AMNS 1.5.0

Generated by Doxygen 1.8.20

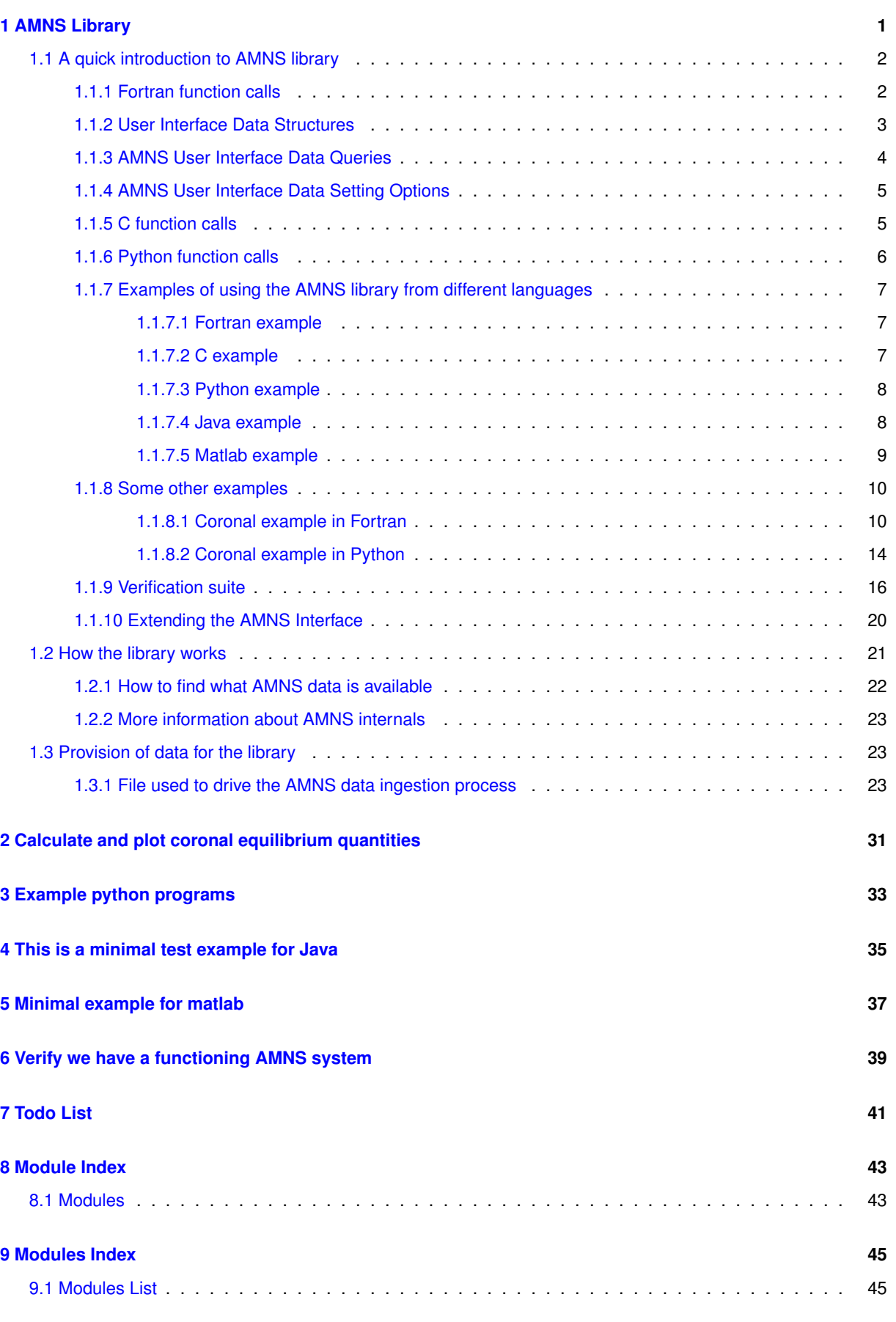

**[10 Data Type Index](#page-80-0) 47** [10.1 Class Hierarchy](#page-80-1) . . . . . . . . . . . . . . . . . . . . . . . . . . . . . . . . . . . . . . . . . . . . 47

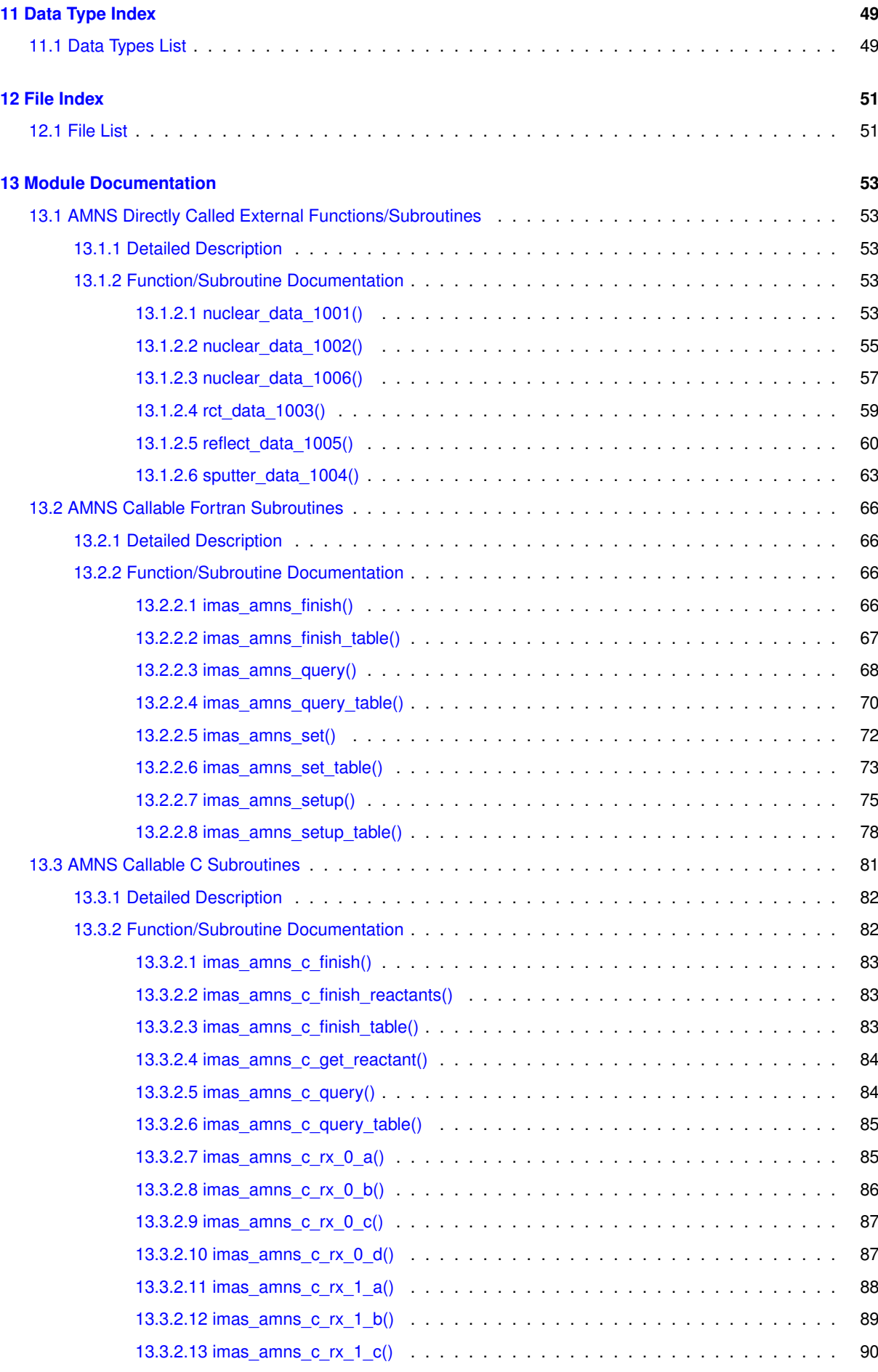

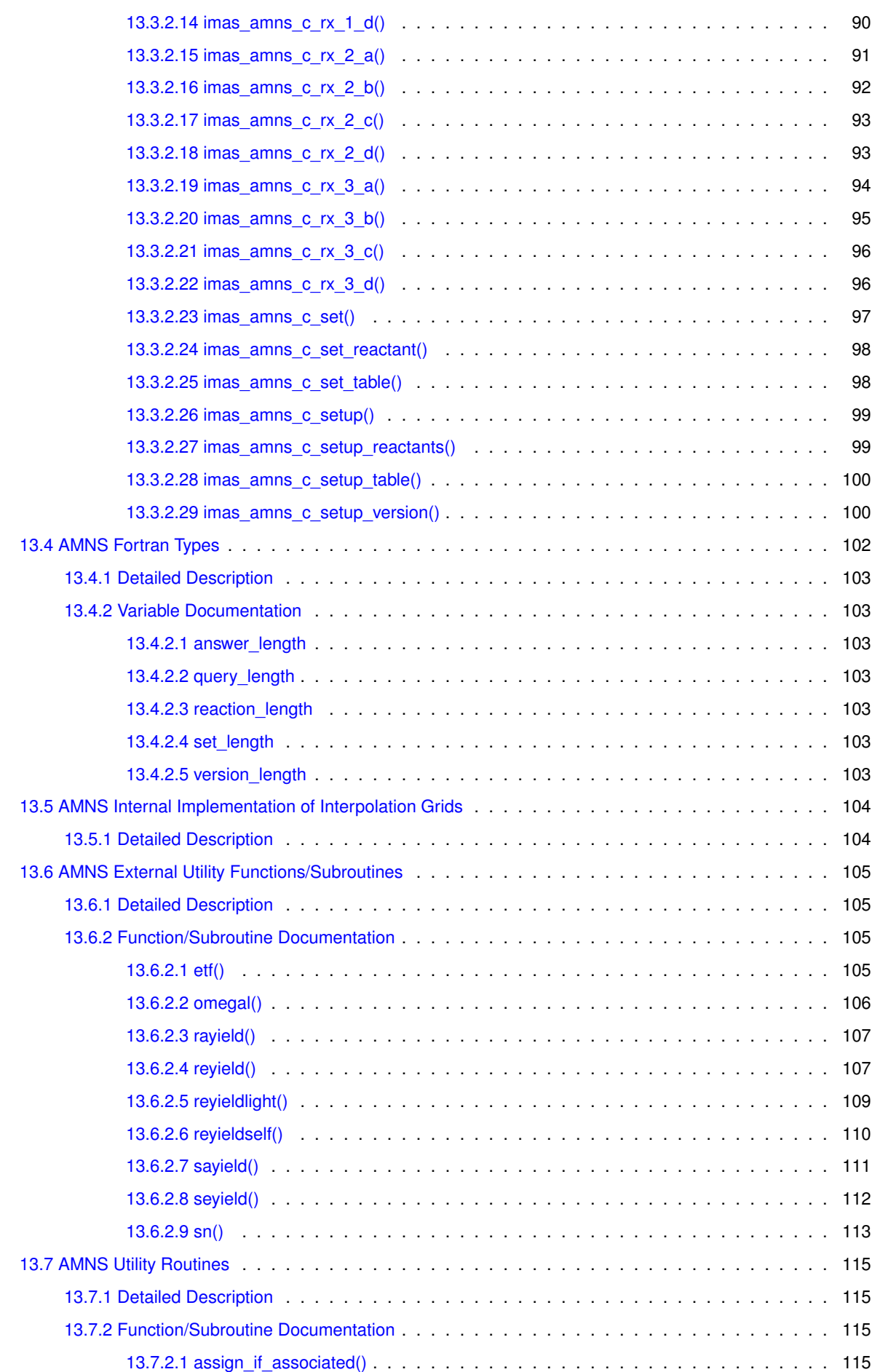

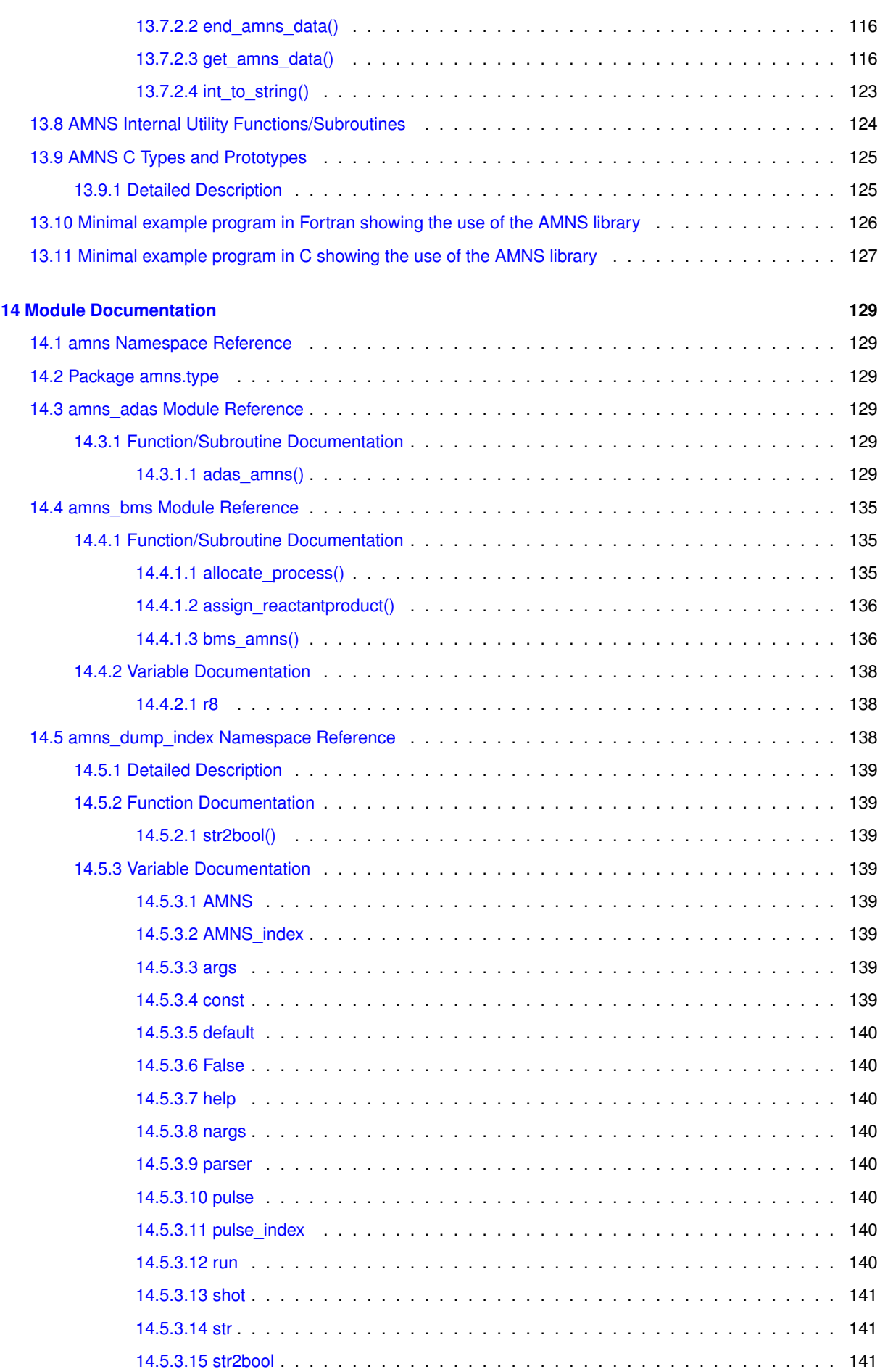

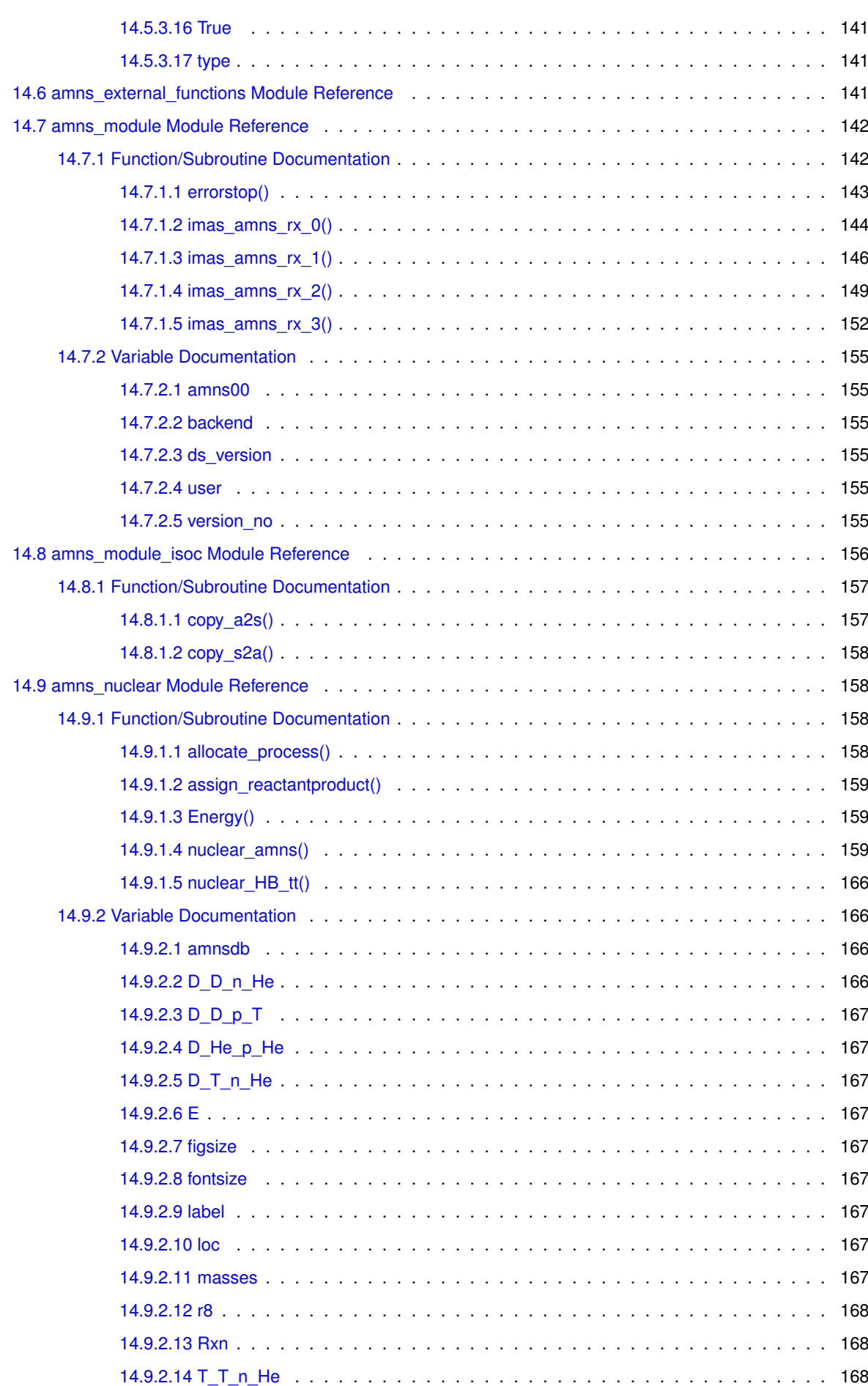

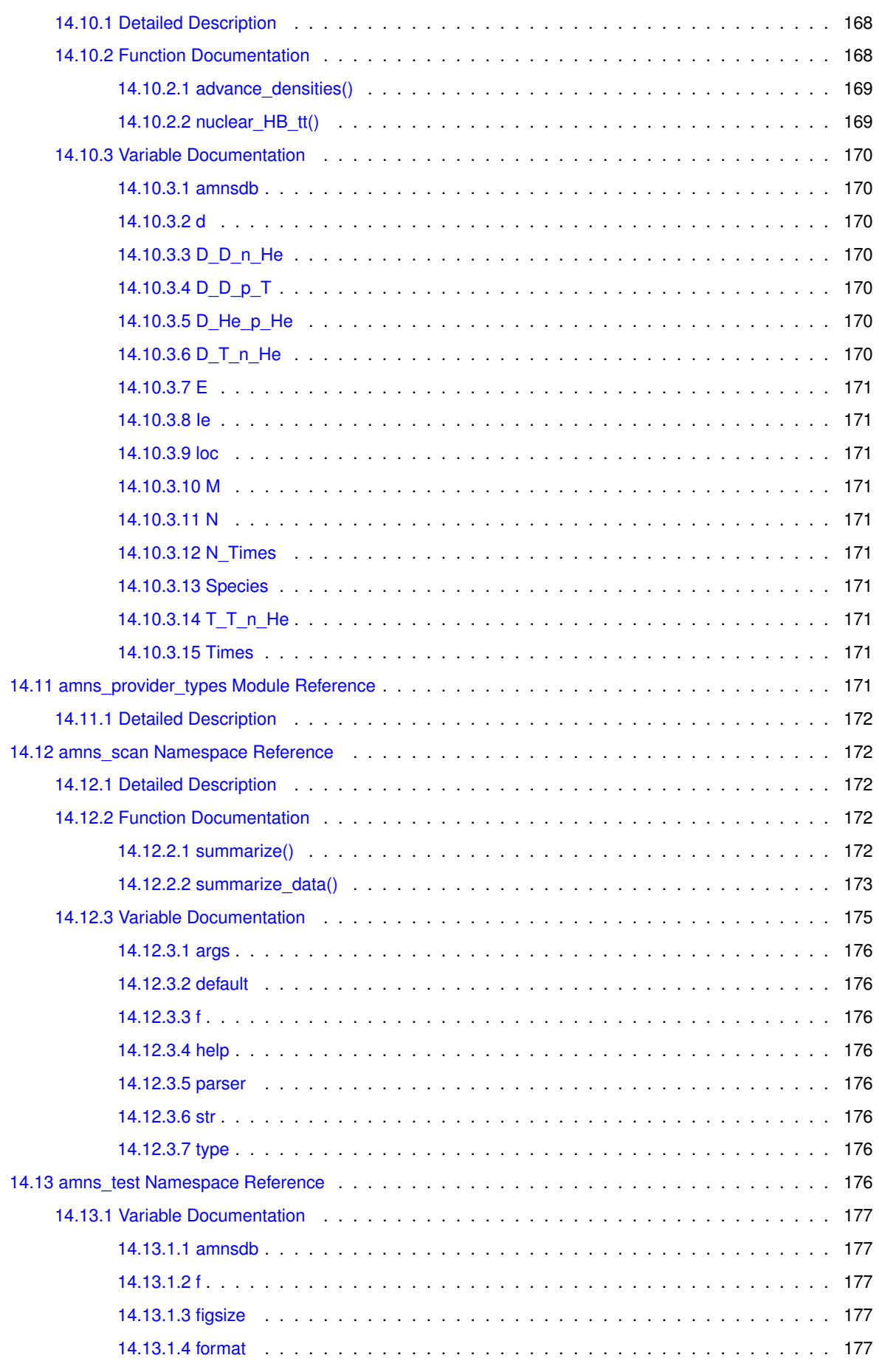

[14.10 amns\\_nuclear\\_densities Namespace Reference](#page-201-3) . . . . . . . . . . . . . . . . . . . . . . . . . . . 168

<u> 1989 - Johann Stoff, deutscher Stoff, der Stoff, der Stoff, der Stoff, der Stoff, der Stoff, der Stoff, der S</u>

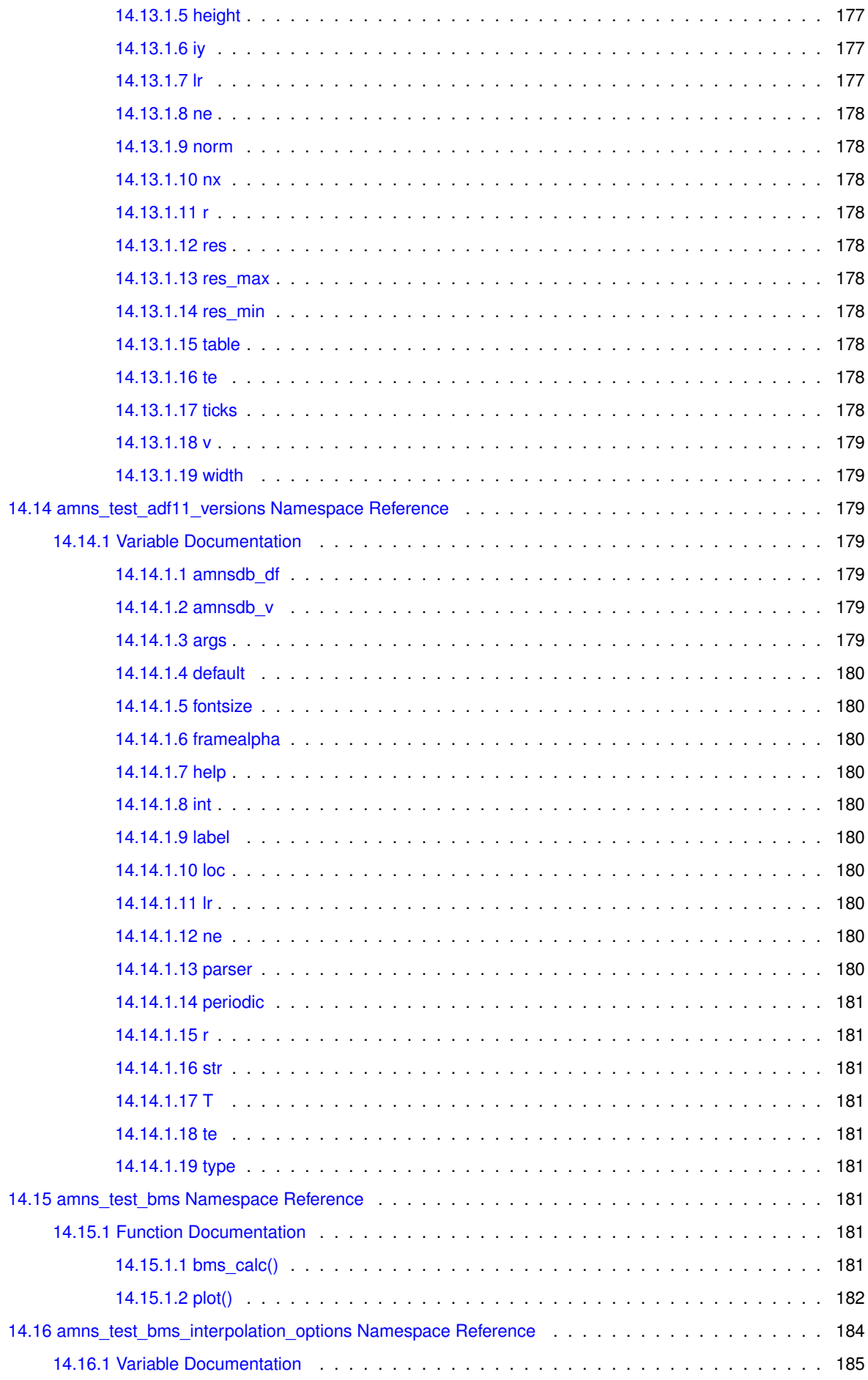

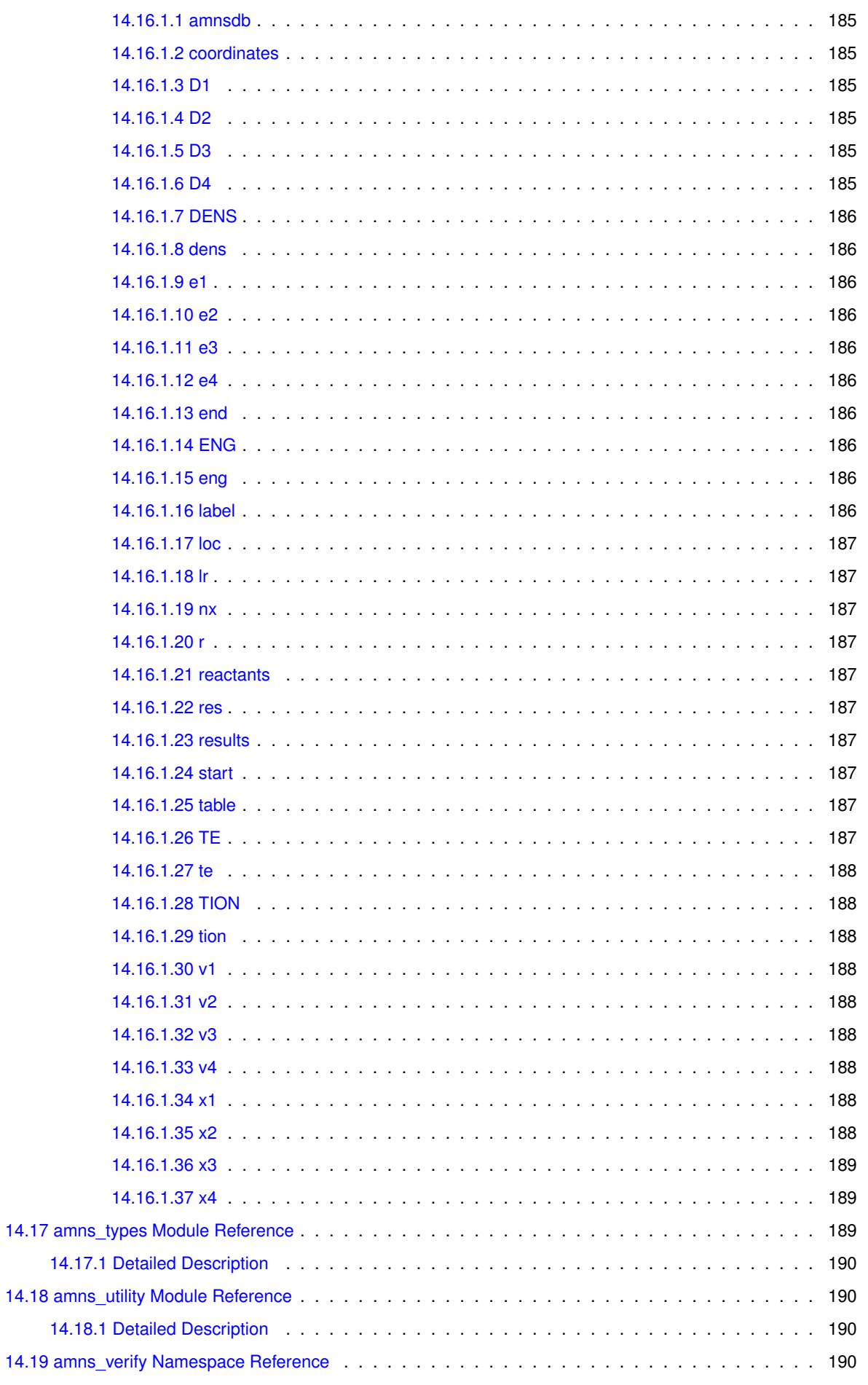

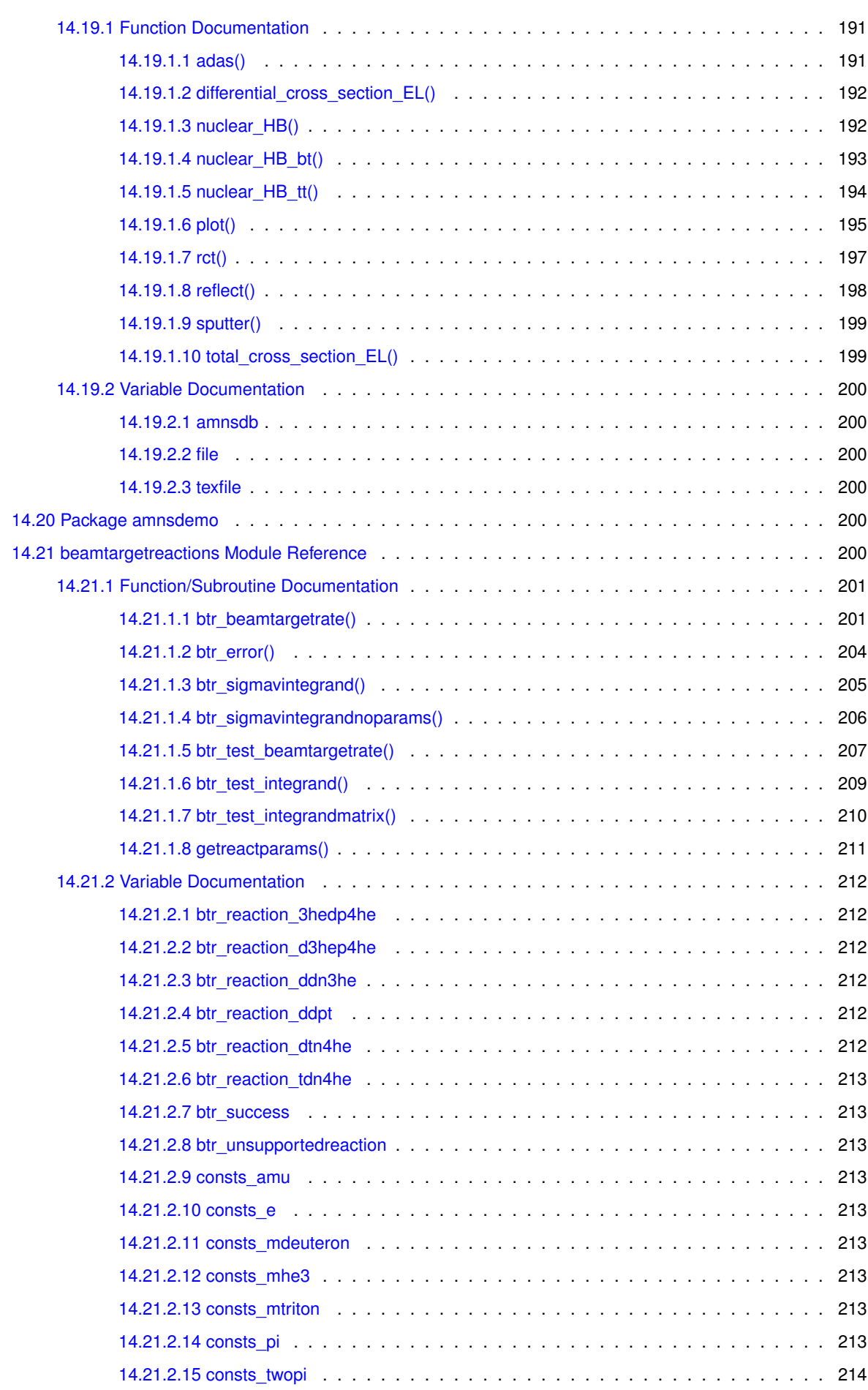

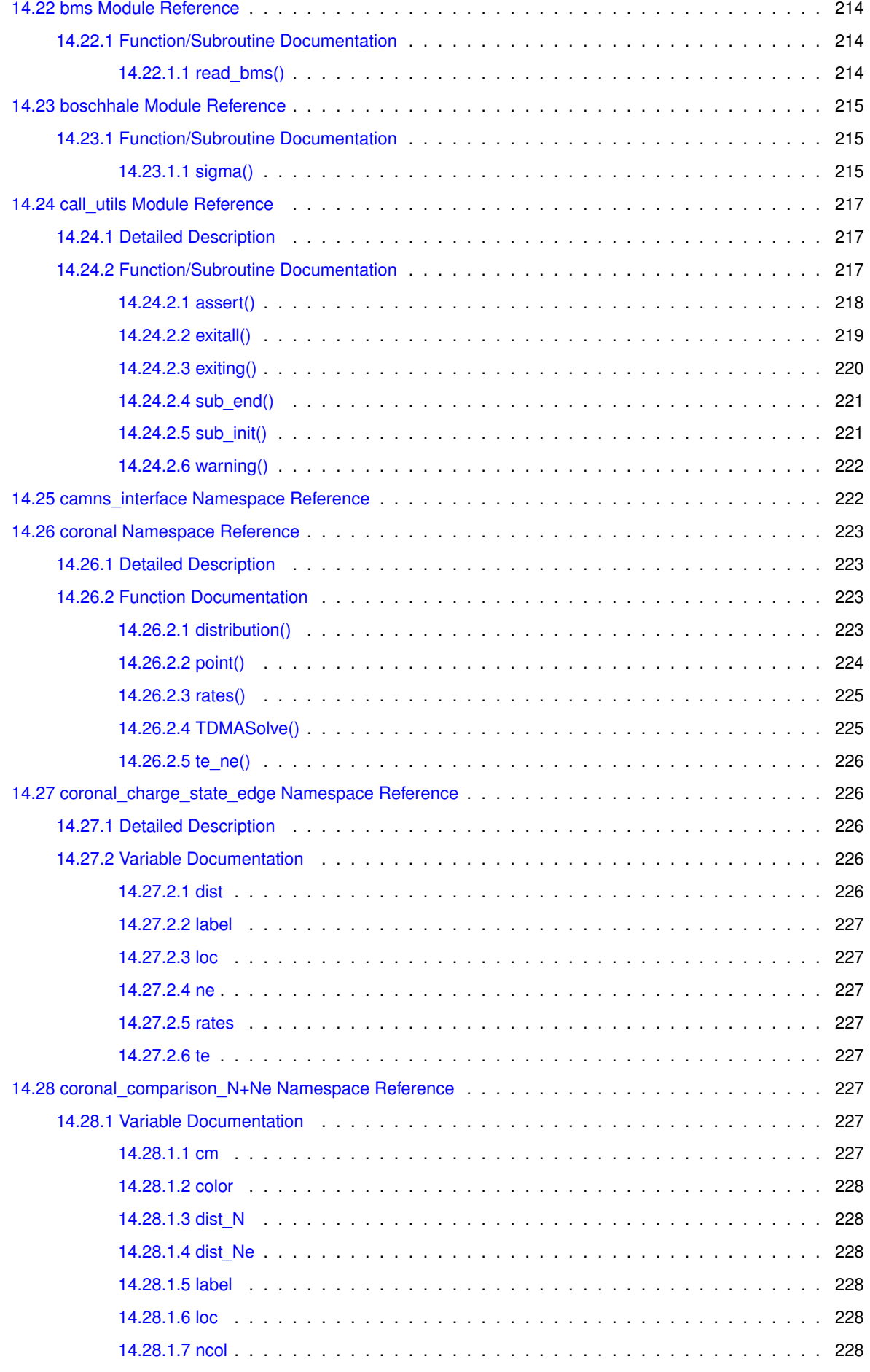

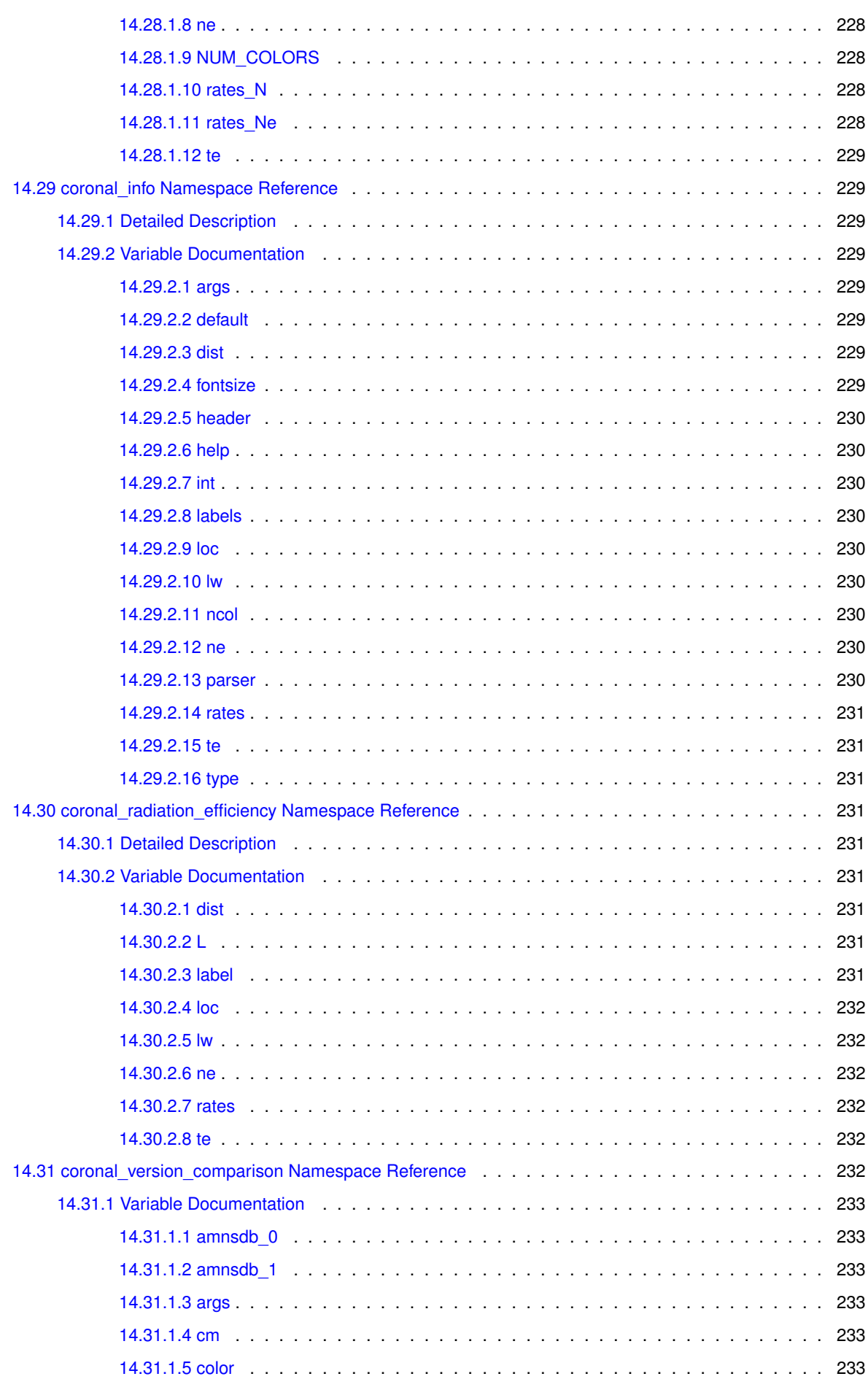

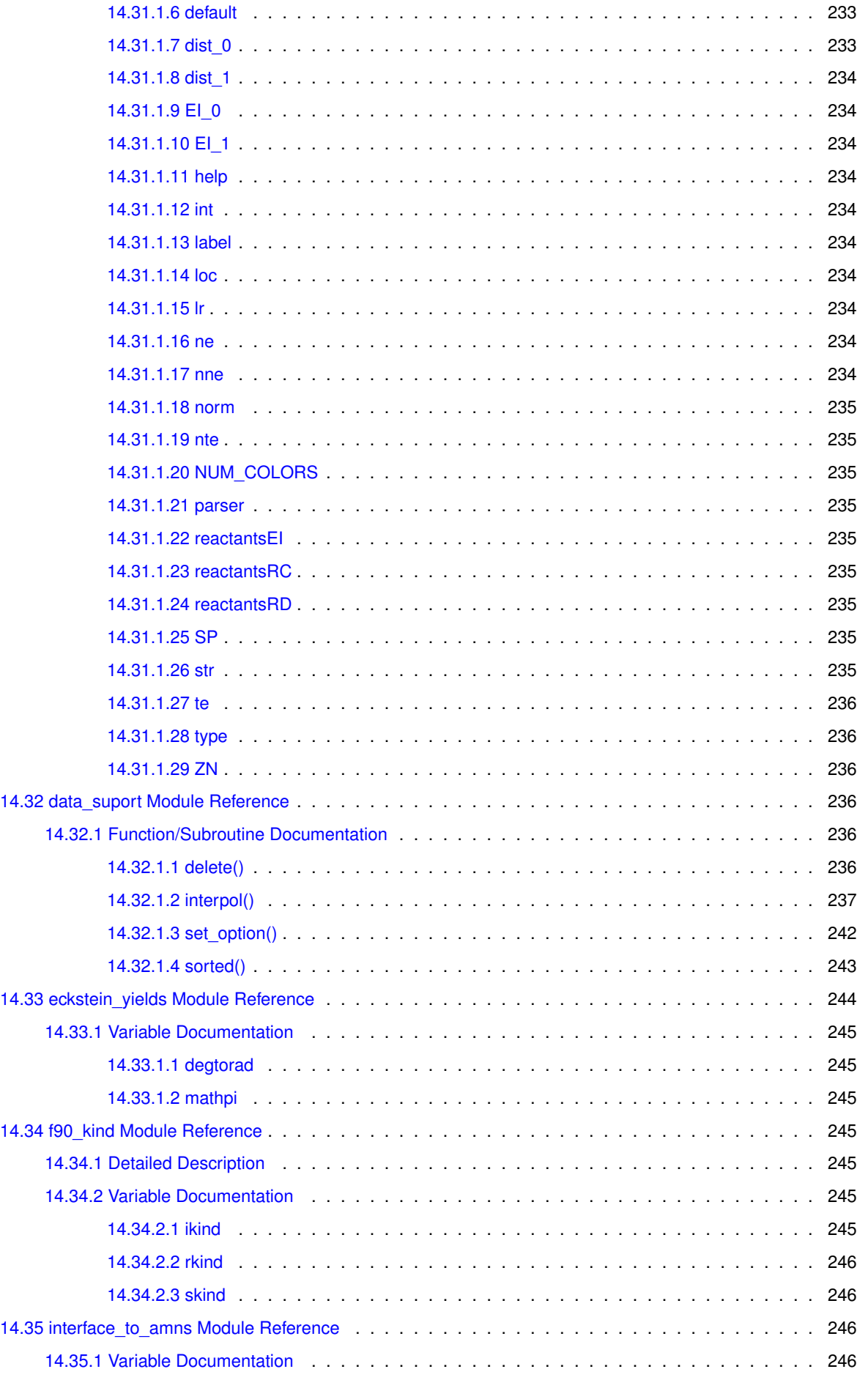

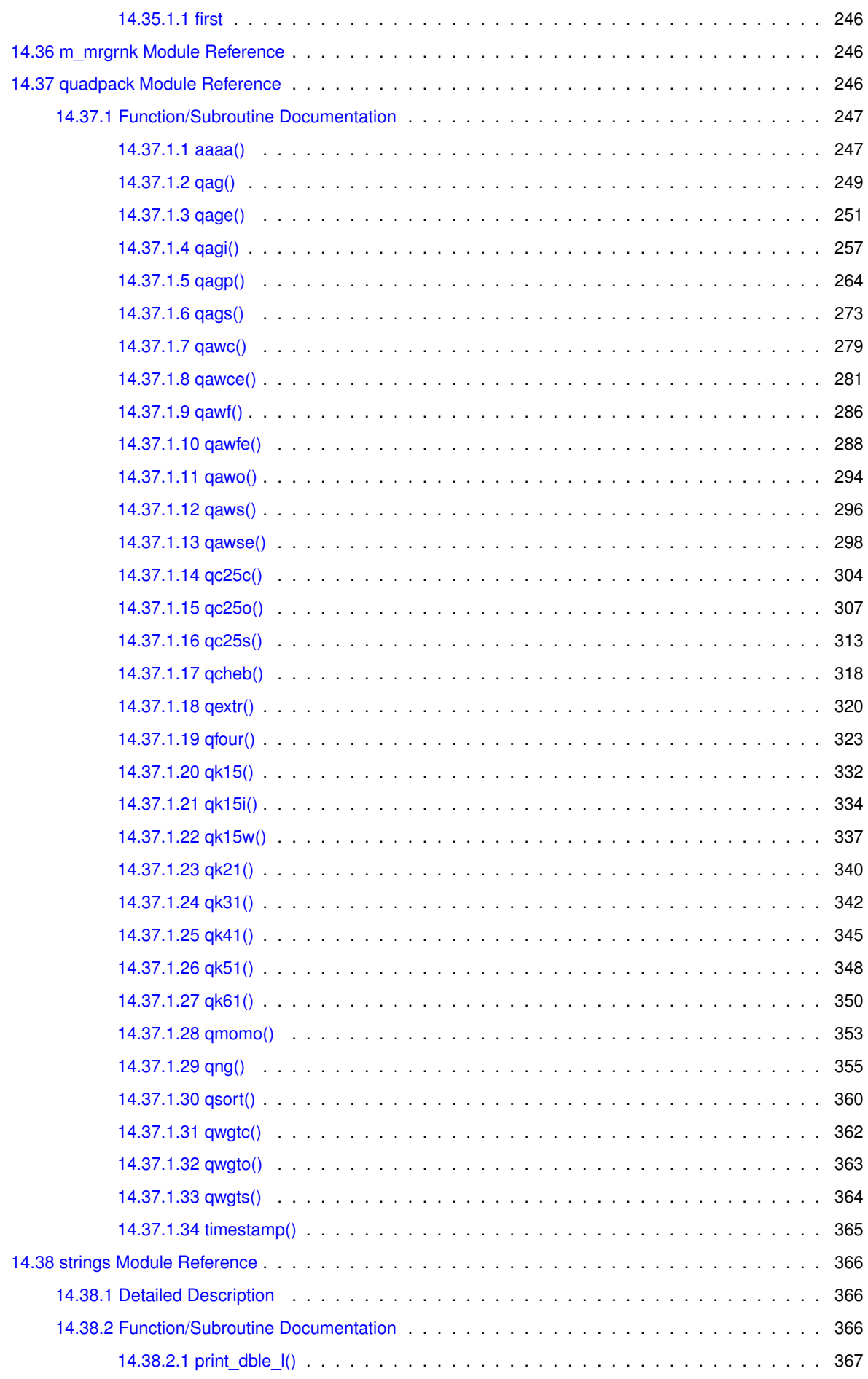

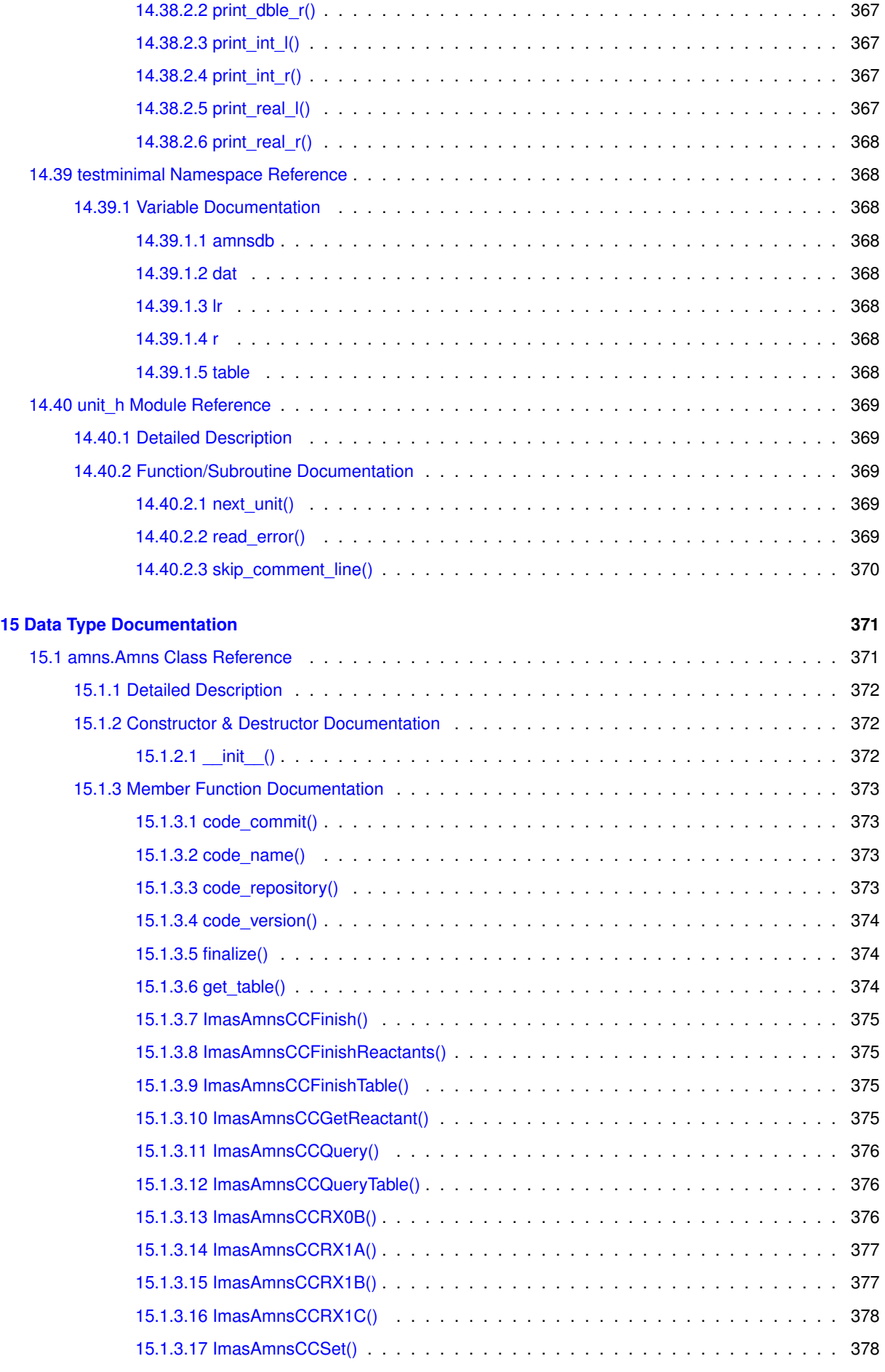

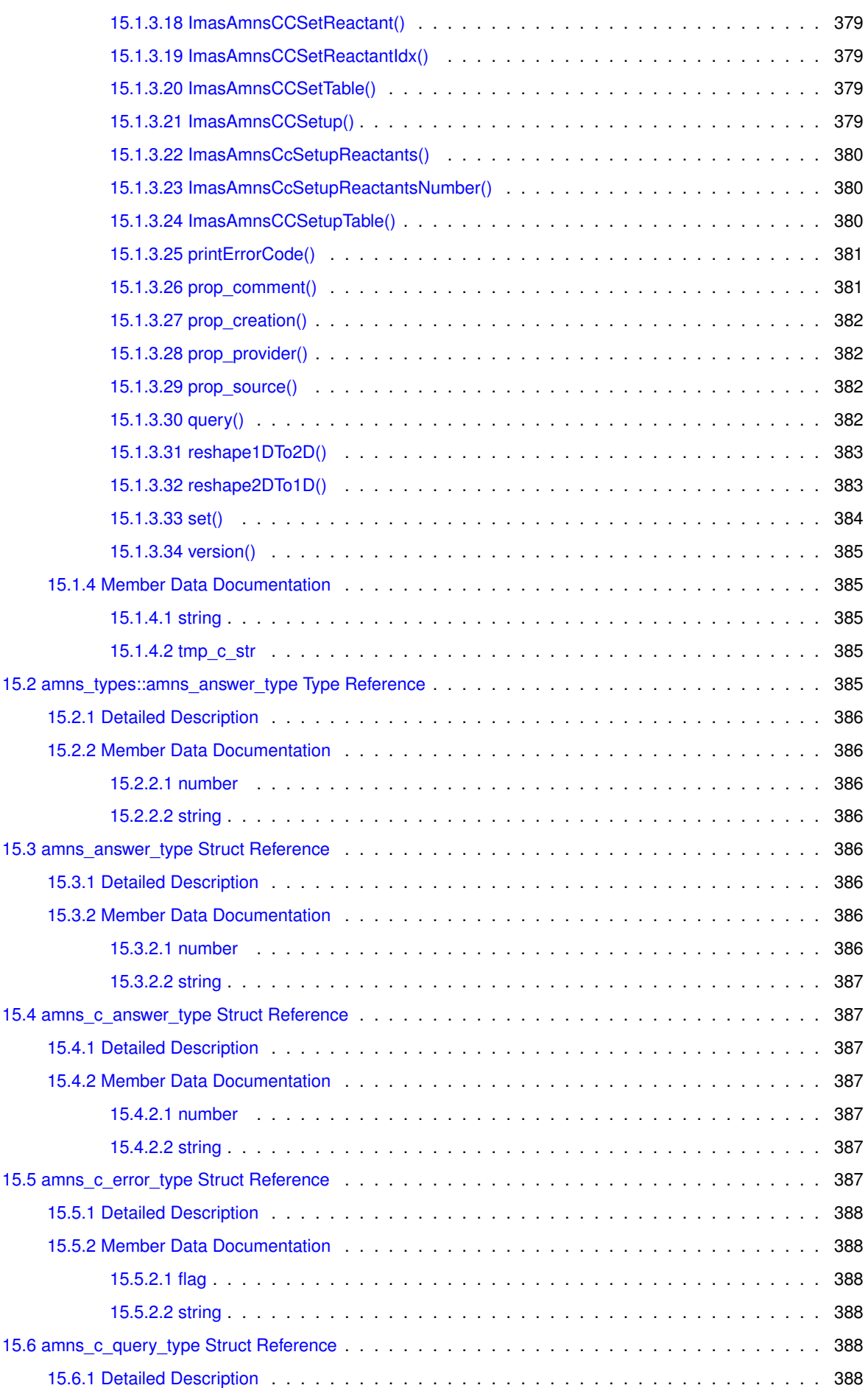

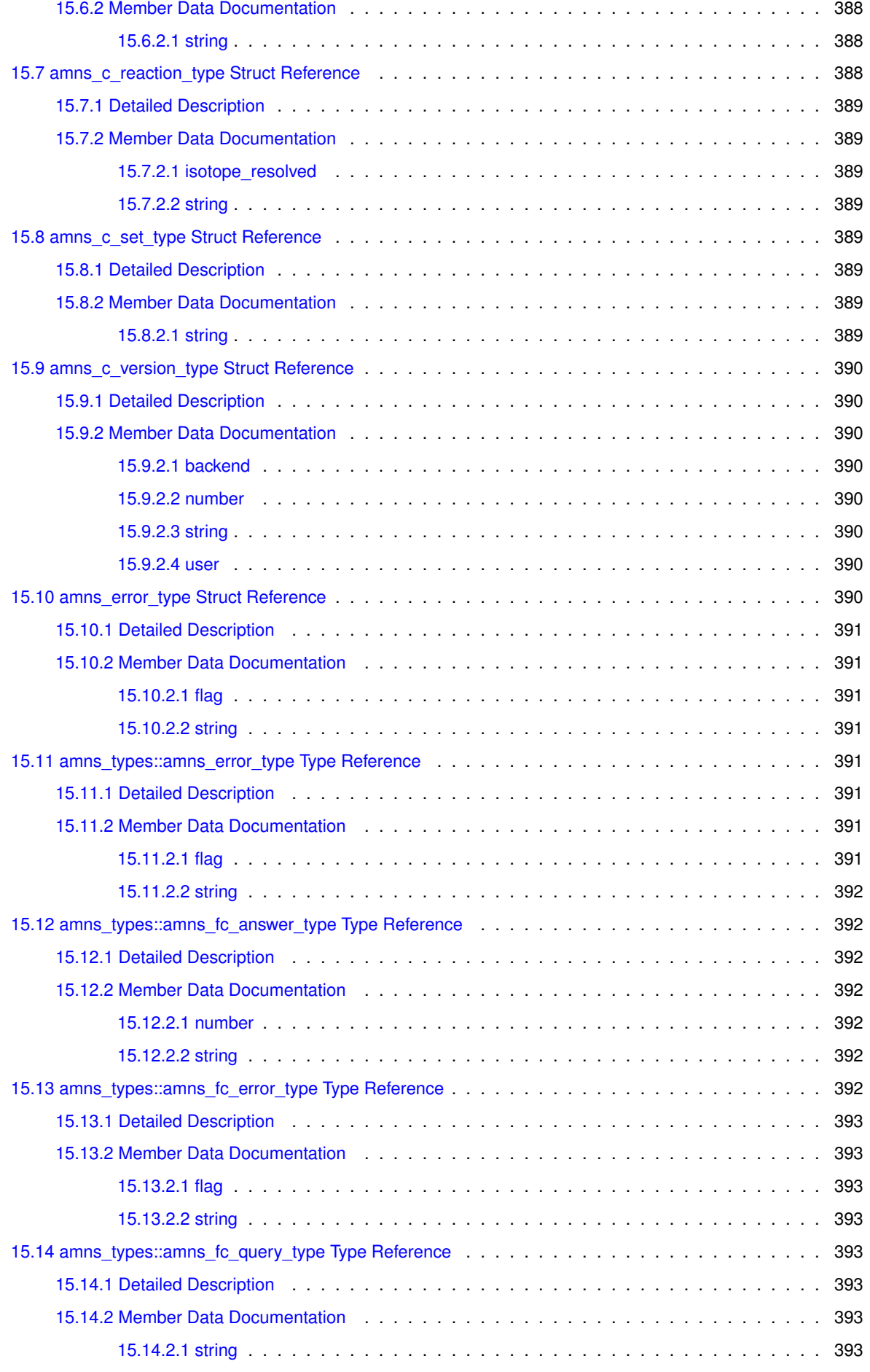

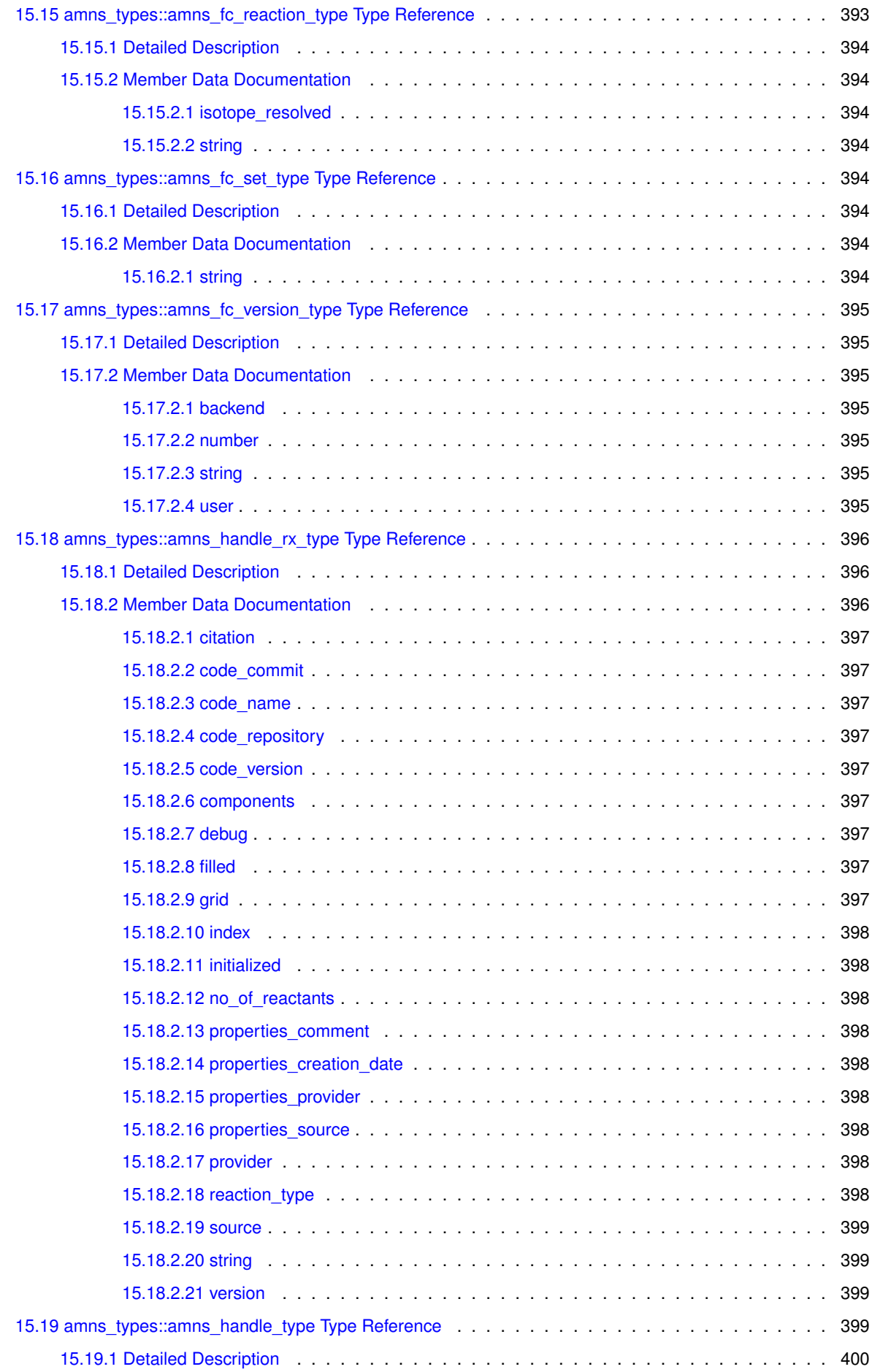

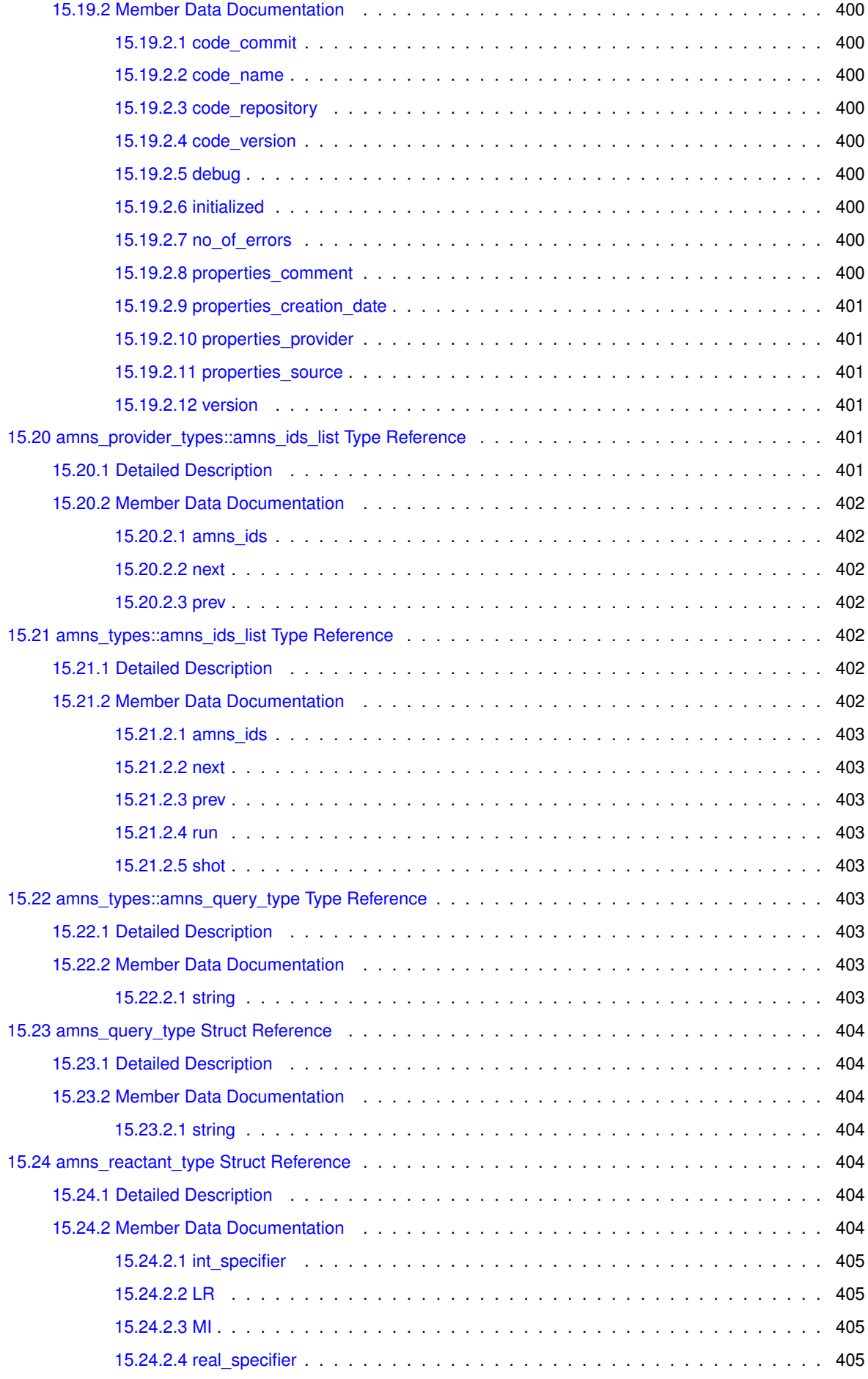

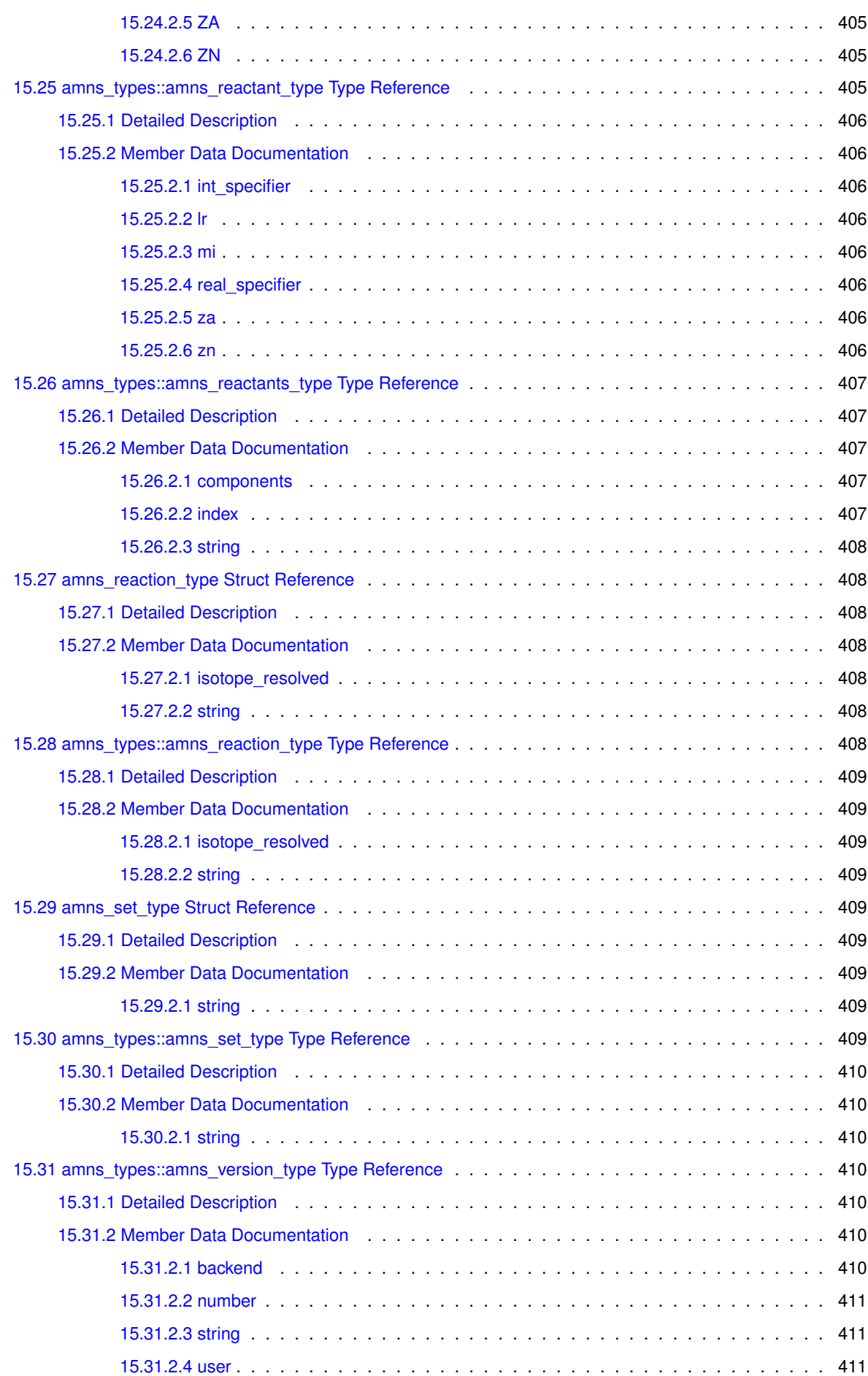

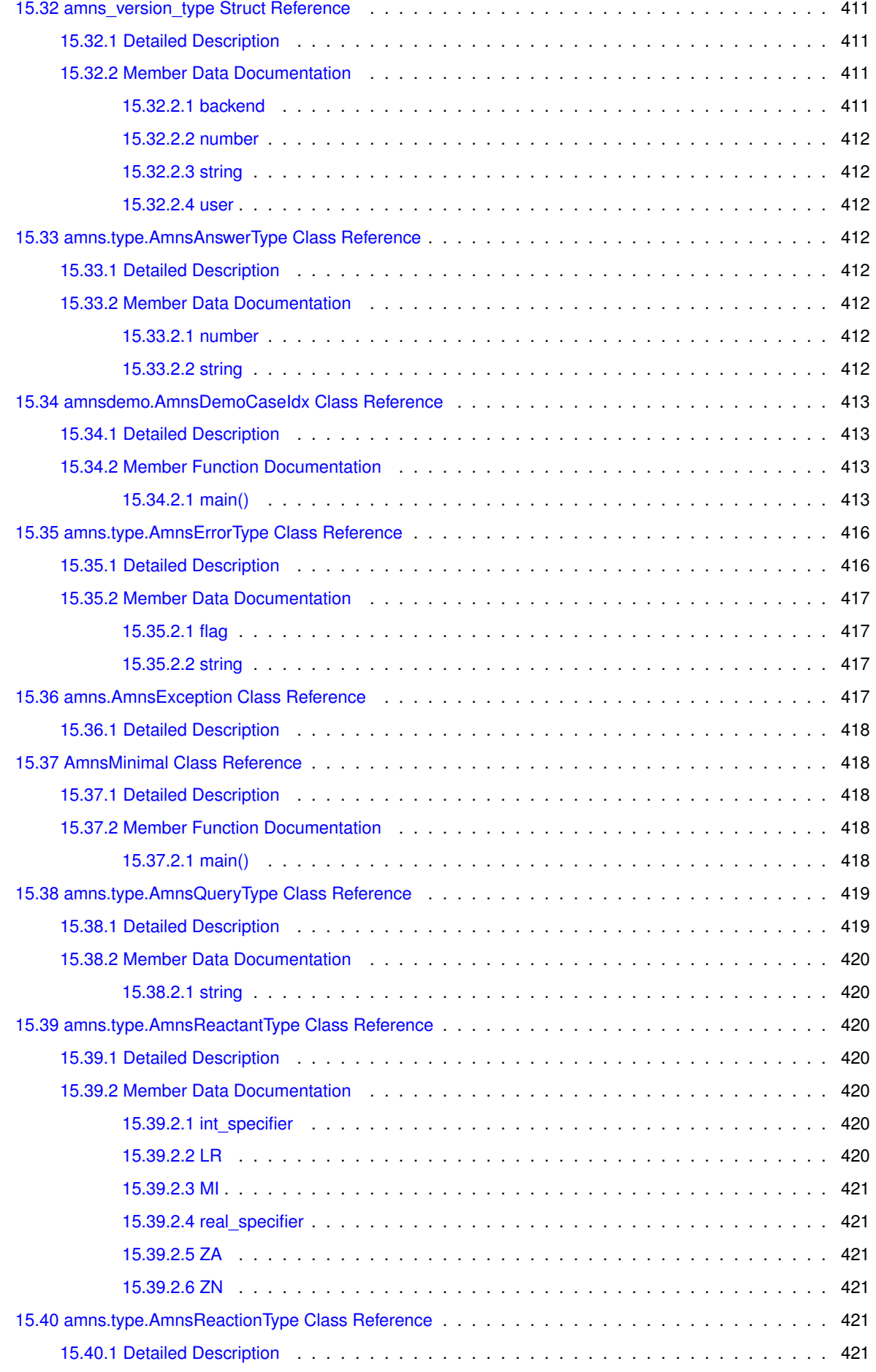

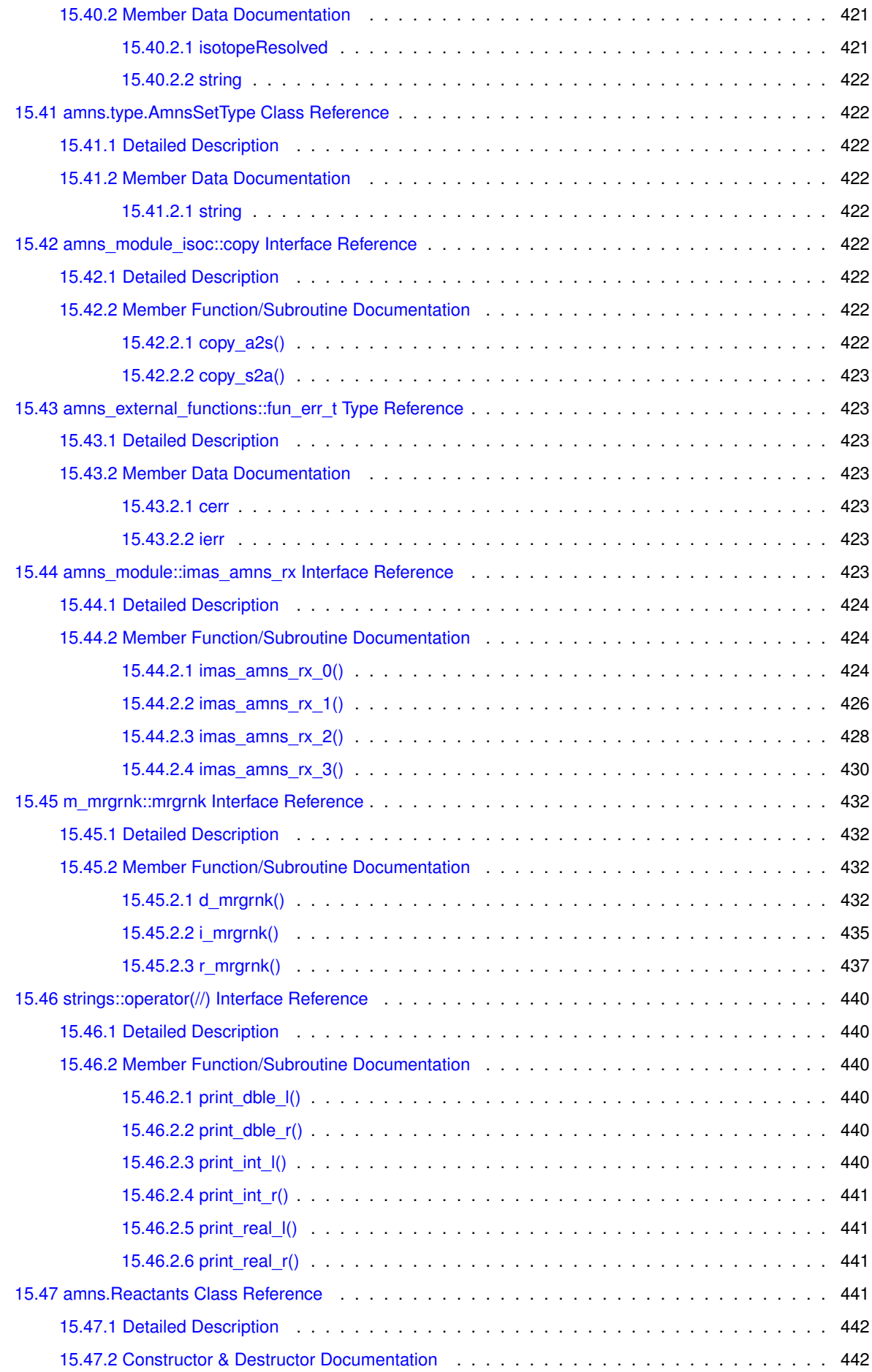

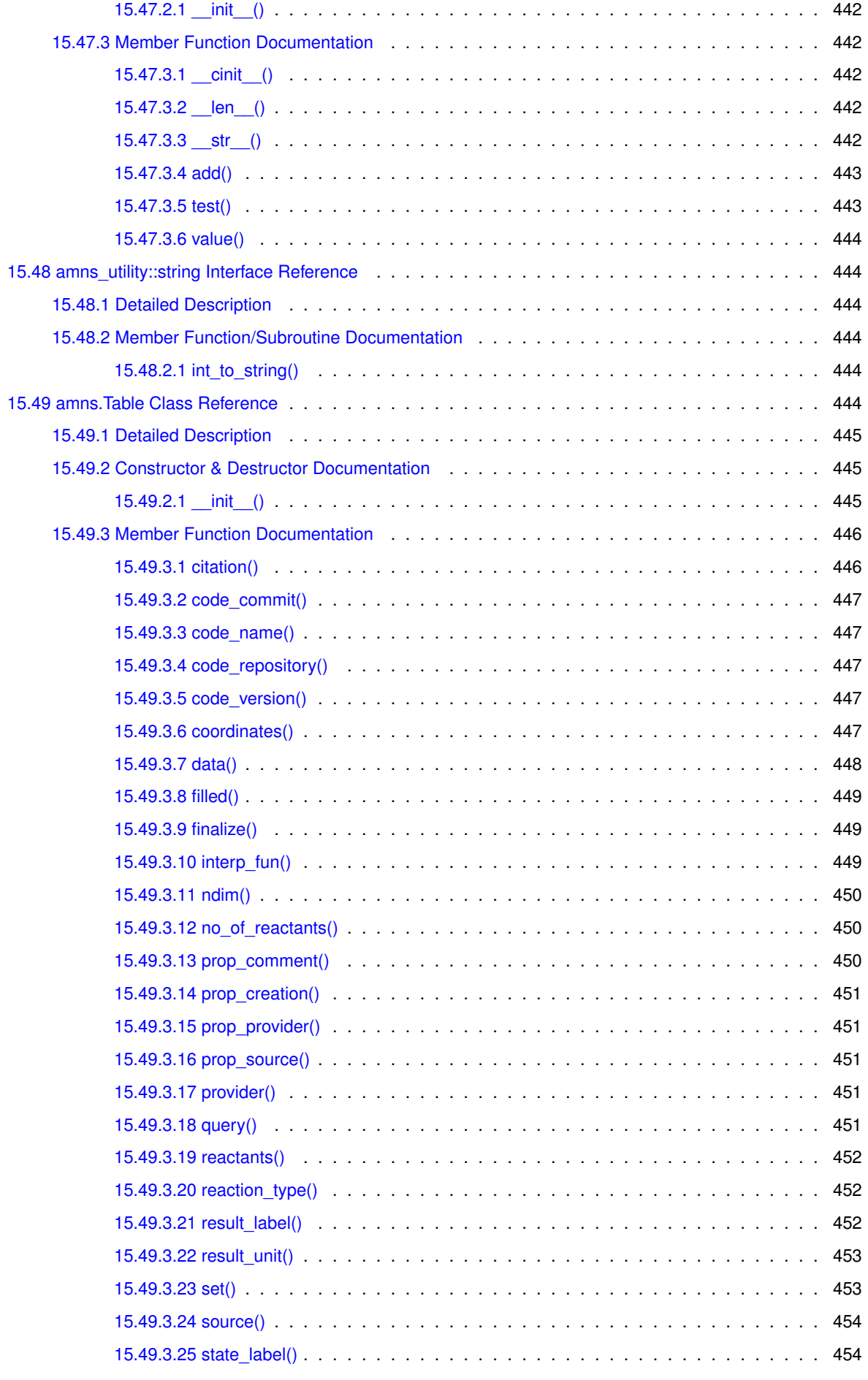

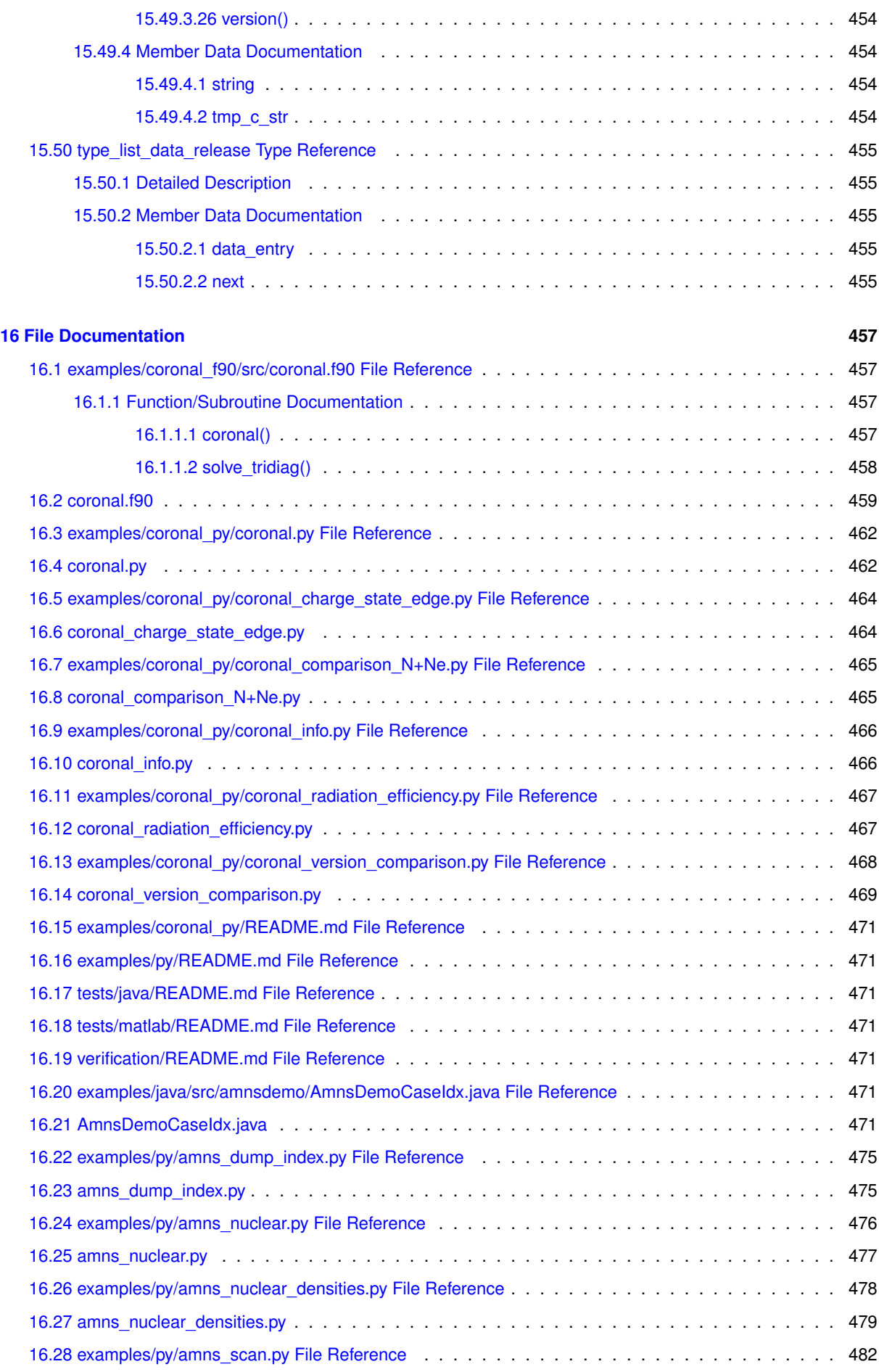

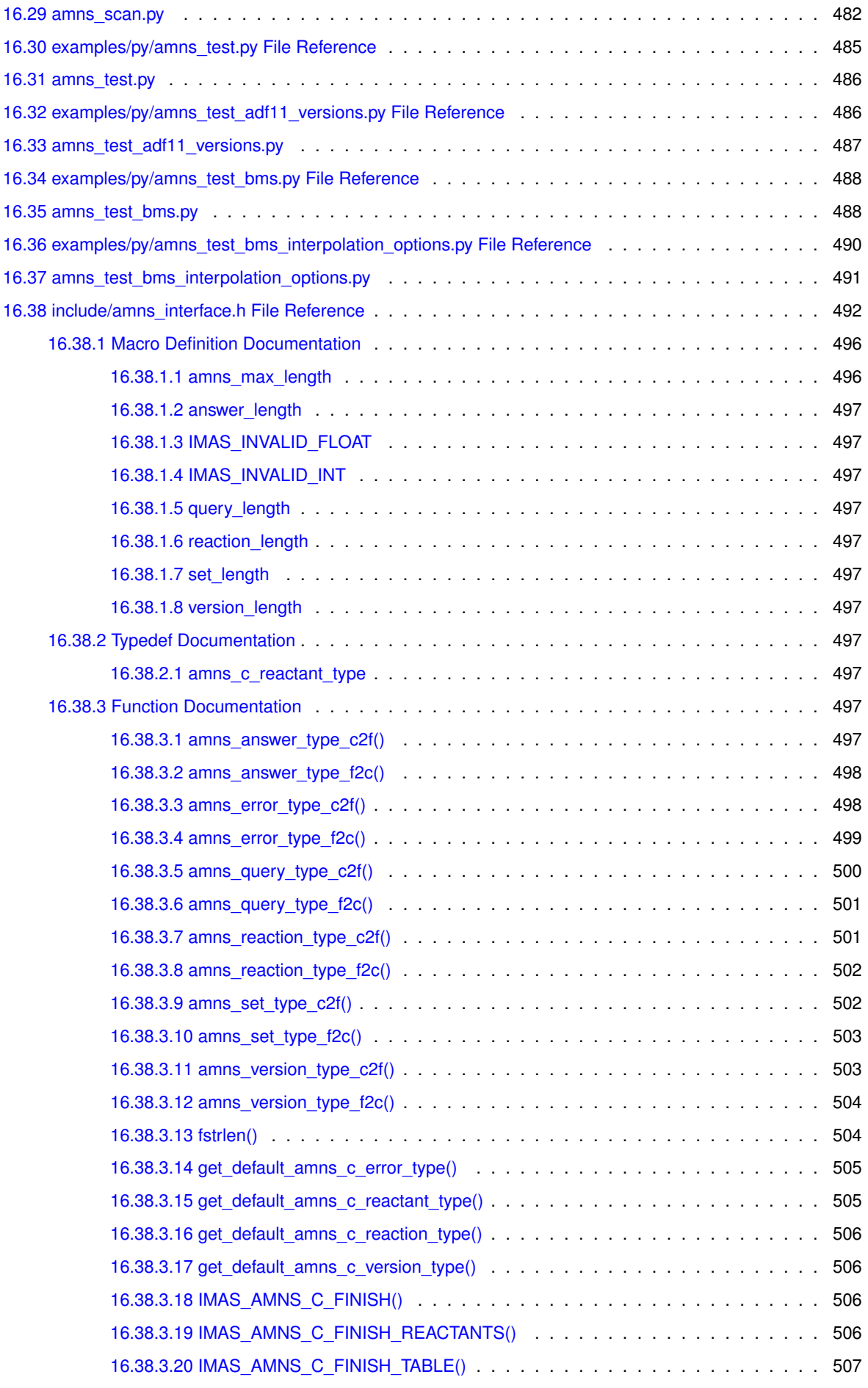

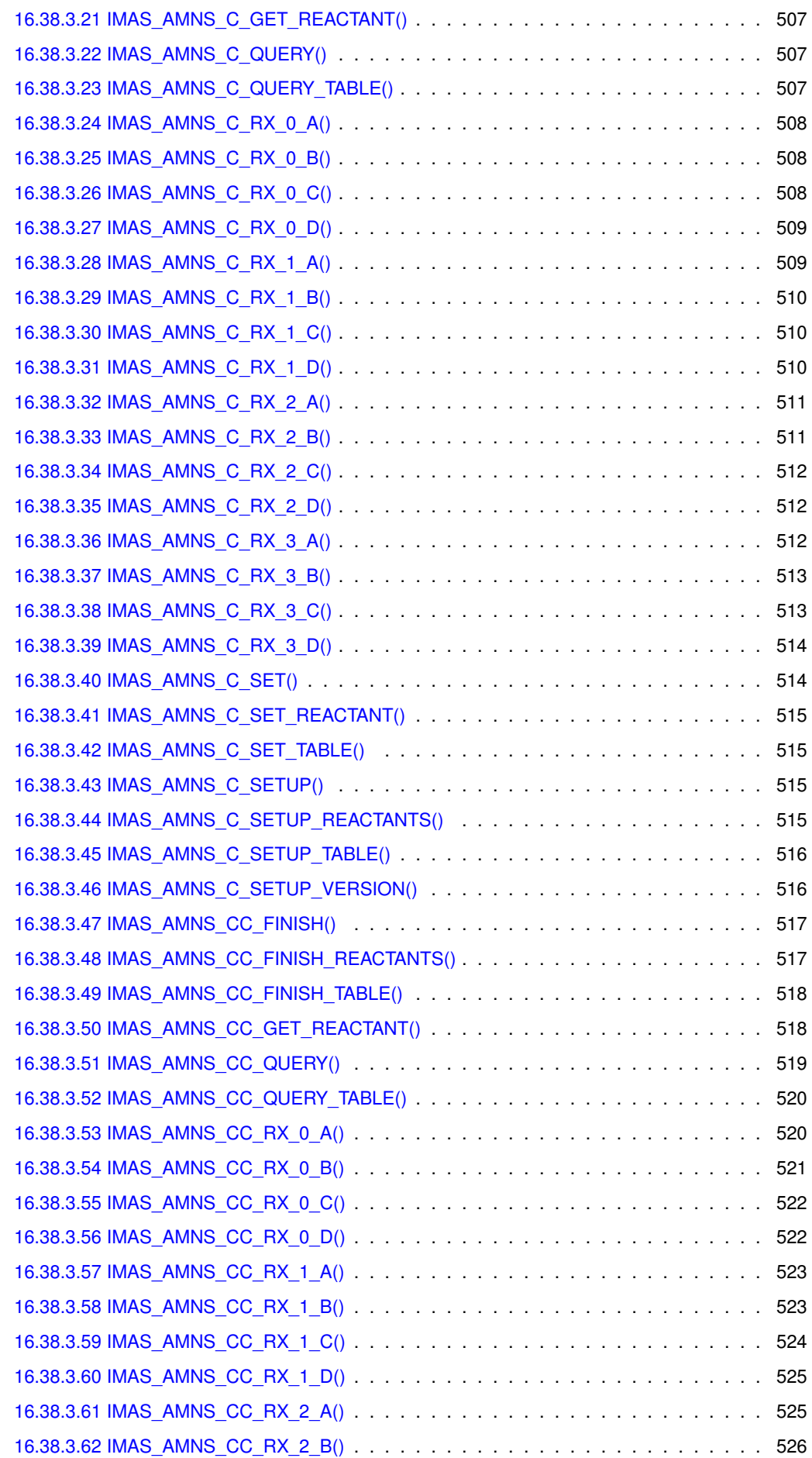

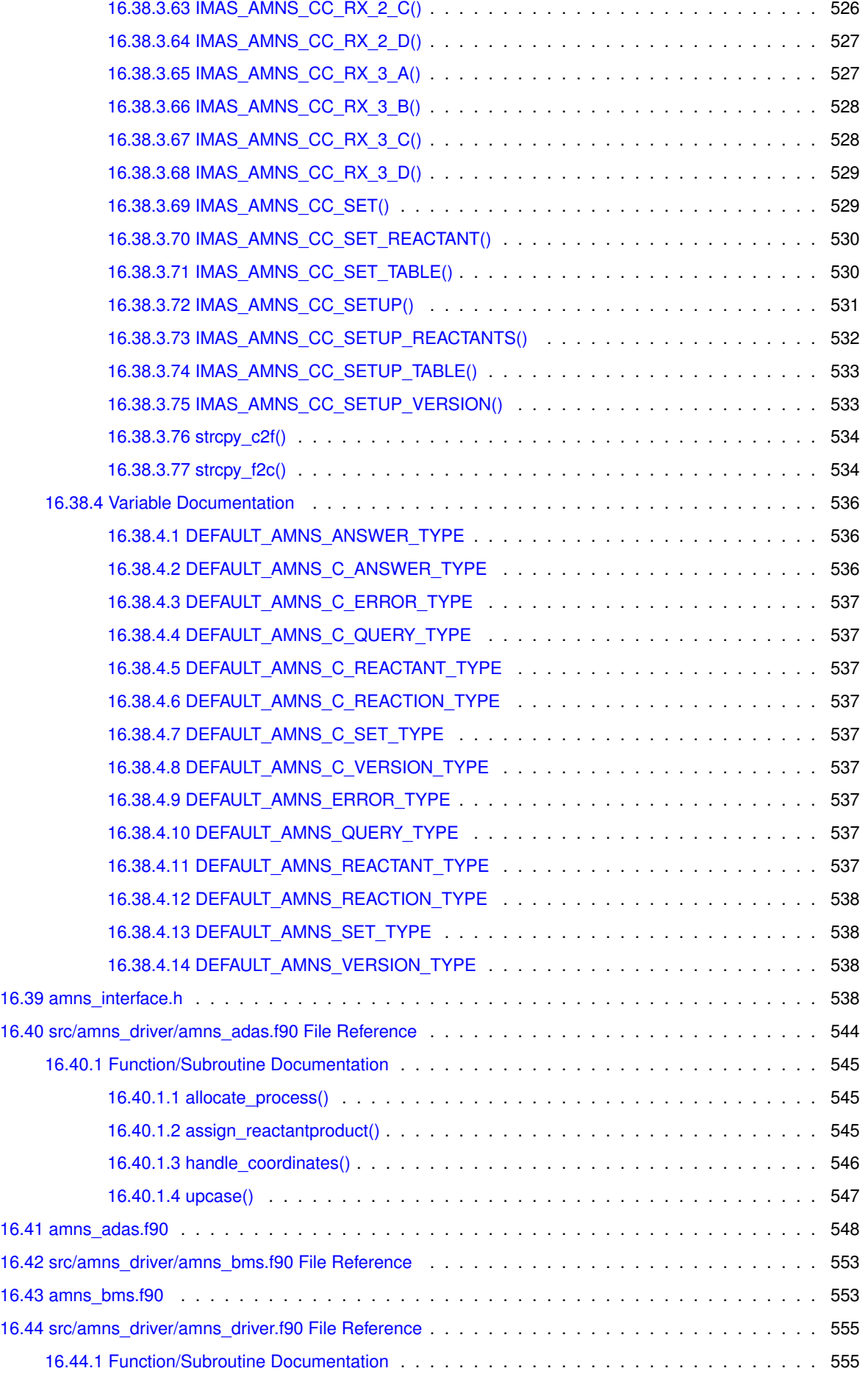

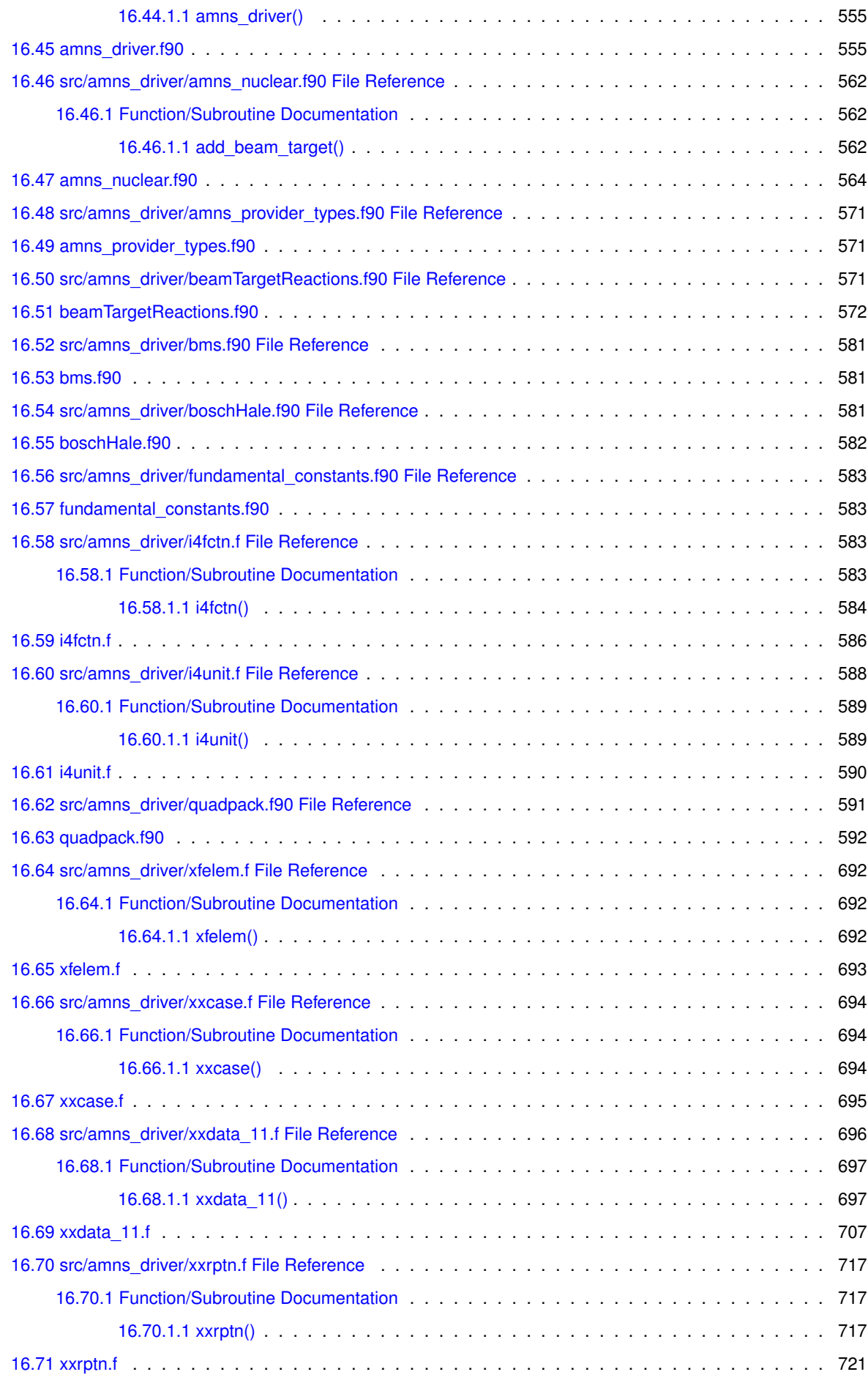

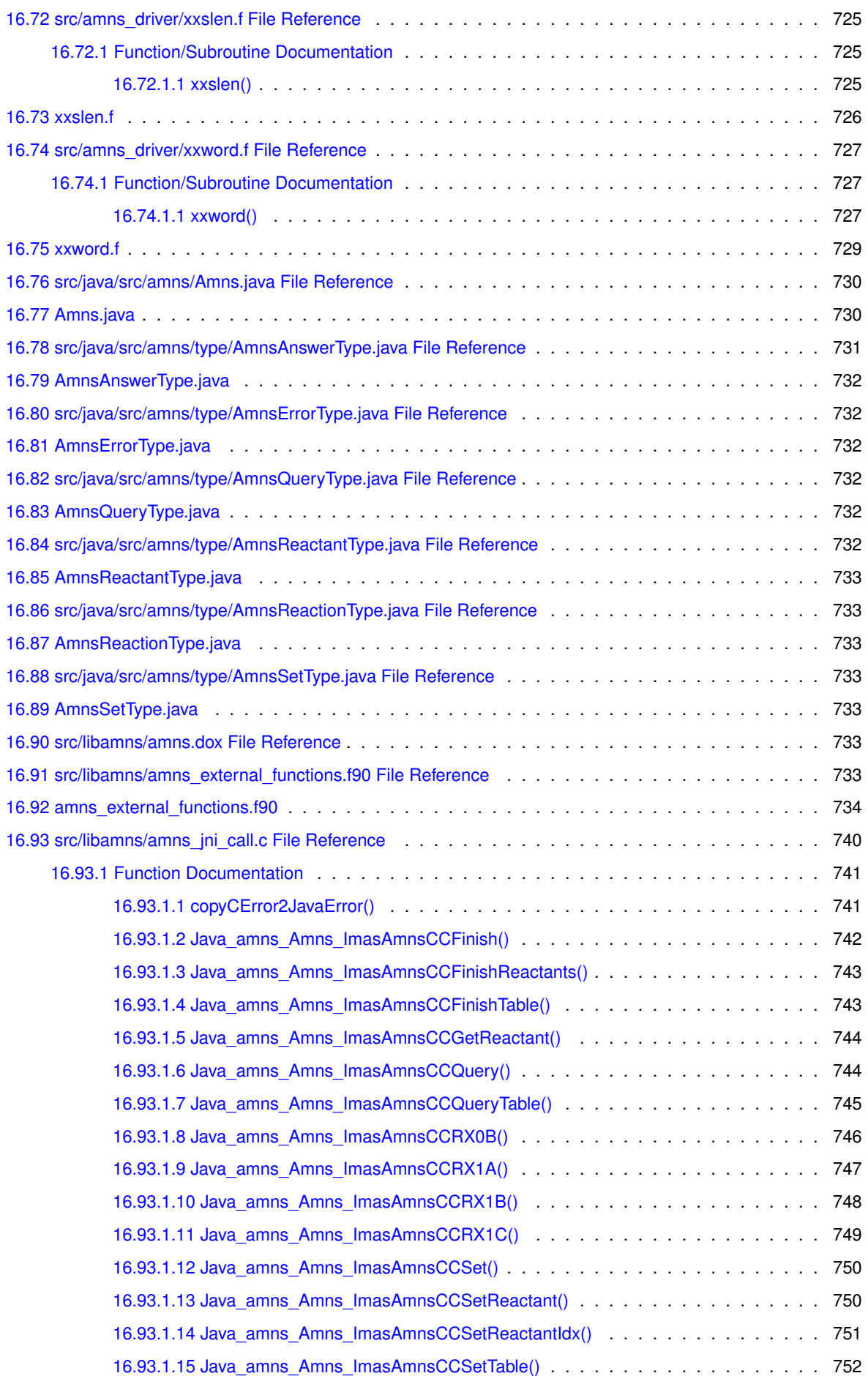

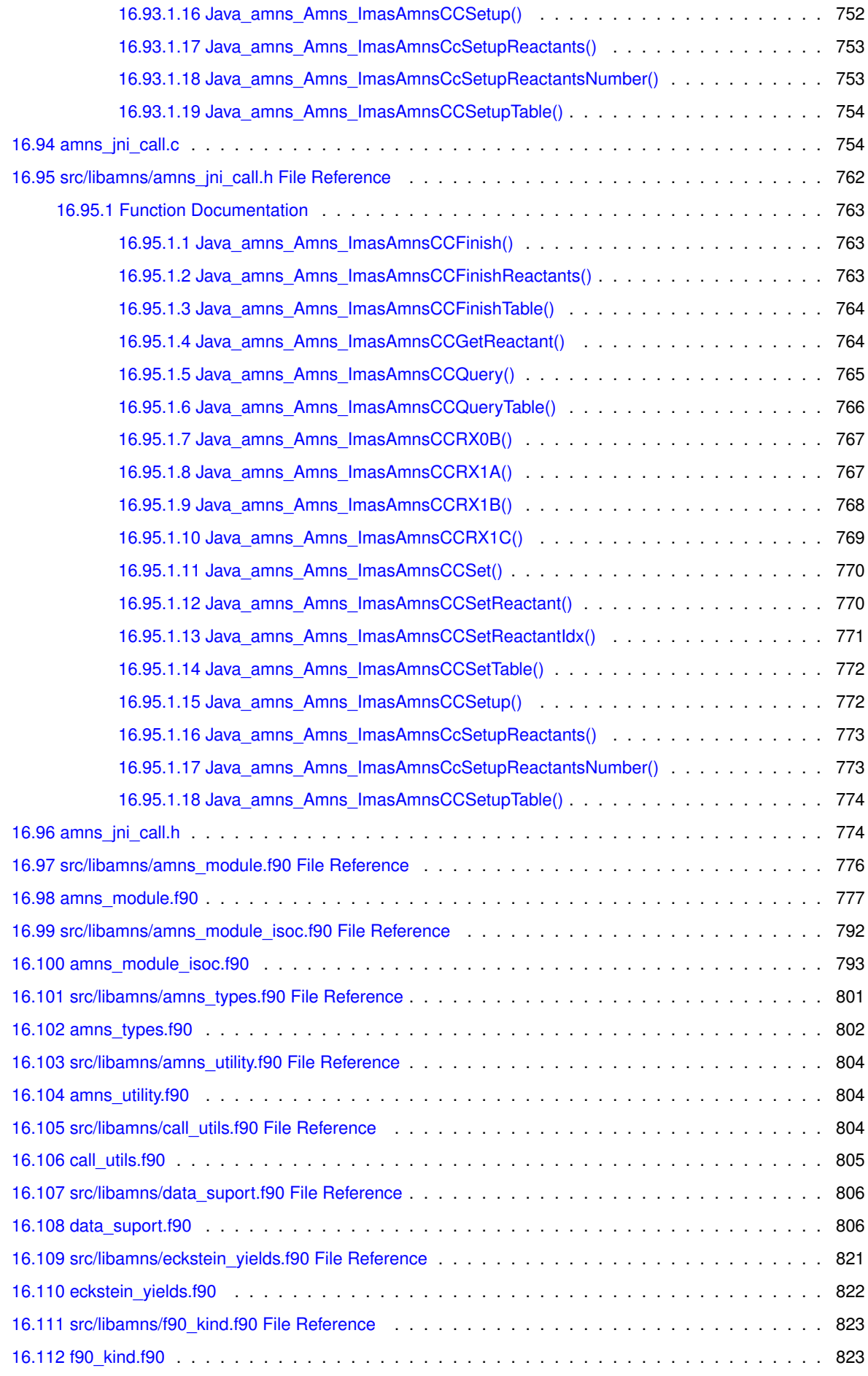

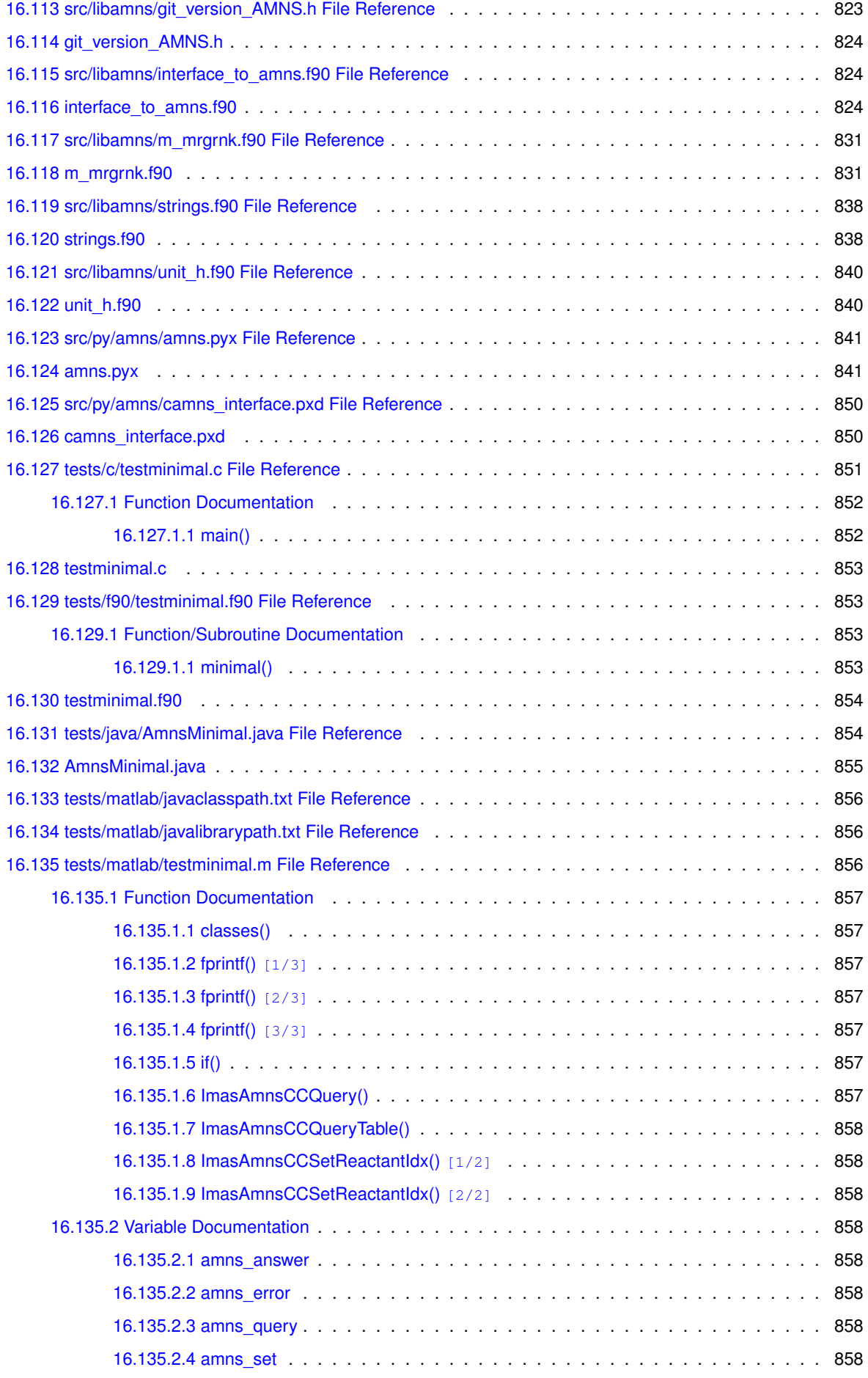

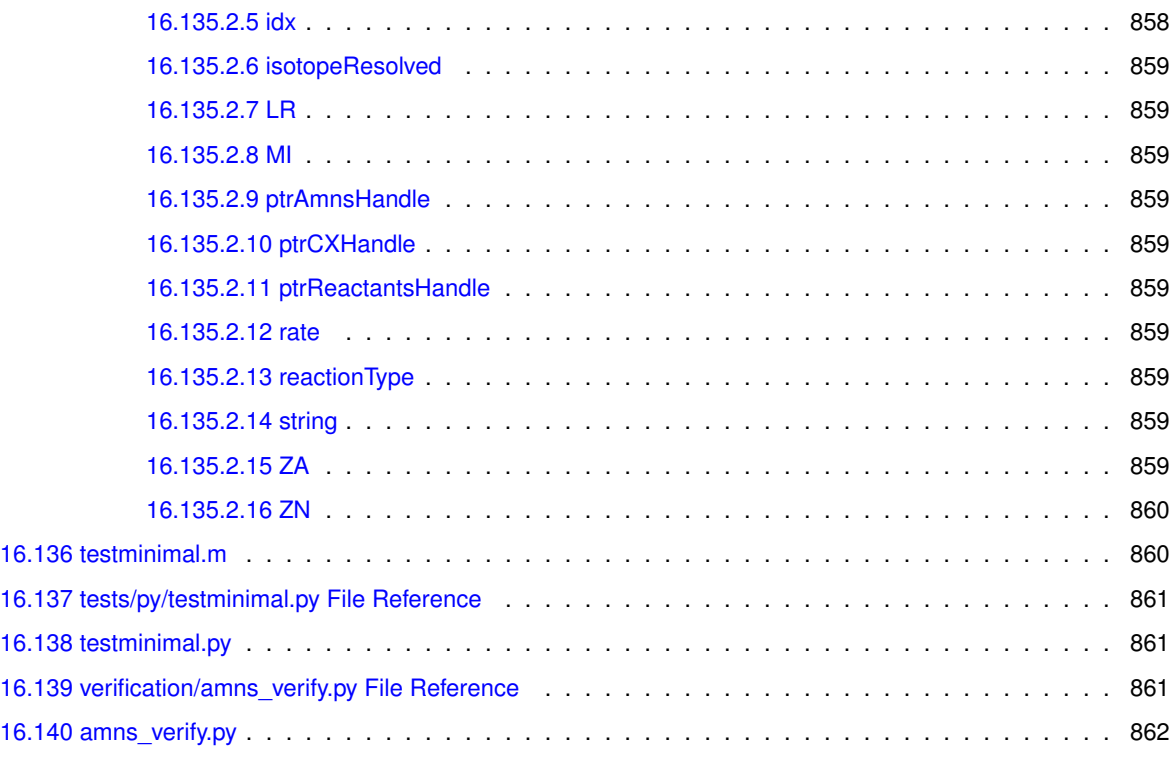

## **[Bibliography](#page-901-0) 868**

**[Index](#page-902-0) 869**

# <span id="page-34-0"></span>**Chapter 1**

# **AMNS Library**

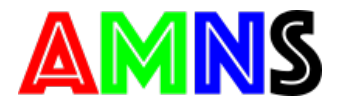

The AMNS user routines provide services from the AMNS system to user codes

**Author**

ITM-AMNS, WPCD-AMNS

The goals of the project are depicted in table\_amns\_goals.

#### **Table 1.1 Goals of the AMNS system**

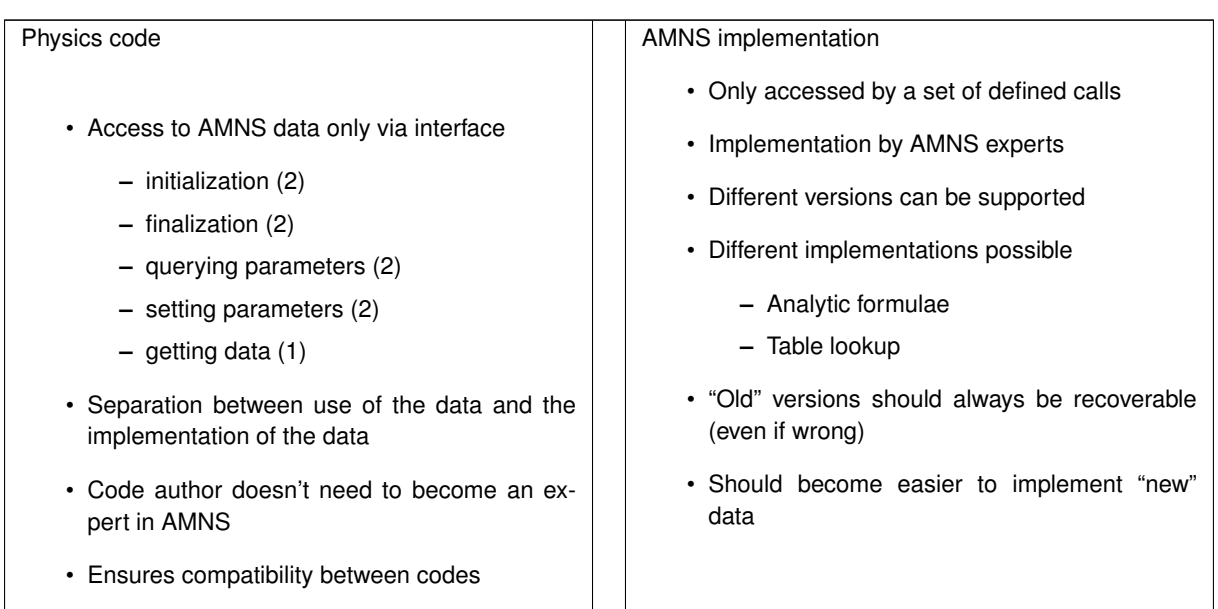

The section [A quick introduction to AMNS library](#page-35-2) provides an introduction to using the library.

The section [How the library works](#page-54-1) provides a description of how the library works.

The section [Provision of data for the library](#page-56-3) provides a description of how the data needed by the library is read in and then stored in amns data IDS's stored under the device name "amns".

<span id="page-35-2"></span>Some information about an earlier version of the AMNS system can be found in **?**.

# <span id="page-35-0"></span>**1.1 A quick introduction to AMNS library**

The AMNS library provides a standardized method for accessing Atomic, Molecular, Nuclear or Surface data. It does this by providing a library of routines that can be accessed from Fortran, C, Python or Java.

Debugging output for the AMNS library can be enabled by setting the environment variable "IMAS\_AMNS\_DEBUG" to "yes" ("no" will disable it).

setenv IMAS\_AMNS\_DEBUG yes

or

export IMAS\_AMNS\_DEBUG=yes

for csh/tcsh or sh/ksh/bash shells, respectively.

## <span id="page-35-1"></span>**1.1.1 Fortran function calls**

The 9 calls to the AMNS system are (using fortran as the example language) :

```
• amns module::imas amns setup, initialization call for the AMNS package
  subroutine imas_amns_setup(handle, version, error_status)
      optional version, error_status
      type(amns_handle_type), intent(out) :: handle
type(amns_version_type), intent(in) :: version
      type(amns_error_type), intent(out) :: error_status
amns_module::imas_amns_query, query routine for the AMNS package
  subroutine imas_amns_query(handle, query, answer, error_status)
      optional error_status
      type(amns_handle_type), intent(in) :: handle
      type(amns_query_type), intent(in) :: query
      type(amns_answer_type), intent(out) :: answer
type(amns_error_type), intent(out) :: error_status
• amns_module::imas_amns_set, set a parameter for the AMNS package
  subroutine imas_amns_set(handle,set,error_status)
      optional error_status
      type(amns_handle_type), intent(in) :: handle
      type(amns_set_type), intent(in) :: set
      type(amns_error_type), intent(out) :: error_status
amns_module::imas_amns_finish, finalization call for the AMNS package
  subroutine imas_amns_finish(handle, error_status)
      optional error_status
      type(amns_handle_type), intent(inout) :: handle
      type(amns_error_type), intent(out) :: error_status
amns_module::imas_amns_setup_table, initialization call for a particular reaction
  subroutine imas_amns_setup_table(handle, reaction_type, reactant, handle_rx, error_status)
      optional error_status
      type(amns_handle_type), intent(in) :: handle
      type(amns_reaction_type), intent(in) :: reaction_type
      type(amns_reactants_type), intent(in) :: reactant
type(amns_handle_rx_type), intent(out) :: handle_rx
      type(amns_error_type), intent(out) :: error_status
```
```
amns_module::imas_amns_query_table, query routine for a particular reaction
  subroutine imas_amns_query_table(handle_rx,query,answer,error_status)
      optional error_status
      type(amns_handle_rx_type), intent(in) :: handle_rx
      type(amns_query_type), intent(in) :: query
type(amns_answer_type), intent(out) :: answer
      type(amns_error_type), intent(out) :: error_status
amns_module::imas_amns_set_table, set a parameter for a particular reaction
  subroutine imas_amns_set_table(handle_rx,set,error_status)
      optional error_status
      type(amns_handle_rx_type), intent(in) :: handle_rx
      type(amns_set_type), intent(in) :: set
      type(amns_error_type), intent(out) :: error_status
amns_module::imas_amns_finish_table, finalization call for a particular reaction
  subroutine imas_amns_finish_table(handle_rx, error_status)
optional error_status
      type(amns_handle_rx_type), intent(inout) :: handle_rx
      type(amns_error_type), intent(out) :: error_status
• amns module::imas amns rx, get the rates associated with the input args for a particular reaction
  interface imas_amns_rx
      module procedure imas_amns_rx_1, imas_amns_rx_2, imas_amns_rx_3
    end interface
    subroutine imas_amns_rx_1(handle_rx, out, arg1, arg2, arg3, error_status)
      optional arg2,arg3,error_status
      type(amns_handle_rx_type), intent(inout) :: handle_rx
      real (kind=r8), intent(out) :: out(:)
      real (kind=r8), intent(in) :: arg1(:),arg2(:),arg3(:)
    type(amns_error_type), intent(out) :: error_status
subroutine imas_amns_rx_2(handle_rx,out,arg1,arg2,arg3,error_status)
      optional arg2,arg3,error_status
      type(amns_handle_rx_type), intent(inout) :: handle_rx
      real (kind=r8), intent(out) :: out(:,:)
      real (kind=r8), intent(in) :: arg1(:,:), arg2(:,:), arg3(:,:)type(amns_error_type), intent(out) :: error_status
subroutine imas_amns_rx_3(handle_rx,out,arg1,arg2,arg3,error_status)
      optional arg2,arg3,error_status
      type(amns_handle_rx_type), intent(inout) :: handle_rx
      real (kind=r8), intent(out) :: out(:,:,:)
      real (kind=r8), intent(in) :: arg1(:,:,:), arg2(:,:,:), arg3(:,:,:)type(amns_error_type), intent(out) :: error_status
```
### **1.1.2 User Interface Data Structures**

A number of data structures are used by the library interface. Some are opaque (i.e. the contents are not of relevance to the user), and some need to be set or read by the user programme.

The two opaque types are handles which are returned by the setup routines and then need to be passed to the other routines:

- amns handle type (amns types::amns handle type), used for the database wide routines
- amns\_handle\_rx\_type [\(amns\\_types::amns\\_handle\\_rx\\_type\)](#page-429-0), used for the reaction specific routines

In some language bindings these are the basis of classes.

The non-opaque types are:

- amns error type (amns types::amns error type), used to indicate if an error occurred and, if so, what the error was
- amns reaction type (amns types::amns reaction type), used to indicate the requested reaction
- amns set type (amns types::amns set type), used to set an AMNS internal parameter
- [amns\\_query\\_type](#page-436-0) [\(amns\\_types::amns\\_query\\_type\)](#page-436-1), used to query an AMNS internal parameter
- [amns\\_answer\\_type](#page-419-0) [\(amns\\_types::amns\\_answer\\_type\)](#page-418-0), used to contain the answer from an AMNS query
- amns version type (amns types::amns version type), used to specify the AMNS version (version number, access layer backend to be used and the username to be used for accessing the data)
- amns reactants type (amns types::amns reactants type), used to specify the reactants to a reaction
- amns reactant type (amns types::amns reactant type), a sub-component of amns reactants type used to characterize the individual reactants

# **1.1.3 AMNS User Interface Data Queries**

The currently available queries for querystring in the call to [amns\\_module::imas\\_amns\\_query](#page-101-0) is

- **version:** Return the version information
- **prop\_comment** : information about properties\_comment
- **prop\_source** : information about properties\_source
- **prop\_provider** : information about properties\_provider
- **prop\_creation** : information about properties creation date
- **code\_name** : information about code\_name
- **code\_commit** : information about code\_commit
- **code\_version** : information about code\_version
- **code\_repository** : information about code\_repository

The currently available queries for querystring in the call to [amns\\_module::imas\\_amns\\_query\\_table](#page-103-0) are

- **source:** source (origin) of the data
- **provider** : information about the data provider
- **citation** : information about the data citation
- **no\_of\_reactants:** number of reactants involved
- **index:** Not sure what this is
- **filled:** whether the data table has been filled ("Filled" or "Empty")
- **reaction\_type:** reaction type
- **reactants:** nuclear charges of reactants
- **version:** information about the version
- state\_label: label for the charge state (if appropriate)
- **result\_unit:** units of the result
- **result\_label:** description of the result
- **ndim:** dimensionality of the requested data
- **interp\_fun:** number of the interpolating function
- **prop\_comment** : information about properties\_comment
- **prop\_source** : information about properties\_source
- **prop\_provider** : information about properties\_provider
- **prop\_creation** : information about properties creation date
- **code\_name** : information about code\_name
- **code\_commit** : information about code\_commit
- **code\_version** : information about code\_version
- **code\_repository** : information about code\_repository

### **1.1.4 AMNS User Interface Data Setting Options**

The currently setting options for setstring in the call to [amns\\_module::imas\\_amns\\_set](#page-105-0) is

- **debug:** enable debugging
- **nodebug:** disable debugging
- **backend=mdsplus:** use the MDSplus backend
- **backend=hdf5:** use the HDF5 backend
- **backend=ascii:** use the ASCII backend

The currently available setting options for setstring in the call to [amns\\_module::imas\\_amns\\_set\\_table](#page-106-0) is

- **warn:** request warning messages
- **nowarn:** disable warnings
- **debug:** enable debugging
- **nodebug:** disable debugging

## **1.1.5 C function calls**

The 9 calls to the AMNS system are:

- IMAS AMNS SETUP, initialization call for the AMNS package void [IMAS\\_AMNS\\_C\\_SETUP\(](#page-548-0)void \*\*handle\_out, [amns\\_error\\_type](#page-423-0) \*error\_status);
- IMAS AMNS QUERY, query routine for the AMNS package void [IMAS\\_AMNS\\_C\\_QUERY\(](#page-540-0)void \*handle\_in, [amns\\_query\\_type](#page-436-0) \*query, [amns\\_answer\\_type](#page-419-0) \*answer, [amns\\_error\\_type](#page-423-0) \*error\_status)
- IMAS AMNS SET, set a parameter for the AMNS package void [IMAS\\_AMNS\\_C\\_SET\(](#page-547-0)void \*handle\_in, [amns\\_set\\_type](#page-442-0) \*set, [amns\\_error\\_type](#page-423-0) \*error\_status);
- IMAS AMNS FINISH, finalization call for the AMNS package void [IMAS\\_AMNS\\_C\\_FINISH\(](#page-539-0)void \*\*handle\_inout, [amns\\_error\\_type](#page-423-0) \*error\_status);
- IMAS\_AMNS\_SETUP\_TABLE, initialization call for a particular reaction void [IMAS\\_AMNS\\_C\\_SETUP\\_TABLE\(](#page-549-0)void \*handle\_in, [amns\\_reaction\\_type](#page-441-0) \*reaction\_type, void \*nanate\_in, amin\_reaction\_cype \*reaction\_<br>void \*reactant\_handle\_in, void \*\*handle\_rx\_out, [amns\\_error\\_type](#page-423-0) \*error\_status);

```
• IMAS_AMNS_QUERY_TABLE, query routine for a particular reaction
  void IMAS_AMNS_C_QUERY_TABLE(void *handle_rx_in, amns_query_type *query,
                             amns_answer_type *answer, amns_error_type *error_status);
• IMAS_AMNS_SET_TABLE, set a parameter for a particular reaction
  IMAS_AMNS_C_SET_TABLE(amns_set_type
                           amns_error_type *error_status);
• IMAS AMNS FINISH TABLE, finalization call for a particular reaction
  void IMAS_AMNS_C_FINISH_TABLE(void **handle_rx_inout, amns_error_type *error_status);
• IMAS AMNS RX, get the rates associated with the input args for a particular reaction
 void IMAS_AMNS_C_RX_0_A(void *handle_rx_in, double *out,
                        double arg1, amns error type *error status);
  void IMAS_AMNS_C_RX_0_B(void *handle_rx_in, double *out,
                         double arg1, double arg2, amns_error_type *error_status);
 void IMAS_AMNS_C_RX_0_C(void *handle_rx_in, double *out,
                        double arg1, double arg2, double arg3,
                         amns error type *error status);
 void IMAS_AMNS_C_RX_1_A(void *handle_rx_in, int nx, double *out,
                        double *arg1, amns_error_type *error_status);
 void IMAS_AMNS_C_RX_1_B(void *handle_rx_in, int nx, double *out,
                         double *arg1, double *arg2, amns_error_type *error_status);
 void IMAS_AMNS_C_RX_1_C(void *handle_rx_in, int nx, double *out,
                        double *arg1, double *arg2, double *arg3,
                         amns_error_type *error_status);
 void IMAS_AMNS_C_RX_2_A(void *handle_rx_in, int nx, int ny,
                         amns_error_type *error_status);
 void IMAS_AMNS_C_RX_2_B(void *handle_rx_in, int nx, int ny,
                        double *out, double *arg1, double *arg2,
                         amns_error_type *error_status);
 void IMAS_AMNS_C_RX_2_C(void *handle_rx_in, int nx, int ny,
                        double *out, double *arg1, double *arg2, double *arg3,
                         amns_error_type *error_status);
 void IMAS_AMNS_C_RX_3_A(void *handle_rx_in, int nx, int ny, int nz,
                         double *out, double *arg1, amns_error_type *error_status);
  void IMAS_AMNS_C_RX_3_B(void *handle_rx_in, int nx, int ny, int nz,
double *out, double *arg1, double *arg2,
                         amns_error_type *error_status);
 void IMAS_AMNS_C_RX_3_C(void *handle_rx_in, int nx, int ny, int nz,
                        double *out, double *arg1, double *arg2, double *arg3,
                        amns_error_type *error_status);
```
In addition, service routines are provided for dealing with reactants: void [IMAS\\_AMNS\\_C\\_SETUP\\_REACTANTS\(](#page-548-2)void \*\*reactants\_handle\_out, char string\_in[\[reaction\\_length\]](#page-530-0), int index\_in, int n\_reactants); void [IMAS\\_AMNS\\_C\\_SET\\_REACTANT\(](#page-547-1)void \*reactants\_handle\_in, int reactant\_index, amns reactant type \*reactant in); void [IMAS\\_AMNS\\_C\\_GET\\_REACTANT\(](#page-540-2)void \*reactants\_handle\_in, int reactant\_index, [amns\\_reactant\\_type](#page-437-0) \*reactant\_out); void [IMAS\\_AMNS\\_C\\_FINISH\\_REACTANTS\(](#page-539-2)void \*\*reactants\_handle\_inout);

# **1.1.6 Python function calls**

The Python interface creates

- [amns.Amns](#page-404-0) class which implements the following methods
	- **–** amns.AMNS::query() to make queries of the AMNS system
	- **–** amns.AMNS::set() to change the settings of the AMNS system
	- **–** amns.AMNS::get\_table() to specify which AMNS data is needed (creating a Table)
	- **–** amns.AMNS::finalize() to finish with the AMNS system, freeing up the memory
- amns. Table class which implements the following methods
	- **–** [amns.Table::query\(\)](#page-484-0) to make queries about a specific set of data
	- **–** [amns.Table::set\(\)](#page-486-0) to change the settings for a specific set of data
	- **–** [amns.Table::data\(\)](#page-481-0) to actually get the AMNS data for a specific process
	- **–** [amns.Table::finalize\(\)](#page-482-0) to finish with a specific AMNS Table, freeing up the memory
- [amns.Reactants](#page-474-0) class which implements the following methods
	- **–** [amns.Reactants::add\(\)](#page-476-0) to add a reactant
	- **–** [amns.Reactants::test\(\)](#page-476-1) ???
	- **–** [amns.Reactants::value\(\)](#page-477-1) to return the reactants
- <span id="page-40-0"></span>• [amns.AmnsException](#page-450-0) (class)

#### **1.1.7 Examples of using the AMNS library from different languages**

Five minimal examples of using the AMNS library are given below:

#### **1.1.7.1 Fortran example**

```
program minimal
  use ids_types ! IGNORE
  use amns_types ! IGNORE
  use amns_module ! IGNORE
  implicit none
  type (amns_handle_type) :: amns ! AMNS global handle
  type (amns_handle_rx_type) :: amns_rx ! AMNS table handle
  type (amns reaction type) :: xx rx
  type (amns_reactants_type) :: species
  type (amns_answer_type) :: answer
  real (kind=ids_real) :: te=100.0_ids_real, ne=1e20_ids_real, rate
! set up the AMNS system -- here we force to version 1
  call imas_amns_setup(amns, version=amns_version_type(", 1, ", "))
! query to find when the index file was created
  amns, amns query type("prop_creation"), answer)
  write(*,*) 'Database created ', trim(answer%string)
! set up reactants/products
  allocate(species%components(4))
  species%components = &
        (/ amns_reactant_type(6, 1, 12, 0), amns_reactant_type(1, 0, 2, 0), &
amns_reactant_type(6, 0, 12, 1), amns_reactant_type(1, 1, 2, 1) /)
! set up reaction
  xx_rx%string='CX'
! set up table
call imas_amns_setup_table(amns, xx_rx, species, amns_rx)
! query to find information about the table
  call imas_amns_query_table(amns_rx, amns_query_type("prop_creation"), answer)
write(*,*) 'Database created ', trim(answer%string)
  call imas_amns_query_table(amns_rx, amns_query_type("citation"), answer)
  write(*,*) 'Citation ', trim(answer%string)
! get results
  call imas amns rx(amns rx, rate, te, ne)
  write(*,*) 'Rate = ', rate
! finish with table
  call imas_amns_finish_table(amns_rx)
! finish with amns
  call imas_amns_finish(amns)
end program minimal
```
#### <span id="page-40-1"></span>**1.1.7.2 C example**

```
#include "amns_interface.h"
int main(int argc, char *argv[])
{
   void* amns handle = NULL;
   amns_c_error_type error_stat = DEFAULT_AMNS_C_ERROR_TYPE;
void* reactants_handle = NULL;
   anns_c_reactant_type species1 = \{ .2N=6, .2A=1, .MI=12, .LR=0\}\text{amms\_c\_reactant\_type species2} = \{ .2N=1, .2A=0, .MT=2, .LR=0 \};\ \text{amms\_c\_reactant\_type species3} = \{ .2N=6, .2A=0, .MT=12, .LR=1 \};\ \text{nums\_c\_reactant\_type species3} = \{ .2N=6, .2A=0, .MT=12, .LR=1 \};\ \text{nums\_c\_reactant\_type species3} = \{ .2N=6, .2A=0, .MT=12, .LR=1 \}anns_c_reactant_type species4 = { .2N=1, .2A=1, .MT=2, .LR=1};<br>.string = "CX"};void* amns cx handle;
   double rate;
   IMAS_AMNS_CC_SETUP(&amns_handle, &error_stat);
   printf("error = %s: %s\n", error_stat.flag ? "true" : "false", error_stat.string);
   IMAS_AMNS_CC_SETUP_REACTANTS(&reactants_handle, "", 0, 4);
IMAS_AMNS_CC_SET_REACTANT(reactants_handle, 1, &species1);
IMAS_AMNS_CC_SET_REACTANT(reactants_handle, 2, &species2);
   IMAS_AMNS_CC_SET_REACTANT(reactants_handle, 3, &species3);
```

```
IMAS_AMNS_CC_SET_REACTANT(reactants_handle, 4, &species4);
IMAS_AMNS_CC_SETUP_TABLE(amns_handle, &xx_rx, reactants_handle, &amns_cx_handle, &error_stat);
printf("error = %s: %s\n", error_stat.flag ? "true" : "false", error_stat.string);
IMAS_AMNS_CC_RX_0_B(&rate,.flag.string)rate);
IMAS_AMNS_CC_FINISH_TABLE(&amns_cx_handle, &error_stat);
printf("error = %s: %s\n", error_stat.flag ? "true" : "false", error_stat.string);
IMAS_AMNS_CC_FINISH_REACTANTS(&reactants_handle);
IMAS_AMNS_CC_FINISH(&amns_handle, &error_stat);
printf("error = %s: %s\n", error_stat.flag ? "true" : "false", error_stat.string);
return 0;
```
#### **1.1.7.3 Python example**

```
#! /usr/bin/env python
import amns
import numpy as np
amns.Amns()r = \text{amns}. Reactants ()
r.add(6,1,12)
r.add(1,0,2)
r.add(6,0,12,lr=1)
r.add(1,1,2,1r=1)table = amnsdb.get_table(b"CX", r) # fix error: expected bytes, found str
print("table.no_of_reactants", table.no_of_reactants)
dat = table.data(np.array([100.0]), np.array([1e20]))
print("Rate = \t%.15e" % (dat[0]))
amnsdb.finalize()
```
#### <span id="page-41-1"></span>**1.1.7.4 Java example**

```
import amns.*;
import amns.type.*;
public class AmnsMinimal {
    public static void main(String[] args) {
        // this is a pointer from C
        ptrAmnsHandle = 0;
        AmnsErrorType error_stat = new AmnsErrorType();
         // this is a pointer from C
        long ptrReactantsHandle = 0;
         // Definition of species
        AmnsReactantType species1 = new AmnsReactantType();
        species1.ZN = 6;species1.ZA = 1;
        species1.MI = 12;
        species1.LR = 0;AmnsReactantType species2 = new AmnsReactantType();
        species2.N = 1;species2.ZA = 0;species2.MI = 2;species2.LR = 0:
        AmnsReactantType species3 = new AmnsReactantType();
        species3.PN = 6;species3.ZA = 0;species3.MI = 12;
        species3.LR = 1;AmnsReactantType species4 = new AmnsReactantType();
         species4.ZN = 1;<br>species4.ZA = 1;
        species4.MI = 2;
        species4.LR = 1;long ptrCXHandle = 0;AmnsReactionType reactionType = new AmnsReactionType();
reactionType.string = "CX";
        reactionType.isotopeResolved = 0;
        rate = 0;
        // Class to manage Amns calls to low level
        Amns amns = new Amns();
         // Setup
        String imas_amns_debug = System.getenv("IMAS_AMNS_JAVA_DEBUG");
        Boolean amns_debug = (imas_amns_debug != null && !imas_amns_debug.trim().isEmpty() &&
!imas_amns_debug.equals("no") && !imas_amns_debug.equals("NO") );
        if (amns_debug) System.err.println("[JVM] Calling IMAS_AMNS_CC_SETUP");
         ptrAmnsHandleamns.ptrAmnsHandle): " + ptrAmnsHandle);<br>if (amns_debug) System.err.println("[JVM] Error.flag= " + error_stat.flag + 
       error_stat.string);
        int idx = 0:
        if (amns_debug) System.err.println("[JVM] Calling IMAS_AMNS_CC_SETUP_REACTANTS");
        ptrReactantsHandleamns.(idx, 4);
```
<span id="page-41-0"></span> $\mathbf{r}$ 

```
if (amns_debug) System.err.println("[JVM] Value of pointer (ptrReactantsHandle): " +
ptrReactantsHandle);
 if (amns_debug) System.err.println("[JVM] Calling IMAS_AMNS_CC_SET_REACTANT - species1");
 amns.ImasAmnsCCSetReactantIdx(ptrReactantsHandle, 1, species1);
if (amns_debug) System.err.println("[JVM] Calling IMAS_AMNS_CC_SET_REACTANT - species2");
 amns.ImasAmnsCCSetReactantIdx(ptrReactantsHandle, 2, species2);
 if (amns_debug) System.err.println("[JVM] Calling IMAS_AMNS_CC_SET_REACTANT - species3");
 amns.(ptrReactantsHandle, 3, species3);
 if (amns_debug) System.err.println("[JVM] Calling IMAS_AMNS_CC_SET_REACTANT - species4");
 amns.ImasAmnsCCSetReactantIdx(ptrReactantsHandle, 4, species4);
 // we are calling now SETUP_TABLE using all the elements above
if (amns_debug) System.err.println("[JVM] Calling IMAS_AMNS_CC_SETUP_TABLE");
 ptrCXHandle = amns.ImasAmnsCCSetupTable(ptrAmnsHandle, reactionType
                                                  , ptrReactantsHandle
                                                    , error_stat);
 if (amns_debug) System.err.println("[JVM] Value of pointer (ptrCXHandle): " + ptrCXHandle);
 if (amns_debug) System.err.println("[JVM] Calling IMAS_AMNS_CC_RX_0_B");
 rate = amns.ImasAmnsCCRX0B( ptrCXHandle, 100, 1.0e20, error_stat);
System.out.println("Value of rate: " + rate);
 if (amns_debug) System.err.println("[JVM] Calling IMAS_AMNS_CC_FINISH_TABLE");
if (amns_debug) System.err.println("[JVM] Value of pointer (ptrCXHandle): " + ptrCXHandle);
 ptrCXHandle =amns.ImasAmnsCCFinishTable( ptrCXHandle, error_stat);
 if (amns_debug) System.err.println("[JVM] After IMAS_AMNS_CC_FINISH_TABLE");
if (amns_debug) System.err.println("[JVM] Value of pointer (ptrCXHandle): " + ptrCXHandle);
 if (amns_debug) System.err.println("[JVM] Calling IMAS_AMNS_CC_FINISH_REACTANTS");
 if (amns_debug) System.err.println("[JVM] Value of pointer (ptrReactantsHandle): " +
ptrReactantsHandle);
 ptrReactantsHandle = amns.ImasAmnsCCFinishReactants(ptrReactantsHandle);
if (amns_debug) System.err.println("[JVM] Calling IMAS_AMNS_CC_FINISH_REACTANTS");
 if (amns_debug) System.err.println("[JVM] Value of pointer (ptrReactantsHandle): " +
ptrReactantsHandle);
 if (amns_debug) System.err.println("[JVM] Calling IMAS_AMNS_CC_FINISH");
 if (amns_debug) System.err.println("[JVM] Value of pointer (ptrAmnsHandle): " + ptrAmnsHandle);
 ptrAmnsHandle = amns.ImasAmnsCCFinish(ptrAmnsHandle, error_stat);
 if (amns_debug) System.err.println("[JVM] Calling IMAS_AMNS_CC_FINISH");
if (amns_debug) System.err.println("[JVM] Value of pointer (ptrAmnsHandle): " + ptrAmnsHandle);
```

```
1.1.7.5 Matlab example
```
} }

```
% Make AMNS available in Matlab
% Import Java classes (interface to AMNS)
import amns.type.AmnsAnswerType
import amns.type.AmnsErrorType
import amns.type.AmnsQueryType
import amns.type.AmnsReactantType
import amns.type.AmnsReactionType
import amns.type.AmnsSetType
import amns.Amns
% minimal example in Matlab
% class to manage Amns calls to low level
amnsjava=amns.Amns;
% variables for querying and setting
amns_error = amns.type.AmnsErrorType;
amns_answer = amns.type.AmnsAnswerType;
amns_query = amns.type.AmnsQueryType;
amns_set = amns.type.AmnsSetType;
% setup AMNS system
ptrAmnsHandle = amnsjava.ImasAmnsCCSetup(amns_error);
(amns_error.flag \simfprintf ('Error = s\amns_error.string)
end
amns query.string = "version";
amnsjava.ImasAmnsCCQuery(ptrAmnsHandle, amns_query, amns_answer, amns_error)
if (amns_error.flag ~= 0)
 fprintf ('Error = \s_5 \n\cdot \n\cdotamns_error.string)
end
fprintf ('Version %i\n', amns_answer.number)
% setup the reactants and products
species = amns.type.AmnsReactantType;
idx = 0:
ptrReactantsHandle = amnsjava.ImasAmnsCcSetupReactantsNumber(idx, 4);
species.ZN=double(6); species.ZA=double(1); species.MI=double(12); species.LR=0; % C1+
(ptrReactantsHandle, 1, species);
.ZN=.ZA=.MI=.LR=0; % D0
(ptrReactantsHandle, 2, species);
.ZN=.ZA=.MI=.LR=1; % CO
amnsjava.ImasAmnsCCSetReactantIdx(ptrReactantsHandle, 3, species);
.ZN=.ZA=.MI=.LR=D1+
(ptrReactantsHandle, 4, species);
% identify the reaction
reactionType=amns.type.AmnsReactionType;
reactionType.string='CX';
reactionType.isotopeResolved=0;
```

```
% Setup the table
ptrCXHandle = amnsjava.ImasAmnsCCSetupTable(ptrAmnsHandle, reactionType, ptrReactantsHandle, amns_error);
if (amns_error.flag ~= 0)
  fprintf ('Error = \sqrt[8]{n'}amns_error.string)
end
"reactants";
amnsjava.ImasAmnsCCQueryTable(ptrCXHandle, amns_query, amns_answer, amns_error)
if (amns_error.flag ~= 0)
  fprintf ('Error = s\n\rangle n'amns_error.string)
end
fprintf ('Reactants/Products = s\n^namns_answer.string)
% calculate the rate at (100, 1e20)
rate = amnsjava.ImasAmnsCCRX0B(ptrCXHandle,100,1.0e20,amns_error);
if (amns_error.flag ~= 0)
  fprintf ('Error = s\sqrt{n'}amns_error.string)
end
fprintf ('Rate = \lambdarate)
% close down
ptrCXHandle =amnsjava.ImasAmnsCCFinishTable( ptrCXHandle, amns_error);
if(amns_error.flag \simfprintf ('Error = s\amns_error.string)
end
ptrReactantsHandle = amnsjava.ImasAmnsCCFinishReactants(ptrReactantsHandle);
if (amns error.flag \sim= 0)
  fprintf ('Error = %s\n', amns error.string)
end
ptrAmnsHandle = amnsjava.ImasAmnsCCFinish(ptrAmnsHandle, amns_error);
if(amns_error.flag \simfprintf ('Error = s\amns_error.string)
end
```
#### **1.1.8 Some other examples**

A number of examples are given below to show the use of the AMNS system

#### **1.1.8.1 Coronal example in Fortran**

```
Calculate the coronal charge state balance as a function of temperature. The README:
# An example of using the AMNS library to calculate coronal distributions
- the source code is in src/
- the compiled code, *.o files and some utility sctipts are in obj/
To compile:
  make
To run and analyze series of cases:
  obj/run_cases
The source code:
program coronal
  use ids_types
  use amns types
  use amns_module
  implicit none
  integer, parameter :: nt = 120
  type (amns_handle_type) :: amns
  type (amns_handle_rx_type), allocatable :: amns_ei(:), amns_rc(:), amns_lr(:), amns_br(:)
  type (amns reaction type) :: xx rx
  type (amns_reactants_type), allocatable :: species_m1(:), species_p1(:), species_cx(:), species(:)<br>type (amns_query_type) :: query
  type (amns_query_type)
  type (amns_answer_type) :: answer
  type (amns_set_type) :: set
  real (kind=ids_real), allocatable :: te(:), ne(:), na(:), rhs(:)
  real (kind=ids_real), allocatable :: rate_ei(:,:), rate_rc(:,:), rate_lr(:,:), rate_br(:,:)
  real (kind=ids_real), allocatable :: l(:), d(:), u(:)
real (kind=ids_real) :: zn, mi
  real (kind=ids_real) :: test, norm, line_radiation, recombination_radiation
  character (len=12), allocatable :: state_labels(:)
  integer ns, is, it, isref
  integer :: iargc
  character (len=256) :: arg
! the command line can specify zn and am for the species to be modelled
  if(iargc().le.0) then
     z_n = 6mi=12write(*,*)'---------------------------------------------------------------------------------------------------'
write(*,*) 'Assumed carbon --- if not OK specify the nuclear change and atomic mass as arguemnts to the
       program'
```

```
write(*,*)
       '---------------------------------------------------------------------------------------------------'
  else
     call getarg(1,arg)
     read(arg,*) zn
     if(iargc().ge.2) then
        call getarg(2,arg)
        read(arg,*) mi
     else
       mi = 2*znwrite(*,*)'----------------------------------------------------------------------------------------------'
        write(*,*) 'Approximated the atomic mass as 2 * 2N = ', mwrite(*,*)'----------------------------------------------------------------------------------------------'
     endif
  endif
 ns=nint(zn)
! some initializations
  allocate(species_m1(0:ns), species_p1(0:ns), species_cx(0:ns), species(0:ns), amns_ei(0:ns),
       amns_rc(0:ns), amns_lr(0:ns), amns_br(0:ns))
  allocate(state_labels(0:ns))
  allocate(l(0:ns), d(0:ns), u(0:ns), na(0:ns), rhs(0:ns), te(0:nt), ne(0:nt))
allocate(rate_ei(0:nt,0:ns), rate_rc(0:nt,0:ns), rate_lr(0:nt,0:ns), rate_br(0:nt,0:ns))
  do is=0, ns
     allocate(species_m1(is)%components(4))
     species_m1(is)%components = (/ amns_reactant_type(zn, is, mi, 0), amns_reactant_type(0, -1, 0, 0),
       amns_reactant_type(zn, is-1, mi, 1), amns_reactant_type(0, -1, 0, 1) /)
     allocate(species_p1(is)%components(4))
     amns_reactant_type(zn, is, mi, 0), amns_reactant_type(0, -1, 0, 0), amns_reactant_type(zn, is+1, mi, 1), amns_reactant_type(0, -1, 0, 1) /)
     allocate(species_cx(is)%components(4))
     species_cx(is)%components = (/ amns_reactant_type(zn, is, mi, 0), amns_reactant_type(1, 0, 2, 0),
       amns_reactant_type(zn, is-1, mi, 1), amns_reactant_type(1, 1, 2, 1) /)
     allocate(species(is)%components(2))
     species(is)%components = \frac{1}{2} amns reactant type(zn , is, mi, 0),
       amns_reactant_type(zn, is, mi, 1) /)
  enddo
  do it=0,nt
     te(it) = 10.0_ids_real**(it/120.0_ids_real*7.0_ids_real-1.0_ids_real)
  enddo
ne=1.0e20_ids_real
! set up the AMNS system
 call imas_amns_setup(amns)
  write(*,*) 'Done IMAS_AMNS_SETUP'
! set up tables for ionization
 xx_rx%string='EI'
 do is=0,ns
     if(species_p1(is)%components(1)%za .ne. species_p1(is)%components(1)%zn) then
        call imas_amns_setup_table(amns, xx_rx, species_p1(is), amns_ei(is))
        query%string='state_label'
        call imas_amns_query_table(amns_ei(is),query,answer)
        state_labels(is)=answer%string
     endif
 enddo
! set up tables for line radiation
 xx_rx%string='LR'
  do is=0,ns
     if(species(is)%components(1)%za .ne. species(is)%components(1)%zn) then
        call imas_amns_setup_table(amns, xx_rx, species(is), amns_lr(is))
        query%string='state_label'
        call imas_amns_query_table(amns_lr(is),query,answer)
        state_labels(is)=answer%string
     endif
  enddo
! set up tables for recombination
xx_rx%string='RC'
 \overline{do} is=0, ns
     if(species m1(is)%components(1)%za .ne. 0) then
        call imas_amns_setup_table(amns, xx_rx, species_m1(is), amns_rc(is))
        query%string='state_label'
        call imas_amns_query_table(amns_rc(is),query,answer)
        state_labels(is)=answer%string
     endif
  enddo
! set up tables for recombination radiation
 xx_rx%string='BR'
  \overline{do} is=0, ns
     if(species(is)%components(1)%za .ne. 0) then
        call imas_amns_setup_table(amns, xx_rx, species(is), amns_br(is))
query%string='state_label'
        call imas_amns_query_table(amns_br(is),query,answer)
        state_labels(is)=answer%string
     endif
  enddo
  write(*,*) 'Done IMAS AMNS SETUP TABLE'
! interpolate ionization and line radiation data
```

```
set%string='nowarn'
  do is=0,ns
     if(species(is)%components(1)%za .ne. species(is)%components(1)%zn) then
         call imas_amns_set_table(amns_ei(is),set)
         call imas_amns_rx(amns_ei(is),rate_ei(:,is),te,ne)
         call imas amns set table(amns \text{lr}(i\text{s}), set)
         imas_amns_rx(amns_lr(is),rate_lr(:,is),te,ne)
     endif
  enddo
! interpolate recombination and recombination radiation data
 set%string='nowarn'
 do is=0,ns
     if(species(is)%components(1)%za .ne. 0) then
         call imas_amns_set_table(amns_rc(is),set)
         imas_amns_rx(amns_rc(is),rate_rc(:,is),te,ne)
         call imas_amns_set_table(amns_br(is),set)
         call imas amns rx(amn s br(is),rate br(:,is),te,ne)endif
  enddo
  write(*,*) 'Done IMAS_AMNS_RX'
! finalize the tables
  do is=0,ns
     if(species(is)%components(1)%za .ne. species(is)%components(1)%zn) then
        call imas_amns_finish_table(amns_ei(is))
        call imas amns finish table(amns \text{lr}(is))
    endif
  enddo
 do is=0,ns
     if(species(is)%components(1)%za .ne. 0) then
        call imas_amns_finish_table(amns_rc(is))
        call imas amns finish table(amns br(is))
     endif
  enddo
  write(*,*) 'Done IMAS_AMNS_FINISH_TABLE'
! finalize the system
 call imas_amns_finish(amns)
  write(*,*) 'Done IMAS_AMNS_FINISH'
 open(10,file='coronal.out')
 write(10,'(100a15)') '#te
                                        ',state_labels, &
                        \frac{1}{\sqrt{1}} BR
do it=0, nt
! set up the matrix
     1(0)=0.0_ids_real
     d(0) = -rate_ei(it, 0)u(0)=rate_rc(it, 1)
     rhs(0)=0.0_ids_real
     do i = 1, ns-1l(is)=rate_ei(it,is-1)
        d(is)=-rate_ei(it,is)-rate_rc(it,is)
        u(is) = rate_re(it, is+1)rhs(is)=0.0_ids_real
     enddo
     l(ns)=rate_ei(it,ns-1)
     d(ns)=-rate_rc(it,ns)
     u(ns) = 0.0 ids real
     rhs(ns)=0.0_ids_real
! we need to set the value of 1 charge state
     isref=0
     do is=1, ns-1
        if(rate_ei(it,is) .LT. rate_rc(it,is)) then
           exit
        else
          isref=isref+1
        endif
     enddo
! write(*,*) te(it), isref
     u(isref)=0.0 ids real
     d(i<sub>s</sub>ref)=1.0 ids real
     l(isref)=0.0_ids_real
     rhs(isref)=1.0_ids_real
! solve (l,d,u) na = rhs
call solve_tridiag(l,d,u,rhs,na,ns+1)
     na(:) = na(:) / sum(na)line_radiation = sum(na(0:ns-1)*rate_lr(it,0:ns-1))
     recombination_radiation = sum(na(1:ns)*rate_br(it,1:ns))write(10,'(1p,100g15.6E3)') te(it), na(:), line_radiation, recombination_radiation
! check the answer
     norm=max(maxval(rate_ei(it,0:ns-1) * na(0:ns-1)), maxval(rate_rc(it,1:ns) * na(1:ns)))
     i s=0test = (-\text{rate}_e(i, is) * \text{na}(is) + \text{rate}_c(i, is+1) * \text{na}(is+1))/\text{norm}if(abs(test).gt.1e-15_ids_real) write(*,*) 'LARGE ERROR: ',it, is, test
     do is=1, ns-1
        test = (\text{rate\_ei}(it, is-1) * na(is-1) - (\text{rate\_rc}(it, is) + rate\_ei(it, is)) * na(is) + rate\_rc(it, is+1)* na(is+1))/norm
        if(abs(test).gt.1e-15_ids_real) write(*,*) 'LARGE ERROR: ',it, is, test
     enddo
```

```
is=ns
      test = (rate_ei(it,is-1) * na(is-1) - rate_rc(it,is) * na(is))/norm
if(abs(test).gt.1e-15_ids_real) write(*,*) 'LARGE ERROR: ',it, is, test
  enddo
  close(10)
end program coronal
subroutine solve_tridiag(a,b,c,v,x,n)
  use ids_types
  implicit none
! a - sub-diagonal (means it is the diagonal below the main diagonal)
! b - the main diagonal
        c - sup-diagonal (means it is the diagonal above the main diagonal)
        v - right part
        x - th answer
! n - number of equations
  integer,intent(in) :: n
  real(kind=ids_real),dimension(n),intent(in) :: a,b,c,v
  real(kind=ids_real),dimension(n),intent(out) :: x
  real(kind=ids_real),dimension(n) :: bp,vp
  real(kind=ids_real) :: m
  integer i
! Make copies of the b and v variables so that they are unaltered by this sub
  bp(1) = b(1)vp(1) = v(1)!The first pass (setting coefficients):
  firstpass: \overline{do} i = 2, n
     m = a(i)/bp(i-1)bp(i) = b(i) - m*c(i-1)<br>
vp(i) = v(i) - m*vp(i-1)end do firstpass
  x(n) = v p(n)/b p(n)!The second pass (back-substition)
  backsub:do i = n-1, 1, -1<br>x(i) = (vp(i) - c(i)*x(i+1))/bp(i)
  end do backsub
end subroutine solve_tridiag
```
#### and the Makefile used to compile and run the code:

```
# attempt to work out which compiler we are using
ifndef FC
ifeq (${IMASENV_COMP_VENDOR}, intel)
FC = ifortelse ifeq (${IMASENV_COMP_VENDOR}, gcc)
FC = gfortran
else
# fallback to gfortran
FC = gfortranendif
endif
# set some locations
OBJECTCODE=obj
VPATH=src
# use pkg-config to determine the INCLUDE and LIBS paths
INCLUDE += ${shell pkg-config --cflags amns imas-${FC}}
LIBS += ${shell pkg-config --libs amns imas-${FC}}
# by default run the code, compiling it if necessary
run_coronal: ${OBJECTCODE}/coronal
          @time $^ ${ARGS}
${OBJECTCODE}/coronal : ${OBJECTCODE}/coronal.o
${FC} ${FCOPTS} -o $@ $^ ${LIBS}
${OBJECTCODE}/%.o : %.f90
          @mkdir -p ${OBJECTCODE}
          ${FC} ${FCOPTS} -I${OBJECTCODE} ${INCLUDE} -c $< -o $@
# provide help
help:
          @echo Compile and run the coronal example using the ${FC} compiler
          @echo By default C is assumed
@echo To run for W, do
          @echo ' make ARGS="74 183.84"'
          @echo To plot the coronal densities, do
@echo ' obj/plot_densities'
          @echo To plot the radiation, do
@echo ' obj/plot_radiation'
          @echo To run many of the species, do
          @echo ' obj/run_cases'
# clean up
clean:
          -rm ${OBJECTCODE}/*.o ${OBJECTCODE}/coronal
# create the TAGS file for emacs
tags:
          rm TAGS ; etags src/*.[fF]90 src/*.c
```
#### **1.1.8.2 Coronal example in Python**

# Calculate and plot coronal equilibrium quantities

- coronal.py -- library of coronal routines
- coronal\_radiation\_efficiency.py -- produces a plot to compare the radiation efficiency of various elements
- coronal\_info.py -- produces plots of average charge, radiation efficiency and fractional abundance - coronal\_charge\_state\_edge.py -- produces a plot of the average charge state of various species for
- pedestal/SOL conditions (3e19 m^-2, 1 -- 10000 eV) coronal\_comparison\_N+Ne.py -- various coronal plots comparing N & Ne

To compare tables produced by the fortran version with that produced by the python version: import numpy as np

F = np.loadtxt('../coronal\_f90/coronal.out') P = np.loadtxt('../coronal\_py/coronal\_ne=1.00e+20.out')

 $M = (F > 1e-100)$  &  $(P > 1e-100)$ 

print('Maximum relative deviation for values > 1e-100 =  $.2e'$  % (np.max(np.abs(2\*(F-P)/(F+P))[M])))

#### A python library to work with coronal distributions [\(coronal\)](#page-255-0):

```
Tools to work with the coronal distribution
David.Coster@ipp.mpg.de
"'<br>import numpy as np
import amns
te_ne (te, ne):<br>"' Given 1d arrays of te and ne, return the appropriate outer product arrays of TE and NE "'<br>TE=np.array(te.repeat(len(ne)).reshape([len(te), len(ne)]),order='F')
     TE=np.array(te.repeat(len(ne)).reshape([len(te), len(ne)]),order='F')<br>NE=np.array(ne.repeat(len(te)).reshape([len(ne), len(te)]).transpose(),order='F')
      return TE, NE
def TDMASolve(a, b, c, d):
     "' Solve the tridiagonal system "'
     n = len(d) # n is the numbers of rows, a and c has length n-1
     bl = b.copy()
     dl = d.copy()for i in range(n-1):
         dl[i+1] - dl[i] * a[i+1] / bl[i]
         bl[i+1] - = c[i] \times a[i+1] / b[i]for i in reversed(range(n-1)):
     dl[i] - dl[i+1] \star c[i] / bl[i+1]<br>return dl / bl # return the solution
def point(ei, rc):
     "' return the coronal fractional densities determined by the balance of ionization and recombination "'
     n=len(ei)
     l = np{\text{.zeros}(n)}d = np \cdot zeros(n)u = np \cdot zeros(n)na = np.zeros(n)
l[0] = 0.0
     d[0] = -ei[0]u[0] = rc[1]na[0] = 0.0l[1:-1] = ei[0:-2]d[1:-1] = -ei[1:-1] - rc[1:-1]
u[1:-1] = rc[2:]
     na[1:-1] = 0.01[-1] = ei[-2]d[-1] = -rc[-1]u[-1] = 0.0na[-1] = 0.0try:
         isref = list(ei[:] < rc[:]) .index(True)except:
         \text{isref} = \text{len}(ei[:)) - 1l[isref] = 0.0
     d[isref] = 1.0u[i<sub>srcf</sub>] = 0.0na[isref] = 1.0TDMASolve(1, d, u, na)na = na / na.sum()
     return na
def distribution (rates, te, ne):
     "'<br>inputs: rates dictionary, te and ne
     outputs: a dictionary containing:
      the coronal fractional densities
       average charge
     line radiation efficiency
recombination (including Bremsstrahlung) radiation efficiency
"'
     n = len(rates['EI'])
     nte = te.shape[0]nne = ne.shape[1]
     ei = np.zeros([n, nte, nne])
     rc = np.zeros([n, nte, nne])
     br = np{\text{.zeros}}([n, nte, nne])lr = np{\text{.zeros}}([n, nte, nne])
```
---

"'

```
na = np{\text{.zeros}}([n, nte, nne])<br>for i in range(n):
            in range(n):ei[i,:,:] = rates ['EI'][i].data(te,ne)
          rc[i,:,:] = rates['RC'][i].data(te,ne)
br[i,:,:] = rates['BR'][i].data(te,ne)
          \text{lr}[i, j, j] = \text{rates}[l' \text{LR'}][i].\text{data}(te, ne)for iit in range(nte):
for iin in range(nne):
              point(ei[:, iit, iin], rc[:, iit, iin])
     ZA=(np.arange(n).repeat(nte).repeat(nne)).reshape([n,nte,nne])
     Z = (na[:, :, :] * ZA) . sum(axis=0) / na[:, :, :] . sum(axis=0)LR rad = (na*lr) .sum(axis=0)*neBR\_rad = (na * br) . sum(axis=0) * nereturn dict(na=na, Z=Z, LR_rad=LR_rad, BR_rad=BR_rad)
def rates(ZN):
      "' return the rates dictionary for the specified nuclear charge "'
     reactantsRC=[]
     reactantsEI=[]
     reactantsRD=[]
     for i in range(ZN+1):
         reactantsRC.append(amns.Reactants())
         reactantsRC[i].add(ZN,i,0)
          reactantsRC[i].add(0,-1,0)
reactantsRC[i].add(ZN,i-1,0,lr=1)
         reactantsRC[i].add(0,-1,0,1r=1)reactantsEI.append(amns.Reactants())
          reactantsEI[i].add(ZN,i,0)
         reactantsEI[i].add(0,-1,0)
         reactantsEI[i].add(ZN,i+1,0,lr=1)
         reactantsEI[i].add(0,-1,0,lr=1)
         reactantsRD.append(amns.Reactants())
          reactantsRD[i].add(ZN,i,0)
          reactantsRD[i].add(ZN,i,0,lr=1)
     amnsdb = amns.Amns()
     print('Setting up tables ...')
     vals=dict(SP=[], EI=[], RC=[], BR=[], LR=[])for i in range(ZN+1):
vals['EI'].append(amnsdb.get_table("EI", reactantsEI[i]))
          vals['RC'].append(amnsdb.get_table("RC", reactantsRC[i]))
vals['BR'].append(amnsdb.get_table("BR", reactantsRD[i]))
vals['LR'].append(amnsdb.get_table("LR", reactantsRD[i]))
         vals['SP'].append(vals['EI'][i].state_label)
     return vals
```
An example of using the library to calculate radiation efficiencies:

```
#! /usr/bin/env python
"""
Calculate the coronal radiation efficiencies
David.Coster@ipp.mpg.de
"""
import coronal
import numpy as np
import matplotlib.pylab as plt
from matplotlib.colors import LogNorm
# we will consider the following species
L = [1, 2, 3, 4, 6, 7, 10, 18, 36, 54, 74]rates = []
for i in L:
    print(i)
    rates.append(coronal.rates(i))
coronal.te_ne(np.logspace(-1,6,num=121), np.array([1e20]))
dist = []for r in rates:
    print(r['SP'][0][:-1])
    (coronal.distribution(r, te, ne))
plt.ion()
plt.clf()
for i, r, d in zip(L, rates, dist):
    print(i)
    plt.loglog(te[:,0],(d['LR_rad'][:,0]+d['BR_rad'][:,0])/ne[0,0], label=r['SP'][0][:-1], lw=3)
plt.xlabel('Te [$eV$]')
plt.ylabel('Radiation Efficiency')
plt.ylim(1e-37,1e-30)
plt.title('ne = <i>§</i>s' <i>§</i> (ne[0,0],))plt.legend(loc=0)
plt.savefig('coronal_radiation_efficiency.pdf')
plt.savefig('coronal_radiation_efficiency.png')
```
An example of using the library to calculate average charge, radiation efficiencies and fractional state abundance: #! /usr/bin/env python """

```
Calculate coronal data
David.Coster@ipp.mpg.de
"""
import coronal
```

```
import numpy as np
import matplotlib.pylab as plt
from matplotlib.colors import LogNorm
import argparse
parser = argparse.ArgumentParser(description="Provide coronal information", epilog
="""
""", formatter_class=argparse.RawTextHelpFormatter)
parser.add_argument("--nuclear_charge", "-z", type=int, help="Nuclear charge", default=74)
args=parser.parse_args()
rates = coronal.rates(args.nuclear_charge)
te, ne = coronal.te_ne(np.logspace(-1,6,num=121), np.array([1e18, 1e19, 1e20, 1e21]))
dist = coronal.distribution(rates, te, ne)
for i, D in enumerate(ne[0,:]):
     np.savetxt('coronal_info_ne=%.2e.out' % (ne[0,i]), np.concatenate((te[:,i:i+1], dist['na'][:,:,i].T, dist['LR_rad'][:,i:i+1]/ne[0,i], dist['BR_rad'][:,i:i+1]/ne[0,i]), axis=1), header='te '+'<br>'.join(rates['SP'])+' LR BR')
plt.ion()
plt.clf()
plt.clf()
plt.semilogx(te[:,0], dist['Z'])
plt.xlabel('Te [$eV$]')
plt.ylabel('Average charge')
plt.legend(loc=0, labels=ne[0,:])
plt.title('Average charge for %s with varying ne' % (rates['SP'][0][:-1],))
plt.savefig('coronal_info_average_charge.pdf'
plt.savefig('coronal_info_average_charge.png')
plt.clf()
plt.loglog(te,(dist['LR_rad']+dist['BR_rad'])/ne, lw=3)
plt.xlabel('Te [$eV$]')
plt.ylabel('Radiation efficiency')
plt.vlim(1e-37,1e-29)plt.title('Radiation efficiency for %s with varying ne' % (rates['SP'][0][:-1],))
plt.length(loc=0, labels=ne[0,:])plt.savefig('coronal_info_radiation_efficiency.pdf')
plt.savefig('coronal_info_radiation_efficiency.png')
for i, D in enumerate(ne[0,:1):
     plt.clf()plt.loglog(te[:,0], dist['na'][:,:,i].T)plt.xlabel('Te [$eV$]')
plt.ylabel('Fractional abundance')
     plt.ylim(1e-3,1)
     plt.title('Fractional abundance for %s with ne = %.2e' % (rates['SP'][0][:-1], ne[0,i]))
plt.legend(loc='lower center', fontsize=5, labels=rates['SP'], ncol=9)
     plt.savefig('coronal_info_fractional_abundance_ne=%.2e.pdf' % (ne[0,i]))
    plt.savefig('coronal_info_fractional_abundance_ne=%.2e.png' % (ne[0,i]))
```
## **1.1.9 Verification suite**

```
amns verify.py contains a python program that can be used to verify (at least in part) the AMNS library.
Verify we have a functioning AMNS system
           ========================================
To do this we run amns_verify.py and then check how many cases have a
maximum relative error larger than 1%:
     ./amns_verify.py > ! amns_verify.pylog
cat amns_verify.pylog | awk '/^Maximum/&&$7>0.01{print $5,$7}'
Currently (2019-06-19) there should only be one:
REF/plt89_w_01.dat 15.4588587315
where we have changed to a different set of W data.
Plots will be produced in 'FIG/'
Reference data is in 'REF/'
As a side product of running the amns_verify.py, a LaTeX file "amns_verify.tex" is produced. This can be
        converted to PDF by doing
    pdflatex amns_verify
and this will produce amns_verify.pdf which will document for a subset
of the reactions the agreement between the reference data (from REF/)
and the AMNS data, using the plots stored in FIG/.
```
The program also contains examples of accessing a number of different reactions. #! /usr/bin/env python

```
import os
if not os.environ.get('DISPLAY'):
    # we can still plot, even without having a DISPLAY
import matplotlib as mpl
    mpl.use('Agg')
import matplotlib.pyplot as plt
from matplotlib import colors, ticker
import amns
import numpy as np
import math as m
def plot(x1,y1,x2,y2,xlabel,ylabel,title,file=None,line1='bo-',line2='r+-'):
    height=210/25.4
```

```
width=297/25.4
    plt.figure(1, figsize=(width,height))
    plt.clf()
    try:
        plt.loglog(x1, y1, line1, label='AMNS') # ValueError: Data has no positive values, and therefore can
       not be log-scaled.
        plt.loglog(x2, y2, line2, label='REF')
    except ValueError:
        print("Warning: Data has no positive values, not plotting log: %s, %s" % (title ,file))
         plt.plot(x1, y1, line1, label='AMNS')
plt.plot(x2, y2, line2, label='REF')
    plt.xlabel(xlabel)
    plt.ylabel(ylabel)
    plt.title(title)
    y1_max=m.ceil(m.log10(np.nanmax(y1)))
    try:
        y1_min=m.floor(m.log10(np.nanmin(y1))) # ValueError: math domain error
    except ValueError:
        print("Warning: math domain error on (%e): %s, %s" % (np.nanmin(y1), title ,file))
         y1_min=m.floor(m.log10(np.nanmin(y1+1e-32)))
    y1_min=max(y1_max-20,y1_min)
    plt.ylim(10**y1_min,10**y1_max)
    plt.legend(loc=0)
    if (file is None):
        plt.show()
    else:
         try:
             plt.savefig(file, papertype='a4', orientation='landscape')
         except:
            plt.savefig(file)
def adas(zn, za, mi, reac, ref, file=None, texfile=None):
    nx=[101,1]x = np.loadtxt(ref)nxr=list(nx) ; nxr.reverse()
    te=np.array((10**(np.arange(nx[0])/((nx[0]-1)/5.0))*0.1).repeat(nx[1]).reshape(nx),order='F')
    ne=np.array((x[0,1]).repeat(nx[1]).reshape(nxr).transpose(), order='F')
    r = \text{amns}.\text{Readants}()if reac in ['RC']:
        r.add(zn,za,mi)
         r.add(0,-1,0)
         r.add(zn,za-1,mi,lr=1)
     r.add(0,-1,0,lr=1)
elif reac in ['EI']:
        r.add(zn,za,mi)
         r.add(0,-1,0)
         r.add(zn,za+1,mi,lr=1)
     r.add(0,-1,0,lr=1)
elif reac in ['CX']:
        r.add(zn,za,mi)
         r.add(1,0,2)
         r.add(zn,za-1,mi,lr=1)
         r.add(1,1,2,lr=1)
    elif reac in ['BR', 'LR', 'ZE', 'ZE2', 'EIP']:
        r.add(zn,za,mi)
         r.add(zn,za,mi,lr=1)
    else:
         raise ValueError('Invalid option %s' % (reac))
    table = amnsdb.get_table(reac.encode('UTF-8'), r)
    res = table.data(te, ne)plot(te[:,0], res[:,0], x[:,0], x[:,2], 'Te', '%s [%s]' % (table.result_label, table.result_unit), '%s<br>for ne=%s, ZN=%s, ZA=%s, MI=%s (%s)' % (reac, ne[0,0], zn, za, mi, table.state_label), file)<br>max_rel_err = np.max(np.ab
    if file:
         if texfile:
              print(<mark>", file=texfile)</mark><br>print('\\subsection{%s of %s}' % (table.result_label.replace('^','\\^').replace('_','\\_'),
        table.state_label.replace('\land','\\\land').replace('_','\\_')), file=texfile)
             print(", file=texfile)
             print('Comparison of AMNS with %s' % (ref.replace('_','\\_'),) , file=texfile)
             print(", file=texfile)
             print('\\centerline{\\includegraphics[origin=br,width=0.9\\columnwidth]{%s}}' % (file,),
        file=texfile)
             print(", file=texfile)
             print('Maximum relative error for s = 810.03q' % (ref.replace('_','\\_'), max_rel_err),
        file=texfile)
            print(", file=texfile)
def nuclear_HB(r1, r2, p1, p2, reac,ref, file=None, texfile=None):
    nx=[101,1]
    x = np.loadtxt(ref)E=np.array((10**(np.arange(nx[0])/((nx[0]-1)/5.0))*10.0).repeat(nx[1]).reshape(nx),order='F')
    amns.Reactants()r.add(r1[0],r1[1],r1[2])
    r.add(r2[0],r2[1],r2[2])
     r.add(p1[0],p1[1],p1[2],lr=1)
r.add(p2[0],p2[1],p2[2],lr=1)
    table = amnsdb.get_table(reac.encode('UTF-8'), r, isotope_resolved=1)
```

```
res = table.data(E)plot(E[:,0], res[:,0], x[:,0], x[:,1], 'Energy', '%s [%s]' % (table.result_label, table.result_unit),
        '%s' % (reac,), file)
     max_rel_err = np.max(np.abs((table.data(x[:,0].copy()) - x[:,1]) / x[:,1]))
print('Maximum relative error for %s = %10.03g' % (ref, max_rel_err))
     if file:
         if texfile:
               print(", file=texfile)<br>print('\\subsection{%s}' % (table.result_label.replace('^','\\^').replace('_','\\_'),),
        file=texfile)
              print(", file=texfile)
              print('Comparison of AMNS with $s' % (ref.replace(''','\\'').replace('','\\'),) ,
        file=texfile)
              print(", file=texfile)
              print('\\centerline{\\includegraphics[origin=br,width=0.9\\columnwidth]{%s}}' % (file,),
        file=texfile)
              print(", file=texfile)
              print('Maximum relative error for %s = %10.03g' % (ref.replace(''','\\'').replace('_','\\_'),
         max_rel_err), file=texfile)
print(", file=texfile)
nuclear_HB_tt(r1, r2, p1, p2, reac, ref, file=None, texfile=None):
     nx=[101,1]x = np.loadtxt(ref)E=np.array((10**(np.arange(nx[0])/((nx[0]-1)/5.0))*10).repeat(nx[1]).reshape(nx),order='F')
     height=210/25.4
     width=297/25.4
     plt.figure(1, figsize=(width,height))
     r = amns.Reactants()
     r.add(r1[0],r1[1],r1[2])
     r.add(r2[0],r2[1],r2[2])
     r.add(p1[0],p1[1],p1[2],lr=1)
r.add(p2[0],p2[1],p2[2],lr=1)
     table = amnsdb.get_table(reac.encode('UTE-8'), r, isotope-resolved=1)res = table.data(E)
     plot(E[:,0], res[:,0], x[:,0], x[:,1], 'Ti', '%s [%s]' % (table.result_label, table.result_unit), '%s' %<br>(reac,), file)
     max_rel_err = np.max(np.abs((table.data(x[:,0].copy()) - x[:,1]) / x[:,1]))
print('Maximum relative error for %s = %10.03g' % (ref, max_rel_err))
     if file:
         if texfile:
              print(", file=texfile)
         print('\\subsection{%s of %s}' % (table.result_label.replace('^','\\'').replace('_','\\_'),<br>table.state_label.replace('^','\\^').replace('_','\\_')), file=texfile)
              print(", file=texfile)
              print('Comparison of AMNS with %s' % (ref.replace('^','\\^').replace('_','\\_'),) ,
        file=texfile)
               print<mark>(", file=texfile)</mark><br>print('\\centerline{\\includegraphics[origin=br,width=0.9\\columnwidth]{%s}}' % (file,),
        file=texfile)
              print(", file=texfile)
              print('Maximum relative error for s = 0.03q' % (ref.replace(''','\\'').replace('_','\\_'),
        max_rel_err), file=texfile)
print(", file=texfile)
def nuclear_HB_bt(r1, r2, p1, p2, reac, ref, file=None, texfile=None):
     nx = [101, 11]x = np.loadtxt(ref)nxr=list(nx) ; nxr.reverse()
     Ti=np.array((10**(np.arange(nx[0])/((nx[0]-1)/10.0))*0.1).repeat(nx[1]).reshape(nx),order='F')
     E=np.array((x[0,1]).repeat(nxr[1]).reshape(nxr).transpose(),order='F')
     r = \text{amns}.\text{Reactants}()r.add(r1[0],r1[1],r1[2])
     r.add(r2[0],r2[1],r2[2])
     r.add(p1[0], p1[1], p1[2], l1=1)r.add(p2[0],p2[1],p2[2],lr=1)
     table = amnsdb.get_table(reac.encode('UTF-8'), r, isotope_resolved=1)
     res = table.data(Ti, E)
     plot(Ti[:,0], res[:,0], x[:,0], x[:,2], 'Ti', '%s [%s]' % (table.result_label, table.result_unit), '%s<br>for E=%s' % (reac, E[0,0]), file)
     max rel err = np.max(np.abs((table.data(x[:,0].copy(), x[:,1].copy()) - x[:,2]) / x[:,2]))
     if file:
         if texfile:
         print(", file=texfile)<br>print('\\subsection{%s of %s}' % (table.result_label.replace('^','\\^').replace('_','\\_'),<br>table.state_label.replace('_','\\_')), file=texfile)<br>print(", file=texfile)
              print(", file=texfile)<br>print(", file=texfile)<br>print('Comparison of AMNS with %s' % (ref.replace('^','\\^').replace('_','\\_'),) ,
        file=texfile)
              print(", file=texfile)
              print('\\center] print('\\centerline{\\includegraphics[origin=br,width=0.9\\columnwidth]{%s}}' % (file,),
        file=texfile)
             print(", file=texfile)
              print('Maximum relative error for s = 0.03g' % (ref.replace('\wedge','\\').replace('_','\\_'),
         max_rel_err), file=texfile)
print(", file=texfile)
def total_cross_section_EL(zn,za,mi,reac,ref,file=None):
     nx=[101,1]
     x = np.loadtxt(ref)
```

```
E=np.array((10**(np.arange(nx[0])/((nx[0]-1)/10.0))*0.1).repeat(nx[1]).reshape(nx),order='F')
         amns.Reactants()
     r.add(zn,za,mi)
     r.add(zn,za,mi,lr=1)
     table = amnsdb.get table(reac.encode('UTF-8'), r)
     res = table.data(E)plot(E[:,0], res[:,0], x[:,0], x[:,1], 'Energy', '%s [%s]' % (table.result_label, table.result_unit),<br>'%s for ZN=%s, ZA=%s, MI=%s' % (reac, zn, za, mi), file)
differential_cross_section_EL(zn,za,mi,reac,ref,file=None):
     nx=[101,1]
     x = np. loadtxt(ref)
     nxr=list(nx) ; nxr.reverse()
     \lim_{n \to \infty} \lim_{n \to \infty} (10** (np.arange (nx[0])/((nx[0]-1)/10.0))*0.1).repeat(nx[1]).reshape(nx),order='F')
     angle=np.array((x[0,1]).repeat(nxr[1]).reshape(nxr).transpose(),order='F')
     r = \text{amns}. Reactants ()
     r.add(zn,za,mi)
     r.add(zn,za,mi,lr=1)
     table = amnsdb.get_table(reac.encode('UTF-8'), r)
     res = table.data(angle, E)plot(E[:,0], res[:,0], x[:,0], x[:,2], 'Energy', '%s [%s]' % (table.result_label, table.result_unit),<br>'%s for angle=%s, ZN=%s, ZA=%s, MI=%s' % (reac, angle[0,0], zn, za, mi), file)
rct(zn,za,mi,reac,ref,file=None):
    nx=[101,1]
     x = np. loadtxt(ref)
     E=np.array((10**(np.arange(nx[0])/((nx[0]-1)/6.0))*0.1).repeat(nx[1]).reshape(nx),order='F')
     r = \text{amns}.\overline{\text{Reactants}}()r.add(zn,za,mi)
     r.add(zn,0.0,mi)
     r.add(zn,za-1,mi,lr=1)
     r.add(zn,1.0,mi,lr=1)
     table = amnsdb.get_table(reac.encode('UTF-8'), r)
     res = table.data(E)plot(sputter(zn_w,za_w,mi_w,zn_p,za_p,mi_p,reac,ref
    nx=[101,1]
     x = np.loadtxt(ref, skiprows=6)
     nxr=list(nx) ; nxr.reverse()
     E=np.array((10**(np.arange(nx[0])/((nx[0]-1)/5.0))*10.0).repeat(nx[1]).reshape(nx),order='F')
     A=np.array(np.array([0.0]).repeat(nxr[1]).reshape(nxr).transpose(),order='F'
     r = \text{amns}. Reactants ()
     r.add(zn_w,za_w,mi_w)
     r.add(zn_p,za_p,mi_p)
     r.add(zn_w,za_w,mi_w, 1r=1)table = amnsdb.get_table(reac.encode('UTF-8'), r)
     res = table.data(E, A)
     plot(E[:,0], res[:,0], x[:,0], x[:,1], 'Energy', '%s [%s]' % (table.result_label, table.result_unit),<br>'%s for ZN=%s, ZA=%s, MI=%s' % (reac, zn_p, za_p, mi_p), file, line2='r*')
reflect(zn_w,za_w,mi_w,zn_p,za_p,mi_p,reac,ref,file=None):
    nx=[101,1]
     x = np. loadtxt(ref, skiprows=6)
     nxr=list(nx) ; nxr.reverse()
     E=np.array((10**(np.arange(nx[0])/((nx[0]-1)/5.0))*10.0).repeat(nx[1]).reshape(nx),order='F')
     A=np.array(np.array([0.0]).repeat(nxr[1]).reshape(nxr).transpose(),order='F'
     r = \text{amns}. Reactants ()
     r.add(zn_w,za_w,mi_w)
     r.add(zn_p,za_p,mi_p)
     r.add(zn_p,za_p,mi_p, lr=1)
     table = \frac{1}{2}. Q = \frac{1}{2}. Q = \frac{1}{2}. Q = \frac{1}{2}. Q = \frac{1}{2}. Q = \frac{1}{2}. Q = \frac{1}{2}. Q = \frac{1}{2}. Q = \frac{1}{2}. Q = \frac{1}{2}. Q = \frac{1}{2}. Q = \frac{1}{2}. Q = \frac{1}{2}. Q = \frac{1}{2}. Q = \frac{1}{2}. Q = \frac{1}{2}. Q = \frac{1}{2}. 
     res = table.data(E, A)plot(E[:,0], res[:,0], x[:,0], x[:,1], 'Energy', '%s [%s]' % (table.result_label, table.result_unit),<br>'%s for ZN=%s, ZA=%s, MI=%s' % (reac, zn_p, za_p, mi_p), file, line2='r*')
amns.Amns()if not os.path.exists('FIG'):
     os.makedirs('FIG')
texfile=open('amns_verify.tex', 'w')
print("'\\documentclass[a4wide,10pt]{article}
print("'\\documentclass[a4wide<br>\\usepackage[pdftex]{graphicx}
\\usepackage[a4paper,includeheadfoot,margin=2.54cm]{geometry}<br>\\usepackage{parskip,hyperref,multicol} %% paralist,longtabl
                                                      \\usepackage{parskip,hyperref,multicol} %% paralist,longtable,booktabs,spverbatim
\\title{AMNS Verification Certificate}
  \\author{David.Coster@ipp.mpg.de on behalf of the AMNS Team}
\\begin{document}
\maketitle
\\tableofcontents
\\newpage
\\begin{multicols}{2}"', file=texfile)
print(", file=texfile)
print('\\section{Atomic rate coefficients using ADAS}', file=texfile)
adas(6,0,0, "EI", 'REF/scd96_c0.dat', 'FIG/EI.png', texfile)<br>adas(6,1,0, "EI", 'REF/acd96_c1.dat', 'FIG/EC.png', texfile)<br>adas(6,1,0, "CX", 'REF/ccd96_c1.dat', 'FIG/CX.png', texfile)<br>adas(6,1,0, "CX"
```

```
print(", file=texfile)
print('\\newpage', file=texfile)
print('\\section{Nuclear cross sections}', file=texfile)
print(", file=texfile)
nuclear_HB( (1,0,2), (1,0,2), (1,0,1), (1,0,3), "NUC_BB", 'REF/ref_D(D,p)T.dat', 'FIG/D(D,p)T.png'
          , texfile )
nuclear_HB( (1,0,2), (1,0,2), (0,0,1), (2,0,3), "NUC_BB", 'REF/ref_D(D,n)^3He.dat', 'FIG/D(D,n)^3He.png'
           , texfile )
nuclear_HB( (1,0,2), (1,0,3), (0,0,1), (2,0,4), "NUC_BB", 'REF/ref_D(T,n)^4He.dat', 'FIG/D(T,n)^4He.png'
           , texfile )
nuclear_HB( (1, 0, 2), (2, 0, 3), (1, 0, 1), (2, 0, 4), "NUC_BB", 'REF/ref_D(^3He,p)^4He.dat',
        'FIG/D(^3He,p)^4He.png', texfile )
print(", file=texfile)
print('\\newpage', file=texfile)
print('\\section{Nuclear thermal-thermal rate coefficients}', file=texfile)
print(", file=texfile)
nuclear_HB_tt( (1,0,2), (1,0,2), (1,0,1), (1,0,3), 'NUC_TT', 'REF/ref_tt_D(D,p)T_Ti.dat',
        'FIG/tt_D(D,p)T.png' , texfile )
nuclear_HB_tt( (1,0,2), (1,0,2), (0,0,1), (2,0,3), 'NUC_TT', 'REF/ref_tt_D(D,n)^3He_Ti.dat',<br>'FIG/tt_D(D,n)^3He.png' , texfile)
'FIG/tt_D(D,n)^3He.png' , texfile )
nuclear_HB_tt( (1,0,2), (1,0,3), (0,0,1), (2,0,4), 'NUC_TT', 'REF/ref_tt_D(T,n)^4He_Ti.dat',
        'FIG/tt_D(T,n)^{4He}.png' , texfile )
nuclear_HB_tt( (1,0,2), (2,0,3), (1,0,1), (2,0,4), 'NUC_TT', 'REF/ref_tt_D(^3He,p)^4He_Ti.dat',<br>'FIG/tt_D(^3He,p)^4He.png', texfile )
print(", file=texfile)
print('\\newpage', file=texfile)
print('\\section{Nuclear Beam-target rate-coefficients}', file=texfile)
print(", file=texfile)
nuclear_HB_bt( (1,0,2), (1,0,2), (1,0,1), (1,0,3), 'NUC_BT', 'REF/ref_bt_3.dat', 'FIG/bt_D(D,p)T.png'
        texfile )
\texttt{nuclear\_HB\_bt}~(~(1,0,2),~(1,0,2),~(0,0,1),~(2,0,3),~'\texttt{NUC\_BT}',~'\texttt{REF/ref\_bt\_4.dat}',~'\texttt{FIG/bt\_D}(D,n)^{\wedge}3He.pnq'texfile )
nuclear_HB_bt( (1,0,2), (1,0,3), (0,0,1), (2,0,4), 'NUC_BT', 'REF/ref_bt_1.dat', 'FIG/bt_D(T,n)^4He.png'
        texfile )
nuclear_HB_bt((1,0,3), (1,0,2), (0,0,1), (2,0,4), 'NUC_BT', 'REF/ref_bt_2.dat', 'FIG/bt_T(D,n)^4He.png'
        texfile )
nuclear_HB_bt( (2,0,3), (1,0,2), (1,0,1), (2,0,4), 'NUC_BT', 'REF/ref_bt_6.dat', 'FIG/bt_^3He(D,p)^4He.png',
        texfile )
nuclear_HB_bt( (1,0,2), (2,0,3), (1,0,1), (2,0,4), 'NUC_BT', 'REF/ref_bt_5.dat', 'FIG/bt_D(^3He,p)^4He.png',
texfile )<br>#total_cross_section_EL
                                    ( 74, 0,184, 'EL', 'REF/W-total-elastic-cross-section.dat',
        'FIG/W_EL.png' )
#differential_cross_section_EL( 74,0,184, 'dEL', 'REF/W-angular-diff-elastic-cross-section_90.dat',
         'FIG/W_dEL.png' )
#rct(2,1, 4, 'RCT', 'REF/RCT_He.dat', 'FIG/RCT_He.png')<br>#rct(10,1, 20, 'RCT', 'REF/RCT_Ne.dat', 'FIG/RCT_Ne.png')<br>#rct(18,1, 40, 'RCT', 'REF/RCT_Ar.dat', 'FIG/RCT_Ar.png')<br>#rct(36,1, 84, 'RCT', 'REF/RCT_Kr.dat', 'FIG/RCT_K
amnsdb.finalize()
print("'\\end{multicols}
\\end{document}"', file=texfile)
```
### **1.1.10 Extending the AMNS Interface**

Note that current interface IMAS\_AMNS\_RX supports data that can depend on 1, 2 or 3 arguments.

Extending this to more arguments would involve:

- adding additional optional arguments to IMAS\_AMNS\_RX\_0, IMAS\_AMNS\_RX\_1, IMAS\_AMNS\_RX\_2 and IMAS\_AMNS\_RX\_3
- modifying the call to interpol in these routines
- modifying interpol in data suport if going beyond 4 arguments
- creating additional interpolation routines if going beyond quadrilinear interpolation
- providing the equivalent routines in amns\_module\_isoc.F90
- providing the equivalent interfaces in [amns\\_interface.h](#page-525-0) equivalent to IMAS\_AMNS\_C\_RX\_0\_A
- providing the glue code equivalent in [amns\\_interface.h](#page-525-0) equivalent to IMAS\_AMNS\_CC\_RX\_0\_A

• providing the equivalent routines and interfaces for Python (in cython/)

The arguments and output all have to match in size and rank, and can be scalars, 1d, 2d or 3d arrays.

Extending this to higher rank output and arguments involves:

- providing IMAS\_AMNS\_RX\_4, IMAS\_AMNS\_RX\_5 etc. in amns\_module.F90
- providing the equivalent routines in amns\_module\_isoc.F90
- providing the equivalent interfaces in [amns\\_interface.h](#page-525-0) equivalent to IMAS\_AMNS\_C\_RX\_0\_A
- providing the glue code equivalent in [amns\\_interface.h](#page-525-0) equivalent to IMAS\_AMNS\_CC\_RX\_0\_A
- providing the equivalent routines and interfaces for Python (in cython/)

# **1.2 How the library works**

The AMNS system consists of 4 components

- the AMNS library
- the data needed by the AMNS library stored in the "amns data" IDS under the device name "amns", either in the user's own database or in the local public database
- the "amns driver" program that fills the IDS's
- the various data files that might be needed by the "amns driver" program

The library is built on a Fortran interface that provides 9 entry points of access.

- Four of the routines are used to initialize, query, set parameters and finalize the entire AMNS system,
- Four are used to perform the same operation for a "table" which represents some form of Atomic, Molecular, Nuclear or Surface data.
- The remaining routine provides the actual data. Wrappers are provided for C, Python and Java to access these routines.

AMNS data is returned as a function of 1, 2 or 3 arguments (more can be implemented if needed). Currently supported methods are

- linear, bilinear or trilinear interpolation within a table where the data is provided by the relevant IDS
- the calling of an identified analytic function whose parameters may be supplied by the relevant IDS

The AMNS initialization call returns either a handle (Fortran, C) or a class reference (Python).

This handle or class reference can then be used to set or query parameters associated with the AMNS system. They can also be used to request a table reference for a particular reaction, again either a handle or a class reference is returned.

A particular reaction is requested by passing

- the set of reactants and products (see [amns\\_types::amns\\_reactants\\_type\)](#page-440-0) and the examples in each of the languages [\(Fortran example,](#page-40-0) [C example,](#page-40-1) [Python example](#page-41-0) and [Java example\)](#page-41-1)
- a reaction type (see amns types::amns reaction type) which contains a string identifying the reaction and an integer indicating whether the reaction is isotope resolved (*e.g.* a nuclear reaction) or not (*e.g.* most atomic reactions)

The table handle or class reference can be used to set or query the table, or to request results for a particular reaction evaluated at one or more positions in the abstract space associated with the particular reaction (*e.*← *g.* electron temperature and density), with the request allowing for 0D, 1D, 2D or 3D data.

Internally the fortran library opens shot 1, run 0 of the "amns" device stored in the database of:

- the user running the program, defaulting to the public database if the user has no "amns" data
- *unless* the amns module::imas amns setup initialization call overrides this by specifying a different user in the amns types::amns version type argument (in the user field)

and then finds information in the "release" field of the amns\_data IDS to determine which shot/run "amns" IDS to read. It opens and reads this amns\_data IDS to determine if the requested reaction is available for the specified reactants and products. If it is, it stores the relevant information in the table handle object. In particular, for the table handle, information about the table or function dimensionality as well as particulars about the function evaluation or table interpolation.

*Important to note that while the request for a table setup involves disk access to the amns IDS's, use of the table handle once obtained does not.*

# **1.2.1 How to find what AMNS data is available**

Information about the AMNS data that is locally available can be running the [amns\\_dump\\_index.py](#page-508-0) Python program which dumps information from the index block and the shot/run's pointed to by the index block.

If the AMNS system has been installed in the recommended way, then this program can be run by

\$AMNS\_PREFIX/share/examples/py/amns\_dump\_index.py

for data stored by the user running the program. To find data stored under "public" use

\$AMNS\_PREFIX/share/examples/py/amns\_dump\_index.py -u public

Help on running the program can be find using the "-h" option.

Even more information about the AMNS data available on your local system can be found using the amns scan.py Python program. This can be run by

\$AMNS\_PREFIX/share/examples/py/amns\_scan.py

and by default will produce AMNS data stored by the user running the program. To find data stored under "public" use

\$AMNS\_PREFIX/share/examples/py/amns\_scan.py -u public

The resultant ∗.tex file needs to be processed using pdflatex. Note that the LaTeX package **spverbatim** is required.

Help on running the program can be find using the "-h" option.

#### **1.2.2 More information about AMNS internals**

**[Todo](#page-74-0)** Provide information about some of the internals including the interpolation routines as well as the use of sorting.

## **1.3 Provision of data for the library**

The "amns" IDS's are filled by the fortran program [amns\\_driver.f90.](#page-588-0) This is driven by a file "amns\_driver.data" which contains information about each entry that will be filled. This contains blocks of data for each nuclear charge and mass, and then identifies what data is available. For ADAS ADF11 data, information about each reaction that will be part of the AMNS system is given. For nuclear data, an identifier ("NUCLEAR") is provided and this then triggers a call in the amns driver program to add the nuclear data that is stored internally.

#### **1.3.1 File used to drive the AMNS data ingestion process**

```
The format for the input file is:
this file describes the format of the amns_driver.data file.
the first line identifies the location of the adas adf11 data.
Then follows blocks of the form:
species
<zn> <am>
<process>
END
where
<zn> is the nuclear charge
\langleam> is the number of nucleons, or 0 if isotope effects are not relevant
<process> can be one or more of adf11, nuclear, elastic_total, elastic_differential, rct, surfacesputter or
        surfacereflection
each of these blocks has optional lines following and is terminated by END.
for adf11, the following line should contain
\langlezn> \langleamu> \langlenr> \langle' ID'>
where
  <zn> = nuclear charge
  \langleamu\rangle = atomic mass
  <nr> = number of adas reactions
  <'ID'> = species name(in quotes)
Then for each adas reaction, a line should presented of the form
<rx> <ic> <'FILE'> <'DESCRIPTION'> <'UNITS'> <rt> <dim>
where
  \langle x \rangle = reaction label(rc, ei, cx, br, lr, ze, ze2, eip)
  <ic> = adas class of data: 1-acd, 2-scd, 3-ccd, 4-prb, 5-prc, 6-qcd, 7-xcd, 8-plt, 9-pls, 10-zcd, 11-ycd,
        12-ecd
  <'FILE'> = subdirectory/filename(e.g. 'acd96/acd96_he.dat')
  <'DESCRIPTION'> = descriptor of process(e.g. 'Recombination')
<'UNITS'> = units of reaction(e.g. 'm^{3} s^{-1}')
  \langlert> = result transform(0 => none, 1 => 10**)
  <dim> = dimensionality(always 2 so far)
for nuclear there is no follow on line.
for the surface cpo there are(currently) two types of data:
surfacereflection -> eckstein reflection yield fit formula parameters
surfacesputter -> eckstein sputter yield fit formula parameters
each are followed by an input file to be written to the cpo
see the file 'amns_driver.data' for an example.
```
#### and the current version of the file is:

'../../data/atomic/adas/adf11/' SPECIES 1 0 ADF11 1 1.00794 8 'H' RC 1 'acd12/acd12\_h.dat' 'Recombination' 'm<sup>^{3}</sup> s<sup>^{-1}'</sup> 1 2 EI 2 'scd12/scd12\_h.dat' 'Electron Impact Ionisation' 'm^{3} s^{-1}' 1 2<br>3 'ccd96/ccd96\_h.dat' CX 3  $'\text{ccd}96/\text{ccd}96$  h.dat'  $'\text{CX}$  recombination coeffts'  $'\text{m}^{\wedge} \{3\}$  s $^{\wedge} \{-1\}'$  1 2<br>4  $\prime$ prb12/prb12\_h.dat' BR 4 'prb12/prb12\_h.dat' 'Recomb/brems power coeffts' 'W m^{3}' 1  $\overline{2}$ LR 8 'plt12/plt12\_h.dat' 'Line radiation' 'W m^{3}' 1  $\overline{2}$ 

# **24 AMNS Library**

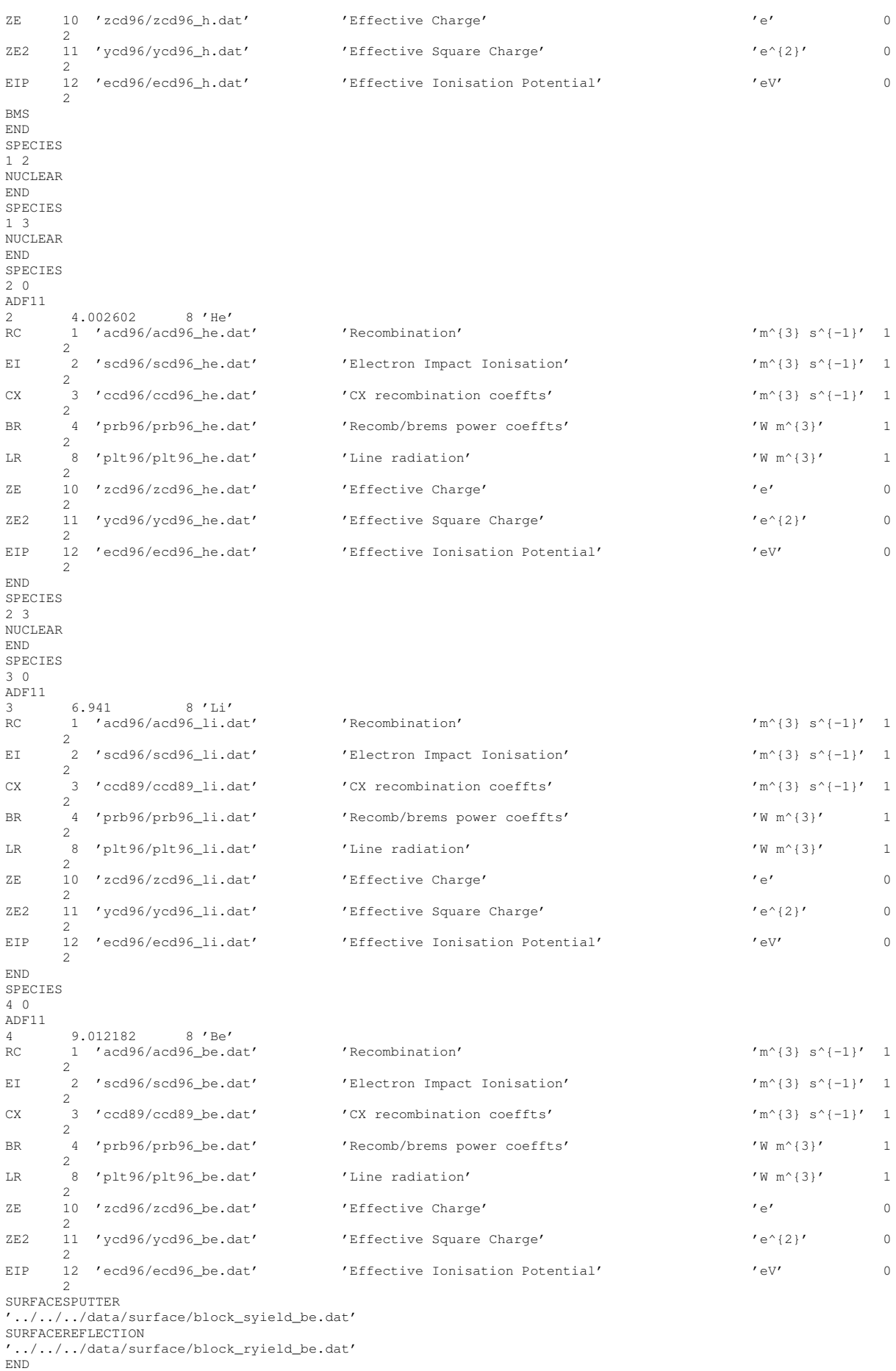

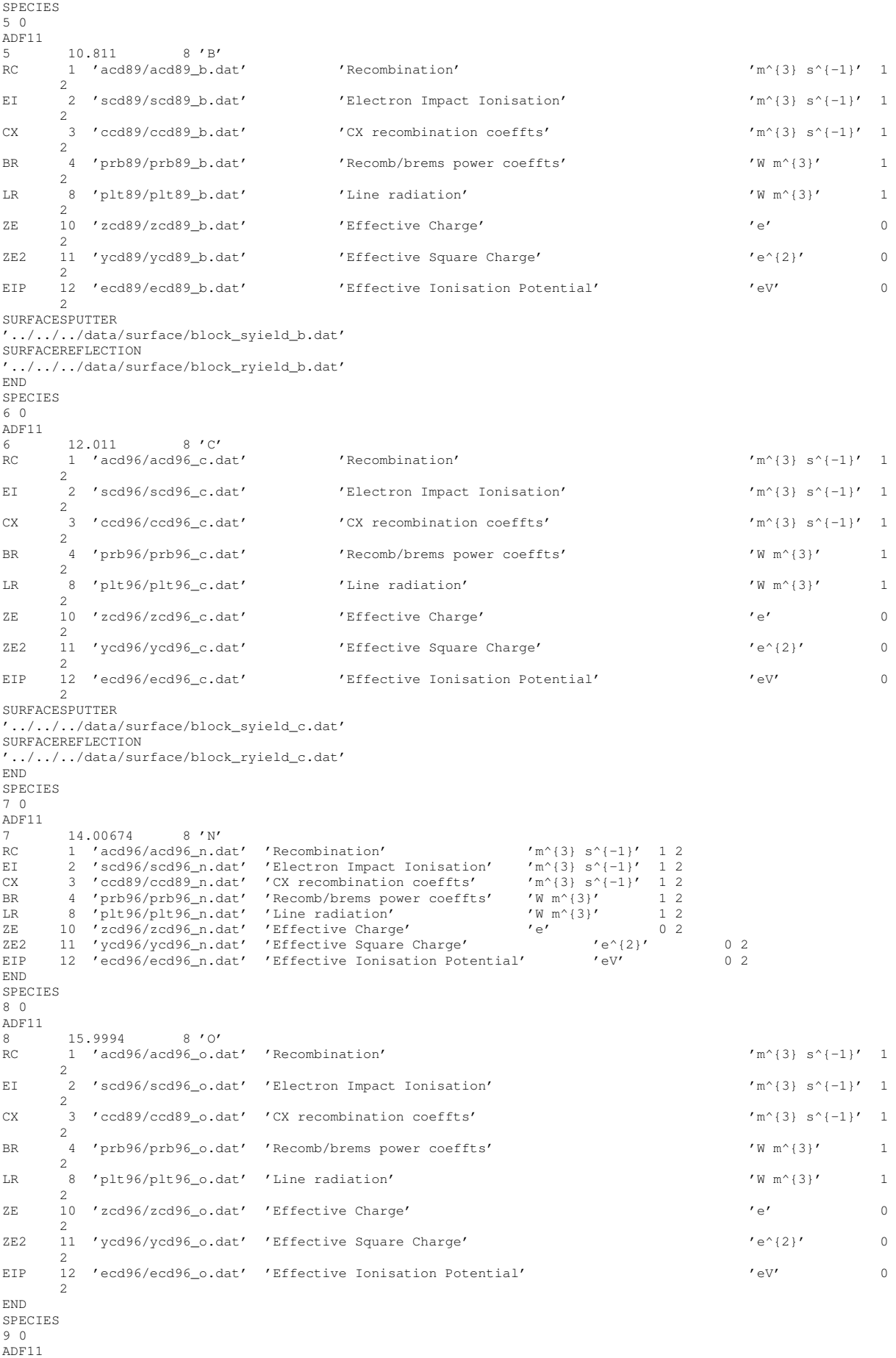

# **26 AMNS Library**

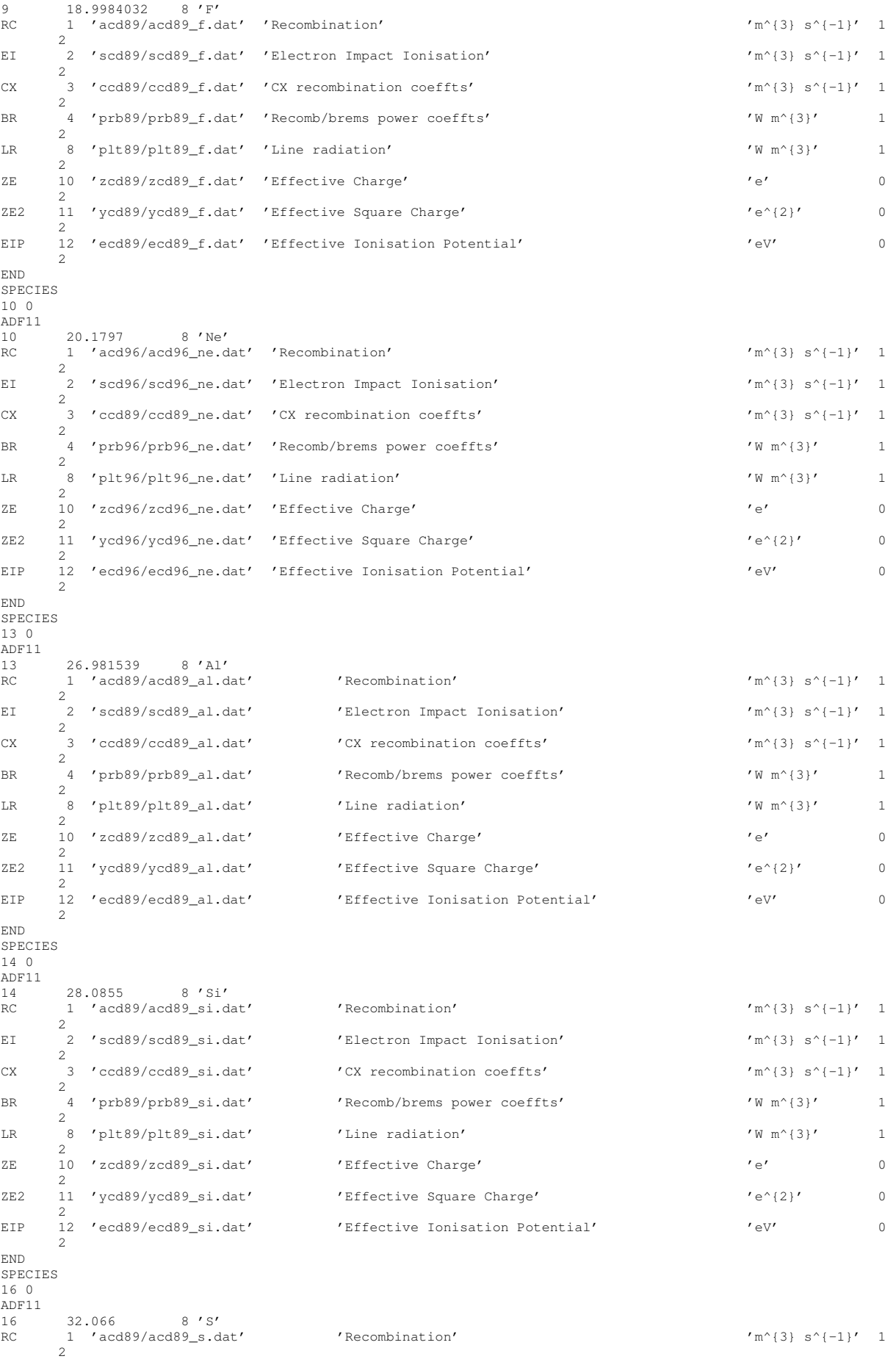

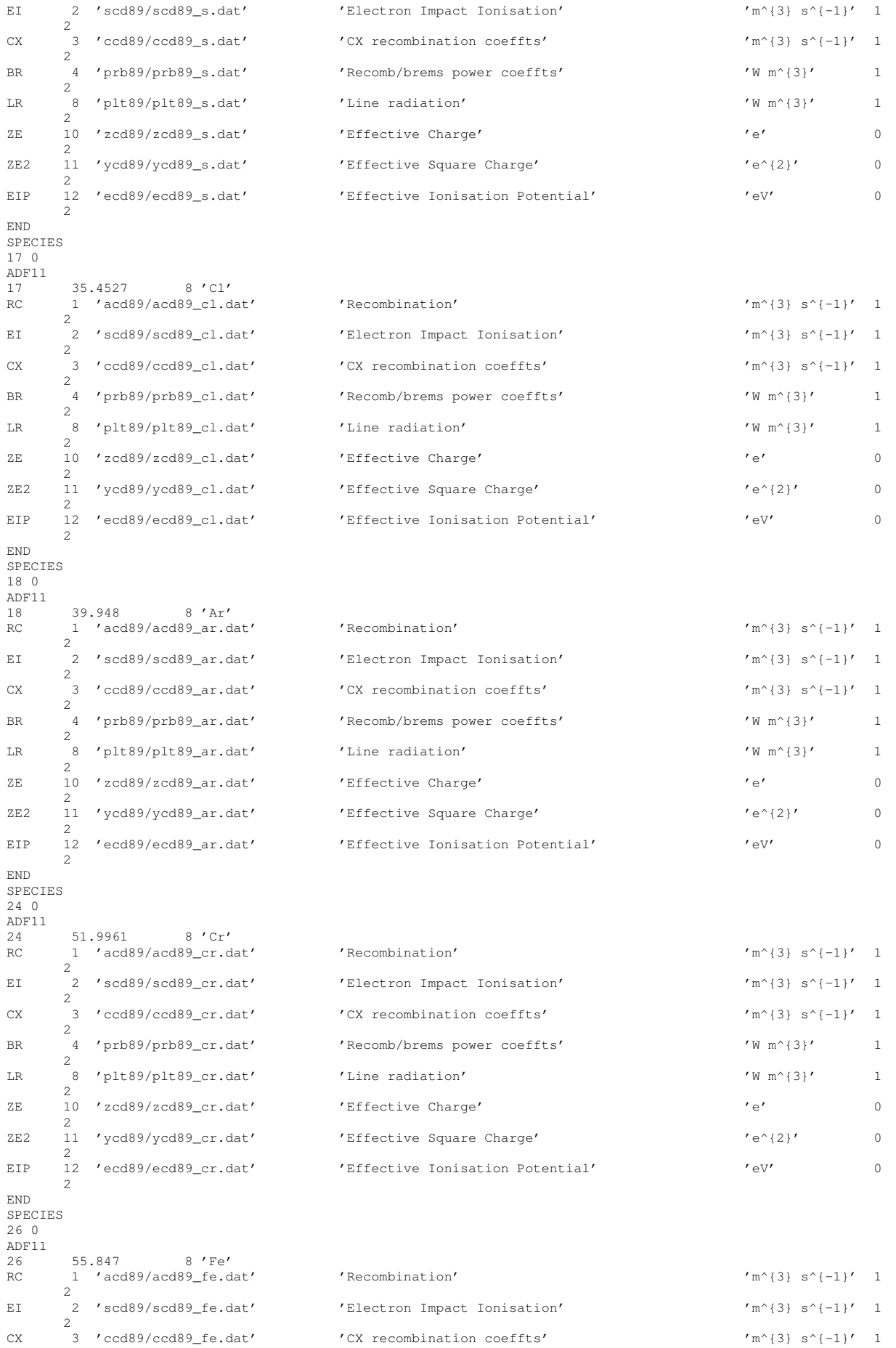

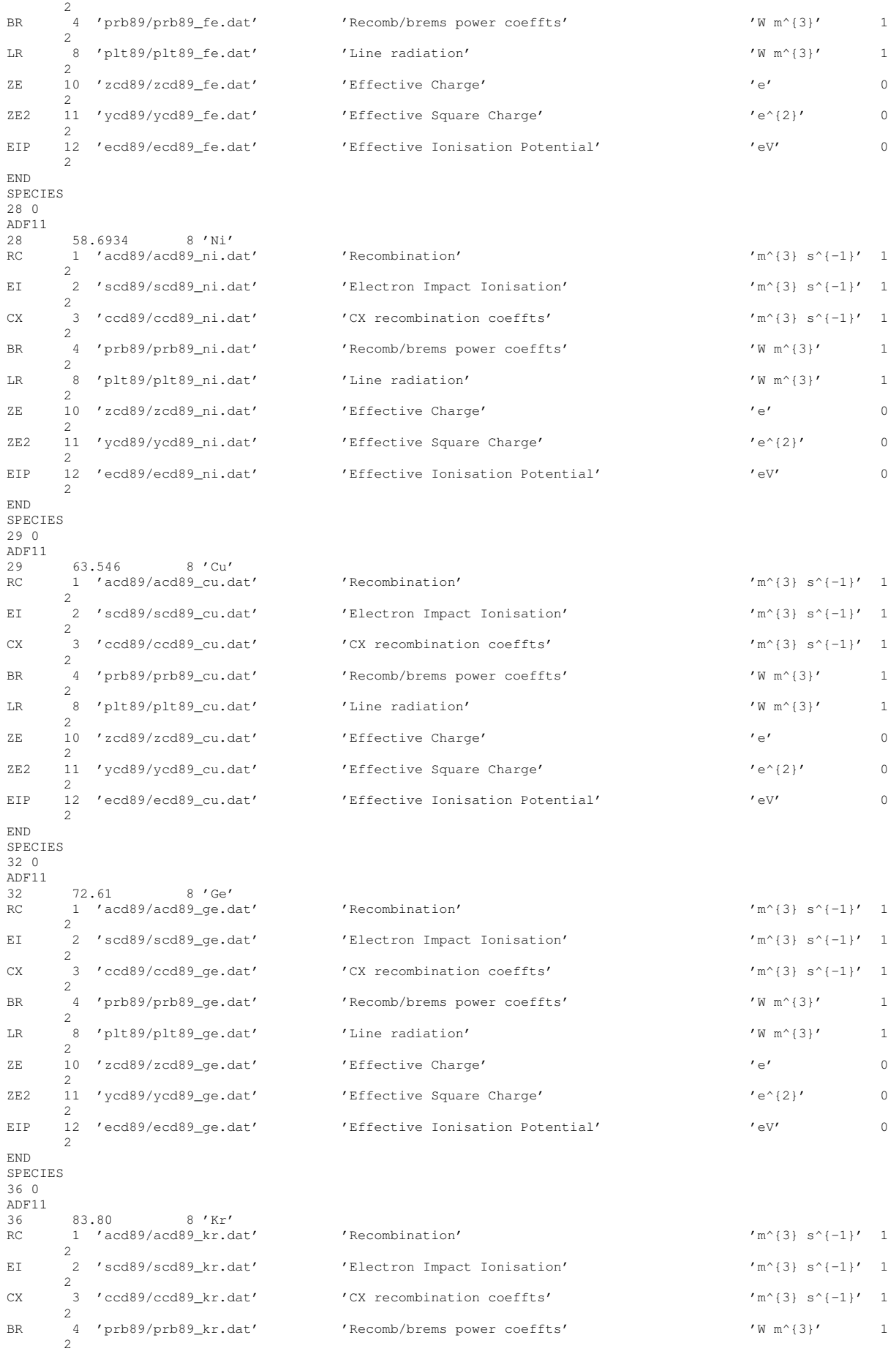

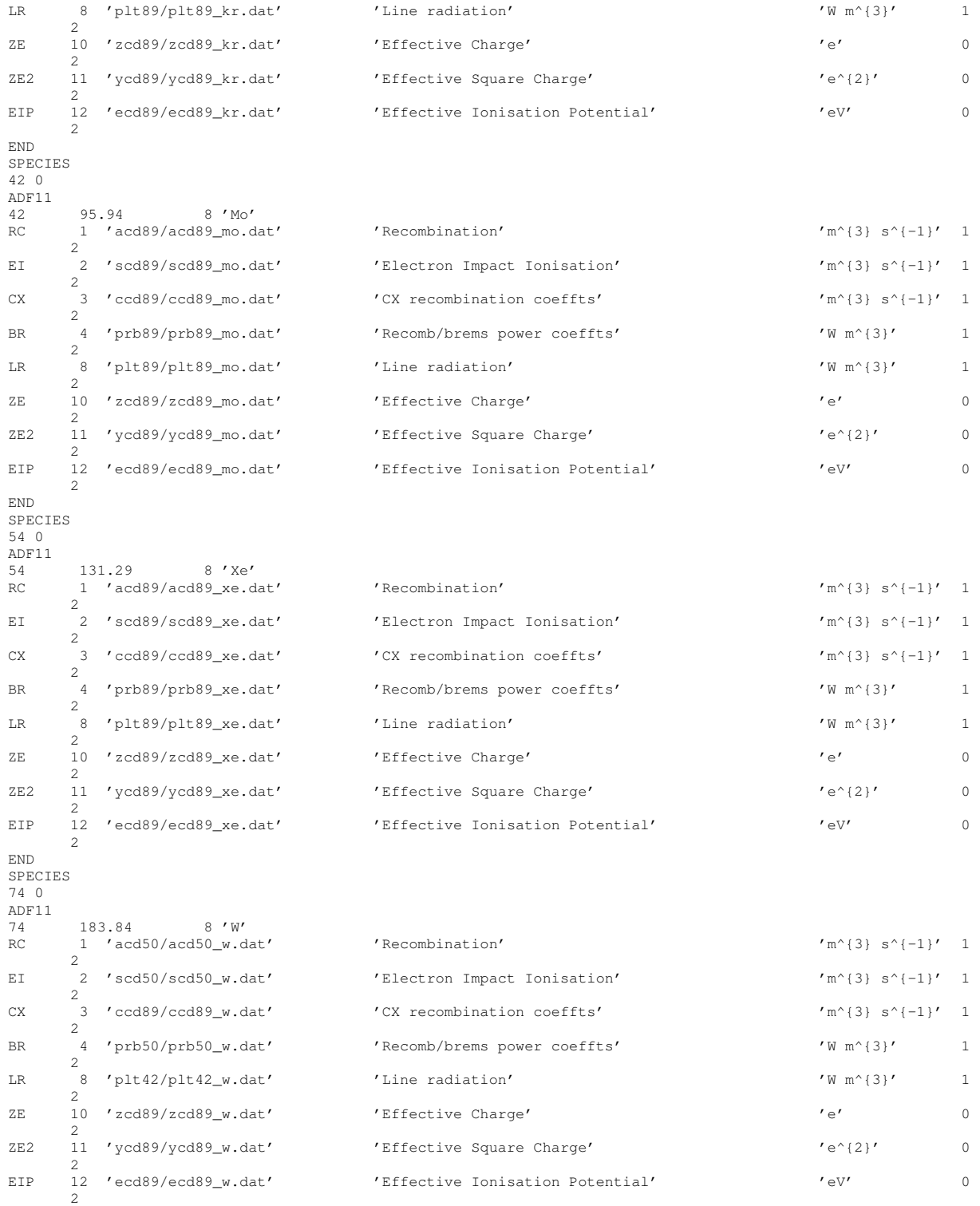

$$
_{\rm END}
$$

**Generated by Doxygen**

# **Calculate and plot coronal equilibrium quantities**

- [coronal.py](#page-495-0) library of coronal routines
- coronal radiation efficiency.py produces a plot to compare the radiation efficiency of various elements
- [coronal\\_info.py](#page-499-0) produces plots of average charge, radiation efficiency and fractional abundance
- [coronal\\_charge\\_state\\_edge.py](#page-497-0) produces a plot of the average charge state of various species for pedestal/SOL conditions (3e19 m^-2,  $1 - 10000$  eV)
- coronal comparison N+Ne.py various coronal plots comparing N & Ne

To compare tables produced by the fortran version with that produced by the python version: import numpy as np F = np.loadtxt('../coronal f90/coronal.out') P = np.loadtxt('../coronal py/coronal ne=1. $\leftrightarrow$ 00e+20.out')  $M = (F > 1e-100)$  &  $(P > 1e-100)$ 

print('Maximum relative deviation for values > 1e-100 = %.2e' % (np.max(np.abs(2∗(F-P)/(F+P))[M])))

# **Example python programs**

# **Programs reading the amns IDS's directly:**

[amns\\_dump\\_index.py](#page-508-0) : dumps the index block identifying what AMNS data is available (can specify another user's database with the "--user" argument)

[amns\\_scan.py](#page-515-0) : prepares a latex document describing the available AMNS data in the amns IDS's (for the public and user databases) by scanning both the index and data amns IDS's

# **Programs using the AMNS library**

amns test.py : demonstrates using the AMNS library to access atomic data [amns\\_nuclear.py](#page-509-0) : demonstrates using the AMNS library to access nuclear data amns nuclear densities.py : implement a 0D model of the densities of H, D, T, 3-He, 4-He and n involved in thermonuclear reactions

# **This is a minimal test example for Java**

to run the example: ./AmnsMinimal or, if the CLASSPATH is set to include the AMNS jar file: java -cp .:\$CLASS← PATH [AmnsMinimal](#page-451-0)

environment variables:

- IMAS\_AMNS\_JAVA\_DEBUG yes OR no enable extra debugging output for the java example
- IMAS\_AMNS\_DEBUG yes OR no enable debugging of the AMNS system

# **Minimal example for matlab**

We have something that works but is based on some hacks.

In order for the matlab test case to work, two files [\(javaclasspath.txt](#page-889-0) and [javalibrarypath.txt\)](#page-889-1) need to be present, either in the run directory or in the user's matlab preference directory.

These need to contain the path to the AMNS jar file, and the path to the directory containing the libamnsjni.so file, and are obtained by autoconfig/automake magic from the equivalent ∗.in files.

To run the test case:

make installcheck-local

or, directly:

matlab -nosplash -nodesktop -r "run testminimal.m; quit"
# **Verify we have a functioning AMNS system**

To do this we run [amns\\_verify.py](#page-894-0) and then check how many cases have a maximum relative error larger than 1%:

./amns\_verify.py > ! amns\_verify.pylog cat amns\_verify.pylog | awk '/^Maximum/&&\$7>0.01{print \$5,\$7}'

Currently (2019-06-19) there should only be one:

REF/plt89\_w\_01.dat 15.4588587315

where we have changed to a different set of W data. Plots will be produced in 'FIG/' Reference data is in 'REF/' As a side product of running the [amns\\_verify.py,](#page-894-0) a LaTeX file "amns\_verify.tex" is produced. This can be converted to PDF by doing

pdflatex amns\_verify

and this will produce amns\_verify.pdf which will document for a subset of the reactions the agreement between the reference data (from REF/) and the AMNS data, using the plots stored in FIG/.

# **Todo List**

### **page [AMNS Library](#page-34-0)**

Provide information about some of the internals including the interpolation routines as well as the use of sorting.

<span id="page-74-2"></span>**Subprogram [amns\\_external\\_functions::sputter\\_data\\_1004](#page-96-0) (function\_parameters, energy\_arr, angle\_arr, yield\_arr, with\_warnings, fun\_err)**

provide more information

<span id="page-74-1"></span>**Subprogram [amns\\_external\\_functions::reflect\\_data\\_1005](#page-93-0) (function\_parameters, energy\_arr, angle\_arr, refl\_arr, with\_warnings, fun\_err)**

provide more information

<span id="page-74-0"></span>Subprogram [amns\\_external\\_functions::nuclear\\_data\\_1006](#page-90-0) (function\_parameters, x, f, with\_warnings, fun← **\_err)**

provide more information

**Type [amns\\_module::imas\\_amns\\_rx](#page-456-0)** Update this interface for 4D and 5D

**Subprogram [eckstein\\_yields::etf](#page-138-0) (M1, M2, Z1, Z2)**

provide more information

**Subprogram [eckstein\\_yields::omegal](#page-139-0) (epsl)**

provide more information

**Subprogram [eckstein\\_yields::sn](#page-146-0) (epsl)**

provide more information

- **Subprogram [eckstein\\_yields::seyield](#page-145-0) (E0, M1, M2, Z1, Z2, q, lambda, u, ETh)** provide more information
- **Subprogram [eckstein\\_yields::sayield](#page-144-0) (E0, theta, f, b, c, Esp)** provide more information
- **Subprogram [eckstein\\_yields::reyieldlight](#page-141-0) (E0, M1, M2, Z1, Z2, A1, A2, A3, A4)** provide more information
- **Subprogram [eckstein\\_yields::reyieldself](#page-143-0) (E0, M1, M2, Z1, Z2, A1, A2, A3, A4)** provide more information
- **Subprogram [eckstein\\_yields::reyield](#page-140-0) (E0, M1, M2, Z1, Z2, A1, A2, A3, A4)** provide more information
- **Subprogram [eckstein\\_yields::rayield](#page-140-1) (angledeg, C1, C2, C3, C4)**

provide more information

# **Module Index**

## **8.1 Modules**

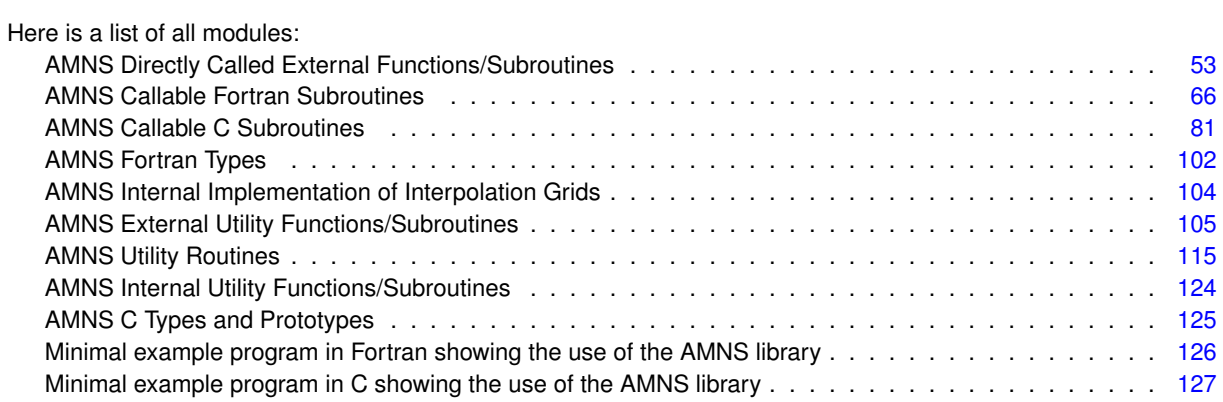

# **Modules Index**

## **9.1 Modules List**

Here is a list of all modules with brief descriptions:

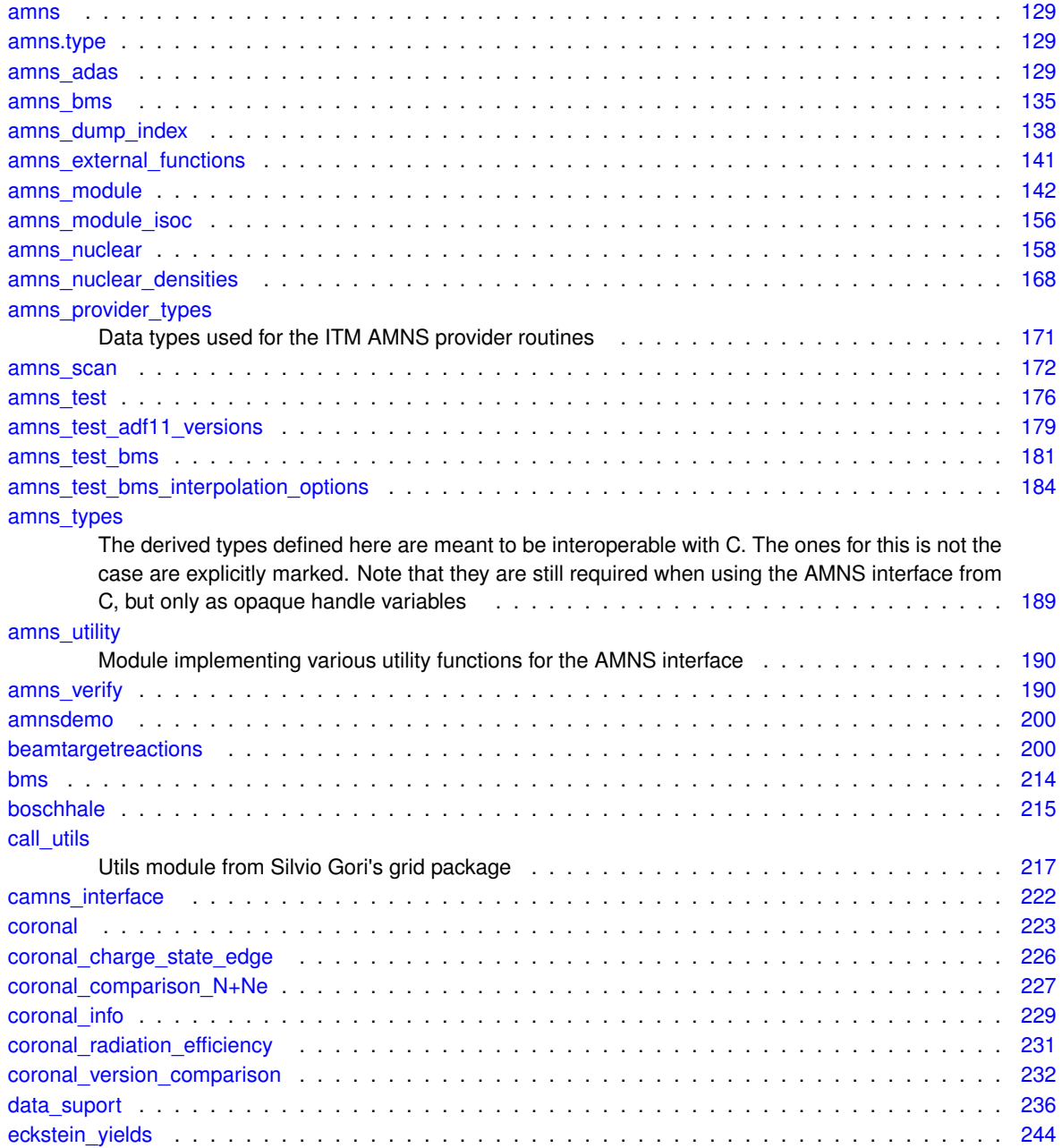

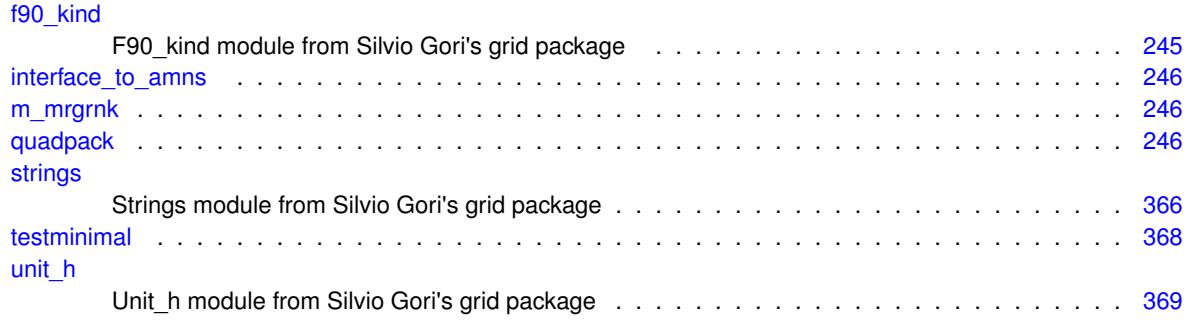

# **Data Type Index**

## **10.1 Class Hierarchy**

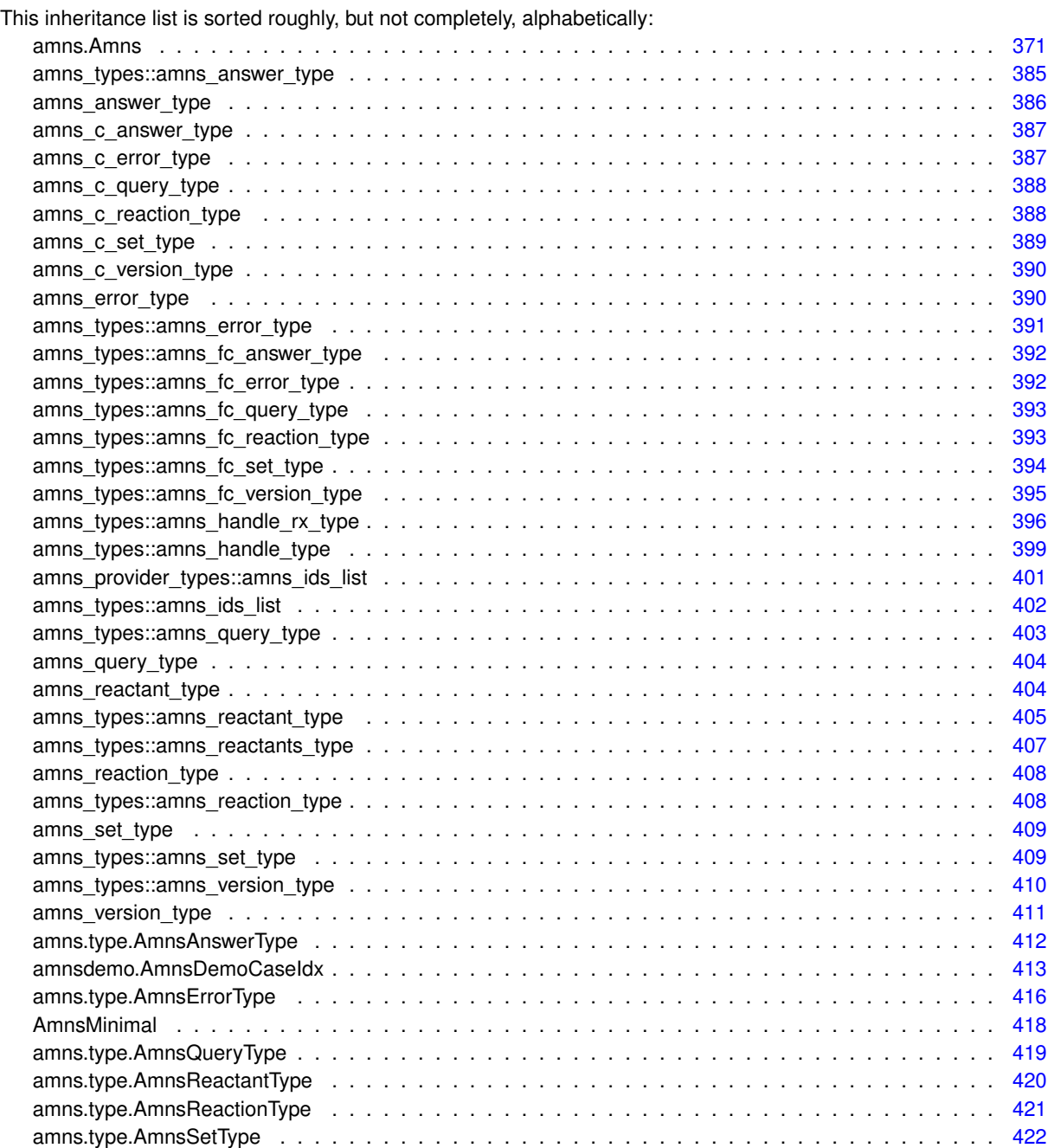

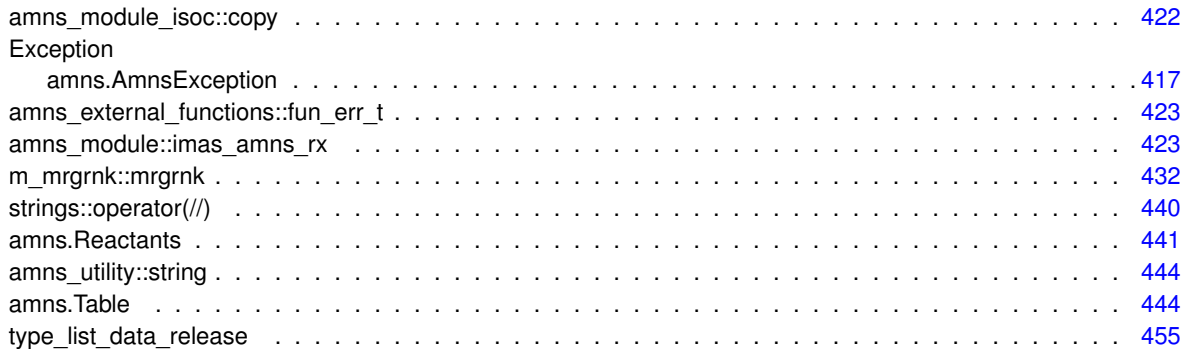

# **Data Type Index**

## **11.1 Data Types List**

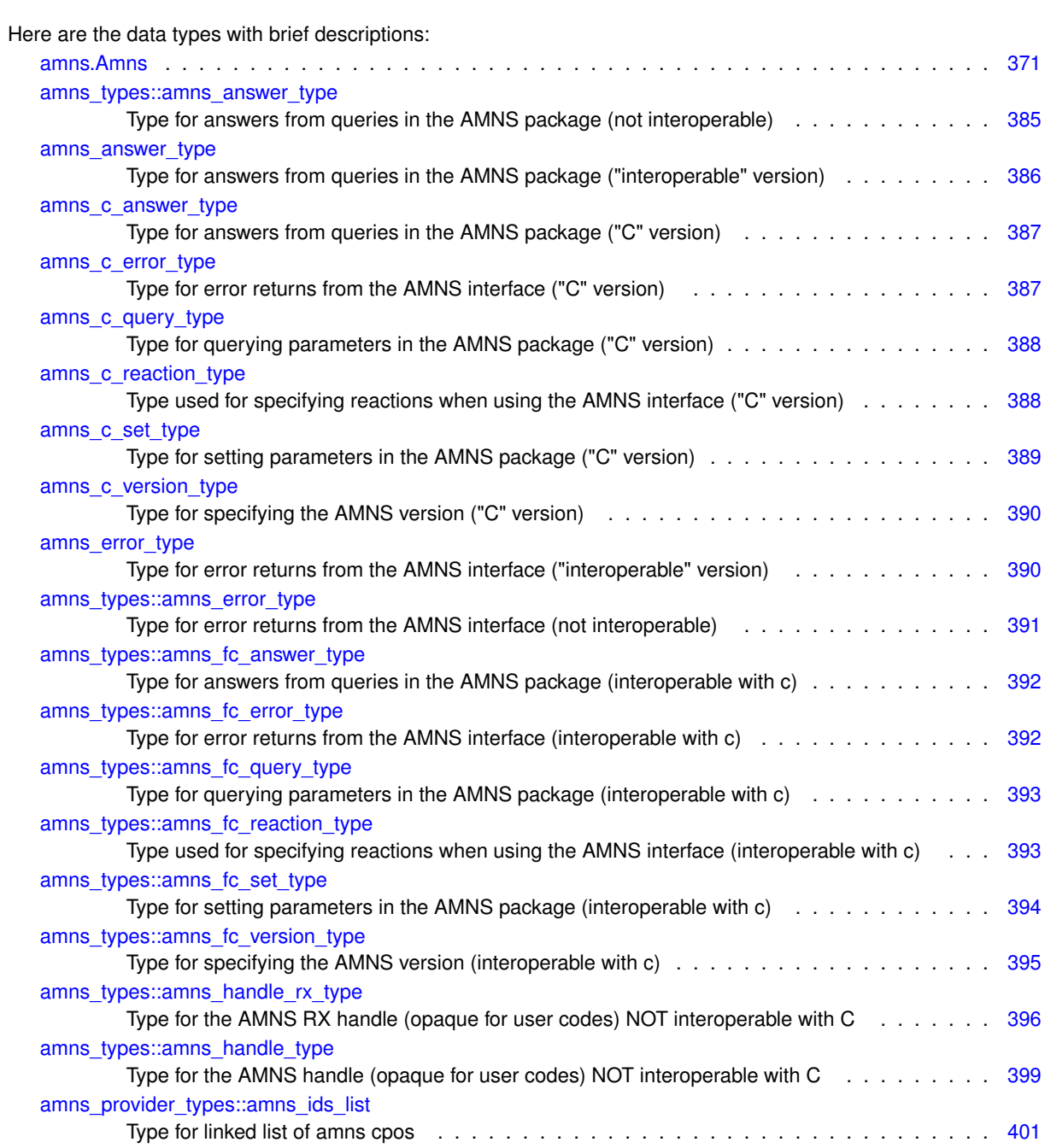

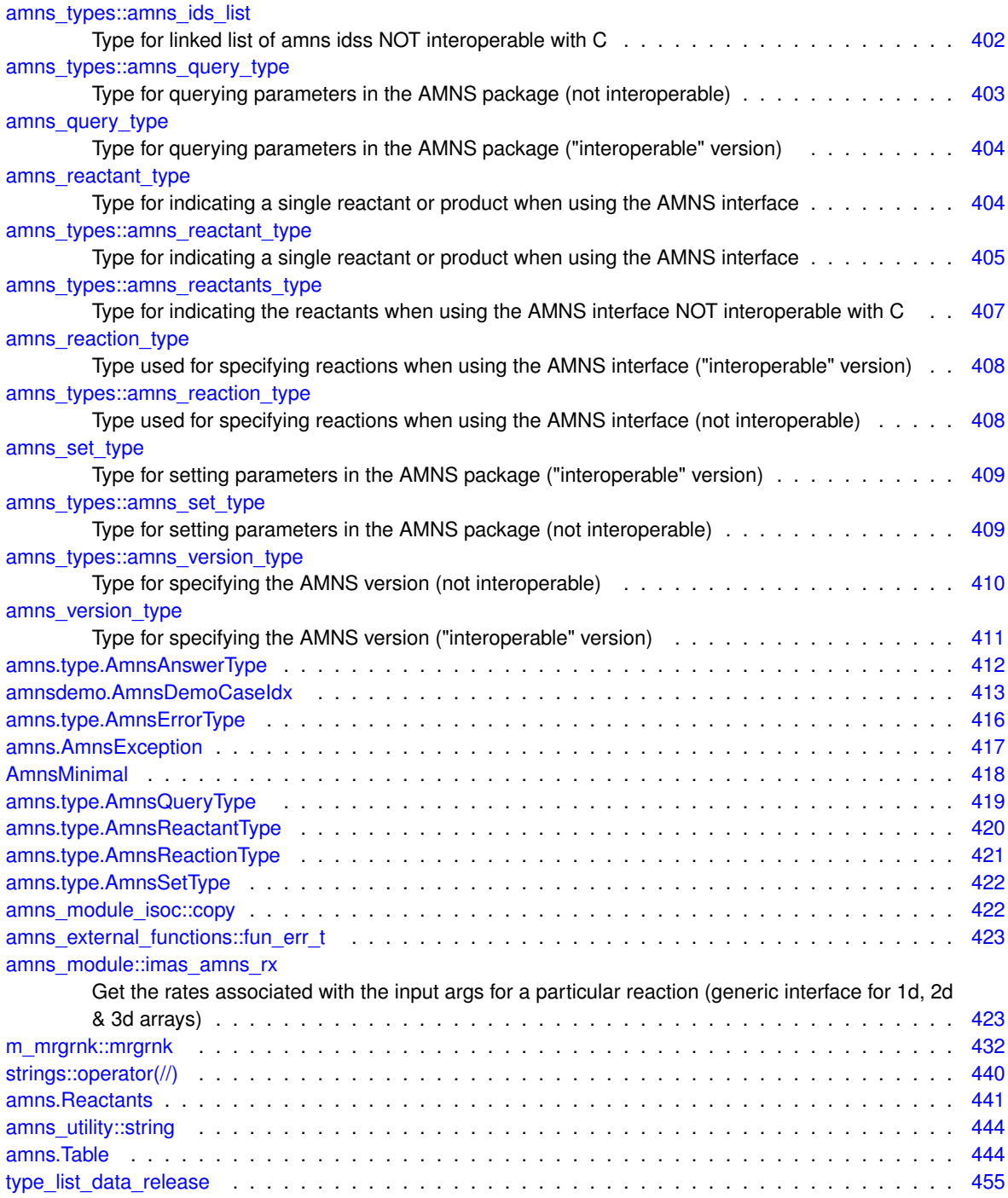

# **File Index**

## **12.1 File List**

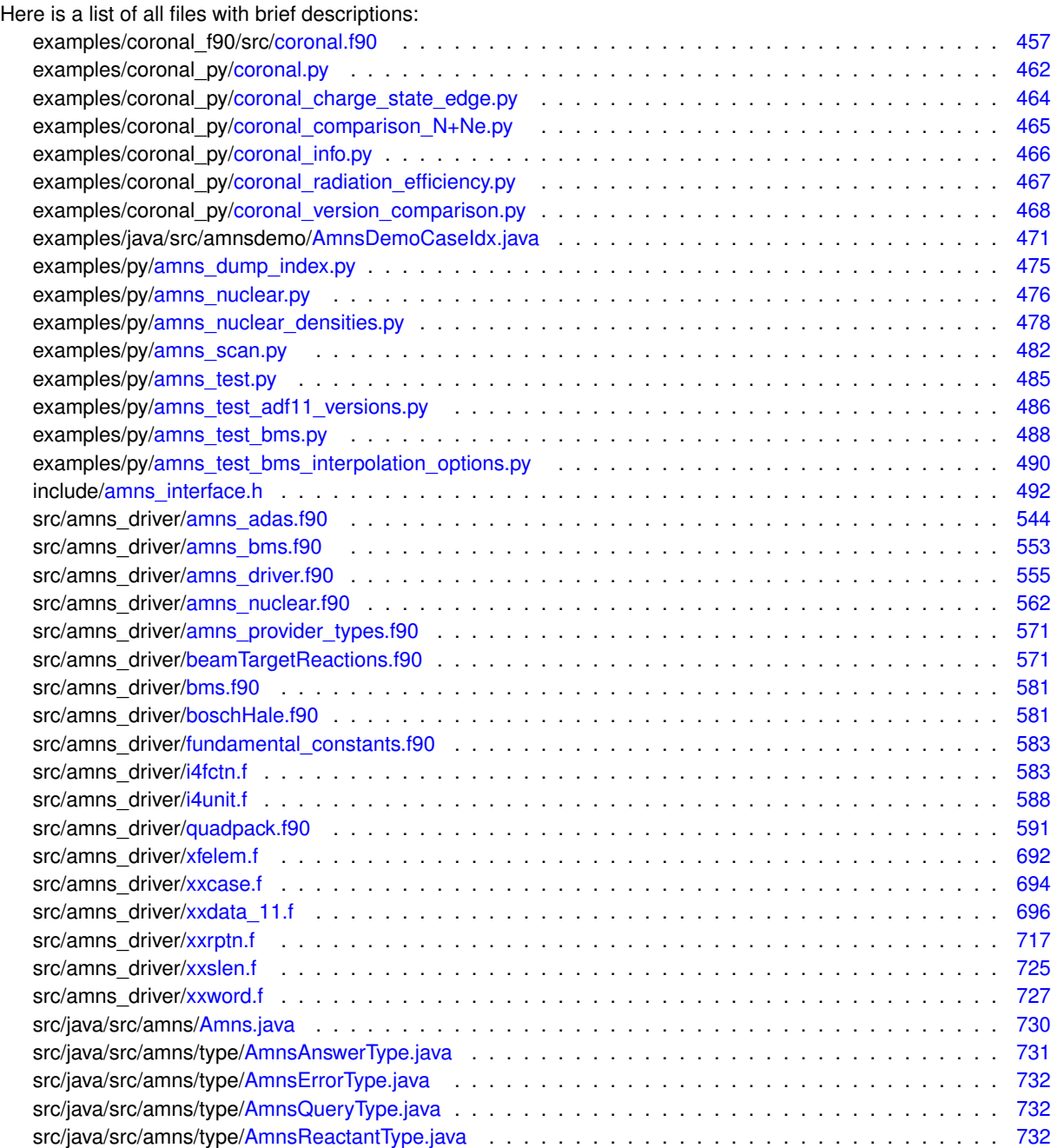

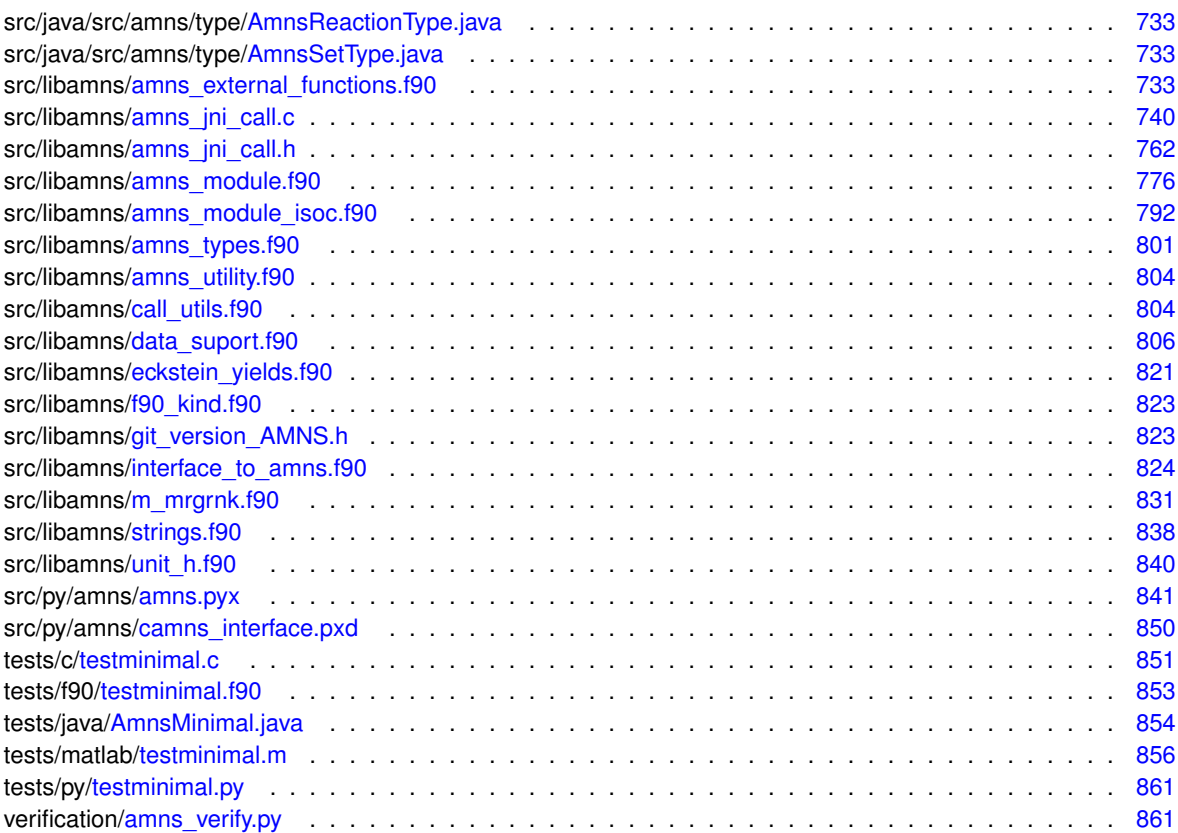

# **Module Documentation**

### <span id="page-86-0"></span>**13.1 AMNS Directly Called External Functions/Subroutines**

External functions/subroutines to be used directly by the ITM AMNS interface.

### **Functions/Subroutines**

- subroutine [amns\\_external\\_functions::nuclear\\_data\\_1001](#page-86-1) (function\_parameters, x, f, with\_warnings, fun\_err) *AMNS External function ...*
- subroutine [amns\\_external\\_functions::nuclear\\_data\\_1002](#page-88-0) (function\_parameters, Tin, f, with\_warnings, fun←-\_err)

*AMNS External function ...*

- subroutine [amns\\_external\\_functions::rct\\_data\\_1003](#page-92-0) (function\_parameters, Tin, f, with\_warnings, fun\_err) *AMNS External function ...*
- subroutine amns external functions::sputter data 1004 (function parameters, energy arr, angle arr, yield\_arr, with\_warnings, fun\_err)

*AMNS External function ...*

• subroutine [amns\\_external\\_functions::reflect\\_data\\_1005](#page-93-0) (function\_parameters, energy\_arr, angle\_arr, refl\_← arr, with\_warnings, fun\_err)

*AMNS External function ...*

• subroutine [amns\\_external\\_functions::nuclear\\_data\\_1006](#page-90-0) (function\_parameters, x, f, with\_warnings, fun\_err) *AMNS External function ...*

### **13.1.1 Detailed Description**

External functions/subroutines to be used directly by the ITM AMNS interface.

**Author**

David Coster and others

### <span id="page-86-1"></span>**13.1.2 Function/Subroutine Documentation**

#### **13.1.2.1 nuclear\_data\_1001()**

```
subroutine amns_external_functions::nuclear_data_1001 (
            real (ids_real), dimension(:,:), intent(in) function_parameters,
            real (ids_real), dimension(:), intent(in) x,
            real (ids_real), dimension(:), intent(out) f,
            logical, intent(in) with_warnings,
            type (fun_err_t), intent(out) fun_err )
```
#### AMNS External function ...

Bosch and Hale "Improved formulas for fusion cross-sections and thermal reactivities" (See doi=10.1088/0029- 5515/32/4/I07) **?** and corrigendum **?**

Definition at line [25](#page-767-0) of file [amns\\_external\\_functions.f90.](#page-767-1)

```
00026 implicit none<br>00027 real (ids_real),
                                          intent(in) :: function_parameters(:,:), x(:)00028 real (ids_real), intent(out) :: f(:)<br>00029 logical, intent(in) :: with_warnings
00030 type (fun_error_t), intent(out) :: fun_err<br>00031 integer :: i j
00031 integer :: i, j<br>00032 real (ids real)
               real (ids_real) :: e, s
00033
00034 fun_err%ierr = 0<br>00035 fun_err%cerr = "
               fun err%cerr =
00036
00037 if(size(function_parameters,1).ne.12) then<br>00038 write(fun_err%cerr,*) "nuclear_data_100
00038 write(fun_err%cerr,*) "nuclear_data_1001: Expected the length of 'function_parameters' to be 12
in 'nuclear_data_1001' and not ", &
00039 size(function_{parameters})<br>00040 fun err$ierr = -1
00040 fun\_err\sierr = -1<br>00041 return00041 return<br>00042 endif
               endif00043 if(size(x).ne.size(f)) then
00044 write(fun_err%cerr,*) "nuclear_data_1001: Expected the input and output vectors to be the same
size in 'nuclear_data_1001'"
00045 \text{fun\_err\$ierr} = -1<br>00046 \text{return}return<br>endif
0004700048<br>00049
               do i=1, size(x)
00050 e = x(i) * 1.0e-3\_ids\_real<br>00051 i=100051<br>0005200052 if(e.lt.function_parameters(11,j) .and. with_warnings) then<br>00053 write(*,*) 'extrapolating below the desired range'
00053 write(*,*) 'extrapolating below the desired range<br>00054 endif
00054 endif<br>00055 do wh
00055 do while(e.gt.function_parameters(12,j).and. & 00056 ill.size(function parameters.2))
00056 j.H. size(function\_parameters, 2)<br>00057 j=i+1j=j+100058 enddo<br>00059 if (e.
00059 if (e, gt. function_parameters(12,j)) then<br>00060 if (with_warnings) then
                         if (with_warnings) then
00061 write(*,*) 'extrapolating above the desired range'
00062 write(*,*) j, x(i), function_parameters(12,j)
00063 write(*,*) 'Taking the boundary value when calculating S!'
00064 endif<br>00065 e = f
                    e = function\_parameters(12, j)<br>endif
00066 00067
                    s = ( function_parameters(2,j) &
00068 \& + e*(\text{function\_parameters}(3, j)) & + e*(\text{function\_parameters}(4, j)) &
00069 \& + e \star (function_parameters(4,j) &<br>00070 \& + e \star (function parameters(5.j)
00070 \& + e \cdot (function\_parameters(5, j)) & 0.0071 \& + e \cdot function \text{ parameters}(6, j))
00071 \epsilon +exfunction_parameters(6,j) ) ) ) \epsilon<br>00072 \epsilon /(1 + ex(function parameters(7, i) \epsilon00072 \& \quad / (1 + e * (function\_parameters(7, j)) \&<br>00073 \& \quad + e * (function parameters(8, j)) \&00073 \kappa + e*(\text{function\_parameters}(8, j)) \kappa + e*(\text{function parameters}(9, j))00074 \kappa + e*(\text{ function}\text{-parameters}(9, j) \& 0.0075 \kappa + e*(\text{function}\text{-parameters}(10, j))00075 \& +e*\text{function\_parameters}(10,\text{j}) ) ) )<br>00076 ! We clamp the energy for S (the nuclear fu
00076 ! We clamp the energy for S (the nuclear fusion probability).<br>00077 ! However, there is no need to clamp the energy in denominato
00077 ! However, there is no need to clamp the energy in denominator.<br>00077 ! The denominator roughly describes the probability of the read
00078 ! The denominator roughly describes the probability of the reactants to 00079 ! overcome the Coulomb barrier.
                    ! overcome the Coulomb barrier.
00080 e = x(i) * 1.0e-3_ids_real
00081 f(i) = s / (e * exp(function_parameters(1,j)/sqrt(e))) * 1.0e-31_ids_real
00082 enddo
```
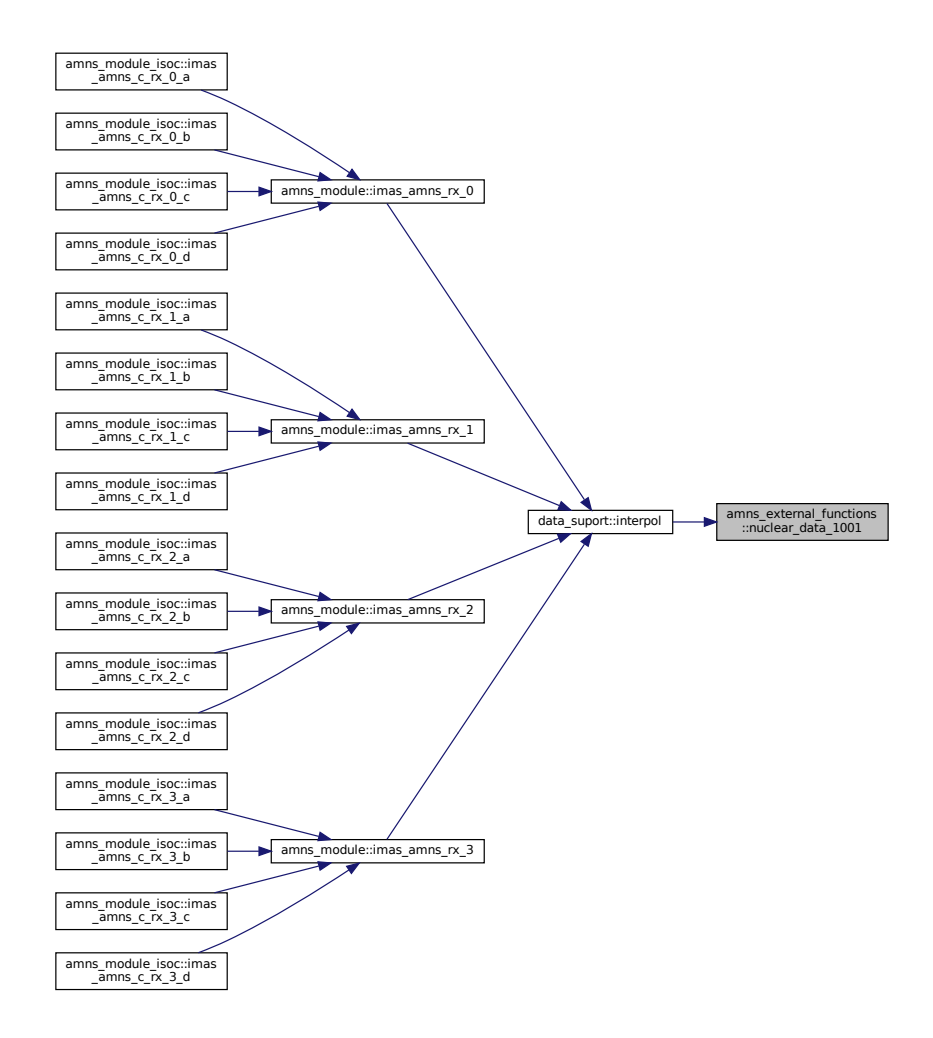

#### <span id="page-88-0"></span>**13.1.2.2 nuclear\_data\_1002()**

```
subroutine amns_external_functions::nuclear_data_1002 (
            real (ids_real), dimension(:,:), intent(in) function_parameters,
            real (ids_real), dimension(:), intent(in) Tin,
            real (ids real), dimension(:), intent(out) f,
            logical, intent(in) with_warnings,
            type (fun_err_t), intent(out) fun_err )
```
AMNS External function ...

Bosch and Hale "Improved formulas for fusion cross-sections and thermal reactivities" (See doi=10.1088/0029- 5515/32/4/I07) **?** and corrigendum **?**

Definition at line [91](#page-768-0) of file [amns\\_external\\_functions.f90.](#page-767-1)<br>00092 implicit none

```
implicit none
00093 real (ids_real), intent(in) :: function_parameters(:,:), Tin(:)
00094 real (ids_real), intent(out) :: f(:)<br>00095 logical, intent(in) :: with_warnings<br>00096 type (fun_err_t), intent(out) :: fun_err
00097 integer :: iT ! index for the different energy vaulues<br>00098 integer :: iR ! index for possible different temperature ranges
00099
00100 real (ids_real) :: T
00101 real (ids_real) :: theta,xi,mrc2,BG
00102 real (ids_real) :: C(1:7)
00103
```

```
00104 fun\_err\sierr = 0<br>00105 fun\_err\cerr = "
              fun\_err%corr = "00106
00107 if(size(function_parameters,1).ne.11) then
00108 write(fun_err%cerr,*) "nuclear_data_1002: Expected the length of 'function_parameters' to be 11
          in 'nuclear_data_1002' and not ", &
00109 \frac{size(function_parameters)}{time(fraction_parameters)}<br>00110 \frac{time_1}{time_1 + time_2}00110 fun\_err\sierr = -1<br>00111 returnreturn
00112 endif
00113 if(size(tin).ne.size(f)) then<br>00114 write(fun_err%cerr,*) "nuclear_data_1002: Expected the input and output vectors to be the same<br>size in 'nuclear_data_1002'"
00115 fun\_err\sierr = -1<br>00116 returnreturn
00117 endif
00118
00119 do it=1, size(tin)<br>00120 t=tin(it)*1e-3
                  t=tin(it)*1e-3 ! temperature in keV<br>ir=100121<br>00122
00122 if(t.lt.function_parameters(10,ir) .and. with_warnings) then<br>00123 write(*.*) 'extrapolating below the desired range'
00123 write(*,*) 'extrapolating below the desired range'<br>00124 endif
00124 endif<br>00125 do wh
00125 do while(t.gt.function_parameters(11,ir).and. & 00126 ir.lt.size(function parameters,2))
00126 \text{ir.lt.size}(\text{function\_parameters}, 2))<br>00127 \text{ir=irl}00127 ir=ir+1
00128 enddo<br>00129 if (t)
00129 if(t.gt.function_parameters(11,ir) .and. with_warnings) then<br>00130 write(*,*) 'extrapolating above the desired range'
00131 ! dpc fix: changed 12 to 11
00132 write(\star,\star) ir, tin(it), function_parameters(11,ir)<br>00133 endif
                   endif00134
00135 bg =function_parameters(1, ir)
00136 mrc2=function_parameters(2, ir)
00136 mrc2=function_parameters(2, ir)<br>00137 c =function_parameters(3:9, ir)
00138 ! ( / \text{Tmin}, \text{Tmax}) = function_parameters(10:11, iR)
00139<br>00140
00140 theta=t/(l-t*(c(2)+t*(c(4)+t*(c(6))))<br>
(00141 /(l+t*(c(3)+t*(c(5)+t*(c(7)))))
00141 /(1+t*(c(3)+t*(c(5)+t*c(7)))))<br>00142 <br>xi=(ba**2/(4*theta))**(1,0) ids rea
00142 xi = (bg * \frac{2}{4 *theta}) * (1.0 \text{ids\_real}/3)<br>00143 f (it) = c(1) *theta = ssqrt{(x} / (mrc2 * t * 3))00143 f(it) = c(1) *theta *sqrt{(xi/(mrc2*t**3))\&<br>
\text{00144} \text{exp}(-3*xi)*1.e-6 ! from cm^3/s to m^3s/
00145 end do
00146
```
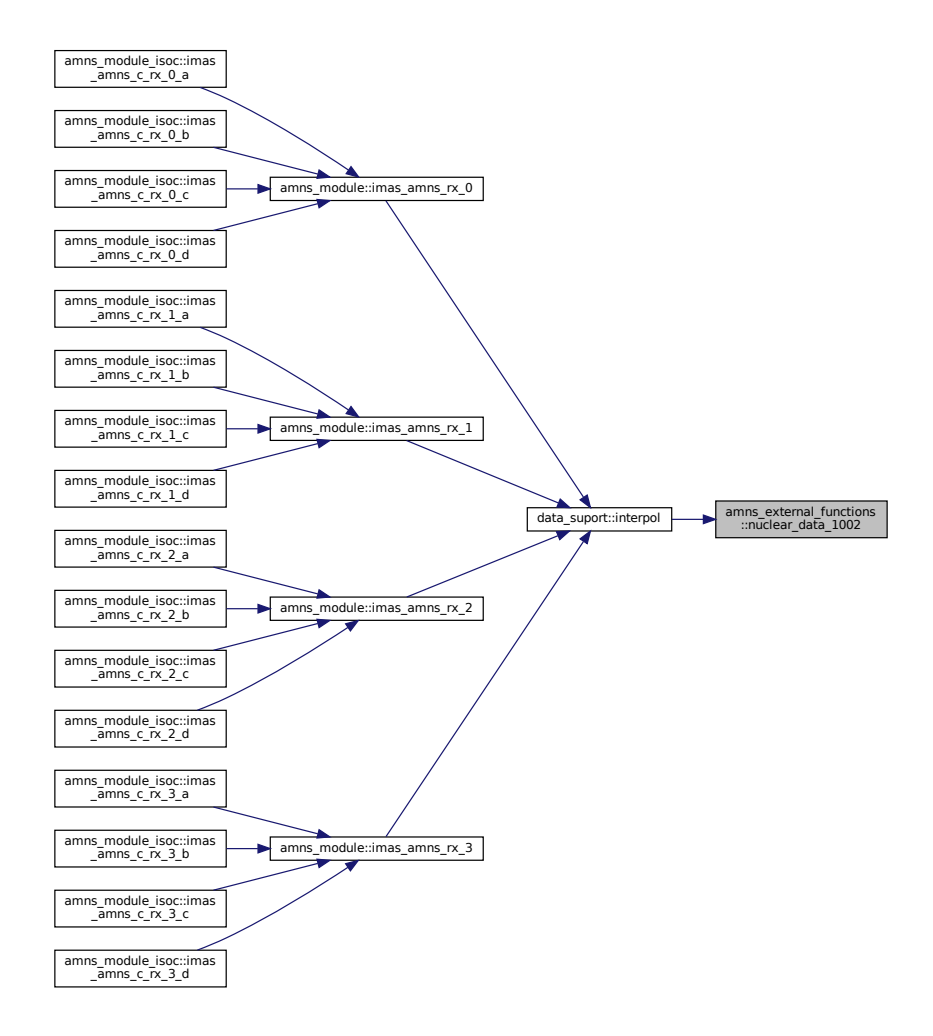

#### <span id="page-90-0"></span>**13.1.2.3 nuclear\_data\_1006()**

```
subroutine amns_external_functions::nuclear_data_1006 (
             real (ids_real), dimension(:,:), intent(in) function_parameters,
             real (ids_real), dimension(:), intent(in) x,
             real (ids_real), dimension(:), intent(out) f,
             logical, intent(in) with_warnings,
             type (fun_err_t), intent(out) fun_err )
AMNS External function ...
```
This provides T-T cross-section data developed by David Coster

**[Todo](#page-74-0)** provide more information

Definition at line [443](#page-772-1) of file [amns\\_external\\_functions.f90.](#page-767-1)<br>00444 implicit\_none

```
00444 implicit none<br>00445 real (ids_real),
00445 real (ids_real), intent(in) :: function_parameters(:,:), x(:) 00446 real (ids_real), intent(out) :: f(:)
00446 real (ids_real), intent(out) :: f(:)<br>00447 logical, intent(in) :: with_warnings<br>00448 type (fun_err_t), intent(out) :: fun_err
00449 integer :: i, j
00450 real (ids_real) :: e, s
00451<br>00452
00452 fun_err%ierr = 0<br>00453 fun_err%cerr = "
                fun\_err%cerr ="
```

```
00454
00455 if(size(function_parameters,1).ne.14) then<br>00456 write(fun err%cerr.*) "nuclear data 100
                    write(fun_err%cerr,*) "nuclear_data_1006: Expected the length of 'function_parameters' to be 14
           in 'nuclear_data_1006' and not ", &
00457 size(function\_parameters)<br>00458 fun err%ierr = -1
00458 fun\_err\sierr = -1<br>00459 return00459 return<br>00460 endif
00460 endif<br>00461 if(si
                if(size(x).ne.size(f)) then
00462 write(fun_err%cerr,*) "nuclear_data_1006: Expected the input and output vectors to be the same
size in 'nuclear_data_1006'"
00463 fun_err%ierr = -1<br>00464 return
00464 return<br>00465 endif
                endif
00466
00467 do i=1, size(x)<br>00468 e = x(i) + 1
                    e = x(i) * 1.0e-3\_ids\_real<br>i=100469<br>0047000470 if(e.lt.function_parameters(13,j) .and. with_warnings) then 00471 write(\star,\star) 'extrapolating below the desired range'
                     write(*,*) 'extrapolating below the desired range
00472do while(e.gt.function_parameters(14,j).and. &
00474 j.l.t.size(function\_parameters, 2))<br>00475 i=i+100475 j=j+1<br>00476 enddo
00476 enddo<br>00477 if (e.o
00477 if (e.gt.function_parameters(14,j)) then<br>00478 if (with warnings) then
00478 if (with_warnings) then<br>00479 write(*.*) 'extrapol
00479 write(*,*) 'extrapolating above the desired range'
00480 write(*,*) j, x(i), function_parameters(12,j)
00481 write(*,*) 'Taking the boundary value when calculating S!'
00482 endif<br>00483 e = f
                     e = function_parameters(14,j)<br>endif
00484
00485 s = (function\_parameters(2, j) \&00486 \& + e \star (function_parameters(3,j) &<br>00487 \& + e \star (function parameters(4.j) &
00487 \kappa + e*(\text{function}\_\text{parameters}(4, j)\ \kappa<br>00488 \kappa + e*(\text{function}\_\text{parameters}(5, j)\ \kappa)00488 \& + e \cdot (\text{function\_parameters}(5, \cdot)) \&<br>00489 \& + e \cdot (\text{function parameters}(6, \cdot)) \&00489 \kappa + e*(\text{function}\_\text{parameters}(6,\frac{1}{2})\ \kappa<br>00490 \kappa + e*(\text{function}\_\text{parameters}(7,\frac{1}{2}))00490 \hat{\mathbf{s}} + \mathbf{e} \star \text{ function\_parameters} (7, \hat{\mathbf{j}}) ) ) ) ) ) \hat{\mathbf{s}}00491 \frac{1}{\kappa} /(1.0_ids_real \frac{1}{\kappa}<br>00492 \frac{1}{\kappa} + ex(function parallel
00492 \& + e \star (function_parameters(8,j) \& + e \star (function parameters(9.j) \& + e \star (function parameters(9.j) \&00493 \alpha + e*(\text{function\_parameters}(9, j)) \alpha<br>00494 \alpha + e*(\text{function parameters}(10, j))00494 \alpha + e \cdot(function_parameters(10,j) \alpha<br>00495 \alpha + e \cdot(function_parameters(11,j) \alpha00495 \alpha + e*(\text{function\_parameters}(11, j)) \alpha<br>00496 \alpha + e*(\text{function\_parameters}(12, j))00496 \& + e \cdot function_parameters(12,j) ) ) ) ) 00497 \& + e \cdot function_parameters(12,j) ) ) ) )
00497 ! We clamp the energy for S (the nuclear fusion probability).<br>00498 ! However, there is no need to clamp the energy in denominator
00498 ! However, there is no need to clamp the energy in denominator.<br>00499 ! The denominator roughly describes the probability of the reactants to
00500 ! overcome the Coulomb barrier.<br>00501 e = x(i) * 1.0e-3 ids real
00501 e = x(i) * 1.0e-3\_ids\_real<br>00502 f(i) = s / (e * exp(functional)
00502 f(i) = s / (e * exp(function_parameters(1,j)/sqrt(e))) * 1.0e-31_ids_real<br>00503 enddo
                enddo
```
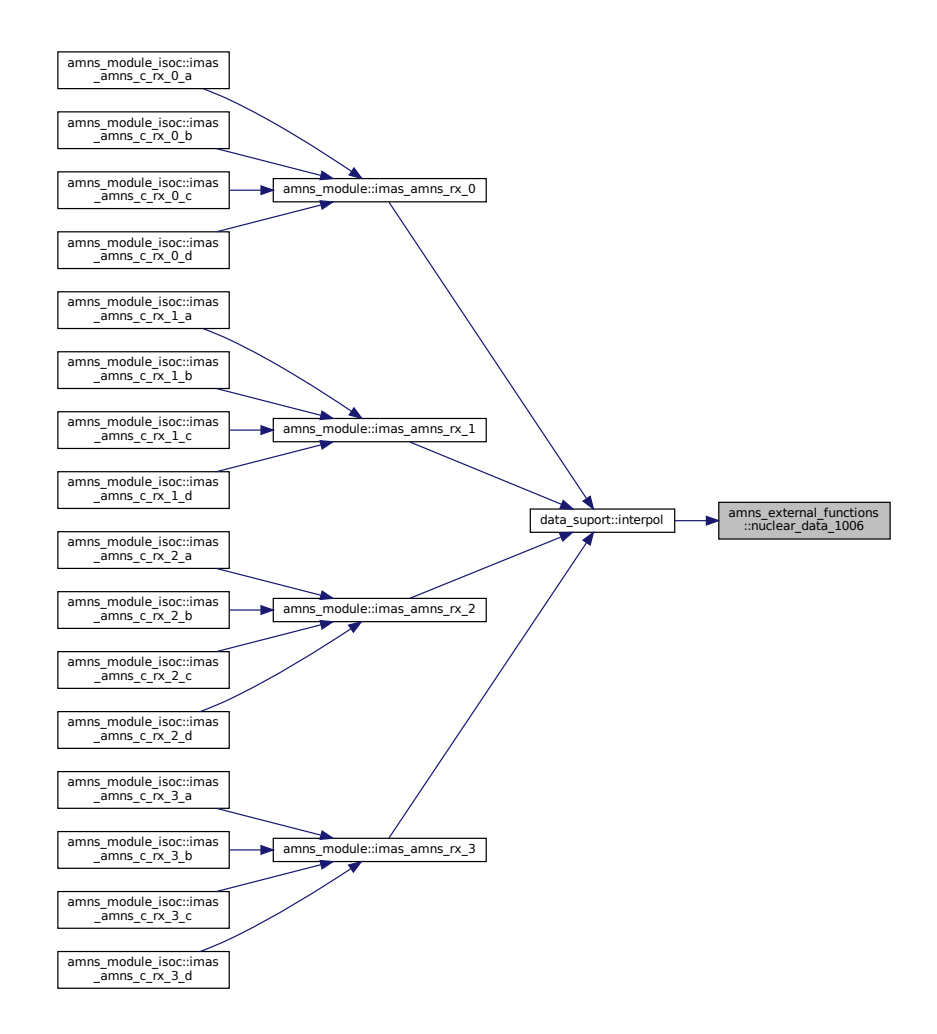

#### <span id="page-92-0"></span>**13.1.2.4 rct\_data\_1003()**

```
subroutine amns_external_functions::rct_data_1003 (
            real (ids_real), dimension(:), intent(in) function_parameters,
            real (ids_real), dimension(:), intent(in) Tin,
            real (ids_real), dimension(:), intent(out) f,
             logical, intent(in) with warnings,
             type (fun_err_t), intent(out) fun_err )
```
AMNS External function ...

See S.A. Maiorov, O.F. Petrov, V.E. Fortov: "Calculation of resonant charge exchange cross-sections of ions Rubidium, Cesium, Mercury and noble gases", EPS 2007, [http://epsppd.epfl.ch/Warsaw/pdf/P2\\_](http://epsppd.epfl.ch/Warsaw/pdf/P2_115.pdf)<sup>←</sup>- [115.pdf](http://epsppd.epfl.ch/Warsaw/pdf/P2_115.pdf)

```
156amns_external_functions.f90.<br>00157 implicit_none
00157 implicit none<br>00158 real (ids rea
00158 real (ids_real), intent(in) :: function_parameters(:), Tin(:)<br>00159 real (ids_real), intent(out) :: f(:)
00160 logical, intent(in) :: with_warnings<br>00161 type (fun_err_t), intent(out) :: fun_err
00162 integer :: iT
00163
00164 fun_err%ierr = 0
00165 fun_err%cerr = "
00166<br>00167
             if(size(function_parameters,1).ne.2) then
```

```
00168 write(fun_err%cerr,*) "rct_data_1003: Expected the length of 'function_parameters' to be 2 in<br>'rct_data_1003' and not ", &
00169 size(function_parameters)
00170 fun\_err\sierr = -1<br>00171 return00171 return<br>00172 endif
00172 endif<br>00173 if(siz
00173 if(size(tin).ne.size(f)) then<br>00174 write(fun_err%cerr,*) "rct
                write(fun_err%cerr,*) "rct_data_1003: Expected the input and output vectors to be the same size
        in 'rct_data_1003'"
00175 fun\_err\sierr = -1<br>00176 return00176 return<br>00177 endif
           endif
00178<br>00179
00179 do it=1, size(tin)<br>00180 f(it) = function
                f(it) = function\_parameters(1)*(1.0\_ids\_real + function\_parameters(2)*log(1.0_ids_real/tin(it)))**2*1e-20_ids_real
00181 end do
00182
```

```
Here is the caller graph for this function:
```
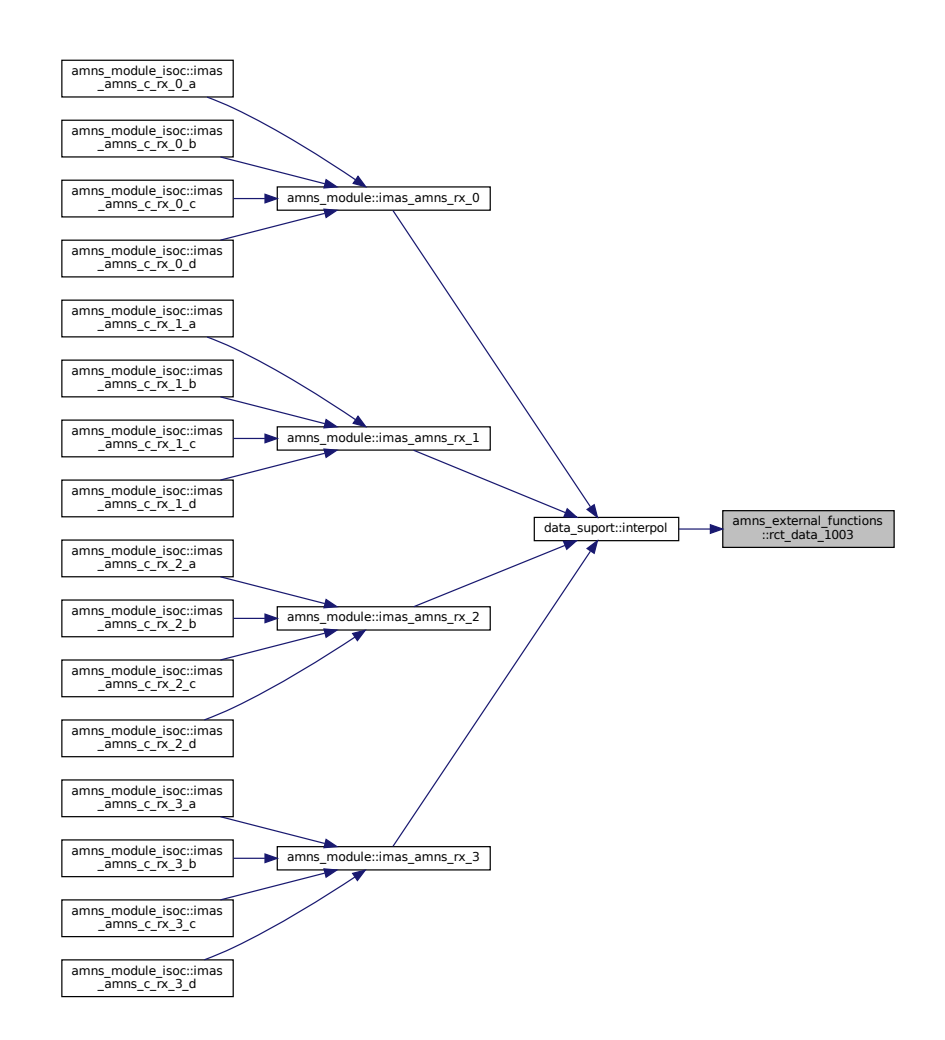

#### <span id="page-93-0"></span>**13.1.2.5 reflect\_data\_1005()**

```
subroutine amns_external_functions::reflect_data_1005 (
            real (ids_real), dimension(:,:), intent(in) function_parameters,
            real (ids_real), dimension(:), intent(in) energy_arr,
            real (ids_real), dimension(:), intent(in) angle_arr,
            real (ids_real), dimension(:), intent(out) refl_arr,
            logical, intent(in) with_warnings,
```
type [\(fun\\_err\\_t\)](#page-456-3), intent(out) fun\_err ) AMNS External function ... this is derived from the routine reflyield from K. Schmid

#### **[Todo](#page-74-1)** provide more information

See ...

```
296amns_external_functions.f90.<br>00297 use eckstein vields
eckstein_yields<br>00298 implicit_none
00298 implicit none<br>00299 real (ids rea
00299 real (ids_real), intent(in) :: function_parameters(:,:), energy_arr(:), angle_arr(:)<br>00300 real (ids_real), intent(out) :: refl_arr(:)
00301 logical, intent(in) :: with warnings
00302 type (fun_err_t), intent(out) :: fun_err
00303
          real (ids_real) :: energy, angle, refl
00305 real(ids_real) :: M1, M2, Z1, Z2, A1, A2, A3, A4, E1, ESP, ANGLEE0, ANGLEE1, C1, C2,
       C3, C4<br>real(ids_real)
00306 real(ids_real) :: C1FROM, C2FROM, C3FROM, C4FROM<br>00307 real(ids_real) :: C1TO, C2TO, C3TO, C4TO
00308 real(ids_real) :: matchanglee0, matchanglee1<br>00309 integer :: numtab, ianglee0, numpars, bound
00309 integer :: numtab, ianglee0, numpars, boundianglee0, boundianglee1, ipars<br>00310 integer :: iD. iA
00310 integer :: iD, iA<br>00311 logical, parameter :: debug=.true
          logical, parameter
00312
          integer :: have_angle_data
00314<br>00315
00315 fun\_err\tierr = 0<br>00316 fun\_err\scerr = "
          fun\_err%corr = "00317
00318 numtab = ubound(function_parameters, 2)<br>00319 do id = lbound(energy arr, 1), ubound(energy)
           do id = lbound(energy_arr,1), ubound(energy_arr,1)
00320<br>00321
00321 energy = energy_arr(id)<br>00322 angle = angle arr(id)
              angle = angle_{arr}(id)00323
              matchange0 = 0.000325 boundianglee0 = -1<br>00326 boundianglee1 = -100326 boundianglee1 = -1<br>00327 have angle data =
              have_angle_data = -100328 do ia = lbound(function_parameters, 2), ubound(function_parameters, 2)<br>00329 matchanglee1 = function_parameters(11 ia)
00329 matchanglee1 = function_parameters(11, ia)<br>00330 if(debug and with warnings) then
                  if(debug .and. with_warnings) then
00331 write(*,*) matchanglee0, energy, matchanglee1<br>00332 endif
00332 endif<br>00333 if((ma
00333 if((matchanglee0.le.energy).and.(matchanglee1.ge.energy)) then<br>00334 if (ia.gt. 1) then
00334 if (ia .gt. 1) then<br>00335 if (ia .lt. numta
                        if(ia .lt. numtab) then
00336 boundianglee0 = ia - 1
00337 boundianglee1 = ia
00338 else
00339 boundianglee0 = numtab<br>00340 boundianglee1 = numtab
00340 boundianglee1 = numtab<br>00341 end if
                     end if<br>else
00342
00343 boundianglee0 = 1
00344 boundianglee1 = 1<br>00345 end if
00345 end if<br>00346 have a
                     have\_angle\_data = 100347 exit<br>00348 end if
00348 end if<br>00349 if (ma
                 if (matchanglee1 < matchanglee0) then
00350 if (matchanglee1 .1t. 0) then
00351 if(debug .and. with_warnings) then
00352 write(*,*) 'WARNING::reflyield-> no angular reflection yield data available,
       returning value for perpendicular impact'
00353 endif
00354 have_angle_data = -1
00355 exit
00356 else
00357 write(fun err%cerr,*) 'reflect data 1005: reflyield-> angular dependence energies are
       not sorted, rebuild the database'
00358 fun\_err\sierr = -100359 return
00360 end if
00361 endif<br>00362 match
00362 matchanglee0 = matchanglee1<br>00363 end do
              end do
00364
00365 if((boundianglee0.lt.0).or.(boundianglee1.lt.0)) then<br>00366 if (matchanglee1.lt.energy) then
                if (matchanglee1.lt.energy) then
00367 boundianglee0 = numtab<br>00368 boundianglee1 = numtab
                     boundiangle = numtab00369 else
                     boundianglee0 = 1
```

```
00371 boundianglee1 = 1<br>00372 and i f00372 end if<br>00373 if (de
                      if (debug .and. with_warnings) then
00374 write(*,*) 'reflect_data_1005: No Bound found for: ', energy, ' angle: ', angle, 'using<br>boundianglee0 = ', boundianglee0, 'and boundianglee1 = ',boundianglee1
00375 end if<br>00376 end if
                  end if
00377<br>00378
                  z1 = function_parameters( 1, boundaries)<br>z2 = function_parameters( 2, boundaries)00379 z2 = function_parameters( 2, boundianglee0)<br>00380 m1 = function parameters( 3, boundianglee0)
00380 m1 = function\_parameters( 3, boundaries 0.0381 m2 = function. parameters( 4, boundaries 0.0381)00381 m2 = function_parameters( 4, boundianglee0)<br>00382 a1 = function_parameters( 5, boundianglee0)
00382 a1 = function_parameters( 5, boundianglee0)<br>00383 a2 = function parameters( 6, boundianglee0)
00383 a2 = function\_parameters( 6, bounding level)<br>00384 a3 = function parameters( 7, bounding level)a3 = function_parameters( 7, boundianglee0)
00385 a^4 = function_parameters( 8, boundianglee0)<br>00386 a^1 = function parameters( 9, boundianglee0)
                  e1 = function parameters( 9, boundianglee0)
00387 esp = function_parameters(10, boundianglee0)
00388
00389 if (\text{angle}.lt.1.0) \text{ or.} (\text{have\_angle\_data}.eq.-1)) then<br>00390 if (\text{delay\_and\_with} \text{wrninger}) then
00390 if (debug .and. with_warnings) then
00391 write(*,*) 'angle = ',angle, ' is small or no angular data available: using perpendicular
         impact model with energy dependence'
00392 end if<br>00393 refl =
reyield(energy, m1, m2, z1, z2, a1, a2, a3, a4)<br>00394 else
00394 else
00395 if (debug .and. with_warnings) then<br>00396 write(*,*) 'angle = ',angle, ' is large using angular dependent model and interpolation<br>of energy dependence'
00397 end if
00398 \blacksquare Interplolate the bounding table entries<br>00399 \blacksquare if (boundianglee) lt boundianglee) then
00399 if(boundianglee0.lt.boundiangleel) then<br>00400 anglee0 = function parameters(11, bo
                          anglee0 = function\_parameters(11, boundianglee0)00401 anglee1 = function_parameters(11, boundianglee1)
00402 if(debug .and. with_warnings) then<br>00403 write(*,*) 'Interpolating angular dependent reflection yield for energy' ,energy,'<br>between values for energies ', anglee0, ' and ', anglee1
00404 end if<br>00405 clfrom
00405 c1from = function_parameters(12, boundianglee0)<br>00406 c2from = function_parameters(13, boundianglee0)
00406 c2from = function_parameters(13, boundianglee0)<br>00407 c3from = function_parameters(14, boundianglee0)
                          c3from = function_parameters(14, boundianglee0)
00408 c4from = function_parameters(15, boundianglee0)
00409<br>00410
                          ctto = function\_parameters(12, bounded)00411 c2to = function_parameters(13, boundianglee1)<br>0.0412 c3to = function_parameters(14, boundianglee1)
00412 c3to = function_parameters(14, boundianglee1)<br>00413 c4to = function parameters(15, boundianglee1)
                          c4to = function\_parameters(15, bounded)00414<br>00415
00415 c1 = c1from + ((energy - anglee0) * (c1to - c1from) / (anglee1 - anglee0))<br>00416 c2 = c2from + ((energy - anglee0) * (c2to - c2from) / (anglee1 - anglee0))
00416 c2 = c2from + ((energy - anglee0) * (c2to - c2from) / (anglee1 - anglee0))<br>00417 c3 = c3from + ((energy - anglee0) * (c3to - c3from) / (anglee1 - anglee0))
00417 c3 = c3from + ((energy - anglee0) * (c3to - c3from) / (anglee1 - anglee0))<br>00418 c4 = c4from + ((energy - anglee0) * (c4to - c4from) / (anglee1 - anglee0))
00418 c4 = c4from + ((energy - anglee0) * (c4to - c4from) / (anglee1 - anglee0))<br>00419 else
                      else
00420 anglee0 = function_parameters(11, boundianglee0)<br>00421 if (debug .and. with warnings) then
                          if (debug .and. with_warnings) then
00422 write(\star,\star) 'Energy: ',energy,' for requested angle: ',angle,' not within db bounds<br>using anglular dependent value at energy = ', anglee0
00423 end i
                          c1 = function\_parameters(12, bounded)00425 c2 = function_parameters(13, boundianglee0)
00426 c3 = function_parameters(14, boundianglee0)
00427 c4 = function_parameters(15, boundianglee0)
00428 end if
rayield(angle, c1, c2, c3, c4)<br>00430 and if
                  end if
00431
00432 refl arr(id) = min(1.0 ids real, refl)
00433<br>00434
             enddo
00435
```

```
Here is the call graph for this function:
```
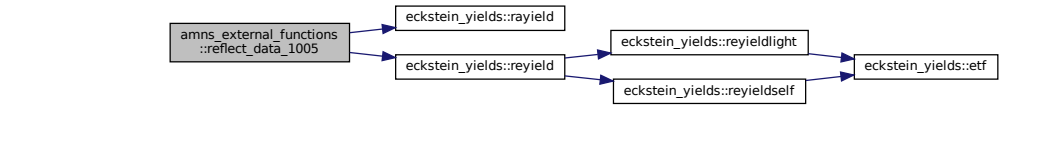

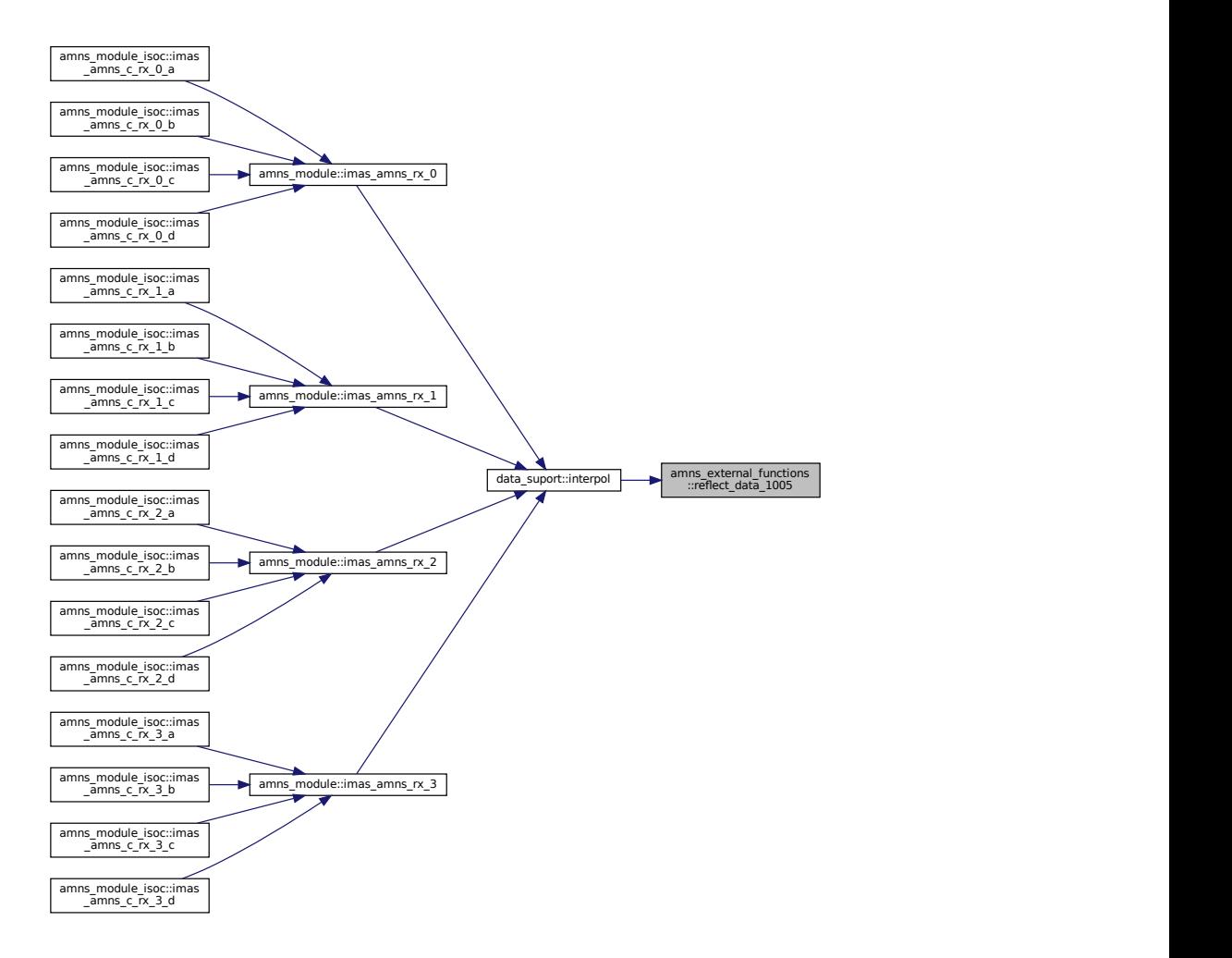

#### <span id="page-96-0"></span>**13.1.2.6 sputter\_data\_1004()**

```
subroutine amns_external_functions::sputter_data_1004 (
             real (ids_real), dimension(:,:), intent(in) function_parameters,
             real (ids_real), dimension(:), intent(in) energy_arr,
             real (ids_real), dimension(:), intent(in) angle_arr,
             real (ids_real), dimension(:), intent(out) yield_arr,
             logical, intent(in) with_warnings,
             type (fun_err_t), intent(out) fun_err )
AMNS External function ...
```
this is derived from the routine sputteryield from K. Schmid See ...

**[Todo](#page-74-2)** provide more information

```
192amns_external_functions.f90.<br>00193 use eckstein_yields
```

```
eckstein_yields<br>00194 implicit_none
00194 implicit none<br>00195 real (ids rea
                        \label{eq:real} \begin{array}{ll} \texttt{real} & (\texttt{ids\_real}) \texttt{,} & \texttt{int}(\texttt{in}) & \texttt{::} & \texttt{function\_parameters}(\texttt{:}, \texttt{:}), & \texttt{energy\_arr}(\texttt{:}) \texttt{,} & \texttt{angle\_arr}(\texttt{:}) \end{array}00196 real (ids_real), intent(out) :: yield_arr(:)<br>00197 logical, intent(in) :: with_warnings<br>00198 type (fun_err_t), intent(out) :: fun_err
00199
```

```
00200 real (ids_real) :: energy, angle, yield<br>00201 real(ids_real) :: matchanglee0, matcha
00201 real(ids_real) :: matchanglee0, matchanglee1<br>00202 real(ids_real) :: M1, M2, Z1, Z2, q, lambda,
                                                 : M1, M2, Z1, Z2, q, lambda, mu, ETh, f,b,c,esp
00203 integer :: numtab, ianglee0, numpars, boundianglee0, ipars<br>00204 integer :: iD, iA
00204 integer :: iD, iA<br>00205 logical, parameter :: debug=.true
            logical, parameter
00206
            integer :: have angle data
00208
00209 fun_err%ierr = 0
00210 fun err%cerr =
00211<br>00212
00212 numtab = ubound(function_parameters, 2)<br>00213 if(debug .and. with warnings) then
00213 if (debug .and. with_warnings) then<br>00214 write (*, *) numtab
00214 write(\star,\star) numtab
00215 endif<br>00216 do id
            do id = lbound(energy arr, 1), ubound(energy arr, 1)
00217
00218 energy = energy_arr(id)<br>00219 angle = angle_arr(id)
               angle = angle_{arr}(id)00220
                if(debug .and. with_warnings) then
00222 write(\star,\star) energy, angle<br>00223 endif
00223
00224
00225 matchanglee0 = 0.0<br>00226 houndianglee0 = -100226 boundianglee0 = -1<br>00227 have angle data =
                have_angle_data = -100228 do ia = lbound(function_parameters, 2), ubound(function_parameters, 2)<br>00229 matchangleel = function parameters(3, ia)
                   matchangle1 = function\_parameters(3, ia)00230 if(debug .and. with_warnings) then<br>00231 write(*,*) matchanglee0, energy
00231 write(*,*) matchanglee0, energy, matchanglee1<br>00232 endif
                    endif
00233 if((matchanglee0.le.energy).and.(matchanglee1.ge.energy)) then
00234 boundianglee0 = ia<br>00235 have angle data =
                       have angle data = 100236 exit<br>00237 end if
00237 end if<br>00238 if (mai
00238 if (matchanglee1 < matchanglee0) then<br>00239 if (matchanglee1 < matchanglee0) then
00239 if (matchanglee1 < matchanglee0) then<br>00240 if (debug and with warnings) then
00240 if (debug .and. with_warnings) then<br>00241 write(*, *) 'WARNING::sputteryield-> no angular reflection yield data available,<br>returning value for perpendicular impact'
00242 endif
00243 have_angle_data = -1
0024400245 else
00246 write(fun_err%cerr,*) 'sputter_data_1004: sputteryield-> angular dependence energies
       are not sorted, rebuild the database'
00247 fun_err$ierr = -1<br>00248 return
00248 return<br>00249 endif
00249 endif<br>00250 end if
                    end if
00251 matchanglee0 = matchanglee1<br>00252 end do
                end do
00253<br>00254
00254 if(boundianglee0.1t.0) then<br>00255 if (debug .and. with war
00255 if (debug .and. with_warnings) then<br>00256 write (* *) (sputter data 1004; N
                       write(*,*) 'sputter_data_1004: No Bound found for: ', energy, ' angle: ', angle, 'using
        boundianglee0 = ', numtab
00257 end if<br>00258 boundi
00258 boundianglee0 = ubound(function_parameters, 2) 00259 end if
                end if00260
00261 m1 = function_parameters( 4, boundianglee0)<br>00262 m2 = function_parameters( 5, boundianglee0)
                        = function_parameters( 5, boundianglee0)
00263 z1 = function\_parameters( 1, boundaries 00264 22 = function parameters( 2, boundaries 00264 22) = function parameters( 2, boundaries 00264 22)00264 z^2 = function_parameters( 2, boundianglee0)<br>00265 q = function parameters( 6, boundianglee0)
00265 q = function_parameters( 6, boundianglee0)<br>00266 lambda = function_parameters( 9, boundianglee0)
00266 1ambda = function_parameters( 9, boundianglee0)<br>00267 eth = function_parameters( 8, boundianglee0)
                eth = function_parameters(8, boundianglee0)
00268 mu = function_parameters( 7, boundianglee0)
00269 f = function\_parameters(10, boundinglee0)<br>00270 b = function parameters(11, boundianglee0)
               b = function\_parameters(11, bounded)00271 c = function_parameters(12, boundianglee0)<br>00272 esp = function parameters(13, boundianglee0)
               \begin{bmatrix} 1 & 0 \\ 0 & 0 \end{bmatrix} = function_parameters(13, boundianglee0)
00273
                vield = 0.000275 if (energy .gt. eth) then
00276 if (have_angle_data .gt. 0) then
00277 yield = seyield(energy, m1, m2, z1, z2, q, lambda, mu, eth) * sayield(energy, angle, f,
       b, c, esp)
00278 else
seyield(energy, m1, m2, z1, z2, q, lambda, mu, eth)<br>00280
                   endif
00281 end if
```
00282

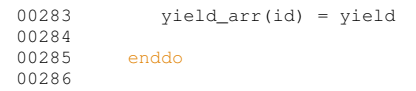

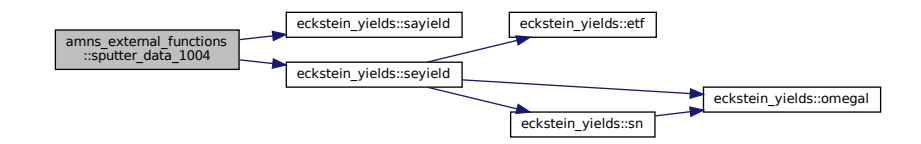

Here is the caller graph for this function:

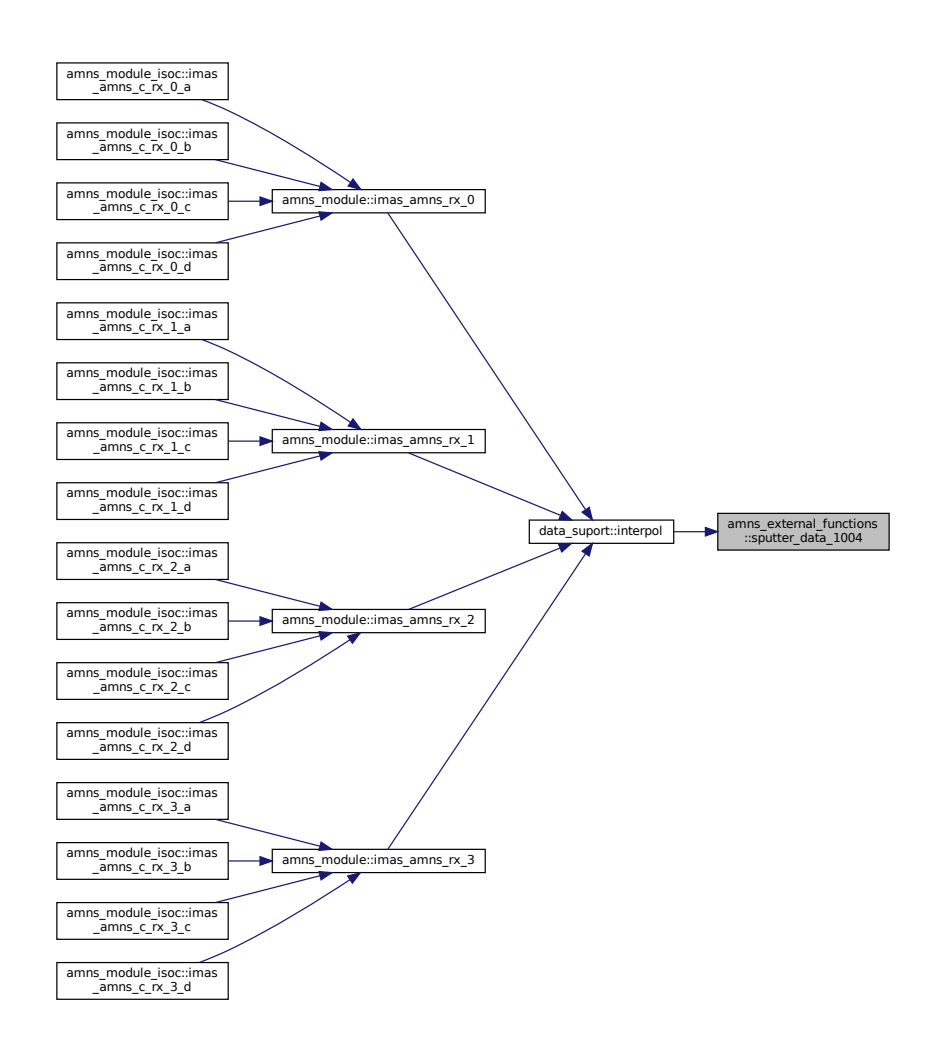

## <span id="page-99-0"></span>**13.2 AMNS Callable Fortran Subroutines**

Module implementing the IMAS AMNS interface.

### **Data Types**

• interface [amns\\_module::imas\\_amns\\_rx](#page-456-0)

*get the rates associated with the input args for a particular reaction (generic interface for 1d, 2d & 3d arrays)*

### **Functions/Subroutines**

• subroutine [amns\\_module::imas\\_amns\\_setup](#page-108-0) (handle, version, error\_status)

*initialization call for the AMNS package*

• subroutine [amns\\_module::imas\\_amns\\_setup\\_table](#page-111-0) (handle, reaction\_type, reactants, handle\_rx, error ← status)

*initialization call for a particular reaction*

• subroutine [amns\\_module::imas\\_amns\\_finish](#page-99-1) (handle, error\_status)

*finalization call for the AMNS package*

• subroutine [amns\\_module::imas\\_amns\\_finish\\_table](#page-100-0) (handle\_rx, error\_status)

*finalization call for a particular reaction*

• subroutine [amns\\_module::imas\\_amns\\_query](#page-101-0) (handle, query, answer, error\_status)

*query routine for the AMNS package*

- subroutine [amns\\_module::imas\\_amns\\_query\\_table](#page-103-0) (handle\_rx, query, answer, error\_status) *query routine for a particular reaction*
- subroutine [amns\\_module::imas\\_amns\\_set](#page-105-0) (handle, set, error\_status)

*set a parameter for the AMNS package*

• subroutine [amns\\_module::imas\\_amns\\_set\\_table](#page-106-0) (handle\_rx, set, error\_status) *set a parameter for a particular reaction*

### **13.2.1 Detailed Description**

Module implementing the IMAS AMNS interface.

#### **Author**

David Coster, updated David Tskhakaya (small updates in: IMAS\_AMNS\_SET\_TABLE, IMAS\_AMNS\_FIN← ISH)

### <span id="page-99-1"></span>**13.2.2 Function/Subroutine Documentation**

### **13.2.2.1 imas\_amns\_finish()**

```
subroutine amns module::imas amns finish (
             type(amns_handle_type), intent(inout) handle,
             type(amns_error_type), intent(out), optional error_status )
finalization call for the AMNS package
```
**Parameters**

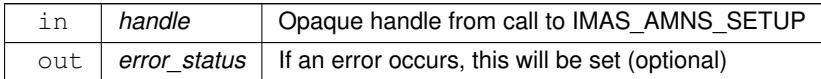

Definition at line [383](#page-814-0) of file [amns\\_module.f90.](#page-810-0)<br>00384 use ids\_types ! IGNORE

```
00384 use ids_types ! IGNORE<br>00385 use amns types
             amns_types
```
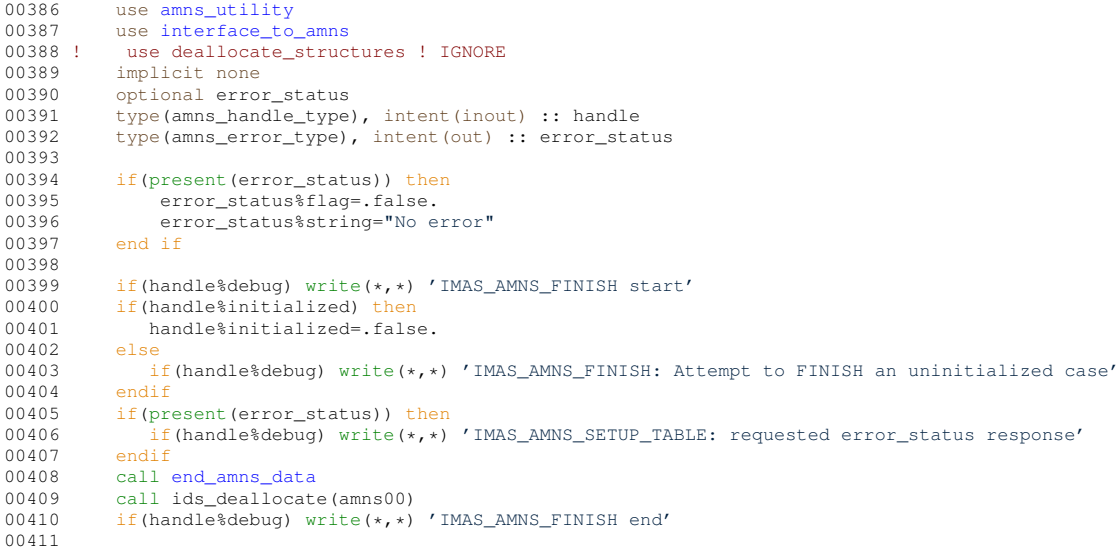

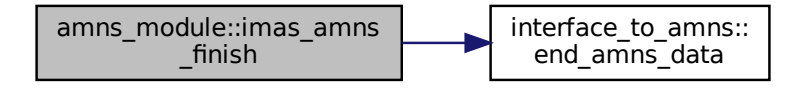

Here is the caller graph for this function:

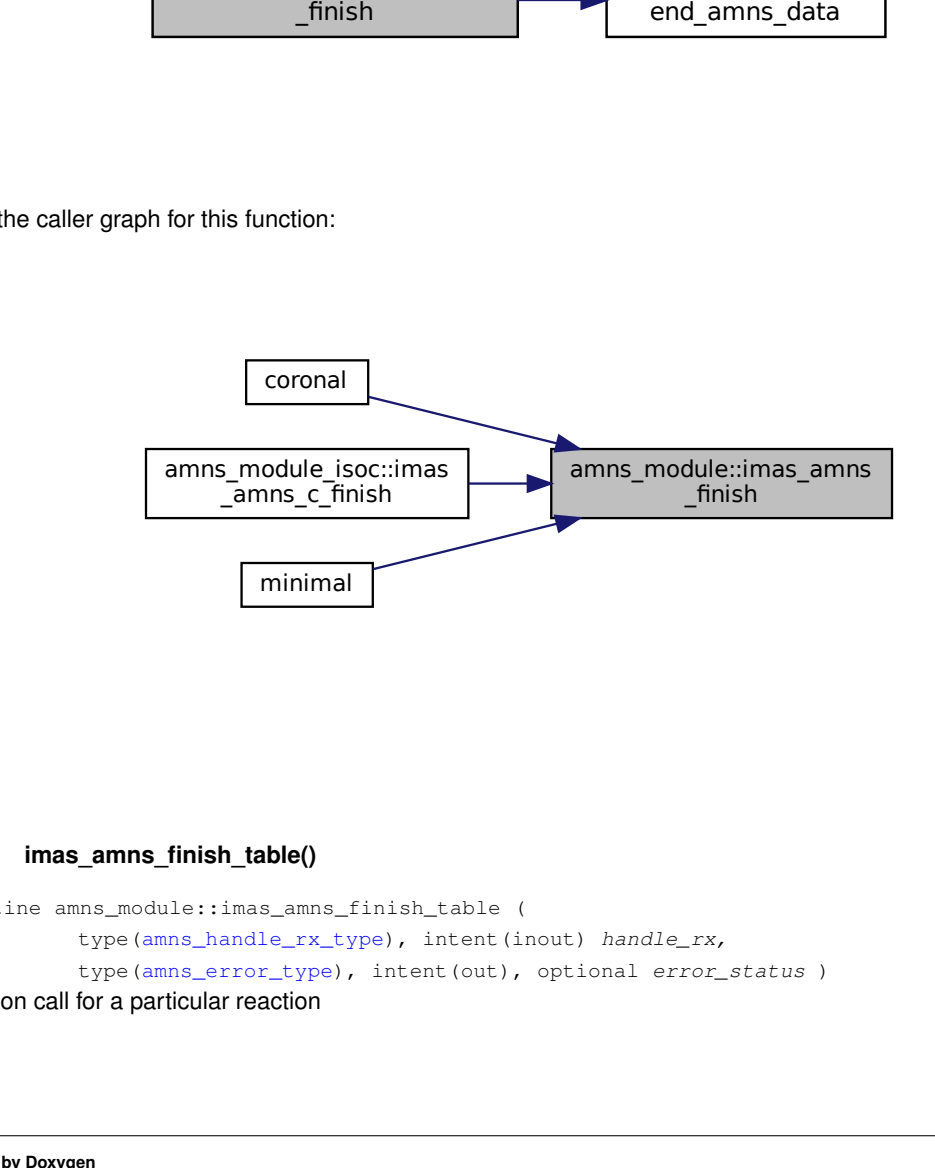

#### <span id="page-100-0"></span>**13.2.2.2 imas\_amns\_finish\_table()**

```
subroutine amns_module::imas_amns_finish_table (
             type(amns_handle_rx_type), intent(inout) handle_rx,
             type(amns_error_type), intent(out), optional error_status )
finalization call for a particular reaction
```
#### **Parameters**

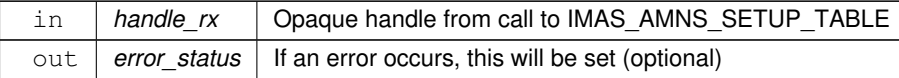

## Definition at line [419](#page-815-0) of file [amns\\_module.f90.](#page-810-0)<br>00420 use ids\_types ! IGNORE

```
00420 use ids_types ! IGNORE<br>00421 use amns types
amns_types<br>00422 implicit_none
             implicit none
00423 optional error_status<br>00424 type(amns handle rx ty
00424 type(amns_handle_rx_type), intent(inout) :: handle_rx<br>00425 type(amns_error_type), intent(out) :: error_status
             type(amns_error_type), intent(out) :: error_status
00426
00427 if(present(error_status)) then
00428 error_status%flag=.false.<br>00429 error_status%string="No e
00429 error_status%string="No error"<br>00430 end if
             end if
00431<br>00432
00432 if(handle_rx%debug) write(\star,\star) 'IMAS_AMNS_FINISH_TABLE start'<br>00433 if(handle rx%initialized) then
             if(handle_rx%initialized) then
00434 handle_rx%initialized=.false.<br>00435 if(allocated(handle rx%compon
00435 if(allocated(handle_rx%components)) then<br>00436 deallocate(handle rx%components)
00436 deallocate(handle_rx%components)<br>00437 endif
00437 endif<br>00438 handl
                 handle_rx%no_of_reactants=0
00439 if(allocated(handle_rx%string)) then<br>00440 deallocate(handle_rx%string)
00440 deallocate(handle_rx%string)<br>00441 endif
                 endif
00442 call delete(handle_rx%grid)<br>00443 else
00443 else
00444 if(handle_rx%debug) write(*,*) 'IMAS_AMNS_FINISH_TABLE: Attempt to FINISH an uninitialized
table'
00445 endif
00446 if(present(error_status)) then<br>00447 if(handle_rx%debug) write(*)
00447 if(handle_rx%debug) write(*,*) 'IMAS_AMNS_FINISH_TABLE: requested error_status response'<br>00448 endif
00448 endif<br>00449 if(ha
              if(handle_rx%debug) write(*,*) 'IMAS_AMNS_FINISH_TABLE end'
00450
```
Here is the caller graph for this function:

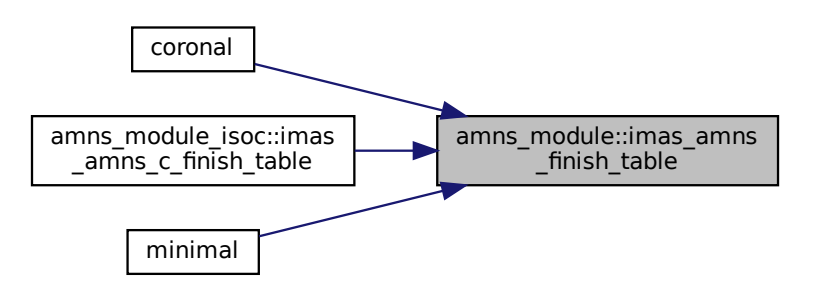

#### <span id="page-101-0"></span>**13.2.2.3 imas\_amns\_query()**

```
finish_table
            _amns_c_finish_table<br>
<br>
<br>
imas_amns_query()<br>
<br>
imas_amns_query()<br>
<br>
imas_amns_query()<br>
<br>
<br>
type(amns_query_type), inter<br>
<br>
type(amns_query_type), inter<br>
<br>
type(amns_answer_type), inter<br>
<br>
type(amns_error_type), inter
subroutine amns_module::imas_amns_query (
                     (amns_handle_type), intent(in) handle,
                     type(amns_query_type), intent(in) query,
                     type(amns_answer_type), intent(out) answer,
                     type(amns_error_type), intent(out), optional error_status )
query routine for the AMNS package
```
**Parameters**

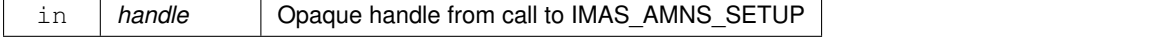

### **Parameters**

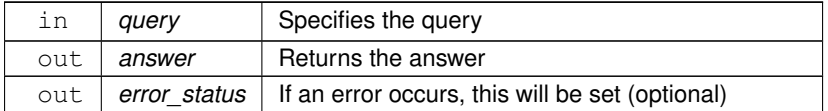

### **Remarks**

Possible queries are:

- **version** : information about the version
- **prop\_comment** : information about properties\_comment
- **prop\_source** : information about properties\_source
- **prop\_provider** : information about properties\_provider
- **prop\_creation** : information about properties\_creation\_date
- **code\_name** : information about code\_name
- **code\_commit** : information about code\_commit
- **code\_version** : information about code\_version
- **code\_repository** : information about code\_repository

#### Definition at line [470](#page-815-1) of file [amns\\_module.f90.](#page-810-0)

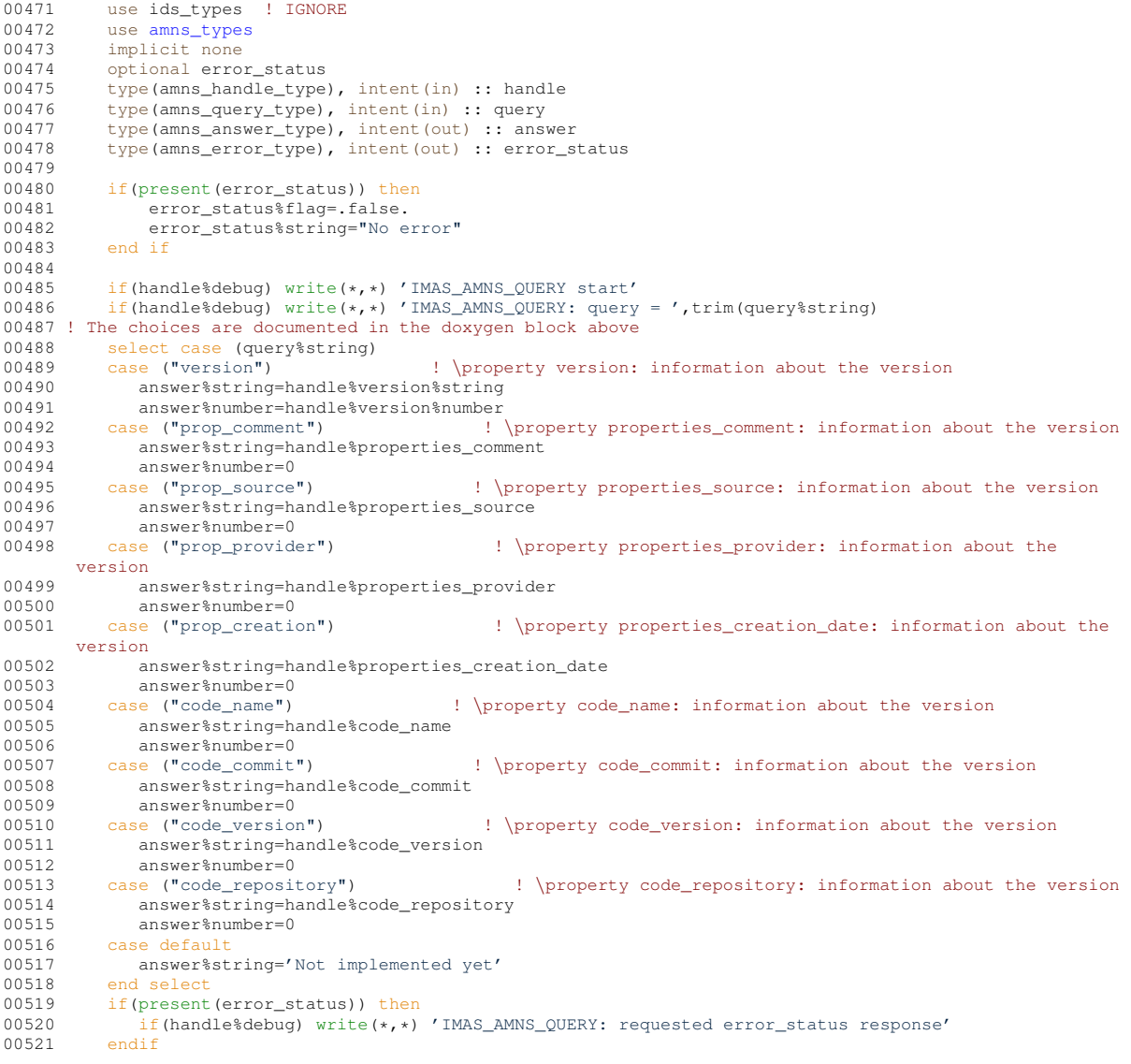

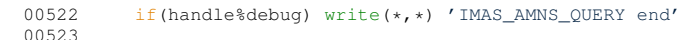

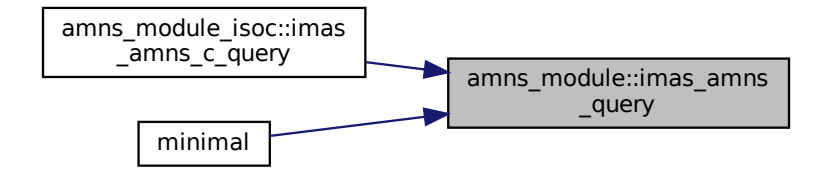

#### <span id="page-103-0"></span>**13.2.2.4 imas\_amns\_query\_table()**

```
subroutine amns_module::imas_amns_query_table (
            type(amns_handle_rx_type), intent(in) handle_rx,
            type(amns_query_type), intent(in) query,
            type(amns_answer_type), intent(out) answer,
            type(amns_error_type), intent(out), optional error_status )
```
query routine for a particular reaction

#### **Parameters**

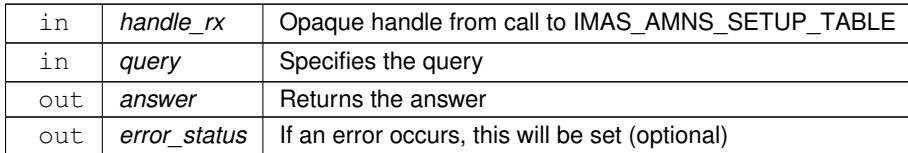

#### **Remarks**

Possible queries are:

- **source** : information about the data source
- **provider** : information about the data provider
- **citation** : information about the data citation
- **no\_of\_reactants** : number of reactants and products
- **index** :
- **filled** : whether AMNS data exists
- **reaction type** : type of the reaction (value originally passed to IMAS AMNS SETUP TABLE in reaction\_typestring)
- **reactants** : information about the reactants and products
- **coordinates** : information about the coordinates
- **version** : information about the version
- **state\_label** : label of the charge state
- **result\_unit** : units of the result
- **result\_label** : label of the result
- **ndim** : dimensionality of the requested data
- **interp\_fun** : number of the interpolating function
- **prop\_comment** : information about properties\_comment
- **prop\_source** : information about properties\_source
- **prop\_provider** : information about properties\_provider
- **prop\_creation** : information about properties\_creation\_date
- **code\_name** : information about code\_name
- **code\_commit** : information about code\_commit
- **code\_version** : information about code\_version
- **code repository** : information about code repository

#### Definition at line [557](#page-816-0) of file [amns\\_module.f90.](#page-810-0)<br>00558 use ids types 1 JGNORE use ids\_types ! IGNORE

```
amns_types<br>00560 use amns utili
amns_utility<br>00561 implicit none
00561 implicit none<br>00562 optional erro
00562 optional error_status<br>00563 type (amns handle rx t)
00563 type(amns_handle_rx_type), intent(in) :: handle_rx<br>00564 type(amns query type) intent(in) :: query
             type(amns_query_type), intent(in) :: query
00565 type(amns_answer_type), intent(out) :: answer<br>00566 type(amns_error_type), intent(out) :: error_status
00567 integer ir
00568<br>00569
00569 if(present(error_status)) then<br>00570 error status$flag=.false.
                  error_status%flag=.false.
00571 error_status%string="No error"<br>00572 end if
             end if
00573<br>00574
00574 if(handle_rx%debug) write(*,*) 'IMAS_AMNS_QUERY_TABLE start'<br>00575 if(handle rx%debug) write(*,*) 'IMAS AMNS QUERY TABLE: query
             if(handle_r x%debug) write(*,*) 'IMAS_AMNS_QUERY_TABLE: query = ',trim(query%string)
00576 ! The choices are documented in the doxygen block above 00577 select case (miery string)
             select case (query%string)
00578 case ("source")<br>00579 answer<sup>$</sup>strin
00579 answer%string=handle_rx%source<br>00580 answer%number=0
                answer%number=0
00581 case ("provider")<br>00582 answer<sup>s</sup>string=
00582 answer%string=handle_rx%provider
                 answer%number=0
00584 case ("citation")
00585 answer%string=handle_rx%citation<br>00586 answer%number=0
00586 answer%number=0<br>00587 case ("no of react
00587 case ("no_of_reactants")<br>00588 answer$string=string
             =string(handle_rx%no_of_reactants)
00589 answer%number=handle_rx%no_of_reactants
00590 case ("index")<br>00591 answer%stri
               =string(handle_rx%index)
00592 answer%number=handle_rx%index<br>00593 case ("filled")
00593 case ("filled")<br>00594 if (handle rx
00594 if(handle_rx%filled) then<br>00595 answer%string='Filled
                     answer<sup>$</sup>string='Filled'
00596 else
00597 answer%string= 'Empty'<br>00598 endif
00598 endif<br>00599 case ("r
            case ("reaction_type")
00600 answer%string= handle_rx%reaction_type<br>00601 case ("reactants")
00601 case ("reactants")<br>00602 answer%string="
               answer%string=""
00603 do ir=1,handle_rx%no_of_reactants
00604 answer%string= trim(answer%string) // " " // &
(string(nint(handle_rx%components(ir)%ZN))) // "/" // &<br>00606 trim(string(nint(handle rx%components(ir)%ZA))) // "/" // &
(string(nint(handle_rx%components(ir)%ZA))) // "/" // &<br>00607 trim(string(nint(handle_rx%components(ir)%MT))) // "/" // &
                            (string(nint(handle_rx%components(ir)%MI))) // "/" // &
00608 trim(string(handle_rx%components(ir)%LR))
00609 enddo<br>00610 answei
                answer%string= adjustl(answer%string)
00611 case ("coordinates")<br>00612 answer<sup>$</sup>string=""
00612 answer%string=""<br>00613 do ir=1, handle r
                 do ir=1, handle rx%grid%ndim
00614 answer%string= trim(answer%string) // " " // &
00615 trim(handle_rx%grid%axe(ir)%label) // "/" // &
00616 trim(handle_rx%grid%axe(ir)%units)<br>00617 enddo
00617 enddo<br>00618 answe
                answer%string= adjustl(answer%string)
00619 case ("version")<br>00620 answer<sup>s</sup>string
00620 answer%string=""<br>00621 answer%number=ha
                 answer%number=handle_rx%version%number
00622 case ("state_label")<br>00623 answer%string=han
00623 answer%string=handle_rx%grid%state_label<br>00624 answer%number=-1
00624 answer<sup>§</sup>number=-1<br>00625 case ("result unit"
             case ("result_unit")
```
**Generated by Doxygen**

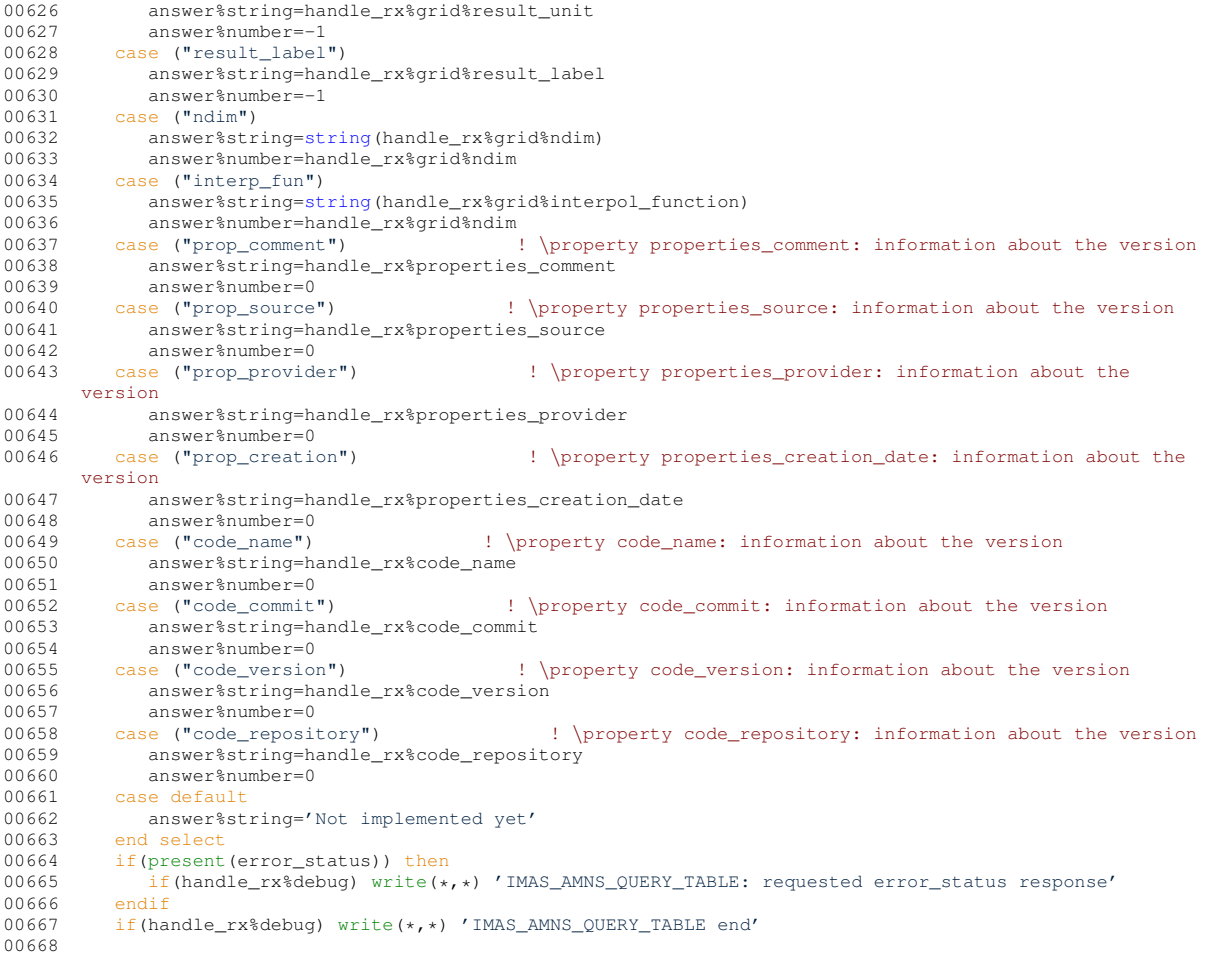

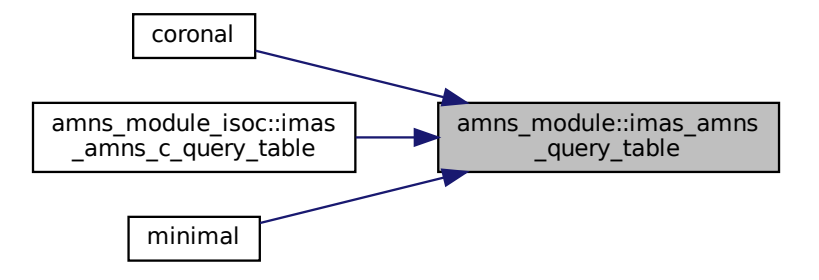

### <span id="page-105-0"></span>**13.2.2.5 imas\_amns\_set()**

```
subroutine amns_module::imas_amns_set (
             type(amns_handle_type), intent(inout) handle,
             type(amns_set_type), intent(in) set,
             type(amns_error_type), intent(out), optional error_status )
set a parameter for the AMNS package
```
#### **Parameters**

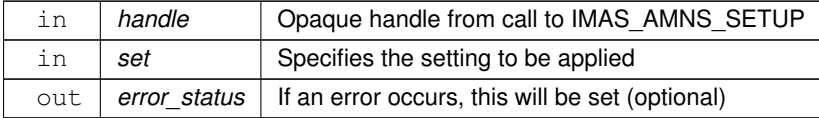

#### **Remarks**

Possible settings are:

- **debug** : enable debugging
- **nodebug** : disable debugging
- **backend=mdsplus** : use the MDSplus backend
- **backend=hdf5** : use the HDF5 backend
- **backend=ascii** : use the ASCII backend

## Definition at line [683](#page-817-0) of file [amns\\_module.f90.](#page-810-0)<br>00684 use ids\_types ! IGNORE

```
00684 use ids_types ! IGNORE<br>00685 use amns types
amns_types<br>00686 implicit_none
              implicit none
00687 optional error_status<br>00688 type (amns handle type)
00688 type(amns_handle_type), intent(inout) :: handle<br>00689 type(amns set type), intent(in) :: set
00689 type(amns_set_type), intent(in) :: set<br>00690 type(amns_error_type), intent(out) :: 6
              type(amns_error_type), intent(out) :: error_status
00691<br>00692
              if(present(error_status)) then
00693 error_status%flag=.false.<br>00694 error status%string="No e
                    error_status%string="No error"
00695 end if
00696<br>00697
00697 if(handle%debug) write(*,*) 'IMAS_AMNS_SET start'<br>00698 if(handle%debug) write(*,*) 'IMAS_AMNS_SET: set =
00698 if(handle%debug) write(*, *) 'IMAS_AMNS_SET: set = ',trim(set%string)<br>00699 if(present(error_status)) then
00700 if(handle%debug) write(*,*) 'IMAS_AMNS_SET_TABLE: requested error_status response'<br>00701 endif
              endif
00702 ! The choices are documented in the doxygen block above 00703 select case (set $string)
00703 select case(set%string)<br>00704 case ("debug")
00704 case ("debug")<br>00705 handle%debu
                 handle%debug=.true.
00706 case ("nodebug")<br>00707 handle%debug=
00707 handle%debug=.false.<br>00708 case ("backend=mdsplus"
00708 case ("backend=mdsplus")<br>00709 handle%version%backer
00709 handle%version%backend='mdsplus'<br>00710 case ("backend=hdf5")
00710 case ("backend=hdf5")<br>00711 handle%version%bac
                 00711 handle%version%backend='hdf5'
00712 case ("backend=ascii")<br>00713 handle%version%back
00713 handle%version%backend='ascii'<br>00714 case default
00714 case default<br>00715 write(*,*
00715 write(*,*) "IMAS_AMNS_SET: not yet implemented ", trim(set $string)<br>00716 end select
00716 end sel<br>00717 if(hand
              if(handle%debug) write(*,*) 'IMAS_AMNS_SET end'
00718
```
Here is the caller graph for this function:

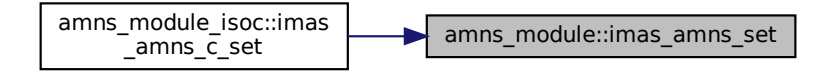

#### <span id="page-106-0"></span>**13.2.2.6 imas\_amns\_set\_table()**

```
subroutine amns_module::imas_amns_set_table (
            type(amns_handle_rx_type), intent(inout) handle_rx,
```

```
type(amns_set_type), intent(in) set,
             type(amns_error_type), intent(out), optional error_status )
set a parameter for a particular reaction
```
#### **Parameters**

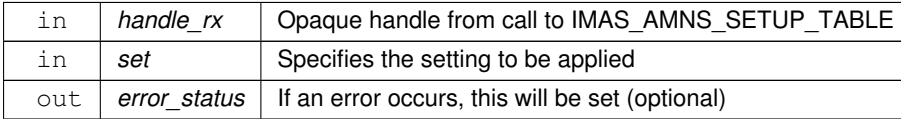

#### **Remarks**

Possible settings are:

- **warn** : request warning messages
- **nowarn** : disable warnings
- **debug** : enable debuggibg
- **nodebug** : disable debugging

## Definition at line [732](#page-818-0) of file [amns\\_module.f90.](#page-810-0)<br>00733 use ids types ! IGNORE

```
00733 use ids_types ! IGNORE<br>00734 use amns types
amns_types<br>00735 implicit none
00735 implicit none<br>00736 optional erro
              00736 optional error_status
00737 type(amns_handle_rx_type), intent(inout) :: handle_rx
00738 type(amns_set_type), intent(in) :: set<br>00739 type(amns_error_type), intent(out) ::
              type(amns_error_type), intent(out) :: error_status
00740<br>00741
00741 if(present(error_status)) then<br>00742 error status%flag=.false.
00742 error_status%flag=.false.<br>00743 error_status%string="No e
                    error_status%string="No error"
00744 end if
00745
00746 if(handle_rx%debug) write(*,*) 'IMAS_AMNS_SET_TABLE start'<br>00747 if(handle rx%debug) write(*,*) 'IMAS AMNS SET TABLE: set =
              if(handle_r x<sup>2</sup>debug) write(*,*) 'IMAS_AMNS_SET_TABLE: set = ',trim(set $string)
00748 ! The choices are documented in the doxygen block above<br>00749 select case (set *string)
00749 select case (set%string)<br>00750 case ("warn")
              case ("warn")
00751 if(handle_rx%filled) then<br>00752 call set option(handle
                  call set_option(handle_rx%grid,.true.)<br>else
00753<br>00754
00754 write(*,*) 'IMAS_AMNS_SET_TABLE: Attempt to set WARN using an unfilled table'<br>00755 endif
                  endif
00756 case ("nowarn")
00757 if(handle_rx%filled) then
00758 call set option(handle rx%grid,.false.)
00759 else<br>00760 w
00760 write(*,*) 'IMAS_AMNS_SET_TABLE: Attempt to set NOWARN using an unfilled table'<br>00761 endif
                  endif
00762 case ("debug")
00763 handle_rx%debug=.true.<br>00764 case ("nodebug")
00764 case ("nodebug")<br>00765 handle_rx%debug=.false.
00766 case default<br>00767 write(\star,
00767 write(*,*) 'IMAS_AMNS_SET_TABLE: not implemeted yet '<br>00768 end select
00768 end selection of the contract of the contract of the contract of the contract of the contract of the contract of the contract of the contract of the contract of the contract of the contract of the contract of the 
              if(present(error_status)) then
00770 if(handle_rx%debug) write(*,*) 'IMAS_AMNS_SET_TABLE: requested error_status response'<br>00771 endif
00771<br>00772
              if(handle_r x\ debug) write(*,*) 'IMAS_AMNS_SET_TABLE end'
00773
```
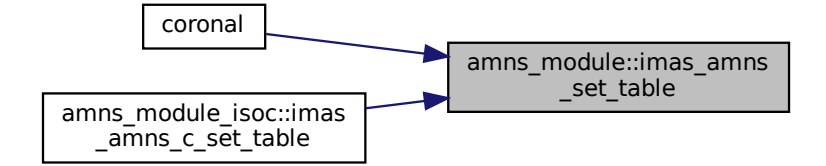

#### **13.2.2.7 imas\_amns\_setup()**

```
subroutine amns_module::imas_amns_setup (
            type(amns handle type), intent(out) handle,
            type(amns_version_type), intent(in), optional version,
            type(amns_error_type), intent(out), optional error_status )
```
initialization call for the AMNS package

#### **Parameters**

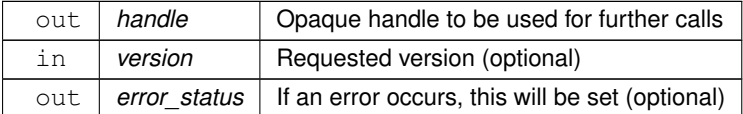

# Definition at line [53](#page-811-0) of file [amns\\_module.f90.](#page-810-0)<br>00054 use ids types ! IGNORE

```
00054 use ids_types ! IGNORE<br>00055 ! use amns_types
             use amns_types
00056 use amns_utility
00057 use ids_schemas ! IGNORE<br>00058 use ids routines ! IGNORE
             00068 use ids_routines ! IGNORE
interface_to_amns<br>00060 ! use read_structures
00060 ! use read_structures ! IGNORE<br>00061 implicit none
00061 implicit none<br>00062 optional vers
             optional version, error_status
00063 type(amns_handle_type), intent(out) :: handle
00064 type(amns_version_type), intent(in) :: version<br>00065 type(amns_error_type), intent(out) :: error_status
00066
00067 type(amns_version_type) :: default_version
00068
00069 #ifdef AL
00070 !NLL integer :: imas_open_env, imas_open_hdf5, imas_create_env, imas_create_hdf5
00071 integer :: imas_status
00072 #endif
00073 integer :: idx<br>00074 integer :: sho
             integer :: shot, run
00075 character (len=256) :: file<br>00076 character (len=3) :: tree
00076 character(len=3) :: treename = 'ids'<br>00077 character(len=9) :: amnspath = 'amns
00077 character(len=9) :: amnspath = 'amns_data'<br>00078 character(STRMAXLEN) :: uri
00078 character(STRMAXLEN) :: uri<br>00079 character(len=32) :: amns d
00079 character(len=32) : amns_debug_env<br>00080 logical : amns_debug
             logical :: amns_debug
00081
00082 write(*,'(a)') 'AMNS Library code version "' // trim(git_version_amns) // '"'
00083
00084 if(present(error_status)) then<br>00085 error_status$flag=.false.
00085 error_status%flag=.false.<br>00086 error_status%string="No e
00086 error_status%string="No error"<br>00087 end if
             end if
00088
00089 call getenv('IMAS_AMNS_DEBUG', amns_debug_env)
00090 amns_debug = amns_debug_env.eq."yes" .or. amns_debug_env.eq."YES" .or. amns_debug_env.eq."Yes"
00091 if (amns_debug) handle%debug = .true.<br>00092 amns_debug = amns_debug_env.eq."no".
             00092 amns_debug = amns_debug_env.eq."no" .or. amns_debug_env.eq."NO" .or. amns_debug_env.eq."No"
```
00094 if(handle%debug) write(\*,\*) 'IMAS\_AMNS\_SETUP start' 00096<br>00097 00097 ! by default, we get all data from system<br>00098 ! then we can overwrite it using values in 00098 ! then, we can overwrite it using values passed as arguments<br>00099 default version%string='DEFAULT' 00099 default\_version%string='DEFAULT'<br>00100 if(handle%debug) call getenv('US 00100 if(handle%debug) call getenv('USER', user)<br>00101 default version%user = user default\_version%user = user 00102 call getenv('IMAS\_VERSION', ds\_version)<br>00103 if(handle%debug) write(\*,\*) 'Using DATAVERSION', trim(ds\_version) 00104 00105 if(present(version)) then<br>00106 if(handle%debug) write  $\frac{1}{1000}$  if(handle%debug) write(\*,\*) 'IMAS AMNS SETUP: requested database = ',trim(version%string), version%number 00107 handle%version=version 00108 version\_no = version%number 00109 if(version%user .eq. ") then<br>00110 handle%version%USER = use 00110 handle<sup>\$</sup>version<sup>\$USER</sup> = user<br>00111 if(handle\$debug) write(\*,\* 00111 if(handle%debug) write( $*,*$ ) 'Reset USER to ', trim(user)<br>00112 endif endif<br>else  $00113$ 00114 handle%version=default\_version<br>00115 version no = -1  $version-no = -1$ <br>endif  $00116$ <br> $00117$ 00117 if(handle%version%backend .eq. ") then<br>00118 handle%version%backend = backend 00118 handle%version%backend = backend 00119 endif 00120 00121 ! get the index information from 0/1  $00122$  shot=0<br>00123  $run=1$  $00123$  run=1<br>00124 if(ha if(handle%version%backend.eq.'ascii') then 00125 ! write(file,'(a,"\_",i6.6,"\_",i6.6,".IDS")') 'amns',shot,run<br>00126 ! write(\*,\*) 'Reading data from ', trim(file), ' for ', shot, run 00127 ! call open\_read\_file(1, trim(file)) 00128 ! call read\_ids(amns00, 'amns') 00129 ! call close\_read\_file call errorstop('Not supported in the IDS version')  $00131$  #ifdef AL<br> $00132$  elsej elseif(handle%version%backend.eq.'hdf5') then 00133 ! imas\_status = imas\_open\_hdf5(treename, shot, run, idx)<br>00134 ! write(\*,\*) 'IMAS\_STATUS, IDX = ', imas\_status, idx 00135 ! call ids\_get(idx, amnspath, amns00) 00136 ! call imas\_close(idx)<br>00137 call errorston('HDF5 00137 call errorstop('HDF5 not supported in the IDS version')<br>00138 elseif(bandle\$version\$backend eq 'mdsnlus') then 00138 elseif(handle%version%backend.eq.'mdsplus') then<br>00139 if(handle%debug) write(\*,\*) 'Attempting to access data from ', shot, run, &<br>00140 trim(handle%version%USER), ' amns ', trim(ds\_version) 00141 !NLL imas\_status = imas\_open\_env(treename, shot, run, idx, & 00142 !NLL trim(handle%version%USER), 'amns', trim(ds\_version)) 00143 !call ual\_begin\_pulse\_action(MDSPLUS\_BACKEND, shot, run, & 00144 ! trim(handle%version%USER), 'amns', trim(ds\_version), idx)<br>00145 !call ual\_open\_pulse(idx, OPEN\_PULSE, ", imas\_status) 00146 call al\_build\_uri\_from\_legacy\_parameters(mdsplus\_backend, shot, run, & 00147 trim(handle%version%USER), 'amns', trim(ds\_version), ", uri, imas\_status) 00148 call al\_begin\_dataentry\_action(uri, open\_pulse, idx, imas\_status) 00149 if(handle%debug) write( $\star$ , $\star$ ) 'IMAS\_STATUS, IDX = ', imas\_status, idx<br>00150 if(imas\_status\_eq -1)\_then if(imas\_status.eq.-1) then 00151 if(handle%debug) write(0,\*) 'Failure opening IDS!'<br>00152 1 stop 1 00152 ! stop 1 00153 endif 00154 if(imas\_status.ne.0) then 00155 handle<sup>\$</sup>version<sup>\$USER</sup> = 'public'<br>00156 **if** (bandle<sup>\$</sup>debug) write (+ +) 'a 00156 if(handle%debug) write( $\star$ , $\star$ ) 'Attempting to access data from ', shot, run, & 00157 trim (handle%version%lISER) ' amns ' trim (ds version) 00157 trim(handle%version%USER), ' amns ', trim(ds\_version) 00158 !NLL imas\_status = imas\_open\_env(treename, shot, run, idx, & 00159 !NLL trim(handle%version%USER), 'amns', trim(ds\_version))<br>00150 !Call ual begin pulse action(MDSPLUS BACKEND, shot, run, & 00160 !call ual\_begin\_pulse\_action(MDSPLUS\_BACKEND, shot, run, &<br>00161 ! trim(handle%version%USER), 'amns', trim(ds version). 00161 ! trim(handle%version%USER), 'amns', trim(ds\_version), idx)<br>00162 !call ual\_open\_pulse(idx, OPEN\_PULSE, ", imas\_status) 00163 call al\_build\_uri\_from\_legacy\_parameters(mdsplus\_backend, shot, run, & 00164 trim(handle%version%USER), 'amns', trim(ds\_version), ", uri, imas\_status)<br>00165 call al begin dataentry action(uri, open pulse, idx, imas status) call al\_begin\_dataentry\_action(uri, open\_pulse, idx, imas\_status) 00166<br>00167 00167 if(handle%debug) write( $*,*$ ) 'IMAS\_STATUS, IDX = ', imas\_status, idx<br>00168 if(imas\_status.ne.0) then 00168 if(imas\_status.ne.0) the<br>notes if(present (error status) if(present(error\_status)) then 00170 error status%flag=.true. 00171 error\_status%string='Could not find any AMNS data, even under "public"'<br>00172 return 00173 else 00174 call errorstop('Could not find any AMNS data, even under "public"')<br>00175 and if 00175 end if endif<br>endif  $00177$ <br> $00178$ call ids get(idx, amnspath, amns00)

#### **13.2 AMNS Callable Fortran Subroutines 77**

```
00179 call imas_close(idx)
00180 #else<br>00181 e
            else
00182 write(\star,\star) 'The version of the AMNS routines without the AL was compiled'<br>00183 write(\star,\star) 'Use the ascii backend'
00183 write(*,*) The vertual matrice of the ascii backend'<br>00183 write(*,*) 'Use the ascii backend'
00184 if(present(error_status)) then<br>00185 error status%flag=.true.
00185 error_status%flag=.true.<br>00186 error_status%string='UAL
00186 error_status%string='UAL called in a non-AL version of the code'<br>00187
                   return
00188 else
00189 call errorstop('UAL called in a non-AL version of the code')<br>00190 end if
               end if
00191 #endif<br>00192 eng
00192 endif<br>00193 handl
            00193 handle%properties_comment = assign_if_associated(amns00%ids_properties%comment, "Not specified in
        the AMNS IDS")
assign_if_associated(amns00 %ids_properties $source, "Not specified in
        the AMNS IDS")
assign_if_associated(amns00%ids_properties%provider, "Not specified
        in the AMNS IDS")
assign_if_associated(amns00%ids_properties%creation_date, "Not
        specified in the AMNS IDS")
00197 handle%code_name = assign_if_associated(amns00%code%name, "Not specified in the AMNS IDS")
00198 handle%code_commit = assign_if_associated(amns00%code%commit, "Not specified in the AMNS IDS")
assign_if_associated(amns00%code%version, "Not specified in the AMNS IDS")<br>00200 handle%code repository = assign if associated(amns00%code%repository, "Not specified in the AMNS
            assign_if_associated(amns00%code%repository, "Not specified in the AMNS
        IDS")
00201<br>00202
00202 if(.not.associated(amns00$release)) then<br>00203 if(present(error status)) then
               if(present(error_status)) then
00204 error_status%flag=.true.<br>00205 error status%string="No
00205 error_status%string="No version information in INDEX shot"<br>00206 error_status%string="No version information in INDEX shot"
                   return
00207 else
00208 call errorstop("No version information in INDEX shot")<br>00209 end if
               end if
00210 endif<br>00211 if(ver
00211 if(version_no.le.0) then<br>00212 version no=size(amns0
00212 version_no=size(amns00%release)<br>00213 if(bandle%debug) write(+ +) 'Fo
00213 if(handle%debug) write(\star,\star) 'Found global version # ', version_no<br>00214 else
            else
00215 if(version_no.gt.size(amns00%release)) then<br>00216 write(*,*) 'Requested version out of range ', version_no, ' > ', size(amns00%release)
00217 if(present(error_status)) then
00218 error_status%flag=.true.<br>00219 error_status%string="Beg
00219 error_status%string="Requested version out of range"<br>00220
                       return
00221 else<br>00222 c
00222 call errorstop('Requested version out of range')<br>00223 end if
               end if<br>endif
00224 en<br>00225 endif
0022500226 handle%version%string = trim(handle%version%USER) // ': ' // trim(handle%version%backend)
00227 handle%version%number = version_no
00228
00229 if (present (error_status)) then<br>00230 if (handle%debug) write (x, x)if(handle%debug) write(*,*) 'IMAS_AMNS_SETUP: requested error_status response'<br>endif
00231handle%initialized=.true.
00233 if(handle%debug) write(*,*) 'IMAS_AMNS SETUP end'
00234
```
Here is the call graph for this function:

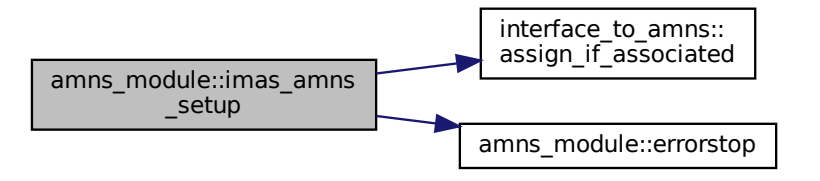

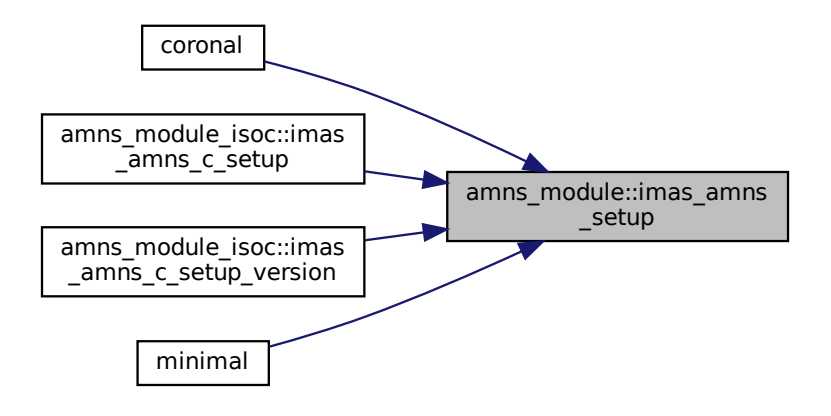

#### **13.2.2.8 imas\_amns\_setup\_table()**

```
subroutine amns_module::imas_amns_setup_table (
            type(amns_handle_type), intent(in) handle,
            type (amns reaction type), intent(in) reaction type,
            type(amns_reactants_type), intent(in) reactants,
            (amns_handle_rx_type), intent(out) handle_rx,
            type(amns_error_type), intent(out), optional error_status )
```
initialization call for a particular reaction

#### **Parameters**

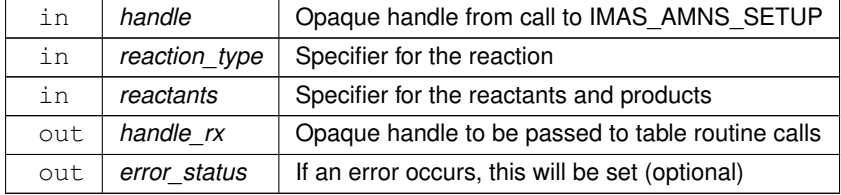

```
245amns_module.f90.<br>00246 use ids_types ! IGNORE<br>00247 use amns types
               use ids_types ! IGNORE
00247 use amns_types
00248 use amns_utility
interface_to_amns<br>00250    ! do not remove the c
                ! do not remove the comment!!!
00251 use ids_schemas ! IGNORE
00252 use ids_routines ! IGNORE
00253<br>00254
00254 implicit none
00255 optional error_status
00256 type(amns_handle_type), intent(in) :: handle
00257 type(amns_reaction_type), intent(in) :: reaction_type
00258 type(amns_reactants_type), intent(in) :: reactants
00259 type(amns_handle_rx_type), intent(out) :: handle_rx<br>00260 type(amns_error_type), intent(out) :: error_status
00261<br>00262
00262 integer :: no_of_reactants, i, is<br>00263 integer :: izn, izm, shot, run, ierr
00264 character*128 :: data_file, error_description<br>00265 integer :: iversion, prelease, irelease
                integer :: iversion, nrelease, irelease
00266<br>00267
00267 if(present(error_status)) then<br>00268 error_status%flag=.false.
                     error_status%flag=.false.
```

```
00269 error_status%string="No error"<br>00270 end if
            end if
00271
00272 handle_rx%debug= handle%debug<br>00273 handle rx%reaction type= reac
00273 handle_rx%reaction_type= reaction_type%string<br>00274 if(bandle_rx%debug)_write(++) (IMAS_AMNS_SETI
00274 if(handle_rx%debug) write(*,*) 'IMAS_AMNS_SETUP_TABLE start'<br>00275 izn=0
00275 izn=0<br>00276 izm=0
00276 izm=0<br>00277 if(al
            if(allocated(reactants%components)) then
00278 no\_of\_reactants = size(reactants % components)<br>00279 if(bandle rx%debug) write(*.*) 'TMAS AMNS
00279 if(handle_rx%debug) write(*,*) 'IMAS_AMNS_SETUP_TABLE: number of reactants = ',no_of_reactants = 00280
                do i=1, no_of_reactants
00281 ! only reactants, not products<br>00282 if (reactants%compone
                  00282 if(reactants%components(i)%lr .eq. 0 .and. &
00283 (reactants%components(i)%int_specifier .ge. 0 .or.
        reactants%components(i)%int_specifier .eq. ids_int_invalid)) then
00284 if(nint(reactants%components(i)%ZN) .gt. izn) then<br>00285 izn=nint(reactants%components(i)%ZN)
00285 izn=nint(reactants%components(i)%ZN)<br>00286 if(reaction type%isotope resolved no
00286 if(reaction_type%isotope_resolved .ne. 0) izm=nint(reactants%components(i)%MI)
                       else if(nint(reactants%components(i)%ZN) .eq. izn .and. reaction_type%isotope_resolved
        .ne. 0) then
00288 izm=max(izm,nint(reactants%components(i)%MI))
00289 endif<br>00290 endif
00290<br>0029100291 if(handle_r x & debug) & 00292 write(*, '(a, i3, 3))\text{write}(*,'(a,i3,3(1x,f6.2),i2)') 'IMAS_AMNS_SETUP_TABLE: reactant#, ZN, ZA, MI, LR = ',
        &
00293 i,reactants%components(i)%ZN, &<br>00294 reactants%components(i)%ZA, &
00294 reactants%components(i)%ZA, 8<br>00295 reactants%components(i)%MT.
                         00295 reactants%components(i)%MI, &
00296 reactants%components(i)%lr<br>00297 enddo
00297 enddo<br>00298 handle
               handle rx%no of reactants=no of reactants
00299 allocate(handle_rx%components(no_of_reactants))
00300 handle_rx%components=reactants%components
00301 else
00302 no_of_reactants=0<br>00303 handle rx%no of r
                handle_rx%no_of_reactants=0
0030400305 if(allocated(reactants%string)) then<br>00306 allocate(bandle rx%string(size(re
                allocate(handle_rx%string(size(reactants%string)))
00307 handle_rx%string=reactants%string<br>00308 endif
00308 endif<br>00309 if(pr
            if(present(error status)) then
00310 if(handle_rx%debug) write(*,*) 'IMAS_AMNS_SETUP_TABLE: requested error_status response'
0031100312 ! find local version number for shot
00313 shot=izn+1000*izm<br>00314 if(shot.eq.0) the
           if(shot.eq.0) then
00315 if(present(error_status)) then<br>00316 error status%flag=.true.
00316 error_status%flag=.true.<br>00317 esturn
                   return
00318 else
00319 write(*,*) 'Could not calculate the AMNS shot number'<br>00320 if(present(error status)) then
                   if(present(error_status)) then
00321 error_status%flag=.true.<br>00322 error status%string="Cou
                       error_status%string="Could not calculate the AMNS shot number"
00323 return<br>00324 else
0032400325 call errorstop('Could not calculate the AMNS shot number')
00326 end if<br>00327 endif
00327 endif<br>00328 endif
           endif00329 run=0<br>00330 ivers
00330 iversion=handle%version%number<br>00331 if(associated(amns00%release(i
            if(associated(amns00%release(iversion)%data_entry)) then
00332 nrelease=size(amns00%release(iversion)%data_entry)<br>00333 do irelease=1, prelease ! loop over data in a ve
00333 do irelease=1, nrelease ! loop over data in a version 00334 if (amns00% release (iversion) % data entry (irelease) % sho
00334 if(amns00%release(iversion)%data_entry(irelease)%shot .eq. shot) then
                       00335 run=amns00%release(iversion)%data_entry(irelease)%run
00336 exit
00337 endif
00338 enddo<br>00339 endif
           endif
00340 if(run.eq.0) then<br>00341 if(present(err
00341 if(present(error_status)) then<br>00342 error_status%flag=.true.
00342 error_status%flag=.true.<br>00343 urite (error_status%strin
00343 write(error_status%string,*) 'No data found for ', shot, ' in version ', iversion \frac{1}{100}return
00345 else
00346 write(*,*) 'No data found for ', shot, ' in version ', iversion 0.0347 call errorstop('No data found')
                   call errorstop('No data found')
00348 endif<br>00349 else
0034900350 if(handle_rx%debug) write(*,*) 'Found local version ', run, ' for case = ', shot<br>00351 handle rx%version%number = run
00351 handle_rx%version%number = run<br>00352 : now handle the various react
                ! now handle the various reaction possibilities
```

| 00353 |                                                                                 |
|-------|---------------------------------------------------------------------------------|
| 00354 | call get_amns_data(reaction_type, reactants, handle_rx%grid, &                  |
| 00355 | handle_rx%properties_comment, handle_rx%properties_source, &                    |
| 00356 | handle_rx%properties_provider, handle_rx%properties_creation_date, &            |
| 00357 | handle rx%code name, handle rx%code commit, &                                   |
| 00358 | handle rx%code version, handle rx%code repository, &                            |
| 00359 | handle rx%source, handle rx%provider, handle rx%citation, &                     |
| 00360 | shot, run, handle%version%backend, handle%version%user, ds_version, &           |
| 00361 | ierr, error description, handle rx%debug)                                       |
| 00362 | if(ierr.eq.0) then                                                              |
| 00363 | handle rx%filled=.true.                                                         |
| 00364 | else                                                                            |
| 00365 | if (present (error status)) then                                                |
| 00366 | error status%flaq=.true.                                                        |
| 00367 | error status%string="'get amns data' returned an error - " // error description |
| 00368 | return                                                                          |
| 00369 | else                                                                            |
| 00370 | stop "'get amns data' returned an error"                                        |
| 00371 | end if                                                                          |
| 00372 | endif                                                                           |
| 00373 | handle rx%initialized=.true.                                                    |
| 00374 | if (handle rx%debug) write $(*, *)$ 'IMAS AMNS SETUP TABLE end'                 |
| 00375 | endif                                                                           |

Here is the call graph for this function:

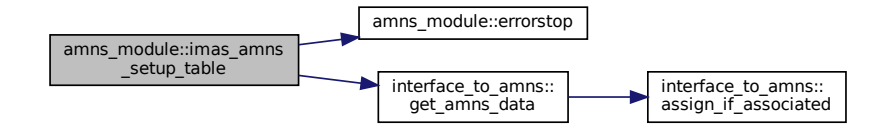

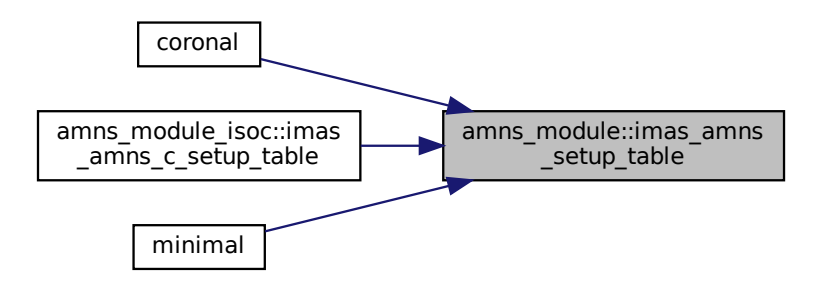

# **13.3 AMNS Callable C Subroutines**

Module implementing the ITM AMNS interface for C codes.

# **Functions/Subroutines**

- subroutine [amns\\_module\\_isoc::imas\\_amns\\_c\\_setup](#page-132-0) (handle, error\_status\_fc) *provides IMAS\_AMNS\_C\_SETUP by calling IMAS\_AMNS\_SETUP*
- subroutine [amns\\_module\\_isoc::imas\\_amns\\_c\\_setup\\_version](#page-133-0) (handle, version\_fc, error\_status\_fc) *provides IMAS\_AMNS\_C\_SETUP by calling IMAS\_AMNS\_SETUP with version argument*
- subroutine [amns\\_module\\_isoc::imas\\_amns\\_c\\_finish](#page-115-0) (handle, error\_status\_fc) *provides IMAS\_AMNS\_C\_FINISH by calling IMAS\_AMNS\_FINISH*
- subroutine [amns\\_module\\_isoc::imas\\_amns\\_c\\_finish\\_table](#page-116-0) (handle\_rx, error\_status\_fc)
	- *provides IMAS\_AMNS\_C\_FINISH\_TABLE by calling IMAS\_AMNS\_FINISH\_TABLE*
- subroutine [amns\\_module\\_isoc::imas\\_amns\\_c\\_set](#page-130-0) (handle, set\_fc, error\_status\_fc) *provides IMAS\_AMNS\_C\_SET by calling IMAS\_AMNS\_SET*
- subroutine [amns\\_module\\_isoc::imas\\_amns\\_c\\_query](#page-117-0) (handle, query\_fc, answer\_fc, error\_status\_fc) *provides IMAS\_AMNS\_C\_QUERY by calling IMAS\_AMNS\_QUERY*
- subroutine [amns\\_module\\_isoc::imas\\_amns\\_c\\_setup\\_table](#page-133-1) (handle, reaction type fc, reactant, handle rx, error\_status\_fc)
	- *provides IMAS\_AMNS\_C\_SETUP\_TABLE by calling IMAS\_AMNS\_SETUP\_TABLE*
- subroutine [amns\\_module\\_isoc::imas\\_amns\\_c\\_query\\_table](#page-118-0) (handle\_rx, query\_fc, answer\_fc, error\_status←- $_f(c)$ 
	- *provides IMAS\_AMNS\_C\_QUERY\_TABLE by calling IMAS\_AMNS\_QUERY\_TABLE*
- subroutine [amns\\_module\\_isoc::imas\\_amns\\_c\\_set\\_table](#page-131-0) (handle\_rx, set\_fc, error\_status\_fc)
	- *provides IMAS\_AMNS\_C\_SET\_TABLE by calling IMAS\_AMNS\_SET\_TABLE*
- subroutine [amns\\_module\\_isoc::imas\\_amns\\_c\\_rx\\_0\\_a](#page-118-1) (handle\_rx, out, arg1, error\_status\_fc)
	- *get the rates associated with the input (0d) args for a particular reaction Expanded into four separate subroutines for 1, 2, 3 or 4 arguments.*
- subroutine [amns\\_module\\_isoc::imas\\_amns\\_c\\_rx\\_0\\_b](#page-119-0) (handle\_rx, out, arg1, arg2, error\_status\_fc) *get the rates associated with the input (0d) args for a particular reaction Expanded into four separate subroutines for 1, 2, 3 or 4 arguments.*
- subroutine [amns\\_module\\_isoc::imas\\_amns\\_c\\_rx\\_0\\_c](#page-120-0) (handle\_rx, out, arg1, arg2, arg3, error\_status\_fc)
	- *get the rates associated with the input (0d) args for a particular reaction Expanded into four separate subroutines for 1, 2, 3 or 4 arguments.*
- subroutine [amns\\_module\\_isoc::imas\\_amns\\_c\\_rx\\_0\\_d](#page-120-1) (handle\_rx, out, arg1, arg2, arg3, arg4, error\_status←-\_fc)
	- *get the rates associated with the input (0d) args for a particular reaction Expanded into four separate subroutines for 1, 2, 3 or 4 arguments.*
- subroutine [amns\\_module\\_isoc::imas\\_amns\\_c\\_rx\\_1\\_a](#page-121-0) (handle\_rx, nx, out, arg1, error\_status\_fc)

*get the rates associated with the input (1d) args for a particular reaction Expanded into four separate subroutines for 1, 2, 3 or 4 arguments.*

- subroutine [amns\\_module\\_isoc::imas\\_amns\\_c\\_rx\\_1\\_b](#page-122-0) (handle\_rx, nx, out, arg1, arg2, error\_status\_fc)
	- *get the rates associated with the input (1d) args for a particular reaction Expanded into four separate subroutines for 1, 2, 3 or 4 arguments.*
- subroutine [amns\\_module\\_isoc::imas\\_amns\\_c\\_rx\\_1\\_c](#page-122-1) (handle\_rx, nx, out, arg1, arg2, arg3, error\_status\_fc) *get the rates associated with the input (1d) args for a particular reaction Expanded into four separate subroutines for 1, 2, 3 or 4 arguments.*
- subroutine [amns\\_module\\_isoc::imas\\_amns\\_c\\_rx\\_1\\_d](#page-123-0) (handle\_rx, nx, out, arg1, arg2, arg3, arg4, error  $\leftrightarrow$ status fc)

*get the rates associated with the input (1d) args for a particular reaction Expanded into four separate subroutines for 1, 2, 3 or 4 arguments.*

• subroutine [amns\\_module\\_isoc::imas\\_amns\\_c\\_rx\\_2\\_a](#page-124-0) (handle\_rx, nx, ny, out, arg1, error\_status\_fc)

*get the rates associated with the input (2d) args for a particular reaction Expanded into four separate subroutines for 1, 2, 3 or 4 arguments.*

- subroutine [amns\\_module\\_isoc::imas\\_amns\\_c\\_rx\\_2\\_b](#page-125-0) (handle\_rx, nx, ny, out, arg1, arg2, error\_status\_fc)
	- *get the rates associated with the input (2d) args for a particular reaction Expanded into four separate subroutines for 1, 2, 3 or 4 arguments.*
- subroutine [amns\\_module\\_isoc::imas\\_amns\\_c\\_rx\\_2\\_c](#page-125-1) (handle\_rx, nx, ny, out, arg1, arg2, arg3, error\_← status\_fc)
	- *get the rates associated with the input (2d) args for a particular reaction Expanded into four separate subroutines for 1, 2, 3 or 4 arguments.*
- subroutine [amns\\_module\\_isoc::imas\\_amns\\_c\\_rx\\_2\\_d](#page-126-0) (handle\_rx, nx, ny, out, arg1, arg2, arg3, arg4, error← \_status\_fc)

*get the rates associated with the input (2d) args for a particular reaction Expanded into four separate subroutines for 1, 2, 3 or 4 arguments.*

• subroutine [amns\\_module\\_isoc::imas\\_amns\\_c\\_rx\\_3\\_a](#page-127-0) (handle\_rx, nx, ny, nz, out, arg1, error\_status\_fc)

*get the rates associated with the input (3d) args for a particular reaction Expanded into four separate subroutines for 1, 2, 3 or 4 arguments.*

• subroutine [amns\\_module\\_isoc::imas\\_amns\\_c\\_rx\\_3\\_b](#page-128-0) (handle\_rx, nx, ny, nz, out, arg1, arg2, error\_status\_fc)

*get the rates associated with the input (3d) args for a particular reaction Expanded into three separate subroutine for 1,2 or 3 arguments.*

• subroutine [amns\\_module\\_isoc::imas\\_amns\\_c\\_rx\\_3\\_c](#page-128-1) (handle\_rx, nx, ny, nz, out, arg1, arg2, arg3, error  $\leftrightarrow$ status fc)

*get the rates associated with the input (3d) args for a particular reaction Expanded into three separate subroutine for 1,2 or 3 arguments.*

• subroutine [amns\\_module\\_isoc::imas\\_amns\\_c\\_rx\\_3\\_d](#page-129-0) (handle\_rx, nx, ny, nz, out, arg1, arg2, arg3, arg4, error\_status\_fc)

*get the rates associated with the input (3d) args for a particular reaction Expanded into four separate subroutines for 1, 2, 3 or 4 arguments.*

• subroutine amns module isoc::imas amns c\_setup\_reactants (reactants handle, string, index, n ← reactants)

*Additional helper routines not contained in [amns\\_module,](#page-174-0) but required for using the type amns\_reactants\_type from C.*

• subroutine [amns\\_module\\_isoc::imas\\_amns\\_c\\_set\\_reactant](#page-131-1) (reactants\_handle, reactant index, reactant)

*Additional helper routines not contained in [amns\\_module,](#page-174-0) but required for using the type amns\_reactants\_type from C.*

- subroutine [amns\\_module\\_isoc::imas\\_amns\\_c\\_get\\_reactant](#page-117-1) (reactants\_handle, reactant\_index, reactant) *Additional helper routines not contained in [amns\\_module,](#page-174-0) but required for using the type amns\_reactants\_type from C.*
- subroutine [amns\\_module\\_isoc::imas\\_amns\\_c\\_finish\\_reactants](#page-116-1) (reactants\_handle)

*Additional helper routines not contained in [amns\\_module,](#page-174-0) but required for using the type amns\_reactants\_type from C.*

# **13.3.1 Detailed Description**

Module implementing the ITM AMNS interface for C codes.

**Author**

Hajo Klingshirn

# <span id="page-115-0"></span>**13.3.2 Function/Subroutine Documentation**

#### **13.3.2.1 imas\_amns\_c\_finish()**

```
subroutine amns_module_isoc::imas_amns_c_finish (
                   type(c_ptr), intent(inout) handle,
                   type(amns_fc_error_type), intent(out) error_status_fc )
provides IMAS_AMNS_C_FINISH by calling IMAS_AMNS_FINISH
94amns_module_isoc.f90.<br>00095 type (c_ptr), intent (inout) :: handle
             type(c_ptr), intent(inout) :: handle
00096 type(amns_fc_error_type), intent(out) :: error_status_fc
00097<br>00098
             00098 ! internal
00099 type(amns_handle_type), pointer :: lhandle<br>00100 type(amns_error_type) :: error_status
00101
00102 if (imas_amns_c_debug) write (*,*) "IMAS_AMNS_C_FINISH: enter"<br>00103 call c f pointer(bandle lbandle)
            call c_f_pointer(handle, lhandle)
00104 call imas_amns_finish(lhandle, error_status)
00105 deallocate(lhandle)
00106 handle = c_{null\_ptr}00107 error_status_fc%flag = error_status%flag<br>00108 error status fc%string = copy(error state
00108 error_status_fc%string = copy(error_status%string)<br>00109 if (imas_amns_c_debug) write (*,*) "IMAS_AMNS_C_FINISH: return"
```
Here is the call graph for this function:

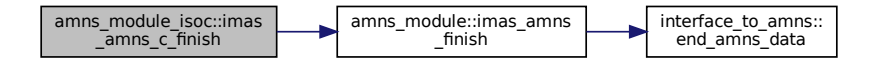

#### <span id="page-116-1"></span>**13.3.2.2 imas\_amns\_c\_finish\_reactants()**

```
subroutine amns_module_isoc::imas_amns_c_finish_reactants (
           type(c_ptr), intent(inout) reactants_handle )
amns_module, but required for using the type amns_reactants_type from
C.
```
Definition at line [679](#page-834-0) of file  $\frac{amns\_module\_isoc.fg0}{time}$ .

```
type(c_ptr), intent(inout) :: reactants_handle
00681
            00682 ! internal
00683 type(amns_reactants_type), pointer :: lreactants
00684
00685 if (imas_amns_c_debug) write (*,*) "IMAS_AMNS_C_FINISH_REACTANTS: enter"<br>00686 call c_f_pointer(reactants_handle, lreactants)
            call c_f_pointer(reactants_handle, lreactants)
00687 deallocate(lreactants%components)
00688 deallocate(lreactants)
00689 reactants_handle = c_nnull_ptr<br>00690 if (imas amns c debug) write
           if (imas_amns_c_debug) write (*,*) "IMAS_AMNS_C_FINISH_REACTANTS: return"
```
#### <span id="page-116-0"></span>**13.3.2.3 imas\_amns\_c\_finish\_table()**

**as\_amns\_c\_finish\_rex**<br>amns\_module\_isoc::in<br>type(c\_ptr), inter<br>elper routines not contair<br>line 679 of file amns\_more<br>pe(c\_ptr), intent (inout<br>internal<br>pe(c\_ptr), intent (inout<br>internal<br>(imas\_amns\_c\_debug) wr<br>allocate (lrea \_finish\_rea<br>tants\_h.<br>dule, but r<br>handle<br>eactants<br>i\_AMNS\_C\_E<br>tants)<br>i\_AMNS\_C\_E<br>nish\_tab<br>die\_rx,<br>t(out) +<br>error\_st<br>andle\_rx<br>error\_st<br>error\_st<br>error\_st subroutine amns\_module\_isoc::imas\_amns\_c\_finish\_table ( type(c\_ptr), intent(inout) handle\_rx, type[\(amns\\_fc\\_error\\_type\)](#page-425-0), intent(out) error\_status\_fc ) provides IMAS\_AMNS\_C\_FINISH\_TABLE by calling IMAS\_AMNS\_FINISH\_TABLE Definition at line [114](#page-828-0) of file [amns\\_module\\_isoc.f90.](#page-826-0) 00115 type(c\_ptr), intent(inout) :: handle\_rx<br>00116 type(amns\_fc\_error\_type), intent(out) :: error\_status\_fc 00117 00118 ! internal<br>00119 type (amps) 00119 type(amns\_handle\_rx\_type), pointer :: lhandle\_rx<br>00120 type(amns\_error\_type) :: error\_status type(amns\_error\_type) :: error\_status 00121<br>00122 00122 if (imas\_amns\_c\_debug) write  $(*,*)$  "IMAS\_AMNS\_C\_FINISH\_TABLE: enter"<br>00123 call c f pointer(handle rx. lhandle rx) 00123 call c\_f\_pointer(handle\_rx, lhandle\_rx)<br>00123 call imas amns finish table (lhandle\_rx) call imas\_amns\_finish\_table(lhandle\_rx, error\_status)

```
00125 deallocate(lhandle_rx)<br>00126 handle rx = C pull ptr
00126 handle_rx = c_null_ptr 0.0127 error status f \circ 2flag =
               error\_status_fc%flag = error\_statusflag
00128 error_status_fc%string = copy(error_status%string)<br>00129 if (imas_amns_c_debug) write (*,*) "IMAS_AMNS_C_FINISH_TABLE: return"
Here is the call graph for this function:
```
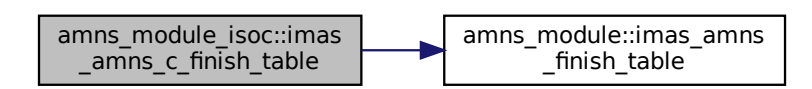

#### <span id="page-117-1"></span>**13.3.2.4 imas\_amns\_c\_get\_reactant()**

subroutine amns\_module\_isoc::imas\_amns\_c\_get\_reactant (

type(c\_ptr), intent(in), value reactants\_handle, integer(c\_int), intent(in), value reactant\_index, type[\(amns\\_reactant\\_type\)](#page-438-0), intent(out) reactant )

Additional helper routines not contained in [amns\\_module,](#page-174-0) but required for using the type amns\_reactants\_type from  $\Omega$ 

```
Definition at line 661amns_module_isoc.f90.
```

```
type(c\_ptr), intent(in), value :: reactants_handle
00663 integer(c_int), intent(in), value :: reactant_index<br>00664 type(amns reactant type), intent(out) :: reactant
              type(amns_reactant_type), intent(out) :: reactant
00665
00666 ! internal<br>00667 type (amns_
              type(amns_reactants_type), pointer :: lreactants
00668
00669 if (imas_amns_c_debug) write (*,*) "IMAS_AMNS_C_GET_REACTANT: enter"<br>00670 call c f pointer (reactants handle, lreactants)
              call c_f_pointer(reactants_handle, lreactants)
00671       reactant = lreactants%components(reactant_index)<br>00672       <mark>if (imas_amns_c_debug) write (*,*) "IMAS_AMNS_C_GET_REACTANT: return"</mark>
```
#### <span id="page-117-0"></span>**13.3.2.5 imas\_amns\_c\_query()**

```
subroutine amns_module_isoc::imas_amns_c_query (
            type(c_ptr), intent(in), value handle,
            type(amns_fc_query_type), intent(in) query_fc,
            type(amns_fc_answer_type), intent(out) answer_fc,
             type(amns_fc_error_type), intent(out) error_status_fc )
```
provides IMAS\_AMNS\_C\_QUERY by calling IMAS\_AMNS\_QUERY

```
\begin{tabular}{rl} \textbf{L} & \textbf{0} & \textbf{0} & \textfinish_table
157amns_module_isoc.f90.<br>00158 type (c ptr), intent (in), value :: handl
00158 type(c_ptr), intent(in), value :: handle<br>00159 type(amns_fc_query_type), intent(in) :: query_fc
00160 type(amns_fc_answer_type), intent(out) :: answer_fc
00161 type(amns_fc_error_type), intent(out) :: error_status_fc
00162
                 ! internal
00164 type(amns_handle_type), pointer :: lhandle<br>00165 type(amns_query_type) :: query
00166 type(amns_answer_type) :: answer
00167 type(amns_error_type) :: error_status
00168
00169 if (imas_amns_c_debug) write (*,*) "IMAS_AMNS_C_QUERY: enter"<br>00170 call c_f_pointer(handle, lhandle)
00170 call c_f_pointer(handle, lhandle)<br>00170 call c_f_pointer(handle, lhandle)
                 query<sup>$string = copy(query_fc%string)</sup>
00172 if (imas_amns_c_debug) write (*,*) "IMAS_AMNS_C_QUERY: query%string ='"//query%string//"'"<br>00173 call c f pointer(bandle, lbandle)
00173 call c_f_pointer(handle, lhandle)<br>00174 call imas amns query(lhandle.quer)
                 call imas_amns_query(lhandle, query, answer, error_status)
00175 answer_fc%string = copy(answer%string)
00176 answer_fc%number = answer%number
00177 error_status_fc%flag = error_status%flag<br>00177 error_status_fc%flag = error_status%flag<br>00178 error_status_fc%string = copy(error_stat
                 error_status_fcsstring = copy(error_status\%string)
```
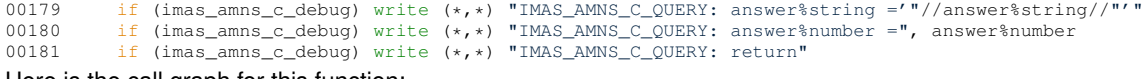

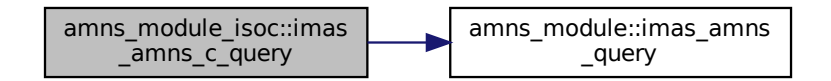

#### <span id="page-118-0"></span>**13.3.2.6 imas\_amns\_c\_query\_table()**

```
subroutine amns_module_isoc::imas_amns_c_query_table (
                   type(c_ptr), intent(in), value handle_rx,
                   type(amns_fc_query_type), intent(in) query_fc,
                   type(amns_fc_answer_type), intent(out) answer_fc,
                   type(amns_fc_error_type), intent(out) error_status_fc )
provides IMAS_AMNS_C_QUERY_TABLE by calling IMAS_AMNS_QUERY_TABLE
215amns_module_isoc.f90.<br>00216 type (c_ptr), _intent (in), _value :: _hand)
             type(c\_ptr), intent(in), value :: handle_rx
00217 type(amns_fc_query_type), intent(in) :: query_fc
00218 type(amns_fc_answer_type), intent(out) :: answer_fc
00219 type(amns_fc_error_type), intent(out) :: error_status_fc
00220<br>00221
00221 ! internal<br>00222 type(amns_
             type(amns_handle_rx_type), pointer :: lhandle_rx
00223 type(amns_query_type) :: query
00224 type(amns_answer_type) :: answer
00225 type(amns_error_type) :: error_status
0022600227 if (imas_amns_c_debug) write (*, *) "IMAS_AMNS_C_QUERY_TABLE: enter"<br>00228 call c_f_pointer(handle_rx, lhandle_rx)
00228 call c_f_pointer(handle_rx, lhandle_rx)<br>00229 query$string = copy(query fc$string)
00229 query%string = copy(query_fc%string)<br>00230 call imas amps query table(lhandle r
00230 call imas_amns_query_table(lhandle_rx,query,answer,error_status)<br>00231 answer fc$string = copy(answer$string)
00231 answer_fc%string = copy(answer%string)
00232 answer_fc%number = answer%number
00233 error_status_fc%flag = error_status%flag<br>00234 error status fc%string = copy(error stati
00234 error_status_fc%string = copy(error_status%string)<br>00235 if (imas_amns_c_debug) write (*,*) "IMAS_AMNS_C_QUERY_TABLE: return"
```
Here is the call graph for this function:

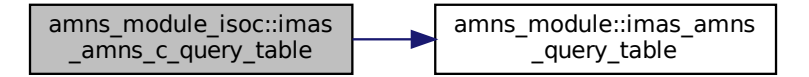

#### <span id="page-118-1"></span>**13.3.2.7 imas\_amns\_c\_rx\_0\_a()**

```
subroutine amns_module_isoc::imas_amns_c_rx_0_a (
            type(c_ptr), intent(in), value handle_rx,
             real (kind=ids_real), intent(out) out,
```
real (kind=ids\_real), intent(in), value arg1, type[\(amns\\_fc\\_error\\_type\)](#page-425-0), intent(out) error\_status\_fc ) get the rates associated with the input (0d) args for a particular reaction Expanded into four separate subroutines for 1, 2, 3 or 4 arguments. **Definition at line [263](#page-829-1) of file [amns\\_module\\_isoc.f90.](#page-826-0)** 00264 type (c ptr), intent (in), value :: handl 00264 type(c\_ptr), intent(in), value :: handle\_rx<br>00265 real (kind=ids real) intent(out) :: out real (kind=ids\_real), intent(out) :: out 00266 real (kind=ids\_real), intent(in), value :: arg1 00267 type(amns\_fc\_error\_type), intent(out) :: error\_status\_fc 00268 00269 ! internal<br>00270 type (amns 00270 type(amns\_handle\_rx\_type), pointer :: lhandle\_rx<br>00271 type(amns\_error\_type) :: error\_status type(amns\_error\_type) :: error\_status 00272 00273 if (imas\_amns\_c\_debug) write  $(*,*)$  "IMAS\_AMNS\_C\_RX\_0\_A: enter"<br>00274 call c f pointer(handle rx, lhandle rx) 00274 call c\_f\_pointer(handle\_rx, lhandle\_rx)<br>00275 call imas\_amns\_rx\_0(lhandle\_rx, out, arg1, error\_status=error\_status) 00276 error\_status\_fc%flag = error\_status%flag<br>00277 error\_status\_fc%string = copy(error\_stati 00277 error\_status\_fc%string = copy(error\_status%string)<br>00278 if (imas\_amns\_c\_debug) write (\*,\*) "IMAS\_AMNS\_C\_RX\_0\_A: return"

Here is the call graph for this function:

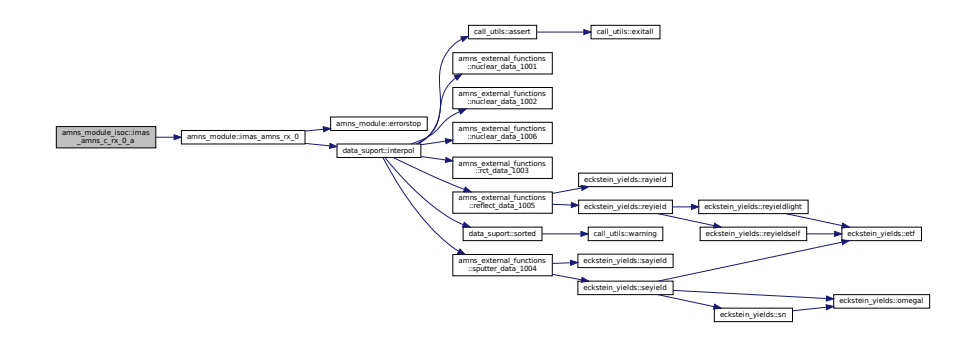

#### <span id="page-119-0"></span>**13.3.2.8 imas\_amns\_c\_rx\_0\_b()**

```
flect_data_1005
subroutine amns_module_isoc::imas_amns_c_rx_0_b (
                  type(c_ptr), intent(in), value handle rx,
                  real (kind=ids_real), intent(out) out,
                  real (kind=ids_real), intent(in), value arg1,
                  real (kind=ids_real), intent(in), value arg2,
                  type(amns_fc_error_type), intent(out) error_status_fc )
get the rates associated with the input (0d) args for a particular reaction Expanded into four separate subroutines
for 1, 2, 3 or 4 arguments.
284amns_module_isoc.f90.<br>00285 type (c ptr), intent (in), value :: handl
00285 type(c_ptr), intent(in), value :: handle_rx
00286 real (kind=ids_real), intent(out) :: out
00287 real (kind=ids_real), intent(in), value :: arg1,arg2
00288 type(amns_fc_error_type), intent(out) :: error_status_fc
00289
00290 ! internal<br>00291 type (amns
00291 type(amns_handle_rx_type), pointer :: lhandle_rx<br>00292 type(amns_error_type) :: error_status
            type(amns_error_type) :: error_status
00293<br>00294
00294 if (imas_amns_c_debug) write (*,*) "IMAS_AMNS_C_RX_0_B: enter"<br>00295 call c f pointer (bandle rx, lbandle rx)
            call c_f_pointer(handle_rx, lhandle_rx)
00296 call imas_amns_rx_0(lhandle_rx, out, arg1, arg2=arg2, error_status=error_status)<br>00297 error status fc%flaq = error status%flaq
00297 error_status_fc%flag = error_status%flag<br>00298 error_status_fc%string = copy(error_stat
00298 error_status_fc%string = copy(error_status%string)<br>00299 if (imas_amns_c_debug) write (*,*) "IMAS_AMNS_C_RX_0_B: return"
```
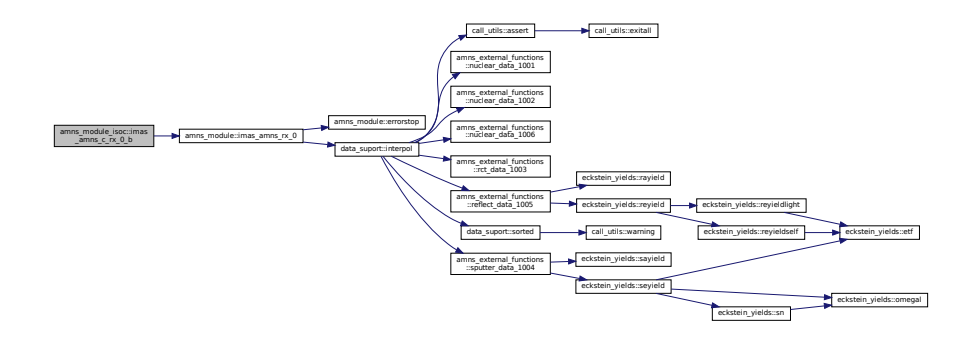

#### <span id="page-120-0"></span>**13.3.2.9 imas\_amns\_c\_rx\_0\_c()**

Alle Control (Thermann)<br>
Therefore a control (Thermann)<br>
Therefore a control (Thermann)<br>
value arg2,<br>
value arg2,<br>
value arg2,<br>
value arg2,<br>
value arg2,<br>
value arg2,<br>
value arg2,<br>
value arg2,<br>
value arg2,<br>
value arg2,<br>
val subroutine amns\_module\_isoc::imas\_amns\_c\_rx\_0\_c ( type(c\_ptr), intent(in), value handle\_rx, real (kind=ids\_real), intent(out) out, real (kind=ids\_real), intent(in), value arg1, real (kind=ids\_real), intent(in), value arg2, real (kind=ids\_real), intent(in), value arg3, type[\(amns\\_fc\\_error\\_type\)](#page-425-0), intent(out) error\_status\_fc ) get the rates associated with the input (0d) args for a particular reaction Expanded into four separate subroutines for 1, 2, 3 or 4 arguments. Definition at line [305](#page-830-0) of file  $\frac{amns\_module\_isco.f90.0306}{type(c\_ptr)}$ , intent (in), value :: handl 00306 type(c\_ptr), intent(in), value :: handle\_rx<br>00307 real (kind=ids\_real), intent(out) :: out<br>00308 real (kind=ids\_real), intent(in), value :: arg1,arg2,arg3 00309 type(amns\_fc\_error\_type), intent(out) :: error\_status\_fc 00310<br>00311 ! internal 00312 type(amns\_handle\_rx\_type), pointer :: lhandle\_rx<br>00313 type(amns error type) :: error status 00313 type(amns\_error\_type) :: error\_status 00314<br>00315 00315 if (imas\_amns\_c\_debug) write  $(\star, \star)$  "IMAS\_AMNS\_C\_RX\_0\_C: enter"<br>00316 call c\_f\_pointer(handle\_rx, lhandle\_rx) 00317 call imas\_amns\_rx\_0(lhandle\_rx, out, arg1, arg2=arg2, arg3=arg3, error\_status=error\_status)

00319 error\_status\_fc%string = copy(error\_status%string)<br>00320 if (imas\_amns\_c\_debug) write (\*,\*) "IMAS\_AMNS\_C\_RX\_0\_C: return"

00318 error\_status\_fc%flag = error\_status%flag

Here is the call graph for this function:

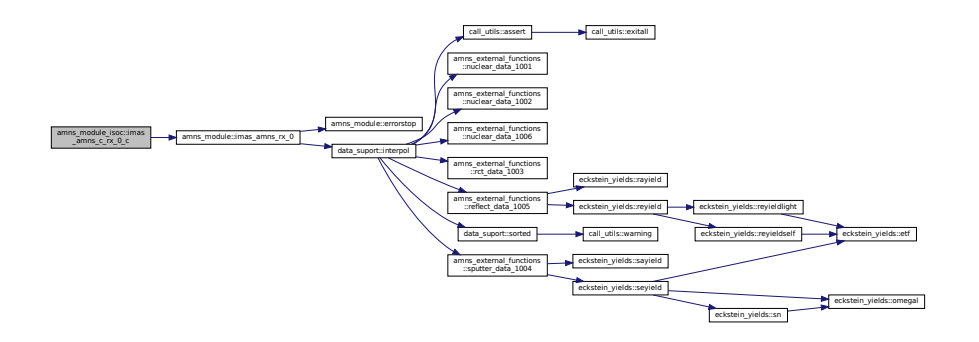

#### <span id="page-120-1"></span>**13.3.2.10 imas\_amns\_c\_rx\_0\_d()**

subroutine amns\_module\_isoc::imas\_amns\_c\_rx\_0\_d (

```
type(c_ptr), intent(in), value handle_rx,
real (kind=ids_real), intent(out) out,
real (kind=ids_real), intent(in), value arg1,
real (kind=ids_real), intent(in), value arg2,
real (kind=ids_real), intent(in), value arg3,
real (kind=ids_real), intent(in), value arg4,
(amns_fc_error_type), intent(out) error_status_fc)
```
get the rates associated with the input (0d) args for a particular reaction Expanded into four separate subroutines for 1, 2, 3 or 4 arguments.

```
Definition at line 326amns_module_isoc.f90.<br>00327 type (c_ptr), intent (in), value :: handle
00327 type(c_ptr), intent(in), value :: handle_rx<br>00328 real (kind=ids real), intent(out) :: out
00328 real (kind=ids_real), intent(out) :: out<br>00329 real (kind=ids_real), intent(in), value
00329 real (kind=ids_real), intent(in), value :: arg1, arg2, arg3, arg4<br>00330 type (amps fo error type) intent(out) :: error status fo
               type(amns_fc_error_type), intent(out) :: error_status_fc
00331
00332 ! internal<br>00333 type (amns)
00333 type(amns_handle_rx_type), pointer :: lhandle_rx<br>00334 type(amns_error_type) :: error_status
00335
00336 if (imas_amns_c_debug) write (*,*) "IMAS_AMNS_C_RX_0_D: enter"<br>00337 call c f pointer(bandle ry lbandle ry)
               call c_f_pointer(handle_rx, lhandle_rx)
00338 call imas_amns_rx_0(lhandle_rx, out, arg1, arg2=arg2, arg3=arg3, arg4=arg4,
          error_status=error_status)
00339 error_status_fc%flag = error_status%flag<br>00340 error status fc%string = copy(error stat
00340 error_status_fc%string = copy(error_status%string)<br>00341 if (imas_amns_c_debug) write (*,*) "IMAS_AMNS_C_RX_0_D: return"
Here is the call graph for this function:
```
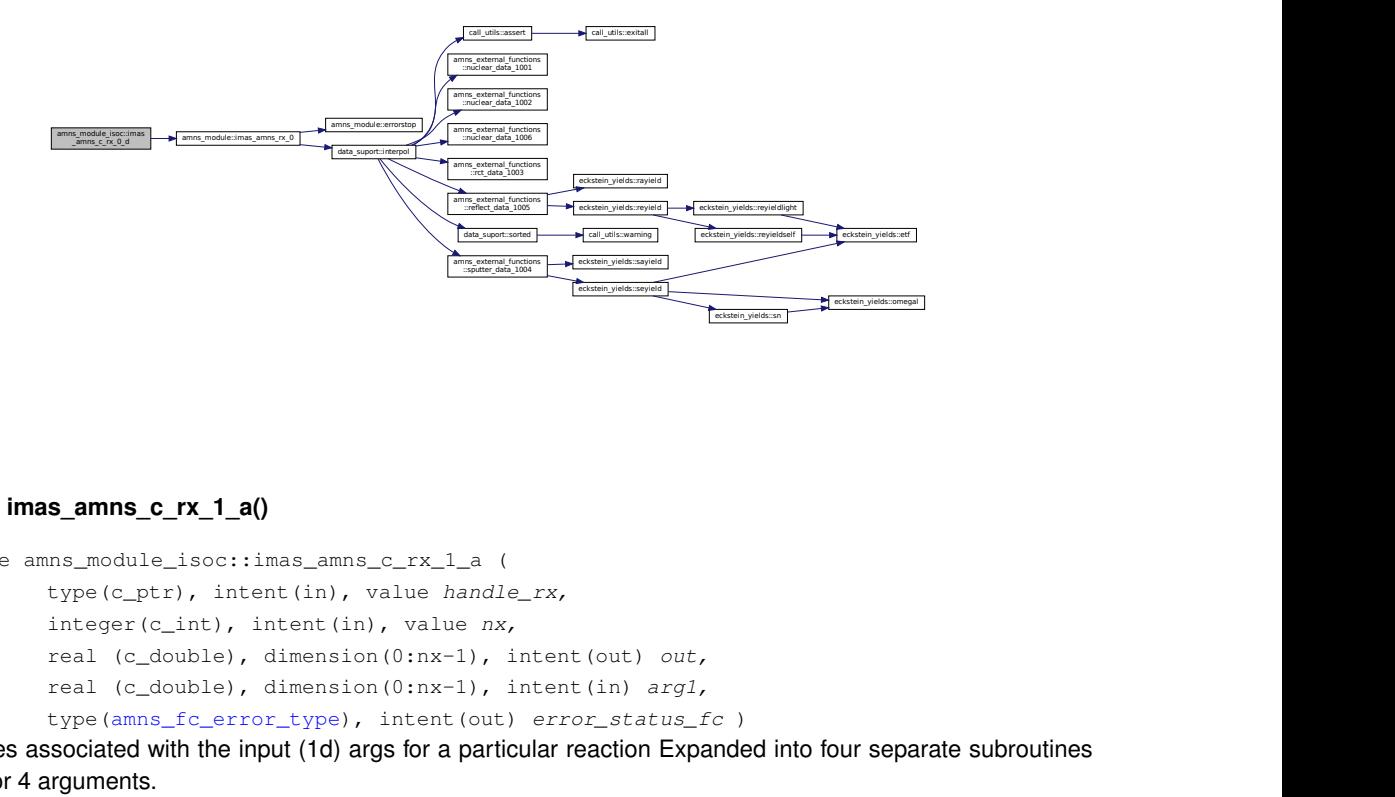

#### <span id="page-121-0"></span>**13.3.2.11 imas\_amns\_c\_rx\_1\_a()**

subroutine amns\_module\_isoc::imas\_amns\_c\_rx\_1\_a ( type(c\_ptr), intent(in), value handle rx, integer(c\_int), intent(in), value nx, real (c\_double), dimension(0:nx-1), intent(out) out, real (c\_double), dimension(0:nx-1), intent(in) arg1, type[\(amns\\_fc\\_error\\_type\)](#page-425-0), intent(out) error\_status\_fc )

get the rates associated with the input (1d) args for a particular reaction Expanded into four separate subroutines for 1, 2, 3 or 4 arguments.

```
348amns_module_isoc.f90.
00349 type(c_ptr), intent(in), value :: handle_rx<br>00350 integer(c_int), intent(in), value :: nx
00351 real (c_double), intent(out) :: out(0:nx-1)
00352 real (c_double), intent(in) :: arg1(0:nx-1)
00353 type(amns_fc_error_type), intent(out) :: error_status_fc
00354
00355 ! internal<br>00356 type (amns)
            type(amns_handle_rx_type), pointer :: lhandle_rx
00357 type(amns_error_type) :: error_status
00358
00359 if (imas_amns_c_debug) write (*,*) "IMAS_AMNS_C_RX_1_A: enter"<br>00360 call c f pointer (bandle rx, lbandle rx)
00360 call c_f_pointer(handle_rx, lhandle_rx)<br>00361 call imas amns rx 1(lhandle rx, out, ar
00361 call imas_amns_rx_1(lhandle_rx, out, arg1, error_status=error_status)
00362 error_status_fc%flag = error_status%flag
00363 error_status_fc%string = copy(error_status%string)
```
00364 if (imas\_amns\_c\_debug) write  $(*,*)$  "IMAS\_AMNS\_C\_RX\_1\_A: return" Here is the call graph for this function:

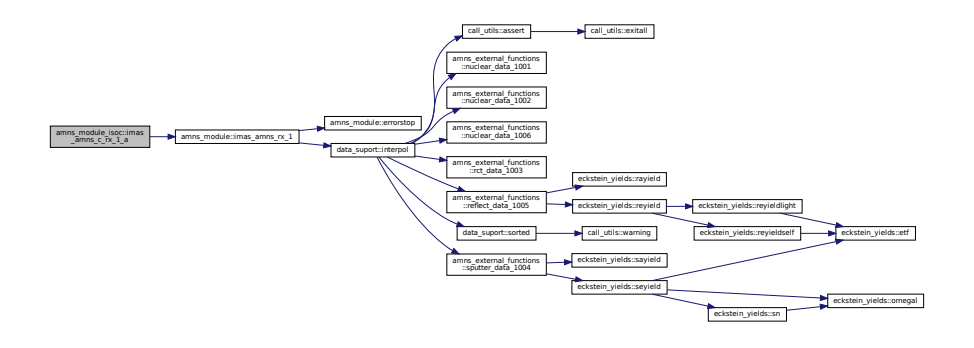

# <span id="page-122-0"></span>**13.3.2.12 imas\_amns\_c\_rx\_1\_b()**

Framework (Thermatical Control of The Control of The Control of The Control of The Control of The Control of The Control of The Control of The Control of The Control of The Control of The Control of The Control of The Cont subroutine amns\_module\_isoc::imas\_amns\_c\_rx\_1\_b ( type(c\_ptr), intent(in), value handle\_rx, integer(c\_int), intent(in), value nx, real (c\_double), dimension(0:nx-1), intent(out) out, real (c\_double), dimension(0:nx-1), intent(in) arg1, real (c\_double), dimension(0:nx-1), intent(in) arg2, type[\(amns\\_fc\\_error\\_type\)](#page-425-0), intent(out) error\_status\_fc ) get the rates associated with the input (1d) args for a particular reaction Expanded into four separate subroutines for 1, 2, 3 or 4 arguments. Definition at line  $370$  of file [amns\\_module\\_isoc.f90.](#page-826-0)<br>00371 type (c\_ptr), intent (in), value :: handl 00371 type(c\_ptr), intent(in), value :: handle\_rx<br>00372 integer(c int), intent(in), value :: nx 00372 integer(c\_int), intent(in), value :: nx<br>00373 real (c\_double), intent(out) :: out(0:nx real (c\_double), intent(out) :: out(0:nx-1) 00374 real (c\_double), intent(in) :: arg1(0:nx-1), arg2(0:nx-1) 00375 type(amns\_fc\_error\_type), intent(out) :: error\_status\_fc 00376<br>00377 00377 ! internal<br>00378 type (amns\_ 00378 type(amns\_handle\_rx\_type), pointer :: lhandle\_rx<br>00379 type(amns error type) :: error status type(amns\_error\_type) :: error\_status 00380

00381 if (imas\_amns\_c\_debug) write  $(\star, \star)$  "IMAS\_AMNS\_C\_RX\_1\_B: enter"<br>00382 call c\_f\_pointer(handle\_rx, lhandle\_rx)

- 00383 call imas\_amns\_rx\_1(lhandle\_rx, out, arg1, arg2=arg2, error\_status=error\_status)<br>00384 error\_status\_fc%flag = error\_status%flag
- 
- 00384 error\_status\_fc%flag = error\_status%flag<br>00385 error\_status\_fc%string = copy(error\_status%string)<br>00386 if (imas\_amns\_c\_debug) write (\*,\*) "IMAS\_AMNS\_C\_RX\_1\_B: return"

Here is the call graph for this function:

<span id="page-122-1"></span>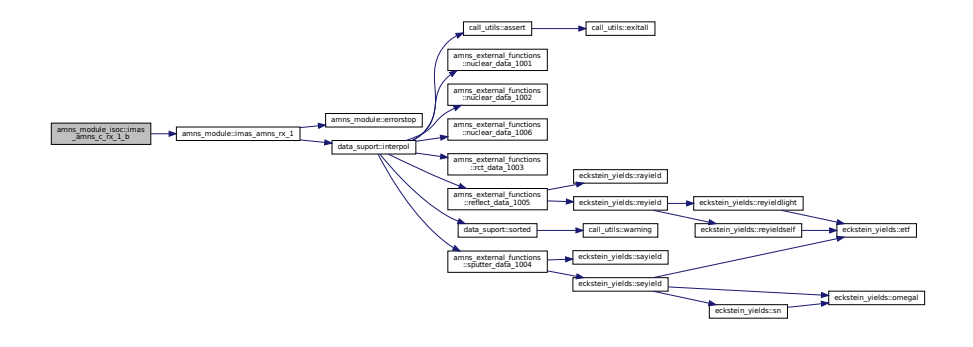

#### **13.3.2.13 imas\_amns\_c\_rx\_1\_c()**

```
subroutine amns_module_isoc::imas_amns_c_rx_1_c (
             type(c_ptr), intent(in), value handle_rx,
             integer(c_int), intent(in), value nx,
             real (c_double), dimension(0:nx-1), intent(out) out,
             real (c_double), dimension(0:nx-1), intent(in) arg1,
             real (c_double), dimension(0:nx-1), intent(in) arg2,
             real (c_double), dimension(0:nx-1), intent(in) arg3,
             type(amns_fc_error_type), intent(out) error_status_fc )
get the rates associated with the input (1d) args for a particular reaction Expanded into four separate subroutines
for 1, 2, 3 or 4 arguments.
```

```
392amns_module_isoc.f90.<br>00393 type (c_ptr), intent (in), value :: hand)
00393 type(c_ptr), intent(in), value :: handle_rx<br>00394 integer(c_int), intent(in), value :: nx
00395 real (c_d \text{double}), intent(out) :: out(0:nx-1)<br>00396 real (c double), intent(in) :: arg1(0:nx-1)
00396 real (c_d \text{couble}), intent(in) :: arg1(0:nx-1), arg2(0:nx-1), arg3(0:nx-1)
              type(amns_fc_error_type), intent(out) :: error_status_fc
00398
00399 ! internal<br>00400 type (amns
00400 type(amns_handle_rx_type), pointer :: lhandle_rx<br>00401 type(amns error type) :: error status
              00401 type(amns_error_type) :: error_status
00402
00403 if (imas_amns_c_debug) write (*,*) "IMAS_AMNS_C_RX_1_C: enter"<br>00404 call c f pointer(bandle ry lbandle ry)
              call c_f_pointer(handle_rx, lhandle_rx)
00405 call imas_amns_rx_1(lhandle_rx, out, arg1, arg2=arg2, arg3=arg3, error_status=error_status)<br>00406 error_status_fc%flag = error_status%flag
00407 error_status_fc%string = copy(error_status%string)<br>00408 if (imas_amns_c_debug) write (*,*) "IMAS_AMNS_C_RX_1_C: return"
```
Here is the call graph for this function:

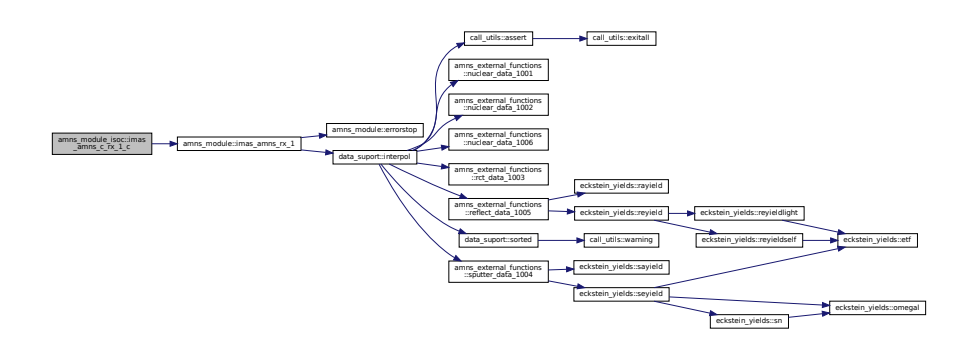

#### <span id="page-123-0"></span>**13.3.2.14 imas\_amns\_c\_rx\_1\_d()**

00420

```
\frac{\frac{\text{[Fe/H]} \times \text{[Fe/H]} \times \text{[Fe/H]} \timessubroutine amns_module_isoc::imas_amns_c_rx_1_d (
                      type(c_ptr), intent(in), value handle_rx,
                      integer(c_int), intent(in), value nx,
                      real (c_double), dimension(0:nx-1), intent(out) out,
                      real (c_double), dimension(0:nx-1), intent(in) arg1,
                      real (c_double), dimension(0:nx-1), intent(in) arg2,
                      real (c_double), dimension(0:nx-1), intent(in) arg3,
                       real (c_double), dimension(0:nx-1), intent(in) arg4,
                      (amns_fc_error_type), intent(out) error_status_fc )
get the rates associated with the input (1d) args for a particular reaction Expanded into four separate subroutines
for 1, 2, 3 or 4 arguments.
414amns_module_isoc.f90.<br>\frac{0.0415}{1.00415} type (c_ptr) i_intent (in), value :: hand
00415 type(c_ptr), intent(in), value :: handle_rx<br>00416 integer(c int) intent(in) value :: nx
               integer(c_int), intent(in), value :: nx
00417 real (c_double), intent(out) :: out(0:nx-1)<br>00418 real (c_double), intent(in) :: arg1(0:nx-1)
00418 real (c_double), intent(in) :: arg1(0:nx-1), arg2(0:nx-1), arg3(0:nx-1), arg4(0:nx-1)<br>00419 type (amns fc error type), intent(out) :: error status fc
               type(amns_fc_error_type), intent(out) :: error_status_fc
```
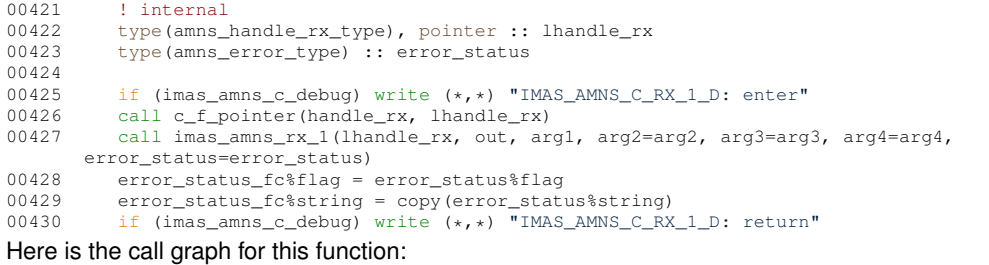

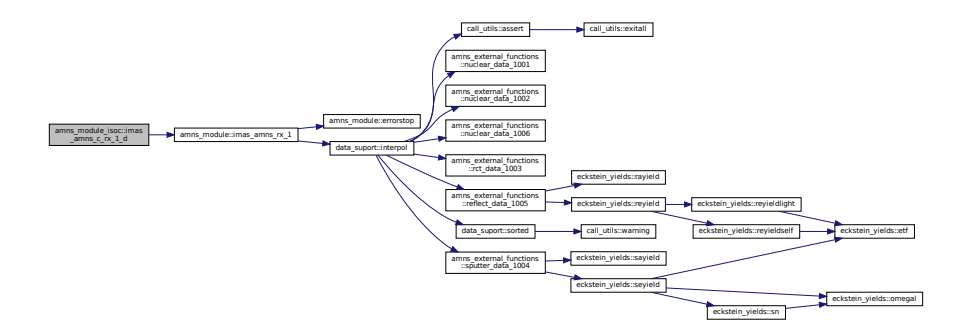

#### <span id="page-124-0"></span>**13.3.2.15 imas\_amns\_c\_rx\_2\_a()**

```
flect_data_1005
subroutine amns module isoc::imas amns c rx 2 a (
              type(c_ptr), intent(in), value handle_rx,
              integer(c_int), intent(in), value nx,
              integer(c_int), intent(in), value ny,
              real (c_double), dimension(0:nx-1,0:ny-1), intent(out) out,
              real (c_double), dimension(0:nx-1,0:ny-1), intent(in) arg1,
              type(amns_fc_error_type), intent(out) error_status_fc )
get the rates associated with the input (2d) args for a particular reaction Expanded into four separate subroutines
for 1, 2, 3 or 4 arguments.
437amns_module_isoc.f90.<br>00438 type (c_ptr), intent (in), value :: handl
00438 type(c_ptr), intent(in), value :: handle_rx<br>00439 integer(c_int), intent(in), value :: nx, ny
```

```
00439 integer(c_int), intent(in), value :: nx, ny<br>00440 real (c_double), intent(out) :: out(0:nx-1,0:ny-1)<br>00441 real (c_double), intent(in) :: arg1(0:nx-1,0:ny-1)
00442 type(amns_fc_error_type), intent(out) :: error_status_fc
00443
00444 ! internal<br>00445 type (amns
00445 type(amns_handle_rx_type), pointer :: lhandle_rx<br>00446 type(amns_error_type) :: error_status
                 type(amns_error_type) :: error_status
00447<br>00448
00448 if (imas_amns_c_debug) write (*,*) "IMAS_AMNS_C_RX_2_A: enter"<br>00449 call c f pointer (bandle rx. lbandle rx)
                  call c_f_pointer(handle_rx, lhandle_rx)
00450 call imas_amns_rx_2(lhandle_rx, out, arg1, error_status=error_status)<br>00451 error_status_fc%flag = error_status%flag<br>00452 error_status_fc%string = copy(error_status%string)<br>00453 if (imas_amns_c_debug) write (*,*) "
```
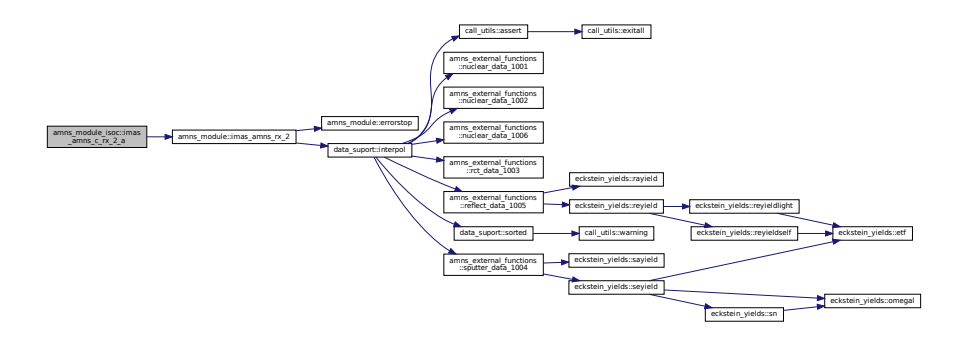

# <span id="page-125-0"></span>**13.3.2.16 imas\_amns\_c\_rx\_2\_b()**

```
Allen Control (diversion)<br>
The Control (diversion)<br>
The Control (diversion)<br>
(have a control of the Control of Theorem )<br>
(have 1), intent (ii) arg2,<br>
(hyp-1), intent (ii) arg2,<br>
(hyp-1), intent (ii) arg2,<br>
(hyp-1), intent
subroutine amns_module_isoc::imas_amns_c_rx_2_b (
                 type(c_ptr), intent(in), value handle_rx,
                 integer(c_int), intent(in), value nx,
                 integer(c_int), intent(in), value ny,
                 real (c_double), dimension(0:nx-1,0:ny-1), intent(out) out,
                 real (c_double), dimension(0:nx-1,0:ny-1), intent(in) arg1,
                 real (c_double), dimension(0:nx-1,0:ny-1), intent(in) arg2,
                 type(amns_fc_error_type), intent(out) error_status_fc )
get the rates associated with the input (2d) args for a particular reaction Expanded into four separate subroutines
for 1, 2, 3 or 4 arguments.
```
# Definition at line  $459$  of file [amns\\_module\\_isoc.f90.](#page-826-0)<br>00460 type (c\_ptr), intent (in), value :: handl

```
00460 type(c_ptr), intent(in), value :: handle_rx<br>00461 integer(c int), intent(in), value :: nx, ny
00461 integer(c_int), intent(in), value :: nx, ny<br>00462 real (c_double), intent(out) :: out(0:nx-1,
               real (c_d \text{ double}), intent(out) :: out(0:nx-1,0:ny-1)
00463 real (c_double), intent(in) :: arg1(0:nx-1,0:ny-1), arg2(0:nx-1,0:ny-1)
00464 type(amns_fc_error_type), intent(out) :: error_status_fc
00465<br>00466
               ! internal
00467 type(amns_handle_rx_type), pointer :: lhandle_rx<br>00468 type(amns error type) :: error status
               type(amns_error_type) :: error_status
00469
00470 if (imas_amns_c_debug) write (\star, \star) "IMAS_AMNS_C_RX_2_B: enter"<br>00471 call c_f_pointer(handle_rx, lhandle_rx)
00472 call imas_amns_rx_2(lhandle_rx, out, arg1, arg2=arg2, error_status=error_status)<br>00472 call imas_amns_rx_2(lhandle_rx, out, arg1, arg2=arg2, error_status=error_status)
00473 error_status_fc%flag = error_status%flag<br>00474 error_status_fc%string = copy(error_stat
00474 error_status_fc%string = copy(error_status%string)<br>00475 if (imas_amns_c_debug) write (*,*) "IMAS_AMNS_C_RX_2_B: return"
```
Here is the call graph for this function:

<span id="page-125-1"></span>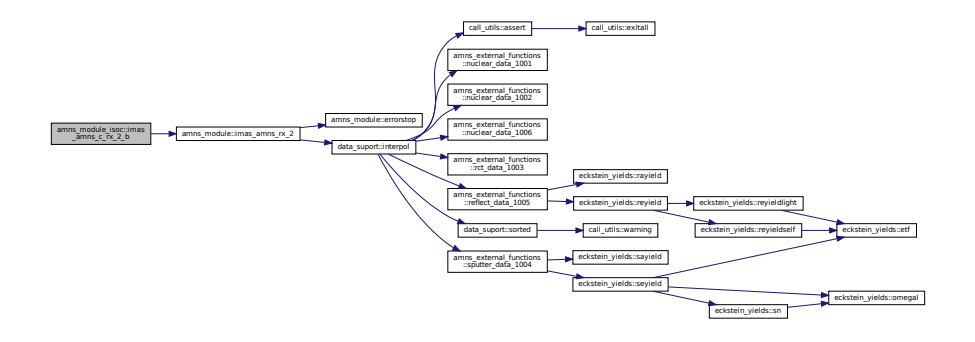

#### **13.3.2.17 imas\_amns\_c\_rx\_2\_c()**

```
subroutine amns_module_isoc::imas_amns_c_rx_2_c (
            type(c_ptr), intent(in), value handle_rx,
            integer(c_int), intent(in), value nx,
            integer(c_int), intent(in), value ny,
            real (c_double), dimension(0:nx-1,0:ny-1), intent(out) out,
            real (c_double), dimension(0:nx-1,0:ny-1), intent(in) arg1,
            real (c_double), dimension(0:nx-1,0:ny-1), intent(in) arg2,
            real (c_double), dimension(0:nx-1,0:ny-1), intent(in) arg3,
            type(amns_fc_error_type), intent(out) error_status_fc )
```
get the rates associated with the input (2d) args for a particular reaction Expanded into four separate subroutines for 1, 2, 3 or 4 arguments.

```
481amns_module_isoc.f90.<br>00482 type (c_ptr), intent (in), value :: hand
00482 type(c_ptr), intent(in), value :: handle_rx<br>00483 integer(c int), intent(in), value :: nx, nv
              integer(c_int), intent(in), value :: nx, ny
00484 real (c_double), intent(out) :: out(0:nx-1,0:ny-1)
00485 real (c_double), intent(in) :: arg1(0:nx-1,0:ny-1), arg2(0:nx-1,0:ny-1), arg3(0:nx-1,0:ny-1)
00486 type(amns_fc_error_type), intent(out) :: error_status_fc
00487
00488 ! internal
00489 type(amns_handle_rx_type), pointer :: lhandle_rx<br>00490 type(amns error type) :: error status
              type(amns_error_type) :: error_status
00491<br>00492
00492 if (imas_amns_c_debug) write (*,*) "IMAS_AMNS_C_RX_2_C: enter"<br>00493 call c_f_pointer(handle_rx, lhandle_rx)
00493 call c_f-pointer(handle_rx, lhandle_rx)<br>00494 call imas amns rx 2(lhandle rx, out, ar
              call imas_amns_rx_2(lhandle_rx, out, arg1, arg2=arg2, arg3=arg3, error_status=error_status)
00495 error_status_fc%flag = error_status%flag
00496 error_status_fc%string = copy(error_status%string)<br>00497 if (imas_amns_c_debug) write (*,*) "IMAS_AMNS_C_RX_2_C: return"
```
Here is the call graph for this function:

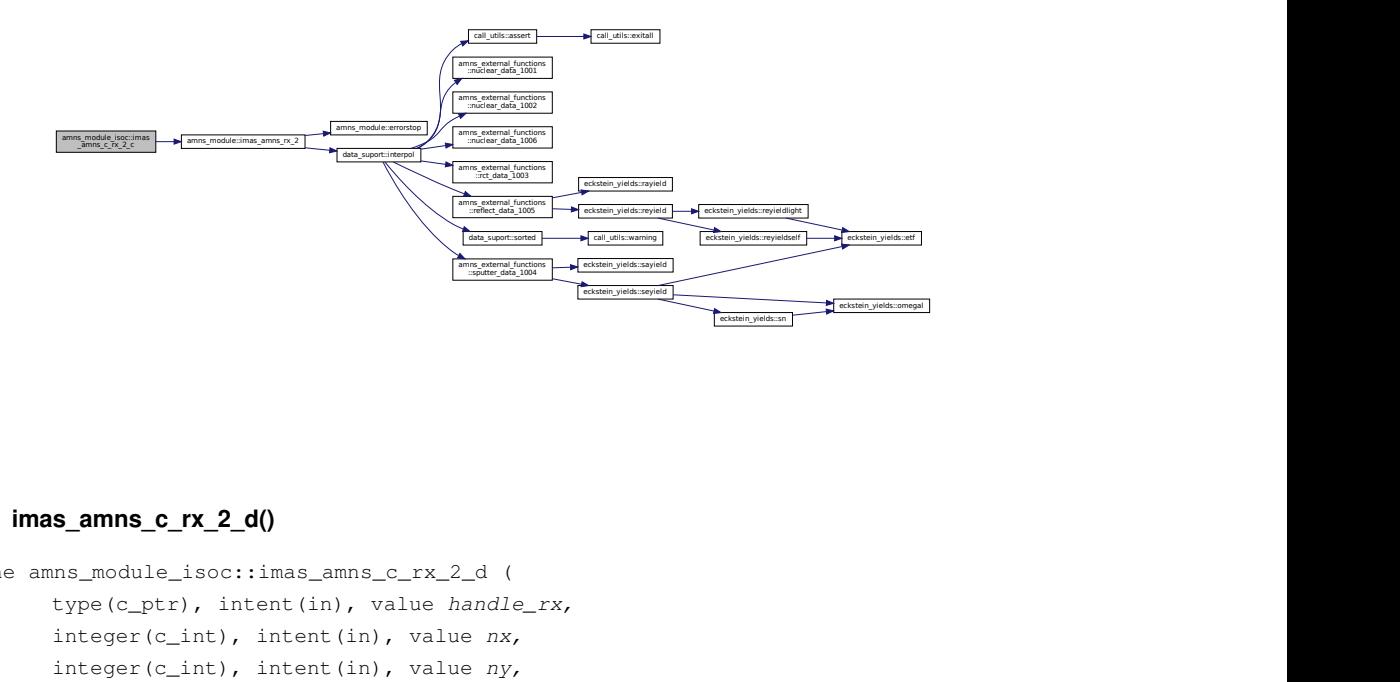

#### <span id="page-126-0"></span>**13.3.2.18 imas\_amns\_c\_rx\_2\_d()**

```
subroutine amns module isoc::imas amns c rx 2 d (
            type(c_ptr), intent(in), value handle_rx,
            integer(c_int), intent(in), value nx,
            integer(c_int), intent(in), value ny,
            real (c_double), dimension(0:nx-1,0:ny-1), intent(out) out,
            real (c_double), dimension(0:nx-1,0:ny-1), intent(in) arg1,
            real (c_double), dimension(0:nx-1,0:ny-1), intent(in) arg2,
            real (c_double), dimension(0:nx-1,0:ny-1), intent(in) arg3,
             real (c_double), dimension(0:nx-1,0:ny-1), intent(in) arg4,
            type(amns_fc_error_type), intent(out) error_status_fc )
```
get the rates associated with the input (2d) args for a particular reaction Expanded into four separate subroutines for 1, 2, 3 or 4 arguments.

```
503amns_module_isoc.f90.
00504 type(c_ptr), intent(in), value :: handle_rx<br>00505 integer(c_int), intent(in), value :: nx, ny
00506 real (c_double), intent (out) :: out (0:nx-1,0:ny-1)
```

```
00507 real (c_double), intent(in) :: arg1(0:nx-1,0:ny-1), arg2(0:nx-1,0:ny-1), arg3(0:nx-1,0:ny-1),
         arg4(0:nx-1,0:ny-1)00508 type(amns_fc_error_type), intent(out) :: error_status_fc
00509
00510 ! internal<br>00511 type (amns)
00511 type(amns_handle_rx_type), pointer :: lhandle_rx<br>00511 type(amns_error_type) :: error_status
            type(amns_error_type) :: error_status
00513
00514 if (imas_amns_c_debug) write (*,*) "IMAS_AMNS_C_RX_2_D: enter"<br>00515 call c f pointer(bandle rx. lbandle rx)
             call c_f_pointer(handle_rx, lhandle_rx)
00516 call imas_amns_rx_2(lhandle_rx, out, arg1, arg2=arg2, arg3=arg3, arg4=arg4,
         error_status=error_status)
00517 error_status_fc%flag = error_status%flag<br>00518 error_status_fc%string = copy(error stat
00518 error_status_fc%string = copy(error_status%string)<br>00519 if (imas_amns_c_debug) write (\star, \star) "IMAS_AMNS_C_RX
             if (imas\_amns_c_debug) write (*,*) "IMAS_AMNS_C_RX_2_D: return"
```
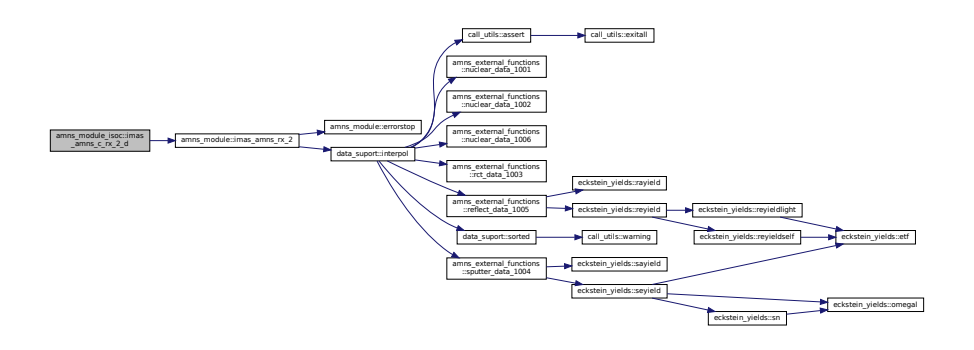

#### <span id="page-127-0"></span>**13.3.2.19 imas\_amns\_c\_rx\_3\_a()**

```
flect_data_1005
subroutine amns_module_isoc::imas_amns_c_rx_3_a (
           type(c_ptr), intent(in), value handle rx,
           integer(c_int), intent(in), value nx,
           integer(c_int), intent(in), value ny,
           integer(c_int), intent(in), value nz,
           real (c_double), dimension(0:nx-1,0:ny-1,0:nz-1), intent(out) out,
           real (c_double), dimension(0:nx-1,0:ny-1,0:nz-1), intent(in) arg1,
           type(amns_fc_error_type), intent(out) error_status_fc )
```

```
get the rates associated with the input (3d) args for a particular reaction Expanded into four separate subroutines
for 1, 2, 3 or 4 arguments.
```

```
526amns_module_isoc.f90.<br>00527 type (s ptr), intent (in), value :: handl
               type(c\_ptr), intent(in), value :: handle_rx
00528 integer(c_int), intent(in), value :: nx, ny, nz<br>00529 real (c_double), intent(out) :: out(0:nx-1,0:ny-1,0:nz-1)<br>00530 real (c_double), intent(in) :: arg1(0:nx-1,0:ny-1,0:nz-1)
00531 type(amns_fc_error_type), intent(out) :: error_status_fc
00532
00533 ! internal<br>00534 type (amns_
00534 type(amns_handle_rx_type), pointer :: lhandle_rx<br>00535 type(amns_error_type) :: error_status
               type(amns_error_type) :: error_status
00536
00537 if (imas_amns_c_debug) write (*,*) "IMAS_AMNS_C_RX_3_A: enter"<br>00538 call c f pointer (bandle rx, lbandle rx)
               call c_f_pointer(handle_rx, lhandle_rx)
00539 call imas_amns_rx_3(lhandle_rx, out, arg1, error_status=error_status)<br>00540 error status fc%flaq = error status%flaq
00540 error_status_fc%flag = error_status%flag<br>00541 error_status_fc%string = copy(error_status)
00541 error_status_fc%string = copy(error_status%string)<br>00542 if (imas_amns_c_debug) write (*,*) "IMAS_AMNS_C_RX_3_A: return"
```
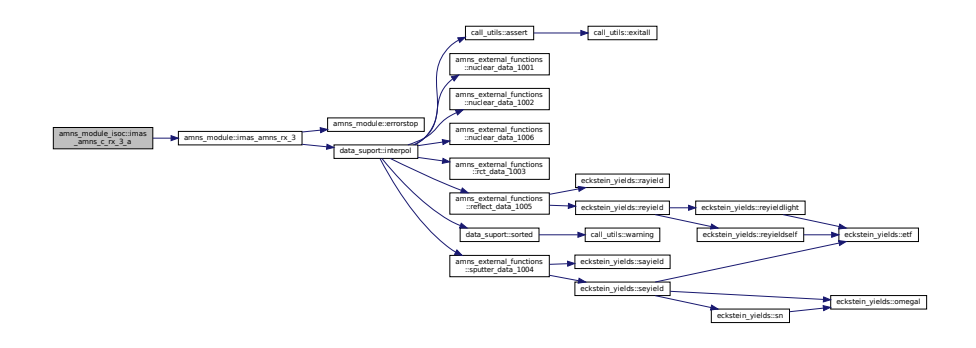

#### <span id="page-128-0"></span>**13.3.2.20 imas\_amns\_c\_rx\_3\_b()**

 $\begin{minipage}[t]{.0\textwidth} \begin{tabular}{|l|l|} \hline \textbf{f} & \textbf{f} & \$ subroutine amns\_module\_isoc::imas\_amns\_c\_rx\_3\_b ( type(c\_ptr), intent(in), value handle\_rx, integer(c\_int), intent(in), value nx, integer(c\_int), intent(in), value ny, integer(c\_int), intent(in), value nz, real (c\_double), dimension(0:nx-1,0:ny-1,0:nz-1), intent(out) out, real (c\_double), dimension(0:nx-1,0:ny-1,0:nz-1), intent(in) arg1, real (c\_double), dimension(0:nx-1,0:ny-1,0:nz-1), intent(in) arg2, type[\(amns\\_fc\\_error\\_type\)](#page-425-0), intent(out) error\_status\_fc ) get the rates associated with the input (3d) args for a particular reaction Expanded into three separate subroutine for 1,2 or 3 arguments. Definition at line [548](#page-832-3) of file [amns\\_module\\_isoc.f90.](#page-826-0)<br>00549 type (s ptr), intent (in), value :: hand) 00549 type(c\_ptr), intent(in), value :: handle\_rx<br>00550 integer(c\_int), intent(in), value :: nx, ny 00550 integer(c\_int), intent(in), value :: nx, ny, nz 00551 real (c\_double), intent(out) :: out(0:nx-1,0:ny-1,0:nz-1) 00552 real (c\_double), intent(in) ::  $arg1(0:nx-1,0:ny-1,0:nz-1)$ ,  $arg2(0:nx-1,0:ny-1,0:nz-1)$ <br>00553 type (amns fc error type), intent(out) :: error status fc type(amns\_fc\_error\_type), intent(out) :: error\_status\_fc 00554 00555 ! internal<br>00556 type (amns\_ 00556 type(amns\_handle\_rx\_type), pointer :: lhandle\_rx<br>00556 type(amns\_handle\_rx\_type) :: error status type(amns\_error\_type) :: error\_status 00558 00559 if (imas\_amns\_c\_debug) write  $(*,*)$  "IMAS\_AMNS\_C\_RX\_3\_B: enter"<br>00560 call c f pointer (bandle rx. lbandle rx) call c\_f\_pointer(handle\_rx, lhandle\_rx) 00561 call imas\_amns\_rx\_3(lhandle\_rx, out, arg1, arg2=arg2, error\_status=error\_status) 00562 error\_status\_fc%flag = error\_status%flag

00563 error\_status\_fc%string = copy(error\_status%string)<br>00563 error\_status\_fc%string = copy(error\_status%string)<br>00564 if (imas\_amns\_c\_debug) write (\*,\*) "IMAS\_AMNS\_C\_RX if  $(\text{inas\_amns\_c\_debug})$  write  $(*,*)$  "IMAS\_AMNS\_C\_RX\_3\_B: return"

Here is the call graph for this function:

<span id="page-128-1"></span>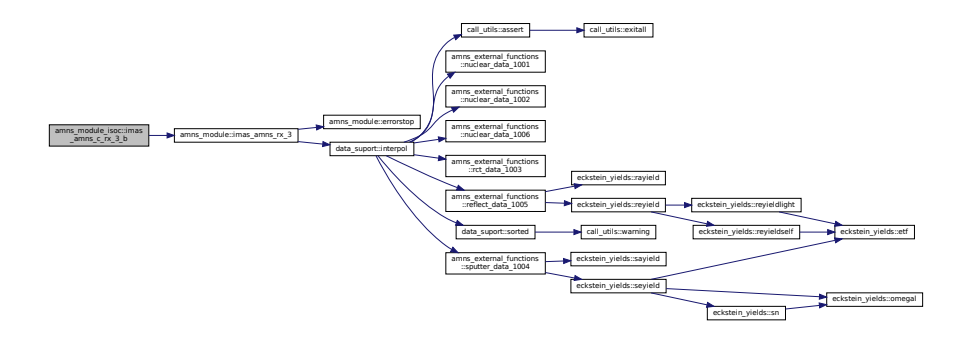

#### **13.3.2.21 imas\_amns\_c\_rx\_3\_c()**

```
subroutine amns_module_isoc::imas_amns_c_rx_3_c (
            type(c_ptr), intent(in), value handle_rx,
            integer(c_int), intent(in), value nx,
            integer(c_int), intent(in), value ny,
            integer(c_int), intent(in), value nz,
            real (c_double), dimension(0:nx-1,0:ny-1,0:nz-1), intent(out) out,
            real (c_double), dimension(0:nx-1,0:ny-1,0:nz-1), intent(in) arg1,
            real (c_double), dimension(0:nx-1,0:ny-1,0:nz-1), intent(in) arg2,
            real (c_double), dimension(0:nx-1,0:ny-1,0:nz-1), intent(in) arg3,
            type(amns_fc_error_type), intent(out) error_status_fc )
```
get the rates associated with the input (3d) args for a particular reaction Expanded into three separate subroutine for 1,2 or 3 arguments.

```
570amns_module_isoc.f90. 00571 type (c_ptr), intent (in), value :: hand
00571 type(c_ptr), intent(in), value :: handle_rx<br>00572 integer(c int) intent(in) value :: ny ny
00572 integer(c_int), intent(in), value :: nx, ny, nz<br>00573 real (c_double), intent(out) :: out(0:nx-1,0:ny-1,0:nz-1)<br>00574 real (c_double), intent(in) :: arg1(0:nx-1,0:ny-1,0:nz-1), arg2(0:nx-1,0:ny-1,0:nz-1),
         arg3(0:nx-1,0:ny-1,0:nz-1)
00575 type(amns_fc_error_type), intent(out) :: error_status_fc
00576
00577 ! internal
00578 type(amns_handle_rx_type), pointer :: lhandle_rx<br>00579 type(amns_error_type) :: error_status
             type(amns_error_type) :: error_status
00580
00581 if (imas_amns_c_debug) write (*,*) "IMAS_AMNS_C_RX_3_C: enter"<br>00582 call c f pointer(handle rx, lhandle rx)
              call c_f_pointer(handle_rx, lhandle_rx)
00583 call imas_amns_rx_3(lhandle_rx, out, arg1, arg2=arg2, arg3=arg3, error_status=error_status)
00584 error_status_fc%flag = error_status%flag
00585 error_status_fc%string = copy(error_status%string)<br>00586 if (imas_amns_c_debug) write (*,*) "IMAS_AMNS_C_RX_3_C: return"
```
Here is the call graph for this function:

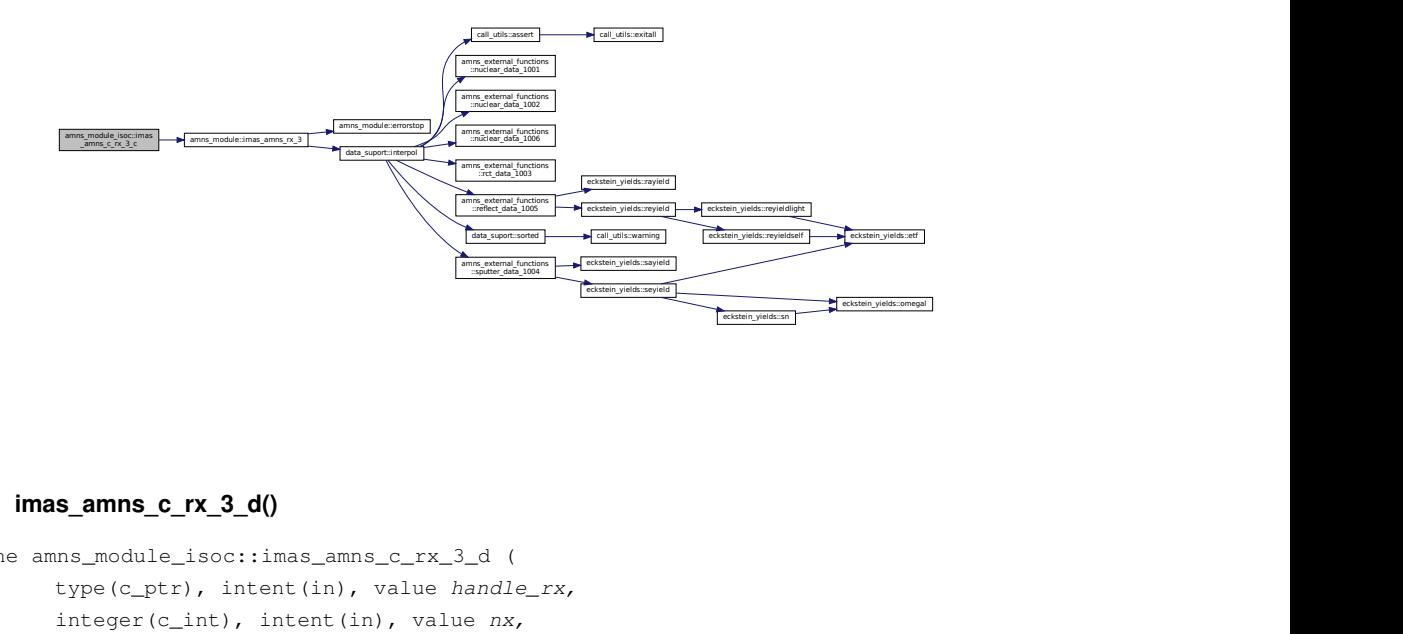

#### <span id="page-129-0"></span>**13.3.2.22 imas\_amns\_c\_rx\_3\_d()**

```
subroutine amns_module_isoc::imas_amns_c_rx_3_d (
            type(c_ptr), intent(in), value handle_rx,
            integer(c_int), intent(in), value nx,
            integer(c_int), intent(in), value ny,
            integer(c_int), intent(in), value nz,
            real (c_double), dimension(0:nx-1,0:ny-1,0:nz-1), intent(out) out,
            real (c double), dimension(0:nx-1,0:ny-1,0:nz-1), intent(in) arg1,
            real (c_double), dimension(0:nx-1,0:ny-1,0:nz-1), intent(in) arg2,
            real (c_double), dimension(0:nx-1,0:ny-1,0:nz-1), intent(in) arg3,
             real (c_double), dimension(0:nx-1,0:ny-1,0:nz-1), intent(in) arg4,
            type(amns_fc_error_type), intent(out) error_status_fc )
```
get the rates associated with the input (3d) args for a particular reaction Expanded into four separate subroutines for 1, 2, 3 or 4 arguments.

Definition at line [592](#page-833-1) of file [amns\\_module\\_isoc.f90.](#page-826-0)

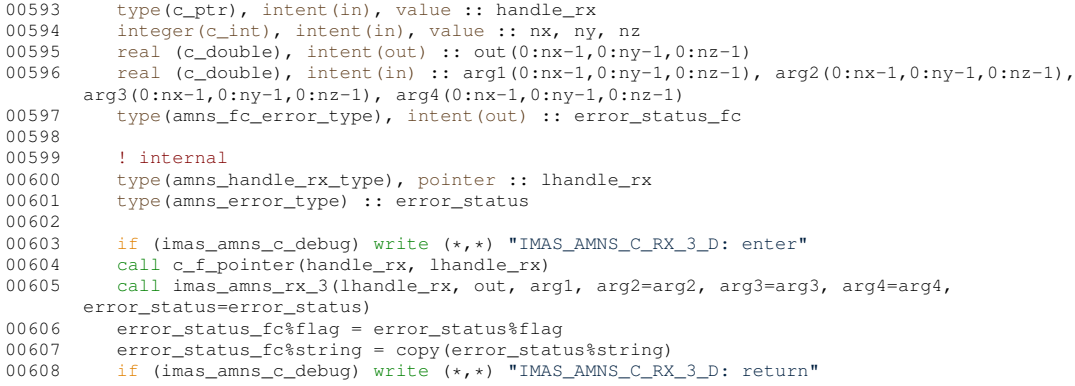

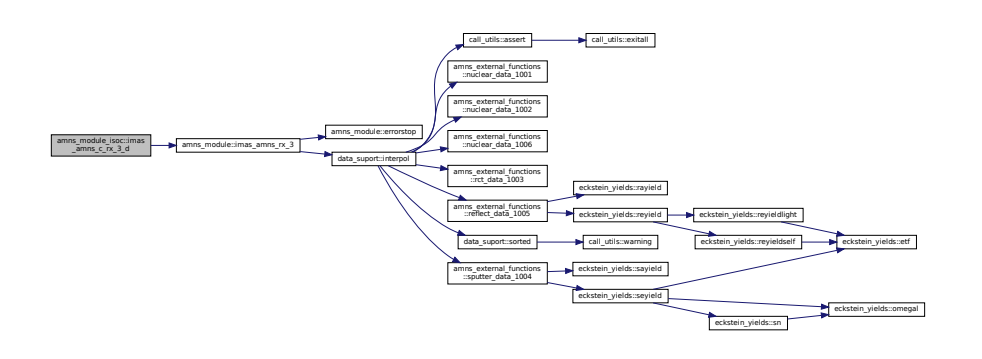

#### <span id="page-130-0"></span>**13.3.2.23 imas\_amns\_c\_set()**

```
flect_data_1005
subroutine amns_module_isoc::imas_amns_c_set (
                    type(c_ptr), intent(in), value handle,
                    (amns_fc_set_type), intent(in) set_fc,
                    type(amns_fc_error_type), intent(out) error_status_fc )
provides IMAS_AMNS_C_SET by calling IMAS_AMNS_SET
134amns_module_isoc.f90.<br>00135 type(c_ptr), intent(in), value :: handl<br>00136 type(amns_fc_set_type), intent(in) :: s
00135 type(c_ptr), intent(in), value :: handle<br>00136 type(amns_fc_set_type), intent(in) :: set_fc<br>00137 type(amns_fc_error_type), intent(out) :: error_status_fc
00138<br>00139
00139 ! internal<br>00140 type(amns_
              type(amns_handle_type), pointer :: lhandle
00141 type(amns_set_type) :: set
00142 type(amns_error_type) :: error_status
00143
00114 if (imas_amns_c_debug) write (*,*) "IMAS_AMNS_C_SET: enter"<br>00145 call c_f_pointer(handle, lhandle)
00145 call c_f_pointer(handle, lhandle)<br>00146 set%string = copy(set_fc%string)
00146 set%string = copy(set_fc%string)<br>00147 if (imas amns c debug) write (*,
00147 if (imas_amns_c_debug) write (*,*) "IMAS_AMNS_C_SET: set%string ='"//set%string//"'"<br>00148 call c f pointer(handle, lhandle)
              call c_f_pointer(handle, lhandle)
00149 call imas_amns_set(lhandle, set, error_status)<br>00150 error_status_fc%flag = error_status%flag<br>00151 error_status_fc%string = copy(error_status%string)<br>00152 if (imas_amns_c_debug) write (*,*) "IMAS_AMNS_C_SET: return
```
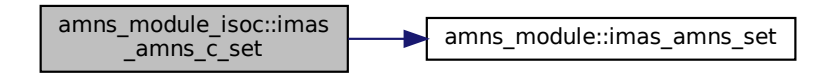

#### <span id="page-131-1"></span>**13.3.2.24 imas\_amns\_c\_set\_reactant()**

subroutine amns\_module\_isoc::imas\_amns\_c\_set\_reactant ( type(c\_ptr), intent(in), value reactants\_handle, integer(c\_int), intent(in), value reactant\_index, type[\(amns\\_reactant\\_type\)](#page-438-0), intent(in) reactant ) Additional helper routines not contained in [amns\\_module,](#page-174-0) but required for using the type amns\_reactants\_type from C. Definition at line [644](#page-833-2) of file [amns\\_module\\_isoc.f90.](#page-826-0)<br>00645 type (c\_ptr), intent (in), value :: react  $type(c\_ptr)$ , intent(in), value :: reactants\_handle 00646 integer(c\_int), intent(in), value :: reactant\_index<br>00647 type(amns reactant type), intent(in) :: reactant type(amns\_reactant\_type), intent(in) :: reactant 00648 00649 ! internal<br>00650 type (amns type(amns\_reactants\_type), pointer :: lreactants 00651<br>00652 00652 if (imas\_amns\_c\_debug) write  $(*,*)$  "IMAS\_AMNS\_C\_SET\_REACTANT: enter"<br>00653 call c f pointer(reactants handle, lreactants) call c\_f\_pointer(reactants\_handle, lreactants) 00654 lreactants%components(reactant\_index) = reactant<br>00655 if (imas\_amns\_c\_debug) write (\*,\*) "IMAS\_AMNS\_C\_SET\_REACTANT: return"

#### <span id="page-131-0"></span>**13.3.2.25 imas\_amns\_c\_set\_table()**

subroutine amns module isoc::imas amns c set table ( type(c\_ptr), intent(in), value handle\_rx, type[\(amns\\_fc\\_set\\_type\)](#page-427-0), intent(in) set\_fc, type[\(amns\\_fc\\_error\\_type\)](#page-425-0), intent(out) error\_status\_fc ) provides IMAS\_AMNS\_C\_SET\_TABLE by calling IMAS\_AMNS\_SET\_TABLE Definition at line [240](#page-829-3) of file [amns\\_module\\_isoc.f90.](#page-826-0)<br>00241 type (c\_ptr), intent (in), value :: hand) 00241 type(c\_ptr), intent(in), value :: handle\_rx<br>00242 type(amns\_fc\_set\_type), intent(in) :: set\_fc<br>00243 type(amns\_fc\_error\_type), intent(out) :: error\_status\_fc 00244 00245 ! internal 00246 type(amns\_handle\_rx\_type), pointer :: lhandle\_rx 00247 type(amns\_set\_type) :: set<br>00248 type(amns\_error\_type) :: e 00248 type(amns\_error\_type) :: error\_status 00249<br>00250 00250 if (imas\_amns\_c\_debug) write  $(*,*)$  "IMAS\_AMNS\_C\_SET\_TABLE: enter"<br>00251 call c f pointer(bandle rx. lbandle rx) 00251 call c\_f\_pointer(handle\_rx, lhandle\_rx)<br>00252 set%string = copy(set fc%string)  $set$  set string = copy (set\_fc string) 00253 call imas\_amns\_set\_table(lhandle\_rx,set,error\_status)<br>00254 error status fc%flag = error status%flag  $00254$  error\_status\_ $fcsflag$  = error\_status\$flag<br> $00255$  error status  $fc$ \$string = copy(error station 00255 error\_status\_fc%string = copy(error\_status%string)<br>00256 if (imas\_amns\_c\_debug) write (\*,\*) "IMAS\_AMNS\_C\_SET\_TABLE: return"

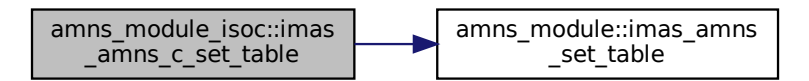

#### <span id="page-132-0"></span>**13.3.2.26 imas\_amns\_c\_setup()**

subroutine amns\_module\_isoc::imas\_amns\_c\_setup ( type(c\_ptr), intent(out) handle, type[\(amns\\_fc\\_error\\_type\)](#page-425-0), intent(out) error\_status\_fc )

#### provides IMAS\_AMNS\_C\_SETUP by calling IMAS\_AMNS\_SETUP

Definition at line [46](#page-827-1) of file [amns\\_module\\_isoc.f90.](#page-826-0)

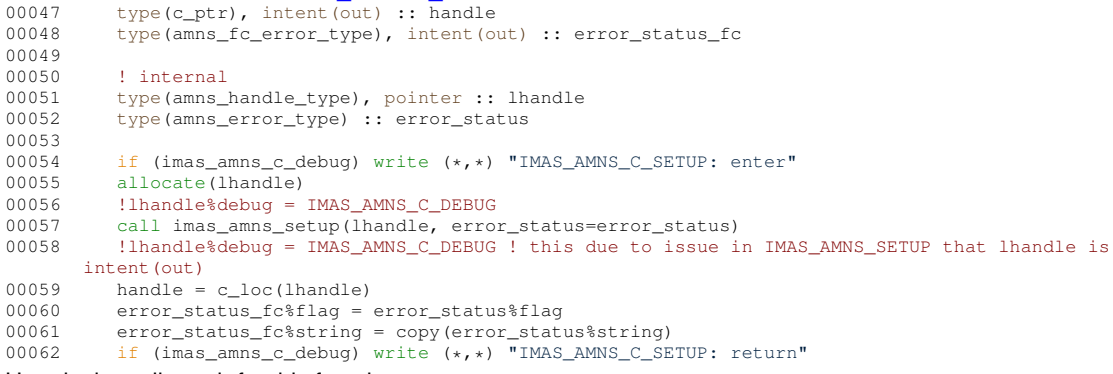

Here is the call graph for this function:

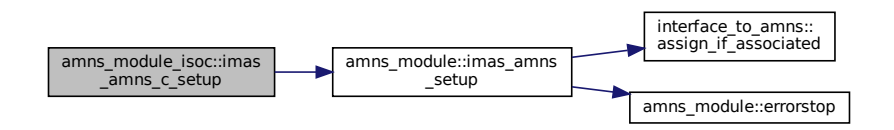

#### <span id="page-132-1"></span>**13.3.2.27 imas\_amns\_c\_setup\_reactants()**

```
subroutine amns_module_isoc::imas_amns_c_setup_reactants (
              type(c_ptr), intent(out) reactants_handle,
              character(kind=c_char), dimension(*), intent(in) string,
              integer(c_int), intent(in), value index,
               integer(c_int), intent(in), value n_reactants )
amns_module, but required for using the type amns_reactants_type from
C.
615amns_module_isoc.f90.<br>00616 type(c_ptr), intent (out) :: reactants_t<br>00617 character (kind=c_char), intent (in) :: s
```

```
00616 type(c_ptr), intent(out) :: reactants_handle<br>00617 character(kind=c_char), intent(in) :: string(*)<br>00618 integer(c_int), intent(in), value :: index, n_reactants
00619 integer i
```

```
00620
00621 ! internal<br>00622 type (amns)
           type(amns_reactants_type), pointer :: lreactants
00623
00624 if (imas_amns_c_debug) write (*,*) "IMAS_AMNS_C_SETUP_REACTANTS: enter, string"<br>00625 allocate(lreactants)
00625 allocate(lreactants)<br>00626 allocate(lreactants%
           allocate(lreactants%components(n_reactants))
00627 if (imas_amns_c_debug) write (*,*) "IMAS_AMNS_C_SETUP_REACTANTS: ", lreactants%string<br>00628 ! FIXME: %string is an array, provide access functions
           ! FIXME: %string is an array, provide access functions
00629 allocate(lreactants%string(1))
00630 lreactants% 1 =
(string(i) .EQ. c_null_char) exit
string(1)(i:i) = string(i)
00634 end o
00635 lreactants%index = index
00636
00637 reactants_handle = c_loc(lreactants)
00638 if (imas_amns_c_debug) write (*,*) "IMAS_AMNS_C_SETUP_REACTANTS: return"
```
#### <span id="page-133-1"></span>**13.3.2.28 imas\_amns\_c\_setup\_table()**

```
subroutine amns_module_isoc::imas_amns_c_setup_table (
            type(c_ptr), intent(in), value handle,
            (amns_fc_reaction_type), intent(in) reaction_type_fc,
            type(c_ptr), intent(in), value reactant,
            type(c_ptr), intent(out) handle_rx,
            type(amns_fc_error_type), intent(out) error_status_fc )
provides IMAS_AMNS_C_SETUP_TABLE by calling IMAS_AMNS_SETUP_TABLE
```
Definition at line [186](#page-828-3) of file [amns\\_module\\_isoc.f90.](#page-826-0)<br> $\frac{0.0187}{P}$  type (s ptr) intent (in) value thand)

```
00187 type(c_ptr), intent(in), value :: handle<br>00188 type(amns fc reaction type), intent(in)
00188 type(amns_fc_reaction_type), intent(in) :: reaction_type_fc<br>00189 type(amns_fc_reaction_type), intent(in) :: reactant
00189 type(c_ptr), intent(in), value :: reactant<br>00190 type(c_ptr), intent(out) :: handle_rx
00191 type(amns_fc_error_type), intent(out) :: error_status_fc
00192
00193 ! internal
00194 type(amns_handle_type), pointer :: lhandle<br>00195 type(amns reactants type), pointer :: lread
00195 type(amns_reactants_type), pointer :: lreactant<br>00196 type(amns_handle_rx_type), pointer :: lhandle_rx
00197 type(amns_reaction_type) :: reaction_type
00198 type(amns_error_type) :: error_status
00199<br>00200
00200 if (imas_amns_c_debug) write (*,*) "IMAS_AMNS_C_SETUP_TABLE: enter"<br>00201 call c f pointer(handle, lhandle)
00201 call c_f_pointer(handle, lhandle)<br>00202 call c_f_pointer(reactant, lreact
00202 call c_f_pointer(reactant, lreactant)<br>00203 allocate(lhandle_rx)
00203 allocate(lhandle_rx)<br>00204 reaction_type%string
              00204 reaction_type%string = copy(reaction_type_fc%string)
00205 reaction_type%isotope_resolved = reaction_type_fc%isotope_resolved
00206 call imas_amns_setup_table(lhandle, reaction_type, lreactant, lhandle_rx, error_status)<br>00207 handle_rx = c_loc(lhandle_rx)
00208 error_status_fc%flag = error_status%flag
00209 error_status_fc%string = copy(error_status%string)<br>00210 if (imas_amns_c_debug) write (*,*) "IMAS_AMNS_C_SETUP_TABLE: return"
```
Here is the call graph for this function:

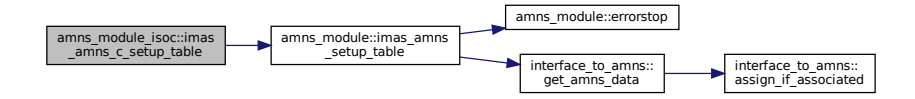

#### <span id="page-133-0"></span>**13.3.2.29 imas\_amns\_c\_setup\_version()**

```
subroutine amns module isoc::imas amns c setup version (
            type(c_ptr), intent(out) handle,
            type(amns_fc_version_type), intent(in) version_fc,
            type(amns_fc_error_type), intent(out) error_status_fc )
```
provides IMAS\_AMNS\_C\_SETUP by calling IMAS\_AMNS\_SETUP with version argument

```
67amns_module_isoc.f90.<br>\frac{0.0068}{1.00068} type (c_pt r), intent (out), \therefore handle
00068 type(c_ptr), intent(out) :: handle<br>00069 type(amns fc version type), intent
00069 type(amns_fc_version_type), intent(in) :: version_fc<br>00070 type(amns_fc_error_type), intent(out) :: error_statu
                type(amns_fc_error_type), intent(out) :: error_status_fc
00071<br>00072
00072 ! internal<br>00073 type (amns)
00073 type(amns_handle_type), pointer :: lhandle<br>00074 type(amns_version_type) :: version
00075 type(amns_error_type) :: error_status
00076<br>00077
00077 if (imas_amns_c_debug) write (*,*) "IMAS_AMNS_C_SETUP_VERSION: enter"<br>00078 allocate(lhandle)
00078 allocate(lhandle)<br>00079 !lhandle%debug = 1
00079 !lhandle%debug = IMAS_AMNS_C_DEBUG<br>00080 version%string = copy(version_fc%s)
00080 version%string = copy(version_fc%string)<br>00080 version%string = copy(version_fc%string)<br>00081 version%number = version_fc%number
00081 version$number = version_fc$number<br>00082 version$backend = copy(version_fc$
00082 version & backend = copy (version_fc %backend)<br>00083 version $user = copy (version fc $user)
00083 version%user = copy(version_fc%user)<br>00084 call imas amns setup(lbandle, versio
00084 call imas_amns_setup(lhandle, version, error_status=error_status)
00085 !lhandle%debug = IMAS_AMNS_C_DEBUG ! this due to issue in IMAS_AMNS_SETUP that lhandle is
           intent(out)
00086 error_status_fc%flag = error_status%flag<br>00087 error_status_fc%string = copy(error_stat
                error_status_fcsstring = copy(error_status\%string)00088 handle = c_loc(lhandle)
00089 if (imas_amns_c_debug) write (*,*) "IMAS_AMNS_C_SETUP_VERSION: return"
```

```
Here is the call graph for this function:
```
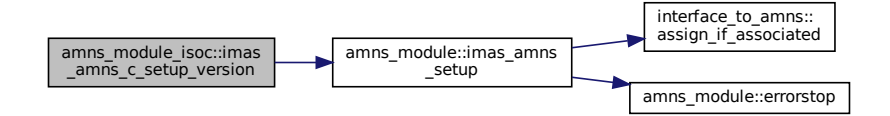

# **13.4 AMNS Fortran Types**

Data types used for the ITM AMNS interface.

# **Data Types**

- type [amns\\_types::amns\\_version\\_type](#page-443-0) *Type for specifying the AMNS version (not interoperable)* • type [amns\\_types::amns\\_fc\\_version\\_type](#page-428-0) *Type for specifying the AMNS version (interoperable with c)*
- type [amns\\_types::amns\\_reactant\\_type](#page-438-0)

*Type for indicating a single reactant or product when using the AMNS interface.*

- type [amns\\_types::amns\\_reactants\\_type](#page-440-0)
	- *Type for indicating the reactants when using the AMNS interface NOT interoperable with C.*
- type [amns\\_types::amns\\_handle\\_type](#page-432-0)

*type for the AMNS handle (opaque for user codes) NOT interoperable with C.*

• type [amns\\_types::amns\\_handle\\_rx\\_type](#page-429-0)

*Type for the AMNS RX handle (opaque for user codes) NOT interoperable with C.*

• type [amns\\_types::amns\\_error\\_type](#page-424-0)

*Type for error returns from the AMNS interface (not interoperable)*

• type [amns\\_types::amns\\_fc\\_error\\_type](#page-425-0)

*Type for error returns from the AMNS interface (interoperable with c)*

• type [amns\\_types::amns\\_reaction\\_type](#page-441-0)

*Type used for specifying reactions when using the AMNS interface (not interoperable)*

• type amns types::amns fc\_reaction\_type

*Type used for specifying reactions when using the AMNS interface (interoperable with c)*

• type [amns\\_types::amns\\_set\\_type](#page-442-0)

*Type for setting parameters in the AMNS package (not interoperable)*

• type [amns\\_types::amns\\_fc\\_set\\_type](#page-427-0)

*Type for setting parameters in the AMNS package (interoperable with c)*

- type [amns\\_types::amns\\_query\\_type](#page-436-0)
	- *Type for querying parameters in the AMNS package (not interoperable)*
- type [amns\\_types::amns\\_fc\\_query\\_type](#page-426-0)

*Type for querying parameters in the AMNS package (interoperable with c)*

• type [amns\\_types::amns\\_answer\\_type](#page-418-0)

*Type for answers from queries in the AMNS package (not interoperable)*

• type [amns\\_types::amns\\_fc\\_answer\\_type](#page-425-1)

*Type for answers from queries in the AMNS package (interoperable with c)*

## **Variables**

- integer, parameter [amns\\_types::version\\_length](#page-136-0) =32
	- *used to specify the maximum length of the string version number*
- integer, parameter [amns\\_types::set\\_length](#page-136-1) =32

*maximum length of the string passed by the set calls*

- integer, parameter [amns\\_types::reaction\\_length](#page-136-2) =16
	- *maximum length for specifying a reaction type*
- integer, parameter amns types::query length =16 *maximum length for a query argument*
- integer, parameter [amns\\_types::answer\\_length](#page-136-4) =128 *maximum length of an answer*

# **13.4.1 Detailed Description**

Data types used for the ITM AMNS interface.

**Author**

David Coster

# <span id="page-136-4"></span>**13.4.2 Variable Documentation**

#### **13.4.2.1 answer\_length**

integer, parameter amns\_types::answer\_length =128 maximum length of an answer Definition at line [40](#page-835-0) of file [amns\\_types.f90.](#page-835-1)<br>00040 integer, parameter :: answer leng 00040 integer, parameter :: answer\_length=128

#### <span id="page-136-3"></span>**13.4.2.2 query\_length**

integer, parameter amns\_types::query\_length =16 maximum length for a query argument Definition at line [37](#page-835-2) of file [amns\\_types.f90.](#page-835-1)<br>00037 integer, parameter :: guery length integer, parameter :: query\_length=16

## <span id="page-136-2"></span>**13.4.2.3 reaction\_length**

integer, parameter amns\_types::reaction\_length =16 maximum length for specifying a reaction type Definition at line [34](#page-835-3) of file [amns\\_types.f90.](#page-835-1) 00034 integer, parameter :: reaction\_length=16

### <span id="page-136-1"></span>**13.4.2.4 set\_length**

integer, parameter amns\_types::set\_length =32 maximum length of the string passed by the set calls Definition at line [31](#page-835-4) of file [amns\\_types.f90.](#page-835-1)<br>00031 integer, parameter :: set\_length=32

#### <span id="page-136-0"></span>**13.4.2.5 version\_length**

integer, parameter amns\_types::version\_length =32 used to specify the maximum length of the string version number Definition at line [28](#page-835-5) of file [amns\\_types.f90.](#page-835-1) 00028 integer, parameter :: version\_length=32

# **13.5 AMNS Internal Implementation of Interpolation Grids**

[data\\_suport](#page-269-0) module from Silvio Gori's grid package

# **Modules**

• module call utils

*utils module from Silvio Gori's grid package*

• module [f90\\_kind](#page-278-0)

*[f90\\_kind](#page-278-0) module from Silvio Gori's grid package*

• module [strings](#page-399-0)

*strings module from Silvio Gori's grid package*

• module [unit\\_h](#page-401-0)

*[unit\\_h](#page-401-0) module from Silvio Gori's grid package*

# **13.5.1 Detailed Description**

[data\\_suport](#page-269-0) module from Silvio Gori's grid package

**Author**

Silvio Gori, updated by David Tskhakaya (updated grit\_t, new grid(),..., deleted reset\_grid∗, get\_grid∗, read← \_grid∗)

# **13.6 AMNS External Utility Functions/Subroutines**

External functions/subroutines called by the ITM AMNS External Functions/Subroutines.

### **Functions/Subroutines**

- real(ids\_real) function [eckstein\\_yields::etf](#page-138-0) (M1, M2, Z1, Z2) *AMNS External utility function ...*
- real(ids real) function eckstein yields::omegal (epsl)

*AMNS External utility function ...*

• real(ids\_real) function [eckstein\\_yields::sn](#page-146-0) (epsl)

*AMNS External utility function ...*

- real(ids real) function eckstein yields::seyield (E0, M1, M2, Z1, Z2, q, lambda, u, ETh) *AMNS External utility function ...*
- real(ids real) function eckstein yields::sayield (E0, theta, f, b, c, Esp)

*AMNS External utility function ...*

- real(ids\_real) function [eckstein\\_yields::reyieldlight](#page-141-0) (E0, M1, M2, Z1, Z2, A1, A2, A3, A4) *AMNS External utility function ...*
- real(ids real) function eckstein yields::reyieldself (E0, M1, M2, Z1, Z2, A1, A2, A3, A4) *AMNS External utility function ...*
- real(ids real) function eckstein yields::reyield (E0, M1, M2, Z1, Z2, A1, A2, A3, A4) *AMNS External utility function ...*
- real(ids\_real) function [eckstein\\_yields::rayield](#page-140-1) (angledeg, C1, C2, C3, C4) *AMNS External utility function ...*

# **13.6.1 Detailed Description**

External functions/subroutines called by the ITM AMNS External Functions/Subroutines.

#### **Author**

David Coster and others

# <span id="page-138-0"></span>**13.6.2 Function/Subroutine Documentation**

#### **13.6.2.1 etf()**

```
real(ids_real) function eckstein_yields::etf (
             real(ids_real) M1,
             real(ids_real) M2,
             real(ids_real) Z1,
             real(ids_real) Z2 )
AMNS External utility function ...
```
See ...

**[Todo](#page-74-0)** provide more information

```
Definition at line 22 of file eckstein_yields.f90.
00023 implicit none<br>00024 real(ids real
00024 real(ids_real) :: etf, M1, M2, Z1, Z2<br>00025 etf = (30.74*(m1 + m2)*z1*sqrt(z1**0)).
             00025 etf = (30.74*(m1 + m2)*z1*sqrt(z1**0.6666666666666666 + z2**0.6666666666666666)*z2)/m2
```
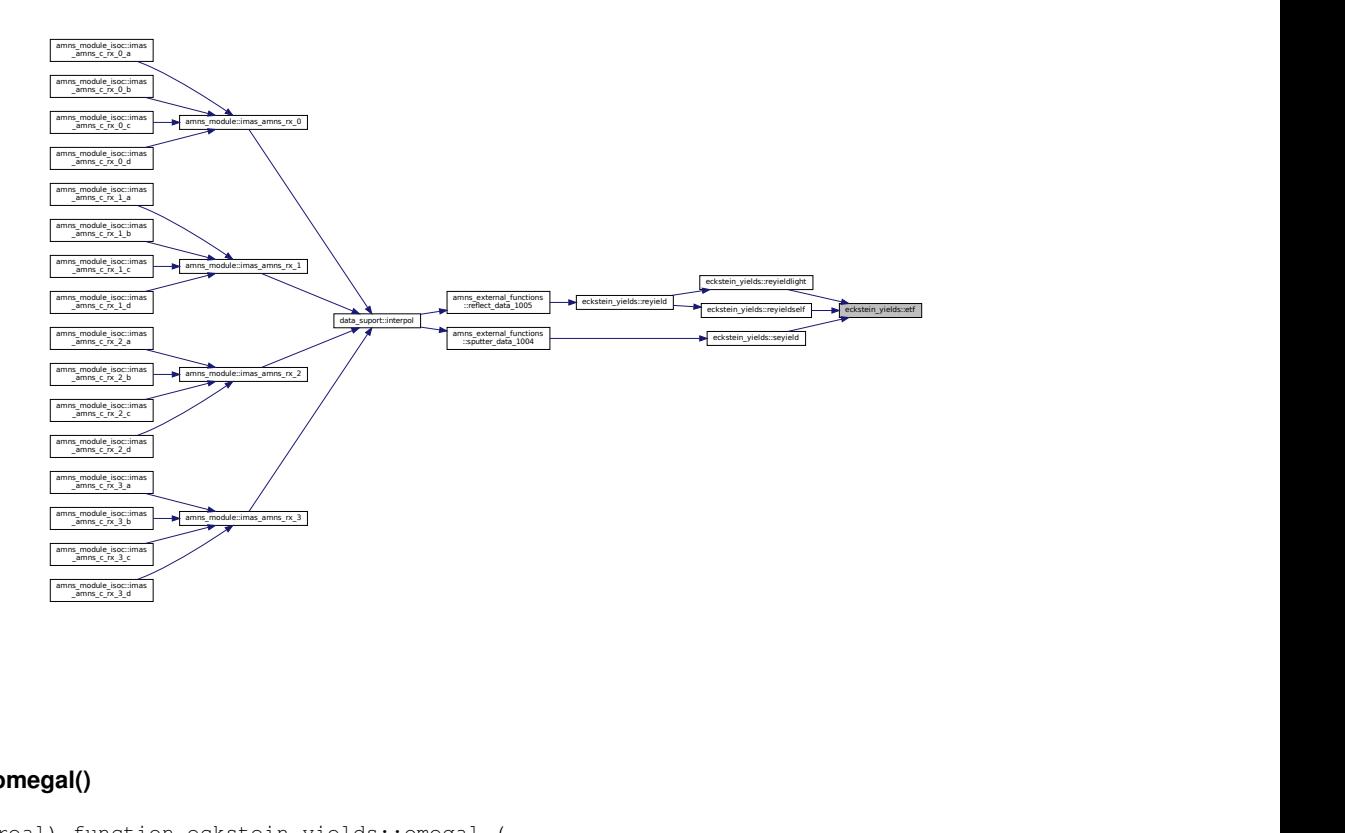

### <span id="page-139-0"></span>**13.6.2.2 omegal()**

real(ids\_real) function eckstein\_yields::omegal ( real(ids\_real) epsl ) AMNS External utility function ... See ...

**[Todo](#page-74-1)** provide more information

Definition at line [33](#page-855-2) of file [eckstein\\_yields.f90.](#page-855-1)<br>00034 implicit none<br>00035 real(ids\_real) :: omegaL, eps1 00034 implicit none 00035 real(ids\_real) :: omegaL, epsl 00036 [omegal](#page-139-0) = 0.008\*(epsl\*\*0.1504) + 0.1728\*sqrt(epsl) + epsl

Here is the caller graph for this function:

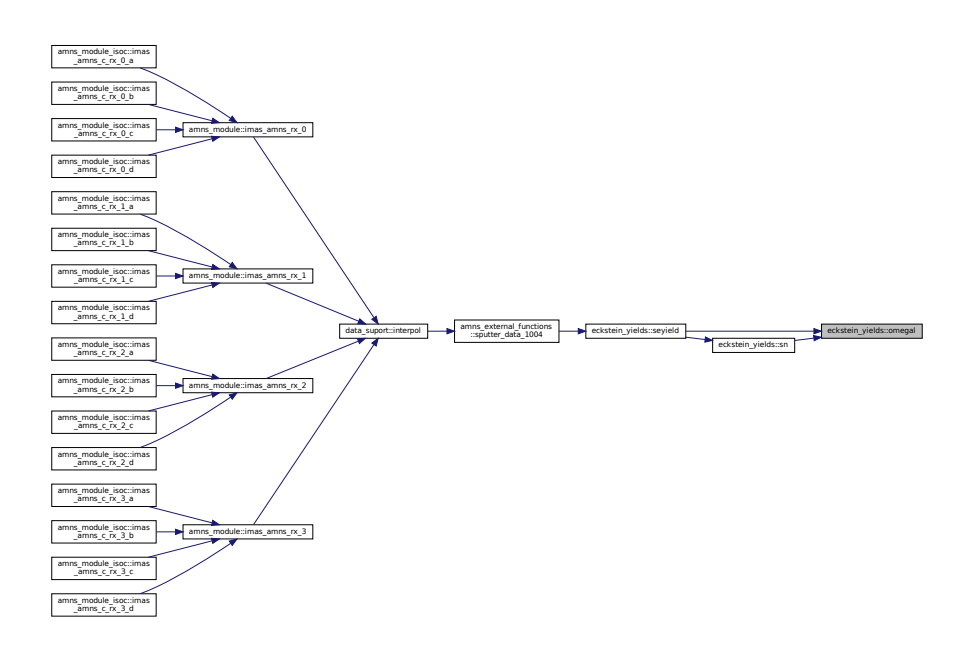

### <span id="page-140-1"></span>**13.6.2.3 rayield()**

```
real(ids_real) function eckstein_yields::rayield (
             real(ids_real) angledeg,
             real(ids_real) C1,
             real(ids_real) C2,
             real(ids_real) C3,
             real(ids_real) C4 )
AMNS External utility function ...
```
See ...

**[Todo](#page-74-2)** provide more information

```
Definition at line 136 of file eckstein_yields.f90.
00137 implicit none
00138 real(ids_real) :: rayield, angledeg, C1, C2, C3, C4
00139<br>00140
          rayield = c1 + c2degtorad + c4)
00141
```
Here is the caller graph for this function:

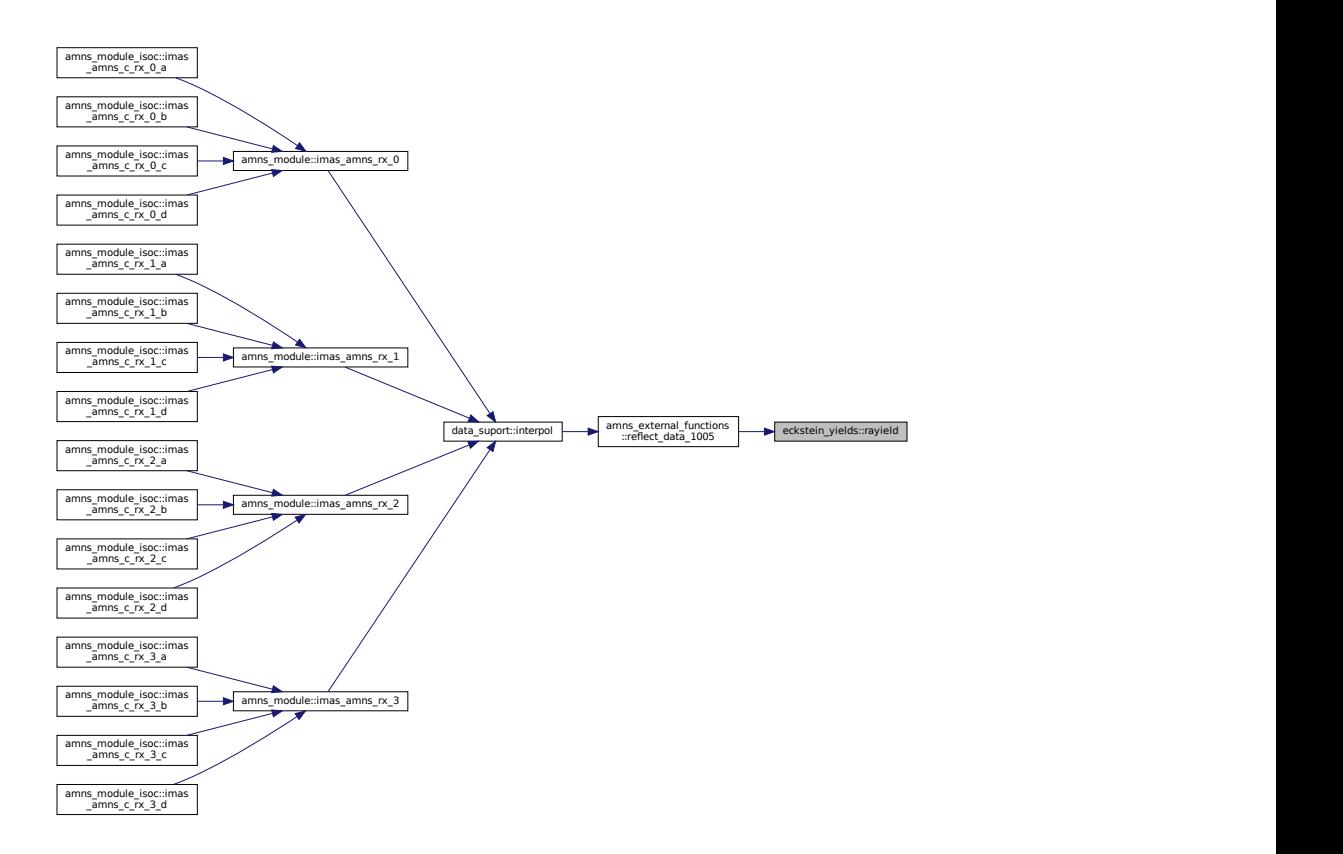

### <span id="page-140-0"></span>**13.6.2.4 reyield()**

```
real(ids_real) function eckstein_yields::reyield (
            real(ids_real) E0,
            real(ids_real) M1,
             real(ids_real) M2,
             real(ids_real) Z1,
             real(ids_real) Z2,
```

```
real(ids_real) A1,
              real(ids_real) A2,
              real(ids_real) A3,
              real(ids_real) A4 )
AMNS External utility function ...
```
See ...

**[Todo](#page-74-3)** provide more information

Definition at line [119](#page-856-1) of file [eckstein\\_yields.f90.](#page-855-1)<br>00120 implicit\_none

```
implicit none
00121 real(ids_real) :: reyield, E0, M1, M2, Z1, Z2, A1, A2, A3, A4, eps<br>00122 if (ml .ge, m2) then
00122 if (m1 \cdot ge \cdot m2) then<br>00123 ! write(*,*) 'M1 = ', M1, ' is >= M2 = ',M2,' Using ryieldself'
reyieldreyieldself(e0, m1, m2, z1, z2, a1, a2, a3, a4)<br>00125 else
00125<br>00126 !
00126 ! write(*,*reyieldreyieldlight(e0, m1, m2, z1, z2, a1, a2, a3, a4)<br>00128 end if
```
Here is the call graph for this function:

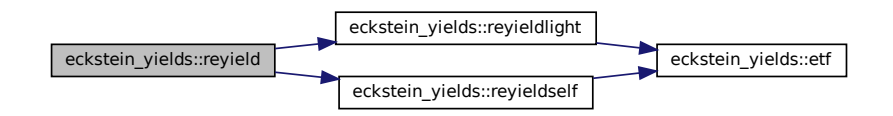

Here is the caller graph for this function:

<span id="page-141-0"></span>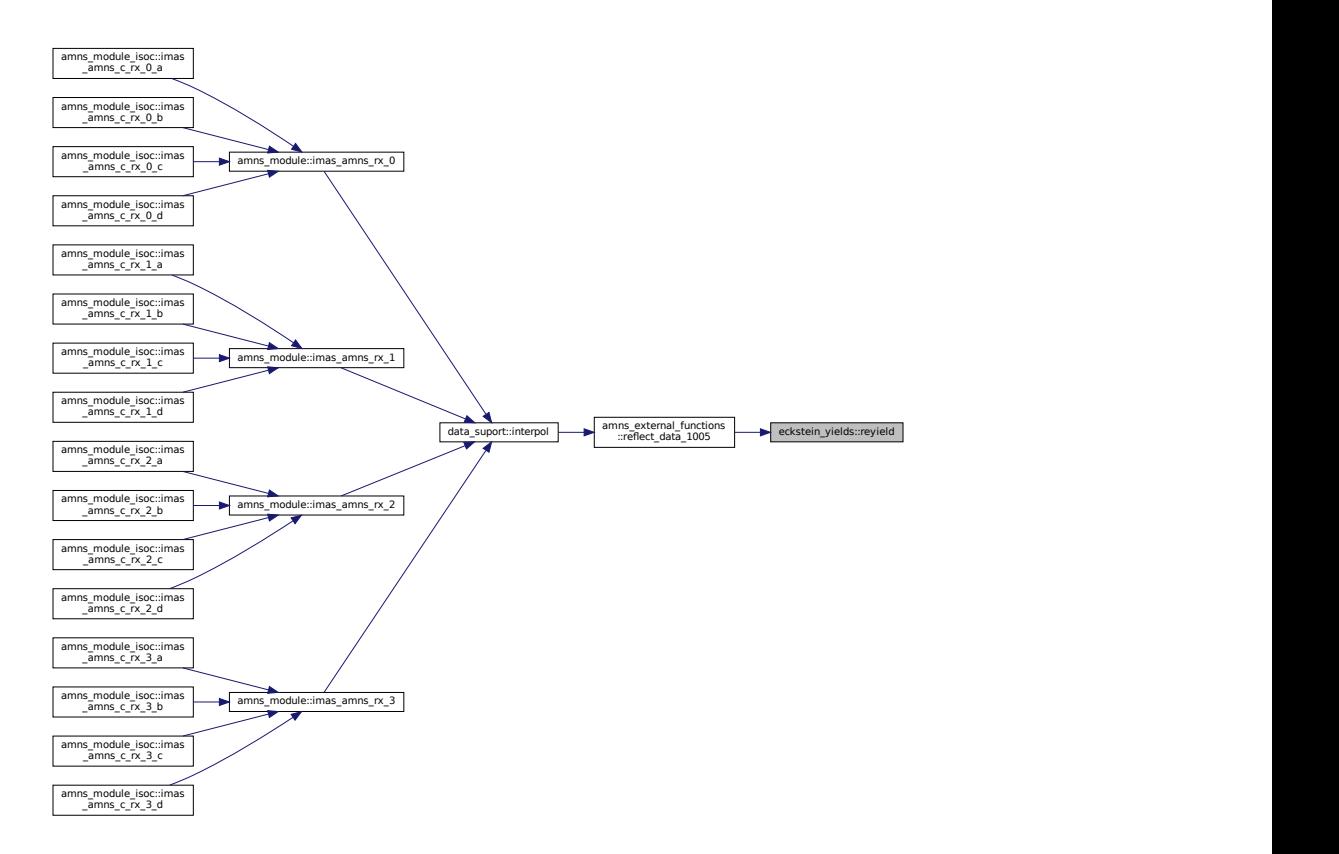

#### **13.6.2.5 reyieldlight()**

```
real(ids_real) function eckstein_yields::reyieldlight (
             real(ids_real) E0,
             real(ids_real) M1,
             real(ids_real) M2,
             real(ids_real) Z1,
             real(ids_real) Z2,
             real(ids_real) A1,
             real(ids_real) A2,
             real(ids_real) A3,
             real(ids_real) A4 )
AMNS External utility function ...
```
See ...

**[Todo](#page-74-4)** provide more information

Definition at line [85](#page-855-3) of file [eckstein\\_yields.f90.](#page-855-1)<br>00086 implicit none 00086 implicit non<br>00087 real(ids\_rea real(ids\_real) :: reyieldlight, E0, M1, M2, Z1, Z2, A1, A2, A3, A4, eps 00088<br>00089  $eps = e0/etf(m1, m2, z1, z2)$  $eps = e0/etf(m1, m2, z1, z2)$  $eps = e0/etf(m1, m2, z1, z2)$ 00090<br>00091 [reyieldlight](#page-141-0) =  $(al * eps * * a2) / (1.0 + a3 * eps * * a4)$ 00092

Here is the call graph for this function:

eckstein\_yields::reyieldlight eckstein\_yields::etf

Here is the caller graph for this function:

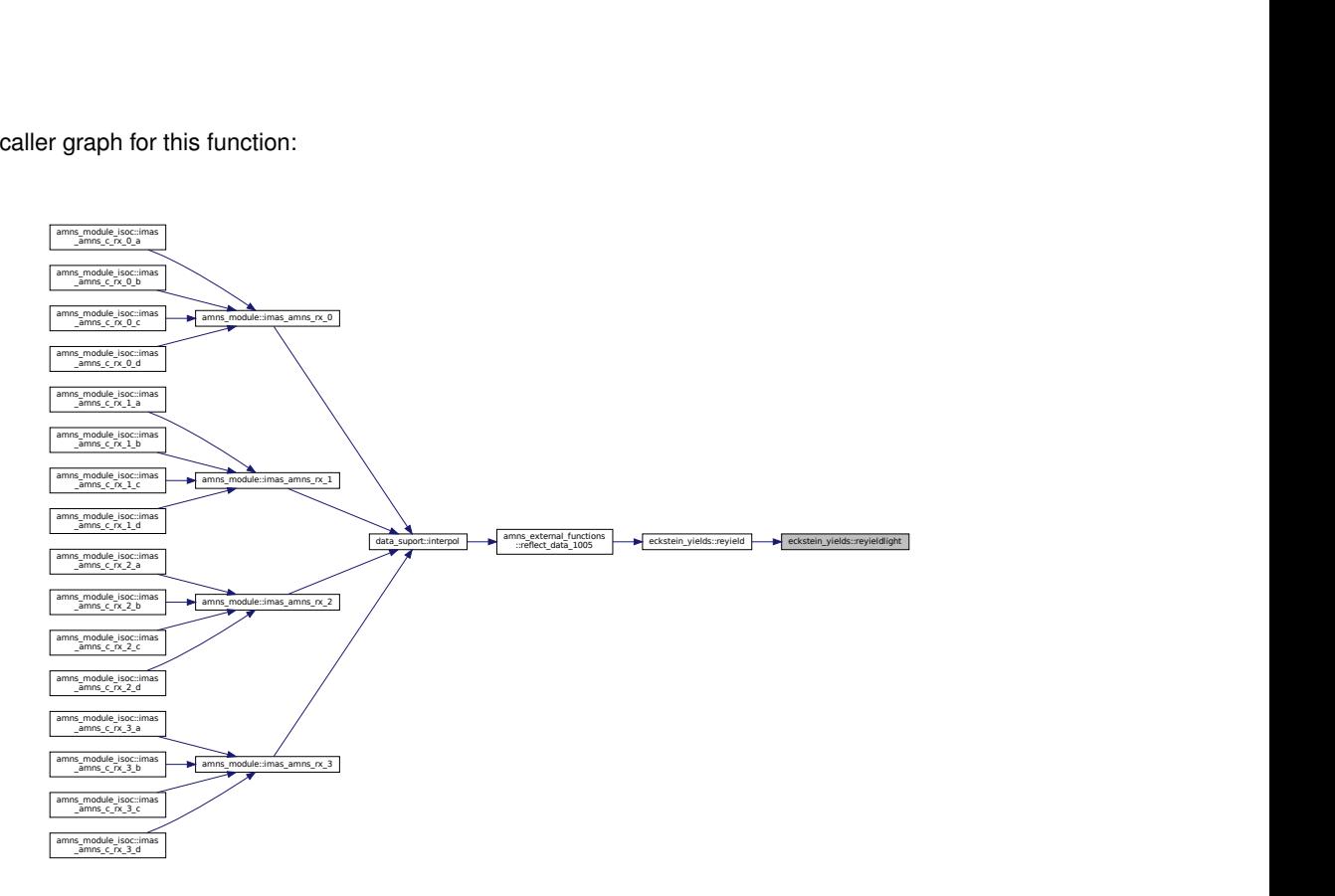

#### <span id="page-143-0"></span>**13.6.2.6 reyieldself()**

```
real(ids_real) function eckstein_yields::reyieldself (
             real(ids_real) E0,
             real(ids_real) M1,
             real(ids_real) M2,
             real(ids_real) Z1,
             real(ids_real) Z2,
             real(ids_real) A1,
             real(ids_real) A2,
             real(ids_real) A3,
             real(ids_real) A4 )
AMNS External utility function ...
See ...
```
**[Todo](#page-74-5)** provide more information

# Definition at line [100](#page-856-2) of file [eckstein\\_yields.f90.](#page-855-1)<br>00101 implicit none

```
00101 implicit none<br>00102 real(ids real)
             real(ids_real) :: reyieldself, E0, M1, M2, Z1, Z2, A1, A2, A3, A4, eps
00103<br>00104
             /etf(m1, m2, z1, z2)00105<br>00106
00106 if(a3 * eps * a4 .lt. 700) then ! prevent overflow DPC<br>00107 reyieldself = exp(a1 * eps * a2) / (1.0 + exp(a3 * eps * * a2))reyieldself = exp(al+eps*az)/(1.0 + exp(a3 * eps*aa4))<br>else
00108
reyieldself = exp(a1*eps*ra2 - a3 *eps*ra4)<br>00110 endif
0011000111
```
Here is the call graph for this function:

eckstein\_yields::reyieldself example eckstein\_yields::etf
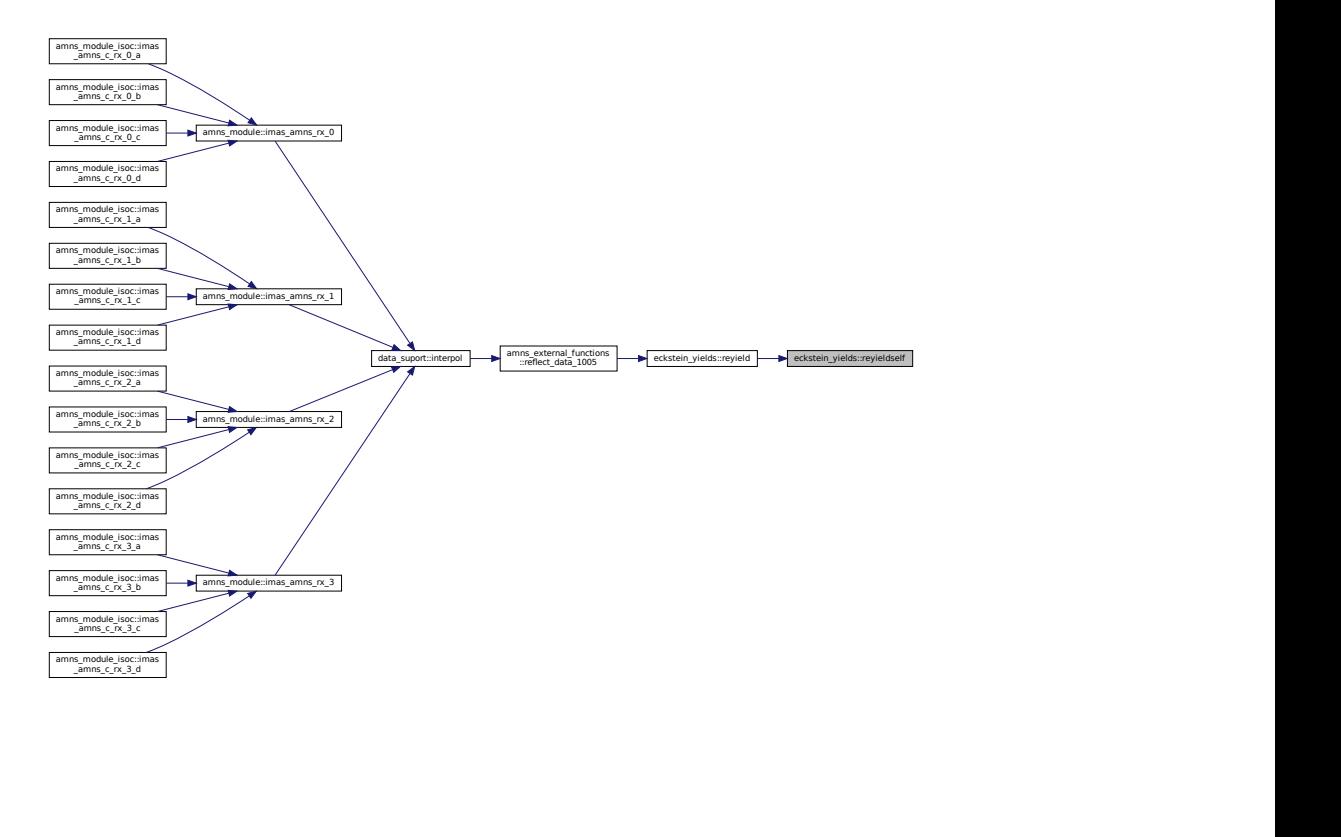

#### <span id="page-144-0"></span>**13.6.2.7 sayield()**

```
real(ids_real) function eckstein_yields::sayield (
             real(ids_real) E0,
             real(ids_real) theta,
             real(ids_real) f,
             real(ids_real) b,
             real(ids_real) c,
             real(ids_real) Esp )
AMNS External utility function ...
See ...
```

```
Todo provide more information
```
Definition at line [70](#page-855-0) of file [eckstein\\_yields.f90.](#page-855-1)<br>00071 implicit none

```
00071 implicit none<br>00072 real(ids real
00072 real(ids_real) :: sayield, E0, theta, thetarad, f, b, c, Esp<br>00073 real(ids_real) :: thetastar, cosfact
            real(ids_real) :: thetastar, cosfact
degtoradmathpi - acos(sqrt(1/(1 + e0/esp)))
00076 cosfact = cos(((\text{mathpi})/2.sayield = exp(b*(1 - 1/cosfact))/(cosfact**f)
```
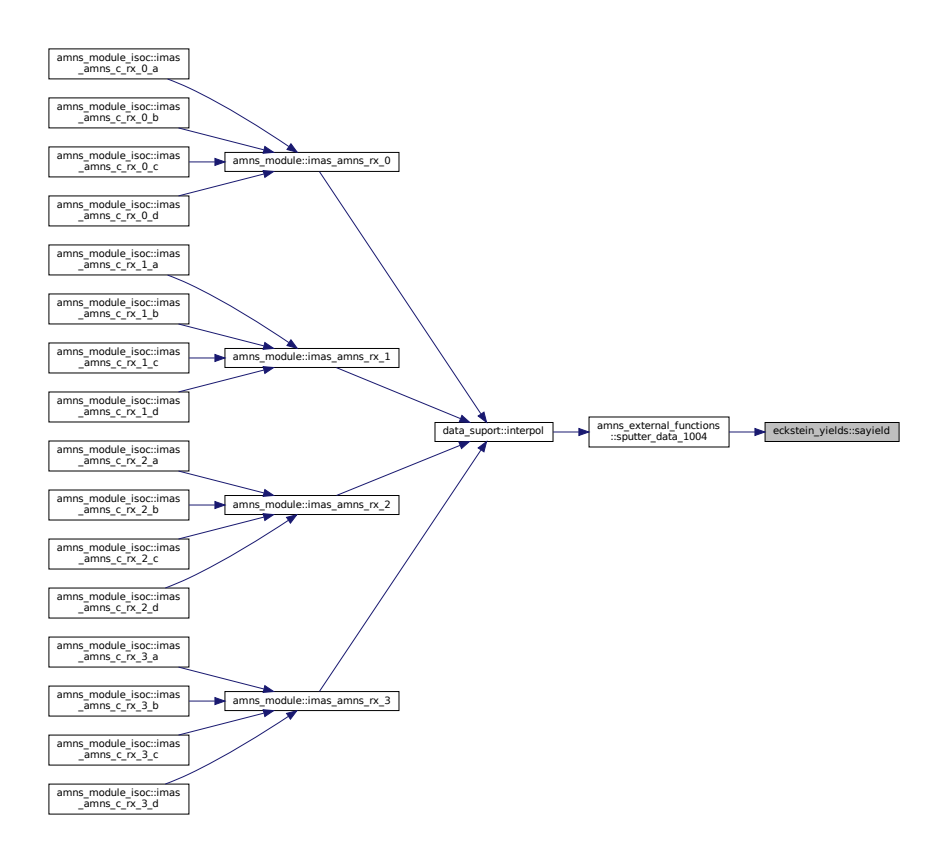

#### <span id="page-145-0"></span>**13.6.2.8 seyield()**

```
real(ids_real) function eckstein_yields::seyield (
             real(ids_real) E0,
             real(ids_real) M1,
             real(ids_real) M2,
             real(ids_real) Z1,
             real(ids_real) Z2,
             real(ids real) q,
             real(ids_real) lambda,
             real(ids_real) u,
             real(ids_real) ETh )
AMNS External utility function ...
See ...
```
#### **[Todo](#page-74-1)** provide more information

```
55eckstein_yields.f90.<br>00056 implicit none<br>00057 real(ids_real) :: seyield, E0, M1
              implicit none
00057 real(ids_real) :: seyield, E0, M1, M2, Z1, Z2, q, lambda, u, ETh, epsl, snucl, omega, etoeth<br>00058 epsl = e0/etf(m1, m2, z1, z2)
              /etf(m1, m2, z1, z2)00059 snucl = sn(epsl)
00060 omega = omegal(epsl)
00061 etoeth = ((e0/eth) - 1.0)**u
00062 seyield = (etoeth*q*snucl)/(etoeth + (lambda/omega))
```
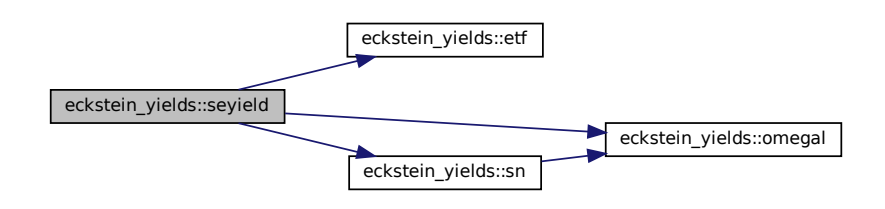

Here is the caller graph for this function:

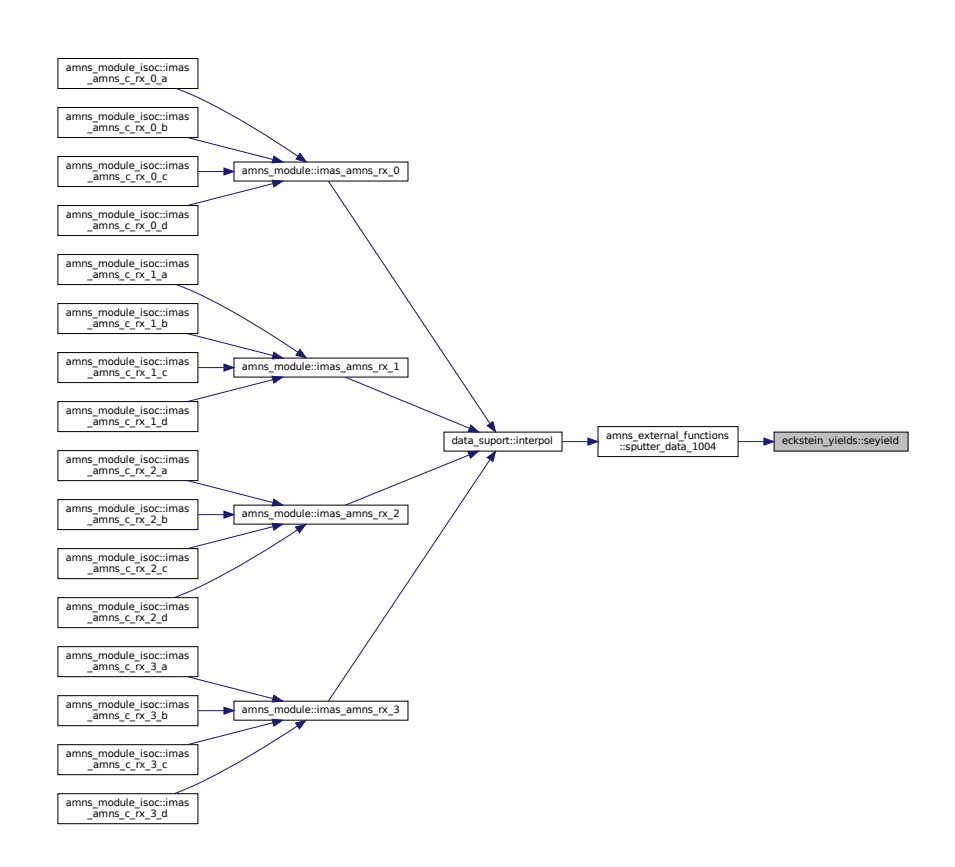

#### <span id="page-146-0"></span>**13.6.2.9 sn()**

real(ids\_real) function eckstein\_yields::sn ( real(ids\_real) epsl ) AMNS External utility function ... See ...

**[Todo](#page-74-2)** provide more information

**Definition at line [44](#page-855-3) of file [eckstein\\_yields.f90.](#page-855-1)**<br>
00045 implicit none<br>
00046 real(ids\_real) :: [sn](#page-146-0), epsl<br>
00047 sn = (0.5\*log(1 + 1.2288\*epsl))[/omegal\(](#page-139-0)epsl)

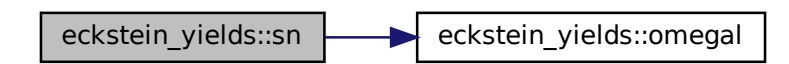

Here is the caller graph for this function:

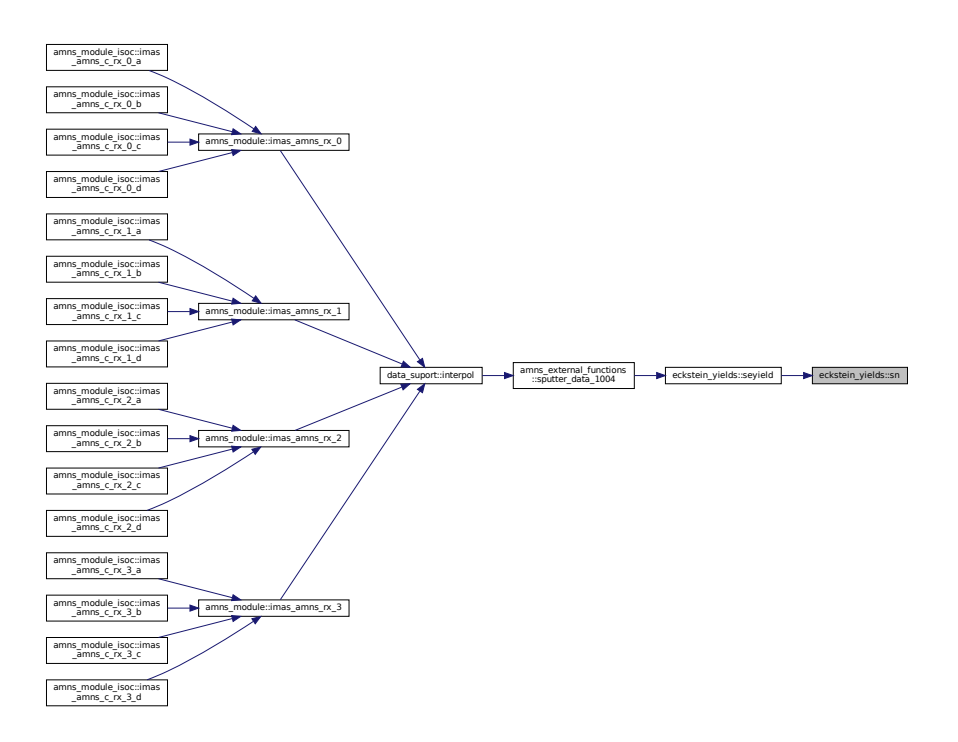

# **13.7 AMNS Utility Routines**

Module implementing a generalized interface to AMNS IDSs.

# **Modules**

• module [amns\\_utility](#page-223-0)

*Module implementing various utility functions for the AMNS interface.*

## **Functions/Subroutines**

• character \*24 function [amns\\_utility::int\\_to\\_string](#page-156-0) (int)

*convert an integer to a string*

• subroutine [interface\\_to\\_amns::get\\_amns\\_data](#page-149-0) (reaction\_type, reactants, grid, properties\_comment, properties source, properties provider, properties creation date, code name, code commit, code version, code\_repository, source, provider, citation, shot, run, backend, user, ds\_version, ierr, error\_description, debug)

*transfer data from the IDS to the internal data structure*

• character(len[=answer\\_length\)](#page-529-0) function [interface\\_to\\_amns::assign\\_if\\_associated](#page-148-0) (ids\_str, def\_str)

*utility to assign if associated*

• subroutine [interface\\_to\\_amns::end\\_amns\\_data](#page-149-1)

*deallocate idss*

#### **13.7.1 Detailed Description**

Module implementing a generalized interface to AMNS IDSs.

**Author**

David Coster, updated by David Tskhakaya \ (updates: get adas data  $-$  > get amns data)

## <span id="page-148-0"></span>**13.7.2 Function/Subroutine Documentation**

#### **13.7.2.1 assign\_if\_associated()**

```
character(len=answer_length) function interface_to_amns::assign_if_associated (
                   character(len=*), dimension(:), intent(in), pointer ids_str,
                   character(len=∗), intent(in) def_str )
utility to assign if associated
504interface_to_amns.f90.<br>00505 implicit none
             implicit none
00506 character(len=*), dimension(:), pointer, intent(in) :: ids_str<br>00507 character(len=*) intent(in) :: def str
00507 character(len=\star), intent(in) :: def_str<br>00508 character(len=answer length) :: assign
00508 character(len=answer_length) :: assign_if_associated<br>00509 if(associated(ids_str)) then
00509 if(associated(ids_str)) then<br>00509 if(associated(ids_str)) then<br>00510 if(size(ids_str).ge.1) the
00510 if(size(ids_str).ge.1) then<br>00511 assign_if_associated = i
                 assign\_if\_associated = ids\_str(1)00512<br>00513assign\_if\_associated = def\_str00514 endif<br>00515 else
00515<br>00516
assign_if_associated= def_str<br>00517 endif
             endif
```
**Generated by Doxygen**

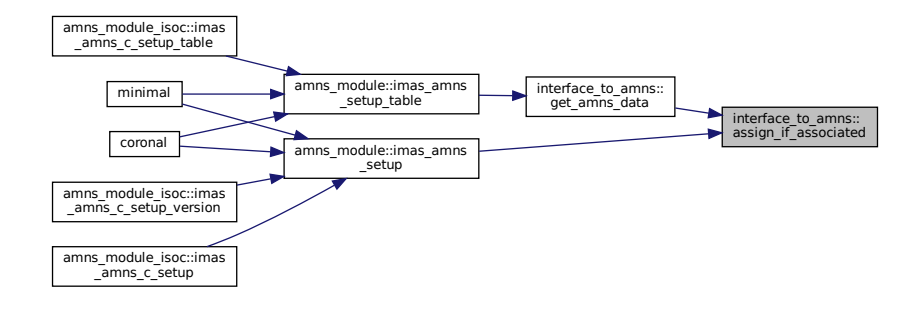

#### <span id="page-149-1"></span>**13.7.2.2 end\_amns\_data()**

subroutine interface\_to\_amns::end\_amns\_data

```
deallocate idss
523 of file interface to amns.f90.
00524<br>00525 !
00525 ! use deallocate_structures ! IGNORE<br>00526 implicit none
            implicit none
00527
            type (amns_ids_list), pointer :: work, next => null()
00529<br>00530
            workfirst
00531
            do while(associated(work))
00533 next => work%next<br>00534 call ids dealloca
                call ids_deallocate(work%amns_ids)
00535 deallocate(work)<br>00536 work => next
00536 work => next<br>00537 enddo
            enddo
00538
            first \Rightarrow null()
00540
```
Here is the caller graph for this function:

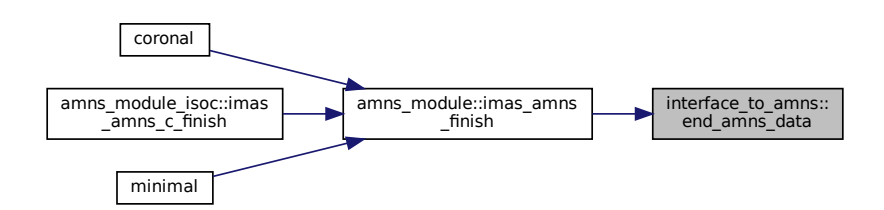

#### <span id="page-149-0"></span>**13.7.2.3 get\_amns\_data()**

```
finish
          finish
subroutine interface_to_amns::get_amns_data (
            type(amns_reaction_type), intent(in) reaction_type,
            (amns_reactants_type), intent(in) reactants,
            type (grid_t), intent(out) grid,
            character∗(answer_length), intent(out) properties_comment,
            character∗(answer_length), intent(out) properties_source,
            character∗(answer_length), intent(out) properties_provider,
```

```
character∗(answer_length), intent(out) properties_creation_date,
             character∗(answer_length), intent(out) code_name,
             character∗(answer_length), intent(out) code_commit,
             character∗(answer_length), intent(out) code_version,
             character∗(answer_length), intent(out) code_repository,
             character∗(answer_length), intent(out) source,
             character∗(answer_length), intent(out) provider,
             character∗(answer_length), intent(out) citation,
             integer shot,
             integer run,
             character (len=∗) backend,
             character (len=∗) user,
             character (len=∗) ds_version,
             integer ierr,
             character∗128 error_description,
             logical debug )
transfer data from the IDS to the internal data structure
```

```
inputs: reaction_type, reactants, shot, run, backend, user, ds_version outputs: grid, source
30interface_to_amns.f90.
00038 use ids_types<br>00039 use amns utili
             amns_utility
00040 use f90 kind
00041 ! do not remove the comment!!!<br>00042 use ids_schemas ! IGNORE
00042 use ids_schemas ! IGNORE
00043 use ids_routines ! IGNORE
00044 ! use read structures ! IGNORE
00045 implicit none
00046
00047 type (grid_t), intent(out) :: grid<br>00048 character*(answer length), intent(
00048 character*(answer_length), intent(out) :: &<br>00049 properties comment, properties source,
00049 properties_comment, properties_source, &<br>00050 properties_provider, properties_creation
                    properties_provider, properties_creation_date, &
00051 code_name, code_commit, &
00052 code_version, code_repository, &
00053 source, provider, citation
00054 type(amns_reaction_type), intent(in) :: reaction_type<br>00055 type(amns reactants type) intent(in) :: reactants
00055 type (amns_reactants_type), intent(in) :: reactants<br>00056 real (kind=ids real) :: zn, za
00056 real (kind=ids_real) :: zn, za<br>00057 character (len=*) :: backend.
00057 character (len=*) :: backend, user, ds_version<br>00058 integer :: ierr
             integer :: ierr
00059 character*128 :: error_description<br>00060 logical :: debug
00060 logical :: debug<br>00061 integer :: iza.
             integer :: iza, nz, nproc, i, k, j, isearch, ndim, ncoord
00062 type (amns_ids_list), pointer :: last, work => null()
00063 ! for calling AMNS IDS<br>00064 character(len=3):
            character(len=3):: treename
00065 integer :: idx, shot, run<br>00066 logical :: found, done, match
00067 character (len=256) :: file<br>00068 integer :: preac. pprod. pl
             integer :: nreac, nprod, nlhs, nrhs, ireac
00069 real (kind=ids_real) :: zn_ids, za_ids
00070 integer :: ids_status<br>00071 character(STRMAXLEN):: uri
00072
00073 ierr=0<br>00074 error
00074 error_description="<br>00075 iza = -1
             iza = -100076<br>00077
00077 work => first
00078first<br>00079 found = fals
00079 found = .false.<br>00080 !! write (*, *) as
00080 !! write(\star,\star) associated(first), associated(last), associated(work)<br>00081 do while(associated(work))
00081 do while(associated(work))<br>00082 !! write(*.*) work*shot.
00082 !! write(*,*) work%shot, shot<br>00083 if(work%shot.eq.shot.and.wor
                 if(work%shot.eq.shot.and.work%run.eq.run) then
00084 found=.true.
00085 exit<br>00086 endif
00086 ends
                 last => work
00088 work => work%next
00089 !! write(*,*) associated(first), associated(last), associated(work)<br>00090 enddo
00090 enddo<br>00091 !! wri
00091 !! write(\star,\star) associated(first), associated(last), associated(work)<br>00092 if(.not.found) then
00092 if(.not.found) then<br>00093 if(.not.associat
(first)) then<br>00094 allocate(first)
00094 allocate(first)
00095 !! write(*,*) first%shot, first%run, associated(first%prev), associated(first%next)
00096 work => first
```

```
00097 !! write(*,*) associated(first), associated(work), work%shot<br>00098 also if(not associated(last&next)) then
00098 else if(.not.associated(last%next)) then<br>00099 allocate(last%next)
                    allocate(last%next)
00100 work => last%next<br>00101 work%ney => last
                 work<sup>8</sup>prev => last<br>endif
00102<br>0010300103 if(work%shot.eq.0) then<br>00104 treename = 'ids'
00104 treename = \frac{r}{16} treename = \frac{r}{16} treename = \frac{r}{16}00105 if(backend.eq.'ascii') then<br>00106 ! write(file,'(a,"_",i6.6,"_",i6.6,".IDS")') 'amns',shot,run<br>00107 ! if(debug) write(*,*) 'Reading data from ', trim(file), ' for ', shot, run
00108 ! call open_read_file(1, \text{trim}(\text{file}))<br>00109 ! call read ids (work%amns ids. 'amns
00109 ! call read_ids (work%amns_ids, 'amns')<br>00109 ! call read_ids (work%amns_ids, 'amns')
00110 ! call close_read_file
                    else
00112 \#ifdef AL
00113 if(backend.eq.'mdsplus') then<br>
00114 if(debug) write(*,*) 'Using mdsplus backend'<br>
00115 ! call
         imas_open_env(treename,shot,run,idx,trim(USER),'amns',ds_version)
00116 !call al_begin_pulse_action(MDSPLUS_BACKEND, shot, run, &<br>00117 ! trim(USER) {amps' trim(ds version) idy)
                             ! trim(USER), 'amns', trim(ds_version), idx)
00118 !call al_open_pulse(idx, OPEN_PULSE, ", ids_status)
00119 call al_build_uri_from_legacy_parameters(mdsplus_backend, shot, run, &
00120 trim(user), 'amns', trim(ds_version), ", uri, ids_status)<br>00121 call al begin dataentry action(uri, open pulse, idx, ids statu
                            call al_begin_dataentry_action(uri, open_pulse, idx, ids_status)
0012200123 elseif(backend.eq.'hdf5') then<br>00124 if(debug) write(*,*) 'Using hdf5 backend'
00125 ! call imas_open_hdf5(treename, shot, run, idx)
00126 stop 'HFD5 nor currently supported'<br>00127
00127 else<br>00128 e
                           error_description = 'Backend not yet supported: ' // trim(backend)
00129 \text{write}(\star,\star) error_description<br>00130 \text{is}\text{sr} = 1i \text{ or } r = 100131 return
00132 endif<br>00133 call
00133 call ids_get(idx,'amns_data',work%amns_ids)<br>00134 call imas close(idx)
                        call imas_close(idx)
00135 #else
                        error_description = 'The AMNS routines were compiled without AL support. ' // \&00137 \overline{U} Use the ascii backend'<br>00138 \overline{V} write (x, x) error description
00138 write(*,*) error_description<br>00139 ierr=2
                        ierr=2
00140 return
00141 #endif
00142 endif
00143 work%shot=shot<br>00144 work%run=run
                    00144 work%run=run
00145 endif<br>00146 endif
            endif
00147
00148 nproc= SIZE(work%amns_ids%process)
00149
00150 k=0
00151 do isearch = 1, nproc<br>00152 if (debug) write (x + y)if (debug) write(*,'(a,i4)') 'Considering IDS process ', isearch
00153 ! first look for the right process<br>00154 : if (reaction type atring ne
                 if(reaction_type%string .ne. work%amns_ids%process(isearch)%label(1)) cycle
00155 ! found the right process, now search for the right reaction pattern
00156 ! first calculate the number of reactants and products in the database<br>00157 if (associated (work$amns ids$process(isearch)$reactants)) then
00157 if (associated work%amns_ids%process (isearch)%reactants)) then<br>00157 if (associated (work%amns_ids%process (isearch)%reactants) then<br>00158 nreac = size (work%amns_ids%process (isearch)%reactants)
                    nreac = size(work%amns_ids%process(isearch)%reactants)
00159 else
00160 nreac = 0<br>00161 endif
                 endif
00162 if(associated(work%amns_ids%process(isearch)%products)) then<br>00163 mprod = size(work%amns_ids%process(isearch)%products)
                    nprod = size(work%amns_ids%process(isearch)%products)
00164 else<br>00165 n
00165 nprod = 0<br>00166 endif
                 endif
00167 ! then calculate the number of reactants and products for the requested reaction
00168 nlhs=0<br>00169 nrhs=0
                 nrhs=000170 if(allocated(reactants%components)) then<br>00171 do ireac = 1, size(reactants%componen
00171 do ireac = 1, size(reactants%components)<br>00172 if(reactants%components(ireac)%lr .eq
00172 if(reactants%components(ireac)%lr .eq. 0) then<br>00173 if (prhs. ne. 0) then
                             if (nrhs .ne. 0) then
00174 error_description = 'Reactants should precede products'
00175 write (*,*) error_description<br>00176 ierr=3
00176 ierr=3<br>00177 return
                                 return
00178 endif<br>00179 nlhs
00179 nlhs = nlhs + 1<br>00180 else if (reactants)
                         else if(reactants%components(ireac)%lr .eq. 1) then
00181 nrhs = nrhs + 1<br>00182 else
                         else
```

```
00183 write(error_description,*) 'Unknown lr option ', reactants%components(ireac)%lr, &<br>Component ', ireac
00184 ' for component ', ireac<br>00185 \frac{1}{2} write (* *) error description
00185 write(*,*) error_description<br>00186 ierr=4
                        ierr=400187 return<br>00188 endif
00188<br>00189enddo
00190 endif
00191 ! the numbers should match
00192 if (debug) write(*,'(a,2i4,a,2i4)') &
00193 'nreac, nprod IDS: ', nreac, nprod, &
00194 ' REQUEST: ', nlhs, nrhs
00195 if(nreac .ne. nlhs) cycle<br>00196 if(nprod .ne. nrhs) cycle
00195 \frac{11}{1}(niead .ne. nrhs) cycle<br>00196 \frac{1}{1}(nprod .ne. nrhs) cycle<br>00197 match = .true.
               match = .true.00198 ! check the reactants
00199 do ireac = 1, nreac
00200 if (debug) write(*,'(a,i4)') 'Considering reactant ', ireac
00201 ! now check that the zn's match 00202 zn ids = 0
00202 zn\_ids = 0<br>00203 if (associative)00203 if(associated(work%amns_ids%process(isearch)%reactants(ireac)%element)) then<br>00204 if(size(work%amns_ids%process(isearch)%reactants(ireac)%element) eq. 1)
                     if(size(work%amns_ids%process(isearch)%reactants(ireac)%element) .eq. 1) then
00205 ! if(work%amns_ids%process(isearch)%reactants(ireac)%element(1)%multiplicity .eq. 1)
        then
00206 zn_ids = work%amns_ids%process(isearch)%reactants(ireac)%element(1)%z_n<br>00207 ! else
00207 !
00208 ! write(*,*) 'Case with multiplicity != 1 not yet coded'<br>00209 ! write(*,*) ireac.
                             write(*,*) ireac,
work%amns_ids%process(isearch)%reactants(ireac)%element(1)%multiplicity<br>00210 ! stop 'ERROR' ! for the moment
                            stop 'ERROR' ! for the moment
00211 ! endif<br>00212 else
00212<br>00213error_description = 'Case with number of elements != 1 not yet coded'
00214 write(\star,\star) error_description<br>00215 ierr=5
                        ierr=5
00216 return
00217 endif<br>00218 else
00218<br>0021900219 error_description = 'Must have at least one constituent'<br>00220 urital(1, 1) error description
00220 write(*,*) error_description<br>00221 ierr=6
                     ierr=6
00222 return<br>00223 endif
00223 endif<br>00224 if (de
00224 if (debug) write(*,'(a,f7.3,a,f7.3)') &<br>00225 'zn IDS: ', zn_ids, &
00225 'zn IDS: ', zn_ids, &
00226 ' REQUEST: ', reactants%components(ireac)%zn
00227 match = match .and. (nint(reactants%components(ireac)%zn) .eq. nint(zn_ids))
00228 if (.not. match) cycle
00229 ! now check that the za's match 00230 2a ids = 0
00230 z_a\_ids = 0<br>00231 if (work * am)if(work*amms_iids*process(isaarch)*reactants(ireac)*relative_charqe .eq. -1) then00232 ! charge is not relevant
00233 if (debug) write(\star, '(a)') &<br>00234 'za not relevant'
00234 'za not relevant'
                 else if(work%amns_ids%process(isearch)%reactants(ireac)%relative_charge .eq. 0) then
00236 ! charge is absolute<br>00237 \frac{1}{2} if (deb
00237 if (debug) write(\star, '(a,f7.3,a,f7.3)') & 00238 'za (absolute charge) IDS: '.
                           "za (absolute charge) IDS:
        work%amns_ids%process(isearch)%reactants(ireac)%charge, &
00239 ' REQUEST: ', reactants%components(ireac)%za
00240 match = match .and. (work%amns_ids%process(isearch)%reactants(ireac)%charge .eq.
reactants%components(ireac)%za)
00241 else if(work%amns_ids%process(isearch)%reactants(ireac)%relative_charge .eq. 1 ) then
00242 ! charge is relative
00243 ! ???<br>00244
00244 iza = reactants%components(ireac)%za + 1
00245 if (debug) write(*,'(a,f7.3,a,f7.3)') &
00246 'za (relative charge) IDS: ',
        work%amns_ids%process(isearch)%reactants(ireac)%charge, &
00247 ' REQUEST: ', reactants%components(ireac)%za
00248<br>00249
                     write(error_description, *) 'Unrecognized value for relative charge ',
        work%amns_ids%process(isearch)%reactants(ireac)%relative_charge
00250 write(*,*) error_description<br>00251 ierr=7
00251 ierr=7<br>00252 return
                     return
00253 endif<br>00254 if (1)if (.not. match) cycle
00255 ! now check that the am's match
00256 if(reaction_type%isotope_resolved .eq. 1) then<br>00257 if(debug) write(*,'(a,f7.3,a,f7.3)') &
00258 'am IDS: ', work%amns_ids%process(isearch)%reactants(ireac)%mass, &
00259 ' REQUEST: ', reactants%components(ireac)%mi
00260 if(nint(work%amns_ids%process(isearch)%reactants(ireac)%mass) .ne. 0 .and.
        nint(reactants%components(ireac)%mi) .ne. 0) then
00261 match = match .and. (nint(work%amns_ids%process(isearch)%reactants(ireac)%mass) .eq.
        nint(reactants%components(ireac)%mi))
```

```
00266 if (.not. match) cycle
00267 ! check the products<br>00268 do ireac = 1,
        \frac{1}{\cos \theta} ireac = 1, nprod
00269 if (debug) write(*,'(a,i4)') 'Considering product ', ireac
00270 ! now check that the zn's match
00271 zn_ids = 0
00272 if(associated(work%amns_ids%process(isearch)%products(ireac)%element)) then
00273 if(size(work%amns_ids%process(isearch)%products(ireac)%element) .eq. 1) then<br>00274 if(work%amns_ids%process(isearch)%products(ireac)%element(1)%multiplicit
                          00274 ! if(work%amns_ids%process(isearch)%products(ireac)%element(1)%multiplicity .eq. 1)
       then
00275 zn_ids = work%amns_ids%process(isearch)%products(ireac)%element(1)%z_n
00276 !<br>00277 !
00277 !<br>
\begin{array}{ccc}\n & & \text{write}(\ast,\ast) & \text{''Case with multiplicity != 1 not yet coded'} \\
 & & \text{stop} & \text{''EROR'} & \text{!} \text{for the moment}\n\end{array}stop 'ERROR' ! for the moment<br>endif
00279 !
00280 else
00281 error_description = 'Case with number of elements != 1 not yet coded'<br>00282 unite (+ +) error description
00282 write(*,*) error_description<br>00283 ierr=8
00283 ierr=8<br>00284 return
00284 return<br>00285 endif
                     endif00286 else
00287 error_description = 'Must have at least one constituent'<br>00288 write(*.*) error description
00288 write(*,*) error_description<br>00289 ierr=9
00289 ierr=9<br>00290 return
                     return
00291 endif<br>00292 if (d
00292 if (debug) write(\star, '(a,f7.3,a,f7.3)') &<br>00293 'zn IDS: ', zn ids. &
00293 'zn IDS: ', zn_ids, &
00294 ' REQUEST: ', reactants%components(ireac+nlhs)%zn
00295 match = match .and. (nint(reactants%components(ireac+nlhs)%zn) .eq. nint(zn_ids))
00296 ! now check that the za's match
2a\_ids = 0<br>00298 if (work*amm)if(work%amns_ids%process(isearch)%products(ireac)%relative_charge .eq. -1) then
00299 ! charge is not relevant
00300 if (debug) write(*, '(a)') &<br>00301 'za not relevant'
                           'za not relevant'
00302 else if(work%amns_ids%process(isearch)%products(ireac)%relative_charge .eq. 0) then
00303 ! charge is absolute<br>00304 if (deb)00304 if (debug) write(*,'(a,f7.3,a,f7.3)') &<br>00305 'za (absolute charge) IDS:',
                           'za (absolute charge) IDS: '
        work%amns_ids%process(isearch)%products(ireac)%charge, &
00306 ' REQUEST: ', reactants%components(ireac+nlhs)%za
00307 match = match .and. (work%amns_ids%process(isearch)%products(ireac)%charge .eq. &
00308 reactants%components(ireac+nlhs)%za)
00309 else if(work%amns_ids%process(isearch)%products(ireac)%relative_charge .eq. 1 ) then
00310 ! charge is relative
00311 ! ???
00312 if (debug) write(\star, '(a,f7.3,a,f7.3)') &<br>00313 'za (relative charge) IDS '
                           'za (relative charge) IDS: '
       work%amns_ids%process(isearch)%products(ireac)%charge, &
00314 ' REQUEST: ', reactants%components(ireac+nlhs)%za
00315 else
00316 write(error_description, *) 'Unrecognized value for relative charge ',
        work%amns_ids%process(isearch)%reactants(ireac)%relative_charge
00317 write(*, *) error_description<br>00318 ierr=10
00318 ierr=10<br>00319 return
00319 return<br>00320 endif
                 endif00321 if (.not. match) cycle
00322 ! now check that the am's match 00323 if (reaction + vne<sup>2</sup> is of00323 if(reaction_type%isotope_resolved .eq. 1) then<br>00324 if(debug) write(*,'(a,f7.3,a,f7.3)') &
00325 'am IDS: ', work%amns_ids%process(isearch)%products(ireac)%mass, &
00326 ' REQUEST: ', reactants%components(ireac+nlhs)%mi
00327 if(nint(work%amns_ids%process(isearch)%products(ireac)%mass) .ne. 0 .and.
       nint(reactants%components(ireac+nlhs)%mi) .ne. 0) the
00328 match = match .and. (nint(work%amns_ids%process(isearch)%products(ireac)%mass) .eq.
nint(reactants%components(ireac+nlhs)%mi))
00329 endif
00330 endif<br>00331 if (.)
                  if (.not. match) cycle
00332 enddo<br>00333 if (
              if (.not. match) cycle
00334 match = .true.
00335 k = isearch<br>00336 exit
00336 exit<br>00337 enddo
           enddo
00338 if(k .eq. 0) then<br>00339 write(error de
               write(error_description,*) 'GET_AMNS_DATA: Case ',trim(reaction_type%string),' not yet
        implemented'
00340 if (debug) then<br>00341 write (*)' (a
                 write(*,'(a)') trim(error description)
```

```
00342 do isearch = 1, nproc
00343 write(*,'(a,i4,a,a)') 'Process ', isearch, ' = ' ,
         trim(work%amns_ids%process(isearch)%label(1))
00344 enddo
00345 endif
00346 ierr=11<br>00347 return
00347 return<br>00348 endif
             endif
00349
00350 ndim = work%amns_ids%process(k)%table_dimension = 1 dimensionality of the requested matrix<br>00351 ncoord=work%amns_ids%process(k)%coordinate_index
00351 ncoord=work%amns_ids%process(k)%coordinate_index<br>00352 if(iza_eq.-1) iza=1
00352 if(iza .eq. -1) iza=1<br>00353 if(size(work)amns ids
00353 if(size(work%amns_ids%process(k)%charge_state) .eq. 1) iza=1<br>00353 if(size(work%amns_ids%process(k)%charge_state)) the
00354 if(iza .gt. size(work%amns_ids%process(k)%charge_state)) then<br>00355 error description = 'iza out of bounds'
                 error\_description = 'iza out of bounds'00356 write(*,*) error_description<br>00357 inr=1200357 ierr=12<br>00358 return
00358 return<br>00359 endif
            endif
00360
00361 ! some of the 1d functions require 2d tables<br>00362 \frac{i f(n \text{dim on } 1) + \text{hom}}{n}if(ndim.eq.1) then
00363 if(.not.associated(work%amns_ids%process(k)%charge_state(iza)%table_1d)) then<br>00364 if(debug) write(*,*) 'Special treatment for 1d functions requiring a 2d table'
00365 if(associated(work%amns_ids%process(k)%charge_state(iza)%table_2d)) then<br>00366 mdim=2
00366 ndim=2<br>00367 endif
00367 endif<br>00368 endif
                endif
00369 endif
00370
00371 done=.true.<br>00372 select case
00372 select case (ndim)<br>00373 case(1)
            case(1)00374 if(ncoord.gt.0) then
00375 call new_grid(grid, & 00376 call new_grid(grid, &
                           work%amns_ids%process(k)%charge_state(iza)%table_1d(:), &
00377 work%amns_ids%coordinate_system(ncoord)%coordinate(1)%values(:))<br>00378 else
00378<br>00379
00379 call new_grid(grid, & 00380
00380 work%amns_ids%process(k)%charge_state(iza)%table_1d(:))<br>00381 endif
                endif
00382 case(2)<br>00383 if(n
00383 if(ncoord.gt.0) then<br>00384 call new grid(gr
                     call new_grid(grid, &
00385 work%amns_ids%process(k)%charge_state(iza)%table_2d(:,:), & 00386
00386 work%amns_ids%coordinate_system(ncoord)%coordinate(1)%values(:), & 00387
                        work%amns_ids%coordinate_system(ncoord)%coordinate(2)%values(:))
00388 else<br>00389 c.
00389 call new_grid(grid, & 00390 vork%amns ids%proce
00390 work%amns_ids%process(k)%charge_state(iza)%table_2d(:,:))
00391 endif<br>00392 case(3)
            case(3)00393 if(ncoord.gt.0) then
00394 call new_grid(grid, & 00395 call new_grid(grid, &
                      work%amns_ids%process(k)%charge_state(iza)%table_3d(:,:,:), &
00396 work%amns_ids%coordinate_system(ncoord)%coordinate(1)%values(:), &
00397 work%amns_ids%coordinate_system(ncoord)%coordinate(2)%values(:), &
00398 work%amns_ids%coordinate_system(ncoord)%coordinate(3)%values(:))<br>00399 else
                00399 else
00400 call new_grid(grid, &
00401 work%amns_ids%process(k)%charge_state(iza)%table_3d(:,:,:))<br>00402 endif
00402 endif<br>00403 case(4)
            case(4)00404 if(ncoord.gt.0) then<br>00405 call new grid (grid
00405 call new_grid(grid, &<br>00406 work$amps_ids$proce
                       work%amns_ids%process(k)%charge_state(iza)%table_4d(:,:,:,:), &
00407 work%amns_ids%coordinate_system(ncoord)%coordinate(1)%values(:), &<br>00408 work%amns ids%coordinate system(ncoord)%coordinate(2)%values(:), &
00408 work%amns_ids%coordinate_system(ncoord)%coordinate(2)%values(:), &<br>00409 work%amns_ids%coordinate_system(ncoord)%coordinate(3)%values(:), &
00409 work%amns_ids%coordinate_system(ncoord)%coordinate(3)%values(:), &<br>00410 work%amns_ids%coordinate_system(ncoord)%coordinate(4)%values(:))
                       work%amns_ids%coordinate_system(ncoord)%coordinate(4)%values(:))
00411 else
00412 call new_grid(grid, &
00413 work%amns_ids%process(k)%charge_state(iza)%table_4d(:,:,:,:))<br>00414 endif
                endif
00415 case(5)<br>00416 done
00416 done=.false.<br>00417 write(*.*)'
00417 write(*,*) '0D and 5D can be implemented later'<br>00418 and select
            end select
00419
00420 if(done) then<br>00421 arid%ndim=
00421 grid%ndim=work%amns_ids%process(k)%table_dimension<br>00422 if(work%amns_ids%process(k)%result_transformation
                 if(work\text{3amns}_ids\text{?process}(k)\text{?result}_transformation == 0) then00423 grid%is_lin= .true.<br>00424 elseif(work%amns_ids%p
00424 elseif(work%amns_ids%process(k)%result_transformation == 1) then<br>00425 arid%is log= true
                grid%is_log= .true.
00426
```
grid%interpol\_function = work%amns\_ids%process(k)%result\_transformation

```
00428 endif
0012900430 ! work%amns_ids%process(k)%label is an array of elements divided into 132 bytes
00431 ! long strings. But state_label inside grid is just 132 character long string
00432 ! we will take first element from label to fit it
00433
             if(associated(work%amns_ids%process(k)%charge_state)) then
00435 if(size(work%amns_ids%process(k)%charge_state).ge.iza) then<br>00436 orid%state label=assign if associated(work%amns ids%proce
                   00436 grid%state_label=assign_if_associated(work%amns_ids%process(k)%charge_state(iza)%label,
       ^{\prime\prime})
00437 endif
00438 else
00439 grid<sup>8</sup>state_label="<br>00440 endif
00440 endif<br>00441 grid<sup>8</sup>
             grid\$result\_label =assign\_if\_associated(work\$amns\_ids\$process(k) \$result\_label,=assign_if_associated(work%amns_ids%process(k)%result_units,
00443 if(ncoord.gt.0) then
00444 do j=1, ndim<br>00445 if (work%)
00445 if (work%amns_ids%coordinate_system(ncoord)%coordinate(j)%transformation == 0) then<br>00446 orid%axe(i)%is lin = .true.
00446 grid\frac{1}{2} grid\frac{1}{2} grid\frac{1}{2} grid\frac{1}{2} also if (work \frac{2}{2} mps ide \frac{2}{2} coordinational
00447 elseif(work%amns_ids%coordinate_system(ncoord)%coordinate(j)%transformation == 1) then<br>00448 orid%axe(i)%is log = true
                      grid%axe(j)%is_log = .true.
00449 else
00450 write(\star,\star) 'The coordinate transformation is unknown, for process',
       trim(reaction_type%string)
00451 endi<br>
00452 if (w
00452 if (work%amns_ids%coordinate_system(ncoord)%coordinate(j)%spacing == 0) then<br>00453 anid%ayo(j)%is omy = falso
                      grid%axe(j)%is_equi = .false.
00454 elseif(work%amns_ids%coordinate_system(ncoord)%coordinate(j)%spacing == 1) then<br>00455 orid%axe(j)%is equi = .true.
                      grid%axe(j)%is_equi = .true.
00456 else
                      \overline{u} write(*,*) 'The coordinate spacing is unknown, for process',
       trim(reaction_type%string)
00458
00459 grid%axe(j)%lbound= lbound(grid%axe(j)%x, 1)
00460 if (associated (work%amns ids%coordinate system (ncoord) %coordinate(j) %extrapolation type))
       then
00461 if(size(work%amns_ids%coordinate_system(ncoord)%coordinate(j)%extrapolation_type) .eq.
       2) then
00462    qrid%axe(j)%extrapolation_type(:) =
       work%amns_ids%coordinate_system(ncoord)%coordinate(j)%extrapolation_type(:)
00463 else
00464 write(*,*) 'ERROR: coordinate extrapolation_type not of length 2 in amns_data, 0
       assumed!'
00465 grid<sup>8</sup>axe(j) %extrapolation_type = 0<br>00466 andif
00466 endif<br>00467 else
                   else
00468 write(*,*) 'ERROR: coordinate extrapolation_type not associated in amns_data, 0
       assumed!'
00469 grid%axe(j)%extrapolation_type = 0<br>00470 endif
00470 endif<br>00471 if(as
                   if(associated(work%amns_ids%coordinate_system(ncoord)%coordinate(j)%label)) then
00472 grid%axe(j)%label = work%amns_ids%coordinate_system(ncoord)%coordinate(j)%label(1)
00473 endif<br>00474 if(as
                   if(associated(work%amm\_ids% coordinate_system(ncoord)*coordinate(j) %units)) then00475 grid%axe(j)%units = work%amns_ids%coordinate_system(ncoord)%coordinate(j)%units(1)
00476
00477 if(associated(work%amns_ids%coordinate_system(ncoord)%coordinate(i)%value_labels)) then
00478
       allocate(grid%axe(j)%value_labels(size(work%amns_ids%coordinate_system(ncoord)%coordinate(j)%value_labels)))
00479 grid%axe(j)%value_labels(:) =
       work%amns_ids%coordinate_system(ncoord)%coordinate(j)%value_labels(:)
00480 endif
00481
00482 enddo<br>00483 endif
             endif
00484 endif
00485
assign_if_associated(work%amns_ids%ids_properties%comment, "Not specified in
       the AMNS IDS")
assign_if_associated(work%amns_ids%ids_properties%source, "Not specified in
       the AMNS IDS")
assign_if_associated(work%amns_ids%ids_properties%provider, "Not specified
       in the AMNS IDS")
00489 properties creation date = assign if associated(work%amns ids%ids properties%creation date, "Not
       specified in the AMNS IDS")
00490 \degreeassign_if_associated(work%amns_ids%code%name, "Not specified in the AMNS IDS")
          00491 code_commit = assign_if_associated(work%amns_ids%code%commit, "Not specified in the AMNS IDS")
00492 code_version = assign_if_associated(work%amns_ids%code%version, "Not specified in the AMNS IDS")
00493 code_repository = assign_if_associated(work%amns_ids%code%repository, "Not specified in the AMNS
       IDS")
00494
assign_if_associated(work%amns_ids%process(k)%source, "Not specified in the AMNS IDS")<br>00496 provider = assign if associated(work%amns ids%process(k)%provider. "Not specified in the AMNS
          assign_if_associated(work%amns_ids%process(k)%provider, "Not specified in the AMNS
       TDS'')
00497 citation = assign if associated(work%amns_ids$process(k)%citation, "Not specified in the AMNS
       IDS")
```
#### 00498

Here is the call graph for this function:

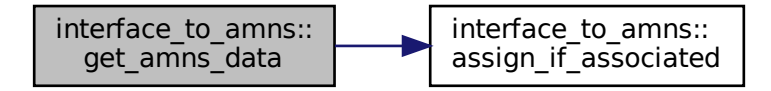

Here is the caller graph for this function:

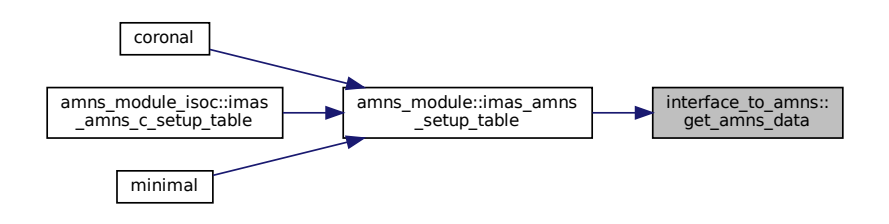

#### <span id="page-156-0"></span>**13.7.2.4 int\_to\_string()**

character∗24 function amns\_utility::int\_to\_string ( integer, intent(in) int ) convert an integer to a string **Definition at line [23](#page-837-0) of file [amns\\_utility.f90.](#page-837-1)**<br> $00024$  integer, intent (in) :: int<br> $00025$  write (int\_to\_string,' (124)') i 00024 integer, intent(in) :: int<br>00025 write[\(int\\_to\\_string,](#page-156-0)'(I24)') int 00026 [int\\_to\\_string=](#page-156-0)adjustl[\(int\\_to\\_string\)](#page-156-0)

# **13.8 AMNS Internal Utility Functions/Subroutines**

External routine used by AMNS. External routine used by AMNS.

# **13.9 AMNS C Types and Prototypes**

AMNS C Interface.

#### **Classes**

- struct [amns\\_version\\_type](#page-444-0)
	- *Type for specifying the AMNS version ("interoperable" version)*
- struct amns c\_version\_type

*Type for specifying the AMNS version ("C" version)*

• struct amns reactant type

*Type for indicating a single reactant or product when using the AMNS interface.*

• struct [amns\\_error\\_type](#page-423-0)

*Type for error returns from the AMNS interface ("interoperable" version)*

• struct [amns\\_c\\_error\\_type](#page-420-0)

*Type for error returns from the AMNS interface ("C" version)*

• struct amns reaction type

*Type used for specifying reactions when using the AMNS interface ("interoperable" version)*

• struct amns c\_reaction\_type

*Type used for specifying reactions when using the AMNS interface ("C" version)*

• struct [amns\\_set\\_type](#page-442-0)

*Type for setting parameters in the AMNS package ("interoperable" version)*

• struct amns c\_set\_type

*Type for setting parameters in the AMNS package ("C" version)*

• struct amns query type

*Type for querying parameters in the AMNS package ("interoperable" version)*

• struct amns c\_query\_type

*Type for querying parameters in the AMNS package ("C" version)*

• struct amns answer type

*Type for answers from queries in the AMNS package ("interoperable" version)*

• struct [amns\\_c\\_answer\\_type](#page-420-1)

*Type for answers from queries in the AMNS package ("C" version)*

# **13.9.1 Detailed Description**

AMNS C Interface.

AMNS Interface Created based on amns\_types.F90 & amns\_module\_isoc.F90. C structs are only defined for Cinteroperable derived Fortran types. All other AMNS types have to be treated as opaque handle types of type void∗.

For every interoperable derived type, the following things are provided: -an interoperable C struct with name amns← \_(name)\_type -a "convenience" C struct with char∗ instead of fixed-size strings with name amns\_c\_(name)\_type -two conversion routines to convert between the interoperable and "convenience" type with name

- amns\_(name)\_type\_f2c : converts interoperable to convenience
- amns (name) type c2f : converts convenience to interoperable (These conversion routines only exist for structs containing strings)

Furthermore, every AMNS routine exists in two versions: -the interoperable Fortran routine with name IMAS\_AM← NS C (name), with the interoperable types as arguments -a convenience routine with name IMAS\_AMNS\_CC\_← (name) ( $CC = C$  convenience), with the convenience structs as arguments

Typical C programs will make use of both the convenience structs and routines.

**Version**

"\$ld: amns\_interface.h 502 2015-10-15 12:23:45Z dpc \$"

# **13.10 Minimal example program in Fortran showing the use of the AMNS library**

Minimal Fortran test example. Minimal Fortran test example.

**Author**

David Coster

# **13.11 Minimal example program in C showing the use of the AMNS library**

Minimal C test example. Minimal C test example.

# **Chapter 14**

# **Module Documentation**

# <span id="page-162-2"></span>**14.1 amns Namespace Reference**

# **Namespaces**

• package [type](#page-162-0)

# **Classes**

- class [Amns](#page-404-0)
- class [AmnsException](#page-450-0)
- class [Reactants](#page-474-0)
- class [Table](#page-477-0)

# <span id="page-162-0"></span>**14.2 Package amns.type**

# **Classes**

- class [AmnsAnswerType](#page-445-0)
- class [AmnsErrorType](#page-449-0)
- class [AmnsQueryType](#page-452-0)
- class [AmnsReactantType](#page-453-0)
- class [AmnsReactionType](#page-454-0)
- class [AmnsSetType](#page-455-0)

# **14.3 amns\_adas Module Reference**

# **Functions/Subroutines**

• subroutine adas amns (amns, root in, zn\_in, amn\_in, nreac\_in, sp\_in, lu\_read) *produce the AMNS database from ADAS data*

# <span id="page-162-1"></span>**14.3.1 Function/Subroutine Documentation**

#### **14.3.1.1 adas\_amns()**

```
subroutine amns_adas::adas_amns (
            type (ids_amns_data) amns,
            character (len=256) root_in,
            integer zn_in,
            real (ids_real) amn_in,
```

```
integer nreac_in,
character (len=10) sp_in,
integer lu_read )
```
produce the AMNS database from ADAS data

This sets data enties for the species specified in adas\_amns.data, using the ADAS year specified in column 3 of that file.

Currently supported are

- RC: Recombination (acd)
- EI: Electron Impact Ionisation (scd)
- CX: CX recombination coeffts (ccd)
- BR: Recomb/brems power coeffts (prb)
- LR: Line radiation (plt)
- ZE: Effective Charge (zcd)
- ZE2: Effective Square Charge (ycd)
- EIP: Effective Ionisation Potential (ecd)

#### **Author**

O'Mullane, Eriksson, Coster

Definition at line [23](#page-581-0) of file [amns\\_adas.f90.](#page-581-1) 

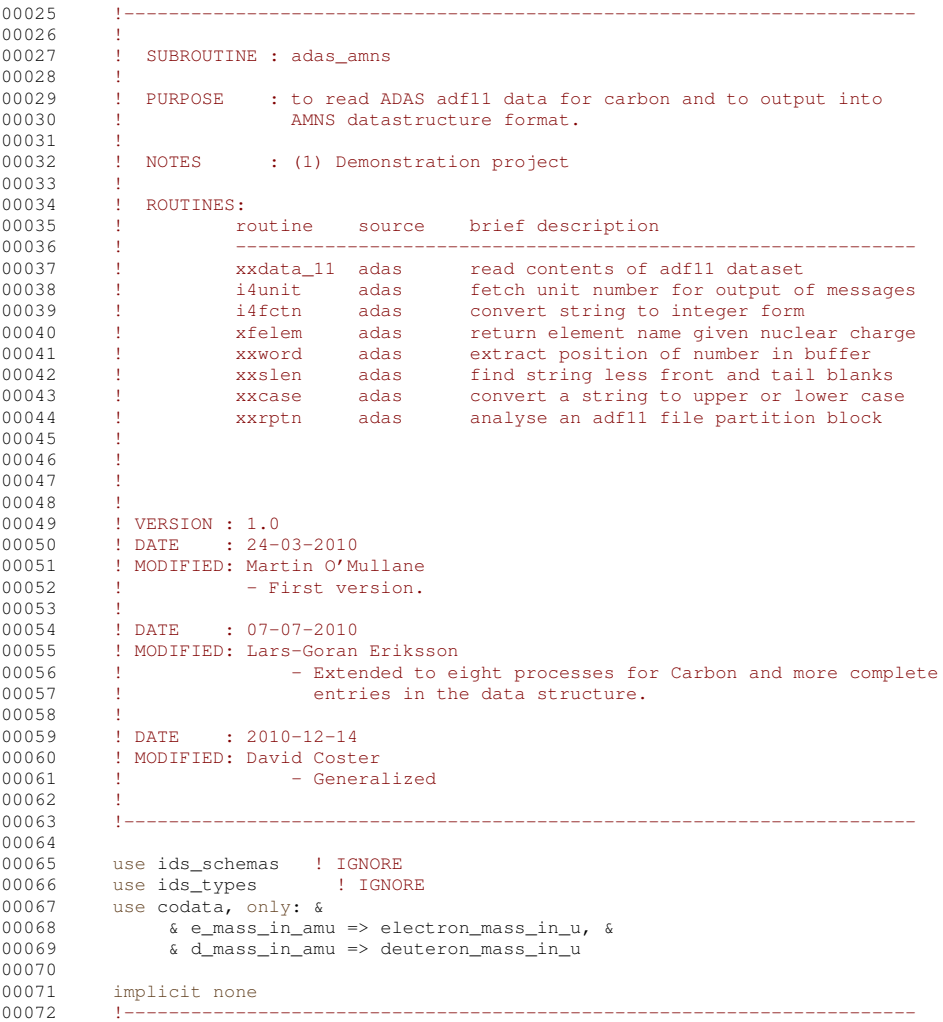

```
00073
             00074 ! AMNS
00075
00076 type (ids_amns_data) :: amns
00077<br>00078
00078 real (ids_real), parameter :: zero = 0.0<br>00079 real (ids real), parameter :: log zero =
            real (ids_real), parameter :: log_zero = -300.0
00080<br>00081
             ! xxdata_11 variables
00082<br>00083
00083 integer, parameter :: ISDIMD = 200, izdimd = 92, itdimd = 50, & 00084 iddimd = 40. ndptn = 128. ndptn = 4, &
00084 iddimd = 40, ndptn = 128, ndptnl = 4 , &
00085 ndptnc = 256, ndcnct = 100
00086
00087 integer :: IZ0 , IS1MIN , IS1MAX, IBLMX , &
00088 ISMAX , ITMAX , IDMAX , NPTNL , &
00088 TSMAX , ITMAX<br>00089 NCNCT , iclass<br>00090 integer
00090 integer :: idmax1, idmax2, idmax3, idmax4
00091 integer :: idmax5, idmax6, idmax7, idmax8
00092 integer :: itmax1, itmax2, itmax3, itmax4<br>00093 integer :: itmax5, itmax6, itmax7, itmax8
00093 integer :: itmax5, itmax6, itmax7, itmax8<br>00094 real (ids real) :: DNR AMS
            real (ids real)
00095 character(len=12)<br>00096 logical
00095 character(len=12) :: DNR_ELE<br>00096 logical :: LRES , LSTAN , LPTN<br>00097 integer, dimension(NDPTNL) :: nptn , IPTNLA
00097 integer, dimension(NDPTNL) :: nptn , IPTNLA<br>00098 integer, dimension(NDPTNL,NDPTN) :: NPTNC , IPTNA
00098 integer, dimension (NDPTNL, NDPTN) :: NPTNC<br>00099 integer dimension (NDPTNL, NDPTN, NDPTNC) ::
00099 integer, dimension(NDPTNL,NDPTN,NDPTNC) :: IPTNCA<br>00100 integer, dimension(NDCNCT) · · ICNCTV
            integer, dimension(NDCNCT) :: ICNCTV
00101 integer, dimension(ISDIMD) :: ISPPR , ISPBR , ISSTGR<br>00102 real (ids real). dimension(IDDIMD):: ddens
            real (ids_real), dimension(IDDIMD):: ddens
00103 real (ids_real), dimension(ITDIMD):: dtev<br>00104 real (ids_real), dimension(ISDIMD,ITDIMD,IDDIMD):: drcof
00105<br>00106
             ! program variables
00107
00108 character (len=256) :: root_in
00109 character (len=256)<br>00110 integer
00109 character (len=256) :: file<br>00110 integer :: zn_in<br>00111 integer :: nreac
00111 integer :: nreac_in<br>00112 character (len=10) :: sp_in
00112 character (len=10) :: sp_in<br>00113 character (len=11) :: sp_loc, sp_up
            character (len=11)
00114 real (ids_real)<br>00115 integer
            00115 integer :: lu_read
00116
00117 integer :: npoints, iz, iunit, iostat, nz, iproc, nprocs, idim<br>00118 integer :: is, ireac
00118 integer :: is, ireac<br>00119 integer :: nooord
            integer
00120<br>00121
            ncord = 000122
00123 !-----
00124 allocate (amns%time(1))
00125 ams\text{\textdegree}1.0<br>00126 allocate (amn
00126 ! allocate (amns%version(1))<br>00127 ! allocate (amns%source(1))
00128 !-----------------------------------------------------------------------
00129<br>00130
00130 sp\_loc = sp\_in<br>00131 if (index (sn. log))\frac{1}{2} if(index(sp_loc,'_').gt.0) sp_loc=trim(sp_loc) // '_'
00132 sp_up = upcase(sp_loc)
00133<br>00134 !
00134 ! amns%version = 'v0'<br>00135 ! amns%source = 'ADAamns\{source} = 'ADAS'
00136
            ! Element information
00138
00139 amnsz_n = real(zn_in)<br>00140 amnsz_n = amn in
                            = amn_in
00141
001420.0143 !-
00144 ! Allocate the structure<br>00145 !-----------------------
00146
00147 ! Number of processes
00148 nprocs = nreac_in
00149
00150 ! Number of charge states
00151 nz = zn_in+100152
(amns%process(nprocs))<br>00154 ! allocate(amns%process(nprocs)
00154 ! allocate(amns%process(nprocs))<br>00155 allocate(amns%coordinate_system
(amns%coordinate_system(nprocs))<br>00156 do_inroc=1_pprocs
00156 do iproc=1, nprocs<br>00157 allocate (amns<sup>$nr</sup>
             (amns%process(iproc)%label(1))
(amns%process(iproc)%charge_state(nz))<br>00159 ! allocate(amns%process(iproc)%zmax(nz))
                  allocate(amns%process(iproc)%zmax(nz))
```

```
00160 do is=1, nz<br>00161 allocate
(amns%process(iproc)%charge_state(is)%label(1))<br>00162 enddo
                enddo
(amns%process(iproc)%result_label(1))<br>00164 allocate(amns%process(iproc)%result_units(1))
(amns%process(iproc)%result_units(1))<br>00165 allocate(amns%process(iproc)%source(1))
(amns%process(iproc)%source(1))<br>00166 allocate(amns%process(iproc)%provider(1)
(amns%process(iproc)%provider(1))<br>00167 allocate(amns%process(iproc)%citation(1))
(amns%process(iproc)%citation(1))<br>00168! allocate(amns%process(iproc)%table(nz))
                allocate(amns%process(iproc)%table(nz))
00169 enddo
00170<br>00171 !
00171 !-----------------------------
00172 ! Fill the structure with data
00173 !--
00174
00175 do iproc=1, nprocs<br>00176 amps$process(ip
                amns\process(iproc)%charge_state(1)%z_min = 0
00177 amns%process(iproc)%charge_state(1)%z_max = 0
00178 amns%process(iproc)%charge_state(1)%label(1) = trim(sp_loc) // '0'
00179 do is=1, nz-1<br>00180 amns$proce
amns%process(iproc)%charge_state(is+1)%z_max_= is
                   anns<sup>2</sup> process(iproc)%charge_state(is+1)%z_max = is
00182 if(is.lt.10) then<br>00183 write(amns$pro
                   (amns%process(iproc)%charge_state(is+1)%label(1),'(a,i1,''+'')') trim(sp_loc), is<br>else
00184<br>00185(amns%process(iproc)%charge_state(is+1)%label(1),'(a,i2,''+'')') trim(sp_loc), is<br>00186 endif
00186 endif<br>00187 enddo
               00187 enddo
00188 enddo
00189
00190.100191 ! Read data for the various processes
00192 !----
00193
0.0194 iunit = 67
00195
00196 do ireac = 1, nreac in
00197<br>00198
00198 read(lu_read, *) amns%process(ireac)%label(1), iclass, file, &
amns%process(ireac)%result_label(1), amns%process(ireac)%result_units(1), &<br>00200 amns%process(ireac)%result_transformation, amns%process(ireac)%table_dimens
                      amns%process(ireac)%result_transformation, amns%process(ireac)%table_dimension
00201<br>00202
                file = trim(root in) // trim(file)
00203
00204 write(\star,\star) 'Opening ', trim(file)<br>00205 open/unit=iunit file=trim(adjust
                00205 open(unit=iunit, file=trim(adjustl(file)), action='read', status='old', iostat=iostat)
00206
xxdata_11(iunit , iclass , \frac{6}{100}<br>
00208 isdimd , iddimd , itdimd , &
00208 isdima, iddima, itdima, \frac{1}{6}<br>00209 ndptnl, ndptn , ndptnc, ndcnct, &
00209 ndptnl, ndptn , ndptnc, ndcnct, &<br>00210 iz0, islmin, islmax, &
00210 interface the set of the set of the set of the set of the set of the set of the set of the set of the se<br>00211 interface of the set of the set of the set of the set of the set of the set of the set of the set of the<br>
00211 nptnl , nptn , nptnc , &
00212 iptnla , iptna , iptnca , &
00213 ncnct , icnctv ,<br>
00214 iblmx , ismax , dnr_ele, dnr_ams, &
00215 isppr , ispbr , isstgr , &
00216 idmax , itmax , &
00217 ddens , dtev , drcof , &
00218 lres , lstan , lptn )
00219
00220 close(unit=iunit)
00221<br>00222
                write(*,*) 'Closed', trim(file)
00223<br>00224
amns%process(ireac)%source = file ! Add again later<br>00225 amns%process(ireac)%provider = 'David Coster@ipp mpg de
00225 amns%process(ireac)%provider = 'David.Coster@ipp.mpg.de on behalf of AMNS Team'
00226 amns%process(ireac)%citation = 'http://www.adas.ac.uk/'
amns%handle_coordinates(ncoord, dtev(1:itmax),
        ddens(1:idmax))
00228
                (amns%process(ireac)%result_transformation)
00230 case (0)
00231 do iz=1, nz<br>00232 allocate
                     (amns%process(ireac)%charge_state(iz)%table_2d(itmax,idmax))
amns%process(ireac)%charge_state(iz)%table_2d = zero<br>00234 enddo
00234 enddo<br>00235 case (1)
00235 case (1)
                 do iz=1, nz
(amns%process(ireac)%charge_state(iz)%table_2d(itmax,idmax))
amns%process(ireac)%charge_state(iz)%table_2d = log_zero<br>00239 enddo
00239 enddo<br>00240 case defa
00240 case default<br>00241 write(\star, \star00241 write(*,*amns%process(ireac)%result_transformation, ' not coded'<br>00242 stop 'Not coded'
00242 stop 'Not coded'<br>00243 and select
               end select
00244<br>00245
                select case (iclass)
```

```
00246 case (1, 3, 4)<br>00247 do iz = 1
00247 do iz = 1, nz-1<br>00248 amps<sup>2</sup>npocess
                      amns%process(ireac)%charge_state(iz+1)%table_2d(:,:) = -6.0 + drcof(iz,1:itmax,1:idmax)
00249 end do<br>00250 case (2.
00250 case (2, 8)<br>00251 do iz =
00251 do iz = 1, nz-1<br>00252 amns%process
                       anns<sup>2</sup>process(ireac)%charge_state(iz )%table_2d(:,:) = -6.0 + drcof(iz,1:itmax,1:idmax)
00253 end do<br>00254 case (10
                case (10, 11, 12)
00255 do iz = 1, nz<br>00256 amns%proce
                      amns%process(ireac)%charge_state(iz )%table 2d(:,:) =drcof(iz,1:itmax,1:idmax)
00257 end do<br>00258 case defa
00258 case default<br>00259 write(\star,
00259 write(*,*) 'Case iclass ', iclass, ' not coded'<br>00260 stop 'Not Coded'
                   stop 'Not Coded'
00261 end select
00262
00263
00264 ! Reactant and product are 4.10b extensions of the ITM, they are not present in IMAS yet
00265 select case (iclass)<br>00266 case (1) LBC / acd
               case (1) ! RC / acd
allocate_process(amns%process(ireac), 2, 2)<br>00268 call assign reactantproduct(amns%process(ireac)%
assign_reactantproduct(amns%process(ireac)%reactants(1), & 00269 trim(sp loc), zn in, amn in, 1, 1, 0.0d+0)
00269 \text{trim}(\text{sp\_loc}), \text{zn\_in}, \text{ann\_in}, \text{1}, \text{1}, 0.0d+0)<br>00270 call assign reactantproduct (amns%process (ireac)
assign_reactantproduct(amns%process(ireac)%reactants(2), & 00271 \frac{1}{6}, 0 e mass in amu, 2, 0 = 1, 04+0)
00271 'e', 0, e_mass_in_amu, 2, 0, -1.0d+0)<br>00272
                   assign_reactantproduct(amns%process(ireac)%products(1), &
00273 trim(sp_loc), zn_in, amn_in, 1, 1, -1.0d+0)<br>00274 call assign reactant product (amns$process(ireac)$
                   assign_reactantproduct(amns%process(ireac)%products(2), &
00275 'e', 0, e_mass_in_amu, 1, 0, -1.0d+0)
00276 case (2) ! EI / scd
00277 call allocate_process(amns%process(ireac), 2, 2)
assign_reactantproduct(amns%process(ireac)%reactants(1), &
00279 trim(sp_loc), zn_in, amn_in, 1, 1, 0.0d+0)<br>00280 call assign reactantproduct (amns%process(ireac)
                   assign_reactantproduct(amns%process(ireac)%reactants(2), &
00281 'e', 0, e_mass_in_amu, 1, 0, -1.0d+0)
00282 call assign_reactantproduct(amns%process(ireac)%products(1), &
00283 \text{trim}(\text{sp\_loc}), \text{zn\_in}, \text{amm\_in}, \text{1, 1, 1, +1.0d+0}amns%process(ireac)%products(2), & 00285 \leq \leq \leq 0. e mass in amu. 2, 0. -1 0d+0)
                          'e', 0, e_mass_in_amu, 2, 0, -1.0d+0)
00286 case (3) ! CX / ccd<br>00287 call allocate pro
allocate_process(amns%process(ireac), 2, 2)<br>00288 call assign reactantproduct(amns%process(ireac)%
                   assign_reactantproduct(amns%process(ireac)%reactants(1), &
00289 trim(sp_loc), zn_in, amn_in, 1, 1, 0.0d+0)<br>00290 call assign reactant product (amns<sup>$process(ireac)</sup>
assign_reactantproduct(amns%process(ireac)%reactants(2), & 00291 \mu = 1 d mass in amu 1 0 0 0 d+0)
00291 H[D|T', 1, d_{mass\_in\_amu}, 1, 0, 0.0d+0)<br>00292 Call assign reactant product (amps $process (i rea
assign_reactantproduct(amns%process(ireac)%products(1), & 00293 trim(sp loc), zn in, amn in, 1, 1, -1.0d+0)
                         trim(sp loc), zn in, amn in, 1, 1, -1.0d+0)
assign_reactantproduct(amns%process(ireac)%products(2), & 00295 (Finance of Financess in amu, 1, 0, 1, 04+0)
00295 'H|D|T', 1, d_mass_in_amu, 1, 0, 1.0d+0)
               case (4, 8, 10, 11, 12) ! BR/prb, LR/plt, ZE/zcd, ZE2/ycd, EIP/ecd
00297 call allocate_process(amns%process(ireac), 1, 1)
assign_reactantproduct(amns%process(ireac)%reactants(1), & 00299 trim(sp loc), zn in, amn in, 1, 1, 0.0d+0)
                         trim(sp_loc), zn_in, amn_in, 1, 1, 0.0d+0)
assign_reactantproduct(amns%process(ireac)%products(1), & 00301 trim(sp loc), zn in, amn in, 1, 1, 0.0d+0)
00301 \text{trim}(sp\_loc), \text{zn\_in}, \text{amm\_in}, 1, 1, 0.0d+0)<br>00302 end select
               end select
00303
00304 end do
00305 write(\star,\star) 'Number of different coordinates = ', ncoord
00306
            return
00308
         contains
00310
00311 integer function handle coordinates(ncoord, dtev, ddens)
00312
00313 ! amns%process%id(1, jproc) gives the dimension of the data table,<br>00314 ! i.e. the number of dependent variables (in the example shown here
00315 ! the variables are always density and temperature and the table is
00316 ! therefore 2d).
00317 ! amns%process%id(2, jproc) gives the position in the table, i.e. the last
00318 ! argument in the table. For instance for a 2D table, and process jproc the
00319 ! data are given by amns%process%tables_2d%table(:,;,jproc, ipos) where<br>00320 ! ipos = amns%process%id(2 iproc)
         ipos = amns\sp{3}process\emph{id}(2, jproc).00321 ! Dependent variables (electron density and temperature in this case)
00322
00323 implicit none
00324
00325 real (ids_real), dimension(:):: ddens<br>00326 real (ids real), dimension(:):: dtev
              real (ids_real), dimension(:):: dtev
00327 integer ncoord, icoord, itmax, idmax
00328
              itmax=size(dtev)
00330 idmax=size(ddens)
00331 ! check whether we already have the coordinate
```
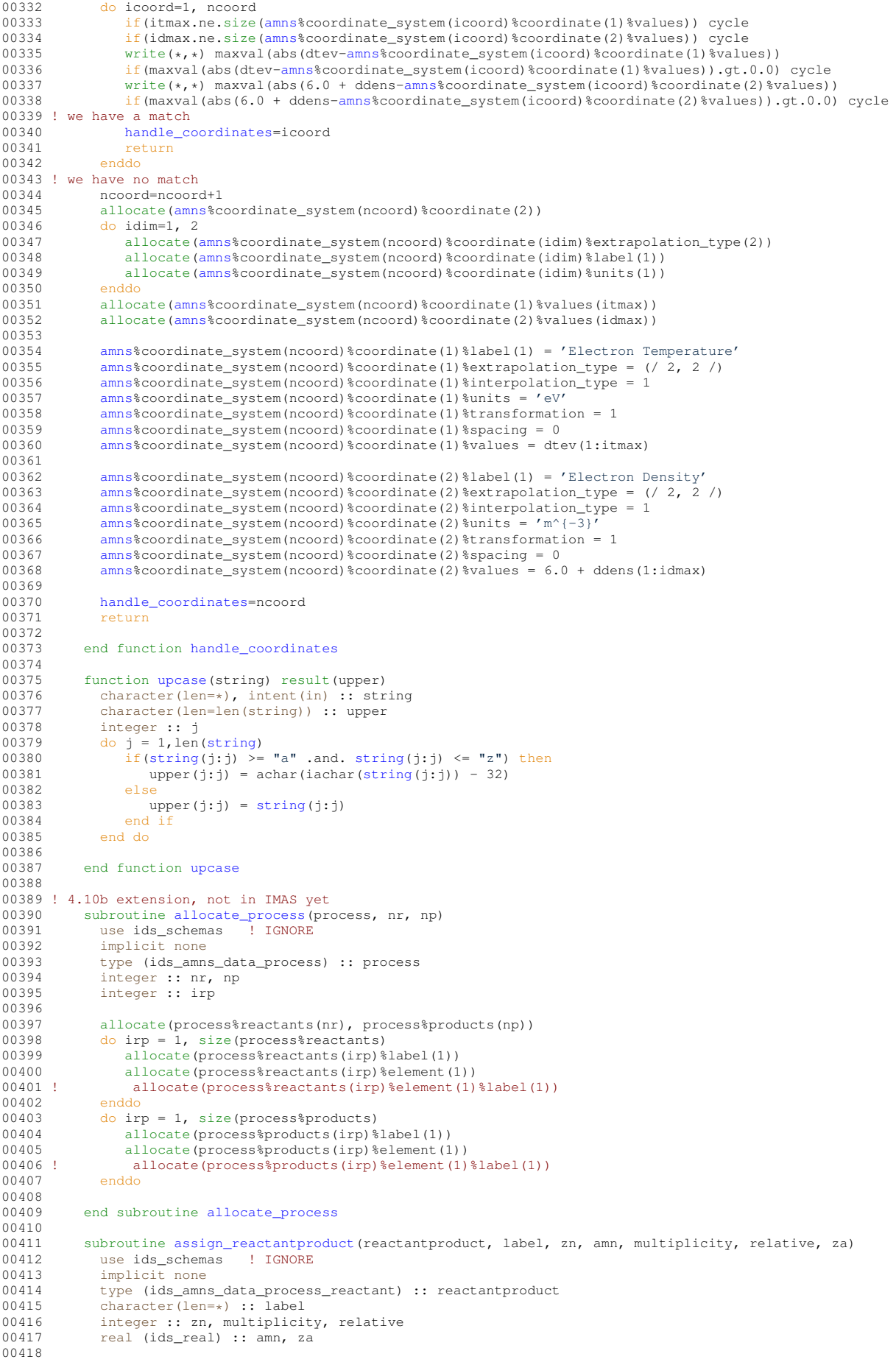

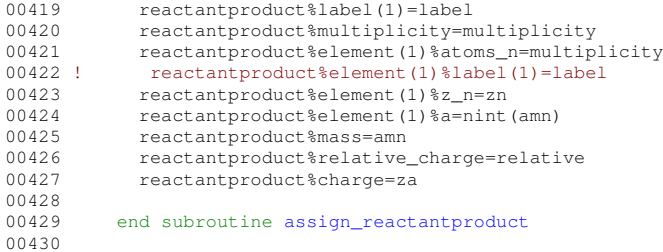

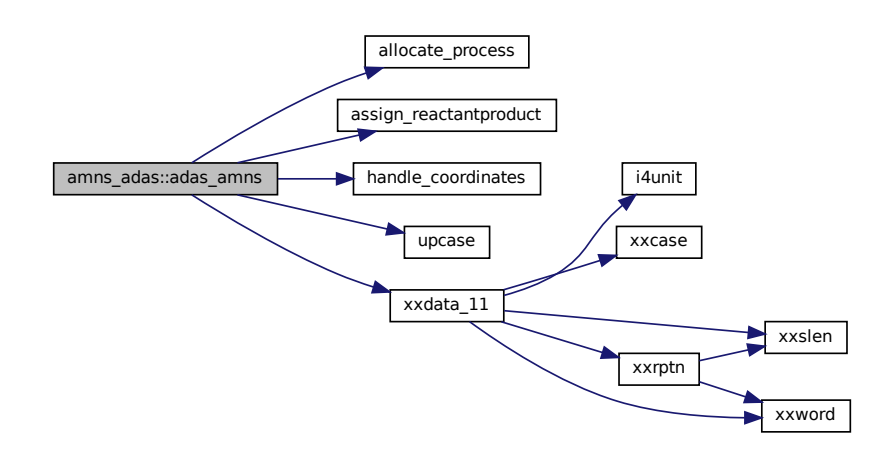

# **14.4 amns\_bms Module Reference**

# **Functions/Subroutines**

- subroutine [bms\\_amns](#page-169-0) (amns, zn, am)
- subroutine [allocate\\_process](#page-168-0) (process, nr, np)
- subroutine [assign\\_reactantproduct](#page-169-1) (reactantproduct, label, zn, amn, multiplicity, relative, za)

# **Variables**

• integer, parameter  $r8 = SELECTED$  $r8 = SELECTED$  REAL KIND (15, 300)

# <span id="page-168-0"></span>**14.4.1 Function/Subroutine Documentation**

#### **14.4.1.1 allocate\_process()**

```
subroutine amns_bms::allocate_process (
                    type (ids_amns_data_process) process,
                    integer nr,
                    integer np )
102amns_bms.f90.<br>00103 use ids_schemas ! IGNORE
00103 use ids_schemas<br>00104 implicit none
00104 implicit none<br>00105 type (ids_amn
00105 type (ids_amns_data_process) :: process<br>00106 integer :: nr, np
00106 integer :: nr, np<br>00107 integer :: irp
             integer :: irp
00108<br>00109
00109 allocate(process%reactants(nr), process%products(np))<br>00110 do irp = 1, size(process%reactants)
00110 do irp = 1, size(process%reactants)<br>00111 allocate(process%reactants(irp)%label(1))
```

```
00112 allocate(process%reactants(irp)%element(1))<br>00113 1 allocate(process%reactants(irp)%e
00113 ! allocate(process%reactants(irp)%element(1)%label(1))<br>00114 enddo
             enddo
00115 do irp = 1, size(process%products)<br>00116 allocate(process%products(irp)%label(1))
00117 allocate(process%products(irp)%element(1))<br>00118 ! allocate(process%products(irp)%e
00118 ! allocate(process%products(irp)%element(1)%label(1))<br>00119 enddo
             enddo
00120
```
#### <span id="page-169-1"></span>**14.4.1.2 assign\_reactantproduct()**

```
subroutine amns_bms::assign_reactantproduct (
                  type (ids_amns_data_process_reactant) reactantproduct,
                   character(len=∗) label,
                   integer zn,
                   real (ids real) amn,
                   integer multiplicity,
                   integer relative,
                   real (ids_real) za )
123amns_bms.f90.
00124 use ids_schemas ! IGNORE
00125 implicit none
00126 type (ids_amns_data_process_reactant) :: reactantproduct 00127 character(len=*) :: label
00127 character(len=*) :: label<br>00128 integer :: zn. multiplici
00128 integer :: zn, multiplicity, relative 00129 real (ids real) \cdot amn, za
            real (ids_real) :: amn, za
00130<br>00131
00131 reactantproduct%label(1)=label<br>00132 reactantproduct%multiplicity=m
00132 reactantproduct%multiplicity=multiplicity<br>00133 reactantproduct%element(1)%atoms n=multip
00133 reactantproduct%element(1)%atoms_n=multiplicity<br>00134 ! reactantproduct%element(1)%label(1)=labe
                     reactant product%element(1)%label(1)=label
```

```
00135 reactantproduct%element(1)%z_n=zn
00136 reactantproduct%element(1)%a=nint(amn)<br>00137 reactantproduct%mass=amn
             reactantproduct%mass=amn
00138 reactantproduct%relative_charge=relative<br>00139 reactantproduct%charge=za
```

```
00139 reactantproduct%charge=za
00140
```
#### **14.4.1.3 bms\_amns()**

```
subroutine amns_bms::bms_amns (
                 type (ids_amns_data) amns,
                 integer zn,
                  integer am )
Definition at line 7 of file amns_bms.f90.
00008 use ids_schemas ! IGNORE
00009 use codata, only: h_mass_in_amu => proton_mass_in_u
00010 use bms
00011
            implicit none
00013
00014 type (ids_amns_data) :: amns<br>00015 integer :: zn. am
00015 integer :: zn, am<br>00016 integer :: nprocs, iproc
00017 integer :: ncoords, icoord<br>00017 integer :: ncoords, icoord
            integer :: npoints(4)00019 real, allocatable :: y(:,:,:,:), x1(:), x2(:), x3(:), x4(:)
00020 integer :: i
00021
00022 nprocs = 1<br>00023 ncoords =
00023 ncoords = 1<br>00024 allocate (am)
            (amns%coordinate_system(ncoords))
(amns%process(nprocs))
00026 iproc=1
00027 allocate(amns$process(iproc)%label(1))<br>00028 amns$process(iproc)%label = 'BMS'
amns%process(iproc)%label = 'BMS'<br>00028 amns%process(iproc)%label = 'BMS'
allocate_process(amns%process(iproc), 2, 2)<br>00030 call assign_reactantproduct(amns%process(iproc)%
00030 call assign_reactantproduct(amns%process(iproc)%reactants(1), &
00031 'H', 1, h_mass_in_amu, 1, 0, 0.0_r8)
assign_reactantproduct(amns%process(iproc)%reactants(2), &
assign_reactantproduct(amns%process(iproc)%products(1), &
00035 'H', 1, h_mass_in_amu, 1, 1, 0.0_r8)<br>00035 'H', 1, h_mass_in_amu, 1, 1, 0.0_r8)
            assign_reactantproduct(amns%process(iproc)%products(2), &
```

```
00037 H', 1, h_{mass\_in\_amu}, 1, 0, 0.0_{\text{L}}(8)<br>00038 allocate (ampsenzoogs (innoc) spesult label
(amns%process(iproc)%result_label(1))<br>00039 amns%process(iproc)%result_label = 'BMS'
              amns\process(iproc)%result_label = \sqrt{BMS'}00040 allocate(amns%process(iproc)%result_units(1))
00041 amns%process(iproc)%result_units = '??'
00042 allocate(amns%process(iproc)%charge_state(1))
00043<br>00044
(amns%process(iproc)%source(1))<br>00045 amns%process(iproc)%source = 'amns driv
              amns%process(iproc)%source = 'amns_driver/bms.f90'
00046 allocate(amns%process(iproc)%provider(1))
amns%process(iproc)%provider = 'David.Coster@ipp.mpg.de on behalf of AMNS Team'<br>00048 allocate(amns%process(iproc)%citation(1))
(amns%process(iproc)%citation(1))<br>00049 amns%process(iproc)%citation = 'ToDo'
amns%process(iproc)%citation = 'ToDo'<br>00050 amns%process(iproc)%label(1)='BMS'
              amns%process(iproc)%label(1)='BMS'
00051
read_bms('../../test-data/bms#h_h1_value.dat', y, x1, x2, x3, x4)<br>00053 write(*,*) 'x1: ', x1<br>00054 write(*,*) 'x2: ', x2<br>00055 write(*,*) 'x3: ', x3
00056 write(*,*) 'x4: ', x4<br>00057 write(*,*) minyal(y)
00057 write(*,*) minval(y), maxval(y)<br>00058 nooints=(/size(x1) size(x2)
              npoints=(/ size(x1), size(x2), size(x3), size(x4))/00059<br>00060
(amns%process(iproc)%charge_state(1)%table_4d(size(x1), size(x2), size(x3), size(x4)))<br>00061 amns%process(iproc)%charge state(1)%table 4d = v
amns%process(iproc)%charge_state(1)%table_4d = y<br>00062 amns%process(iproc)%table dimension = 4
amns%process(iproc)%table_dimension = 4<br>00063 amns%process(iproc)%result_transformation
              amns\process(iproc)%result_transformation = 0
0006400065 icoord = 1<br>00066 amns<sup>$proce</sup>
              amns\%process(iproc) %coordinate_index = icoord
(amns%coordinate_system(icoord)%coordinate(4))<br>00068 do i=1.size(amns%coordinate_system(icoord)%coordinate)
(amns%coordinate_system(icoord) %coordinate)<br>00069 allocate (amns%coordinate_system(icoord) %coordinate (
                  (amns%coordinate_system(icoord)%coordinate(i)%values(npoints(i)),&
00070 amns%coordinate_system(icoord)%coordinate(i)%label(1), &
00071 & amns%coordinate_system(icoord)%coordinate(i)%units(1),&
amns%coordinate_system(icoord)%coordinate(i)%extrapolation_type(2))<br>00073 amns%coordinate system(icoord)%coordinate(i)%extrapolation type(1:2)=1!0=
00073 amns%coordinate_system(icoord)%coordinate(i)%extrapolation_type(1:2)=1 ! 0= No extrapolation
00074 amns%coordinate_system(icoord)%coordinate(i)%interpolation_type=1 ! 1= Linear
         interpolation
amns%coordinate_system(icoord)%coordinate(i)%transformation=0<br>00076 amns%coordinate_system(icoord)%coordinate(i)%spacing=0
                  amns%coordinate_system(icoord)%coordinate(i)%spacing=0
00077 end do<br>00078 amns%co
amns%coordinate_system(icoord)%coordinate(1)%values = x1<br>00079 amns%coordinate_system(icoord)%coordinate(1)%label = 'NE
              anns%coordinate_system(icoord)%coordinate(1)%label = 'NENG'
amns%coordinate_system(icoord)%coordinate(1)%units = 'eV'<br>00081 amns%coordinate_system(icoord)%coordinate(2)%values = x2
amns%coordinate_system(icoord)%coordinate(2)%values = x2<br>00082 amns%coordinate_system(icoord)%coordinate(2)%label = 'ND
amns%coordinate_system(icoord)%coordinate(2)%label = 'NDENS'<br>00083 amns%coordinate_system(icoord)%coordinate(2)%units = 'm^{-3}
amns%coordinate_system(icoord)%coordinate(2)%units = 'm^{-3}'<br>00084 amns%coordinate system(icoord)%coordinate(3)%values = x3
amns%coordinate_system(icoord)%coordinate(3)%values = x3<br>00085 amns%coordinate_system(icoord)%coordinate(3)%Jahel = 'NT
amns%coordinate_system(icoord)%coordinate(3)%label = 'NTION<br>00086 amns%coordinate_system(icoord)%coordinate(3)%units = 'eV'
amns%coordinate_system(icoord)%coordinate(3)%units = 'eV'<br>00086 amns%coordinate_system(icoord)%coordinate(3)%units = 'eV'
              amns%coordinate_system(icoord)%coordinate(4)%values = x4
00088 amns%coordinate_system(icoord)%coordinate(4)%label = 'NTE'
00089 amns%coordinate_system(icoord)%coordinate(4)%units = 'eV'
00090
amns%process(iproc)%result_transformation = 1 ! interpolating using log10<br>00093 amns%process(iproc)%charge_state(1)%table_4d
00094 do i=1,size(amns%coordinate_system(icoord)%coordinate)
amns%coordinate system(icoord)%coordinate(i)%transformation=1 ! interpolating using
         1<sub>0</sub>0<sub>1</sub>00096 amns%coordinate_system(icoord)%coordinate(i)%values =
         log10(amns%coordinate_system(icoord)%coordinate(i)%values)
00097 endd
00098 !! end of test
00099
```
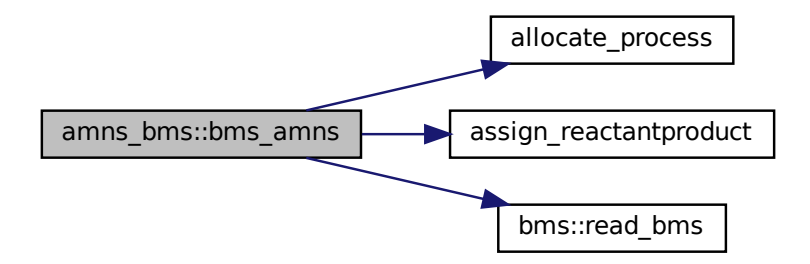

# <span id="page-171-0"></span>**14.4.2 Variable Documentation**

#### **14.4.2.1 r8**

integer, parameter amns\_bms::r8 = SELECTED\_REAL\_KIND (15, 300) Definition at line [3](#page-586-2) of file  $\frac{\text{amns}}{\text{p} \cdot \text{amms}}$  based  $\frac{\text{m} \cdot \text{m}}{\text{p} \cdot \text{m}}$ INTEGER, PARAMETER :: R8 = selected\_real\_kind (15, 300) ! Real\*8

# **14.5 amns\_dump\_index Namespace Reference**

#### **Functions**

• def [str2bool](#page-172-0) (v)

### **Variables**

- [parser](#page-173-0)
- [type](#page-174-0)
- [str](#page-174-1)
- [help](#page-173-1)
- [default](#page-172-1)
- [str2bool](#page-174-2)
- [nargs](#page-173-2)
- [const](#page-172-2)
- [True](#page-174-3)
- [False](#page-173-3)
- [args](#page-172-3) = parser.parse\_args()
- int  $shot = 0$  $shot = 0$

*Define the Database entry.*

- int [run](#page-173-5) =  $1$
- pulse  $index = \text{imas}.ids(\text{shot}, \text{run})$ 
	- *Open the database.*
- AMNS index = pulse index.amns data
- *Get the data from the index block.*
- [pulse](#page-173-7) = imas.ids(e.shot, e.run)

*Print information about the number of available releases.*

- [AMNS](#page-172-5) = pulse.amns\_data
	- *Acquiring the amns\_data from this new shot/run.*

#### **14.5.1 Detailed Description**

This python program dumps the index block for the AMNS system stored in the amns\_data IDS under the user specified by "--user" (defaulting to the user running the program) in shot 1, run 0 stored in the "amns" device.

The program reads the shot 1, run 0 data from the "amns" device and then loops over the "release\_entry" entries, printing out a subset of the data stored "release\_entry", before opening and extracting a subset of data stored in the "amns" IDS pointed to by each entry stored in "data\_entry" under "release\_entry".

# <span id="page-172-0"></span>**14.5.2 Function Documentation**

#### **14.5.2.1 str2bool()**

```
def amns_dump_index.str2bool (
                  V)
Definition at line 18 of file amns_dump_index.py.
str2bool(v):<br>00019 if isinstanc
00019 if isinstance(v, bool):<br>00020 return v
00020 return v<br>00021 if v.lower(
           if v.lower() in ('yes', 'true', 't', 'y', '1'):
00022 return True
00023 elif v.lower() in ('no', 'false', 'f', 'n', '0'):
00024 return False
00025 else:<br>00026 ra
                raise argparse.ArgumentTypeError('Boolean value expected.')
00027
```
# <span id="page-172-5"></span>**14.5.3 Variable Documentation**

#### **14.5.3.1 AMNS**

<span id="page-172-4"></span>amns\_dump\_index.AMNS = pulse.amns\_data Acquiring the amns\_data from this new shot/run. Definition at line [61](#page-509-0) of file [amns\\_dump\\_index.py.](#page-508-1)

#### **14.5.3.2 AMNS\_index**

<span id="page-172-3"></span>amns\_dump\_index.AMNS\_index = pulse\_index.amns\_data Get the data from the index block. Definition at line [44](#page-509-1) of file [amns\\_dump\\_index.py.](#page-508-1)

#### **14.5.3.3 args**

<span id="page-172-2"></span>amns\_dump\_index.args = parser.parse\_args() Definition at line [33](#page-509-2) of file [amns\\_dump\\_index.py.](#page-508-1)

#### **14.5.3.4 const**

<span id="page-172-1"></span>amns\_dump\_index.const Definition at line [32](#page-509-3) of file [amns\\_dump\\_index.py.](#page-508-1)

#### **14.5.3.5 default**

<span id="page-173-3"></span>amns\_dump\_index.default Definition at line [31](#page-509-4) of file [amns\\_dump\\_index.py.](#page-508-1)

#### **14.5.3.6 False**

<span id="page-173-1"></span>amns\_dump\_index.False Definition at line [32](#page-509-3) of file [amns\\_dump\\_index.py.](#page-508-1)

#### **14.5.3.7 help**

<span id="page-173-2"></span>amns\_dump\_index.help Definition at line [31](#page-509-4) of file [amns\\_dump\\_index.py.](#page-508-1)

#### **14.5.3.8 nargs**

<span id="page-173-0"></span>amns\_dump\_index.nargs Definition at line [32](#page-509-3) of file [amns\\_dump\\_index.py.](#page-508-1)

#### **14.5.3.9 parser**

amns\_dump\_index.parser **Initial value:** 00001 = argparse.ArgumentParser(description="Explore AMNS data", epilog<br>00002 =, formatter\_class=argparse.RawTextHelpFormatter) Definition at line [28](#page-509-5) of file [amns\\_dump\\_index.py.](#page-508-1)

#### <span id="page-173-7"></span>**14.5.3.10 pulse**

amns\_dump\_index.pulse = imas.ids(e.shot, e.run) Print information about the number of available releases. Loop over the releases Printing high level about this release Before looping over each entry Printing high level information from the entry (shot and run) And then opening the indicated shot/run Definition at line [58](#page-509-6) of file [amns\\_dump\\_index.py.](#page-508-1)

#### <span id="page-173-6"></span>**14.5.3.11 pulse\_index**

<span id="page-173-5"></span>amns\_dump\_index.pulse\_index = imas.ids[\(shot,](#page-173-4) [run\)](#page-173-5) Open the database. Definition at line [41](#page-509-7) of file [amns\\_dump\\_index.py.](#page-508-1)

#### **14.5.3.12 run**

```
int amns_dump_index.run = 1
Definition at line 39 of file amns_dump_index.py.
```
<span id="page-174-1"></span>int amns dump index.shot =  $0$ Define the Database entry. Definition at line [38](#page-509-9) of file [amns\\_dump\\_index.py.](#page-508-1)

#### **14.5.3.14 str**

<span id="page-174-2"></span>amns\_dump\_index.str Definition at line [31](#page-509-4) of file [amns\\_dump\\_index.py.](#page-508-1)

#### **14.5.3.15 str2bool**

<span id="page-174-3"></span>amns\_dump\_index.str2bool Definition at line [32](#page-509-3) of file [amns\\_dump\\_index.py.](#page-508-1)

#### **14.5.3.16 True**

<span id="page-174-0"></span>amns\_dump\_index.True Definition at line [32](#page-509-3) of file [amns\\_dump\\_index.py.](#page-508-1)

#### **14.5.3.17 type**

amns\_dump\_index.type Definition at line [31](#page-509-4) of file [amns\\_dump\\_index.py.](#page-508-1)

# **14.6 amns\_external\_functions Module Reference**

# **Data Types**

• type [fun\\_err\\_t](#page-456-0)

### **Functions/Subroutines**

- subroutine [nuclear\\_data\\_1001](#page-86-0) (function\_parameters, x, f, with\_warnings, fun\_err) *AMNS External function ...*
- subroutine nuclear data 1002 (function parameters, Tin, f, with warnings, fun err)

*AMNS External function ...*

- subroutine [rct\\_data\\_1003](#page-92-0) (function\_parameters, Tin, f, with\_warnings, fun\_err) *AMNS External function ...*
- subroutine [sputter\\_data\\_1004](#page-96-0) (function\_parameters, energy\_arr, angle\_arr, yield\_arr, with\_warnings, fun\_← err)

*AMNS External function ...*

- subroutine reflect data 1005 (function parameters, energy arr, angle arr, refl arr, with warnings, fun err) *AMNS External function ...*
- subroutine nuclear data 1006 (function parameters, x, f, with warnings, fun err) *AMNS External function ...*

# **14.7 amns\_module Module Reference**

#### **Data Types**

• interface imas amns rx

*get the rates associated with the input args for a particular reaction (generic interface for 1d, 2d & 3d arrays)*

### **Functions/Subroutines**

- subroutine [errorstop](#page-175-0) (error\_message)
- subroutine [imas\\_amns\\_setup](#page-108-0) (handle, version, error\_status)

*initialization call for the AMNS package*

- subroutine [imas\\_amns\\_setup\\_table](#page-111-0) (handle, reaction\_type, reactants, handle\_rx, error\_status) *initialization call for a particular reaction*
- subroutine [imas\\_amns\\_finish](#page-99-0) (handle, error\_status)

*finalization call for the AMNS package*

• subroutine imas amns finish table (handle rx, error status)

*finalization call for a particular reaction*

• subroutine imas amns query (handle, query, answer, error status)

*query routine for the AMNS package*

- subroutine imas amns query table (handle rx, query, answer, error status) *query routine for a particular reaction*
- subroutine imas amns set (handle, set, error status)

*set a parameter for the AMNS package*

• subroutine [imas\\_amns\\_set\\_table](#page-106-0) (handle\_rx, set, error\_status)

*set a parameter for a particular reaction*

- subroutine imas amns rx 0 (handle rx, out, arg1, arg2, arg3, arg4, error status) *get the rates associated with the input (0d) args for a particular reaction*
- subroutine imas amns rx 1 (handle rx, out, arg1, arg2, arg3, arg4, error status) *get the rates associated with the input (1d) args for a particular reaction*
- subroutine imas amns rx 2 (handle rx, out, arg1, arg2, arg3, arg4, error status) *get the rates associated with the input (2d) args for a particular reaction*
- subroutine [imas\\_amns\\_rx\\_3](#page-185-0) (handle\_rx, out, arg1, arg2, arg3, arg4, error\_status) *get the rates associated with the input (3d) args for a particular reaction*

### **Variables**

- integer, save version no
- character(len=256), save [user](#page-188-1)
- character(len=32), save [ds\\_version](#page-188-2) ='3'
- character(len=32), save [backend](#page-188-3) ='mdsplus'
- type(ids\_amns\_data), save [amns00](#page-188-4)

# <span id="page-175-0"></span>**14.7.1 Function/Subroutine Documentation**

#### **14.7.1.1 errorstop()**

subroutine amns\_module::errorstop ( character (len=∗) error\_message ) Definition at line [41](#page-811-0) of file  $\frac{amn\_module.f90}{\text{character (len=*)}}$ :  $\frac{error\_message}{\text{message (len=*)}}$ 00042 character (len=\*) :: error\_message<br>00043 write(0,\*) 'Error - ' // error\_message 00044 stop 1

Here is the caller graph for this function:

<span id="page-176-0"></span>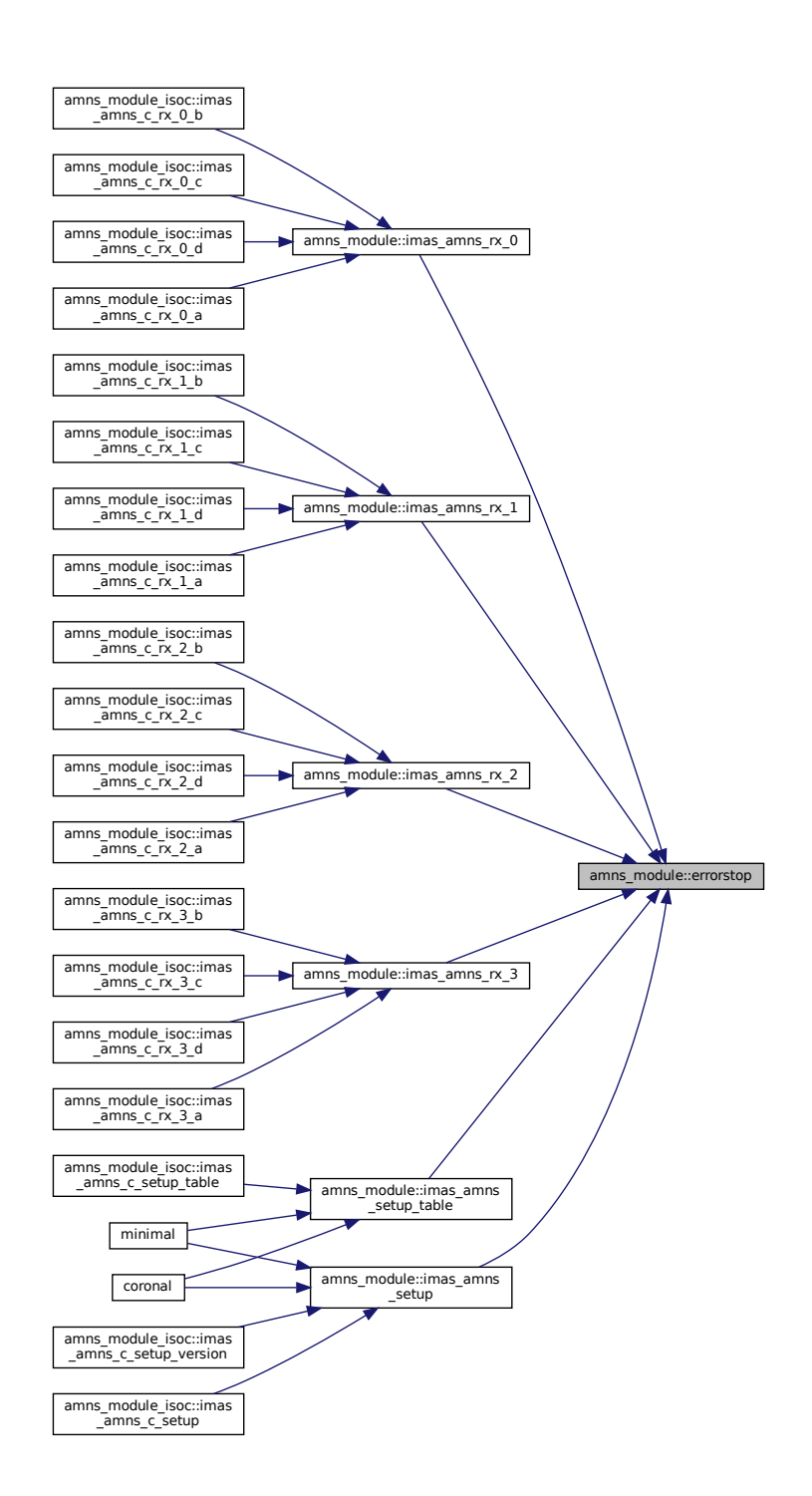

#### **14.7.1.2 imas\_amns\_rx\_0()**

```
subroutine amns_module::imas_amns_rx_0 (
            type(amns_handle_rx_type), intent(inout) handle_rx,
            real (kind=ids real), intent(out) out,
            real (kind=ids_real), intent(in) arg1,
            real (kind=ids_real), intent(in), optional arg2,
            real (kind=ids_real), intent(in), optional arg3,
            real (kind=ids_real), intent(in), optional arg4,
            type(amns_error_type), intent(out), optional error_status )
```
get the rates associated with the input (0d) args for a particular reaction

#### **Parameters**

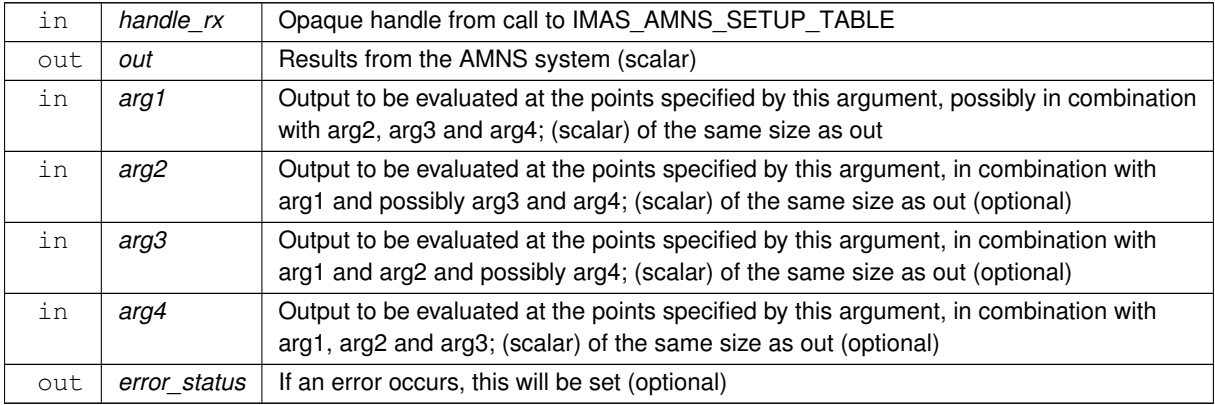

# Definition at line [785](#page-818-0) of file [amns\\_module.f90.](#page-810-0)<br>00786 use ids\_types ! IGNORE

```
use ids_types ! IGNORE
amns_types
data_suport<br>00789 implicit_none
            implicit none
00790 optional arg2, arg3, arg4, error_status<br>00791 type (amns handle rx type), intent (in
00791 type(amns_handle_rx_type), intent(inout) :: handle_rx<br>00792 real (kind=ids real), intent(out) :: out
00792 real (kind=ids_real), intent(out) :: out
00793 real (kind=ids_real), intent(in) :: arg1,arg2,arg3,arg4
00794 type(amns_error_type), intent(out) :: error_status
00795
00796 type(data_error_t) :: data_error<br>00797 real (kind=ids real) :: out d(1)
            real (kind=ids_real) :: out_d(1),arg1_d(1),arg2_d(1),arg3_d(1),arg4_d(1)
00798<br>00799
00799 if(present(error_status)) then<br>00800 error status%flag=.false.
00800 error_status%flag=.false.<br>00801 error_status%string="No e
                  error_status%string="No error"
00802 end if
00803
00804 if(handle_rx%debug) write(*,*) 'IMAS_AMNS_RX_0 start'<br>00805 if(present(arg4)) then
             if(present(arg4)) then
00806 if (present (arg3).and.present (arg2)) then<br>00807 if (bandle ry$filled) then
00807 if(handle_rx%filled) then<br>00808 arg1 d(1)=arg1
                        arg1_d(1)=arg100809 \arg 2_d(1) = \arg 2_d<br>00810 \arg 3_d(1) = \arg 300810 arg3_d(1)=arg3<br>00811 arg4 d(1)=arg4
00811 \arg 4_d(1) = \arg 4<br>\gcd \gcd \gcd \epsiloninterpol( & 00813
                               reshape(arg1_d,(/size(arg1_d)/)), &
00814 reshape(arg2_d,(/size(arg2_d)/)), &<br>
00815 reshape(arg3_d,(/size(arg3_d)/)), &<br>
00816 reshape(arg4_d,(/size(arg4_d)/)), &
00817 fd1=out_d, grid=handle_rx%grid, &
00818 data_error=data_error)
00819 if(present(error_status)) then
00820 error_status%flag = data_error%ierr .ne. 0
00821 error_status%string = data_error%cerr
00822 else
00823 if(data_error%ierr.ne.0) then<br>00824 write(*.*) 'interpol return
00824 write(*,*) 'interpol returned an error: ', data_error%ierr, trim(data_error%cerr)<br>00825 call errorstop('interpol returned an error')
00825 call errorstop('interpol returned an error')<br>00826 endif
                        \begin{array}{c}\n\text{endif} \end{array}00827
00828 out=out_d(1)<br>00829 else
00829<br>00830
00830 write(*,*) 'IMAS_AMNS_RX_0: Attempt to INTERPOLATE using an unfilled table'<br>00831 endif
                    endif
```

```
00832 else
00833 write(*,*) 'IMAS_AMNS_RX_0: arg4 present but not arg2/arg3!'<br>00834 endif
              endif
00835 else<br>00836 it
00836 if(present(arg3)) then<br>00837 if(present(arg2)) then
00837 if (present (arg2)) then<br>00838 if (handle rx%filled
00838 if(handle_rx%filled) then<br>00839 arg1 d(1)=arg1
00839 \arg l_d(1) = \arg l_d(1)<br>
\arg l_d(1) = \arg l_d(1) = \arg l_d(1)arg2_d(1) = arg200841 arg3_d(1)=arg3<br>00842 call interpol(
interpol( & 00843
00843 reshape(arg1_d,(/size(arg1_d)/)), & n0844 reshape(arg2 d,(/size(arg2 d)/)), &
00844 reshape (arg2_d, (/size(arg2_d)/)), &<br>00845 reshape (arg3_d, (/size(arg3_d)/)), &
00845 reshape(arg3_d,(/size(arg3_d)/)), &<br>00846 fdl=out_d, grid=handle_rx%grid, &
                              fd1=out_d, grid=handle_rx%grid, &
00847 data_error=data_error)<br>00848 if(present (error status)) t
                        if(present(error_status)) then
00849 error_status%flag = data_error%ierr .ne. 0
00850 error_status%string = data_error%cerr
00851 else
00852 if(data_error%ierr.ne.0) then<br>00853 write(\star,\star) 'interpol return
                               write(*,*) 'interpol returned an error: ', data_error%ierr,
       trim(data_error%cerr)
00854 call errorstop('interpol returned an error')<br>00855 endif
00855 endif<br>00856 endif
00856 endif<br>
00857 endif
00857 out=out_d(1)<br>00858 else
                     else
00859 write(*,*) 'IMAS_AMNS_RX_0: Attempt to INTERPOLATE using an unfilled table'<br>00860 endif
                    endif
00861 else
                 write(*,*) 'IMAS_AMNS_RX_0: arg3 present but not arg2!'<br>endif
00863
00864 else
00865 if(present(arg2)) then<br>00866 if(handle r) thenif(handle rx\statilled
00866 if(handle_rxsffilled) then<br>00867 area d(1)=arq100867 arg1_d(1)=arg1<br>00868 arg2 d(1)=arg2
00868 \arg 2_d(1) = \arg 2<br>00869 call interpol(
interpol( & 00870 call interpol( &
00870 reshape(arg1_d,(/size(arg1_d)/)), &<br>00871 reshape(arg2 d,(/size(arg2 d)/)), &
                              reshape(arg2_d,(/size(arg2_d)/)), &
00872 fd1=out_d, grid=handle_rx%grid, &
00873 data_error=data_error)
00874 if(present(error_status)) then
00875 error_status%flag = data_error%ierr .ne. 0<br>00876 error status%string = data error%cerr
00876 error_status%string = data_error%cerr<br>00877 else
00877 else
00878 if(data_error%ierr.ne.0) then<br>00879 write(*.*) interpol return
                               \frac{1}{\sqrt{2}} write(*,*) 'interpol returned an error: ', data_error%ierr,
       trim(data_error%cerr)
00880 call errorstop('interpol returned an error')<br>00881 endif
                           endif00882 endif
00883 out=out_d(1)
00884 else
00885 write(\star,\star) 'IMAS_AMNS_RX_0: Attempt to INTERPOLATE using an unfilled table'<br>00886 endif
                 endifelse
00887if(handle_rx%filled) then
00889 arg1_d(1)=arg1
interpol( & 00891 call interpol( &
00891 reshape(arg1_d,(/size(arg1_d)/)), &<br>00892 fdl=out d, grid=handle rx%grid, &
                              fd1=out_d, grid=handle_rx%grid, &
00893 data_error=data_error)<br>00894 if(present (error status)) t
00894 if(present(error_status)) then<br>nones are extatustion = data error statustion = data error
                           error_status%flag = data_error%ierr .ne. 0
00896 error status%string = data error%cerr
00897 else<br>00898 i
00898 if(data_error%ierr.ne.0) then<br>00899 write(*.*) 'interpol return
                               write(*,*) 'interpol returned an error: ', data_error%ierr,
       trim(data_error%cerr)
00900 call errorstop('interpol returned an error')<br>00901 endif
00901 endif<br>00902 endif
                        endif00903 out=out_d(1)<br>00904 else
0090400905 write(\star,\star) 'IMAS_AMNS_RX_0: Attempt to INTERPOLATE using an unfilled table'
                    00906 endif
00907 endif
00908 endif<br>00909 endif
00909 endif<br>00910 if (ha
           if(handle_r x%debug) write(*,*) 'IMAS_AMNS_RX_0 end'
00911
```
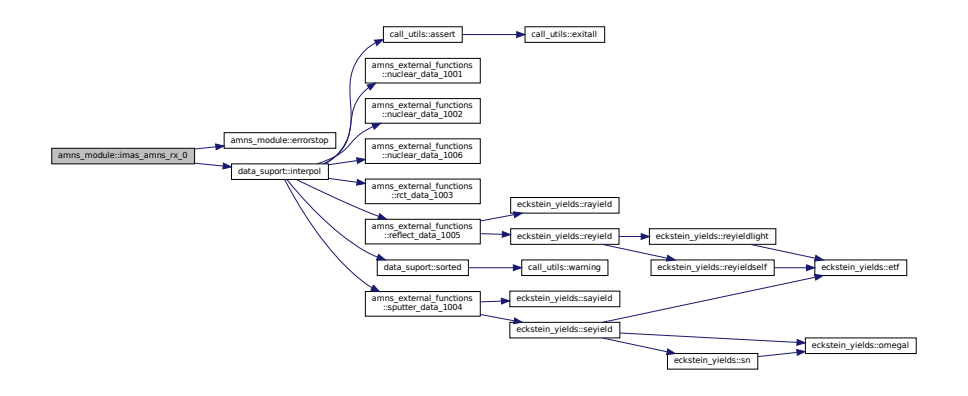

Here is the caller graph for this function:

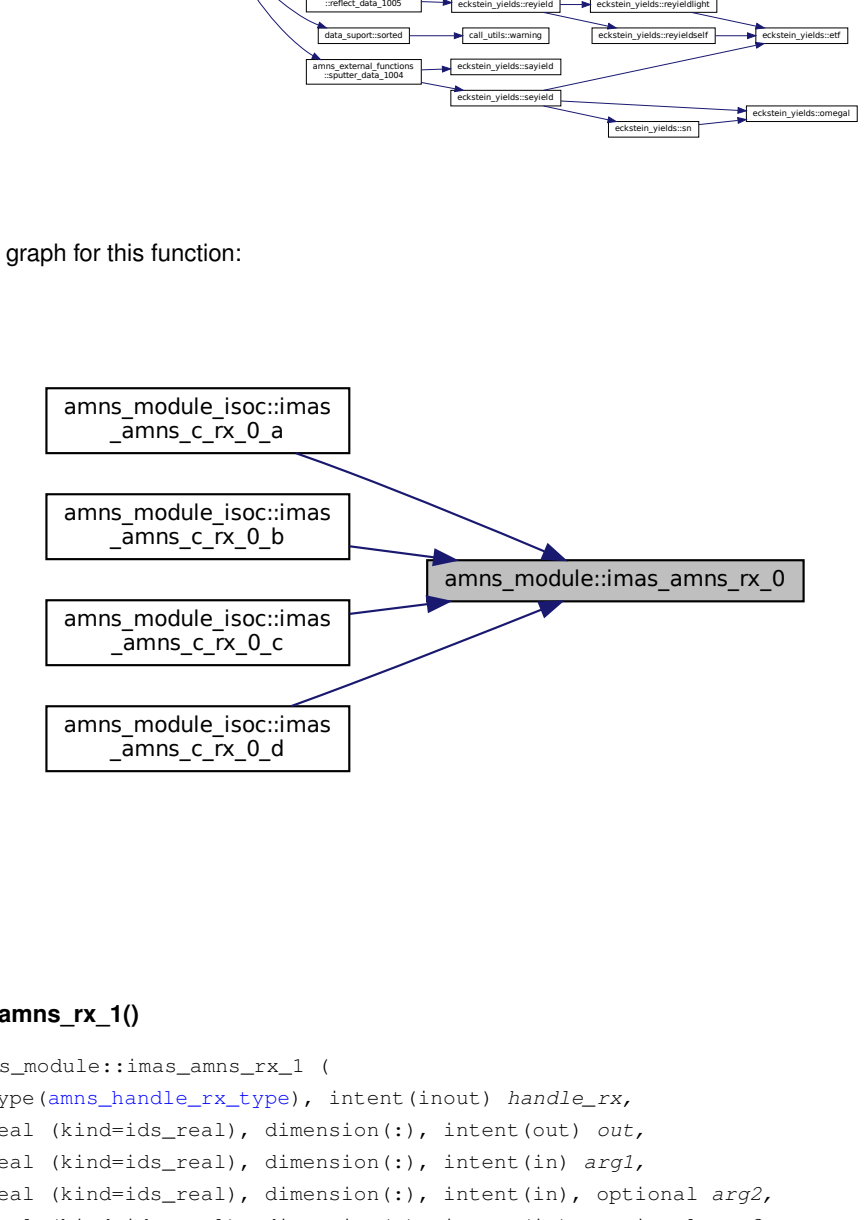

#### <span id="page-179-0"></span>**14.7.1.3 imas\_amns\_rx\_1()**

```
subroutine amns_module::imas_amns_rx_1 (
            type(amns_handle_rx_type), intent(inout) handle_rx,
            real (kind=ids_real), dimension(:), intent(out) out,
            real (kind=ids_real), dimension(:), intent(in) arg1,
            real (kind=ids_real), dimension(:), intent(in), optional arg2,
            real (kind=ids_real), dimension(:), intent(in), optional arg3,
            real (kind=ids_real), dimension(:), intent(in), optional arg4,
            type(amns_error_type), intent(out), optional error_status )
```
get the rates associated with the input (1d) args for a particular reaction

#### **Parameters**

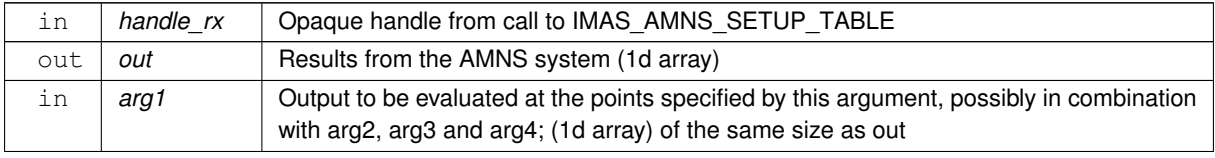
#### **Parameters**

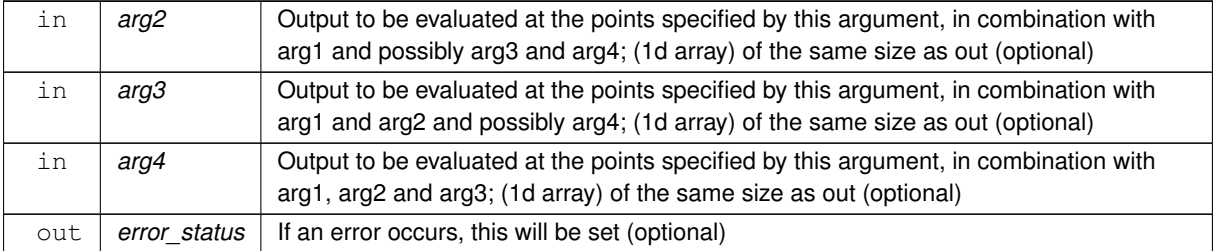

# Definition at line [923](#page-820-0) of file [amns\\_module.f90.](#page-810-0)<br>00924 use ids types 1 IGNORE

```
00924 use ids_types ! IGNORE<br>00925 use amns_types
amns_types
            data_suport
00927 implicit none<br>00928 optional arg2
00928 optional arg2, arg3, arg4, error_status<br>00929 type(amns_handle_rx_type), intent(ine
00929 type(amns_handle_rx_type), intent(inout) :: handle_rx<br>00930 real (kind=ids real), intent(out) :: out(:)
00930 real (kind=ids_real), intent(out) :: out(:)
00931 real (kind=ids_real), intent(in) :: arg1(:),arg2(:),arg3(:),arg4(:)
00932 type(amns_error_type), intent(out) :: error_status
00933
            type(data_error_t) :: data_error
00935
00936 if(present(error_status)) then<br>00937 error_status%flag=.false.
00937 error_status%flag=.false.<br>00938 error_status%string="No e
                 error_status%string="No error"
0.0939 end if
00940
00941 if(handle_rx%debug) write(*,*) 'IMAS_AMNS_RX_1 start'<br>00942 if(handle_rx%debug) write(*.*) 'IMAS_AMNS_RX_1: bound
00942 if(handle_rx%debug) write(*,*) 'IMAS_AMNS_RX_1: bounds(out) = ',lbound(out),ubound(out)<br>00943 if(handle_rx%debug) write(*,*) 'IMAS_AMNS_RX_1: bounds(arg1) = ',lbound(arg1),ubound(arg1)
00944 if (present (arg4)) then<br>00945 if (present (arg3) and
                if(present(arg3).and.present(arg2)) then
00946 if(handle_rx%debug) write(*,*) 'IMAS_AMNS_RX_1: bounds(arg2) = ',lbound(arg2),ubound(arg2)<br>00947 if(handle_rx%debug) write(*,*) 'IMAS_AMNS_RX_1: bounds(arg3) = ',lbound(arg3),ubound(arg3)
00948 if (handle_rx%debug) write(\star,\star) 'IMAS_AMNS_RX_1: bounds(arg4) = ',lbound(arg4),ubound(arg4)<br>00949 if (handle rx%filled) then
00949 if(handle_r x \[-1] then<br>00950 call intrernol(1)interpol( & 00951 call interpol( &
                            reshape(arg1,(/size(arg1)/)), &
00952 reshape(arg2,(/size(arg2)/)), &
00953 reshape(arg3,(/size(arg3)/)), &
00954 reshape(arg4,(/size(arg4)/)), & 00955 fdl=out. grid=handle rx%grid. &
00955 fd1=out, grid=handle_rx%grid, &<br>00955 fd1=out, grid=handle_rx%grid, &<br>00956 data error=data error)
                             data_error=data_error)
00957 if(present(error_status)) then
00958 error_status$flag = data_error$ierr .ne. 0<br>00959 error status$string = data error$cerr
                           error_status%string = data_error%cerr
00960 else<br>00961 i
00961 if(data_error%ierr.ne.0) then<br>00962 write(*,*) 'interpol retur
00962 write(*,*) 'interpol returned an error: ', data_error%ierr, trim(data_error%cerr)<br>00963 call errorstop('interpol returned an error')
                              call errorstop('interpol returned an error')
00964 endif
00965 endif
00966<br>00967
00967 write(*,*) 'IMAS_AMNS_RX_1: Attempt to INTERPOLATE using an unfilled table'<br>00968 endif
                endif<br>else
0096900970 write(*,*) 'IMAS_AMNS_RX_1: arg4 present but not arg2/arg3!'<br>00971 endif
            endif<br>else
00972<br>00973
00973 if (present (arg3)) then<br>00974 if (present (arg2)) then
00974 if (present (arg2)) then<br>00975 if (handle rx<sup>3</sup>debug)
                       if(handle_r x\debug) write(*,*) 'IMAS_AMNS_RX_1: bounds(arg2) =
        ^\prime , lbound (arg2) , ubound (arg2)
00976 if(handle_rx%debug) write(*,*) 'IMAS_AMNS_RX_1: bounds(arg3) =
        ',lbound(arg3),ubound(arg3)
interpol( &
00979 reshape(arg1,(/size(arg1)/)), &
00980 reshape(arg2,(/size(arg2)/)), &
00981 reshape(arg3,(/size(arg3)/)), &
00982 fd1=out, grid=handle_rx%grid, &
00983 data_error=data_error)
00984 if(present(error_status)) then
00985 \frac{error\_status$flag = data\_error$i = n. 0}00986 error\_status$string = data_error$cerr\n00987else
00988 if(data_error%ierr.ne.0) then<br>00989 write(*,*) 'interpol returned an error: ', data_error%ierr,
        trim(data_error%cerr)
00990 call errorstop('interpol returned an error')
```
**Generated by Doxygen**

```
00991 endif<br>
00992 endif
                       endifelse
00993
00994 write(\star,\star) 'IMAS_AMNS_RX_1: Attempt to INTERPOLATE using an unfilled table' 00995
00995 end<br>00996 e1se
00996<br>00997
00997 write(*,*) 'IMAS\_AMNS\_RX\_1: arg3 present but not arg2!"<br>00998 endif
00998 endif
                else
01000 if(present(arg2)) then<br>01001 if(handle r x * deb u)\frac{1}{\text{if}}(\text{handle\_rx$\text{debug}}) write(*,*) 'IMAS_AMNS_RX_1: bounds(arg2) =
        ', lbound(arg2), ubound(arg2)
01002 if (handle_rx%filled) then<br>01003 call interpol (\frac{k}{a}01003 call interpol ( & 01004 reshape (arg
                                 reshape(arg1,(/size(arg1)/)), &
01005 reshape(arg2,(/size(arg2)/)), &<br>01006 fdl=out grid=bandle ry%grid &
                                 fd1=out, grid=handle_rx%grid, &
01007 data_error=data_error)<br>01008 if (present (error_status)) ti
01008 if(present(error_status)) then<br>01009 error_status%flag = data_er
01009 error_status%flag = data_error%ierr .ne. 0<br>01010 error status%string = data_error%cerr
                           error_{{\bf s}} status%string = data_error%cerr
0101101012 if(data_error%ierr.ne.0) then
01013 write(*,*) 'interpol returned an error: ', data_error%ierr,
        trim(data_error%cerr)
01014 call errorstop('interpol returned an error')<br>01015 endif
01015 endif<br>01016 endif
                       endif<br>else
01017<br>0101801018 write(\star,\star) 'IMAS_AMNS_RX_1: Attempt to INTERPOLATE using an unfilled table'
01019 endif<br>01020 else
01020 else<br>01021 i
                       if(handle_rx%filled) then
01022 call interpol( &
01023 reshape(arg1,(/size(arg1)/)), &<br>01024 fdl=out. grid=handle rx%grid. &
01024 fd1=out, grid=handle_rx%grid, & 01025 data error=data error)
01025 data_error=data_error)<br>01026 if (present (error_status)) t
01026 if(present(error_status)) then<br>01027 error status$flag = data er
01027 error_status%flag = data_error%ierr .ne. 0<br>01028 error status%string = data_error%cerr
01028 error_status<sup>38</sup> errorstatus and the data_error \frac{1}{2} can be the data of the data of the data of the data of the data of the data of the data of the data of the data of the data of the data of the data of the data of 
                           else
01030 if(data_error%ierr.ne.0) then<br>01031 write(*,*) 'interpol returned an error: ', data_error%ierr,
        trim(data_error%cerr)
01032 call errorstop('interpol returned an error')<br>01033 endif
01033 endif<br>01034 endif
                       endif<br>else
01035<br>01036
                       write(*,*) 'IMAS_AMNS_RX_1: Attempt to INTERPOLATE using an unfilled table'
01037<br>01038
01038 endif<br>01039 endif
                endif01040 endif
01041 if(handle rx%debug) write(*,*) 'IMAS AMNS RX 1 end'
01042
```

```
Here is the call graph for this function:
```
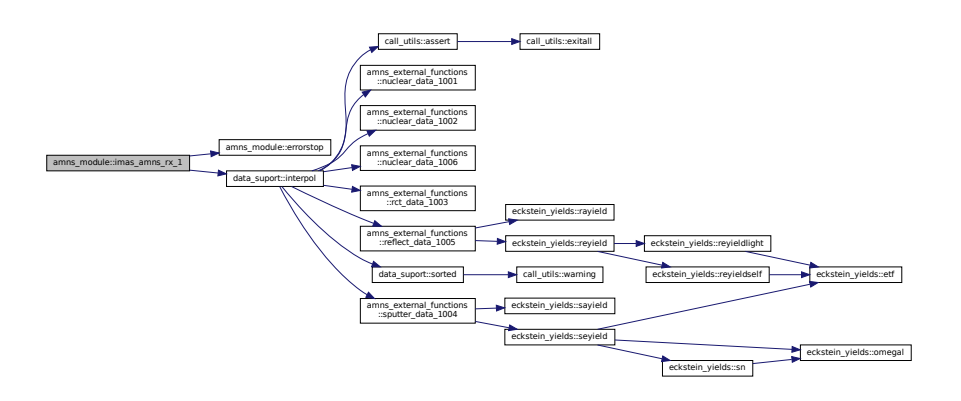

Here is the caller graph for this function:

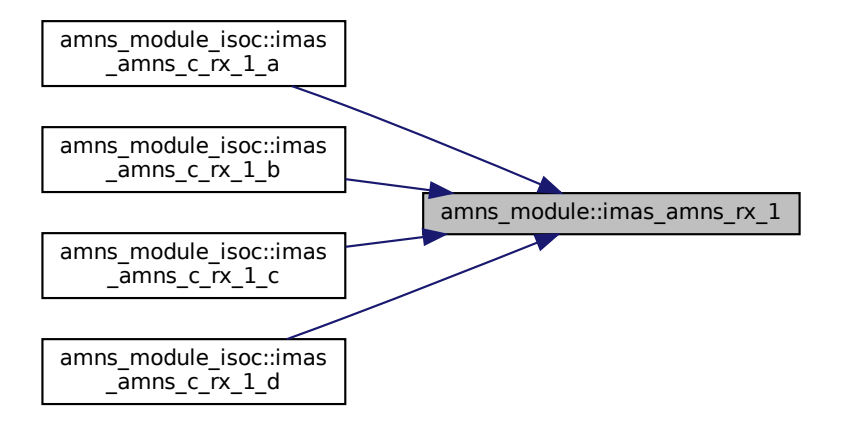

### **14.7.1.4 imas\_amns\_rx\_2()**

```
subroutine amns_module::imas_amns_rx_2 (
            type(amns_handle_rx_type), intent(inout) handle_rx,
            real (kind=ids_real), dimension(:,:), intent(out) out,
            real (kind=ids_real), dimension(:,:), intent(in) arg1,
            real (kind=ids_real), dimension(:,:), intent(in), optional arg2,
            real (kind=ids_real), dimension(:,:), intent(in), optional arg3,
            real (kind=ids_real), dimension(:,:), intent(in), optional arg4,
            type(amns_error_type), intent(out), optional error_status )
```
get the rates associated with the input (2d) args for a particular reaction

### **Parameters**

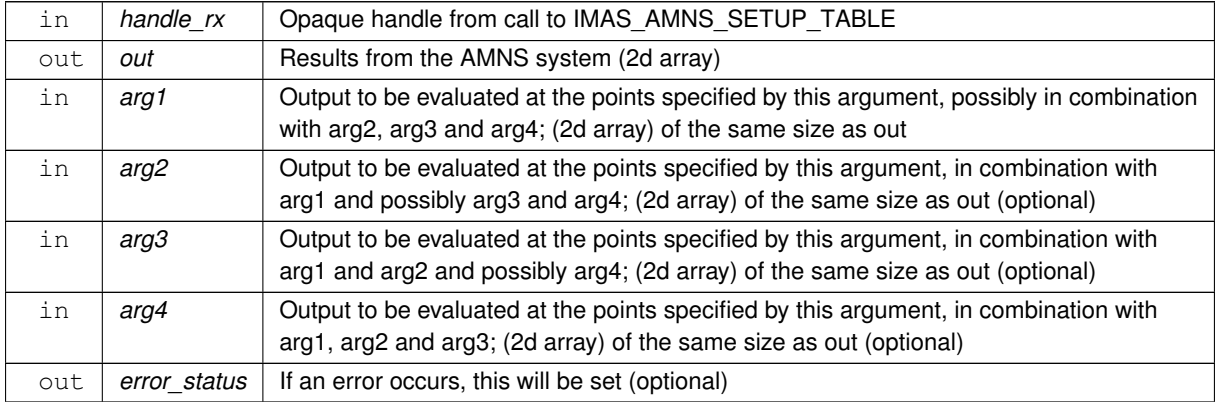

### Definition at line [1054](#page-821-0) of file [amns\\_module.f90.](#page-810-0)

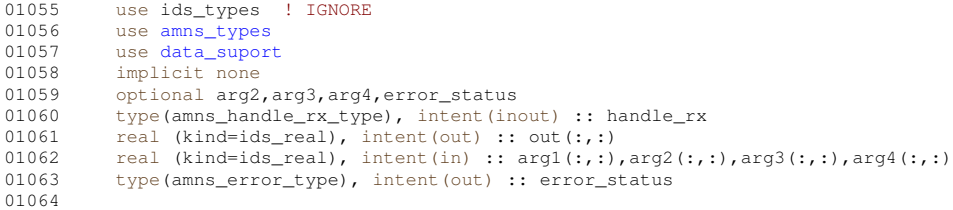

```
01065 real (kind=ids_real) :: tmp_out(size(out))
01066
            type(data_error_t) :: data_error
01068
01069 if(present(error_status)) then<br>01070 error status%flag=.false.
01070 error_status%flag=.false.<br>01071 error status%string="No e
                 error_status%string="No error"
01072 end if
01073
01074 if(handle_rx%debug) write(*,*) 'IMAS_AMNS_RX_2 start'<br>01075 if(handle_rx%debug) write(*,*) 'IMAS_AMNS_RX_2: bounds(out) = ',lbound(out),ubound(out)<br>01076 if(handle_rx%debug) write(*,*) 'IMAS_AMNS_RX_2: bounds(arg1) =
01077 if (present (\text{arg} 4)) then<br>01078 if (present (\text{arg} 3), an
01078 if(present(arg3).and.present(arg2)) then<br>01079 if(handle rx%debug) write(*.*) 'IMAS
01079 if(handle_rx%debug) write(*,*) 'IMAS_AMNS_RX_2: bounds(arg2) = ',lbound(arg2),ubound(arg2)<br>01080 if(handle_rx%debug) write(*,*) 'IMAS_AMNS_RX_2: bounds(arg3) = ',lbound(arg3),ubound(arg3)<br>01081 if(handle_rx%debug) wr
01082 if(handle_r xmath>field) then<br>01083 call interpol( \hat{\mathbf{s}}interpol( & 01084 reshape (arg
01084 reshape(arg1,(/size(arg1)/)), &<br>01085 reshape(arg2,(/size(arg2)/)), &
01085 reshape(arg2,(/size(arg2)/)), &<br>01086 reshape(arg3,(/size(arg3)/)), &
                             reshape(arg3,(/size(arg3)/)), &
01087 reshape(arg4, (size(arg4))), &<br>01088 fdl=tmp out, grid=bandle rx%gri
01088 fd1=tmp_out, grid=handle_rx%grid, & 01089 fd1=tmp_out, grid=handle_rx%grid, &
01089 data_error=data_error)<br>01090 if (present (error status)) tl
01090 if(present (error\_status)) then<br>01091 error status<sup>§</sup>flag = data er
01091 error_status%flag = data_error%ierr .ne. 0<br>01092 error status%string = data_error%cerr
                          error_status%string = data_error%cerr
01093 else<br>01094 i
                          if(data_error%ierr.ne.0) then
01095 write(*,*) 'interpol returned an error: ', data_error%ierr, trim(data_error%cerr)
01096 call errorstop('interpol returned an error')
01097 endif
01098 endif
01099 out=reshape(tmp_out,shape(out))
01100 else
01101 write(*,*) 'IMAS_AMNS_RX_2: Attempt to INTERPOLATE using an unfilled table'<br>01102 endif
               endif<br>else
01103<br>0110401104 write(*,*) 'IMAS_AMNS_RX_2: arg4 present but not arg2/arg3!'<br>01105 endif
               endif
01106 else<br>01107 i
01107 if(present(arg3)) then<br>01108 if(present(arg2))if(present(arg2)) then01109 if(handle_rx\
debug) write(*,*) 'IMAS_AMNS_RX_2: bounds(arg2) =
        ',lbound(arg2),ubound(arg2)
01110 if(handle_r x\debug) write(*,*) 'IMAS_MMNS_RX_2: bounds(arg3) =
        ', lbound(arg3), ubound(arg3)
01111 if(handle_r xfilled) then
interpol( & 01113
01113 reshape(arg1,(/size(arg1)/)), &<br>01113 reshape(arg2,(/size(arg2)/)), &<br>01114 reshape(arg2,(/size(arg2)/)), &
                                reshape(arg2, (/size(arg2) /)), &
01115 reshape(arg3,(/size(arg3)/)), &
01116 fd1=tmp_out, grid=handle_rx%grid, &<br>01117 formation data error=data error)
                                data error=data error)
01118 if(present(error_status)) then
01119 error_status%flag = data_error%ierr .ne. 0
01120 \text{error\_status$string} = \text{data\_error$cerr}<br>01121 \text{else}0112101122 if(data_error%ierr.ne.0) then
01123 write(*,*) 'interpol returned an error: ', data_error%ierr,
        trim(data_error%cerr)
01124 call errorstop('interpol returned an error')
01125 endif<br>01126 endif
01126 endif<br>01127 out=r
                          out=reshape(tmp_out,shape(out))
01128 else<br>01129 w
                      write(*,*) 'IMAS_AMNS_RX_2: Attempt to INTERPOLATE using an unfilled table'
01130<br>0113101131 else<br>01132 w
01132 write(*,*) 'IMAS\_AMNS\_RX\_2: arg3 present but not arg2!"<br>01133 endif
               endif<br>else
01134<br>01135
                  if(present(arg2)) then
01136 if(handle_rx%debug) write(*,*) 'IMAS_AMNS_RX_2: bounds(arg2) =
        ',lbound(arg2),ubound(arg2)
01137 if (handle_rx%filled) then<br>01138 call interpol (\zetainterpol( &
01139 reshape(arg1,(/size(arg1)/)), &
01140 reshape(arg2,(/size(arg2)/)), &<br>01141 fd1=tmp_out, grid=handle_rx%grid, &
01142 data_error=data_error)
01143 if(present(error\_status)) then<br>01144 error status$flag = data er
01144 error_status%flag = data_error%ierr .ne. 0<br>01145 error status%string = data_error%cerr
                              error_status%string = data_error%cerr
01146 else<br>01147 i
                              if(data_error%ierr.ne.0) then
```

```
01148 write(*,*)' interpol returned an error: ', data_error%ierr,
       trim(data_error%cerr)
01149 call errorstop('interpol returned an error')
01150 endif<br>01151 endif
01151 endif<br>01152 out=re
                      out=reshape(tmp_out,shape(out))
01153 else
01154 write(\star,\star) 'IMAS_AMNS_RX_2: Attempt to INTERPOLATE using an unfilled table'<br>01155 endif
                    endif
01156 else<br>01157 i
01157 if(handle_rx%filled) then<br>01158 call interpol(\kappainterpol( & 01159 call interpol( &
01159 reshape(arg1,(/size(arg1)/)), &<br>01160 fd1=tmp_out, grid=handle_rx%gri
01160 fd1=tmp_out, grid=handle_rx%grid, &<br>01161 data_error=data_error)
                            data_error=data_error)
01162 if(present (error\_status)) then<br>01163 error\_status*flag = data \text{ or } dataerror_status%flag = data_error%ierr .ne. 0
01164 error_status%string = data_error%cerr<br>01165 else
01165<br>01166
01166 if(data_error*ier.ne.0) then<br>01167 write(*,*)'interpol return:write(*,*) 'interpol returned an error: ', data_error%ierr,
       trim(data_error%cerr)
01168 call errorstop('interpol returned an error')<br>01169 endif
                       endif<br>endif
01170<br>0117101171 out=reshape(tmp_out,shape(out))<br>01172 else
01172 else<br>01173 w
01173 write(*,*) 'IMAS_AMNS_RX_2: Attempt to INTERPOLATE using an unfilled table'
                endif<br>endif
01175
01176 endif<br>01177 endif
01177<br>01178if(handle_rx%debug) write(*,*) 'IMAS_AMNS_RX_2 end'
01179
```
Here is the call graph for this function:

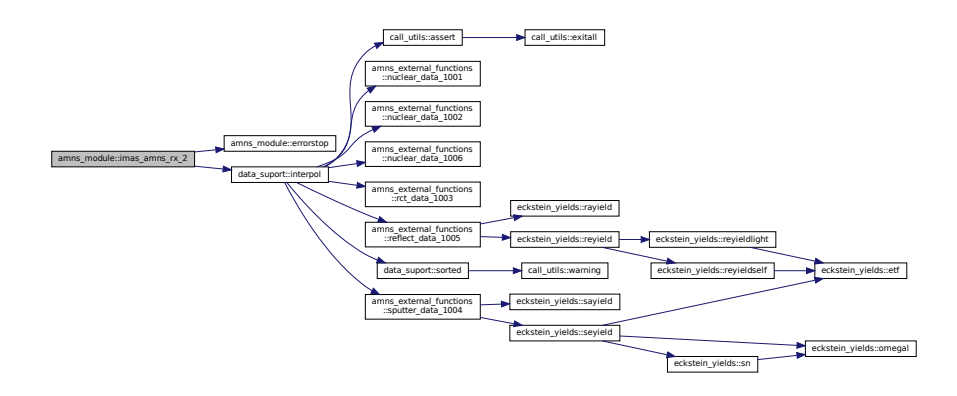

#### Here is the caller graph for this function:

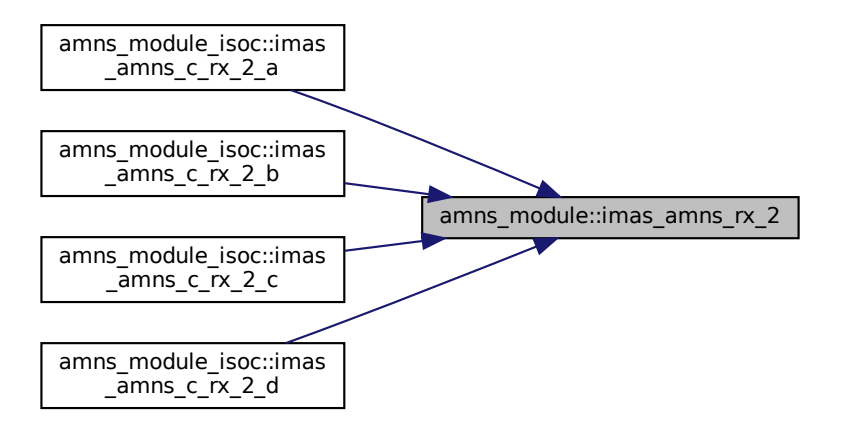

### **14.7.1.5 imas\_amns\_rx\_3()**

```
subroutine amns_module::imas_amns_rx_3 (
            type(amns_handle_rx_type), intent(inout) handle_rx,
            real (kind=ids_real), dimension(:,:,:), intent(out) out,
            real (kind=ids_real), dimension(:,:,:), intent(in) arg1,
             real (kind=ids_real), dimension(:,:,:), intent(in), optional arg2,
             real (kind=ids_real), dimension(:,:,:), intent(in), optional arg3,
             real (kind=ids_real), dimension(:,:,:), intent(in), optional arg4,
             type(amns_error_type), intent(out), optional error_status )
```
get the rates associated with the input (3d) args for a particular reaction

### **Parameters**

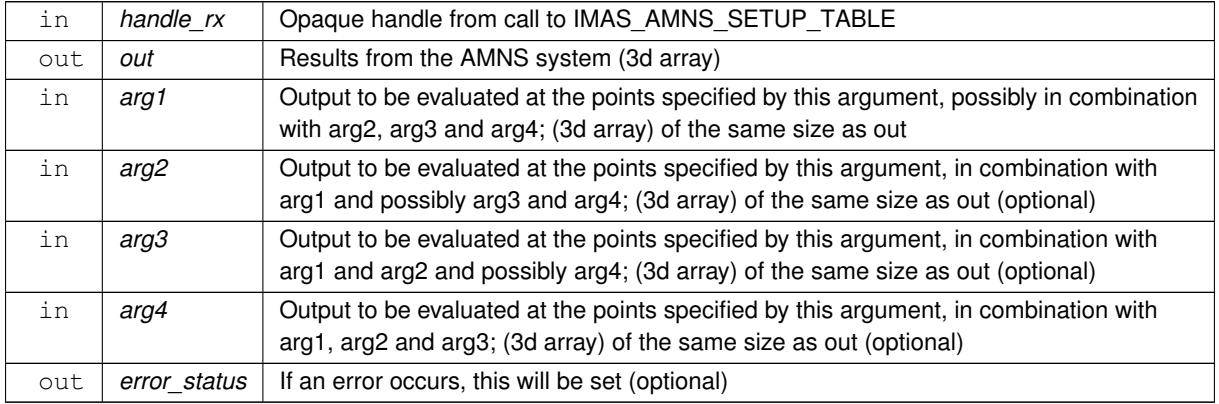

### Definition at line [1191](#page-823-0) of file [amns\\_module.f90.](#page-810-0)

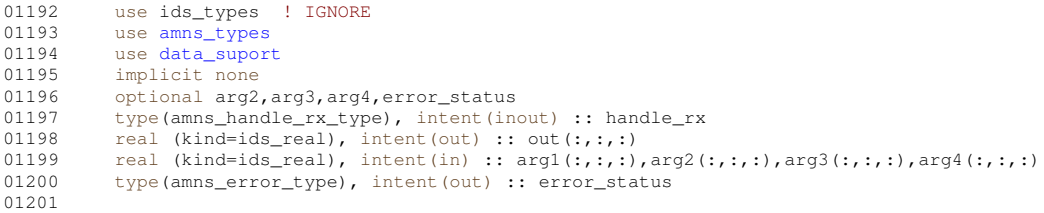

```
01202 real (kind=ids_real) :: tmp_out(size(out))
01203<br>01204
            type(data_error_t) :: data_error
01205
01206 if(present(error_status)) then<br>01207 error status$flag=.false.
01207 error_status%flag=.false.<br>01208 error status%string="No e
                 error_status%string="No error"
01209 end if
01210
01211 if(handle_rx%debug) write(*,*) 'IMAS_AMNS_RX_3 start'<br>01212 if(handle_rx%debug) write(*,*) 'IMAS_AMNS_RX_3: bounds(out) = ',lbound(out),ubound(out)<br>01213 if(handle_rx%debug) write(*,*) 'IMAS_AMNS_RX_3: bounds(arg1) =
01214 if (present (arg4)) then<br>01215 if (present (arg3), an
01215 if (present (arg3) .and present (arg2)) then<br>01216 if (handle rx%debug) write (*.*) 'IMAS
01216 if(handle_rx%debug) write(*,*) 'IMAS_AMNS_RX_3: bounds(arg2) = ',lbound(arg2),ubound(arg2)<br>01217 if(handle_rx%debug) write(*,*) 'IMAS_AMNS_RX_3: bounds(arg3) = ',lbound(arg3),ubound(arg3)<br>01218 if(handle_rx%debug) wr
01219 if(handle_r x * filled) then<br>01220 call interpol( \hat{s}interpol( & 01221 reshape (arg
01221 reshape(arg1,(/size(arg1)/)), &<br>01222 reshape(arg2,(/size(arg2)/)), &
01222 reshape(arg2,(/size(arg2)/)), \frac{1}{2}<br>01223 reshape(arg3,(/size(arg3)/)), \frac{1}{2}reshape(arg3,(/size(arg3)/)), &
01224 reshape(arg4, (size(arg4))), &<br>01225 fdl=tmp out, grid=bandle rx%gri
01225 fd1=tmp_out, grid=handle_rx%grid, & 01226 fd1=tmp_out, grid=handle_rx%grid, &
01226 data_error=data_error)<br>01227 if (present (error status)) tl
01227 if (present (error_status)) then<br>01228 error status$flag = data er
01228 error_status$flag = data_error$ierr .ne. 0<br>01229 error status$string = data_error$cerr
                          error_status%string = data_error%cerr
01230 else<br>01231 i
                          if(data_error%ierr.ne.0) then
01232 write(*,*) 'interpol returned an error: ', data_error%ierr, trim(data_error%cerr)
01233 call errorstop('interpol returned an error')
01234 endif<br>01235 endif
                       endif
01236 out=reshape(tmp_out,shape(out))
01237 else
01238 write(*,*) 'IMAS_AMNS_RX_3: Attempt to INTERPOLATE using an unfilled table'<br>01239 endif
               endif<br>else
0124001241 write(*,*) 'IMAS_AMNS_RX_3: arg4 present but not arg2/arg3!'<br>01242 endif
               endif
01243 else
01244 if (present (arg3)) then<br>01245 if (present (arg2)) then
                   if(present(arg2)) then01246 if(handle_rx%debug) write(*,*) 'IMAS_AMNS_RX_3: bounds(arg2) =
        ',lbound(arg2),ubound(arg2)
01247 if(handle_rx%debug) write(*,*) 'IMAS_AMNS_RX_3: bounds(arg3) =
        ', lbound(arg3), ubound(arg3)
01248 \frac{1}{1}(handle_rx%filled) then
interpol( & 01250 call interpol( &
01250 reshape(arg1,(/size(arg1)/)), &<br>01251 reshape(arg2,(/size(arg2)/)), &
                                reshape(arg2, (/size(arg2) /)), &
01252 reshape(arg3,(/size(arg3)/)),
01253 fd1=tmp_out, grid=handle_rx%grid, &<br>01254 fd1=tmp_out, grid=handle_rx%grid, &
                                data error=data error)
01255 if(present(error_status)) then
01256 error_status%flag = data_error%ierr .ne. 0
01257 error_status%string = data_error%cerr<br>01258 else
01258
01259 if(data error%ierr.ne.0) then
01260 write(*,*) 'interpol returned an error: ', data_error%ierr,
        trim(data_error%cerr)
01261 call errorstop('interpol returned an error')
01262 endif<br>01263 endif
01263 endif<br>01264 endif
                          out=reshape(tmp_out,shape(out))
01265 else<br>01266 w
                      write(*,*) 'IMAS_AMNS_RX_3: Attempt to INTERPOLATE using an unfilled table'
01267 e<br>01268 else
01268<br>01269
01269 write(\star,\star) 'IMAS_AMNS_RX_3: arg3 present but not arg2!'<br>01270 endif
               endif<br>else
01271<br>01272
                  if(present(arg2)) then
01273 if(handle_rx%debug) write(*,*) 'IMAS_AMNS_RX_3: bounds(arg2) =
        ',lbound(arg2),ubound(arg2)
01274 if (handle_rx%filled) then<br>01275 call interpol (\zetainterpol( &
01276 reshape(arg1,(/size(arg1)/)), &
01277 reshape(arg2,(/size(arg2)/)), &<br>01278 fdl=tmp_out_grid=handle_rx%gri
01278 fd1=tmp_out, grid=handle_rx%grid, &<br>01279 data error=data error)
                                data_error=data_error)
01280 if (present (error_status)) then<br>01281 error status$flag = data er
01281 error_status%flag = data_error%ierr .ne. 0<br>01282 error status%string = data_error%cerr
                              error_status%string = data_error%cerr
01283 else<br>01284 i
                              if(data_error%ierr.ne.0) then
```
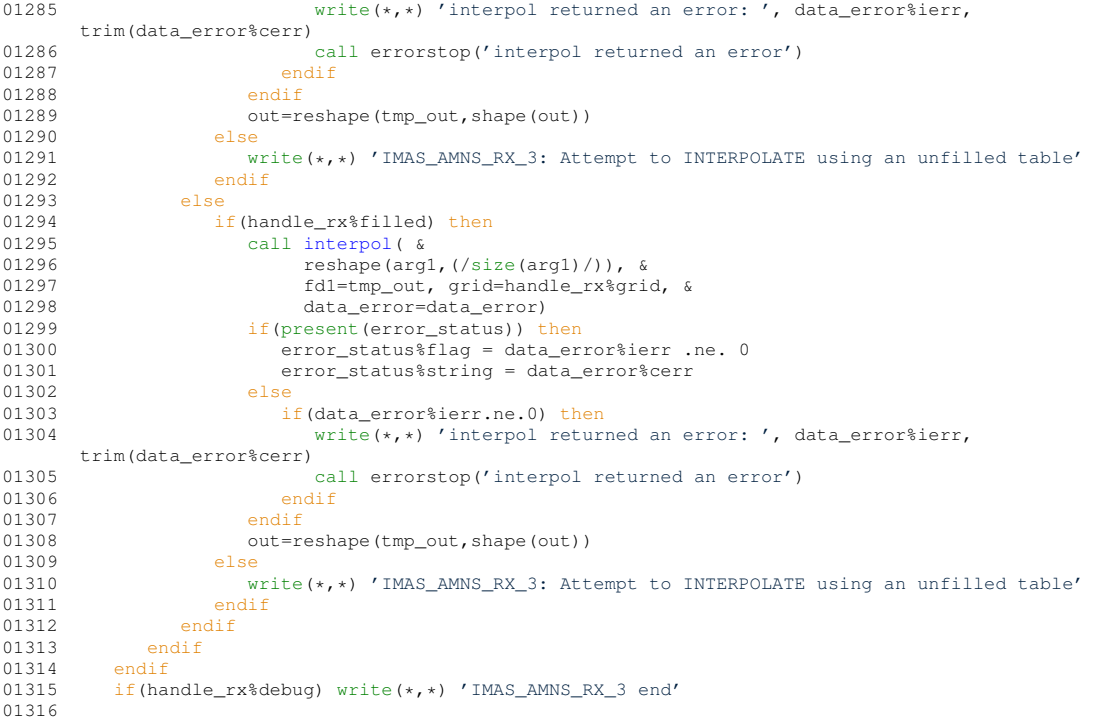

Here is the call graph for this function:

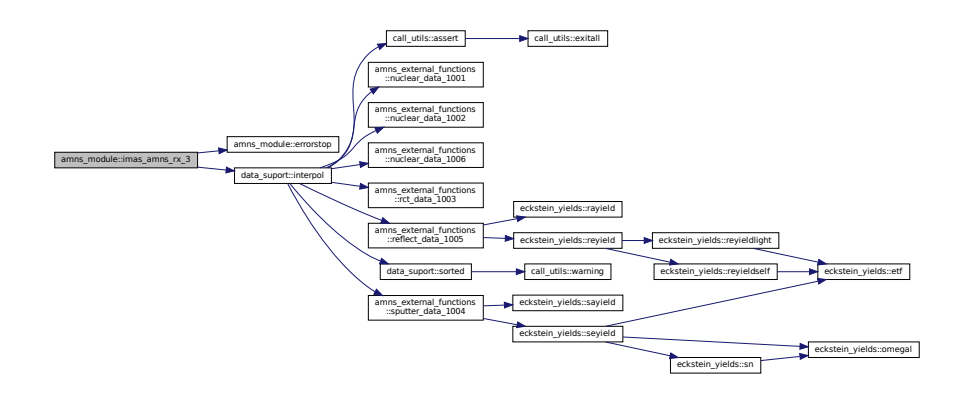

Here is the caller graph for this function:

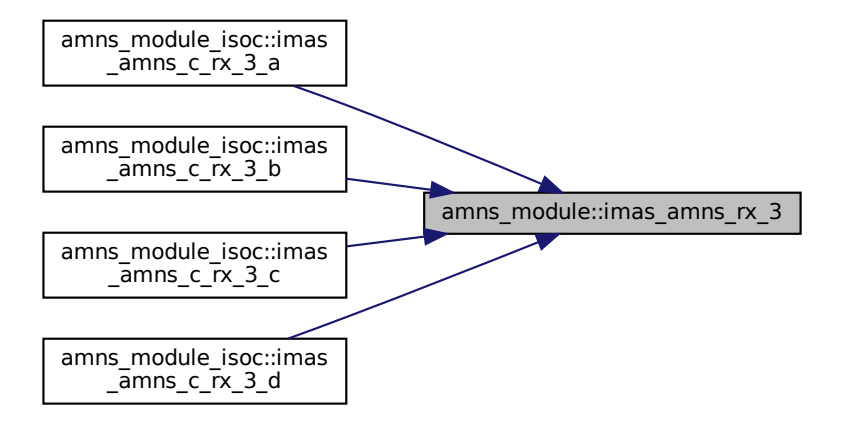

# **14.7.2 Variable Documentation**

# **14.7.2.1 amns00**

```
type (ids_amns_data), save amns_module::amns00
37amns_module.f90.
00037 type (ids_amns_data), save :: amns00
```
### **14.7.2.2 backend**

character (len=32), save amns\_module::backend ='mdsplus' Definition at line [36](#page-810-2) of file [amns\\_module.f90.](#page-810-0)

### **14.7.2.3 ds\_version**

character (len=32), save amns\_module::ds\_version ='3' Definition at line [36](#page-810-2) of file [amns\\_module.f90.](#page-810-0) 00036 character (len=32), save :: ds\_version='3', backend='mdsplus'

### **14.7.2.4 user**

character (len=256), save amns\_module::user Definition at line [35](#page-810-3) of file [amns\\_module.f90.](#page-810-0)<br>00035 character (len=256), save :: USER character (len=256), save

## **14.7.2.5 version\_no**

integer, save amns\_module::version\_no Definition at line [34](#page-810-4) of file [amns\\_module.f90.](#page-810-0)<br>00034 integer, save :: version\_no integer, save

# **14.8 amns\_module\_isoc Module Reference**

# **Data Types**

• interface [copy](#page-455-0)

# **Functions/Subroutines**

- pure character(size(a)) function copy a2s (a)
- pure character function, dimension(len(s)) copy s2a (s)
- subroutine imas amns c\_setup (handle, error\_status\_fc)
	- *provides IMAS\_AMNS\_C\_SETUP by calling IMAS\_AMNS\_SETUP*
- subroutine imas amns c\_setup\_version (handle, version fc, error\_status\_fc) *provides IMAS\_AMNS\_C\_SETUP by calling IMAS\_AMNS\_SETUP with version argument*
- subroutine imas amns c finish (handle, error status fc) *provides IMAS\_AMNS\_C\_FINISH by calling IMAS\_AMNS\_FINISH*
- subroutine [imas\\_amns\\_c\\_finish\\_table](#page-116-0) (handle\_rx, error\_status\_fc) *provides IMAS\_AMNS\_C\_FINISH\_TABLE by calling IMAS\_AMNS\_FINISH\_TABLE*
- subroutine [imas\\_amns\\_c\\_set](#page-130-0) (handle, set\_fc, error\_status\_fc) *provides IMAS\_AMNS\_C\_SET by calling IMAS\_AMNS\_SET*
- subroutine [imas\\_amns\\_c\\_query](#page-117-0) (handle, query\_fc, answer\_fc, error\_status\_fc) *provides IMAS\_AMNS\_C\_QUERY by calling IMAS\_AMNS\_QUERY*
- subroutine imas amns c\_setup\_table (handle, reaction\_type\_fc, reactant, handle\_rx, error\_status\_fc) *provides IMAS\_AMNS\_C\_SETUP\_TABLE by calling IMAS\_AMNS\_SETUP\_TABLE*
- subroutine imas amns c query table (handle rx, query fc, answer fc, error status fc) *provides IMAS\_AMNS\_C\_QUERY\_TABLE by calling IMAS\_AMNS\_QUERY\_TABLE*
- subroutine imas amns c\_set\_table (handle\_rx, set\_fc, error\_status\_fc)
	- *provides IMAS\_AMNS\_C\_SET\_TABLE by calling IMAS\_AMNS\_SET\_TABLE*
- subroutine [imas\\_amns\\_c\\_rx\\_0\\_a](#page-118-1) (handle\_rx, out, arg1, error\_status\_fc)

*get the rates associated with the input (0d) args for a particular reaction Expanded into four separate subroutines for 1, 2, 3 or 4 arguments.*

• subroutine [imas\\_amns\\_c\\_rx\\_0\\_b](#page-119-0) (handle\_rx, out, arg1, arg2, error\_status\_fc)

*get the rates associated with the input (0d) args for a particular reaction Expanded into four separate subroutines for 1, 2, 3 or 4 arguments.*

• subroutine imas amns c rx 0 c (handle rx, out, arg1, arg2, arg3, error status fc)

*get the rates associated with the input (0d) args for a particular reaction Expanded into four separate subroutines for 1, 2, 3 or 4 arguments.*

• subroutine imas amns c rx 0 d (handle rx, out, arg1, arg2, arg3, arg4, error status fc)

*get the rates associated with the input (0d) args for a particular reaction Expanded into four separate subroutines for 1, 2, 3 or 4 arguments.*

- subroutine imas amns c\_rx\_1\_a (handle\_rx, nx, out, arg1, error\_status\_fc)
	- *get the rates associated with the input (1d) args for a particular reaction Expanded into four separate subroutines for 1, 2, 3 or 4 arguments.*
- subroutine imas amns c rx 1 b (handle rx, nx, out, arg1, arg2, error status fc)

*get the rates associated with the input (1d) args for a particular reaction Expanded into four separate subroutines for 1, 2, 3 or 4 arguments.*

• subroutine imas amns  $c$  rx 1  $c$  (handle rx, nx, out, arg1, arg2, arg3, error status fc)

*get the rates associated with the input (1d) args for a particular reaction Expanded into four separate subroutines for 1, 2, 3 or 4 arguments.*

• subroutine imas amns c rx 1 d (handle rx, nx, out, arg1, arg2, arg3, arg4, error status fc)

*get the rates associated with the input (1d) args for a particular reaction Expanded into four separate subroutines for 1, 2, 3 or 4 arguments.*

• subroutine imas amns c\_rx\_2\_a (handle\_rx, nx, ny, out, arg1, error\_status\_fc)

*get the rates associated with the input (2d) args for a particular reaction Expanded into four separate subroutines for 1, 2, 3 or 4 arguments.*

• subroutine imas amns c rx 2 b (handle rx, nx, ny, out, arg1, arg2, error status fc)

*get the rates associated with the input (2d) args for a particular reaction Expanded into four separate subroutines for 1, 2, 3 or 4 arguments.*

• subroutine imas amns c rx 2 c (handle rx, nx, ny, out, arg1, arg2, arg3, error status fc)

*get the rates associated with the input (2d) args for a particular reaction Expanded into four separate subroutines for 1, 2, 3 or 4 arguments.*

• subroutine [imas\\_amns\\_c\\_rx\\_2\\_d](#page-126-0) (handle\_rx, nx, ny, out, arg1, arg2, arg3, arg4, error\_status\_fc)

*get the rates associated with the input (2d) args for a particular reaction Expanded into four separate subroutines for 1, 2, 3 or 4 arguments.*

• subroutine imas amns c rx 3 a (handle rx, nx, ny, nz, out, arg1, error status fc)

*get the rates associated with the input (3d) args for a particular reaction Expanded into four separate subroutines for 1, 2, 3 or 4 arguments.*

• subroutine imas amns c rx 3 b (handle rx, nx, ny, nz, out, arg1, arg2, error status fc)

*get the rates associated with the input (3d) args for a particular reaction Expanded into three separate subroutine for 1,2 or 3 arguments.*

• subroutine imas amns c rx 3 c (handle rx, nx, ny, nz, out, arg1, arg2, arg3, error status fc)

*get the rates associated with the input (3d) args for a particular reaction Expanded into three separate subroutine for 1,2 or 3 arguments.*

• subroutine imas amns c rx 3 d (handle rx, nx, ny, nz, out, arg1, arg2, arg3, arg4, error status fc)

*get the rates associated with the input (3d) args for a particular reaction Expanded into four separate subroutines for 1, 2, 3 or 4 arguments.*

• subroutine imas amns c setup reactants (reactants handle, string, index, n reactants)

*Additional helper routines not contained in [amns\\_module,](#page-174-0) but required for using the type amns\_reactants\_type from C.*

• subroutine imas amns c set reactant (reactants handle, reactant index, reactant)

*Additional helper routines not contained in [amns\\_module,](#page-174-0) but required for using the type amns\_reactants\_type from C.*

• subroutine [imas\\_amns\\_c\\_get\\_reactant](#page-117-1) (reactants\_handle, reactant\_index, reactant)

*Additional helper routines not contained in [amns\\_module,](#page-174-0) but required for using the type amns\_reactants\_type from C.*

• subroutine imas amns c finish reactants (reactants handle)

*Additional helper routines not contained in [amns\\_module,](#page-174-0) but required for using the type amns\_reactants\_type from C.*

# <span id="page-190-0"></span>**14.8.1 Function/Subroutine Documentation**

### **14.8.1.1 copy\_a2s()**

<span id="page-190-1"></span>pure character(size(a)) function amns module isoc::copy a2s ( character, dimension(:), intent(in) a ) Definition at line [25](#page-827-0) of file  $\frac{amns_{\text{model}}}{\text{model}}$  isoc.f90. 00026 character, intent(in) ::  $a(:)$ <br>00027 character(size(a)) :: s character(size(a)) :: s 00028 integer :: i<br>00029 do i = 1, size(a) 00030  $s(i:i) = a(i)$ 00031 end do

### **14.8.1.2 copy\_s2a()**

```
pure character function, dimension(len(s)) amns_module_isoc::copy_s2a (
                 character(∗), intent(in) s )
35 of file \frac{amns_{\text{model}}}{\text{constant}} :: s
00036 character(*), intent(in) :: s<br>00037 character :: a(len(s))
00037 character :: a(len(s))<br>00038 integer :: i
           integer :: i
00039 do i = 1, len(s)
00040 a(i) = s(i:i)<br>00041 end do
           end do
```
# **14.9 amns\_nuclear Module Reference**

### **Functions/Subroutines**

- subroutine nuclear amns (amns, zn, am)
- subroutine allocate process (process, nr, np)
- subroutine [assign\\_reactantproduct](#page-192-1) (reactantproduct, label, zn, amn, multiplicity, relative, za)
- def [nuclear\\_HB\\_tt](#page-199-0) (r1, r2, p1, p2, reac)
- def [Energy](#page-192-2) (R)

## **Variables**

- integer, parameter  $r8 = SELECTED$  $r8 = SELECTED$  REAL KIND (15, 300)
- dictionary [masses](#page-200-0)
- $\cdot$  [amnsdb](#page-199-1) = amns. Amns()
- def  $D\_D\_p\_T$  = [nuclear\\_HB\\_tt\(](#page-199-0) (1,0,2), (1,0,2), (1,0,1), (1,0,3), b'NUC\_TT')
- def  $D_p$ <sub>n</sub> He = [nuclear\\_HB\\_tt\(](#page-199-0) (1,0,2), (1,0,2), (0,0,1), (2,0,3), b'NUC\_TT')
- def  $D_T_n$  He = [nuclear\\_HB\\_tt\(](#page-199-0) (1,0,2), (1,0,3), (0,0,1), (2,0,4), b'NUC\_TT')
- def D He p He = nuclear HB tt(  $(1,0,2)$ ,  $(2,0,3)$ ,  $(1,0,1)$ ,  $(2,0,4)$ , b'NUC TT')
- def [T\\_T\\_n\\_He](#page-201-1) = [nuclear\\_HB\\_tt\(](#page-199-0)  $(1,0,3)$ ,  $(1,0,3)$ ,  $(0,0,1)$ ,  $(2,0,4)$ , b'NUC\_TT')
- [E](#page-200-4) = np.array((10\*\*(np.arange(101)/((101-1)/5.0))\*10),order='F')
- [figsize](#page-200-5)
- def [Rxn](#page-201-2) = [Energy\(](#page-192-2)Rxn['R']) ; plt.loglog(E, Rxn['RX'].data(E), label="%s\n\$E\_T=%5.2f,\;E\_1=%5.2f,\;E\_← 2=%5.2f\$ MeV" % (Rxn['RX'].result\_label, E\_T/1e6, E\_1/1e6, E\_2/1e6) )
- [loc](#page-200-6)
- [fontsize](#page-200-7)
- [label](#page-200-8)

## <span id="page-191-0"></span>**14.9.1 Function/Subroutine Documentation**

### **14.9.1.1 allocate\_process()**

```
subroutine amns_nuclear::allocate_process (
                  type (ids_amns_data_process) process,
                   integer nr,
                   integer np )
545amns_nuclear.f90.<br>00546 use ids_schemas ! IGNORE
            use ids_schemas ! IGNORE
00547 implicit none
00548 type (ids_amns_data_process) :: process<br>00549 integer :: nr, np
00549 integer :: nr, np<br>00550 integer :: irp
            integer :: irp
00551
00552 allocate(process%reactants(nr), process%products(np))<br>00553 do irm = 1 size(process%reactants)
             do irp = 1, size(process%reactants)
00554 allocate(process%reactants(irp)%label(1))<br>00555 allocate(process%reactants(irp)%element(1
00555 allocate(process%reactants(irp)%element(1))<br>00556 ! allocate(process%reactants(irp)%element(1)
00556 ! allocate(process%reactants(irp)%element(1)%label(1))<br>00557 enddo
             enddo
```

```
00558 do irp = 1, size(process%products)<br>00559 allocate(process%products(irp)%
00559 allocate(process%products(irp)%label(1))<br>00560 allocate(process%products(irp)%element(1
                  allocate(process%products(irp)%element(1))
00561 ! allocate(process%products(irp)%element(1)%label(1))<br>00562 enddo
00562
00563
```
### <span id="page-192-1"></span>**14.9.1.2 assign\_reactantproduct()**

```
subroutine amns_nuclear::assign_reactantproduct (
```

```
type (ids_amns_data_process_reactant) reactantproduct,
             character(len=∗ ) label,
             integer zn,
              real (kind=r8) amn,
             integer multiplicity,
              integer relative,
              real (kind=r8) za )
566amns_nuclear.f90.<br>00567 use ids schemas | IGNORE
```

```
00567 use ids_schemas ! IGNORE<br>00568 ! use imas_types ! IGNORE
00568 ! use imas_types<br>00569 implicit_pope
00569 implicit none<br>00570 type (ids amn
               type (ids_amns_data_process_reactant) :: reactantproduct
00571 character(len=*):: label<br>00572 integer :: zn, multiplicity, relative
00573 real (kind=r8) :: amn, za
00574<br>00575
              00575 reactantproduct%label(1)=label
00576 ! reactantproduct%element(1)%label(1)=label<br>00577 reactantproduct%element(1)%z n=zn
00577 reactantproduct%element(1)%z_n=zn<br>00578 reactantproduct%element(1)%a=nint
00578 reactantproduct%element(1)%a=nint(amn)<br>00579 reactantproduct%element(1)%multiplicit
00579 reactantproduct%element(1)%multiplicity=multiplicity<br>00580 reactantproduct%mass=amn
00580 reactantproduct%mass=amn<br>00581 reactantproduct%relative
              00581 reactantproduct%relative_charge=relative
00582 reactantproduct%charge=za
00583
```
### <span id="page-192-2"></span>**14.9.1.3 Energy()**

```
def amns_nuclear.Energy (
                       R)
28amns_nuclear.py.
00028 def Energy(R):
00029 mass = []
00030 mass_excess = 0.0; r = 0; p = 0;<br>00031 for S in R value():
00031 for \overline{S} in R.value():<br>00032 zn = int (round()
00032 \text{zn} = \text{int}(\text{round}(S["\text{ZN}']))<br>00033 \text{mi} = \text{int}(\text{round}(S["\text{MI}'")))00033 \text{mi} = \text{int}(\text{round}(S[\text{"MI"}]))<br>00034 \text{trv}try:
00035 m = masses[zn][mi]
00036 mass.append(m)<br>00037 except KeyError as
00037 except KeyError as exc:<br>00038 raise NotImplemente
                            raise NotImplementedError("unknown mass for particle with atomic mass number %s and %s
protons" \text{\$ (mi, zn)} from None<br>00039 \text{if } S[\text{"LR"}] == 0:00040 r = r + 1<br>00041 mass exce
00041 mass_excess = mass_excess + m<br>00042 else:
                    else:
00043 p = p + 1<br>00044 mass_exce
\text{mass\_excess} = \text{mass\_excess} - \text{m}<br>00044 \text{mass\_excess} - \text{m}00045 assert r == 2, 'coded for two reactants and two products'
00046 assert p == 2, 'coded for two reactants and two products'
00047    E_t = mass_excess * const.c**2 / const.eV<br>00048    E_1 = E_t / (mass[2]/mass[3] + 1)<br>00049    E_2 = E_t / (mass[3]/mass[2] + 1)
00050 return E_t, E_1, E_2
00051
```
#### <span id="page-192-0"></span>**14.9.1.4 nuclear\_amns()**

```
subroutine amns_nuclear::nuclear_amns (
            type (ids_amns_data) amns,
```

```
integer zn,
                    integer am )
7 of file \frac{1}{2} nuclear.f90.
00008 use ids_schemas ! IGNORE<br>00009 use codata only: &
00009 use codata, only: \frac{1}{6}<br>00010 \frac{1}{6} e mass in am
00010 \& e\_mass\_in\_amu \Rightarrow \text{electron\_mass\_in\_u}, \& n \text{ mass in amu} \Rightarrow \text{neutron\_mass in u}, \& n \text{ mass in amu} \Rightarrow \text{neutron\_mass in u}, \& n \text{ mass in } a \text{ mass in } \& n \text{ mass in } \& n \text{ mass in } \& n \text{ mass in } \& n \text{ mass in } \& n \text{ mass in } \& n \text{ mass in } \& n \text{ mass in } \& n \text{ mass in } \& n \text{ mass in } \& n \text{ mass in } \& n \text{ mass in } \00011 \alpha n_mass_in_amu => neutron_mass_in_u,<br>00012 \alpha h_mass_in_amu => proton_mass_in_u,
                     \& h_mass_in_amu => proton_mass_in_u, \&00013 & d_mass_in_amu => deuteron_mass_in_u, &
00014 & t_mass_in_amu => triton_mass_in_u, &
00015 \epsilon he3_mass_in_amu => helion_mass_in_u, \epsilon<br>00016 \epsilon he4 mass in amu => alpha particle mass
                     00016 - 1112 - 1122 - 1122 - 1122 - 1122 - 1122 - 1123 - 1124 - 1225 - 1226 - 1227 - 1228 - 1228 - 1228 - 122
00017<br>00018
             beamtargetreactions , only : &
btr_reaction_dtn4he, &<br>00020 & btr reaction_tdn4he &
                     00020 & btr_reaction_tdn4he, &
00021 \& \text{btr\_reaction\_ddpt,}
00022 \& \text{btr\_reaction\_ddn3he.}btr_reaction_ddn3he, &<br>00023 & btr reaction d3hep4he.&
00023 \&{\text{btr\_reaction\_d3hep4he}}, 00024 \&{\text{btr}} reaction 3hedn4he
                     00024 & btr_reaction_3hedp4he
00025
00026 implicit none
00027<br>00028
00028 type (ids_amns_data) :: amns<br>00029 integer :: zn. am
00029 integer :: zn, am
00030 integer :: nprocs, iproc
              integer :: ncoords, icoord
00032 integer :: npoints(2)<br>00033 integer :: i.iene.item
              integer :: i,iene,itemp,btreaction.err
00034 real(\text{kind}=r8) :: emin, emax, tmin, tmax<br>00035 integer :: lastWrittenCoordinate 'Th
              00035 integer :: lastWrittenCoordinate !This is used to keep track of when the coords have been already
         written
00036 ! when calling add_beam_target multiple times
00037<br>00038
              lastwrittencoordinate=0
00039
00040 nprocs=0<br>00041 if(zn.eq
00041 if(zn.eq.1) then ! H, D or T<br>00042 if(am_eq.2) then ! D (shot = 2001)
00042 if (am.eq.2) then 00043 nprocs=6
                      nprocs=6
00044 ncoords=1<br>00045 allocate(
(amns%coordinate_system(ncoords))<br>00046 allocate(amns%process(nprocs))
                      (amns%process(nprocs))
00047 do iproc=1, nprocs<br>00048 allocate (amns$p
(amns%process(iproc)%label(1))<br>00049 allocate(amns%process(iproc)%result la
(amns%process(iproc)%result_label(1))<br>00050 allocate(amns%process(iproc)%result_units(1))
(amns%process(iproc)%result_units(1))<br>00051 allocate(amns%process(iproc)%charge state(1))
(amns%process(iproc)%charge_state(1))<br>00052 allocate(amns%process(iproc)%source(1))
00052 allocate(amns$process(iproc)%source(1))<br>00053 amns%process(iproc)%source = 'amns driv
amns%process(iproc)%source = 'amns_driver/amns_nuclear.f90'<br>
allocate (amns%process(iproc)%provider(1))
                          (amns%process(iproc)%provider(1))
00055 amns%process(iproc)%provider = 'David.Coster@ipp.mpg.de on behalf of AMNS Team'
(amns%process(iproc)%citation(1))<br>00057 amns%process(iproc)%citation = 'ToDo'
                          amns%process(iproc)%citation = 'ToDo'
00058 enddo
00059<br>00060
00060 iproc=1<br>00061 amps<sup>2</sup>nn
                      amns%process(iproc)%label(1)='NUC_BB' ! D(D,p)T
00062 call allocate_process(amns%process(iproc), 2, 2)
assign_reactantproduct(amns%process(iproc)%reactants(1), &<br>00064 'D', 1, d_mass_in_amu, 1, -1, 0.0_r8)
00065 call assign_reactantproduct(amns%process(iproc)%reactants(2), &
00066 D', I, d_{mass_in\_amu}, 1, -1, 0.0_r8<br>00067 Call assign reactant product (amps*process(i
assign_reactantproduct(amns%process(iproc)%products(1), & 00068 (H' 1 h mass in amu 1 -1 0.0 r8)
00068 'H', 1, h_mass_in_amu, 1, -1, 0.0_r8)
00069 call assign_reactantproduct(amns%process(iproc)%products(2), &
00070 'T', 1, t_mass_in_amu, 1, -1, 0.0_r8)
00071 amns%process(iproc)%result_label = 'cross section for D(D,p)T'
amns%process(iproc)%result_units = 'm^{2}'<br>00072 amns%process(iproc)%result_units = 'm^{2}'
                      amns%process(iproc)%result_transformation = 1001
00074 amns%process(iproc)%table_dimension = 1
00075 amns%process(iproc)%coordinate_index = -1
(amns%process(iproc)%charge_state(1)%table_2d(12,1))<br>00077 amns%process(iproc)%charge_state(1)%table_2d = reshape( &
amns%process(iproc)%charge_state(1)%table_2d = reshape( & 00078 \qquad (/ 31.3970_r8, &
00078 (\sqrt{31.3970} r8, &<br>00079 5.5576e4 r8, 2
00079 5.5576e^{1} 2.1054e^{2} 2.638e^{-2} 2.638e^{-2} 3.2638e^{-2} 4.4987e^{-6} 2.8, 1.8181e-10 2.8, &
                                  0.0<sub>r8</sub>, 0.0<sub>r8</sub>, 0.0<sub>r8</sub>, 0.0<sub>r8</sub>, &
00081 0.5_r8, 5000.0_r8 /), &
00082 (/ 12, 1 /) )
00083
                      iproc=2
amns%process(iproc)%label(1)='NUC_BB' ! D(D,n)^3He<br>00086 call allocate process(amns%process(iproc), 2, 2)
allocate_process(amns%process(iproc), 2, 2)<br>00087 call assign reactantproduct(amns%process(iproc)%
assign_reactantproduct(amns%process(iproc)%reactants(1), &<br>00088 'D', 1, d_mass_in_amu, 1, -1, 0.0_r8)
00089 call assign_reactantproduct(amns%process(iproc)%reactants(2), &
```

```
00090 'D', 1, d_{mass\_in\_amu}, 1, -1, 0.0_p28<br>00001 call agains reactantes dust (amaginageae)
assign_reactantproduct(amns%process(iproc)%products(1), & 00092 \binom{n}{m} n mass in amu 1 -1 0.0 r8)
                              'n', 0, n_{mass_in-amu, 1, -1, 0.0_r8)assign_reactantproduct(amns%process(iproc)%products(2), &<br>00094 'He', 2, he3_mass_in_amu, 1, -1, 0.0_r8)<br>00095 amns%process(iproc)%result_label = 'cross section for D(D,n)^3He'
00096 \frac{1}{\text{amns\%process}}(\text{iproc})\text{result}\_ \text{units} = \frac{\text{m\%2}}{\text{m\%2}}amns%process(iproc)%result_transformation = 1001<br>00099 amns%process(iproc)%table_dimension = 1
                      amns\process(iproc)%table_dimension = 1
amns%process(iproc)%coordinate_index = -1
(amns%process(iproc)%charge_state(1)%table_2d(12,1))<br>00101 amns%process(iproc)%charge_state(1)%table_2d = reshape( &
amns%process(iproc)%charge_state(1)%table_2d = reshape( \& 00102 ( \frac{731.3970 \text{ r}}{6} \&00102 (7.31.3970 \text{ m/s})<br>00103 5.3701e4 r8.
00103 5.3701e^{4}R, 3.3027e^{2}R, -1.2706e^{-1}R, 2.9327e^{-5}R, -2.5151e^{-9}R, & 00104 0.0 r8, 0.0 r8, 0.0 r8, 0.0 r8, &
                                  0.0r8, 0.0r8, 0.0r8, 0.0r8, 0.0r8,00105 0.5-r8, 4900.0-r8 /), & 00106 (12-1)( / 12, 1 /) )00107
00108 iproc=3<br>00109 amns%pr
amns%process(iproc)%label(1)='NUC_TT' ! tt D(D, p)T<br>00110 call allocate process(amns%process(iproc) ? ?)
allocate_process(amns%process(iproc), 2, 2)<br>00111 call assign reactanteroduct(amns%process(iproc)%
                      assign_reactantproduct(amns%process(iproc)%reactants(1), &
00112 'D', 1, d_mass_in_amu, 1, -1, 0.0_r8)
00113 call assign_reactantproduct(amns%process(iproc)%reactants(2), &
00114 \gamma \gamma, 1, d_mass_in_amu, 1, -1, 0.0_r8)<br>00115 call assign reactantproduct (amns%process (i
amns%process(iproc)%products(1), & 00116 'H' 1 b mass in amu 1 -1 0 0 r8)
00116 'H', 1, h\_mass_in\_amu, 1, -1, 0.0_r8assign_reactantproduct(amns%process(iproc)%products(2), &<br>00118 'T', 1, t_mass_in_amu, 1, -1, 0.0_r8)<br>00119 amns%process(iproc)%result_label = 'reactivity for tt D(D,p)T'
amns%process(iproc)%result_units = 'm^{3} s^{-1}'<br>00121 amns%process(iproc)%result_units = 'm^{3} s^{-1}'
amns%process(iproc)%result_transformation = 1002<br>00122 amns%process(iproc)%result_transformation = 1002
                      amns\overline{p}rocess(iproc)%table_dimension = 1
00123 amns%process(iproc)%coordinate_index = -1
(amns%process(iproc)%charge_state(1)%table_2d(11,1))<br>00125 amns%process(iproc)%charge_state(1)%table_2d = reshape( &
                      amns%process(iproc)%charge_state(1)%table_2d = reshape( &
00126 (/ 31.3970_r8, 937814.0_r8,&
00127 & 5.65718e-12_r8, 3.41267e-3_r8, 1.99167e-3_r8, 0.0_r8, &
00128 & 1.05060e-5_r8, 0.0_r8, 0.0_r8, &
00129 0.2 \text{ r}8, 100.0 \text{ r}8 /), &<br>00130 (11.1 \text{ l})( / 11, 1 / )00131
00132 iproc=4<br>00133 amns%pr
                      amns%process(iproc)%label(1)='NUC_TT' ! tt D(D,n)^3He
allocate_process(amns%process(iproc), 2, 2)<br>00135 call assign reactantproduct(amns%process(iproc)%
assign_reactantproduct(amns%process(iproc)%reactants(1), & 00136 \binom{N}{1} d mass in amu 1 -1 0.0 r8)
00136 'D', 1, d_mass_in_amu, 1, -1, 0.0_r8)
00137 call assign_reactantproduct(amns%process(iproc)%reactants(2), &
00138 \begin{array}{ccc} 0 & \text{if } \mathbf{D}' & \text{if } \mathbf{D} & \text{mass} & \text{if } \mathbf{D} \text{ and } \mathbf{D} & \text{if } \mathbf{D} \text{ and } \mathbf{D} & \text{if } \mathbf{D} & \text{if } \mathbf{D} & \text{if } \mathbf{D} & \text{if } \mathbf{D} & \text{if } \mathbf{D} & \text{if } \mathbf{D} & \text{if } \mathbf{D} & \text{if } \mathbf{D} & \text{if } \mathbf{D} & \text{if } \mathbf{D} & \text{if } \mathbfassign_reactantproduct(amns%process(iproc)%products(1), & 00140 \primen', 0, n mass in amu, 1, -1, 0, 0 r8)
00140 'n', 0, n_mass_in_amu, 1, -1, 0.0_r8)<br>00141 call assign reactant product (amns<sup>3</sup>process)
                      assign_reactantproduct(amns%process(iproc)%products(2), &
00142 'He', 2, he3_mass_in_amu, 1, -1, 0.0_r8)
00143 amns%process(iproc)%result_label = 'reactivity for tt D(D,n)^3He'
amns%process(iproc)%result_units = 'm^{3} s<sup>^{-1}'</sup>
00145 amns%process(iproc)%result_transformation = 1002
00146 amns%process(iproc)%table_dimension = 1
00147 amns$process(iproc)%coordinate_index = -1<br>00148 allocate(amns$process(iproc)%charge state
                      (amns%process(iproc)%charge_state(1)%table_2d(11,1))
amns%process(iproc)%charge_state(1)%table_2d = reshape( &
00150 (/ 31.3970_r8, 937814.0_r8,&
00151 & 5.43360e-12_r8, 5.85778e-3_r8, 7.68222e-3_r8, 0.0_r8, &
00152 & -2.96400e-6_r8, 0.0_r8, 0.0_r8, &
00153 \frac{6}{(11+1)} \frac{0.2-r8}{10.0}, \frac{100}{r8} /), \frac{6}{r}( / 11, 1 /) )00155
00156 iproc=5<br>00157 icoord=
00157 icoord=1<br>00158 amns%pro
amns%process(iproc)%label(1)='bt D(D,p)T'<br>00159 call allocate process(amns%process(iproc)
allocate_process(amns%process(iproc), 2, 2)<br>00159 call allocate_process(amns%process(iproc), 2, 2)
                      assign_reactantproduct(amns%process(iproc)%reactants(1), &
00161 'D', 1, d_mass_in_amu, 1, -1, 0.0_r8)
00162 call assign_reactantproduct(amns%process(iproc)%reactants(2), &
00163 /D', 1, d_{mass\_in\_amu}, 1, -1, 0.0_r8assign_reactantproduct(amns%process(iproc)%products(1), &<br>00165 'H', 1, h_mass_in_amu, 1, -1, 0.0_r8)
00166 call assign_reactantproduct(amns%process(iproc)%products(2), &
00167 'T', 1, t_mass_in_amu, 1, -1, 0.0_r8)
00168 btreaction= btr_reaction_ddpt ! these are defined in beamTargetReactions.F90
add_beam_target(amns%process(iproc)%label(1)='NUC_BT' ! bt D(D,p)T
00171
00172 iproc=6<br>00173 icoord=
00173 icoord=1<br>00174 amns<sup>$</sup>nro
                      amns%process(6)%label(1)='bt D(D, n)^3He'
allocate_process(amns%process(6), 2, 2)<br>00176 call assign reactantroduct(amns%process(6)%
                      amns%process(6)%reactants(1), &
```
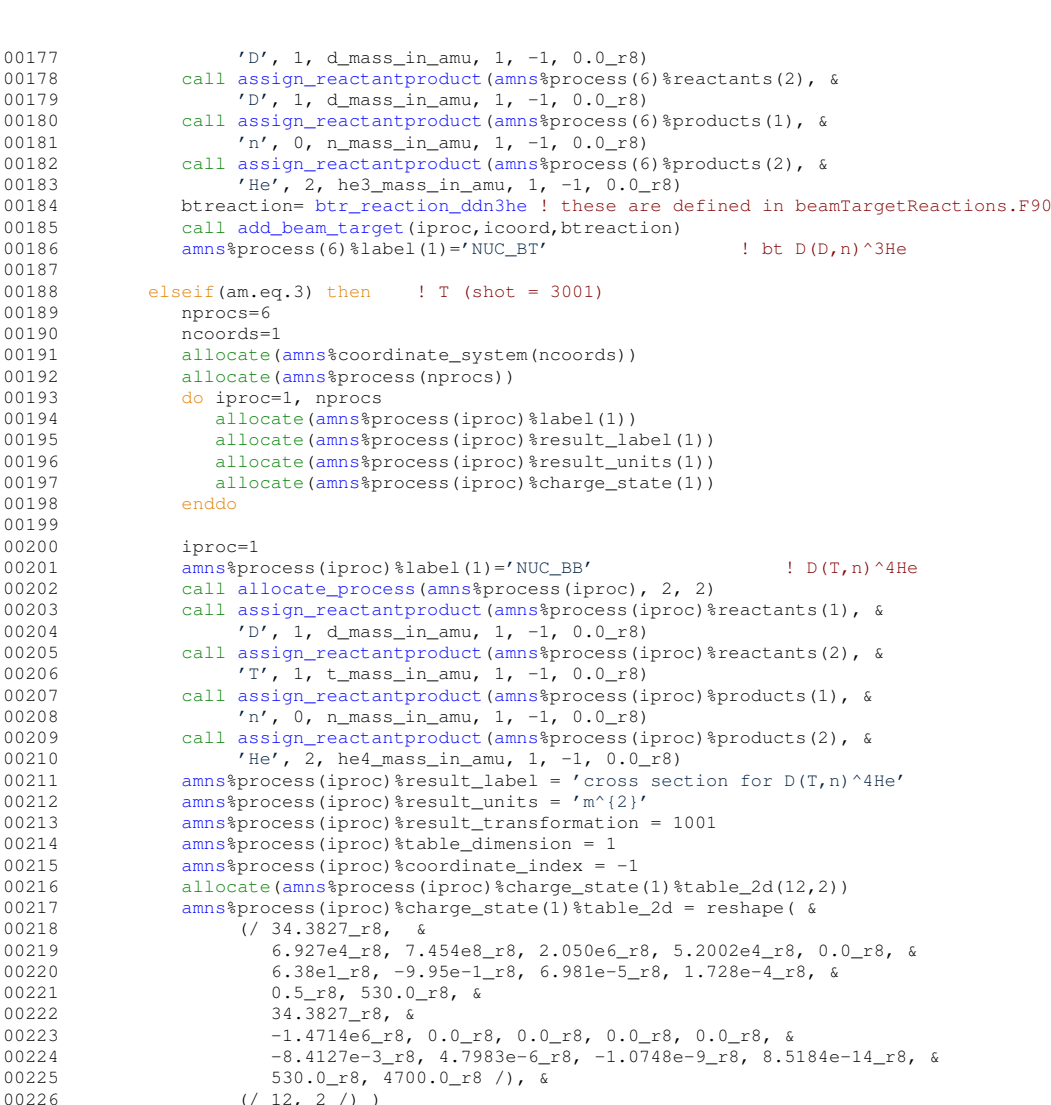

iproc=2

```
00227<br>00228
amns%process(iproc)%label(1)='NUC_TT' ! tt D(T,n)^4He
allocate_process(amns%process(iproc), 2, 2)<br>00231 call assign reactantproduct(amns%process(iproc)%
                       assign_reactantproduct(amns%process(iproc)%reactants(1), &
00232 'D', 1, d_mass_in_amu, 1, -1, 0.0_r8)
00233 call assign_reactantproduct(amns%process(iproc)%reactants(2), &
00234 (T', 1, t_{\text{mass\_in\_amu}}, 1, -1, 0.0_{\text{m}}28)<br>00235 call assign reactant product (amps $process (i)
                       assign_reactantproduct(amns%process(iproc)%products(1), &
00236 'n', 0, n_mass_in_amu, 1, -1, 0.0_r8)
assign_reactantproduct(amns%process(iproc)%products(2), &<br>00238 'He', 2, he4_mass_in_amu, 1, -1, 0.0_r8)<br>00239 amns%process(iproc)%result_label = 'reactivity for tt D(T,n)^4He'
00240 amns\frac{1}{2} process(iproc)\frac{3}{2} result_units = 'm^{3} s^{-1}'<br>00241 amns\frac{3}{2} process(iproc)\frac{3}{2} result transformation = 1002
amns%process(iproc)%result_transformation = 1002<br>00242 amns%process(iproc)%table dimension = 1
00242 amns$process(iproc)%table_dimension = 1<br>00243 amns$process(iproc)%coordinate_index = -
amns%process(iproc)%coordinate_index = -1<br>00244 allocate(amns%process(iproc)%charge state
(amns%process(iproc)%charge_state(1)%table_2d(11,1))<br>00245 amns%process(iproc)%charge state(1)%table 2d = reshape( \&amns%process(iproc)%charge_state(1)%table_2d = reshape( \& 00246 ( / 34.3827_r8, 1124656.0_r8, \&00246 (\overline{)34.3827\_r8, 1124656.0\_r8, k}<br>00247 (\overline{)4.3827\_r8, 1124656.0\_r8, k}00247 & 1.17302e-9_r8, 1.51361e-2_r8, 7.51886e-2_r8, 4.60643e-3_r8, &
00248 1.35000e-2_r8, -1.06750e-4_r8, 1.36600e-5_r8, &
00249 0.2_r8, 100.0_r8 /), &
00250 (/ 11, 1 /) )
00251<br>00252
00252 iproc=3<br>00253 icoord=
100253 icoord=1
                       amns%process(iproc)%label(1)='bt D(T, n)^4He'
00255 call allocate_process(amns%process(iproc), 2, 2)
00256 call assign_reactantproduct(amns%process(iproc)%reactants(1), &
00257 'D', 1, d_mass_in_amu, 1, -1, 0.0_r8)
assign_reactantproduct(amns%process(iproc)%reactants(2), & 00259 'T', 1, t mass_in_amu, 1, -1, 0.0_r8)
00259 (T', 1, t_{mass\_in\_amu}, 1, -1, 0.0_{26})<br>00260 call assign reactantproduct (amps$process(i
assign_reactantproduct(amns%process(iproc)%products(1), & 00261 \binom{n}{m}, n mass in amu 1 -1 0.0 r8)
```
00261 'n', 0, n\_mass\_in\_amu, 1, -1, 0.0\_r8) 00262 call [assign\\_reactantproduct\(](#page-578-1)[amns%](#page-162-0)process(iproc)%products(2), & 00263 'He', 2, he4\_mass\_in\_amu, 1, -1, 0.0\_r8)

 $0<sub>0</sub>$ 

 $0<sub>0</sub>$ 

```
btr_reaction_dtn4he ! these are defined in beamTargetReactions.F90<br>00265 call add beam target(inco icoord btreaction)
add_beam_target(iproc,icoord,btreaction)<br>00266 amns<sup>$</sup>process(iproc)$label(1)='NUC BT'
                     amns%process(iproc)%label(1)='NUC_BT' ! bt D(T,n)^4He
00267
00268 iproc=4<br>00269 icoord=
00269 icoord=1<br>00270 amns%pro
amns%process(iproc)%label(1)='bt T(D,n)^4He'<br>00271 call allocate process(amns%process(iproc).
allocate_process(amns%process(iproc), 2, 2)<br>00272 call assign reactantproduct(amns%process(iproc)%
                    assign_reactantproduct(amns%process(iproc)%reactants(1), &
00273 'T', 1, t_mass_in_amu, 1, -1, 0.0_r8)
00274 call assign_reactantproduct(amns%process(iproc)%reactants(2), &
00275 D', 1, d_{mass_in\_amu}, 1, -1, 0.0\_r8<br>00276 call assign reactantproduct (amps$process (i)
assign_reactantproduct(amns%process(iproc)%products(1), &<br>00277 'n', 0, n mass in amu, 1, -1, 0,0 r8)
00277 'n', 0, n_mass_in_amu, 1, -1, 0.0_r8)<br>00278 call assign reactant product (amns%process (i
assign_reactantproduct(amns%btr_reaction_tdn4he ! these are defined in beamTargetReactions.F90
00281 call add_beam_target(iproc,icoord,btreaction)
00282 amns%process(iproc)%label(1)='NUC_BT' ! bt T(D,n)^4He
00283
00284 iproc=5<br>00285 amps%pr.
                    amns%process(iproc)%label(1)='NUC_BB' ! T(T,2n)^4He
allocate_process(amns%process(iproc), 2, 2)<br>00287 call assign reactanteroduct(amns%process(iproc)%
assign_reactantproduct(amns%process(iproc)%reactants(1), & 00288 'T', 1, t mass in amu, 1, -1, 0.0 r8)
00288 (T', 1, t_{mass\_in\_amu}, 1, -1, 0.0_{r}R)<br>00289 call assign reactantoroduct (amns% process (i
assign_reactantproduct(amns%process(iproc)%reactants(2), & 00290 \qquad \qquad \qquad \qquad \qquad \qquad \qquad \qquad \qquad \qquad \qquad \qquad \qquad \qquad \qquad \qquad \qquad \qquad \qquad \qquad \qquad \qquad \qquad \qquad 00290 ^{\prime} T', 1, t _{\text{mass\_in\_amu}}, 1, -1, 0.0_{\text{L}} \uparrow \uparrow \uparrow \uparrow \uparrow \uparrow \uparrow \uparrow \uparrow \uparrow \uparrow \uparrow \uparrow \uparrow \uparrow \uparrow \uparrow \uparrow \uparrow \uparrow \uparrow \uparrow \uparrow \uparrow \uparrow \uparrow 
                     assign_reactantproduct(amns%process(iproc)%products(1), &
00292 n', 0, n\_mass_in\_amu, 2, -1, 0.0_28<br>00293 call assign reactant product (amassocess (i)
                     assign_reactantproduct(amns%process(iproc)%products(2), &
00294 'He', 2, he4_mass_in_amu, 1, -1, 0.0_r8)
00295 amns%process(iproc)%result_label = 'cross section for T(T,2n)^4He'
amns%process(iproc)%result_units = 'm^{2}'
00297 amns%process(iproc)%result_transformation = 1006
amns%process(iproc)%table_dimension = 1<br>00299 amns%process(iproc)%coordinate_index =
amns%process(iproc)%coordinate_index = -1<br>00300 allocate(amns%process(iproc)%charge state
                     (amns%process(iproc)%charge_state(1)%table_2d(14,2))
00301 !
00302 ! Data taken from
00303 !
00304 ! https://gforge6.eufus.eu/svn/amnsproto/curation/nuclear/work_T(t,2n)4He.dat
00305 !
00306 ! revision 640
00307 !
amns%process(iproc)%charge_state(1)%table_2d = reshape( \& 00309
00309 (7.38.4224306526 \text{ m/s})<br>00310 1.835146166+05 r8
00310 1.83514616e+05_r8, -3.17779782e+02_r8, 3.76709752e+00_r8, &
00311 -2.60896847e-03_r8, 1.21563195e-06_r8, 6.78016367e-11_r8, &
00312 3.36105299e-05_r8, 1.86611385e-05_r8, -2.88648569e-08_r8, &
00313 1.45561737e-11_r8, -5.27692243e-16_r8, &
00314 0.25-r8, 10.0e03_r8 /), &<br>00315 (/ 14. 1 /))
                            ( / 14, 1 / )00316
00317 iproc=6<br>00318 amns%pr
                    amns%process(iproc)%label(1)='NUC_TT' ! ! tt T(T,2n)^4He
allocate_process(amns%process(iproc), 2, 2)<br>00320 call assign reactantproduct(amns%process(iproc)%
                    assign_reactantproduct(amns%process(iproc)%reactants(1), &
00321 (T', 1, t_{\text{mass\_in\_amu}}, 1, -1, 0.0_{\text{m}} \n)<br>00322 \text{cell} assign reactantecoduct (amaging case (i)
                    assign_reactantproduct(amns%process(iproc)%reactants(2), &
00323 'T', 1, t_mass_in_amu, 1, -1, 0.0_r8)
00324 call assign_reactantproduct(amns%process(iproc)%products(1), &
00325 'n', 0, n_mass_in_amu, 2, -1, 0.0_r8)
assign_reactantproduct(amns%process(iproc)%products(2), &
00327 'He', 2, he4_mass_in_amu, 1, -1, 0.0_r8)
00328 amns%process(iproc)%result_label = 'reactivity for tt T(T,2n)^4He'
amns%process(iproc)%result_units = 'm^{3} s^{-1}'
amns%process(iproc)%result_transformation = 1002<br>00331 amns%process(iproc)%table dimension = 1
00331 amns\frac{1}{2} amns\frac{1}{2} coordinate dimension = 1<br>00332 amns\frac{1}{2} process(iproc) \frac{1}{2} coordinate index =
00332 amns%process(iproc)%coordinate_index = -1
                     (amns%process(iproc)%charge_state(1)%table_2d(11,1))
00334 !
00335 ! Data taken from
00336 !
00337 ! https://gforge6.eufus.eu/svn/amnsproto/curation/nuclear/work_thermonuclear_T(t,2n)4He.dat
00338 !
00339 ! Revision: 641
00340 !
                     amns%process(iproc)%charge_state(1)%table_2d = reshape( &
00342 (/ 38.4224306526_r8, 1404460.50227_r8, &
00343 2.86867049e-11_r8, -1.26581396e-02_r8, -6.68347948e-01_r8, 6.31775307e-03_r8, &
00344 1.44900887e-01_r8, -3.93623787e-03_r8, 1.74153264e-02_r8, &
00345 0.2_r8, 100.0_r8 /), &
00346 (11, 1)00347<br>00348
                endif
00349
00350
```
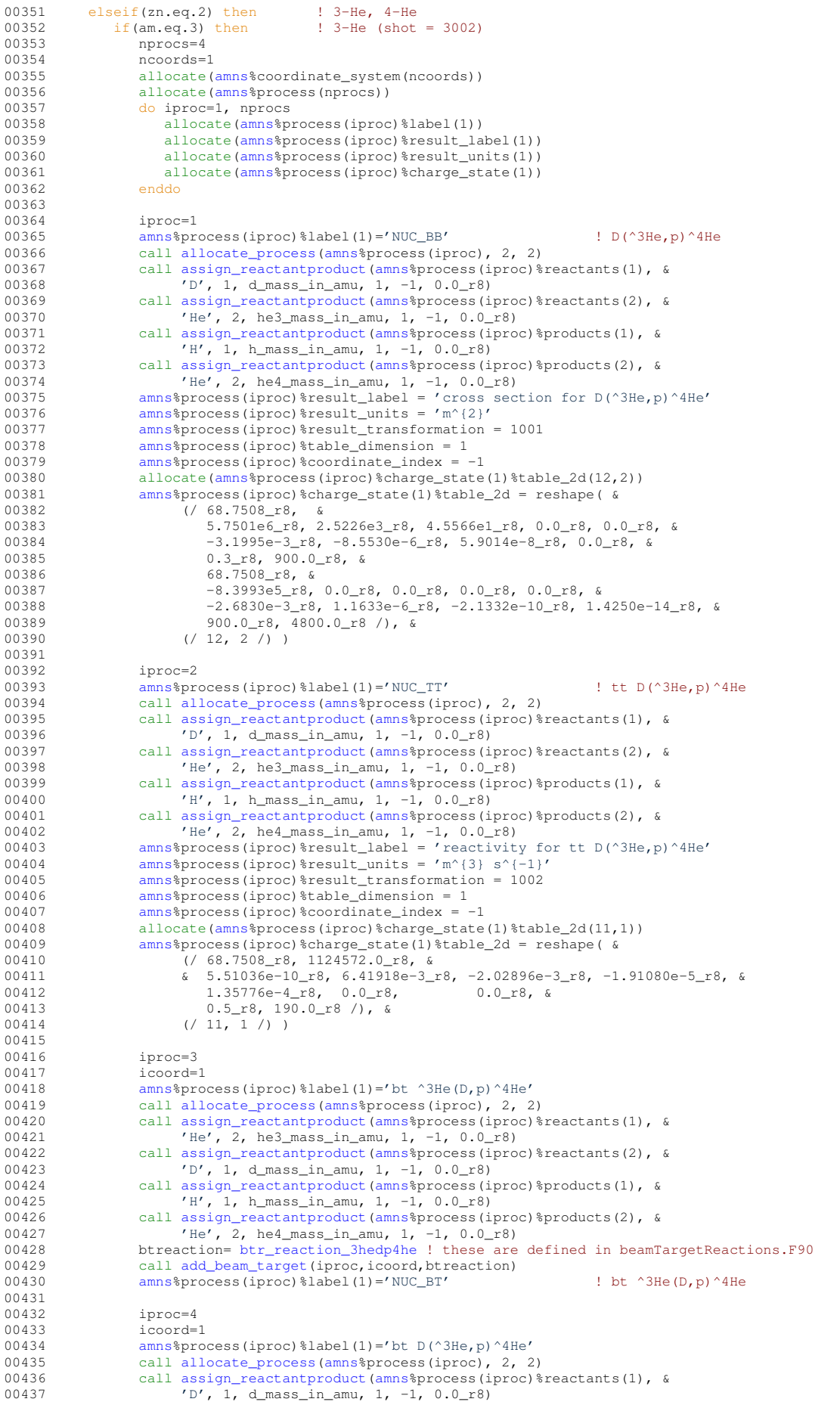

```
assign_reactantproduct(amns%process(iproc)%reactants(2), & 00439 (He/ 2) helphase in amu 1 = 1 0.0 rg)
00439 'He', 2, he3_mass_in\_amu, 1, -1, 0.0_r8<br>00440 call assign reactant product (amps<sup>2</sup>nrocess (into
                   assign_reactantproduct(amns%process(iproc)%products(1), &
00441 'H', 1, h_mass_in_amu, 1, -1, 0.0_r8)
00442 call assign_reactantproduct(amns%process(iproc)%products(2), &
00443 'He', 2, he4_mass_in_amu, 1, -1, 0.0_r8)
00444 btreaction= btr_reaction_d3hep4he ! these are defined in beamTargetReactions.F90
add_beam_target(iproc,icoord,btreaction)<br>00446 amns<sup>$</sup>process(iproc)$label(1)='NUC RT'
                   amns%process(iproc)%label(1)='NUC_BT' ! bt D(^3He,p)^4He
00447
00448 endif
00449
00450 endif<br>00451 if(np)
00451 if(nprocs.gt.0) then<br>00452 ! allocate(amns%ve
                allocate(amns%version(1), amns%source(1))
00453 ! amns%version = 'v0'
00454 ! amns%source = 'NUCLEAR'
00455 amnsz_n = zn<br>00456 amnsa_n = am00456 amns<sup>8</sup>a<br>00457 endif
            endif
00458
         contains
add_beam_target(iproc,icoord,btreaction)<br>00461 use beamtargetreactions only this beamtargetra
beamtargetreactionsbtr_beamtargetrate<br>00462 implicit none
00462 implicit none<br>00463 integer, inter
              integer, intent(in) :: iproc,icoord,btreaction
00464
               (amns%process(iproc)%result_label(1))
(amns%process(iproc)%result_units(1))
00467
amns%(amns%process(iproc)%label(1))<br>00469 amns%process(iproc)%result_units = 'm^{3} s^{-1}'
amns%process(iproc)%result_units = 'm^{3} s^{-1}'<br>00469 amns%process(iproc)%result_units = 'm^{3} s^{-1}'
              amns%process(iproc)%result_transformation = 1 !0=no transformation, 1=10^(), 2=exp()
00471 amns%process(iproc)%table_dimension = 2
00472<br>00473
00473 ! Set up the coordinates for the table<br>00474 amns$process(iproc)$coordinate index =
amns%process(iproc)%coordinate_index = icoord<br>00475 npoints=(/79.199/)
              n \text{points} = (779, 1997)00476
00477<br>00478
              tmin=2.0_r8 !10^() eV ! was 2.0_R8 (DPC: 2012-06-28)
00479 tmax=9.0_r8 !10^() eV
00480 emin=1.0_r8 !10^() eV
00481 emax=9.0_r8 !10^() eV ! was 2.0_R8 (DPC: 2012-06-28)
00482
00483 if(lastwrittencoordinate<icoord) then<br>00484 allocate(amns%coordinate_system(ic)
(amns%coordinate_system(icoord)%coordinate(2))<br>00485 do i=1.size(amns%coordinate_system(icoord)%coordinate)
(amns%coordinate_system(icoord)%coordinate)<br>00486 allocate(amns%coordinate system(icoord)%coordinate
                      (amns%coordinate_system(icoord)%coordinate(i)%values(npoints(i)), &
00487 & amns%coordinate_system(icoord)%coordinate(i)%label(1),&
amns%coordinate_system(icoord)%coordinate(i)%units(1), &<br>00489 6 amns%coordinate system(icoord)%coordinate(i)%extrapolat
                                 amns%coordinate_system(icoord)%coordinate(i)%extrapolation_type(2))
amns%coordinate_system(icoord)%coordinate(i)%extrapolation_type(1:2)=1 ! 0= No
        extrapolation
amns%coordinate_system(icoord)%coordinate(i)%interpolation_type=1 ! 1= Linear
        interpolation
00492 end do
00493
                  amns%coordinate_system(icoord)%coordinate(1)%label(1)='Temperature x kB'
00495 amns%coordinate_system(icoord)%coordinate(2)%label(1)='Particle energy'
amns%coordinate_system(icoord)%coordinate(1)%units(1)='eV'<br>00497 amns%coordinate_system(icoord)%coordinate(2)%units(1)='eV'
amns%coordinate_system(icoord)%coordinate(2)%units(1)='eV'<br>00498 amns%coordinate system(icoord)%coordinate(1)%transformatic
                  amns%coordinate_system(icoord)%coordinate(1)%transformation = 1
amns%coordinate_system(icoord)%coordinate(2)%transformation = 1<br>00500 amns%coordinate_system(icoord)%coordinate(1)%spacing = 0
amns%coordinate_system(icoord)%coordinate(1)%spacing = 0<br>00501 amns%coordinate_system(icoord)%coordinate(2)%spacing = 0
                  amns\coordinate_system(icoord)%coordinate(2)%spacing = 0
00502<br>00503
00503 do i=1,npoints(1)<br>00504 amns%coordinat
amns%coordinate_system(icoord)%coordinate(1)%values(i) = \&<br>0050505 \& tmin + (tmax-tmin)/real(npoints(1)-1.kind=r8)*real(
00505 \frac{1}{2} tmin + (tmax-tmin)/real(npoints(1)-1, kind=r8)*real(i-1, kind=r8)<br>00506 end do
                  end do
00507 do i=1,npoints(2)
amns%coordinate_system(icoord)%coordinate(2)%values(i) = \&<br>00509 \& emin + (emax-emin)/real(npoints(2)-1, kind=r8)*real(
00509 \kappa emin + (emax-emin)/real(npoints(2)-1, kind=r8)*real(i-1, kind=r8)<br>00510 end do
00510 end do<br>00511 end if
              end if
0051200513 lastwrittencoordinate=icoord
00514
00515 : Fill the table itself<br>00516 allocate (amns$process(i)
              (amns%process(iproc)%charge_state(1)%table_2d(npoints(1),npoints(2)))
00517
00518 write(\star,\star(amns%process(iproc)%label(1))//'".'<br>00519 do itemp=1 ppoints(1)
00519 do itemp=1,npoints(1)<br>00520 do iene=1 npoints(
00520 do iene=1, npoints(2)<br>00521 call btr beamtarg
btr_beamtargetrate(btreaction, \frac{6}{x} 00522 \frac{1000} r<sup>8</sup> + amns<sup>2</sup>coordinate sv
                            \frac{1}{2}amns%coordinate system(icoord)%coordinate(2)%values(iene ), &
```
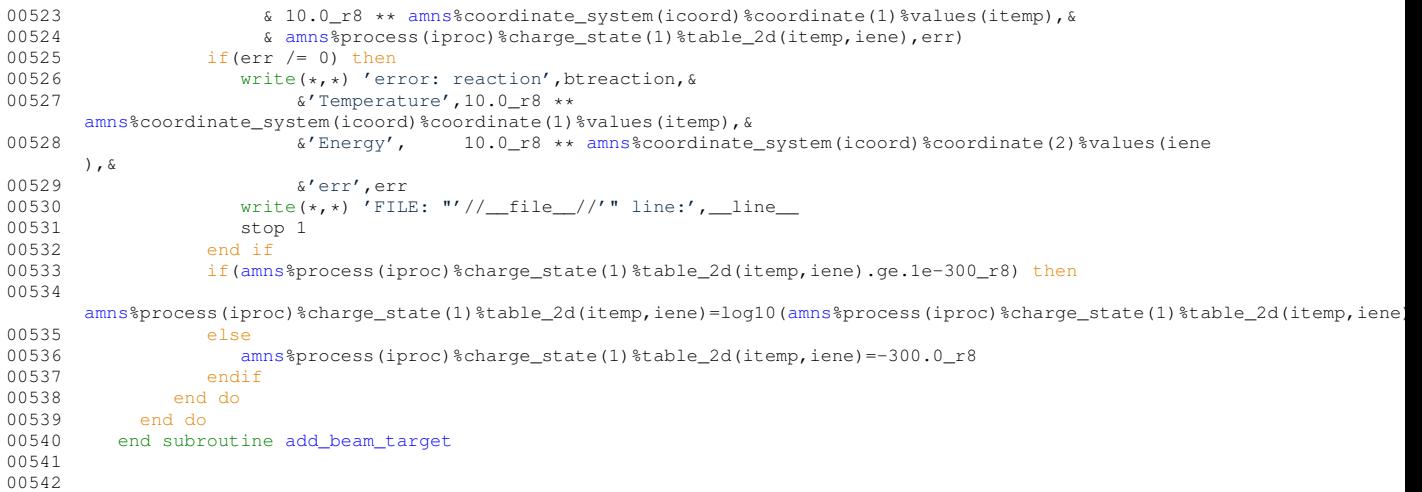

Here is the call graph for this function:

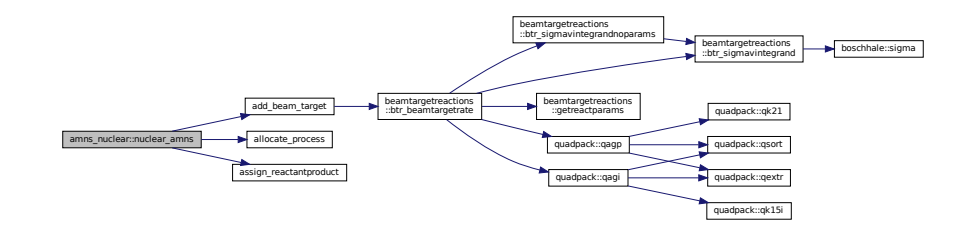

# <span id="page-199-0"></span>**14.9.1.5 nuclear\_HB\_tt()**

```
def amns_nuclear.nuclear_HB_tt (
                     r1,
                     r2,
                     p1,
                     p2,
                     reac )
Definition at line 19 of file amns_nuclear.py.
nuclear_HB_tt(r1, r2, p1, p2, reac):
00020
00021 r = \text{amns}.Reactants()<br>
00022 r.add(r2[0],r2[1],r1[2])<br>
00023 r.add(p1[0],p2[1],p2[2],lr=1)<br>
00025 r.add(p2[0],p2[1],p2[2],lr=1)
00026 return dict(RX=amnsdb.get_table(reac, r, isotope_resolved=1), R=r)
00027
```
# <span id="page-199-1"></span>**14.9.2 Variable Documentation**

### **14.9.2.1 amnsdb**

<span id="page-199-2"></span>amns\_nuclear.amnsdb = [amns.Amns\(](#page-404-0)) Definition at line [52](#page-510-3) of file [amns\\_nuclear.py.](#page-510-1)

# **14.9.2.2 D\_D\_n\_He**

def amns\_nuclear.D\_D\_n\_He = [nuclear\\_HB\\_tt\(](#page-199-0)  $(1,0,2)$ ,  $(1,0,2)$ ,  $(0,0,1)$ ,  $(2,0,3)$ , b'NUC\_TT')

<span id="page-200-1"></span>Definition at line [56](#page-510-4) of file [amns\\_nuclear.py.](#page-510-1)

# **14.9.2.3 D\_D\_p\_T**

<span id="page-200-3"></span>def amns\_nuclear.D\_D\_p\_T = [nuclear\\_HB\\_tt\(](#page-199-0) (1,0,2), (1,0,2), (1,0,1), (1,0,3), b'NUC\_TT') Definition at line [55](#page-510-5) of file [amns\\_nuclear.py.](#page-510-1)

### **14.9.2.4 D\_He\_p\_He**

<span id="page-200-2"></span>def amns\_nuclear.D\_He\_p\_He = [nuclear\\_HB\\_tt\(](#page-199-0)  $(1,0,2)$ ,  $(2,0,3)$ ,  $(1,0,1)$ ,  $(2,0,4)$ , b'NUC\_TT') Definition at line [58](#page-510-6) of file [amns\\_nuclear.py.](#page-510-1)

## **14.9.2.5 D\_T\_n\_He**

<span id="page-200-4"></span>def amns\_nuclear.D\_T\_n\_He = [nuclear\\_HB\\_tt\(](#page-199-0) $(1,0,2)$ ,  $(1,0,3)$ ,  $(0,0,1)$ ,  $(2,0,4)$ , b'NUC\_TT') Definition at line [57](#page-510-7) of file [amns\\_nuclear.py.](#page-510-1)

# **14.9.2.6 E**

<span id="page-200-5"></span>amns\_nuclear.E = np.array( $(10**$ (np.arange $(101)/$ ( $(101-1)/5.0$ ))\*10),order='F') Definition at line [61](#page-510-8) of file [amns\\_nuclear.py.](#page-510-1)

## **14.9.2.7 figsize**

<span id="page-200-7"></span>amns\_nuclear.figsize Definition at line [63](#page-510-9) of file [amns\\_nuclear.py.](#page-510-1)

### **14.9.2.8 fontsize**

<span id="page-200-8"></span>amns nuclear.fontsize Definition at line [78](#page-511-0) of file [amns\\_nuclear.py.](#page-510-1)

# **14.9.2.9 label**

<span id="page-200-6"></span>amns\_nuclear.label Definition at line [84](#page-511-1) of file [amns\\_nuclear.py.](#page-510-1)

### **14.9.2.10 loc**

<span id="page-200-0"></span>amns\_nuclear.loc Definition at line [78](#page-511-0) of file [amns\\_nuclear.py.](#page-510-1)

#### **14.9.2.11 masses**

dictionary amns\_nuclear.masses **Initial value:**  $00001 = \{ 0: \{ 1: \text{const.m\_n } \},$ <br> $00002 = \{ 1: \{ 1: \text{const.} \} \}$ 00002 1:{ 1:const.m\_p,<br>00003 2:const.valu 2: const.value('deuteron mass'), 00004 3: const.value('triton mass'),  $00005$  },<br>00006 2:{ 00006 2:{<br>00006 2:{ 3:const.value('helion mass'),<br>00007 4:const.value('alpha particle 4: const.value('alpha particle mass')

**Generated by Doxygen**

<span id="page-201-0"></span> $00008$  }, 00009 } Definition at line [9](#page-510-10) of file [amns\\_nuclear.py.](#page-510-1)

### **14.9.2.12 r8**

```
integer, parameter amns_nuclear::r8 = SELECTED_REAL_KIND (15, 300)
3amns_nuclear.f90.
      INTEGER, PARAMETER \cdot \cdot \cdot R8 = selected_real_kind (15, 300) ! Real*8
```
### **14.9.2.13 Rxn**

<span id="page-201-1"></span>def amns\_nuclear.Rxn = [Energy\(](#page-192-2)Rxn['R']) ; plt.loglog(E, Rxn['RX'].data(E), label="%s\n\$E\_←-  $T=85.2f,\;E_1=85.2f,\;E_2=85.2f\$  MeV"  $\;$  (Rxn['RX'].result\_label, E\_T/1e6, E\_1/1e6, E\_2/1e6) ) Definition at line [67](#page-511-2) of file [amns\\_nuclear.py.](#page-510-1)

## **14.9.2.14 T\_T\_n\_He**

```
def amns_nuclear.T_T_n_He = nuclear_HB_tt( (1,0,3), (1,0,3), (0,0,1), (2,0,4), b'NUC_TT')
59amns_nuclear.py.
```
# **14.10 amns\_nuclear\_densities Namespace Reference**

# **Functions**

- def [nuclear\\_HB\\_tt](#page-202-0) (r1, r2, p1, p2, reac)
- def [advance\\_densities](#page-201-3) [\(N,](#page-204-0) [M,](#page-204-1) dt, Nt)

# **Variables**

- [Species](#page-204-2) = np.array([[1,0,1], [1,0,2], [1,0,3], [2,0,3], [2,0,4], [0,0,1]])
- $\cdot$  [amnsdb](#page-203-0) = amns. Amns()
- def  $D\_D\_D\_T$  = [nuclear\\_HB\\_tt\(](#page-202-0) (1,0,2), (1,0,2), (1,0,1), (1,0,3), b'NUC\_TT')
- def  $D_p_nHe$  = [nuclear\\_HB\\_tt\(](#page-202-0) (1,0,2), (1,0,2), (0,0,1), (2,0,3), b'NUC\_TT')
- def  $D_T_n$  He = [nuclear\\_HB\\_tt\(](#page-202-0) (1,0,2), (1,0,3), (0,0,1), (2,0,4), b'NUC\_TT')
- def  $D$  He  $p$  He = nuclear HB\_tt( (1,0,2), (2,0,3), (1,0,1), (2,0,4), b'NUC\_TT')
- def  $T_T_n$  He = nuclear HB\_tt( (1,0,3), (1,0,3), (0,0,1), (2,0,4), b'NUC\_TT')
- [E](#page-203-5) = np.array((10∗∗(np.arange(101)/((101-1)/5.0))∗10),order='F')
- $M = np{\cdot}zeros([6,6,6,len(E)])$  $M = np{\cdot}zeros([6,6,6,len(E)])$  $M = np{\cdot}zeros([6,6,6,len(E)])$  $M = np{\cdot}zeros([6,6,6,len(E)])$
- [N](#page-204-0) = np.outer(np.array([0.0, 5e19, 5e19, 0.0, 0.0, 0.0]), np.ones(len[\(E\)](#page-203-5)))
- [Times](#page-204-4)
- [N\\_Times](#page-204-5)
- [loc](#page-204-6)
- [Ie](#page-204-7)
- $\cdot$  $\cdot$  $\cdot$  d = pdf.infodict()

# **14.10.1 Detailed Description**

Calculate the OD densities of H, D, T, He-3, He-4, n produced and/or consumed in thermonuclear reactions. The results are plotted at the end-time as a function of temperature, and at around 20 keV as a function of ti Three starting scenarios are explored: 50:50 D:T, 100% D and 100% T.

# <span id="page-201-3"></span>**14.10.2 Function Documentation**

#### **14.10.2.1 advance\_densities()**

def amns\_nuclear\_densities.advance\_densities (

 $N$ .  $M$ . dt,  $Nt$  )

Given the transition matrix M, advance the densities N by Nt steps of dt

#### Definition at line [73](#page-513-0) of file [amns\\_nuclear\\_densities.py.](#page-512-0)

```
00073 def advance_densities(N, M, dt, Nt):
00074<br>00075Given the transition matrix M, advance the densities N by Nt steps of dt \cdots0007600077 assert N.shape[0] == M.shape[0]<br>00078 assert M.shape[0] == M.shape[1]assert M.shape[0] == M.shape[1]00079 assert M.shape[0] == M.shape[2]<br>00080 Times = np.arange(Nt+1)*dt
00081 N\_Times = np.zeros([len(Times), N.shape[0], N.shape[1]))<br>00082 N Times[0] = N00082 N\_Times[0] = N<br>00083 for t. T in enum
00083 for t, T in enumerate(Times[1:]):<br>00084 N = N + np einsum('iik] i] i
00084 N = N + np.einsum('ijkl,il,jl->kl', M, N, N) * dt<br>00085 N Times [t+1] = N
00085 N\_Times[t+1] = N<br>00086 return Times. N Times
             return Times, N Times
00087
```
### <span id="page-202-0"></span>**14.10.2.2 nuclear\_HB\_tt()**

def amns\_nuclear\_densities.nuclear\_HB\_tt (

r1, r2,  $p1$ , p2, reac )

Return a dictionary containing the rate coefficient table, reactants/products, transition matrix, reactant1, i

### Definition at line [19](#page-512-1) of file [amns\\_nuclear\\_densities.py.](#page-512-0)

```
nuclear_HB_tt(r1, r2, p1, p2, reac):
00020 """
00021 Return a dictionary containing the rate coefficient table, reactants/products, transition matrix,
            reactant1, reactant2, scaling factor for identical reactants
0002200023 i1 = np.array([(r == np.array(r1)).all() for r in Species]).argmax()<br>00024 i2 = np.array([(r == np.array(r2)).all() for r in Species]).argmax()
00024 i2 = np.array([(r == np.array(r2)).all() for r in Species]).argmax()<br>00025 i3 = np.array([(r == np.array(p1)).all() for r in Species]).argmax()
                 i3 = np.array((r == np.array(p1)).all() for r in Species)).argmax()00026 i4 = np.array([(r == np.array(p2)).all() for r in Species]).argmax()
00027<br>00028
                V=np.zeros([6])
00029<br>00030
00030 r = \text{amns}. Reactants ()<br>00031 r = \text{add}(r110) + 111 + 100031 r.add(r1[0],r1[1],r1[2])<br>00032 r.add(r2[0],r2[1],r2[2])
                00032 r.add(r2[0],r2[1],r2[2])
00033 r.add(p1[0], p1[1], p1[2], lr=1)<br>00034 r.add(p2[0], p2[1], p2[2], lr=1)r.add(p2[0],p2[1],p2[2],1r=1)00035
00036 V[i1] = V[i1] - 1<br>00037 V[i2] = V[i2] - 1V[i2] = V[i2] - 100038 V[i3] = V[i3] + 1
00039 V[i4] = V[i4] + 1
00040
00041 if i1 == i2:<br>00042 f = 0.500042 f = 0.5<br>00043 else:
                else:
00044 f = 1.000045
00046 \# check mass and charge<br>00047 M = 0; Z = 0;
00047 M = 0; Z = 0;<br>00048 for riterin
00048 for r_iter in r.value():<br>00049 if r_iter['LR'] == 0
00049 \frac{1}{2} \frac{1}{2} \frac{100050 M = r_iter['MI']<br>00051 7+=r iter['ZN']
                              Z+=r_iter['ZN']
00052 else:<br>00053 M
00053 M_{+} = -r_{\text{iter}}['M1']<br>00054 Z_{+} = -r_{\text{iter}}['ZN']2+=-\frac{1}{2}\text{ter}['2N']<br>
00055 \frac{1}{2} print ('Before correction
                print ('Before correction: M = <i>8s</i>, Z = <i>8s'</i> <i>8</i> (M, Z))
```
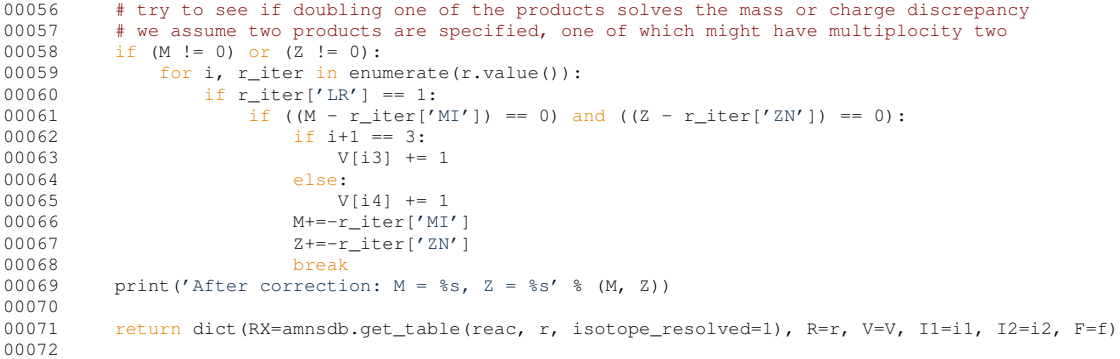

# <span id="page-203-0"></span>**14.10.3 Variable Documentation**

### **14.10.3.1 amnsdb**

<span id="page-203-6"></span>amns\_nuclear\_densities.amnsdb = [amns.Amns\(](#page-404-0)) Definition at line [88](#page-513-1) of file [amns\\_nuclear\\_densities.py.](#page-512-0)

# **14.10.3.2 d**

<span id="page-203-2"></span>amns\_nuclear\_densities.d = pdf.infodict() Definition at line [238](#page-515-0) of file [amns\\_nuclear\\_densities.py.](#page-512-0)

### **14.10.3.3 D\_D\_n\_He**

<span id="page-203-1"></span>def amns\_nuclear\_densities.D\_D\_n\_He = [nuclear\\_HB\\_tt\(](#page-202-0)  $(1,0,2)$ ,  $(1,0,2)$ ,  $(0,0,1)$ ,  $(2,0,3)$ ,  $b'N \leftrightarrow$ UC\_TT') Definition at line [93](#page-513-2) of file [amns\\_nuclear\\_densities.py.](#page-512-0)

# **14.10.3.4 D\_D\_p\_T**

<span id="page-203-4"></span>def amns\_nuclear\_densities.D\_D\_p\_T = [nuclear\\_HB\\_tt\(](#page-202-0)  $(1,0,2)$ ,  $(1,0,2)$ ,  $(1,0,1)$ ,  $(1,0,3)$ , b'NU $\leftrightarrow$ C\_TT') Definition at line [92](#page-513-3) of file [amns\\_nuclear\\_densities.py.](#page-512-0)

### **14.10.3.5 D\_He\_p\_He**

<span id="page-203-3"></span>def amns\_nuclear\_densities.D\_He\_p\_He = [nuclear\\_HB\\_tt\(](#page-202-0) $(1,0,2)$ ,  $(2,0,3)$ ,  $(1,0,1)$ ,  $(2,0,4)$ , b'NUC\_TT') Definition at line [95](#page-513-4) of file [amns\\_nuclear\\_densities.py.](#page-512-0)

# **14.10.3.6 D\_T\_n\_He**

<span id="page-203-5"></span>def amns\_nuclear\_densities.D\_T\_n\_He = [nuclear\\_HB\\_tt\(](#page-202-0)  $(1,0,2)$ ,  $(1,0,3)$ ,  $(0,0,1)$ ,  $(2,0,4)$ ,  $b'N \leftrightarrow$ UC\_TT') Definition at line [94](#page-513-5) of file [amns\\_nuclear\\_densities.py.](#page-512-0)

### **14.10.3.7 E**

<span id="page-204-7"></span>amns\_nuclear\_densities.E = np.array((10∗∗(np.arange(101)/((101-1)/5.0))∗10),order='F') Definition at line [101](#page-513-6) of file [amns\\_nuclear\\_densities.py.](#page-512-0)

### **14.10.3.8 Ie**

<span id="page-204-6"></span>amns\_nuclear\_densities.Ie Definition at line [132](#page-513-7) of file [amns\\_nuclear\\_densities.py.](#page-512-0)

### **14.10.3.9 loc**

<span id="page-204-1"></span>amns\_nuclear\_densities.loc Definition at line [126](#page-513-8) of file [amns\\_nuclear\\_densities.py.](#page-512-0)

#### **14.10.3.10 M**

<span id="page-204-0"></span> $amns\_nuclear\_densities.M = np.zeros([6, 6, 6, len(E)])$  $amns\_nuclear\_densities.M = np.zeros([6, 6, 6, len(E)])$  $amns\_nuclear\_densities.M = np.zeros([6, 6, 6, len(E)])$ Definition at line [107](#page-513-9) of file [amns\\_nuclear\\_densities.py.](#page-512-0)

### **14.10.3.11 N**

<span id="page-204-5"></span> $amns\_nuclear\_densities.N = np.outer(np.array([0.0, 5e19, 5e19, 0.0, 0.0, 0.0]), np.ones(len(E)))$  $amns\_nuclear\_densities.N = np.outer(np.array([0.0, 5e19, 5e19, 0.0, 0.0, 0.0]), np.ones(len(E)))$  $amns\_nuclear\_densities.N = np.outer(np.array([0.0, 5e19, 5e19, 0.0, 0.0, 0.0]), np.ones(len(E)))$ Definition at line [119](#page-513-10) of file [amns\\_nuclear\\_densities.py.](#page-512-0)

## **14.10.3.12 N\_Times**

<span id="page-204-2"></span>amns\_nuclear\_densities.N\_Times Definition at line [121](#page-513-11) of file [amns\\_nuclear\\_densities.py.](#page-512-0)

### **14.10.3.13 Species**

<span id="page-204-3"></span>amns\_nuclear\_densities.Species = np.array([[1,0,1], [1,0,2], [1,0,3], [2,0,3], [2,0,4], [0,0,1]]) Definition at line [17](#page-512-2) of file [amns\\_nuclear\\_densities.py.](#page-512-0)

### **14.10.3.14 T\_T\_n\_He**

<span id="page-204-4"></span>def amns\_nuclear\_densities.T\_T\_n\_He = [nuclear\\_HB\\_tt\(](#page-202-0) $(1,0,3)$ ,  $(1,0,3)$ ,  $(0,0,1)$ ,  $(2,0,4)$ ,  $b'N \leftrightarrow$ UC\_TT') Definition at line [96](#page-513-12) of file [amns\\_nuclear\\_densities.py.](#page-512-0)

### **14.10.3.15 Times**

amns nuclear densities.Times Definition at line [121](#page-513-11) of file [amns\\_nuclear\\_densities.py.](#page-512-0)

# **14.11 amns\_provider\_types Module Reference**

Data types used for the ITM AMNS provider routines.

# **Data Types**

```
• type amns ids list
```
*type for linked list of amns cpos*

# **14.11.1 Detailed Description**

Data types used for the ITM AMNS provider routines.

### **Author**

David Coster

# **14.12 amns\_scan Namespace Reference**

# **Functions**

- def [summarize\\_data](#page-206-0) (shot, run, USER, IDS, DATAVERSION, file=None)
- def [summarize](#page-205-0) (USER, IDS, DATAVERSION, file=None)

# **Variables**

- [parser](#page-209-0)
- [type](#page-209-1)
- [str](#page-209-2)
- [help](#page-209-3)
- [default](#page-209-4)
- $args = parser.parse args()$  $args = parser.parse args()$
- de[f](#page-209-5) f = open('amns\_scan\_%s\_%s.tex' % (os.getenv("IMAS\_VERSION"),args.user), 'w') ; [summarize\(](#page-205-0)args.← user, 'amns', os.getenv("IMAS\_VERSION"), f) ; f.close()

# **14.12.1 Detailed Description**

This python program scans through the amns IDS's and then outputs a LaTeX file containing information about the available reactions.

pdflatex can then be used to produce a PDF document..

# <span id="page-205-0"></span>**14.12.2 Function Documentation**

### **14.12.2.1 summarize()**

def amns\_scan.summarize (

USER, IDS, DATAVERSION, file = None )

Produce LaTeX describing the AMNS data stored by a particular user

#### Definition at line [129](#page-517-0) of file [amns\\_scan.py.](#page-515-1)

```
00129 def summarize (USER, IDS, DATAVERSION, file=None):
00130 """
00131 Produce LaTeX describing the AMNS data stored by a particular user
00132
00133 periodic = re.compile("[A-Z][a-z]*").findall
("""HHeLiBeBCNOFNeNaMgAlSiPSClArKCaScTiVCrMnFeCoNiCuZnGaGeAsSeBrKrRbSrYZrNbMoTcRuRhPdAgCdInSnSbTeIXeCsBaLaCePrNdPmSmEuGdTbDyHoErTmYbLuHfTaWReOsIrPtAuHgTlPbBiPoAtRnFrRaAcThPaUNpPuAmCmBkCfEsFmMdNoLrRfDbSgBhHsMtDsRgCnNhFlMcLvTsOg""")
00134
00135 amns_index = imas.ids(0,1)
00136 amns_index.open_env(USER, IDS, DATAVERSION)
00137 amns_index.amns_data.get()<br>00138 AMNS = amns_index.amns_dat
            AMNS = amns_index.amns_data
```
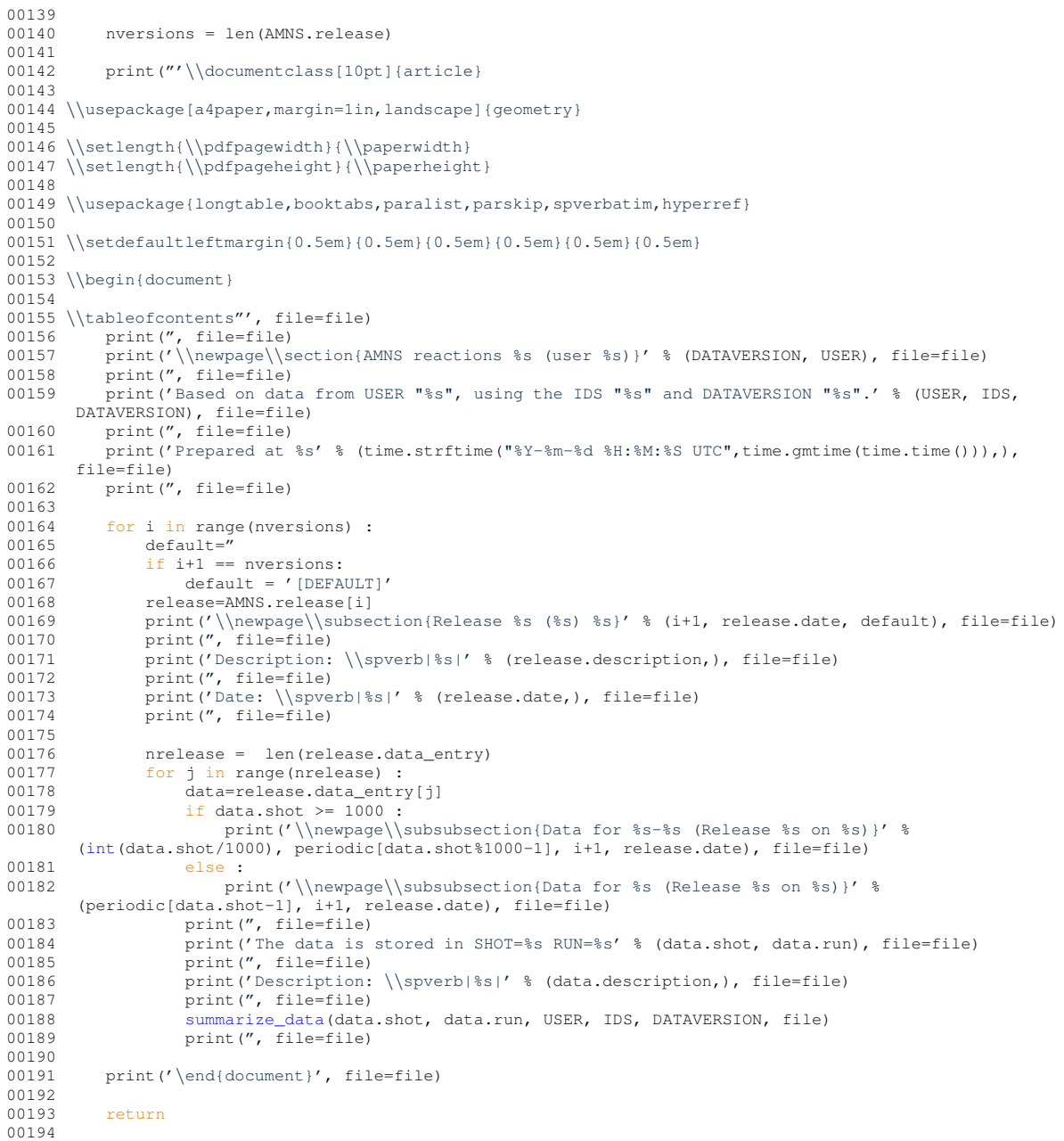

Here is the call graph for this function:

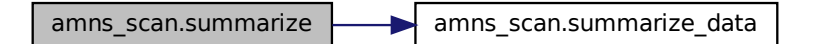

# <span id="page-206-0"></span>**14.12.2.2 summarize\_data()**

```
def amns_scan.summarize_data (
              shot,
              run,
```
USER, IDS, DATAVERSION, file = None )

Produce LaTeX summarizing the data contained withi a particular shot/run

#### Definition at line [15](#page-515-2) of file amns scan.py.

```
summarize_data(shot, run, USER, IDS, DATAVERSION, file=None):
0001600017 Produce LaTeX summarizing the data contained withi a particular shot/run
0001800019 amns = imas.ids(shot,run)<br>00020 amns.open.env(USER, IDS.
00020 amns.open_env(USER, IDS, DATAVERSION)<br>00021 amns.amns data.oet()
             amns.amns_data.get()
00022 AMNS = amns.amns data
00023
00024 print("ids\_properties/comment: \\spverb|%s|" % (AMNS.ids_properties.comment,), file=file)<br>00025 print(", file=file)
00025 print(", file=file)<br>00026 print("ids\propert
00026 print("ids\_properties/source: \\spverb|%s|" % (AMNS.ids_properties.source,), file=file)<br>00027 print(", file=file)
00027 print(\overline{''}, file=file)<br>00028 print("ids) propert
00028 print("ids\_properties/provider: \\spverb|%s|" % (AMNS.ids_properties.provider,), file=file)<br>00029 print(" file=file)
00029 print(", file=file)<br>00030 print("ids\_propert
             print("ids\_properties/creation\_date: \\spverb|%s|" % (AMNS.ids_properties.creation_date,),
         file=file)
00031 print('', file=file)<br>00032 print("code/name: \
00032 print("code/name: \\spverb|%s|" % (AMNS.code.name,), file=file)<br>00033 print(", file=file)
            print(", file=file)
00034 print("code/commit: \\spverb|%s|" % (AMNS.code.commit,), file=file)
00035 print(", file=file)<br>00035 print(", file=file)<br>00036 print("code/version
00036 print("code/version: \\spverb|%s|" % (AMNS.code.version,), file=file)<br>00037 print(", file=file)
00037 print(", file=file)<br>00038 print("code/reposit
00038 print("code/repository: \\spverb|%s|" % (AMNS.code.repository,), file=file)<br>00039 print(", file=file)
00039 print(", file=file)<br>00040 print(", file=file)
00040 print(\prime\prime, file=file)<br>00041 print(\primeCharge and m
             print('Charge and mass: ZN=%s, AMN=%s' % (AMNS.z_n, AMNS.a), file=file)
00042 print(", file=file)
00043<br>00044
             00044 columns=['0.07', '0.10', '0.07', '0.06', '0.20', '0.20', '0.15']
00045 print('\\begin{longtable}[]{@{}|1|1|1|1|1|1|1|1|1|1|1|e{}}', file=file)<br>00046 print('\\toprule', file=file)
00046 print(' \\toprule', file=file)<br>00047 print(' \\begin{minipage}[b]{?
             print(' \\begin{minipage}[b]{%s\\columnwidth}\\raggedright \\begin{compactitem} \\item IND \\item \intPROC \\end{compactitem} \\end{minipage} &' % (columns[0],), file=file)
00048 print(' \\begin{minipage}[b]{%s\\columnwidth}\\raggedright LABEL\\strut \\end{minipage} &' %
         (columns[1],), file=file)
00049 print(' \\begin{minipage}[b]{%s\\columnwidth}\\raggedright \\begin{compactitem} \\item NDIM<br>\\item UNITS \\item COORD \\end{compactitem} \\end{minipage} &' % (columns[2],), file=file)
00050 print(' \\begin{minipage}[b]{%s\\columnwidth}\\raggedright INTERP FUN\\strut \\end{minipage} &' %
         (columns[3],), file=file)
00051 print(' \\begin{minipage}[b]{%s\\columnwidth}\\raggedright \\begin{compactitem} \\item SOURCE<br>\\item PROVIDER \\item CITATION \\end{compactitem} \\end{minipage} &' % (columns[4],), file=file)<br>00052 print(' \\begin{mi
         % (columns[5],), file=file)
00053 print(' \\begin{minipage}[b]{%s\\columnwidth}\\raggedright REACTION\\strut
\\end{minipage}\\tabularnewline' % (columns[6],), file=file)
00054 print(' \\midrule', file=file)<br>00055 print(' \\endhead', file=file)
00056
00057 lines=[]<br>00058 pproc =
00058 nproc = len(AMNS.process)<br>00059 for k in range(pproc) :
             for k in range(nproc) :
00060 process=\overline{AMNS}.process[k]<br>00061 if k>0:
00061 if k>0:<br>00062 pri
00062 print(' \mid', file=file)<br>00063 line = []
00063 line = []<br>00064 line.appe
                  line.append(k+1)00065 line.append(process.label)<br>00066 print('\\begin{minipage}
00066 print(' \\begin{minipage}[t]{%s\\columnwidth}\\raggedright \\begin{compactitem} \\item %s
         \\item \\spverb|%s| \\end{compactitem} \\end{minipage} &' % (columns[0], k+1, process.label),
         file=file)
00067 line.append(process.result_label)<br>00068 print('\\begin{minipage}[t]{%s\
                            \\begin{minipage}[t]{%s\\columnwidth}\\raggedright \\spverb|%s|\\strut
         \\end{minipage} &' % (columns[1], process.result_label), file=file)
00069 line.append(process.table_dimension)<br>00070 line.append(process.result units)
00070 line.append(process.result_units)<br>00071 line.append(process.coordinate_in
00071 line.append(process.coordinate_index)<br>00072 print('\\begin{minipage}[t]{\\s\\col
                  print(' \\begin{minipage}[t]{%s\\columnwidth}\\raggedright \\begin{compactitem} \\item %s
         \\item $%s$ \\item %s \\end{compactitem} \\end{minipage} &' % (columns[2], process.table_dimension,
         process.result_units, process.coordinate_index), file=file)
00073 line.append(process.result_transformation)
00074 print(' \\begin{minipage}[t]{%s\\columnwidth}\\raggedright %s\\strut \\end{minipage} &' %
         (columns[3], process.result_transformation), file=file)
00075 line.append('%s\n%s\n%s' % (process.source.replace('/','/ '), process.provider,
         process.citation))
```
00076 print('\\begin{minipage}[t]{\*s\\columnwidth}\\raggedright \\begin{compactitem} \\item \\spverb|\*s| \\item \\spverb|\*s| \\item \\spverb|\*s| \\item \\spverb|\*s| \\item \\spverb|\*s| \\item \\end{compactitem} \\end{minip 00077 print(' \\begin{minipage}[t]{%s\\columnwidth}\\raggedright ' % (columns[5],) , end=",  $filefile)$ 00078 entry=""<br>00079 1=proces l=process.coordinate\_index  $00080$  if  $1 > 0$ :<br> $00081$  for m for m in range(len(AMNS.coordinate\_system[l-1].coordinate)) : 00082 if m>0: 00083 print('\\\\', end=", file=file) 00084 print('%s: %s (\$%s\$)' % (m+1, AMNS.coordinate\_system[l-1].coordinate[m].label, AMNS.coordinate\_system[l-1].coordinate[m].units), end=", file=file) 00085 entry=entry+' %s: %s (\$%s\$)\n' % (m+1, AMNS.coordinate\_system[l-1].coordinate[m].label, AMNS.coordinate\_system[l-1].coordinate[m].units) 00086 line.append(entry) 00087 print('\\strut \\end{minipage} &', file=file)<br>00088 print(' \\begin{minipage}[t]{%s\\columnwidth}\\raggedright ' % (columns[6],), end=",<br>file=file) 00089 if len(process.reactants)+len(process.products) > 0:<br>00090 print('S', end='', file=file) 00090 print(' $\frac{5}{7}$ , end='', file=file)<br>00091 for m in range (len (process rea for  $m$  in range(len(process.reactants)) : 00092 <br>
00093 **if** m != 0:<br>
print(' + ', end=' ', file=file) 00094 if process.reactants[m].element[0].multiplicity > 1:<br>00095 print('%i' % (process.reactants[m].element[0].m 00095 print('%i ' % (process.reactants[m].element[0].multiplicity), end=' ', file=file)<br>00096 print('\\textrm{%s}^{' % (process.reactants[m].label.replace('|','{\\textbar}')), end=' ', file=file) 00097 if process.reactants[m].relative\_charge == 1:<br>
00098 print('z', end=' ', file=file)<br>
00099 if process.reactants[m].relative\_charge == -1:<br>
00100 print(')', end=' ', file=file) 00101 else: 00102 print('%+i}' % [\(int\(](#page-263-0)process.reactants[m].charge)), end=' ', file=file)<br>00103 print(' \$ \\\\ \\center \$ \\rightarrow \$ \\\\ \\raggedleft \$', end=' ', file=file) 00104 for m in range(len(process.products)) : 00105 if  $m := 0:$ <br>00106 print ( 00106 print(' + ', end=' ', file=file)<br>00107 if process.products[m].element[0].mu if process.products[m].element[0].multiplicity > 1:<br>00108 print('%i' % (process.products[m].element[0].multiplicity), end='', file=file)<br>00109 print('\\textrm{%s}^{' % (process.products[m].label.replace('|','{\\textbar}')) ', file=file) 00110 if process.products[m].relative\_charge == 1:<br>00111  $\frac{1}{2}$  orint('z', end='', file=file) process.produces<sub>(m)</sub>:refusive\_on<br>print('z', end=' ', file=file) 00112 if process.products[m].relative\_charge == -1:<br>00113 print(')', end=' ', file=file) 00114 else: 00115 **print('**%+i}' % [\(int\(](#page-263-0)process.products[m].charge)), end='', file=file) 00116  $print('s', end=", file = file)$ 00117 print('\\strut \\end{minipage}\\tabularnewline', file=file)<br>00118 line.append(") 00118 line.append(")<br>00119 lines.append(1) lines.append(line) 00120 00121 print(' \\bottomrule', file=file) 00122 print('\\end{longtable}', file=file) 00123 output = open('amns\_scan.pckl', 'wb') 00124 pickle.dump(lines,output)  $00125$ return 00127 00128

Here is the caller graph for this function:

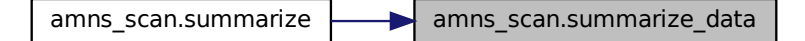

# <span id="page-208-0"></span>**14.12.3 Variable Documentation**

#### **14.12.3.1 args**

<span id="page-209-4"></span>amns\_scan.args = parser.parse\_args() Definition at line [199](#page-518-0) of file [amns\\_scan.py.](#page-515-1)

# **14.12.3.2 default**

<span id="page-209-5"></span>amns\_scan.default Definition at line [198](#page-518-1) of file [amns\\_scan.py.](#page-515-1)

# **14.12.3.3 f**

<span id="page-209-3"></span>def amns\_scan.f = open('amns\_scan\_%s\_%s.tex' % (os.getenv("IMAS\_VERSION"),args.user), 'w') ; [summarize\(](#page-205-0)args.user, 'amns', os.getenv("IMAS\_VERSION"), f) ; f.close() Definition at line [203](#page-518-2) of file [amns\\_scan.py.](#page-515-1)

### **14.12.3.4 help**

<span id="page-209-0"></span>amns\_scan.help Definition at line [198](#page-518-1) of file [amns\\_scan.py.](#page-515-1)

### **14.12.3.5 parser**

amns\_scan.parser **Initial value:** 00001 = argparse.ArgumentParser(description="Catalogue the AMNS data available on the current system", epilog 00002 =, formatter\_class=argparse.RawTextHelpFormatter) Definition at line [195](#page-518-3) of file [amns\\_scan.py.](#page-515-1)

### <span id="page-209-2"></span>**14.12.3.6 str**

<span id="page-209-1"></span>amns\_scan.str Definition at line [198](#page-518-1) of file [amns\\_scan.py.](#page-515-1)

### **14.12.3.7 type**

```
amns_scan.type
Definition at line 198 of file amns_scan.py.
```
# **14.13 amns\_test Namespace Reference**

# **Variables**

- list  $nx = [101, 101]$  $nx = [101, 101]$
- $\cdot$  [te](#page-211-1) = np.empty( $nx$ , dtype=np.float64, order='F')
- $ne = np$  $ne = np$ .empty( $nx$ , dtype=np.float64, order='F')
- $\cdot$  [amnsdb](#page-210-1) = amns. Amns()
- $r =$  $r =$  amns. Reactants()
- [lr](#page-210-2)
- $\cdot$  [table](#page-211-3) = amnsdb.get table(b"CX", r)
- $\cdot$  [res](#page-211-4) = table.data[\(te,](#page-211-1) [ne\)](#page-210-0)
- $•$   $f = open('amns_test_cx_te_c.out', 'w')$  $f = open('amns_test_cx_te_c.out', 'w')$
- [iy](#page-210-4) = int( $nx[1]/2$ )
- $\cdot$  int [height](#page-210-5) = 210/25.4
- $\cdot$  int [width](#page-212-0) = 297/25.4
- [figsize](#page-210-6)
- res  $max = m.ceil(m.log10(res.max)))$
- $res\_min = m.float(m.log10(res.min())$
- float [v](#page-211-7) = 10.0<sup>\*\*</sup>np.arange[\(res\\_min,](#page-211-6)[res\\_max+](#page-211-5)1)
- [norm](#page-211-8)
- [ticks](#page-211-9)
- [format](#page-210-7)

# <span id="page-210-1"></span>**14.13.1 Variable Documentation**

## **14.13.1.1 amnsdb**

```
amns_test.amnsdb = amns.Amns()
19amns_test.py.
```
# **14.13.1.2 f**

<span id="page-210-6"></span> $amns_test.f = open('amns_test_cx_te_c.out', 'w')$ Definition at line [36](#page-519-1) of file amns test.py.

## **14.13.1.3 figsize**

<span id="page-210-7"></span>amns\_test.figsize Definition at line [57](#page-519-2) of file [amns\\_test.py.](#page-518-4)

### **14.13.1.4 format**

<span id="page-210-5"></span>amns\_test.format Definition at line [71](#page-519-3) of file [amns\\_test.py.](#page-518-4)

### **14.13.1.5 height**

<span id="page-210-4"></span>int amns test.height =  $210/25.4$ Definition at line [55](#page-519-4) of file amns test.py.

# **14.13.1.6 iy**

<span id="page-210-2"></span> $anns_test.iy = int(nx[1]/2)$  $anns_test.iy = int(nx[1]/2)$  $anns_test.iy = int(nx[1]/2)$ Definition at line [39](#page-519-5) of file [amns\\_test.py.](#page-518-4)

## **14.13.1.7 lr**

<span id="page-210-0"></span>amns\_test.lr Definition at line [24](#page-519-6) of file [amns\\_test.py.](#page-518-4)

### **14.13.1.8 ne**

```
amns_test.ne = np.empty(nx, dtype=np.float64, order='F')
11 of file amns test.py.
```
# **14.13.1.9 norm**

<span id="page-211-0"></span>amns\_test.norm Definition at line [65](#page-519-8) of file amns test.py.

### **14.13.1.10 nx**

<span id="page-211-2"></span>list amns\_test.nx =  $[101, 101]$ Definition at line [9](#page-519-9) of file amns test.py.

# **14.13.1.11 r**

<span id="page-211-4"></span> $ams_test.r = amns.Readants()$ Definition at line [21](#page-519-10) of file amns test.py.

### **14.13.1.12 res**

<span id="page-211-5"></span>amns\_test.res = table.data[\(te,](#page-211-1) [ne\)](#page-210-0) Definition at line [32](#page-519-11) of file [amns\\_test.py.](#page-518-4)

### **14.13.1.13 res\_max**

<span id="page-211-6"></span> $amns_test.res_max = m.ceil(m.log10(res.max())$ Definition at line  $61$  of file amns test.py.

### **14.13.1.14 res\_min**

<span id="page-211-3"></span>amns\_test.res\_min = m.floor(m.log10(res.min())) Definition at line [62](#page-519-13) of file [amns\\_test.py.](#page-518-4)

### **14.13.1.15 table**

<span id="page-211-1"></span> $amns_test.table = amnsdb.get_table(b"CX", r)$ Definition at line [28](#page-519-14) of file [amns\\_test.py.](#page-518-4)

# **14.13.1.16 te**

<span id="page-211-9"></span>amns\_test.te = np.empty[\(nx,](#page-211-0) dtype=np.float64, order='F') Definition at line [10](#page-519-15) of file [amns\\_test.py.](#page-518-4)

## **14.13.1.17 ticks**

<span id="page-211-7"></span>amns\_test.ticks Definition at line [71](#page-519-3) of file [amns\\_test.py.](#page-518-4)

# **14.13.1.18 v**

```
amns_test.v = 10.0∗∗np.arange(res_min,res_max+1)
64 of file amns test.py.
```
# **14.13.1.19 width**

int amns\_test.width = 297/25.4 Definition at line [56](#page-519-17) of file amns test.py.

# **14.14 amns\_test\_adf11\_versions Namespace Reference**

# **Variables**

- [parser](#page-213-0)
- [type](#page-214-0)
- [str](#page-214-1)
- [help](#page-213-1)
- [default](#page-212-1)
- [int](#page-213-2)
- [args](#page-212-2) = parser.parse\_args()
- [periodic](#page-214-2) = re.compile("[A-Z][a-z]∗").findall ()
- $\cdot$  [te](#page-214-3) = np.logspace(-1,5,121)
- $\cdot$  [int](#page-213-2) [ne](#page-213-3) = [te](#page-214-3) $*0+5e19$
- [amnsdb\\_df](#page-212-3) = [amns.Amns\(](#page-404-0)version\_user = args.user)
- list  $amnsdb_v = []$  $amnsdb_v = []$
- $\cdot$  [r](#page-214-4) = amns. Reactants()
- [lr](#page-213-4)
- $T = A.get_table("LR", r)$  $T = A.get_table("LR", r)$
- [label](#page-213-5)
- [loc](#page-213-6)
- [fontsize](#page-213-7)
- [framealpha](#page-213-8)

# <span id="page-212-3"></span>**14.14.1 Variable Documentation**

### **14.14.1.1 amnsdb\_df**

<span id="page-212-4"></span>amns test\_adf11\_versions.amnsdb\_df = [amns.Amns\(](#page-404-0)version\_user = args.user) Definition at line [23](#page-520-0) of file [amns\\_test\\_adf11\\_versions.py.](#page-520-1)

#### **14.14.1.2 amnsdb\_v**

```
list amns_test_adf11_versions.amnsdb_v = [ ]
26amns_test_adf11_versions.py.
```
### **14.14.1.3 args**

```
amns_test_adf11_versions.args = parser.parse_args()
Definition at line 16 of file amns_test_adf11_versions.py.
```
# **14.14.1.4 default**

<span id="page-213-7"></span>amns\_test\_adf11\_versions.default Definition at line [14](#page-520-4) of file [amns\\_test\\_adf11\\_versions.py.](#page-520-1)

### **14.14.1.5 fontsize**

<span id="page-213-8"></span>amns\_test\_adf11\_versions.fontsize Definition at line [44](#page-520-5) of file [amns\\_test\\_adf11\\_versions.py.](#page-520-1)

### **14.14.1.6 framealpha**

<span id="page-213-1"></span>amns\_test\_adf11\_versions.framealpha Definition at line [44](#page-520-5) of file [amns\\_test\\_adf11\\_versions.py.](#page-520-1)

### **14.14.1.7 help**

<span id="page-213-2"></span>amns\_test\_adf11\_versions.help Definition at line [14](#page-520-4) of file [amns\\_test\\_adf11\\_versions.py.](#page-520-1)

## **14.14.1.8 int**

<span id="page-213-5"></span>amns\_test\_adf11\_versions.int Definition at line [15](#page-520-6) of file [amns\\_test\\_adf11\\_versions.py.](#page-520-1)

#### **14.14.1.9 label**

<span id="page-213-6"></span>amns\_test\_adf11\_versions.label Definition at line [39](#page-520-7) of file [amns\\_test\\_adf11\\_versions.py.](#page-520-1)

# **14.14.1.10 loc**

<span id="page-213-4"></span>amns\_test\_adf11\_versions.loc Definition at line [44](#page-520-5) of file [amns\\_test\\_adf11\\_versions.py.](#page-520-1)

# **14.14.1.11 lr**

<span id="page-213-3"></span>amns\_test\_adf11\_versions.lr Definition at line [35](#page-520-8) of file amns test adf11 versions.py.

## **14.14.1.12 ne**

<span id="page-213-0"></span>[int](#page-213-2) amns\_test\_adf11\_versions.ne = [te](#page-214-3)∗0+5e19 Definition at line [21](#page-520-9) of file [amns\\_test\\_adf11\\_versions.py.](#page-520-1)

### **14.14.1.13 parser**

amns\_test\_adf11\_versions.parser

## **Initial value:**

00001 = argparse.ArgumentParser(description="Compare different versions of the AMNS adf11 data", epilog 00002 =, formatter\_class=argparse.RawTextHelpFormatter) Definition at line [11](#page-520-10) of file [amns\\_test\\_adf11\\_versions.py.](#page-520-1)

## <span id="page-214-2"></span>**14.14.1.14 periodic**

<span id="page-214-4"></span>amns\_test\_adf11\_versions.periodic = re.compile("[A-Z][a-z]∗").findall () Definition at line [18](#page-520-11) of file [amns\\_test\\_adf11\\_versions.py.](#page-520-1)

## **14.14.1.15 r**

<span id="page-214-1"></span>amns\_test\_adf11\_versions.r = [amns.Reactants\(](#page-474-0)) Definition at line [33](#page-520-12) of file [amns\\_test\\_adf11\\_versions.py.](#page-520-1)

## **14.14.1.16 str**

<span id="page-214-5"></span>amns\_test\_adf11\_versions.str Definition at line [14](#page-520-4) of file [amns\\_test\\_adf11\\_versions.py.](#page-520-1)

# **14.14.1.17 T**

<span id="page-214-3"></span> $amns_test\_adf11\_versions.T = A.get_table('LR", r)$ Definition at line [38](#page-520-13) of file [amns\\_test\\_adf11\\_versions.py.](#page-520-1)

# **14.14.1.18 te**

```
amns_test_adf11_versions.te = np.logspace(-1,5,121)
20amns_test_adf11_versions.py.
```
### **14.14.1.19 type**

amns\_test\_adf11\_versions.type Definition at line [14](#page-520-4) of file [amns\\_test\\_adf11\\_versions.py.](#page-520-1)

# **14.15 amns\_test\_bms Namespace Reference**

# **Functions**

- def [bms\\_calc](#page-214-6) (n)
- def [plot](#page-215-0) (eng, dens, tion, te, res, coordinates, results, reactants)

# <span id="page-214-6"></span>**14.15.1 Function Documentation**

### **14.15.1.1 bms\_calc()**

```
def amns_test_bms.bms_calc (
                       n)Definition at line 11 of file amns_test_bms.py.
00011 def bms\_calc(n):<br>00012 assert n>1.
00012 assert n>1, "n should be an integer greater than 1"<br>00013 nx = [n, n, n, n]
              nx = [n, n, n, n]00014
               ENG = np.logspace(np.log10(2.000E+04), np.log10(1.500E+05), nx[0])00016 DENS = np.logspace(np.log10(1.000E+17), np.log10(1.000E+21), nx[1])
00017 TION = np.logspace(np.log10(1.000E+02), np.log10(2.000E+04), nx[2])
00018 TE = np.logspace(np.log10(1.000E+02), np.log10(1.000E+04), nx[3])
00019
```

```
00020 start = time.time()<br>00021 # eng, dens, tion, t
              eng, dens, tion, te = np.array([[w,x,y,z] for z in TE for y in TION for x in DENS for w in
         ENG]).T
00022 te, tion, dens, eng = np.array(list(itertools.product(TE,TION,DENS,ENG))).T<br>00023 end = time time()
00023 end = time.time()<br>00024 print('\nSetting
            print('\nSetting up the coordinates (%s elements) took %0.3f seconds' % (np.product(nx),
         end-start))
00025<br>00026
             eng=eng.reshape(nx[::-1])
00027 dens=dens.reshape(nx[::-1])
00028 tion=tion.reshape(nx[::-1])<br>00029 te=te.reshape(nx[::-1])
             te=te.reshape(nx[::-1])
00030<br>00031
             amns.Amns()00032
00033 r = \text{amns}.\text{Readants}()00034 r.add(1,0,1)
00035 r.add(1,1,1)<br>00036 r.add(1,1,1)00036 r.add(1,1,1,1r=1)<br>00037 r.add(1,0,1,1r=1)00037 r.add(1,0,1,1r=1)<br>00038 print("Reactions)print("Reactants:", r)
00039
00040 start = time.time()
00041 table = amnsdb.get_table(b"BMS", r)
00042 end = time.time()<br>00043 print('Setting up
             print('Setting up the bms table took %0.3f seconds' % (end-start))
00044
00045 print ("table.no_of_reactants")<br>00046 print ("table.no_of_reactants", table.no_of_reactants)
00047
00048 start = time.time()<br>00049 res = table.data(en
occuped the second of the community of the ravel (), the ravel (), te.ravel ()). reshape (nx[::-1])<br>00050 end = time.time ()
             end = time.time()00051 print ('Calculating the values for %s elements took %0.3f seconds' % (res.size, end-start))
00052
00053 coordinates=table.coordinates.split("")<br>00054 results=table.result_label+"/"+table.res
00054 results=table.result_label+"/"+table.result_unit<br>00055 reactants=table.reactants
             00055 reactants=table.reactants
00056
00057 start = time.time()<br>00058 table.finalize()
             table.finalize()
00059 amnsdb.finalize()<br>00060 end = time.time()
00060 end = time.time()<br>00061 print('Finishing
             print('Finishing took %0.3f seconds\n' % (end-start))
00062<br>00063
              return eng, dens, tion, te, res, coordinates, results, reactants
00064
```
Here is the caller graph for this function:

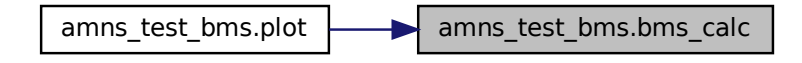

#### <span id="page-215-0"></span>**14.15.1.2 plot()**

```
def amns_test_bms.plot (
             eng,
             dens,
             tion,
             te,
            res,
             coordinates,
             results,
             reactants )
65amns_test_bms.py.
plot(eng, dens, tion, te, res, coordinates, results, reactants):
00066
```
00067 x1=np.array([20000.0000, 23100.0000, 26670.0000, 30800.0000, 35570.0000, 41070.0000, 47430.0000, 54770.0000, 63250.0000, 73040.0000, 84350.0000, 97400.0000, 112500.000, 129900.000, 150000.000]) 00068 x2=np.array([9.99999984E+16, 2.78299999E+17, 7.74300003E+17, 2.15400004E+18, 5.99499974E+18, 1.66800004E+19, 4.64199999E+19, 1.29199996E+20, 3.59400022E+20, 1.00000002E+21]) 00069 x3=np.array([100.000000, 180.199997, 324.600006, 584.799988, 1054.00000, 1898.00000, 3420.00000, 6162.00000, 11100.0000, 20000.0000]) 00070 x4=np.array([100.000000, 166.800003, 278.299988, 464.200012, 774.299988, 1292.00000, 2154.00000, 3594.00000, 5995.00000, 10000.0000]) 00071 00072 D1=np.array([1.34100006E-07, 1.30900006E-07, 1.28400004E-07, 1.25499994E-07, 1.20600006E-07,<br>1.15600002E-07, 1.09900000E-07, 1.03799998E-07, 9.80599992E-08, 9.36700033E-08, 9.02900013E-08,<br>8.77199966E-08, 8.49500026E 1.45300007E-07, 1.51099997E-07, 1.59999999E-07, 1.71099998E-07, 1.80300006E-07]) 00074 D3=np.array([1.34100006E-07, 1.33900002E-07, 1.33599997E-07, 1.33200004E-07, 1.32500006E-07, 1.31299998E-07, 1.29000000E-07, 1.25400007E-07, 1.20199999E-07, 1.13500001E-07]) 00075 D4=np.array([1.34100006E-07, 1.34299995E-07, 1.32599993E-07, 1.29699998E-07, 1.26200007E-07, 1.22599999E-07, 1.19100001E-07, 1.16099997E-07, 1.13399999E-07, 1.11100000E-07]) 00076<br>00077 00077 e1, v1 = np.loadtxt('../fortran/eng\_cut.dat').T 00078 e2, v2 = np.loadtxt('../fortran/dens\_cut.dat').T 00079 e3, v3 = np.loadtxt('../fortran/tion\_cut.dat').T 00080 e4,  $v4 = np.loadtxt('../fortran/te-cut.dat').T$ 00081<br>00082 00082 plt.figure(figsize= $(12,8)$ )<br>00083 plt.subplot(2.2.1) 00083 plt.subplot $(2, 2, 1)$ <br>00084 plt.semilogy.com 00084 plt.semilogx(eng  $[0, 0, 0, 1]$ , res $[0, 0, 0, 1]$ , label='python full')<br>00085 #plt.semilogx(eng  $[0, 0, 0, 1]$ , table data(eng $[0, 0, 0, 1]$ , copy(), d (1) tion (0, 0, 0, 1, table.data(eng[0, 0, 0, 1].copy(), dens[0, 0, 0, 1].copy(),<br>tion (0, 0, 0, 1].copy(), te[0, 0, 0, 1].copy(), label='slice')<br>00086 plt.semilogx(x1, D1, 'o', label='ADAS values');<br>00087 plt.semilogx(e1, 00090 plt.legend(loc=0) 00091<br>00092 plt.subplot(2.2.2) 00093 plt.semilogx(dens[0, 0, :, 0], res[0, 0, :, 0], label='python full')<br>
4plt.semilogx(dens[0, 0, :, 0], table.data(eng[0, 0, :, 0].copy(), dens[0, 0, :, 0].copy(),<br>
ion[0, 0, :, 0].copy(), te[0, 0, :, 0].copy(), label= 00099 plt.legend(loc=0) 00100 00101 plt.subplot $(2, 2, 3)$ <br>00102 plt semilogy (tion) 00102 plt.semilogx(tion[0, :, 0, 0], res[0, :, 0, 0], label='python full')<br>
00103 #plt.semilogx(tion[0, :, 0, 0], table.data(eng[0, :, 0, 0].copy(), dens[0, :, 0, 0].copy(),<br>
tion[0, :, 0, 0].copy(), te[0, :, 0, 0].copy(), 00108 plt.legend(loc=0) 00109 00110  $\n plt.subplot(2,2,4)$ <br>00111  $\n plt.semiloax(te$ 00111 plt.semilogx(te [:, 0, 0, 0], res[:, 0, 0, 0], label='python full')<br>
4plt.semilogx(te [:, 0, 0, 0], table.data(eng[:, 0, 0, 0].copy(), dens[:, 0, 0, 0].copy(),<br>
ion[:, 0, 0, 0].copy(), te[:, 0, 0, 0].copy(), label='s 00116 plt.ylabel('\$%s\$' % results) 00117 plt.legend(loc=0) 00118<br>00119 plt.suptitle(reactants) 00120<br>00121  $0.01$ .subplots adjust(left=0.07, right=0.98, bottom=0.07, top=0.90, wspace=0.20, hspace=0.25) 00122 00123 00124 plt.ion() 00125 eng, dens, tion, te, res, coordinates, results, reactants = [bms\\_calc\(](#page-214-0)2) 00126 [plot\(](#page-228-0)eng, dens, tion, te, res, coordinates, results, reactants) 00127 eng, dens, tion, te, res, coordinates, results, reactants = [bms\\_calc\(](#page-214-0)5) 00128 [plot\(](#page-228-0)eng, dens, tion, te, res, coordinates, results, reactants) 00129 eng, dens, tion, te, res, coordinates, results, reactants = [bms\\_calc\(](#page-214-0)11) 00130 [plot\(](#page-228-0)eng, dens, tion, te, res, coordinates, results, reactants) 00131 eng, dens, tion, te, res, coordinates, results, reactants = [bms\\_calc\(](#page-214-0)21) 00132 [plot\(](#page-228-0)eng, dens, tion, te, res, coordinates, results, reactants) 00133 eng, dens, tion, te, res, coordinates, results, reactants = [bms\\_calc\(](#page-214-0)51) 00134 [plot\(](#page-228-0)eng, dens, tion, te, res, coordinates, results, reactants) 00135 eng, dens, tion, te, res, coordinates, results, reactants = [bms\\_calc\(](#page-214-0)101) 00136 [plot\(](#page-228-0)eng, dens, tion, te, res, coordinates, results, reactants)

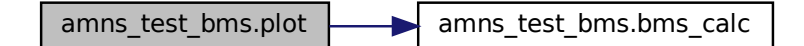

# **14.16 amns\_test\_bms\_interpolation\_options Namespace Reference**

## **Variables**

- list  $nx = [1001, 2, 2, 2]$  $nx = [1001, 2, 2, 2]$
- [ENG](#page-219-0) = np.logspace(np.log10(2.000E+04), np.log10(1.500E+05),  $nx[0]$  $nx[0]$ )
- [DENS](#page-218-0) = np.logspace(np.log10(1.000E+17), np.log10(1.000E+21),  $nx[1]$  $nx[1]$
- [TION](#page-221-0) = np.logspace(np.log10(1.000E+02), np.log10(2.000E+04),  $nx[2]$  $nx[2]$ )
- $TE = np.logspace(np.log10(1.000E+02), np.log10(1.000E+04), nx[3])$  $TE = np.logspace(np.log10(1.000E+02), np.log10(1.000E+04), nx[3])$  $TE = np.logspace(np.log10(1.000E+02), np.log10(1.000E+04), nx[3])$  $TE = np.logspace(np.log10(1.000E+02), np.log10(1.000E+04), nx[3])$
- [start](#page-220-2) = time.time()
- $te = te.reshape(nx[:-1])$  $te = te.reshape(nx[:-1])$  $te = te.reshape(nx[:-1])$  $te = te.reshape(nx[:-1])$
- [tion](#page-221-1) = tion.reshape( $nx$ [::-1])
- $\cdot$  [dens](#page-219-1) = dens.reshape( $nx$ [::-1])
- $enc = enq.reshape(nx[:-1])$  $enc = enq.reshape(nx[:-1])$  $enc = enq.reshape(nx[:-1])$
- $\cdot$  [end](#page-219-3) = time.time()
- $\cdot$  [amnsdb](#page-218-1) = amns. Amns()
- $\cdot$  [r](#page-220-4) = amns. Reactants()
- [lr](#page-220-5)
- $\cdot$  [table](#page-220-6) = amnsdb.get table(b"BMS", r)
- $res = table.data(en, ravel(), dens, ravel(), tion, ravel(), tes, ravel());reshape(n x[:-1])$  $res = table.data(en, ravel(), dens, ravel(), tion, ravel(), tes, ravel());reshape(n x[:-1])$
- [coordinates](#page-218-2) = table.coordinates.split(" ")
- [string](#page-892-0) [results](#page-220-8) = table.result\_label+"/"+table.result\_unit
- [reactants](#page-220-9) = table.reactants
- $\cdot$  [x1](#page-221-2) = np.array([20000.0000, 23100.0000, 26670.0000, 30800.0000, 35570.0000, 41070.0000, 47430.0000, 54770.0000, 63250.0000, 73040.0000, 84350.0000, 97400.0000, 112500.000, 129900.000, 150000.000])
- $\cdot$  [x2](#page-221-3) = np.array([9.99999984E+16, 2.78299999E+17, 7.74300003E+17, 2.15400004E+18, 5.99499974E+18, 1.66800004E+19, 4.64199999E+19, 1.29199996E+20, 3.59400022E+20, 1.00000002E+21])
- $\cdot$  [x3](#page-221-4) = np.array([100.000000, 180.199997, 324.600006, 584.799988, 1054.00000, 1898.00000, 3420.00000, 6162.00000, 11100.0000, 20000.0000])
- [x4](#page-222-0) = np.array([100.000000, 166.800003, 278.299988, 464.200012, 774.299988, 1292.00000, 2154.00000, 3594.00000, 5995.00000, 10000.0000])
- [D1](#page-218-3) = np.array([1.34100006E-07, 1.30900006E-07, 1.28400004E-07, 1.25499994E-07, 1.20600006E-07, 1.15600002E-07, 1.09900000E-07, 1.03799998E-07, 9.80599992E-08, 9.36700033E-08, 9.02900013E-08, 8.77199966E-08, 8.49500026E-08, 8.25599997E-08, 8.06399996E-08])
- [D2](#page-218-4) = np.array([1.34100006E-07, 1.34999993E-07, 1.36400004E-07, 1.38399997E-07, 1.41200005E-07, 1.45300007E-07, 1.51099997E-07, 1.59999999E-07, 1.71099998E-07, 1.80300006E-07])
- [D3](#page-218-5) = np.array([1.34100006E-07, 1.33900002E-07, 1.33599997E-07, 1.33200004E-07, 1.32500006E-07, 1.31299998E-07, 1.29000000E-07, 1.25400007E-07, 1.20199999E-07, 1.13500001E-07])
- [D4](#page-218-6) = np.array([1.34100006E-07, 1.34299995E-07, 1.32599993E-07, 1.29699998E-07, 1.26200007E-07, 1.22599999E-07, 1.19100001E-07, 1.16099997E-07, 1.13399999E-07, 1.11100000E-07])
- [e1](#page-219-4)
- [v1](#page-221-5)
- [e2](#page-219-5)
- [v2](#page-221-6)
- [e3](#page-219-6)
- [v3](#page-221-7)
- $·$  [e4](#page-219-7)
- $\cdot v4$  $\cdot v4$
- [label](#page-219-8)
- [loc](#page-219-9)

## <span id="page-218-1"></span>**14.16.1 Variable Documentation**

#### **14.16.1.1 amnsdb**

<span id="page-218-2"></span>amns\_test\_bms\_interpolation\_options.amnsdb = [amns.Amns\(](#page-404-0)) Definition at line [29](#page-524-0) of file [amns\\_test\\_bms\\_interpolation\\_options.py.](#page-524-1)

#### **14.16.1.2 coordinates**

<span id="page-218-3"></span>amns\_test\_bms\_interpolation\_options.coordinates = table.coordinates.split(" ") Definition at line [53](#page-525-0) of file [amns\\_test\\_bms\\_interpolation\\_options.py.](#page-524-1)

#### **14.16.1.3 D1**

amns\_test\_bms\_interpolation\_options.D1 = np.array([1.34100006E-07, 1.30900006E-07, 1.28400004E-07, 1.25499994E-07, 1.20600006E-07, 1.15600002E-07, 1.09900000E-07, 1.03799998E-07, 9.80599992E-08, 9.36700033E-08, 9.02900013E-08, 8.77199966E-08, 8.49500026E-08, 8.25599997E-08, 8.06399996E-08]) Definition at line [64](#page-525-1) of file [amns\\_test\\_bms\\_interpolation\\_options.py.](#page-524-1)

## <span id="page-218-4"></span>**14.16.1.4 D2**

```
amns_test_bms_interpolation_options.D2 = np.array([1.34100006E-07, 1.34999993E-07, 1.36400004E-07,
1.38399997E-07, 1.41200005E-07, 1.45300007E-07, 1.51099997E-07, 1.59999999E-07, 1.71099998E-07,
1.80300006E-07])
```
<span id="page-218-5"></span>Definition at line [65](#page-525-2) of file [amns\\_test\\_bms\\_interpolation\\_options.py.](#page-524-1)

## **14.16.1.5 D3**

amns\_test\_bms\_interpolation\_options.D3 = np.array([1.34100006E-07, 1.33900002E-07, 1.33599997E-07, 1.33200004E-07, 1.32500006E-07, 1.31299998E-07, 1.29000000E-07, 1.25400007E-07, 1.20199999E-07, 1.13500001E-07])

<span id="page-218-6"></span>Definition at line [66](#page-525-3) of file [amns\\_test\\_bms\\_interpolation\\_options.py.](#page-524-1)

# **14.16.1.6 D4**

```
amns_test_bms_interpolation_options.D4 = np.array([1.34100006E-07, 1.34299995E-07, 1.32599993E-07,
1.29699998E-07, 1.26200007E-07, 1.22599999E-07, 1.19100001E-07, 1.16099997E-07, 1.13399999E-07,
1.11100000E-07])
```
<span id="page-218-0"></span>Definition at line [67](#page-525-4) of file [amns\\_test\\_bms\\_interpolation\\_options.py.](#page-524-1)

# **14.16.1.7 DENS**

amns\_test\_bms\_interpolation\_options.DENS = np.logspace(np.log10(1.000E+17), np.log10(1.← 000E+21), [nx\[](#page-220-0)1]) Definition at line [14](#page-524-2) of file [amns\\_test\\_bms\\_interpolation\\_options.py.](#page-524-1)

#### <span id="page-219-1"></span>**14.16.1.8 dens**

<span id="page-219-4"></span>amns\_test\_bms\_interpolation\_options.dens = dens.reshape[\(nx\[](#page-220-0)::-1]) Definition at line [20](#page-524-3) of file [amns\\_test\\_bms\\_interpolation\\_options.py.](#page-524-1)

## **14.16.1.9 e1**

<span id="page-219-5"></span>amns\_test\_bms\_interpolation\_options.e1 Definition at line [69](#page-525-5) of file [amns\\_test\\_bms\\_interpolation\\_options.py.](#page-524-1)

#### **14.16.1.10 e2**

<span id="page-219-6"></span>amns\_test\_bms\_interpolation\_options.e2 Definition at line [70](#page-525-6) of file [amns\\_test\\_bms\\_interpolation\\_options.py.](#page-524-1)

## **14.16.1.11 e3**

<span id="page-219-7"></span>amns\_test\_bms\_interpolation\_options.e3 Definition at line [71](#page-525-7) of file [amns\\_test\\_bms\\_interpolation\\_options.py.](#page-524-1)

#### **14.16.1.12 e4**

<span id="page-219-3"></span>amns\_test\_bms\_interpolation\_options.e4 Definition at line [72](#page-525-8) of file [amns\\_test\\_bms\\_interpolation\\_options.py.](#page-524-1)

#### **14.16.1.13 end**

<span id="page-219-0"></span>amns\_test\_bms\_interpolation\_options.end = time.time() Definition at line [21](#page-524-4) of file [amns\\_test\\_bms\\_interpolation\\_options.py.](#page-524-1)

## **14.16.1.14 ENG**

amns\_test\_bms\_interpolation\_options.ENG = np.logspace(np.log10(2.000E+04), np.log10(1.500E+05), [nx\[](#page-220-0)0])

<span id="page-219-2"></span>Definition at line [13](#page-524-5) of file [amns\\_test\\_bms\\_interpolation\\_options.py.](#page-524-1)

#### **14.16.1.15 eng**

```
amns_test_bms_interpolation_options.eng = eng.reshape(nx[::-1])
20amns_test_bms_interpolation_options.py.
```
#### **14.16.1.16 label**

<span id="page-219-9"></span>amns\_test\_bms\_interpolation\_options.label Definition at line [75](#page-525-9) of file [amns\\_test\\_bms\\_interpolation\\_options.py.](#page-524-1)

#### **14.16.1.17 loc**

<span id="page-220-5"></span>amns\_test\_bms\_interpolation\_options.loc Definition at line [81](#page-525-10) of file [amns\\_test\\_bms\\_interpolation\\_options.py.](#page-524-1)

## **14.16.1.18 lr**

<span id="page-220-0"></span>amns\_test\_bms\_interpolation\_options.lr Definition at line [36](#page-524-6) of file [amns\\_test\\_bms\\_interpolation\\_options.py.](#page-524-1)

## **14.16.1.19 nx**

<span id="page-220-4"></span>list amns\_test\_bms\_interpolation\_options.nx = [1001, 2, 2, 2] Definition at line [11](#page-524-7) of file [amns\\_test\\_bms\\_interpolation\\_options.py.](#page-524-1)

#### **14.16.1.20 r**

```
amns_test_bms_interpolation_options.r = amns.Reactants()
33amns_test_bms_interpolation_options.py.
```
## **14.16.1.21 reactants**

<span id="page-220-7"></span>amns\_test\_bms\_interpolation\_options.reactants = table.reactants Definition at line [55](#page-525-11) of file [amns\\_test\\_bms\\_interpolation\\_options.py.](#page-524-1)

### **14.16.1.22 res**

<span id="page-220-8"></span>amns\_test\_bms\_interpolation\_options.res = table.data(eng.ravel(), dens.ravel(), tion.ravel(), te.ravel()).reshape[\(nx\[](#page-220-0)::-1]) Definition at line [49](#page-525-12) of file [amns\\_test\\_bms\\_interpolation\\_options.py.](#page-524-1)

#### **14.16.1.23 results**

<span id="page-220-2"></span>[string](#page-892-0) amns\_test\_bms\_interpolation\_options.results = table.result\_label+"/"+table.result\_unit Definition at line [54](#page-525-13) of file [amns\\_test\\_bms\\_interpolation\\_options.py.](#page-524-1)

#### **14.16.1.24 start**

<span id="page-220-6"></span>amns\_test\_bms\_interpolation\_options.start = time.time() Definition at line [18](#page-524-9) of file [amns\\_test\\_bms\\_interpolation\\_options.py.](#page-524-1)

#### **14.16.1.25 table**

<span id="page-220-1"></span>amns test bms interpolation options.table = amnsdb.get table(b"BMS", r) Definition at line [41](#page-524-10) of file [amns\\_test\\_bms\\_interpolation\\_options.py.](#page-524-1)

#### **14.16.1.26 TE**

<span id="page-220-3"></span>amns\_test\_bms\_interpolation\_options.TE = np.logspace(np.log10(1.000E+02), np.log10(1.000E+04), [nx\[](#page-220-0)3]) Definition at line [16](#page-524-11) of file [amns\\_test\\_bms\\_interpolation\\_options.py.](#page-524-1)

#### **14.16.1.27 te**

```
(nx[:-1])20amns_test_bms_interpolation_options.py.
```
## **14.16.1.28 TION**

<span id="page-221-1"></span>amns\_test\_bms\_interpolation\_options.TION = np.logspace(np.log10(1.000E+02), np.log10(2.← 000E+04), [nx\[](#page-220-0)2]) Definition at line [15](#page-524-12) of file [amns\\_test\\_bms\\_interpolation\\_options.py.](#page-524-1)

### **14.16.1.29 tion**

<span id="page-221-5"></span>amns\_test\_bms\_interpolation\_options.tion = tion.reshape[\(nx\[](#page-220-0)::-1]) Definition at line [20](#page-524-3) of file [amns\\_test\\_bms\\_interpolation\\_options.py.](#page-524-1)

#### **14.16.1.30 v1**

<span id="page-221-6"></span>amns\_test\_bms\_interpolation\_options.v1 Definition at line [69](#page-525-5) of file [amns\\_test\\_bms\\_interpolation\\_options.py.](#page-524-1)

### **14.16.1.31 v2**

<span id="page-221-7"></span>amns\_test\_bms\_interpolation\_options.v2 Definition at line [70](#page-525-6) of file amns test bms interpolation options.py.

## **14.16.1.32 v3**

<span id="page-221-8"></span>amns\_test\_bms\_interpolation\_options.v3 Definition at line [71](#page-525-7) of file amns test bms interpolation options.py.

#### **14.16.1.33 v4**

<span id="page-221-2"></span>amns\_test\_bms\_interpolation\_options.v4 Definition at line [72](#page-525-8) of file [amns\\_test\\_bms\\_interpolation\\_options.py.](#page-524-1)

#### **14.16.1.34 x1**

amns\_test\_bms\_interpolation\_options.x1 = np.array([20000.0000, 23100.0000, 26670.0000, 30800.←- 0000, 35570.0000, 41070.0000, 47430.0000, 54770.0000, 63250.0000, 73040.0000, 84350.0000, 97400.0000, 112500.000, 129900.000, 150000.000]) Definition at line [59](#page-525-14) of file [amns\\_test\\_bms\\_interpolation\\_options.py.](#page-524-1)

### <span id="page-221-3"></span>**14.16.1.35 x2**

```
amns_test_bms_interpolation_options.x2 = np.array([9.99999984E+16, 2.78299999E+17, 7.74300003E+17,
2.15400004E+18, 5.99499974E+18, 1.66800004E+19, 4.64199999E+19, 1.29199996E+20, 3.59400022E+20,
1.00000002E+21])
Definition at line 60 of file amns_test_bms_interpolation_options.py.
```
### **14.16.1.36 x3**

```
amns_test_bms_interpolation_options.x3 = np.array([100.000000, 180.199997, 324.600006, 584.←-
799988, 1054.00000, 1898.00000, 3420.00000, 6162.00000, 11100.0000, 20000.0000])
61 of file amns test bms interpolation options.py.
```
#### <span id="page-222-0"></span>**14.16.1.37 x4**

amns\_test\_bms\_interpolation\_options.x4 = np.array([100.000000, 166.800003, 278.299988, 464.←- 200012, 774.299988, 1292.00000, 2154.00000, 3594.00000, 5995.00000, 10000.0000]) Definition at line [62](#page-525-17) of file [amns\\_test\\_bms\\_interpolation\\_options.py.](#page-524-1)

# **14.17 amns\_types Module Reference**

The derived types defined here are meant to be interoperable with C. The ones for this is not the case are explicitly marked. Note that they are still required when using the AMNS interface from C, but only as opaque handle variables.

## **Data Types**

• type amns answer type

*Type for answers from queries in the AMNS package (not interoperable)*

• type amns error type

*Type for error returns from the AMNS interface (not interoperable)*

• type amns fc answer type

*Type for answers from queries in the AMNS package (interoperable with c)*

• type amns fc\_error\_type

*Type for error returns from the AMNS interface (interoperable with c)*

• type [amns\\_fc\\_query\\_type](#page-426-0)

*Type for querying parameters in the AMNS package (interoperable with c)*

• type amns fc\_reaction\_type

*Type used for specifying reactions when using the AMNS interface (interoperable with c)*

• type [amns\\_fc\\_set\\_type](#page-427-0)

*Type for setting parameters in the AMNS package (interoperable with c)*

• type amns fc version type

*Type for specifying the AMNS version (interoperable with c)*

• type [amns\\_handle\\_rx\\_type](#page-429-0)

*Type for the AMNS RX handle (opaque for user codes) NOT interoperable with C.*

• type amns handle type

*type for the AMNS handle (opaque for user codes) NOT interoperable with C.*

• type amns ids list

*Type for linked list of amns idss NOT interoperable with C.*

• type amns query type

*Type for querying parameters in the AMNS package (not interoperable)*

• type amns reactant type

*Type for indicating a single reactant or product when using the AMNS interface.*

• type amns reactants\_type

*Type for indicating the reactants when using the AMNS interface NOT interoperable with C.*

- type amns reaction type
	- *Type used for specifying reactions when using the AMNS interface (not interoperable)*
- type [amns\\_set\\_type](#page-442-0)

*Type for setting parameters in the AMNS package (not interoperable)*

• type amns version type

*Type for specifying the AMNS version (not interoperable)*

## **Variables**

- integer, parameter version length =32
	- *used to specify the maximum length of the string version number*
- integer, parameter set length =32
	- *maximum length of the string passed by the set calls*
- integer, parameter [reaction\\_length](#page-136-2) =16

*maximum length for specifying a reaction type*

- integer, parameter [query\\_length](#page-136-3) =16 *maximum length for a query argument*
- integer, parameter [answer\\_length](#page-136-4) =128

*maximum length of an answer*

# **14.17.1 Detailed Description**

The derived types defined here are meant to be interoperable with C. The ones for this is not the case are explicitly marked. Note that they are still required when using the AMNS interface from C, but only as opaque handle variables.

**Warning**

Changes made here might also have to be made in ../include/amns\_interface.h

# **14.18 amns\_utility Module Reference**

Module implementing various utility functions for the AMNS interface.

## **Data Types**

• interface [string](#page-477-0)

## **Functions/Subroutines**

• character \*24 function [int\\_to\\_string](#page-156-0) (int) *convert an integer to a string*

## **14.18.1 Detailed Description**

Module implementing various utility functions for the AMNS interface.

**Author**

David Coster, updated by David Tskhakaya (updates: number of calls have been deleted)

# **14.19 amns\_verify Namespace Reference**

# **Functions**

- def [plot](#page-228-0) (x1, y1, x2, y2, xlabel, ylabel, title, [file=](#page-233-0)None, line1='bo-', line2='r+-')
- def [adas](#page-224-0) (zn, za, mi, reac, ref, [file=](#page-233-0)None, [texfile=](#page-233-1)None)
- def nuclear HB (r1, r2, p1, p2, reac, ref, [file=](#page-233-0)None, [texfile=](#page-233-1)None)
- def [nuclear\\_HB\\_tt](#page-227-0) (r1, r2, p1, p2, reac, ref, [file=](#page-233-0)None, [texfile=](#page-233-1)None)
- def [nuclear\\_HB\\_bt](#page-226-0) (r1, r2, p1, p2, reac, ref, [file=](#page-233-0)None, [texfile=](#page-233-1)None)
- def total cross section EL (zn, za, mi, reac, ref, [file=](#page-233-0)None)
- def differential cross\_section\_EL (zn, za, mi, reac, ref, [file=](#page-233-0)None)
- def [rct](#page-230-0) (zn, za, mi, reac, ref, [file=](#page-233-0)None)
- def [sputter](#page-232-1) (zn\_w, za\_w, mi\_w, zn\_p, za\_p, mi\_p, reac, ref, [file=](#page-233-0)None)
- def [reflect](#page-231-0) (zn\_w, za\_w, mi\_w, zn\_p, za\_p, mi\_p, reac, ref, [file=](#page-233-0)None)

# **Variables**

- $\cdot$  [amnsdb](#page-233-2) = amns. Amns()
- [texfile](#page-233-1) = open('amns\_verify.tex', 'w')
- [file](#page-233-0)

# <span id="page-224-0"></span>**14.19.1 Function Documentation**

#### **14.19.1.1 adas()**

```
def amns_verify.adas (
                       zn,
                       za,
                      mi,
                      reac,
                      ref,
                      file = None,
                       texfile = None )
Definition at line 48 of file amns_verify.py.
00048 def adas(zn, za, mi, reac, ref, file=None, texfile=None):
00049
00050 nx=[101,1]
00051<br>00052
00052 x = np.loadtxt(ref)<br>00053 nxr=list(nx) : nxr.00053 nxr=list(nx); nxr.reverse()<br>00054 te=np.array((10**(np.arange))
00054 te=np.array((10**(np.arange(nx[0])/((nx[0]-1)/5.0))*0.1).repeat(nx[1]).reshape(nx),order='F')<br>00055 ne=np.array((x[0.11).repeat(nxr[1]).reshape(nxr).transpose().order='F')
              ne=np.array((x[0,1]).repeat(nxr[1]).reshape(nxr).transpose(),order='F')
00056
00057 r = \text{amns}.\text{Reactants}<br>00058 if reac in \lceil \text{RC'} \rceil:
00058 if reac in ['RC']:<br>00059 if reac in ['RC']:<br>r.add(zn, za, mi
                   r.add(zn,za,mi)
00060 r.add(0, -1, 0)<br>00061 r.add(zn, za-1)00061 r.add(2n, za-1, mi, lr=1)<br>00062 r.add(0, -1, 0, lr=1)r.add(0,-1,0,1r=1)00063 elif reac in ['EI']:<br>00064 r.add(zn.za.mi)
00064 r.add(zn, za, mi)<br>00065 r.add(0, -1, 0)
00065 r.add(0, -1, 0)<br>00066 r.add(zn, za+1)00066 r.add(zn, za+1, mi, lr=1)<br>00067 r.add(0, -1, 0, lr=1)r.add(0,-1,0,1r=1)00068 elif reac in ['CX']:
00069 r.add(zn,za,mi)<br>00070 r.add(1,0,2)00070 r.add(1,0,2)<br>00071 r.add(zn,za-
00071 r.add(zn, za-1, mi, lr=1)<br>00072 r.add(1, 1, 2, lr=1)00072 r.add(1,1,2,1r=1)<br>00073 elif reac in ['BR', '
00073 elif reac in ['BR', 'LR', 'ZE', 'ZE2', 'EIP']:<br>00074 r.add(zn,za,mi)
                00074 r.add(zn,za,mi)
00075 r.add(zn,za,mi,lr=1)
00076 else:<br>00077 r
                   ..<br>raise ValueError('Invalid option %s' % (reac))
00078<br>00079
00079 table = amnsdb.get_table(reac.encode('UTF-8'), r)<br>00080 res = table data(te ne)
              res = table.data(te, ne)00081
plot(te[:,0], res[:,0], x[:,0], x[:,2], 'Te', '%s [%s]' % (table.result_label, table.result_unit),<br>'%s for ne=%s, ZN=%s, ZA=%s, MI=%s (%s)' % (reac, ne[0,0], zn, za, mi, table.state_label), file)
00083
00084 max_rel_err = np.max(np.abs((table.data(x[:,0].copy(), x[:,1].copy()) - x[:,2]) / x[:,2]))<br>00085 print('Maximum relative error for %s = %10.03q' % (ref. max rel err))
             print('Maximum relative error for %s = %10.03g' % (ref, max_rel_err))
00086
00087 if file:<br>00088 if t
                   if texfile:
00089 print(", file=texfile)<br>00090 print('\\subsection{%s of %s}' %
(table.result_label.replace(''','\\'').replace('_','\\_'),<br>table.state_label.replace(''','\\'').replace('_','\\_')), file=texfile)<br>00091 print(", file=texfile)<br>print(", file=texfile)<br>print(", file=texfile)<br>00093 print(", 
00094 print('\\centerline{\\includegraphics[origin=br,width=0.9\\columnwidth]{%s}}' % (file,),
          file=texfile)
00095 print(", file=texfile)<br>00096 print('Maximum relativ
                          print('Maximum relative error for s = 0.03g' % (ref.replace('_','\\_'), max_rel_err),
          file=texfile)
00097 print(", file=texfile)
00098
00099
```
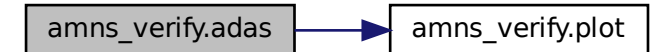

## <span id="page-225-1"></span>**14.19.1.2 differential\_cross\_section\_EL()**

```
def amns_verify.differential_cross_section_EL (
                        zn,
                        za,
                       mi,
                        reac,
                        ref,
                        file = None )
Definition at line 222 of file amns_verify.py.
00222 def differential_cross_section_EL(zn,za,mi,reac,ref,file=None):
00223<br>00224
              nx=[101,1]
00225
               x = np.loadtxt(ref)00227 nxr=list(nx) ; nxr.reverse()<br>00228 E=np.array((10**(np.arange(nx[0])/((nx[0]-1)/10.0))*0.1).repeat(nx[1]).reshape(nx),order='F')<br>00229 angle=np.array((x[0,1]).repeat(nxr[1]).reshape(nxr).transpose(),order='F')
00230<br>00231r = \text{amns}.\text{Reactants}()
00232 r.add(zn,za,mi)
00233 r.add(zn, za, mi, lr=1)<br>00234 table = amnsdb.get t
              table = amnsdb.get_table(reac.encode('UTF-8'), r)
00235 res = table.data(angle,E)
00236<br>00237
plot(E[:,0], res[:,0], x[:,0], x[:,2], 'Energy', '%s [%s]' % (table.result_label,<br>table.result_unit), '%s for angle=%s, ZN=%s, ZA=%s, MI=%s' % (reac, angle[0,0], zn, za, mi), file)
00238
00239
```
#### Here is the call graph for this function:

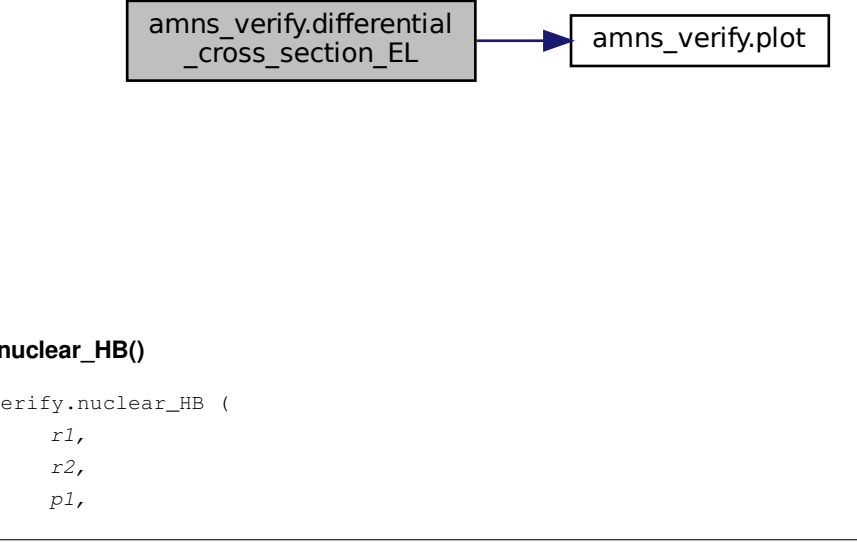

#### <span id="page-225-0"></span>**14.19.1.3 nuclear\_HB()**

def amns\_verify.nuclear\_HB (

- r1,
- r2,

p1,

```
p2,
                    reac,
                    ref,
                    file = None,
                    texfile = None )
Definition at line 100 of file amns_verify.py.
00100 def nuclear_HB(r1, r2, p1, p2, reac,ref, file=None, texfile=None):
00101
             nx=[101,1]
00103
00104 x = np.loadtxt(ref)00105 E=np.array((10**(np.arange(nx[0])/((nx[0]-1)/5.0))*10.0).repeat(nx[1]).reshape(nx),order='F')
00106<br>00107
00107 r = \text{amns}.\text{Reactants}()<br>00108 r \cdot \text{add}(r1101 \cdot r1111 \cdot r1)00108 r.add(r1[0],r1[1],r1[2])<br>00109 r.add(r2[0],r2[1],r2[2])
             00109 r.add(r2[0],r2[1],r2[2])
00110 r.add(p1[0], p1[1], p1[2], l=r=1)<br>00111 r.add(p2[0], p2[1], p2[2], l=r=1)r.add(p2[0],p2[1],p2[2],lr=1)00112 table = amnsdb.get_table(reac.encode('UTF-8'), r, isotope_resolved=1)<br>00113 res = table.data(E)
            res = table.data(E)00114
00115 plot(E[:, 0], res[:, 0], x[:, 0], x[:, 1], 'Energy', 's [s s]' % (table result_labels, table. result_unit), 's s' % (reac,), file)00116
00117 max_{rel} = np.max(np.abs((table.data(x[:,0].copy()) - x[:,1]) / x[:,1]))
00118<br>00119
            print('Maximum relative error for %s = %10.03g' % (ref, max_rel_err))
00120
            if file:
00122 if texfile:<br>00123 print ("
00123 print(", file=texfile)<br>00124 print('\\subsection{%s}' % (table.result_label.replace('^','\\^').replace('_','\\_'),),
         file=texfile)
00125 print(", file=texfile)<br>00126 print('Comparison of A
                       print('Comparison of AMNS with $s' % (ref.replace('','\\'').replace('_','\\_'),) ,
         file=texfile)
00127 print(", file=texfile)
00128 print('\\centerline{\\includegraphics[origin=br,width=0.9\\columnwidth]{%s}}' % (file,),
         file=texfile)
00129 print(", file=texfile)
00130 print('Maximum relative error for s = \$10.03g' \{ref.\nreplace('',','\')'.\nreplace('_',','\')'.', \max_rel_error, file=textfile)\}\n00131 print(", file=texfile)
00132
00133
```
amns verify.nuclear HB  $\rightarrow$  amns verify.plot

## <span id="page-226-0"></span>**14.19.1.4 nuclear\_HB\_bt()**

```
def amns_verify.nuclear_HB_bt (
               r1,
               r2,
               p1,
               p2,
               reac,
               ref,
               file = None,
               texfile = None )
Definition at line 172 of file amns_verify.py.
```
00172 def [nuclear\\_HB\\_bt\(](#page-226-0)r1, r2, p1, p2, reac, ref, file=None, texfile=None):

```
00173<br>00174
              nx=[101,1]00175
00176 x = np.loadtxt(ref)<br>00177 nxr=list(nx) : nxr.00177 nxr=list(nx); nxr.reverse()<br>00178 Ti=np.array((10**(np.arange(00178 Ti=np.array((10**(np.arange(nx[0])/((nx[0]-1)/10.0))*0.1).repeat(nx[1]).reshape(nx),order='F')<br>00179 E=np.array((x[0,1]).repeat(nxr[1]).reshape(nxr).transpose(),order='F')
              E=np.array((x[0,1]).repeat(nxr[1]).reshape(nxr).transpose(),order='F')
00180<br>00181
              r = \text{amns}.\text{Reactants}()00182 r.add(r1[0],r1[1],r1[2])
00183 r.add(r2[0],r2[1],r2[2])
00184 r.add(p1[0],p1[1],p1[2],lr=1)<br>00185 r.add(p2[0],p2[1],p2[2],lr=1)
00185 r.add(p2[0], p2[1], p2[2], l=1)<br>00186 table = amnsdb.get table (read
00186 table = amnsdb.get_table(reac.encode('UTF-8'), r, isotope_resolved=1)<br>00187 res = table.data(Ti, E)
              res = table.data(Ti, E)00188
plot(Ti[:,0], res[:,0], x[:,0], x[:,2], 'Ti', '%s [%s]' % (table.result_label, table.result_unit),<br>'%s for E=%s' % (reac, E[0,0]), file)
00190<br>00191
              max\_rel\_err = np.max(np.abs((table.data(x[:, 0].copy(), x[:, 1].copy()) - x[:, 2]) / x(:,2]))00192<br>00193
              if file:
00194 if texfile:<br>00195 print(", file=texfile)
00196 print('\\subsection{%s of %s}' %
          (table.result_label.replace('^','\\^').replace('_','\\_'),<br>table.state_label.replace('^','\\^').replace('_','\\_')), file=texfile)
00197 print(", file=texfile)<br>00198 print('Comparison of AMNS with %s' % (ref.replace('^','\\^').replace('_','\\_'),) ,
         file=texfile)
00199 print(", file=texfile)
00200 print('\\centerline{\\includegraphics[origin=br,width=0.9\\columnwidth]{%s}}' % (file,),
          file=texfile)
00201 print(", file=texfile)<br>
00202 print('Maximum relative error for %s = %10.03g' %<br>
(ref.replace('^','\\^').replace('_','\\_'), max_rel_err), file=texfile)
00203 print(", file=texfile)
00204
00205
```
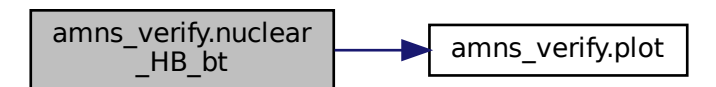

#### <span id="page-227-0"></span>**14.19.1.5 nuclear\_HB\_tt()**

```
def amns_verify.nuclear_HB_tt (
               r1,
               r2,
               p1,
               p2,
               reac,
               ref,
               file = None,
               texfile = None )
134amns_verify.py.
nuclear_HB_tt(r1, r2, p1, p2, reac, ref, file=None, texfile=None):
00135
          nx=[101,1]00137
00138 x = np.loadtxt(ref)<br>00139 E= np.array(10**(m)E=np.array((10**(np.arange(nx[0])/((nx[0]-1)/5.0))*10).repeat(nx[1]).reshape(nx),order='F')
00140<br>00141
          height=210/25.4
```

```
00142 width=297/25.4<br>00143 plt.figure(1.
            plt.figure(1, figsize=(width,height))
00144
00145 r = amns.Reactants()
00146 r.add(r1[0],r1[1],r1[2])
00147 r.add(r2[0],r2[1],r2[2])<br>00148 r.add(p1[0],p1[1],p1[2],
00148 r.add(p1[0], p1[1], p1[2], l1=1)<br>00149 r.add(p2[0], p2[1], p2[2], l1=1)00149 r.add(p2[0], p2[1], p2[2], l=r=1)<br>00150 table = ampsdb get table (read
            table = amnsdb.get_table(reac.encode('UTF-8'), r, isotope_resolved=1)
00151 res = table.data(E)
00152
plot(E[:,0], res[:, 0], x[:, 0], x[:, 1], 'Ti', 's [s s]' 8 (table.result_labels, table.result_unit), 's s' 8 (reac,), file)00154<br>00155
            \texttt{max\_rel\_err = np.max(np.abs((table.data(x[:, 0].copy()) - x[:, 1]) / x[:, 1]))}00156
00157 print ('Maximum relative error for s = $10.03q' % (ref, max rel err))
00158
00159 if file:<br>00160 if te
00160 if texfile:<br>00161 brint ("
00161 print(", file=texfile)<br>00162 print('\\subsection{%S
                       print('\\subsection{%s of %s}' %
         (table.result_label.replace('^','\\^').replace('_','\\_'),<br>table.state_label.replace('^','\\^').replace('_','\\_')), file=texfile)
00163<br>print(", file=texfile)<br>print("Comparison of A
                       print('Comparison of AMNS with %s' % (ref.replace('\wedge','\\^').replace('_','\\_'),) ,
         file=texfile)
00165 print(", file=texfile)
00166 print('\\centerline{\\includegraphics[origin=br,width=0.9\\columnwidth]{%s}}' % (file,),
         file=texfile)
00167 print(", file=texfile)<br>00168 print('Maximum relativ
                      print('Maximum relative error for %s = %10.03g' %
         (ref.replace('\gamma','\\\gamma').replace('_','\\_'), max_rel_err), file=texfile)
00169 print(", file=texfile)
00170
00171
Here is the call graph for this function:
```

```
amns_verify.nuclear<br>HB tt
                                     amns verify.plot
```

```
14.19.1.6 plot()
def amns_verify.plot (
               x1,
               y1,
               x2,
               V^2.
               xlabel,
               ylabel,
               title,
               file = None,
               line1 = 'bo-',
               line2 = 'r+-' )14amns_verify.py.
plot(x1,y1,x2,y2,xlabel,ylabel,title,file=None,line1='bo-',line2='r+-'):
00015
00016 height=210/25.4<br>00017 width=297/25.4
         width=297/25.4
00018 plt.figure(1, figsize=(width, height))
00019<br>00020
         plt.clf()<br>try:
00021
```
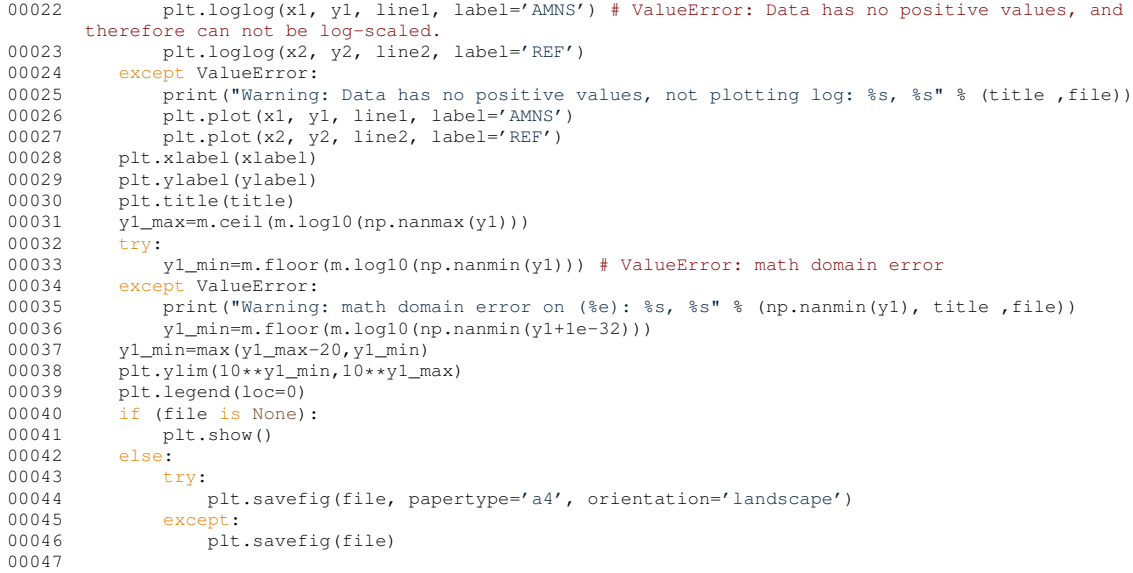

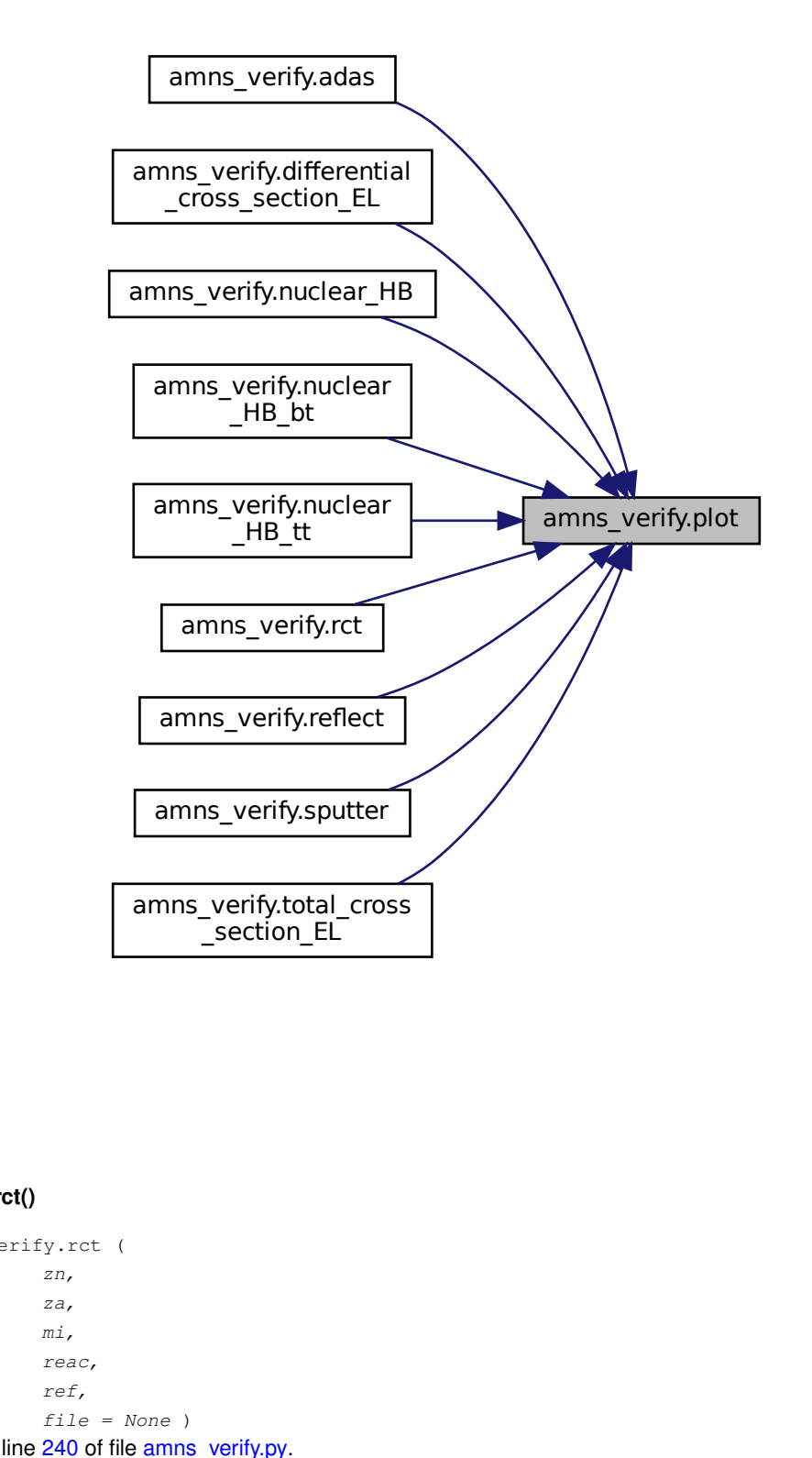

## <span id="page-230-0"></span>**14.19.1.7 rct()**

def amns\_verify.rct ( zn, za, mi, reac, ref, file = None ) Definition at line [240](#page-898-1) of file [amns\\_verify.py.](#page-895-1) 00240 def [rct\(](#page-230-0)zn,za,mi,reac,ref,file=None): 00241<br>00242  $nx=[101,1]$ 00243 00244 x = np.loadtxt(ref) 00245 E=np.array((10\*\*(np.arange(nx[0])/((nx[0]-1)/6.0))\*0.1).repeat(nx[1]).reshape(nx),order='F')  $00246$ <br> $00247$  $r = \text{amns}.\text{Reactants}$ ()

```
00248 r.add(zn,za,mi)<br>00249 r.add(zn, 0, 0, mi)00249 r.add(zn, 0.0, mi)<br>00250 r.add(zn, za-1, mi)r.add(zn,za-1,mi,lr=1)00251 r.add(zn,1.0,mi,lr=1)
00252 table = amnsdb.get_table(reac.encode('UTF-8'), r)
00253 res = table.data(E)
00254<br>00255
plot(E[:,0], res[:,0], x[:,0], x[:,1], 'Energy', '%s [%s]' % (table.result_label,<br>table.result_unit), '%s for ZN=%s, ZA=%s, MI=%s' % (reac, zn, za, mi), file, line2='r*')
00256
```
00257

Here is the call graph for this function:

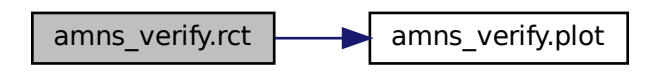

#### <span id="page-231-0"></span>**14.19.1.8 reflect()**

```
def amns_verify.reflect (
                      zn_w,
                       za_{w}m \dot{1}_w,
                       zn\_p,
                      za_p,
                      m i_p,
                      reac,
                      ref,
                      file = None )
Definition at line 277 of file amns_verify.py.
reflect(zn_w,za_w,mi_w,zn_p,za_p,mi_p,reac,ref,file=None):<br>00278
00279 nx=[101,1]
00280<br>00281
00281 x = np.loadtxt(ref, skiprows=6)<br>00282 nxr=list(nx); nxr.reverse()nxr=list(nx); nxr.reverse()00283 E=np.array((10**(np.arange(nx[0])/((nx[0]-1)/5.0))*10.0).repeat(nx[1]).reshape(nx),order='F')<br>00284 A=np.array(np.array(10.01).repeat(nxr111).reshape(nxr).transpose().order='F')
              A=np.array(np.array([0.0]).repeat(nxr[1]).reshape(nxr).transpose(),order='F')
00285<br>00286
00286 r = \text{amns}.\text{Reactants}()<br>00287 r.\text{add}(zn_w, za_w, mi_w)00287 r.add(zn_w, za_w, mi_w)<br>00288 r.add(zn, n, za, n, mi, n)00288 r.add(zn_p,za_p,mi_p)<br>00289 r.add(zn p.za p.mi p.
              r.add(zn_p,za_p,mi_p, 1r=1)00290 table = amnsdb.get_table(reac.encode('UTF-8'), r)<br>00291 res = table.data(E,A)
              res = table.data(E, A)00292
plot(E[:,0], res[:,0], x[:,0], x[:,1], 'Energy', '%s [%s]' % (table.result_label,<br>table.result_unit), '%s for ZN=%s, ZA=%s, MI=%s' % (reac, zn_p, za_p, mi_p), file, line2='r*')
00294
```
Here is the call graph for this function:

amns\_verify.reflect amns\_verify.reflect amns\_verify.plot<br> **Generated by Doxygen** 

## <span id="page-232-1"></span>**14.19.1.9 sputter()**

```
def amns_verify.sputter (
                      zn_wza_w,
                      m\textit{i}\_\textit{w},
                      zn\_p,
                      zam i\_p,
                      reac,
                      ref,
                      file = None )
258amns_verify.py.
sputter(zn_w,za_w,mi_w,zn_p,za_p,mi_p,reac,ref,file=None):
00259<br>00260
              nx=[101,1]00261
00262 x = np.loadtxt(ref, skiprows=6)
00263 nxr=list(nx); nxr.reverse()<br>00264 E=np.array((10**(np.arange(nx[0])/((nx[0]-1)/5.0))*10.0).repeat(nx[1]).reshape(nx),order='F')<br>00265 A=np.array(np.array([0.0]).repeat(nxr[1]).reshape(nxr).transpose(),order='F')
00266<br>00267
00267 r = \text{amns}.\text{Reactants}<br>00268 r \text{.add}(zn \le za \le m \le w)r.add(zn_w,za_w,\text{mi}_w)00269 r.add(zn_p,za_p,mi_p)
00270 r.add(zn_w,za_w,mi_w, lr=1)<br>00271 table = amnsdb.get_table(reac.encode('UTF-8'), r)
00272 res = table.data(E,A)
00273<br>00274
plot(E[:,0], res[:,0], x[:,0], x[:,1], 'Energy', '%s [%s]' % (table.result_label,<br>table.result_unit), '%s for ZN=%s, ZA=%s, MI=%s' % (reac, zn_p, za_p, mi_p), file, line2='r*')
00275
00276
```
Here is the call graph for this function:

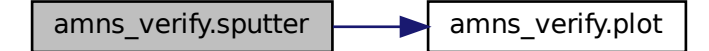

# <span id="page-232-0"></span>**14.19.1.10 total\_cross\_section\_EL()**

```
def amns_verify.total_cross_section_EL (
                     zn,
                      za,
                     mi,
                     reac,
                      ref,
                     file = None )
Definition at line 206 of file amns_verify.py.
00206 def total_cross_section_EL(zn,za,mi,reac,ref,file=None):
00207<br>00208
             nx=[101,1]
00209<br>00210
             x = np.loadtxt(ref)00211 E=np.array((10**(np.arange(nx[0])/((nx[0]-1)/10.0))*0.1).repeat(nx[1]).reshape(nx),order='F')00212<br>00213
00213 r = \text{amns}.\text{Reactants}<br>00214 r.\text{add}(\text{zn},\text{za},\text{mi})00214 r.add(zn,za,mi)
```

```
00215 r.add(zn, za, mi, lr=1)<br>00216 table = amnsdb.get_t
00216 table = amnsdb.get_table(reac.encode('UTF-8'), r)<br>00217 res = table.data(E)
               res = table.data(E)00218
plot(E[:, 0], res[:, 0], x[:, 0], x[:, 1], 'Energy', '%s [%s]' % (table.result_label, table.result_unit), '%s for ZN=%s, ZA=%s, MI=%s' % (reac, zn, za, mi), file)
00220
00221
```
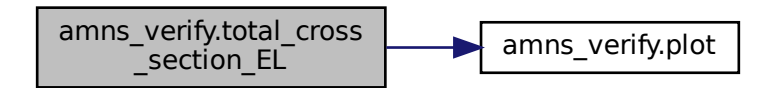

# <span id="page-233-2"></span>**14.19.2 Variable Documentation**

### **14.19.2.1 amnsdb**

<span id="page-233-0"></span>amns\_verify.amnsdb = [amns.Amns\(](#page-404-0)) Definition at line [295](#page-898-4) of file [amns\\_verify.py.](#page-895-1)

#### **14.19.2.2 file**

<span id="page-233-1"></span>amns\_verify.file Definition at line [312](#page-899-0) of file [amns\\_verify.py.](#page-895-1)

## **14.19.2.3 texfile**

```
amns_verify.texfile = open('amns_verify.tex', 'w')
300amns_verify.py.
```
# **14.20 Package amnsdemo**

## **Classes**

• class [AmnsDemoCaseIdx](#page-445-0)

# **14.21 beamtargetreactions Module Reference**

## **Functions/Subroutines**

- subroutine, public [btr\\_error](#page-237-0) (err)
	- *a routine for printing the error messages*
- subroutine, public [btr\\_beamtargetrate](#page-234-0) (reaction, E, T, rate, err)

*this subroutine calculates the fusion reaction rate in units of [m*<sup>∧</sup> *3/s] for the beam particle having energy E [eV] colliding with Maxwellian target at temperature T [eV] The actual reaction rate is then obtained by mulitplying the result with the target particle density.*

• integer function [getreactparams](#page-244-0) (reaction, erange, mb, mt, sigmaMax, beamCorrection)

• real(kind=params\_wp) function [btr\\_sigmavintegrandnoparams](#page-239-0) (u)

*This function is the one called by the numerical integrator.*

- real(kind=params wp) function btr sigmavintegrand (u, reaction, energyBeam, temperatureTarget)
- *This function calculates the integrand for the beam-target fusion reaction rate.*
- subroutine, public [btr\\_test\\_beamtargetrate](#page-240-0) ()

*This routine test the calculation of the beam-target fusion rate.*

- subroutine [btr\\_test\\_integrand](#page-242-0) ()
	- *a test routine to print out the beam-target reaction rate integrand*
- subroutine [btr\\_test\\_integrandmatrix](#page-243-0) ()

*a test routine to print out the beam-target reaction rate integrand at some beam energy but at several temperatures*

# **Variables**

- real(kind=params\_wp), parameter [consts\\_pi](#page-246-0) = 3.1415926535897932384626433832795028841971\_← params\_wp
- real(kind=params wp), parameter consts twopi = 2.0 params wp ∗ consts pi
- real(kind=params\_wp), parameter [consts\\_mtriton](#page-246-1) = 5.00735588e-27\_params\_wp
- real(kind=params\_wp), parameter [consts\\_amu](#page-246-2) = 1.660538782e-27\_params\_wp
- real(kind=params wp), parameter consts  $e = 1.602176487e-19$  params wp
- real(kind=params\_wp), parameter [consts\\_mdeuteron](#page-246-4) = 3.34358320e-27\_params\_wp
- real(kind=params\_wp), parameter [consts\\_mhe3](#page-246-5) = 3.0160293\_params\_wp ∗ [consts\\_amu](#page-246-2)
- $\cdot$  integer, parameter [btr\\_success](#page-246-6) = 0
- integer, parameter [btr\\_unsupportedreaction](#page-246-7) = 1
- integer, parameter [btr\\_reaction\\_dtn4he](#page-245-0) = 1

*These flags define the different reactions inside this module.*

• integer, parameter [btr\\_reaction\\_tdn4he](#page-245-1) = 2

*Tritium beam collides with deuterium plasma, yielding neutron and helium-4.*

• integer, parameter [btr\\_reaction\\_ddpt](#page-245-2) =  $3$ 

*Deuterium beam collides with deuterium plasma, yielding proton and tritium.*

• integer, parameter [btr\\_reaction\\_ddn3he](#page-245-3) = 4

*Deuterium beam collides with deuterium plasma, yielding neutron and helium-3.*

• integer, parameter [btr\\_reaction\\_d3hep4he](#page-245-4) = 5

*Deuterium beam collides with helium-3, yielding proton and helium-4.*

• integer, parameter [btr\\_reaction\\_3hedp4he](#page-245-5) = 6

*Helium-3 beam collides with deuterium, yielding proton and helium-4.*

# <span id="page-234-0"></span>**14.21.1 Function/Subroutine Documentation**

#### **14.21.1.1 btr\_beamtargetrate()**

subroutine, public beamtargetreactions::btr\_beamtargetrate (

```
integer, intent(in) reaction,
real(kind=params_wp), intent(in) E,
real(kind=params_wp), intent(in) T,
real(kind=params_wp), intent(out) rate,
```
integer, intent(out) err )

this subroutine calculates the fusion reaction rate in units of [m∧3/s] for the beam particle having energy E [eV] colliding with Maxwellian target at temperature T [eV] The actual reaction rate is then obtained by mulitplying the result with the target particle density.

Definition at line [88](#page-606-0) of file [beamTargetReactions.f90.](#page-605-0)

```
00089 implicit none
00090 ! I/O variables
00091 integer, intent(in) :: reaction<br>00092 real(kind=params wp), intent(in
              real(kind=params_wp), intent(in) :: e
```

```
00093 real(kind=params_wp), intent(in) :: t<br>00094 real(kind=params_wn) intent(out) ::
00094 real(kind=params_wp), intent(out) :: rate<br>00095 integer intent(out) :: err
              integer, intent (out) :: err
00096 ! internal variables<br>00097 integer, parameter :
00097 integer, parameter :: nThermal = 15<br>00098 real(kind=params wp) :: erange(2)
00098 real(kind=params_wp) :: erange(2)<br>00099 real(kind=params wp) :: urange(2)
00099 real(kind=params_m) :: unange(2)<br>00100 real(kind=params_m) :: sigmamax00100 real(kind=params_wp) :: sigmamax<br>00101 real(kind=params_wp) :: ensrel
              00101 real(kind=params_wp) :: epsrel
00102 real(kind=params_wp) :: epsabs<br>00103 real(kind=params_wp) :: abserr
00103 real(kind=params_wp) :: abserr<br>00104 real(kind=params_wp) :: tmp
00104 real(kind=params_wp) :: tmp<br>00105 real(kind=params wp) :: uppe
00105 real(kind=params_wp) :: upperbound,beamcorrection<br>00106 real(kind=params_wp) :: vthermal.vbeam
00106 real(kind=params_wp) :: vthermal, vbeam<br>00107 real(kind=params_wp) :: mt.mb
              real(kind=params_wp) :: mt,mb
00108 real(kind=params_wp) :: u( 2*(2*nthermal +1) +2 )<br>00109 integer :: nu iu inf
              integer :: nu,iu, inf
00110 integer :: neval
00111
00112
              err=btr_success
00114
00115
00116<br>00117
00117 err = getreactparams(reaction,erange,mb,mt,sigmamax,beamcorrection)<br>00118 if(err/=0) return
              if(err/=0) return
00119
00120 urange = sqrt(2.0_params_wp * consts_e * erange *(mb+mt)/(mb*mt))
00121 sigmamax = sqrt(2.0_params_wp * consts_e * sigmamax *(mb+mt)/(mb*mt))
00122 vthermal = sqrt(2.0_params_wp * consts_e * t /mt) ! *(mb+mt)/(mb*mt))<br>00123 vbeam = sqrt(2.0_params_wp * consts_e * e /mb) ! *(mb+mt)/(mb*mt))
              vbeam = sqrt(2.0 params_wp * consts_e * e
00124! set the parameters for the integrator
00126 epsabs=1e-60_params_wp
00127 epsrel=1e-20_params_wp
00128
00129 ! The list of "special points" in u:<br>00130 ! vbeam + n*vthermal (n=-5:5)
00130 ! vbeam + n*vthermal (n=-5:5)<br>00131 ! equivalent velocity for era
00131 ! equivalent velocity for erange min, max<br>00132 | Maxima of the sigma
00132 ! Maxima of the sigma<br>00133 ! the last bound in
              ! the last bound...infty starts from max of the others +3*vthermal
00134
00135 nu=0
00136
00137 ! Beam velocity \pm 2 + 1<br>00138 do iu=1 (nthermal +2 +1)
00138 do iu=1, (nthermal \star2 +1)<br>00139 nu=nu+1
00139 nu=nu+1<br>00140 10(n1) =00140 u(nu) = vbeam*beamcorrection + (iu-nthermal-1) * vthermal<br>00141 if (u(nu) <= 0.0 params wp) then
00141 if(u(nu) \le 0.0_{params_w} then<br>00142 nu = nu - 100142 nu = nu - 1<br>00143 end if
00143 end if<br>00144 end do
             end do
00145
00146 if(.false.) then<br>00147 ! sigma peak y
                 ! sigma peak velocity \pm Thermal velocity
00148 do iu=1, (nthermal *2 +1)<br>00149 nu=nu+1
00149 nu=nu+1<br>00150 u(nu) =
00150 u(nu) = \text{sigmanax} + (\text{iu-nthermal}-1) \cdot \text{vthermal}<br>00151 \text{if } (u(nu) \leq 0 \text{ means } un) \text{ then}if(u(nu) \le 0.0_{params_wnp}) then00152 nu = nu - 1
00153 end if<br>00154 end do
00154 end do<br>00155 end if
              end if
00156
00157 u( (nu+1) : (nu+2) ) = urange<br>00158 nu=nu+2nu=nu+200159<br>00160
00160 if(minval(u(1:nu)) .le. 0.0_params_wp) then<br>00161 write(*,*) 'lt zero velocity'
00161 write(*,*) 'lt zero velocity'<br>00162 write(*,*) u(1:nu)
00162 \frac{m=0}{v} write(*,*) u(1:nu)<br>00163 stop 10
                  stop 10
00164 end if
00165<br>00166
              upperbound = 3.0 params wp*vthermal + maxval(u(1:nu))
00167
00168<br>00169
00169 ! initialize the integrand function<br>00170 tmn=btr sigmavintegrand (upperbound)
              tmp=btr_sigmavintegrand(upperbound,reaction,e,t)
00171
00172 #ifdef VERBOSE<br>00173 write(*.*)
             \frac{1}{2} write(\star,\star) 'calculating the finite integral'
00174 #endif
00175 ! call qags(btr_sigmavIntegrandNoParams,u(iu-1),u(iu),epsabs,epsrel,tmp,abserr,neval,err)<br>00176 call gagn (btr sigmavintegrandnoparams 0.0 params wn unperbound 6
00176 call qagp (btr_sigmavintegrandnoparams, 0.0_params_wp, upperbound, &
                      \kappa nu, u(1:nu), \kappa00178 & epsabs, epsrel, & 00179 & tmp, abserr, &
                      00179 & tmp, abserr, &
```

```
00180 & neval, err )
00181
00182 #ifdef VERBOSE<br>00183 write(\star,\star) '
00183 write(*,*) ' err:',err,' neval:',neval<br>00184 write(*,*) ' rate',tmp,'+-',abserr
00184 write (*,*) '<br>00185 #endif
00186 select case(err)
00187 case(0)
00188 case(2)
00189 #ifdef VERBOSE
00190 write(*,*)' the occurrence of roundoff error is'<br>00191 write(*,*)' detected, which prevents the
00191 write(*,*)' detected, which prevents the requested'<br>00192 write(*,*)' tolerance from being achieved.'
00193 write(*,*) ' the error may be under-estimated.'
00194 #endif
00195 case(3)
00196 #ifdef VERBOSE<br>00197 write(*,*)'<br>00198 write(*,*)'
00197 write(\star,\star) ' extremely bad integrand behavior occurs'<br>00198 write(\star,\star) ' at some points of the integration
00198 \begin{array}{c} \text{with } (k, k) \\ \text{with } (k, k) \end{array} and integration of the integration of the integration of the integration of the integration of the integration of the integration of the integration of the integration of the inte
                   write(*,*) '
00200 #endif<br>00201 cas
           case(4)00202 #ifdef VERBOSE<br>00203 write(*.)
00203 write(*,*) 'the algorithm does not converge. Roundoff error is detected in the'<br>00204 write(*.*) 'extrapolation table. It is assumed that the requested tolerance'
00204 write(\star, \star) 'extrapolation table. It is assumed that the requested tolerance'<br>00205 write(\star, \star) 'extrapolation table. It is assumed that the requested tolerance'
00205 write(\star,\star) 'cannot be achieved, and that the returned result is the best which 00206 write(\star,\star) 'can be obtained.'
                  write(*,*) 'can be obtained.'
00207 #endif
00208 case(5)<br>00209 #ifdef VERBOSE
00209 #ifdef VERBOSE<br>00210        write(*,*) ' the integral is probably divergent, or slowly convergent.'<br>00211 #endif
00212 case default
00213 stop 1
00214 end select
00215<br>00216
            rate = tmp00217
00218 #ifdef VERBOSE
              write(*,*) 'calculating the infinite integral'
00220 #endif
00221 \inf = 1<br>00222 \text{call } \text{rad}call gagi ( btr sigmavintegrandnoparams, upperbound, inf, epsabs, epsrel, tmp, abserr, neval, err
         \rightarrow00223
00224 #ifdef VERBOSE<br>00225 write(*,*)'
00225 write(*,*) ' err:',err,' neval:',neval<br>00226 write(*,*) ' rate',tmp,'+-',abserr
00226 write (*,*) '<br>00227 write (*,*)00228 #endif
00229<br>00230select case(err)
00231 case(0)
00232 case(2)
00232 case(2)<br>
00233 #ifdef VERBOSE<br>
00234 write(*,*) '
00234 write(*,*) \prime the occurrence of roundoff error is'<br>00235 write(*,*) \prime detected, which prevents the
00235 write(*,*) ' detected, which prevents the requested'
00236 write(\star, \star) ' tolerance from being achieved.'<br>00237 write(\star, \star) ' the error may be under-estimate
                                                    the error may be under-estimated.'
00238 #endif
00239 case(3)
00240 #ifdef VERBOSE<br>00241 write(*,*)'
00241 write(*,*) ' extremely bad integrand behavior occurs'<br>00242 write(*,*) ' at some points of the integration
00242 write(*,*) \overline{ } at some points of the integration '<br>00243 write(*,*) ' interval.'
                   write(x,*)'00244 #endif
00245 case(4)
00246 #ifdef VERBOSE
00247 write(\star,\star) 'the algorithm does not converge. Roundoff error is detected in the'<br>00248 write(\star,\star) 'extrapolation table. It is assumed that the requested tolerance'
00248 write(\star, \star) 'extrapolation table. It is assumed that the requested tolerance'<br>00249 write(\star,\star) 'extrapolation table. It is assumed that the requested tolerance'
00249 write(*,*) 'cannot be achieved, and that the returned result is the best which '<br>00249 write(*.*) 'can be obtained '
                  write(*,*) 'can be obtained.'
00251 #endif<br>00252 cas
          case(5)00253 #ifdef VERBOSE<br>00254 write(+
                  write(*,*) ' the integral is probably divergent, or slowly convergent.'
00255 #endif
00256 case default
00257 stop 1
00258 end select
00259<br>00260rate = rate + tmp00261 err = 0
00262
00263
```
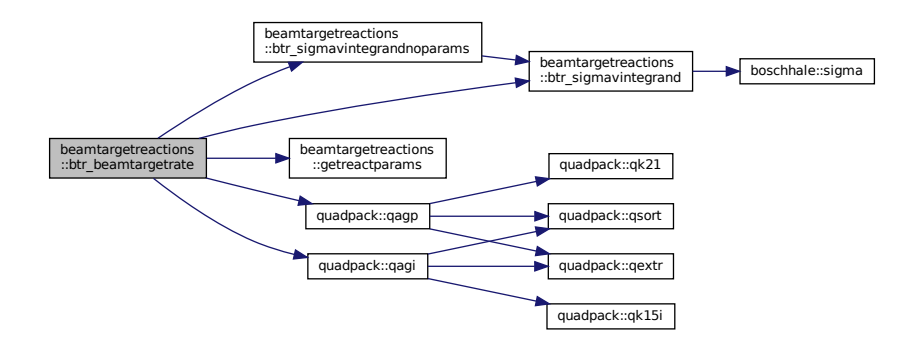

Here is the caller graph for this function:

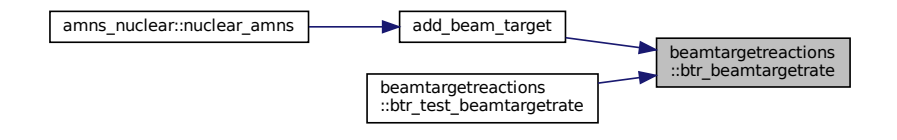

## <span id="page-237-0"></span>**14.21.1.2 btr\_error()**

```
subroutine, public beamtargetreactions::btr_error (
                    integer, intent(in) err )
a routine for printing the error messages
41beamTargetReactions.f90.<br>00042 implicit none
00042 implicit none<br>00043 integer, intent(in) :: err
00044 select case(err)<br>00045 case(btr_success
             case(btr_success)
00046 case(btr_unsupportedreaction)<br>00047 write(* *) '--------------
00047  write(*,*) '---------------------------------'<br>00048  write(*,*) 'btr_error:',btr_unsupportedreaction
00049 write(*,*) 'unsupported reaction. Aborting'
00050 write(*,*) '------------------------------'
00051 case default<br>00052 write(*.)
00052 write(*,*) '-------------------------------------------'
00053 write(*,*) 'btr_error:'
00054 write(*,*) 'Unknown error identifier.'
00055 write(*,*)'<br>00055 write(*,*)'
             end selec
```
Here is the caller graph for this function:

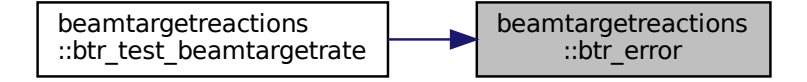

## <span id="page-238-0"></span>**14.21.1.3 btr\_sigmavintegrand()**

```
real(kind=params_wp) function beamtargetreactions::btr_sigmavintegrand (
            real(kind=params_wp), intent(in) u,
            integer, intent(in), optional reaction,
            real(kind=params_wp), intent(in), optional energyBeam,
             real(kind=params_wp), intent(in), optional temperatureTarget )
```
This function calculates the integrand for the beam-target fusion reaction rate.

#### **Parameters**

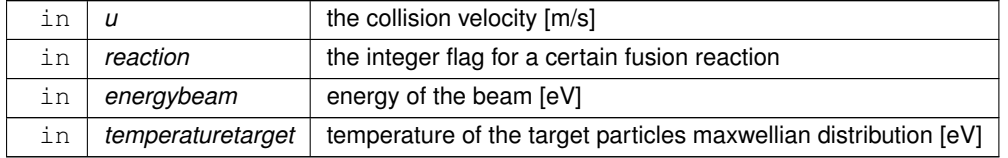

# Definition at line [331](#page-609-0) of file [beamTargetReactions.f90.](#page-605-0)

```
00332 implicit none<br>00333 : T/O variabl
              ! I/O variables
00334 real(kind=params_wp), intent(in) :: u
00335 integer, intent(in), optional :: reaction<br>00336 real(kind=params wp), intent(in), optional
              real(kind=params_wp), intent(in), optional :: energybeam
00337 real(kind=params_wp), intent(in), optional :: temperaturetarget<br>00338 real(kind=params_wp) :: integrand
00339 ! Internal variables, some of them are saved to allow noParams version of the function for
         numerical integration
00340 real(kind=params_wp), save :: vb
00341 real(kind=params_wp), save :: tt<br>00342 real(kind=params wp), save :: mt
00342 real(kind=params_wp), save :: mt<br>00343 real(kind=params_wp), save :: mb
             real(kind=params_wp), save :: mb
00344 integer, save :: reactionSave 0.0345 real (kind=params wn) :: ecom
00345 real(kind=params_wp) :: ecom<br>00346 real(kind=params_wp) :: cros
              real(kind=params_wp) :: crosssection
00347 real(kind=params_wp) :: firstexponent
00348 real(kind=params_wp) :: secondexponent<br>00349 real(kind=params wp) :: hyperbolicsina
             real(kind=params_wp) :: hyperbolicsinarg
00350<br>00351
00351 if(present(reaction)) then ! save the parameters 00352 select case(reaction)
                  select case(reaction)
(btr_reaction_dtn4he)<br>00354 mb=consts mdeuteron
                     00354 mb=consts_mdeuteron
00355 mt=consts_mtriton<br>00356 case(btr reaction td)
(btr_reaction_tdn4he)<br>00357 mb=consts mtriton
00357 mb=consts_mtriton<br>00358 mt=consts_mdeuter
                      00358 mt=consts_mdeuteron
(btr_reaction_ddpt)
00360 mb=consts_mdeuteron<br>00361 mt=consts_mdeuteron
00361 mt=consts_mdeuteron<br>00362 case(btr_reaction_ddn3)
                 (btr_reaction_ddn3he)
00363 mb=consts_mdeuteron<br>00364 mt=consts_mdeuteron
00364 mt=consts_mdeuteron<br>00365 case(btr reaction d3he)
                 (btr_reaction_d3hep4he)
00366 mb=consts_mdeuteron
00367 mt=consts_mhe3<br>00368 case(btr reaction
(btr_reaction_3hedp4he)<br>00369 mb=consts_mhe3
00369 mb=consts_mhe3<br>00370 mt=consts_mdeu
                      00370 mt=consts_mdeuteron
00371 case default
00372 write(*,*) 'error'<br>00373 stop 10
                      stop 10
00374 end selections of the contract of the contract of the contract of the contract of the contract of the contract of the contract of the contract of the contract of the contract of the contract of the contract of the co
00375 vb=sqrt(2*consts_e*energybeam/mb) ! calculate the beam velocity [m/s] using classical model 00376 tt=temperaturetarget
                  00376 tt=temperaturetarget
00377 reactionsave=reaction
00378 integrand=0._params_wp
00379 else ! evaluate the integrand<br>00380 ecom=0.5 params wp*mt*mb/0
00380 ecom=0.5_params_wp*mt*mb/(mt+mb)*u**2 ! center of mass frame energy for the reaction in Joules<br>00381 crosssection=sigma (ecom/(consts e*1e3).reactionsave) ! the cross section needs the energy in
                  crosssection=sigma(ecom/(consts_e*1e3),reactionsave) ! the cross section needs the energy in
          keV
00382 ! We use different forms depending on u, vb and Tt to prevent numerical difficulties<br>00383 firstexponent=-mt+vb++2/(2+consts e+tt)
00383 firstexponent=-mt*vb**2/(2*consts_e*tt)<br>00384 secondexponent=-mt*u**2/(2*consts_e*tt)
00384 secondexponent=-mt*u**2/(2*consts_e*tt)<br>00385 hyperbolicsinarg=mt*u*vb/(consts_e*tt)
00385 hyperbolicsinarg=mt*u*vb/(consts_e*tt)<br>00386 if(hyperbolicsinarg<=10) then
00386 if (hyperbolicsinarg \leq = 10) then<br>00387 integrand=2 + sqrt (mt/(const
                       integrand=2*sqrt(mt/(consts_twopi*consts_e*tt))/vb*exp(firstexponent+secondexponent)&
```
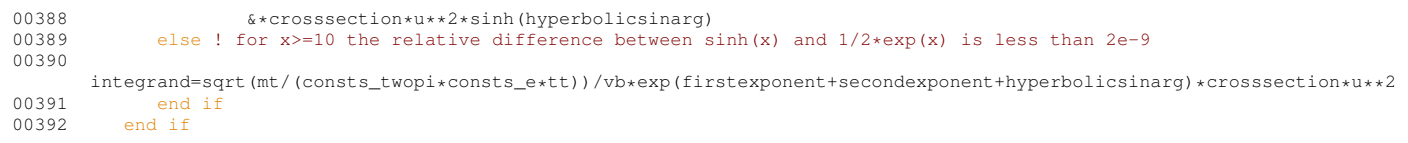

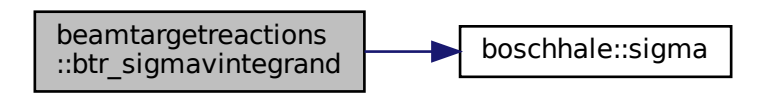

Here is the caller graph for this function:

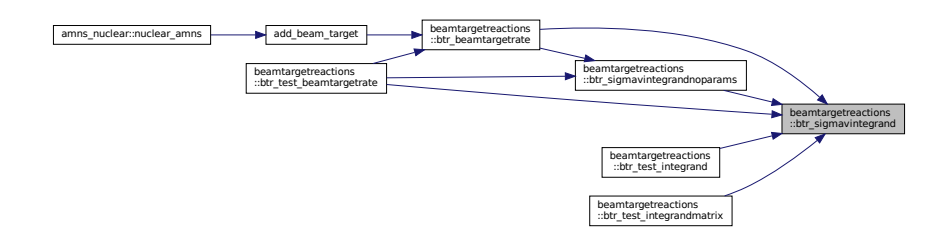

## <span id="page-239-0"></span>**14.21.1.4 btr\_sigmavintegrandnoparams()**

real(kind=params\_wp) function beamtargetreactions::btr\_sigmavintegrandnoparams ( real(kind=params\_wp), intent(in) u )

# This function is the one called by the numerical integrator.

**Definition at line [320](#page-609-1) of file [beamTargetReactions.f90.](#page-605-0)**<br> $\frac{\text{top1} \cdot \text{top1}}{\text{top1} \cdot \text{top1}}$   $\frac{\text{top1} \cdot \text{top1}}{\text{top1} \cdot \text{top2}}$   $\frac{\text{top1} \cdot \text{top1}}{\text{top2} \cdot \text{top3}}$   $\frac{\text{top1} \cdot \text{top1}}{\text{top3} \cdot \text{top3}}$   $\frac{\text{top1} \cdot \text{top1}}{\text{top3} \cdot \text{top3}}$ implicit none 00322 real(kind=params\_wp), intent(in) :: u<br>00323 real(kind=params\_wp) :: integrand 00324<br>00325 00325 integrand=btr\_sigmavintegrand(u) 00326

Here is the call graph for this function:

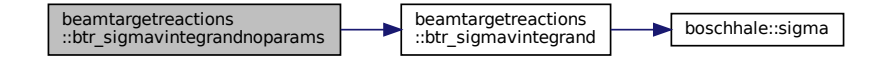

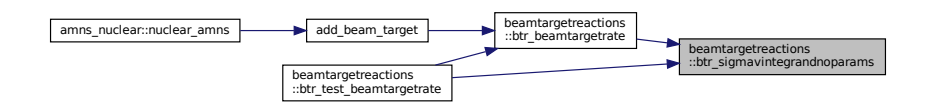

#### <span id="page-240-0"></span>**14.21.1.5 btr\_test\_beamtargetrate()**

```
subroutine, public beamtargetreactions::btr_test_beamtargetrate
This routine test the calculation of the beam-target fusion rate.
397beamTargetReactions.f90.
00398 implicit none<br>00399 real(kind=par
              00399 real(kind=params_wp) :: e1,e2,u1
00400 real(kind=params_wp) :: t1, t2, u2<br>00401 real(kind=params_wp) :: erange(2)
00401 real(kind=params_wp) :: erange(2), mb, mt, sigmamax, beamcorrection<br>00402 integer :: nE, nT, iE, iT, nu, iU
00402 integer :: nE, nT, iE, iT, nu, iU<br>00403 real(kind=params wp), allocatable
00403 real(kind=params_wp), allocatable :: rate(:,:), integrand(:,:,:)<br>00404 real(kind=params_wp), allocatable :: e(:)
              real(kind=params_wp), allocatable :: e(:)
00405 real(kind=params_wp), allocatable :: t(:)
00406 real(kind=params_wp), allocatable :: u(:)<br>00407 real(kind=params wp), allocatable :: ulo(
00407 real(kind=params_wp), allocatable :: ulo(:,:),uhi(:,:)<br>00408 integer :: reaction
00408 integer :: reaction<br>00409 integer :: err
00410 integer :: chn
00411<br>00412
              err=btr_success
00413<br>00414
00414 write(*,*) 'Give the reaction<br>00415 write(*,*) '1 == D(T, n) '4He'
00415 write (*,*) '1 == D(T,n)^4He<br>00416 write (*,*) '2 == T(D,n)^4He
00416 write(*,*) '2 == T(D,n)^4He'<br>00417 write(*,*) '3 == D(D,p)T'
00418 write(*,*) '4 == D(D,n)^3He'<br>00419 write(*,*) '5 == D(C,n)^3He'
00419 write(*,*) '5 == D(^3He,p)^4He'<br>00420 write(*,*) '6 == ^3He(D,p)^4He'
00421 read(*, *) reaction<br>00422 if(reaction<1 .or.
00422 if(reaction<1 .or. reaction>6) then<br>00423 write(*,*) 'Invalid reaction. Aborting...'
00424 return
00425 end if
00426
00427 write(*,*) 'Give the beam energy range (E1 E2) [keV], and the number of energies (min 2)'<br>00428 read(*,*) el. e2. ne
00428 read(*,*) e1, e2, ne<br>00429 write(*,*) 'Give the
              write(*,*) 'Give the plasma temperature range (T1 T2) [keV], and the nmbuer of temperatures (min
         2)'
00430 read(*,*) t1, t2, nt<br>00431 e1=e1*1e300431 e1=e1*1e3<br>00432 e2=e2*1e3
00432 e2=e2*1e3<br>00433 t1=t1*1e3
00433 t1=t1*1e3<br>00434 t2=t2*1e300434 t2=t2*1e3<br>00435 u1=1 0 pa
00435 ul=1.0\_params\_wp : m/s<br>00436 u2=3.0e8u2=3.0e800437 nu=200
00438<br>00439
00439 if (ne<2 .or. nt<2) then<br>00440 write (*, *) 'Too few
00440 write(*,*) 'Too few energies or temperatures'<br>00440 write(*,*) 'Too few energies or temperatures'
                   return
00442 end if
00443<br>00444
              err= getreactparams(reaction,erange,mb,mt,sigmamax,beamcorrection)
00445 if (err /= 0) return
00446
00447
00448 allocate(rate(ne, nt), e(ne), t(nt), u(nu), integrand(ne, nt, nu))
00449 allocate(ulo(ne, nt), uhi(ne, nt))
00450 e1=log10(e1)<br>00451 e2=log10(e2)
00451 e2=log10(e2)<br>00452 t1=log10(t1)
00452 t1 = log10(t1)<br>00453 t2 = log10(t2)00453 t2 = log10(t2)<br>00454 u1 = log10(u1)00454 ul = log10 (ul)<br>00455 ul = log10 (ul)u2 = log10(u2)00456 e=e1+(/ ( (ie-1)*( (e2-e1)/(ne-1) ), ie=1,ne) /)
00457 t=t1+(/ ( (it-1)*( (t2-t1)/(nt-1) ), it=1,nt) /)
00458 u=u1+(/ ( (iu-1)*( ( u2-u1)/(nu-1) ), iu=1,nu / )<br>00459 e = 10.0 params wn ** e
              e = 10.0 params_wp ** e
```

```
00460 t = 10.0_params_wp ** t<br>00461 = 10.0 params wp ** 11
              u = 10.0 params_wp ** u
00462
00463
00464 chn=26<br>00465 open (u)
00465 open(unit=chn,file="btr_E.test")<br>00466 write(chn,*) e
00466 \text{write}(\text{chn},\star) e<br>00467 close(chn)
00467 close(chn)<br>00468 write(\pm)
00468 write(\star, \star) 'wrote the E-vector into file "btr_E.test"'<br>00469 open(unit=chn.file="btr T test")
00469 open(unit=chn,file="btr_T.test")<br>00470 write(chn.*) t
00470 write(chn, *) t<br>00471 close(chn)
00471 close(chn)<br>00472 write(*, *)00472 write(*,*) 'wrote the T-vector into file "btr_T.test"'<br>00472 write(*,*) 'wrote the T-vector into file "btr_T.test"'
00473 open(unit=chn,file="btr_u.test")<br>00474 write(chn.*) u
00474 write(chn, *) u<br>00475 close(chn)
00475 close (chn)<br>00476 write (\star \star)write(*,*) 'wrote the u-vector into file "btr u.test"'
00477<br>00478
00478 do ie=1, ne<br>00479 do it=1
00479 do it=1, nt<br>00480 call bt
00480 call btr_beamtargetrate(reaction,e(ie),t(it),rate(ie,it),err)<br>00481 if(err/=btr success) then
                       if(err/=btr_success) then
00482 call btr_error(err)<br>00483 stop 2
00483 stop 2<br>00484 end if
00484 end if<br>00485 ulo (ie
00485 ulo(ie,it) = sqrt(2.0_params_wp * consts_e * e(ie) /mb)*beamcorrection - & 00486 \& sqrt(2.0_params_wp * consts_e * t(it) /mt)
00486 \& \text{sqrt}(2.0\_\text{params\_wp} \times \text{consts\_e} \times \text{t}(it))<br>00487 \& \text{sqrt}(i\cdot\text{s}, it) = \text{sqrt}(2.0\_\text{params\_wp} \times \text{consts} \cdot \text{e} \times \text{e}00487 uhi(ie,it) = sqrt(2.0_params_wp * consts_e * e(ie) /mb)*beamcorrection + &
00488 & sqrt(2.0_params_wp * consts_e * t(it) /mt)
00489 integrand(ie, it, 1) = br_ssigmavintegrand(10.0_params_wp,reaction,e(ie),t(it))
00490 do iu=1, nu<br>00491 integral
00491 integrand(ie,it,iu)=btr_sigmavintegrandnoparams(u(iu))<br>00492 end do
                       end do
00493 end do
00494 end do
00495<br>00496
00496 open(unit=chn,file="btr_rate.test")<br>00497 do ie=1,ne
00497 do ie=1, ne<br>00498 write (c)
00498 write(chn, \star) rate(ie, :)<br>00499 end do
00499 end do<br>00500 close (
              close(chn)
00501 write(*,*) 'wrote the resulting rates into file "btr_rate.test"'
00502<br>00503
00503 open(unit=chn,file="btr_ulo.test")<br>00504 do ie=1, ne
00504 do ie=1, ne<br>00505 write (c)
00505 write(chn, \star) ulo(ie, :)<br>00506 end do
00506 end do
00507 close(chn)<br>00508 write(*,*)
00508 write(*,*) 'wrote the resulting lowever limits into file "btr_ulo.test"'<br>00509 open(unit=chn,file="btr uhi.test")
00509 open(unit=chn,file="btr_uhi.test")<br>00510 do ie=1, ne
00510 do ie=1, ne<br>00511 write (c
00511 write(chn, *) uhi(ie, :)<br>00512 end do
               end do
00513 close(chn)<br>00514 write(\star,\star)
              write(*,*) 'wrote the resulting lowever limits into file "btr_uhi.test"'
00515<br>00516
00516 chn=25<br>00517 open (u
00517 open(unit=chn,file="btr_integrand.test")
              \frac{1}{10} ie=1,ne
00519 do it=1,nt
00520 write(chn, \star) integrand(ie, it, :)<br>00521 end do
00521 end do
00522 end do<br>00523 close(
00523 close(chn)<br>00524 write(+ +)
              write(*,*) 'wrote the resulting rates into file "btr_integrand.test"'
00525
              00526 deallocate(rate,e,t,u,integrand,ulo,uhi)
00527
```
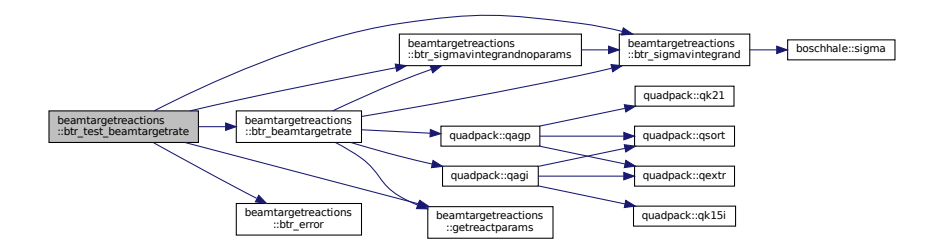

# <span id="page-242-0"></span>**14.21.1.6 btr\_test\_integrand()**

```
subroutine beamtargetreactions::btr_test_integrand
a test routine to print out the beam-target reaction rate integrand
533beamTargetReactions.f90.<br>00534 implicit_none
00534 implicit none<br>00535 real(kind=par
00535 real(kind=params_wp), allocatable :: u(:)<br>00536 real(kind=params wp), allocatable :: inte
00536 real(kind=params_wp), allocatable :: integrand(:)<br>00537 integer :: reaction
00537 integer :: reaction
              integer :: nu
00539 integer :: iu<br>00540 integer :: chi
00540 integer :: chn<br>00541 real(kind=para
00541 real(kind=params_wp) :: erange(2)<br>00542 real(kind=params_wp) :: urange(2)
00542 real (kind=params_wp) :: urange(2)<br>00543 real (kind=params_wp) :: eb
              real(kind=params_wp) :: eb
00544 real(kind=params_wp) :: t
00545
00546 iu=0<br>00547 nu=1
              nu=10000
00548
00549 write(\star,\star) 'Give the reaction for which the integrand will be tabulated'<br>00550 write(\star,\star) '1 == D(T,n)^4He'
00550 write(*,*) '1 == D(T,n)^{4}He'<br>00551 write(*,*) '2 == T(D,n)^4He'
00551 \text{write}(\star, \star) '3 == D(D, p) T'<br>00553 write(\star, \star) '4 == D(D, n) ^3
00553 write(*,*) '4 == D(D,n)^{3}He<br>00553 write(*,*) '5 == D(^{3}He.00554 write (*,*) '5 == D(^{2}He, p)^4He'<br>00555 write (*,*) '6 == ^3He (D,p)^4He'
00555 write(*,*) '6 == ^3He(D,p)^4He'<br>00556 read(* *) reaction
              read(*,*) reaction
00557
(btr_reaction_dtn4he,btr_reaction_tdn4he)
00560 erange = (/ 0.5_params_wp, 4700.0_params_wp /)<br>00561 urange =
                   urange =sqrt(2.0_params_wp*consts_e*1e3*erange*(consts_mdeuteron+consts_mtriton)/(consts_mdeuteron*consts_mtriton))
00562 case(btr_reaction_ddpt)
00563 erange = ( / 0.5_params_wp, 5000.0_params_wp / 00564 urange = sqrt (4*consts e*le3*erange/consts mde
00564 urange = sqrt(4 \times \text{const}) exile3*erange/consts_mdeuteron)<br>00565 case(btr reaction ddn3he)
(btr_reaction_ddn3he)<br>00566 erange = (7, 0.5 params
00566 erange = (/ 0.5_params_wp, 4900.0_params_wp /)<br>00567 urange = sqrt(4*consts e*le3*erange/consts mde
00567 urange = sqrt(4 \times \text{const})e^{2 \times \text{const}} = \text{const} = \text{const} mdeuteron)<br>00568 case (btr reaction d3heo4he, btr reaction 3hedo4he)
(btr_reaction_d3hep4he,btr_reaction_3hedp4he)<br>00569 erange = (/ 0.3_params_wp, 4800.0_params_wp /)
00570 urange =
         sqrt(2*consts_e*1e3*erange*(consts_mdeuteron+consts_mhe3)/(consts_mdeuteron*consts_mhe3))
00571 case default<br>00572 write(\star, \star00572 write(\star,\star) 'Unsupported reaction. Try again' 00573
00573 return<br>00574 end sele
             end select
00575<br>00576
00576 write(*,*) 'Give the beam energy [keV]'<br>00577 read(*,*) eb
00577 read(*, *) eb<br>00578 write(*, *) '
00578 write (*,*) 'Give the plasma temperature [keV]'<br>00579 read(* *) t
              read(*,*) t
00580
00581 allocate(u(nu), integrand(nu))<br>00582 u=urange(1)+(/((iu-1)*((ur
00582 u=urange(1)+(/ ((iu-1)*( (urange(2)-urange(1))/(nu-1)), iu=1,nu) /) ! make the u vector<br>00583 integrand(1)=btr sigmavintegrand(u(1),reaction,eb*le3,t*1e3) ! initialize the integrand fi
00583 integrand(1)=btr_sigmavintegrand(u(1),reaction,eb*1e3,t*1e3) ! initialize the integrand function<br>00584 do iu=1,nu
00584 do iu=1, nu<br>00585 integra
                  integrand(iu)=btr_sigmavintegrand(u(iu))
00586 end do
00587
00588 chn=27<br>00589 open (u
00589 open(unit=chn,file="btr_integrand.test")<br>00590 do iu=1.nu
00590 do iu=1, nu<br>00591 write(c)
00591 write(chn, *) u(iu), integrand(iu)<br>00592 end do
00592 end do
              close(chn)
00594 write(*,*) 'The integrand is now tabulated into file "btr_integrand.test"'
00595
              deallocate(u,integrand)
00597
```
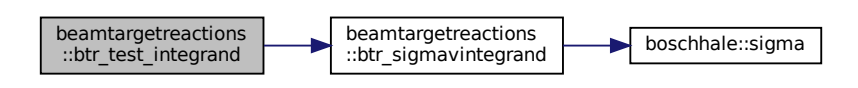

### <span id="page-243-0"></span>**14.21.1.7 btr\_test\_integrandmatrix()**

subroutine beamtargetreactions::btr\_test\_integrandmatrix a test routine to print out the beam-target reaction rate integrand at some beam energy but at several temperatures Definition at line [603](#page-612-0) of file [beamTargetReactions.f90.](#page-605-0)<br>00604 implicit none implicit none 00605 real(kind=params\_wp), allocatable ::  $u(:)$ <br>00606 real(kind=params\_wp), allocatable :: inte 00606 real(kind=params\_wp), allocatable :: integrand(:,:)<br>00607 real(kind=params\_wp), allocatable ::  $t$ (:) 00607 real(kind=params\_wp), allocatable ::  $t$ (:)<br>00608 integer :: reaction 00608 integer :: reaction<br>00609 integer :: nu integer :: nu 00610 integer :: iu 00611 integer :: chn 00612 real(kind=params\_wp) :: erange(2) 00613 real(kind=params\_wp) :: urange(2) 00614 real(kind=params\_wp) :: eb 00615 real(kind=params\_wp) ::  $t1, t2$ <br>00616 integer ::  $nT, iT$ integer :: nT, iT 00617 00618 iu=0<br>00619 nu=1  $nu=10000$ 00620 00621 write( $\star$ , $\star$ ) 'Give the reaction for which the integrand will be tabulated'<br>00622 write( $\star$ , $\star$ ) '1 == D(T,n)^4He' 00623 write (\*,\*) '2 == T(D,n) '4He'<br>00623 write (\*,\*) '2 == T(D,n) '4He' 00624 write(\*,\*) '3 == D(D,p)T'<br>00625 write(\*,\*) '4 == D(D,n)^3 00625 write (\*,\*) '4 == D(D,n)^3He'<br>00625 write (\*,\*) '4 == D(D,n)^3He' 00626 write(\*,\*) '5 ==  $D(^3He, p)$  '4He'<br>00627 write(\*,\*) '6 == '3He(D,p)'4He' 00627 write $(*,*)$  '6 ==  $\sqrt{3He(D,p)}$  Alle'<br>00628 read $(*,*)$  reaction read( $\star$ , $\star$ ) reaction 00629 00630 select case(reaction) ! the energy range is given in keV!!!<br>00631 case(btr reaction dtn4he.btr reaction tdn4he) case[\(btr\\_reaction\\_dtn4he](#page-245-0)[,btr\\_reaction\\_tdn4he\)](#page-245-1) 00632 erange =  $( / 0.5_{\text{params\_wp}} , 4700.0_{\text{params\_wp}} / )$ <br>00633 urange =  $urance =$ sqrt(2\*consts\_e\*1e3\*erange\*(consts\_mdeuteron+consts\_mtriton)/(consts\_mdeuteron\*consts\_mtriton)) 00634 case[\(btr\\_reaction\\_ddpt\)](#page-245-2) 00635 erange = (/ 0.5\_params\_wp, 5000.0\_params\_wp /) 00636 urange = sqrt(4\*consts\_e\*1e3\*erange/consts\_mdeuteron)<br>00637 case(btr reaction ddn3he) 00637 case[\(btr\\_reaction\\_ddn3he\)](#page-245-3)<br>00638 erange =  $(7, 0.5$  params  $\text{erange} = (/ 0.5_{\text{params\_wp}}, 4900.0_{\text{params\_wp}}/$ 00639 urange = sqrt $(4 \times \text{consts\_e+1e3*erange}/\text{consts\_mdeuteron})$ <br>00640 case(btr reaction d3ben4be btr reaction 3bedn4be) 00640 case[\(btr\\_reaction\\_d3hep4he](#page-245-4)[,btr\\_reaction\\_3hedp4he\)](#page-245-5)<br>00641 erange =  $(1, 0, 3)$  params wp. 4800,0 params wp.  $(1)$  $erange = (/ 0.3_{params_wpp, 4800.0_{params_wpp /})$ 00642 urange = sqrt(2\*consts\_e\*1e3\*erange\*(consts\_mdeuteron+consts\_mhe3)/(consts\_mdeuteron\*consts\_mhe3)) 00643 case default<br>00644 write(\*, 00644 write( $*,*$ ) 'Unsupported reaction. Try again'<br>00645 return return 00646 end select 00647<br>00648 00648 write $(*,*)$  'Give the beam energy [keV]'<br>00649 read $(*,*)$  eb 00649 read( $*, *$ ) eb<br>00650 write( $*, *$ ) ' write(\*,\*) 'Give the plasma temperature range (T1 T2) [keV], and the number of temperatures (min 2)' 00651  $read(*,*)$  t1, t2, nt<br>00652  $else) +103$ 00652 eb=eb\*1e3<br>00653 t1=t1\*1e3 00653<br>00654 t2=t2\*1e3  $t2=t2*1e3$ 00655 00656 allocate(u(nu), integrand(nu, nt), t(nt))<br>00657 u=urange(1) + (/ (iu-1) \* ((urange(2) -u 00657 u=urange(1)+(/ ( (iu-1) \* ( (urange(2)-urange(1))/(nu-1) ), iu=1,nu) /) ! make the u vector  $0.0658$  t=1+(/ (  $(i+-1)$  + (  $(i+2-i1)$  /  $(i+2-i)$  ) it=1 nt) / 00658 t=t1+(/ (  $(it-1)*($   $(t2-t1)/(nt-1)$  ),  $it=1,nt)$  /)<br>00659 do it=1.nt 00659 do it=1, nt<br>00660 integra 00660 integrand(1,it)=btr\_sigmavintegrand(u(1),reaction,eb,t(it)) ! initialize the integrand function<br>00661 do iu=1, nu 00661 do iu=1, nu<br>00662 integra integrand(iu,it)=btr\_sigmavintegrand(u(iu))

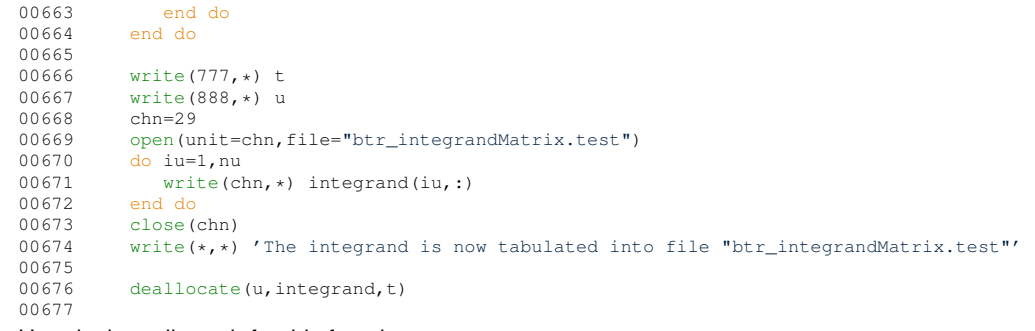

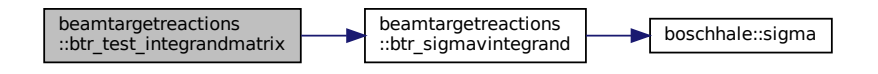

#### <span id="page-244-0"></span>**14.21.1.8 getreactparams()**

```
integer function beamtargetreactions::getreactparams (
                   integer, intent(in) reaction,
                   real(kind=params_wp), dimension(2), intent(out) erange,
                   real(kind=params_wp), intent(out) mb,
                   real(kind=params_wp), intent(out) mt,
                   real(kind=params_wp), intent(out) sigmaMax,
                   real(kind=params_wp), intent(out) beamCorrection )
267beamTargetReactions.f90.<br>00268 implicit none
00268 implicit none<br>00269 integer: e
             integer :: err
00270 integer, intent(in) :: reaction
00271 real(kind=params_wp),intent(out) :: erange(2)<br>00272 real(kind=params_wp).intent(out) :: sigmamax
             real(kind=params_wp), intent(out) :: sigmamax
00273 real(kind=params_wp),intent(out) :: beamcorrection<br>00274 real(kind=params_wp),intent(out) :: mt,mb
00275<br>00276
            err = 000277
00278 select case(reaction)<br>00279 case(btr_reaction_dtn
(btr_reaction_dtn4he)<br>00280 erange = (/ 0.5_params
00280 erange = (/ 0.5_params_wp, 4700.0_params_wp /)*1e3_params_wp 00281 mb=consts mdeuteron
00281 mb=consts_mdeuteron<br>00282 mt=consts_mtriton
00282 mt=consts_mtriton<br>00283 sigmamax = 65.0e3
                sigma = 65.0e3_params_wp
00284 case(\bar{b}tr_reaction_tdn4he)<br>00285 erange = (/ 0.5 params
00285 erange = (/ 0.5_params_wp, 4700.0_params_wp /)*1e3_params_wp 00286 mb=consts mtriton
00286 mb=consts_mtriton<br>00287 mt=consts_mdeuter
00287 mt=consts_mdeuteron<br>00288 case(btr reaction ddpt)
            (btr_reaction_ddpt)
00289 erange = (/ 0.5_params_wp, 5000.0_params_wp /)*1e3_params_wp<br>00290 mb=consts_mdeuteron
00290 mb=consts_mdeuteron<br>00291 mt=consts_mdeuteron
                mt=consts_mdeuteron
00292 sigmamax = 1580.0e3_params_wp
00293 case(btr_reaction_ddn3he)
00294 erange = (/ 0.5_params_wp, 4900.0_params_wp /)*1e3_params_wp 00295 mb=consts_mdeuteron
                 00295 mb=consts_mdeuteron
00296 mt=consts_mdeuteron
00297 sigmamax = 1100.0e3_params_wp<br>00298 case(btr_reaction_d3hep4he)
(btr_reaction_d3hep4he)<br>00299 case(btr_reaction_d3hep4he)
00299 erange = (/ 0.3_params_wp, 4800.0_params_wp /)*1e3_params_wp 00300 mb=consts_mdeuteron
00300 mb=consts_mdeuteron<br>00301 mt=consts_mbe3
00301 mt = const = mhe3<br>00302 sim = 26500302 sigmamax = 265.0e3_params_wp
(btr_reaction_3hedp4he)<br>00304 erange = (7, 0.3) params w
00304 erange = (/ 0.3_params_wp, 4800.0_params_wp /)*1e3_params_wp 00305 mb=consts_mhe3
00305 mb = const = mhe3<br>00306 mt = const = mde100306 mt=consts_mdeuteron
```
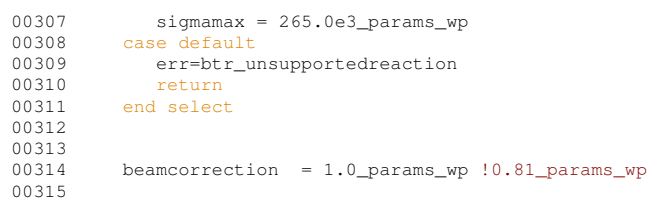

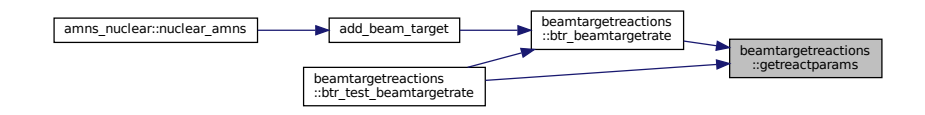

# <span id="page-245-5"></span>**14.21.2 Variable Documentation**

#### **14.21.2.1 btr\_reaction\_3hedp4he**

integer, parameter beamtargetreactions::btr\_reaction\_3hedp4he = 6 Helium-3 beam collides with deuterium, yielding proton and helium-4. Definition at line [30](#page-606-2) of file [beamTargetReactions.f90.](#page-605-0)<br>00030 integer, parameter :: btr REACTION 3HEDp4 integer, parameter :: btr\_REACTION\_3HEDp4HE = 6

#### <span id="page-245-4"></span>**14.21.2.2 btr\_reaction\_d3hep4he**

integer, parameter beamtargetreactions::btr\_reaction\_d3hep4he = 5 Deuterium beam collides with helium-3, yielding proton and helium-4. Definition at line [29](#page-606-3) of file [beamTargetReactions.f90.](#page-605-0) 00029 integer, parameter :: btr\_REACTION\_D3HEp4HE = 5

## <span id="page-245-3"></span>**14.21.2.3 btr\_reaction\_ddn3he**

integer, parameter beamtargetreactions::btr\_reaction\_ddn3he = 4 Deuterium beam collides with deuterium plasma, yielding neutron and helium-3. Definition at line [28](#page-606-4) of file [beamTargetReactions.f90.](#page-605-0)<br>00028 integer, parameter :: btr REACTION PDn3HE  $integer, parameter :: btr\_REACTION_DDn3HE = 4$ 

#### <span id="page-245-2"></span>**14.21.2.4 btr\_reaction\_ddpt**

integer, parameter beamtargetreactions::btr\_reaction\_ddpt = 3 Deuterium beam collides with deuterium plasma, yielding proton and tritium. Definition at line [27](#page-606-5) of file [beamTargetReactions.f90.](#page-605-0)<br>00027 integer, parameter :: http://eaction.ppp of the contraction of the comparative contraction of the state of the state of the state of the state of the state of the state of the state of the state of the state of the state of the state of the state of the state of

#### <span id="page-245-0"></span>**14.21.2.5 btr\_reaction\_dtn4he**

<span id="page-245-1"></span>integer, parameter beamtargetreactions::btr\_reaction\_dtn4he = 1 These flags define the different reactions inside this module. Deuterium beam collides with tritium plasma, yielding neutron and helium 4 Definition at line [25](#page-606-6) of file [beamTargetReactions.f90.](#page-605-0)<br>00025 integer, parameter :: btr\_REACTION\_DTn4HE  $integer, parameter :: btr\_REACTION_DTn4HE = 1$ 

#### **14.21.2.6 btr\_reaction\_tdn4he**

```
integer, parameter beamtargetreactions::btr_reaction_tdn4he = 2
Tritium beam collides with deuterium plasma, yielding neutron and helium-4.
26beamTargetReactions.f90.<br>00026 integer, parameter :: btr REACTION TDn4HE
       integer, parameter :: btr_REACTION_TDn4HE = 2
```
#### <span id="page-246-6"></span>**14.21.2.7 btr\_success**

<span id="page-246-7"></span>integer, parameter beamtargetreactions::btr\_success = 0 Definition at line [20](#page-606-8) of file [beamTargetReactions.f90.](#page-605-0) 00020 integer, parameter :: btr\_SUCCESS = 0

#### **14.21.2.8 btr\_unsupportedreaction**

<span id="page-246-2"></span>integer, parameter beamtargetreactions::btr\_unsupportedreaction = 1 Definition at line [21](#page-606-9) of file [beamTargetReactions.f90.](#page-605-0) 00021 integer, parameter :: btr\_UNSUPPORTEDREACTION = 1

## **14.21.2.9 consts\_amu**

<span id="page-246-3"></span>real(kind=params\_wp), parameter beamtargetreactions::consts\_amu = 1.660538782e-27\_params\_wp Definition at line [15](#page-606-10) of file [beamTargetReactions.f90.](#page-605-0) 00015 real(kind=params\_wp), parameter :: consts\_amu = 1.660538782e-27\_params\_wp ! kg

#### **14.21.2.10 consts\_e**

<span id="page-246-4"></span>real(kind=params\_wp), parameter beamtargetreactions::consts\_e = 1.602176487e-19\_params\_wp Definition at line [16](#page-606-11) of file [beamTargetReactions.f90.](#page-605-0)<br>00016 real (kind=params wp), parameter :: const.s. 00016 real(kind=params\_wp), parameter :: consts\_e = 1.602176487e-19\_params\_wp ! Coulomb

#### **14.21.2.11 consts\_mdeuteron**

real(kind=params\_wp), parameter beamtargetreactions::consts\_mdeuteron = 3.34358320e-27\_← params\_wp

<span id="page-246-5"></span>Definition at line [17](#page-606-12) of file [beamTargetReactions.f90.](#page-605-0)<br>00017 real (kind=params wp), parameter :: consts. 00017 real(kind=params\_wp), parameter :: consts\_mdeuteron = 3.34358320e-27\_params\_wp

#### **14.21.2.12 consts\_mhe3**

<span id="page-246-1"></span>real(kind=params\_wp), parameter beamtargetreactions::consts\_mhe3 = 3.0160293\_params\_wp ∗ [consts\\_amu](#page-246-2) Definition at line [18](#page-606-13) of file [beamTargetReactions.f90.](#page-605-0) 00018 real(kind=params\_wp), parameter :: consts\_mhe3 = 3.0160293\_params\_wp \* consts\_amu !wikipedia!!!

#### **14.21.2.13 consts\_mtriton**

<span id="page-246-0"></span>real(kind=params\_wp), parameter beamtargetreactions::consts\_mtriton = 5.00735588e-27\_params\_wp Definition at line [14](#page-605-1) of file [beamTargetReactions.f90.](#page-605-0)<br>00014 real (kind=params.wp) parameter :: const.s 00014 real(kind=params\_wp), parameter :: consts\_mtriton = 5.00735588e-27\_params\_wp

#### **14.21.2.14 consts\_pi**

real(kind=params\_wp), parameter beamtargetreactions::consts\_pi = 3.1415926535897932384626433832795028841971←- \_params\_wp

Definition at line [12](#page-605-2) of file [beamTargetReactions.f90.](#page-605-0)

```
00012 real(kind=params_wp), parameter :: consts_pi =<br>3.1415926535897932384626433832795028841971_params_wp!acos(-1.0_params_wp)
```
### **14.21.2.15 consts\_twopi**

```
real(kind=params_wp), parameter beamtargetreactions::consts_twopi = 2.0_params_wp ∗ consts_pi
13beamTargetReactions.f90.<br>00013 real (kind=params wp), parameter :: consts
       00013 real(kind=params_wp), parameter :: consts_twopi = 2.0_params_wp * consts_pi
```
# **14.22 bms Module Reference**

### **Functions/Subroutines**

• subroutine read bms (filename, y, x1, x2, x3, x4)

# <span id="page-247-1"></span>**14.22.1 Function/Subroutine Documentation**

#### **14.22.1.1 read\_bms()**

```
subroutine bms::read_bms (
                   character (len=∗) filename,
                   real, dimension(:,:,:,:), allocatable y,
                   real, dimension(:), allocatable x1,
                   real, dimension(:), allocatable x2,
                   real, dimension(:), allocatable x3,
                   real, dimension(:), allocatable x4 )
Definition at line 9bms.f90.<br>00010 real, allocatable ::
00010 real, allocatable :: y(:,,:,,:,), x1(:,), x2(:,, x3(:,, x4(:,))<br>00011 integer n1, n2, n3, n4, i1, i2, i3, i4
00012 character (len=*) :: filename
00013
00014 open(unit=10, file=filename)
00015 read(10,*) ! skip line 1<br>00016 read(10,*) ! skip line 2
00017 read(10,*) n1, n2, n3, n4<br>00018 read(10,*) ! skip line 4
00018 read(10,*) ! skip line 4<br>00019 allocate(x1(n1), x2(n2)).
             allocate(x1(n1), x^2(n^2), x3(n3), x4(n4), y(n1, n2, n3, n4))
00020 read(10,*) (x1(i1), i1=1, n1)<br>00021 read(10.*) (x2(i2), i2=1, n2)
00021 read(10,*) (x2(i2), i2=1, n2)
00022 read(10,*) (x3(i3), i3=1, n3)
00023 read(10,*) (x4(i4), i4=1, n4)<br>00024 read(10,*) ! skip ?00024 \text{read}(10, \star)<br>00025 \text{read}(10, \star)00025 read(10,*) ((((y(i1,i2,i3,i4), i4=1, n4), i3=1, n3), i2=1, n2), i1=1, n1)<br>00026 x^2 = x^2 * 1e^6x2 = x2 \times 1e600027
```
Here is the caller graph for this function:

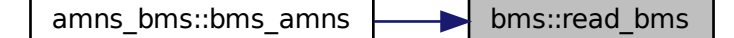

# **14.23 boschhale Module Reference**

## **Functions/Subroutines**

• real(kind=params\_wp) function [sigma](#page-248-0) (ENE, reaction)

## <span id="page-248-0"></span>**14.23.1 Function/Subroutine Documentation**

### **14.23.1.1 sigma()**

real(kind=params\_wp) function boschhale::sigma ( real(kind=params\_wp), intent(in) ENE,

# integer, intent(in), optional reaction )<br>CALCULATES THE FUSION CROSS-SECTION FOR A GIVEN kine (in CM-FRAME)

#### **ACCORDING TO BOSCH & HALE 1992, NUCL. FUS. 32, PP. 611-631**

@article{0029-5515-32-4-I07, author={H.-S. Bosch and G.M. Hale}, title={Improved formulas for fusion cross-sections and thermal reactivities}, journal=[{](http://stacks.iop.org/0029-5515/32/611)Nuclear Fusion}, volume={32}, number={4}, pages={611-31}, url={ <http://stacks.iop.org/0029-5515/32/611>}, year={1992}, abstract={For interpreting fusion rate measurements in present fusion experiments and predicting the fusion performance of future devices or of d-t experiments in present devices, it is important to know the fusion cross-sections as precisely as possible. Usually, it is not measured data that are used, but parametrizations of the cross-section as a function of the ion energy and parametrizations of the Maxwellian reactivity as a function of the ion-temperature. Since the publication of the parametrizations now in use, new measurements have been made and evaluations of the measured data have been improved by applying R-matrix theory. The authors show that the old parametrizations no longer adequately represent the experimental data and present new parametrizations based on R-matrix calculations for fusion crosssections and Maxwellian reactivities for the reactions D(d,n)3He, D(d,p)T, T(d,n)4He and 3He(d,p)4He}, doi={doi: 10.1088/0029-5515/32/4/I07}

**}! ----------------------------------------------------------------------—**

**Parameters**

in | ene | kinetic energy (keV) in CM-FRAME

**Returns**

FUSION CROSS-SECTION  $(m^22)$ 

#### **Parameters**

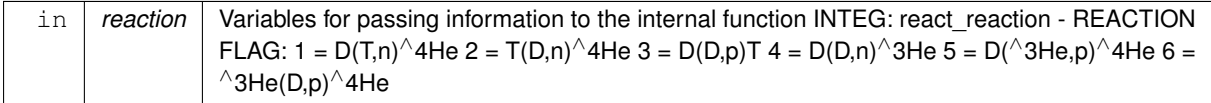

Definition at line [37](#page-615-0) of file [boschHale.f90.](#page-614-2) 00038

```
00039
00040 IMPLICIT NONE
00041
00042 ! ERANGE - RANGE OF VALIDITY FOR THE MODEL<br>00043 ! S - PADE POLYNOMIAL
00043 ! S - PADE POLYNOMIAL
00044 ! -------------------------------------------------------------------------
00045
00046 REAL(KIND=params_wp), INTENT(IN) :: ene<br>00047 real(kind=params_wp) :: atene
             real(kind=params_wp) :: atene
00048 REAL(KIND=params_wp) :: a(5), b(4), bg(00049) REAL(KIND=params wp). dimension(2) ::
00049 REAL(KIND=params_wp), dimension(2) :: erange<br>00050 REAL(KIND=params_wp) :: s
00050 REAL(KIND=params_wp) :: s<br>00051 REAL(KIND=params wp) :: s
            REAL(KIND=params_wp) :: sigma
```
**Generated by Doxygen**

```
00052 REAL(KIND=params_wp), parameter :: tom2 = 1.0e-31_params_wp !(originally mbarn)
00053
            00054 INTEGER, SAVE :: ReactionSave
00055<br>00064
            INTEGER, intent(in), optional :: Reaction
00065
00066 #ifdef IGNORE_LOW_E_LIM<br>00067 if(ene==0.0 params)
00067 if(ene==0.0_params_wp) then<br>00068 ! write(\star, \star) 'ENI
00068 ! write(*,*) 'ENE==0.0 => SIGMA=0.0 ENE=',ENE<br>00069 sigma = 0.0 params wp
00069 \frac{1}{RETURN} = 0.0 \text{params\_wp}00070 RETURN<br>00071 end if
            end if
00072 #endif
00073<br>00074
            if(present(reaction)) then
00075 reactionsave=reaction<br>00076 ! write(*.*)
00076 ! write(*,*) 'Saving reaction', reaction
            end if
00078<br>00079
00079 ! Initialize vars to 0.<br>00080   b\sigma=000080 bg=0.<br>00081 a=(/
            a=(/ 0., 0., 0. ,0. ,0. ,0. )00082 b=(0, 0, 0, 0, 0, 0)00083<br>0008400084 I SET THE CONSTANTS BG, A(), b(), AND THE VALIDITY RANGE ERANGE
00085<br>00086
00086 SELECT CASE(reactionsave)<br>00087 CASE(1.2) LDT
            CASE(1,2) ! DT
00088 IF(ene \le = 530) THEN<br>00089 bg = 34.3827
                   bg = 34.382700090 a = (/ 6.927e4, 7.454e8, 2.050e6, 5.2002e4, 0.0 /)
00091 b = (/ 6.38e1, -9.95e-1, 6.981e-5, 1.728e-4 /)
00092 ELSE<br>00093 bo
                   bg = 34.382700094 a = (/ -1.4714e6, 0.0, 0.0, 0.0, 0.0 /)<br>00095 b = (/ -8.4127e-3, 4.7983e-6, -1.0748e-9, 8.5184e-14 /)
00096 ENDIF<br>00097 erang
                erange = ( / 0.5, 4700.0 / )00098 #ifdef IGNORE_LOW_E_LIM
                \overline{0.0} erange(1) = 0.000100 #endif
00101 CASE(3) ! DD -> T<br>00102 bq = 31.397000102 bg = 31.3970<br>00103 a = (7.5.557)a = (/ 5.5576e4, 2.1054e2, -3.2638e-2, 1.4987e-6, 1.8181e-10 /)
00104 b = (/ 0.0, 0.0, 0.0, 0.0<sup>'</sup>/)<br>00105 exange = (/ 0.5, 5000 0 /)
                 erange = ( / 0.5, 5000.0 / )00106 #ifdef IGNORE_LOW_E_LIM<br>00107 erange(1) = 0.0
                erange(1) = 0.000108 #endif
00109 CASE(4) ! DD \rightarrow 3He<br>00110 bq = 31.397000110 bg = 31.3970<br>00111 a = (7.5.370)a = (/ 5.3701e4, 3.3027e2, -1.2706e-1, 2.9327e-5, -2.5151e-9 /)
00112 b = (/ 0.0, 0.0, 0.0, 0.0 /)
00113 erange = (/ 0.5, 4900.0 /)
00114 #ifdef IGNORE_LOW_E_LIM
00115 erange(1) = 0.0
00116 #endif
00117 CASE(5, 6) ! 3HeD<br>00118 IF(epe \leq 900)
              IF(ene \leq 900) THEN
00119 bg = 68.7508
00120 a = (/ 5.7501e6, 2.5226e3, 4.5566e1, 0.0, 0.0 /)
00121 b = (/ -3.1995e-3, -8.5530e-6, 5.9014e-8, 0.0 /)
00122 ELSE
00123 bg = 68.7508<br>00124 a = (1 - 8.39)00124 a = (/ -8.3993e5, 0.0, 0.0, 0.0, 0.0 /)
00125 b = (/ -2.6830e-3, 1.1633e-6, -2.1332e-10, 1.4250e-14 /)
00126 ENDIF<br>00127 erang
                erange = (7, 0.3, 4800.0)00128 #ifdef IGNORE_LOW_E_LIM
                00129 erange(1) = 0.0
00130 #endif
00131 CASE DEFAULT
00132 write(*,*) 'ASSERTION FAILED SVNROOT'<br>00133 write(*,*) 'reaction:',reactionsave.
00133 write(*,*) 'reaction:',reactionsave,'Energy', ene<br>00134 write(*,*) 'FILE: "'//__file__//'" line:',__line_
00135 write (*,*) "Unknown fusion reaction!"<br>00136 stop 40
00136 stop 40
            END SELECT
00138
00139 ! IF(ENE < ERANGE(1) .OR. ENE > ERANGE(2)) THEN<br>00140 ! WRITE(*,*) "Energy", ENE, "outside the validity range (", &
00141 ! & ERANGE(1),"...", ERANGE(2),") of the used fusion cross-section ", &
00142 ! "model encountered!"
00143 ! write(*,*) 'ASSERTION FAILED SVNROOT'
00144 ! write(*,*) 'FILE: "'//__FILE_//'" line:',__LINE_<br>00145 ! stop 45
00145 ! stop 45<br>00146 ! ENDIF
            ! ENDIF
```

```
00147
00148 ! Clamp the energy for evaluating the Astrophysical S-factor to the maximum.<br>00149 atene=ene
              atene=ene
00150 IF( ene > erange(2)) atene=erange(2)
00151
00152<br>00153
00153 : CALCULATE THE VALUE OF S FROM THE PADE POLYNOMIAL<br>00154 s = (a(1) + atene*(a(2) + atene*(a(3) &
00154 s = (a(1) + a \tan \alpha + (a(2) + a \tan \alpha + (a(3) \alpha))<br>00155 s + a \tan \alpha + (a(4) + a \tan \alpha + (5) ) ) ) )
00155 \& + \text{atene} \times (a(4) + \text{atene} \times a(5) ) ) ) ) \&<br>00156 \& / (1 + \text{atene} \times (b(1) + \text{atene} \times (b(2) ) )00156 \frac{\alpha}{1 + \alpha} /( 1 + atene*(b(1) + atene*(b(2) \frac{\alpha}{4} + atene*(b(3) + atene*(4) ) ) )
                     \frac{6}{5} + atene*( b(3)+atene*b(4) ) ) )
00158
              ! There tends to happen numerical underflow, so let's catch it!
00160 #ifdef IGNORE_LOW_E_LIM<br>00161 if(bg/sqrt(atene)>7
             if(bg/sqrt(atene)>710.0_params_wp )then
00162 !write(*,*) 'BG/SQRT(atENE)>710.0 => SIGMA=0.0 BG/SQRT(atENE)=',BG/SQRT(atENE)<br>00163 sigma = 0.0 params wp
                   sigma = 0.0_params_wp
00164 RETURN<br>00165 end if
              end if
00166 #endif
00167
              ! CALCULATE SIGMA FROM S, energy, AND BG
00169 ! (using the actual energy, not the clamped one)
00170<br>00171
00171 sigma = s / (ene * exp(bg/sqrt(ene))) * tom2<br>00172 ! OPEN(123, file='sigma.txt')
00172 ! OPEN(123, file='sigma.txt')<br>00173 ! WRITE(123. *) atENE. SIGMA
00173 ! WRITE(123, *) atENE, SIGMAX 00174 ! CLOSE(123)
              ! CLOSE(123)
00175
```
Here is the caller graph for this function:

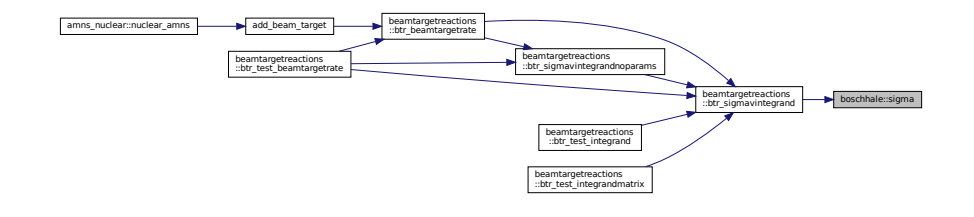

# **14.24 call\_utils Module Reference**

utils module from Silvio Gori's grid package

#### **Functions/Subroutines**

- subroutine, public [assert](#page-250-0) (lcond, message)
- subroutine, public [warning](#page-255-0) (lcond, message)
- subroutine, public [exiting](#page-253-0) (lcond, message)
- subroutine, public [exitall](#page-252-0) ()
- subroutine, public [sub\\_init](#page-254-0) (subin)
- subroutine, public [sub\\_end](#page-254-1) ()

## **14.24.1 Detailed Description**

utils module from Silvio Gori's grid package

**Author**

Silvio Gori

# <span id="page-250-0"></span>**14.24.2 Function/Subroutine Documentation**

#### **14.24.2.1 assert()**

```
subroutine, public call_utils::assert (
               logical, intent(in) lcond,
               character(len=∗), intent(in) message )
Definition at line 27 of file call_utils.f90.
00028
          logical, intent(in) :: lcond
00030 character(len=*), intent(in) :: message
00031<br>00032
00032 if(.not.lcond)then<br>00033 print*, message
00033 print*, message
00034 call exitall()
00035 endif
```
Here is the call graph for this function:

```
call_utils::assert call_utils::exitall
```
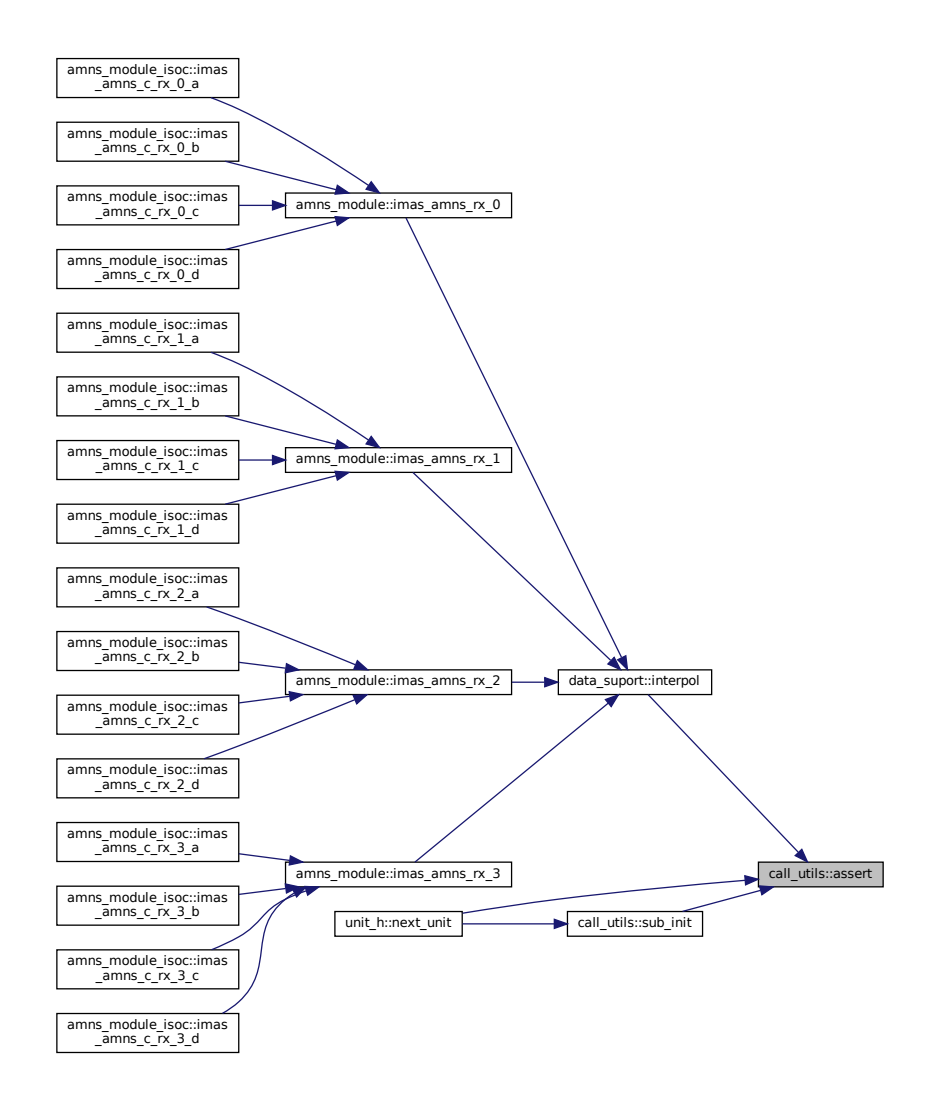

**14.24.2.2 exitall()**

subroutine, public call\_utils::exitall Definition at line [70](#page-838-0) of file call utils.f90. 00071<br>00072 integer :: i 00073<br>00074 do  $i=sub\_called\_pos,1,-1$ 00075 print\*, trim(sub\_called(sub\_called\_pos))<br>00076 enddo 00077 stop 'Error - exitall@utils: at eof' 00078

**Generated by Doxygen**

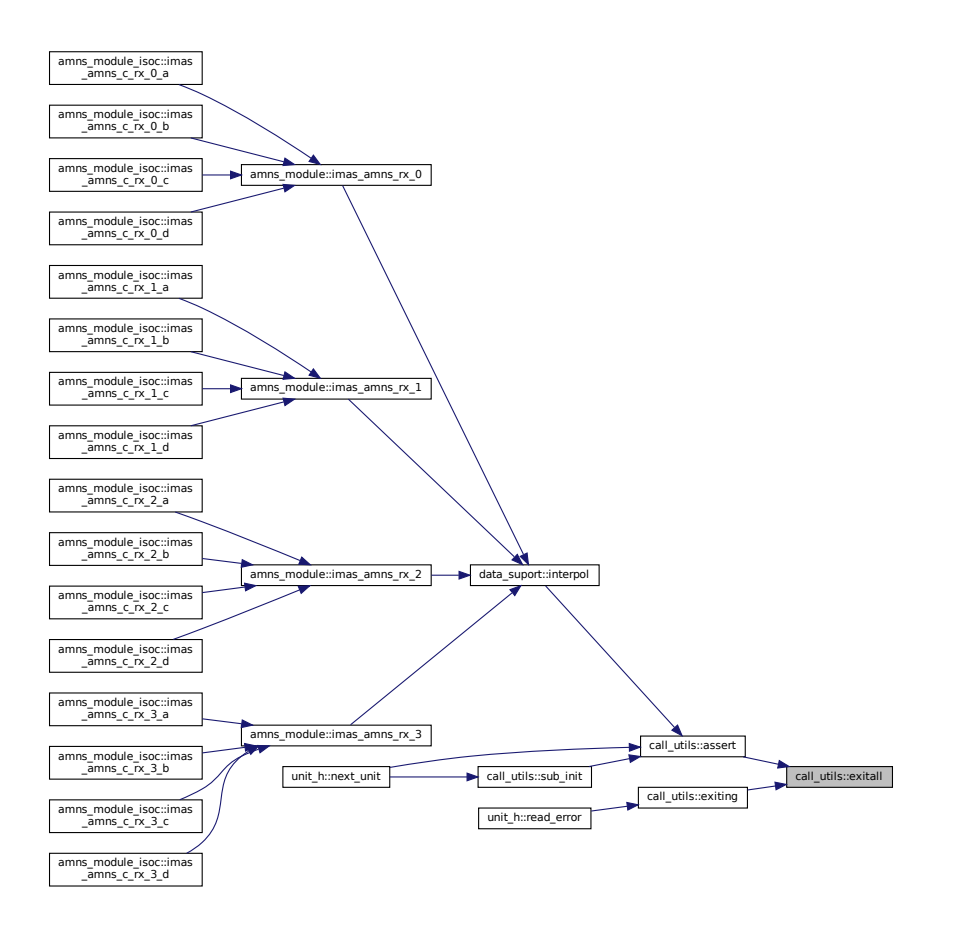

# **14.24.2.3 exiting()**

```
subroutine, public call_utils::exiting (
                  logical, intent(in) lcond,
                  character(len=∗), intent(in) message )
54 of file call utils.f90.
00055<br>00056<br>00057
00056 logical, intent(in) :: lcond
00057 character(len=*), intent(in) :: message
00058<br>00059
00059 if(.not.lcond)then<br>00060 print*,"Panik !
00060 print*, "Panik !: "// message<br>00061 call exitall()
            \text{call exit}()00062
```

```
Here is the call graph for this function:
```
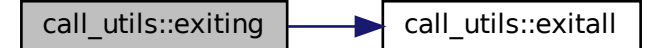

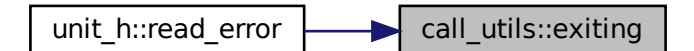

#### **14.24.2.4 sub\_end()**

```
subroutine, public call_utils::sub_end
95call_utils.f90.
00096<br>00097
00097 ! print \star, ' ---> ', sub_called(sub_called_pos)<br>00098 sub called pos=sub called pos-1
            00098 sub_called_pos=sub_called_pos-1
00099
00100
Here is the caller graph for this function:
```
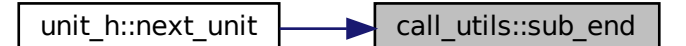

# **14.24.2.5 sub\_init()**

```
subroutine, public call_utils::sub_init (
                 character(len=∗), intent(in) subin )
84call_utils.f90.<br>00085 character (len=*), intent (in
00085 character(len=*), intent(in) :: subin<br>00086 ! print *,' +++> ', subin , sub_called_pos, max_call_deep
00087 call assert(sub_called_pos<max_call_deep,'sub_init error sub_called_pos>=max_call_deep')
00088 sub_called_pos=sub_called_pos+1
00089 sub_called(sub_called_pos)=trim(subin)
Here is the call graph for this function:
```
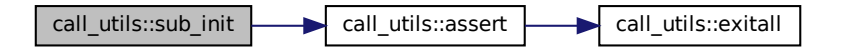

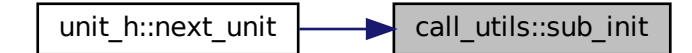

# **14.24.2.6 warning()**

```
subroutine, public call_utils::warning (
                logical, intent(in) lcond,
                character(len=∗), intent(in) message )
42call_utils.f90.
00043<br>0004400044 logical, intent(in) :: lcond<br>00045 character(len=*), intent(in) :: messa
00045 character(len=*), intent(in) :: message<br>00046 if(.not.lcond)then
```
00046 if(.not.lcond)then<br>00047 print\*,"warning<br>00048 endif 00047 print\*, "warning!: "// message<br>00048 endif

Here is the caller graph for this function:

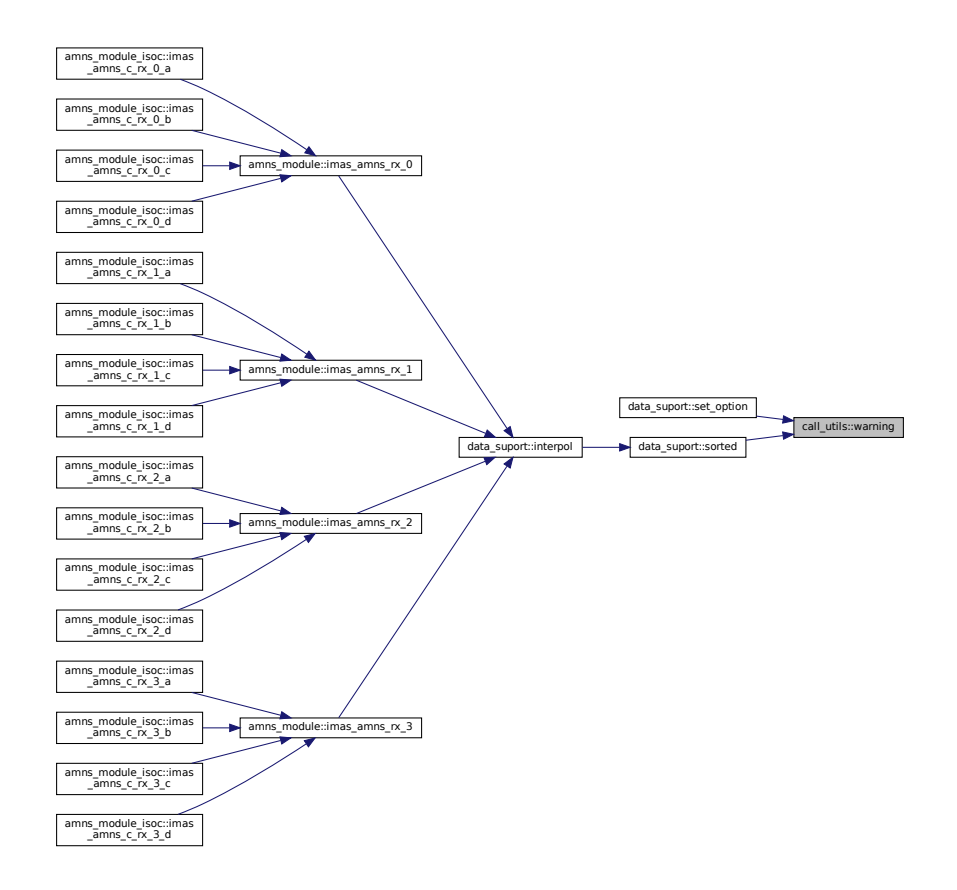

# **14.25 camns\_interface Namespace Reference**

# **14.26 coronal Namespace Reference**

# **Functions**

- def [te\\_ne](#page-259-0) (te, ne)
- def [TDMASolve](#page-258-0) (a, b, c, d)
- def [point](#page-257-0) (ei, rc)
- def [distribution](#page-256-0) [\(rates,](#page-258-1) te, ne)
- def [rates](#page-258-1) [\(ZN\)](#page-892-0)

#### **14.26.1 Detailed Description**

Tools to work with the coronal distribution David.Coster@ipp.mpg.de

# <span id="page-256-0"></span>**14.26.2 Function Documentation**

## **14.26.2.1 distribution()**

```
def coronal.distribution (
               rates,
               te,
               ne )
```

```
inputs: rates dictionary, te and ne
outputs: a dictionary containing:
  the coronal fractional densities
  average charge
  line radiation efficiency
 recombination (including Bremsstrahlung) radiation efficiency
```
#### Definition at line [64](#page-496-0) of file [coronal.py.](#page-495-0)

```
distribution (rates, te, ne):
0006500066 inputs: rates dictionary, te and ne
00067 outputs: a dictionary containing:<br>00068 the coronal fractional densitie
                the coronal fractional densities
00069 average charge<br>00070 line radiation efficiency
00070 line radiation efficiency
00071 recombination (including Bremsstrahlung) radiation efficiency
0007200073
00074 n = len(rates['EI'])<br>00075 nte = te.shape[0]00075 nte = te.shape[0]<br>00076 nne = ne.shape[1]
              nne = ne.shape[1]00077<br>00078
00078 ei = np{\text{.}zeros([n, nte, nne])}<br>00079 rc = np{\text{.}zeros([n, nte, nne])}rc = np{\text{.zeros}}([n, nte, nne])00080 br = np \text{.} zeros([n, nte, nne])<br>00081 lr = np \text{.} zeros([n, nte, nne])00081 \qquad \qquad \text{lr} = \bar{\text{n}} \cdot \text{zeros}(\text{[n, nte, nne]})<br>00082 \qquad \text{na} = \text{np} \cdot \text{zeros}(\text{[n, nte, nne]})na = np{\text{.zeros}}([n, nte, nne])00083
              for i in range(n):
00085 ei[i,:,:] = rates['EI'][i].data(te,ne)<br>00086 rc[i,:,:] = rates['RC'][i].data(te,ne)<br>00087 br[i,:,:] = rates['BR'][i].data(te,ne)
00088 \ln[i, :, :] = \text{rates}['LR'][i].\text{data}(te, ne)00089
              for iit in range(nte):
00091 for iin in range(nne):
point(ei[:, iit, iin], rc[:, iit, iin])
00093
              ZA=(np.arange(n).repeat(nte).repeat(nne)).reshape([n,nte,nne])
00095<br>00096
              Z = (na[:, :, :], *ZA) .sum(axis=0)/na[:, :, :], sum(axis=0)00097<br>00098
00098 LR_rad = (na*1r).sum(axis=0)*ne<br>00099 BR_rad = (na*br).sum(axis=0)*ne
              BR\_rad = (na * br) .sum(axis=0) *ne00100<br>00101
              00101 return dict(na=na, Z=Z, LR_rad=LR_rad, BR_rad=BR_rad)
00102
```
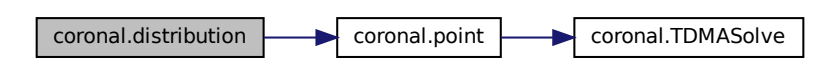

#### <span id="page-257-0"></span>**14.26.2.2 point()**

def coronal.point ( ei,

rc )

return the coronal fractional densities determined by the balance of ionization and recombination

#### Definition at line [26](#page-496-1) of file [coronal.py.](#page-495-0)

00026 def point (ei, rc):<br>00027 **"'** return the coronal fractional densities determined by the balance of ionization and recombination "' 00028 n=len(ei) 00029 00030  $l = np{\text{.}zeros(n)}$ <br>00031  $d = np{\text{.}zeros(n)}$  $00031$  d = np.zeros(n)<br>00032 u = np.zeros(n)  $00032$  u = np.zeros(n)<br>00033 na = np.zeros(n)  $na = np{\text{.zeros}(n)}$ 00034 00035 l[0] = 0.0 00036 d[0] = -ei[0] 00037 u[0] = rc[1]  $00038$   $na[0] = 0.0$ 00039  $1[1:-1] = ei[0:-2]$ 00041 d[1:-1] = -ei[1:-1] - rc[1:-1]<br>00042 u[1:-1] = rc[2:] 00043  $na[1:-1] = 0.0$ 00044<br>00045 00045  $l[-1] = ei[-2]$ <br>00046  $d[-1] = -rc[-1]$ 00046  $d[-1] = -rc[-1]$ <br>00047  $u[-1] = 0.0$ 00048  $na[-1] = 0.0$ 00049 00050 try:<br>00051 00051 isref = list(ei[:] < rc[:]).index(True)<br>00052 except: 00052 except:<br>00053 isref = len(ei[:])-1 00054 l[isref] = 0.0 00055 d[isref] = 1.0 00056  $u[i] = 0.0$ <br>00057  $na[i] = 1.0$  $na[isref] = 1.0$ 00058  $na = TDMASolve(1, d, u, na)$  $na = TDMASolve(1, d, u, na)$  $na = TDMASolve(1, d, u, na)$ 00060 na = na / na.sum() 00061<br>00062 00062 return na 00063

Here is the call graph for this function:

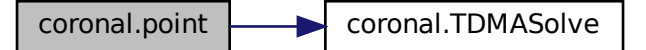

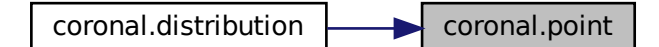

# <span id="page-258-1"></span>**14.26.2.3 rates()**

def coronal.rates (

ZN )

return the rates dictionary for the specified nuclear charge

# Definition at line [103](#page-497-0) of file [coronal.py.](#page-495-0)

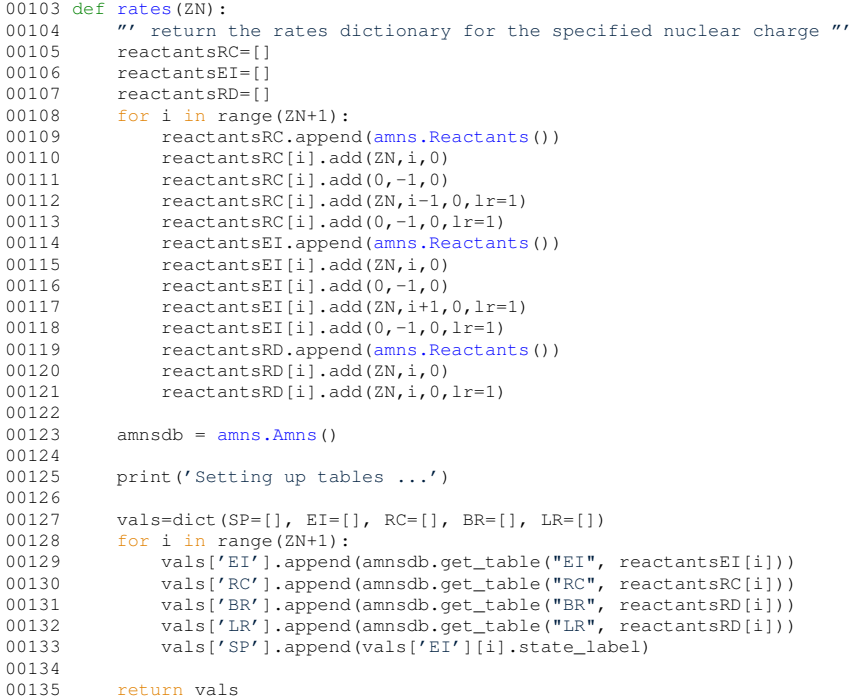

#### <span id="page-258-0"></span>**14.26.2.4 TDMASolve()**

def coronal.TDMASolve (

a, b, c,  $d$ )

Solve the tridiagonal system

#### Definition at line [14](#page-496-2) of file [coronal.py.](#page-495-0)

00014 def [TDMASolve\(](#page-258-0)a, b, c, d):<br>00015 "' Solve the tridiagonal system "'<br>00016 n = len(d) # n is the numbers of rows, a and c has length n-1<br>00017 bl = b.copy()

```
00018 dl = d.copy()<br>00019 for i in rang
00019 for i in range(n-1):<br>00020 dl[i+11 -= dl[i]
00020 dl[i+1] -= dl[i] * a[i+1] / bl[i]
00021 bl[i+1] -= c[i] * a[i+1] / bl[i]
00022 for i in reversed(range(n-1)):<br>00023 dl[i] -= dl[i+1] * c[i] / l
00023 dl[i] - dl[i+1] \star c[i] / bl[i+1]<br>00024 return dl / bl # return the solution
                00024 return dl / bl # return the solution
00025
```
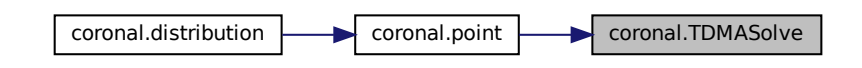

# <span id="page-259-0"></span>**14.26.2.5 te\_ne()**

```
def coronal.te_ne (
              te,
              ne )
```
Given 1d arrays of te and ne, return the appropriate outer product arrays of TE and NE

#### Definition at line [8](#page-495-1) of file [coronal.py.](#page-495-0)

```
00008 def te_ne (te, ne):
00009 "' Given 1d arrays of te and ne, return the appropriate outer product arrays of TE and NE "'
00010 TE=np.array(te.repeat(len(ne)).reshape([len(te), len(ne)]),order='F']<br>00011 NE=np.array(ne.repeat(len(te)).reshape([len(ne), len(te)]).transpose
00011 ME=np.array(ne.repeat(len(te)).reshape([len(ne), len(te)]).transpose(),order='F')<br>00012 return TE, NE
00013
```
# **14.27 coronal\_charge\_state\_edge Namespace Reference**

# **Variables**

- [te](#page-260-0)
- [ne](#page-260-1)
- $rates = coronal.rates(Z)$  $rates = coronal.rates(Z)$
- [dist](#page-259-1) = [coronal.distribution](#page-256-0)[\(rates,](#page-260-2) [te,](#page-260-0) [ne\)](#page-260-1)
- [label](#page-259-2)
- [loc](#page-260-3)

# **14.27.1 Detailed Description**

```
Calculate coronal charge state in edge plasma conditions
David.Coster@ipp.mpg.de
```
# <span id="page-259-1"></span>**14.27.2 Variable Documentation**

#### **14.27.2.1 dist**

```
coronal_charge_state_edge.dist = coronal.distribution(rates, te, ne)
17coronal_charge_state_edge.py.
```
#### **14.27.2.2 label**

<span id="page-260-3"></span>coronal\_charge\_state\_edge.label Definition at line [18](#page-497-3) of file coronal charge state edge.py.

# **14.27.2.3 loc**

<span id="page-260-1"></span>coronal charge state edge.loc Definition at line [21](#page-497-4) of file coronal charge state edge.py.

# **14.27.2.4 ne**

<span id="page-260-2"></span>coronal\_charge\_state\_edge.ne Definition at line [10](#page-497-5) of file [coronal\\_charge\\_state\\_edge.py.](#page-497-2)

#### **14.27.2.5 rates**

<span id="page-260-0"></span>coronal\_charge\_state\_edge.rates = coronal.rates(Z) Definition at line [16](#page-497-6) of file [coronal\\_charge\\_state\\_edge.py.](#page-497-2)

#### **14.27.2.6 te**

coronal\_charge\_state\_edge.te Definition at line [10](#page-497-5) of file [coronal\\_charge\\_state\\_edge.py.](#page-497-2)

# **14.28 coronal\_comparison\_N+Ne Namespace Reference**

# **Variables**

- [te](#page-261-0)
- [ne](#page-261-1)
- rates\_ $N =$  [coronal.rates\(](#page-258-1)7)
- $\cdot$  [rates\\_Ne](#page-261-3) = [coronal.rates\(](#page-258-1)10)
- $\cdot$  dist N = [coronal.distribution\(](#page-256-0)rates N, [te,](#page-261-0) [ne\)](#page-261-1)
- dist Ne = [coronal.distribution\(](#page-256-0)rates Ne, [te,](#page-261-0) [ne\)](#page-261-1)
- [NUM\\_COLORS](#page-261-6) = np.maximum[\(dist\\_N\[](#page-261-4)'na'].shape[0], [dist\\_Ne\[](#page-261-5)'na'].shape[0])
- $cm = plt.getcmap('gist rainbow')$  $cm = plt.getcmap('gist rainbow')$
- [color](#page-260-5)
- [label](#page-261-7)
- [loc](#page-261-8)
- [ncol](#page-261-9)

# <span id="page-260-4"></span>**14.28.1 Variable Documentation**

#### **14.28.1.1 cm**

<span id="page-260-5"></span>coronal\_comparison\_N+Ne.cm = plt.get\_cmap('gist\_rainbow') Definition at line [17](#page-498-0) of file [coronal\\_comparison\\_N+Ne.py.](#page-498-1)

## **14.28.1.2 color**

<span id="page-261-4"></span>coronal\_comparison\_N+Ne.color Definition at line [19](#page-498-2) of file coronal comparison N+Ne.py.

# **14.28.1.3 dist\_N**

<span id="page-261-5"></span>coronal\_comparison\_N+Ne.dist\_N = [coronal.distribution](#page-256-0)[\(rates\\_N,](#page-261-2) [te,](#page-261-0) [ne\)](#page-261-1) Definition at line [11](#page-498-3) of file coronal comparison N+Ne.py.

#### **14.28.1.4 dist\_Ne**

<span id="page-261-7"></span>coronal\_comparison\_N+Ne.dist\_Ne = [coronal.distribution\(](#page-256-0)[rates\\_Ne,](#page-261-3) [te,](#page-261-0) [ne\)](#page-261-1) Definition at line [12](#page-498-4) of file coronal comparison N+Ne.py.

#### **14.28.1.5 label**

<span id="page-261-8"></span>coronal\_comparison\_N+Ne.label Definition at line [19](#page-498-2) of file coronal comparison N+Ne.py.

#### **14.28.1.6 loc**

<span id="page-261-9"></span>coronal\_comparison\_N+Ne.loc Definition at line [25](#page-498-5) of file [coronal\\_comparison\\_N+Ne.py.](#page-498-1)

#### **14.28.1.7 ncol**

<span id="page-261-1"></span>coronal\_comparison\_N+Ne.ncol Definition at line [25](#page-498-5) of file coronal comparison N+Ne.py.

# **14.28.1.8 ne**

<span id="page-261-6"></span>coronal\_comparison\_N+Ne.ne Definition at line [6](#page-498-6) of file [coronal\\_comparison\\_N+Ne.py.](#page-498-1)

#### **14.28.1.9 NUM\_COLORS**

<span id="page-261-2"></span>coronal\_comparison\_N+Ne.NUM\_COLORS = np.maximum[\(dist\\_N\[](#page-261-4)'na'].shape[0], [dist\\_Ne\[](#page-261-5)'na'].shape[0]) Definition at line [16](#page-498-7) of file [coronal\\_comparison\\_N+Ne.py.](#page-498-1)

#### **14.28.1.10 rates\_N**

<span id="page-261-3"></span>coronal\_comparison\_N+Ne.rates\_N = [coronal.rates\(](#page-258-1)7) Definition at line [8](#page-498-8) of file coronal comparison N+Ne.py.

#### **14.28.1.11 rates\_Ne**

<span id="page-261-0"></span>coronal\_comparison\_N+Ne.rates\_Ne = [coronal.rates\(](#page-258-1)10) Definition at line [9](#page-498-9) of file [coronal\\_comparison\\_N+Ne.py.](#page-498-1)

#### **14.28.1.12 te**

coronal\_comparison\_N+Ne.te Definition at line [6](#page-498-6) of file coronal comparison N+Ne.py.

# **14.29 coronal\_info Namespace Reference**

# **Variables**

- [parser](#page-263-0)
- [type](#page-264-0)
- [int](#page-263-1)
- [help](#page-263-2)
- [default](#page-262-0)
- [args](#page-262-1) = parser.parse\_args()
- [rates](#page-263-3) = coronal.rates(args.nuclear\_charge)
- [te](#page-264-1)
- [ne](#page-263-4)
- [dist](#page-262-2) = [coronal.distribution](#page-256-0)[\(rates,](#page-263-3) [te,](#page-264-1) [ne\)](#page-263-4)
- [header](#page-262-3)
- [loc](#page-263-5)
- [labels](#page-263-6)
- [lw](#page-263-7)
- [fontsize](#page-262-4)
- [ncol](#page-263-8)

# **14.29.1 Detailed Description**

Calculate coronal data David.Coster@ipp.mpg.de

# <span id="page-262-1"></span>**14.29.2 Variable Documentation**

#### **14.29.2.1 args**

```
coronal_info.args = parser.parse_args()
16 of file coronal info.py.
```
# **14.29.2.2 default**

<span id="page-262-2"></span>coronal\_info.default Definition at line [15](#page-499-2) of file [coronal\\_info.py.](#page-499-1)

# **14.29.2.3 dist**

<span id="page-262-4"></span>coronal\_info.dist = [coronal.distribution](#page-256-0)[\(rates,](#page-263-3) [te,](#page-264-1) [ne\)](#page-263-4) Definition at line [22](#page-500-0) of file [coronal\\_info.py.](#page-499-1)

#### **14.29.2.4 fontsize**

<span id="page-262-3"></span>coronal\_info.fontsize Definition at line [56](#page-500-1) of file [coronal\\_info.py.](#page-499-1)

#### **14.29.2.5 header**

<span id="page-263-2"></span>coronal\_info.header Definition at line [25](#page-500-2) of file [coronal\\_info.py.](#page-499-1)

## **14.29.2.6 help**

<span id="page-263-1"></span>coronal\_info.help Definition at line [15](#page-499-2) of file coronal info.py.

#### **14.29.2.7 int**

<span id="page-263-6"></span>coronal\_info.int Definition at line [15](#page-499-2) of file [coronal\\_info.py.](#page-499-1)

#### **14.29.2.8 labels**

<span id="page-263-5"></span>coronal\_info.labels Definition at line [34](#page-500-3) of file coronal info.py.

#### **14.29.2.9 loc**

<span id="page-263-7"></span>coronal\_info.loc Definition at line [34](#page-500-3) of file [coronal\\_info.py.](#page-499-1)

# **14.29.2.10 lw**

<span id="page-263-8"></span>coronal\_info.lw Definition at line [40](#page-500-4) of file [coronal\\_info.py.](#page-499-1)

# **14.29.2.11 ncol**

<span id="page-263-4"></span>coronal\_info.ncol Definition at line [56](#page-500-1) of file [coronal\\_info.py.](#page-499-1)

# **14.29.2.12 ne**

<span id="page-263-0"></span>coronal\_info.ne Definition at line [20](#page-499-3) of file [coronal\\_info.py.](#page-499-1)

# **14.29.2.13 parser**

<span id="page-263-3"></span>coronal\_info.parser **Initial value:** 00001 = argparse.ArgumentParser(description="Provide coronal information", epilog<br>00002 =, formatter\_class=argparse.RawTextHelpFormatter) Definition at line [12](#page-499-4) of file [coronal\\_info.py.](#page-499-1)

#### **14.29.2.14 rates**

```
coronal_info.rates = coronal.rates(args.nuclear_charge)
18 of file coronal info.py.
```
#### **14.29.2.15 te**

<span id="page-264-0"></span>coronal\_info.te Definition at line [20](#page-499-3) of file coronal info.py.

#### **14.29.2.16 type**

coronal\_info.type Definition at line [15](#page-499-2) of file [coronal\\_info.py.](#page-499-1)

# **14.30 coronal\_radiation\_efficiency Namespace Reference**

## **Variables**

- list  $L = [1, 2, 3, 4, 6, 7, 10, 18, 36, 54, 74]$  $L = [1, 2, 3, 4, 6, 7, 10, 18, 36, 54, 74]$
- list [rates](#page-265-0)  $= [ ]$
- [te](#page-265-1)
- [ne](#page-265-2)
- list [dist](#page-264-3)  $= [ ]$
- [label](#page-264-4)
- [lw](#page-265-3)
- [loc](#page-264-5)

## **14.30.1 Detailed Description**

```
Calculate the coronal radiation efficiencies
David.Coster@ipp.mpg.de
```
# <span id="page-264-3"></span>**14.30.2 Variable Documentation**

# **14.30.2.1 dist**

```
list coronal_radiation_efficiency.dist = [ ]
21 of file coronal radiation efficiency.py.
```
## **14.30.2.2 L**

```
list coronal_radiation_efficiency.L = [1,2,3,4,6,7,10,18,36,54,74]
Definition at line 12 of file coronal_radiation_efficiency.py.
```
#### **14.30.2.3 label**

<span id="page-264-5"></span>coronal\_radiation\_efficiency.label Definition at line [31](#page-501-1) of file [coronal\\_radiation\\_efficiency.py.](#page-500-5)

#### **14.30.2.4 loc**

<span id="page-265-3"></span>coronal\_radiation\_efficiency.loc Definition at line [37](#page-501-2) of file [coronal\\_radiation\\_efficiency.py.](#page-500-5)

## **14.30.2.5 lw**

<span id="page-265-2"></span>coronal\_radiation\_efficiency.lw Definition at line [31](#page-501-1) of file [coronal\\_radiation\\_efficiency.py.](#page-500-5)

# **14.30.2.6 ne**

<span id="page-265-0"></span>coronal\_radiation\_efficiency.ne Definition at line [19](#page-501-3) of file coronal radiation efficiency.py.

#### **14.30.2.7 rates**

```
list coronal_radiation_efficiency.rates = [ ]
Definition at line 14 of file coronal_radiation_efficiency.py.
```
#### **14.30.2.8 te**

coronal\_radiation\_efficiency.te Definition at line [19](#page-501-3) of file coronal radiation efficiency.py.

# **14.31 coronal\_version\_comparison Namespace Reference**

# **Variables**

```
• parser
• type
• int
• help
• default
• str
• args = parser.parse args()\cdotintnte = 141
\cdotintnne = 121
• te
• ne
• ZN = args.nuclear charge
reactantsRC = []
reactantsEI = []
reactantsRD = []
• lr
amns.Amns(version_user=args.user, version_number=args.version_1)
• amnsdb_1 = amns.Amns(version_user=args.user, version_number=args.version_2)
• list SP = []• list E[0 = 1]• list E1_1 = 1\bullet dist 0 =coronal.distribution(=EI_0,LR=te,ne)
• dist 1 =coronal.distribution(LR=te,ne)
NUM_COLORSdist_0['na'].shape[0]
```
- $cm = plt.get\_cmap('gist\_rainbow')$  $cm = plt.get\_cmap('gist\_rainbow')$
- [color](#page-266-7)
- [label](#page-267-7)
- [loc](#page-267-8)
- [norm](#page-267-9)

# <span id="page-266-2"></span>**14.31.1 Variable Documentation**

#### **14.31.1.1 amnsdb\_0**

```
coronal_version_comparison.amnsdb_0 = amns.Amns(version_user=args.user, version_number=args.←-
version_1)
```
<span id="page-266-3"></span>Definition at line [46](#page-502-0) of file [coronal\\_version\\_comparison.py.](#page-502-1)

## **14.31.1.2 amnsdb\_1**

```
amns.Amns(version_user=args.user, version_number=args.←
version_2)
Definition at line 47 of file coronal_version_comparison.py.
```
#### **14.31.1.3 args**

```
coronal_version_comparison.args = parser.parse_args()
19 of file coronal version comparison.py.
```
## **14.31.1.4 cm**

<span id="page-266-7"></span>coronal\_version\_comparison.cm = plt.get\_cmap('gist\_rainbow') Definition at line [70](#page-502-4) of file coronal version comparison.py.

#### **14.31.1.5 color**

<span id="page-266-0"></span>coronal\_version\_comparison.color Definition at line [75](#page-503-0) of file [coronal\\_version\\_comparison.py.](#page-502-1)

## **14.31.1.6 default**

<span id="page-266-4"></span>coronal\_version\_comparison.default Definition at line [15](#page-502-5) of file coronal version comparison.py.

# **14.31.1.7 dist\_0**

```
coronal.distribution(=EI_0,LR=L←-
R_0), te, ne)
Definition at line 66 of file coronal_version_comparison.py.
```
#### **14.31.1.8 dist\_1**

coronal\_version\_comparison.dist\_1 = [coronal.distribution\(](#page-256-0)dict(EI[=EI\\_1,](#page-267-6) RC=RC\_1, BR=BR\_1, [LR=](#page-892-1)L←-R\_1), [te,](#page-268-3) [ne\)](#page-267-3)

<span id="page-267-5"></span>Definition at line [67](#page-502-7) of file [coronal\\_version\\_comparison.py.](#page-502-1)

## **14.31.1.9 EI\_0**

<span id="page-267-6"></span>list coronal\_version\_comparison.EI\_0 = [ ] Definition at line [52](#page-502-8) of file coronal version comparison.py.

# **14.31.1.10 EI\_1**

<span id="page-267-1"></span>list coronal\_version\_comparison.EI\_1 = [ ] Definition at line [53](#page-502-9) of file coronal version\_comparison.py.

# **14.31.1.11 help**

<span id="page-267-0"></span>coronal\_version\_comparison.help Definition at line [15](#page-502-5) of file [coronal\\_version\\_comparison.py.](#page-502-1)

## **14.31.1.12 int**

<span id="page-267-7"></span>coronal\_version\_comparison.int Definition at line [15](#page-502-5) of file coronal version comparison.py.

# **14.31.1.13 label**

<span id="page-267-8"></span>coronal\_version\_comparison.label Definition at line [75](#page-503-0) of file coronal version comparison.py.

#### **14.31.1.14 loc**

<span id="page-267-4"></span>coronal\_version\_comparison.loc Definition at line [80](#page-503-1) of file coronal version comparison.py.

## **14.31.1.15 lr**

<span id="page-267-3"></span>coronal\_version\_comparison.lr Definition at line [35](#page-502-10) of file [coronal\\_version\\_comparison.py.](#page-502-1)

# **14.31.1.16 ne**

<span id="page-267-2"></span>coronal\_version\_comparison.ne Definition at line [23](#page-502-11) of file coronal version comparison.py.

# **14.31.1.17 nne**

<span id="page-267-9"></span>[int](#page-267-0) coronal\_version\_comparison.nne = 121 Definition at line [22](#page-502-12) of file [coronal\\_version\\_comparison.py.](#page-502-1)

#### **14.31.1.18 norm**

<span id="page-268-2"></span>coronal\_version\_comparison.norm Definition at line [150](#page-503-2) of file coronal version comparison.py.

#### **14.31.1.19 nte**

<span id="page-268-8"></span>[int](#page-267-0) coronal version comparison.nte =  $141$ Definition at line [21](#page-502-13) of file coronal version comparison.py.

#### **14.31.1.20 NUM\_COLORS**

<span id="page-268-0"></span>coronal\_version\_comparison.NUM\_COLORS = [dist\\_0\[](#page-266-4)'na'].shape[0] Definition at line [69](#page-502-14) of file [coronal\\_version\\_comparison.py.](#page-502-1)

#### **14.31.1.21 parser**

coronal\_version\_comparison.parser **Initial value:** 00001 = argparse.ArgumentParser(description="Provide a comparison of the coronal results for two different versions of the AMNS data", epilog 00002 =, formatter\_class=argparse.RawTextHelpFormatter) Definition at line [12](#page-502-15) of file [coronal\\_version\\_comparison.py.](#page-502-1)

# <span id="page-268-5"></span>**14.31.1.22 reactantsEI**

<span id="page-268-4"></span>list coronal\_version\_comparison.reactantsEI = [ ] Definition at line [29](#page-502-16) of file coronal version comparison.py.

#### **14.31.1.23 reactantsRC**

```
list coronal_version_comparison.reactantsRC = [ ]
28coronal_version_comparison.py.
```
## **14.31.1.24 reactantsRD**

<span id="page-268-7"></span>list coronal\_version\_comparison.reactantsRD = [ ] Definition at line [30](#page-502-18) of file coronal version comparison.py.

#### **14.31.1.25 SP**

<span id="page-268-1"></span>list coronal\_version\_comparison.SP = [ ] Definition at line [51](#page-502-19) of file [coronal\\_version\\_comparison.py.](#page-502-1)

#### **14.31.1.26 str**

<span id="page-268-3"></span>coronal\_version\_comparison.str Definition at line [18](#page-502-20) of file [coronal\\_version\\_comparison.py.](#page-502-1)

# **14.31.1.27 te**

<span id="page-269-0"></span>coronal\_version\_comparison.te Definition at line [23](#page-502-11) of file coronal version comparison.py.

#### **14.31.1.28 type**

<span id="page-269-1"></span>coronal\_version\_comparison.type Definition at line [15](#page-502-5) of file coronal version comparison.py.

## **14.31.1.29 ZN**

coronal\_version\_comparison.ZN = args.nuclear\_charge Definition at line [25](#page-502-21) of file coronal version comparison.py.

# **14.32 data\_suport Module Reference**

#### **Functions/Subroutines**

- subroutine, public [delete](#page-269-2) (grid)
	- *deallocate a grid*
- subroutine, public set option (grid, warning)
	- *set the "with\_warning" flag in grid to the value of "warning"*
- subroutine, public [interpol](#page-269-3) (w, x, y, z, fd1, fd2, fd3, fd4, grid, data\_error)
	- *interpolate in the grid*
- logical function [sorted](#page-276-0) (x)

*return true if the passed array is sorted*

# <span id="page-269-2"></span>**14.32.1 Function/Subroutine Documentation**

#### **14.32.1.1 delete()**

```
subroutine, public data_suport::delete (
                   type(grid_t), intent(inout) grid )
deallocate a grid
289data_suport.f90.<br>00290 implicit_none
00290 implicit none<br>00291 type(grid_t),
            type(grid_t), intent(inout):: grid
00292
00293 if(allocated(grid%f1d))then
00294 deallocate(grid%f1d)
00295 grid%exist_f1d=.false.
00296 endif<br>00297 if (al
00297 if(allocated(grid%f2d))then<br>00298 deallocate(grid%f2d)
00298 deallocate(grid%f2d)<br>00299 grid%exist f2d=.fals
                grid%exist_f2d=.false.
00300 endif<br>00301 if(al
00301 if(allocated(grid%f3d))then<br>00302 deallocate(grid%f3d)
00302 deallocate(grid%f3d)<br>00303 qrid%exist_f3d=.fals
                 grid%exist_f3d=.false
00304 endi
00305 if(allocated(grid%f4d))then
00306 deallocate(grid%f4d)<br>00307 orid%exist f4d=.fals
                 grid%exist_f4d=.false.
00308 endif<br>00309 if(a)
00309 if(allocated(grid%axe)) then<br>00310 deallocate(grid%axe)
                deallocate(grid%axe)
00311 endif
```
#### **14.32.1.2 interpol()**

```
subroutine, public data_suport::interpol (
            real (rkind), dimension(:), intent(in), target w,
            real (rkind), dimension(:), intent(in), optional, target x,
            real (rkind), dimension(:), intent(in), optional, target y,
            real (rkind), dimension(:), intent(in), optional, target z,
            real (rkind), dimension(:), intent(out), optional fd1,
            real (rkind), dimension(:,:), intent(out), optional fd2,
            real (rkind), dimension(:,:,:), intent(out), optional fd3,
            real (rkind), dimension(:,:,:,:), intent(out), optional fd4,
            type (grid_t), intent(inout) grid,
            type (data_error_t), intent(out) data_error )
```
interpolate in the grid

you can use this routine till the fourth dimension Returning eather a single dim. vect.(fd1), if it is present or a block of function values ( fd2, fd3 or fd4). The interpolation routines are writen explicitly In principal it is posible to formulate the interpolation using only the 1D interpolation, if the grid were defined slightly different, (with only one support vector (4-D)) but this is not the case here. The routine sort first the position vectors (w,x,y,z) The it search for the left location of their position in the grid axes. Then the interpolation routines are called. table interpolation nuclear data: function of 1 parameter

nuclear data: function of 1 parameter

resonant charge transfer data: function of 1 parameter

sputter yield fit formula: function of 2 parameters

reflection yield fit formula: function of 2 parameters

nuclear data: function of 1 parameter

Definition at line  $341$  of file [data\\_suport.f90.](#page-839-1)<br> $0.0342$  use amps external functions

```
amns_external_functions
00343 implicit none<br>00344 real (rkind), target
00344 real (rkind), target , intent(in) :: w(:)<br>00345 real (rkind), target, optional , intent(in) :: x(:)real (rkind), target, optional , intent(in) :: x(:)00346 real (rkind), target, optional , intent(in) :: y(:)
00347 real (rkind), target, optional , intent(in) ::<br>00348 real (rkind) ontional intent(out) ::
            real (rkind), optional ,intent(out):: fdl(:)
00349 real (rkind), optional ,intent(out):: fd2(:,:)
00350 real (rkind), optional ,intent(out):: fd3(:,:,:)<br>00351 real (rkind), optional ,intent(out):: fd4(:,:,:,:)
of type (grid_t) , the intentional (inout):: grid<br>
(00353 type (data_error_t), intent(inout):: data
                                                      intent(out):: data error
00354
00355 ! interpolation index
00356 !
00357 real (rkind) :: dw(size(w))<br>00358 integer :: iw(size(w))00358 integer :: iw(size(w))<br>00359 integer :: iw sort(siz
                              :: iw_sort(size(w))
00360 real (rkind), target :: w_s(size(w))
00361 real (rkind), pointer :: w_p(:)
00362
onces<br>00363 real (rkind), allocatable :: dx(:) !size(x))<br>00364 integer, allocatable :: ix(:) !size(x))
            1044 (integer , allocatable
00365 integer, allocatable :: ix\_sort(:) !size(x))<br>00366 real (rkind) allocatable target :: x s(:) !size(x))
00366 real (rkind), allocatable, target :: x_s(:) !size(x))<br>00367 real (rkind) pointer \cdots x n(:)
            real (rkind), pointer :: x_p(:)
00368
00369 real (rkind), allocatable :: dy(:) !size(yvec))<br>00370 integer, allocatable :: iy(:) !size(yvec))<br>00371 integer, allocatable :: iy_sort(:) !size(yvec))
00372 real (rkind), allocatable, target :: y_s(:) !size(yvec))
00373 real (rkind), pointer :: y_p(:)00374
            real (rkind), allocatable :: dz(:) !size(zvec))
00376 integer , allocatable :: iz(:) !size(zvec))<br>00377 integer , allocatable :: iz_sort(:) !size(zvec))
00378 real (rkind), allocatable, target :: z_s(:) !size(zvec))
00379 real (rkind), pointer :: z_p(:)
00380
00381 !local<br>00382 logical
00382 logical :: with_x ! =present(x)<br>00383 logical :: with_y ! =present(y)
             logical :: with_y
00384 logical :: with \overline{z} ! =present(z)<br>00385 logical :: one_d ! =present(fc
00385 logical :: one_d ! =present(fd1)<br>00386 logical :: two_d ! =present(fd2)
             logical :: two_d00387 logical :: three_d ! =present(fd3)<br>00388 logical :: four d ! =present(fd4)
00388 logical :: four_d<br>00389 1001ca1 :: is sorte
00389 logical :: is_sorted_w = .false. ! =present(fgrid3)<br>00390 logical :: is sorted x = .false. ! =present(fgrid3)
             logical :: is_sorted_x = .false. ! =present(fgrid3)
```
**Generated by Doxygen**

```
00391 logical :: is_sorted_y = .false. ! =present(fgrid3)<br>00392 logical :: is_sorted_z = .false. ! =present(fgrid3)
00393
00394      ! help swap<br>00395       integer :: iswap
00396 !loop index<br>00397 integer ::
             integer :: i, idpc
00398<br>00399
             type (fun_err_t) :: fun_err
00400<br>00401
00401 data_error%ierr = 0<br>00402 data error%cerr = "
00402 data_error%cerr =<br>00403 fun err%ierr = 0
00403 fun_err%ierr = 0<br>00404 fun_err%cerr = "
             fun\_err%corr = "00405
00406 with x =present(x)<br>00407 with y = present(y)
00407 with_y =present(y)<br>00408 with z =present(z)
00408 with_z =present(z)<br>00409 one d =present(fo
00409 one_d =present(fd1)<br>00410 two_d =present(fd2)
00410 two_d =present(fd2)<br>00411 three d =present(fd3)
00411 three_d =present(fd3)<br>00412 four_d =present(fd4)
                        =present(fd4)
00413<br>00414
00414 :-irregular calls--<br>00415 call assert (grid%ex
00415 call assert(grid%exist_f1d .or. grid%exist_f2d .or.grid%exist_f3d.or.grid%exist_f4d, &<br>00416 TData not allocated for interpolation")
                    "Data not allocated for interpolation")
00417<br>00418
             if(one_d) then
00419 call assert(one_d.and. .not.(two_d.or.three_d.or.four_d), &<br>00420 The mismatch. only one f vector type possible!!")
                        "Type mismatch, only one f vector type possible!!")
00421 if (with_x) call assert (size(x) ==size(w), "Size w:"//size(w)// & 00422 "/= Size x:"//size(x))
00423 if(with_y) call assert(size(y) ==size(w), "Size w:"//size(w)// &
00424 ''/= Size y:"//size(y))<br>00425 if(with_z) call assert(size(z)==size(w), "Size w:"//size(x)// &<br>00426 ''/= Size z:"//size(z))
00427 endif
00428
00429 if(two_d)then<br>00430 call assem
             call assert(with_x.and..not.(with_y.or.with_z),"expect x present, y and z not present")<br>endif
0043100432 if(three_d)then<br>00433 call assert(
             call assert(with_y .and. .not. with_z, "expect x and y present and z not present")<br>endif
00434
00435 if(four_d) then<br>00436 call assert00436 call assert(with_y .and. with_z, "expect x y and zvec present")<br>00437 endif
             endif
00438<br>00439
             select case(grid%interpol_function)
00440
00441 case (0)<br>00443 if (wi
                if(with_x)then
00444 allocate(dx(size(x)),ix(size(x)),ix\_sort(size(x)),x\_s(size(x))00445 endif<br>00446 if (wi
                 if(with_y)then
00447 allocate(dy(size(y)),iy(size(y)),iy_sort(size(y)),y_s(size(y)))<br>00448 endif
00448 endif<br>00449 if (wi
00449 if (with_z) then<br>00450 allocate dsallocate(dz(size(z)),iz(size(z)),iz_sort(size(z)),z_s(size(z)))
00451 endif
00452
=sorted(w(:))<br>00454 if(with x) is sorted x=so
                 if(with_x)=sorted(x(:))
=sorted(y(:))<br>00456 if (with z) is sorted z=sorted(z(:))
                 if(with_z)=sorted(z(:))
00457
00458 ! if the vectors are not sorted, we create a sorted vector, and save index map 00459 ! pointer x p will show a sorted vector
             ! pointer x_p will show a sorted vector
00460
00461 if(.not.is_sorted_w) then<br>00462 iw sort(:)= \left(\frac{1}{i}, i=1\right)iw\_sort(:) = (/ (i, i=1, size(iw\_sort(:)) ) /)
00463 call mrgrnk(w(:), iw_sort(:))
00464 W_S(:)=w(iw\_sort(:))<br>00465 w_D \Rightarrow w_Sw p => w s
00466 if(grid*axe(1)*is_log) w_p = log10(w_p)<br>00467 else
00467<br>00468
00468 if(grid\axe(1)\$is_log) then<br>00469 M = 1ogl0(w)
00469 W_s = log10 (w)<br>00470 W_n = > W_sw_p \Rightarrow w_s00471 else
00472 w\_p \Rightarrow w<br>00473 endif
                     endif00474 endif
00475<br>00476
00476 if (with_x) then<br>00477 if (not is s)00477 if(.not.is_sorted_x) then<br>00478 ix sort(:)= \left(\frac{(i, i=1, i=1)}{2}\right)ix sort(:)= \left(/ (i,i=1,size(ix sort(:)) ) /)
```

```
00479 call mrgrnk(x(:),ix_sort(:))<br>00480 x s(t) = x(i x s_0 + t(t))00480 x_s(')=x(ix_sort(t))<br>00481 x_n \Rightarrow x_sx_p \Rightarrow x_s00482 if(grid%axe(2)%is_log) x_p = log10(x_p)00483 else
00484 if(grid%axe(2)%is_log) then<br>00485 x_s = log10(x)00485 x_s = log10(x)<br>00486 x_p = > x_s00486 x_p \Rightarrow x_s<br>00487 else
                         else
00488 x_p \Rightarrow x<br>00489 endif
00489 endif<br>00490 endif
00490 endif<br>00491 endif
                 endif00492<br>00493
                 if(with_y) then00494 if(\text{not.is\_sorted\_y})\text{ then}<br>00495 if(\text{not.i}=\text{if})(\text{ni}=1)iy\_sort(i) = ((i, i=1, size(iy\_sort(i)) ) ) /)
00496 call mrgrnk(y(:),iy_sort(:))<br>00497 y_s(:)=y(iy_sort(:))
00498 y_p \Rightarrow y_s<br>00499 \frac{1}{1} f(arid%ax)
                     if(grid%axe(3)%is_log) y_p = log10(y_p)<br>else
0050000501 if(grid@axe(3)@is\_log) then<br>00502 v s = log10(v)00502 y_s = log10(y)<br>00503 y_p = y_sy_p \Rightarrow y_s<br>else
00504<br>0050500505 y_p \Rightarrow y<br>00506 endif
00506 endif<br>00507 endif
00507 endif<br>00508 endif
                endif
00509<br>00510
00510 if(with_z) then<br>00511 if(.not.is_s
                   if(.not.is_sorted_z)then
00512 iz_sort(:)= (/ (i,i=1,size(iz_sort(:)) ) /)
00513 call mrgrnk(z(:),iz_sort(:))
00514 z_s(:)=z(ix_sort(:))<br>00515 z_b>=z_s00515 z_p \Rightarrow z_s<br>00516 \frac{1}{2} f(arid$ax)
                    if(grid\a{save}(4)\s{is_log} z_p = log10(z_p)<br>else
0051700518 z_p \Rightarrow z<br>00519 \frac{i f(\alpha r i d s)}{i}if(grid%axe(4)%is_log) then
00520 \bar{z}_s = \log 10(z)<br>00521 \bar{z}_p = z s
                         z_p \Rightarrow z_s<br>else
00522
00523 z_p \Rightarrow z<br>00524 endif
00524 endi<br>00525 endif
00525 endif<br>00526 endif
               endif
00527
00528<br>00529
00529 !---get index of w in the grid<br>00530 call interpol index (w p(:)..
                call interpol_index(w_p(:),grid%axe(1)%x(:),iw(:),dw(:),grid)
00531 : reset ix to original xvec positions
00532 ! next comand work, because internaly the f90 compiler works with copy comands
00533
00534 if(.not. is_sorted_w)then<br>00535 iw(iw_sort(:))=iw(:)
00536 dw(iw\_sort(i))=dw(:)
                endif
00538
00539
00540 if (with_x) then<br>00541 idoc = size(x)00541 idpc=size(x)/2<br>00542 call interpol
00542 call interpol_index(x_p(:),grid%axe(2)%x(:),ix(:),dx(:),grid)<br>00543 if(not is sorted v)then
00543 if(.not. is_sorted_x)then<br>i \times (i \times s \text{ or } t \cdot)) = i \times (i)00544 i \times (i \times \text{sort}(:) ) = i \times (:)<br>00545 d \times (i \times \text{sort}(:) ) = d \times (:)dx(ix\_sort(:))=dx(:)00546<br>00547endif
00548
                if(with_y) then
00550 call interpol_index(y_p(:),grid%axe(3)%x(:),iy(:),dy(:),grid)<br>00551 if(not is sorted v)then
00551 if(.not. is\_sorted_y)then<br>00552 iv(iv sort(:))=iv(:)iy(iy\_sort(i))=iy(i)00553 dy(iy_sort(:))=dy(:)<br>00554 endif
00554 endif<br>00555 endif
                endif
00556
00557 if(with_z) then<br>00558 call interpo
00558 call interpol_index(z_p(:),grid%axe(4)%x(:),iz(:),dz(:),grid)<br>00559 if(.not. is_sorted_z)then
00559 if(.not. is_sorted_z)then<br>00560 iz(iz sort(:))=iz(i)00560 iz(iz_{sort}(:) ) = iz(:)<br>00561 dz(iz_{sort}(:) ) = dz(:)00561 dz(iz_sort(:))=dz(:)<br>00562 endif
00562 endif<br>00563 endif
                endif
00564<br>00565
             !-- now interpolate
```

```
00566
00567 if (with_z) then<br>00568 if (one d) then
                 if(one_d)then
00569 call interpo_4_1(iw(:),ix(:),iy(:),iz(:),dw(:),dx(:),dy(:),dz(:),fd1(:),grid)<br>00570 else
0057000571 call interpo_4_4(iw(:),ix(:),iy(:),iz(:),dw(:),dx(:),dy(:),dz(:),fd4(:,:,:,:),grid)<br>00572 endif
                 endif
00573 elseif(with_y)then<br>00574 if(one d)then
                if(one_d)then
00575 call interpo_3_1(iw(:),ix(:),iy(:),dw(:),dx(:),dy(:),fd1(:),grid)<br>00576 else
00576<br>00577
00577 call interpo_3_3(iw(:),ix(:),iy(:),dw(:),dx(:),dy(:),fd3(:,:,:),grid)<br>00578 endif
00578 endif<br>00579 elseif(w
00579 elseif(with_x)then<br>00580 if(one d)then
                 if(one_d)then
00581 call interpo 2\;1(iw(:),ix(:),dw(:),dx(:),fd1(:),grid)00582 else<br>00583 ca
00583 call interpo_2_2(iw(:),ix(:),dw(:),dx(:),fd2(:,:),grid)<br>00584 endif
                 endif
00585 else
00586 call interpo_1_1(iw(:),dw(:),fd1(:),grid)<br>00587 endif
              endif
00588<br>00589
00589 if(with_x)then<br>00590 deallocate(
00590 deallocate(dx,ix,ix_sort,x_s)<br>00591 endif
00591 endif<br>00592 if (wi
00592 if(with_y)then<br>00593 docllocate(
                 deallocate(dy,iy,iy_sort,y_s)
00594 endif<br>00595 if (wi
              if(with z)then
00596 deallocate(dz,iz,iz_sort,z_s)<br>00597 endif
              endif
00598
00599 if(grid%is_log) then
00600 if(one_d) fd1 = 10.0_rkind ** fd1
00601 if(two_d) fd2 = 10.0_rkind ** fd2
00602 if (three_d) fd3 = 10.0_r kind ** fd3<br>00603 if (four d) fd4 = 10.0 rhind ** fd4if(four_d) f d4 = 10.0_rkind ** f d4<br>endif
00604
00605
           case (1001) ! grid%interpol_function
00608 call assert(.not.(with_x.or.with_y.or.with_z), "nuclear data '1001' must be a function of 1
       parameter")
00609 call assert(grid%exist_f2d, "nuclear data '1001' requires 2d table of data")
00610 call assert(one_d, "nuclear data '1001' expected to be passed an effective 1d array")<br>00611 call nuclear data 1001(grid$f2d, w. fd1, grid$with warning, fun err)
              nuclear_data_1001(grid%f2d, w, fd1, grid%with_warning, fun_err)
00612
00613 case (1002) ! grid%interpol_function
00615 call assert(.not.(with_x.or.with_y.or.with_z), "nuclear data '1002' must be a function of 1
       parameter")
00616 call assert(grid%exist_f2d, "nuclear data '1002' requires 2d table of data")
              call assert(one_d, "nuclear data '1002' expected to be passed an effective 1d array")
00618 call nuclear_data_1002(grid%f2d, w, fd1, grid%with_warning, fun_err)
00619<br>00620
           case (1003) ! grid%interpol function
00622 call assert(.not.(with_x.or.with_y.or.with_z), "resonant charge data '1003' must be a function
       of 1 parameter")
00623 call assert(grid%exist_f1d, "resonant charge transfer data '1003' requires 1d table of data")<br>00624 call assert(one_d, "resonant charge transfer '1003' expected to be passed an effective 1d
       array")
00625 call rct_data_1003(grid%f1d, w, fd1, grid%with_warning, fun_err)
00626
          case (1004) ! grid%interpol_function
00629 call assert(.not.(with_y.or.with_z), "sputter data '1004' must be a function of 2 parameters")
00630 call assert(grid%exist_f2d, "sputter yield '1004' requires 2d table of data")
sputter_data_1004(grid%f2d, w, x, fd1, grid%with_warning, fun_err)
00633
00634 case (1005) ! grid%interpol_function<br>00636 call assert (.not. (with v.or.with z),
              00636 call assert(.not.(with_y.or.with_z), "reflection yield '1005' must be a function of 2
       parameters")
reflect_data_1005(grid%f2d, w, x, fdl,
00640<br>00641
           case (1006) ! grid%interpol_function
00643 call assert(.not.(with_x.or.with_y.or.with_z), "nuclear data '1006' must be a function of 1
       parameter")
00644 call assert(grid%exist_f2d, "nuclear data '1006' requires 2d table of data")
nuclear_data_1006(grid%f2d, w, fd1, grid%with_warning, fun_err)
00647
00648 case default<br>00649 write(+ +
              write(*,*) 'Case for grid%interpol_function = ', grid%interpol_function, ' not yet coded'
00650
00651 end select
00652
```

```
00653 if(fun_err%ierr.ne.0) then<br>00654 data_error%ierr = fun_err%ierr<br>00655 data_error%cerr = fun_err%cerr
00656 endif
00657
```
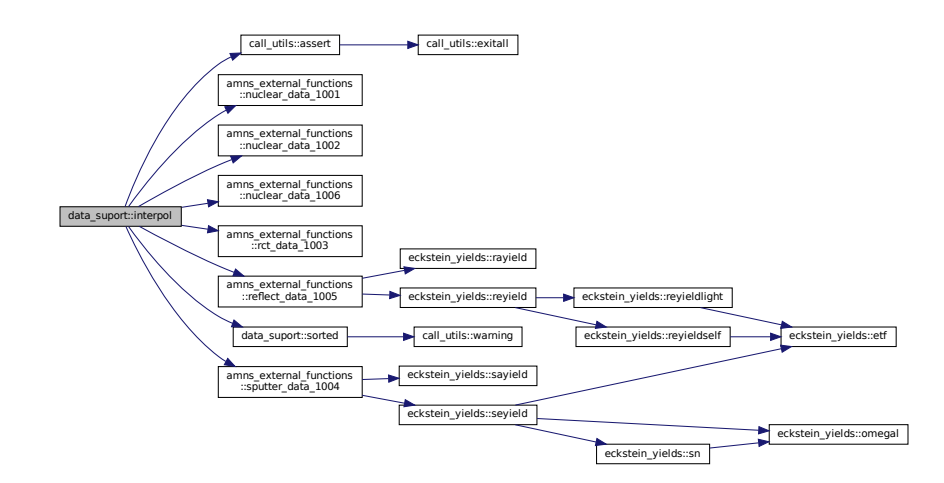

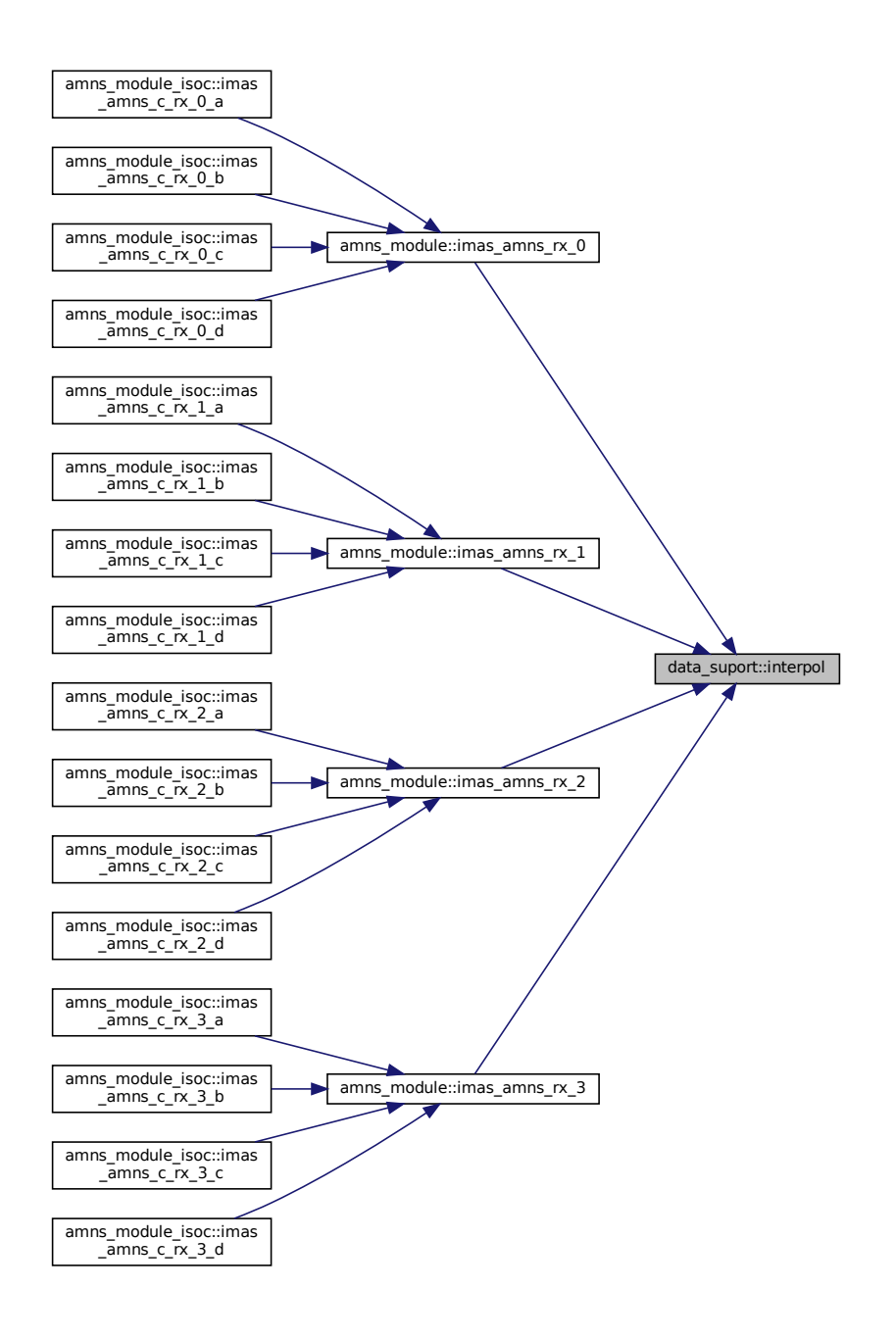

# <span id="page-275-0"></span>**14.32.1.3 set\_option()**

subroutine, public data\_suport::set\_option ( type(grid\_t) grid, logical, optional warning ) set the "with\_warning" flag in grid to the value of "warning" Definition at line [318](#page-843-1) of file [data\\_suport.f90.](#page-839-1)<br>00319 implicit none implicit none 00320 type(grid\_t) :: grid<br>00321 logical,optional :: warning 00322<br>00323

if(present(warning)) grid%with\_warning =warning

#### 00324

Here is the call graph for this function:

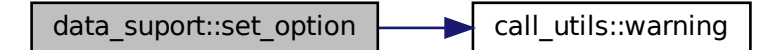

# <span id="page-276-0"></span>**14.32.1.4 sorted()**

logical function data\_suport::sorted ( real(rkind), dimension(:), intent(in) x ) return true if the passed array is sorted Definition at line [665](#page-846-0) of file [data\\_suport.f90.](#page-839-1)<br>00666 real (rkind), intent. (in),  $\{x(t)\}$ 00666 real(rkind), intent (in) :: x(:)<br>00667 logical ::result 00668<br>00669 00669 ! logical:: order<br>00670 integer:: i integer:: i 00671<br>00672 result=.true. 00673 do i=1, size(x)-1<br>00674 if(x(i)>x(i+1))then 00675 result=.false.<br>00676 exit 00676<br>00677 endif 00678 enddo

Here is the call graph for this function:

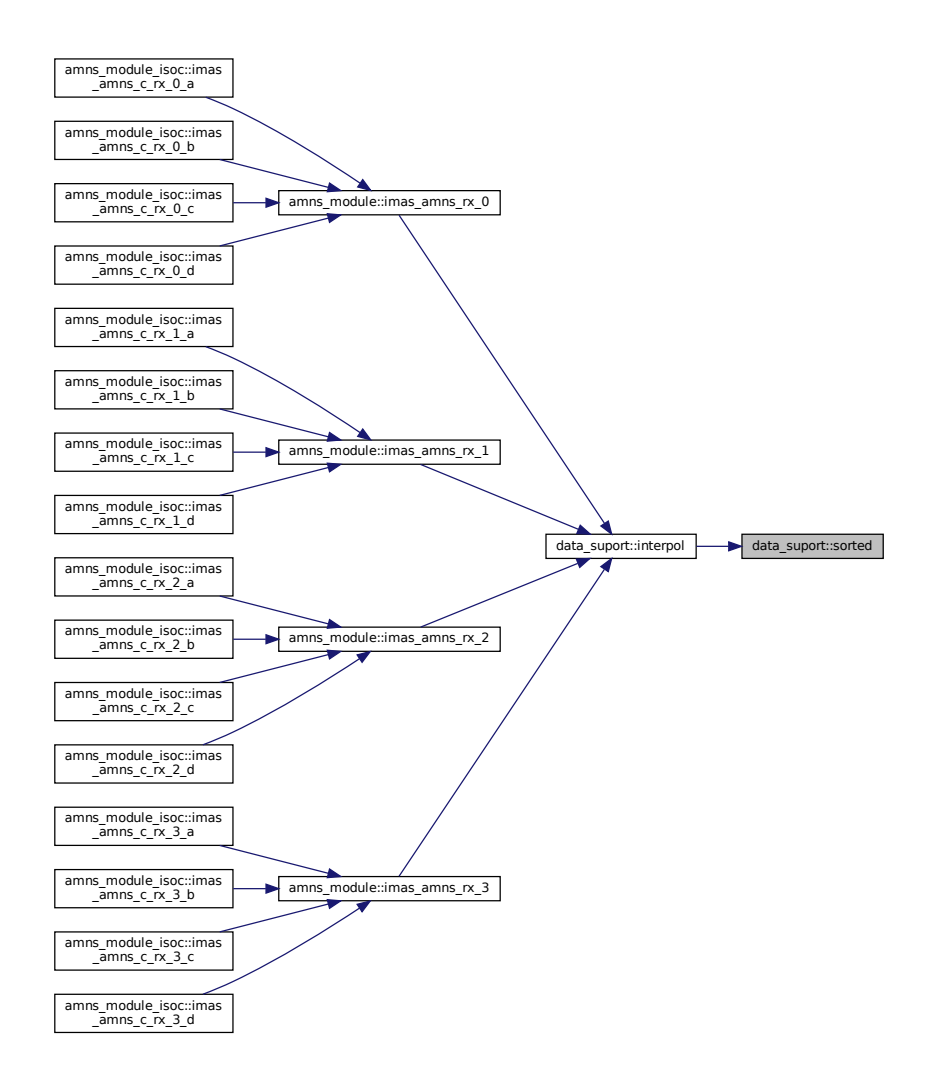

# **14.33 eckstein\_yields Module Reference**

# **Functions/Subroutines**

- real(ids\_real) function [etf](#page-138-0) (M1, M2, Z1, Z2)
	- *AMNS External utility function ...*
- real(ids\_real) function [omegal](#page-139-0) (epsl) *AMNS External utility function ...*
- real(ids\_real) function [sn](#page-146-0) (epsl)
	- *AMNS External utility function ...*
- real(ids\_real) function [seyield](#page-145-0) (E0, M1, M2, Z1, Z2, q, lambda, u, ETh)
	- *AMNS External utility function ...*
- real(ids real) function [sayield](#page-144-0) (E0, theta, f, b, c, Esp) *AMNS External utility function ...*
- real(ids real) function [reyieldlight](#page-141-0) (E0, M1, M2, Z1, Z2, A1, A2, A3, A4) *AMNS External utility function ...*
- real(ids real) function revieldself (E0, M1, M2, Z1, Z2, A1, A2, A3, A4) *AMNS External utility function ...*
- real(ids\_real) function [reyield](#page-140-0) (E0, M1, M2, Z1, Z2, A1, A2, A3, A4) *AMNS External utility function ...*
- real(ids real) function [rayield](#page-140-1) (angledeg, C1, C2, C3, C4) *AMNS External utility function ...*

# **Variables**

- real(ids\_real), parameter [mathpi](#page-278-0) = 3.1415926535897932384626433832795
- real(ids real), parameter [degtorad](#page-278-1) =  $0.01745329251994329576923690768489$

# <span id="page-278-1"></span>**14.33.1 Variable Documentation**

#### **14.33.1.1 degtorad**

```
real(ids_real), parameter eckstein_yields::degtorad = 0.01745329251994329576923690768489
Definition at line 13 of file eckstein_yields.f90.
00013 real(ids_real), parameter :: degtorad = 0.01745329251994329576923690768489
```
## **14.33.1.2 mathpi**

```
real(ids_real), parameter eckstein_yields::mathpi = 3.1415926535897932384626433832795
Definition at line 12eckstein_yields.f90.<br>00012 real(ids real), parameter :: mathpi
        real(ids_real), parameter :: mathpi = 3.1415926535897932384626433832795
```
# <span id="page-278-2"></span>**14.34 f90\_kind Module Reference**

[f90\\_kind](#page-278-2) module from Silvio Gori's grid package

# **Variables**

- $\cdot$  integer, parameter [rkind](#page-278-3) = kind(1.0d0)
- integer, parameter  $ikind = kind(1)$  $ikind = kind(1)$
- integer, parameter [skind](#page-279-0) = 256

#### **14.34.1 Detailed Description**

[f90\\_kind](#page-278-2) module from Silvio Gori's grid package

#### **Author**

Silvio Gori

# <span id="page-278-4"></span>**14.34.2 Variable Documentation**

# **14.34.2.1 ikind**

```
integer, parameter f90_kind::ikind = kind(1)
14f90_kind.f90.<br>00014 integer, parameter :: ikind
       integer, parameter :: ikind = kind(1)
```
# **14.34.2.2 rkind**

```
integer, parameter f90_kind::rkind = kind(1.0d0)
13 of file f90 kind.f90.
00013 integer, parameter \overline{\cdots} rkind = kind(1.0d0)
```
#### **14.34.2.3 skind**

```
integer, parameter f90_kind::skind = 256
15 of file f90_k kind.<br>00015 integer, parameter \ddot{i} skind.
        integer, parameter :: skin = 256
```
# **14.35 interface\_to\_amns Module Reference**

# **Functions/Subroutines**

• subroutine [get\\_amns\\_data](#page-149-0) (reaction\_type, reactants, grid, properties\_comment, properties\_source, properties provider, properties creation date, code name, code commit, code version, code repository, source, provider, citation, shot, run, backend, user, ds\_version, ierr, error\_description, debug)

*transfer data from the IDS to the internal data structure*

• character(len[=answer\\_length\)](#page-529-0) function [assign\\_if\\_associated](#page-148-0) (ids\_str, def\_str)

*utility to assign if associated*

• subroutine end amns data

*deallocate idss*

# **Variables**

• type(amns ids list), pointer [first](#page-279-1)  $=$  null()

# <span id="page-279-1"></span>**14.35.1 Variable Documentation**

#### **14.35.1.1 first**

```
type (amns_ids_list), pointer interface_to_amns::first => null()
12interface_to_amns.f90.<br>00012 type (amns ids list), pointer :: first.
       type (amns_ids_list), pointer :: first => null()
```
# **14.36 m\_mrgrnk Module Reference**

## **Data Types**

• interface [mrgrnk](#page-465-0)

# **14.37 quadpack Module Reference**

# **Functions/Subroutines**

- subroutine [aaaa](#page-280-0)
- subroutine [qag](#page-282-0) (f, a, b, epsabs, epsrel, key, result, abserr, neval, ier)
- subroutine [qage](#page-284-0) (f, a, b, epsabs, epsrel, key, limit, result, abserr, neval, ier, alist, blist, rlist, elist, iord, last)
- subroutine gagi (f, bound, inf, epsabs, epsrel, result, abserr, neval, ier)
- subroutine [qagp](#page-297-0) (f, a, b, npts2, points, epsabs, epsrel, result, abserr, neval, ier)
- subroutine gags (f, a, b, epsabs, epsrel, result, abserr, neval, ier)
- subroutine gawc (f, a, b, c, epsabs, epsrel, result, abserr, neval, ier)
- subroutine [qawce](#page-314-0) (f, a, b, c, epsabs, epsrel, limit, result, abserr, neval, ier, alist, blist, rlist, elist, iord, last)
- subroutine [qawf](#page-319-0) (f, a, omega, integr, epsabs, result, abserr, neval, ier)
- subroutine [qawfe](#page-321-0) (f, a, omega, integr, epsabs, limlst, limit, maxp1, result, abserr, neval, ier, rslst, erlst, ierlst, lst, alist, blist, rlist, elist, iord, nnlog, chebmo)
- subroutine [qawo](#page-327-0) (f, a, b, omega, integr, epsabs, epsrel, result, abserr, neval, ier)
- subroutine [qaws](#page-329-0) (f, a, b, alfa, beta, integr, epsabs, epsrel, result, abserr, neval, ier)
- subroutine [qawse](#page-331-0) (f, a, b, alfa, beta, integr, epsabs, epsrel, limit, result, abserr, neval, ier, alist, blist, rlist, elist, iord, last)
- subroutine  $qc25c$  (f, a, b, c, result, abserr, krul, neval)
- subroutine [qc25o](#page-340-0) (f, a, b, omega, integr, nrmom, maxp1, ksave, result, abserr, neval, resabs, resasc, momcom, chebmo)
- subroutine [qc25s](#page-345-0) (f, a, b, bl, br, alfa, beta, ri, rj, rg, rh, result, abserr, resasc, integr, neval)
- subroutine gcheb (x, fval, cheb12, cheb24)
- subroutine *[qextr](#page-353-0)* (n, epstab, result, abserr, res3la, nres)
- subroutine [qfour](#page-356-0) (f, a, b, omega, integr, epsabs, epsrel, limit, icall, maxp1, result, abserr, neval, ier, alist, blist, rlist, elist, iord, nnlog, momcom, chebmo)
- subroutine  $qk15$  (f, a, b, result, abserr, resabs, resasc)
- subroutine [qk15i](#page-367-0) (f, boun, inf, a, b, result, abserr, resabs, resasc)
- subroutine [qk15w](#page-370-0) (f, w, p1, p2, p3, p4, kp, a, b, result, abserr, resabs, resasc)
- subroutine  $qk21$  (f, a, b, result, abserr, resabs, resasc)
- subroutine  $qk31$  (f, a, b, result, abserr, resabs, resasc)
- subroutine  $qk41$  (f, a, b, result, abserr, resabs, resasc)
- subroutine  $qk51$  (f, a, b, result, abserr, resabs, resasc)
- subroutine  $qk61$  (f, a, b, result, abserr, resabs, resasc)
- subroutine [qmomo](#page-386-0) (alfa, beta, ri, rj, rg, rh, integr)
- subroutine [qng](#page-388-0) (f, a, b, epsabs, epsrel, result, abserr, neval, ier)
- subroutine [qsort](#page-393-0) (limit, last, maxerr, ermax, elist, iord, nrmax)
- real(kind=params wp) function  $q$ wgtc (x, c, p2, p3, p4, kp)
- real(kind=params wp) function  $q$ wgto (x, omega, p2, p3, p4, integr)
- real(kind=params\_wp) function [qwgts](#page-397-0) (x, a, b, alfa, beta, integr)
- subroutine [timestamp](#page-398-0) ()

# <span id="page-280-0"></span>**14.37.1 Function/Subroutine Documentation**

#### **14.37.1.1 aaaa()**

```
subroutine quadpack::aaaa
50quadpack.f90.
0005100052 !*****************************************************************************80
00053 !
00054 !! AAAA is a dummy subroutine with QUADPACK documentation in its comments.
00055
00056 ! 1. introduction
00057
              quadpack is a fortran subroutine package for the numerical
00059 ! computation of definite one-dimensional integrals. it originated 00060 ! from a joint project of r. piessens and e. de doncker (appl.
              from a joint project of r. piessens and e. de doncker (appl.
00061 ! math. and progr. div. - k.u.leuven, belgium), c. ueberhuber (inst. 00062 ! fuer math - techn.u wien, austria), and d. kabaner (nation, bur.
00062 ! fuer math. - techn.u.wien, austria), and d. kahaner (nation. bur. 00063 ! of standards-washington d.c., u.s.a.).
              of standards- washington d.c., u.s.a.).
00064 !
00065 ! 2. survey
00066 !<br>00067 !
00067 ! - qags : is an integrator based on globally adaptive interval<br>00068 ! subdivision in connection with extrapolation (de don
                         subdivision in connection with extrapolation (de doncker,
00069 ! 1978) by the epsilon algorithm (wynn, 1956).
00070 !<br>00071 !
              - qagp : serves the same purposes as qags, but also allows
00072 ! for eventual user-supplied information, i.e. the 00073 ! abscissae of internal singularities, discontinui
00073 ! abscissae of internal singularities, discontinuities<br>00073 ! and other difficulties of the integrand function.
00074 !<br>and other difficulties of the integrand function.<br>00075 ! the algorithm is a modification of that in gags.
                          the algorithm is a modification of that in gags.
```
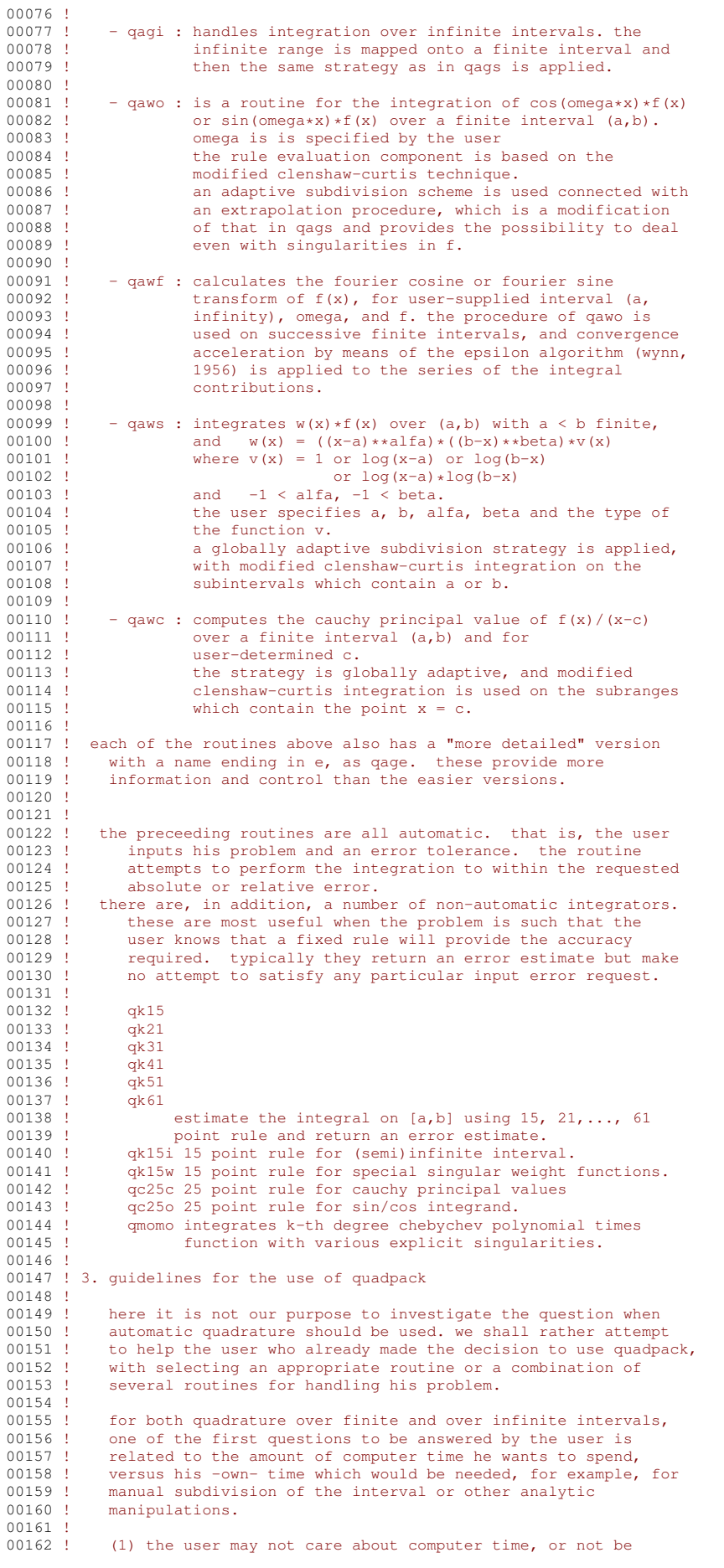

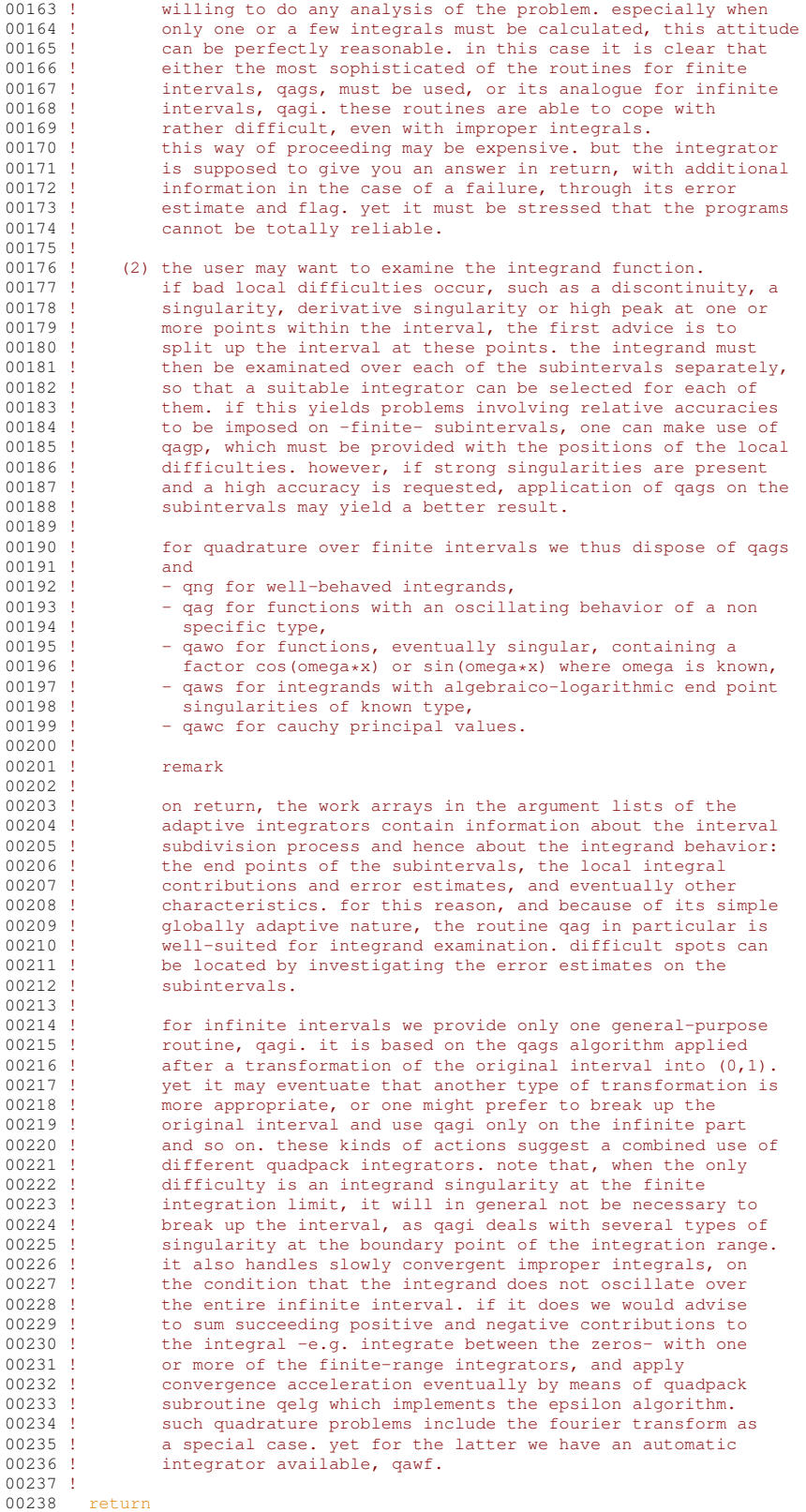

# <span id="page-282-0"></span>**14.37.1.2 qag()**

subroutine quadpack::qag (

real(kind=params\_wp), external f, real(kind=params\_wp) a,

```
real(kind=params_wp) b,
                    real(kind=params_wp) epsabs,
                    real(kind=params_wp) epsrel,
                    integer key,
                    real(kind=params_wp) result,
                    real(kind=params_wp) abserr,
                    integer neval,
                    integer ier )
240quadpack.f90.
00241<br>00242
            00242 !*****************************************************************************80
0024300244 !! QAG approximates an integral over a finite interval.
00245 !<br>00246 !
           Discussion:
00247 0024800248 ! The routine calculates an approximation RESULT to a definite integral 00249 ! I = \text{internal of } E \text{ over } (A, B)I = integral of F over (A, B),
00250 ! hopefully satisfying
00251 ! || I - RESULT || <= max ( EPSABS, EPSREL * ||I|| ).
00252 0025300253 ! QAG is a simple globally adaptive integrator using the strategy of
00254 ! Aind (Piessens, 1973). It is possible to choose between 6 pairs of
00255 ! Gauss-Kronrod quadrature formulae for the rule evaluation component.<br>00256 ! The pairs of high degree of precision are suitable for handling
00256 ! The pairs of high degree of precision are suitable for handling 00257 ! integration difficulties due to a strongly oscillating integran
               integration difficulties due to a strongly oscillating integrand.
00258<br>00259
           Author:
00260 !
00261 ! Robert Piessens, Elise de Doncker-Kapenger,
00262 ! Christian Ueberhuber, David Kahaner
00263 !<br>00264 !
           Reference:
00265 0026600266 ! Robert Piessens, Elise de Doncker-Kapenger,<br>00267 ! Christian Ueberbuber, David Kabaner
00267 ! Christian Ueberhuber, David Kahaner,<br>00268 ! OUADPACK, a Subroutine Package for a
              QUADPACK, a Subroutine Package for Automatic Integration,
00269 ! Springer Verlag, 1983
00270 !
           Parameters:
0027200273 ! Input, external real F, the name of the function routine, of the form 00274 ! function f(x)00274 ! function f ( x )<br>00275 ! real f
                 real f
00276 ! real x<br>00277 ! which ev
              which evaluates the integrand function.
00278 00279Input, real A, B, the limits of integration.
00280 !
00281 ! Input, real EPSABS, EPSREL, the absolute and relative accuracy requested.
00282 !
00283 ! Input, integer KEY, chooses the order of the local integration rule:<br>00284 ! 1. 7 Gauss points. 15 Gauss-Kronrod points.
00284 ! 1, 7 Gauss points, 15 Gauss-Kronrod points, 00285 ! 2, 10 Gauss points, 21 Gauss-Kronrod points,
00285 ! 2, 10 Gauss points, 21 Gauss-Kronrod points,<br>00286 ! 3, 15 Gauss points, 31 Gauss-Kronrod points
               3, 15 Gauss points, 31 Gauss-Kronrod points,
00287 ! 4, 20 Gauss points, 41 Gauss-Kronrod points,
00288 ! 5, 25 Gauss points, 51 Gauss-Kronrod points,
00289 ! 6, 30 Gauss points, 61 Gauss-Kronrod points.
00290 !
00291 ! Output, real RESULT, the estimated value of the integral.
00292 00293Output, real ABSERR, an estimate of || I - RESULT ||.
00294<br>00295
              Output, integer NEVAL, the number of times the integral was evaluated.
00296<br>00297
00297 ! Output, integer IER, return code.<br>00298 ! 0. normal and reliable termination
               0, normal and reliable termination of the routine. It is assumed that the
00299 ! requested accuracy has been achieved.
00300 ! 1, maximum number of subdivisions allowed has been achieved. One can 00301 ! allow more subdivisions by increasing the value of LIMIT in OAG.
                 allow more subdivisions by increasing the value of LIMIT in QAG.
00302 ! However, if this yields no improvement it is advised to analyze the 00303 ! integrand to determine the integration difficulties. If the position
00303 ! integrand to determine the integration difficulties. If the position 00304 ! of a local difficulty can be determined, such as a singularity or
00304 ! of a local difficulty can be determined, such as a singularity or 0.0305 ! discontinuity within the interval) one will probably gain from
                 discontinuity within the interval) one will probably gain from
00306 ! splitting up the interval at this point and calling the integrator
00307 ! on the subranges. If possible, an appropriate special-purpose
00308 ! integrator should be used which is designed for handling the type
00309 ! of difficulty involved.
00310 ! 2, the occurrence of roundoff error is detected, which prevents the 00311 ! requested tolerance from being achieved.
00311 ! requested tolerance from being achieved.<br>00312 ! 3 extremely bad integrand behavior occurs
               3, extremely bad integrand behavior occurs at some points of the
00313 ! integration interval.<br>00314 ! 6, the input is invalid
              6, the input is invalid, because EPSABS < 0 and EPSREL < 0.
```
# **14.37 quadpack Module Reference 251**

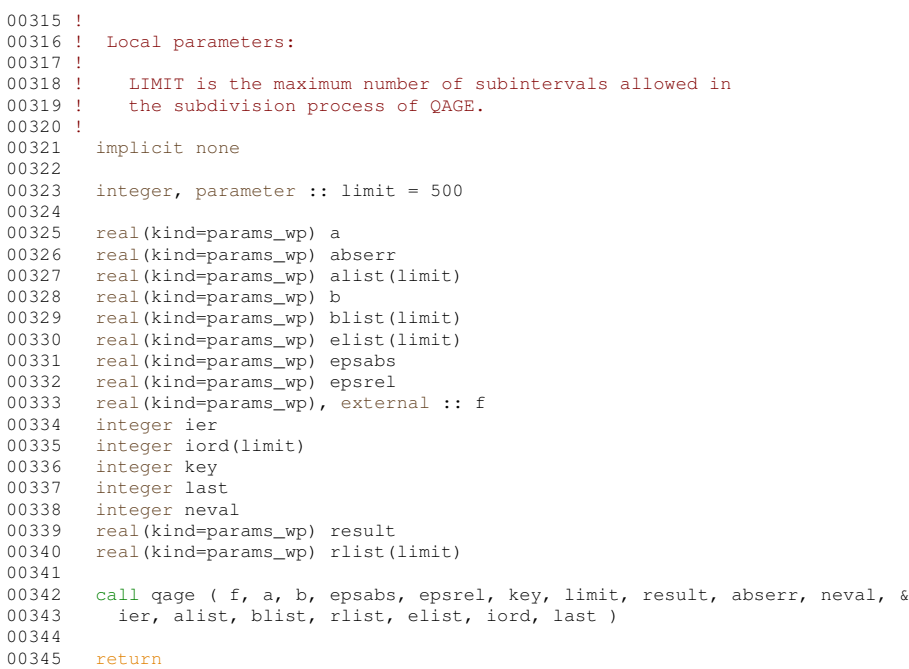

# Here is the call graph for this function:

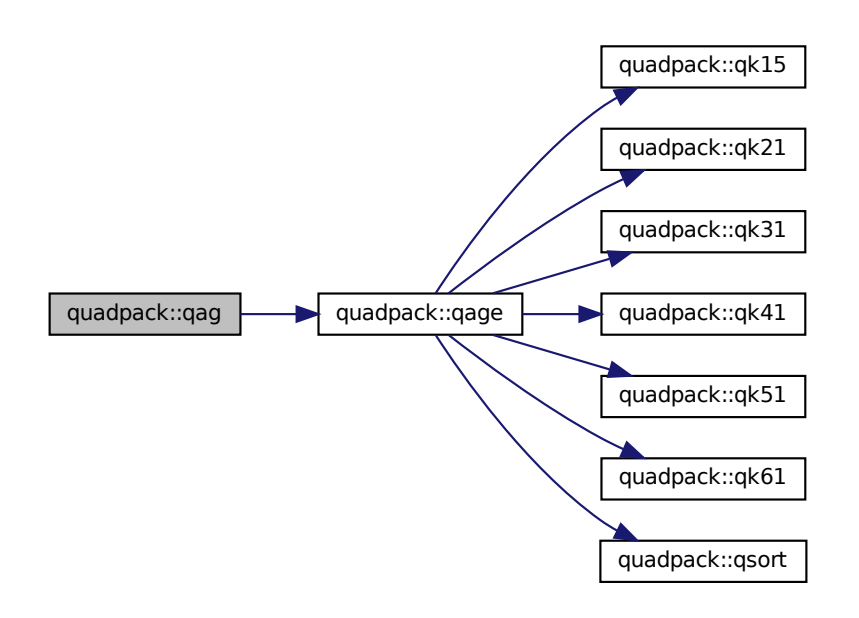

# <span id="page-284-0"></span>**14.37.1.3 qage()**

```
subroutine quadpack::qage (
            real(kind=params_wp), external f,
            real(kind=params_wp) a,
             real(kind=params_wp) b,
             real(kind=params_wp) epsabs,
             real(kind=params_wp) epsrel,
             integer key,
```
**Generated by Doxygen**

```
integer limit,
                    real(kind=params_wp) result,
                    real(kind=params_wp) abserr,
                    integer neval,
                    integer ier,
                    real(kind=params_wp), dimension(limit) alist,
                    real(kind=params_wp), dimension(limit) blist,
                    real(kind=params_wp), dimension(limit) rlist,
                    real(kind=params_wp), dimension(limit) elist,
                    integer, dimension(limit) iord,
                    integer last )
Definition at line 347 of file quadpack.f90.
00349
00350 !*****************************************************************************80
00351 !
00352 !! QAGE estimates a definite integral.
00353 !<br>00354 !
            Discussion:
00355 !
00356 ! The routine calculates an approximation RESULT to a definite integral 00357 ! I = integral of F over (A, B).
                 I = integral of F over (A, B),
00358 ! hopefully satisfying
00359 ! || I - RESULT || <= max ( EPSABS, EPSREL * ||I|| ).
00360 !<br>00361 !
           \Deltauthor:
00362 !
00363 ! Robert Piessens, Elise de Doncker-Kapenger,<br>00364 ! Christian Ueberbuber, David Kabaner
              00364 ! Christian Ueberhuber, David Kahaner
00365 !<br>00366 !
           Reference:
00367 !
               Robert Piessens, Elise de Doncker-Kapenger,
00369 ! Christian Ueberhuber, David Kahaner,<br>00370 ! QUADPACK, a Subroutine Package for P
00370 ! QUADPACK, a Subroutine Package for Automatic Integration, 00371 ! Springer Verlag, 1983
              Springer Verlag, 1983
00372 !
           Parameters:
00374 !
00375 ! Input, external real F, the name of the function routine, of the form 00376 ! function f(x)00376 ! function f ( x )<br>00377 ! real f
00377 ! real f<br>00378 ! real x
00378 ! real x<br>00379 ! which ev
               which evaluates the integrand function.
00380 !
00381 ! Input, real A, B, the limits of integration.
00382<br>00383
               Input, real EPSABS, EPSREL, the absolute and relative accuracy requested.
00384 !
00385 ! Input, integer KEY, chooses the order of the local integration rule:<br>00386 ! 1, 7 Gauss points, 15 Gauss-Kronrod points,
00386 ! 1, 7 Gauss points, 15 Gauss-Kronrod points, 00387 ! 2. 10 Gauss points, 21 Gauss-Kronrod points.
00387 ! 2, 10 Gauss points, 21 Gauss-Kronrod points, 00388 ! 3, 15 Gauss points, 31 Gauss-Kronrod points.
00388 ! 3, 15 Gauss points, 31 Gauss-Kronrod points, 00389 ! 4, 20 Gauss points, 41 Gauss-Kronrod points,
00389 ! 4, 20 Gauss points, 41 Gauss-Kronrod points, 00390 ! 5, 25 Gauss points, 51 Gauss-Kronrod points,
00390 ! 5, 25 Gauss points, 51 Gauss-Kronrod points,<br>00391 ! 6, 30 Gauss points, 61 Gauss-Kronrod points.
               6, 30 Gauss points, 61 Gauss-Kronrod points.
00392 !
00393 ! Input, integer LIMIT, the maximum number of subintervals that
00394 ! can be used.
00395 !
00396 ! Output, real RESULT, the estimated value of the integral.
00397<br>00398
               Output, real ABSERR, an estimate of || I - RESULT ||.
0039900400 ! Output, integer NEVAL, the number of times the integral was evaluated.
00401<br>00402
00402 ! Output, integer IER, return code.<br>00403 ! 0. normal and reliable termination
               0, normal and reliable termination of the routine. It is assumed that the
00404 ! requested accuracy has been achieved.<br>00405 ! 1. maximum number of subdivisions allow
00405 ! 1, maximum number of subdivisions allowed has been achieved. One can<br>00406 ! allow more subdivisions by increasing the value of LIMIT in OAG.
                  allow more subdivisions by increasing the value of LIMIT in QAG.
00407 ! However, if this yields no improvement it is advised to analyze the 00408 ! integrand to determine the integration difficulties. If the position
00408 ! integrand to determine the integration difficulties. If the position 00409 ! of a local difficulty can be determined, such as a singularity or
00409 ! of a local difficulty can be determined, such as a singularity or 0.0410 ! discontinuity within the interval) one will probably gain from
00410 ! discontinuity within the interval) one will probably gain from<br>00411 ! splitting up the interval at this point and calling the integr
                 splitting up the interval at this point and calling the integrator
00412 ! on the subranges. If possible, an appropriate special-purpose
00413 ! integrator should be used which is designed for handling the type
00414 ! of difficulty involved.
00415 ! 2, the occurrence of roundoff error is detected, which prevents the 00416 ! requested tolerance from being achieved.
00416 ! requested tolerance from being achieved.<br>00417 ! 3. extremely bad integrand behavior occurs
               3, extremely bad integrand behavior occurs at some points of the
00418 ! integration interval.
```

```
00419 ! 6, the input is invalid, because EPSABS < 0 and EPSREL < 0.
00420 !<br>00421 !
                Workspace, real ALIST(LIMIT), BLIST(LIMIT), contains in entries 1
00422 ! through LAST the left and right ends of the partition subintervals.
00423 0042400424 ! Workspace, real RLIST(LIMIT), contains in entries 1 through LAST 00425 ! the integral approximations on the subintervals.
                the integral approximations on the subintervals.
00426 00427
                Workspace, real ELIST(LIMIT), contains in entries 1 through LAST
00428 ! the absolute error estimates on the subintervals.
00429<br>00430
00430 ! Output, integer IORD(LIMIT), the first K elements of which are pointers
00431 ! to the error estimates over the subintervals, such that
00432 ! elist(iord(1)), ..., elist(iord(k)) form a decreasing sequence, with 00433 ! k = last if last \le (limit/2+2), and k = limit+1-last otherwise.
                k = last if last \leq (limit/2+2), and k = limit+1-last otherwise.
00434 !
                Output, integer LAST, the number of subintervals actually produced
00436 ! in the subdivision process.
00437 !<br>00438 !
             Local parameters:
00439 00440alist - list of left end points of all subintervals
00441 ! considered up to now
00442 ! blist - list of right end points of all subintervals
00443 ! considered up to now<br>00444 ! elist(i) - error estimate applying to r
00444 ! elist(i) - error estimate applying to rlist(i) 0.0445 ! mayorr - pointer to the interval with larges
00445 ! maxerr - pointer to the interval with largest error estimate 0.0446 ! errmax - elist (maxerr)
                               - elist(maxerr)
00447 ! area - sum of the integrals over the subintervals<br>00448 ! errsum - sum of the errors over the subintervals
                \text{error} = \text{sum of the errors over the subintervals}00449 ! errbnd - requested accuracy max (epsabs, epsrel*abs(result))<br>00450 ! *****1 - variable for the left subinterval
00450 ! *****1 - variable for the left subinterval<br>00450 ! *****2 - variable for the right subinterval
00451 ! ****2 - variable for the right subinterval<br>00452 ! last - index for subdivision
                              - index for subdivision
00453 !<br>00454
          implicit none
00455
           integer limit
0045700458 real(kind=params_wp) a<br>00459 real(kind=params_wp) a
           real(kind=params_wp) abserr
00460 real(kind=params_wp) alist(limit)<br>00461 real(kind=params wp) area
00461 real(kind=params_wp) area<br>00462 real(kind=params_wp) area
           real(kind=params_wp) area1
00463 real(kind=params_wp) area12<br>00464 real(kind=params_wp) area2
00464 real(kind=params_wp) area2<br>00465 real(kind=params_wp) al
00465 real(kind=params_wp) al<br>00466 real(kind=params_wp) a?
00466 real(kind=params_wp) a2<br>00467 real(kind=params wp) b
00467 real(kind=params_wp) b<br>00468 real(kind=params wp) bl
00468 real(kind=params_wp) blist(limit)<br>00469 real(kind=params_wp) bl
00469 real(kind=params_wp) b1<br>00470 real(kind=params_wp) b2
           real(kind=params_wp) b2
00471 real(kind=params_wp) c
00472 real(kind=params_wp) defabs<br>00473 real(kind=params_wp) defabl
           real(kind=params_wp) defab1
00474 real(kind=params_wp) defab2<br>00475 real(kind=params wp) elist(
00475 real(kind=params_wp) elist(limit)<br>00476 real(kind=params wp) epsabs
00476 real(kind=params_wp) epsabs<br>00477 real(kind=params_wp) epsrel
           real(kind=params_wp) epsrel
00478 real(kind=params_wp) errbnd
00479 real(kind=params_wp) errmax<br>00480 real(kind=params_wp) error1
00480 real(kind=params_wp) error1<br>00481 real(kind=params_wp) error2
           real(kind=params_wp) error2
00482 real(kind=params_wp) erro12<br>00483 real(kind=params_wp) errsum
00483 real(kind=params_wp) errsum<br>00484 real(kind=params_wp) exter
           real(kind=params_wp), external :: f
00485 integer ier<br>00486 integer ior
00486 integer iord(limit)<br>00487 integer iroff1
00487 integer iroff1<br>00488 integer iroff2
00488 integer iroff2<br>00489 integer key
           integer key
00490 integer keyf
00491 integer last<br>00492 integer maxe
           integer maxerr
00493 integer neval<br>00494 integer nrmax
00494 integer nrmax<br>00495 real(kind=para
00495 real(kind=params_wp) resabs
           real(kind=params_wp) result
00497 real(kind=params_wp) rlist(limit)
00498 !<br>00499 !
            Test on validity of parameters.
00500 !<br>00501
00501 ier = 0<br>00502 neval =
00502 neval = 0<br>00503 last = 0
00503 last = 0<br>00504 result =
00504 result = 0.0e+00<br>00505 abserr = 0.0e+00abserr = 0.0e+00
```

```
00506 alist(1) = a<br>00507 blist(1) = b00507 blist(1) = b<br>00508 rlist(1) = 0
           rlist(1) = 0.0e+0000509 elist(1) = 0.0e+00<br>00510 iord(1) = 0
           iord(1) = 000511<br>00512
00512 if ( epsabs < 0.0e+00 .and. epsrel < 0.0e+00 ) then 00513 ier = 600513 ier = 6<br>00514 return
00515 end if
00516 !
00517 ! First approximation to the integral.
00518 !<br>00519
00519 keyf = key<br>00520 keyf = maxkeyf = max( keyf, 1)00521 keyf = min(keyf, 6)00522<br>00523
00523 c = \text{keyf}<br>00524 \text{neval} = 0neval = 000525
00526 if (keyf == 1) then<br>00527 call αt15 (f = a)
             call qk15 ( f, a, b, result, abserr, defabs, resabs )
00528 else if (keyf == 2) then<br>00529 call qk21 (f, a, b, res)
00529 call qk21 ( f, a, b, result, abserr, defabs, resabs )<br>00539 else if ( keyf == 3 ) then
00530 else if (keyf == 3) then<br>00531 call qR31 (f, a, b, res
00531 call qk31 ( f, a, b, result, abserr, defabs, resabs )<br>00532 else if ( keyf == 4 ) then
00532 else if \left(\begin{array}{cc} \text{keyf} = 4 \end{array}\right) then<br>00533 sall \alpha k/1 (f a b res
00533 call qk41 ( f, a, b, result, abserr, defabs, resabs )<br>00534 else if ( keyf == 5 ) then
00535 call qk51 ( f, a, b, result, abserr, defabs, resabs )
00536 else if ( keyf == 6 ) then<br>00537 call qk61 ( f, a, b, res
00537 call qk61 ( f, a, b, result, abserr, defabs, resabs )<br>00538 end if
           end if
00539
00540 last = 1<br>00541 rlist(1)
00541 rlist(1) = result<br>00542 elist(1) = abserr
00542 elist(1) = abserr<br>00543 iord(1) = 1
           i \text{ord}(1) = 100544 !
00545 ! Test on accuracy.
00546 !
00547 errbnd = max( epsabs, epsrel * abs( result ) )
00548
00549 if ( abserr <= 5.0e+01 * epsilon( defabs ) * defabs .and. & 00550 \qquad errbnd < abserr ) then
00550 errbnd < abserr ) then<br>00551 ier = 2
00551 ier = 2<br>00552 end if
           end if
00553<br>00554
00554 if ( limit == 1 ) then<br>00555 ier = 1
00555 ier = 1<br>00556 end if
           end if
00557
00558 if ( ier /= 0 .or. \&<br>00559 ( abserr \le errbnd
00559 (abserr \le errbnd .and. abserr /= resabs ) .or. & 00560 abserr == 0.0e+00 ) then
             \text{abserr} = 0.0e+00 ) then
00561<br>00562
00562 if ( keyf /= 1 ) then<br>00563 neval = (10 * keyf + 1)00563 neval = (10 * keyf+1) * (2 * newa1+1)<br>00564 else
00565 neval = 30 \times neval + 15<br>00566 end if
             end if
00567<br>00568
              return
00569end if
00571 !
00572 ! Initialization.
00573 !
00574 errmax = abserr<br>00575 maxerr = 1
00575 maxerr = 1<br>00576 area = resu
          area = result
00577 errsum = abserr<br>00578 nrmax = 1
00578 nrmax = 1<br>00579 iroff1 =
00579 iroff1 = 0<br>00580 iroff2 = 0
          iroff2 = 000581
           do last = 2, limit
00583 !
00584 ! Bisect the subinterval with the largest error estimate.
00585 !
00586 a1 = alist(maxerr)<br>00587 b1 = 0.5e+00 * (a)00587 b1 = 0.5e+00 * ( alist(maxerr) + blist(maxerr) )<br>00588 a2 = b1
00588 a2 = b1<br>00589 b2 = b1b2 = blist(maxerr)00590
00591 if ( keyf == 1 ) then<br>00592 call gk15 ( f, al,
                call qk15 ( f, a1, b1, area1, error1, resabs, defab1 )
```
```
00593 else if (keyf == 2) then<br>00594 call q^{k}21 (f = 1 bl a)
00594 call qk21 ( f, a1, b1, area1, error1, resabs, defab1 )<br>00595 else if ( keyf == 3 ) then
             else if ( keyf == 3 ) then
00596 call qk31 ( f, a1, b1, area1, error1, resabs, defab1 )<br>00597 else if ( keyf == 4 ) then
00597 else if ( keyf == 4 ) then<br>00598 call qk41 ( f, al, b1,
00598 call qk41 (f, al, bl, areal, error1, resabs, defabl)<br>00599 else if (keyf == 5) then
00599 else if \left(\begin{array}{cc} \text{keyf} & == & 5 \end{array}\right) then<br>00600 call gk51 (f. al. bl.
00600 call qk51 ( f, a1, b1, area1, error1, resabs, defab1 )
              else if ( keyf == 6 )
00602 call qk61 ( f, a1, b1, area1, error1, resabs, defab1 )
00603 end if
00604
00605 if (keyf == 1) then<br>00606 call qk15 (f, a2)
00606 call qk15 ( f, a2, b2, area2, error2, resabs, defab2 )<br>00607 else if ( keyf == 2 ) then
                         \text{keyf} = 2)
00608 call qk21 ( f, a2, b2, area2, error2, resabs, defab2 )
00609 else if (keyf == 3) then
00610 call qk31 ( f, a2, b2, area2, error2, resabs, defab2 )<br>00610 else if ( keyf == 4 ) then
00611 else if (keyf == 4) then<br>00612 call qk41 (f. a2, b2,
00612 call qk41 ( f, a2, b2, area2, error2, resabs, defab2 )<br>00613 else if ( keyf == 5 ) then
00613 else if (keyf == 5)<br>00614 call gk51 (f. a2.)
                call qk51 ( f, a2, b2, area2, error2, resabs, defab2 )
00615 else if ( keyf == 6 ) then<br>00616 call ok61 ( f. a2, b2,
00616 call qk61 ( f, a2, b2, area2, error2, resabs, defab2 )<br>00616 call qk61 ( f, a2, b2, area2, error2, resabs, defab2 )
             end if
00618 !<br>00619 !
            Improve previous approximations to integral and error and
00620 ! test for accuracy.
00621 !<br>00622
             neval = newal + 100623 area12 = \text{area1} + \text{area2}<br>00624 erro12 = \text{error1} + \text{error2}00624 errol2 = error1 + error2<br>00625 errsum = errsum + errol2
             \text{errsum} = \text{errsum} + \text{errol2} - \text{errmax}00626 area = area + area12 - rlist(maxerr)
00627
00628 if ( defabl /= error1 .and. defab2 /= error2 ) then
00629
00630 if ( abs ( rlist (maxerr) - area12 ) \leq 1.0e-05 \star abs ( area12 ) & 00631 .and, 9.9e-01 \star errmax \leq erro12 ) then
00631 .and. 9.9e-01 * errmax <= erro12 ) then<br>00632 iroff1 = iroff1 + 1
00633 end if
00634
00635 if ( 10 < last .and. errmax < errol2 ) then<br>00636 iroff2 = iroff2 + 1
                  irotf2 = irotf2 + 100637 end if
00638<br>00639
             end if
00640<br>00641
00641 rlist(maxerr) = areal<br>00642 rlist(last) = area2
00642 rlist(last) = area2<br>00643 errbnd = max(epsab
              errbnd = max( epsabs, epsrel * abs( area ) )00644 !
00645 ! Test for roundoff error and eventually set error flag.
00646 !<br>00647
             if ( errbnd \le errsum ) then
00648
00649 if ( 6 \le iroff1 .or. 20 \le iroff2 ) then<br>00650 ier = 2
00650 ier = 2<br>00651 and if
                end if00652 !
00653 ! Set error flag in the case that the number of subintervals<br>00654 ! equals limit.
            equals limit.
00655 !
00656 if ( last == limit ) then<br>00657 ier = 1
00657 ier = 1<br>00658 end if
                end if
00659 !
00660 ! Set error flag in the case of bad integrand behavior 00661 ! at a point of the integration range.
           at a point of the integration range.
00662 !
00663 if \left( \max(\text{abs}( \text{al }), \text{abs}( \text{b2})) \right) \leq \left( 1.0e+00\right) params_wp + c \star 1.0e+03 \star & 00664 ensilon(a1)) \star (abs(a2) + 1.0e+04 \star tiny(a2))) then
00664 epsilon( a1 ) ) \star ( abs( a2 ) + 1.0e+04 \star tiny( a2 ) ) ) then<br>00665 ier = 3
00665 ier = 3<br>00666 end if
                end if
00667<br>00668
             end if
00669 !
            Append the newly-created intervals to the list.
00671 !
00672 if ( error2 \le error1 ) then<br>00673 alist (last) = a200673 alist(last) = a2<br>00674 blist(maxerr) =
                blist(maxerr) = bl00675 blist(last) = b2<br>00676 elist(maxerr) =
00676 elist(maxerr) = error1<br>00677 elist(last) = error2
                elist(last) = error200678 else<br>00679 al
                alist(maxerr) = a2
```

```
00680 alist(last) = a1<br>00681 blist(last) = b1
00681 blist(last) = b1<br>00682 rlist(maxerr) =
               rlist(maxerr) = area200683 rlist(last) = area1
00684 elist(maxerr) = error2
00685 elist(last) = error1<br>00686 end if
             end if
00687 !
00688 ! Call QSORT to maintain the descending ordering
00689 ! in the list of error estimates and select the subinterval 0.0690 ! with the largest error estimate (to be bisected next).
           with the largest error estimate (to be bisected next).
00691 !
             call qsort ( limit, last, maxerr, errmax, elist, iord, nrmax )
00693<br>00694
             if ( ier /= 0 .or. errsum \le errbnd ) then
00695 exit<br>00696 end if
             end if00697<br>00698
          end do
00699 !
00700 ! Compute final result.
00701 !<br>00702
          result = sum(rlist(1:last))00703<br>00704
          abserr = errsum
00705<br>00706
00706 if ( keyf /= 1 ) then<br>00707 neval = ( 10 \times \text{keVf}00707 neval = (10 * \text{keyf} + 1) * (2 * \text{newal} + 1)00709 newal = 30 * newal + 15<br>00710 end ifend if
00711<br>00712return
```
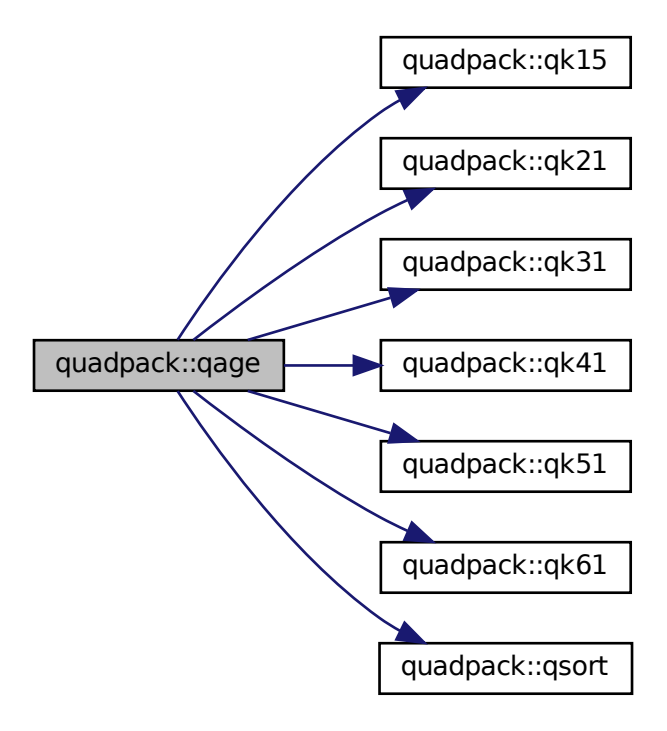

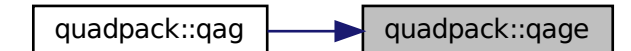

#### **14.37.1.4 qagi()**

```
subroutine quadpack::qagi (
                  real(kind=params_wp), external f,
                  real(kind=params_wp) bound,
                  integer inf,
                  real(kind=params_wp) epsabs,
                  real(kind=params_wp) epsrel,
                  real(kind=params_wp) result,
                  real(kind=params_wp) abserr,
                  integer neval,
                  integer ier )
Definition at line 714 of file quadpack.f90.
00715
00716 !*****************************************************************************80
00717 !
00718 !! QAGI estimates an integral over a semi-infinite or infinite interval.
00719 !
00720 ! Discussion:
00721<br>00722
00722 ! The routine calculates an approximation RESULT to a definite integral 00723 ! I = integral of F over (A, +Infinity),
             I = integral of F over (A, +Infinity),<br>or
00724 !
00725 ! I = integral of F over (-Infinity, A)<br>00726 ! or
00726 !<br>00727 !
               I = integral of F over (-Infinity,+Infinity),
00728 ! hopefully satisfying
00729 ! || I - RESULT || <= max ( EPSABS, EPSREL * ||I|| ).
00730 !
00731 ! Author:
00732 !
00733 ! Robert Piessens, Elise de Doncker-Kapenger,
00734 ! Christian Ueberhuber, David Kahaner
00735 !
00736 ! Reference:
00737 !<br>00738 !
             Robert Piessens, Elise de Doncker-Kapenger,
00739 ! Christian Ueberhuber, David Kahaner<br>00740 ! OUADPACK, a Subroutine Package for
00740 ! QUADPACK, a Subroutine Package for Automatic Integration, 00741 ! Springer Verlag, 1983
             springer Verlag, 1983
00742 !
00743 ! Parameters:
00744 !<br>00745 !
00745 ! Input, external real F, the name of the function routine, of the form 00746 ! function f(x)00746 ! function f ( x )<br>00747 ! real f
00747 ! real f<br>00748 ! real x
00748 ! real x<br>00749 ! which ev
             which evaluates the integrand function.
00750 !
00751 ! Input, real BOUND, the value of the finite endpoint of the integration 00752 ! range, if any, that is, if INF is 1 or -1.
             range, if any, that is, if INF is 1 or -1.
00753 !<br>00754 !
00754 ! Input, integer INF, indicates the type of integration range.<br>00755 ! 1: (BOUND, +Infinity),
00755 ! 1: ( BOUND, +Infinity),
00756 ! -1: ( -Infinity, BOUND),
00757 ! 2: ( -Infinity, +Infinity).
00758 !
             Input, real EPSABS, EPSREL, the absolute and relative accuracy requested.
00760 !<br>00761 !
             Output, real RESULT, the estimated value of the integral.
```
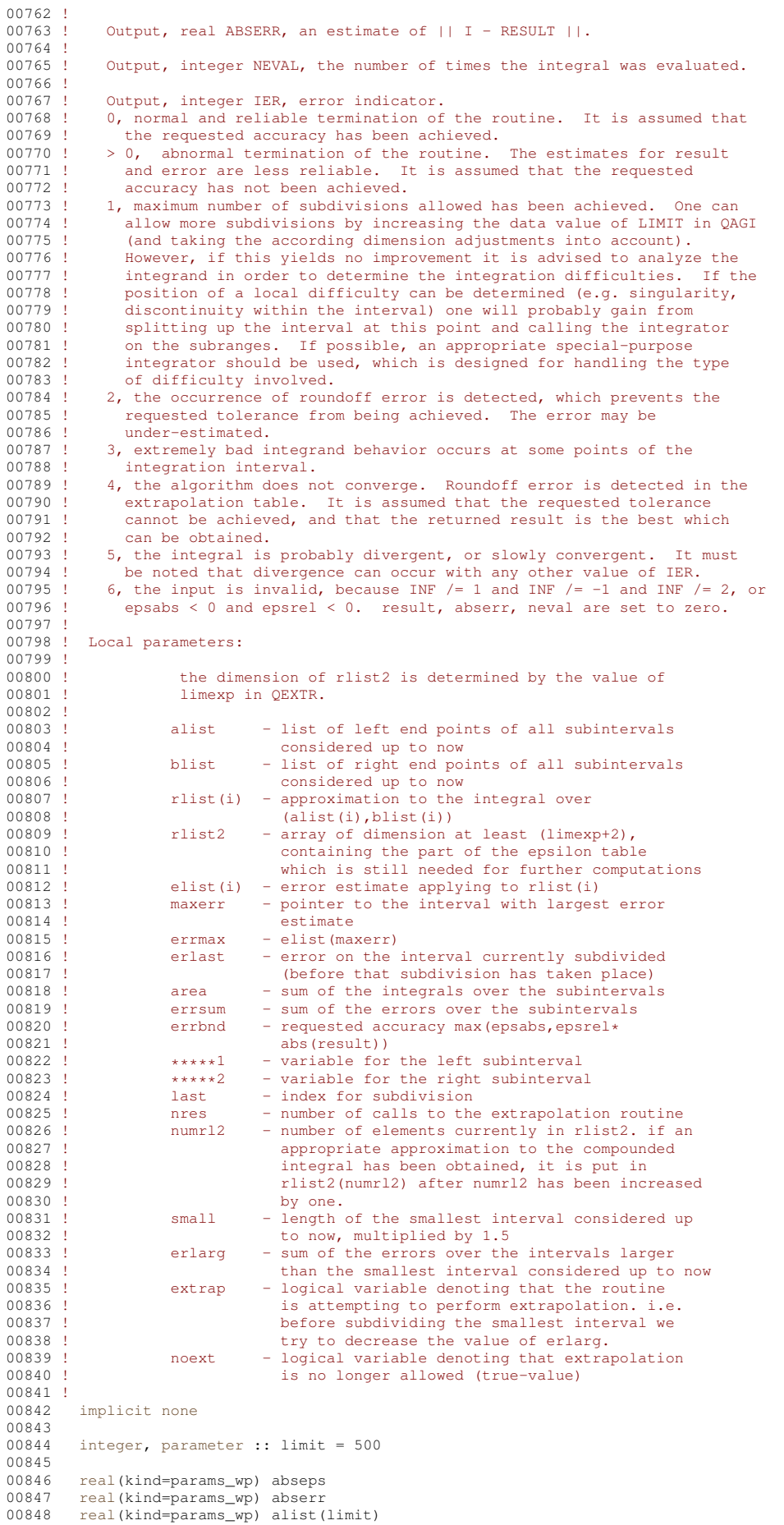

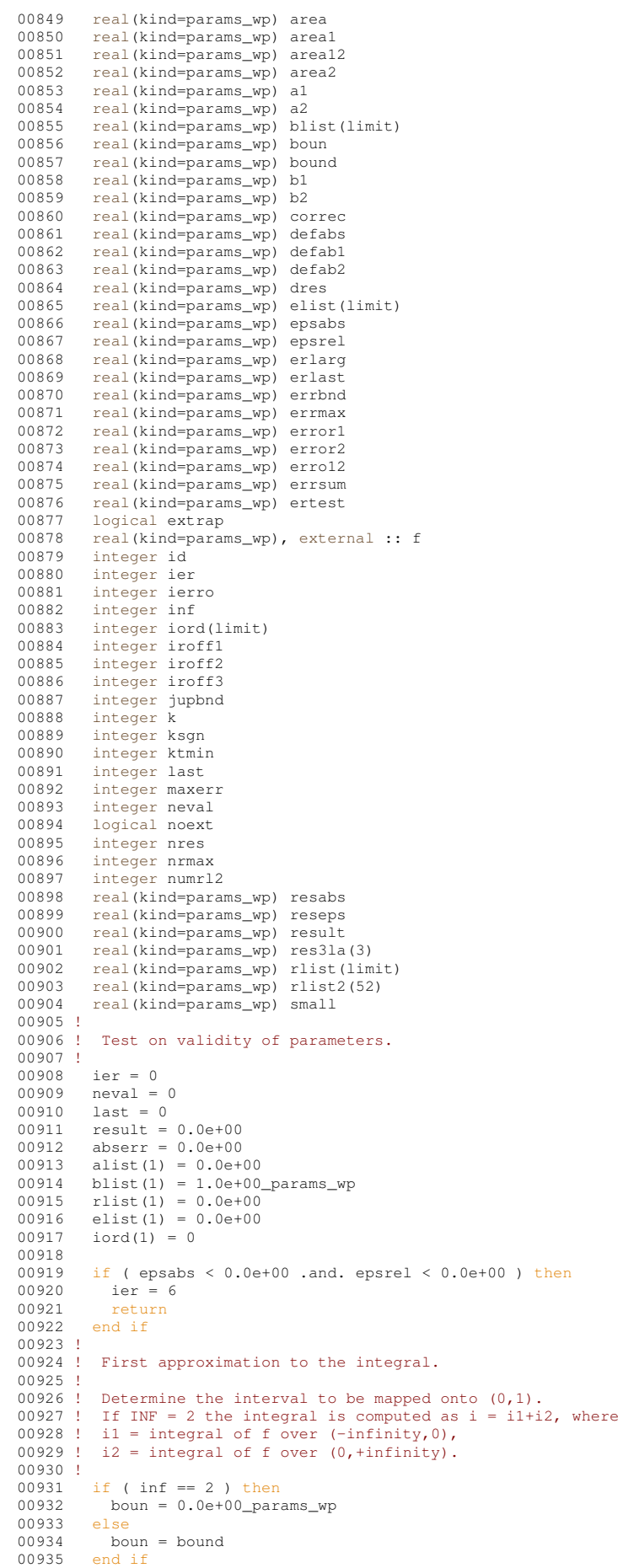

```
00936<br>00937
           call qk15i ( f, boun, inf, 0.0e+00_params_wp, 1.0e+00_params_wp, result, abserr, defabs, resabs )
00938 !
00939 ! Test on accuracy.
00940 !<br>00941
00941 last = 1<br>00942 rlist(1)
00942 rlist(1) = result<br>00943 elist(1) = abserr
00943 elist(1) = abserr<br>00944 iord(1) = 1
           iord(1) = 100945 dres = abs( result )
00946 errbnd = max( epsabs, epsrel * dres )
00947<br>00948
00948 if ( abserr \leq 100.0e+00 * epsilon( defabs ) * defabs .and. & 00949 \leq errbnd \leq abserr ) then
00949 errbnd < abserr ) then<br>00950 ier = 2
              ier = 200951 end if
00952
00953 if ( \text{limit} = 1 ) then<br>00954 ier = 1
00954 ier = 1<br>00955 end if
           end if
00956<br>00957
          if ( ier /= 0 .or. (abserr \le errbnd .and. abserr /= resabs ) .or. &
00958 abserr == 0.0e+00 ) go to 130
00959 !
00960 ! Initialization.
00961 !<br>00962
00962 rlist2(1) = result<br>00963 rmax = abserr00963 errmax = abserr
00964 maxerr = 1
00965 area = result00966 errsum = abserr<br>00967 abserr = huge(
00967 abserr = huge(abserr)<br>00968 nrmax = 1
           nrmax = 1
00969 nres = 0
00970 ktmin = 0<br>00971 numrl2 = 3
00971 numrl2 = 2<br>00972 extrap = .
00972 extrap = .false.<br>00973 noext = .false.
00973 noext = false.<br>00974 ierror = 000974 ierro = 0<br>00975 iroff1 =
00975 iroff1 = 0<br>00976 iroff2 = 0
          irotf2 = 000977 iroff3 = 0
00978<br>00979
00979 if ( (1.0e+00\_params\_wp - 5.0e+01 * epsilon ( defabs ) ) * defabs <= dres ) then 00980 ksqn = 1
00980 ksgn = 1<br>00981 else
00981 else
00982 ksgn = -1<br>00983 end if
           end if
00984
          do last = 2, limit
00986 !
00987 ! Bisect the subinterval with nrmax-th largest error estimate.
00988 !
00989 a1 = alist(maxerr)<br>00990 b1 = 5.0e-01 * (a
00990 b1 = 5.0e-01 \star (alist(maxerr) + blist(maxerr) )<br>00991 a2 = b1
00991 a2 = b1<br>00992 b2 = b100992 b2 = blist(maxerr)<br>00993 erlast = errmax
00993 erlast = errmax<br>00994 = G = 11.6k15i (f
00994 call qk15i ( f, boun, inf, a1, b1, area1, error1, resabs, defab1 )
00995 call qk15i ( f, boun, inf, a2, b2, area2, error2, resabs, defab2 )
00996 !
00997 ! Improve previous approximations to integral and error
00998 ! and test for accuracy.
00999 !
01000 area12 = \text{area1} + \text{area2}<br>01001 \text{error1} + \text{error2}01001 erro12 = error1 + error2
01002 errsum = errsum + erro12 - errmax
01003 area = area + area12 - rlist(maxerr)
01004
              if ( defabl /= error1 .and. defab2 /= error2 ) then
01006
01007 if ( abs ( rlist (maxerr) - area12 ) \leq 1.0e-05 \times abs ( area12 ) & 01008 .and. 9.9e-01 \star errmax \leq erro12 ) then
01009
\begin{array}{ll}\n 01010 & \text{if} \ (\ \text{extrap}) \ \ \text{then} \\
 01011 & \text{iroff2} = \text{iroff2} + 1\n \end{array}01012 end if
01013
01014 if ( .not. extrap ) then
01015 \qquad \qquad \text{iroff1 = iroff1 + 1}<br>01016 \qquad \qquad \text{end if}end if
01017<br>01018
                end if
01019<br>01020
01020 if ( 10 < last .and. errmax < erro12 ) then<br>01021 iroff3 = iroff3 + 1
01022 end if
```

```
01023<br>01024
             end if01025
01026 rlist(maxerr) = area1<br>01027 rlist(last) = area2
01027 rlist(last) = area2<br>01028 errbnd = max(epsab
             errbnd = max( epsabs, epsrel * abs( area ) )
01029 !<br>01030 !
            Test for roundoff error and eventually set error flag.
01031 !
01032 if ( 10 <= iroff1 + iroff2 .or. 20 <= iroff3 ) then
01033 ier = 2<br>01034 end if
             end if
01035<br>01036
01036 if ( 5 <= iroff2 ) then<br>01037 ierro = 3
               ierro = 3
01038 end if
01039 !
01040 ! Set error flag in the case that the number of subintervals equals LIMIT.
01041 !<br>0104201042 if ( last == limit ) then<br>01043 ier = 1
01043 ier = 1<br>01044 end if
             end if
01045 !
01046 ! Set error flag in the case of bad integrand behavior<br>01047 ! at some points of the integration range.
           at some points of the integration range.
01048 !<br>01049
01049 if ( max ( abs (a1), abs (b2) ) <= (1.0e+00_params_wp + 1.0e+03 * epsilon( a1 ) ) * & 01050 ( abs (a2) + 1.0e+03 * tiny ( a2) )) then
01050 ( abs(a2) + 1.0e+03 \times tiny(a2) )) then<br>01051 ier = 4
01051 ier = 4<br>01052 end if
             end if
01053 !<br>01054 !
           Append the newly-created intervals to the list.
01055 !
01056 if ( error2 <= error1 ) then
01057 alist(last) = a2<br>01058 blist(maxerr) =
01058 blist(maxerr) = b1<br>01059 blist(last) = b2
01059 blist(last) = b2<br>01060 elist(maxerr) =
01060 elist(maxerr) = error1<br>01061 elist(last) = error2
             elist(last) = error201062<br>01063alist(maxerr) = a201064 alist(last) = a1
01065 blist(last) = b1
01066 rlist(maxerr) = area201067 rlist(last) = areal<br>01068 elist(maxerr) = err
01068 elist(maxerr) = error2<br>01069 elist(last) = error1
01069 elist(last) = error1<br>01070 end if
             end if
01071 !
01072 ! Call QSORT to maintain the descending ordering<br>01073 ! in the list of error estimates and select the
01073 ! in the list of error estimates and select the subinterval<br>01073 ! in the list of error estimates and select the subinterval
           with NRMAX-th largest error estimate (to be bisected next).
01075 !
01076 call qsort ( limit, last, maxerr, errmax, elist, iord, nrmax )
01077
01078 if ( errsum <= errbnd ) go to 115
01079<br>01080
01080 if ( ier /= 0 ) then<br>01081 exit
               e^{ixi}01082 end if
01083<br>01084
01084 if ( last == 2 ) then<br>01085 small = 3.75e-01small = 3.75e-0101086 erlarg = errsum<br>01087 ertest = errbnd
01087 ertest = errbnd<br>01088 rlist2(2) = are
               rlist2(2) = area01089 cycle<br>01090 end if
             end if
01091<br>01092
01092 if ( noext ) then<br>01093 cycle
              cycle
01094 end if
01095<br>01096
             erlarg = erlarg - erlast
01097<br>01098
01098 if (small < abs(b1 - a1) ) then<br>01099 erlarg = erlarg + errol2
01099 erlarg = erlarg + errol2<br>01100 end if
             and if01101 !
01102 ! Test whether the interval to be bisected next is the 01103 ! smallest interval.
           smallest interval.
01104 !
01105 if ( .not. extrap ) then
01106
                if ( small < abs( blist(maxerr) - alist(maxerr) ) ) then01108 cycle<br>01109 end if
                end if
```

```
01110<br>01111
01111 extrap = true.<br>01112 numay = ?nrmax = 2
01113<br>01114
             end if
01115<br>01116
01116 if ( ierro == 3 .or. erlarg \le ertest ) then<br>01117 \qquad \qquad \qquad 00 to 60
01117 go to 60<br>01118 end if
             end if
01119 !
01120 ! The smallest interval has the largest error.<br>01121 ! before bisecting decrease the sum of the error.
01121 ! before bisecting decrease the sum of the errors over the
01122 ! larger intervals (erlarg) and perform extrapolation.
01123 !<br>01124id = nrmax01125 jupbnd = last
01126
01127 if ( (2+limit/2) < last ) then
01128 jupbnd = limit + 3 - last
01129 end if
01130<br>01131
             do k = id, jupbnd
01132 maxerr = iord(nrmax)
01133 errmax = elist(maxerr)
01134 if ( small < abs ( blist (maxerr) - alist (maxerr) ) ) then<br>01135 go to 90
01135 go to 90<br>01136 end if
01136 end if<br>01137 nrmax
               nrmax = nrmax + 1
01138 end do
01139 !
01140 ! Extrapolate.
01141 !
01142 60 continue
01143
01144 numr12 = numr12 + 1<br>01145 r1ist2(numr12) = ar1rlist2(numr12) = area01146 call qextr ( numrl2, rlist2, reseps, abseps, res3la, nres )<br>01147 ktmin = ktmin+1
             ktmin = ktmin+1
01148<br>01149
01149 if ( 5 < ktmin .and. abserr < 1.0e-03 * errsum ) then<br>01150 ier = 5
               ier = 501151 end if
01152<br>01153
             if ( abseps < abserr ) then
01154
01155 \text{ktmin} = 0<br>01156 \text{abserr} = 001156 abserr = abseps
01157 result = reseps
01158 correc = erlarg<br>01159 ertest = max(e)
                \text{ertest} = \text{max}(\text{epsabs}, \text{epsrel} \cdot \text{abs}(\text{reseps}))01160<br>01161
               if ( abserr \leq ertest ) then
01162 exit
01163 end if
01164
01165 end if
01166 !<br>01167 !
            Prepare bisection of the smallest interval.
01168 !
01169 if ( numr12 == 1 ) then
01170 noext = .true.<br>01171 end if
             end if
01172<br>0117301173 if ( ier == 5 ) then<br>01174 exit
01174 exit<br>01175 end if
             end if
01176<br>01177
01177 maxerr = iord(1)<br>01178 errmax = elist(m
01178 errmax = elist(maxerr)<br>01179 nrmax = 1
01179 nrmax = 1<br>01180 extrap = .
             extrap = .false.01181 small = small * 5.0e-01<br>01182 erlarg = errsum01183
01184 90 continue
01185<br>01186
          end do
01187 !
01188 ! Set final result and error estimate.
01189 !
01190 if ( abserr == huge ( abserr ) ) then<br>01191 \frac{1}{90} to 115
01191 go to 115<br>01192 end if
          end if
01193<br>01194
01194 if ( ( ier + ierro ) == 0 ) then<br>01195 = (0.110)01195 go to 110
01196 end if
```

```
01197<br>01198
01198 if ( ierro == 3 ) then<br>01199 abserr = abserr + co
            abserr = abserr + correct01200 end if
01201<br>0120201202 if ( ier == 0 ) then<br>01203 ier = 3
01203 ier = 3<br>01204 end if
          end if
01205
01206 if ( result / = 0.0e+00 .and. area / = 0.0e+00) then<br>01207 = \frac{1}{0.000} to 105
01207 go to 105<br>01208 end if
          end if01209<br>0121001210 if ( errsum < abserr ) then<br>01211 go to 115
01211 go to 115
01212 end if
01213
01214 if (area == 0.0e+00) then<br>01215 go to 130
01215 go to 130<br>01216 end if
          end if
01217<br>01218
         go to 110
01219
01220 105 continue
01221<br>0122201222 if ( errsum / abs( area ) < abserr / abs( result ) ) then 01223 \frac{15}{15}01223 go to 115<br>01224 end if
         end if
01225 !
01226 ! Test on divergence
01227 !
01228 110 continue
01229
01230 if ( ksgn == (-1) .and. &
01231 max( abs(result), abs(area) ) <= defabs * 1.0e-02) go to 130
01232
01233 if ( 1.0e-02 > (result/area) .or. &<br>01234 (result/area) > 1.0e+02 .or. &<br>01235 errsum > abs(area)) then<br>01236 ier = 6
01237 end if
01238<br>01239
          01239 go to 130
01240 !
01241 ! Compute global integral sum.
01242 !<br>01243
          115 continue
01244<br>01245
         result = sum(rlist(1:last))01246<br>01247
          abserr = errsum
01248 130 continue
01249
01250 neval = 30 \times \text{last} - 15<br>01251 if (inf == 2) then
          if ( inf == 2 ) then
01252 neval = 2 * neval<br>01253 end if
          end if
0125401255 if ( 2 < 1er ) then<br>01256 ier = ier - 1
01257 end if
01258<br>01259
          return
```
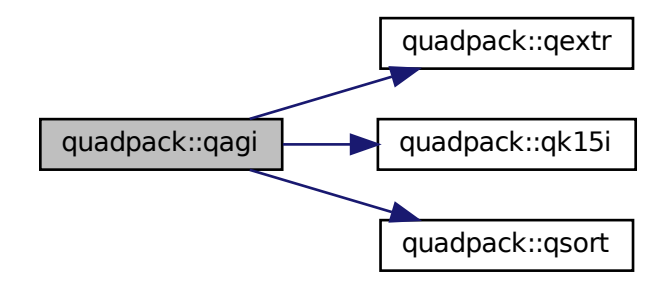

Here is the caller graph for this function:

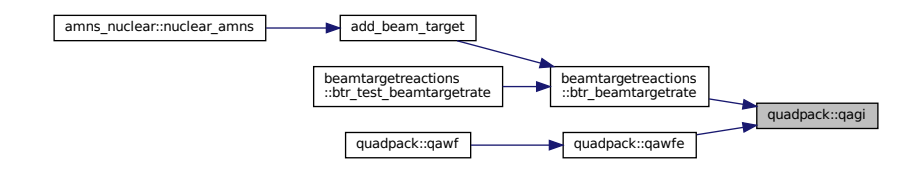

# **14.37.1.5 qagp()**

```
subroutine quadpack::qagp (
                real(kind=params_wp), external f,
                real(kind=params_wp) a,
                 real(kind=params_wp) b,
                 integer npts2,
                 real(kind=params_wp), dimension(40) points,
                 real(kind=params_wp) epsabs,
                real(kind=params_wp) epsrel,
                 real(kind=params_wp) result,
                 real(kind=params_wp) abserr,
                 integer neval,
                integer ier )
Definition at line 1261 of file quadpack.f90.
01263<br>01264 !*
              01264 !*****************************************************************************80
01265
01266 !! QAGP computes a definite integral.
01267 !
01268 ! Discussion:
01269 !
01270 ! The routine calculates an approximation RESULT to a definite integral 01271 ! I = integral of F over (A, B),
01272 ! hopefully satisfying<br>01273 ! ||I - RESULT||||| I - RESULT || <= max ( EPSABS, EPSREL * ||I|| ).
01274 !<br>01275 !
            Interior break points of the integration interval,
01276 ! where local difficulties of the integrand may occur, such as
01277 ! singularities or discontinuities, are provided by the user.
01278 !<br>01279 !
          Author:
```
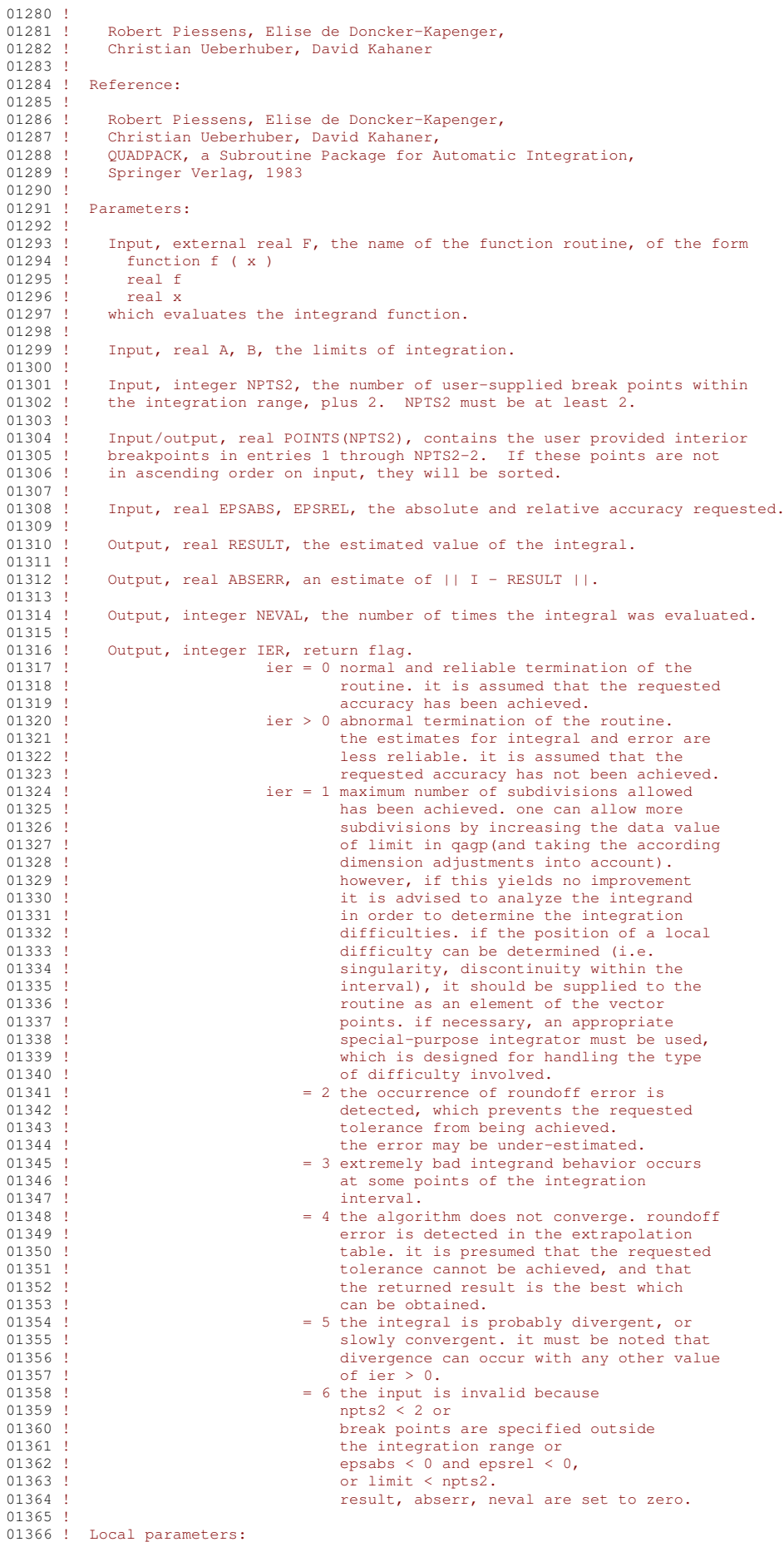

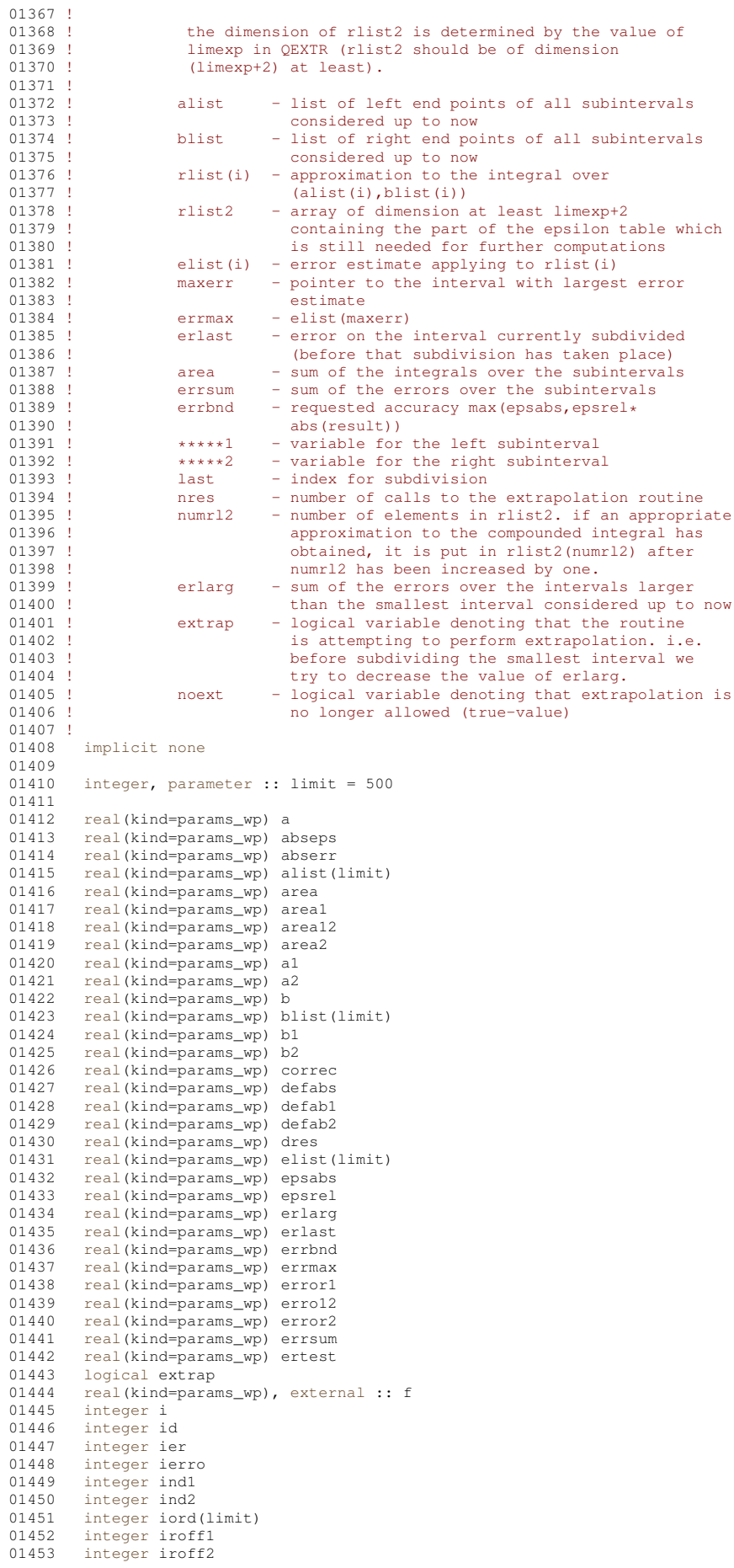

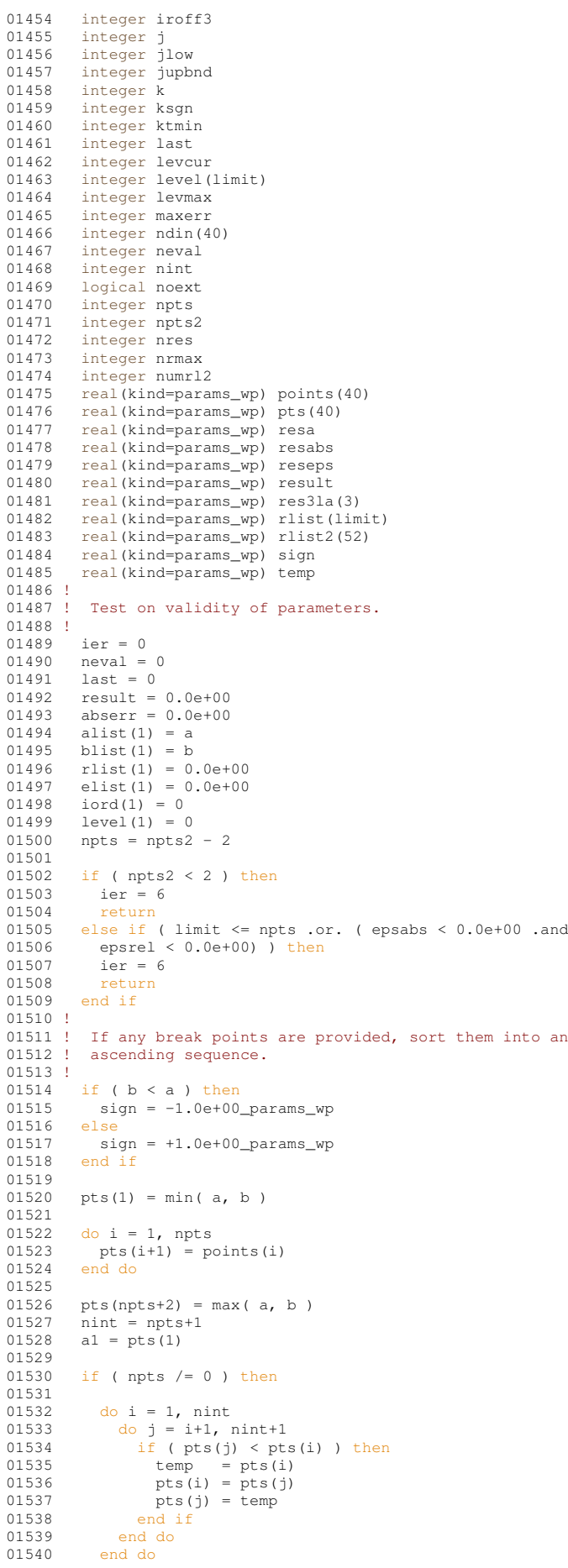

.and. &

```
0154101542 if ( pts (1) / = min( a, b) .or. pts (nint+1) / = max( a, b) ) then<br>01543 ier = 6
01543 ier = 6
01544 return
01545 end if
01546<br>01547
          end if
01548 !
01549 ! Compute first integral and error approximations.
01550 !<br>01551
          resabs = 0.0e+0001552<br>01553
          do i = 1, nint
01554<br>01555
            bl = pts(i+1)01556 call qk21 ( f, a1, b1, area1, error1, defabs, resa )<br>01557 absert = absert + error1
01557 abserr = abserr + error1
01558 result = result + area<br>01559 ndin(i) = 0ndin(i) = 001560
01561 if ( error1 == resa .and. error1 / = 0.0e+00 ) then<br>01562 mdin(i) = 1
              ndin(i) = 101563 end if
01564<br>01565
01565 resabs = resabs + defabs<br>01566 level(i) = 0
01566 level(i) = 0<br>01567 elist(i) = er
01567 elist(i) = error1<br>01568 alist(i) = al
             alist(i) = a101569 blist(i) = b1<br>01570 rlist(i) = ar
01570 rlist(i) = area1<br>01571 iord(i) = i01571 i \text{ord}(i) = i<br>01572 a1 = b1a1 = b101573
01574 end do
01575<br>01576
         \text{errsum} = 0.0e + 0.001577<br>01578
01578 do i = 1, nint<br>01579 if (ndin(i)
01579 if ( ndin(i) == 1 ) then<br>01580 n!st(i) == 101580 elist(i) = abserr<br>01581 end if
            end if
01582 errsum = errsum + elist(i)
01583 end do
01584 !
01585 ! Test on accuracy.
01586 !
01587 last = nint
01588 neval = 21 * nint
01589 dres = abs( result)<br>01590 errbnd = max( epsabs
         errbnd = max( epsabs, epsrel * dres )
01591<br>0159201592 if ( abserr \leq 1.0e+0.2 \times \text{epsilon} ) \times resabs .and. & 01593 abserr > errbnd ) then
01593 abserr > errbnd ) then
01594 ier = 2
01595 end if
01596<br>01597
          if ( nint /= 1 ) then
01598<br>01599
           do i = 1, npts
01600
01601 jlow = i+1
01602 ind1 = iord(i)
01603<br>01604
01604 do j = jlow, nint<br>01605 ind2 = iord(j)
01606 if ( elist(ind1) \le elist(ind2) ) then
01607 ind1 = ind2<br>01608 k = j
01609 end if<br>01610 end do
                end do
01611
01612 if ( ind1 /= iord(i) ) then
01613 iord(k) = iord(i)
01614 iord(i) = ind1
01615 end if
01616<br>01617
             end do
01618
01619 if ( limit < npts2 ) then
01620 ier = 1<br>01621 end if
            end if
01622<br>01623
          end if
0162401625 if ( ier /= 0 .or. abserr \leq errbnd ) then 01626 return
01626 return<br>01627 end if
          end if
```

```
01628 !
01629 ! Initialization
01630 !
01631 rlist2(1) = result
01632 maxerr = iord(1)<br>01633 errmax = elist(m
01633 errmax = elist(maxerr)<br>01634 area = result
01634 area = result<br>01635 nrmax = 1
01635 nrmax = 1<br>01636 nres = 0
           nres = 001637 numrl2 = 1
01638 ktmin = 0
01639 extrap = .false.
01640 noext = .false.
01641 erlarg = errsum<br>01642 ertest = errbnd
          \text{ertest} = \text{errbnd}01643 levmax = 1<br>01644 iroff1 = 0
           inoff1 = 001645 iroff2 = 0<br>01646 iroff3 = 0
01646 iroff3 = 0<br>01647 ierro = 0
01647 ierro = 0<br>01648 abserr = 1
          abserr = huge( abserr )01649
01650 if ( dres >= ( 1.0e+00_params_wp - 0.5e+00 \star epsilon( resabs ) ) \star resabs ) then<br>01651 kson = 1
           ksgn = 1else
01652<br>0165301653 ksgn = -1<br>01654 end ifend if
01655
           do last = npts2, limit
01657 !
01658 ! Bisect the subinterval with the NRMAX-th largest error estimate.
01659 !<br>01660
              1evcur = 1evel(maxerr) + 1
01661 a1 = alist(maxerr)
01662 b1 = 0.5e+00 \star (alist(maxerr) + blist(maxerr) )<br>01663 a2 = b1
              a2 = b101664 b2 = blist(maxerr)<br>01665 erlast = errmax
01665 erlast = errmax<br>01666 call qk21 (f, a
01666 call qk21 ( f, a1, b1, areal, error1, resa, defab1 01667 call qk21 ( f, a2, b2, area2, error2, resa, defab2
              call qk21 ( f, a2, b2, area2, error2, resa, defab2 )
01668 !
01669 ! Improve previous approximations to integral and error
01670 ! and test for accuracy.
01671 !
01672 neval = neval + 42<br>01673 areal2 = areal + a
01673 area12 = \text{area1} + \text{area2}<br>01674 erro12 = \text{error1} + \text{error2}01674 erro12 = error1 + error2
01675 errsum = errsum + erro12 -errmax
01676 area = area + area12 - rlist(maxerr)
01677<br>01678
              if ( defabl / = error1 .and. defab2 / = error2 ) then
01679
01680 if ( abs ( rlist ( maxerr ) - area12 ) \leq 1.0e-05 \star abs (area12) .and. & 01681 errol? > = 9 9e-01 \star erromay ) then
                   \text{error12} > = 9.9e-01 \times \text{error} ) then
01682
01683 if (extrap ) then<br>01684 iroff2 = iroff2+1
01685 else<br>01686 in
                      iroff1 = iroff1+101687 end if
01688<br>01689
                 end if
01690
01691 if ( last > 10 .and. errol2 > errmax ) then<br>01692 iroff3 = iroff3 + 1
01692 \frac{1}{10} \frac{1}{10} \frac{1}{10} \frac{1}{10} \frac{1}{10} \frac{1}{10} \frac{1}{10} \frac{1}{10} \frac{1}{10} \frac{1}{10} \frac{1}{10} \frac{1}{10} \frac{1}{10} \frac{1}{10} \frac{1}{10} \frac{1}{10} \frac{1}{10} \frac{1}{10} \frac{1}{10} \frac{end if
01694<br>01695
              end if
01696<br>01697
01697 level(maxerr) = levcur<br>01698 level(last) = levcur
              level(last) = levcur01699 rlist(maxerr) = area1
01700 rlist(last) = area2<br>01701 errbnd = max(epsab
              errbnd = max( epsabs, epsrel * abs( area ) )
01702 !
01703 ! Test for roundoff error and eventually set error flag.
01704 !
             if ( 10 \le iroff1 + iroff2 .or. 20 \le iroff3 ) then
01706 ier = 2
01707 end if
01708<br>01709
01709 if ( 5 \le iroff2 ) then<br>01710 ierro = 3
01710 ierror = 3<br>01711 end ifend if
01712 !
01713 ! Set error flag in the case that the number of subintervals
01714 ! equals limit.
```

```
01715 !<br>01716
01716 if ( last == limit ) then<br>01717 ier = 1
               ier = 101718 end if
01719 !<br>01720 !
01720 ! Set error flag in the case of bad integrand behavior<br>01721 ! at a point of the integration range
            at a point of the integration range
01722<br>01723
01723 if ( max ( abs (a1), abs (b2)) <= ( 1.0e+00_params_wp + 1.0e+03 * epsilon( a1 ) ) * & 01724 ( abs ( a2 ) + 1.0e+03 * tiny ( a2 ) ) ) then
01724 ( abs (a2) + 1.0e+03 * tiny(a2) ) ) then<br>01725 ier = 4
01725 ier = 4<br>01726 end if
              end if
01727 !<br>01728 !
            Append the newly-created intervals to the list.
01729 !
01730 if ( error2 \le error1 ) then<br>01731 alist(last) = a2
               alist(last) = a201732 blist(maxerr) = b1<br>01733 blist(last) = b2
01733 blist(last) = b2<br>01734 elist(maxerr) = e
01734 elist(maxerr) = error1<br>01735 elist(last) = error2
              _{\text{else}} elist(last) = error2
01736
01737 alist(maxerr) = a2<br>01738 alist(last) = a1
01738 alist(last) = al<br>01739 blist(last) = b1
01739 blist(last) = b1<br>01740 rlist(maxerr) = a
01740 rlist(maxerr) = area2<br>01741 rlist(last) = area1
01741 rlist(last) = areal<br>01742 elist(maxerr) = err
01742 elist(maxerr) = error2<br>01743 elist(last) = error1
01743 elist(last) = error1<br>01744 end if
             end if
01745 !
01746 ! Call QSORT to maintain the descending ordering<br>01747 ! in the list of error estimates and select the
            in the list of error estimates and select the subinterval
01748 ! with nrmax-th largest error estimate (to be bisected next)
01749 !<br>01750
              call gsort ( limit, last, maxerr, errmax, elist, iord, nrmax )
01751<br>01752
01752 if ( \text{errsum} \le \text{errbnd} ) then<br>01753 \text{qo} \text{t} \text{o} 190
01753 go to 190
              and if
01755
01756 if ( ier /= 0 ) then
01757 exit<br>01758 end if
             end if
01759<br>01760
01760 if ( noext ) then<br>01761 cvcle
01761 cycle
01762 end if
01763<br>01764
             erlarg = erlarg - erlast
01765
             if ( levcur+1 \leq levmax ) then
01767 erlarg = erlarg + erro12
01768 end if
01769 !
01770 ! Test whether the interval to be bisected next is the 01771 ! smallest interval.
            smallest interval.
01772 !
             if ( .not. extrap ) then
01774
01775 if ( level (maxerr) +1 \leq levmax ) then<br>01776 cycle
01776 cycle<br>01777 end if
                end if
01778<br>01779
01779 extrap = .true.<br>01780 nrmax = 2
                nrmax = 2
01781<br>01782
              end if
01783 !
oncomency.<br>1784 ! The smallest interval has the largest error.<br>1785 ! Before bisecting decrease the sum of the err
            Before bisecting decrease the sum of the errors over the
01786 ! larger intervals (erlarg) and perform extrapolation.
01787 !<br>01788
              if ( ierro /= 3 .and. erlarg > ertest ) then
01789<br>01790
01790 id = nrmax<br>01791 jupbnd = 1
01791 jupbnd = last<br>01792 if (last > (
01792 \text{if} ( last > (2+limit/2) ) then<br>01793 iuphod = limit+3-last
                   jupbnd = limit+3-last01794 end if
01795<br>01796
01796 \frac{d}{dx} = id, jupbnd<br>01797 maxerr = iord(n)
01797 maxerr = iord(nrmax)<br>01798 errmax = elist(maxer
01798 errmax = elist(maxerr)<br>01799 if (level (maserr) + 1)if ( level (maxerr)+1 <= levmax ) then
01800 go to 160
01801 end if
```

```
01802 n \text{ rmax} = n \text{ rmax} + 1<br>01803 n \text{ end do}end do
01804
01805 end if
01806 !<br>01807 !
            Perform extrapolation.
01808 !<br>01809
01809 numr12 = numr12 + 1<br>01810 r1ist2(numr12) = arrlist2(numr12) = area01811
01812 if ( numr12 \le 2 ) then<br>01813 \qquad \qquad \text{so to 155}01813 go to 155
01814 end if
01815<br>01816
              call qextr ( numrl2, rlist2, reseps, abseps, res3la, nres )
01817 ktmin = ktmin+1
01818
01819 if ( 5 < ktmin .and. abserr < 1.0e-03 * errsum ) then<br>01820 ier = 501820 ier = 5<br>01821 end if
             end if
01822
             if ( abseps < abserr ) then
01824<br>01825
01825 k \text{tmin} = 0<br>01826 a b s \text{err} = a01826 abserr = abseps<br>01827 result = reseps
01827 result = reseps<br>01828 correc = erlarg
01828 correc = erlarg<br>01829 ertest = max(e)
               \text{ertest} = \text{max} ( epsabs, epsrel * abs(reseps) )
01830<br>01831
               if ( abserr < ertest ) then
01832 exit<br>01833 end if
               end if
01834
01835 end if
01836 !
01837 ! Prepare bisection of the smallest interval.
01838 !
01839 if ( numr12 == 1 ) then<br>01840 noext = .true.01840 \overline{\text{noext}} = \text{true.}<br>01841 \overline{\text{end if}}end if
01842
01843 if ( 5 <= ier ) then
01844 exit<br>01845 end if
             end if
01846
01847 155 continue
01848
01849 maxerr = iord(1)<br>01850 errmax = elist(m
01850 errmax = elist(maxerr)<br>01851 nrmax = 1
01851 nmmax = 1<br>01852 ext{map} = 1.
01852 extrap = .false.<br>01853 levmax = levmax
             1evmax = 1evmax + 1
01854 erlarg = errsum
01855
01856 160 continue
01857
01858 end do
01859 !
01860 ! Set the final result.
01861 !
01862 if ( abserr == huge ( abserr ) ) then<br>01863 \frac{1}{90} to 190
01863 go to 190<br>01864 end if
          end if
01865
01866 if ( ( ier + ierro ) == 0 ) then<br>01867 = \frac{1}{100} to 180
01867 go to 180
01868 end if
01869<br>01870
01870 if ( ierro == 3 ) then<br>01871 abserr = abserr + co:
01871 abserr = abserr + correc<br>01872 end if
          end if
01873
01874 if ( ier == 0 ) then<br>01875 ier = 3
            ier = 301876 end if
01877<br>01878
01878 if ( result /= 0.0e+00 .and. area /= 0.0e+00 ) then 01879 \frac{\sigma_0}{10.0e+0.015}go to 175
01880 end if
01881<br>01882
01882 if ( errsum < abserr ) then<br>01883 go to 190
01883 go to 190<br>01884 end if
           end if
01885<br>01886
          if ( area == 0.0e+00 ) then
01887 go to 210
01888 end if
```

```
01889<br>01890
         01890 go to 180
01891
01892 175 continue
01893<br>01894
01894 if ( abserr / abs(result) > errsum / abs(area) ) then
01895 go to 190
01896 end if
01897 !
01898 ! Test on divergence.
01899 !<br>01900
         180 continue
01901<br>01902
01902 if ( ksgn == (-1) .and. max( abs(result), abs(area)) <= & 01903 resabs*1.0e-02 ) go to 210
            resabs*1.0e-02 ) go to 210
01904
         if ( 1.0e-02 > (result/area) .or. (result/area) > 1.0e+02 .or. &
01906 errsum > abs(area) ) then
01907 ier = 6
01908 end if
01909<br>01910
         01910 go to 210
01911 !
01912 ! Compute global integral sum.
01913 !
01914 190 continue
01915<br>01916
         result = sum(rlist(1:last))01917<br>01918
        abserr = errsum01919
01920 210 continue
01921
01922 if ( 2 < ier ) then
01923 ier = ier - 1
01924 end if
01925<br>01926
         result = result * sign
01927<br>01928
         return
```

```
Here is the call graph for this function:
```
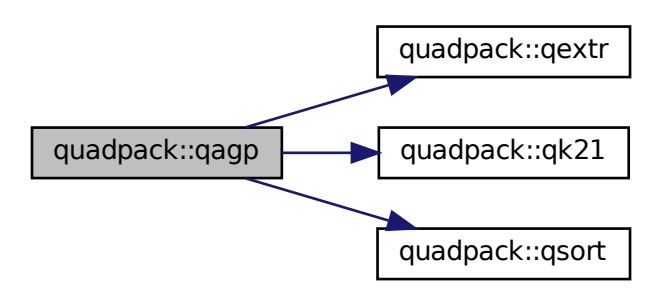

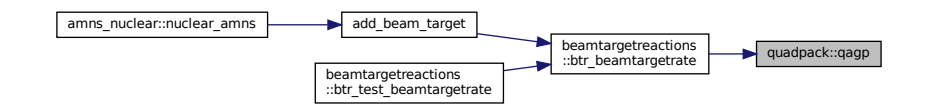

## **14.37.1.6 qags()**

```
subroutine quadpack::gags (
             real(kind=params_wp), external f,
             real(kind=params_wp) a,
             real(kind=params_wp) b,
             real(kind=params_wp) epsabs,
             real(kind=params_wp) epsrel,
             real(kind=params_wp) result,
             real(kind=params_wp) abserr,
             integer neval,
             integer ier )
```
Definition at line [1930](#page-647-0) of file [quadpack.f90.](#page-625-0)

```
0193101932 !*****************************************************************************80
01933 !
01934 !! QAGS estimates the integral of a function.
01935 !<br>01936 !
          Discussion:
01937 !<br>01938 !
             The routine calculates an approximation RESULT to a definite integral
01939 ! I = integral of F over (A, B),
01940 ! hopefully satisfying<br>01941 ! \vert | T - RESULT | | <
               \left| \begin{array}{cc} 1 & 1 \end{array} \right| = nax ( EPSABS, EPSREL * \left| \begin{array}{c} | \end{array} \right| | 1 - RESULT \left| \begin{array}{c} | \end{array} \right| <= max ( EPSABS, EPSREL * \left| \begin{array}{c} | \end{array} \right|0194201943 ! Author:
01944 !
01945 ! Robert Piessens, Elise de Doncker-Kapenger,<br>01946 ! Christian Ueberhuber, David Kahaner
             Christian Ueberhuber, David Kahaner
01947 !<br>01948 !
          Reference:
01949<br>01950
ensen.<br>01950 ! Robert Piessens, Elise de Doncker-Kapenger,<br>01951 ! Christian Ueberbuber, David Kabaner
             Christian Ueberhuber, David Kahaner,
01952 ! QUADPACK, a Subroutine Package for Automatic Integration,<br>01953 ! Springer Verlag, 1983
01954 !
01955 ! Parameters:
01956<br>01957
             Input, external real F, the name of the function routine, of the form
01958 ! function f ( x )
01959 ! real f
01960 ! real x<br>01961 ! which ev
             which evaluates the integrand function.
01962 !
01963 ! Input, real A, B, the limits of integration.
01964<br>01965
             Input, real EPSABS, EPSREL, the absolute and relative accuracy requested.
01966 !<br>01967 !
             Output, real RESULT, the estimated value of the integral.
01968<br>01969
             Output, real ABSERR, an estimate of || I - RESULT ||.
01970 !
01971 ! Output, integer NEVAL, the number of times the integral was evaluated.
01972<br>0197301973 ! Output, integer IER, error flag.<br>01974 ! ier = 0 normal
01974 ! ier = 0 normal and reliable termination of the 1975 !
01975 ! COME routine. it is assumed that the requested of 1976 !
                                            accuracy has been achieved.
01977 ! ier > 0 abnormal termination of the routine<br>01978 ! the estimates for integral and erro
01978 ! the estimates for integral and error are 01979 ! the stimates for integral and error are 01979 !
01979 ! less reliable. it is assumed that the 01980 ! less reliable. it is assumed that the
01980 ! requested accuracy has not been achieved.<br>01981 ! = 1 maximum number of subdivisions allowed
                                       = 1 maximum number of subdivisions allowed
01982 ! has been achieved. one can allow more sub-
01983 ! divisions by increasing the data value of 01983 ! divisions by increasing the data value of
                                            limit in qags (and taking the according
01985 ! dimension adjustments into account).<br>01986 ! however, if this vields no improvement
01986 ! however, if this yields no improvement<br>01987 ! it is advised to analyze the integrand
                                             it is advised to analyze the integrand
01988 ! in order to determine the integration
01989 ! difficulties. if the position of a
01990 ! local difficulty can be determined (e.g.
01991 ! singularity, discontinuity within the
01992 ! interval) one will probably gain from
01993 ! Splitting up the interval at this point of the sub-<br>01994 ! and calling the integrator on the sub-
01994 ! and calling the integrator on the sub-<br>01995 ! The ranges if possible, an appropriate
                                            ranges. if possible, an appropriate
01996 ! Special-purpose integrator should be used, 01996 ! Special-purpose integrator should be used, 01997 !
01997 !<br>
which is designed for handling the type<br>
01998 !<br>
of difficulty involved.
01998 ! \qquad \qquad \text{of difficulty involved.}<br>01999 ! = 2 \text{ the occurrence of round}= 2 the occurrence of roundoff error is detec-
```
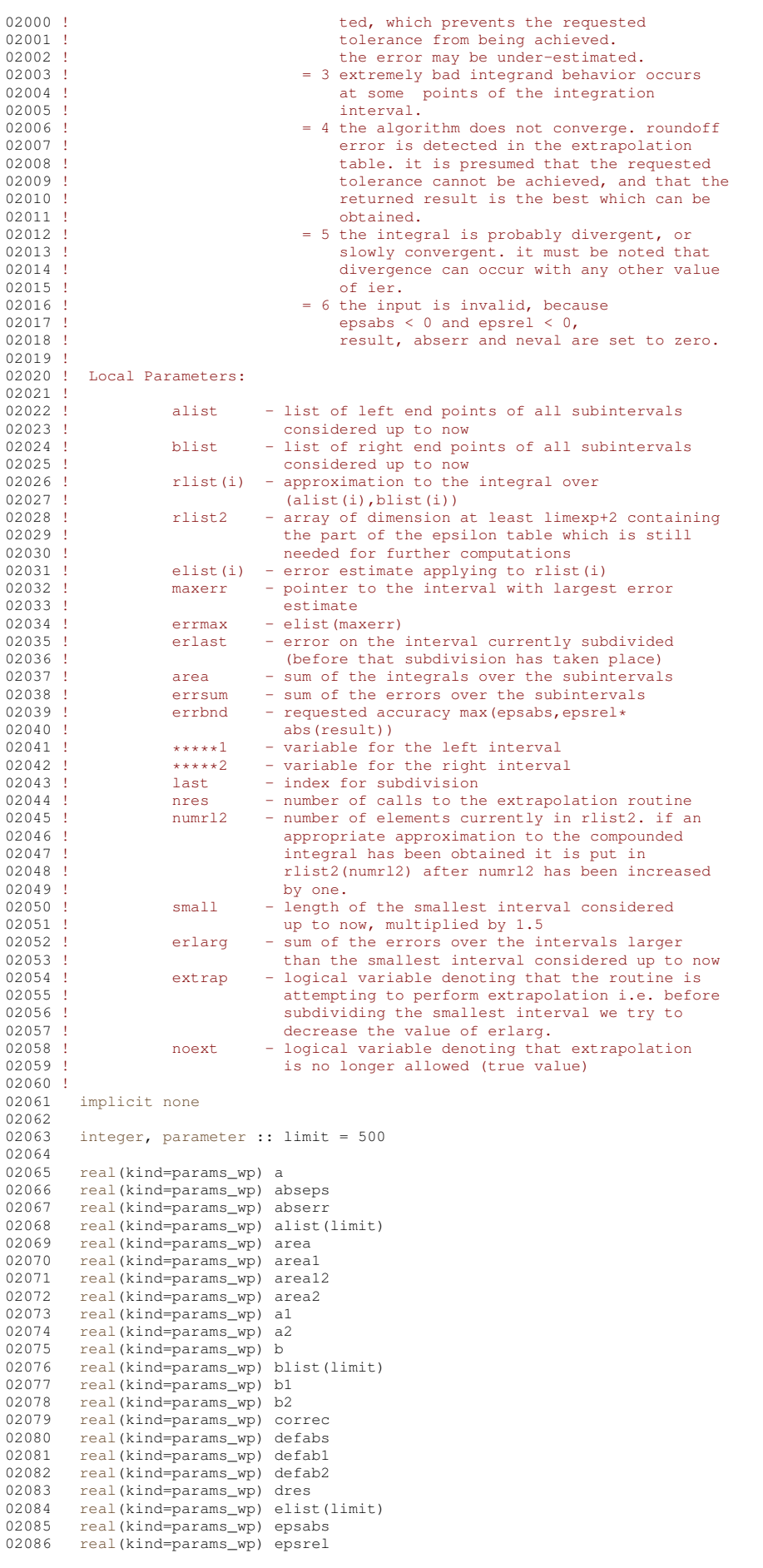

```
02087 real(kind=params_wp) erlarg<br>02088 real(kind=params_wp) erlast
02088 real(kind=params_wp) erlast
            real(kind=params_wp) errbnd
02090 real(kind=params_wp) errmax<br>02091 real(kind=params_wp) error1
02091 real(kind=params_wp) error1<br>02092 real(kind=params wp) error2
02092 real(kind=params_wp) error2<br>02093 real(kind=params_wp) erro12
02093 real(kind=params_wp) erro12<br>02094 real(kind=params_wp) errsum
02094 real(kind=params_wp) errsum<br>02095 real(kind=params_wp) ertest
            real(kind=params_wp) ertest
02096 logical extrap<br>02097 real(kind=parar
02097 real(kind=params_wp), external :: f<br>02098 integer id
02098 integer id<br>02099 integer ier
02099 integer ier<br>02100 integer ier
02100 integer ierro<br>02101 integer iord(
            integer iord(limit)
02102 integer iroff1<br>02103 integer iroff2
           integer iroff2
02104 integer iroff3<br>02105 integer jupbnd
02105 integer jupbnd<br>02106 integer k
02106 integer k<br>02107 integer k
02107 integer ksgn<br>02108 integer ktmi
            integer ktmin
02109 integer last
02110 logical noext
02111 integer maxerr<br>02112 integer neval
02112 integer neval<br>02113 integer nres
02113 integer nres<br>02114 integer nrmax
02114 integer nrmax<br>02115 integer numrl
02115 integer numrl2<br>02116 real(kind=para
           real(kind=params_wp) resabs
02117 real(kind=params_wp) reseps<br>02118 real(kind=params wp) result
02118 real(kind=params_wp) result<br>02119 real(kind=params_wp) res3la
            real(kind=params_wp) res3la(3)
02120 real(kind=params_wp) rlist(limit)
02121 real(kind=params_wp) rlist2(52)<br>02122 real(kind=params_wp) small
            real(kind=params_wp) small
02123 !<br>02124 !
02124 ! The dimension of rlist2 is determined by the value of 02125 ! limexp in OEXTR (rlist2 should be of dimension
            limexp in QEXTR (rlist2 should be of dimension
02126 ! (limexp+2) at least).
02127 !
02128 ! Test on validity of parameters.
02129 !<br>02130ier = 002131 neval = 0<br>02132 last = 0
02132 last = 0<br>02133 result =
02133 result = 0.0e+00<br>02134 abserr = 0.0e+0002133 \text{abserr} = 0.0e+00<br>02135 \text{alist}(1) = a02135 alist(1) = a<br>02136 blist(1) = b
02136 blist(1) = b<br>02137 rlist(1) = 0
02137 rlist(1) = 0.0e+00<br>02138 elist(1) = 0.0e+00
           _{\text{elist}(1)} = 0.0e+0002139
02140 if ( epsabs < 0.0e+00 .and. epsrel < 0.0e+00 ) then 02141 ier = 6
             ier = 602142 return<br>02143 end if
           end if
02144 !
02145 ! First approximation to the integral.
02146 !
02147 ierro = 0<br>02148 call qk21
           call qk21 ( f, a, b, result, abserr, defabs, resabs )
02149 !
02150 ! Test on accuracy.
02151 !<br>02152
02152 dres = abs(result)<br>02153 errbnd = max(epsabs
02153 errbnd = max( epsabs, epsrel * dres)<br>02154 last = 1
02154 last = 1<br>02155 rlist(1)
02155 rlist(1) = result<br>02156 elist(1) = absorr02156 elist(1) = abserr<br>02157 iord(1) = 1
           iord(1) = 102158
02159 if ( abserr \leq 1.0e+02 * epsilon( defabs ) * defabs .and. & 02160 abserr > errbnd ) then
             abserr > errbnd ) then
02161 ier = 2<br>02162 end if
           end if
02163
           if ( limit == 1 ) then
02165 ier = 1
02166 end if
02167<br>02168
02168 if ( ier /= 0 .or. (abserr \le errbnd .and. abserr /= resabs ) .or. & 02169 abserr == 0.0e+00 ) go to 140
              abserr = 0.0e+00 ) go to 140
02170 !
02171 ! Initialization.
02172 !<br>02173
           rlist2(1) = result
```

```
02174 \text{errmax} = \text{abserr}<br>02175 \text{maser} = 102175 maxerr = 1<br>02176 area = res
          area = result02177 errsum = abserr
02178 abserr = huge( abserr )
02179 nrmax = 1<br>02180 nres = 0
02180 nres = 0<br>02181 numrl2 =
02181 numr12 = 2<br>02182 ktmin = 0
          ktmin = 0
02183 extrap = .false.
02184 noext = .false.
02185 iroff1 = 0<br>02186 iroff2 = 0
02186 iroff2 = 0<br>02187 iroff3 = 0
          iroff3 = 0
02188
02189 if ( dres >= (1.0e+00_params_wp-5.0e+01* epsilon( defabs ) ) * defabs ) then<br>02190 kson = 1
            ksan = 102191 else<br>02192 ks
02192 ksgn = -1<br>02193 end ifend if
02194<br>02195
          do last = 2, limit
02196 !
02197 ! Bisect the subinterval with the nrmax-th largest error estimate.
02198 !<br>0219902199 a1 = alist(maxerr)<br>02200 b1 = 5.0e-01 \star (a
02200 b1 = 5.0e-01 * (alist(maxerr) + blist(maxerr) )<br>02201 a2 = b1
             a2 = b102202 b2 = blist(maxerr)<br>02203 erlast = errmax
             erlast = errmax02204 call qk21 ( f, a1, b1, area1, error1, resabs, defab1 )
02205 call qk21 ( f, a2, b2, area2, error2, resabs, defab2 )
02206 !
02207 ! Improve previous approximations to integral and error
02208 ! and test for accuracy.
02209 !
02210 area12 = areal+area2<br>02211 erro12 = errorl+erro
02211 erro12 = error1+error2<br>02212 errsum = errsum+erro12
02212 errsum = errsum+erro12-errmax<br>02213 area = areatarea12-rlist (mayo
             area = area + area12 - rlist(maxerr)02214
02215 if ( defabl == error1 .or. defab2 == error2 ) go to 15
02216<br>0221702217 if ( abs( rlist(maxerr) - areal2) > 1.0e-05 * abs(areal2) & 02218 .or. errol2 < 9.9e-01 * errmax ) go to 10
               .or. error12 < 9.9e-01 * error ) go to 10
02219<br>02220
02220 if (extrap ) then<br>02221 iroff2 = iroff2+
             i \text{roff2} = i \text{roff2+1}<br>else
02222<br>02223
02223 iroff1 = iroff1+1<br>02224 end if
             end if
02225
02226 10 continue
02227<br>02228
             if ( last > 10 .and. errol2 > errmax ) then
02229 iroff3 = iroff3+1<br>02230 end if
             end if
02231
02232 15 continue
02233
02234 rlist(maxerr) = area1<br>02235 rlist(last) = area2
02235 rlist(last) = area2<br>02236 errbnd = max(epsab
             \text{errbnd} = \text{max} ( epsabs, epsrel*abs(area) )
02237 !
02238 ! Test for roundoff error and eventually set error flag.
02239 !
02240 if ( iroff1+iroff2 >= 10 .or. iroff3 >= 20 ) then<br>02241 ier = 2
02241 ier = 2<br>02242 end if
             end if
02243if ( iroff2 >= 5 ) then
02245 ierro = 3
02246 end if
02247 !
02248 ! Set error flag in the case that the number of subintervals 02249 ! equals limit.
            equals limit.
02250 !<br>02251
             if ( last == limit ) then
02252 ier = 1
02253 end if
02254 !<br>02255 !
02255 ! Set error flag in the case of bad integrand behavior 02256 ! at a point of the integration range.
           at a point of the integration range.
02257 !<br>02258
02258 if ( max ( abs (a1), abs (b2)) <= (1.0e+00\_params\_wp+1.0e+03* epsilon( a1) ) * & 02259 (abs (a2) +1.0e+03* tiny ( a2) ) ) then
02259 (abs(a2)+1.0e+03* tiny( a2 )) ) then<br>02260 ier = 4
               ier = 4
```
#### **14.37 quadpack Module Reference 277**

```
02261 end if
02262102263 ! Append the newly-created intervals to the list.
02264 !<br>02265
02265 if ( error2 \le error1 ) then<br>02266 alist(last) = a202266 alist(last) = a2<br>02267 blist(maxerr) = 1
02267 blist(maxerr) = b1<br>02268 blist(last) = b2
02268 blist(last) = b2<br>02269 elist(maxerr) = 6
              elist(maxerr) = error1
02270 elist(last) = error2<br>02271 else
02271<br>02272
02272 alist(maxerr) = a2<br>02273 alist(last) = a1
02273 alist(last) = al<br>02274 blist(last) = bl
02274 blist(last) = b1<br>02275 rlist(maxerr) =
              rlist(maxerr) = area202276 rlist(last) = areal<br>02277 elist(mayerr) = err
02277 elist(maxerr) = error2<br>02278 elist(last) = error1
02278 elist(last) = error1<br>02279 end if
            end if
02280 !
02281 ! Call QSORT to maintain the descending ordering
02282 ! in the list of error estimates and select the subinterval
02283 ! with nrmax-th largest error estimate (to be bisected next).
02284 !<br>02285
            call gsort ( limit, last, maxerr, errmax, elist, iord, nrmax )
02286<br>02287
            if ( errsum \le errbnd ) go to 115
0220002289 if ( ier \ell = 0 ) then
02290 exit
02291 end if
02292<br>02293if ( last == 2 ) go to 80
02294 if ( noext ) go to 90
02295<br>02296
            erlarg = erlarg-erlast
02297<br>02298
02298 if (abs(b1-a1) > small ) then<br>02299 erlarg = erlarg+erro12
02299 erlarg = erlarg+erro12<br>02300 end if
            end if
02301 !
02302 ! Test whether the interval to be bisected next is the 02303 ! smallest interval.
          smallest interval.
02304 !
02305 if (.not. extrap ) then<br>02306 if (abs(blist(maxerr)
02306 if (abs(blist(maxerr)-alist(maxerr)) > small ) go to 90<br>02307 extrap = true
02307 extrap = .true.
02308 nrmax = 2
02309 end if
02310
02311 !40 continue
02312 !<br>02313 !
           The smallest interval has the largest error.
02314 ! Before bisecting decrease the sum of the errors over the
02315 ! larger intervals (erlarg) and perform extrapolation.
02316 !<br>02317
            if ( ierro / = 3 .and. erlarg > ertest ) then
02318id = nrmax02320 jupbnd = last
02321<br>02322
02322 if ( last > (2+1imit/2) ) then<br>02323 jupbnd = limit+3-last02323 jupbnd = limit+3-last<br>02324 end if
              end if
02325
02326 do k = id, jupbnd
02327 maxerr = iord(nrmax)
02328 errmax = elist(maxerr)<br>02329 if (abs(blist(maxerr)
02329 if ( abs (blist (maxerr)-alist (maxerr)) > small ) then<br>02330 00 to 90
02330 go to 90<br>02331 end if
                 end if
02332 nrmax = nrmax+1
02333 end do
02334
02335 end if
02336 !
02337 ! Perform extrapolation.
02338 !
02339 !60 continue
02340<br>02341
02341 numrl2 = numrl2+1<br>02342 rlist2(numrl2) = a
02342 rlist2(numrl2) = area<br>02343 call qextr (numrl2,
02343 call qextr ( numrl2, rlist2, reseps, abseps, res3la, nres )<br>02344 ktmin = ktmin+1
            ktmin = ktmin+1
02345<br>02346
02346 if (k \text{ tmin} > 5 .and. abserr < 1.0e-03 * errsum ) then 02347 ier = 5
               ier = 5
```

```
02348 end if
02349
             if ( abseps < abserr ) then
02351<br>02352
02352 k \text{tmin} = 0<br>02353 a b s \text{err} = a02353 abserr = abseps<br>02354 result = reseps
02354 result = reseps<br>02355 correc = erlard
02355 correc = erlarg<br>02356 ertest = max(e)
               ertest = max( epsabs, epsrel*abs(reseps))
02357
               if ( abserr \leq ertest ) then
02359 exit<br>02360 end if
               end if
02361<br>02362
             end if
02363 !
02364 ! Prepare bisection of the smallest interval.
02365 !
02366 if ( numr12 == 1 ) then<br>02367 noext = .true.
02367 noext = .true.<br>02368 end if
             end if
02369
02370 if ( ier == 5 ) then
02371 exit<br>02372 end if
             end if
02373<br>02374
02374 maxerr = iord(1)<br>02375 errmax = elist(m)
02375 errmax = elist(maxerr)<br>02376 nrmax = 1
02376 nrmax = 1<br>02377 extrap = .
02377 extrap = .false.<br>02378 small = small \star!
02378 small = small \star 5.0e-01<br>02379 erlarg = errsum
02379 erlarg = errsum<br>02380 go to 90
             90 \text{ to } 9002381
02382 80 continue
02383<br>02384
02384 small = abs( b - a ) * 3.75e-01<br>02385 erlarg = errsum
02385 erlarg = errsum<br>02386 ertest = errbnd
02386 ertest = errbnd<br>02387 rlist2(2) = are:
             rlist2(2) = area02388
02389 90 continue
02390<br>02391
          end do
02392 !
02393 ! Set final result and error estimate.
02394 !
02395 if ( abserr == huge ( abserr ) ) then<br>02396 \frac{15}{90} to 115
02396 go to 115<br>02397 end if
          end if02398<br>02399
          if ( ier + ierro == 0 ) then
02400 go to 110
02401 end if
02402
02403 if ( ierro == 3 ) then<br>02404 abserr = abserr + co:
02404 abserr = abserr + correc<br>02405 end if
          end if
02406
02407 if ( ier == 0 ) then
02408 ier = 3
02409 end if
02410<br>02411
02411 if ( result / = 0.0e+00.and.area / = 0.0e+00 ) then 02412 (00 to 105)
02412 go to 105
          end if02414<br>02415
02415 if (abserr > errsum ) go to 115<br>02416 if (area == 0.0e+00 ) go to 130
02416 if ( area == 0.0e+00 ) go to 130<br>02417 go to 110
          go to 110
02418
02419 105 continue
02420<br>02421
          if ( abserr/abs(result) > errsum/abs(area) ) go to 115
02422 !<br>02423 ! Test on divergence.
02424 !
02425 110 continue
02426
02427 if ( ksgn == (-1).and.max( abs(result), abs(area)) <= &<br>02428 defabs*1.0e-02 ) go to 130
02429<br>02430
02430 if ( 1.0e-02 > (result/area) .or. (result/area) > 1.0e+02 & 02431 .or. errsum > abs(area) ) then<br>02432 ier = 6
02433 end if
02434
```
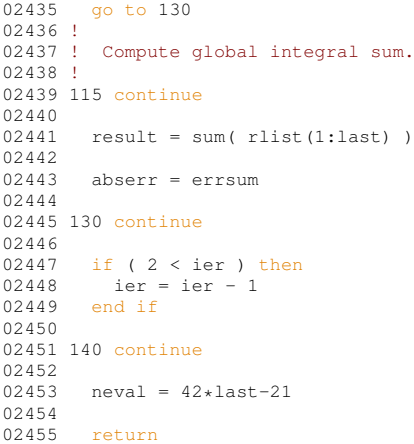

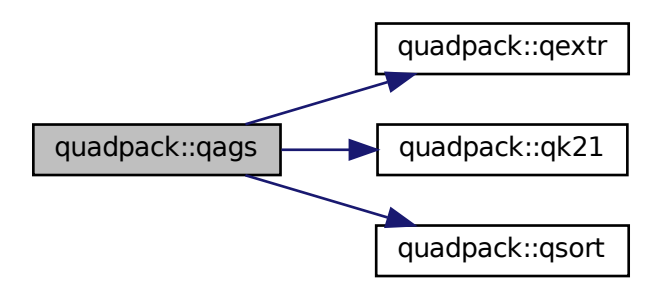

# **14.37.1.7 qawc()**

```
subroutine quadpack::qawc (
                real(kind=params_wp), external f,
                real(kind=params_wp) a,
                real(kind=params_wp) b,
                real(kind=params_wp) c,
                real(kind=params_wp) epsabs,
                real(kind=params_wp) epsrel,
                real(kind=params_wp) result,
                real(kind=params_wp) abserr,
                integer neval,
                integer ier )
Definition at line 2457 of file quadpack.f90.
02458
02459 !*****************************************************************************80
02460 !
02461 !! QAWC computes a Cauchy principal value.
02462 !
02463 ! Discussion:
02464 !<br>02465 !
02465 ! The routine calculates an approximation RESULT to a Cauchy principal 02466 ! value
02466 ! value<br>02467 ! I =
            I = integral of F*W over (A, B),<br>with
02468 !
02469 ! W(X) = 1 / (X-C),<br>02470 ! with C distinct from A and B, hopefully satisfying<br>02471 ! || I - RESULT || <= max ( EPSABS, EPSREL * ||I|| ).
02472 !
```

```
02476 ! Christian Ueberhuber, David Kahaner
02477 !<br>02478 !
          02478 ! Reference:
02479 02480
02480 ! Robert Piessens, Elise de Doncker-Kapenger,<br>02481 ! Christian Ueberhuber, David Kabaner
             Christian Ueberhuber, David Kahaner,
02482 ! QUADPACK, a Subroutine Package for Automatic Integration,<br>02483 ! Springer Verlag, 1983
02484<br>02485
          Parameters:
02486<br>02487
             Input, external real F, the name of the function routine, of the form
02488 ! function f ( x )
02489 ! real f
02490 ! real x<br>02491 ! which ev
             which evaluates the integrand function.
02492Input, real A, B, the limits of integration.
02494 !
02495 ! Input, real C, a parameter in the weight function, which must
02496 ! not be equal to A or B.
02497<br>02498Input, real EPSABS, EPSREL, the absolute and relative accuracy requested.
02499 !
             Output, real RESULT, the estimated value of the integral.
02501 0250202502 ! Output, real ABSERR, an estimate of || I - RESULT ||.
02503<br>02504
             Output, integer NEVAL, the number of times the integral was evaluated.
02505 !
02506 ! ier - integer
02507 ! ier = 0 normal and reliable termination of the 02508 !
02508 ! COME it is assumed that the requested 02509 !
02509 ! accuracy has been achieved.
02510 ! ier > 0 abnormal termination of the routine
02511 !<br>the estimates for integral and error are<br>0.2512 !
02512 ! less reliable. it is assumed that the 02512 ! less requested accuracy has not been achieved
                                            requested accuracy has not been achieved.
02514 ! ier = 1 maximum number of subdivisions allowed
02515 ! has been achieved. one can allow more sub-
02516 ! divisions by increasing the data value of
02517 ! limit in qawc (and taking the according 02517 !
02518 ! dimension adjustments into account).<br>02519 ! however if this vields no improvement
02519 ! however, if this yields no improvement it<br>02520 ! is advised to analyze the integrand in
02520 ! is advised to analyze the integrand in 02521 ! \qquad \qquad order to determine the integration
02521 ! Order to determine the integration<br>02522 ! Only difficulties. if the position of a
02522 ! difficulties. if the position of a local 02523 ! difficulty can be determined (e.g.
02523 ! difficulty can be determined (e.g.<br>02524 ! singularity. discontinuity within
                                            singularity, discontinuity within the
02525 ! interval one will probably gain from
02526 ! Splitting up the interval at this point of the splitting up the interval at this point of the original calling appropriate integrators on
                                            and calling appropriate integrators on the
02528 ! subranges.<br>02529 ! = 2 the occurr
02529 ! = 2 the occurrence of roundoff error is detec-<br>02530 ! \qquad \qquad \qquad \qquad ted. which prevents the requested
02530 ! ted, which prevents the requested<br>02531 ! telerance from being achieved
                                            tolerance from being achieved.
02532 ! = 3 extremely bad integrand behavior occurs
02533 ! at some points of the integration<br>02534 ! at some points of the integration
02534 ! interval.<br>02535 ! = 6 the input
                                        = 6 the input is invalid, because
0.2536 ! c = a \text{ or } c = b \text{ or } c = 0<br>0.2537 ! ansabs < 0. and ans
02537 !<br>
\frac{1}{2} epsabs < 0 and epsrel < 0,<br>
\frac{1}{2} result absent neval are
                                            result, abserr, neval are set to zero.
02539 !
          Local parameters:
02541<br>0254202542 ! LIMIT is the maximum number of subintervals allowed in the 02543 ! subdivision process of gawce, take care that limit >= 1.
             subdivision process of qawce. take care that limit >= 1.
02544 !
         02545 implicit none
02546
02547 integer, parameter :: limit = 500
02548
02549 real(kind=params_wp) a<br>02550 real(kind=params_wp) a
02550 real(kind=params_wp) abserr<br>02551 real(kind=params_wp) alist(
         02551 real(kind=params_wp) alist(limit)
02552 real(kind=params_wp) b<br>02553 real(kind=params_wp) bl
02553 real(kind=params_wp) blist(limit)<br>02554 real(kind=params_wp) elist(limit)
02554 real(kind=params_wp) elist(limit)<br>02555 real(kind=params_wp) c
02555 real(kind=params_wp) c<br>02556 real(kind=params_wp) er
02556 real(kind=params_wp) epsabs<br>02557 real(kind=params_wp) epsrel
02557 real(kind=params_wp) epsrel<br>02558 real(kind=params_wp), exter
02558 real(kind=params_wp), external :: f<br>02559 integer ier
         integer ier
```
 $02474$  !<br>02475 !

02473 ! Author:

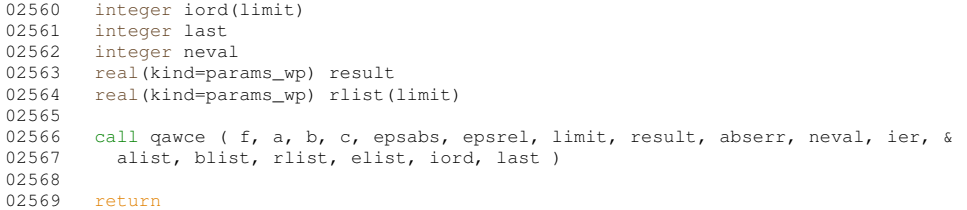

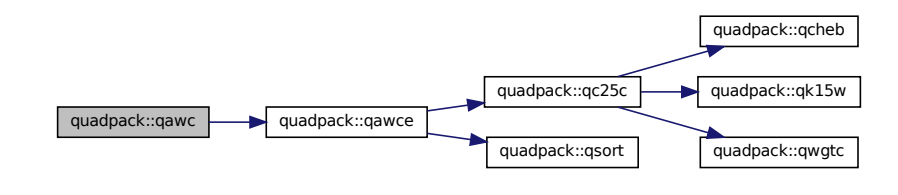

### **14.37.1.8 qawce()**

```
subroutine quadpack::qawce (
             real(kind=params_wp), external f,
             real(kind=params_wp) a,
             real(kind=params_wp) b,
             real(kind=params_wp) c,
             real(kind=params_wp) epsabs,
             real(kind=params_wp) epsrel,
             integer limit,
             real(kind=params_wp) result,
             real(kind=params_wp) abserr,
             integer neval,
             integer ier,
             real(kind=params_wp), dimension(limit) alist,
             real(kind=params_wp), dimension(limit) blist,
             real(kind=params_wp), dimension(limit) rlist,
             real(kind=params_wp), dimension(limit) elist,
             integer, dimension(limit) iord,
             integer last )
```
### Definition at line [2571](#page-654-0) of file [quadpack.f90.](#page-625-0)

02574 !\*\*\*\*\*\*\*\*\*\*\*\*\*\*\*\*\*\*\*\*\*\*\*\*\*\*\*\*\*\*\*\*\*\*\*\*\*\*\*\*\*\*\*\*\*\*\*\*\*\*\*\*\*\*\*\*\*\*\*\*\*\*\*\*\*\*\*\*\*\*\*\*\*\*\*\*\*80 02575 ! 02576 !! QAWCE computes a Cauchy principal value.  $02577$ 02578 ! Discussion: 02579 !<br>02580 ! The routine calculates an approximation RESULT to a Cauchy principal 02581 ! value 02582 !  $I =$  integral of  $F*W$  over  $(A, B)$ ,<br>02583 ! with 02583<br>02584  $W(X) = 1 / (X - C)$ , 02585 ! with C distinct from A and B, hopefully satisfying<br>02586 ! | I - RESULT | <= max ( EPSABS, EPSREL \* |I| ). 02587<br>02588 Author: 02589<br>02590 02590 ! Robert Piessens, Elise de Doncker-Kapenger,<br>02591 ! Christian Ueberbuber, David Kabaner Christian Ueberhuber, David Kahaner 02592 ! 02593 ! Reference: 02594 !<br>02595 ! 02595 ! Robert Piessens, Elise de Doncker-Kapenger,<br>02596 ! Christian Ueberhuber, David Kahaner, Christian Ueberhuber, David Kahaner,

02573

```
02597 ! QUADPACK, a Subroutine Package for Automatic Integration,
             Springer Verlag, 1983
02599 !
02600 ! Parameters:
02601 !
02602 ! Input, external real F, the name of the function routine, of the form 02603 ! function f(x)02603 ! function f(x)<br>02604 ! real (kind=params)
02604 ! real(kind=params_wp) f<br>02605 ! real x
                real x
02606 ! which evaluates the integrand function.
02607<br>02608
             Input, real A, B, the limits of integration.
02609 !<br>02610 !
02610 ! Input, real C, a parameter in the weight function, which cannot be 02611 ! equal to A or B.
             equal to A or B.
02612<br>0261302613 ! Input, real EPSABS, EPSREL, the absolute and relative accuracy requested.
02614 !
02615 ! Input, integer LIMIT, the upper bound on the number of subintervals that 02616 ! will be used in the partition of [A, B]. LIMIT is typically 500.
             will be used in the partition of [A, B]. LIMIT is typically 500.
02617 !
             Output, real RESULT, the estimated value of the integral.
02619<br>02620
             Output, real ABSERR, an estimate of || I - RESULT ||.
02621<br>02622Output, integer NEVAL, the number of times the integral was evaluated.
02623 !
                       ier - integer
02625 ! ier = 0 normal and reliable termination of the 02625 ! \frac{1}{2} is assumed that the reques
                                            routine. it is assumed that the requested
02627 ! accuracy has been achieved.
02628 ! ier > 0 abnormal termination of the routine<br>02629 ! ier > 0 abnormal termination of the routine<br>02629 !
                                            the estimates for integral and error are
02630 ! less reliable. it is assumed that the
02631 ! requested accuracy has not been achieved.<br>02632 ! <br>ier = 1 maximum number of subdivisions allowed
                                  ier = 1 maximum number of subdivisions allowed
02633 ! has been achieved. one can allow more sub-<br>02634 ! divisions by increasing the value of
02634 ! divisions by increasing the value of 02635 ! dimit. however, if this yields no
02635 ! limit. however, if this yields no<br>02636 ! improvement it is advised to analy
02636 ! \frac{1}{2} improvement it is advised to analyze the 02637 !
                                            integrand, in order to determine the
02638 ! integration difficulties. if the position
02639 ! of a local difficulty can be determined
02640 ! (e.g. singularity, discontinuity within
02641 ! the interval) one will probably gain<br>02642 ! from splitting up the interval at the
02642 ! from splitting up the interval at this open at this contrary interval at this contrary interval at this
02643 ! point and calling appropriate integrators on the subranges.
02644 ! on the subranges.<br>02645 ! = 2 the occurrence of
02645 ! = 2 the occurrence of roundoff error is detec-<br>02646 ! \qquad ted, which prevents the requested
02646 ! ted, which prevents the requested 02647 ! tedesing the reduction of the reduction of the reduction of \sim 1000 mm \sim 1000 mm \sim 1000 mm \sim 1000 mm \sim 1000 mm \sim 1000 mm \sim 1000 mm \sim 1000 mm \sim 100
02647 !<br>
tolerance from being achieved.<br>
02648 ! = 3 extremely bad integrand behavi
                                       = 3 extremely bad integrand behavior occurs
02649 ! <br>at some interior points of the integration
02650 ! interval.<br>02651 ! = 6 the input
                                       = 6 the input is invalid, because
02652 ! c = a \text{ or } c = b \text{ or }<br>02653 ! c = a or c = b or
02653 ! epsabs < 0 and epsrel < 0,<br>02654 ! or limit < 1.
02654 ! or limit < 1.<br>
02655 ! 02655 !
                                            result, abserr, neval, rlist(1), elist(1),
02656 ! iord(1) and last are set to zero.
02657 ! alist(1) and blist(1) are set to a and b<br>02658 ! respectively.
                                            respectively.
02659
02660 ! Workspace, real ALIST(LIMIT), BLIST(LIMIT), contains in entries 1<br>02661 ! through LAST the left and right ends of the partition subjective
             through LAST the left and right ends of the partition subintervals.
02662 !
02663 ! Workspace, real RLIST(LIMIT), contains in entries 1 through LAST<br>02664 ! the integral approximations on the subintervals.
             the integral approximations on the subintervals.
02665<br>02666
02666 ! Workspace, real ELIST(LIMIT), contains in entries 1 through LAST<br>02667 ! the absolute error estimates on the subintervals.
             the absolute error estimates on the subintervals.
02668 !
02669 ! iord - integer<br>02670 ! vector
                                   vector of dimension at least limit, the first k
02671 ! elements of which are pointers to the error
02672 ! estimates over the subintervals, so that
02673 ! elist(iord(1)), ..., elist(iord(k)) with<br>
02674 ! k = last if last <= (limit/2+2), and<br>
02675 ! k = limit+1-last otherwise, form a decreasing
02676 ! sequence.
02677<br>02678
                       last - integer
02679 ! number of subintervals actually produced in<br>02680 ! The subdivision process
                                   the subdivision process
02681 !<br>02682 !
          Local parameters:
02683 !
```
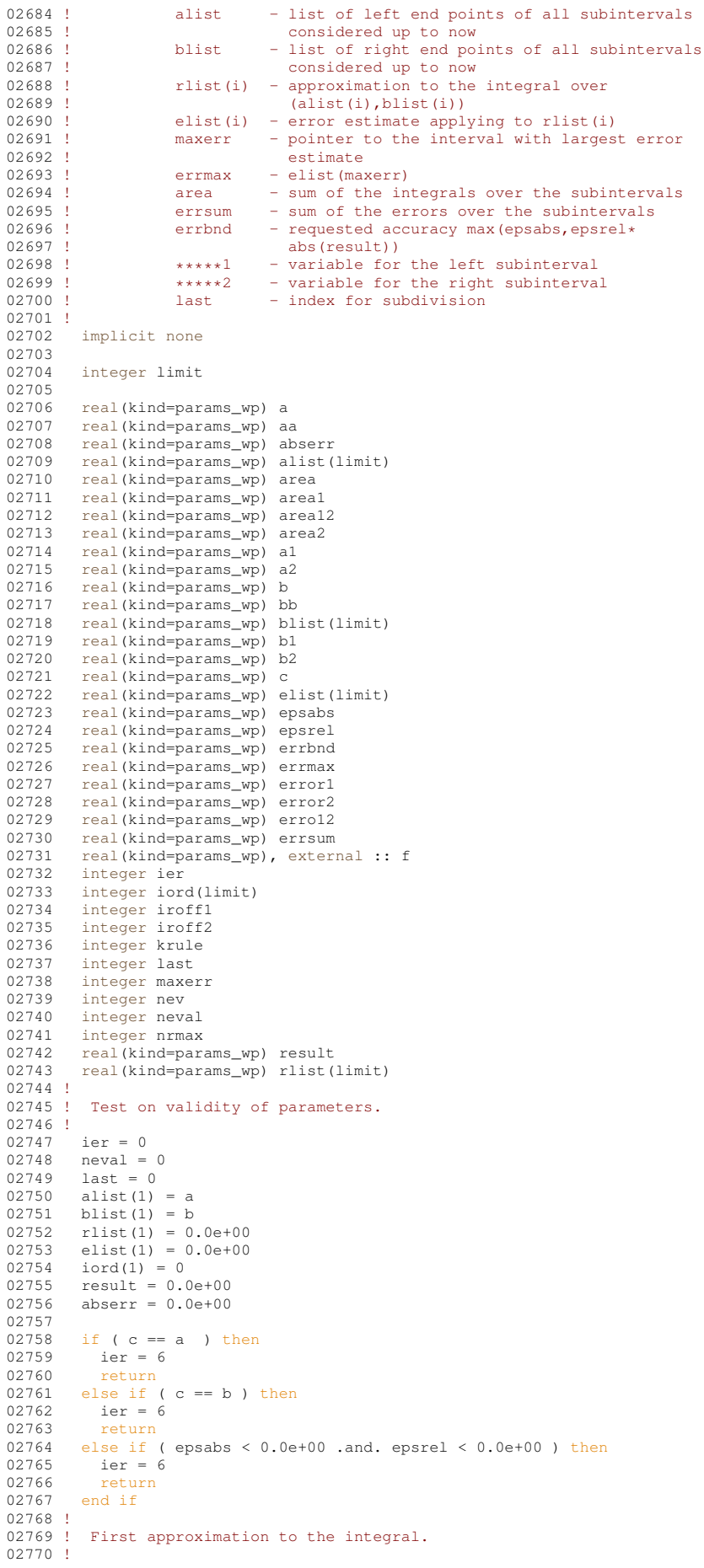

```
02771 if ( a \leq b ) then<br>02772 a = a02772 aa = a<br>
02773 bb = b
            bb = b02774 else<br>02775 aa
02775 aa = b
02776 bb = a
02777 end if
02778<br>02779
          krule = 102780 call qc25c ( f, aa, bb, c, result, abserr, krule, neval ) 0.0781 last = 1
02781 last = 1<br>02782 rlist(1)
02782 rlist(1) = result<br>02783 elist(1) = abserr
02783 elist(1) = abserr<br>02784 iord(1) = 1
02784 iord(1) = 1<br>02785 alist(1) =
          alist(1) = a
02786 blist(1) = b02787 !
02788 ! Test on accuracy.
02789 !
          errbnd = max( epsabs, epsrel * abs(result) )02791<br>02792
          if ( limit == 1 ) then
02793 ier = 1
02794 go to 70
02795 end if
02796
02797 if ( abserr < min( 1.0e-02 \star abs (result), errbnd) ) then 02798 co to 70
02798 go to 70
02799 end if
02800 !
02801 ! Initialization
02802 !
02803 alist(1) = aa
02804 blist(1) = bb
02805 rlist(1) = result<br>02806 errmax = abserr
         error = <b>abserr</b>02807 maxerr = 1<br>02808 area = res
02808 area = result<br>02809 errsum = abse02809 errsum = abserr<br>02810 nrmax = 1
02810 nrmax = 1<br>02811 iroff1 =
          iroff1 = 0
02812 iroff2 = 0
02813
          do last = 2, limit
02815 !
02816 ! Bisect the subinterval with nrmax-th largest error estimate.
02817 !<br>02818
02818 a1 = alist(maxerr)<br>02819 b1 = 5.0e-01*(a1is)02819 b1 = 5.0e-01* (alist (maxerr) +blist (maxerr))<br>02820 b2 = blist (maxerr)
            b2 = blist(maxerr)02821<br>02822if ( c \leq bl .and. a1 \leq c ) then
02823 b1 = 5.0e-01*(c+b2)<br>02824 end if
            end if02825
02826 if ( b1 < c .and. c < b2 ) then<br>02827 b1 = 5.0e-01 \star ( a1 + c )
02828 end if
02829
02830 a2 = b102831 krule = 2
02832<br>02833
02833 call qc25c ( f, a1, b1, c, area1, error1, krule, nev ) 02834 neval = neval+nev
            neval = newvalue + new02835
             call qc25c ( f, a2, b2, c, area2, error2, krule, nev )
02837 neval = neval+nev
02838 !
02839 ! Improve previous approximations to integral and error 02840 ! and test for accuracy.
           and test for accuracy.
02841 !
02842 area12 = area1 + area2
02843 erro12 = error1 + error2
02844 errsum = errsum + erro12 - errmax
02845 area = area + area12 - rlist(maxerr)
02846
02847 if ( abs ( rlist (maxerr) - area12) \leq 1.0e-05 \times abs (area12) & 02848 and errol? \geq 9.9e-01 + b runav and krule = 0.1 f
02848 .and. erro12 >= 9.9e-01 * errmax .and. krule == 0 ) &<br>02849 iroff1 = iroff1+1
02850<br>02851
02851 if ( last > 10.and.erro12 > errmax .and. krule == 0 ) then<br>02852 iroff2 = iroff2+1
02852 \text{iroff2} = \text{iroff2+1}<br>02853 end if
             end if
02854
02855 rlist(maxerr) = area1
02856 rlist(last) = area2
02857 errbnd = max( epsabs, epsrel * abs(area))
```

```
02858
            if ( errsum > errbnd ) then
02860 !
02861 ! Test for roundoff error and eventually set error flag.
02862 !<br>02863
02863 if ( iroff1 >= 6 .and. iroff2 > 20 ) then<br>02864 ier = 2
02864 ier = 2<br>02865 end if
               end if
02866 !
02867 ! Set error flag in the case that number of interval
02868 ! bisections exceeds limit.
02869 !<br>02870
02870 if ( last == limit ) then<br>02871 ier = 1
02871 ier = 1<br>02872 end if
               end if
02873 !
02874 ! Set error flag in the case of bad integrand behavior at
02875 ! a point of the integration range.
02876 !<br>02877
02877 if ( max ( abs (a1), abs (b2) ) <= ( 1.0e+00\_params\_wp + 1.0e+03 * epsilon ( a1) ) & 02878 * ( abs (a2)+1.0e+03 * tiny ( a2 ) )) then
02879 ier = 3
02880 end if
02881<br>02882
            end if
02883 !<br>02884 !
           Append the newly-created intervals to the list.
02885 !<br>02886
02886 if (\text{error2} \leq \text{error1}) then<br>02887 alist(last) = a2
              alist(last) = a202888 blist(maxerr) = b1<br>02889 blist(last) = b2
02889 blist(last) = b2<br>02890 elist(maxerr) =
              elist(maxerr) = error102891 elist(last) = error2<br>02892 else
02892<br>02893alist(maxerr) = a202894 alist(last) = a1
02895 blist(last) = b1
02896 rlist(maxerr) = area2<br>02897 rlist(last) = area1
02897 rlist(last) = areal<br>02898 elist(maxerr) = err
              elist(maxerr) = error2
02899 elist(last) = error1<br>02900 end if
            end if
02901 !
02902 ! Call QSORT to maintain the descending ordering 02903 ! in the list of error estimates and select the
           in the list of error estimates and select the subinterval
02904 ! with NRMAX-th largest error estimate (to be bisected next).
02905 !<br>02906
            call qsort ( limit, last, maxerr, errmax, elist, iord, nrmax )
02907<br>02908
02908 if ( ier /= 0 .or. errsum \le errbnd ) then<br>02909 exit
              exit
02910 end if
02911<br>02912
         02912 end do
02913 !
02914 ! Compute final result.
02915 !<br>02916
        result = sum( \text{rlist}(1:last)) )02917
02918 abserr = errsum
02919
02920 70 continue
02921
02922 if ( aa == b ) then<br>02923 result = - result
           result = - result02924 end if
02925<br>02926
         return
```
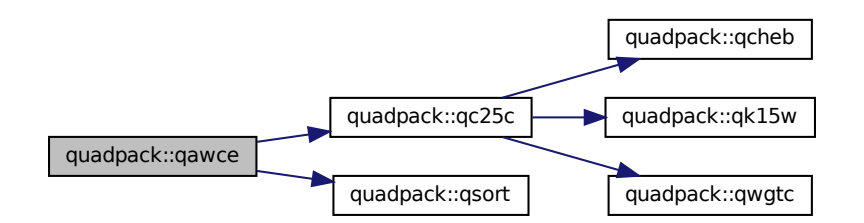

Here is the caller graph for this function:

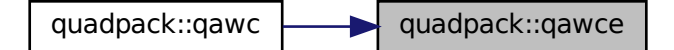

### **14.37.1.9 qawf()**

```
subroutine quadpack::qawf (
                real(kind=params_wp), external f,
                real(kind=params_wp) a,
                real(kind=params_wp) omega,
                integer integr,
                real(kind=params_wp) epsabs,
                real(kind=params_wp) result,
                real(kind=params_wp) abserr,
                integer neval,
                integer ier )
Definition at line 2928 of file quadpack.f90.
02929
02930 !*****************************************************************************80
02931 !
02932 !! OAWF computes Fourier integrals over the interval [ A, +Infinity ).
0293302934 ! Discussion:
02935 !
02936 ! The routine calculates an approximation RESULT to a definite integral
02937 !
02938 ! I = integral of F*COS(OMEGA*X)<br>02939 ! or
02939<br>02940
              I = integral of F*SIN(OMEGA*X)02941
02942 ! over the interval [A, +Infinity], hopefully satisfying
02943<br>02944
              || I - RESULT || \le EPSABS.02945<br>02946
02946 ! If OMEGA = 0 and INTEGR = 1, the integral is calculated by means 02947 ! of OAGI, and IER has the meaning as described in the comments of
            of QAGI, and IER has the meaning as described in the comments of QAGI.
02948 !
```

```
02949 ! Author:
02950 !<br>02951 !
02951 ! Robert Piessens, Elise de Doncker-Kapenger,<br>02952 ! Christian Ueberhuber, David Kahaner
                Christian Ueberhuber, David Kahaner
```

```
02953 !
           02954 ! Reference:
02955 !
02956 ! Robert Piessens, Elise de Doncker-Kapenger,<br>02957 ! Christian Ueberhuber, David Kabaner,
02957 ! Christian Ueberhuber, David Kahaner,<br>02958 ! OUADPACK, a Subroutine Package for l
02958 ! QUADPACK, a Subroutine Package for Automatic Integration, 02959 ! Springer Verlag, 1983
             Springer Verlag, 1983
02960 !
02961 ! Parameters:
02962 !
02963 ! Input, external real F, the name of the function routine, of the form 02964 ! function f(x)02964 ! function f(x)<br>02965 ! real (kind=params)
                 real(kind=params_wp) f<br>real x
02966 !<br>02967 !
              which evaluates the integrand function.
02968 !
              Input, real A, the lower limit of integration.
02970 !<br>02971 !
              Input, real OMEGA, the parameter in the weight function.
02972 !
02973 ! Input, integer INTEGR, indicates which weight functions is used<br>02974 ! = 1 w(x) = cos(\omega)02974 ! = 1, w(x) = cos(omega*x)<br>
02975 ! = 2, w(x) = sin(omega*x)
              = 2, w(x) = sin(omega*x)02976<br>02977
              Input, real EPSABS, the absolute accuracy requested.
02978<br>02979
              Output, real RESULT, the estimated value of the integral.
02980 !
02981 ! Output, real ABSERR, an estimate of |I - RESIII.T|.
02982 !
02983 ! Output, integer NEVAL, the number of times the integral was evaluated.
02984 !<br>02985 !
                        ier - integer
02986 ! ier = 0 normal and reliable termination of the
02987 ! COME TO PROVIDE. It is assumed that the 02988 !
                                              requested accuracy has been achieved.
02989 ! ier > 0 abnormal termination of the routine.<br>02990 ! the estimates for integral and error
02990 ! the estimates for integral and error are 02991 ! Sess reliable, it is assumed that the
02991 !<br>
less reliable. it is assumed that the<br>
requested accuracy bas not been achie
02992 ! requested accuracy has not been achieved.<br>02993 ! if \text{ or } f = 0if omega / = 002994 ! ier = 6 the input is invalid because<br>02995 ! (integr /= 1 and integr /= 2
02995 ! (integr /= 1 and integr /= 2) or (integr /= 1 and integr /= 2) or
                                               epsabs \leq 002997 ! result, abserr, neval, lst are set to 02997 !
02998 ! zero.<br>02999 = 7 abnorm
02999 ! = 7 abnormal termination of the computation 03000 ! = 7 of one or more subintegrals
03000 ! of one or more subintegrals<br>03001 ! = 8 maximum number of cycles al
03001 ! = 8 maximum number of cycles allowed 03002 !
03002 ! has been achieved, i.e. of subintervals (a+(k-1)c, a+kc) where
03003 !<br>
(a+(k-1)c, a+kc) where<br>
c = (2*int (abs (omega))<br>
c = (2*int (abs (omega))03004 ! c = (2 * \text{int}(\text{abs}(\text{omega})) + 1) * \text{pi}/\text{abs}(\text{omega}),<br>03005 ! \text{for } k = 1, 2.
                                              for k = 1, 2, ...03006 ! = 9 the extrapolation table constructed for 03007 ! convergence acceleration of the series
                                              convergence acceleration of the series
03008 ! formed by the integral contributions<br>03009 ! over the cycles, does not converge to
03010 ! within the requested accuracy.
03011 !
03012 ! Local parameters:
03013
03014 ! Integer LIMLST, gives an upper bound on the number of cycles, LIMLST >= 3.<br>03015 ! if limlst < 3, the routine will end with ier = 6.
             if limlst < 3, the routine will end with ier = 6.
03016 0301703017 ! Integer MAXP1, an upper bound on the number of Chebyshev moments which<br>03018 ! Can be stored i.e. for the intervals of lengths abs(h-a) +2++(-1)
03018 ! can be stored, i.e. for the intervals of lengths abs(b-a)*2**(-1), 03019 ! 1 = 0, 1, ..., maxp1-2, maxp1 >= 1. if maxp1 < 1, the routine will end
03020 ! with ier = 6.
03021 !<br>03022
          implicit none
03023
03024 integer, parameter :: limit = 500
03025 integer, parameter :: limlst = 50<br>03026 integer, parameter :: maxp1 = 21
         integer, parameter :: maxp1 = 21
03027<br>03028
03028 real(kind=params_wp) a<br>03029 real(kind=params_wp) a
03029 real(kind=params_wp) abserr<br>03030 real(kind=params_wp) alist(
          real(kind=params_wp) alist(limit)
03031 real(kind=params_wp) blist(limit)
03032 real(kind=params_wp) chebmo(maxp1,25)<br>03033 real(kind=params_wp) elist(limit)
03033 real(kind=params_wp) elist(limit)<br>03034 real(kind=params_wp) epsabs
          real(kind=params_wp) epsabs
03035 real(kind=params_wp) erlst(limlst)<br>03036 real(kind=params_wp), external ::
03036 real(kind=params_wp), external :: f<br>03037 integer ier
          integer ier
03038 integer integr<br>03039 integer iord(1
         03039 integer iord(limit)
```

```
03040 integer ierlst(limlst)<br>03041 integer 1st
03041 integer 1st<br>03042 integer nev
              integer neval
 03043 integer nnlog(limit)
03044 real(kind=params_wp) omega
03045 real(kind=params_wp) result<br>03046 real(kind=params_wp) rlist(
03046 real(kind=params_wp) rlist(limit)<br>03047 real(kind=params_wp) rslst(limlst
              03047 real(kind=params_wp) rslst(limlst)
03048
03049 ier = 6<br>03050 neval =
03050 neval = 0<br>03051 result = 003051 result = 0.0e+00
03052 abserr = 0.0e+00
03053
              if ( limlst < 3 .or. maxp1 < 1 ) then
03055 return<br>03056 end if
             and if03057<br>03058
 03058 call qawfe ( f, a, omega, integr, epsabs, limlst, limit, maxp1, &
03059 result, abserr, neval, ier, rslst, erlst, ierlst, lst, alist, blist, &
03060 rlist, elist, iord, nnlog, chebmo )
03061
03062 return
```
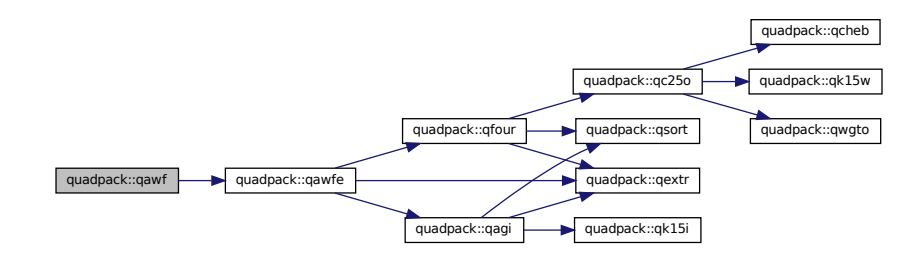

#### **14.37.1.10 qawfe()**

```
subroutine quadpack::qawfe (
             real(kind=params_wp), external f,
             real(kind=params_wp) a,
             real(kind=params_wp) omega,
             integer integr,
             real(kind=params_wp) epsabs,
             integer limlst,
             integer limit,
             integer maxp1,
             real(kind=params_wp) result,
             real(kind=params_wp) abserr,
             integer neval,
             integer ier,
             real(kind=params_wp), dimension(limlst) rslst,
             real(kind=params_wp), dimension(limlst) erlst,
             integer, dimension(limlst) ierlst,
             integer lst,
             real(kind=params_wp), dimension(limit) alist,
             real(kind=params_wp), dimension(limit) blist,
             real(kind=params_wp), dimension(limit) rlist,
             real(kind=params_wp), dimension(limit) elist,
             integer, dimension(limit) iord,
             integer, dimension(limit) nnlog,
             real(kind=params_wp), dimension(maxp1,25) chebmo )
Definition at line 3064 of file quadpack.f90.
```

```
03067
03068 !*****************************************************************************80
03069 !
03070 !! QAWFE computes Fourier integrals.
03071 !<br>03072 !
         Discussion:
03073<br>03074
03074 ! The routine calculates an approximation RESULT to a definite integral 0.075 ! I = integral of F+COS(OMECA+X) or F+STN(OMECA+X) over (A + Infinit)03075 ! I = integral of F*COS(OMEGA*X) or F*SIN(OMEGA*X) over (A, +Infinity),<br>03076 ! hopefully satisfying
03076 ! hopefully satisfying<br>03077 ! || I - RESULT || <= EPSABS.
03078<br>03079
          Author:
03080 !
            Robert Piessens, Elise de Doncker-Kapenger,
03082 ! Christian Ueberhuber, David Kahaner
03083 !
03084 ! Reference:
03085<br>03086
03086 ! Robert Piessens, Elise de Doncker-Kapenger,<br>03087 ! Christian Ueberbuber, David Kabaner,
03087 ! Christian Ueberhuber, David Kahaner, 03088 ! OUADPACK a Subroutine Package for \ellQUADPACK, a Subroutine Package for Automatic Integration,
03089 ! Springer Verlag, 1983
03090 !<br>03091 !
         Parameters:
03092 0309303093 ! Input, external real F, the name of the function routine, of the form 03094 ! function f(x)function f ( x )
03095 ! real f
03096 ! real x
03097 ! which evaluates the integrand function.
03098 !<br>03099 !
            Input, real A, the lower limit of integration.
03100 !
03101 ! Input, real OMEGA, the parameter in the weight function.
03102 !
03103 ! Input, integer INTEGR, indicates which weight function is used<br>03104 ! = 1 w(x) = cos(omega)*x03104 ! = 1 w(x) = cos(omega+x)<br>03105 ! = 2 w(x) = sin(omega+x)w(x) = \sin(\omega)03106 !<br>03107
            Input, real EPSABS, the absolute accuracy requested.
03108 !<br>03109 !
03109 ! Input, integer LIMLST, an upper bound on the number of cycles.<br>03110 ! LIMLST must be at least 1. In fact, if LIMLST < 3, the routing
            LIMLST must be at least 1. In fact, if LIMLST < 3, the routine
03111 ! will end with IER= 6.
03112 03113Input, integer LIMIT, an upper bound on the number of subintervals
03114 ! allowed in the partition of each cycle, limit >= 1.
03115<br>03116
03116 ! maxp1 - integer<br>03117 ! maxp1 - integer
03117 !<br>
gives an upper bound on the number of<br>
03118 !<br>
Chebyshev moments which can be stored
                                Chebyshev moments which can be stored, i.e.
03119 ! for the intervals of lengths abs(b-a)*2**(-1),<br>03120 ! 1=0,1 mayn1-2 mayn1 >= 1
                                1=0,1, \ldots, maxp1-2, maxp1 >= 1
03121 !
03122 ! Output, real RESULT, the estimated value of the integral.
03123<br>03124
            Output, real ABSERR, an estimate of || I - RESULT ||.
03125 !
03126 ! Output, integer NEVAL, the number of times the integral was evaluated.
03127<br>03128
03128 ! ier - ier = 0 normal and reliable termination of 03129 !
                                         the routine. it is assumed that the
03130 ! requested accuracy has been achieved.<br>03131 ! ier > 0 abnormal termination of the routine
03131 ! ier > 0 abnormal termination of the routine 0.3132 !
                                         the estimates for integral and error
03133 ! are less reliable. it is assumed that 03134 !
03134 ! the requested accuracy has not been<br>03135 ! achieved.
03135 ! \qquad \qquad \text{achieved.}<br>03136 ! \qquad \qquad \text{if } \text{omega } \neq 003136 ! if omega / = 0<br>03137 ! ier = 6 the
                                ier = 6 the input is invalid because
03138 ! (integr /= 1 and integr /= 2) or<br>
03139 ! epsabs <= 0 or limlst < 3.
03140 ! The result, abserr, neval, lst are set
03141 ! to zero.<br>03142 ! = 7 bad integ
03142 ! = 7 bad integrand behavior occurs within 03143 ! = 7 bad integrand behavior occurs within
03143 ! \frac{1}{2} one or more of the cycles. location
                                          and type of the difficulty involved
03145 ! Can be determined from the vector ierlst.
03146 ! here lst is the number of cycles actually<br>03147 ! heeded (see below).
03147 !<br>
0.3147 !<br>
0.3148 !<br>
0.3148 !<br>
0.3148 !<br>
0.3148 !
                                         ierlst(k) = 1 the maximum number of
03149 ! subdivisions (= limit)<br>03150 ! subdivisions has been achieved on t
03150 ! has been achieved on the \frac{1}{k} th cycle
                                                          k th cycle.
03152 ! = 2 occurence of roundoff 03153 ! = 2 occurence of roundoff
                                                          error is detected and
```
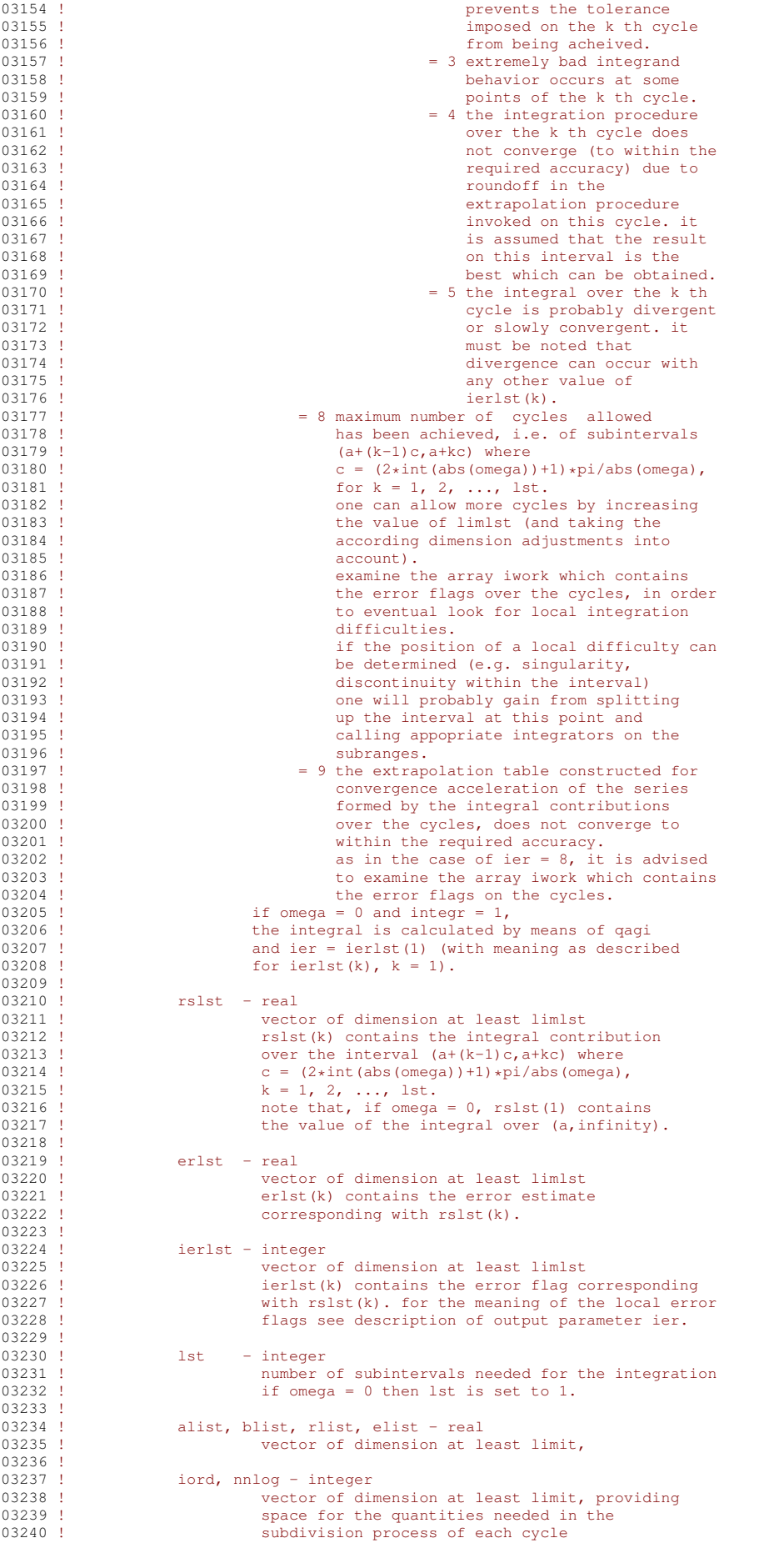
!

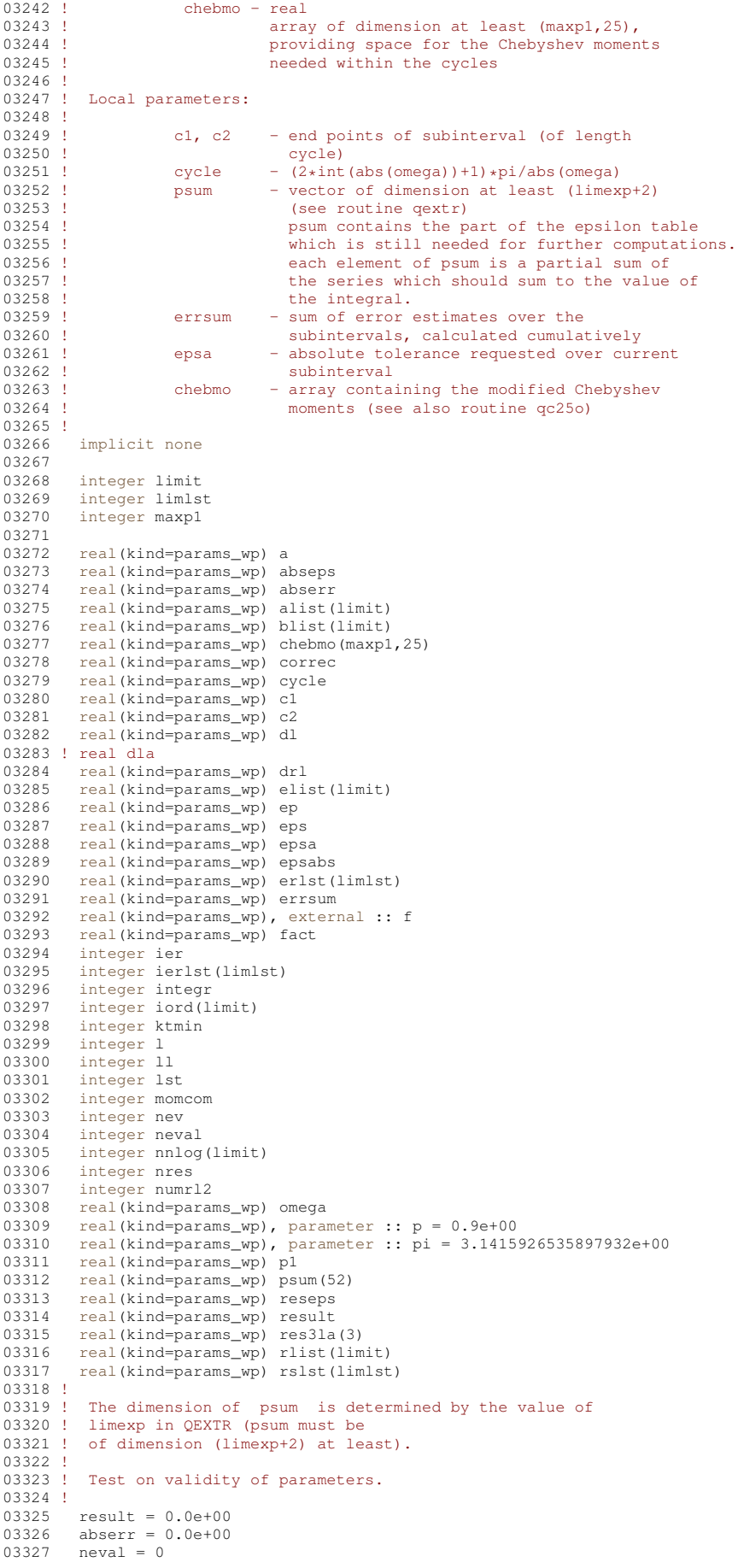

```
03328 lst = 0<br>03329 ier = 0
          ier = 003330
03331 if ( (integr /= 1 .and. integr /= 2 ) .or. & 03332 epsabs \le 0.0e+00 .or. &
03333 limlst < 3 ) then<br>03334 ier = 6
03334 ier = 6<br>03335 return
03335 return<br>03336 end if
         end if
03337
03338 if ( omega = 0.0e+00 ) then
03339<br>03340
03340 if (integr == 1) then<br>03341 call gagi (f, 0.0e+0
03341 call qagi ( f, 0.0e+00_params_wp, 1, epsabs, 0.0e+00_params_wp, result, abserr, neval, ier )<br>03342 else
             else
03343 result = 0.0e+00
0.3344 abserr = 0.0e+0.003345 neval = 0<br>03346 ier = 0
03346 ier = 0<br>03347 end if
             end if
03348<br>03349
            rslst(1) = result03350 erlst(1) = abserr
03351 ierlst(1) = ier
03352 lst = 1
03353
03354 return
03355 end if
03356 !
03357 ! Initializations.
03358 !
          1 = int(abs(omega) )03360 dl = 2 \times 1 + 1<br>03361 cvcle = dl \times p
03361 cycle = dl * pi / abs( omega )
03362 ier = 0
0.3363 ktmin = 0
03364 neval = 0<br>03365 numrl2 =
03365 numrl2 = 0<br>03366 nres = 0
03366 nres = 0<br>03367 c1 = a
03367 c1 = a<br>03368 c2 = c3
          c2 = cycle+a03369 p1 = 1.0e+00\_params\_wp-p<br>03370 eps =epsabseps = epsabs
03371
03372 if ( epsabs > tiny ( epsabs ) / p1 ) then<br>03373 eps = epsabs + p1
03373 eps = epsabs \star p1<br>03374 end if
          end if
03375<br>03376
03376 ep = eps<br>03377 fact = 1
03377 fact = 1.0e+00_params_wp
03378 correc = 0.0e+00
03379 abserr = 0.0e+00
03380 errsum = 0.0e+00
03381<br>03382
          d_0 lst = 1, limlst
03383 !
03384 ! Integrate over current subinterval.
03385 !
03386 \frac{1}{2} dla = 1st
03387 epsa = eps * fact
03388<br>03389
03389 call qfour ( f, cl, c2, omega, integr, epsa, 0.0e+00_params_wp, limit, lst, maxp1, & 03390 rslst(lst), erlst(lst), nev, ierlst(lst), alist, blist, rlist, elist, &
03390 rslst(lst), erlst(lst), nev, ierlst(lst), alist, blist, rlist, elist, & 03391 iord, nnlog, momcom, chebmo)
               iord, nnlog, momcom, chebmo )
03392<br>03393
             neval = newal + new03394 fact = fact * p<br>03395 errsum = errsum
03395 errsum = errsum + erlst(lst)<br>03396 drl = 5.0e+01 * abs(rslst(ls
             drl = 5.0e+01 * abs(rslst(lst))03397 !<br>03398 !
            Test on accuracy with partial sum.
03399 !
03400 if ((errsum+drl) \le epsabs.and.lst >= 6) then<br>03401 \le 06 80
03401 go to 80
03402 end if
03403
             correc = max( correc, erlst(lst))03405
03406 if ( ierlst(lst) /= 0 ) then
03407 eps = max(ep,correc*p1)<br>03408 ier = 7
03409 end if
03410<br>03411
             if ( ier == 7 .and. (errsum+drl) \leq correc*1.0e+01.and. lst > 5) go to 80
03412
             numr12 = numr12+103414
```

```
03415 if ( 1st \le 1 ) then<br>03416 psum(1) = rs1st(1)
03416 \frac{1}{\text{psum}(1)} = \text{rslst}(1)<br>03417 \frac{1}{\text{go to 40}}90 to 4003418 end if
03419<br>03420
            psum(numr12) = psum(11) + rslst(lst)03421
03422 if ( 1st == 2 ) then<br>03423 oo to 40
             go to 40
03424 end if
03425 !<br>03426 !
           Test on maximum number of subintervals
03427 !<br>03428
03428 if ( 1st == 1imlst ) then<br>03429 ier = 8
              ier = 803430 end if
03431 !
03432 ! Perform new extrapolation
03433<br>03434
            call qextr ( numrl2, psum, reseps, abseps, res3la, nres )
03435 !
03436 ! Test whether extrapolated result is influenced by roundoff
03437 !
            ktmin = ktmin + 1
03439<br>03440
03440 if ( ktmin >= 15 .and. abserr <= 1.0e-03 * (errsum+drl) ) then 03441 ier = 9
03441 ier = 9<br>03442 end if
            end if
03443<br>03444
            if ( abseps \leq abserr .or. lst == 3 ) then
03445<br>03446
03446 abserr = abseps<br>03447 result = reseps
              result = reseps03448 ktmin = 0
03449 \text{ }03450 ! If IER is not 0, check whether direct result (partial
03451 ! sum) or extrapolated result yields the best integral 03452 ! approximation
          approximation
03453 !<br>0345403454 if ( ( abserr + 1.0e+01 * correct ) \leq epsabs ) then 03455
                exit
03456 end if
03457<br>03458
              if ( abserr \leq epsabs .and. 1.0e+01 * correc >= epsabs ) then exit
03459<br>03460end if
03461
            end if03463
03464 if ( ier /= 0 .and. ier /= 7 ) then<br>03465 exit
03465 exit<br>03466 end if
            end if
03467
03468 40 continue
03469
03470 11 = \text{numr12}<br>03471 c1 = c203471 c1 = c2<br>03472 c2 = c2
            c2 = c2 + cycle03473
03474 end do
03475 !
03476 ! Set final result and error estimate.
03477 !
03478 !60 continue
03479<br>03480
         abserr = abserr + 1.0e+01 * correc
03481<br>03482
03482 if ( ier == 0 ) then<br>03483 return
03483 return<br>03484 end if
         end if
03485
03486 if ( result /= 0.0e+00 .and. psum(numrl2) /= 0.0e+00) go to 70
03487<br>03488
         if ( abserr > errsum ) then
03489 go to 80
03490 end if
03491
         if ( psum(numr12) == 0.0e+00 ) then
03493 return
03494 end if
03495
03496 70 continue
03497<br>03498
         if ( abserr / abs(result) \leq (errsum+drl)/abs(psum(numrl2)) ) then
03499
03500 if ( ier >= 1 .and. ier /= 7 ) then<br>03501 abserr = abserr + drl
              \text{abserr} = \text{abserr} + \text{drl}
```
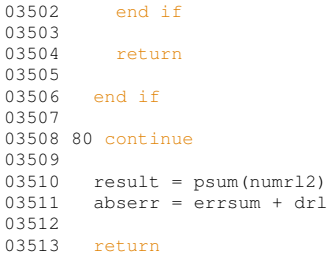

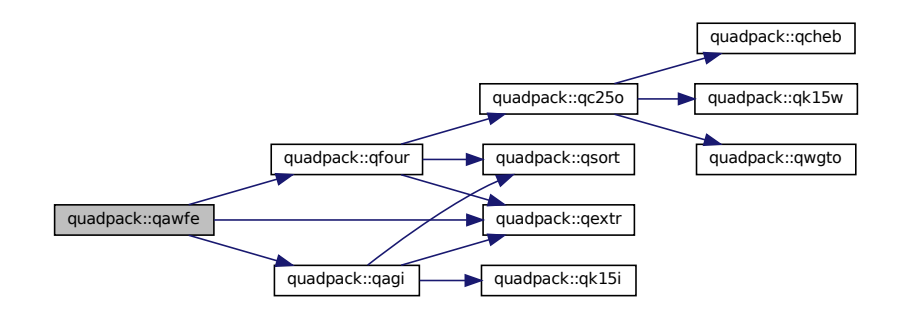

Here is the caller graph for this function:

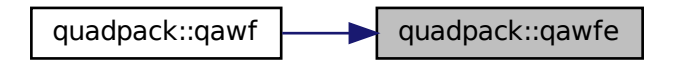

## **14.37.1.11 qawo()**

```
subroutine quadpack::qawo (
              real(kind=params_wp), external f,
              real(kind=params_wp) a,
              real(kind=params_wp) b,
              real(kind=params_wp) omega,
              integer integr,
              real(kind=params_wp) epsabs,
              real(kind=params_wp) epsrel,
              real(kind=params_wp) result,
              real(kind=params_wp) abserr,
              integer neval,
              integer ier )
Definition at line 3515 of file quadpack.f90.
03517
03518 !*****************************************************************************80
03519 !
03520 !! QAWO computes the integrals of oscillatory integrands.
03521 !
03522 ! Discussion:
03523 !
```

```
03524 ! The routine calculates an approximation RESULT to a given<br>03525 ! definite integral
03525 ! definite integral<br>03526 ! I = IntegralI = Integral ( A \le X \le B ) F(X) * cos ( OMEGA * X ) dx03527 !
03528 ! I = Integral (A \leq X \leq B) F(X) \neq \sin (OMEGA * X) dx 03529 ! hopefully satisfying following claim for accuracy
03529 ! hopefully satisfying following claim for accuracy 03530 ! |I - RESULT| \le max (epsabs, epsrel * |I|).
               \overline{1} I - RESULT \overline{1} <= max ( epsabs, epsrel * \overline{1} | ).
03531 !<br>03532 !
          Author:
03533 !
03534 ! Robert Piessens, Elise de Doncker-Kapenger,<br>03535 ! Christian Ueberhuber, David Kahaner
             03535 ! Christian Ueberhuber, David Kahaner
03536 !
03537 ! Reference:
03538 !
03539 ! Robert Piessens, Elise de Doncker-Kapenger,<br>03540 ! Christian Ueberbuber, David Kabaner
             03540 ! Christian Ueberhuber, David Kahaner,
03541 ! QUADPACK, a Subroutine Package for Automatic Integration,<br>03542 ! Springer Verlag, 1983
03543 !
          Parameters:
03545 !
03546 ! Input, external real F, the name of the function routine, of the form 03547 ! function f(x)03547 ! function f ( x )<br>03548 ! real f
03548 ! real f<br>03549 ! real x
03549 ! real x<br>03550 ! which ev
             which evaluates the integrand function.
03551<br>03552
             Input, real A, B, the limits of integration.
03553 !
03554 ! Input, real OMEGA, the parameter in the weight function.
03555 !<br>03556 !
             Input, integer INTEGR, specifies the weight function:
03557 ! 1, W(X) = \cos (0 \text{MEGA} \times X)<br>03558 ! 2 W(X) = \sin (0 \text{MERA} \times X)2, W(X) = \sin (\text{OMEGA} \times X)03559 !
03560 ! Input, real EPSABS, EPSREL, the absolute and relative accuracy requested.
03561<br>03562
             Output, real RESULT, the estimated value of the integral.
03563 !
             Output, real ABSERR, an estimate of || I - RESULT ||.
03565<br>03566
             Output, integer NEVAL, the number of times the integral was evaluated.
03567
03568 ! ier - integer<br>03568 ! ier = 0
03569 ! ier = 0 normal and reliable termination of the 03570 !
03570 ! routine. it is assumed that the 03570 !
03571 ! requested accuracy has been achieved.<br>03572 ! - ier > 0 abnormal termination of the routine.
03572 ! - ier > 0 abnormal termination of the routine.<br>03573 ! - the estimates for integral and error
03573 !<br>
03573 !<br>
03574 !<br>
03574 !<br>
03574 !
03574 ! less reliable. it is assumed that the 03575 ! less reliable. it is assumed that the
03575 !<br>
requested accuracy has not been achieved.<br>
oxerable present the requested accuracy has not been achieved.<br>
ier = 1 maximum number of subdivisions allowed
                                  ier = 1 maximum number of subdivisions allowed
03577 ! (= leniw/2) has been achieved. one can<br>03578 ! (allow more subdivisions by increasing
                                           allow more subdivisions by increasing the
03579 ! value of leniw (and taking the according
03580 ! dimension adjustments into account).
03581 ! however, if this yields no improvement it<br>03582 ! i s advised to analyze the integrand in
                                            is advised to analyze the integrand in
03583 ! order to determine the integration
03584 ! difficulties. if the position of a local
03585 ! difficulty can be determined (e.g.
03586 ! singularity, discontinuity within the
03587 ! interval) one will probably gain from<br>03588 ! splitting up the interval at this point
03588 ! Splitting up the interval at this point on the interval at this point on the interval at this point
                                            and calling the integrator on the
03590 ! Subranges. if possible, an appropriate of the sub-section of the special-purpose integrator should
03591 ! Special-purpose integrator should<br>03592 ! Special-purpose integrator should
03592 !<br>
be used which is designed for handling<br>
the type of difficulty involved
03593 !<br>
03593 !<br>
\frac{1}{2} the type of difficulty involved.
                                       = 2 the occurrence of roundoff error is
03595 ! detected, which prevents the requested
03596 ! tolerance from being achieved.<br>03597 ! the error may be under-estimat
                                           the error may be under-estimated.
03598 ! = 3 extremely bad integrand behavior occurs<br>03599 ! at some interior points of the integration
03600 ! interval.<br>03601 = 4 the algor
                                       = 4 the algorithm does not converge. roundoff
03602 ! error is detected in the extrapolation
03603 ! (03603 ) table. it is presumed that the requested<br>03604 ! (03604 ) tolerance cannot be achieved due to
03604 ! tolerance cannot be achieved due to<br>03605 ! coundoff in the extrapolation table
                                            roundoff in the extrapolation table,
03606 ! and that the returned result is the best 03607 !
03607 ! which can be obtained.<br>03608 ! = 5 the integral is probably
                                       = 5 the integral is probably divergent, or
03609 ! Slowly convergent. it must be noted that 03610 ! Slowly convergent. it must be noted that
                                           divergence can occur with any other value
```

| 03611 ! |                             | of ier.                                                                |
|---------|-----------------------------|------------------------------------------------------------------------|
| 03612 ! |                             | = 6 the input is invalid, because                                      |
| 03613 ! |                             | epsabs $< 0$ and epsrel $< 0$ ,                                        |
| 03614 ! |                             | result, abserr, neval are set to zero.                                 |
| 03615 ! |                             |                                                                        |
| 03616 ! | Local parameters:           |                                                                        |
| 03617 ! |                             |                                                                        |
| 03618 ! |                             | limit is the maximum number of subintervals allowed in the             |
| 03619 ! |                             | subdivision process of QFOUR. take care that limit $>= 1$ .            |
| 03620 ! |                             |                                                                        |
| 03621 ! |                             | maxpl gives an upper bound on the number of Chebyshev moments          |
| 03622 ! |                             | which can be stored, i.e. for the intervals of lengths                 |
| 03623 ! |                             | abs $(b-a) * 2** (-1)$ , $1 = 0$ , 1, , maxp1-2. take care that        |
| 03624 ! | $maxp1 \geq 1$ .            |                                                                        |
| 03625   |                             |                                                                        |
| 03626   | implicit none               |                                                                        |
| 03627   |                             |                                                                        |
| 03628   |                             | integer, parameter :: limit = $500$                                    |
| 03629   |                             | $integer, parameter :: maxp1 = 21$                                     |
| 03630   |                             |                                                                        |
| 03631   |                             | real(kind=params_wp) a                                                 |
| 03632   | real(kind=params_wp) abserr |                                                                        |
| 03633   |                             | real(kind=params_wp) alist(limit)                                      |
| 03634   |                             | real(kind=params_wp) b                                                 |
| 03635   |                             | real(kind=params wp) blist(limit)                                      |
| 03636   |                             | real (kind=params_wp) chebmo (maxp1,25)                                |
| 03637   |                             | real(kind=params_wp) elist(limit)                                      |
| 03638   |                             | real(kind=params wp) epsabs                                            |
| 03639   |                             | real(kind=params_wp) epsrel                                            |
| 03640   |                             | real(kind=params_wp), external :: f                                    |
| 03641   | integer ier                 |                                                                        |
| 03642   | integer integr              |                                                                        |
| 03643   | integer iord(limit)         |                                                                        |
| 03644   | integer momcom              |                                                                        |
| 03645   | integer neval               |                                                                        |
| 03646   |                             | integer nnlog(limit)                                                   |
| 03647   |                             | real(kind=params_wp) omega                                             |
| 03648   |                             | real(kind=params_wp) result                                            |
| 03649   |                             | real(kind=params wp) rlist(limit)                                      |
| 03650   |                             |                                                                        |
| 03651   |                             | call gfour (f, a, b, omega, integr, epsabs, epsrel, limit, 1, maxpl, & |
| 03652   |                             | result, abserr, neval, ier, alist, blist, rlist, elist, iord, nnlog, & |
| 03653   |                             | momcom, chebmo)                                                        |
| 03654   |                             |                                                                        |
| 03655   | return                      |                                                                        |

Here is the call graph for this function:

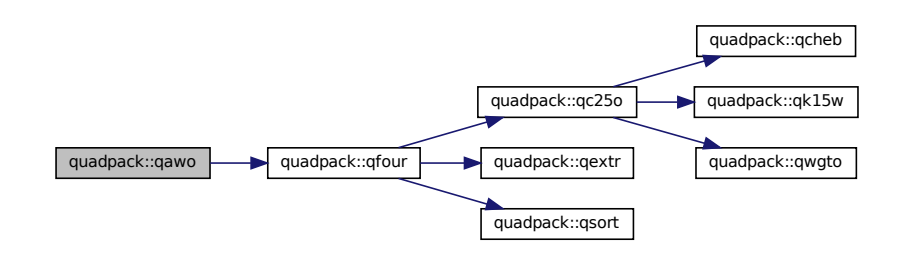

# **14.37.1.12 qaws()**

```
subroutine quadpack::qaws (
            real(kind=params_wp), external f,
            real(kind=params_wp) a,
            real(kind=params_wp) b,
             real(kind=params_wp) alfa,
             real(kind=params_wp) beta,
             integer integr,
            real(kind=params_wp) epsabs,
             real(kind=params_wp) epsrel,
             real(kind=params_wp) result,
```
real(kind=params\_wp) abserr, integer neval, integer ier )

```
Definition at line 3657 of file quadpack.f90.
03659
03660 !*****************************************************************************80
03661
03662 !! QAWS estimates integrals with algebraico-logarithmic endpoint singularities.
03663 !<br>03664 !
         Discussion:
03665 !
03666 ! This routine calculates an approximation RESULT to a given
03667 ! definite integral<br>03668 ! I = integral of
03668 ! I = integral of f*w over (a, b)<br>03669 ! where w shows a singular behavio
03669 ! where w shows a singular behavior at the end points, see parameter 03670 ! integr, hopefully satisfying following claim for accuracy
03670 ! integr, hopefully satisfying following claim for accuracy<br>03671 ! abs(i-result) \leq may (ensabs ensueltabs(i))
              abs(i-result) \leq max(epsabs, epsrel*abs(i)).
03672 !<br>03673 !
         Author:
03674<br>03675
03675 ! Robert Piessens, Elise de Doncker-Kapenger,<br>03675 ! Christian Ueberhuber, David Kahaner
            Christian Ueberhuber, David Kahaner
03677 !
03678 ! Reference:
03679 !
03680 ! Robert Piessens, Elise de Doncker-Kapenger,<br>03681 ! Christian Ueberhuber, David Kahaner,
03681 ! Christian Ueberhuber, David Kahaner,<br>03682 ! OUADPACK, a Subroutine Package for P
03682 ! QUADPACK, a Subroutine Package for Automatic Integration,<br>03683 ! Springer Verlag, 1983
03684 !
03685 ! Parameters:
03686<br>03687
03687 ! Input, external real F, the name of the function routine, of the form 03688 ! function f(x)03688 ! function f ( x )<br>03689 ! real f
03689 ! real f
               real x
03691 ! which evaluates the integrand function.
03692 !
03693 ! Input, real A, B, the limits of integration.
03694<br>03695
            Input, real ALFA, BETA, parameters used in the weight function.
03696 ! ALFA and BETA should be greater than -1.
03697 !<br>03698 !
            Input, integer INTEGR, indicates which weight function is to be used
03699 ! = 1 (x-a)**a1fa*(b-x)**beta<br>03700 ! = 2 (x-a)**a1fa*(b-x)**beta03700 ! = 2 (x-a)**alfa*(b-x)**beta*log(x-a)<br>03701 ! = 3 (x-a)**alfa*(b-x)**beta*log(b-x)03701 ! = 3 (x-a)*a1fa*(b-x)*abta*log(b-x)<br>03702 ! = 4 (x-a)*a1fa*(b-x)*abta*log(x-a)(x-a)**a1fa*(b-x)**beta*log(x-a)*log(b-x)03703 !
03704 ! Input, real EPSABS, EPSREL, the absolute and relative accuracy requested.
03705 03706Output, real RESULT, the estimated value of the integral.
03707 !<br>03708 !
            Output, real ABSERR, an estimate of || I - RESULT ||.
03709 !<br>03710 !
            Output, integer NEVAL, the number of times the integral was evaluated.
03711<br>03712
03712 ! ier - integer<br>03713 ! ier = 0
03713 ! ier = 0 normal and reliable termination of the 03714 !
                                         routine. it is assumed that the requested
03715 ! accuracy has been achieved.
03716 ! ier > 0 abnormal termination of the routine<br>03717 ! the estimates for the integral and
                                         the estimates for the integral and error
03718 ! are less reliable. it is assumed that the 03719 !
03719 ! requested accuracy has not been achieved.
03720 ! ier = 1 maximum number of subdivisions allowed 03721 !
                                         has been achieved. one can allow more
03722 ! Subdivisions by increasing the data value
03723 ! Of limit in qaws (and taking the according 03723 !
03724 ! dimension adjustments into account).<br>03725 ! however, if this vields no improvement
                                         however, if this yields no improvement it
03726 ! is advised to analyze the integrand, in 03727 !
03727 ! order to determine the integration<br>03728 ! difficulties which prevent the req
                                         difficulties which prevent the requested
03729 ! (03729 ) tolerance from being achieved. in case of the same of the state of a jump discontinuity or a local
03731 ! Singularity of algebraico-logarithmic type<br>03732 ! at one or more interior points of the
03732 !<br>
at one or more interior points of the<br>
03733 !<br>
integration range, one should proceed
                                         integration range, one should proceed by
03734 ! Splitting up the interval at these points
03735 ! and calling the integrator on the 03736 !
                                         subranges.
03737 ! = 2 the occurrence of roundoff error is
03738 ! detected, which prevents the requested 03739 !
                                         tolerance from being achieved.
03740 ! = 3 extremely bad integrand behavior occurs
```
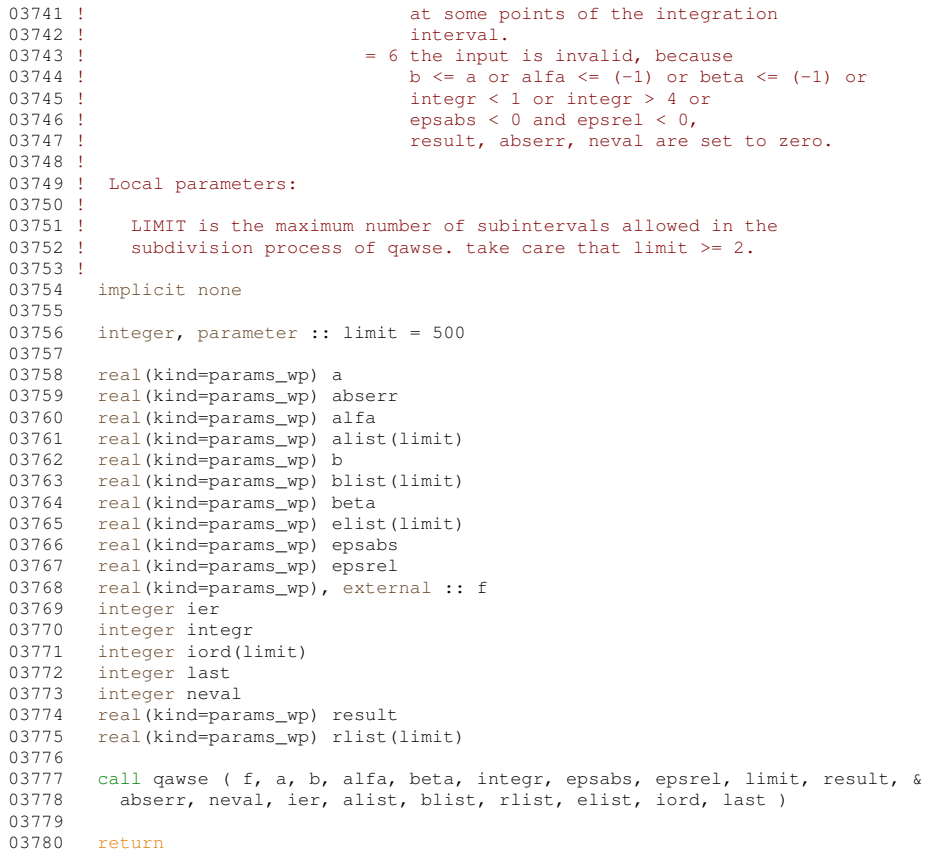

```
Here is the call graph for this function:
```
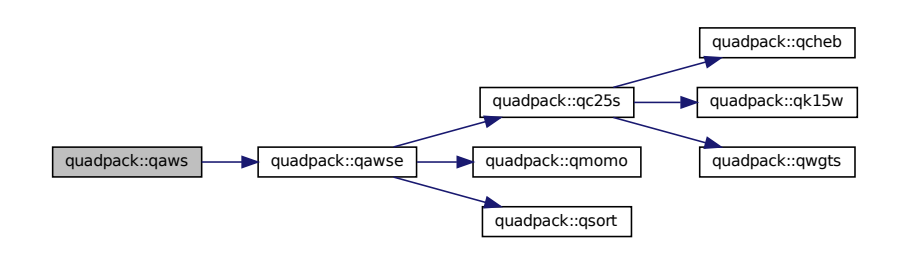

# **14.37.1.13 qawse()**

```
subroutine quadpack::qawse (
            real(kind=params_wp), external f,
             real(kind=params_wp) a,
             real(kind=params_wp) b,
             real(kind=params_wp) alfa,
             real(kind=params_wp) beta,
             integer integr,
             real(kind=params_wp) epsabs,
             real(kind=params_wp) epsrel,
             integer limit,
             \verb|real(kind=params_wp)|\; result,real(kind=params_wp) abserr,
             integer neval,
```

```
integer ier,
                  real(kind=params_wp), dimension(limit) alist,
                  real(kind=params_wp), dimension(limit) blist,
                  real(kind=params_wp), dimension(limit) rlist,
                  real(kind=params_wp), dimension(limit) elist,
                  integer, dimension(limit) iord,
                  integer last )
Definition at line 3782 of file quadpack.f90.
03784
03785 !*****************************************************************************80
03786 !
03787 !! QAWSE estimates integrals with algebraico-logarithmic endpoint singularities.
03788 !
03789 ! Discussion:
03790 !
03791 ! This routine calculates an approximation RESULT to an integral 03792 ! I = integral of F(X) \star W(X) over (a, b),
03793 ! where W(X) shows a singular behavior at the endpoints, hopefully 03794 ! satisfying:
03794 ! satisfying:<br>03795 ! | I - RES
               |I - RESULT | \le max ( epsabs, epsrel * |I| ).
03796 !
03797 ! Author:
03798 !
03799 ! Robert Piessens, Elise de Doncker-Kapenger,<br>03800 ! Christian Ueberhuber, David Kahaner
             Christian Ueberhuber, David Kahaner
03801 !<br>03802 !
          03802 ! Reference:
03803 !
03804 ! Robert Piessens, Elise de Doncker-Kapenger,<br>03805 ! Christian Ueberbuber, David Kabaner,
03805 ! Christian Ueberhuber, David Kahaner,<br>03806 ! QUADPACK, a Subroutine Package for P
03806 ! QUADPACK, a Subroutine Package for Automatic Integration, 03807 ! Springer Verlag, 1983
             Springer Verlag, 1983
03808<br>03809
          Parameters:
03810 !<br>03811 !
             Input, external real F, the name of the function routine, of the form
03812 ! function f ( x )
03813 ! real f<br>03814 ! real x
                real x
03815 ! which evaluates the integrand function.
03816 !<br>03817 !
             Input, real A, B, the limits of integration.
03818<br>03819
03819 ! Input, real ALFA, BETA, parameters used in the weight function.<br>03820 ! ALFA and BETA should be greater than -1.
             ALFA and BETA should be greater than -1.
03821 !
03822 ! Input, integer INTEGR, indicates which weight function is used:
03823 ! = 1 (x-a)**a1fa*(b-x)**beta<br>03824 ! = 2 (x-a)**a1fa*(b-x)**beta03824 ! = 2 (x-a)*a\text{dist}(b-x)*b\text{dist}(x-a)<br>03825 ! = 3 (x-a)*a\text{dist}(b-x)*b\text{dist}(x-a)03825 ! = 3 (x-a)**alfa*(b-x)**beta*log(b-x)<br>03826 ! = 4 (x-a)**alfa*(b-x)**beta*log(x-a)= 4 (x-a)*a1fa*(b-x)*beta*log(x-a)*log(b-x)03827 !<br>03828 !
             Input, real EPSABS, EPSREL, the absolute and relative accuracy requested.
03829<br>03830
03830 ! Input, integer LIMIT, an upper bound on the number of subintervals 03831 ! in the partition of (A, B), LIMIT >= 2. If LIMIT < 2, the routine
03831 ! in the partition of (A, B), LIMIT >= 2. If LIMIT < 2, the routine 03832 ! will end with IER = 6.
              will end with IER = 6.
03833 !
03834 ! Output, real RESULT, the estimated value of the integral.
03835 !<br>03836 !
             Output, real ABSERR, an estimate of || I - RESULT ||.
03837<br>03838
             Output, integer NEVAL, the number of times the integral was evaluated.
03839<br>03840
                       ier - integer
03841 ! ier = 0 normal and reliable termination of the
03842 ! routine. it is assumed that the requested 03843 !
03843 ! accuracy has been achieved.<br>03844 ! <br>0 abnormal termination of the
                                  ier > 0 abnormal termination of the routine
03845 ! the estimates for the integral and error<br>03846 ! are less reliable, it is assumed that the
03846 ! are less reliable. it is assumed that the 03846 !
                                            requested accuracy has not been achieved.
03848 ! = 1 maximum number of subdivisions allowed
03849 ! has been achieved. one can allow more
03850 ! Subdivisions by increasing the value of unit is the value of this vields no
03851 ! limit. however, if this yields no<br>03852 ! improvement it is advised to anal
                                            improvement it is advised to analyze the
03853 ! integrand, in order to determine the
03854 ! integration difficulties which prevent<br>03855 ! integration difficulties which prevent
                                            the requested tolerance from being
03856 ! achieved. in case of a jump discontinuity
03857 ! or a local singularity of algebraico-
03858 ! logarithmic type at one or more interior
03859 ! 1208 1208 1208 1208 1208 1208 1208 1208 1208 1208 1208 1208 1208 1208 1208 1208 1208 1208 1208 1208 1208 1208 1208 1208 1208 1208 1208 1208 1208 1208 120
```
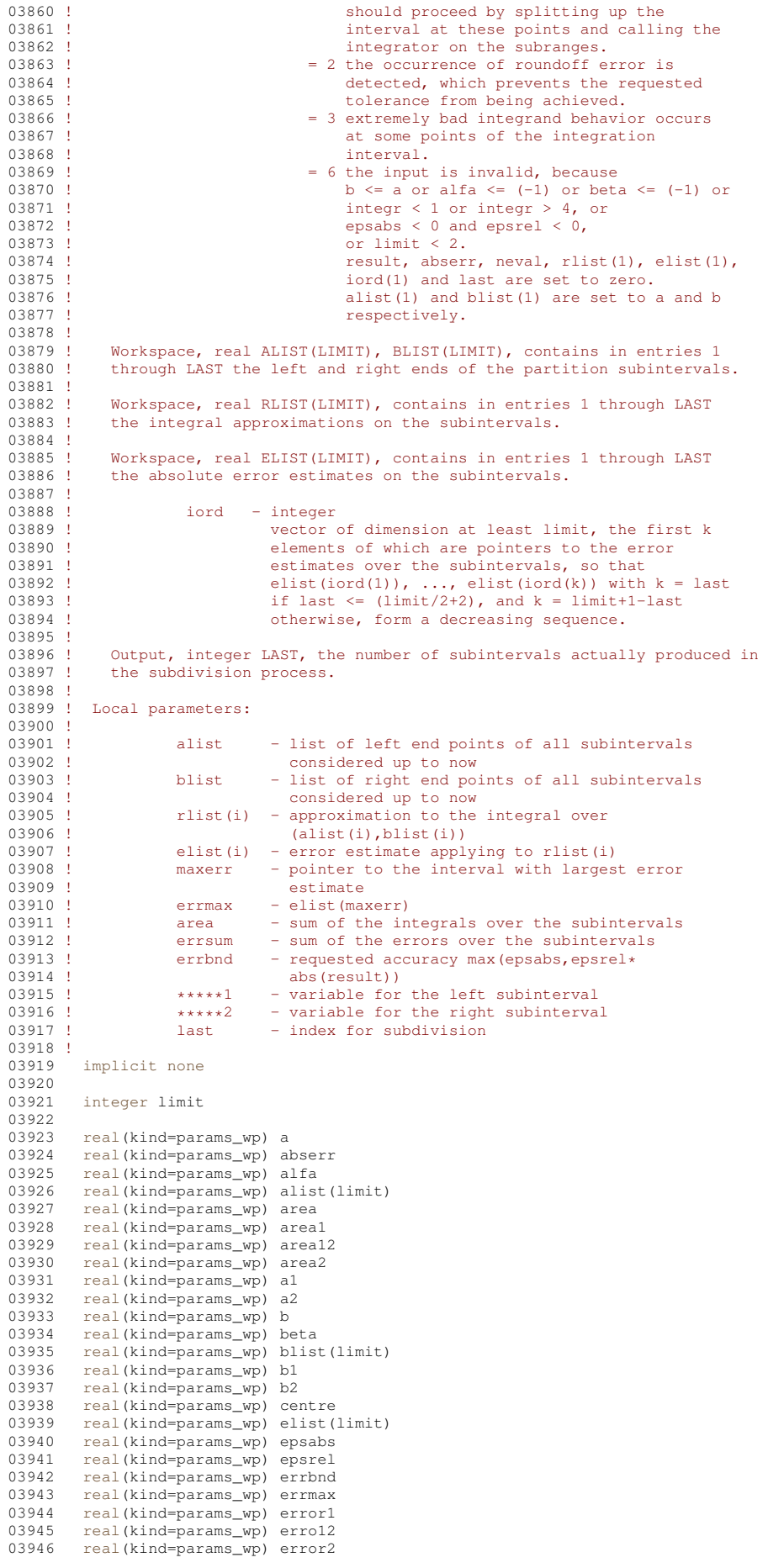

```
03947 real(kind=params_wp) errsum<br>03948 real(kind=params_wp), exter
03948 real(kind=params_wp), external :: f<br>03949 integer ier
           integer ier
03950 integer integr<br>03951 integer iord(1)
03951 integer iord(limit)<br>03952 integer iroff1
03952 integer iroff1<br>03953 integer iroff2
03953 integer iroff2<br>03954 integer last
03954 integer last<br>03955 integer maxe
           integer maxerr
03956 integer nev
03957 integer neval<br>03958 integer nrmax
03958 integer nrmax<br>03959 real(kind=para
03959 real(kind=params_wp) resas1<br>03960 real(kind=params wp) resas2
03960 real(kind=params_wp) resas2<br>03961 real(kind=params_wp) result
           real(kind=params_wp) result
03962 real(kind=params_wp) rg(25)<br>03963 real(kind=params_wp) rh(25)
           real(kind=params_wp) rh(25)
03964 real(kind=params_wp) ri(25)<br>03965 real(kind=params_wp) rj(25)
03965 real(kind=params_wp) rj(25)<br>03966 real(kind=params_wp) rlist(
          real(kind=params_wp) rlist(limit)
03967 !
03968 ! Test on validity of parameters.
03969 !
03970 ier = 0<br>03971 neval =
03971 neval = 0<br>03972 last = 0
03972 last = 0<br>03973 rlist(1)
03973 rlist(1) = 0.0e+00<br>03974 elist(1) = 0.0e+00_{\text{elist}(1)} = 0.0e+0003975 i \text{ord}(1) = 0<br>03976 i \text{result} = 0.003976 result = 0.0e+00<br>03977 abserr = 0.0e+00abserr = 0.0e+0003978<br>03979
           if ( b \leq a .or. &
03980 (epsabs < 0.0e+00 .and. epsrel < 0.0e+00) .or. &
03981 alfa \leq (-1.0e+00_params_wp) .or. & 03982 beta \leq (-1.0e+00 params wp) .or. &
             beta <= (-1.0e+00\_params\_wp) .or. &
03983 integr < 1 .or. &
03984 integr > 4 .or. &
03985 \lim_{x \to 0} 1 \leq 2) then<br>03986 \lim_{x \to 0} 603986 ier = 6<br>03987 return
              return
03988 end if
03989 !
03990 ! Compute the modified Chebyshev moments.
03991 !
           call qmomo ( alfa, beta, ri, rj, rg, rh, integr )
03993 !
03994 ! Integrate over the intervals (a, (a+b)/2) and ((a+b)/2, b).
03995 !
03996 centre = 5.0e-01 * (b + a)03997<br>03998
          call qc25s ( f, a, b, a, centre, alfa, beta, ri, rj, rg, rh, areal, &
03999 error1, resas1, integr, nev )
04000<br>04001
          neval = new04002<br>04003
04003 call qc25s (f, a, b, centre, b, alfa, beta, ri, rj, rg, rh, area2, & 04004 error2, resas2, integr, nev )
04005
04006 last = 2
04007 neval = neval+nev<br>04008 result = areal+ar
04008 result = areal+area2<br>04009 abserr = errorl+erro
          abserr = error1+error204010 !
04011 ! Test on accuracy.
04012 !
04013 errbnd = max( epsabs, epsrel * abs( result ) )
04014 !
04015 ! Initialization.
04016 !<br>04017
          if ( error2 \le error1 ) then
04018 alist(1) = a
04019 alist(2) = centre<br>04020 blist(1) = centre
              blist(1) = centre04021 blist(2) = b<br>04022 rlist(1) = a
04022 rlist(1) = area1<br>04023 rlist(2) = area2
04023 rlist(2) = area2<br>04024 elist(1) = error
              elist(1) = error104025 elist(2) = error2
04026 else<br>04027 al
04027 alist(1) = centre<br>04028 alist(2) = a
04028 alist(2) = a<br>04029 blist(1) = b
04029 blist(1) = b<br>04030 blist(2) = c
04030 blist(2) = centre<br>04031 rlist(1) = area?
              rlist(1) = area204032 rlist(2) = area1<br>04033 elist(1) = errorelist(1) = error2
```

```
04034 elist(2) = error1<br>04035 end if
          end if
04036
04037 iord(1) = 1<br>04038 iord(2) = 2
          iord(2) = 204039
04040 if ( limit == 2 ) then<br>04041 ier = 1
04041 ier = 1<br>04042 return
04043 end if
04044<br>04045
04045 if (abserr \le errbnd ) then 04046 return
04046 return<br>04047 end if
          end if
04048
04049 errmax = elist(1)<br>04050 maxerr = 1
04050 maxerr = 1<br>04051 nrmax = 1
04051 n nrmax = 1<br>04052 a nea = rea
04052 area = result<br>04053 errsum = abse
04053 errsum = abserr<br>04054 iroff1 = 0
04054 iroff1 = 0<br>04055 iroff2 = 0
          iroff2 = 004056<br>04057
          do last = 3, limit
04058 !
04059 ! Bisect the subinterval with largest error estimate.
04060 !<br>04061
04061 a1 = alist(maxerr)<br>04062 b1 = 5.0e-01 * (a
04062 b1 = 5.0e-01 \times (alist(maxerr) + blist(maxerr) )<br>04063 a2 = b1
             a2 = b104064 b2 = blist(maxerr)
04065<br>04066
             call qc25s ( f, a, b, a1, b1, alfa, beta, ri, rj, rg, rh, area1, &
04067 error1, resas1, integr, nev )
04068<br>04069
             neval = newal + new04070<br>04071
04071 call qc25s ( f, a, b, a2, b2, alfa, beta, ri, rj, rg, rh, area2, & 04072 error2, resas2, integr, nev )
               error2, resas2, integr, nev )
04073<br>04074
            neval = newal + new04075 !
04076 ! Improve previous approximations integral and error and 04077 ! test for accuracy.
           test for accuracy.
04078 !<br>04079
04079 areal2 = \text{area1+area2}<br>04080 errol2 = \text{error1+error}04080 erro12 = error1+error2
04081 errsum = errsum+erro12-errmax
04082 area = area+area12-rlist(maxerr)
04083 !
04084 ! Test for roundoff error.
04085 !
04086 if ( a /= a1 .and. b /= b2 ) then
04087
               if ( resas1 /= error1 .and. resas2 /= error2 ) then
04089<br>04090
04090 if ( abs( rlist(maxerr) - area12 ) < 1.0e-05 \star abs( area12 ) & 04091 .and.erro12 > = 9.9e-01\starerrmax ) then
04091 .and.erro12 >= 9.9e-01*errmax ) then<br>04092 iroff1 = iroff1 + 1
04093 end if
04094<br>04095
04095 if ( last > 10 .and. errol2 > errmax ) then<br>04096 iroff2 = iroff2 + 1
04096 \text{iroff2} = \text{iroff2} + 1<br>04097 end if
                 end if
04098<br>04099
               end if
04100<br>04101
             end if
04102<br>04103
04103 rlist(maxerr) = area1<br>04104 rlist(last) = area2
             rlist(last) = area204105
04106 ! Test on accuracy.
04107 !
04108 errbnd = max( epsabs, epsrel * abs( area ))
04109<br>04110
             if ( errsum > errbnd ) then
04111 !
04112 ! Set error flag in the case that the number of interval
04113 ! bisections exceeds limit.
04114 !<br>04115
04115 if ( last == limit ) then<br>04116 ier = 1
04116 ier = 1<br>04117 end if
               end if
04118 !<br>04119 !
           Set error flag in the case of roundoff error.
04120 !
```

```
04121 if ( iroff1 >= 6 .or. iroff2 >= 20 ) then<br>04122 ier = 2
04122 ier = 2<br>04123 end if
               end if
04124 !<br>04125 !
04125 ! Set error flag in the case of bad integrand behavior<br>04126 ! at interior points of integration range.
            at interior points of integration range.
04127 !<br>04128
04128 if (\text{max}(abs(a1),abs(b2)) \leq (1.0e+00\_params\_wp+1.0e+03* \text{ epsilon}(a1)) * \&0.4129 (abs(a2) + 1.0e+03* tiny(a2))) then
04129 ( abs(a2) + 1.0e+03* tiny( a2) )) then<br>04130 ier = 3
04130 ier = 3<br>04131 end if
                end if
04132<br>04133
              end if
04134 !
            Append the newly-created intervals to the list.
04136 !<br>04137
             if ( error2 \le error1 ) then
04138 alist(last) = a2
04139 blist(maxerr) = b1
04140 blist(last) = b2<br>04141 elist(maxerr) =
04141 elist(maxerr) = error1<br>04142 elist(last) = error2
                elist(last) = error2
04143 els<br>04144 a
04144 alist(maxerr) = a2<br>04145 alist(last) = a1
04145 alist(last) = a1<br>04146 blist(last) = b1
04146 blist(last) = b1<br>04147 rlist(maxerr) =
04147 rlist(maxerr) = area2<br>04148 rlist(last) = area1
04148 rlist(last) = areal<br>04149 elist(maxerr) = err
04149 elist(maxerr) = error2<br>04150 elist(last) = error1
04150 elist(last) = error1<br>04151 end if
             end if
04152 !
04153 ! Call QSORT to maintain the descending ordering 04154 ! in the list of error estimates and select the
            in the list of error estimates and select the subinterval
04155 ! with largest error estimate (to be bisected next).
04156 !
04157 call qsort ( limit, last, maxerr, errmax, elist, iord, nrmax )
04158<br>04159
              if ( ier /= 0 .or. errsum \le errbnd ) then exit
04160<br>04161end if
04162<br>04163
          end do
04164 !
04165 ! Compute final result.
04166 !<br>04167
          result = sum(rlist(1:last))04168<br>04169
          abserr = errsum04170<br>04171
           return
```
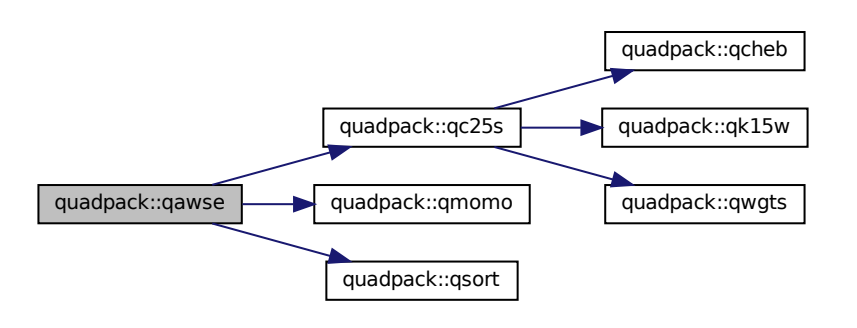

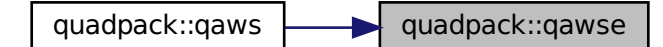

# **14.37.1.14 qc25c()**

```
subroutine quadpack::qc25c (
                 real(kind=params_wp), external f,
                 real(kind=params_wp) a,
                 real(kind=params_wp) b,
                 real(kind=params_wp) c,
                 real(kind=params_wp) result,
                 real(kind=params_wp) abserr,
                 integer krul,
                 integer neval )
Definition at line 4173 of file quadpack.f90.
04174
04175 !*****************************************************************************80
0417604177 !! QC25C returns integration rules for Cauchy Principal Value integrals.
04178 !<br>04179 !
          Discussion:
04180 !
04181 ! This routine estimates
04182 ! I = integral of F(X) * W(X) over (a, b)<br>04183 ! with error estimate, where
04183 ! with error estimate, where<br>04184 ! w(x) = 1/(x-c)w(x) = 1/(x-c)04185 !
04186 ! Author:
04187 !<br>04188 !
             Robert Piessens, Elise de Doncker-Kapenger,
04189 ! Christian Ueberhuber, David Kahaner
04190 !<br>04191 !
          Reference:
04192 !
04193 ! Robert Piessens, Elise de Doncker-Kapenger,
04194 ! Christian Ueberhuber, David Kahaner,<br>04195 ! QUADPACK, a Subroutine Package for Automatic Integration,
04196 ! Springer Verlag, 1983
04197 !<br>04198 !
          Parameters:
04199 !
04200 ! Input, external real F, the name of the function routine, of the form 04201 ! function f(x)04201 ! function f ( x )<br>04202 ! real f
04202 ! real f<br>04203 ! real x
04203 ! real x<br>04204 ! which ev
             which evaluates the integrand function.
04205
04206 ! Input, real A, B, the limits of integration.
04207
04208 ! Input, real C, the parameter in the weight function.
04209<br>04210
             Output, real RESULT, the estimated value of the integral.
04211 ! RESULT is computed by using a generalized Clenshaw-Curtis method if
04212 ! C lies within ten percent of the integration interval. In the
04213 ! other case the 15-point Kronrod rule obtained by optimal addition<br>04214 ! of abscissae to the 7-point Gauss rule, is applied.
04215<br>04216Output, real ABSERR, an estimate of || I - RESULT ||.
04217 !<br>04218 !
                     krul - integer
04219 ! key which is decreased by 1 if the 15-point<br>04220 ! Gauss-Kronrod scheme has been used
                                Gauss-Kronrod scheme has been used
04221 !<br>04222 !
             Output, integer NEVAL, the number of times the integral was evaluated.
```
04223 !

```
04224 ! Local parameters:
04225 !
04226 ! fval - value of the function f at the points<br>04227 ! \cos(k\pi i/24), k = 0, ... 24
04227 ! cos(k*pi/24), k = 0, ..., 24<br>04228 ! cheb12 - Chebyshev series expansion co04228 ! cheb12 - Chebyshev series expansion coefficients, for the 04229 ! function f, of degree 12
04229 ! function f, of degree 12<br>04230 ! cheb24 - Chebyshev series expansion
04230 ! cheb24 - Chebyshev series expansion coefficients, for the 04231 !
                                        function f, of degree 24
04232 ! res12 - approximation to the integral corresponding to the
04233 ! use of cheb12<br>04234 ! res24 - approximation
04234 ! res24 - approximation to the integral corresponding to the 04235 !
04235 !<br>04236 ! use of cheb24<br>04236 ! use of cheb24
04236 ! qwgtc - external function subgroup defined by the weight function <math display="block">0.237</math>function
04238 ! hlgth - half-length of the interval
04239 ! centr - mid point of the interval
04240 !
04241 implicit none
04242<br>04243
04243 real(kind=params_wp) a<br>04244 real(kind=params_wp) a
           real(kind=params_wp) abserr
04245 real(kind=params_wp) ak22<br>04246 real(kind=params_wp) amom
04246 real(kind=params_wp) amom0<br>04247 real(kind=params wp) amom1
04247 real(kind=params_wp) amom1<br>04248 real(kind=params_wp) amom2
04248 real(kind=params_wp) amom2<br>04249 real(kind=params_wp) b
04249 real(kind=params_wp) b<br>04250 real(kind=params_wp) c
04250 real(kind=params_wp) c<br>04251 real(kind=params_wp) co
04251 real(kind=params_wp) cc<br>04252 real(kind=params_wp) ce
           real(kind=params_wp) centr
04253 real(kind=params_wp) cheb12(13)<br>04254 real(kind=params wp) cheb24(25)
04254 real(kind=params_wp) cheb24(25)<br>04255 real(kind=params_wp), external
04255 real(kind=params_wp), external :: f<br>04256 real(kind=params_wp) fval(25)
            real(kind=params_wp) fval(25)
04257 real(kind=params_wp) hlgth<br>04258 integer i
           integer i
04259 integer isym<br>04260 integer k
04260 integer k<br>04261 integer ki
04261 integer kp<br>04262 integer kr
04262 integer krul<br>04263 integer neva
           integer neval
04264 real(kind=params_wp) p2<br>04265 real(kind=params_wp) p3
04265 real(kind=params_wp) p3<br>04266 real(kind=params_wp) p4
           real(kind=params_wp) p4
04267 ! real(kind=params_wp), external :: qwgtc<br>04268     real(kind=params_wp), resabs
04268 real(kind=params_wp) resabs<br>04269 real(kind=params_wp) resasc
04269 real(kind=params_wp) resasc<br>04270 real(kind=params_wp) result
04270 real(kind=params_wp) result<br>04271 real(kind=params wp) res12
04271 real(kind=params_wp) res12<br>04272 real(kind=params wp) res24
04272 real(kind=params_wp) res24<br>04273 real(kind=params wp) u
04273 real(kind=params_wp) u<br>04274 real(kind=params_wp).r
           real(kind=params_wp), parameter, dimension ( 11 ) :: x = (/ &
04275 9.914448613738104e-01, 9.659258262890683e-01, &
04276 9.238795325112868e-01, 8.660254037844386e-01,<br>04277 7.933533402912352e-01, 7.071067811865475e-01,
              04277 7.933533402912352e-01, 7.071067811865475e-01, &
04278 6.087614290087206e-01, 5.000000000000000e-01, &
04279 3.826834323650898e-01, 2.588190451025208e-01, &
04280 1.305261922200516e-01 /)
04281 !
04282 ! Check the position of C.
04283 !<br>04284
          cc = (2.0e+00 * c - b - a) / (b - a)04285 !
04286 ! Apply the 15-point Gauss-Kronrod scheme.
04287 !<br>04288
           if ( abs( cc ) >= 1.1e+00 ) then
04289 kru1 = kru1 - 1<br>04290 cal1 \times 15w (f.
out to call qk15w (f, qwgtc, c, p2, p3, p4, kp, a, b, result, abserr, & 04291 casass cases of 04291 casass control of 04291 casass control of 04291 casass control of 04291 casass control of 04291 casass control of 04291 ca
04291 resabs, resasc)<br>04292 neval = 15
04292 neval = 15<br>04293 if (resase
              if ( resasc == abserr ) then
04294 krul = krul+1
04295 end if<br>04296 return
              return
04297 end if
04298 !
04299 ! Use the generalized Clenshaw-Curtis method.
04300 !
04301 hlgth = 5.0e-01 \times (b - a)<br>04302 centr = 5.0e-01 \times (b + a)04302 centr = 5.0e-01 \times (b + a)<br>04303 neval = 25
04303 neval = 25<br>04304 fval(1) = 5
04304 fval(1) = 5.0e-01 \star f(hlgth+centr)<br>04305 fval(13) = f(centr)
04305 fval(13) = f(centr)<br>04306 fval(25) = 5.0e-01fval(25) = 5.0e-01 \times f(centr-hlgth)
04307
04308 do i = 2, 12<br>04309 u = hlath +
              u = hlgth * x(i-1)
```

```
04310 isym = 26 - i<br>04311 fval(i) = f(i)04311 fval(i) = f(u+centr)<br>04312 fval(isvm) = f(centr
              fval(isym) = f(centr-u)04313 end do
04314 !
04315 ! Compute the Chebyshev series expansion.
04316 !<br>04317
           call qcheb ( x, fval, cheb12, cheb24 )
04318 !
04319 ! The modified Chebyshev moments are computed by forward
04320 ! recursion, using AMOM0 and AMOM1 as starting values.
04321 !<br>04322
04322 amom0 = \log ( abs( (1.0e+00\_params\_wp - cc) / (1.0e+00\_params\_wp + cc) ) ) 04323 amom1 = 2.0e+00 + cc * amom004323 amom1 = 2.0e+00 + cc * amom0<br>04324 res12 = cheb12(1) * amom0 +
04324 res12 = cheb12(1) * amom0 + cheb12(2) * amom1<br>04325 res24 = cheb24(1) * amom0 + cheb24(2) * amom104326
04327 do k = 3, 13<br>04328 amom2 = 2.0e+00 * cc * amom1 - amom0
04329 ak22 = ( k - 2 ) * ( k - 2 )<br>04330 if ( ( k / 2 ) * 2 == k ) then<br>04331 amom2 = amom2 - 4.0e+00 / ( ak22 - 1.0e+00_params_wp )
04332 end if<br>04333 res12
04333 res12 = res12 + cheb12(k) * amom2<br>04334 res24 = res24 + cheb24(k) * amom2
04334 res24 = res24 + cheb24(k) * amom2<br>04335 amom0 = amom1
04335 \text{amom0} = \text{amom1}<br>04336 \text{amom1} = \text{amom2}04336 amom1 = \text{amom2}<br>04337 end do
           04337 end do
04338<br>04339
           do k = 14, 25
04340 amom2 = 2.0e+00 * cc * amom1 - amom0<br>04341 ak22 = ( k - 2 ) * ( k - 2 )
04342 if ((k / 2) * 2 == k) then<br>04343 amom2 = amom2 - 4.0e+00 / (
                amom2 = amom2 - 4.0e+00 / (ak22 - 1.0e+00\_params\_wp )04344 end if<br>04345 res24
04345 r = 24 = r = 24 + cheb24(k) * amom2<br>04346 amom0 = amom104346 amom0 = amom1<br>04347 amom1 = amom204347 amom1 = amom2<br>04348 end do
           end do
04349<br>04350
          result = res2404351 abserr = abs( res24 - res12 )
04352<br>04353
           return
```
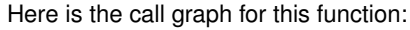

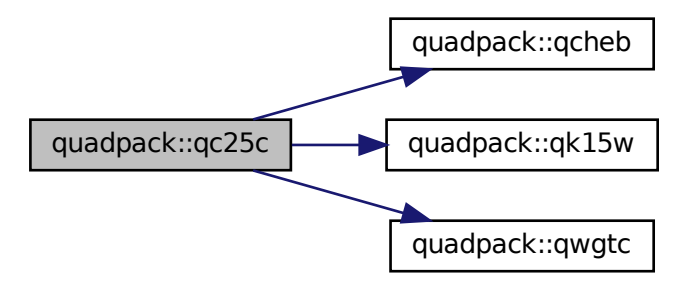

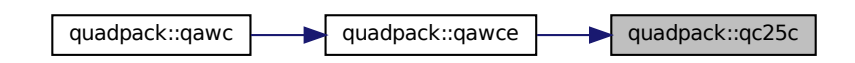

## **14.37.1.15 qc25o()**

```
subroutine quadpack::qc25o (
             real(kind=params_wp), external f,
             real(kind=params_wp) a,
             real(kind=params_wp) b,
             real(kind=params_wp) omega,
             integer integr,
             integer nrmom,
             integer maxp1,
             integer ksave,
             real(kind=params_wp) result,
             real(kind=params_wp) abserr,
             integer neval,
             real(kind=params_wp) resabs,
             real(kind=params_wp) resasc,
             integer momcom,
             real(kind=params_wp), dimension(maxp1,25) chebmo )
Definition at line 4355 of file quadpack.f90.
```

```
04357
04358 !*****************************************************************************80
04359
04360 !! QC250 returns integration rules for integrands with a COS or SIN factor.
04361 !<br>04362 !
          Discussion:
04363 !<br>04364 !
             This routine estimates the integral
04365 ! I = integral of f(x) * w(x) over (a, b)<br>04366 ! where
04366<br>04367
             W(x) = \cos(\omega)<br>or
04368 0436904369 ! w(x) = \sin(\omega x),<br>04370 ! and estimates
             and estimates
04371 ! J = integral ( A \le X \le B ) |F(X)| dx.
04372<br>04373
04373 ! For small values of OMEGA or small intervals (a,b) the 15-point
04374 ! Gauss-Kronrod rule is used. In all other cases a generalized
04375 ! Clenshaw-Curtis method is used, that is, a truncated Chebyshev
04376 ! expansion of the function F is computed on (a,b), so that the
04377 ! integrand can be written as a sum of terms of the form W(X) * T(K,X), 04378 ! where T(K,X) is the Chebyshev polynomial of degree K. The Chebyshev
04379 ! moments are computed with use of a linear recurrence relation.
04380 !<br>04381 !
           Author:
04382 !
04383 ! Robert Piessens, Elise de Doncker-Kapenger,
04384 ! Christian Ueberhuber, David Kahaner
04385 !
          Reference:
04387
04388 ! Robert Piessens, Elise de Doncker-Kapenger,<br>04389 ! Christian Ueberhuber, David Kahaner,
             Christian Ueberhuber, David Kahaner,
04390 ! QUADPACK, a Subroutine Package for Automatic Integration,<br>04391 ! Springer Verlag, 1983
04392<br>04393
           Parameters:
04394 !
04395 ! Input, external real F, the name of the function routine, of the form
04396 ! function f ( x )
04397 ! real f
04398 ! real x<br>04399 ! which ev
              which evaluates the integrand function.
04400 !<br>04401 !
             Input, real A, B, the limits of integration.
04402 !
04403 ! Input, real OMEGA, the parameter in the weight function.
04404<br>04405Input, integer INTEGR, indicates which weight function is to be used
04406 ! = 1, w(x) = cos(omega-x)x<br>04407 ! = 2, w(x) = sin(omega-x)x= 2, w(x) = sin(omega+x)04408 !
04409 ! ?, integer NRMOM, the length of interval (a,b) is equal to the length 04410 ! of the original integration interval divided by
04410 ! of the original integration interval divided by 04411 ! 2* n rmom (we suppose that the routine is used i
04411 ! 2*nrmom (we suppose that the routine is used in an 04412 ! adaptive integration process, otherwise set
             adaptive integration process, otherwise set
```
**Generated by Doxygen**

```
04413 ! nrmom = 0). nrmom must be zero at the first call.
04414 !<br>04415 !
                       maxp1 - integer04416 ! gives an upper bound on the number of Chebyshev<br>04417 ! moments which can be stored, i.e. for the inter
04417 ! moments which can be stored, i.e. for the intervals<br>04418 ! \bigcap_{n=1}^{\infty} of lengths abs(bb-aa) +2++(-1) 1 = 0.1.2
04418 ! of lengths abs (bb-aa) *2**(-1), 1 = 0, 1, 2, ...,<br>04419 ! maxp1-2.
                                   maxp1-\overline{2}.
04420 !<br>04421 !
                       ksave - integer
04422 ! key which is one when the moments for the
04423 ! current interval have been computed
04424 !
              Output, real RESULT, the estimated value of the integral.
04426 !<br>04427 !
                       abserr - real
04428 ! estimate of the modulus of the absolute 04428 ! except absolute
                                   error, which should equal or exceed abs(i-result)
04430 !<br>04431 !
              Output, integer NEVAL, the number of times the integral was evaluated.
04432Output, real RESABS, approximation to the integral J.
04434 !
04435 ! Output, real RESASC, approximation to the integral of abs(F-I/(B-A)).
04436<br>04437
04437 ! on entry and return<br>04438 ! momcom - integer
04438 ! momcom - integer<br>04439 ! for each
04439 ! for each interval length we need to compute 0.4440 ! the Chapterbay moments moments cunts the number
04440 ! the Chebyshev moments. momcom counts the number<br>04441 ! of intervals for which these moments have alrea
04441 ! of intervals for which these moments have already<br>04442 ! been computed, if nrmom < momcom or ksave = 1.
                                   been computed. if nrmom \leq momcom or ksave = 1,
04443 ! the Chebyshev moments for the interval (a,b)<br>04444 ! have already been computed and stored, other
04444 ! have already been computed and stored, otherwise<br>04445 ! We compute them and we increase momcom.
                                   we compute them and we increase momcom.
04446
04447 ! chebmo - real<br>04448 ! arra
04448 ! array of dimension at least (maxp1,25) containing<br>04449 ! the modified Chebyshev moments for the first momo
04449 ! the modified Chebyshev moments for the first momcom<br>04450 ! interval lengths
                                   interval lengths
04451 !
04452 ! Local parameters:
04453 !
04454 ! maxp1 gives an upper bound<br>04455 ! On the number of Che
04455 ! on the number of Chebyshev moments which can be 04455 ! on the number of Chebyshev moments which can be
                       computed, i.e. for the interval (bb-aa), \ldots,
04457 ! (bb-aa)/2** (maxp1-2).<br>04458 ! should this number be
04458 ! should this number be altered, the first dimension of 0.4459 ! chebmo needs to be adapted
                       chebmo needs to be adapted.
04460 !<br>04461 !
04461 ! x contains the values \cos(k*pi/24)<br>04462 ! k = 1, ..., 11, to be used f
                      k = 1, \ldots, 11, to be used for the Chebyshev expansion of f
04463 !<br>04464 !
04464 ! centr - mid point of the integration interval 0.4464 ! hlath - half length of the integration interv
                       hlgth - half length of the integration interval
04466 ! fval - value of the function f at the points
04467 ! (b-a)*0.5*cos(k*pi/12) + (b+a)*0.5
04468 ! k = 0, ...,24
04469 ! cheb12 - coefficients of the Chebyshev series expansion
04470 ! \qquad \qquad of degree 12, for the function f, in the 04471 !
                                   interval (a,b)
04472 ! cheb24 - coefficients of the Chebyshev series expansion
04473 ! 0.04473 ! of degree 24, for the function f, in the 04474 !
04475 ! resc12 - approximation to the integral of
04476 ! \cos(0.5*(b-a)*\cos(0.5*(b-a)*x+0.5*(b+a))<br>04477 ! \cos(0.5*(b-a)*\cos(0.5*(b-a)*x+0.5*(b+a)))04477 ! over (-1, +1), using the Chebyshev series<br>04478 ! expansion of degree 12
                                   expansion of degree 12
04479 ! resc24 - approximation to the same integral, using the 04480 ! resc24 - approximation to the same integral, using the
04480 ! Chebyshev series expansion of degree 24<br>04481 ! ress12 - the analogue of resc12 for the sine
04481 ! ress12 - the analogue of resc12 for the sine<br>04482 ! ress24 - the analogue of resc24 for the sine
                       ress24 - the analogue of resc24 for the sine
04483 !
04484 implicit none
04485<br>04486
         integer maxp1
04487
04488 real(kind=params_wp) a<br>04489 real(kind=params_wp) a
04489 real(kind=params_wp) abserr<br>04490 real(kind=params_wp) ac
          real(kind=params_wp) ac
04491 real(kind=params_wp) an
04492 real(kind=params_wp) an2<br>04493 real(kind=params_wp) as
04493 real(kind=params_wp) as<br>04494 real(kind=params_wp) as
          real(kind=params_wp) asap
04495 real(kind=params_wp) ass<br>04496 real(kind=params_wp) b
04496 real(kind=params_wp) b<br>04497 real(kind=params_wn) ce
          real(kind=params_wp) centr
04498 real(kind=params_wp) chebmo(maxp1,25)<br>04499 real(kind=params wp) cheb12(13)
         real(kind=params_wp) cheb12(13)
```

```
04500 real(kind=params_wp) cheb24(25)<br>04501 real(kind=params_wp) conc
04501 real(kind=params_wp) conc<br>04502 real(kind=params_wn) cons
           real(kind=params_wp) cons
04503 real(kind=params_wp) cospar<br>04504 real(kind=params_wp) d(28)
04504 real(kind=params_wp) d(28)<br>04505 real(kind=params wp) dl(28)
04505 real(kind=params_wp) d1(28)<br>04506 real(kind=params wp) d2(28)
04506 real(kind=params_wp) d2(28)<br>04507 real(kind=params_wp) d3(28)
04507 real(kind=params_wp) d3(28)<br>04508 real(kind=params_wp) estc
           real(kind=params_wp) estc
04509 real(kind=params_wp) ests
04510 real(kind=params_wp), external :: f<br>04511 real(kind=params_wp) fyal(25)
04511 real(kind=params_wp) fval(25)<br>04512 real(kind=params_wp) hloth
04512 real(kind=params_wp) hlgth<br>04513 integer i
04513 integer i
            integer integr
04515 integer isym<br>04516 integer i
           integer i
04517 integer k<br>04518 integer k
04518 integer ksave<br>04519 integer m
04519 integer m<br>04520 integer m
04520 integer momcom<br>04521 integer neval
           integer neval
04522 integer, parameter :: nmac = 28<br>04523 integer noegl
04523 integer noeq1<br>04524 integer noequ
04524 integer noequelled integer
04525 integer nrmom<br>04526 real(kind=part
04526 real(kind=params_wp) omega<br>04527 real(kind=params_wp) parin
04527 real(kind=params_wp) parint<br>04528 real(kind=params_wp) par2
04528 real(kind=params_wp) par2<br>04529 real(kind=params_wp) par2
           04529 real(kind=params_wp) par22
04530 real(kind=params_wp) p2<br>04531 real(kind=params wp) p3
04531 real(kind=params_wp) p3<br>04532 real(kind=params_wp) p4
           real(kind=params_wp) p4
04533 ! real(kind=params_wp), external :: qwgto
04534 real(kind=params_wp) resabs<br>04535 real(kind=params_wp) resasc
           real(kind=params_wp) resasc
04536 real(kind=params_wp) resc12<br>04537 real(kind=params_wp) resc24
04537 real(kind=params_wp) resc24<br>04538 real(kind=params wp) ress12
04538 real(kind=params_wp) ress12<br>04539 real(kind=params_wp) ress24
04539 real(kind=params_wp) ress24<br>04540 real(kind=params_wp) result
           real(kind=params_wp) result
04541 real(kind=params_wp) sinpar<br>04542 real(kind=params wp) v(28)04542 real(kind=params_wp) v(28)<br>04543 real(kind=params_wp), dimen
           real(kind=params_wp), dimension ( 11 ) :: x = (/ &
04544 9.914448613738104e-01, 9.659258262890683e-01, &
04545 9.238795325112868e-01, 8.660254037844386e-01,<br>04546 7.933533402912352e-01, 7.071067811865475e-01,
04546 7.933533402912352e-01, 7.071067811865475e-01, &
04547 6.087614290087206e-01, 5.000000000000000e-01, &
04548 3.826834323650898e-01,<br>04549 1.305261922200516e-01
              1.305261922200516e-01 /)
04550<br>04551
04551 centr = 5.0e-01 \star (b + a )<br>04552 hlath = 5.0e-01 \star (b - a )
04552 hlgth = 5.0e-01 \times (b - a)<br>04553 parint = omega * hlgth
04554 !
04555 ! Compute the integral using the 15-point Gauss-Kronrod<br>04556 ! formula if the value of the parameter in the integran
04556 ! formula if the value of the parameter in the integrand 04557 ! is small or if the length of the integrand interval
            is small or if the length of the integration interval
04558 ! is less than (bb-aa)/2**(maxp1-2), where (aa,bb) is the
04559 ! original integration interval.
04560 !<br>04561
           if ( abs( parint ) \leq 2.0e+00 ) then
04562
04563 call qk15w ( f, qwgto, omega, p2, p3, p4, integr, a, b, result, &
                 abserr, resabs, resasc )
04565
04566 neval = 15<br>04567 return
              return
04568<br>04569
           end if
04570 !<br>04571 !
            Compute the integral using the generalized clenshaw-curtis method.
04572 !
04573 conc = hlgth * cos(centr*omega)<br>04574 cons = hlgth * sin(centr*omega)
04574 cons = hlgth * sin(centr*omega)<br>04575 resasc = buge (resasc)
04575 resasc = huge( resasc)<br>04576 neval = 25
           neval = 2504577 !
04578 ! Check whether the Chebyshev moments for this interval
04579 ! have already been computed.
04580 !<br>04581
           if ( nrmom < momcom .or. ksave == 1 ) then
04582 go to 140
           end if
04584 !<br>04585 !
            Compute a new set of Chebyshev moments.
04586 !
```

```
04587 m = momcom + 1<br>04588 par2 = parint
04588 par2 = parint * parint
04589 par22 = par2 + 2.0e+00
04590 sinpar = sin(parint)
04591 cospar = cos(parint)
04592 !<br>04593 !
            Compute the Chebyshev moments with respect to cosine.
04594 !<br>04595
04595 v(1) = 2.0e+00 \star sinpar / parint<br>04596 v(2) = (8.0e+00\starcospart(par2+par
04596 v(2) = (8.0e+00*cospar+(par2+par2-8.0e+00)*sinpar/ parint)/par2<br>04597 v(3) = (3.2e+01*(par2-1.2e+01)*cospar+(2.0e+00* &
04598 ((par2-8.0e+01)*par2+1.92e+02)*sinpar)/ &<br>04599 ((par2+1.92e+02)*sinpar)/ &
04599 \frac{1}{\pi} parint)/(par2*par2)<br>04600 ac = 8.0e+00*cospar
04600 ac = 8.0e+00*cospar<br>04601 as = 2.4e+01*barintas = 2.4e+01*parint*sinpar0460204603 if ( abs ( parint ) > 2.4e+01 ) then<br>04604 \frac{1}{90} to 70
04604 go to 70
04605 end if
04606 !
04607 ! Compute the Chebyshev moments as the solutions of a boundary value
04608 ! problem with one initial value (v(3)) and one end value computed
04609 ! using an asymptotic formula.
04610 !<br>04611
04611 noequ = nmac-3<br>04612 noeq1 = noequ-
04612 \text{noeq1} = \text{noequ-1}<br>04613 \text{an} = 6.0 \text{e} + 00an = 6.0e+0004614
04615 do k = 1, noeq1<br>04616 an2 = an*an
04616 an2 = an \times an<br>04617 d(k) = -2.0604617 d(k) = -2.0e+00*(an2-4.0e+00) * (par22-an2-an2)<br>04618 d2(k) = (an-1.0e+00 params wp)*(an-2.0e+00) * p
04618 d2(k) = (an-1.0e+00_params_wp) * (an-2.0e+00) * par2<br>04619 d1(k) = (an+3.0e+00) * (an+4.0e+00) * par2
04619 d1(k) = (an+3.0e+00)*(an+4.0e+00) * par2<br>04620 v(k+3) = as-(an2-4.0e+00) * ac04620 v(k+3) = as-(an2-4.0e+00) * ac<br>04621 an = an+2.0e+00
04622 end do
04623<br>04624
04624 an2 = an*an<br>04625 d(noegu) =
04625 d(noequ) = -2.0e+00*(an2-4.0e+00) * (par22-an2-an2)<br>04626 y(noequ+3) = as = (an2 - 4.0e+00) + ac
04626 v(noequ+3) = as - ( an2 - 4.0e+00 ) * ac<br>04627 v(4) = v(4) - 5.6e+01 * par2 * v(3)
04627 v(4) = v(4) - 5.6e+01 * par2 * v(3)<br>04628 ass = parint * sinpar
04628 ass = parint * sinpar<br>04629 asap = (((((2.10e+0.2*))04629 asap = (((((2.10e+02*par2-1.0e+00_params_wp)*cospar-(1.05e+02*par2 & (0.10e+0.2*par2 -6.3e+0.1*2e+0.0*2e+0.0*2e+0.0*2e+0.0*2e+0.0*2e+0.0*2e+0.0*2e+0.0*2e+0.0*2e+0.0*2e+0.0*2e+0.0*2e+0.0*2e+0.0*2e+0.0*2e+0.0*2e+0.04630 -6.3e+01)*aas)/an2-(1.0e+00_params_wp-1.5e+01*par2)*cospar &<br>04631 +1.5e+01*ass)/an2-cospar+3.0e+00*ass)/an2-cospar)/an2
04631 +1.5e+01*ass)/an2-cospart3.0e+00*ass)/an2-cospar)/an2<br>04632 v(n\rho e^{-3t} - v(n\rho e^{-3t}) - 2.0e+00*aspartar2*(an-1.0e+00.na)04632 v(noequ+3) = v(noequ+3)-2.0e+00*asap*par2*(an-1.0e+00_params_wp)* & 04633 (an-2.0e+00)
                  (an-2.0e+00)04634 !
04635 ! Solve the tridiagonal system by means of Gaussian
04636 ! elimination with partial pivoting.
04637 !
04638 d3(1:noequ) = 0.0e+0004639
04640 d? (noequ) = 0.0e+00
04641
04642 do i = 1, noeg1
04643<br>04644
04644 if ( abs (d1(i)) > abs (d(i)) ) then<br>04645 = an = d1(i)
                an = d1(i)04646 d1(i) = d(i)
04647 d(i) = an
04648 an = d2(i)
04649 d2(i) = d(i+1)04650 d(i+1) = an<br>04651 d(3i) = d(2i)04651 d3(i) = d2(i+1)<br>04652 d3(i+1) = 0d2(i+1) = 0.0e+0004653 an = v(i+4)<br>04654 v(i+4) = v(04654 v(i+4) = v(i+3)<br>04655 v(i+3) = an04655 v(i+3) = an<br>04656 end if
               end if
04657
04658 d(i+1) = d(i+1)-d2(i) \stard1(i)/d(i)<br>04659 d2(i+1) = d2(i+1)-d3(i)\stard1(i)/d(
04659 d2(i+1) = d2(i+1)-d3(i) *d1(i)/d(i)<br>04660 v(i+4) = v(i+4)-v(i+3) *d1(i)/d(i)
              v(i+4) = v(i+4) - v(i+3) * d1(i) / d(i)04661<br>04662
            end do
04663
            v(noequ+3) = v(noequ+3) / d(noequ)04665 v(noequ+2) = (v(noequ+2)-d2(noeq1)*v(noequ+3))/d(noeq1)
04666<br>04667
04667 do i = 2, noeq1<br>04668 k = noequ-i
04668 k = noequ-i
04669 v(k+3) = (v(k+3)-d3(k)*v(k+5)-d2(k)*v(k+4))/d(k)
04670 end do
04671<br>04672
            04672 go to 90
04673 !
```

```
04674 ! Compute the Chebyshev moments by means of forward recursion
04675 !
04676 70 continue
04677
04678 an = 4.0e+00
04679<br>04680
04680 do i = 4, 13<br>04681 an2 = an*a
04681 an2 = an*an<br>04682 V(i) = (6i)04682 v(i) = ((an2-4.0e+00) * (2.0e+00 * (par22-an2-an2) * v(i-1) -ac) & 04683 + as-par2 * (an+1.0e+00) params wp) * (an+2.0e+00) * v(i-2)) / &
04683 +as-par2*(an+1.0e+00_params_wp)*(an+2.0e+00)*v(i-2))/ &<br>04684 (par2*(an-1.0e+00 params wp)*(an-2.0e+00))
04684 (par2*(an-1.0e+00_params_wp)*(an-2.0e+00))<br>04685 an = an+2.0e+00
04685 an = an+2.0e+00<br>04686 end do
          04686 end do
04687
04688 90 continue
04689<br>04690
           do j = 1, 1304691 chebmo(m, 2 \times j-1) = v(j)<br>04692 end do
           end do
04693 !
04694 ! Compute the Chebyshev moments with respect to sine.
04695 !
04696 v(1) = 2.0e+00*(sinpar-parint*cospar)/par2<br>04697 v(2) = (1.8e+01-4.8e+01/par2)*sinpar/par2 &
04698 +(-2.0e+00+4.8e+01/par2)*cospar/parint<br>04699 ac = -2.4e+01*paritht *cospar04699 ac = -2.4e+01*parint*cospar<br>04700 as = -8.0e+00*sinpar04700 as = -8.0e+00*sinpar<br>04701 chebmo(m.2) = v(1)04701 chebmo(m,2) = v(1)
04702 chebmo(m,4) = v(2)
04703
           if ( abs(parint) \leq 2.4e+01 ) then
04705<br>04706
              do k = 3, 1204707 an = k
04708 chebmo(m, 2*k) = -sinpar/(an*(2.0e+00*an-2.0e+00)) & 04709 -2.5e-01*partint*(v(k+1)/an-v(k)/(an-1.0e))04709 -2.5e-01*\overline{\text{parity}}(v(k+1)/\text{an}-v(k)/(an-1.0e+00\text{params\_wp}))end do
04711 !
04712 ! Compute the Chebyshev moments by means of forward recursion.
04713 !<br>04714 else
04714
04715<br>04716
              an = 3.0e+0004717<br>04718
04718 do i = 3, 12<br>04719 an2 = an+a
04719 \begin{array}{rcl} \text{an2} & = & \text{an} \star \text{an} \\ \text{04720} & \text{v(i)} & = & \text{(an)} \end{array}04720 v(i) = ((an2-4.0e+00)*(2.0e+00)*(par22-an2-an2)*v(i-1)+as) & 04721 +ac-nar2*(an+1.0e+00^n) params wn) *(an+2.0e+00)*v(i-2)) &
04721 +ac-par2*(an+1.0e+00_params_wp)*(an+2.0e+00)*v(i-2)) &<br>04722 /(par2*(an-1.0e+00 params wp)*(an-2.0e+00))
04722 /(par2*(an-1.0e+00_params_wp)*(an-2.0e+00))<br>04723 an = an+2.0e+00
04723 an = an+2.0e+00<br>04724 chebmo (m, 2*i) =
04724 chebmo(m, 2*i) = v(i)<br>04725 end do
             end do
04726
04727 end if
04728
04729 140 continue
04730<br>04731
04731 if (nmmom < momcom ) then<br>04732 m = nmom + 1
             m = nrmom + 1
04733 end if
04734<br>04735
04735 if ( momcom < maxp1 - 1 .and. nrmom >= momcom ) then 04736 momcom = momcom + 1
04736 momcom = momcom + 1<br>04737 end if
           end if
04738 !
04739 ! Compute the coefficients of the Chebyshev expansions
04740 ! of degrees 12 and 24 of the function F.
04741 !
04742 fval(1) = 5.0e-01 * f(centr+h1gth)<br>04743 fval(13) = f(centr)fval(13) = f(centr)04744 fval(25) = 5.0e-01 * f(centr-hlgth)04745
04746 do i = 2, 12<br>04747 isym = 26-
04747 isym = 26-i<br>04748 fval(i) = f
04748 \text{fval}(i) = f(h\text{left} \times (i-1) + \text{centr})<br>04749 \text{fval}(i\text{sym}) = f(\text{centr-hlqth} \times (i-1))04749 fval(isym) = f(centr-hlgth*x(i-1))<br>04750 end do
           end do
04751<br>04752
           call qcheb ( x, fval, cheb12, cheb24 )
04753 !
04754 ! Compute the integral and error estimates.
04755 !<br>04756
04756 resc12 = cheb12(13) * chebmo(m, 13)<br>04757 res12 = 0.0e+0004757 res12 = 0.0e+00<br>04758 estc = abs(cheb)04758 estc = abs( cheb24(25)*chebmo(m,25))+abs((cheb12(13)- & 04759 cheb24(13))*chebmo(m,13))
04760 ests = 0.0e+00
```

```
04761 k = 11
04762<br>04763
           do j = 1, 604764 resc12 = resc12+cheb12(k)*chebmo(m,k)<br>04765 ress12 = ress12+cheb12(k+1)*chebmo(m,k+1)
04766 estc = estc+abs((cheb12(k)-cheb24(k))*chebmo(m,k))<br>04767 ests = ests+abs((cheb12(k+1)-cheb24(k+1))*chebmo(m
04767 ests = ests+abs((cheb12(k+1)-cheb24(k+1)) *chebmo(m, k+1))<br>04768 k = k-2
04768 k = k-2<br>04769 end do
           end do
04770<br>04771
04771 resc24 = cheb24(25) * chebmo(m, 25)<br>04772 ress24 = 0.0e+0004772 ress24 = 0.0e+00<br>04773 resabs = abs(che)
04773 resabs = abs(cheb24(25))<br>04774 k = 23k = 2304775<br>04776
           do j = 1, 12
04777
04778 resc24 = resc24+cheb24(k)*chebmo(m,k)<br>04779 ress24 = ress24+cheb24(k+1)*chebmo(m,k+1)
04780 resabs = resabs+abs(cheb24(k))+abs(cheb24(k+1))
04781<br>04782
              if ( j \leq 5 ) then
04783 estc = estc+abs(cheb24(k)*chebmo(m,k))<br>04784 ests = ests+abs(cheb24(k+1)*chebmo(m,k+1))
04785 end if
04786<br>04787
              k = k-204788<br>04789
           04789 end do
04790<br>04791
            resabs = resabs * abs( hlqth )04792<br>04793
            if ( integr == 1 ) then
04794 result = conc * resc24-cons*ress24<br>04795 abserce abs(conc * estc) + abs(
            abserr = abs( conc * estc ) + abs( cons * ests ) else04796<br>04797
04797 result = conc*ress24+cons*resc24
04798 abserr = abs(conc*ests)+abs(cons*estc)
04799 end if
04800
           return
```
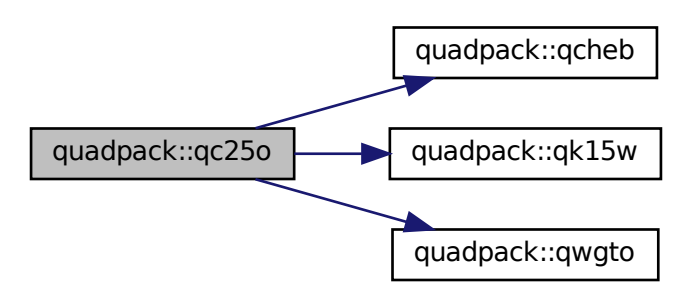

Here is the caller graph for this function:

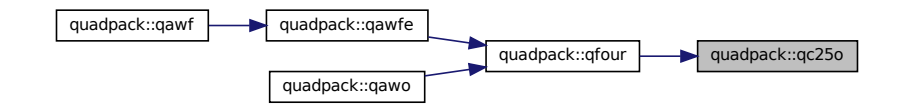

### **14.37.1.16 qc25s()**

```
subroutine quadpack::qc25s (
            real(kind=params_wp), external f,
             real(kind=params_wp) a,
             real(kind=params_wp) b,
             real(kind=params_wp) bl,
             real(kind=params_wp) br,
             real(kind=params_wp) alfa,
            real(kind=params_wp) beta,
             real(kind=params_wp), dimension(25) ri,
             real(kind=params_wp), dimension(25) rj,
             real(kind=params_wp), dimension(25) rg,
             real(kind=params_wp), dimension(25) rh,
             real(kind=params_wp) result,
             real(kind=params_wp) abserr,
             real(kind=params_wp) resasc,
             integer integr,
             integer neval )
```

```
Definition at line 4803 of file quadpack.f90.
04805<br>04806 !*
               04806 !*****************************************************************************80
04807
04808 !! QC25S returns rules for algebraico-logarithmic end point singularities.
04809 !
04810 ! Discussion:
04811<br>04812
04812 ! This routine computes<br>04813 ! i = integral of F(X
04813 ! i = \text{integral of } F(X) \star W(X) over (b1, br),<br>04814 ! with externational where the weight funct
             with error estimate, where the weight function W(X) has a singular
04815 ! behavior of algebraico-logarithmic type at the points 04816 ! a and/or ba and/or b.
04817 !
04818 ! The interval (bl,br) is a subinterval of (a, b).
04819 !
04820 ! Author:
04821 !
04822 ! Robert Piessens, Elise de Doncker-Kapenger,<br>04823 ! Christian Ueberhuber, David Kahaner
             04823 ! Christian Ueberhuber, David Kahaner
04824 !
04825 ! Reference:
04826 !
04827 ! Robert Piessens, Elise de Doncker-Kapenger,<br>04828 ! Christian Ueberhuber, David Kahaner,
              Christian Ueberhuber, David Kahaner,
04829 ! QUADPACK, a Subroutine Package for Automatic Integration,<br>04830 ! Springer Verlag, 1983
04831 !<br>04832 !
         Parameters:
04833 !
04834 ! Input, external real F, the name of the function routine, of the form 04835 ! function f(x)04835 ! function f ( x )<br>04836 ! real f
                 real f
04837 ! real x<br>04838 ! which ev
              which evaluates the integrand function.
04839 !
04840 ! Input, real A, B, the limits of integration.
04841<br>04842
04842 ! Input, real BL, BR, the lower and upper limits of integration.<br>04843 ! A \le B L \le BR \le B.
              A \leq B L \leq BR \leq B.
04844 !
04845 ! Input, real ALFA, BETA, parameters in the weight function.
04846<br>04847
              Input, real RI(25), RJ(25), RG(25), RH(25), modified Chebyshev moments
04848 ! for the application of the generalized Clenshaw-Curtis method, 04849 ! computed in OMOMO.
              computed in OMOMO.
04850 !
04851 ! Output, real RESULT, the estimated value of the integral, computed by
04852 ! using a generalized clenshaw-curtis method if b1 = a or br = b.
04853 ! In all other cases the 15-point Kronrod rule is applied, obtained by
04854 ! optimal addition of abscissae to the 7-point Gauss rule.
04855<br>04856
              Output, real ABSERR, an estimate of || I - RESULT ||.
04857 !<br>04858 !
              Output, real RESASC, approximation to the integral of abs(F*W-I/(B-A)).
04859 !<br>04860 !
04860 ! Input, integer INTEGR, determines the weight function 04861 ! 1. w(x) = (x-a) * a1fa * (b-x) * a1fa04861 ! 1, w(x) = (x-a)*x = 1 fax (b-x)**beta<br>04862 ! 2, w(x) = (x-a)*x = 1 fax (b-x)**beta
              2, w(x) = (x-a) * a lfa * (b-x) * beta * loq(x-a)
```

```
04863 ! 3, w(x) = (x-a)*a\ln(x) + b\ln(x) + b\ln(x) = (x-a)*a\ln(x) + b\ln(x) + b\ln(x) = (x-a)*a\ln(x) = b\ln(x) + b\ln(x) + b\ln(x) = 04, w(x) = (x-a)*\star\text{alfa}*(b-x)*\star\text{beta}*(x-a)*\text{log}(b-x)04865 !
04866 ! Output, integer NEVAL, the number of times the integral was evaluated.
04867 !<br>04868 !
            Local Parameters:
04869<br>04870
04870 ! fval - value of the function f at the points<br>04871 ! (hr-h1)+0.5+cos(k+ni)/24)+(hr+h1)+0.504871 ! (br-bl) \star0.5\starcos(k\starpi/24) + (br+bl) \star0.5<br>04872 ! k = 0, \star 24
04872 ! k = 0, ..., 24
04873 ! cheb12 - coefficients of the Chebyshev series expansion
04874 ! of degree 12, for the function f, in the interval 04875 !
04875 ! (b1, br)<br>04876 ! cheb24 - coeffic04876 ! cheb24 - coefficients of the Chebyshev series expansion<br>04877 ! of degree 24, for the function f, in the inter
                                      of degree 24, for the function f, in the interval
04878 ! (b1, br)<br>04879 ! res12 - approxi
04879 ! res12 - approximation to the integral obtained from cheb12<br>04880 ! res24 - approximation to the integral obtained from cheb24
04880 ! res24 - approximation to the integral obtained from cheb24
04881 ! qwgts - external function subprogram defining the four
04882 ! possible weight functions<br>04883 ! blath - half-length of the interval
04883 ! hlgth - half-length of the interval (bl, br)<br>04884 ! centr = mid point of the interval <math>(bl, br)centr - mid point of the interval (bl, br)04885 !<br>04886 !
04886 ! the vector x contains the values cos(k * pi/24)<br>04887 ! k = 1, ..., 11, to be used for the computatio
04887 ! k = 1, ..., 11, to be used for the computation of the 04888 ! Chebyshev series expansion of f.
                         Chebyshev series expansion of f.
04889 !
          implicit none
04891<br>04892
          real(kind=params_wp) a
04893 real(kind=params_wp) abserr<br>04894 real(kind=params_wp) alfa
04894 real(kind=params_wp) alfa<br>04895 real(kind=params_wp) b
04895 real(kind=params_wp) b<br>04896 real(kind=params_wp) be
           real(kind=params_wp) beta
04897 real(kind=params_wp) bl<br>04898 real(kind=params_wp) br
04898 real(kind=params_wp) br<br>04899 real(kind=params_wp) cen
04899 real(kind=params_wp) centr<br>04900 real(kind=params_wp) chebl
04900 real(kind=params_wp) cheb12(13)<br>04901 real(kind=params wp) cheb24(25)
04901 real(kind=params_wp) cheb24(25)<br>04902 real(kind=params_wp) dc
04902 real(kind=params_wp) dc<br>04903 real(kind=params_wp), ex
           real(kind=params_wp), external :: f
04904 real(kind=params_wp) factor<br>04905 real(kind=params_wp) fix
04905 real(kind=params_wp) fix<br>04906 real(kind=params_wp) fyal
           real(kind=params_wp) fval(25)
04907 real(kind=params_wp) hlgth<br>04908 integer i
04908 integer i
04909 integer integr<br>04910 integer isym
04910 integer isym<br>04911 integer neva
          integer neval
04912 ! real(kind=params_wp), external :: qwgts
04913 real(kind=params_wp) resabs
04914 real(kind=params_wp) resasc
04915 real(kind=params_wp) result
04916 real(kind=params_wp) res12<br>04917 real(kind=params_wp) res24
           real(kind=params_wp) res24
04918 real(kind=params_wp) rg(25)<br>04919 real(kind=params wp) rh(25)
04919 real(kind=params_wp) rh(25)<br>04920 real(kind=params_wp) ri(25)
04920 real(kind=params_wp) ri(25)<br>04921 real(kind=params_wp) ri(25)
           real(kind=params_wp) rj(25)
04922 real(kind=params_wp) u
04923 real(kind=params_wp), dimension (11) :: x = (/ &<br>04924 9.914448613738104e-01, 9.659258262890683e-01, &
04925 9.238795325112868e-01, 8.660254037844386e-01, &
04926 7.933533402912352e-01, 7.071067811865475e-01,<br>04927 6.087614290087206e-01, 5.000000000000000e-01,
04927 6.087614290087206e-01, 5.000000000000000e-01, &
04928 3.826834323650898e-01, 2.588190451025208e-01, &
04929 1.305261922200516e-01 /)
04930
          neval = 2504932<br>04933
          if ( bl == a .and. (alfa /= 0.0e+00 .or. integr == 2 .or. integr == 4)) then
04934 go to 10
04935 end if
04936
04937 if ( br == b .and. (beta / = 0.0e+00 .or. integr == 3 .or. integr == 4)) & 04938 ( o 140
            qo to 140
04939 !
            If a > b1 and b < br, apply the 15-point Gauss-Kronrod scheme.
04941 !
04942 call qk15w ( f, qwgts, a, b, alfa, beta, integr, bl, br, result, abserr, &
04943 resabs, resasc )
04944
04945 neval = 15<br>04946 return
            return
04947 !<br>04948 !
            This part of the program is executed only if a = bl.
04949 !
```

```
04950 ! Compute the Chebyshev series expansion of the function
04951 ! f1 = (0.5*(b+b-br-a)-0.5*(b-r-a)*x)*beta*f(0.5*(b-r-a)*x+0.5*(b+r a))04952 !
04953 10 continue
04954<br>04955
04955 hlgth = 5.0e-01*(br-b1)<br>04956 centr = 5.0e-01*(br+b1)04956 centr = 5.0e-01*(br+bl)<br>04957 fix = b-centr
04957 fix = b-centr<br>04958 fix = 5.004958 fval(1) = 5.0e-01*f(hlgth+centr)*(fix-hlgth)**beta<br>04959 fval(13) = f(centr)*(fix**beta)
04959 fval(13) = f(centr)*(fix**beta)<br>04960 fval(25) = 5.0e-01*f(centr-hlgth)*(fix+hlgth)**beta
04961<br>04962
04962 do i = 2, 12<br>04963 u = hlqth*:
04963 u = h1gth * x (i-1)<br>04964 is vm = 26-i
               isym = 26 - i04965 fval(i) = f(u+centr)*(fix-u)*beta<br>04966 fval(isvm) = f(centr-u)*(fix+u)*b04966 fval(isym) = f(centr-u) * (fix+u) * * beta<br>04967 end do
           end do
04968<br>04969
04969 factor = \text{hlyth} \times (\text{alfa} + 1.0e + 00\_params\_wp)<br>04970 result = 0.0e + 0004970 result = 0.0e+00<br>04971 absert = 0.0e+00
           abserr = 0.0e+0004972 res12 = 0.0e+00
04973 res24 = 0.0e+00
04974<br>04975
           if ( integr > 2 ) go to 70
04976<br>04977
           call qcheb ( x, fval, cheb12, cheb24 )
04978 !
04979 ! integr = 1 (or 2)
04980 !<br>04981
04981 do i = 1, 13<br>04982 res12 = res
04982 res12 = \text{res12+chebl2(i)} \star \text{ri(i)}<br>04983 res24 = \text{res24+chebl24(i)} \star \text{ri(i)}04983 res24 = res24 + cheb24(i) *ri(i)and do
04985
04986 do i = 14, 25<br>04987 res24 = res2
04987 res24 = res24 + cheb24(i) * ri(i)<br>04988 end do
           04988 end do
04989<br>04990
           if ( integr == 1 ) go to 130
04991 !
04992 ! integr = 2
04993 !
04994 dc = log(br - bl)<br>04995 result = res24 + dc04995 result = res24 \times dc<br>04996 abserr = abs((res24
04996 abserr = abs((res24-res12)*dc)<br>04997 res12 = 0.0e+0004997 res12 = 0.0e+00<br>04998 res24 = 0.0e+00res24 = 0.0e+0004999<br>05000
05000 do i = 1, 13<br>05001 res12 = re
05001 res12 = res12+cheb12(i) *rg(i)<br>05002 res24 = res24+cheb24(i) *rg(i)
05002 res24 = res24 + cheb24(i) *rg(i)05003 end do
05004
05005 do i = 14, 25<br>05006 res24 = res
05006 res24 = res24 + cheb24(i) *rg(i)<br>05007 end do
           05007 end do
05008
05009 go to 130
05010 !
05011 ! Compute the Chebyshev series expansion of the function
05012 ! F4 = f1*log(0.5*(b+b-br-a)-0.5*(b-r-a)*x)05013 !
05014 70 continue
05015
05016 fval(1) = fval(1) * log( fix - hlgth)<br>05017 fval(13) = fval(13) * log( fix)
05017 fval(13) = fval(13) * log( fix )
05018 fval(25) = fval(25) * log( fix + hlgth )
05019<br>05020do i = 2, 1205021 u = h1gth*x(i-1)<br>05022 isvm = 26-i
05022 isym = 26-i<br>05023 fval(i) = f
05023 fval(i) = fval(i) * log( fix - u )<br>05024 fval(isym) = fval(isym) * log( fix
05024 fval(isym) = fval(isym) * log( fix + u )<br>05025 end do
            05025 end do
05026
          call qcheb ( x, fval, cheb12, cheb24 )
05028 !
05029 ! integr = 3 (or 4)
05030 !<br>05031
05031 do i = 1, 13<br>05032 res12 = re
05032 res12 = res12+cheb12(i) *ri(i)<br>05033 res24 = res24+cheb24(i) *ri(i)
05033 res24 = res24 + cheb24(i) *ri(i)<br>05034 end do
           05034 end do
05035<br>05036
           do i = 14, 25
```

```
05037 res24 = res24 + cheb24(i) *ri(i)05038 end do
05039
05040 if ( integr == 3 ) then
05041 go to 130
05042 end if
05043 !
05044 ! integr = 4
05045 !
05046 dc = log(br - b1)<br>05047 result = res24*dc
05047 result = res24*dc
05048 abserr = abs((res24-res12)*dc)
05049 res12 = 0.0e+00<br>05050 res24 = 0.0e+00
          res24 = 0.0e+0005051
05052 do i = 1, 13<br>05053 res12 = re
05053 res12 = res12+cheb12(i)*rg(i)<br>05054 res24 = res24+cheb24(i)*rg(i)
05054 res24 = res24 + cheb24(i) *rg(i)<br>05055 end do
           end do
05056<br>05057
05057 do i = 14, 25<br>05058 res24 = res2
05058 res24 = res24 + cheb24(i) *rg(i)<br>05059 end do
          05059 end do
05060
05061 130 continue
05062<br>05063
05063 result = (result+res24)*factor<br>05064 abserr = (absert+abs(res24-res)05064 abserr = (abserr+abs(res24-res12)) *factor<br>05065 go to 270
05066 !
05067 ! This part of the program is executed only if b = br.
05068 !
05069 ! Compute the Chebyshev series expansion of the function
05070 ! f2 = (0.5*(b+b1-a-a)+0.5*(b-b1)*x)**{a1fa*f(0.5*(b-b1)*x+0.5*(b+b1))}05071 !
05072 140 continue
05073<br>05074
05074 hlgth = 5.0e-01*(br-b1)<br>05075 centr = 5.0e-01*(br+b1)05075 centr = 5.0e-01*(br+bl)<br>05076 fix = centr-a
05076 fix = centr-a<br>05077 fval(1) = 5.005077 fval(1) = 5.0e-01*f(hlgth+centr)*(fix+hlgth)**alfa<br>05078 fval(13) = f(centr)*(fix**alfa)
05078 fval(13) = f(centr)*(fix**alfa)<br>05079 fval(25) = 5.0e-01*f(centr-hlgth)*(fix-hlgth)**alfa
05080
05081 do i = 2, 12<br>05082 u = blath+
05082 u = h1gth * x (i-1)<br>05083 isym = 26-i
05083 isym = 26-i
05084 fval(i) = f(u+centr)*(fix+u)**alfa
05085 fval(isym) = f(centr-u)*(fix-u)*xalfa<br>05086 end do
           05086 end do
05087<br>05088
05088 factor = \text{hlyth} \times (beta + 1.0e + 00\_params\_wp)<br>05089 result = 0.0e + 00result = 0.0e+0005090 abserr = 0.0e+00<br>05091 res12 = 0.0e+0005091 res12 = 0.0e+00<br>05092 res24 = 0.0e+00res24 = 0.0e+0005093
05094 if ( integr == 2 .or. integr == 4 ) then<br>05095 \frac{1}{200} to 200
             go to 200
05096 end if
05097 !
05098 ! integr = 1 (or 3)
05099 !<br>05100
          call qcheb ( x, fval, cheb12, cheb24 )
05101
05102 do i = 1, 13<br>05103 res12 = res12+cheb12(i)*rj(i)
05104 res24 = res24 + cheb24(i) *rj(i)<br>05105 end do
           05105 end do
05106<br>05107
          do i = 14, 2505108 res24 = res24 + cheb24(i) *rj(i)<br>05109 end do
05109 end do<br>05110
05110
05111 if ( integr == 1 ) go to 260
05112 !
05113 ! integr = 3
05114 !<br>05115
          dc = log(hr - bl)05116 result = res24*dc
05117 abserr = abs((res24-res12)*dc)
05118 res12 = 0.0e+00<br>05119 res24 = 0.0e+00
           res24 = 0.0e+0005120
05121 do i = 1, 13<br>05122 res12 = res12+cheb12(i)*rh(i)
05123 res24 = res24+cheb24(i)*rh(i)
```

```
05124 end do
05125
          do i = 14, 2505127 res24 = res24 + cheb24(i) *rh(i)<br>05128 end do
05129<br>05130
          05130 go to 260
05131 !
05132 ! Compute the Chebyshev series expansion of the function 05133 ! f3 = f2*log(0.5*(b-b1)*x+0.5*(b+b1-a-a))05134 !
05135 200 continue
05136<br>05137
05137 fval(1) = fval(1) * log( hlgth + fix )<br>05138 fval(13) = fval(13) * log( fix )
05138 fval(13) = fval(13) * log( fix )
05139 fval(25) = fval(25) * log( fix - hlgth )
05140
05141 do i = 2, 12<br>05142 u = hlgth*
05142 u = h1gth*x(i-1)<br>05143 isym = 26-i
05143 isym = 26-i
05144 fval(i) = fval(i) * log(u+fix)
05145 fval(isym) = fval(isym) * log(fix-u)<br>05146 end do
          end do
05147<br>05148
          call gcheb ( x, fval, cheb12, cheb24 )
05149 !
05150 ! integr = 2 (or 4)
05151 !
05152 do i = 1, 13<br>05153 res12 = res
05153 res12 = res12+cheb12(i)*rj(i)<br>05154 res24 = res24+cheb24(i)*rj(i)
05154 res24 = res24 + cheb24(i) *rj(i)<br>05155 end doend do
05156
05157 do i = 14, 25
05158 res24 = res24+cheb24(i) *rj(i)<br>05159 end do
          05159 end do
05160<br>05161
          if ( integr == 2 ) go to 260
05162<br>05163
05163 dc = log(br-b1)<br>05164 result = res24*05164 result = res24*dc
05165 abserr = abs((res24-res12)*dc)
05166 res12 = 0.0e+00<br>05167 res24 = 0.0e+00
          res24 = 0.0e+0005168 !
05169 ! integr = 4
05170 !
05171 do i = 1, 13<br>05172 res12 = re
05172 res12 = res12+cheb12(i)*rh(i)<br>05173 res24 = res24+cheb24(i)*rh(i)
05174 end do
05175
05176 do i = 14, 25
05177 res24 = res24 + cheb24(i) *rh(i)05178 end do
05179
05180 260 continue
05181
05182 result = (result+res24)*factor<br>05183 abserr = (absert+abs(res24-res)abserr = (abserr+abs(res24-res12)) * factor05184
05185 270 continue
05186
05187 return
```
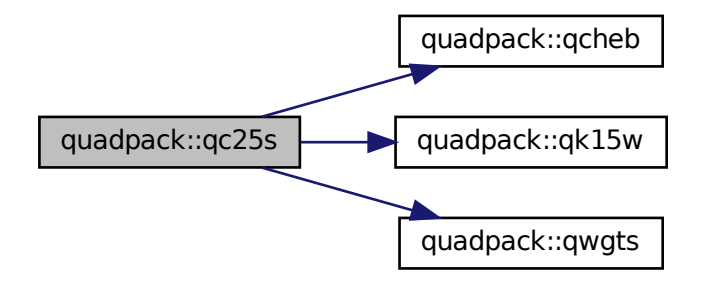

Here is the caller graph for this function:

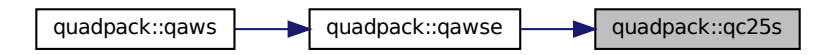

# **14.37.1.17 qcheb()**

```
subroutine quadpack::qcheb (
                   real(kind=params_wp), dimension(11) x,
                   real(kind=params_wp), dimension(25) fval,
                   real(kind=params_wp), dimension(13) cheb12,
                   real(kind=params_wp), dimension(25) cheb24 )
Definition at line 5189 of file quadpack.f90.
05190<br>05191 !
               05191 !*****************************************************************************80
05192 !
05193 !! QCHEB computes the Chebyshev series expansion.
05194 !
05195 ! Discussion:
05196<br>05197
05197 ! This routine computes the Chebyshev series expansion<br>05198 ! of degrees 12 and 24 of a function using a fast Four
              of degrees 12 and 24 of a function using a fast Fourier transform method
05199 !<br>05200 !
05200 ! f(x) = \text{sum}(k=1, ..., 13) (cheb12(k) \start(k-1,x)),<br>05201 ! f(x) = \text{sum}(k=1, ..., 25) (cheb24(k)\start(k-1,x)),
05202<br>05203
              where T(K,X) is the Chebyshev polynomial of degree K.
05204<br>05205
           Author:
05206 !
05207 ! Robert Piessens, Elise de Doncker-Kapenger,<br>05208 ! Christian Ueberbuber, David Kabaner
              Christian Ueberhuber, David Kahaner
05209<br>05210
           Reference:
05211<br>0521205212 ! Robert Piessens, Elise de Doncker-Kapenger,<br>05213 ! Christian Ueberbuber, David Kabaner.
05213 ! Christian Ueberhuber, David Kahaner<br>05214 ! OUADPACK, a Subroutine Package for
              QUADPACK, a Subroutine Package for Automatic Integration,
05215 ! Springer Verlag, 1983
05216<br>05217
           Parameters:
05218 !
```

```
05219 ! Input, real X(11), contains the values of COS(K*PI/24), for K = 1 to 11.
05220 !<br>05221 !
                 Input/output, real FVAL(25), the function values at the points
05222 ! (b+a+(b-a)*cos(k*pi/24))/2, k = 0, ..., 24, where (a,b) is the 05223 ! approximation interval. FVAL(1) and FVAL(25) are divided by two
05224 ! These values are destroyed at output.
05225<br>05226
                 Output, real CHEB12(13), the Chebyshev coefficients for degree 12.
05227 !
05228 ! Output, real CHEB24(25), the Chebyshev coefficients for degree 24.
05229 !<br>05230
           05230 implicit none
05231<br>05232
05232 real(kind=params_wp) alam<br>05233 real(kind=params_wp) alam
            real(kind=params_wp) alam1
05234 real(kind=params_wp) alam2<br>05235 real(kind=params_wp) chebl
            real(kind=params_wp) cheb12(13)
05236 real(kind=params_wp) cheb24(25)
05237 real(kind=params_wp) fval(25)
05238 integer i
05239 integer j<br>05240 real(kind
            real(kind=params_wp) part1
05241 real(kind=params_wp) part2<br>05242 real(kind=params_wp) part3
05242 real(kind=params_wp) part3<br>05243 real(kind=params wp) v(12)
05243 real(kind=params_wp) v(12)<br>05244 real(kind=params wp) x(11)real(kind=params_wp) x(11)
05245
05246 do i = 1, 12<br>05247 j = 26-i
05248 v(i) = fval(i) - fval(j)05249 fval(i) = fval(i)+fval(j)<br>05250 end do
            05250 end do
05251
05252 alam1 = v(1)-v(9)
05253 alam2 = x(6) * (v(3)-v(7)-v(11))<br>05254 cheb12(4) = alam1+alam2
05254 cheb12(4) = alam1+alam2<br>05255 cheb12(10) = alam1-alam
05255 cheb12(10) = alam1-alam2<br>05256 alam1 = v(2) - v(8) - v(10)05256 alam1 = v(2)-v(8)-v(10)<br>05257 alam2 = v(4)-v(6)-v(12)05257 alam2 = v(4) - v(6) - v(12)<br>05258 alam = v(3) +alam1+v(9) +05258 alam = x(3) * alaml+x(9) * alam2<br>05259 cheb24(4) = cheb12(4)+alam
            cheb24(4) = cheb12(4)+alam05260 cheb24(22) = cheb12(4)-alam<br>05261 alam = x(9) *alam1-x(3) * alam
05261 alam = x(9) * alaml-x(3) * alam2<br>05262 cheb24(10) = cheb12(10)+alam
            cheb24(10) = cheb12(10)+alam05263 cheb24(16) = cheb12(10)-alam<br>05264 part1 = x(4) * v(5)05264 part1 = x(4) * v(5)<br>05265 part2 = x(8) * v(9)05265 part2 = x(8) * v(9)<br>05266 part3 = x(6) * v(7)05266 part3 = x(6) * v(7)<br>05267 alam1 = v(1) + part05267 alam1 = v(1)+part1+part2<br>05268 alam2 = x(2)*v(3)+part3+z
05268 alam2 = x(2) * v(3) + part3+x(10) * v(11)<br>05269 cheb12(2) = alam1+alam2
05269 cheb12(2) = alam1+alam2<br>05270 cheb12(12) = alam1-alam
            cheb12(12) = \text{alam1-alam2}05271 alam = x(1) * v(2) + x(3) * v(4) + x(5) * v(6) + x(7) * v(8) & 05272 + x(9) * v(10) + x(11) * v(12)05273 cheb24(2) = cheb12(2)+alam
05274 cheb24(24) = cheb12(2)-alam<br>05275 alam = x(11) * v(2) - x(9) * v(4)05275 alam = x(11) * v(2) - x(9) * v(4) + x(7) * v(6) - x(5) * v(8) & 05276 + x(3) * v(10) - x(1) * v(12)05276 +x(3) *v(10) -x(1) *v(12)<br>05277 cheb24(12) = cheb12(12) +
05277 cheb24(12) = cheb12(12)+alam
05278 cheb24(14) = cheb12(12)-alam
05279 alam1 = v(1)-part1+part2
05280 alam2 = x(10)*v(3)-part3+x(2)*v(11)
05281 cheb12(6) = alam1+alam2
05282 cheb12(8) = alam1-alam2<br>05283 alam = x(5) + y(2) - x(9) + y05283 alam = x(5) *v(2) - x(9) *v(4) - x(1) *v(6) & 05284 -x(11) *v(8) + x(3) *v(10) + x(7) *v(12)05284 -x(11)*v(8)+x(3)*v(10)+x(7)*v(12)<br>05285 cheb24(6) = cheb12(6)+alam
05285 cheb24(6) = cheb12(6)+alam<br>05286 cheb24(20) = cheb12(6)-alam
05286 cheb24(20) = cheb12(6)-alam<br>05287 alam = x(7) *v(2)-x(3) *v(4)-
05287 alam = x(7) * v(2) - x(3) * v(4) - x(11) * v(6) + x(1) * v(8) & 05288 - x(9) * v(10) - x(5) * v(12)05288 -x(9) *v(10)-x(5) *v(12)<br>05289 cheb24(8) = cheb12(8) +a
           cheb24(8) = cheb12(8)+alam05290 cheb24(18) = cheb12(8)-alam
05291<br>05292
            do i = 1, 6
05293 j = 14-i<br>05294 v(i) = fval(i) - fval(j)05295 fval(i) = fval(i) + fval(j)<br>05296 and do
            05296 end do
05297
05298 alam1 = v(1) + x(8) * v(5)<br>05299 alam2 = x(4) * v(3)05299 alam2 = x(4) * v(3)<br>05300 cheb12(3) = alam1
            cheb12(3) = alam1+alam2
05301 cheb12(11) = alam1-alam2<br>05302 cheb12(7) = v(1) - v(5)05302 cheb12(7) = v(1)-v(5)<br>05303 alam = v(2) + v(2) + v(6)05303 alam = x(2) * v(2) + x(6) * v(4) + x(10) * v(6)<br>05304 cheb24(3) = cheb12(3) + alam
05304 cheb24(3) = cheb12(3)+alam
05305 cheb24(23) = cheb12(3)-alam
```

```
05306 alam = x(6) * (v(2)-v(4)-v(6))<br>05307 cheb24(7) = cheb12(7)+alam
05307 cheb24(7) = cheb12(7)+alam
05308 cheb24(19) = cheb12(7)-alam
05309 alam = x(10) * v(2) - x(6) * v(4) + x(2) * v(6)<br>05310 cheb24(11) = cheb12(11)+alam
05311 cheb24(15) = cheb12(11)-alam
05312
05313 do i = 1, 3<br>05314 i = 8-i
               j = 8-i05315 v(i) = fval(i) - fval(j)<br>05316 fval(i) = fval(i) + fval(j)05316 fval(i) = fval(i) + fval(j)<br>05316 fval(i) = fval(i) + fval(j)05317 end do
05318
05319 cheb12(5) = v(1)+x(8)*v(3)<br>05320 cheb12(9) = fval(1)-x(8)*f
05320 cheb12(9) = fval(1)-x(8)*fval(3)<br>05321 alam = x(4) +v(2)
05321 alam = x(4) * v(2)<br>05322 cheb24(5) = cheb
             cheb24(5) = cheb12(5) + alam05323 cheb24(21) = cheb12(5)-alam<br>05324 alam = x(8) *fval(2)-fval(4)
05324 alam = x(8) * fval(2) - fval(4)<br>05325 cheb24(9) = cheb12(9)+alam
05325 cheb24(9) = cheb12(9)+alam<br>05326 cheb24(17) = cheb12(9)-alam
05326 cheb24(17) = cheb12(9)-alam<br>05327 cheb12(1) = fyal(1)+fyal(3)
             cheb12(1) = fval(1) + fval(3)05328 alam = fval(2)+fval(4)
05329 cheb24(1) = cheb12(1)+alam
05330 cheb24(25) = cheb12(1)-alam<br>05331 cheb12(13) = v(1)-v(3)05331 cheb12(13) = v(1)-v(3)<br>05332 cheb24(13) = cheb12(13)
05332 cheb24(13) = cheb12(13)<br>05333 alam = 1.0e+00 params w
             alam = 1.0e+00\_params\_wp/6.0e+0005334<br>05335
05335 do i = 2, 12<br>05336 cheb12(i):
05336 cheb12(i) = cheb12(i) *alam<br>05337 end do
             end do
05338
05339 alam = 5.0e-01*alam<br>05340 cheb12(1) = cheb12(
05340 cheb12(1) = cheb12(1)*alam<br>05341 cheb12(13) = cheb12(13)*alam
05342<br>05343
05343 do i = 2, 24<br>05344 cheb24(i):
05344 cheb24(i) = cheb24(i) *alam<br>05345 end do
             05345 end do
05346
05347 cheb24(1) = 0.5e+00 * alam*cheb24(1)<br>05348 cheb24(25) = 0.5e+00 * alam*cheb24(25)
05349
05350 return
```
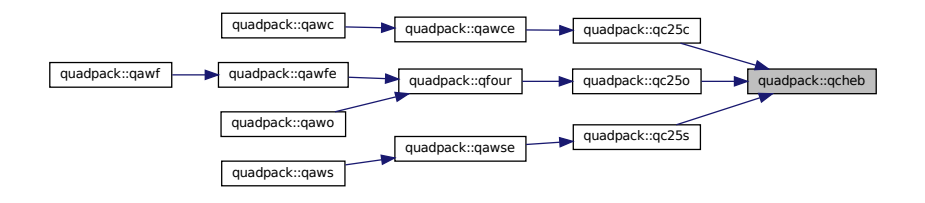

### **14.37.1.18 qextr()**

```
subroutine quadpack::qextr (
              integer n,
              real(kind=params_wp), dimension(52) epstab,
              real(kind=params_wp) result,
              real(kind=params_wp) abserr,
              real(kind=params_wp), dimension(3) res3la,
              integer nres )
Definition at line 5352 of file quadpack.f90.
05353
05354 !*****************************************************************************80
05355 !
05356 !! QEXTR carries out the Epsilon extrapolation algorithm.
05357 !
```

```
05358 ! Discussion:
05359 !
               The routine determines the limit of a given sequence of approximations,
05361 ! by means of the epsilon algorithm of P. Wynn. An estimate of the 05362 ! absolute error is also given. The condensed epsilon table is com-
05362 ! absolute error is also given. The condensed epsilon table is computed.<br>05363 ! Only those elements needed for the computation of the next diagonal
05363 ! Only those elements needed for the computation of the next diagonal 05363 ! Only those elements needed for the computation of the next diagonal
               are preserved.
05365 !
05366 ! Author:
05367 !
05368 ! Robert Piessens, Elise de Doncker-Kapenger,<br>05369 ! Christian Ueberhuber, David Kahaner
               05369 ! Christian Ueberhuber, David Kahaner
05370 !
05371 ! Reference:
05372 !
05373 ! Robert Piessens, Elise de Doncker-Kapenger,<br>05374 ! Christian Ueberbuber, David Kabaner
05374 ! Christian Ueberhuber, David Kahaner,<br>05375 ! OUADPACK, a Subroutine Package for l
05375 ! QUADPACK, a Subroutine Package for Automatic Integration,
05376 ! Springer Verlag, 1983
05377 !
05378 ! Parameters:
05379 !
05380 ! Input, integer N, indicates the entry of EPSTAB which contains
05381 ! the new element in the first column of the epsilon table.
05382<br>05383
05383 ! Input/output, real EPSTAB(52), the two lower diagonals of the triangular 05384 ! ensilon table The elements are numbered starting at the right-hand
05384 ! epsilon table. The elements are numbered starting at the right-hand
               corner of the triangle.
05386 !<br>05387 !
               Output, real RESULT, the estimated value of the integral.
05388<br>05389
05389 ! Output, real ABSERR, estimate of the absolute error computed from<br>05390 ! RESULT and the 3 previous results.
               RESULT and the 3 previous results.
05391 !
05392 \text{ } 2, real RES3LA(3), the last 3 results.
05393<br>05394
05394 ! Input/output, integer NRES, the number of calls to the routine. This
05395 ! should be zero on the first call, and is automatically updated
05396 ! before return.
05397 !
05398 ! Local Parameters:
05399 !<br>05400 !
05400 ! e0 - the 4 elements on which the 05401 ! e1 computation of a new element
                                     computation of a new element in
05402 ! e2 the epsilon table is based<br>05403 ! e3 e0
05403 ! e3 e8 e0<br>05404 ! e3 e3 e1
05404 ! e3 e1 new
05405 ! e2
05406 ! newelm - number of elements to be computed in the new<br>05407 ! diagonal
05407 ! diagonal<br>05408 ! error - error = a
05408 ! error - error = abs(e1-e0)+abs(e2-e1)+abs(new-e2)<br>05408 ! error - error = abs(e1-e0)+abs(e2-e1)+abs(new-e2)
                         result - the element in the new diagonal with least value
05410 ! of error
05411 ! limexp is the maximum number of elements the epsilon table<br>05412 ! Can contain, if this number is reached, the upper diagonal
                         can contain. if this number is reached, the upper diagonal
05413 ! of the epsilon table is deleted.
05414 !<br>05415
          implicit none
05416
05417 real(kind=params_wp) abserr
05418 real(kind=params_wp) deltal<br>05419 real(kind=params_wp) delta2
05419 real(kind=params_wp) delta2<br>05420 real(kind=params wp) delta3
          real(kind=params_wp) delta3
05421 real(kind=params_wp) epsinf<br>05422 real(kind=params_wp) epstab
05422 real(kind=params_wp) epstab(52)<br>05423 real(kind=params_wn) error
           real(kind=params_wp) error
05424 real(kind=params_wp) err1<br>05425 real(kind=params wp) err2
05425 real(kind=params_wp) err2<br>05426 real(kind=params wp) err3
05426 real(kind=params_wp) err3<br>05427 real(kind=params_wp) e0
05427 real(kind=params_wp) e0<br>05428 real(kind=params_wp) e1
           real(kind=params_wp) e1
05429 real(kind=params_wp) e1abs
05430 real(kind=params_wp) e2<br>05431 real(kind=params wp) e3
           real(kind=params_wp) e3
05432 integer i<br>05433 integer i
05433 integer ib<br>05434 integer ib
05434 integer ib2<br>05435 integer ie
05435 integer ie<br>05436 integer in
           integer indx
05437 integer k1<br>05438 integer k2
05438 integer k2<br>05439 integer k305439 integer k3<br>05440 integer lis
05440 integer limexp
05441 integer n<br>05442 integer ne
05442 integer newelm<br>05443 integer nres
05443 integer nres<br>05444 integer num
          integer num
```

```
05445 real(kind=params_wp) res
05446 real(kind=params_wp) result<br>05447 real(kind=params_wp) res3la
          real(kind=params_wp) res3la(3)
05448 real(kind=params_wp) ss<br>05449 real(kind=params_wp) tol
05449 real(kind=params_wp) tol1<br>05450 real(kind=params wp) tol2
05450 real(kind=params_wp) tol2<br>05451 real(kind=params wp) tol3
          real(kind=params_wp) tol3
05452
          nres = nres + 105454 abserr = huge( abserr )
05455 result = epstab(n)
05456<br>05457
05457 if ( n < 3 ) then<br>05458 abserr = max( a
05458 abserr = max( abserr, 0.5e+00* epsilon( result ) *abs(result))<br>05459 return
             return
05460 end if
05461
05462 limexp = 50<br>05463 epstab(n+2)05463 epstab(n+2) = epstab(n)<br>05464 newelm = (n-1)/205464 newelm = (n-1)/2<br>05465 epstab(n) = buge
05465 epstab(n) = huge( epstab(n) )<br>05466 num = n
          num = n05467 k1 = n
05468<br>05469
          do i = 1, newelm
05470
05471 k2 = k1-1<br>05472 k3 = k1-2
            k3 = k1-205473 res = epstab(k1+2)<br>05474 e0 = epstab(k3)
             e0 = epstab(k3)
05475 e1 = epstab(k2)<br>05476 e2 = res
05476 e2 = res<br>05477 e1abs = a
             elabs = abs(e1)05478 delta2 = e2-e1
05479 err2 = abs(delta2)<br>05480 tol2 = max(abs(e2)
05480 tol2 = max( abs(e2), elabs) * epsilon( e2)<br>05481 delta3 = e1-e0
05481 delta3 = e1-e0<br>05482 err3 = abs(del)
05482 err3 = abs(delta3)<br>05483 tol3 = max(elabs,
             tol3 = max( elabs, abs(e0)) * epsilon( e0 )
05484 !
05485 ! If e0, e1 and e2 are equal to within machine accuracy, convergence
05486 ! is assumed.
05487 !
             if ( err2 \leq tol2 .and. err3 \leq tol3 ) then
05489 result = res<br>05490 abserr = erri
05490 abserr = err2+err3<br>05491 abserr = max(abser
05491 abserr = max( abserr, 0.5e+00* epsilon( result ) *abs(result))<br>05492 return
05492 return<br>05493 end if
             end if
05494<br>05495
05495 e3 = epstab(k1)<br>05496 epstab(k1) = e1
             epstab(k1) = e105497 delta1 = e1-e3
05498 err1 = abs(delta1)<br>05499 tol1 = max(elabs.
             tol1 = max( elabs, abs(e3))* epsilon( e3)
05500 !<br>05501 !
05501 ! If two elements are very close to each other, omit a part 05502 ! of the table by adjusting the value of N.
           of the table by adjusting the value of N.
05503 !
05504 if ( err1 <= tol1 .or. err2 <= tol2 .or. err3 <= tol3 ) go to 20
05505<br>05506
05506 ss = 1.0e+00\_params\_wp/deltal+1.0e+00\_params\_wp/delta2-1.0e+00\_params\_wp/delta3<br>05507 epsinf = abs(ss*e1)
            epsinf = abs( ss*el)
05508 !
05509 ! Test to detect irregular behavior in the table, and
05510 ! eventually omit a part of the table adjusting the value of N.
05511 !<br>05512
             if ( epsinf > 1.0e-04 ) go to 30
05513
05514 20 continue
05515
05516 n = i+i-1
05517 exit
05518 !
05519 ! Compute a new element and eventually adjust the value of RESULT.
05520 !
05521 30 continue
05522
            res = e1+1.0e+00\_params\_wp/ss05524 epstab(k1) = res<br>05525 k1 = k1-2
05525 k1 = k1-2<br>05526 error = e
             error = err2+abs(res-e2)+err305527
05528 if ( error \leq absor ) then<br>05529 abserr = error05529 abserr = error
05530 result = res
05531 end if
```

```
05532
           end do
05534 !
05535 ! Shift the table.
05536 !<br>05537
05537 if ( n == limexp ) then<br>05538 n = 2*(\text{limexp}/2)-105538 n = 2*(1 \text{imexp} / 2) - 1<br>05539 end if
           end if
05540
05541 if ( (num/2)*2 == num) then<br>05542 ib = 2
             ib = 205543 else
05544 ib = 1<br>05545 end if
          end if
05546
05547 ie = newelm+1
05548
05549 do i = 1, ie
05550 ib2 = ib+2
05551 epstab(ib) = epstab(ib2)
05552 ib = ib2
05553 end do
05554<br>05555
          if ( num /= n ) then
05556<br>05557
             indx = num-n+105558
05559 do i = 1, n<br>05560 epstab(i)= epstab(indx)
05561 \frac{1}{1} indx = \frac{1}{1} indx +1<br>05562 end do
             05562 end do
05563<br>05564
          end if
05565
05566 if ( nres 4 ) then<br>05567 res3la(nres) = result
05568 abserr = huge( abserr )<br>05569 else
05569<br>0557005570 abserr = abs(result-res3la(3))+abs(result-res3la(2)) & 05571 +abs(result-res3la(1))
05571 +abs(result-res3la(1))<br>05572 res3la(1) = res3la(2)
             res31a(1) = res31a(2)05573 res3la(2) = res3la(3)
05574 res3la(3) = result
05575 end if
05576
           abserr = max( abserr, 0.5e+00* epsilon( result) *abs(result))
05578
           05579 return
```
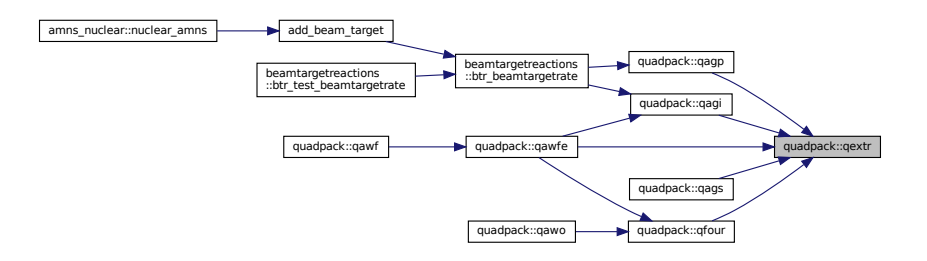

## **14.37.1.19 qfour()**

```
subroutine quadpack::qfour (
             real(kind=params_wp), external f,
             real(kind=params_wp) a,
             real(kind=params_wp) b,
             real(kind=params_wp) omega,
             integer integr,
             real(kind=params_wp) epsabs,
             real(kind=params_wp) epsrel,
```

```
integer limit,
                  integer icall,
                  integer maxp1,
                  real(kind=params_wp) result,
                  real(kind=params_wp) abserr,
                  integer neval,
                  integer ier,
                   real(kind=params_wp), dimension(limit) alist,
                   real(kind=params_wp), dimension(limit) blist,
                  real(kind=params_wp), dimension(limit) rlist,
                  real(kind=params_wp), dimension(limit) elist,
                  integer, dimension(limit) iord,
                  integer, dimension(limit) nnlog,
                  integer momcom,
                  real(kind=params_wp), dimension(maxp1,25) chebmo )
Definition at line 5581 of file quadpack.f90.
05584
05585 !*****************************************************************************80
05586 !
05587 !! QFOUR estimates the integrals of oscillatory functions.
05588<br>05589
           Discussion:
05590 !<br>05591 !
05591 ! This routine calculates an approximation RESULT to a definite integral 05592 ! I = integral of F(X) \star COS(OMEGA\starX)
05593 ! or<br>05594 ! ]
05594 ! I = integral of F(X) * SIM(OMEGA*X)<br>05595 ! over (A, B), hopefully satisfying:
05595 ! over (A, B), hopefully satisfying:<br>05596 ! | I - RESULT | <= max ( epsabs, epsrel * |I| ) ).
05597 !
05598 ! QFOUR is called by QAWO and QAWF. It can also be called directly in 05599 ! a user-written program. In the latter case it is possible for the
             a user-written program. In the latter case it is possible for the
05600 ! user to determine the first dimension of array CHEBMO(MAXP1,25).
05601 ! See also parameter description of MAXP1. Additionally see
05602 ! parameter description of ICALL for eventually re-using
05603 ! Chebyshev moments computed during former call on subinterval
05604 ! of equal length abs(B-A).
05605
05606 ! Author:
05607<br>05608
05608 ! Robert Piessens, Elise de Doncker-Kapenger,<br>05609 ! Christian Ueberbuber, David Kabaner
             Christian Ueberhuber, David Kahaner
05610 !
05611 ! Reference:
05612<br>05613
             Robert Piessens, Elise de Doncker-Kapenger,
05614 ! Christian Ueberhuber, David Kahaner,<br>05615 ! OUADRACK a Subroutine Package for 1
05615 ! QUADPACK, a Subroutine Package for Automatic Integration, 05616 ! Springer Verlag. 1983
             Springer Verlag, 1983
05617 !<br>05618 !
           Parameters:
05619 !<br>05620 !
05620 ! Input, external real F, the name of the function routine, of the form 05621 ! function f(x)function f(x)05622 ! real f
05623 ! real x<br>05624 ! which ev
             which evaluates the integrand function.
05625<br>05626
              Input, real A, B, the limits of integration.
05627Input, real OMEGA, the multiplier of X in the weight function.
05629 !
05630 ! Input, integer INTEGR, indicates the weight functions to be used.<br>05631 ! = 1, w(x) = cos(\omega x)05631 ! = 1, w(x) = cos (omega x x)<br>05632 ! = 2, w(x) = sin (omega x x)= 2, w(x) = sin(omega x)05633<br>05634
              Input, real EPSABS, EPSREL, the absolute and relative accuracy requested.
05635 !
05636 ! Input, integer LIMIT, the maximum number of subintervals of [A, B] 05637 ! that can be generated.
             that can be generated.
05638<br>05639
05639 ! icall - integer<br>05640 !
                                    if qfour is to be used only once, ICALL must
05641 ! be set to 1. assume that during this call, the 05642 ! Chebyshev moments (for clenshaw-curtis integrat
05642 ! Chebyshev moments (for clenshaw-curtis integration<br>05643 ! of degree 24) have been computed for intervals of
                                   of degree 24) have been computed for intervals of
05644 ! lenghts \begin{array}{c} \text{lengths} \\ \text{otherwise} \end{array} (abs(b-a)) \star 2 \star \star (-1), \begin{array}{c} 1 = 0, 1, 2, \ldots \text{moment} \\ \text{lengths} \end{array} (05645 !
05645 ! the Chebyshev moments already computed can be 05646 ! the Chebyshev moments already computed can be 05646 !
                                    re-used in subsequent calls, if qfour must be
05647 ! called twice or more times on intervals of the
```
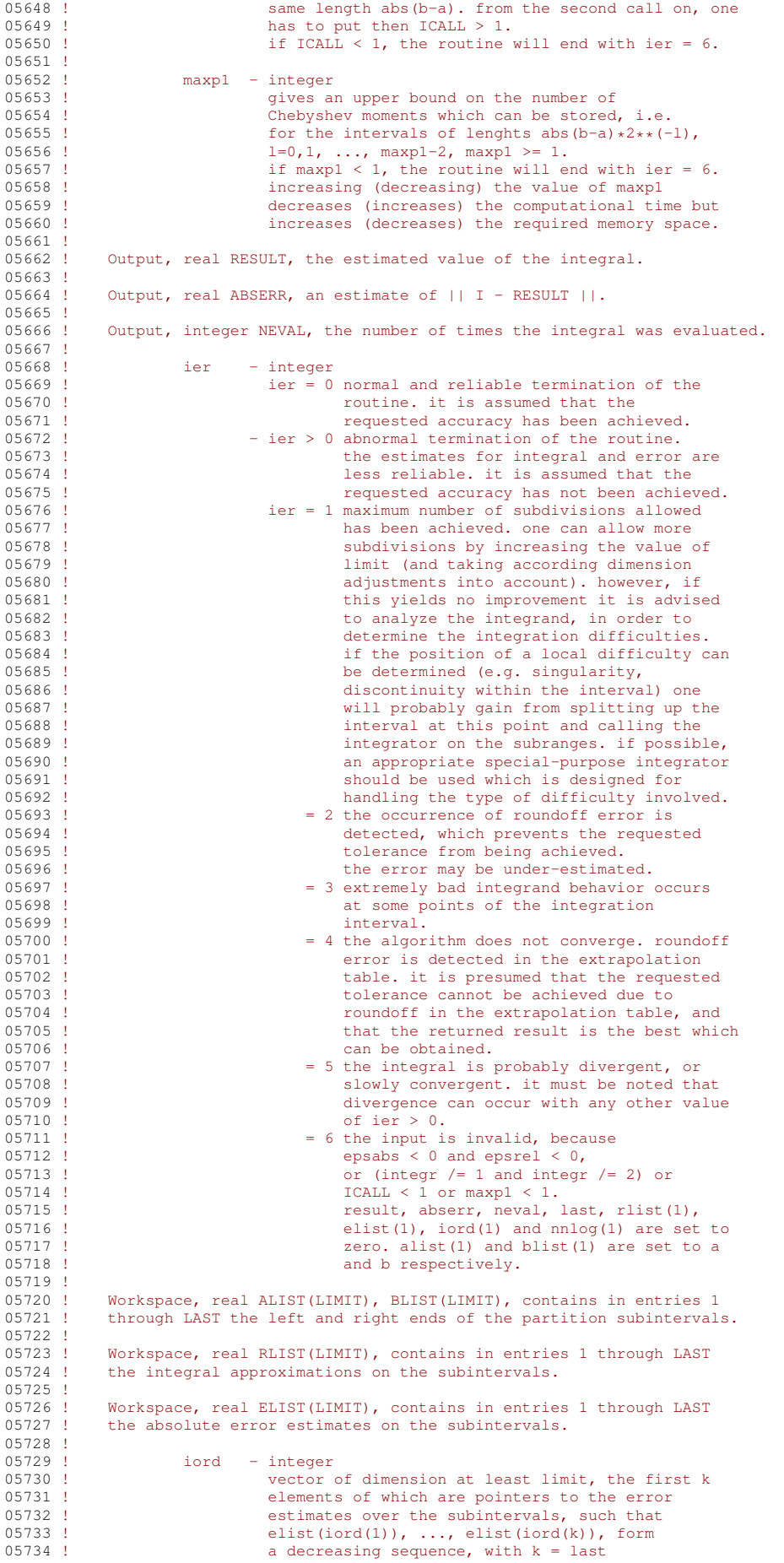

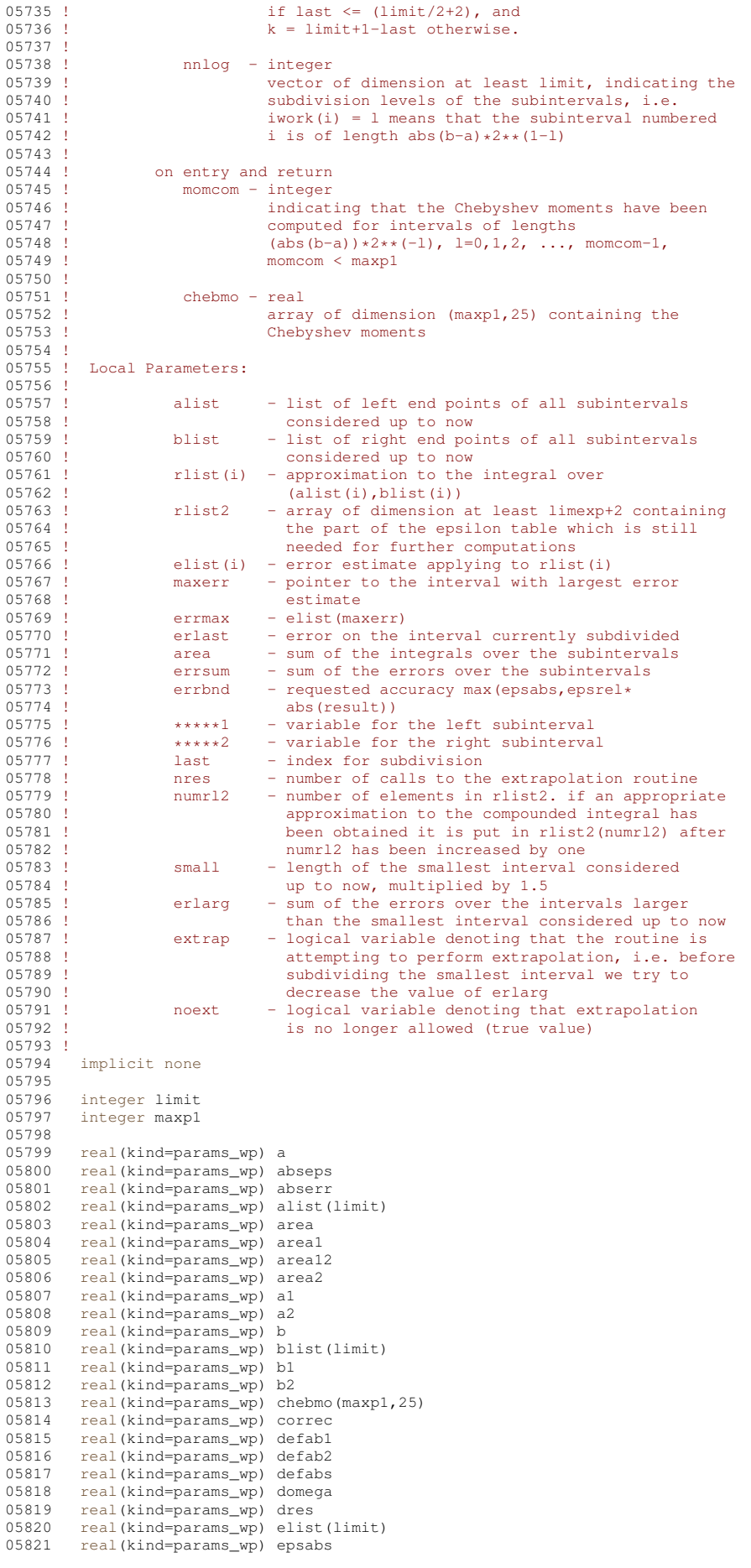
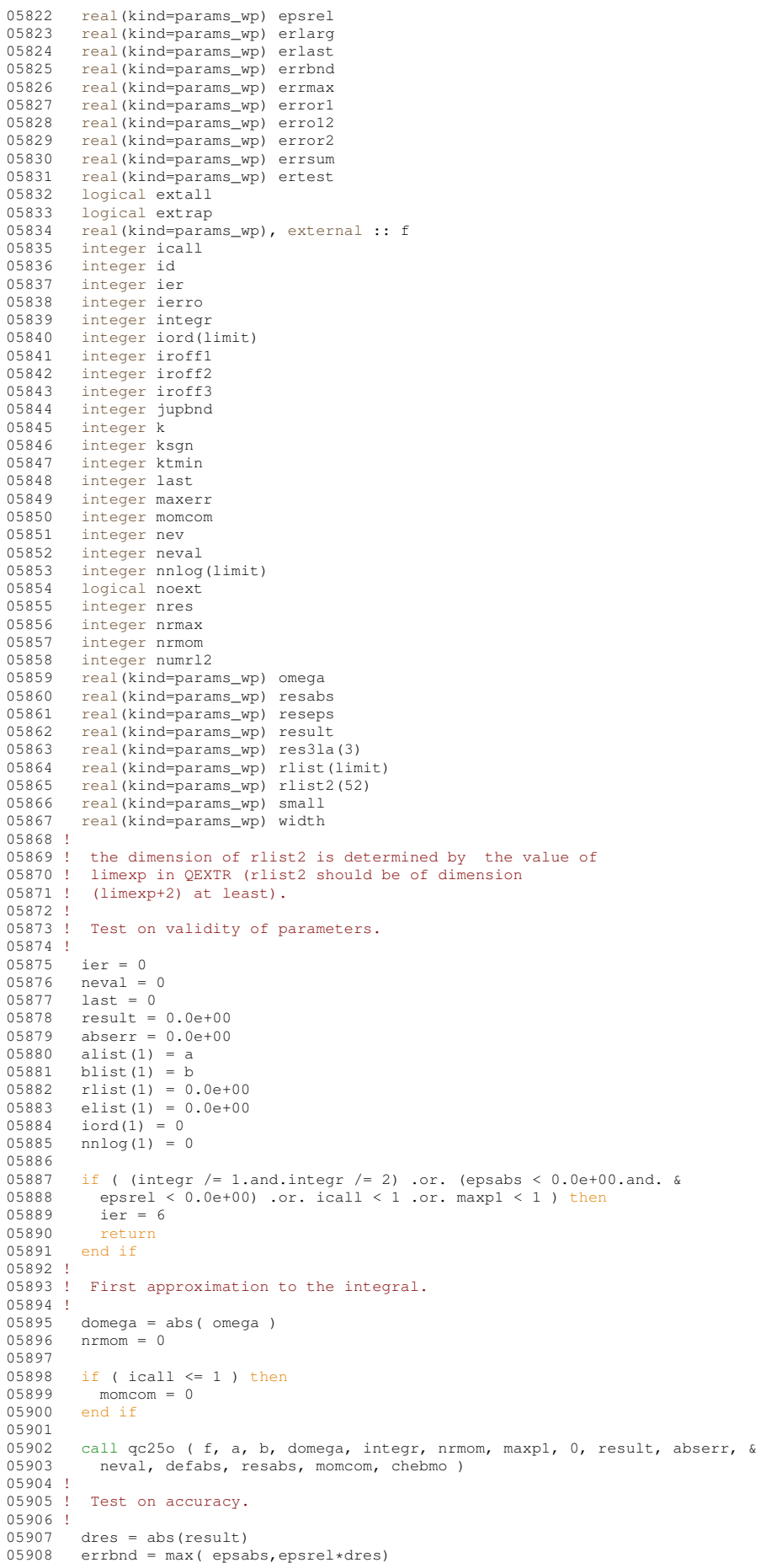

```
05909 rlist(1) = result<br>05910 elist(1) = absern
05910 elist(1) = abserr<br>05911 iord(1) = 1
           iord(1) = 1
05912 if (abserr \leq 1.0e+02* epsilon(defabs) *defabs .and. & 05913 abserr > errbnd) ier = 2
05914<br>05915
05915 if ( limit == 1 ) then<br>05916 ier = 1
05916 ier = 1<br>05917 end if
           end if
05918<br>05919
05919 if ( ier /= 0 .or. abserr \le errbnd ) then<br>05920 \frac{1}{100} to 200
05920 go to 200
05921 end if
05922 !
05923 ! Initializations
05924 !
05925 errmax = abserr
05926 maxerr = 1<br>05927 area = resu
05927 area = result<br>05928 errsum = abse
05928 errsum = abserr<br>05929 abserr = buge(
05929 abserr = huge( abserr )<br>05930 nrmax = 1
           nrmax = 1
05931 extrap = .false.
05932 noext = .false.
05933 ierro = 0<br>05934 iroff1 = 0
05934 iroff1 = 0<br>05935 iroff2 = 0
05935 i \text{roff2} = 0<br>05936 i \text{roff3} = 005936 \text{iroff3} = 0<br>05937 \text{ktmin} = 005937 ktmin = 0<br>05938 small = al
05938 small = abs(b-a) *7.5e-01<br>05939 nres = 0
05939 nres = 0<br>05940 numrl2 =
05940 numrl2 = 0<br>05941 extall = .
           extall = .false.05942
05943 if (5.0e-01*abs(b-a)*domega \le 2.0e+00) then<br>05944 numrl2 = 1
05944 numrl2 = 1<br>05945 extall = .t
05945 ext{all} = true.<br>05946 relist2(1) = res05946 rlist2(1) = result<br>05947 end if
           end if
05948<br>05949
05949 if ( 2.5e-01 * abs(b-a) * domega \le 2.0e+00 ) then<br>05950 extall = .true.
05950 extall = .true.<br>05951 end if
           end if
05952
05953 if ( dres >= (1.0e+00_params_wp-5.0e+01* epsilon( defabs ) )*defabs ) then<br>05954 kson = 1
           ksgn = 1else
05955<br>05956
05956 ksgn = -1<br>05957 end if
           end if
05958 !
05959 ! main do-loop
05960 !
05961 do last = 2, limit
05962 !
05963 ! Bisect the subinterval with the nrmax-th largest error estimate.
05964 !
05965 nrmom = nnlog(maxerr) +1<br>05966 al = alist(maxerr)
05966 a1 = alist (maxerr)<br>05967 b1 = 5.0e-01+(a)ie05967 b1 = 5.0e-01*(alist(maxerr)+blist(maxerr))<br>05968 a2 = b1
               a2 = b105969 b2 = blist(maxerr)<br>05970 erlast = errmax
              erlast = errmax
05971<br>05972
05972 call qc25o ( f, a1, b1, domega, integr, nrmom, maxp1, 0, area1, &
05973 error1, nev, resabs, defab1, momcom, chebmo )
05974
              newa1 = newa1 + new05976<br>05977
05977 call qc25o ( f, a2, b2, domega, integr, nrmom, maxp1, 1, area2, &
05978 error2, nev, resabs, defab2, momcom, chebmo )
05979
05980 neval = neval+nev
05981 !
05982 ! Improve previous approximations to integral and error and
05983 ! test for accuracy.
05984 !<br>05985
05985 area12 = \text{area1+area2}<br>05986 errol? = error1+erro
05986 erro12 = error1+error2<br>05987 errsum = errsum+errol2
               \text{error} = \text{error} + \text{error}(12 - \text{error})05988 area = area+area12-rlist(maxerr)<br>05989 if (defab1 == error1 .or. defab
05989 if ( defabl == error1 .or. defab2 == error2 ) go to 25<br>05990 if ( abs(rlist(maxerr)-areal2) > 1.0e-05*abs(areal2) &
05990 if ( abs(rlist(maxerr)-area12) > 1.0e-05*abs(area12) & 05991 .or. errol2 < 9.9e-01*errmax ) go to 20
05991 .or. erro12 < 9.9e-01*errmax ) go to 20<br>05992 if (extrap ) iroff2 = iroff2+1
05993<br>05994
05994 if ( .not.extrap ) then<br>05995 iroff1 = iroff1+1
                 iroff1 = iroff1+1
```
05996 end if

```
05997
05998 20 continue
05999<br>06000
             if ( last > 10.and.erro12 > errmax ) iroff3 = iroff3+1
06001
06002 25 continue
06003<br>06004
             rlist(maxerr) = area106005 rlist(last) = area2<br>06006 nln(0) = nrm06006 nlog(maxerr) = nrmom<br>06007 nlog(last) = nrmom06007 nnlog(last) = nrmom<br>06008 errbnd = max(epsab
             errbnd = max( epsabs, epsrel*abs(area))06009 !<br>06010 !
            Test for roundoff error and eventually set error flag
06011 !<br>06012
             if ( iroff1+iroff2 >= 10 .or. iroff3 >= 20 ) ier = 2
06013<br>06014
             if ( iroff2 \ge 5) ierro = 3
06015 !
06016 ! Set error flag in the case that the number of subintervals<br>06017 ! equals limit.
            equals limit.
06018 !<br>06019
06019 if ( last == limit ) then<br>06020 ier = 1
06020 ier = 1<br>06021 end if
             end if
06022 !
            Set error flag in the case of bad integrand behavior at
06024 ! a point of the integration range.
06025 !<br>0602606026 if ( max( abs(a1), abs(b2)) \leq (1.0e+00_params_wp+1.0e+03* epsilon( a1 ) ) & 06027 * (abs(a2)+1.0e+03* tiny( a2 ) )) then
06027 *(abs(a2)+1.0e+03* tiny(a2))) then<br>06028 ier = 4ier = 406029 end if
06030 !<br>06031 !
            Append the newly-created intervals to the list.
06032 !<br>0603306033 if ( error2 \le error1 ) then<br>06034 alist(last) = a206034 alist(last) = a2<br>06035 blist(maxerr) =
06035 blist(maxerr) = b1<br>06036 blist(last) = b2
               blist(last) = b206037 elist(maxerr) = error1
06038 elist(last) = error2
06039 else
06040 alist(maxerr) = a2<br>06041 alist(last) = a106041 alist(last) = al<br>06042 blist(last) = bl
06042 blist(last) = b1<br>06043 rlist(maxerr) =
06043 rlist(maxerr) = area2<br>06044 rlist(last) = area1
06044 rlist(last) = areal<br>06045 elist(maxerr) = err
06045 elist(maxerr) = error2<br>06046 elist(last) = error1
06046 elist (last) = error1<br>06047 end if
             end if
06048 !
06049 ! Call QSORT to maintain the descending ordering<br>06050 ! in the list of error estimates and select the
           in the list of error estimates and select the subinterval
06051 ! with nrmax-th largest error estimate (to be bisected next).
06052 !
06053
             call qsort ( limit, last, maxerr, errmax, elist, iord, nrmax )
06055
06056 if ( \text{errsum} \le \text{errbnd} ) then<br>06057 \text{qo} \text{t} \text{o} 170
06057 go to 170<br>06058 end if
             end if
06059<br>06060
             if ( ier /= 0 ) then
06061 exit
06062 end if
06063
             if ( last == 2 .and. extall ) go to 120
06065<br>06066
             if ( noext ) then
06067 cycle
06068 end if
06069<br>06070
06070 if ( .not. extall ) go to 50<br>06071 erlarg = erlarg-erlast
06071 erlarg = erlarg-erlast<br>06072 if (abs(b1-a1) > smal
06072 if (abs(b1-a1) > small ) erlarg = erlarg+erro12<br>06073 if (extrap ) go to 70
06074 !<br>06075 !
06075 ! Test whether the interval to be bisected next is the 06076 ! smallest interval.
            smallest interval.
06077 !
06078 50 continue
06079<br>06080
             width = abs(blist(maxerr)-alist(maxerr))
06081<br>06082
             if ( width > small ) then
```

```
06083 cycle<br>06084 end if
             end if
06085
06086 if ( extall ) go to 60
06087 !<br>06088 !
06088 ! Test whether we can start with the extrapolation procedure 06089 ! (we do this if we integrate over the next interval with
06089 ! (we do this if we integrate over the next interval with 06090 ! use of a Gauss-Kronrod rule - see QC250).
           use of a Gauss-Kronrod rule - see QC25O).
06091 !
06092 small = small *5.0e-0106093<br>06094
06094 if (2.5e-01*width*domega \leq 2.0e+00) then<br>06095 cycle
06095 cycle<br>06096 end if
             end if
06097
06098 extall = .true.<br>06099 co to 130
             go to 130
06100
06101 60 continue
06102
06103 extrap = .true.<br>06104 nrmax = 2
             nrmax = 2
06105
06106 70 continue
06107<br>06108
             if ( ierro == 3 .or. erlarg \le ertest ) go to 90
06109 !
           The smallest interval has the largest error.
06111 ! Before bisecting decrease the sum of the errors over the 06112 ! larger intervals (ERLARG) and perform extrapolation.
           larger intervals (ERLARG) and perform extrapolation.
06113 !<br>06114
             jupbnd = last
06115
06116 if ( last > (limit/2+2) ) then
06117 jupbnd = limit+3-last
06118 end if
06119<br>06120
             id = nrmax06121
06122 do k = id, jupbnd<br>06123 maxerr = iord(n)
              maxerr = 1 ord (nrmax)
06124 errmax = elist (maxerr)<br>06125 if (abs (blist (maxerr)
06125 if ( abs (blist (maxerr)-alist (maxerr)) > small ) go to 140<br>06126 nrmax = nrmax+1
06126 n \times n = n \times 1<br>06127 n \times n = n \times 1end do
06128 !
06129 ! Perform extrapolation.
06130 !
06131 90 continue
06132<br>06133
06133 numrl2 = numrl2+1
             rlist2(numr12) = area06135
06136 if ( numrl2 < 3 ) go to 110
06137
06138 call qextr ( numrl2, rlist2, reseps, abseps, res3la, nres )<br>06139 ktmin = ktmin+1
             ktmin = ktmin+1
06140
06141 if ( ktmin > 5.and.abserr < 1.0e-03*errsum ) then<br>06142 ier = 5
              ier = 506143 end if
06144<br>06145
             if ( abseps >= abserr ) go to 100
06146
06147 ktmin = 0<br>06148 abserr =
06148 abserr = abseps
06149 result = reseps
06150 correc = erlarg<br>06151 ertest = max(e
             ertest = max( epsabs, epsrel*abs(reseps))
06152<br>06153if ( abserr \le ertest ) then
06154 exit
06155 end if
06156 !
06157 ! Prepare bisection of the smallest interval.
06158 !
06159 100 continue
06160
06161 if ( numrl2 == 1 ) then
06162 noext = .true.<br>06163 end if
             end if
06164<br>06165
```
if ( ier ==  $5$  ) then<br>exit

end if

06169 110 continue

 $06166$ <br>06167

06168

```
06170
06171 maxerr = iord(1)<br>06172 errmax = elist(m
            errmax = elist(maxerr)
06173 n \times = 1<br>06174 n \times = 106174 extrap = .false.<br>06175 small = small*5.
06175 small = small *5.0e-01<br>06176 erlarg = errsum
06176 erlarg = errsum<br>06177 cycle
            cycle
06178
06179 120 continue
06180<br>06181
06181 small = small * 5.0e-01
06182 numrl2 = numrl2 + 1
06183 rlist2(numrl2) = area
06184
06185 130 continue
06186
06187 ertest = errbnd
06188 erlarg = errsum
06189
06190 140 continue
06191
06192 end do
06193 !
06194 ! set the final result.
06195 !<br>06196
06196 if ( abserr == huge ( abserr ) .or. nres == 0 ) then 06197 \sigma to 170
06197 go to 170
06198 end if
06199
06200 if ( ier+ierro == 0 ) go to 165<br>06201 if ( ierro == 3 ) abserr = abse
06201 if ( ierro == 3 ) abserr = abserr+correc<br>06202 if ( ierro == 0 ) ier = 3
          if ( ier == 0 ) ier = 306203 if ( result /= 0.0e+00.and.area /= 0.0e+00 ) go to 160
06204 if ( abserr > errsum ) go to 170
06205 if ( area == 0.0e+00 ) go to 190
06206 go to 165
06207
06208 160 continue
06209<br>06210
          if ( abserr/abs(result) > errsum/abs(area) ) go to 170
06211 !
06212 ! Test on divergence.
06213 !<br>06214165 continue
06215
06216 if (ksgn = (-1) .and. max(abs(result),abs(area)) <= & 06217 defabs*1.0e-02 ) go to 190
06218<br>06219
06219 if ( 1.0e-02 > (result/area) .or. (result/area) > 1.0e+02 & 06220 .or. errsum >= abs(area) ) ier = 6
06221
06222 go to 190
06223 !
06224 ! Compute global integral sum.
06225 !
06226 170 continue
06227
06228 result = sum( rlist(1:last))
06229
06230 abserr = errsum
06231
06232 190 continue
06233
06234 if (ier > 2) ier=ier-1
06235
06236 200 continue
06237<br>06238
06238 if (integr == 2 .and. omega < 0.0e+00 ) then 06239 result = -result
           result = -result06240 end if
06241
06242 return
```
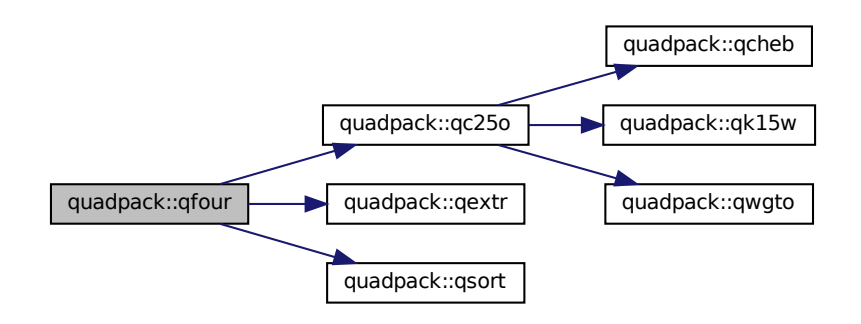

Here is the caller graph for this function:

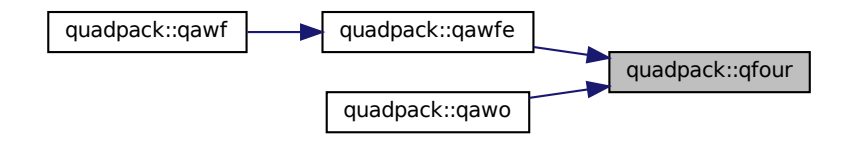

# **14.37.1.20 qk15()**

```
subroutine quadpack::qk15 (
                  real(kind=params_wp), external f,
                  real(kind=params_wp) a,
                  real(kind=params wp) b,
                  real(kind=params_wp) result,
                  real(kind=params_wp) abserr,
                  real(kind=params_wp) resabs,
                  real(kind=params_wp) resasc )
Definition at line 6244 of file quadpack.f90.
06245<br>06246
                06246 !*****************************************************************************80
0624706248 !! QK15 carries out a 15 point Gauss-Kronrod quadrature rule.
06249 !
06250 ! Discussion:
06251 !
06252 ! This routine approximates<br>06253 ! I = integral ( A <= X <= B ) F(X) dx
06254 ! with an error estimate, and
06255 ! J = integral ( A \le X \le B ) | F(X) | dx06256 !
06257 ! Author:
06258 !<br>06259 !
06259 ! Robert Piessens, Elise de Doncker-Kapenger,<br>06260 ! Christian Ueberhuber, David Kahaner
             Christian Ueberhuber, David Kahaner
06261 !
06262 ! Reference:
06263 !<br>06264 !
06264 ! Robert Piessens, Elise de Doncker-Kapenger,<br>06265 ! Christian Ueberhuber, David Kahaner,
06265 ! Christian Ueberhuber, David Kahaner,<br>06265 ! Christian Ueberhuber, David Kahaner,<br>06266 ! QUADPACK, a Subroutine Package for i
              QUADPACK, a Subroutine Package for Automatic Integration,
```

```
06267 ! Springer Verlag, 1983
06268 !
06269 ! Parameters:
06270 !<br>06271 !
06271 ! Input, external real F, the name of the function routine, of the form 06272 ! function f(x)06272 ! function f ( x )<br>06273 ! real f
06273 ! real f<br>06274 ! real x
06274 ! real x<br>06275 ! which ev
               which evaluates the integrand function.
06276 !
               Input, real A, B, the limits of integration.
06278<br>06279
06279 ! Output, real RESULT, the estimated value of the integral.<br>06280 ! RESULT is computed by applying the 15-point Kronrod rule
06280 ! RESULT is computed by applying the 15-point Kronrod rule (RESK) 06281 ! obtained by optimal addition of abscissae to the 7-point Gauss
               obtained by optimal addition of abscissae to the 7-point Gauss rule
06282 ! (RESG).
06283 !
06284 ! Output, real ABSERR, an estimate of | I - RESULT |.
06285<br>06286
06286 ! Output, real RESABS, approximation to the integral of the absolute 06287 ! value of F.
               value of F.
06288 !
06289 ! Output, real RESASC, approximation to the integral | F-I/(B-A) | 06290 ! over [A,B].
               over [A, B].
06291 !<br>06292 !
            Local Parameters:
06293 !<br>06294 !
                         the abscissae and weights are given for the interval (-1,1).
06295 ! because of symmetry only the positive abscissae and their<br>06296 ! corresponding weights are given.
                        corresponding weights are given.
06297<br>06298
06298 ! xgk - abscissae of the 15-point Kronrod rule<br>06299 ! xgk(2), xgk(4), ... abscissae of the
                                     xgk(2), xgk(4), ... abscissae of the 7-point
06300 ! Gauss rule
06301 ! xgk(1), xgk(3), ... abscissae which are optimally 06302 !
06303<br>06304
                         wgk - weights of the 15-point Kronrod rule
06305 06306wg - weights of the 7-point Gauss rule
06307 !
06308 ! centr - mid point of the interval
06309 ! hlgth - half-length of the interval
06310 ! absc - abscissa06311 ! fval* - function value<br>06312 ! Fesq - result of the
06312 ! resg - result of the 7-point Gauss formula<br>06313 ! resk - result of the 15-point Kronrod form
                                  - result of the 15-point Kronrod formula
06314 ! reskh - approximation to the mean value of f over (a,b), 06315 ! i.e. to i/(b-a)i.e. to i/(b-a)06316 !<br>06317
          implicit none
06318
06319 real(kind=params_wp) a
06320 real(kind=params_wp) absc<br>06321 real(kind=params_wp) abse
          real(kind=params_wp) abserr
06322 real(kind=params_wp) b<br>06323 real(kind=params_wp) ce
06323 real(kind=params_wp) centr<br>06324 real(kind=params wp) dhlqt
06324 real(kind=params_wp) dhlgth<br>06325 real(kind=params_wp), exter
           real(kind=params_wp), external :: f
06326 real(kind=params_wp) fc
06327 real(kind=params_wp) fsum<br>06328 real(kind=params_wp) fval
06328 real(kind=params_wp) fval1<br>06329 real(kind=params_wp) fval2
          real(kind=params_wp) fval2
06330 real(kind=params_wp) fv1(7)<br>06331 real(kind=params_wp) fv2(7)
06331 real(kind=params_wp) fv2(7)<br>06332 real(kind=params_wp) hlgth
           real(kind=params_wp) hlgth
06333 integer j<br>06334 integer j
06334 integer jtw<br>06335 integer jtw
06335 integer jtwm1<br>06336 real(kind=para
06336 real(kind=params_wp) resabs<br>06337 real(kind=params_wp) resasc
           real(kind=params_wp) resasc
06338 real(kind=params_wp) resg
06339 real(kind=params_wp) resk<br>06340 real(kind=params wp) resk
          real(kind=params_wp) reskh
06341 real(kind=params_wp) result<br>06342 real(kind=params wp) wq(4)
06342 real(kind=params_wp) wg(4)<br>06343 real(kind=params_wp) wgk(8
06343 real(kind=params_wp) wgk(8)<br>06344 real(kind=params_wp) xgk(8)
          real(kind=params_wp) xgk(8)
06345
06346 data xgk(1),xgk(2),xgk(3),xgk(4),xgk(5),xgk(6),xgk(7),xgk(8)/ &<br>06347 9.914553711208126e-01, 9.491079123427585e-01, &
06348 8.648644233597691e-01, 7.415311855993944e-01, 6<br>06349 5.860872354676911e-01, 4.058451513773972e-01, &
06349 5.860872354676911e-01, 4.058451513773972e-01, &<br>06350 2.077849550078985e-01, 0.0e+00 /
06350 2.077849550078985e-01,<br>06351 data work (1) work (2) work (3)
06351 data wgk(1),wgk(2),wgk(3),wgk(4),wgk(5),wgk(6),wgk(7),wgk(8)/ &<br>06352 2.293532201052922e-02, 6.309209262997855e-02, &
06353 1.047900103222502e-01, 1.406532597155259e-01, &
```

```
06354 1.690047266392679e-01, 1.903505780647854e-01, &<br>06355 2.044329400752989e-01, 2.094821410847278e-01/
06355 2.044329400752989e-01,<br>06356 data wg(1).wg(2).wg(3).wg(4
            data wg(1), wg(2), wg(3), wg(4) / &
06357 1.294849661688697e-01, 2.797053914892767e-01, &
06358 3.818300505051189e-01, 4.179591836734694e-01/
06359 !
06360 centr = 5.0e-01*(a+b)<br>06361 hlgth = 5.0e-01*(b-a)06361 hlgth = 5.0e-01*(b-a)<br>06362 dhlqth = abs(hlqth)
            dhlgth = abs(hlgth)
06363 !
06364 ! Compute the 15-point Kronrod approximation to the integral,
06365 ! and estimate the absolute error.
06366 !<br>06367
06367 fc = f(centr)<br>06368 resg = fc*wg(
06368 resg = fc*wg(4)
06369 resk = fc*wgk(8)
06370 resabs = abs(resk)
06371<br>06372
06372 do j = 1, 3<br>06373 jtw = j \times 206373 jtw = j*2
06374 absc = hlgth*xgk(jtw)
06375 fval1 = f(centr-absc)06376 fval2 = f(centr+absc)<br>06377 fvl(itw) = fval1
06377 fv1(jtw) = fval1<br>06378 fv2(jtw) = fval206378 fv2(jtw) = fval2<br>06379 fsum = fval1+fva
06379 fsum = fvall+fval2<br>06380 resq = resq+wq(j)*
06380 resg = resg+wg(j)*fsum<br>06381 resk = resk+wgk(jtw)*f
06381 resk = resk+wgk(jtw) * fsum<br>06382 resabs = resabs+wdk(jtw) * gsum (v * g)06382 resabs = resabs+wgk(jtw) * (abs(fvall) + abs(fval2))<br>06383 end do
           06383 end do
06384<br>06385
06385 do j = 1, 4<br>06386 jtwm1 = j
06386 jtwm1 = j*2-1<br>06387 absc = hlqth*
06387 \overline{a}bsc = hlgth*xgk(jtwm1)<br>06388 fyall = f(centr-absc)
06388 fval1 = f(centr-absc)
06389 fval2 = f(centr+absc)
06390 fv1(jtwm1) = fval1
06391 fv2(jtwm1) = fval2
06392 fsum = fval1+fval2<br>06393 resk = resk+walk(it)06393 resk = resk+wgk(jtwm1) * fsum<br>06394 resabs = resabs+wgk(itwm1)*
06394 resabs = resabs+wgk(jtwm1) * (abs(fval1) + abs(fval2))<br>06395 end do
           end do
06396<br>06397
06397 reskh = resk * 5.0e-01<br>06398 resasc = wgk(8) * abs(fc
           resasc = wgk(8)*abs(fc-reskh)06399<br>06400
06400 do j = 1, 7<br>06401 resasc =
06401 resasc = resasc+wgk(j) * (abs(fv1(j)-reskh) +abs(fv2(j)-reskh))<br>06402 end do
           end do
06403
06404 result = resk*hlgth<br>06405 resabs = resabs*dhl
06405 resabs = resabs*dhlgth<br>06406 resasc = resasc*dhlgth
06406 resasc = resasc*dhlgth<br>06407 absert = abs((resk-res
            abserr = abs((resk-resg)*hlgth)06408
06409 if ( resasc /= 0.0e+00.and.abserr /= 0.0e+00 ) then 06410 abserr = resasc*min( 1.0e+00 params wp, (2.0e+02 p
06410 abserr = resasc*min( 1.0e+00-params_wp, (2.0e+02-params_wp*abserr-resasc)**1.5e+00-params_wp)<br>06411 end if
            end if
06412
06413 if ( resabs > tiny ( resabs ) / (5.0e+01*) epsilon ( resabs ) ) ) then 06414 abserr = max ( epsilon ( resabs ) +5.0e+01)* resabs abserr)
06414 abserr = max(( epsilon( resabs ) *5.0e+01) *resabs,abserr)<br>06415 end if
            end if
06416
06417 return
```
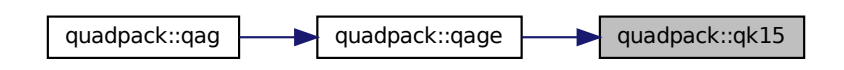

# **14.37.1.21 qk15i()**

subroutine quadpack::qk15i (

```
real(kind=params_wp), external f,
                  real(kind=params_wp) boun,
                  integer inf,
                  real(kind=params_wp) a,
                  real(kind=params_wp) b,
                  real(kind=params_wp) result,
                  real(kind=params_wp) abserr,
                  real(kind=params_wp) resabs,
                   real(kind=params_wp) resasc )
Definition at line 6419 of file quadpack.f90.
06420<br>06421
          06421 !*****************************************************************************80
06422 !
06423 !! QK15I applies a 15 point Gauss-Kronrod quadrature on an infinite interval.
06424 !
06425 ! Discussion:
06426 0642706427 ! The original infinite integration range is mapped onto the interval<br>06428 ! (0.1) and (a.b) is a part of (0.1). The routine then computes:
              (0,1) and (a,b) is a part of (0,1). The routine then computes:
06429 !
06430 ! i = integral of transformed integrand over (a,b),06431 ! j = integral of abs(transformed integrand) over (a, b).
06432 !
           Author:
06434 0643506435 ! Robert Piessens, Elise de Doncker-Kapenger,<br>06436 ! Christian Ueberhuber, David Kahaner
             Christian Ueberhuber, David Kahaner
06437 !<br>06438 !
          Reference:
06439 0644006440 ! Robert Piessens, Elise de Doncker-Kapenger,<br>06441 ! Christian Ueberhuber, David Kabaner
06441 ! Christian Ueberhuber, David Kahaner, 06442 ! OUADPACK a Subroutine Package for \ell06442 ! QUADPACK, a Subroutine Package for Automatic Integration,<br>06443 ! Springer Verlag, 1983
06444 !<br>06445 !
          Parameters:
06446<br>06447
             Input, external real F, the name of the function routine, of the form
06448 ! function f ( x )
06449 ! real f
06450 ! real x
06451 ! which evaluates the integrand function.
06452<br>06453
06453 ! Input, real BOUN, the finite bound of the original integration range, 06454 ! or zero if INF is 2
              or zero if INF is 2.
06455 !
06456 ! Input, integer INF, indicates the type of the interval.<br>06457 ! -1: the original interval is (-\text{infinity}, BOUN).
06457 ! -1: the original interval is (-\text{infinity}, BOUN),<br>06458 ! +1, the original interval is (BOUN, +\text{infinity}),+1, the original interval is (BOUN, +infinity),
06459 ! +2, the original interval is (-\text{infinity}, +\text{infinity}) and 06460 ! the integral is computed as the sum of two integrals
06460 ! the integral is computed as the sum of two integrals, one<br>06461 ! over (-\inf\limits_{n=1}^{\infty} one over (0,+\inf\limits_{n=1}^{\infty} .
              over (-infinity,0) and one over (0, +infinity).
06462<br>06463
              Input, real A, B, the limits of integration, over a subrange of [0,1].
06464<br>06465
06465 ! Output, real RESULT, the estimated value of the integral.<br>06466 ! RESULT is computed by applying the 15-point Kronrod rule
              RESULT is computed by applying the 15-point Kronrod rule (RESK) obtained
06467 ! by optimal addition of abscissae to the 7-point Gauss rule (RESG).
06468 !<br>06469 !
             Output, real ABSERR, an estimate of |I - RESULT|.
06470<br>06471
06471 ! Output, real RESABS, approximation to the integral of the absolute 06472 ! value of F.
             value of F.
06473 !
06474 ! Output, real RESASC, approximation to the integral of the
06475 ! transformated integrand | F-I/(B-A) | over [A,B].
06476 06477Local Parameters:
06478<br>06479
06479 ! centr - mid point of the interval<br>06480 ! hloth - half-length of the interv
                      hlgth - half-length of the interval
06481 ! absc* - abscissa<br>06482 ! tabsc* - transform
06482 ! tabsc* - transformed abscissa<br>06483 ! fval* - function value
06483 ! fval* - function value<br>06484 ! resq - result of the
06484 ! resq - result of the 7-point Gauss formula<br>06485 ! resk - result of the 15-point Kronrod form
                       resk - result of the 15-point Kronrod formula
06486 ! reskh - approximation to the mean value of the transformed
06487 ! integrand over (a,b), i.e. to i/(b-a)
06488 !
06489 implicit none
06490<br>06491
         real(kind=params_wp) a
06492 real(kind=params_wp) absc
```

```
06493 real(kind=params_wp) absc1<br>06494 real(kind=params_wp) absc2
06494 real(kind=params_wp) absc2<br>06495 real(kind=params_wp) abser
            real(kind=params_wp) abserr
06496 real(kind=params_wp) b<br>06497 real(kind=params_wp) bo
06497 real(kind=params_wp) boun<br>06498 real(kind=params wp) cent
06498 real(kind=params_wp) centr<br>06499 real(kind=params wp) dinf
06499 real(kind=params_wp) dinf<br>06500 real(kind=params_wp), ext
06500 real(kind=params_wp), external :: f<br>06501 real(kind=params_wp) fo
            real(kind=params_wp) fc
06502 real(kind=params_wp) fsum<br>06503 real(kind=params_wp) fyal
06503 real(kind=params_wp) fvall<br>06504 real(kind=params_wp) fval2
06504 real(kind=params_wp) fval2<br>06505 real(kind=params_wp) fv1(7
06505 real(kind=params_wp) fv1(7)<br>06506 real(kind=params_wp) fv2(7)
06506 real(kind=params_wp) fv2(7)<br>06507 real(kind=params_wp) hlgth
            real(kind=params_wp) hlgth
06508 integer inf
06509 integer j<br>06510 real(kind
06510 real(kind=params_wp) resabs
06511 real(kind=params_wp) resasc
06512 real(kind=params_wp) resg<br>06513 real(kind=params_wp) resk
06513 real(kind=params_wp) resk<br>06514 real(kind=params_wp) resk
            real(kind=params_wp) reskh
06515 real(kind=params_wp) result<br>06516 real(kind=params wp) tabscl
06516 real(kind=params_wp) tabsc1<br>06517 real(kind=params wp) tabsc2
06517 real(kind=params_wp) tabsc2<br>06518 real(kind=params wp) wg(8)
06518 real(kind=params_wp) wg(8)<br>06519 real(kind=params_wp) wgk(8)
06519 real(kind=params_wp) wgk(8)<br>06520 real(kind=params_wp) xgk(8)
           06520 real(kind=params_wp) xgk(8)
06521 !
06522 ! the abscissae and weights are supplied for the interval
06523 ! (-1,1). because of symmetry only the positive abscissae and 06524 ! their corresponding weights are given.
           their corresponding weights are given.
06525 !
06526 ! xgk - abscissae of the 15-point Kronrod rule
06527 ! xg(k(2), xg(k(4), \ldots) abscissae of the 7-point Gauss
06528 ! rule<br>06529 ! rule xak ()
06529 ! xgk(1), xgk(3), ... abscissae which are optimally
06530 ! added to the 7-point Gauss rule
06531 !<br>06532 !
                           wgk - weights of the 15-point Kronrod rule
06533 !
06534 ! wg - weights of the 7-point Gauss rule, corresponding<br>06535 ! \frac{1}{2} to the abscissee xgk(2), xgk(4).
06535 ! to the abscissae xgk(2), xgk(4),<br>06535 ! to the abscissae xgk(2), xgk(4),<br>06536 ! wq(1), wq(3), ... are set to zero
                                        wg(1), wg(3), ... are set to zero.
06537 !<br>06538
06538 data xgk(1),xgk(2),xgk(3),xgk(4),xgk(5),xgk(6),xgk(7),xgk(8)/ &<br>06539 9 914553711208126e-01 9 491079123427585e-01 &
06539 9.914553711208126e-01, 9.491079123427585e-01, &
06540 8.648644233597691e-01, 7.415311855993944e-01, &
06541 5.860872354676911e-01, 4.058451513773972e-01, &<br>06542 2.077849550078985e-01, 0.000000000000000e+00/
                                                            06542 2.077849550078985e-01, 0.0000000000000000e+00/
06543
06544 data wgk(1), wgk(2), wgk(3), wgk(4), wgk(5), wgk(6), wgk(7), wgk(8)/ &
06545 2.293532201052922e-02, 6.309209262997855e-02, &
06546 1.047900103222502e-01, 1.406532597155259e-01, &<br>06547 1.690047266392679e-01, 1.903505780647854e-01, &
                                                            1.000055057100550001, 2<br>1.903505780647854e-01, &
06548 2.044329400752989e-01, 2.094821410847278e-01/
06549<br>06550
06550 data wg(1),wg(2),wg(3),wg(4),wg(5),wg(6),wg(7),wg(8)/ &<br>06551 0.00000000000000000+00, 1.294849661688697e-01. &
                   06551 0.0000000000000000e+00, 1.294849661688697e-01, &
06552 0.0000000000000000e+00, 2.797053914892767e-01, &
06553 0.0000000000000000e+00, 3.818300505051189e-01, &
                   0.000000000000000000000+00,06555
06556 dinf = min( 1, inf)06557
06558 centr = 5.0e-01*(a+b)<br>06559 hlgth = 5.0e-01*(b-a)06559 hlgth = 5.0e-01*(b-a)<br>06560 tabsc1 = boun+dinf*(1
06560 tabsc1 = boun+dinf*(1.0e+00_params_wp-centr)/centr<br>06561 fval1 = f(tabsc1)
06561 fvall = f(tabscl)<br>06562 if (inf == 2) f
06562 if (inf == 2) fvall = fvall+f(-tabscl)<br>06563 fc = (fvall/centr)/centr
           fc = (fval1/centr)/cent06564 !
06565 ! Compute the 15-point Kronrod approximation to the integral,
06566 ! and estimate the error.
06567 !<br>06568
06568 resg = wg(8)*fc<br>06569 resk = wgk(8)*f
06569 resk = wgk(8) * fc<br>06570 resh s = abs(res)resabs = abs(resk)06571
06572 do j = 1, 706573
06574 absc = hlgth*xgk(j)<br>06575 abscl = centr-absc
06575 absc1 = centr-absc<br>06576 absc2 = centr+absc06576 absc2 = centr+absc<br>06577 tabsc1 = boun+dinf
06577 tabsc1 = boun+dinf*(1.0e+00_params_wp-absc1)/absc1<br>06578 tabsc2 = boun+dinf*(1.0e+00 params_wp-absc2)/absc2
06578 tabsc2 = boun+dinf*(1.0e+00_params_wp-absc2)/absc2<br>06578 tabsc2 = boun+dinf*(1.0e+00_params_wp-absc2)/absc2
               fval1 = f(tabsc1)
```

```
06580 fval2 = f(tabsc2)
06581
              if ( inf == 2 ) then
06583 fval1 = fval1+f(-tabsc1)
06584 fval2 = fval2+f(-tabsc2)
06585 end if
06586
06587 fvall = (fval1/absc1)/absc1<br>06588 fval2 = (fval2/absc2)/absc2fval2 = (fval2/absc2)/absc206589 fv1(j) = fval1
06590 fv2(j) = fval2
06591 fsum = fvall+fval2<br>06592 resq = resq+wq(i)*
06592 resg = resg+wg(j)*fsum<br>06593 resk = resk+wgk(j)*fsu
06593 resk = resk+wgk(j) *fsum<br>06594 resabs = resabs+wgk(j) *
06594 resabs = resabs+wgk(j) * (abs(fvall)+abs(fval2))<br>06595 and do
           06595 end do
06596
06597 reskh = resk * 5.0e-01<br>06598 resasc = wgk(8) * abs(
          resasc = wgk(8) * abs(fc-reskh)06599<br>06600
06600 do j = 1, 7<br>06601 resasc =
06601 resasc = resasc + wgk(j) * (abs(fv1(j)-reskh) +abs(fv2(j)-reskh))<br>06602 end do
          end do
06603<br>06604
06604 result = resk * hlgth<br>06605 resasc = resasc * hlg
06605 resasc = resasc * hlgth<br>06606 resabs = resabs * hlgth
06606 resabs = resabs * hlgth<br>06607 abserr = abs((resk -
          abserr = abs( ( resk - resg ) * hlgth )
06608<br>06609
          if ( resasc /= 0.0e+00. and.abserr /= 0.0e+00) then
06610 abserr = resasc* min( 1.0e+00_params_wp,(2.0e+02_params_wp*abserr/resasc)**1.5e+00_params_wp)<br>06611 end if
           end if
06612
06613 if ( resabs > tiny( resabs ) / ( 5.0e+01 * epsilon( resabs ) ) ) then<br>06614 absert = max(( epsilon( resabs ) +5.0e+01) *resabs absert)
06614 abserr = max(( epsilon( resabs ) *5.0e+01) *resabs, abserr)<br>06615 end if
           end if
06616
06617 return
```

```
Here is the caller graph for this function:
```
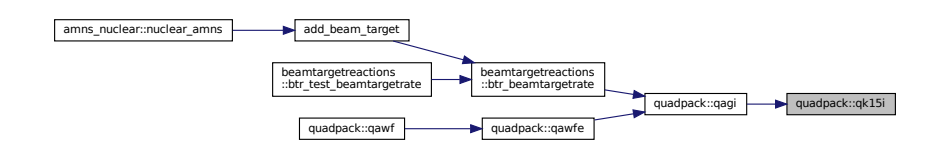

#### **14.37.1.22 qk15w()**

```
subroutine quadpack::qk15w (
             real(kind=params_wp), external f,
             real(kind=params_wp), external w,
             real(kind=params_wp) p1,
             real(kind=params wp) p2,
             real(kind=params_wp) p3,
             real(kind=params_wp) p4,
             integer kp,
             real(kind=params_wp) a,
             real(kind=params_wp) b,
             real(kind=params_wp) result,
             real(kind=params_wp) abserr,
             real(kind=params_wp) resabs,
             real(kind=params_wp) resasc )
Definition at line 6619 of file quadpack.f90.
06621
06622 !*****************************************************************************80
06623 !
06624 !! QK15W applies a 15 point Gauss-Kronrod rule for a weighted integrand.
06625 !
```

```
06626 ! Discussion:
06627 !<br>06628 !
              This routine approximates
06629 ! i = integral of f*w over (a,b),<br>06630 ! with error estimate, and
06631 ! j = integral of abs(f*w) over (a,b)06632 !<br>06633 !
           Author:
06634 !
06635 ! Robert Piessens, Elise de Doncker-Kapenger,
06636 ! Christian Ueberhuber, David Kahaner
06637 !<br>06638 !
           06638 ! Reference:
06639 !<br>06640 !
               Robert Piessens, Elise de Doncker-Kapenger,
06641 ! Christian Ueberhuber, David Kahaner,<br>06642 ! OUADRACK a Subroutine Package for L
              QUADPACK, a Subroutine Package for Automatic Integration,
06643 ! Springer Verlag, 1983
06644 !<br>06645 !
           Parameters:
06646 !
               Input, external real F, the name of the function routine, of the form
06648 ! function f ( x )<br>06649 ! real f
                  real f<br>real x
06650 !<br>06651 !
               which evaluates the integrand function.
06652 !
06653 ! w - real<br>06654 ! func
06654 ! function subprogram defining the integrand of the integrand weight function w(x), the actual name for u
06655 ! Weight function w(x). the actual name for w<br>06656 ! needs to be declared e x t e r n a l in the
06656 ! needs to be declared e x t e r n a l in the 06657 !
                                         calling program.
06658 !
06659 ! ?, real P1, P2, P3, P4, parameters in the weight function
06660 !
              Input, integer KP, key for indicating the type of weight function
06662<br>06663Input, real A, B, the limits of integration.
06664 !
06665 ! Output, real RESULT, the estimated value of the integral.<br>06666 ! RESULT is computed by applying the 15-point Kronrod rule
              RESULT is computed by applying the 15-point Kronrod rule (RESK) obtained by
06667 ! optimal addition of abscissae to the 7-point Gauss rule (RESG).
06668<br>06669
              Output, real ABSERR, an estimate of | I - RESULT |.
06670<br>06671
06671 ! Output, real RESABS, approximation to the integral of the absolute 06672 ! value of F.
              value of F.
06673 !<br>06674 !
06674 ! Output, real RESASC, approximation to the integral |F-I/(B-A)| | 06675 ! over [A, B].
              over [A,B].
06676 !
06677 ! Local Parameters:
06678 !
06679 ! centr - mid point of the interval
06680 ! hlgth - half-length of the interval
06681 ! absc* - abscissa<br>06682 ! fval* - function
06682 ! fval* - function value<br>06683 ! resg - result of the
06683 ! resq - result of the 7-point Gauss formula<br>06684 ! resk - result of the 15-point Kronrod form
                                 - result of the 15-point Kronrod formula
06685 ! reskh - approximation to the mean value of f*w over (a, b), 06686 ! \qquad \qquad ie + b \quad i / (b-a)i.e. to i/(b-a)06687 !
          implicit none
06689<br>06690
06690 real(kind=params_wp) a<br>06691 real(kind=params_wp) a
          real(kind=params_wp) absc
06692 real(kind=params_wp) abscl<br>06693 real(kind=params_wp) absc2
06693 real(kind=params_wp) absc2<br>06694 real(kind=params wp) abser
06694 real(kind=params_wp) abserr<br>06695 real(kind=params_wp) b
06695 real(kind=params_wp) b<br>06696 real(kind=params_wp) ce
          real(kind=params_wp) centr
06697 real(kind=params_wp) dhlgth
06698 real(kind=params_wp), external :: f<br>06699 real(kind=params wp) fc
          real(kind=params_wp) fc
06700 real(kind=params_wp) fsum<br>06701 real(kind=params wp) fval
06701 real(kind=params_wp) fval1<br>06702 real(kind=params_wp) fval2
06702 real(kind=params_wp) fval2<br>06703 real(kind=params_wp) fv1(7
06703 real(kind=params_wp) fv1(7)<br>06704 real(kind=params_wp) fv2(7)
          06704 real(kind=params_wp) fv2(7)
06705 real(kind=params_wp) hlgth<br>06706 integer j
06706 integer j<br>06707 integer i
06707 integer jtw<br>06708 integer jtw
06708 integer jtwm1<br>06709 integer kp
06709 integer kp<br>06710 real(kind=r
06710 real(kind=params_wp) p1<br>06711 real(kind=params_wp) p2
06711 real(kind=params_wp) p2<br>06712 real(kind=params wp) p3
          real(kind=params_wp) p3
```

```
06713 real(kind=params_wp) p4<br>06714 real(kind=params_wp) re
06714 real(kind=params_wp) resabs<br>06715 real(kind=params_wp) resaso
            real(kind=params_wp) resasc
06716 real(kind=params_wp) resg<br>06717 real(kind=params_wp) resk
06717 real(kind=params_wp) resk<br>06718 real(kind=params wp) resk
06718 real(kind=params_wp) reskh<br>06719 real(kind=params_wp) resul
06719 real(kind=params_wp) result<br>06720 real(kind=params_wp) exter
06720 real(kind=params_wp), external :: w<br>06721 real(kind=params wp), dimension (4
            real(kind=params_wp), dimension ( 4 ) :: wg = \left/ &
06722 1.294849661688697e-01, 2.797053914892767e-01,<br>06723 3.818300505051889e-01, 4.179591836734694e-01
06723 3.818300505051889e-01, 4.179591836734694e-01 /)<br>06724 real(kind=params wp) wgk(8)
06724 real(kind=params_wp) wgk(8)<br>06725 real(kind=params wp) xgk(8)
           real(kind=params_wp) xgk(8)
06726 !
06727 ! the abscissae and weights are given for the interval (-1,1).
06728 ! because of symmetry only the positive abscissae and their
06729 ! corresponding weights are given.
06730 !<br>06731 !
06731 ! xgk - abscissae of the 15-point Gauss-Kronrod rule<br>06732 ! xqk(2), xqk(4), ... abscissae of the 7-point
                                         xgk(2), xgk(4), ... abscissae of the 7-point Gauss<br>rule
06733 !<br>06734 !
                                         xgk(1), xgk(3), ... abscissae which are optimally
06735 ! <br>                                 added to the 7-point Gauss rule
06736<br>06737
                           wgk - weights of the 15-point Gauss-Kronrod rule
06738 !<br>06739 !
                           wg - weights of the 7-point Gauss rule
06740 !
06741 data xgk(1),xgk(2),xgk(3),xgk(4),xgk(5),xgk(6),xgk(7),xgk(8)/ &<br>06742 9.914553711208126e-01. 9.491079123427585e-01. &
                    9.914553711208126e-01,<br>8.648644233597691e-01,06743 8.648644233597691e-01, 7.415311855993944e-01, &<br>06744 5.860872354676911e-01, 4.058451513773972e-01, &
06744 5.860872354676911e-01,<br>06745 2.077849550789850e-01,
                                                             0.000000000000000000000000/06746
06747 data wgk(1),wgk(2),wgk(3),wgk(4),wgk(5),wgk(6),wgk(7),wgk(8)/ &<br>06748 2.293532201052922e-02, 6.309209262997855e-02, &
06749 1.047900103222502e-01, 1.406532597155259e-01, 2<br>06750 1.690047266392679e-01, 1.903505780647854e-01, 2
06750 1.690047266392679e-01, 1.903505780647854e-01, &<br>06751 2.044329400752989e-01, 2.094821410847278e-01/
                    2.044329400752989e-01,06752 !<br>06753
06753 centr = 5.0e-01*(a+b)<br>06754 hlath = 5.0e-01*(b-a)06754 hlgth = 5.0e-01*(b-a)<br>06755 dhlgth = abs(hlgth)
06756 !
06757 ! Compute the 15-point Kronrod approximation to the integral,
06758 ! and estimate the error.
06759 !
06760 fc = f(centr) *w(centr, p1, p2, p3, p4, kp)<br>06761 resq = wq(4) *fc
06761 resg = wg(4)*fc<br>06762 resk = wgk(8)*f
06762 resk = wgk(8) *fc<br>06763 resabs = abs(res)resabs = abs(resk)06764
06765 do j = 1,
06766 jtw = j*2
06767 absc = hlgth*xgk(jtw)
06768 absc1 = centr-absc<br>06769 absc2 = centr+absc
06769 absc2 = centr+absc<br>06770 fval1 = f(absc1)*W
06770 fvall = f(abscl) *w(abscl, p1, p2, p3, p4, kp)<br>06771 fyal2 = f(absc2) +w(absc2, p1, p2, p3, p4, kp)
06771 fval2 = f(absc2)*w(absc2,p1,p2,p3,p4,kp)<br>06772 fv1(itw) = fval1
               fvl(jtw) = fval106773 f v 2(jtw) = f v a 12<br>06774 f sum = f v a 11+f v a06774 fsum = fvall+fval2<br>06775 resq = resq+wq(i)*
06775 resg = resg+wg(j) *fsum<br>06776 resk = resk+wgk(itw) *f;
06776 resk = resk+wgk(jtw) *fsum<br>06777 resabs = resabs+wgk(jtw) +
06777 resabs = resabs+wgk(jtw) * (abs(fval1) + abs(fval2))<br>06778 and do
           06778 end do
06779<br>06780
06780 do j = 1, 4<br>06781 itwm1 = i*
06781 jtwml = j*2-1<br>06782 absc = hlqth*
06782 \frac{1}{2} absc = hlgth*xgk(jtwm1)<br>06783 absc1 = centr-absc
              absc1 = centr-absc06784 absc2 = centr+absc
06785 fval1 = f(absc1)*w(absc1,p1,p2,p3,p4,kp)<br>06786 fval2 = f(absc2)*w(absc2,p1,p2,p3,p4,kp)
06786 fval2 = f(absc2)*w(absc2,p1,p2,p3,p4,kp)<br>06787 fv1(itwm1) = fval1
06787 fv1(jtwm1) = fval1
06788 fv2(jtwm1) = fval2
06789 f \text{sum} = f \text{val1+fval2}<br>06790 r \text{osk} = \text{resk+walk}06790 resk = resk+wgk(jtwm1)*fsum<br>06791 resabs = resabs+wgk(itwm1)*
06791 resabs = resabs+wgk(jtwm1) * (abs(fval1) + abs(fval2)) 06792 end do
           end do
06793
06794 reskh = resk*5.0e-01<br>06795 resasc = wgk(8)*abs(
           resasc = wgk(8)*abs(fc-reskh)06796<br>06797
06797 do j = 1, 7<br>06798        resasc = resasc+wgk(j)*(abs(fv1(j)-reskh)+abs(fv2(j)-reskh))
06799 end do
```

```
06800
06801 result = resk*hlgth<br>06802 resabs = resabs*dhl
06802 resabs = resabs*dhlgth<br>06803 resasc = resasc*dhlgth
06803 resasc = resasc*dhlgth<br>06804 abserr = abs((resk-rese
            abserr = abs((resk-resg)*hlgth)
06806
06806 if ( resasc /= 0.0e+00.and.abserr /= 0.0e+00) then<br>06807 abserr = resasc*min( 1.0e+00 params wp. (2.0e+02*
06807 abserr = resasc*min( 1.0e+00_params_wp,(2.0e+02*abserr/resasc)**1.5e+00_params_wp)<br>06808 end if
            end if
06809<br>06810
06810 if ( resabs > tiny( resabs ) /(5.0e+01* epsilon( resabs ) ) ) then 06811 abserr = max( ( epsilon( resabs ) * 5.0e+01)*resabs.abserr)
06811 abserr = max( ( epsilon( resabs ) * 5.0e+01) * resabs, abserr)<br>06812 end if
            end if
06813<br>06814
            return
```
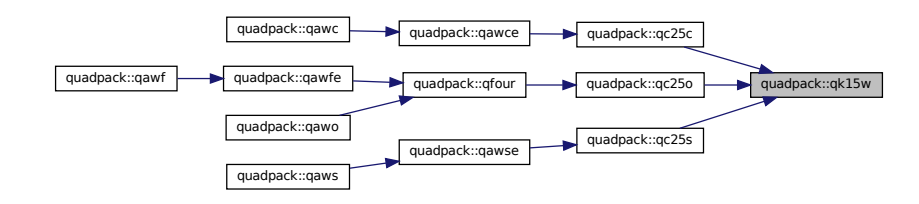

## **14.37.1.23 qk21()**

```
subroutine quadpack::qk21 (
             real(kind=params_wp), external f,
             real(kind=params_wp) a,
             real(kind=params_wp) b,
             real(kind=params_wp) result,
             real(kind=params_wp) abserr,
             real(kind=params_wp) resabs,
             real(kind=params_wp) resasc )
Definition at line 6816 of file quadpack.f90.
```

```
06817<br>06818 !
                06818 !*****************************************************************************80
06819 !
06820 !! QK21 carries out a 21 point Gauss-Kronrod quadrature rule.
06821 !
06822 ! Discussion:
06823<br>06824
06824 ! This routine approximates<br>06825 ! I = integral (A \leq X06825 ! I = \text{integral} (A \le X \le B) F(X) dx<br>06826 ! with an error estimate and
06826 ! with an error estimate, and 06827 ! J = integral (A \leq X \leq BJ = integral ( A \le X \le B ) | F(X) | dx06828 !<br>06829 !
           Author:
06830<br>06831
ooksil ! Robert Piessens, Elise de Doncker-Kapenger,<br>06831 ! Christian Ueberhuber, David Kahaner
              Christian Ueberhuber, David Kahaner
06833
06834 ! Reference:
06835 !
06836 ! Robert Piessens, Elise de Doncker-Kapenger,<br>06837 ! Christian Ueberhuber, David Kahaner,
06838 ! QUADPACK, a Subroutine Package for Automatic Integration,
06839 ! Springer Verlag, 1983
06840 !
06841 ! Parameters:
06842<br>06843
06843 ! Input, external real F, the name of the function routine, of the form 06844 ! function f(x)06844 ! function f ( x )<br>06845 ! real f
                 real f<br>real x
06846
06847 ! which evaluates the integrand function.
06848<br>06849
              Input, real A, B, the limits of integration.
06850 !
```

```
06851 ! Output, real RESULT, the estimated value of the integral.<br>06852 ! PESULT is computed by applying the 21-point Kronrod rule.
06852 ! RESULT is computed by applying the 21-point Kronrod rule (resk)<br>06853 ! obtained by optimal addition of abscisses to the 10-point Gauss
               obtained by optimal addition of abscissae to the 10-point Gauss
06854 ! rule (resg).
06855<br>06856
               Output, real ABSERR, an estimate of | I - RESULT |.
06857<br>06858
06858 ! Output, real RESABS, approximation to the integral of the absolute 06859 ! value of Fvalue of F.
06860 !<br>06861 !
06861 ! Output, real RESASC, approximation to the integral |F-I/(B-A)| | 06862 ! over [A.B].
               over [A,B].
06863<br>06864
          implicit none
06865
06866 real(kind=params_wp) a<br>06867 real(kind=params_wp) a
          real(kind=params_wp) absc
06868 real(kind=params_wp) abserr<br>06869 real(kind=params_wp) b
06869 real(kind=params_wp) b<br>06870 real(kind=params wp) ce
06870 real(kind=params_wp) centr<br>06871 real(kind=params_wp) dblgt
06871 real(kind=params_wp) dhlgth<br>06872 real(kind=params_wp), exter
           real(kind=params_wp), external :: f
06873 real(kind=params_wp) fc<br>06874 real(kind=params_wp) fsu
06874 real(kind=params_wp) fsum<br>06875 real(kind=params wp) fval
06875 real(kind=params_wp) fvall<br>06876 real(kind=params_wp) fvall
06876 real(kind=params_wp) fval2<br>06877 real(kind=params_wp) fv1(1
06877 real(kind=params_wp) fv1(10)<br>06878 real(kind=params_wp) fv2(10)
           real(kind=params_wp) fv2(10)
06879 real(kind=params_wp) hlgth<br>06880 integer j
           integer j
06881 integer jtw
06882 integer jtwm1
06883 real(kind=params_wp) resabs
06884 real(kind=params_wp) resasc
06885 real(kind=params_wp) resg<br>06886 real(kind=params_wp) resk
06886 real(kind=params_wp) resk<br>06887 real(kind=params wp) resk
06887 real(kind=params_wp) reskh<br>06888 real(kind=params_wp) resul
06888 real(kind=params_wp) result<br>06889 real(kind=params wp) wq(5)
06889 real(kind=params_wp) wg(5)<br>06890 real(kind=params_wp) wg(1)
06890 real(kind=params_wp) wgk(11)<br>06891 real(kind=params_wp) xgk(11)
           real(kind=params_wp) xgk(11)
06892 !<br>06893 !
06893 ! the abscissae and weights are given for the interval (-1,1).<br>06894 ! because of symmetry only the positive abscissae and their
                         because of symmetry only the positive abscissae and their
06895 ! corresponding weights are given.
06896 !<br>06897 !
06897 ! xgk = abscissae of the 21-point Kronrod rule<br>06898 ! xgk(2) \cdot xgk(4) \cdot \dots \cdot abscissae of the06898 ! xg(k(2), xgk(4), \ldots) abscissae of the 10-point 06899 !
06899 ! Gauss rule
06900 ! xgk(1), xgk(3), ... abscissae which are optimally 06901 !
                                       added to the 10-point Gauss rule
06902
06903 ! wgk - weights of the 21-point Kronrod rule
06904 !<br>06905 !
                          wg - weights of the 10-point Gauss rule
06906 !<br>06907
06907 data xgk(1), xgk(2), xgk(3), xgk(4), xgk(5), xgk(6), xgk(7), xgk(8), & 06908 xgk(8), xgk(10), xgk(11)/ &
06908 xgk(9), xgk(10), xgk(11)/ &<br>06909 9956571630258081e-01
                  06909 9.956571630258081e-01, 9.739065285171717e-01, &
06910 9.301574913557082e-01, 8.650633666889845e-01, &<br>06911 7.808177265864169e-01, 6.794095682990244e-01, &
06911 7.808177265864169e-01, 6.794095682990244e-01, &
06912 5.627571346686047e-01, 4.333953941292472e-01, &<br>06913 2.943928627014602e-01, 1.488743389816312e-01, &
                                                         06913 2.943928627014602e-01, 1.488743389816312e-01, &
06914 0.000000000000000e+00/
06915 !
06916 data wgk(1),wgk(2),wgk(3),wgk(4),wgk(5),wgk(6),wgk(7),wgk(8), &
06917 wgk(9),wgk(10),wgk(11)/ &
06918 1.169463886737187e-02, 3.255816230796473e-02, &<br>06919 5.475589657435200e-02, 7.503967481091995e-02, &
06919 5.475589657435200e-02, 7.503967481091995e-02, &<br>06920 9.312545458369761e-02, 1.093871588022976e-01, &
06920 9.312545458369761e-02, 1.093871588022976e-01,<br>06921 1.234919762620659e-01, 1.347092173114733e-01,
                                                          06921 1.234919762620659e-01, 1.347092173114733e-01, &
06922 1.427759385770601e-01, 1.477391049013385e-01, &
06922 1.427755555770001e 01,<br>06923 1.494455540029169e-01/
06924 !
06925 data wg(1),wg(2),wg(3),wg(4),wg(5)/ &<br>06926 6.667134430868814e-02, 1.494513491505806e-01, &
06927 2.190863625159820e-01, 2.692667193099964e-01, &<br>06928 2.955242247147529e-01/
                   06928 2.955242247147529e-01/
06929 !
06930 !<br>06931 !
                         list of major variables
06932 !
06933 ! centr - mid point of the interval
06934 ! hlgth - half-length of the interval
06935 ! absc - abscissa<br>06936 ! fval* - function06936 !<br>
06936 !<br>
06937 !<br>
06937 !<br>
06937 !<br>
06937 !
                                   - result of the 10-point Gauss formula
```

```
06938 ! resk - result of the 21-point Kronrod formula<br>06939 ! reskh - approximation to the mean value of f of
06939 ! reskh - approximation to the mean value of f over (a,b), 06940 ! i.e. to i/(b-a)i.e. to i/(b-a)06941 !<br>06942
06942 centr = 5.0e-01*(a+b)<br>06943 hlqth = 5.0e-01*(b-a)06943 hlgth = 5.0e-01*(b-a)<br>06944 dhlgth = abs(hlgth)
            dh<sup>1</sup>gth = abs(hlgth)
06945 !
06946 ! Compute the 21-point Kronrod approximation to the
06947 ! integral, and estimate the absolute error
06948 !<br>06949
06949 resg = 0.0e+00
06950 fc = f(centr)
06951 resk = wgk(11)*fc<br>06952 resabs = abs(resk
           resabs = abs(resk)06953<br>06954
           do j = 1, 506955 jtw = 2 * j<br>06956 absc = h106956 \overline{a}bsc = h\overline{b}t absc = higth *xgk(jtw)
06957 fvall = f(\text{centr} - \text{absc})<br>06958 fval2 = f(\text{centr} + \text{absc})06958 fval2 = f(centr+absc)<br>06959 fvl(itw) = fval1fvl(jtw) = fval106960 fv2(jtw) = fval2
06961 fsum = fval1+fval2
06962 resg = resg+wg(j) *fsum<br>06963 resk = resk+wgk(jtw) *f
06963 resk = resk+wgk(jtw)*fsum<br>06964 resabs = resabs+wgk(itw)*
06964 resabs = resabs+wgk(jtw) * (abs(fval1) + abs(fval2)) 06965 end do
           06965 end do
06966<br>06967
06967 do j = 1, 5<br>06968 jtwm1 = 2 \times j - 106969 \frac{1}{2} absc = hlgth*xgk(jtwm1)<br>06970 fvall = f(centr-absc)
               fval1 = f(centr-absc)06971 fval2 = f(centr+absc)06972 fv1(jtwm1) = fval1
06973 fv2(jtwm1) = fval2
06974 fsum = fval1+fval2
06975 resk = resk+wgk(jtwm1)*fsum
06976 resabs = resabs+wgk(jtwm1) * (abs(fval1) + abs(fval2))<br>06977 end do
            06977 end do
06978
06979 reskh = resk*5.0e-01
06980 resasc = wgk(11)*abs(fc-reskh)
06981
06982 do j = 1, 10<br>06983 resasc = r
06983 resasc = resasc+wgk(j)*(abs(fv1(j)-reskh)+abs(fv2(j)-reskh))<br>06984 end do
            end do
06985<br>06986
06986 result = resk*hlgth<br>06987 resabs = resabs*dhl
06987 resabs = resabs*dhlgth<br>06988 resasc = resasc*dhlgth
06988 resasc = resasc*dhlgth<br>06989 abserr = abs((resk-res
            abserr = abs((resk-resg)*hlgth)06990
06991 if ( resasc /= 0.0e+00.and.abserr /= 0.0e+00) then<br>06992 abserr = resasc*min( 1.0e+00 params wp. (2.0e+02*
06992 abserr = resasc*min( 1.0e+00_params_wp,(2.0e+02*abserr/resasc)**1.5e+00)<br>06993 end if
            end if
06994<br>06995
06995 if ( resabs > tiny ( resabs ) /(5.0e+01* epsilon ( resabs ) )) then<br>06996 abserr = max ( epsilon ( resabs ) *5.0e+01) *resabs.abserr)
06996 abserr = max(( epsilon( resabs ) *5.0e+01) *resabs, abserr)<br>06997 end if
            end if
06998<br>06999
            return
```
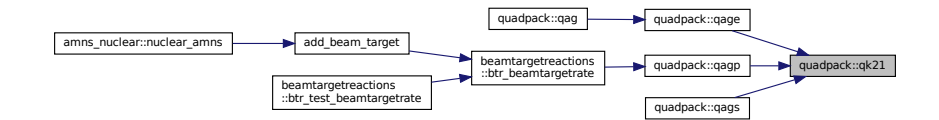

## **14.37.1.24 qk31()**

```
subroutine quadpack::qk31 (
             real(kind=params_wp), external f,
             real(kind=params_wp) a,
```

```
real(kind=params_wp) b,
                     real(kind=params_wp) result,
                     real(kind=params_wp) abserr,
                     real(kind=params_wp) resabs,
                     real(kind=params_wp) resasc )
Definition at line 7001 of file quadpack.f90.
07002
07003 !*****************************************************************************80
0700407005 !! QK31 carries out a 31 point Gauss-Kronrod quadrature rule.
07006 !
            Discussion:
07008 0700907009 ! This routine approximates<br>07010 ! I = integral (A \leq X \leq07010 ! I = \text{integral} (A \le X \le B) F(X) dx<br>07011 ! with an error estimate and
07011 ! with an error estimate, and<br>07012 ! J = integral (A \leq X \leq B) | F(X) | dx
07013 !<br>07014 !
           Author:
07015 !<br>07016 !
               Robert Piessens, Elise de Doncker-Kapenger,
07017 ! Christian Ueberhuber, David Kahaner
07018 !
07019 ! Reference:
07020 !<br>07021 !
07021 ! Robert Piessens, Elise de Doncker-Kapenger,<br>07022 ! Christian Ueberhuber, David Kahaner,
07022 ! Christian Ueberhuber, David Kahaner,<br>07023 ! OUADPACK, a Subroutine Package for P
07023 ! QUADPACK, a Subroutine Package for Automatic Integration,<br>07024 ! Springer Verlag, 1983
               Springer Verlag, 1983
07025 !
07026 ! Parameters:
07027<br>07028
07028 ! Input, external real F, the name of the function routine, of the form 07029 ! function f(x)07029 ! function f(x)<br>07030 ! real f(x)real f
07031 ! real x<br>07032 ! which ev
               which evaluates the integrand function.
07033<br>07034
               Input, real A, B, the limits of integration.
07035 !
07036 ! Output, real RESULT, the estimated value of the integral.<br>07037 ! ... result is computed by applying the 31-
07037 ! result is computed by applying the 31-point<br>07038 ! Gauss-Kronrod rule (resk), obtained by opti
07038 ! Gauss-Kronrod rule (resk), obtained by optimal<br>07039 ! addition of abscissae to the 15-point Gauss
07039 ! addition of abscissae to the 15-point Gauss<br>07040 ! Tule (resq).
                                           rule (resg).
07041Output, real ABSERR, an estimate of | I - RESULT |.
07043 !
07044 ! Output, real RESABS, approximation to the integral of the absolute 07045 ! value of F.
               value of F.
07046<br>07047
07047 ! Output, real RESASC, approximation to the integral |F-I/(B-A)|<br>07048 ! over [A.Bl.
               over [A,B].
07049 !
           07050 implicit none
07051<br>07052
07052 real(kind=params_wp) a<br>07053 real(kind=params_wp) a
07053 real(kind=params_wp) absc<br>07054 real(kind=params_wp) abse
           real(kind=params_wp) abserr
07055 real(kind=params_wp) b<br>07056 real(kind=params_wp) ce
07056 real(kind=params_wp) centr<br>07057 real(kind=params_wp) dhlgti
           real(kind=params_wp) dhlgth
07058 real(kind=params_wp), external :: f<br>07059 real(kind=params_wp) fc
07059 real(kind=params_wp) fc<br>07060 real(kind=params wp) fs
07060 real(kind=params_wp) fsum<br>07061 real(kind=params_wp) fyal
           real(kind=params_wp) fval1
07062 real(kind=params_wp) fval2<br>07063 real(kind=params_wp) fv1(1
07063 real(kind=params_wp) fv1(15)<br>07064 real(kind=params_wp) fv2(15)
07064 real(kind=params_wp) fv2(15)<br>07065 real(kind=params_wp) hlgth
07065 real(kind=params_wp) hlgth<br>07066 integer j
07066 integer j<br>07067 integer i
07067 integer jtw<br>07068 integer itw
           integer jtwm1
07069 real(kind=params_wp) resabs<br>07070 real(kind=params_wp) resasc
07070 real(kind=params_wp) resasc<br>07071 real(kind=params_wp) resq
07071 real(kind=params_wp) resg<br>07072 real(kind=params_wp) resk
07072 real(kind=params_wp) resk<br>07073 real(kind=params_wp) resk
           real(kind=params_wp) reskh
07074 real(kind=params_wp) result<br>07075 real(kind=params_wp) wg(8)
07075 real(kind=params_wp) wg(8)<br>07076 real(kind=params wp) wgk(1
07076 real(kind=params_wp) wgk(16)<br>07077 real(kind=params_wp) xgk(16)
           07077 real(kind=params_wp) xgk(16)
07078 !<br>07079 !
                          the abscissae and weights are given for the interval (-1,1).
07080 ! because of symmetry only the positive abscissae and their
```
07081 ! corresponding weights are given.  $07082$  ! xgk - abscissae of the 31-point Kronrod rule 07084 !  $xg(k(2), xgk(4), \ldots$  abscissae of the 15-point 07085 ! 07085 ! Gauss rule 07086 ! xgk(1), xgk(3), ... abscissae which are optimally<br>07087 ! added to the 15-point Gauss rule added to the 15-point Gauss rule wgk - weights of the 31-point Kronrod rule 07090 !<br>07091 ! wg - weights of the 15-point Gauss rule 07092 !<br>07093 07093 data xgk(1),xgk(2),xgk(3),xgk(4),xgk(5),xgk(6),xgk(7),xgk(8), & 07094 xgk(9),xgk(16),xgk(11),xgk(11),xgk(11),xgk(11),xgk(11),xgk(11),xgk(11),xgk(11),xgk(11),xgk(11),xgk(11),xgk(11),xgk(11),xgk(11),xgk(11),xgk(11),xgk 07094 xgk(9),xgk(10),xgk(11),xgk(12),xgk(13),xgk(14),xgk(15),xgk(16)/ &<br>07095 9.980022986933971e-01, 9.879925180204854e-01, & 9.980022986933971e-01, 9.879925180204854e-01, & 07096 9.677390756791391e-01, 9.372733924007059e-01,<br>07097 8.972645323440819e-01 8.482065834104272e-01 07097 8.972645323440819e-01, 8.482065834104272e-01,<br>07098 7.904185014424659e-01, 7.244177313601700e-01, 07098 7.904185014424659e-01, 7.244177313601700e-01,<br>07099 6.509967412974170e-01, 5.709721726085388e-01,

```
07099 6.509967412974170e-01, 5.709721726085388e-01,<br>07100 4.850818636402397e-01, 3.941513470775634e-01,
07100 4.850818636402397e-01, 3.941513470775634e-01, <br>07101 2.991800071531688e-01, 2.011940939974345e-01,
07101 2.991800071531688e-01, 2.011940939974345e-01, 6<br>07102 1.011420669187175e-01, 0.0e+00
                    1.011420669187175e-01.
07103 data wgk(1),wgk(2),wgk(3),wgk(4),wgk(5),wgk(6),wgk(7),wgk(8),&<br>07104 wgk(9),wgk(10),wgk(11),wgk(12),wgk(13),wgk(14),wgk(15),wgk(16
07104 wgk(9),wgk(10),wgk(11),wgk(12),wgk(13),wgk(14),wgk(15),wgk(16)/ &<br>07105 5.377479872923349e-03, 1.500794732931612e-02, &
07105 5.377479872923349e-03, 1.500794732931612e-02, &<br>07105 5.377479872923349e-03, 1.500794732931612e-02, &<br>07106 2.546084732671532e-02, 3.534636079137585e-02, &
07106 2.546084732671532e-02, 3.534636079137585e-02, 07107 4.458975132476488e-02, 5.348152469092809e-02,
07107  4.458975132476488e-02, 5.348152469092809e-02,<br>07108  6.200956780067064e-02, 6.985412131872826e-02,
07108 6.200956780067064e-02, 6.985412131872826e-02, &
07109 7.684968075772038e-02,<br>07110 8.856444305621177e-02,
                     8.856444305621177e-02, 9.312659817082532e-02, 8.664272698362368e-02, 9.917359872179196e-02, 8.6923629e-02,07111 9.664272698362368e-02, 9.917359872179196e-02, &<br>07112 1.007698455238756e-01, 1.013300070147915e-01/
                                                             07112 1.007698455238756e-01, 1.013300070147915e-01/
07113 data wg(1), wg(2), wg(3), wg(4), wg(5), wg(6), wg(7), wg(8)/ &
07114 3.075324199611727e-02, 7.036604748810812e-02, &
07115 1.071592204671719e-01, 1.395706779261543e-01, &<br>07116 1.662692058169939e-01, 1.861610000155622e-01, &
                    1.662692058169939e-01, 1.861610000155622e-01, 6<br>1.984314853271116e-01, 2.025782419255613e-01/07117 1.984314853271116e-01, 2.025782419255613e-01/
07118 !
07119 !
                          list of major variables
07121 !
07122 ! centr - mid point of the interval
07123 ! hlgth - half-length of the interval
07124 ! absc - abscissa07125 ! 1 \text{ real} \cdot - \text{ function value}<br>07126 ! 1 \text{ real} \cdot - \text{ result of the}07126 ! resg - result of the 15-point Gauss formula<br>07127 ! resk - result of the 31-point Kronrod formu
07127 ! resk - result of the 31-point Kronrod formula<br>07128 ! reskh - approximation to the mean value of f of
07128 ! reskh - approximation to the mean value of f over (a,b), 07129 ! i.e. to i/(b-a)i.e. to i/(b-a)07130 !<br>07131
07131 centr = 5.0e-01*(a+b)<br>07132 hlath = 5.0e-01*(b-a)07132 hlgth = 5.0e-01*(b-a)<br>07133 dhlgth = abs(hlgth)
            dhlgth = abs(hlgth)07134 !
07135 ! Compute the 31-point Kronrod approximation to the integral,
07136 ! and estimate the absolute error.
07137 !<br>07138
07138 \text{fc} = f(\text{centr})<br>07139 \text{resg} = \text{vec}(8) +07139 resg = wg(8) * fc<br>07140 resk = wck(16) *07140 resk = wgk(16)*fc<br>07141 resahs = abs(resk)resabs = abs(resk)07142<br>07143
            do j = 1, 707144 jtw = j*2
07145 absc = hlgth*xgk(jtw)
07146 fval1 = f(centr-absc)
07147 fval2 = f(centr+absc)
07148 fvl(jtw) = fval1<br>07149 fvl(jtw) = fval207149 fv2(jtw) = fval2<br>07150 fsum = fval1+fva07150 fsum = fvall+fval2<br>07151 resq = resq+wq(j)*
```
07151  $resg = resg+wg(j) * fsum$ <br>07152  $resk = resk + wg(i+ w) * f$ 07152  $resk = resk+wgk(jtw) * fsum$ <br>07153  $resabs = resabs+wdk(jtw) * fsum$ 

07158  $\overrightarrow{absc} = \text{high*xgk}(\text{jtwm1})$ <br>07159 fyall = f(centr-absc)  $fval1 = f(centr-absc)$ 

 $07164$  resk = resk+wgk(jtwm1)\*fsum<br>07165 resabs = resabs+wgk(itwm1)\*

07160 fval2 = f(centr+absc)<br>07161 fv1(jtwm1) = fval1  $fvl(jtwm1) = fval1$ <br>07162  $fv2(jtwm1) = fval2$   $102$   $101$   $101$   $1012$ <br> $07163$   $15$   $15$   $111$  $12$ fsum = fvall+fval2<br>07164 resk = resk+wak(it)

end do

07166 end do

07156 do j = 1, 8<br>07157 itwm1 = i 07157  $j$ twm1 =  $j*2-1$ <br>07158  $j$ bec = blotht

07155<br>07156

07167

07153 resabs = resabs+wgk(jtw) \* (abs(fvall) + abs(fval2))<br>07154 end do

07165 resabs = resabs+wgk(jtwm1) \* (abs(fval1) + abs(fval2))<br>07166 end do

07088<br>07089

```
07168 reskh = resk*5.0e-01<br>07169 resasc = wqk(16)*abs
           ressac = wqk(16)*abs(fc-reskh)07170
07171 do j = 1, 15<br>07172 resasc = re
07172 resasc = resasc+wgk(j)*(abs(fv1(j)-reskh)+abs(fv2(j)-reskh))<br>07173 end do
          end do
07174
07175 result = resk*hlgth<br>07176 resabs = resabs*dhl
07176 resabs = resabs*dhlgth<br>07177 resasc = resasc*dhlgth
07177 resasc = resasc*dhlgth<br>07178 abserr = abs((resk-res
          abserr = abs((resk-resg)*hlgth)
07179<br>07180
07180 if ( resasc /= 0.0e+00.and.abserr /= 0.0e+00) &
             \alphabserr = resasc*min( 1.0e+00_params_wp,(2.0e+02*abserr/resasc)**1.5e+00)
07182
07183 if ( resabs > tiny ( resabs ) /(5.0e+01* epsilon ( resabs ) )) then<br>07184 abserr = max ( epsilon ( resabs ) +5 0e+01) tresabs abserr)
07184 abserr = max(( epsilon( resabs ) *5.0e+01) *resabs, abserr)<br>07185 end if
           end if
07186<br>07187
           return
```

```
Here is the caller graph for this function:
```
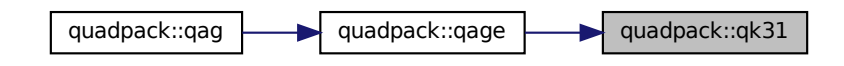

#### **14.37.1.25 qk41()**

```
subroutine quadpack::qk41 (
                real(kind=params_wp), external f,
                real(kind=params_wp) a,
                real(kind=params_wp) b,
                real(kind=params_wp) result,
                real(kind=params_wp) abserr,
                real(kind=params_wp) resabs,
                real(kind=params_wp) resasc )
Definition at line 7189 of file quadpack.f90.
07190
07191 !*****************************************************************************80
07192 !
07193 !! QK41 carries out a 41 point Gauss-Kronrod quadrature rule.
07194 !<br>07195 !
         Discussion:
07196 !<br>07197 !
07197 ! This routine approximates<br>07198 ! I = integral (A \leq XI = integral (A \leq X \leq B) F(X) dx07199 ! with an error estimate, and<br>07200 ! J = integral (A \leq X \leq B) | F(X) | dx
07201<br>07202
         Author:
07203 !
07204 ! Robert Piessens, Elise de Doncker-Kapenger,
07205 ! Christian Ueberhuber, David Kahaner
07206 !
07207 ! Reference:
07208 !<br>07209 !
            Robert Piessens, Elise de Doncker-Kapenger,
07210 ! Christian Ueberhuber, David Kahaner,
07211 ! QUADPACK, a Subroutine Package for Automatic Integration,
07212 ! Springer Verlag, 1983
07213 !<br>07214 !
         Parameters:
07215 0721607216 ! Input, external real F, the name of the function routine, of the form 07217 ! function f(x)function f ( x )
07218 ! real f
07219 ! real x<br>07220 ! which ev
            which evaluates the integrand function.
07221 !
```

```
07222 ! Input, real A, B, the limits of integration.
07223 !
                Output, real RESULT, the estimated value of the integral.
07225 ! result is computed by applying the 41-point<br>07226 ! Gauss-Kronrod rule (resk) obtained by optim
07226 ! Gauss-Kronrod rule (resk) obtained by optimal<br>07227 ! addition of abscissae to the 20-point Gauss
07227 ! addition of abscissae to the 20-point Gauss 07228 !
                                            rule (resg).
07229 !
               Output, real ABSERR, an estimate of | I - RESULT |.
07231 !
07232 ! Output, real RESABS, approximation to the integral of the absolute 07233 ! value of F.
               value of F.
07234 !<br>07235 !
07235 ! Output, real RESASC, approximation to the integral |F-I/(B-A)| 07236 ! over [A, B].
               over [A, B].
07237 !
07238 ! Local Parameters:
07239 !<br>07240 !
07240 ! centr - mid point of the interval<br>07241 ! hlgth - half-length of the interv
07241 ! hlgth - half-length of the interval<br>07242 ! \frac{1}{2} absolutions
07242 ! absc - abscissa<br>07243 ! fval* - function07243 ! fval* - function value<br>07244 ! resg - result of the
07244 ! resg - result of the 20-point Gauss formula
07245 ! resk - result of the 41-point Kronrod formula
07246 ! reskh - approximation to mean value of f over (a,b), i.e.<br>07247 ! to i/(b-a)to i/(b-a)07248 !<br>07249
           implicit none
07250<br>07251
           real(kind=params_wp) a
07252 real(kind=params_wp) absc<br>07253 real(kind=params wp) abse
07253 real(kind=params_wp) abserr<br>07254 real(kind=params_wp) b
           real(kind=params_wp) b
07255 real(kind=params_wp) centr
07256 real(kind=params_wp) dhlgth<br>07257 real(kind=params_wp), exter
07257 real(kind=params_wp), external :: f<br>07258 real(kind=params wp) fc
07258 real(kind=params_wp) fc<br>07259 real(kind=params_wp) fsi
07259 real(kind=params_wp) fsum<br>07260 real(kind=params wp) fval
07260 real(kind=params_wp) fval1<br>07261 real(kind=params_wp) fyal2
07261 real(kind=params_wp) fval2<br>07262 real(kind=params_wp) fv1(2)
           real(kind=params_wp) fv1(20)
07263 real(kind=params_wp) fv2(20)<br>07264 real(kind=params_wp) hlqth
07264 real(kind=params_wp) hlgth<br>07265 integer i
           integer j
07266 integer jtw
07267 integer jtwm1
07268 real(kind=params_wp) resabs<br>07269 real(kind=params_wp) resasc
07269 real(kind=params_wp) resasc<br>07270 real(kind=params wp) resg
07270 real(kind=params_wp) resg<br>07271 real(kind=params wp) resk
07271 real(kind=params_wp) resk<br>07272 real(kind=params_wp) resk
07272 real(kind=params_wp) reskh<br>07273 real(kind=params_wp) resul
           real(kind=params_wp) result
07274 real(kind=params_wp) wg(10)
07275 real(kind=params_wp) wgk(21)<br>07276 real(kind=params_wp) xgk(21)
           real(kind=params_wp) xgk(21)
07277 !<br>07278 !
07278 ! the abscissae and weights are given for the interval (-1,1).<br>07279 ! because of symmetry only the positive abscissae and their
07279 ! because of symmetry only the positive abscissae and their<br>07280 ! Corresponding weights are given
                          corresponding weights are given.
07281 !
07282 ! xgk = abscissae of the 41-point Gauss-Kronrod rule<br>07283 ! xgk(2), xgk(4), ygks(4) abscisse of the 20-poi
07283 ! xg(k(2), xgk(4), \ldots) abscissae of the 20-point 07284 !
                                       Gauss rule
07285 ! xg(k(1), xgk(3), \ldots) abscissae which are optimally 07286 !
                                       added to the 20-point Gauss rule
07287 !
07288 ! wgk - weights of the 41-point Gauss-Kronrod rule
07289 !
                          wg - weights of the 20-point Gauss rule
07291 !
07292 data xgk(1), xgk(2), xgk(3), xgk(4), xgk(5), xgk(6), xgk(7), xgk(8), &
07293 xgk(9), xgk(10), xgk(11), xgk(12), xgk(13), xgk(14), xgk(15), xgk(16), &
07294 xgk(17), xgk(18), xgk(19), xgk(20), xgk(21)/ &<br>07295 9.988590315882777e-01, 9.931285991850
                  07295 9.988590315882777e-01, 9.931285991850949e-01, 2.<br>- 9.885590315882777e-01, 9.639719272779138e-01, 2.
07296 9.815078774502503e-01, 9.639719272779138e-01, &
07297 9.408226338317548e-01, 9.122344282513259e-01, 07298 8.782768112522820e-01, 8.391169718222188e-01,
07298 8.782768112522820e-01, 8.391169718222188e-01,<br>07299 7.950414288375512e-01, 7.463319064601508e-01,
07299 7.950414288375512e-01,<br>07300 6.932376563347514e-01,
                                                       07300 6.932376563347514e-01, 6.360536807265150e-01, &
07301 5.751404468197103e-01, 5.108670019508271e-01,<br>07302 4.435931752387251e-01, 3.737060887154196e-01,
07302 4.435931752387251e-01, 3.737060887154196e-01, 07303 3.016278681149130e-01, 2.277858511416451e-01,
                                                       07303 3.016278681149130e-01, 2.277858511416451e-01, &
07304 1.526054652409227e-01, 7.652652113349733e-02, 07305 0.0e+00
07305 0.0e+00<br>07306 data wok(1) v
07306 data wgk(1),wgk(2),wgk(3),wgk(4),wgk(5),wgk(6),wgk(7),wgk(8), & 07307 wgk(8),wgk(16),wgk(16),wgk(16),wgk(16),wgk(16),wgk(16),wgk(16),wgk(16),wgk(16),wgk(16),wgk(16),wgk(16),wgk(16),wgk(16),wgk(16),wgk(16),wgk(16),wg
07307 wgk(9), wgk(10), wgk(11), wgk(12), wgk(13), wgk(14), wgk(15), wgk(16), &<br>07308 wgk(17), wak(18), wak(19), wak(20), wak(21)/ &
              wgk(17), wgk(18), wgk(19), wgk(20), wgk(21)/ &
```
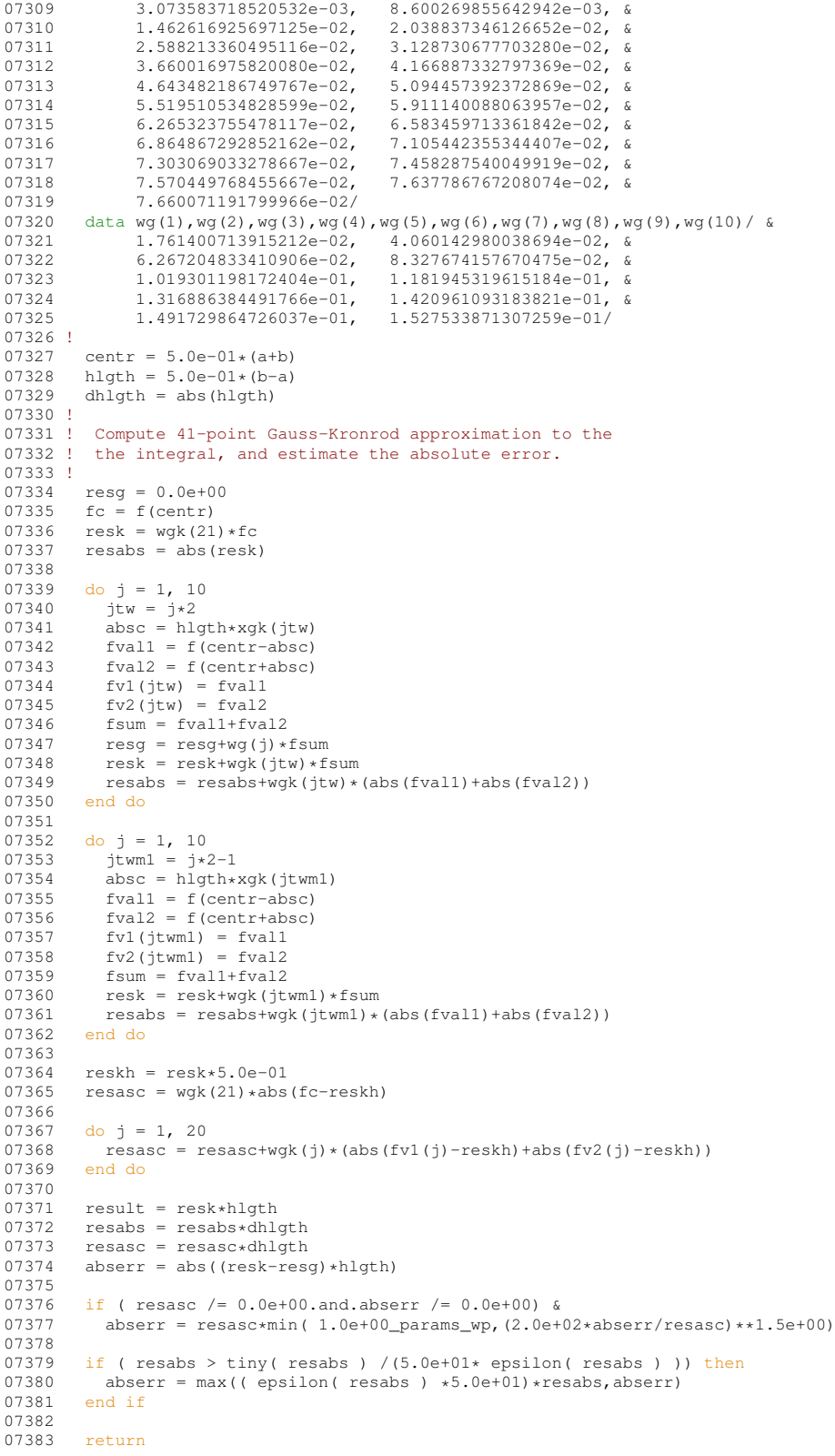

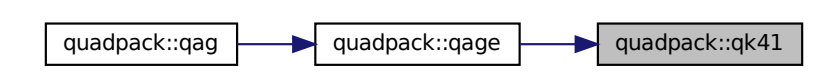

## **14.37.1.26 qk51()**

```
subroutine quadpack::qk51 (
             real(kind=params_wp), external f,
             real(kind=params_wp) a,
             real(kind=params_wp) b,
             real(kind=params_wp) result,
             real(kind=params_wp) abserr,
             real(kind=params_wp) resabs,
             real(kind=params_wp) resasc )
```
#### Definition at line [7385](#page-710-0) of file [quadpack.f90.](#page-625-0)

```
07386<br>07387
            07387 !*****************************************************************************80
07388 !
07389 !! QK51 carries out a 51 point Gauss-Kronrod quadrature rule.
07390 !<br>07391 !
           Discussion:
07392<br>07393
07393 ! This routine approximates<br>07394 ! I = integral (A \le X \le I07394 ! I = integral (A \leq X \leq B) F(X) dx<br>07395 ! with an error estimate, and
              with an error estimate, and
07396 ! J = integral ( A \le X \le B ) | F(X) | dx07397<br>07398
           Author:
-----<br>07399 !<br>07400 !
               Robert Piessens, Elise de Doncker-Kapenger,
07401 ! Christian Ueberhuber, David Kahaner
07402 !
           Reference:
07404 !
07405 ! Robert Piessens, Elise de Doncker-Kapenger,<br>07406 ! Christian Ueberhuber, David Kahaner,
07406 ! Christian Ueberhuber, David Kahaner,<br>07407 ! QUADPACK, a Subroutine Package for l
07407 ! QUADPACK, a Subroutine Package for Automatic Integration,<br>07408 ! Springer Verlag, 1983
07409<br>07410
           Parameters:
07411<br>07412
07412 ! Input, external real F, the name of the function routine, of the form 07413 ! function f(x)function f(x)<br>real f(x)07414
07415 ! real x<br>07416 ! which ev
              which evaluates the integrand function.
07417<br>07418
               Input, real A, B, the limits of integration.
07419 !
07420 ! Output, real RESULT, the estimated value of the integral.<br>07421 ! [[12] result is computed by applying the 51-
07421 ! result is computed by applying the 51-point
07422 ! Kronrod rule (resk) obtained by optimal addition
07423 ! of abscissae to the 25-point Gauss rule (resg).
07424<br>07425
              Output, real ABSERR, an estimate of | I - RESULT |.
07426<br>07427
              Output, real RESABS, approximation to the integral of the absolute
07428 ! value of F.
07429<br>0743007430 ! Output, real RESASC, approximation to the integral |F-I/(B-A)| | 07431 ! over [A, B].
              over [A,B].
07432 !<br>07433 !
            Local Parameters:
07434<br>07435
07435 ! centr - mid point of the interval<br>07436 ! hlgth - half-length of the interv
07436 ! hlgth - half-length of the interval<br>07436 ! hlgth - half-length of the interval<br>07437 ! absc - abscissa
                                 - abscissa
```

```
07438 ! 107439 ! 107439 ! 107439 ! 107439 .
07439 ! resg - result of the 25-point Gauss formula<br>07440 ! resk - result of the 51-point Kronrod formu
                                       - result of the 51-point Kronrod formula
07441 ! reskh - approximation to the mean value of f over (a, b), 07442 ! \begin{cases} a, b, b, c, d \end{cases}i.e. to i/(b-a)07443 !<br>07444
           implicit none
07445
           07446 real(kind=params_wp) a
07447 real(kind=params_wp) absc<br>07448 real(kind=params_wp) abse
07448 real(kind=params_wp) abserr<br>07449 real(kind=params_wp) b
07449 real(kind=params_wp) b<br>07450 real(kind=params wp) ce
07450 real(kind=params_wp) centro<br>07451 real(kind=params_wp) dhlqt
07451 real(kind=params_wp) dhlgth<br>07452 real(kind=params wp), exter
            real(kind=params_wp), external :: f
07453 real(kind=params_wp) fc<br>07454 real(kind=params_wp) fsu
            real(kind=params_wp) fsum
07455 real(kind=params_wp) fvall<br>07456 real(kind=params_wp) fval2
07456 real(kind=params_wp) fval2<br>07457 real(kind=params_wp) fv1(2
07457 real(kind=params_wp) f\nu1(25)<br>07458 real(kind=params_wp) f\nu2(25)07458 real(kind=params_wp) f\nu2(25)<br>07459 real(kind=params_wn) bloth
            real(kind=params_wp) hlgth
07460 integer j
07461 integer jtw
07462 integer jtwm1<br>07463 real(kind=para
07463 real(kind=params_wp) resabs<br>07464 real(kind=params_wp) resasc
07464 real(kind=params_wp) resasc<br>07465 real(kind=params_wp) reso
07465 real(kind=params_wp) resg<br>07466 real(kind=params_wp) resk
07466 real(kind=params_wp) resk<br>07467 real(kind=params_wp) resk
            real(kind=params_wp) reskh
07468 real(kind=params_wp) result<br>07469 real(kind=params_wp) wg(13)
07469 real(kind=params_wp) wg(13)<br>07470 real(kind=params_wp) wgk(26
            real(kind=params_wp) wgk(26)
07471 real(kind=params_wp) xgk(26)
07472 !<br>07473 !
07473 ! the abscissae and weights are given for the interval (-1,1).<br>07474 ! because of symmetry only the positive abscissae and their
07474 ! because of symmetry only the positive abscissae and their<br>07475 ! corresponding weights are given.
                           corresponding weights are given.
07476 !
07477 ! xgk - abscissae of the 51-point Kronrod rule<br>07478 ! xgk(2) \cdot xgk(4) \cdot \dots \cdot abscissae of thexgk(2), xgk(4), ... abscissae of the 25-point
07479 ! Gauss rule
07480 ! xgk(1), xgk(3), ... abscissae which are optimally 07481 !
                                          added to the 25-point Gauss rule
07482wgk - weights of the 51-point Kronrod rule
07484 !<br>07485 !
                            wg - weights of the 25-point Gauss rule
07486 !<br>07487
07487 data xgk(1),xgk(2),xgk(3),xgk(4),xgk(5),xgk(6),xgk(7),xgk(8), & 07488 xqk(9).xqk(10).xqk(11),xqk(12),xqk(13),xqk(14)/ &
07488 xgk(9),xgk(10),xgk(11),xgk(12),xgk(13),xgk(14)/<br>07489 xgk(9),xgk(10),xgk(11),xgk(12),xgk(13),xgk(14)/
                    9.992621049926098e-01, 9.955569697904981e-01,07490 9.880357945340772e-01, 9.766639214595175e-01,
07491 9.616149864258425e-01, 9.429745712289743e-01,<br>07492 9.207471152817016e-01, 8.949919978782754e-01.
                                                            0.20710712209782754e-01,
07493 8.658470652932756e-01, 8.334426287608340e-01,<br>07494 7.978737979985001e-01, 7.592592630373576e-01,
07494 7.978737979985001e-01, 7.592592630373576e-01,<br>07495 7.177664068130844e-01, 6.735663684734684e-01/
07495 7.177664068130844e-01, 6.735663684734684e-01<br>07496 data xqk(15) xqk(16) xqk(17) xqk(18) xqk(19) xqk(20)
             data xgk(15),xgk(16),xgk(17),xgk(18),xgk(19),xgk(20),xgk(21), &
07497 xgk(22), xgk(23), xgk(24), xgk(25), xgk(26)/ &<br>07498 6.268100990103174e-01, 5.776629302412:
07498 6.268100990103174e-01, 5.776629302412230e-01, &
07499 5.263252843347192e-01, 4.730027314457150e-01, &
07500 4.178853821930377e-01, 3.611723058093878e-01, &<br>07501 3.030895389311078e-01, 2.438668837209884e-01, &
07501 3.030895389311078e-01, 2.438668837209884e-01, 8<br>07502 1.837189394210489e-01, 1.228646926107104e-01, 8
07502 1.837189394210489e-01, 1.228646926107104e-01, 6<br>07503 6.154448300568508e-02, 0.0e+00
                     6.154448300568508e-02,
07504 data wgk(1),wgk(2),wgk(3),wgk(4),wgk(5),wgk(6),wgk(7),wgk(8), & 07505 wgk(9),wgk(10),wgk(11),wgk(12),wgk(13),wgk(14)/ &
07505 wgk(9), wgk(10), wgk(11), wgk(12), wgk(13), wgk(14)/ & 07506 1987383892330316e-03, 5.561932135356714e-03
07506 1.987383892330316e-03, 5.561932135356714e-03, 67506 1.987383892330316e-03, 5.561932135356714e-03, 6<br>07507 9.473973386174152e-03, 1.323622919557167e-02, 6
07507 9.473973386174152e-03, 1.323622919557167e-02,<br>07508 1.684781770912830e-02, 2.043537114588284e-02,
                                                            07508 1.684781770912830e-02, 2.043537114588284e-02, &
07509 2.400994560695322e-02, 2.747531758785174e-02,
07510 3.079230016738749e-02, 3.400213027432934e-02,<br>07511 3.711627148341554e-02, 4.008382550403238e-02,
                                                            07511 3.711627148341554e-02, 4.008382550403238e-02, &
07512 4.287284502017005e-02, 4.550291304992179e-02/<br>07513 data wgk(15),wgk(16),wgk(17),wgk(18),wgk(19),wgk(20
07513 data wgk(15),wgk(16),wgk(17),wgk(18),wgk(19),wgk(20),wgk(21), & 07514 wgk(22),wgk(23),wgk(24),wgk(21),wgk(25),wgk(25),wgk(26)
07514 wgk(22),wgk(23),wgk(24),wgk(25),wgk(26)/ &<br>07515 4.798253713883671e-02. 5.027767908071567e-02.
07515 4.798253713883671e-02,<br>07516 5.236288580640748e-02
                     07516 5.236288580640748e-02, 5.425112988854549e-02, &
07517 5.595081122041232e-02, 5.743711636156783e-02, 8<br>07518 5.868968002239421e-02, 5.972034032417406e-02, 8
07518 5.868968002239421e-02, 5.972034032417406e-02, &<br>07519 6.053945537604586e-02, 6.112850971705305e-02, &
                     6.053945537604586e-02, 6.112850971705305e-02, 6.147118987142532e-02, 6.158081806783294e-02/07520 6.147118987142532e-02, 6.158081806783294e-02/<br>07521 data wg(1) wg(2) wg(3) wg(4) wg(5) wg(6) wg(7) wg(8)
07521 data wg(1), wg(2), wg(3), wg(4), wg(5), wg(6), wg(7), wg(8), wg(9), wg(10), &<br>07522 wg(11), wg(12), wg(13)/ &
07522 wg(11),wg(12),wg(13)/ &
07523 1.139379850102629e-02, 2.635498661503214e-02, &
07524 4.093915670130631e-02, 5.490469597583519e-02, &
```

```
07525 6.803833381235692e-02, 8.014070033500102e-02, &
07526 9.102826198296365e-02, 1.005359490670506e-01, 6<br>07527 1.085196244742637e-01, 1.148582591457116e-01, 8
                                                         07527 1.085196244742637e-01, 1.148582591457116e-01, &
07528 1.194557635357848e-01, 1.222424429903100e-01, &<br>07529 1.231760537267155e-01/
                   07529 1.231760537267155e-01/
07530 !
07531 centr = 5.0e-01*(a+b)<br>07532 hlath = 5.0e-01*(b-a)07532 hlgth = 5.0e-01*(b-a)<br>07533 dhlgth = abs(blgth)
           dhlgth = abs(hlgth)07534 !
07535 ! Compute the 51-point Kronrod approximation to the integral,
07536 ! and estimate the absolute error.
07537 !
07538 fc = f(centr)<br>07539 resq = wq(13)
07539 resg = wg(13)*fc<br>07540 resk = wgk(26)*fc07541 resabs = abs(resk)
07542
07543 do j = 1, 12<br>07544 jtw = j*207544 jtw = j*2
07545 absc = hlgth*xgk(jtw)
07546 fvall = f(centr-absc)
07547 fval2 = f(centr+absc)<br>07548 fvl(itw) = fval1
07548 107549 107549 107549 107549 1001207549 fv2(jtw) = fval2<br>07550 fsum = fval1+fva
07550 f \text{sum} = f \text{val1+fval2}<br>07551 \text{res} \sigma = \text{res} \sigma + \text{vol1} + \text{vol2}07551 resg = resg+wg(j) *fsum<br>07552 rock = resktugk(jtw) +f
07552 resk = resk+wgk(jtw) * fsum<br>07553 resabs = resabs+wdk(jtw) * gsum (v * g)07553 resabs = resabs+wgk(jtw) * (abs(fvall) + abs(fval2))<br>07554 end do
           07554 end do
07555
07556 do j = 1, 13<br>07557 itwm1 = i*
07557 jtwml = j*2-1<br>07558 absc = hlqth*
07558 \overline{a}bsc = hlgth*xgk(jtwm1)
07559 fval1 = f(centr-absc)
07560 fval2 = f(centr+absc)
07561 fv1(jtwm1) = fval1
07562 fv2(jtwm1) = fval2
07563 f \text{sum} = f \text{val1+fval2}07564 resk = resk+wgk(jtwm1)*fsum<br>07565 resabs = resabs+wgk(jtwm1)*
07565 resabs = resabs+wgk(jtwm1) * (abs(fval1) + abs(fval2))<br>07566 end do
           end do
07567<br>07568
07568 reskh = resk*5.0e-01<br>07569 resasc = wgk(26)*abs
           resasc = wgk(26)*abs(fc-reskh)07570
07571 do j = 1, 25<br>07572 resasc = re
07572 resasc = resasc+wgk(j) * (abs(fv1(j)-reskh) +abs(fv2(j)-reskh))<br>07573 end do
           end do
07574<br>07575
07575 result = resk*hlgth<br>07576 resabs = resabs*dhl
07576 resabs = resabs*dhlgth<br>07577 resasc = resasc*dhlgth
07577 resasc = resasc*dhlgth<br>07578 absert = abs((resk-res
           abserr = abs( (resk-resg) * hlgth)07579
07580 if ( resasc /= 0.0e+00.and.abserr /= 0.0e+00) then<br>07581 abserr = resasc*min( 1.0e+00 params wp, (2.0e+02*)07581 abserr = resasc*min( 1.0e+00-params_wp, (2.0e+02*abserr/resasc)**1.5e+00)<br>07582 end if
           end if
07583
07584 if ( resabs > tiny ( resabs ) / (5.0e+01*) epsilon ( resabs ) ) ) then 07585 abserr = max ( epsilon ( resabs ) \pm 5.0e+01)* resabs abserr)
07585 abserr = max(( epsilon( resabs ) *5.0e+01) *resabs,abserr)<br>07586 end if
           end if
07587
07588 return
```
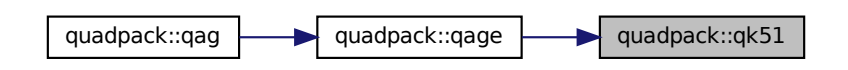

## **14.37.1.27 qk61()**

subroutine quadpack::qk61 (

```
real(kind=params_wp), external f,
                     real(kind=params_wp) a,
                     real(kind=params_wp) b,
                     real(kind=params_wp) result,
                     real(kind=params_wp) abserr,
                     real(kind=params_wp) resabs,
                     real(kind=params_wp) resasc )
Definition at line 7590 of file quadpack.f90.
07591
07592 !*****************************************************************************80
07593 !
07594 !! QK61 carries out a 61 point Gauss-Kronrod quadrature rule.
07595 !
07596 ! Discussion:
07597 !
07598 ! This routine approximates<br>07599 ! I = integral (A \leq X \leq07599 ! I = integral (A \leq X \leq B) F(X) dx<br>07600 ! with an error estimate, and
07600 ! with an error estimate, and<br>07601 ! J = integral (A \leq X \leq B) | F(X) | dx
07602 !
07603 ! Author:
07604 !<br>07605 !
07605 ! Robert Piessens, Elise de Doncker-Kapenger,<br>07606 ! Christian Ueberhuber, David Kahaner
               Christian Ueberhuber, David Kahaner
07607
07608 ! Reference:
07609 !<br>07610 !
               Robert Piessens, Elise de Doncker-Kapenger,
07611 ! Christian Ueberhuber, David Kahaner, 07612 ! OUADPACK, a Subroutine Package for a
07612 ! QUADPACK, a Subroutine Package for Automatic Integration, 07613 ! Springer Verlag, 1983
               gensinon, a susicution
07614 !
07615 ! Parameters:
07616 !
07617 ! Input, external real F, the name of the function routine, of the form 07618 ! function f(x)function f ( x )
07619 ! real f<br>07620 ! real x
07620 !<br>07621 !
               which evaluates the integrand function.
07622 !
               Input, real A, B, the limits of integration.
07624 !<br>07625 !
07625 ! Output, real RESULT, the estimated value of the integral.<br>07626 ! esult is computed by applying the 61-point
07626 ! result is computed by applying the 61-point<br>07627 ! Kronrod rule (resk) obtained by optimal add
07627 ! Kronrod rule (resk) obtained by optimal addition of<br>07628 ! abscisses to the 30-point Gauss rule (resc)
                                       abscissae to the 30-point Gauss rule (resg).
07629 !
07630 ! Output, real ABSERR, an estimate of |I - RESULT|.
07631<br>07632
               Output, real RESABS, approximation to the integral of the absolute
07633 ! value of F.
07634 !
07635 ! Output, real RESASC, approximation to the integral |F-I/(B-A)|<br>07636 ! Over [A.B]
               over [A,B].
07637 !<br>07638 !
            Local Parameters:
07639<br>07640
                          centr - mid point of the interval
07641 ! hlgth - half-length of the interval<br>07642 ! \frac{1}{2} absc - abscissa
07642 ! absc - abscissa<br>07643 ! fval* - function07643 ! fval* - function value<br>07644 ! resq - result of the
07644 ! resq - result of the 30-point Gauss rule<br>07645 ! resk - result of the 61-point Kronrod ru
07645 ! resk - result of the 61-point Kronrod rule<br>07646 ! reskh - approximation to the mean value of
07646 ! reskh - approximation to the mean value of f<br>07647 ! \frac{1}{2} \frac{1}{2} \frac{1}{2} \frac{1}{2} \frac{1}{2} \frac{1}{2} \frac{1}{2} \frac{1}{2} \frac{1}{2} \frac{1}{2} \frac{1}{2} \frac{1}{2} \frac{1}{2} \frac{1}{2} \frac{1}{2} \frac{1}{2} 
                                      over (a,b), i.e. to i/(b-a)07648 !<br>07649
          implicit none
07650<br>07651
07651 real(kind=params_wp) a<br>07652 real(kind=params_wp) a
07652 real(kind=params_wp) absc<br>07653 real(kind=params_wp) abse
07653 real(kind=params_wp) abserr<br>07654 real(kind=params_wp) b
           real(kind=params_wp) b
07655 real(kind=params_wp) centr<br>07656 real(kind=params_wp) dhlqt
07656 real(kind=params_wp) dhlgth<br>07657 real(kind=params_wp), exter
07657 real(kind=params_wp), external :: f<br>07658 real(kind=params_wp) fc
07658 real(kind=params_wp) fc<br>07659 real(kind=params_wp) fsi
           real(kind=params_wp) fsum
07660 real(kind=params_wp) fvall<br>07661 real(kind=params_wp) fval2
07661 real(kind=params_wp) fval2<br>07662 real(kind=params_wp) fv1(3
           real(kind=params_wp) fv1(30)
07663 real(kind=params_wp) fv2(30)<br>07664 real(kind=params wp) hlgth
07664 real(kind=params_wp) hlgth<br>07665 integer j
07665 integer j
07666 integer jtw
```
07667 integer jtwml<br>07668 real(kind=par 07668 real(kind=params\_wp) resabs<br>07669 real(kind=params\_wp) resasc real(kind=params\_wp) resasc 07670 real(kind=params\_wp) resg<br>07671 real(kind=params\_wp) resk 07671 real(kind=params\_wp) resk<br>07672 real(kind=params\_wp) resk 07672 real(kind=params\_wp) reskh<br>07673 real(kind=params wp) resul 07673 real(kind=params\_wp) result<br>07674 real(kind=params\_wp) wg(15) 07674 real(kind=params\_wp) wg(15)<br>07675 real(kind=params\_wp) wgk(31) real(kind=params\_wp) wgk(31) 07676 real(kind=params\_wp) xgk(31)  $07677$  !<br>07678 ! 07678 ! the abscissae and weights are given for the 07679 !  $interval (-1.1)$ . because of symmetry only t 07679 ! interval (-1,1). because of symmetry only the positive<br>07680 ! abscissae and their corresponding weights are given. abscissae and their corresponding weights are given. 07681 ! 07682 !  $xgk - abscissae of the 61-point Kronrod rule$ <br>07683 !  $xgk(2) - xgk(4)$  abscisse of the 3 07683 ! xgk(2), xgk(4) ... abscissae of the 30-point<br>07684 ! Gauss rule 07684 ! Gauss rule 07685 ! xgk(1), xgk(3) ... optimally added abscissae<br>07686 ! to the 30-point Gauss rule to the 30-point Gauss rule  $07687$  07688 wgk - weights of the 61-point Kronrod rule 07689 !<br>07690 ! wg - weigths of the 30-point Gauss rule 07691 !<br>07692 07692 data xgk(1),xgk(2),xgk(3),xgk(4),xgk(5),xgk(6),xgk(7),xgk(8), & 07693 xgk(9),xgk(10)/ & 07694 9.994844100504906e-01, 9.968934840746495e-01, &<br>07695 9.916309968704046e-01, 9.836681232797472e-01, &  $07694$  9.994844100504906e-01, 9.968934840746495e-01, &<br>07695 9.916309968704046e-01, 9.836681232797472e-01, &<br>07696 9.731163225011263e-01, 9.600218649683075e-01, &  $9.731163225011263e-01,$ <br> $9.443744447485600e-01,$ 07697 9.443744447485600e-01, 9.262000474292743e-01, & 07698 9.055733076999078e-01, 8.825605357920527e-01/<br>07699 data xgk(11), xgk(12), xgk(13), xgk(14), xgk(15), xgk(16), x data xgk(11),xgk(12),xgk(13),xgk(14),xgk(15),xgk(16),xgk(17), & 07700 xgk(18),xgk(19),xgk(20)/ & 07701 8.572052335460611e-01, 8.295657623827684e-01, &<br>07702 7.997278358218391e-01, 7.677774321048262e-01, & 07702 7.997278358218391e-01, 7.677774321048262e-01, &  $07703$  7.337900624532268e-01, 6.978504947933158e-01, &<br> $07704$  6.600610641266270e-01, 6.205261829892429e-01, & 07704 6.600610641266270e-01, 6.205261829892429e-01,<br>07705 5.793452358263617e-01, 5.366241481420199e-01/ 07705 5.793452358263617e-01, 5.366241481420199e-01/<br>07706 data xqk (21) xqk (22) xqk (23) xqk (24) xqk (25) xqk (26) x 07706 data xgk(21),xgk(22),xgk(23),xgk(24),xgk(25),xgk(26),xgk(27), & 07707 xgk(28),xgk(29),xgk(29),xgk(30),xgk(31)/ & 07707 xgk(28),xgk(29),xgk(30),xgk(31)/ & 07708 4.924804678617786e-01, 4.470337695380892e-01, &<br>07709 4.004012548303944e-01, 3.527047255308781e-01, & 07709 4.004012548303944e-01, 3.527047255308781e-01, &<br>07710 3.040732022736251e-01, 2.546369261678898e-01, & 2.546369261678898e-01,  $07711$  2.045251166823099e-01, 1.538699136085835e-01,<br>07712 1.028069379667370e-01, 5.147184255531770e-02.  $0.028069379667370e-01,$   $5.147184255531770e-02,$  &  $0.06400$  $07713$   $0.0e+00$ <br> $07714$  data work (1), 07714 data wgk(1),wgk(2),wgk(3),wgk(4),wgk(5),wgk(6),wgk(7),wgk(8), & 07715 wgk(8),wgk(10)/ &  $07715$  wgk(9), wgk(10)/ &<br>07716 1.389013698677008e-03, 07716 1.389013698677008e-03, 3.890461127099884e-03, &<br>07717 6.630703915931292e-03, 9.273279659517763e-03, & 07717 6.630703915931292e-03, 9.273279659517763e-03, &<br>07717 16.630703915931292e-03, 9.273279659517763e-03, &<br>07718 1.182301525349634e-02, 1.436972950704580e-02, &  $1.182301525349634e-02, \qquad 1.436972950704580e-02, \qquad 1.692088918905327e-02, \qquad 1.941414119394238e-02,$ 07719 1.692088918905327e-02, 1.94141119394238e-02, & 07720 2.182803582160919e-02, 2.419116207808060e-02,<br>07721 data wgk(11),wgk(12),wgk(13),wgk(14),wgk(15),wgk(16), data wgk(11), wgk(12), wgk(13), wgk(14), wgk(15), wgk(16), wgk(17), & 07722 wgk(18),wgk(19),wgk(20)/ & 07723 2.650995488233310e-02, 2.875404876504129e-02, &  $07724$  3.090725756238776e-02, 3.298144705748373e-02,<br>07725 3.497933802806002e-02, 3.688236465182123e-02. 07725 3.497933802806002e-02, 3.688236465182123e-02, & 07726 3.867894562472759e-02, 4.037453895153596e-02, & 07727 4.196981021516425e-02, 4.345253970135607e-02/<br>07728 data work (21). work (23). work (24). work (25). work (26). w 07728 data wgk(21),wgk(22),wgk(23),wgk(24),wgk(25),wgk(26),wgk(27), & 07729 wgk(28),wgk(29),wgk(29),wgk(30),wgk(31)/ & wgk(28), wgk(29), wgk(30), wgk(31)/ &<br>4.481480013316266e-02, 4.605923827100699e-02, &  $07730$  4.481480013316266e-02,<br>07731 4.718554656929915e-02, 07731 4.718554656929915e-02, 4.818586175708713e-02, &  $07732$  4.905543455502978e-02, 4.979568342707421e-02, &<br>07733 5.040592140278235e-02, 5.088179589874961e-02, & 07733 5.040592140278235e-02,<br>07734 5.122154784925877e-02, 07734 5.122154784925877e-02, 5.142612853745903e-02, &<br>07735 5.149472942945157e-02/ 07735 5.149472942945157e-02/<br>07736 data wg(1).wg(2).wg(3).wg(4) 07736 data wg(1),wg(2),wg(3),wg(4),wg(5),wg(6),wg(7),wg(8)/ &<br>07737 7.968192496166606e-03, 1.846646831109096e-02, 1.846646831109096e-02, & 07738 2.878470788332337e-02, 3.879919256962705e-02, & 07739 4.840267283059405e-02, 5.749315621761907e-02, &<br>07740 6.597422988218050e-02, 7.375597473770521e-02/ 07740 6.597422988218050e-02, 7.375597473770521e-02/ 07741 data wg(9),wg(10),wg(11),wg(12),wg(13),wg(14),wg(15)/ & 07742 8.075589522942022e-02, 8.689978720108298e-02, & 07743 9.212252223778613e-02, 9.636873717464426e-02, &<br>07744 9.859342058679527e-02, 1.017623897484055e-01, 6 07744 9.959342058679527e-02,<br>07745 1.028526528935588e-01 07745 1.028526528935588e-01/ 07746<br>07747 07747 centr =  $5.0e-01*(b+a)$ <br>07748 hlqth =  $5.0e-01*(b-a)$  $07748$  hlgth = 5.0e-01 $*(b-a)$ <br>07749 dhlgth = abs(hlgth)  $dh$ lgth = abs(hlgth)  $07750$  !<br>07751 ! 07751 ! Compute the 61-point Kronrod approximation to the integral, 07752 ! and estimate the absolute error. and estimate the absolute error.

07753 !

```
07754 resg = 0.0e+00<br>07755 fc = f(centr)07755 \text{fc} = \text{f}(\text{centr})<br>07756 \text{resk} = \text{wck} (31)
07756 resk = wgk(31) * fc<br>07757 resahs = abs(resk)resabs = abs(resk)
07758
07759 do j = 1, 15<br>07760 jtw = j*2
07760 jtw = j*2
07761 absc = hlgth*xgk(jtw)
07762 fvall = f(centr-absc)
07763 fval2 = f(centr+absc)<br>07764 fv1(itw) = fval1
07764 fv1(jtw) = fval1
07765 fv2(jtw) = fval2
07766 fsum = fvall+fval2<br>07767 resq = resq+wq(j) *
07767 resg = resg+wg(j) *fsum<br>07768 resk = resk+wgk(jtw) *f
07768 resk = resk+wgk(jtw)*fsum<br>07769 resabs = resabs+wgk(jtw)*
07769 resabs = resabs+wgk(jtw) * (abs(fval1)+abs(fval2))<br>07770 end do
            07770 end do
07771
07772 do j = 1, 15<br>07773 jtwm1 = j*
07773 jtwm1 = j*2-1<br>07774 absc = hloth*
07774 absc = hlgth*xgk(jtwm1)<br>07775 fyall = f(centr-absc)
                fval1 = f(centr-absc)07776 fval2 = f(centr+absc)<br>07777 fvl(itwml) = fval1
07777 fv1(jtwm1) = fval1<br>07778 fv2(jtwm1) = fval207778 f(v2(jtwm1) = fval2)<br>07779 fsum = fval1+fval207779 fsum = fvall+fval2<br>07780 resk = resk+wgk(it
07780 resk = resk+wgk(jtwm1) * fsum<br>07781 resabs = resabs+wgk(itwm1)*
07781 resabs = resabs+wgk(jtwm1) *(abs(fval1)+abs(fval2))<br>07782 end do
            07782 end do
07783
07784 reskh = resk * 5.0e-01<br>07785 resasc = wqk(31) *abs(f
            resasc = wqk(31)*abs(fc-reskh)07786
07787 do j = 1, 30
07788 resasc = resasc+wgk(j)*(abs(fv1(j)-reskh)+abs(fv2(j)-reskh))<br>07789 end do
            07789 end do
07790
07791 result = resk*hlgth<br>07792 resabs = resabs*dhl
07792 resabs = resabs*dhlgth<br>07793 resasc = resasc*dhlgth
07793 resasc = resasc*dhlgth<br>07794 abserr = abs((resk-res
            abserr = abs((resk-resg)*hlgth)07795
07796 if ( resasc /= 0.0e+00 .and. abserr /= 0.0e+00) then<br>07797 abserr = resasc*min( 1.0e+00_params_wp, (2.0e+02*ab
07797 abserr = resasc*min( 1.0e+00_params_wp,(2.0e+02*abserr/resasc)**1.5e+00)<br>07798 end if
            end if
07799<br>07800
07800 if ( resabs > tiny( resabs ) / (5.0e+01* \text{ epsilon} ( resabs ) )) then<br>07801 absert = max( ( epsilon( resabs ) *5.0e+011* resabs, absert )
07801 abserr = max( ( epsilon( resabs ) *5.0e+01)*r esabs, abserr ) 07802 end if
            end if
07803
            return
```
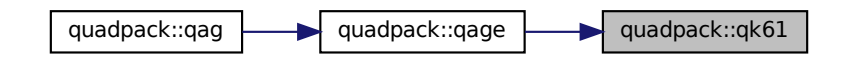

#### **14.37.1.28 qmomo()**

```
subroutine quadpack::qmomo (
            real(kind=params_wp) alfa,
             real(kind=params_wp) beta,
             real(kind=params_wp), dimension(25) ri,
             real(kind=params_wp), dimension(25) rj,
             real(kind=params_wp), dimension(25) rg,
             real(kind=params_wp), dimension(25) rh,
             integer integr )
```
Definition at line [7806](#page-714-0) of file [quadpack.f90.](#page-625-0) 07807

```
07808 !*****************************************************************************80
07809 !
07810 !! QMOMO computes modified Chebyshev moments.
07811 !<br>07812 !
            Discussion:
07813<br>07814
07814 ! This routine computes modified Chebyshev moments.<br>07815 ! The K-th modified Chebyshev moment is defined as
07815 ! The K-th modified Chebyshev moment is defined as the 07816 ! integral over (-1, 1) of W(X) + T(K, X) where T(K, X) is
07816 ! integral over (-1, 1) of W(X) * T(K,X), where T(K,X) is the 07817 ! Chebyshey polynomial of degree K.
               Chebyshev polynomial of degree K.
07818 !<br>07819 !
            Author:
07820 !<br>07821 !
07821 ! Robert Piessens, Elise de Doncker-Kapenger,<br>07822 ! Christian Ueberhuber, David Kahaner
               Christian Ueberhuber, David Kahaner
07823 !
07824 ! Reference:
07825 !
07826 ! Robert Piessens, Elise de Doncker-Kapenger,<br>07827 ! Christian Ueberhuber, David Kahaner,
07827 ! Christian Ueberhuber, David Kahaner,<br>07828 ! OUADPACK, a Subroutine Package for 1
07828 ! QUADPACK, a Subroutine Package for Automatic Integration, 07829 ! Springer Verlag, 1983
               Springer Verlag, 1983
07830 !
           Parameters:
07832 !
               Input, real ALFA, a parameter in the weight function w(x), ALFA > -1.
07834 !
               Input, real BETA, a parameter in the weight function w(x), BETA > -1.
07836 !
07837 ! ri - real<br>07838 ! vect
07838 ! vector of dimension 25<br>07839 ! <br>ri(k) is the integral of
07839 !<br>
r(k) is the integral over (-1,1) of<br>
07840 !<br>
(1+x)*x=1x+1, k = 1, ..., 25(1+x)**{a1fa*t(k-1,x)}, k = 1, ..., 25.07841 !
07842 ! rj - real 07843 !
07843 ! vector of dimension 25<br>07844 ! ri(k) is the integral of
07844 ! rj(k) is the integral over (-1,1) of 07845 ! (1-x) * * \text{beta} * t(k-1,x), k = 1, ..., 25(1-x)*i\theta = (k-1,x), k = 1, ..., 25.
07846 !
07847 ! rg - real 07848 !
                                      vector of dimension 25
07849 ! rg(k) is the integral over (-1, 1) of (1+x) ** alfa*\text{log}((1+x)/2)*t(k-1,x), k = 1, ..., 25.
07851<br>07852
07852 ! rh - real 07853 !
07853 ! vector of dimension 25<br>07854 ! The integral of the integral of
07854 ! rh(k) is the integral over (-1,1) of<br>07855 ! (1-x)**beta*log((1-x)/2)*t(k-1,x), k = 1, ..., 25.
07856 !<br>07857 !
07857 ! integr - integer<br>07858 ! input p
07858 ! input parameter indicating the modified moments<br>07858 ! input parameter indicating the modified moments
                                      to be computed
07860 ! integr = 1 compute ri, rj<br>07861 ! = 2 compute ri, rj, rg
07862 ! = 3 compute ri, rj, rh
07863 ! = 4 compute ri, rj, rg, rh
07864 !<br>07865
           implicit none
07866
07867 real(kind=params_wp) alfa
07868 real(kind=params_wp) alfp1<br>07869 real(kind=params_wp) alfp2
07869 real(kind=params_wp) alfp2<br>07870 real(kind=params_wp) an
07870 real(kind=params_wp) an<br>07871 real(kind=params_wp) ann
07871 real(kind=params_wp) anm1<br>07872 real(kind=params_wp) beta
07872 real(kind=params_wp) beta<br>07873 real(kind=params_wp) beth
07873 real(kind=params_wp) betp1<br>07874 real(kind=params_wp) betp2
07874 real(kind=params_wp) betp2<br>07875 integer i
07875 integer i<br>07876 integer in
07876 integer im1
07877 integer integr<br>07878 real(kind=para
           07878 real(kind=params_wp) ralf
07879 real(kind=params_wp) rbet<br>07880 real(kind=params_wp) rq(2)
07880 real(kind=params_wp) rg(25)<br>07881 real(kind=params wp) rh(25)
07881 real(kind=params_wp) rh(25)<br>07882 real(kind=params_wp) ri(25)
07882 real(kind=params_wp) ri(25)<br>07883 real(kind=params wp) ri(25)
           real(kind=params_wp) rj(25)
07884 !
07885 a1fp1 = a1fa+1.0e+00\_params\_wp<br>07886 beta = heata+1.0e+00.params\_wpbeta = beta+1.0e+00\_params\_wp07887 alfp<sup>2</sup> = alfa+2.0e+00<br>07888 betp2 = beta+2.0e+00
07888 betp2 = beta+2.0e+00<br>07889 ralf = 2.0e+00**alfp
07889 ra1f = 2.0e+00**a1fp1<br>07890 rbet = 2.0e+00**betp1\begin{array}{rcl} \text{rbet} &=& 2.0e+00**\text{betpl} \end{array}07891 !
07892 ! Compute RI, RJ using a forward recurrence relation.
07893 !
          ri(1) = ralf/alfpl
```

```
07895 rj(1) = rbet/betpl<br>07896 ri(2) = ri(1) * alfa07896 \overline{ri}(2) = \overline{ri}(1) * \overline{alfa}/\overline{alfp2}<br>07897 \overline{ri}(2) = \overline{ri}(1) * \overline{heta}/\overline{heta2}07897 rj(2) = rj(1) * \text{beta}/\text{beta}/2<br>07898 an = 2.0e+00
07898 an = 2.0e+00<br>07899 anm1 = 1.0e+
            ann1 = 1.0e+00\_params\_wp07900
07901 do i = 3, 25<br>07902 ri(i) = -(
07902 ri(i) = -(ralf+an*(an-alfp2)*ri(i-1))/(ann1*(ant-alfp1))<br>07903 ri(i) = -(rhat+an*(an-hatn2)*ri(i-1))/(ann1*(an+hat+1))07903 rj(i) = -(rbet+an*(an-betp2)*rj(i-1))/(ann1*(an+betp1))07904 anm1 =an<br>07905 an = an+1
07905 an = an+1.0e+00\_params\_wp<br>07906 end do
           07906 end do
07907<br>0790807908 if (integr == 1 ) go to 70<br>07909 if (integr == 3 ) go to 40
            if ( integr == 3 ) go to 4007910 !
07911 ! Compute RG using a forward recurrence relation.
07912 !
07913 rg(1) = -ri(1)/alfp1<br>07914 rg(2) = -(ralf + ralf)07914 rg(2) = -(ralf + ralf) / (alfp2*alfp2) - rg(1)<br>07915 an = 2.0e+00
07915 an = 2.0e+00<br>07916 ann1 = 1.0e+fann1 = 1.0e+00\_params\_wp07917 im1 = 2
07918<br>07919
07919 do i = 3, 25<br>07920 rg(i) = -(a
07920 rg(i) = -(\text{an}*(\text{an}-\text{alfp2})*rg(im1)-\text{an}*\text{ri}(im1)+\text{an}*\text{ri}(i))/k<br>07921 (anml*(an+alfp1))
07921 (anml*(an+alfp1))<br>07922 anml = an
07922 anm1 =an<br>07923 an = an+1
07923 an = an+1.0e+00\_params\_wp<br>07924 im1 = i07924 im1 = i<br>07925 end do
           07925 end do
07926<br>07927if ( integr == 2 ) go to 70
07928 !
07929 ! Compute RH using a forward recurrence relation.
07930 !
07931 40 continue
07932<br>07933
07933 rh(1) = -rj(1) / betp1<br>07934 rh(2) = -(rbet +rbet)/07934 rh(2) = -(\text{rbet+rbet})/(\text{betp2*betp2})-\text{rh}(1)<br>07935 an = 2.0e+00
           an = 2.0e+0007936 anm1 = 1.0e+00_params_wp
07937 im1 = 2
07938<br>07939
07939 do i = 3, 25
07940 rh(i) = -(an*(an-betp2)*rh(im1)-an*rj(im1)+ &
07941 ann1*rj(i))/(ann1*(an+betp1))<br>07942 ann1 = an07942 anm1 = an<br>07943 an = an+107943 an = an+1.0e+00\_params\_wp<br>07944 im1 = i07944 \text{im1} = \text{i}<br>07945 end do
           07945 end do
07946
07947 do i = 2, 25, 207948 rh(i) = -rh(i)<br>07949 end do
           end do
07950
             70 continue
07952
           do i = 2, 25, 2
07954 rj(i) = -rj(i)07955 end do
07956
07957 ! 90 continue
07958
07959 return
```
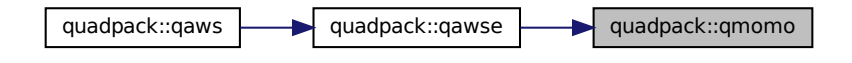

## **14.37.1.29 qng()**

```
subroutine quadpack::qng (
```

```
real(kind=params_wp), external f,
                  real(kind=params_wp) a,
                  real(kind=params_wp) b,
                  real(kind=params_wp) epsabs,
                  real(kind=params_wp) epsrel,
                  real(kind=params_wp) result,
                  real(kind=params_wp) abserr,
                  integer neval,
                  integer ier )
Definition at line 7961 of file quadpack.f90.
07962<br>07963
           07963 !*****************************************************************************80
07964
07965 !! QNG estimates an integral, using non-adaptive integration.
07966 !<br>07967 !
          Discussion:
07968<br>07969
07969 ! The routine calculates an approximation RESULT to a definite integral 07970 ! I = integral of F over (A, B).
                I = integral of F over (A, B),
07971 ! hopefully satisfying
07972 ! |I - RESULT| \leq max ( EPSABS, EPSREL * |I| ).
07973 !
07974 ! The routine is a simple non-adaptive automatic integrator, based on
07975 ! a sequence of rules with increasing degree of algebraic
07976 ! precision (Patterson, 1968).
07977 !
07978 ! Author:
07979 !
07980 ! Robert Piessens, Elise de Doncker-Kapenger,<br>07981 ! Christian Ueberhuber, David Kahaner
             Christian Ueberhuber, David Kahaner
07982 !
07983 ! Reference:
07984<br>07985
07985 ! Robert Piessens, Elise de Doncker-Kapenger,<br>07986 ! Christian Ueberhuber, David Kahaner,
             Christian Ueberhuber, David Kahaner,
07987 ! QUADPACK, a Subroutine Package for Automatic Integration,<br>07988 ! Springer Verlag, 1983
07989 !
07990 ! Parameters:
07991!<br>07992!
07992 ! Input, external real F, the name of the function routine, of the form 07993 ! function f(x)07993 ! function f ( x )<br>07994 ! real (kind=params
07994 ! real(kind=params_wp) f<br>07995 ! real(kind=params wp) x
07995 ! real (kind=params_wp) x<br>07996 ! which evaluates the inte
             which evaluates the integrand function.
07997 !
07998 ! Input, real A, B, the limits of integration.
07999 08000Input, real EPSABS, EPSREL, the absolute and relative accuracy requested.
08001<br>08002
08002 ! Output, real RESULT, the estimated value of the integral.<br>08003 ! RESULT is obtained by applying the 21-point Gauss-Kronroc
08003 ! RESULT is obtained by applying the 21-point Gauss-Kronrod rule (RES21)<br>08004 ! obtained by optimal addition of abscisses to the 10-point Gauss rule
08004 ! obtained by optimal addition of abscissae to the 10-point Gauss rule 08005 ! (RES10), or by applying the 43-point rule (RES43) obtained by optimal
08005 ! (RES10), or by applying the 43-point rule (RES43) obtained by optimal 08006 ! addition of abscissae to the 21-point Gauss-Kronrod rule, or by
08006 ! addition of abscissae to the 21-point Gauss-Kronrod rule, or by
08007 ! applying the 87-point rule (RES87) obtained by optimal addition of
08008 ! abscissae to the 43-point rule.
08009 !
08010 ! Output, real ABSERR, an estimate of || I - RESULT ||.
08011 !
08012 ! Output, integer NEVAL, the number of times the integral was evaluated.
08013<br>08014
08014 ! ier - ier = 0 normal and reliable termination of the 108015 !
                                            routine. it is assumed that the requested
08016 ! <br> 08016 : accuracy has been achieved.
08017 ! ier > 0 abnormal termination of the routine. it is<br>08018 ! assumed that the requested accuracy has
08018 ! assumed that the requested accuracy has a not been achieved.
                                            not been achieved.
08020 ! ier = 1 the maximum number of steps has been<br>08021 ! executed, the integral is probably to
08021 ! executed. the integral is probably too 08021 !
                                            difficult to be calculated by qng.
08023 ! = 6 the input is invalid, because<br>08024 ! = epsabs < 0 and epsrel < 0,
08025 ! result, abserr and neval are set to zero.
08026 !<br>08027 !
           Local Parameters:
08028 !
08029 ! centr - mid point of the integration interval 08030 ! hlgth - half-length of the integration interval
                      hlgth - half-length of the integration interval
08031 ! fcentr - function value at mid point 08032 ! absc - abscissa
08032 ! absc - abscissa<br>08033 ! fval - function
                      fval - function value
08034 ! savfun - array of function values which have already
```

```
08035 ! been computed
08036 ! res10 - 10-point Gauss result<br>08037 ! res21 - 21-point Kronrod resultres21 - 21-point Kronrod result
08038 ! res43 - 43-point result<br>08039 ! res87 - 87-point result
08039 ! res87 - 87-point result<br>08040 ! resabs - approximation to
08040 ! resabs - approximation to the integral of abs(f) 08041 ! resasc - approximation to the integral of abs(f-
                           resasc - approximation to the integral of abs(f-i/(b-a))08042 !
           implicit none
08044
08045 real(kind=params_wp) a<br>08046 real(kind=params_wp) a
08046 real(kind=params_wp) absc<br>08047 real(kind=params_wp) abse
08047 real(kind=params_wp) abserr<br>08048 real(kind=params_wp) b
08048 real(kind=params_wp) b<br>08049 real(kind=params_wp) ce
            real(kind=params_wp) centr
08050 real(kind=params_wp) dhlgth<br>08051 real(kind=params_wp) ensabs
08051 real(kind=params_wp) epsabs<br>08052 real(kind=params wp) epsrel
08052 real(kind=params_wp) epsrel<br>08053 real(kind=params_wp), exter
08053 real(kind=params_wp), external :: f<br>08054 real(kind=params wp) fcentr
08054 real(kind=params_wp) fcentr<br>08055 real(kind=params_wp) fyal
08055 real(kind=params_wp) fval<br>08056 real(kind=params_wp) fyal
            real(kind=params_wp) fval1
08057 real(kind=params_wp) fval2<br>08058 real(kind=params wp) fvl(5
08058 real(kind=params_wp) fv1(5)<br>08059 real(kind=params_wp) fv2(5)
08059 real(kind=params_wp) fv2(5)<br>08060 real(kind=params_wp) fv3(5)
08060 real(kind=params_wp) fv3(5)<br>08061 real(kind=params_wp) fv4(5)
08061 real(kind=params_wp) fv4(5)<br>08062 real(kind=params_wp) hlgth
            real(kind=params_wp) hlgth
08063 integer ier<br>08064 integer ipx
            integer ipx
08065 integer k<br>08066 integer 1
08066 integer 1<br>08067 integer n
            integer neval
08068 real(kind=params_wp) result
08069 real(kind=params_wp) res10<br>08070 real(kind=params_wp) res21
08070 real(kind=params_wp) res21<br>08071 real(kind=params wp) res43
08071 real(kind=params_wp) res43<br>08072 real(kind=params_wp) res87
08072 real(kind=params_wp) res87<br>08073 real(kind=params_wp) resab
08073 real(kind=params_wp) resabs
08074 real(kind=params_wp) resasc<br>08075 real(kind=params_wp) reskh
            real(kind=params_wp) reskh
08076 real(kind=params_wp) savfun(21)<br>08077 real(kind=params_wp) w10(5)
08077 real(kind=params_wp) w10(5)<br>08078 real(kind=params_wp) w21a(5)
            real(kind=params_wp) w21a(5)
08079 real(kind=params_wp) w21b(6)<br>08080 real(kind=params_wp) w43a(10)
08080 real(kind=params_wp) w43a(10)<br>08081 real(kind=params_wp) w43b(12)08081 real(kind=params_wp) w43b(12)<br>08082 real(kind=params_wp) w87a(21)
08082 real(kind=params_wp) w87a(21)<br>08083 real(kind=params wp) w87b(23)
08083 real(kind=params_wp) w87b(23)<br>08084 real(kind=params wp) x1(5)
08084 real(kind=params_wp) x1(5)<br>08085 real(kind=params_wp) x2(5)
08085 real(kind=params_wp) x2(5)<br>08086 real(kind=params wp) x3(11)real(kind=params_wp) x3(11)
08087 real(kind=params_wp) x4(22)
08088 !
08089 ! the following data statements contain the abscissae<br>08090 ! and weights of the integration rules used.
                          and weights of the integration rules used.
08091 !<br>08092 !
                          x1 abscissae common to the 10-, 21-, 43- and 87-point
08093 1
08094 ! x2 abscissae common to the 21-, 43- and 87-point rule
08095 ! x3 abscissae common to the 43- and 87-point rule
08096 ! x4 abscissae of the 87-point rule
08097 ! w10 weights of the 10-point formula
08098 ! W21a weights of the 21-point formula for abscissae x1<br>08099 ! W21b weights of the 21-point formula for abscissae x2
08099 ! W21b weights of the 21-point formula for abscissae x2<br>08100 ! W43a weights of the 43-point formula for absissae x1.
                                       weights of the 43-point formula for absissae x1, x3
08101 ! W43b weights of the 43-point formula for abscissae x3<br>08102 ! W87a weights of the 87-point formula for abscissae x1
08102 ! w87a weights of the 87-point formula for abscissae x1,<br>08103 ! x2 and x3\begin{array}{ccc} 08103 & ! & x2 \text{ and } x3 \\ 08104 & 1 & w87b & weights \end{array}weights of the 87-point formula for abscissae x4
08105 !
08106 data x1(1),x1(2),x1(3),x1(4),x1(5)/ &<br>08107 9.739065285171717e-01, 8.650633666889845e-01, &
08108 6.794095682990244e-01, 4.333953941292472e-01, &
08109 1.488743389816312e-01/
08110 data x2(1), x2(2), x2(3), x2(4), x2(5)/ &<br>08111 9.956571630258081e-01, 9.301
08111 9.956571630258081e-01, 9.301574913557082e-01, &<br>08112 7.808177265864169e-01, 5.627571346686047e-01, &
                                                             08112 7.808177265864169e-01, 5.627571346686047e-01, &
08113 2.943928627014602e-01/
08114 data x3(1), x3(2), x3(3), x3(4), x3(5), x3(6), x3(7), x3(8), x3(9), x3(10), & 08115 x3(11)/x08115 x3(11)/6<br>08116 9.9933
                    0.993333609019321e-01, 9.874334029080889e-01, 8<br>9.548079348142663e-01, 9.001486957483283e-01, &
08117 9.548079348142663e-01, 9.001486957483283e-01, 9.118118
08118 8.251983149831142e-01, 7.321483889893050e-01, &<br>08119 6.228479705377252e-01, 4.994795740710565e-01, &
                    08119 6.228479705377252e-01, 4.994795740710565e-01, &
08120 3.649016613465808e-01, 2.222549197766013e-01, &<br>08120 3.649016613465808e-01, 2.222549197766013e-01, &<br>08121 7.465061746138332e-02/
                    08121 7.465061746138332e-02/
```
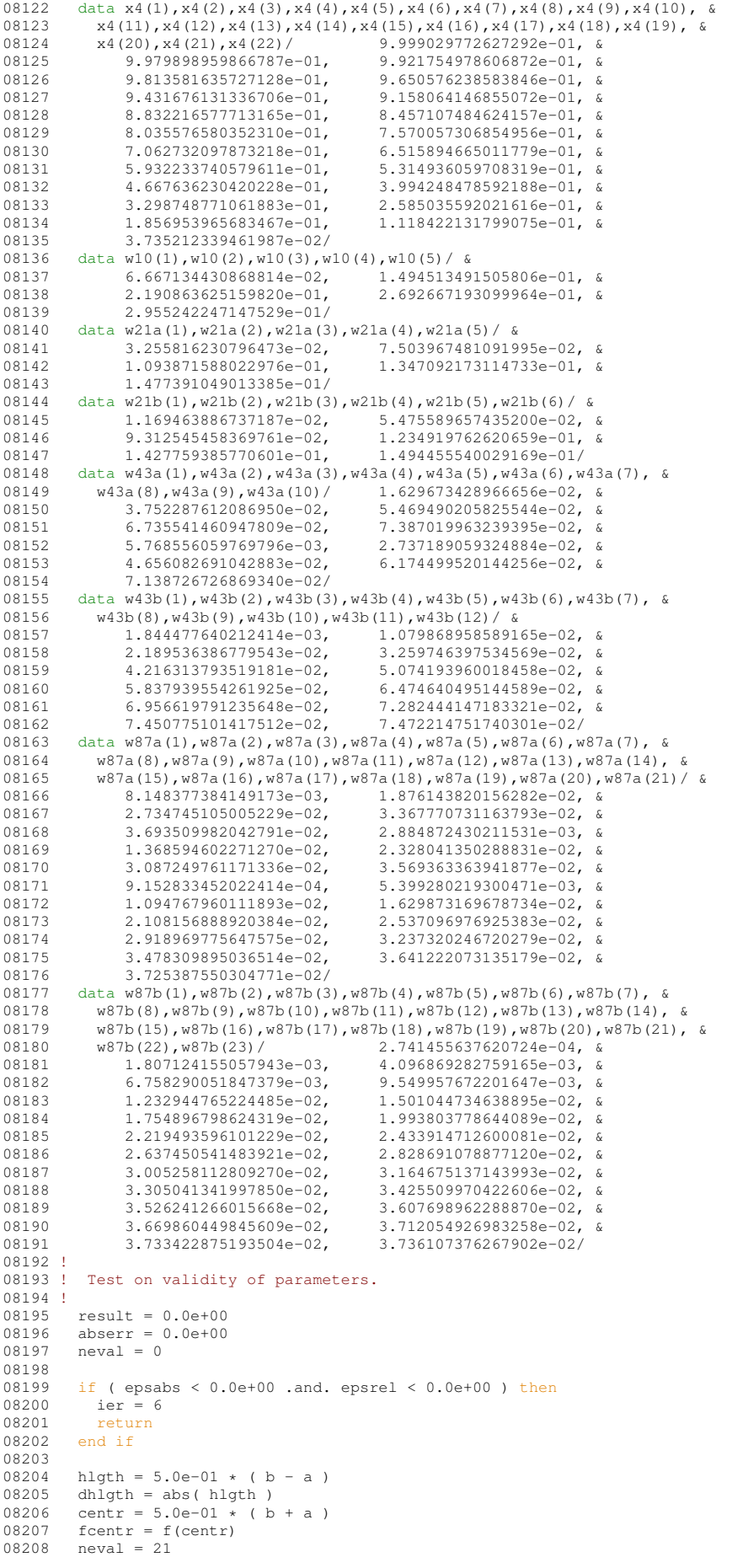

```
08209 ier = 1
08210 !
08211 ! Compute the integral using the 10- and 21-point formula.
08212 !<br>08213
         do 1 = 1, 3
08214<br>08215
            if ( l == 1 ) then
08216<br>08217
               res10 = 0.0e+0008218 res21 = w21b(6) * feentr<br>08219 resabs = w21b(6) * abs(f)resabs = w21b(6) * abs(fcentr)08220<br>08221
08221 do k = 1, 5<br>08222 absc = hl
08222 absc = hlgth \star x1(k)<br>08223 fvall = f(centr+absc
                   fval1 = f(centr+absc)08224 fval 2 = f(centr-absc)<br>08225 fval = fval1 + fval2fval = fval1 + fval208226 res10 = res10 + w10(k) *fval<br>08227 res21 = res21 + w21a(k) *fval08227 res21 = res21 + w21a(k) *fval<br>08228 resabs = resabs + w21a(k) * (a
08228 resabs = resabs + w21a(k) * (abs(fval1) + abs(fval2))<br>08229 savfun(k) = fyal
08229 savfun(k) = fval<br>08230 fv1(k) = fval1
                  fvl(k) = fval108231 f v 2(k) = f v a 12<br>08232 end do
               08232 end do
08233
               ipx = 508235
08236 do k = 1, 5<br>08237 ipx = ipx + 1
08238 \frac{1}{4} absc = hlgth \star x2(k)<br>08239 fyall = f(centr+absc
08239 fvall = f(centr+absc)<br>08240 fval2 = f(centr-absc)
08240 fval2 = f(centr-absc)<br>08241 fval = fval1 + fval2
                  fval = fval1 + fval208242 res21 = res21 + w21b(k) * fval<br>08243 resabs = resabs + w21b(k) + (
08243 resabs = resabs + w21b(k) * (abs(fvall) + abs(fval2))<br>08244 savfun(ipx) = fval
                  savfun(ipx) = fval
08245 fv3(k) = fval1
08246 fv4(k) = fval2
08247 end do
08248 !
08249 ! Test for convergence.
08250 !
08251 result = res21 * h1gth<br>08252 resabs = resabs * dh1gt
08252 resabs = resabs * dhlgth<br>08253 reskh = 5.0e-01 * res21
08253 reskh = 5.0e-01 * res21<br>08254 resasc = w21b(6) * abs(1)ressc = w21b(6) * abs( fcentr - reskh )08255
08256 do k = 1, 5<br>08257 resasc = 1
08257 resasc = resasc+w21a(k)*(abs(fv1(k)-reskh)+abs(fv2(k)-reskh)) & +w21b(k)*(abs(fv3(k)-reskh)+abs(fv4(k)-reskh))08258 +w21b(k) *(abs(fv3(k)-reskh)+abs(fv4(k)-reskh))<br>08259 end do
                08259 end do
08260
08261 abserr = abs( res21 - res10 ) * hlgth )<br>08262 resasc = resasc + dblgth
                resasc = resasc * dhlath08263 !
08264 ! Compute the integral using the 43-point formula.
08265 !<br>08266
             else if ( l == 2 ) then
08267
08268 res43 = w43b(12)*fcentr<br>08269 neval = 43
               neval = 4308270<br>08271
08271 do k = 1, 10<br>08272 res43 = re
08272 res43 = res43 + savfun(k) * w43a(k)<br>08273 end do
               end do
08274
08275 do k = 1, 11<br>08276 ipx = ipx -
08276 ipx = ipx + 1<br>08277 absc = hlqth
08277 absc = hlgth * x3(k)<br>08278 fval = f(absc+centr)
08278 fival = f(absetcentr) + f(centr-absc)<br>08279 res43 = res43 + fral * w43b(k)08279 res43 = res43 + fval * w43b(k)<br>08280 savfun(iox) = fvalsavfun(ipx) = fval08281 end do
08282 !
08283 ! Test for convergence.
08284<br>08285
08285 result = res43 * hlgth<br>08286 = absert = abs((res43-res)
                abserr = abs( (res43-res21)*h1gth)08287 !
08288 ! Compute the integral using the 87-point formula.
08289 !<br>08290
             else if ( l == 3 ) then
08291<br>08292
08292 res87 = w87b(23) * fcentr<br>08293 nes7 = 87neval = 8708294<br>08295
                do k = 1, 21
```

```
08296 res87 = res87 + savfun(k) * w87a(k)<br>08297 and do
               end do
08298
08299 do k = 1, 22
08300 absc = hlgth * x4(k)
08301 res87 = res87 + w87b(k) + (f(absc+centr) + f(centr-absc))<br>08302 end do
                end do
08303
08304 result = res87 * h1gth<br>08305 abserr = abs((res87 -
               abserr = abs( (res87 - res43) * hlgth )
08306<br>08307
             end if
08308
08309 if (resasc /= 0.0e+00.and.abserr /= 0.0e+00 ) then<br>08310 abserr = resasc * min (1.0e+00\_params\_wp, (2.0e+02)
08310 abserr = resasc * min( 1.0e+00 params_wp, (2.0e+02*abserr(resasc)*1.5e+00)<br>08311 and if
              and if08312
08313 if ( resabs > tiny( resabs ) / ( 5.0e+01 * epsilon( resabs ) ) ) then<br>08314 absert = max(( epsilon( resabs ) *5.0e+01) * resabs, absert )
08314 abserr = max(( epsilon( resabs) *5.0e+01) * resabs, abserr ) 08315 end if
             end if
08316<br>08317
08317 if ( abserr \leq max ( epsabs, epsrel * abs (result))) then 08318 ier = 0
08318 ier = 0
08319 end if
08320<br>08321
08321 if ( ier == 0 ) then<br>08322 exit
08322 exit<br>08323 end if
             end if
08324
          08325 end do
08326<br>08327
           return
```
# **14.37.1.30 qsort()**

```
subroutine quadpack::qsort (
             integer limit,
             integer last,
             integer maxerr,
             real(kind=params_wp) ermax,
             real(kind=params_wp), dimension(last) elist,
             integer, dimension(last) iord,
             integer nrmax )
Definition at line 8329 of file quadpack.f90.
```

```
08330<br>08331 !****
              08331 !*****************************************************************************80
08332 !
08333 !! QSORT maintains the order of a list of local error estimates.
08334 !
          Discussion:
08336 !
08337 ! This routine maintains the descending ordering in the list of the
08338 ! local error estimates resulting from the interval subdivision process.
08339 ! At each call two error estimates are inserted using the sequential
08340 ! search top-down for the largest error estimate and bottom-up for the 08341 ! smallest error estimate
              smallest error estimate.
08342 !
08343 ! Author:
08344<br>08345
08345 ! Robert Piessens, Elise de Doncker-Kapenger,<br>08346 ! Christian Ueberhuber, David Kahaner
              08346 ! Christian Ueberhuber, David Kahaner
08347 !
08348 ! Reference:
08349 !<br>08350 !
              Robert Piessens, Elise de Doncker-Kapenger,
08351 ! Christian Ueberhuber, David Kahaner,<br>08352 ! OUADPACK, a Subroutine Package for P
08352 ! QUADPACK, a Subroutine Package for Automatic Integration, 08353 ! Springer Verlag, 1983
              Springer Verlag, 1983
08354 !
08355 ! Parameters:
08356 !<br>08357 !
08357 ! Input, integer LIMIT, the maximum number of error estimates the list can<br>08358 ! contain.
              contain.
08359<br>08360
              Input, integer LAST, the current number of error estimates.
08361 !
08362 ! Input/output, integer MAXERR, the index in the list of the NRMAX-th<br>08363 ! largest error.
              largest error.
08364 !<br>08365 !
              Output, real ERMAX, the NRMAX-th largest error = ELIST(MAXERR).
```

```
08366 !<br>08367 !
               Input, real ELIST(LIMIT), contains the error estimates.
08368 !
08369 ! Input/output, integer IORD(LAST). The first K elements contain<br>08370 ! pointers to the error estimates such that ELIST(IORD(1)) through
08371 ! ELIST(IORD(K)) form a decreasing sequence, with 08372 ! K = LASTK = LAST<br>if
08373 !<br>08374 !
                 LAST \leq (LIMIT/2+2),
08375 ! and otherwise<br>08376 ! K = LIMIT+1K = LIMIT+1-LAST.
08377<br>08378
               Input/output, integer NRMAX.
08379 !
          implicit none
08381<br>08382
          integer last
08383
08384 real(kind=params_wp) elist(last)<br>08385 real(kind=params_wp) ermax
08385 real(kind=params_wp) ermax<br>08386 real(kind=params_wp) errmax
08386 real(kind=params_wp) errmax<br>08387 real(kind=params_wp) errmin
          08387 real(kind=params_wp) errmin
08388 integer i
08389 integer ibeg
08390 integer iord(last)<br>08391 integer isucc
08391 integer isucc<br>08392 integer i
08392 integer j<br>08393 integer i
           integer jbnd
08394 integer jupbn<br>08395 integer k
           integer k
08396 integer limit<br>08397 integer maxer
08397 integer maxerr<br>08398 integer nrmax
          integer nrmax
08399 !
08400 ! Check whether the list contains more than two error estimates.
08401 !
08402 if ( last \le 2 ) then<br>08403 iord(1) = 1
08403 10rd(1) = 1<br>08404 10rd(2) = 208404 i \text{ord}(2) = 2<br>08405 \text{mod } 50 = 9008405 go to 90<br>08406 end if
          end if
08407 !
08408 ! This part of the routine is only executed if, due to a
08409 ! difficult integrand, subdivision increased the error
08410 ! estimate. in the normal case the insert procedure should
08411 ! start after the nrmax-th largest error estimate.
08412 !<br>08413
          \text{error} = \text{elist}(\text{maxerr})08414<br>08415
          do i = 1, nrmax-1
08416<br>08417
             isucc = iord(nrmax-1)08418
08419 if ( \text{errmax} \le \text{elist}(\text{isucc}) ) then 08420 \text{exit}exit
08421 end if
08422
08423 iord(nrmax) = isucc<br>08424 nrmax = nrmax-1
             nrmax = nrmax-1
08425
08426 end do
08427 !
08428 ! Compute the number of elements in the list to be maintained
08429 ! in descending order. This number depends on the number of
08430 ! subdivisions still allowed.
08431 !
08432 jupbn = last
08433
08434 if ( \{limit/2+2\} < last ) then<br>08435 jupbn = limit+3-last
08435 jupbn = limit+3-last<br>08436 end if
          end if
08437
08438 errmin = elist(last)
08439 !
08440 ! Insert errmax by traversing the list top-down, starting<br>08441 ! comparison from the element elist(iord(nrmax+1)).
08442 !
           jbnd = jupbn-1
08444 ibeg = nrmax+1
08445<br>08446
08446 do i = ibeg, jbnd<br>08447 isucc = iord(i)
08447 isucc = iord(i)<br>08448 if (elist(isuc
08448 if ( elist(isucc) \le errmax ) then<br>08449 \le 00 to 60
08449 go to 60<br>08450 end if
             end if08451 iord(i-1) = isucc<br>08452 end do
          end do
```

```
08453
08454 iord(jbnd) = maxerr<br>08455 iord(jupbn) = last
          iord(jupbn) = last08456 go to 90
08457 !<br>08458 !
           Insert errmin by traversing the list bottom-up.
08459 !
08460 60 continue
08461
08462 iord(i-1) = maxerr<br>08463 k = ibnd
          k = jbnd08464<br>08465
08465 do j = i, jbnd<br>08466 isucc = iord(k)
08467 if ( errmin < elist(isucc) ) then
08468 go to 80<br>08469 end if
08469 end if<br>08470 iord(k-
08470 i \text{ord}(k+1) = i \text{succ}<br>08471 k = k-108471 k = k-1<br>08472 end do
          end do
08473<br>08474
         iord(i) = last08475 go to 90
08476
08477 80 continue
08478<br>08479
          iord(k+1) = last08480 !
08481 ! Set maxerr and ermax.
08482 !
08483 90 continue
08484<br>08485
          maxerr = iord(nrmax)08486 ermax = elist(maxerr)
08487<br>08488
          return
```
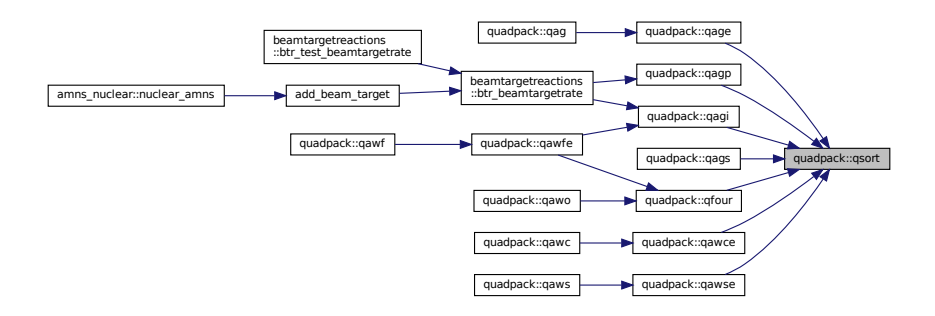

# **14.37.1.31 qwgtc()**

```
real(kind=params_wp) function quadpack::qwgtc (
               real(kind=params_wp) x,
               real(kind=params_wp) c,
               real(kind=params_wp) p2,
               real(kind=params_wp) p3,
               real(kind=params_wp) p4,
               integer kp )
Definition at line 8490 of file quadpack.f90.
08491<br>08492 !
       08492 !*****************************************************************************80
08493 !
08494 !! QWGTC defines the weight function used by QC25C.
08495 !
08496 ! Discussion:
08497 !<br>08498 !
           The weight function has the form 1 / ( X - C ).
08499 !
        Author:
```
```
08501 !<br>08502 !
08502 ! Robert Piessens, Elise de Doncker-Kapenger,<br>08503 ! Christian Ueberhuber, David Kahaner
               Christian Ueberhuber, David Kahaner
08504<br>08505
            08505 ! Reference:
08506<br>08507
08507 ! Robert Piessens, Elise de Doncker-Kapenger,<br>08508 ! Christian Ueberhuber, David Kahaner,
08508 ! Christian Ueberhuber, David Kahaner, 08508 ! Christian Ueberhuber, David Kahaner,
               QUADPACK, a Subroutine Package for Automatic Integration,
08510 ! Springer Verlag, 1983
08511<br>08512
            Parameters:
08513<br>08514
               Input, real X, the point at which the weight function is evaluated.
08515 !
08516 ! Input, real C, the location of the singularity.
08517 !
08518 ! Input, real P2, P3, P4, parameters that are not used.
08519<br>08520
               Input, integer KP, a parameter that is not used.
08521<br>08522
               Output, real QWGTC, the value of the weight function at X.
08523<br>08524
          08524 implicit none
08525<br>08526
08526 real(kind=params_wp) c<br>08527 integer kp
08527 integer kp<br>08528 real(kind=
08528 real(kind=params_wp) p2<br>08529 real(kind=params_wp) p3
08529 real(kind=params_wp) p3<br>08530 real(kind=params_wp) p4
          real(kind=params_wp) p4
08531 real(kind=params_wp) qwgtc<br>08532 real(kind=params_wp) x
          real(kind=params_wp) x
08533
08534 qwgtc = 1.0e+00_params_wp / ( x - c )
08535<br>08536
           return
```
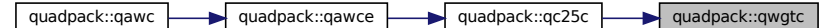

### **14.37.1.32 qwgto()**

```
real(kind=params_wp) function quadpack::qwgto (
                 real(kind=params_wp) x,
                 real(kind=params_wp) omega,
                 real(kind=params_wp) p2,
                 real(kind=params_wp) p3,
                 real(kind=params_wp) p4,
                 integer integr )
Definition at line 8538 of file quadpack.f90.
08539
08540 !*****************************************************************************80
08541 !
08542 !! QWGTO defines the weight functions used by QC25O.
08543 !<br>08544 !
         Author:
08545 !<br>08546 !
             Robert Piessens, Elise de Doncker-Kapenger,
08547 ! Christian Ueberhuber, David Kahaner
08548 !
08549 ! Reference:
00015<br>08550 !<br>08551 !
08551 ! Robert Piessens, Elise de Doncker-Kapenger,<br>08552 ! Christian Ueberhuber, David Kahaner,
08552 ! Christian Ueberhuber, David Kahaner<br>08553 ! OUADPACK, a Subroutine Package for a
08553 ! QUADPACK, a Subroutine Package for Automatic Integration, 08554 ! Springer Verlag 1983
            Springer Verlag, 1983
08555 !
         Parameters:
08557 !<br>08558 !
             Input, real X, the point at which the weight function is evaluated.
```
**Generated by Doxygen**

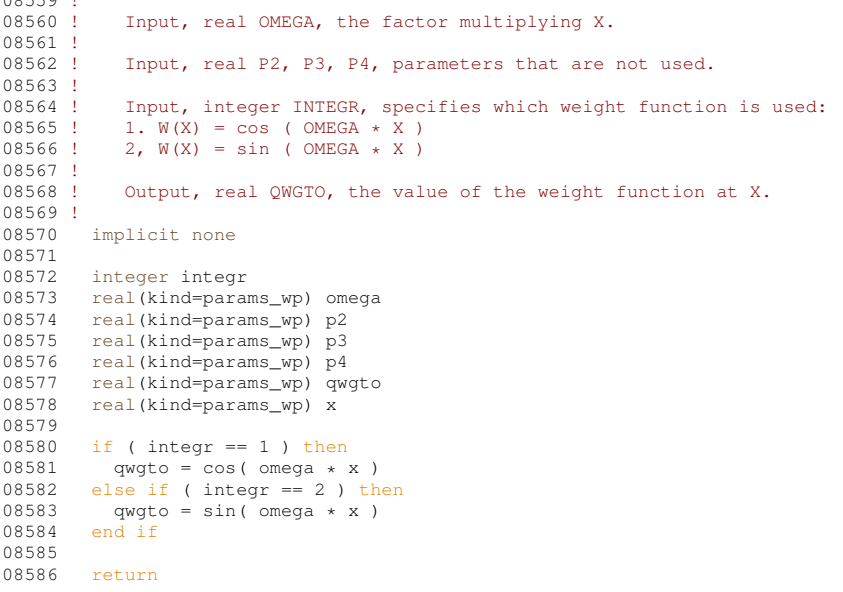

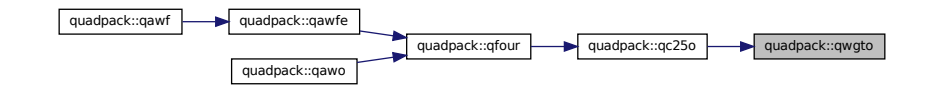

### **14.37.1.33 qwgts()**

```
real(kind=params_wp) function quadpack::qwgts (
                 real(kind=params_wp) x,
                 real(kind=params_wp) a,
                 real(kind=params_wp) b,
                 real(kind=params_wp) alfa,
                 real(kind=params_wp) beta,
                 integer integr )
Definition at line 8588 of file quadpack.f90.
08589
08590 !*****************************************************************************80
08591 !
08592 !! QWGTS defines the weight functions used by QC25S.
08593 !
08594 ! Author:
08595<br>08596
ensensen<br>18596 ! Robert Piessens, Elise de Doncker-Kapenger,<br>18597 ! Christian Ueberhuber. David Kahaner
            Christian Ueberhuber, David Kahaner
08598 !
          08599 ! Reference:
08600 !<br>08601 !
08601 ! Robert Piessens, Elise de Doncker-Kapenger,<br>08602 ! Christian Ueberhuber, David Kahaner,
08603 ! QUADPACK, a Subroutine Package for Automatic Integration,
08604 ! Springer Verlag, 1983
08605 !
08606 ! Parameters:
08607<br>08608
             Input, real X, the point at which the weight function is evaluated.
08609<br>08610
             Input, real A, B, the endpoints of the integration interval.
08611 !
08612 ! Input, real ALFA, BETA, exponents that occur in the weight function.
08613<br>08614
08614 ! Input, integer INTEGR, specifies which weight function is used:<br>08615 ! 1. W(X) = (X - A) * * A LFA * (B - X) * * BETA1. W(X) = (X-A) * ALFA * (B-X) * BETA
```
 $0.95591$   $\mu$ 

```
08616 ! 2, W(X) = (X-A)**A \text{LFA} * (B-X)**B \text{ETA} * \log (X-A)<br>08617 ! 3. W(X) = (X-A)**A \text{LFA} * (B-X)**B \text{ETA} * \log (B-X)08617 ! 3, W(X) = (X-A)**ALFA * (B-X)**BETA * log (B-X)
08618 ! 4, W(X) = (X-A)**ALFA * (B-X)**BETA * log (X-A) * log(B-X)
08619 !<br>08620 !
                 0utput, real 0WGTS, the value of the weight function at X.
08621 !<br>08622
            implicit none
08623<br>08624
            real(kind=params_wp) a
08625 real(kind=params_wp) alfa<br>08626 real(kind=params_wp) b
08626 real(kind=params_wp) b<br>08627 real(kind=params_wp) be
08627 real(kind=params_wp) beta<br>08628 integer integr
08628 integer integr<br>08629 real(kind=para
08629 real(kind=params_wp) qwgts<br>08630 real(kind=params_wp) x
            real(kind=params_wp) x
08631<br>08632
            if ( integr == 1 ) then
08633 qwgts = (x - a)**alfa * (b - x)**beta<br>08634 else if (integr == 2) then
08635 qwgts = (x - a)**alfa * (b - x )**beta * log(x - a )<br>08636 else if (integr == 3) then
08636 else if (integr == 3) then<br>08637 gwgts = (x - a)**alfa *
08637 qwgts = (x - a)**alfa * (b - x )**beta * log(b - x )<br>08638 else if (integr = 4) then
08638 else if (integr == 4) then<br>08639 gwgts = (x - a) **alfa *
08639 qwgts = ( x - a )**alfa * ( b - x )**beta * log( x - a ) * log( b - x )<br>08640 end if
            end if
08641
            return
```
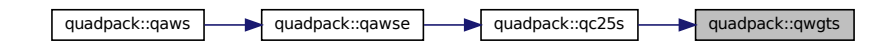

### **14.37.1.34 timestamp()**

```
subroutine quadpack::timestamp
Definition at line 8644 of file quadpack.f90.
08645
08646 !*****************************************************************************80
08647 !
08648 !! TIMESTAMP prints the current YMDHMS date as a time stamp.
08649 !
08650 ! Example:
08651 !<br>08652 !
             May 31 2001 9:45:54.872 AM
08653 !
08654 ! Modified:
08655 !<br>08656 !
              31 May 2001
08657 !<br>08658 !
         \Deltauthor:
08659 !
08660 ! John Burkardt
08661 !
08662 ! Parameters:
08663 !
08664 ! None
08665 !
08666 implicit none
08667
08668 character ( len = 8 ) ampm<br>08669 integer d
08669 integer d<br>08670 character
          character ( len = 8 ) date
08671 integer h
08672 integer m
08673 integer mm<br>08674 character
08674 character ( len = 9 ), parameter, dimension(12) :: month = (/ & 08675 / January ', 'February ', 'March ', 'April ', &
08675 'January ', 'February ', 'March ', 'April ', &
08676 'May ', 'June ', 'July ', 'August ', &
08677 'September', 'October ', 'November ', 'December ' /)
08678 integer n
08679 integer s<br>08680 character
08680 character ( len = 10 ) time<br>08681 integer values (8)
08681 integer values(8)<br>08682 integer y
          integer y
```

```
08683 character ( len = 5 ) zone
08684
           call date_and_time ( date, time, zone, values )
08686
08687 y = \text{values}(1)<br>08688 m = values(2)
08688 m = \text{values} (2)<br>08689 d = \text{values} (3)08689 d = values(3)<br>08690 h = values(5)
08690 h = values(5)<br>08691 n = values(6)
           n = values(6)08692 s = values(7)
08693 mm = values(8)
08694<br>08695
08695 if ( h < 12 ) then<br>08696 ampm = 'MM'08696 ampm = ^{\prime}AM'<br>08697 else if ( h =
           else if (h == 12) then
08698 if ( n == 0 . and. s == 0 ) then<br>08699 ampm = 'Noon'
                ampm = 'Noon'08700 else<br>08701 am
08701 ampm = 'PM'<br>08702 end if
08702 end if
08703 else<br>08704 h
             h = h - 1208705 if ( h < 12 ) then
08706 ampm = 'PM'
08707 else if ( h = 12 ) then<br>08708 if ( n = 0 and s ==
08708 if (n == 0 \t and. s == 0) then<br>08709 amom = 'Midnight'
08709 ampm = 'Midnight'<br>08710 else
                 else
08711 ampm = ^{\prime} AM'<br>08712 end if
                end if
08713 end if
08714 end if
08715
08716 write ( *, '(a,1x,i2,1x,i4,2x,i2,a1,i2.2,a1,i2.2,a1,i3.3,1x,a)' ) & 08717 trim( month(m) ), d, y, h, ':', n, ':', s, '.', mm, trim( ampm )
08718
08719 return
```
# **14.38 strings Module Reference**

strings module from Silvio Gori's grid package

# **Data Types**

• interface [operator\(//\)](#page-473-0)

# **Functions/Subroutines**

- function [print\\_int\\_r](#page-400-0) (char, zahl)
- function [print\\_int\\_l](#page-400-1) (zahl, char)
- character(len=len(char)+22) function [print\\_dble\\_r](#page-400-2) (char, zahl)
- character(len=len(char)+22) function [print\\_dble\\_l](#page-399-0) (zahl, char)
- character(len=len(char)+12) function [print\\_real\\_r](#page-401-0) (char, zahl)
- character(len=len(char)+12) function [print\\_real\\_l](#page-400-3) (zahl, char)

# **14.38.1 Detailed Description**

strings module from Silvio Gori's grid package print an integer as a string, which has the length needed to hold the string the definition is rather long and causting, but i don't know how to make it shorter. over load concatenation operator

**Author**

Silvio Gori

# <span id="page-399-0"></span>**14.38.2 Function/Subroutine Documentation**

#### **14.38.2.1 print\_dble\_l()**

```
character(len=len(char)+22) function strings::print_dble_l (
               real(rkind), intent(in) zahl,
               character(len=∗), intent(in) char )
83strings.f90.
00084 character(len=*), intent(in) :: char<br>00085 real(rkind), intent(in) :: zahl
00086 character(len=len(char)+22)::string
00087
(string,'(1p,e22.15)')zahl<br>00089 string=char//trim(adjust)(strin
          string=(string))
00090
```
### <span id="page-400-2"></span>**14.38.2.2 print\_dble\_r()**

```
character(len=len(char)+22) function strings::print_dble_r (
                 character(len=∗), intent(in) char,
                 real(rkind), intent(in) zahl )
71strings.f90.<br>0.0072 character (len=*), intent (
00072 character(len=*), intent(in) :: char<br>00073 real(rkind), intent(in) :: zahl
00073 real(rkind), intent(in) :: zahl<br>00074 character(len=len(char)+22):str
           character(len=len(char)+22)::string
00075
(string,string=(string))
00078
```
### <span id="page-400-1"></span>**14.38.2.3 print\_int\_l()**

```
function strings::print_int_l (
                 integer(ikind), intent(in) zahl,
                 character(len=∗), intent(in) char )
59strings.f90.<br>00060 character (len=*), intent (
00060 character(len=*), intent(in) :: char<br>00061 integer(ikind), intent(in) :: zahl
           integer(ikind), intent(in) :: zahl
00062 character(len=len(char)+int(log10(dble(max(1,zahl)))) + & 00063 1-floor(sign(0.1d0,dble(zahl)))) :: string
                 string
00064<br>00065
(string,'(i0)')zahl<br>00066 string=trim(adjustl(stri
           string=(string))//char
```
### <span id="page-400-0"></span>**14.38.2.4 print\_int\_r()**

function strings::print\_int\_r ( character(len=∗), intent(in) char,

```
integer(ikind), intent(in) zahl )
```
Definition at line [45](#page-872-3) of file [strings.f90.](#page-871-0)

```
00046
00047 character(len=*), intent(in) :: char<br>00048 integer(ikind) .intent(in) :: zahl
00048 integer(ikind) , intent(in) :: zahl
00049 character(len=len(char)+int(log10(dble(max(1,zahl))))+ &
:string
00051<br>00052
          (string,'(i0)')zahl
string=(string))
00054
```
### <span id="page-400-3"></span>**14.38.2.5 print\_real\_l()**

character(len=len(char)+12) function strings::print\_real\_l ( real, intent(in) zahl, character(len=∗), intent(in) char ) Definition at line [107](#page-872-4) of file [strings.f90.](#page-871-0)<br>00108 character (len=\*), intent (in 00108 character(len=\*), intent(in) :: char<br>00109 real . intent(in) :: zahl real , intent(in) :: zahl

```
00110 character(len=len(char)+12): : string
00111<br>00112
        (string,'(1p,e12.6)')dble(zahl)
string=(string))
00114
```
### <span id="page-401-0"></span>**14.38.2.6 print\_real\_r()**

```
character(len=len(char)+12) function strings::print_real_r (
              character(len=∗), intent(in) char,
              real, intent(in) zahl)
95strings.f90.<br>00096 character (len=*), intent (
00096 character(len=*), intent(in) :: char<br>00097 real, intent(in) :: zahl
00098 character(len=len(char)+12)::string
00099<br>00100
         (string,'(1p,e12.6)')dble(zahl)
string=(string))
00102
```
# **14.39 testminimal Namespace Reference**

### **Variables**

- [amnsdb](#page-401-1) = [amns.Amns\(](#page-404-0))
- $\cdot$  [r](#page-401-2) = amns. Reactants()
- [lr](#page-401-3)
- $\cdot$  [table](#page-401-4) = amnsdb.get\_table(b"CX", r)
- $\bullet$  [dat](#page-401-5) = table.data(np.array([100.0]), np.array([1e20]))

# <span id="page-401-1"></span>**14.39.1 Variable Documentation**

### **14.39.1.1 amnsdb**

```
testminimal.amnsdb = amns.Amns()
Definition at line 5 of file testminimal.py.
```
### **14.39.1.2 dat**

```
testminimal.dat = table.data(np.array([100.0]), np.array([1e20]))
Definition at line 14 of file testminimal.py.
```
# **14.39.1.3 lr**

```
testminimal.lr
Definition at line 9 of file testminimal.py.
```
### **14.39.1.4 r**

```
testminimal.r = \text{amns}. Reactants ()
6testminimal.py.
```
### **14.39.1.5 table**

<span id="page-401-6"></span>testminimal.table = amnsdb.get\_table(b"CX", r) Definition at line [12](#page-894-5) of file [testminimal.py.](#page-894-1)

# **14.40 unit\_h Module Reference**

[unit\\_h](#page-401-6) module from Silvio Gori's grid package

# **Functions/Subroutines**

- integer(ikind) function, public next unit ()
- subroutine, public [skip\\_comment\\_line](#page-403-0) (iunit)
- subroutine, public read error (iunit)

# **14.40.1 Detailed Description**

[unit\\_h](#page-401-6) module from Silvio Gori's grid package

**Author**

Silvio Gori

# <span id="page-402-0"></span>**14.40.2 Function/Subroutine Documentation**

### **14.40.2.1 next\_unit()**

```
integer(ikind) function, public unit_h::next_unit
28unit_h.f90.
```
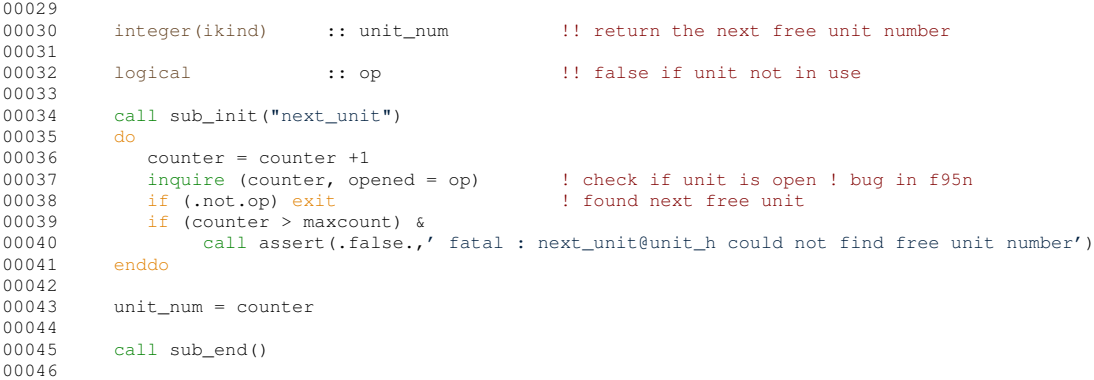

Here is the call graph for this function:

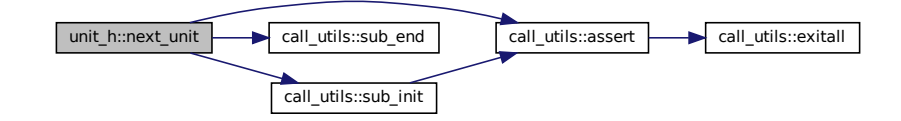

### <span id="page-402-1"></span>**14.40.2.2 read\_error()**

subroutine, public unit\_h::read\_error ( integer(ikind) iunit ) Definition at line [77](#page-874-0) of file [unit\\_h.f90.](#page-873-1)<br> $00078$  integer (ikind) :: iunit integer(ikind) :: iunit 00079 character(len=256) :: last\_record 00081<br>00082 backspace(iunit)

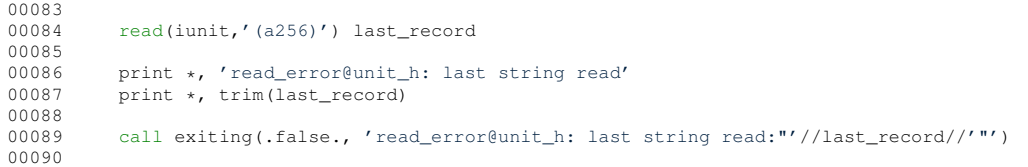

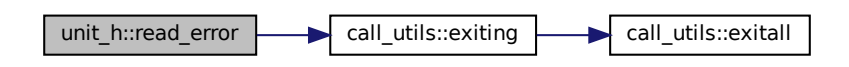

# <span id="page-403-0"></span>**14.40.2.3 skip\_comment\_line()**

```
subroutine, public unit_h::skip_comment_line (
              integer(ikind), intent(in) iunit )
Definition at line 54 of file unit_h.f90.
00055
          integer(ikind), intent(in) :: iunit
00057
```
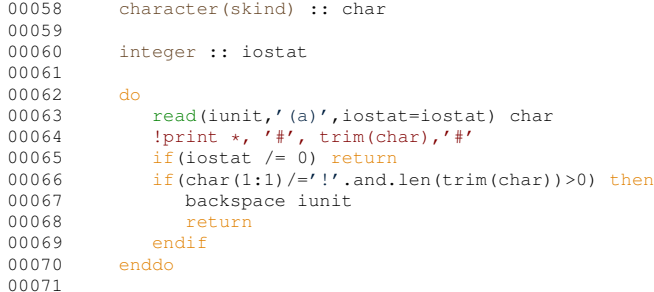

# **Chapter 15**

# **Data Type Documentation**

# <span id="page-404-0"></span>**15.1 amns.Amns Class Reference**

# **Public Member Functions**

- def init (self, version string=None, version number=None, version backend=None, version ← user=None)
- def [query](#page-415-0) (self, queryString)
- def [version](#page-418-0) (self)
- def [prop\\_comment](#page-414-0) (self)
- def [prop\\_source](#page-415-1) (self)
- def [prop\\_provider](#page-415-2) (self)
- def [prop\\_creation](#page-414-1) (self)
- def [code\\_name](#page-406-0) (self)
- def [code\\_commit](#page-406-1) (self)
- def code version (self)
- def [code\\_repository](#page-406-3) (self)
- def [set](#page-417-0) (self, setString)
- def [finalize](#page-407-0) (self)
- def [get\\_table](#page-407-1) (self, reactionString, [Reactants,](#page-474-0) reactants, isotope\_resolved=None)
- native long [ImasAmnsCcSetupReactants](#page-413-0) (int [idx\)](#page-891-0)
- native long [ImasAmnsCcSetupReactantsNumber](#page-413-1) (int [idx,](#page-891-0) int n\_reactants)
- native void [ImasAmnsCCSetReactant](#page-412-0) (long ptr, [AmnsReactantType](#page-453-0) settings)
- native void [ImasAmnsCCSetReactantIdx](#page-412-1) (long ptr, int reactant idx, [AmnsReactantType](#page-453-0) settings)
- native long [ImasAmnsCCSetup](#page-412-2) [\(AmnsErrorType](#page-449-0) error)
- native void [ImasAmnsCCGetReactant](#page-408-0) (long ptr, [AmnsReactantType](#page-453-0) species)
- native double [ImasAmnsCCRX0B](#page-409-0) (long ptr, double arg1, double arg2, [AmnsErrorType](#page-449-0) error)
- native double[] [ImasAmnsCCRX1A](#page-410-0) (long ptr, int nx, double[] arg1, [AmnsErrorType](#page-449-0) error)
- native double[] [ImasAmnsCCRX1B](#page-410-1) (long ptr, int nx, double[] arg1, double[] arg2, [AmnsErrorType](#page-449-0) error)
- native double[] [ImasAmnsCCRX1C](#page-411-0) (long ptr, int nx, double[] arg1, double[] arg2, double[] arg3, [AmnsErrorType](#page-449-0) error)
- native long [ImasAmnsCCFinishTable](#page-408-1) (long ptr, [AmnsErrorType](#page-449-0) error)
- native long [ImasAmnsCCFinishReactants](#page-408-2) (long ptr)
- native long [ImasAmnsCCFinish](#page-407-2) (long ptr, [AmnsErrorType](#page-449-0) error)
- native long [ImasAmnsCCSetupTable](#page-413-2) (long ptrAmns, [AmnsReactionType](#page-454-0) reaction, long ptrReactants, [AmnsErrorType](#page-449-0) error)
- native void [ImasAmnsCCSet](#page-411-1) (long ptrAmns, [AmnsSetType](#page-455-0) setType, [AmnsErrorType](#page-449-0) error)
- native void [ImasAmnsCCSetTable](#page-412-3) (long ptr. [AmnsSetType](#page-455-0) setType, [AmnsErrorType](#page-449-0) error)
- native void [ImasAmnsCCQuery](#page-409-1) (long ptrAmns, [AmnsQueryType](#page-452-0) [query,](#page-415-0) [AmnsAnswerType](#page-445-0) answer, [AmnsErrorType](#page-449-0) error)
- native void [ImasAmnsCCQueryTable](#page-409-2) (long ptrTable, [AmnsQueryType](#page-452-0) [query,](#page-415-0) [AmnsAnswerType](#page-445-0) answer, [AmnsErrorType](#page-449-0) error)

### **Static Public Member Functions**

- static void [printErrorCode](#page-414-2) [\(AmnsErrorType](#page-449-0) error, String message)
- static double[] [reshape2DTo1D](#page-416-0) (double[][] input, int nx, int ny)
- static double[][] [reshape1DTo2D](#page-416-1) (double[] input, int nx, int ny)

### **Static Public Attributes**

- [string](#page-418-1)
- [tmp\\_c\\_str](#page-418-2) = queryString.encode('UTF-8')

# **15.1.1 Detailed Description**

Provides access to AMNS related codes via JNI interface. It requires libamnsini.so to be available in \$LD\_LIBRA← RY\_PATH (or use -Djava.library.path) - please note that AMNS library provides a JNI interface to AMNS. It means that before you start using Java interface, make sure to load AMNS environment first.

Note that this class contains static block for loading JNI library. Once the first object of the class is created, the JNI library is loaded.

Definition at line [12](#page-874-1) of file [amns.pyx.](#page-874-2)

# <span id="page-405-0"></span>**15.1.2 Constructor & Destructor Documentation**

# **15.1.2.1 \_\_init\_\_()**

```
def amns.Amns.__init__ (
              self,
             version_string = None,
             version_number = None,
              version_backend = None,
              version_user = None )
Use to initialize the Amns class
        in:
                version_string: requested version (string, default None)
                version_number: requested version (integer, default None)
                version_backend: requested backend (string, default None)
                version_user: requated user (string, default None)
        out:
                instance of the Amns class
```
# Definition at line [18](#page-874-3) of file [amns.pyx.](#page-874-2) 00018 def \_init\_(self, version\_string=None, version\_number=None, version\_backend=None, version\_user=None):

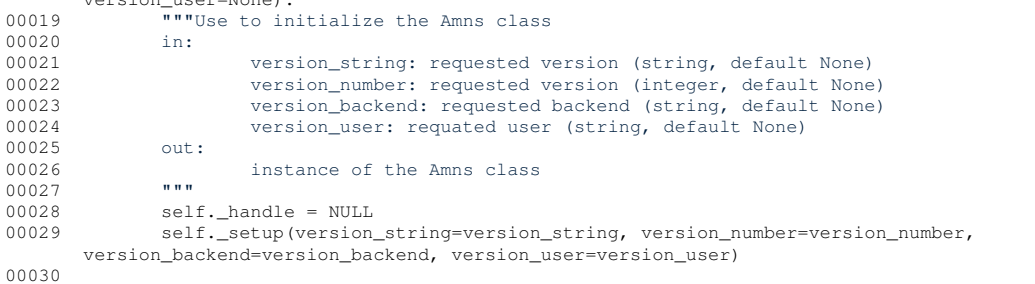

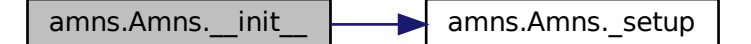

# <span id="page-406-1"></span>**15.1.3 Member Function Documentation**

### **15.1.3.1 code\_commit()**

```
def amns.Amns.code_commit (
             self )
```
Query for code\_commit associated with the AMNS data

# Definition at line  $146$  of file [amns.pyx.](#page-874-2)<br>00146 def code commit (self):

```
00146 def code_commit(self):<br>00147 """Query for code_commit associated with the AMNS data"""
00148 cdef camns_interface.amns_c_answer_type answer
00149 answer = self.lquery(b"code_commit")
00150 return answer.string.decode('UTF-8')
00151
```
### <span id="page-406-0"></span>**15.1.3.2 code\_name()**

```
def amns.Amns.code_name (
             self )
```
Query for code\_name associated with the AMNS data

#### Definition at line [139](#page-876-1) of file [amns.pyx.](#page-874-2)

```
00139 def code_name(self):<br>00140 """Query for code_name associated with the AMNS data"""
00141 cdef camns_interface.amns_c_answer_type answer
00142 answer = self.lquery(b"code_name")
00143 return answer.string.decode('UTF-8')
00144
```
### <span id="page-406-3"></span>**15.1.3.3 code\_repository()**

```
def amns.Amns.code_repository (
             self )
```
Query for code\_repository associated with the AMNS data

### Definition at line [160](#page-876-2) of file [amns.pyx.](#page-874-2)

<span id="page-406-2"></span>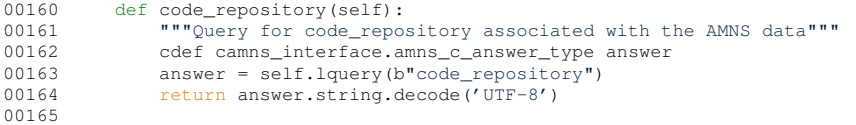

#### **15.1.3.4 code\_version()**

def amns.Amns.code\_version ( self )

Query for code\_version associated with the AMNS data

#### Definition at line [153](#page-876-3) of file [amns.pyx.](#page-874-2)

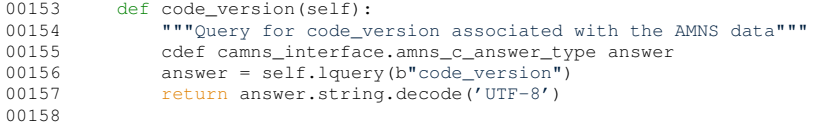

### <span id="page-407-0"></span>**15.1.3.5 finalize()**

```
def amns.Amns.finalize (
             self )
```
Provide the interface to IMAS\_AMNS\_FINISH in: None

out:

None

# Definition at line [185](#page-876-4) of file [amns.pyx.](#page-874-2) 00185 def finalize(self):

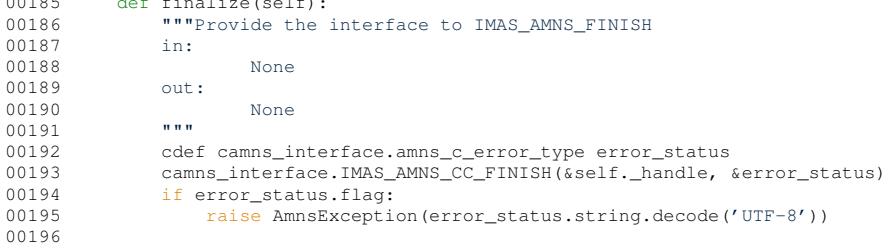

## <span id="page-407-1"></span>**15.1.3.6 get\_table()**

```
def amns.Amns.get_table (
             self,
             reactionString,
             Reactants,
             reactants,
             isotope_resolved = None )
Provide the interface to the Table class used for tables
       in:
                reactionString: name of reaction (string, required)
                reactants: reactants object (of type amns.Reactants, required)
                isotope_resolved: 0 if not isotope resolved, 1 if isotope resolved (integer, default None)
        out:
```
amns table (of type amns.Table)

### Definition at line [197](#page-876-5) of file [amns.pyx.](#page-874-2)

<span id="page-407-2"></span>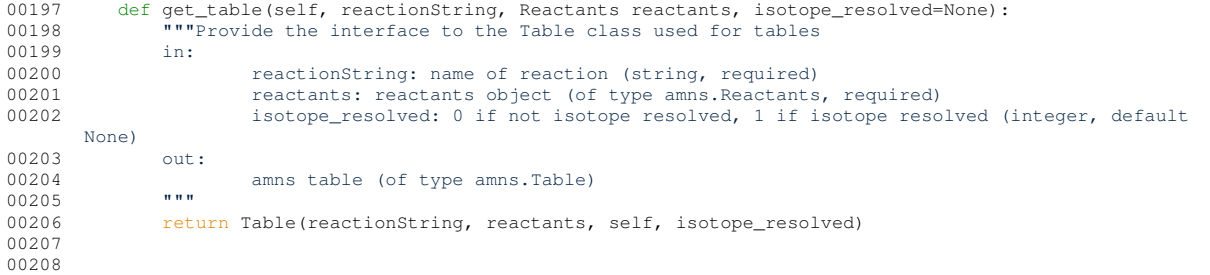

### **15.1.3.7 ImasAmnsCCFinish()**

native long amns.Amns.ImasAmnsCCFinish (

```
long ptr,
```

```
AmnsErrorType error )
```
This method calls native code: IMAS\_AMNS\_CC\_FINISH Finalization call for the AMNS package

#### **Parameters**

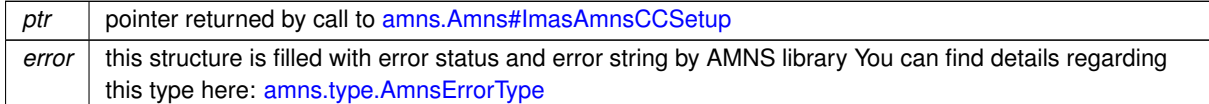

#### **Returns**

<span id="page-408-2"></span>Returns new value of the pointer - may be altered by AMNS library (set to null)

### **15.1.3.8 ImasAmnsCCFinishReactants()**

```
native long amns.Amns.ImasAmnsCCFinishReactants (
```
long ptr )

This method calls native code: IMAS\_AMNS\_CC\_FINISH\_REACTANTS This method is just a helper function for C. For details take a look at AMNS doxygen based documentation

#### **Parameters**

ptr pointer returned by call to [amns.Amns#ImasAmnsCCSetReactantIdx](#page-412-1)

### **Returns**

<span id="page-408-1"></span>Returns new value of the pointer - may be altered by AMNS library (set to null)

### **15.1.3.9 ImasAmnsCCFinishTable()**

```
native long amns.Amns.ImasAmnsCCFinishTable (
            long ptr,
```

```
AmnsErrorType error )
```
This method calls natice code: IMAS\_AMNS\_CC\_FINISH\_TABLE It is used as finalization call for a particular reaction

**Parameters**

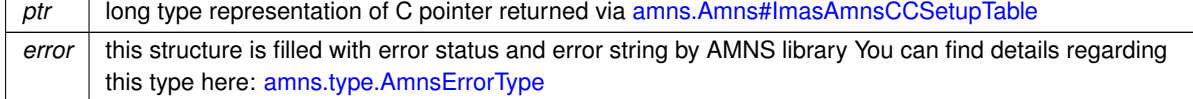

**Returns**

Returns new value of the pointer passed as argument; this value may be different as it may be altered by AMNS library

### <span id="page-408-0"></span>**15.1.3.10 ImasAmnsCCGetReactant()**

native void amns.Amns.ImasAmnsCCGetReactant (

long ptr, [AmnsReactantType](#page-453-0) species ) This method calls native code: IMAS\_AMNS\_CC\_GET\_REACTANT

#### **Parameters**

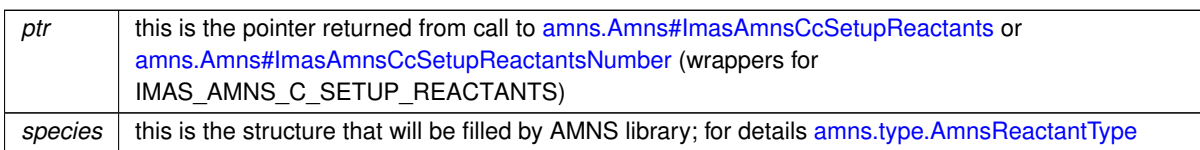

## <span id="page-409-1"></span>**15.1.3.11 ImasAmnsCCQuery()**

native void amns.Amns.ImasAmnsCCQuery (

```
long ptrAmns,
AmnsQueryType query,
AmnsAnswerType answer,
AmnsErrorType error )
```
This method calls native code: IMAS\_AMNS\_CC\_QUERY Query routine for the AMNS package

### **Parameters**

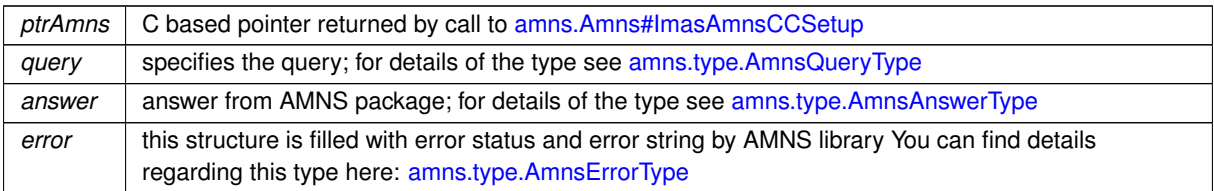

### <span id="page-409-2"></span>**15.1.3.12 ImasAmnsCCQueryTable()**

```
native void amns.Amns.ImasAmnsCCQueryTable (
             long ptrTable,
             AmnsQueryType query,
             AmnsAnswerType answer,
             AmnsErrorType error )
```
This method calls native code: IMAS\_AMNS\_CC\_QUERY\_TABLE Query routine for a particular reaction

### **Parameters**

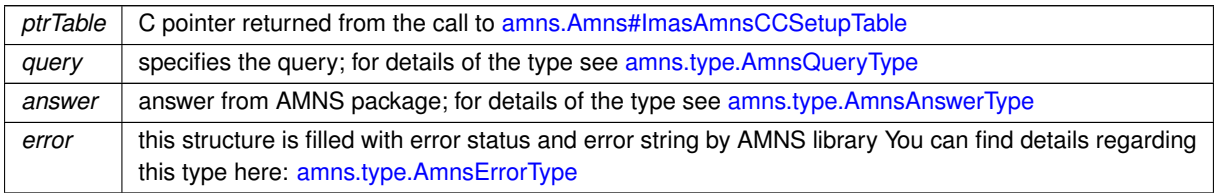

### <span id="page-409-0"></span>**15.1.3.13 ImasAmnsCCRX0B()**

```
native double amns.Amns.ImasAmnsCCRX0B (
             long ptr,
             double arg1,
```
double arg2, [AmnsErrorType](#page-449-0) error )

This method calls native code: IMAS\_AMNS\_CC\_RX\_0\_B Gets the rates associated with the input (0d) args for a particular reaction

### **Parameters**

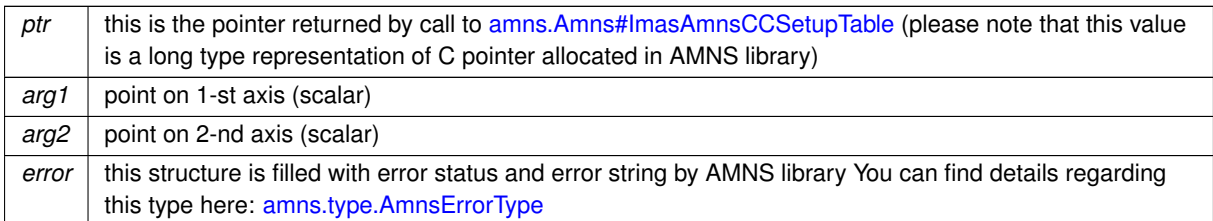

**Returns**

<span id="page-410-0"></span>value of the rate associated with input args for a particular reaction

# **15.1.3.14 ImasAmnsCCRX1A()**

```
native double [ ] amns.Amns.ImasAmnsCCRX1A (
            long ptr,
             int nx,
             double[ ] arg1,
             AmnsErrorType error )
```
This method calls native code: IMAS\_AMNS\_CC\_RX\_1\_A Gets the rates associated with the input (1d) args for a particular reaction

**Parameters**

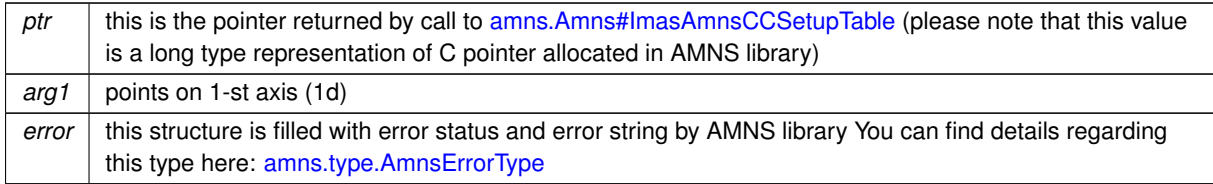

**Returns**

<span id="page-410-1"></span>values of the rates associated with input args for a particular reaction

# **15.1.3.15 ImasAmnsCCRX1B()**

```
native double [ ] amns.Amns.ImasAmnsCCRX1B (
            long ptr,
             int nx,
             double[ ] arg1,
             double[ ] arg2,
             AmnsErrorType error )
```
This method calls native code: IMAS\_AMNS\_CC\_RX\_1\_B Gets the rates associated with the input (1d) args for a particular reaction

### **Parameters**

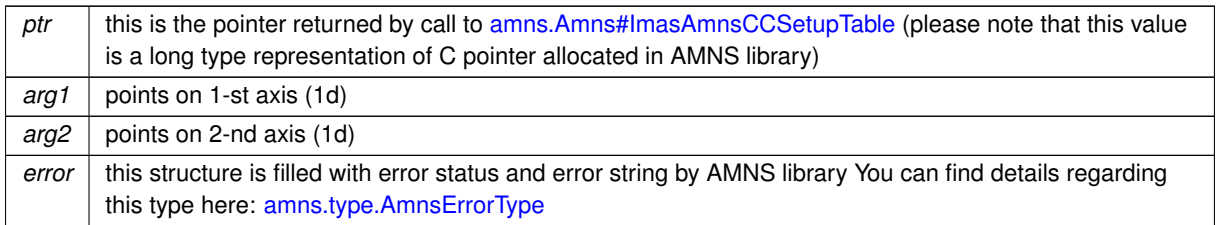

### **Returns**

<span id="page-411-0"></span>values of the rates associated with input args for a particular reaction

### **15.1.3.16 ImasAmnsCCRX1C()**

```
native double [ ] amns.Amns.ImasAmnsCCRX1C (
             long ptr,
             int nx,
             double[ ] arg1,
             double[ ] arg2,
             double[ ] arg3,
             AmnsErrorType error )
```
This method calls native code: IMAS\_AMNS\_CC\_RX\_1\_B Gets the rates associated with the input (1d) args for a particular reaction

### **Parameters**

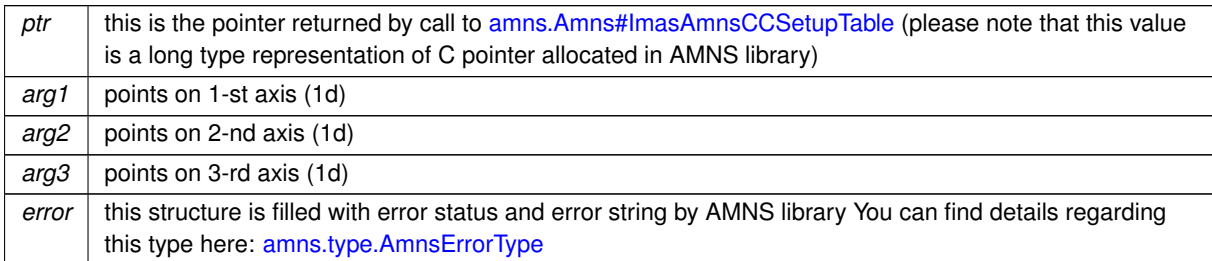

#### **Returns**

<span id="page-411-1"></span>values of the rates associated with input args for a particular reaction

# **15.1.3.17 ImasAmnsCCSet()**

```
native void amns.Amns.ImasAmnsCCSet (
            long ptrAmns,
            AmnsSetType setType,
            AmnsErrorType error )
```
This method calls native code: IMAS\_AMNS\_CC\_SET Set a parameter for the AMNS package

# **Parameters**

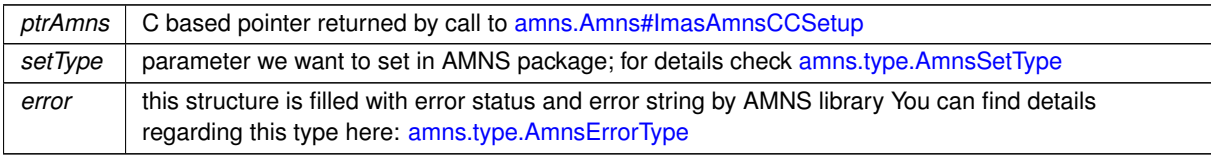

### <span id="page-412-0"></span>**15.1.3.18 ImasAmnsCCSetReactant()**

native void amns.Amns.ImasAmnsCCSetReactant ( long ptr, [AmnsReactantType](#page-453-0) settings )

This method calls native code: IMAS\_AMNS\_CC\_SET\_REACTANT

### **Parameters**

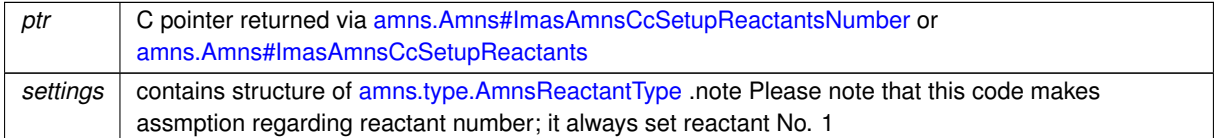

### <span id="page-412-1"></span>**15.1.3.19 ImasAmnsCCSetReactantIdx()**

```
native void amns.Amns.ImasAmnsCCSetReactantIdx (
            long ptr,
            int reactant_idx,
            AmnsReactantType settings )
This method calls native code: IMAS_AMNS_CC_SET_REACTANT
```
#### **Parameters**

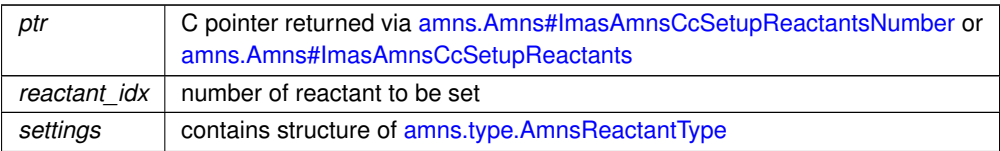

### <span id="page-412-3"></span>**15.1.3.20 ImasAmnsCCSetTable()**

```
native void amns.Amns.ImasAmnsCCSetTable (
```

```
long ptr,
AmnsSetType setType,
AmnsErrorType error )
```
This method calls native code: IMAS\_AMNS\_CC\_SET\_TABLE Set a parameter for a particular reaction

**Parameters**

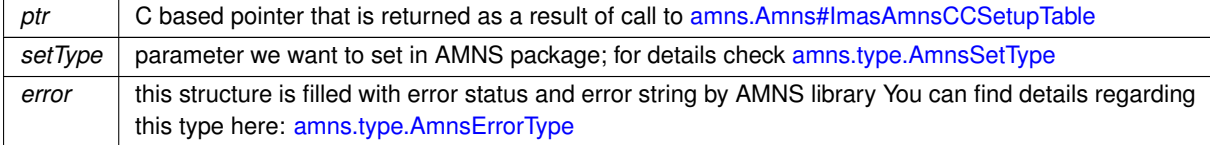

### <span id="page-412-2"></span>**15.1.3.21 ImasAmnsCCSetup()**

```
native long amns.Amns.ImasAmnsCCSetup (
```
[AmnsErrorType](#page-449-0) error ) This method calls native code: IMAS\_AMNS\_CC\_SETUP **Parameters**

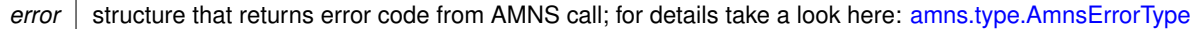

**Returns**

returns long value that is a C based pointer; this value must be passed to functions whenever C pointer is required (return value is the equivalent of void ∗∗handle\_out)

### <span id="page-413-0"></span>**15.1.3.22 ImasAmnsCcSetupReactants()**

```
native long amns.Amns.ImasAmnsCcSetupReactants (
```
int idx )

Interface to native code implemented inside library libamnsjni.so - [amns\\_jni\\_call.c](#page-772-0) This method calls native code: IMAS\_AMNS\_CC\_SETUP\_REACTANTS

#### **Parameters**

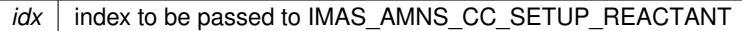

**Returns**

pointer represented as long value; whenever this pointer is required in JNI code, it must be passed as is .note Please note that this code makes assumptions regarding n reactants-it always passes "1" as n reactants .note Please note that this code makes assumptions regarding string\_in-it always passes "" as string\_in

# <span id="page-413-1"></span>**15.1.3.23 ImasAmnsCcSetupReactantsNumber()**

```
native long amns.Amns.ImasAmnsCcSetupReactantsNumber (
            int idx,
```
int n\_reactants )

Interface to native code implemented inside library libamnsjni.so - [amns\\_jni\\_call.c](#page-772-0) This method calls native code: IMAS\_AMNS\_CC\_SETUP\_REACTANTS

**Parameters**

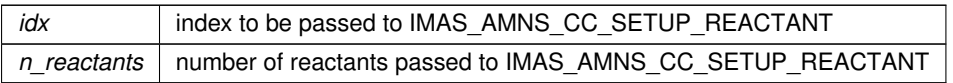

**Returns**

pointer represented as long value; whenever this pointer is required in JNI code, it must be passed as is .note Please note that this code makes assumptions regarding string\_in - it always passes ("" - empty string) as string in

### <span id="page-413-2"></span>**15.1.3.24 ImasAmnsCCSetupTable()**

```
native long amns.Amns.ImasAmnsCCSetupTable (
             long ptrAmns,
             AmnsReactionType reaction,
             long ptrReactants,
             AmnsErrorType error )
This method calls native code: IMAS_AMNS_CC_SETUP_TABLE Initialization call for a particular reaction
```
### **Parameters**

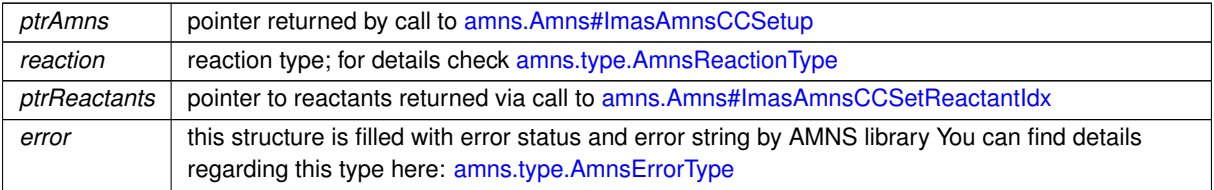

### **Returns**

<span id="page-414-2"></span>Opaque handle (C pointer) to be passed to table routine calls

### **15.1.3.25 printErrorCode()**

static void amns.Amns.printErrorCode ( [AmnsErrorType](#page-449-0) error,

```
String message ) [inline], [static]
```
Prints error message generate by AMNS library. Error message can be extended with user comment passed via message parameter

**Parameters**

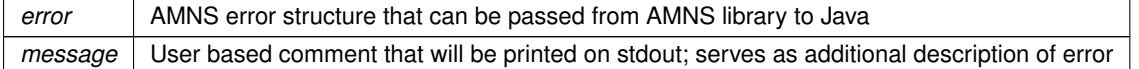

#### Definition at line [213](#page-764-0) of file [Amns.java.](#page-763-0)

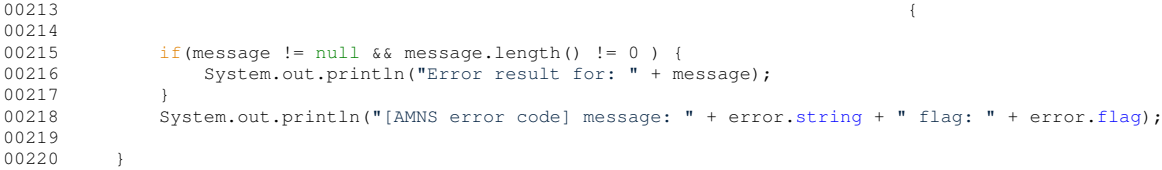

Here is the caller graph for this function:

amnsdemo.AmnsDemoCaseIdx.main **amns.Amns.printErrorCode** 

### <span id="page-414-0"></span>**15.1.3.26 prop\_comment()**

def amns.Amns.prop\_comment ( self )

Query for prop\_comment associated with the AMNS data

### Definition at line [111](#page-875-0) of file [amns.pyx.](#page-874-2)

<span id="page-414-1"></span>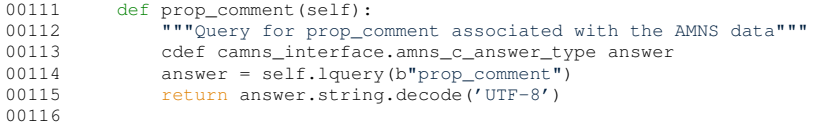

### **15.1.3.27 prop\_creation()**

```
def amns.Amns.prop_creation (
             self )
```
Query for prop\_creation associated with the AMNS data

# Definition at line  $132$  of file [amns.pyx.](#page-874-2)<br>00132 def prop\_creation (self):

```
00132 def prop_creation(self):<br>00133 """Query for prop_creation associated with the AMNS data"""
00134 cdef camns_interface.amns_c_answer_type answer
00135 answer = self.lquery(b"prop_creation")<br>00136 return answer.string.decode('UTF-8')
00137
```
### <span id="page-415-2"></span>**15.1.3.28 prop\_provider()**

def amns.Amns.prop\_provider ( self )

Query for prop\_provider associated with the AMNS data

# Definition at line [125](#page-876-7) of file [amns.pyx.](#page-874-2)<br>00125 def prop provider (self):

```
00125 def prop_provider(self):<br>00126 """Query for prop_provider associated with the AMNS data"""
00127 cdef camns_interface.amns_c_answer_type answer
00128 answer = self.lquery(b"prop_provider")<br>00129 return answer.string.decode('UTF-8')
00130
```
### <span id="page-415-1"></span>**15.1.3.29 prop\_source()**

```
def amns.Amns.prop_source (
             self )
```
Query for prop\_source associated with the AMNS data

# Definition at line [118](#page-876-8) of file  $\frac{amns.pyx}{\text{def} \cdot \text{prop} \cdot \text{source} (\text{self})}$ .

```
00118 def prop_source(self):<br>00119 """Query for prop_source associated with the AMNS data"""
00120 cdef camns_interface.amns_c_answer_type answer<br>00121 answer = self.lquery(b"prop_source")
                answer = self.lquery(b"prop_source")
00122 return answer.string.decode('UTF-8')
00123
```
### <span id="page-415-0"></span>**15.1.3.30 query()**

```
def amns.Amns.query (
             self,
```
queryString )

Provide the interface to IMAS\_AMNS\_QUERY

```
in:
        queryString: string containing query (string, required)
out:
        answer_string: string containing reply
        answer_number: number containing any numerical answer
```
#### Definition at line [81](#page-875-1) of file [amns.pyx.](#page-874-2)

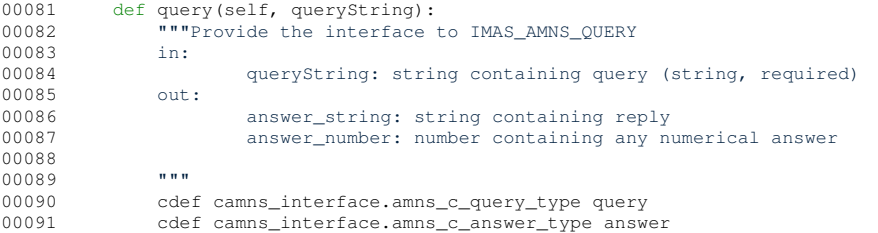

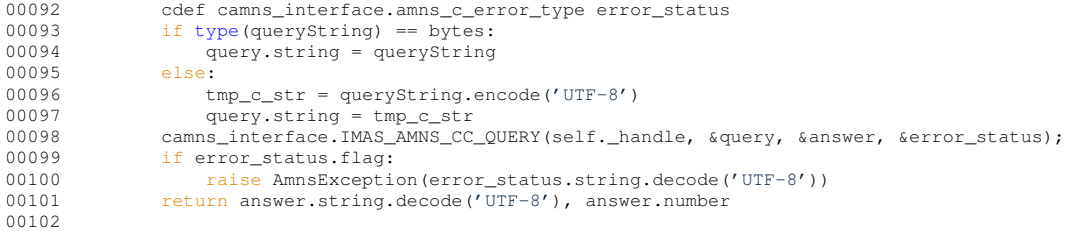

## <span id="page-416-1"></span>**15.1.3.31 reshape1DTo2D()**

```
static double [ ][ ] amns.Amns.reshape1DTo2D (
             double[ ] input,
             int nx,
             int ny ) [inline], [static]
```
Reshapes 1D array into 2D array with given height and length there is no sanity check, it is assumed that  $nx * ny =$ input.length

**Parameters**

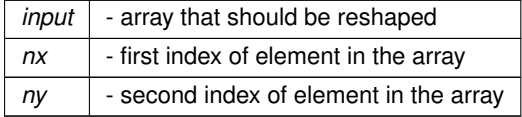

**Returns**

2D array of doubles where dimmentions match size of input array (nx ∗ ny = input.length)

Definition at line [250](#page-764-1) of file [Amns.java.](#page-763-0)

```
00250 \{00251<br>00252
           double [][][nx][ny];
00253<br>00254
<nx; i++) {<br>00255 for( int p=0; p<ny; p+
00255 for( int p=0; p<ny; p++) {<br>00256 result[i] [p] = input[
               result[i][p] = input[ (i * ny) + p];
00257<br>00258 }
00258<br>00259return result;
00260 }
```
Here is the caller graph for this function:

amnsdemo.AmnsDemoCaseIdx.main **amns.Amns.reshape1DTo2D** 

# <span id="page-416-0"></span>**15.1.3.32 reshape2DTo1D()**

static double [ ] amns.Amns.reshape2DTo1D ( double  $input[]$ int nx, int ny ) [inline], [static]

Reshapes 2D array with given width and height as 1D array of size nx ∗ ny there is no sanity check, it is assumed that nx and ny are correct sizes of array dimensions

**Parameters**

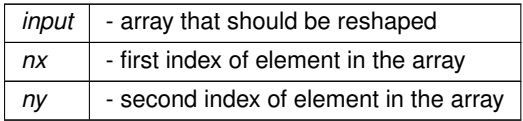

**Returns**

1D array of double with size equal to nx ∗ ny

Definition at line [230](#page-764-2) of file [Amns.java.](#page-763-0)

```
00230 and \{00231[nx * ny];
00232
<nx; i++) {<br>00234 for( int p=0; p <ny; p+
00234 for( int p=0; p<ny; p++) {<br>00235 result[ (i + ny) + p] = input[i][p];
00236 }
0023700238<br>00239
      return result;<br>}
00240 }
```
Here is the caller graph for this function:

amnsdemo.AmnsDemoCaseIdx.main **amns.Amns.reshape2DTo1D** 

#### <span id="page-417-0"></span>**15.1.3.33 set()**

```
def amns.Amns.set (
             self,
              setString )
Provide the interface to IMAS_AMNS_SET
        in:
                setString: string containing setting (string, required)
        out:
```

```
None
```
# Definition at line  $166$  of file [amns.pyx.](#page-874-2)<br>00166 def set (self, setString):

```
def set(self, setString):
00167 """Provide the interface to IMAS_AMNS_SET<br>00168 in:
00168<br>00169setString: string containing setting (string, required)
00170 out:<br>00171
                         None
00172
00173 """
00174 cdef camns_interface.amns_c_set_type set<br>00175 cdef camns interface.amns c error type e
type(setString) == bytes:
00177 set.string = setString<br>00178 else:
00178 else:<br>00179 ti
00179 tmp\_c\_str = setString.encode('UTF-8')<br>00180 set\_string = tmp_c\_str00180 set.string = tmp_c_str<br>00181 camns_interface.IMAS_AMNS_CC_SET(self._handle, &set, &error_status);
00182 if error_status.flag:<br>00183 raise AmnsExcepti
                    00183 raise AmnsException(error_status.string.decode('UTF-8'))
00184
```
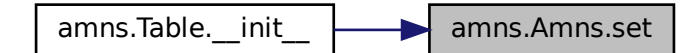

### <span id="page-418-0"></span>**15.1.3.34 version()**

def amns.Amns.version ( self )

Query for version of the AMNS data

### Definition at line [104](#page-875-2) of file [amns.pyx.](#page-874-2)

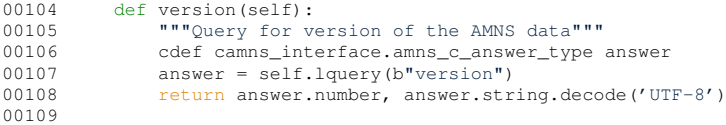

# <span id="page-418-1"></span>**15.1.4 Member Data Documentation**

#### **15.1.4.1 string**

```
amns.Amns.string [static]
Definition at line 72 of file amns.pyx.
```
### **15.1.4.2 tmp\_c\_str**

amns.Amns.tmp\_c\_str = queryString.encode('UTF-8') [static] Definition at line [74](#page-875-4) of file [amns.pyx.](#page-874-2) The documentation for this class was generated from the following files:

- src/py/amns[/amns.pyx](#page-874-4)
- src/java/src/amns[/Amns.java](#page-763-1)

# **15.2 amns\_types::amns\_answer\_type Type Reference**

Type for answers from queries in the AMNS package (not interoperable)

# **Public Attributes**

- character(len[=answer\\_length\)](#page-136-0) [string](#page-419-0)
	- *string version of the answer to a query*
- integer(c\_int) [number](#page-419-1) *integer version of the answer to a query*

# **15.2.1 Detailed Description**

Type for answers from queries in the AMNS package (not interoperable) Definition at line [201](#page-836-0) of file [amns\\_types.f90.](#page-835-0)

# <span id="page-419-1"></span>**15.2.2 Member Data Documentation**

### **15.2.2.1 number**

```
integer(c_int) amns_types::amns_answer_type::number
integer version of the answer to a query
205amns_types.f90.<br>00205 integer (c_int) :: number
          integer(c_int) :: number
```
### <span id="page-419-0"></span>**15.2.2.2 string**

character(len[=answer\\_length\)](#page-136-0) amns\_types::amns\_answer\_type::string string version of the answer to a query Definition at line [203](#page-836-2) of file  $\frac{1}{2}$  the starter (lense answer, length)  $\cdots$ character(len=answer\_length) :: string The documentation for this type was generated from the following file:

• src/libamns[/amns\\_types.f90](#page-834-0)

# **15.3 amns\_answer\_type Struct Reference**

Type for answers from queries in the AMNS package ("interoperable" version) #include <amns\_interface.h>

# **Public Attributes**

• char [string](#page-419-2) [\[answer\\_length\]](#page-529-0)

*string version of the answer to a query*

• int [number](#page-419-3)

*integer version of the answer to a query*

### **15.3.1 Detailed Description**

Type for answers from queries in the AMNS package ("interoperable" version) Definition at line [254](#page-573-0) of file amns interface.h.

# <span id="page-419-3"></span>**15.3.2 Member Data Documentation**

### **15.3.2.1 number**

<span id="page-419-2"></span>int amns\_answer\_type::number integer version of the answer to a query Definition at line [256](#page-573-1) of file [amns\\_interface.h.](#page-571-0)

#### **15.3.2.2 string**

char amns\_answer\_type::string[\[answer\\_length\]](#page-529-0) string version of the answer to a query Definition at line [255](#page-573-2) of file amns interface.h. The documentation for this struct was generated from the following file:

• include[/amns\\_interface.h](#page-525-0)

# **15.4 amns\_c\_answer\_type Struct Reference**

```
Type for answers from queries in the AMNS package ("C" version)
#include <amns_interface.h>
```
# **Public Attributes**

• char ∗ [string](#page-420-0)

*string version of the answer to a query*

• int [number](#page-420-1) *integer version of the answer to a query*

## **15.4.1 Detailed Description**

Type for answers from queries in the AMNS package ("C" version) Definition at line [263](#page-573-3) of file amns interface.h.

# <span id="page-420-1"></span>**15.4.2 Member Data Documentation**

#### **15.4.2.1 number**

<span id="page-420-0"></span>int amns\_c\_answer\_type::number integer version of the answer to a query Definition at line [265](#page-573-4) of file amns interface.h.

## **15.4.2.2 string**

char∗ amns\_c\_answer\_type::string string version of the answer to a query Definition at line [264](#page-573-5) of file amns interface.h. The documentation for this struct was generated from the following file:

• include/amns interface.h

# **15.5 amns\_c\_error\_type Struct Reference**

```
Type for error returns from the AMNS interface ("C" version)
#include <amns_interface.h>
```
# **Public Attributes**

• bool [flag](#page-421-0)

*True if an error occurred.*

• char ∗ [string](#page-421-1)

*text describing the error if flag was True*

# **15.5.1 Detailed Description**

Type for error returns from the AMNS interface ("C" version) Definition at line [135](#page-572-0) of file amns interface.h.

# <span id="page-421-0"></span>**15.5.2 Member Data Documentation**

### **15.5.2.1 flag**

<span id="page-421-1"></span>bool amns\_c\_error\_type::flag True if an error occurred. Definition at line [136](#page-572-1) of file [amns\\_interface.h.](#page-571-0)

# **15.5.2.2 string**

char∗ amns\_c\_error\_type::string text describing the error if flag was True Definition at line [137](#page-572-2) of file amns interface.h. The documentation for this struct was generated from the following file:

• include/amns interface.h

# **15.6 amns\_c\_query\_type Struct Reference**

Type for querying parameters in the AMNS package ("C" version) #include <amns\_interface.h>

# **Public Attributes**

• char ∗ [string](#page-421-2)

*used to pass a query about settings*

# **15.6.1 Detailed Description**

Type for querying parameters in the AMNS package ("C" version) Definition at line [235](#page-573-6) of file [amns\\_interface.h.](#page-571-0)

# <span id="page-421-2"></span>**15.6.2 Member Data Documentation**

### **15.6.2.1 string**

char∗ amns\_c\_query\_type::string used to pass a query about settings Definition at line [236](#page-573-7) of file [amns\\_interface.h.](#page-571-0) The documentation for this struct was generated from the following file:

• include[/amns\\_interface.h](#page-525-0)

# 15.7 amns c reaction type Struct Reference

Type used for specifying reactions when using the AMNS interface ("C" version) #include <amns\_interface.h>

# **Public Attributes**

- char ∗ [string](#page-422-0)
	- *name of the reaction (e.g. RC)*
- int [isotope\\_resolved](#page-422-1)

*if the reaction is different for different isotopes, isotope\_resolved shoukld be set to 1*

# **15.7.1 Detailed Description**

Type used for specifying reactions when using the AMNS interface ("C" version) Definition at line [172](#page-572-3) of file amns interface.h.

# <span id="page-422-1"></span>**15.7.2 Member Data Documentation**

### **15.7.2.1 isotope\_resolved**

```
int amns_c_reaction_type::isotope_resolved
if the reaction is different for different isotopes, isotope_resolved shoukld be set to 1
174 of file amns interface.h.
```
### **15.7.2.2 string**

char∗ amns\_c\_reaction\_type::string name of the reaction (e.g. RC) Definition at line [173](#page-572-5) of file amns interface.h. The documentation for this struct was generated from the following file:

• include[/amns\\_interface.h](#page-525-0)

# **15.8 amns\_c\_set\_type Struct Reference**

Type for setting parameters in the AMNS package ("C" version) #include <amns\_interface.h>

# **Public Attributes**

• char ∗ [string](#page-422-2)

*used to pass a change in the settings*

# **15.8.1 Detailed Description**

Type for setting parameters in the AMNS package ("C" version) Definition at line [208](#page-572-6) of file [amns\\_interface.h.](#page-571-0)

### <span id="page-422-2"></span>**15.8.2 Member Data Documentation**

# **15.8.2.1 string**

char∗ amns\_c\_set\_type::string used to pass a change in the settings Definition at line [209](#page-572-7) of file [amns\\_interface.h.](#page-571-0) The documentation for this struct was generated from the following file:

• include[/amns\\_interface.h](#page-525-0)

# **15.9 amns\_c\_version\_type Struct Reference**

Type for specifying the AMNS version ("C" version) #include <amns\_interface.h>

# **Public Attributes**

• char ∗ [string](#page-423-0)

*ascii specification of the version*

• int [number](#page-423-1)

*integer specification of the version number (primary specification at the moment)*

• char ∗ [backend](#page-423-2)

*specify the backend to be used to access the CPOs*

• char ∗ [user](#page-423-3)

*specify the username of the data to be obtained (defaults to tghe person running the code)*

# **15.9.1 Detailed Description**

Type for specifying the AMNS version ("C" version) Definition at line [65](#page-571-1) of file amns interface.h.

# <span id="page-423-2"></span>**15.9.2 Member Data Documentation**

### **15.9.2.1 backend**

```
char∗ amns_c_version_type::backend
specify the backend to be used to access the CPOs
68amns_interface.h.
```
### <span id="page-423-1"></span>**15.9.2.2 number**

<span id="page-423-0"></span>int amns\_c\_version\_type::number integer specification of the version number (primary specification at the moment) Definition at line [67](#page-571-3) of file amns interface.h.

### **15.9.2.3 string**

<span id="page-423-3"></span>char∗ amns\_c\_version\_type::string ascii specification of the version Definition at line [66](#page-571-4) of file [amns\\_interface.h.](#page-571-0)

### **15.9.2.4 user**

char∗ amns\_c\_version\_type::user specify the username of the data to be obtained (defaults to tghe person running the code) Definition at line [69](#page-571-5) of file [amns\\_interface.h.](#page-571-0) The documentation for this struct was generated from the following file:

• include[/amns\\_interface.h](#page-525-0)

# **15.10 amns\_error\_type Struct Reference**

Type for error returns from the AMNS interface ("interoperable" version) #include <amns\_interface.h>

# **Public Attributes**

- bool [flag](#page-424-0)
- *True if an error occurred.* • char [string](#page-424-1) [\[answer\\_length\]](#page-529-0)
	- *text describing the error if flag was True*

### **15.10.1 Detailed Description**

Type for error returns from the AMNS interface ("interoperable" version) Definition at line [126](#page-572-8) of file [amns\\_interface.h.](#page-571-0)

# <span id="page-424-0"></span>**15.10.2 Member Data Documentation**

### **15.10.2.1 flag**

<span id="page-424-1"></span>bool amns\_error\_type::flag True if an error occurred. Definition at line [127](#page-572-9) of file [amns\\_interface.h.](#page-571-0)

### **15.10.2.2 string**

char amns\_error\_type::string[\[answer\\_length\]](#page-529-0) text describing the error if flag was True Definition at line [128](#page-572-10) of file [amns\\_interface.h.](#page-571-0) The documentation for this struct was generated from the following file:

• include[/amns\\_interface.h](#page-525-0)

# **15.11 amns\_types::amns\_error\_type Type Reference**

Type for error returns from the AMNS interface (not interoperable)

# **Public Attributes**

- logical [flag](#page-424-2)
	- *True if an error occurred.*
- character(len[=answer\\_length\)](#page-136-0) [string](#page-424-3)
	- *text describing the error if flag was True*

# **15.11.1 Detailed Description**

Type for error returns from the AMNS interface (not interoperable) Definition at line [137](#page-836-3) of file amns types.f90.

## <span id="page-424-2"></span>**15.11.2 Member Data Documentation**

# **15.11.2.1 flag**

<span id="page-424-3"></span>logical amns\_types::amns\_error\_type::flag True if an error occurred. Definition at line [139](#page-836-4) of file [amns\\_types.f90.](#page-835-0)<br> $00139$   $logical :: flag$ logical :: flag

### **15.11.2.2 string**

character(len[=answer\\_length\)](#page-136-0) amns\_types::amns\_error\_type::string text describing the error if flag was True Definition at line  $141$  of file [amns\\_types.f90.](#page-835-0)<br>00141 character (len=answer\_length) : character(len=answer\_length) :: string The documentation for this type was generated from the following file:

• src/libamns[/amns\\_types.f90](#page-834-0)

# **15.12 amns\_types::amns\_fc\_answer\_type Type Reference**

Type for answers from queries in the AMNS package (interoperable with c)

# **Public Attributes**

- character(len=1, kind=c\_char), dimension[\(answer\\_length\)](#page-136-0) [string](#page-425-0)
	- *string version of the answer to a query*
- integer(c\_int) [number](#page-425-1)

*integer version of the answer to a query*

# **15.12.1 Detailed Description**

Type for answers from queries in the AMNS package (interoperable with c) Definition at line [210](#page-836-6) of file amns types.f90.

# <span id="page-425-1"></span>**15.12.2 Member Data Documentation**

### **15.12.2.1 number**

integer(c\_int) amns\_types::amns\_fc\_answer\_type::number integer version of the answer to a query Definition at line [214](#page-836-7) of file  $\frac{1}{2}$  (pess.f90.<br>  $\frac{1}{2}$  integer (c, int.), it number integer(c\_int) :: number

### <span id="page-425-0"></span>**15.12.2.2 string**

character(len=1, kind=c\_char), dimension[\(answer\\_length\)](#page-136-0) amns\_types::amns\_fc\_answer\_type←- ::string string version of the answer to a query Definition at line [212](#page-836-8) of file  $\frac{1}{2}$  [amns\\_types.f90.](#page-835-0)<br>00212 character (len=1, kind=c, char), d character(len=1, kind=c\_char), dimension(answer\_length) :: string The documentation for this type was generated from the following file:

• src/libamns[/amns\\_types.f90](#page-834-0)

# **15.13 amns\_types::amns\_fc\_error\_type Type Reference**

Type for error returns from the AMNS interface (interoperable with c)

# **Public Attributes**

- logical(c\_bool) [flag](#page-426-0)
	- *True if an error occurred.*
- character(len=1, kind=c\_char), dimension[\(answer\\_length\)](#page-136-0) [string](#page-426-1) *text describing the error if flag was True*

## **15.13.1 Detailed Description**

Type for error returns from the AMNS interface (interoperable with c) Definition at line [146](#page-836-9) of file amns types.f90.

# <span id="page-426-0"></span>**15.13.2 Member Data Documentation**

### **15.13.2.1 flag**

logical(c\_bool) amns\_types::amns\_fc\_error\_type::flag True if an error occurred. Definition at line [148](#page-836-10) of file [amns\\_types.f90.](#page-835-0)<br> $10148$   $1001631(G, bol)$   $\cdots$  flag  $logical(c\_bool)$  :: flag

## <span id="page-426-1"></span>**15.13.2.2 string**

character(len=1, kind=c\_char), dimension[\(answer\\_length\)](#page-136-0) amns\_types::amns\_fc\_error\_type::string text describing the error if flag was True Definition at line [150](#page-836-11) of file  $\frac{amns\_types.690}{\text{character (len=1, kind=c char)}}$ . character(len=1, kind=c\_char), dimension(answer\_length) :: string The documentation for this type was generated from the following file:

• src/libamns[/amns\\_types.f90](#page-834-0)

# **15.14 amns\_types::amns\_fc\_query\_type Type Reference**

Type for querying parameters in the AMNS package (interoperable with c)

### **Public Attributes**

• character(len=1, kind=c\_char), dimension[\(query\\_length\)](#page-136-1) [string](#page-426-2) *used to pass a query about settings*

### **15.14.1 Detailed Description**

Type for querying parameters in the AMNS package (interoperable with c) Definition at line [194](#page-836-12) of file [amns\\_types.f90.](#page-835-0)

# <span id="page-426-2"></span>**15.14.2 Member Data Documentation**

#### **15.14.2.1 string**

character(len=1, kind=c\_char), dimension[\(query\\_length\)](#page-136-1) amns\_types::amns\_fc\_query\_type::string used to pass a query about settings

Definition at line [196](#page-836-13) of file [amns\\_types.f90.](#page-835-0)<br>00196 character (len=1, kind=c, char).

character(len=1, kind=c\_char), dimension(query\_length) :: string The documentation for this type was generated from the following file:

• src/libamns[/amns\\_types.f90](#page-834-0)

# **15.15 amns\_types::amns\_fc\_reaction\_type Type Reference**

Type used for specifying reactions when using the AMNS interface (interoperable with c)

# **Public Attributes**

- character(len=1, kind=c\_char), dimension[\(reaction\\_length\)](#page-136-2) [string](#page-427-0) *name of the reaction (e.g. RC)*
- integer(c\_int) [isotope\\_resolved](#page-427-1) =0
	- *if the reaction is different for different isotopes, isotope\_resolved should be set to 1*

# **15.15.1 Detailed Description**

Type used for specifying reactions when using the AMNS interface (interoperable with c) Definition at line [164](#page-836-14) of file [amns\\_types.f90.](#page-835-0)

# <span id="page-427-1"></span>**15.15.2 Member Data Documentation**

### **15.15.2.1 isotope\_resolved**

```
integer(c_int) amns_types::amns_fc_reaction_type::isotope_resolved =0
if the reaction is different for different isotopes, isotope_resolved should be set to 1
Definition at line 168amns_types.f90.<br>00168 integer (c int) :: isotope reso.
            integer(c_int) :: isotope_resolved=0
```
# <span id="page-427-0"></span>**15.15.2.2 string**

```
character(len=1, kind=c_char), dimension(reaction_length) amns_types::amns_fc_reaction_type←-
::string
name of the reaction (e.g. RC)
Definition at line 166 of file amns_types.f90.
00166 character(len=1, kind=c char), dimension(reaction length) :: string
The documentation for this type was generated from the following file:
```
• src/libamns[/amns\\_types.f90](#page-834-0)

# **15.16 amns\_types::amns\_fc\_set\_type Type Reference**

Type for setting parameters in the AMNS package (interoperable with c)

# **Public Attributes**

• character(len=1, kind=c\_char), dimension[\(set\\_length\)](#page-136-3) [string](#page-427-2) *used to pass a change in the settings*

# **15.16.1 Detailed Description**

Type for setting parameters in the AMNS package (interoperable with c) Definition at line [180](#page-836-17) of file [amns\\_types.f90.](#page-835-0)

# <span id="page-427-2"></span>**15.16.2 Member Data Documentation**

# **15.16.2.1 string**

character(len=1, kind=c\_char), dimension[\(set\\_length\)](#page-136-3) amns\_types::amns\_fc\_set\_type::string used to pass a change in the settings Definition at line [182](#page-836-18) of file [amns\\_types.f90.](#page-835-0)

00182 character(len=1, kind=c\_char), dimension(set\_length) :: string The documentation for this type was generated from the following file:

• src/libamns[/amns\\_types.f90](#page-834-0)

# **15.17 amns\_types::amns\_fc\_version\_type Type Reference**

Type for specifying the AMNS version (interoperable with c)

# **Public Attributes**

- character(len=1, kind=c\_char), dimension[\(version\\_length\)](#page-136-4) [string](#page-428-0) = '' *ascii specification of the version*
- $\cdot$  integer(c\_int) [number](#page-428-1) = 0
	- *integer specification of the version number (primary specification at the moment)*
- character(len=1, kind=c\_char), dimension[\(version\\_length\)](#page-136-4) [backend](#page-428-2) = 'mdsplus' *specify the backend to be used to access the IDSs*
- character(len=1, kind=c\_char), dimension[\(version\\_length\)](#page-136-4) [user](#page-428-3) = '' *specify the username of the data to be obtained (defaults to the person running the code)*

### **15.17.1 Detailed Description**

Type for specifying the AMNS version (interoperable with c) Definition at line [57](#page-835-1) of file [amns\\_types.f90.](#page-835-0)

# <span id="page-428-2"></span>**15.17.2 Member Data Documentation**

### **15.17.2.1 backend**

character(len=1, kind=c\_char), dimension[\(version\\_length\)](#page-136-4) amns\_types::amns\_fc\_version\_type←- ::backend = 'mdsplus' specify the backend to be used to access the IDSs Definition at line [63](#page-835-2) of file  $\frac{\text{amns\_types}.f90}{\text{character}(\text{len}=1, \text{ kind}=c \text{ char})}$ .

<span id="page-428-1"></span>character(len=1, kind=c\_char), dimension(version\_length) :: backend = 'mdsplus'

# **15.17.2.2 number**

integer(c\_int) amns\_types::amns\_fc\_version\_type::number = 0 integer specification of the version number (primary specification at the moment) Definition at line  $61$  of file [amns\\_types.f90.](#page-835-0)<br>00061 integer (c int) :: number = 0  $integer(c_int) :: number = 0$ 

### <span id="page-428-0"></span>**15.17.2.3 string**

character(len=1, kind=c\_char), dimension[\(version\\_length\)](#page-136-4) amns\_types::amns\_fc\_version\_type← :: $string = ''$ ascii specification of the version

<span id="page-428-3"></span>Definition at line [59](#page-835-4) of file amns types.f90. 00059 character(len=1, kind=c\_char), dimension(version\_length) :: string = "

### **15.17.2.4 user**

character(len=1, kind=c\_char), dimension[\(version\\_length\)](#page-136-4) amns\_types::amns\_fc\_version\_type←- ::user = ''

specify the username of the data to be obtained (defaults to the person running the code) Definition at line [65](#page-835-5) of file amns types.f90.

00065 character(len=1, kind=c\_char), dimension(version\_length) :: user = " The documentation for this type was generated from the following file:

• src/libamns[/amns\\_types.f90](#page-834-0)

# **15.18 amns\_types::amns\_handle\_rx\_type Type Reference**

Type for the AMNS RX handle (opaque for user codes) NOT interoperable with C. Collaboration diagram for amns\_types::amns\_handle\_rx\_type:

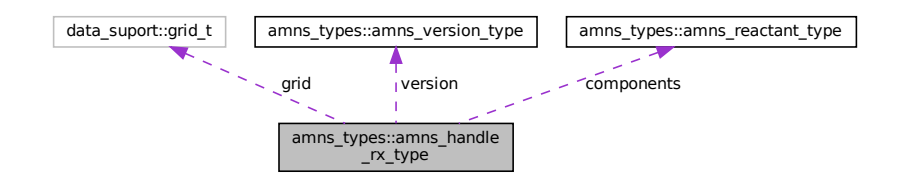

# **Public Attributes**

- character(len[=answer\\_length\)](#page-136-0) [properties\\_comment](#page-431-0) = ''
- character(len[=answer\\_length\)](#page-136-0) [properties\\_source](#page-431-1) = "
- character(len[=answer\\_length\)](#page-136-0) [properties\\_provider](#page-431-2) = ''
- character(len[=answer\\_length\)](#page-136-0) [properties\\_creation\\_date](#page-431-3) = ''
- character(len[=answer\\_length\)](#page-136-0) [code\\_name](#page-430-0) = ''
- character(len[=answer\\_length\)](#page-136-0) [code\\_commit](#page-430-1) = ''
- character(len[=answer\\_length\)](#page-136-0) [code\\_version](#page-430-2) = ''
- character(len[=answer\\_length\)](#page-136-0) [code\\_repository](#page-430-3) = ''
- character(len[=answer\\_length\)](#page-136-0) [source](#page-431-4) = ''
- character(len[=answer\\_length\)](#page-136-0) [provider](#page-431-5) = ''
- character(len[=answer\\_length\)](#page-136-0) [citation](#page-429-0) = "
- character(len[=reaction\\_length\)](#page-136-2) [reaction\\_type](#page-431-6) = ''
- $\cdot$  integer no of reactants = 0
- type[\(amns\\_version\\_type\)](#page-443-0) [version](#page-432-0)
- type[\(amns\\_reactant\\_type\)](#page-438-0), dimension(:), allocatable [components](#page-430-4)
- character(len[=reaction\\_length\)](#page-136-2), dimension(:), allocatable [string](#page-432-1)
- $\cdot$  integer [index](#page-430-5) = 0
- logical [debug](#page-430-6)
- logical [initialized](#page-431-8)
- logical [filled](#page-430-7) = .false.
- type([grid](#page-430-8)\_t) grid

# **15.18.1 Detailed Description**

Type for the AMNS RX handle (opaque for user codes) NOT interoperable with C. Definition at line [116](#page-836-19) of file amns types.f90.

# <span id="page-429-0"></span>**15.18.2 Member Data Documentation**

### **15.18.2.1 citation**

<span id="page-430-1"></span>character(len[=answer\\_length\)](#page-136-0) amns\_types::amns\_handle\_rx\_type::citation = '' Definition at line [123](#page-836-20) of file amns types.f90.

#### **15.18.2.2 code\_commit**

<span id="page-430-0"></span>character(len[=answer\\_length\)](#page-136-0) amns\_types::amns\_handle\_rx\_type::code\_commit = '' Definition at line [118](#page-836-21) of file amns types.f90.

### **15.18.2.3 code\_name**

<span id="page-430-3"></span>character(len[=answer\\_length\)](#page-136-0) amns\_types::amns\_handle\_rx\_type::code\_name = '' Definition at line [118](#page-836-21) of file amns types.f90.

#### **15.18.2.4 code\_repository**

<span id="page-430-2"></span>character(len[=answer\\_length\)](#page-136-0) amns\_types::amns\_handle\_rx\_type::code\_repository = '' Definition at line [118](#page-836-21) of file amns types.f90.

### **15.18.2.5 code\_version**

<span id="page-430-4"></span>character(len[=answer\\_length\)](#page-136-0) amns\_types::amns\_handle\_rx\_type::code\_version = '' Definition at line [118](#page-836-21) of file [amns\\_types.f90.](#page-835-0)

#### **15.18.2.6 components**

<span id="page-430-6"></span>type [\(amns\\_reactant\\_type\)](#page-438-0), dimension(:), allocatable amns\_types::amns\_handle\_rx\_type::components Definition at line  $128$  of file [amns\\_types.f90.](#page-835-0)<br>00128 type (amns reactant type), alle type (amns\_reactant\_type), allocatable :: components(:)

### **15.18.2.7 debug**

<span id="page-430-7"></span>logical amns\_types::amns\_handle\_rx\_type::debug Definition at line [131](#page-836-23) of file [amns\\_types.f90.](#page-835-0)<br> $\frac{0.0131}{1.00131}$  :: debug, initialized. logical :: debug, initialized, filled = .false.

## **15.18.2.8 filled**

<span id="page-430-8"></span>logical amns\_types::amns\_handle\_rx\_type::filled = .false. Definition at line [131](#page-836-23) of file amns types.f90.

### **15.18.2.9 grid**

<span id="page-430-5"></span>type (grid\_t) amns\_types::amns\_handle\_rx\_type::grid Definition at line [132](#page-836-24) of file [amns\\_types.f90.](#page-835-0)<br>00132 type (grid t) :: grid type (grid\_t) :: grid

# **15.18.2.10 index**

```
integer amns_types::amns_handle_rx_type::index = 0
130amns_types.f90.<br>00130 integer \therefore index = 0
           integer :: index = 0
```
### **15.18.2.11 initialized**

<span id="page-431-7"></span>logical amns\_types::amns\_handle\_rx\_type::initialized Definition at line [131](#page-836-23) of file [amns\\_types.f90.](#page-835-0)

### **15.18.2.12 no\_of\_reactants**

<span id="page-431-0"></span>integer amns\_types::amns\_handle\_rx\_type::no\_of\_reactants = 0 Definition at line [126](#page-836-26) of file  $\frac{amns\_types.690}{\frac{3.0126}{\frac{3.0126}{\frac{3.0126}{\frac{3.0126}{\frac{3.0126}{\frac{3.0126}{\frac{3.0126}{\frac{3.0126}{\frac{3.0126}{\frac{3.0126}{\frac{3.0126}{\frac{3.0126}{\frac{3.0126}{\frac{3.0126}{\frac{3.0126}{\frac{3.0126}{\frac{3.0126}{\frac{3.01$  $integer :: no_of_reactants = 0$ 

### **15.18.2.13 properties\_comment**

character(len[=answer\\_length\)](#page-136-0) amns\_types::amns\_handle\_rx\_type::properties\_comment = '' Definition at line [118](#page-836-21) of file [amns\\_types.f90.](#page-835-0)<br>00118 character (len=answer, length)

```
00118 character(len=answer_length) :: &<br>00119 character(len=answer_length) :: &<br>00120 properties_provider = ", properties_source = ", &<br>00121 code_name = ", code_commit = ", &<br>00122 code_version = ", code_repository = "
```
### <span id="page-431-3"></span>**15.18.2.14 properties\_creation\_date**

<span id="page-431-2"></span>character(len[=answer\\_length\)](#page-136-0) amns\_types::amns\_handle\_rx\_type::properties\_creation\_date = '' Definition at line [118](#page-836-21) of file [amns\\_types.f90.](#page-835-0)

### **15.18.2.15 properties\_provider**

<span id="page-431-1"></span>character(len[=answer\\_length\)](#page-136-0) amns\_types::amns\_handle\_rx\_type::properties\_provider = '' Definition at line [118](#page-836-21) of file amns types.f90.

### **15.18.2.16 properties\_source**

<span id="page-431-5"></span>character(len[=answer\\_length\)](#page-136-0) amns\_types::amns\_handle\_rx\_type::properties\_source = '' Definition at line [118](#page-836-21) of file amns types.f90.

### **15.18.2.17 provider**

<span id="page-431-6"></span>character(len[=answer\\_length\)](#page-136-0) amns\_types::amns\_handle\_rx\_type::provider = '' Definition at line [123](#page-836-20) of file [amns\\_types.f90.](#page-835-0)

# **15.18.2.18 reaction\_type**

<span id="page-431-4"></span>character(len[=reaction\\_length\)](#page-136-2) amns\_types::amns\_handle\_rx\_type::reaction\_type = '' Definition at line [125](#page-836-27) of file [amns\\_types.f90.](#page-835-0)<br>
o0125 character (len=reaction\_length)  $\frac{1}{2}$ character(len=reaction\_length) :: reaction\_type = "
#### **15.18.2.19 source**

```
character(len=answer_length) amns_types::amns_handle_rx_type::source = ''
Definition at line 123amns_types.f90.<br>00123 character (len=answer_length) ::
00123 character(len=answer_length) :: &<br>00124 source = ", provider = ", citation = "
```
#### **15.18.2.20 string**

```
character(len=reaction length), dimension(:), allocatable amns types::amns handle rx type←
::string
129amns_types.f90.<br>00129 character (len=reaction length).
           character(len=reaction_length), allocatable :: string(:)
```
## **15.18.2.21 version**

type [\(amns\\_version\\_type\)](#page-443-0) amns\_types::amns\_handle\_rx\_type::version Definition at line [127](#page-836-2) of file amns types.f90. 00127 type (amns\_version\_type) :: version The documentation for this type was generated from the following file:

• src/libamns[/amns\\_types.f90](#page-834-0)

# **15.19 amns\_types::amns\_handle\_type Type Reference**

type for the AMNS handle (opaque for user codes) NOT interoperable with C. Collaboration diagram for amns\_types::amns\_handle\_type:

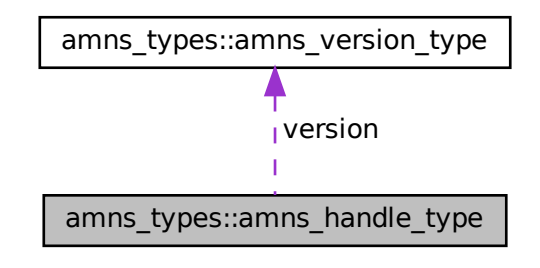

# **Public Attributes**

- type[\(amns\\_version\\_type\)](#page-443-0) [version](#page-434-0)
- $\cdot$  integer no of errors = 0
- logical [debug](#page-433-1) = .false.
- logical [initialized](#page-433-2) = .false.
- character(len[=answer\\_length\)](#page-136-0) [properties\\_comment](#page-433-3) = ''
- character(len[=answer\\_length\)](#page-136-0) [properties\\_source](#page-434-1) = ''
- character(len[=answer\\_length\)](#page-136-0) [properties\\_provider](#page-434-2) = ''
- character(len[=answer\\_length\)](#page-136-0) [properties\\_creation\\_date](#page-434-3) = ''
- character(len[=answer\\_length\)](#page-136-0) [code\\_name](#page-433-4) = ''
- character(len[=answer\\_length\)](#page-136-0) [code\\_commit](#page-433-5) = ''
- character(len[=answer\\_length\)](#page-136-0) [code\\_version](#page-433-6) = ''
- character(len[=answer\\_length\)](#page-136-0) [code\\_repository](#page-433-7) = ''

## **15.19.1 Detailed Description**

type for the AMNS handle (opaque for user codes) NOT interoperable with C. Definition at line [100](#page-836-3) of file amns types.f90.

## <span id="page-433-5"></span>**15.19.2 Member Data Documentation**

#### **15.19.2.1 code\_commit**

<span id="page-433-4"></span>character(len[=answer\\_length\)](#page-136-0) amns\_types::amns\_handle\_type::code\_commit = '' Definition at line [106](#page-836-4) of file [amns\\_types.f90.](#page-835-0)

## **15.19.2.2 code\_name**

<span id="page-433-7"></span>character(len[=answer\\_length\)](#page-136-0) amns\_types::amns\_handle\_type::code\_name = '' Definition at line [106](#page-836-4) of file amns types.f90.

#### **15.19.2.3 code\_repository**

<span id="page-433-6"></span>character(len[=answer\\_length\)](#page-136-0) amns\_types::amns\_handle\_type::code\_repository = '' Definition at line [106](#page-836-4) of file [amns\\_types.f90.](#page-835-0)

#### **15.19.2.4 code\_version**

<span id="page-433-1"></span>character(len[=answer\\_length\)](#page-136-0) amns\_types::amns\_handle\_type::code\_version = '' Definition at line [106](#page-836-4) of file [amns\\_types.f90.](#page-835-0)

#### **15.19.2.5 debug**

<span id="page-433-2"></span>logical amns types:: amns handle type:: debug = .false. Definition at line [104](#page-836-5) of file [amns\\_types.f90.](#page-835-0)<br>00104  $\frac{1}{2}$  logical  $\therefore$  debug =  $\frac{5}{2}$  false.  $logical :: delay = .false.$ 

#### **15.19.2.6 initialized**

<span id="page-433-0"></span>logical amns\_types::amns\_handle\_type::initialized = .false. Definition at line  $105$  of file [amns\\_types.f90.](#page-835-0)<br>00105  $\frac{1}{2}$  logical :: initialized = .false  $\frac{1}{\sqrt{1-\frac{1}{n}}}$  logical :: initialized = .false.

#### **15.19.2.7 no\_of\_errors**

```
integer amns_types::amns_handle_type::no_of_errors = 0
103amns_types.f90.
00103 integer :: no_of_errors = 0
```
## **15.19.2.8 properties\_comment**

character(len[=answer\\_length\)](#page-136-0) amns\_types::amns\_handle\_type::properties\_comment = '' Definition at line [106](#page-836-4) of file [amns\\_types.f90.](#page-835-0)<br>00106 character (len=answer\_length) ::<br>00107 properties comment = ", pr

```
00106 character(len=answer_length) :: &<br>00107 properties_comment = ", properties_source = ", &<br>00108 properties_provider = ", properties_creation_date = ", &
00109 code_name = ", code_count = ", \&
```
<span id="page-434-3"></span>00110 code\_version = ", code\_repository = "

#### **15.19.2.9 properties\_creation\_date**

<span id="page-434-2"></span>character(len[=answer\\_length\)](#page-136-0) amns\_types::amns\_handle\_type::properties\_creation\_date = '' Definition at line [106](#page-836-4) of file [amns\\_types.f90.](#page-835-0)

### **15.19.2.10 properties\_provider**

<span id="page-434-1"></span>character(len[=answer\\_length\)](#page-136-0) amns\_types::amns\_handle\_type::properties\_provider = '' Definition at line [106](#page-836-4) of file amns types.f90.

## **15.19.2.11 properties\_source**

<span id="page-434-0"></span>character(len[=answer\\_length\)](#page-136-0) amns\_types::amns\_handle\_type::properties\_source = '' Definition at line [106](#page-836-4) of file [amns\\_types.f90.](#page-835-0)

#### **15.19.2.12 version**

type [\(amns\\_version\\_type\)](#page-443-0) amns\_types::amns\_handle\_type::version Definition at line  $102$  of file [amns\\_types.f90.](#page-835-0)<br>00102 type (amns version type) :: yer type (amns\_version\_type) :: version The documentation for this type was generated from the following file:

• src/libamns[/amns\\_types.f90](#page-834-0)

# <span id="page-434-4"></span>**15.20 amns\_provider\_types::amns\_ids\_list Type Reference**

type for linked list of amns cpos Collaboration diagram for amns\_provider\_types::amns\_ids\_list:

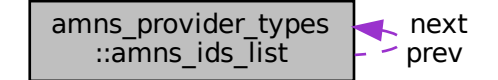

# **Public Attributes**

- type(ids\_amns\_data) [amns\\_ids](#page-435-0)
- type(amns ids list), pointer [prev](#page-435-1)
- type(amns ids list), pointer  $next = > null()$  $next = > null()$

## **15.20.1 Detailed Description**

type for linked list of amns cpos Definition at line [13](#page-604-0) of file [amns\\_provider\\_types.f90.](#page-604-1)

# <span id="page-435-0"></span>**15.20.2 Member Data Documentation**

### **15.20.2.1 amns\_ids**

```
type (ids_amns_data) amns_provider_types::amns_ids_list::amns_ids
14 of file \frac{1}{2} amns provider_types.f90.
          type (ids_amns_data) ::
```
## **15.20.2.2 next**

<span id="page-435-1"></span>type [\(amns\\_ids\\_list\)](#page-434-4), pointer amns\_provider\_types::amns\_ids\_list::next => null() Definition at line [15](#page-604-3) of file [amns\\_provider\\_types.f90.](#page-604-1)

## **15.20.2.3 prev**

type [\(amns\\_ids\\_list\)](#page-434-4), pointer amns\_provider\_types::amns\_ids\_list::prev Definition at line [15](#page-604-3) of file [amns\\_provider\\_types.f90.](#page-604-1)<br>00015 type (amns\_ids\_list), pointer :: prev, type (amns\_ids\_list), pointer :: prev, next => null() The documentation for this type was generated from the following file:

• src/amns driver/amns provider types.f90

# <span id="page-435-4"></span>**15.21 amns\_types::amns\_ids\_list Type Reference**

Type for linked list of amns idss NOT interoperable with C. Collaboration diagram for amns\_types::amns\_ids\_list:

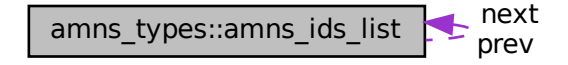

# **Public Attributes**

- integer [shot](#page-436-0) =0
- $\cdot$  integer [run](#page-436-1) = 0
- type(ids\_amns\_data) [amns\\_ids](#page-435-3)
- type[\(amns\\_ids\\_list\)](#page-435-4), pointer [prev](#page-436-2)
- type( $amns$ \_ids\_list), pointer  $next$  => null()

## **15.21.1 Detailed Description**

Type for linked list of amns idss NOT interoperable with C. Definition at line [219](#page-836-9) of file [amns\\_types.f90.](#page-835-0)

# <span id="page-435-3"></span>**15.21.2 Member Data Documentation**

#### **15.21.2.1 amns\_ids**

<span id="page-436-3"></span>type (ids\_amns\_data) amns\_types::amns\_ids\_list::amns\_ids Definition at line [221](#page-837-0) of file [amns\\_types.f90.](#page-835-0)<br>00221 type (ids\_amns\_data) :: amns\_ids  $type$  (ids\_amns\_data) ::

#### **15.21.2.2 next**

<span id="page-436-2"></span>type [\(amns\\_ids\\_list\)](#page-435-4), pointer amns\_types::amns\_ids\_list::next => null() Definition at line [222](#page-837-1) of file [amns\\_types.f90.](#page-835-0)

#### **15.21.2.3 prev**

<span id="page-436-1"></span>type [\(amns\\_ids\\_list\)](#page-435-4), pointer amns\_types::amns\_ids\_list::prev Definition at line [222](#page-837-1) of file [amns\\_types.f90.](#page-835-0)<br>00222 type (amns ids list), pointer : type (amns\_ids\_list), pointer :: prev, next => null()

## **15.21.2.4 run**

<span id="page-436-0"></span>integer amns\_types::amns\_ids\_list::run = 0 Definition at line [220](#page-837-2) of file [amns\\_types.f90.](#page-835-0)

#### **15.21.2.5 shot**

```
integer amns types:: amns ids list:: shot =0
220amns_types.f90.<br>00220 integer :: shot=0, run = 0
           integer :: shot=0, run = 0
The documentation for this type was generated from the following file:
```

```
/amns_types.f90
```
# **15.22 amns\_types::amns\_query\_type Type Reference**

Type for querying parameters in the AMNS package (not interoperable)

## **Public Attributes**

• character(len[=query\\_length\)](#page-136-2) [string](#page-436-4) *used to pass a query about settings*

#### **15.22.1 Detailed Description**

Type for querying parameters in the AMNS package (not interoperable) Definition at line [187](#page-836-10) of file amns types.f90.

#### <span id="page-436-4"></span>**15.22.2 Member Data Documentation**

### **15.22.2.1 string**

character(len[=query\\_length\)](#page-136-2) amns\_types::amns\_query\_type::string used to pass a query about settings Definition at line  $189$  of file [amns\\_types.f90.](#page-835-0)<br>00189 character (len=guery length) :: character(len=query\_length) :: string The documentation for this type was generated from the following file:

<span id="page-436-5"></span>• src/libamns[/amns\\_types.f90](#page-834-0)

# **15.23 amns\_query\_type Struct Reference**

Type for querying parameters in the AMNS package ("interoperable" version) #include <amns\_interface.h>

## **Public Attributes**

```
• char string [query_length]
```
*used to pass a query about settings*

## **15.23.1 Detailed Description**

Type for querying parameters in the AMNS package ("interoperable" version) Definition at line [227](#page-573-0) of file [amns\\_interface.h.](#page-571-0)

# <span id="page-437-0"></span>**15.23.2 Member Data Documentation**

## **15.23.2.1 string**

char amns\_query\_type::string[\[query\\_length\]](#page-530-0) used to pass a query about settings Definition at line [228](#page-573-1) of file amns interface.h. The documentation for this struct was generated from the following file:

• include[/amns\\_interface.h](#page-525-0)

# <span id="page-437-2"></span>**15.24 amns\_reactant\_type Struct Reference**

Type for indicating a single reactant or product when using the AMNS interface. #include <amns\_interface.h>

## **Public Attributes**

• double [ZN](#page-438-0)

*Nuclear charge.*

• double [ZA](#page-438-1)

*Atomic charge.*

• double [MI](#page-438-2)

*Atomic mass.*

• int [LR](#page-438-3)

*reactant (LR=0) or product (LR=1)*

• double real specifier

*a place holder to specify an optional real further characterising a reactant/product*

• int [int\\_specifier](#page-437-1)

*a place holder to specify an optional integer further characterising a reactant/product*

### **15.24.1 Detailed Description**

Type for indicating a single reactant or product when using the AMNS interface. Definition at line [99](#page-571-1) of file [amns\\_interface.h.](#page-571-0)

# <span id="page-437-1"></span>**15.24.2 Member Data Documentation**

<span id="page-438-3"></span>int amns\_reactant\_type::int\_specifier a place holder to specify an optional integer further characterising a reactant/product Definition at line [105](#page-572-0) of file amns interface.h.

#### **15.24.2.2 LR**

<span id="page-438-2"></span>int amns\_reactant\_type::LR reactant (LR=0) or product (LR=1) Definition at line [103](#page-572-1) of file amns interface.h.

### **15.24.2.3 MI**

<span id="page-438-4"></span>double amns\_reactant\_type::MI Atomic mass. Definition at line [102](#page-572-2) of file [amns\\_interface.h.](#page-571-0)

#### **15.24.2.4 real\_specifier**

double amns\_reactant\_type::real\_specifier a place holder to specify an optional real further characterising a reactant/product Definition at line [104](#page-572-3) of file amns interface.h.

## <span id="page-438-1"></span>**15.24.2.5 ZA**

<span id="page-438-0"></span>double amns\_reactant\_type::ZA Atomic charge. Definition at line [101](#page-572-4) of file amns interface.h.

#### **15.24.2.6 ZN**

double amns\_reactant\_type::ZN Nuclear charge. Definition at line [100](#page-572-5) of file amns interface.h. The documentation for this struct was generated from the following file:

• include[/amns\\_interface.h](#page-525-0)

# <span id="page-438-5"></span>**15.25 amns\_types::amns\_reactant\_type Type Reference**

Type for indicating a single reactant or product when using the AMNS interface.

### **Public Attributes**

- real(c\_double) [zn](#page-439-0)
	- *nuclear charge of the reactant/product*
- real(c\_double) [za](#page-439-1)
	- *atomic charge of the reactant/product*
- real(c\_double)  $mi = 0.0$  $mi = 0.0$  ids real *atomic mass of the reactant/product*
- integer(c int)  $\mathsf{lr} = 0$  $\mathsf{lr} = 0$  $\mathsf{lr} = 0$ *reactant (LR=0) or product (LR=1)*
- real(c\_double) [real\\_specifier](#page-439-4) = ids\_real\_invalid
	- *a place holder to specify an optional real further characterising a reactant/product*
- integer(c int) [int\\_specifier](#page-439-5) = ids\_int\_invalid
	- *a place holder to specify an optional integer further characterising a reactant/product*

#### **15.25.1 Detailed Description**

Type for indicating a single reactant or product when using the AMNS interface. Definition at line [70](#page-835-1) of file [amns\\_types.f90.](#page-835-0)

## <span id="page-439-5"></span>**15.25.2 Member Data Documentation**

#### **15.25.2.1 int\_specifier**

```
integer (c_int) amns_types::amns_reactant_type::int_specifier = ids_int_invalid
a place holder to specify an optional integer further characterising a reactant/product
Definition at line 82 of file amns_types.f90.
00082 integer (c_int) :: int_specifier = ids_int_invalid
```
### <span id="page-439-3"></span>**15.25.2.2 lr**

integer (c\_int) amns\_types::amns\_reactant\_type::lr = 0 reactant (LR=0) or product (LR=1) Definition at line [78](#page-835-3) of file [amns\\_types.f90.](#page-835-0)<br>00078 integer (c\_int) :: LR = 0 ! LR=0 implies LHS; LR=1 implies RHS

#### <span id="page-439-2"></span>**15.25.2.3 mi**

real (c\_double) amns\_types::amns\_reactant\_type::mi = 0.0\_ids\_real atomic mass of the reactant/product **Definition at line [76](#page-835-4) of file [amns\\_types.f90.](#page-835-0)**<br>00076 real (c\_double) : : MI = 0.0\_ids\_real

#### <span id="page-439-4"></span>**15.25.2.4 real\_specifier**

real (c\_double) amns\_types::amns\_reactant\_type::real\_specifier = ids\_real\_invalid a place holder to specify an optional real further characterising a reactant/product Definition at line [80](#page-835-5) of file  $\frac{amns\_types.690}{\text{real} \cdot \text{real} \cdot \text{special}}$  $real (c_double) :: real_specificer = ids_real_invalid$ 

#### <span id="page-439-1"></span>**15.25.2.5 za**

real (c\_double) amns\_types::amns\_reactant\_type::za atomic charge of the reactant/product Definition at line [74](#page-835-6) of file [amns\\_types.f90.](#page-835-0)<br>00074 real (c double)  $\cdots$  7A real (c\_double) :: ZA

# <span id="page-439-0"></span>**15.25.2.6 zn**

real (c\_double) amns\_types::amns\_reactant\_type::zn nuclear charge of the reactant/product Definition at line [72](#page-835-7) of file [amns\\_types.f90.](#page-835-0) 00072 real (c\_double) :: ZN The documentation for this type was generated from the following file: • src/libamns[/amns\\_types.f90](#page-834-0)

# **15.26 amns\_types::amns\_reactants\_type Type Reference**

Type for indicating the reactants when using the AMNS interface NOT interoperable with C. Collaboration diagram for amns\_types::amns\_reactants\_type:

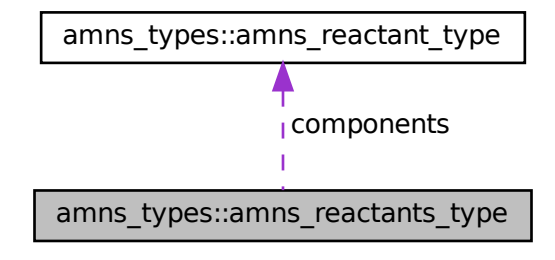

## **Public Attributes**

- type[\(amns\\_reactant\\_type\)](#page-438-5), dimension(:), allocatable [components](#page-440-0) *an array of reactants & products*
- character(len[=reaction\\_length\)](#page-136-1), dimension(:), allocatable [string](#page-440-1) *??*
- $\cdot$  integer [index](#page-440-2) = 0

*??*

## **15.26.1 Detailed Description**

Type for indicating the reactants when using the AMNS interface NOT interoperable with C. Definition at line [88](#page-836-12) of file amns types.f90.

# <span id="page-440-0"></span>**15.26.2 Member Data Documentation**

#### **15.26.2.1 components**

```
type (amns_reactant_type), dimension(:), allocatable amns_types::amns_reactants_type::components
an array of reactants & products
Definition at line 90amns_types.f90.<br>00090 type (amns reactant type), all
            type (amns_reactant_type), allocatable :: components(:)
```
## <span id="page-440-2"></span>**15.26.2.2 index**

```
integer amns_types::amns_reactants_type::index = 0
??
94amns_types.f90.<br>00094 integer :: index = 0
           integer :: index = \overline{0}
```
#### **15.26.2.3 string**

```
=reaction_length), dimension(:), allocatable amns_types::amns_reactants_type←
::string
??
Definition at line 92 of file amns_types.f90.
00092 character(len=reaction_length), allocatable :: string(:)
```
The documentation for this type was generated from the following file:

• src/libamns[/amns\\_types.f90](#page-834-0)

# <span id="page-441-2"></span>**15.27 amns\_reaction\_type Struct Reference**

Type used for specifying reactions when using the AMNS interface ("interoperable" version) #include <amns\_interface.h>

## **Public Attributes**

• char [string](#page-441-0) [\[reaction\\_length\]](#page-530-1)

*name of the reaction (e.g. RC)*

• int [isotope\\_resolved](#page-441-1)

*if the reaction is different for different isotopes, isotope\_resolved shoukld be set to 1*

## **15.27.1 Detailed Description**

Type used for specifying reactions when using the AMNS interface ("interoperable" version) Definition at line [163](#page-572-6) of file [amns\\_interface.h.](#page-571-0)

## <span id="page-441-1"></span>**15.27.2 Member Data Documentation**

#### **15.27.2.1 isotope\_resolved**

<span id="page-441-0"></span>int amns\_reaction\_type::isotope\_resolved if the reaction is different for different isotopes, isotope\_resolved shoukld be set to 1 Definition at line [165](#page-572-7) of file amns interface.h.

### **15.27.2.2 string**

char amns\_reaction\_type::string[\[reaction\\_length\]](#page-530-1) name of the reaction (e.g. RC) Definition at line [164](#page-572-8) of file amns interface.h. The documentation for this struct was generated from the following file:

• include[/amns\\_interface.h](#page-525-0)

# **15.28 amns\_types::amns\_reaction\_type Type Reference**

Type used for specifying reactions when using the AMNS interface (not interoperable)

# **Public Attributes**

- character(len[=reaction\\_length\)](#page-136-1) [string](#page-442-0)
	- *name of the reaction (e.g. RC)*
- integer(c\_int) [isotope\\_resolved](#page-442-1) =0 *if the reaction is different for different isotopes, isotope\_resolved should be set to 1*

## **15.28.1 Detailed Description**

Type used for specifying reactions when using the AMNS interface (not interoperable) Definition at line [155](#page-836-16) of file amns types.f90.

# <span id="page-442-1"></span>**15.28.2 Member Data Documentation**

#### **15.28.2.1 isotope\_resolved**

integer(c\_int) amns\_types::amns\_reaction\_type::isotope\_resolved =0 if the reaction is different for different isotopes, isotope\_resolved should be set to 1 Definition at line [159](#page-836-17) of file  $\frac{amns\_types.690}{time}$ integer(c\_int) :: isotope\_resolved=0

### <span id="page-442-0"></span>**15.28.2.2 string**

character(len[=reaction\\_length\)](#page-136-1) amns\_types::amns\_reaction\_type::string name of the reaction (e.g. RC) Definition at line [157](#page-836-18) of file [amns\\_types.f90.](#page-835-0) 00157 character(len=reaction\_length) :: string The documentation for this type was generated from the following file:

• src/libamns[/amns\\_types.f90](#page-834-0)

# <span id="page-442-3"></span>**15.29 amns\_set\_type Struct Reference**

Type for setting parameters in the AMNS package ("interoperable" version) #include <amns\_interface.h>

#### **Public Attributes**

• char [string](#page-442-2) [\[set\\_length\]](#page-530-2)

*used to pass a change in the settings*

### **15.29.1 Detailed Description**

Type for setting parameters in the AMNS package ("interoperable" version) Definition at line [200](#page-572-9) of file amns interface.h.

## <span id="page-442-2"></span>**15.29.2 Member Data Documentation**

#### **15.29.2.1 string**

char amns\_set\_type::string[\[set\\_length\]](#page-530-2) used to pass a change in the settings Definition at line [201](#page-572-10) of file amns interface.h. The documentation for this struct was generated from the following file:

• include[/amns\\_interface.h](#page-525-0)

# **15.30 amns\_types::amns\_set\_type Type Reference**

Type for setting parameters in the AMNS package (not interoperable)

## **Public Attributes**

- character(len[=set\\_length\)](#page-136-3) [string](#page-443-1)
	- *used to pass a change in the settings*

# **15.30.1 Detailed Description**

Type for setting parameters in the AMNS package (not interoperable) Definition at line [173](#page-836-19) of file amns types.f90.

# <span id="page-443-1"></span>**15.30.2 Member Data Documentation**

### **15.30.2.1 string**

character(len[=set\\_length\)](#page-136-3) amns\_types::amns\_set\_type::string used to pass a change in the settings Definition at line [175](#page-836-20) of file  $\frac{amns\_types.690}{R}$ <br> $\frac{0.0175}{R}$  character (lenset, length)  $\cdots$  st character(len=set\_length) :: string The documentation for this type was generated from the following file:

• src/libamns[/amns\\_types.f90](#page-834-0)

# <span id="page-443-0"></span>**15.31 amns\_types::amns\_version\_type Type Reference**

Type for specifying the AMNS version (not interoperable)

## **Public Attributes**

- character(len[=version\\_length\)](#page-136-4) [string](#page-444-0) = "
	- *ascii specification of the version*
- integer( $c$ \_int) [number](#page-443-2) = 0

*integer specification of the version number (primary specification at the moment)*

• character(len[=version\\_length\)](#page-136-4) [backend](#page-443-3) = 'mdsplus'

*specify the backend to be used to access the IDSs*

• character(len=version length) [user](#page-444-1) = "

*specify the username of the data to be obtained (defaults to the person running the code)*

## **15.31.1 Detailed Description**

Type for specifying the AMNS version (not interoperable) Definition at line [44](#page-835-8) of file [amns\\_types.f90.](#page-835-0)

# <span id="page-443-3"></span>**15.31.2 Member Data Documentation**

## **15.31.2.1 backend**

<span id="page-443-2"></span>character(len[=version\\_length\)](#page-136-4) amns\_types::amns\_version\_type::backend = 'mdsplus' specify the backend to be used to access the IDSs **Definition at line [50](#page-835-9) of file [amns\\_types.f90.](#page-835-0)**<br>00050 character (len=version length) character(len=version\_length) :: backend = 'mdsplus'

#### **15.31.2.2 number**

integer(c\_int) amns\_types::amns\_version\_type::number = 0 integer specification of the version number (primary specification at the moment) Definition at line [48](#page-835-10) of file  $\frac{\text{amns\_types}.f90}{\text{m}00048}$ .  $integer(cint) :: number = 0$ 

## <span id="page-444-0"></span>**15.31.2.3 string**

character(len[=version\\_length\)](#page-136-4) amns\_types::amns\_version\_type::string = '' ascii specification of the version Definition at line  $46$  of file [amns\\_types.f90.](#page-835-0)<br>  $\frac{100046}{200046}$  character (len=version length) character(len=version\_length) :: string =  $"$ 

## <span id="page-444-1"></span>**15.31.2.4 user**

character(len[=version\\_length\)](#page-136-4) amns\_types::amns\_version\_type::user = '' specify the username of the data to be obtained (defaults to the person running the code) Definition at line [52](#page-835-12) of file [amns\\_types.f90.](#page-835-0)<br>00052 character (len=version length)  $character(len=version\_length)$  :: user = " The documentation for this type was generated from the following file:

• src/libamns[/amns\\_types.f90](#page-834-0)

# **15.32 amns\_version\_type Struct Reference**

Type for specifying the AMNS version ("interoperable" version) #include <amns\_interface.h>

### **Public Attributes**

• char [string](#page-445-0) [version length]

*ascii specification of the version*

• int [number](#page-444-2)

*integer specification of the version number (primary specification at the moment)*

• char [backend](#page-444-3) [version length]

*specify the backend to be used to access the CPOs*

• char [user](#page-445-1) [version length] *specify the username of the data to be obtained (defaults to tghe person running the code)*

## **15.32.1 Detailed Description**

Type for specifying the AMNS version ("interoperable" version) Definition at line [54](#page-571-2) of file amns interface.h.

# <span id="page-444-3"></span>**15.32.2 Member Data Documentation**

#### **15.32.2.1 backend**

<span id="page-444-2"></span>char amns\_version\_type::backend[\[version\\_length\]](#page-530-3) specify the backend to be used to access the CPOs Definition at line [57](#page-571-3) of file [amns\\_interface.h.](#page-571-0)

## **15.32.2.2 number**

<span id="page-445-0"></span>int amns\_version\_type::number integer specification of the version number (primary specification at the moment) Definition at line [56](#page-571-4) of file amns interface.h.

### **15.32.2.3 string**

<span id="page-445-1"></span>char amns\_version\_type::string[\[version\\_length\]](#page-530-3) ascii specification of the version Definition at line [55](#page-571-5) of file [amns\\_interface.h.](#page-571-0)

## **15.32.2.4 user**

char amns version type::user[version length] specify the username of the data to be obtained (defaults to tghe person running the code) Definition at line [58](#page-571-6) of file amns interface.h. The documentation for this struct was generated from the following file:

• include[/amns\\_interface.h](#page-525-0)

# <span id="page-445-4"></span>**15.33 amns.type.AmnsAnswerType Class Reference**

# **Public Attributes**

- String [string](#page-445-2)
- int [number](#page-445-3)

# **15.33.1 Detailed Description**

Contains definition of type that is used for answer passing between JNI and C. This type is a Java based version of amns answer type This is just a simple JavaBean with publicly accessible fields. type, bind(c) :: [amns\\_answer\\_type](#page-419-0) - is defined in amns\_types.F90 It contains two fields string and number. Depending on context, you can get output as string, number or both. Definition at line [12](#page-765-0) of file [AmnsAnswerType.java.](#page-765-1)

# <span id="page-445-3"></span>**15.33.2 Member Data Documentation**

#### **15.33.2.1 number**

<span id="page-445-2"></span>int amns.type.AmnsAnswerType.number Contains number based output from AMNS library Definition at line [16](#page-765-2) of file [AmnsAnswerType.java.](#page-765-1)

### **15.33.2.2 string**

String amns.type.AmnsAnswerType.string Contains string based output from AMNS library Definition at line [14](#page-765-3) of file [AmnsAnswerType.java.](#page-765-1) The documentation for this class was generated from the following file:

• src/java/src/amns/type[/AmnsAnswerType.java](#page-764-0)

# **15.34 amnsdemo.AmnsDemoCaseIdx Class Reference**

## **Static Public Member Functions**

• static void [main](#page-446-0) (String[] args) throws Exception

## **15.34.1 Detailed Description**

This class implements demo case based on amns demo c.c code. It contains the same code (in terms of the logic) but uses Java to JNI calls.

All AMNS related calls are done via Java - JNI based interface to AMNS. Interface is defined in

**See also**

[amns.Amns](#page-404-0)

Definition at line [12](#page-505-0) of file [AmnsDemoCaseIdx.java.](#page-504-0)

# <span id="page-446-0"></span>**15.34.2 Member Function Documentation**

#### **15.34.2.1 main()**

static void amnsdemo.AmnsDemoCaseIdx.main ( String[] args ) throws Exception [inline], [static]

Performs amns related calls that invoke native methods defined in

#### **See also**

[amns.Amns](#page-404-0) class

```
16AmnsDemoCaseIdx.java.
```

```
00016 {
00017
00018 int ns = 7; // number of species<br>00019 int nx=101, ny=101; // size of tl
nx=101, ny=101; // size of the arrays used in computations<br>00020 int is, ix, iy; // variables used in for loops later on in the
                iy; // variables used in for loops later on in the code
00021
00022 // this is a pointer from C
ptrAmnsHandle = 0;<br>00024 AmnsErrorType error sta
                AmnsErrorTypeAmnsErrorType();
00025
00026 // these are the pointers as well<br>00027 // we have to remember that in Ja
00027 // we have to remember that in Java there is no such concept 00028 // as pointer. We will get all the pointers from C as long v
                1/ as pointer. We will get all the pointers from C as long values
00029 //
ptrReactantsHandle[] = new long[ns];<br>00031 long ptrAmnsCxHandle[] = new long[ns];
00032
00033 boolean doNuclear;<br>00034 // Dimensions of m
00034 // Dimensions of multi-dimensional arrays have to be specified<br>00035 // in reverse order compared to Fortran
                // in reverse order compared to Fortran
00036 // there is one more step in here, before we will pass arrays to 00037 // JNI we will "flattern" them by storing in 1D array
te[[nx]ne[][] = new double [ny][nx];
rate[[nx];
[nx];
00042<br>00043
                AmnsAmns():
00044<br>00045
00045 // Setup<br>00046   String i
                String imas_amns_debug = System.getenv("IMAS_AMNS_DEBUG");
00047 Boolean amns_debug = (imas_amns_debug != null && !imas_amns_debug.trim().isEmpty() &&
!imas_amns_debug.equals("no") && !imas_amns_debug.equals("NO") );
00048
00049 if (amns_debug) System.err.println("[JVM] Calling IMAS_AMNS_CC_SETUP");<br>00050       ptrAmnsHandle = amns.ImasAmnsCCSetup(error stat):
                ptramns.ImasAmnsCCSetup(error_stat);
00051 if (amns_debug) System.err.println("[JVM] Value of pointer (ptrAmnsHandle): " +
       ptrAmnsHandle);
00052 if (amns_debug) System.err.println("[JVM] Error.flag= " + error_stat.flag + " Error.string= "
        + error_stat.string);
00053<br>00054
00054 // Set up species<br>00055 for f \circ f is \lefor ( is=0; is < ns; is++) {
```

```
00056 \frac{1}{1}idx = 0;
00058 if (amns_debug) System.err.println("[JVM] Calling IMAS_AMNS_CC_SETUP_REACTANTS: " + (is +
      1) + "/" + ns);
amns.(idx, 4);<br>00060 if (amns debug) System.err.println("[JVM] Value of pointer (ptrReactantsHa
                 00060 if (amns_debug) System.err.println("[JVM] Value of pointer (ptrReactantsHandle): " +
      tempPtrReactantsHandle);
00061<br>00062
                 ptrReactantsHandle[is] = tempPtrReactantsHandle;
00063<br>00064
00064 // setup first product<br>00065 MmnsReactantType speci-
AmnsReactantTypeAmnsReactantType();<br>00066 species.ZN = 6;
.ZN = 6;<br>00067 species.ZA = is
00067 species.ZA = iS;<br>00068 species.MI = 12;
                 species.MI = 12;.LR = 0;
00070<br>00071
                 amns.(ptrReactantsHandle[is], 1, species);
00072<br>00073
00073 // setup second product<br>00074 species \overline{ZN} = 1:
00074 species. 2N = 1;<br>00075 species 2A = 0;
                 .ZA = 0;00076 species. MT = 2;<br>00077 species. LR = 0;
                 .LR = 0:
00078<br>00079
                 amns.(ptrReactantsHandle[is], 2, species);
00080
00081 // setup third product<br>00082 species. ZN = 6;
00083 species.ZA = is - 1;.MI = 12;<br>00085 species.LR = 1;
                 .LR = 1;00086
amns.(ptrReactantsHandle[is], 3, species);
00088<br>00089
00089 // setup fourth product<br>00090 species. \text{ZN} = 1;
00090 \text{species. } 2N = 1;<br>00091 \text{species. } 2A = 1;00091 species. ZA = 1;<br>
00092 species. MI = 2;
.MI = 2;<br>00093 species IP = 1;
                 .LR = 1;00094
amns.(ptrReactantsHandle[is], 4, species);
00096<br>00097
                 // sanity check for the GET routine
00098 species.\overline{ZN} = 0;<br>00099 species \overline{ZA} = 0;
00099 \frac{\text{species. ZA} = 0;}{\text{species. MT} = 0}species.MI = 0;00101<br>00102
                 amns.(ptrReactantsHandle[is], species);
00103
00104 System.out.println( "[JVM] Values from C: \n"<br>00105 + " species.ZN = " + spec.MI);
00108 }
00109
00110<br>00111
00111 for (ix=0; ix<x; ix++) {<br>00112 for (iy=0; iv<x; iy+)for (iy=iy<iy++) {
te[iy](nx - 1) / 5.0) ) * 0.1;<br>00114 }
00114<br>00115 }
00115 }
00116
00117 for (iy=iy<iy++) {<br>00118 for (iy=0; iy<ny; iy+)00118 for (ix=0; i x < nx; i x++) {<br>00119 ne[iy][ix] = iava.lanne[iy])iy / (((double)ny - 1) / 10.0) ) *
      1.0e15;
00120 }
00121 }
00122
             AmnsSetTypeAmnsSetType();
AmnsErrorTypeAmnsErrorType();<br>00125 set.string = "backend=mdsplus";
00126
00127 amns.ImasAmnsCCSet(ptrAmnsHandle, set, error);
00128
AmnsQueryTypeAmnsQueryType();<br>00130 \sigmawery string = "version";
             .string = "version";
00131
00132 AmnsAnswerType answer = new AmnsAnswerType();
00133
amns.(ptrAmnsHandle,.string.number);
00136
AmnsReactionTypeAmnsReactionType(.string = "CX";
00139
```
00140 // set up tables for charge-exchange<br>00141 for  $(i=0 \cdot i \cdot \leq n \leq i \leq t+1)$ for (is=0; is < ns; is++) { 00142 00143 [AmnsReactantType](#page-453-0) species = new [AmnsReactantType\(](#page-453-0)); 00144 00145 // get the species<br>00146 **amns.ImasAmnsCCGet** [amns.](#page-162-0)ImasAmnsCCGetReactant[\(ptrReactantsHandle\[](#page-892-1)is], species); 00147 if (species.  $ZA == 0$ ) continue; 00148 00149 long [ptrCXHandle](#page-892-3) = 0; 00150 00151 if (amns\_debug) System.err.println("[JVM] Setting up table: " + is);<br>00152  $\frac{b + rC X \text{ H}}{2}$   $\frac{b + rC X \text{ H}}{2}$   $\frac{c}{rC}$   $\frac{c}{rC}$   $\frac{c}{rC}$   $\frac{c}{rC}$   $\frac{c}{rC}$   $\frac{c}{rC}$   $\frac{c}{rC}$   $\frac{c}{rC}$   $\frac{c}{rC}$   $\frac$ 00152 [ptrCXHandle](#page-892-3) = [amns.](#page-162-0)ImasAmnsCCSetupTable(00153 00153 [ptrAmnsHandle](#page-892-0)<br>00154 xxxxx ,  $xx\_rx$ example of the contract of the contract of the contract of the contract of the contract of the contract of the contract of the contract of the contract of the contract of the contract of the contract of the contract of the 00156 , error stat); 00157 ptrAmnsCxHandle[is] = [ptrCXHandle;](#page-892-3)<br>00158 if (amns debug) System.err.println 00158 if (amns\_debug) System.err.println("[JVM] Pointer to table: " + [ptrCXHandle\)](#page-892-3); [Amns](#page-404-0)[.printErrorCode\(](#page-414-0) error\_stat, "ImasAmnsCCSetupTable"); 00160 // we will use query and answer objects declared above 00162 [amns.](#page-162-0)ImasAmnsCCQueryTable(ptrAmnsCxHandle[is], query, answer, error\_stat); 00163 [Amns](#page-404-0)[.printErrorCode\(](#page-414-0) error\_stat, "ImasAmnsCCQueryTable"); 00164<br>00165 System.out.println("[JVM] AMNS table version = " + answer[.number](#page-445-3) + " for " + answer[.string](#page-445-2) +  $",$  IS =  $",$  is); 00166 } 00167<br>00168 // query the tables (for one given process) 00169 for  $(i \le 0; i \le 0; s \le n \le i \le +1)$  { 00170 [AmnsReactantType](#page-453-0) species = new [AmnsReactantType\(](#page-453-0)); 00172 00173 // get the species 00174 [amns.](#page-162-0)ImasAmnsCCGetReactant[\(ptrReactantsHandle\[](#page-892-1)is], species); 00175<br>00176 if (species[.ZA](#page-454-1) == 0) continue; 00177<br>00178 00178 // we will reuse previous query and answer objects query[.string](#page-453-3) = "no\_of\_reactants"; 00180 [amns.](#page-162-0)ImasAmnsCCQueryTable(ptrAmnsCxHandle[is], query, answer, error\_stat); 00181 [Amns](#page-404-0)[.printErrorCode\(](#page-414-0) error\_stat, "after call to ImasAmnsCCQueryTable with query='" + query[.string](#page-453-3) + "'"); 00182 System.out.println("[JVM] is, " + query[.string](#page-453-3) + " = " + is + ", " + answer[.string\)](#page-445-2); 00183<br>00184 query[.string](#page-453-3) = "source";<br>amns.ImasAmnsCCQueryTable(ptrAmnsCxHandle[is], query, answer, error\_stat); 00185 [amns.](#page-162-0)Imas[Amns](#page-404-0)CCQueryTable(ptrAmnsCxHandle[is], query, answer, error\_stat);<br>00186 Amns[.printErrorCode\(](#page-414-0) error\_stat, "after call to ImasAmnsCCQueryTable with query='" +<br>query[.string](#page-453-3) + "'"); 00187 System.out.println("[JVM] is, " + query[.string](#page-453-3) + " = " + is + ", " + answer[.string\)](#page-445-2); 00188 00189 query[.string](#page-453-3) = "filled"; 00190 **[amns.](#page-162-0)ImasAmnsCCQueryTable(ptrAmnsCxHandle**[is], query, answer, error\_stat); 00191 [Amns](#page-404-0)[.printErrorCode\(](#page-414-0) error\_stat, "after call to ImasAmnsCCQueryTable with query='" + query[.string](#page-453-3) + "'"); 00192 System.out.println("[JVM] is, " + query[.string](#page-453-3) + " = " + is + ", " + answer[.string\)](#page-445-2); 00193 query[.string](#page-453-3) = "reaction\_type"; 00195 [amns.](#page-162-0)ImasAmnsCCQueryTable(ptrAmnsCxHandle[is], query, answer, error\_stat); 00196 [Amns](#page-404-0)[.printErrorCode\(](#page-414-0) error\_stat, "after call to ImasAmnsCCQueryTable with query='" + query[.string](#page-453-3) + "'"); 00197 System.out.println("[JVM] is, " + query[.string](#page-453-3) + " = " + is + ", " + answer[.string\)](#page-445-2); 00198<br>00199 00199  $query \text{.string} = "reactants";$  $query \text{.string} = "reactants";$  $query \text{.string} = "reactants";$ <br>00200 amns  $ImasDmns[COMayTable(r)]$ 00200 [amns.](#page-162-0)Imas[Amns](#page-404-0)CCQueryTable(ptrAmnsCxHandle[is], query, answer, error\_stat);<br>00201 Amns[.printErrorCode\(](#page-414-0)error\_stat, "after call to ImasAmnsCCQueryTable with query='" +<br>query[.string](#page-453-3) + "'");  $00202$  if (amns\_debug) System.err.println("[JVM] is, " + query[.string](#page-453-3) + " = " + is + ", " + answer[.string\)](#page-445-2); 00203  $00204$ 00205<br>00206 // interpolate charge-exchange data, and output the results 00207 set.string = "nowarn"; 00208 for (is=0; is < ns; is++) { 00210 00211 [AmnsReactantType](#page-453-0) species = new [AmnsReactantType\(](#page-453-0)); 00212 00213 // get the species<br>00214 amns. TmasAmnsCCGet1 [amns.](#page-162-0) ImasAmnsCCGetReactant[\(ptrReactantsHandle\[](#page-892-1)is], species); 00215  $if (species.ZA == 0) continue;$  $if (species.ZA == 0) continue;$  $if (species.ZA == 0) continue;$ 00216 00217 if (amns\_debug) System.err.println("[JVM] Interpolate charge-exchange. Loop: " + is);<br>00218 if (amns\_debug) System.err.println("[JVM] Calling ImasAmnsCCSetTable: " + ptrAmnsCxHandle[is]);

**Generated by Doxygen**

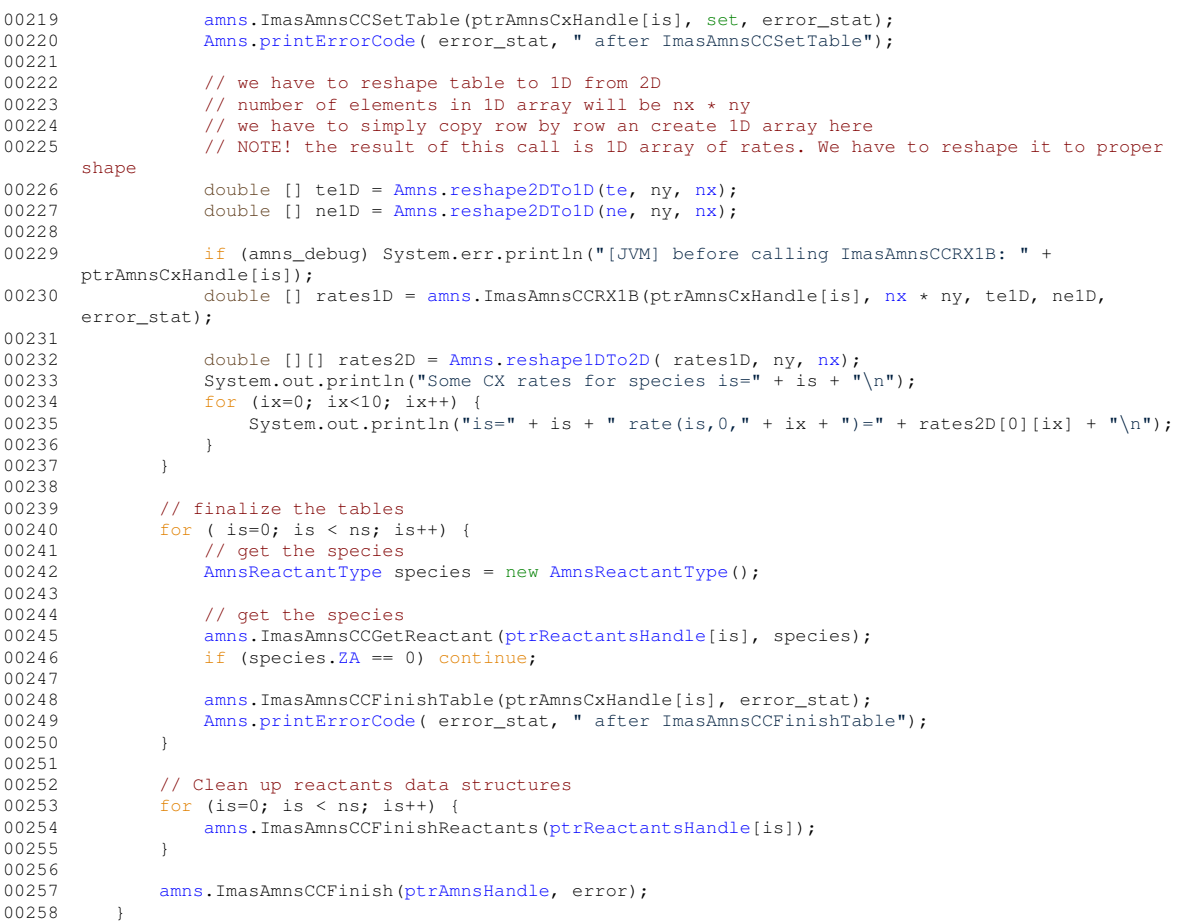

Here is the call graph for this function:

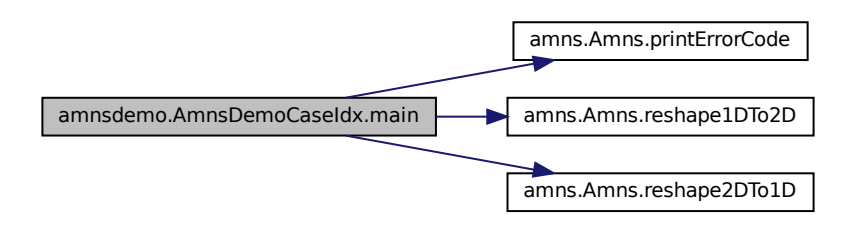

The documentation for this class was generated from the following file:

• examples/java/src/amnsdemo[/AmnsDemoCaseIdx.java](#page-504-1)

# <span id="page-449-0"></span>**15.35 amns.type.AmnsErrorType Class Reference**

# **Public Attributes**

- boolean [flag](#page-450-0)
- String [string](#page-450-1)

# **15.35.1 Detailed Description**

Contains definition of type that is used for error passing between JNI and C. This type is a Java based version of [amns\\_error\\_type](#page-423-0) This is just a simple JavaBean with publicly accessible fields.

type, bind(c) :: [amns\\_error\\_type](#page-423-0) - is defined in amns\_types.F90 It contains two fields flag and string. Definition at line [12](#page-765-4) of file [AmnsErrorType.java.](#page-765-5)

# <span id="page-450-0"></span>**15.35.2 Member Data Documentation**

### **15.35.2.1 flag**

<span id="page-450-1"></span>boolean amns.type.AmnsErrorType.flag determines error code - 1: error; 0: no error Definition at line [14](#page-765-6) of file [AmnsErrorType.java.](#page-765-5)

### **15.35.2.2 string**

String amns.type.AmnsErrorType.string contains message passed from AMNS library Definition at line [16](#page-765-7) of file [AmnsErrorType.java.](#page-765-5) The documentation for this class was generated from the following file:

• src/java/src/amns/type[/AmnsErrorType.java](#page-765-8)

# **15.36 amns.AmnsException Class Reference**

Inheritance diagram for amns.AmnsException:

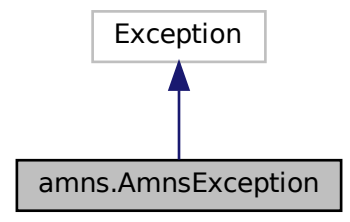

Collaboration diagram for amns.AmnsException:

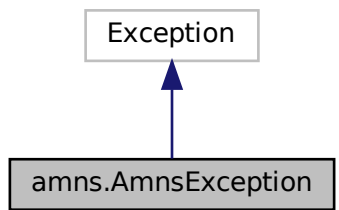

## **15.36.1 Detailed Description**

Definition at line [736](#page-883-0) of file [amns.pyx.](#page-874-0) The documentation for this class was generated from the following file:

• src/py/amns[/amns.pyx](#page-874-1)

# **15.37 AmnsMinimal Class Reference**

## **Static Public Member Functions**

• static void [main](#page-451-0) (String[] args)

### **15.37.1 Detailed Description**

Class provides implementation of AMNS testing code - equivalent for [testminimal.c](#page-884-0) This is a minimal case for AMNS calls that can be used for testing. Result from the code

"[JVM] Value of rate: " + rate should produce exactly the same value as [testminimal.c](#page-884-0) code. Definition at line [10](#page-888-0) of file [AmnsMinimal.java.](#page-887-0)

#### <span id="page-451-0"></span>**15.37.2 Member Function Documentation**

#### **15.37.2.1 main()**

```
static void AmnsMinimal.main (
              String[] args ) [inline], [static]
This method performs calls to AMNS library that are the equivalent of testminimal.c code
13AmnsMinimal.java.
00013 {
00014<br>00015
00015 \frac{1}{\pi} // this is a pointer from C<br>00016 \frac{1}{\pi} long ptrAmnsHandle = 0;
ptrAmnsHandle = 0;<br>00017 AmnsErrorType error_sta
             AmnsErrorTypeAmnsErrorType();
00018
00019 // this is a pointer from C
ptrReactantsHandle = 0;
00021
00022 // Definition of species<br>00023 AmnsReactantType species
AmnsReactantTypeAmnsReactantType();<br>00024 species1.ZN = 6;
00024 species1. ZN = 6;<br>00025 species1. ZA = 1;
             .ZA = 1;.MI = 12;
.LR = 0;
00028<br>00029
             AmnsReactantTypeAmnsReactantType();
00030 species2.\frac{2N}{1} = 1;<br>00031 species2.\frac{2N}{1} = 0;
.ZA = 0;<br>00032 species2.MI = 2;
             .MI = 2;.LR = 0;00034<br>00035
AmnsReactantTypeAmnsReactantType();<br>00036 species3.2N = 6;
00036.ZN =<br>00037 species3.ZA =
             .ZA = 0;.MI = 12;
.LR = 1;
00040
AmnsReactantTypeAmnsReactantType();<br>00042 species4.ZN = 1;
00042 species4. 2N = 1;<br>00043 species4. 2A = 1;
             .ZA = 1;00044 .MI = 2;00045 \frac{1}{2} species4. LR = 1;
00046
ptrCXHandle = 0;<br>00048 AmnsReactionType react
             AmnsReactionTypereactionTypeAmnsReactionType();
reactionType.string = "CX";<br>00050 reactionType.isotopeResolve
             rel = 0;reactionType.isotopeResolved = 0;
00051
rate = 0;
00053<br>00054
00054 // Class to manage Amns calls to low level<br>00055 Amns amns = new Amns();
              Amnsamns = new \Deltamns();
```
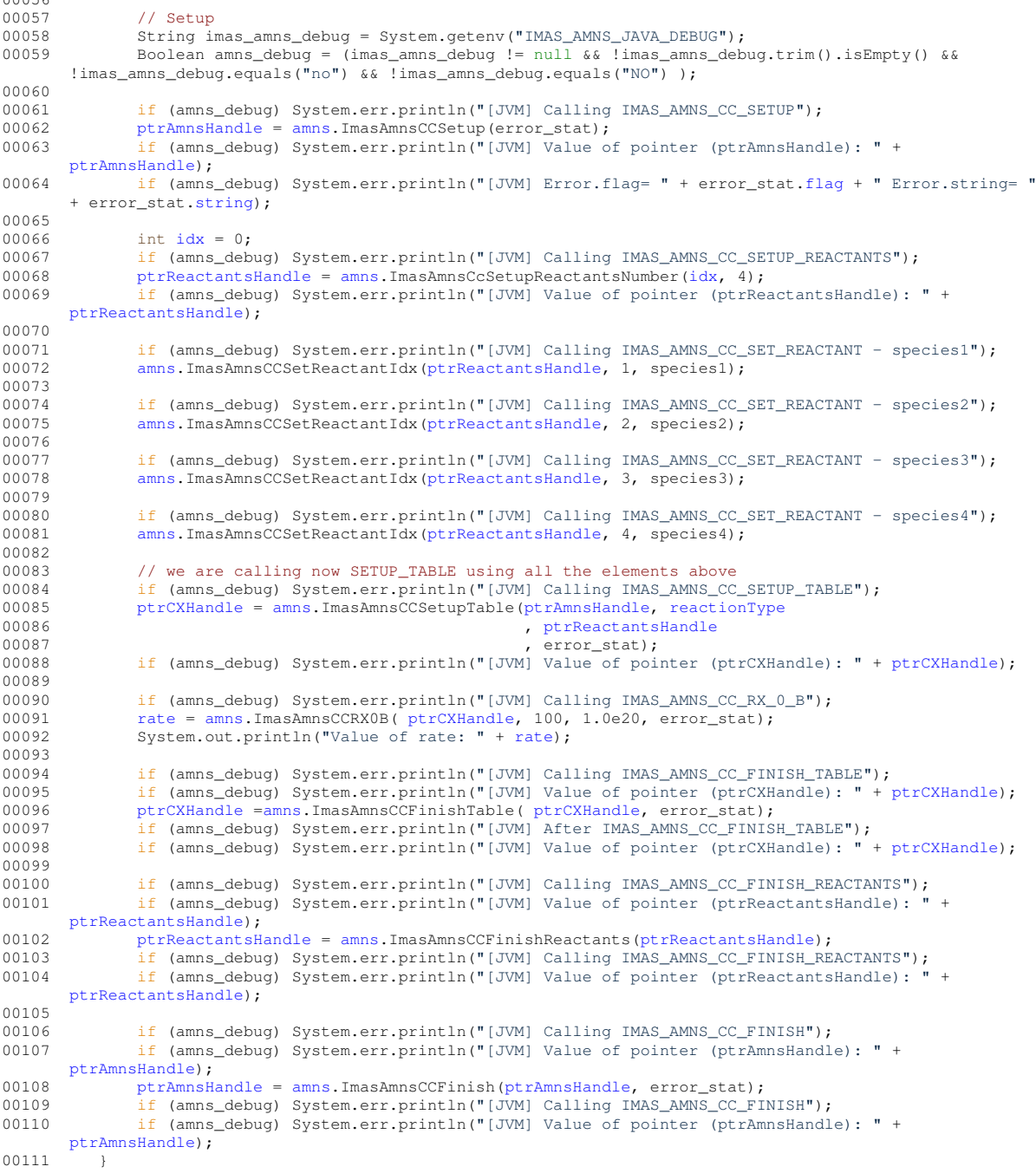

The documentation for this class was generated from the following file:

• tests/java[/AmnsMinimal.java](#page-887-1)

# <span id="page-452-0"></span>**15.38 amns.type.AmnsQueryType Class Reference**

# **Public Attributes**

• String [string](#page-453-3)

## **15.38.1 Detailed Description**

Contains definition of type that is used for query passing between JNI and C. This type is a Java based version of [amns\\_query\\_type](#page-436-5) This is just a simple JavaBean with publicly accessible fields. type, bind(c) :: [amns\\_query\\_type](#page-436-5) - is defined in amns\_types.F90

It contains one field: string This field must be filled in before you proceed with the call to AMNS that requires query as argument.

Definition at line [12](#page-765-9) of file [AmnsQueryType.java.](#page-765-10)

# <span id="page-453-3"></span>**15.38.2 Member Data Documentation**

## **15.38.2.1 string**

String amns.type.AmnsQueryType.string

Query to be passed to AMNS library

Query string can have one of the values: "reaction type", "reactants", "version", "state label","result unit","result← label", "ndim","interp\_fun","source","no\_of\_reactants","index","filled"

Please note, that string values are subject to change in the AMNS library.

In case you are not sure whether given string value is correct, refer to amns\_module.F90<p> subroutine IMAS ← AMNS\_QUERY\_TABLE

Definition at line [22](#page-765-11) of file [AmnsQueryType.java.](#page-765-10)

The documentation for this class was generated from the following file:

• src/java/src/amns/type[/AmnsQueryType.java](#page-765-12)

# <span id="page-453-0"></span>**15.39 amns.type.AmnsReactantType Class Reference**

## **Public Attributes**

- double [ZN](#page-454-0)
- double [ZA](#page-454-1)
- double [MI](#page-453-1)
- int [LR](#page-453-2)
- double real specifier
- int [int\\_specifier](#page-453-4)

## **15.39.1 Detailed Description**

Contains definition of type that defines Reactant. This type is a Java based equivalent for [amns\\_reactant\\_type](#page-437-2) This is just a simple JavaBean with publicly accessible fields. type, bind(c) :: amns reactant type - is defined in amns types. F90 Definition at line [10](#page-766-0) of file [AmnsReactantType.java.](#page-765-13)

## <span id="page-453-4"></span>**15.39.2 Member Data Documentation**

## **15.39.2.1 int\_specifier**

<span id="page-453-2"></span>int amns.type.AmnsReactantType.int\_specifier TODO Definition at line [22](#page-766-1) of file [AmnsReactantType.java.](#page-765-13)

### **15.39.2.2 LR**

<span id="page-453-1"></span>int amns.type.AmnsReactantType.LR LR=0 implies LHS; LR=1 implies RHS Definition at line [18](#page-766-2) of file [AmnsReactantType.java.](#page-765-13)

#### **15.39.2.3 MI**

<span id="page-454-4"></span>double amns.type.AmnsReactantType.MI TODO Definition at line [16](#page-766-3) of file [AmnsReactantType.java.](#page-765-13)

### **15.39.2.4 real\_specifier**

<span id="page-454-1"></span>double amns.type.AmnsReactantType.real\_specifier TODO Definition at line [20](#page-766-4) of file [AmnsReactantType.java.](#page-765-13)

#### **15.39.2.5 ZA**

<span id="page-454-0"></span>double amns.type.AmnsReactantType.ZA TODO Definition at line [14](#page-766-5) of file [AmnsReactantType.java.](#page-765-13)

#### **15.39.2.6 ZN**

double amns.type.AmnsReactantType.ZN TODO Definition at line [12](#page-766-6) of file [AmnsReactantType.java.](#page-765-13) The documentation for this class was generated from the following file:

• src/java/src/amns/type[/AmnsReactantType.java](#page-765-14)

# <span id="page-454-2"></span>**15.40 amns.type.AmnsReactionType Class Reference**

## **Public Attributes**

- String [string](#page-454-3)
- int [isotopeResolved](#page-454-5)

### **15.40.1 Detailed Description**

Contains definition of reaction type passing between JNI and C. This type is a Java based version of [amns\\_reaction\\_type](#page-441-2) (Type used for specifying reactions when using the AMNS interface). This is just a simple JavaBean with publicly accessible fields.

type, bind(c) :: [amns\\_reaction\\_type](#page-441-2) - is defined in amns\_types.F90 It contains two fields string and isotopeResolved. Definition at line [11](#page-766-7) of file [AmnsReactionType.java.](#page-766-8)

## <span id="page-454-5"></span>**15.40.2 Member Data Documentation**

#### **15.40.2.1 isotopeResolved**

<span id="page-454-3"></span>int amns.type.AmnsReactionType.isotopeResolved Definition at line [13](#page-766-9) of file [AmnsReactionType.java.](#page-766-8)

### **15.40.2.2 string**

String amns.type.AmnsReactionType.string Definition at line [12](#page-766-10) of file [AmnsReactionType.java.](#page-766-8) The documentation for this class was generated from the following file:

• src/java/src/amns/type[/AmnsReactionType.java](#page-766-11)

# <span id="page-455-0"></span>**15.41 amns.type.AmnsSetType Class Reference**

## **Public Attributes**

• String [string](#page-455-1)

## **15.41.1 Detailed Description**

Contains definition of type that defines settings. This type is a Java based equivalent for [amns\\_set\\_type.](#page-442-3) Type for setting parameters in the AMNS package. This is just a simple JavaBean with publicly accessible fields. type, bind(c) :: amns set type - is defined in amns types. $F90$ Definition at line [10](#page-766-12) of file [AmnsSetType.java.](#page-766-13)

## <span id="page-455-1"></span>**15.41.2 Member Data Documentation**

## **15.41.2.1 string**

String amns.type.AmnsSetType.string

Settings passed to AMNS library

string can contain one of the values: "debug", "nodebug", "backend=mdsplus", "backend=hdf5", "backend=ascii" In case you are in doubt, check the subroutine IMAS\_AMNS\_SET inside amns\_module.F90 Definition at line [16](#page-766-14) of file [AmnsSetType.java.](#page-766-13)

The documentation for this class was generated from the following file:

• src/java/src/amns/type[/AmnsSetType.java](#page-766-15)

# **15.42 amns\_module\_isoc::copy Interface Reference**

## **Public Member Functions**

- pure character(size(a)) function copy a2s (a)
- pure character function, dimension(len(s)) copy s2a (s)

# **15.42.1 Detailed Description**

Definition at line [18](#page-827-0) of file [amns\\_module\\_isoc.f90.](#page-826-0)

# <span id="page-455-2"></span>**15.42.2 Member Function/Subroutine Documentation**

### **15.42.2.1 copy\_a2s()**

```
pure character(size(a)) function amns_module_isoc::copy::copy_a2s (
                   character, dimension(:), intent(in) a)
25amns_module_isoc.f90.<br>
0.0026 character, intent (in) :: a(:)<br>
0.0027 character (size(a)) :: s
00026 character, intent(in) :: a(:)<br>00027 character(size(a)) :: s
00028 integer :: i<br>00029 do i = 1.siz
             do i = 1, size(a)
```

```
00030 s(i:i) = a(i)<br>00031 and do
            end do
```
### **15.42.2.2 copy\_s2a()**

```
pure character function, dimension(len(s)) amns_module_isoc::copy::copy_s2a (
                 character(∗), intent(in) s )
35amns_module_isoc.f90.<br>00036 character(*), intent (in) :: s
00036 character(*), intent(in) :: s<br>00037 character :: a(len(s))
00037 character :: a(len(s))<br>00038 integer :: i
00038 integer :: i<br>00039 do i = 1 len
           do i = 1, len(s)
00040 a(i) = s(i:i)00041 end do
```
The documentation for this interface was generated from the following file:

• src/libamns[/amns\\_module\\_isoc.f90](#page-824-0)

# **15.43 amns\_external\_functions::fun\_err\_t Type Reference**

#### **Public Attributes**

- integer [ierr](#page-456-1)
- character(len=128) [cerr](#page-456-2)

### **15.43.1 Detailed Description**

Definition at line [12](#page-767-0) of file amns external functions.f90.

## <span id="page-456-2"></span>**15.43.2 Member Data Documentation**

## **15.43.2.1 cerr**

```
character (len=128) amns_external_functions::fun_err_t::cerr
14amns_external_functions.f90.<br>00014 character (1en=128) is cerr
          character (len=128) :: cerr
```
#### **15.43.2.2 ierr**

integer amns\_external\_functions::fun\_err\_t::ierr Definition at line [13](#page-767-3) of file [amns\\_external\\_functions.f90.](#page-767-1)<br>00013 integer is ierr :: ierr The documentation for this type was generated from the following file:

• src/libamns[/amns\\_external\\_functions.f90](#page-766-16)

# **15.44 amns\_module::imas\_amns\_rx Interface Reference**

get the rates associated with the input args for a particular reaction (generic interface for 1d, 2d & 3d arrays)

## **Public Member Functions**

- subroutine imas amns rx 0 (handle rx, out, arg1, arg2, arg3, arg4, error status) *get the rates associated with the input (0d) args for a particular reaction*
- subroutine [imas\\_amns\\_rx\\_1](#page-459-0) (handle\_rx, out, arg1, arg2, arg3, arg4, error\_status) *get the rates associated with the input (1d) args for a particular reaction*
- - subroutine [imas\\_amns\\_rx\\_2](#page-461-0) (handle\_rx, out, arg1, arg2, arg3, arg4, error\_status) *get the rates associated with the input (2d) args for a particular reaction*
	- subroutine imas amns rx 3 (handle rx, out, arg1, arg2, arg3, arg4, error status) *get the rates associated with the input (3d) args for a particular reaction*

# **15.44.1 Detailed Description**

get the rates associated with the input args for a particular reaction (generic interface for 1d, 2d & 3d arrays)

**Parameters**

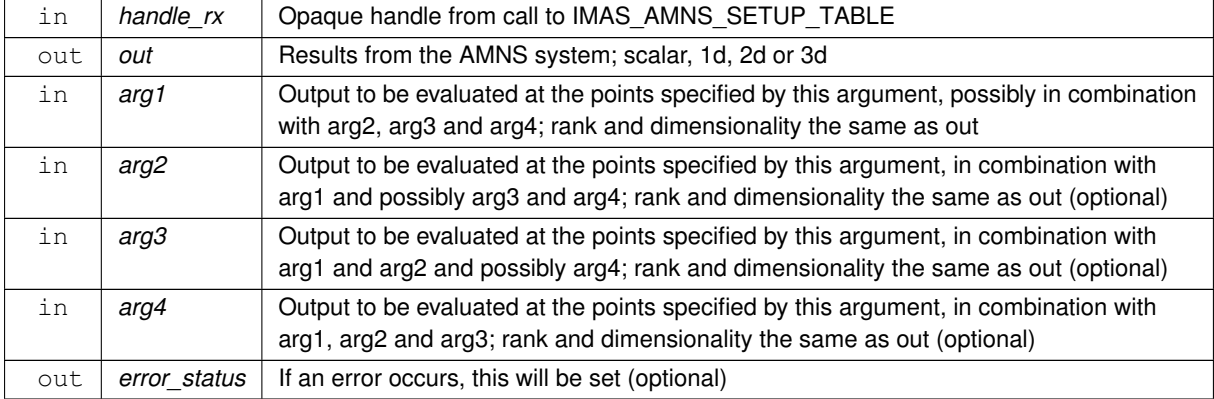

**[Todo](#page-74-0)** Update this interface for 4D and 5D

Definition at line [28](#page-810-0) of file [amns\\_module.f90.](#page-810-1)

# <span id="page-457-0"></span>**15.44.2 Member Function/Subroutine Documentation**

### **15.44.2.1 imas\_amns\_rx\_0()**

```
subroutine amns_module::imas_amns_rx::imas_amns_rx_0 (
            type(amns_handle_rx_type), intent(inout) handle_rx,
            real (kind=ids_real), intent(out) out,
            real (kind=ids_real), intent(in) arg1,
            real (kind=ids_real), intent(in), optional arg2,
            real (kind=ids_real), intent(in), optional arg3,
            real (kind=ids_real), intent(in), optional arg4,
            type(amns_error_type), intent(out), optional error_status )
```
get the rates associated with the input (0d) args for a particular reaction

**Parameters**

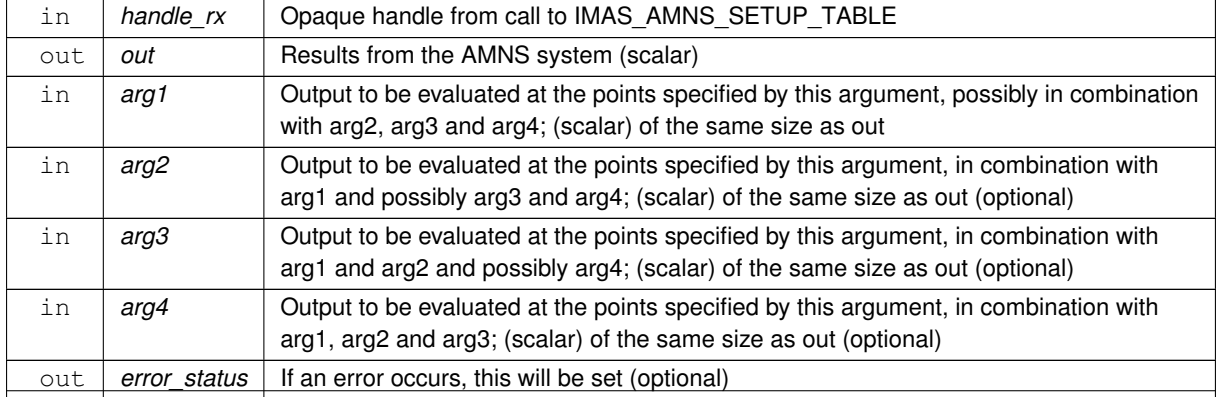

**Generated by Doxygen**

```
785amns_module.f90.
00786 use ids_types ! IGNORE
            amns_types
data_suport<br>00789 implicit_none
00789 implicit none<br>00790 optional arg2
00790 optional arg2, arg3, arg4, error_status<br>00791 type (amns handle rx type), intent (in
00791 type (amns_handle_rx_type), intent (inout) :: handle_rx<br>00792 real (kind=ids real) intent (out) :: out
00792 real (kind=ids_real), intent(out) :: out
00793 real (kind=ids_real), intent(in) :: arg1,arg2,arg3,arg4
00794 type(amns_error_type), intent(out) :: error_status
00795
00796 type(data_error_t) :: data_error
00797 real (kind=ids_real) :: out_d(1),arg1_d(1),arg2_d(1),arg3_d(1),arg4_d(1)
00798
            if(present(error_status)) then
00800 error_status%flag=.false.<br>00801 error_status%string="No_e
                 error_status%string="No error"
00802 end if
00803
00804 if(handle_rx%debug) write(*,*) 'IMAS_AMNS_RX_0 start'<br>00805 if(present(arg4)) then
00805 if (present (arg4)) then<br>00806 if (present (arg3) and
                if(present(arg3).and.present(arg2)) then
00807 if(handle_r x \1led) then<br>00808 \arct{d(1)} = \arct{d}00808 arg1_d(1)=arg1<br>00809 arg2 d(1)=arg2
00809 \arg 2_d(1) = \arg 2<br>
00810 \arg 3_d(1) = \arg 300810 \arg 3_d(1) = \arg 3_d<br>
\arg 4_d(1) = \arg 400811 \arg 4_d(1) = \arg 4<br>\gcd \gcd \inf \epsilon \widehat{\epsilon}interpol( &
00813 reshape(arg1_d,(/size(arg1_d)/)), & 00814 reshape(arg2 d,(/size(arg2 d)/)), &
00814 reshape(arg2_d,(/size(arg2_d)/)), &
00815 reshape(arg3_d,(/size(arg3_d)/)), &
00816 reshape(arg4_d,(size(arg4_d)/)), &<br>00816 reshape(arg4_d,(size(arg4_d)/))), &<br>00817 fdl=out_d, grid=handle_rx%grid, &
00817 fd1=out_d, grid=handle_rx%grid, &<br>00818 data error=data error)
                             data_error=data_error)
00819 if(present(error_status)) then<br>00820 error_status%flag = data_er
                           error_status%flag = data_error%ierr .ne. 0
00821 error_status%string = data_error%cerr
00822 else<br>00823 i
00823 if(data_error*ier.ne.0) then<br>00824 write(\star, \star) 'interpol return
00824 write(\star,\star) 'interpol returned an error: ', data_error$ierr, trim(data_error$cerr)<br>00825 call errorston('interpol returned an error')
                               call errorstop('interpol returned an error')
00826 endif<br>00827 endif
00827 endif<br>00828 out=ou
                       out=out_d(1)00829 else
00830 write(\star, \star) 'IMAS_AMNS_RX_0: Attempt to INTERPOLATE using an unfilled table'<br>00831 endif
                endif<br>else
00832<br>0083300833 write(\star,\star) 'IMAS_AMNS_RX_0: arg4 present but not arg2/arg3!'<br>00834 endif
            endif<br>else
00835
               if(present(arg3)) then
00837 if(present(arg2)) then
00838 if (\text{handle\_rx8}^{\circ}), \frac{1}{\text{inf}}(\text{handle\_rx8}^{\circ}) then<br>00839 argl d(1)=argl
                           arg1 d(1)=arg100840 \arg 2_d(1) = \arg 2<br>
00841 \arg 3_d(1) = \arg 300841 \arg 3_d(1) = \arg 3<br>00842 call interpol(
interpol( & 00843
                                 reshape(arg1_d,(/size(arg1_d)/)), &
00844 reshape(arg2_d,(/size(arg2_d)/)), &
00845 reshape(arg3_d,(/size(arg3_d)/)), &<br>00846 fd1=out_d, grid=handle_rx%grid, &
00846 fd1=out_d, grid=handle_rx%grid, &<br>00846 fd1=out_d, grid=handle_rx%grid, &<br>00847 data error=data error)
                                 data_error=data_error)
00848 if(present(error_status)) then<br>00849 error_status$flag = data er
00849 error_status%flag = data_error%ierr .ne. 0<br>00850 error status%string = data_error%cerr
                               error_status%string = data_error%cerr
00851 else<br>00852 i
                               if(data_error%ierr.ne.0) then
00853 write(x,*)'interpol returned an error: ', data error%ierr,
        trim(data_error%cerr)
00854 call errorstop('interpol returned an error')
00855 endif
00856 endif<br>00857 out=o
                          out=out_d(1)00858 else<br>00859 w
                       write(*,*) 'IMAS_AMNS_RX_0: Attempt to INTERPOLATE using an unfilled table'<br>endif
00860 e
0086100862 write(\star, \star) 'IMAS_AMNS_RX_0: arg3 present but not arg2!'<br>00863 endif
                {endif}else
00864if(present(arg2)) then
00866 if(handle_r x \text{sfilled}) then<br>00867 \arctan d(1) = \arctan d00867 \arg l_d(1) = \arg l_d<br>
\arg 2 d(1) = \arg 2arg2_d(1)=arg2interpol( & 00870 call interpol( &
                                 reshape(arg1_d,(/size(arg1_d)/)), &
```

```
00871 reshape(arg2_d,(/size(arg2_d)/)), & 00872 reshape(arg1-cut d, grid=handle rx%grid, &
00872 fd1=out_d, grid=handle_rx%grid, &<br>00873 data error=data error)
                            data_error=data_error)
00874 if(present(error_status)) then
00875 error_status%flag = data_error%ierr .ne. 0
00876 error status%string = data error%cerr
00877 else<br>00878 i
00878 if(data_error%ierr.ne.0) then<br>00879 write(*,*) 'interpol retur
                             write(*,*) 'interpol returned an error: ', data_error%ierr,
       trim(data_error%cerr)
00880 call errorstop('interpol returned an error')<br>00881 endif
00881 endif<br>00882 endif
00882 endif<br>00883 out=o
                   out=out_d(1)<br>else
00884
00885 write(*,*) 'IMAS_AMNS_RX_0: Attempt to INTERPOLATE using an unfilled table'
                   endif
00887 else
00888 if(handle_rx%filled) then<br>00889 argl_d(1) = arg100889 arg1_d(1)=arg1<br>00890 call internol (
interpol( & 00891
                            reshape(arg1_d,(/size(arg1_d)/)), &
00892 fd1=out_d, grid=handle_rx%grid, &
00893 data_error=data_error)
00894 if(present(error_status)) then<br>00895 error_status%flag = data_er:
00895 error_status%flag = data_error%ierr .ne. 0<br>00896 error status%string = data_error%cerr
00896 error\_status%string = data\_error%corr<br>00897 elseelse
00898 if(data_error%ierr.ne.0) then<br>00899 write(***) 'interpol return
                             write(*,*) 'interpol returned an error: ', data_error%ierr,
       trim(data_error%cerr)
00900 call errorstop('interpol returned an error')<br>00901 endif
                          endif
00902 endif
00903 out=out d(1)
00904 else
00905 write(\star,\star) 'IMAS_AMNS_RX_0: Attempt to INTERPOLATE using an unfilled table'
                endif<br>endif
0090700908 endif<br>00909 endif
          endif
00910 if(handle_rx%debug) write(*,*) 'IMAS_AMNS_RX_0 end'
00911
```
#### <span id="page-459-0"></span>**15.44.2.2 imas\_amns\_rx\_1()**

```
subroutine amns_module::imas_amns_rx::imas_amns_rx_1 (
            type(amns_handle_rx_type), intent(inout) handle_rx,
             real (kind=ids_real), dimension(:), intent(out) out,
             real (kind=ids_real), dimension(:), intent(in) arg1,
             real (kind=ids_real), dimension(:), intent(in), optional arg2,
             real (kind=ids_real), dimension(:), intent(in), optional arg3,
             real (kind=ids_real), dimension(:), intent(in), optional arg4,
             type(amns_error_type), intent(out), optional error_status )
```
get the rates associated with the input (1d) args for a particular reaction

#### **Parameters**

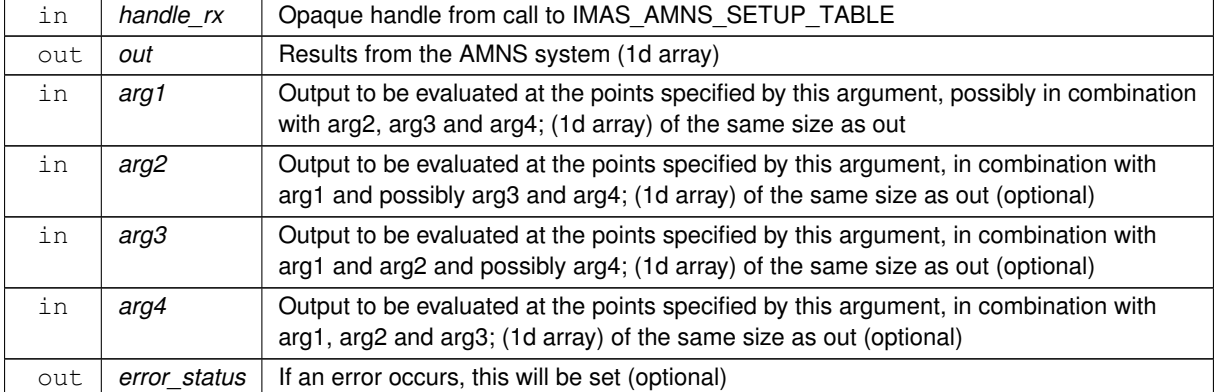

```
923amns_module.f90.
00924 use ids_types ! IGNORE
           amns_types
data_suport<br>00927 implicit_none
00927 implicit none<br>00928 optional arg2
00928 optional arg2, arg3, arg4, error_status<br>00929 type (amns handle rx type), intent (in
            type(amns_handle_rx_type), intent(inout) :: handle_rx
00930 real (kind=ids_real), intent(out) :: out(:)
00931 real (kind=ids_real), intent(in) :: arg1(:),arg2(:),arg3(:),arg4(:)
00932 type(amns_error_type), intent(out) :: error_status
00933
           type(data_error_t) :: data_error
00935<br>00936
00936 if(present(error_status)) then<br>00937 error status$flag=.false.
                error_status%flag=.false.
00938 error_status%string="No error"
00939 end if
00940
00941 if(handle_rx%debug) write(*,*) 'IMAS_AMNS_RX_1 start'<br>00942 if(handle rx%debug) write(*,*) 'IMAS AMNS RX 1: bound
00942 if(handle_rx%debug) write(*,*) 'IMAS_AMNS_RX_1: bounds(out) = ',lbound(out),ubound(out)<br>00943 if(handle_rx%debug) write(*,*) 'IMAS_AMNS_RX_1: bounds(arg1) = ',lbound(arg1),ubound(arg1)
00944 if(present(arg4)) then
00945 if (present (arg3).and.present (arg2)) then<br>00946 if (handle_rx%debug) write (*,*) 'IMAS_AMNS_RX_1: bounds (arg2) = ',lbound (arg2),ubound (arg2)<br>00947 if (handle_rx%debug) write (*,*) 'IMAS_AMNS_RX_1: bounds (arg3) 
00949 if(handle_r x \text{ $filled}) then<br>00950 g11 internal (s)
                      interpol( &
00951 reshape(arg1,(/size(arg1)/)), &<br>00952 reshape(arg2,(/size(arg2)/)), &
                            reshape(arg2,(/size(arg2)/)), \&00953 reshape(arg3,(/size(arg3)/)), &<br>00954 reshape(arg4.(/size(arg4)/)), &
00954 reshape(arg4,(/size(arg4)/)), 8<br>00955 reshape(arg4,(/size(arg4)/)), 8<br>00955 fdl=out. grid=handle rx%grid.
00955 fd1=out, grid=handle_rx%grid, &
                            data_error=data_error)
00957 if(present(error_status)) then<br>00958 error_status%flag = data_er
                          error status%flag = data error%ierr .ne. 0
00959 error_status%string = data_error%cerr
00960 else<br>00961 i
00961 if(data_error*ier.net.0) then<br>00962 x^2 + 1 + 1 + 1 + 2 = 000962 write(\star,\star) 'interpol returned an error: ', data_error$ierr, trim(data_error$cerr)<br>00963 call errorston('interpol returned an error')
                             call errorstop('interpol returned an error')
00964 endif<br>00965 endif
                   endifendif
00966
00967 write(\star,\star) 'IMAS_AMNS_RX_1: Attempt to INTERPOLATE using an unfilled table'
00968 endif
00969 else
00970 write(*,*) 'IMAS_AMNS_RX_1: arg4 present but not arg2/arg3!'<br>00971 endif
               endif
00972 else<br>00973 i
00973 if(present(arg3)) then<br>00974 if(present(arg2)) t
00974 if(present(arg2)) then<br>00975 if(handle_rx%debug)
                       \frac{1}{2}[handle_rx%debug) write(*,*) 'IMAS_AMNS_RX_1: bounds(arg2) =
        ', lbound(arg2), ubound(arg2)
00976 if(handle_rx%debug) write(*, *) 'IMAS_AMNS_RX_1: bounds(arg3) =
        ',lbound(arg3),ubound(arg3)
00977 if(handle_rx%filled) then<br>00978 call interpol(\frac{k}{2}interpol( & 00978 call interpol( &
                                reshape(arg1,(/size(arg1)/)), &
00980 reshape(arg2,(/size(arg2)/)), &
00981 reshape(arg3,(/size(arg3)/)), &
00982 fd1=out, grid=handle_rx%grid, &
00983 data_error=data_error)
00984 if(present(error_status)) then<br>00985 error status$flag = data er
00985 error_status%flag = data_error%ierr .ne. 0<br>00986 error status%string = data_error%cerr
                             error_status%string = data_error%cerr
00987 else<br>00988 i
                             if(data_error%ierr.ne.0) then
00989 write(*,*) 'interpol returned an error: ', data error%ierr,
        trim(data_error%cerr)
00990 call errorstop('interpol returned an error')
00991 endif
00992 endif<br>00993 else
00993
00994 write(\star,\star) 'IMAS_AMNS_RX_1: Attempt to INTERPOLATE using an unfilled table'<br>00995 endif
                      endif
00996 else
00997 write(*,*) 'IMAS\_AMNS\_RX\_1: arg3 present but not arg2!"endif00999 else
01000 if(present(arg2)) then<br>01001 if(handle r x * deb)if(handle_r x<sup>2</sup>debug) write(*,*) 'IMAS_AMNS_RX_1: bounds(arg2) =
        ', lbound(arg2), ubound(arg2)
01002 if(handle_r x \text{$ filled}) then<br>01003 fall\text{$final}interpol( & 01004 reshape (arg
01004 reshape(arg1, (size(arg))/)), & 01005 reshape(arg2, (size(arg2))/), &
                                reshape(arg2,(/size(arg2)/)), \&
```

```
01006 fd1=out, grid=handle_rx%grid, & 01007 fd1=out, grid=handle_rx%grid, &
01007 data_error=data_error)<br>01008 if (present (error status)) if
                        if(present(error_status)) then
01009 error_status%flag = data_error%ierr .ne. 0<br>01010 error status%string = data error%cerr
                           error status%string = data_error%cerr
01011 else<br>01012 i
01012 if(data_error%ierr.ne.0) then<br>01013 write(\star,\star) 'interpol return
                               write(*,*) 'interpol returned an error: ', data_error%ierr,
       trim(data_error%cerr)
01014 call errorstop('interpol returned an error')
01015 endif<br>01016 endif
01016 endif<br>01017 else
01017 else
01018 write(*,*) 'IMAS_AMNS_RX_1: Attempt to INTERPOLATE using an unfilled table'<br>01019 endif
                    endif
01020 else
01021 if(handle_rx%filled) then
interpol( & 01023 reshape (arg
01023 reshape(arg1,(/size(arg1)/)), &<br>01024 fdl=out. grid=handle rx%grid. &
01024 fd1=out, grid=handle_rx%grid, &<br>01025 data error=data error)
01025 data_error=data_error)<br>01026 if (present (error status)) t
                        if(present(error_status)) then
01027 error_status%flag = data_error%ierr .ne. 0<br>01028 error status%string = data error%cerr
                        error\_status$string = data_error else01029<br>0103001030 if(data_error%ierr.ne.0) then<br>01031 write(*,*) 'interpol retur
                               write(*,*) 'interpol returned an error: ', data_error%ierr,
       trim(data_error%cerr)
01032 call errorstop('interpol returned an error')<br>01033 endif
                           endif
01034 endif<br>01035 else
01035 else
01036 write(\star,\star) 'IMAS_AMNS_RX_1: Attempt to INTERPOLATE using an unfilled table'<br>01037 endif
                    endif
01038 endif<br>01039 endif
             endif
01040 endif<br>01041 if(ha
           if(handle_r x<sup>2</sup>debug) write(*,*) 'IMAS_AMNS_RX_1 end'
01042
```
#### <span id="page-461-0"></span>**15.44.2.3 imas\_amns\_rx\_2()**

```
subroutine amns_module::imas_amns_rx::imas_amns_rx_2 (
            type(amns_handle_rx_type), intent(inout) handle_rx,
            real (kind=ids_real), dimension(:,:), intent(out) out,
            real (kind=ids_real), dimension(:,:), intent(in) arg1,
            real (kind=ids_real), dimension(:,:), intent(in), optional arg2,
            real (kind=ids_real), dimension(:,:), intent(in), optional arg3,
            real (kind=ids_real), dimension(:,:), intent(in), optional arg4,
            type(amns_error_type), intent(out), optional error_status )
```
get the rates associated with the input (2d) args for a particular reaction

#### **Parameters**

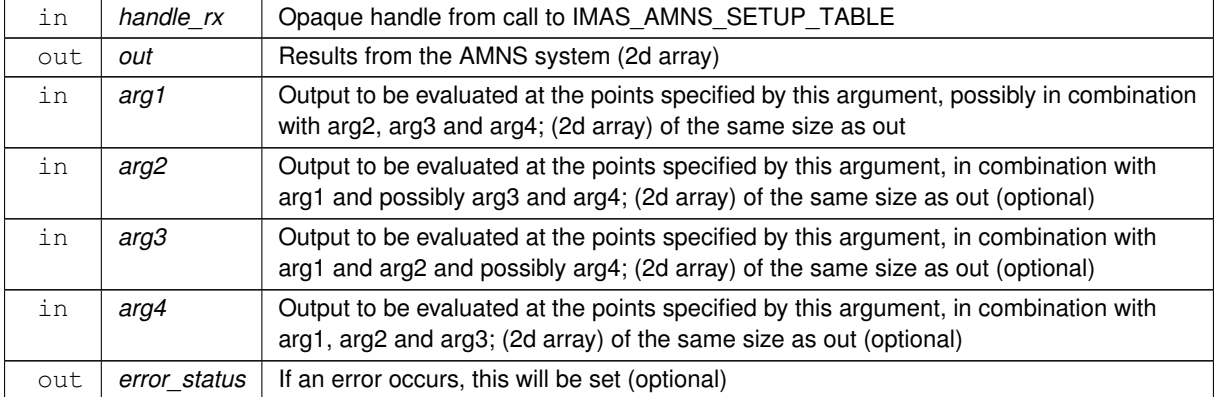

#### Definition at line [1054](#page-821-0) of file [amns\\_module.f90.](#page-810-1)

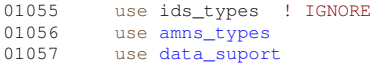

```
01058 implicit none<br>01059 optional arg?
01059 optional arg2, arg3, arg4, error\_status<br>01060 type (amps handle ry type) intent (in
            type(amns_handle_rx_type), intent(inout) :: handle_rx
01061 real (kind=ids_real), intent(out) :: out(:,:)<br>01062 real (kind=ids_real), intent(in) :: arg1(:,:),arg2(:,:),arg3(:,:),arg4(:,:)
01063 type (amns error type), intent (out) :: error status
01064
            real (kind=ids real) :: tmp out(size(out))
01066
01067 type(data_error_t) :: data_error
01068
01069 if(present(error_status)) then<br>01070 error status$flag= false
01070 error_status%flag=.false.<br>01070 error_status%flag=.false.<br>01071 error_status%string="No_e
01071 error_status%string="No error"<br>01072 end if
            end if
01073<br>01074
01074 if(handle_rx%debug) write(*,*) 'IMAS_AMNS_RX_2 start'<br>01075 if(handle rx%debug) write(*,*) 'IMAS AMNS RX 2: bound
01075 if(handle_rx%debug) write(*,*) 'IMAS_AMNS_RX_2: bounds(out) = ',lbound(out),ubound(out)<br>01076 if(handle_rx%debug) write(*,*) 'IMAS_AMNS_RX_2: bounds(arg1) = ',lbound(arg1),ubound(arg1)
01077 if (present (arg4)) then<br>01078 if (present (arg3) and
01078 if (present (arg3). and. present (arg2)) then<br>01079 if (bandle ry$debug) write (+ +) 'TMAS
01079 if(handle_rx%debug) write(*,*) 'IMAS_AMNS_RX_2: bounds(arg2) = ',lbound(arg2),ubound(arg2)<br>01080 if(handle_rx%debug) write(*,*) 'IMAS_AMNS_RX_2: bounds(arg3) = ',lbound(arg3),ubound(arg3)<br>01081 if(handle_rx%debug) wr
01082 if(handle-rx\{filled}) then<br>01083 call|interpol( \&interpol( & 01084 reshape (arg
01084 reshape(arg1,(/size(arg1)/)), & 01085 reshape(arg2,(/size(arg2)/)), &
                             reshape(arg2,(/size(arg2)/)), &
01086 reshape(arg3,(/size(arg3)/)), &<br>01087 reshape(arg4,(/size(arg4)/)), &
                             reshape(arg4, (/size(arq4))/), &
01088 fd1=tmp_out, grid=handle_rx%grid, &<br>01089 fd1aerror=dataerror)
01089 data_error=data_error)<br>01089 data_error=data_error)<br>01090 if (present (error_status)) t
                       if(present(error status)) then01091 error_status%flag = data_error%ierr .ne. 0
01092 error_status%string = data_error%cerr
01093 else
01094 if(data_error*ier.ne.0) then<br>01095 write(\star, \star) 'interpol return
01095 write(\star, \star) 'interpol returned an error: ', data_error$ierr, trim(data_error$cerr)<br>01096 call errorstop('interpol returned an error')
01096 call errorstop('interpol returned an error')<br>01097
01097 endif<br>01098 endif
                       endif
01099 out=reshape(tmp_out,shape(out))<br>01100 else
01100<br>0110101101 write(*,*) 'IMAS_AMNS_RX_2: Attempt to INTERPOLATE using an unfilled table'<br>01102 endif
01102 endif<br>01103 else
01103 else<br>01104 w
01104 write(*,*) 'IMAS_AMNS_RX_2: arg4 present but not arg2/arg3!'<br>01105 endif
               endif
01106 else<br>01107 if
01107 if(present(arg3)) then<br>01108 if(present(arg2)) t
01108 if(present(arg2)) then<br>01109 if(handle_rx%debug)
                       \frac{1}{2} (handle_rx%debug) write(*,*) 'IMAS_AMNS_RX_2: bounds(arg2) =
        ',lbound(arg2),ubound(arg2)
01110 if(handle_r x%debug) write(*,*) 'IMAS_AMNS_RX_2: bounds(arg3) =
        ', lbound(arg3), ubound(arg3)
interpol( &
01113 reshape(arg1,(/size(arg1)/)), &<br>01114 reshape(arg2,(/size(arg2)/)), &
                                reshape(arg2,(/size(arg2)/)), \&01115 reshape(arg3,(/size(arg3)/)), &
01116 fd1=tmp_out, grid=handle_rx%grid, &<br>01117 data_error=data_error)
01118 if(present(error_status)) then
01119 error_status%flag = data_error%ierr .ne. 0
                              error_status%string = data_error%cerr
01121 else
01122 if(data_error%ierr.ne.0) then
01123 write(*,*) 'interpol returned an error: ', data error%ierr,
        trim(data_error%cerr)
01124 call errorstop('interpol returned an error')<br>01125 endif
                              endif
01126 endif
01127 out=reshape(tmp_out,shape(out))
01128 else
01129 write(*,*) 'IMAS_AMNS_RX_2: Attempt to INTERPOLATE using an unfilled table'<br>01130 endif
0113001131 else
01132 write(\star, \star) 'IMAS_AMNS_RX_2: arg3 present but not arg2!'<br>01133 andif
                   endif
01134 else<br>01135 i
01135 if(present(arg2)) then<br>01136 if(handle r x * deb u)if(handle_r x<sup>3</sup>debug) write(*,*) 'IMAS_AMNS_RX_2: bounds(arg2) =
        ',lbound(arg2),ubound(arg2)
01137 if(handle_r x \text{$ filled}) then<br>01138 call internal(f \text{$}|interpol( &
01139 reshape(arg1, (size(arg))/)), & 01140 reshape(arg2, (size(arg2))/), &
                                reshape(arg2,(/size(arg2)/)), &
```

```
01141 fd1=tmp_out, grid=handle_rx%grid, &<br>01142 fdta error=data error)
01142 data_error=data_error)<br>01143 if(present (error status)) t
                     if(present(error_status)) then
01144 error_status%flag = data_error%ierr .ne. 0
01145 error status%string = data error%cerr
01146 else<br>01147 i
01147 if(data_error%ierr.ne.0) then<br>01148 write(*,*) 'interpol return
                            write(*,*) 'interpol returned an error: ', data_error%ierr,
       trim(data_error%cerr)
01149 call errorstop('interpol returned an error')
01150 endif<br>01151 endif
01151 endif<br>01152 out=r
                  out=reshape(tmp_out,shape(out))<br>else
01153<br>0115401154 write(\star,\star) 'IMAS_AMNS_RX_2: Attempt to INTERPOLATE using an unfilled table'
                  endif<sup>f</sup>
01156 else
interpol( &
01159 reshape(arg1,(/size(arg1)/)), & 01160
01160 fd1=tmp_out, grid=handle_rx%grid, &<br>01161 for a strategy of the strategy of the data error
                          data_error=data_error)
01162 if(present(error_status)) then
01163 error_status%flag = data_error%ierr .ne. 0
01164 error status%string = data error%cerr
01165 else<br>01166 i
01166 if(data_error%ierr.ne.0) then<br>01167 write(\star,\star) 'interpol return
                           write(*,*) 'interpol returned an error: ', data_error%ierr,
      trim(data_error%cerr)
01168 call errorstop('interpol returned an error')
01169 endif<br>01170 endif
01170 endif<br>01171 out=r
                     out=reshape(tmp_out,shape(out))
01172 else
01173 write(\star,\star) 'IMAS_AMNS_RX_2: Attempt to INTERPOLATE using an unfilled table'<br>01174 endif
                  endif
01175 endif<br>01176 endif
01176 endit
01177<br>01178
          if(handle_rx%debug) write(*,*) 'IMAS_AMNS_RX_2 end'
01179
```
#### <span id="page-463-0"></span>**15.44.2.4 imas\_amns\_rx\_3()**

subroutine amns\_module::imas\_amns\_rx::imas\_amns\_rx\_3 ( type[\(amns\\_handle\\_rx\\_type\)](#page-429-0), intent(inout) handle\_rx,

```
real (kind=ids_real), dimension(:,:,:), intent(out) out,
real (kind=ids_real), dimension(:,:,:), intent(in) arg1,
real (kind=ids real), dimension(:,:,:), intent(in), optional arg2,
real (kind=ids_real), dimension(:,:,:), intent(in), optional arg3,
real (kind=ids_real), dimension(:,:,:), intent(in), optional arg4,
type(amns_error_type), intent(out), optional error_status )
```
get the rates associated with the input (3d) args for a particular reaction

#### **Parameters**

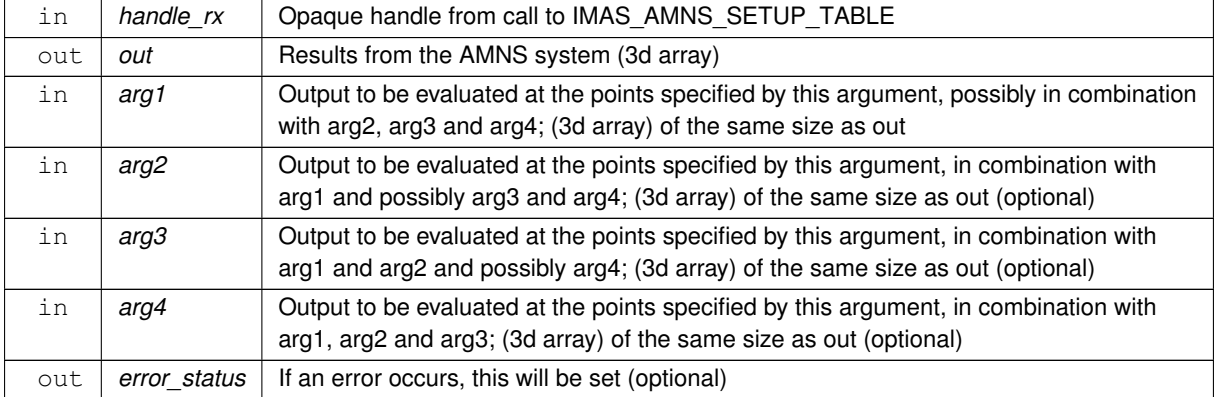

Definition at line [1191](#page-823-0) of file  $\frac{amns_modele.f90}{1192}$  use  $\frac{ids_typese}{1}$  IGNORE use ids\_types ! IGNORE

```
amns_types<br>01194 use data super
data_suport<br>01195 implicit_pope
            implicit none
01196 optional arg2, arg3, arg4, error_status
01197 type(amns_handle_rx_type), intent(inout) :: handle_rx<br>01198 real (kind=ids real), intent(out) :: out(:,:,:)
01198 real (kind=ids_real), intent(out) :: out(:,:,:)<br>01199 real (kind=ids_real), intent(in) :: arg1(:,:,:),arg2(:,:,:),arg3(:,:,:),arg4(:,:,:)
01200 type(amns_error_type), intent(out) :: error_status
01201
01202 real (kind=ids_real) :: tmp_out(size(out))
01203<br>01204
            type(data_error_t) :: data_error
01205
01206 if(present(error_status)) then<br>01207 error status$flag=.false.
                error_status%flag=.false.
01208 error_status%string="No error"
01209 end if
01210<br>01211
01211 if(handle_rx%debug) write(*,*) 'IMAS_AMNS_RX_3 start'<br>01212 if(handle rx%debug) write(*,*) 'IMAS AMNS RX 3: bound
01212 if(handle_rx%debug) write(*,*) 'IMAS_AMNS_RX_3: bounds(out) = ',lbound(out),ubound(out)<br>01213 if(handle_rx%debug) write(*,*) 'IMAS_AMNS_RX_3: bounds(arg1) = ',lbound(arg1),ubound(arg1)
01214 if(present(arg4)) then
d1215 if (present (arg3).and.present (arg2)) then<br>01216 if (handle_rx%debug) write (*,*) 'IMAS_AMNS_RX_3: bounds (arg2) = ',lbound (arg2),ubound (arg2)<br>01217 if (handle_rx%debug) write (*,*) 'IMAS_AMNS_RX_3: bounds (arg3) 
01219 if(handle_r x \text{$ filled}) then<br>01220 call interpol(\kappainterpol( &
01221 reshape (arg1, \left(\frac{\text{arg1}}{\text{arg2}}\right)), & 01222 reshape (arg2, \left(\frac{\text{arg1}}{\text{arg2}}\right))), &
                             reshape(arg2,(/size(arg2)/)), \&01223 reshape(arg3,(/size(arg3)/)), &<br>01224 reshape(arg4,(/size(arg4)/)), &
01224 reshape(arg4,(/size(arg4)/)), 6<br>01224 reshape(arg4,(/size(arg4)/)), 6<br>01225 fdl=tmo out. grid=handle rx%gri
                             fd1=tmp_out, grid=handle_rx%grid, &
01226 data_error=data_error)
01227 if(present(error_status)) then
01228 error_status%flag = data_error%ierr .ne. 0
01229 error_status%string = data_error%cerr
01230 else<br>01231 i
01231 if(data_error%ierr.ne.0) then<br>01232 unite(t t) 'internal return
01232 write(\star,\star) 'interpol returned an error: ', data_error$ierr, trim(data_error$cerr)<br>01233 call errorston('interpol returned an error')
                              call errorstop('interpol returned an error')
01234 endif<br>01235 endif
01235 endif<br>01236 out=ro
                      out=reshape(tmp_out,shape(out))
01237 else
01238 write(\star,\star) 'IMAS_AMNS_RX_3: Attempt to INTERPOLATE using an unfilled table'
               endif<br>else
01240<br>0124101241 write(\star,\star) 'IMAS_AMNS_RX_3: arg4 present but not arg2/arg3!'<br>01242 endif
01242 endif<br>01243 else
01243 else<br>01244 i
               if(present(arg3)) then
01245 if(present(arg2)) then
01246 if(handle rx^2debug) write(*,*) 'IMAS AMNS RX 3: bounds(arg2) =
        ', lbound(arg2), ubound(arg2)
01247 if(handle_rx%debug) write(*,*) 'IMAS_AMNS_RX_3: bounds(arg3) =
        ',lbound(arg3),ubound(arg3)
01248 if h and \frac{1}{2} (handle_rx%filled) then
                          interpol( &
01250 reshape(arg1,(/size(arg1)/)), &
01251 reshape(arg2,(/size(arg2)/)), &
01252 reshape(arg3,(/size(arg3)/)), &
01253 fd1=tmp_out, grid=handle_rx%grid, &
01254 data_error=data_error)<br>01255 if(present (error status)) t
01255 if(present(error_status)) then<br>01256 error status$flag = data er
                              error_status%flag = data_error%ierr .ne. 0
01257 error status%string = data error%cerr
01258 else<br>01259 i
01259 if(data_error%ierr.ne.0) then<br>01260 write(\star, \star) 'interpol retur
                                  write(*,*) 'interpol returned an error: ', data_error%ierr,
        trim(data_error%cerr)
01261 call errorstop('interpol returned an error')
01262 endif<br>01263 endif
                          endif
01264 out=reshape(tmp_out,shape(out))<br>01265 else
01265
01266 write(*,*) 'IMAS_AMNS_RX_3: Attempt to INTERPOLATE using an unfilled table'
                      and if01268 else
01269 write(\star,\star) 'IMAS_AMNS_RX_3: arg3 present but not arg2!'<br>01270 endif
01270 endif<br>01271 else
               else
01272 if(present(arg2)) then<br>01273 if(handle rx%debug)
                        \frac{1}{2}if(handle_rx%debug) write(*,*) 'IMAS_AMNS_RX_3: bounds(arg2) =
        ', lbound(arg2), ubound(arg2)
01274 if (handle_rx%filled) then<br>01275 call interpol(\frac{k}{r}interpol( &
```
**Generated by Doxygen**

```
01276 reshape(arg1,(/size(arg1)/)), &<br>01277 reshape(arg2,(/size(arg2)/)), &
01277 reshape(arg2,(/size(arg2)/)), & 01278 reshape(arg2)(\frac{1}{278}fd1=tmp_out, grid=handle_rx%grid, &
01279 data_error=data_error)<br>01280 if(present (error status)) the
01280 if(present(error_status)) then<br>01281 error status filag = data errorstatus)
01281 error_status%flag = data_error%ierr .ne. 0<br>01282 error status%string = data error%cerr
                           error_{{\text{status}}}\text{string} = data_{{\text{error}}}\text{corr}01283 else
                           if(data_error%ierr.ne.0) then
01285 write(*,*) 'interpol returned an error: ', data_error%ierr,
       trim(data_error%cerr)
01286 call errorstop('interpol returned an error')<br>01287 endif
01287 endif<br>01288 endif
01288 endif<br>01289 out=r
                        out=reshape(tmp_out,shape(out))
01290 else
01291 write(*,*) 'IMAS_AMNS_RX_3: Attempt to INTERPOLATE using an unfilled table'<br>01292 endif
01292 endif<br>01293 else
01293 else<br>01294 i
01294 if(handle_r x \text{ $filled$}) then<br>01295 call internol( \>interpol( & 01295 call interpol( &
                             reshape(arg1,(/size(arg1)/)), &
01297 fd1=tmp_out, grid=handle_rx%grid, &<br>01298 fdtaerror=dataerror)
01298 data_error=data_error)<br>01299 if(present(error status)) t
01299 if(present(error_status)) then<br>01300 error_status%flag = data_er:
01300 \text{error\_status\$flag} = \text{data\_error\$ier}.ne. 0<br>01301 error status%string = data_error%cerr
                            error_{{\text{status}}}\text{string} = data_{{\text{error}}}\text{corr}01302 else
01303 if(data_error%ierr.ne.0) then<br>01304 vrite(x,x) 'interpol return
                               write(*,*) 'interpol returned an error: ', data_error%ierr,
       trim(data_error%cerr)
01305 call errorstop('interpol returned an error')<br>01306 endif
01306
01307 endif
01308 out=reshape(tmp_out,shape(out))
01309 else
01310 write(*,*) 'IMAS_AMNS_RX_3: Attempt to INTERPOLATE using an unfilled table'<br>01311 endif
01311 endif<br>01312 endif
01312 endif<br>01313 endif
01313 endif<br>01314 endif
          endif
01315 if(handle_rx%debug) write(*,*) 'IMAS_AMNS_RX_3 end'
01316
```
The documentation for this interface was generated from the following file:

• src/libamns[/amns\\_module.f90](#page-809-0)

# **15.45 m\_mrgrnk::mrgrnk Interface Reference**

## **Public Member Functions**

- subroutine [d\\_mrgrnk](#page-465-0) (XDONT, IRNGT)
- subroutine [r\\_mrgrnk](#page-470-0) (XDONT, IRNGT)
- subroutine [i\\_mrgrnk](#page-468-0) (XDONT, IRNGT)

## **15.45.1 Detailed Description**

Definition at line [11](#page-864-0) of file [m\\_mrgrnk.f90.](#page-864-1)

## <span id="page-465-0"></span>**15.45.2 Member Function/Subroutine Documentation**

#### **15.45.2.1 d\_mrgrnk()**

```
subroutine m_mrgrnk::mrgrnk::d_mrgrnk (
            real (kind=kdp), dimension (:), intent(in) XDONT,
            integer, dimension (:), intent(out) IRNGT )
```
Definition at line [16](#page-864-2) of file [m\\_mrgrnk.f90.](#page-864-1)

```
00017 ! __________________________________________________________
00018 ! MRGRNK = Merge-sort ranking of an array<br>00019 ! For performance reasons, the first 2 pa
00019 ! For performance reasons, the first 2 passes are taken 00020 ! out of the standard loop, and use dedicated coding.
00020 ! out of the standard loop, and use dedicated coding.<br>00021 !
00021 ! __________________________________________________________
```

```
00022 ! -00023 Real (kind=kdp), Dimension (:), Intent (In) :: xdont<br>00024 Integer Dimension (:) Intent (Out) :: IRNGT
               Integer, Dimension (:), Intent (Out) :: IRNGT
00025 ! __________________________________________________________
00026 Real (kind=kdp) :: xvala, xvalb
00027 !<br>0002800028 Integer, Dimension (SIZE(IRNGT)) :: JWRKT<br>00029 Integer :: LMTNA, LMTNC, IRNG1, IRNG2
00030 Integer :: NVAL, IIND, IWRKD, IWRK, IWRKF, JINDA, IINDA, IINDB
00031 !<br>00032
00032 nval = min(SIZE(xdot)), SIZE(imgt))<br>00033 Select Case (nval)00033 Select Case (nval)<br>00034 Case (:0)
00034 Case (:0)<br>00035 Return
00035 Return<br>00036 Case (1)
                Case (1)00037 \frac{1}{2} \frac{1}{2} \frac{1}{2} \frac{1}{2} \frac{1}{2} \frac{1}{2} \frac{1}{2} \frac{1}{2} \frac{1}{2} \frac{1}{2} \frac{1}{2} \frac{1}{2} \frac{1}{2} \frac{1}{2} \frac{1}{2} \frac{1}{2} \frac{1}{2} \frac{1}{2} \frac{1}{2} \frac{1}{2} \frac{1}{2} \frac00038 Return<br>00039 Case Defa
00039 Case Default<br>00040 Continue
00040 Continue<br>00041 End Select
                End Select
00042 !
00043 ! Fill-in the index array, creating ordered couples
00044 !<br>00045
00045 Do iind = 2, nval, 2<br>00046 If (xdont(iind-1)
00046 If (xdot(iind-1) \le xdot(iind)) Then<br>00047 \text{irnot}(iind-1) = \text{ind} - 100047 \text{irng}(\text{ind}-1) = \text{ind} - 1<br>00048 \text{irng}(\text{ind}) = \text{ind}00048 \frac{1}{2} irngt(iind) = iind<br>00049 \frac{1}{2}00049 Else<br>00050 i
00050 irngt(iind-1) = iind<br>00051 irngt(iind) = iind -
                       irngt(iind) = iind - 100052 End If<br>00053 End Do
00053 End Do<br>00054 If (mod
               If (modulo(nval, 2) /= 0) Then
00055 irngt(nval) = nval
00056 End If
00057 !
00058 ! We will now have ordered subsets A - B - A - B - ...<br>00059 ! and merge A and B couples into C - C - ...00060 !<br>00061
00061 lmtna = 2<br>00062 lmtnc = 41mtnc = 4
00063 !
00064 ! First iteration. The length of the ordered subsets goes from 2 to 4
00065 !
00066 Do
                   If (nval \leq 2) Exit
00068 !
             Loop on merges of A and B into C
00070 !<br>00071
00071 Do iwrkd = 0, nval - 1, 4<br>00072 If ((iwrkd+4) > nval)
00072 If ((iwrkd+4) > nva) Then<br>00073 If ((iwrkd+2) > = nva)If ((iwrkd+2) >= nval) Exit
00074 !
00075 ! 1 2 3
00076 !<br>00077
                            If (xdot(int) = xdot(t) = xdot(int) \leq xdot(int) = xdot(t)wd(3))) Exit
00078 !
00079 ! 1 3 2
00080 !
00081 If (xdont(irngt(iwrkd+1)) <= xdont(irngt(iwrkd+3))) Then
00082 irng2 = irngt(iwrkd+2)
00083 irngt(iwrkd+2) = irngt(iwrkd+3)
00084 irngt(iwrkd+3) = irng2
00085 !
00086 ! 3 1 2
00087 !
00088 Else<br>00089 i
00089 irng1 = irngt(iwrkd+1)<br>00090 irngt(iwrkd+1) = irngt
00090 irngt(iwrkd+1) = irngt(iwrkd+3)<br>00091 irngt(iwrkd+3) = irngt(iwrkd+2)
00091 irngt(iwrkd+3) = irngt(iwrkd+2)<br>00092 irngt(iwrkd+2) = irng1
                                irngt(iwrkd+2) = irng100093 End If
00094 Exit<br>00095 End If
                        End If
00096 !
             00097 ! 1 2 3 4
00098 !
                        If (xdont(irngt(iwrkd+2)) <= xdont(irngt(iwrkd+3))) cycle
00100 !
00101 ! 1 3 x x
00102 !<br>00103
                        If (xdont(irngt(iwrkd+1)) <= xdont(irngt(iwrkd+3))) Then
00104 irng2 = irngt(iwrkd+2)<br>00105 irngt(iwrkd+2) = irngt00105 \frac{irngt(iwrkd+2)}{if(iwrkdi+2)} = \frac{irngt(iwrkd+3)}{if(iwrkdi+2)}If (xdont(irng2) <= xdont(irngt(iwrkd+4))) Then
00107 ! 1 3 2 4<br>00108
                                \text{irnat}(iwrkd+3) = \text{irna2}
```

```
00109 Else
00110 ! 1 3 4 2
                                irngt(iwrkd+3) = irngt(iwrkd+4)00112 \frac{1}{2} \frac{1}{2} \frac{1}{2} \frac{1}{2} \frac{1}{2} \frac{1}{2} \frac{1}{2} \frac{1}{2} \frac{1}{2} \frac{1}{2} \frac{1}{2} \frac{1}{2} \frac{1}{2} \frac{1}{2} \frac{1}{2} \frac{1}{2} \frac{1}{2} \frac{1}{2} \frac{1}{2} \frac{1}{2} \frac{1}{2} \frac{1End If
00114 !
             3 x x x
00116 !<br>00117
                        Else
00118 irng1 = irngt(iwrkd+1)
00119 irng2 = irngt(iwrkd+2)
00120 irngt(iwrkd+1) = irngt(iwrkd+3)
00121 If (xdont(irng1) <= xdont(irngt(iwrkd+4))) Then
00122 irngt(iwrkd+2) = irng1<br>00123 If (xdont(irng2) <= xdo
                                If (xdont(irng2) \le xdont(irngt(iwrkd+4))) Then
00124 ! 3 1 2 4
                               irngt(iwrkd+3) = irng2<br>Else
00126
00127 ! 3 1 4 2
00128 \text{irngt}(\text{iwrkd}+3) = \text{irngt}(\text{iwrkd}+4)<br>
\text{sinat}(\text{iwrkd}+4) = \text{img}^200129 \frac{1}{\text{rnd}}(\text{iwrkd}+4) = \text{irng2}End If
00131 Else
00132 ! 3 4 1 2
00133 \text{irngt}(\text{iwrkd}+2) = \text{irngt}(\text{iwrkd}+4)<br>00134 \text{irngt}(\text{iwrkd}+3) = \text{irngl}00134 \text{irngt}(\text{iwrkd}+3) = \text{irng1}<br>
\text{00135} \text{irngt}(\text{iwrkd}+4) = \text{irng2}00135 \frac{1}{2} irngt(iwrkd+4) = irng2
                           End If
00137 End If<br>00138 End Do
                   End Do
00139 !
00140 ! The Cs become As and Bs
00141 !
00142 lmtna = 4
00143 Exit<br>00144 End Do
               End Do
00145 !
00146 ! Iteration loop. Each time, the length of the ordered subsets 00147 ! is doubled.
           is doubled.
00148 !
00149 Do
00150 If (lmtna >= nval) Exit<br>00151 iwrkf = 0
00151 iwrkf = 0<br>00152 1mtnc = 2
                    lmtnc = 2 * lmtnc00153 !<br>00154 !
             Loop on merges of A and B into C
00155 !
00156 Do
00157 iwrk = iwrkf<br>00158 iwrkd = iwrk
00158 iwrkd = iwrkf + 1
00159 jinda = iwrkf + lmtna
00160 iwrkf = iwrkf + lmtnc
00161 If (iwrkf >= nval) Then
00162 If (jinda >= nval) Exit<br>
00163 iwrkf = nval
                            iwrkf = nval
00164 End If<br>00165 iinda
00165 iinda = 1<br>00166 iindb = i
                        iindb = jinda + 1
00167 !
00168 ! Shortcut for the case when the max of A is smaller 00169 ! than the min of B. This line may be activated when
00169 ! than the min of B. This line may be activated when the
00170 ! initial set is already close to sorted.
00171 !<br>00172 !
                       IF (XDONT(IRNGT(JINDA)) <= XDONT(IRNGT(IINDB))) CYCLE
00173 !
00174 ! One steps in the C subset, that we build in the final rank array
00175 !
00176 ! Make a copy of the rank array for the merge iteration
00177 !<br>00178
                        jwrkt(1:lmtna) = irnqt(iwrkd:jinda)00179 !
00180 xvala = xdont(jwrkt(iinda))
00181 xvalb = xdont(irngt(iindb))
00182 !
00183<br>00184
                        Do<br>iwrk = iwrk + 100185 !
00186 ! We still have unprocessed values in both A and B
00187 !
00188 1f (xvala > xvalb) Then<br>00189 1rngt(iwrk) = irngt(
00189 \frac{1}{\text{imgt}}(\text{i}w\text{r}) = \text{imgt}(\text{i}w\text{r})<br>00190 \frac{1}{\text{imgt}}(\text{i}w\text{r}) = \text{imgt}(\text{i}w\text{r})00190 iindb = iindb + 1<br>00191 1f (iindb > iwrkf
                                 If (iindb > iwrkf) Then
00192 ! Only A still with unprocessed values<br>00193 : innot (iwrk+1 : iwrkf
                                  irngt(iwrk+1:iwrkf) = jwrkt(iinda:lmtna)
00194 Exit<br>00195 End If
                                00195 End If
```
```
00196 xvalb = xdont(irngt(iindb))<br>00197 E!se
00197<br>00198irngt(iwrk) = jwrkt(iinda)00199 iinda = iinda + 1<br>00200 Tf (i) iinda > lmtna)
00200 I\ddot{f} (iinda > lmtna) exit! Only B still with unprocessed values 00201 xvala = xdont (iwrkt (iinda))
00201 xvala = xdont(jwrkt(iinda))<br>00202 End If
                         End If
00203 !<br>00204
                     00204 End Do
00205 End Do
00206 !
00207 ! The Cs become As and Bs
00208 !<br>00209
00209 lmtna = 2 * 1mtna<br>00210 End Do
              00210 End Do
00211 !<br>00212
              00212 Return
00213 !
```
#### **15.45.2.2 i\_mrgrnk()**

subroutine m\_mrgrnk::mrgrnk::i\_mrgrnk (

```
integer, dimension (:), intent(in) XDONT,
                 integer, dimension (:), intent(out) IRNGT )
415m_mrgrnk.f90.
00416 !
00417 ! MRGRNK = Merge-sort ranking of an array
00418 ! For performance reasons, the first 2 passes are taken<br>00419 ! out of the standard loop, and use dedicated coding.
00419 ! out of the standard loop, and use dedicated coding.<br>00420 !
00420 ! __________________________________________________________
00421 ! __________________________________________________________
00422 Integer, Dimension (:), Intent (In) :: XDONT<br>00423 Integer, Dimension (:), Intent (Out) :: IRNGT
             Integer, Dimension (:), Intent (Out) :: IRNGT
00424 ! __________________________________________________________
00425 Integer :: XVALA, XVALB
00426 !<br>00427
             Integer, Dimension (SIZE(IRNGT)) :: JWRKT
00428 Integer :: LMTNA, LMTNC, IRNG1, IRNG2
00429 Integer :: NVAL, IIND, IWRKD, IWRK, IWRKF, JINDA, IINDA, IINDB
00430 !
00431 nval = min(SIZE(xdont), SIZE(irngt))
00432 Select Case (nval)<br>00433 Case (:0)
00433 Case (:0)<br>00434 Return
00434 Return<br>00435 Case (1)
              Case (1)00436 irngt(1) = 1
00437 Return<br>00438 Case Defa
             Case Default
00439 Continue<br>00440 End Select
             End Select
00441 !
00442 ! Fill-in the index array, creating ordered couples
00443 !
00444 Do iind = 2, nval, 2<br>00445 If (xdont(iind-1) \le xdont(iind)) Then
00446 i irngt(iind-1) = iind - 1
00447 irngt(iind) = iind<br>00448 Else
00448 Else<br>00449 i
                   irngt(iind-1) = iind
00450 irngt(iind) = iind - 1
00451 End If<br>00452 End Do
00452 End Do<br>00453 If (moo
00453 If (modulo(nval, 2) /= 0) Then<br>00454 ingt(nval) = nval
                 irnyt(nval) = nval00455 End If
00456 !
00457 ! We will now have ordered subsets A - B - A - B - ...00458 ! and merge A and B couples into C - C - \ldots00459 !
              lmtna = 200461 lmtnc = 4
00462 !
00463 ! First iteration. The length of the ordered subsets goes from 2 to 4
00464 !
00465 Do
                If (nval \leq 2) Exit
00467 !<br>00468 !
           Loop on merges of A and B into C
00469 !<br>00470
00470 Do\ iwrkd = 0, \ nval - 1, \ 4<br>00471 To\ iwrkd + 4) > nval00471 If ((iwrkd+4) > nval) Then<br>00472 If ((iwrkd+2) > nval)If ((iwrkd+2) >= nval) Exit
```

```
00473 !<br>00474 !
            1 \quad 2 \quad 300475 !
00476 If (xdont(irngt(iwrkd+2)) <= xdont(irngt(iwrkd+3))) Exit
00477 !
00478 ! 1 3 2
00479 !<br>00480
00480 If (xdont(irngt(iwrkd+1)) <= xdont(irngt(iwrkd+3))) Then<br>00481 irng2 = irngt(iwrkd+2)
                             irng2 = irngt(iwrkd+2)00482 irngt(iwrkd+2) = irngt(iwrkd+3)
00483 irngt(iwrkd+3) = irng2
00484 !
00485 ! 3 1 2
00486 !
00487 Else
00488 irng1 = irngt (iwrkd+1)<br>00489 irngt (iwrkd+1) = irngt
00489 irngt(iwrkd+1) = irngt(iwrkd+3)<br>00490 irngt(iwrkd+3) = irngt(iwrkd+2)
00490 irngt(iwrkd+3) = irngt(iwrkd+2)<br>00491 irngt(iwrkd+2) = irngt(iwrkd+2)
00491 irngt(iwrkd+2) = irng1<br>00492 End If
                          End If Exit00493<br>00494End If
00495 !<br>00496 !
            00496 ! 1 2 3 4
00497 !<br>00498
                      00498 If (xdont(irngt(iwrkd+2)) <= xdont(irngt(iwrkd+3))) cycle
00499 !
00500 ! 1 3 x x
00501 !
00502 If (xdont(irngt(iwrkd+1)) \le xdont(irngt(iwrkd+3))) Then<br>00503 irng2 = irngt(iwrkd+2)
00503 irng2 = irngt(iwrkd+2)<br>00504 irngt(iwrkd+2) = irngt
00504 irngt (iwrkd+2) = irngt (iwrkd+3)<br>00505 ff (xdont (irng2) \leq xdont (irngt)
                          If (xdont(irng2) \le xdont(irngt(iwrkd+4))) Then
00506 ! 1 3 2 4
00507 irngt(iwrkd+3) = irng2<br>00508 Flsge00508<br>00509 ! 1 3 4 2
00509 !<br>0051000510 irngt(iwrkd+3) = irngt(iwrkd+4)<br>00511 irngt(iwrkd+4) = irng2
00511 \text{irngt}(\text{iwrkd}+4) = \text{irng2}End If
00513 !
            0051 x x x
00514 !<br>00515 !<br>00516
00516 Else<br>00517 i
00517 \text{irng1} = \text{irngt}(\text{iwrkd}+1)<br>00518 \text{irng2} = \text{irngt}(\text{iwrkd}+2)00518 \text{img2} = \text{img}(\text{iwrkd+2})<br>00519 \text{imat}(\text{iwrkd+1}) = \text{imat}00519 irngt(iwrkd+1) = irngt(iwrkd+3)
00520 If (xdont(irng1) <= xdont(irngt(iwrkd+4))) Then
00521 irngt(iwrkd+2) = irng1<br>00522 If (xdont(irng2) <= xdo
                              If (x \text{d} \text{on} t \text{ (irnq2)} \leq x \text{d} \text{on} t \text{ (irnqt} \text{ (irnq4+)})) Then
00523 ! 3 1 2 4<br>00524
                                 irngt(iwrkd+3) = irng200525 Else<br>00526 1 3 1 4 2
00526 !<br>00527
                                 irngt(iwrkd+3) = irngt(iwrkd+4)00528 irngt(iwrkd+4) = irng2<br>00529 End If
                          End If<br>Else
00530<br>00531 | 3412
00531 !
00532 irngt(iwrkd+2) = irngt(iwrkd+4)
00533 irngt(iwrkd+3) = irng1
00534 irngt(iwrkd+4) = irng2
00535 End If
00536 End If
                  00537 End Do
00538 !
00539 ! The Cs become As and Bs
00540 !<br>00541
                  lmtna = 4<br>Exit
0054200543 End Do
00544 !
00545 ! Iteration loop. Each time, the length of the ordered subsets
00546 ! is doubled.
00547 !
00548 Do
00549 If (lmtna >= nval) Exit<br>00550 iwrf = 000550 iwrkf = 0
00551 lmtnc = 2 * lmtnc
00552 !<br>00553 !
            Loop on merges of A and B into C
00554 !
00555 Do
00556 iwrk = iwrkf<br>00557 iwrk = iwrkf00557 iwrkd = iwrkf + 1
00558 jinda = iwrkf + lmtna
00559 iwrkf = iwrkf + lmtnc
```

```
00560 If \{iwrkf \geq nval\} Then<br>00561 If \{iinda \geq nval\} E
00561 \text{If } (\text{jinda} \geq \text{nval}) \text{Exit}<br>00562 \text{iwrf} = \text{nval}iwrkf = nval
00563 End If<br>00564 iinda =
00564 11 \text{ inda} = 1<br>00565 11 \text{ indb} = 1iindb = jinda + 100566 !<br>00567 !
00567 ! Shortcut for the case when the max of A is smaller<br>00568 ! than the min of B. This line may be activated when
            than the min of B. This line may be activated when the
00569 ! initial set is already close to sorted.
00570 !<br>00571 !
                    00571 ! IF (XDONT(IRNGT(JINDA)) <= XDONT(IRNGT(IINDB))) CYCLE
00572 !
00573 ! One steps in the C subset, that we build in the final rank array
00574 !
00575 ! Make a copy of the rank array for the merge iteration
00576 !<br>00577
                     jwrkt(1:lmtna) = irnqt(iwrkd:jinda)00578 !
00579 xvala = xdont(jwrkt(iinda))<br>00580 xvalb = xdont(irngt(iindb))
                     xvalb = xdont(irngt(iindb))
00581 !
00582 Do
                         iwrk = iwrk + 1
00584 !
00585 ! We still have unprocessed values in both A and B
00586 !
00587 If (xvala > xvalb) Then<br>00588 \frac{1}{2} innt (iwrk) = innt
00588 \frac{1}{1} irngt(iwrk) = \frac{1}{1} indb + 1
                             iindb = iindb + 1
00590 \sqrt{1 + \sin(\theta)} ivrkf) Then
00591 ! Only A still with unprocessed values<br>00592 irngt (iwrk+1:iwrkf
                               irngt(iwrk+1:iwrkf) = jwrkt(iinda:lmtna)
00593 Exit
00594 End If<br>
00595 wyalb
                             xvalb = xdont(irngt(iindb))
00596 Else<br>00597 i
00597 irngt(iwrk) = jwrkt(iinda)<br>00598 iinda = iinda + 1
00598 iinda = iinda + 1<br>
00598 \frac{15}{15} (iinda > 1 mtna
00599 I\ddot{f} (iinda > lmtna) exit! Only B still with unprocessed values<br>00600 S and I\ddot{f} with iinda)
                             00600 xvala = xdont(jwrkt(iinda))
00601 End If
00602 !<br>00603
                     00603 End Do
00604 End Do
00605 !
00606 ! The Cs become As and Bs
00607 !
00608 lmtna = 2 * lmtna<br>00609 End Do
              00609 End Do
00610 !<br>00611
              Return
00612 !
```
#### **15.45.2.3 r\_mrgrnk()**

```
subroutine m_mrgrnk::mrgrnk::r_mrgrnk (
                real, dimension (:), intent(in) XDONT,
                integer, dimension (:), intent(out) IRNGT)
216m_mrgrnk.f90.
00217 ! __________________________________________________________
00218 ! MRGRNK = Merge-sort ranking of an array<br>00219 ! For performance reasons, the first 2 pa
00219 ! For performance reasons, the first 2 passes are taken<br>00219 ! out of the standard loop, and use dedicated coding.
           out of the standard loop, and use dedicated coding.
00221 ! __________________________________________________________
00222 ! _________________________________________________________
00223 Real, Dimension (:), Intent (In) :: XDONT
00224 Integer, Dimension (:), Intent (Out) :: IRNGT
00225 ! -<br>00226
             Real :: XVALA, XVALB
00227 !
00228 Integer, Dimension (SIZE(IRNGT)) :: JWRKT
00229 Integer :: LMTNA, LMTNC, IRNG1, IRNG2
00230 Integer :: NVAL, IIND, IWRKD, IWRK, IWRKF, JINDA, IINDA, IINDB
00231 !<br>0023200232 nval = min(SIZE(xdont), SIZE(ingtt))<br>00233 Select Case (nyal)
00233 Select Case (nval)<br>00234 Case (:0)
             Case (:0)00235 Return<br>00236 Case (1)
00236 Case (1)<br>00237 irnot
00237 \frac{1}{2} irngt(1) = 1
                 Return
```

```
00239 Case Default<br>00240 Continue
00240 Continue<br>00241 End Select
              End Select
00242 !<br>00243 !
          Fill-in the index array, creating ordered couples
00244 !<br>00245
00245 Do iind = 2, nval, 2<br>00246 Tf (xdont(iind-1)
00246 If (xdont(iind-1) \le xdont(iind)) Then<br>00247 irror (iind-1) = iind - 1
                     irngt(iind-1) = iind - 100248 irngt(iind) = iind<br>00249 Else
00249<br>0025000250 irngt(iind-1) = iind
00251 irngt(iind) = iind - 1
00252 End If<br>00253 End Do
               End Do
00254 If (modulo(nval, 2) /= 0) Then<br>00255 innat(nval) = nval
00255 \qquad \qquad \text{irngt (nval)} = \text{nval}<br>00256 \qquad \qquad \text{End} \text{ If}End If
00257 !
00258 ! We will now have ordered subsets A - B - A - B - ...<br>00259 ! and merge A and B couples into C - C - ...00260 !
00261 lmtna = 2<br>00262 lmtnc = 4
              lmtnc = 400263 !
00264 ! First iteration. The length of the ordered subsets goes from 2 to 4
00265 !
00266<br>00267
                 If (nval \leq 2) Exit
00268 !
00269 ! Loop on merges of A and B into C
00270 !<br>00271
                  Do iwrkd = 0, nval - 1, 4
00272 If ((iwrkd+4) > nval) Then
00273 If ((iwrkd+2) >= nval) Exit
00274 !
00275 ! 1 2 3
00276 !<br>00277
                          00277 If (xdont(irngt(iwrkd+2)) <= xdont(irngt(iwrkd+3))) Exit
00278 !
00279 ! 1 3 2
00280 !
00281 If (xdont(irngt(iwrkd+1)) \le xdont(irngt(iwrkd+3))) Then<br>00282 irng2 = irngt(iwrkd+2)
                              img2 = imgt(iwrkd+2)00283 irngt(iwrkd+2) = irngt(iwrkd+3)<br>00284 irngt(iwrkd+3) = irng2
                              irngt(iwrkd+3) = irng200285 !
00286 ! 3 1 2
00287 !
00288 Else<br>00289 i
00289 irng1 = irngt(iwrkd+1)<br>00290 irngt(iwrkd+1) = irngt
                              irngt(iwrkd+1) = irngt(iwrkd+3)00291 irngt(iwrkd+3) = irngt(iwrkd+2)
00292 irngt(iwrkd+2) = irng1
00293 End If
00294 Exit<br>00295 End If
                      00295 End If
00296 !<br>00297 !
            1 2 3 400298 !
00299 If (x \text{dot}(i) \cdot x) \leq x \text{dot}(i \cdot x) (irngt(iwrkd+3))) cycle
00300 !
            1 3 x x
00302 !
00303 If (xdont(irngt(iwrkd+1)) \leq xdont(irngt(iwrkd+3))) Then<br>00304 irng2 = irngt(iwrkd+2)
00304 irng2 = irngt(iwrkd+2)
00305 irngt(iwrkd+2) = irngt(iwrkd+3)
00306 If (x\text{dont}(img2) \le x\text{dont}(imgt(iwrkd+4))) Then<br>00307! 1 3 2 4
00307 !<br>00308
ouds inngt(iwrkd+3) = irng2<br>00309 Else
                          Else
00310 ! 1 3 4 2
00311 irngt(iwrkd+3) = irngt(iwrkd+4)<br>00312 irngt(iwrkd+4) = irng2
                             imgc(inrule4) = img200313 End If
00314 !<br>00315 !
            3 x x x
00316 !
00317 Else
00318 irng1 = irngt(iwrkd+1)<br>00319 irng2 = irngt(iwrkd+2)
00319 irng2 = irngt(iwrkd+2)<br>00320 irngt(iwrkd+1) = irngt
00320 irngt(iwrkd+1) = irngt(iwrkd+3)<br>00321 If (xdont(irng1) \le xdont(irngt)00321 If (xdont(irng1) <= xdont(irngt(iwrkd+4))) Then
00322 irngt(iwrkd+2) = irng1
00323 If (x \text{ dont } (img2) \le x \text{ dont } (img1 (iwrkd+4))) Then
00324 ! 3 1 2 4<br>00325
                                 irnot(iwrkd+3) = irnq2
```
00326 Else

```
00327 ! 3 1 4 2<br>00327 ! 3 1 4 2
                                  irngt(iwrkd+3) = irngt(iwrkd+4)00329 \frac{1}{2} irngt(iwrkd+4) = irng2
                          End If<br>Else
0033100332 ! 3 4 1 2
00333 irngt(iwrkd+2) = irngt(iwrkd+4)<br>00334 irngt(iwrkd+3) = irng1
                              irnyt(iwrkd+3) = irny100335 irngt(iwrkd+4) = irng2
00336 End If<br>00337 Find If
00337 End If<br>00338 End Do
                  End Do
00339 !
00340 ! The Cs become As and Bs
00341 !
                  lmtna = 400343 Exit<br>00344 End Do
               End Do
00345 !
00346 ! Iteration loop. Each time, the length of the ordered subsets
00347 ! is doubled.
00348 !
00349 Do<br>00350
00350 If (1mtna >= nval) Exit<br>00351 iwrkf = 0
00351 iwrf = 0<br>00352 iwrf = 2lmtnc = 2 * lmtnc00353 !<br>00354 !
            Loop on merges of A and B into C
00355 !
00356 Do
00357 iwrk = iwrkf<br>00358 iwrkd = iwrki
                      iwrkd = iwrkf + 1
00359 jinda = iwrkf + lmtna
00360 iwrkf = iwrkf + lmtnc
00361 If (iwrkf >= nval) Then<br>00362 If (iinda >= nval) E
00362 \overrightarrow{If} (jinda >= nval) Exit 00363 \overrightarrow{ix} iwrkf = nval
00363 iwrkf = nval<br>00364 End If
00364 End If<br>00365 iinda
00365 iinda = 1<br>00366 iindb = i
                      iindb = jinda + 100367 !
00368 ! Shortcut for the case when the max of A is smaller 00369 ! than the min of B. This line may be activated when
00369 ! than the min of B. This line may be activated when the 00370 ! initial set is already close to sorted.
           initial set is already close to sorted.
00371 !<br>00372 !
                     IF (XDONT(IRNGT(JINDA)) <= XDONT(IRNGT(IINDB))) CYCLE
00373 !
00374 ! One steps in the C subset, that we build in the final rank array
00375 !
00376 ! Make a copy of the rank array for the merge iteration
00377 !
00378 jwrkt(1:lmtna) = irngt(iwrkd:jinda)
00379 !
                      xvala = xdont(iwrkt(iinda))00381 xvalb = xdont(irngt(iindb))
00382 !
00383 Do
                         \frac{1}{2}iwrk = iwrk + 1
00385 !
00386 ! We still have unprocessed values in both A and B
00387 !
00388 If (xvala > xvalb) Then<br>00389 irngt(iwrk) = irngt(
00389 \frac{1}{1} \frac{1}{1} \frac{1}{1} \frac{1}{1} \frac{1}{1} \frac{1}{1} \frac{1}{1} \frac{1}{1} \frac{1}{1} \frac{1}{1} \frac{1}{1} \frac{1}{1} \frac{1}{1} \frac{1}{1} \frac{1}{1} \frac{1}{1} \frac{1}{1} \frac{1}{1} \frac{1}{1} \frac{1}{1} \frac{1}{1} \frac{100390 iindb = iindb + 1<br>00391 \frac{1}{5} (iindb > iwrkf
                              If (iindb > iwrkf) Then
00392 ! Only A still with unprocessed values<br>00393 irngt(iwrk+1:iwrkf)
                                 \text{irnqt}(iwrk+1:iwrkf) = \text{jwrkt}(iinda:lmtna)00394 Exit
00395<br>00395 End If<br>00396 xvalb
                              xvalb = xdot(i)int(j)00397 Else
00398 irngt(iwrk) = jwrkt(iinda)<br>00399 iinda = iinda + 1
                              iinda = iinda + 1
00400 If (iinda > lmtna) exit! Only B still with unprocessed values<br>00401 xvala = xdont(jwrkt(iinda))
00401 \text{wala} = \text{x} \text{ dont}(\text{j} \text{w rkt}(\text{i} \text{ ind}))<br>00402 \text{End } \text{If}End If
00403 !
00404 End Do
00405 End Do
00406 !
00407 ! The Cs become As and Bs
00408 !<br>00409
00409 lmtna = 2 * lmtna<br>00410 \frac{Find \text{Do}}{2}00410 End Do
00411 !<br>00412
               Return
```
#### 00413 !

The documentation for this interface was generated from the following file:

• src/libamns[/m\\_mrgrnk.f90](#page-863-0)

# **15.46 strings::operator(//) Interface Reference**

#### **Public Member Functions**

- function [print\\_int\\_r](#page-474-0) (char, zahl)
- function [print\\_int\\_l](#page-473-0) (zahl, char)
- character(len=len(char)+22) function [print\\_dble\\_r](#page-473-1) (char, zahl)
- character(len=len(char)+22) function [print\\_dble\\_l](#page-473-2) (zahl, char)
- character(len=len(char)+12) function [print\\_real\\_r](#page-474-1) (char, zahl)
- character(len=len(char)+12) function print\_real\_I (zahl, char)

### **15.46.1 Detailed Description**

Definition at line [26](#page-871-0) of file [strings.f90.](#page-871-1)

### <span id="page-473-2"></span>**15.46.2 Member Function/Subroutine Documentation**

#### **15.46.2.1 print\_dble\_l()**

```
character(len=len(char)+22) function strings::operator(//)::print dble l (
                 real(rkind), intent(in) zahl,
                 character(len=∗), intent(in) char )
83strings.f90.<br>00084 character (len=*), intent (
00084 character(len=*), intent(in) :: char<br>00085 real(rkind), intent(in) :: zahl
00086 character(len=len(char)+22): string
00087<br>00088
(string,'(1p,e22.15)')zahl<br>00089 string=char//trim(adjustl(strin
           00089 string=char//trim(adjustl(string))
```
#### **15.46.2.2 print\_dble\_r()**

<span id="page-473-1"></span>00090

```
character(len=len(char)+22) function strings::operator(//)::print_dble_r (
                character(len=∗), intent(in) char,
                real(rkind), intent(in) zahl )
71strings.f90.<br>00072 character (len=*), intent (
00072 character(len=*), intent(in) :: char<br>00073 real(rkind), intent(in) :: zahl
           real(rkind), intent(in) :: zahl
00074 character(len=len(char)+22)::string
00075<br>00076
```

```
(string,string=(string))
00078
```
#### **15.46.2.3 print\_int\_l()**

```
function strings::operator(//)::print_int_l (
            integer(ikind), intent(in) zahl,
            character(len=∗), intent(in) char )
```

```
59strings.f90.<br>
\frac{1}{2}00060 character(len=*), intent(in) :: char<br>00061 integer(ikind) . intent(in) :: zahl
00061 integer(ikind) , intent(in) :: zahl<br>00062 character(len=len(char)+int(log10(d)
00062 character(len=len(char)+int(log10(dble(max(1,zahl))))+ &<br>00063 1-floor(sign(0.1d0,dble(zahl)))) :: string
                    string
00064
```
<span id="page-474-0"></span>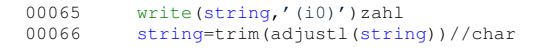

#### **15.46.2.4 print\_int\_r()**

```
function strings::operator(//)::print_int_r (
                character(len=∗), intent(in) char,
                integer(ikind), intent(in) zahl )
Definition at line 45 of file strings.f90.
00046<br>00047
00047 character(len=*), intent(in) :: char<br>00048 integer(ikind) . intent(in) :: zahl
00048 integer(ikind) , intent(in) :: zahl
00049 character(len=len(char)+int(log10(dble(max(1,zahl))))+ &
:string
00051<br>00052
(string,'(i0)')zahl<br>00053 string=char//trim(adjust)
          string=(string))
00054
```
#### <span id="page-474-2"></span>**15.46.2.5 print\_real\_l()**

```
character(len=len(char)+12) function strings::operator(//)::print_real_l (
               real, intent(in) zahl,
               character(len=∗), intent(in) char )
Definition at line 107 of file strings.f90.
00108 character(len=*), intent(in) :: char<br>00109 real, intent(in) :: zahl
00110 character(len=len(char)+12): string
00111<br>00112
(string,string=(string))
00114
```
#### <span id="page-474-1"></span>**15.46.2.6 print\_real\_r()**

```
character(len=len(char)+12) function strings::operator(//)::print_real_r (
              character(len=∗), intent(in) char,
              real, intent(in) zahl )
95strings.f90.<br>
character (len=*), intent (
00096 character(len=*), intent(in) :: char<br>00097 real, intent(in) :: zahl
00098 character(len=len(char)+12)::string
00099
(string,'(1p,e12.6)')dble(zahl)
string=(string))
00102
The documentation for this interface was generated from the following file:
```

```
• src/libamns/strings.f90
```
# <span id="page-474-3"></span>**15.47 amns.Reactants Class Reference**

#### **Public Member Functions**

- def cinit (self)
- def init (self)
- def [add](#page-476-0) (self, zn, za, mi, lr=None, real specifier=None, int specifier=None)
- def len (self)
- def str (self)
- def [test](#page-476-1) (self)
- def [value](#page-477-1) (self)

#### **15.47.1 Detailed Description**

Definition at line [658](#page-882-0) of file [amns.pyx.](#page-874-0)

### <span id="page-475-1"></span>**15.47.2 Constructor & Destructor Documentation**

### **15.47.2.1 \_\_init\_\_()**

```
def amns.Reactants.__init__ (
             self )
Use to initialize the Reactants class
       in:
                None
        out:
               instance of the Reactants class
```
**Definition at line [666](#page-882-1) of file [amns.pyx.](#page-874-0)**<br> $\frac{00666}{\text{def}} \underbrace{-\text{init}}_{\text{m} \text{m} \text{use to initialize to}}$ 

```
00666 def __init__(self):
00667 """Use to initialize the Reactants class
00668 in:
00669<br>00670 out: None
00670<br>00671instance of the Reactants class
0067200673
00674 self._handle = NULL<br>00675 self.reactants= []
               self._reactants= []<br>pass
0067600677
```
### <span id="page-475-0"></span>**15.47.3 Member Function Documentation**

#### **15.47.3.1 \_\_cinit\_\_()**

```
def amns.Reactants.__cinit__ (
                    self )
Definition at line 663amns.pyx.<br>00663 def _cinit_(self):
00663 def __cinit__(self):<br>00664 pass
                 _{\text{pass}}00665
```
#### <span id="page-475-2"></span>**15.47.3.2 \_\_len\_\_()**

def amns.Reactants.\_\_len\_\_ ( self )

Return the number of reactants/products

```
714amns.pyx.<br>00714 def \frac{1 \text{ en}}{... \text{ when the number of times}}00714 def __len_(self):<br>00715 """Return the number of reactants/products"""
00716 return len(self._reactants)
00717
```
# <span id="page-475-3"></span>**15.47.3.3 \_\_str\_\_()**

def amns.Reactants.\_\_str\_\_ ( self )

Return a string version of all the reactants/products

```
718 of file \frac{amns.pyx}{\det}.
00718 def __str__(self):<br>00719         """Return a string version of all the reactants/products"""
str(self._reactants)
00721
```
#### <span id="page-476-0"></span>**15.47.3.4 add()**

```
def amns.Reactants.add (
              self,
              zn,
              za,
             mi,
             lr = None,real_specifier = None,
              int specifier = None )
Add to the list of reactants/products
        in:
                zn: nuclear charge (float, required)
                za: ion charge (float, required)
                mi: nuclear mass (float, required)
                lr: if 0, reactant; if 1, product (integer, default None)
                real_specifier: optional additional real (float, default None)
                int_specifier: optional additional integer (integer, default None)
        out:
                None
```

```
Definition at line 691amns.pyx.<br>00691 def add (self, zp. za. mi.
00691 def add(self, zn, za, mi, lr=None, real_specifier=None, int_specifier=None):<br>00692 """Add to the list of reactants/products
00693 in:
00694 zn: nuclear charge (float, required)<br>00695 za: ion charge (float, required)
00695 2a: ion charge (float, required)<br>00695 2a: ion charge (float, required)<br>00696 11: nuclear mass (float, require
                             mi: nuclear mass (float, required)
00697 lr: if 0, reactant; if 1, product (integer, default None)
00698 real_specifier: optional additional real (float, default None)
00699 int_specifier: optional additional integer (integer, default None)
00700 out:
00701 None<br>00702 nnn
00702
00703 cdef camns_interface.amns_c_reactant_type r
00704 r = \text{camns}\text{__interface.get}\text{__default}\text{__amns}\text{__reactant}\text{__type}()00705 self._invalidate_handle()
00706 r.ZN = zn
00707 r.A = za<br>00708 r.M = mi00708 r.MI = mi<br>00709 if l.r.r.00709 if \text{lr: r.LR} = \text{lr}<br>00710 if real specifie:
                  if real_specifier: r.real_specifier = real_specifier
00711 if int_specificr: r.int_specificr = int_specificr<br>00712 self. reactants.append(r)self. reactants.append(r)
00713
```
Here is the call graph for this function:

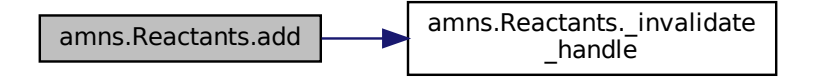

#### <span id="page-476-1"></span>**15.47.3.5 test()**

```
def amns.Reactants.test (
              self )
```
#### Definition at line [722](#page-883-0) of file [amns.pyx.](#page-874-0) 00722 def test(self):<br>00723 cdef void\*  $00723$  cdef void\* handle<br> $00724$  handle = self han handle = self.handle()

#### **15.47.3.6 value()**

```
def amns.Reactants.value (
              self )
Return all of the reactants/products
        in:
                None
        out:
                current list of reactants
```
# Definition at line [726](#page-883-1) of file [amns.pyx.](#page-874-0)<br>00726 def value (self):

```
00726 def value(self):
00727 """Return all of the reactants/products
00728 in:
00729 None
            out:
00731 current list of reactants
00732<br>00733return self._reactants
00734
00735
```
The documentation for this class was generated from the following file:

• src/py/amns[/amns.pyx](#page-874-1)

### <span id="page-477-0"></span>**15.48 amns\_utility::string Interface Reference**

#### **Public Member Functions**

• character ∗24 function [int\\_to\\_string](#page-477-2) (int) *convert an integer to a string*

#### **15.48.1 Detailed Description**

Definition at line [12](#page-837-0) of file [amns\\_utility.f90.](#page-837-1)

### <span id="page-477-2"></span>**15.48.2 Member Function/Subroutine Documentation**

#### **15.48.2.1 int\_to\_string()**

character∗24 function amns\_utility::string::int\_to\_string ( integer, intent(in) int )

convert an integer to a string

Definition at line [23](#page-837-2) of file  $\frac{amns\_utility.f90}{interto}$ . 00024 integer, intent(in) :: int<br>00025 write[\(int\\_to\\_string,](#page-156-0)'(I24)') int 00026 [int\\_to\\_string=](#page-156-0)adjustl[\(int\\_to\\_string\)](#page-156-0)

The documentation for this interface was generated from the following file:

• src/libamns[/amns\\_utility.f90](#page-837-3)

# **15.49 amns.Table Class Reference**

### **Public Member Functions**

• def [\\_\\_init\\_\\_](#page-478-0) (self, reactionString, [Reactants,](#page-474-3) [reactants,](#page-485-0) [Amns,](#page-404-0) parentAmns, isotope\_resolved=None)

<span id="page-477-1"></span>00725

- def [query](#page-484-0) (self, queryString)
- def [set](#page-486-0) (self, setString)
- def [finalize](#page-482-0) (self)
- def no of reactants (self)
- def [ndim](#page-483-1) (self)
- def [source](#page-486-1) (self)
- def [provider](#page-484-1) (self)
- def [citation](#page-479-0) (self)
- def [filled](#page-482-1) (self)
- def [reaction\\_type](#page-485-1) (self)
- def [reactants](#page-485-0) (self)
- def [coordinates](#page-480-0) (self)
- def [version](#page-487-0) (self)
- def [state\\_label](#page-487-1) (self)
- def [result\\_unit](#page-486-2) (self)
- def [result\\_label](#page-485-2) (self)
- def [interp\\_fun](#page-482-2) (self)
- def [prop\\_comment](#page-483-2) (self)
- def [prop\\_source](#page-484-2) (self)
- def [prop\\_provider](#page-484-3) (self)
- def [prop\\_creation](#page-483-3) (self)
- def [code\\_name](#page-480-1) (self)
- def [code\\_commit](#page-479-1) (self)
- def [code\\_version](#page-480-2) (self)
- def code repository (self)
- def [data](#page-481-0) (self, p1, p2=None, p3=None, p4=None)

### **Static Public Attributes**

- [string](#page-487-2)
- [tmp\\_c\\_str](#page-487-3) = queryString.encode('UTF-8')

#### **15.49.1 Detailed Description**

Definition at line [209](#page-877-0) of file [amns.pyx.](#page-874-0)

### <span id="page-478-0"></span>**15.49.2 Constructor & Destructor Documentation**

#### **15.49.2.1 \_\_init\_\_()**

```
def amns.Table.__init__ (
             self,
              reactionString,
              Reactants,
              reactants,
              Amns,
              parentAmns,
              isotope_resolved = None )
Create a new table
        called by AMNS.get_table
        in:
                reactionString: name of reaction (string, required)
                reactants: reactants object (of type amns.Reactants, required)
```

```
Amns: object of class Amns (of type Amns, required)
                       isotope resolved: 0 if not isotope resolved, 1 if isotope resolved (integer, default None)
            out:
                       instance of Table class
Definition at line 215amns.pyx.<br>00215 def init. (self, reaction
00215 def __init__(self, reactionString, Reactants reactants, Amns parentAmns, isotope_resolved=None):<br>00216 """Create a new table
00217<br>00218
                 called by AMNS.get_table
00219
00220 in:<br>00221
00221 reactionString: name of reaction (string, required)<br>00222 reactants: reactants object (of type amps Reactants
00222 reactants: reactants object (of type amns. Reactants, required)<br>00223 Amns: object of class Amns (of type Amns, required)
00223 Amns: object of class Amns (of type Amns, required)<br>00224 isotope_resolved: 0 if not isotope resolved, 1 if i
                           isotope_resolved: 0 if not isotope resolved, 1 if isotope resolved (integer, default
        None)
00225 out:
00226 instance of Table class<br>00227 IIII
00227 0022800228 cdef camns_interface.amns_c_error_type error_status<br>00229 cdef camns_interface.amns_c_reaction_type reaction
00229 cdef camns_interface.amns_c_reaction_type reaction<br>00230 reaction = camns interface.get default amns c reac
00230 reaction = camns_interface.get_default_amns_c_reaction_type()<br>00231 self.parentAmns = parentAmns
00231 self._parentAmns = parentAmns<br>00232 if type (reactionString) == by
                 type(reactionString) == bytes:
00233 reaction.string = reactionString
00234 else:<br>00235 ti
00235 tmp_c\_str = reactionString.encode('UIF-8')<br>00236 reaction.string = tmp_c\_str00236 reaction.string = tmp_c_str<br>00237 if isotope_resolved : reaction.
00237 if isotope_resolved : reaction.isotope_resolved = isotope_resolved 00238 camps interface.IMAS AMNS CC SETUP TABLE(self. parentAmns.handle()
00238 camns_interface.IMAS_AMNS_CC_SETUP_TABLE(self._parentAmns.handle(),<br>00239 creaction.
00239 & and 00239 & and 00239 & and 00239 & and 00240 & contraction, and 0.0239 & contraction, and 0.0239 & contraction, and 0.0240 \alpha00240 reactants.handle(), &self._handle, 00241
00241 &error_status)
00242 if error_status.flag:<br>00243 raise AmnsExcepti
                      raise AmnsException(error_status.string.decode('UTF-8'))
00244
00245 self.set(b"nowarn")
00246
00247
```
Here is the call graph for this function:

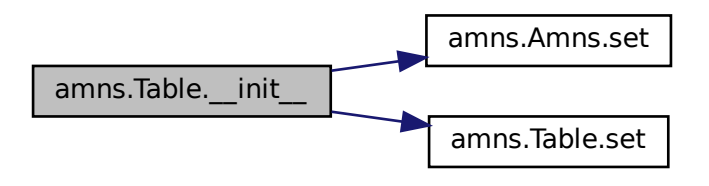

# <span id="page-479-0"></span>**15.49.3 Member Function Documentation**

#### **15.49.3.1 citation()**

def amns.Table.citation ( self ) Query for citation associated with the AMNS table

#### Definition at line [344](#page-878-0) of file [amns.pyx.](#page-874-0)

<span id="page-479-1"></span>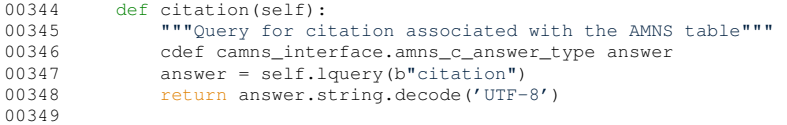

#### **15.49.3.2 code\_commit()**

def amns.Table.code\_commit ( self )

Query for code\_commit associated with the AMNS table

#### Definition at line [449](#page-879-0) of file [amns.pyx.](#page-874-0)

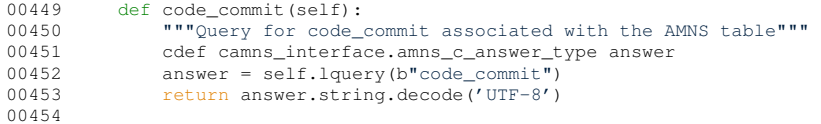

#### <span id="page-480-1"></span>**15.49.3.3 code\_name()**

def amns.Table.code\_name ( self )

Query for code\_name associated with the AMNS table

#### Definition at line [442](#page-879-1) of file [amns.pyx.](#page-874-0)

```
00442 def code_name(self):
00443 """Query for code_name associated with the AMNS table"""
00444 cdef camns_interface.amns_c_answer_type answer<br>00445 answer = self.lquery(b"code name")
00445 answer = self.lquery(b"code_name")<br>00446 return answer.string.decode('UTF-8')
00447
```
#### <span id="page-480-3"></span>**15.49.3.4 code\_repository()**

def amns.Table.code\_repository (

self )

Query for code\_repository associated with the AMNS table

#### Definition at line [463](#page-880-0) of file [amns.pyx.](#page-874-0)

```
00463 def code_repository(self):<br>00464 """Query for code_repository associated with the AMNS table"""
00465 cdef camns_interface.amns_c_answer_type answer
00466 answer = self.lquery(b"code_repository")
00467 return answer.string.decode('UTF-8')
00468
```
#### <span id="page-480-2"></span>**15.49.3.5 code\_version()**

def amns.Table.code\_version ( self )

Query for code\_version associated with the AMNS table

#### Definition at line [456](#page-879-2) of file [amns.pyx.](#page-874-0)

```
00456 def code_version(self):<br>00457 """Query for code_version associated with the AMNS table"""
00458 cdef camns_interface.amns_c_answer_type answer
00459 answer = self.lquery(b"code_version")
00460 return answer.string.decode('UTF-8')
00461
```
#### <span id="page-480-0"></span>**15.49.3.6 coordinates()**

def amns.Table.coordinates ( self )

Query for coordinates associated with the AMNS table

# Definition at line [372](#page-878-1) of file [amns.pyx.](#page-874-0)<br>00372 def coordinates (self):

```
coordinates(self):<br>00373 """Query for coordinates associated with the AMNS table"""
00374 cdef camns_interface.amns_c_answer_type answer<br>00375 answer = self lowery(b"coordinates")
00375 answer = self.lquery(b"coordinates")<br>00375 answer = self.lquery(b"coordinates")<br>00376 return answer.string.decode('UTF-8'
                       00376 return answer.string.decode('UTF-8')
00377
```
#### **15.49.3.7 data()**

```
def amns.Table.data (
              self,
             p1.
             p2 = Nonep3 = None,p4 = NoneReturn the AMNS data based on the arguments
        in:
                p1: array of input values for argument 1 (float array, required)
                p2: array of input values for argument 2 (optional, float array of the same shape as p1)
                p3: array of input values for argument 3 (optional, float array of the same shape as p1)
                p4: array of input values for argument 4 (optional, float array of the same shape as p1)
```

```
out:
```
data evaluated (float array of the same shape as p1)

#### **Definition at line [469](#page-880-1) of file [amns.pyx.](#page-874-0)**<br>00469 def data (self, pl, p2 = No 00469 def data(self, p1, p2 = None, p3 = None, p4 = None): 00470 """Return the AMNS data based on the arguments 00471 in: 00472 p1: array of input values for argument 1 (float array, required)<br>00473 p2: array of input values for argument 2 (optional, float array p2: array of input values for argument 2 (optional, float array of the same shape as p1) 00474 p3: array of input values for argument 3 (optional, float array of the same shape as p1) 00475 p4: array of input values for argument 4 (optional, float array of the same shape as p1)  $00476$  out:<br>00477 data evaluated (float array of the same shape as p1)  $00478$  $00479$  nargs = 1<br> $00480$  if p? is 00480 if  $p^2$  is not None: nargs  $+ = 1$ <br>00481 if  $p^3$  is not None: nargs  $+ = 1$ if  $p3$  is not None: nargs += 1 00482  $if$  p4 is not None: nargs  $+=$  1<br>00483  $if$  nargs  $!=$  self ndim: 00483 if nargs != self.ndim:<br>00484 raise AmnsExceptio raise AmnsException("Number of parameters does not match table dimensions (ndim=" 00485 + [str\(](#page-268-0)self.ndim) + ")") 00486 00487 refShape = p1.shape<br>00488 if p2 is not None and 00488 if p2 is not None and p2.shape != refShape:<br>00489 if p2 is not None and p2.shape != refShape: raise AmnsException ("Shape of parameter 2 inconsistent with shape of parameter 1") 00490 if p3 is not None and p3.shape != refShape:<br>00491 raise AmnsException("Shape of parameter 3 inconsistent with shape of parameter 1") 00492 if p4 is not None and p4.shape != refShape: 00493 raise AmnsException("Shape of parameter 4 inconsistent with shape of parameter 1") 00494 if len(refShape) ==  $0$ : 00496  $res = self.\_data\_0d(nargs, p1, p2, p3, p4)$ 00497 elif len(refShape) == 1: 00498 res = self.\_data\_1d(nargs,p1,p2,p3,p4)<br>00499 elif len(refShape) == 2: 00499 elif len(refShape) == 2:<br>00500 elif len(refShape) == 2: 00500 res = self.\_data\_2d(nargs,p1,p2,p3,p4)<br>00501 elif len(refShape) == 3: 00501 elif len(refShape) == 3:<br>00502 res = self data 3d( 00502 res = self.\_data\_3d(nargs,p1,p2,p3,p4)<br>00503 else else: 00504 raise AmnsException("Unsupported rank of input arguments: %s" % (len(refShape),)) 00505 return res 00507

Here is the call graph for this function:

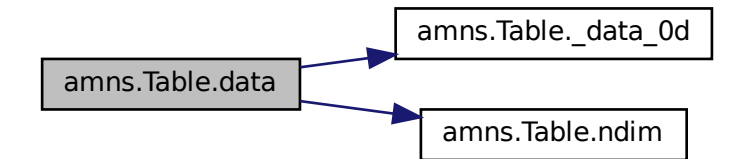

#### <span id="page-482-1"></span>**15.49.3.8 filled()**

```
def amns.Table.filled (
              self )
```
Query for filled status associated with the AMNS table

# Definition at line  $351$  of file [amns.pyx.](#page-874-0)<br>00351 def filled (self):

```
00351 def filled(self):
00352 """Query for filled status associated with the AMNS table"""
00353 cdef camns_interface.amns_c_answer_type answer
00354 answer = selfu. lquery (b"filled")<br>00355 return answer string decode ('UT
                return answer.string.decode('UTF-8')
00356
```
#### <span id="page-482-0"></span>**15.49.3.9 finalize()**

```
def amns.Table.finalize (
             self )
Provide the interface to IMAS_AMNS_FINISH_TABLE
        in:
                None
        out:
```
None

# Definition at line  $303$  of file [amns.pyx.](#page-874-0)<br>00303 def finalize(self):

```
00303 def finalize(self):<br>00304 ""Provide the
                """Provide the interface to IMAS_AMNS_FINISH_TABLE in:
00305 00305
00306 None<br>00307 out:
                out:
00308 None
00309 0031000310 cdef camns_interface.amns_c_error_type error_status<br>00311 camns interface.IMAS AMNS CC FINISH TABLE(&self. ham
                 camns_interface.IMAS_AMNS_CC_FINISH_TABLE(&self._handle, &error_status)
00312 if error_status.flag:<br>00313 raise AmnsException(error_status.string.decode('UTF-8'))
00314
```
#### <span id="page-482-2"></span>**15.49.3.10 interp\_fun()**

def amns.Table.interp\_fun ( self )

Query for interp\_fun associated with the AMNS table

Definition at line [407](#page-879-3) of file [amns.pyx.](#page-874-0)<br>00407 def interp\_fun(self):

```
00407 def interp_fun(self):<br>00408 """Query for interp_fun associated with the AMNS table"""
00409 cdef camns_interface.amns_c_answer_type answer
00410 answer = self.lquery(b"interp_fun")
00411 return answer.number
00412
```
#### <span id="page-483-1"></span>**15.49.3.11 ndim()**

```
def amns.Table.ndim (
              self )
```
Query for ndim associated with the AMNS table

#### Definition at line [323](#page-878-4) of file [amns.pyx.](#page-874-0)

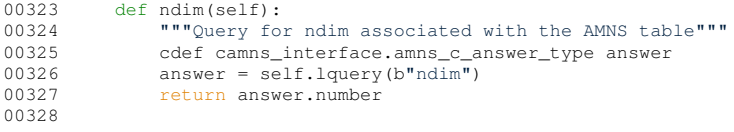

Here is the caller graph for this function:

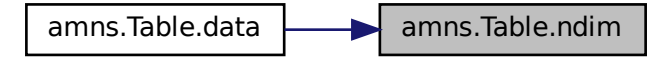

#### <span id="page-483-0"></span>**15.49.3.12 no\_of\_reactants()**

```
def amns.Table.no_of_reactants (
              self )
```
Query for no\_of\_reactants associated with the AMNS table

# Definition at line  $316$  of file [amns.pyx.](#page-874-0)<br>00316 def. no. of reactants (sel f):

```
00316 def no_of_reactants(self):<br>00317 """Query for no_of_reactants associated with the AMNS table"""
00318 cdef camns_interface.amns_c_answer_type answer<br>00319 answer = self.lquery(b"no_of_reactants")
                 answer = self.lquery(b"no_of_reactants")
00320 return answer.number
00321
```
#### <span id="page-483-2"></span>**15.49.3.13 prop\_comment()**

```
def amns.Table.prop_comment (
              self )
```
Query for prop\_comment associated with the AMNS table

#### Definition at line [414](#page-879-4) of file [amns.pyx.](#page-874-0)

<span id="page-483-3"></span>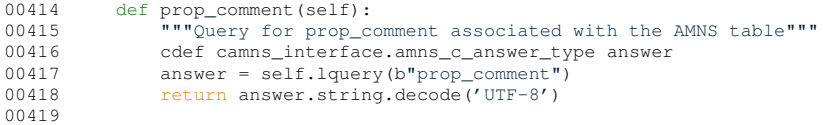

#### **15.49.3.14 prop\_creation()**

```
def amns.Table.prop_creation (
             self )
```
Query for prop creation associated with the AMNS table

# Definition at line  $435$  of file [amns.pyx.](#page-874-0)<br>00435 def prop\_creation (self):

```
00435 def prop_creation(self):
00436 """Query for prop_creation associated with the AMNS table"""<br>00436 ""Query for prop_creation associated with the AMNS table"""<br>00437 cdef camns interface.amns c answer type answer
00437 cdef camns_interface.amns_c_answer_type answer<br>00438 answer = self.lowery(b"prop_creation")
 00438 answer = self.lquery(b"prop_creation")<br>00439 return answer.string.decode('UTF-8')
00440
```
#### <span id="page-484-3"></span>**15.49.3.15 prop\_provider()**

def amns.Table.prop\_provider ( self )

Query for prop\_provider associated with the AMNS table

#### Definition at line [428](#page-879-6) of file [amns.pyx.](#page-874-0)

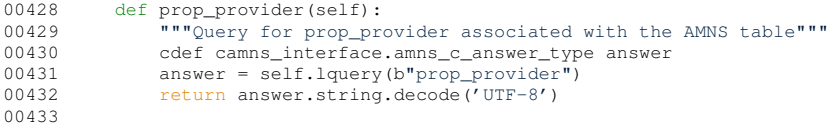

#### <span id="page-484-2"></span>**15.49.3.16 prop\_source()**

def amns.Table.prop\_source ( self )

Query for prop\_source associated with the AMNS table

# Definition at line  $421$  of file [amns.pyx.](#page-874-0)<br>00421 def. prop. source (sel.f):

```
00421 def prop_source(self):<br>00422 """Query for prop_source associated with the AMNS table"""
00423 cdef canns_interface.amns_c_answer_type answer<br>00424 answer = self lowery(b"prop_source")
00424 answer = \text{self}.1query(b"prop_source")<br>00425 return answer.string.decode('UTF-8'
                    return answer.string.decode('UTF-8')
00426
```
#### <span id="page-484-1"></span>**15.49.3.17 provider()**

```
def amns.Table.provider (
              self )
```
Query for provider associated with the AMNS table

# Definition at line  $337$  of file [amns.pyx.](#page-874-0)<br>00337 def provider (self):

```
00337 def provider(self):<br>00338 """Query for provider associated with the AMNS table"""
00339 cdef camns_interface.amns_c_answer_type answer
00340 answer = self.lquery(b"provider")
00341 return answer.string.decode('UTF-8')
00342
```
#### <span id="page-484-0"></span>**15.49.3.18 query()**

```
def amns.Table.query (
              self,
              queryString )
```
Provide the interface to IMAS\_AMNS\_QUERY\_TABLE

queryString: string containing query (string, required) out: answer\_string: string containing reply answer\_number: number containing any numerical answer

in:

```
262amns.pyx.<br>00262 def query (self, query String) 00263 """Provide the interfa
00262 def query(self, queryString):<br>00263 ""Provide the interface to IMAS_AMNS_QUERY_TABLE
00264 in:
                           queryString: string containing query (string, required)
00266 out:<br>00267
                            answer_string: string containing reply
00268 answer_number: number containing any numerical answer
00269
00270 """<br>00271 cdef
00271 cdef camns_interface.amns_c_query_type query<br>00272 cdef camns_interface.amns_c_answer_type answ
                  cdef camns_interface.amns_c_answer_type answer
00273 cdef camns_interface.amns_c_error_type error_status
type(queryString) == bytes:<br>00275 query.string = queryString
00275 query.string = queryString<br>00276 else:
00276 else:<br>00277 tr
00277 tmp_c str = queryString.encode('UIF-8')<br>00278 query.string = tmp c str
00278 query.string = tmp\_c\_str<br>00279 camps interface TMAS AMNS CC
00279 camns_interface.IMAS_AMNS_CC_QUERY_TABLE(self._handle, &query, &answer, &error_status);<br>00280 if error status flag:
                 if error_status.flag:
00281 raise AmnsException(error_status.string.decode('UTF-8'))<br>00282 return answer.string.decode('UTF-8'), answer.number
00283
```
#### <span id="page-485-0"></span>**15.49.3.19 reactants()**

def amns.Table.reactants (

self )

Query for reactants associated with the AMNS table

# Definition at line  $365$  of file [amns.pyx.](#page-874-0)<br>00365 def reactants (self):

```
00365 def reactants(self):
00366 """Query for reactants associated with the AMNS table"""
00367 cdef camns_interface.amns_c_answer_type answer
00368 answer = self.lquery(b"reactants")<br>00369 return answer.string.decode('UTF-8
                       00369 return answer.string.decode('UTF-8')
00370
```
#### <span id="page-485-1"></span>**15.49.3.20 reaction\_type()**

```
def amns.Table.reaction_type (
              self )
```
Query for reaction\_type associated with the AMNS table

#### Definition at line [358](#page-878-8) of file [amns.pyx.](#page-874-0)

```
00358 def reaction_type(self):
00359 """Query for reaction_type associated with the AMNS table"""
00360 cdef camns_interface.amns_c_answer_type answer<br>00361 answer = self lowery (b"reaction type")
00361 answer = \text{self.lquery}(b" \text{reaction\_type"})<br>00362 return answer string decode('UTF-8')
                     return answer.string.decode('UTF-8')
00363
```
#### <span id="page-485-2"></span>**15.49.3.21 result\_label()**

def amns.Table.result\_label ( self )

Query for result\_label associated with the AMNS table

# Definition at line  $400$  of file [amns.pyx.](#page-874-0)<br>00400 def result\_label(self):

00400 def result\_label(self):<br>00401  $^{\text{num}}$ Ouery for result """Query for result\_label associated with the AMNS table"""

```
00402 cdef camns_interface.amns_c_answer_type answer<br>00403 answer = self.louery(b"result label")
00403 answer = self.lquery(b"result_label"<br>00404 return answer.string.decode('UTF-8')
                     return answer.string.decode('UTF-8')
00405
```
#### **15.49.3.22 result\_unit()**

```
def amns.Table.result_unit (
              self )
```
Query for result\_unit associated with the AMNS table

# Definition at line  $393$  of file [amns.pyx.](#page-874-0)<br>00393 def result\_unit (self):

```
00393 def result_unit(self):<br>00394 """Ouery for resul
00394 """Query for result_unit associated with the AMNS table"""<br>00395 cdef camns_interface.amns_c_answer_type answer
00395 cdef camns_interface.amns_c_answer_type answer<br>00396 answer = self.louery(b"result unit")
00396 answer = self.lquery(b"result_unit")<br>00397 return answer.string.decode('UTF-8')
                      return answer.string.decode('UTF-8')
00398
```
#### <span id="page-486-0"></span>**15.49.3.23 set()**

```
def amns.Table.set (
               self,
               setString )
Provide the interface to IMAS_AMNS_SET_TABLE
         in:
                 setString: string containing setting (string, required)
         \bigcap_{i=1}^{n}
```
None

# Definition at line  $284$  of file [amns.pyx.](#page-874-0)<br>00284 def set (self, setString):

```
00284 def set(self, setString):<br>00285 """Provide the interface to IMAS_AMNS_SET_TABLE
00286 in:<br>00287
                         setString: string containing setting (string, required)
00288 out:
00289 None
00290
00291 """
00292 cdef camns_interface.amns_c_set_type set<br>00293 cdef camns interface.amns c error type e
00293 cdef camns_interface.amns_c_error_type error_status<br>00294 if type(setString) == bytes:
type(setString) == bytes:<br>00295 set.string = setString
00295 set.string = setString<br>00296 else:
00296 else:<br>00297 ti
                   tmp_c\_str = setString.encode('UTE-8')00298 set.string = tmp_c_str00299 camns_interface.IMAS_AMNS_CC_SET_TABLE(self._handle, &set, &error_status);
00300 if error_status.flag:<br>00301 raise AmnsExcepti
                    00301 raise AmnsException(error_status.string.decode('UTF-8'))
00302
```
Here is the caller graph for this function:

<span id="page-486-1"></span>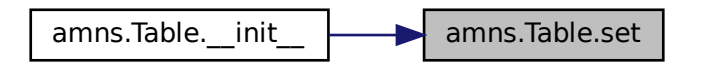

#### **15.49.3.24 source()**

```
def amns.Table.source (
             self )
```
Query for source associated with the AMNS table

### Definition at line [330](#page-878-9) of file [amns.pyx.](#page-874-0)

```
00330 def source(self):<br>00331 """Query for source associated with the AMNS table"""
00332 cdef camns_interface.amns_c_answer_type answer
00333 answer = self.lquery(b"source")
00334 return answer.string.decode('UTF-8')
00335
```
### <span id="page-487-1"></span>**15.49.3.25 state\_label()**

```
def amns.Table.state_label (
             self )
```
Query for state\_label associated with the AMNS table

#### Definition at line [386](#page-879-10) of file [amns.pyx.](#page-874-0)

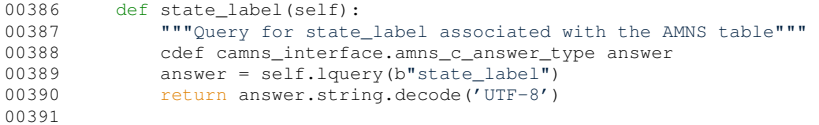

#### <span id="page-487-0"></span>**15.49.3.26 version()**

```
def amns.Table.version (
             self )
```
Query for version associated with the AMNS table

#### Definition at line [379](#page-879-11) of file [amns.pyx.](#page-874-0)

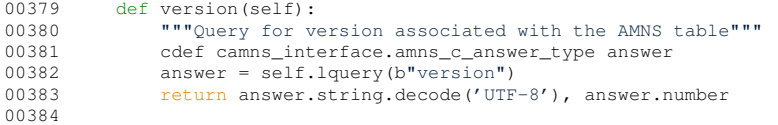

### <span id="page-487-2"></span>**15.49.4 Member Data Documentation**

#### **15.49.4.1 string**

<span id="page-487-3"></span>amns.Table.string [static] Definition at line [253](#page-877-4) of file [amns.pyx.](#page-874-0)

#### **15.49.4.2 tmp\_c\_str**

amns.Table.tmp\_c\_str = queryString.encode('UTF-8') [static] Definition at line [255](#page-877-5) of file [amns.pyx.](#page-874-0) The documentation for this class was generated from the following file:

<span id="page-487-4"></span>• src/py/amns[/amns.pyx](#page-874-1)

# **15.50 type\_list\_data\_release Type Reference**

Collaboration diagram for type\_list\_data\_release:

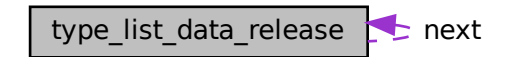

### **Public Attributes**

- type(ids\_amns\_data\_[data\\_entry](#page-488-0)), pointer data\_entry => null()
- type[\(type\\_list\\_data\\_release\)](#page-487-4), pointer [next](#page-488-1) => null()

#### **15.50.1 Detailed Description**

Definition at line [70](#page-589-0) of file [amns\\_driver.f90.](#page-588-0)

### <span id="page-488-0"></span>**15.50.2 Member Data Documentation**

#### **15.50.2.1 data\_entry**

<span id="page-488-1"></span>type (ids\_amns\_data\_data\_entry), pointer type\_list\_data\_release::data\_entry => null() Definition at line [71](#page-589-1) of file [amns\\_driver.f90.](#page-588-0) 00071 type (ids\_amns\_data\_data\_entry), pointer :: data\_entry => null()

### **15.50.2.2 next**

type [\(type\\_list\\_data\\_release\)](#page-487-4), pointer type\_list\_data\_release::next => null() Definition at line [72](#page-589-2) of file [amns\\_driver.f90.](#page-588-0)<br>00072 type (type\_list\_data\_release), type (type\_list\_data\_release), pointer :: next => null() The documentation for this type was generated from the following file:

• src/amns driver/amns driver.f90

# **Chapter 16**

# **File Documentation**

# **16.1 examples/coronal\_f90/src/coronal.f90 File Reference**

### **Functions/Subroutines**

• program [coronal](#page-490-0)

*demo program using the ITM AMNS interface*

• subroutine [solve\\_tridiag](#page-491-0) (a, b, c, v, x, n)

# <span id="page-490-0"></span>**16.1.1 Function/Subroutine Documentation**

#### **16.1.1.1 coronal()**

program coronal demo program using the ITM AMNS interface this program calculates the ionization/recombination equilibrium distribution of charge states

**Author**

David Coster

#### **Version**

"\$Id: coronal.F90 463 2015-07-03 22:45:32Z dpc \$"

Definition at line [10](#page-492-0) of file [coronal.f90.](#page-492-1) Here is the call graph for this function:

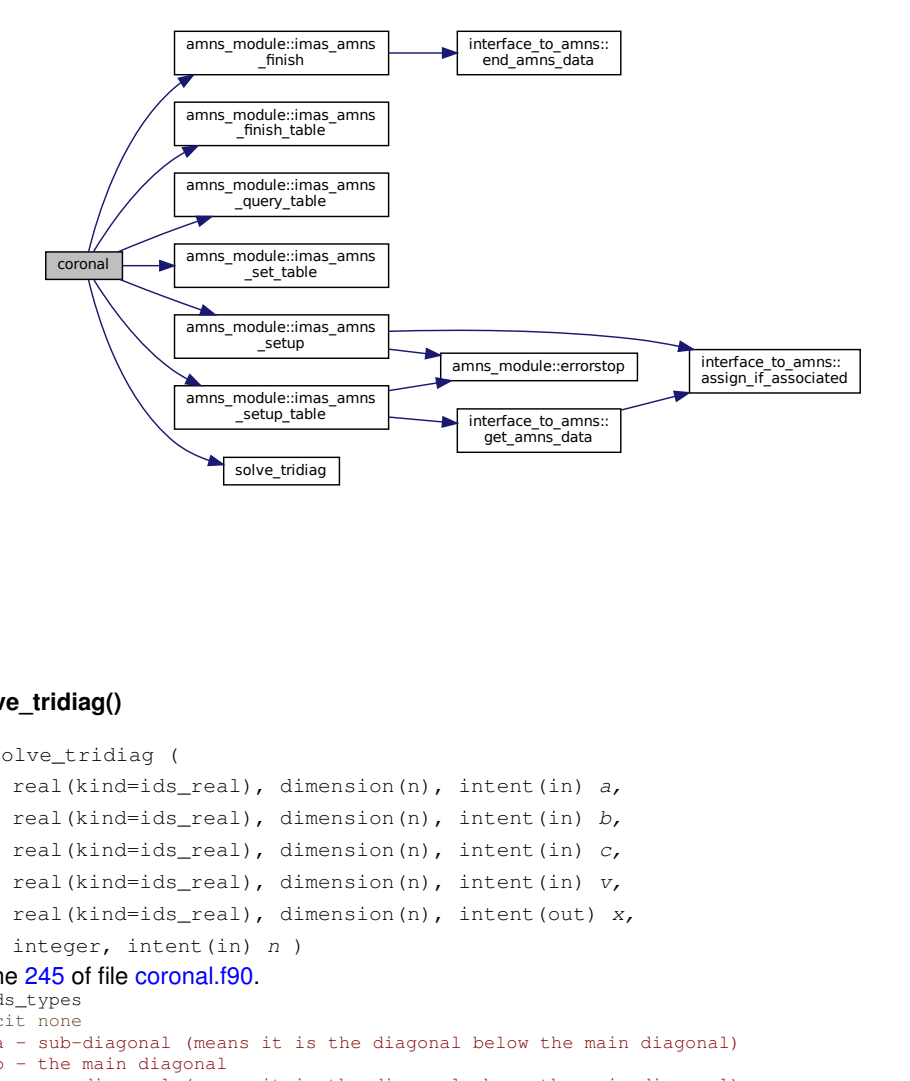

#### <span id="page-491-0"></span>**16.1.1.2 solve\_tridiag()**

```
subroutine solve_tridiag (
                    real(kind=ids_real), dimension(n), intent(in) a,
                    real(kind=ids_real), dimension(n), intent(in) b,
                    real(kind=ids_real), dimension(n), intent(in) c,
                    real(kind=ids_real), dimension(n), intent(in) v,
                    real(kind=ids_real), dimension(n), intent(out) x,
                    integer, intent(in) n )
Definition at line 245 of file coronal.f90.
00246 use ids_types
00247 implicit none
00248 ! a - sub-diagonal (means it is the diagonal below the main diagonal) 00249 ! b - the main diagonal00249 ! b - the main diagonal<br>00250 ! c - sup-diagonal (mean
00250 ! c - sup-diagonal (means it is the diagonal above the main diagonal) v - right part
00251 ! v - right part<br>00252 ! v - the answer00252 ! x - the answer<br>00253 ! n - number ofn - number of equations
00254<br>00255
00255 integer, intent(in) :: n<br>00256 real(kind=ids real), dime
00256 real(kind=ids_real),dimension(n),intent(in) :: a, b, c, v<br>00257 real(kind=ids_real),dimension(n),intent(out) :: x
00257 real(kind=ids_real),dimension(n),intent(out) :: x<br>00258 real(kind=ids_real),dimension(n),intent(out) :: x<br>00258 real(kind=ids_real),dimension(n) :: bp,vp
          real(kind=ids_real),dimension(n) :: bp, vp
00259 real(kind=ids_real) :: m<br>00260 integer i
          integer i
00261
00262 ! Make copies of the b and v variables so that they are unaltered by this sub
00263 bp(1) = b(1)
00264 vp(1) = v(1)00265
00266 !The first pass (setting coefficients):
00267 firstpass: \frac{d}{d} i = 2, n<br>00268 m = a(i)/bp(i-1)
00269 bp(i) = b(i) - m*c(i-1)<br>00270 vp(i) = v(i) - m*vp(i-1)
00270 vp(i) = v(i) - m*vp(i-1)<br>00271 end do firstnass
           end do firstpass
00272
00273 x(n) = vp(n)/bp(n)<br>00274 !The second pass
00274 !The second pass (back-substition)<br>00275 backsub:do i = n-1, 1, -1<br>00276 x(i) = (vp(i) - c(i)*x(i+1))/bp(i)
```
00277 end do backsub 00278 Here is the caller graph for this function:

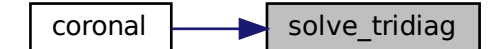

### <span id="page-492-1"></span>**16.2 coronal.f90**

00001

```
00009
00010coronal<br>00011 use ids types
00011 use ids_types<br>00012 use amns type
amns_types<br>00013 use amns modul
          amns_module
00014
00015 implicit none
00016<br>00017
00017 integer, parameter :: nt = 120<br>00018 type (amns handle type) :: amn
(amns_handle_type)amns(amns_handle_rx_type), allocatable :: amns_ei(:), amns_rc(:), amns_lr(:), amns_br(:)
(amns_reaction_type) :: xx_rx<br>00021 type (amns_reactants_type), alloca
(amns_reactants_type), allocatable :: species_m1(:), species_p1(:), species_cx(:), species(:)<br>00022 type (amns_query_type) :: query
          (amns_query_type)
00023 type (amns_answer_type) :: answer
00024 type (amns_set_type) :: set
00025 real (kind=ids_real), allocatable :: te(:), ne(:), na(:), rhs(:)
00026 real (kind=ids_real), allocatable :: rate_ei(:,:), rate_rc(:,:), rate_lr(:,:), rate_br(:,:)<br>00027 real (kind=ids_real), allocatable :: 1(:), d(:), u(:)
00027 real (kind=ids_real), allocatable :: l(i), d(i), u(i)<br>00028 real (kind=ids real) :: zn. mi
          real (kind=ids_real) :: zn, mi
00029 real (kind=ids_real) :: test, norm, line_radiation, recombination_radiation
00030 character (len=12), allocatable :: state_labels(:)
00031 integer ns, is, it, isref
00032
00033 integer :: iargc
00034 character (len=256) :: arg
00035
00036 ! the command line can specify zn and am for the species to be modelled
00037 if(iargc().le.0) then<br>00038 zn=600038 zn=6<br>00039 mi=1
00039 mi=12<br>00040 write
          write(*,*)'---------------------------------------------------------------------------------------------------'
00041 write(*,*) 'Assumed carbon --- if not OK specify the nuclear change and atomic mass as arguemnts
         to the program'
00042 write(*, *)'---------------------------------------------------------------------------------------------------'
00043 else<br>00044 c
             call getarg(1,arg)
00045 read(arg, *) zn<br>00046 if(iarrow(), qe, ?)00046 if(iargc().ge.2) then<br>00047 call getarg(2, arg)
00047 call getarg(2, arg)<br>00048 read(arg, *) mi
              read(arg, *) mi<br>else
0004900050 \text{mi} = 2 \times \text{zn}<br>00051 \text{write}(x, x)write(*,*)'----------------------------------------------------------------------------------------------'
00052 write(*,*) 'Approximated the atomic mass as 2 * 2N = ', mi<br>00053 write(*, *)write(x,*)'----------------------------------------------------------------------------------------------'
00054 endif
00055 endif
00056<br>00057
          ns=nint(zn)
00058
00059 ! some initializations<br>00060 allocate(species m1)
          allocate(species_m1(0:ns), species_p1(0:ns), species_cx(0:ns), species(0:ns), amns_ei(0:ns),
         amns_rc(0:ns), amns_lr(0:ns), amns_br(0:ns))
00061 allocate(state_labels(0:ns))<br>00062 allocate(1(0:ns), d(0:ns), u
00062 allocate(l(0:ns), d(0:ns), u(0:ns), na(0:ns), rhs(0:ns), te(0:nt), ne(0:nt))<br>00063 allocate(rate_ei(0:nt,0:ns), rate_rc(0:nt,0:ns), rate_lr(0:nt,0:ns), rate_br
00063 allocate(rate_ei(0:nt,0:ns), rate_rc(0:nt,0:ns), rate_lr(0:nt,0:ns), rate_br(0:nt,0:ns))<br>00064 do is=0, ns
          do is=0, \text{ns}
```

```
00065 allocate(species_m1(is)%components(4))<br>00066 species m1(is)%components = \ell/amns re
              amns_reactant_type(zn, is, mi, 0), amns_reactant_type(0, -1, 0,
         0), amns_reactant_type(zn, is-1, mi, 1), amns_reactant_type(0, -1, 0, 1) /)
00067 allocate(species_pl(is)%components(4))
amns_reactant_type(zn, is, mi, 0), amns_reactant_type(0, -1, 0,
         amns_reactant_type(zn, is+1, mi, 1), amns_reactant_type(0, -1, 0, 1) /
00069 allocate(species_cx(is)%components(4))<br>00070 species cx(is)%components = (/ amns re
              00070 species_cx(is)%components = (/ amns_reactant_type(zn, is, mi, 0), amns_reactant_type(1, 0, 2,
         amns_reactant_type(zn, is-1, mi, 1), amns_reactant_type(1, 1, 2, 1) /)
00071 allocate(species(is)%components(2))<br>00072 species(is)%components = (/amns
              species(is)%components = (amns_reactant_type(zn , is, mi, 0), ns_reactant_type(zn, is, mi, 1) /)
          amns_reactant_type(zn,<br>enddo
00073
00074
          do it=0, nt00076 te(it) = 10.0_ids_real**(it/120.0_ids_real*7.0_ids_real-1.0_ids_real)<br>00077 enddo
00077 enddc<br>00078 ne=1.
          ne=1.0e20_ids_real
00079
00080 ! set up the AMNS system
00081<br>00082
          imas_amns_setup(amns)
00083 write(*,*) 'Done IMAS_AMNS_SETUP'
00084
00085 ! set up tables for ionization<br>00086 xx rx%string='EI'
         00086 xx_rx%string='EI'
00087
          00088 do is=0,ns
00089 if(species_p1(is)%components(1)%za .ne. species_p1(is)%components(1)%zn) then<br>00090 call imas amns setup table(amns, xx rx, species p1(is), amns ei(is))
                  imas_amns_setup_table(amns, xx_rx, species_p1(is), amns_ei(is))
00091 query%string='state_label'<br>00092 call imas amns query table
imas_amns_query_table(amns_ei(is),query,answer)<br>00093 state labels(is)=answer$string
                  state_labels(is)=answer%string
00094 endif
00095 enddo
00096
00097 ! set up tables for line radiation<br>00098 xx_rx%string='LR'
00099 do is=0, ns<br>00100 if(spec
00100 if(species(is)%components(1)%za .ne. species(is)%components(1)%zn) then<br>00101 call imas amons setup table(amons, xx rx, species(is), amons lr(is))
                  imas_amns_setup_table(amns, xx_rx, species(is), amns_lr(is))
00102 query%string='state_label'<br>00103 call imas amns_query_table
imas_amns_query_table(amns_lr(is),query,answer)<br>00104 state labels(is)=answer$string
                 state_labels(is)=answer%string
00105 endif
          enddo
00107
00108 ! set up tables for recombination<br>00109 xx rx%string='RC'
00109 xx\_rx<sup>§</sup>string='RC'<br>00110 do is=0, ns
00110 do is=0, ns<br>00111 if (spec
00111 if(species_m1(is)%components(1)%za .ne. 0) then<br>00112 call imas amns setup table(amns, xx rx, spec
                  imas_amns_setup_table(amns, xx_rx, species_m1(is), amns_rc(is))
00113 query%string='state_label'
imas_amns_query_table(amns_rc(is),query,answer)<br>00115 state labels(is)=answer$string
                  state_labels(is)=answer%string
00116 endif<br>00117 enddo
          enddo
00118
00119 ! set up tables for recombination radiation
00120 xx_rx%string='BR'
00121 do is=0, ns<br>00122 if(spec
00122 if (species (is) % components (1) % 8 x .ne. 0) then<br>00123 call imas amns setup table (amns, xx rx, s
                  imas_amns_setup_table(amns, xx_rx, species(is), amns_br(is))
00124 query%string='state_label'<br>00125 call imas amns query table
imas_amns_query_table(amns_br(is),query,answer)<br>00126 state_labels(is)=answer$string
                  state_labels(is)=answer%string
00127 endif<br>00128 enddo
          enddo
00129
          write(*,*) 'Done IMAS_AMNS_SETUP_TABLE'
00131
00132 ! interpolate ionization and line radiation data
00133 set%string='nowarn'
00134 do is=0,ns
00135 if(species(is)%components(1)%za .ne. species(is)%components(1)%zn) then<br>00136 call imas amns set table(amns ei(is),set)
imas_amns_set_table(amns_ei(is),set)<br>00137 call imas_amns_rx(amns_ei(is),rate_ei(:,i
00137 call \text{imag\_amns\_rx}(\text{amns\_ei}(is),\text{rate\_ei}(:,is),\text{te,ne})<br>00138 call imag amne set table(amns lr(is) set)
                   imas_amns_set_table(amns_lr(is),set)
imas_amns_rx(amns_lr(is),rate_lr(:,is),te,ne)
00140 endif<br>00141 enddo
          00141 enddo
00142
00143 ! interpolate recombination and recombination radiation data<br>00144 set%string='nowarn'
00144 set%string='nowarn'<br>00145 do is=0 ns
          do is=0, ns00146 if(species(is)%components(1)%za .ne. 0) then<br>00147 call imas amns set table(amns rc(is), set
                   call imas amns set table(amns rc(is), set)
```

```
imas_amns_rx(amns_rc(is),rate_rc(:,is),te,ne)<br>00149 call imagines set table(amns br(is) set)
imas_amns_set_table(amns_br(is),set)<br>00150 call imas_amns_ry(amns_br(is)_rate_br(
                    imas_amns_rx(amns_br(is),rate_br(:,is),te,ne)
00151 endif
00152 enddo
00153
          write(*,*) 'Done IMAS_AMNS_RX'
00155
00156 ! finalize the tables
00157 do is=0, ns<br>00158 if(spec
              if(species(is)%components(1)%za .ne. species(is)%components(1)%zn) then
00159 call imas_amns_finish_table(amns_ei(is))
00160 call imas_amns_finish_table(amns_lr(is))
00161 endif<br>00162 enddo
          enddo
00163 do is=0,ns
00164 if(species(is)%components(1)%za .ne. 0) then
00165 call imas_amns_finish_table(amns_rc(is))
00166 call imas_amns_finish_table(amns_br(is))
00167 endif<br>00168 enddo
          00168 enddo
00169
00170 write(*,*) 'Done IMAS_AMNS_FINISH_TABLE'
00171
00172 ! finalize the system<br>00173 call imas amns fini
         imas_amns_finish(amns)
00174<br>00175
          write(*,*) 'Done IMAS_AMNS_FINISH'
00176<br>00177
00177 open(10,file='coronal.out')<br>00178 write(10,'(100a15)')'#te
00178 write(10,'(100a15)')'#te ',state_labels, &<br>00179 ' LR ', &
00180 ' BR
00181
00182 do it=0, nt
00183
00184 ! set up the matrix<br>00185 1(0)=0.0 ids re
00185 1(0)=0.0 ids_real<br>00186 d(0)=-\text{rate ei(it.}00186 d(0) = -\text{rate\_ei}(it, 0)<br>00187 d(0) = -\text{rate\_ei}(it, 1)00187 u(0) = rate\_rc(it, 1)<br>00188 rbs(0) = 0.0 ids rea
              rhs(0)=0.0_ids_real
00189 do is=1, ns-1<br>00190 l(is)=rate_ei(it, is-1)
00191 d(is) = -rate_ei(it, is) - rate_re(it, is)00192 u(is)=rate\_rc(it, is+1)<br>
0.0193<br>
rbs(is)=0,0;ds,real00193 rhs(is)=0.0_ids_real<br>00194 enddo
              enddo
00195 1(ns) = rate_e(i_{t,ns-1})<br>00196 d(ns) = -rate_{c}(it,ns)00196 d(ns) = -rate\_rc(it, ns)<br>00197 u(ns) = 0.0 ids real
00197 u(ns)=0.0_ids_real<br>00198 rhs(ns)=0.0_ids_re
              rhs(ns)=0.0_ids_real
00199
00200 ! we need to set the value of 1 charge state
00201 isref=0<br>00202 do is=1.
              do is=1, ns-100203 if(rate_ei(it,is) .LT. rate_rc(it,is)) then<br>00204 exit
00204 exit<br>00205 else
00205 else
                      00206 isref=isref+1
00207 endif
00208 enddo<br>00209 ! write
00209 ! write(*,*) te(it), isref<br>00210 u(isref)=0.0 ids real
              u(i\text{sref})=0.0_ids_real
00211 d(isref)=1.0_ids_real<br>00212 1(isref)=0.0 ids_real
00212 1(isref)=0.0-ids\_real<br>00213 rhs(isref)=1.0idsrerhs(isref)=1.0_ids_real
00214
00215 ! solve (l, d, u) na = rhs<br>00216 call solve_tridiag(
solve_tridiag(1,d,u,rhs,na,ns+1)<br>00217 na(;) = na(;) / sum(na)
              na(:) = na(:) / sum(na)00218
00219 line_radiation = sum(na(0:ns-1)+rate_lr(it,0:ns-1))<br>00220 recombination radiation = sum(na(1:ns)+rate br(it.1)
              recombination radiation = sum(na(1:ns)*rate br(it,1:ns))
00221
00222 write(10,'(1p,100q15.6E3)') te(it), na(:), line_radiation, recombination_radiation
00223
00224 ! check the answer
00225
00226 norm=max(maxval(rate_ei(it,0:ns-1) * na(0:ns-1)), maxval(rate_rc(it,1:ns) * na(1:ns)))<br>00227 is=0
00227<br>0022800228 test = (-rate_ei(it, is) * na(is) + rate_re(iit, is+1) * na(is+1))/norm<br>00229 if(abs(test).gt.1e-15 ids real) write(*.*) 'LARGE ERROR: '.it. is. to
00229 if(abs(test).gt.1e-15_ids_real) write(\star,\star) 'LARGE ERROR: ',it, is, test 00230 do is=1, ns-1
00230 do is=1, ns-1<br>00231 test = (ra
                 test = (rate_ei(it,is-1) * na(is-1) - (rate_rc(it,is) + rate_ei(it,is)) * na(is) +
         rate_rc(it,is+1) * na(is+1))/norm
00232 if (abs(test).gt.1e-15_ids_real) write(\star,\star) 'LARGE ERROR: ',it, is, test<br>00233 enddo
              enddo
```

```
00234 is=ns<br>00235 test
00235 test = (rate_ei(it,is-1) * na(is-1) - rate_rc(it,is) * na(is))/norm<br>00236 if(abs(test).gt.1e-15_ids_real) write(*,*) 'LARGE ERROR: ',it, is, test
00237
00238
00239 enddo<br>00240 close
          close(10)00241
00242 end program coronal
00243
00244
00245 subroutine solve_tridiag(a,b,c,v,x,n)
00246 use ids_types
00247 implicit none
00248 ! a - sub-diagonal (means it is the diagonal below the main diagonal)
00249 ! b - the main diagonal 00250 ! c = sup-diagonal (meal)
                 c - sup-diagonal (means it is the diagonal above the main diagonal)
00251 ! v - right part<br>00252 ! x - the answer00252 ! x - the answer<br>00253 ! n - number ofn - number of equations
00254
00255 integer,intent(in) :: n
00256 real(kind=ids_real),dimension(n),intent(in) :: a, b, c, v<br>00257 real(kind=ids real).dimension(n).intent(out) :: x
00257 real(kind=ids_real),dimension(n),intent(out) :: x<br>00258 real(kind=ids real),dimension(n) :: bp,vp
00258 real(kind=ids_real),dimension(n) :: bp, vp<br>00259 real(kind=ids real) :: m
00259 real(kind=ids\_real): m<br>00260 integer i
          integer i
00261
00262 ! Make copies of the b and v variables so that they are unaltered by this sub 00263 bp(1) = b(1)
          bp(1) = b(1)00264 vp(1) = v(1)00265<br>00266!The first pass (setting coefficients):
00267 firstpass: do i = 2, n<br>
00268 m = a(i)/bp(i-1)<br>
00269 bp(i) = b(i) - m*c(i-1)<br>
00270 vp(i) = v(i) - m*vp(i-1)
00271 end do firstpass
00272<br>00273
00273 x(n) = vp(n)/bp(n)<br>00274 The second pass (
          !The second pass (back-substition)
00275 backsub: do i = n-1, 1, -1<br>00276 x(i) = (vp(i) - c(i)*x(i+1))/bp(i)
00277 end do backsub
00278
00279 end subroutine solve_tridiag
```
# **16.3 examples/coronal\_py/coronal.py File Reference**

#### **Namespaces**

• [coronal](#page-255-0)

### **Functions**

- def [coronal.te\\_ne](#page-259-0) (te, ne)
- def [coronal.TDMASolve](#page-258-0) (a, b, c, d)
- def [coronal.point](#page-257-0) (ei, rc)
- def [coronal.distribution](#page-256-0) (rates, te, ne)
- def [coronal.rates](#page-258-1) [\(ZN\)](#page-892-0)

# **16.4 coronal.py**

```
00001 "'
00002 Tools to work with the coronal distribution
00003 David.Coster@ipp.mpg.de
00004 "'
00005 import numpy as np
00006 import amns
00007
00008te_ne (te, ne):<br>00009 "' Given 1d arrays of te and ne, return the appropriate outer product arrays of TE and NE "'
00010 TE=np.array(te.repeat(len(ne)).reshape([len(te), len(ne)]),order='F')<br>00011 NE=np.array(ne.repeat(len(te)).reshape([len(ne), len(te)]).transpose(),order='F')
00012 return TE, NE
00013
```

```
00014TDMASolve(a, b, c, d):<br>00015 \mu, Solve the tridiagon
00015 "' Solve the tridiagonal system "'<br>00016 p = \text{len}(d) \text{# } p is the numbers of r
              n = len(d) # n is the numbers of rows, a and c has length n-1
00017 bl = b.copy()<br>00018 dl = d.copy()
00018 dl = d.copy()<br>00019 for i in rang
00019 for i in range(n-1):<br>00020 dl[i+1] -= dl[i]
00020 dl[i+1] -= dl[i] * a[i+1] / bl[i]
00021 bl[i+1] -= c[i] * a[i+1] / bl[i]
00022 for i in reversed(range(n-1)):
00023 dl[i] - dl[i+1] \star c[i] / bl[i+1]<br>00024 return dl / bl # return the solution
00025
00026point(ei, rc):<br>00027 "' return the
              "' return the coronal fractional densities determined by the balance of ionization and
         recombination "'
00028 n=len(ei)
00029
00030 l = np \text{.} zeros (n)<br>00031 d = np \text{.} zeros (n)00031 d = np \cdot zeros(n)<br>00032 u = np \cdot zeros(n)00032 u = np \cdot zeros(n)<br>00033 na = np \cdot zeros(n)na = np{\text{.zeros}(n)}00034
00035 l[0] = 0.0
00036 d[0] = -ei[0]
00037 u[0] = rc[1]<br>00038 na[0] = 0.0
              na[0] = 0.000039<br>00040
00040 l[1:-1] = ei[0:-2]<br>00041 d[1:-1] = -ei[1:-1] - rc[1:-1]00042 u[1:-1] = rc[2:]
00043 na[1:-1] = 0.000044<br>00045
              1[-1] = ei[-2]00046 d[-1] = -rc[-1]<br>
00047 u[-1] = 0.0<br>
00048 na[-1] = 0.000049<br>00050
00050 try:<br>00051
00051 isref = list(ei[:] < rc[:]).index(True)
00052 except:<br>00053 isre
                   \text{isref} = \text{len}(\text{ei}[:]) - 100054 l[isref] = 0.0
00055 d[isref] = 1.0
00056 u[i<sub>srcf</sub>] = 0.000057 na[isref] = 1.0
00058<br>00059
00059 na = TDMASolve (1, d, u, na)<br>00060 na = na / na sum ()
              na = na / na.sum()00061<br>00062
              00062 return na
00063
00064 def distribution (rates, te, ne):
00065
00066 inputs: rates dictionary, te and ne<br>00067 outputs: a dictionary containing:
              outputs: a dictionary containing:
00068 the coronal fractional densities<br>00069 average charge
00069 average charge<br>00070 1ine radiation
00070 line radiation efficiency<br>00071 recombination (including)
                 recombination (including Bremsstrahlung) radiation efficiency
00072
00073
00074 n = len(rates['EI'])<br>00075 nte = te.shape[0]
00075 nte = te.shape[0]<br>00076 nne = ne.shape[1]
              nne = ne.shape[1]00077<br>00078
              ei = np.zeros([n, nte, nne])
00079 rc = np{\text{.}zeros}([n, nte, nne])<br>00080 br = np{\text{.}zeros}([n, nte, nne])00080 br = np \text{ zeros}([n, nte, nne])<br>00081 lr = np \text{ zeros}([n, nte, nne])00081 \qquad lr = np.zeros([n, nte, nne])<br>00082 \qquad na = np.zeros([n, nte, nne])
              na = np{\text{ zeros}}([n, nte, nne])00083
00084 for i in range(n):
00085 ei[i,:,:] = rates['EI'][i].data(te,ne)<br>00086 rc[i,:,:] = rates['RC'][i].data(te,ne)
00087 br[i, j, j] = rates['BR'][i].data(te,ne)<br>00088 lr[i, j, j] = rates['LR'][i].data(te,ne)00089
              for iit in range(nte):
00091 for iin in range(nne):
point(ei[:, iit, iin], rc[:, iit, iin])
00093
              ZA=(np.arange(n).repeat(nte).repeat(nne)).reshape([n,nte,nne])
00095<br>00096
              Z = (na[:, :, :] * ZA) . sum(axis=0) / na[:, :, :] . sum(axis=0)00097<br>00098
00098 LR_rad = (na*lr) .sum(a*is=0)*ne<br>00099 BR rad = (na*br) .sum(a*is=0)*neBR_{rad} = (na * br) . sum(axis=0) * ne
```

```
00100
             00101 return dict(na=na, Z=Z, LR_rad=LR_rad, BR_rad=BR_rad)
00102
00103rates(ZN):<br>00104 "' return the rates dictionary for the specified nuclear charge "'
00105 reactantsRC=[]<br>00106 reactantsEI=[]
            reactantsEI=[]
00107 reactantsRD=[]<br>00108 for i in range
            for i in range(ZN+1):
00109 reactantsRC.append(amns.Reactants())
00110 reactantsRC[i].add(ZN,i,0)
00111 reactantsRC[i].add(0,-1,0)<br>00112 reactantsRC[i].add(ZN.i-1.00112 reactantsRC[i].add(ZN,i-1,0,lr=1)<br>00113 reactantsRC[i].add(0,-1,0,lr=1)
00113 reactantsRC[i].add(0,-1,0,1r=1)<br>00114 reactantsEI.append(amns.Reactan
                 00114 reactantsEI.append(amns.Reactants())
00115 reactantsEI[i].add(ZN,i,0)
00116 reactantsEI[i].add(0,-1,0)
00117 reactantsEI[i].add(ZN,i+1,0,1r=1)<br>00118 reactantsEI[i].add(0,-1,0,1r=1)
(amns.Reactants())<br>00120 reactantsRD[i].add(ZN.i.0)
00120 \text{reactantsRD}[i].add(ZN,i,0)<br>00121 reactantsRD[i].add(ZN.i.0.
                 reactantsRD[i].add(ZN,i,0,lr=1)
00122<br>00123
            amns.Amns()00124<br>00125
            print ('Setting up tables ...')
00126
            vals=dict(SP=[], EI=[], RC=[], BR=[], LR=[])00128 for i in range(ZN+1):<br>00129 vals['EI'].append
                 vals['EI'].append(amnsdb.get_table("EI", reactantsEI[i]))
00130 vals['RC'].append(amnsdb.get_table("RC", reactantsRC[i]))
00131 vals['BR'].append(amnsdb.get_table("BR", reactantsRD[i]))
00132 vals['LR'].append(amnsdb.get_table("LR", reactantsRD[i]))
00133 vals['SP'].append(vals['EI'][i].state_label)
00134
00135 return vals
```
# **16.5 examples/coronal\_py/coronal\_charge\_state\_edge.py File Reference**

#### **Namespaces**

• coronal charge state edge

#### **Variables**

- coronal charge state edge.te
- coronal charge state edge.ne
- [coronal\\_charge\\_state\\_edge.rates](#page-260-2) = coronal.rates(Z)
- coronal charge state edge.dist = [coronal.distribution\(](#page-256-0)rates, te, ne)
- coronal charge state edge.label
- coronal charge state edge.loc

# **16.6 coronal\_charge\_state\_edge.py**

```
00001 #! /usr/bin/env python
00002 """
00003 Calculate coronal charge state in edge plasma conditions
00004 David.Coster@ipp.mpg.de
00005 """
00006 import coronal
00007 import numpy as np
00008 import matplotlib.pylab as plt
00009
00010coronal.te_ne(np.logspace(0,4,num=121), np.array([3e19]))
00011
00012 plt.ion()
00013
00014 plt.clf()
00015 for Z in (74, 54, 36, 18, 10, 7, 4, 2, 1):
00016coronal.rates(Z)<br>00017 dist = coronal distribut
       dist = constant.distribution(rates, te, ne)00018 plt.semilogx(te[:,0], dist['Z'], label=rates['SP'][0][:-1])
00019 plt.xlabel('Te [$eV$]')
00020 plt.ylabel('Average charge')
00021 plt.legend(loc=0)
00022 plt.title('Average charge for ne = %s' % (np.unique(ne),))
```

```
00023 plt.savefig('coronal_charge_state_edge.pdf')
00024 plt.savefig('coronal_charge_state_edge.png')
```
# **16.7 examples/coronal\_py/coronal\_comparison\_N+Ne.py File Reference**

#### **Namespaces**

• coronal comparison N+Ne

### **Variables**

- [coronal\\_comparison\\_N+Ne.te](#page-261-0)
- coronal comparison N+Ne.ne
- coronal comparison N+Ne.rates N = [coronal.rates\(](#page-258-1)7)
- [coronal\\_comparison\\_N+Ne.rates\\_Ne](#page-261-3) = [coronal.rates\(](#page-258-1)10)
- coronal comparison  $N+Ne$ .dist  $N =$  [coronal.distribution\(](#page-256-0)rates  $N$ , te, ne)
- coronal comparison N+Ne.dist Ne = [coronal.distribution\(](#page-256-0)rates Ne, te, ne)
- coronal comparison N+Ne.NUM COLORS = np.maximum(dist N['na'].shape[0], dist Ne['na'].shape[0])
- coronal comparison  $N+Ne.cm = plt.get$  cmap('gist rainbow')
- coronal comparison N+Ne.color
- coronal comparison N+Ne.label
- [coronal\\_comparison\\_N+Ne.loc](#page-261-8)
- coronal comparison N+Ne.ncol

# **16.8 coronal\_comparison\_N+Ne.py**

```
00001 #! /usr/bin/env python
00002 import coronal
00003 import numpy as np
00004 import matplotlib.pylab as plt
00005
00006 te, coronal.te_ne(np.logspace(-1, 6, num=121), np.logspace(16, 22, num=121))00007
00008 rates N =coronal.rates(7)
00009 rates_Ne = coronal.rates(10)
00010
00011 dist N =coronal.distribution(rates N, te, ne)
00012coronal.distribution(rates_Ne, te, ne)
00013
00014 plt.ion()
00015
00016 NUM_COLORS=np.maximum(dist_N['na'].shape[0], dist_Ne['na'].shape[0])
00017 cm = plt.get_cmap('gist_rainbow')
00018 plt.clf()
00019 for i in range(dist_N['na'].shape[0]):
      plt.semilogx(te[:,ne.shape[1]//2],dist_N['na'][i,:,ne.shape[1]//2], color=cm(1.*i/NUM_COLORS),
       label='%s' % (rates_N['SP'][i]))
00020 for i in range(dist_Ne['na'].shape[0]):
      plt.semilogx(te[:,ne.shape[1]//2],dist_Ne['na'][i,:,ne.shape[1]//2], '--', color=cm(1.*i/NUM_COLORS),
label='%s' % (rates_Ne['SP'][i]))
00021 plt.xlabel('Te')
00022 plt.xlim(0.1,1e7)
00023 plt.ylabel('Average charge')
00024 \n  <i>plt.title('ne = %s' % (np�) = (ne[0,ne.shape[1]/2]))\n )00025 plt.legend(loc=0, ncol=2)
00026 plt.savefig('coronal_comparison_N+Ne_charge_state_distribution.png')
00027
00028 plt.clf()
00029 plt.semilogx(te[:,ne.shape[1]//2],dist_N['Z'][:,ne.shape[1]//2], label='N')
00030 plt.semilogx(te[:,ne.shape[1]//2],dist_Ne['Z'][:,ne.shape[1]//2], label='Ne')
00031 plt.xlabel('Te')
00032 plt.ylabel('Average charge')
00033 plt.title('ne = s s' % (ne[0,ne.shape[1]//2],))
00034 plt.legend(loc=0)
00035 plt.savefig('coronal_comparison_N+Ne_average_charge.png')
00036
00037 plt.clf()
00038 plt.loglog(te[:,ne.shape[1]//2],dist_N['LR_rad'][:,ne.shape[1]//2], label='LR N')
00039 plt.loglog(te[:,ne.shape[1]//2],dist_Ne['LR_rad'][:,ne.shape[1]//2], label='LR Ne')
00040 plt.xlabel('Te')
00041 plt.title('ne = <i>8s'</i> % (ne[0,ne.shape[1]//2],))00042 plt.legend(loc=0)
```

```
00043 plt.savefig('coronal_comparison_N+Ne_LR_rad.png')
00044
00045 plt.clf()
00046 plt.loglog(te[:,ne.shape[1]//2],dist_N['BR_rad'][:,ne.shape[1]//2], label='BR N')
00047 plt.loglog(te[:,ne.shape[1]//2],dist_Ne['BR_rad'][:,ne.shape[1]//2], label='BR Ne')
00048 plt.xlabel('Te')
00049 plt.title('ne = s s' % (ne[0,ne.shape[1]//2],))
00050 plt.legend(loc=0)
00051 plt.savefig('coronal_comparison_N+Ne_BR_rad.png')
00052
00053 plt.clf()
00054 plt.loglog(te[:,ne.shape[1]//2],dist_N['LR_rad'][:,ne.shape[1]//2]+dist_N['BR_rad'][:,ne.shape[1]//2],<br>label='LR+Br N')
00055
       plt.loglog(te[:,ne.shape[1]//2],dist_Ne['LR_rad'][:,ne.shape[1]//2]+dist_Ne['BR_rad'][:,ne.shape[1]//2],
        label='LR+Br Ne')
00056 plt.xlabel('Te')
00057 plt.title('ne = s s' & (ne[0,ne.shape[1]//2],))
00058 plt.ylim(1e-16,1e-12)
00059 plt.legend(loc=0)
00060 plt.savefig('coronal_comparison_N+Ne_LR+BR_rad.png')
```
# **16.9 examples/coronal\_py/coronal\_info.py File Reference**

#### **Namespaces**

• [coronal\\_info](#page-262-0)

#### **Variables**

- [coronal\\_info.parser](#page-263-0)
- [coronal\\_info.type](#page-264-0)
- [coronal\\_info.int](#page-263-1)
- [coronal\\_info.help](#page-263-2)
- [coronal\\_info.default](#page-262-1)
- [coronal\\_info.args](#page-262-2) = parser.parse\_args()
- [coronal\\_info.rates](#page-263-3) = coronal.rates(args.nuclear\_charge)
- [coronal\\_info.te](#page-264-1)
- coronal info.ne
- [coronal\\_info.dist](#page-262-3) = [coronal.distribution\(](#page-256-0)rates, te, ne)
- [coronal\\_info.header](#page-262-4)
- coronal info.loc
- [coronal\\_info.labels](#page-263-6)
- [coronal\\_info.lw](#page-263-7)
- coronal info.fontsize
- coronal info.ncol

# **16.10 coronal\_info.py**

```
00001 #! /usr/bin/env python
00002 """
00003 Calculate coronal data
00004 David.Coster@ipp.mpg.de
00005 """
00006 import coronal
00007 import numpy as np
00008 import matplotlib.pylab as plt
00009 from matplotlib.colors import LogNorm
00010 import argparse
00011
00012 parser = argparse.ArgumentParser(description="Provide coronal information", epilog
00013 ="""
00014 """, formatter_class=argparse.RawTextHelpFormatter)
00015 parser.add_argument("--nuclear_charge", "-z", type=int, help="Nuclear charge", default=74)
00016 args=parser.parse_args()
00017
00018 rates = coronal.rates(args.nuclear_charge)
00019
00020 te, coronal.te_ne(np.logspace(-1, 6, num=121), np.array([1e18, 1e19, 1e20, 1e21]))00021
```

```
00022 dist = coronal.distribution(rates, te, ne)
00023
00024 for i, D in enumerate(ne[0,:]):
00025 np.savetxt('coronal_info_new=*.2e.out' % (ne[0,i]), np-concatenate((te[:, i:i+1], dist['na'][:,:,i], T, dist['LR_rad'][[:, i:i+1]/ne[0,i], dist['BR_rad'][[:, i:i+1]/ne[0,i]), axis=1), header='te '+''.join(rates['SP'])+' LR BR')00026
00027 plt.ion()
00028 plt.clf()
00029
00030 plt.clf()
00031 plt.semilogx(te[:,0], dist['Z'])
00032 plt.xlabel('Te [$eV$]')
00033 plt.ylabel('Average charge')
00034 plt.legend(loc=0, labels=ne[0,:])
00035 plt.title('Average charge for %s with varying ne' % (rates['SP'][0][:-1],))
00036 plt.savefig('coronal_info_average_charge.pdf')
00037 plt.savefig('coronal_info_average_charge.png')
00038
00039 plt.clf()
00040 plt.loglog(te,(dist['LR_rad']+dist['BR_rad'])/ne, lw=3)
00041 plt.xlabel('Te [$eV$]')
00042 plt.ylabel('Radiation efficiency')
00043 plt.ylim(1e-37,1e-29)
00044 plt.title('Radiation efficiency for %s with varying ne' % (rates['SP'][0][:-1],))
00045 plt.legend(loc=0, labels=ne[0,:])
00046 plt.savefig('coronal_info_radiation_efficiency.pdf')
00047 plt.savefig('coronal_info_radiation_efficiency.png')
00048
00049 for i. D in enumerate(ne[0,:1):
00050 plt.clf()<br>00051 plt.loglo
00051 plt.loglog(te[:,0], dist['na'][:,:,i].T)<br>00052 plt.xlabel('Te [SeVS]')
00052 plt.xlabel('Te [$eV$]')<br>00053 plt.vlabel('Fractional
            plt.ylabel('Fractional abundance')
00054 plt.ylim(1e-3,1)
00055 plt.title('Fractional abundance for %s with ne = %.2e' % (rates['SP'][0][:-1], ne[0,i]))
00056 plt.legend(loc='lower center', fontsize=5, labels=rates['SP'], ncol=9)
00057 plt.savefig('coronal_info_fractional_abundance_ne=%.2e.pdf' % (ne[0,i]))
00058 plt.savefig('coronal_info_fractional_abundance_ne=%.2e.png' % (ne[0,i]))
00059
```
# **16.11 examples/coronal\_py/coronal\_radiation\_efficiency.py File Reference**

#### **Namespaces**

• [coronal\\_radiation\\_efficiency](#page-264-2)

#### **Variables**

- $\bullet$  list [coronal\\_radiation\\_efficiency.L](#page-264-3) =  $[1,2,3,4,6,7,10,18,36,54,74]$
- list [coronal\\_radiation\\_efficiency.rates](#page-265-0) = [ ]
- coronal radiation efficiency.te
- [coronal\\_radiation\\_efficiency.ne](#page-265-2)
- list coronal radiation efficiency.dist = [ ]
- coronal radiation efficiency.label
- coronal radiation efficiency.lw
- [coronal\\_radiation\\_efficiency.loc](#page-264-6)

# **16.12 coronal\_radiation\_efficiency.py**

```
00001 #! /usr/bin/env python
00002 """
00003 Calculate the coronal radiation efficiencies
00004 David.Coster@ipp.mpg.de
00005 """
00006 import coronal
00007 import numpy as np
00008 import matplotlib.pylab as plt
00009 from matplotlib.colors import LogNorm
00010
00011 # we will consider the following species
00012 L = [1, 2, 3, 4, 6, 7, 10, 18, 36, 54, 74]
```

```
00013
00014 rates = []
00015 for i in L:
00016 print(i)
00017 rates.append(coronal.rates(i))
00018
00019 te, coronal.te_ne(np.logspace(-1, 6, num=121), np.array([1e20]))00020
00021 dist = []
00022 for r in rates:
00023 print(r['SP'][0][:-1])
00024 dist.append(coronal.distribution(r, te, ne))
00025
00026 plt.ion()
00027 plt.clf()
00028
00029 for i, r, d in zip(L, rates, dist):
00030 print(i)<br>00031 plt.logl
          plt.loglog(te[:,0],(d['LR_rad'][:,0]+d['BR_rad'][:,0])/ne[0,0], label=r['SP'][0][:-1], lw=3)
00032
00033 plt.xlabel('Te [$eV$]')
00034 plt.ylabel('Radiation Efficiency')
00035 plt.ylim(1e-37,1e-30)
00036 plt.title('ne = %s' % (ne[0,0],))
00037 plt.legend(loc=0)
00038 plt.savefig('coronal_radiation_efficiency.pdf')
00039 plt.savefig('coronal_radiation_efficiency.png')
```
# **16.13 examples/coronal\_py/coronal\_version\_comparison.py File Reference**

#### **Namespaces**

• coronal version comparison

### **Variables**

- [coronal\\_version\\_comparison.parser](#page-268-1)
- coronal version comparison.type
- [coronal\\_version\\_comparison.int](#page-267-0)
- coronal version comparison.help
- coronal version comparison.default
- [coronal\\_version\\_comparison.str](#page-268-0)
- coronal version comparison.args = parser.parse\_args()
- int coronal version comparison.nte = 141
- int coronal version comparison.nne = 121
- coronal version comparison.te
- [coronal\\_version\\_comparison.ne](#page-267-3)
- coronal version comparison.ZN = args.nuclear charge
- list coronal version comparison.reactantsRC = [ ]
- list [coronal\\_version\\_comparison.reactantsEI](#page-268-5) = []
- list [coronal\\_version\\_comparison.reactantsRD](#page-268-6) = [ ]
- [coronal\\_version\\_comparison.lr](#page-267-4)
- coronal version comparison.amnsdb 0 = [amns.Amns\(](#page-404-0)version user=args.user, version number=args.← version\_1)
- coronal version comparison.amnsdb 1 = [amns.Amns\(](#page-404-0)version user=args.user, version number=args.← version\_2)
- list coronal version comparison.SP = [ ]
- list coronal version comparison.EI  $0 = []$
- list coronal version comparison.EI  $1 = []$
- coronal version comparison.dist  $0 =$  [coronal.distribution\(](#page-256-0)dict(EI=EI 0, RC=RC 0, BR=BR 0, [LR=](#page-892-1)LR 0), te, ne)
- [coronal\\_version\\_comparison.dist\\_1](#page-266-5) = [coronal.distribution\(](#page-256-0)dict(EI=EI\_1, RC=RC\_1, BR=BR\_1, [LR=](#page-892-1)LR\_1), te, ne)
- [coronal\\_version\\_comparison.NUM\\_COLORS](#page-268-8) = dist\_0['na'].shape[0]
- coronal version comparison.cm = plt.get cmap('gist rainbow')
- [coronal\\_version\\_comparison.color](#page-266-7)
- coronal version comparison.label
- coronal version comparison.loc
- [coronal\\_version\\_comparison.norm](#page-267-9)

# **16.14 coronal\_version\_comparison.py**

```
00001 #! /usr/bin/env python
00002 import amns
00003 import coronal
00004 import numpy as np
00005 from matplotlib.backends.backend_pdf import PdfPages
00006 import matplotlib.pylab as plt
00007 from matplotlib.colors import LogNorm
00008 import os
00009
00010 import argparse
00011
00012 parser = argparse.ArgumentParser(description="Provide a comparison of the coronal results for two
different versions of the AMNS data", epilog
00013 ="""
00014 """, formatter_class=argparse.RawTextHelpFormatter)
00015 parser.add_argument("--nuclear_charge", "-z", type=int, help="Nuclear charge", default=10)
00018 pa
       default=os.getenv("USER"))
00019 args=parser.parse_args()
00020
00021 nte = 141
00022 nne = 121
00023coronal.te_ne(np.logspace(-1,6,nte),np.logspace(16,22,nne))
00024
00025 ZN = args.nuclear_charge
00026
00027 print('Setting up reactants ...')
00028 reactantsRC=[]
00029 reactantsEI=[]
00030 reactantsRD=[]
00031 for i in range(ZN+1):<br>00032 reactantsRC appen
(amns.Reactants())<br>00033 reactantsRC[i].add(ZN.i.0)
00033 reactantsRC[i].add(ZN,i,0)<br>00033 reactantsRC[i].add(0.-1.0)
        00034 reactantsRC[i].add(0,-1,0)
00035 reactantsRC[i].add(ZN, i-1, 0, lr=1)
00036 reactantsRC[i].add(0,-1,0,1r=1)<br>00037 reactantsEI.append(amns.Reactan
          00037 reactantsEI.append(amns.Reactants())
00038 reactantsEI[i].add(ZN,i,0)<br>00039 reactantsEI[i].add(0,-1,0)
00040 reactantsEI[i].add(ZN,i+1,0,lr=1)<br>00041 reactantsEI[i].add(0,-1,0,lr=1)
          reactantsEI[i].add(0,-1,0,1r=1)(amns.Reactants())
00043 reactantsRD[i].add(ZN,i,0)<br>00044 reactantsRD[i].add(ZN.i.0.
           reactantsRD[i].add(ZN,i,0,lr=1)
00045
00046 amnsdb_0 = amns.Amns(version_user=args.user, version_number=args.version_1)
00047 amnsdb_1 = amns.Amns(version_user=args.user, version_number=args.version_2)
00048
00049 print('Setting up tables ...')
00050
00051 SP=[]
00052 EI_0=[]; RC_0=[]; BR_0=[]; LR_0=[]
00053 EI_1=[]; RC_1=[]; BR_1=[]; LR_1=[]
00054 for i in range(ZN+1):
00055 EI_0.append(amnsdb_0.get_table("EI", reactantsEI[i]))<br>00056 RC 0.append(amnsdb 0.get_table("RC", reactantsRCIil))
           RC_0.append(amnsdb_0.get_table("RC", reactantsRC[i]))
00057 BR_0.append(amnsdb_0.get_table("BR", reactantsRD[i]))
00058 LR_0.append(amnsdb_0.get_table("LR", reactantsRD[i]))
00059 EI_1.append(amnsdb_1.get_table("EI", reactantsEI[i]))
00060 RC_1.append(amnsdb_1.get_table("RC", reactantsRC[i]))<br>00061 BR_1.append(amnsdb_1.get_table("BR", reactantsRD[i]))
00062 LR_1.append(amnsdb_1.get_table("LR", reactantsRD[i]))<br>00063 SP.append(EI_0[i].state_label)
00064
00065
00066coronal.distribution(dict(EI=EI_0, RC=RC_0, BR=BR_0, LR=LR_0), te, ne)
00067coronal.distribution(dict(EI=EI<sup>1</sup>, RC=RC<sup>1</sup>, BR=BR<sup>1</sup>, LR=LR<sup>1</sup>), te, ne)
00068
00069 NUM_COLORS=dist_0['na'].shape[0]
00070 cm = plt.get_cmap('gist_rainbow')
00071
```

```
00072 with PdfPages('coronal_version_comparison.pdf') as pdf:<br>00073 plt clf()
00073 plt.clf()<br>00074 for i in
             for i in range(dist_0['na'].shape[0]):
00075=cm(1.*i/NUM_COLORS),<br>label='%s' % (SP[i]))
=cm(1.*i/NUM_COLORS))<br>00077 plt.xlabel('Te')
            plt.xlabel('Te')
00078 plt.ylabel('Fractional density')<br>00079 plt.title('ne = %s \n REF=(%s, %
            00079 plt.title('ne = %s \n REF=(%s, %s, %s) \n ALT=(%s, %s, %s)' % (tuple(np.ravel(ne[0,nne//2])) +
         amnsdb_0.version + (EI_0[0].prop_creation,) + amnsdb_1.version + (EI_1[0].prop_creation,)))
00080 plt.legend(loc=0)<br>00081 pdf.savefig()
00081 pdf.savefig()<br>00082 plt.vscale(')
00082 plt.yscale('log'); plt.ylim(1e-3,1)<br>00083 pdf.savefig(): plt.close()
            pdf.savefig() ; plt.close()
00084
00085 plt.clf()
00086 for i in range(dist_0['na'].shape[0]):
=cm(1.*i/NUM_COLORS), label='%s' % (SP[i]))
00088 plt.xlabel('Te')
00089 plt.ylabel('Difference in fractional density')<br>00090 plt.title('ne = %s \n REF=(%s. %s. %s) \n ALT=
            plt.title('ne = s \ n REF=(s, s, s) \n ALT=(s, s, s)' \ n (tuple(np.ravel(ne[0,nne//2])) +
         amnsdb_0.version + (EI_0[0].prop_creation,) + amnsdb_1.version + (EI_1[0].prop_creation,)))
00091 plt.legend(loc=0)<br>00092 pdf.savefig() : p
            pdf.savefig(); plt.close()00093<br>00094
00094 plt.clf()
00095 plt.semilogx(te[:,nne//2], dist_0['Z'][:,nne//2], label='%s %s' %amnsdb_0.version)<br>00096 plt.semilogx(te[:,nne//2], dist_1['Z'][:,nne//2], label='%s %s' %amnsdb_1.version)
00097 plt.xlabel('Te')
00098 plt.ylabel('Average charge')
00099 plt.title('ne = %s' % (ne[0,nne//2],))
00100 plt.legend(loc=0)
00101 pdf.savefig() ; plt.close()
00102
00103
00104 for NE in [0, \text{ nne}]/2, nne-1]:<br>00105 plt.clf()
                plt.clf()
00106
         plt.semilogx(te[:,NE],2*(dist_1['LR_rad'][:,NE]-dist_0['LR_rad'][:,NE])/(dist_1['LR_rad'][:,NE]+dist_0['LR_rad'][:,NE]),
         label='LR fractional difference')
00107
         plt.semilogx(te[:,NE],2*(dist_1['BR_rad'][:,NE]-dist_0['BR_rad'][:,NE])/(dist_1['BR_rad'][:,NE]+dist_0['BR_rad'][:,NE]
         label='BR fractional difference')
00108 \n  <b>plt(xlabel('Te')\n00109</b>\n  <b>plt(xlabel('ne')\n00109</b>00109 plt.title('ne = \frac{1}{8}s' \frac{1}{8} (ne[0,NE],))
00110 plt.legend(loc=0)<br>00111 pdf.savefig(): p
                 pdf.savefig() ; plt.close()
00112
00113 plt.clf()<br>00114 plt.loglc
00114 plt.loglog(te[:,nne//2],dist_0['LR_rad'][:,nne//2], label='LR %s %s' %amnsdb_0.version)
00115 plt.loglog(te[:,nne//2],dist_1['LR_rad'][:,nne//2], label='LR %s %s' %amnsdb_1.version)<br>00116 blt.xlabel('Te')
            plt.xlabel('Te')
00117 plt.title('ne = 8s' % (ne[0,nne//2],))<br>00118 plt.legend(loc=0)
            plt.legend(loc=0)
00119 pdf.savefig() ; plt.close()
00120
00121 plt.clf()<br>00122 plt.logla
            {\rm plt.log} (te[:,nne//2],dist_0['BR_rad'][:,nne//2], label='BR %s %s' %amnsdb_0.version)
00123 plt.loglog(te[:,nne//2],dist_1['BR_rad'][:,nne//2], label='BR %s %s' %amnsdb_1.version)
00124 plt.xlabel('Te')<br>00125 plt.title('ne =
00125 plt.title('ne = %s' % (ne[0,nne//2],))<br>00126 plt.legend(loc=0)
            plt.legend(loc=0)
00127 pdf.savefig() ; plt.close()
00128
            plt.clf()
ond:<br>00130 plt.loglog(te[:,nne//2],dist_0['LR_rad'][:,nne//2], label='LR %s %s' %amnsdb_0.version)<br>00131 plt.loglog(te[:.nne//2].dist_1['LR_rad'][:.nne//2]. label='LR %s %s' %amnsdb_1.version)
00131 plt.loglog(te[:,nne//2],dist_1['LR_rad'][:,nne//2], label='LR %s %s' %amnsdb_1.version)<br>00132 plt.loglog(te[:.nne//2l.dist 0['BR rad'][:.nne//2]. label='BR %s %s' %amnsdb_0.version)
00132 plt.loglog(te[:,nne//2],dist_0['BR_rad'][:,nne//2], label='BR %s %s' %amnsdb_0.version)<br>00133 plt.loglog(te[:,nne//2],dist_0['BR_rad'][:,nne//2], label='BR %s %s' %amnsdb_0.version)
00133 plt.loglog(te[:,nne//2],dist_1['BR_rad'][:,nne//2], label='BR %s %s' %amnsdb_1.version)<br>00134 plt.xlabel('Te')
            plt.xlabel('Te')
00135 plt.title('ne = s s' \frac{s}{m} (ne[0,nne//2],))
00136 plt.legend(loc=0)<br>00137 pdf.savefig() : p
            pdf.savefig() ; plt.close()
00138<br>00139
00139 plt.clf()<br>00140 plt.conto
00140 plt.contourf(te,ne,dist_0['Z']-dist_1['Z'])<br>00141 plt.xscale('loo')
            plt.xscale('log')
00142 plt.xlabel('Te')
00143 plt.yscale('log')<br>00144 plt.ylabel('ne')
00144 plt.ylabel('ne')<br>00145 plt.colorbar()
            plt.colorbar()
00146 plt.title('Difference of average charge')<br>00147 pdf.savefig(): plt.close()
            pdf.savefig(); plt.close()00148
00149 plt.clf()<br>00150 plt.conto
            plt.contourf(te,ne,dist 0['LR rad'],norm=LogNorm())
```
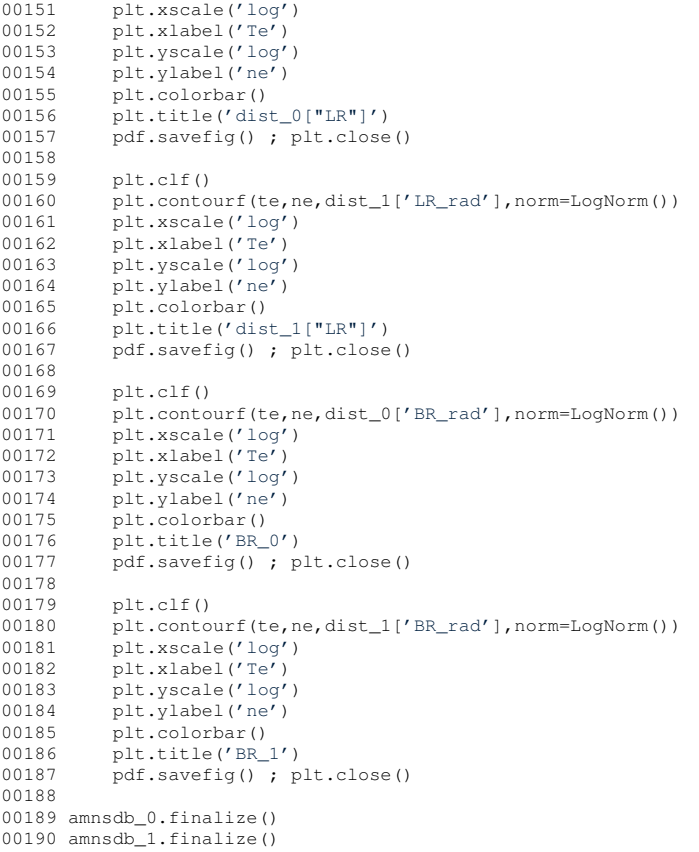

- **16.15 examples/coronal\_py/README.md File Reference**
- **16.16 examples/py/README.md File Reference**
- **16.17 tests/java/README.md File Reference**
- **16.18 tests/matlab/README.md File Reference**
- **16.19 verification/README.md File Reference**
- **16.20 examples/java/src/amnsdemo/AmnsDemoCaseIdx.java File Reference**

# **Classes**

• class [amnsdemo.AmnsDemoCaseIdx](#page-445-0)

# **Packages**

• package [amnsdemo](#page-233-0)

# **16.21 AmnsDemoCaseIdx.java**

```
00001 package amnsdemo;
00002
00003 import amns.*;amns.type.*;
00005
```

```
00012 public class AmnsDemoCaseIdx {
00013<br>00016
            main(args) throws Exception {
00017<br>00018
00018 int ns = 7; // number of species<br>00019 int nx=101, ny=101; // size of tl
nx=101, ny=101; // size of the arrays used in computations<br>00020 int is, ix, iy; // variables used in for loops later on in the
                iy; // variables used in for loops later on in the code
00021<br>00022
                 1/ this is a pointer from C
ptrAmnsHandle = 0;
AmnsErrorTypeAmnsErrorType();
00025<br>00026
00026 \frac{1}{100027} // these are the pointers as well
00027 // we have to remember that in Java there is no such concept<br>00028 // as pointer. We will get all the pointers from C as long v
                 %// as pointer. We will get all the pointers from C as long values<br>// as pointer. We will get all the pointers from C as long values
00029<br>00030ptrReactantsHandle[] = new long[ns];
00031 long ptrAmnsCxHandle[] = new long[ns];
00032<br>00033
00033 boolean doNuclear;<br>00034 // Dimensions of m
00034 // Dimensions of multi-dimensional arrays have to be specified<br>00035 // in reverse order compared to Fortran
                 // in reverse order compared to Fortran
00036 // there is one more step in here, before we will pass arrays to 00037 // JNI we will "flattern" them by storing in 1D array
te[[nx];<br>00039 double ne[][] = new double [ny][nx];
ne[][] = new double [nx];<br>00040 double rate[][1] = new double [ny][nx];
rate[\left[\begin{matrix}1\end{matrix}\right][nx];<br>00041 double rate[\left[\begin{matrix}1\end{matrix}\right] = new double[ny][nx];
                [nx];
00042<br>00043
                AmnsAmns():
00044
00045 // Setup<br>00046 String i
                 String imas_amns_debug = System.getenv("IMAS_AMNS_DEBUG");
00047 Boolean amns_debug = (imas_amns_debug != null && !imas_amns_debug.trim().isEmpty() &&
!imas_amns_debug.equals("no") && !imas_amns_debug.equals("NO") );
00048<br>00049
00049 if (amns_debug) System.err.println("[JVM] Calling IMAS_AMNS_CC_SETUP");<br>00050 ptrAmnsHandle = amns.ImasAmnsCCSetup(error stat):
ptrAmnsHandleamns.ImasAmnsCCSetup(error_stat);<br>00051 if (amns debug) System.err.println("[JVM] Value c
                  f (amns_debug) System.err.println("[JVM] Value of pointer (ptrAmnsHandle): " +
        ptrAmnsHandle);
00052 if (amns_debug) System.err.println("[JVM] Error.flag= " + error_stat.flag + " Error.string= "
        + error_stat.string);
00053
                 // Set up species
00055 for i \le 0; is \le ns; is ++) {<br>00056 // string and index are:
00056 \frac{1}{1} string and index are unused here<br>00057 int idy = 0.
                      idx = 0;
00058 if (amns_debug) System.err.println("[JVM] Calling IMAS_AMNS_CC_SETUP_REACTANTS: " + (is +
        1) + "/" + ns);
amns.(idx, 4);<br>00060 if (amns debug) System.err.println("JJVM] Value of pointer (ptrReactantsHa
                      00060 if (amns_debug) System.err.println("[JVM] Value of pointer (ptrReactantsHandle): " +
        tempPtrReactantsHandle);
00061
00062 ptr Reactants Handle [isl = tempPtr Reactants Handle;
00063
00064 // setup first product<br>00065 MmnsReactantType speci
AmnsReactantTypeAmnsReactantType();<br>00066 species.ZN = 6;
00066 species.2N = 6;<br>00067 species.2A = 15species.ZA = is;
00068 species MI = 12:
.LR = 0;
00070<br>00071
                     amns.(ptrReactantsHandle[is], 1, species);
00072
00073 // setup second product<br>00074 species \frac{7N}{5} = 1.
                     species.N = 1;00075 species. ZA = 0;<br>00076 species. MI = 2;00076.MI = 2;<br>00077 species.LR = 0:
                     .LR = 0;
00078
                     amns.(ptrReactantsHandle[is], 2, species);
00080
00081 // setup third product<br>00082 species. ZN = 6:
                     .ZN = 6;00083 \frac{\text{species.} \times \text{A}}{\text{species.} \times \text{I}} = \frac{\text{is} - 1}{\text{is}}00084 species.MI = 12;<br>00085 species.LR = 1;
                     .LR = 1;00086amns.(ptrReactantsHandle[is], 3, species);
00088<br>00089
00089 \frac{1}{2} setup fourth product 00090 species. 2N = 1:
                     .ZN = 1;00091 \frac{\text{species. ZA} = 1}{\text{species. MT} = 2}00092 species.MT = 2;<br>00093 species IR = 1;
                     .LR = 1;00094<br>00095
                     amns.(ptrReactantsHandle[is], 4, species);
```

```
00096<br>Congaz
00097 // sanity check for the GET routine<br>00098 species {}^{7}N = 0.
                 species.\overline{ZN} = 0;00099 species.2A = 0;<br>00100 species.MT = 0;
                 species.MT = 0:
00101<br>00102
                 amns.(ptrReactantsHandle[is], species);
00103<br>00104
                 System.out.println( "[JVM] Values from C: \n"
00105 + " species.2N = " + species.2N<br>00106 + " species.2A = " + species.2A
00107 + " species.MI = " + species.MI);
00108
00109
00110
<nx; ix++) {
(iy=iy<iy++) {
te[iy](nx - 1) / 5.0) ) * 0.1;<br>00114 }
00114<br>00115 }
00115 }
00116
             for (iy=iy++) {
00118 for (ix=0; ix<nx; ix++) {
00119 ne[iy][ix] = java.lang.Math.pow( 10.0, (double)iy / (((double)ny - 1) / 10.0) ) *
      1.0e15;
00120 }
00121 }
00122AmnsSetTypeAmnsSetType();<br>00124 AmnsErrorType error = new AmnsErrorT
AmnsErrorTypeAmnsErrorType();<br>00125 set.string = "backend=mdsplus";
00126<br>00127
             amns.(ptrAmnsHandle, set, error);
00128
AmnsQueryTypeAmnsQueryType();
.string = "version";
00131<br>00132
             AmnshaswerType answer = new AmnshaswerType();
00133
amns.(ptrAmnsHandle, query, answer, error);<br>00135 System out println("[JVM] AMNS data base version = ^{\prime}" + an
             .string.number);
00136<br>00137
AmnsReactionType xx\_rx = new \text{AmnsReactionType} ();<br>00138 xx\_rx \text{ string} = "CX":
             .string} = "CX";00139<br>00140
00140 // set up tables for charge-exchange<br>00141 for (i \leq -1), j \leq x, j \leq +1, j \leq 0for (is=0; is < ns; is++) {
00142<br>00143
                 AmnsReactantTypeAmnsReactantType();
00144
00145 // get the species<br>00146 amns. ImasAmnsCCGet
                 amns.(ptrReactantsHandle[is], species);
00147 if (species. ZA == 0) continue;
00148<br>00149
                 long ptrCXHandle = 0;00150<br>00151
00151 if (amns_debug) System.err.println("[JVM] Setting up table: " + is);<br>00152    ftrCXHandle = amns.ImasAmnsCCSetupTable(
ptrCXHandleamns.ImasAmnsCCSetupTable(00153
                                                        ptrAmnsHandle
00154 , X = TX, XX = TX00155 – The control of the control of the property of the property of the property of the property of the property of the property of the property of the property of the property of the property of the property of the prop
00156 , error_stat);
                 ptrCXHandle;
ptrCXHandle);<br>00159 amns printErrorCode(error stat "ImasAmnsCCSetupTable");
                 Amns.printErrorCode( error_stat, "ImasAmnsCCSetupTable");
00160
00161 // we will use query and answer objects declared above
amns.ImasAmnsCCQueryTable(ptrAmnsCxHandle[is], query, answer, error_stat);<br>00163 Amns.printErrorCode(error_stat, "ImasAmnsCCQueryTable");
                 Amns.printErrorCode( error_stat, "ImasAmnsCCQueryTable");
00164<br>00165
                 .number.string
       + ", \text{IS} = " + \text{is});0.016600167
00168 // query the tables (for one given process)<br>00169 for (is=0; is < ns; is++) {
00170
                 AmnsReactantTypeAmnsReactantType();
00172
00173 // get the species<br>00174 amns. Imas AmnsCCGet
                 amns.(ptrReactantsHandle[is], species);
00175<br>00176
                 .ZA == 0) continue;
00177<br>00178
.string = "no_of_reactants";
amns.ImasAmnsCCQueryTable(ptrAmnsCxHandle[is], query, answer, error stat);
```
00181 [Amns](#page-404-0)[.printErrorCode\(](#page-414-0) error\_stat, "after call to ImasAmnsCCQueryTable with query='" + query[.string](#page-453-3) + "'"); 00182 System.out.println("[JVM] is, " + query[.string](#page-453-3) + " = " + is + ", " + answer[.string\)](#page-445-2); 00183 00184 query[.string](#page-453-3) = "source";<br>00185 amns.ImasAmnsCCOuervTabl [amns.](#page-162-0)ImasAmnsCCQueryTable(ptrAmnsCxHandle[is], query, answer, error stat); 00186 [Amns](#page-404-0)[.printErrorCode\(](#page-414-0) error\_stat, "after call to ImasAmnsCCQueryTable with query='" + query[.string](#page-453-3) + "'"); 00187 System.out.println("[JVM] is, " + query[.string](#page-453-3) + " = " + is + ", " + answer[.string\)](#page-445-2); 00188 00189  $\alpha$ uery[.string](#page-453-3) = "filled": 00190 [amns.](#page-162-0)ImasAmnsCCQueryTable(ptrAmnsCxHandle[is], query, answer, error\_stat);<br>00191 amns.printErrorCode(error.stat. "after call to ImasAmnsCCOueryTable with 00191 [Amns](#page-404-0)[.printErrorCode\(](#page-414-0) error\_stat, "after call to ImasAmnsCCQueryTable with query='" + query[.string](#page-453-3) + "'"); 00192 System.out.println("[JVM] is, " + query[.string](#page-453-3) + " = " + is + ", " + answer[.string\)](#page-445-2); 00193 00194 query[.string](#page-453-3) = "reaction\_type"; 00195 [amns.](#page-162-0)ImasAmnsCCQueryTable(ptrAmnsCxHandle[is], query, answer, error\_stat); 00196 [Amns](#page-404-0)[.printErrorCode\(](#page-414-0) error\_stat, "after call to ImasAmnsCCQueryTable with query='" + query[.string](#page-453-3) + "'"); 00197 System.out.println("[JVM] is, " + query[.string](#page-453-3) + " = " + is + ", " + answer[.string\)](#page-445-2); 00198 00199 query[.string](#page-453-3) = "reactants"; 00200 [amns.](#page-162-0)ImasAmnsCCQueryTable(ptrAmnsCxHandle[is], query, answer, error\_stat);<br>00201 Amns.printErrorCode(error stat, "after call to ImasAmnsCCOueryTable with [Amns](#page-404-0)[.printErrorCode\(](#page-414-0) error stat, "after call to ImasAmnsCCQueryTable with query='" + query[.string](#page-453-3) + "'");<br>00202 if (amns\_debug) System.err.println("[JVM] is, " + query.string + " = " + is + ", " + answer[.string\)](#page-445-2); 00203 00204 } 00205 00206 // interpolate charge-exchange data, and output the results 00207 set string = "nowarn":  $set.$ string = "nowarn"; 00208 00209 for (is=0; is < ns; is++) { 00210 00211 [AmnsReactantType](#page-453-0) species = new [AmnsReactantType\(](#page-453-0)); 00212 00213 // get the species<br>00214 = amps ImagAmneCCCot 00214 [amns.](#page-162-0)ImasAmnsCCGetReactant[\(ptrReactantsHandle\[](#page-892-1)is], species);<br>00215 if (species  $\overline{z}$ A == 0) continue: if (species.  $ZA == 0$ ) continue; 00216<br>00217 00217 if (amns\_debug) System.err.println("[JVM] Interpolate charge-exchange. Loop: " + is);<br>00218 if (amns\_debug) System.err.println("[JVM] Calling ImasAmnsCCSetTable: " + if (amns\_debug) System.err.println("[JVM] Calling ImasAmnsCCSetTable: ptrAmnsCxHandle[is]); 00219 [amns.](#page-162-0)ImasAmnsCCSetTable(ptrAmnsCxHandle[is], set, error\_stat);<br>00220 amns printErrorCode(error stat "after ImasAmnsCCSetTable"); [Amns](#page-404-0)[.printErrorCode\(](#page-414-0) error\_stat, " after ImasAmnsCCSetTable"); 00221<br>00222 // we have to reshape table to 1D from 2D 00223 // number of elements in 1D array will be nx \* ny<br>00224 // we have to simply copy row by row an create 1D array here 00225 // NOTE! the result of this call is 1D array of rates. We have to reshape it to proper shape 00226 double [] telD = [Amns](#page-404-0)[.reshape2DTo1D\(](#page-416-0)[te,](#page-260-0) ny, [nx\)](#page-211-0);<br>00227 double [] nelD = Amns.reshape2DTo1D([ne,](#page-260-1) ny, nx); 00228<br>00229 if (amns\_debug) System.err.println("[JVM] before calling ImasAmnsCCRX1B: " + ptrAmnsCxHandle[is]); 00230 double [] rates1D = [amns.](#page-162-0)ImasAmnsCCRX1B(ptrAmnsCxHandle[is], [nx](#page-211-0) \* ny, te1D, ne1D, error\_stat); 00231 00232 double  $[]$  rates2D = [Amns](#page-404-0)[.reshape1DTo2D\(](#page-416-1) rates1D, ny, [nx\)](#page-211-0);<br>00233 System.out.println("Some CX rates for species is=" + is + "\n"); System.out.println("Some CX rates for species is=" + is + 00234 for (ix=0; ix<10; ix++) {<br>00235 System.out.println("is=" + is + " rate(is,0," + ix + ")=" + rates2D[0][ix] + "\n"); 00236 }  $00237$  } 00238 00239  $\frac{1}{\sqrt{2}}$  finalize the tables<br>00240  $\frac{1}{\sqrt{2}}$  for (is=0; is < ns; ii 00240 for (is=0; is < ns; is++) {<br>00240 for (is=0; is < ns; is++) {<br>00241 // get the species // get the species 00242 [AmnsReactantType](#page-453-0) species = new [AmnsReactantType\(](#page-453-0)); 00243<br>00244  $1/$  get the species 00245 [amns.](#page-162-0)ImasAmnsCCGetReactant[\(ptrReactantsHandle\[](#page-892-1)is], species);<br>00246 if (species.ZA == 0) continue; if (species. $ZA == 0$ ) continue: 00247 [amns.](#page-162-0)ImasAmnsCCFinishTable(ptrAmnsCxHandle[is], error\_stat); 00249 [Amns](#page-404-0)[.printErrorCode\(](#page-414-0) error\_stat, " after ImasAmnsCCFinishTable"); 00250 }  $00251$ // Clean up reactants data structures 00253 for  $(is=0; is < ns; is++)$  {<br>00254 amps Imas Amps CCFinish Re [amns.](#page-162-0)ImasAmnsCCFinishReactants[\(ptrReactantsHandle\[](#page-892-1)is]); 00255 } 00256<br>00257 [amns.](#page-162-0)ImasAmnsCCFinish[\(ptrAmnsHandle,](#page-892-0) error);

```
00258 }
00259 }
00260
```
# **16.22 examples/py/amns\_dump\_index.py File Reference**

### **Namespaces**

• amns dump index

# **Functions**

• def [amns\\_dump\\_index.str2bool](#page-172-0) (v)

# **Variables**

- [amns\\_dump\\_index.parser](#page-173-0)
- amns dump index.type
- [amns\\_dump\\_index.str](#page-174-1)
- [amns\\_dump\\_index.help](#page-173-1)
- amns dump index.default
- amns dump index.str2bool
- [amns\\_dump\\_index.nargs](#page-173-2)
- [amns\\_dump\\_index.const](#page-172-2)
- amns dump index.True
- [amns\\_dump\\_index.False](#page-173-3)
- [amns\\_dump\\_index.args](#page-172-3) = parser.parse\_args()
- $\cdot$  int amns dump index.shot = 0

*Define the Database entry.*

 $\cdot$  int amns dump index.run = 1

- amns dump index.pulse index = imas.ids(shot, run) *Open the database.*
- [amns\\_dump\\_index.AMNS\\_index](#page-172-4) = pulse\_index.amns\_data

*Get the data from the index block.*

• amns dump index.pulse = imas.ids(e.shot, e.run)

*Print information about the number of available releases.*

• amns dump index.AMNS = pulse.amns data

*Acquiring the amns\_data from this new shot/run.*

# **16.23 amns\_dump\_index.py**

```
00001 #! /usr/bin/env python
00002 """
00003 This python program dumps the index block for the AMNS system stored
00004 in the amns_data IDS under the user specified by "--user" (defaulting
00005 to the user running the program) in shot 1, run 0 stored in the "amns"
00006 device.
00007
00008 The program reads the shot 1, run 0 data from the "amns" device and
00009 then loops over the "release_entry" entries, printing out a subset of
00010 the data stored "release_entry", before opening and extracting a<br>00011 subset of data stored in the "amns" IDS pointed to by each entry<br>00012 stored in "data_entry" under "release_entry".
00013 """
00014 import imas
00015 import argparse
00016 import os
00017
00018 def str2bool(v):
00019 if isinstance(v, bool):<br>00020 return v
00020 return v<br>00021 if v.lower()
00021 if v.lower() in ('yes', 'true', 't', 'y', '1'):<br>00022 return True
                   return True
```

```
00023 elif v.lower() in ('no', 'false', 'f', 'n', '0'):<br>00024 return False
00024 return False
          else:
00026 raise argparse.ArgumentTypeError('Boolean value expected.')
00027
00028 parser = argparse.ArgumentParser(description="Explore AMNS data", epilog
00029 ="""
00030 """, formatter_class=argparse.RawTextHelpFormatter)
0003100032 parser.add_argument("--fast"
       help="Activate fast mode where only high level data is given")
00033 args=parser.parse_args()
00034
00035 print(args)
00036
00037
00038 shot = 0
00039 run = 1
00040
00041 pulse_index = imas.ids(shot, run)
00042 pulse_index.open_env(args.user, 'amns', '3')
00043
00044 AMNS_index = pulse_index.amns_data
00045 AMNS_index.get()
00046
00047 print("%i releases available" % (len(AMNS_index.release)))
00048
00049 for r in AMNS_index.release:
00050
00051 print(" %s, %s, %i entries" % (r.date, r.description, len(r.data_entry)))
00052
        for e in r.data entry:
00054
00055 print(" ", 'Shot/Run = s/s' s' (e.shot, e.run),)
00056
00057 if not args.fast:<br>00058 pulse = imas.id
00058 pulse = imas.ids(e.shot, e.run)<br>00059 pulse.open_env(args.user, 'amns
           pulse.open_env(args.user, 'amns', '3')
00060
           AMNS = pulse.amns_data
00062 AMNS.get()<br>00063 print("
00063 print(" ", 'ids_properties')<br>00064 print(" ", 'comment:
00064 print(" ", 'comment: %s' % (AMNS.ids_properties.comment))<br>00065 print(" ", 'source: %s' % (AMNS.ids_properties.source))
00066 print(" ", 'provider: %s' % (AMNS.ids_properties.provider))<br>00067 print("", 'creation_date: %s' % (AMNS.ids_properties.creation_date))
00068 print(" ",'code')<br>
00069 print(" ",'name: %s' % (AMNS.code.name))<br>
00070 print(" ",'commit: %s' % (AMNS.code.commit))<br>
00071 print(" ",'version: %s' % (AMNS.code.version))
00072 print(", 'repository: %s' % (AMNS.code.repository))
00073
00074 print(" ", 'process')
str(p.label) for p in
       AMNS.process ]))
00076
00077 pulse.close()
00078 pulse_index.close()
```
# **16.24 examples/py/amns\_nuclear.py File Reference**

#### **Namespaces**

• module [amns\\_nuclear](#page-191-0)

### **Functions**

- def [amns\\_nuclear.nuclear\\_HB\\_tt](#page-199-0) (r1, r2, p1, p2, reac)
- def [amns\\_nuclear.Energy](#page-192-0) (R)

### **Variables**

- dictionary [amns\\_nuclear.masses](#page-200-0)
- [amns\\_nuclear.amnsdb](#page-199-1) = [amns.Amns\(](#page-404-0))
- def [amns\\_nuclear.D\\_D\\_p\\_T](#page-200-1) = nuclear\_HB\_tt(  $(1,0,2)$ ,  $(1,0,2)$ ,  $(1,0,1)$ ,  $(1,0,3)$ , b'NUC\_TT')
- def [amns\\_nuclear.D\\_D\\_n\\_He](#page-199-2) = nuclear\_HB\_tt(  $(1,0,2)$ ,  $(1,0,2)$ ,  $(0,0,1)$ ,  $(2,0,3)$ , b'NUC\_TT')
- def [amns\\_nuclear.D\\_T\\_n\\_He](#page-200-2) = nuclear\_HB\_tt(  $(1,0,2)$ ,  $(1,0,3)$ ,  $(0,0,1)$ ,  $(2,0,4)$ , b'NUC\_TT')
- def [amns\\_nuclear.D\\_He\\_p\\_He](#page-200-3) = nuclear\_HB\_tt(  $(1,0,2)$ ,  $(2,0,3)$ ,  $(1,0,1)$ ,  $(2,0,4)$ , b'NUC\_TT')
- def [amns\\_nuclear.T\\_T\\_n\\_He](#page-201-0) = nuclear\_HB\_tt(  $(1,0,3)$ ,  $(1,0,3)$ ,  $(0,0,1)$ ,  $(2,0,4)$ , b'NUC\_TT')
- amns  $nuclear.E = np.array((10**(np.arange(101)/((101-1)/5.0))*10).org/5.0')$
- amns nuclear.figsize
- def [amns\\_nuclear.Rxn](#page-201-1) = Energy(Rxn['R']) ; plt.loglog(E, Rxn['RX'].data(E), label="%s\n\$E\_T=%5.2f,\;E\_←- 1=%5.2f,\;E\_2=%5.2f\$ MeV" % (Rxn['RX'].result\_label, E\_T/1e6, E\_1/1e6, E\_2/1e6) )
- amns nuclear.loc
- amns nuclear.fontsize
- amns nuclear.label

00001 #! /usr/bin/env python

# **16.25 amns\_nuclear.py**

```
00002 import amns
00003 import numpy as np
00004 import matplotlib.pyplot as plt
00005 import re
00006 import scipy.constants as const
00007
00008 # masses[protons][atomic_mass_number]
00009 masses = \{ 0:\{ 1:\text{const.m\_n } \},<br>00010 1:\{ 1:\text{const.m.p.} \}00010 1:{ 1:const.m_p,<br>00011 2:const.valu
                           2: const.value('deuteron mass'),
00012 3:const.value('triton mass'),<br>00013 },
00013 },
00014 2:{ 3:const.value('helion mass'),<br>00015 4:const.value('alpha particle
                        4:const.value('alpha particle mass')
0001600017 }
00018
00019 def nuclear_HB_tt(r1, r2, p1, p2, reac):
00020<br>00021
            r = \text{amns}.\text{Reactants}00022 r.add(r1[0],r1[1],r1[2])<br>00023 r.add(r2[0],r2[1],r2[2])
00023 r.add(r2[0],r2[1],r2[2])<br>00024 r.add(p1[0],p1[1],p1[2].
            00024 r.add(p1[0],p1[1],p1[2],lr=1)
00025 r.add(p2[0],p2[1],p2[2],lr=1)
00026 return dict(RX=amnsdb.get_table(reac, r, isotope_resolved=1), R=r)
00027
00028Energy(R):<br>00029 mass = [1]00029 mass = []<br>00030 mass exce
            mass\_excess = 0.0; r = 0; p = 0;00031 for S in R.value():<br>00032 z_n = \frac{1}{2} \pi t (round(
                \text{zn} \text{max}(0, \cdot)<br>\text{zn} = \text{int}(\text{round}(S["ZN"]))00033 \text{mi} = \text{int}(\text{round}(S[\text{mN1}^{\text{m}}]))<br>00034 \text{trv}:00034 try:<br>00035 r
00035 m = masses [zn] [mi]<br>00036 mass.append (m)
                      00036 mass.append(m)
00037 except KeyError as exc:
00038 raise NotImplementedError("unknown mass for particle with atomic mass number %s and %s
        protons" % (mi, zn)) from None
00039 if S["LR"] == 0:00040 r = r + 1<br>00041 mass exce
00041 mass_excess = mass_excess + m<br>00042 else:
                 else:
00043 p = p + 1
00044 mass_excess = mass_excess - m<br>00045 assert r == 2. 'coded for two reactant
00045 assert r == 2, 'coded for two reactants and two products'
00046 assert p == 2, 'coded for two reactants and two products'
00047 E_t = \text{mass\_excess} * \text{const.} c**2 / \text{const.} eV<br>nnn48 E_t = E_t / (\text{mass} / 2 / \text{mass} / 31 + 1)00048 E_1 = E_t / (mass[2]/mass[3] + 1)
00049 E_2 = E_t / (mass[3]/mass[2] + 1)
00050 return E t, E 1, E 2
00051
00052 amnsdb = \text{amns}(\theta)00053 amnsdb.set(b'nodebug')
00054
00055nuclear_HB_tt( (1,0,2), (1,0,2), (1,0,1), (1,0,3), b'NUC_TT') # D(D,p)T00056nuclear_HB_tt( (1,0,2), (1,0,2), (0,0,1), (2,0,3)00057 D_T_n_He = nuclear_HB_tt( (1,0,2), (1,0,3), (0,0,1), (2,0,4), b'NUC_TT') # D(T,n)^4He
00058nuclear_HB_tt( (1,0,2), (2,0,3), (1,0,1), (2,0,4), b'NUC_TT') # D(^3He,p)^4He
00059nuclear_HB_tt( (1,0,3), (1,0,3), (0,0,1), (2,0,4), b'NUC_TT') # T(T,2n)^4He
00060
00061 E=np.array((10**(np.arange(101)/((101-1)/5.0))*10),order='F')
00062
00063 plt.figure(figsize=(28.0/2.54, 20.0/2.54))
00064 plt.clf()
00065
```

```
00066 plt.subplot(2,2,1)<br>00067 Rxn = D\_D\_p\_T; E\_T, E\_1, E\_2 = Energy(Rxn['R'])00067Energy(Rxn['R']) ; plt.loglog(E, Rxn['RX'].data(E),<br>label="%s\n$E_T=%5.2f,\;E_1=%5.2f,\;E_2=%5.2f$ MeV" % (Rxn['RX'].result_label, E_T/1e6, E_1/1e6,
        E_2/1e6) )
00068 print("%s:\n\tE_T=%5.15f,\n\tE_1=%5.15f,\n\tE_2=%5.15f MeV" % (Rxn['RX'].result_label, E_T/1e6,
        E 1/1e6, E 2/1e6))
Energy(Rxn['R']) ; plt.loglog(E, Rxn['RX'].data(E),<br>label="%s\n$E_T=%5.2f,\;E_1=%5.2f,\;E_2=%5.2f$ MeV" % (Rxn['RX'].result_label, E_T/1e6, E_1/1e6,
        E_2/1e6) )
00070 print("%s:\n\tE_T=%5.15f,\n\tE_1=%5.15f,\n\tE_2=%5.15f MeV" % (Rxn['RX'].result_label, E_T/1e6,
E_1/1e6, E_2/1e6))<br>00071 Rxn = D_T_n_He ; E_T, E_1, E_2 = Energy(Rxn['R'])
Energy(Rxn['R']) ; plt.loglog(E, Rxn['RX'].data(E),<br>label="%s\n$E_T=%5.2f,\;E_1=%5.2f,\;E_2=%5.2f$ MeV" % (Rxn['RX'].result_label, E_T/1e6, E_1/1e6,
        E_{2}/1e6)00072 print("\s:\n\tE_T=\$5.15f,\n\tE_1=\$5.15f,\n\tE_2=\$5.15f MeV" \% (Rxn['RX'].result_label, E_T/1e6,
        E_1/1e6, E_2/1e6))
Energy(Rxn['R']) ; plt.loglog(E, Rxn['RX'].data(E),<br>label="%s\n$E_T=%5.2f,\;E_1=%5.2f,\;E_2=%5.2f$ MeV" % (Rxn['RX'].result_label, E_T/1e6, E_1/1e6,
        E_{2}/1e6))
00074 print("%s:\n\tE_T=%5.15f,\n\tE_1=%5.15f,\n\tE_2=%5.15f MeV" % (Rxn['RX'].result_label, E_T/1e6,
        E_1/1e6, E_2/1e6)Energy(Rxn['R']) ; plt.loglog(E, Rxn['RX'].data(E),<br>label="$s\n$E_T=$5.2f$ MeV" $ (Rxn['RX'].result_label, E_T/le6) )<br>00076 print("$s:\n\tE_T=$5.15f MeV" $ (Rxn['RX'].result_label, E
00077
00078 plt.legend(loc='lower right', fontsize=6)<br>00079 plt.ylabel("$%s$" % D_D_p_T['RX'].result_unit)
00080 plt.xlim(1e2,1e6)
00081 plt.ylim(1e-30,1e-20)
00082
00083 plt.subplot(2,2,2)
00084 plt.loglog(E, D_T_n_He['RX'].data(E)/(D_D_p_T['RX'].data(E)+D_D_n_He['RX'].data(E)), label='DT/DD')
00085 plt.loglog(E, D_T_nHe(YRX').data(E)/T_T_n_He['RX'].data(E), label='DT/TT')
00086 plt.legend(loc='lower right', fontsize='small')
00087 plt.ylabel('ratio')
00088 plt.xlabel('Ion temperature')
00089
00090 plt.subplot(2,2,3)
00091 plt.plot(E, D_T_nHe['RX'].data(E)/(D_p_pT['RX'].data(E)+D_p_nHe['RX'].data(E)))
00092 plt.xlim([0,5e4])
00093 plt.ylabel('DT/DD')
00094 plt.xlabel('Ion temperature')
00095
00096 plt.subplot(2,2,4)
00097 plt.semilogx(E, D_T_n_He['RX'].data(E)/(D_D_p_T['RX'].data(E)+D_D_n_He['RX'].data(E)))
00098 plt.xlim([5e3,5e5])
00099 plt.ylabel('DT/DD')
00100 plt.xlabel('Ion temperature')
00101
00102 plt.savefig('amns_nuclear.pdf')
00103 plt.savefig('amns_nuclear.png')
00104
00105 amnsdb.finalize()
```
# **16.26 examples/py/amns\_nuclear\_densities.py File Reference**

### **Namespaces**

• [amns\\_nuclear\\_densities](#page-201-2)

### **Functions**

- def [amns\\_nuclear\\_densities.nuclear\\_HB\\_tt](#page-202-0) (r1, r2, p1, p2, reac)
- def [amns\\_nuclear\\_densities.advance\\_densities](#page-201-3) (N, M, dt, Nt)

### **Variables**

- [amns\\_nuclear\\_densities.Species](#page-204-0) = np.array([[1,0,1], [1,0,2], [1,0,3], [2,0,3], [2,0,4], [0,0,1]])
- [amns\\_nuclear\\_densities.amnsdb](#page-203-0) = [amns.Amns\(](#page-404-0))
- def [amns\\_nuclear\\_densities.D\\_D\\_p\\_T](#page-203-1) = nuclear\_HB\_tt( $(1,0,2)$ ,  $(1,0,2)$ ,  $(1,0,1)$ ,  $(1,0,3)$ , b'NUC\_TT')
- def [amns\\_nuclear\\_densities.D\\_D\\_n\\_He](#page-203-2) = nuclear\_HB\_tt( $(1,0,2)$ ,  $(1,0,2)$ ,  $(0,0,1)$ ,  $(2,0,3)$ , b'NUC\_TT')
- def [amns\\_nuclear\\_densities.D\\_T\\_n\\_He](#page-203-3) = nuclear\_HB\_tt(  $(1,0,2)$ ,  $(1,0,3)$ ,  $(0,0,1)$ ,  $(2,0,4)$ , b'NUC\_TT')
- def [amns\\_nuclear\\_densities.D\\_He\\_p\\_He](#page-203-4) = nuclear\_HB\_tt( $(1,0,2)$ ,  $(2,0,3)$ ,  $(1,0,1)$ ,  $(2,0,4)$ , b'NUC\_TT')
- def [amns\\_nuclear\\_densities.T\\_T\\_n\\_He](#page-204-1) = nuclear\_HB\_tt(  $(1,0,3)$ ,  $(1,0,3)$ ,  $(0,0,1)$ ,  $(2,0,4)$ , b'NUC\_TT')
- [amns\\_nuclear\\_densities.E](#page-203-5) = np.array((10∗∗(np.arange(101)/((101-1)/5.0))∗10),order='F')
- amns\_nuclear\_densities. $M = np$ .zeros( $[6, 6, 6, len(E)]$ )
- amns nuclear densities.N = np.outer(np.array( $[0.0, 5e19, 5e19, 0.0, 0.0, 0.0]$ ), np.ones(len(E)))
- amns nuclear densities. Times
- [amns\\_nuclear\\_densities.N\\_Times](#page-204-5)
- amns nuclear densities.loc
- amns nuclear densities.le
- amns nuclear densities.d = pdf.infodict()

# **16.27 amns\_nuclear\_densities.py**

```
00001 #! /usr/bin/env python
00002 """
00003 Calculate the 0D densities of H, D, T, He-3, He-4, n produced and/or consumed in thermonuclear
         reactions.
00004 The results are plotted at the end-time as a function of temperature, and at around 20 keV as a
        function of time.
00005 Three starting scenarios are explored: 50:50 D:T, 100% D and 100% T.
00006 """
00007 import amns
00008 import numpy as np
00009 from matplotlib.backends.backend_pdf import PdfPages
00010 import matplotlib.pyplot as plt
00011 import re
00012 import datetime
00013
00014 """
00015 H, D, T, He-3, He-4, n
00016 """
00017 Species = np.array([[1,0,1], [1,0,2], [1,0,3], [2,0,3], [2,0,4], [0,0,1]])
00018
00019 def nuclear_HB_tt(r1, r2, p1, p2, reac):
00020 """<br>00021 Ret
            Return a dictionary containing the rate coefficient table, reactants/products, transition matrix,
        reactant1, reactant2, scaling factor for identical reactants
00022<br>00023i1 = np.array([r == np.array(r1)).all() for r in Species]).argmax()00024 i2 = np.array([(r == np.array(r2)).all() for r in Species]).argmax()<br>00025 i3 = np.array([(r == np.array(n1)).all() for r in Species]).argmax()
00025 i3 = np.array([(r == np.array(p1)).all() for r in Species]).argmax()<br>00026 i4 = np.array([(r == np.array(p2)).all() for r in Species]).argmax()
            i4 = np.array([r == np.array(p2)).all() for r in Species]).argmax()
00027
00028 V=np.zeros([6])
00029<br>00030
00030 r = \text{amns}.\text{Reactants}()<br>00031 r.\text{add}(r1101.r1111.r1)r.add(r1[0],r1[1],r1[2])00032 r.add(r2[0],r2[1],r2[2])
00033 r.add(p1[0], p1[1], p1[2], lr=1)<br>00034 r.add(p2[0], p2[1], p2[2], lr=1)00034 r.add(p2[0],p2[1],p2[2],lr=1)
00035
00036 V[i1] = V[i1] - 1<br>00037 V[i2] = V[i2] - 100037 V[i2] = V[i2] - 1<br>00038 V[i3] = V[i3] + 1V[i3] = V[i3] + 100039 V[i4] = V[i4] + 100040<br>00041
00041 if i1 == i2:<br>00042 f = 0.5
                f = 0.500043 else:<br>00044 f
                 f = 1.000045
00046 # check mass and charge
00047 M = 0; Z = 0;<br>00048 for riter in
00048 for r_iter in r.value():<br>00049 if r iter['LR'] == 0:
00049 if r_iter['LR'] ==<br>00050 M+er iter['MT'
                      M+ = r_iter['MI']
00051 Z+=r_iter['ZN']
00052 else:<br>00053 M
                     M+=-r_iter['MI']
00054 Z = -r\_iter['ZN']<br>00055 print('Before correction: M = %s, Z = %s' % (M, Z))
00056 # try to see if doubling one of the products solves the mass or charge discrepancy
00057 # we assume two products are specified, one of which might have multiplocity two
00058 if (M != 0) or (Z != 0):
00059 for i, r_iter in enumerate(r.value()):<br>00060 if r_iter['LR'] == 1:
00061 if ((M - r_i \text{iter}['MI']) == 0) and ((Z - r_i \text{iter}['ZN']) == 0):
00062 if i+1 == 3:<br>00063 V[i3] +=V[i3] += 1<br>00064<br>else:
                                 else:
V[i4] += 1<br>00066 V[i4] += 1
00066 M=-r_{\perp}^{-} \frac{1}{2} \frac{1}{2} \frac{1}{2} \frac{1}{2} \frac{1}{2} \frac{1}{2} \frac{1}{2} \frac{1}{2} \frac{1}{2} \frac{1}{2} \frac{1}{2} \frac{1}{2} \frac{1}{2} \frac{1}{2} \frac{1}{2} \frac{1}{2} \frac{1}{2} \frac{1}{2} \frac{1}{2} \frac{1}{2} \Z=-r_{\text{iter}}[' \text{ZN}']00068
```
**Generated by Doxygen**

```
00069 print ('After correction: M = 8s, Z = 8s' - 8 (M, Z))
00070<br>00071
             00071 return dict(RX=amnsdb.get_table(reac, r, isotope_resolved=1), R=r, V=V, I1=i1, I2=i2, F=f)
00072
00073advance_densities(N, M, dt, Nt):
00074<br>00075Given the transition matrix M, advance the densities N by Nt steps of dt
00076 00077
            assert N.shape[0] == M.shape[0]00078 assert M.shape[0] == M.shape[1]
00079 assert M.shape[0] == M.shape[2]
00080 Times = np.arange(Nt+1)*dt<br>00081 N Times = np.zeros(11en(Times)
00081 N\_Times = np.zeros([len(Times), N.shape[0], N.shape[1]))<br>00082 N\_Times[0] = N00082 N\_Times[0] = N<br>00083 for t. T in enum
            for t, T in enumerate(Times[1:]):
00084 N = N + np.einsum('ijkl,il,jl->kl', M, N, N) * dt<br>00085 N Times j+1 = N
                 N Times [t+1] = N00086 return Times, N_Times
00087
00088 amns.Amns()<br>00089 """
00090 Consider the following reactions
00091 """
00092nuclear_HB_tt( (1,0,2), (1,0,2), (1,0,1), (1,0,3), b'NUC_TT') \# D(D,p)T
00093nuclear_HB_tt( (1,0,2), (1,0,2), (0,0,1), (2,0,3), b'NUC_TT') # D(D,n)^3He
00094nuclear_HB_tt( (1,0,2), (1,0,3), (0,0,1), (2,0,4), b'NUC_TT') # D(T,n)^4He
00095nuclear_HB_tt( (1,0,2), (2,0,3), (1,0,1), (2,0,4), b'NUC_TT') # D(^3He,p)^4He
00096nuclear_HB_tt( (1,0,3), (1,0,3), (0,0,1), (2,0,4), b'NUC_TT') # T(T,2n)^4He
00097
00098 """
00099 Temperature axis
00100 """
00101 E=np.array((10**(np.arange(101)/((101-1)/5.0))*10),order='F')
00102 E=np.logspace(4,5,101)
00103
00104 """
00105 Calculate the transition matrix
00106 """
00107 M = np.zeros([6, 6, 6, len(E)])<br>00108 M[D_D_p_T['I1'], D_D_p_T['I2']]
                                                     = M[D\_D\_p_T['II'], D\_D\_p_T['I2']) + np.outer(D\_D\_p_T['V'],D_p_T['RX'].data(E)*D_p_T['F'])
                                                      = \texttt{M[D\_D\_n\_He['I1']}, \texttt{D\_D\_n\_He['I2']}] \newline + \texttt{np.outer(D\_D\_n\_He['V']},00109 M[D_D_n_He['I1'], D_D_n_He['I2']] =<br>D_D_n_He['RX'].data(E)*D_D_n_He['F'])<br>00110 M[D_T_n_He['I1'], D_T_n_He['I2']] =
                                                    0 = M[D_T_n_He['11'], D_T_n_He['12'] + np.outer(D_T_nHe['V'],
D_T_n_He['RX'].data(E)*D_T_n_He['F'])
00111 M[D_He_p_He['I1'], D_He_p_He['I2']] = M[D_He_p_He['I1'], D_He_p_He['I2']] + np.outer(D_He_p_He['V'],
\frac{D_{\text{He}}-D_{\text{He}}}{D_{\text{He}}-D_{\text{He}}(f\text{RX}'),\text{data(E)}*D_{\text{He}}-D_{\text{He}}(f'\text{T}'))} = M(\overline{0} = \overline{0} M[T_T_n_He['I1'], T_T_n_He['I2']] \hphantom{0} + np.outer(T_T_n_He['V'],
        T_T<sub>n</sub>_He['RX'].data(E)*T_T_n_He['F'])
00113
00114 with PdfPages('amns nuclear densities.pdf') as pdf:
00115
001160.0117 Start with a D-T 50.50 mixture
00118 """
00119 N = np.outer(np.array([0.0, 5e19, 5e19, 0.0, 0.0, 0.0]), np.ones(len(E)))<br>00120 # by comparison with dt=0.01 and 0.001, dt=0.1 should be better than 1% accurate
00121 Times, N Times = advance densities(N, M, 0.1, 10000)
00122
00123 plt.figure()
00124 plt.semilogy(E, N_Times[-1].T)<br>00125 plt.ylim(1e16, 1.1e20)
00126 plt.legend(['H','D','T','3He','4He','n'],loc=0)
00127 plt.xlabel('Temperature [eV]')<br>00128 plt.ylabel('Density [Sm^{-3}$]
00128 plt.ylabel('Density [\frac{\sin (2\beta)}{2}]')<br>00129 plt.title('Densities as a functi
             plt.title('Densities as a function of temperature at T = $s seconds\nStarting with 50:50 D-T' \$(Times[-1],))00130 pdf.savefig() ; plt.close()
00131
00132 plt.figure() ; Ie = (len(E)-1)//3<br>00133 plt.semilogy(Times.N Times[:.:.Ie
            plt.semilogy(Times, N_Times[:,:,Ie])
00134 plt.ylim(1e16,1.1e20)<br>00135 plt.legend(['H','D','T','3He','4He','n'],loc=0)<br>00136 plt.xlabel('Time [s]') ;
00137 plt.ylabel('Density [$m^{-3}$]')<br>00138 plt.title('Densities as a functi
             00138 plt.title('Densities as a function of time for temperature = %.1f [eV]\nStarting with 50:50 D-T' %
         (E[Ie],))00139 pdf.savefig() ; plt.close()
00140
0014100142 Start with a pure D plasma
00143 """
00144 N = np.outer(np.array([0.0, 1e20, 0.0, 0.0, 0.0, 0.0]), np.ones(len(E)))<br>00145 Times N Times = advance densities(N M 0.1 10000)
            Times, N_Times = advance_densities(N, M, 0.1, 10000)
00146
00147 plt.figure()<br>00148 plt.semilogy
            plt.semilogy(E,N_Times[-1].T)
```

```
00149 plt.ylim(1e16,1.1e20)<br>00150 plt.legend(UH', D'00150 plt.legend(('H','D','T','3He','4He','n'],loc=0)<br>00151 plt.legend(('He','D','T','3He','4He','n'],loc=0)
            plt.xlabel('Temperature [eV]')
00152 plt.ylabel('Density [$m^{-3}$]')
00153 plt.title('Densities as a function of temperature at T = %s seconds\nStarting with a pure D
         plasma' % (Times[-1],))
00154 pdf.savefig() ; plt.close()
00155
            plt.figure() ; Ie = (\text{len}(E)-1)/300157 plt.semilogy(Times, N_Times[:,:,Ie])
00158 plt.ylim(1e16,1.1e20)
00159 plt.legend([('H', 'D', 'T', '3He', '4He', 'n'], \text{loc=0})<br>00160 plt.legend(('Time [s]')):
00160 plt.xlabel('Time [s]') ;<br>00161 plt.ylabel('Density [$m^
00161 plt.ylabel('Density [$m^{-3}$]')<br>00162 plt.title('Densities as a functi
00162 plt.title('Densities as a function of time for temperature = %.1f [eV]\nStarting with a pure D
plasma' % (E[Ie],))
00163 pdf.savefig(); plt.close()
00164
00165 """
00166 Start with a pure T plasma
00167 ""
            N = np.outer(np.array([0.0, 0.0, 1e20, 0.0, 0.0, 0.0], np.ones(len(E)))00169 Times, N_Times = advance_densities(N, M, 0.1, 10000)
00170<br>00171
00171 plt.figure()<br>00172 plt.semilogy
00172 plt.semilogy(E, N_Times[-1].T)<br>00173 plt vlim(1e16 1 1e20)
00173 plt.ylim(1e16,1.1e20)<br>00174 plt.legend(('H'.'D'.'
            00174 plt.legend(['H','D','T','3He','4He','n'],loc=0)
00175 plt.xlabel('Temperature [eV]')<br>00176 plt.ylabel('Density [Sm^{-3}$]
            plt.ylabel('Density [$m^{-3}$]')
00177 plt.title('Densities as a function of temperature at T = %s seconds\nStarting with a pure T
        plasma' % (Times[-1],))
00178 pdf.savefig(); plt.close()
00179
00180 plt.figure() ; Ie = (\text{len}(E)-1)/300181 plt.semilogy(Times, N_Times[:,:,Ie])
00182 plt.ylim(1e16,1.1e20)<br>00183 plt.legend(f'H'.'D'.'
00183 plt.legend(['H', 'D', 'T', '3He', '4He', 'n'], \text{loc=0})<br>00184 plt.xlabel('Time [s]') :
00184 plt.xlabel('Time [s]');<br>00185 plt.ylabel('Density \frac{5m}{2}00185 plt.ylabel('Density [$m^{-3}$]')<br>00186 plt.title('Densities as a functi
             plt.title('Densities as a function of time for temperature = %.1f [eV]\nStarting with a pure T
        plasma' % (E[Ie],))
00187 pdf.savefig(); plt.close()
00188
00189 """
00190 Start with a pure 99:1 D:T plasma
00191 """
00192 N = np.outer(np.array([0.0, 0.99e20, 0.01e20, 0.0, 0.0, 0.0], np.ones(len(E)))<br>00193 Times, N Times = advance densities(N, M, 0.1, 10000)
            Times, N Times = advance densities (N, M, 0.1, 10000)
00194<br>00195
00195 plt.figure()<br>00196 plt.semilogy
            plt.semilogy(E, N_Times[-1].T)
00197 plt.ylim(1e16,1.1e20)
00198 plt.legend(['H','D','T','3He','4He','n'],loc=0)
00199 plt.xlabel('Temperature [eV]')
00200 plt.ylabel('Density [\$m^{\sim}(-3)\$]')<br>00201 plt.title('Densities as a functi
            plt.title('Densities as a function of temperature at T = %s seconds\nStarting with a 99:1 D:T
        plasma' % (Times[-1],))
00202 pdf.savefig() ; plt.close()
00203
00204 plt.figure() ; Ie = (\text{len}(E)-1)/3<br>00205 plt.semilogy(Times.N Times(:...Ie
00205 plt.semilogy(Times,N_Times[:,:,Ie])<br>00206 plt.semilogy(Times,N_Times[:,:,Ie])
            plt.ylim(1e16,1.1e20)
00207 plt.legend([H', 'D', 'T', '3He', '4He', 'n'], \text{loc=0})<br>00208 plt.xlabel('Time [s]')
00208 plt.xlabel('Time [s]') ;<br>00209 plt.ylabel('Density [Sm'
            00209 plt.ylabel('Density [$m^{-3}$]')
00210 plt.title('Densities as a function of time for temperature = %.1f [eV]\nStarting with a 99:1 D:T
         plasma' % (E[Ie],))
00211 pdf.savefig() ; plt.close()
0021200213 """
00214 Start with a pure 1:99 D:T plasma
00215<br>00216N = np.outer(np.array([0.0, 0.01e20, 0.99e20, 0.0, 0.0, 0.0]), np.ones(len(E)))00217 Times, N_Times = advance_densities(N, M, 0.1, 10000)
00218<br>00219
00219 plt.figure()<br>00220 plt.semilogy
            plt.semilogy(E, N_Times[-1].T)
00221 plt.ylim(1e16,1.1e20)
00222 plt.legend(['H','D','T','3He','4He','n'],loc=0)<br>00223 plt.xlabel('Temperature [eV]')
00224 plt.ylabel('Density [$m^{-3}$]')
00225 plt.title('Densities as a function of temperature at T = %s seconds\nStarting with a 1:99 D:T
plasma' % (Times[-1],))
00226 pdf.savefig() ; plt.close()
00227<br>00228
            pltu = (len(E) - 1) //3
```

```
00229 plt.semilogy(Times, N_Times[:,:, Ie])<br>00230 plt.ylim(1e16.1.1e20)
00230 plt.ylim(1e16,1.1e20)<br>00231 plt.legend(f'H'.'D'.'
            00231 plt.legend(['H','D','T','3He','4He','n'],loc=0)
00232 plt.xlabel('Time [s]') ;
00233 plt.ylabel('Density [$m^{-3}$]')
00234 plt.title('Densities as a function of time for temperature = %.1f [eV]\nStarting with a 1:99 D:T
       plasma' % (E[Ie],))
00235 pdf.savefig() ; plt.close()
00236
00237 # We can also set the file's metadata via the PdfPages object:
00238 d = pdf.infodict()<br>00239 d['Title'] = '0D c
00239 d['Title'] = '0D calculations of density evolution arising from thermonuclear fusion'
00240 d['Author'] = 'David Coster'
00241 d['Subject'] = 'Using the AMNS library to follow the densities of thermonuclearly reacting species
        in a 0D approximation'
00242 d['Keywords'] = 'AMNS, thermonuclear, 0D'
00243 d['CreationDate'] = datetime.datetime(2019, 8, 1)
00244 d['ModDate'] = datetime.datetime.today()
00245
00246 amnsdb.finalize()
00247
```
# **16.28 examples/py/amns\_scan.py File Reference**

#### **Namespaces**

• [amns\\_scan](#page-205-0)

# **Functions**

- def [amns\\_scan.summarize\\_data](#page-206-0) (shot, run, USER, IDS, DATAVERSION, file=None)
- def amns scan.summarize (USER, IDS, DATAVERSION, file=None)

### **Variables**

- [amns\\_scan.parser](#page-209-0)
- [amns\\_scan.type](#page-209-1)
- [amns\\_scan.str](#page-209-2)
- [amns\\_scan.help](#page-209-3)
- [amns\\_scan.default](#page-209-4)
- amns scan.args = parser.parse\_args()
- def [amns\\_scan.f](#page-209-5) = open('amns\_scan\_%s\_%s.tex' % (os.getenv("IMAS\_VERSION"),args.user), 'w') ; summarize(args.user, 'amns', os.getenv("IMAS\_VERSION"), f) ; f.close()

# **16.29 amns\_scan.py**

```
00001 #! /usr/bin/env python
00002 """
00003 This python program scans through the amns IDS's and then outputs a
00004 LaTeX file containing information about the available reactions.
00005
00006 pdflatex can then be used to produce a PDF document..
00007 """
00008 import imas
00009 import time
00010 import re
00011 import os
00012 import pickle
00013 import argparse
00014
00015 def summarize_data(shot, run, USER, IDS, DATAVERSION, file=None):
00016 """
00017 Produce LaTeX summarizing the data contained withi a particular shot/run
00018amns = imas.ids(shot,run)00020 amns.open_env(USER, IDS, DATAVERSION)<br>00021 amns.amns.data.get()
obsequences amns_data.get()<br>00022 AMNS = amns.amns dat
           AMNS = amns.anns_data00023<br>00024
00024 print("ids\_properties/comment: \\spverb|%s|" % (AMNS.ids_properties.comment,), file=file)<br>00025 print(", file=file)
00025 print(\overline{''}, file=file)<br>00026 print("ids\ propert
           print("ids\_properties/source: \\spverb|%s|" % (AMNS.ids_properties.source,), file=file)
```

```
00027 print(", file=file)<br>00028 print("ide\ propert
00028 print("ids\_properties/provider: \\spverb|%s|" % (AMNS.ids_properties.provider,), file=file)<br>00029 print(" file=file)
             print(', file = file)00030 print("ids\_properties/creation\_date: \\spverb|%s|" % (AMNS.ids_properties.creation_date,),
         file=file)
00031 print(", file=file)<br>00032 print("code/name: \
             print("code/name: \\spverb|%s|" % (AMNS.code.name,), file=file)
00033 print(", file=file)<br>00034 print("code/commit:
             print("code/commit: \\spverb|%s|" % (AMNS.code.commit,), file=file)
00035 print(", file=file)
00036 print("code/version: \\spverb|%s|" % (AMNS.code.version,), file=file)
00037 print(\prime\prime, file=file)<br>00038 print("code/reposite
00038 print("code/repository: \\spverb|%s|" % (AMNS.code.repository,), file=file)<br>00039 print(", file=file)
00039 print(", file=file)<br>00040 print(", file=file)
00040 print(", file=file)
00041 print('Charge and mass: ZN=%s, AMN=%s' % (AMNS.z_n, AMNS.a), file=file)
00042 \frac{1}{2} print(", file=file)
00043<br>00044
00044 columns=['0.07', '0.10', '0.07', '0.06', '0.20', '0.20', '0.15']
00045 print('\\begin{longtable}[]{@{}|l|l|l|l|l|l|l|l|l|l|l|@{}}', file=file)
00046 print(' \\toprule', file=file)
00047 print(' \\begin{minipage}[b]{%s\\columnwidth}\\raggedright \\begin{compactitem} \\item IND \\item
PROC \\end{compactitem} \\end{minipage} &' % (columns[0],), file=file)<br>00048 print(' \\begin{minipage}[b]{%s\\columnwidth}\\raggedright LABEL\\strut \\end{minipage} &' %
          (column[1],), file = file)00049 print(' \\begin{minipage}[b]{%s\\columnwidth}\\raggedright \\begin{compactitem} \\item NDIM<br>\\item UNITS \\item COORD \\end{compactitem} \\end{minipage} &' % (columns[2],), file=file)
00050 print(' \\begin{minipage}[b]{%s\\columnwidth}\\raggedright INTERP FUN\\strut \\end{minipage} &' %
          \begin{array}{c} \text{(columns[3],), file=file)} \\ \text{print( ' \leq in[min] } \end{array}00051 print(' \\begin{minipage}[b]{%s\\columnwidth}\\raggedright \\begin{compactitem} \\item SOURCE
\\item PROVIDER \\item CITATION \\end{compactitem} \\end{minipage} &' % (columns[4],), file=file)
00052 print(' \\begin{minipage}[b]{%s\\columnwidth}\\raggedright COORD LABELS\\strut \\end{minipage} &'
         % (columns[5],), file=file)
00053 print(' \\begin{minipage}[b]{%s\\columnwidth}\\raggedright REACTION\\strut
\\end{minipage}\\tabularnewline' % (columns[6],), file=file)
00054 print(' \\midrule', file=file)<br>00055 print(' \\endhead', file=file)
00056
00057 lines=[]<br>00058 proc =
00058 nproc = len(AMNS.process)<br>00059 for k in range(nproc) :
             for k in range(nproc) :
00060 process=AMNS.process[k]<br>00061 if k > 0:
00061 if k>0:<br>00062 pri
                      print(' \midrule', file=file)
00063 1ine = []<br>00064 1ine = none00064 line.append(k+1)<br>00065 line append(proc
                  line.append(process.label)
00066 http://egin{minipage}[t]{%s\\columnwidth}\\raggedright \\begin{compactitem} \\item %s
         \left( \frac{\simeq \sum_{k=1}^{\infty} x^k \cdot x^k \cdot x^k \right)file=file)
00067 line.append(process.result_label)<br>00068 print('\\begin{minipage}[t]{%s\
00068 print(' \\begin{minipage}[t]{%s\\columnwidth}\\raggedright \\spverb|%s|\\strut<br>\\end{minipage} &' % (columns[1], process.result_label), file=file)
00069 line.append(process.table_dimension)<br>00070 line.append(process.result units)
                  line.append(process.result_units)
00071 line.append(process.coordinate_index)<br>00072 print('\\begin{minipage}[t]{%s\\col
                              \begin{array}{c}\n\begin{array}{c}\n\begin{array}{c}\n\end{array}\n\end{array}\\item $%s$ \\item %s \\end{compactitem} \\end{minipage} &' % (columns[2], process.table_dimension,
         process.result_units, process.coordinate_index), file=file)
00073 line.append(process.result_transformation)<br>00074 print('\\begin{minipage}ftl{%s\\co]umnwid
00074 print(' \\begin{minipage}[t]{%s\\columnwidth}\\raggedright %s\\strut \\end{minipage} &' %<br>(columns[3], process.result_transformation), file=file)
00075 line.append('%s\n%s\n<sup>%s'</sup> % (process.source.replace('/','''), process.provider,
         process.citation))
00076 print(' \\begin{minipage}[t]{%s\\columnwidth}\\raggedright \\begin{compactitem} \\item
          \\spverb|%s| \\item \\spverb|%s| \\item \\spverb|%s| \\end{compactitem} \\end{minipage} &' %
(columns[4], process.source.replace('/','/ '), process.provider, process.citation), file=file)
00077 print(' \\begin{minipage}[t]{%s\\columnwidth}\\raggedright ' % (columns[5],), end=",
         file=file)
00078 entry=""<br>00079 l=proces
                  l=process.coordinate_index
00080 if 1 > 0:
00081 for m in range(len(AMNS.coordinate_system[l-1].coordinate)) :<br>00082 if m>0:
                            if m>0:
00083 print('\\\\', end=", file=file)
00084 print('%s: %s ($%s$)' % (m+1, AMNS.coordinate_system[l-1].coordinate[m].label,
AMNS.coordinate_system[1-1].coordinate[m].units), end=", file=file)<br>00085 entry=entry+' %s: %s ($%s$)\n' % (m+1,
         AMNS.coordinate_system[l-1].coordinate[m].label, AMNS.coordinate_system[l-1].coordinate[m].units)
00086 line.append(entry)<br>00087 print('\\strut \\end{minipage} &', file=file)
00088 print(' \\begin{minipage}[t]{%s\\columnwidth}\\raggedright ' % (columns[6],), end=",
         file=file)
00089 if len(process.reactants)+len(process.products) > 0:<br>00090 print('$' end=' ' file=file)
00090 print('$', end=' ', file=file)<br>00091 for m in range(len(process.reactants)) :
00092 if m != 0:
```

```
00093 print (' + ', end='', file=file)<br>00094 if process reactants[m] element [0] m
00094 if process.reactants[m].element[0].multiplicity > 1:
00095 print('%i ' % (process.reactants[m].element[0].multiplicity), end=' ', file=file)
00096 print('\\textrm{%s}^{' % (process.reactants[m].label.replace('|','{\\textbar}')),
          end=' ', file=file)
00097 if process.reactants[m].relative_charge == 1:<br>00098 print('z', end='', file=file)
00098 print('z', end=' ', file=file)<br>00099 if process.reactants[m].relative_charge == -1:
00100 print('}', end=' ', file=file)
doloin else:<br>
print ('%+i}' % (int (process.reactants[m].charge)), end='', file=file)<br>
00103 print ('$\\\\\\center $ \\rightarrow $ \\\\\raggedleft $', end='', file=file)<br>
00104 for m in range(len(process.products)) :
00105 if m != 0:<br>00106 print (
                                     print(' + ', end=' ', file=file)
00107 if process.products[m].element[0].multiplicity > 1:
00108 print('%i' % (process.products[m].element[0].multiplicity), end='', file=file)<br>100109 print('\\textrm{%s}^{' % (process.products[m].label.replace('|','{\\textbar}')), end='
         ', file=file)
00110 if process.products[m].relative_charge == 1:<br>00111 \frac{1}{2} \frac{1}{2} \frac{1}{2} \frac{1}{2} \frac{1}{2} \frac{1}{2} \frac{1}{2} \frac{1}{2} \frac{1}{2} \frac{1}{2} \frac{1}{2} \frac{1}{2} \frac{1}{2} \frac{1}{2} \frac{1}{2} \frac{1}{2} \frac{00111 print\left(\begin{array}{cc} z' \\ z' \end{array}\right), file=file)<br>00112 if process products \left[\begin{array}{cc} m \\ r \end{array}\right] relative ch
                                if process.products[m].relative_charge == -1:
00113    print('}', end=' ', file=file)
00114 else:<br>00115 p
(int(process.products[m].charge)), end='', file=file)<br>00116 print('$', end=", file=file)
00116 \text{print}('s', \text{end} = \text{file} \setminus \text{train} \setminus \text{train} \setminus00117 print('\\strut \\end{minipage}\\tabularnewline', file=file) 00118 line.append(")
                    line.append(")
00119 lines.append(line)
00120
00121 print('\\bottomrule', file=file)<br>00122 print('\\end{longtable}', file=file)
00123 output = open('amns_scan.pckl', 'wb')
00124 pickle.dump(lines,output)
00125
00126 return
00127
00128
00129 def summarize (USER, IDS, DATAVERSION, file=None):
00130<br>00131Produce LaTeX describing the AMNS data stored by a particular user
00132periodic = re.compile("[A-Z][a-z]*").findall<br>("""HHeLiBeBCNOFNeNaMgAlSipsClarKCascTiVCrMeECO
               .<br>"HHeLiBeBCNOFNeNaMgAlSiPSClArKCaScTiVCrMnFeCoNiCuZnGaGeAsSeBrKrRbSrYZrNbMoTcRuRhPdAgCdInSnSbTeIXeCsBaLaCePrNdPmSmEu
00134
00135 amns_index = imas.ids(0,1)<br>00136 amns index.open env(USER,
              amns_index.open_env(USER, IDS, DATAVERSION)
00137 amns_index.amns_data.get()<br>00138 AMNS = amns index.amns dat
              AMNS = amns index.amns data00139<br>00140
              nversions = len(AMNS.release)
00141
00142 print("'\\documentclass[10pt]{article}
00143
00144 \\usepackage[a4paper,margin=1in,landscape]{geometry}
00145
00146 \\setlength{\\pdfpagewidth}{\\paperwidth}
00147 \\setlength{\\pdfpageheight}{\\paperheight}
00148
00149 \\usepackage{longtable,booktabs,paralist,parskip,spverbatim,hyperref}
00150
00151 \\setdefaultleftmargin{0.5em}{0.5em}{0.5em}{0.5em}{0.5em}{0.5em}
00152
00153 \\begin{document}
00154
00155 \\tableofcontents"', file=file)
00156 print(", file=file)<br>00156 print(", file=file)<br>00157 print('\\newpage\\se
00157 print('\\newpage\\section{AMNS reactions %s (user %s)}' % (DATAVERSION, USER), file=file)<br>00158 print(", file=file)
00158 print(", file=file)<br>00159 print('Based on dat
               00159 print('Based on data from USER "%s", using the IDS "%s" and DATAVERSION "%s".' % (USER, IDS,
          DATAVERSION), file=file)
00160 print(", file=file)<br>00161 print('Prepared at %s' % (time.strftime("%Y-%m-%d %H:%M:%S UTC",time.gmtime(time.time())),),
          file=file)
00162 print(", file=file)
00163
00164 for i in range(nversions) :<br>00165 default="
                   \det \text{ault} =00166 if i+1 == nversions:
00167 default = '[DEFAULT]<br>00168 release=AMNS.release[i]
00168 release=AMNS.release[i]<br>00169 print('\\newpage\\subse
                    print('\\newpage\\subsection{Release %s (%s) %s}' % (i+1, release.date, default), file=file)
00170 print(", file=file)<br>00171 print('Description:
00171 print('Description: \\spverb|%s|' % (release.description,), file=file)<br>00172 print(" file=file)
00172 print(", file=file)
00173 print('Date: \\spverb|%s|' % (release.date,), file=file)
00174 print(", file=file)
```

```
00175
00176 nrelease = len(release.data_entry)<br>00177 for i in range(prelease) :
                for j in range(nrelease) :
00178 data=release.data_entry[j]
00179 if data.shot >= 1000 :<br>00180 \text{print} (\\newpage\\
                         print('\\newpage\\subsubsection{Data for %s-%s (Release %s on %s)}' %
       (int(data.shot/1000), periodic[data.shot%1000-1], i+1, release.date), file=file)
00181 else :<br>00182 pr
                        print('\\newpage\\subsubsection{Data for %s (Release %s on %s)}' %
(periodic[data.shot-1], i+1, release.date), file=file)
00183 print(", file=file)
00184 print('The data is stored in SHOT=%s RUN=%s' % (data.shot, data.run), file=file)<br>00185 print(", file=file)
00185 print(", file=file)<br>00186 print('Description:
00186 print('Description: \\spverb|%s|' % (data.description,), file=file)<br>00187 print(", file=file)
                   print(", file=file)
00188 summarize_data(data.shot, data.run, USER, IDS, DATAVERSION, file)
00189 print(", file=file)
00190<br>00191
          print('\end{document}', file=file)
00192
           return
00194
00195 parser = argparse.ArgumentParser(description="Catalogue the AMNS data available on the current
        system", epilog
00196 = 44400197 """, formatter_class=argparse.RawTextHelpFormatter)
00198 parser.add_argument("--user", "-u", type=str, help="Name of the database owner; use 'public' for the
        public database (default '%s')" % (os.getenv("USER")),default=os.getenv("USER"))
00199 args=parser.parse_args()
00200
00201 try:<br>00202
00202 print('Scanning for data stored by %s' %(args.user))<br>00203 f=open('amns scan %s %s.tex' % (os.getenv("IMAS VERS
           00203 f=open('amns_scan_%s_%s.tex' % (os.getenv("IMAS_VERSION"),args.user), 'w') ; summarize(args.user,
        'amns', os.getenv("IMAS_VERSION"), f) ; f.close()
00204 print('Please run\n pdflatex amns_scan_%s_%s.tex\ntwice' % (os.getenv("IMAS_VERSION"),args.user))
00205 except:
00206 print('For an unknown reason no AMNS data can be found for %s' % (args.user))
00207 print('Please try "imasdbs -t amns -u %s" to see if any data has been installed' % (args.user))
```
# **16.30 examples/py/amns\_test.py File Reference**

### **Namespaces**

• [amns\\_test](#page-209-6)

# **Variables**

- $\cdot$  list [amns\\_test.nx](#page-211-0) = [101, 101]
- amns  $test(te = npempty(nx, dtype=np.float64, order=F')$
- amns test.ne = np.empty(nx, dtype=np.float64, order='F')
- [amns\\_test.amnsdb](#page-210-2) = [amns.Amns\(](#page-404-0))
- amns test.r = [amns.Reactants\(](#page-474-0))
- [amns\\_test.lr](#page-210-3)
- amns  $test.table = amnsdb.get table(b"CX", r)$
- $\cdot$  amns test.res = table.data(te, ne)
- amns  $test.f = open('amns test cx te c.out', 'w')$
- amns test.iy =  $int(nx[1]/2)$
- $\cdot$  int amns test.height = 210/25.4
- $\cdot$  int [amns\\_test.width](#page-212-0) = 297/25.4
- amns test.figsize
- amns test.res  $max = m.ce$ il(m.log10(res.max()))
- amns test.res  $min = m$ .floor(m.log10(res.min()))
- float [amns\\_test.v](#page-211-7) = 10.0∗∗np.arange(res\_min,res\_max+1)
- [amns\\_test.norm](#page-211-8)
- amns test.ticks
- amns test.format

# **16.31 amns\_test.py**

```
00001 #! /usr/bin/env python
00002
00003 import matplotlib.pyplot as plt
00004 from matplotlib import colors, ticker
00005 import amns
00006 import numpy as np
00007 import math as m
00008
00009 nx = [101, 101]00010 te = np.\text{empty}(nx, \text{ dtype}=np.fload64, \text{ order}='F')00011 ne = np.empty(nx, dtype=np.float64, order='F')
00012
00013
00014 for ix in range(nx[0]):
00015 for iy in range(nx[1]):<br>00016 te[ix, iy] = 10.0 ** ( ix / ((nx[0] - 1) / 5.0) ) * 0.1<br>00017 ne[ix, iy] = 10.0 ** ( iy / ((nx[1] - 1) / 10.0) ) * 1.0e15
00018
00019amns.Amns()
00020
00021 r = \text{amns}.\text{Readants}()00022 r.add(6,1,12)
00023 r.add(1,0,2)
00024 r.add(6,0,12,lr=1)
00025 r.add(1,1,2,lr=1)
00026 print("Reactants:", r)
00027
00028 table = amnsdb.get_table(b"CX", r)
00029 print("table.no_of_reactants")
00030 print("table.no_of_reactants", table.no_of_reactants)
00031
00032 res = table.data(te, ne)
00033
00034 #print res
00035
00036 f = open('amns_test_cx_te_c.out', 'w')<br>00037 f.write('# te ne CX_rate\n')00038 for ix in range(nx[0]):<br>00039 iv = int(nx[1]/2)
00039 iy = int(nx[1]/2)
00040 f.write(str(te[ix, iy]) + " " + str(ne[ix, iy]) + " " + str(res[ix, iy]*1.0e6) + "\n")
00041
00042 f.close()
00043
00044 r = \text{amns}.\text{Reactants}00045 r.add(6,1,12)
00046 r.add(0,-1,0)
00047 r.add(6,2,12,lr=1)
00048 r.add(0,-1,0,lr=1)
00049 print("Reactants:", r)
00050
00051 table = amnsdb.get_table(b"EI", r)00052 #print table.no_of_reactants
00053 res = table.data(te, ne)
00054
00055 height=210/25.4
00056 width=297/25.4
00057 plt.figure(1, figsize=(width,height))
00058 plt.ion()
00059 plt.clf()
00060 #plt.contourf(te, ne, res, locator=ticker.LogLocator())
00061 res_max=m.ceil(m.log10(res.max()))
00062 res_min=m.floor(m.log10(res.min()))
00063 res_min=max(res_max-20,res_min)
00064 v=10.0**np.arange(res-min,res_max+1)00065 plt.contourf(te, ne, res, v, norm=colors.LogNorm())
00066 plt.xscale('log')
00067 plt.xlabel('Te')
00068 plt.yscale('log')
00069 plt.ylabel('ne')
00070 plt.title('EI')
00071 plt.colorbar(ticks=v,format=ticker.LogFormatter(10))
00072 #plt.show()
00073 plt.savefig('amns_test.pdf')
00074
00075 amnsdb.finalize()
```
# **16.32 examples/py/amns\_test\_adf11\_versions.py File Reference**

# **Namespaces**

• amns test adf11 versions

# **Variables**

- amns test adf11 versions.parser
- amns test adf11 versions.type
- amns test adf11 versions.str
- [amns\\_test\\_adf11\\_versions.help](#page-213-1)
- amns test adf11 versions.default
- amns test adf11 versions.int
- amns test adf11 versions.args = parser.parse args()
- amns test adf11 versions.periodic = re.compile("[A-Z][a-z]∗").findall ()
- [amns\\_test\\_adf11\\_versions.te](#page-214-3) = np.logspace(-1,5,121)
- int [amns\\_test\\_adf11\\_versions.ne](#page-213-3) = te∗0+5e19
- amns test adf11 versions.amnsdb  $df =$  [amns.Amns\(](#page-404-0)version user = args.user)
- list amns test adf11 versions.amnsdb  $v = []$
- amns test adf11 versions.r = [amns.Reactants\(](#page-474-0))
- amns test adf11 versions.lr
- amns test adf11 versions. T = A.get table("LR", r)
- [amns\\_test\\_adf11\\_versions.label](#page-213-5)
- amns test adf11 versions.loc
- amns test adf11 versions.fontsize
- amns test adf11 versions.framealpha

# **16.33 amns\_test\_adf11\_versions.py**

```
00001 #! /usr/bin/env python
00002 from matplotlib.backends.backend_pdf import PdfPages
00003 import matplotlib.pyplot as plt
00004 from matplotlib import colors, ticker
00005 import amns
00006 import numpy as np
00007 import argparse
00008 import os
00009 import re
00010
00011 parser = argparse.ArgumentParser(description="Compare different versions of the AMNS adf11 data",
       epilog
00012 = """00013 """, formatter_class=argparse.RawTextHelpFormatter)
00014 parser.add_argument("--user", "-u", type=str, help="Name of the database owner; use 'public' for the
00015 parser.add_argument("--zn", type=int, default=10, help="Nuclear charge of the species to be examined")
00016 args=parser.parse_args()
00017
00018 periodic = re.compile("[A-Z][a-z]*").findall
       ("""HHeLiBeBCNOFNeNaMgAlSiPSClArKCaScTiVCrMnFeCoNiCuZnGaGeAsSeBrKrRbSrYZrNbMoTcRuRhPdAgCdInSnSbTeIXeCsBaLaCePrNdPmSmEu
00019
00020 te=np.logspace(-1,5,121)
00021 ne=te*0+5e19
00022
00023 amnsdb_df = amns.Amns(version_user = args.user)
00024 print(amnsdb_df.version)
00025
00026 amnsdb_v = []00027 for v in range(amnsdb_df.version[0]):
00028 amnsdb_v.append(amns.Amns(version_user = args.user, version_number = v+1))
0002900030 with PdfPages('amns_%s_versions_%s.pdf' % (periodic[args.zn-1], args.user)) as pdf:
00031 for ic in range(args.zn):
00032 plt.clf()<br>00033 r = amns
00033 r = \text{amns}.\text{Reactants}<br>00034 r.\text{add}(\text{args}.\text{zn}, \text{ic}, 0)00034 r.add(args.zn,ic,0)
00035 r.add(args.zn,ic,0,lr=1)
00036 for A in amnsdb v:
00037 try:
00038 T = A.get_table("LR", r)
00039 plt.loglog(te, T.data(te,ne), label='%s/%s/%s)' % (A.version[0],A.version[1],T.prop_creation))
00040 except:<br>00041 print
00041 print('No LR data found for s/ss' % (args.zn, ic))<br>00042 plt vlabel('Te')
          plt.xlabel('Te')
00043 plt.ylabel('Line radiation')
00044 plt.legend(loc=0, fontsize=7, framealpha=0.5)<br>00045 plt.title('%s$^{%s+}$ n$_e$=%s' % (periodic
00045 plt.title('%s$^{%s+}$ n$_e$=%s' % (periodic[args.zn-1], ic, ne[0]))<br>00046 pdf savefig() : plt.close()
          pdf.savefig() ; plt.close()
```

```
00047 for ic in range (args.zn):<br>00048 plt.clf()
00048 plt.clf()<br>00049 r = amns.
            r = \text{amns}.\text{Reactants}00050 r.add(argszn, ic, 0)<br>00051 r.add(0,-1,0)00051 r.add(0, -1, 0)<br>00052 r.add(args, zn00052 r.add(args.zn, ict1, 0, lr=1)<br>00053 r.add(0, -1, 0, lr=1)00053 r.add(0, -1, 0, 1r=1)<br>00054 for A in amnsdb v:
00054 for A in amnsdb_v:<br>00055 +rv:
             try:
00056 T = A.get_table("EI", r)<br>00057 B = A.get_table("E1", r)00057 plt.loglog(te, T.data(te,ne), label='%s/%s/%s)' % (A.version[0],A.version[1],T.prop_creation))<br>00058 except:
00058 except:<br>00059 print
00059 print('No EI data found for s/8s' % (args.zn, ic))<br>00060 plt.xlabel('Te')
00060 plt.xlabel('Te')<br>00061 plt.ylabel('Elec
            plt.ylabel('Electron impact ionization rate'
00062 plt.legend(loc=0, fontsize=7, framealpha=0.5)
00063 plt.title('%s$^{%s+}$ n$_e$=%s' % (periodic[args.zn-1], ic, ne[0]))
00064 pdf.savefig() ; plt.close()
00065
00066 for A in amnsdb_v:
00067 A.finalize()
00068 amnsdb_df.finalize()
```
# **16.34 examples/py/amns\_test\_bms.py File Reference**

### **Namespaces**

• amns test bms

### **Functions**

- def [amns\\_test\\_bms.bms\\_calc](#page-214-7) (n)
- def amns test bms.plot (eng, dens, tion, te, res, coordinates, results, reactants)

# 16.35 amns test bms.py

```
00001 #! /usr/bin/env python
00002
00003 import matplotlib.pyplot as plt
00004 from matplotlib import colors, ticker
00005 import amns
00006 import numpy as np
00007 import math as m
00008 import itertools
00009 import time
00010
00011bms_calc(n):<br>00012 assert n>1.
          assert n>1, "n should be an integer greater than 1"
00013 nx = [n, n, n, n]
00014<br>00015
00015 ENG = np.logspace(np.log10(2.000E+04), np.log10(1.500E+05), nx[0])<br>00016 DENS = np.logspace(np.log10(1.000E+17), np.log10(1.000E+21), nx[1])
            DENS = np.logspace(np.log10(1.000E+17), np.log10(1.000E+21), nx[1])00017 TION = np.logspace(np.log10(1.000E+02), np.log10(2.000E+04), nx[2])
00018 TE = np.logspace(np.log10(1.000E+02), np.log10(1.000E+04), nx[3])
00019
00020 start = time.time()<br>00021 # eng. dens. tion. t
              eng, dens, tion, te = np.array([[w,x,y,z] for z in TE for y in TION for x in DENS for w in
        ENG<sub>1</sub>).T
00022 te, tion, dens, eng = np.array(list(itertools.product(TE,TION,DENS,ENG))).T<br>00023 end = time.time()
             end = time.time()00024 print('\nSetting up the coordinates (%s elements) took %0.3f seconds' % (np.product(nx),
         end-start))
00025
00026 eng=eng.reshape(nx[::-1])<br>00027 dens=dens.reshape(nx[::-1
00027 dens=dens.reshape(nx[::-1])<br>00028 tion=tion.reshape(nx[::-1])
             tion=tion.reshape(nx[::-1])
00029 te=te.reshape(nx[::-1])
00030
00031 amnsdb = \text{amns}. Amns()
00032
            r = \text{amns}.\text{Reactants}00034 r.add(1,0,1)<br>00035 r.add(1.1.1)
00035 r.add(1,1,1)<br>00036 r.add(1,1,1)r.add(1,1,1,1r=1)
00037 r.add(1, 0, 1, 1r=1)<br>00038 print("Reactions)print("Reactants:", r)
00039<br>00040
             start = time.time()
```

```
00041 table = amnsdb.get_table(b"BMS", r)<br>00042 and = time time()
00042 end = time.time()<br>00043 print('Settingur
              print('Setting up the bms table took %0.3f seconds' % (end-start))
00044
00045 print("table.no_of_reactants")<br>00046 print("table no of reactants"
              \overline{0} print("table.no\overline{0} of reactants", table.no of reactants)
00047<br>00048
00048 start = time.time()<br>00049 res = table data (er
              00049 res = table.data(eng.ravel(), dens.ravel(), tion.ravel(), te.ravel()).reshape(nx[::-1])
00050 end = time.time()
00051 print ('Calculating the values for %s elements took %0.3f seconds' % (res.size, end-start))
00052
00053 coordinates=table.coordinates.split("")<br>00054 results=table.result_label+"/"+table.res
00054 results=table.result_label+"/"+table.result_unit<br>00055 reactants=table.reactants
              00055 reactants=table.reactants
00056
00057 start = time.time()<br>00058 table.finalize()
00058 table.finalize()<br>00059 amnsdb.finalize
00059 amnsdb.finalize()<br>00060 end = time.time()
00060 end = time.time()<br>00061 print('Finishing
              print('Finishing took %0.3f seconds\n' % (end-start))
00062
00063 return eng, dens, tion, te, res, coordinates, results, reactants
00064
00065plot(eng, dens, tion, te, res, coordinates, results, reactants):
00066
00067 x1=np.array([20000.0000, 23100.0000, 26670.0000, 30800.0000, 35570.0000, 41070.0000, 47430.0000,
54770.0000, 63250.0000, 73040.0000, 84350.0000, 97400.0000, 112500.000, 129900.000, 150000.000])<br>00068 x2=np.array([9.99999984E+16, 2.78299999E+17, 7.74300003E+17, 2.15400004E+18, 5.99499974E+18,<br>1.66800004E+19, 4.64199999
00069 x3=np.array([100.000000, 180.199997, 324.600006, 584.799988, 1054.00000, 1898.00000, 3420.00000,
          6162.00000, 11100.0000, 20000.0000])
00070 x4=np.array([100.000000, 166.800003, 278.299988, 464.200012, 774.299988, 1292.00000, 2154.00000,
          3594.00000, 5995.00000, 10000.0000])
00071
00072 D1=np.array([1.34100006E-07, 1.30900006E-07, 1.28400004E-07, 1.25499994E-07, 1.20600006E-07,
          1.15600002E-07, 1.09900000E-07, 1.03799998E-07, 9.80599992E-08, 9.36700033E-08, 9.02900013E-08,
8.77199966E-08, 8.49500026E-08, 8.25599997E-08, 8.06399996E-08])
00073 D2=np.array([1.34100006E-07, 1.34999993E-07, 1.36400004E-07, 1.38399997E-07, 1.41200005E-07,
          1.45300007E-07, 1.51099997E-07, 1.59999999E-07, 1.71099998E-07, 1.80300006E-07])
00074 D3=np.array([1.34100006E-07, 1.33900002E-07, 1.33599997E-07, 1.33200004E-07, 1.32500006E-07,
1.31299998E-07, 1.29000000E-07, 1.25400007E-07, 1.20199999E-07, 1.13500001E-07])
00075 D4=np.array([1.34100006E-07, 1.34299995E-07, 1.32599993E-07, 1.29699998E-07, 1.26200007E-07,
          1.22599999E-07, 1.19100001E-07, 1.16099997E-07, 1.13399999E-07, 1.11100000E-07])
00076
00077 e1, v1 = np.loadtxt('../fortran/eng-cut.dat').T<br>00078 e2, v2 = np loadtxt('/fortran/dens cut dat')00078 e2, v2 = np.loadtxt('../fortran/dens_cut.dat').T
00079 e3, v3 = np.loadtxt('../fortran/tion_cut.dat').T
00080 e4, v4 = np.loadtxt('../fortran/te-cut.dat').T00081<br>00082
00082 plt.figure(figsize=(12,8))<br>00083 plt.subplot(2.2.1)
              plt.subplot(2,2,1)00084 plt.semilogx(eng [0, 0, 0, :], res[0, 0, 0, :], label='python full')<br>
(00085 #plt.semilogx(eng [0, 0, 0, :], table.data(eng[0, 0, 0, :].copy(), dens[0, 0, 0, :].copy(),<br>
tion[0, 0, 0, :].copy(), te[0, 0, 0, :].copy()
00090 plt.legend(loc=0)
00091<br>00092
00092 plt.subplot(2,2,2)<br>00093 plt.semilogx(dens)
              plt.semilogx(dens[0, 0, :, 0], res[0, 0, :, 0], label='python full')
%)00094 #plt.semilogx(dens[0, 0, :, 0], table.data(eng[0, 0, :, 0].copy(), dens[0, 0, :, 0].copy(),<br>ion[0, 0, :, 0].copy(), te[0, 0, :, 0].copy(), label='slice')<br>00095 plt.semilogx(e2, D2, 'o', label='ADAS values')<br>00096 p
00098 plt.ylabel('$%s$' % results)<br>00098 plt.ylabel('$%s$' % results)
              plt.iegend(loc=0)00100
00101 plt.subplot(2,2,3)<br>00102 plt.semilogx(tion[0, :, 0, 0], res[0, :, 0, 0], label='python full')
00102 plt.semilogx(tion[0, :, 0, 0], res[0, :, 0, 0], label='python full')<br>
00103 #plt.semilogx(tion[0, :, 0, 0], table.data(eng[0, :, 0, 0].copy(), dens[0, :, 0, 0].copy(),<br>
tion[0, :, 0, 0].copy(), te[0, :, 0, 0].copy(),
00108 plt.legend(loc=0)
00109
              plt.subplot(2,2,4)00111 plt.semilogx(te [:, 0, 0, 0], res[:, 0, 0, 0], label='python full')<br>00112 #plt.semilogx(te [:, 0, 0, 0], table.data(eng[:, 0, 0, 0].copy(), dens[:, 0, 0, 0].copy(),<br>tion[:, 0, 0, 0].copy(), te[:, 0, 0, 0].copy(), lab
```

```
00115 plt.xlabel('$%s$' % coordinates[3])
00116 plt.ylabel('$%s$' % results)
00117 plt.legend(loc=0)
00118
00119 plt.suptitle(reactants)
00120
        plt.subplots_adjust(left=0.07, right=0.98, bottom=0.07, top=0.90, wspace=0.20, hspace=0.25)
00122
00123
00124 plt.ion()
bms_calc(2)
plot(bms_calc(5)
plot(eng, dens, tion, te, res, coordinates, results, reactants)
bms_calc(11)
00130 plot (eng, dens, tion, te, res, coordinates, results, reactants)
00131 eng, dens, tion, te, res, coordinates, results, reactants = bms_calc(21)
plot(eng, dens, tion, te, res, coordinates, results, reactants)
00133 eng, dens, tion, te, res, coordinates, results, reactants = bms_calc(51)
plot(eng, dens, tion, te, res, coordinates, results, reactants)
00135 eng, dens, tion, te, res, coordinates, results, reactants = bms_calc(101)
plot(eng, dens, tion, te, res, coordinates, results, reactants)
```
# **16.36 examples/py/amns\_test\_bms\_interpolation\_options.py File Reference**

### **Namespaces**

• [amns\\_test\\_bms\\_interpolation\\_options](#page-217-0)

# **Variables**

- list amns test bms interpolation options.nx = [1001, 2, 2, 2]
- [amns\\_test\\_bms\\_interpolation\\_options.ENG](#page-219-0) = np.logspace(np.log10(2.000E+04), np.log10(1.500E+05), nx[0])
- [amns\\_test\\_bms\\_interpolation\\_options.DENS](#page-218-0) = np.logspace(np.log10(1.000E+17), np.log10(1.000E+21), nx[1])
- amns test bms interpolation options.TION = np.logspace(np.log10(1.000E+02), np.log10(2.000E+04), nx[2])
- amns test bms interpolation options. TE = np.logspace(np.log10(1.000E+02), np.log10(1.000E+04), nx[3])
- amns test bms interpolation options.start = time.time()
- amns test bms interpolation options.te = te.reshape(nx[::-1])
- [amns\\_test\\_bms\\_interpolation\\_options.tion](#page-221-1) = tion.reshape(nx[::-1])
- amns test bms interpolation options.dens = dens.reshape(nx[::-1])
- amns test bms interpolation options.eng = eng.reshape(nx[::-1])
- amns test bms interpolation options.end = time.time()
- amns test bms interpolation options.amnsdb = [amns.Amns\(](#page-404-0))
- [amns\\_test\\_bms\\_interpolation\\_options.r](#page-220-4) = [amns.Reactants\(](#page-474-0))
- [amns\\_test\\_bms\\_interpolation\\_options.lr](#page-220-5)
- amns test bms interpolation options.table = amnsdb.get table(b"BMS", r)
- amns test bms interpolation options.res = table.data(eng.ravel(), dens.ravel(), tion.ravel(), te.← ravel()).reshape(nx[::-1])
- [amns\\_test\\_bms\\_interpolation\\_options.coordinates](#page-218-2) = table.coordinates.split(" ")
- [string](#page-892-4) amns test bms interpolation options.results = table.result label+"/"+table.result unit
- amns test bms interpolation options.reactants = table.reactants
- amns test bms interpolation options.x1 = np.array( $[20000.0000, 23100.0000, 26670.0000, 30800.0000$ ) 35570.0000, 41070.0000, 47430.0000, 54770.0000, 63250.0000, 73040.0000, 84350.0000, 97400.0000, 112500.000, 129900.000, 150000.000])
- amns test bms interpolation options.x2 = np.array( $[9.99999984E+16, 2.78299999E+17, 7.74300003E+17$ , 2.15400004E+18, 5.99499974E+18, 1.66800004E+19, 4.64199999E+19, 1.29199996E+20, 3.←- 59400022E+20, 1.00000002E+21])
- [amns\\_test\\_bms\\_interpolation\\_options.x3](#page-221-4) = np.array([100.000000, 180.199997, 324.600006, 584.799988, 1054.00000, 1898.00000, 3420.00000, 6162.00000, 11100.0000, 20000.0000])
- [amns\\_test\\_bms\\_interpolation\\_options.x4](#page-222-0) = np.array([100.000000, 166.800003, 278.299988, 464.200012, 774.299988, 1292.00000, 2154.00000, 3594.00000, 5995.00000, 10000.0000])
- [amns\\_test\\_bms\\_interpolation\\_options.D1](#page-218-3) = np.array([1.34100006E-07, 1.30900006E-07, 1.28400004E-07, 1.25499994E-07, 1.20600006E-07, 1.15600002E-07, 1.09900000E-07, 1.03799998E-07, 9.80599992E-08, 9.36700033E-08, 9.02900013E-08, 8.77199966E-08, 8.49500026E-08, 8.25599997E-08, 8.06399996E-08])
- amns test bms interpolation options.D2 = np.array( $[1.34100006E-07, 1.34999993E-07, 1.36400004E-07$ , 1.38399997E-07, 1.41200005E-07, 1.45300007E-07, 1.51099997E-07, 1.59999999E-07, 1.71099998E-07, 1.80300006E-07])
- [amns\\_test\\_bms\\_interpolation\\_options.D3](#page-218-5) = np.array([1.34100006E-07, 1.33900002E-07, 1.33599997E-07, 1.33200004E-07, 1.32500006E-07, 1.31299998E-07, 1.29000000E-07, 1.25400007E-07, 1.20199999E-07, 1.13500001E-07])
- [amns\\_test\\_bms\\_interpolation\\_options.D4](#page-218-6) = np.array([1.34100006E-07, 1.34299995E-07, 1.32599993E-07, 1.29699998E-07, 1.26200007E-07, 1.22599999E-07, 1.19100001E-07, 1.16099997E-07, 1.13399999E-07, 1.11100000E-07])
- amns test bms interpolation options.e1
- [amns\\_test\\_bms\\_interpolation\\_options.v1](#page-221-5)
- amns test bms interpolation options.e2
- [amns\\_test\\_bms\\_interpolation\\_options.v2](#page-221-6)
- amns test bms interpolation options.e3
- amns test bms interpolation options.v3
- amns test bms interpolation options.e4
- amns test bms interpolation options.v4
- amns test bms interpolation options.label
- amns test bms interpolation options.loc

# **16.37 amns\_test\_bms\_interpolation\_options.py**

```
00001 #! /usr/bin/env python
00002
00003 import matplotlib.pyplot as plt
00004 from matplotlib import colors, ticker
00005 import amns
00006 import numpy as np
00007 import math as m
00008 import itertools
00009 import time
00010
00011 nx = [1001, 2, 2, 2]00012
00013 ENG = np.logspace(np.log10(2.000E+04), np.log10(1.500E+05), nx[0])00014 DENS = np.logspace(np.log10(1.000E+17), np.log10(1.000E+21), nx[1])
00015 TION = np.logspace(np.log10(1.000E+02), np.log10(2.000E+04), nx[2])
00016 TE = np.logspace(np.log10(1.000E+02), np.log10(1.000E+04), nx[3])
00017
00018 start = time.time()<br>00019 # eng, dens, tio
          eng, dens, tion, te = np.array([[w,x,y,z] for z in TE for y in TION for x in DENS for w in
       ENG]).T
00020 te, tion, dens, eng = np.array(list(itertools.product(TE,TION,DENS,ENG))).T
00021 end = time.time()
00022 print('Setting up the coordinates took %0.3f seconds' % (end-start))
00023
00024 eng=eng.reshape(nx[::-1])
00025 dens=dens.reshape(nx[::-1])
00026 tion=tion.reshape(nx[::-1])
00027 te=te.reshape(nx[::-1])
00028
00029 amnsdb = \text{amns.Mms}()00030
00031 print('Data created %s' % (amnsdb.prop_creation))
00032
00033 r = \text{amns}.\text{Reactants}00034 r.add(1,0,1)
00035 r.add(1,1,1)
00036 r.add(1,1,1,lr=1)
00037 r.add(1,0,1,lr=1)
00038 print("Reactants:", r)
0003900040 start = time.time()
00041 table = amnsdb.get_table(b"BMS", r)
00042 end = time.time()
00043 print('Setting up the bms table took %0.3f seconds' % (end-start))
00044
```

```
00045 print("table.no_of_reactants")
00046 print("table.no_of_reactants", table.no_of_reactants)
00047
00048 start = time.time()
00049 res = table.data(eng.ravel(), dens.ravel(), tion.ravel(), te.ravel()), reshape(nx[::-1])
00050 end = time.time()
00051 print('Calculating the values for %s elements took %0.3f seconds' % (res.size, end-start))
00052
00053 coordinates=table.coordinates.split(" ")
00054 results=table.result_label+"/"+table.result_unit
00055 reactants=table.reactants
00056
00057 amnsdb.finalize()
00058
00059 x1=np.array([20000.0000, 23100.0000, 26670.0000, 30800.0000, 35570.0000, 41070.0000, 47430.0000,
54770.0000, 63250.0000, 73040.0000, 84350.0000, 97400.0000, 112500.000, 129900.000, 150000.000])
00060 x2=np.array([9.99999984E+16, 2.78299999E+17, 7.74300003E+17, 2.15400004E+18, 5.99499974E+18,
1.66800004E+19, 4.64199999E+19, 1.29199996E+20, 3.59400022E+20, 1.00000002E+21])
00061 x3=np.array([100.000000, 180.199997, 324.600006, 584.799988, 1054.00000, 1898.00000, 3420.00000,
        6162.00000, 11100.0000, 20000.0000])
00062 x4=np.array([100.000000, 166.800003, 278.299988, 464.200012, 774.299988, 1292.00000, 2154.00000,
        3594.00000, 5995.00000, 10000.0000])
00063
00064 D1=np.array([1.34100006E-07, 1.30900006E-07, 1.28400004E-07, 1.25499994E-07, 1.20600006E-07,
        1.15600002E-07, 1.09900000E-07, 1.03799998E-07, 9.80599992E-08, 9.36700033E-08, 9.02900013E-08,
        8.77199966E-08, 8.49500026E-08, 8.25599997E-08, 8.06399996E-08])
00065 D2=np.array([1.34100006E-07, 1.34999993E-07, 1.36400004E-07, 1.38399997E-07, 1.41200005E-07,
1.45300007E-07, 1.51099997E-07, 1.59999999E-07, 1.71099998E-07, 1.80300006E-07])
00066 D3=np.array([1.34100006E-07, 1.33900002E-07, 1.33599997E-07, 1.33200004E-07, 1.32500006E-07,
        1.31299998E-07, 1.29000000E-07, 1.25400007E-07, 1.20199999E-07, 1.13500001E-07])
00067 D4=np.array([1.34100006E-07, 1.34299995E-07, 1.32599993E-07, 1.29699998E-07, 1.26200007E-07,
        1.22599999E-07, 1.19100001E-07, 1.16099997E-07, 1.13399999E-07, 1.11100000E-07])
00068
00069 e1, v1 = np.loadtxt('../fortran/eng_cut.dat').T
00070 e2, v2 = np.loadtxt('../fortran/dens_cut.dat').T
00071 e3, v3 = np.loadtxt('../fortran/tion_cut.dat').T
00072 e4, v4 = np.loadtxt('../fortran/te-cut.dat').T00073
00074 plt.clf()
00075 plt.semilogx(eng [0, 0, 0, :], res[0, 0, 0, :], label='python full')
00076 #plt.semilogx(eng [0, 0, 0, :], table.data(eng[0, 0, 0, :].copy(), dens[0, 0, 0, :].copy(), tion[0, 0,
0, :].copy(), te[0, 0, 0, :].copy()), label='slice')<br>00077 plt.semilogx(x1, D1, 'o', label='ADAS values');
00078 plt.semilogx(e1, v1, 'o', label='fortran full')
00079 plt.xlabel('$%s$' % coordinates[0])
00080 plt.ylabel('$%s$' % results)
00081 plt.legend(loc=0)
```
# **16.38 include/amns\_interface.h File Reference**

```
#include <ctype.h>
#include <string.h>
#include <stdbool.h>
#include <stdio.h>
#include <stdlib.h>
Include dependency graph for amns_interface.h:
```
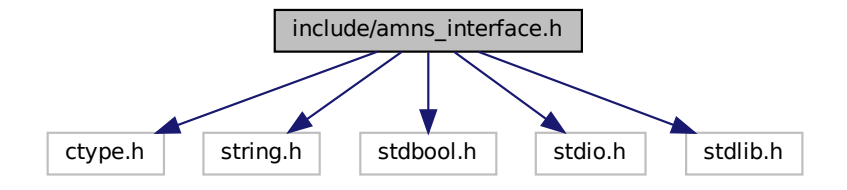

This graph shows which files directly or indirectly include this file:

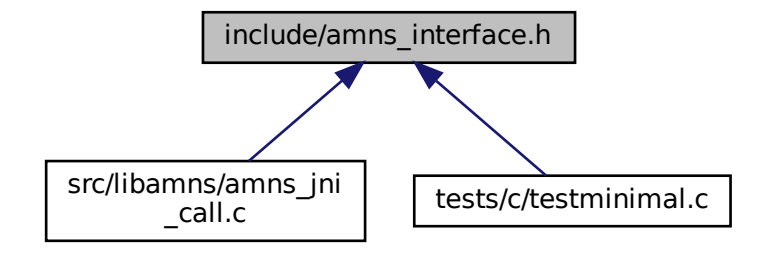

### **Classes**

- struct [amns\\_version\\_type](#page-444-0)
	- *Type for specifying the AMNS version ("interoperable" version)*
- struct [amns\\_c\\_version\\_type](#page-422-0)
	- *Type for specifying the AMNS version ("C" version)*
- struct amns reactant type

*Type for indicating a single reactant or product when using the AMNS interface.*

• struct [amns\\_error\\_type](#page-423-0)

*Type for error returns from the AMNS interface ("interoperable" version)*

• struct [amns\\_c\\_error\\_type](#page-420-0)

*Type for error returns from the AMNS interface ("C" version)*

• struct amns reaction type

*Type used for specifying reactions when using the AMNS interface ("interoperable" version)*

• struct amns c\_reaction\_type

*Type used for specifying reactions when using the AMNS interface ("C" version)*

• struct amns set type

*Type for setting parameters in the AMNS package ("interoperable" version)*

• struct [amns\\_c\\_set\\_type](#page-422-1)

*Type for setting parameters in the AMNS package ("C" version)*

• struct amns query type

*Type for querying parameters in the AMNS package ("interoperable" version)*

• struct [amns\\_c\\_query\\_type](#page-421-1)

*Type for querying parameters in the AMNS package ("C" version)*

• struct [amns\\_answer\\_type](#page-419-0)

*Type for answers from queries in the AMNS package ("interoperable" version)*

• struct [amns\\_c\\_answer\\_type](#page-420-1)

*Type for answers from queries in the AMNS package ("C" version)*

# **Macros**

- #define version length 32
- #define [set\\_length](#page-530-1) 32
- #define reaction length 16
- #define [query\\_length](#page-530-3) 16
- #define [answer\\_length](#page-529-0) 128
- #define [amns\\_max\\_length](#page-529-1) 128
- #define [IMAS\\_INVALID\\_FLOAT](#page-530-4) -9.0E40
- #define [IMAS\\_INVALID\\_INT](#page-530-5) -999999999

#### **Typedefs**

• typedef [amns\\_reactant\\_type](#page-437-0) [amns\\_c\\_reactant\\_type](#page-530-6)

### **Functions**

- char ∗ [strcpy\\_f2c](#page-567-0) (char ∗fsrc, int flen, char ∗∗cdest)
- char  $*$  [strcpy\\_c2f](#page-567-1) (char ∗csrc, char ∗fdest, int flen)
- [amns\\_c\\_version\\_type](#page-422-0) [get\\_default\\_amns\\_c\\_version\\_type](#page-539-0) (void)

#### *prototype*

- void [amns\\_version\\_type\\_f2c](#page-537-0) [\(amns\\_version\\_type](#page-444-0) ftype, [amns\\_c\\_version\\_type](#page-422-0) ∗ctype)
- void [amns\\_version\\_type\\_c2f](#page-536-0) [\(amns\\_c\\_version\\_type](#page-422-0) ctype, [amns\\_version\\_type](#page-444-0) ∗ftype)
- amns c\_reactant\_type get\_default\_[amns\\_c\\_reactant\\_type](#page-530-6) (void)

#### *prototype*

• amns c\_error\_type get\_default\_[amns\\_c\\_error\\_type](#page-420-0) (void)

#### *prototype*

- void [amns\\_error\\_type\\_f2c](#page-532-0) [\(amns\\_error\\_type](#page-423-0) ftype, [amns\\_c\\_error\\_type](#page-420-0) ∗ctype)
- void [amns\\_error\\_type\\_c2f](#page-531-0) [\(amns\\_c\\_error\\_type](#page-420-0) ctype, [amns\\_error\\_type](#page-423-0) ∗ftype)
- amns c\_reaction\_type get\_default\_[amns\\_c\\_reaction\\_type](#page-421-0) (void)

#### *prototype*

- void [amns\\_reaction\\_type\\_f2c](#page-535-0) [\(amns\\_reaction\\_type](#page-441-0) ftype, [amns\\_c\\_reaction\\_type](#page-421-0) ∗ctype)
- void [amns\\_reaction\\_type\\_c2f](#page-534-0) [\(amns\\_c\\_reaction\\_type](#page-421-0) ctype, [amns\\_reaction\\_type](#page-441-0) ∗ftype)
- void [amns\\_set\\_type\\_f2c](#page-536-1) [\(amns\\_set\\_type](#page-442-0) ftype, [amns\\_c\\_set\\_type](#page-422-1) ∗ctype)
- void amns set type c2f (amns c\_set\_type ctype, amns set type ∗ftype)
- void [amns\\_query\\_type\\_f2c](#page-534-1) [\(amns\\_query\\_type](#page-436-0) ftype, [amns\\_c\\_query\\_type](#page-421-1) ∗ctype)
- void [amns\\_query\\_type\\_c2f](#page-533-0) [\(amns\\_c\\_query\\_type](#page-421-1) ctype, [amns\\_query\\_type](#page-436-0) ∗ftype)
- void [amns\\_answer\\_type\\_f2c](#page-531-1) [\(amns\\_answer\\_type](#page-419-0) ftype, [amns\\_c\\_answer\\_type](#page-420-1) ∗ctype)
- void [amns\\_answer\\_type\\_c2f](#page-530-7) [\(amns\\_c\\_answer\\_type](#page-420-1) ctype, [amns\\_answer\\_type](#page-419-0) ∗ftype)
- void [IMAS\\_AMNS\\_C\\_SETUP](#page-548-0) (void ∗∗handle\_out, [amns\\_error\\_type](#page-423-0) ∗error\_status)
- void [IMAS\\_AMNS\\_C\\_SETUP\\_VERSION](#page-549-0) (void ∗∗handle\_in, [amns\\_version\\_type](#page-444-0) ∗version, [amns\\_error\\_type](#page-423-0) ∗error\_status)
- void [IMAS\\_AMNS\\_C\\_FINISH](#page-539-2) (void ∗∗handle\_inout, [amns\\_error\\_type](#page-423-0) ∗error\_status)
- void [IMAS\\_AMNS\\_C\\_FINISH\\_TABLE](#page-539-3) (void ∗∗handle\_rx\_inout, [amns\\_error\\_type](#page-423-0) ∗error\_status)
- void [IMAS\\_AMNS\\_C\\_SET](#page-547-0) (void ∗handle\_in, [amns\\_set\\_type](#page-442-0) ∗set, [amns\\_error\\_type](#page-423-0) ∗error\_status)
- void [IMAS\\_AMNS\\_C\\_QUERY](#page-540-0) (void ∗handle\_in, [amns\\_query\\_type](#page-436-0) ∗query, [amns\\_answer\\_type](#page-419-0) ∗answer, [amns\\_error\\_type](#page-423-0) ∗error\_status)
- void [IMAS\\_AMNS\\_C\\_SETUP\\_TABLE](#page-549-1) (void ∗handle\_in, [amns\\_reaction\\_type](#page-441-0) ∗reaction\_type, void ∗reactant\_handle\_in, void ∗∗handle\_rx\_out, [amns\\_error\\_type](#page-423-0) ∗error\_status)
- void [IMAS\\_AMNS\\_C\\_QUERY\\_TABLE](#page-540-1) (void ∗handle\_rx\_in, [amns\\_query\\_type](#page-436-0) ∗query, [amns\\_answer\\_type](#page-419-0) ∗answer, [amns\\_error\\_type](#page-423-0) ∗error\_status)
- void [IMAS\\_AMNS\\_C\\_SET\\_TABLE](#page-548-1) (void ∗handle\_rx\_in, [amns\\_set\\_type](#page-442-0) ∗set, [amns\\_error\\_type](#page-423-0) ∗error\_← status)
- void [IMAS\\_AMNS\\_C\\_RX\\_0\\_A](#page-541-0) (void ∗handle\_rx\_in, double ∗out, double arg1, [amns\\_error\\_type](#page-423-0) ∗error\_← status)
- void [IMAS\\_AMNS\\_C\\_RX\\_0\\_B](#page-541-1) (void ∗handle\_rx\_in, double ∗out, double arg1, double arg2, [amns\\_error\\_type](#page-423-0) ∗error\_status)
- void [IMAS\\_AMNS\\_C\\_RX\\_0\\_C](#page-541-2) (void ∗handle\_rx\_in, double ∗out, double arg1, double arg2, double arg3, [amns\\_error\\_type](#page-423-0) ∗error\_status)
- void [IMAS\\_AMNS\\_C\\_RX\\_0\\_D](#page-542-0) (void ∗handle\_rx\_in, double ∗out, double arg1, double arg2, double arg3, double arg4, [amns\\_error\\_type](#page-423-0) ∗error\_status)
- void [IMAS\\_AMNS\\_C\\_RX\\_1\\_A](#page-542-1) (void ∗handle\_rx\_in, int nx, double ∗out, double ∗arg1, [amns\\_error\\_type](#page-423-0) ∗error\_status)
- void [IMAS\\_AMNS\\_C\\_RX\\_1\\_B](#page-542-2) (void ∗handle\_rx\_in, int nx, double ∗out, double ∗arg1, double ∗arg2, [amns\\_error\\_type](#page-423-0) ∗error\_status)
- void [IMAS\\_AMNS\\_C\\_RX\\_1\\_C](#page-543-0) (void ∗handle\_rx\_in, int nx, double ∗out, double ∗arg1, double ∗arg2, double ∗arg3, [amns\\_error\\_type](#page-423-0) ∗error\_status)
- void [IMAS\\_AMNS\\_C\\_RX\\_1\\_D](#page-543-1) (void ∗handle\_rx\_in, int nx, double ∗out, double ∗arg1, double ∗arg2, double ∗arg3, double ∗arg4, [amns\\_error\\_type](#page-423-0) ∗error\_status)
- void [IMAS\\_AMNS\\_C\\_RX\\_2\\_A](#page-544-0) (void ∗handle\_rx\_in, int nx, int ny, double ∗out, double ∗arg1, [amns\\_error\\_type](#page-423-0) ∗error\_status)
- void [IMAS\\_AMNS\\_C\\_RX\\_2\\_B](#page-544-1) (void ∗handle\_rx\_in, int nx, int ny, double ∗out, double ∗arg1, double ∗arg2, [amns\\_error\\_type](#page-423-0) ∗error\_status)
- void [IMAS\\_AMNS\\_C\\_RX\\_2\\_C](#page-544-2) (void ∗handle\_rx\_in, int nx, int ny, double ∗out, double ∗arg1, double ∗arg2, double ∗arg3, [amns\\_error\\_type](#page-423-0) ∗error\_status)
- void [IMAS\\_AMNS\\_C\\_RX\\_2\\_D](#page-545-0) (void ∗handle\_rx\_in, int nx, int ny, double ∗out, double ∗arg1, double ∗arg2, double ∗arg3, double ∗arg4, [amns\\_error\\_type](#page-423-0) ∗error\_status)
- void [IMAS\\_AMNS\\_C\\_RX\\_3\\_A](#page-545-1) (void ∗handle\_rx\_in, int nx, int ny, int nz, double ∗out, double ∗arg1, [amns\\_error\\_type](#page-423-0) ∗error\_status)
- void [IMAS\\_AMNS\\_C\\_RX\\_3\\_B](#page-546-0) (void ∗handle\_rx\_in, int nx, int ny, int nz, double ∗out, double ∗arg1, double ∗arg2, [amns\\_error\\_type](#page-423-0) ∗error\_status)
- void [IMAS\\_AMNS\\_C\\_RX\\_3\\_C](#page-546-1) (void ∗handle\_rx\_in, int nx, int ny, int nz, double ∗out, double ∗arg1, double ∗arg2, double ∗arg3, [amns\\_error\\_type](#page-423-0) ∗error\_status)
- void [IMAS\\_AMNS\\_C\\_RX\\_3\\_D](#page-547-1) (void ∗handle\_rx\_in, int nx, int ny, int nz, double ∗out, double ∗arg1, double ∗arg2, double ∗arg3, double ∗arg4, [amns\\_error\\_type](#page-423-0) ∗error\_status)
- void [IMAS\\_AMNS\\_C\\_SETUP\\_REACTANTS](#page-548-2) (void ∗∗reactants\_handle\_out, char string\_in[\[reaction\\_length\]](#page-530-2), int index in, int n\_reactants)
- void [IMAS\\_AMNS\\_C\\_SET\\_REACTANT](#page-547-2) (void ∗reactants\_handle\_in, int reactant\_index, [amns\\_reactant\\_type](#page-437-0) ∗reactant\_in)
- void [IMAS\\_AMNS\\_C\\_GET\\_REACTANT](#page-540-2) (void ∗reactants\_handle\_in, int reactant\_index, [amns\\_reactant\\_type](#page-437-0) ∗reactant\_out)
- void [IMAS\\_AMNS\\_C\\_FINISH\\_REACTANTS](#page-539-4) (void ∗∗reactants\_handle\_inout)
- int [fstrlen](#page-537-1) (char ∗fstr, int flen)
- void [IMAS\\_AMNS\\_CC\\_SETUP](#page-564-0) (void ∗∗handle\_out, [amns\\_c\\_error\\_type](#page-420-0) ∗error\_status)
- void [IMAS\\_AMNS\\_CC\\_SETUP\\_VERSION](#page-566-0) (void ∗∗handle\_in, [amns\\_c\\_version\\_type](#page-422-0) ∗version, [amns\\_c\\_error\\_type](#page-420-0) ∗error\_status)
- void [IMAS\\_AMNS\\_CC\\_FINISH](#page-549-2) (void ∗∗handle\_inout, [amns\\_c\\_error\\_type](#page-420-0) ∗error\_status)
- void [IMAS\\_AMNS\\_CC\\_FINISH\\_TABLE](#page-551-0) (void ∗∗handle\_rx\_inout, [amns\\_c\\_error\\_type](#page-420-0) ∗error\_status)
- void [IMAS\\_AMNS\\_CC\\_SET](#page-562-0) (void ∗handle\_in, [amns\\_c\\_set\\_type](#page-422-1) ∗set, [amns\\_c\\_error\\_type](#page-420-0) ∗error\_status)
- void IMAS AMNS\_CC\_QUERY (void ∗handle\_in, [amns\\_c\\_query\\_type](#page-421-1) ∗query, [amns\\_c\\_answer\\_type](#page-420-1) ∗answer, [amns\\_c\\_error\\_type](#page-420-0) ∗error\_status)
- void IMAS AMNS CC\_SETUP\_TABLE (void ∗handle in, amns c\_reaction\_type ∗reaction\_type, void ∗reactant\_handle\_in, void ∗∗handle\_rx\_out, [amns\\_c\\_error\\_type](#page-420-0) ∗error\_status)
- void [IMAS\\_AMNS\\_CC\\_QUERY\\_TABLE](#page-553-0) (void ∗handle\_rx\_in, [amns\\_c\\_query\\_type](#page-421-1) ∗query, [amns\\_c\\_answer\\_type](#page-420-1) ∗answer, [amns\\_c\\_error\\_type](#page-420-0) ∗error\_status)
- void IMAS AMNS\_CC\_SET\_TABLE (void ∗handle\_rx\_in, [amns\\_c\\_set\\_type](#page-422-1) ∗set, [amns\\_c\\_error\\_type](#page-420-0) ∗error\_status)
- void [IMAS\\_AMNS\\_CC\\_RX\\_0\\_A](#page-553-1) (void ∗handle\_rx\_in, double ∗out, double arg1, [amns\\_c\\_error\\_type](#page-420-0) ∗error← \_status)
- void [IMAS\\_AMNS\\_CC\\_RX\\_0\\_B](#page-554-0) (void ∗handle\_rx\_in, double ∗out, double arg1, double arg2, [amns\\_c\\_error\\_type](#page-420-0) ∗error\_status)
- void [IMAS\\_AMNS\\_CC\\_RX\\_0\\_C](#page-555-0) (void ∗handle\_rx\_in, double ∗out, double arg1, double arg2, double arg3, [amns\\_c\\_error\\_type](#page-420-0) ∗error\_status)
- void [IMAS\\_AMNS\\_CC\\_RX\\_0\\_D](#page-555-1) (void ∗handle\_rx\_in, double ∗out, double arg1, double arg2, double arg3, double arg4, [amns\\_c\\_error\\_type](#page-420-0) ∗error\_status)
- void [IMAS\\_AMNS\\_CC\\_RX\\_1\\_A](#page-555-2) (void ∗handle\_rx\_in, int nx, double ∗out, double ∗arg1, [amns\\_c\\_error\\_type](#page-420-0) ∗error\_status)
- void [IMAS\\_AMNS\\_CC\\_RX\\_1\\_B](#page-556-0) (void ∗handle\_rx\_in, int nx, double ∗out, double ∗arg1, double ∗arg2, [amns\\_c\\_error\\_type](#page-420-0) ∗error\_status)
- void [IMAS\\_AMNS\\_CC\\_RX\\_1\\_C](#page-557-0) (void ∗handle\_rx\_in, int nx, double ∗out, double ∗arg1, double ∗arg2, double ∗arg3, [amns\\_c\\_error\\_type](#page-420-0) ∗error\_status)
- void [IMAS\\_AMNS\\_CC\\_RX\\_1\\_D](#page-558-0) (void ∗handle\_rx\_in, int nx, double ∗out, double ∗arg1, double ∗arg2, double ∗arg3, double ∗arg4, [amns\\_c\\_error\\_type](#page-420-0) ∗error\_status)
- void IMAS AMNS CC\_RX\_2\_A (void ∗handle\_rx\_in, int nx, int ny, double ∗out, double ∗arg1, [amns\\_c\\_error\\_type](#page-420-0) ∗error\_status)
- void [IMAS\\_AMNS\\_CC\\_RX\\_2\\_B](#page-558-2) (void ∗handle\_rx\_in, int nx, int ny, double ∗out, double ∗arg1, double ∗arg2, [amns\\_c\\_error\\_type](#page-420-0) ∗error\_status)
- void [IMAS\\_AMNS\\_CC\\_RX\\_2\\_C](#page-559-0) (void ∗handle\_rx\_in, int nx, int ny, double ∗out, double ∗arg1, double ∗arg2, double ∗arg3, [amns\\_c\\_error\\_type](#page-420-0) ∗error\_status)
- void [IMAS\\_AMNS\\_CC\\_RX\\_2\\_D](#page-559-1) (void ∗handle\_rx\_in, int nx, int ny, double ∗out, double ∗arg1, double ∗arg2, double ∗arg3, double ∗arg4, [amns\\_c\\_error\\_type](#page-420-0) ∗error\_status)
- void [IMAS\\_AMNS\\_CC\\_RX\\_3\\_A](#page-560-0) (void ∗handle\_rx\_in, int nx, int ny, int nz, double ∗out, double ∗arg1, [amns\\_c\\_error\\_type](#page-420-0) ∗error\_status)
- void [IMAS\\_AMNS\\_CC\\_RX\\_3\\_B](#page-560-1) (void ∗handle\_rx\_in, int nx, int ny, int nz, double ∗out, double ∗arg1, double ∗arg2, [amns\\_c\\_error\\_type](#page-420-0) ∗error\_status)
- void [IMAS\\_AMNS\\_CC\\_RX\\_3\\_C](#page-561-0) (void ∗handle\_rx\_in, int nx, int ny, int nz, double ∗out, double ∗arg1, double ∗arg2, double ∗arg3, [amns\\_c\\_error\\_type](#page-420-0) ∗error\_status)
- void [IMAS\\_AMNS\\_CC\\_RX\\_3\\_D](#page-561-1) (void ∗handle rx in, int nx, int ny, int nz, double ∗out, double ∗arg1, double ∗arg2, double ∗arg3, double ∗arg4, [amns\\_c\\_error\\_type](#page-420-0) ∗error\_status)
- void [IMAS\\_AMNS\\_CC\\_SETUP\\_REACTANTS](#page-565-0) (void ∗∗reactants\_handle\_out, char ∗string\_in, int index\_in, int n\_reactants)
- void [IMAS\\_AMNS\\_CC\\_SET\\_REACTANT](#page-563-1) (void ∗reactants\_handle\_in, int reactant\_index, [amns\\_c\\_reactant\\_type](#page-530-6) ∗reactant\_in)
- void [IMAS\\_AMNS\\_CC\\_GET\\_REACTANT](#page-551-1) (void ∗reactants\_handle\_in, int reactant\_index, [amns\\_c\\_reactant\\_type](#page-530-6) ∗reactant\_out)
- void [IMAS\\_AMNS\\_CC\\_FINISH\\_REACTANTS](#page-550-0) (void ∗∗reactants\_handle\_inout)

# **Variables**

- const [amns\\_version\\_type](#page-444-0) [DEFAULT\\_AMNS\\_VERSION\\_TYPE](#page-571-0) =  ${ }$  "", 0, "", "" }
- const [amns\\_c\\_version\\_type](#page-422-0) [DEFAULT\\_AMNS\\_C\\_VERSION\\_TYPE](#page-570-0) = { "", 0, "", "" }
- const [amns\\_reactant\\_type](#page-437-0) [DEFAULT\\_AMNS\\_REACTANT\\_TYPE](#page-570-1) = { 0.0, 0.0, 0.0, 0, [IMAS\\_INVALID\\_FLOAT,](#page-530-4) [IMAS\\_INVALID\\_INT](#page-530-5) }
- const [amns\\_c\\_reactant\\_type](#page-530-6) [DEFAULT\\_AMNS\\_C\\_REACTANT\\_TYPE](#page-570-2) = {0.0, 0.0, 0.0, 0, [IMAS\\_INVALID\\_FLOAT,](#page-530-4) [IMAS\\_INVALID\\_INT](#page-530-5) }
- const [amns\\_error\\_type](#page-423-0) [DEFAULT\\_AMNS\\_ERROR\\_TYPE](#page-570-3) = { false, "" }
- const [amns\\_c\\_error\\_type](#page-420-0) [DEFAULT\\_AMNS\\_C\\_ERROR\\_TYPE](#page-570-4) = { false, "" }
- const amns reaction type [DEFAULT\\_AMNS\\_REACTION\\_TYPE](#page-570-5) =  ${ }$  "", 0 }
- const [amns\\_c\\_reaction\\_type](#page-421-0) [DEFAULT\\_AMNS\\_C\\_REACTION\\_TYPE](#page-570-6) = { "", 0 }
- const amns set type [DEFAULT\\_AMNS\\_SET\\_TYPE](#page-571-1) =  ${ }$  "" }
- const amns c\_set\_type [DEFAULT\\_AMNS\\_C\\_SET\\_TYPE](#page-570-7) =  ${$  "" }
- const [amns\\_query\\_type](#page-436-0) [DEFAULT\\_AMNS\\_QUERY\\_TYPE](#page-570-8) = { "" }
- const amns c\_query\_type [DEFAULT\\_AMNS\\_C\\_QUERY\\_TYPE](#page-570-9) =  $\{$  ""  $\}$
- const [amns\\_answer\\_type](#page-419-0) [DEFAULT\\_AMNS\\_ANSWER\\_TYPE](#page-569-0) = { "", 0 }
- const amns c answer type DEFAULT AMNS C ANSWER TYPE =  ${$  "", 0 }

# <span id="page-529-1"></span>**16.38.1 Macro Definition Documentation**

#### **16.38.1.1 amns\_max\_length**

<span id="page-529-0"></span>#define amns\_max\_length 128 Definition at line [45](#page-571-2) of file [amns\\_interface.h.](#page-571-3)

#### **16.38.1.2 answer\_length**

<span id="page-530-4"></span>#define answer\_length 128 Definition at line [44](#page-571-4) of file amns interface.h.

#### **16.38.1.3 IMAS\_INVALID\_FLOAT**

<span id="page-530-5"></span>#define IMAS\_INVALID\_FLOAT -9.0E40 Definition at line [110](#page-572-0) of file amns interface.h.

#### **16.38.1.4 IMAS\_INVALID\_INT**

<span id="page-530-3"></span>#define IMAS\_INVALID\_INT -999999999 Definition at line [111](#page-572-1) of file amns interface.h.

#### **16.38.1.5 query\_length**

<span id="page-530-2"></span>#define query\_length 16 Definition at line [43](#page-571-5) of file amns interface.h.

#### **16.38.1.6 reaction\_length**

<span id="page-530-1"></span>#define reaction\_length 16 Definition at line [42](#page-571-6) of file [amns\\_interface.h.](#page-571-3)

#### **16.38.1.7 set\_length**

<span id="page-530-0"></span>#define set\_length 32 Definition at line [41](#page-571-7) of file amns interface.h.

#### **16.38.1.8 version\_length**

#define version\_length 32 Definition at line [40](#page-571-8) of file amns interface.h.

# <span id="page-530-6"></span>**16.38.2 Typedef Documentation**

#### **16.38.2.1 amns\_c\_reactant\_type**

typedef [amns\\_reactant\\_type](#page-437-0) [amns\\_c\\_reactant\\_type](#page-530-6) Definition at line [108](#page-572-2) of file [amns\\_interface.h.](#page-571-3)

# <span id="page-530-7"></span>**16.38.3 Function Documentation**

#### **16.38.3.1 amns\_answer\_type\_c2f()**

```
void amns_answer_type_c2f (
              amns_c_answer_type ctype,
              amns_answer_type ∗ ftype )
Definition at line 276 of file amns_interface.h.
```
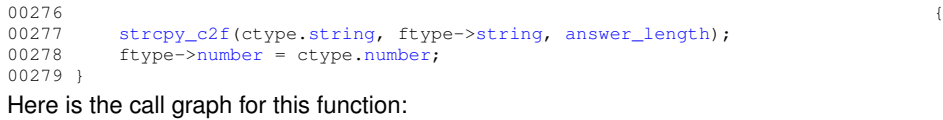

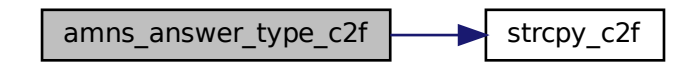

### <span id="page-531-1"></span>**16.38.3.2 amns\_answer\_type\_f2c()**

```
void amns_answer_type_f2c (
             amns_answer_type ftype,
               amns_c_answer_type ∗ ctype )
Definition at line 271amns_interface.h.
00271 {
00272 strcpy_f2c(ftype.string, answer_length, &(ctype->string));
00273 ctype->number = ftype.number;
00274 }
```
Here is the call graph for this function:

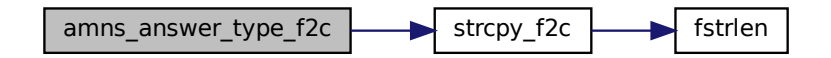

Here is the caller graph for this function:

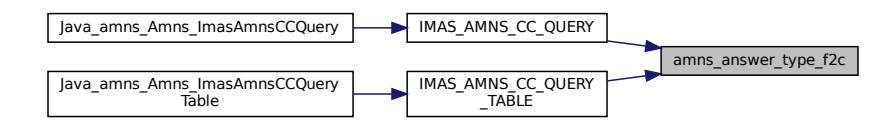

# <span id="page-531-0"></span>**16.38.3.3 amns\_error\_type\_c2f()**

void amns\_error\_type\_c2f ( [amns\\_c\\_error\\_type](#page-420-0) ctype, [amns\\_error\\_type](#page-423-0) ∗ ftype )

```
154amns_interface.h.<br>00154
strcpy_c2f(.string,>string,answer_length)>flag.flag;
```
# 00157 }

Here is the call graph for this function:

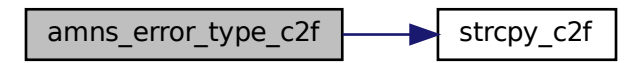

### <span id="page-532-0"></span>**16.38.3.4 amns\_error\_type\_f2c()**

void amns\_error\_type\_f2c ( [amns\\_error\\_type](#page-423-0) ftype, [amns\\_c\\_error\\_type](#page-420-0) ∗ ctype ) Definition at line [149](#page-572-4) of file [amns\\_interface.h.](#page-571-3)<br> $\frac{0.0149}{0.0150}$  stropy\_f2c(ftype.string, answer\_1 00149<br>00150 [strcpy\\_f2c\(](#page-567-0)ftype[.string,](#page-424-0) [answer\\_length,](#page-529-0) &(ctype-[>string\)](#page-421-2));<br>00151 ctype-[>flag](#page-421-3) = ftype[.flag;](#page-424-1) 00152 }

Here is the call graph for this function:

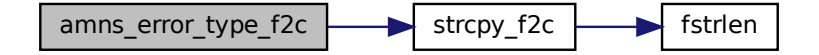

Here is the caller graph for this function:

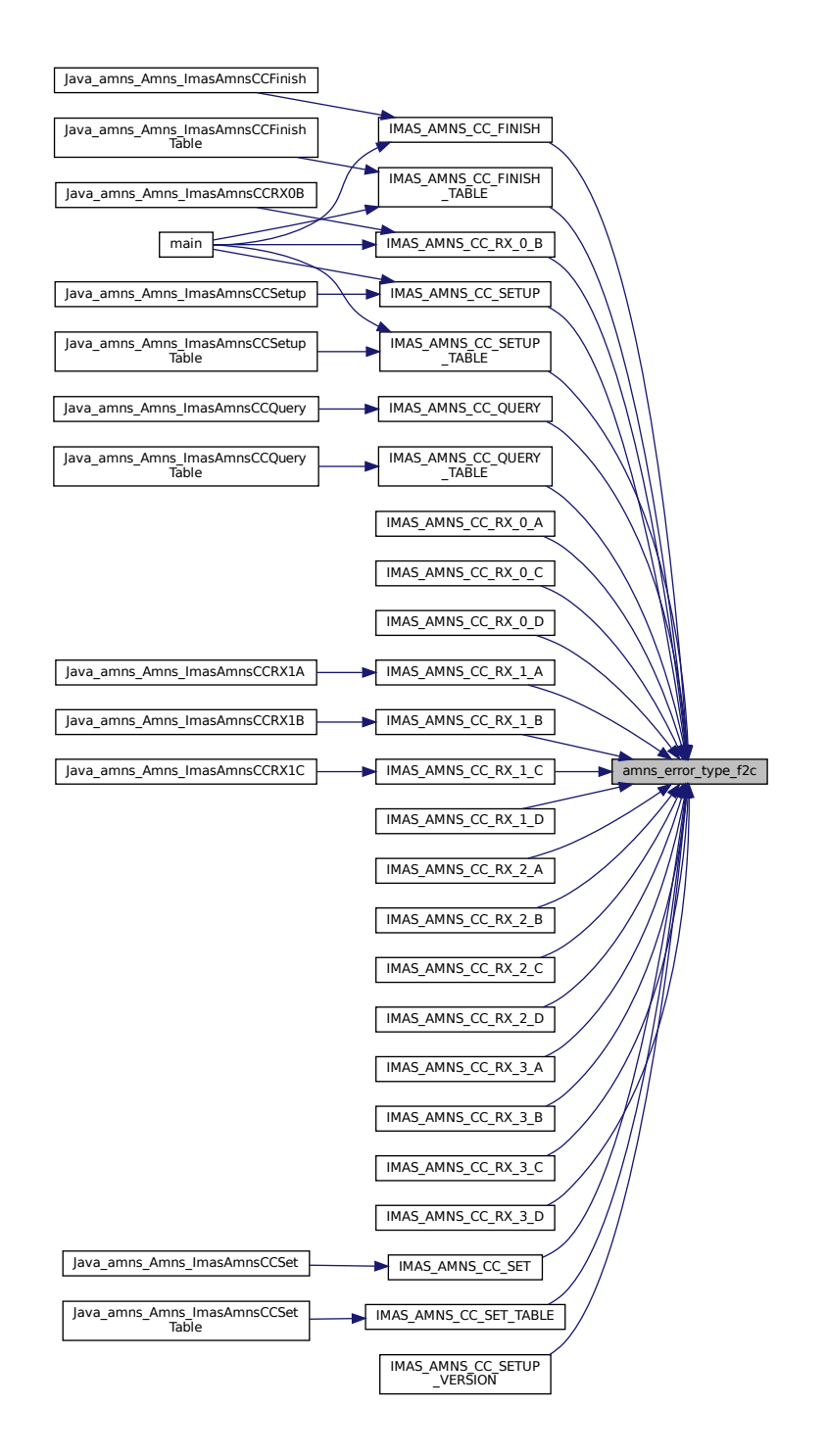

### <span id="page-533-0"></span>**16.38.3.5 amns\_query\_type\_c2f()**

void amns\_query\_type\_c2f ( [amns\\_c\\_query\\_type](#page-421-1) ctype, [amns\\_query\\_type](#page-436-0) ∗ ftype ) Definition at line [246](#page-573-2) of file [amns\\_interface.h.](#page-571-3)<br>00246  $00246$   $\{$ 

00247 [strcpy\\_c2f\(](#page-567-1)ctype[.string,](#page-421-4) ftype-[>string,](#page-437-1) [query\\_length\)](#page-530-3); 00248 } Here is the call graph for this function:

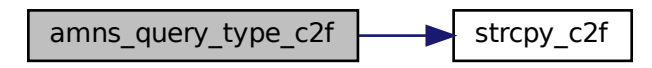

Here is the caller graph for this function:

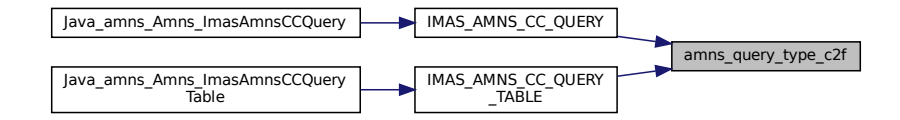

#### <span id="page-534-1"></span>**16.38.3.6 amns\_query\_type\_f2c()**

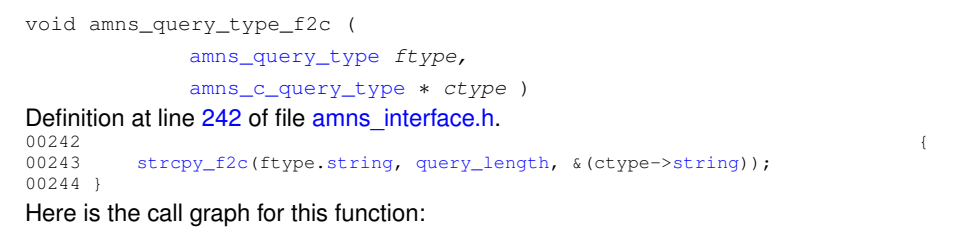

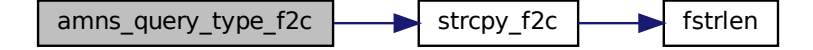

#### <span id="page-534-0"></span>**16.38.3.7 amns\_reaction\_type\_c2f()**

void amns\_reaction\_type\_c2f (

[amns\\_c\\_reaction\\_type](#page-421-0) ctype,

[amns\\_reaction\\_type](#page-441-0) ∗ ftype )

Definition at line [191](#page-572-5) of file [amns\\_interface.h.](#page-571-3)<br> $\frac{00191}{00192}$  strepy c2f (etype.string, ftype->s 00191<br>00192 [strcpy\\_c2f\(](#page-567-1)ctype[.string,](#page-422-2) ftype-[>string,](#page-441-1) [reaction\\_length\)](#page-530-2);<br>00193 ftype-[>isotope\\_resolved](#page-441-2) = ctype[.isotope\\_resolved;](#page-422-3) 00194 }

Here is the call graph for this function:

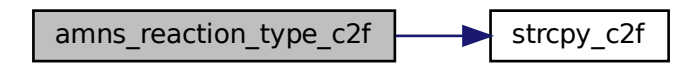

Here is the caller graph for this function:

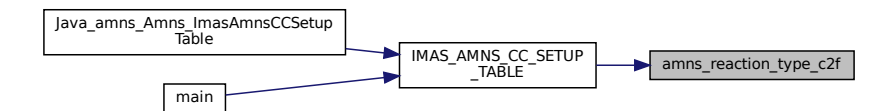

#### <span id="page-535-0"></span>**16.38.3.8 amns\_reaction\_type\_f2c()**

```
void amns_reaction_type_f2c (
            amns_reaction_type ftype,
            amns_c_reaction_type ∗ ctype )
186amns_interface.h.<br>00186
strcpy_f2c(.string,reaction_length,>string)>isotope_resolved.isotope_resolved;
00189 }
```
Here is the call graph for this function:

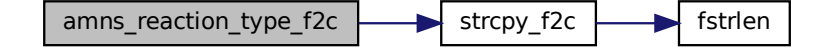

#### <span id="page-535-1"></span>**16.38.3.9 amns\_set\_type\_c2f()**

void amns\_set\_type\_c2f ( [amns\\_c\\_set\\_type](#page-422-1) ctype, [amns\\_set\\_type](#page-442-0) ∗ ftype ) Definition at line [219](#page-573-4) of file [amns\\_interface.h.](#page-571-3)<br>00219  $00219$   $\{$ 00220 [strcpy\\_c2f\(](#page-567-1)ctype[.string,](#page-422-4) ftype-[>string,](#page-442-1) [set\\_length\)](#page-530-1); 00221 }

Here is the call graph for this function:

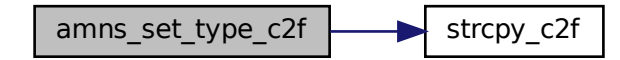

Here is the caller graph for this function:

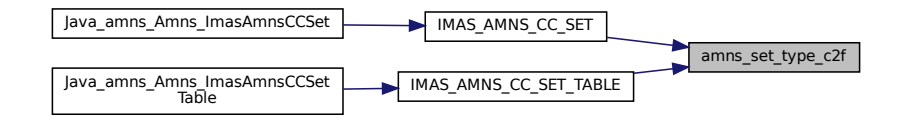

#### <span id="page-536-1"></span>**16.38.3.10 amns\_set\_type\_f2c()**

void amns\_set\_type\_f2c ( [amns\\_set\\_type](#page-442-0) ftype, [amns\\_c\\_set\\_type](#page-422-1) ∗ ctype ) Definition at line [215](#page-573-5) of file [amns\\_interface.h.](#page-571-3)<br>00215  $00215$  { 00216 [strcpy\\_f2c\(](#page-567-0)ftype[.string,](#page-442-1) [set\\_length,](#page-530-1) &(ctype-[>string\)](#page-422-4)); 00217 } Here is the call graph for this function:

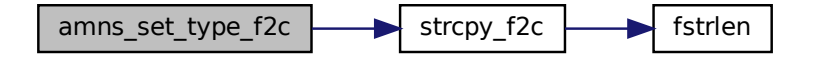

### <span id="page-536-0"></span>**16.38.3.11 amns\_version\_type\_c2f()**

void amns\_version\_type\_c2f ( [amns\\_c\\_version\\_type](#page-422-0) ctype, [amns\\_version\\_type](#page-444-0) ∗ ftype ) Definition at line [88](#page-571-9) of file [amns\\_interface.h.](#page-571-3)  $00088$  and  $\frac{1}{2}$  and  $\frac{1}{2}$  and 00089 [strcpy\\_c2f\(](#page-567-1)ctype[.string,](#page-423-1) ftype-[>string,](#page-445-4) [version\\_length\)](#page-530-0); 00090 ftype-[>number](#page-444-1) = ctype[.number;](#page-423-2)<br>00091 [strcpy\\_c2f\(](#page-567-1)ctype[.backend,](#page-423-3) ftype-[>backend,](#page-444-2) [version\\_length\)](#page-530-0);<br>00092 strcpy\_c2f(ctype[.user,](#page-423-4) ftype-[>user,](#page-445-5) version\_length);

00093 }

Here is the call graph for this function:

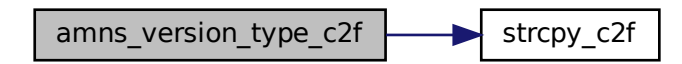

Here is the caller graph for this function:

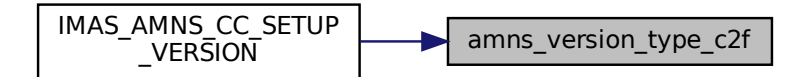

#### <span id="page-537-0"></span>**16.38.3.12 amns\_version\_type\_f2c()**

void amns\_version\_type\_f2c ( [amns\\_version\\_type](#page-444-0) ftype, [amns\\_c\\_version\\_type](#page-422-0) ∗ ctype ) Definition at line [81](#page-571-10) of file [amns\\_interface.h.](#page-571-3)  $00081$  and  $\{$ 00082 [strcpy\\_f2c\(](#page-567-0)ftype[.string,](#page-445-4) [version\\_length,](#page-530-0) &((\*ctype).string));<br>00083 ctype->number = ftype.number; 00083 ctype-[>number](#page-423-2) = ftype[.number;](#page-444-1)<br>00084 [strcpy\\_f2c\(](#page-567-0)ftype[.backend,](#page-444-2) [version\\_length,](#page-530-0) &(ctype-[>backend\)](#page-423-3)); 00085 [strcpy\\_f2c\(](#page-567-0)ftype[.user,](#page-445-5) [version\\_length,](#page-530-0) &(ctype-[>user\)](#page-423-4)); 00086 }

Here is the call graph for this function:

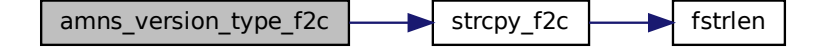

### <span id="page-537-1"></span>**16.38.3.13 fstrlen()**

int fstrlen (

char ∗ fstr,

```
int flen )
```
### Definition at line [330](#page-574-0) of file [amns\\_interface.h.](#page-571-3)

 $00330$  {<br>00331 char \*end; 00331 char [\\*end;](#page-219-3)<br>00332 end = fstr 00332 [end](#page-219-3) = fstr + flen - 1;<br>00333 while (end >= fstr & & i while[\(end](#page-219-3) >= fstr && isspace([\\*end\)](#page-219-3)) [end-](#page-219-3)-; 00334 return [end](#page-219-3) - fstr + 1; 00335 }

Here is the caller graph for this function:

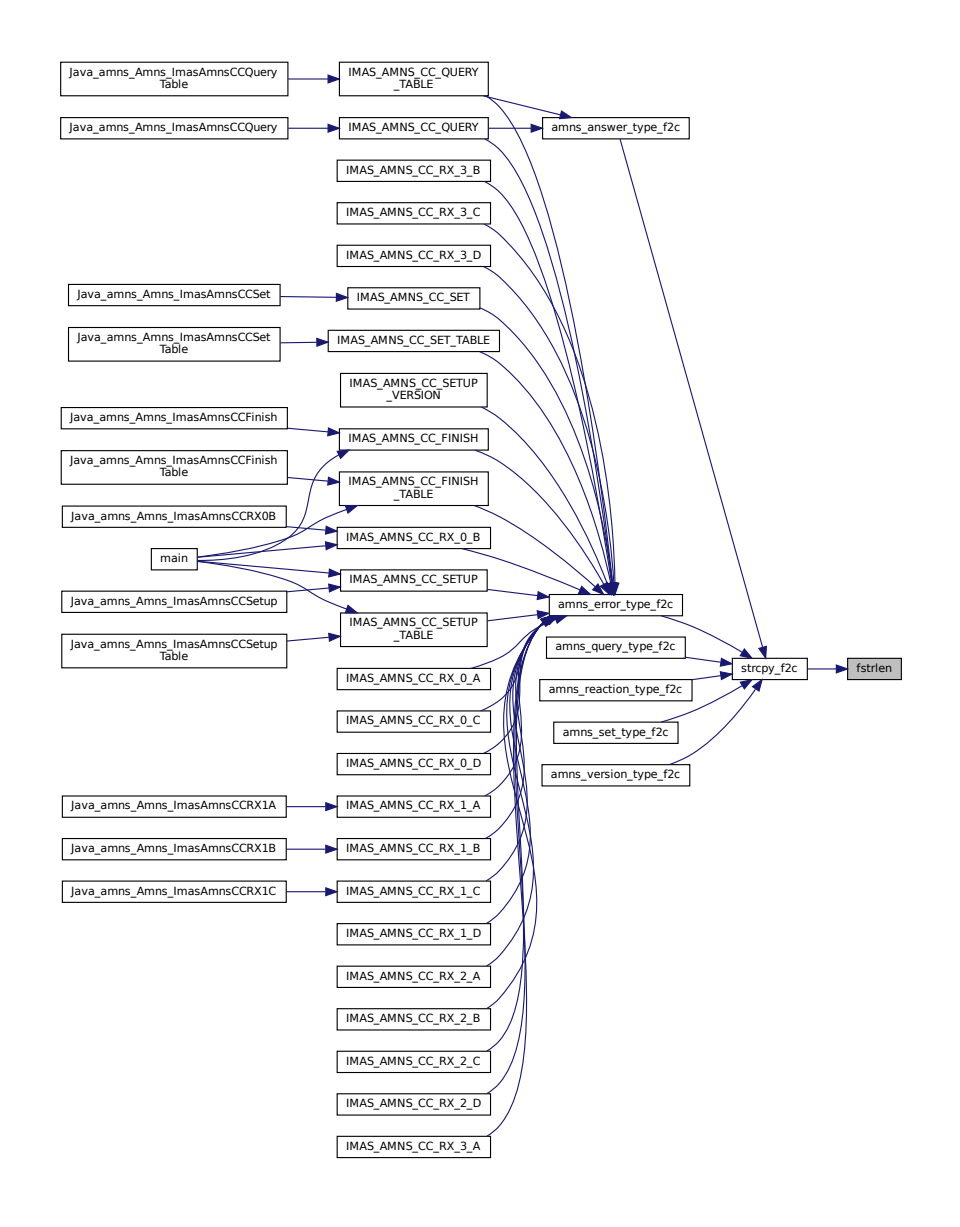

### <span id="page-538-1"></span>**16.38.3.14 get\_default\_amns\_c\_error\_type()**

```
amns_c_error_type get_default_amns_c_error_type (
         void )
prototype
145amns_interface.h.<br>00145
00145 {
DEFAULT_AMNS_C_ERROR_TYPE;
00147 }
```
#### <span id="page-538-0"></span>**16.38.3.15 get\_default\_amns\_c\_reactant\_type()**

```
amns_c_reactant_type get_default_amns_c_reactant_type (
            void )
```
prototype Definition at line [118](#page-572-8) of file [amns\\_interface.h.](#page-571-3)<br>00118 00118 { 00119 return [DEFAULT\\_AMNS\\_C\\_REACTANT\\_TYPE;](#page-570-2) 00120 }

# <span id="page-539-1"></span>**16.38.3.16 get\_default\_amns\_c\_reaction\_type()**

```
amns_c_reaction_type get_default_amns_c_reaction_type (
        void )
prototype
182amns_interface.h.
00182 {
DEFAULT_AMNS_C_REACTION_TYPE;
00184 }
```
## <span id="page-539-0"></span>**16.38.3.17 get\_default\_amns\_c\_version\_type()**

```
amns_c_version_type get_default_amns_c_version_type (
             void )
prototype
77amns_interface.h.<br>00077<br>00078 return DEFAULT_AMNS_C_VERSION_TYPE
00077 and \{00078 return DEFAULT_AMNS_C_VERSION_TYPE;
00079 }
```
### <span id="page-539-2"></span>**16.38.3.18 IMAS\_AMNS\_C\_FINISH()**

void IMAS\_AMNS\_C\_FINISH ( void ∗∗ handle\_inout, [amns\\_error\\_type](#page-423-0) ∗ error\_status ) Here is the caller graph for this function:

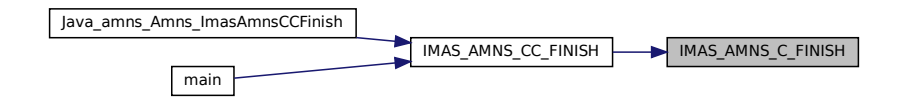

### <span id="page-539-4"></span>**16.38.3.19 IMAS\_AMNS\_C\_FINISH\_REACTANTS()**

```
void IMAS_AMNS_C_FINISH_REACTANTS (
              void ∗∗ reactants_handle_inout )
Here is the caller graph for this function:
```
<span id="page-539-3"></span>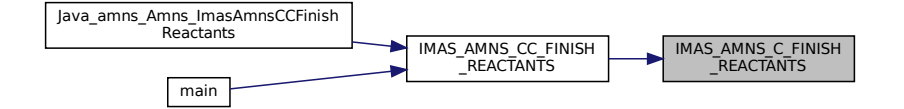
void IMAS\_AMNS\_C\_FINISH\_TABLE ( void ∗∗ handle\_rx\_inout, [amns\\_error\\_type](#page-423-0) ∗ error\_status ) Here is the caller graph for this function:

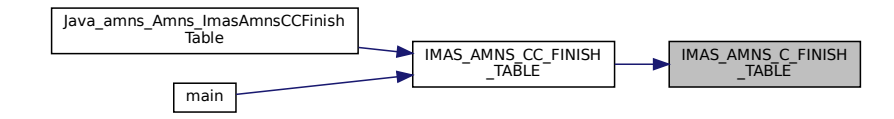

### <span id="page-540-0"></span>**16.38.3.21 IMAS\_AMNS\_C\_GET\_REACTANT()**

```
void IMAS_AMNS_C_GET_REACTANT (
             void * reactants_handle_in,
             int reactant_index,
              amns_reactant_type ∗ reactant_out )
Here is the caller graph for this function:
```
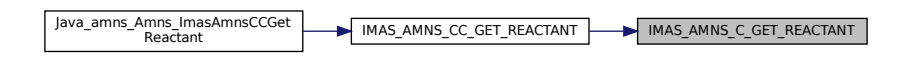

#### <span id="page-540-1"></span>**16.38.3.22 IMAS\_AMNS\_C\_QUERY()**

```
void IMAS_AMNS_C_QUERY (
             void * handle_in,
             amns_query_type ∗ query,
             amns_answer_type * answer,
             amns_error_type ∗ error_status )
Here is the caller graph for this function:
```
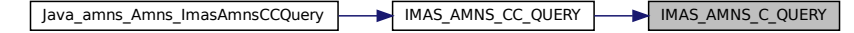

### <span id="page-540-2"></span>**16.38.3.23 IMAS\_AMNS\_C\_QUERY\_TABLE()**

```
void IMAS_AMNS_C_QUERY_TABLE (
            void * handle_rx_in,
             amns_query_type ∗ query,
             amns_answer_type ∗ answer,
             amns_error_type ∗ error_status )
```
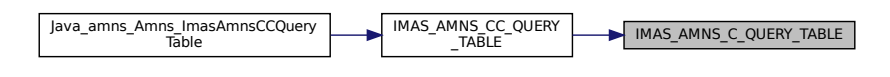

## <span id="page-541-0"></span>**16.38.3.24 IMAS\_AMNS\_C\_RX\_0\_A()**

```
void IMAS_AMNS_C_RX_0_A (
             void * handle_rx_in,
             double ∗ out,
             double arg1,
              amns_error_type ∗ error_status )
Here is the caller graph for this function:
```

```
IMAS_AMNS_CC_RX_0_A | MAS_AMNS_C_RX_0_A
```
### <span id="page-541-1"></span>**16.38.3.25 IMAS\_AMNS\_C\_RX\_0\_B()**

void IMAS\_AMNS\_C\_RX\_0\_B ( void \* handle\_rx\_in, double ∗ out, double arg1, double arg2, [amns\\_error\\_type](#page-423-0) ∗ error\_status ) Here is the caller graph for this function:

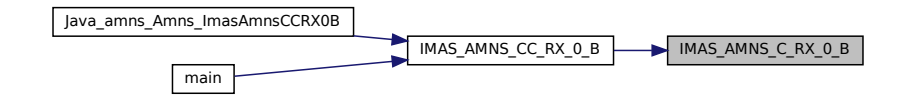

#### <span id="page-541-2"></span>**16.38.3.26 IMAS\_AMNS\_C\_RX\_0\_C()**

```
void IMAS_AMNS_C_RX_0_C (
             void * handle_rx_in,
             double ∗ out,
             double arg1,
             double arg2,
```
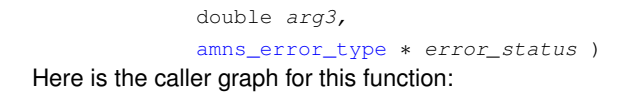

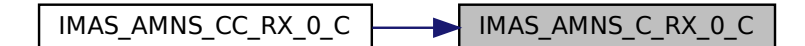

### <span id="page-542-0"></span>**16.38.3.27 IMAS\_AMNS\_C\_RX\_0\_D()**

```
void IMAS_AMNS_C_RX_0_D (
             void * handle_rx_in,
             double ∗ out,
             double arg1,
             double arg2,
             double arg3,
             double arg4,
             amns_error_type ∗ error_status )
```
Here is the caller graph for this function:

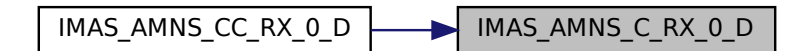

## <span id="page-542-1"></span>**16.38.3.28 IMAS\_AMNS\_C\_RX\_1\_A()**

```
void IMAS_AMNS_C_RX_1_A (
             void * handle_rx_in,
              int nx,
              double ∗ out,
              double ∗ arg1,
              amns_error_type ∗ error_status )
Here is the caller graph for this function:
```
<span id="page-542-2"></span>Java\_amns\_Amns\_ImasAmnsCCRX1A IMAS\_AMNS\_CC\_RX\_1\_A IMAS\_AMNS\_C\_RX\_1\_A

#### **16.38.3.29 IMAS\_AMNS\_C\_RX\_1\_B()**

void IMAS\_AMNS\_C\_RX\_1\_B ( void \* handle\_rx\_in, int nx, double ∗ out, double ∗ arg1, double ∗ arg2, [amns\\_error\\_type](#page-423-0) ∗ error\_status ) Here is the caller graph for this function:

Java\_amns\_Amns\_ImasAmnsCCRX1B IMAS\_AMNS\_CC\_RX\_1\_B IMAS\_AMNS\_C\_RX\_1\_B

# <span id="page-543-0"></span>**16.38.3.30 IMAS\_AMNS\_C\_RX\_1\_C()**

```
void IMAS_AMNS_C_RX_1_C (
            void * handle_rx_in,
            int nx,
            double ∗ out,
            double ∗ arg1,
            double ∗ arg2,
             double ∗ arg3,
             amns_error_type ∗ error_status )
```
Here is the caller graph for this function:

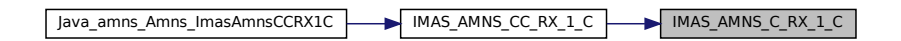

## <span id="page-543-1"></span>**16.38.3.31 IMAS\_AMNS\_C\_RX\_1\_D()**

```
void IMAS_AMNS_C_RX_1_D (
             void * handle rx in,
             int nx,
             double ∗ out,
             double ∗ arg1,
             double ∗ arg2,
             double ∗ arg3,
             double ∗ arg4,
             amns_error_type ∗ error_status )
```

$$
IMAS\_AMNS\_CC\_RX\_1\_D
$$

### <span id="page-544-0"></span>**16.38.3.32 IMAS\_AMNS\_C\_RX\_2\_A()**

void IMAS\_AMNS\_C\_RX\_2\_A ( void \* handle\_rx\_in, int nx, int ny, double ∗ out, double ∗ arg1, [amns\\_error\\_type](#page-423-0) ∗ error\_status )

Here is the caller graph for this function:

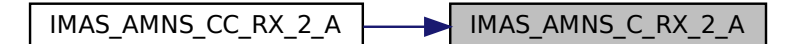

### <span id="page-544-1"></span>**16.38.3.33 IMAS\_AMNS\_C\_RX\_2\_B()**

```
void IMAS_AMNS_C_RX_2_B (
             void * handle_rx_in,
             int nx,
             int ny,
             double ∗ out,
             double ∗ arg1,
             double ∗ arg2,
             amns_error_type ∗ error_status )
Here is the caller graph for this function:
```
<span id="page-544-2"></span> $IMAS\_AMNS\_CC\_RX\_2_B$   $\longrightarrow$   $IMAS\_AMNS_C_RX\_2_B$ 

#### **16.38.3.34 IMAS\_AMNS\_C\_RX\_2\_C()**

void IMAS\_AMNS\_C\_RX\_2\_C ( void \* handle\_rx\_in, int nx, int ny, double ∗ out, double ∗ arg1, double ∗ arg2, double ∗ arg3, [amns\\_error\\_type](#page-423-0) ∗ error\_status ) Here is the caller graph for this function:

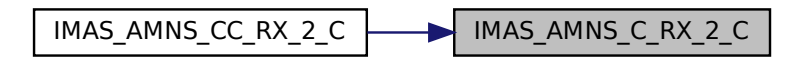

# <span id="page-545-0"></span>**16.38.3.35 IMAS\_AMNS\_C\_RX\_2\_D()**

```
void IMAS_AMNS_C_RX_2_D (
            void * handle_rx_in,
             int nx,
            int ny,
            double ∗ out,
            double ∗ arg1,
            double ∗ arg2,
            double ∗ arg3,
             double ∗ arg4,
             amns_error_type ∗ error_status )
```
Here is the caller graph for this function:

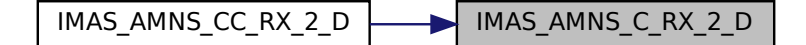

## <span id="page-545-1"></span>**16.38.3.36 IMAS\_AMNS\_C\_RX\_3\_A()**

```
void IMAS_AMNS_C_RX_3_A (
            void ∗ handle_rx_in,
             int nx,
             int ny,
             int nz,
             double ∗ out,
```
double ∗ arg1, [amns\\_error\\_type](#page-423-0) ∗ error\_status ) Here is the caller graph for this function:

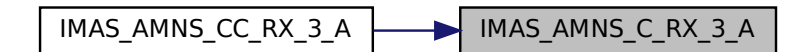

## <span id="page-546-0"></span>**16.38.3.37 IMAS\_AMNS\_C\_RX\_3\_B()**

```
void IMAS_AMNS_C_RX_3_B (
             void * handle_rx_in,
             int nx,
             int ny,
             int nz,
             double ∗ out,
             double ∗ arg1,
             double ∗ arg2,
             amns_error_type ∗ error_status )
Here is the caller graph for this function:
```
 $IMAS\_AMNS\_CC\_RX_3_B$   $\longrightarrow$   $IMAS\_AMNS_C_RX_3_B$ 

### <span id="page-546-1"></span>**16.38.3.38 IMAS\_AMNS\_C\_RX\_3\_C()**

```
void IMAS_AMNS_C_RX_3_C (
            void * handle_rx_in,
             int nx,
             int ny,
             int nz,
             double ∗ out,
             double ∗ arg1,
             double ∗ arg2,
             double ∗ arg3,
             amns_error_type ∗ error_status )
```
IMAS\_AMNS\_CC\_RX\_3\_C IMAS\_AMNS\_C\_RX\_3\_C

### <span id="page-547-0"></span>**16.38.3.39 IMAS\_AMNS\_C\_RX\_3\_D()**

```
void IMAS_AMNS_C_RX_3_D (
            void * handle_rx_in,
             int nx,
            int ny,
             int nz,
             double ∗ out,
             double ∗ arg1,
             double ∗ arg2,
             double ∗ arg3,
             double ∗ arg4,
             amns_error_type ∗ error_status )
```
Here is the caller graph for this function:

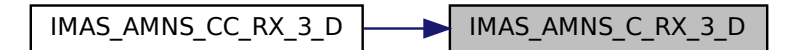

# <span id="page-547-1"></span>**16.38.3.40 IMAS\_AMNS\_C\_SET()**

```
void IMAS_AMNS_C_SET (
             void * handle_in,
             amns_set_type ∗ set,
              amns_error_type ∗ error_status )
Here is the caller graph for this function:
```
<span id="page-547-2"></span>Java\_amns\_Amns\_ImasAmnsCCSet IMAS\_AMNS\_CC\_SET IMAS\_AMNS\_C\_SET

void IMAS\_AMNS\_C\_SET\_REACTANT ( void \* reactants\_handle\_in, int reactant\_index, [amns\\_reactant\\_type](#page-437-0) ∗ reactant\_in )

Here is the caller graph for this function:

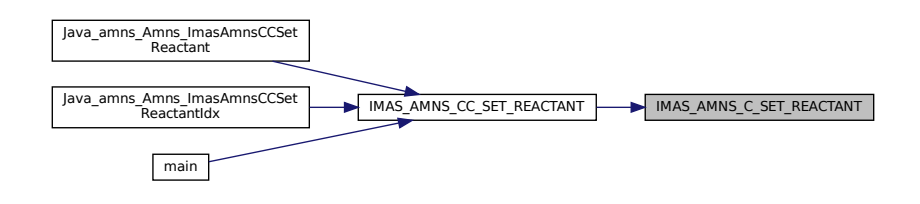

#### <span id="page-548-0"></span>**16.38.3.42 IMAS\_AMNS\_C\_SET\_TABLE()**

```
void IMAS_AMNS_C_SET_TABLE (
             void * handle_rx_in,
             amns_set_type ∗ set,
              amns_error_type ∗ error_status )
Here is the caller graph for this function:
```
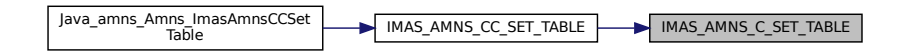

# <span id="page-548-1"></span>**16.38.3.43 IMAS\_AMNS\_C\_SETUP()**

void IMAS\_AMNS\_C\_SETUP ( void ∗∗ handle\_out, [amns\\_error\\_type](#page-423-0) ∗ error\_status ) Here is the caller graph for this function:

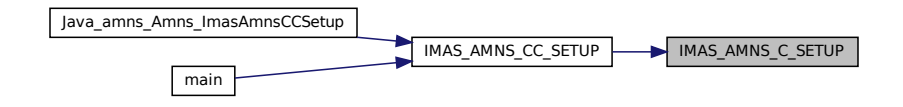

### <span id="page-548-2"></span>**16.38.3.44 IMAS\_AMNS\_C\_SETUP\_REACTANTS()**

```
void IMAS_AMNS_C_SETUP_REACTANTS (
            void ∗∗ reactants_handle_out,
```

```
char string_in[reaction_length],
              int index_in,
              int n_reactants )
Here is the caller graph for this function:
```
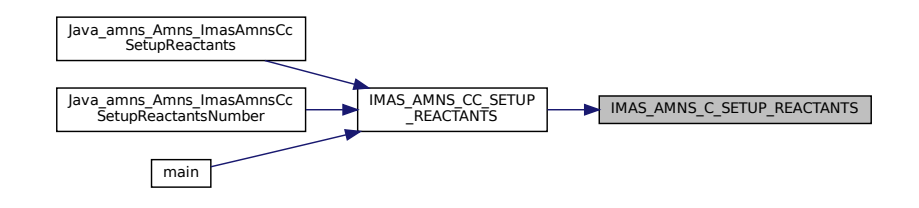

## <span id="page-549-0"></span>**16.38.3.45 IMAS\_AMNS\_C\_SETUP\_TABLE()**

```
void IMAS_AMNS_C_SETUP_TABLE (
             void * handle_in,
             amns_reaction_type ∗ reaction_type,
             void * reactant_handle_in,
             void ∗∗ handle_rx_out,
             amns_error_type ∗ error_status )
Here is the caller graph for this function:
```
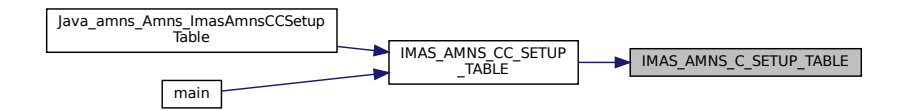

## <span id="page-549-1"></span>**16.38.3.46 IMAS\_AMNS\_C\_SETUP\_VERSION()**

void IMAS\_AMNS\_C\_SETUP\_VERSION ( void ∗∗ handle\_in, [amns\\_version\\_type](#page-444-0) ∗ version, [amns\\_error\\_type](#page-423-0) ∗ error\_status ) Here is the caller graph for this function:

<span id="page-549-2"></span>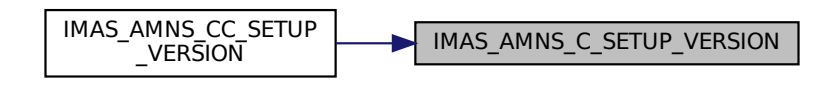

#### **16.38.3.47 IMAS\_AMNS\_CC\_FINISH()**

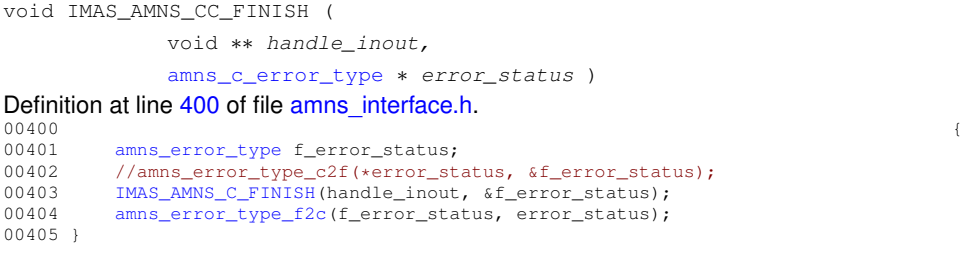

Here is the call graph for this function:

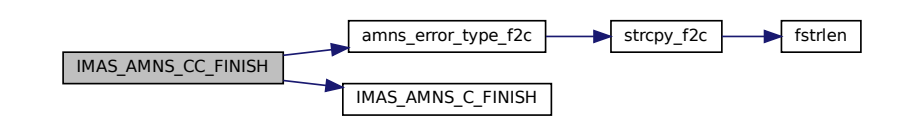

Here is the caller graph for this function:

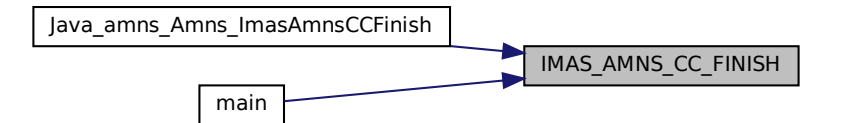

## **16.38.3.48 IMAS\_AMNS\_CC\_FINISH\_REACTANTS()**

void IMAS\_AMNS\_CC\_FINISH\_REACTANTS ( void ∗∗ reactants\_handle\_inout ) Definition at line [598](#page-577-0) of file [amns\\_interface.h.](#page-571-0) 00598 { 00599 [IMAS\\_AMNS\\_C\\_FINISH\\_REACTANTS\(](#page-539-1)reactants\_handle\_inout); 00600 } Here is the call graph for this function:

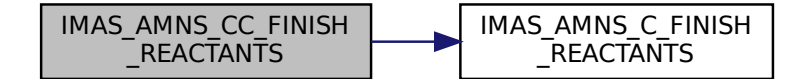

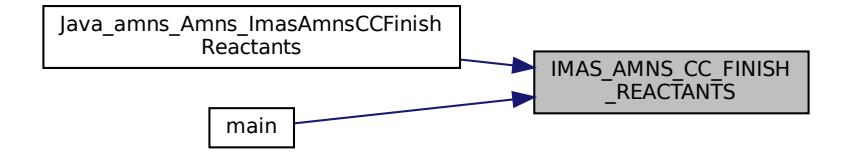

## <span id="page-551-0"></span>**16.38.3.49 IMAS\_AMNS\_CC\_FINISH\_TABLE()**

void IMAS\_AMNS\_CC\_FINISH\_TABLE (

void ∗∗ handle\_rx\_inout,

[amns\\_c\\_error\\_type](#page-420-0) ∗ error\_status )

Definition at line [407](#page-575-1) of file [amns\\_interface.h.](#page-571-0)<br>00407 00407 (a) 00408 [amns\\_error\\_type](#page-423-0) f\_error\_status;<br>00409 //amns\_error\_type\_c2f(\*error\_st 00409 //amns\_error\_type\_c2f(\*error\_status, &f\_error\_status);<br>00410 [IMAS\\_AMNS\\_C\\_FINISH\\_TABLE\(](#page-539-2)handle\_rx\_inout, &f\_error\_status); 00411 [amns\\_error\\_type\\_f2c\(](#page-532-0)f\_error\_status, error\_status);

Here is the call graph for this function:

 $00412$  }

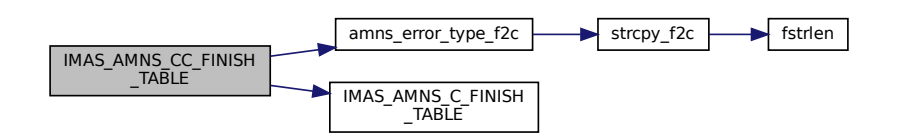

Here is the caller graph for this function:

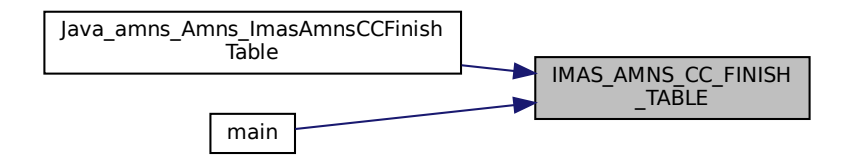

#### **16.38.3.50 IMAS\_AMNS\_CC\_GET\_REACTANT()**

```
void IMAS_AMNS_CC_GET_REACTANT (
            void * reactants_handle_in,
             int reactant_index,
             amns_c_reactant_type ∗ reactant_out )
```
Definition at line [594](#page-577-1) of file [amns\\_interface.h.](#page-571-0) 00594 { 00595 [IMAS\\_AMNS\\_C\\_GET\\_REACTANT\(](#page-540-0)reactants\_handle\_in, reactant\_index, [\(amns\\_reactant\\_type\\*](#page-437-0))reactant\_out); 00596 } Here is the call graph for this function:

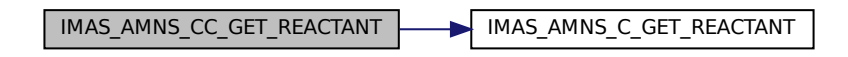

Here is the caller graph for this function:

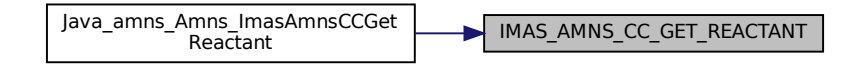

#### <span id="page-552-0"></span>**16.38.3.51 IMAS\_AMNS\_CC\_QUERY()**

void IMAS\_AMNS\_CC\_QUERY ( void \* handle in, [amns\\_c\\_query\\_type](#page-421-0) ∗ query, [amns\\_c\\_answer\\_type](#page-420-1) \* answer, [amns\\_c\\_error\\_type](#page-420-0) ∗ error\_status ) Definition at line [424](#page-575-2) of file [amns\\_interface.h.](#page-571-0) 00424 { 00425 [amns\\_error\\_type](#page-423-0) f\_error\_status; 00426 [amns\\_answer\\_type](#page-419-0) f\_answer; 00427 [amns\\_query\\_type](#page-436-0) f\_query; 00428 //amns\_error\_type\_c2f(\*error\_status, &f\_error\_status);<br>00429 //amns\_answer\_type\_c2f(\*answer, &f\_answer); 00430 [amns\\_query\\_type\\_c2f\(](#page-533-0)\*query, &f\_query);<br>00431 IMAS\_AMNS\_C\_QUERY(handle\_in, &f\_query, 00431 [IMAS\\_AMNS\\_C\\_QUERY\(](#page-540-1)handle\_in, &f\_query, &f\_answer, &f\_error\_status);<br>00432 amns error type f2c(f error status, error status); 00432 [amns\\_error\\_type\\_f2c\(](#page-532-0)f\_error\_status, error\_status);<br>00433 amns answer type f2c(f answer, answer); [amns\\_answer\\_type\\_f2c\(](#page-531-0)f\_answer, answer); 00434 //amns\_query\_type\_f2c(f\_query, query); 00435 }

Here is the call graph for this function:

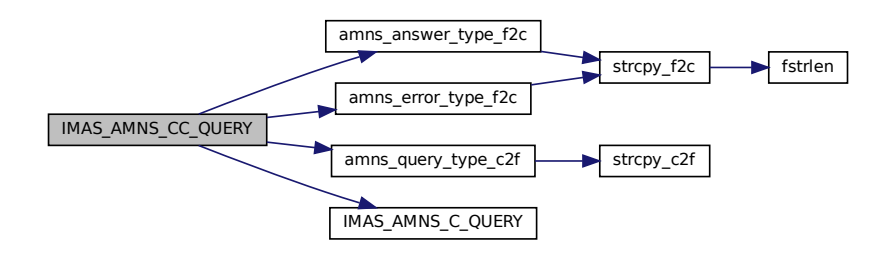

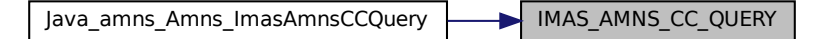

#### <span id="page-553-0"></span>**16.38.3.52 IMAS\_AMNS\_CC\_QUERY\_TABLE()**

```
void IMAS_AMNS_CC_QUERY_TABLE (
                  void * handle_rx_in,
                  amns_c_query_type ∗ query,
                  amns_c_answer_type ∗ answer,
                  amns_c_error_type ∗ error_status )
447 of file amns interface.h.
00447
                                                   {
amns_error_typeamns_query_type f_query;
amns_answer_type f_answer;<br>00451 //amns_error_type_c2f(*error_status, &f_error_status);
amns_query_type_c2f(*query, &f_query);<br>00453 //amns_answer_type_c2f(*answer, &f_ans
00453 //amns_answer_type_c2f(*answer, &f_answer);<br>00454 IMAS AMNS C OUERY TABLE(handle rx in, &f qu
IMAS_AMNS_C_QUERY_TABLE(handle_rx_in, &f_query, &f_answer, &f_error_status);<br>00455 amns error type f2c(f error status, error status);
            amns_error_type_f2c(f_error_status, error_status);
```
00458 }

00456 //amns\_query\_type\_f2c(f\_query, query);<br>00457 [amns\\_answer\\_type\\_f2c\(](#page-531-0)f\_answer, answer);

Here is the call graph for this function:

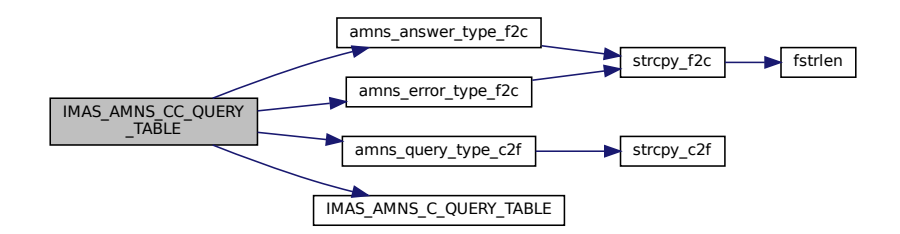

Here is the caller graph for this function:

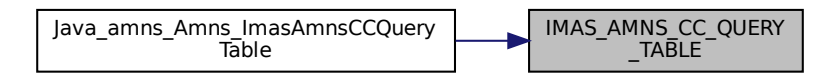

### **16.38.3.53 IMAS\_AMNS\_CC\_RX\_0\_A()**

void IMAS\_AMNS\_CC\_RX\_0\_A (

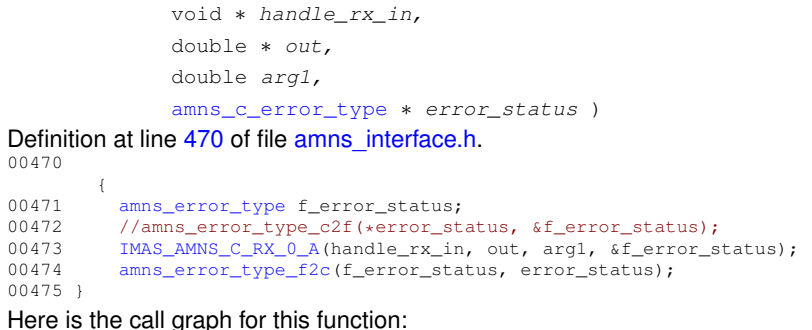

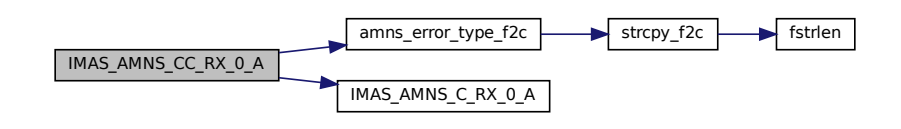

#### **16.38.3.54 IMAS\_AMNS\_CC\_RX\_0\_B()**

```
void IMAS_AMNS_CC_RX_0_B (
             void * handle_rx_in,
             double ∗ out,
             double arg1,
             double arg2,
             amns_c_error_type ∗ error_status )
477 of file amns interface.h.
00477
                   {
amns_error_type f_error_status;
00479 //amns_error_type_c2f(*error_status, &f_error_status);
         IMAS_AMNS_C_RX_0_B(handle_rx_in, out, arg1, arg2, &f_error_status);
```
- 00481 [amns\\_error\\_type\\_f2c\(](#page-532-0)f\_error\_status, error\_status);
- 00482 }

Here is the call graph for this function:

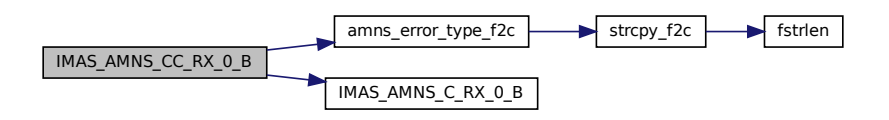

Here is the caller graph for this function:

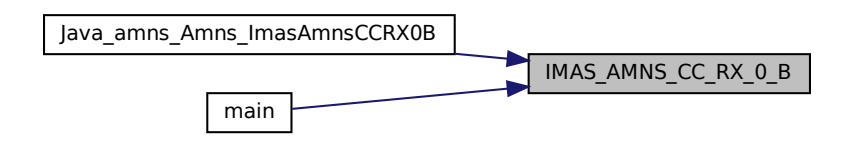

### **16.38.3.55 IMAS\_AMNS\_CC\_RX\_0\_C()**

```
void IMAS_AMNS_CC_RX_0_C (
             void * handle_rx_in,
             double ∗ out,
              double arg1,
              double arg2,
              double arg3,
              amns_c_error_type ∗ error_status )
Definition at line 484 of file amns_interface.h.
```
00484

```
{
amns_error_type f_error_status;<br>00486 //amns_error_type_c2f(*error_st
IMAS_AMNS_C_RX_0_C(amns_error_type_f2c(f_error_status, error_status);
00489 }
```
Here is the call graph for this function:

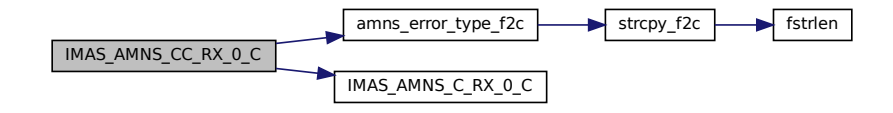

### **16.38.3.56 IMAS\_AMNS\_CC\_RX\_0\_D()**

```
void IMAS_AMNS_CC_RX_0_D (
             void * handle_rx_in,
              double ∗ out,
              double arg1,
              double arg2,
              double arg3,
              double arg4,
              amns_c_error_type ∗ error_status )
491 of file amns interface.h.
00491
                                             {
amns_error_type f_error_status;<br>00493 //amns_error_type_c2f(*error_st
IMAS_AMNS_C_RX_0_D(handle_rx_in, out, arg1, arg2, arg3, arg4, &f_error_status);
amns_error_type_f2c(f_error_status, error_status);
00496 }
```
Here is the call graph for this function:

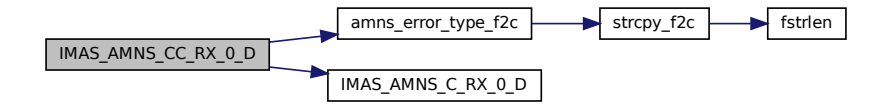

void IMAS\_AMNS\_CC\_RX\_1\_A ( void \* handle\_rx\_in, int nx, double ∗ out, double ∗ arg1, [amns\\_c\\_error\\_type](#page-420-0) ∗ error\_status ) Definition at line [498](#page-576-4) of file [amns\\_interface.h.](#page-571-0) 00498 { 00499 [amns\\_error\\_type](#page-423-0) f\_error\_status;<br>00500 //amns\_error\_type\_c2f(\*error\_st 00500 //amns\_error\_type\_c2f(\*error\_status, &f\_error\_status);<br>00501 [IMAS\\_AMNS\\_C\\_RX\\_1\\_A\(](#page-542-1)handle\_rx\_in, [nx,](#page-211-0) out, arg1, &f\_error\_status); 00502 [amns\\_error\\_type\\_f2c\(](#page-532-0)f\_error\_status, error\_status);

00503 }

Here is the call graph for this function:

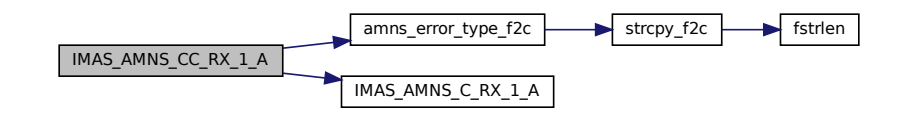

Here is the caller graph for this function:

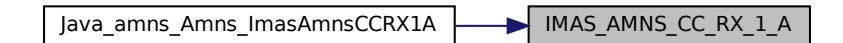

### **16.38.3.58 IMAS\_AMNS\_CC\_RX\_1\_B()**

```
void IMAS_AMNS_CC_RX_1_B (
             void * handle_rx_in,
             int nx,
             double ∗ out,
             double ∗ arg1,
             double ∗ arg2,
             amns_c_error_type ∗ error_status )
505 of file amns interface.h.
00505
                           \overline{f}amns_error_type f_error_status;
IMAS_AMNS_C_RX_1_B(nx,amns_error_type_f2c(f_error_status, error_status);
00510 }
```
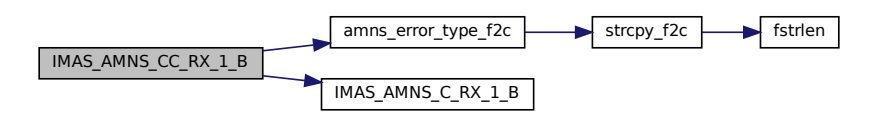

Here is the caller graph for this function:

Java\_amns\_Amns\_ImasAmnsCCRX1B | MAS\_AMNS\_CC\_RX\_1\_B

## **16.38.3.59 IMAS\_AMNS\_CC\_RX\_1\_C()**

```
void IMAS_AMNS_CC_RX_1_C (
             void * handle_rx_in,
             int nx,
             double ∗ out,
             double ∗ arg1,
             double ∗ arg2,
             double ∗ arg3,
             amns_c_error_type ∗ error_status )
Definition at line 512 of file amns_interface.h.
00512
                                          {
amns_error_typeIMAS_AMNS_C_RX_1_C(nx,amns_error_type_f2c(f_error_statu
00517 }
```
Here is the call graph for this function:

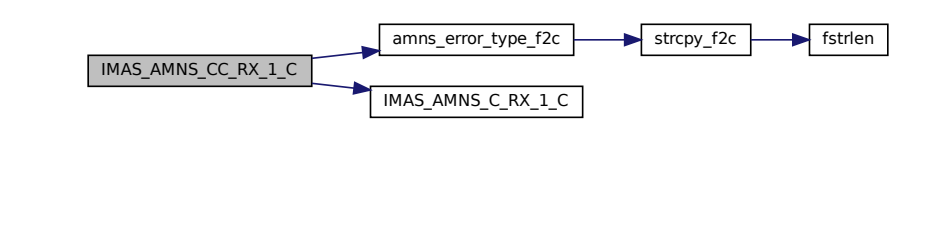

Here is the caller graph for this function:

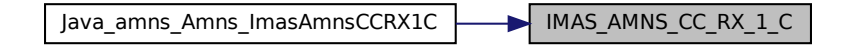

## **16.38.3.60 IMAS\_AMNS\_CC\_RX\_1\_D()**

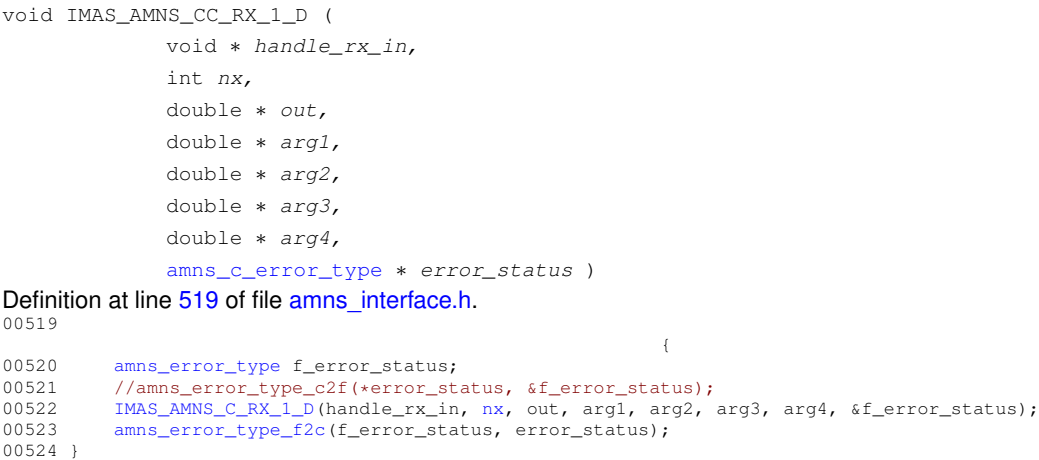

Here is the call graph for this function:

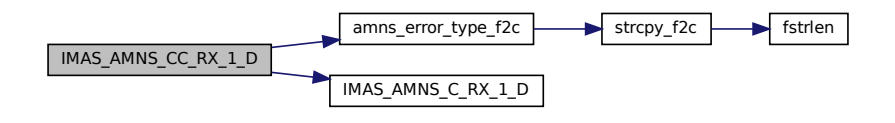

### **16.38.3.61 IMAS\_AMNS\_CC\_RX\_2\_A()**

```
void IMAS_AMNS_CC_RX_2_A (
              void * handle_rx_in,
              int nx,
              int ny,
              double ∗ out,
              double ∗ arg1,
              amns_c_error_type ∗ error_status )
526 of file amns interface.h.
00526
                         {
amns_error_type f_error_status;<br>00528 //amns_error_type_c2f(*error_st
```
00528 //amns\_error\_type\_c2f(\*error\_status, &f\_error\_status);<br>00529 [IMAS\\_AMNS\\_C\\_RX\\_2\\_A\(](#page-544-0)handle\_rx\_in, [nx,](#page-211-0) ny, out, arg1, &f\_error\_status);<br>00530 [amns\\_error\\_type\\_f2c\(](#page-532-0)f\_error\_status, error\_status); 00531 }

Here is the call graph for this function:

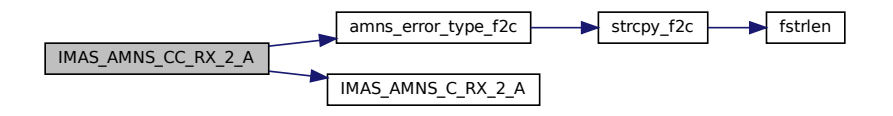

#### **16.38.3.62 IMAS\_AMNS\_CC\_RX\_2\_B()**

void IMAS\_AMNS\_CC\_RX\_2\_B ( void \* handle\_rx\_in, int nx, int ny, double ∗ out, double ∗ arg1, double ∗ arg2, [amns\\_c\\_error\\_type](#page-420-0) ∗ error\_status )

Definition at line [533](#page-576-9) of file [amns\\_interface.h.](#page-571-0)

00533

```
{
amns_error_type f_error_status;<br>00535 //amns_error_type_c2f(*error_st
00535 //amns_error_type_c2f(*error_status, &f_error_status);<br>00536 MMAS AMNS C RX 2 B(handle rx in, nx, nv, out, argl, argl
IMAS_AMNS_C_RX_2_B(nx,amns_error_type_f2c(f_error_status, error_status);
00538 }
```
Here is the call graph for this function:

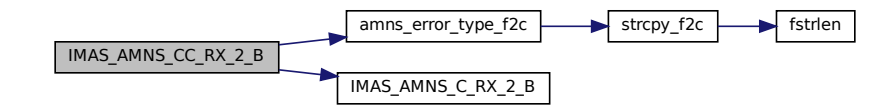

## **16.38.3.63 IMAS\_AMNS\_CC\_RX\_2\_C()**

```
void IMAS_AMNS_CC_RX_2_C (
                 void * handle_rx_in,
                 int nx,
                 int ny,
                 double ∗ out,
                 double ∗ arg1,
                 double ∗ arg2,
                 double ∗ arg3,
                 amns_c_error_type ∗ error_status )
Definition at line 540 of file amns_interface.h.
00540
                                                              {
amns_error_type f_error_status;<br>00542 //amns_error_type_c2f(*error_st
00542 //amns_error_type_c2f(*error_status, &f_error_status);
00543 IMAS_AMNS_C_RX_2_C(handle_rx_in, nx, ny, out, arg1, arg2, arg3, &f_error_status);
amns_error_type_f2c(f_error_status, error_status);
00545 }
```
Here is the call graph for this function:

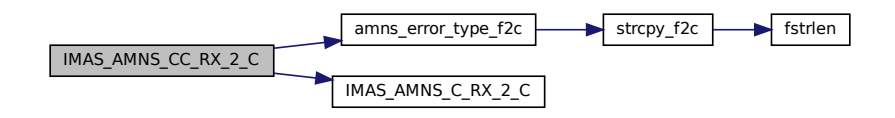

#### **16.38.3.64 IMAS\_AMNS\_CC\_RX\_2\_D()**

void IMAS\_AMNS\_CC\_RX\_2\_D ( void \* handle rx in, int nx, int ny, double ∗ out, double ∗ arg1, double ∗ arg2, double ∗ arg3, double ∗ arg4, [amns\\_c\\_error\\_type](#page-420-0) ∗ error\_status ) Definition at line [547](#page-577-3) of file [amns\\_interface.h.](#page-571-0) 00547 { 00548 [amns\\_error\\_type](#page-423-0) f\_error\_status;<br>00549 //amns\_error\_type\_c2f(\*error\_st 00549 //amns\_error\_type\_c2f(\*error\_status, &f\_error\_status);<br>00550 [IMAS\\_AMNS\\_C\\_RX\\_2\\_D\(](#page-545-0)handle\_rx\_in, [nx,](#page-211-0) ny, out, arg1, arg2, arg3, arg4, &f\_error\_status);

00551 [amns\\_error\\_type\\_f2c\(](#page-532-0)f\_error\_status, error\_status); 00552 }

Here is the call graph for this function:

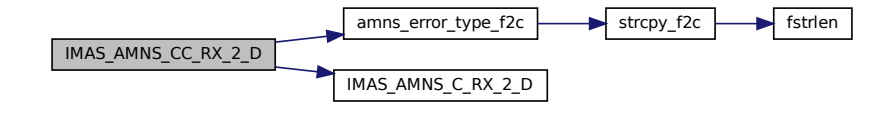

### **16.38.3.65 IMAS\_AMNS\_CC\_RX\_3\_A()**

```
void IMAS_AMNS_CC_RX_3_A (
                void * handle_rx_in,
                int nx,
                int ny,
                int nz,
                double ∗ out,
                double ∗ arg1,
                amns_c_error_type ∗ error_status )
554amns_interface.h.
00554
                                     {
amns_error_type f_error_status;<br>00556 //amns_error_type_c2f(*error_st
00556 //amns_error_type_c2f(*error_status, &f_error_status);<br>00557 IMAS AMNS C RX 3 A (handle rx in, nx, nv, nz, out, argl
IMAS_AMNS_C_RX_3_A(nx,amns_error_type_f2c(f_error_status, error_status);
```

```
00559 }
```

```
Here is the call graph for this function:
```
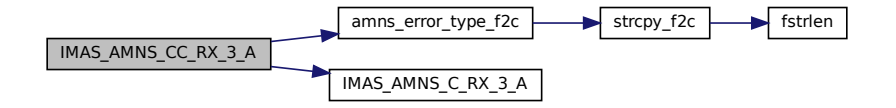

#### **16.38.3.66 IMAS\_AMNS\_CC\_RX\_3\_B()**

```
void IMAS_AMNS_CC_RX_3_B (
              void * handle_rx_in,
               int nx,
               int ny,
               int nz,
               double ∗ out,
               double ∗ arg1,
               double ∗ arg2,
               amns_c_error_type ∗ error_status )
561 of file amns interface.h.
00561
                                                {
amns_error_type f_error_status;<br>00563 //amns_error_type_c2f(*error_st
```

```
IMAS_AMNS_C_RX_3_B(nx,amns_error_type_f2c(f_error_status, error_status);
00566 }
```
Here is the call graph for this function:

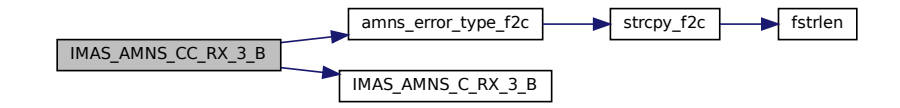

### **16.38.3.67 IMAS\_AMNS\_CC\_RX\_3\_C()**

```
void IMAS_AMNS_CC_RX_3_C (
             void * handle_rx_in,
             int nx,
             int ny,
             int nz,
             double ∗ out,
             double ∗ arg1,
             double ∗ arg2,
             double ∗ arg3,
             amns_c_error_type ∗ error_status )
568 of file amns interface.h.
00568
                                                         {
amns_error_type f_error_status;<br>00570 //amns error type c2f(*error st
IMAS_AMNS_C_RX_3_C(nx, ny, nz, out, arg1, arg2, arg3, &f_error_status);
amns_error_type_f2c(f_error_status, error_status);
00573 }
```

```
Here is the call graph for this function:
```
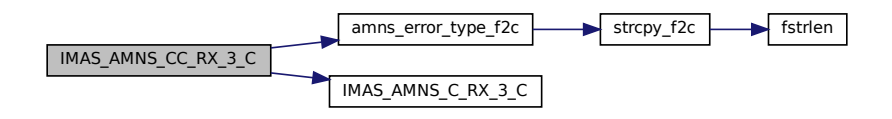

#### **16.38.3.68 IMAS\_AMNS\_CC\_RX\_3\_D()**

```
void IMAS_AMNS_CC_RX_3_D (
                void * handle_rx_in,
                int nx,
                int ny,
                int nz,
                double ∗ out,
                double ∗ arg1,
                double ∗ arg2,
                double ∗ arg3,
                double ∗ arg4,
                amns_c_error_type ∗ error_status )
575 of file amns interface.h.
00575
                                                                                    {
amns_error_type f_error_status;<br>00577 //amns_error_type_02f/terror_st
00577 //amns_error_type_c2f(*error_status, &f_error_status);
00578 IMAS_AMNS_C_RX_3_D(handle_rx_in, nx, ny, nz, out, arg1, arg2, arg3, arg4, &f_error_status);
amns_error_type_f2c(f_error_status, error_status);
00580 }
```
Here is the call graph for this function:

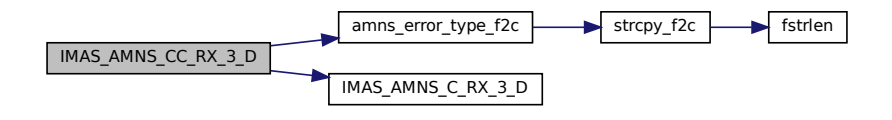

#### <span id="page-562-0"></span>**16.38.3.69 IMAS\_AMNS\_CC\_SET()**

```
void IMAS_AMNS_CC_SET (
               void * handle_in,
                amns_c_set_type ∗ set,
               amns_c_error_type ∗ error_status )
Definition at line 414amns_interface.h.
00414 (a)
amns_error_type f_error_status;<br>00416 amns_set_type f_set;
amns_set_type f_set;<br>00417 //amns_error_type_c2
00417 //amns_error_type_c2f(*error_status, \&f_error_status);<br>00418 amns set type c2f(*set, \&f set);
amns_set_type_c2f(\starset, \&f_set);<br>00419 TMAS AMNS C SET(bandle in \&f set
           IMAS_AMNS_C_SET(handle_in, &f_set, &f_error_status);
amns_error_type_f2c(f_error_status, error_status);<br>00421 //amns_set_type_f2c(f_set, set);
00422 }
```
Here is the call graph for this function:

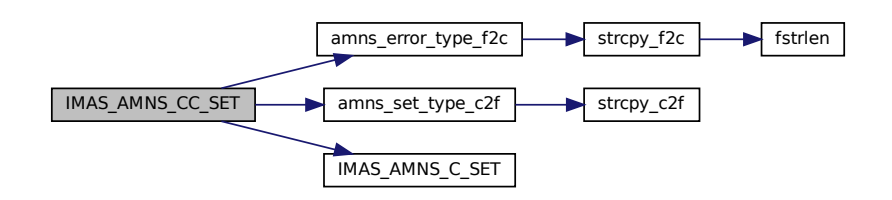

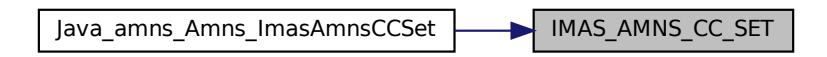

### **16.38.3.70 IMAS\_AMNS\_CC\_SET\_REACTANT()**

```
void IMAS_AMNS_CC_SET_REACTANT (
                void * reactants_handle_in,
                int reactant_index,
                amns_c_reactant_type ∗ reactant_in )
589amns_interface.h.
00589
                   {
00590 // amns_c_reactant_type and amns_reactant_type are the same
00591 IMAS_AMNS_C_SET_REACTANT(reactants_handle_in, reactant_index, (amns_reactant_type*)reactant_in);
00592 }
Here is the call graph for this function:
```

```
IMAS_AMNS_CC_SET_REACTANT MAS_AMNS_C_SET_REACTANT
```
Here is the caller graph for this function:

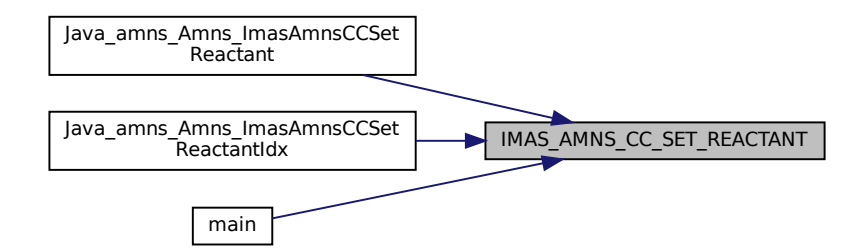

### <span id="page-563-0"></span>**16.38.3.71 IMAS\_AMNS\_CC\_SET\_TABLE()**

```
void IMAS_AMNS_CC_SET_TABLE (
              void * handle_rx_in,
              amns_c_set_type ∗ set,
              amns_c_error_type ∗ error_status )
Definition at line 460 of file amns_interface.h.
```
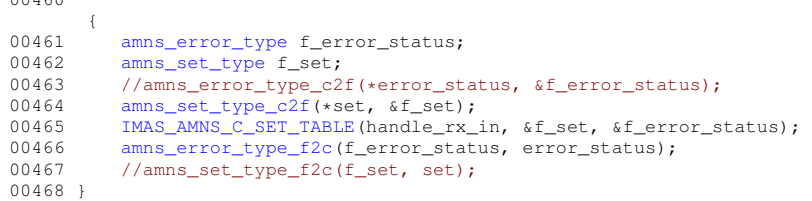

 $00160$ 

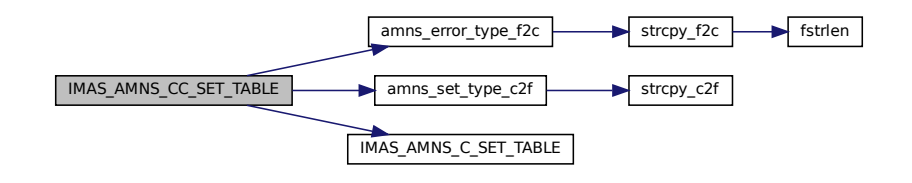

Here is the caller graph for this function:

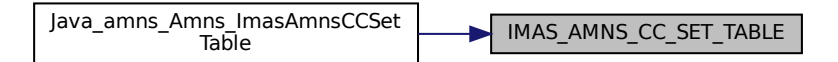

### <span id="page-564-0"></span>**16.38.3.72 IMAS\_AMNS\_CC\_SETUP()**

void IMAS\_AMNS\_CC\_SETUP ( void ∗∗ handle\_out, [amns\\_c\\_error\\_type](#page-420-0) ∗ error\_status ) Definition at line [383](#page-575-6) of file [amns\\_interface.h.](#page-571-0)  $00383$   $\{$ 00384 [amns\\_error\\_type](#page-423-0) f\_error\_status; 00385 //amns\_error\_type\_c2f(\*error\_status, &f\_error\_status);<br>00386 [IMAS\\_AMNS\\_C\\_SETUP\(](#page-548-1)handle\_out, &f\_error\_status); 00387 [amns\\_error\\_type\\_f2c\(](#page-532-0)f\_error\_status, error\_status); 00388 } Here is the call graph for this function:

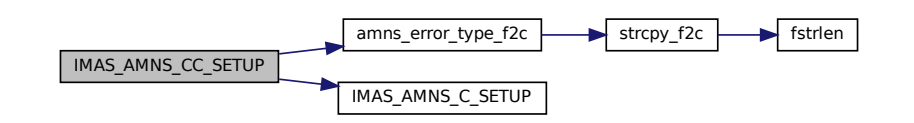

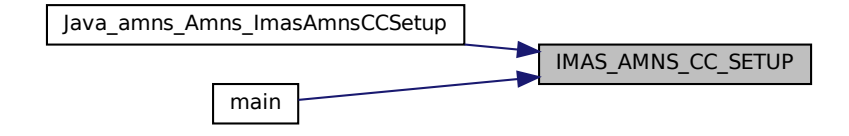

#### **16.38.3.73 IMAS\_AMNS\_CC\_SETUP\_REACTANTS()**

void IMAS\_AMNS\_CC\_SETUP\_REACTANTS (

```
void ∗∗ reactants_handle_out,
            char * string_in,
            int index_in,
            int n_reactants )
582 of file amns interface.h.
```

```
00582
```
{ 00583 char f\_string\_in[\[reaction\\_length\]](#page-530-1);<br>00584 strcpy\_c2f(string\_in, f\_string\_in, 00584 [strcpy\\_c2f\(](#page-567-0)string\_in, f\_string\_in, [reaction\\_length\)](#page-530-1);<br>00585 [IMAS\\_AMNS\\_C\\_SETUP\\_REACTANTS\(](#page-548-2)reactants\_handle\_out, f\_string\_in, index\_in, n\_reactants); 00586 //strcpy\_f2c(f\_string\_inchar, reaction\_length, string\_in) { 00587 }

Here is the call graph for this function:

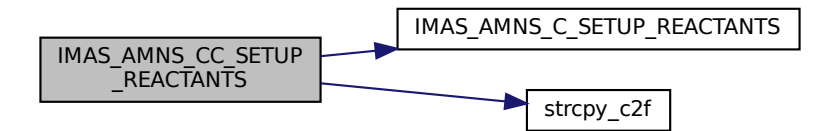

Here is the caller graph for this function:

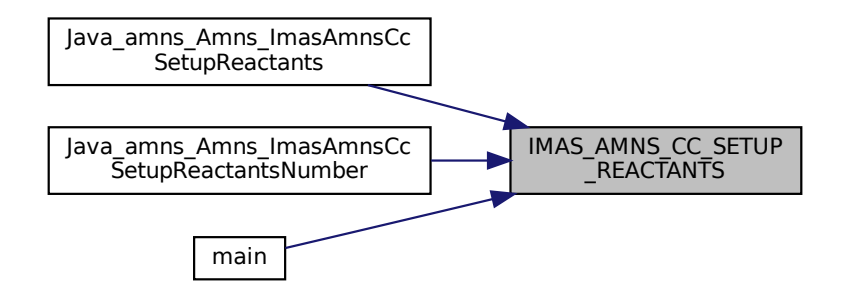

## <span id="page-566-1"></span>**16.38.3.74 IMAS\_AMNS\_CC\_SETUP\_TABLE()**

```
void IMAS_AMNS_CC_SETUP_TABLE (
             void * handle_in,
             amns_c_reaction_type ∗ reaction_type,
             void * reactant_handle_in,
             void ∗∗ handle_rx_out,
             amns_c_error_type ∗ error_status )
Definition at line 437 of file amns_interface.h.
```
00437

```
{
amns_error_typeamns_reaction_type f_reaction;
00440 //amns_error_type_c2f(*error_status, &f_error_status);<br>00441 amns_reaction_type_c2f(*reaction_type, &f_reaction);
00441 amns_reaction_type_c2f(*reaction_type, &f_reaction);
             IMAS_AMNS_C_SETUP_TABLE(handle_in, &f_reaction, reactant_handle_in, handle_rx_out,
         &f_error_status);
amns_error_type_f2c(f_error_status, error_status);<br>00444 //amns_reaction_type_f2c(f_reaction, reaction_type
             //amns_reaction_type_f2c(f_reaction, reaction_type);
00445 }
```
Here is the call graph for this function:

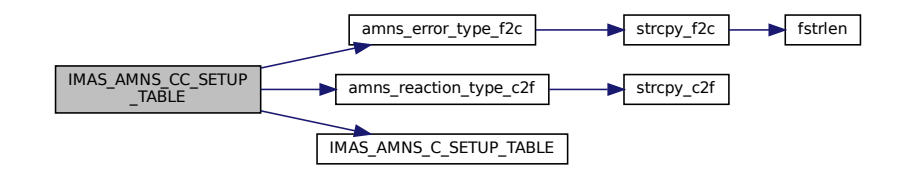

Here is the caller graph for this function:

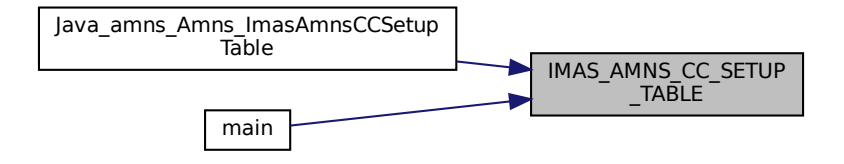

#### <span id="page-566-0"></span>**16.38.3.75 IMAS\_AMNS\_CC\_SETUP\_VERSION()**

```
void IMAS_AMNS_CC_SETUP_VERSION (
              void ∗∗ handle_in,
               amns_c_version_type ∗ version,
              amns_c_error_type ∗ error_status )
390 of file amns interface.h.
00390
                 {
amns_error_type f_error_status;<br>00392 amns version type f version;
          amns_version_type f_version;
amns_version_type_c2f(IMAS_AMNS_C_SETUP_VERSION(handle_in, &f_version, &f_error_status);
amns_error_type_f2c(f_error_status, error_status);
```
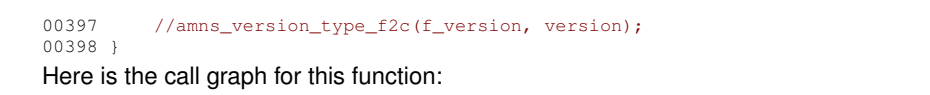

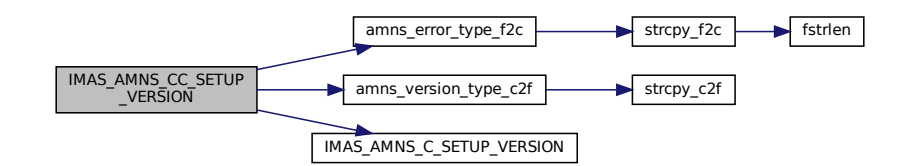

# <span id="page-567-0"></span>**16.38.3.76 strcpy\_c2f()**

```
char ∗ strcpy_c2f (
               char ∗ csrc,
               char ∗ fdest,
               int flen )
355amns_interface.h.<br>00355
00355 {
00356 memset(fdest, ' ', flen);
00357 if (\text{csrc} != \text{NULL}) {<br>00358 int clen = strl
00358 int clen = strlen(csrc);<br>00359 if (clen > flen) {
              if (clean > flen) { }00360 printf("strcpy_c2f: WARNING: C string exceeds size of target Fortran string.<br>Truncating.");
00361 clen = flen;
00362<br>00363
          memcpy(fdest, csrc, clen);
00364 }
00365 return fdest;
00366 }
```
Here is the caller graph for this function:

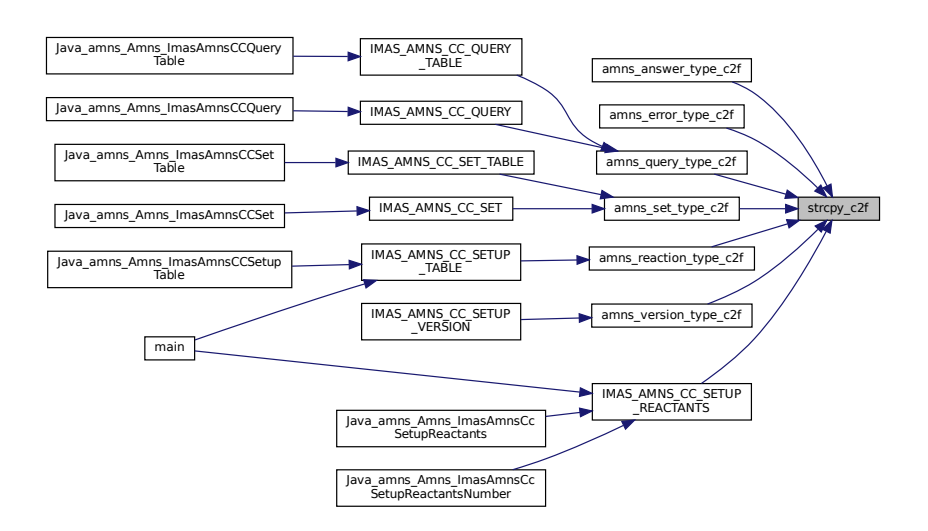

### <span id="page-567-1"></span>**16.38.3.77 strcpy\_f2c()**

```
char ∗ strcpy_f2c (
            char ∗ fsrc,
```

```
int flen,
                        char ∗∗ cdest )
 Definition at line 341 of file amns_interface.h.
00341 {
00342 int trimlen = fstrlen(fsrc, flen);
 00343 if (((*cdest) = malloc(trimlen+1)) != NULL) {<br>00344 memcpy(*cdest, fsrc, trimlen);<br>00345 *(*cdest + trimlen) = 0;
00346 }<br>00347 re
                return *cdest;
00348 }
```
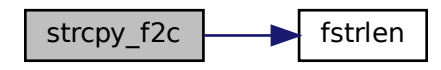

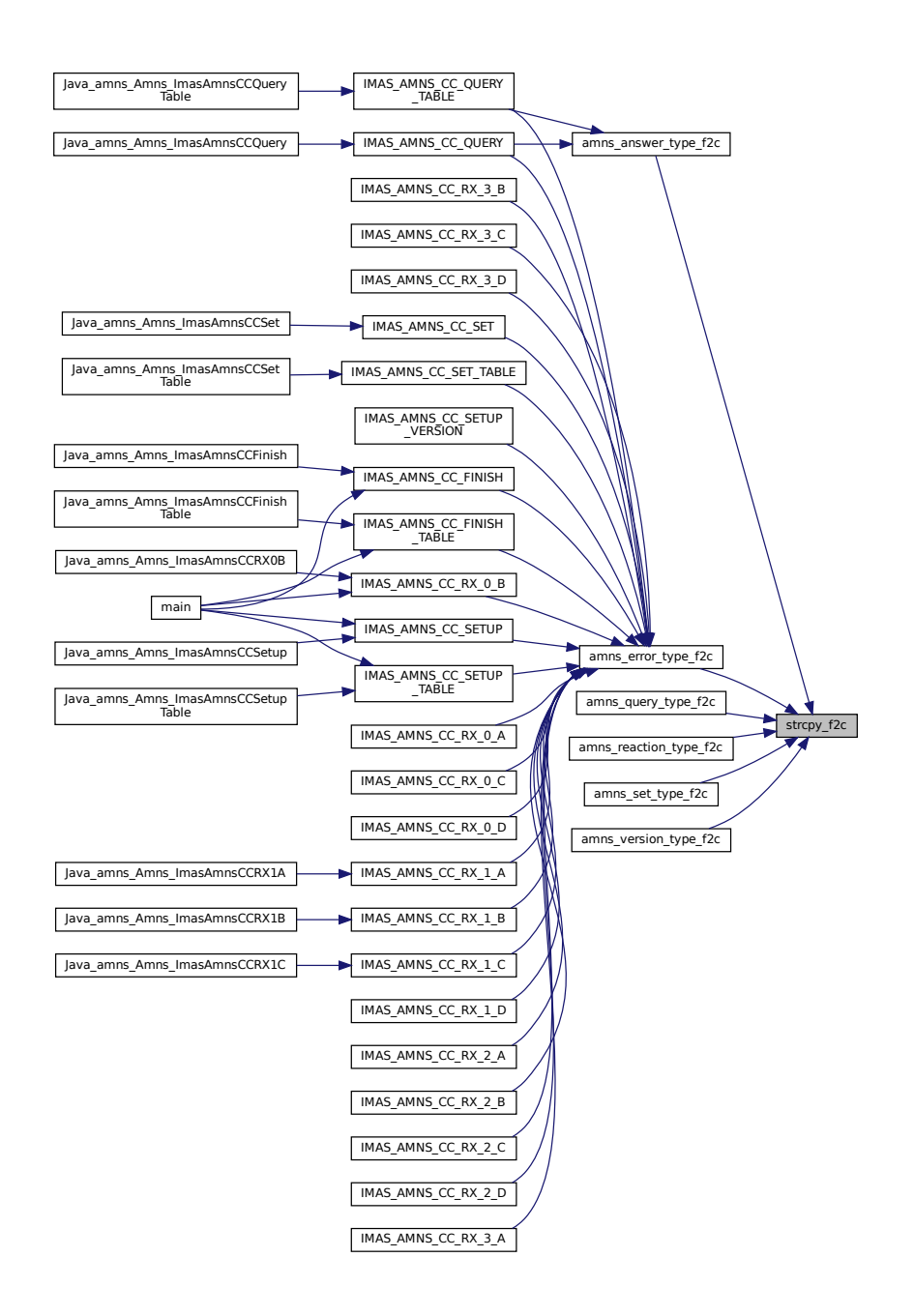

## <span id="page-569-0"></span>**16.38.4 Variable Documentation**

### **16.38.4.1 DEFAULT\_AMNS\_ANSWER\_TYPE**

<span id="page-569-1"></span>const [amns\\_answer\\_type](#page-419-0) DEFAULT\_AMNS\_ANSWER\_TYPE = { "", 0 } Definition at line [268](#page-573-0) of file [amns\\_interface.h.](#page-571-0)

## **16.38.4.2 DEFAULT\_AMNS\_C\_ANSWER\_TYPE**

const [amns\\_c\\_answer\\_type](#page-420-1) DEFAULT\_AMNS\_C\_ANSWER\_TYPE = { "", 0 }

<span id="page-570-4"></span>Definition at line [269](#page-573-1) of file [amns\\_interface.h.](#page-571-0)

## **16.38.4.3 DEFAULT\_AMNS\_C\_ERROR\_TYPE**

```
const amns_c_error_type DEFAULT_AMNS_C_ERROR_TYPE = { false, "" }
141 of file amns interface.h.
```
### **16.38.4.4 DEFAULT\_AMNS\_C\_QUERY\_TYPE**

```
const amns_c_query_type DEFAULT_AMNS_C_QUERY_TYPE = { "" }
240 of file amns interface.h.
```
#### **16.38.4.5 DEFAULT\_AMNS\_C\_REACTANT\_TYPE**

<span id="page-570-6"></span>const [amns\\_c\\_reactant\\_type](#page-530-0) DEFAULT\_AMNS\_C\_REACTANT\_TYPE = { 0.0, 0.0, 0.0, 0, [IMAS\\_INVALID\\_FLOAT,](#page-530-2) [IMAS\\_INVALID\\_INT](#page-530-3) } Definition at line [114](#page-572-1) of file [amns\\_interface.h.](#page-571-0)

## **16.38.4.6 DEFAULT\_AMNS\_C\_REACTION\_TYPE**

```
const amns_c_reaction_type DEFAULT_AMNS_C_REACTION_TYPE = { "", 0 }
178 of file amns interface.h.
```
### **16.38.4.7 DEFAULT\_AMNS\_C\_SET\_TYPE**

```
const amns_c_set_type DEFAULT_AMNS_C_SET_TYPE = { "" }
Definition at line 213 of file amns_interface.h.
```
#### **16.38.4.8 DEFAULT\_AMNS\_C\_VERSION\_TYPE**

<span id="page-570-3"></span>const [amns\\_c\\_version\\_type](#page-422-1) DEFAULT\_AMNS\_C\_VERSION\_TYPE = { "", 0, "", "" } Definition at line [73](#page-571-1) of file [amns\\_interface.h.](#page-571-0)

### **16.38.4.9 DEFAULT\_AMNS\_ERROR\_TYPE**

<span id="page-570-8"></span>const [amns\\_error\\_type](#page-423-0) DEFAULT\_AMNS\_ERROR\_TYPE = { false, "" } Definition at line [140](#page-572-3) of file [amns\\_interface.h.](#page-571-0)

## **16.38.4.10 DEFAULT\_AMNS\_QUERY\_TYPE**

```
const amns_query_type DEFAULT_AMNS_QUERY_TYPE = { "" }
Definition at line 239 of file amns_interface.h.
```
### **16.38.4.11 DEFAULT\_AMNS\_REACTANT\_TYPE**

const [amns\\_reactant\\_type](#page-437-0) DEFAULT\_AMNS\_REACTANT\_TYPE = { 0.0, 0.0, 0.0, 0, [IMAS\\_INVALID\\_FLOAT,](#page-530-2) [IMAS\\_INVALID\\_INT](#page-530-3) }

<span id="page-570-5"></span>Definition at line [113](#page-572-4) of file [amns\\_interface.h.](#page-571-0)

### **16.38.4.12 DEFAULT\_AMNS\_REACTION\_TYPE**

<span id="page-571-4"></span>const [amns\\_reaction\\_type](#page-441-0) DEFAULT\_AMNS\_REACTION\_TYPE =  ${$  "", 0 } Definition at line [177](#page-572-5) of file amns interface.h.

### **16.38.4.13 DEFAULT\_AMNS\_SET\_TYPE**

<span id="page-571-3"></span>const [amns\\_set\\_type](#page-442-0) DEFAULT\_AMNS\_SET\_TYPE = { "" } Definition at line [212](#page-573-5) of file [amns\\_interface.h.](#page-571-0)

### **16.38.4.14 DEFAULT\_AMNS\_VERSION\_TYPE**

<span id="page-571-0"></span>const [amns\\_version\\_type](#page-444-0) DEFAULT\_AMNS\_VERSION\_TYPE = { "", 0, "", "" } Definition at line [72](#page-571-2) of file [amns\\_interface.h.](#page-571-0)

# **16.39 amns\_interface.h**

```
00001
00029 #include <ctype.h>
00030 #include <string.h>
00031 #include <stdbool.h>
00032 #include <stdio.h>
00033 #include <stdlib.h>
00034
00035 #ifndef AMNS_INTERFACE_H
00036 #define AMNS_INTERFACE_H
00037
00038
00039 // TODO: these should be uppercase...
00040 #define version length 32
00041 #define set_length 32
00042 #define reaction_length 16
00043 #define query_length 16
00044 #define answer_length 128
00045 #define amns_max_length 128
00046
00047 char *strcpy f2c(char *fsrc, int flen, char **cdest);
*strcpy_c2f(char *csrc, char *fdest, int flen);
00049
00054 typedef struct
00055[version_length]00056number;
00057backend[version_length];<br>00058 char user[version_length];
         user[version_length];
amns_version_type;
00060
00065 typedef struct {
00066*string;00067number;
00068*backend;<br>00068 char *backend;<br>00069 char *user;
         *user;
amns_c_version_type;
00071
00072amns_version_typeDEFAULT_AMNS_VERSION_TYPE00073amns_c_version_typeDEFAULT_AMNS_C_VERSION_TYPE = { "", 0, "", "" };
00074
00075 amns_c_version_type get_default_amns_c_version_type(void);
00077 amns_c_version_type get_default_amns_c_version_type() {
00078 return DEFAULT_AMNS_C_VERSION_TYPE;
00079 }
00080
00081amns_version_type_f2c(amns_version_typeamns_c_version_typestrcpy_f2c(.string,version_length, &((*ctype).string));
>number.number;
strcpy_f2c(.backend,version_length,>backend));
strcpy_f2c(.user,version_length,>user));
00086 }
00087
00088amns_version_type_c2f(amns_c_version_typeamns_version_type *ftype) {<br>00089 strcpy c2f(ctype.string, ftype->string, version length);
strcpy_c2f(.string,>string,version_length)>number.number;
strcpy_c2f(.backend,>backend,version_length);
strcpy_c2f(.user,>user,version_length);
00093 }
00094
00099 typedef struct {
```
<span id="page-572-5"></span><span id="page-572-4"></span><span id="page-572-3"></span><span id="page-572-2"></span><span id="page-572-1"></span><span id="page-572-0"></span> double [ZN;](#page-438-0)<br>00101 double ZA: double [ZA;](#page-438-1)<br>00102 double MT; double [MI;](#page-438-2) int [LR;](#page-438-3) double [real\\_specifier;](#page-438-4)<br>00105 int int specifier; int int specifier: 00106 } [amns\\_reactant\\_type;](#page-437-0) typedef [amns\\_reactant\\_type](#page-437-0) [amns\\_c\\_reactant\\_type;](#page-530-0) #define IMAS\_INVALID\_FLOAT -9.0E40 #define IMAS\_INVALID\_INT -999999999 const [amns\\_reactant\\_type](#page-437-0) [DEFAULT\\_AMNS\\_REACTANT\\_TYPE](#page-570-1) = { 0.0, 0.0, 0.0, 0, [IMAS\\_INVALID\\_FLOAT,](#page-530-2) [IMAS\\_INVALID\\_INT](#page-530-3) }; const [amns\\_c\\_reactant\\_type](#page-437-0) [DEFAULT\\_AMNS\\_C\\_REACTANT\\_TYPE](#page-570-2) = { 0.0, 0.0, 0.0, 0, [IMAS\\_INVALID\\_FLOAT,](#page-530-2) IMAS INVALID INT }: [amns\\_c\\_reactant\\_type](#page-437-0) [get\\_default\\_amns\\_c\\_reactant\\_type\(](#page-538-0)void); [amns\\_c\\_reactant\\_type](#page-437-0) [get\\_default\\_amns\\_c\\_reactant\\_type\(](#page-538-0)) {<br>00119 return [DEFAULT\\_AMNS\\_C\\_REACTANT\\_TYPE;](#page-570-2) 00120 } typedef struct { bool [flag;](#page-424-0)<br>00128 char strin char string[\[answer\\_length\]](#page-529-0); 00129 } [amns\\_error\\_type;](#page-423-0) [00135](#page-420-0) typedef struct { bool flag: bool [flag;](#page-421-2) char [\\*string;](#page-421-3) 00138 } [amns\\_c\\_error\\_type;](#page-420-0) [00140](#page-570-3) const [amns\\_error\\_type](#page-423-0) [DEFAULT\\_AMNS\\_ERROR\\_TYPE](#page-570-3) = { false, "" }; [00141](#page-570-4) const [amns\\_c\\_error\\_type](#page-420-0) [DEFAULT\\_AMNS\\_C\\_ERROR\\_TYPE](#page-570-4) = { false, "" }; [amns\\_c\\_error\\_type](#page-420-0) [get\\_default\\_amns\\_c\\_error\\_type\(](#page-538-1)void);<br>[00145](#page-538-1) amns\_c\_error\_type get\_default\_amns\_c\_error\_type() { 00146 return [DEFAULT\\_AMNS\\_C\\_ERROR\\_TYPE;](#page-570-4) 00147 } void [amns\\_error\\_type\\_f2c\(](#page-532-0)[amns\\_error\\_type](#page-423-0) ftype, [amns\\_c\\_error\\_type](#page-420-0) \*ctype) {<br>00150 [strcpy\\_f2c\(](#page-567-1)ftype[.string,](#page-424-1) [answer\\_length,](#page-529-0) &(ctype-[>string\)](#page-421-3)); 00151 ctype-[>flag](#page-421-2) =  $\tt{type}.flag;$  $\tt{type}.flag;$ 00152 } void [amns\\_error\\_type\\_c2f\(](#page-531-1)[amns\\_c\\_error\\_type](#page-420-0) ctype, [amns\\_error\\_type](#page-423-0) \*ftype) {<br>00155 strepy c2f(ctype string, ftype->string, answer length); [strcpy\\_c2f\(](#page-567-0)ctype[.string,](#page-421-3) ftype-[>string,](#page-424-1) [answer\\_length\)](#page-529-0);<br>00156 ftype->flag = ctype.flag;  $ftype->flag = ctype.float$  $ftype->flag = ctype.float$  $ftype->flag = ctype.float$ 00157 } typedef struct { char string[\[reaction\\_length\]](#page-530-1); int [isotope\\_resolved;](#page-441-2) 00166 } [amns\\_reaction\\_type;](#page-441-0) typedef struct {<br>00173 char \*string char [\\*string;](#page-422-2)<br>[00174](#page-422-3) int [isotope\\_resolved;](#page-422-3) 00175 } [amns\\_c\\_reaction\\_type;](#page-421-1) const [amns\\_reaction\\_type](#page-441-0) [DEFAULT\\_AMNS\\_REACTION\\_TYPE](#page-570-5) = { "", 0 }; [00178](#page-570-6) const [amns\\_c\\_reaction\\_type](#page-421-1) [DEFAULT\\_AMNS\\_C\\_REACTION\\_TYPE](#page-570-6) =  $\{\cdot\cdot\cdot\}$ ; [amns\\_c\\_reaction\\_type](#page-421-1) [get\\_default\\_amns\\_c\\_reaction\\_type\(](#page-539-4)void); [amns\\_c\\_reaction\\_type](#page-421-1) [get\\_default\\_amns\\_c\\_reaction\\_type\(](#page-539-4)) {<br>00183 return [DEFAULT\\_AMNS\\_C\\_REACTION\\_TYPE;](#page-570-6) 00184 } void [amns\\_reaction\\_type\\_f2c](#page-535-1)[\(amns\\_reaction\\_type](#page-441-0) ftype, [amns\\_c\\_reaction\\_type](#page-421-1) \*ctype) {<br>00187 streny f2c(ftype string, reaction length, &(ctype->string)); [strcpy\\_f2c\(](#page-567-1)ftype[.string,](#page-441-1) [reaction\\_length,](#page-530-1) &(ctype-[>string\)](#page-422-2)); 00188 ctype-[>isotope\\_resolved](#page-422-3) = ftype[.isotope\\_resolved;](#page-441-2) 00189 } void [amns\\_reaction\\_type\\_c2f](#page-534-0)[\(amns\\_c\\_reaction\\_type](#page-421-1) ctype, [amns\\_reaction\\_type](#page-441-0) \*ftype) {<br>00192 strony c2f(ctype string ftype->string reaction length); [strcpy\\_c2f\(](#page-567-0)ctype[.string,](#page-422-2) ftype-[>string,](#page-441-1) [reaction\\_length\)](#page-530-1);<br>00193 ftype->isotope\_resolved = ctype.isotope\_resolved;  $\tt type->isotope_resolve = ctype.isotope_resolve;$ 00194 } typedef struct {<br>00201 char string[ char string[\[set\\_length\]](#page-530-5); 00202 } [amns\\_set\\_type;](#page-442-0) typedef struct { char [\\*string;](#page-422-4) 00210 } [amns\\_c\\_set\\_type;](#page-422-0) 

```
00212amns_set_typeDEFAULT_AMNS_SET_TYPE00213amns_c_set_typeDEFAULT_AMNS_C_SET_TYPE = { "" };
00214
00215amns_set_type_f2c(amns_set_typeamns_c_set_type *ctype) {<br>00216 streny f2c(ftype string set length f(ctype->string));
         strcpy_f2c(.string,set_length,>string));
00217100218
00219amns_set_type_c2f(amns_c_set_typeamns_set_type *ftype) {<br>00220 strony c2f(ctype string ftype->string set_length);
       strcpy_c2f(.string,>string,set_length);
00221 }
00222
00227 typedef struct {
         [query_length];
00229 } amns_query_type;
00230
00235 typedef struct {
00236 char \starstring;
amns_c_query_type;
00238
00239amns_query_typeDEFAULT_AMNS_QUERY_TYPE00240amns_c_query_typeDEFAULT_AMNS_C_QUERY_TYPE = { "" };
00241
00242amns_query_type_f2c(amns_query_typeamns_c_query_typestrcpy_f2c(.string,query_length,>string));
00244 }
00245
00246amns_query_type_c2f(amns_c_query_typeamns_query_type *ftype) {<br>00247 streny 22f(stype string, ftype->string, guery_length);
        strcpy_c2f(.string,>string,query_length);
00248 }
00249
00254 typedef struct {<br>00255 char string[
00255[answer_length];<br>00256 int number:
         number;
00257 } amns_answer_type;
00258
00263 typedef struct {
00264*string;00265number;
amns_c_answer_type;
00267
00268 const amns_answer_type DEFAULT_AMNS_ANSWER_TYPE = { "", 0 };
00269amns_c_answer_typeDEFAULT_AMNS_C_ANSWER_TYPE = { "", 0 };
00270
00271amns_answer_type_f2c(amns_answer_typeamns_c_answer_type *ctype) {<br>00272 strcpy f2c(ftype.string, answer length, \&(ctype->string));
       strcpy_f2c(.string,answer_length,>string));
>number.number;
00274 }
00275
00276amns_answer_type_c2f(amns_c_answer_typeamns_answer_type *ftype) {<br>00277 strepy e2f(ctype string, ftype->string, answer length);
strcpy_c2f(.string,>string,answer_length);<br>00278 ftype->number = ctype.number:
         >number = ctype_number;00279 }
00280
00281 // Function prototypes for the Fortran functions
00282
00283 #ifdef __cplusplus
00284 extern "C" {
00285 #endif
00286 void IMAS_AMNS_C_SETUP(void **handle_out, amns_error_type *error_status);
00287 void IMAS_AMNS_C_SETUP_VERSION(void **handle_in, amns_version_type *version, amns_error_type
      *error_status);
00288IMAS_AMNS_C_FINISH(amns_error_type *error_status);
00289IMAS_AMNS_C_FINISH_TABLE(amns_error_type *error_status);
00290IMAS_AMNS_C_SET(amns_set_typeamns_error_type *error_status);
00291 void IMAS_AMNS_C_QUERY(void *handle_in, amns_query_type *query, amns_answer_type *answer,
      amns_error_type *error_status);
00292
00293 void IMAS_AMNS_C_SETUP_TABLE(void *handle_in, amns_reaction_type *reaction_type, void
      amns_error_type *error_status);
00294 void IMAS_AMNS_C_QUERY_TABLE(void *handle_rx_in, amns_query_type *query, amns_answer_type *answer,
      amns_error_type *error_status);
00295 void IMAS_AMNS_C_SET_TABLE(void *handle_rx_in, amns_set_type *set, amns_error_type *error_status);
00296
00297IMAS_AMNS_C_RX_0_A(amns_error_type *error_status);
00298IMAS_AMNS_C_RX_0_B(amns_error_type
      *error_status);
00299IMAS_AMNS_C_RX_0_C(void *handle_rx_in, double *out, double arg1, double arg2, double arg3,
      amns_error_type *error_status);
00300IMAS_AMNS_C_RX_0_D(void *handle_rx_in, double *out, double arg1, double arg2, double arg3, double
      arg4, amns_error_type *error_status);
00301
00302IMAS_AMNS_C_RX_1_A(nx,amns_error_type
       *error_status);
00303IMAS_AMNS_C_RX_1_B(nx, double *out, double *arg1, double *arg2,
amns_error_type00304IMAS_AMNS_C_RX_1_C(nx, double *out, double *arg1, double *arg2, double
      *arg3, amns_error_type *error_status);
```
[00305](#page-543-1) void [IMAS\\_AMNS\\_C\\_RX\\_1\\_D\(](#page-543-1)void \*handle\_rx\_in, int [nx,](#page-211-0) double \*out, double \*arg1, double \*arg2, double \*arg3, double \*arg4, [amns\\_error\\_type](#page-423-0) \*error\_status); 00306 [00307](#page-544-0) void [IMAS\\_AMNS\\_C\\_RX\\_2\\_A\(](#page-544-0)void \*handle\_rx\_in, int [nx,](#page-211-0) int ny, double \*out, double \*arg1, [amns\\_error\\_type](#page-423-0) \*error\_status); [00308](#page-544-1) void IMAS AMNS CRX 2 B(void \*handle rx in, int [nx,](#page-211-0) int ny, double \*out, double \*arg1, double \*arg2, [amns\\_error\\_type](#page-423-0) \*error\_status); [00309](#page-544-2) void [IMAS\\_AMNS\\_C\\_RX\\_2\\_C\(](#page-544-2)void \*handle\_rx\_in, int [nx,](#page-211-0) int ny, double \*out, double \*arg1, double \*arg2, double \*arg3, [amns\\_error\\_type](#page-423-0) \*error\_status); [00310](#page-545-0) void [IMAS\\_AMNS\\_C\\_RX\\_2\\_D\(](#page-545-0)void \*handle\_rx\_in, int [nx,](#page-211-0) int ny, double \*out, double \*arg1, double \*arg2, double \*arg3, double \*arg4, [amns\\_error\\_type](#page-423-0) \*error\_status); 00311 [00312](#page-545-1) void [IMAS\\_AMNS\\_C\\_RX\\_3\\_A\(](#page-545-1)void \*handle\_rx\_in, int [nx,](#page-211-0) int ny, int nz, double \*out, double \*arg1, [amns\\_error\\_type](#page-423-0) \*error\_status); [00313](#page-546-0) void TMAS\_AMNS\_C\_RX\_3\_B(void \*handle\_rx\_in, int [nx,](#page-211-0) int ny, int nz, double \*out, double \*arg1, double \*arg2, [amns\\_error\\_type](#page-423-0) \*error\_status); [00314](#page-546-1) void [IMAS\\_AMNS\\_C\\_RX\\_3\\_C\(](#page-546-1)void \*handle\_rx\_in, int [nx,](#page-211-0) int ny, int nz, double \*out, double \*arg1, double \*arg2, double \*arg3, [amns\\_error\\_type](#page-423-0) \*error\_status); [00315](#page-547-0) void [IMAS\\_AMNS\\_C\\_RX\\_3\\_D\(](#page-547-0)void \*handle\_rx\_in, int [nx,](#page-211-0) int ny, int nz, double \*out, double \*arg1, double \*arg2, double \*arg3, double \*arg4, [amns\\_error\\_type](#page-423-0) \*error\_status); 00316 [00317](#page-548-2) void [IMAS\\_AMNS\\_C\\_SETUP\\_REACTANTS\(](#page-548-2)void \*\*reactants\_handle\_out, char string\_in[\[reaction\\_length\]](#page-530-1), int index\_in, int n\_reactants); [00318](#page-547-2) void [IMAS\\_AMNS\\_C\\_SET\\_REACTANT\(](#page-547-2)void \*reactants\_handle\_in, int reactant\_index, [amns\\_reactant\\_type](#page-437-0) \*reactant in); [00319](#page-540-0) void [IMAS\\_AMNS\\_C\\_GET\\_REACTANT\(](#page-540-0)void \*reactants\_handle\_in, int reactant\_index, [amns\\_reactant\\_type](#page-437-0) \*reactant out); [00320](#page-539-1) void [IMAS\\_AMNS\\_C\\_FINISH\\_REACTANTS\(](#page-539-1)void \*\*reactants\_handle\_inout); 00321 00322 #ifdef \_\_cplusplus 00323 } 00324 #endif 00325 00326 00327 // Routines for C / Fortran string conversion 00328 00329 /\* Return the length of a Fortran string, not counting trailing whitespace  $*/$ [00330](#page-537-0) int [fstrlen\(](#page-537-0)char \*fstr, int flen) {<br>00331 char \*end: 00331 char  $*end;$ <br>00332 and = fstr 00332 [end](#page-219-0) =  $fstr + flen - 1$ ;<br>00333 while (end >=  $fstr & k$  i 00333 while[\(end](#page-219-0)  $>=$  fstr && isspace([\\*end\)](#page-219-0)) [end-](#page-219-0)-;<br>00334 return end - fstr + 1: return [end](#page-219-0) - fstr + 1; 00335 } 00336 00337 /\* Copy fixed-length Fortran string to C, omitting trailing whitespace 00338 and allocating memory as needed. If the Fortran string contains only 00338 and allocating memory as needed. If the Fortran string contains only<br>00339 whitespace (i.e., is empty) the C string is allocated but of zero 1 whitespace (i.e., is empty), the C string is allocated but of zero length 00340 (i.e. only contains the \0 termination character).\*/ [00341](#page-567-1) char [\\*strcpy\\_f2c\(](#page-567-1)char \*fsrc, int flen, char \*\*cdest) {<br>00342 int trimlen = fstrlen(fsrc, flen): 00342 int trimlen = [fstrlen\(](#page-537-0)fsrc, flen);<br>00343 if  $(((\text{rdest}) = \text{malloc}(\text{trimlen}+1)))$ 00343 if  $(((*cdest) = \text{malloc}(trimlen+1)) := NULL)$  {<br>00344 memcov( $*cdest.$  fsrc. trimlen): 00344 memcpy(\*cdest, fsrc, trimlen);<br>00345 \* (\*cdest + trimlen) = 0:  $*(\star \text{cdest} + \text{trimlen}) = 0;$ 00346<br>00347 return \*cdest: 00348 } 00349 00350 /\* Copy zero-terminated C string into fixed-length Fortran string, ensuring  $0.0351$  that the allowed string length is not exceeded. The Eartran string that the allowed string length is not exceeded. The Fortran string 00352 fdest is assumed to be allocated to the length flen. If the C string 00353 is unassociated (NULL), the Fortran string is returned empty (i.e., filled with 00354 whitespace/spaces)  $\star/$ whitespace/spaces)  $*/$ [00355](#page-567-0) char [\\*strcpy\\_c2f\(](#page-567-0)char \*csrc, char \*fdest, int flen) {<br>00356 memset(fdest, ' ', flen); 00356 memset(fdest, 00357 if  $S = N$ 00357 if (csrc != NULL) {<br>00358 int clen = strl 00358 int clen = strlen(csrc);<br>00359 if (clen > flen) { 00360 printf("strcpy\_c2f: WARNING: C string exceeds size of target Fortran string. Truncating.");  $00361$  clen = flen: 00362 } 00363 memcpy(fdest, csrc, clen);  $00364$  }<br>00365 r return fdest; 00366 } 00367 00368

<span id="page-574-1"></span><span id="page-574-0"></span>00369 // Convenience versions of the IMAS\_AMNS\_C\_\* routines using the amns\_c\_\* variants 00370 // of the AMNS structures. These routines transparently handle conversion between

00375 // Note: the routines below contain calls to copy routines in both directions 00376 // for all arguments of C convenience type. In the Fortran code, the 00376 // for all arguments of C convenience type. In the Fortran code, the 00377 // arguments are specified to be intent in. out or inout. Thus some 00377 // arguments are specified to be intent in, out or inout. Thus some<br>00378 // copy calls are unnecessary, and commented out in the below code.

copy calls are unnecessary, and commented out in the below code.

00371 // zero-terminated C strings and fixed length Fortran strings

00373 // Notation: CC = "C Convenience"

 $00372 /$ 

00374 //

```
00379 //
00380 // TODO: for some routines, the convenience routines are missing (commented below)
00381
00382
00383IMAS_AMNS_CC_SETUP(amns_c_error_type *error_status) {<br>00384 amns error type f error status;
amns_error_type f_error_status;<br>00385 //amns error type c2f(*error st
00385 //amns_error_type_c2f(*error_status, &f_error_status);
IMAS_AMNS_C_SETUP(handle_out, &f_error_status);<br>00387 amns error_type f2c(f_error_status_error_statu
             amns_error_type_f2c(f_error_status, error_status);
00388 }
00389
00390amns_c_version_typeamns_c_error_type
         *error\overline{\text{status}} {
amns_error_type f_error_status;<br>00392 amns version type f version:
             amns_version_type f_version;
00393 //amns_error_type_c2f(*error_status, &f_error_status);<br>00394 amns version type c2f(*version &f version);
amns_version_type_c2f(*version, &f_version);<br>00395 IMAS AMNS C SETUP VERSION(handle in, &f vers.
IMAS_AMNS_C_SETUP_VERSION(amns_error_type_f2c(f_error_status, error_status);
00397 //amns_version_type_f2c(f_version, version);
00398 }
00399
00400IMAS_AMNS_CC_FINISH(amns_c_error_type *error_status) {<br>00401 amns error type f error status:
amns_error_type f_error_status;<br>00402 //amns error type c2f(*error st
00402 //amns_error_type_c2f(*error_status, &f_error_status);<br>00403 MAS AMNS C FINISH(handle inout. &f error status);
IMAS_AMNS_C_FINISH(handle_inout, &f_error_status);<br>00404 amns error type f2c(f error status, error status);
             amns_error_type_f2c(f_error_status, error_status);
00405 }
00406
00407IMAS_AMNS_CC_FINISH_TABLE(amns_c_error_type *error_status) {<br>00408 amns error type f error status:
amns_error_type f_error_status;<br>00409 //amns_error_type_c2f(*error_st
00409 //amns_error_type_c2f(*error_status, &f_error_status);<br>00410       IMAS AMNS C FINISH TABLE(handle rx inout, &f error sta
             TMAS_AMNS_C_FINISH_TABLE(handle_rx_inout, &f_error_status);
amns_error_type_f2c(f_error_status, error_status);
00112100413
00414IMAS_AMNS_CC_SET(amns_c_set_typeamns_c_error_type *error_status) {<br>00415 amns error type f error status:
amns_error_type f_error_status;<br>00416 amns set type f set:
00416 \frac{amns\_set\_type}{\text{Imns\_error\_time\_c2}}00417 //amns_error_type_c2f(*error_status, \text{if\_error\_status};<br>00418 amns set type c2f(*set, \text{if set});
amns_set_type_c2f(*set, &f_set);<br>00419 TMAS AMNS C SET(handle in. &f set
IMAS_AMNS_C_SET(handle_in, &f_set, &f_error_status);<br>00420 amns error_type f2c(f_error_status, error_status);
amns_error_type_f2c(f_error_status, error_status);<br>00421 //amns_set_type_f2c(f_set,_set);
             //amns_set_type_f2c(f_set, set);
00422 }
00423
00424 void IMAS_AMNS_CC_QUERY(void *handle_in, amns_c_query_type *query, amns_c_answer_type *answer,
         amns_c_error_type *error_status) {
amns_error_type f_error_status;<br>00426 amns answer type f answer;
amns_answer_type f_answer;<br>00427 amns query type f query:
amns_query_type f_query;<br>00428 //amns_error_type c2f(*e
00428 //amns_error_type_c2f(*error_status, &f_error_status);<br>00429 //amns_answer_type_c2f(*answer, &f_answer);
00429 //amns_answer_type_c2f(*answer, \frac{f_{\text{max}}}{f_{\text{max}}}; 00430 amns query type \frac{f_{\text{max}}}{f_{\text{max}}} (* query);
amns_query_type_c2f(*query, &f_query);<br>00431 MAS AMNS C OUERY (handle in. &f query.
            IMAS_AMNS_C_QUERY(handle_in, &f_query, &f_answer, &f_error_status);
amns_error_type_f2c(amns_answer_type_f2c(f_answer, answer);
00434 //amns_query_type_f2c(f_query, query);
00435 }
00436
00437 void IMAS_AMNS_CC_SETUP_TABLE(void *handle_in, amns_c_reaction_type *reaction_type, void
         *reactant_handle_in, void **handle_rx_out, amns_c_error_type *error_status) {
amns_error_type f_error_status;
amns_reaction_type f_reaction;<br>00440 //amns_error_type_c2f(+error_s
00440 //amns_error_type_c2f(*error_status, \&f_error_status);<br>00441 amns reaction type c2f(*reaction type \&f reaction);
amns_reaction_type_c2f(*reaction_type, &f_reaction);<br>00442 TMAS AMNS C SETUP TABLE(handle in. &f reaction, reac
             IMAS AMNS C_SETUP_TABLE(handle_in, &f_reaction, reactant_handle_in, handle_rx_out,
         &f_error_status);
amns_error_type_f2c(f_error_status, error_status);<br>00444 //amns_reaction_type_f2c(f_reaction_reaction_type
             //amns_reaction_type_f2c(f_reaction, reaction_type);
00445 }
00446
00447 void IMAS_AMNS_CC_QUERY_TABLE(void *handle_rx_in, amns_c_query_type *query, amns_c_answer_type
         *answer, amns_c_error_type *error_status) {
amns_error_type f_error_status;<br>00449 amns query type f query;
amns_query_type f_query;<br>00450 amns_answer_type f_answe
amns_answer_type f_answer;<br>00451 //amns_error_type_c2f/terr
00451 //amns_error_type_c2f(*error_status, \frac{25}{4} (*error_status);
amns_query_type_c2f(*query, &f_query);<br>00453 //amns_answer_type_c2f(*answer, &f_ans
IMAS_AMNS_C_QUERY_TABLE(handle_rx_in, &f_query, &f_answer, &f_error_status);
amns_error_type_f2c(f_error_status, error_status);
amns_answer_type_f2c(f_answer, answer);
00458 }
00459
00460amns_c_set_typeamns_c_error_type *error_status)
```
{ 00461 [amns\\_error\\_type](#page-423-0) f\_error\_status;<br>00462 amns set type f set: [amns\\_set\\_type](#page-442-0) f\_set; 00463 //amns\_error\_type\_c2f(\*error\_status, &f\_error\_status);<br>00464 amns\_set\_type\_c2f(\*set, &f\_set); 00464 [amns\\_set\\_type\\_c2f\(](#page-535-0)\*set, &f\_set);<br>00465 TMAS AMNS C SET TABLE(bandle ry 00465 [IMAS\\_AMNS\\_C\\_SET\\_TABLE\(](#page-548-0)handle\_rx\_in, &f\_set, &f\_error\_status);<br>00466 amns error type f2c(f error status, error status); [amns\\_error\\_type\\_f2c\(](#page-532-0)f\_error\_status, error\_status); 00467 //amns\_set\_type\_f2c(f\_set, set); 00468 } 00469 [00470](#page-553-0) void IMAS AMNS CC RX 0 A(void \*handle rx in, double \*out, double arg1, amns c error type \*error\_status) { 00471 [amns\\_error\\_type](#page-423-0) f\_error\_status;<br>00472 //amns\_error\_type\_c2f(\*error\_st 00472 //amns\_error\_type\_c2f(\*error\_status, &f\_error\_status);<br>00473 IMAS AMNS C RX 0 A(handle rx in, out, arg1, &f error s [IMAS\\_AMNS\\_C\\_RX\\_0\\_A\(](#page-541-0)handle\_rx\_in, out, arg1, &f\_error\_status); 00474 [amns\\_error\\_type\\_f2c\(](#page-532-0)f\_error\_status, error\_status);  $00475$  } 00476 [00477](#page-554-0) void [IMAS\\_AMNS\\_CC\\_RX\\_0\\_B\(](#page-554-0)void \*handle\_rx\_in, double \*out, double arg1, double arg2, [amns\\_c\\_error\\_type](#page-420-0) \*error\_status) { 00478 [amns\\_error\\_type](#page-423-0) f\_error\_status;<br>00479 //amns\_error\_type\_c2f(+error\_st 00479 //amns\_error\_type\_c2f(\*error\_status, &f\_error\_status);<br>00480 TMAS AMNS C RX 0 B(handle rx in, out, arg), arg?, &f e 00480 [IMAS\\_AMNS\\_C\\_RX\\_0\\_B\(](#page-541-1)handle\_rx\_in, out, arg1, arg2, &f\_error\_status);<br>00481 amns error type f2c(f error status, error status); [amns\\_error\\_type\\_f2c\(](#page-532-0)f\_error\_status, error\_status); 00482 } 00483 [00484](#page-555-0) void [IMAS\\_AMNS\\_CC\\_RX\\_0\\_C\(](#page-555-0)void \*handle\_rx\_in, double \*out, double arg1, double arg2, double arg3, [amns\\_c\\_error\\_type](#page-420-0) \*error\_status) { 00485 [amns\\_error\\_type](#page-423-0) f\_error\_status;<br>00486 //amns error type c2f(\*error\_st 00486 //amns\_error\_type\_c2f(\*error\_status, &f\_error\_status);<br>00487 [IMAS\\_AMNS\\_C\\_RX\\_0\\_C\(](#page-541-2)handle\_rx\_in, out, arg1, arg2, arg3, &f\_error\_status); 00488 [amns\\_error\\_type\\_f2c\(](#page-532-0)f\_error\_status, error\_status); 00489 } 00490 [00491](#page-555-1) void [IMAS\\_AMNS\\_CC\\_RX\\_0\\_D\(](#page-555-1)void \*handle\_rx\_in, double \*out, double arg1, double arg2, double arg3, double arg4, amns c\_error\_type \*error\_status) { 00492 [amns\\_error\\_type](#page-423-0) f\_error\_status;<br>00493 //amns\_error\_type\_c2f(\*error\_st 00493 //amns\_error\_type\_c2f(\*error\_status, &f\_error\_status);<br>00494 MAS AMNS C RX 0 D (handle rx in. out. argl. arg2. arg3 00494 [IMAS\\_AMNS\\_C\\_RX\\_0\\_D\(](#page-542-0)handle\_rx\_in, out, arg1, arg2, arg3, arg4,  $\text{if\_error\_status}$ ;<br>00495 = amns error time f2c(f error status) error status); [amns\\_error\\_type\\_f2c\(](#page-532-0)f\_error\_status, error\_status); 00496 } 00497 [00498](#page-555-2) void IMAS AMNS CC RX 1 A(void \*handle rx in, int [nx,](#page-211-0) double \*out, double \*arg1, amns cerror type \*error\_status) { 00499 [amns\\_error\\_type](#page-423-0) f\_error\_status;<br>00500 //amns\_error\_type\_c2f(+error\_st 00500 //amns\_error\_type\_c2f(\*error\_status, &f\_error\_status);<br>00501 TMAS AMNS C RX 1 A(bandle rx in ny out arg) &f err 00501 [IMAS\\_AMNS\\_C\\_RX\\_1\\_A\(](#page-542-1)handle\_rx\_in, [nx,](#page-211-0) out, arg1,  $\text{if\_error\_status}$ ;<br>00502 amns error type  $\frac{f}{c}$  (f error status, error status); [amns\\_error\\_type\\_f2c\(](#page-532-0)f\_error\_status, error\_status); 00503 } 00504 [00505](#page-556-0) void [IMAS\\_AMNS\\_CC\\_RX\\_1\\_B\(](#page-556-0)void \*handle\_rx\_in, int [nx,](#page-211-0) double \*out, double \*arg1, double \*arg2, [amns\\_c\\_error\\_type](#page-420-0) \*error\_status) { 00506 [amns\\_error\\_type](#page-423-0) f\_error\_status; 00507 //amns\_error\_type\_c2f(\*error\_status, &f\_error\_status);<br>00508 TMAS AMNS C RX 1 B(handle rx in. nx. out. argl. arg2. [IMAS\\_AMNS\\_C\\_RX\\_1\\_B\(](#page-542-2)handle\_rx\_in, [nx,](#page-211-0) out, arg1, arg2, &f\_error\_status); 00509 [amns\\_error\\_type\\_f2c\(](#page-532-0)f\_error\_status, error\_status); 00510 } 00511 [00512](#page-557-0) void [IMAS\\_AMNS\\_CC\\_RX\\_1\\_C\(](#page-557-0)void \*handle\_rx\_in, int [nx,](#page-211-0) double \*out, double \*arg1, double \*arg2, double \*arg3, [amns\\_c\\_error\\_type](#page-420-0) \*error\_status) { 00513 [amns\\_error\\_type](#page-423-0) f\_error\_status;<br>00514 //amns\_error\_type\_c2f(\*error\_st 00514 //amns\_error\_type\_c2f(\*error\_status, &f\_error\_status);<br>00515 MAS AMNS C RX 1 C(handle rx in, nx, out, arg1, arg2, [IMAS\\_AMNS\\_C\\_RX\\_1\\_C\(](#page-543-0)handle\_rx\_in, [nx,](#page-211-0) out, arg1, arg2, arg3,  $&f$ \_error\_status); 00516 [amns\\_error\\_type\\_f2c\(](#page-532-0)f\_error\_status, error\_status); 00517 } 00518 [00519](#page-558-0) void [IMAS\\_AMNS\\_CC\\_RX\\_1\\_D\(](#page-558-0)void \*handle\_rx\_in, int [nx,](#page-211-0) double \*out, double \*arg1, double \*arg2, double \*arg3, double \*arg4, [amns\\_c\\_error\\_type](#page-420-0) \*error\_status) { 00520 [amns\\_error\\_type](#page-423-0) f\_error\_status;<br>00521 //amns\_error\_type\_c2f(\*error\_st 00521 //amns\_error\_type\_c2f(\*error\_status, &f\_error\_status);<br>00522 IMAS AMNS C RX 1 D (handle rx in, nx, out, argl. arg2. [IMAS\\_AMNS\\_C\\_RX\\_1\\_D\(](#page-543-1)handle\_rx\_in, [nx,](#page-211-0) out, arg1, arg2, arg3, arg4, &f\_error\_status); 00523 [amns\\_error\\_type\\_f2c\(](#page-532-0)f\_error\_status, error\_status); 00524 } 00525 [00526](#page-558-1) void [IMAS\\_AMNS\\_CC\\_RX\\_2\\_A\(](#page-558-1)void \*handle\_rx\_in, int [nx,](#page-211-0) int ny, double \*out, double \*arg1, [amns\\_c\\_error\\_type](#page-420-0) \*error\_status) { 00527 [amns\\_error\\_type](#page-423-0) f\_error\_status;<br>00528 //amns\_error\_type\_c2f/terror\_st 00528 //amns\_error\_type\_c2f(\*error\_status, &f\_error\_status);<br>00529 TMAS AMNS C RX 2 A(bandle rx in nx ny out argl &f [IMAS\\_AMNS\\_C\\_RX\\_2\\_A\(](#page-544-0)handle\_rx\_in, [nx,](#page-211-0) ny, out, arg1, &f\_error\_status); 00530 [amns\\_error\\_type\\_f2c\(](#page-532-0)f\_error\_status, error\_status);  $00531$  } 00532 [00533](#page-558-2) void [IMAS\\_AMNS\\_CC\\_RX\\_2\\_B\(](#page-558-2)void \*handle\_rx\_in, int [nx,](#page-211-0) int ny, double \*out, double \*arg1, double \*arg2, [amns\\_c\\_error\\_type](#page-420-0) \*error\_status) { 00534 [amns\\_error\\_type](#page-423-0) f\_error\_status;<br>00535 //amns\_error\_type\_c2f(\*error\_st 00535 //amns\_error\_type\_c2f(\*error\_status, &f\_error\_status);<br>00536 TMAS AMNS C RX 2 B(bandle rx in nx ny out argl ar TMAS\_AMNS\_C\_RX\_2\_B(handle\_rx\_in, [nx,](#page-211-0) ny, out, arg1, arg2, &f\_error\_status);

```
amns_error_type_f2c(f_error_status, error_status);
00538 }
00539
00540IMAS_AMNS_CC_RX_2_C(nx, int ny, double *out, double *arg1, double *arg2,
       double *arg3, amns c_error_type *error_status) {
amns_error_type f_error_status;<br>00542 //amns error type c2f(*error st
00542 //amns_error_type_c2f(*error_status, &f_error_status);<br>00543 TMAS AMNS C BX 2 C(bandle rx in ny ny out argl ar
IMAS_AMNS_C_RX_2_C(nx, ny, out, arg1, arg2, arg3, \&f_error_status);<br>00544 amns error type f2c(f error status error status);
           amns_error_type_f2c(f_error_status, error_status);
00545 }
00546
00547 void IMAS_AMNS_CC_RX_2_D(void *handle_rx_in, int nx, int ny, double *out, double *arg1, double *arg2,
        double *arg3, double *arg4, amns_c_error_type *error_status) {
amns_error_type f_error_status;<br>00549 //amns error type c2f(*error st
00549 //amns_error_type_c2f(*error_status, &f_error_status);<br>00550 TMAS AMNS C RX 2 D(bandle rx in nx ny out argl ar
IMAS_AMNS_C_RX_2_D(nx, ny, out, arg1, arg2, arg3, arg4, &f_error_status);<br>00551 amns error type f2c(f error status, error status);
           amns_error_type_f2c(f_error_status, error_status);
00552 }
00553
00554 void IMAS_AMNS_CC_RX_3_A(void *handle_rx_in, int nx, int ny, int nz, double *out, double *arg1,
       amns_c_error_type *error_status)
amns_error_type f_error_status;
00556 //amns_error_type_c2f(*error_status, &f_error_status);<br>00557 TMAS AMNS C RY 3 A/bandle ry in ny ny ny out argl
IMAS_AMNS_C_RX_3_A(nx, ny, nz, out, arg1, \&f_error_status);<br>00558 amns error type f2c(f error status, error status);
           amns_error_type_f2c(f_error_status, error_status);
00559 }
00560
00561IMAS_AMNS_CC_RX_3_B(nx, int ny, int nz, double *out, double *arg1, double
        *arg2, amns_c_error_type *error_status) {
amns_error_type f_error_status;
IMAS_AMNS_C_RX_3_B(nx, ny, nz, out, arg1, arg2, &f_error_status);
amns_error_type_f2c(f_error_status, error_status);
00566 }
00567
00568 void IMAS_AMNS_CC_RX_3_C(void *handle_rx_in, int nx, int ny, int nz, double *out, double *arg1, double
       *arg2, double *arg3, amns_c_error_type *error_status) {
amns_error_type f_error_status;<br>00570 //amns error type c2f(*error st
00570 //amns_error_type_c2f(*error_status, &f_error_status);<br>00571 TMAS AMNS C PY 3 C(bandle ry in ny ny ny out argl
IMAS_AMNS_C_RX_3_C(nx, ny, nz, out, arg1, arg2, arg3, &f_error_status);<br>00572 amns error type f2c(f error status, error status);
           amns_error_type_f2c(f_error_status, error_status);
00573 }
00574
00575 void IMAS_AMNS_CC_RX_3_D(void *handle_rx_in, int nx, int ny, int nz, double *out, double *arg1, double
       *arg2, double *arg3, double *arg4, amns_c_error_type *error_status) {
amns_error_type f_error_status;<br>00577 //amns_error_type_c2f(+error_st
00577 //amns_error_type_c2f(*error_status, &f_error_status);<br>00578 TMAS AMNS C RX 3 D (bandle rx in. nx. nv. nz. out. argl
IMAS_AMNS_C_RX_3_D(nx, ny, nz, out, arg1, arg2, arg3, arg4, &f_error_status);<br>00579 amns error type f2c(f error status, error status);
           amns_error_type_f2c(f_error_status, error_status);
00580 }
00581
00582 void IMAS_AMNS_CC_SETUP_REACTANTS(void **reactants_handle_out, char *string_in, int index_in, int
       n_reactants) {
[reaction_length];<br>00584 strcov c2f(string in. f string in.
           strcpy_c2f(reaction_length);
IMAS_AMNS_C_SETUP_REACTANTS(reactants_handle_out, f_string_in, index_in, n_reactants);<br>00586 //strcpy_f2c(f_string_inchar, reaction_length, string_in) {
00587 }
00588
00589amns_c_reactant_type
        *reactant_in) {
00590 // amns_c_reactant_type and amns_reactant_type are the same<br>00591 IMAS AMNS C SET REACTANT(reactants handle in, reactant inde
           IMAS_AMNS_C_SET_REACTANT((amns_reactant_type*)reactant_in);
00592 }
00593
00594IMAS_AMNS_CC_GET_REACTANT(amns_c_reactant_type
       *reactant_out) {
IMAS_AMNS_C_GET_REACTANT((amns_reactant_type*)reactant_out);
00596 }
00597
00598IMAS_AMNS_CC_FINISH_REACTANTS(void **reactants_handle_inout) {<br>00599 TMAS_AMNS_C_FINISH_REACTANTS(reactants_bandle_inout);
           IMAS_AMNS_C_FINISH_REACTANTS(reactants_handle_inout);
00600 }
00601
00602 #endif
00603
00604
```
## **16.40 src/amns\_driver/amns\_adas.f90 File Reference**

#### **Modules**

• module [amns\\_adas](#page-162-0)

## **Functions/Subroutines**

- subroutine [amns\\_adas::adas\\_amns](#page-162-1) (amns, root\_in, zn\_in, amn\_in, nreac\_in, sp\_in, lu\_read) *produce the AMNS database from ADAS data*
- integer function [handle\\_coordinates](#page-579-0) (ncoord, dtev, ddens)
- character(len=len(string)) function [upcase](#page-580-0) (string)
- subroutine [allocate\\_process](#page-578-0) (process, nr, np)
- subroutine [assign\\_reactantproduct](#page-578-1) (reactantproduct, label, zn, amn, multiplicity, relative, za)

## <span id="page-578-0"></span>**16.40.1 Function/Subroutine Documentation**

#### **16.40.1.1 allocate\_process()**

```
subroutine adas_amns::allocate_process (
                  type (ids_amns_data_process) process,
                  integer nr,
                  integer np )
390amns_adas.f90.<br>00391 use ids schemas ! IGNORE
00391 use ids_schemas<br>00392 implicit none
               implici\bar{t} none
00393 type (ids_amns_data_process) :: process
00394 integer :: nr, np
00395 integer :: irp
00396<br>00397
00397 allocate(process%reactants(nr), process%products(np))<br>00398 do irp = 1 size(process%reactants)
00398 do irp = 1, size(process%reactants)<br>00399 allocate(process%reactants(irp)%
                  allocate(process%reactants(irp)%label(1))
00400 allocate(process%reactants(irp)%element(1))<br>00401 dlocate(process%reactants(irp)%element(1)
              allocate(process%reactants(irp)%element(1)%label(1))<br>enddo
00402<br>0040300403 do irp = 1, size(process%products)<br>00404 allocate(process%products(irp)%
00404 allocate(process%products(irp)%label(1))<br>00405 allocate(process%products(irp)%element(1
                  allocate(process%products(irp)%element(1))
00406 ! allocate(process%products(irp)%element(1)%label(1))
00407 enddo
00408
```
Here is the caller graph for this function:

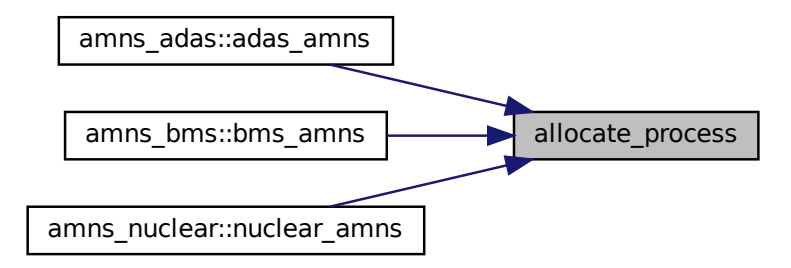

#### <span id="page-578-1"></span>**16.40.1.2 assign\_reactantproduct()**

```
subroutine adas_amns::assign_reactantproduct (
             type (ids_amns_data_process_reactant) reactantproduct,
             character(len=∗) label,
             integer zn,
             real (ids_real) amn,
```
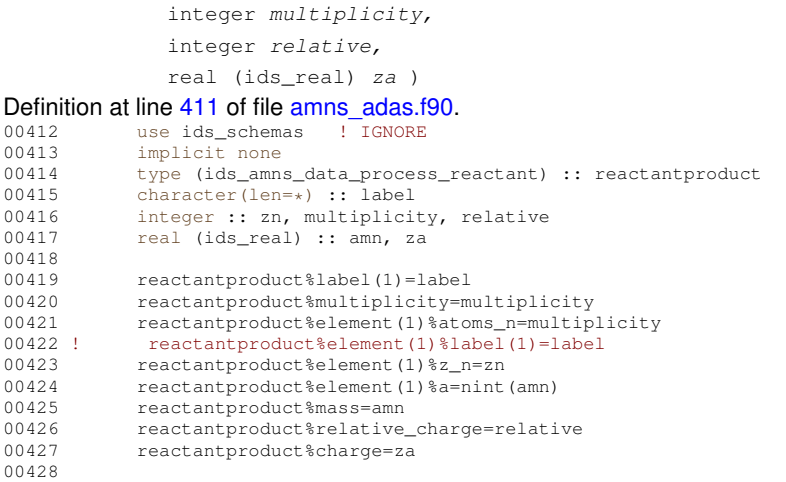

Here is the caller graph for this function:

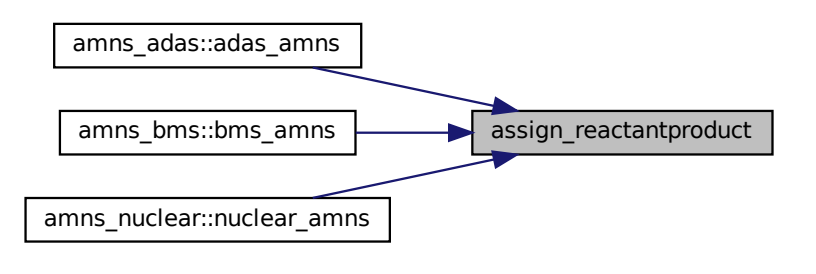

#### <span id="page-579-0"></span>**16.40.1.3 handle\_coordinates()**

```
integer function adas_amns::handle_coordinates (
                  integer ncoord,
                  real (ids_real), dimension(:) dtev,
                  real (ids_real), dimension(:) ddens )
311amns_adas.f90.
00312
00313 ! amns%process%id(1, jproc) gives the dimension of the data table,
00314 ! i.e. the number of dependent variables (in the example shown here
00315 ! the variables are always density and temperature and the table is
00316 ! therefore 2d).
00317 ! amns%process%id(2, jproc) gives the position in the table, i.e. the last
00318 ! argument in the table. For instance for a 2D table, and process jproc the
00319 ! data are given by amns%process%tables_2d%table(:,;,jproc, ipos) where
00320 ! ipos = amns%process%id(2, jproc).
00321 ! Dependent variables (electron density and temperature in this case)
00322
               implicit none
00324<br>00325
00325 real (ids_real), dimension(:):: ddens<br>00326 real (ids_real), dimension(:):: dtev
00327 integer ncoord, icoord, itmax, idmax
00328
00329 itmax=size(dtev)<br>00330 idmax=size(ddens
               idmax=size(ddens)
00331 ! check whether we already have the coordinate
00332 do icoord=1, ncoord<br>00333 if(itmax.ne.size
(amns%coordinate_system(icoord)%coordinate(1)%values)) cycle<br>00334 if(idmax.ne.size(amns%coordinate_system(icoord)%coordinate(2)%values)) cycle
                   (amns%coordinate_system(icoord)%coordinate(2)%values)) cycle
00335 write(\star,\star-amns%coordinate_system(icoord)%coordinate(1)%values))<br>00336 if (maxval(abs(dtev-amns%coordinate_system(icoord)%coordinate(1)%values)).gt.0.0
-amns%coordinate_system(icoord)%coordinate(1)%values)).gt.0.0) cycle<br>00337 write(*,*) maxval(abs(6.0 + ddens-amns%coordinate_system(icoord)%coordinate(2)%values)
-amns%coordinate_system(icoord)%coordinate(2)%values))<br>00338 if(maxval(abs(6.0 + ddens-amns%coordinate_system(icoord)%coordinate(2)%values)).qt.0.0
                   -amns%coordinate_system(icoord)%coordinate(2)%values)).gt.0.0) cycle
```
#### **16.40 src/amns\_driver/amns\_adas.f90 File Reference 547**

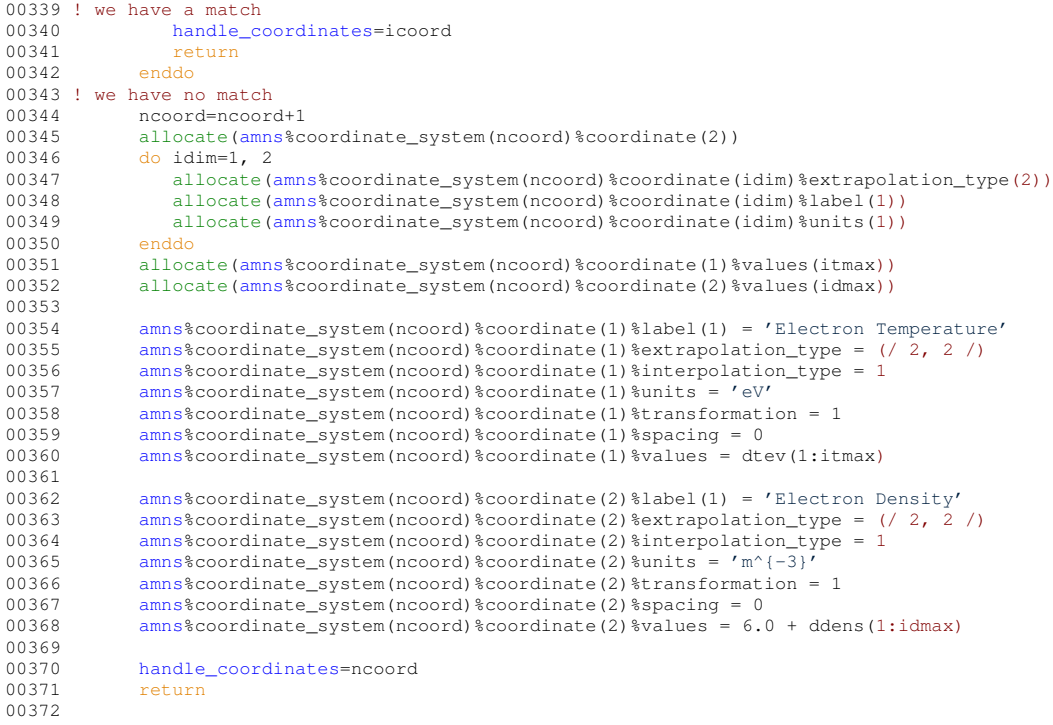

Here is the caller graph for this function:

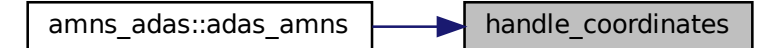

#### <span id="page-580-0"></span>**16.40.1.4 upcase()**

```
character(len=len(string)) function adas_amns::upcase (
                    character(len=∗), intent(in) string )
375amns_adas.f90.<br>00376 character (len=*), intent (in)<br>00377 character (len=len(string)) ::
00376 character(len=*), intent(in) :: string
00377 character(len=len(string)) :: upper
00378 integer :: j<br>00379 do j = 1, len(
00379 do j = 1, len(string)<br>
00380 if(string(j:j) >= "a" .and. string(j:j) <= "z") then<br>
00381 upper(j:j) = achar(iachar(string(j:j)) - 32)
00382 else
00383 upper(j:j) = string(j:j)<br>00384 end if
00385 end do
00386
```
Here is the caller graph for this function:

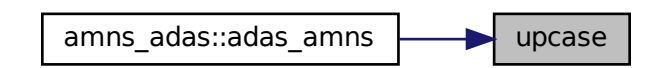

# <span id="page-581-0"></span>**16.41 amns\_adas.f90**

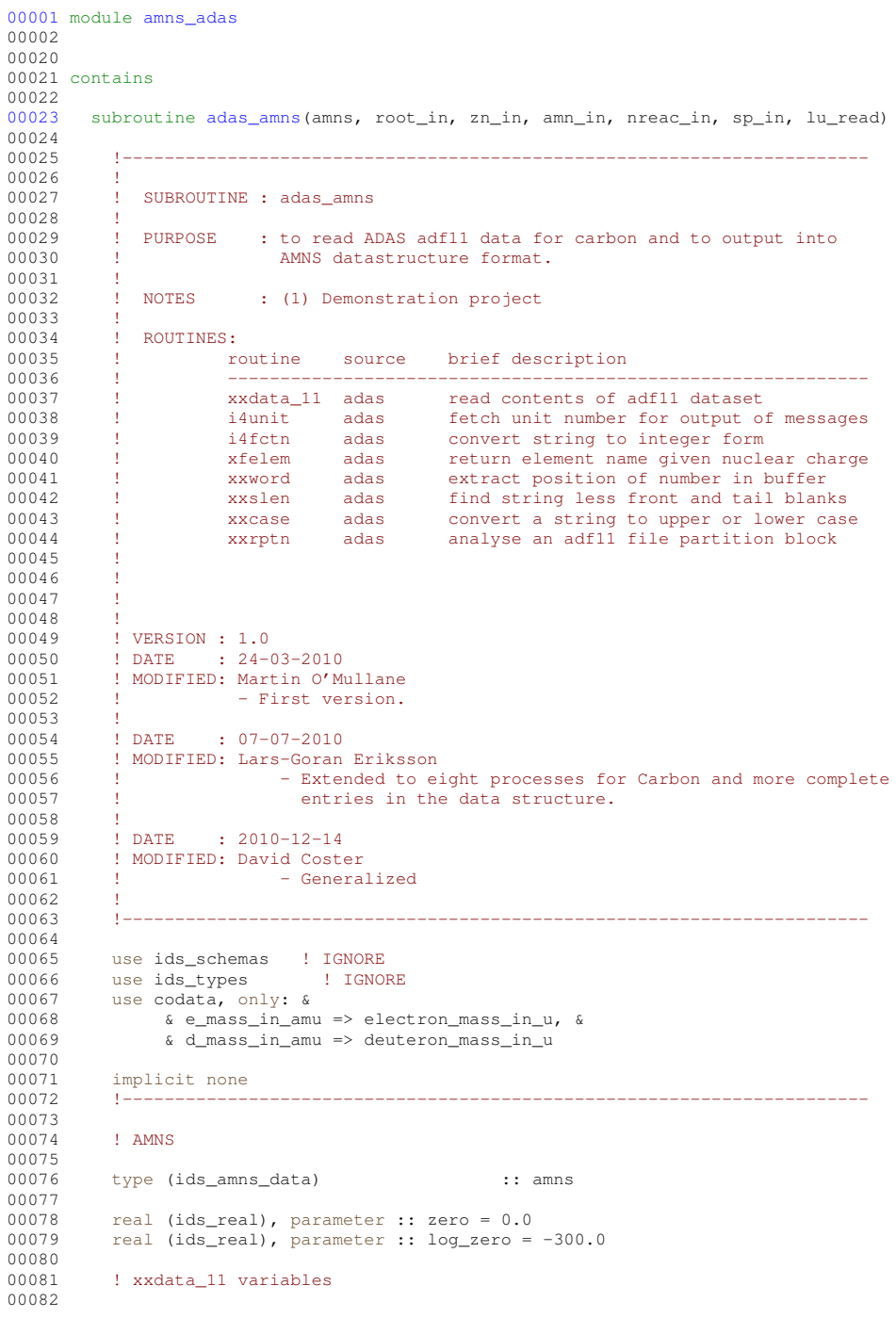

```
00083 integer, parameter :: ISDIMD = 200, izdimd = 92, itdimd = 50, & 00084 iddimd = 40 pdntn = 128 pdntn = 4 &
00084 iddimd = 40, ndptn = 128, ndptnl = 4, & 00085 ndptnc = 256 ndcnct = 100
                  ndptnc = 256, ndcnct = 100
00086<br>00087
00087 integer :: IZ0 , IS1MIN , IS1MAX, IBLMX , &
00088 ISMAX , ITMAX , IDMAX , NPTNL , &
00088 ISMAX<br>00089 NCNCT<br>00090 integer
00090 integer :: idmax1, idmax2, idmax3, idmax4<br>00091 integer :: idmax5, idmax6, idmax7, idmax8
                                                      00091 integer :: idmax5, idmax6, idmax7, idmax8
00092 integer :: itmax1, itmax2, itmax3, itmax4<br>00093 integer :: itmax5. itmax6. itmax7. itmax8
00093 integer :: itmax5, itmax6, itmax7, itmax8<br>00094 real (ids real) :: DNR AMS
00094 real (ids_real) :: DNR_AMS<br>00095 character(len=12) :: DNR_ELE
00095 character(len=12)<br>00096 logical
00096 logical :: LPTN :: LRES , LSTAN , LPTN<br>00097 integer, dimension(NDPTNL) :: IRES , LSTAN , LPTN
            integer, dimension(NDPTNL) :: nptn
00098 integer, dimension(NDPTNL,NDPTN) :: NPTNC , IPTNA<br>00099 integer dimension(NDPTNL,NDPTN NDPTNC) :: IPTNCA
00099 integer, dimension(NDPTNL,NDPTN,NDPTNC) :: IPTNCA<br>00100 integer, dimension(NDCNCT) :: ICNCTV
00100 integer, dimension(NDCNCT) :: ICNCTV
00101 integer, dimension(ISDIMD) :: ISPPR , ISPBR , ISSTGR
00102 real (ids_real), dimension(IDDIMD):: ddens<br>00103 real (ids_real), dimension(ITDIMD):: dtev
00103 real (ids_real), dimension(ITDIMD):: dtev<br>00104 real (ids_real), dimension(ISDIMD,ITDIMD,
            real (ids_real), dimension(ISDIMD,ITDIMD,IDDIMD):: drcof
00105
            00106 ! program variables
00107<br>00108
00108 character (len=256) :: root_in<br>00109 character (len=256) :: file
00109 character (len=256)<br>00110 integer
                                                      :: zn_in
00111 integer :: nreac_in<br>00112 character (len=10) :: sp in
            character (len=10) :: sp_in
00113 character (len=11) :: sp_loc, sp_up<br>00114 real (ids real) :: amn in
00114 real (ids_real)<br>00115 integer
                                                      :: lu_read
00116
00117 integer :: npoints, iz, iunit, iostat, nz, iproc, nprocs, idim<br>00118 integer :: is, ireac
            integer :: is, ireac
00119 integer : ncoord
00120
            ncoord = 000122
0.0123 !---
(amns%time(1))<br>00125 amns%time=0.0
amns%time=0.0<br>00126 ! allocate (amn
            allocate (amns%version(1))
00127 ! allocate (amns%source(1))<br>00128 !-------------------------------
00128 !-----------------------------------------------------------------------
00129
00130 sp\_loc = sp\_in<br>00131 if (index (sp\_loc))00131 if (index(sp\_loc,'_');gt.0) sp_loc=trim(sp_loc) // '_'<br>00132 sp up = upcase(sp loc)
            upcase(sp\_loc)00133<br>00134!
00134 ! amns%version = 'v0'<br>00135 ! amns%source = 'ADA
             amns%source = 'ADAS'
00136<br>00137
           00137 ! Element information
00138<br>00139
00139 ams\overline{\mathbf{z}}_n = real(zn_in)<br>00140 ams\overline{\mathbf{z}}_n = amn in
            amns\a = amnin
00141
00142
00143 1-00144 ! Allocate the structure
00145 !---
00146
00147 ! Number of processes<br>00148 procs = preacip
          n<sub>procs</sub> = n<sub>reac_in</sub>00149
00150 ! Number of charge states<br>00151   nz = zn \text{ in+1}nz = zn in+100152
            (amns%process(nprocs))
00154 ! allocate(amns%process(nprocs))
(amns%coordinate_system(nprocs))<br>00156 do iproc=1, nprocs
            do iproc=1, nprocs
(amns%process(iproc)%label(1))<br>00158 allocate(amns%process(iproc)%charge st
(amns%process(iproc)%charge_state(nz))<br>00159 ! allocate(amns%process(iproc)%zmax(nz))
00159 ! allocate(amns%process(iproc)%zmax(nz))<br>00160 do is=1 nz
                do is=1, nz00161 allocate(amns%process(iproc)%charge_state(is)%label(1))
00162 enddo<br>00163 alloc
(amns%process(iproc)%result_label(1))<br>00164 allocate(amns%process(iproc)%result_units(1))
                (amns%process(iproc)%result_units(1))
(amns%process(iproc)%source(1))<br>00166 allocate(amns%process(iproc)%provider(1
(amns%process(iproc)%provider(1))<br>00167 allocate(amns%process(iproc)%citation(1))
(amns%process(iproc)%citation(1))<br>00168 callocate(amns%process(iproc)%table(nz))
            allocate(amns%process(iproc)%table(nz))
00169
```

```
00171 \quad 1--00172 ! Fill the structure with data
00173 1---00174<br>00175
00175 do iproc=1, nprocs<br>00176 amns%process(ip
             anns<sup>8</sup>process(iproc)%charge_state(1)%z_min = 0
00177 amns\frac{2}{3}process(iproc) %charge_state(1) \frac{2}{3} max = 0<br>00178 amns\frac{2}{3}process(iproc) %charge_state(1) %label(1) = t
              amns%process(iproc)%charge_state(1)%label(1) = trim(sp_loc) // '0'
00179 do is=1, nz-1
amns%process(iproc)%charge_state(is+1)%z_min = is
amns%process(iproc)%charge_state(is+1)%z_max = is<br>00182 if(is.1t.10) then
00182 if(is.1t.10) then<br>00183 write(amns%pro
                    (amns%process(iproc)%charge_state(is+1)%label(1),'(a,i1,''+'')') trim(sp_loc), is
00184 else
(amns%process(iproc)%charge_state(is+1)%label(1),'(a,i2,''+'')') trim(sp_loc), is
00186 endif
00187 enddo<br>00188 enddo
          enddo
00189
0.0190 + - - - -00191 ! Read data for the various processes
00192 !------------------------------------
00193<br>00194
          iunit = 6700195<br>00196
           do ireac = 1, nreac_in
00197
amns%process(ireac)%label(1), iclass, file, &<br>00199      amns%process(ireac)%result_label(1), amns%process(ireac)%
                    amns%process(ireac)%result_label(1), amns%process(ireac)%result_units(1), &
00200 amns%process(ireac)%result_transformation, amns%process(ireac)%table_dimension
00201<br>00202file = trim(root in) // trim(file)
00203
00204 write(*,*) 'Opening ', trim(file)<br>00205 open(unit=iunit, file=trim(adjust)
              00205 open(unit=iunit, file=trim(adjustl(file)), action='read', status='old', iostat=iostat)
00206<br>00207
xxdata_11(iunit , iclass , 00208 isdimd , iddimd , itdimd ,
00208 isdimd, iddimd, itdimd, 00208 isdimd, iddimd, itdimd,
00209 \qquad \qquad \text{ndptn}, ndptn , ndptnc , ndcnct , & 00210 \qquad \qquad \text{i}z0 , islmin , islmax .
                           , islmin , islmax , \&00211 nptnl , nptn , nptnc , &
00212 iptnla , iptna , iptnca , &
00213 ncnct , icnctv , &
00214 iblmx , ismax , dnr_ele, dnr_ams, &<br>00215 isnax isphr isstor &
100215 isppr, ispbr, isstgr, \frac{1}{6} , 00216 idmax, it max, \frac{1}{6}00216 idmax , itmax , 6<br>00217 ddens dtev droof .
00217 ddens , dtev , drcof , &
                    lres , lstan , lptn )
00219<br>00220
              close(unit=iunit)
00221
00222 write(*,*) 'Closed ', trim(file)
00223
              amns%process(ireac)%source = file ! Add again later
00225 amns%process(ireac)%provider = 'David.Coster@ipp.mpg.de on behalf of AMNS Team'
00226 amns%process(ireac)%citation = 'http://www.adas.ac.uk/'
00227 amns\frac{1}{2}handle_coordinates(ncoord, dtev(1:itmax),
       ddens(1:idmax))
00228
(amns%process(ireac)%result_transformation)<br>00230 case (0)
00230 case (0)<br>00231 do iz
                do iz=1, nz
(amns%process(ireac)%charge_state(iz)%table_2d(itmax,idmax))<br>00233 amns%process(ireac)%charge_state(iz)%table_2d = zero
00233 amns%process(ireac)%charge_state(iz)%table_2d = zero
                 enddo
00235 case (1)<br>00236 do iz
00236 do iz=1, nz<br>00237 allocate
(amns%process(ireac)%charge_state(iz)%table_2d(itmax,idmax))<br>00238 amns%process(ireac)%charge_state(iz)%table_2d = loq_zero
amns%process(ireac)%charge_state(iz)%table_2d = log_zero<br>00238 amns%process(ireac)%charge_state(iz)%table_2d = log_zero
                 enddo
00240 case default
amns%process(ireac)%result_transformation, ' not coded'<br>00242 stop 'Not coded'
                 stop 'Not coded'
00243 end select
00244
00245 select case (iclass)<br>00246 (1, 3, 4)case (1, 3, 4)00247 do iz = 1, nz-1
amns%process(ireac)%charge_state(iz+1)%table_2d(:,:) = -6.0 + drcof(iz,1:itmax,1:idmax)<br>00249 end do
00249 end do<br>00250 case (2,
00250 case (2, 8)<br>00251 do iz =
00251 do iz = 1, nz-1<br>00252 amns$process
amns%process(ireac)%charge_state(iz )%table_2d(:,:) = -6.0 + drcof(iz,1:itmax,1:idmax)<br>00253 end do
00253 end do<br>00254 case (10,
00254 case (10, 11, 12)<br>00255 do iz = 1, nz
                do iz = 1, nz
```
00170

```
amns%process(ireac)%charge_state(iz )%table_2d(:,:) =
        drcof(iz,1:itmax,1:idmax)
00257 end do
00258 case default<br>00259 write (x, x)00259 write(*,*) 'Case iclass ', iclass, ' not coded'<br>00250 stop 'Not Coded'
00260 stop 'Not Coded'<br>00261 end select
                end select
00262
00263
00264 ! Reactant and product are 4.10b extensions of the ITM, they are not present in IMAS yet
00265 select case (iclass)
00266 case (1) ! RC / acd<br>00267 call allocate pro
allocate_process(amns%process(ireac), 2, 2)<br>00268 call assign reactantproduct(amns%process(ireac)%
assign_reactantproduct(amns%process(ireac)%reactants(1), & 00269 trim(sp_loc), zn_in, amn_in, 1, 1, 0.0d+0)
                          00269 trim(sp_loc), zn_in, amn_in, 1, 1, 0.0d+0)
assign_reactantproduct(amns%process(ireac)%reactants(2), & 00271 \left( \begin{array}{ccc} 0 & \text{if } 0 \\ 0 & \text{if } 0 \\ 0 & \text{if } 0 \end{array} \right) = 0 = 0.0440)
                          'e', 0, e mass in amu, 2, 0, -1.0d+0)
assign_reactantproduct(amns%process(ireac)%products(1), & 00273 trim(sp loc), zn in, amn in, 1, 1, -1,0d+0)
00273 trim(sp_loc), zn_in, amn_in, 1, 1, -1.0d+0)<br>00274 call assign reactantproduct (amns%process (ireac)%
assign_reactantproduct(amns%process(ireac)%products(2), &<br>00275 'e', 0, e_mass_in_amu, 1, 0, -1.0d+0)
00276 case (2) ! EI / scd
allocate_process(amns%process(ireac), 2, 2)<br>00278 call assign reactantproduct(amns%process(ireac)%
assign_reactantproduct(amns%process(ireac)%reactants(1), & 00279 trim(sp loc), zn in, amn in, 1, 1, 0.0d+0)
00279 \text{trim}(\text{sp\_loc}), \text{zn\_in}, \text{ann\_in}, \text{1}, \text{1}, 0.0d+0)<br>00280 call assign reactantproduct (amns%process (ireac)
00280 call assign_reactantproduct(amns%process(ireac)%reactants(2), &
00281 'e', 0, e_mass_in_amu, 1, 0, -1.0d+0)
assign_reactantproduct(amns%process(ireac)%products(1), &
00283 trim(sp_loc), zn_in, amn_in, 1, 1, +1.0d+0)<br>00284 call assign reactantproduct (amns$process(ireac)$
                   assign_reactantproduct(amns%process(ireac)%products(2), &
00285 'e', 0, e_mass_in_amu, 2, 0, -1.0d+0)
00286 case (3) ! CX / ccd
00287 call allocate_process(amns%process(ireac), 2, 2)
assign_reactantproduct(amns%process(ireac)%reactants(1), &
00289 trim(sp_loc), zn_in, amn_in, 1, 1, 0.0d+0)<br>00290 call assign reactantproduct (amns%process(ireac)
                   amns%process(ireac)%reactants(2), &
00291 'H|D|T', 1, d_mass_in_amu, 1, 0, 0.0d+0)
00292 call assign_reactantproduct(amns%process(ireac)%products(1), &
00293 \text{trim}(\text{sp\_loc}), \text{zn\_in}, \text{amm\_in}, \text{1, 1, -1.0d+0})<br>00294 \text{cell} assign reactanteroduct (ampshroness (ireac) 8
assign_reactantproduct(amns%process(ireac)%products(2), & 00295 (HBIT', 1, d mass in amu, 1, 0, 1, 04+0)
                         'H|D|T', 1, d_mass_in_amu, 1, 0, 1.0d+0)
allocate_process(amns%process(ireac), 1, 1)
00298 call assign_reactantproduct(amns%process(ireac)%reactants(1), &
00299 trim(sp_loc), zn_in, amn_in, 1, 1, 0.0d+0)<br>00300 call assign reactant product (amns<sup>$process(ireac)</sup>
assign_reactantproduct(amns%process(ireac)%products(1), & 00301 trim(sploc) zp in amn in 1 1 0 04+0)
                         trim(sp\_loc), zn\_in, amm\_in, 1, 1, 0.0d+0)00302 end select
00303
00304 end do
            write(*,*) 'Number of different coordinates = ', ncoord
00306
00307 return
00308
         contains
00310
            handle_coordinates(ncoord, dtev, ddens)
00312
00313 ! amns%process%id(1, jproc) gives the dimension of the data table,
00314 ! i.e. the number of dependent variables (in the example shown here
00315 ! the variables are always density and temperature and the table is 00316 ! therefore 2d).
00316 ! therefore 2d).<br>00317 ! amns%process%i
       ! amns%process%id(2, jproc) gives the position in the table, i.e. the last
00318 ! argument in the table. For instance for a 2D table, and process jproc the 00319 ! data are given by amneshrocesstables 2dstable(:: inroc_inos) where
00319 ! data are given by amns%process%tables_2d%table(:,;,jproc, ipos) where<br>00320 ! ipos = amns%process%id(2 iproc)
         ipos = amns\sp{th} (2, jproc).
00321 ! Dependent variables (electron density and temperature in this case)
00322
              00323 implicit none
00324
              real (ids_real), dimension(:):: ddens
00326 real (ids_real), dimension(:):: dtev<br>00327 integer ncoord, icoord, itmax, idmax
00328
00329 itmax=size(dtev)<br>00330 idmax=size(ddens
               00330 idmax=size(ddens)
00331 ! check whether we already have the coordinate 0.0332 do isoard=1 necord
              do icoord=1, ncoord
00333 if(itmax.ne.size(amns%coordinate_system(icoord)%coordinate(1)%values)) cycle
(amns%-amns%coordinate_system(icoord)%coordinate(1)%values))
00336 if(maxval(abs(dtev-amns%coordinate_system(icoord)%coordinate(1)%values)).gt.0.0) cycle
00337 write(\star, \star-amns%coordinate_system(icoord)%coordinate(2)%values))<br>00338 if(maxval(abs(6.0 + ddens-amns%coordinate_system(icoord)%coordinate(2)%values)) of 0.0)
                  -amns%coordinate_system(icoord)%coordinate(2)%values)).gt.0.0) cycle
00339 ! we have a match
00340 handle_coordinates=icoord
                  return
```
00342 enddo

```
00343 ! we have no match
                00344 ncoord=ncoord+1
(amns%coordinate_system(ncoord)%coordinate(2))<br>00346 do idim=1.2
00346 do idim=1, 2<br>00347 allocate(
(amns%coordinate_system(ncoord)%coordinate(idim)%extrapolation_type(2))<br>00348 allocate(amns%coordinate system(ncoord)%coordinate(idim)%label(1))
(amns%coordinate_system(ncoord)%coordinate(idim)%label(1))<br>00349 allocate(amns%coordinate_system(ncoord)%coordinate(idim)%units(1))
(amns%coordinate_system(ncoord)%coordinate(idim)%units(1))<br>00350 enddo
                 enddo
(amns%coordinate_system(ncoord)%coordinate(1)%values(itmax))<br>00352 allocate(amns%coordinate_system(ncoord)%coordinate(2)%values(idmax))
                 (amns%coordinate_system(ncoord)%coordinate(2)%values(idmax))
00353<br>00354
amns%coordinate_system(ncoord)%coordinate(1)%label(1) = 'Electron Temperature'<br>00355 amns%coordinate_system(ncoord)%coordinate(1)%extrapolation type = (1, 2, 2, 1)amns%coordinate_system(ncoord)%coordinate(1)%extrapolation_type = (/ 2, 2 /)<br>00356 amns%coordinate system(ncoord)%coordinate(1)%interpolation type = 1
                 amns%coordinate_system(ncoord)%coordinate(1)%interpolation_type = 1
amns%coordinate_system(ncoord)%coordinate(1)%units = 'eV'<br>00358 amns%coordinate_system(ncoord)%coordinate(1)%transformati
amns%coordinate_system(ncoord)%coordinate(1)%transformation = 1<br>00359 amns%coordinate system(ncoord)%coordinate(1)%spacing = 0
amns%coordinate_system(ncoord)%coordinate(1)%spacing = 0<br>00360 amns%coordinate_system(ncoord)%coordinate(1)%values = dte
                 amns%coordinate_system(ncoord)%coordinate(1)%values = dtev(1:itmax)
00361
amns%coordinate_system(ncoord)%coordinate(2)%label(1) = 'Electron Density'<br>00363 amns%coordinate_system(ncoord)%coordinate(2)%extrapolation_type = (/ 2 2
                 amns%coordinate_system(ncoord)%coordinate(2)%extrapolation_type = ( / 2, 2 /)amns%coordinate_system(ncoord)%coordinate(2)%interpolation_type = 1<br>00365 amns%coordinate_system(ncoord)%coordinate(2)%units = 'm^{-3}'
amns%coordinate_system(ncoord)%coordinate(2)%transformation = 1<br>00367 amns%coordinate system(ncoord)%coordinate(2)%spacing = 0
amns%coordinate_system(ncoord)%coordinate(2)%spacing = 0<br>00368 amns%coordinate_system(ncoord)%coordinate(2)%yalues = 6
                 amns%coordinate_system(ncoord)%coordinate(2)%values = 6.0 + ddens(1:idmax)
00369handle_coordinates=ncoord<br>00371 return
                 return
00372
              end function handle coordinates
00374
00375upcase(string) result(upper)<br>00376 character(len=+) intent(in) ...str
00376 character(len=*), intent(in) :: string<br>00377 character(len=len(string)) :: upper
00377 character(len=len(string)) :: upper<br>00378 integer :: i
00378 integer :: j<br>00379 do i = 1.1en
00379 do j = 1, len(string)<br>00380 if (string(j:j) >=
00380 if(string(j:j) >= "a" .and. string(j:j) <= "z") then<br>00381 = \frac{1}{2} = \frac{1}{2} = \frac{1}{2} = \frac{1}{2} = \frac{1}{2} = \frac{1}{2} = \frac{1}{2} = \frac{1}{2} = \frac{1}{2} = \frac{1}{2} = \frac{1}{2} = \frac{1}{2} = \frac{1}{2} 
                     \text{upper (j:j)} = \text{achar}(i \text{achar}(s \text{tring}(j:j)) - 32)00382
00383 upper(j:j) = string(j:j)<br>00384 end if
00384 end if<br>00385 end do
                 00385 end do
00386
              upcase
00388
00389 ! 4.10b extension, not in IMAS yet<br>00390 subroutine allocate process (pr
00390allocate_process(process, nr, np)<br>00391 use ids schemas ! IGNORE
00391 use ids_schemas<br>00392 implicit_none
00392 implicit none<br>00393 type (ids amn
                 type (ids_amns_data_process) :: process
00394 integer :: nr, np
00395 integer :: irp
00396
00397 allocate(process%reactants(nr), process%products(np))<br>00398 do irp = 1. size(process%reactants)
00398 do irp = \overline{1}, size(process%reactants)<br>00399 allocate(process%reactants(irp)%
00399 allocate(process%reactants(irp)%label(1))<br>00400 allocate(process%reactants(irp)%labement(1)
                     allocate(process%reactants(irp)%element(1))
00401 ! allocate(process%reactants(irp)%element(1)%label(1))
00402 enddo<br>00403 do in
00403 do irp = 1, size(process%products)<br>00404 allocate(process%products(irp)%
                     allocate(process%products(irp)%label(1))
00405 allocate(process%products(irp)%element(1))<br>00406! allocate(process%products(irp)%element(1)
00406 ! allocate(process%products(irp)%element(1)%label(1))<br>00407 enddo
                 enddo
00408<br>00409
              end subroutine allocate process
00410
00411assign_reactantproduct(reactantproduct, label, zn, amn, multiplicity, relative, za)<br>00412 use ids_schemas ! IGNORE
                 use ids_schemas
00413 implicit none
00414 type (ids_amns_data_process_reactant) :: reactantproduct<br>00415 character(len=*) :: label
00415 character(len=*) :: label<br>00416 integer :: zn. multiplici
00416 integer :: zn, multiplicity, relative
                 real (ids_real) :: amn, za
00418
                 00419 reactantproduct%label(1)=label
00420 reactantproduct%multiplicity=multiplicity
00421 reactantproduct%element(1)%atoms_n=multiplicity<br>00422 ! reactantproduct%element(1)%label(1)=label
00423 reactantproduct%element(1)%z_n=zn
00424 reactantproduct%element(1)%a=nint(amn)<br>00425 reactantproduct%mass=amn
00425 reactantproduct%mass=amn<br>00426 reactantproduct%relative
00426 reactantproduct%relative_charge=relative<br>00427 reactantproduct%charge=za
                 00427 reactantproduct%charge=za
00428
```

```
00429 end subroutine assign_reactantproduct
00430
      adas_amns
00432
00433 end module amns_adas
```
## **16.42 src/amns\_driver/amns\_bms.f90 File Reference**

## **Modules**

• module [amns\\_bms](#page-168-0)

#### **Functions/Subroutines**

- subroutine [amns\\_bms::bms\\_amns](#page-169-0) (amns, zn, am)
- subroutine [amns\\_bms::allocate\\_process](#page-168-1) (process, nr, np)
- subroutine amns bms::assign\_reactantproduct (reactantproduct, label, zn, amn, multiplicity, relative, za)

#### **Variables**

• integer, parameter amns\_bms:: $r8 = SELECTED$  REAL\_KIND (15, 300)

## **16.43 amns\_bms.f90**

```
00001 module amns_bms
00002<br>00003
          r8 = selected real kind (15, 300) ! Real*8
00004
00005 contains
00006
00007bms_amns(amns, zn, am)<br>00008 use ids schemas ' IGNORE
00008 use ids_schemas<br>00009 use codata, only
            use codata, only: h_mass_in_amu => proton_mass_in_u
00010 use bms
00011<br>00012
            implicit none
00013<br>00014
00014 type (ids_amns_data) :: amns<br>00015 integer :: zn. am
            integer :: zn, am
00016 integer :: nprocs, iproc<br>00017 integer :: ncoords, icoo
            integer :: ncoords, icoord
00018 integer :: npoints(4)<br>00019 real. allocatable ::
00019 real, allocatable :: y(:,:,:,;); x1(:,); x2(:,, x3(:,, x4(:,))<br>00020 integer :: i
            integer :: i
00021
00022 nprocs = 1
00023 ncoords = 1<br>00024 allocate (am
(amns%coordinate_system(ncoords))<br>00025 allocate(amns%process(nprocs))
            (amns%process(nprocs))
00026 iproc=1<br>00027 allocate
(amns%process(iproc)%label(1))<br>00028 amns%process(iproc)%label = 'BMS'
            amns%process(iproc)%label = 'BMS'
00029 call allocate_process(amns%process(iproc), 2, 2)
assign_reactantproduct(amns%process(iproc)%reactants(1), & 00031 ' H', 1, h mass in amu, 1, 0, 0.0 r8)
00031 'H', 1, h_mass_in_amu, 1, 0, 0.0_r8)<br>00032 call assign_reactantproduct(amns$process(i
assign_reactantproduct(amns%process(iproc)%reactants(2), &<br>00033 'H', 1, h_mass_in_amu, 1, 1, 0.0_r8)
                  'H', 1, h_{mass_in\_amu}, 1, 1, 0.0_r8)assign_reactantproduct(amns%process(iproc)%products(1), &<br>00035 'H', 1, h_mass_in_amu, 1, 1, 0.0_r8)
assign_reactantproduct(amns%process(iproc)%products(2), &
00037 'H', 1, h_mass_in_amu, 1, 0, 0.0_r8)
00038 allocate(amns%process(iproc)%result_label(1))
00039 amns%process(iproc)%result_label = 'BMS'
00040 allocate(amns%process(iproc)%result_units(1))
00041 amns%process(iproc)%result_units = '??'
(amns%process(iproc)%charge_state(1))
00043(amns%process(iproc)%source(1))
00045 amns$process(iproc)%source = 'amns_driver/bms.f90'<br>00046 allocate(amns$process(iproc)%provider(1))
(amns%process(iproc)%provider(1))<br>00047 amns%process(iproc)%provider = 'David.Cos
            amns%process(iproc)%provider = 'David.Coster@ipp.mpg.de on behalf of AMNS Team'
(amns%amns%process(iproc)%citation = 'ToDo'
00050 amns%process(iproc)%label(1)='BMS'
00051
```

```
read_bms('../../test-data/bms#h_h1_value.dat', y, x1, x2, x3, x4)<br>00053 write(+ +) 'y1, ' y1
00053 write(*,*) 'x1: ', x1
00054 write(*,*) 'x2: ', x2
00055 write(*,*) 'x3: ', x3
00056 write(*,*) 'x4: ', x4
00057 write(*,*) minval(y), maxval(y)<br>00058 npoints=(/size(x1), size(x2),
             npoints = ( / size(x1), size(x2), size(x3), size(x4) )00059<br>00060
             (amns%process(iproc)%charge_state(1)%table_4d(size(x1), size(x2), size(x3), size(x4)))
amns%process(iproc)%charge_state(1)%table_4d = y<br>00062 amns%process(iproc)%table_dimension = 4
amns%process(iproc)%table_dimension = 4<br>00063 amns%process(iproc)%result_transformatio
             amns\process(iproc) \stesult_transformation = 0
00064
00065 icoord = 1<br>00066 amns%proce
             amns%process(iproc)%coordinate_index = icoord
(amns%coordinate_system(icoord)%coordinate(4))<br>00068 do i=1 size(amns%coordinate system(icoord)%coordinate)
(amns%coordinate_system(icoord)%coordinate)<br>00069 allocate(amns%coordinate system(icoord)%coordinate(
00069 allocate(amns%coordinate_system(icoord)%coordinate(i)%values(npoints(i)),&
00070 & amns%coordinate_system(icoord)%coordinate(i)%label(1),&
amns%coordinate_system(icoord)%coordinate(i)%units(1), & amns%coordinate(i)%units(1), &
amns%coordinate_system(icoord)%coordinate(i)%extrapolation_type(2))<br>00073 amns%coordinate_system(icoord)%coordinate(i)%extrapolation_type(1:2)=1 l 0=
                 amns%coordinate_system(icoord)%coordinate(i)%extrapolation_type(1:2)=1 ! 0= No extrapolation
00074 amns%coordinate_system(icoord)%coordinate(i)%interpolation_type=1 ! 1= Linear
         interpolation
amns%coordinate_system(icoord)%coordinate(i)%transformation=0<br>00076 amns%coordinate system(icoord)%coordinate(i)%spacing=0
amns%coordinate_system(icoord)%coordinate(i)%spacing=0<br>00077 end do
00077 end do
             amns%coordinate_system(icoord)%coordinate(1)%values = x1
00079 amns%coordinate_system(icoord)%coordinate(1)%label = 'NENG'
             amns%coordinate_system(icoord)%coordinate(1)%units = 'eV'
amns%coordinate_system(icoord)%coordinate(2)%values = x2<br>00082 amns%coordinate_system(icoord)%coordinate(2)%label = 'ND
amns%coordinate_system(icoord)%coordinate(2)%label = 'NDENS'<br>00083 amns%coordinate system(icoord)%coordinate(2)%units = 'm^{-3}
             amns%coordinate_system(icoord)%coordinate(2)%units = 'm^{-3}'
amns%coordinate_system(icoord)%coordinate(3)%values = x3
amns%coordinate_system(icoord)%coordinate(3)%label = 'NTION'<br>00086 amns%coordinate_system(icoord)%coordinate(3)%units = 'eV'
amns%coordinate_system(icoord)%coordinate(3)%units = 'eV'<br>00087 amns%coordinate system(icoord)%coordinate(4)%values = x4
amns%coordinate_system(icoord)%coordinate(4)%values = x4<br>00088 amns%coordinate_system(icoord)%coordinate(4)%label = 'NT
amns%coordinate_system(icoord)%coordinate(4)%label = 'NTE'<br>00089 amns%coordinate_system(icoord)%coordinate(4)%units = 'eV'
             amns%coordinate_system(icoord)%coordinate(4)%units = 'eV'
0009000091 !! test DPC try interpolating the log10 of the data with log10 of the coordinates ...
00092 amns%process(iproc)%result_transformation = 1 ! interpolating using log10
00093 amns%process(iproc)%charge_state(1)%table_4d = log10(amns%process(iproc)%charge_state(1)%table_4d)
00094 do i=1,size(amns%coordinate_system(icoord)%coordinate)
amns%coordinate_system(icoord)%coordinate(i)%transformation=1 ! interpolating using
         log10
amns%coordinate_system(icoord)%coordinate(i)%values =
         log10(amns%coordinate_system(icoord)%coordinate(i)%values)
00097 enddo
00098 !! end of test
00099<br>00100
          bms_amns
00101
00102allocate_process(process, nr, np)<br>00103 use ids schemas ! IGNORE
            use ids schemas ! IGNORE
00104 implicit none<br>00105 type (ids amns
00105 type (ids_amns_data_process) :: process<br>00106 integer :: nr, np
00106 integer :: nr, np<br>00107 integer :: irp
             integer :: irp
00108
00109 allocate(process%reactants(nr), process%products(np))<br>00110 do irp = 1, size(process%reactants)
00110 do irp = 1, size(process%reactants)<br>00111 allocate(process%reactants(irp)%
                allocate(process%reactants(irp)%label(1))
00112 allocate(process%reactants(irp)%element(1))<br>00113 callocate(process%reactants(irp)%e
             dllocate(process%reactants(irp)%element(1)%label(1))<br>enddo
0011400115 do irp = 1, size(process%products)<br>00116 allocate(process%products(irp)%
00116 allocate(process%products(irp)%label(1))<br>00117 allocate(process%products(irp)%element(1
00117 allocate(process%products(irp)%element(1))<br>00118 ! allocate(process%products(irp)%e
00118 ! allocate(process%products(irp)%element(1)%label(1))<br>00119 enddo
             enddo
00120
00121 end subroutine allocate process
00122
00123assign_reactantproduct(reactantproduct, label, zn, amn, multiplicity, relative, za)<br>00124 use ids schemas ! IGNORE
00124 use ids_schemas 00125 implicit none
00125 implicit none<br>00126 type (ids amp
             type (ids_amns_data_process_reactant) :: reactantproduct
00127 character(len=*) :: label<br>00128 integer :: zn. multiplici
00128 integer :: zn, multiplicity, relative<br>00129 real (ids_real) :: amn, za
00130
00131 reactantproduct%label(1)=label<br>00132 reactantproduct%multiplicity=m
00132 reactantproduct%multiplicity=multiplicity<br>00133 reactantproduct%element(1)%atoms n=multip
             reactantproduct%element(1)%atoms_n=multiplicity
00134 ! reactantproduct%element(1)%label(1)=label<br>00135 reactantproduct%element(1)%z n=zn
             00135 reactantproduct%element(1)%z_n=zn
```
## **16.44 src/amns\_driver/amns\_driver.f90 File Reference**

## **Data Types**

• type [type\\_list\\_data\\_release](#page-487-0)

#### **Functions/Subroutines**

• program [amns\\_driver](#page-588-0) *driver program to produce the AMNS database*

## <span id="page-588-0"></span>**16.44.1 Function/Subroutine Documentation**

#### **16.44.1.1 amns\_driver()**

```
program amns_driver
driver program to produce the AMNS database
This sets data enties for the species specified in amns driver.data.
```
**Author**

**Coster** 

<span id="page-588-2"></span>Definition at line [7](#page-588-1) of file [amns\\_driver.f90.](#page-588-2)

## **16.45 amns\_driver.f90**

```
00001
00006
00007 program amns_driver
00008
00009 use ids_schemas ! IGNORE
00010 use ids_routines ! IGNORE
00011 use amns_provider_types
00012 use amns_adas
00013 ! use amns_surface<br>00013 ! use amns nuclear
        amns_nuclear
00015 use amns_bms
00016 ! use amns_elastic
00017 ! use amns_rct
00018 ! use copy_structures               ! IGNORE<br>00019 ! use write_structures             ! IGNORE<br>00020 ! use read_structures           ! IGNORE
00021 ! use deallocate_structures ! IGNORE
00022 ! use itm_elements
00022 : use amns_version
00024<br>00025
        implicit none
00026
00027 !NLL integer :: imas_open_env, imas_open_hdf5, imas_create_env, imas_create_hdf5
00028 integer :: ids_status
00029<br>00030
amns_data) :: amns00, amns<br>00031 type (amns ids list), pointer :: first =
(amns_ids_list), pointer :: first => null(), 00032 type (amns_ids_list), pointer :: last => null(),
         (amns_ids_list), pointer :: last => null(), work => null()
00033<br>00034
         integer :: idx :: idx lindex (internal)
00035 integer :: shot, refshot !shot number<br>00036 integer :: run, refrun !run number
00036 integer :: run, refrun !run number<br>00037 integer :: nprocs, ncoord, nz
00038 integer :: iprocs, icoord
```

```
00039 integer :: jprocs, jcoord<br>00040 integer :: sprocs, scoord
00040 integer :: sprocs, scoord<br>00041 character(len=5) :: treename :: 1
          character(len=5)
00042 character(len=11) :: amnspath
00043
00044 ! program variables
00045
          character (len=32) :: ds_version='3' ! default: overriden by environment variable
         IDS_VERSION
00047 integer :: backend_id<br>00048 character (len=32) :: backend='mc
00048 character (len=32) :: backend='mdsplus', backend_options="<br>00049 character (len=256) :: user
00049 character (len=256) :: user<br>00050 character (len=256) :: root_in
00050 character (len=256)<br>00051 character (len=256)
00051 character (len=256) \therefore file, filename<br>00052 character (len=256) \therefore label
          character (len=256) :: label
00053 character (len=256) :: amns_description, amns_environment<br>00054 character (len=256) :: imas version al version
00054 character (len=256) :: imas_version, al_version<br>00055 integer :: zn in, spec zn, spec am
00055 integer :: zn_in, spec_zn, spec_am<br>00056 integer :: inreac_in :: inreac_in
00056 integer : nreac_in<br>00057 character (len=10) :: sp in
00057 character (len=10) :: sp_in<br>00058 real(ids_real) :: amn_in
00058 real(ids_real)<br>00059 logical
                                                       :: dirty
00060 character (len=256) :: arg<br>00061 integer :: iar
00061 integer :: iargc<br>00062 character (STRMAXLEN) :: uri
          character (STRMAXLEN) :: uri
00063<br>00064
00064 type (ids_amns_data_release),pointer :: release(:) => null()<br>00065 integer :: nyersion, iversion
          integer :: nversion, iversion
00066 character*8 date<br>00067 character*10 time
00067 character*10 time<br>00068 character*5 zone
00068 character*5 zone<br>00069 character*64 date
00069 character*64 date_time_zone<br>00070 type type_list_data_release
          type_list_data_release
0007100072(type_list_data_release), pointer :: next => null()
00073 end type type list data release
00074 type (type_list_data_release), pointer :: list_data_release_head => null(), list_data_release_next
          \Rightarrow null()
00075 integer :: nrelease, irelease, new_data_release_count, icount<br>00076 logical :: exist
          logical :: exist
00077
00078 integer :: n1, n2, i1
00079 real (ids_real) :: s1, a1
00080
00081 if(iargc().ge.1) then<br>00082 call get arg(1 arg)
00082 call getarg(1, arg)<br>00083 if (arg eq. / mdsnlus
00083 if(arg.eq.'mdsplus') then<br>00084 backend='mdsplus'
00085 backend_id=mdsplus_backend<br>00086 backend options="
00086 backend_options='<br>00087 elseif(arg.eq.'hdf5'
00087 elseif(arg.eq.'hdf5') then<br>00088 backend='hdf5'
               backend='hdf5'
00089 backend_id=hdf5_backend
00090 backend_options="<br>00091 elseif(arg.eg.'ascii
              elseif(arg.eq.'ascii') then
00092 backend='ascii'<br>00093 backend_id=asci
00093 backend_id=ascii_backend<br>00094 backend options='-prefix
              backend_options=\sqrt{\frac{1}{10}}-prefix IDS/\sqrt{\frac{1}{10}}0009500096 write(0, \star) 'Argument not recognized: ', trim(arg)<br>00097 endif
00097 endif
00098 else ! default to MDSplus
00099 backend='mdsplus'
00100 backend_id=mdsplus_backend<br>00101 backend_ontions="
00101 backend_options="
          endif
00103
00104 ! Set source and version information
00105<br>0010600106 treename = 'ids'<br>00107 refshot = 0
          \begin{array}{rcl} \mbox{refshot} & = & 0 \\ \mbox{refrun} & = & 0 \\ \mbox{amnspath} & = & 'amns\_data' \end{array}00108 refrun<br>00109 amnspath
00109 amnspath = 'amns_data' !IDS name/occurence ! Caution, declare it with the right size !<br>00110 call geteny('USER', user)
          call getenv('USER', user)
00111 call getenv('IMAS_VERSION', imas_version)<br>00112 call getenv('AL VERSION', al version)
00112 call getenv('AL_VERSION', al_version)<br>00113 write(*,*) 'Using IMAS_VERSION', tri
00113 write(*,*) 'Using IMAS_VERSION ', trim(imas_version), ' and AL_VERSION ', trim(al_version)<br>00114 amns_description = 'AMNS data created by version ' // trim(git_version_amns) // ' of the amns_driver
          system'
00115 write(*,*) 'AMNS Description ', trim(amns_description)
00116 amns_environment = 'IMAS_VERSION = ' // trim(imas_version) // ' AL_VERSION = ' // trim(al_version)
00117 write(*,*) 'AMNS Environment ', trim(amns_environment)
00118
00119 ! new
00120
00121 shot = 0<br>00122 run = 1
          run = 1
```

```
00123 nversion = 0<br>00124 1call ual be
00124 !call ual_begin_pulse_action(backend_id, shot, run, &
                    trim(USER), 'amns', trim(ds_version), idx)
00126 !call ual_open_pulse(idx, OPEN_PULSE, backend_options, ids_status)
00127 call al_build_uri_from_legacy_parameters(backend_id, shot, run, & 00128 trim(user) (amns' trim(ds version) backend options uri
00128 trim(user), 'amns', trim(ds_version), backend_options, uri, ids_status)<br>00129 call al begin dataentry action(uri, open pulse, idx, ids status)
           call al_begin_dataentry_action(uri, open_pulse, idx, ids_status)
00130 write(*,*) 'IDX = ', idx<br>00131 write(*,*) 'ids_STATUS = ', ids_status
00132 if(ids_status.eq.0) then
00133 call ids_get(idx, amnspath, amns00, ids_status)
00134 write(*,*) 'ids_STATUS = ', ids_status<br>00134 write(*,*) 'ids_STATUS = ', ids_status
00135 call imas_close(idx)<br>00136 if(ids status.eq.0)
00136 if (ids_status.eq.0) nversion = -1<br>00137 endif
           endif
00138
00139 if(nversion.eq.0) then ! this is the case where there was no amns/0/1
00140 nversion=1<br>00141 allocate(a
00141 allocate(amns00%time(1))<br>00142 amns00%time = 0.000142 amns00\text{time} = 0.0<br>00143 amns00\text{side} proper
00143 amns00%ids_properties%homogeneous_time=1<br>00144 allocate (amns00%ids_properties%source(1)
                allocate(amns00%ids_properties%source(1))
00145 amns00%ids_properties%source(1)=amns_description<br>00146 allocate(amns00%ids_properties%comment(1))
00146 allocate(amns00%ids_properties%comment(1))<br>00147 amns00%ids properties%comment(1)=amns envi
00147 amns00%ids_properties%comment(1)=amns_environment<br>00148 allocate(amns00%ids properties%provider(1))
00148 allocate(amns00%ids_properties%provider(1))<br>00149 amns00%ids properties%provider(1)=trim(user
                amns00%ids_properties%provider(1)=trim(user) // ' on behalf of contributors to the AMNS task of
          EFDA TF-ITM and EUROfusion WPCD'
00150 allocate(amns00%ids_properties%creation_date(1))<br>00151 amns00%ids_properties%creation_date(1)=date_time
                amns00%ids_properties%creation_date(1)=date_time_zone
00152 allocate(amns00%code%name(1))<br>00153 amns00%code%name(1)='amns dri
00153 amns00%code%name(1)='amns_driver'<br>00154 allocate(amns00%code%commit(1))
00154 allocate(amns00%code%commit(1))<br>00155 amns00%code%commit(1)=trim(git
                amns00%code%commit(1)=trim(git_version_amns)
00156 allocate(amns00%code%version(1))
00157 amns00%code%version(1)=trim(git_version_amns)
00158 allocate(amns00%code%repository(1))
00159 amns00%code%repository(1)='ssh://git@git.iter.org/imex/amns.git'
00160 else ! this is the case where there was an amns/0/1 00161 if (associated (amns00*release)) then
00161 if(associated(amns00%release)) then<br>00162 nversion=size(amns00%release)+1
                   nversion=size(amns00%release)+1
00163 else<br>00164 n
00164 nversion=1<br>00165 endif
               endif
00166 endif<br>00167 alloc
00167 allocate(release(nversion))<br>00168 do iversion=1, nversion-1
           do iversion=1, nversion-1
00169 call ids_copy(amns00%release(iversion),release(iversion))<br>00170 enddo
00170 enddo<br>00171 write
00171 write(*, *) 'nversion = ', nversion 00172 allocate(release(nversion)% descrip
00172 allocate(release(nversion)%description(1))<br>00172 allocate(release(nversion)%description(1)=amns desc
           00173 release(nversion)%description(1)=amns_description
00174 write(*,*) trim(release(nversion)%description(1))<br>00175 allocate(release(nversion)%date(1))
00175 allocate(release(nversion) %date(1))<br>00176 call date and time(date.time.zone)
           call date_and_time(date,time,zone)
00177 date_time_zone= &
00178 date(1:4)//'-'//date(5:6)//'-'//date(7:8)//' '// &
00179 time(1:2)//':'//time(3:4)//':'//time(5:10)//''//zone<br>00180 release/nyersion) sdate/1)=date_time_zone
           00180 release(nversion)%date(1)=date_time_zone
00181 write(*,*) trim(release(nversion) %date(1))
00182<br>00183
00183 allocate (amns00%time(1))<br>00184 amns00%time = 0.0amns00<sup>s</sup>time = 0.000185 amns00%ids_properties%homogeneous_time=1<br>00186 allocate(amns00%ids_properties%source(1)
00186 allocate(amns00%ids_properties%source(1))<br>00187 amns00%ids_properties%source(1)=amns_desc
           amns00%ids_properties%source(1)=amns_description
00188 allocate(amns00%ids_properties%comment(1))<br>00189 amns00%ids_properties%comment(1)=amns_envi
00189 amns00%ids_properties%comment(1)=amns_environment<br>00190 allocate(amns00%ids properties%provider(1))
00190 allocate(amns00%ids_properties%provider(1))<br>00191 amns00%ids properties%provider(1)=trim(user
            amns00%ids_properties%provider(1)=trim(user) // ' on behalf of contributors to the AMNS task of EFDA
          TF-ITM and EUROfusion WPCD'
00192 allocate(amns00%ids_properties%creation_date(1))
00193 amns00%ids_properties%creation_date(1)=date_time_zone<br>00194 allocate(amns00%code%name(1))
           allocate(amns00%code%name(1))
00195 amns00%code%name(1)='amns_driver<br>00196 allocate(amns00%code%commit(1))
00196 allocate(amns00%code%commit(1))<br>00197 amns00%code%commit(1)=trim(git_
00197 amns00%code%commit(1)=trim(git_version_amns)<br>00198 allocate(amns00%code%version(1))
           allocate(amns00%code%version(1))
00199 amns00%code%version(1)=trim(git_version_amns)
00200 allocate(amns00%code%repository(1))<br>00201 amns00%code%repository(1)='ssh://gi
00201 amns00%code%repository(1)='ssh://git@git.iter.org/imex/amns.git'<br>00202 ! allocate (amns00%version(1))
           allocate (amns00%version(1))
00203 ! amns00%version = version<br>00204 ! allocate (amns00%source)
           allocate (amns00%source(1))
00205 ! amns00%source = 'Contributors to the AMNS task of the EFDA Task Force on Integerated Tokamak
          Modelling'
00206
```

```
00207 ! DRIVER
00208 open(51, file='amns_driver.data')
00209 ! read(51, *) svn_version
00210 ! write(*,*) 'SVN version of the driver file "amns_driver.data" is ',trim(svn_version)<br>00211 read(51,*) root_in ! This line is the path to the original ADAS data
00212 10 continue<br>00213 read (5
00213 read(51, \star, end=20) label<br>00214 label = adjustl(label)
00214 label = adjustl(label)<br>00215 select case (label)
               select case (label)
00216
00217 case ("SPECIES")<br>00218 read (51, *, e
00218 read(51, \star, err=30) spec_zn, spec_am<br>00219 write(\star,\star) 'Processing ZN = ',spec_zn,' AM = ', spec_am
00220
00221 ! create the head of the list
00222 nprocs = 0
00223 ncoord = 0
00224 allocate(first)<br>00225 work => first
00225 work => first<br>00226 last => first
00226 last => first<br>00227 dirty = fals
                    \text{dirty} = \text{.false}.00228
00229 goto 10
00230<br>00231
               case ("ADF11")
00232
00233 read(51, \star, err=30) zn_in, amn_in, nreac_in, sp_in<br>00234 if(zn in ne spec zn) then
00234 if(zn_in .ne. spec_zn) then<br>00235 write(0,*) 'mismatched block found: SPECIES/ADAS mismatch ',spec_zn, zn_in
00236 stop 1
00237 endif<br>00238 write
00238 write(\star,\star) 'Process ', zn_in, amn_in, nreac_in, sp_in<br>00239 ! write(\star,\star) 'Element = ', element(zn_in, nint(amn_in))
00240
00241 ! call the adas subroutine 00242 \frac{i f(dirtv)}{v} then
00242 if(dirty) then<br>00243 last => wor
00243 last => work<br>00244 allocate(las
00244 allocate(last%next)<br>00245 work => last%next
00245 work => last%next<br>00245 work%new => last
00246 work%prev => last 00247 dirty = false.
                         \text{dirty} = \text{false}.00248 endif<br>00249 call
00249 call adas_amns(work%amns_ids, root_in, zn_in, amn_in, nreac_in, sp_in, 51)<br>00250 nprocs = nprocs + size(work%amns_ids%process)
                    n_{\text{process}} = \frac{1}{n_{\text{process}}} + \text{size}(\text{work}*\text{amns}_\text{1}*\text{loss})00251 \qquad \qquad \text{ncord} = \text{ncord} + \text{size}(\text{work}*\text{amms}\_ \text{ids}*\text{coordinate}\_ \text{system})<br>00252 \qquad \qquad \text{dirt } v = \text{true}dirty = .true.
00253
                    write(x,*) 'Finished reading ADF11 type file'
00255
                    \sigma<sup>01.</sup>0<sup>10</sup>
00257case ("SURFACESPUTTER")
00259 read(51,*) filename<br>00260 if (dirtv) then00260 ! if(dirty) then
00261 ! last => work
00262 ! allocate(last%next)<br>00263 ! work => last%next
00263 ! Work => last %next<br>00264 ! Work %prev => last
00264 ! work 8prev => last 00265 ! dirty = false
                            \text{dirty} = .\text{false}.00266 ! endif
00267 ! call surface_sputter_amns(work%amns_ids, filename)
00268 ! nprocs = nprocs + size(work%amns_ids%process)
00269 ! ncoord = ncoord + size(work%amns_ids%coordinate_system) 00270 ! dirty = .true.
                       dirty = .true.
00271<br>00272
                    qoto 10
00273<br>00274
00274 case ("SURFACEREFLECTION")<br>00275 read(51.*) filename
00275 read(51,*) filename<br>00276 ! if (dirty) then
00276 ! if (dirty) then<br>00277 ! last => wor
                           last => work
00278 ! allocate(last%next)<br>00279 ! work => last%next
00279 ! work => last$next<br>00280 ! work$prev => last
                            work%prev => last
00281 ! \text{dirty} = .\text{false.}<br>00282 ! \text{endif}00282 !<br>00283 !
00283 ! call surface_partrefl_amns(work%amns_ids, filename)<br>00284 ! princes = priose + size(work%amns_ids%process)
00284 ! nprocs = nprocs + size(work%amns_ids%process)
00285 ! ncoord = ncoord + size(work%amns_ids%coordinate_system)
00286 ! dirty = .true.
00287 !<br>00288\sigmaoto 10
00289<br>00290 !
00290 ! case ("ELASTIC_TOTAL")<br>00291 ! read(51 +) filename
00291 ! read(51,*) filename, n1<br>00292 ! if(dirty) then
00293 ! last => work
```

```
00294 ! allocate(last%next)<br>00295 ! Work => last%next
00295 ! work => last$next 00296 ! work$prey => last
                        work%prev => last
00297 ! dirty = .false.
00298 ! endif<br>00299 ! call e
00299 ! call elastic_total(work%amns_ids, filename, n1)<br>00300 ! nprocs = nprocs + size(work%amns ids%process)
00300 ! n\text{process} = n\text{process} + \text{size}(\text{work}^2\text{amns\_ids}^2\text{process})<br>00301 ! n\text{coord} = n\text{coord} + \text{size}(\text{work}^2\text{amns\_ids}^2\text{coord}^2\text{mask})00301 ! ncoord = ncoord + size(work%amns_ids%coordinate_system)
                    dirty = .true.
00303 !<br>00304 !
                    aoto 10
00305<br>00306 !
00306 ! case ("ELASTIC_DIFFERENTIAL")<br>00307 ! read(51,*) filename, n1, n
00307 ! read(51,*) filename, n1, n2<br>00308 ! if (dirty) then
                    if(dirty) then
00309 ! last => work<br>
00310 ! allocate(las
                       allocate(last%next)
00311 ! work => last%next<br>00312 ! work%ney => last
00312 ! work%prev => last 00313 ! dirty = .false.
                    \text{dirty} = .\text{false.}00314 !
                    call elastic_differential(work%amns_ids, filename, n1, n2)
00316 ! nprocs = nprocs + size(work%amns_ids%process)
00317 ! ncoord = ncoord + size(work%amns_ids%coordinate_system)
00318 ! dirty = .true.
00319<br>00320 !
                    goto 10
00321
00322 case ("NUCLEAR")<br>00323 if(dirty) the
                  if(dirty) then
00324 last => work<br>00325 allocate(las
00325 allocate(last%next)<br>00326 work => last%next
                       work => last%next
00327 work%prev => last
00328 \text{dirty} = \text{false}.00329 endif
00330 call nuclear_amns(work%amns_ids, spec_zn, spec_am)
00331 nprocs = nprocs + size(work%amns_ids%process)
00332 ncoord = ncoord + size(work%amns_ids%coordinate_system)<br>00333 dirty = .true.
                  \text{dirty} = .\text{true}.00334
00335 goto 10
00336<br>00337 !
                case ("RCT") ! resonant charge transfer, non H/D/T
00338 ! read(51,*) s1, a1<br>00339 ! if (dirtv) then00339 ! if(dirty) then<br>00340 ! last => wor
00340 ! last => work<br>00341 ! allocate(las
00341 ! allocate(last%next)<br>00342 ! work => last%next
                        work => last%next
00343 ! work%prev => last 00344 ! dirty = .false.
00344 ! dirty = .false.<br>00345 ! endif
                   endif
00346 ! call rct_amns(work%amns_ids, s1, a1)
00347 ! nprocs = nprocs + size(work%amns_ids%process)
00348 ! ncoord = ncoord + size(work%amns_ids%coordinate_system)
00349 ! dirty = .true.
00350<br>00351 !
                   goto 10
00352
00353 case ("BMS")
00354 if(dirty) then
00355 last => work
00356 allocate(last%next)
00357 work => last $next<br>00358 work $nrey => last
00358 work%prev => last<br>00359 dirty = false
                      \text{dirty} = \text{false}.00360 endi<br>00361 call
00361 call bms_amns(work%amns_ids, spec_zn, spec_am)<br>00362 nprocs = nprocs + size(work%amns ids%process)
00362 nprocs = nprocs + size(work%amns_ids%process)<br>00363 ncoord = ncoord + size(work%amns_ids%coordina
ncoord = ncoord + size(work%amns_ids%coordinate_system)<br>00364 dirty = .true.
                  \text{dirty} = .\text{true}.00365
00366 goto 10
00367
00368 case ("END")
00369 ! now combine the data from the pieces<br>00370 allocate (amns%time(1))
00370 allocate (amns%time(1))<br>00371 amns*time=0.0
                   amns%time=0.0
00372 amns%ids_properties%homogeneous_time = 1
00373 amns%ids_properties%homogeneous_time=1
00374 allocate(amns%ids_properties%source(1))
00375 amns%ids_properties%source(1)=amns_description ! 'Contributors to the AMNS task of EFDA TF-ITM
         and EUROfusion WPCD'
(amns%ids_properties%comment(1))<br>00377 amns%ids_properties%comment(1)=amns_envi
00377 amns$ids_properties$comment(1)=amns_environment<br>00378 allocate(amns$ids_properties$provider(1))
(amns%ids_properties%provider(1))<br>00379 amns%ids properties%provider(1)=trim(user
                   amns%ids properties%provider(1)=trim(user) // ' on behalf of contributors to the AMNS task of
```

```
EFDA TF-ITM and EUROfusion WPCD'
(amns%ids_properties%creation_date(1))<br>00381 amns%ids_properties%creation_date(1)=date_time
                amns%ids_properties%creation_date(1)=date_time_zone
00382 allocate(amns%code%name(1))
00383 amns%code%name(1)='amns_driver'
(amns%code%commit(1))<br>00385 amns%code%commit(1)=trim(qit
amns%code%commit(1)=trim(git_version_amns)<br>00386 allocate(amns%code%version(1))
(amns%code%version(1))<br>00387 amns%code%version(1)=trim(git
                amns%code%version(1)=trim(git_version_amns)
(amns%code%repository(1))
amns%code%repository(1)='ssh://git@git.iter.org/imex/amns.git'<br>00390 ! allocate (amns%version(1))
00390 ! allocate (amns%version(1))<br>00391 ! amns%version = version
00391 ! amns%version = version<br>00392 ! allocate (amns%source)
00392 ! allocate (amns%source(1))<br>00393 ! amns%source = 'Contribut
                  amns%source = 'Contributors to the AMNS task of the EFDA Task Force on Integerated Tokamak
       Modelling'
00394 sprocs=0<br>00395 scoord=0
00395 scoord=0<br>00396 if(nproc
00396 if(nprocs.gt.0) allocate(amns%process(nprocs))
00397 !if(nprocs.gt.0) allocate(amns%tables(nprocs))<br>00398 if(ncoord.gt.0) allocate(amns%coordinate syste
00398 if(ncoord.get.0)(amns%coordinate_system(ncoord))<br>00399 work => first
                work => first
00400 ! copy the data from the adas block (here we assume that adas data exists)
00401 amns%z_n = work%amns_ids%z_n
00402amns%a = work%amns ids%a
00403 ! other<br>00404
               do while(associated(work))
00405 ! process information
00406 if (associated (work #amns_ids *process)) then<br>00407 iprocs = size (work #amns_ids *process)
                       jprocs = size(work%amns_ids%process)
00408 do iprocs=1, jprocs<br>00409 call ids copy(wo
00409 call ids_copy(work%amns_ids%process(iprocs), amns%process(iprocs+sprocs))
00410 enddo<br>00411 else
                    else
00412 jprocs=0
00413 endif
00414 ! now the tables<br>00415 if (as
00415 if(associated(work%amns_ids%process)) then<br>00416 do iprocs=1. iprocs
00416 do iprocs=1, jprocs<br>00417 call ids copy(wo
amns%process(iprocs+sprocs))<br>00418 if(amns%process(iprocs+sprocs)%coordinate_index_ot_0)_then
                           (amns%process(iprocs+sprocs)%coordinate_index.gt.0) then
00419 amns%process(iprocs+sprocs)%coordinate_index =
       amns%process(iprocs+sprocs)%coordinate_index + scoord
00420 endif
00421 enddo<br>00422 endif
                    endif00423 ! and the coordinates
00424 if(associated(work%amns_ids%coordinate_system)) then<br>00425 icoord = size(work%amns ids%coordinate system)
                        icoord = size(work%amns_ids%coordinate_system)
00426 do icoord=1, jcoord<br>00427 call ids copy(wo)
                           call ids_copy(work%amns_ids%coordinate_system(icoord),
        amns%coordinate_system(icoord+scoord))
00428 enddo
00429 else<br>00430 i
                     jcoord=0
00431 endif<br>00432 sproce
                    sprocs = sprocs + jprocs00433<br>
scoord = scoord + jcoord<br>
work => work$pext
                    work => work %next
00435 enddo
00436
00437 !find local version number for shot
00438 ! pseudo AMNS DB, to be done later ....
00439 \frac{1}{2} shot = spec_zn + 1000*spec_am<br>00440 \frac{1}{2} \frac{1}{2} \frac{1}{2} shot = spec_zn + 1000*spec_am
00440 run = 1<br>00441 if (not
                if(.not.associated(list_data_release_head)) then
00442 allocate(list_data_release_head)<br>00443 list data release next => list d
00443 list_data_release_next => list_data_release_head<br>00444 new data_release_count = 1
                new_data_release_count = 1else
00445<br>00446
                   allocate(list_data_release_next%next)
00447 list_data_release_next => list_data_release_next%next
00448 new_data_release_count = new_data_release_count + 1
00449 endif
00450 allocate(list_data_release_next%data_entry)<br>00451 list data release next%data entry%shot = sh
00451 list_data_release_next%data_entry%shot = shot<br>00452 run = 0
00452 run = 0<br>00453 do iver
                do iversion=1, nversion-1 ! loop over versions
00454 if(associated(amns00%release(iversion)%data_entry)) then
00455 nrelease=size(amns00%release(iversion)%data_entry)<br>00456 do irelease=1, prelease lloop over data in a ve
00456 do irelease=1, nrelease ! loop over data in a version 0.457 if {\text{(amns00%relcase (version) %data entry (irelcase) %showing)} }if(amns00%release(iversion)%data_entry(irelease)%shot .eq. shot) then
00458 run=max(run, amns00%release(iversion)%data_entry(irelease)%run)<br>00459 endif
00459 endif<br>00460 endo
                       enddo
00461 endif<br>00462 enddo
                enddo
```

```
00463 run = run + 1<br>00464 1iet data rel
00464 list_data_release_next%data_entry%run = run<br>00465 allocate(list data release next%data entry%)
                   allocate(list_data_release_next%data_entry%description(1))
00466 list_data_release_next%data_entry%description=amns_description
00467<br>00468
00468 write(*,'(a,a,a,i0,1x,i0,1x,i0,1x,i0,1x,a,a,i') & 00469 trim(backend), 'backend', treename, &
00469 trim(backend), ' backend', treename, &<br>00459 trim(backend), ' backend', treename, &<br>00470 shot. run. refshot. refrun. &
00470 shot, run, refshot, refrun, &<br>00471 trim(user) 'amps' trim(ds
                          trim(user), ' amns ', trim(ds_version)
00472 !call ual_begin_pulse_action(backend_id, shot, run, &
00473 ! trim(USER), 'amns', trim(ds_version), idx)
00474 !call ual_open_pulse(idx, FORCE_CREATE_PULSE, backend_options, ids_status)
00475 call al_build_uri_from_legacy_parameters(backend_id, shot, run, &<br>00476 trim(user). 'amns', trim(ds version), backend options, uri.
00476 trim(user), 'amns', trim(ds_version), backend_options, uri, ids_status)<br>00477 call al begin dataentry action(uri, force create pulse, idx, ids status)
                   call al_begin_dataentry_action(uri, force_create_pulse, idx, ids_status)
00478 write(\star,\star) 'IDX = ', idx<br>00479 write(\star,\star) 'ids_STATUS = ', ids_status
00480 if(ids\_status.ne.0) then<br>00481 write(0,*) 'Failure o
00481 write(0,*) 'Failure opening IDS!'<br>00482 stop 1
                   stop 1<br>endif
00483
00484
00485 write(*,*) 'Calling ids_put'<br>00486 call ids put (idx. amaspath.
amns, ids_status)<br>00487 write(*,*) 'ids STATUS = ', ids status
00487 write(\star, \star) 'ids_STATUS = ', ids_status<br>00488 if (ids status.ne.0) then
00488 if (ids\_status.ne.0) then<br>00489 write (0, 1) 'Failure w
00489 write(0, *) 'Failure writing IDS!'<br>00490 stop 1
                       stop 1
00491 endif<br>00492 write
00492 write(\star,\star) 'ids_put done'<br>00493 call imas close (idx)
                   call imas close (idx)
00494 !<br>00495
(amns)<br>00496 work => first
                   work => first
00497 do while(associated(work))<br>00498 last => work
                     last \Rightarrow work00499 work => last %next<br>00500 work => last %next<br>00500 deallocate (last)
                   deallocate(last)<br>enddo
00501nullify(first)
00503
00504 goto 10
00505
              case ("EOF")
00507 goto 20
00508
00509 case default<br>00510 write(0.*
00510 write(0,*) 'Label ',trim(label),' not yet coded'<br>00511 stop 1
                  stop 1
00512
               end select
00514
00515 20 continue
00516 write(\star,\star) 'Completed amns_data IDS writing, program successfully completed' 00517 close(51)
          close(51)
00518
00519 if(nversion.gt.1) then<br>00520 !!!DPC-TMP call ids_
00520 !!!DPC-TMP call ids_deallocate(amns00%release)
          endif<sup>-</sup>
00522 allocate(amns00%release(nversion))
00523 do iversion=1, nversion<br>00524 call ids copy(release
00524 call ids_copy(release(iversion),amns00$release(iversion))<br>00525 enddo
          enddo
00526 allocate(amns00%release(nversion)%data_entry(new_data_release_count))<br>00527 list data release next => list data release head
00527 list_data_release_next => list_data_release_head 00528 icount = 0
          icount = 000529 do while(associated(list_data_release_next))<br>00530 icount=icount+1
00530 icount=icount+1<br>00531 call ids copy(1)
00531 call ids_copy(list_data_release_next%data_entry,amns00%release(nversion)%data_entry(icount))<br>00532 !NLL call ids_deallocate(list_data_release_next%data_entry)
00532 !NLL call ids_deallocate(list_data_release_next%data_entry)<br>00533 .call ids_deallocate struct(list_data_release_next%data_entry)
            call ids_deallocate_struct(list_data_release_next%data_entry, .false.)
00534 list_data_release_next => list_data_release_next%next
00535 deallocate(list_data_release_head)<br>00536 list data release head => list dat
              list data release head => list data release next
00537<br>00538
00538 if(icount.ne.new_data_release_count) then<br>00539 write(0.*) 'length mismatch', new dat.
00539 write(0, \star) 'length mismatch ', new_data_release_count, icount
00540 stop 1<br>00541 endif
          00541 endif
00542
          write(*,*) 'Finishing ... update index'
00544<br>00545
00545 shot = 0<br>00546 run = 1
00546 run = 1<br>00547 write(t)00547 write(*,'(a,a,a,i0,1x,i0,1x,i0,1x,i0,1x,a,a,a)') &
00548 trim(backend), ' backend ', treename, &
00549 shot, run, refshot, refrun, &
```

```
00550 trim(user), ' amns ', trim(ds_version)<br>00551 loall ual begin pulse action(backend id sh
00551 !call ual_begin_pulse_action(backend_id, shot, run, & 00552 ! trim(USER). 'amns', trim(ds version), idx)
                     trim(USER), 'amns', trim(ds_version), idx)
00553 !call ual_open_pulse(idx, FORCE_CREATE_PULSE, backend_options, ids_status)<br>00554 call al build uri from legacy parameters(backend id. shot. run. &
00554 call al_build_uri_from_legacy_parameters(backend_id, shot, run, &<br>00555 trim(user), 'amns', trim(ds version), backend options, uri,
00555 trim(user), 'amns', trim(ds_version), backend_options, uri, ids_status)<br>00556 call al begin dataentry action(uri, force create pulse, idx, ids status)
00556 call al_begin_dataentry_action(uri, force_create_pulse, idx, ids_status)<br>00557 write(*.*) 'TDX = '. idx
00557 write(\star,\star) 'IDX = ', idx<br>00558 write(\star,\star) 'ids_STATUS = ', ids_status
00559 if(ids_status.eq.-1) then<br>00560 write(0.*) 'Failure ope
00560 write(0, \star) 'Failure opening IDS!'<br>00561 stop 1
           stop 1<br>endif
0056200563
00564 write(*,*) 'Calling ids_put'<br>00565 call ids put (idy ampspath)
00565 call ids_put(idx, amnspath, amns00, ids_status)<br>00566 write(*,*) 'ids_STATUS = ', ids_status
00567 if(ids_status.ne.0) then<br>00568 write(0,*) 'Failure writing IDS!'
00569 stop 1<br>00570 endif
00570<br>00571
00571 write(*,*) 'ids_put done'<br>00572 call imas close (idx)
          call imas_close (idx)
00573
00574 ! the deallocation seems to cause occasional problems --- comment it out!
00575 ! do i1 = 1, size(amns00%release)<br>00576 ! call ids_deallocate_struct(a
                  call ids_deallocate_struct(amns00%release(i1), .false.)
00577 ! enddo
00578 ! deallocate(amns00%release)
00579 ! call ids_deallocate(amns00)
00580
00581 stop
00582 30 continue
00583 write(0,*) 'error'<br>00584 close(51)
           0.058(51)00504 Cross.
00586
00587 end program amns_driver
00588
```
## **16.46 src/amns\_driver/amns\_nuclear.f90 File Reference**

## **Modules**

• module [amns\\_nuclear](#page-191-0)

#### **Functions/Subroutines**

- subroutine [amns\\_nuclear::nuclear\\_amns](#page-192-0) (amns, zn, am)
- subroutine add beam target (iproc, icoord, btreaction)
- subroutine [amns\\_nuclear::allocate\\_process](#page-191-1) (process, nr, np)
- subroutine [amns\\_nuclear::assign\\_reactantproduct](#page-192-1) (reactantproduct, label, zn, amn, multiplicity, relative, za)

## **Variables**

• integer, parameter amns\_nuclear:: $r8 = SELECTED$  REAL\_KIND (15, 300)

## <span id="page-595-0"></span>**16.46.1 Function/Subroutine Documentation**

#### **16.46.1.1 add\_beam\_target()**

```
subroutine nuclear_amns::add_beam_target (
             integer, intent(in) iproc,
             integer, intent(in) icoord,
             integer, intent(in) btreaction)
460amns_nuclear.f90.
beamtargetreactionsbtr_beamtargetrate<br>00462 implicit none
00462 implicit none<br>00463 integer. inter
          integer, intent(in) :: iproc,icoord,btreaction
00464
```

```
(amns%process(iproc)%result_label(1))<br>00466 allocate(amns%process(iproc)%result_units(1))
               (amns%process(iproc)%result_units(1))
00467
amns%(amns%process(iproc)%label(1))<br>00469 amns%process(iproc)%result_units = 'm^{3} s^{-1}'
amns%process(iproc)%result_transformation = 1 !0=no transformation, 1=10^(), 2=exp()<br>00471 amns%process(iproc)%table dimension = 2
               amns\process(iproc)%table_dimension = 2
00472
               ! Set up the coordinates for the table
00474 amns%process(iproc)%coordinate_index = icoord
00475 npoints=(/79,199/)
00476
00477<br>00478
00478 tmin=2.0_r8 !10^() eV ! was 2.0_R8 (DPC: 2012-06-28)<br>00479 tmax=9.0 r8 !10^() eV
00479 tmax=9.0_r8 !10^() eV
00480 emin=1.0_r8 !10^() eV
00481 emax=9.0_r8 !10^() eV ! was 2.0 R8 (DPC: 2012-06-28)
00482
00483 if(lastwrittencoordinate<icoord) then<br>00484 allocate(amns%coordinate system(ico
(amns%coordinate_system(icoord)%coordinate(2))<br>00485 do i=1 size(amns%coordinate_system(icoord)%coordinate)
(amns%coordinate_system(icoord) %coordinate)<br>00486 allocate (amns%coordinate_system(icoord) %coordinate
                      (amns%coordinate_system(icoord)%coordinate(i)%values(npoints(i)), &
00487 \&amns%coordinate_system(icoord)%coordinate(i)%label(1), \& amns%coordinate system(icoord)%coordinate(i)%units(1), \&00488 & amns%coordinate_system(icoord)%coordinate(i)%units(1),&
amns%coordinate_system(icoord)%coordinate(i)%extrapolation_type(2))<br>00490 amns%coordinate_system(icoord)%coordinate(i)%extrapolation_type(1:2)=1!0=
                      amns%coordinate_system(icoord)%coordinate(i)%extrapolation_type(1:2)=1 ! 0= No
        extrapolation
00491 amns%coordinate_system(icoord)%coordinate(i)%interpolation_type=1 ! 1= Linear
        interpolation
00492 end do
00493
amns%coordinate_system(icoord)%coordinate(1)%label(1)='Temperature x kB'<br>00495 amns%coordinate system(icoord)%coordinate(2)%label(1)='Particle energy'
amns%coordinate_system(icoord)%coordinate(2)%label(1)='Particle energy'<br>00496 amns%coordinate system(icoord)%coordinate(1)%units(1)='eV'
                   amns%coordinate_system(icoord)%coordinate(1)%units(1)='eV'
amns%coordinate_system(icoord)%coordinate(2)%units(1)='eV'<br>00498 amns%coordinate_system(icoord)%coordinate(1)%transformatic
                   amns\coordinate system(icoord)%coordinate(1)%transformation = 1
amns%coordinate_system(icoord)%coordinate(2)%transformation = 1<br>00500 amns%coordinate_system(icoord)%coordinate(1)%spacing = 0
amns%coordinate_system(icoord)%coordinate(1)%spacing = 0<br>00501 amns%coordinate system(icoord)%coordinate(2)%spacing = 0
                  amns\coordinate_system(icoord)%coordinate(2)%spacing = 0
00502
                  do i=1, npoints(1)amns%coordinate_system(icoord)%coordinate(1)%values(i) = \&<br>0050505 \& tmin + (tmax-tmin)/real(npoints(1)-1.kind=r8)*real(
00505 x = \frac{1}{\sqrt{1 - \frac{1}{\sqrt{1 - \frac00506 end do
00507 do i=1,npoints(2)<br>00508 amns%coordinat
amns%coordinate_system(icoord)%coordinate(2)%values(i) = \&<br>00509 \& emin + (emay-emin)/real(npoints(2)-1 kind=r8)+real(
00509 \kappa emin + (emax-emin)/real(npoints(2)-1, kind=r8) *real(i-1, kind=r8)<br>00510 end do
00510 end do<br>00511 end if
              end if
00512
               00513 lastwrittencoordinate=icoord
00514
               ! Fill the table itself
(amns%process(iproc)%charge_state(1)%table_2d(npoints(1),npoints(2)))
00517
00518 write(\star,\star(amns%process(iproc)%label(1))//'".'<br>00519 do itemp=1.npoints(1)
00519 do itemp=1, npoints(1)<br>00520 do iene=1, npoints(
00520 do iene=1, npoints(2)<br>00521 call htm heartarc
                      btr_beamtargetrate(btreaction, &
00522 & 10.0_r8 ** amns%coordinate_system(icoord)%coordinate(2)%values(iene ),&
00523 & 10.0_r8 ** amns%coordinate_system(icoord)%coordinate(1)%values(itemp),&
00524 \kappaamns%process(iproc)%charge_state(1)%table_2d(itemp,iene),err)<br>00525 if(err /= 0) then
                      if(err /= 0) then
00526 write(\star\star) 'error: reaction', btreaction, &<br>00527 \star 'Temperature' 10 0 r8 \star\frac{67}{2} Temperature', 10.0_r8 *
        amns%coordinate_system(icoord)%coordinate(1)%values(itemp),&
00528 &'Energy', 10.0_r8 ** amns%coordinate_system(icoord)%coordinate(2)%values(iene
        ),&
00529 &'err',err
00530 write(*,*) 'FILE: "'//__file__//'" line:',__line__
00531 stop 1
00532 end if
00533 if(amns%process(iproc)%charge_state(1)%table_2d(itemp,iene).ge.1e-300_r8) then
00534
        amns%(amns%process(iproc)%charge_state(1)%table_2d(itemp,iene
00535 else
amns%process(iproc)%charge_state(1)%table_2d(itemp,iene)=-300.0_r8<br>00537 andif
                      \overline{a} and \overline{f}00538 end do
00539 end do
```
Here is the call graph for this function:

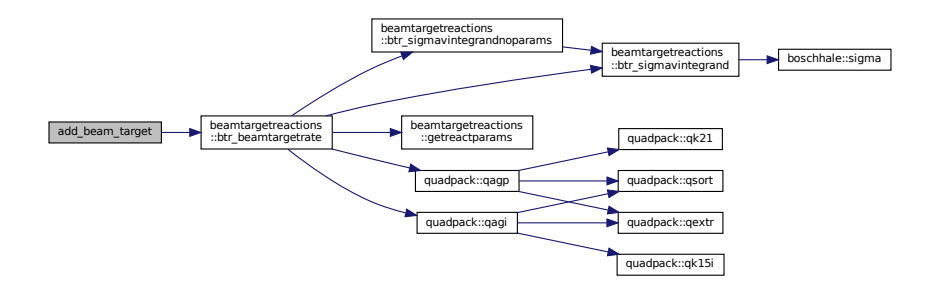

Here is the caller graph for this function:

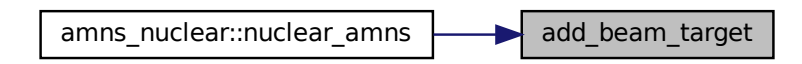

## <span id="page-597-0"></span>**16.47 amns\_nuclear.f90**

```
00001 module amns_nuclear
00002
00003 INTEGER, PARAMETER :: r8 = selected_real_kind (15, 300) ! Real*8
00004
00005 contains
00006<br>00007
          nuclear_amns(amns, zn, am)
00008 use ids_schemas ! IGNORE
00009 use codata, only: \&<br>00010 \& e mass in ami
                  00010 & e_mass_in_amu => electron_mass_in_u, &
00011 & n_mass_in_amu => neutron_mass_in_u, &
00012 & h_mass_in_amu => proton_mass_in_u, &
00013 & d_mass_in_amu => deuteron_mass_in_u, &<br>00014 & t_mass_in_amu => triton_mass_in_u, &
                  \overline{\phantom{a}} t_mass_in_amu => triton_mass_in_u,
00015 & he3_mass_in_amu => helion_mass_in_u, &
00016 & he4_mass_in_amu => alpha_particle_mass_in_u
00017<br>00018
beamtargetreactions , only : &<br>00019 & btr_reaction_dtn4he, &
00019 \& \text{btr\_reaction\_dtn4he}, 00020
00020 \& \text{btr\_reaction\_tdn4he}, \& \text{obtr\_reaction dot}, \& \& \text{br} reaction dapt, \& \& \text{br}00021 & btr_reaction_ddpt, &
00022 \&btr_reaction_ddn3he, \&<br>00023 \& btr reaction d3hep4he, \&btr_reaction_d3hep4he, & 00024 & btr reaction 3hedp4he
                   \overline{\text{6} \text{ btr}} reaction 3hedp4he
00025<br>00026
             implicit none
00027
00028 type (ids_amns_data) :: amns<br>00029 integer :: zn. am
00029 integer :: zn, am<br>00030 integer :: nprocs,
00030 integer :: nprocs, iproc<br>00031 integer :: ncoords, icoord
00032 integer :: npoints(2)
00033 integer :: i, iene, itemp, btreaction, err
=r8) :: emin, emax, tmin, tmax
00035 integer :: lastWrittenCoordinate !This is used to keep track of when the coords have been already
         written
00036 ! when calling add_beam_target multiple times
00037
            lastwrittencoordinate=0
00039
00040 nprocs=0<br>00041 if(zn.eq
00041 if(zn.eq.1) then ! H, D or T<br>00042 if(am_eq.2) then ! D (shot =
00042 if (\text{am}.eq.2) then ! D (shot = 2001)<br>00043 nprocs=6
                    nprocs=6
```
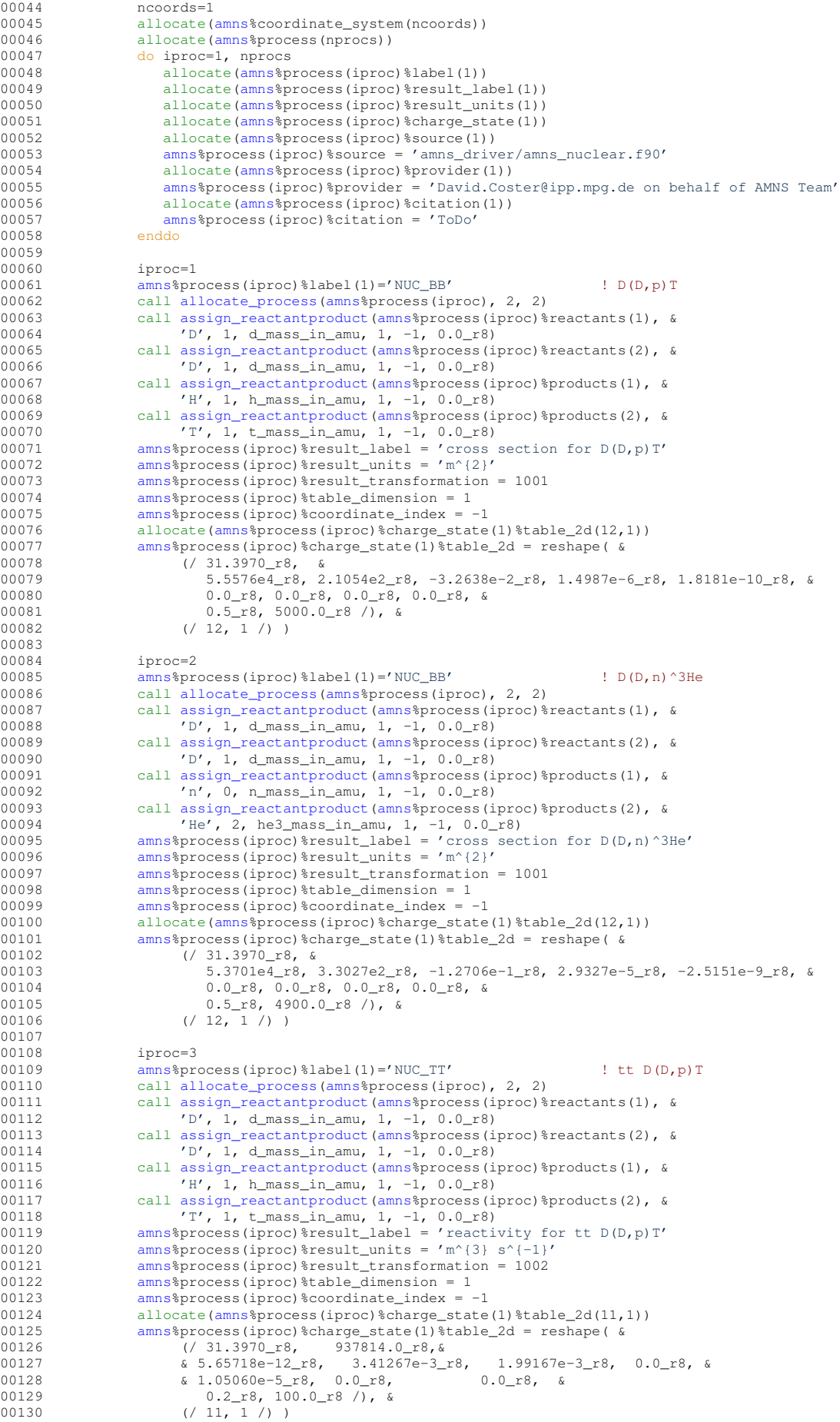

00131  $00132$  iproc=4<br> $00133$  amps<sup>2</sup>nr [amns%](#page-162-2)process(iproc)%label(1)='NUC\_TT'  $\qquad$  ! tt D(D,n)^3He 00134 call [allocate\\_process\(](#page-578-0)[amns%](#page-162-2)process(iproc), 2, 2)<br>00135 call assign reactantproduct(amns%process(iproc)% 00135 call [assign\\_reactantproduct\(](#page-578-1)[amns%](#page-162-2)process(iproc)%reactants(1), & 00136  $\binom{10}{1}$  d mass in amu 1 -1 0 0 r8) 00136  $\gamma$  p', 1, d\_mass\_in\_amu, 1, -1, 0.0\_r8)<br>00137 call assign reactantproduct (amns%process (i 00137 call [assign\\_reactantproduct\(](#page-578-1)[amns%](#page-162-2)process(iproc)%reactants(2), & 00138  $\binom{N}{1}$  d mass in amu 1 -1 0.0 r8) 00138  $D', 1, d_{mass_in\_amu}, 1, -1, 0.0_T8$ <br>00139  $Call assignment read antproduct (amns*) process (i)$ call [assign\\_reactantproduct\(](#page-578-1)[amns%](#page-162-2)process(iproc)%products(1), & 00140 'n', 0, n\_mass\_in\_amu, 1, -1, 0.0\_r8) 00141 call [assign\\_reactantproduct\(](#page-578-1)[amns%](#page-162-2)process(iproc)%products(2), & 00142 'He', 2, he3\_mass\_in\_amu, 1, -1, 0.0\_r8) 00143 [amns%](#page-162-2)process(iproc)%result\_label = 'reactivity for tt D(D,n)^3He' 00144 [amns%](#page-162-2)process(iproc)%result\_units =  $'m^{2}$  s<sup>o</sup>{-1}'<br>00145 amns%process(iproc)%result\_transformation = 1002 [amns%](#page-162-2)process(iproc)%result\_transformation = 1002 00146 [amns%](#page-162-2)process(iproc)%table\_dimension = 1<br>00147 amns%process(iproc)%coordinate\_index = 00147  $anns$ <sup>§</sup>process(iproc)%coordinate\_index = -1 00148 allocate[\(amns%](#page-162-2)process(iproc)%charge\_state(1)%table\_2d(11,1))<br>00149 amns%process(iproc)%charge\_state(1)%table\_2d = reshape( % 00149 [amns%](#page-162-2)process(iproc)%charge\_state(1)%table\_2d = reshape( & 00150  $( / 31.3970\_r8, 937814.0\_r8, \&$ dumus sprocess(1proc) \*charge\_state(1) \*table(00150 (2) 31.3970\_r8, 937814.0\_r8, ε<br>
00151 (6) 5.43360e-12\_r8, 5.85778e-3\_r8, 00151 & 5.43360e-12\_r8, 5.85778e-3\_r8, 7.68222e-3\_r8, 0.0\_r8, & 00152 & -2.96400e-6\_r8, 0.0\_r8, 0.0\_r8, & 00153 & 0.2\_r8, 100.0\_r8 /), & 00154 (/ 11, 1 /) ) 00155 00156 iproc=5<br>00157 icoord= 00157 icoord=1 [amns%](#page-162-2)process(iproc)%label(1)='bt D(D,p)T' 00159 call [allocate\\_process\(](#page-578-0)[amns%](#page-162-2)process(iproc), 2, 2)<br>00160 call assign reactantproduct (amns%process(iproc)% call [assign\\_reactantproduct\(](#page-578-1)[amns%](#page-162-2)process(iproc)%reactants(1), & 00161  $D', 1, d\_mass_in\_amu, 1, -1, 0.0_T8$ <br>00162 call assign reactant product (amps \$process (i) 00162 call [assign\\_reactantproduct\(](#page-578-1)[amns%](#page-162-2)process(iproc)%reactants(2), &<br>00163 'D', 1, d\_mass\_in\_amu, 1, -1, 0.0\_r8)  $'D', 1, d_{mass_in-amu}, 1, -1, 0.0_r8)$ 00164 call [assign\\_reactantproduct\(](#page-578-1)[amns%](#page-162-2)process(iproc)%products(1), &<br>00165 'H', 1, h\_mass\_in\_amu, 1, -1, 0.0\_r8) 00166 call [assign\\_reactantproduct\(](#page-578-1)[amns%](#page-162-2)process(iproc)%products(2), & 00167 'T', 1, t\_mass\_in\_amu, 1, -1, 0.0\_r8) 00168 btreaction= [btr\\_reaction\\_ddpt](#page-245-2) ! these are defined in beamTargetReactions.F90 00169 call [add\\_beam\\_target\(](#page-595-0)iproc,icoord,btreaction)<br>00170 spns&process(iproc)&label(1)='NUC BT' [amns%](#page-162-2)process(iproc)%label(1)='NUC\_BT' ! bt D(D,p)T 00171 00172 iproc=6<br>00173 icoord= 00173 icoord=1<br>00174 amns%pro [amns%](#page-162-2)process(6)%label(1)='bt  $D(D,n)$ ^3He' 00175 call [allocate\\_process\(](#page-578-0)[amns%](#page-162-2)process(6), 2, 2)<br>00176 call assign reactantroduct(amns%process(6)% 00176 call [assign\\_reactantproduct\(](#page-578-1)[amns%](#page-162-2)process(6)%reactants(1), & 00177  $\binom{11}{1}$  d mass in amu 1 -1 0.0 r8) 00177 'D', 1, d\_mass\_in\_amu, 1, -1, 0.0\_r8) 00178 call [assign\\_reactantproduct\(](#page-578-1)[amns%](#page-162-2)process(6)%reactants(2), & 00179  $\gamma$   $\gamma$ , 1, d\_mass\_in\_amu, 1, -1, 0.0\_r8)<br>00180 call assign reactant product (amps&process (6 00180 call [assign\\_reactantproduct\(](#page-578-1)[amns%](#page-162-2)process(6)%products(1), & 00181  $\qquad$  'n', 0, n mass in amu, 1, -1, 0, 0 r8) 00181 'n', 0, n\_mass\_in\_amu, 1, -1, 0.0\_r8)<br>00182 call assign reactant product (amps\*process (6 call [assign\\_reactantproduct\(](#page-578-1)[amns%](#page-162-2)process(6)%products(2), & 00183 'He', 2, he3\_mass\_in\_amu, 1, -1, 0.0\_r8) 00184 btreaction= [btr\\_reaction\\_ddn3he](#page-245-3) ! these are defined in beamTargetReactions.F90 00185 call add beam target(iproc,icoord,btreaction) 00186 [amns%](#page-162-2)process(6)%label(1)='NUC\_BT'  $\qquad$  ! bt D(D,n)^3He 00187<br>00188 00188 elseif(am.eq.3) then ! T (shot = 3001)<br>00189  $\frac{1}{2}$ nprocs=6 00190 ncoords=1 00191 allocate[\(amns%](#page-162-2)coordinate\_system(ncoords))<br>00192 allocate(amns%process(pprocs)) 00192 allocate[\(amns%](#page-162-2)process(nprocs))<br>00193 do iproc=1, nprocs do iproc=1, nprocs 00194 allocate[\(amns%](#page-162-2)process(iproc)%label(1))<br>00195 allocate(amns%process(iproc)%result\_la 00195 allocate[\(amns%](#page-162-2)process(iproc)%result\_label(1))<br>00196 allocate(amns%process(iproc)%result\_upits(1)) allocate[\(amns%](#page-162-2)process(iproc)%result\_units(1)) 00197 allocate[\(amns%](#page-162-2)process(iproc)%charge\_state(1))<br>00198 enddo 00198 00199<br>00200 00200 iproc=1<br>00201 amns%pr  $anns$ <sup>8</sup>process(iproc)%label(1)='NUC\_BB' ! D(T,n)^4He 00202 call [allocate\\_process\(](#page-578-0)[amns%](#page-162-2)process(iproc), 2, 2) 00203 call [assign\\_reactantproduct\(](#page-578-1)[amns%](#page-162-2)process(iproc)%reactants(1), & 00204  $'D'$ , 1, d mass in amu, 1, -1, 0.0 r8)  $'D', 1, d_{mass_in-amu}, 1, -1, 0.0_r8$ 00205 call [assign\\_reactantproduct\(](#page-578-1)[amns%](#page-162-2)process(iproc)%reactants(2), &<br>00206 'T', 1, t\_mass\_in\_amu, 1, -1, 0.0\_r8) 00207 call assign\_reactantproduct ([amns%](#page-162-2)process(iproc)%products(1), & 00208 (n)  $\frac{1}{2}$ , 0 m mass in amu, 1 -1 0 0 x8)  $'n', 0, n_{mass_in-amu, 1, -1, 0.0_r8)$ 00209 call [assign\\_reactantproduct\(](#page-578-1)[amns%](#page-162-2)process(iproc)%products(2), & 00210 'He', 2, he4\_mass\_in\_amu, 1, -1, 0.0\_r8) 00211 [amns%](#page-162-2)process(iproc)%result\_label = 'cross section for D(T,n)^4He' 00212  $\text{amns\text{\$process}}(\text{iproc})\text{\$result\_units} = \text{'m\text{\textdegree}}\{2\}$ 00213 amns $\frac{1}{2}$  corresponding to the set of  $\frac{1}{2}$  amns $\frac{1}{2}$  amns $\frac{1}{2}$  amns $\frac{1}{2}$  amns $\frac{1}{2}$  amns $\frac{1}{2}$  amns $\frac{1}{2}$  amns $\frac{1}{2}$  amns $\frac{1}{2}$  amns $\frac{1}{2}$  amns $\frac{1}{2}$  amns $\frac{1}{2}$  amns $\frac{1$ 00214 amns $\frac{1}{2}$  amns $\frac{1}{2}$  amns $\frac{1}{2}$  amns $\frac{1}{2}$  amns $\frac{1}{2}$  amns $\frac{1}{2}$  amns $\frac{1}{2}$  (integrable  $\frac{1}{2}$  amns $\frac{1}{2}$  amns $\frac{1}{2}$  (integrable  $\frac{1}{2}$  amns $\frac{1}{2}$  (integrable  $\frac{1}{2}$  amns $\frac{1$ 00215 amns $\frac{1}{2}$  process (iproc)  $\frac{1}{2}$  coordinate\_index = -1<br>00216 allocate (amns $\frac{1}{2}$  process (iproc)  $\frac{1}{2}$  charge state 00216 allocate[\(amns%](#page-162-2)process(iproc)%charge\_state(1)%table\_2d(12,2))<br>00216 allocate(amns%process(iproc)%charge\_state(1)%table\_2d(12,2)) [amns%](#page-162-2)process(iproc)%charge\_state(1)%table\_2d = reshape(  $\&$ 

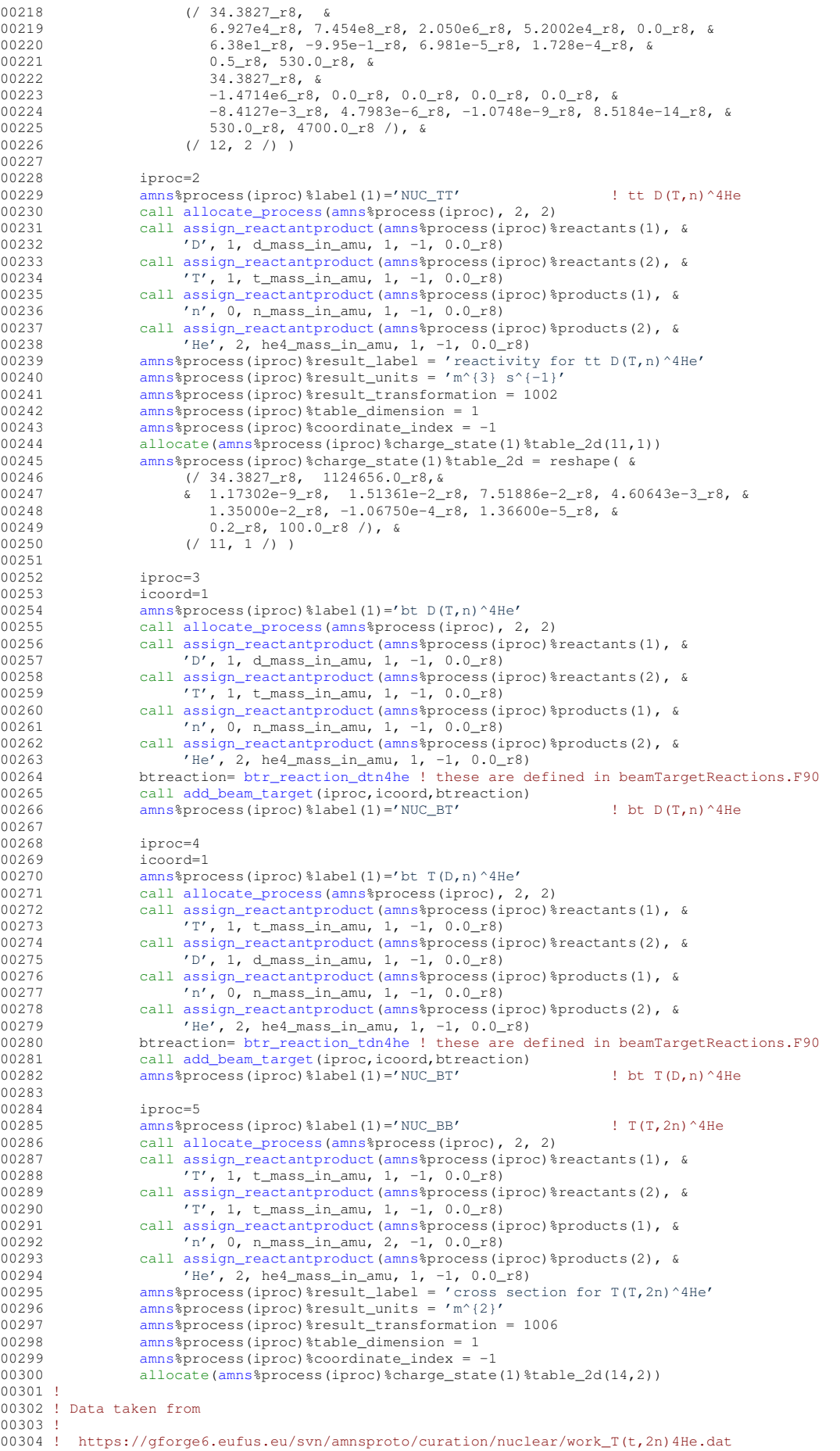

```
00305 !
00306 ! revision 640
00307 !
amns%process(iproc)%charge_state(1)%table_2d = reshape( \& 00309 (7.38 \times 4224306526 \times R) \times k00309 (738.4224306526_r8, 8<br>00310 1.83514616+05r800310 1.83514616e+05_r8, -3.17779782e+02_r8, 3.76709752e+00_r8, &
00311 -2.60896847e-03_r8, 1.21563195e-06_r8, 6.78016367e-11_r8, &
00312 3.36105299e-05_r8, 1.86611385e-05_r8, -2.88648569e-08_r8, &
00313 1.45561737e-11_r8, -5.27692243e-16_r8, &
00314 0.25_r8, 10.0e03_r8 /), &
00315 (/ 14, 1 /) )
00316
00317 iproc=6<br>00318 amns%pr
00318 amns$process(iproc)%label(1)='NUC_TT' ! tt T(T,2n)^4He<br>00319 call allocate process(amns$process(iproc), 2, 2)
                     allocate_process(amns%process(iproc), 2, 2)
assign_reactantproduct(amns%process(iproc)%reactants(1), & 00321 \qquad \qquad \qquad \qquad \qquad \qquad \qquad \qquad \qquad \qquad \qquad \qquad \qquad \qquad \qquad \qquad \qquad \qquad \qquad \qquad \qquad \qquad \qquad \qquad \qquad \qquad \qquad \qquad \qquad \qquad \qquad \qquad T', 1, t mass_in_amu, 1, -1, 0.0 r8)
assign_reactantproduct(amns%process(iproc)%reactants(2), & 00323 (T', 1, t mass in amu, 1, -1, 0, 0 r8)
00323 T', 1, \text{ t\_mass_in\_amu}, 1, -1, 0.0_T8)<br>00324 call assign reactantproduct (amns$process (i
amns%process(iproc)%products(1), & 00325
00325 n', 0, n_{mass_in\_amu}, 2, -1, 0.0_r8<br>00326 \text{call assim reaction} (amagnoces)
                     assign_reactantproduct(amns%process(iproc)%products(2), &
00327 'He', 2, he4_mass_in_amu, 1, -1, 0.0_r8)
00328 amns%process(iproc)%result_label = 'reactivity for tt T(T,2n)^4He'
amns%process(iproc)%result_units = 'm^{3} s^{-1}<br>00329 amns%process(iproc)%result_units = 'm^{3} s^{-1}
00330 amns\frac{1}{2} amns\frac{1}{2} amns\frac{1}{2} amns\frac{1}{2} amns\frac{1}{2} amns\frac{1}{2} amns\frac{1}{2} amns\frac{1}{2} amns\frac{1}{2} amns\frac{1}{2} amns\frac{1}{2} amns\frac{1}{2} amns\frac{1}{2} amns\frac{1}{2} amns\frac{1}{2} amns00331 amns $process (iproc) $table_dimension = 1<br>00332 amns $process (iproc) $coordinate_index =
                     amns\process(iproc)%coordinate_index = -1
00333 allocate(amns%process(iproc)%charge_state(1)%table_2d(11,1))
00334 !
00335 ! Data taken from
00336 !
00337 ! https://gforge6.eufus.eu/svn/amnsproto/curation/nuclear/work_thermonuclear_T(t,2n)4He.dat
00338 !
00339 ! Revision: 641
00340 !<br>00341
amns%process(iproc)%charge_state(1)%table_2d = reshape( & 00342 (7.38.4224306526 r8. 1404460.50227 r8. &
00342 (7 \t38.4224306526 \t58.1404460.50227 \t58.60343<br>00343 2.86867049e-11 r8, -1.26581396e-02 r8,
00343 2.86867049e-11_r8, -1.26581396e-02_r8, -6.68347948e-01_r8, 6.31775307e-03_r8, &
00344 1.44900887e-01_r8, -3.93623787e-03_r8, 1.74153264e-02_r8, &
00345 0.2_r8, 100.0_r8 /), &
00346 (/ 11, 1 /) )
00347
                 endif
00349
00350
00351 elseif(zn.eq.2) then<br>00352 if(am,ea.3) then
00351 elseif(zn.eq.2) then ! 3-He, 4-He<br>00352 if(am.eq.3) then ! 3-He (shot = 3002)<br>00353 nprocs=4
00353 nprocs=4<br>00354 ncoords=2
00354 ncoords=1<br>00355 allocate(
(amns%coordinate_system(ncoords))<br>00355 allocate(amns%process(nprocs))
                     (amns%process(nprocs))
00357 do iproc=1, nprocs
(amns%process(iproc)%label(1))<br>00359 allocate(amns%process(iproc)%result_la
                         (amns%process(iproc)%result_label(1))
(amns%process(iproc)%result_units(1))<br>00361 allocate(amns%process(iproc)%charge_state(1))
                         (amns%process(iproc)%charge_state(1))
00362 enddo
00363
00364 iproc=1
amns%process(iproc)%label(1)='NUC_BB' ! D(^3He,p)^4He<br>00366 call allocate process(amns%process(iproc), 2, 2)
allocate_process(amns%process(iproc), 2, 2)<br>00367 call assign reactantproduct (amns%process(iproc)%
                     assign_reactantproduct(amns%process(iproc)%reactants(1), &
00368 D', I, d_{mass_in\_amu}, 1, -1, 0.0_T8<br>00369 Call assignment measurement(<i>amn</i>)assign_reactantproduct(amns%process(iproc)%reactants(2), & 00370 \overline{AB} /He' 2 he3 mass in amu 1 -1 0.0 r81
                           'He', 2, he3_mass_in_amu, 1, -1, 0.0_r8)
assign_reactantproduct(amns%process(iproc)%products(1), & 00372 H, 1, h mass in amu, 1, -1, 0.0 r8)
00372 'H', 1, h_mass_in_amu, 1, -1, 0.0_r8)<br>00373 call assign reactant product (amps process (i)
0.372amns%process(iproc)%products(2), & 00373<br>00374 'He', 2, he4 mass in amu, 1, -1, 0, 0 r8)
00374 'He', 2, he4_mass_in_amu, 1, -1, 0.0_r8)
00375 amns%process(iproc)%result_label = 'cross section for D(^3He,p)^4He'
amns%process(iproc)%result_units = 'm^{2}00377 amns<sup>$</sup>process(iproc)$result_transformation = 1001<br>00378 amns$process(iproc)$table dimension = 1
amns%process(iproc)%table_dimension = 1<br>00379 amns%process(iproc)%coordinate_index = -
00379 amns\frac{1}{2} amns\frac{1}{2} amns\frac{1}{2} allocate (amns\frac{2}{2} process (into c) \frac{2}{2} charge state
(amns%process(iproc)%charge_state(1)%table_2d(12,2))<br>00381 amns%process(iproc)%charge_state(1)%table_2d = reshape( \&amns%process(iproc)%charge_state(1)%table_2d = reshape( \frac{1}{6} 00382
00382 (/ 68.7508_r8, &
00383 5.7501e6_r8, 2.5226e3_r8, 4.5566e1_r8, 0.0_r8, 0.0_r8, &
00384 -3.1995e-3_r8, -8.5530e-6_r8, 5.9014e-8_r8, 0.0_r8, &
00385 0.3_r8, 900.0_r8, &
00386 68.7508_r8, &
00387 -8.3993e5_r8, 0.0_r8, 0.0_r8, 0.0_r8, 0.0_r8, &
00388 -2.6830e-3_r8, 1.1633e-6_r8, -2.1332e-10_r8, 1.4250e-14_r8, &
00389 900.0_r8, 4800.0_r8 /), &
```
 $(12, 2)$ 

00391

```
00392 iproc=2
amns%process(iproc)%label(1)='NUC_TT' ! tt D(^3He,p)^4He<br>00394 call allocate process(amns%process(iproc) ? ?)
                    allocate_process(amns%process(iproc), 2, 2)
00395 call assign_reactantproduct(amns%process(iproc)%reactants(1), &
00396 'D', 1, d_mass_in_amu, 1, -1, 0.0_r8)
assign_reactantproduct(amns%process(iproc)%reactants(2), &<br>00397 call assign_reactantproduct(amns%process(iproc)%reactants(2), &<br>10398 'He', 2, he3 mass in amu, 1, -1, 0.0 r8)
00398 'He', 2, he3_m \text{a}ss_in\_amu, 1, -1, 0.0_r8<br>00399 \text{call assignment produced (amn} \text{s} \text{h} \text{process (in n)}assign_reactantproduct(amns%process(iproc)%products(1), & 00400
                           'H', 1, h\_mass_in\_amu, 1, -1, 0.0_r8)00401 call assign_reactantproduct(amns%process(iproc)%products(2), &
00402 'He', 2, he4_mass_in_amu, 1, -1, 0.0_r8)
00403 amns%process(iproc)%result_label = 'reactivity for tt D(^3He,p)^4He'
00404 amns%process(iproc)%result_units = 'm^{3} s^{-1}'
00405 amns<sup>$</sup>process(iproc)$result_transformation = 1002<br>00406 amns$process(iproc)$table dimension = 1
                    amns%process(iproc)%table_dimension = 1
00407 amns$process(iproc)%coordinate_index = -1<br>00408 allocate(amns$process(iproc)%charge_state
(amns%process(iproc)%charge_state(1)%table_2d(11,1))<br>00409 amns%process(iproc)%charge state(1)%table 2d = reshape( &
00409 amns%process(iproc)%charge_state(1)%table_2d = reshape( &
00410 (/ 68.7508_r8, 1124572.0_r8, &
00411 & 5.51036e-10_r8, 6.41918e-3_r8, -2.02896e-3_r8, -1.91080e-5_r8, &
00412 1.35776e-4_r8, 0.0_r8, 0.0_r8, &
00413 0.5_r8, 190.0_r8 /), &
00414 (/ 11, 1 /) )
00415
00416 iproc=3<br>00417 icoord=
00417 icoord=1<br>00418 \frac{1}{2}amns%process(iproc)%label(1)='bt ^3He(D,p)^4He'<br>00419 and allocate process(amperatoreses(iproc) 2
allocate_process(amns%process(iproc), 2, 2)<br>00420 call assign reactantproduct(amns%process(iproc)%
assign_reactantproduct(amns%process(iproc)%reactants(1), & 00421 <br>
'He', 2, he3 mass in amu, 1, -1, 0,0 r8)
                           'He', 2, he3_mass_in_amu, 1, -1, 0.0_r8)
assign_reactantproduct(amns%process(iproc)%reactants(2), &<br>00423 'D', 1, d_mass_in_amu, 1, -1, 0.0_r8)
assign_reactantproduct(amns%process(iproc)%products(1), &
00425 'H', 1, h_mass_in_amu, 1, -1, 0.0_r8)
assign_reactantproduct(amns$process(iproc)$products(2), & 00427 <br>
(Be', 2, he4 mass in amu, 1, -1, 0, 0 r8)
00427 'He', 2, he4_mass_in_amu, 1, -1, 0.0_r8)
00428 btreaction= btr_reaction_3hedp4he ! these are defined in beamTargetReactions.F90
00429 call add_beam_target(iproc,icoord,btreaction)
amns%process(iproc)%label(1)='NUC_BT' ! bt ^3He(D,p)^4He
00431
                   iproc=4
00433 icoord=1<br>00434 amns$pro
amns%process(iproc)%label(1)='bt D(^3He,p)^4He'<br>00435 call allocate process(amns%process(iproc). 2.
                    allocate_process(amns%process(iproc), 2, 2)
assign_reactantproduct(amns%process(iproc)%reactants(1), & 00437 \binom{1}{0} d mass in amu 1 -1 0 0 r8)
00437 D', I, d\_mass_in\_amu, 1, -1, 0.0_128<br>00438 call assign reactant product (amostrocess (i)
                    assign_reactantproduct(amns%process(iproc)%reactants(2), &
00439 'He', 2, he3_mass_in_amu, 1, -1, 0.0_r8)<br>00440 call assign reactantproduct (amns<sup>§</sup>process (ipro
assign_reactantproduct(amns%process(iproc)%products(1), & 00441 ' H', 1, h mass in amu, 1, -1, 0, 0 r8)
00441 H', I, h\_mass_in\_amu, 1, -1, 0.0\_r8<br>00442 call assign reactantproduct (amps) process (i
assign_reactantproduct(amns%process(iproc)%products(2), &<br>00443 'He'. 2. he4 mass in amu. 1. -1. 0.0 r8)
                           'He', 2, he4_mass_in_amu, 1, -1, 0.0_r8)
00444 btreaction= btr_reaction_d3hep4he ! these are defined in beamTargetReactions.F90
add_beam_target(iproc,icoord,btreaction)<br>00446 amns%process(iproc)%label(1)='NUC BT'
                    amns%process(iproc)%label(1)='NUC_BT' ! bt D(^3He,p)^4He
00447
               endif
00449
            endif00451 if(nprocs.gt.0) then
00452 ! allocate (amns%version(1), amns%source(1))<br>00453 ! amns%version = 'v0'
00453 ! amns%version = 'v0'<br>00454 ! amns%source = 'NUamns\source = 'NUCLEAR'
00455 amns%z_n = zn
00456 amns%a = am
00457 endif
00458<br>00459
00459 contains<br>00460 subrout
00460add_beam_target(iproc,icoord,btreaction)<br>00461 use beamtargetreactions . only : htr beamtargetra
beamtargetreactionsbtr_beamtargetrate<br>00462 implicit none
               implicit none
00463 integer, intent(in) :: iproc, icoord, btreaction
00464<br>00465
               (amns%process(iproc)%result_label(1))
00466 allocate(amns%process(iproc)%result_units(1))
00467<br>00468
amns%(amns%process(iproc)%label(1))<br>00469 amns%process(iproc)%result_units = 'm^{3} s^{-1}'
00470 amns\frac{1}{2}process(iproc) \frac{1}{2}result transformation = 1 !0=no transformation, 1=10^(), 2=exp()
00471 amns%process(iproc)%table_dimension = 2
00472
               ! Set up the coordinates for the table
amns%process(iproc)%coordinate_index = icoord<br>00475 proints=(79, 1997)npoints = (779, 1997)00476
00477
               tmin=2.0 r8 !10^() eV ! was 2.0 R8 (DPC: 2012-06-28)
```

```
00479 \tan x=9.0-r8 !10^() eV<br>00480 \tan x=1.0r8 !10^() eV
00480 emin=1.0_r8 !10^() eV<br>00481 emax=9.0_r8 !10^() eV
                                              ! was 2.0_R8 (DPC: 2012-06-28)
00482
00483 if(lastwrittencoordinate<icoord) then<br>00484 allocate(amns%coordinate system(ico
(amns%coordinate_system(icoord)%coordinate(2))<br>00485 do i=1, size(amns%coordinate system(icoord)%coordinate)
(amns%coordinate_system(icoord) %coordinate)<br>00486 allocate (amns%coordinate_system(icoord) %coordinate (
(amns%coordinate_system(icoord)%coordinate(i)%values(npoints(i)), &<br>00487 b amns%coordinate system(icoord)%coordinate(i)%label(l) &
                            00487 & amns%coordinate_system(icoord)%coordinate(i)%label(1),&
00488 & amns%coordinate_system(icoord)%coordinate(i)%units(1),&
00489 & amns%coordinate_system(icoord)%coordinate(i)%extrapolation_type(2))
amns%coordinate system(icoord)%coordinate(i)%extrapolation type(1:2)=1 ! 0= No
         extrapolation
amns%coordinate_system(icoord)%coordinate(i)%interpolation_type=1 ! 1= Linear
         interpolation
00492 end do
00493
amns%coordinate_system(icoord)%coordinate(1)%label(1)='Temperature x kB'<br>00495 amns%coordinate system(icoord)%coordinate(2)%label(1)='Particle energy'
amns%coordinate_system(icoord)%coordinate(2)%label(1)='Particle energy'<br>00496 amns%coordinate system(icoord)%coordinate(1)%units(1)='eV'
amns%coordinate_system(icoord)%coordinate(1)%units(1)='eV'<br>00497 amns%coordinate_system(icoord)%coordinate(2)%units(1)='eV'
amns%coordinate_system(icoord)%coordinate(2)%units(1)='eV'<br>00498 amns%coordinate_system(icoord)%coordinate(1)%transformatio
                   anns%coordinate_system(icoord)%coordinate(1)%transformation = 1
00499 amns%coordinate_system(icoord)%coordinate(2)%transformation = 1
00500 amns%coordinate_system(icoord)%coordinate(1)%spacing = 0
amns%coordinate_system(icoord)%coordinate(2)%spacing = 0
00502
00503 do i=1,npoints(1)<br>00504 comprehensive
amns%coordinate_system(icoord)%coordinate(1)%values(i) = \&<br>00505 \& tmin + (tmax-tmin)/real(npoints(1)-1.kind=r8)*real(
00505 \kappa=r8)*real(i-1, kind=r8)<br>00506 end do
                   00506 end do
00507 do i=1,npoints(2)<br>00508 amns%coordinat
amns%coordinate_system(icoord)%coordinate(2)%values(i) = &<br>00509 6 emin + (emax-emin)/real(npoints(2)-1.kind=r8)*real(
00509 \kappa=r8)*real(i-1, kind=r8)<br>00510 end do
                   end do
00511 end if
00512
00513 lastwrittencoordinate=icoord
00514
00515 ! Fill the table itself
                (amns%process(iproc)%charge_state(1)%table_2d(npoints(1),npoints(2)))
00517
00518 write(\star,\star(amns%process(iproc)%label(1))//'".'<br>00519 do itemp=1.ppoints(1)
00519 do itemp=1, npoints(1)<br>00520 do iene=1, npoints(
                   do iene=1, npoints(2)
btr_beamtargetrate(btreaction, \frac{6}{x} 0.0 \frac{10}{x} 10.0 \frac{1}{x} 10.0 \frac{1}{x} 10 \frac{1}{x} 10 \frac{1}{x} 10 \frac{1}{x} 10 \frac{1}{x} 10 \frac{1}{x} 10 \frac{1}{x} 10 \frac{1}{x} 10 \frac{1}{x} 10 \frac{1}{x} 10 \frac{00522 \& 10.0\text{ m/s} \star \text{amns} \cdot \text{coordinate}\text{ system}(\text{icord}) \cdot \text{coordinate}(2) \cdot \text{values}(\text{iene}), \& \text{no} \cdot \text{m} \star \text{amns} \cdot \text{coordinate}\text{ system}(\text{icord}) \cdot \text{coordinate}(1) \cdot \text{value}(\text{item}) \cdot \text{m}00523 \&amns%coordinate_system(icoord)%coordinate(1)%values(itemp), \& 00524 \& amns%process(iproc)%charge state(1)%table 2d(itemp.iene).err)
00524 \&amns%process(iproc)%charge_state(1)%table_2d(itemp,iene),err)<br>00525 if(err /= 0) then
00525 if(err /= 0) then<br>00526 write(*, *) 'er:
00526 write(*,*) 'error: reaction',btreaction, &<br>00527 \& ' Temperature', 10.0 r8 **
                                  00527 &'Temperature',10.0_r8 **
         amns%coordinate_system(icoord)%coordinate(1)%values(itemp), &
00528 &'Energy', 10.0_r8 ** amns%coordinate_system(icoord)%coordinate(2)%values(iene
         \lambda, \lambda00529 \frac{\text{``err'}}{\text{write}(\star,\star)} 'FILI
00530 \text{write}(*,*) ' \text{FILE: "*//\_file\_///" line:',\_line\_]<br>00531 stop 1
00531 stop 1<br>00532 end if
00532 end if<br>00533 if \ell and
                       (amns%process(iproc)%charge_state(1)%table_2d(itemp,iene).ge.1e-300_r8) then
00534
         amns%process(iproc)%charge_state(1)%table_2d(itemp,iene)=log10(amns%process(iproc)%charge_state(1)%table_2d(itemp,iene))
00535 else<br>00536 a
                          amns%process(iproc)%charge_state(1)%table_2d(itemp,iene)=-300.0_r8
00537 endif<br>00538 end do
00538 end do
               00539 end do
00540 end subroutine add beam target
00541
00542end subroutine nuclear amns
00544
00545allocate_process(process, nr, np)<br>00546 use ids schemas | IGNORE
00546 use ids_schemas ! IGNORE<br>00547 implicit none
             implicit none
00548 type (ids_amns_data_process) :: process<br>00549 integer :: nr, np
00549 integer :: nr, np<br>00550 integer :: irp
             integer :: irp
00551
             allocate(process%reactants(nr), process%products(np))
00553 do irp = 1, size(process%reactants)<br>00554 allocate(process%reactants(irp)%label(1))
00555 allocate(process%reactants(irp)%element(1))
00556 ! allocate(process%reactants(irp)%element(1)%label(1))<br>00557 enddo
00557 enddo<br>00558 do.ir
00558 do irp = 1, size(process%products)<br>00559 allocate(process%products(irp)%
00559 allocate(process%products(irp)%label(1))<br>00560 allocate(process%products(irp)%element(1)
                 allocate(process%products(irp)%element(1))
```
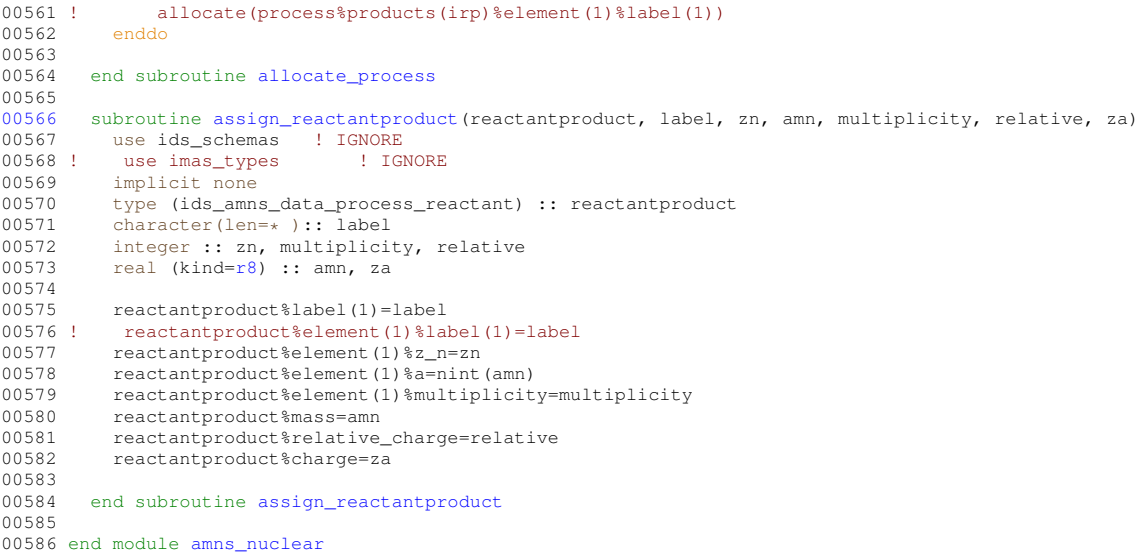

## **16.48 src/amns\_driver/amns\_provider\_types.f90 File Reference**

## **Data Types**

• type [amns\\_provider\\_types::amns\\_ids\\_list](#page-434-0) *type for linked list of amns cpos*

#### **Modules**

• module [amns\\_provider\\_types](#page-204-0)

*Data types used for the ITM AMNS provider routines.*

## **16.49 amns\_provider\_types.f90**

```
00001
00004
00005 module amns_provider_types
00006<br>00007
       !use ids_types ! IGNORE
00008 use ids_schemas ! IGNORE
00009
00010 include '../libamns/git_version_AMNS.h'
00011
00013amns_ids_list<br>00014 type (ids amns
0001400015(amns_ids_list), pointer :: prev, next => null()
00016 end type amns_ids_list
00017
00018 end module amns_provider_types
```
## **16.50 src/amns\_driver/beamTargetReactions.f90 File Reference**

#### **Modules**

• module [beamtargetreactions](#page-233-0)

### **Functions/Subroutines**

- subroutine, public beamtargetreactions: btr\_error (err)
	- *a routine for printing the error messages*
- subroutine, public [beamtargetreactions::btr\\_beamtargetrate](#page-234-0) (reaction, E, T, rate, err)

*this subroutine calculates the fusion reaction rate in units of [m*<sup>∧</sup> *3/s] for the beam particle having energy E [eV] colliding with Maxwellian target at temperature T [eV] The actual reaction rate is then obtained by mulitplying the result with the target particle density.*

- integer function [beamtargetreactions::getreactparams](#page-244-0) (reaction, erange, mb, mt, sigmaMax, beamCorrection)
- real(kind=params\_wp) function [beamtargetreactions::btr\\_sigmavintegrandnoparams](#page-239-0) (u)

*This function is the one called by the numerical integrator.*

• real(kind=params wp) function beamtargetreactions::btr sigmavintegrand (u, reaction, energyBeam, temperatureTarget)

*This function calculates the integrand for the beam-target fusion reaction rate.*

- subroutine, public [beamtargetreactions::btr\\_test\\_beamtargetrate](#page-240-0) ()
- *This routine test the calculation of the beam-target fusion rate.*
- subroutine beamtargetreactions: btr\_test\_integrand ()

*a test routine to print out the beam-target reaction rate integrand*

• subroutine [beamtargetreactions::btr\\_test\\_integrandmatrix](#page-243-0) ()

*a test routine to print out the beam-target reaction rate integrand at some beam energy but at several temperatures*

### **Variables**

- real(kind=params\_wp), parameter [beamtargetreactions::consts\\_pi](#page-246-0) = 3.1415926535897932384626433832795028841971←- \_params\_wp
- real(kind=params\_wp), parameter [beamtargetreactions::consts\\_twopi](#page-247-2) = 2.0\_params\_wp ∗ consts\_pi
- real(kind=params\_wp), parameter [beamtargetreactions::consts\\_mtriton](#page-246-1) = 5.00735588e-27\_params\_wp
- real(kind=params\_wp), parameter [beamtargetreactions::consts\\_amu](#page-246-2) = 1.660538782e-27\_params\_wp
- real(kind=params wp), parameter beamtargetreactions::consts  $e = 1.602176487e-19$  params wp
- real(kind=params\_wp), parameter [beamtargetreactions::consts\\_mdeuteron](#page-246-4) = 3.34358320e-27\_params\_wp
- real(kind=params\_wp), parameter [beamtargetreactions::consts\\_mhe3](#page-246-5) = 3.0160293\_params\_wp  $*$  consts $\leftrightarrow$ \_amu
- integer, parameter [beamtargetreactions::btr\\_success](#page-246-6) = 0
- integer, parameter [beamtargetreactions::btr\\_unsupportedreaction](#page-246-7) = 1
- integer, parameter [beamtargetreactions::btr\\_reaction\\_dtn4he](#page-245-0) = 1 *These flags define the different reactions inside this module.*
- integer, parameter [beamtargetreactions::btr\\_reaction\\_tdn4he](#page-245-1) = 2 *Tritium beam collides with deuterium plasma, yielding neutron and helium-4.*
- integer, parameter beamtargetreactions: btr\_reaction\_ddpt = 3

*Deuterium beam collides with deuterium plasma, yielding proton and tritium.*

- integer, parameter [beamtargetreactions::btr\\_reaction\\_ddn3he](#page-245-3) = 4
	- *Deuterium beam collides with deuterium plasma, yielding neutron and helium-3.*
- integer, parameter [beamtargetreactions::btr\\_reaction\\_d3hep4he](#page-245-4) = 5

*Deuterium beam collides with helium-3, yielding proton and helium-4.*

• integer, parameter [beamtargetreactions::btr\\_reaction\\_3hedp4he](#page-245-5) =  $6$ *Helium-3 beam collides with deuterium, yielding proton and helium-4.*

## **16.51 beamTargetReactions.f90**

```
00001
00002 ! math in https://solps-mdsplus.aug.ipp.mpg.de/repos/ASCOT/branches/oasunta/docs/fusion_reactivity.tex
00003 !
00004 module beamtargetreactions
00005 use boschhale
00006 use quadpack
00007<br>00008
        implicit none
00009<br>00010
        integer, parameter, private :: params_wp =kind(1.0d0)
00011
00012consts_pi =<br>3.1415926535897932384626433832795028841971_params_wp!acos(-1.0_params_wp)
00013consts_twopiconsts_pi<br>00014 real(kind=params_wp), parameter :: consts_mtriton = 5.00735588e-27_params_wp
        real(kind=params_wp)consts_mtriton
```

```
00015consts_amu00016consts_e = 1.602176487e-19_params_wp ! Coulomb
00017consts_mdeuteron = 3.34358320e-27_params_wp
00018consts_mhe3consts_amu !wikipedia!!!
00019<br>00020
00020btr_success = 0<br>00021 integer, parameter :: btr unsupported
          btr_unsupportedreaction = 1
00022
          integer, parameter :: btr\_reaction\_dtn4he = 100026btr_reaction_tdn4he = 2<br>00027 integer, parameter :: btr reaction ddpt = 3
00027 integer, parameter :: \text{btr\_reaction\_dapt} = 3<br>00028 integer, parameter :: \text{btr} reaction ddn3he = 4
00028btr_reaction_ddn3he = 4<br>00029 integer, parameter :: btr reaction d3hep4he =
00029 integer, parameter :: \text{btr}_{\text{reaction}} d3hep4he = 00030 integer, parameter :: \text{btr}_{\text{reaction}} 3hedp4he =
         btr_reaction_3hedp4he = 6
00031
00032<br>00033
btr_error<br>00034 public :: btr beamt
btr_beamtargetratebtr_test_beamtargetrate
00036
00037 contains
00038
00041btr_error(err)<br>00042 implicit none
00042 implicit none<br>00043 integer, inter
00043 integer, intent(in) :: err<br>00044 select case(err)
00044 select case(err)<br>00045 case(btr success
(btr_success)<br>00046 case(btrunsuppor
(btr_unsupportedreaction)<br>00047 write(*,*)'---------------
00047 write(*,*) '------------------------------'
,btr_unsupportedreaction<br>00048 write(*,*) 'unsupported reaction. Aborting'
00049 write(*,*) 'unsupported reaction. Aborting'
00050 write(*,*) '------------------------------'
            case default
00052 write(*,*) '-------------------------------------------'
00053 write(*,*) 'btr_error:'<br>00054 write(*,*) 'Unknown err
00054 write(*,*) 'Unknown error identifier.'
00055 write(*,*) '-------------------------------------------'
00056 end select<br>00057 end subrouti
         btr_error
0.005800059
00060 !!$ !> This routine returns the fusion cross section
00061 !!$ subroutine btr_sigma(ene,reaction,crossSection,err)<br>00062 !!$ IMPLICIT NONE
                 IMPLICIT NONE
00063 !!$ REAL(KIND=params_wp), INTENT(IN) :: ENE !< kinetic energy (keV) in CM-FRAME<br>00064 !!$ REAL(KIND=params_wp), intent(out) :: crossSection !<FUSION CROSS-SECTION (m^2)
00065 !!$
00066 !!$ !> Variables for passing information to the internal function INTEG:<br>00067 !!$ !! react reaction - REACTION FLAG:
00067 !!$ !! react_reaction - REACTION FLAG:<br>00068 !!$ !! 1 =
00068 !!$ !! 1 = D(T,n)^{4}He<br>00069 !!$ !! 2 = T(D,n)^4He
00069 !!$ !! 2 = T(D,n)^{4}He<br>00070 !!$ !! 3 = D(D,p)T00070 !!$ !! 3 = D(p, p)T<br>00071 !!$ !! 4 = D(p, n) ^
00071 !!$ !! 4 = D(D,n)^{\wedge}3He<br>00072 !!$ !! 5 = D(^3He p)^
00072 !!$ \frac{1}{5} = D(\text{^3He},p) \text{^4He}<br>00073 !!$ !! 6 = \text{^3He} (D, p) \text{^4He}00073 !!$ !! 6 = ^{\circ}3He(D,p)^4He<br>00074 !!$ INTEGER, intent(in) :: Reaction
00074 !!$ INTEGER, intent(in) :: Reaction<br>00075 !!$ integer, intent(out) :: err
                 integer, intent(out) :: err
00076 !!$
                 err=btr_SUCCESS
00078 !!$
00079 !!$ crossSection=sigma (ene, reaction)
00080 !!$
00081 !!$ end subroutine btr_sigma
00082
00088btr_beamtargetrate(reaction, E, T, rate, err)<br>00089 implicit none
           implicit none
00090 ! I/O variables<br>00091 integer, intent
00091 integer, intent(in) :: reaction<br>00092 real(kind=params wp), intent(in)
00092 real(kind=params_wp), intent(in) :: e<br>00093 real(kind=params_wp), intent(in) :: t
00094 real(kind=params_wp), intent(out) :: rate
00095 integer, intent(out) :: err
00096 ! internal variables<br>00097 integer, parameter :
00097 integer, parameter :: nthermal = 15<br>00098 real(kind=params_wp) :: erange(2)
00098 real(kind=params_wp) :: erange(2)<br>00099 real(kind=params wp) :: urange(2)
00099 real(kind=params_wp) :: urange(2)<br>00100 real(kind=params_wp) :: sigmamax
00100 real(kind=params_wp) :: sigmamax<br>00101 real(kind=params_wp) :: ensrel
             real(kind=params_wp) :: epsrel
00102 real(kind=params_wp) :: epsabs
00103 real(kind=params_wp) :: abserr<br>00104 real(kind=params_wp) :: tmp
00105 real(kind=params_wp) :: upperbound, beamcorrection
00106 real(kind=params_wp) :: vthermal, vbeam<br>00107 real(kind=params_wp) :: mt.mb
00107 real(kind=params_wp) :: mt, mb<br>00108 real(kind=params_wp) :: u(2+
00108 real(kind=params_wp) :: u( 2*(2*nthermal +1) +2 )<br>00109 integer :: pu, ju, inf
00109 integer :: nu, iu, inf<br>00110 integer :: neval
```

```
00112<br>00113
              =btr_success
00114
00115
00116
getreactparams(reaction,erange,mb,mt,sigmamax,beamcorrection)<br>00118 if(err/=0) return
              if(err/=0) return
00119
00120consts_e * erange *(mb+mt)/(mb*mt))<br>
00121 sigmamax = sqrt(2.0_params_wp * consts_e * sigmamax *(mb+mt)/(mb*mt))<br>
00122 vthermal = sqrt(2.0_params_wp * consts_e * t /mt) ! *(mb+mt
00124<br>00125
              ! set the parameters for the integrator
00126 epsabs=1e-60_params_wp<br>00127 epsrel=1e-20 params_wp
              epsrel=1e-20_params_wp
00128
00129 ! The list of "special points" in u:<br>00130 ! vbeam + n*vthermal (n=-5:5)00130 ! vbeam + n*vthermal (n=-5:5)<br>00131 ! equivalent velocity for era
00131 ! equivalent velocity for erange min, max<br>00132 ! Maxima of the sigma
              ! Maxima of the sigma
00133 : the last bound...infty starts from max of the others +3*vthermal
00134
00135 nu=0
00136
00137 ! Beam velocity \pm 2 Thermal velocity<br>00138 do iu=1. (nthermal \pm 2 +1)
00138 do iu=1, (nthermal *2 +1)<br>00139 nu=nu+1
00139 nu=nu+1<br>00140 u(nu) =00140 u(nu) = vbeam*beamcorrection + (iu-nthermal-1) * vthermal<br>00141 if (u(nu) <= 0.0 params wp) then
00141 if(u(nu) \le 0.0_{\text{params\_wp}}) then<br>00142 nu = nu - 100142 nu = nu - 1<br>00143 end if
                 end if
00144 end do
00145<br>00146
             if(.false.) then
00147 ! sigma peak velocity \pm Thermal velocity
00148 do iu=1,(nthermal *2 +1)
00149 nu=nu+1<br>00150 v(nu) =00150 u(nu) = \text{sigmanax} + (\text{iu-nthermal}-1) \cdot \text{vthermal}<br>00151 \text{if } (u(nu) \le 0, 0 \text{ params} \cdot \text{w} \cdot \text{then})if(u(nu) \leq 0.0\_params_wp) then00152 nu = nu - 1
00153 end if
00154 end do
00155 end if
00156
00157 u( (nu+1) : (nu+2) ) = urange<br>00158 nu=nu+2nu=nu+200159<br>00160
00160 if(minval(u(1:nu)) .le. 0.0_params_wp) then<br>00161 write(*,*) 'lt zero velocity'
00161 write(*,*) 'lt zero velocity'<br>00162 write(*,*) u(1:nu)
00162 \text{write}(\star, \star) \space u(1:\text{nu})<br>00163 stop 10
                   stop 10
00164 end if
00165
00166 upperbound = 3.0 params_wp*vthermal + maxval(u(1:nu))
00167
00168<br>00169
             ! initialize the integrand function
=btr_sigmavintegrand(upperbound, reaction, e, t)
00171
00172 #ifdef VERBOSE<br>00173 write(*, *)write(*,*) 'calculating the finite integral'
00174 #endif<br>00175 ! c
00175 ! call qags(btr_sigmavIntegrandNoParams,u(iu-1),u(iu),epsabs,epsrel,tmp,abserr,neval,err)<br>00176 call gagn (btr sigmavintegrandnoparams 0.0 params wn unperbound 6
              qagp(btr_sigmavintegrandnoparams, 0.0_params_wp, upperbound, &
00177 \alpha nu, u(1:nu), \alpha<br>00178 \alpha epsabs, epsrel
00178 \epsilon epsabs, epsrel, \epsilon<br>00179 \epsilon tmp. abserr. \epsilon00179 \& tmp, abserr, \& 00180 \& neval, err )
                              neval, err )
00181
00182 #ifdef VERBOSE<br>00183 write(*,*)'
00183 write(*,*) ' err:',err,' neval:',neval<br>00184 write(*,*) ' rate',tmp,'+-',abserr
00184 write (*, *) '<br>00185 #endif<br>00186 select case (
00186 select case(err)<br>00187 case(0)
00187 case(0)
00188 case(2)
00189 #ifdef VERBOSE<br>00190 write (x, x) '
00190 write(\star,\star) ' the occurrence of roundoff error is'<br>00191 write(\star,\star) ' detected, which prevents the
00191 write(*,*)' detected, which prevents the requested'<br>00192 write(*,*)' tolerance from being achieved.'
00192 write(*,*) \prime tolerance from being achieved.<br>00193 write(*,*) \prime the error may be under-estimate
                                                    the error may be under-estimated.'
00194 \text{tendif}case(3)00196 #ifdef VERBOSE<br>00197 write(\star,\star) '
                                         extremely bad integrand behavior occurs'
```
00111

00198 write( $*,*$ )' at some points of the integration '<br>00199 write( $*,*$ )' interval.'  $write(x,*)'$ 00200 #endif 00201 case(4) 00202 #ifdef VERBOSE<br>00203 write(\*, 00203 write( $\star$ , $\star$ ) 'the algorithm does not converge. Roundoff error is detected in the'<br>00204 write( $\star$ , $\star$ ) 'extrapolation table. It is assumed that the requested tolerance' 00204 write( $\star$ ,  $\star$ ) 'extrapolation table. It is assumed that the requested tolerance<br>00205 write( $\star$ , $\star$ ) 'cannot be achieved, and that the returned result is the best whi 00205 write( $\star$ , $\star$ ) 'cannot be achieved, and that the returned result is the best which '<br>00206 write( $\star$ , $\star$ ) 'can be obtained.' write $(*,*)$  'can be obtained.' 00207 #endif<br>00208 cas  $case(5)$ 00209 #ifdef VERBOSE<br>00210 write(\* write( $*,*$ ) ' the integral is probably divergent, or slowly convergent.' 00211 #endif 00212 case default 00213 stop 1<br>00214 end select end select 00215<br>00216  $rate = tmp$ 00217 00218 #ifdef VERBOSE<br>00219 = write(\* \*) write( $*,*$ ) 'calculating the infinite integral' 00220 #endif<br>00221 int  $00221$   $\inf = 1$ <br> $00222$   $\text{call qa}$ call gagi ( btr sigmavintegrandnoparams, upperbound, inf, epsabs, epsrel, tmp, abserr, neval, err ) 00223 00224 #ifdef VERBOSE<br>00225 write(\*,\*)' 00225 write(\*,\*) ' err:',err,' neval:', neval<br>00225 write(\*,\*) ' rate',tmp,'+-',abserr 00226 write( $\star, \star$ )' rate', tmp, '+-', abserr<br>00227 write( $\star, \star$ ) write $(x,*)$ 00228 #endif 00229 00230 select case(err) 00231 case(0) 00232 case(2) 00233 #ifdef VERBOSE<br>00234 write( $\star$ , $\star$ ) ' 00234 write(\*,\*)' the occurrence of roundoff error is'<br>00235 write(\*,\*)' detected, which prevents the 00235 write(\*,\*)' detected, which prevents the requested'<br>00236 write(\*,\*)' tolerance from being achieved.' 00236 write(\*,\*)' tolerance from being achieved.'<br>00237 write(\*,\*)' the error may be under-estimated.'  $00238$  #endif<br> $00239$  case (3)  $00239$ 00240 #ifdef VERBOSE<br>00241 write(\*,\*)' 00241 write(\*,\*) ' extremely bad integrand behavior occurs'<br>00242 write(\*,\*) ' at some points of the integration 00242 write( $*,*$ ) ' at some points of the integration '<br>00243 write( $*,*$ ) ' interval.'  $write(x,*)'$  $00244$  #endif<br> $00245$  cas  $case(4)$ 00246 #ifdef VERBOSE<br>00247 write(\*, 00247 write( $\star$ ) 'the algorithm does not converge. Roundoff error is detected in the'<br>00248 write( $\star$ , $\star$ ) 'extrapolation table. It is assumed that the requested tolerance' 00248 write( $\star$ , $\star$ ) 'extrapolation table. It is assumed that the requested tolerance'<br>00249 write( $\star$ , $\star$ ) 'cannot be achieved, and that the returned result is the best which 00249 write( $\star$ , $\star$ ) 'cannot be achieved, and that the returned result is the best which '<br>00250 write( $\star$ , $\star$ ) 'can be obtained ' 00250 write(\*,\*) 'can be obtained.' 00251 #endif 00252 case(5)<br>00253 #ifdef VERBOSE 00253 #ifdef VERBOSE<br>00254 write(\*,\*) ' the integral is probably divergent, or slowly convergent.'<br>00255 #endif 00256 case default 00257 stop 1 00258 end select 00259  $00260$  rate = rate + tmp<br> $00261$  err = 0  $err = 0$ 00262 00263<br>00264 end subroutine [btr\\_beamtargetrate](#page-234-0) 00265  $00266$ <br>00267 function [getreactparams\(](#page-244-0)reaction,erange,mb,mt,sigmaMax,beamCorrection) result(err) 00268 implicit none 00269 integer :: err<br>00270 integer, intent integer, intent(in) :: reaction 00271 real(kind=params\_wp),intent(out) :: erange(2)<br>00272 real(kind=params wp),intent(out) :: sigmamax 00272 real(kind=params\_wp),intent(out) :: sigmamax<br>00273 real(kind=params\_wp),intent(out) :: beamcorr 00273 real(kind=params\_wp), intent(out) :: beamcorrection<br>00274 real(kind=params\_wp) intent(out) :: mt\_mb real(kind=params\_wp),intent(out) :: mt,mb 00275  $00276$  err = 0 00277<br>00278 00278 select case(reaction)<br>00279 case(btr\_reaction\_dtn 00279 case[\(btr\\_reaction\\_dtn4he\)](#page-245-0)<br>00280 erange =  $(1, 0.5$  params 00280 erange =  $($ / 0.5\_params\_wp, 4700.0\_params\_wp /)\*1e3\_params\_wp<br>00281 mb=consts\_mdeuteron 00281 mb[=consts\\_mdeuteron](#page-246-4)<br>00282 mt=consts\_mtriton 00282 mt[=consts\\_mtriton](#page-246-1)<br>00283 sigmamax = 65.0e3  $sigma = 65.0e3$  params wp

```
(btr_reaction_tdn4he)<br>00285 example (1, 0.5 parame
00285 erange = (/ 0.5_params_wp, 4700.0_params_wp /)*1e3_params_wp<br>00286 mb=consts_mtriton
                 =consts_mtriton
=consts_mdeuteron<br>00288 case(btr reaction ddpt
(btr_reaction_ddpt)<br>00289 erange = (/ 0.5 para
00289 erange = (/ 0.5_params_wp, 5000.0_params_wp /)*1e3_params_wp<br>00290 mb=consts mdeuteron
=consts_mdeuteron<br>00291 mt=consts_mdeuteron
00291=consts_mdeuteron<br>00292 sigmamax = 1580 0e3
                 sigma = 1580.0e3\_params\_wp(btr_reaction_ddn3he)<br>00294 erange = (7, 0.5 params
00294 erange = (/ 0.5_params_wp, 4900.0_params_wp /)*1e3_params_wp<br>00295 mb=consts mdeuteron
=consts_mdeuteron<br>00296 mt=consts_mdeuteron
=consts_mdeuteron<br>00297 sigmamax = 1100.0e3
00297 sigmamax = 1100.0e3_params_wp<br>00298 case(btr reaction d3hep4he)
             (btr_reaction_d3hep4he)
00299 erange = (/ 0.3_params_wp, 4800.0_params_wp /) *1e3_params_wp<br>00300 mb=consts_mdeuteron
=consts_mdeuteron<br>00301 mt=consts_mhe3
00301 mt=consts_mhe3
00302 sigmamax = 265.0e3_params_wp
(btr_reaction_3hedp4he)<br>00304 erange = ( / 0.3 \text{ ngrams} \text{ w})00304 erange = (/ 0.3_params_wp, 4800.0_params_wp /)*1e3_params_wp<br>00305 mb=consts mhe3
                 mb = consts_mhe3
00306 mt=consts_mdeuteron
00307 sigmamax = 265.0e3_params_wp
00308 case default<br>00309 err=btr u
=btr_unsupportedreaction<br>00310 return
00310 return<br>00311 end selec
             end select
00312
00313<br>00314
             beamcorrection = 1.0 params wp 10.81 params wp
00315<br>00316
          getreactparams
00317
00320 function bt\_sigmaxintegrandnoparams(u) result(integrand)<br>00321 implicit none
00321 implicit none<br>00322 real(kind=par
00322 real(kind=params_wp), intent(in) :: u<br>00323 real(kind=params_wp) :: integrand
00324
             =btr_sigmavintegrand(u)
00326
00327 end function btr_sigmavintegrandnoparams
00328
          btr_sigmavintegrand(u,reaction,energyBeam,temperatureTarget) result(integrand)
00332 implicit none<br>00333 1 I/O variable
00333 : I/O variables<br>00334 : real(kind=param
00334 real(kind=params_wp), intent(in) :: u<br>00335 integer, intent(in), optional :: react
00335 integer, intent(in), optional :: reaction<br>00336 real(kind=params_wp), intent(in), optional :: energybeam
00337 real(kind=params_wp), intent(in), optional :: temperaturetarget<br>00338 real(kind=params_wp) :: integrand
00338 real(kind=params_wp) :: integrand<br>00338 real(kind=params_wp) :: integrand<br>00339 ! Internal variables, some of the
             ! Internal variables, some of them are saved to allow noParams version of the function for
         numerical integration
00340 real(kind=params_wp), save :: vb<br>00340 real(kind=params_wp), save :: tt
             real(kind=params_wp), save :: tt
00342 real(kind=params_wp), save :: mt<br>00343 real(kind=params_wp), save :: mb
00343 real(kind=params_wp), save :: mb<br>00344 integer, save :: reactionsave
00344 integer, save :: reactionsave<br>00345 real(kind=params_up) :: ecom
             00345 real(kind=params_wp) :: ecom
00346 real(kind=params_wp) :: crosssection
00347 real(kind=params_wp) :: firstexponent
00348 real(kind=params_wp) :: secondexponent
00349 real(kind=params_wp) :: hyperbolicsinarg
00350
00351 if (present (reaction)) then ! save the parameters<br>00352 select case (reaction)
                 select case(reaction)
(btr_reaction_dtn4he)<br>00354 mb=consts mdeuteron
=consts_mdeuteron<br>00355 mt=consts mtriton
=consts_mtriton<br>00356 case(btr reaction td)
(btr_reaction_tdn4he)<br>00357 mb=consts mtriton
                    =consts_mtriton
=consts_mdeuteron<br>00359 case(btr reaction ddpt)
(btr_reaction_ddpt)<br>00360 mb=consts mdeuteron
                    =consts_mdeuteron
=consts_mdeuteron<br>00362 case(btr reaction ddn3
(btr_reaction_ddn3he)<br>00363 mb=consts_mdeuteron
=consts_mdeuteron<br>mt=consts_mdeuteron
                     00364 mt=consts_mdeuteron
00365 case(btr_reaction_d3hep4he)
=consts_mdeuteron<br>00367 mt=consts_mhe3
=consts_mhe3<br>00368 case(btr reaction
                 (btr_reaction_3hedp4he)
=consts_mhe3<br>00370 mt=consts_mdeu
=consts_mdeuteron<br>00371 Case default
                 case default
00372 write(*,*) 'error'<br>00373 stop 10
                     stop 10
```
#### **16.51 beamTargetReactions.f90 577**

```
00374 end selection and selection of v beautiful contract v*consts_e*energybeam/mb) ! calculate the beam velocity [m/s] using classical model 00376 tt=temperaturetarget
                    tt=temperaturetarget
00377 reactionsave=reaction
00378 integrand=0._params_wp<br>00379 else ! evaluate the integ
00379 else ! evaluate the integrand<br>00380 ecom=0.5 params wp*mt*mb/(i
00380 ecom=0.5_params_wp*mt*mb/(mt+mb)*u**2 ! center of mass frame energy for the reaction in Joules<br>00381 crosssection=sigma(ecom/(consts_e*le3),reactionsave) ! the cross section needs the energy in
                    =sigma((consts_e*1e3),reactionsave) ! the cross section needs the energy in
           keV
00382 ! We use different forms depending on u, vb and Tt to prevent numerical difficulties<br>00383 firstexponent=-mt*vb**2/(2*consts e*tt)
*consts_e*tt)<br>00384 secondexponent=-mt*u**2/(2*consts_e*tt)
*consts_e*tt)<br>00385 hyperbolicsinarg=mt*u*yb/(consts_e*tt)
(consts_e*tt)<br>00386 if(hyperbolicsinarg<=10) then
00386 if (hyperbolicsinarg <= 10) then<br>00387 integrand=2 + sgrt (mt/(const.
(consts_twopi*consts_e*tt))/vb*exp(firstexponent+secondexponent)&<br>00388 ftcrossection+u++2+sinh(byperbolicsinarq)
00388 &*crosssection*u**2*sinh(hyperbolicsinarg)<br>00389 else ! for y>=10 the relative difference between s
                    else ! for x>=10 the relative difference between sinh(x) and 1/2*exp(x) is less than 2e-900390
           (consts_twopi*consts_e*tt))/vb*exp(firstexponent+secondexponent+hyperbolicsinarg)*crosssection*u**2
00391 end if
00392 end if
00393 end function btr sigmavintegrand
00394
00397btr_test_beamtargetrate()<br>00398 implicit none
00398 implicit none<br>00399 real(kind=par
00399 real(kind=params_wp) :: e1,e2,u1<br>00400 real(kind=params_wp) :: t1.t2.u2
00400 real(kind=params_wp) :: t1, t2, u2<br>00401 real(kind=params_wp) :: erange(2)
               real(kind=params_wp) :: erange(2),mb,mt,sigmamax,beamcorrection
00402 integer :: ne, nt, ie, it, nu, iu<br>00403 real(kind=params wp), allocatable
               real(xind=params\_wp), allocatable :: rate(:,:), integrand(:,:,:)
00404 real(kind=params_wp), allocatable :: e(:)<br>00405 real(kind=params_wp), allocatable :: t(:)
00406 real(kind=params_wp), allocatable :: u(:)
00407 real(kind=params_wp), allocatable :: ulo(:,:),uhi(:,:)
00408 integer :: reaction<br>00409 integer :: err
               integer :: err
00410 integer :: chn
00411<br>00412
               =btr_success
00413<br>00414
00414 write (*,*) 'Give the reaction'<br>00415 write (*,*) '1 == D(T,n) ^4He'
00415 write(*,*) '1 == D(T,n)^{4}He'<br>00416 write(*,*) '2 == T(D,n)^4He'
00417 write (*,*) '3 == D(D,p)T'<br>00418 write (*,*) '4 == D(D,n)^300418 write(*,*) '4 == D(D,n)^3He'<br>00419 write(* *) '5 == D(^{3}He)00419 write(*,*) '5 == D(^3He, p)^4He'<br>00420 write(*,*) '6 == '3He(D,p)'4He'
00420 write(*,*) '6 == ^3He(D,p)^4He'<br>00421 read(*.*) reaction
00421 read(*,*) reaction<br>00422 if(reaction<1 .or. reaction>6) then<br>00423 write(*,*) 'Invalid reaction. Aborting...'
00424 return<br>00425 end if
               end if
00426
00427 write(*,*) 'Give the beam energy range (E1 E2) [keV], and the number of energies (min 2)'<br>00428 read(*.*) el. e2. ne
00428 read(*, *) e1, e2, ne<br>00429 write(*, *) 'Give the
               write(*,*) 'Give the plasma temperature range (T1 T2) [keV], and the nmbuer of temperatures (min
          2)'
00430 read(*,*) t1, t2, nt<br>00431 e1=e1+1e300431 e1=e1*1e3<br>00432 e2=e2*1e3
00432 e2=e2*1e3<br>00433 t1=t1*1e3
00433 t1=t1*1e3<br>00434 t2=t2*1e3
00434 t2=t2*1e3<br>00435 u1=1.0 pa
               ul=1.0 params_wp ! m/s
00436 u2=3.0e8<br>00437 nu=200
               m_1 = 20000438
00439 if(ne<2 .or. nt<2) then<br>00440 write(*.*) 'Too few
00440 \cdots = \cdots \cdots \cdots \cdots \cdots \cdots \cdots \cdots \cdots \cdots \cdots \cdots \cdots \cdots \cdots \cdots \cdots \cdots \cdots \cdots \cdots \cdots \cdots \cdots \cdots \cdots \cdots \cdots \cdots \cdots \cdots \cdots \cdots \cdots \cd00441 return<br>00442 end if
               end if
00443
getreactparams(reaction, erange, mb, mt, sigmamax, beamcorrection)
00445 if(err /= 0) return
00446
00447<br>00448
00448 allocate(rate(ne,nt),e(ne),t(nt),u(nu),integrand(ne,nt,nu))<br>00449 allocate(ulo(ne,nt),uhi(ne,nt))
00449 allocate(ulo(ne, nt), uhi(ne, nt))<br>00450 a1 = 1 cq10(a1)
               e1 = log10(e1)00451 e2=log10(e2)
00452 t1=log10(t1)<br>00453 t2=log10(t2)
t2 = log10(t2)<br>00454 u1 = log10(u1)00454 u1=log10(u1)<br>00455 u2=log10(u2)
00455 u2 = log10(u2)<br>00456 e = e1 + (7 + 1)00456 e=e1+(/ ( (ie-1)*( (e2-e1)/(ne-1) ), ie=1, ne) /)<br>00457 t=t1+(/ (i+1)*( (i+2-i) /(nt-1) ) it=1 nt) /)
00457 \qquad \begin{array}{l} t = t \, 1 + \, \text{(} & (it-1) \, * \, (\, t \, 2 - t \, 1) \, \text{(} \, nt \, -1 \, ) \, \end{array} \, , \, \begin{array}{l} \text{ } it = 1 \, \text{, } nt \, \text{)} \end{array} \, \, / \, \\ 00458 \qquad \begin{array}{l} \text{ } u = u \, 1 + \, \text{(} & (iu-1) \, * \, (\, u \, 2 - u \, 1) \, \text{(} \, nu-1 \, ) \, \end{array} \, , \, \begin{array}{l} \text{ }00459 e = 10.0 params wp ** e
```

```
00460 t = 10.0_params_wp ** t
            u = 10.0 params_wp ** u
00462
00463<br>00464
00464 chn=26<br>00465 open (u
00465 open(unit=chn,file="btr_E.test")<br>00466 write(chn,*) e
00466 write(chn, *) e<br>00467 close(chn)
00467 close(chn)<br>00468 write(\pm)
00468 write(\star, \star) 'wrote the E-vector into file "btr_E.test"'<br>00469 open(unit=chn.file="btr T test")
            open(unit=chn,file="btr_T.test")
00470 write(chn, *) t<br>00471 close(chn)
00471 close(chn)<br>00472 write(*, *)00472 write(*,*) 'wrote the T-vector into file "btr_T.test"'<br>00473 open(unit=chn.file="btr u.test")
00473 open(unit=chn,file="btr_u.test")<br>00474 write(chn.*) u
00474 write(chn, *) u<br>00475 close(chn)
00475 close (chn)<br>00476 write (\star \star)write(*,*) 'wrote the u-vector into file "btr u.test"'
00477<br>00478
00478 do ie=1, ne<br>00479 do it=1
00479 do it=1, nt<br>00480 call bt
btr_beamtargetrate(reaction,e(ie),t(it),rate(ie,it),err)<br>00481 if(err/=btr success) then
                    =btr_success) then
btr_error(err)<br>00483 stop 2
00483 stop 2<br>00484 end if
00484 end if<br>00485 ulo (ie
consts_e * e(ie) /mb)*beamcorrection - & 00486 \& sqrt(2.0_params_wp * consts_e * t(it) /mt)
00486 \&consts_e * t(it) 00487
00487 uhi(ie,it) = sqrt(2.0_params_wp * consts_e * e(ie) /mb)*beamcorrection + &
00488 & sqrt(2.0_params_wp * consts_e * t(it) /mt)
00489 integrand(ie, it, 1) = btr_sigmavintegrand(10.0_params_wp, reaction,e(ie),t(it))
00490 do iu=1, nu<br>00491 integral
=btr_sigmavintegrandnoparams(u(iu))<br>00492 end do
                    end do
00493 end do
00494 end do
00495<br>00496
00496 open(unit=chn,file="btr_rate.test")<br>00497 do ie=1.ne
00497 do ie=1, ne<br>00498 write (c)
00498 write(chn, *) rate(ie, :)<br>00499 end do
00500 close(chn)
00501 write(*,*) 'wrote the resulting rates into file "btr_rate.test"'
0050200503 open(unit=chn,file="btr_ulo.test")
00504 do ie=1, ne<br>00505 write (c)
00505 write(chn, \star) ulo(ie, :)<br>00506 end do
00506 end do
00507 close(chn)<br>00508 write(*,*)
00508 write(*,*) 'wrote the resulting lowever limits into file "btr_ulo.test"'<br>00509 open(unit=chn,file="btr uhi.test")
00509 open(unit=chn,file="btr_uhi.test")<br>00510 do ie=1.ne
00510 do ie=1, ne<br>00511 write (c
00511 write(chn, *) uhi(ie, :)<br>00512 end do
            end do
00513 close(chn)<br>00514 write(\star,\star)
            write(*,*) 'wrote the resulting lowever limits into file "btr_uhi.test"'
00515
00516 chn=25<br>00517 open (u
00517 open(unit=chn,file="btr_integrand.test")
            \overline{d} do ie=1,ne
00519 do it=1,nt
00520 write(chn, *) integrand(ie, it, :)<br>00521 end do
00521 end do
00522 end do<br>00523 close(
00523 close(chn)<br>00524 write(+ +)
            write(*,*) 'wrote the resulting rates into file "btr_integrand.test"'
00525
            00526 deallocate(rate,e,t,u,integrand,ulo,uhi)
00527<br>00528
         end subroutine btr test beamtargetrate
0052900530
00533btr_test_integrand()<br>00534 implicit none
00534 implicit none<br>00535 real(kind=para
            00535 real(kind=params_wp), allocatable :: u(:)
00536 real(kind=params_wp), allocatable :: integrand(:)<br>00537 integer :: reaction
00537 integer :: reaction<br>00538 integer :: nu
00538 integer :: nu
00539 integer :: iu
            integer :: chn
00541 real(kind=params_wp) :: erange(2)
00542 real(kind=params_wp) :: urange(2)
00543 real(kind=params_wp) :: eb<br>00544 real(kind=params_wp) :: t
            real(kind=params_wp) :: t
00545
00546 iu=0<br>00547 nu=1
            nu=1000000548
```
```
00549 write(\star,\star) 'Give the reaction for which the integrand will be tabulated'<br>00550 write(\star,\star) '1 == D(T,n)^4He'
00551 write(*,*) T = D(T, n) and<br>00552 write(*,*) T = T(D, n) "Alle"
00552 write (*,*) '3 == D(D,p) T'<br>00553 write (*,*) '4 == D(D,n) \,^300553 write(*,*) '4 == D(D,n)^3He'<br>00553 write(*,*) '4 == D(D,n)^3He'
00554 write(*,*) '5 = D(^{\circ}3He, p)^{^{\circ}4He'}<br>00555 write(*,*) '6 = ^{\circ}3He(D,p)^{^{\circ}4He'}00555 write(*,*) '6 == ^3He(D,p)^4He'<br>00555 write(*,*) '6 == ^3He(D,p)^4He'
             read(*,*) reaction
00557
(btr_reaction_dtn4he,btr_reaction_tdn4he)
00560 erange = ( / 0.5_{\text{max}} \text{ wpc}, 4700.0_{\text{max}} \text{ wpc} )urange =*consts_e*(consts_mdeuteron+consts_mtriton)(consts_mdeuteron*consts_mtriton))
(btr_reaction_ddpt)
00563 erange = (/ 0.5_params_wp, 5000.0_params_wp /)<br>00564 urange = sqrt(4+consts e+le3+erange/consts mde
*consts_e*/consts_mdeuteron)<br>00565 case(btr reaction ddn3he)
00565 case(btr_reaction_ddn3he)
00566 erange = (/ 0.5_params_wp, 4900.0_params_wp /)
00567 urange = sqrt(4* \text{const} - e*1e3* \text{erange}/\text{const} - \text{mdeuteron})<br>00568 asse(btr resction d3ben/be btr resction 3bedn/be)
(btr_reaction_d3hep4he,btr_reaction_3hedp4he)<br>00569 erange = (1, 0, 3) params wn 4800,0 params wn (1)erange = ( / 0.3 params_wp, 4800.0_params_wp /)
00570 urange =
         *consts_e*(consts_mdeuteron+consts_mhe3)*consts_mhe3))
00571 case default<br>00572 write (*, *)00572 write(\star,\star) 'Unsupported reaction. Try again' 00573
00573 return<br>00574 and soles
             end select
00575<br>00576
00576 write(\star,\star) 'Give the beam energy [keV]'<br>00577 read(\star,\star) eb
00577 read(*, *) eb<br>00578 write(*, *) '
00578 write(*,*) 'Give the plasma temperature [keV]'<br>00579 read(*.*) t
             read(*,*) t
00580
00581 allocate(u(nu), integrand(nu))<br>00582 u=urange(1)+(/((iu-1)*((ur
00582 u=urange(1)+(/ ( (iu-1) * ( (urange(2)-urange(1))/(nu-1) ), iu=1,nu) /) ! make the u vector<br>00583 integrand(1)=btr sigmavintegrand(u(1), reaction, eb*1e3, t*1e3) ! initialize the integrand f
=btr_sigmavintegrand(u(1),reaction,eb*1e3,t*1e3) ! initialize the integrand function<br>00584 do iu=1.nu
00584 do iu=1, nu<br>00585 integra
00585 integrand(iu)=btr\_sigmoid(u(iu))<br>00586 and do
             00586 end do
00587
00588 chn=27<br>00589 open (u
00589 open(unit=chn,file="btr_integrand.test")<br>00590 do iu=1.nu
             \overline{d}o iu=1, nu
00591 write(chn, *) u(iu), integrand(iu)<br>00592 end do
00592 end do
00593 close(chn)<br>00594 write(*.*)
             erose(cnn)<br>write(*,*) 'The integrand is now tabulated into file "btr_integrand.test"'
00595
             deallocate(u,integrand)
00597<br>00598
          btr_test_integrand
00599
00603btr_test_integrandmatrix()<br>00604 implicit none
             implicit none
00605 real(kind=params_wp), allocatable :: u(:)<br>00606 real(kind=params_wp), allocatable :: inte
              real(kind=params_wp), allocatable :: integrand(:,:)
00607 real(kind=params_wp), allocatable :: t(:)<br>00608 integer :: reaction
             integer :: reaction
00609 integer :: nu
00610 integer :: iu<br>00611 integer :: chn
00612 real(kind=params_wp) :: erange(2)
00613 real(kind=params_wp) :: urange(2)<br>00614 real(kind=params_wp) :: eb
00614 real(kind=params_m)p) :: eb<br>00615 real(kind=params_mp) :: t1real(kind=params_wp) :: t1,t2
00616 integer :: nT,iT
00617
00618 iu=0<br>00619 nu=1
              nu=1000000620
00621 write(\star,\star) 'Give the reaction for which the integrand will be tabulated'<br>00622 write(\star,\star) '1 == D(T,n)^4He'
00623 write(*,*) '2 == T(D,n)^4He'<br>00624 write(*,*) '3 == D(D,p)T'
00624 write(*,*) '3 == D(D, p) T'<br>00625 write(*,*) '4 == D(D, n)'
00625 write (*,*) ' 4 = D(D, n)<sup>3</sup>He'<br>00626 write (*,*) ' 5 = D(^3He, p)00626 write(*,*) '5 == D(^3He,p)^4He'<br>00627 write(*,*) '6 == ^3He(D,p)^4He'
00628 read(*,*) reaction
00629<br>00630
00630 select case(reaction) ! the energy range is given in keV!!!<br>00631 case(btr reaction dtn4he.btr reaction tdn4he)
             (btr_reaction_dtn4he,btr_reaction_tdn4he)
00632 erange = (/ 0.5_params_wp, 4700.0_params_wp /)<br>00633 urange =
                  urange =sqrt(2*consts_e*1e3*erange*(consts_mdeuteron+consts_mtriton)/(consts_mdeuteron*consts_mtriton))
00634(btr_reaction_ddpt)<br>00635 erange = (/0.5 para
                  erange = ( / 0.5 params wp, 5000.0 params wp /)
```

```
00636 urange = sqrt(4 \times \text{consts\_e} \times 1\text{e}3 \times \text{erange}/\text{consts\_mdeuteron})(btr_reaction_ddn3he)<br>00638 erange = \binom{0.638}{5.25}erange = (/ 0.5_{params\_wp}, 4900.0_{params\_wp} /)00639 urange = sqrt(4 \times \text{consts\_e*1e3*erange}/\text{consts\_mdeuteron})<br>00640 case(btr reaction d3ben4be.btr reaction 3bedn4be)
(btr_reaction_d3hep4he,btr_reaction_3hedp4he)<br>00641 erange = ( / 0.3 \text{ params wp, } 4800.0 \text{ params wp} / )erange = ( / 0.3 params wp, 4800.0 params wp /)
00642 urange =
          sqrt(2*consts_e*1e3*erange*(consts_mdeuteron+consts_mhe3)/(consts_mdeuteron*consts_mhe3))
00643 case default
00644 write(\star,\star) 'Unsupported reaction. Try again'<br>00645 return
00645 return<br>00646 end selec
              end select
00647<br>00648
00648 write(*,*) 'Give the beam energy [keV]'<br>00649 read(*,*) eb
00649 \text{read}(*,*) eb<br>00650 \text{write}(*,*)write(*,*) 'Give the plasma temperature range (T1 T2) [keV], and the number of temperatures (min
          2)'
00651 \left(4, * \right) t1, t2, nt<br>00652 e^{3} = e^{3} \cdot 1e^{3}00652 eb=eb*1e3<br>00653 t1=t1*1e3
00653 t1=t1*1e3<br>00654 t2=t2*1e3t^2=t^2*1e^300655
00656 allocate(u(nu), integrand(nu, nt), t(nt))<br>00657 u=urange(1)+(/((iu-1) *((urange(2)-u
00657 u=urange(1)+(/ ( (iu-1) * ( (urange(2)-urange(1))/(nu-1)), iu=1,nu) /) ! make the u vector t=t1+(/ ( (it-1) * ( (t2-t1)/(nt-1)), it=1,nt) /)
00658 t=t1+(/ ( (it-1)*( (t2-t1)/(nt-1) ), it=1,nt) /)<br>00659 do it=1,nt
00659 do it=1, nt<br>00660 integra
=btr_sigmavintegrand(u(1),reaction,eb,t(it)) ! initialize the integrand function<br>00661 do iu=1.nu
                   do iv=1, nu
=btr_sigmavintegrand(u(iu))<br>00663 end do
                  00663 end do
00664 end do
00665<br>00666
00666 write(777, *) t<br>00667 write(888, *) u
00667 write(888, *) u<br>00668 chn=29
              chn=2900669 open(unit=chn,file="btr_integrandMatrix.test")
00670 do iu=1, nu<br>00671 write (c)
00671 write(chn, \star) integrand(iu, :)<br>00672 end do
00672 end do<br>00673 close
00673 close(chn)<br>00674 write(*.*)
              write(*,*) 'The integrand is now tabulated into file "btr_integrandMatrix.test"'
00675<br>00676
              00676 deallocate(u,integrand,t)
00677
00678 end subroutine btr_test_integrandmatrix
00679
00680 !! $ ! > a test routine to print out the fusion cross section as a function of center of mass energy 00681 !! $ !<
00682 !!$ subroutine btr_test_sigma()<br>00683 !!$ implicit none
00683 !!$ implicit none<br>00684 !!$ real(kind=para
00684 !!$ real(kind=params_wp), allocatable :: energy(:)<br>00685 !!$ real(kind=params_wp), allocatable :: sigma(:)
00685 !!$ real(kind=params_wp), allocatable :: sigma(:)<br>00686 !!$ integer :: reaction<br>00687 !!$ integer :: nEnergies
                   integer :: reaction
00687 !!$ integer :: nEnergies<br>00688 !!$ integer :: iE
                   integer :: iE
00689 !!$ integer :: err<br>00690 !!$ integer :: chn
00690 !!$ integer :: chn<br>00691 !!$ real(kind=para
                   real(kind=params_wp) :: erange(2)
00692 !!$
00693 !!$ err=btr_SUCCESS
00694 !!$ iE=0<br>00695 !!$ nEne:
                  nEnergies=10000
00696 !!$
00697 !!$ write(*,*) 'Give the reaction'<br>00698 !!$ write(*,*) '1 == D(T,n)^4He'00698 !!? write(*,*) '1 == D(T,n)^4He'<br>00699 !!$ write(*,*) '2 == T(D,n)^4He'
00699 !!; write(*,*) 1 - D(1,n) and<br>00699 !!; write(*,*) '2 == T(D,n)^4He'<br>00700 !!; write(*,*) '3 == D(D,n)T'
00000 !!$ write(*,*) '3 == D(D, p)T'<br>00700 !!$ write(*,*) '4 == D(D, n)'
00701 !!$ write(*,*) '4 == D(D,n)^3He'<br>00702 !!$ write(*,*) '5 == D(^3He,p)^
00702 !!$ write(*,*) '5 == D(^3He,p)^4He'<br>00703 !!$ write(*,*) '6 == ^3He(D,p)^4He'
00703 !!$ write(*,*) '6 == \text{^3He}(D,p) \text{^4He}'<br>00704 !!$ read(*,*) reaction
                   read(*,*) reaction
00705 !!$
00706 !!$ select case(reaction)<br>00707 !!$ case(1.2)
00707 !!$ case(1,2)<br>00708 !!$ erange
                   erange = ( / 0.5_params_wp, 4700.0_params_wp /) case (3)
00709 !!$<br>00710 !!$
                   erange = (/ 0.5_params_wp, 5000.0_params_wp /)<br>
case(4)
00711 !!$
                      ERANGE = (/ 0.5_{params_wpp, 4900.0_{params_wpp /})00713 !!$ case(5,6)<br>00714 !!$ ERANGE
00714 !!$ ERANGE = (/ 0.3_params_wp, 4800.0_params_wp /)<br>00715 !!$ case default
00715 !!$ case default<br>00716 !!$ write(*,*
                     write(*,*) 'Unsupported reaction. Try again'<br>return
00717 !!$<br>00718 !!$
                   end select
00719 !!$<br>00719 !!$
                   allocate(energy(nEnergies), sigma(nEnergies))
```
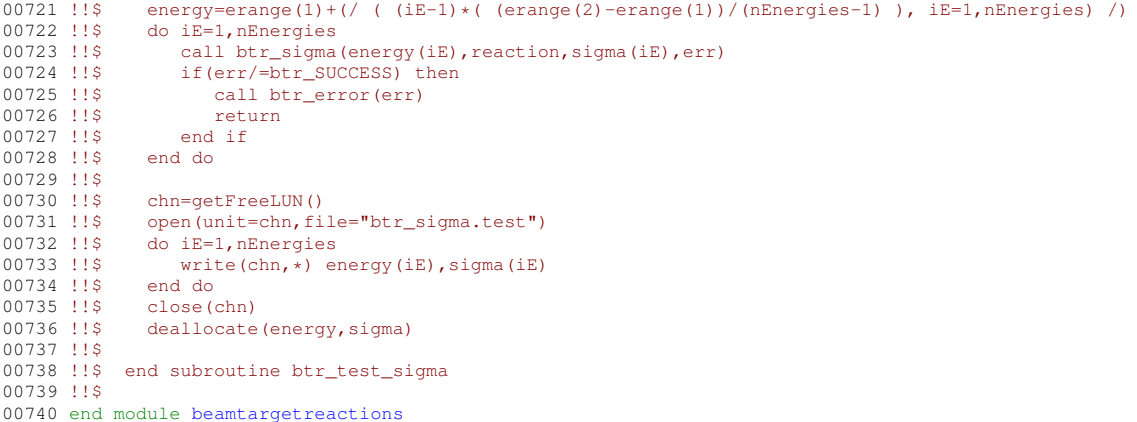

## **16.52 src/amns\_driver/bms.f90 File Reference**

#### **Modules**

• module [bms](#page-247-0)

#### **Functions/Subroutines**

• subroutine [bms::read\\_bms](#page-247-1) (filename, y, x1, x2, x3, x4)

### **16.53 bms.f90**

```
00001 ! routine to read 4D beam stopping data
00002 ! this is a temporary routine for testing
00003 ! later it will be replaced by an officially supplied routine (from ADAS)
00004 ! David.Coster@ipp.mpg.de
00005 ! 2020-12-15
00006 module bms
00007 implicit none
00008 contains
00009 subroutine read_bms(filename, y, x1, x2, x3, x4)
00010 real, allocatable :: y(:, :, :, ;), x1(:,, x2(:,, x3(:,, x4(:,))<br>00011 integer n1, n2, n3, n4, i1, i2, i3, i4<br>00012 character (len=*) :: filename
00013
00014 open(unit=10, file=filename)<br>00015 read(10, \star) ! skip line 1
00015 read(10,*) ! skip line 1
00016 read(10,*) ! skip line 2
00017 read(10,*) n1, n2, n3, n4<br>00018 read(10,*) ! skip line 4
00018 read(10,*) ! skip line 4
00019 allocate(x1(n1), x2(n2), x3(n3), x4(n4), y(n1, n2, n3, n4))
00020 read(10,*) (x1(i1), i1=1, n1)<br>00021 read(10,*) (x2(i2), i2=1, n2)00021 read(10,*) (x2(i2), i2=1, n2)<br>00022 read(10,*) (x3(i3), i3=1, n3)00022 \text{read}(10,*) (x3(i3), i3=1, n3)<br>00023 \text{read}(10,*) (x4(i4), i4=1, n4)00023 read(10,*) (x4(i4), i4=1, n4)<br>00024 read(10,*) ! skip ?
00025 read(10,*) ((((y(i1,i2,i3,i4), i4=1, n4), i3=1, n3), i2=1, n2), i1=1, n1)<br>00026 x2 = x2 * 1e6
00026 x2 = x2 \times 1e6<br>00027 x2 = x2 \times 1e6return
00028 end subroutine read_bms
00029 end module bms
```
## **16.54 src/amns\_driver/boschHale.f90 File Reference**

#### **Modules**

• module [boschhale](#page-247-2)

### **Functions/Subroutines**

• real(kind=params\_wp) function [boschhale::sigma](#page-248-0) (ENE, reaction)

### **16.55 boschHale.f90**

```
00001 #define IGNORE LOW E LIM true
00002 module boschhale
00003<br>00004
          00004 INTEGER, PARAMETER, PRIVATE :: params_wp=kind(1.0d0)
00005
00006
00007 contains
00037 FUNCTION sigma (ENE, reaction)
00038
00039<br>00040
            IMPLICIT NONE
00041
            ! ERANGE - RANGE OF VALIDITY FOR THE MODEL
00043 ! S - PADE POLYNOMIAL
00044 ! -------------------------------------------------------------------------
00045
00046 REAL(kind=params_wp), INTENT(IN) :: ene<br>00047 real(kind=params_wp) :: atene
             real(kind=params_wp) :: atene
00048 REAL(kind=params_wp) :: a(5), b(4), bg<br>00049 REAL(kind=params_wp). dimension(2) ::
00049 REAL(kind=params_wp), dimension(2) :: erange<br>00050 REAL(kind=params_wp) :: s
00050 REAL(kind=params_wp) :: s<br>00051 REAL(kind=params wp) :: si
sigma<br>00052 REAL(kind=params_wp) paramet
            REAL(kind=params_wp), parameter :: tom2 = 1.0e-31_params_wp !(originally mbarn)
00053
00054 INTEGER, SAVE :: reactionsave
00055
            INTEGER, intent(in), optional :: reaction
00065
00066 #ifdef IGNORE_LOW_E_LIM
00067 if(ene==0.0_params_wp) then<br>00068 ! write(*,*) 'ENE==0.0 => SIGMA=0.0 ENE=',ENE
sigma = 0.0_params_wp<br>00070 RETURN
00070 RETURN<br>00071 end if
            end if
00072 #endif
00073<br>00074
             if(present(reaction)) then
00075 reactionsave=reaction<br>00076 ! write(*,*)'
00076 ! write(*,*) 'Saving reaction', reaction
            end if
00078<br>00079
00079 ! Initialize vars to 0.00080 h\sigma=0bg=0.
00081 a=(/ 0., 0., 0., 0., 0./)<br>00082 b=(/ 0., 0., 0., 0./)
00083<br>00084SET THE CONSTANTS BG, A(), b(), AND THE VALIDITY RANGE ERANGE
00085
00086 SELECT CASE(reactionsave)
00087 CASE(1,2) ! DT<br>00088 TF (ene <= 5)
               DF(1, 2) . D_1<br>IF(ene <= 530) THEN
00089 bg = 34.3827<br>00090 a = ( / 6.927)00090 a = (7, 6.927e4, 7.454e8, 2.050e6, 5.2002e4, 0.0)<br>00091 b = ((7, 6.38e1, -9.95e-1, 6.981e-5, 1.728e-4))
                b = (/ 6.38e1, -9.95e-1, 6.981e-5, 1.728e-4 /)<br>ELSE
00092
00093 bg = 34.3827
00094 a = (/ -1.4714e6, 0.0, 0.0, 0.0, 0.0 /)<br>00095 b = (/ -8.4127e-3, 4.7983e-6, -1.0748e-9, 8.5184e-14 /)
00096 ENDIF
00097 erange = (/ 0.5, 4700.0 /)
00098 #ifdef IGNORE_LOW_E_LIM<br>00099 erange(1) = 0.0
                erange(1) = 0.000100 #endif
00101 CASE(3) ! DD -> T<br>00102 bq = 31.3970
00102 bg = 31.3970<br>00103 a = ( / 5.557)00103 a = (/ 5.5576e4, 2.1054e2, -3.2638e-2, 1.4987e-6, 1.8181e-10 /)<br>00104 b = (/ 0.0, 0.0, 0.0, 0.0 /)
                b = ( / 0.0, 0.0, 0.0, 0.0, 0.0)00105 erange = (/ 0.5, 5000.0 /)<br>00106 #ifdef IGNORE_LOW_E_LIM
00107 \qquad \qquad erange(1) = 0.0
00108 #endif<br>00109 CA
00109 CASE(4) ! DD \rightarrow 3He<br>00110 bg = 31.3970
                bg = 31.397000111 a = (/ 5.3701e4, 3.3027e2, -1.2706e-1, 2.9327e-5, -2.5151e-9 /)<br>00112 b = (/ 0.0, 0.0, 0.0, 0.0 /)<br>00113 erange = (/ 0.5, 4900.0 /)
00114 #ifdef IGNORE_LOW_E_LIM<br>00115 erange(1) = 0.0
                erange(1) = 0.000116 #endif<br>00117 C<sub>A</sub>00117 CASE(5, 6) ! 3HeD<br>00118 Friene \leq 900IF (ene \leq 900) THEN
00119 bg = 68.7508
00120 a = (/ 5.7501e6, 2.5226e3, 4.5566e1, 0.0, 0.0 /)
00121 b = (/ -3.1995e-3, -8.5530e-6, 5.9014e-8, 0.0 /)<br>00122 ELSE
                ELSE
```

```
00123 bg = 68.7508<br>00124 = (1 - 8.39)00124 a = (/ -8.3993e5, 0.0, 0.0, 0.0, 0.0 /)
00125 b = (/ -2.6830e-3, 1.1633e-6, -2.1332e-10, 1.4250e-14 /)
00126 ENDIF
00127 erange = (/ 0.3, 4800.0 /)<br>00128 #ifdef IGNORE LOW E LIM
00128 #ifdef IGNORE_LOW_E_LIM<br>00129 erange(1) = 0.0<br>00130 #endif<br>00131 CASE DEFAULT
00132 write(*,*) 'ASSERTION FAILED SVNROOT'<br>00133 write(*,*) 'reaction:',reactionsave,'Energy',ene<br>00134 write(*,*) 'FILE: "'//__file__//'" line:',__line_
00135 write(*,*) "Unknown fusion reaction!"<br>00136 stop 40
00133<br>00136 stop 40<br>00137 END SELECT
              END SELECT
00138
00139 ! IF(ENE < ERANGE(1) .OR. ENE > ERANGE(2)) THEN<br>00140 ! WRITE(*,*) "Energy", ENE, "outside the validity range (", &<br>00141 ! & ERANGE(1), "...", ERANGE(2), ") of the used fusion cross-section ", &
00142 ! "model encountered!"<br>00143 ! write(*.*) 'ASSERTION FAI
00143 ! write(*,*) 'ASSERTION FAILED SVNROOT'<br>00144 ! write(*,*) 'FILE: "'// FILE //'" li
00144 ! write(*,*) 'FILE: "'//_FILE_//'" line:',_LINE_<br>00145 ! stop 45
               1 stop 45<br>1 ENDIF
00146
00147<br>0014800148 ! Clamp the energy for evaluating the Astrophysical S-factor to the maximum.<br>00149 atene=ene
00149 atene=ene<br>00150 IF (ene >
               IF( ene > erange(2)) atene=erange(2)
00151
00152
00153 ! CALCULATE THE VALUE OF S FROM THE PADE POLYNOMIAL 00154 s = (a(1) + atene\star(a(2) + atene\star(a(3) \epsilon00154 s = (a(1) + a \tan \alpha)(a(2) + a \tan \alpha)(a(3) + a \tan \alpha)<br>00155 s + a \tan \alpha (a(4) + a \tan \alpha)(5) ) ) )00155 \kappa + \text{atene} \times (\text{a}(4) + \text{atene} \times \text{a}(5) ) ) ) ) ) \kappa<br>00156 \kappa / ( 1 + atene\kappa (b) (1) + atene\kappa (b) (2) \kappa00156 \frac{\&}{\&1 + \text{atene} \times (\text{b}(1) + \text{atene} \times (\text{b}(2)) \times (\text{b}(2)) \times (\text{b}(3) + \text{atene} \times (\text{b}(1) + \text{b}(3)))}& + atene*( b(3)+atene*b(4) ) ) )
00158
00159 ! There tends to happen numerical underflow, so let's catch it!
00160 #ifdef IGNORE_LOW_E_LIM
00161 if(bg/sqrt(atene)>710.0_params_wp)then<br>00162 \frac{1}{2} write(*.*) 'BG/SORT(atENE)>710.0 =>
00162 |write(*,*) 'BG/SQRT(atENE)>710.0 => SIGMA=0.0 BG/SQRT(atENE)=',BG/SQRT(atENE)<br>00163 sigma = 0.0 params wp
                    signa = 0.0\_params\_wp00164 RETURN<br>00165 end if
              end if
00166 #endif
00167<br>00168
00168 ! CALCULATE SIGMA FROM S, energy, AND BG<br>00169 ! (using the actual energy, not the clamp<br>00170 !
                       (using the actual energy, not the clamped one)
00170<br>00171
00171 sigma = s / (ene * exp(bg/sqrt(ene))) * tom2<br>00172 ! OPEN(123, file='sigma.txt')
00172 ! OPEN(123,file='sigma.txt')
00173 ! WRITE(123,*) atENE, SIGMAX
00174 ! CLOSE(123)
00175
sigma<br>00177 ! ----------------
            00177 ! -------------------------------------------------------------------------
00178 ! -------------------------------------------------------------------------
00179
00180
00181
00182
00183 end module boschhale
```
## **16.56 src/amns\_driver/fundamental\_constants.f90 File Reference**

### **16.57 fundamental\_constants.f90**

00001 include 'codata\_2018.f90' ! Recommended physical constants since 2018

## **16.58 src/amns\_driver/i4fctn.f File Reference**

#### **Functions/Subroutines**

• integer function [i4fctn](#page-616-0) (STR, IABT)

### <span id="page-616-0"></span>**16.58.1 Function/Subroutine Documentation**

#### **16.58.1.1 i4fctn()**

integer function i4fctn ( character, dimension(∗) STR, integer IABT ) Definition at line  $3$  of file  $\frac{14}{16}$ . 00004 IMPLICIT NONE<br>00005 C------------------00005 C----------------------------------------------------------------------- 00006 C 00007 C \*\*\*\*\*\*\*\*\*\*\*\*\*\*\* FORTRAN77 INTEGER\*4 FUNCTION: I4FCTN \*\*\*\*\*\*\*\*\*\*\*\*\*\*\*\* 00008 C 00009 C PURPOSE: TO CONVERT AN INTEGER NUMBER STORED IN A STRING<br>00010 C 1NTO A INTEGER\*4 VARIABLE INTO A INTEGER\*4 VARIABLE 00011 C 00012 C CALLING PROGRAM: GENERAL USE 00013 C 00014 C FUNCTION: 00015 C 00016 C  $(I*4)$  I4FCTN = FUNCTION NAME<br>00017 C  $(C*(*)$  STR = STRING CONTAI 00017 C (C\*(\*)) STR = STRING CONTAINING SINGLE FLOATING POINT NO.<br>00018 C (I\*4) IABT = RETURN CODE: 00018 C  $(I*4)$  IABT = RETURN CODE:<br>00019 C 0 => NO E 00019 C  $0 \Rightarrow \text{NO} \text{ ERROR}$ <br>00020 C  $1 \Rightarrow \text{FPPOR}$  (A 00020 C 1 => ERROR (A VALUE 'I4FCTN=0' WILL BE 00021 C RETURNED). 00022 C<br>00023 C  $00023 \text{ C}$ <br>  $00024 \text{ C}$ <br>  $00025 \text{ C}$ <br>  $00025 \text{ C}$ <br>  $00025 \text{ C}$ <br>  $00025 \text{ C}$ <br>  $00025 \text{ C}$ <br>  $00025 \text{ C}$ <br>  $00025 \text{ C}$ <br>  $00025 \text{ C}$ <br>  $00025 \text{ C}$ <br>  $00025 \text{ C}$ <br>  $00025 \text{ C}$ <br>  $00025 \text{ C}$ <br>  $00025 \text{ C}$  $(C*1)$  CH9 = PARAMETER = '9'<br> $(C*1)$  BLANK = PARAMETER = '' 00025 C (C+1) BLANK = PARAMETER = ' '<br>00025 C (C+1) CPLUS = PARAMETER = ' '  $(C*1)$  CPLUS = PARAMETER = '+'<br> $(C*1)$  CMINUS = PARAMETER = '-'  $=$  PARAMETER =  $'$  -' 00027 C<br>00028 C<br>00029 C 00029 C  $(I*4)$  ILEN = LENGTH OF 'STR' STRING IN BYTES<br>00030 C  $(I*4)$  ILAST = POSITION OF LAST BYTE OF IDENTII 00030 C (I\*4) ILAST = POSITION OF LAST BYTE OF IDENTIFIED NUMBER<br>00031 C (I\*4) I1 = STARTING BYTE IN 'STR' OF NUMBER 00032 C  $(1*4)$  IS = 0 => NUMBER HAS NO SIGN 00033 C  $(1*4)$  IS = 0 => NUMBER HAS NO SIGN 00033 C  $(I*4)$  IS = 0 => NUMBER HAS NO SIGN<br>00034 C  $I = \frac{1}{2}$  NIMBER HAS A SIGN  $1 \implies$  NUMBER HAS A SIGN<br>(T\*4) TCHO = TCHAR('O') 00035 C (I\*4) ICH0 = ICHAR('0')<br>00036 C (I\*4) ICH9 = ICHAR('9')  $(0.0036 \text{ C})$ <br>  $(1 \times 4)$ <br>  $1 \times 4$ <br>  $1 \times 4$ <br>  $1 \times 7$ <br>  $1 \times 4$ <br>  $1 \times 7$ <br>  $1 \times 4$ <br>  $1 \times 7$ <br>  $1 \times 8$ <br>  $1 \times 8$ <br>  $1 \times 1 \times 7$ <br>  $1 \times 1 \times 7$ <br>  $1 \times 1 \times 7$ <br>  $1 \times 1 \times 7$ <br>  $1 \times 1 \times 7$ <br>  $1 \times 1 \times 7$ <br>  $1 \times 1 \times 7$ <br>  $1 \times 1 \times 7$ <br>  $1 \times 1 \times$ 00037 C (I\*4) ISTR = ICHAR(CURRENT BYTE POSITION IN 'STR')<br>00038 C (I\*4) I = GENERAL USE  $=$  GENERAL USE 00039 C<br>00040 C 00040 C (L\*4) LFOUND = .TRUE. => ALL OF THE INPUT NUMBER BYTES 00041 C 00041 C HAVE BEEN ASSESSED. 00042 C ... FALSE. => INPUT NUMBER BYTES STILL BEING<br>00043 C ... ASSESSED. 00043 C<br>00044 C (L\*4) LSTART = .TRUE. => THE FIRST 00044 C (L\*4) LSTART = .TRUE. => THE FIRST DIGIT HAS BEEN FOUND .FALSE. => THE FIRST DIGIT HAS NOT YET BEEN REACHED. 00046 C<br>00047 C<br>00048 C  $(C*5)$  CFORM5 = FORMAT FOR INTERNAL READING OF INTEGER 00049 C 00050 C<br>00051 C NOTE: 00051 C NOTE: AN ERROR WILL OCCUR (IABT=1) IF THERE IS MORE THAN ONE 00052 C WILMBER OCCURING IN THE STRING 'STR()' NUMBER OCCURING IN THE STRING 'STR()' 00053 C 00054 C 00055 C AUTHOR: PAUL E. BRIDEN (TESSELLA SUPPORT SERVICES PLC)  $K1/0/37$ 00057 C JET EXT. 2520 00058 C 00059 C DATE: 11/07/90 00060 C<br>00061 C UPDATE: 00061 C UPDATE: 11/02/92 - PE BRIDEN: BLANKS NOW ALLOWED BETWEEN SIGN AND 00062 C 00062 C FIRST DIGIT. LSTART VARIABLE ADDED. 00063 C VARIABLE I2 REMOVED. + SOME MINOR RECODING - (IF STRING ENTERED IS BLANK IABT IS NOW SET TO 1) 00066 C 00067 C UPDATE: 16/08/93 - PE BRIDEN: CORRECTED BUG TO ALLOW BLANKS BETWEEN 00068 C SIGN AND FIRST DIGIT (SEE ABOVE). 00069 C 1) ILAST VARIABLE ADDED.  $00070 \text{ C}$ <br>  $00071 \text{ C}$ <br>  $00072 \text{ C}$ <br>  $00072 \text{ C}$ <br>  $00072 \text{ C}$ <br>  $00072 \text{ C}$ <br>  $00072 \text{ C}$ WHEN CONVERTING IDENTIFIED INTEGER 00072 C USING THE INTERNAL READ. (THIS 00073 C<br>
00074 C<br>
00074 C<br>
200074 C 00074 C < 100 BYTES IN LENGTH!) 00075 C 3) EXCLUDE TRAILING BLANKS IN THE 00076 C INTERNAL READING OF THE INTEGER 00077 C<br>
1.E. STR(I1:ILAST) INSTEAD OF<br>
STR(I1:ILEN) STR(I1:ILEN) 00079 C 00080 C UPDATE: 07/03/95 - PE BRIDEN: INSTEAD OF USING FORMAT SPECIFIER I99<br>00081 C 00081 C WHEN INTERNALLY READING THE INTEGER CREATE THE APPROPRIATE SPECIFIER

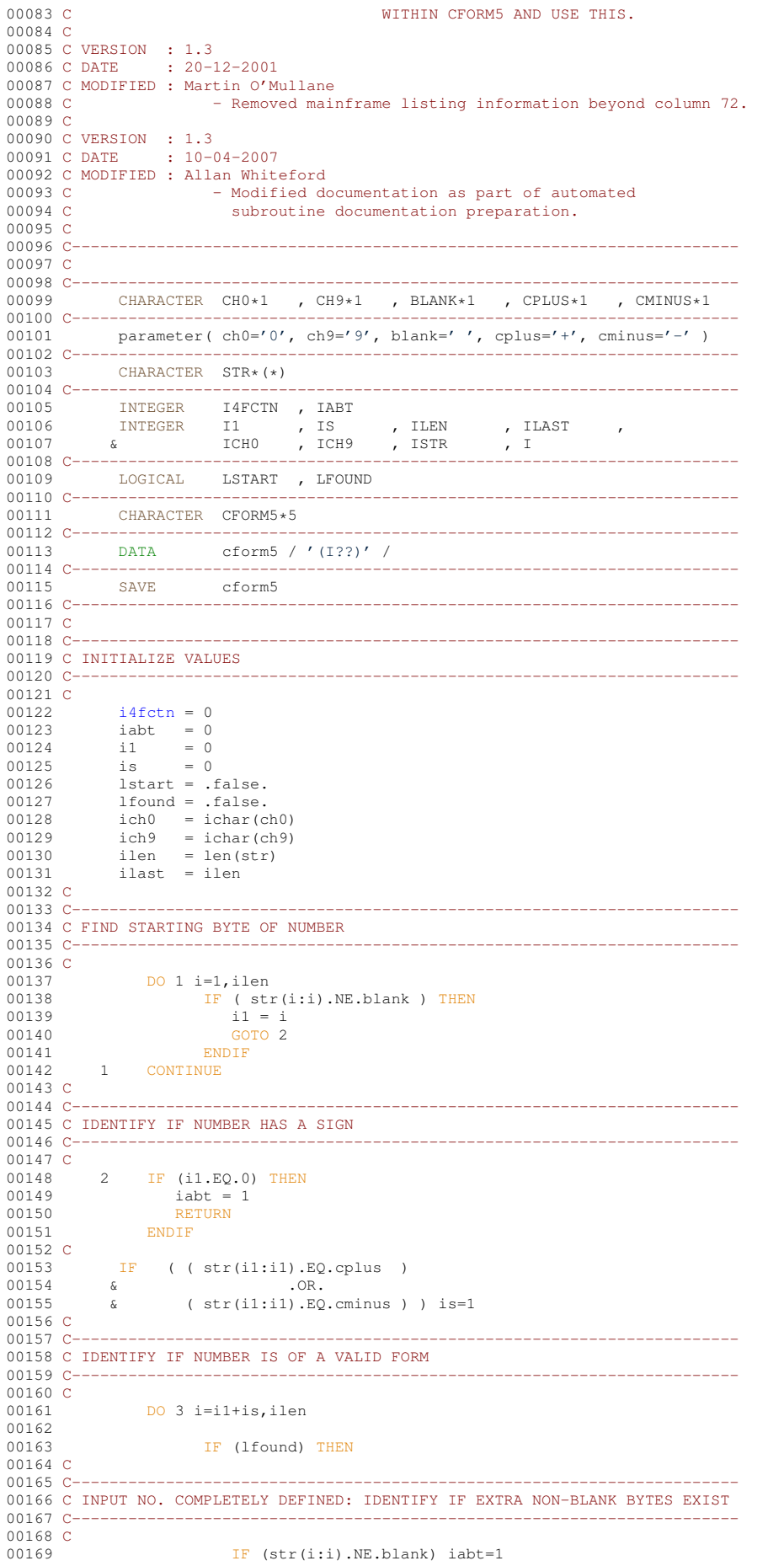

```
00170 C-----------------------------------------------------------------------
00171 ELSEIF (str(i:i).EQ.blank) THEN<br>00172 1 found = 1start
                         1 found = 1start
00173 C-----------------------------------------------------------------------
00174 ELSE<br>00175 1s
00175 <br>00176 <br>11ast = i
00176 ilast = i<br>
00177 istr = i
00177 int istr = ichar(str(i:i))<br>00178 IF (istr LT ich() OR
                          IF ( (istr.LT.ich0) .OR. (istr.GT.ich9) ) iabt=1
00179 ENDIF
00180 C
00181 C-----------------------------------------------------------------------
00182 C RETURN ERROR CODE IF ERROR FOUND
00183 C---
00184 C
00185 IF (iabt.NE.0) RETURN
00186 3 CONTINUE
00187 C
00188C-------00189 C IDENTIFY IF VALID NUMBER FOUND (RECODED: PEB 11/02/92)<br>00190 C (RECODED: PEB 07/03/95)
                                          (RECODED: PEB 07/03/95 - ADDED CFORM5)00191 C YES => USE INTERNAL READ TO OBTAIN THE INTEGER NUMBER
00192 C NO => RETURN ERROR CODE IF ERROR FOUND
00193 C---
00194 C<br>00195
00195 IF (1start) THEN<br>00196 i = 1 +
00196 i = 1 + ilast - i1<br>
00197 i = min0(i,99)<br>
00198 WRITE(cform5(3:4),'(I2.2)') i
i4fctn
00200 ELSE<br>00201 i
                iabt=1<br>ENDIF
00202
00203 C
00204 C-----------------------------------------------------------------------
00205 C<br>00206
            RETURN
```
## <span id="page-619-1"></span>**16.59 i4fctn.f**

00001 CX ULTRIX PORT - SCCS info: Module @(#)\$Header: /home/adascvs/fortran/adaslib/utility/i4fctn.for,v 1.4 2007/04/11 13:02:01 allan Exp \$ Date \$Date: 2007/04/11 13:02:01 \$

```
00002 CX
00003i4fctn( STR, IABT)<br>00004 IMPLICIT NONE
             IMPLICIT NONE
00005 C--
00006 C
00007 C *************** FORTRAN77 INTEGER*4 FUNCTION: I4FCTN ****************
00008 C
00009 C PURPOSE: TO CONVERT AN INTEGER NUMBER STORED IN A STRING
00010 C INTO A INTEGER*4 VARIABLE
00011 C
00012 C CALLING PROGRAM: GENERAL USE
00013 C
00014 C FUNCTION:
00015 C
00016 C (I*4) I4FCTN = FUNCTION NAME<br>00017 C (C*(*) ) STR = STRING CONTAI
00017 C (C*(*)) STR = STRING CONTAINING SINGLE FLOATING POINT NO.<br>00018 C (I*4) IABT = RETURN CODE:
00018 C (I*4) IABT = RETURN CODE:<br>00019 C 0 => NO E
00019 C<br>00020 C<br>00020 C<br>00020 C
00020 C 1 => ERROR (A VALUE 'I4FCTN=0' WILL BE 00021 C
                                                          RETURNED).
00022 C<br>00023 C
00023 \text{ C} (C*1) CHO = PARAMETER = '0'<br>
00024 \text{ C} (C*1) CH9 = PARAMETER = '9'
00024 C (C*1) CH9 = PARAMETER = '9'<br>00025 C (C*1) BLANK = PARAMETER = ''
00026 C (C*1) CPLUS = PARAMETER = '+'
00027 C (C*1) CMINUS = PARAMETER = '-'
00027 C<br>00028 C<br>00029 C
00029 C (I*4) ILEN = LENGTH OF 'STR' STRING IN BYTES<br>00030 C (I*4) ILAST = POSITION OF LAST BYTE OF IDENTI
00030 C (I*4) ILAST = POSITION OF LAST BYTE OF IDENTIFIED NUMBER<br>00031 C (I*4) I1 = STARTING BYTE IN 'STR' OF NUMBER
00032 C INCLUDING SIGN IF PRESENT
00033 C (I*4) IS = 0 => NUMBER HAS NO SIGN 00034 C
                                         1 \Rightarrow NUMBER HAS A SIGN
00035 C (I*4) ICHO = ICHAR('0')<br>00036 C (I*4) ICH9 = ICHAR('9')
(0.0036 \text{ C})<br>
(1 \times 4) ICH9 = ICHAR('9')<br>
(1 \times 4) ISTR = ICHAR(CURF
00037 C (I*\dot{4}) ISTR = ICHAR (CURRENT BYTE POSITION IN 'STR')<br>00038 C (I*\dot{4}) I = GENERAL USE
                                       = GENERAL USE
00039 C
00040 C (L*4) LFOUND = .TRUE. => ALL OF THE INPUT NUMBER BYTES 00041 C
00041 C HAVE BEEN ASSESSED.
00042 C .FALSE. => INPUT NUMBER BYTES STILL BEING
00043 C<br>00044 C (L*4) LSTART = .TRUE. => THE FIRST
                   (L*4) LSTART = .TRUE. => THE FIRST DIGIT HAS BEEN FOUND
```
00045 C ...  $FALSE. \Rightarrow$  THE FIRST DIGIT HAS NOT YET 00046 C BEEN REACHED. 00047 C 00048 C  $(C*5)$  CFORM5 = FORMAT FOR INTERNAL READING OF INTEGER 00049 C 00050 C<br>00051 C NOTE: 00051 C NOTE: AN ERROR WILL OCCUR (IABT=1) IF THERE IS MORE THAN ONE 00052 C MUMBER OCCURING IN THE STRING 'STR()' NUMBER OCCURING IN THE STRING 'STR()' 00053 C 00054 C<br>00055 C AUTHOR: 00055 C AUTHOR: PAUL E. BRIDEN (TESSELLA SUPPORT SERVICES PLC) 00056 C K1/0/37 JET EXT. 2520 00058 C 00059 C DATE: 11/07/90  $00060C$ 00061 C UPDATE: 11/02/92 - PE BRIDEN: BLANKS NOW ALLOWED BETWEEN SIGN AND 00062 C FIRST DIGIT. LSTART VARIABLE ADDED. 00063 C VARIABLE I2 REMOVED. % 00064 C + SOME MINOR RECODING - (IF STRING)<br>00064 C + SOME MINOR RECODING - (IF STRING)<br>00065 C + ENTERED IS BLANK IART IS NOW SET T ENTERED IS BLANK IABT IS NOW SET TO 1) 00066 C 00067 C UPDATE: 16/08/93 - PE BRIDEN: CORRECTED BUG TO ALLOW BLANKS BETWEEN 00068 C SIGN AND FIRST DIGIT (SEE ABOVE). 00069 C 1) ILAST VARIABLE ADDED.<br>00070 C 2) FORMATTED READ USED I 00070 C 2) FORMATTED READ USED INSTEAD OF  $\frac{1}{2}$  only when converting toenther in the set of  $\frac{1}{2}$ 00071 C<br>
00072 C<br>
00073 C<br>
00073 C<br>
00073 C<br>
00073 C USING THE INTERNAL READ. (THIS 00073 C RESTRICTS IDENTIFIED NUMBER TO BE 00074 C RESTRICTS IN LENGTH!) 00074 C < 100 BYTES IN LENGTH!) <br>00075 C < 3) EXCLUDE TRAILING BLANKS 00075 C 3) EXCLUDE TRAILING BLANKS IN THE 00076 C 100076 C 100076 C 100076 C 100077 C 1.E. STR (I1:ILAST) INSTEAD OF 00077 C 1.E. STR(I1:ILAST) INSTEAD OF 1.E. STR(I1:ILAST) INSTEAD OF STR(I1:ILEN) STR(I1:ILEN)  $00079C$ 00080 C UPDATE: 07/03/95 - PE BRIDEN: INSTEAD OF USING FORMAT SPECIFIER I99 00081 C WHEN INTERNALLY READING THE INTEGER 00082 C<br>
00083 C<br>
00083 C<br>
00083 C WITHIN CFORM5 AND USE THIS. 00084 C 00085 C VERSION : 1.3<br>00086 C DATE : 20-12-2001 00086 C DATE : 20-12-2001 00087 C MODIFIED : Martin O'Mullane 00088 C - Removed mainframe listing information beyond column 72. 00089 C 00090 C VERSION : 1.3 00091 C DATE : 10-04-2007 00092 C MODIFIED : Allan Whiteford 00093 C - Modified documentation as part of automated<br>00094 C - subroutine documentation preparation. subroutine documentation preparation. 00095 C<br>00096 C-00096 C----------------------------------------------------------------------- 00097 C 00098 C----------------------------------------------------------------------- 00099 CHARACTER ch0\*1 , ch9\*1 , blank\*1 , cplus\*1 , cminus\*1  $00100$  C-----------<br>00101 param parameter( ch0='0', ch9='9', blank=' ', cplus='+', cminus='-' )  $00102$  C-----<br>00103 00103 CHARACTER str\*(\*) 00104 C---------------------------------------------------------------------- 00105 INTEGER [i4fctn](#page-616-0) , iabt<br>00106 INTEGER i1 , is 00106 INTEGER i1 , is , ilen , ilast , 00107 & ich0 , ich9 , istr , i 00108 C----------------------------------------------------------------------- 00109 LOGICAL lstart , lfound 00110 C----------------------------------------------------------------------- 00111 CHARACTER cform5\*5 00112 C----<br>00113  $DATA$  cform5 / '(I??)' / 00114 C---------------------------------------------------------------------- cform5 00116 C----------------------------------------------------------------------- 00117 C<br>00118 C-00118 C----------------------------------------------------------------------- 00119 C INITIALIZE VALUES<br>00120 C------------------00120 C----------------------------------------------------------------------- 00121 C  $i4fctn = 0$  $i4fctn = 0$ 00123 iabt = 0<br>
00124 i1 = 0<br>
00125 is = 0  $00126$  lstart = .false.<br> $00127$  lfound = .false.  $00127$  lfound = .false.<br> $00128$  ich $0 = 10$  ichar(c  $00128$  ich $0 =$  ichar(ch $0$ )<br> $00129$  ich<sup>9</sup> = ichar(ch<sup>9</sup>)  $=$ ichar(ch9)  $00130$  ilen = len(str)<br> $00131$  ilast = ilen 11000<br>ilast = ilen

```
00132 \text{ C}<br>00133 C--
00133 C-----------------------------------------------------------------------
00134 C FIND STARTING BYTE OF NUMBER
00135 C------------------------------
00136 C<br>00137
00137 DO 1 i=1, ilen<br>00138 IF (sti
00138 IF (str(i:i).NE.blank ) THEN<br>00139 i1 = i00139 i1 = i<br>00140 GOTO 2GOTO 2
00141 ENDIF<br>00142 1 CONTINUE
00142 1 CONTINUE
00143 C<br>00144 C--
00144 C-----------------------------------------------------------------------
00145 C IDENTIFY IF NUMBER HAS A SIGN
00146 C---
00147 C<br>00148
           2 IF (i1.EQ.0) THEN
00149 iabt = 1<br>00150 RETURN
00150 RETURN<br>00151 ENDIF
                ENDIF
00152 C<br>00153
           IF ( ( str(i1:i1).EQ.cplus )<br>\kappa .OR.
00154 & .OR.
00155 & ( str(i1:i1).EQ.cminus ) ) is=1
00156 C
00157 C-
00158 C IDENTIFY IF NUMBER IS OF A VALID FORM
00159 C-----------------------------------------------------------------------
00160 C<br>00161
                DQ = 3 i=i1+is, ilen
00162<br>00163
                       IF (lfound) THEN
00164 C
00165 C-
00166 C INPUT NO. COMPLETELY DEFINED: IDENTIFY IF EXTRA NON-BLANK BYTES EXIST
0.0167 C------------------00168 C<br>00169
00169 IF (str(i:i).NE.blank) iabt=1
00170 C-----------------------------------------------------------------------
00171 ELSEIF (str(i:i).EQ.blank) THEN<br>00172 1found = 1start
                          1 found = lstart
00173 C-----------------------------------------------------------------------
00174<br>0017500175 \frac{1}{1} lstart = .true.<br>00176 \frac{1}{1} ilast = i
00176 ilast = i
00177 istr = ichar(str(i:i))<br>00178 IF ((istr.LT.ich0) .OR.
00178 IF ( (istr.LT.ich0) .OR. (istr.GT.ich9) ) iabt=1<br>00179 RNDIE
                       00179 ENDIF
00180 C<br>00181 C-
00181 C-----------------------------------------------------------------------
00182 C RETURN ERROR CODE IF ERROR FOUND
00183 C---
00184 C
00185 IF (iabt.NE.0) RETURN
              CONTINUE
00187 C<br>00188 C-
00188 C-----------------------------------------------------------------------
00189 C IDENTIFY IF VALID NUMBER FOUND (RECODED: PEB 11/02/92)<br>00190 C (RECODED: PEB 07/03/95)
                                            (RECODED: PEB 07/03/95 - ADDED CFORM5)00191 C YES => USE INTERNAL READ TO OBTAIN THE INTEGER NUMBER
00192 C NO => RETURN ERROR CODE IF ERROR FOUND
00193 C--
00194 C<br>00195
00195 IF (1start) THEN<br>00196 i = 1 + :
00196 i = 1 + ilast - i1<br>
00197 i = min0(i,99)<br>
00198 WRITE(cform5(3:4),'(I2.2)') i
i4fctn<br>00200 ELSE
00200<br>00201iabt=1<br>ENDIF
00202
00203 C
0.0204 \quad C---------00205 C
00206 RETURN<br>00207 END
           00207 END
```
## **16.60 src/amns\_driver/i4unit.f File Reference**

### **Functions/Subroutines**

• integer function *[i4unit](#page-622-0)* (IUNIT)

#### <span id="page-622-0"></span>**16.60.1 Function/Subroutine Documentation**

#### **16.60.1.1 i4unit()**

integer function i4unit ( integer IUNIT ) Definition at line [3](#page-623-0) of file [i4unit.f.](#page-623-1)<br>00004 IMPLICIT NONE 00004 IMPLICIT NONE 00005 C----------------------------------------------------------------------- 00006 C 00007 C \*\*\*\*\*\*\*\*\*\*\*\*\* FORTRAN77 INTEGER\*4 FUNCTION: I4UNIT \*\*\*\*\*\*\*\*\*\*\*\*\*\*\*\*\*\*\* 00008 C 00009 C PURPOSE: TO RESET OR RETURN A STORED INTEGER\*4 VALUE GREATER THAN OR 00010 C EQUAL TO ZERO. 00010 C EQUAL TO ZERO.<br>00011 C THIS IS USED W THIS IS USED WITHIN ADAS TO STORE THE STREAM/UNIT NUMBER 00012 C FOR THE OUTPUT OF ERROR MESSAGES (TO THE SCREEN). 00013 C<br>00014 C 00014 C BY DEFAULT THE STORED VALUE WILL BE 6, AND WILL BE RETURNED 00015 C BY THE FUNCTION IF IUNIT ON INPUT < 0. BY THE FUNCTION IF IUNIT ON INPUT  $< 0$ . 00016 C<br>00017 C 00017 C TO RESET THE STORED VALUE THEN SET IUNIT TO THE REQUIRED 00018 C POSITIVE INTEGER (INC. ZERO). THIS VALUE WILL ALSO BE 00019 C RETURNED BY THE FUNCTION. 00020 C<br>00021 C IUNIT VALUE **EXECUTATION CONSUMIT VALUE**  $00022$  C<br>00023 C<br>00024 C IUNIT < 0 = CURRENT STORED INTEGER VALUE 00024 C (6 BY DEFAULT).  $00025$  C IUNIT >= 0 = IUNIT , AND RESETS THE STORED<br> $00026$  C VALUE TO IUNIT. VALUE TO IUNIT. 00027 C 00028 C 00029 C CALLING PROGRAM: GENERAL USE  $00030C$ 00031 C SUBROUTINE:  $00032$  C<br>00033 C O  $\colon$  (I\*4) I4UNIT = FUNCTION NAME - (SEE ABOVE) 00034 C<br>00035 C T  $(1*4)$  IUNIT = FUNCTION ARGUMENT - (SEE ABOVE) 00036 C 00037 C  $(I*4)$  IDEFLT = PARAMETER = DEFAULT STORED INTEGER VALUE 00038 C<br>00039 C  $(I*4)$  ICURNT = CURRENT STORED INTEGER VALUE 00040 C 00041 C 00042 C ROUTINES: 00043 C ROUTINE SOURCE BRIEF DESCRIPTION 00044 C ------------------------------------------------------------ 00045 C 00046 C 00047 C AUTHOR: PAUL E. BRIDEN (TESSELLA SUPPORT SERVICES PLC) 00048 C  $K1/0/37$ K1/0/37 00049 C JET EXT. 5023 00050 C 00051 C DATE: 23/04/93 00052 C 00053 C UPDATE: 24/05/93 - PE BRIDEN - ALLOWED 0 TO BE A VALID STORED NUMBER 00054 C  $00055$  C----00056 INTEGER I4UNIT , IDEFLT  $00057$  C-----<br>00058  $parameter($  ideflt =  $6$  ) 00059 C----------------------------------------------------------------------- INTEGER IUNIT 00061 C----------------------------------------------------------------------- 00062 SAVE icurnt  $00063$   $C---$ 00064 DATA icurnt / ideflt / 00065 C----------------------------------------------------------------------- 00066 C 00067 C-00068 C RETRIEVE OR RESET STORED INTEGER VALUE ACCORDINGLY  $00069C^{--------}-$ 00070 C<br>00071 00071 IF (iunit.LT.0) THEN<br>00072 i4unit = icurnt  $i4unit = icurrent$  $i4unit = icurrent$  $00073$ <br> $00074$  $i$  curnt = iunit  $00075$  [i4unit](#page-622-0) = iunit<br> $00076$  ENDIF ENDIF 00077 C 00078 C--

## C 00080 RETURN Here is the caller graph for this function:

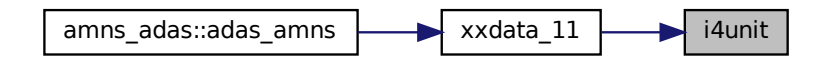

# <span id="page-623-1"></span>**16.61 i4unit.f**

<span id="page-623-0"></span>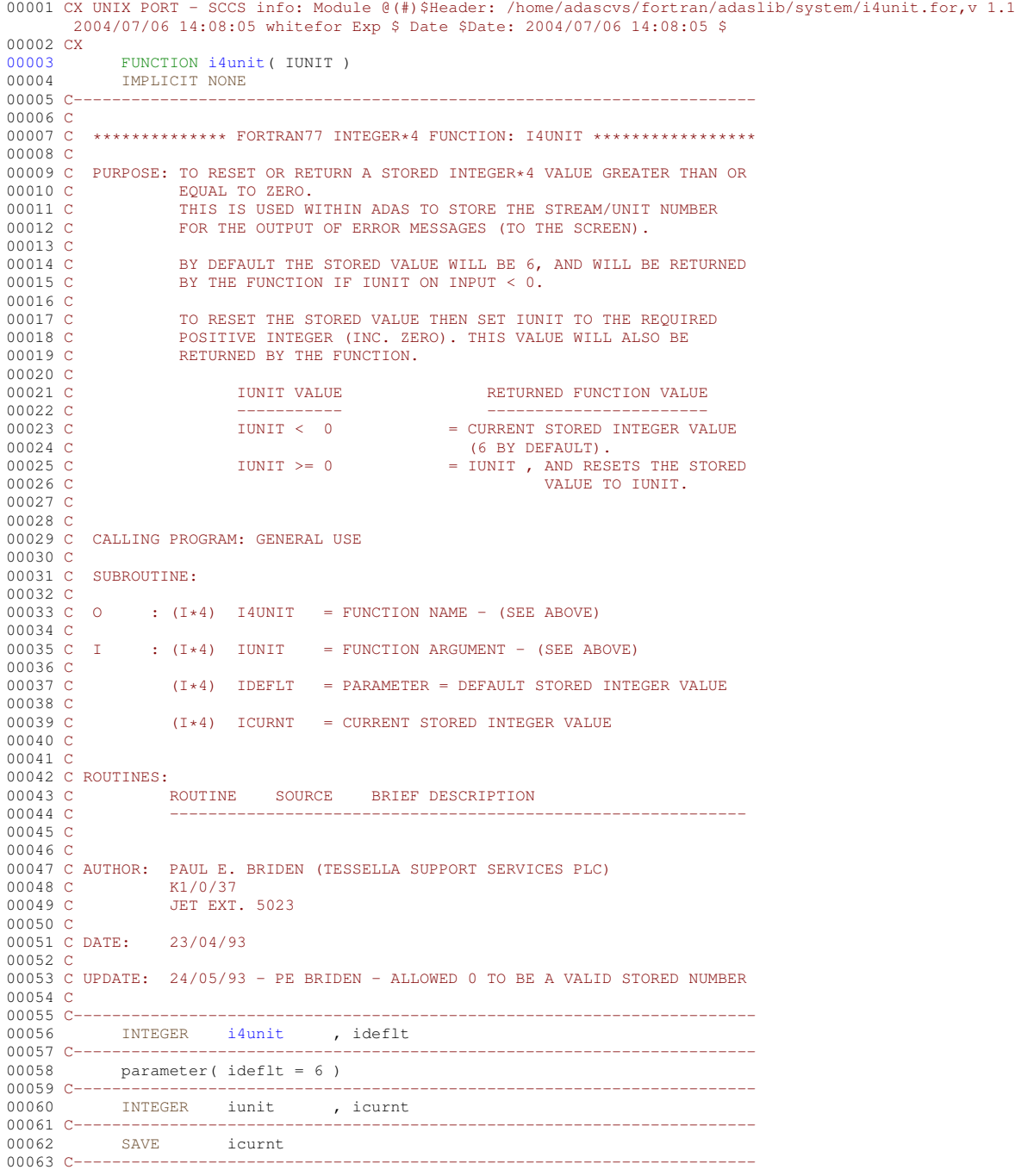

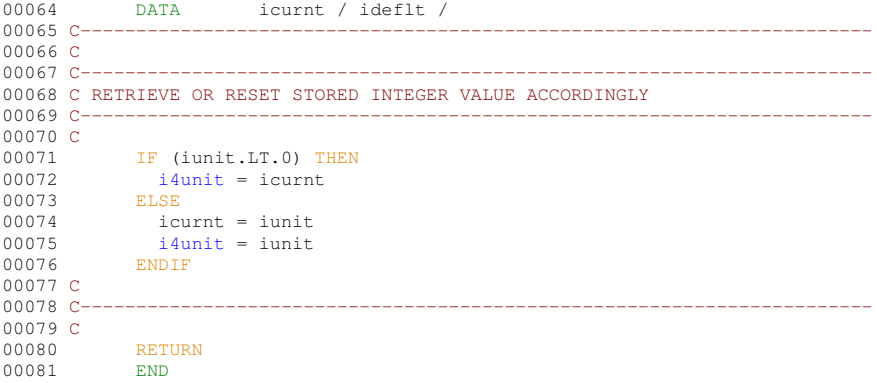

### **16.62 src/amns\_driver/quadpack.f90 File Reference**

#### **Modules**

• module [quadpack](#page-279-0)

#### **Functions/Subroutines**

- subroutine quadpack: aaaa
- subroutine [quadpack::qag](#page-282-0) (f, a, b, epsabs, epsrel, key, result, abserr, neval, ier)
- subroutine [quadpack::qage](#page-284-0) (f, a, b, epsabs, epsrel, key, limit, result, abserr, neval, ier, alist, blist, rlist, elist, iord, last)
- subroutine [quadpack::qagi](#page-290-0) (f, bound, inf, epsabs, epsrel, result, abserr, neval, ier)
- subroutine [quadpack::qagp](#page-297-0) (f, a, b, npts2, points, epsabs, epsrel, result, abserr, neval, ier)
- subroutine quadpack::*qags* (f, a, b, epsabs, epsrel, result, abserr, neval, ier)
- subroutine [quadpack::qawc](#page-312-0) (f, a, b, c, epsabs, epsrel, result, abserr, neval, ier)
- subroutine [quadpack::qawce](#page-314-0) (f, a, b, c, epsabs, epsrel, limit, result, abserr, neval, ier, alist, blist, rlist, elist, iord, last)
- subroutine [quadpack::qawf](#page-319-0) (f, a, omega, integr, epsabs, result, abserr, neval, ier)
- subroutine [quadpack::qawfe](#page-321-0) (f, a, omega, integr, epsabs, limlst, limit, maxp1, result, abserr, neval, ier, rslst, erlst, ierlst, lst, alist, blist, rlist, elist, iord, nnlog, chebmo)
- subroutine [quadpack::qawo](#page-327-0) (f, a, b, omega, integr, epsabs, epsrel, result, abserr, neval, ier)
- subroutine [quadpack::qaws](#page-329-0) (f, a, b, alfa, beta, integr, epsabs, epsrel, result, abserr, neval, ier)
- subroutine [quadpack::qawse](#page-331-0) (f, a, b, alfa, beta, integr, epsabs, epsrel, limit, result, abserr, neval, ier, alist, blist, rlist, elist, iord, last)
- subroutine [quadpack::qc25c](#page-337-0) (f, a, b, c, result, abserr, krul, neval)
- subroutine [quadpack::qc25o](#page-340-0) (f, a, b, omega, integr, nrmom, maxp1, ksave, result, abserr, neval, resabs, resasc, momcom, chebmo)
- subroutine quadpack::gc25s (f, a, b, bl, br, alfa, beta, ri, rj, rg, rh, result, abserr, resasc, integr, neval)
- subroutine quadpack:: qcheb (x, fval, cheb12, cheb24)
- subroutine [quadpack::qextr](#page-353-0) (n, epstab, result, abserr, res3la, nres)
- subroutine [quadpack::qfour](#page-356-0) (f, a, b, omega, integr, epsabs, epsrel, limit, icall, maxp1, result, abserr, neval, ier, alist, blist, rlist, elist, iord, nnlog, momcom, chebmo)
- subroutine [quadpack::qk15](#page-365-0) (f, a, b, result, abserr, resabs, resasc)
- subroutine [quadpack::qk15i](#page-367-0) (f, boun, inf, a, b, result, abserr, resabs, resasc)
- subroutine [quadpack::qk15w](#page-370-0) (f, w, p1, p2, p3, p4, kp, a, b, result, abserr, resabs, resasc)
- subroutine [quadpack::qk21](#page-373-0) (f, a, b, result, abserr, resabs, resasc)
- subroutine [quadpack::qk31](#page-375-0) (f, a, b, result, abserr, resabs, resasc)
- subroutine [quadpack::qk41](#page-378-0) (f, a, b, result, abserr, resabs, resasc)
- subroutine [quadpack::qk51](#page-381-0) (f, a, b, result, abserr, resabs, resasc)
- subroutine [quadpack::qk61](#page-383-0) (f, a, b, result, abserr, resabs, resasc)
- subroutine [quadpack::qmomo](#page-386-0) (alfa, beta, ri, rj, rg, rh, integr)
- subroutine [quadpack::qng](#page-388-0) (f, a, b, epsabs, epsrel, result, abserr, neval, ier)
- subroutine [quadpack::qsort](#page-393-0) (limit, last, maxerr, ermax, elist, iord, nrmax)
- real(kind=params\_wp) function [quadpack::qwgtc](#page-395-0) (x, c, p2, p3, p4, kp)
- real(kind=params\_wp) function [quadpack::qwgto](#page-396-0) (x, omega, p2, p3, p4, integr)
- real(kind=params wp) function [quadpack::qwgts](#page-397-0) (x, a, b, alfa, beta, integr)
- subroutine [quadpack::timestamp](#page-398-0) ()

# **16.63 quadpack.f90**

```
00001quadpack<br>00002 implicit none
00002 implicit none<br>00003 public !:: a
00003 public !:: qags, qwgtc, qwgto, qwgts<br>00004 integer, parameter, private :: params
          integer, parameter, private :: params_wp =kind(1.0d0)
00005 contains
00006 ! This file is from: http://people.sc.fsu.edu/~jburkardt/f_src/quadpack/quadpack.html
00007 ! 13th May 2011
00008 !
00009 ! The licence question:
00010 !
00011 ! Dear Dr. Burkardt,
00012 !
00013 !I'd like to use some existing adaptive quadrature code in the plasma
00014 !physics code I'm working on. I found quadpack, but at least the netlib
00015 !version is in f77, and I'd rather use a f90 version. I found your
00016 !wonderful fortran source code. :-) I tried a bit to find out if you have
00017 !released the stuff to the public domain or not. I know quadpack is in
00018 !the public domain, but what about the version you wrote?
0001900020 !So, may I please use the code found at
00021 !
00022 !http://people.sc.fsu.edu/~jburkardt/f_src/quadpack/quadpack.html
00023 !
00024 !within our code. I will certainly write to the source code files where
00025 !the programs came from, and we can also cite you on the first article
00026 !using your routine.
00027
00028 !Thank you very much and best regards,
00029 !--
00030 ! - Simppa Akaslompolo -
00031 ! http://tfy.tkk.fi/personnel/official.php?id=428
00032 !
00033 !---------------------------------------------------------------------
00034 !I don't impose any licensing restrictions on the F90 version of
00035 !QUADPACK. You are free to use it in any way you like.
00036 !
00037 !John Burkardt
00038 !<br>00039 !-
00039 !----------------------------------------------------------------------
00040<br>00041 !
00041 ! 1. Robert Piessens, Elise deDoncker-Kapenga, Christian Ueberhuber, David Kahaner, 00042 ! 0UADPACK: A Subroutine Package for Automatic Integration,
00042 ! QUADPACK: A Subroutine Package for Automatic Integration,<br>00043 ! Springer, 1983,
00043 ! Springer, 1983,
00044 ! ISBN: 3540125531,
00045 ! LC: QA299.3.Q36.
00046
00047
00048
00049
00050 subroutine aaaa
00051
00052 !*****************************************************************************80
00053 !
00054 !! AAAA is a dummy subroutine with QUADPACK documentation in its comments.
00055 !
00056 ! 1. introduction
00057 !<br>00058 !
              quadpack is a fortran subroutine package for the numerical
00059 ! computation of definite one-dimensional integrals. it originated 00060 ! from a joint project of r, piessens and e, de doncker (appl.
00060 ! from a joint project of r. piessens and e. de doncker (appl. 00061 ! math. and progr. div. - k.u.leuven, belgium), c. ueberhuber (
             math. and progr. div.- k.u.leuven, belgium), c. ueberhuber (inst.
00062 ! fuer math.- techn.u.wien, austria), and d. kahaner (nation. bur.
00063 ! of standards- washington d.c., u.s.a.).
00064 !
00065 ! 2. survey
00066 !
00067 ! - qags : is an integrator based on globally adaptive interval<br>00068 ! q = 1 subdivision in connection with extrapolation (de don
00068 ! subdivision in connection with extrapolation (de doncker, 00069 ! 1978) by the ensilon algorithm (wynn 1956)
                         1978) by the epsilon algorithm (wynn, 1956).
00070 !<br>00071 !
00071 ! - qagp : serves the same purposes as qags, but also allows 00072 ! for eventual user-supplied information, i.e. the
00072 ! for eventual user-supplied information, i.e. the<br>00072 ! for eventual user-supplied information, i.e. the
                         abscissae of internal singularities, discontinuities
```
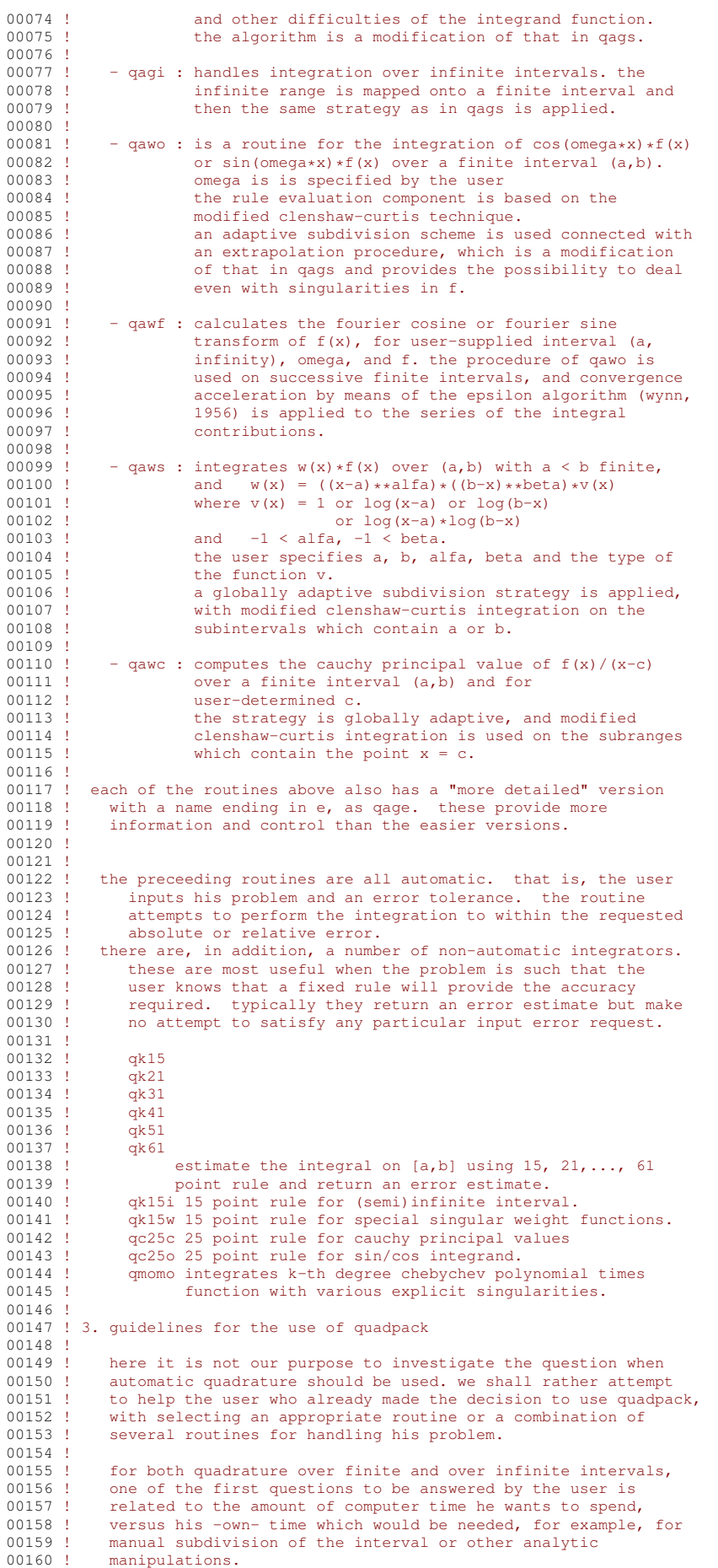

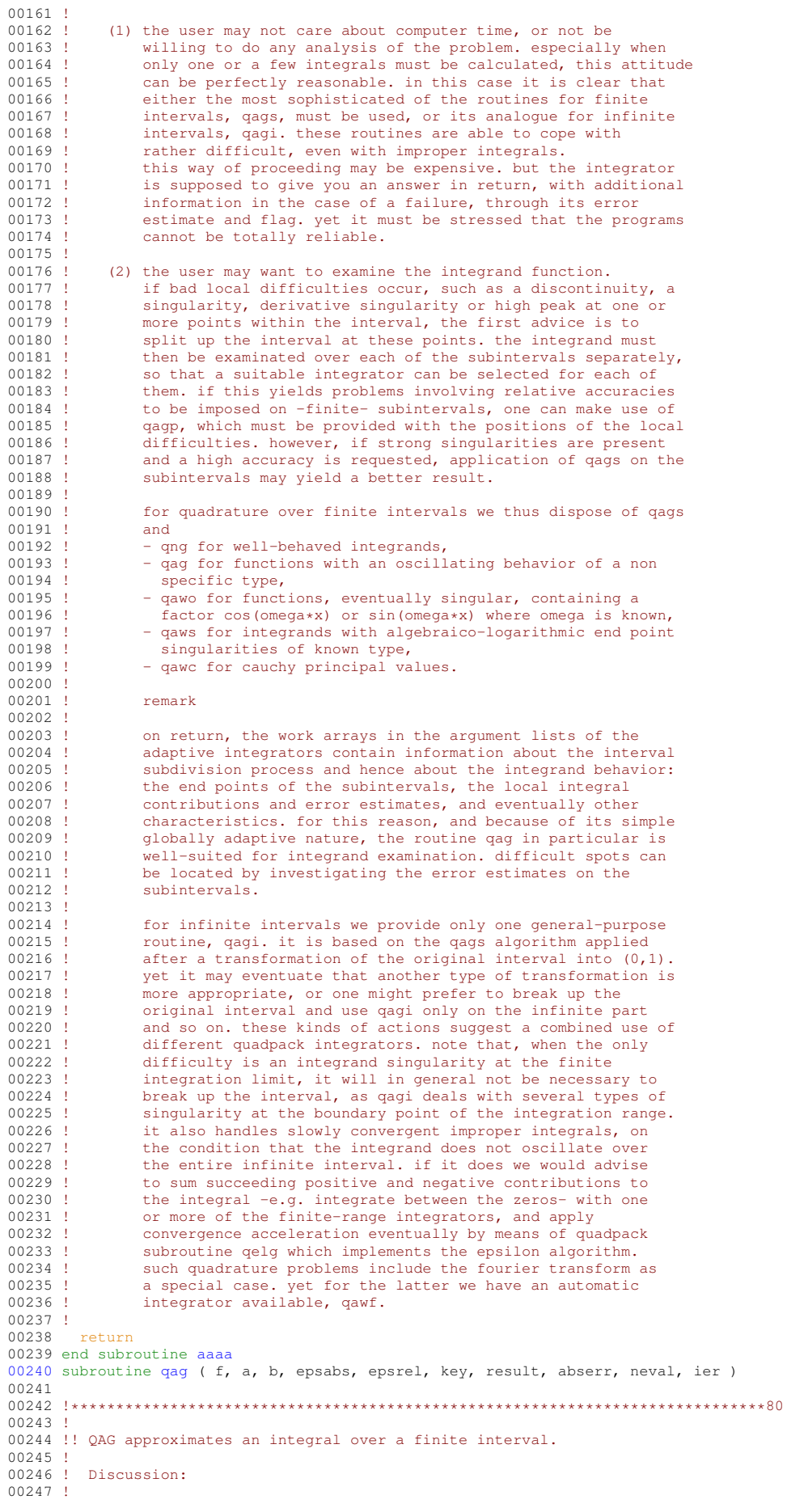

```
00248 ! The routine calculates an approximation RESULT to a definite integral 00249 ! I = \text{interval of } E over (A, B)00249 ! I = integral of F over (A, B),<br>00250 ! hopefully satisfying
               hopefully satisfying
00251 ! || I - RESULT || <= max ( EPSABS, EPSREL * ||I|| ).
00252 00253
00253 ! QAG is a simple globally adaptive integrator using the strategy of 00254 ! Aind (Piessens, 1973). It is possible to choose between 6 pairs of
00254 ! Aind (Piessens, 1973). It is possible to choose between 6 pairs of 00255 ! Gauss-Kronrod quadrature formulae for the rule evaluation component
00255 ! Gauss-Kronrod quadrature formulae for the rule evaluation component.<br>00256 ! The pairs of high degree of precision are suitable for bandling
               The pairs of high degree of precision are suitable for handling
00257 ! integration difficulties due to a strongly oscillating integrand.
00258Author:
00260 !
00261 ! Robert Piessens, Elise de Doncker-Kapenger,<br>00262 ! Christian Ueberhuber, David Kahaner
               Christian Ueberhuber, David Kahaner
00263 !
            Reference:
00265 !
00266 ! Robert Piessens, Elise de Doncker-Kapenger,<br>00267 ! Christian Ueberhuber. David Kahaner.
00267 ! Christian Ueberhuber, David Kahaner,<br>00268 ! OUADPACK, a Subroutine Package for 1
00268 ! QUADPACK, a Subroutine Package for Automatic Integration, 00269 ! Springer Verlag, 1983
               Springer Verlag, 1983
00270 !<br>00271 !
            Parameters:
00272<br>0027300273 ! Input, external real F, the name of the function routine, of the form 00274 ! function f(x)00274 ! function f ( x )<br>00275 ! real f
00275 ! real f<br>00276 ! real x
00276 ! real x<br>00277 ! which ev
               which evaluates the integrand function.
00278<br>00279
               Input, real A, B, the limits of integration.
00280 !
00281 ! Input, real EPSABS, EPSREL, the absolute and relative accuracy requested.
00282 !
00283 ! Input, integer KEY, chooses the order of the local integration rule:<br>00284 ! 1, 7 Gauss points, 15 Gauss-Kronrod points,
00284 ! 1, 7 Gauss points, 15 Gauss-Kronrod points,
00285 ! 2, 10 Gauss points, 21 Gauss-Kronrod points,
00286 ! 3, 15 Gauss points, 31 Gauss-Kronrod points,<br>00287 ! 4 20 Gauss points 41 Gauss-Kronrod points
00287 ! 4, 20 Gauss points, 41 Gauss-Kronrod points, 00288 ! 5, 25 Gauss points, 51 Gauss-Kronrod points,
               5, 25 Gauss points, 51 Gauss-Kronrod points,
00289 ! 6, 30 Gauss points, 61 Gauss-Kronrod points.
00290<br>00291Output, real RESULT, the estimated value of the integral.
00292 00293
               Output, real ABSERR, an estimate of || I - RESULT ||.
00294<br>00295
               Output, integer NEVAL, the number of times the integral was evaluated.
00296 0029700297 ! Output, integer IER, return code.<br>00298 ! 0, normal and reliable termination
00298 ! 0, normal and reliable termination of the routine. It is assumed that the 00299 ! requested accuracy has been achieved.
                  requested accuracy has been achieved.
00300 ! 1, maximum number of subdivisions allowed has been achieved. One can
00301 ! allow more subdivisions by increasing the value of LIMIT in QAG.
00302 ! However, if this yields no improvement it is advised to analyze the
00303 ! integrand to determine the integration difficulties. If the position 00304 ! of a local difficulty can be determined, such as a singularity or
00304 ! of a local difficulty can be determined, such as a singularity or 00305 ! discontinuity within the interval) one will probably gain from
00305 ! discontinuity within the interval) one will probably gain from<br>00306 ! splitting up the interval at this point and calling the integr
                  splitting up the interval at this point and calling the integrator
00307 ! on the subranges. If possible, an appropriate special-purpose
00308 ! integrator should be used which is designed for handling the type 00309 ! of difficulty involved.
00309 ! of difficulty involved.<br>00310 ! 2. the occurrence of roun
               2, the occurrence of roundoff error is detected, which prevents the
00311 ! requested tolerance from being achieved.<br>00312 ! 3 extremely bad integrand behavior occurs
00312 ! 3, extremely bad integrand behavior occurs at some points of the 00313 ! integration interval
                  integration interval.
00314 ! 6, the input is invalid, because EPSABS < 0 and EPSREL < 0.
00315 !<br>00316 !
            Local parameters:
00317<br>00318
               LIMIT is the maximum number of subintervals allowed in
00319 ! the subdivision process of QAGE.
00320 !<br>00321
          implicit none
00322<br>00323
          integer, parameter :: limit = 500
00324
          real(kind=params_wp) a
00326 real(kind=params_wp) abserr
00327 real(kind=params_wp) alist(limit)<br>00328 real(kind=params_wp) b
00328 real(kind=params_wp) b<br>00329 real(kind=params_wp) bl
           real(kind=params_wp) blist(limit)
00330 real(kind=params_wp) elist(limit)<br>00331 real(kind=params_wp) epsabs
00331 real(kind=params_wp) epsabs
           real(kind=params_wp) epsrel
00333 real(kind=params_wp), external :: f<br>00334 integer ier
           integer ier
```

```
00335 integer iord(limit)<br>00336 integer key
00336 integer key<br>00337 integer last
          integer last
00338 integer neval
00339 real(kind=params_wp) result<br>00340 real(kind=params wp) rlist(
          00340 real(kind=params_wp) rlist(limit)
00341
qage ( f, a, b, epsabs, epsrel, key, limit, result, abserr, neval, & 00343 ier alist blist rlist elist iord last )
            ier, alist, blist, rlist, elist, iord, last )
00344
qag00347qage ( f, a, b, epsabs, epsrel, key, limit, result, abserr, neval, &<br>00348   ier, alist, blist, rlist, elist, iord, last )
00349
00350 !*****************************************************************************80
00351 !
00352 !! QAGE estimates a definite integral.
00353 !
           Discussion:
00355 !<br>00356 !
              The routine calculates an approximation RESULT to a definite integral
00357 ! I = integral of F over (A,B),<br>00358 ! hopefully satisfying
00359 ! |I| = \text{RESULT} || \leq max ( EPSABS, EPSREL * ||I|| ).
00360 !<br>00361 !
           Author:
00362 !
00363 ! Robert Piessens, Elise de Doncker-Kapenger,<br>00364 ! Christian Ueberhuber, David Kahaner
              Christian Ueberhuber, David Kahaner
00365<br>00366
           00366 ! Reference:
00367 !
00368 ! Robert Piessens, Elise de Doncker-Kapenger,
00369 ! Christian Ueberhuber, David Kahaner,<br>00370 ! OUADPACK, a Subroutine Package for i
00370 ! QUADPACK, a Subroutine Package for Automatic Integration, 00371 ! Springer Verlag, 1983
              Springer Verlag, 1983
00372<br>00373
           Parameters:
00374 !<br>00375 !
              Input, external real F, the name of the function routine, of the form
00376 ! function f ( x )<br>00377 ! real f
00377 ! real f<br>00378 ! real x
                 real x
00379 ! which evaluates the integrand function.
00380 !<br>00381 !
              Input, real A, B, the limits of integration.
00382<br>00383
              Input, real EPSABS, EPSREL, the absolute and relative accuracy requested.
00384<br>00385
00385 ! Input, integer KEY, chooses the order of the local integration rule:<br>00386 ! 1, 7 Gauss points, 15 Gauss-Kronrod points,
                   7 Gauss points, 15 Gauss-Kronrod points,
00387 ! 2, 10 Gauss points, 21 Gauss-Kronrod points,
00388 ! 3, 15 Gauss points, 31 Gauss-Kronrod points, 00389 ! 4. 20 Gauss points, 41 Gauss-Kronrod points,
              4, 20 Gauss points, 41 Gauss-Kronrod points,
00390 ! 5, 25 Gauss points, 51 Gauss-Kronrod points,
00391 ! 6, 30 Gauss points, 61 Gauss-Kronrod points.
00392 !
              Input, integer LIMIT, the maximum number of subintervals that
00394 ! can be used.
00395<br>00396
              Output, real RESULT, the estimated value of the integral.
00397 !
00398 ! Output, real ABSERR, an estimate of || I - RESULT ||.
00399 !
              Output, integer NEVAL, the number of times the integral was evaluated.
00401<br>00402
00402 ! Output, integer IER, return code.<br>00403 ! 0. normal and reliable termination
00403 ! \overline{0}, normal and reliable termination of the routine. It is assumed that the 00404 ! requested accuracy has been achieved
00404 ! requested accuracy has been achieved.<br>00405 ! 1. maximum number of subdivisions allow
              1, maximum number of subdivisions allowed has been achieved. One can
00406 ! allow more subdivisions by increasing the value of LIMIT in QAG.
00407 ! However, if this yields no improvement it is advised to analyze the 00408 ! integrand to determine the integration difficulties. If the position
                 integrand to determine the integration difficulties. If the position
00409 ! of a local difficulty can be determined, such as a singularity or
00410 ! discontinuity within the interval) one will probably gain from
00411 ! splitting up the interval at this point and calling the integrator
                 on the subranges. If possible, an appropriate special-purpose
00413 ! integrator should be used which is designed for handling the type
00414 ! of difficulty involved.<br>00415 ! 2. the occurrence of round
00415 ! 2, the occurrence of roundoff error is detected, which prevents the 00416 ! requested tolerance from being achieved.
                requested tolerance from being achieved.
00417 ! 3, extremely bad integrand behavior occurs at some points of the 00418 ! integration interval.
00418 ! integration interval.<br>00419 ! 6 the input is invalid
              6, the input is invalid, because EPSABS < 0 and EPSREL < 0.
00420 !<br>00421 !
              Workspace, real ALIST(LIMIT), BLIST(LIMIT), contains in entries 1
```

```
00422 ! through LAST the left and right ends of the partition subintervals.
00423 !<br>00424 !
                 Workspace, real RLIST(LIMIT), contains in entries 1 through LAST
00425 ! the integral approximations on the subintervals.
0042600427 ! Workspace, real ELIST(LIMIT), contains in entries 1 through LAST 00428 ! the absolute error estimates on the subintervals.
                the absolute error estimates on the subintervals.
00429 0043000430 ! Output, integer IORD(LIMIT), the first K elements of which are pointers
00431 ! to the error estimates over the subintervals, such that
00432 ! elist(iord(1)), ..., elist(iord(k)) form a decreasing sequence, with 00433 ! k = last if last \leq (limit/2+2), and k = limit+1-last otherwise.
00434 !
00435 ! Output, integer LAST, the number of subintervals actually produced 00436 ! in the subdivision process.
                 in the subdivision process.
00437 !
00438 ! Local parameters:
00439 !<br>00440 !
00440 ! alist - list of left end points of all subintervals<br>00441 ! considered up to now
00441 ! considered up to now<br>00442 ! blist - list of right end points of
00442 ! blist - list of right end points of all subintervals<br>00443 ! \frac{1}{2} considered up to now
                                              considered up to now
00444 ! elist(i) - error estimate applying to rlist(i)<br>00445 ! maxerr - pointer to the interval with larges
00445 ! maxerr - pointer to the interval with largest error estimate 00446 ! errmax - elist (maxerr)
00446 ! errmax - elist (maxerr)<br>00447 ! area - sum of the in
00447 ! area - sum of the integrals over the subintervals 0.0448 ! errsum - sum of the errors over the subintervals
00448 ! errsum - sum of the errors over the subintervals<br>00449 ! errbnd - requested accuracy max (epsabs.epsrel*ab
00449 ! errbnd - requested accuracy max (epsabs, epsrel*abs(result))<br>00450 ! *****1 - variable for the left subinterval
00450 ! ***+1 - variable for the left subinterval<br>00451 ! ***+2 - variable for the right subinterval
00451 ! ***+2 - variable for the right subinterval<br>00452 ! last - index for subdivision
                                - index for subdivision
00453 !
           implicit none
00455
00456 integer limit
00457<br>00458
00458 real(kind=params_wp) a<br>00459 real(kind=params_wp) a
00459 real(kind=params_wp) abserr<br>00460 real(kind=params_wp) alist(
00460 real(kind=params_wp) alist(limit)<br>00461 real(kind=params_wp) area
00461 real(kind=params_wp) area<br>00462 real(kind=params_wp) area
            real(kind=params_wp) area1
00463 real(kind=params_wp) area12<br>00464 real(kind=params wp) area2
00464 real(kind=params_wp) area2<br>00465 real(kind=params_wp) al
            real(kind=params_wp) a1
00466 real(kind=params_wp) a2<br>00467 real(kind=params_wp) b
00467 real(kind=params_wp) b<br>00468 real(kind=params wp) bl
00468 real(kind=params_wp) blist(limit)<br>00469 real(kind=params_wp) bl
00469 real(kind=params_wp) b1<br>00470 real(kind=params_wp) b2
00470 real(kind=params_wp) b2<br>00471 real(kind=params wp) c
00471 real(kind=params_wp) c<br>00472 real(kind=params_wp) d
00472 real(kind=params_wp) defabs<br>00473 real(kind=params_wp) defabl
            real(kind=params_wp) defabl
00474 real(kind=params_wp) defab2
00475 real(kind=params_wp) elist(limit)<br>00476 real(kind=params wp) epsabs
            real(kind=params_wp) epsabs
00477 real(kind=params_wp) epsrel<br>00478 real(kind=params wp) errbnd
00478 real(kind=params_wp) errbnd<br>00479 real(kind=params wp) errmax
00479 real(kind=params_wp) errmax
            real(kind=params_wp) error1
00481 real(kind=params_wp) error2
00482 real(kind=params_wp) erro12<br>00483 real(kind=params_wp) errsum
00483 real(kind=params_wp) errsum<br>00484 real(kind=params wp), exter
            real(kind=params_wp), external :: f
00485 integer ier
00486 integer iord(limit)<br>00487 integer iroffl
            integer iroff1
00488 integer iroff2<br>00489 integer key
00489 integer key<br>00490 integer key
00490 integer keyf<br>00491 integer last
00491 integer last<br>00492 integer maxe
            integer maxerr
00493 integer neval
00494 integer nrmax<br>00495 real(kind=para
            real(kind=params_wp) resabs
00496 real(kind=params_wp) result
00497 real(kind=params_wp) rlist(limit)
00498 !
00499 ! Test on validity of parameters.
00500 !
00501 ier = 0<br>00502 neval =
00502 neval = 0<br>00503 last = 000503 last = 0<br>00504 result =
00504 result = 0.0e+00<br>00505 abserr = 0.0e+0000505 abserr = 0.0e+00<br>00506 alist(1) = a
00506 alist(1) = a
00507 blist(1) = b
00508 rlist(1) = 0.0e+00
```

```
00509 elist(1) = 0.0e+00<br>00510 iord(1) = 0
          iord(1) = 000511
00512 if ( epsabs < 0.0e+00 .and. epsrel < 0.0e+00 ) then 00513 ier = 600513 ier = 6<br>00514 return
00514 return<br>00515 end if
          end if
00516 !
00517 ! First approximation to the integral.
00518 !<br>00519
00519 keyf = key<br>00520 keyf = max00520 keyf = max( keyf, 1)<br>00521 keyf = min( keyf, 6)
           keyf = min(keyf, 6)00522<br>00523
           c = keyf00524 neval = 0
00525<br>00526
00526 if (keyf == 1) then<br>00527 call gk15 (f.a.b00527 call qk15 ( f, a, b, result, abserr, defabs, resabs )<br>00528 else if ( keyf == 2 ) then
00528 else if \kappa ( keyf == 2 ) then<br>00529 call \kappa21 ( f. a. b. res
qk21 ( f, a, b, result, abserr, defabs, resabs )<br>00530 else if ( keyf == 3 ) then
          else if (keyf == 3) then
qk31 ( f, a, b, result, abserr, defabs, resabs )<br>00532 else if ( keyf == 4 ) then
qk41 ( f, a, b, result, abserr, defabs, resabs )<br>00533 else if ( kevf == 5 ) then
00534 else if \left(\begin{array}{cc} \text{keyf} = 5 \end{array}\right) then<br>00535 call \alphak51 (f a b res
qk51 ( f, a, b, result, abserr, defabs, resabs )<br>00536 else if ( keyf == 6 ) then
qk61 ( f, a, b, result, abserr, defabs, resabs )
00538 end if
00539<br>00540
00540 last = 1<br>00541 rlist(1)
          rlist(1) = result00542 elist(1) = abserr
00543 iord(1) = 1
00544 !
00545 ! Test on accuracy.
00546 !<br>00547
          errbnd = max( epsabs, epsrel * abs( result ) )
00548
00549 if (abserr \leq 5.0e+01 \star epsilon( defabs ) \star defabs .and. & 00550 errbnd \leq abserr ) then
00550 errbnd < abserr ) then
00551 ier = 2
00552 end if
00553
00554 if ( \lim_{n \to \infty} t = 1 ) then
00555 ier = 1<br>00556 end if
          end if00557<br>00558
00558 if ( ier /= 0 .or. \& 00559 ( abserr \le errbnd
00559 (abserr \le errbnd .and. abserr /= resabs ) .or. & 00560 abserr == 0.0e+00 ) then
           \text{abserr} = 0.0e+00 ) then
00561
00562 if ( keyf /= 1 ) then<br>00563 neval = (10*ker f+1)newal = (10*keyf+1) * (2*newal+1)<br>else
00564<br>00565
00565 neval = 30 * \text{neval} + 15<br>00566 end if
             end if
00567
00568 return
00569<br>00570
          end if
00571 !
00572 ! Initialization.
00573 !
          error = <math>abserr</math>00575 maxerr = 1<br>00576 area = resu
00576 area = result<br>00577 errsum = abse00577 errsum = abserr<br>00578 nrmax = 1
00578 nrmax = 1<br>00579 iroff1 =
          iroff1 = 000580 iroff2 = 0
00581<br>00582
          do last = 2, limit
00583 !
00584 ! Bisect the subinterval with the largest error estimate.
00585 !
00586 a1 = alist(maxerr)<br>00587 b1 = 0.5e+00 + (a
00587 b1 = 0.5e+00 \star (alist(maxerr) + blist(maxerr))<br>00588 a2 = b1
00588 a2 = b1<br>00589 b2 = b1b2 = blist(maxerr)00590<br>00591
00591 if (keyf == 1) then<br>00592 call gk15 (f, al.00592 call qk15 ( f, a1, b1, area1, error1, resabs, defab1 )<br>00593 else if ( keyf == 2 ) then
qk21 ( f, a1, b1, area1, error1, resabs, defab1 )<br>00595 else if ( keyf == 3 ) then
```

```
qk31 ( f, a1, b1, area1, error1, resabs, defab1 )
00597 else if (\text{keyf} == 4)<br>00598 call \frac{1}{10} \frac{1}{10} \frac{1}{10} \frac{1}{10}qk41 ( f, a1, b1, area1, error1, resabs, defab1)
00599 else if (keyf == 5) then<br>00600 call g(k51) (f = 31, bl.
qk51 ( f, a1, b1, area1, error1, resabs, defab1 )<br>00601 else if ( keyf == 6 ) then
00601 else if (keyf == 6) then<br>00602 call qk61 (f, a1, b1, a
00602 call qk61 ( f, a1, b1, area1, error1, resabs, defab1)<br>00603 end if
             end if
00604
qk15 (f, a2, b2, area2, error2, resabs, defab2 )
qk21 ( f, a2, b2, area2, error2, resabs, defab2 )
00609 else if (keyf == 3)<br>00610 call qk31 (f, a2, 1)
               qk31 ( f, a2, b2, area2, error2, resabs, defab2 )
00611 else if ( keyf == 4 )<br>00612 call \frac{d^{1}}{dx^{1}} ( f a?
              call qk41 ( f, a2, b2, area2, error2, resabs, defab2 )
00613 else if ( keyf == 5 ) th<br>00614 call qk51 ( f, a2, b2,
qk51 ( f, a2, b2, area2, error2, resabs, defab2 )<br>00615 else if ( kevf == 6 ) then
00615 else if (keyf == 6) then<br>00616 call g(k) (f = a), h), i00616 call qk61 ( f, a2, b2, area2, error2, resabs, defab2 )<br>00617 end if
            end if00618 !
           Improve previous approximations to integral and error and
00620 ! test for accuracy.
00621 !<br>00622
00622 neval = neval + 1<br>00623 areal 2 = areal +
            area12 = area1 + area200624 erro12 = error1 + error2<br>00625 errsum = errsum + erro12
            \text{errsum} = \text{errsum} + \text{errol2} - \text{errmax}00626 area = area + area12 - rlist(maxerr)
00627<br>00628
            if ( defabl /= error1 .and. defab2 /= error2 ) then
00629
00630 if ( abs ( rlist (maxerr) - area12 ) \le 1.0e-05 \star abs ( area12 ) & 00631 .and. 9.9e-01 \star errmax \le erro12 ) then
00631 .and. 9.9e-01 * 1 errmax \leq errol2 ) then<br>00632 iroff1 = iroff1 + 1
00632 i \text{roff1} = i \text{roff1} + 1<br>00633 \text{end if}end if
00634
00635 if ( 10 < last .and. errmax < errol2 ) then<br>00636 iroff2 = iroff2 + 1
                iroff2 = iroff2 + 100637 end if
00638<br>00639
            end if
00640
00641 rlist(maxerr) = areal<br>00642 rlist(last) = area2
00642 rlist(last) = area2<br>00643 errbnd = max(ensab)
            errbnd = max( epsabs, epsrel * abs( area ) )
00644 !<br>00645 !
           Test for roundoff error and eventually set error flag.
00646 !<br>00647
            if ( errbnd < errsum ) then
00648
00649 if ( 6 \le \text{iroff1} .or. 20 \le \text{iroff2} ) then<br>00650 ier = 2
                ier = 200651 end if
00652 !
00653 ! Set error flag in the case that the number of subintervals
00654 ! equals limit.
00655 !
00656 if ( last == limit ) then<br>00657 ier = 1
00657 ier = 1<br>00658 end if
               end if
00659 !
00660 ! Set error flag in the case of bad integrand behavior
00661 ! at a point of the integration range.
00662 !<br>00663
00663 if ( max ( abs ( a1 ), abs ( b2 ) ) <= ( 1.0e+00\_params\_wp + c * 1.0e+03 * &<br>00664 epsilon ( a1 ) ) * ( abs ( a2 ) + 1.0e+04 * tiny ( a2 ) ) ) then
00665 ier = 3<br>00666 end if
               end if
00667
00668 end if
00669 !
00670 ! Append the newly-created intervals to the list.
00671 !<br>00672
00672 if ( error2 \le error1 ) then<br>00673 alist(last) = a?
              alist(last) = a200674 blist(maxerr) = b1
00675 blist(last) = b2<br>00676 elist(maxerr) = e
00676 elist(maxerr) = error1<br>00677 elist(last) = error2
               elist(last) = error200678 else<br>00679 al
00679 alist(maxerr) = a2<br>00680 alist(last) = a100680 alist(last) = a1
00681 blist(last) = b1
00682 rlist(maxerr) = area2
```

```
00683 rlist (last) = area1<br>00684 elist (mxyarr) = arr00684 elist(maxerr) = error2<br>00685 elist(last) = error1
              elist(last) = error100686 end if
00687 !
00688 ! Call QSORT to maintain the descending ordering<br>00689 ! in the list of error estimates and select the
00689 ! in the list of error estimates and select the subinterval 00690 ! with the largest error estimate (to be bisected next).
           with the largest error estimate (to be bisected next).
00691 !
00692 call qsort ( limit, last, maxerr, errmax, elist, iord, nrmax )
00693<br>00694
            if ( ier /= 0 .or. errsum \leq errbnd ) then
00695 exit<br>00696 end if
            end if
00697
00698 end do
00699 !
00700 ! Compute final result.
00701 !
         result = sum(rlist(1:last))00703<br>00704
         abserr = errsum00705<br>00706
00706 if ( keyf /= 1 ) then<br>00707 neval = ( 10 * \text{keyf}00707 neval = (10 * \text{keyf} + 1) * (2 * \text{neval} + 1)<br>00708 else
00708 else<br>00709 ne
00709 neval = 30 \times neval + 15<br>00710 end if
         end if
00711<br>00712
         return
00713 end subroutine qage
00714 subroutine qagi ( f, bound, inf, epsabs, epsrel, result, abserr, neval, ier )
00715
00716 !*****************************************************************************80
00717 !
00718 !! QAGI estimates an integral over a semi-infinite or infinite interval.
00719 !<br>00720 !
           Discussion:
00721 !
00722 ! The routine calculates an approximation RESULT to a definite integral 00723 ! I = integral of F = QV + I I = integral of F = QV + II = integral of F over (A, +Infinity),
00724 ! or
                I = integral of F over (-Infinity, A)
00726 ! or
00727 ! I = integral of F over (-Infinity, +Infinity),<br>00728 ! hopefully satisfying
00728 ! hopefully satisfying<br>00729 ! | | I - RESULT | | <
                ||| I - RESULT || <= max ( EPSABS, EPSREL * ||I|| ).
00730 !
00731 ! Author:
00732 !
oorsaar en de Bonder Piessens, Elise de Doncker-Kapenger,<br>00733 ! Christian Ueberhuber, David Kahaner
             Christian Ueberhuber, David Kahaner
00735 !
00736 ! Reference:
00737 !
00738 ! Robert Piessens, Elise de Doncker-Kapenger,<br>00739 ! Christian Ueberhuber, David Kahaner,
00739 ! Christian Ueberhuber, David Kahaner,<br>00740 ! OUADPACK, a Subroutine Package for 1
00740 ! QUADPACK, a Subroutine Package for Automatic Integration,<br>00741 ! Springer Verlag, 1983
00742 !
00743 ! Parameters:
00744 !<br>00745 !
00745 ! Input, external real F, the name of the function routine, of the form 00746 ! function f(x)00746 ! function f ( x )<br>00747 ! real f
00747 ! real f
00748 ! real x<br>00749 ! which ev
              which evaluates the integrand function.
00750 0075100751 ! Input, real BOUND, the value of the finite endpoint of the integration 00752 ! range, if any, that is, if INF is 1 \text{ or } -1range, if any, that is, if INF is 1 or -1.
00753 !
00754 ! Input, integer INF, indicates the type of integration range.<br>00755 ! 1: ( BOUND,  +Infinity).
00755 ! 1: ( BOUND, +Infinity),<br>00756 ! -1: ( -Infinity, BOUND),
00757 ! 2: (-Infinity, +Infinity).
00758 00759Input, real EPSABS, EPSREL, the absolute and relative accuracy requested.
00760 !
              Output, real RESULT, the estimated value of the integral.
00762 !<br>00763 !
              Output, real ABSERR, an estimate of || I - RESULT ||.
00764<br>00765
              Output, integer NEVAL, the number of times the integral was evaluated.
00766 !
00767 ! Output, integer IER, error indicator.
00768 ! 0, normal and reliable termination of the routine. It is assumed that
00769 ! the requested accuracy has been achieved.
```
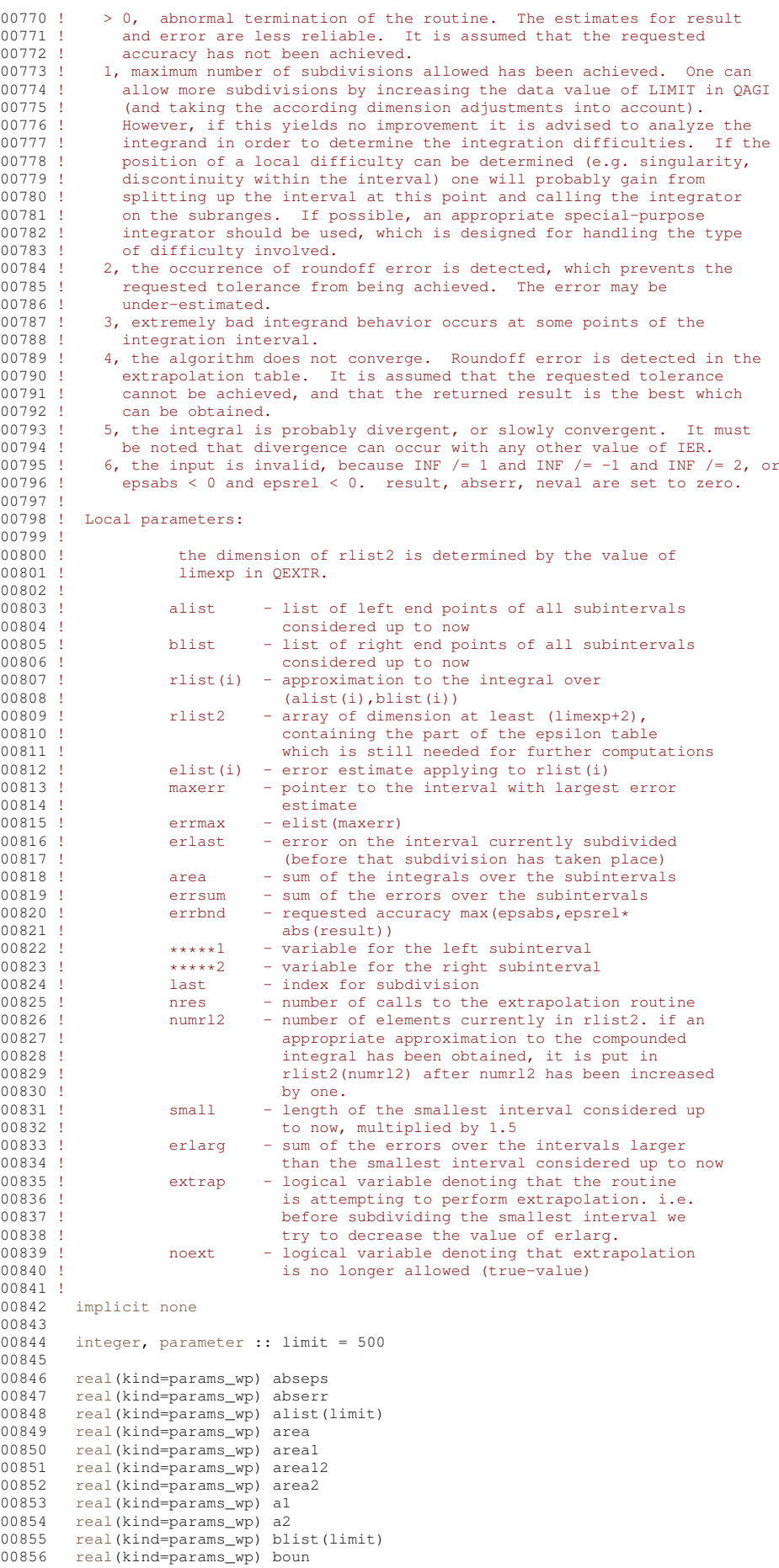

00857 real(kind=params\_wp) bound<br>00858 real(kind=params\_wp) b1 00858 real(kind=params\_wp) b1<br>00859 real(kind=params\_wp) b2 real(kind=params\_wp) b2 00860 real(kind=params\_wp) correc<br>00861 real(kind=params wp) defabs 00861 real(kind=params\_wp) defabs<br>00862 real(kind=params wp) defabl 00862 real(kind=params\_wp) defab1<br>00863 real(kind=params\_wp) defab2 00863 real(kind=params\_wp) defab2<br>00864 real(kind=params\_wp) dres 00864 real(kind=params\_wp) dres<br>00865 real(kind=params\_wp) elis real(kind=params\_wp) elist(limit) 00866 real(kind=params\_wp) epsabs<br>00867 real(kind=params\_wp) epsrel 00867 real(kind=params\_wp) epsrel<br>00868 real(kind=params wp) erlarg 00868 real(kind=params\_wp) erlarg<br>00869 real(kind=params\_wp) erlast 00869 real(kind=params\_wp) erlast<br>00870 real(kind=params wp) errbno 00870 real(kind=params\_wp) errbnd<br>00871 real(kind=params\_wp) errmax real(kind=params\_wp) errmax 00872 real(kind=params\_wp) error1<br>00873 real(kind=params\_wp) error2 00873 real(kind=params\_wp) error2<br>00874 real(kind=params wp) erro12 00874 real(kind=params\_wp) erro12<br>00875 real(kind=params\_wp) errsum 00875 real(kind=params\_wp) errsum<br>00876 real(kind=params\_wp) ertest 00876 real(kind=params\_wp) ertest<br>00877 logical extrap 00877 logical extrap<br>00878 real(kind=parar real(kind=params\_wp), external :: f 00879 integer id 00880 integer ier 00881 integer ierro<br>00882 integer inf 00882 integer inf 00883 integer iord(limit)<br>00884 integer iroff1 00884 integer iroff1<br>00885 integer iroff2 00885 integer iroff2<br>00886 integer iroff3 integer iroff3 00887 integer jupbnd<br>00888 integer k 00888 integer k<br>00889 integer k integer ksgn 00890 integer ktmin 00891 integer last<br>00892 integer maxe 00892 integer maxerr<br>00893 integer neval 00893 integer neval<br>00894 logical noext 00894 logical noext<br>00895 integer nres 00895 integer nres<br>00896 integer nrma 00896 integer nrmax<br>00897 integer numrl integer numrl2 00898 real(kind=params\_wp) resabs<br>00899 real(kind=params wp) reseps 00899 real(kind=params\_wp) reseps<br>00900 real(kind=params\_wp) result real(kind=params\_wp) result 00901 real(kind=params\_wp) res3la(3)<br>00902 real(kind=params\_wp) rlist(lim 00902 real(kind=params\_wp) rlist(limit)<br>00903 real(kind=params\_wp) rlist2(52) 00903 real(kind=params\_wp) rlist2(52)<br>00904 real(kind=params\_wp) small real(kind=params\_wp) small 00905 !<br>00906 ! Test on validity of parameters. 00907 !  $ier = 0$ 00909 neval = 0 00910 last = 0<br>00911 result = 00911  $result = 0.0e+00$ <br>00912  $abserr = 0.0e+00$ 00912 abserr =  $0.0e+00$ <br>00913 alist(1) =  $0.0e+$ 00913 alist(1) =  $0.0e+00$ <br>00914 blist(1) =  $1.0e+00$ 00914 blist $(1) = 1.0e+00$  params\_wp<br>00915 rlist $(1) = 0.0e+00$  $rlist(1) = 0.0e+00$ 00916 elist(1) = 0.0e+00  $00917$  iord(1) = 0 00918 00919 if ( epsabs <  $0.0e+00$  .and. epsrel <  $0.0e+00$  ) then 00920 ier =  $6$ 00920  $ier = 6$ <br>00921  $return$  $00921$  return<br> $00922$  end if end if 00923 ! 00924 ! First approximation to the integral. 00925 ! 00926 ! Determine the interval to be mapped onto  $(0,1)$ .<br>00927 ! If INF = 2 the integral is computed as  $i = i1+i$ If INF = 2 the integral is computed as  $i = i1+i2$ , where 00928 ! il = integral of f over  $(-\text{infinity}, 0)$ , 00929 ! i2 = integral of f over  $(0, +\text{infinity})$ . 00930 !<br>00931 00931 if (  $inf == 2$  ) then<br>00932 boun = 0.0e+00 par  $\bar{b}$ oun = 0.0e+00\_params\_wp 00933 else 00934 boun = bound<br>00935 end if  $and if$ 00936 call [qk15i](#page-367-0) ( f, boun, inf, 0.0e+00\_params\_wp, 1.0e+00\_params\_wp, result, abserr, defabs, resabs ) 00938 ! Test on accuracy. 00940 !<br>00941  $00941$  last = 1<br> $00942$  rlist(1)  $00942$  rlist(1) = result<br>00943 elist(1) = abserr  $_{\text{elist}(1)}$  = abserr

```
00944 iord(1) = 1<br>00945 dres = abs(
00945 dres = abs(result)<br>00946 errbnd = max(ensabs
           errbnd = max( epsabs, epsrel * dres )00947<br>00948
00948 if (abserr \leq 100.0e+00 * epsilon( defabs ) * defabs .and. & 00949 errbnd < abserr ) then
00949 errbnd < abserr ) then
00950 ier = 2
00951 end if
00952
00953 if ( \text{limit} = 1 ) then<br>00954 ier = 1
00954 ier = 1<br>00955 end if
          end if
00956
00957 if ( ier /= 0 .or. (abserr \le errbnd .and. abserr /= resabs ) .or. & 00958 abserr == 0.0e+00 ) go to 130
             abserr = 0.0e+00 ) go to 130
00959 !
00960 ! Initialization.
00961 !
00962 rlist2(1) = result<br>00963 rmax = abserr00963 errmax = abserr<br>00964 maxerr = 1
00964 maxerr = 1<br>00965 area = resu
          area = result
00966 errsum = abserr
00967 abserr = huge( abserr )
00968 nmax = 1<br>00969 nres = 000969 nres = 0<br>00970 ktmin = 0
00970 \text{ktmin} = 0<br>00971 \text{num12} =00971 numr12 = 2<br>00972 ext{ran} = 100972 extrap = .false.<br>00973 noext = .false.
00973 noext = .false.<br>00974 ierro = 0
00974 ierro = 0<br>00975 iroff1 =
00975 iroff1 = 0<br>00976 iroff2 = 0
          irotf2 = 000977 iroff3 = 0
00978<br>00979
00979 if ( ( 1.0e+00\_params\_wp - 5.0e+01 * epsilon ( defabs ) ) * defabs <= dres ) then 00980 kson = 1
00980 ksgn = 1<br>00981 else
00981 else<br>00982 ks
00982 ksgn = -1<br>00983 end if
          end if
00984
00985 do last = 2, limit
00986 !
00987 ! Bisect the subinterval with nrmax-th largest error estimate.
00988 !
00989 a1 = alist(maxerr)<br>00990 b1 = 5.0e-01 * (a
00990 b1 = 5.0e-01 * ( alist (maxerr) + blist (maxerr) )<br>00991 a2 = b1
00991 a2 = b1<br>00992 b2 = b100992 b2 = blist(maxerr)<br>00993 erlast = errmax
00993 erlast = errmax<br>00994 call qk15i (f,
qk15i (f, boun, inf, al, b1, areal, error1, resabs, defab1 )<br>00995 call qk15i (f. boun. inf. a2. b2. area2. error2. resabs. defab2 )
             qk15i ( f, boun, inf, a2, b2, area2, error2, resabs, defab2 )
00996 !
00997 ! Improve previous approximations to integral and error<br>00998 ! and test for accuracy.
            and test for accuracy.
00999 !
01000 area12 = \text{area1} + \text{area2}<br>01001 erro12 = \text{error1} + \text{error2}01001 erro12 = error1 + error2
01002 errsum = errsum + erro12 - errmax
01003 area = area + area12 - rlist(maxerr)
01004<br>01005
             if ( defabl / = error1 .and. defab2 / = error2 ) then
01006
01007 if ( abs ( rlist (maxerr) - area12 ) \leq 1.0e-05 \star abs ( area12 ) & 01008 and 9.9e-01 \star errmax \leq errol? ) then
                   .and. 9.9e-01 * errmax \leq errol2 ) then
01009
1010 if (extrap ) then<br>01011 iroff2 = iroff2
01011 \text{iroff2} = \text{iroff2} + 1<br>01012 end if
                   end if
01013<br>01014if ( .not. extrap ) then
01015 iroff1 = iroff1 + 1
01016 end if
01017
01018 end if
01019<br>01020
01020 if ( 10 < last .and. errmax \le erro12 ) then<br>01021 iroff3 = iroff3 + 1
                  iroff3 = iroff3 + 1
01022 end if
01023<br>01024
             end if
01025
01026 rlist(maxerr) = area1<br>01027 rlist(last) = area201027 rlist(last) = area2<br>01028 errbnd = max(ensab
             errbnd = max( epsabs, epsrel * abs( area ) )01029 !
01030 ! Test for roundoff error and eventually set error flag.
```

```
01031 !<br>01032
01032 if ( 10 \le iroff1 + iroff2 .or. 20 \le iroff3 ) then<br>01033 ier = 2
              ier = 201034 end if
01035<br>01036
01036 if ( 5 <= iroff2 ) then<br>01037 ierro = 3
01037 ierro = 3<br>01038 end if
             end if
01039 !
            Set error flag in the case that the number of subintervals equals LIMIT.
01041 !<br>01042
01042 if ( last == limit ) then<br>01043 ier = 1
01043 ier = 1<br>01044 end if
             end if
01045 !
01046 ! Set error flag in the case of bad integrand behavior 01047 ! at some points of the integration range
           at some points of the integration range.
01048 !<br>01049
01049 if ( max( abs(a1), abs(b2) ) <= (1.0e+00_params_wp + 1.0e+03 * epsilon( a1 ) ) * &
01050 ( abs(a2) + 1.0e+03 * tiny(a2) )) then<br>01051 ier = 4
01051 ier = 4<br>01052 end if
             end if
01053 !<br>01054 !
           Append the newly-created intervals to the list.
01055 !<br>01056
01056 if ( error2 \le error1 ) then<br>01057 alist(last) = a?
01057 alist(last) = a2<br>01058 blist(maxerr) =
               blist(maxerr) = bl01059 blist(last) = b2<br>01060 elist(maxerr) = \epsilonelist(maxerr) = error1
01061 elist(last) = error2<br>01062 else
01062<br>01063
              alist(maxerr) = a2
01064 alist(last) = a1
01065 blist(last) = b1<br>01066 rlist(maxerr) =
               rlist(maxerr) = area201067 rlist(last) = areal<br>01068 elist(maxerr) = err
01068 elist(maxerr) = error2<br>01069 elist(last) = error1
01069 elist(last) = error1<br>01070 end if
             end if
01071 !
01072 ! Call QSORT to maintain the descending ordering
01073 ! in the list of error estimates and select the subinterval
01074 ! with NRMAX-th largest error estimate (to be bisected next).
01075 !<br>01076
             qsort ( limit, last, maxerr, errmax, elist, iord, nrmax )
01077<br>01078
            if ( errsum \le errbnd ) go to 115
01079
01080 if ( ier /= 0 ) then<br>01081 exit
01081 exit<br>01082 end if
             end if01083
01084 if ( last == 2 ) then<br>01085 small = 3.75e-01small = 3.75e-01
01086 erlarg = errsum
01087 ertest = errbnd
01088 rlist2(2) = area
               cycle
01090 end if
01091<br>01092
01092 if ( noext ) then<br>01093 cycle
01093 cycle<br>01094 end if
             end if
01095<br>01096
             erlarg = erlarg - erlast
01097<br>01098
01098 if (small < abs( b1 - a1 )) then<br>01099 erlarg = erlarg + errol2
01099 \text{erlarg} = \text{erlarg} + \text{errol2}<br>01100 \text{end if}end if
01101 !<br>01102 !
           Test whether the interval to be bisected next is the
01103 ! smallest interval.
01104 !
01105 if ( .not. extrap ) then
01106<br>01107
01107 if (small < abs( blist(maxerr) - alist(maxerr) ) ) then<br>01108 \sigma cycle
                 cycle
01109 end if
01110<br>01111
01111 \text{extra} = \text{true.}<br>01112 \text{n} = 2nrmax = 2
01113<br>01114
             end if01115
01116 if ( ierro == 3 .or. erlarg \le ertest ) then<br>01117 \le \infty to 60
              010 do to 60
```

```
01118 end if
01119 !
01120 ! The smallest interval has the largest error.
01121 ! before bisecting decrease the sum of the errors over the
01122 ! larger intervals (erlarg) and perform extrapolation.
01123 !
01124 id = n \, \text{max}<br>01125 i \, \text{subbnd} = 1jupbnd = last
01126
01127 if ( (2+1imit/2) < last ) then<br>
01128 jupbnd = limit + 3 - last<br>
01129 end if
01130<br>0113101131 \frac{d}{dx} = id, jupbnd<br>01132 maxerr = iord(n
01132 maxerr = iord(nrmax)
01133 errmax = elist(maxerr)
01134 if ( small < abs( blist(maxerr) - alist(maxerr) ) ) then
01135 go to 90
01136 end if
01137 n \times n = n \times 1<br>01138 n \times n = n \times 1end do
01139 !
01140 ! Extrapolate.
01141 !
01142 60 continue
01143<br>01144
01144 numrl2 = numrl2 + 1<br>01145 rlist2(numrl2) = arc
             rlist2(numr12) = areaqextr ( numrl2, rlist2, reseps, abseps, res3la, nres )<br>01147 ktmin = ktmin+1
             ktmin = ktmin+1
01148
01149 if ( 5 < ktmin .and. abserr < 1.0e-03 * errsum ) then<br>01150 ier = 5
               ier = 501151 end if
01152<br>01153
            if ( abseps < abserr ) then
01154
01155 \text{ktmin} = 0<br>01156 \text{abserr} = 001156 abserr = abseps<br>01157 result = reseps
01157 result = reseps<br>01158 correc = erlarg
               correct = erlarg01159 ertest = max( epsabs, epsrel * abs(reseps))
01160<br>01161
               if ( abserr \leq ertest ) then
01162 exit<br>01163 end if
              end if
01164
             end if01166 !
01167 ! Prepare bisection of the smallest interval.
01168 !<br>01169
            if (numr12 == 1) then01170 noext = .true.
01171 end if
01172
01173 if ( ier == 5 ) then
01174 exit<br>01175 end if
             end if
01176
01177 maxerr = iord(1)
01178 errmax = elist(maxerr)<br>01179 nrmax = 1
01179 nrmax = 1<br>01180 extrap = .
01180 \text{extrap} = \text{false.}<br>01181 \text{small} = \text{small} \times !01181 \sinh^{-1} = \text{small} \times 5.0e-01<br>01182 \arctan^{-1} = \arcsinerlarg = errsum
01183
01184 90 continue
01185<br>01186
          01186 end do
01187 !
01188 ! Set final result and error estimate.
01189 !
01190 if ( abserr == huge( abserr ) ) then<br>01191 \frac{1}{90} to 115
01191 go to 115
01192 end if
01193<br>01194
01194 if ( ( ier + ierro ) == 0 ) then<br>01195 \frac{100}{100} to 110
            go to 110
01196 end if
01197<br>01198
01198 if ( ierro == 3 ) then<br>01199 abserr = abserr + co:
01199 abserr = abserr + correc<br>01200 end if
          end if
01201
01202 if ( ier == 0 ) then<br>01203 ier == 301203 ier = 3<br>01204 end if
          end if
```

```
0120501206 if ( result / = 0.0e+00 .and. area / = 0.0e+00) then<br>01207 00 to 105
            go to 105
01208 end if
01209<br>01210
01210 if ( errsum < abserr ) then<br>01211 go to 115
01211 go to 115<br>01212 end if
          end if
01213
01214 if ( area == 0.0e+00 ) then
01215 go to 130<br>01216 end if
          end if
01217<br>0121801218 go to 110
01219
01220 105 continue
01221
01222 if ( errsum / abs( area ) < abserr / abs( result ) ) then 01223 \frac{1}{2} of to 115
01223 go to 115<br>01224 end if
          end if
01225 !
01226 ! Test on divergence
01227 !
01228 110 continue
01229<br>0123001230 if (ksgn == (-1) .and. & 01231 max(abs(result) abs(are
          max( abs(result), abs(area) ) <= defabs * 1.0e-02) go to 130
01232
01233 if ( 1.0e-02 > (result/area) .or. &<br>01234 (result/area) > 1.0e+02 .or. &
01234 (result/area) > 1.0e+02 .or. &<br>01235 errsum > abs(area)) then<br>01236 ier = 6
01237 end if
01238
01239 go to 130
01240 !
01241 ! Compute global integral sum.
01242 !<br>0124301243 115 continue
01244
         result = sum( \text{rlist}(1:last)) )01246<br>01247
01247 abserr = errsum<br>01248 130 continue
          130 continue
01249<br>01250
01250 neval = 30 \times \text{last} - 15<br>01251 if (inf == 2) then
01251 if ( inf == 2 ) then
01252 neval = 2 * neval
01253 end if
01254<br>0125501255 if ( 2 < 1er ) then<br>01256 ier = 1er - 1
           ier = ier - 101257 end if
01258<br>01259
          return
01260 end subroutine qagi
01261qagp ( f, a, b, npts2, points, epsabs, epsrel, result, abserr, & 01262 neval, ier )
          neval, ier )
01263
01264 !*****************************************************************************80
01265 !
01266 !! QAGP computes a definite integral.
01267 !
01268 ! Discussion:
01269 !<br>01270 !
01270 ! The routine calculates an approximation RESULT to a definite integral 01271 ! I = integral of F over (A, B).
01271 ! I = integral of F over (A, B),<br>01272 ! hopefully satisfying
01272 ! hopefully satisfying<br>01273 ! ||I - RESULT|| < 1\overline{1}| I - RESULT \overline{1}| <= max ( EPSABS, EPSREL * ||I|| ).
01274 !<br>01275 !
01275 ! Interior break points of the integration interval, 01276 ! where local difficulties of the integrand may occu
              where local difficulties of the integrand may occur, such as
01277 ! singularities or discontinuities, are provided by the user.
01278 !
01279 ! Author:
01280 !<br>01281 !
01281 ! Robert Piessens, Elise de Doncker-Kapenger,<br>01282 ! Christian Ueberbuber, David Kabaner
              01282 ! Christian Ueberhuber, David Kahaner
01283 !
01284 ! Reference:
01285 !<br>01286 !
01286 ! Robert Piessens, Elise de Doncker-Kapenger,<br>01287 ! Christian Ueberhuber, David Kahaner,
01287 ! Christian Ueberhuber, David Kahaner, 01288 ! OUADPACK a Subroutine Package for \ell01288 ! QUADPACK, a Subroutine Package for Automatic Integration,
              Springer Verlag, 1983
01290 !
01291 ! Parameters:
```

```
01292 !<br>01293 !
01293 ! Input, external real F, the name of the function routine, of the form 01294 ! function f(x)function f ( x )
01295 ! real f<br>01296 ! real x
01296 ! real x<br>01297 ! which ev
             which evaluates the integrand function.
01298
01299 ! Input, real A, B, the limits of integration.
01300 !
01301 ! Input, integer NPTS2, the number of user-supplied break points within
01302 ! the integration range, plus 2. NPTS2 must be at least 2.
01303<br>0130401304 ! Input/output, real POINTS(NPTS2), contains the user provided interior 01305 ! breakpoints in entries 1 through NPTS2-2. If these points are not
01305 ! breakpoints in entries 1 through NPTS2-2. If these points are not 01306 ! in ascending order on input, they will be sorted.
             in ascending order on input, they will be sorted.
01307 01308Input, real EPSABS, EPSREL, the absolute and relative accuracy requested.
01309<br>01310
             Output, real RESULT, the estimated value of the integral.
01311<br>01312
            Output, real ABSERR, an estimate of || I - RESULT ||.
01313 !
01314 ! Output, integer NEVAL, the number of times the integral was evaluated.
01315<br>01316
01316 ! Output, integer IER, return flag.<br>01317 ! ier = 0 normal a
01317 ! \text{ier} = 0 \text{ normal} and reliable termination of the normal and reliable termination of the normal
01318 ! COLORET TO POST TO POST TO POST THE REPORT OF THE REPORT OF THE REPORT OF THE REPORT OF THE REPORT OF THE REPORT OF THE REPORT OF THE REPORT OF THE REPORT OF THE REPORT OF THE REPORT OF THE REPORT OF THE REPORT OF 
                                           accuracy has been achieved.
01320 ! ier > 0 abnormal termination of the routine.<br>01321 ! the estimates for integral and error
                                          the estimates for integral and error are
01322 ! less reliable. it is assumed that the 01323 ! less reliable. it is assumed that the
01323 ! requested accuracy has not been achieved.<br>01324 ! ier = 1 maximum number of subdivisions allowed
                                 ier = 1 maximum number of subdivisions allowed
01325 ! has been achieved. one can allow more
01326 ! Subdivisions by increasing the data value
01327 ! Of limit in qagp(and taking the according
01328 ! dimension adjustments into account).<br>01329 ! however, if this vields no improvement
01329 ! however, if this yields no improvement 01330 ! however, if this yields no improvement
01330 ! it is advised to analyze the integrand<br>01331 ! in order to determine the integration
01331 ! in order to determine the integration of a local difficulties if the position of a local difficulties
                                          difficulties. if the position of a local
01333 ! difficulty can be determined (i.e.<br>01334 ! singularity, discontinuity within
01334 ! Singularity, discontinuity within the 01335 !
                                           interval), it should be supplied to the
01336 ! routine as an element of the vector of the vector of the vector of the vector of the vector of the vector of the vector of the vector of the vector of the vector of the vector of the vector of the vector of the vec
01337 ! points. if necessary, an appropriate 01338 ! points. if necessary, an appropriate 01338 !
                                           special-purpose integrator must be used,
01339 ! Which is designed for handling the type 01340 !
                                          of difficulty involved.
01341 ! = 2 the occurrence of roundoff error is<br>01342 ! \det detected, which prevents the reques
01342 ! detected, which prevents the requested of 1343 !
                                           tolerance from being achieved.
01344 ! the error may be under-estimated.
01345 ! = 3 extremely bad integrand behavior occurs<br>01346 ! at some points of the integration
                                          at some points of the integration
01347 ! interval.<br>01348 ! = 4 the algor
01348 ! = 4 the algorithm does not converge. roundoff 01349 ! = error is detected in the extrapolation
01349 !<br>
error is detected in the extrapolation<br>
table it is presumed that the request
                                          table. it is presumed that the requested
01351 ! tolerance cannot be achieved, and that
01352 ! the returned result is the best which \frac{0.352}{1.353} !
01353 ! can be obtained.<br>01354 ! = 5 the integral is in
                                      = 5 the integral is probably divergent, or
01355 ! Slowly convergent. it must be noted that<br>01356 ! divergence can occur with any other value
01356 ! divergence can occur with any other value <math>0.355</math>!of ier > 0.
01358 ! = 6 the input is invalid because<br>01359 ! int s2 < 2 or
01359 ! 01360 ! 01360 !
01360 ! break points are specified outside<br>01361 ! break points are specified outside
01361 ! the integration range or<br>01362 ! epsabs < 0 and epsrel <
                                           epsabs \leq 0 and epsrel \leq 0,
01363 ! or limit < npts2.
01364 ! The set to zero. The set to zero.
01365 !
01366 ! Local parameters:
01367<br>01368
01368 ! the dimension of rlist2 is determined by the value of 0.1369 ! \frac{1}{2} import in OEXTP (rlist2 should be of dimension
                      limexp in QEXTR (rlist2 should be of dimension
01370 ! (limexp+2) at least).
01371<br>01372
01372 ! alist - list of left end points of all subintervals<br>01373 ! considered up to now
                                  considered up to now
01374 ! blist - list of right end points of all subintervals 0.01375 ! \ldots considered up to now
01375 ! considered up to now<br>01376 ! : rlist (i) = approximation to the
01376 ! rlist(i) - approximation to the integral over 01377 ! (alist(i).blist(i))
01377 ! (alist(i), blist(i))<br>01378 ! : rlist2 - array of dimension
                                 - array of dimension at least limexp+2
```
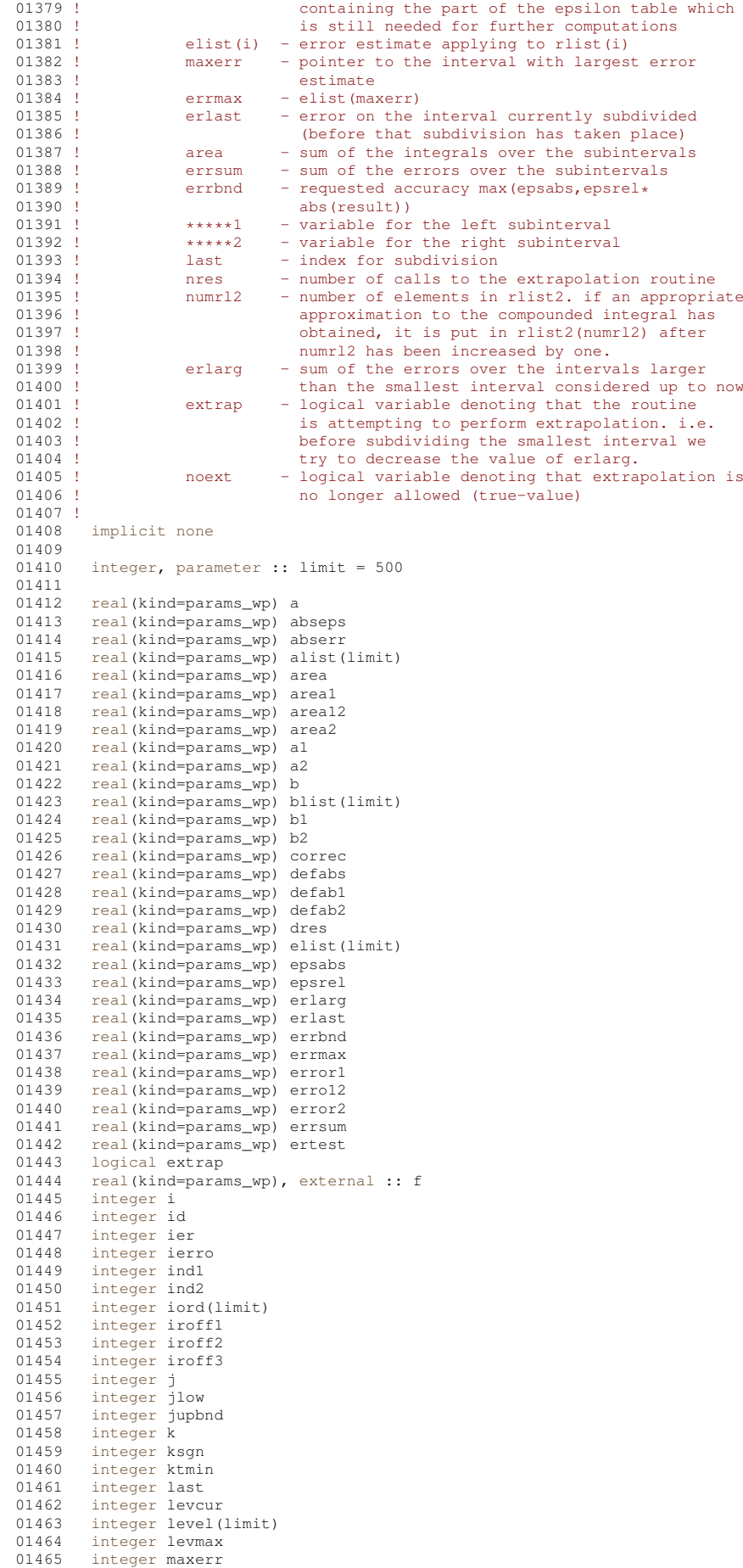

```
01466 integer ndin(40)<br>01467 integer neval
01467 integer neval<br>01468 integer nint
           integer nint
01469 logical noext<br>01470 integer nots
01470 integer npts<br>01471 integer npts
01471 integer npts2<br>01472 integer nres
01472 integer nres<br>01473 integer nrma:
01473 integer nrmax<br>01474 integer numrl
           integer numrl2
01475 real(kind=params_wp) points(40)<br>01476 real(kind=params_wp) pts(40)
01476 real(kind=params_wp) pts(40)<br>01477 real(kind=params_wp) resa
01477 real(kind=params_wp) resa<br>01478 real(kind=params wp) resab
01478 real(kind=params_wp) resabs<br>01479 real(kind=params wp) reseps
01479 real(kind=params_wp) reseps<br>01480 real(kind=params_wp) result
           real(kind=params_wp) result
01481 real(kind=params_wp) res3la(3)<br>01482 real(kind=params_wp) rlist(lim
           01482 real(kind=params_wp) rlist(limit)
01483 real(kind=params_wp) rlist2(52)<br>01484 real(kind=params_wp) sign
01484 real(kind=params_wp) sign<br>01485 real(kind=params_wp) temp
           real(kind=params_wp) temp
01486 !
01487 ! Test on validity of parameters.
01488 !<br>01489
01489 ier = 0<br>01490 neval =
01490 neval = 0<br>01491 last = 001491 last = 0<br>01492 result =
01492 result = 0.0e+00<br>01493 abserr = 0.0e+00abserr = 0.0e+0001494 alist(1) = a<br>01495 blist(1) = b
           blist(1) = b01496 rlist(1) = 0.0e+00<br>01497 elist(1) = 0.0e+0001497 elist(1) = 0.0e+00<br>01498 iord(1) = 0
           iord(1) = 001499 level(1) = 0
01500 npts = npts2 - 2
01501
01502 if ( npts2 < 2 ) then<br>01503 ier = 6
01503 ier = 6<br>01504 return
01504 return<br>01505 else if
01505 else if ( limit \leq npts .or. ( epsabs \leq 0.0e+00 .and. & 01506 ensrel \leq 0.0e+00) ) then
             epsrel < 0.0e+00) ) then
01507 ier = 6<br>01508 return
01508 return<br>01509 end if
           end if
01510 !
01511 ! If any break points are provided, sort them into an
01512 ! ascending sequence.
01513 !<br>01514
01514 if (b < a) then<br>01515 sign = -1.0e+00sign = -1.0e+00\_params\_wp<br>else
01516<br>01517sign = +1.0e+00\_params\_wp01518 end if
01519<br>01520
          pts(1) = min( a, b )01521<br>01522
01522 do i = 1, npts<br>01523 pts(i+1) = po
01523 pts(i+1) = points(i)<br>01524 and do
           end do
01525
01526 pts(npts+2) = max(a, b)<br>01527 nint = npts+1
01527 \text{nint} = \text{npts}+1<br>01528 \text{a1} = \text{pts}(1)a1 = pts(1)01529
           if ( npts /= 0 ) then
01531
01532 do i = 1, nint<br>01533 do j = i+1, j
01533 do j = i+1, nint+1<br>01534 if (pts(j) < pt
01534 if ( pts(j) < pts(i) ) then
01535 temp = pts(i)
01536 pts(i) = pts(j)01537 pts(j) = temp<br>01538 end if
01538 end if<br>01539 end do
                 end do
01540 end do
01541<br>01542
01542 if ( pts(1) /= min( a, b ) .or. pts(nint+1) /= max( a, b ) ) then<br>01543 ier = 6
              ier = 601544 return
01545 end if
01546<br>01547
           end if
01548 !
01549 ! Compute first integral and error approximations.
01550 !<br>01551
           resahs = 0.0e+0001552
```

```
01553 do i = 1, nint
01554b1 = pts(i+1)01556 call qk21 ( f, a1, b1, area1, error1, defabs, resa )
01557 abserr = abserr + error1
01558 result = result + area1
01559 ndin(i) = 0
01560
             if ( error1 == resa .and. error1 / = 0.0e+00 ) then
01562 ndin(i) = 1
01563 end if
01564<br>01565
01565 resabs = resabs + defabs<br>01566 level(i) = 0
01566 level(i) = 0<br>01567 elist(i) = en
             elist(i) = error101568 alist(i) = a1<br>01569 blist(i) = b1
01569 blist(i) = b1<br>01570 rlist(i) = ar
01570 rlist(i) = area1<br>01571 iord(i) = i01571 i \text{ord}(i) = i<br>01572 a1 = b1a1 = b101573<br>01574
          end do
01575<br>01576
          \text{errsum} = 0.0e+0001577<br>01578
01578 do i = 1, nint<br>01579 if ( ndin(i)
01579 if (\text{ndin}(i)) == 1 then<br>01580 elist(i) = abserr
               elist(i) = abserr
01581 end if<br>01582 errsum
            \text{errsum} = \text{errsum} + \text{elist}(i)01583 end do
01584 !
01585 ! Test on accuracy.
01586 !
01587 last = nint<br>01588 neval = 21
01588 neval = 21 \times \text{nint}<br>01589 dres = abs(resul
01589 dres = abs( result)<br>01590 errbnd = max( epsabs
          errbnd = max( epsabs, epsrel * dres )0159101592 if ( abserr \leq 1.0e+02 \times \text{epsilon} ) \star resabs ) and. & 01593 abserr > errhnd ) then
01593 abserr > errbnd ) then
01594 ier = 2
01595 end if
01596<br>01597
          if ( nint /= 1 ) then
01598<br>01599
            do i = 1, npts
01600<br>01601
01601 jlow = i+1<br>01602 ind1 = iind1 = iord(i)01603<br>01604
                do j = jlow, nint01605 ind2 = iord(j)
01606 if ( elist(ind1) <= elist(ind2) ) then
01607 ind1 = ind2
01608 k = j
01609 end if
01610 end do
01611
01612 if ( ind1 / = iord(i) ) then
01613 iord(k) = iord(i)
01614 iord(i) = ind1
01615 end if
01616<br>01617
             01617 end do
01618
01619 if (limit < npts2) then<br>01620 ier = 1
01620 ier = 1<br>01621 end if
             end if
01622<br>01623end if
01624
01625 if ( ier /= 0 .or. abserr \le errbnd ) then 01626 return
01626 return
01627 end if
01628 !
01629 ! Initialization
01630 !
01631 rlist2(1) = result
01632 maxerr = iord(1)
01633 errmax = elist(maxerr)
01634 area = result<br>01635 nrmax = 1
01635 n_{max} = 1<br>01636 n_{max} = 001636 nres = 0<br>01637 numrl2 =
          numr12 = 101638 ktmin = 0<br>01639 ektrap = 0extrap =.false.
```

```
01640 noext = .false.<br>01641 erlarg = errsum
01641 erlarg = errsum<br>01642 ertest = errbnd
           \text{ertest} = \text{errbnd}01643 levmax = 1
01644 iroff1 = 0<br>01645 iroff2 = 001645 \text{inoff2} = 0<br>01646 \text{inoff3} = 001646 \text{iroff3} = 0<br>01647 \text{ierno} = 001647 ierro = 0<br>01648 abserr = 1
          abserr = huge( abserr )
01649
01650 if ( dres >= ( 1.0e+00_params_wp - 0.5e+00 \star epsilon( resabs ) ) \star resabs ) then<br>01651 kson = 1
01651 ksgn = 1<br>01652 else
01652 else<br>01653 ks
01653 ksgn = -1<br>01654 end ifend if
01655<br>01656
          do last = npts2, limit
01657 !
01658 ! Bisect the subinterval with the NRMAX-th largest error estimate.
01659 !<br>01660
01660 levcur = level(maxerr) + 1<br>01661 al = alist(maxerr)
             a1 = alist(maxerr)01662 b1 = 0.5e+00 \star (alist(maxerr) + blist(maxerr))<br>01663 a2 = b1
01663 a2 = b1<br>01664 b2 = b101664 b2 = \text{blist}(\text{maxerr})<br>01665 erlast = errmax
01665 erlast = errmax<br>01666 call \alphak21 (f.
qk21 ( f, a1, b1, area1, error1, resa, defab1 )<br>01667 call qk21 ( f, a2, b2, area2, error2, resa, defab2 )
             qk21 ( f, a2, b2, area2, error2, resa, defab2 )
01668 !
01669 ! Improve previous approximations to integral and error 01670 ! and test for accuracy.
            and test for accuracy.
01671 !<br>01672neval = newal + 4201673 area12 = area1 + area2
01674 erro12 = error1 + error2<br>01675 errsum = errsum + erro12
             \text{errsum} = \text{errsum} + \text{errol2} - \text{errmax}01676 area = area + area12 - rlist(maxerr)
01677<br>01678
             if ( defabl / = error1 .and. defab2 / = error2 ) then
01679
01680 if ( abs ( rlist ( maxerr ) - area12 ) \leq 1.0e-05 \star abs (area12) .and. & 01681 errol2 > = 9.9e-01 + e rrmax ) then
                   erro12 >= 9.9e-01 * errmax ) then
01682<br>01683
                  if ( extrap ) then
01684 \frac{1}{1685} \frac{1}{1685} \frac{1}{168}01685 else<br>01686 in
                     iroff1 = iroff1+101687 end if
01688
01689 end if
01690<br>01691
               if ( last > 10 .and. errol2 > errmax ) then
01692 iroff3 = iroff3 + 1
01693 end if
01694
01695 end if
01696<br>01697
01697 level(maxerr) = levcur<br>01698 level(last) = levcur
             level(last) = levcur01699 rlist(maxerr) = area1
01700 rlist(last) = area2<br>01701 errbnd = max(epsab
             \text{erbnd} = \text{max}(\text{epsabs}, \text{epsrel} \cdot \text{abs}(\text{area}) )01702 !<br>01703 !
            Test for roundoff error and eventually set error flag.
01704 !
             if ( 10 \le iroff1 + iroff2 .or. 20 \le iroff3 ) then
01706 ier = 2<br>01707 end if
             end if
01708<br>01709
01709 if ( 5 \le iroff2 ) then<br>01710 ierro = 3
               ierror = 301711 end if
01712 !
            Set error flag in the case that the number of subintervals
01714 ! equals limit.
01715 !<br>01716
01716 if ( last == limit ) then<br>01717 ier = 1
               ier = 101718 end if
01719 !<br>01720 !
01720 ! Set error flag in the case of bad integrand behavior<br>01721 ! at a point of the integration range
            at a point of the integration range
01722 !<br>01723
01723 if ( max( abs(a1), abs(b2)) <= ( 1.0e+00_params_wp + 1.0e+03 * epsilon( a1 ) ) * & 01724 ( abs( a2 ) + 1.0e+03 * tiny( a2 ) ) ) then
01724 ( abs ( a2 ) + 1.0e+03 * tiny ( a2 ) ) ) then<br>01725 ier = 4
01725 ier = 4<br>01726 end if
             end if
```

```
01727 !<br>01728 !
           Append the newly-created intervals to the list.
01729 !
01730 if ( error2 <= error1 ) then
01731 alist(last) = a2
01732 blist(maxerr) = b1<br>01733 blist(last) = b2
01733 blist(last) = b2<br>01734 elist(maxerr) =
01734 elist(maxerr) = error1<br>01735 elist(last) = error2
              elist(last) = error201736 else
01737 alist(maxerr) = a2<br>01738 alist(last) = a1
01738 alist(last) = a1
01739 blist(last) = b1
01740 rlist(maxerr) = area2<br>01741 rlist(last) = area1
              rlist(last) = area101742 elist(maxerr) = error2<br>01743 elist(last) = error1
01743 elist(last) = error1<br>01744 end if
            end if
01745 !
01746 ! Call QSORT to maintain the descending ordering
01747 ! in the list of error estimates and select the subinterval
01748 ! with nrmax-th largest error estimate (to be bisected next).
01749 !<br>01750
            call gsort ( limit, last, maxerr, errmax, elist, iord, nrmax )
01751<br>01752
01752 if ( \text{errsum} \le \text{errbnd} ) then<br>01753 \text{co to } 19001753 go to 190
            end if
01755<br>01756
            if ( ier /= 0 ) then
01757 exit<br>01758 end if
            end if
01759
01760 if ( noext ) then
01761 cycle<br>01762 end if
            end if
01763<br>01764
            erlarg = erlarg - erlast
01765
01766 if ( levcur+1 \leq levmax ) then<br>01767 erlarg = erlarg + errol?
              erlarg = erlarg + erro12
01768 end if
01769 !<br>01770 !
01770 ! Test whether the interval to be bisected next is the 01771 ! smallest interval.
           smallest interval.
01772 !<br>01773
            if ( .not. extrap ) then
01774<br>01775
01775 if ( level (maxerr) +1 \leq levmax ) then<br>01776 cycle
01776 cycle<br>01777 end if
              end if
01778
01779 extrap = .true.
01780 nrmax = 2
01781
01782 end if
01783 !
01784 ! The smallest interval has the largest error.
01785 ! Before bisecting decrease the sum of the errors over the
01786 ! larger intervals (erlarg) and perform extrapolation.
01787 !
            if ( ierro /= 3 .and. erlarg > ertest ) then
01789<br>01790
01790 id = n \cdot x<br>01791 i \cdot y \cdot y = 101791 jupbnd = last<br>01792 if (last > (
01792 if ( last > (2+limit/2) ) then<br>01793 jupbnd = limit+3-last
01794 end if
01795<br>01796
01796 \frac{d}{dx} do k = id, jupbnd<br>01797 maxerr = iord(n)
                maxerr = iord(nrmax)01798 errmax = elist(maxerr)
01799 if ( level (maxerr) +1 \leq levmax ) then<br>01800 \qquad 0 to 160
                   qo to 16001801 end if<br>01802 nrmax
01802 nrmax = nrmax + 1<br>01803 end do
               end do
01804
01805 end if
01806 !<br>01807 !
          Perform extrapolation.
01808 !
01809 numrl2 = numrl2 + 1
            rlist2(numr12) = area01811
01812 if ( numr12 \le 2 ) then<br>01813 go to 155
              \frac{1}{90} to 155
```

```
01814 end if
01815
             qextr ( numrl2, rlist2, reseps, abseps, res3la, nres )
01817 ktmin = ktmin+1
01818
01819 if ( 5 < ktmin .and. abserr < 1.0e-03 * errsum ) then<br>01820 ier = 501820 ier = 5<br>01821 end if
             end if
01822
01823 if ( abseps < abserr ) then
01824
01825 k \text{tmin} = 0<br>01826 a b s \text{err} = a01826 abserr = abseps<br>01827 result = reseps
01827 result = reseps<br>01828 correc = erlarg
                \text{correct} = \text{erlarg}01829 ertest = max( epsabs, epsrel * abs(reseps))
01830
01831 if ( abserr < ertest ) then
01832 exit<br>01833 end if
               end if
01834
             end if
01836 !
01837 ! Prepare bisection of the smallest interval.
01838 !
01839 if ( numr12 == 1 ) then<br>01840 next = true.
01840 noext = .true.<br>01841 end if
             end if
01842<br>01843
             if (5 \le ier ) then
01844 exit<br>01845 end if
             end if
01846
01847 155 continue
01848<br>01849
01849 maxerr = iord(1)<br>01850 errmax = elist(m
01850 errmax = elist(maxerr)<br>01851 nrmax = 1
01851 nrmax = 1<br>01852 extrap =
01852 extrap = .false.
01853 levmax = levmax + 1
01854 erlarg = errsum
01855
01856 160 continue
01857<br>01858
          end do
01859 !
01860 ! Set the final result.
01861 !<br>01862
01862 if ( abserr == huge ( abserr ) ) then<br>01863 \frac{1}{90} to 190
01863 go to 190
01864 end if
01865
01866 if ( ( ier + ierro ) == 0 ) then
01867 go to 180
01868 end if
01869<br>01870
01870 if ( ierro == 3 ) then<br>01871 abserr = abserr + co
01871 abserr = abserr + correc<br>01872 end if
          end if01873
01874 if ( ier == 0 ) then<br>01875 ier = 3
01875 ier = 3<br>01876 end if
          end if
01877<br>01878
01878 if ( result /= 0.0e+00 .and. area /= 0.0e+00 ) then 01879 \frac{\sigma_0}{10.0e+0.00e+0.00e+0.00e+0.00e+0.00e+0.00e+0.00e+0.00e+0.00e+0.00e+0.00e+0.00e+0.00e+0.00e+0.00e+0.00e+0.00e+0.00e+0.00e+0.00e+0.00e+0.00e+0.00e+001879 go to 175
01880 end if
01881<br>01882
01882 if (errsum < abserr ) then<br>01883 qo to 190
01883 go to 190<br>01884 end if
          end if
01885
01886 if ( area == 0.0e+00 ) then
01887 go to 210
01888 end if
01889<br>01890
          01890 go to 180
01891
01892 175 continue
01893<br>01894
01894 if ( abserr / abs (result) > errsum / abs (area) ) then 01895 go to 190
01895 go to 190<br>01896 end if
          end if
01897 !
01898 ! Test on divergence.
01899 !<br>01900
```
180 continue

```
01901
01902 if ( ksgn == (-1) .and. max ( abs (result), abs (area)) \leq & 01903 resabs+1 0e-02 ) go to 210
             01903 resabs*1.0e-02 ) go to 210
01904
01905 if ( 1.0e-02 > (result/area) .or. (result/area) > 1.0e+02 .or. & 01906 errsum > abs(area) ) then
01906 errsum > abs(area) ) then
01907 ier = 6
01908 end if
01909
01910 go to 210
01911 !
01912 ! Compute global integral sum.
01913 !
01914 190 continue
01915
01916 result = sum( rlist(1:last))
01917
01918 abserr = errsum
01919
01920 210 continue
01921<br>01922
         if ( 2 < ier ) then
01923 ier = ier - 1
01924 end if
01925<br>01926
         result = result * sign01927<br>01928
          return
01929 end subroutine gagp
01930 subroutine qags ( f, a, b, epsabs, epsrel, result, abserr, neval, ier )
01931<br>01932 !
              01932 !*****************************************************************************80
01933 !
01934 !! QAGS estimates the integral of a function.
01935 !
01936 ! Discussion:
01937<br>01938
01938 ! The routine calculates an approximation RESULT to a definite integral 01939 ! I = integral of F over (A, B),
01939 ! I = integral of F over (A, B),<br>01940 ! hopefully satisfying
01940 ! hopefully satisfying<br>01941 ! I = \text{RESULT} | <
                ||| I - RESULT || <= max ( EPSABS, EPSREL * ||I|| ).
01942 !<br>01943 !
          Author:
01944 !
01945 ! Robert Piessens, Elise de Doncker-Kapenger,<br>01946 ! Christian Ueberbuber, David Kabaner
              Christian Ueberhuber, David Kahaner
01947 !
01948 ! Reference:
01949 !<br>01950 !
01950 ! Robert Piessens, Elise de Doncker-Kapenger,<br>01951 ! Christian Ueberhuber, David Kahaner,
01951 ! Christian Ueberhuber, David Kahaner,<br>01952 ! OUADPACK, a Subroutine Package for P
              QUADPACK, a Subroutine Package for Automatic Integration,
01953 ! Springer Verlag, 1983
01954 !
01955 ! Parameters:
01956 !<br>01957 !
01957 ! Input, external real F, the name of the function routine, of the form 01958 ! function f(x)01958 ! \frac{1}{\text{function}} f(x)real f
01960 ! real x
01961 ! which evaluates the integrand function.
01962<br>01963
              Input, real A, B, the limits of integration.
01964 01965Input, real EPSABS, EPSREL, the absolute and relative accuracy requested.
01966 !
01967 ! Output, real RESULT, the estimated value of the integral.
01968<br>01969
              Output, real ABSERR, an estimate of || I - RESULT ||.
01970<br>01971
              Output, integer NEVAL, the number of times the integral was evaluated.
01972 !
01973 ! Output, integer IER, error flag.<br>01974 ! ier = 0 normal
01974 ! ier = 0 normal and reliable termination of the 01975 !
01975 ! routine. it is assumed that the requested
01976 ! accuracy has been achieved.
01977 ! ier > 0 abnormal termination of the routine<br>01977 ! is the estimates for integral and error
01978 !<br>
the estimates for integral and error are<br>
less reliable it is assumed that the
                                              less reliable, it is assumed that the
01980 ! requested accuracy has not been achieved.
01981 ! = 1 maximum number of subdivisions allowed
01982 ! has been achieved. one can allow more sub-<br>01983 ! divisions by increasing the data value of
01983 ! divisions by increasing the data value of 01983 ! divisions by increasing the data value of
01984 ! \frac{1 \text{ limit in qags}}{1 \text{ means on adjustment} \times \text{ into account}}01985 ! dimension adjustments into account).<br>01986 ! bowever, if this vields no improvement
01986 ! however, if this yields no improvement of the state of the state of the state of the state of the state of the state of the state of the state of the state of the state of the state of the state of the state of the
                                              it is advised to analyze the integrand
```
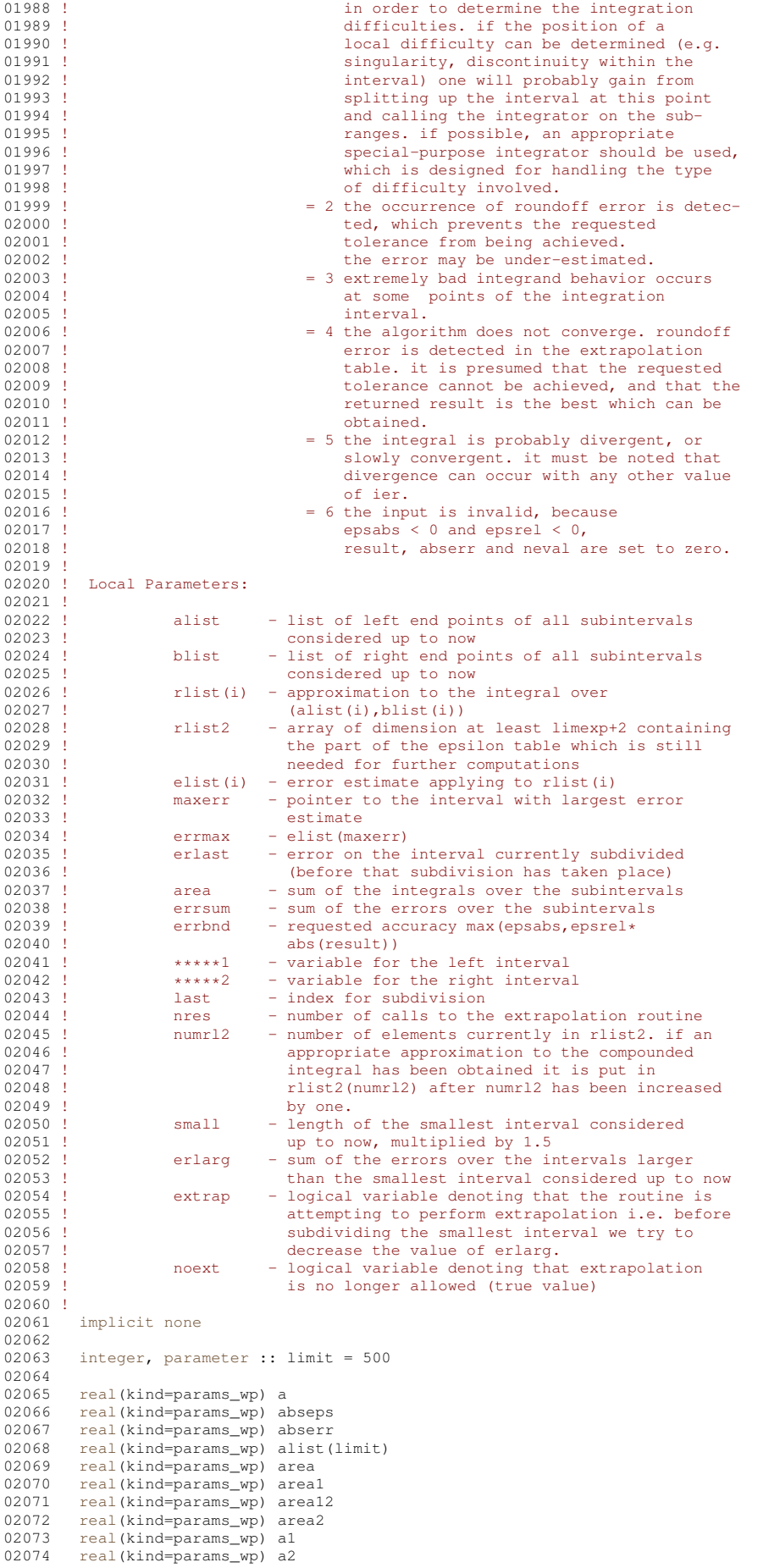

real(kind=params\_wp) b 02076 real(kind=params\_wp) blist(limit) 02077 real(kind=params\_wp) b1 02078 real(kind=params\_wp) b2 02079 real(kind=params wp) correc 02080 real(kind=params wp) defabs 02081 real(kind=params\_wp) defabl 02082 real(kind=params\_wp) defab2 02083 real(kind=params\_wp) dres 02084 real(kind=params\_wp) elist(limit) 02085 real(kind=params\_wp) epsabs 02086  $real(kind=paramswp)$  epsrel  $02087$ real(kind=params\_wp) erlarg 02088 real(kind=params\_wp) erlast 02089 real(kind=params\_wp) errbnd 02090 real(kind=params\_wp) errmax real(kind=params\_wp) error1 02091 real (kind=params\_wp) error2 02092 02093 real(kind=params\_wp) erro12 02094 real(kind=params\_wp) errsum 02095 real(kind=params\_wp) ertest 02096 logical extrap 02097 real(kind=params\_wp), external :: f 02098 integer id 02099 integer ier 02100 integer ierro 02101 integer iord(limit) 02102 integer iroff1 02103 integer iroff2 02104 integer iroff3 02105 integer jupbnd  $02106$ integer k 02107 integer ksgn 02108 integer ktmin  $02109$ integer last logical noext 02110 02111 integer maxerr 02112 integer neval 02113 integer nres 02114 integer nrmax 02115 integer numrl2 02116 real(kind=params\_wp) resabs 02117  $real(kind = \text{params }wp)$  reseps 02118 real(kind=params\_wp) result 02119 real(kind=params\_wp) res3la(3) 02120 real (kind=params\_wp) rlist (limit) 02121 real(kind=params\_wp) rlist2(52)  $02122$ real(kind=params\_wp) small  $02123$  ! 02124 ! The dimension of rlist2 is determined by the value of  $02125$  ! limexp in QEXTR (rlist2 should be of dimension  $02126$  ! (limexp+2) at least). 02127 02128 ' Test on validity of parameters.  $02129$  ! 02130  $ier = 0$ 02131  $neval = 0$ 02132  $last = 0$  $result = 0.0e+00$ <br>abserr = 0.0e+00  $0.2133$ 02134 02135  $alist(1) = a$ 02136 blist  $(1) = b$ 02137  $rlist(1) = 0.0e+00$ 02138 elist  $(1) = 0.0e+00$ 02139 02140 if (epsabs <  $0.0e+00$  .and. epsrel <  $0.0e+00$  ) then  $ier = 6$  $02141$ 02142 return 02143 end if  $02144$  ! 02145 ! First approximation to the integral.  $02146$  !  $i \cdot r \cdot r \cdot r = 0$ 02147 02148 call qk21 (f, a, b, result, abserr, defabs, resabs) 02149 ! 02150 ! Test on accuracy.  $02151$  !  $02152$  $dres = abs( result)$ 02153  $errbnd = max(epsabs, epsrel * dres)$  $last = 1$ 02154 02155  $rlist(1) = result$ 02156  $elist(1) = absor$ 02157  $iord(1) = 1$ 02158 02159 if ( abserr <=  $1.0e+02$  \* epsilon( defabs ) \* defabs .and. &  $abserr > errbnd$ ) then  $02160$ 02161  $ier = 2$ 

02075

end if

 $ier = 1$ <br>end if

02171 ! Initialization.

 $02173$  rlist2(1) = result<br>02174 errmax = abserr

 $maxerr = 1$ 

 $area = result$ 

if (  $limit == 1$  ) then

abserr ==  $0.0e+00$  ) go to 140

02162

02163 02164

02169

 $02170 +$ 

 $02172 +$ 

02175

02176

02177

```
if ( ier /= 0 .or. (abserr <= errbnd .and. abserr /= resabs ) .or. &
```

```
errsum = abserr<br>abserr = huge( abserr )
02178
        nrmax = 1
02179
02180
        nres = 0numr12 = 202181
02182
        k + min = 002183
        extrap = .false.\begin{array}{rcl}\n\text{noext} & = & .\text{false.} \\
\text{iroff1} & = & 0\n\end{array}02184
02185
02186
        iroff2 = 002187
       irotf3 = 002188
02189
        if ( dres >= (1.0e+00\_params\_wp-5.0e+01* epsilon ( defabs ) ) * defabs ) then
          ksan = 102190
02191
        else
02192
        ksan = -102193and if02194
02195
        do last = 2, limit
02196 \pm 0.0000.2197 ! Bisect the subinterval with the nrmax-th largest error estimate.
02198 !
02199
          a1 = alist (maxerr)02200
          b1 = 5.0e-01 * (alist (maxerr) + blist (maxerr))
02201
          a2 = b102202
          b2 = blist(maxerr)erlast = errmax<br>call qk21 (f, al, b1, areal, error1, resabs, defab1)
02203
02204call qk21 (f, a2, b2, area2, error2, resabs, defab2
02205
02206 !
02207 ! Improve previous approximations to integral and error
02208 ! and test for accuracy.
02209 102210area12 = area1 + area202211
          error12 = error1+error202212errsum = errsum+erro12-errmax
02213area = area + area12 -  11ist (maxerr)02214
          if (defabl == error1 .or. defab2 == error2 ) ao to 15
02215
02216
          if ( abs( rlist(maxerr) - areal2) > 1.0e-05 * abs(areal2) & .or. errol2 < 9.9e-01 * errmax ) go to 10
02217
02218
02219
02220if (extrap ) then
02221
            inoff2 = incff2+102222
          else
02223iroff1 = iroff1+102224
          end if
02225
02226 10 continue
02227
          if (last > 10 .and. errol2 > errmax ) then
02228
02229
           iroff3 = iroff3+102230
          end if
0223102232 15 continue
02233
02234
          rlist(maxerr) = area102235
          rlist (last) = area202236
          errbnd = max(epsabs, epsrel*abs(area))02237 !
02238 !
         Test for roundoff error and eventually set error flag.
02239 !
          if (iroffl+iroff2 >= 10 .or. iroff3 >= 20 ) then
02240
02241
            ier = 202242end if0224302244
          if (iroff2 >= 5) then
02245
            ierror = 302246
          end if
```
02248 ! Set error flag in the case that the number of subintervals

02247

```
02249 ! equals limit.
02250 !<br>02251
             if ( last == limit ) then
02252 ier = 1
02253 end if
02254 !<br>02255 !
02255 ! Set error flag in the case of bad integrand behavior<br>02256 ! at a point of the integration range.
            at a point of the integration range.
02257 !
02258 if (max(abs(a1),abs(b2)) <= (1.0e+00\_params\_wp+1.0e+03* epsilon(a1) )* &<br>02259 (abs(a2)+1.0e+03* tiny(a2)) ) then
02260 ier = 4<br>02261 end if
             end if02262 !<br>02263 !
           Append the newly-created intervals to the list.
02264 !<br>02265
             if ( error2 \le error1 ) then
02266 alist(last) = a2
02267 blist(maxerr) = b1
02268 blist(last) = b2<br>02269 elist(mayern) =
02269 elist(maxerr) = error1<br>02270 elist(last) = error2
                elist(last) = error202271 els<br>02272 a
02272 alist(maxerr) = a2<br>02273 alist(last) = a1
02273 alist(last) = al<br>02274 blist(last) = bl
02274 blist(last) = b1<br>02275 rlist(mayerr) =
02275 rlist(maxerr) = area2<br>02276 rlist(last) = areal
02276 rlist(last) = areal<br>02277 elist(maxerr) = err
02277 elist(maxerr) = error2<br>02278 elist(last) = error1
               elist(last) = error102279 end if
02280 !
02281 ! Call QSORT to maintain the descending ordering 02282 ! in the list of error estimates and select the
            in the list of error estimates and select the subinterval
02283 ! with nrmax-th largest error estimate (to be bisected next).
02284 !<br>02285
             call gsort ( limit, last, maxerr, errmax, elist, iord, nrmax )
02286<br>02287
             if ( errsum \leq errbnd ) go to 115
02288<br>02289
             if ( ier /= 0 ) then
02290 exit<br>02291 end if
             end if
02292
02293 if ( last == 2 ) go to 80<br>02294 if ( next ) go to 90
             if ( noext ) go to 90
02295
             \text{e}rlarg = erlarg-erlast
02297<br>02298
02298 if ( abs (b1-a1) > small ) then<br>02299 erlarg = erlarg+errol2
02299 erlarg = erlarg+errol2<br>02300 end if
             end if
02301 !<br>02302 !
02302 ! Test whether the interval to be bisected next is the 02303 ! smallest interval.
            smallest interval.
02304 !<br>02305
02305 if ( .not. extrap ) then<br>02306 if ( abs (blist (maxerr)
02306 if ( abs (blist (maxerr)-alist (maxerr)) > small ) go to 90<br>02307 extrap = true
               extrap = true.02308 nrmax = 2
02309 end if
02310
02311 !40 continue
02312 !
02313 ! The smallest interval has the largest error.
02314 ! Before bisecting decrease the sum of the errors over the 02315 ! larger intervals (erlarg) and perform extrapolation.
           larger intervals (erlarg) and perform extrapolation.
02316 !<br>02317if ( ierro / = 3 .and. erlarg > ertest ) then
02318<br>02319id = nrmax02320 jupbnd = last
02321<br>02322
               if ( last > (2+limit/2) ) then
02323 jupbnd = limit+3-last<br>02324 end if
02325
               do k = id, jupbnd
02327 maxerr = iord(nrmax)
02328 errmax = elist(maxerr)<br>02329 if (abs(blist(maxerr)
02329 if ( abs (blist (maxerr) -alist (maxerr)) > small ) then<br>02330 \frac{1}{100} to 90
02330 go to 90<br>02331 end if
02331 end if<br>02332 nrmax
02332 n \times n = n \times 1<br>02333 n \times 1end do
02334<br>02335
             end if
```

```
02336 !
02337 ! Perform extrapolation.
02338 !
02339 !60 continue
02340<br>02341
02341 numrl2 = numrl2+1<br>02342 rlist2(numrl2) =
02342 rlist2(numrl2) = area<br>02343 call gextr (numrl2.
qextr ( numrl2, rlist2, reseps, abseps, res3la, nres )<br>02344 ktmin = ktmin+1
            ktmin = ktmin+1
02345<br>02346
02346 if ( ktmin > 5 .and. abserr < 1.0e-03 * errsum ) then 02347 ier = 502347 ier = 5<br>02348 end if
             end if
02349<br>02350
             if ( abseps < abserr ) then
02351
02352 ktmin = 0<br>02353 abserr = 0
02353 abserr = abseps
02354 result = reseps
02355 correc = erlarg<br>02356 ertest = max(e)
               \text{ertest} = \text{max}(\text{epsabs}, \text{epsrel*abs}(\text{reseps}))02357
02358 if ( abserr <= ertest ) then
02359 exit<br>02360 end if
               end if
02361<br>02362
             end if
02363 !
02364 ! Prepare bisection of the smallest interval.
02365 !<br>02366
02366 if ( numr12 == 1 ) then<br>02367 noext = .true.
02367 noext = .true.<br>02368 end if
             end if
02369
02370 if ( ier == 5 ) then
02371 exit<br>02372 end if
             end if
02373<br>02374
02374 maxerr = iord(1)<br>02375 errmax = elist(m
02375 errmax = elist(maxerr)<br>02376 nrmax = 1
             nrmax = 1
02377 extrap = .false.
02378 small = small * 5.0e-01
02379 erlarg = errsum<br>02380 go to 90
             go to 90
02381
02382 80 continue
02383<br>02384
02384 small = abs( b - a) * 3.75e-01<br>02385 erlarg = errsum
02385 erlarg = errsum
02386 ertest = errbnd
02387 rlist2(2) = area02388
02389 90 continue
02390
02391 end do
02392 !
02393 ! Set final result and error estimate.
02394 !
02395 if ( abserr == huge( abserr ) ) then
02396 go to 115
02397 end if
02398<br>02399
02399 if ( ier + ierro == 0 ) then<br>02400 G = 11002400 go to 110<br>02401 end if
          end if
02402<br>02403
02403 if ( ierro == 3 ) then<br>02404 abserr = abserr + co:
02404 abserr = abserr + correc<br>02405 end if
          end if
02406
02407 if ( ier == 0 ) then
02408 ier = 3<br>02409 end if
          end if
02410<br>02411
02411 if ( result /= 0.0e+00.and.area /= 0.0e+00 ) then 02412 go to 105
02412 go to 105
02413 end if
02414
02415 if ( abserr > errsum ) go to 115
02416 if ( area == 0.0e+00 ) go to 130
02417 go to 110
02418
02419 105 continue
02420<br>02421
          if ( abserr/abs(result) > errsum/abs(area) ) go to 115
02422 !
```

```
02423 ! Test on divergence.
02424 !
02425 110 continue
02426<br>02427
02427 if ( ksgn == (-1).and.max( abs(result), abs(area)) <= & 02428 defabs*1.0e-02 ) go to 130
           defabs*1.0e-02 ) go to 130
02429<br>02430
02430 if ( 1.0e-02 > (result/area) .or. (result/area) > 1.0e+02 & 02431 or errsum > abs(area) ) then
          or. errsum > abs(area) ) then
02432 ier = 6<br>02433 end if
         end if
02434<br>02435
         0.5 to 130
02436 !
02437 ! Compute global integral sum.
02438 !
02439 115 continue
02440<br>02441
         result = sum(rlist(1:last))02442abserr = 002444
02445 130 continue
02446<br>02447
02447 if ( 2 < 1er ) then<br>02448 ier = 102448 ier = ier - 1<br>02449 end if
         end if
02450
02451 140 continue
02452
02453 newa1 = 42*last-2102454<br>02455return
02456 end subroutine qags
02457qawc ( f, a, b, c, epsabs, epsrel, result, abserr, neval, ier )
02458
02459 !*****************************************************************************80
02460 !
02461 !! QAWC computes a Cauchy principal value.
02462 !
02463 ! Discussion:
02464 !<br>02465 !
             The routine calculates an approximation RESULT to a Cauchy principal value
02466 !
02467 ! I = integral of F*W over (A, B),<br>02468 ! with
02468 !<br>02469 !
02469 ! W(X) = 1 / (X-C),<br>02470 ! with C distinct from
02470 ! with C distinct from A and B, hopefully satisfying<br>02471 ! || I - RESULT || <= max ( EPSABS, EPSREL * ||I|| ).
02472 !
02473 ! Author:
02474 !
02475 ! Robert Piessens, Elise de Doncker-Kapenger,
02476 ! Christian Ueberhuber, David Kahaner
02477 !
02478 ! Reference:
02479 !<br>02480 !
02480 ! Robert Piessens, Elise de Doncker-Kapenger,<br>02481 ! Christian Ueberbuber, David Kabaner
             Christian Ueberhuber, David Kahaner,
02482 ! QUADPACK, a Subroutine Package for Automatic Integration,
02483 ! Springer Verlag, 1983
02484 !<br>02485 !
          Parameters:
02486 0248702487 ! Input, external real F, the name of the function routine, of the form 02488 ! function f(x)02488 ! function f ( x )<br>02489 ! real f
                real f
02490 ! real x<br>02491 ! which ev
             which evaluates the integrand function.
02492 02493Input, real A, B, the limits of integration.
02494 !
02495 ! Input, real C, a parameter in the weight function, which must 02496 ! not be equal to A or B.
             not be equal to A or B.
02497<br>02498
             Input, real EPSABS, EPSREL, the absolute and relative accuracy requested.
02499 !
             Output, real RESULT, the estimated value of the integral.
02501 !
02502 ! Output, real ABSERR, an estimate of |I - RESULT||.
02503 02504Output, integer NEVAL, the number of times the integral was evaluated.
02505 !<br>02506 !
02506 ! ier - integer<br>02507 ! ier = 0
02507 ! ier = 0 normal and reliable termination of the 02508 !
02508 ! COME it is assumed that the requested of the research of the research of the research of the research of the research of the research of the research of the research of the research of the research of the research 
                                             accuracy has been achieved.
```
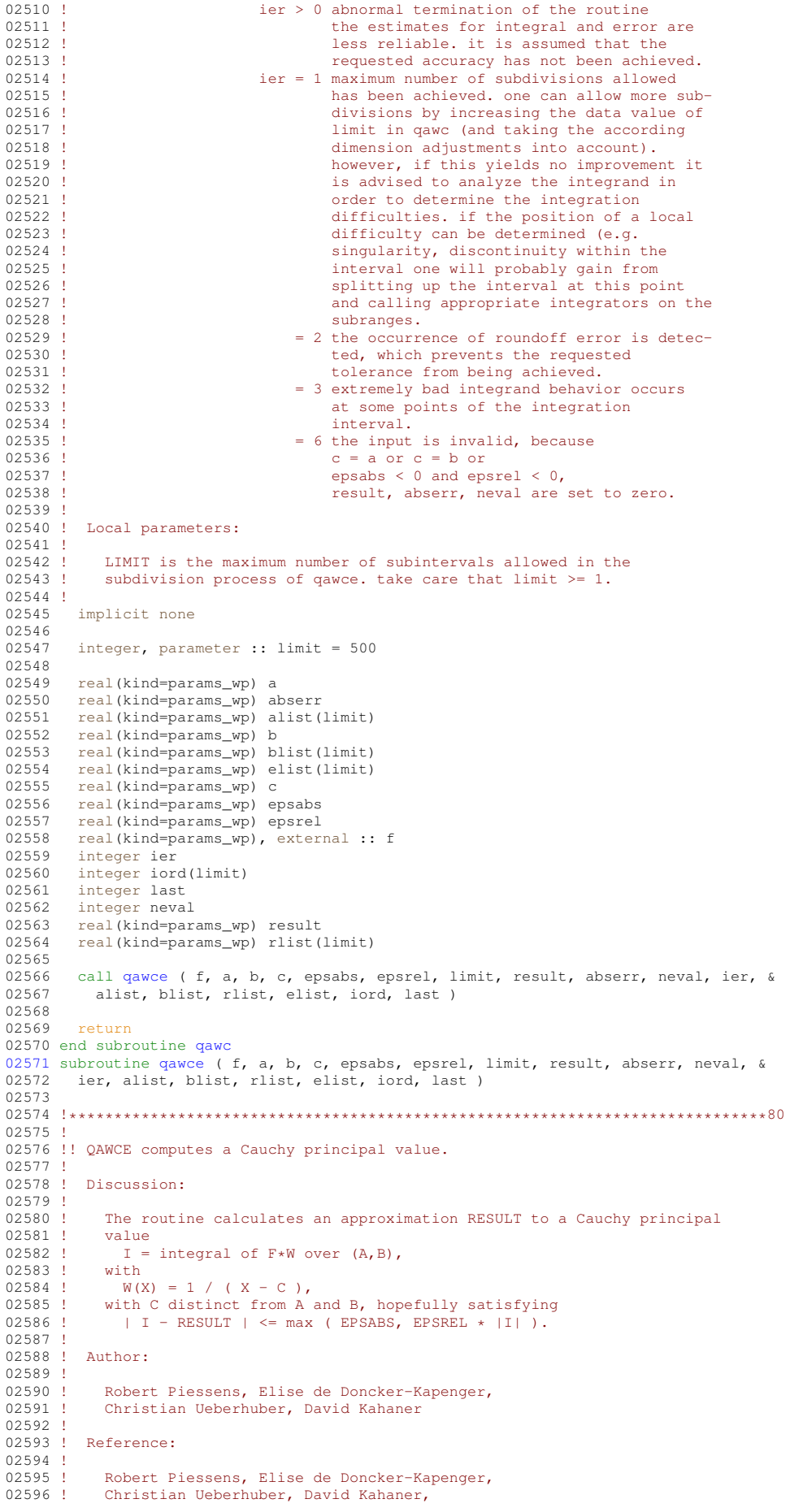

```
02597 ! QUADPACK, a Subroutine Package for Automatic Integration,
             Springer Verlag, 1983
02599 !
02600 ! Parameters:
02601 !
02602 ! Input, external real F, the name of the function routine, of the form 02603 ! function f(x)02603 ! function f(x)<br>02604 ! real (kind=params)
02604 ! real(kind=params_wp) f<br>02605 ! real x
                real x
02606 ! which evaluates the integrand function.
02607<br>02608
             Input, real A, B, the limits of integration.
02609 !<br>02610 !
02610 ! Input, real C, a parameter in the weight function, which cannot be 02611 ! equal to A or B.
             equal to A or B.
02612<br>0261302613 ! Input, real EPSABS, EPSREL, the absolute and relative accuracy requested.
02614<br>02615
02615 ! Input, integer LIMIT, the upper bound on the number of subintervals that 02616 ! will be used in the partition of [A, B]. LIMIT is typically 500.
             will be used in the partition of [A, B]. LIMIT is typically 500.
02617 !
             Output, real RESULT, the estimated value of the integral.
02619<br>02620
             Output, real ABSERR, an estimate of || I - RESULT ||.
02621<br>02622Output, integer NEVAL, the number of times the integral was evaluated.
02623 !
                       ier - integer
02625 ! ier = 0 normal and reliable termination of the 02625 ! \frac{1}{2} is assumed that the reques
                                            routine. it is assumed that the requested
02627 ! accuracy has been achieved.
02628 ! ier > 0 abnormal termination of the routine<br>02629 ! ier > 0 abnormal termination of the routine<br>02629 !
                                            the estimates for integral and error are
02630 ! less reliable. it is assumed that the
02631 ! requested accuracy has not been achieved.<br>02632 ! <br>ier = 1 maximum number of subdivisions allowed
                                  ier = 1 maximum number of subdivisions allowed
02633 ! has been achieved. one can allow more sub-<br>02634 ! divisions by increasing the value of
02634 ! divisions by increasing the value of 02635 ! dimit. however, if this yields no
02635 ! limit. however, if this yields no<br>02636 ! improvement it is advised to analy
02636 ! \frac{1}{2} improvement it is advised to analyze the 02637 !
                                            integrand, in order to determine the
02638 ! integration difficulties. if the position
02639 ! of a local difficulty can be determined
02640 ! (e.g. singularity, discontinuity within
02641 ! the interval) one will probably gain<br>02642 ! from splitting up the interval at the
02642 ! from splitting up the interval at this operation of the interval at this contract the interval at this
02643 ! point and calling appropriate integrators<br>02644 ! on the subranges.
02644 ! on the subranges.<br>02645 ! = 2 the occurrence of
02645 ! = 2 the occurrence of roundoff error is detec-<br>02646 ! \qquad ted, which prevents the requested
02646 ! ted, which prevents the requested 02647 ! tedesing the reduction of the reduction of the reduction of \sim 1000 mm \sim 1000 mm \sim 1000 mm \sim 1000 mm \sim 1000 mm \sim 1000 mm \sim 1000 mm \sim 1000 mm \sim 100
02647 !<br>
tolerance from being achieved.<br>
02648 ! = 3 extremely bad integrand behavi
                                       = 3 extremely bad integrand behavior occurs
02649 ! <br>at some interior points of the integration
02650 ! interval.<br>02651 ! = 6 the input
                                       = 6 the input is invalid, because
02652 ! c = a \text{ or } c = b \text{ or }<br>02653 ! c = a or c = b or
02653 ! epsabs < 0 and epsrel < 0,<br>02654 ! or limit < 1.
02654 ! or limit < 1.<br>
02655 ! 02655 !
                                            result, abserr, neval, rlist(1), elist(1),
02656 ! iord(1) and last are set to zero.
02657 ! alist(1) and blist(1) are set to a and b<br>02658 ! respectively.
                                            respectively.
02659
02660 ! Workspace, real ALIST(LIMIT), BLIST(LIMIT), contains in entries 1<br>02661 ! through LAST the left and right ends of the partition subjective
             through LAST the left and right ends of the partition subintervals.
02662 !
02663 ! Workspace, real RLIST(LIMIT), contains in entries 1 through LAST<br>02664 ! the integral approximations on the subintervals.
             the integral approximations on the subintervals.
02665<br>02666
02666 ! Workspace, real ELIST(LIMIT), contains in entries 1 through LAST<br>02667 ! the absolute error estimates on the subintervals.
             the absolute error estimates on the subintervals.
02668 !
02669 ! iord - integer<br>02670 ! vector
                                   vector of dimension at least limit, the first k
02671 ! elements of which are pointers to the error
02672 ! estimates over the subintervals, so that
02673 ! elist(iord(1)), ..., elist(iord(k)) with<br>
02674 ! k = last if last <= (limit/2+2), and<br>
02675 ! k = limit+1-last otherwise, form a decreasing
02676 ! sequence.
02677<br>02678
                       last - integer
02679 ! number of subintervals actually produced in<br>02680 ! The subdivision process
                                   the subdivision process
02681 !<br>02682 !
          Local parameters:
02683 !
```
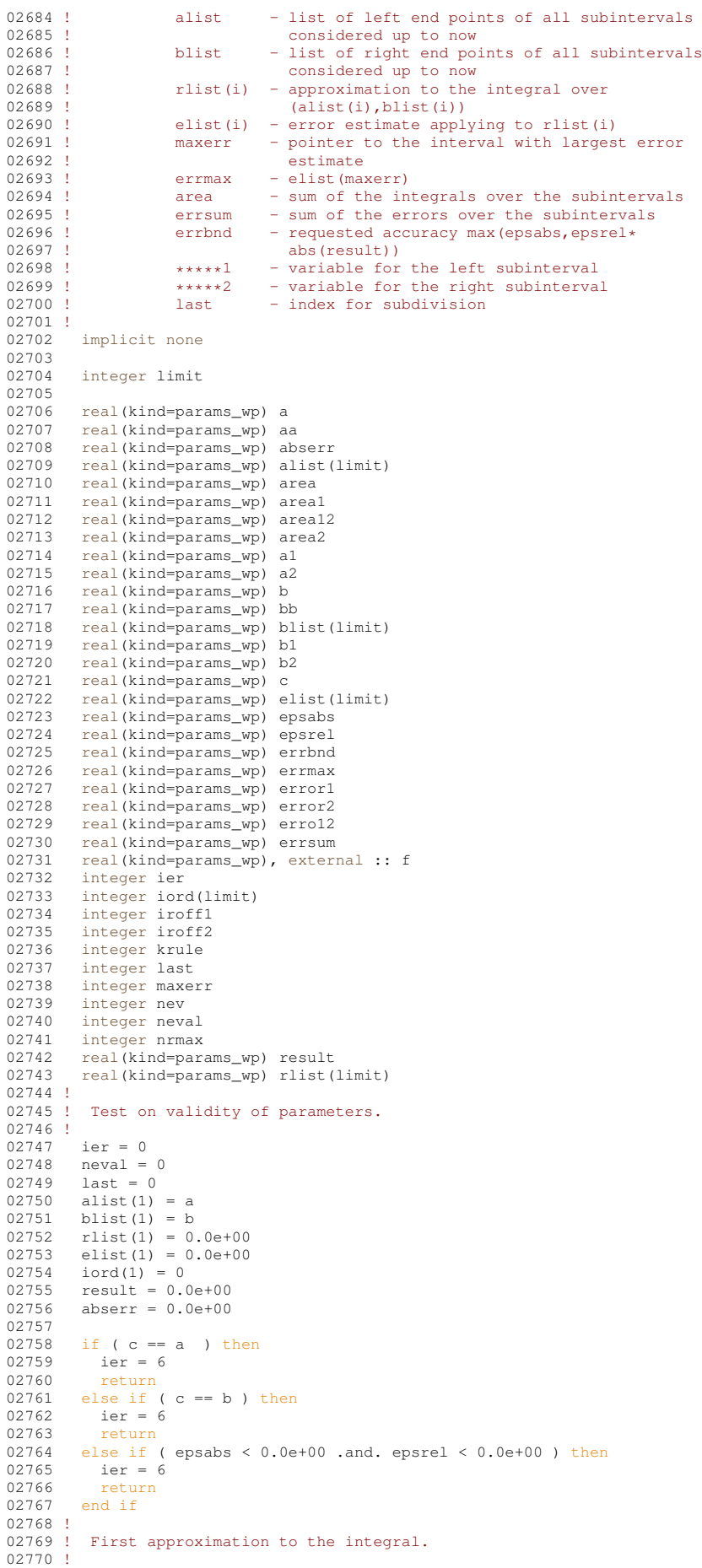

```
02771 if ( a \leq b ) then<br>02772 a = a02772 aa = a<br>
02773 bb = b
            bb = b02774 else<br>02775 aa
02775 aa = b
02776 bb = a
02777 end if
02778<br>02779
          krule = 1qc25c ( f, aa, bb, c, result, abserr, krule, neval ) 0.0781 last = 1
02781 last = 1<br>02782 rlist(1)
02782 rlist(1) = result<br>02783 elist(1) = abserr
02783 elist(1) = abserr<br>02784 iord(1) = 1
02784 i \text{ord}(1) = 1<br>02785 alist(1) =alist(1) = a
02786 blist(1) = b02787 !
02788 ! Test on accuracy.
02789 !
          errbnd = max( epsabs, epsrel * abs(result) )02791<br>02792
          if ( limit == 1 ) then
02793 ier = 1
02794 go to 70
02795 end if
02796
02797 if ( abserr < min( 1.0e-02 \star abs (result), errbnd) ) then 02798 co to 70
02798 go to 70
02799 end if
02800 !
02801 ! Initialization
02802 !
02803 alist(1) = aa<br>02804 blist(1) = bb
         blist(1) = bb
02805 rlist(1) = result<br>02806 errmax = abserr
         error = <b>abserr</b>02807 maxerr = 1<br>02808 area = res
02808 area = result<br>02809 errsum = abse02809 errsum = abserr<br>02810 nrmax = 1
02810 nrmax = 1<br>02811 iroff1 =
          iroff1 = 0
02812 iroff2 = 0
02813
          do last = 2, limit
02815 !
02816 ! Bisect the subinterval with nrmax-th largest error estimate.
02817 !<br>02818
02818 a1 = alist(maxerr)<br>02819 b1 = 5.0e-01*(a1is)02819 b1 = 5.0e-01* (alist (maxerr) +blist (maxerr))<br>02820 b2 = blist (maxerr)
             b2 = blist(maxerr)02821<br>02822if ( c \leq bl .and. a1 \leq c ) then
02823 b1 = 5.0e-01*(c+b2)<br>02824 end if
            end if02825
02826 if ( b1 < c .and. c < b2 ) then<br>02827 b1 = 5.0e-01 \star ( a1 + c )
02828 end if
02829
02830 a2 = b102831 krule = 2
02832<br>02833
qc25c ( f, a1, b1, c, area1, error1, krule, nev ) 02834 neval = neval+nev
            neval = newvalue + new02835
             qc25c ( f, a2, b2, c, area2, error2, krule, nev )
02837 neval = neval+nev
02838 !
02839 ! Improve previous approximations to integral and error 02840 ! and test for accuracy.
           and test for accuracy.
02841 !
02842 area12 = area1 + area2
02843 erro12 = error1 + error2
02844 errsum = errsum + erro12 - errmax
02845 area = area + area12 - rlist(maxerr)
02846
02847 if ( abs ( rlist (maxerr) - area12) \leq 1.0e-05 \times abs (area12) & 02848 and errol? \geq 9.9e-01 + b runav and krule = 0.1 f
02848 .and. erro12 >= 9.9e-01 * errmax .and. krule == 0 ) &<br>02849 iroff1 = iroff1+1
02850<br>02851
02851 if ( last > 10.and.erro12 > errmax .and. krule == 0 ) then<br>02852 iroff2 = iroff2+1
02852 \text{iroff2} = \text{iroff2+1}<br>02853 end if
             end if
02854
02855 rlist(maxerr) = area1
02856 rlist(last) = area2
02857 errbnd = max( epsabs, epsrel * abs(area) )
```

```
02858
            if ( errsum > errbnd ) then
02860 !
02861 ! Test for roundoff error and eventually set error flag.
02862 !<br>02863
02863 if ( iroff1 >= 6 .and. iroff2 > 20 ) then<br>02864 ier = 2
02864 ier = 2<br>02865 end if
              end if
02866 !
02867 ! Set error flag in the case that number of interval
02868 ! bisections exceeds limit.
02869 !<br>02870
02870 if ( last == limit ) then<br>02871 ier = 1
02871 ier = 1<br>02872 end if
              end if
02873 !
02874 ! Set error flag in the case of bad integrand behavior at
02875 ! a point of the integration range.
02876 !<br>02877
02877 if ( max ( abs (a1), abs (b2) ) <= ( 1.0e+00\_params\_wp + 1.0e+03 * epsilon ( a1) ) & 02878 * ( abs (a2)+1.0e+03 * tiny ( a2 ) )) then
02879 ier = 3
02880 end if
02881<br>02882
           end if
02883 !<br>02884 !
           Append the newly-created intervals to the list.
02885 !<br>02886
02886 if ( \text{error2} \le \text{error1} ) then<br>02887 alist(last) = a2
             alist(last) = a202888 blist(maxerr) = b1<br>02889 blist(last) = b2
02889 blist(last) = b2<br>02890 elist(maxerr) =
              elist(maxerr) = error102891 elist(last) = error2
02892 else<br>02893 al
             alist(maxerr) = a202894 alist(last) = a1
02895 blist(last) = b1
02896 rlist(maxerr) = area2<br>02897 rlist(last) = area1
02897 rlist(last) = areal<br>02898 elist(maxerr) = err
              elist(maxerr) = error202899 elist(last) = error1<br>02900 end if
           end if
02901 !
02902 ! Call QSORT to maintain the descending ordering<br>02903 ! in the list of error estimates and select the
           in the list of error estimates and select the subinterval
02904 ! with NRMAX-th largest error estimate (to be bisected next).
02905 !<br>02906
            call gsort ( limit, last, maxerr, errmax, elist, iord, nrmax )
02907<br>02908
02908 if ( ier /= 0 .or. errsum <= errbnd ) then<br>02909 exit
             exit
02910 end if
02911<br>02912
         02912 end do
02913 !
02914 ! Compute final result.
02915 !<br>02916
        result = sum( rlist(1:last))02917
02918 abserr = errsum
02919
02920 70 continue
02921<br>02922
02922 if ( aa == b ) then<br>02923 result = - result
02923 result = - result<br>02924 end if
02925
02926 return
02927 end subroutine qawce
02928qawf ( f, a, omega, integr, epsabs, result, abserr, neval, ier )
02929
02930 !*****************************************************************************80
02931 !
02932 !! OAWF computes Fourier integrals over the interval [ A, +Infinity ).
02933 !
02934 ! Discussion:
02935 !
02936 ! The routine calculates an approximation RESULT to a definite integral
02937 !
              I = integral of F * COS(OMEGA * X)02939 ! or<br>02940 !
               I = integral of F*SIN(OMEGA*X)02941 !<br>02942 !
             over the interval [A,+Infinity], hopefully satisfying
02943 !<br>02944 !
              || I - RESULT || \leq EPSABS.
```
 $02945$  ! 02946 ! If OMEGA = 0 and INTEGR = 1, the integral is calculated by means 02947 ! of OAGI and IER has the meaning as described in the comments of of QAGI, and IER has the meaning as described in the comments of QAGI.  $02948$  !  $D_{11} + b_{02}$ 02950<br>02951 02951 ! Robert Piessens, Elise de Doncker-Kapenger,<br>02952 ! Christian Ueberbuber, David Kabaner Christian Ueberhuber, David Kahaner 02953 ! 02954 ! Reference: 02955 !<br>02956 ! 02956 ! Robert Piessens, Elise de Doncker-Kapenger,<br>02957 ! Christian Ueberbuber, David Kabaner, 02957 ! Christian Ueberhuber, David Kahaner,<br>02958 ! OUADPACK, a Subroutine Package for P 02958 ! QUADPACK, a Subroutine Package for Automatic Integration, 02959 ! Springer Verlag, 1983 Springer Verlag, 1983 02960 ! 02961 ! Parameters:  $02962$  ! 02963 ! Input, external real F, the name of the function routine, of the form 02964 ! function  $f(x)$  $02964$  ! function  $f(x)$ <br> $02965$  ! real (kind=params) 02965 !  $real(kind=params\_wp)$  f<br>02966 !  $real \times$ real x 02967 ! which evaluates the integrand function. 02968 !<br>02969 ! Input, real A, the lower limit of integration. 02970<br>02971 Input, real OMEGA, the parameter in the weight function. 02972 ! 02973 ! Input, integer INTEGR, indicates which weight functions is used 02974 ! = 1,  $w(x) = cos(\omega)$  $02974$  ! = 1,  $w(x)$  = cos(omega\*x)<br> $02975$  ! = 2,  $w(x)$  = sin(omega\*x)  $= 2, w(x) = sin(omegaaxx)$ 02976 !<br>02977 ! Input, real EPSABS, the absolute accuracy requested. 02978 ! 02979 ! Output, real RESULT, the estimated value of the integral. 02980 ! 02981 ! Output, real ABSERR, an estimate of  $|| I - RESULT ||$ . 02982<br>02983 Output, integer NEVAL, the number of times the integral was evaluated.  $02984$   $02985$ ier - integer 02986 ! ier = 0 normal and reliable termination of the 02987 ! 02987 ! CONSERVITY TO POST TO POSSESS TO POST TO PROTHER THAT THE RESIST OF THE RESIST OF THE RESIST OF THE RESIST OF THE RESIST OF THE RESIST OF THE RESIST OF THE RESIST OF THE RESIST OF THE RESIST OF THE RESIST OF THE RE requested accuracy has been achieved. 02989 ! ier > 0 abnormal termination of the routine.<br>02989 !  $\qquad \qquad$  the ostimates for integral and experiments 02990 ! the estimates for integral and error are not all the stimates for integral and error are not are not are  $\frac{1}{1}$  assumed that the 02991 !<br>
02992 !<br>
02992 !<br>
02992 ! 02992 ! requested accuracy has not been achieved.<br>02993 !  $\qquad \qquad$  if omega /= 0  $02993$  ! if omega  $/= 0$ <br> $02994$  ! ier = 6 the : 02994 ! ier = 6 the input is invalid because<br>02995 ! integr /= 1 and integr /= 2 02995 ! (integr /= 1 and integr /= 2) or  $0.9996$  !  $0.9996$  !  $epsabs \leq 0$ 02997 ! The set to result, abserr, neval, lst are set to 02998 ! **zero.**  $02999$  !  $= 7$  abnormal termination of the computation 03000 ! of one or more subintegrals<br>03001 ! = 8 maximum number of cycles al  $03001$  !  $= 8$  maximum number of cycles allowed  $03002$  ! 03002 ! has been achieved,  $\overline{i}$ .e. of subintervals  $(a+(k-1)c, a+kc)$  where 03004 !  $c = (2*int(abs(\text{omega})) + 1) *pi/abs(\text{omega})$ ,<br>03005 !  $for k = 1, 2$ . 03005 !<br>
03006 !  $= 9$  the extrapolation table constructed for 03007 ! **convergence** acceleration of the series 03008 ! formed by the integral contributions<br>03009 ! were the cycles does not converge to 03009 ! over the cycles, does not converge to 03009 ! within the requested accuracy. 03011 ! 03012 ! Local parameters:  $03013$ <br> $03014$ 03014 ! Integer LIMLST, gives an upper bound on the number of cycles, LIMLST >= 3.<br>03015 ! if limlst < 3. the routine will end with ier = 6. if limlst < 3, the routine will end with ier =  $6$ . 03016 03017 ! Integer MAXP1, an upper bound on the number of Chebyshev moments which 03018 ! can be stored, i.e. for the intervals of lengths abs  $(b-a)*2**(-1)$ , 03018 ! can be stored, i.e. for the intervals of lengths abs(b-a)\*2\*\*(-1), 03019 !  $1 = 0.1$ , ..., maxp1-2, maxp1 >= 1. if maxp1 < 1. the routine will 03019 !  $1 = 0, 1, ..., maxp1-2, maxp1 \ge 1$ . if  $maxp1 < 1$ , the routine will end 03020 ! with ier = 6. 03021 !<br>03022 implicit none 03023 03024 integer, parameter :: limit = 500<br>03025 integer, parameter :: limlst = 50 03026 integer, parameter :: maxp1 = 21 03027 03028 real(kind=params\_wp) a<br>03029 real(kind=params\_wp) a real(kind=params\_wp) abserr 03030 real(kind=params\_wp) alist(limit)<br>03031 real(kind=params wp) blist(limit) real(kind=params\_wp) blist(limit)

```
03032 real(kind=params_wp) chebmo(maxp1,25)<br>03033 real(kind=params_wp) elist(limit)
03033 real(kind=params_wp) elist(limit)<br>03034 real(kind=params_wp) epsabs
          real(kind=params_wp) epsabs
03035 real(kind=params_wp) erlst(limlst)
03036 real(kind=params_wp), external :: f<br>03037 integer ier
03037 integer ier<br>03038 integer inte
03038 integer integr<br>03039 integer iord(1)
03039 integer iord(limit)<br>03040 integer ierlst(liml
          integer ierlst(limlst)
03041 integer 1st<br>03042 integer nev
03042 integer neval<br>03043 integer nnlog
03043 integer nnlog(limit)<br>03044 real(kind=params wp)
03044 real(kind=params_wp) omega<br>03045 real(kind=params wp) resul
03045 real(kind=params_wp) result<br>03046 real(kind=params_wp) rlist(
          real(kind=params_wp) rlist(limit)
03047 real(kind=params_wp) rslst(limlst)
03048
03049 ier = 6<br>03050 neval =
03050 neval = 0<br>03051 result =
03051 result = 0.0e+00<br>03052 abserr = 0.0e+00abserr = 0.0e+0003053
03054 if ( limits < 3 .or. maxp1 < 1 ) then<br>03055 return
03055 return<br>03056 end if
         end if
03057
qawfe ( f, a, omega, integr, epsabs, limlst, limit, maxp1, & 03059 result, abserr, neval, jer, rslst, erlst, ierlst, lst, alist, b
          result, abserr, neval, ier, rslst, erlst, ierlst, lst, alist, blist, &
03060 rlist, elist, iord, nnlog, chebmo )
03061
03062 return
qawf
03064 subroutine qawfe ( f, a, omega, integr, epsabs, limlst, limit, maxp1, &
03065 result, abserr, neval, ier, rslst, erlst, ierlst, lst, alist, blist, &
03066 rlist, elist, iord, nnlog, chebmo )
03067
03068 !*****************************************************************************80
03069 !
03070 !! QAWFE computes Fourier integrals.
03071 !
03072 ! Discussion:
03073 !
03074 ! The routine calculates an approximation RESULT to a definite integral 03075 ! I = integral of F * COS (OMEGA * X) or F * SIN (OMEGA * X) over (A + Infinitv)03075 ! I = integral of F*COS(OMEGA*X) or F*SIN(OMEGA*X) over (A, +Infinity),<br>03076 ! hopefully satisfying
03076 ! hopefully satisfying
                || I - RESULT || <= EPSABS.
03078 !
03079 ! Author:
03080 !
03081 ! Robert Piessens, Elise de Doncker-Kapenger,<br>03082 ! Christian Ueberhuber, David Kahaner
              03082 ! Christian Ueberhuber, David Kahaner
03083 !
03084 ! Reference:
03085 !
              Robert Piessens, Elise de Doncker-Kapenger,
03087 ! Christian Ueberhuber, David Kahaner,<br>03088 ! OUADPACK, a Subroutine Package for P
03088 ! QUADPACK, a Subroutine Package for Automatic Integration, 03089 ! Springer Verlag, 1983
              springer Verlag, 1983
03090 !
03091 ! Parameters:
03092<br>03093
03093 ! Input, external real F, the name of the function routine, of the form 03094 ! function f(x)03094 ! function f ( x )<br>03095 ! real f
03095 ! real f
03096 ! real x<br>03097 ! which ev
              which evaluates the integrand function.
03098 !<br>03099 !
              Input, real A, the lower limit of integration.
03100 03101Input, real OMEGA, the parameter in the weight function.
03102 !
03103 ! Input, integer INTEGR, indicates which weight function is used
03104 ! = 1 w(x) = cos(omega+x)<br>03105 ! = 2 w(x) = sin(omega+x)w(x) = sin(omega x x)03106<br>03107
              Input, real EPSABS, the absolute accuracy requested.
03108 03109Input, integer LIMLST, an upper bound on the number of cycles.
03110 ! LIMLST must be at least 1. In fact, if LIMLST < 3, the routine
03111 ! will end with IER= 6.
03112<br>03113Input, integer LIMIT, an upper bound on the number of subintervals
03114 ! allowed in the partition of each cycle, limit >= 1.
03115 !<br>03116 !
                        maxp1 - integer
03117 ! gives an upper bound on the number of 03118 ! Georgian Schedule Chebyshev moments which can be stored
                                    \overline{\text{Chebyshev}} moments which can be stored, i.e.
```
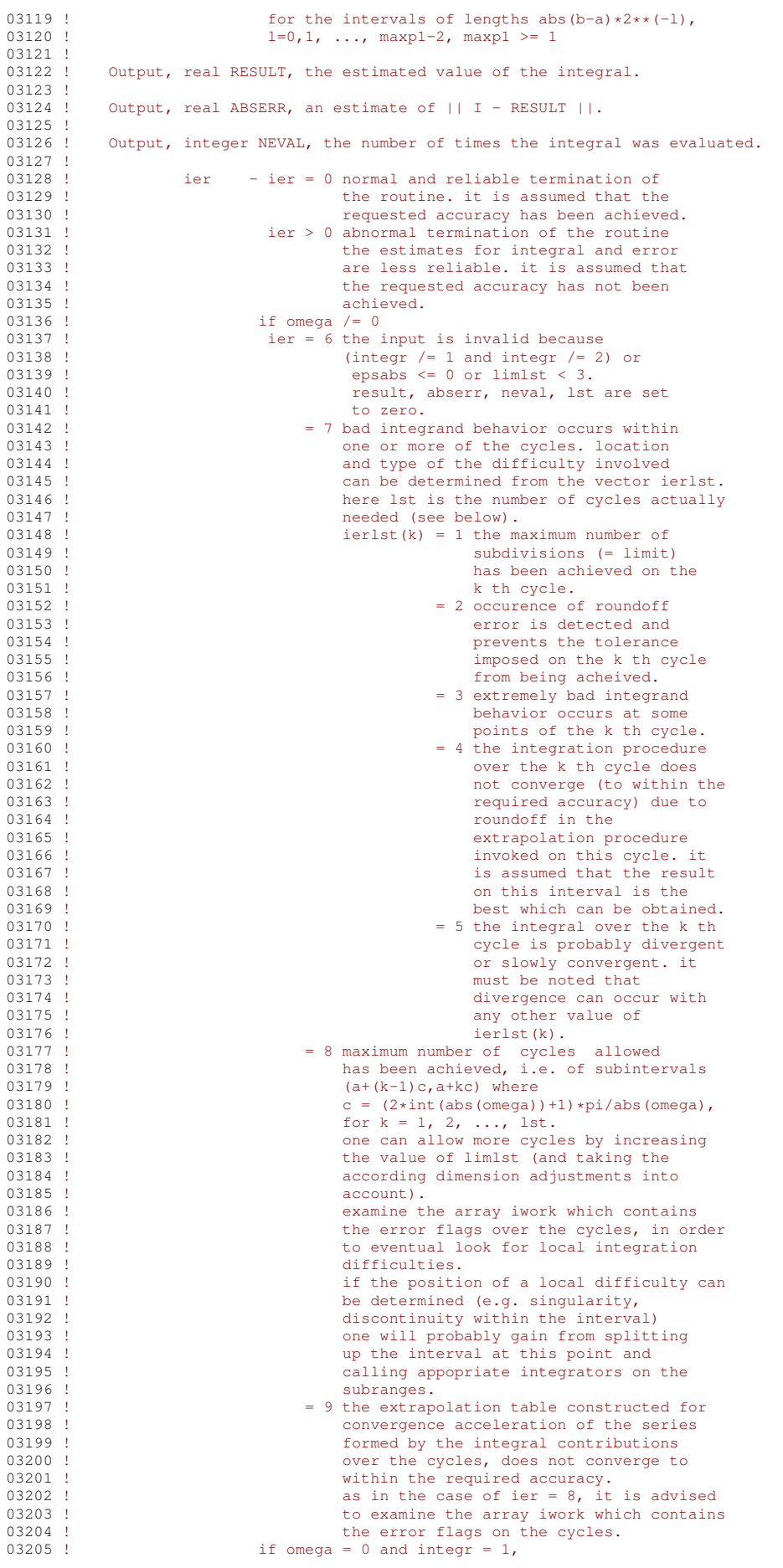

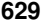

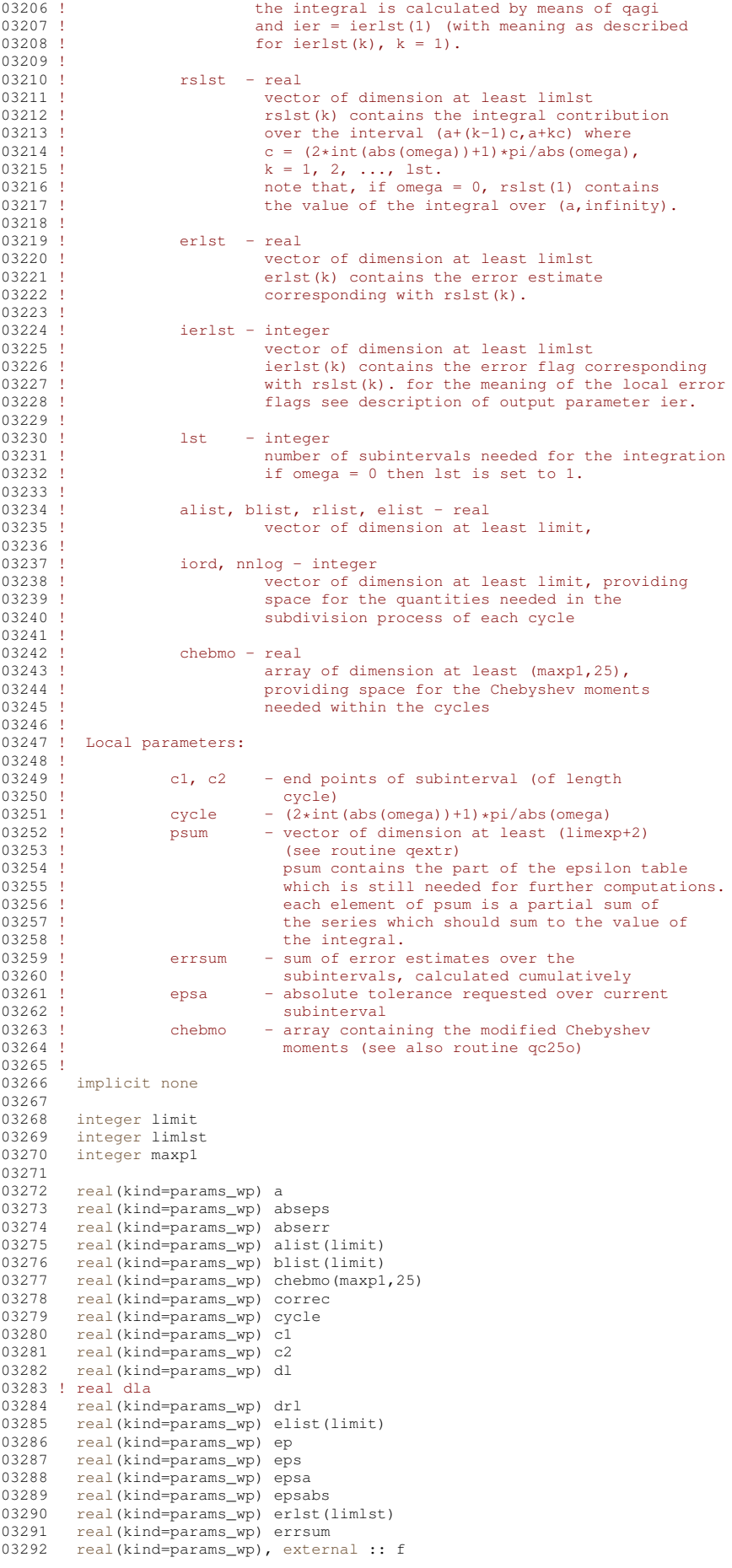

```
03293 real(kind=params_wp) fact<br>03294 integer ier
03294 integer ier<br>03295 integer ier
           integer ierlst(limlst)
03296 integer integr<br>03297 integer iord(1)
03297 integer iord(limit)<br>03298 integer ktmin
03298 integer ktmin<br>03299 integer 1
03299 integer 1<br>03300 integer 11
03300 integer 11<br>03301 integer 1s
           integer 1st
03302 integer momcom
03303 integer nev<br>03304 integer nev
03304 integer neval<br>03305 integer nnlog
03305 integer nnlog(limit)<br>03306 integer nres
03306 integer nres<br>03307 integer numr
           integer numrl2
03308 real(kind=params_wp) omega<br>03309 real(kind=params_wp) para
           03309 real(kind=params_wp), parameter :: p = 0.9e+00
03310 real(kind=params_wp), parameter :: pi = 3.1415926535897932e+00
03311 real(kind=params_wp) p1
03312 real(kind=params_wp) psum(52)
03313 real(kind=params_wp) reseps
03314 real(kind=params_wp) result
03315 real(kind=params_wp) res3la(3)<br>03316 real(kind=params_wp) rlist(lim
03316 real(kind=params_wp) rlist(limit)<br>03317 real(kind=params wp) rslst(limlst
           real(kind=params_wp) rslst(limlst)
03318 !
03319 ! The dimension of psum is determined by the value of
03320 ! limexp in QEXTR (psum must be
03321 ! of dimension (limexp+2) at least).
03322 !
03323 ! Test on validity of parameters.
03324 !
03325 result = 0.0e+00
03326 abserr = 0.0e+00
03327 neval = 0<br>03328 1st = 0
           1st = 003329 ier = 0
03330
03331 if ( (integr /= 1 .and. integr /= 2 ) .or. & 03332 epsabs \le 0.0 + 00 .or. &
03332 epsabs <= 0.0e+00 .or. &<br>03333 limlst < 3 ) then
03334 ier = 6<br>03335 return
03335 return<br>03336 end if
           end if
03337<br>03338
           if ( omega = 0.0e+00 ) then
03339
03340 if (integr == 1) then<br>03341 call gagi (f, 0.0e+0003341 call qagi ( f, 0.0e+00_params_wp, 1, epsabs, 0.0e+00_params_wp, result, abserr, neval, ier )
03342 else<br>03343 res
03343 result = 0.0e+00
03344 abserr = 0.0e+00
03345 neval = 0
03346 ier = 0
03347 end if
03348<br>03349
03349 rslst(1) = result<br>03350 erlst(1) = abserr
03350 erlst(1) = abserr<br>03351 ierlst(1) = ier
             ierlst(1) = ier
0.3352 lst = 1
03353<br>03354
03354 return<br>03355 end if
          end if
03356 !
03357 ! Initializations.
03358 !
03359 l = int(abs(omega) )<br>03360 dl = 2 * l + 103360 dl = 2 \times 1 + 1<br>03361 cycle = dl \times p:
03361 cycle = dl * pi / abs( omega )<br>03362 ier = 0
03362 ier = 0<br>03363 ktmin =
           ktmin = 0
03364 neval = 0
03365 numrl2 = 0<br>03366 nres = 0
           nres = 003367 c1 = a
03368 c2 = cycle+a
03369 p1 = 1.0e+00\_params\_wp-p<br>03370 pps = ansabseps = epsabs03371
03372 if ( epsabs > tiny ( epsabs ) / p1 ) then<br>03373 eps = epsabs * p1
03373 eps = epsabs * p1<br>03374 end if
           end if
03375
03376 ep = eps<br>03377 fact = 103377 fact = 1.0e+00_params_wp
03378 correc = 0.0e+00
03379 abserr = 0.0e+00
```

```
03380 errsum = 0.0e+00
03381
         do lst = 1, limlst
03383 !
03384 ! Integrate over current subinterval.
03385 !
03386 ! dla = 1st<br>03387 epsa = ep
            epsa =eps * fact03388
qfour (f, c1, c2, omega, integr, epsa, 0.0e+00_params_wp, limit, lst, maxp1, &<br>03390 rslst(lst), erlst(lst), nev, ierlst(lst), alist, blist, rlist, elist, &
03391 iord, nnlog, momcom, chebmo )
03392<br>03393
03393 neval = neval + nev<br>03394 fact = fact * p
03394 \qquad fact = fact * p<br>03395 \qquad errsum = errsum
03395 errsum = errsum + erlst(lst)<br>03396 drl = 5.0e+01 + abs(rslst(ls
            dr1 = 5.0e+01 * abs(rslst(lst))03397 !
           Test on accuracy with partial sum.
03399 !
03400 if ((errsum+drl) \le epsabs.and.lst >= 6) then<br>03401 \le 0.80
              go to 80
03402 end if
03403<br>03404
            correct = max(correct,erlst(lst))03405
03406 if ( ierlst(lst) /= 0 ) then<br>03407 eps = max( ep.correc*pl)
03407 eps = max( ep,correc*p1)
03408 ier = 7
03409 end if
03410<br>03411
             if ( ier == 7 .and. (errsum+drl) <= correc*1.0e+01.and. lst > 5) go to 80
03412
03413 numrl2 = numrl2+1
03414
            if ( 1st \leq 1 ) then
03416 psum(1) = rslst(1)<br>03417 qo to 4003417 go to 40<br>03418 end if
             end if
03419
            psum(numr12) = psum(11) + rslst(lst)03421<br>03422
03422 if ( 1st == 2 ) then<br>03423 go to 40
03423 go to 40<br>03424 end if
            end if
03425 !
           Test on maximum number of subintervals
03427 !<br>03428
03428 if ( 1st == 1imlst ) then<br>03429 ier = 8
03429 ier = 8<br>03430 end if
            end if03431 !
03432 ! Perform new extrapolation
03433 !<br>03434
            call gextr ( numrl2, psum, reseps, abseps, res3la, nres )
03435 !<br>03436 !
           Test whether extrapolated result is influenced by roundoff
03437 !<br>03438
            k+min = k+min + 103439
03440 if ( ktmin >= 15 .and. abserr <= 1.0e-03 * (errsum+drl) ) then 03441 ier = 9
03441 ier = 9<br>03442 end if
            end if
03443
            if ( abseps \leq abserr .or. lst == 3 ) then
03445
03446 abserr = abseps<br>03447 result = reseps
03447 result = reseps<br>03448 ktmin = 0
               ktmin = 0
03449 !
03450 ! If IER is not 0, check whether direct result (partial 03451 ! sum) or extrapolated result yields the best integral
          sum) or extrapolated result yields the best integral
03452 ! approximation
03453 !
03454 if ( ( abserr + 1.0e+01 \star correct ) \le epsabs ) then 03455 exit
03455 exit<br>03456 end if
               end if
03457
03458 if ( abserr \leq epsabs .and. 1.0e+01 \star correc >= epsabs ) then
03459 exit<br>03460 end if
              end if
03461<br>03462
            end if
03463<br>03464
            if ( ier /= 0 .and. ier /= 7 ) then
03465 exit<br>03466 end if
            end if
```

```
03468 40 continue
03469
03470
         11 = numr1203471
         C_1 = C_203472
         c2 = c2 + cyc1e03473
03474
       end do
03475 1
03476 ! Set final result and error estimate.
03477
03478 !60 continue
034790.3480abserr = abserr + 1.0e+01 * correc
03481
03482
       if (ier == 0) then
03483return
03484
       end if
03485
03486
       if ( result /= 0.0e+00 .and. psum (numrl2) /= 0.0e+00) go to 70
03487
03488
       if (abserr > errsum ) then
       go to 80<br>end if
03489
03490
03491
03492
       if ( psum(numr12) == 0.0e+00 ) then
03493
         return
03494
       end if
03495
03496 70 continue
03497
03498
       if ( abserr / abs(result) \leq (errsum+drl)/abs(psum(numrl2)) ) then
03499
03500
         if ( ier \ge 1 .and. ier /= 7 ) then
03501
           abserr = abserr + drl
03502
         end if
03503
03504
         return
03505
03506end if
03507
03508 80 continue
03509
03510
       result = psum(numr12)03511
       abserr = errsum + drl03512
03513
       return
03514 end subroutine gawfe
03515 subroutine qawo (f, a, b, omega, integr, epsabs, epsrel, result, abserr, &
03516 neval, ier)
0351703519
03520 !! QAWO computes the integrals of oscillatory integrands.
0.3521 !
03522 ! Discussion:
03523
03524 !
          The routine calculates an approximation RESULT to a given
03525 1
          definite integral
            I = Integral (A \leq X \leq B) F(X) \neq \cos (OMEGA * X) dx
03526 1
03527 1
          or
            I = Integral ( A \leq X \leq B ) F(X) \times \sin ( OMEGA * X ) dx
03528 !
03529 !
          hopefully satisfying following claim for accuracy
03530 !
            \overline{1} I - RESULT \overline{1} <= max (epsabs, epsrel * |I| ).
0353103532 ! Author:
03533 !
03534 !
          Robert Piessens, Elise de Doncker-Kapenger,
          Christian Ueberhuber, David Kahaner
03535 !
03536 !
03537 ! Reference:
03538 1
          Robert Piessens, Elise de Doncker-Kapenger,
03539 1
03540 !
          Christian Ueberhuber, David Kahaner,
          QUADPACK, a Subroutine Package for Automatic Integration, Springer Verlag, 1983
03541
0354203543 !
03544 ! Parameters:
03545 - 1Input, external real F, the name of the function routine, of the form
0.3546 !
03547
           function f (x)
03548
            real f
03549
             real x
03550
          which evaluates the integrand function.
03551 1
03552 !
          Thout, real A. B. the limits of integration.
03553 !
```
03467

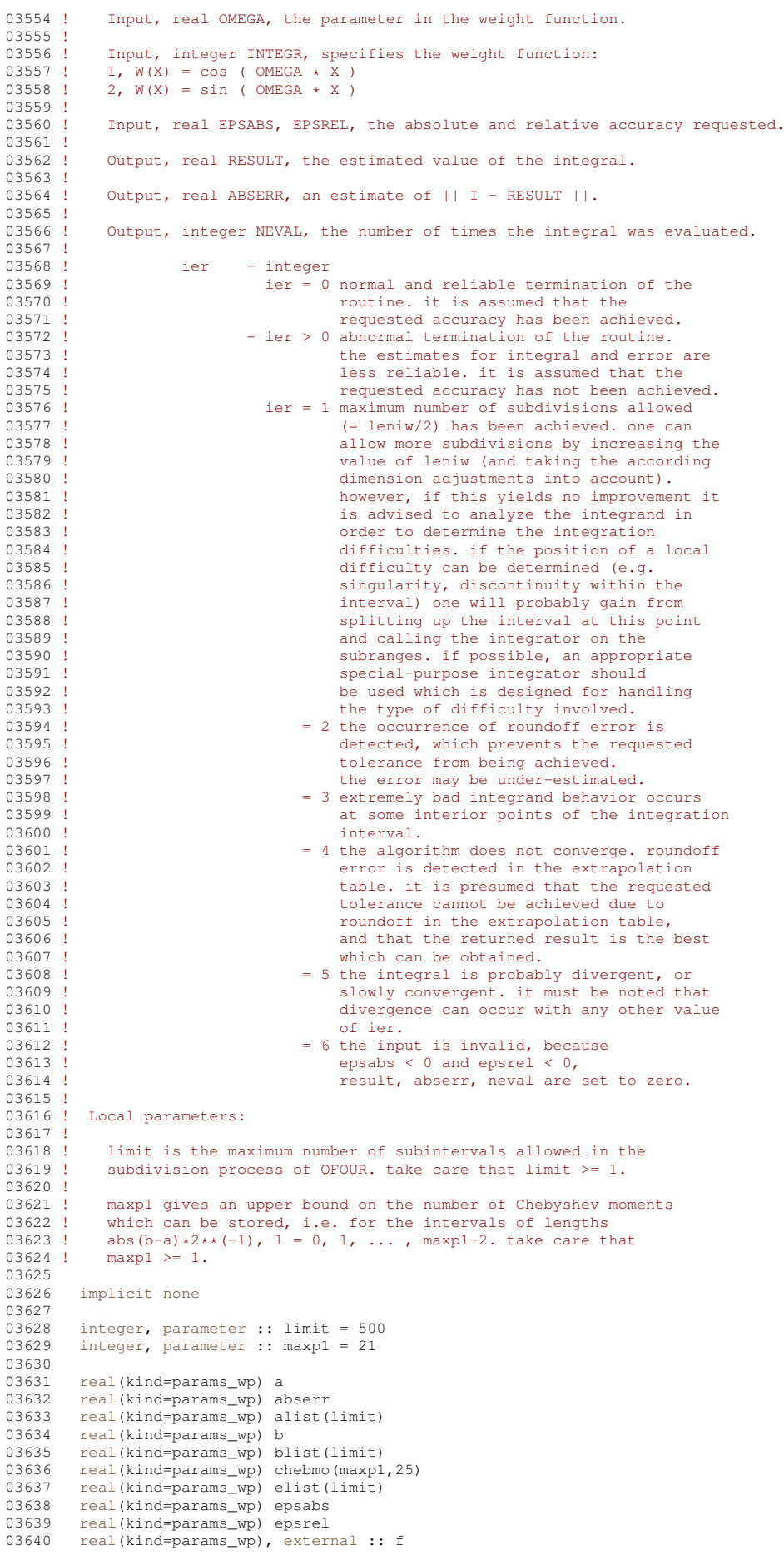

```
03641 integer ier<br>03642 integer int
03642 integer integr<br>03643 integer iord(1)
          integer iord(limit)
03644 integer momcom
03645 integer neval<br>03646 integer nnlog
03646 integer nnlog(limit)<br>03647 real(kind=params_wp)
03647 real(kind=params_wp) omega<br>03648 real(kind=params_wp) resul
03648 real(kind=params_wp) result<br>03649 real(kind=params_wp) rlist(
          03649 real(kind=params_wp) rlist(limit)
03650
qfour (f, a, b, omega, integr, epsabs, epsrel, limit, 1, maxpl, & 03652 result, abserr, neval, ier, alist, blist, rlist, elist, iord, nnlog, & 03653 momcom, chebmo )
03654
           return
03656 end subroutine qawo
03657qaws ( f, a, b, alfa, beta, integr, epsabs, epsrel, result, & 03658 abserr, neval, ier )
          abserr, neval, ier )
03659
03660 !*****************************************************************************80
03661 !
03662 !! QAWS estimates integrals with algebraico-logarithmic endpoint singularities.
03663 !
03664 ! Discussion:
03665 !<br>03666 !
03666 ! This routine calculates an approximation RESULT to a given<br>03667 ! definite integral
03667 ! definite integral<br>03668 ! I = integral of
03668 ! I = integral of f*w over (a, b)<br>03669 ! where w shows a singular behavio
03669 ! where w shows a singular behavior at the end points, see parameter 03670 ! integr. hopefully satisfying following claim for accuracy
             integr, hopefully satisfying following claim for accuracy
03671 ! \qquad \qquad \text{abs}(i-result) \leq \max(\text{epsabs}, \text{epsrel} \star \text{abs}(i)).03672 !
03673 ! Author:
03674 !
03675 ! Robert Piessens, Elise de Doncker-Kapenger,<br>03676 ! Christian Ueberhuber, David Kahaner
              Christian Ueberhuber, David Kahaner
03677 !
          03678 ! Reference:
03679 0368003680 ! Robert Piessens, Elise de Doncker-Kapenger,<br>03681 ! Christian Ueberbuber, David Kabaner,
              Christian Ueberhuber, David Kahaner,
03682 ! QUADPACK, a Subroutine Package for Automatic Integration,<br>03683 ! Springer Verlag, 1983
03684 !
03685 ! Parameters:
03686 !<br>03687 !
03687 ! Input, external real F, the name of the function routine, of the form 03688 ! function f(x)function f(x)03689 ! real f
03690 ! real x<br>03691 ! which ev
              which evaluates the integrand function.
03692 !
03693 ! Input, real A, B, the limits of integration.
03694 !<br>03695 !
              Input, real ALFA, BETA, parameters used in the weight function.
03696 ! ALFA and BETA should be greater than -1.
03697<br>03698
03698 ! Input, integer INTEGR, indicates which weight function is to be used 03699 ! = 1 (y=0)+y=1 fax (b=y)+t=103699 ! = 1 \t (x-a)*a1fa*(b-x)*beta}{03700! = 2 \t (x-a)*a1fa*(b-x)*athetaa}03700 ! = 2 (x-a)*a\text{Id}a*(b-x)*b\text{Id}a*\text{Id}g(x-a)<br>03701 ! = 3 (x-a)*a\text{Id}a*(b-x)*b\text{Id}a*\text{Id}g(b-x)03701 ! = 3 (x-a)**a1fa*(b-x)**beta*log(b-x)<br>03702 ! = 4 (x-a)**a1fa*(b-x)**beta*log(x-a)(x-a)*a1fa*(b-x)*beta*log(x-a)*log(b-x)03703 !
03704 ! Input, real EPSABS, EPSREL, the absolute and relative accuracy requested.
03705 !<br>03706 !
              Output, real RESULT, the estimated value of the integral.
03707<br>03708
              Output, real ABSERR, an estimate of || I - RESULT ||.
03709<br>03710
              Output, integer NEVAL, the number of times the integral was evaluated.
03711 !
03712 ! ier - integer
03713 ! ier = 0 normal and reliable termination of the 03714 !
                                                routine. it is assumed that the requested
03715 ! accuracy has been achieved.
03716 ! ier > 0 abnormal termination of the routine
03717 !<br>the estimates for the integral and error<br>are less reliable it is assumed that the
                                                are less reliable. it is assumed that the
03719 ! CONSERVITY THE PERSON REGULAR PROPERTY AS NOT DETAILS AND RESPONDENTLY ASSESSED. THE PROPERTY ASSESSED AT A POSSESSED AND RESPONDENTLY ASSESSED AT A POSSESSED ASSESSED AND RELATION OF A POSSESSED AND RELATION OF A 
03720 ! ier = 1 maximum number of subdivisions allowed
03721 ! has been achieved. one can allow more
03722 ! Subdivisions by increasing the data value
03723 ! Of limit in qaws (and taking the according 03723 !
03724 ! dimension adjustments into account).<br>03725 ! however if this vields no improvement
03725 ! however, if this yields no improvement it<br>03726 ! is advised to analyze the integrand, in
03726 ! \qquad \qquad is advised to analyze the integrand, in 03727 !
                                                order to determine the integration
```
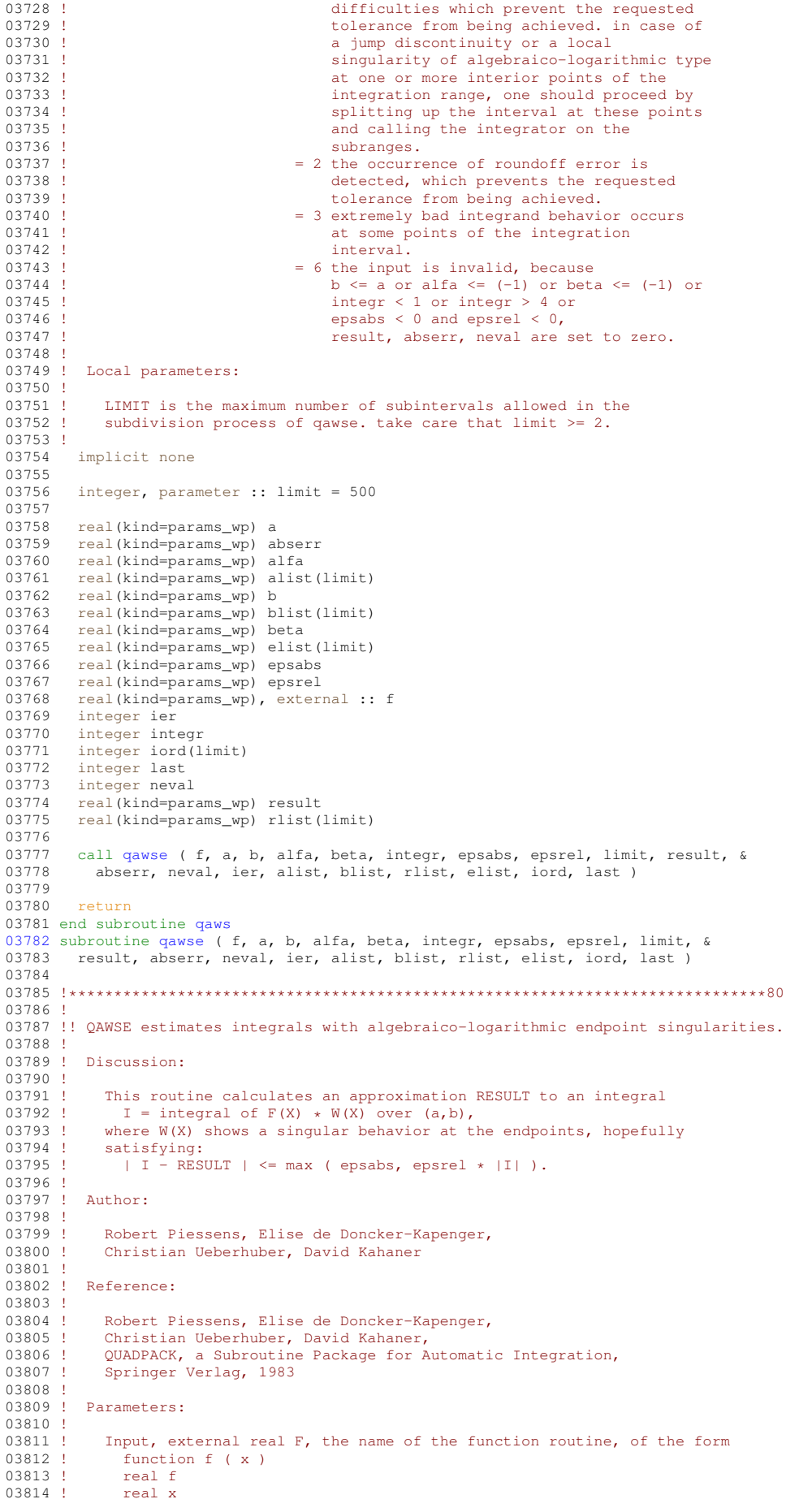

03815 ! which evaluates the integrand function. 03816 !<br>03817 ! Input, real A, B, the limits of integration. 03818 ! 03819 ! Input, real ALFA, BETA, parameters used in the weight function.<br>03820 ! ALFA and BETA should be greater than -1. ALFA and BETA should be greater than  $-1$ . 03821<br>03822 03822 ! Input, integer INTEGR, indicates which weight function is used:<br>03823 ! = 1  $(x-a) + a1fa + (b-x) + bda$ 03823 ! = 1  $(x-a)**a1fa*(b-x)**beta$ <br>03824 ! = 2  $(x-a)**a1fa*(b-x)**beta$ 03824 ! = 2  $(x-a)*aIfax(b-x)*beta*log(x-a)$ <br>03825 ! = 3  $(x-a)*aIfax(b-x)*abeta*log(b-x)$ 03825 ! = 3  $(x-a)*a1fa*(b-x)*beta*log(b-x)$ <br>03826 ! = 4  $(x-a)*a1fa*(b-x)*beta*log(x-a)$  $= 4$   $(x-a)*a1fa*(b-x)*beta*log(x-a)*log(b-x)$ 03827 !<br>03828 ! Input, real EPSABS, EPSREL, the absolute and relative accuracy requested. 03829 ! 03830 ! Input, integer LIMIT, an upper bound on the number of subintervals 03831 ! in the nartition of (A B) LIMIT  $> = 2$  If LIMIT < 2 the routine in the partition of  $(A, B)$ , LIMIT >= 2. If LIMIT < 2, the routine 03832 ! will end with IER = 6. 03833<br>03834 Output, real RESULT, the estimated value of the integral.  $03835$   $03836$ Output, real ABSERR, an estimate of  $|| I - RESULT ||$ . 03837<br>03838 Output, integer NEVAL, the number of times the integral was evaluated. 03839<br>03840  $03840$  ! ier - integer<br> $03841$  ! ier = 0 03841 !  $ier = 0$  normal and reliable termination of the 03842 ! routine. it is assumed that the requested 03843 ! accuracy has been achieved.<br>03844 ! <br>03844 ! <br>03844 ! <br>03844 !  $i$ er > 0 abnormal termination of the routine 03845 ! the estimates for the integral and error<br>03846 ! The same are less reliable. it is assumed that the 03846 ! are less reliable. it is assumed that the 03846 ! are the contracted accuracy has not been achieved. requested accuracy has not been achieved. 03848 !  $= 1$  maximum number of subdivisions allowed 03849 ! has been achieved. one can allow more 03850 ! has been achieved. one can allow more 03850 ! 03850 ! Subdivisions by increasing the value of use of this vields no use of this vields no use of  $\frac{1 \text{ min}}{1 \text{ min}}$ . however, if this vields no 03851 ! limit. however, if this yields no 03852 ! improvement it is advised to analyze the 03853 ! integrand, in order to determine the 19853 ! 03854 ! integration difficulties which prevent<br>03855 ! the requested tolerance from being the requested tolerance from being 03856 ! achieved. in case of a jump discontinuity 03857 ! or a local singularity of algebraico-03858 ! logarithmic type at one or more interior 03859 ! points of the integration range, one<br>03860 ! Should proceed by splitting up the 03860 ! Should proceed by splitting up the<br>03861 ! should proceed by splitting up the 03861 ! 03861 ! interval at these points and calling the 03862 ! 03862 ! integrator on the subranges.<br>03863 ! = 2 the occurrence of roundoff e 03863 ! = 2 the occurrence of roundoff error is 03864 ! detected, which prevents the requested 03865 ! detected tolerance from being achieved. 03865 ! tolerance from being achieved.<br>03866 ! = 3 extremely bad integrand behavi  $= 3$  extremely bad integrand behavior occurs 03867 ! <br>at some points of the integration  $03868$  ! interval.<br> $03869$  !  $= 6$  the input  $= 6$  the input is invalid, because 03870 ! b <= a or alfa <= (-1) or beta <= (-1) or 03871 ! 03872 ! epsabs < 0 and epsrel < 0,  $\overline{\text{or}}$  limit < 2. 03874 ! result, abserr, neval, rlist(1), elist(1), 03875 ! iord(1) and last are set to zero.<br>03876 ! alist(1) and blist(1) are set to a and b 03877 ! respectively. 03878<br>03879 03879 ! Workspace, real ALIST(LIMIT), BLIST(LIMIT), contains in entries 1  $0.3880$  ! through LAST the left and right ends of the partition subjectively through LAST the left and right ends of the partition subintervals. 03881<br>03882 03882 ! Workspace, real RLIST(LIMIT), contains in entries 1 through LAST 03883 ! the integral approximations on the subintervals. the integral approximations on the subintervals.  $03884$ <br> $03885$ Workspace, real ELIST(LIMIT), contains in entries 1 through LAST 03886 ! the absolute error estimates on the subintervals. 03887<br>03888 iord - integer 03889 ! vector of dimension at least limit, the first k<br>03890 ! elements of which are pointers to the error 03890 ! elements of which are pointers to the error<br>03891 ! estimates over the subintervals, so that 03891 ! estimates over the subintervals, so that  $0.3891$  ! estimates over the subintervals, so that elist(iord(1)), ..., elist(iord(k)) with  $k =$  last 03893 ! if last  $\leq$  (limit/2+2), and k = limit+1-last 03894 ! Otherwise, form a decreasing sequence. 03895 Output, integer LAST, the number of subintervals actually produced in 03897 ! the subdivision process. 03898 ! 03899 ! Local parameters: 03900 !<br>03901 ! alist - list of left end points of all subintervals

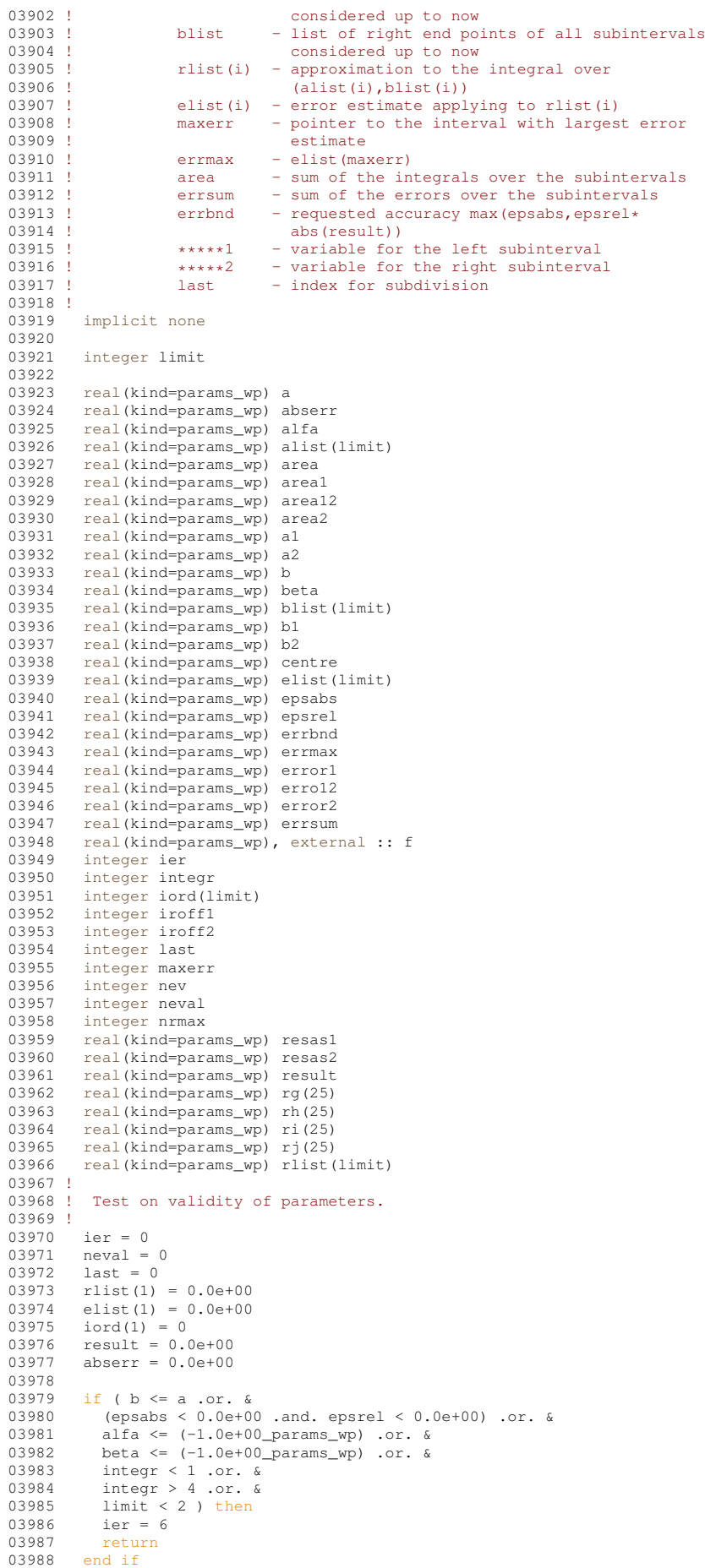

```
03990 ! Compute the modified Chebyshev moments.
03991 !
qmomo ( alfa, beta, ri, rj, rg, rh, integr )
03993 !
03994 ! Integrate over the intervals (a, (a+b)/2) and ((a+b)/2,b).
03995 !<br>03996
          centre = 5.0e-01 * ( b + a )
03997
03998 call qc25s ( f, a, b, a, centre, alfa, beta, ri, rj, rg, rh, area1, &
03999 error1, resas1, integr, nev )
04000<br>04001
          next() = new04002<br>04003
          qc25s ( f, a, b, centre, b, alfa, beta, ri, rj, rg, rh, area2, &
04004 error2, resas2, integr, nev )
04005
04006 last = 2<br>04007 neval = 1
04007 neval = neval+nev<br>04008 result = areal+ar
04008 result = areal+area2<br>04009 abserr = errorl+erro
         abserr = error1+error2
04010 !
04011 ! Test on accuracy.
04012 !<br>04013
         \epsilon errbnd = max( epsabs, epsrel * abs( result ) )
04014 !
04015 ! Initialization.
04016 !
04017 if ( error2 \le error1 ) then<br>04018 alist(1) = a
            alist(1) = a04019 alist(2) = centre<br>04020 blist(1) = centre
04020 blist(1) = centre<br>04021 blist(2) = b
            blist(2) = b04022 rlist(1) = area1
04023 rlist(2) = area2<br>04024 elist(1) = error
            \text{elist}(1) = \text{error}104025 elist(2) = error2<br>04026 else
04026<br>0402704027 alist(1) = centre<br>04028 alist(2) = a
04028 alist(2) = a<br>04029 blist(1) = bblist(1) = b04030 blist(2) = centre<br>04031 rlist(1) = area2
04031 rlist(1) = area2<br>04032 rlist(2) = area1
04032 rlist(2) = area1<br>04033 elist(1) = error04033 elist(1) = error2<br>04034 elist(2) = error1
04034 elist(2) = error1<br>04035 end if
          end if
04036<br>04037
04037 iord(1) = 1<br>04038 iord(2) = 2
         iord(2) = 204039<br>04040if ( limit == 2 ) then
04041 ier = 1<br>04042 return
04043 end if
04044<br>04045
04045 if (abserr \le errbnd ) then 04046 return
04046 return<br>04047 end if
          end if04048
04049 errmax = elist(1)<br>04050 maxerr = 1
04050 maxerr = 1<br>04051 nrmax = 104051 n nrmax = 1<br>04052 a nrea = rea
04052 area = result<br>04053 errsum = abse
04053 errsum = abserr<br>04054 iroff1 = 0
04054 iroff1 = 0<br>04055 iroff2 = 0
          inoff2 = 004056<br>04057
          do last = 3, limit
04058 !
04059 ! Bisect the subinterval with largest error estimate.
04060 !
04061 al = alist(maxerr)<br>04062 bl = 5.0e-01 * (a
04062 b1 = 5.0e-01 * (alist(maxerr) + blist(maxerr) )<br>04063 a2 = b1
04063 a2 = b1<br>04064 b2 = b1b2 = blist(maxerr)04065
            qc25s ( f, a, b, a1, b1, alfa, beta, ri, rj, rg, rh, area1, &
04067 error1, resas1, integr, nev )
04068<br>04069
             neval = newal + new04070<br>04071
04071 call qc25s ( f, a, b, a2, b2, alfa, beta, ri, rj, rg, rh, area2, &
04072 error2, resas2, integr, nev )
04073<br>04074
             nextall = nextal + new04075 !
```
03989 !

```
04076 ! Improve previous approximations integral and error and 04077 ! test for accuracy.
            test for accuracy.
04078 !
04079 area12 = \text{area1+area2}<br>04080 erro12 = \text{error1+error}04080 errol2 = error1+error2<br>04081 errsum = errsum+erro12
04081 errsum = errsum+erro12-errmax<br>04082 area = area+area12-rlist(maxe
             area = area+area12-rlist(maxerr)
04083 !
           Test for roundoff error.
04085 !<br>04086
             if ( a /= a1 .and. b /= b2 ) then
04087<br>04088
               if ( resas1 /= error1 .and. resas2 /= error2 ) then
04089<br>04090
04090 if (abs( rlist(maxerr) - area12 ) < 1.0e-05 \star abs( area12 ) &<br>04091 .and.erro12 >= 9.9e-01\starerrmax ) then<br>04092 iroff1 = iroff1 + 1
04093 end if
04094<br>04095
04095 if ( last > 10 .and. erro12 > errmax ) then<br>04096 iroff2 = iroff2 + 1
04096 \frac{\text{iroff2}}{\text{end if}} = \text{iroff2} + 1end if
04098<br>04099
               end if
04100<br>04101
             end if
04102
04103 rlist(maxerr) = area1
04104 rlist(last) = area2
04105 !
04106 ! Test on accuracy.
04107 !<br>04108
             errbnd = max( epsabs, epsrel * abs( area ) )04109
04110 if ( errsum > errbnd ) then
04111 !
04112 ! Set error flag in the case that the number of interval<br>04113 ! bisections exceeds limit.
            bisections exceeds limit.
04114 !
04115 if ( last == limit ) then<br>04116 ier = 1
                 ier = 104117 end if
04118 !
           Set error flag in the case of roundoff error.
04120 !<br>04121
04121 if ( iroff1 > = 6 .or. iroff2 > = 20 ) then<br>04122 ier = 2
04122 ier = 2<br>04123 end if
              end if
04124 !<br>04125 !
04125 ! Set error flag in the case of bad integrand behavior<br>04126 ! at interior points of integration range.
            at interior points of integration range.
04127 !
04128 if (\text{max}(abs(a1),abs(b2)) \leq (1.0e+00\_params\_wp+1.0e+03* \text{ epsilon}(a1)) * \&0.4129 (abs(a2) + 1.0e+03* tiny(a2))) then
04129 (abs(a2) + 1.0e+03* tiny(a2))) then<br>04130 ier = 3
04131 end if
04132<br>04133
             end if
04134 !
04135 ! Append the newly-created intervals to the list.
04136 !<br>04137
04137 if ( error2 \le error1 ) then<br>04138 alist(last) = a2
04138 alist(last) = a2<br>04139 blist(maxerr) = 1
04139 blist(maxerr) = b1<br>04140 blist(last) = b2
04140 blist(last) = b2<br>04141 elist(mayern) = 6
04141 elist(maxerr) = error1
04142 elist(last) = error2
04143 else<br>04144 al
04144 alist(maxerr) = a2<br>04145 alist(last) = a1
04145 alist (last) = a1<br>04146 blist (last) = b1
               blist(last) = b104147 rlist(maxerr) = area2
04148 rlist(last) = areal<br>04149 elist(maxerr) = err
               elist(maxerr) = error2
04150 elist(last) = error1<br>04151 end if
             end if
04152 !
04153 ! Call QSORT to maintain the descending ordering
04154 ! in the list of error estimates and select the subinterval
04155 ! with largest error estimate (to be bisected next).
04156 !
             qsort ( limit, last, maxerr, errmax, elist, iord, nrmax )
04158
04159 if ( ier /= 0 .or. errsum \le errbnd ) then<br>04160 e^{y}04160 exit
04161 end if
04162
```

```
04163 end do
04164 !
04165 ! Compute final result.
04166 !<br>04167
         result = sum( rlist(1:last) )
04168<br>04169
          abserr = errsum
04170<br>04171
          return
04172 end subroutine qawse
04173qc25c ( f, a, b, c, result, abserr, krul, neval )
04174
04175 !*****************************************************************************80
04176 !
04177 !! QC25C returns integration rules for Cauchy Principal Value integrals.
04178 !
04179 ! Discussion:
04180 !<br>04181 !
04181 ! This routine estimates<br>04182 ! I = integral of F(X)04182 ! I = integral of F(X) * W(X) over (a, b)<br>04183 ! with error estimate, where
04183 ! with error estimate, where<br>04184 ! w(x) = 1/(x-c)W(x) = 1/(x-c)04185 !<br>04186 !
          \Deltauthor:
04187 !
04188 ! Robert Piessens, Elise de Doncker-Kapenger,<br>04189 ! Christian Ueberbuber, David Kabaner
              Christian Ueberhuber, David Kahaner
04190 !
04191 ! Reference:
04192 !
04193 ! Robert Piessens, Elise de Doncker-Kapenger,<br>04194 ! Christian Ueberhuber, David Kahaner,
04194 ! Christian Ueberhuber, David Kahaner,<br>04195 ! QUADPACK, a Subroutine Package for P
              QUADPACK, a Subroutine Package for Automatic Integration,
04196 ! Springer Verlag, 1983
04197 !
04198 ! Parameters:
04199 !<br>04200 !
04200 ! Input, external real F, the name of the function routine, of the form 04201 ! function f(x)04201 ! function f(x)<br>04202 ! real f(x)04202 ! real f<br>04203 ! real x
                 real x
04204 ! which evaluates the integrand function.
04205 04206Input, real A, B, the limits of integration.
04207 04208Input, real C, the parameter in the weight function.
04209 0421004210 ! Output, real RESULT, the estimated value of the integral.<br>04211 ! RESULT is computed by using a generalized Clenshaw-Curtis
04211 ! RESULT is computed by using a generalized Clenshaw-Curtis method if 04212 ! C lies within ten percent of the integration interval. In the
04212 ! C lies within ten percent of the integration interval. In the 04213 ! other case the 15-point Kronrod rule obtained by optimal addit
04213 ! other case the 15-point Kronrod rule obtained by optimal addition<br>04214 ! of abscissae to the 7-point Gauss rule, is applied.
              of abscissae to the 7-point Gauss rule, is applied.
04215 !
04216 ! Output, real ABSERR, an estimate of || I - RESULT ||.
04217 !
04218 ! krul - integer
04219 ! key which is decreased by 1 if the 15-point<br>04220 ! Gauss-Kronrod scheme has been used
                                   04220 ! Gauss-Kronrod scheme has been used
04221 !
04222 ! Output, integer NEVAL, the number of times the integral was evaluated.
04223 !
04224 ! Local parameters:
04225 !
04226 ! fval - value of the function f at the points<br>04227 ! \cos(k+n)/24 k=0 24
04227 ! \cos(k*pi/24), k = 0, ..., 24<br>04228 ! \cosh 12 - \cosh why series expansion \coscheb12 - Chebyshev series expansion coefficients, for the
04229 ! function f, of degree 12<br>04230 ! cheb24 - Chebyshev series expansio
04230 ! cheb24 - Chebyshev series expansion coefficients, for the 04231 ! function f. of degree 24
04231 ! function f, of degree 24<br>04232 ! res12 - approximation to the inte
04232 ! res12 - approximation to the integral corresponding to the 04233 ! use of cheb12
                                   use of cheb12
04234 ! res24 - approximation to the integral corresponding to the
04235 ! use of cheb24<br>04236 ! awatc - external func
                       qwgtc - external function subprogram defining the weight
04237 ! function<br>04238 ! hlgth - half-len
04238 ! hlgth - half-length of the interval<br>04239 ! centr - mid point of the interval
                       centr - mid point of the interval
04240 !
04241 implicit none
04243
04243 real(kind=params_wp) a<br>04244 real(kind=params_wp) al
          real(kind=params_wp) abserr
04245 real(kind=params_wp) ak22<br>04246 real(kind=params_wp) amom
04246 real(kind=params_wp) amom0<br>04247 real(kind=params_wp) amom1
04247 real(kind=params_wp) amom1<br>04248 real(kind=params_wp) amom2
04248 real(kind=params_wp) amom2<br>04249 real(kind=params_wp) b
         real(kind=params_wp) b
```

```
04250 real(kind=params_wp) c<br>04251 real(kind=params_wp) c
04251 real(kind=params_mp) cc<br>04252 real(kind=params_m) ce
           real(kind=params_wp) centr
04253 real(kind=params_wp) cheb12(13)
04254 real(kind=params_wp) cheb24(25)<br>04255 real(kind=params wp), external
04255 real(kind=params_wp), external :: f<br>04256 real(kind=params wp) fval(25)
04256 real(kind=params_wp) fval(25)<br>04257 real(kind=params_wp) hlgth
04257 real(kind=params_wp) hlgth<br>04258 integer i
           integer i
04259 integer isym<br>04260 integer k
04260 integer k<br>04261 integer ki
04261 integer kp<br>04262 integer kr
04262 integer krul<br>04263 integer neva
04263 integer neval<br>04264 real(kind=par
           real(kind=params_wp) p2
04265 real(kind=params_wp) p3
04266 real(kind=params_wp) p4
04267 ! real(kind=params_wp), external :: qwgtc<br>04268   real(kind=params_wp) resabs
04268 real(kind=params_wp) resabs<br>04269 real(kind=params_wp) resasc
04269 real(kind=params_wp) resasc<br>04270 real(kind=params_wp) result
04270 real(kind=params_wp) result<br>04271 real(kind=params_wp) res12
           real(kind=params_wp) res12
04272 real(kind=params_wp) res24<br>04273 real(kind=params wp) u
04273 real(kind=params_wp) u<br>04274 real(kind=params wp), p
04274 real(kind=params_wp), parameter, dimension (11) :: x = 1/6<br>04275 9.914448613738104e-01, 9.659258262890683e-01, &
04275 9.914448613738104e-01, 9.659258262890683e-01, &
04276 9.238795325112868e-01, 8.660254037844386e-01, 04277 7.93353340291235e-01, 7.071067811865475e-01,
04277 7.933533402912352e-01, 7.071067811865475e-01, &
04278 6.087614290087206e-01, 5.000000000000000e-01, &
04279 3.826834323650898e-01, 2.588190451025208e-01, &
04280 1.305261922200516e-01 /)
04281 !
04282 ! Check the position of C.
04283 !
04284 cc = ( 2.0e+00 \star c - b - a ) / ( b - a )
04285 !
04286 ! Apply the 15-point Gauss-Kronrod scheme.
04287 !<br>04288
04288 if (abs(cc) >= 1.1e+00) then<br>04289 kml = kml - 1
04289 kru1 = kru1 - 1<br>04290 cal1 \pi k15w (f.
             qk15wqwgtc, c, p2, p3, p4, kp, a, b, result, abserr, &
04291 resabs, resasc )
04292 neval = 15
04293 if ( resasc == abserr ) then
04294 krul = krul+1<br>04295 end if
04295 end if<br>04296 return
              return
04297 end if
04298 !
04299 ! Use the generalized Clenshaw-Curtis method.
04300 !<br>04301
04301 hlgth = 5.0e-01 \div (b - a)<br>04302 centr = 5.0e-01 \div (b + a)04302 centr = 5.0e-01 \star (b + a)<br>04303 neval = 25
04303 neval = 25<br>04304 fval(1) = \frac{1}{5}04304 fval(1) = 5.0e-01 * f(hlgth+centr)<br>04305 fval(13) = f(centr)
04305 fval(13) = f(centr)<br>04306 fval(25) = 5.0e-01fval(25) = 5.0e-01 * f(centr-hlgth)
04307
           do i = 2, 1204309 u = hlgth * x(i-1)
04310 isym = 26 - i
04311 fval(i) = f(u+centr)<br>04312 fval(isvm) = f(centr
             fval(isym) = f(centr-u)04313 end do
04314 !
04315 ! Compute the Chebyshev series expansion.
04316 !<br>04317
          04317 call qcheb ( x, fval, cheb12, cheb24 )
04318 !
04319 ! The modified Chebyshev moments are computed by forward
04320 ! recursion, using AMOM0 and AMOM1 as starting values.
04321 !
04322 amom0 = log( abs( ( 1.0e+00\_params\_wp - cc ) / ( 1.0e+00\_params\_wp + cc ) ))<br>04323 amom1 = 2.0e+00 + cc * amom004323 amom1 = 2.0e+00 + cc * amom0<br>04324 res12 = cheb12(1) * amom0 + 0
04324 res12 = cheb12(1) * amom0 + cheb12(2) * amom1<br>04325 res24 = cheb24(1) * amom0 + cheb24(2) * amom1
04326
           do k = 3, 1304328 amom2 = 2.0e+00 * cc * amom1 - amom0<br>04329 ak22 = (k - 2) * (k - 2)
04329 ak22 = ( k - 2 ) * ( k - 2 )<br>04330 if ( ( k / 2 ) * 2 == k ) then
04331 amom2 = amom2 - 4.0e+00 / ( ak22 - 1.0e+00_params_wp )
04332 end if<br>04333 res12
04333 res12 = res12 + cheb12(k) * amom2<br>04334 res24 = res24 + cheb24(k) * amom2
04334 res24 = res24 + cheb24(k) * amom2<br>04335 amom0 = amom104335 amom0 = amom1<br>04336 amom1 = amom2amom1 = amom2
```

```
04337
       end do
01338do k = 14, 2504339\frac{1}{2} anom2 = 2.0e+00 * cc * amom1 - amom0<br>ak22 = (k - 2) * (k - 2)<br>if ((k / 2) * 2 == k) then
04340
04341
04342
           amom2 = amom2 - 4.0e+00 / (ak22 - 1.0e+00\_params\_wp)04343
04344
          end if
04345res24 = res24 + cheb24(k) * amom204346
         amom0 = amom1amom1 = amom204347
04348
       end do
0434904350 result = res24
04351
       abserr = abs( res24 - res12 )
0435204353return
04354 end subroutine qc25c
04355 subroutine qc250 (f, a, b, omega, integr, nrmom, maxp1, ksave, result, &
04356
       abserr, neval, resabs, resasc, momcom, chebmo )
0135704359
04360 !! OC250 returns integration rules for integrands with a COS or SIN factor.
04361 !
04362 ! Discussion:
04363
04364 1
           This routine estimates the integral
04365 1
             I = integral of f(x) * w(x) over (a, b)04366 !
          where
04367
             w(x) = \cos(\omega)04368\circ or
04369 !
            w(x) = sin(omega * x),
          and estimates
04370 !
01371 1J = interval (A \leq X \leq B) |F(X)| dx.
04372 !
          For small values of OMEGA or small intervals (a,b) the 15-point Gauss-Kronrod rule is used. In all other cases a generalized
04373 !
04374
04375 !
           Clenshaw-Curtis method is used, that is, a truncated Chebyshev
01376 1expansion of the function F is computed on (a, b), so that the
04377 1integrand can be written as a sum of terms of the form W(X) * T(K,X),
          where T(K,X) is the Chebyshev polynomial of degree K. The Chebyshev moments are computed with use of a linear recurrence relation.
04378 !
04379 !
04380 !
04381 !
        Author:
0438204383Robert Piessens, Elise de Doncker-Kapenger,
04384
           Christian Ueberhuber, David Kabaner
04385 !
04386 !
        Reference:
04387
04388 !
           Robert Piessens, Elise de Doncker-Kapenger,
04389
           Christian Ueberhuber, David Kahaner,
           QUADPACK, a Subroutine Package for Automatic Integration,
04390 - 104391 !
           Springer Verlag, 1983
04392
04393 !
        Parameters:
04394
01395 1Input, external real F, the name of the function routine, of the form
04396 1
             function f(x)04397 1
             real f
04398
             real x
04399
          which evaluates the integrand function.
04400
04401Input, real A, B, the limits of integration.
0440204403
           Input, real OMEGA, the parameter in the weight function.
04404 !
04405
           Input, integer INTEGR, indicates which weight function is to be used
044061, w(x) = cos(omega+x)04407= 2, w(x) = sin(omega+x)04408
           ?, integer NRMOM, the length of interval (a,b) is equal to the length
0440904410 !
           of the original integration interval divided by
04411
           2**nrmom (we suppose that the routine is used in an
04412
           adaptive integration process, otherwise set
04413n nmom = 0). nrmom must be zero at the first call.
0111104415 -maxp1 - integergives an upper bound on the number of Chebyshev
04416 !
04417
                           moments which can be stored, i.e. for the intervals
04418
                           of lengths abs (bb-aa) *2** (-1), 1 = 0, 1, 2, ...maxp1-\overline{2}.
04419
04420ksave - integer
0442104422key which is one when the moments for the
04423 !
                           current interval have been computed
```

```
04424 04425Output, real RESULT, the estimated value of the integral.
04426 !
04427 ! abserr - real<br>04428 ! esti
04428 ! estimate of the modulus of the absolute 04428 ! estimate of the modulus of the absolute
                                     error, which should equal or exceed abs(i-result)
04430<br>04431
               Output, integer NEVAL, the number of times the integral was evaluated.
04432 !
04433 ! Output, real RESABS, approximation to the integral J.
04434<br>04435
               Output, real RESASC, approximation to the integral of abs(F-I/(B-A)).
04436<br>04437
04437 ! on entry and return<br>04438 ! momcom - integer
                        momcom - integer
04439 ! for each interval length we need to compute 04439 ! for each interval length we need to compute
                                     the Chebyshev moments. momcom counts the number
04441 ! of intervals for which these moments have already<br>04442 ! been computed, if nrmom < momcom or ksave = 1.
04442 ! been computed. if nrmom < momcom or ksave = 1,<br>04443 ! the Chebyshev moments for the interval (a,b)
04443 ! the Chebyshev moments for the interval (a, b)<br>04444 ! have already been computed and stored other
04444 ! have already been computed and stored, otherwise<br>04445 ! We compute them and we increase momeom
                                     we compute them and we increase momcom.
04446 !
04447 ! chebmo - real<br>04448 ! arra
04448 ! array of dimension at least (maxp1,25) containing<br>04449 ! the modified Chebyshev moments for the first momo
04449 ! the modified Chebyshev moments for the first momcom<br>04450 ! interval lengths
                                      interval lengths
04451 !
04452 ! Local parameters:
04453 !
04454 ! maxpl gives an upper bound<br>04455 ! on the number of Ch
04455 ! \qquad \qquad on the number of Chebyshev moments which can be 04456 !
                         computed, i.e. for the interval (bb-aa), ...,
04457 ! (bb-aa)/2** (maxp1-2).<br>04458 ! should this number be
04458 ! should this number be altered, the first dimension of 04459 ! chebmo needs to be adapted.
                        chebmo needs to be adapted.
04460 !<br>04461 !
04461 ! x contains the values \cos(k*pi/24)<br>04462 ! k = 1, \dots, 11, to be used f
                        k = 1, ..., 11, to be used for the Chebyshev expansion of f
04463 !<br>04464 !
                        centr - mid point of the integration interval
04465 ! hlgth - half length of the integration interval
04466 ! fval - value of the function f at the points
04467 ! (b-a)*(0.5*cos(k*pi/12) + (b+a)*0.5)<br>04468 ! k = 0, ..., 2404468 ! k = 0, ..., 24<br>04469 ! \therefore cheb12 - coefficients
04469 ! cheb12 - coefficients of the Chebyshev series expansion<br>04470 ! of degree 12 for the function f in the
04470 ! \qquad \qquad of degree 12, for the function f, in the 04471 !
04471 ! interval (a,b)<br>04472 ! cheb24 - coefficients o
04472 ! cheb24 - coefficients of the Chebyshev series expansion<br>04473 ! of degree 24, for the function f, in the
04473 ! \qquad \qquad of degree 24, for the function f, in the 04474 !
04474 !<br>
04475 ! interval (a,b)<br>
04475 ! resc12 – approximation
                         resc12 - approximation to the integral of
04476 ! \cos(0.5*(b-a)*\cos(0.5*(b-a)*x+0.5*(b-a)*x+0.5*(b+a))<br>04477 ! over (-1 + 1) using the Chebyshev series
04477 ! over (-1, +1), using the Chebyshev series<br>04478 ! expansion of degree 12
                                     expansion of degree 12
04479 ! resc24 - approximation to the same integral, using the 04480 ! Chebyshev series expansion of degree 24
04480 ! Chebyshev series expansion of degree 24<br>04481 ! ress12 - the analogue of resc12 for the sine
04481 ! ress12 - the analogue of resc12 for the sine<br>04482 ! ress24 - the analogue of ress24 for the sine
                        ress24 - the analogue of resc24 for the sine
04483 !
04484 implicit none
04485
          integer maxp1
04487<br>04488
04488 real(kind=params_wp) a<br>04489 real(kind=params_wp) a
          real(kind=params_wp) abserr
04490 real(kind=params_wp) ac<br>04491 real(kind=params_wp) an
04491 real(kind=params_wp) an<br>04492 real(kind=params wp) an
04492 real(kind=params_wp) an2<br>04493 real(kind=params_wp) as
04493 real(kind=params_wp) as<br>04494 real(kind=params_wp) as
           real(kind=params_wp) asap
04495 real(kind=params_wp) ass
04496 real(kind=params_wp) b<br>04497 real(kind=params wp) ce
           real(kind=params_wp) centr
04498 real(kind=params_wp) chebmo(maxp1,25)<br>04499 real(kind=params wp) cheb12(13)
04499 real(kind=params_wp) cheb12(13)<br>04500 real(kind=params_wp) cheb24(25)
04500 real(kind=params_wp) cheb24(25)<br>04501 real(kind=params_wp) conc
           real(kind=params_wp) conc
04502 real(kind=params_wp) cons
04503 real(kind=params_wp) cospar<br>04504 real(kind=params_wp) d(28)
04504 real(kind=params_wp) d(28)<br>04505 real(kind=params_wp) d1(28)
           real(kind=params_wp) d1(28)
04506 real(kind=params_wp) d2(28)<br>04507 real(kind=params_wp) d3(28)
04507 real(kind=params_wp) d3(28)<br>04508 real(kind=params_wp) estc
04508 real(kind=params_wp) estc<br>04509 real(kind=params_wp) ests
04509 real(kind=params_wp) ests<br>04510 real(kind=params_wp), ext
          real(kind=params_wp), external :: f
```

```
04511 real(kind=params_wp) fval(25)<br>04512 real(kind=params_wp) bloth
04512 real(kind=params_wp) hlgth<br>04513 integer i
            integer i
04514 integer integr<br>04515 integer isym
04515 integer isym<br>04516 integer j
04516 integer j<br>04517 integer k
04517 integer k<br>04518 integer k
04518 integer ksave<br>04519 integer m
            integer m
04520 integer momcom
04521 integer neval<br>04522 integer, para
04522 integer, parameter :: nmac = 28<br>04523 integer noegl
04523 integer noeq1<br>04524 integer noegu
04524 integer noeque<br>04525 integer nrmom
            integer nrmom
04526 real(kind=params_wp) omega<br>04527 real(kind=params_wp) parin
04527 real(kind=params_wp) parint<br>04528 real(kind=params wp) par2
04528 real(kind=params_wp) par2<br>04529 real(kind=params_wp) par2
04529 real(kind=params_wp) par22<br>04530 real(kind=params_wp) p2
04530 real(kind=params_wp) p^2<br>04531 real(kind=params_wp) p3
04531 real(kind=params_wp) p3<br>04532 real(kind=params_wp) p4
            real(kind=params_wp) p4
04533 ! real(kind=params_wp), external :: qwgto<br>04534   real(kind=params_wp) resabs
04534 real(kind=params_wp) resabs<br>04535 real(kind=params wp) resasc
04535 real(kind=params_wp) resasc<br>04536 real(kind=params wp) resc12
04536 real(kind=params_wp) resc12<br>04537 real(kind=params_wp) resc24
04537 real(kind=params_wp) resc24<br>04538 real(kind=params_wp) resc12
            real(kind=params_wp) ress12
04539 real(kind=params_wp) ress24<br>04540 real(kind=params_wp) result
            real(kind=params_wp) result
04541 real(kind=params_wp) sinpar<br>04542 real(kind=params wp) v(28)04542 real(kind=params_wp) v(28)<br>04543 real(kind=params_wp), dime
            real(kind=params_wp), dimension ( 11 ) :: x = (/ &
04544 9.914448613738104e-01, 9.659258262890683e-01, &
04545 9.238795325112868e-01, 8.660254037844386e-01, &<br>04546 7.933533402912352e-01, 7.071067811865475e-01, &
               \begin{array}{lll} 7.933533402912352e-01, & 7.071067811865475e-01, & 6.087614290087206e-01, & 5.000000000000000e-01, & 6.0000000000000 & 0.00000 & 0.00000 & 0.00000 & 0.00000 & 0.00000 & 0.00000 & 0.00000 & 0.00000 & 0.00000 & 0.00000 & 0.00000 &04547 6.087614290087206e-01, 5.000000000000000e-01, 2<br>04548 3.826834323650898e-01, 2.588190451025208e-01, 2
04548 3.826834323650898e-01, 2.588190451025208e-01, &<br>04549 1.305261922200516e-01 /)
               1.305261922200516e-01 /)
04550
04551 centr = 5.0e-01 * (b + a )<br>04552 hlgth = 5.0e-01 * (b - a )
04553 parint = omega * hlgth
04554 !
04555 ! Compute the integral using the 15-point Gauss-Kronrod<br>04556 ! formula if the value of the parameter in the integran
            formula if the value of the parameter in the integrand
04557 ! is small or if the length of the integration interval
04558 ! is less than (bb-aa)/2**(maxp1-2), where (aa,bb) is the
04559 ! original integration interval.
04560 !<br>04561
            if ( abs( parint ) \leq 2.0e+00 ) then
04562
04563 call qk15w ( f, qwgto, omega, p2, p3, p4, integr, a, b, result, &
04564 abserr, resabs, resasc )
04565
04566 neval = 15<br>04567 return
               return
04568
            end if04570 !
04571 ! Compute the integral using the generalized clenshaw-curtis method.
04572 !<br>04573
04573 conc = hlgth * cos(centr*omega)<br>04574 cons = hlgth * sin(centr*omega)
04574 cons = hlgth * sin(centr*omega)<br>04575 resasc = huge (resasc)
04575 resasc = huge(resasc)<br>04576 neval = 25
           neval = 2504577 !
04578 ! Check whether the Chebyshev moments for this interval
04579 ! have already been computed.
04580 !<br>04581
            if ( nrmom < momcom .or. ksave == 1 ) then
04582 go to 140
04583 end if
04584 !
04585 ! Compute a new set of Chebyshey moments.
04586 !
04587 m = momcom + 1<br>04588 par2 = parint
04588 par2 = parint * parint
04589 par22 = par2 + 2.0e+00
04590 sinpar = sin(parint)
04591 cospar = cos(parint)
04592 !<br>04593 !
             Compute the Chebyshev moments with respect to cosine.
04594 !<br>04595
04595 v(1) = 2.0e+00 \star sinpar / parint<br>04596 v(2) = (8.0e+00\starcospart(par2+par
04596 v(2) = (8.0e+00*cospar+(par2+par2-8.0e+00)*sinpar/ parint)/par2<br>04596 v(2) = (8.0e+00*cospar+(par2+par2-8.0e+00)*sinpar/ parint)/par2
            v(3) = (3.2e+01*(par2-1.2e+01)*cospar+(2.0e+00)*
```

```
04598
           ((par2-8.0e+01)*par2+1.92e+02)*sinpar)/ &
01599parint) / (par2*par2)
04600ac = 8.0e+00*cospar04601
        as = 2.4e+01*parint*sinpar
04602
04603
        if (abs(parint) > 2.4e+01) then
04604
         go to 70
04605
        end if
04606 !
04607 ! Compute the Chebyshev moments as the solutions of a boundary value
04608 ! problem with one initial value (v(3)) and one end value computed
04609 ! using an asymptotic formula.
0461004611 noequ = nmac-3
        \text{noeq1} = \text{noequ-1}<br>an = 6.0e+00
04612
046130461404615
        do k = 1, noegl
         an2 = an \cdot an04616
          d(k) = -2.0e+00*(an2-4.0e+00) * (par22-an2-an2)
04617
04618
          d2(k) = (an-1.0e+00-params_wp)*(an-2.0e+00) * par204619d1(k) = (an+3.0e+00)*(an+4.0e+00) * par2v(k+3) = as-(an2-4.0e+00) * ac04620
         an = an+2.0e+0004621
04622
        end do
04623
04624an2 = an*and(noequ) = -2.0e+00* (an2-4.0e+00) * (par22-an2-an2)<br>v(noequ+3) = as - (an2 - 4.0e+00) * ac
04625
04626
        v(4) = v(4) - 5.6e+01 \times par2 \times v(3)04627
        ... v(4) = 5.6e+01<br>ass = parint * sinpar<br>asap = ((((1) 10-100
04628
0462904630
           -6.3e+01 * ass) /an2-(1.0e+00_params_wp-1.5e+01*par2) * cospar &
04631
           +1.5e+01*ass)/an2-cospar+3.0e+00*ass)/an2-cospar)/an2
01632v(noequ+3) = v(noequ+3) - 2.0e+00*asap*par2*(an-1.0e+00-params_wp)*&04633
            (an-2.0e+00)04634 !
04635 ! Solve the tridiagonal system by means of Gaussian
04636 !
        elimination with partial pivoting.
0163704638 d3(1:noequ) = 0.0e+0004639
04640
       d2(noequ) = 0.0e+0004641
04642
        do i = 1, noeql
0464304644if (abs(d1(i)) > abs(d(i)) ) then
04645
           an = d1(i)04646
            d1(i) = d(i)d(i) = an<br>an = d2(i)
04647
0464804649
            d2(i) = d(i+1)d(i+1) = an<br>d3(i) = d2(i+1)04650
04651
            d2(i+1) = 0.0e+0004652
04653
            an = v(i+4)v(i+4) = v(i+3)04654
04655
            v(i+3) = an01656end if04657
04658
          d(i+1) = d(i+1) - d2(i) * d1(i) / d(i)d2(i+1) = d2(i+1) - d3(i) * d1(i) / d(i)04659
04660
         V(i+4) = V(i+4) - V(i+3) * d1(i) / d(i)04661
04662end do04663v(noequ+3) = v(noequ+3) / d(noequ)04664
04665
        v(noequ+2) = (v(noequ+2) - d2(noeq1) * v(noequ+3)) / d(noeq1)04666
04667
        do i = 2, noeql
        k = noequ-i
04668
04669
         v(k+3) = (v(k+3) - d3(k) * v(k+5) - d2(k) * v(k+4)) / d(k)end do
04670
04671
04672
       ao to 90
04673 !
04674 !
         Compute the Chebyshev moments by means of forward recursion
0.467504676, 70 continue
04677
04678
        an = 4.0e+0004679
04680
        do i = 4, 13
04681an2 = an \cdot an04682v(i) = ( (an2-4.0e+00) * (2.0e+00* (par22-an2-an2) * v (i-1) - ac) &
04683
           +as-par2*(an+1.0e+00 params wp)*(an+2.0e+00)*v(i-2))/ &
04684
           (\text{par2} * (\text{an}-1.0+00 \text{params wp}) * (\text{an}-2.0+00))
```

```
04685 an = an+2.0e+00<br>04686 end do
          end do
04687
04688 90 continue
04689<br>04690
04690 do j = 1, 13<br>04691 chebmo(m, 2
04691 chebmo(m, 2 \star j - 1) = v(j)<br>04692 end do
            end do
04693 !
04694 ! Compute the Chebyshev moments with respect to sine.
04695 !<br>04696
04696 v(1) = 2.0e+00*(sinpar-parint*cospar)/par2<br>04697 v(2) = (1.8e+01-4.8e+01/par2)*sinpar/par2 &
04698 +(-2.0e+00+4.8e+01/par2)*cospar/parint<br>04699 ac = -2.4e+01*piarint*cospar04699 ac = -2.4e+01*parint*cospar<br>04700 as = -8.0e+00*sinpar04700 as = -8.0e+00*sinpar<br>04701 chebmo(m 2) = V(1)04701 chebmo(m, 2) = v(1)<br>04702 chebmo(m, 4) = v(2)chebmo(m, 4) = v(2)04703<br>04704
            if ( abs(parint) \leq 2.4e+01 ) then
04705
              do k = 3, 1204707 an = k<br>04708 chebmo
04708 chebmo(m,2*k) = -sinpar/(an*(2.0e+00*an-2.0e+00)) & 04709 -2.5e-01*parint*(v(k+1)/an-v(k)/(an-1.0e))04709 -2.5e-01*parint*(v(k+1)/an-v(k)/(an-1.0e+00-params_wp))<br>04710 end do
              end do
04711 !
04712 ! Compute the Chebyshev moments by means of forward recursion.
04713 !<br>04714 else
0471404715<br>04716
              an = 3.0e+0004717
04718 do i = 3, 12
04719 an2 = an * an<br>04720 v(i) = (an)04720 v(i) = ((an2-4.0e+00) * (2.0e+00*(par22-an2-an2) *v(i-1) +as) &<br>04721 +ac-par2*(an+1.0e+00 params wp) * (an+2.0e+00) *v(i-2)) &
04721 +ac-par2*(an+1.0e+00_params_wp)*(an+2.0e+00)*v(i-2)) &<br>04722 /(par2*(an-1.0e+00 params wp)*(an-2.0e+00))
04722 /(par2*(an-1.0e+00_params_wp)*(an-2.0e+00))<br>04723 an = an+2.0e+00
04723 an = an+2.0e+00<br>04724 chebro(m 2+i) =
04724 chebmo(m, 2*i) = v(i)<br>04725 end do
              04725 end do
04726<br>04727
           end if
04728
04729 140 continue
04730<br>04731
04731 if (nmmom < momcom ) then<br>04732 m = nmom + 1
04732 m = n \, \text{mm} \, \text{om} + 1<br>04733 end if
           end if
04734
04735 if ( momcom < maxp1 - 1 .and. nrmom >= momcom ) then 04736 momcom = momcom + 1
            momentom = moment + 104737 end if
04738 !
04739 ! Compute the coefficients of the Chebyshev expansions
04740 ! of degrees 12 and 24 of the function F.
04741 !<br>0474204742 fval(1) = 5.0e-01 * f(centr+hlgth)<br>04743 fval(13) = f(centr)fval(13) = f(centr)
04744 fval(25) = 5.0e-01 * f(centr-hlgth)04745<br>04746
04746 do i = 2, 12<br>04747 isym = 26-
04747 isym = 26-i<br>04748 fval(i) = f
04748 \text{fval}(i) = \text{f}(\text{hlyth} \times \text{g}(i-1)) + \text{centr}<br>04749 \text{fval}(i \text{ sum}) = \text{f}(\text{centr-hlyth} \times \text{g}(i-1))04749 fval(isym) = f(centr-hlgth*x(i-1))<br>04750 end do
           04750 end do
04751<br>04752
          04752 call qcheb ( x, fval, cheb12, cheb24 )
04753 !
04754 ! Compute the integral and error estimates.
04755 !
04756 resc12 = cheb12(13) * chebmo(m, 13)<br>04757 res12 = 0.0e+0004757 ress12 = 0.0e+00<br>04758 estc = abs(cheb)
04758 estc = abs( cheb24(25)*chebmo(m, 25))+abs((cheb12(13)- & 04759 cheb24(13))*chebmo(m, 13))
04759 cheb24(13))*chebmo(m,13))<br>04760 ests = 0.0e+00
04760 ests = 0.0e+00<br>04761 k = 11
           k = 1104762
           do j = 1, 604764 resc12 = resc12+cheb12(k)*chebmo(m,k)<br>04765 ress12 = ress12+cheb12(k+1)*chebmo(m,k+1)
04766 estc = estc+abs((cheb12(k)-cheb24(k))*chebmo(m,k))<br>04767 ests = ests+abs((cheb12(k+1)-cheb24(k+1))*chebmo(m
04767 ests = ests+abs((cheb12(k+1)-cheb24(k+1)) *chebmo(m, k+1))<br>04768 k = k-2
04768 k = k-2<br>04769 and do
           04769 end do
04770<br>04771
           resc24 = cheb24(25)*chebmo(m,25)
```

```
04772
       ress24 = 0.0e+0001773resabs = abs(cheb24(25))04774
       k = 2.304775
04776
       d_0 i = 1. 12
04777
04778
         resc24 = resc24+cheb24 (k) *chebmo (m, k)04779
          ress24 = ress24+cheb24(k+1)*chebmo(m,k+1)04780
         resabs = resabs + abs (cheb24 (k)) + abs (cheb24 (k+1))04781
04782
         if ( i \leq 5 ) then
           \text{estc} = \text{estc+abs}(\text{cheb24}(k) * \text{chebmo}(m, k))04783
04784\text{ests} = \text{ests+abs}(\text{cheb24}(k+1) * \text{chebmo}(m, k+1))04785
          end if
04786
04787
         k = k-204788
04789
       end do
04790
04791
       resabs = resabs * abs( hlgth )04792
04793
       if (integr == 1) then
        result = conc * resc24-cons*ress24<br>abserr = abs( conc * estc ) + abs( cons * ests )
04794
04795
04796
       else
        result = conc*ress24+cons*resc2404797
04798
         abserr = abs(conc*ests) + abs(cons*este)04799
       end if
04800
04801
       return
04802 end subroutine qc25o
04803 subroutine qc25s (f, a, b, bl, br, alfa, beta, ri, rj, rq, rh, result, &
04804 abserr, resasc, integr, neval )
04805
04807
04808 !! QC25S returns rules for algebraico-logarithmic end point singularities.
04809
04810 !
        Discussion:
04811
04812This routine computes
          i = integral of F(X) * W(X) over (b1, br),<br>with error estimate, where the weight function W(X) has a singular
04813 !
04814
04815
          behavior of algebraico-logarithmic type at the points
          a and/or b.
04816
04817
04818 1
           The interval (b1,br) is a subinterval of (a,b).
04819
04820 ! Author:
04821
           Robert Piessens, Elise de Doncker-Kapenger,
0482204823
          Christian Ueberhuber, David Kahaner
04824
04825 \blacksquare Reference:
04826 !
04827
           Robert Piessens, Elise de Doncker-Kapenger,
04828
           Christian Ueberhuber, David Kahaner,
04829
           QUADPACK, a Subroutine Package for Automatic Integration,
           Springer Verlag, 1983
0183004831
04832 1
        Parameters:
04833
04834
           Input, external real F, the name of the function routine, of the form
04835
            function f (x)
             real f
04836
04837real v
04838
           which evaluates the integrand function.
04839
04840
           Input, real A, B, the limits of integration.
0484104842Input, real BL, BR, the lower and upper limits of integration.
04843
           \mathtt{A}\ \leq\ \mathtt{B}\mathtt{L}\ <\ \mathtt{B}\mathtt{R}\ \leq\ \mathtt{B}\, .04844
04845
           Input, real ALFA, BETA, parameters in the weight function.
04846
04847
           Input, real RI(25), RJ(25), RG(25), RH(25), modified Chebyshev moments
04848
           for the application of the generalized Clenshaw-Curtis method,
0.4849computed in OMOMO.
0485004851
           Output, real RESULT, the estimated value of the integral, computed by
04852
           using a generalized cleanshaw-curtis method if b1 = a or br = b.04853
           In all other cases the 15-point Kronrod rule is applied, obtained by
           optimal addition of abscissae to the 7-point Gauss rule.
04854
04855
04856 1
           Output, real ABSERR, an estimate of || I - RESULT ||.
04857
04858 !
           Output, real RESASC, approximation to the integral of abs (F*W-I/(B-A)).
```

```
04859 !<br>04860 !
04860 ! Input, integer INTEGR, determines the weight function 04861 ! v(x) = (x-a) + a1fa + (b-x) + bda04861 ! 1, w(x) = (x-a)*xalfax(b-x)*xbeta<br>04862! 2. w(x) = (x-a)*xalfax(b-x)*xbeta04862 ! 2, w(x) = (x-a)*a\arctan(x-b-x)*ab\arctan(x-a)<br>04863 ! 3. w(x) = (x-a)*a\arctan(x-b-x)*ab\arctan(x-b-x)04863 ! 3, w(x) = (x-a)*a\lambda(b-x)*b\lambda(b-x)(b-x)<br>04864 ! 4 w(x) = (x-a)*a\lambda(a-x)+b\lambda(b-x)+(b-a)\lambda(c-x)4, w(x) = (x-a)*a1fa*(b-x)*beta*loq(x-a)*loq(b-x)04865<br>04866
               Output, integer NEVAL, the number of times the integral was evaluated.
04867 !
04868 ! Local Parameters:
04869<br>04870
04870 ! fval - value of the function f at the points<br>04871 ! (br-bl) *0 5 * cos (k \times n)/24) + (br+bl) *0 5
04871 ! (br-bl) *(0.5*cos(k*pi/24)+(br+bl)*0.5)<br>04872 ! k = 0. .... 24
04872 ! k = 0, ..., 24<br>04873 ! cheb12 - coefficientscheb12 - coefficients of the Chebyshev series expansion
04874 ! of degree 12, for the function f, in the interval 04875 !
04875 ! (bl,br)<br>04876 ! cheb24 - coeffic
04876 ! cheb24 - coefficients of the Chebyshev series expansion<br>04877 ! of degree 24, for the function f, in the interval
04878 ! (bl,br)
04879 ! res12 - approximation to the integral obtained from cheb12
04880 ! res24 - approximation to the integral obtained from cheb24
04881 ! qwgts - external function subprogram defining the four<br>04882 ! bossible weight functions
04882 ! possible weight functions<br>04883 ! hlath - half-lenath of the interva
04883 ! hlgth - half-length of the interval (bl,br)<br>04884 ! centr - mid point of the interval (bl,br)
                         centr - mid point of the interval (bl,br)04885 !
04886 ! the vector x contains the values \cos(k*pi/24)<br>04887 ! k = 1, ..., 11, to be used for the computation
04887 ! k = 1, ..., 11, to be used for the computation of the 04888 ! Chebyshev series expansion of f.
                          Chebyshev series expansion of f.
04889 !
           implicit none
04891
04892 real(kind=params_wp) a
04893 real(kind=params_wp) abserr<br>04894 real(kind=params_wp) alfa
04894 real(kind=params_wp) alfa<br>04895 real(kind=params_wp) b
04895 real(kind=params_wp) b<br>04896 real(kind=params_wp) be
04896 real(kind=params_wp) beta<br>04897 real(kind=params_wp) bl
04897 real(kind=params_wp) bl<br>04898 real(kind=params_wp) br
04898 real(kind=params_wp) br<br>04899 real(kind=params_wp) cel
           real(kind=params_wp) centr
04900 real(kind=params_wp) cheb12(13)<br>04901 real(kind=params wp) cheb24(25)
04901 real(kind=params_wp) cheb24(25)<br>04902 real(kind=params_wp) dc
           real(kind=params_wp) dc
04903 real(kind=params_wp), external :: f<br>04904 real(kind=params_wp) factor
04904 real(kind=params_wp) factor<br>04905 real(kind=params_wp) fix
04905 real(kind=params_wp) fix<br>04906 real(kind=params_wp) fya
04906 real(kind=params_wp) fval(25)<br>04907 real(kind=params_wp) hlgth
04907 real(kind=params_wp) hlgth<br>04908 integer i
04908 integer i<br>04909 integer in
04909 integer integr<br>04910 integer isym
           integer isym
04911 integer neval
onse ---------<br>04912 ! real(kind=params_wp), external :: qwgts<br>04913   real(kind=params_wp) resabs
          real(kind=params_wp) resabs
04914 real(kind=params_wp) resasc<br>04915 real(kind=params wp) result
04915 real(kind=params_wp) result<br>04916 real(kind=params wp) res12
04916 real(kind=params_wp) res12<br>04917 real(kind=params_wp) res24
           real(kind=params_wp) res24
04918 real(kind=params_wp) rg(25)
04919 real(kind=params_wp) rh(25)<br>04920 real(kind=params_wp) ri(25)
(0.4920 real(kind=params_wp) ri(25)<br>04921 real(kind=params wp) ri(25)
           real(kind=params_wp) rj(25)
04922 real(kind=params_wp) u<br>04923 real(kind=params_wp)
04923 real(kind=params_wp), dimension ( 11 ) :: x = 1/6<br>04924 9.914448613738104e-01, 9.659258262890683e-01,
              04924 9.914448613738104e-01, 9.659258262890683e-01, &
04925 9.238795325112868e-01, 8.660254037844386e-01, &
04926 7.933533402912352e-01, 7.071067811865475e-01, &
04927 6.087614290087206e-01, 5.00000000000000e-01,<br>04928 3.826834323650898e-01, 2.588190451025208e-01,
04928 3.826834323650898e-01,<br>04929 1.305261922200516e-01
              1.305261922200516e-01 /)
04930
04931 neval = 25
04932
04933 if ( bl == a .and. (alfa / = 0.0e+00 .or. integr == 2 .or. integr == 4)) then 04934 go to 10
04934 go to 10<br>04935 end if
           end if
04936
04937 if ( br = b .and. (beta /= 0.0e+00 .or. integr == 3 .or. integr == 4)) &
04938 go to 140
04939 !<br>04940 !
             If a > b1 and b < br, apply the 15-point Gauss-Kronrod scheme.
04941 !<br>04942
qk15wqwgts, a, b, alfa, beta, integr, bl, br, result, abserr, & 04943 resabs resasc)
            resabs, resasc)
04944<br>04945
          neval = 15
```

```
04946 return
04947 !
04948 ! This part of the program is executed only if a = bl.
04949 !
04950 ! Compute the Chebyshev series expansion of the function
04951 ! f1 = (0.5*(b+b-br-a)-0.5*(br-a)*x)*beta*f(0.5*(br-a)*x+0.5*(br+a))04952 !
04953 10 continue
04954
04955 hlgth = 5.0e-01*(br-b1)<br>04956 centr = 5.0e-01*(br+b1)04956 centr = 5.0e-01*(br+bl)<br>04957 fix = b-centr
04957 fix = b-centr<br>04958 fval(1) = 5.004958 fval(1) = 5.0e-01*f(hlgth+centr)*(fix-hlgth)**beta<br>04959 fval(13) = f(centr)*(fix**beta)
04959 fval(13) = f(centr) * (fix * * beta)<br>04960 fval(25) = 5.0e-01*f(centr-hlat)fval(25) = 5.0e-01*f(centr-hlgth)*(fix+hlgth)*keta04961<br>04962
           do i = 2, 1204963 u = hlgth*x(i-1)
04964 isym = 26-i
04965 \text{fval}(i) = f(\text{u+centr}) \times (\text{fix-u}) \times \text{theta}<br>04966 \text{fval}(i \text{ sum}) = f(\text{centr-u}) \times (\text{fix+u}) \times \text{theta}04966 fval(isym) = f(centr-u)*(fix+u)**beta<br>04967 end do
           04967 end do
04968<br>04969
04969 factor = h1gth** (alfa+1.0e+00-params_wp)<br>04970 result = 0.0e+0004970 result = 0.0e+00<br>04971 abserr = 0.0e+0004971 abserr = 0.0e+00<br>04972 res12 = 0.0e+00
04972 res12 = 0.0e+00<br>04973 res24 = 0.0e+00
           res24 = 0.0e+0004974<br>04975
           if ( integr > 2 ) go to 70
04976<br>04977
           call gcheb ( x, fval, cheb12, cheb24 )
04978 !
            integr = 1 (or 2)
04980 !<br>04981
           do i = 1, 13
04982 res12 = res12+cheb12(i)*ri(i)
04983 res24 = res24+cheb24(i)*ri(i)
04984 end do
04985<br>04986
           do i = 14, 2504987 res24 = res24 + cheb24(i) * ri(i)<br>04988 end do
           end do
04989
04990 if ( integr == 1 ) go to 130
04991 !
04992 ! integr = 2
04993 !
04994 dc = log(br - bl)<br>04995 result = res24 * do
04995 result = res24 * dc
04996 abserr = abs((res24-res12)*dc)
04997 res12 = 0.0e+0004998 res24 = 0.0e+00
04999<br>05000
           do i = 1, 13
05001 res12 = res12+cheb12(i)*rg(i)<br>05002 res24 = res24+cheb24(i)*rg(i)
05003 end do
05004
05005 do i = 14, 25
05006 res24 = res24 + cheb24(i) *rg(i)<br>05007 end do
           end do
05008
          go to 130
05010 !
05011 ! Compute the Chebyshev series expansion of the function
05012 ! F4 = f1*log(0.5*(b+b-br-a)-0.5*(br-a)*x)
05013 !
05014 70 continue
05015<br>0501605016 fval(1) = fval(1) * log( fix - hlgth)<br>05017 fval(13) = fval(13) * log( fix)
05017 fval(13) = fval(13) * log( fix )
05018 fval(25) = fval(25) * log( fix + hlgth )
05019
05020 do i = 2, 12<br>05021 u = hlqth*
05021 u = hlgth*x(i-1)<br>05022 isym = 26-i
05022 isym = 26-i<br>05023 fyal(i) = f
05023 fval(i) = fval(i) * log( fix - u )<br>05024 fval(isvm) = fval(isvm) * log( fix
05024 fval(isym) = fval(isym) * log( fix + u )<br>05025 end do
           05025 end do
05026
          qcheb ( x, fval, cheb12, cheb24 )
05028 !
05029 ! integr = 3 (or 4)
05030 !
05031 do i = 1, 13<br>05032 res12 = res
              res12 = res12 + cheb12(i) *ri(i)
```

```
05033 res24 = res24 + cheb24(i) *ri(i)05034 end do
05035
05036 do i = 14, 25<br>05037 res24 = res3
05037 res24 = res24 + cheb24(i) *ri(i)<br>05038 end do
           05038 end do
05039<br>05040
05040 if (integr == 3) then<br>05041 (0.130)go to 130
05042 end if
05043 !
05044 ! integr = 4
05045 !
05046 dc = log( br - bl)<br>05047 result = res24*dc
05047 result = res24*dc<br>05048 abserr = abs((res
05048 abserr = abs((res24-res12)*dc)<br>05049 res12 = 0.0e+0005049 res12 = 0.0e+00<br>05050 res24 = 0.0e+00
           res24 = 0.0e+0005051<br>05052
05052 do i = 1, 13
05053 res12 = res12+cheb12(i)*rg(i)
05054 res24 = res24+cheb24(i)*rg(i)
05055 end do
05056<br>05057
05057 do i = 14, 25<br>05058 res24 = res2
05058 res24 = res24 + cheb24(i) *rg(i)<br>05059 end do
           05059 end do
05060
05061 130 continue
05062
05063 result = (result+res24) *factor<br>05064 abserr = (abserr+abs(res24-res
           abserr = (abserr+abs(res24-res12))*factor
05065 go to 270
05066 !
05067 ! This part of the program is executed only if b = br.
05068 !
05069 ! Compute the Chebyshev series expansion of the function<br>05070 ! f2 = (0.5*(b+b1-a-a)+0.5*(b-b1)*x)**a1fa*f(0.5*(b-b1)*x+0.5*(b+b1))05071 !
05072 140 continue
05073
05074 hlgth = 5.0e-01*(br-bl)
05075 centr = 5.0e-01*(br+bl)
05076 fix = centr-a05077 fval(1) = 5.0e-01*f(hlgth+centr)*(fix+hlgth)**alfa<br>05078 fval(13) = f(centr)*(fix++alfa)
05078 fval(13) = f(centr) * (fix * * alfa)<br>05079 fval(25) = 5 0e-01 * f(centr-blot
           fval(25) = 5.0e-01*f(centr-hlgth)*(fix-hlgth)**alfa05080<br>05081
05081 do i = 2, 12<br>05082 u = hlqth*
05082 u = hlgth*x(i-1)
05083 isym = 26-i
05084 int_1 fval(i) = f(u+centr) *(fix+u) **alfa<br>05085 fyal(isym) = f(centr-u) *(fix-u) **a
05085 fval(isym) = f(centr-u) * (fix-u) * * alfa<br>05086 end do
           05086 end do
05087
05088 factor = h1gth**(beta+1.0e+00\_params\_wp)<br>05089 result = 0.0e+0005089 result = 0.0e+00<br>05090 abserr = 0.0e+0005090 abserr = 0.0e+00<br>05091 res12 = 0.0e+00
           res12 = 0.0e+0005092 res24 = 0.0e+00
05093
05094 if ( integr == 2 .or. integr == 4 ) then<br>05095 \frac{1}{90} to 200
05095 go to 200<br>05096 end if
          end if
05097 !
05098 ! integr = 1 (or 3)
05099 !<br>05100
           qcheb ( x, fval, cheb12, cheb24 )
05101<br>05102
05102 do i = 1, 13<br>05103 res12 = res
05103 res12 = res12+cheb12(i) *rj(i)<br>05104 res24 = res24+cheb24(i) *rj(i)05104 res24 = res24 + cheb24(i) *r\frac{1}{2}(i)<br>05105 end do
           05105 end do
05106
05107 do i = 14, 25<br>05108 res24 = res
05108 res24 = res24 + cheb24(i) *rj(i)<br>05109 end do
           05109 end do
05110
           if ( integr == 1 ) go to 260
05112 !
05113 ! integr = 3
05114 !<br>0511505115 dc = log(br - bl)<br>05116 result = res24*dc
05116 result = res24*dc<br>05117 abserr = abs((res)
05117 abserr = abs((res24-res12)*dc)<br>05118 res12 = 0.0e+0005118 res12 = 0.0e+00<br>05119 res24 = 0.0e+00res24 = 0.0e+00
```
```
05120
05121 do i = 1, 13<br>05122 res12 = re
05122 res12 = res12+cheb12(i) *rh(i)<br>05123 res24 = res24+cheb24(i) *rh(i)
05123 res24 = res24 + cheb24(i) *rh(i)<br>05124 end do
          05124 end do
05125
05126 do i = 14, 25<br>05127 res24 = res
            res24 = res24+cheb24(i)*rh(i)05128 end do
05129<br>05130
          05130 go to 260
05131 !
05132 ! Compute the Chebyshev series expansion of the function
05133 ! f3 = f2 * log(0.5 * (b-b1) * x+0.5 * (b+b1-a-a))05134 !
05135 200 continue
05136
05137 fval(1) = fval(1) * log( hlgth + fix )
05138 fval(13) = fval(13) * log( fix )
05139 fval(25) = fval(25) * log( fix - hlgth )
05140do i = 2, 1205142 u = h1gth * x (i-1)<br>05143 isvm = 26-i
05143 isym = 26-i
05144 fval(i) = fval(i) * log(u+fix)<br>05145 fval(isvm) = fval(isvm) * log(
05145 fval(isym) = fval(isym) * log(fix-u)<br>05146 end do
          05146 end do
05147<br>05148
          call gcheb ( x, fval, cheb12, cheb24 )
05149 !
05150 ! integr = 2 (or 4)
05151 !<br>05152
          do i = 1, 13
05153 res12 = res12+cheb12(i)*rj(i)<br>05154 res24 = res24+cheb24(i)*rj(i)
05155 end do
05156<br>05157
05157 do i = 14, 25<br>05158 res24 = res
05158 res24 = res24 + cheb24(i) *rj(i)<br>05159 and do
          05159 end do
05160
05161 if ( integr == 2 ) go to 260
05162<br>05163
          dc = log(br-b1)05164 result = res24*dc<br>05165 abserr = abs((res
05165 abserr = abs((res24-res12)*dc)<br>05166 res12 = 0.0e+0005166 res12 = 0.0e+00<br>05167 res24 = 0.0e+00
05168 !
05169 ! integr = 4
05170 !
05171 do i = 1, 13
05172 res12 = res12+cheb12(i)*rh(i)<br>05173 res24 = res24+cheb24(i)*rh(i)
05174 end do
05175<br>05176
05176 do i = 14, 25<br>05177 res24 = res
05177 res24 = res24 + cheb24(i) *rh(i)05178 end do
05179
05180 260 continue
05181<br>05182
05182 result = (result+res24)*factor<br>05183 abserr = (abserr+abs(res24-res
        abserr = (abserr + abs(res24-res12)) * factor05184
05185 270 continue
05186<br>05187
          return
05188 end subroutine qc25s
05189qcheb ( x, fval, cheb12, cheb24 )
05190
05191 !*****************************************************************************80
05192 !
05193 !! QCHEB computes the Chebyshev series expansion.
05194 !
05195 ! Discussion:
05196 !
              This routine computes the Chebyshev series expansion
05198 ! of degrees 12 and 24 of a function using a fast Fourier transform method
05199<br>05200
05200 ! f(x) = \text{sum}(k=1, ..., 13) (cheb12(k) \star t(k-1, x)),<br>05201 ! f(x) = \text{sum}(k=1, ..., 25) (cheb24(k) \star t(k-1, x)),
                f(x) = \text{sum}(k=1, ..., 25) (cheb24(k) *t(k-1,x)),
05202 !
              where T(K,X) is the Chebyshev polynomial of degree K.
05204 !<br>05205 !
           \Deltauthor:
05206 !
```

```
05207 ! Robert Piessens, Elise de Doncker-Kapenger,<br>05208 ! Christian Ueberbuber, David Kabaner
                 Christian Ueberhuber, David Kahaner
05209 !
05210 ! Reference:
05211 !<br>05212 !
05212 ! Robert Piessens, Elise de Doncker-Kapenger,<br>05213 ! Christian Ueberhuber, David Kahaner,
05213 ! Christian Ueberhuber, David Kahaner,<br>05213 ! Christian Ueberhuber, David Kahaner,
05214 ! QUADPACK, a Subroutine Package for Automatic Integration,
                 Springer Verlag, 1983
05216 !
05217 ! Parameters:
05218<br>05219
                  Input, real X(11), contains the values of COS(K*PI/24), for K = 1 to 11.
05220 05221Input/output, real FVAL (25), the function values at the points05222 ! (b+a+(b-a)*cos(k*pi/24))/2, k = 0, ..., 24, where (a,b) is the 05223 ! approximation interval. FVAL(1) and FVAL(25) are divided by two
05224 ! These values are destroyed at output.
05225<br>05226
                  Output, real CHEB12(13), the Chebyshev coefficients for degree 12.
05227 !<br>05228 !
                 Output, real CHEB24(25), the Chebyshev coefficients for degree 24.
05229 !<br>05230
            05230 implicit none
05231<br>05232
05232 real(kind=params_wp) alam<br>05233 real(kind=params_wp) alam
05233 real(kind=params_wp) alam1<br>05234 real(kind=params_wp) alam2
            real(kind=params_wp) alam2
05235 real(kind=params_wp) cheb12(13)<br>05236 real(kind=params_wp) cheb24(25)
            05236 real(kind=params_wp) cheb24(25)
05237 real(kind=params_wp) fval(25)<br>05238 integer i
05238 integer i<br>05239 integer i
            integer j
05240 real(kind=params_wp) part1
05241 real(kind=params_wp) part2<br>05242 real(kind=params_wp) part3
05242 real(kind=params_wp) part3<br>05243 real(kind=params_wp) y(12)
05243 real(kind=params_wp) v(12)<br>05244 real(kind=params_wp) x(11)
            real(kind=params_wp) x(11)
05245
05246 do i = 1, 12<br>05247 i = 26-i
             j = 26-i05248 v(i) = fval(i) - fval(j)<br>05249 fval(i) = fval(i) + fval05249 fval(i) = fval(i)+fval(j)<br>05250 end do
            end do
0525105252 alam1 = v(1)-v(9)<br>05253 alam2 = v(6)+(v(3))05253 alam2 = x(6) * (v(3) - v(7) - v(11))<br>05254 cheb12(4) = alam1+alam2
05255 cheb12(4) = alam1+alam2<br>05255 cheb12(10) = alam1-alam
05255 cheb12(10) = alam1-alam2<br>05256 alam1 = v(2)-v(8)-v(10)05256 alam1 = v(2) - v(8) - v(10)<br>05257 alam2 = v(4) - v(6) - v(12)05258 alam = x(3)*alam1+x(9)*alam2<br>05259 cheb24(4) = cheb12(4)+alam
05259 cheb24(4) = cheb12(4)+alam
05260 cheb24(22) = cheb12(4)-alam
05261 alam = x(9) *alam1-x(3) *alam2<br>05262 cheb24(10) = cheb12(10)+alam
05262 cheb24(10) = cheb12(10)+alam<br>05263 cheb24(16) = cheb12(10)-alam
05263 cheb24(16) = cheb12(10)-alam<br>05264 part1 = x(4) * v(5)05264 part1 = x(4) * v(5)<br>05265 part2 = x(8) * v(9)05265 part2 = x(8) * v(9)<br>05266 part3 = x(6) * v(7)05266 part3 = x(6) * v(7)<br>05267 alam1 = v(1) + part05267 alam1 = v(1)+part1+part2<br>05268 alam2 = x(2)*v(3)+part3+:
05268 alam2 = x(2) * v(3) + part13+x(10) * v(11)<br>05269 cheb12(2) = alam1+alam2
            cheb12(2) = \alphalam1+alam2
05270 cheb12(12) = alam1-alam2<br>05271 alam = x(1) + y(2) + x(3) + y(2)05271 alam = x(1) * v(2) + x(3) * v(4) + x(5) * v(6) + x(7) * v(8) & 05272 + x(9) * v(10) + x(11) * v(12)05272 +x(9)*v(10)+x(11)*v(12)
05273 cheb24(2) = cheb12(2)+alam
05274 cheb24(24) = cheb12(2)-alam<br>05275 alam = x(11)*y(2)-x(9)*y(4)05275 alam = x(11) * v(2) - x(9) * v(4) + x(7) * v(6) - x(5) * v(8) & 05276 + x(3) * v(10) - x(1) * v(12)05276 +x(3) *v(10)-x(1) *v(12)<br>05277 cheb24(12) = cheb12(12) +
            cheb24(12) = cheb12(12)+alam05278 cheb24(14) = cheb12(12)-alam
05279 alam1 = v(1)-part1+part2<br>05280 alam2 = x(10)*v(3)-part3+x(2)*v(11)
05281 cheb12(6) = alam1+alam2
05282 cheb12(8) = alam1-alam2
05283 alam = x(5) * v(2) - x(9) * v(4) - x(1) * v(6) & 05284 -v(11) * v(8) * v(3) * v(10) * v(7) * v(12)05284 -x(11)*v(8) + x(3)*v(10) + x(7)*v(12)<br>05285 cheb24(6) = cheb12(6)+a1am
            cheb24(6) = cheb12(6) + a1am05286 cheb24(20) = cheb12(6)-alam<br>05287 alam = x(7) \times y(2) - x(3) \times y(4) - x(5)05287 alam = x(7) *v(2)-x(3) *v(4)-x(11) *v(6) +x(1) *v(8) &<br>05288 - x(9) *v(10)-x(5) *v(12)
05288 -x(9) *v(10) -x(5) *v(12)<br>05289 cheb24(8) = cheb12(8) + al
05289 cheb24(8) = cheb12(8)+alam
05290 cheb24(18) = cheb12(8)-alam
05291<br>05292
05292 do i = 1, 6<br>05293 j = 14-i
             j = 14-i
```

```
05294 V(i) = fval(i) - fval(j)<br>05295 fval(i) = fval(i) + fval(j)05295 fval(i) = fval(i) + fval(j)<br>05296 and do
            05296 end do
05297<br>05298
05298 alam1 = v(1) + x(8) * v(5)<br>05299 alam2 = x(4) * v(3)05299 alam2 = x(4) * v(3)<br>05300 cheb12(3) = alam1
05300 cheb12(3) = alam1+alam2<br>05301 cheb12(11) = alam1-alam
05301 cheb12(11) = alam1-alam2<br>05302 cheb12(7) = v(1) - v(5)cheb12(7) = v(1)-v(5)05303 alam = x(2) * v(2) + x(6) * v(4) + x(10) * v(6)<br>05304 cheb24(3) = cheb12(3) + alam
05304 cheb24(3) = cheb12(3)+alam
05305 cheb24(23) = cheb12(3)-alam
05306 alam = x(6) * (v(2)-v(4)-v(6))<br>05307 cheb24(7) = cheb12(7)+alam
05307 cheb24(7) = cheb12(7)+alam<br>05308 cheb24(19) = cheb12(7)-alam
            cheb24(19) = cheb12(7) -alam05309 alam = x(10) * v(2) - x(6) * v(4) + x(2) * v(6)<br>05310 cheb24(11) = cheb12(11)+alam
            cheb24(11) = cheb12(11)+alam05311 cheb24(15) = cheb12(11)-alam
05312
05313 do i = 1, 3<br>05314 i = 8-i
05314 j = 8-i<br>05315 v(i) = fval(i) - fval(j)05316 fval(i) = fval(i)+fval(j)<br>05317 end do
            05317 end do
05318<br>05319
05319 cheb12(5) = v(1) + x(8) * v(3)<br>05320 cheb12(9) = fval(1)-x(8)*f
05320 cheb12(9) = fval(1)-x(8)*fval(3)<br>05321 alam = x(4)*v(2)
05321 alam = x(4)*v(2)
05322 cheb24(5) = cheb12(5)+alam
05323 cheb24(21) = cheb12(5)-alam
05324 alam = x(8) * fval(2) - fval(4)<br>05325 cheb24(9) = cheb12(9)+alam
05325 cheb24(9) = cheb12(9)+alam<br>05326 cheb24(17) = cheb12(9)-alam
            cheb24(17) = cheb12(9)-alam
05327 cheb12(1) = fval(1)+fval(3)
05328 alam = fval(2)+fval(4)<br>05329 cheb24(1) = cheb12(1)+
            cheb24(1) = cheb12(1)+alam05330 cheb24(25) = cheb12(1)-alam<br>05331 cheb12(13) = v(1)-v(3)05331 cheb12(13) = v(1)-v(3)<br>05332 cheb24(13) = cheb12(13)
05332 cheb24(13) = cheb12(13)<br>05333 alam = 1.0e+00 params W
            alam = 1.0e+00\_params\_wp/6.0e+0005334
05335 do i = 2, 12<br>05336 cheb12(i) =
05336 cheb12(i) = cheb12(i) *alam<br>05337 end do
            05337 end do
05338
05339 alam = 5.0e-01*alam<br>05340 cheb12(1) = cheb12(
05340 cheb12(1) = cheb12(1)*alam<br>05341 cheb12(13) = cheb12(13)*alam
05342<br>05343
05343 do i = 2, 24<br>05344 cheb24(i) =
05344 cheb24(i) = cheb24(i) *alam<br>05345 end do
            end do
05346
05347 cheb24(1) = 0.5e+00 * alam*cheb24(1)<br>05348 cheb24(25) = 0.5e+00 * alam*cheb24(2)
           cheb24(25) = 0.5e+00 \times \text{alam} \times \text{cheb24}(25)
05349<br>05350
            return
05351 end subroutine qcheb
05352qextr ( n, epstab, result, abserr, res3la, nres )
05353
05354 !*****************************************************************************80
05355 !
05356 !! QEXTR carries out the Epsilon extrapolation algorithm.
05357 !
05358 ! Discussion:
05359 !
05360 ! The routine determines the limit of a given sequence of approximations,<br>05361 ! by means of the epsilon algorithm of P. Wynn. An estimate of the
05361 ! by means of the epsilon algorithm of P. Wynn. An estimate of the 05362 ! absolute error is also given. The condensed epsilon table is com
05362 ! absolute error is also given. The condensed epsilon table is computed.<br>05363 ! Only those elements needed for the computation of the next diagonal
05363 ! Only those elements needed for the computation of the next diagonal<br>05363 ! Only those elements needed for the computation of the next diagonal
                are preserved.
05365 !
05366 ! Author:
05367 !
05368 ! Robert Piessens, Elise de Doncker-Kapenger,<br>05369 ! Christian Ueberhuber, David Kahaner
                 Christian Ueberhuber, David Kahaner
05370 !
05371 ! Reference:
05372 !
05373 ! Robert Piessens, Elise de Doncker-Kapenger,<br>05374 ! Christian Ueberbuber, David Kabaner,
05374 ! Christian Ueberhuber, David Kahaner,<br>05374 ! Christian Ueberhuber, David Kahaner,<br>05375 ! OUADPACK, a Subroutine Package for P
05375 ! QUADPACK, a Subroutine Package for Automatic Integration, 05376 ! Springer Verlag, 1983
                 Springer Verlag, 1983
05377 !
05378 ! Parameters:
05379 !<br>05380 !
                 Input, integer N, indicates the entry of EPSTAB which contains
```

```
05381 ! the new element in the first column of the epsilon table.
05382 !
                Input/output, real EPSTAB(52), the two lower diagonals of the triangular
05384 ! epsilon table. The elements are numbered starting at the right-hand
05385 ! corner of the triangle.
05386<br>05387
               Output, real RESULT, the estimated value of the integral.
05388<br>05389
                Output, real ABSERR, estimate of the absolute error computed from
05390 ! RESULT and the 3 previous results.
05391<br>05392
                05392 ! ?, real RES3LA(3), the last 3 results.
05393<br>05394
05394 ! Input/output, integer NRES, the number of calls to the routine. This 05395 ! should be zero on the first call, and is automatically updated
                should be zero on the first call, and is automatically updated
05396 ! before return.
05397 !
05398 ! Local Parameters:
05399 !<br>05400 !
05400 ! e0 - the 4 elements on which the 05401 1 e1 - computation of a new element05401 ! e1 computation of a new element in<br>05402 ! e2 the epsilon table is based
                                       the epsilon table is based<br>e005403 ! e3<br>05404 ! e3
05404 ! e3 e1 new<br>05405 ! e2 e2
05405 !
05406 ! newelm - number of elements to be computed in the new<br>05407 ! diagonal
05407 ! diagonal<br>05408 ! error = error =05408 ! error - error = abs(e1-e0) + abs(e2-e1) + abs(new-e2)<br>05409 ! result - the element in the new diagonal with leas
05409 ! result - the element in the new diagonal with least value 05410 !
                                      05410 ! of error
05411 ! limexp is the maximum number of elements the epsilon table<br>05412 ! can contain. if this number is reached, the upper diagonal
05412 ! can contain. if this number is reached, the upper diagonal 05412 ! can contain. if this number is reached, the upper diagonal
                          of the epsilon table is deleted.
05414 !
05415 implicit none
05416<br>05417
05417 real(kind=params_wp) abserr<br>05418 real(kind=params_wp) deltal
05418 real(kind=params_wp) deltal<br>05419 real(kind=params wp) delta2
05419 real(kind=params_mp) delta2
05420 real(kind=params_wp) delta3<br>05421 real(kind=params_wp) epsinf
           real(kind=params_wp) epsinf
05422 real(kind=params_wp) epstab(52)<br>05423 real(kind=params wp) error
05423 real(kind=params_wp) error<br>05424 real(kind=params_wp) errl
           real(kind=params_wp) err1
05425 real(kind=params_wp) err2<br>05426 real(kind=params_wp) err3
05426 real(kind=params_wp) err3<br>05427 real(kind=params_wp) e0
05427 real(kind=params_wp) e0<br>05428 real(kind=params_wp) e1
05428 real(kind=params_wp) e1<br>05429 real(kind=params wp) e1
05429 real(kind=params_wp) elabs<br>05430 real(kind=params wp) e2
05430 real(kind=params_wp) e2<br>05431 real(kind=params_wp) e3
05431 real(kind=params_wp) e3<br>05432 integer i
           integer i
05433 integer ib
05434 integer ib2<br>05435 integer ie
           integer ie
05436 integer indx<br>05437 integer k1
05437 integer k1<br>05438 integer k2
05438 integer k2<br>05439 integer k3integer k3
05440 integer limexp
05441 integer n<br>05442 integer ne
05442 integer newelm<br>05443 integer nres
05443 integer nres<br>05444 integer num
05444 integer num<br>05445 real(kind=na
05445 real(kind=params_wp) res<br>05446 real(kind=params_wn) res
05446 real(kind=params_wp) result<br>05447 real(kind=params_wp) res3la
05447 real(kind=params_wp) res3la(3)<br>05448 real(kind=params wp) ss
05448 real(kind=params_wp) ss<br>05449 real(kind=params_wp) to
05449 real(kind=params_wp) tol1<br>05450 real(kind=params_wp) tol2
05450 real(kind=params_wp) tol2<br>05451 real(kind=params_wp) tol3
           real(kind=params_wp) tol3
05452
05453 nres = nres+1<br>05454 abserr = huge
           abserr = huge( abserr)05455 result = epstab(n)
05456
05457 if (n < 3) then<br>05458 absence may (a)
05458 abserr = max( abserr, 0.5e+00* epsilon( result ) *abs(result))<br>05459 return
              return
05460 end if
05461<br>0546205462 limexp = 50<br>05463 epstab(n+2)05463 epstab(n+2) = epstab(n)<br>05464 newelm = (n-1)/205464 newelm = (n-1)/2<br>05465 enstable) = buge
05465 epstab(n) = huge( epstab(n) )<br>05466 num = n
05466 num = n<br>05467 k1 = n
           k1 = n
```

```
05468
          do i = 1, newelm05470
05471 k2 = k1-1<br>05472 k3 = k1-205472 k3 = k1-2<br>05473 res = eps
05473 res = epstab(k1+2)<br>05474 e0 = epstab(k3)
05474 e0 = epstab(k3)<br>05475 e1 = epstab(k2)
05475 e1 = epstab(k2)<br>05476 e2 = res
              e2 = res05477 elabs = abs(e1)<br>05478 delta2 = e2-e1
05478 delta2 = e2-e1<br>05479 err2 = abs(del
05479 err2 = abs(delta2)<br>05480 tol2 = max(abs(e2)
05480 tol2 = max( abs(e2),e1abs)* epsilon( e2)<br>05481 delta3 = e1-e0
05481 delta3 = e1-e0<br>05482 err3 = abs(del)
              err3 = abs(delta3)05483 tol3 = max( elabs, abs(e0)) * epsilon( e0)
05484 !
05485 ! If e0, e1 and e2 are equal to within machine accuracy, convergence 05486 ! is assumed.
          is assumed.
05487 !<br>05488
05488 if (err2 \leq tol2 .and. err3 \leq tol3) then<br>05489 result = res
                result = res05490 abserr = err2+err3<br>05491 abserr = max(abse
05491 abserr = max( abserr, 0.5e+00* epsilon( result ) *abs(result))<br>05492 return
05492 return<br>05493 end if
             end if
05494
05495 e3 = epstab(k1)<br>05496 enstab(k1) = e105496 epstab(k1) = e1<br>05497 delta1 = e1-e3
             delta1 = e1-e305498 err1 = abs(deltal)<br>05499 tol1 = max(delabs)\text{tol1} = \text{max}(\text{elabs}, \text{abs}(e3)) * \text{epsilon}(\text{ e3})05500 !
            If two elements are very close to each other, omit a part
05502 ! of the table by adjusting the value of N.
05503 !
              if ( err1 \leq tol1 .or. err2 \leq tol2 .or. err3 \leq tol3 ) go to 20
05506
05506 ss = 1.0e+00\_params\_wp/delta1+1.0e+00\_params\_wp/delta2-1.0e+00\_params\_wp/delta3<br>05507 ensinf = abs(sstel)
              epsinf = abs( ss*el )
05508 !
05509 ! Test to detect irregular behavior in the table, and
05510 ! eventually omit a part of the table adjusting the value of N.
05511 !
05512 if ( epsinf > 1.0e-04 ) go to 30
05513
05514 20 continue
05515<br>05516
             n = i+i-105517 exit
05518 !
05519 ! Compute a new element and eventually adjust the value of RESULT.
05520 !
05521 30 continue
05522
05523 res = e1+1.0e+00\_params\_wp/ss<br>05524 erstab(k1) = res05524 epstab(k1) = res<br>05525 k1 = k1-2
05525 k_1 = k_1 - 2<br>05526 \arccos = 0error = err2+abs(res-e2)+err305527
05528 if ( error \leq abserr ) then<br>05529 abserr = error05529 abserr = error<br>05530 result = res
05530 result = res<br>05531 end ifend if
05532
          05533 end do
05534 !
05535 ! Shift the table.
05536 !<br>05537
05537 if ( n == 1imexp ) then<br>05538 n = 2*(1)imexp/2)-1
05538 n = 2*(\text{limexp}/2) - 1<br>05539 and if
          end if
05540<br>05541
05541 if ( (num/2)*2 == num) then<br>05542 ib = 2
05542 ib = 2<br>05543 else
05543 else<br>05544 ib
05544 ib = 1<br>05545 and if
          end if
05546
05547 ie = newelm+1
05548
05549 do i = 1, ie<br>05550 ib2 = ib+2
05550 ib2 = ib+2<br>(05551 enstablib)
05551 epstab(ib) = epstab(ib2)<br>05552 ib = ib2
05552 \frac{1}{10} = 1b2<br>05553 end do
           05553 end do
05554
```

```
05555 if ( num /= n ) then
05556
            indx = num-n+105558
05559 do i = 1, n<br>05560 epstab(i)=
05560 epstab(i)= epstab(indx)
05561 indx = indx+1
05562 end do
05563
05564 end if
05565
05566 if ( nres 4 ) then<br>05567 res3la(nres) = result
05568 abserr = huge( abserr )
05569 els
05570 abserr = abs(result-res3la(3))+abs(result-res3la(2)) &<br>05571 +abs(result-res3la(1))
05571 +abs(result-res3la(1))<br>05572 res3la(1) = res3la(2)05572 res3la(1) = res3la(2)
05573 res3la(2) = res3la(3)
05574 res3la(3) = result<br>05575 and if
          05575 end if
05576
05577 abserr = max( abserr, 0.5e+00* epsilon( result) *abs(result))05578<br>05579
          return
05580 end subroutine qextr
05581qfour ( f, a, b, omega, integr, epsabs, epsrel, limit, icall, &
05582 maxp1, result, abserr, neval, ier, alist, blist, rlist, elist, iord, & 05583 nnlog. momcom. chebmo )
          nnlog, momcom, chebmo )
05584
05585 !*****************************************************************************80
05586 !
05587 !! QFOUR estimates the integrals of oscillatory functions.
05588 !
05589 ! Discussion:
05590 !<br>05591 !
05591 ! This routine calculates an approximation RESULT to a definite integral 05592 ! I = integral of F(X) \star COS(OMEGA\starX)
05593 ! or
05594 ! I = integral of F(X) * SIM(OMEGA*X)<br>05595 ! over (A, B), hopefully satisfying:
              over (A, B), hopefully satisfying:
05596 ! | I - RESULT | <= max ( epsabs, epsrel * |I| ) ).
05597 !
              QFOUR is called by QAWO and QAWF. It can also be called directly in
05599 ! a user-written program. In the latter case it is possible for the 05600 ! user to determine the first dimension of array CHERMO (MAXP1 25)
05600 ! user to determine the first dimension of array CHEBMO(MAXP1, 25).<br>05601 ! See also parameter description of MAXP1 Additionally see
05601 ! See also parameter description of MAXP1. Additionally see<br>05602 ! parameter description of ICALL for eventually re-using
05602 ! parameter description of ICALL for eventually re-using<br>05603 ! Chebyshev moments computed during former call on subin
05603 ! Chebyshev moments computed during former call on subinterval 05604 ! of equal length abs (B-A).
              of equal length abs(B-A).
05605 !
05606 ! Author:
05607 !
05608 ! Robert Piessens, Elise de Doncker-Kapenger,<br>05609 ! Christian Ueberhuber, David Kahaner
              Christian Ueberhuber, David Kahaner
05610 !
           Reference:
05612 !<br>05613 !
              Robert Piessens, Elise de Doncker-Kapenger,
05614 ! Christian Ueberhuber, David Kahaner,
05615 ! QUADPACK, a Subroutine Package for Automatic Integration,<br>05616 ! Springer Verlag, 1983
05617 !
05618 ! Parameters:
05619 !<br>05620 !
              Input, external real F, the name of the function routine, of the form
05621 ! function f ( x )<br>05622 ! real f
05622 !
05623 ! real x<br>05624 ! which ev
              which evaluates the integrand function.
05625 !
05626 ! Input, real A, B, the limits of integration.
05627 !<br>05628 !
              Input, real OMEGA, the multiplier of X in the weight function.
05629 !<br>05630 !
05630 ! Input, integer INTEGR, indicates the weight functions to be used.<br>05631 ! = 1, w(x) = cos(\omega) = cos(0)05631 ! = 1, w(x) = cos(omega x x)<br>05632 ! = 2, w(x) = sin(omega x x)05633 !
05634 ! Input, real EPSABS, EPSREL, the absolute and relative accuracy requested.
05635Input, integer LIMIT, the maximum number of subintervals of [A,B]
05637 ! that can be generated.
05638 !<br>05639 !
05639 ! icall - integer<br>05640 !
05640 ! if qfour is to be used only once, ICALL must<br>05641 ! be set to 1. assume that during this call, 1
                                     be set to 1. assume that during this call, the
```
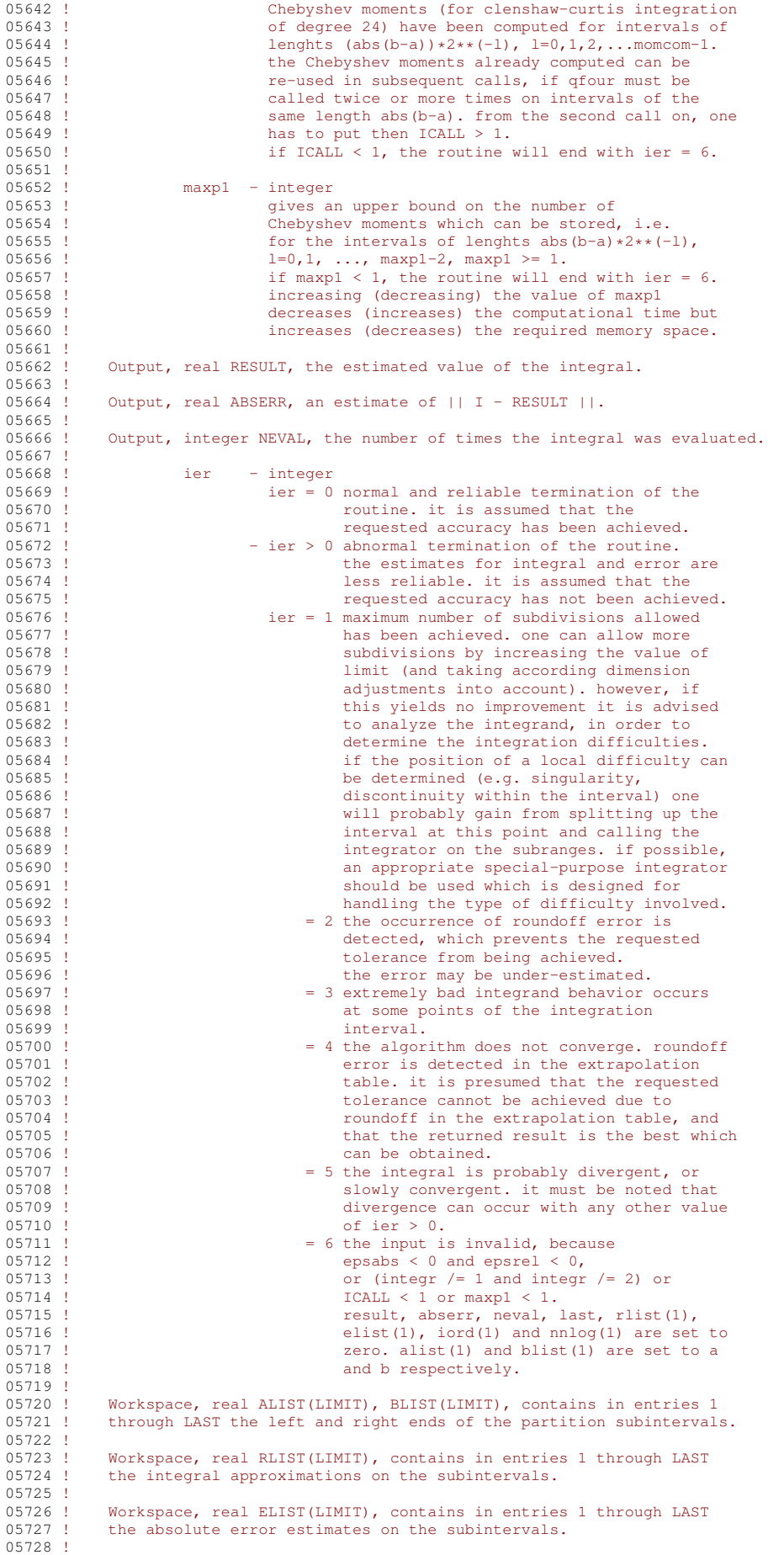

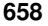

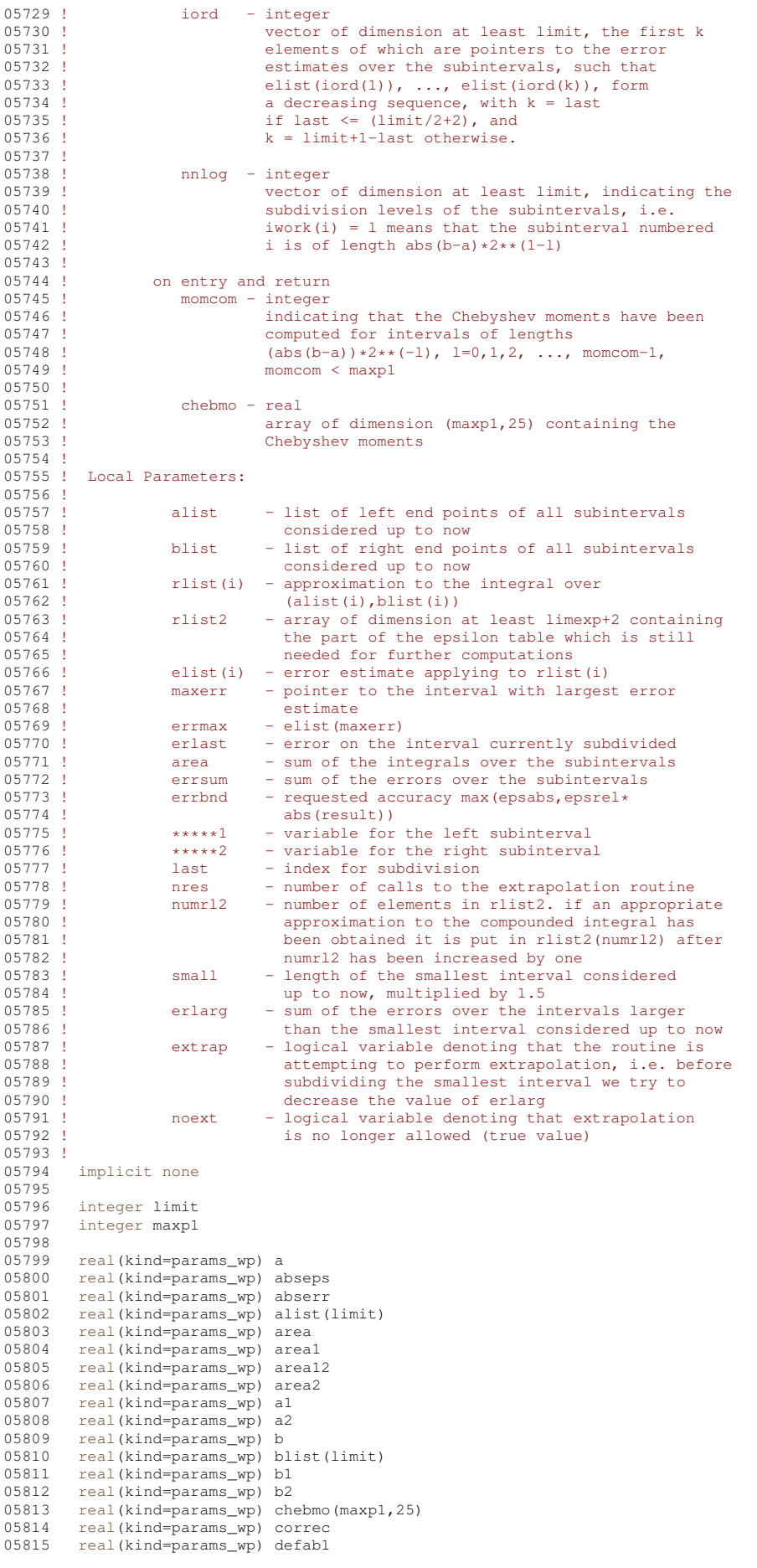

05816 real(kind=params\_wp) defab2<br>05817 real(kind=params\_wp) defabs 05817 real(kind=params\_wp) defabs<br>05818 real(kind=params\_wp) domega real(kind=params\_wp) domega 05819 real(kind=params\_wp) dres<br>05820 real(kind=params\_wp) elist 05820 real(kind=params\_wp) elist(limit)<br>05821 real(kind=params wp) epsabs 05821 real(kind=params\_wp) epsabs<br>05822 real(kind=params\_wp) epsrel 05822 real(kind=params\_wp) epsrel<br>05823 real(kind=params\_wp) erlarg 05823 real(kind=params\_wp) erlarg<br>05824 real(kind=params\_wp) erlast real(kind=params\_wp) erlast 05825 real(kind=params\_wp) errbnd<br>05826 real(kind=params\_wp) errmax 05826 real(kind=params\_wp) errmax<br>05827 real(kind=params\_wp) errorl 05827 real(kind=params\_wp) error1<br>05828 real(kind=params wp) erro12 05828 real(kind=params\_wp) erro12<br>05829 real(kind=params wp) error2 05829 real(kind=params\_wp) error2<br>05830 real(kind=params\_wp) errsum real(kind=params\_wp) errsum 05831 real(kind=params\_wp) ertest<br>05832 logical extall 05832 logical extall<br>05833 logical extrap 05833 logical extrap<br>05834 real(kind=para 05834 real(kind=params\_wp), external :: f<br>05835 integer icall 05835 integer icall<br>05836 integer id 05836 integer id<br>05837 integer ier integer ier 05838 integer ierro 05839 integer integr 05840 integer iord(limit)<br>05841 integer iroff1 05841 integer iroff1<br>05842 integer iroff2 05842 integer iroff2<br>05843 integer iroff3 05843 integer iroff3<br>05844 integer iuphod 05844 integer jupbnd<br>05845 integer k integer k 05846 integer ksgn<br>05847 integer ktmi 05847 integer ktmin<br>05848 integer last integer last 05849 integer maxerr 05850 integer momcom<br>05851 integer nev 05851 integer nev<br>05852 integer neva 05852 integer neval<br>05853 integer nnlog 05853 integer nnlog(limit)<br>05854 logical noext 05854 logical noext 05855 integer nres<br>05856 integer nrmax integer nrmax 05857 integer nrmom<br>05858 integer numrl 05858 integer numrl2<br>05859 real(kind=para 05859 real(kind=params\_wp) omega 05860 real(kind=params\_wp) resabs<br>05861 real(kind=params\_wp) resens 05861 real(kind=params\_wp) reseps<br>05862 real(kind=params\_wp) result 05862 real(kind=params\_wp) result<br>05863 real(kind=params\_wp) res3la 05863 real(kind=params\_wp) res3la(3)<br>05864 real(kind=params wp) rlist(lim 05864 real(kind=params\_wp) rlist(limit)<br>05865 real(kind=params wp) rlist2(52) 05865 real(kind=params\_wp) rlist2(52)<br>05866 real(kind=params\_wp) small 05866 real(kind=params\_wp) small<br>05866 real(kind=params\_wp) small real(kind=params\_wp) width 05868 ! 05869 ! the dimension of rlist2 is determined by the value of 05870 ! limexp in QEXTR (rlist2 should be of dimension 05871 ! (limexp+2) at least). 05872 ! 05873 ! Test on validity of parameters. 05874 ! 05875 ier = 0  $05876$  neval = 0<br> $05877$  last = 0  $05877$  last = 0<br> $05878$  result =  $05878$  result =  $0.0e+00$ <br> $05879$  abserr =  $0.0e+00$ 05879 abserr =  $0.0e+00$ <br>05880 alist (1) = a 05880 alist(1) = a<br>05881 blist(1) = b 05881 blist(1) = b<br>05882 rlist(1) = 0 05882 rlist(1) =  $0.0e+00$ <br>05883 elist(1) =  $0.0e+00$ 05883 elist(1) =  $0.0e+00$ <br>05884 iord(1) = 0 05884 iord(1) = 0<br>05885 nnlog(1) = 0  $min(q(1) = 0$ 05886 05887 if ( (integr /= 1.and.integr /= 2) .or. (epsabs  $< 0.0e+00$ .and. & 05888 epsrel  $< 0.0e+00$ ) .or. icall  $< 1$  .or. maxp1  $< 1$  ) then 05889 ier = 6 05890 return<br>05891 end if end if 05892 ! 05893 ! First approximation to the integral. 05894 ! 05895 domega = abs( omega )  $n$ rmom = 0 05897<br>05898 05898 if ( icall  $\leq 1$  ) then<br>05899 momcom = 0  $05899$  momcom = 0<br>05900 end if end if 05901<br>05902 call  $\alpha$ c25o ( f, a, b, domega, integr, nrmom, maxp1, 0, result, abserr, &

```
05903 neval, defabs, resabs, momcom, chebmo )
05904 !
05905 ! Test on accuracy.
05906 !<br>05907
05907 dres = abs(result)<br>05908 errbnd = max(epsa
05908 errbnd = max( epsabs, epsrel*dres)<br>05909 rlist(1) = result
05909 rlist(1) = result<br>05910 elist(1) = abserr
05910 elist(1) = abserr<br>05911 iord(1) = 1
           iord(1) = 105912 if ( abserr \leq 1.0e+02* epsilon( defabs ) *defabs .and. & 05913 abserr > errbnd ) jer = 2
             abserr > errbnd ) ier = 2
05914<br>05915
05915 if ( limit == 1 ) then<br>05916 ier = 1
05916 ier = 1<br>05917 end if
           end if
05918<br>05919
           if ( ier /= 0 .or. abserr \le errbnd ) then
05920 go to 200
05921 end if
05922 !
05923 ! Initializations
05924 !
05925 errmax = abserr
05926 maxerr = 1
05926 maxerr = 1<br>05927 area = result<br>05928 errsum = absex
05928 errsum = abserr<br>05929 abserr = huge(
05929 abserr = huge( abserr )<br>05930 nrmax = 1
05930 nmax = 1<br>05931 e^{n}05931 extrap = .false.
05932 noext = .false.
05933 ierro = 0<br>05934 iroff1 =
05934 iroff1 = 0<br>05935 iroff2 = 0
          irotf2 = 005936 iroff3 = 0
05937 ktmin = 0<br>05938 small = al
05938 small = abs(b-a) *7.5e-01<br>05939 nres = 0
05939 nres = 0<br>05940 numrl2 =
05940 numrl2 = 0<br>05941 extall = .
          extall = .false.05942<br>05943
05943 if ( 5.0e-01*abs(b-a)*domega \le 2.0e+00) then<br>05944 numr12 = 1
05944 numrl2 = 1
05945 extall = .true.
05946 rlist2(1) = result
05947 end if
05948<br>05949
05949 if (2.5e-01 * abs(b-a) * domega \le 2.0e+00) then<br>05950 extall = true.
05950 extall = .true.<br>05951 end if
          end if
05952<br>05953
05953 if ( dres >= (1.0e+00_params_wp-5.0e+01* epsilon( defabs ) )*defabs ) then<br>05954 kson = 1
             ksgn = 105955 else
05956 ksgn = -1<br>05957 end if
           end if
05958 !
05959 ! main do-loop
05960 !<br>05961
           do last = 2, limit
05962 !
05963 ! Bisect the subinterval with the nrmax-th largest error estimate.
05964 !<br>05965
05965 nrmom = nnlog(maxerr) +1<br>05966 al = alist(maxerr)
05966 al = alist(maxerr)<br>05967 bl = 5.0e-01+(alis
05967 b1 = 5.0e-01*(alist(maxerr)+blist(maxerr))<br>05968 a2 = b1
              a2 = b105969 b2 = blist(maxerr)<br>05970 erlast = errmax
              erlast = errmax05971<br>05972
05972 call qc25o ( f, a1, b1, domega, integr, nrmom, maxp1, 0, area1, &
               error1, nev, resabs, defab1, momcom, chebmo )
05974
05975 neval = neval+nev
05976
05977 call qc25o ( f, a2, b2, domega, integr, nrmom, maxp1, 1, area2, &
05978 error2, nev, resabs, defab2, momcom, chebmo )
05979
              newa1 = newa1+nev05981 !
05982 ! Improve previous approximations to integral and error and 05983 ! test for accuracy.
            test for accuracy.
05984 !
05985 area12 = \text{area1+area2}<br>05986 erro12 = \text{error1+error}05986 erro12 = error1+error2<br>05987 errsum = errsum+errol2
05987 errsum = errsum+erro12-errmax<br>05988 area = areatarea12-rlist (maxe
05988 area = area+area12-rlist(maxerr)<br>05989 if (defabl == errorl .or. defab
              if ( \text{defab1} = \text{error1} .or. \text{defab2} = \text{error2} ) go to 25
```

```
05990 if ( abs (rlist (maxerr)-area12) > 1.0e-05*abs (area12) & 05.901 \mu05991 .or. errol2 < 9.9e-01*errmax ) go to 20<br>05992 if (extrap ) iroff? = iroff?+1
             if ( extrap ) iroff2 = iroff2+1
05993<br>05994
05994 if ( .not.extrap ) then<br>05995 iroff1 = iroff1+1
05995 \text{iroff1} = \text{iroff1+1}<br>05996 end if
             end if
05997
05998 20 continue
05999<br>06000
             if ( last > 10.and.errol2 > errmax ) iroff3 = iroff3+1
06001
06002 25 continue
06003<br>06004
             rlist(maxerr) = areal06005 rlist(last) = area2<br>06006 nln(maxerr) = nrm06006 nnlog(maxerr) = nrmom<br>06007 nnlog(last) = nrmom
06007 nnlog(last) = nrmom<br>06008 errbnd = max(epsab.
             errbnd = max( epsabs, epsrel*abs(area))06009 !<br>06010 !
           Test for roundoff error and eventually set error flag
06011 !
06012 if ( iroff1+iroff2 >= 10 .or. iroff3 >= 20 ) ier = 2
06013<br>06014
             if ( iroff2 >= 5) ierro = 3
06015 !<br>06016 !
06016 ! Set error flag in the case that the number of subintervals<br>06017 ! equals limit.
            equals limit.
06018 !<br>06019
             if ( last == limit ) then
06020 ier = 1<br>06021 end if
             end if06022 !
06023 ! Set error flag in the case of bad integrand behavior at
06024 ! a point of the integration range.
06025 !<br>0602606026 if ( max ( abs (a1), abs (b2)) <= (1.0e+00\_params\_wp+1.0e+03* epsilon ( a1 ) ) & 06027 \star (abs (a2) +1.0e+03\star tiny ( a2 ) )) then
06028 ier = 4<br>06029 end if
             end if
06030 !
06031 ! Append the newly-created intervals to the list.
06032 !
             if ( error2 \le error1 ) then
06034 alist(last) = a2<br>06035 blist(mayerr) =
06035 blist(maxerr) = b1<br>06036 blist(last) = b2
06036 blist(last) = b2<br>06037 elist(maxerr) = e
06037 elist(maxerr) = error1<br>06038 elist(last) = error2
               elist(last) = error206039 else<br>06040 al
06040 alist(maxerr) = a2<br>06041 alist(last) = a1
               alist(last) = a106042 blist(last) = b1
06043 rlist(maxerr) = area2<br>06044 rlist(last) = area1
06044 rlist(last) = areal<br>06045 elist(maxerr) = err
06045 elist(maxerr) = error2<br>06046 elist(last) = error1
06046 elist(last) = error1<br>06047 end if
             end if
06048 !
06049 ! Call QSORT to maintain the descending ordering
06050 ! in the list of error estimates and select the subinterval
06051 ! with nrmax-th largest error estimate (to be bisected next).
06052 !
06053<br>06054
             qsort ( limit, last, maxerr, errmax, elist, iord, nrmax )
06055
06056 if ( \text{errsum} \le \text{errbnd} ) then<br>06057 \frac{\text{qof to 170}}{\text{qof to 170}}06057 go to 170<br>06058 end if
             end if06059<br>06060
             if ( ier /= 0 ) then
06061 exit
06062 end if
06063
06064 if ( last == 2 .and. extall ) go to 12006066
06066 if ( noext ) then<br>06067 cycle
               cycle
06068 end if
06069<br>06070
06070 if ( .not. extall ) go to 50<br>06071 erlarg = erlarg-erlast
06071 erlarg = erlarg-erlast<br>06072 if (abs(b1-a1) > smal
06072 if (abs(b1-a1) > small ) erlarg = erlarg+erro12<br>06073 if (extrap) go to 70
             if ( extrap ) go to 70
06074 !
06075 ! Test whether the interval to be bisected next is the
06076 ! smallest interval.
```

```
06077 !
06078 50 continue
06079
06080 width = abs(blist(maxerr)-alist(maxerr))
06081<br>06082
06082 if ( width > small ) then<br>06083 cycle
06083 cycle<br>06084 end if
            end if
06085
06086 if ( extall ) go to 60
06087 !<br>06088 !
06088 ! Test whether we can start with the extrapolation procedure
06089 ! (we do this if we integrate over the next interval with
06090 ! use of a Gauss-Kronrod rule - see QC25O).
06091 !
06092 small = small *5.0e-0106093<br>06094
06094 if ( 2.5e-01*width*domega > 2.0e+00 ) then<br>06095 cycle
06095 cycle<br>06096 end if
            end if
06097<br>06098
            extall = .true.06099 go to 130
06100
06101 60 continue
06102<br>06103
06103 extrap = .true.<br>06104 nrmax = 2
            nrmax = 2
06105
06106 70 continue
06107<br>06108
            if ( ierro == 3 .or. erlarg \le ertest ) go to 90
06109 !<br>06110 !
          The smallest interval has the largest error.
06111 ! Before bisecting decrease the sum of the errors over the
06112 ! larger intervals (ERLARG) and perform extrapolation.
06113 !<br>06114
            jupbnd = last
06115
06116 if ( last > \{limit/2+2\} ) then<br>06117 iuphod = limit+3-1 ast
             jupbnd = limit+3-last06118 end if
06119<br>06120
            id = nrmax06121
06122 do k = id, jupbnd<br>06123 maxerr = iord(n)
06123 maxerr = iord(nrmax)
06124 errmax = elist(maxerr)
06125 if ( abs (blist (maxerr)-alist(maxerr)) > small ) go to 140<br>06126 mrmax = nrmax+1
06126 nrmax = nrmax+1<br>06127 nend do
            end do
06128 !
          Perform extrapolation.
06130 !
06131 90 continue
06132<br>06133
06133 numr12 = numr12+1<br>06134 rlist2(numr12) =
            rlist2(numr12) = area06135
06136 if ( numrl2 < 3 ) go to 110
06137<br>06138
qextr ( numrl2, rlist2, reseps, abseps, res3la, nres )<br>06139 ktmin = ktmin+1
            ktmin = ktmin +1
06140
06141 if ( ktmin > 5.and.abserr < 1.0e-03*errsum ) then<br>06142 ier = 5
              ier = 506143 end if
06144<br>06145
            if ( abseps >= abserr ) go to 100
06146<br>06147ktmin = 0
06148 abserr = abseps
06149 result = reseps
06150 correc = erlarg
06151 ertest = max( epsabs, epsrel*abs(reseps))
06152<br>06153
            if ( abserr \le ertest ) then<br>exit
0615406155 end if
06156 !<br>06157 !
           Prepare bisection of the smallest interval.
06158 !
06159 100 continue
06160
            if ( numr12 == 1 ) then
06162 noext = .true.<br>06163 end if
            end if
```

```
06164
06165 if ( ier == 5 ) then<br>06166 exit
             exit
06167 end if
06168
06169 110 continue
06170<br>06171
06171 maxerr = iord(1)<br>06172 errmax = elist(m
            errmax = elist(maxerr)
06173 nrmax = 1<br>06174 extrap =
06174 extrap = .false.<br>06175 small = small*5.
06175 \text{small} = \text{small} \cdot 5.0e-01<br>06176 erlarg = errsum
06176 erlarg = errsum<br>06177 cycle
            cycle
06178
06179 120 continue
06180
06181 small = small * 5.0e-01
06182 numrl2 = numrl2 + 1
06183 rlist2(numrl2) = area
06184
06185 130 continue
06186
06187 ertest = errbnd<br>06188 erlarg = errsum
           erlarg = errsum
06189
06190 140 continue
06191
06192 end do
06193 !
06194 ! set the final result.
06195 !
06196 if ( abserr == huge ( abserr ) .or. nres == 0 ) then
06197 go to 170
06198 end if
06199
06200 if ( ier+ierro == 0 ) go to 165<br>06201 if ( ierro == 3 ) abserr = abse
06201 if ( ierro == 3 ) abserr = abserr+correc<br>06202 if ( ier == 0 ) ier = 3
06202 if ( ier == 0 ) ier = 3<br>06203 if ( result /= 0.0e+00.
06203 if ( result / = 0.0e+00.and.area / = 0.0e+00 ) go to 160<br>06204 if ( abserr > errsum ) go to 170
         if ( abserr > errsum ) go to 170
06205 if ( area == 0.0e+00 ) go to 190<br>06206 go to 165
         go to 165
06207
06208 160 continue
06209<br>06210
         if ( abserr/abs(result) > errsum/abs(area) ) go to 170
06211 !
06212 ! Test on divergence.
06213 !
         165 continue
06215
06216 if ( ksgn == (-1) .and. max ( abs (result), abs (area)) <= &
06217 defabs*1.0e-02 ) go to 190
06218
06219 if ( 1.0e-02 > (result/area) .or. (result/area) > 1.0e+02 &
06220 .or. errsum >= abs(area) ) ier = 6
06221
        06222 go to 190
06223 !
06224 ! Compute global integral sum.
06225 !
06226 170 continue
06227
06228 result = sum( rlist(1:last))
06229
06230 abserr = errsum
06231
06232 190 continue
06233
06234 if (ier > 2) ier=ier-1
06235
06236 200 continue
06237
06238 if ( integr == 2 .and. omega < 0.0e+00 ) then 06239 result = -result
06239 result = -result<br>06240 end if
         end if
06241
06242 return
qfour06244qk15 (f, a, b, result, abserr, resabs, resasc)
06245
06246 !*****************************************************************************80
06247 !
06248 !! QK15 carries out a 15 point Gauss-Kronrod quadrature rule.
06249 !
06250 ! Discussion:
```

```
06251 !<br>06252 !
06252 ! This routine approximates<br>06253 ! I = integral (\lambda \leq X \leqI = integral ( A \leq X \leq B ) F(X) dx06254 ! with an error estimate, and<br>06255 ! J = integral (A \leq X \leq B) | F(X) | dx
06256 !<br>06257 !
           Author:
06258 !<br>06259 !
              Robert Piessens, Elise de Doncker-Kapenger,
06260 ! Christian Ueberhuber, David Kahaner
06261 06262Reference:
06263 !<br>06264 !
06264 ! Robert Piessens, Elise de Doncker-Kapenger,<br>06265 ! Christian Ueberhuber, David Kahaner,
              Christian Ueberhuber, David Kahaner,
06266 ! QUADPACK, a Subroutine Package for Automatic Integration,
              Springer Verlag, 1983
06268 !<br>06269 !
           Parameters:
06270 0627106271 ! Input, external real F, the name of the function routine, of the form 06272 ! function f(x)function f(x)06273 ! real f
06274 ! real x<br>06275 ! which ev
              which evaluates the integrand function.
06276<br>06277
              Input, real A, B, the limits of integration.
06278 !
06279 ! Output, real RESULT, the estimated value of the integral.<br>06280 ! RESULT is computed by applying the 15-point Kronrod rule
06280 ! RESULT is computed by applying the 15-point Kronrod rule (RESK)
06281 ! obtained by optimal addition of abscissae to the 7-point Gauss rule
06282 ! (RESG).
06283 !
06284 ! Output, real ABSERR, an estimate of | I - RESULT |.
06285 !<br>06286 !
06286 ! Output, real RESABS, approximation to the integral of the absolute 06287 ! value of F.
              value of F.
06288<br>06289
06289 ! Output, real RESASC, approximation to the integral |F-I/(B-A)|over [A, B].
06291 !
06292 ! Local Parameters:
06293
                        the abscissae and weights are given for the interval (-1,1).
06295 ! because of symmetry only the positive abscissae and their<br>06296 ! Corresponding weights are given
                        corresponding weights are given.
06297 !<br>06298 !
06298 ! xgk - abscissae of the 15-point Kronrod rule<br>06299 ! xgk(2), xgk(4), ... abscissae of the
06299 ! xgk(2), xgk(4), ... abscissae of the 7-point 06300 !
06300 ! Gauss rule<br>06301 ! Says Ray Ray Register (1), and Register (1), and Register (1), and Register (1), and Register (1), and R
06301 ! xgk(1), xgk(3), ... abscissae which are optimally<br>06302 ! added to the 7-point Gauss rule
                                    added to the 7-point Gauss rule
06303 !
06304 ! wgk - weights of the 15-point Kronrod rule
06305 !
06306 ! Wg - weights of the 7-point Gauss rule
06307 !<br>06308 !
06308 ! centr - mid point of the interval
06309 ! hlgth - half-length of the interval
06310 ! absc - abscissa
06311 ! fval* - function value<br>06312 ! resq - result of the
06312 ! resp - result of the 7-point Gauss formula<br>06312 ! ress - result of the 7-point Kronrod form
                                 - result of the 15-point Kronrod formula
06314 ! reskh - approximation to the mean value of f over (a,b), (6-315) i.e. to i/(b-a)i.e. to i/(b-a)06316 !
06317 implicit none
06318<br>06319
06319 real(kind=params_wp) a<br>06320 real(kind=params_wp) a
06320 real(kind=params_wp) absc<br>06321 real(kind=params_wp) abse
          real(kind=params_wp) abserr
06322 real(kind=params_wp) b
06323 real(kind=params_wp) centr<br>06324 real(kind=params wp) dhlgt
          real(kind=params_wp) dhlgth
06325 real(kind=params_wp), external :: f<br>06326 real(kind=params wp) fc
06326 real(kind=params_wp) fc<br>06327 real(kind=params_wp) fs
06327 real(kind=params_wp) fsum<br>06328 real(kind=params_wp) fyal
          real(kind=params_wp) fval1
06329 real(kind=params_wp) fval2
06330 real(kind=params_wp) fv1(7)<br>06331 real(kind=params_wp) fv2(7)
06331 real(kind=params_wp) f(v2(7))<br>06332 real(kind=params_wp) hlath
          real(kind=params_wp) hlgth
06333 integer j
06334 integer jtw
06335 integer jtwm1
06336 real(kind=params_wp) resabs
          real(kind=params_wp) resasc
```

```
06338 real(kind=params_wp) resg<br>06339 real(kind=params_wp) resk
06339 real(kind=params_wp) resk<br>06340 real(kind=params_wp) resk
           real(kind=params_wp) reskh
06341 real(kind=params_wp) result
06342 real(kind=params_wp) wg(4)<br>06343 real(kind=params wp) wgk(8
06343 real(kind=params_wp) wgk(8)<br>06344 real(kind=params_wp) xgk(8)
          06344 real(kind=params_wp) xgk(8)
06345<br>06346
          data xgk(1),xgk(2),xgk(3),xgk(4),xgk(5),xgk(6),xgk(7),xgk(8)/ &<br>9.914553711208126e-01, 9.491079123427585e-01, &
06347 9.914553711208126e-01, 9.491079123427585e-01, &
06348 8.648644233597691e-01, 7.415311855993944e-01, &
06349 5.860872354676911e-01, 4.058451513773972e-01, &<br>06350 2.077849550078985e-01, 0.0e+00
06350 2.077849550078985e-01,<br>06351 data wqk(1),wqk(2),wqk(3),w
06351 data wgk(1),wgk(2),wgk(3),wgk(4),wgk(5),wgk(6),wgk(7),wgk(8)/ & 06352 2.293532201052922e-02, 6.309209262997855e-02, &
                                                     06352 2.293532201052922e-02, 6.309209262997855e-02, &
06353 1.047900103222502e-01, 1.406532597155259e-01, &
                                                     06354 1.690047266392679e-01, 1.903505780647854e-01, &
06355 2.044329400752989e-01, 2.094821410847278e-01/<br>06356 data wg(1).wg(2).wg(3).wg(4)/ 6
06356 data wg(1), wg(2), wg(3), wg(4)/ &<br>06357 1.294849661688697e-01, 2
06357 1.294849661688697e-01, 2.797053914892767e-01, &
06358 3.818300505051189e-01, 4.179591836734694e-01/
06359 !
06360 centr = 5.0e-01*(a+b)
06361 hlgth = 5.0e-01*(b-a)
06362 dhlqth = abs(hlqth)
06363 !
06364 ! Compute the 15-point Kronrod approximation to the integral,
06365 ! and estimate the absolute error.
06366 !<br>06367
          fc = f(cent)06368 resg = fc*wg(4)
06369 resk = fc*wgk(8)
06370 resabs = abs(resk)
06371
06372 do j = 1, 3<br>06373 itw = i*2
06373 jtw = j*2<br>06374 absc = h1
06374 absc = hlgth*xgk(jtw)<br>06375 fyall = f(centr-absc)
06375 fvall = f(centr-absc)<br>06376 fval2 = f(centr+absc)
06376 fval2 = f(centr+absc)<br>06377 fv1(itw) = fval1
06377 fv1(jtw) = fval1<br>06378 fv2(itw) = fval2
              fv2(jtw) = fval206379 fsum = fval1+fval2
06380 resg = resg+wg(j)*fsum
06381 resk = resk+wgk(jtw)*fsum<br>06382 resabs = resabs+wgk(jtw)*
06382 resabs = resabs+wgk(jtw) * (abs(fval1) + abs(fval2)) 06383 end do
           06383 end do
06384
06385 do j = 1, 4<br>06386 itwm1 = i
06386 jtwm1 = j*2-1<br>06387 absc = hlqth*
06387 absc = hlgth*xgk(jtwm1)<br>06388 fvall = f(centr-absc)
06388 fvall = f(centr-absc)<br>06389 fval2 = f(centr+absc)
              fval2 = f(centr+absc)06390 fv1(jtwm1) = fval1
06391 fv2(jtwm1) = fval2
06392 fsum = fvall+fval2
06393 resk = resk+wgk(jtwm1)*fsum<br>06394 resabs = resabs+wgk(itwm1)*
06394 resabs = resabs+wgk(jtwm1) * (abs(fval1)+abs(fval2))<br>06395 end do
           06395 end do
06396
06397 reskh = resk \star 5.0e-01<br>06398 resasc = wok(8) +abs(fc
          resasc = wgk(8)*abs(fc-reskh)06399<br>06400
          do j = 1, 706401 resasc = resasc+wgk(j) * (abs(fv1(j)-reskh) +abs(fv2(j)-reskh))<br>06402 and do
          end do
06403
06404 result = resk*hlgth<br>06405 resabs = resabs*dhl
06405 resabs = resabs*dhlgth<br>06406 resasc = resasc*dhlgth
06406 resasc = resasc*dhlgth<br>06407 abserr = abs((resk-res
           abserr = abs((resk-resg)*hlgth)06408
06409 if ( resasc /= 0.0e+00.and.abserr /= 0.0e+00 ) then
06410 abserr = resasc*min( 1.0e+00_params_wp,(2.0e+02_params_wp*abserr/resasc)**1.5e+00_params_wp)<br>06411 end if
           end if
06412<br>06413
06413 if ( resabs > tiny ( resabs ) / (5.0e+01* epsilon ( resabs ) ) ) then 06414 abserr = max ( epsilon ( resabs ) *5.0e+01)* resabs abserr)
06414 abserr = max(( epsilon( resabs ) *5.0e+01) *resabs, abserr)
          end if
06416
06417 return
06418 end subroutine qk15
06419 subroutine qk15i ( f, boun, inf, a, b, result, abserr, resabs, resasc )
06420
06421 !*****************************************************************************80
06422 !
06423 !! QK15I applies a 15 point Gauss-Kronrod quadrature on an infinite interval.
06424 !
```

```
06425 ! Discussion:
06426 !<br>06427 !
               The original infinite integration range is mapped onto the interval
06428 ! (0,1) and (a,b) is a part of (0,1). The routine then computes:
06429 !<br>06430 !
06430 ! i = integral of transformed integrand over (a,b), 06431 ! i = integrand of abs(transformed integrand) over (
               j = integral of abs(transformed integrand) over (a, b).
06432 !
06433 ! Author:
06434 !
06435 ! Robert Piessens, Elise de Doncker-Kapenger,<br>06436 ! Christian Ueberhuber, David Kahaner
               06436 ! Christian Ueberhuber, David Kahaner
06437 !
06438 ! Reference:
06439 !
06440 ! Robert Piessens, Elise de Doncker-Kapenger,<br>06441 ! Christian Ueberbuber, David Kabaner
               Christian Ueberhuber, David Kahaner,
06442 ! QUADPACK, a Subroutine Package for Automatic Integration,<br>06443 ! Springer Verlag, 1983
06444 !<br>06445 !
          06445 ! Parameters:
06446 !
06447 ! Input, external real F, the name of the function routine, of the form 06448 ! function f(x)function f(x)<br>real f06449 !
06450 ! real x<br>06451 ! which ev
               which evaluates the integrand function.
06452 0645306453 ! Input, real BOUN, the finite bound of the original integration range, 06454 ! or zero if INF is 2.
               or zero if INF is 2.
06455<br>06456
06456 ! Input, integer INF, indicates the type of the interval.<br>06457 ! -1: the original interval is (-infinity, BOUN),
               -1: the original interval is (-infinity, BOUN),
06458 ! +1, the original interval is (BOUN, +infinity)
06459 ! +2, the original interval is (-infinity, +infinity) and 06460 ! the integral is computed as the sum of two integrals.
06460 ! the integral is computed as the sum of two integrals, one 06461 ! over (-\text{infinity}, 0) and one over (0, +\text{infinity}).
               over (-\ninfinity,0) and one over (0,+\ninfinity).
06462<br>06463
                Input, real A, B, the limits of integration, over a subrange of [0,1].
06464 06465Output, real RESULT, the estimated value of the integral.
06466 ! RESULT is computed by applying the 15-point Kronrod rule (RESK) obtained
06467 ! by optimal addition of abscissae to the 7-point Gauss rule (RESG).
06468 !
06469 ! Output, real ABSERR, an estimate of | I - RESULT |.
06470 !<br>06471 !
06471 ! Output, real RESABS, approximation to the integral of the absolute 06472 ! value of F.
               \overline{v} value of F.
06473 !<br>06474 !
06474 ! Output, real RESASC, approximation to the integral of the 06475 ! transformated integrand | F-I/(B-A) | over [A.B].
                transformated integrand | F-I/(B-A) | over [A,B].
06476 !
06477 ! Local Parameters:
06478 !<br>06479 !
                         centr - mid point of the interval
06480 ! hlgth - half-length of the interval<br>06481 ! absc* - abscissa
06481 ! absc* - abscissa<br>06482 ! tabsc* - transform
06482 ! tabsc* - transformed abscissa<br>06483 ! fysit - function yelue
06483 ! fval* - function value<br>06484 ! resg - result of the
                                   - result of the 7-point Gauss formula
06485 ! resk - result of the 15-point Kronrod formula
06486 ! reskh - approximation to the mean value of the transformed
06487 ! integrand over (a, b), i.e. to i/(b-a)
06488 !<br>06489
          implicit none
06490
06491 real(kind=params_wp) a<br>06492 real(kind=params wp) a
06492 real(kind=params_wp) absc<br>06493 real(kind=params_wp) absc
06493 real(kind=params_wp) absc1<br>06494 real(kind=params_wp) absc2
06494 real(kind=params_wp) absc2<br>06495 real(kind=params_wp) abser
           real(kind=params_wp) abserr
06496 real(kind=params_wp) b
06497 real(kind=params_wp) boun<br>06498 real(kind=params_wp) cent
           real(kind=params_wp) centr
06499 real(kind=params_wp) dinf<br>06500 real(kind=params wp), exte
06500 real(kind=params_wp), external :: f<br>06501 real(kind=params_wp) fc
06501 real(kind=params_wp) fc<br>06502 real(kind=params_wn) fs:
06502 real(kind=params_wp) fsum<br>06503 real(kind=params_wp) fyal
           real(kind=params_wp) fval1
06504 real(kind=params_wp) fval2<br>06505 real(kind=params_wp) fv1(7
06505 real(kind=params_wp) fv1(7)<br>06506 real(kind=params_wp) fv2(7)
           real(kind=params_wp) fv2(7)
06507 real(kind=params_wp) hlgth<br>06508 integer inf
06508 integer inf
06509 integer j<br>06510 real(kind
06510 real(kind=params_wp) resabs<br>06511 real(kind=params wp) resasc
          real(kind=params_wp) resasc
```

```
06512 real(kind=params_wp) resg<br>06513 real(kind=params_wp) resk
06513 real(kind=params_wp) resk<br>06514 real(kind=params_wp) resk
           real(kind=params_wp) reskh
06515 real(kind=params_wp) result<br>06516 real(kind=params_wp) tabscl
06516 real(kind=params_wp) tabsc1<br>06517 real(kind=params wp) tabsc2
06517 real(kind=params_wp) tabsc2<br>06518 real(kind=params wp) wg(8)
06518 real(kind=params_wp) wg(8)<br>06519 real(kind=params_wp) wgk(8)
06519 real(kind=params_wp) wgk(8)<br>06520 real(kind=params_wp) xgk(8)
           06520 real(kind=params_wp) xgk(8)
06521 !
06522 ! the abscissae and weights are supplied for the interval 06523 ! (-1.1). because of symmetry only the positive abscissa
06523 ! (-1,1). because of symmetry only the positive abscissae and
06524 ! their corresponding weights are given.
06525<br>06526
                          xgk - abscissae of the 15-point Kronrod rule
06527 ! xg(k(2), xg(k(4), \ldots) abscissae of the 7-point Gauss
06528 ! rule
06529 ! xgk(1), xgk(3), ... abscissae which are optimally
06530 ! added to the 7-point Gauss rule
06531wgk - weights of the 15-point Kronrod rule
06533 !
06534 ! wg - weights of the 7-point Gauss rule, corresponding<br>06535 ! to the abscissae xgk(2), xgk(4), ...
06536 ! wq(1), wq(3), ... are set to zero.
06537 !<br>06538
06538 data xgk(1),xgk(2),xgk(3),xgk(4),xgk(5),xgk(6),xgk(7),xgk(8)/ &<br>06539 9.914553711208126e-01, 9.491079123427585e-01, &
06539 9.914553711208126e-01, 9.491079123427585e-01, &<br>06540 8.648644233597691e-01, 7.415311855993944e-01, &
06540 8.648644233597691e-01, 7.415311855993944e-01, &
                                                           06541 5.860872354676911e-01, 4.058451513773972e-01, &
06542 2.077849550078985e-01, 0.00000000000000000e+00
06543<br>0654406544 data wgk(1),wgk(2),wgk(3),wgk(4),wgk(5),wgk(6),wgk(7),wgk(8)/ &<br>06545 2.293532201052922e-02, 6.309209262997855e-02, &
                                                       6.309209262997855e-02, &
06546 1.047900103222502e-01, 1.406532597155259e-01, &
06547 1.690047266392679e-01, 1.903505780647854e-01, &<br>06548 2.044329400752989e-01, 2.094821410847278e-01/
                                                           06548 2.044329400752989e-01, 2.094821410847278e-01/
06549<br>06550
06550 data wg(1), wg(2), wg(3), wg(4), wg(5), wg(6), wg(7), wg(8)/<br>06551 0.0000000000000000000000 + 00, 1.294849661688697 e - 0
06551 0.0000000000000000e+00, 1.294849661688697e-01, &
                                                            2.797053914892767e-01, &
06553 0.000000000000000e+00, 3.818300505051189e-01, &<br>06554 0.000000000000000e+00, 4.179591836734694e-01/
                   0.000000000000000000000000,06555
06556 dinf = min( 1, inf )
06557
06558 centr = 5.0e-01*(a+b)<br>06559 hlath = 5.0e-01*(b-a)06559 hlgth = 5.0e-01*(b-a)<br>06560 tabsc1 = boun+dinf*(1
06560 tabsc1 = boun+dinf*(1.0e+00_params_wp-centr)/centr<br>06561 fval1 = f(tabsc1)
06561 fvall = f(tabsc1)<br>06562 if (inf == 2) f
06562 if (inf == 2) fvall = fvall+f(-tabscl)<br>06563 fc = (fvall/centr)/centr
           fc = (fval1/centr)/centr06564 !
06565 ! Compute the 15-point Kronrod approximation to the integral,
06566 ! and estimate the error.
06567 !<br>06568
06568 resg = wg(8)*fc<br>06569 resk = wqk(8)*f
06569 resk = wgk(8) *fc<br>06570 resh = sbs(res)resabs = abs(res)06571
06572 do j = 1, 706573<br>06574
06574 absc = hlgth*xgk(j)<br>06575 abscl = centr-absc
06575 absc1 = centr-absc<br>06576 absc2 = centr+absc06576 absc2 = centr+absc<br>06577 tabsc1 = bountdinf
06577 tabsc1 = boun+dinf*(1.0e+00_params_wp-absc1)/absc1<br>06578 tabsc2 = boun+dinf*(1.0e+00 params wp-absc2)/absc2
06578 tabsc2 = boun+dinf*(1.0e+00_params_wp-absc2)/absc2<br>06578 tabsc2 = boun+dinf*(1.0e+00_params_wp-absc2)/absc2
06579 fval1 = f(tabsc1)<br>06580 fval2 = f(tabsc2)fval2 = f(tabsc2)06581<br>06582
              if ( inf == 2 ) then
06583 fval1 = fval1+f(-tabsc1)
06584 fval2 = fval2+f(-tabsc2)
06585 end if
06586<br>06587
06587 fvall = (fval1/absc1)/absc1<br>06588 fval2 = (fval2/absc2)/absc2
06588 fval2 = (fval2/absc2)/absc2<br>06589 fv1(j) = fval1
06589 fv1(j) = fval1
06590 fv2(j) = fval2
06591 fsum = fval1+fval2<br>06592 resq = resq+wa(i)06592 resg = resg+wg(j)*fsum<br>06593 resk = resk+wgk(i)*fsum
06593 resk = resk+wgk(j)*fsum<br>06594 resabs = resabs+wdk(i)*06594 resabs = resabs +wgk(j) * (abs(fvall) +abs(fval2))<br>06595 end do
           06595 end do
06596
06597 reskh = resk * 5.0e-01<br>06598 resasc = wgk(8) * abs(
           ress... = wgk(8) * abs(fc-reskh)
```

```
06599<br>06600
06600 do j = 1, 7<br>06601 resasc =
06601 resasc = resasc + wgk(j) * (abs(fv1(j)-reskh) +abs(fv2(j)-reskh))<br>06602 end do
         end do
06603<br>06604
06604 result = resk * hlgth<br>06605 resasc = resasc * hlg
06605 resasc = resasc * hlgth<br>06606 resabs = resabs * hlgth
06606 resabs = resabs * hlgth<br>06607 abserr = abs( (resk -
          abserr = abs( ( resk - resg ) * hlgth )
06608
06609 if ( resasc / = 0.0e+00.and.abserr / = 0.0e+00) then<br>06610 abserr = resasc* min( 1.0e+00 params wp. (2.0e+02)
06610 abserr = resasc* min( 1.0e+00_params_wp,(2.0e+02_params_wp*abserr/resasc)**1.5e+00_params_wp)<br>06611 end if
          end if
06612<br>06613
06613 if ( resabs > tiny( resabs ) / ( 5.0e+01 * epsilon( resabs ) ) ) then<br>06614 absert = max(( epsilon( resabs ) +5.0e+01) *resabs absert)
06614 abserr = max(( epsilon( resabs ) *5.0e+01) *resabs, abserr)<br>06615 and if
         end if06616
06617 return
06618 end subroutine qk15i
06619qk15w ( f, w, p1, p2, p3, p4, kp, a, b, result, abserr, resabs, & 06620 resasc)
         resasc )
06621
06622 !*****************************************************************************80
06623 !
06624 !! QK15W applies a 15 point Gauss-Kronrod rule for a weighted integrand.
06625 !
06626 ! Discussion:
06627 !<br>06628 !
              This routine approximates
06629 ! i = \text{integral of } f * w \text{ over } (a, b),<br>06630 ! with error estimate, and
06630 ! with error estimate, and<br>06631 ! j = integral of abs(f*)
                j = integral of abs(f*w) over (a,b)
06632 !
06633 ! Author:
06634 !
06635 ! Robert Piessens, Elise de Doncker-Kapenger,
06636 ! Christian Ueberhuber, David Kahaner
06637 !
06638 ! Reference:
06639 !
06640 ! Robert Piessens, Elise de Doncker-Kapenger,<br>06641 ! Christian Ueberhuber, David Kahaner,
06642 ! QUADPACK, a Subroutine Package for Automatic Integration,
06643 ! Springer Verlag, 1983
06644 !
06645 ! Parameters:
06646 !<br>06647 !
06647 ! Input, external real F, the name of the function routine, of the form 06648 ! function f(x)function f ( x )<br>real f
06649 ! real f<br>06650 ! real x
06650 !
06651 ! which evaluates the integrand function.
06652 !
06653 ! w - real
06654 ! function subprogram defining the integrand 06655 ! weight function w(x), the actual name for \frac{1}{100}06655 ! weight function w(x). the actual name for w<br>06656 ! needs to be declared e x t e r n a l in the
06656 ! needs to be declared e x t e r n a l in the
                                       calling program.
06658 !
06659 ! ?, real P1, P2, P3, P4, parameters in the weight function
06660<br>06661
              Input, integer KP, key for indicating the type of weight function
06662Input, real A, B, the limits of integration.
0666406665 ! Output, real RESULT, the estimated value of the integral.<br>06666 ! RESULT is computed by applying the 15-point Kronrod rule
06666 ! RESULT is computed by applying the 15-point Kronrod rule (RESK) obtained by
06667 ! optimal addition of abscissae to the 7-point Gauss rule (RESG).
06668<br>06669
              Output, real ABSERR, an estimate of | I - RESULT |.
06670 !
06671 ! Output, real RESABS, approximation to the integral of the absolute 06672 ! value of F.
              value of F.
06673<br>06674
06674 ! Output, real RESASC, approximation to the integral |F-I/(B-A)| 06675 ! over [A, B].
              over [A,B].
06676 !
06677 ! Local Parameters:
06678 !<br>06679 !
06679 ! centr - mid point of the interval<br>06680 ! hlgth - half-length of the interv
                       hlgth - half-length of the interval
06681 ! absc* - abscissa<br>06682 ! fval* - function06682 ! fval* - function value<br>06683 ! resg - result of the
06683 ! resg - result of the 7-point Gauss formula<br>06684 ! resk - result of the 15-point Kronrod formula
06685 ! reskh - approximation to the mean value of f*w over (a,b),
```

```
06686 ! i.e. to i/(b-a)
06687
            implicit none
06689
06690 real(kind=params_wp) a<br>06691 real(kind=params wp) al
06691 real(kind=params_wp) absc<br>06692 real(kind=params_wp) absc
06692 real(kind=params_wp) absc1<br>06693 real(kind=params_wp) absc2
06693 real(kind=params_wp) absc2<br>06694 real(kind=params_wp) abser
            real(kind=params_wp) abserr
06695 real(kind=params_wp) b
06696 real(kind=params_wp) centr<br>06697 real(kind=params_wp) dhlgt
06697 real(kind=params_wp) dhlgth<br>06698 real(kind=params_wp), exter
06698 real(kind=params_wp), external :: f<br>06699 real(kind=params wp) fc
06699 real(kind=params_wp) fc<br>06700 real(kind=params_wp) fsu
            real(kind=params_wp) fsum
06701 real(kind=params_wp) fvall<br>06702 real(kind=params_wp) fval2
06702 real(kind=params_wp) fval2<br>06703 real(kind=params wp) fv1(7
06703 real(kind=params_wp) f\nu1(7)<br>06704 real(kind=params_wp) f\nu2(7)06704 real(kind=params_wp) fv2(7)<br>06705 real(kind=params_wp) hlqth
06705 real(kind=params_wp) hlgth<br>06706 integer i
06706 integer j<br>06707 integer i
            integer jtw
06708 integer jtwm1
06709 integer kp
06710 real(kind=params_wp) p1<br>06711 real(kind=params wp) p2
06711 real(kind=params_wp) p2<br>06712 real(kind=params_wp) p3
06712 real(kind=params_wp) p3<br>06713 real(kind=params_wp) p4
            real(kind=params_wp) p4
06714 real(kind=params_wp) resabs<br>06715 real(kind=params_wp) resasc
            real(kind=params_wp) resasc
06716 real(kind=params_wp) resg<br>06717 real(kind=params wp) resk
06717 real(kind=params_wp) resk<br>06718 real(kind=params_wp) resk
            real(kind=params_wp) reskh
06719 real(kind=params_wp) result
06720 real(kind=params_wp), external :: w<br>06721 real(kind=params_wp), dimension (4
06721 real(kind=params_wp), dimension ( 4 ) :: wg = (/ & 06722 1.294849661688697e-01, 2.797053914892767e-01,
06722 1.294849661688697e-01,<br>06723 3.818300505051889e-01,
06723 3.818300505051889e-01, 4.179591836734694e-01 /)<br>06724 real(kind=params wp) wqk(8)
06724 real(kind=params_wp) wgk(8)<br>06725 real(kind=params_wp) xgk(8)
           06725 real(kind=params_wp) xgk(8)
06726 !
06727 ! the abscissae and weights are given for the interval (-1,1).
06728 ! because of symmetry only the positive abscissae and their
06729 ! corresponding weights are given.
06730<br>06731
06731 ! xgk - abscissae of the 15-point Gauss-Kronrod rule<br>06732 ! xgk(2), xgk(4), ... abscissae of the 7-point
                                          xgk(2), xgk(4), ... abscissae of the 7-point Gauss
06733 ! rule<br>06734 ! rule xgk (
06734 ! xgk(1), xgk(3), ... abscissae which are optimally
06735 ! added to the 7-point Gauss rule
06736 !<br>06737 !
                            wgk - weights of the 15-point Gauss-Kronrod rule
06738
06739 ! Wg - weights of the 7-point Gauss rule
06740 !
06741 data xgk(1),xgk(2),xgk(3),xgk(4),xgk(5),xgk(6),xgk(7),xgk(8)/ &
06742 9.914553711208126e-01, 9.491079123427585e-01, &
06743 8.648644233597691e-01, 7.415311855993944e-01,<br>06744 5.860872354676911e-01, 4.058451513773972e-01,
                    06744 5.860872354676911e-01, 4.058451513773972e-01, &
06745 2.077849550789850e-01, 0.000000000000000e+00/
06746<br>06747
06747 data wgk(1),wgk(2),wgk(3),wgk(4),wgk(5),wgk(6),wgk(7),wgk(8)/ &<br>06748 2.293532201052922e-02, 6.309209262997855e-02, &
                     2.293532201052922e-02, 6.309209262997855e-02, &<br>1.047900103222502e-01, 1.406532597155259e-01, &
06749 1.047900103222502e-01, 1.406532597155259e-01, &<br>06750 1.690047266392679e-01, 1.903505780647854e-01, &
06750 1.690047266392679e-01,<br>06751 2.044329400752989e-01,
                                                              06751 2.044329400752989e-01, 2.094821410847278e-01/
06752 !<br>06753
06753 centr = 5.0e-01*(a+b)<br>06754 hlqth = 5.0e-01*(b-a)06754 hlgth = 5.0e-01*(b-a)<br>06755 dhlgth = abs(blgth)
            dhlgth = abs(hlqth)06756 !
06757 ! Compute the 15-point Kronrod approximation to the integral,
06758 ! and estimate the error.
06759 !
06760 fc = f(centr) * w(centr, p1, p2, p3, p4, kp)<br>06761 resq = wq(4) * fc06761 resg = wg(4) *fc<br>06762 resk = wgk(8) *f06762 resk = wgk(8) *fc<br>06763 resh s = abs(res)resabs = abs(resk)06764
06765 do j = 1, 3<br>06766 itw = i*2
06766 jtw = j*2<br>06767 absc = h1
06767 absc = hlgth*xgk(jtw)<br>06768 absc1 = centr-absc
06768 absc1 = centr-absc<br>06769 absc2 = centr+absc
06769 absc2 = centr+absc<br>06770 fyall = f(absc1) + w
06770 fval1 = f(abscl, pl, pl, p2, p3, pl, kp)<br>06771 fval2 = f(abscl) * w(abscl, pl, p2, p3, pl, kn)06771 fval2 = f(absc2)*w(absc2,p1,p2,p3,p4,kp)<br>06772 fv1(itw) = fval1
               fvl(itw) = fval1
```

```
06773 fv2(jtw) = fval2<br>06774 fsum = fval1+fva06774 fsum = fval1+fval2<br>06775 ressq = resq+wd(i)06775 resg = resg+wg(j) *fsum<br>06776 resk = resk+wgk(jtw) +f
06776 resk = resk+wgk(jtw) * fsum<br>06777 resabs = resabs+wdk(jtw) * fsum(jw) * gsum(kw) * gsum(kw)06777 resabs = resabs+wgk(jtw) * (abs(fvall) + abs(fval2)) 06778 end do
           06778 end do
06779<br>06780
06780 do j = 1, 4<br>06781 itwm1 = i
06781 jtwm1 = j*2-1<br>06782 absc = bloth*
06782 \overline{a}bsc = h\overline{1}gth*xyk(jtwm1)<br>06783 a\overline{b}sc1 = \overline{c}entr-absc
06783 absc1 = centr-absc<br>06784 absc2 = centr+absc
06784 absc2 = centr+absc<br>06785 fyall = f(absc1)**
06785 fval1 = f(absc1)*w(absc1,p1,p2,p3,p4,kp)<br>06786 fval2 = f(absc2)*w(absc2,p1,p2,p3,p4,kp)
06786 fval2 = f(absc2)*w(absc2,p1,p2,p3,p4,kp)<br>06787 fvl(jtwm1) = fval1
               fvl(jtwm1) = fval106788 f(v2(jtwm1) = fval2)<br>06789 fsum = fval1 + fval206789 fsum = fvall+fval2<br>06790 resk = resk+wgk(it
06790 resk = resk+wgk(jtwm1)*fsum<br>06791 resabs = resabs+wgk(itwm1)*
06791 resabs = resabs+wgk(jtwm1) *( abs(fval1) +abs(fval2)) 06792 end do
           end do
06793<br>06794
06794 reskh = resk*5.0e-01<br>06795 resasc = wok(8) *abs(
          resasc = wqk(8)*abs(fc-reskh)06796<br>06797
06797 do j = 1, 7<br>06798 resasc =
06798 resasc = resasc+wgk(j) * (abs(fv1(j)-reskh) +abs(fv2(j)-reskh))<br>06799 end do
           end do
06800
06801 result = resk*hlgth<br>06802 resabs = resabs*dhl
06802 resabs = resabs*dhlgth<br>06803 resasc = resasc*dhlgth
06803 resasc = resasc*dhlgth<br>06804 abserr = abs((resk-res
           abser = abs((resk-resg)*hlgth)06805
06806 if ( resasc /= 0.0e+00.and.abserr /= 0.0e+00) then
06807 abserr = resasc*min( 1.0e+00_params_wp,(2.0e+02*abserr/resasc)**1.5e+00_params_wp)<br>06808 end if
           end if
06809<br>06810
06810 if ( resabs > tiny( resabs ) /(5.0e+01* epsilon( resabs ) ) ) then 06811 abserr = max( ( epsilon( resabs ) * 5.0e+01)*resabs.abserr)
06811 abserr = max( ( epsilon( resabs ) * 5.0e+01) * resabs, abserr)<br>06812 and if
           end if
06813
06814 return
06815 end subroutine qk15w
06816 subroutine qk21 ( f, a, b, result, abserr, resabs, resasc )
06817
06818 !*****************************************************************************80
06819 !
06820 !! QK21 carries out a 21 point Gauss-Kronrod quadrature rule.
06821 !
06822 ! Discussion:
06823 !<br>06824 !
                This routine approximates
06825 ! I = integral (A \leq X \leq B) F(X) dx
06826 ! with an error estimate, and<br>06827 ! J = integral (A \leq X \leq FJ = interval ( A \le X \le B ) | F(X) | dx06828 !<br>06829 !
            Author:
06830 !<br>06831 !
                Robert Piessens, Elise de Doncker-Kapenger,
06832 ! Christian Ueberhuber, David Kahaner
06833 !
06834 ! Reference:
06835 !
06836 ! Robert Piessens, Elise de Doncker-Kapenger,<br>06837 ! Christian Ueberhuber, David Kabaner
06837 ! Christian Ueberhuber, David Kahaner,<br>06838 ! OHADPACK a Subroutine Package for i
06838 ! QUADPACK, a Subroutine Package for Automatic Integration,<br>06839 ! Springer Verlag, 1983
06840 !<br>06841 !
             Parameters:
06842 !<br>06843 !
                 Input, external real F, the name of the function routine, of the form
06844 ! function f ( x )
06845 ! real f
06846 ! real x
06847 ! which evaluates the integrand function.
06848<br>06849
                 Input, real A, B, the limits of integration.
06850 !
06851 ! Output, real RESULT, the estimated value of the integral.
06852 ! RESULT is computed by applying the 21-point Kronrod rule (resk)
06853 ! obtained by optimal addition of abscissae to the 10-point Gauss
06854 ! rule (resg).
06855 !<br>06856 !
                Output, real ABSERR, an estimate of | I - RESULT |.
06857 !<br>06858 !
06858 ! Output, real RESABS, approximation to the integral of the absolute 06859 ! value of F.
                value of F.
```

```
06860 !<br>06861 !
06861 ! Output, real RESASC, approximation to the integral | F-I/(B-A) | 06862 ! over [A.Bl.
              over [A,B].
06863 !
          06864 implicit none
06865
06866 real(kind=params_wp) a<br>06867 real(kind=params_wp) a
06867 real(kind=params_wp) absc<br>06868 real(kind=params_wp) abse
          real(kind=params_wp) abserr
06869 real(kind=params_wp) b
06870 real(kind=params_wp) centr<br>06871 real(kind=params_wp) dhlgt
06871 real(kind=params_wp) dhlgth<br>06872 real(kind=params_wp), exter
06872 real(kind=params_wp), external :: f<br>06873 real(kind=params wp) fc
06873 real(kind=params_wp) fc<br>06874 real(kind=params_wp) fsu
          real(kind=params_wp) fsum
06875 real(kind=params_wp) fvall<br>06876 real(kind=params_wp) fval2
          real(kind=params_wp) fval2
06877 real(kind=params_wp) fv1(10)<br>06878 real(kind=params_wp) fv2(10)
06878 real(kind=params_wp) fv2(10)<br>06879 real(kind=params_wp) hlgth
06879 real(kind=params_wp) hlgth<br>06880 integer i
06880 integer j<br>06881 integer i
          integer jtw
06882 integer jtwm1
06883 real(kind=params_wp) resabs
06884 real(kind=params_wp) resasc<br>06885 real(kind=params wp) resq
06885 real(kind=params_wp) resg<br>06886 real(kind=params_wp) resk
06886 real(kind=params_wp) resk<br>06887 real(kind=params_wp) resk
          06887 real(kind=params_wp) reskh
06888 real(kind=params_wp) result<br>06889 real(kind=params_wp) wg(5)
          real(kind=params_wp) wg(5)
06890 real(kind=params_wp) wgk(11)<br>06891 real(kind=params_wp) xgk(11)
          real(kind=params_wp) xgk(11)
06892 !
06893 ! the abscissae and weights are given for the interval (-1,1).
06894 ! because of symmetry only the positive abscissae and their 06895 ! corresponding weights are given.
                        corresponding weights are given.
06896<br>06897
06897 ! xgk - abscissae of the 21-point Kronrod rule<br>06898 ! xgk(2), xgk(4), ... abscissae of the
06898 ! xg(k(2), xgk(4), \ldots) abscissae of the 10-point 06899 !
06899 ! Gauss rule<br>06900 ! Gauss rule
                                    xgk(1), xgk(3), ... abscissae which are optimally
06901 ! added to the 10-point Gauss rule
06902wgk - weights of the 21-point Kronrod rule
06904 !<br>06905 !
                        wg - weights of the 10-point Gauss rule
06906 !
06907 data xgk(1),xgk(2),xgk(3),xgk(4),xgk(5),xgk(6),xgk(7),xgk(8), & 06908 xgk(8),xgk(8),xgk(10),xgk(11)/ &
06908 xgk(9),xgk(10),xgk(11)/ &
06909 9.956571630258081e-01, 9.739065285171717e-01, &
06910 9.301574913557082e-01, 8.650633666889845e-01,<br>06911 7.808177265864169e-01, 6.794095682990244e-01,
                                                       6.794095682990244e-01, &06912 5.627571346686047e-01, 4.333953941292472e-01, &
06913 2.943928627014602e-01, 1.488743389816312e-01, &<br>06914 0.00000000000000e+00/
                 0.00000000000000000000006915 !<br>06916
06916 data wgk(1),wgk(2),wgk(3),wgk(4),wgk(5),wgk(6),wgk(7),wgk(8), & 06917 wgk(9),wgk(10),wgk(11)/ &
06917 wgk(9), wgk(10), wgk(11)/ &<br>06918 1.169463886737187e-02.
                 06918 1.169463886737187e-02, 3.255816230796473e-02, &
06919 5.475589657435200e-02, 7.503967481091995e-02, &<br>06920 9.312545458369761e-02, 1.093871588022976e-01, &
06920 9.312545458369761e-02, 1.093871588022976e-01, &<br>06921 1.234919762620659e-01, 1.347092173114733e-01, &
06921 1.234919762620659e-01, 1.347092173114733e-01, &<br>06922 1.427759385770601e-01, 1.477391049013385e-01, &
                                                      1.477391049013385e-01, &
06923 1.494455540029169e-01/
06924 !<br>06925
06925 data wg(1),wg(2),wg(3),wg(4),wg(5)/ &<br>06926 6.667134430868814e-02, 1.494513491505806e-01, &
06927 2.190863625159820e-01, 2.692667193099964e-01, &<br>06928 2.955242247147529e-01/
                 06928 2.955242247147529e-01/
06929 !
06930 !
06931 ! list of major variables
06932 !<br>06933 !
                        centr - mid point of the interval
06934 ! hlgth - half-length of the interval<br>06935 ! absc - abscissa
06935 ! absc - abscissa<br>06936 ! fval* - function
06936 ! fval* - function value<br>06937 ! resg - result of the
                                 - result of the 10-point Gauss formula
06938 ! resk - result of the 21-point Kronrod formula
06939 ! reskh - approximation to the mean value of f over (a, b), 06940 ! i.e. to i/(b-a)
06941 !
06942 centr = 5.0e-01*(a+b)
06943 hlgth = 5.0e-01*(b-a)
06944 dhlgth = abs(hlgth)
06945 !
06946 ! Compute the 21-point Kronrod approximation to the
```

```
06947 ! integral, and estimate the absolute error.
06948 !<br>06949
          resg = 0.0e + 0006950 fc = f(centr)<br>06951 resk = wck(11)06951 resk = wgk(11)*fc<br>06952 resabs = abs(resk)resabs = abs(resk)06953
06954 do j = 1, 5<br>06955 itw = 2 * i06955 jtw = 2 * j<br>06956 absc = hl
06956 absc = hlgth*xgk(jtw)
06957 fval1 = f(centr-absc)
06958 fval2 = f(centr+absc)<br>06959 fv1(itw) = fval1
06959 fvl(jtw) = fval1<br>06960 fvl(jtw) = fval206960 f v2(jtw) = f v a12<br>06961 f sum = f v a11+f v afsum = fval1+fval206962 resg = resg+wg(j) *fsum<br>06963 resk = resk+wgk(jtw) +f
06963 resk = resk+wgk(jtw)*fsum<br>06964 resabs = resabs+wgk(itw)*
06964 resabs = resabs+wgk(jtw)*(abs(fval1)+abs(fval2))<br>06965 end do
           end do
06966
06967 do j = 1, 5<br>06968 jtwm1 = 2 \times j - 106969 absc = hlgthxgk(jtwm1)<br>06970 fvall = f(centr-absc)
06970 fvall = f(centr-absc)<br>06971 fvall = f(centr+absc)
06971 fval2 = f(centr+absc)<br>06972 fv1(jtwm1) = fval1
06972 fvl(jtwm1) = fval1<br>06973 fvl(itwm1) = fval206973 f(v2(jtwm1) = fval2)<br>06974 fsum = fval1 + fval206974 fsum = fval1+fval2
06975 resk = resk+wgk(jtwm1)*fsum
06976 resabs = resabs+wgk(jtwm1) * (abs(fval1)+abs(fval2))<br>06977 end do
          06977 end do
06978<br>06979
06979 reskh = resk*5.0e-01<br>06980 resasc = wgk(11)*abs
           resasc = wgk(11)*abs(fc-reskh)06981<br>06982
          do j = 1, 1006983 resasc = resasc+wgk(j)*(abs(fv1(j)-reskh)+abs(fv2(j)-reskh))<br>06984 end do
           end do
06985<br>06986
06986 result = resk*hlgth<br>06987 resabs = resabs*dbl
06987 resabs = resabs*dhlgth<br>06988 resasc = resasc*dhlgth
06988 resasc = resasc*dhlgth<br>06989 abserr = abs((resk-res)
           abserr = abs((resk-resq) * hlqth)06990
06991 if ( resasc /= 0.0e+00.and.abserr /= 0.0e+00) then<br>06992 abserr = resasc+min( 1.0e+00 params wn (2.0e+02+
06992 abserr = resasc*min( 1.0e+00_params_wp,(2.0e+02*abserr/resasc)**1.5e+00)<br>06993 end if
           end if
06994<br>06995
06995 if ( resabs > tiny ( resabs ) /(5.0e+01* epsilon ( resabs ) )) then 06996 abserr = max ( ( epsilon ( resabs ) *5.0e+01)*r resabs, abserr )
06996 abserr = max(( epsilon( resabs ) *5.0e+01) *resabs, abserr)<br>06997 end if
           end if
06998
06999
07000 end subroutine qk21
07001qk31 ( f, a, b, result, abserr, resabs, resasc )
07002
07003 !*****************************************************************************80
07004 !
07005 !! QK31 carries out a 31 point Gauss-Kronrod quadrature rule.
07006 !
07007 ! Discussion:
07008 !
07009 ! This routine approximates<br>07010 ! I = integral (A \leq X07010 ! I = integral (A \leq X \leq B) F(X) dx<br>07011 ! with an error estimate and
07011 ! with an error estimate, and<br>07012 ! J = \text{internal} (\lambda \le X \le FJ = integral ( A \leq X \leq B ) | F(X) | dx07013 !
07014 ! Author:
07015 !<br>07016 !
onen<br>197016 ! Robert Piessens, Elise de Doncker-Kapenger,<br>197017 ! Christian Ueberhuber. David Kahaner
               Christian Ueberhuber, David Kahaner
07018 !
07019 ! Reference:
07020 !
07021 ! Robert Piessens, Elise de Doncker-Kapenger,<br>07022 ! Christian Ueberhuber, David Kahaner,
07022 ! Christian Ueberhuber, David Kahaner,<br>07023 ! QUADPACK, a Subroutine Package for P
07023 ! QUADPACK, a Subroutine Package for Automatic Integration,<br>07024 ! Springer Verlag, 1983
07025 !
07026 ! Parameters:
07027<br>0702807028 ! Input, external real F, the name of the function routine, of the form 07029 ! function f(x)07029 ! function f ( x )<br>07030 ! real f
07030 ! real f
07031 ! real x<br>07032 ! which ev
               which evaluates the integrand function.
07033 !
```

```
07034 ! Input, real A, B, the limits of integration.
07035 !<br>07036 !
                 Output, real RESULT, the estimated value of the integral.
07037 ! result is computed by applying the 31-point<br>07038 ! Gauss-Kronrod rule (resk), obtained by optim
07038 ! Gauss-Kronrod rule (resk), obtained by optimal<br>07039 ! addition of abscissae to the 15-point Gauss
07039 ! addition of abscissae to the 15-point Gauss 07040 !
                                             rule (resg).
07041Output, real ABSERR, an estimate of | I - RESULT |.
07043<br>07044
07044 ! Output, real RESABS, approximation to the integral of the absolute 07045 ! value of F.
                value of F.
07046<br>07047
07047 ! Output, real RESASC, approximation to the integral |F-I/(B-A)|<br>07048 ! over [A,B].
                 over [A,B].
07049 !
           implicit none
07051
07052 real(kind=params_wp) a<br>07053 real(kind=params_wp) a
07053 real(kind=params_wp) absc<br>07054 real(kind=params_wp) abse
07054 real(kind=params_wp) abserr<br>07055 real(kind=params_wp) b
            real(kind=params_wp) b
07056 real(kind=params_wp) centr<br>07057 real(kind=params wp) dhlqt
07057 real(kind=params_wp) dhlgth<br>07058 real(kind=params wp), exter
07058 real(kind=params_wp), external :: f<br>07059 real(kind=params_wp) fc
07059 real(kind=params_wp) fc<br>07060 real(kind=params_wp) fsi
07060 real(kind=params_wp) fsum<br>07061 real(kind=params_wp) fyal
07061 real(kind=params_wp) fvall<br>07062 real(kind=params_wp) fval2
07062 real(kind=params_wp) fval2<br>07063 real(kind=params_wp) fv1(1)
            real(kind=params_wp) fv1(15)
07064 real(kind=params_wp) fv2(15)<br>07065 real(kind=params wp) hlgth
07065 real(kind=params_wp) hlgth<br>07066 integer j
            integer j
07067 integer jtw
07068 integer jtwml<br>07069 real(kind=para
            real(kind=params_wp) resabs
07070 real(kind=params_wp) resasc
07071 real(kind=params_wp) resg
07072 real(kind=params_wp) resk<br>07073 real(kind=params_wp) resk
07073 real(kind=params_wp) reskh<br>07074 real(kind=params_wp) resul
            real(kind=params_wp) result
07075 real(kind=params_wp) wg(8)<br>07076 real(kind=params wp) wgk(1
07076 real(kind=params_wp) wgk(16)<br>07077 real(kind=params_wp) xgk(16)
           real(kind=params_wp) xgk(16)
07078 !<br>07079 !
07079 ! the abscissae and weights are given for the interval (-1,1).<br>07080 ! because of symmetry only the positive abscissae and their
07080 ! because of symmetry only the positive abscissae and their<br>07081 ! Corresponding weights are given
                           corresponding weights are given.
07082<br>0708307083 ! xgk - abscissae of the 31-point Kronrod rule 07084 !<br>xgk(2), xgk(4), ... abscissae of the07084 ! xgk(2), xgk(4), ... abscissae of the 15-point 07085 !
                                         Gauss rule
07086 ! xgk(1), xgk(3), ... abscissae which are optimally<br>07087 ! added to the 15-point Gauss rule
07088
07089 ! wqk - weights of the 31-point Kronrod rule
07090<br>07091
                           wg - weights of the 15-point Gauss rule
07092 !
07093 data xgk(1), xgk(2), xgk(3), xgk(4), xgk(5), xgk(6), xgk(7), xgk(8), &
07094 xgk(9),xgk(10),xgk(11),xgk(12),xgk(13),xgk(14),xgk(15),xgk(16)/ &
07095 9.980022986933971e-01, 9.879925180204854e-01, &
\begin{array}{lllll} 07096 & 9.677390756791391e-01, & 9.372733924007059e-01, & 8.972645323440819e-01, & 8.482065834104272e-01, & 8.482065834104272e-01, & 8.482065834104272e-01, & 8.482065834104272e-01, & 8.482065834104272e-01, & 8.48206583407097 8.972645323440819e-01, 8.482065834104272e-01,<br>07098 7.904185014424659e-01, 7.244177313601700e-01,
07098 7.904185014424659e-01, 7.244177313601700e-01,<br>07099 6.509967412974170e-01. 5.709721726085388e-01,
07099 6.509967412974170e-01, 5.709721726085388e-01,<br>07100 4.850818636402397e-01, 3.941513470775634e-01,
07100 4.850818636402397e-01, 3.941513470775634e-01, &
07101 2.991800071531688e-01, 2.011940939974345e-01, 07102 1.011420669187175e-01, 0.0e+00
07102 1.011420669187175e-01,<br>07103 data wqk(1),wqk(2),wqk(3),w
07103 data wgk(1),wgk(2),wgk(3),wgk(4),wgk(5),wgk(6),wgk(7),wgk(8), & 07103 data wgk(1),wgk(2),wgk(1),wgk(1),wgk(12),wgk(13),wgk(14),wgk(15),wgk(16)
              wgk(9),wgk(10),wgk(11),wgk(12),wgk(13),wgk(14),wgk(15),wgk(16)/ &
07105 5.377479872923349e-03, 1.500794732931612e-02, &
07106 2.546084732671532e-02, 3.534636079137585e-02,<br>07107 4.458975132476488e-02, 5.348152469092809e-02,
                    4.458975132476488e-02, 5.348152469092809e-02, 6.200956780067064e-02, 6.985412131872826e-02,07108 6.200956780067064e-02, 6.985412131872826e-02,<br>07109 7.684968075772038e-02, 8.308050282313302e-02,
07109 7.684968075772038e-02, 8.308050282313302e-02,<br>07110 8.856444305621177e-02, 9.312659817082532e-02,
07110 8.856444305621177e-02, 9.312659817082532e-02,<br>07111 9.664272698362368e-02, 9.917359872179196e-02,
07111 9.664272698362368e-02, 9.917359872179196e-02, 9.917359872179196e-02,
                   1.007698455238756e-01
07113 data wg(1),wg(2),wg(3),wg(4),wg(5),wg(6),wg(7),wg(8)/ &<br>07114 3.075324199611727e-02, 7.036604748810812e-02, &
07115 1.071592204671719e-01, 1.395706779261543e-01, &<br>07116 1.662692058169939e-01, 1.861610000155622e-01, &
07116 1.662692058169939e-01, 1.861610000155622e-01,<br>07117 1.984314853271116e-01, 2.025782419255613e-01/
                                                          2.025782419255613e-01
07118 !
07119 !<br>07120 !
                           list of major variables
```

```
07121 !<br>07122 !
07122 ! centr - mid point of the interval
07123 ! hlgth - half-length of the interval
07124 ! absc - abscissa<br>07125 ! fval_x - function
07125 ! fval* - function value<br>07126 ! resq - result of the07126 ! resq - result of the 15-point Gauss formula<br>07127 ! resk - result of the 31-point Kronrod formu
07127 !<br>
1993 - result of the 31-point Kronrod formula<br>
197128 ! reskh - approximation to the mean value of formula
07128 ! reskh - approximation to the mean value of f over (a,b), 07129 ! i.e. to i/(b-a)i.e. to i/(b-a)07130 !<br>0713107131 centr = 5.0e-01*(a+b)<br>07132 hlath = 5.0e-01*(b-a)07132 hlgth = 5.0e-01*(b-a)<br>07133 dhlqth = abs(hlqth)
          dhlgth = abs(hlqth)07134 !
07135 ! Compute the 31-point Kronrod approximation to the integral,
07136 ! and estimate the absolute error.
07137 !
07138 fc = f(centr)<br>07139 resg = wg(8) *07139 resg = wg(8) *fc<br>07140 resk = wqk(16) *07140 resk = wgh(16) * fo<br>07141 resabs = abs(resk
          resabs = abs(resk)07142
07143 do j = 1, 7<br>07144 itw = i*2
07144 jtw = j*2<br>07145 absc = h1
07145 \overline{a}bsc = hlgth*xgk(jtw)<br>07146 fyall = f(centr-absc)
07146 fvall = f(centr-absc)<br>07147 fval2 = f(centr+absc)
07147 fval2 = f(centr+absc)<br>07148 fv1(itw) = fval1
07148 fv1(jtw) = fval1
07149 fv2(jtw) = fval2
07150 fsum = fval1+fval2
07151 resg = resg+wg(j)*fsum<br>07152 resk = resk+wgk(jtw)*f
07152 resk = resk+wgk(jtw)*fsum<br>07153 resabs = resabs+wgk(jtw)*
07153 resabs = resabs+wgk(jtw)*(abs(fval1)+abs(fval2))<br>07154 end do
           end do
07155<br>07156
          do j = 1, 807157 jtwm1 = j*2-1
07158 absc = hlgth*xgk(jtwm1)
07159 fval1 = f(centr-absc)<br>07160 fval2 = f(centr-absc)07160 fval2 = f(centr+absc)<br>07161 fvl(i+wm1) = fval1fvl(jtwm1) = fval1
07162 f v 2 (j t w m1) = f v a 12<br>07163 f sum = f v a 11 + f v a 1207163 fsum = fvall+fval2<br>07164 resk = resk+wgk(jt
07164 resk = resk+wgk(jtwm1)*fsum<br>07165 resabs = resabs+wgk(jtwm1)*
07165 resabs = resabs+wgk(jtwm1) * (abs(fval1) + abs(fval2))<br>07166 end do
          07166 end do
07167<br>07168
07168 reskh = resk*5.0e-01<br>07169 resasc = wgk(16)*abs
          resasc = wqk(16)*abs(fc-reskh)07170
07171 do j = 1, 15<br>07172 resasc = r
            resasc = resasc+wgk(j)*(abs(fv1(j)-reskh)+abs(fv2(j)-reskh))07173 end do
07174<br>07175
07175 result = resk*hlgth<br>07176 resabs = resabs*dhl
07176 resabs = resabs*dhlgth<br>07177 resasc = resasc*dhlgth
07177 resasc = resasc*dhlgth<br>07178 abserr = abs((resk-res
          abserr = abs((resk-resg)*hlgth)07179
07180 if ( resasc / = 0.0e+00. and. abserr / = 0.0e+00) &
07181 abserr = resasc*min(1.0e+00\_params\_wp, (2.0e+02*abserr/resasc)*1.5e+00)07182<br>07183
07183 if ( resabs > tiny ( resabs ) /(5.0e+01* epsilon ( resabs ) )) then 07184 abserr = max ( ( epsilon ( resabs ) *5.0e+01]*r resabs, abserr)
07184 abserr = max(( epsilon( resabs ) *5.0e+01) *resabs, abserr)<br>07185 and if
           end if
07186<br>07187
           return
07188 end subroutine qk31
07189 subroutine qk41 ( f, a, b, result, abserr, resabs, resasc )
07190
07191 !*****************************************************************************80
07192 !
07193 !! QK41 carries out a 41 point Gauss-Kronrod quadrature rule.
07194 !
07195 ! Discussion:
07196 !<br>07197 !
07197 ! This routine approximates<br>07198 ! I = \text{interval} (\lambda \leq X)
                  I = interval ( A \leq X \leq B ) F(X) dx07199 ! with an error estimate, and
07200 ! J = integral ( A \le X \le B ) | F(X) | dx07201 !
07202 ! Author:
07203 !<br>07204 !
07204 ! Robert Piessens, Elise de Doncker-Kapenger,<br>07205 ! Christian Ueberbuber, David Kabaner
               Christian Ueberhuber, David Kahaner
07206 !
07207 ! Reference:
```

```
07208 !
07209 ! Robert Piessens, Elise de Doncker-Kapenger,<br>07210 ! Christian Ueberbuber, David Kabaner
               Christian Ueberhuber, David Kahaner,
07211 ! QUADPACK, a Subroutine Package for Automatic Integration,<br>07212 ! Springer Verlag, 1983
07213<br>07214
            Parameters:
07215<br>07216
               Input, external real F, the name of the function routine, of the form
07217 ! function f ( x )
07218 ! real f<br>07219 ! real x
07219 ! real x<br>07220 ! which ev
               which evaluates the integrand function.
07221<br>07222
               Input, real A, B, the limits of integration.
07223
               Output, real RESULT, the estimated value of the integral.
07225 ! result is computed by applying the 41-point
07226 ! Gauss-Kronrod rule (resk) obtained by optimal
07227 !<br>
\frac{1}{2} addition of abscissae to the 20-point Gauss<br>
\frac{1}{2} \frac{1}{2} \frac{1}{2} \frac{1}{2} \frac{1}{2} \frac{1}{2} \frac{1}{2} \frac{1}{2} \frac{1}{2} \frac{1}{2} \frac{1}{2} \frac{1}{2} \frac{1}{2} \frac{1}{2} \frac{1}{2} \frac{1}{2rule (resg).
07229 !
07230 ! Output, real ABSERR, an estimate of | I - RESULT |.
07231<br>07232
07232 ! Output, real RESABS, approximation to the integral of the absolute 07233 ! value of F.
               value of F.
07234<br>07235
               Output, real RESASC, approximation to the integral | F-I/(B-A) |
07236 ! over [A,B].
07237 !
07238 ! Local Parameters:
07239<br>07240
                         centr - mid point of the interval
07241 ! hlgth - half-length of the interval
07242 ! absc - abscissa<br>07243 ! fval* - function07243 ! fval* - function value<br>07244 ! resq - result of the
07244 ! resg - result of the 20-point Gauss formula<br>07245 ! resk - result of the 41-point Kronrod formu
07245 ! resk - result of the 41-point Kronrod formula<br>07246 ! reskh - approximation to mean value of f over
07246 ! reskh - approximation to mean value of f over (a,b), i.e.<br>07247 ! \qquad 1 \qquad \qquad to i/(b-a)\overrightarrow{10} i/(b-a)
07248 !
07249 implicit none
07250
          real(kind=params_wp) a
07252 real(kind=params_wp) absc<br>07253 real(kind=params_wp) abse
07253 real(kind=params_wp) abserr<br>07254 real(kind=params wp) b
07254 real(kind=params_wp) b<br>07255 real(kind=params_wp) ce
07255 real(kind=params_wp) centr<br>07256 real(kind=params wp) dhlqt
07256 real(kind=params_wp) dhlgth<br>07257 real(kind=params wp), exteri
07257 real(kind=params_wp), external :: f<br>07258 real(kind=params_wp) fc
07258 real(kind=params_wp) fc<br>07259 real(kind=params_wp) fs
           real(kind=params_wp) fsum
07260 real(kind=params_wp) fval1
07261 real(kind=params_wp) fval2<br>07262 real(kind=params_wp) fv1(2
          07262 real(kind=params_wp) fv1(20)
07263 real(kind=params_wp) fv2(20)<br>07264 real(kind=params wp) hlgth
07264 real(kind=params_wp) hlgth<br>07265 integer j
07265 integer j<br>07266 integer j
           integer jtw
07267 integer jtwm1
07268 real(kind=params_wp) resabs<br>07269 real(kind=params_wp) resasc
07269 real(kind=params_wp) resasc<br>07270 real(kind=params_wp) resa
          real(kind=params_wp) resg
07271 real(kind=params_wp) resk<br>07272 real(kind=params_wn) resk
07272 real(kind=params_wp) reskh<br>07273 real(kind=params_wp) resul
07273 real(kind=params_wp) result<br>07274 real(kind=params_wp) wg(10)
07274 real(kind=params_wp) wg(10)<br>07275 real(kind=params wp) wgk(21
07275 real(kind=params_wp) wgk(21)<br>07276 real(kind=params wp) xgk(21)
          real(kind=params_wp) xgk(21)
07277 !<br>07278 !
                         the abscissae and weights are given for the interval (-1,1).
07279 ! because of symmetry only the positive abscissae and their
07280 ! corresponding weights are given.
07281 !
07282 ! xgk - abscissae of the 41-point Gauss-Kronrod rule<br>07283 ! xgk(2), xgk(4), ... abscissae of the 20-poi
07283 ! xgk(2), xgk(4), \ldots abscissae of the 20-point 07284 ! Gauss rule
07284 !<br>07285 ! Gauss rule
07285 ! xg(k(1), xgk(3), \ldots) abscissae which are optimally 07286 !
                                      added to the 20-point Gauss rule
07287<br>07288
                         wgk - weights of the 41-point Gauss-Kronrod rule
07289
07290 ! Wg - weights of the 20-point Gauss rule
07291 !<br>07292
          data xgk(1),xgk(2),xgk(3),xgk(4),xgk(5),xgk(6),xgk(7),xgk(8), &
07293 xgk(9), xgk(10), xgk(11), xgk(12), xgk(13), xgk(14), xgk(15), xgk(16), &<br>07294 xgk(17), xgk(18), xgk(19), xgk(20), xgk(21)/ &
             xgk(17), xgk(18), xgk(19), xgk(20), xgk(21)/ &
```
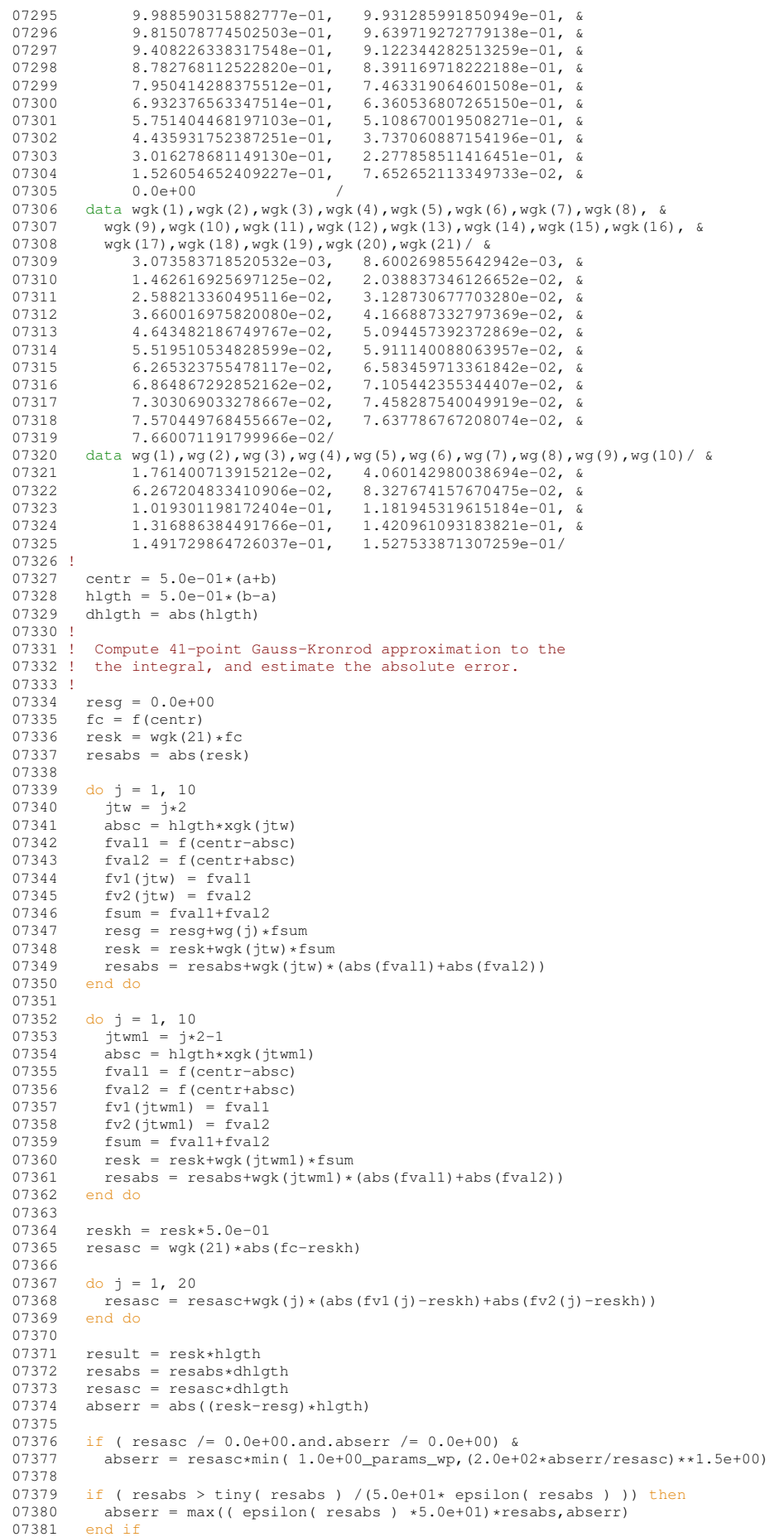

return

07391 ! Discussion:

07398 ! Author:

07403 ! Reference:

Parameters:

value of F.

over [A,B].

07382

07386

07388 !

07390 !

07392 !<br>07393 !

07397 !

07399<br>07400

 $07402$  !<br>07403 !

07404<br>07405

 $07409$   $07410$ 

07411<br>07412

 $07414$  !

07417 !

 $07419$ <br> $07420$ 

 $07424$   $07425$ 

 $07426$ 

07429 !<br>07430 !

 $07432$  !<br>07433 !

07415 ! real x

```
07384 end subroutine qk41
07385 subroutine qk51 ( f, a, b, result, abserr, resabs, resasc )
07387 !*****************************************************************************80
07389 !! QK51 carries out a 51 point Gauss-Kronrod quadrature rule.
07393 ! This routine approximates<br>07394 ! I = integral (A \leq X \leq07394 ! I = integral (A \leq X \leq B) F(X) dx<br>07395 ! with an error estimate, and
07395 ! with an error estimate, and<br>07396 ! J = integral (A \le X \le 1)
                J = integral ( A \leq X \leq B ) | F(X) | dx07400 ! Robert Piessens, Elise de Doncker-Kapenger,<br>07401 ! Christian Ueberhuber, David Kahaner
              Christian Ueberhuber, David Kahaner
07405 ! Robert Piessens, Elise de Doncker-Kapenger,<br>07406 ! Christian Ueberhuber, David Kahaner,
07406 ! Christian Ueberhuber, David Kahaner,<br>07407 ! QUADPACK, a Subroutine Package for A
07407 ! QUADPACK, a Subroutine Package for Automatic Integration,<br>07408 ! Springer Verlag, 1983
              Springer Verlag, 1983
07412 ! Input, external real F, the name of the function routine, of the form 07413 ! function f(x)function f ( x )<br>real f
07416 ! which evaluates the integrand function.
07418 ! Input, real A, B, the limits of integration.
07420 ! Output, real RESULT, the estimated value of the integral.<br>07421 ! ... result is computed by applying the 51-
07421 ! result is computed by applying the 51-point<br>07422 ! Fronted rule (resk) obtained by optimal add
                                      Kronrod rule (resk) obtained by optimal addition
07423 ! of abscissae to the 25-point Gauss rule (resg).
              Output, real ABSERR, an estimate of | I - RESULT |.
07427 ! Output, real RESABS, approximation to the integral of the absolute 07428 ! value of \overline{F}07430 ! Output, real RESASC, approximation to the integral |F-I/(B-A)| = 07431 ! over [A, B].
          Local Parameters:
```

```
07434<br>07435
07435 ! centr - mid point of the interval
07436 ! hlgth - half-length of the interval
07437 ! absc - abscissa<br>07438 ! fval* - function
07438 ! fval* - function value<br>07439 ! resg - result of the
07439 ! resg - result of the 25-point Gauss formula<br>07440 ! resk - result of the 51-point Kronrod formu
                                       - result of the 51-point Kronrod formula
07441 ! reskh - approximation to the mean value of f over (a,b),
07442 ! i.e. to i/(b-a)
07443 !
            implicit none
07445
07446 real(kind=params_wp) a<br>07447 real(kind=params_wp) a
07447 real(kind=params_wp) absc<br>07448 real(kind=params_wp) abse
07448 real(kind=params_wp) abserr<br>07449 real(kind=params wp) b
07449 real(kind=params_wp) b<br>07450 real(kind=params wp) ce
07450 real(kind=params_wp) centr<br>07451 real(kind=params_wp) dhlgt
07451 real(kind=params_wp) dhlgth<br>07452 real(kind=params_wp).exter
            real(kind=params_wp), external :: f
07453 real(kind=params_wp) fc<br>07454 real(kind=params_wp) fsu
07454 real(kind=params_wp) fsum<br>07455 real(kind=params wp) fval
            real(kind=params_wp) fval1
07456 real(kind=params_wp) fval2<br>07457 real(kind=params wp) fv1(2
07457 real (kind=params_wp) fv1(25)<br>07458 real (kind=params wp) fv2(25)
07458 real(kind=params_wp) fv2(25)<br>07459 real(kind=params_wp) bloth
07459 real(kind=params_wp) hlgth<br>07460 integer i
            integer j
07461 integer jtw
07462 integer jtwm1
07463 real(kind=params_wp) resabs<br>07464 real(kind=params_wp) resasc
07464 real(kind=params_wp) resasc<br>07465 real(kind=params_wp) resg
07465 real(kind=params_wp) resg<br>07466 real(kind=params_wp) resk
07466 real(kind=params_wp) resk<br>07467 real(kind=params_wp) resk
07467 real(kind=params_wp) reskh<br>07468 real(kind=params_wp) resul
            real(kind=params_wp) result
```
07469 real(kind=params\_wp) wg(13)<br>07470 real(kind=params\_wp) wgk(26 07470 real(kind=params\_wp) wgk(26)<br>07471 real(kind=params\_wn) xgk(26) real(kind=params\_wp) xgk(26)  $07472$  !<br>07473 ! 07473 ! the abscissae and weights are given for the interval  $(-1,1)$ .<br>07474 ! because of symmetry only the positive abscisses and their 07474 ! because of symmetry only the positive abscissae and their<br>07475 ! corresponding weights are given. corresponding weights are given.  $07476$  ! xgk - abscissae of the 51-point Kronrod rule 07478 !  $xg(k(2), xg(k(4), \ldots)$  abscissae of the 25-point 07479 ! 07479 !<br>07480 ! Gauss rule<br>xgk(1), xgk(3), ... 07480 !  $xgk(1)$ ,  $xgk(3)$ , ... abscissae which are optimally 07481 ! added to the 25-point Gauss rule 07482<br>07483 wgk - weights of the 51-point Kronrod rule  $07484$  !  $wa =$  weights of the 25-point Gauss rule 07486 !<br>07487 07487 data xgk(1),xgk(2),xgk(3),xgk(4),xgk(5),xgk(6),xgk(7),xgk(8), & 07488 xgk(9),xgk(10),xgk(11),xgk(12),xgk(13),xgk(14)/ & 07488  $xgk(9)$ , xgk(10), xgk(11), xgk(12), xgk(13), xgk(14)/ & 07489 9.992621049926098e-01, 9.955569697904981e-01, 07489 9.992621049926098e-01, 9.955569697904981e-01, & 9.880357945340772e-01, 07491 9.616149864258425e-01, 9.429745712289743e-01, 8<br>07492 9.207471152817016e-01, 8.949919978782754e-01, 8 07492 9.207471152817016e-01, 8.949919978782754e-01, & 07493 8.658470652932756e-01, 8.334426287608340e-01,<br>07494 7.978737979985001e-01, 7.592592630373576e-01, 07494 7.978737979985001e-01, 7.592592630373576e-01, & 07495 7.177664068130844e-01, 6.735663684734684e-01/<br>07496 data xgk (15).xgk (16).xgk (17).xgk (18).xgk (19).xgk (20 07496 data xgk(15),xgk(16),xgk(17),xgk(18),xgk(19),xgk(20),xgk(21), & 07497 xgk(21), xfk(23),xgk(21), xgk(21),xgk(21),xgk(21),xgk(21),xgk(21),xgk(21),xgk(21),xgk(21),xgk(21),xgk(21),xgk(21),xgk(21),xgk(21),xgk(21),xgk(21) 07497 xgk(22),xgk(23),xgk(24),xgk(25),xgk(26)/ &<br>07498 6.268100990103174e-01, 5.776629302412230e-01, &  $6.268100990103174e-01,$ <br>5.263252843347192e-01, 07499 5.263252843347192e-01, 4.730027314457150e-01, &<br>07500 4.178853821930377e-01, 3.611723058093878e-01, & 07500 4.178853821930377e-01, 3.611723058093878e-01,<br>07501 3.030895389311078e-01, 2.438668837209884e-01,  $\begin{array}{lllll} 07501 & \quad 3.030895389311078\mathrm{e}{-01} & \quad 2.438668837209884\mathrm{e}{-01} & \quad 07502 & \quad 1.837189394210489\mathrm{e}{-01} & \quad 1.228646926107104\mathrm{e}{-01} & \quad 0.1600000 & \quad 0.1600000 & \quad 0.1600000 & \quad 0.1600000 & \quad 0.160000 & \quad 0.160000$ 07502 1.837189394210489e-01, 1.228646926107104e-01, & 07503 6.154448300568508e-02, 0.0e+00<br>07504 data wgk(1).wgk(2).wgk(3).wgk(4).wgk( data wgk(1),wgk(2),wgk(3),wgk(4),wgk(5),wgk(6),wgk(7),wgk(8), & 07505 wgk(9),wgk(10),wgk(11),wgk(12),wgk(13),wgk(14)/ & 07506 1.987383892330316e-03, 5.561932135356714e-03, &  $07507$  9.473973386174152e-03, 1.323622919557167e-02,<br>07508 1.684781770912830e-02, 2.043537114588284e-02,  $07508$  1.684781770912830e-02, 2.043537114588284e-02,<br>07509 2.400994560695322e-02, 2.747531758785174e-02. 07509 2.400994560695322e-02, 2.747531758785174e-02, & 07510 3.079230016738749e-02, 3.400213027432934e-02,<br>07511 3.711627148341554e-02, 4.008382550403238e-02, 07511 3.711627148341554e-02, 4.008382550403238e-02,<br>07512 4.287284502017005e-02, 4.550291304992179e-02/ 07512 4.287284502017005e-02, 4.550291304992179e-02/ 07513 data wgk(15),wgk(16),wgk(17),wgk(18),wgk(19),wgk(20),wgk(21), & 07514 wgk(20),wgk(21), & 07514 wgk(22),wgk(23),wgk(24),wgk(25),wgk(26)/ &<br>07515 4.798253713883671e-02, 5.027767908071 07515 4.798253713883671e-02, 5.027767908071567e-02, & 07516 5.236288580640748e-02, 5.425112988854549e-02, 3<br>07517 5.595081122041232e-02, 5.743711636156783e-02, 3 07517 5.595081122041232e-02, 5.743711636156783e-02, & 07518 5.868968002239421e-02, 5.972034032417406e-02, &<br>07519 6.053945537604586e-02, 6.112850971705305e-02, & 07519 6.053945537604586e-02,<br>07520 6.147118987142532e-02, 07520 6.147118987142532e-02, 6.158081806783294e-02/ 07521 data wg(1), wg(2), wg(3), wg(4), wg(5), wg(6), wg(7), wg(8), wg(9), wg(10), &  $07522$  wg(11), wg(12), wg(13)/ &<br> $07523$  1.139379850102629e-02.  $1.139379850102629e-02, 2.635498661503214e-02, \n 4.093915670130631e-02, 5.490469597583519e-02, \n \&$ 07524 4.093915670130631e-02, 5.490469597583519e-02, & 07525 6.803833381235692e-02, 8.014070033500102e-02,<br>07526 9.102826198296365e-02, 1.005359490670506e-01,  $07526$  9.102826198296365e-02, 1.005359490670506e-01,<br>07527 1.085196244742637e-01, 1.148582591457116e-01,  $1.148582591457116e-01, &$ 07528 1.194557635357848e-01, 1.222424429903100e-01, & 07529 1.231760537267155e-01/  $07530$  !<br> $07531$ 07531 centr =  $5.0e-01*(a+b)$ <br>07532 hlath =  $5.0e-01*(b-a)$ 07532 hlgth =  $5.0e-01*(b-a)$ <br>07533 dhlgth = abs(blgth)  $dh$ lgth = abs(hlgth) 07534 ! 07535 ! Compute the 51-point Kronrod approximation to the integral, 07536 ! and estimate the absolute error.  $07537$  !<br> $07538$ 07538  $\text{fc} = f(\text{centr})$ <br>07539  $\text{res} = \text{wt}(13)$ 07539  $resg = wg(13)*fc$ <br>07540  $resk = wg(26)*f$ 07540  $resk = wgk(26) * fc$ <br>07541  $resahs = abs(resk)$  $r$ esabs = abs(resk) 07542 07543 do j = 1, 12<br>07544 jtw =  $j*2$ 07544 jtw = j\*2 07545 absc = hlgth\*xgk(jtw) 07546 fval1 = f(centr-absc) 07547 fval2 = f(centr+absc) 07548 fv1(jtw) = fval1 07549 fv2(jtw) = fval2  $07550$  fsum = fvall+fval2  $07551$  resg = resg+wg(j) \*fsum<br> $07552$  resk = resk+wgk(jtw) +f 07552  $resk = resk+wgk(jtw) * fsum$ <br>07553  $resabs = resabstwdk(jtw) * fsum$ 07553 resabs = resabs +wgk(jtw) \* (abs(fval1) + abs(fval2)) 07554 end do 07554 end do 07555

```
07556 do j = 1, 13<br>07557 item1 = it
07557 jtwm1 = j*2-1<br>07558 absc = bloth+
07558 \overrightarrow{absc} = \text{high*xgk}(\text{jtwm1})<br>07559 \overrightarrow{fval1} = \overrightarrow{f(centr-absc)}07559 fval1 = f(centr-absc)
07560 fval2 = f(centr+absc)
07561    fv1(jtwm1) = fval1<br>07562    fv2(jtwm1) = fval2
07562 fv2(jtwm1) = fval2<br>07563 fsum = fval1+fval2
07563 fsum = fvall+fval2<br>07564 resk = resk+wgk(it
07564 resk = resk+wgk(jtwm1)*fsum<br>07565 resabs = resabs+wgk(jtwm1)*
07565 resabs = resabs+wgk(jtwm1) * (abs(fval1) + abs(fval2))<br>07566 end do
          07566 end do
07567<br>07568
07568 reskh = resk*5.0e-01<br>07569 resasc = wqk(26)*abs
          ressasc = wgk(26)*abs(fc-reskh)07570
07571 do j = 1, 25<br>07572 resasc = re
07572 resasc = resasc+wgk(j) * (abs(fv1(j)-reskh) +abs(fv2(j)-reskh))<br>07573 end do
          end do
07574<br>07575
07575 result = resk * h l g t h<br>07576 resabs = resabs+dbl
07576 resabs = resabs*dhlgth<br>07577 resasc = resasc*dhlgth
07577 resasc = resasc*dhlgth<br>07578 abserr = abs((resk-res)
          abserr = abs((resk-resg)*hlgth)
07579
07580 if ( resasc /= 0.0e+00 and abserr /= 0.0e+00) then<br>07581 abserr = resasc*min( 1.0e+00 params wp, (2.0e+02*)07581 abserr = resasc*min( 1.0e+00 params_wp, (2.0e+02*abserr(resasc)**1.5e+00)<br>07582 and if
          end if
07583<br>07584
07584 if ( resabs > tiny( resabs ) / (5.0e+01* epsilon( resabs ) ) ) then<br>07585      abserr = max(( epsilon( resabs ) *5.0e+01)*resabs.abserr)
07585 abserr = max(( epsilon( resabs ) *5.0e+01) *resabs, abserr)<br>07586 end if
          end if
07587<br>07588
          return
qk51
07590qk61 ( f, a, b, result, abserr, resabs, resasc )
07591
07592 !*****************************************************************************80
07593 !
07594 !! QK61 carries out a 61 point Gauss-Kronrod quadrature rule.
07595 !
07596 ! Discussion:
07597 !
07598 ! This routine approximates<br>07599 ! I = integral (A \leq XI = interval ( A \leq X \leq B ) F(X) dx07600 ! with an error estimate, and 07601 ! J = integral (A \leq X \leq F
                  J = integral ( A \leq X \leq B ) | F(X) | dx07602 !
07603 ! Author:
07604 !<br>07605 !
07605 ! Robert Piessens, Elise de Doncker-Kapenger,<br>07606 ! Christian Ueberhuber, David Kahaner
               07606 ! Christian Ueberhuber, David Kahaner
07607
07608 ! Reference:
07609 !<br>07610 !
               Robert Piessens, Elise de Doncker-Kapenger,
07611 ! Christian Ueberhuber, David Kahaner,<br>07612 ! QUADPACK, a Subroutine Package for Automatic Integration,
07613 ! Springer Verlag, 1983
07614 !
07615 ! Parameters:
07616 !<br>07617 !
07617 ! Input, external real F, the name of the function routine, of the form 07618 ! function f(x)07618 ! function f (x )<br>07619 ! real f
07619 ! real f
07620 ! real x<br>07621 ! which ev
               which evaluates the integrand function.
07622<br>07623
               Input, real A, B, the limits of integration.
07624<br>07625
07625 ! Output, real RESULT, the estimated value of the integral.<br>07626 ! esult is computed by applying the 61-point
                                      result is computed by applying the 61-point
07627 ! Kronrod rule (resk) obtained by optimal addition of<br>07628 ! abscissae to the 30-point Gauss rule (resg).
07629 !
07630 ! Output, real ABSERR, an estimate of |I - RESULT |.
07631<br>07632
07632 ! Output, real RESABS, approximation to the integral of the absolute 0.7633 ! walue of F
               value of F.
07634 !
07635 ! Output, real RESASC, approximation to the integral | F-I/(B-A) | 07636 ! over [A,B].
07637 !<br>07638 !
            Local Parameters:
07639 !<br>07640 !
07640 ! centr - mid point of the interval
07641 ! hlgth - half-length of the interval
07642 ! absc - abscissa
```

```
07643 ! fval* - function value<br>07644 ! res \sigma - result of the07644 ! resq - result of the 30-point Gauss rule<br>07645 ! resk - result of the 61-point Kronrod ru
                                      - result of the 61-point Kronrod rule
07646 ! reskh - approximation to the mean value of f<br>07647 ! over (a, b), i.e. to i/(b-a)over (a,b), i.e. to i/(b-a)07648 !<br>07649
           implicit none
07650
            real(kind=params_wp) a
07652 real(kind=params_wp) absc<br>07653 real(kind=params_wp) abse
07653 real(kind=params_wp) abserr<br>07654 real(kind=params_wp) b
07654 real(kind=params_wp) b<br>07655 real(kind=params wp) ce
07655 real(kind=params_wp) centr<br>07656 real(kind=params wp) dhlqt
07656 real(kind=params_wp) dhlgth<br>07657 real(kind=params wp), exter
            real(kind=params_wp), external :: f
07658 real(kind=params_wp) fc<br>07659 real(kind=params_wp) fsu
            real(kind=params_wp) fsum
07660 real(kind=params_wp) fvall<br>07661 real(kind=params_wp) fval2
07661 real(kind=params_wp) fval2<br>07662 real(kind=params_wp) fv1(3
07662 real(kind=params_wp) f\nu1(30)<br>07663 real(kind=params_wp) f\nu2(30)07663 real(kind=params_wp) f\nu2(30)<br>07664 real(kind=params_wp) hlgth
            real(kind=params_wp) hlgth
07665 integer j
07666 integer jtw
07667 integer jtwm1<br>07668 real(kind=para
07668 real(kind=params_wp) resabs<br>07669 real(kind=params wp) resasc
07669 real(kind=params_wp) resasc<br>07670 real(kind=params_wp) reso
07670 real(kind=params_wp) resg<br>07671 real(kind=params_wp) resk
07671 real(kind=params_wp) resk<br>07672 real(kind=params_wp) resk
07672 real(kind=params_wp) reskh<br>07673 real(kind=params wp) resul
07673 real(kind=params_wp) result<br>07674 real(kind=params wp) wg(15)
07674 real(kind=params_wp) wg(15)<br>07675 real(kind=params_wp) wgk(31
            real(kind=params_wp) wgk(31)
07676 real(kind=params_wp) xgk(31)
07677 !<br>07678 !
07678 ! the abscissae and weights are given for the 07679 ! interval (-1.1). because of symmetry only t
07679 ! interval (-1,1). because of symmetry only the positive 07680 ! abscisse and their corresponding weights are given.
                           abscissae and their corresponding weights are given.
07681 !
07682 ! xgk - abscissae of the 61-point Kronrod rule<br>07683 ! xgk(2) \cdot xgk(4) \cdot \ldots abscissae of the 3
                                        x g k(2), x g k(4) ... abscissae of the 30-point
07684 ! Gauss rule
07685 ! xgk(1), xgk(3) ... optimally added abscissae<br>07686 ! to the 30-point Gauss rule
                                        to the 30-point Gauss rule
07687<br>07688
                            wgk - weights of the 61-point Kronrod rule
07689 !<br>07690 !
                           wg - weigths of the 30-point Gauss rule
07691 !<br>07692
07692 data xgk(1),xgk(2),xgk(3),xgk(4),xgk(5),xgk(6),xgk(7),xgk(8), &<br>07693 xgk(9),xgk(10)/ &
07694 9.994844100504906e-01, 9.968934840746495e-01, 8<br>07695 9.916309968704046e-01, 9.836681232797472e-01, &
07695 9.916309968704046e-01, 9.836681232797472e-01, &
07696 9.731163225011263e-01, 9.600218649683075e-01, &<br>07697 9.443744447485600e-01, 9.262000474292743e-01, &
                                                              0.262000474292743e-01, &<br>8.825605357920527e-01/
07698 9.055733076999078e-01,<br>07699 data xqk(11), xqk(12), xqk(13
07699 data xgk(11),xgk(12),xgk(13),xgk(14),xgk(15),xgk(16),xgk(17), & 07700 xgk(18),xgk(19),xgk(20)/ &
07700 x g k (18), x g k (19), x g k (20)/ &<br>07701 8 572052335460611e-01
07701 8.572052335460611e-01, 8.295657623827684e-01, &
                    7.997278358218391e-01, 7.677774321048262e-01, &
07703 7.337900624532268e-01, 6.978504947933158e-01, &<br>07704 6.600610641266270e-01, 6.205261829892429e-01, &
07704 6.600610641266270e-01, 6.205261829892429e-01, 6<br>07705 5.793452358263617e-01, 5.366241481420199e-01/
                                                              07705 5.793452358263617e-01, 5.366241481420199e-01/
07706 data xgk(21),xgk(22),xgk(23),xgk(24),xgk(25),xgk(26),xgk(27), & 07707 vgk(28) xgk(29),xgk(27),
07707 xgk(28),xgk(29),xgk(30),xgk(31)/ &<br>07708 4.924804678617786e-01. 4.470337695380892e-01. &
07708 4.924804678617786e-01,<br>07709 4.004012548303944e-01,
07709   4.004012548303944e-01, 3.527047255308781e-01, &<br>07709   4.004012548303944e-01, 3.527047255308781e-01, &<br>07710   3.040732022736251e-01, 2.546369261678898e-01, &
07710 3.040732022736251e-01, 2.546369261678898e-01, &<br>07711 2.045251166823099e-01, 1.538699136085835e-01, &
07711 2.045251166823099e-01, 1.538699136085835e-01, &<br>07712 1.028069379667370e-01, 5.147184255531770e-02, &
0.7712 1.028069379667370e-01,<br>07713 0.0e+00
                    0.0e+0007714 data wgk(1),wgk(2),wgk(3),wgk(4),wgk(5),wgk(6),wgk(7),wgk(8), & 07715 wgk(9),wgk(10)/ &
07715 wgk(9), wgk(10)/ &<br>07716 1.389013698677
                   07716 1.389013698677008e-03, 3.890461127099884e-03, &
07717 6.630703915931292e-03, 9.273279659517763e-03, &<br>07718 1.182301525349634e-02, 1.436972950704580e-02, &
07718 1.182301525349634e-02, 1.436972950704580e-02,<br>07719 1.692088918905327e-02, 1.941414119394238e-02,
07719 1.692088918905327e-02, 1.941414119394238e-02,<br>07720 2.182803582160919e-02, 2.419116207808060e-02/
07720 2.182803582160919e-02, 2.419116207808060e-02/<br>07721 data work (11) work (12) work (13) work (14) work (15) work (16) w
           data wgk(11), wgk(12), wgk(13), wgk(14), wgk(15), wgk(16), wgk(17), &
07722 wgk(18),wgk(19),wgk(20)/ &
07723 2.650995488233310e-02, 2.875404876504129e-02, &
07724 3.090725756238776e-02, 3.298144705748373e-02, &
07725 3.497933802806002e-02, 3.688236465182123e-02,<br>07726 3.867894562472759e-02, 4.037453895153596e-02,
07726 3.867894562472759e-02, 4.037453895153596e-02, &<br>07727 4.196981021516425e-02, 4.345253970135607e-02/
07727 4.196981021516425e-02, 4.345253970135607e-02/<br>07728 data wgk(21).wgk(22).wgk(23).wgk(24).wgk(25).wgk(26).w
07728 data wgk(21), wgk(22), wgk(23), wgk(24), wgk(25), wgk(26), wgk(27), & 07729 wgk(28), wgk(29), wgk(30), wgk(31)/ &
               wgk(28), wgk(29), wgk(30), wgk(31)/ &
```

```
07730 4.481480013316266e-02, 4.605923827100699e-02, &<br>07731 4.718554656929915e-02. 4.818586175708713e-02. &
07731 4.718554656929915e-02, 4.818586175708713e-02, &<br>07732 4.905543455502978e-02, 4.979568342707421e-02, &
                                                               4.979568342707421e-02, &<br>5.088179589874961e-02, &
07733 5.040592140278235e-02, 5.088179589874961e-02, &<br>07734 5.122154784925877e-02, 5.142612853745903e-02, &
07734 5.122154784925877e-02, 5.142612853745903e-02, &<br>07735 5.149472942945157e-02/
07735 5.149472942945157e-02/<br>07736 data wg(1),wg(2),wg(3),wg(4
07736 data wg(1),wg(2),wg(3),wg(4),wg(5),wg(6),wg(7),wg(8)/ & 07737 7.968192496166606e-03, 1.846646831109096e-02,
07737 7.968192496166606e-03, 1.846646831109096e-02, &<br>07738 2.878470788332337e-02, 3.879919256962705e-02, &
                    2.878470788332337e-02, 3.879919256962705e-02, 4.840267283059405e-02, 5.749315621761907e-02, \&07739 4.840267283059405e-02, 5.749315621761907e-02, &<br>07740 6.597422988218050e-02, 7.375597473770521e-02/
07740 6.597422988218050e-02, 7.375597473770521e-02/<br>07741 data wg(9).wg(10).wg(11).wg(12).wg(13).wg(14).wg(15)/
07741 data wg(9),wg(10),wg(11),wg(12),wg(13),wg(14),wg(15)/ &<br>07742 8.075589522942022e-02. 8.689978720108298e-02. &
0.7742 8.075589522942022e-02,<br>07743 9.212252223778613e-02,
07743 9.212252223778613e-02, 9.636873717464426e-02, 8<br>07744 9.959342058679527e-02, 1.017623897484055e-01, &
                                                               1.017623897484055e-01, &
07745 1.028526528935588e-01/
07746<br>07747
07747 centr = 5.0e-01*(b+a)<br>07748 hlgth = 5.0e-01*(b-a)07748 hlgth = 5.0e-01*(b-a)<br>07749 dhlgth = abs(hlgth)<br>07750 !
07751 ! Compute the 61-point Kronrod approximation to the integral,
07752 ! and estimate the absolute error.
07753 !
07754 resg = 0.0e+00<br>07755 fc = f(centr)07755 \text{fc} = \text{f}(\text{centr})<br>07756 \text{resk} = \text{work} (31)
07756 resk = wgk(31) * fc<br>07757 resabs = abs(resk)resabs = abs(resk)07758<br>07759
07759 do j = 1, 15<br>07760 itw = i*207760 jtw = j*2
07761 absc = hlgth*xgk(jtw)
07762 fval1 = f(centr-absc)07763 fval2 = f(centr+absc)07764 fv1(jtw) = fval1
07765 fv2(jtw) = fval2
07766 fsum = fvall+fval2<br>07767 resq = resq+wq(j)*
07767 resg = resg+wg(j)*fsum<br>07768 resk = resk+wgk(jtw)*f
07768 resk = resk+wgk(jtw)*fsum<br>07769 resabs = resabs+wgk(jtw)*
07769 resabs = resabs+wgk(jtw) * (abs(fval1) + abs(fval2))<br>07770 end do
           07770 end do
07771<br>07772
07772 do j = 1, 15<br>07773 itwm1 = i*
07773 jtwml = j*2-1<br>07774 absc = hlqth*
07774 absc = hlgth*xgk(jtwm1)<br>07775 fyall = f(centr-absc)
07775 fvall = f(centr-absc)<br>07776 fval2 = f(centr+absc)
07776 fval2 = f(centr+absc)<br>07777 fvl(itwml) = fval1
07777 fv1(jtwm1) = fval1<br>07778 fv2(jtwm1) = fval207778 fv2(jtwm1) = fval2<br>07779 fsum = fval1+fval207779 fsum = fvall+fval2<br>07780 resk = resk+wqk(jt
07780 resk = resk+wgk(jtwm1)*fsum<br>07781 resabs = resabs+wgk(itwm1)*
07781 resabs = resabs+wgk(jtwm1) * (abs(fval1)+abs(fval2))<br>07782 end do
            end do
07783
07784 reskh = resk * 5.0e-01<br>07785 resasc = wgk(31) * abs(f
           resasc = wqk(31)*abs(fc-reskh)07786<br>07787
07787 do j = 1, 30<br>07788 resesc = n
07788 resasc = resasc+wgk(j) * (abs(fv1(j)-reskh) +abs(fv2(j)-reskh))<br>07789 end do
           07789 end do
07790<br>07791
07791 result = resk*hlgth<br>07792 resabs = resabs*dhl
07792 resabs = resabs*dhlgth<br>07793 resasc = resasc*dhlgth
07793 resasc = resasc*dhlgth<br>07794 absert = abs((resk-res
            abserr = abs((resk-resg) * hlgth)07795<br>07796
07796 if ( resasc / = 0.0e+00 .and. abserr / = 0.0e+00) then<br>07797 abserr = resasc*min( 1.0e+00 params wp, (2.0e+02*ab)07797 abserr = resasc*min( 1.0e+00-params_wp, (2.0e+02*abserr/resasc)**1.5e+00)<br>07798 end if
           end if
07799<br>07800
07800 if ( resabs > tiny( resabs ) / (5.0e+01* \text{ epsilon} ( resabs ) )) then<br>07801 absert = max( ( epsilon( resabs ) +5.0e+01)+resabs, absert )
07801 abserr = max( ( epsilon( resabs ) *5.0e+01) *resabs, abserr )<br>07802 end if
           07802 end if
07803
07804 return
07805 end subroutine qk61
07806 subroutine qmomo ( alfa, beta, ri, rj, rg, rh, integr )
07807
07808 !*****************************************************************************80
07809 !
07810 !! QMOMO computes modified Chebyshev moments.
07811 !
07812 ! Discussion:
07813 !<br>07814 !
07814 ! This routine computes modified Chebyshev moments.<br>07815 ! The K-th modified Chebyshev moment is defined as the
07816 ! integral over (-1,1) of W(X) * T(K,X), where T(K,X) is the
```

```
07817 ! Chebyshev polynomial of degree K.
07818 !<br>07819 !
            Author:
07820 !<br>07821 !
07821 ! Robert Piessens, Elise de Doncker-Kapenger,<br>07822 ! Christian Ueberhuber, David Kahaner
               Christian Ueberhuber, David Kahaner
07823<br>07824
            Reference:
07825 !
07826 ! Robert Piessens, Elise de Doncker-Kapenger,<br>07827 ! Christian Ueberhuber, David Kahaner.
07827 ! Christian Ueberhuber, David Kahaner,<br>07828 ! OUADPACK, a Subroutine Package for P
07828 ! QUADPACK, a Subroutine Package for Automatic Integration,<br>07829 ! Springer Verlag, 1983
07830 !<br>07831 !
            Parameters:
07832 !
               Input, real ALFA, a parameter in the weight function w(x). ALFA > -1.
07834 !<br>07835 !
               Input, real BETA, a parameter in the weight function w(x), BETA > -1.
07836
07837 ! ri - real<br>07838 ! vect
                                      vector of dimension 25
07839 ! ri(k) is the integral over (-1,1) of<br>07840 ! (1+x)**alfa*t(k-1,x), k = 1, ..., 25.
07841 !<br>07842 !
07842 ! rj - real 07843 !
07843 ! vector of dimension 25<br>07844 ! 1(k) is the integral
07844 ! r_j(k) is the integral over (-1,1) of 07845 ! (1-x) \star betat (k-1,x), k = 1, ..., 25
                                       (1-x)**{beta*t(k-1,x)}, k = 1, ..., 25.07846 !
07847 ! rg - real<br>07848 ! vect
07848 !<br>
07849 !<br>
07849 !<br>
07849 !<br>
07849 !<br>
07849 !
                                       rg(k) is the integral over (-1,1) of
07850 ! (1+x)**{a1fa*log((1+x)/2)*t(k-1,x)}, k = 1, ..., 25.07851 !
07852 ! rh - real<br>07853 ! rh - real
07853 ! vector of dimension 25<br>07854 ! The integral of the integral of
07854 ! rh(k) is the integral over (-1,1) of 07855 ! (1-x)*x betaxlog((1-x)/2)*(k-1,x), k
                                       (1-x)*beta*log((1-x)/2)*t(k-1,x), k = 1, ..., 25.07856 !<br>07857 !
                         integr - integer
07858 ! input parameter indicating the modified moments<br>07859 ! to be computed
07859 ! to be computed<br>07860 ! to be computed integr = 1 comp
07860 ! integr = 1 compute ri, rj<br>07861 ! = 2 compute ri, rj,
07861 ! = 2 compute ri, rj, rg<br>07862 ! = 3 compute ri, ri, rh
07862 ! = 3 compute ri, rj, rh<br>07863 ! = 4 compute ri, ri, rg
                                                = 4 compute ri, rj, rg, rh
07864<br>07865
           implicit none
07866<br>07867
07867 real(kind=params_wp) alfa<br>07868 real(kind=params_wp) alfp
           real(kind=params_wp) alfp1
07869 real(kind=params_wp) alfp2
07870 real(kind=params_wp) an<br>07871 real(kind=params_wp) ann
           real(kind=params_wp) anm1
07872 real(kind=params_wp) beta
07873 real(kind=params_wp) betp1
07874 real(kind=params_wp) betp2<br>07875 integer i
           integer i
07876 integer im1
07877 integer integr<br>07878 real(kind=para
07878 real(kind=params_wp) ralf<br>07879 real(kind=params wp) rbet
07879 real(kind=params_wp) rbet<br>07880 real(kind=params_wp) rq(2
07880 real(kind=params_wp) rg(25)<br>07881 real(kind=params_wp) rh(25)
07881 real(kind=params_wp) rh(25)<br>07882 real(kind=params_wp) ri(25)
07882 real(kind=params_wp) ri(25)<br>07883 real(kind=params_wp) ri(25)
           real(kind=params_wp) rj(25)
07884 !<br>07885
07885 alfpl = alfal+1.0e+00\_params\_wp<br>07886 betpl = beta+1.0e+00\_params\_wp07886 betp1 = beta+1.0e+00_params_wp<br>07887 alfo2 = alfa+2.0e+00
           alfp2 = alfa+2.0e+0007888 betp2 = beta+2.0e+00<br>07889 ralf = 2.0e+00**alfp
07889 ra1f = 2.0e+00**a1fp1<br>07890 rbet = 2.0e+00**betp1rbet = 2.0e+00**betp107891 !
07892 ! Compute RI, RJ using a forward recurrence relation.
07893 !
07894 ri(1) = ralf/alfpl<br>07895 ri(1) = rhet/hetplrj(1) = rbet/betp1
07896 \text{ri}(2) = \text{ri}(1) \cdot \text{alfa/alfp2}<br>07897 \text{ri}(2) = \text{ri}(1) \cdot \text{bela/betp2}07897 rj(2) = rj(1) * \beta + \beta<br>07898 an = 2.0e+00
07898 an = 2.0e+00<br>07899 ann1 = 1.0e+ann1 = 1.0e+00\_params\_wp07900<br>07901
07901 do i = 3, 25<br>07902 ri(i) = -(1)
07902 ri(i) = -(ralf+an*(an-alfp2)*ri(i-1))/(anm1*(an+alfp1))<br>07903 rj(i) = -(rbet+an*(an-betp2)*rj(i-1))/(anm1*(an+betp1))
             r(j) = -(rbet+an*(an-betp2)*r(j-1))/(ann1*(an-betp1))
```

```
07904 anm1 =an<br>07905 an = an+1
07905 an = an+1.0e+00\_params\_wp07906 end do
07907<br>07908
07908 if (integr == 1) go to 70<br>07909 if (integr == 3) go to 40
           if ( integr == 3 ) go to 40
07910 !<br>07911 !
           Compute RG using a forward recurrence relation.
07912 !
07913 rg(1) = -ri(1)/alfp1<br>07914 ra(2) = -(ralf + ralf)07914 rg(2) = -(ralf + radf)/(alfp2*alfp2)-rg(1)<br>07915 an = 2.0e+00
07915 an = 2.0e+00<br>07916 ann1 = 1.0e+007916 \text{ann1} = 1.0e+00\_params\_wp<br>07917 \text{im1} = 2im1 = 207918
07919 do i = 3, 25<br>07920 ra(i) = -0
07920 \text{rg}(i) = -(\text{an}*(\text{an}-\text{alfp2})*\text{rg}(\text{im}1)-\text{an}*\text{ri}(\text{im}1)+\text{an}*\text{ri}(i))/k<br>07921 (\text{an}*\text{an}*\text{alfp1}))
07921 (\overline{ann1}*(ant\text{an+}1fp1))<br>07922 anm1 = an
07922 anm1 = an<br>07923 an = an+1
07923 an = an+1.0e+00_params_wp
07924 im1 = i
07925 end do
07926<br>07927
           if ( integr = 2 ) go to 70
07928 !
07929 ! Compute RH using a forward recurrence relation.
07930 !
07931 40 continue
07932<br>07933
07933 rh(1) = -rj(1) / betp1<br>07934 rh(2) = -(rbet+rbet)/(3)07934 \text{rh}(2) = -(\text{rbet+rbet})/(\text{betp2*betp2})-\text{rh}(1)<br>07935 an = 2.0e+00
07935 an = 2.0e+00<br>07936 anm1 = 1.0e+
           ann1 = 1.0e+00\_params\_wp07937 im1 = 2
07938<br>07939
07939 do i = 3, 25<br>07940 rh(i) = -(
07940 rh(i) = -(an*(an-betp2)*rh(im1)-an*rj(im1)+ & 07941 anm1*rj(i))/(anml*(an+betp1))
07941 amM*rj(i))/(amM*(an+betp1))<br>07942 amM = an07942 anm1 =an<br>07943 an = an+1
07943 an = anh1.0e+00\_params\_wp<br>07944 im1 = iim1 = i07945 end do
07946<br>07947
07947 do i = 2, 25, 2<br>07948 rh(i) = -rh(i)
07948 rh(i) = -rh(i)<br>07949 end do
           end do
07950<br>07951
           07951 70 continue
07952<br>07953
07953 do i = 2, 25, 2<br>07954 rj(i) = -rj(i)
07954 r^2 (i) = -r^2 (i)<br>07955 end do
          end do
07956
07957 ! 90 continue
07958
07959 return
07960 end subroutine qmomo
07961qng \overline{f}, a, b, epsabs, epsrel, result, abserr, neval, ier )
07962
07963 !*****************************************************************************80
07964 !
07965 !! QNG estimates an integral, using non-adaptive integration.
07966 !<br>07967 !
            Discussion:
07968 !<br>07969 !
07969 ! The routine calculates an approximation RESULT to a definite integral 07970 ! I = integral of F over (A, B),
07971 ! hopefully satisfying<br>07972 ! ||I - RESULT||\frac{1}{\pi}| I - RESULT || <= max ( EPSABS, EPSREL * ||I|| ).
07973 !
               The routine is a simple non-adaptive automatic integrator, based on
07975 ! a sequence of rules with increasing degree of algebraic
07976 ! precision (Patterson, 1968).
07977 !
           Author:
07979 !<br>07980 !
07980 ! Robert Piessens, Elise de Doncker-Kapenger,<br>07981 ! Christian Ueberbuber, David Kabaner
               .<br>Christian Ueberhuber, David Kahaner
07982 !
07983 ! Reference:
07984<br>07985
07985 ! Robert Piessens, Elise de Doncker-Kapenger,<br>07986 ! Christian Ueberhuber, David Kahaner,
07986 ! Christian Ueberhuber, David Kahaner, 07987 ! OUADPACK a Subroutine Package for l07987 ! QUADPACK, a Subroutine Package for Automatic Integration,
               Springer Verlag, 1983
07989 !
07990 ! Parameters:
```

```
07991!<br>07992!
07992 ! Input, external real F, the name of the function routine, of the form 07993 ! function f(x)function f(x)07994 ! real(kind=params_wp) f<br>07995 ! real(kind=params_wp) x
07995 ! real(kind=params_wp) x<br>07996 ! which evaluates the inte
              which evaluates the integrand function.
07997<br>07998
               Input, real A, B, the limits of integration.
07999 !
08000 ! Input, real EPSABS, EPSREL, the absolute and relative accuracy requested.
08001<br>08002
08002 ! Output, real RESULT, the estimated value of the integral.<br>08003 ! RESULT is obtained by applying the 21-point Gauss-Kronrod
08003 ! RESULT is obtained by applying the 21-point Gauss-Kronrod rule (RES21)<br>08004 ! obtained by optimal addition of abscissae to the 10-point Gauss rule
08004 ! obtained by optimal addition of abscissae to the 10-point Gauss rule 08005 ! (RES10), or by applying the 43-point rule (RES43) obtained by optimal
               (RES10), or by applying the 43-point rule (RES43) obtained by optimal
08006 ! addition of abscissae to the 21-point Gauss-Kronrod rule, or by<br>08007 ! applying the 87-point rule (RES87) obtained by ontimal addition
08007 ! applying the 87-point rule (RES87) obtained by optimal addition of 08008 ! abscissae to the 43-point rule.
              abscissae to the 43-point rule.
08009<br>08010
               Output, real ABSERR, an estimate of || I - RESULT ||.
08011<br>08012
              Output, integer NEVAL, the number of times the integral was evaluated.
08013 !<br>08014 !
08014 ! ier - ier = 0 normal and reliable termination of the 08015 !
08015 ! routine. it is assumed that the requested 08016 !
08016 ! accuracy has been achieved.
08017 ! ier > 0 abnormal termination of the routine. it is
08018 ! assumed that the requested accuracy has not been achieved
08019 ! not been achieved.<br>08020 ! ler = 1 the maximum number
                                    ier = 1 the maximum number of steps has been
08021 ! executed. the integral is probably too 08022 !
08022 !<br>
08022 : difficult to be calculated by qng.<br>
08023 ! = 6 the input is invalid, because
                                          = 6 the input is invalid, because
08024 ! epsabs < 0 and epsrel < 0,
08025 ! The sult, abserr and neval are set to zero.
08026 !
08027 ! Local Parameters:
08028 !
08029 ! centr - mid point of the integration interval
08030 ! hlgth - half-length of the integration interval
08031 ! fcentr - function value at mid point
08032 ! absc - abscissa<br>08033 ! fyal - function
08033 !<br>
08033 !<br>
08034 !<br>
sayfun – array of funct
                       savfun - array of function values which have already
08035 ! been computed
08036 ! res10 - 10-point Gauss result
08037 ! res21 - 21-point Kronrod result<br>08038 ! res43 - 43-point result
08038 ! res43 - 43-point result<br>08039 ! res87 - 87-point result
08039 ! res87 - 87-point result<br>08040 ! resabs - approximation to
08040 ! resabs - approximation to the integral of abs(f) 08041 ! resasc - approximation to the integral of abs(f-
                        resasc - approximation to the integral of abs(f-i/(b-a))
08042 !<br>08043
          implicit none
08044
          real(kind=params_wp) a
08046 real(kind=params_mpp) absc<br>08047 real(kind=params_mwp) abse
08047 real(kind=params_wp) abserr<br>08048 real(kind=params wp) b
08048 real(kind=params_wp) b<br>08049 real(kind=params_wp) ce
          real(kind=params_wp) centr
08050 real(kind=params_wp) dhlgth
08051 real(kind=params_wp) epsabs<br>08052 real(kind=params_wp) epsrel
08052 real(kind=params_wp) epsrel<br>08053 real(kind=params wp), exter
          real(kind=params_wp), external :: f
08054 real(kind=params_wp) fcentr<br>08055 real(kind=params_wp) fyal
08055 real(kind=params_wp) fval<br>08056 real(kind=params_wp) fyal
          real(kind=params_wp) fval1
08057 real(kind=params_wp) fval2<br>08058 real(kind=params wp) fv1(5
08058 real(kind=params_wp) fv1(5)<br>08059 real(kind=params_wp) fv2(5)
08059 real(kind=params_wp) fv2(5)<br>08060 real(kind=params_wp) fv3(5)
08060 real(kind=params_wp) fv3(5)<br>08061 real(kind=params_wp) fv4(5)
          real(kind=params_wp) fv4(5)
08062 real(kind=params_wp) hlgth
08063 integer ier<br>08064 integer ipx
          integer ipx
08065 integer k<br>08066 integer 1
08066 integer 1<br>08067 integer n
08067 integer neval<br>08068 real(kind=par
          real(kind=params_wp) result
08069 real(kind=params_wp) res10
08070 real(kind=params=wp) res21<br>08071 real(kind=params_wp) res43
08071 real(kind=params_wp) res43<br>08072 real(kind=params_wp) res87
          real(kind=params_wp) res87
08073 real(kind=params_wp) resabs<br>08074 real(kind=params_wp) resaso
08074 real(kind=params_wp) resasc<br>08075 real(kind=params_wp) reskh
08075 real(kind=params_wp) reskh<br>08076 real(kind=params_wp) savful
08076 real(kind=params_wp) savfun(21)<br>08077 real(kind=params wp) w10(5)
          real(kind=params_wp) w10(5)
```

```
08078 real(kind=params_wp) w21a(5)<br>08079 real(kind=params_wp) w21b(6)
08079 real(kind=params_wp) w21b(6)<br>08080 real(kind=params_wn) w43a(10)
           real(kind=params_wp) w43a(10)
08081 real(kind=params_wp) w43b(12)
08082 real(kind=params_wp) w87a(21)<br>08083 real(kind=params_wp) w87b(23)
08083 real(kind=params_wp) w87b(23)<br>08084 real(kind=params wp) x1(5)
           real(kind=params_wp) x1(5)
08085 real(kind=params_wp) x2(5)<br>08086 real(kind=params_wp) x3(1)
           real(kind=params_wp) x3(11)
08087 real(kind=params_wp) x4(22)
08088 !
08089 ! the following data statements contain the abscissae<br>08090 ! and weights of the integration rules used
                         and weights of the integration rules used.
08091<br>08092
                          x1 abscissae common to the 10-, 21-, 43- and 87-point
08093 ! rule<br>08094 ! <br>08094 ! x2 absc:
08094 ! x2 abscissae common to the 21-, 43- and 87-point rule<br>08095 ! x3 abscissae common to the 43- and 87-point rule
08095 ! x3 abscissae common to the 43- and 87-point rule<br>08096 ! x4 abscissae of the 87-point rule
08096 ! x4 abscissae of the 87-point rule<br>08097 ! wi0 weights of the 10-point formula
08097 ! W10 weights of the 10-point formula<br>08098 ! W<sup>21</sup>a weights of the 21-point formula
08098 ! W21a weights of the 21-point formula for abscissae x1<br>08099 ! W21b weights of the 21-point formula for abscissae x2
                                      weights of the 21-point formula for abscissae x2
08100 ! w43a weights of the 43-point formula for absissae x1, x3<br>08101 ! w43b weights of the 43-point formula for abscissae x3
08101 ! W43b weights of the 43-point formula for abscissae x3<br>08102 ! W87a weights of the 87-point formula for abscissae x1
08102 ! w87a weights of the 87-point formula for abscissae x1,<br>08103 ! x2 and x308103 ! x2 and x3
                                      weights of the 87-point formula for abscissae x4
08105 !
08106 data x1(1), x1(2), x1(3), x1(4), x1(5)/ &<br>08107 9.739065285171717e-01, 8.650
08107 9.739065285171717e-01, 8.650633666889845e-01, &<br>08108 6.794095682990244e-01, 4.333953941292472e-01, &
08108 6.794095682990244e-01, 4.333953941292472e-01, &
08109 1.488743389816312e-01/<br>08110 data x2(1).x2(2).x2(3).x2(4)
           data x2(1), x2(2), x2(3), x2(4), x2(5)/ &
08111 9.956571630258081e-01, 9.301574913557082e-01, &<br>08112 7.808177265864169e-01 5.627571346686047e-01 $
08112 7.808177265864169e-01, 5.627571346686047e-01, &
08113 2.943928627014602e-01/
08114 data x3(1), x3(2), x3(3), x3(4), x3(5), x3(6), x3(7), x3(8), x3(9), x3(10), & 08115 x3(11)/608115 x3(11)/6<br>08116 9.9933
08116 9.993333609019321e-01, 9.874334029080889e-01, &
08117 9.548079348142663e-01, 9.001486957483283e-01, &
                                                          08118 8.251983149831142e-01, 7.321483889893050e-01, &
08119   6.228479705377252e-01,   4.994795740710565e-01, &<br>08120   3.649016613465808e-01,   2.222549197766013e-01, &
08120 3.649016613465808e-01, 2.222549197766013e-01, 2.322549197766013e-01, 2.222549197766013e-01, 2.<br>08121 7.465061746138332e-02/
                   08121 7.465061746138332e-02/
08122 data x4(1), x4(2), x4(3), x4(4), x4(5), x4(6), x4(7), x4(8), x4(9), x4(10), x4(11), x4(12), x4(13), x4(14), x4(15), x4(16), x4(17), x4(18), x4(19), x08123 x4(11), x4(12), x4(13), x4(14), x4(15), x4(16), x4(17), x4(18), x4(19), x4(20), x4(21), x4(22)<br>08124 x4(20), x4(21), x4(22) 9.999029772627292e-01, &
                   (20), x4(21), x4(22), (9.999029772627292e-01, x<br>9.979898959866787e-01, 9.921754978606872e-01, &
08125 9.979898959866787e-01, 9.921754978606872e-01,<br>08126 9.813581635727128e-01, 9.650576238583846e-01,
                   9.813581635727128e-01,<br>9.431676131336706e-01,
08127 9.431676131336706e-01, 9.158064146855072e-01,<br>08128 8.832216577713165e-01, 8.457107484624157e-01,
08128 8.832216577713165e-01, 8.457107484624157e-01,<br>08129 8.035576580352310e-01, 7.570057306854956e-01,
                                                          7.570057306854956e-01,
08130 7.062732097873218e-01, 6.515894665011779e-01,
08131 5.932233740579611e-01, 5.314936059708319e-01,<br>08132 4.667636230420228e-01, 3.994248478592188e-01.
                                                          08132 4.667636230420228e-01, 3.994248478592188e-01, &
08133 3.298748771061883e-01, 2.585035592021616e-01, &<br>08134 1.856953965683467e-01, 1.118422131799075e-01, &
                   1.856953965683467e-01,08135 3.735212339461987e-02/<br>08136 data w10(1) w10(2) w10(3) b
           data w10(1),w10(2),w10(3),w10(4),w10(5)/ &<br>6.667134430868814e-02, 1.49451349
08137 6.667134430868814e-02, 1.494513491505806e-01, &
08138 2.190863625159820e-01, 2.692667193099964e-01, &<br>08139 2.955242247147529e-01/
08139 2.955242247147529e-01/<br>08140 data w21a(1), w21a(2), w21a(3)
          data w21a(1),w21a(2),w21a(3),w21a(4),w21a(5)/ &<br>3.255816230796473e-02, 7.5039674810919
08141 3.255816230796473e-02, 7.503967481091995e-02, &
08142 1.093871588022976e-01, 1.347092173114733e-01, &<br>08143 1.477391049013385e-01/
                   08143 1.477391049013385e-01/
08144 data w21b(1),w21b(2),w21b(3),w21b(4),w21b(5),w21b(6)/ & 08145 1.169463886737187e-02, 5.475589657435200e-02,
08145 1.169463886737187e-02, 5.475589657435200e-02, &<br>08146 9.312545458369761e-02, 1.234919762620659e-01, &
08146 9.312545458369761e-02, 1.234919762620659e-01, &<br>08147 1.427759385770601e-01, 1.494455540029169e-01/
08147 1.427759385770601e-01, 1.494455540029169e-01/<br>08148 data w43a (1).w43a (2).w43a (3).w43a (4).w43a (5).w43a (6).w
           data w43a(1), w43a(2), w43a(3), w43a(4), w43a(5), w43a(6), w43a(7), &
08149 w43a(8),w43a(9),w43a(10)/ 1.629673428966656e-02, &
08150 3.752287612086950e-02, 5.469490205825544e-02, &<br>08151 6.735541460947809e-02, 7.387019963239395e-02, &
                   6.735541460947809e-02,<br>5.768556059769796e-03,<br>2.737189059324884e-02,<br>\&08152 5.768556059769796e-03, 2.737189059324884e-02, &
                                                           6.174499520144256e-02,08154 7.138726726869340e-02/<br>08155 data w43b(1) w43b(2) w43b(3)
           data w43b(1),w43b(2),w43b(3),w43b(4),w43b(5),w43b(6),w43b(7), &
08156 w43b(8),w43b(9),w43b(10),w43b(11),w43b(12)/ &
08157 1.844477640212414e-03, 1.079868958589165e-02, &<br>08158 2.189536386779543e-02, 3.259746397534569e-02, &
08158 2.189536386779543e-02, 3.259746397534569e-02, &
                   4.216313793519181e-02,<br>5.837939554261925e-02, 6.474640495144589e-02, &
08160 5.837939554261925e-02, 6.474640495144589e-02,<br>08161 6.956619791235648e-02, 7.282444147183321e-02,
08161 6.956619791235648e-02, 7.282444147183321e-02, &<br>08162 7.450775101417512e-02, 7.472214751740301e-02/
                   08162 7.450775101417512e-02, 7.472214751740301e-02/
08163 data w87a(1),w87a(2),w87a(3),w87a(4),w87a(5),w87a(6),w87a(7), &<br>08164 w87a(8),w87a(9),w87a(10),w87a(11),w87a(12),w87a(13),w87a(14),
              w87a(8),w87a(9),w87a(10),w87a(11),w87a(12),w87a(13),w87a(14), &
```
08165 w87a(15),w87a(16),w87a(17),w87a(18),w87a(19),w87a(20),w87a(21)/ &<br>08166 8.148377384149173e-03. 1.876143820156282e-02. & 08166 8.148377384149173e-03, 1.876143820156282e-02,<br>08167 2.734745105005229e-02, 3.367770731163793e-02, 3.367770731163793e-02, & 08168 3.693509982042791e-02, 2.884872430211531e-03, &<br>08169 1.368594602271270e-02, 2.328041350288831e-02, & 08169 1.368594602271270e-02, 2.328041350288831e-02,<br>08170 3.087249761171336e-02, 3.569363363941877e-02, 08170 3.087249761171336e-02, 3.569363363941877e-02,<br>08171 9.152833452022414e-04, 5.399280219300471e-03, 08171 9.152833452022414e-04, 5.399280219300471e-03,<br>08172 1.094767960111893e-02, 1.629873169678734e-02, 08172 1.094767960111893e-02,<br>08173 2.108156888920384e-02, 2.537096976925383e-02,<br>3.237320246720279e-02, 08174 2.918969775647575e-02,<br>08175 3.478309895036514e-02, 08175 3.478309895036514e-02, 3.641222073135179e-02, &<br>08176 3.725387550304771e-02/ 08176 3.725387550304771e-02/<br>08177 data w87b(1).w87b(2).w87b(3) 08177 data w87b(1),w87b(2),w87b(3),w87b(4),w87b(5),w87b(6),w87b(7), & 08178 w87b(8),w87b(9),w87b(10),w87b(11),w87b(12),w87b(13),w87b(14), &<br>08179 w87b(15),w87b(16),w87b(17),w87b(18),w87b(19),w87b(20),w87b(21), 08179 w87b(15),w87b(16),w87b(17),w87b(18),w87b(19),w87b(20),w87b(21), & 08180 w87b(22),w87b(23)/ 2.741455637620724e-04, & 08181 1.807124155057943e-03, 4.096869282759165e-03,<br>08182 6.758290051847379e-03, 9.549957672201647e-03, 08182 6.758290051847379e-03,<br>08183 1.232944765224485e-02, 08183 1.232944765224485e-02, 1.501044734638895e-02,<br>08184 1.754896798624319e-02, 1.993803778644089e-02, 08184 1.754896798624319e-02, 1.993803778644089e-02,<br>08185 2.219493596101229e-02, 2.433914712600081e-02, 08185 2.219493596101229e-02, 2.433914712600081e-02,<br>08186 2.637450541483921e-02, 2.828691078877120e-02, 08186 2.637450541483921e-02, 2.828691078877120e-02, & 08187 3.005258112809270e-02, 3.164675137143993e-02, & 08188 3.305041341997850e-02, 3.425509970422606e-02,<br>08189 3.526241266015668e-02, 3.607698962288870e-02, 08189 3.526241266015668e-02, 3.607698962288870e-02, &<br>08190 3.669860449845609e-02, 3.712054926983258e-02, & 08190 3.669860449845609e-02, 3.712054926983258e-02, &<br>08191 3.733422875193504e-02, 3.736107376267902e-02/ 3.733422875193504e-02, 08192 ! 08193 ! Test on validity of parameters. 08194 ! 08195  $result = 0.0e+00$ <br>08196 abserr = 0.0e+00  $08196$  abserr =  $0.0e+00$ <br> $08197$  neval = 0  $neval = 0$ 08198 08199 if ( epsabs  $\leq 0.0$ e+00 .and. epsrel  $\leq 0.0$ e+00 ) then 08200 ier = 6 08201 return<br>08202 end if end if 08203 08204 hlgth =  $5.0e-01 \star (b - a)$ <br>08205 dhlgth = abs(hlgth)  $dhldgth = abs( hldgth)$ 08206 centr =  $5.0e-01 \star (b + a)$ <br>08207 fcentr =  $f(centr)$  $08208$  neval = 21 08209 ier = 1 08210 ! 08211 ! Compute the integral using the 10- and 21-point formula. 08212 !<br>08213 do  $1 = 1, 3$ 08214 if (  $l == 1$  ) then 08216 08217 res10 = 0.0e+00  $08218$  res $21 = w21b(6) *$  fcentr<br> $08219$  resabs = w21b(6) \* abs(f resabs =  $w21b(6)$  \* abs(fcentr) 08220 08221 do k = 1, 5<br>08222 absc = h1  $08222$  absc = hlgth  $\star$  x1(k)<br>  $08223$  fyzil = f(centr+absc  $fval1 = f(centr+absc)$  $08224$  fval2 = f(centr-absc) 08225 fval = fval1 + fval2 08226 res10 = res10 + w10(k)\*fval 08227  $res21 = res21 + w21a(k) *fval$ <br>08228  $resabs = resabs + w21a(k) * (a)$ 08228 resabs = resabs +  $w21a(k) * (abs(fval1) + abs(fval2))$ <br>08229 savfun(k) = fyal 08229 savfun $(k)$  = fval<br>08230 fv1 $(k)$  = fvall 08230 fv1(k) = fval1 08231 fv2(k) = fval2 08232 end do 08233  $ipx = 5$ 08235 08236 do k = 1, 5  $08237$   $ipx = ipx + 1$ <br> $08238$   $absc = h1$  $08238$   $\overline{a}bsc = h1gth * x2(k)$ <br>  $08239$   $\overline{f}val1 = f(centr+absc)$  $08239$  fvall = f(centr+absc)<br> $08240$  fval2 = f(centr-absc)  $08240$  fval2 = f(centr-absc)<br> $08241$  fval = fval1 + fval2  $08241$   $fval = fval1 + fval2$ <br> $08242$   $res21 = res21 + w21b$ 08242  $res21 = res21 + w21b(k) * fval$ <br>08243  $resabs = resabs + w21b(k) * (e)$ 08243 resabs = resabs +  $w21b(k)$  \* (abs(fval1) + abs(fval2))<br>08244 savfun(ipx) = fval 08244 savfun(ipx) = fval<br>08245 fv3(k) = fvall  $08245$   $f v 3 (k) = f v a 11$ <br> $08246$   $f v 4 (k) = f v a 12$  $fvd(k) = fval2$ 08247 end do 08248 ! 08249 ! Test for convergence. 08250 !<br>08251 result = res21 \* hlgth
```
08252 resabs = resabs * dhlgth<br>08253 reskh = 5 0e-01 + res<sup>21</sup>
08253 reskh = 5.0e-01 * res21<br>08254 resasc = w21h(6) * abs(1)resasc = w21b(6) * abs( fcentr - reskh )08255
08256 do k = 1, 5<br>08257 resasc = 1
08257 resasc = resasc+w21a(k)*(abs(fv1(k)-reskh)+abs(fv2(k)-reskh)) &<br>08258 + v21b(k)*(abs(fv3(k)-reskh)+abs(fv4(k)-reskh))
08258 + w21b(k) * (abs(fv3(k)-resh) +abs(fv4(k)-resh))<br>08259 end do
                08259 end do
08260
08261 abserr = abs( ( res21 - res10 ) * hlgth )<br>08262 resasc = resasc * dhlgth
08263 !<br>08264 !
            Compute the integral using the 43-point formula.
08265 !
             else if ( l == 2 ) then
08267<br>08268
08268 res43 = w43b(12)*fcentr<br>08269 neval = 43
               neval = 4308270<br>08271
08271 do k = 1, 10<br>08272 res43 = res
08272 res43 = res43 + savfun(k) * w43a(k)<br>08273 end do
               08273 end do
08274<br>08275
08275 do k = 1, 11<br>08276 ipx = ipx +
08276 ipx = ipx + 1<br>
08277 absc = hloth
08277 absc = hlgth * x3(k)<br>08278 fyal = f(absc+centr)
08278 fval = f(absctcentr) + f(centr-absc)<br>08279 res43 = res43 + fval * w43h(k)08279 res43 = res43 + fval * w43b(k)<br>08280 ssvfin (inx) = fval08280 savfun(ipx) = fval<br>08281 end do
                08281 end do
08282 !<br>08283 !
           Test for convergence.
08284 !
08285 result = res43 * h1gth<br>08286 s)abserr = abs((res43-res21)*h1qth)08287 !
           Compute the integral using the 87-point formula.
08289 !<br>08290
             else if (1 == 3) then
08291<br>08292
08292 res87 = w87b(23) * fcentr<br>08293 newa1 = 87neval = 8708294<br>08295
               do k = 1, 21
08296 res87 = res87 + savfun(k) * w87a(k)<br>08297 and do
               08297 end do
08298<br>08299
08299 do k = 1, 22<br>08300 absc = hlor
08300 \text{absc} = \text{h1gth} \times x4(k)<br>08301 \text{res87} = \text{res87} + w87b08301 res87 = res87 + w87b(k) \star (f(absc+centr) + f(centr-absc)) 08302 end do
               08302 end do
08303
08304 result = res87 * hlgth
08305 abserr = abs( ( res87 - res43) * hlgth )
08306
08307 end if
08308
08309 if ( resasc /= 0.0e+00.and.abserr /= 0.0e+00 ) then
08310 abserr = resasc * min( 1.0e+00 params_wp, (2.0e+02*abserr(resasc)**1.5e+00)<br>08311 end if
             end if
08312<br>08313
08313 if ( resabs > tiny( resabs ) / ( 5.0e+01 * epsilon( resabs ) ) ) then 08314 abserr = max(( epsilon( resabs ) *5.0e+01) * resabs, abserr )
08314 abserr = max(( epsilon( resabs ) *5.0e+01) * resabs, abserr ) 08315 end if
             end if
08316
08317 if ( abserr \leq max ( epsabs, epsrel * abs (result))) then 08318 ier = 0
08318 ier = 0<br>08319 end if
             end if
08320<br>08321
08321 if ( ier == 0 ) then<br>08322 exit
               exit
08323 end if
08324<br>08325
          08325 end do
08326<br>08327
          return
08328 end subroutine qng
08329 subroutine qsort ( limit, last, maxerr, ermax, elist, iord, nrmax )
08330
08331 !*****************************************************************************80
08332 !
08333 !! QSORT maintains the order of a list of local error estimates.
08334 !
08335 ! Discussion:
08336 !
08337 ! This routine maintains the descending ordering in the list of the 08338 ! local error estimates resulting from the interval subdivision pro
              local error estimates resulting from the interval subdivision process.
```

```
08339 ! At each call two error estimates are inserted using the sequential 08340 ! search top-down for the largest error estimate and bottom-up for t
08340 ! search top-down for the largest error estimate and bottom-up for the 08341 ! smallest error estimate
               smallest error estimate.
08342 !<br>08343 !
            Author:
08344 !<br>08345 !
08345 ! Robert Piessens, Elise de Doncker-Kapenger,<br>08346 ! Christian Ueberhuber, David Kahaner
               Christian Ueberhuber, David Kahaner
08347 !
08348 ! Reference:
08349 !<br>08350 !
08350 ! Robert Piessens, Elise de Doncker-Kapenger,<br>08351 ! Christian Ueberhuber, David Kahaner,
08351 ! Christian Ueberhuber, David Kahaner,<br>08352 ! OUADPACK, a Subroutine Package for P
08352 ! QUADPACK, a Subroutine Package for Automatic Integration, 08353 ! Springer Verlag, 1983
               Springer Verlag, 1983
08354 !
08355 ! Parameters:
08356 !<br>08357 !
08357 ! Input, integer LIMIT, the maximum number of error estimates the list can 08358 ! contain.
               contain.
08359 !<br>08360 !
               Input, integer LAST, the current number of error estimates.
08361<br>08362
08362 ! Input/output, integer MAXERR, the index in the list of the NRMAX-th 08363 ! largest error.
               largest error.
08364<br>08365
               Output, real ERMAX, the NRMAX-th largest error = ELIST(MAXERR).
08366 !
08367 ! Input, real ELIST(LIMIT), contains the error estimates.
08368<br>08369
08369 ! Input/output, integer IORD(LAST). The first K elements contain 08370 ! pointers to the error estimates such that ELIST(IORD(1)) through
08370 ! pointers to the error estimates such that ELIST(IORD(1)) through<br>08370 ! ELIST(IORD(K)) form a decreasing sequence, with
               ELIST(IORD(K)) form a decreasing sequence, with
08372 ! K = LAST<br>08373 ! if
08373 !<br>08374 !
08374 ! LAST \leq (LIMIT/2+2),<br>08375 ! and otherwise
08375 ! and otherwise<br>08376 ! K = LIMIT+1K = LIMIT+1-LAST.
08377 !<br>08378 !
               Input/output, integer NRMAX.
08379 !
08380 implicit none
08381
          integer last
08383<br>08384
08384 real(kind=params_wp) elist(last)<br>08385 real(kind=params wp) ermax
08385 real(kind=params_wp) ermax<br>08386 real(kind=params_wp) errmax
08386 real(kind=params_wp) errmax<br>08387 real(kind=params wp) errmin
08387 real(kind=params_wp) errmin<br>08388 integer i
08388 integer i<br>08389 integer il
08389 integer ibeg<br>08390 integer iord
           integer iord(last)
08391 integer isucc
08392 integer j<br>08393 integer i
           integer jbnd
08394 integer jupbn
08395 integer k
08396 integer limit<br>08397 integer maxer
           integer maxerr
08398 integer nrmax
08399 !
08400 ! Check whether the list contains more than two error estimates.
08401 !
08402 if ( last \le 2 ) then<br>08403 iord(1) = 1
08403 i \text{ord}(1) = 1<br>08404 i \text{ord}(2) = 2iord(2) = 208405 go to 90<br>08406 end if
          end if
08407 !
08408 ! This part of the routine is only executed if, due to a
08409 ! difficult integrand, subdivision increased the error
08410 ! estimate. in the normal case the insert procedure should
08411 ! start after the nrmax-th largest error estimate.
08412 !
08413 errmax = elist(maxerr)
08414
          do i = 1, nrmax-1
08416
08417 isucc = iord(nrmax-1)
08418<br>08419
08419 if ( errmax \leq elist(isucc) ) then 08420 exit
08420 exit<br>08421 end if
              end if
08422
08423 iord(nrmax) = isucc<br>08424 nrmax = nrmax-1
             nrmax = nrmax-1
08425
```

```
08426 end do
08427 !
08428 ! Compute the number of elements in the list to be maintained
08429 ! in descending order. This number depends on the number of
08430 ! subdivisions still allowed.
08431 !
         jupbn = last
08433
         if ( (limit/2+2) < last ) then
08435 jupbn = \limit+3-\text{last}<br>08436 end if
         end if
08437<br>08438
         errmin = elist(last)
08439 !
08440 ! Insert errmax by traversing the list top-down, starting
08441 ! comparison from the element elist(iord(nrmax+1)).
08442 !
08443 jbnd = jupbn-1<br>08444 ibeg = nrmax+1
         \text{ibeg} = \text{n} \cdot \text{nnax+1}08445
08446 do i = ibeg, jbnd<br>08447 isucc = iord(i)
           isucc = iord(i)08448 if ( elist (isucc) \le errmax ) then<br>08449 \le 00 to 60
08449 go to 60<br>08450 end if
08450 end if<br>08451 iord(i
08451 iord(i-1) = isucc<br>08452 end do
         end do
08453<br>08454
08454 iord(jbnd) = maxerr<br>08455 iord(jupbn) = last
         iord(jupbn) = last
08456 go to 90
08457 !
08458 ! Insert errmin by traversing the list bottom-up.
08459 !
08460 60 continue
08461
08462 iord(i-1) = maxerr<br>08463 k = ibnd
         k = ibnd08464
08465 do j = i, jbnd<br>08466 isucc = iord
           isucc = iord(k)08467 if ( errmin < elist(isucc) ) then<br>08468 \frac{1}{90} to 80
08468 go to 80<br>08469 end if
08469 end if<br>08470 iord(k
08470 i \text{ord}(k+1) = i \text{succ}<br>08471 k = k-108471 k = k-1<br>08472 end do
         end do
08473
08474 iord(i) = last<br>08475 qo to 90
         an to 90
08476
08477 80 continue
08478
08479 iord(k+1) = last
08480 !
08481 ! Set maxerr and ermax.
08482 !
08483 90 continue
08484
08485 maxerr = iord(nrmax)
08486 ermax = elist(maxerr)
08487
         return
08489 end subroutine qsort
08490 function qwgtc ( x, c, p2, p3, p4, kp )
08491
08492 !*****************************************************************************80
08493 !
08494 !! QWGTC defines the weight function used by QC25C.
08495 !
08496 ! Discussion:
08497 !
08498 ! The weight function has the form 1 / (X - C).
08499 !
08500 ! Author:
08501<br>08502
08502 ! Robert Piessens, Elise de Doncker-Kapenger,<br>08503 ! Christian Ueberbuber, David Kabaner
             Christian Ueberhuber, David Kahaner
08504 !
08505 ! Reference:
08506 !<br>08507 !
08507 ! Robert Piessens, Elise de Doncker-Kapenger,<br>08508 ! Christian Ueberhuber, David Kahaner,
08508 ! Christian Ueberhuber, David Kahaner, 08508 ! Christian Ueberhuber, David Kahaner,
08509 ! QUADPACK, a Subroutine Package for Automatic Integration, 08510 ! Springer Verlag 1983
             Springer Verlag, 1983
08511 !
08512 ! Parameters:
```

```
08513 !<br>08514 !
             Input, real X, the point at which the weight function is evaluated.
08515 !
08516 ! Input, real C, the location of the singularity.
08517 !<br>08518 !
             Input, real P2, P3, P4, parameters that are not used.
08519<br>08520
             Input, integer KP, a parameter that is not used.
08521 !
08522 ! Output, real QWGTC, the value of the weight function at X.
08523 !<br>08524
         08524 implicit none
08525<br>08526
08526 real(kind=params_wp) c<br>08527 integer kp
         integer kp
08528 real(kind=params_wp) p2<br>08529 real(kind=params_wp) p3
         real(kind=params_wp) p3
08530 real(kind=params_wp) p4<br>08531 real(kind=params_wp) qw
qwgtc<br>08532 real(kind=params_wp) x
         real(kind=params_wp) x
08533<br>08534
         qwgtc = 1.0e+00\_params\_wp / ( x - c )
08535<br>08536
         return
08537 end function qwgtc
08538 function qwgto ( x, omega, p2, p3, p4, integr )
08539
08540 !*****************************************************************************80
08541 !
08542 !! QWGTO defines the weight functions used by QC25O.
08543 !
08544 ! Author:
08545 !
08546 ! Robert Piessens, Elise de Doncker-Kapenger,
08547 ! Christian Ueberhuber, David Kahaner
08548 !
08549 ! Reference:
08550<br>08551
08551 ! Robert Piessens, Elise de Doncker-Kapenger,<br>08552 ! Christian Ueberbuber, David Kabaner
08552 ! Christian Ueberhuber, David Kahaner, 08553 ! OUADPACK, a Subroutine Package for \overline{P}QUADPACK, a Subroutine Package for Automatic Integration,
08554 ! Springer Verlag, 1983
08555 !
          Parameters:
08557
             Input, real X, the point at which the weight function is evaluated.
08559 !<br>08560 !
             08560 ! Input, real OMEGA, the factor multiplying X.
08561 !<br>08562 !
             Input, real P2, P3, P4, parameters that are not used.
08563 !
             Input, integer INTEGR, specifies which weight function is used:
08565 ! 1. W(X) = cos (OMEGA * X)<br>08566 ! 2, W(X) = sin (OMEGA * X)
08567 !
08568 ! Output, real QWGTO, the value of the weight function at X.
08569 !<br>08570
         implicit none
08571
08572 integer integr
08573 real(kind=params_wp) omega<br>08574 real(kind=params_wp) p2
08574 real(kind=params_wp) p2<br>08575 real(kind=params_wp) p3
08575 real(kind=params_wp) p3<br>08576 real(kind=params_wp) p4
08576 real(kind=params_wp) p4<br>08577 real(kind=params_wp) cw
qwgto<br>08578 real(kind=params_wp) x
         real(kind=params_wp) x
08579<br>08580
08580 if (integr == 1 ) then<br>08581 qwqto = cos (omega * )
qwgto = cos( omega \star x)<br>08582 else if ( integr == 2 ) then
qwgto = sin( omega \star x)<br>08584 end if
         end if
08585<br>08586
         return
qwgto08588qwgts (x, a, b, alfa, beta, integr)
08589
08590 !*****************************************************************************80
08591 !
08592 !! QWGTS defines the weight functions used by QC25S.
08593 !
          Author:
08595 !
08596 ! Robert Piessens, Elise de Doncker-Kapenger,<br>08597 ! Christian Ueberbuber, David Kabaner
             Christian Ueberhuber, David Kahaner
08598 !
08599 ! Reference:
```

```
08600 !
08601 ! Robert Piessens, Elise de Doncker-Kapenger,<br>08602 ! Christian Ueberbuber, David Kabaner
              Christian Ueberhuber, David Kahaner,
08603 ! QUADPACK, a Subroutine Package for Automatic Integration,<br>08604 ! Springer Verlag, 1983
08605<br>08606
           Parameters:
08607 !
              Input, real X, the point at which the weight function is evaluated.
08609 !
08610 ! Input, real A, B, the endpoints of the integration interval.
08611<br>08612
              Input, real ALFA, BETA, exponents that occur in the weight function.
08613<br>08614
              Input, integer INTEGR, specifies which weight function is used:
08615 ! 1. W(X) = (X-A) * * ALFA * (B-X) * * BETA<br>08616 ! 2, W(X) = (X-A) * * ALFA * (B-X) * * BETA * log (X-A)08617 ! 3, W(X) = (X-A) * A I F A * (B-X) * B F A * 100 (B-X)<br>08618 ! 4, W(X) = (X-A) * A I F A * (B-X) * B F A * 100 (X-A)4, W(X) = (X-A) * ALFA * (B-X) * BETA * log (X-A) * log (B-X)08619<br>08620
              Output, real QWGTS, the value of the weight function at X.
08621 !
08622 implicit none
08623<br>08624
08624 real(kind=params_wp) a<br>08625 real(kind=params_wp) a
08625 real(kind=params_wp) alfa<br>08626 real(kind=params_wp) b
08626 real(kind=params_wp) b<br>08627 real(kind=params_wp) be
          real(kind=params_wp) beta
08628 integer integr<br>08629 real(kind=parar
          qwgts
08630 real(kind=params_wp) x
08631<br>08632
          if ( integr == 1 ) then
qwgts = (x - a)**alfa * (b - x)**beta<br>08634 else if (integr == 2) then
qwgts = (x - a)**alfa * (b - x )**beta * log(x - a )<br>08636 else if (integr == 3) then
08636 else if (integr == 3) then<br>08637 gwgts = (x - a)**alfa*
qwgts = (x - a) * a1fa * (b - x )**beta * log(b - x )<br>08638 else if (integr = 4) then
08638 else if (integr == 4)<br>08639 awats = (x - a)**al
qwgts = ( x - a ) **alfa * ( b - x ) **beta * log( x - a ) * log( b - x )<br>08640 end if
          end if
08641<br>08642
          return
08643 end function qwgts
08644 subroutine timestamp ( )
08645
08646 !*****************************************************************************80
08647 !
08648 !! TIMESTAMP prints the current YMDHMS date as a time stamp.
08649 !
08650 ! Example:
08651 !
08652 ! May 31 2001 9:45:54.872 AM
08653 !
08654 ! Modified:
08655 !<br>08656 !
             31 May 2001
08657 !
08658 ! Author:
08659 !
08660 ! John Burkardt
08661 !
08662 ! Parameters:
08663 !
08664 ! None
08665 !
08666 implicit none
08667<br>08668
08668 character ( len = 8 ) ampm<br>08669 integer d
08669 integer d<br>08670 character
          character ( len = 8 ) date
08671 integer h
08672 integer m<br>08673 integer mu
          integer mm
08674 character (len = 9 ), parameter, dimension(12) :: month = (/ & 08675 'January ', 'February ', 'Murch ', 'April ', & 08676 'May to ", 'Tebruary ', 'Murch ', 'August' ', & 08676 'September', 'October ', 'November', 'De
08678 integer n
08679 integer s<br>08680 character
08680 character ( len = 10 ) time<br>08681 integer values (8)
          integer values(8)
08682 integer y<br>08683 character
          character ( len = 5 ) zone
08684
08685 call date_and_time ( date, time, zone, values )
08686
```

```
08687 y = \text{values}(1)<br>08688 m = values(2)
08688 m = \text{values} (2)<br>08689 d = \text{values} (3)d =values(3)
08690 h = values(5)
08691 n = \text{values}(6)<br>08692 s = \text{values}(7)08692 s = \text{values}(7)<br>08693 \text{mm} = \text{values}(8)mm = values(8)08694<br>08695
           if (h < 12) then
08696 ampm = 'AM'<br>08697 else if ( h == 12 ) then<br>08698 if ( n == 0 .and. s == 0 ) then
08699 ampm = 'Noon'<br>08700 else
08700<br>08701ampm = 'PM'08702 end if
08703 else<br>08704 h =
08704 h = h - 12<br>08705 if (h < 12) then08706 ampm = 'PM'<br>08707 else if ( h =08707 else if ( h = 12 ) then<br>08708 if ( n = 0 and s =if ( n == 0 .and. s == 0 ) then
08709 ampm = 'Midnight'<br>08710 else
08710 else<br>08711 am
08711 ampm = 'AM'<br>08712 end if
08712 end if<br>08713 end if
              end if
08714 end if
08715
08716 write ( *, '(a,1x,i2,1x,i4,2x,i2,a1,i2.2,a1,i2.2,a1,i3.3,1x,a)' ) & 08717 trim( month(m) ), d, y, h, ':', n, ':', s, '.', mm, trim( ampm )
08718<br>08719
           return
08720 end subroutine timestamp
08721
08722 end module quadpack
```
## **16.64 src/amns\_driver/xfelem.f File Reference**

#### **Functions/Subroutines**

• character ∗12 function [xfelem](#page-725-0) (IZ0)

#### <span id="page-725-0"></span>**16.64.1 Function/Subroutine Documentation**

#### **16.64.1.1 xfelem()**

```
character∗12 function xfelem (
                 integer IZ0 )
3xfelem.f.<br>00004 IMPLICIT NONE
00004 IMPLICIT NONE<br>00005 C-------------------
00005 C-----------------------------------------------------------------------
00006C00007 C ************ FORTRAN77 CHARACTER*12 FUNCTION: XFELEM ****************
00008 C
00009 C PURPOSE: TO RETURN THE NAME OF THE ELEMENT WITH NUCLEAR CHARGE IZO<br>00010 C                 (CHARACTER*12 FUNCTION VERSION OF 'XXELEM')
                    00010 C (CHARACTER*12 FUNCTION VERSION OF 'XXELEM')
00011 C
00012 C CALLING PROGRAM: GENERAL USE
00013 C
00014 C FUNCTION:
00015 C<br>00016 C<br>00017 C
                   (C*12) XFELEM = FUNCTION NAME -
00017 C (I*4) IZO = ELEMENT WITH NUCLEAR CHARGE 'IZO'
                                      = ELEMENT NUCLEAR CHARGE
00019 \, C00020 C (C*12) NAMES() = NAMES OF FIRST 50 ELEMENTS.<br>00021 C ARRAY DIMENSION => NUCLEAR
                                         ARRAY DIMENSION => NUCLEAR CHARGE
00022 \, C00023 C NOTES: IF NUCLEAR CHARGE IS OUT OF RANGE, I.E.NOT BETWEEN 1 & 50,<br>00024 C           THEN THE CHARACTER STRING 'XFELEM' IS RETURNED BLANK.
00025 C
00026 C ROUTINES: NONE
00027 C
00028 C
00029 C AUTHOR: PAUL E. BRIDEN (TESSELLA SUPPORT SERVICES PLC)
                     K1/0/81
```
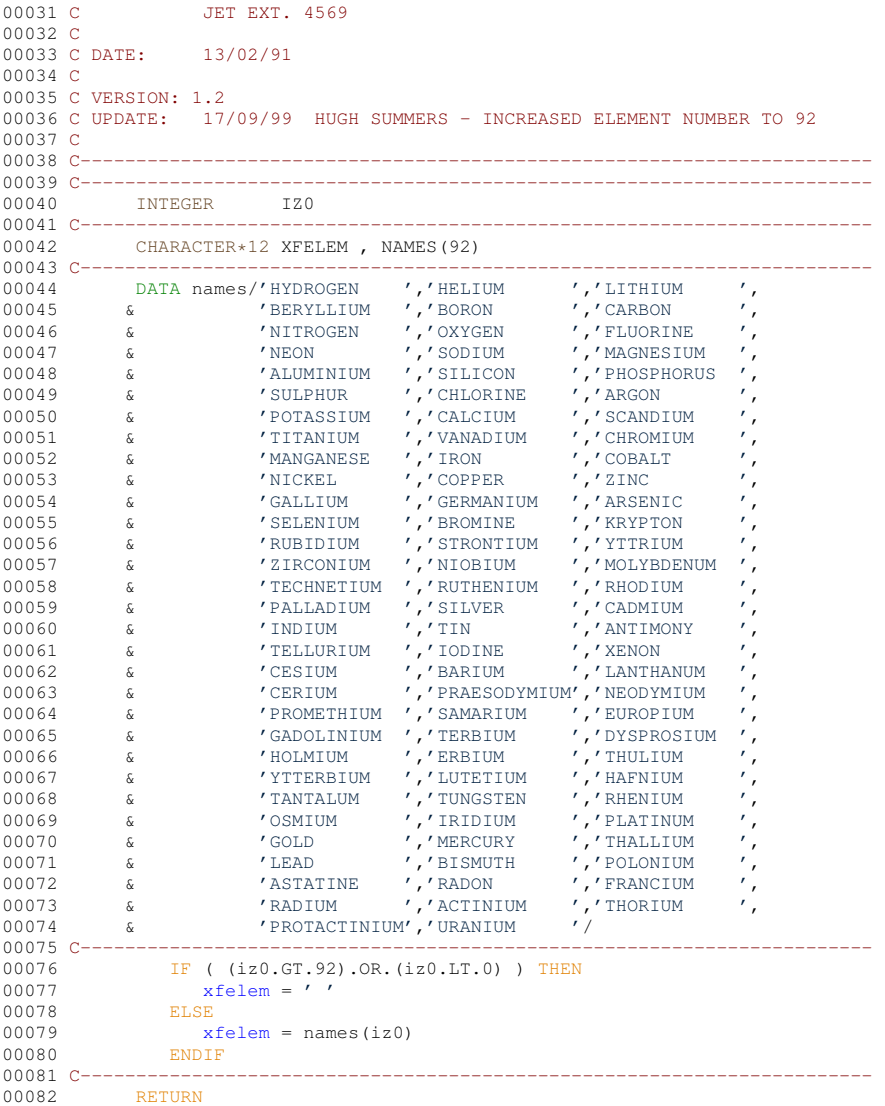

### <span id="page-726-1"></span>**16.65 xfelem.f**

00001 CX UNIX PORT - SCCS Info : Module @(#)\$Header: /home/adascvs/fortran/adaslib/atomic/xfelem.for,v 1.2 2004/07/06 15:30:02 whitefor Exp \$ Date \$Date: 2004/07/06 15:30:02 \$

```
00002 CX
00003xfelem (IZ0)<br>00004 IMPLICIT NONE
               IMPLICIT NONE
00005 C---00006 C
00007 C ************* FORTRAN77 CHARACTER*12 FUNCTION: XFELEM ****************
00008 C
00009 C PURPOSE: TO RETURN THE NAME OF THE ELEMENT WITH NUCLEAR CHARGE IZ0
00010 C (CHARACTER*12 FUNCTION VERSION OF 'XXELEM')
00011 C
00012 C CALLING PROGRAM: GENERAL USE
00013 C
00014 C FUNCTION:
00015 C<br>00015 C
00016 C (C*12) XFELEM = FUNCTION NAME -00017 C NAME OF ELEMENT
                                            NAME OF ELEMENT WITH NUCLEAR CHARGE 'IZO'
                      (I*4) IZO = ELEMENT NUCLEAR CHARGE
00018 C<br>00019 C
00020 C (C*12) NAMES() = NAMES OF FIRST 50 ELEMENTS.
00021 C ARRAY DIMENSION => NUCLEAR CHARGE
00022 C<br>00023 C NOTES:
00023 C NOTES: IF NUCLEAR CHARGE IS OUT OF RANGE, I.E.NOT BETWEEN 1 & 50,<br>00024 C           THEN THE CHARACTER STRING 'XFELEM' IS RETURNED BLANK.
00025 C
00026 C ROUTINES: NONE
00027 C
00028 C
00029 C AUTHOR: PAUL E. BRIDEN (TESSELLA SUPPORT SERVICES PLC)
```
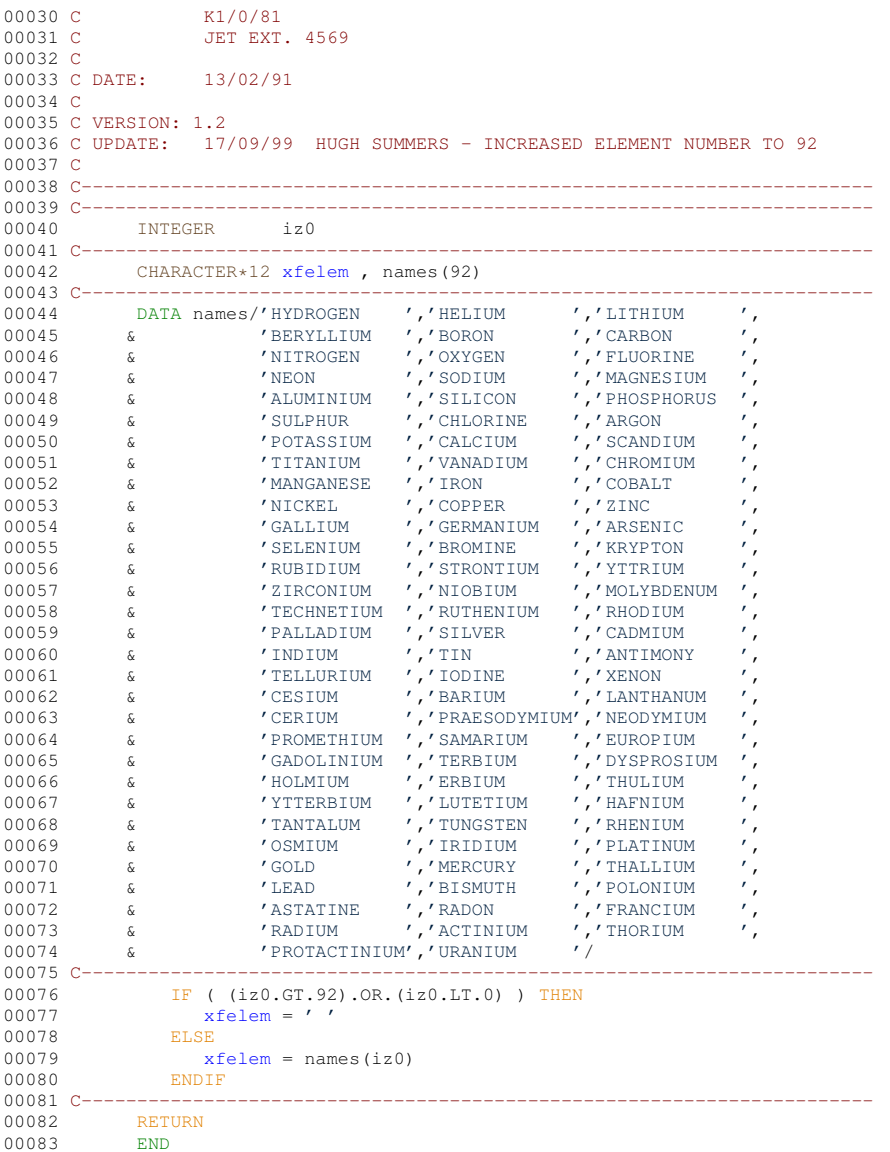

## **16.66 src/amns\_driver/xxcase.f File Reference**

#### **Functions/Subroutines**

• subroutine [xxcase](#page-727-0) (input, output, type)

### <span id="page-727-0"></span>**16.66.1 Function/Subroutine Documentation**

#### **16.66.1.1 xxcase()**

```
subroutine xxcase (
               character∗(∗) input,
               character∗(∗) output,
               character∗2 type )
Definition at line 1 of file xxcase.f.
00002<br>00003
             IMPLICIT NONE
00004
00005 C-----------------------------------------------------------------------
00006 C<br>00007 C
         ***************** FORTRAN77 SUBROUTINE: XXCASE ************************
```

```
00008 C
00009 C PURPOSE: Change a string of arbitrary size into all upper case<br>00010 C or all lower case
                      or all lower case
00011 C
00012 C CALLING PROGRAM: GENERAL USE.
00013 C<br>00014 C
00014 C INPUT : (C*(*) INPUT = Input String<br>00015 C INPUT : (C*2) TYPE = Type of case
00015 C INPUT : (C*2) TYPE = Type of case to convert to:<br>00016 C 'UC' \rightarrow Convert to Upper Case
00016 C 'UC' -> Convert to Upper Case
00017 C 'LC' -> Convert to Lower Case
00018 C Anything else -> No conversion
00019 C
00020 C OUTPUT : (C*()) OUTPUT = Output string in selected case
00021 C
00022 C ROUTINES : NONE
00023C00024 C AUTHOR : Allan Whiteford,<br>00025 C University of St
                        University of Strathclyde
00026 C<br>00027 C
00027 C VERSION : 1.1
00028 C DATE : 05/09/2001
00029 C MODIFIED : Allan Whiteford
00030 C First version.
00031 C
00032 C VERSION : 1.2<br>00033 C DATE : 05/05/2005
00033 C DATE
00034 C MODIFIED : Martin O'Mullane<br>00035 C The routine conv<br>00036 C input string.
                        The routine converted length-1 rather than the whole
                        input string.
00037 C
00038 C-----------------------------------------------------------------------
occose integer i<br>00040 integer s
                integer size
00041 C-----
00042 character*(*) input<br>00043 character*(*) outpu
00043 character*(*) output<br>00044 character*2 type
               character*2 type
00045 C--
00046<br>00047
                size=len(input)
00048
00049 write(output(1:size),'(A)') input(1:size)
00050 i=1
00051
00052 if (type.eq.'UC' .or. type.eq.'uc') then<br>00053 10 if (ichar(input(i:i)) .ge. ichar('a')<br>00054 & .and. ichar(input(i:i)) .le. ichar('z')
00055 & ) output(i:i) =char(ichar(input(i:i))+ichar('A') 00056 & -ichar('a')
             \delta -ichar('a'))
00057
00058 i=i+1<br>00059 if (i
                  if (i .le. size) goto 10
00060 endif
00061
                if (type.eq.'LC' .or. type.eq.'lc') then
00063 20 if ( ichar(input(i:i)) .ge. ichar('A')
00064 & .and. ichar(input(i:i)) .le. ichar('Z')
00065 & ) output (i:i) =char (ichar (input (i:i)) +ichar \begin{pmatrix} a' \\ b' \end{pmatrix}-ichar(IA')00067
00068 i=i+1
00069 if (i .le. size) goto 20<br>00070 endif
                endif00071
```
Here is the caller graph for this function:

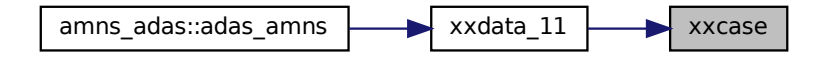

## <span id="page-728-1"></span>**16.67 xxcase.f**

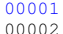

<span id="page-728-0"></span>[00001](#page-727-0) subroutine [xxcase\(](#page-727-0)input, output, type)

```
00003 IMPLICIT NONE
00004<br>00005 C--
00005 C-----------------------------------------------------------------------
00006 C<br>00007 C
          ****************** FORTRAN77 SUBROUTINE: XXCASE ********************************
00008 C
00009 C PURPOSE: Change a string of arbitrary size into all upper case
00010 C or all lower case
00011 C
00012 C CALLING PROGRAM: GENERAL USE.
00013 C<br>00013 C<br>00014 C INPUT
00014 C INPUT : (C*(*)) INPUT = Input String<br>00015 C INPUT : (C*2) TYPE = Type of case
00015 C INPUT : (C*2) TYPE = Type of case to convert to:<br>00016 C 'U'C' \rightarrow Convert to Upper Case
00016 C \overrightarrow{UC'} \rightarrow \text{Convert to Upper Case}<br>00017 C \overrightarrow{LC'} \rightarrow \text{Convert to Lower Case}00017 C {^{\prime}} LC' -> Convert to Lower Case<br>00018 C {\lambda} Anything else -> No conversion
                                    Anything else -> No conversion
00019C00020 C OUTPUT : (C*()) OUTPUT = Output string in selected case
00021 C
00022 C ROUTINES : NONE
00023 C
00024 C AUTHOR : Allan Whiteford,
00025 C University of Strathclyde
00026 C
00027 C VERSION : 1.1<br>00028 C DATE : 05/09/2001
00028 C DATE
00029 C MODIFIED : Allan Whiteford<br>00030 C First version.
                       First version.
00031 C
00032 C VERSION : 1.2<br>00033 C DATE : 05/05/2005
00033 C DATE
00034 C MODIFIED : Martin O'Mullane<br>00035 C The routine conv
                        The routine converted length-1 rather than the whole
00036 C input string.
00037C00038 C--------------
00039 integer i<br>00040 integer si
               integer size
00041 C------<br>00042
00042 character*(*) input<br>00043 character*(*) output
00043 character*(*) output<br>00044 character*2 type
               character*2 type
00045 C----
00046
00047 size=len(input)
00048<br>00049
               write(output(1:size),' (A)') input(1:size)00050 i=1
00051
00052 if (type.eq.'UC' .or. type.eq.'uc') then<br>00053 10 if (ichar(input(i:i)) .ge. ichar(
00053 10 if ( ichar(input(i:i)) .ge. ichar('a')<br>00054 & .and. ichar(input(i:i)) .le. ichar('z')
00055 \& ) output(i:i)=char(ichar(input(i:i))+ichar('A')
00056 \zeta -ichar('a'))
00057
00058 i=i+1<br>00059 i f (i00059 if (i .le. size) goto 10<br>00060 endif
               endif
00061
00062 if (type.eq.'LC' .or. type.eq.'lc') then
00063 20 if ( ichar(input(i:i)) .ge. ichar('A')
00064 & .and. ichar(input(i:i)) .le. ichar('Z')
00065 \& ) output(i:i)=char(ichar(input(i:i))+ichar('a')
00066 \& -ichar('A'))
00067<br>00068
                   i = i + 100069 if (i .le. size) goto 20<br>00070 endif
               endif
00071
```
## **16.68 src/amns\_driver/xxdata\_11.f File Reference**

#### **Functions/Subroutines**

00072 end

• subroutine [xxdata\\_11](#page-730-0) (iunit, iclass, isdimd, iddimd, itdimd, ndptnl, ndptn, ndptnc, ndcnct, iz0, is1min, is1max, nptnl, nptn, nptnc, iptnla, iptna, iptnca, ncnct, icnctv, iblmx, ismax, dnr\_ele, dnr\_ams, isppr, ispbr, isstgr, idmax, itmax, ddens, dtev, drcof, lres, lstan, lptn)

#### <span id="page-730-0"></span>16.68.1 Function/Subroutine Documentation

#### 16.68.1.1 xxdata 11()

```
subroutine xxdata_11 (
             integer iunit,
             integer iclass,
             integer isdimd,
             integer iddimd,
             integer itdimd,
             integer ndptnl,
             integer ndptn,
             integer ndptnc,
             integer ndcnct,
             integer iz0,
             integer islmin,
             integer islmax,
             integer nptnl,
             integer, dimension(ndptnl) nptn,
             integer, dimension(ndptnl,ndptn) nptnc,
             integer, dimension(ndptnl) iptnla,
             integer, dimension (ndptnl, ndptn) iptna,
             integer, dimension (ndptnl, ndptn, ndptnc) iptnca,
             integer nonct,
             integer, dimension(ndcnct) icnctv,
             integer iblmx,
             integer ismax,
             character dnr_ele,
             real*8 dnr_ams,
             integer, dimension(isdimd) isppr,
             integer, dimension(isdimd) ispbr,
             integer, dimension(isdimd) isstgr,
             integer idmax,
             integer itmax,
             real*8, dimension(iddimd) ddens,
             real*8, dimension(itdimd) dtev,
             real*8, dimension(isdimd, itdimd, iddimd) drcof,
             logical lres,
             logical lstan,
             logical lptn )
```
#### Definition at line 1 of file xxdata\_11.f.

00014 implicit none  $00015c$ 

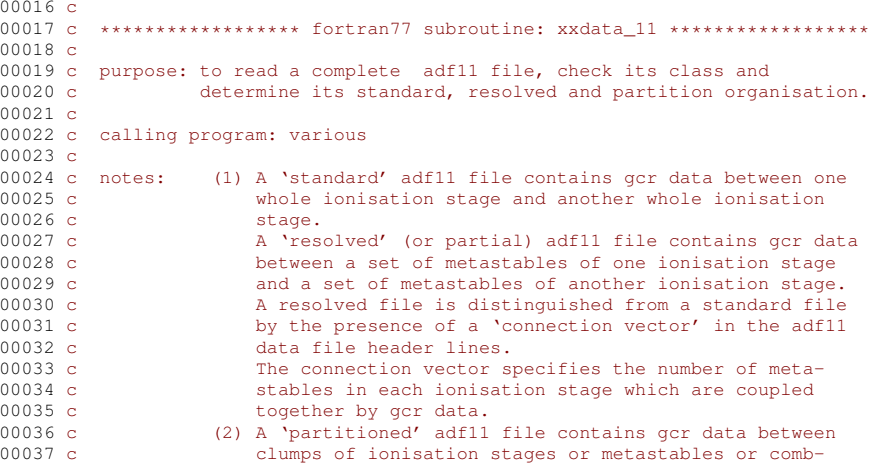

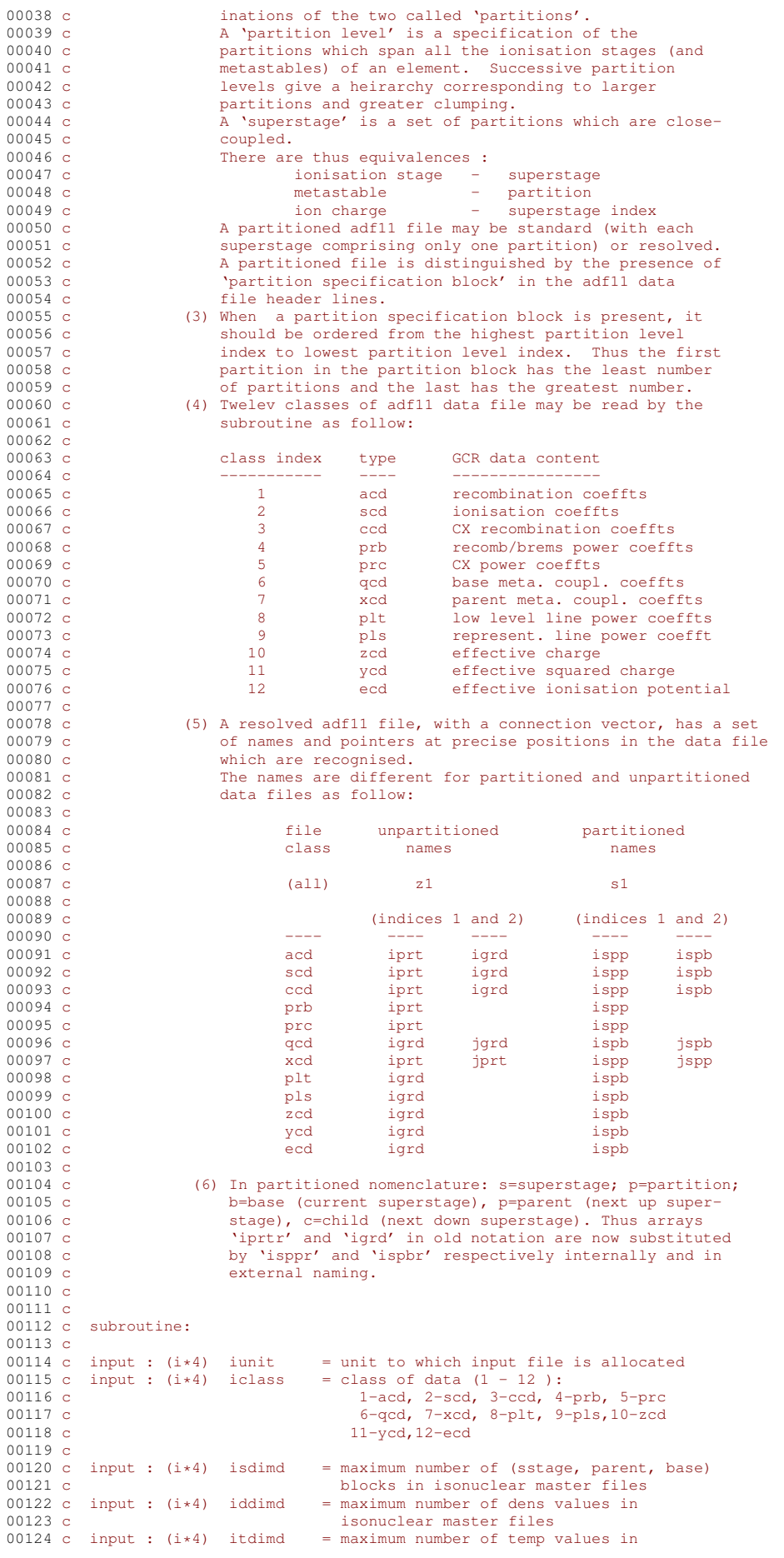

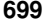

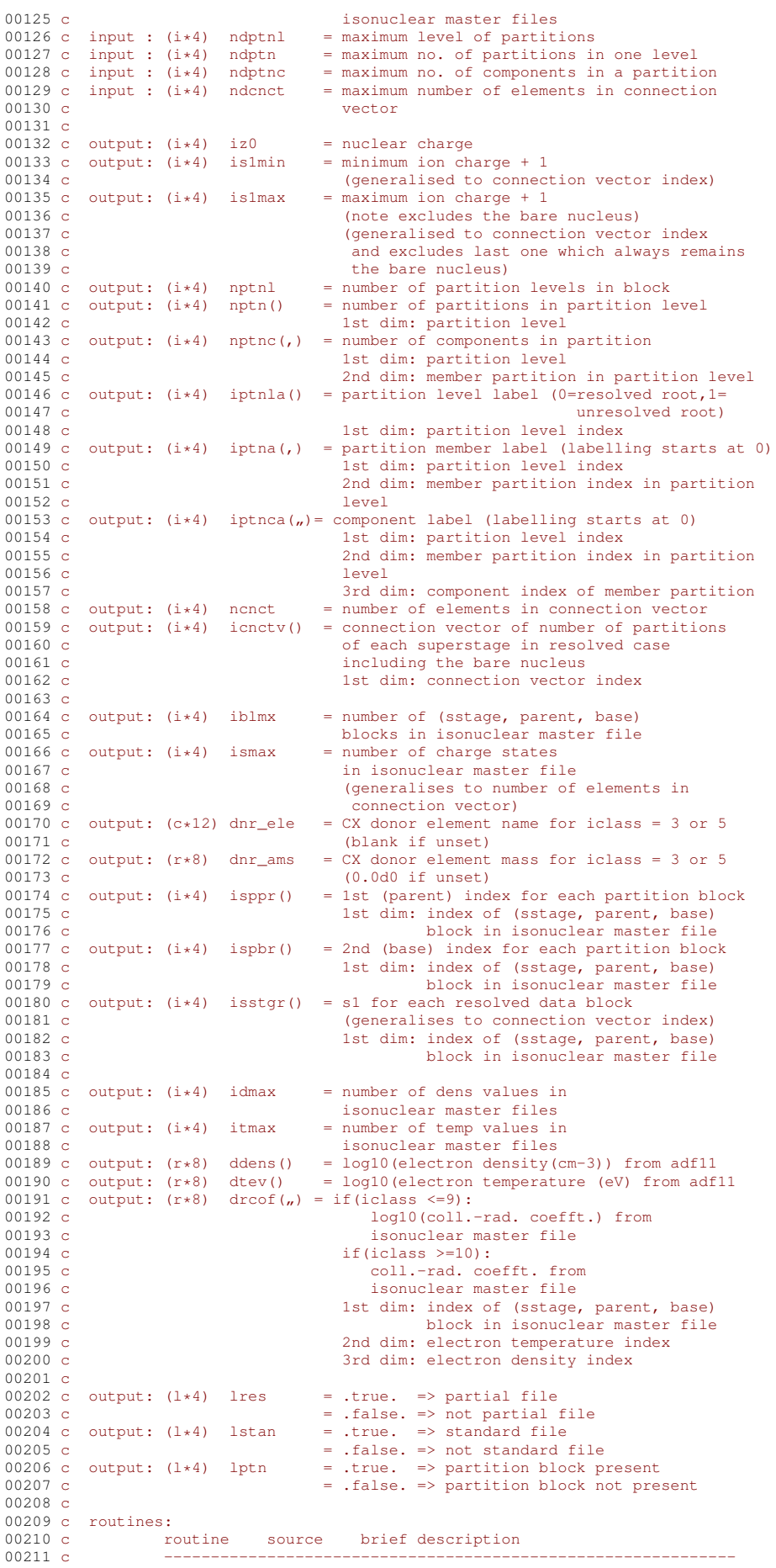

00212 c i4unit adas fetch unit number for output of messages 00213 c i4fctn adas convert string to integer form 00214 c xfelem adas return element name given nuclear charge 00215 c xxword adas extract position of number in buffer 00216 c xxslen adas find string less front and tail blanks 00217 c xxcase adas convert a string to upper or lower case 00217 c assessed adapted to the control of the series of the control of the control of the control of the control of the control of the control of the control of the control of the control of the control of the control of 00219 c 00220 c author: h. p. summers, university of strathclyde 00221 c  $ja7.08$  $00221$  c  $00221$  c  $54.0141-548-4196$ 00223 c 00224 c date: 04/10/06  $00225$  c 00226 c version: 1.1 date: 04/10/2006 00227 c modified: hugh summers  $00228$  c  $-$  first edition. 00229 c 00230 c version: 1.2 date: 21/01/2007 00231 c modified: Allan Whiteford<br>00232 c  $-$  Commented 00232 c - Commented out warning about lack of iclass,<br>00233 c - all of the present ADAS files do not contain all of the present ADAS files do not contain 00234 c this information<br>00235 c (first commit to (first commit to CVS) 00236 c 00237 c version: 1.3 date: 08/03/2007 00238 c modified: Hugh Summers<br>00239 c - adjustr - adjustments for revised ecd formats. 00240 c charge exchange donor/donor mass checks and<br>00241 c dnr ele, dnr ams added to parameter return. dnr\_ele, dnr\_ams added to parameter return. 00242 c 00243 c VERSION : 1.4 00244 c DATE : 28-09-2009 00245 c MODIFIED: Martin O'Mullane 00246 c - Do not write out warning about missing class name in file (too many complaints about it). 00248 c 00249 c VERSION : 1.5 00250 c DATE : 01-02-2010 00250 c DAIL . of or 2010<br>00251 c MODIFIED: Martin O'Mullane - Incorrect warning message printed for a missing 00253 c or inconsistent element name in the adfl1 file.  $00254$  c  $00255$   $c---$ 00256 integer nddash , idword , ndstack , ndonors 00257 c----------------------------------------------------------------------- 00258 character csrch1\*4 , csrch2\*4 , csrch3\*4<br>00259 character csrch4\*4 , csrch5\*4 00260 character cdash\*8 , cpart\*3 00261 c----------------------------------------------------------------------- 00262 parameter( nddash = 6 , idword = 256 , ndstack = 40 ) 00263 parameter( csrch1 = 'iprt' , csrch2 = 'igrd' ,csrch3 = '---/') 00264 parameter( csrch4 = 'ispp' , csrch5 = 'ispb') 00265 parameter( cdash = '--------' , cpart = '//#' ) 00266 parameter( ndonors = 4 ) 00267 c----------------------------------------------------------------------- 00268 integer iunit , i4unit , i4fctn 00269 integer iz0 , is1min , is1max 00270 integer iddimd , itdimd , isdimd 00271 integer ndptnl , ndptn , ndptnc , ndcnct<br>00272 integer iblmx , ismax , itmax , idmax 00272 integer iblmx<br>00273 integer ischk<br>00274 integer iclass , iclass\_file 00275 integer i , ic , it , id<br>00276 integer icptn , iabt , iabt1 , iabt2 ,<br>00277 & j , ndash\_line 00278 integer nptnl , ncnct , ncptn\_stack 00279 integer nfirst , iwords , nwords , ifirst , ilast 00280 c----------------------------------------------------------------------- 00281 real\*8 dnr\_ams , dmass 00282 c----------------------------------------------------------------------- 00283 character cstrg\*80 , cstrgl\*80, cterm\*80 , chindi\*4 00284 character xfelem\*12 , str12\*12 , dnr\_ele\*12 00285 c----------------------------------------------------------------------- 00286 logical lres , lstan , lptn , lresol 00287 logical lptn\_old , lwarn , ldonor , ldmass 00288 c---------------------------------------------------------------------- idash\_linea(nddash) 00290 integer nptn(ndptnl) , nptnc(ndptnl,ndptn) 00291 integer iptnla(ndptnl) , iptna(ndptnl,ndptn)<br>00292 integer iptnca(ndptnl,ndptn,ndptnc) 00292 integer iptnca(ndptnl,ndptn,ndptnc)<br>00293 integer icncty(ndcnct) integer icnctv(ndcnct) 00294 integer isstgr(isdimd)<br>00295 integer ifirsta(idword) 00295 integer ifirsta(idword) , ilasta(idword)<br>00296 integer ispbr(isdimd) , isppr(isdimd) integer ispbr(isdimd) 00297 c---------------------------------------------------------------------- real\*8 ddens(iddimd)

```
00299 real*8 drcof(isdimd,itdimd,iddimd)
00300 c-----------------------------------------------------------------------
00301 character cclass(12)*4 , cpatrn(12)*4
00302 character cptrn1(12)*4 , cptrn2(12)*4
00303 character cptn_stack(ndstack)*80
00304 character cdonors(ndonors) *12
00305 c--
00306 data cterm /'------------------------------------------------
00307 &--------------------------------'/
00308 data cclass/'/ACD','/SCD','/CCD','/PRB','/PRC',
00309 & '/QCD','/XCD','/PLT','/PLS','/ZCD',
00310 & '/YCD','/ECD'/
00311 data cptrn1/'iprt','iprt','iprt','iprt','iprt',
00312 & 'igrd','iprt','igrd','igrd','igrd',
00313 & 'igrd','igrd'/
00314 data cptrn2/'ispp','ispp','ispp','ispp','ispp',
00315 & 'ispb','ispp','ispb','ispb','ispb',
00316 & 'ispb','ispb'/
00317 data cdonors/'HYDROGEN ','DEUTERIUM ','TRITIUM ',
00318 & 'HELIUM '/
00319 c-----------------------------------------------------------------------
00320 c
00321 c-----------------------------------------------------------------------
00322 c search for 'prnt' and count number of dash delimiters
00323 c----
00324
00325 ic = 0<br>00326 icptn:
                icptn = 0
00327 ndash_line = 0
00328
00329 lstan = .false.<br>00330 lres = .false.
00330 lres = .false.<br>00331 lptn = .false.
                1ptn = .false.00332 nptn1 = 000333
00334 10 read(iunit,'(1a80)') cstrg
00335 ic = ic + 1
00336
00337
                xxcase(cstrg,cstrgl,'lc')
00339
00340 if((index(cstrgl,csrch1).le.0) .and.<br>00341 6 (index(cstrgl,csrch2).le.0) .and.
00341 & (index(cstrgl,csrch2).le.0) .and.<br>00342 & (index(cstrgl,csrch4).le.0) .and.
                     (index(cstrgl,csrch4).le.0) .and.
00343 & (index(cstrgl,csrch5).le.0) .and.<br>00344 & (index(cstrgl,csrch3).le.0)) then
              00344 & (index(cstrgl,csrch3).le.0)) then
00345
00346 if(index(cstrgl,cdash).gt.0) then<br>00347 hdash line = ndash line+1
                             ndash line = ndash line+1
00348 idash_linea(ndash_line)=ic<br>00349 endif
00349<br>0035000350 if((cstrgl(1:3).eq.cpart).and.(not.lptn)) then<br>00351 lptn = .true.00351 lptn = .true.
00352 icptn = ic
00353 endif
00354 go to 10<br>00355 else
00355<br>00356
00356 if((\text{iclass.eq.1}).\text{or.}(\text{iclass.eq.3}).\text{or.}(iclass.eq.4).or.(iclass.eq.5).or.
00358 & (iclass.eq.6).or.(iclass.eq.7)) then
00359 if(ndash_line.eq.1) then<br>00360 1stan = .true.
00360 lstan = .true.<br>00361 lstan = .true.
                             elseif ((ndash_line.eq.2).and.lptn)then
00362 lstan = .true.<br>00363 elseif (indash lin
00363 elseif ((ndash_line.eq.2).and.(.not.lptn))then<br>00364 lres = true
                                  lres = .true.
00365 elseif ((ndash_line.eq.3).and.lptn)then<br>00366 1res = .true.
00366 lres = .true.<br>00367 elseif ((ndash li
00367 elseif ((ndash_line.eq.3).and.(.not.lptn))then<br>00368 write(i4unit(-1),2002)'header lines faulty
(i4unit(-1),2002)'header lines faulty'<br>00369 write(i4unit(-1),2002)'header lines faulty'
                                  (i4unit(-1), 2003)
00370 stop
00371 elseif (ndash_line.gt.3) then<br>00372 write(i4unit(-1),2002)'hea
                                 (i4unit(-1),2002)'header lines faulty'
(i4unit(-1), 2003)<br>00374 stop
00374 stop<br>00375 endif
00375 endif<br>00376 elseif(ii)
                       elseif((iclass.eq.2).or.(iclass.eq.8).or.
00377 & (iclass.eq.9).or.(iclass.eq.10).or.
00378 \& (iclass.eq.11).or.(iclass.eq.12)) then<br>00379 if(ndash line eq.1) then00379 if(ndash_line.eq.1) then<br>00380 istan = .true.
                                  1stan = .true.00381 elseif ((ndash_line.eq.2).and.lptn)then<br>00382 lstan = .true.
00382 lstan = .true.<br>00383 elseif (indeshin)
                             elseif ((ndash_line.eq.2).and.(.not.lptn))then
00384 lres = .true.<br>00385 elseif ((ndash li
                             elseif ((ndash_line.eq.3).and.lptn)then
```

```
00386 lres = .true.<br>00387 elseif ((ndash li
00387 elseif ((ndash_line.eq.3).and.(.not.lptn))then<br>00388 write(i4unit(-1) 2002)(header lines faulty
                               (i4unit(-1), 2002)'header lines faulty'
00389 write(i4unit(-1), 2003)<br>00390 stop
00390 stop<br>00391 elseif (1
00391 elseif (ndash_line.gt.3) then<br>00392 write (i4unit (-1), 2002)' hea
(i4unit(-1),2002)'header lines faulty'<br>00393 write(i4unit(-1),2002)'header lines faulty'
(i4unit(-1), 2003)<br>00394 stop
                               stop
00395 endif
00396 endif<br>00397 endif
00397 endif<br>00398 c------------
00398 c-----------------------------------------------------------------------
00399 c assign look-up names according to partitioning & set warning logical
00400 \text{ } \text{c}00401<br>00402
               do i=1,1200403 if(lptn) then<br>00404 constrn(i)\frac{1}{\text{e}}\text{optrn}(i) = \text{cptrn}(i)00405<br>00406
00406 cpatrn(i)=cptrn1(i)<br>00407 endif
                 endif
00408 enddo
00409<br>00410
               lwarn = .false.
00411
00412 c---
00413 c rewind, separate and analyse header sections according to type
00414 c-----------------------------------------------------------------------
00415
00416 rewind(iunit)
00417<br>00418
               ic =000419
00420 c-----------------------------------------------------------------------
00421 c first line
00422 c----------<br>00423 rea
00423 read(iunit,'(a80)')cstrg<br>00424 call xxcase(cstrg,cstrgl
xxcase(cstrg, cstrgl, 'uc')<br>00425 i = 0.125ic=ic+1
00426
00427 iabt = 0
00428 iz0 = i4fctn(cstrg(1:5),iabt)
00429 if(iabt.gt.0) then
00430 write (i4unit(-1), 2002)' faulty nuclear charge'<br>00431 write (i4unit(-1), 2003)(i4unit(-1), 2003)<br>00432 stop
00432 stop
00433 endif
=xfelem(iz0)<br>00435 call xxslen(str12
xxslen(str12,ifirst,ilast)<br>00436 if(index(cstrq1,str12(ifirst:il
00436 if(index(cstrgl,str12(ifirst:ilast)).le.0) then<br>00437 write(i4unit(-1).2000)'inconsistent or m
                       (i4unit(-1),2000)'inconsistent or missing element',
00438 & ' name for iz0 = ',iz0
(i4unit(-1), 2001)<br>00440 endif
               endif
00441
00442 iabt = 0<br>00443 idmax =
00443 i4fctn(cstrg(6:10), iabt)<br>00444 if(iabt, ct, 0, or idmay, la 0, or iG)(i4unit(-1),2002)'invalid number of densities',
00446 & idmax,' = 0 or > ',iddimd<br>00447 write(i4unit(-1),2003)
(i4unit(-1), 2003)<br>00448 stop
00448 stop<br>00449 endif
00449 endif<br>
00450 iabt = 0
00451 itmax = i4fctn(cstrg(11:15), iabt)00452 if(iabt.gt.0.or.itmax.le.0.or.itmax.gt.itdimd) then<br>00453 write(i4unit(-1),2002)'invalid number of ','tem
(i4unit(-1),2002)'invalid number of ','temperatures',<br>00454 & itmax,' = 0 or > ',itdimd
00455 write (i4unit(-1), 2003)<br>00456 stop
                     stop
00457 endif<br>00458 iabt1
00458 iabt1 = 0<br>00459 islmin =
               i4fctn(cstra(16:20),iabt1)00460 iabt2 = 0<br>00461 islmax = 1
i4fctn(cstrg(21:25),iabt2)<br>00462 iabt = iabt1 + iabt2
               iabt = iabt1 + iabt20016300464 iclass_file = 0
00465 do i=1,12<br>00466 if(index
00466 if \left(\frac{\text{index}}{\text{cctars}}\right), \text{index} (class (i)).gt.0) then
                     iclass_file=i
00468 endif<br>00469 endo
00469 enddo<br>00470 if(ic
00470 if(iclass_file.le.0) then<br>00471 C write(i4unit(-1),2000)'no class name given in file'
00472 C write(i4unit(-1),2001)
```

```
00473 elseif(iclass_file.ne.iclass) then<br>00474 write(i4unit(-1).2004)'file c
00474 write(i4unit(-1),2004)'file class name ',<br>00475 \kappa cclass(iclass file
00475 & cclass(iclass_file),
00476 & ' does not match iclass = ',iclass
00477 write(i4unit(-1),2003)
00478 stop<br>00479 endif
              endif
00480
00481 c--
00482 c check if CX donor is explicitly named in dataset top line
00483 c-------
00484 1 donor = -f alse.<br>0.0485 1 dmass = f alse.
00485 ldmass = .false.
00486 dnr_ele = ' '
00487 dnr_ams = 0.0d0
00488 if((iclass_file.eq.3).or.(iclass_file.eq.5)) then<br>00489 do i=1 ndopors
                   do i=1,ndonors
xxslen(cdonors(i),ifirst,ilast)<br>00491 if(index(cstrgl,':'//cdonors(i)(ifirst:ilast)).gt.0) then
00492<br>00493<br>dnr ele=cdono
00493 dnr_ele=cdonors(i)<br>00494 endif
                     endif
00495 enddo<br>00496 endif
              endif
00497
00498 c--
00499 c read connection vector if partial file
00500 c---
00501<br>00502
               if(lres) then
00503 \frac{d}{d} i=2, idash_linea(1)<br>00504 \frac{d}{d} read(iunit,'(1a80)'
00504 read(iunit,'(1a80)')cstrg<br>00505 enddo
                  enddo
00506
0.0507 ncnct = 0
00508<br>00509
00509 do i=idash_linea(1)+1,idash_linea(2)-1<br>00510 cstra=''
00510 cstrg='<br>00511 read(iu
00511 read(iunit,'(1a80)')cstrg<br>00512 nfirst = 1
00512 nfirst = 1<br>
00513 iwords = i
                     iwords = idword
xxword(cstrg, '' , nfirst,<br>00515 & iwords,
00516 & ifirsta , ilasta , nwords
00517 &<br>00518
00518 do j=1, nwords<br>00519 nonct = ncn
00519 nenct = nenct + 1<br>nenct = nenct = nenct + 1
00520 read(cstrg(ifirsta(j):ilasta(j)), *)icnctv(ncnct)<br>00521 enddo
                     enddo
00522 enddo
00523<br>00524else
00525
0.0526 ncnct = 0
00527
00528 endif
00529<br>00530
              rewind(iunit)
00531
00532 c-----------------------------------------------------------------------
00533 c read partition data if present
00534 c-----------------------------------------------------------------------
00535 c
00536 lptn\_old = lptn<br>00537 ifllntn\_old + bh00537 if(1ptn\_old) then<br>00538 do i=1 icptn-1
                do i=1,icptn-1
00539 read(iunit,'(1a80)')cstrg
00540 enddo
00541
00542 lresol = .false.<br>00543 call xxrptn(iu
                   xxrptn( iunit , ndstack,
00544 & \frac{1}{2} ndptnl , ndptn , ndptnc , ndptnc , ndptnc , ndptnc , ndptnc , ndptnc , ndptnc , ndptnc , ndptnc , ndptnc , ndptnc , ndptnc , ndptnc , ndptnc , ndptnc , ndptnc , ndptnc , ndptnc , ndptnc , ndptnc , ndpt
00545 & nptnl , nptn , nptnc<br>00546 & iptnla , iptna , iptnca
            00546 & iptnla , iptna , iptnca ,
00547 & lresol, lptn, 00548 & cstrq,
00548 & cstrg ,<br>00549 & nepth_st
           00549 & ncptn_stack ,cptn_stack
0055000551
00552 endif
00553
00554 c------- now check is1min and is1max
005556
              if(.not.lptn) then
00557
00558 if((iabt.gt.0).or.(is1min.gt.is1max).or.(is1min.lt.1)<br>00559 & .or.(is1max.gt.iz0)) then
            00559 & .or.(is1max.gt.iz0)) then
```

```
(i4unit(-1), 2002)'incorrect ion or partition limits'<br>00561 write(i4unit(-1), 2003)
(i4unit(-1), 2003)<br>00562 stop
                      ..<br>stop
00563 endif
00564
             elseif(lstan.and.lptn) then
00566
00567 if((iabt.gt.0).or.(islmin.gt.islmax).or.(islmin.ne.1)<br>00568 f or (islmax ne nntn(1)-1)) then
(i4unit(-1),2002)'incorrect ion or partition limits'
(i4unit(-1), 2003)
00571 stop<br>00572 endif
                  endif
00573
             elseif(lres.and.lptn) then
00575
00576 if((iabt.gt.0).or.(is1min.gt.is1max).or.(is1min.ne.1)<br>00577 & .or.(is1max.ne.nenct-1)) then(i4unit(-1),2002)'incorrect ion or partition limits'
00579 \text{write}(\text{i}4\text{unit}(-1),2003)00580 stop<br>00581 andif
                 endif
00582
00583 endif
00584<br>00585 c-
00585 c-----------------------------------------------------------------------
00586 c read temperatures and densities<br>00587 c--------------------------------
00587 c-----------------------------------------------------------------------
00588<br>00589
             00589 rewind(iunit)
00590<br>00591
00591 do i=1,idash_linea(ndash_line)<br>00592 read(iunit./(1a80)/)cstrg
                read(iunit,'(1a80)')cstrg
00593 enddo
00594<br>00595
00595 read(iunit,1000) (ddens(i), i = 1, idmax )<br>00596 read(iunit.1000) (dtev(i), i = 1, itmax )
             read(iunit,1000) (dtev(i) , i = 1, itmax )
00597
00598 c--
00599 c read parent and base metastable indices
00600 c---
00601<br>00602
             chindi = cpatrn(iclass)00603
00604 iblmx = 0<br>00605 20 read(iunit)
00605 20 read(iunit,'(a80)',end=30)cstrg<br>00606 call xxcase(cstrg_cstrg]'lc')
xxcase(cstrg,cstrgl,'lc')<br>00607 if(cstrgl(2:80),pe.cterm(2:80)
00607 if (\text{stryl}(2:80) \cdot \text{neterm}(2:80)).and.cstrgl(2:2).ne.'') then<br>00608 c if(lptn) then
00608 c if(lptn) then<br>00609 if(lres) then00609 if(lres) then<br>00610 if(cstrq
00610 if(cstrgl(24:27) .eq. chindi) then<br>00611 ihlmx = iblmx + 1iblmx = iblmx + 100612 if((iclass.eq.4).or.(iclass.eq.5).or.
00613 \alpha (iclass.eq.8).or.(iclass.eq.9).or.<br>00614 \alpha (iclass.eq.10).or.(iclass.eq.11))t
           00614 & (iclass.eq.10).or.(iclass.eq.11))then
00615 read(cstrgl,1003)isppr(iblmx),<br>00616 6 isstar(iblmx)
00616 & isstgr(iblmx)<br>00617 isstgr(iblmx)=0
00617 ispbr(iblmx)=0<br>00618 else
                         else
00619 read(cstrgl,1002) isppr(iblmx), ispbr(iblmx),
00620 & isstgr(iblmx)<br>00621 endif
00621 endif<br>00622 elseif((
                     elseif(( cstrgl(24:27). eq. cptrn1(iclass)).or.
00623 & ( cstrgl(24:27). eq. cptrn2(iclass))) then<br>00624 iblmv = iblmv + 1
00624 iblmx = iblmx + 1<br>00625 if ((iclass eq. 4)
                         if((iclass.eq.4).or.(iclass.eq.5).or.
00626 & (iclass.eq.8).or.(iclass.eq.9).or.<br>00627 & (iclass.eq.10).or.(iclass.eq.11))t
00627 & (iclass.eq.10).or.(iclass.eq.11))then<br>00628 read(cstrql,1003)isppr(iblmx),
00628 read(cstrgl,1003)isppr(iblmx),<br>00629 & isstgr(iblmx)
00629 & isstgr(iblmx)<br>00630 isstgr(iblmx)<br>00630 isobr(iblmx)=0
                             isphr(iblmx)=000631 else
00632 read(cstrgl,1002) isppr(iblmx), ispbr(iblmx), 00633 &
           00633 & isstgr(iblmx)
00634 endif<br>00635 if(.n
00635 if(.not.lwarn) then<br>00636 write(i4unit(-1
(i4unit(-1),2006)'incorrect pointer code',<br>00637 for class: actual = '
                                                 ' for class: actual = ',
00638 & cstrgl(24:27),
00639 & ', expected = ', chindi<br>00640 \rule{1em}{0.00640} write (i4unit (-1), 2001)
00640 write (i4unit (-1), 2001)<br>00641 warn = .true.
                             lwarn = .true.
00642 endif<br>00643 else
00643(i4unit(-1),2005)'incorrect pointer code for',
00645 & ' class: actual = 00646 & ' cstral (24:27),
           \frac{1}{6} cstrql(24:27),
```

```
00647 & \frac{1}{2}, expected = ', chindi<br>00648 write(i4unit(-1).2003)
(i4unit(-1),2003)<br>00649 stop
                           stop
00650 endif
00651 else<br>00652 il
00652 iblmx = iblmx + 1<br>00653 read(cstrgl, 1001)
00653 read(cstrgl,1001) isstgr(iblmx)<br>00654 isppr(iblmx) = 1
00654 isppr(iblmx) = 1<br>00655 if((iclass.eq.4)
                      if((iclass.eq.4).or.(iclass.eq.5).or.
00656 \& (iclass.eq.8).or.(iclass.eq.9).or.<br>00657 \& (iclass.eq.10).or.(iclass.eq.11))t
00657 & (iclass.eq.10).or.(iclass.eq.11))then<br>00658 isobr(iblmx) = 0
00658 \qquad \qquad \text{isphr}(\text{iblmx}) = 0<br>00659 \qquad \qquad \text{else}00659 else
00660 ispbr(iblmx) = 1
                      endif00662 endif
0.0663 c---00664 c get the donor mass for classes ccd and prc
00665 c-
00666<br>00667
00667 dmass = 0.0d0<br>00668 if (iclass eq. 3)
                   if((iclass.eq.3).or.(iclass.eq.5))then
00669 if((cstrgl(46:47).eq.'mh').or.<br>00670 & (cstrgl(46:47).eq.'md'))then
00671 read(cstrgl(49:52),'(f4.2)')dmass<br>00672 endif
00672 endif<br>00673 if(dm
00673 if((dmass.get.0.0d0).and.(dnr_ams.eq.0.0d0))then<br>00674 dnr ams=dmass
                           dnr_ams=dmass
00675 ldmass = .true.<br>0.0676 elseif((dmass.gt.0).
                      elseif((dmass.gt.0.d0).and.(dmass.eq.dnr_ams))then
00677 continue<br>00678 else
00678 else
                         ldmass = .false.
00680 dnr_ams = 0.0d0
00681 endif<br>00682 endif
                  endif
00683
00684 c--
00685 c read final gcr values
00686 c-----
00687
00688 do 25 it = 1, itmax<br>00689 if(iclass.le.9) then
00690 read(iunit,1000) ( drcof(iblmx, it, id) , id = 1, idmax)
00691 else
00692 read(iunit,1004) ( drcof(iblmx, it, id) , id = 1, idmax)<br>00693
         endif<br>Continue
00694 25 continue<br>00695 ao to 20
                  qo to 2000696 endif
00697 c
00698 30 close(iunit)
00699
00700 c-----------------------------------------------------------------------
00701 c issue warnings if donor element and/or donor mass is ambiguous
00702 c-------<br>00703 i
00703 if(((iclass.eq.3).or.(iclass.eq.5)).and.(.not.1donor)) then<br>00704 write(i4unit(-1),2000)'unspecified CX donor element'
(i4unit(-1),2000)'unspecified CX donor element'<br>00705 write(i4unit(-1),2001)
                  write(i4unit(-1),2001)00706 endif
(i4unit(-1),2000)'unspecified CX donor mass'
(i4unit(-1), 2001)
00710 endif
00711 c<br>00712 c-------------
00712 c-----------------------------------------------------------------------
00713 c verify s1 set in master file consistent with is1min and is1max
00714 c except for xcd and qcd cases
00715 c-----------------------------------------------------------------------
00716 c
              if(iclass.eq.6.or.iclass.eq.7) then
00718 \text{ismax} = \text{islmax}-\text{islmin}+1<br>00719 \text{else}00719<br>00720
                 if(iclass.eq.12) then
00721 ischk=is1min-1
00722<br>0072300723 ischk = islmin<br>00724 endif
                  endif00725
00726 do i=1,iblmx<br>00727 if(isstar(
00727 if(isstgr(i).ne.ischk) then<br>00728 ischk = ischk+1\begin{aligned} \text{ischk} \; = \; \text{ischk+1} \end{aligned}00729<br>00730enddo
00731<br>00732
00732 if(((iclass.ne.10).and.(iclass.ne.11).and.(iclass.ne.12))<br>00733 & .and.(ischk.eq.islmax)) then
                      .and.(ischk.eq.islmax)) then
```

```
00734 ismax = is1max-is1min+1<br>00735 elseif(((iclass.eq.10).or.(i
00735 elseif(((iclass.eq.10).or.(iclass.eq.11)).and.<br>00736 s (ischkeq islmay+1)) then
                           (ischk.eq.is1max+1)) then
00737 ismax = is1max-is1min+2<br>00738 elseif((iclass.eq.12).and.
00738 elseif((iclass.eq.12).and.<br>00739 & (ischk.eq.islmax)) the
00739 & (ischk.eq.is1max)) then<br>00740 ismax = is1max-is1min+
00740 ismax = is1max-is1min+1
00741 ismax = is1max-is1min+2
00742 else
00743 write(i4unit(-1), 2002)'inconsistent s1 set in file'<br>00744 write(i4unit(-1), 2003)
                             write(i4unit(-1), 2003)
00745 stop<br>00746 endif
                 endif<br>endif
00747
00748 c
00749 c-----------------------------------------------------------------------
00750 c make up connection vectors and root partitions if appropriate
00751 c in the resolved case with 0 root partition level, the sum over 00752 c the connection vector gives the number of partitions
00753 c-----------------------------------------------------------------------
00754 c
                if ((.not.lres).and.(.not.lptn)) then
00756 ncnct = iz0+1<br>00757 do i=1,ncnct
00758 icnctv(i)=1<br>00759 enddo
00759 enddo<br>00760 elseif ((
00760 elseif ((.not.lres).and.lptn) then<br>00761 = islmay+1
00761 ncnct = islmax+1<br>00762 do i=1.ncnct
00762 do i=1, ncnct<br>00763 icnctv(i)
                        icnctv(i)=1
00764 enddo<br>00765 endif
               endif
00766
00767 if ((.not.lres).and.(.not.lptn)) then
00768 nptnl = 1<br>00769 iptnla(nptn
00769 iptnla(nptn1) = 1<br>00770 nptn(1) = iz0+100770 \[\text{ptn}(1) = i20+1\]<br>00771 \[\text{do} i=1, \text{nptn}(1)\]00771 \frac{1}{1}, nptn(1)<br>00772 iptna(nptnl,
00772 iptna(nptnl, i) = i-1<br>00773 nptnc(nptnl i) = 1
00773 \text{nptnc}(\text{nptn},i) = 1<br>00774 \text{intra}(1,\text{intra}(\text{nptn}))iptnca(1,iptnca(nptn1,i)+1,nptnc(nptn1,i))=i-100775 endd<br>00776 elseif (
               elseif (lres.and.(.not.lptn)) then
00777<br>00778
00778 nptnl = 1<br>00779 inthla(nptn
00779 \text{iptn}(n) = 0<br>
00780 n \text{ptn}(1) = 100780 nptn(1)=1<br>00781 do i=1.nc
00781 do i=1, ncnct<br>00782 hptn(1)=np
                      nptn(1)=nptn(1)+icnctv(i)00783 enddo<br>00784 do i=
00784 do i=1, nptn(1)<br>00785 iptna (nptn).
                      iptna(nptn1,i) = i-100786 nptnc(nptnl,i) = 1
00787 iptnca(1,iptna(\text{nptn1}, i)+1,nptnc(\text{nptn1}, i)=i-100788 enddo<br>00789 endif
                endif
00790 c
00791 c--
00792 c
00793 1000 format(8f10.5)
00794 1001 format(57x,i2)
00795 1002 format(28x,i2,9x,i2,16x,i2)
00796 1003 format(28x,i2,9x,2x,16x,i2)
00797 1004 format(1p8d10.3)
00798 c
00799 2000 format(1x,30('*'),' xxdata_11 warning ',30('*')//
00800 & 2x,a,a,i3,a,i3 )
00801 2001 format(/1x,30('*'),' program continues ',30('*'))
00802 2002 format(1x,30('*'),' xxdata_11 error ',30('*')//
00803 x = 2x, a, a, i, a, i, 3<br>00804 2003 format (1x, 30('x')), pro
00804 2003 format(/1x,30('*'),' program terminated ',29('*'))
00805 2004 format(1x,30('*'),' xxdata_11 error ',30('*')//
00806 x = 2x, a, a, a, i3<br>00807 2005 format (1x, 30('*)')'xxdata 11 error ',30('*')//
00808 & 2x,a,a,a4,a,a4 )
00809 2006 format(1x,30('*'),' xxdata_11 warning ',30('*')//
00810 \& 2x, a, a, a4, a, a4)
00811 - c00812 c-----------------------------------------------------------------------
00813 c
               return
```
Here is the call graph for this function:

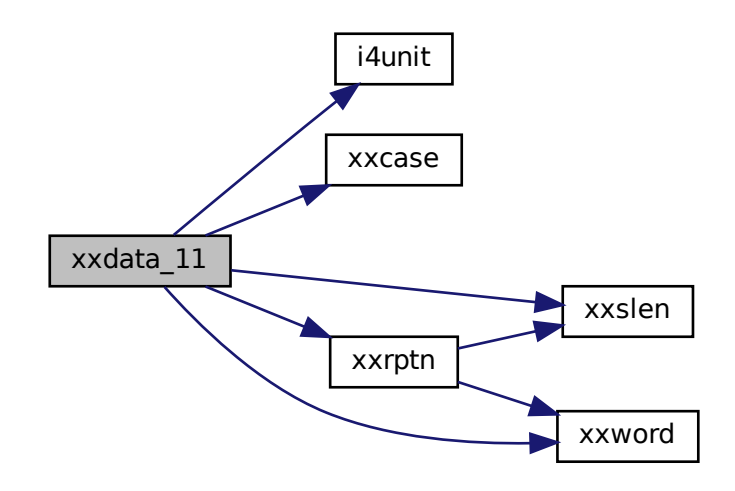

Here is the caller graph for this function:

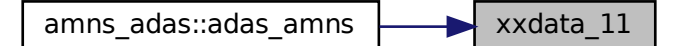

## <span id="page-740-1"></span>16.69 xxdata\_11.f

<span id="page-740-0"></span>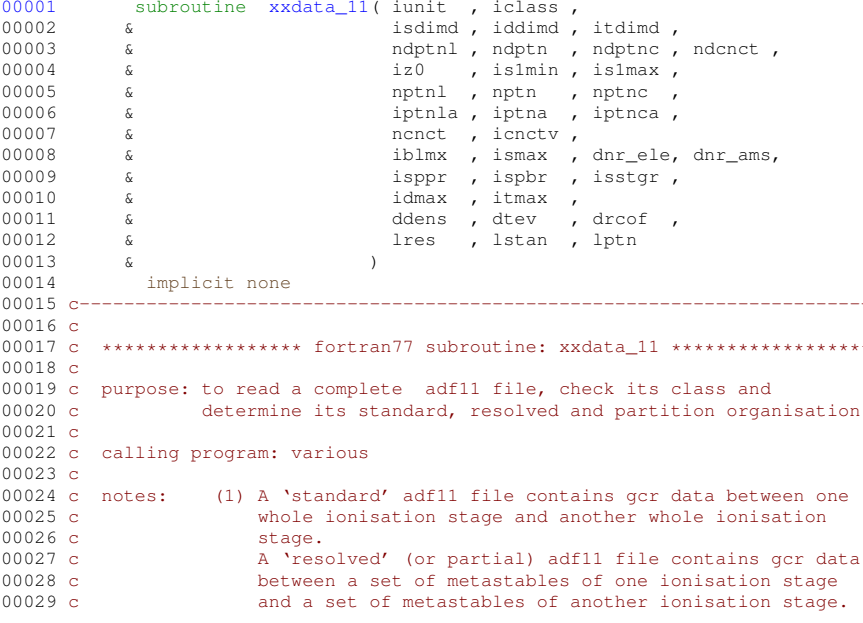

Generated by Doxygen

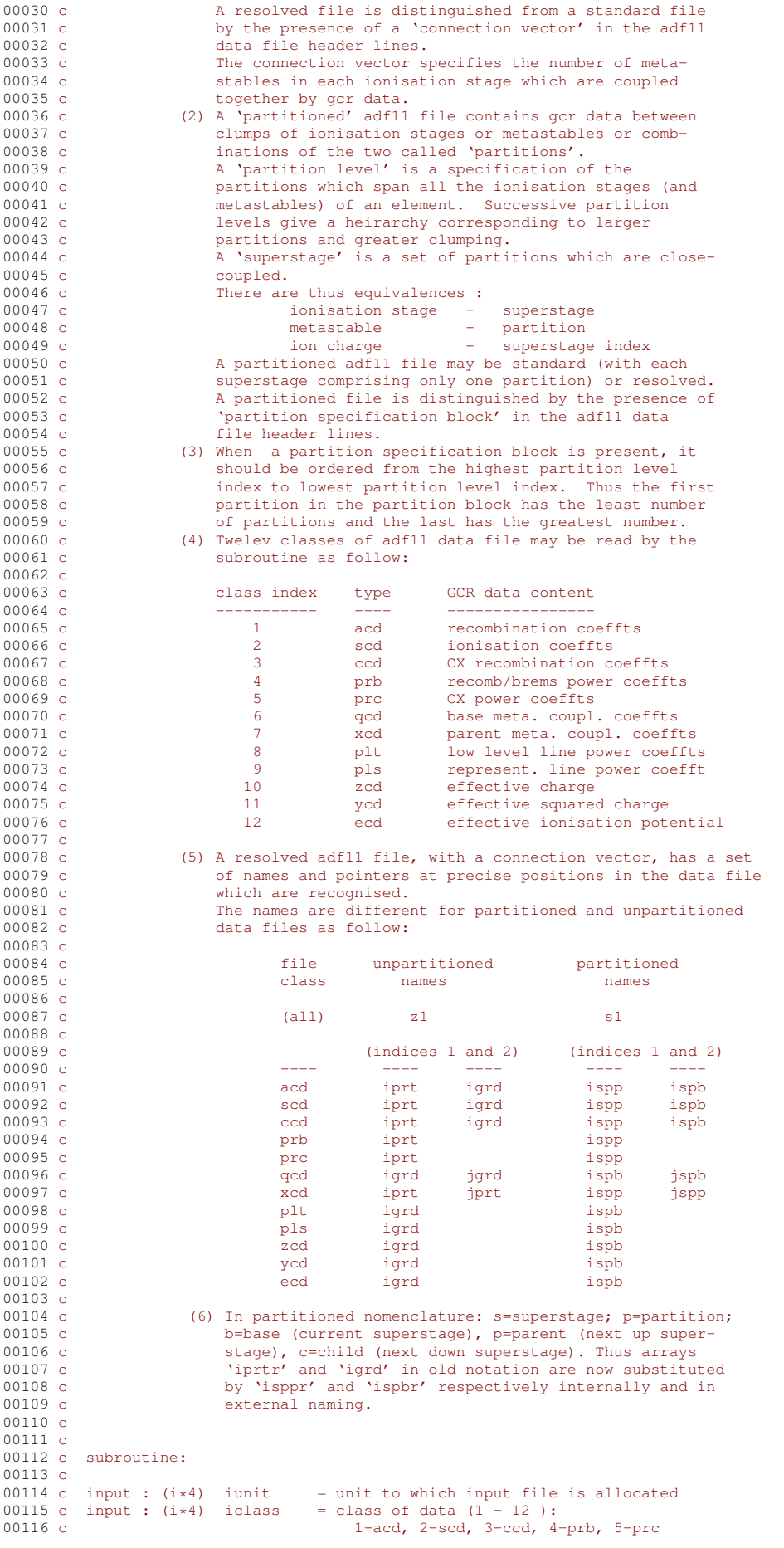

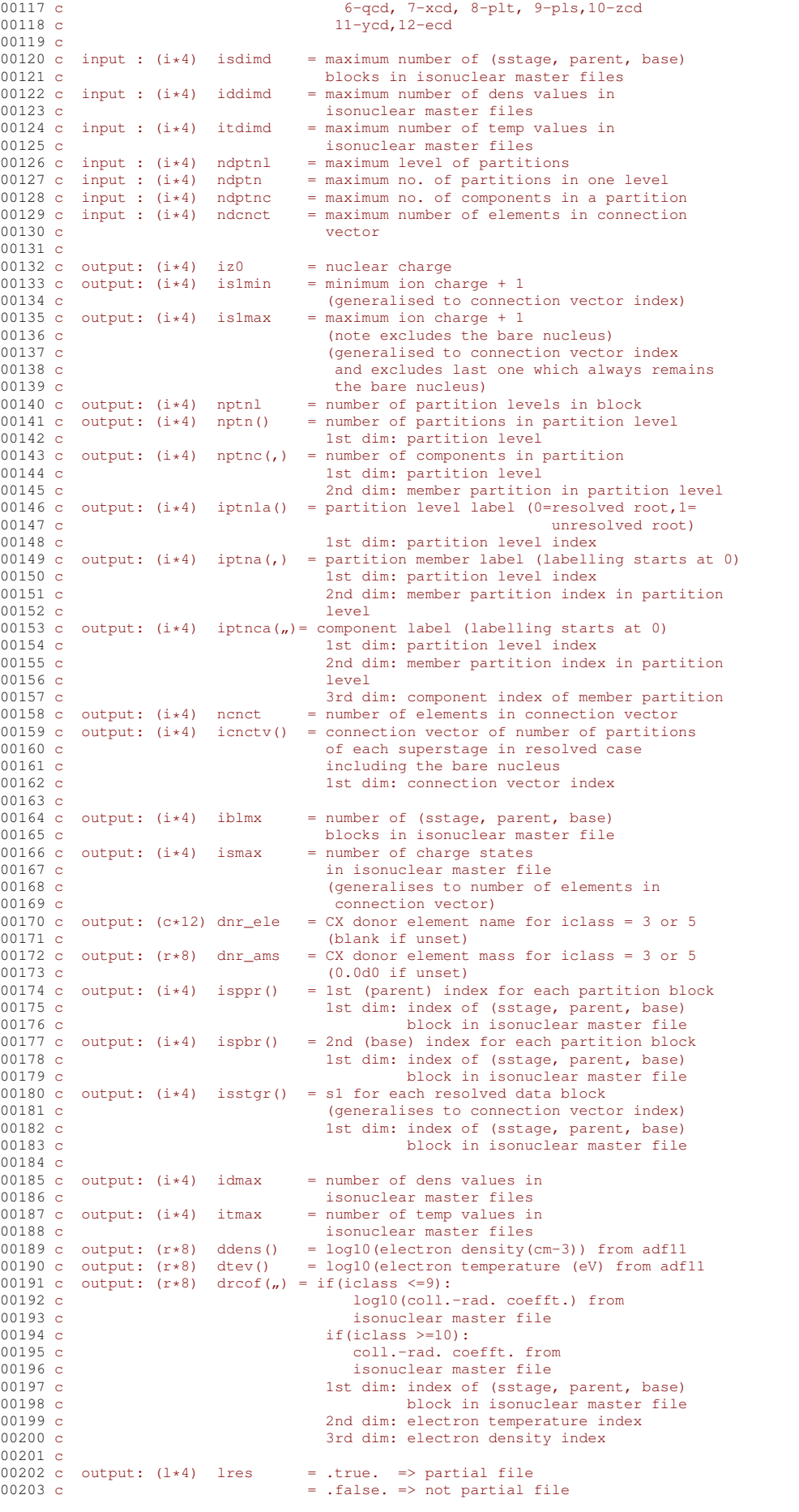

```
00204 c output: (l*4) lstan = .true. => standard file<br>nnons c = .false. => not standard
00205 c = .false. => not standard file<br>00206 c output: (1*4) lptn = .true. => partition block p
00206 c output: (l*4) lptn = .true. => partition block present 00207 c
                                                  = .false. => partition block not present
00208 c00209 c routines:<br>00210 c ro
00210 c routine source brief description
00211 c<br>
00212 c<br>
14 c<br>
14 c<br>
14 c<br>
14 c<br>
14 c<br>
14 c<br>
14 c<br>
14 c<br>
14 c<br>
14 c<br>
14 c<br>
14 c<br>
14 c<br>
14 c<br>
14 c<br>
14 c<br>
14 c<br>
14 c<br>
14 c<br>
14 c<br>
14 c<br>
14 c<br>
14 c<br>
14 c<br>
14 c<br>
14 c<br>
14 c<br>
20214 c<br>
20215 c<br>
20215 c<br>
20215 c<br>
20215 
00215 c and adas convert in the string less front and tail blanks<br>00217 c xxcase adas convert a string to upper or lower case<br>00218 c xxrptn adas analyse an adfll file partition block
                         xxrptn adas analyse an adf11 file partition block
00219 \text{ c}00220 c author: h. p. summers, university of strathclyde
00221 c<br>00222 c
                       1022<br>ja7.08<br>tel. 0141-548-4196
00223 c
00224 c date: 04/10/06
00225 c
00226 c version: 1.1 date: 04/10/2006
00227 c modified: hugh summers<br>00228 c - first \epsilon- first edition.
00229 c
00230 c version: 1.2 date: 21/01/2007
00231 c modified: Allan Whiteford
00232 c - Commented out warning about lack of iclass,<br>00233 c - all of the present ADAS files do not contain
                                    all of the present ADAS files do not contain
00234 c<br>00235 c this information<br>(first commit to
                                    (first commit to CVS)
00236 c
00237 c version: 1.3 date: 08/03/2007
00238 c modified: Hugh Summers<br>00239 \text{ c} - adjustm
00239 c \overline{\phantom{0}} - adjustments for revised ecd formats.<br>00240 c charge exchange donor/donor mass che
00240 c charge exchange donor/donor mass checks and<br>00241 c dnr ele, dnr ams added to parameter return.
                                    dnr_ele, dnr_ams added to parameter return.
00242 c
00243 c VERSION : 1.4
00244 c DATE : 28-09-2009
00245 c MODIFIED: Martin O'Mullane<br>00246 c - Do not writ
00246 c - Do not write out warning about missing class<br>00247 c - name in file (too many complaints about it).
                                   name in file (too many complaints about it).
00248 c
00249 c VERSION : 1.5
00250 c DATE : 01-02-2010
00250 c DHL . 01 02 2010<br>00251 c MODIFIED: Martin O'Mullane<br>- Incorrect 1
00252 c - Incorrect warning message printed for a missing<br>00253 c - or inconsistent element name in the adfl1 file.
                                  or inconsistent element name in the adf11 file.
00254 c
00255 c----<br>00256
00256 integer nddash , idword , ndstack , ndonors
00257 c-----------------------------------------------------------------------
00258 character csrch1*4 , csrch2*4 , csrch3*4
00259 character csrch4*4 , csrch5*4
00260 character cdash*8 , cpart*3
00261 c-----------------------------------------------------------------------
00262 parameter ( nddash = 6 , idword = 256 , ndstack = 40 )
00263 parameter( csrch1 = 'iprt' , csrch2 = 'igrd' ,csrch3 = '---/')
00264 parameter( csrch4 = 'ispp' , csrch5 = 'ispb')
00265 parameter( cdash = '--------' , cpart = '//#' )
00266 parameter( ndonors = 4 )
00267 c-----------------------<br>00268 integer iunit
00268 integer iunit , i4unit , i4fctn<br>00269 integer iz0 , islmin , islmax<br>00270 integer iddimd , itdimd , isdimd
00269 integer iz0 , is1min , is1max
00270 integer iddimd , itdimd , isdimd
00271 integer ndptnl , ndptn , ndptnc , ndcnct<br>00272 integer iblmx , ismax , itmax , idmax
00273 integer ischk<br>00274 integer islas
                  integer iclass , iclass_file
00275 integer i , ic , it , id<br>00276 integer icptn , iabt , iabt1 , iabt2 ,
00277 & j , ndash_line<br>00278 integer nptnl , ncnct , 1
00278 integer nptnl , ncnct , ncptn_stack
00279 integer nfirst , iwords , nwords , ifirst , ilast
00280 c-----------------------------------------------------------------------
00281 real*8 dnr_ams , dmass
00282 c-----------------------------------------------------------------------
00283 character cstrg*80 , cstrgl*80, cterm*80 , chindi*4
00284 character xfelem*12 , str12*12 , dnr_ele*12
00285 c-----------------------------------------------------------------------
00286 logical lres , lstan , lptn , lresol
00287 logical lptn_old , lwarn , ldonor , ldmass
00288 c-----------------------------------------------------------------------
00289 integer idash_linea(nddash)<br>00290 integer nptn(ndptnl)
                 integer nptn(ndptnl) , nptnc(ndptnl,ndptn)
```
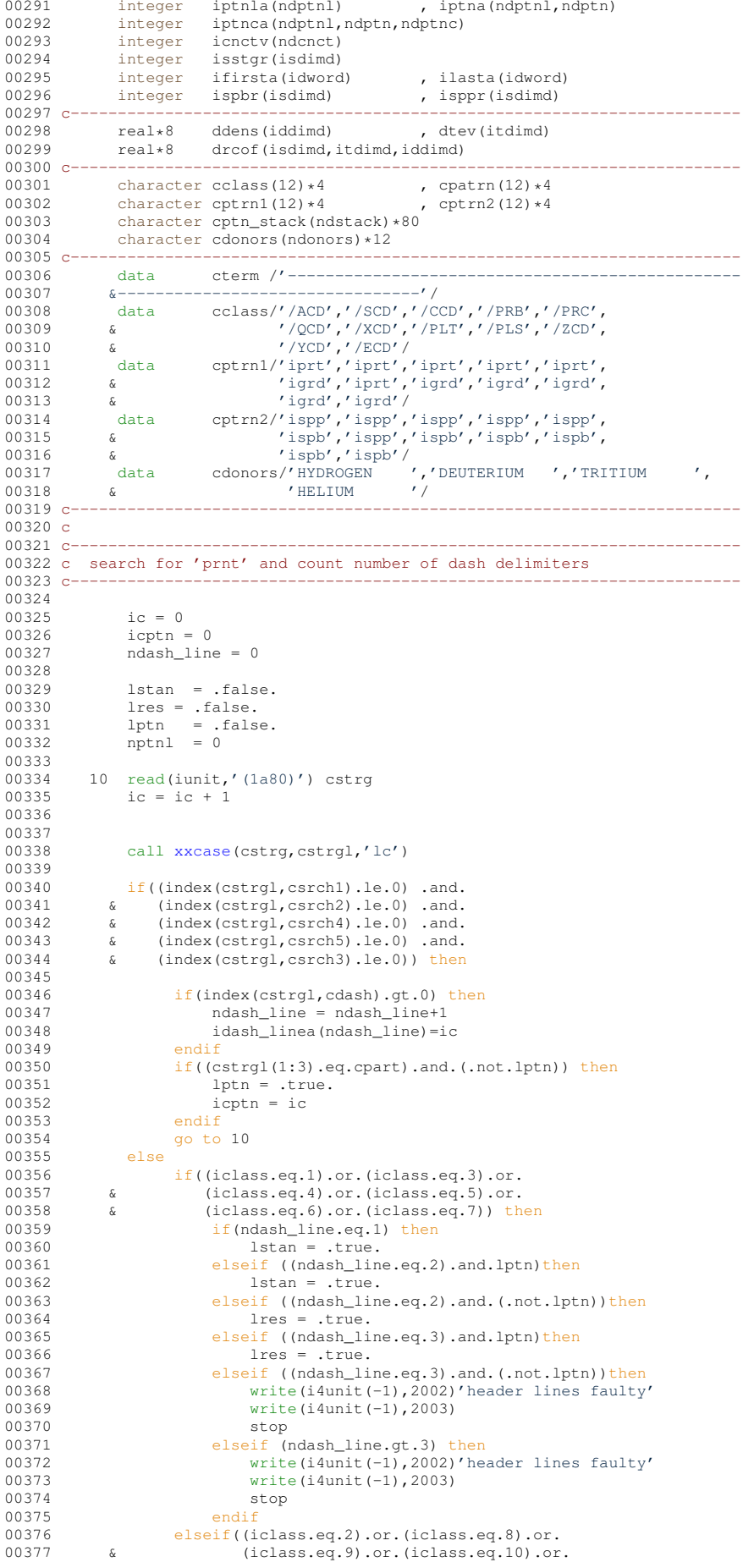

```
00378 \& (iclass.eq.11).or.(iclass.eq.12)) then<br>00379 if(ndseh) ine eq.1) then
00379 if(ndash\_line.eq.1) then<br>00380 lstan = true1stan = .true.00381 elseif ((ndash_line.eq.2).and.lptn)then<br>00382 lstan = .true.
00382 lstan = .true.<br>00383 elseif ((ndash lin
00383 elseif ((ndash_line.eq.2).and.(.not.lptn))then<br>00384 lres = .true.
00384 lres = .true.<br>00385 lres = .true.
00385 elseif ((ndash_line.eq.3).and.lptn)then<br>00386 lres = true
                               lres = .true.
00387 elseif ((ndash_line.eq.3).and.(.not.lptn))then<br>
00388 write(i4unit(-1),2002)'header lines faulty'<br>
00389 write(i4unit(-1),2003)
00390 stop<br>00391 elseif (
00391 elseif (ndash_line.gt.3) then<br>00392 write(i4unit(-1),2002)'he
                              write(i4unit(-1), 2002)'header lines faulty'
00393 write(i4unit(-1), 2003)
00394 stop
00395 endif<br>00396 endif
               endif<br>endif
00397
00398 c----00399 c assign look-up names according to partitioning & set warning logical
00400 \text{ c}00401<br>00402
00402 do i=1,12<br>00403 if (lptn)
00403 if(lptn) then<br>00404 constrn(i)00404 cpatrn(i)=cptrn2(i)<br>00405 clso
                 else
00406 cpatrn(i)=cptrn1(i)<br>00407 endif
                 endif00408 enddo
00409<br>00410
               1warn = .false.
00411
00412 c-----------------------------------------------------------------------
00413 c rewind, separate and analyse header sections according to type
00414 c-----------------------------------------------------------------------
00415
              00416 rewind(iunit)
00417<br>00418
              ic =000419<br>00420 c--
00420 c-----------------------------------------------------------------------
00421 c first line
00422 c-----------------------------------------------------------------------
00423 read(iunit,'(a80)')cstrg<br>00424 call xxcase(cstrg cstrgl
xxcase(cstrg, cstrgl, 'uc')<br>00425 i = i + 1ic=ic+1
00426<br>00427
00427 iabt = 0
00428 iz0 = i4fctn(cstrg(1:5),iabt)
00429 if(iabt.gt.0) then
00430 write(i4unit(-1),2002)'faulty nuclear charge'
00431 write(i4unit(-1), 2003)<br>00432 stop
                     stop
00433 endif<br>00434 str12
00434 str12=xfelem(iz0)<br>00435 call xxslen(str12
xxslen(str12, ifirst, ilast)
               if(index(cstrgl,str12(ifirst:ilast)).le.0) then
00437 write(i4unit(-1),2000)'inconsistent or missing element',
00438 & ' name for iz0 = ', iz0 = 0439 \, write (i4unit (-1), 2001)
00439 write(i4unit(-1), 2001)<br>00440 endif
               endif00441
00442 iabt = 0<br>00443 idmax = 0
               idmax = i4fctn(cstrg(6:10),iabt)00444 if(iabt.gt.0.or.idmax.le.0.or.idmax.gt.iddimd) then<br>00445 write(i4unit(-1),2002)'invalid number of den
00445 write(i4unit(-1),2002)'invalid number of densities',<br>00446 \frac{1}{2} write(i4unit(-1),2002)'invalid number of densities',
00446 \kappa write (idumit (-1), 2003)<br>00447 \kappa idmax,' = 0 or > ', iddimd
00447 write (i4unit (-1), 2003)<br>00448 stop
                    stop
00449 endif
00450 iabt = 0<br>00451 itmax = 1
               itmax = i4fctn(cstrg(11:15),iabt)00452 if(iabt.gt.0.or.itmax.le.0.or.itmax.gt.itdimd) then<br>
00453 write(i4unit(-1),2002)'invalid number of ','temperatures',<br>
00454 & itmax,' = 0 or > ',itdimd
00455 write(i4unit(-1),2003)
00456 stop
00457 endif
00458 iabt1 = 0<br>00459 i s1min =00459 islmin = i4fctn(cstrg(16:20), iabt1)<br>00460 iabt2 = 0
00460 iabt2 = 0<br>00461 islmax = 000461 islmax = i4fctn(cstrg(21:25), iabt2)<br>00462 iabt = iabt1 + iabt2
               iabt = iabt1 + iabt200463<br>00464
               iclass file = 0
```

```
00465
               do i=1, 1200466
                if(index(cstrql, cclass(i)).gt.0) then
00467
                     iclass_file=i
00468
                 endif
00469
               enddo
00470
               if(iclass file.le.0) then
                        write(i4unit(-1),2000)'no class name given in file'
00471 C
00472Cwrite(i4unit(-1), 2001)00473
               elseif(iclass_file.ne.iclass) then
00474
                    write(i4unit(-1), 2004)' file class name'
                                                class iclass_file),<br>cclass(iclass_file),<br>' does not match iclass = ',iclass
00475
            \mathcal{S}00476
            \mathcal{S}00477write (i4unit (-1), 2003)00478
                     stop
00479
               endif0.048000481 - -00482 c check if CX donor is explicitly named in dataset top line
00483 c----
00484
                ldonor = false.\begin{array}{rcl}\n& . & . & . & . & . \\
\text{Idmass} & = & . & \text{false.} \\
& \text{dnr\_ele} & = & \text{ }} & \text{ } & \text{ } \\
& & & & & \n\end{array}00485
00486
               dnr\_ams = 0.0d000487
00488
               if((iclass_file.eq.3).or.(iclass_file.eq.5)) then
00489
                    do i=1, ndonors
                     call xxslen(cdonors(i), ifirst, ilast)
00490
00491
                       if(index(cstrgl,':'//cdonors(i)(ifirst:ilast)).gt.0) then
00492
                           ldonor=.true.
                           dnr_ele=cdonors(i)
00493
00494
                      endif
00495
                    enddo
00496endif00497
00498 c-
00499 c read connection vector if partial file
00500 \text{ } \text{c} \text{---}00501
00502
               if (lres) then
00503
                   do i=2, idash_linea(1)
00504read(iunit,'(1a80)') cstrg
00505
                    enddo
00506
00507
                   ncnct = 000508
00509
                    do i=idash_linea(1) + 1, idash_linea(2) - 100510cstrg=00511
                       read(iunit,'(1a80)') cstrg
00512
                      nfirst = 100513
                      iwords = idword
                      call xxword ( cstrg , ''<br>iwords ,
00514
                                                        , nfirst.
00515\delta00516\overline{\&}ifirsta, ilasta, nwords
00517
             \hat{\boldsymbol{\alpha}}\overrightarrow{do} j=1, nwords
00518
00519
                        n \cdot \text{next} = n \cdot \text{next} + 100520
                        read(cstrg(ifirsta(j):ilasta(j)), *)icnctv(ncnct)
00521enddo
00522
                    enddo
0.052300524
               else
00525
00526ncnct = 000527
00528
               endif00529
00530
               rewind(iunit)
00531
00532 c--
00533 c read partition data if present
00534 c--
00535 c1ptn\_old = 1ptn00536
               if(lptn_old) then
00537
00538
                  do i=1, icptn-1
                     read(iunit,'(1a80)') cstrg
00539
00540
                   enddo
00541
00512lresol =.false.
00543call xxrptn( iunit , ndstack,<br>ndptnl, ndptn , ndptnc,
00544
             \delta00545
                                     nptnl , nptn
             \delta, nptnc
00546
                                      iptnla, iptna, iptnca,
             \delta00547
             \hat{\boldsymbol{\alpha}}lresol, lptn,
00548
             \mathcal{S}cstrg
00549
             \mathcal{L}ncptn_stack
                                                         , cptn_stack
00550\Delta\mathcal{L}00551
```

```
00552 endif
00553
00554 c------- now check is1min and is1max
00555
              if(.not.lptn) then
00557
00558 if((iabt.gt.0).or.(is1min.gt.is1max).or.(is1min.lt.1)<br>00559 c or(is1max of iz0)) then
00559 \& .or. (islmax.gt.iz0)) then<br>00560 write (idunit (-1) 2002) (in
                       write(i4unit(-1),2002)'incorrect incorrect ion or partition limits'
00561 write(i4unit(-1), 2003)<br>00562 stop
00562 stop<br>00563 endif
                  endif
00564
              elseif(lstan.and.lptn) then
00566
00567 if((iabt.gt.0).or.(islmin.gt.islmax).or.(islmin.ne.1)<br>00568 6 0 0 (islmax ne nntn(1)-1)) then
00568 & .or.(islmax.ne.nptn(1)-1)) then<br>00569 write(i4unit(-1),2002)'incorrect ion or partition limits'<br>00570 write(i4unit(-1),2003)
00571 stop<br>00572 andif
                  and if00573
00574 elseif(lres.and.lptn) then
00575<br>00576
00576 if((iabt.gt.0).or.(is1min.gt.is1max).or.(is1min.ne.1)<br>00577 & .or.(is1max.ne.ncnct-1)) then
00577 & .or.(is1max.ne.ncnct-1)) then<br>00578 write(i4unit(-1),2002)'incorrect ion or partition limits'
00579 write(i4unit(-1), 2003)<br>00580 stop stop
00580 stop<br>00581 endif
                  endif
00582<br>00583
              endif
00584
00585 c--
00586 c read temperatures and densities
00587 c-------
00588
              rewind(iunit)
00590
00591 do i=1,idash_linea(ndash_line)<br>00592 read(iunit.'(1a80)')cstrg
                read(iunit,'(1a80)')cstrq
00593 enddo
00594<br>00595
              read(iunit,1000) ( ddens(i) , i = 1 , idmax )
00596 read(iunit,1000) ( dtev(i) , i = 1 , itmax )
00597
00598 c------
00599 c read parent and base metastable indices
00600 c----00601<br>00602
              chindi = cpatrn(iclass)00603
00604 iblmx = 0
00605 20 read(iunit,'(a80)',end=30)cstrg<br>00606 call xxcase(cstrg.cstrgl.'lc')
              xxcase(cstrg,cstrgl,'lc')
00607 if(cstrgl(2:80).ne.cterm(2:80).and.cstrgl(2:2).ne.'') then<br>00608 c if(lptn) then
00608 c if(lptn) then<br>00609 if(lres) then00609 if(lres) then<br>00610 if(cstr)if( \text{cstrgl}(24:27) \text{ .eq. chindi}) then00611 iblmx = iblmx + 1
00612 if((iclass.eq.4).or.(iclass.eq.5).or.<br>00613 & (iclass.eq.8).or.(iclass.eq.9).or.
00613 & (iclass.eq.8).or.(iclass.eq.9).or.<br>00614 & (iclass.eq.10).or.(iclass.eq.11))t
                              (iclass.eq.10) .or. (iclass.eq.11))then
00615 read(cstrgl,1003)isppr(iblmx),<br>00616 6 isstar(iblmx)
00616 & isstgr(iblmx)<br>00617 isphr(iblmx)=0
                              isphr(iblmx)=000618 else<br>00619
00619 read(cstrgl,1002) isppr(iblmx), ispbr(iblmx), 00620 & isstar(iblmx)
00620 & isstgr(iblmx)<br>00621 endif
00621 endif<br>00622 elseif((
                       elseif(( cstrgl(24:27). eq. cptrnl(iclass)).or.
00623 & ( cstrgl(24:27). eq. cptrn2(iclass))) then
00624 iblmx = iblmx + 1<br>00625 if((iclass.eq.4).org
                          if((iclass.eq.4).or.(iclass.eq.5).or.
00626 & (iclass.eq.8).or.(iclass.eq.9).or.<br>00627 & (iclass.eq.10).or.(iclass.eq.11))then
00628 read(cstrgl, 1003) isppr(iblmx),<br>00629 f
                                                  isstgr(iblmx)
00630 ispbr(iblmx)=0
00631 else<br>00632 r
00632 read(cstrgl,1002) isppr(iblmx), ispbr(iblmx), 00633 & isstar(iblmx)
00633 & isstgr(iblmx)<br>00634 endif
00634 endif<br>00635 if(.n
00635 if(.not.lwarn) then<br>
\frac{1}{2} if(.not.lwarn) then<br>
\frac{1}{2} urite(i4unit(-1)
(i4unit(-1),2006)'incorrect pointer code',<br>00637 & ' for class: actual = ',
00638 & cstrgl(24:27),
```

```
00639 \delta ', expected = ', chindi<br>00640
00640 write (i4unit (-1), 2001)<br>00640 write (i4unit (-1), 2001)
                                    lwarn = .true.
00642 endif<br>00643 else
00643<br>00644(i4unit(-1),2005)'incorrect pointer code for',<br>00645 & 'class: actual =',
00645 & 00646 & 00646 \frac{1}{2} \frac{1}{2} \frac{1}{2} \frac{1}{2} \frac{1}{2} \frac{1}{2} \frac{1}{2} \frac{1}{2} \frac{1}{2} \frac{1}{2} \frac{1}{2} \frac{1}{2} \frac{1}{2} \frac{1}{2} \frac{1}{2} \frac{1}{2} \frac{1}{2} \frac{1}{2} \frac{1}{2} \frac00646 & cstrgl(24:27),<br>00647 & cstrgl(24:27),
                                                           ', expected = ', chindi
(i4unit(-1), 2003)
00649 stop<br>00650 endif
00650 endif<br>00651 else
00651 else
00652 iblmx = iblmx + 1<br>00653 read(cstrg1,1001)
                          00653 read(cstrgl,1001) isstgr(iblmx)
00654 \text{isppr}(\text{iblmx}) = 1<br>00655 \text{if}(\text{iclass on 4})if((iclass.eq.4).or.(iclass.eq.5).or.
00656 & (iclass.eq.8).or.(iclass.eq.9).or.<br>00657 & (iclass.eq.10).or.(iclass.eq.11))then
00658 ispbr(iblmx) = 0<br>00659 else
00659 else
                              isphr(iblmx) = 100661 endif<br>00662 endif
                     endif
00663 c--
00664 c get the donor mass for classes ccd and prc
00665 c--
00666
00667 dmass = 0.0d0<br>00668 if ((iclass.eq.3)
                     if((iclass.eq.3).or.(iclass.eq.5))then
00669 if((cstrgl(46:47).eq.'mh').or.<br>00670 & (cstrgl(46:47).eq.'md')) then
00671 read(cstrgl(49:52),'(f4.2)')dmass
00672 endif
00673 if((dmass.get.0.0d0).and.(dnr_ams.eq.0.0d0))then<br>00674 dr = 5 and r = 6 and r = 6 and r = 6 and r = 6 and r = 6 and r = 6 and r = 6 and r = 6 and r = 6 and r = 6 and r = 6 and r = 6 and r = 6 and r = 6 and r = 6 and r00674 dnr_ams=dmass<br>00675 ldmass = .true
00675 ldmass = .true.<br>00676 elseif((dmass.gt.0)
00676 elseif((dmass.gt.0.d0).and.(dmass.eq.dnr_ams))then<br>00677 continue
                          continue<br>else
00678 else
                              ldmass = false.00680 \text{dnr\_ams} = 0.0d0<br>00681 endif
00681 endif<br>00682 endif
                     endif
00683
00684 c
00685 c read final gcr values
00686 c--------------------------
00687
00688 do 25 it = 1, itmax<br>00689 if (iclass.le.9) the
00689 if(iclass.le.9) then<br>00689 if(iclass.le.9) then<br>00690 read(iunit.1000)
                             read(iunit,1000) (drcof(iblmx, it, id), id = 1, idmax)
00691 else
00692 read(iunit,1004) ( drcof(iblmx, it, id) , id = 1, idmax)<br>00693 endif
                        endif<sup>-</sup>
00694 25 continue<br>00695 ao to 20
00695 go to 20<br>00696 endif
                 endif00697 c
00698 30 close(iunit)
00699<br>00700 C^{-1}00700 c-----------------------------------------------------------------------
00701 c issue warnings if donor element and/or donor mass is ambiguous
00702 c---<br>00703
00703 if(((iclass.eq.3).or.(iclass.eq.5)).and.(.not.ldonor)) then<br>00704 write(idunit(-1) 2000)'unspecified CX donor element'
                      (i4unit(-1),2000)'unspecified CX donor element'
00705 write(i4unit(-1), 2001)<br>00706 endif
00706<br>0070700707 if(((iclass.eq.3).or.(iclass.eq.5)).and.(.not.1dmass)) then<br>00708 write(i4unit(-1),2000)'unspecified CX donor mass'
(i4unit(-1),2000)'unspecified CX donor mass<br>00709 write(i4unit(-1),2000)'unspecified CX donor mass
                      (i4unit(-1),2001)00710 endif
00711 c<br>00712 c------
00712 c-----------------------------------------------------------------------
00713 c verify s1 set in master file consistent with is1min and is1max
00714 c except for xcd and qcd cases
00715 c-----------------------------------------------------------------------
00716 c
00717 if(iclass.eq.6.or.iclass.eq.7) then
00718 \text{ismax} = \text{islmax}-\text{islmin}+1<br>00719 \text{else}00719<br>00720
00720 if(iclass.eq.12) then<br>00721 ischk=is1min-1
00721 ischk=is1min-1
00722 else
00723 ischk = islmin<br>00724 endif
                      endif00725
```

```
00726 do i=1,iblmx<br>00727 if(isstar(
00727 if(isstgr(i).ne.ischk) then<br>00728 ischk = ischk+1ischk = ischk+100729 endif
00730 enddo
00731<br>00732
00732 if(((iclass.ne.10).and.(iclass.ne.11).and.(iclass.ne.12))<br>00733 6 .and.(ischk.eq.islmax)) then
00733 & .and.(ischk.eq.islmax)) then<br>00734 ismax = islmax-islmin+1
                             ismax = is1max-is1min+100735 elseif(((iclass.eq.10).or.(iclass.eq.11)).and.<br>00736 \kappa (ischk.eq.islmax+1)) then
00736 & (ischk.eq.is1max+1)) then<br>00737 ismax = is1max-is1min+2
00737 ismax = is1max-is1min+2<br>00738 elseif((iclass.eq.12).and.
00738 elseif((iclass.eq.12).and.<br>00739 & (ischk.eq.islmax)) the
00739 & (ischk.eq.islmax)) then<br>00740 ismax = islmax-islmin+00740 ismax = is1max-is1min+1
00741 ismax = is1max-is1min+2
00742 else
(i4unit(-1),2002)'inconsistent s1 set in file'<br>00744 write(i4unit(-1),2003)
                              write(i4unit(-1),2003)00745 stop<br>00746 endif
00746 endif<br>00747 endif
                 endif
00748 c<br>00749 c-
00749 c-----------------------------------------------------------------------
00750 c make up connection vectors and root partitions if appropriate
00751 c in the resolved case with 0 root partition level, the sum over 00752 c the connection vector gives the number of partitions
00752 c the connection vector gives the number of partitions
00753 c-----------------------------------------------------------------------
00754 c<br>00755
00755 if ((.not.lres).and.(.not.lptn)) then<br>00756 nonct = iz0+1
00756 \frac{1}{100757} ncnct = iz0+1
00757 do i=1, ncnct<br>00758 ienety(i)
                         icnctv(i)=1
00759 enddo
00760 elseif ((.not.lres).and.lptn) then<br>00761 nonct = islmax+1
00761 ncnct = islmax+1<br>00762 do i=1, ncnct
00762 do i=1, ncnct<br>00763 icnctv(i)
                      \text{inctv}(i)=1<br>enddo
00764endif<sup>-</sup>
00766
00767 if ((.not.lres).and.(.not.lptn)) then<br>00768 nptnl = 1
00768 nptnl = 1<br>00769 iptnla (nptn
00769 iptnla(nptnl) = 1<br>00770 nptn(1) = iz0+1
00770 \text{nptn}(1) = i20+1<br>00771 \text{d} \text{e} i = 1 \text{ nptn}(1)00771 do i=1, nptn(1)<br>00772 inthe (nptn)
00772 iptna(nptnl,i) = i-1
00773 nptnc(nptnl,i) = 1
00774 if(n, i)<sub>iptna</sub>(nptnl,i)+1,nptnc(nptnl,i))=i-1
1<br>00775 enddo<br>00776 elseif (1
                elseif (lres.and.(.not.lptn)) then
00777
00778 nptnl = 1<br>00779 inthla(nptn
00779 \frac{1}{2} iptnla(nptnl) = 0<br>00780 \frac{1}{2} nptn(1)=1
00780 \text{nptn}(1)=1<br>00781 \text{do } i=1 \text{, nc}00781 do i=1, ncnct<br>00782 nptn(1)=np
                       nptn(1)=nptn(1)+icnctv(i)00783 end
00784 do i=1, nptn(1)<br>00785 intha (nptn).
                       iptna(nptn1,i) = i-100786 nptnc(nptnl,i) = 1
00787 iptnca(1,iptna(nptnl,i)+1,nptnc(nptnl,i))=i-1
00788 enddo<br>00789 endif
                endif
00790 c
00791 c-----
00792 c
00793 1000 format(8f10.5)
00794 1001 format (57x, i2)<br>00795 1002 format (28x, i2,
         1002 format(28x,i2,9x,i2,16x,i2)
00796 1003 format(28x,i2,9x,2x,16x,i2)
00797 1004 format(1p8d10.3)
00798 c
00799 2000 format(1x,30('*'),' xxdata_11 warning ',30('*')//<br>00800 \frac{2}{\lambda} 2x,a,a,i3,a,i3)
00800 & 2x,a,a,i3,a,i3 )
00801 2001 format(/1x,30('*'),' program continues ',30('*'))
00802 2002 format(1x,30('*'),' xxdata_11 error ',30('*')//
00803 & 2x,a,a,i3,a,i3 )
00804 2003 format(/1x,30('*'),' program terminated ',29('*'))
00805 2004 format(1x,30('*'),' xxdata_11 error ',30('*')//
00806 & 2x,a,a,a,i3)
00807 2005 format(1x,30('*'),' xxdata_11 error ',30('*')//<br>00808 \frac{2x}{a},a,a,a4,a,a4)
00808 & 2x,a,a,a4,a,a4 )
00809 2006 format(1x,30('*'),' xxdata_11 warning ',30('*')//
00810 & 2x, a, a, a4, a, a400811 c<br>00812 c-
00812 c-----------------------------------------------------------------------
```
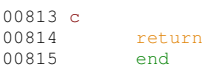

#### 16.70 src/amns driver/xxrptn.f File Reference

#### **Functions/Subroutines**

· subroutine xxrptn (iunit, ndstack, ndptnl, ndptn, ndptnc, nptnl, nptn, nptnc, iptnla, iptna, iptnca, Iresol, Iptn, cstrg, ncptn stack, cptn stack)

#### <span id="page-750-0"></span>16.70.1 Function/Subroutine Documentation

#### 16.70.1.1 xxrptn()

```
subroutine xxrptn (
             integer iunit,
             integer ndstack,
             integer ndptnl.
             integer ndptn.
             integer ndptnc,
             integer nptnl,
             integer, dimension(ndptnl) nptn,
             integer, dimension (ndptnl, ndptn) nptnc,
             integer, dimension(ndptnl) iptnla,
             integer, dimension (ndptnl, ndptn) iptna,
             integer, dimension (ndptnl, ndptn, ndptnc) iptnca,
             logical lresol.
             logical lptn,
             character cstrq,
             integer ncptn_stack,
             character, dimension(ndstack) cptn_stack)
```
Definition at line 1 of file xxrptn.f.

```
00009implicit none
00010 c-
00011 c00012 c ****************** fortran77 subroutine: xxprtn ***********************
00013 c00014 c Purpose: To read and analyse a partition block in a datafile header
00015 - c00016 c Calling program: adas416
00017 \, c00018 c Notes: (1) Partition levels, partitions and partition components are
                 12000 12000 12000 12000 12000 12000 12000 12000 12000 12000 12000 12000 12000 12000 12000 12000 12000 12000 120<br>(2) Partition level 0 labels the resolved root partition level
00019c00020c00021 c
                       partition level 1 labels the unresolved root partition
00022 clevel.
00023 c(3) For an unresolved (standard) file, the partitions are each
                       ionisation stage from the neutral to the bare nucleus and
00024 c
00025cthey are labelled by the ion charge. Each partition has
00026 c
                        just the one component.
00027 c
                   (4) Distinguish the indexing (starting at 1) from the label
00028 \, \text{c}(statting at 0).
00029c00030 c Subroutine:
00031 c00032 c input : (i*4) iunit
                                     = unit to which input file is allocated
00033 c input : (i*4) ndstack = maximum no. of text lines in partition block
00034 c
00035 c input : (i*4) ndptnl<br>00036 c input : (i*4) ndptn
                                    = maximum level of partitions
                                     = maximum no. of partitions in one level
                                   = maximum no. of components in a partition<br>= .true. => resolved root partition
00037 c input : (i*4) ndptnc
00038 c input : (l*4) lresol
00039c= .false. => standard root partition
00040c= number of partition levels in block<br>= number of partitions in partition level
00041 c output: (i*4) nptnl
00042 c output: (i*4) nptn()
00043c1st dim: partition level
00044 c output: (i*4) nptnc(,) = number of components in partition
```
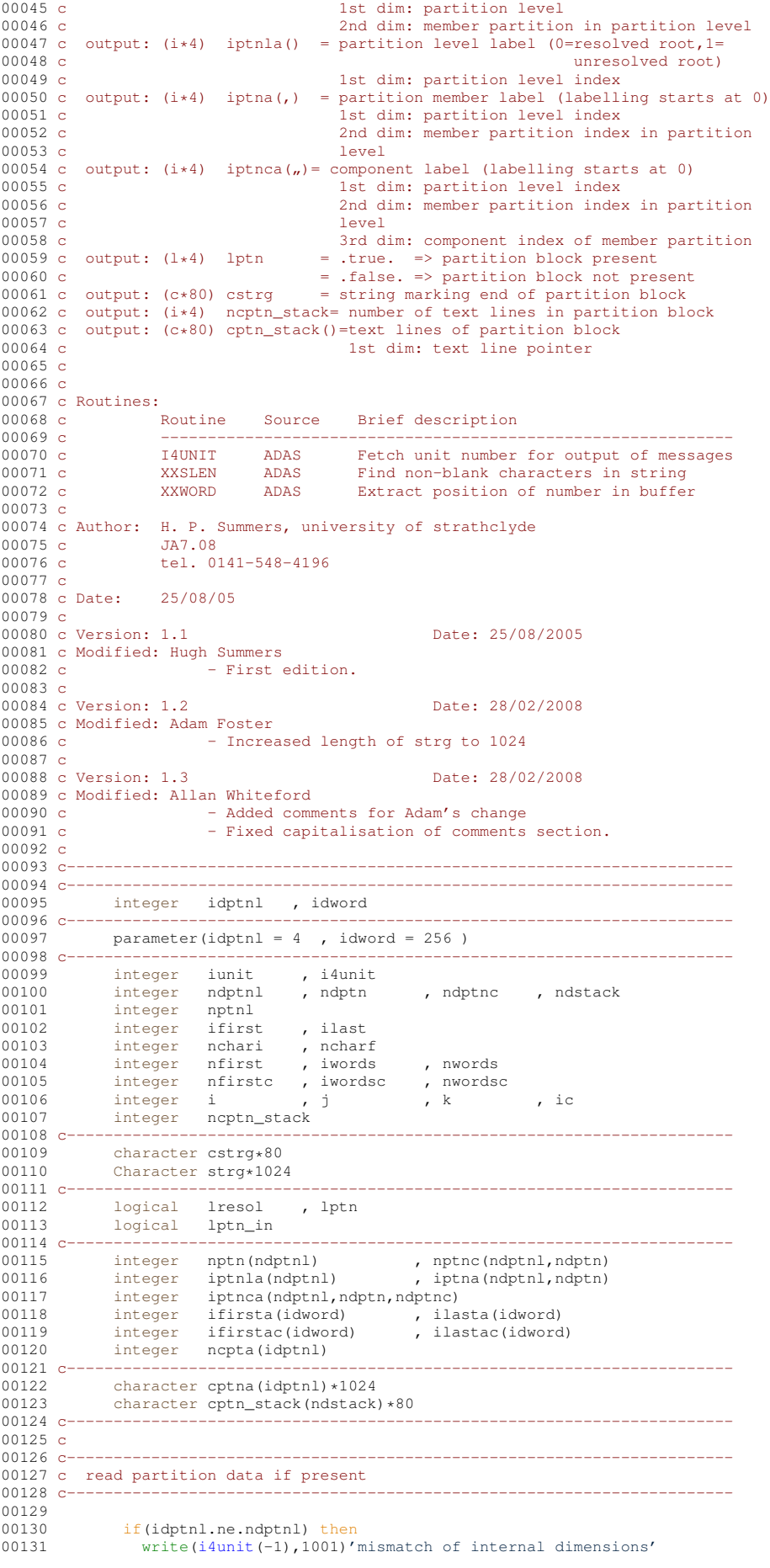

```
(i4unit(-1),1002)
00133 stop<br>00134 endif
                endif
00135
00136 if(idptnl.ne.ndptnl) then<br>00137 write(i4unit(-1),1001)'
(i4unit(-1),1001)'mismatch of internal dimensions'<br>00138 write(i4unit(-1),1002)
00138 write(i4unit(-1), 1002)<br>00139 stop
00139 stop<br>00140 endif
               endif
00141
00142 do i=1,ndptnl<br>00143 cptna(i) = '
00143 cptna(i) = ' '<br>00144 enddo
                enddo
00145 c<br>0014600146 lptn = .false.
00147 cstrg = ' '
00148 nptnl = 0
00149 ncptn_stack = 0
00150
          10 read(iunit,'(1a80)') cstrg
00152if(cstrg(1:3).eq.' //#') then00154 nchari = 0
00155 nptnl = nptnl + 1
00156 \frac{1}{2} lptn = .true.<br>00157 \frac{1}{2} lptn in = .t
\begin{array}{ccc} 0.0157 & \text{if } \text{ptn\_in} = .\text{true.} \\ 0.0158 & \text{call } x \times \text{slen}(\text{cstra}) \end{array}xxslen(cstrg, ifirst, ilast)
0015900160 ncptn_stack=ncptn_stack+1<br>00161 cptn_stack(ncptn_stack)='
                     00161 cptn_stack(ncptn_stack)=' '
00162 cptn_stack(ncptn_stack)(1:ilast-ifirst+1)=cstrg(ifirst:ilast)
00163<br>00164
                     ncharf = nchari+ilast-ifirst+100165 cptna(nptnl)(nchari+1:ncharf) = cstrg(ifirst:ilast)
00166 nchari=ncharf<br>00167 elseif((cstrg(1:3)
               00167 elseif((cstrg(1:3).eq.' ').and.lptn_in) then
xxslen(cstrg,ifirst,ilast)
00169<br>00170
00170 ncptn_stack=ncptn_stack+1<br>00171 cptn_stack(ncptn_stack)='
00171 cptn_stack(ncptn_stack)='<br>00172 cptn_stack(ncptn_stack)(1;
                     {\tt cptn\_stack(ncptn\_stack) (1:ilast-ifirst+7)}00173 & ' '//cstrg(ifirst:ilast)
00174 ncharf=nchari+ilast-ifirst+2
00175 cptna(nptnl)(nchari+1: ncharf) = ' '//cstrg(ifirst:ilast)
00176
00177 nchari = ncharf<br>00178 elseif(cstrq(1:3).eq
00178 elseif(cstrg(1:3).eq.'---') then<br>00179 lptn in = false.
00179 lptn_in = false.<br>00180 \frac{1}{5}90 \text{ to } 1500181 else
(i4unit(-1), 1001)<br>00183 write(i4unit(-1), 1002)
                     write(i4unit(-1), 1002)
00184 stop
00185 endif<br>00186 go to
                go to 10
00187 15 continue
00188
00189 c<br>00190 c---
00190 c-----------------------------------------------------------------------
00191 c preliminary checks
00192 c-----------------------------------------------------------------------
00193 c<br>0019400194 if(lptn) then<br>00195 \frac{d}{d}i = 1,00195 \frac{d}{d} \frac{1}{d}, \frac{d}{d} \frac{1}{d}, \frac{d}{d}00196 read(cptna(i)(4:5),'(i2)')iptnla(i)<br>00197 c write(i4unit(-1),*)'xxrptn: i,iptn
                     write(i4unit(-1),*)'xxrptn: i, iptnla=', i, iptnla(i)<br>enddo
00198<br>00199
00199 if((iptnla(1).gt.2).and.(nptnl.eq.1).and.(.not.lresol)) then<br>00200 write(i4unit(-1),1001) 'partition level',i,' in error'
00200 write(i4unit(-1),1001) 'partition level',i,' in error'<br>00201 write(i4unit(-1),1002)
00201 write (i4unit (-1), 1002)<br>00202 stop stop
                          stop
00203 endif
00204 do i = 1, nptnl<br>00205 call xxslen(e)
                      xxslen(cptna(i),ifirst,ilast)
(i4unit(-1),1001) 'partition level',i,
00208 & \binom{00208}{00209} \frac{1}{2} \frac{1}{2} \frac{1}{2} \frac{1}{2} \frac{1}{2} \frac{1}{2} \frac{1}{2} \frac{1}{2} \frac{1}{2} \frac{1}{2} \frac{1}{2} \frac{1}{2} \frac{1}{2} \frac{1}{2} \frac{1}{2} \frac{1}{2} \frac{1}{2} \frac{1}{2} \frac{1}{2} \write(i4unit(-1),1002)
00210 stop
00211 endif<br>00212 enddo
                    enddo
00213
00214 endif
00215 c<br>00216 c--
00216 c-----------------------------------------------------------------------
00217 c analyse partitions<br>00218 c-------------------
00218 c-----------------------------------------------------------------------
```

```
00219 c
00220 do i=1, nptnl<br>00221 nfirst =
                   nfirst = 100222 iwords = idword
xxslen(cptna(i), ifirst, ilast)<br>00224 call xxword(cptna(i)(ifirst+5:ila
xxword( cptna(i)(ifirst+5:ilast) , '/' , nfirst , 00225 & iwords
00225 & iwords ,
00226 & ifirsta , ilasta , nwords
00227 \qquad \qquad \& \qquad \qquad \rangle00228 if((nwords-2*int(nwords/2)).ne.0) then<br>00229 write(i4unit(-1).1001) 'partitio
00229 write(i4unit(-1),1001) 'partition level',i,
00230 & ' partition count wrong'
(i4unit(-1),1002)<br>00232 stop
00232 stop<br>00233 endif
                   endif00234
                   nptn(i)=nwords/200236 \text{ic} = 0<br>00237 \text{ c} write
00237 c write(i4unit(-1), *)'xxrptn: i,nwords,nptn(i)=',<br>00238 c & i,nwords,nptn(i)
00238 c \& i,nwords,nptn(i)
00239 do j=1, nptn(i)<br>00240 stra=''
                      strg=''
00241 strg=cptna(i)(ifirsta(2*j-1)+5:ilasta(2*j-1)+5)<br>
00242 c write(i4unit(-1),*)'xxrptn-xxslen:strg=',strg
xxslen(strg,ifirst,ilast)<br>00244 read(strg(ifirst+1:ilast),'(i2
00244 read(strg(ifirst+1:ilast),'(i2)')iptna(i,j)<br>00245 strg = ''
                      str\sigma =00246
00247<br>00248
                     strg=cptna(i)(ifirsta(2*1)+5:ilasta(2*1)+5)
00249<br>00250
00250 iwordsc = idword<br>00251 htirstc = 1
00251 nfirstc = 1<br>00252 c write (i4un)
xxword(strg ,'' , nfirstc ,
00255 & iwordsc ,
00256 & ifirstac , ilastac , nwordsc
00257 & 00258 c
00258 c write(i4unit (-1), *)' x x r p t n : nword s c', nwordsc<br>00259 nptpc(i, j)=nwordsc
                     nptnc(i,j)=nwordsc
00260 c write(i4unit(-1), *)'xxrptn: i,j,nptnc(i,j)=',<br>00261 c & i,j,nptnc(i,j)
00261 c & i, j, nptnc(i,j)<br>00262 c write(i4unit(-1),*)'xxrptn: ifirstac(1),ila
00262 c write(i4unit(-1), *)'xxrptn: ifirstac(1), ilastac(1)=',<br>00263 c & ifirstac(1), ilastac(1)
00263 c & ifirstac(1),ilastac(1)<br>00264 c write(i4unit(-1),*)'xxrptn:',strg(ifirstac(1):ilasta
                     write(i4unit(-1),*)'xxrptn:',strg(ifirstac(1):ilastac(1))
00265
00266<br>00267
                     do k=1, nptnc(i, j)00268<br>00269
                        read(strg(ifirstac(k):ilastac(k)), *)iptnca(i,j,k)
00270 c--------------
00271 c components should be sequential and contiguous.
00272 c----------------<br>00273
                        if(iptnca(i,j,k).ne.ic) then(i4unit(-1),1001) 'partition count',ic,<br>00275 & write(i4unit(-1),1001) 'partition count',ic,
00275 & vrite (i4unit (-1), 1002)<br>00276 write (i4unit (-1), 1002)
00276 write(i4unit(-1), 1002)
                              stop
00278 else
00279 ic=ic+1<br>00280 endif
                        endif
00281
00282 enddo<br>00283 enddo
                  enddo
00284
00285 ncpta(i)=ic<br>00286 c write(i4uni
                  write(i4unit(-1), *)'i,ncpta(i)=',i,ncpta(i)
00287
00288 enddo
00289 c
00290 c-----------------------------------------------------------------------
00291 c final checks. level i+1 partition components should span
00292 c partition i p-values
00293 c----
00294 c<br>00295
00295 if (nptnl.ge.2)then<br>00296 do i=2 pptnl
                   \frac{1}{2}, nptnl
00297 if(ncpta(i-1).ne.nptn(i))then
00298 write(i4unit(-1),1001) 'partition level',i,
00299 & ' count incorrect'
00300 write(i4unit(-1),1002)
00301 stop<br>00302 endif
00302 endif<br>00303 enddo
00303 enddo<br>00304 endif
              endif00305
```
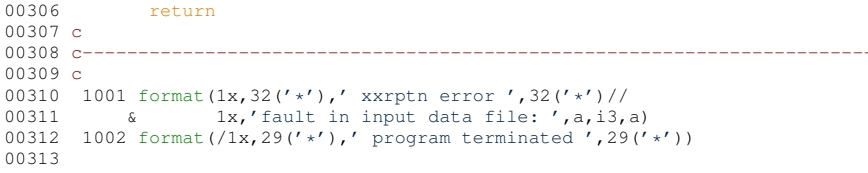

Here is the call graph for this function:

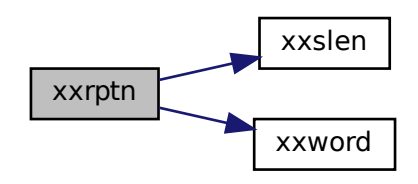

Here is the caller graph for this function:

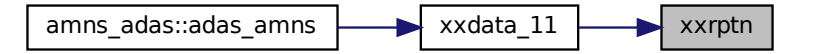

# <span id="page-754-1"></span>16.71 xxrptn.f

<span id="page-754-0"></span>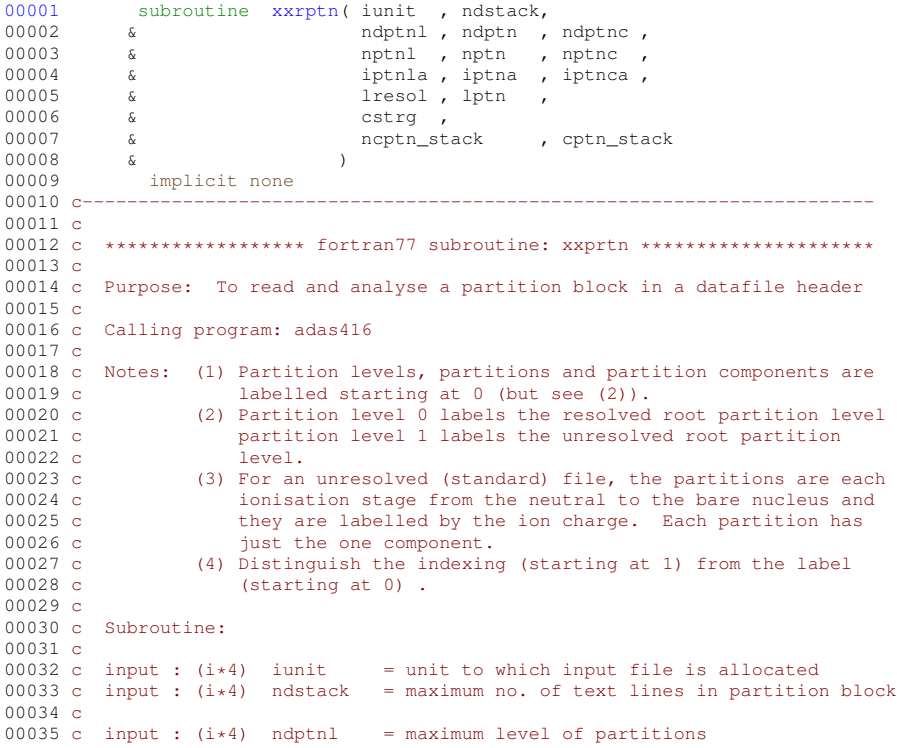

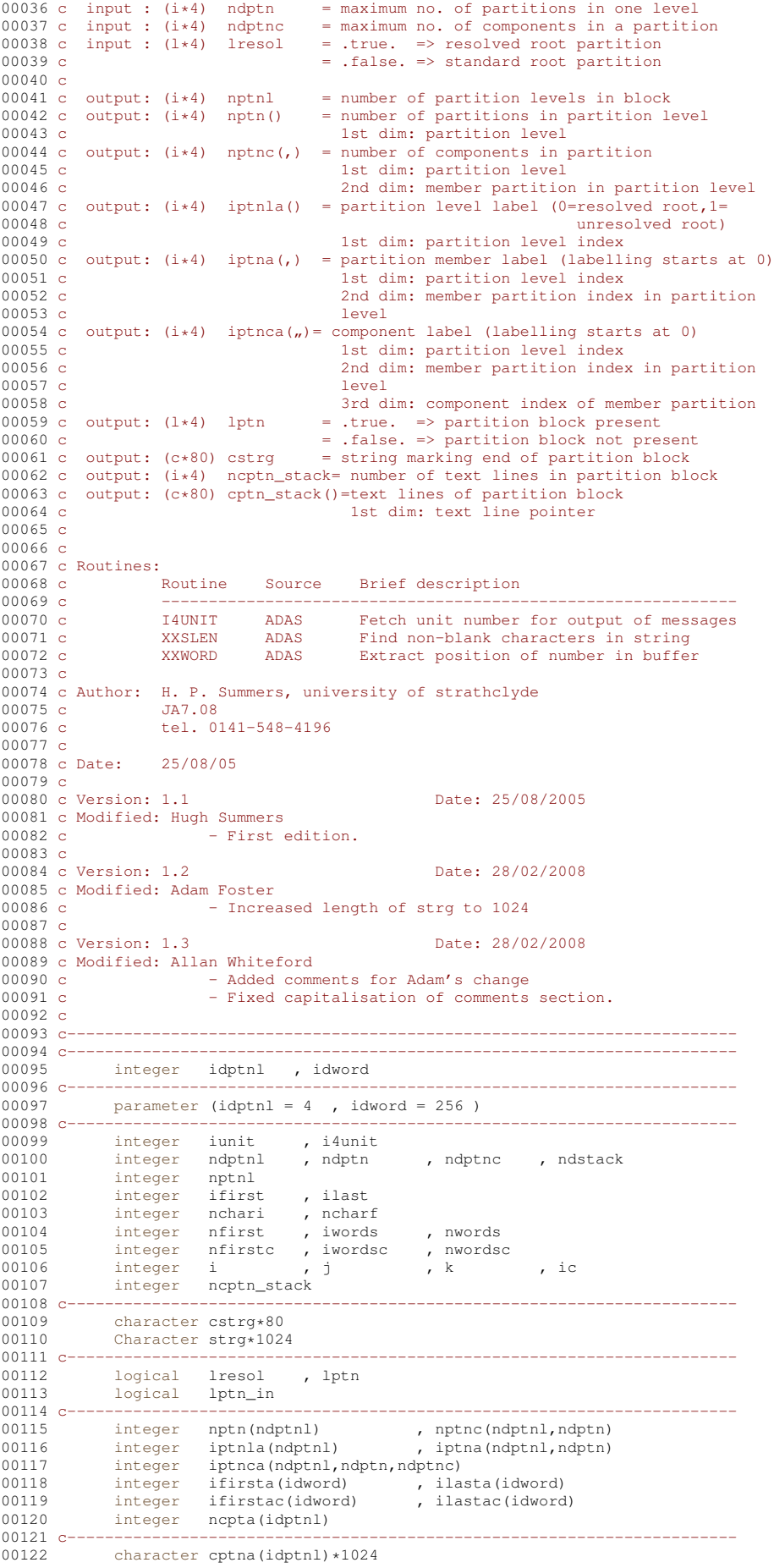
```
00123 character cptn_stack(ndstack)*80
00124 c-----------------------------------------------------------------------
00125 c
00126 c------
00127 c read partition data if present
00128 c---
00129
00130 if(idptn1,ne,ndptn1) then<br>00131 write(idunit(-1), 1001)'write(i4unit(-1),1001)'mismatch of internal dimensions'
00132 write(i4unit(-1),1002)
00133 stop<br>00134 endif
              endif
00135<br>00136
00136 if(idptnl.ne.ndptnl) then<br>00137 write(i4unit(-1),1001)'
               write(i4unit(-1),1001)'mismatch of internal dimensions'
00138 write(i4unit(-1), 1002)
00139 stop
00140 endif
00141
00142 do i=1,ndptnl<br>00143 cptna(i) =
00143 cptna(i) = ' '
               enddo
00145 c<br>00146
00146 lptn = .false.
00147 cstrg = ' '
00148 \text{nptn1} = 0<br>00149 \text{nptn} = 0ncptn_stack = 0
00150
00151 10 read(iunit,'(1a80)') cstrg
00152
00153 if(cstrg(1:3).eq.'//#') then<br>00154 nchari = 0
00154 nchari = 0<br>00155 notnl = not
                    nptn1 = nptn1 + 100156 lptn = .true.
00157 1ptn_in = .true.<br>00158 call xsslen(cstra)xxslen(cstrq, ifirst, ilast)
00159<br>00160
00160 ncptn_stack=ncptn_stack+1<br>00161 cptn_stack(ncptn_stack)='
00161 cptn_stack(ncptn_stack)=' '<br>00162 cptn_stack(ncptn_stack)(1:i
                    00162 cptn_stack(ncptn_stack)(1:ilast-ifirst+1)=cstrg(ifirst:ilast)
00163
00164 ncharf = nchari+ilast-ifirst+1<br>00165 cptna(nptnl)(nchari+1:ncharf)
00165 cptna(nptnl)(nchari+1:ncharf) = cstrg(ifirst:ilast)<br>00166 nchari=ncharf
                    nchari=ncharf
00167 elseif((cstrg(1:3).eq.' ').and.lptn_in) then<br>00168 call xxslen(cstrg.ifirst.ilast)
                    xxslen(cstrg, ifirst, ilast)
00169<br>00170
00170 ncptn_stack=ncptn_stack+1<br>00171 cptn stack(ncptn stack)='
00171 cptn_stack(ncptn_stack)=' '<br>00172 cptn_stack(ncptn_stack)(1:i
00172 cptn_stack(ncptn_stack)(1:ilast-ifirst+7)=
00173 & ' '//cstrg(ifirst:ilast)
00174 ncharf=nchari+ilast-ifirst+2
00175 cptna(nptnl)(nchari+1: ncharf) = ' '//cstrg(ifirst:ilast)
00176<br>00177
                   nchari = ncharf00178 elseif(cstrg(1:3).eq.'---') then<br>00179 lptn_in = .false.
00180 go to 15<br>00181 else
0018100182 write(i4unit(-1),1001)
00183 write(i4unit(-1),1002)
00184 stop<br>00185 endif
               endif
00186 go to 10<br>00187 15 continue
        15 continue
00188
00189 c<br>00190 c-
00190 c-----------------------------------------------------------------------
00191 c preliminary checks
00192 c-
00193 c<br>00194
               if(lptn) then
00195 do i = 1, nptnl<br>00196 read(cptna(i)
                    read(cptna(i)(4:5),'(i2)')iptnla(i)
00197 c write(i4unit(-1), *)'xxrptn: i,iptnla=',i,iptnla(i)<br>00198 enddo
00198<br>0019900199 if((iptnla(1).gt.2).and.(nptnl.eq.1).and.(.not.lresol)) then<br>00200 urite(idunit(-1).1001) (partition level' i ' in error'
                         \text{write}\left(i4\text{unit}\left(-1\right),1001\right) 'partition level', i,' in error'
00201 write(i4unit(-1), 1002)
00202 stop<br>00203 endif
00203 endif<br>00204 do i
00204 do i = 1, nptnl<br>00205 call xxslen(
00205 call xslen(cptna(i),ifirst,ilast)<br>00206 if(cptna(i)(ilast:ilast).ne.'/') t
00206 if (cptna(i)(ilast:ilast).ne.'/') then<br>00207 write(i4unit (-1) 1001) 'nartition
00207 write(i4unit(-1),1001) 'partition level',i,
00208 & ' not terminated'
00209 write(i4unit(-1),1002)
```
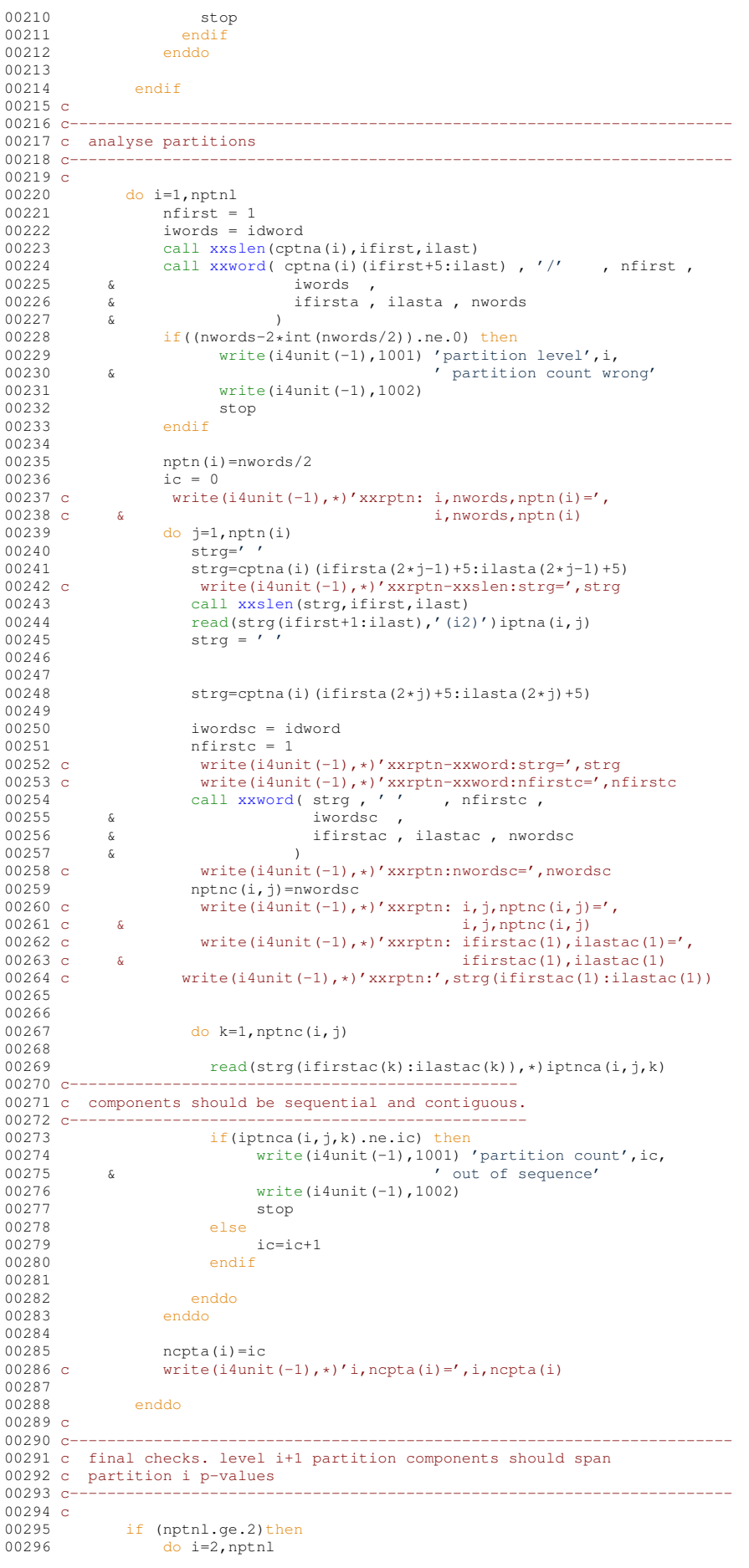

```
00297 if(ncpta(i-1).ne.nptn(i))then<br>00298 write(i4unit(-1).1001)'n
00298 write(i4unit(-1),1001) 'partition level', i,<br>00299 6 (count incorrect'
          \delta00300 write(i4unit(-1),1002)
00301 stop<br>00302 endif
                  endif
00303 enddo
            endif
00305
00306 return
00307 c<br>00308 c--
00308 c-----------------------------------------------------------------------
00309 c
00310 1001 format(1x,32('*'),' xxrptn error ',32('*')//
00311 & 1x,'fault in input data file: ',a,i3,a)
00312 1002 format(/1x,29('*'),' program terminated ',29('*'))
00313
00314 end
```
# **16.72 src/amns\_driver/xxslen.f File Reference**

### **Functions/Subroutines**

• subroutine [xxslen](#page-758-0) (CSTRNG, IFIRST, ILAST)

### <span id="page-758-0"></span>**16.72.1 Function/Subroutine Documentation**

### **16.72.1.1 xxslen()**

```
subroutine xxslen (
                 character, dimension(∗) CSTRNG,
                integer IFIRST,
                integer ILAST )
3xxslen.f.<br>00004 IMPLICIT NONE
00004 IMPLICIT NONE<br>00005 C------------------
00005 C-----------------------------------------------------------------------
00006 C<br>00007 C
         ****************** FORTRAN77 SUBROUTINE: XXSLEN **********************
00008 C
00009 C PURPOSE: TO IDENTIFY THE FIRST AND LAST NON-BLANK CHARACTER IN A
00010 C STRING. (IF INPUT STRING IS BLANK IFIRST=ILAST=0)
00011 C
00012 C CALLING PROGRAM: GENERAL USE
00013 C
00014 C SUBROUTINE:
00015 C
00016 C INPUT : (C*(*)) CSTRNG = INPUT STRING FOR INTERROGATION
00017 C
00018 C OUTPUT: (I * 4) IFIRST = BYTE POSITION OF FIRST NON-BLANK CHARACTER<br>00019 C TN INPUT STRING.
                                         IN INPUT STRING.
00020 C OUTPUT: (I * 4) ILAST = BYTE POSITION OF LAST NON-BLANK CHARACTER<br>00021 C
                                         IN INPUT STRING.
00022 C
00023 C (I*4) I = GENERAL USE
00024 C (I*4) ILEN = LENGTH OF 'CSTRNG' STRING IN BYTES
00025 C
00026 C ROUTINES: NONE
00027 C
00028 C NOTE:
00029 C
00030 C
00031 C AUTHOR: PAUL E. BRIDEN (TESSELLA SUPPORT SERVICES PLC)
00032 C K1/0/37
00033 C JET EXT. 6023
00034 C
00035 C DATE : 06/07/93
00036 C<br>00037 C-
00037 C-----------------------------------------------------------------------
00038 C----
00039 C<br>00040 C--
00040 C-----------------------------------------------------------------------
00041 INTEGER IFIRST , ILAST , ILEN , I
00042 C-----------------------------------------------------------------------
00043 CHARACTER CSTRNG*(*)<br>00044 C----------------------------
00044 C-----------------------------------------------------------------------
00045 C---------------
```
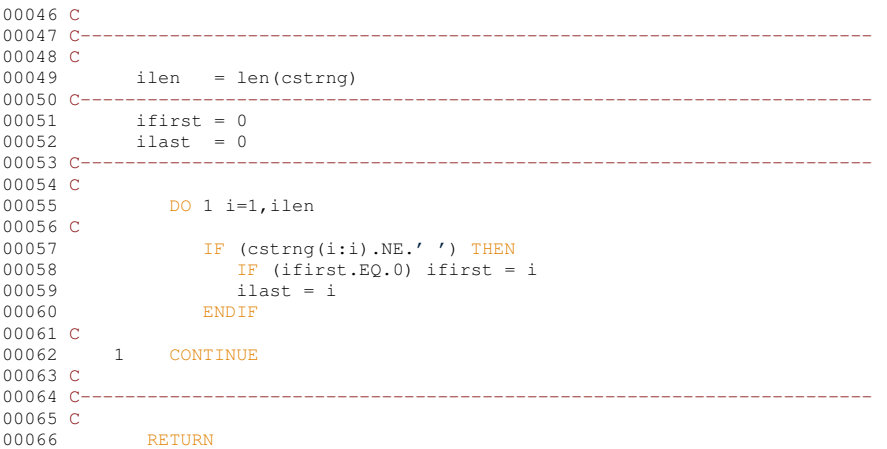

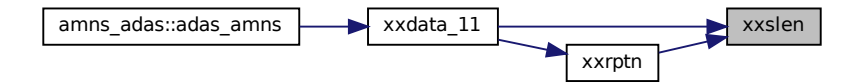

## <span id="page-759-1"></span>**16.73 xxslen.f**

```
00001 CX UNIX PORT - SCCS Info : Module @(#)$Header: /home/adascvs/fortran/adaslib/utility/xxslen.for,v 1.1
       2004/07/06 15:39:12 whitefor Exp $ Date $Date: 2004/07/06 15:39:12 $
00002 CX
00003xxslen( CSTRNG, IFIRST, ILAST)<br>00004 IMPLICIT NONE
00004 IMPLICIT NONE<br>00005 C-------------------
00005 C-----------------------------------------------------------------------
00006 C
00007 C ***************** FORTRAN77 SUBROUTINE: XXSLEN **********************
00008 C
00009 C PURPOSE: TO IDENTIFY THE FIRST AND LAST NON-BLANK CHARACTER IN A
00010 C STRING. (IF INPUT STRING IS BLANK IFIRST=ILAST=0)
00011 C
00012 C CALLING PROGRAM: GENERAL USE
00013 C
00014 C SUBROUTINE:
00015 C
00016 C INPUT : (C*(*) ) CSTRNG = INPUT STRING FOR INTERROGATION<br>00017 C
00018 C OUTPUT: (I*4) IFIRST = BYTE POSITION OF FIRST NON-BLANK CHARACTER<br>00019 C IN INPUT STRING.
00019 C<br>
00020 C OUTPUT: (I*4) ILAST = BYTE POSITION OF
00020 C OUTPUT: (I*4) ILAST = BYTE POSITION OF LAST NON-BLANK CHARACTER<br>00021 C TRING.
                                       IN INPUT STRING.
00022 C<br>00023 C
00023 C (I*4) I = GENERAL USE<br>00024 C (I*4) ILEN = LENGTH OF '
                                    = LENGTH OF 'CSTRNG' STRING IN BYTES
00025 C
00026 C ROUTINES: NONE
00027 C
00028 C NOTE:
00029 C
00030 C
00031 C AUTHOR: PAUL E. BRIDEN (TESSELLA SUPPORT SERVICES PLC)
                  K1/0/3700033 C JET EXT. 6023
00034C00035 C DATE : 06/07/93
00035 C<br>00036 C<br>00037 C
00037 C-----------------------------------------------------------------------
00038 C-----------------------------------------------------------------------
00039 C<br>00040 C--
00040 C-----------------------------------------------------------------------
00041 INTEGER IFIRST , ILAST , ILEN , I
00042 C-----------------------------------------------------------------------
00043 CHARACTER CSTRNG*(*)
000044 C----
```
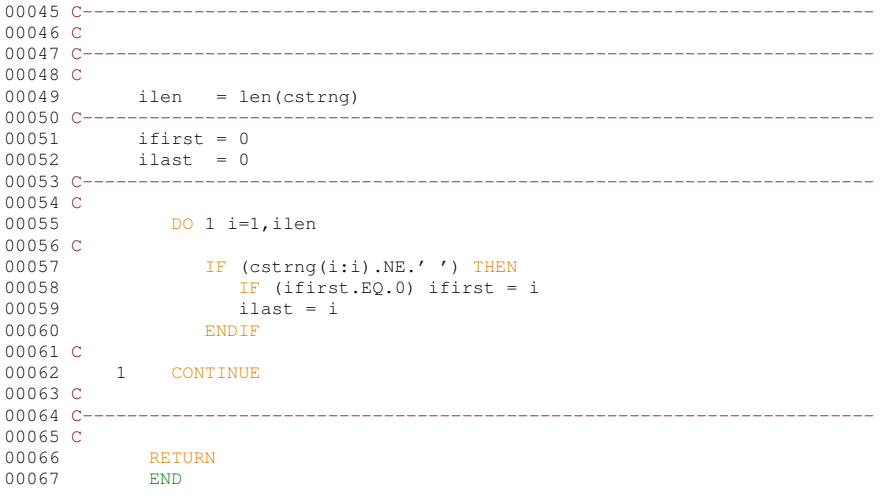

## **16.74 src/amns\_driver/xxword.f File Reference**

#### **Functions/Subroutines**

• subroutine [xxword](#page-760-0) (CTEXT, CDELIM, NFIRST, IWORDS, IFIRST, ILAST, NWORDS)

## <span id="page-760-0"></span>**16.74.1 Function/Subroutine Documentation**

#### **16.74.1.1 xxword()**

```
subroutine xxword (
             character, dimension(∗) CTEXT,
            character, dimension(∗) CDELIM,
            integer NFIRST,
            integer IWORDS,
             integer, dimension(iwords) IFIRST,
            integer, dimension(iwords) ILAST,
            integer NWORDS )
```
Definition at line [3](#page-762-0) of file [xxword.f.](#page-762-1)<br>00007 IMPLICIT NONE

```
IMPLICIT NONE
00008 C-----------------------------------------------------------------------
00009 C
00010 C ***************** FORTRAN77 SUBROUTINE: XXWORD ***********************
00011 C
00012 C PURPOSE: TO EXTRACT THE Nfirst to (Nfirst+IWORDS-1) WORDS FROM AN 00013 C
00013 C INPUT STRING. OUTPUTS THE FIRST AND LAST BYTE INDEXES OF
                    EACH WORD AS WELL AS THE TOTAL NUMBER OF WORDS FOUND.
00015 C<br>00016 C
00016 C A WORD = A STRING OF CHARACTERS SEPARATED BY ANY CHARACTER<br>00017 C CONTAINED IN THE INPUT STRING CDELIM.
                               CONTAINED IN THE INPUT STRING CDELIM.
00018 C
00019 C CALLING PROGRAM: GENERAL USE
00020 C
00021 C SUBROUTINE:
00022 C
00023 C INPUT : (C^*(*) CTEXT = INPUT TEXT LINE CONTAINING STRING<br>00024 C INPUT : (C^*(*) CDELIM = INPUT STRING CONTAINING DELIMITER CHARS.
00025 C INPUT : (I*4) NFIRST = THE INDEX NO. OF THE FIRST WORD TO EXTRACT.
00026 C
00027 C I/O : (I*4) IWORDS = INPUT : SIZE OF IFIRST, ILAST(ARRAYS)
00028 C (I.E. NUMBER OF WORDS TO EXTRACT)
00029 C = 0UTPUT: NUMBER OF REQUESTED WORDS FOUND
00030 C<br>00031 C
00031 C OUTPUT: (I*4) IFIRST()= INDEX OF FIRST BYTE OF THE Nth WORD
00032 C OUTPUT: (I*4) ILAST() = INDEX OF LAST BYTE OF THE Nth WORD
00033 C OUTPUT: (I * 4) NWORDS = THE TOTAL NUMBER OF WORDS FOUND IN CTEXT
00034 C<br>00035 C
00035 C (I*4) LENTXT = LENGTH IN BYTES OF 'CTEXT' STRING<br>00036 C (I*4) IDELIM = 0 => CTEXT CHARACTER IS NOT A DEL
00036 C (I*4) IDELIM = 0 => CTEXT CHARACTER IS NOT A DELIMITER
                                       > 0 => CTEXT CHARACTER IS A DELIMITER
```

```
00038 C (I*4) ITOTAL = NUMBER OF WORDS FOUND SO FAR<br>00039 C (I*4) IINDEX = IFIRST()/ILAST() INDEX OF CU
00039 C (I*4) IINDEX = IFIRST()/ILAST() INDEX OF CURRENT WORD<br>00040 C (I*4) NLAST = THE INDEX NO. OF THE LAST WORD TO EXTRACT
00041 C (I*4) I = GENERAL USE INDEX
00042 C<br>00043 C
00043 C (L*4) LWORD = .TRUE. - PROCESSING AN IDENTIFIED WORD<br>00044 C .FALSE. - PROCESSING SPACE BETWEEN WORDS
00045 C
00046 C ROUTINES: NONE
00047 C
00048 C NOTES: IF THERE IS NO Nfirst WORD OR NO WORDS ARE FOUND<br>00049 C (I.E. INPUT STRING IS BLANK) THEN IWORDS=0
                     (I.E. INPUT STRING IS BLANK) THEN IWORDS=0
00050 C
00051 C AUTHOR: PAUL E. BRIDEN (TESSELLA SUPPORT SERVICES PLC) 00052 C $\tt K1/0/3700052 \text{ C}<br>00053 C
                    JET EXT. 5023
00054 C00055 C DATE: 20/05/93
00056 C<br>00057 C-
00057 C-----------------------------------------------------------------------
00058 INTEGER NFIRST , IWORDS , NWORDS , NOTE , NET , NET , AND , AND , AND , AND , AND , AND , AND , AND , AND , AND , AND , AND , AND , AND , AND , AND , AND , AND , AND , AND , AND , AND , AND , AND , AND , AND , AND , 
                                                , IDELIM , ITOTAL ,
00060 & IINDEX , NLAST , I
00061 C-----------------------------------------------------------------------
00062 LOGICAL LWORD
00063 C-----------------------------------------------------------------------
00064 CHARACTER CTEXT*(*)<br>00065 C--------------------------
00065 C-----------------------------------------------------------------------
00066 INTEGER IFIRST(IWORDS) , ILAST(IWORDS)
00067 C-----------------------------------------------------------------------
00068 C<br>00069 C--
00069 C-----------------------------------------------------------------------
00070 C
00071 lentxt = len(ctext)
00072 nlast = iwords + nfirst - 1
00073 C<br>00074 C-
00074 C-----------------------------------------------------------------------
00075 C FIND THE REQUIRED WORDS
00076 C--
00077 C
                  DO 1 i = 1, iwords
00079 ifirst(i) = 0
00080 ilast(i) = 0
00081 1 CONTINUE
00082 C<br>00083
00083 \frac{1}{2} \frac{1}{2} \frac{1}{2} \frac{1}{2} \frac{1}{2} \frac{1}{2} \frac{1}{2} \frac{1}{2} \frac{1}{2} \frac{1}{2} \frac{1}{2} \frac{1}{2} \frac{1}{2} \frac{1}{2} \frac{1}{2} \frac{1}{2} \frac{1}{2} \frac{1}{2} \frac{1}{2} \frac{1}{2} \frac{1}{2} \frac{100084 lword = .false.
00085 iindex = 0
00086 C<br>00087
                 DO 2 i = 1, lentxt00088
                     idealim = index(cdelim, ctext(i:i))00090
00091 IF (lword) THEN
00092<br>00093
00093 IF (idelim.GT.0) THEN<br>00094 1word = false.
00094 lword = .false.<br>00095 lword = .false.n
00095 IF ((itotal.GE.nfirst).AND.(itotal.LE.nlast)) THEN<br>00096 Ilast(iindex) = i - 1ilast(iindex) = i - 100097 ENDIF
00098 ENDIF
00099
00100 ELSE
00101
00102 IF (idelim.EQ.0) THEN<br>00103 Iword = true00103 lword = .true.
00104 itotal = itotal + 1
00105 IF ((itotal.GE.nfirst).AND.(itotal.LE.nlast)) THEN<br>00106 index = iindex + 1
00106 iindex = iindex + 1<br>00107 ifirst(iindex) = i
00107 ifirst(iindex) = i<br>00108 ilast(iindex) = le
                                     ilast(iindex) = lentxt00109 ENDIF
00110 ENDIF
00111
00112 ENDIF
00113
            2 CONTINUE
00115 C00116 iwords = iindex
00117 nwords = itotal
00118 C<br>00119 C-
00119 C-----------------------------------------------------------------------
00120 C
              RETURN
```
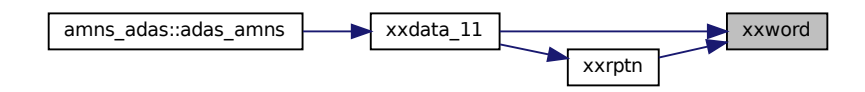

## <span id="page-762-1"></span>**16.75 xxword.f**

<span id="page-762-0"></span>00001 CX UNIX PORT - SCCS Info : Module @(#)\$Header: /home/adascvs/fortran/adaslib/utility/xxword.for,v 1.1<br>2004/07/06 15:40:43 whitefor Exp \$ Date \$Date: 2004/07/06 15:40:43 \$ 00002 CX [00003](#page-760-0) SUBROUTINE [xxword\(](#page-760-0) CTEXT , CDELIM , NFIRST , 00004 00004 & IWORDS , IFIRST, ILAST, NWORDS 00006 & )<br>00007 TMPT.TCTT NONE 00007 IMPLICIT NONE<br>00008 C-------------------00008 C----------------------------------------------------------------------- 00009 C 00010 C \*\*\*\*\*\*\*\*\*\*\*\*\*\*\*\*\* FORTRAN77 SUBROUTINE: XXWORD \*\*\*\*\*\*\*\*\*\*\*\*\*\*\*\*\*\*\*\*\*\*\*\*\* 00011 C 00012 C PURPOSE: TO EXTRACT THE Nfirst to (Nfirst+IWORDS-1) WORDS FROM AN 00013 C THE TRING, OUTPUTS THE FIRST AND LAST BYTE INDEXES OF 00013 C INPUT STRING. OUTPUTS THE FIRST AND LAST BYTE INDEXES OF EACH WORD AS WELL AS THE TOTAL NUMBER OF WORDS FOUND. 00015 C<br>00016 C 00016 C A WORD = A STRING OF CHARACTERS SEPARATED BY ANY CHARACTER CONTAINED IN THE INPUT STRING CDELIM.  $00018$   $C$ 00019 C CALLING PROGRAM: GENERAL USE 00020 C 00021 C SUBROUTINE:  $00022$  C<br>00023 C INPUT :  $(C*(*) )$  CTEXT = INPUT TEXT LINE CONTAINING STRING 00024 C INPUT :  $(C \star (\star))$  CDELIM = INPUT STRING CONTAINING DELIMITER CHARS.<br>00025 C INPUT :  $(I \star 4)$  NFIRST = THE INDEX NO. OF THE FIRST WORD TO EXTR NFIRST = THE INDEX NO. OF THE FIRST WORD TO EXTRACT. 00026 C<br>00027 C I/O :  $(I*4)$ 00027 C I/O : (I\*4) IWORDS = INPUT : SIZE OF IFIRST, ILAST(ARRAYS)<br>00028 C (I.E. NUMBER OF WORDS TO EXTRACT) 00029 C  $=$  OUTPUT: NUMBER OF REQUESTED WORDS FOUND 00030 C<br>00031 C OUTPUT:  $(T*4)$ 00031 C OUTPUT: (I\*4) IFIRST()= INDEX OF FIRST BYTE OF THE Nth WORD 00032 C OUTPUT: (I\*4) ILAST() = INDEX OF LAST BYTE OF THE Nth WORD 00033 C OUTPUT: (I\*4) NWORDS = THE TOTAL NUMBER OF WORDS FOUND IN CTEXT 00034 C<br>00035 C 00035 C  $(I*4)$  LENTXT = LENGTH IN BYTES OF 'CTEXT' STRING<br>00036 C  $(I*4)$  IDELIM = 0 => CTEXT CHARACTER IS NOT A DEL 00036 C  $(I*4)$  IDELIM = 0 => CTEXT CHARACTER IS NOT A DELIMITER<br>00037 C  $> 0$  => CTEXT CHARACTER IS A DELIMITER  $> 0$  => CTEXT CHARACTER IS A DELIMITER 00038 C (I\*4) ITOTAL = NUMBER OF WORDS FOUND SO FAR<br>00039 C (I\*4) IINDEX = IFIRST()/ILAST() INDEX OF CU 00039 C (I\*4) IINDEX = IFIRST()/ILAST() INDEX OF CURRENT WORD<br>00040 C (I\*4) IINDEX = IFIRST()/ILAST() INDEX OF CURRENT WORD 00040 C  $(I*4)$  NLAST = THE INDEX NO. OF THE LAST WORD TO EXTRACT 00041 C  $(I*4)$  I = GENERAL USE INDEX  $=$  GENERAL USE INDEX 00042 C<br>00043 C 00043 C (L\*4) LWORD = .TRUE. - PROCESSING AN IDENTIFIED WORD<br>00044 C .FALSE. - PROCESSING SPACE BETWEEN WORDS 00045 C 00046 C ROUTINES: NONE 00047 C<br>00048 C NOTES: IF THERE IS NO Nfirst WORD OR NO WORDS ARE FOUND (I.E. INPUT STRING IS BLANK) THEN IWORDS=0 00049 C<br>00050 C 00051 C AUTHOR: PAUL E. BRIDEN (TESSELLA SUPPORT SERVICES PLC) 00052 C K1/0/37<br>00053 C JET EXT JET EXT. 5023 00054 C 00055 C DATE: 20/05/93 00056 C 00057 C----------------------------------------------------------------------- 00058 INTEGER NFIRST , IWORDS , NWORDS , , ITOTAL 00060 & IINDEX , NLAST , I 00061 C----------------------------------------------------------------------- 00062 LOGICAL LWORD 00063 C----------------------------------------------------------------------- 00064 CHARACTER CTEXT\*(\*) , CDELIM\*(\*) 00065 C----------------------------------------------------------------------- 00066 INTEGER IFIRST(IWORDS) , ILAST(IWORDS)

```
00067 C-----------------------------------------------------------------------
00068 C
00069 C-----------------------------------------------------------------------
00070 C<br>00071
00071 lentxt = len(ctext)<br>00072 nlast = iwords + n
             nlast = words + nfirst - 100073 C
00074 C-----
00075 C FIND THE REQUIRED WORDS
00076 C---
00077 C<br>00078
00078 DO 1 i = 1, iwords<br>00079 ifirst(i) = 0
00079 ifirst(i) = 0
00080 ilast(i) = 0
00081 1 CONTINUE
00082 C
00083 itotal = 0<br>00084 lword = .
00084 lword = .false.
00085 iindex = 0
00086 C<br>00087
                DO 2 i = 1,lentxt
00088
00089 idelim = index( cdelim , ctext(i:i) )
00090<br>00091
                       IF (lword) THEN
00092<br>00093
00093 IF (idelim.GT.0) THEN<br>00094 Iword = false00094 lword = .false.
00095 IF ((itotal.GE.nfirst).AND.(itotal.LE.nlast)) THEN
00096 ilast(iindex) = i - 1<br>00097 ENDIF
00097 ENDIF<br>00098 ENDIF
                           ENDIF
00099
00100 ELSE
00101<br>00102
                           IF (idelim.EQ.0) THEN
00103 lword = .true.
00104 itotal = itotal + 1
00105 IF ((itotal.GE.nfirst).AND.(itotal.LE.nlast)) THEN<br>00106 index = iindex + 1
00106 iindex = iindex + 1
00107 ifirst(iindex) = i
00108 ilast(iindex) = lentxt
00108 \frac{1}{1} ilast (iindex) = lentxt<br>00109 ENDIF<br>00110 ENDIF
0011000111
00112 ENDIF
00113<br>00114
           2 CONTINUE
00115 C<br>0011600116 iwords = iindex<br>00117 nwords = itotal
             nwords = itotal
00118 C
00119 C-----------------------------------------------------------------------
00120 C<br>00121
             00121 RETURN
00122 END
```
# **16.76 src/java/src/amns/Amns.java File Reference**

### **Classes**

• class [amns.Amns](#page-404-0)

## **Packages**

• [amns](#page-162-0)

# **16.77 Amns.java**

```
00001 package amns;
00002
00003 import amns.type.*;
00004 import java.io.*;
00005
00014 public class Amns {
00025ImasAmnsCcSetupReactants(idx);
00026<br>00038ImasAmnsCcSetupReactantsNumber(idx, int n_reactants);
00039
```
## **16.78 src/java/src/amns/type/AmnsAnswerType.java File Reference 731**

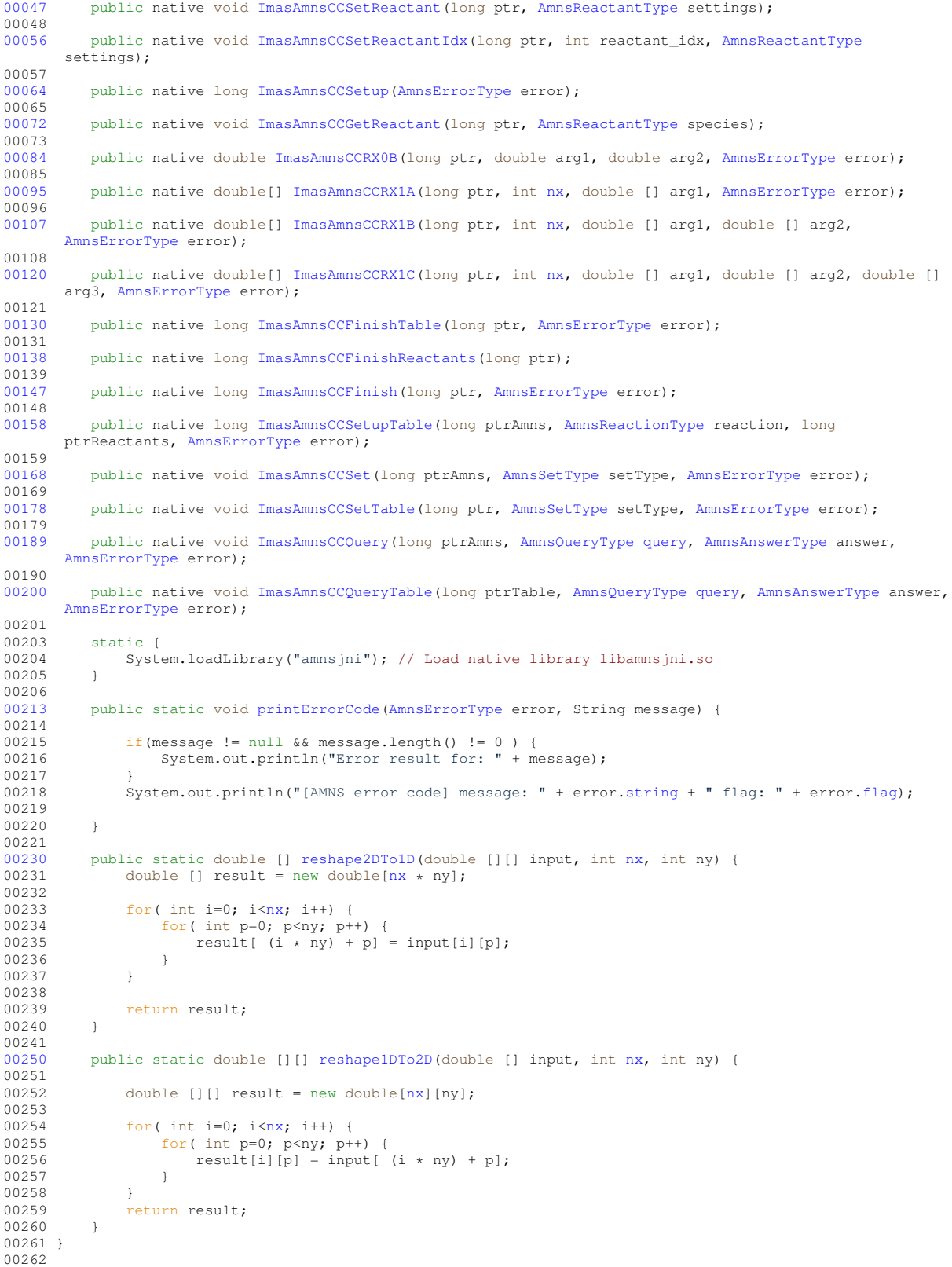

# **16.78 src/java/src/amns/type/AmnsAnswerType.java File Reference**

# **Classes**

• class [amns.type.AmnsAnswerType](#page-445-0)

## **Packages**

• package [amns.type](#page-162-1)

# **16.79 AmnsAnswerType.java**

```
00001 package amns.type;
00002
00012AmnsAnswerType {<br>00014 public String string;
       string;
         number;
00016<br>00017 }
```
# **16.80 src/java/src/amns/type/AmnsErrorType.java File Reference**

## **Classes**

• class [amns.type.AmnsErrorType](#page-449-0)

## **Packages**

• package [amns.type](#page-162-1)

# **16.81 AmnsErrorType.java**

```
00001 package amns.type;
00002
00012AmnsErrorType {<br>00014 public boolean flag:
00014flag;<br>00016 public String string
          string;
00017 }
00018
```
# **16.82 src/java/src/amns/type/AmnsQueryType.java File Reference**

## **Classes**

• class [amns.type.AmnsQueryType](#page-452-0)

## **Packages**

• package [amns.type](#page-162-1)

# **16.83 AmnsQueryType.java**

```
00001 package amns.type;
00002
00012AmnsQueryType00022string;
00023 }
```
# **16.84 src/java/src/amns/type/AmnsReactantType.java File Reference**

## **Classes**

• class [amns.type.AmnsReactantType](#page-453-0)

## **Packages**

• package [amns.type](#page-162-1)

## **16.85 AmnsReactantType.java**

```
00001 package amns.type;
00002
00010 public class AmnsReactantType {
00012ZN;<br>00014 public double ZA;
00014ZA;<br>00016 public double MI;
       MI;
00018LR;00020real_specifier;
00022int_specifier;
00023 }
```
# **16.86 src/java/src/amns/type/AmnsReactionType.java File Reference**

## **Classes**

• class [amns.type.AmnsReactionType](#page-454-0)

## **Packages**

• package [amns.type](#page-162-1)

# **16.87 AmnsReactionType.java**

```
00001 package amns.type;
00002
00011 public class AmnsReactionType {
00012string;00013isotopeResolved;
00014 }
00015
00016
```
## **16.88 src/java/src/amns/type/AmnsSetType.java File Reference**

### **Classes**

• class [amns.type.AmnsSetType](#page-455-0)

## **Packages**

• package [amns.type](#page-162-1)

## **16.89 AmnsSetType.java**

```
00001 package amns.type;
00002
00010AmnsSetType {<br>00016 public String string;
         string;
00017 }
```
## **16.90 src/libamns/amns.dox File Reference**

# **16.91 src/libamns/amns\_external\_functions.f90 File Reference**

## **Data Types**

• type [amns\\_external\\_functions::fun\\_err\\_t](#page-456-0)

## **Modules**

• module amns external functions

## **Functions/Subroutines**

- subroutine [amns\\_external\\_functions::nuclear\\_data\\_1001](#page-86-0) (function\_parameters, x, f, with\_warnings, fun\_err) *AMNS External function ...*
- subroutine [amns\\_external\\_functions::nuclear\\_data\\_1002](#page-88-0) (function\_parameters, Tin, f, with\_warnings, fun←  $er$

*AMNS External function ...*

- subroutine [amns\\_external\\_functions::rct\\_data\\_1003](#page-92-0) (function\_parameters, Tin, f, with\_warnings, fun\_err) *AMNS External function ...*
- subroutine [amns\\_external\\_functions::sputter\\_data\\_1004](#page-96-0) (function\_parameters, energy\_arr, angle\_arr, yield arr, with warnings, fun err)

*AMNS External function ...*

• subroutine [amns\\_external\\_functions::reflect\\_data\\_1005](#page-93-0) (function\_parameters, energy\_arr, angle\_arr, refl\_← arr, with\_warnings, fun\_err)

*AMNS External function ...*

• subroutine [amns\\_external\\_functions::nuclear\\_data\\_1006](#page-90-0) (function\_parameters, x, f, with\_warnings, fun\_err) *AMNS External function ...*

## **16.92 amns\_external\_functions.f90**

```
00001
00007 module amns external functions
00008<br>00009
00009 use ids_types ! IGNORE<br>00010 implicit_none
          implicit none
00011<br>00012
          fun_err_t
00013 integer :: ierr<br>00014 character (len=128) :: cerr
00014 character (len=128) :: cerr<br>00015 end type fun err t
         fun_err_t
00016
00017 contains
00018
00025nuclear_data_1001(function_parameters, x, f, with_warnings, fun_err)<br>00026 implicit none
00026 implicit none<br>00027 real (ids real),
00027 real (ids_real), intent(in) :: function_parameters(:,:), x(:) 00028 real (ids real), intent(out) :: f(:)
00028 real (ids_real), intent(out) :: f(:)<br>00028 real (ids_real), intent(out) :: f(:)<br>00029 logical, intent(in) :: wit
                                      intent(in) :: with_warnings
00030 type (fun_err_t), intent(out) :: fun_err
00031 integer :: i, j<br>00032 real (ids real)
            real (ids_real) :: e, s
00033
00034 fun_err%ierr = 0<br>00035 fun err%cerr = ''fun\_err%cerr =00036
00037 if(size(function_parameters,1).ne.12) then
00038 write(fun_err%cerr,*) "nuclear_data_1001: Expected the length of 'function_parameters' to be 12
in 'nuclear_data_1001' and not ", &
00039 size(function_parameters)
00040 fun\_err\sierr = -1<br>00041 returnreturn<br>endif
0004200043 if(size(x).ne.size(f)) then<br>00044 write(fun_err%cerr,*) "nuclear_data_1001: Expected the input and output vectors to be the same<br>size in 'nuclear_data_1001'"
00045 fun_err%ierr = -1<br>00046 return
                 return
00047 endif
00048<br>00049
             do i=1, size(x)
00050 e = x(i) * 1.0e-3\_ids\_real<br>00051 j=100051<br>00052
                 if(e.lt.function_parameters(11,j) .and. with_warnings) then
00053 write(*,*) 'extrapolating below the desired range'<br>00054 endif
                 endif00055 do while(e.gt.function_parameters(12,j).and. & 00056 i.lt.size(function parameters.2))
00056 i.lt.size(function_parameters,2))<br>00055 j.lt.size(function_parameters,2))
                     j=j+100058 enddo<br>00059 if (e.
00059 if (e.gt.function_parameters(12, j)) then<br>00060 if (with warnings) then
                    if (with_warnings) then
00061 write(*,*) 'extrapolating above the desired range'
00062 write(*,*) j, x(i), function_parameters(12,j)
00063 write(*,*) 'Taking the boundary value when calculating S!'
00064 endif
```

```
00065 e = function\_parameters(12, j)<br>00066 andif
00066 endif<br>00067 s = 0
                   s = ( function_parameters(2,j) &
00068 \& + e \star (function_parameters(3,j) &<br>00069 \& + e \star (function parameters(4.j) &
00069 \& b + e \cdot (function\_parameters(4, j) \& 00070 \& + e \cdot (function parameters(5, j))00070 \& + e \cdot ( function_parameters(5,j) \& 00071 \& + e \cdot function parameters(6,j)))
00071 \& +e*function_parameters(6,j) ) ) ) \& 00072 \& /(1 + e*(function parameters(7,j) \&00072 \kappa /( 1 + e* (function_parameters (7, j) \kappa<br>00073 \kappa + e* (function parameters (8, j) \kappa00073 \kappa + e*(\text{function\_parameters}(8, j)) & \kappa + e*(\text{function parameters}(9, j)) &
00074 \& + e*( function_parameters(9,j) \& 00075 \& + e*( function parameters(10.j) )
00075 \& +e*\text{function\_parameters}(10,\text{ }j) ) ) ) )<br>00076 ! We clamp the energy for S (the nuclear fu
00076 ! We clamp the energy for S (the nuclear fusion probability).<br>00077 ! However, there is no need to clamp the energy in denominato
00077 : However, there is no need to clamp the energy in denominator.<br>00077 : However, there is no need to clamp the energy in denominator.
00078 ! The denominator roughly describes the probability of the reactants to 00079 ! overcome the Coulomb barrier.
                  ! overcome the Coulomb barrier.
00080 e = x(i) * 1.0e-3\_ids\_real<br>00081 f(i) = s / (e + exp(functi))f(i) = s / (e * exp(function_parameters(1,j)/sqrt(e))) * 1.0e-31_ids_real<br>enddo
00082<br>00083nuclear_data_1001
00084
00091nuclear_data_1002(function_parameters, Tin, f, with_warnings, fun_err)<br>00092 implicit_pone
              implicit none
00093 real (ids_real), intent(in) :: function_parameters(:,:), Tin(:)<br>00094 real (ids_real), intent(out) :: f(:)
00095 logical, intent(in) :: with_warnings<br>00096 type (fun_err_t), intent(out) :: fun_err
00097 integer :: iT ! index for the different energy vaulues<br>00099 integer :: iP ! index for possible different terms
              integer :: iR ! index for possible different temperature ranges
00099<br>00100
              real (ids_real) :: T
00101 real (ids_real) :: theta, xi, mrc2, BG<br>00102 real (ids real) :: C(1:7)real (ids_real) :: C(1:7)00103
00104 fun_err%ierr = 0
00105 fun err%cerr =
00106
00107 if(size(function_parameters,1).ne.11) then<br>00108 write(funerr%cerr.*) "nuclear data 100
                  write(fun_err%cerr,*) "nuclear_data_1002: Expected the length of 'function_parameters' to be 11
         in 'nuclear_data_1002' and not ", &
00109 size(function_{parameters})<br>00110 time = -1fun\_err\ierr = -100111 return<br>00112 endif
00112 endif<br>00113 if(siz
              if(size(tin).ne.size(f)) then
00114 write(fun_err%cerr,*) "nuclear_data_1002: Expected the input and output vectors to be the same
size in 'nuclear_data_1002'"
00115 \text{fun\_err\$ierr} = -1<br>00116 \text{return}00116 return<br>00117 endif
              endif
00118
00119 do it=1, size(tin)<br>00120 t=tin(it)*1e-3
                   t=tin(it)*1e-3 ! temperature in keV<br>ir=100121
00122 if(t.lt.function_parameters(10,ir) .and. with_warnings) then<br>00123 write(*.*) 'extrapolating below the desired range'
00123 write(*,*) 'extrapolating below the desired range'<br>00124 endif
00124 endif<br>00125 do wh
00125 do while(t.gt.function_parameters(11,ir).and. &<br>00126 ir.lt.size(function parameters,2))
00126 ir.lt.size(function\_parameters, 2))<br>00127 ir = i + 1i \neq i+100128 enddo
00129 if(t.gt.function_parameters(11,ir) .and. with_warnings) then<br>00130 write(*,*) 'extrapolating above the desired range'
00131 ! dpc fix: changed 12 to 11
00132 write(\star,\star) ir, tin(it), function_parameters(11,ir)<br>00133 endif
                  endif
00134
00135 bg =function_parameters(1, ir)<br>00136 mrc2=function_parameters(2, ir)
00136 \text{mrc2} = \text{function} parameters (2, ir)<br>00137 c = function parameters (3:9. ir)
00137 c =function_parameters(3:9, ir)<br>00138 l (/Tmin.Tmax/) = function parameters
                   \frac{1}{2} (/Tmin,Tmax/) = function_parameters(10:11, iR)
00139
00140 theta=t/(1-t*(c(2)+t*(c(4)+t*c(6)))<br>00141 (1+t*(c(3)+t*(c(5)+t*(c(7)))))00141 /(1+t*(c(3)+t*(c(5)+t*c(7)))))<br>00142 xi=(bq**2/(4*theta))**(1.0 ids rea
00142 xi = (bg * x2/(4 * theta)) * x (1.0\_ids\_real/3)<br>00143 f (it) = c(1) * theta * sqrt(xi/(mrc2 * t * x3))00143 f(it) = c(1)*theta*sqrt(xi/(mrc2*t**3))&
00144 *exp(-3*xi)*1.e-6 ! from cm^3/s to m^3s/
00145 end do
00146
00147 end subroutine nuclear data 1002
00148<br>00156
00156rct_data_1003(function_parameters, Tin, f, with_warnings, fun_err)<br>00157 implicit none
             implicit none
00158 real (ids_real), intent(in) :: function_parameters(:), Tin(:)<br>00159 real (ids_real), intent(out) :: f(:)
00160 logical, intent(in) :: with_warnings<br>00161 type (fun_err_t), intent(out) :: fun_err
00162 integer :: iT
```

```
00163
00164 fun\_err\sierr = 0<br>00165 fun\_err\scerr = "
            fun\_err%cerr ="
00166
00167 if(size(function_parameters,1).ne.2) then<br>00168 write(fun err%cerr.*) "rct data 1003:
               write(fun_err%cerr,*) "rct_data_1003: Expected the length of 'function parameters' to be 2 in
        'rct_data_1003' and not ", &
00169 \overline{\qquad} size(function_parameters)<br>00170 fun err$ierr = -1
                fun\_err\ierr = -100171 return
00172 endif<br>00173 if(siz
00173 if(size(tin).ne.size(f)) then<br>00174 write(fun err%cerr.*) "ret
                00174 write(fun_err%cerr,*) "rct_data_1003: Expected the input and output vectors to be the same size
        in 'rct data 1003'"
00175 fun_error = -100176 return<br>00177 endif
           and if00178
00179 do it=1, size(tin)<br>00180 f(it) = functio
                f(it) = function\_parameters(1)*(1.0\_ids\_real + function\_parameters(2)*log(1.0_ids_real/tin(it)))**2*1e-20_ids_real
00181 end do
00182<br>00183
         rct_data_1003
00184
         sputter_data_1004(function_parameters, energy_arr, angle_arr, yield_arr, with_warnings,
        fun err)
00193 use eckstein_yields
00194 implicit none<br>00195 real (ids rea
00195 real (ids_real), intent(in) :: function_parameters(:,:), energy_arr(:), angle_arr(:)<br>00196 real (ids_real), intent(out) :: yield_arr(:)
00197 logical, intent(in) :: with_warnings<br>00198 type (fun_err_t), intent(out) :: fun_err
            type (fun_err_t), intent(out) :: fun_err
00199
00200 real (ids_real) :: energy, angle, yield<br>00201 real(ids_real) :: matchanglee0. matchai
00201 real(ids_real) :: matchanglee0, matchanglee1<br>00202 real(ids_real) :: M1, M2, Z1, Z2, q, lambda,
00202 real(ids_real) :: M1, M2, Z1, Z2, q, lambda, mu, ETh, f,b,c,esp
00203 integer :: numtab, ianglee0, numpars, boundianglee0, ipars
00204 integer :: iD, iA<br>00205 logical, parameter :: debug=.true.
            logical, parameter
00206
00207 integer :: have_angle_data
00208
            fun\_err\ierr = 0
00210 fun\_err%corr = "
00211
00212 numtab = ubound(function_parameters, 2)<br>00213 if(debug and with warnings) then
00213 if(debug .and. with_warnings) then<br>00214 write(\star,\star) numtab
            write(*,*) numtab<br>endif
00215<br>00216
            do id = lbound(energy_arr,1), ubound(energy_arr,1)
00217
00218 energy = energy_arr(id)
00219 angle = angle_arr(id)
00220
00221 if (debug .and. with_warnings) then<br>00222 write(*.*) energy. angle
00222 write(*,*) energy, angle<br>00223 endif
                endif
00224
00225 matchanglee0 = 0.0
00226 boundianglee0 = -1<br>00227 have angle data =
00227 have_angle_data = -1<br>00228 do ia = lbound (funct
               \frac{1}{2} do ia = lbound(function_parameters, 2), ubound(function_parameters, 2)
00229 matchanglee1 = function_parameters(3, ia)<br>00230 if(debug and with warnings) then
00230 if (debug .and. with_warnings) then<br>00231 write (x + 1) matchangles) energy
00231 write(*,*) matchanglee0, energy, matchanglee1<br>00232 endif
00232 endif<br>00233 if((ma
00233 if((matchanglee0.le.energy).and.(matchanglee1.ge.energy)) then<br>00234 boundianglee0 = ia
00234 boundianglee0 = ia<br>00235 have angle data =
                       have\_angle\_data = 100236 exit
00237 end if
00238 if (matchanglee1 < matchanglee0) then<br>00239 if (matchanglee1 < matchanglee0) then
                       if (matchanglee1 < matchanglee0) then
00240 if(debug .and. with_warnings) then
00241 write(*, *) 'WARNING::sputteryield-> no angular reflection yield data available,
        returning value for perpendicular impact'
00242 endif
00243 have_angle_data = -100244 exit<br>00245 else
00245 else<br>00246 wi
                          write(fun_err%cerr,*) 'sputter_data_1004: sputteryield-> angular dependence energies
        are not sorted, rebuild the database'
00247 fun_err%ierr = -1<br>00248
00248 return<br>00249 endif
00249 endif<br>00250 end if
                  end if
```

```
00251 matchanglee0 = matchanglee1<br>00252 and do
                00252 end do
00253
00254 if (boundianglee0.1t.0) then<br>00255 if (debug and with war
00255 if (debug .and. with_warnings) then<br>00256 write (*, *) 'sputter data 1004: No
                       write(*,*) 'sputter data 1004: No Bound found for: ', energy, ' angle: ', angle, 'using
        boundianglee0 = ', numtab
00257 00258
                   boundianglee0 = ubound(function\_parameters, 2)00259 end if
00260<br>00261
00261 m1 = function_parameters( 4, boundianglee0)<br>00262 m2 = function_parameters( 5, boundianglee0)
00262 m2 = function_parameters( 5, boundianglee0)<br>00263 z1 = function parameters( 1, boundianglee0)
00263 z1 = function_parameters( 1, boundianglee0)<br>00264 z2 = function_parameters( 2, boundianglee0)
                z2 = function\_parameters( 2, bounded)00265 q = function\_parameters(6, bounding\_100266)<br>00266 1ambda = function parameters (9 boundianglee)
               lambda = function_parameters( 9, boundianglee0)
00267 eth = function_parameters( 8, boundianglee0)
00268 mu = function_parameters( 7, boundianglee0)
00269 f = function\_parameters(10, boundinglee0)<br>00270 b = function parameters(11, boundianglee0)
00270 b = function_parameters(11, boundianglee0)<br>00271 c = function parameters(12, boundianglee0)
                        = function_parameters(12, boundianglee0)
00272 esp = function_parameters(13, boundianglee0)
00273<br>00274
00274 yield = 0.0<br>00275 if (energy
00275 if (energy .gt. eth) then<br>00276 if (baye angle data or
00276 if (have_angle_data .gt. 0) then<br>00277 vield = sevield(energy.ml.m
                       seyield(sayield(energy, angle, f,
        b, c, esp)
00278 else
seyield(energy, m1, m2, z1, z2, q, lambda, mu, eth)<br>00280
00280 endif<br>00281 end if
               end if
00282
00283 yield_arr(id) = yield
00284
00285 enddo
00286
         end subroutine sputter data 1004
00288<br>00296
         reflect_data_1005(function_parameters, energy_arr, angle_arr, refl_arr, with_warnings,
        fun_err)
eckstein_yields<br>00298 implicit_none
            implicit none
00299 real (ids_real), intent(in) :: function_parameters(:,:), energy_arr(:), angle_arr(:)<br>00300 real (ids_real) intent(out) :: refl arr(:)
00300 real (ids_real), intent(out) :: refl_arr(i)<br>00301 logical intent(in) :: with warn
00301 logical, intent(in) :: with_warnings<br>00302 type (fun_err_t), intent(out) :: fun_err
00303
00304 real (ids_real) :: energy, angle, refl
00305 real(ids_real) :: M1, M2, Z1, Z2, A1, A2, A3, A4, E1, ESP, ANGLEE0, ANGLEE1, C1, C2,
        C3, C4
00306 real(ids_real) :: C1FROM, C2FROM, C3FROM, C4FROM
00307 real(ids_real) :: C1TO, C2TO, C3TO, C4TO<br>00308 real(ids_real) :: matchanglee0. matchang
            real(ids real) :: matchanglee0, matchanglee1
00309 integer :: numtab, ianglee0, numpars, boundianglee0, boundianglee1, ipars<br>00310 integer :: iD, iA
00310 integer :: iD, iA<br>00311 logical, parameter :: debug=
            logical, parameter :: debug=.true.
00312
00313 integer :: have_angle_data
00314<br>00315
00315 fun_err%ierr = 0<br>00316 fun err%cerr = "
            fun err%cerr =
00317<br>00318
00318 numtab = ubound(function_parameters, 2)<br>00319 do id = lbound(epergy arr 1) ubound(ep
            do id = lbound(energy_arr,1), ubound(energy_arr,1)
00320<br>00321
00321 energy = energy_arr(id)<br>00322 angle = angle arr(id)
                angle = angle = arrel(x)00323
                matchange0 = 0.000325 boundianglee0 = -100326 boundianglee1 = -1<br>00327 have angle data =
                have\_angle\_data = -100328 do ia = lbound(function_parameters, 2), ubound(function_parameters, 2)<br>00329 matchanglee1 = function parameters(11, ia)
00329 matchanglee1 = function_parameters(11, ia)<br>00330 if(debug .and. with_warnings) then
00330 if (debug .and. with_warnings) then<br>00331 unite (* *) matchangles 0. energy
00331 write(*,*) matchanglee0, energy, matchanglee1<br>00332 endif
                   endif00333 if((matchanglee0.le.energy).and.(matchanglee1.ge.energy)) then<br>00334 if (ia. gt. 1) then
00334 if (ia \cdot gt \cdot 1) then<br>00335 if (ia \cdot 1t \cdot numta)if(ia .lt. numtab) then
00336 boundianglee0 = ia - 1<br>00337 boundianglee1 = ia
                               bounded = ia00338 else
00339 boundianglee0 = numtab<br>00340 boundianglee1 = numtab
                               boundiana
```

```
00341 end if<br>00342 else
00342boundianglee0 = 100344 boundianglee1 = 1<br>00345 end if
00345 end if<br>00346 have a
                       have angle data = 100347 exit<br>00348 end if
00348 end if<br>00349 if (ma)if (matchanglee1 < matchanglee0) then
00350 if (matchanglee1 .1t. 0) the
00351 if(debug .and. with_warnings) then
00352 write(*,*) 'WARNING::reflyield-> no angular reflection yield data available,
        returning value for perpendicular impact'
00353 endif<br>00354 have
                           have\_angle\_data = -100355 exit
00356 else
00357 write(fun_err%cerr,*) 'reflect_data_1005: reflyield-> angular dependence energies are
        not sorted, rebuild the database'
00358 fun_err%ierr = -1<br>00359 return
00359 return<br>00360 end if
                       end if
00361 endif<br>00362 matcha
00362 matchanglee0 = matchanglee1<br>00363 end do
                end do
00364
00365 if((boundianglee0.lt.0).or.(boundianglee1.lt.0)) then<br>00366 if (matchanglee1.lt.energy) then
                   if (matchanglee1.lt.energy) then
00367 boundianglee0 = numtab<br>00368 boundianglee1 = numtab
                       boundianglee1 = numtab00369 else<br>00370 b
00370 boundianglee0 = 1<br>00371 boundianglee1 = 1
                       boundianglee1 = 100372 end if
00373 if (debug .and. with warnings) then
00373 11 (abbay .and. wrin_warnings), bill.<br>00374 write(*,*) 'reflect_data_1005: No Bound found for: ', energy, ' angle: ', angle, 'using
       boundianglee0 = ', boundianglee0, 'and boundianglee1 = ', boundianglee1
00375 end if<br>00376 end if
                end if
00377<br>00378
                z1 = function\_parameters( 1, bounded)00379 z^2 = function_parameters( 2, boundianglee0)<br>00380 m1 = function parameters( 3, boundianglee0)
00380 m1 = function_parameters(3, boundianglee0)<br>00381 m2 = function parameters(4, boundianglee0)
                    = function_parameters( 4, boundianglee0)
00382 a1 = function_parameters( 5, boundianglee0)<br>00383 a2 = function_parameters( 6 boundianglee0)
00383 a2 = function_parameters( \frac{6}{100384}, boundianglee0)<br>00384 a3 = function_parameters( 7 houndianglee0)
               a3 = function_{parameters} ( 7, boundianglee0)
00385 a4 = function_parameters( 8, boundianglee0)<br>00386 e1 = function parameters( 9, boundianglee0)
00386 e1 = function_parameters( 9, boundianglee0)<br>00387 esp = function parameters(10, boundianglee0)
                \overline{c} esp = function parameters(10, boundianglee0)
00388
                if ((angle.lt.1.0).or.(have_angle_data.eq.-1)) then
00390 if (debug .and. with_warnings) then
00391 write(*,*) 'angle = ',angle, ' is small or no angular data available: using perpendicular
        impact model with energy dependence'
00392 end if<br>00393 refl =
                    reyield(energy, ml, m2, z1, z2, al, a2, a3, a4)00394 else
                   if (debug .and. with_warnings) then
00396 and the summan interpolation write(\star,\star) 'angle = ', angle, ' is large using angular dependent model and interpolation
        of energy dependence'
00397 end if<br>00398 ! Inte
                    ! Interplolate the bounding table entries
00399 if(boundianglee0.1t.boundianglee1) then<br>00400 anglee0 = function parameters(11 bo
00400 anglee0 = function_parameters(11, boundianglee0)<br>00401 anglee1 = function_parameters(11 boundianglee1)
                        angle 1 = function_{{\text{parameters}}}(11, {\text{ boundaries}})00402 if(debug .and. with_warnings) then<br>00403 write(*.*) 'Interpolating angul
00403 write(\star,\star) 'Interpolating angular dependent reflection yield for energy' , energy,'<br>between values for energies ', anglee0, ' and ', anglee1
00404 end if<br>
00405 c1from
                        \text{clfrom} = \text{function\_parameters}(12, \text{ bounding} = 0)00406 c2from = function_parameters(13, boundianglee0)
00407 c3from = function_parameters(14, boundianglee0)<br>00408 c4from = function parameters(15, boundianglee0)
                       c4from = function_parameters(15, boundianglee0)
00409<br>00410
00410 c1to = function_parameters(12, boundianglee1)<br>00411 c2to = function parameters(13, boundianglee1)
00411 c2to = function_parameters(13, boundianglee1)<br>00412 c<sup>3to</sup> = function_parameters(14, boundianglee1)
                        c3to = function\_parameters(14, boundianglee1)00413 c4to = function_parameters(15, boundianglee1)
00414
00415 c1 = c1from + ((energy - anglee0) * (c1to - c1from) / (anglee1 - anglee0))<br>00416 c2 = c2from + ((energy - anglee0) * (c2to - c2from) / (anglee1 - anglee0))
00416 c2 = c2from + ((energy - anglee0) * (c2to - c2from) / (anglee1 - anglee0))
00417 c3 = c3from + ((energy - anglee0) * (c3to - c3from) / (anglee1 - anglee0))
00418 c4 = c4from + ((energy - anglee0) * (c4to - c4from) / (anglee1 - anglee0))<br>00419 else
0041900420 anglee0 = function_parameters(11, boundianglee0)<br>00421 if (debug .and. with warnings) then
                        if(debug .and. with warnings) then
```

```
00422 write(*,*) 'Energy: ',energy,' for requested angle: ',angle,' not within db bounds<br>using anglular dependent value at energy = ', anglee0
           using anglular dependent value at energy =00423 end if
00424 c1 = function_parameters(12, boundianglee0)
00425 c2 = function_parameters(13, boundianglee0)<br>00426 c3 = function parameters(14, boundianglee0)
00426 c3 = function_parameters(14, boundianglee0)<br>00427 c4 = function parameters(15, boundianglee0)
                             c4 = function\_parameters(15, bounded)00428 end if<br>00429 refl =
                        rayield(angle, c1, c2, c3, c4)00430 end if
00431
00432 refl arr(id) = min(1.0 ids real, refl)
00433
              enddo
00435
00436 end subroutine reflect data 1005
00437
00443nuclear_data_1006(function_parameters, x, f, with_warnings, fun_err)<br>00444 implicit none
00444 implicit none<br>00445 real (ids_real),
00445 real (ids_real), intent(in) :: function_parameters(:,:), x(:) 00446 real (ids_real), intent(out) :: f(:)
00446 real (ids_real), intent(out) :: f(:)<br>00447 logical, intent(in) :: with
                                             intent(in) :: with warnings
00448 type (fun_error_t), intent(out) :: fun_err<br>00449 integer :: i, i
00449 integer :: i, j<br>00450 real (ids real)
               real (ids real) :: e, s
00451
00452 fun\_err\sierr = 0<br>00453 fun\_err\sorr = "
               fun\_err%cerr ="
00454
               if(size(function_parameters,1).ne.14) then
00456 write(fun_err%cerr,*) "nuclear_data_1006: Expected the length of 'function_parameters' to be 14
          in 'nuclear_data_1006' and not ", &
00457 \frac{size}{time} size(function_parameters)
                    fun\_err\ierr = -100459 return
00460 endif<br>00461 if(size(x).ne.size(f)) then
00461 if(size(x).ne.size(f)) then<br>00462 write(fun_err%cerr,*) "nuclear_data_1006: Expected the input and output vectors to be the same<br>size in 'nuclear_data_1006'"
00463 fun_err%ierr = -1<br>00464 return
                    return
00465 endif
00466
               do i=1, size(x)
00468 e = x(i) * 1.0e-3\_ids\_real<br>00469 j=1
00469<br>0047000470 if(e.lt.function_parameters(13,j) .and. with_warnings) then<br>00471 write(t.t) 'extrapolating below the desired range'
00471 write(\star,\star) 'extrapolating below the desired range 00472 endif
00472 endif<br>00473 do wh
00473 do while(e.gt.function_parameters(14,j).and. &<br>00474 i.lt.size(function_parameters,2))
00474 j.lt.size(function\_parameters, 2)<br>00475 i=i+1j=j+1<br>enddo
00476
00477 if(e.gt.function_parameters(14,j)) then<br>00478 if (with warnings) then
                        if (with warnings) then
00479 write(*,*) 'extrapolating above the desired range'<br>00480 write(*,*) j, x(i), function_parameters(12,j)
00481 write(\star,\star) 'Taking the boundary value when calculating S!'<br>00482
                        and if00483 e = function_parameters(14,j)
00484 endif<br>00485 s = (
00485 s = (function\_parameters(2, j)) & 00486 s + e * (function parameters)00486 \kappa + e*(\text{function\_parameters}(3, j)) & \kappa + e*(\text{function parameters}(4, i))00487 \& + e \cdot (\text{function\_parameters} (4, \frac{1}{2}) \& + e \cdot (\text{function parameters} (5, \frac{1}{2}) \& + e \cdot (\text{function parameters} (5, \frac{1}{2}) \& + e \cdot (\text{function parameters} (5, \frac{1}{2}) \& + e \cdot (\text{function parameters} (5, \frac{1}{2}) \& + e \cdot (\text{function parameters} (5, \frac{1}{2}) \& + e \cdot (\text{function parameters} (5, \frac{1}{2}) \& + e \cdot (\text{function parameters} (5, \frac{1}{2}) \& + e \cdot (\text{function terms}) \& + e \cdot (\text{function terms} (5, \frac{1}{2}) \& +00488 \& + e \cdot (\text{function\_parameters}(5, j)) & + e \cdot (\text{function parameters}(6, j)) &
00489 \& + e \cdot (\text{function\_parameters}(6, \frac{1}{\text{1}}) \& + e \cdot \text{function parameters}(7, \frac{1}{\text{1}}))00490 \& + e \cdot \text{function\_parameters}(7, j) ) ) ) ) ) & 00491 \& \quad / (1.0 \text{ids real} \& \quad00491 \frac{1}{6} /(1.0_ids_real \frac{1}{6}<br>00492 \frac{1}{6} + e* (function para
00492 \& + e \star (function_parameters(8,j) \& + e \star (function parameters(9.j) \& + e \star (function parameters(9.j) \&00493 \kappa + e*(\text{function\_parameters}(9, j))<br>
00494 \kappa + e*(\text{function parameters}(10, j)))00494 \kappa + e*(\text{function\_parameters}(10, j)) \kappa + e*(\text{function\_parameters}(11, j))00495 \& + e*(function_{parameters}(11, j)) \& + e*(function_{parameters}(12, j))00496 \& + e \star function_parameters(12,j) ) ) ) ) 00497 ! We clamp the energy for S (the nuclear fusion
                    ! We clamp the energy for S (the nuclear fusion probability).
00498 ! However, there is no need to clamp the energy in denominator.<br>00499 ! The denominator roughly describes the probability of the reactants to
00500 ! overcome the Coulomb barrier.<br>00501 = \frac{1}{2} = \frac{1}{2} + 1 0e-3 ide real
00501 e = x(i) * 1.0e-3\_ids\_real<br>00502 f(i) = s / (e * syn(functi))f(i) = s / (e * exp(function_parameters(1,j)/sqrt(e))) * 1.0e-31_ids_real enddo
00503 ended
            nuclear_data_1006
00505
00506 end module amns_external_functions
```
## **16.93 src/libamns/amns\_jni\_call.c File Reference**

```
#include "amns_interface.h"
#include <stdbool.h>
#include <math.h>
#include <assert.h>
#include <stdio.h>
#include "amns jni call.h"
#include <jni.h>
Include dependency graph for amns_jni_call.c:
```
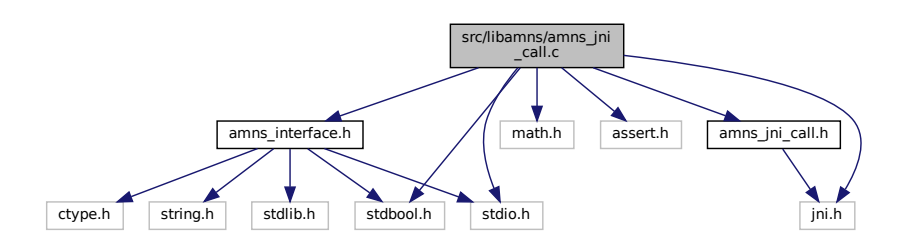

## **Functions**

- void [copyCError2JavaError](#page-774-0) [\(amns\\_c\\_error\\_type](#page-420-0) ∗error\_stat, JNIEnv ∗env, jobject error\_structure)
- JNIEXPORT jlong JNICALL [Java\\_amns\\_Amns\\_ImasAmnsCcSetupReactants](#page-786-0) (JNIEnv ∗env, jobject obj, jint [idx\)](#page-891-0)
- JNIEXPORT jlong JNICALL [Java\\_amns\\_Amns\\_ImasAmnsCcSetupReactantsNumber](#page-786-1) (JNIEnv ∗env, jobject obj, jint [idx,](#page-891-0) jint number)
- JNIEXPORT void JNICALL [Java\\_amns\\_Amns\\_ImasAmnsCCSetReactant](#page-783-0) (JNIEnv ∗env, jobject obj, jlong ptr, jobject acrt)
- JNIEXPORT void JNICALL [Java\\_amns\\_Amns\\_ImasAmnsCCSetReactantIdx](#page-784-0) (JNIEnv ∗env, jobject obj, jlong ptr, jint [idx,](#page-891-0) jobject acrt)
- JNIEXPORT void JNICALL [Java\\_amns\\_Amns\\_ImasAmnsCCGetReactant](#page-777-0) (JNIEnv ∗env, jobject obj, jlong ptr, jobject jSpecies)
- JNIEXPORT long JNICALL [Java\\_amns\\_Amns\\_ImasAmnsCCSetup](#page-785-0) (JNIEnv ∗env, jobject obj, jobject error← \_structure)
- JNIEXPORT jlong JNICALL [Java\\_amns\\_Amns\\_ImasAmnsCCSetupTable](#page-787-0) (JNIEnv ∗env, jobject obj, jlong ptr\_amns\_handle, jobject j\_reaction\_type, jlong ptr\_reactants\_handle, jobject j\_error\_state)
- JNIEXPORT jdouble JNICALL [Java\\_amns\\_Amns\\_ImasAmnsCCRX0B](#page-779-0) (JNIEnv ∗env, jobject obj, jlong ptr← HandleRx, double j\_arg1, double j\_arg2, jobject j\_error\_state)
- JNIEXPORT long JNICALL Java amns Amns\_ImasAmnsCCFinishTable (JNIEnv ∗env, jobject obj, jlong ptrHandleRX, jobject j\_error\_state)
- JNIEXPORT jlong JNICALL Java amns Amns ImasAmnsCCFinishReactants (JNIEnv ∗env, jobject obj, jlong ptr\_reactants\_handle)
- JNIEXPORT jlong JNICALL [Java\\_amns\\_Amns\\_ImasAmnsCCFinish](#page-775-0) (JNIEnv ∗env, jobject obj, jlong ptr ← amns handle, jobject j\_error\_state)
- JNIEXPORT void JNICALL Java amns Amns ImasAmnsCCSet (JNIEnv ∗env, jobject obj, jlong [ptrAmnsHandle,](#page-892-0) jobject j\_amns\_set\_type, jobject j\_error\_state)
- JNIEXPORT void JNICALL Java amns Amns ImasAmnsCCQuery (JNIEnv ∗env, jobject obj, jlong [ptrAmnsHandle,](#page-892-0) jobject j\_amns\_query, jobject j\_amns\_answer, jobject j\_error\_state)
- JNIEXPORT void JNICALL Java amns Amns\_ImasAmnsCCQueryTable (JNIEnv ∗env, jobject obj, jlong ptrTableHandle, jobject j\_amns\_query, jobject j\_amns\_answer, jobject j\_error\_state)
- JNIEXPORT jdoubleArray JNICALL [Java\\_amns\\_Amns\\_ImasAmnsCCRX1A](#page-780-0) (JNIEnv ∗env, jobject obj, jlong ptrHandleRx, jint nx, jdoubleArray j\_arg1, jobject j\_error\_state)
- JNIEXPORT jdoubleArray JNICALL [Java\\_amns\\_Amns\\_ImasAmnsCCRX1B](#page-781-0) (JNIEnv ∗env, jobject obj, jlong ptrHandleRx, jint nx, jdoubleArray j\_arg1, jdoubleArray j\_arg2, jobject j\_error\_state)
- JNIEXPORT jdoubleArray JNICALL [Java\\_amns\\_Amns\\_ImasAmnsCCRX1C](#page-782-1) (JNIEnv ∗env, jobject obj, jlong ptrHandleRx, jint nx, jdoubleArray j\_arg1, jdoubleArray j\_arg2, jdoubleArray j\_arg3, jobject j\_error\_state)
- JNIEXPORT void JNICALL [Java\\_amns\\_Amns\\_ImasAmnsCCSetTable](#page-784-1) (JNIEnv \*env, jobject obj, jlong ptr← AmnsCxHandle, jobject j\_amns\_set\_type, jobject j\_error\_state)

## <span id="page-774-0"></span>**16.93.1 Function Documentation**

### **16.93.1.1 copyCError2JavaError()**

```
void copyCError2JavaError (
                 amns_c_error_type ∗ error_stat,
                 JNIEnv ∗ env,
                 jobject error_structure )
9amns_jni_call.c.
\frac{1}{2} (00009)
00010<br>00011
         // we have to return values into Java
00012 // note that we are playing here with pointers - they should be preserved accross calls 00013 // but will not be garbage collected from java
         \frac{1}{2} but will not be garbage collected from java
00014<br>00015
00015 jclass cls = (*env)->GetObjectClass(env, error_structure);<br>00016 jfieldID paramFlag = (*env)->GetFieldID(env, cls, "flag",
00016 jfieldID paramFlag = (*env)->GetFieldID(env, cls, "flag", "Z");<br>00017 ifieldID paramString = (*env)->GetFieldID(env, cls. "string", "
         00017 jfieldID paramString = (*env)->GetFieldID(env, cls, "string", "Ljava/lang/String;");
00018<br>00019
         jstring ret message;
00020<br>00021
>string != NULL) {<br>00022 ret_message = (*env)->NewStrin
00022 ret_message = (*env)>string);<br>00023 } else {
         00023 } else {
00024 ret_message = (*env)->NewStringUTF(env,"");
00025<br>00026
00026 \frac{1}{2} if (ret_message == NULL) {<br>00027 (*env)->SetObjectField(
00027 (*env)->SetObjectField(env, error_structure, paramString, "");<br>00028 } else {
00028 } else {<br>00029 (*env)
         (*env)->SetObjectField(env, error_structure, paramString, ret_message);
00030 }
00031<br>00032
>flag;<br>00033 (*env)->SetBooleanField(env, error_st
         00033 (*env)->SetBooleanField(env, error_structure, paramFlag, ret_flag);
00034 }
```
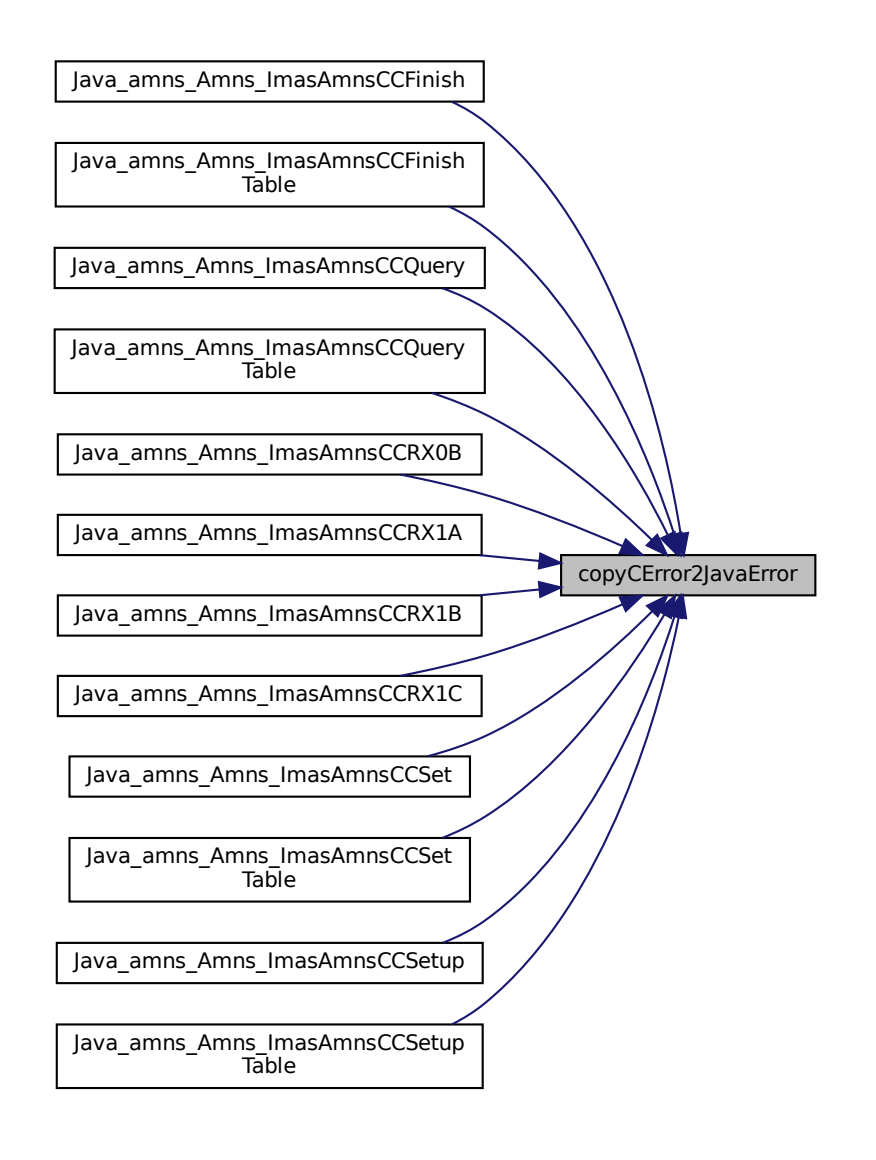

#### <span id="page-775-0"></span>**16.93.1.2 Java\_amns\_Amns\_ImasAmnsCCFinish()**

```
JNIEXPORT jlong JNICALL Java_amns_Amns_ImasAmnsCCFinish (
                JNIEnv ∗ env,
                jobject obj,
                jlong ptr_amns_handle,
                jobject j_error_state )
284amns_jni_call.c.
00288 {
00289<br>00290
amns_c_error_typeDEFAULT_AMNS_C_ERROR_TYPE;<br>00291 void* amns_handle = (void*) ptr_amns_handle;
        void* amns_handle = (void*) ptr_amns_handle;
00292
00293 // DEBUG printf("[JNI] Before calling IMAS_AMNS_CC_FINISH\n");
00294 // DEBUG printf("[JNI] amns_handle: %lu\n", (long)ptr_amns_handle);
IMAS_AMNS_CC_FINISH(&amns_handle, &error_stat);<br>00296 // DEBUG printf("[JNI] After calling IMAS_AMNS_CC_FINISH\n");
00297<br>00298
        // we have to make sure that error_stat is passed back inside object
```
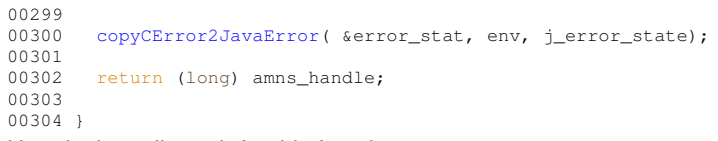

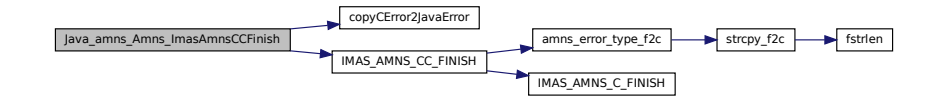

### <span id="page-776-1"></span>**16.93.1.3 Java\_amns\_Amns\_ImasAmnsCCFinishReactants()**

```
JNIEXPORT jlong JNICALL Java_amns_Amns_ImasAmnsCCFinishReactants (
```

```
JNIEnv ∗ env,
jobject obj,
jlong ptr_reactants_handle )
```
Definition at line  $268$  of file [amns\\_jni\\_call.c.](#page-787-1)

00271 (a) 00272<br>00273  $void*$  reactants\_handle = (void \*) ptr\_reactants\_handle; 00274 00275 //DEBUG printf("[JNI] Before calling IMAS\_AMNS\_CC\_FINISH\_REACTANTS\n");<br>00276 //DEBUG printf("[JNI] reactants\_handle: \$lu\n", (long)ptr\_reactants\_handle);<br>00277 /MAS\_AMNS\_CC\_FINISH\_REACTANTS(&reactants\_handle);<br>00278 00279 return (long) reactants\_handle; 00281 }

Here is the call graph for this function:

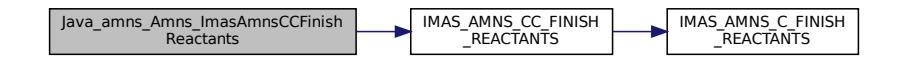

#### <span id="page-776-0"></span>**16.93.1.4 Java\_amns\_Amns\_ImasAmnsCCFinishTable()**

```
JNIEXPORT long JNICALL Java_amns_Amns_ImasAmnsCCFinishTable (
                JNIEnv ∗ env,
                jobject obj,
                jlong ptrHandleRX,
                jobject j_error_state )
246amns_jni_call.c.
00250 and \{00251
00252 amns_c_error_type error_stat = DEFAULT_AMNS_C_ERROR_TYPE;
00253 void* amns_cx_handle = (void *) ptrHandleRX;
00254<br>00255
00255 // DEBUG printf("[JNI] Before calling IMAS_AMNS_CC_FINISH_TABLE\n");<br>00256 // DEBUG printf("[JNI] cx_handle: \ell \nu, (long)ptrHandleRX);
00256 // DEBUG printf("[JNI] cx_handle: \frac{2}{\pi}(long)ptrHandleRX);<br>00257 IMAS AMNS CC_FINISH_TABLE(&amns_cx_handle, &error_stat);
IMAS_AMNS_CC_FINISH_TABLE(&amns_cx_handle, &error_stat);<br>00258 // DEBUG printf("LJNIl After calling IMAS AMNS CC FINISH
        00258 // DEBUG printf("[JNI] After calling IMAS_AMNS_CC_FINISH_TABLE\n");
00259
00260 // we have to make sure that error_stat is passed back inside object
00261<br>00262
        copyCError2JavaError( &error stat, env, j error state );
00263
```

```
00264 return (jlong) amns_cx_handle;
00265
00266 }
```
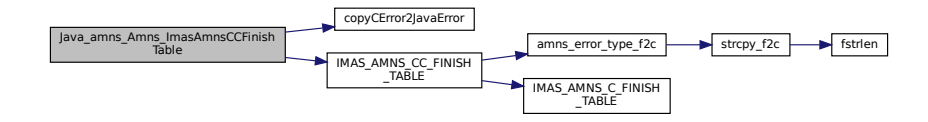

#### <span id="page-777-0"></span>**16.93.1.5 Java\_amns\_Amns\_ImasAmnsCCGetReactant()**

```
JNIEXPORT void JNICALL Java_amns_Amns_ImasAmnsCCGetReactant (
                     JNIEnv ∗ env,
                     jobject obj,
                     jlong ptr,
                     jobject jSpecies )
116 of file amns jni_call.c.
00116
                           {
00117<br>00118
           void *reactant_handle = (void*) ptr;
00119
00120 amns_c_reactant_type species = DEFAULT_AMNS_C_REACTANT_TYPE;
00121<br>00122
00122 // at first, get all elements of the species<br>00123 jclass cls = (*env)->GetObjectClass(env, jSpe
00123 jclass cls = (*env)->GetObjectClass(env, jSpecies);<br>00124 jfieldID paramZN = (*env)->GetFieldID(env, cls, "ZN
00124 jfieldID paramZN = (*env)->GetFieldID(env, cls, "ZN", "D");
00125 jfieldID paramZA = (*env)->GetFieldID(env, cls, "ZA", "D");
00126 \frac{1}{2} jfieldID paramMI = (*env)->GetFieldID(env, cls, "MI", "D");<br>00127 \frac{1}{2} ifieldID paramLR = (*env)->GetFieldID(env, cls, "LR", "L");
00127 jfieldID paramLR = (*env)->GetFieldID(env, cls, "LR", "I");<br>00128 jfieldID paramRealSpecifier = (*env)->GetFieldID(env, cls, "real_specifier", "D");<br>00129 jfieldID paramIntSpecifier = (*env)->GetFieldID(env, cls, "in
00130<br>00131
00131 // retrieve data into C structure<br>00132 TMAS AMNS CC GET REACTANT (reactan
IMAS_AMNS_CC_GET_REACTANT(reactant_handle, 1, &species);<br>00133 // DEBUG printf("[JNI] After calling IMAS_AMNS_CC_GET_REACTANTS\n");
00134
00135 // copy data back to Java<br>00136 (*env)->SetDoubleField(env
.ZN);<br>00137 (*env)->SetDoubleField(env, jSpecies, paramZA, species.ZA);
.ZA );<br>00138 (*env)->SetDoubleField(env, jSpecies, paramMI, species.MI );
.MI);<br>00139 (*env)->SetIntField(env iSpecies paramIR species.LR);
.LR);<br>00140 (*env)->SetDoubleField(env. jSpecies, paramRealSpecifier.
.real_specifier).int_specifier);
00142 }
```
Here is the call graph for this function:

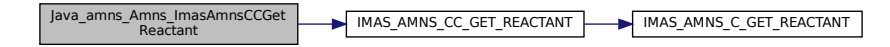

#### <span id="page-777-1"></span>**16.93.1.6 Java\_amns\_Amns\_ImasAmnsCCQuery()**

```
JNIEXPORT void JNICALL Java_amns_Amns_ImasAmnsCCQuery (
             JNIEnv ∗ env,
             jobject obj,
             jlong ptrAmnsHandle,
             jobject j_amns_query,
```

```
jobject j_amns_answer,
                  jobject j error state )
337amns_jni_call.c.
00343 \{00344
amns_c_error_typeDEFAULT_AMNS_C_ERROR_TYPE;<br>00346 amns c query type query = DEFAULT AMNS C OUERY TYPE:
amns_c_query_typeDEFAULT_AMNS_C_QUERY_TYPE;<br>00347 amns c answer type answer = DEFAULT AMNS C ANSWER TY
         amns_c_answer_typeDEFAULT_AMNS_C_ANSWER_TYPE;
ptrAmnsHandle;
00349
         // we have to retrieve the query and pass it to function
00351<br>00352
00352 jclass cls = (*env)->GetObjectClass(env, j_amns_query);<br>00353 jfieldID paramString = (*env)->GetFieldID(env, cls, "st
         00353 jfieldID paramString = (*env)->GetFieldID(env, cls, "string", "Ljava/lang/String;");
00354
         jstring j query string = (*env)->GetObjectField(env, j amns query, paramString);
00356
         char *query_string = (char*)(*env)->GetStringUTFChars(env, j_query_string, NULL);
00358
         .string = query_string;00360
00361 // DEBUG printf("[JNI] Before calling IMAS_AMNS_CC_QUERY\n");<br>00362 // DEBUG printf("[JNI] amns_handle: %lu\n", (long)ptrAmnsHandle);
IMAS_AMNS_CC_QUERY(amns_handler, &query, &answer, &error_stat);<br>00364 // DEBUG printf("[JNI] After calling IMAS_AMNS_CC_QUERY\n");
00365
          // copy error to Java
copyCError2JavaError( &error_stat, env, j_error_state);
00368<br>00369
         // copy answer to Java
00370<br>00371
00371 jclass cls_answer = (*env)->GetObjectClass(env, j_amns_answer);<br>00372 ifieldID answerNumber = (*env)->GetFieldID(env, cls answer, "nu
00372 jfieldID answerNumber = (*env)->GetFieldID(env, cls_answer, "number", "I");
00373 jfieldID answerString = (*env)->GetFieldID(env, cls_answer, "string", "Ljava/lang/String;");
00374<br>00375
         jstring answer_value;
00376<br>00377
.string != NULL) {<br>00378 answer value = (*env) ->Ne
00378 answer_value = (*env).string);<br>00379 belse {
         00379 } else {
00380 answer_value = (*env)->NewStringUTF(env,"");
00381<br>00382
         if(answer_value == NULL) {
00383 (*env)->SetObjectField(env, j_amns_answer, answerString, "");
00384<br>00385(*env)->SetObjectField(env, j_amns_answer, answerString, answer_value);
00386 }
00387<br>00388
.number;<br>00389 (*env)->SetIntField(env, j_amns_ans
          \left(1 + \text{env}\right) ->SetIntField(env, j_amns_answer, answerNumber, answer_number);
00390 }
```
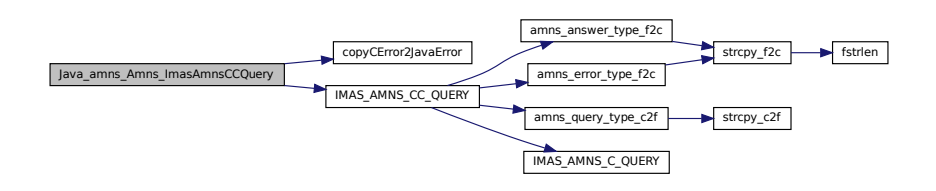

### <span id="page-778-0"></span>**16.93.1.7 Java\_amns\_Amns\_ImasAmnsCCQueryTable()**

```
JNIEXPORT void JNICALL Java_amns_Amns_ImasAmnsCCQueryTable (
            JNIEnv ∗ env,
            jobject obj,
            jlong ptrTableHandle,
            jobject j_amns_query,
            jobject j_amns_answer,
            jobject j_error_state )
392 of file amns jni_call.c.
```

```
00398 \{00399
          amns_c_error_typeDEFAULT_AMNS_C_ERROR_TYPE;
00401 amns_c_query_type query = DEFAULT_AMNS_C_QUERY_TYPE;
00402 amns_c_answer_type answer = DEFAULT_AMNS_C_ANSWER_TYPE;
00403 void *table handler = (void *) ptrTableHandle;
00404
          // we have to retrieve the query and pass it to function
00406
00407 jclass cls = (*env)->GetObjectClass(env, j_amns_query);
00408 jfieldID paramString = (*env)->GetFieldID(env, cls, "string", "Ljava/lang/String;");
00409<br>00410
          jstring j_query_string = (*env)->GetObjectField(env, j_amns_query, paramString);
00411
          char *query_string = (char*)(*env)->GetStringUTFChars(env, j_query_string, NULL);
00413<br>00414
          .string = query string;
00415
00416 // DEBUG printf("[JNI] Before calling IMAS_AMNS_CC_QUERY_TABLE\n");<br>00417 // DEBUG printf("[JNI] table_handle: \ell \nu], (long)ptrTableHandle);
00417 // DEBUG printf("[JNI] table_handle: \frac{2}{3}lu\n", (long)ptrTableHandle);<br>00418 IMAS AMNS CC OUERY TABLE(table bandler, & query, & answer, & error sta
IMAS_AMNS_CC_QUERY_TABLE(table_handler, &query, &answer, &error_stat);<br>00419 // DEBUG printf("LJNIl After calling IMAS AMNS CC OUERY TABLE\n"):
          // DEBUG printf("[JNI] After calling IMAS_AMNS_CC_QUERY_TABLE\n");
00420<br>00421
00421 // copy error to Java<br>00422 copyCError2JavaError(
          copyCError2JavaError( &error stat, env, j_error_state);
00423
          // copy answer to Java
00425
over<br>00426 jclass cls_answer = (*env)->GetObjectClass(env, j_amns_answer);<br>00427 ifieldID answerNumber = (*env)->GetFieldID(env, cls_answer, "nu
00427 jfieldID answerNumber = (*env)->GetFieldID(env, cls_answer, "number", "I");
00428 jfieldID answerString = (*env)->GetFieldID(env, cls_answer, "string", "Ljava/lang/String;");
00429<br>00430
          jstring answer value;
00431
.string != NULL) {<br>00433 answer value = (*env) ->Ne
00433 answer_value = (*env).string);<br>00434 } else {
00434 } else {<br>00435 answer
            answer_value = (*env)->NewStringUTF(env,"");
00436<br>00437
00437 if (answer_value == NULL) {<br>00438 (*env) ->SetObjectField (e
00438 (*env)->SetObjectField(env, j_amns_answer, answerString, "");
00439 } else {<br>00440 (*env)
          (*env)->SetObjectField(env, j_amns_answer, answerString, answer_value);
00441 }
00442
.number;<br>00444 (*env)->SetIntField(env, j amns ans
          (*env)->SetIntField(env, j_amns_answer, answerNumber, answer_number);
00445 }
```
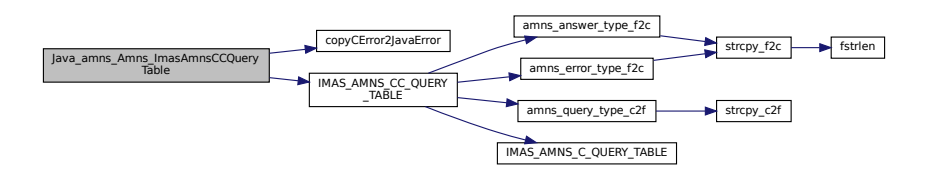

#### <span id="page-779-0"></span>**16.93.1.8 Java\_amns\_Amns\_ImasAmnsCCRX0B()**

```
JNIEXPORT jdouble JNICALL Java_amns_Amns_ImasAmnsCCRX0B (
            JNIEnv ∗ env,
            jobject obj,
            jlong ptrHandleRx,
            double j_arg1,
            double j_arg2,
             jobject j_error_state )
218 of file amns jni_call.c.
00224 {
00225
amns_c_error_typeDEFAULT_AMNS_C_ERROR_TYPE;<br>00227 void* amns cx handle = (void *) ptrHandleRx;
      \overline{\text{void}} amns_cx_handle = (void *) ptrHandleRx;
```

```
00228 double arg1 = (double) j_arg1;<br>00229 double arg2 = (double) j_arg2;
rate;
00231
00232 // DEBUG printf("[JNI] Before calling IMAS_AMNS_CC_RX_0_B\n");<br>00233 // DEBUG printf("[JNI] cx handle: x, argl: xe, arg2: xe\00233 // DEBUG printf("[JNI] cx_handle: %x, arg1: %e, arg2: %e\n", ptrHandleRx, arg1, arg2);
00234 IMAS_AMNS_CC_RX_0_B(amns_cx_handle, &rate, arg1, arg2, &error_stat);
00235 // DEBUG printf("[JNI] After calling IMAS_AMNS_CC_RX_0_B\n");<br>00236 // DEBUG printf("[JNI] rate: %e\n", rate);
00237
           // we have to make sure that error_stat is passed back inside object
00239<br>00240
           copyCError2JavaError( &error_stat, env, j_error_state);
00241<br>00242rate;
00243
00244 }
```
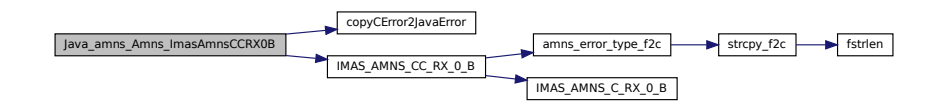

#### <span id="page-780-0"></span>**16.93.1.9 Java\_amns\_Amns\_ImasAmnsCCRX1A()**

```
JNIEXPORT jdoubleArray JNICALL Java_amns_Amns_ImasAmnsCCRX1A (
              JNIEnv ∗ env,
              jobject obj,
              jlong ptrHandleRx,
              jint nx,
              jdoubleArray j_arg1,
              jobject j_error_state )
447amns_jni_call.c.
00453 {
00454<br>00455
       amns_c_error_typeDEFAULT_AMNS_C_ERROR_TYPE;
00456 void *handle_rx_in = (void *) ptrHandleRx;
00457<br>00458
00458 jsize len_arr1 = (*env) ->GetArrayLength(env, j_arg1);<br>00459 jdouble *arg1 = (*env) ->GetDoubleArrayElements(env, j
       jdouble *arg1 = (*env)->GetDoubleArrayElements(env, j_arg1, 0);
00460
(nx * sizeof(double));
00462
       // DEBUG printf("[JNI] Before calling IMAS_AMNS_CC_RX_1_A\n");
00464 // DEBUG printf("[JNI] table_handle: \ell u \nvert^nIMAS_AMNS_CC_RX_1_A(nx, outputArray, arg1, &error_stat);
00466 // DEBUG printf("[JNI] After calling IMAS_AMNS_CC_RX_1_A\n");
00467
00468 // copy error to Java
copyCError2JavaError( &error stat, env, j error state);
00470<br>00471
00471 jdoubleArray outJNIArray = (*env)nx);<br>00472 if (NULL == outJNIArray) {
00472 if (NULL == outJNIArray) {<br>00473 f(t) = 0return NULL;
00474 }
00475 (*env)->SetDoubleArrayRegion(env, outJNIArray, 0 , nx, outputArray);
00476<br>00477
       return outJNIArray;
00478 }
```
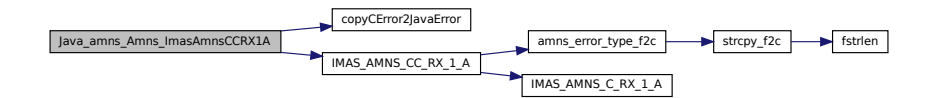

### <span id="page-781-0"></span>**16.93.1.10 Java\_amns\_Amns\_ImasAmnsCCRX1B()**

```
JNIEXPORT jdoubleArray JNICALL Java_amns_Amns_ImasAmnsCCRX1B (
                   JNIEnv ∗ env,
                   jobject obj,
                   jlong ptrHandleRx,
                    jint nx,
                    jdoubleArray j_arg1,
                    jdoubleArray j_arg2,
                    jobject j_error_state )
480amns_jni_call.c.
00487 and \frac{1}{2} and \frac{1}{2} and \frac{1}{2} and \frac{1}{2} and \frac{1}{2} and \frac{1}{2} and \frac{1}{2} and \frac{1}{2} and \frac{1}{2} and \frac{1}{2} and \frac{1}{2} and \frac{1}{2} and \frac{1}{2} and \frac{1}{2} and \frac{1}{2} and
00488
amns_c_error_typeDEFAULT_AMNS_C_ERROR_TYPE;<br>00490 void thandle ry in = (void t) ptrHandleRy
          void *handle_rx_in = (void *) ptrHandleRx;
00491
00492 jsize len_arr1 = (*env)->GetArrayLength(env, j_arg1);
00493 jdouble *arg1 = (*env)->GetDoubleArrayElements(env, j_arg1, 0);
00494
00495 jsize len_arr2 = (*env)->GetArrayLength(env, j_arg2);<br>00496    idouble *arg2 = (*env)->GetDoubleArrayElements(env, j
          jdouble *arg2 = (*env)->GetDoubleArrayElements(env, j_arg2, 0);
00497
00498 double *outputArray = (double *) malloc(nx * sizeof(double));
00499
00500 // DEBUG printf("[JNI] Before calling IMAS_AMNS_CC_RX_1_B\n");<br>00501 // DEBUG printf("[JNI] table_handle: %lu\n", (long)handle_rx_in);
00502
00503 /*printf("--- JNI CODE - arg1 - start ---\ln");<br>00504 int ii=0:
             int i = 0;00505 for(ii=0; ii<nx; ii++ ) {<br>00506 printf("%1.6f ", arg1[ii]);
00507<br>00508
00508 printf("\n");<br>00509 printf("--- JNI CODE - end ---\n");
00510 fflush(stdout);
00511 printf("--- JNI CODE - arg2 - start ---\ln");<br>00512 for(ii=0; ii<nx; ii++) {
00512 for(ii=0; ii<nx; ii++ ) {<br>00513 printf("%1.6f ", arg2[ii]);
00514<br>0051500515 printf("\n");<br>00516 printf("--- J
00516 printf("--- JNI CODE - end ---\ln");<br>00517 filush(stdout):*/
             fflush(stdout);*/
00518
IMAS_AMNS_CC_RX_1_B(nx, outputArray, arg1, arg2, &error_stat);<br>00520 // DEBUG printf("[JNI] After calling IMAS_AMNS_CC_RX_1_B\n");
00521
00522 // copy error to Java
00523 copyCError2JavaError( &error_stat, env, j_error_state);
00524<br>00525
nx);<br>00526 if (NULL == outJNIArray) {
00526 if (NULL == outJNIArray) {<br>00527 return NULL;
          return NULL;
00528<br>00529
           nx, outputArray);
00530<br>00531
          return outJNIArray:
00532
00533 }
```
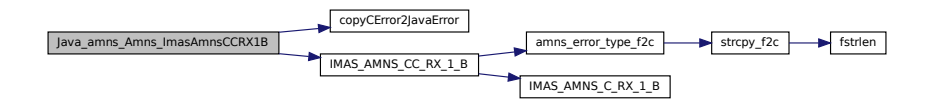

### <span id="page-782-1"></span>**16.93.1.11 Java\_amns\_Amns\_ImasAmnsCCRX1C()**

```
JNIEXPORT jdoubleArray JNICALL Java_amns_Amns_ImasAmnsCCRX1C (
               JNIEnv ∗ env,
                jobject obj,
                jlong ptrHandleRx,
                jint nx,
                jdoubleArray j_arg1,
                jdoubleArray j_arg2,
                jdoubleArray j_arg3,
                jobject j_error_state )
535amns_jni_call.c.
00543 \{00544<br>00545
amns_c_error_typeDEFAULT_AMNS_C_ERROR_TYPE;<br>00546 void *handle rx in = (void *) ptrHandleRx;
        void *handle_rx_in = (void *) ptrHandleRx;
00547
00548
00549 jsize len_arr1 = (*env)->GetArrayLength(env, j_arg1);<br>00550 jdouble *arg1 = (*env)->GetDoubleArrayElements(env, j
        jdouble *arg1 = (*env)->GetDoubleArrayElements(env, j_arg1, 0);
00551<br>00552
00552 jsize len_arr2 = (*env)->GetArrayLength(env, j_arg2);<br>00553 jdouble *arg2 = (*env)->GetDoubleArrayElements(env j
        jdouble *arg2 = (*env)->GetDoubleArrayElements(env, j_arg2, 0);
00554<br>00555
00555 jsize len_arr3 = (*env)->GetArrayLength(env, j_arg3);
00556 jdouble *arg3 = (*env)->GetDoubleArrayElements(env, j_arg3, 0);
00557
        (nx * sizeof(double));
00559
IMAS_AMNS_CC_RX_1_C(nx, outputArray, argl, arg2, arg3, &error_s
00564
        // copy error to Java
00566 copyCError2JavaError( &error_stat, env, j_error_state);
00567
00568 jdoubleArray outJNIArray = (*env)nx);<br>00569 if (NULL == outJNIArray) {
00569 if (NULL == outJNIArray) {<br>00570 return NULL;
          return NULL;
00571 }
00572 (*env)->SetDoubleArrayRegion(env, outJNIArray, 0 , nx, outputArray);
00573<br>00574
        return outJNIArray;
00575
00576 }
```
Here is the call graph for this function:

<span id="page-782-0"></span>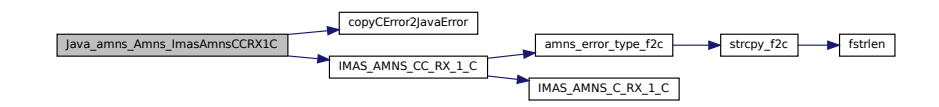

#### **16.93.1.12 Java\_amns\_Amns\_ImasAmnsCCSet()**

```
JNIEXPORT void JNICALL Java_amns_Amns_ImasAmnsCCSet (
               JNIEnv ∗ env,
               jobject obj,
               jlong ptrAmnsHandle,
                jobject j_amns_set_type,
                jobject j_error_state )
306 of file amns jni_call.c.
00311 {
00312<br>00313
amns_c_set_typeDEFAULT_AMNS_C_SET_TYPE;<br>00314 amns_c_error_type error_stat = DEFAULT_AMNS_C_
        amns_c_error_typeDEFAULT_AMNS_C_ERROR_TYPE;
ptrAmnsHandle;
00316
00317 jclass cls = (*env)->GetObjectClass(env, j_amns_set_type);<br>00318 jfieldID paramString = (*env)->GetFieldID(env, cls, "strin
        00318 jfieldID paramString = (*env)->GetFieldID(env, cls, "string", "Ljava/lang/String;");
00319
        jstring j_set_type_string = (*env)->GetObjectField(env, j_amns_set_type, paramString);
00321
00322 char *set_type_string = (char*)(*env)->GetStringUTFChars(env, j_set_type_string, NULL);
00323<br>00324
        .string = set type string;00325
00326 // DEBUG printf("[JNI] Before calling IMAS_AMNS_CC_SET\n");<br>00327 // DEBUG printf("LINI) amps bandle: \lambdalu\n" (long)ptrAmpsHa
00327 // DEBUG printf("[JNI] amns_handle: \ell \nuIMAS_AMNS_CC_SET(amns_handler, &set, &error_stat);
00329 // DEBUG printf("[JNI] After calling IMAS_AMNS_CC_SET\n");
00330<br>00331
        copyCError2JavaError( &error_stat, env, j_error_state);
00332
00333 (*env)->ReleaseStringUTFChars(env, j_set_type_string, set_type_string);
00334
00335 }
```
Here is the call graph for this function:

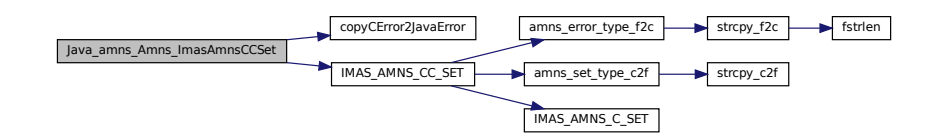

#### <span id="page-783-0"></span>**16.93.1.13 Java\_amns\_Amns\_ImasAmnsCCSetReactant()**

```
JNIEXPORT void JNICALL Java_amns_Amns_ImasAmnsCCSetReactant (
                        JNIEnv ∗ env,
                         jobject obj,
                         jlong ptr,
                         jobject acrt )
54 of file amns jni_call.c.
00054
                         {
00055
             void *reactant_handle = (void*) ptr;
00057
             amns_c_reactant_typeDEFAULT_AMNS_C_REACTANT_TYPE;
00059
00060 jclass cls = (*env)->GetObjectClass(env, acrt);<br>00061 ifieldID paramZN = (*env)->GetFieldID(env, cls
00061 \frac{1}{2} jfieldID paramZN = (*env)->GetFieldID(env, cls, "ZN", "D");<br>00062 \frac{1}{2} ifieldID paramZA = (*env)->GetFieldID(env, cls, "ZA", "D");
00062 jfieldID paramZA = (*env)->GetFieldID(env, cls, "ZA", "D");<br>00062 jfieldID paramZA = (*env)->GetFieldID(env, cls, "ZA", "D");
00063 jieldID paramMI = (*env)->GetFieldID(env, cls, "MI", "D");<br>00063 jfieldID paramIR = (*env)->GetFieldID(env, cls, "LR", "I");
00064 jfieldID paramLR = (*env)->GetFieldID(env, cls, "LR", "I");<br>00065 ifieldID paramRealSpecifier = (*env)->GetFieldID(env, cls,
00065 jfieldID paramRealSpecifier = (*env)->GetFieldID(env, cls, "real_specifier", "D");
00066 jfieldID paramIntSpecifier = (*env)->GetFieldID(env, cls, "int_specifier", "I");
00067
00068 jdouble zn = (*env)->GetDoubleField(env, acrt, paramZN);<br>00069 jdouble za = (*env)->GetDoubleField(env, acrt, paramZA);
00069 jdouble za = (*env)->GetDoubleField(env, acrt, paramZA);<br>00069 jdouble mi = (*env)->GetDoubleField(env, acrt, paramMT);
00070 jdouble mi = (*env)->GetDoubleField(env, acrt, paramMI);<br>00070 jdouble mi = (*env)->GetDoubleField(env, acrt, paramMI);<br>00071 jint lr = (*env)->GetIntField(env, acrt, paramLR);
             jint lr = (*env)->GetIntField(env, acrt, paramLR);
```
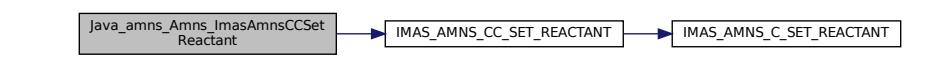

#### <span id="page-784-0"></span>**16.93.1.14 Java\_amns\_Amns\_ImasAmnsCCSetReactantIdx()**

```
JNIEXPORT void JNICALL Java_amns_Amns_ImasAmnsCCSetReactantIdx (
                      JNIEnv ∗ env,
                      jobject obj,
                      jlong ptr,
                      jint idx,
                      jobject acrt )
82amns_jni_call.c.
00087 and \frac{1}{2} and \frac{1}{2} and \frac{1}{2} and \frac{1}{2} and \frac{1}{2} and \frac{1}{2} and \frac{1}{2} and \frac{1}{2} and \frac{1}{2} and \frac{1}{2} and \frac{1}{2} and \frac{1}{2} and \frac{1}{2} and \frac{1}{2} and \frac{1}{2} and
00088<br>00089
            void *reactant_handle = (void*) ptr;
00090<br>00091
            amns c reactant type species = DEFAULT AMNS C REACTANT TYPE;
00092<br>00093
occuped the set of the set of the constant of 00093 inclusions (env, acrt);<br>00094 ifieldID paramZN = (*env)->GetFieldID(env, cls.
00094 \frac{1}{2} jfieldID paramZN = (*env)->GetFieldID(env, cls, "ZN", "D");<br>00095 \frac{1}{2} ifieldID paramZA = (*env)->GetFieldID(env, cls, "ZA", "D");
00095 jfieldID paramZA = (*env)->GetFieldID(env, cls, "ZA", "D");
00096 jfieldID paramMI = (*env)->GetFieldID(env, cls, "MI", "D");
00097 jfieldID paramLR = (*env)->GetFieldID(env, cls, "LR", "I");
00098 jfieldID paramRealSpecifier = (*env)->GetFieldID(env, cls, "real_specifier", "D");
00099 jfieldID paramIntSpecifier = (*env)->GetFieldID(env, cls, "int_specifier", "I");
00100
00101 jdouble zn = (*env)->GetDoubleField(env, acrt, paramZN);<br>00102 jdouble za = (*env)->GetDoubleField(env, acrt, paramZA);
00102 jdouble za = (*env)->GetDoubleField(env, acrt, paramZA);<br>00103 idouble mi = (*env)->GetDoubleField(env, acrt, paramMI);
lr = (*env)->GetIntField(env, acrt, paramLR);
00105 jdouble rs = (*env)->GetDoubleField(env, acrt, paramRealSpecifier);<br>00106 jint int spec = (*env)->GetIntField(env, acrt, paramIntSpecifier);
           jint int_spec = (*env)->GetIntField(env, acrt, paramIntSpecifier);
00107<br>00108
           00108 // DEBUG printf("[JNI] Values from Java: %f:%f:%f:%i:%f:%i\n", zn, za, mi, lr, rs, int_spec);
00109
.ZN=.ZA=.MI=.LR=lr; species.real specifier=rs;
          .int_specifier=int_spec:
00111 // DEBUG printf("[JNI] Calling IMAS_AMNS_CC_SET_REACTANT with index: d\ln, idx);<br>00112 TMAS AMNS CC_SET_REACTANT(reactant handle, idx, &species):
            IMAS_AMNS_CC_SET_REACTANT(idx, &species);
00113 // DEBUG printf("[JNI] After calling IMAS_AMNS_CC_SET_REACTANT\n");
00114 }
Here is the call graph for this function:
```
<span id="page-784-1"></span>Java\_amns\_Amns\_ImasAmnsCCSet IMAS\_AMNS\_CC\_SET\_REACTANT MAS\_AMNS\_C\_SET\_REACTANT

#### **16.93.1.15 Java\_amns\_Amns\_ImasAmnsCCSetTable()**

```
JNIEXPORT void JNICALL Java_amns_Amns_ImasAmnsCCSetTable (
                  JNIEnv ∗ env,
                   jobject obj,
                   jlong ptrAmnsCxHandle,
                   jobject j_amns_set_type,
                   jobject j_error_state )
578amns_jni_call.c.
amns_c_set_typeDEFAULT_AMNS_C_SET_TYPE;amns_c_error_typeDEFAULT_AMNS_C_ERROR_TYPE;<br>00586 void *amns_cx_handler = (void *) ptrAmnsCxHandle;
00587
00588 jclass cls = (*env)->GetObjectClass(env, j_amns_set_type);
00589 jfieldID paramString = (*env)->GetFieldID(env, cls, "string", "Ljava/lang/String;");
00590<br>00591
          jstring j_set_type_string = (*env)->GetObjectField(env, j_amns_set_type, paramString);
00592<br>00593
         char *set_type_string = (char*)(*env)->GetStringUTFChars(env, j_set_type_string, NULL);
00594
          .string = set_type_string;
00596<br>00597
00597 // DEBUG printf("[JNI] Before calling IMAS_AMNS_CC_SET_TABLE\n");<br>00598 // DEBUG printf("[JNI] amns cx handle: %lu\n", (long)ptrAmnsCxHan
00598 // DEBUG printf("[JNI] amns_cx_handle: %lu\n", (long)ptrAmnsCxHandle);<br>00599 IMAS_AMNS_CC_SET_TABLE(amns_cx_handler, &set, &error_stat);
IMAS_AMNS_CC_SET_TABLE(amns_cx_handler, &set, &error_stat);<br>00600 //DEBUG printf("[JNI] After calling IMAS_AMNS_CC_SET_TABLE
          // DEBUG printf("[JNI] After calling IMAS_AMNS_CC_SET_TABLE\n");
00601
copyCError2JavaError( &error stat, env, j error state);
00603
00604 (*env)->ReleaseStringUTFChars(env, j_set_type_string, set_type_string);
00605 }
```
Here is the call graph for this function:

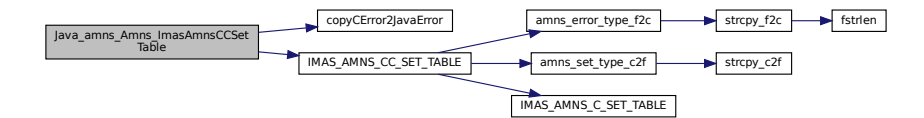

### <span id="page-785-0"></span>**16.93.1.16 Java\_amns\_Amns\_ImasAmnsCCSetup()**

```
JNIEXPORT long JNICALL Java_amns_Amns_ImasAmnsCCSetup (
                   JNIEnv ∗ env,
                   jobject obj,
                   jobject error_structure )
152 of file amns jni_call.c.
00152
            {
00153 void* amns_handle = NULL;<br>00154 amns cerror type error s
          amns_c_error_typeDEFAULT_AMNS_C_ERROR_TYPE;
00155
00156 // DEBUG printf("[JNI] Before calling IMAS_AMNS_CC_SETUP\n");<br>00157 IMAS_AMNS_CC_SETUP(&amns_handle, &error_stat);
IMAS_AMNS_CC_SETUP(&amns_handle, &error_stat);<br>00158 // DEBUG printf("[JNI] After calling IMAS_AMNS
00158 // DEBUG printf("[JNI] After calling IMAS_AMNS_CC_SETUP\n");
00159 // DEBUG printf("[JNI] Pointer: %lu\n", (long)amns_handle);
00160
00161 copyCError2JavaError( &error_stat, env, error_structure );
00162<br>00163
          return (long) amns handle;
00164 }
```
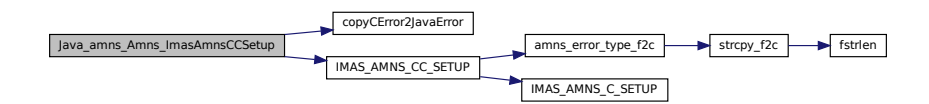

#### <span id="page-786-0"></span>**16.93.1.17 Java\_amns\_Amns\_ImasAmnsCcSetupReactants()**

```
JNIEXPORT jlong JNICALL Java_amns_Amns_ImasAmnsCcSetupReactants (
               JNIEnv ∗ env,
               jobject obj,
               jint idx )
36amns_jni_call.c.
00036 and \{00037 void *reactant_handle;<br>00038 TMAS AMNS CC SETUP REA
IMAS_AMNS_CC_SETUP_REACTANTS(idx, 1);<br>00039 // DEBUG printf("[JNI] After calling IMAS_AMNS_CC_SETUP_REACTANTS\n");
00040 // DEBUG printf("[JNI] Pointer: %lu\n", (long)reactant_handle);<br>00040 // DEBUG printf("[JNI] Pointer: %lu\n", (long)reactant_handle);
       return (long)reactant_handle;
00042 }
```
Here is the call graph for this function:

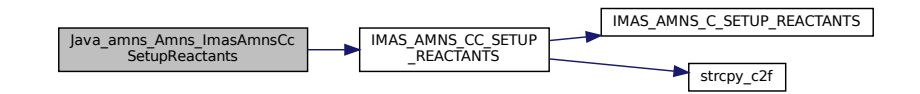

#### <span id="page-786-1"></span>**16.93.1.18 Java\_amns\_Amns\_ImasAmnsCcSetupReactantsNumber()**

```
JNIEXPORT jlong JNICALL Java_amns_Amns_ImasAmnsCcSetupReactantsNumber (
                  JNIEnv ∗ env,
                  jobject obj,
                  jint idx,
                  jint number )
44amns_jni_call.c.
00044
                             {
00045 void *reactant_handle;<br>00046 // DEBUG printf("[JNI]
         // DEBUG printf("[JNI] Calling IMAS_AMNS_CC_SETUP_REACTANTS with number of reactions: \dagger \dagger,",
        number);
IMAS_AMNS_CC_SETUP_REACTANTS(idx, number);<br>00048 // DEBUG printf("[JNI] After calling IMAS_AMNS_CC_SETUP_REACTANT
00048 // DEBUG printf("[JNI] After calling IMAS_AMNS_CC_SETUP_REACTANTS\n");<br>00049 // DEBUG printf("[JNI] Pointer: %lu\n", (long)reactant_handle);
00050 return (long) reactant_handle;
00051 }
Here is the call graph for this function:
```
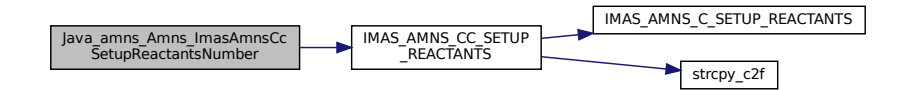

#### <span id="page-787-0"></span>**16.93.1.19 Java\_amns\_Amns\_ImasAmnsCCSetupTable()**

```
JNIEXPORT jlong JNICALL Java_amns_Amns_ImasAmnsCCSetupTable (
                   JNIEnv ∗ env,
                   jobject obi.
                   jlong ptr_amns_handle,
                   jobject j_reaction_type,
                   jlong ptr_reactants_handle,
                   jobject j_error_state )
166amns_jni_call.c.
00172 (
00173 // declare structures used in call<br>00174 amns cerror type error stat = DEF
          amns_c_error_typeDEFAULT_AMNS_C_ERROR_TYPE;
00175 void* amns_cx_h handle;<br>00176 amns_c reaction type
          amns_c_reaction_type xx_rx;
00177
00178 // get pointers
00179 void *amns_handle = (void*) ptr_amns_handle;<br>00180 void *reactants handle = (void*) ptr reactan
          void *reactants\_handle = (void*) ptr\_reactants\_handle;00181
          // retrieve and copy values from reaction_type object
00183 jclass cls = (*env)->GetObjectClass(env, j_reaction_type);
00184 jfieldID paramString = (*env)->GetFieldID(env, cls, "string", "Ljava/lang/String;");
00185 jfieldID paramIsotope = (*env)->GetFieldID(env, cls, "isotopeResolved", "I");
00186
00187 jstring j_reaction_string = (*env)->GetObjectField(env, j_reaction_type, paramString);<br>00188 jint j_reaction_isotope = (*env)->GetIntField(env, j_reaction_type, paramIsotope);
          docating journal control of the corresponse of the process int j_reaction_type, paramIsotope);
00189
00190 char *reaction_string = (char*) (*env)->GetStringUTFChars(env, j_reaction_string, NULL);<br>00191 int reaction isotope = (int) i reaction isotope:
          int reaction_isotope = (int) j_reaction_isotope;
00192<br>00193
00193 .string = reaction\_string;<br>00194 xx\_rx.isotope\_resolved = reacti.isotope_resolved = reaction_isotope;
00195<br>00196
          // DEBUG printf("[JNI] Reaction type = %s, %u\n", xx_rx.string, xx_rx.isotope_resolved);
00197
00198 // we can now call C function
00199 // note that we will return amns_cx_handle as return value from function<br>00200 // DEBUG printf("[JNI] Before calling IMAS_AMNS_CC_SETUP_TABLE\n");
00201 // DEBUG printf("[JNI] amns_handle pointer: \frac{\ln n}{n}, (long)amns_handle);<br>00202 // DEBUG printf("[JNI] reactants_handle pointer: \frac{\ln n}{n}, (long) reactant
00202 // DEBUG printf("[JNI] reactants_handle pointer: %lu\n", (long)reactants_handle);<br>00202 // DEBUG printf("[JNI] reactants_handle pointer: %lu\n", (long)reactants_handle);<br>00203 / TMAS AMNS CC SETUP TABLE(amns handle, 
          00203 IMAS_AMNS_CC_SETUP_TABLE(amns_handle, &xx_rx, reactants_handle, &amns_cx_handle, &error_stat);
00204<br>00205
00205 // DEBUG printf("[JNI] After calling IMAS_AMNS_CC_SETUP_TABLE\n");<br>00206 // DEBUG printf("[JNI] reaction handle pointer: %lu\n", (long)amns
          000206 // DEBUG printf("[JNI] reaction handle pointer: %lu\n", (long)amns cx handle);
00207<br>00208
          // we have to make sure that error_stat is passed back inside object
00209
copyCError2JavaError( &error_stat, env, j_error_state);
00211<br>00212
00212 // remember to release string<br>00213 (*env)->ReleaseStringUTFChars
          (*env)->ReleaseStringUTFChars(env, j_reaction_string, reaction_string);
00214
00215 return (long) amns_cx_handle;
002161
```
Here is the call graph for this function:

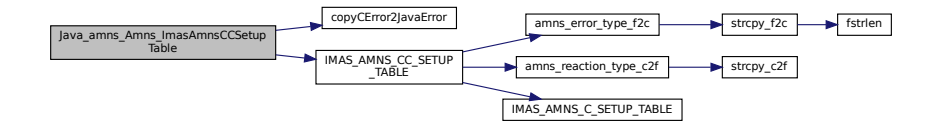

# <span id="page-787-1"></span>**16.94 amns\_jni\_call.c**

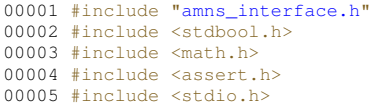

```
00006 #include "amns_jni_call.h"
00007 #include <jni.h>
00008
00009copyCError2JavaError(amns_c_error_type *error_stat, JNIEnv *env, jobject error_structure) {
00010
00011 // we have to return values into Java<br>00012 // note that we are playing here with
         1/ note that we are playing here with pointers - they should be preserved accross calls
00013 // but will not be garbage collected from java
00014
00015 jclass cls = (*env)->GetObjectClass(env, error_structure);
00016 jfieldID paramFlag = (*env)->GetFieldID(env, cls, "flag", "Z");
00017 jfieldID paramString = (*env)->GetFieldID(env, cls, "string", "Ljava/lang/String;");
00018
         jstring ret message;
00020
>string != NULL) {<br>00022 ret message = (\text{tenv})->NewStrin
00022 ret_message = (*env)>string);<br>00023 } else {
00023 } else {<br>00024 ret mes
           ret\_message = (*env) - \text{NewStringUTE}(env, "");00025<br>0002600026 if (ret_message == NULL) {<br>00027 (teny) =>SetObjectField(
00027 (*env)->SetObjectField(env, error_structure, paramString, "");<br>00028 } else {
00028 } else {<br>00029 (*env)
          (*env)->SetObjectField(env, error_structure, paramString, ret_message);
00030 }
00031
>flag;<br>00033 (*env)->SetBooleanField(env. error st
          (*env)->SetBooleanField(env, error_structure, paramFlag, ret_flag);
00034 }
00035
00036Java_amns_Amns_ImasAmnsCcSetupReactants(idx) {<br>00037 void *reactant handle:
00037 void *reactant_handle;<br>00038 TMAS AMNS CC SETUP REA
          00038 IMAS_AMNS_CC_SETUP_REACTANTS(&reactant_handle, "", idx, 1);
00039 // DEBUG printf("[JNI] After calling IMAS_AMNS_CC_SETUP_REACTANTS\n");<br>00040 // DEBUG printf("[JNI] Pointer: %lu\n", (long)reactant_handle);
00041 return (long) reactant handle;
00042 }
00043
00044 JNIEXPORT jlong JNICALL Java_amns_Amns_ImasAmnsCcSetupReactantsNumber(JNIEnv *env, jobject obj, jint
        idx, jint number) {
00045 void *reactant_handle;<br>00046 // DEBUG printf("[JNI]
         // DEBUG printf("[JNI] Calling IMAS_AMNS_CC_SETUP_REACTANTS with number of reactions: \alpha\number);
IMAS_AMNS_CC_SETUP_REACTANTS(idx, number);
00048 // DEBUG printf("[JNI] After calling IMAS_AMNS_CC_SETUP_REACTANTS\n");<br>00049 // DEBUG printf("[JNI] Pointer: %lu\n", (long)reactant_handle);
00050 return (long) reactant_handle;
00051 }
00052
00053
00054 JNIEXPORT void JNICALL Java_amns_Amns_ImasAmnsCCSetReactant(JNIEnv *env, jobject obj, jlong ptr,
        jobject acrt) {
00055
00056 void *reactant_handle = (void*) ptr;
00057
amns_c_reactant_type species = DEFAULT_AMNS C_REACTANT_TYPE;
00059<br>00060
00060 jclass cls = (*env)->GetObjectClass(env, acrt);<br>00061 ifieldID paramZN = (*env)->GetFieldID(env, cls
00061 <br>
00061 jfieldID paramZN = (*env)->GetFieldID(env, cls, "ZN", "D");<br>
00062 jfieldID paramZA = (*env)->GetFieldID(env, cls, "ZA", "D");
00062 jfieldID paramZA = (*env)->GetFieldID(env, cls, "ZA", "D");<br>00063 jfieldID paramMI = (*env)->GetFieldID(env, cls, "MI", "D");
00063 jfieldID paramMI = (*env)->GetFieldID(env, cls, "MI", "D");
00064 jfieldID paramLR = (*env)->GetFieldID(env, cls, "LR", "I");
00065 jfieldID paramRealSpecifier = (*env)->GetFieldID(env, cls, "real_specifier", "D");
00066 jfieldID paramIntSpecifier = (*env)->GetFieldID(env, cls, "int_specifier", "I");
00067<br>00068
00068 jdouble zn = (*env)->GetDoubleField(env, acrt, paramZN);<br>00069 jdouble za = (*env)->GetDoubleField(env, acrt, paramZA);
00069 jdouble za = (*env)->GetDoubleField(env, acrt, paramZA);<br>00070 jdouble mi = (*env)->GetDoubleField(env, acrt, paramMI);
00070 \frac{1}{1}double mi = (*env)->GetDoubleField(env, acrt, paramMI);<br>00071 iint lr = (*env)->GetIntField(env, acrt, paramIR);
00071 jint lr} = (*env)->GetIntField(env, acrt, paramLR);<br>00072 jdouble rs = (*env)->GetDoubleField(env, acrt, para
00072 jdouble rs = (*env)->GetDoubleField(env, acrt, paramRealSpecifier);<br>00072 jdouble rs = (*env)->GetDoubleField(env, acrt, paramIntSpecifier);
          jint int_spec = (*env)->GetIntField(env, acrt, paramIntSpecifier);
00074
00075 // DEBUG printf("[JNI] Values from Java: \$f:\$f:\$f:\$i\\n", zn, za, mi, lr, rs, int spec);
00076
.ZN=.ZA=.MI=.LR=lr;.real_specifier=rs;
         species.int_specifier=int_spec;
IMAS_AMNS_CC_SET_REACTANT(reactant_handle, 1, &species);<br>00079 // DEBUG printf("LINIl After calling IMAS AMNS CG SET PE
          // DEBUG printf("[JNI] After calling IMAS_AMNS_CC_SET_REACTANT\n");
00080 }
00081
00082 JNIEXPORT void JNICALL Java_amns_Amns_ImasAmnsCCSetReactantIdx(
00083 JNIEnv *env,
00084 jobject obj, 00085 jobject obj, 10008500085 jlong ptr, 00085 jilong ptr, 00086idx,
00087 jobject acrt) {
00088
```

```
00089 void *reactant_handle = (void*) ptr;
00090<br>00091
           amns_c_reactant_typeDEFAULT_AMNS_C_REACTANT_TYPE;
00092<br>00093
00093 jclass cls = (*env)->GetObjectClass(env, acrt);<br>00094 ifieldID paramZN = (*env)->GetFieldID(env, cls,
00094 jfieldID paramZN = (*env)->GetFieldID(env, cls, "ZN", "D");<br>00095 jfieldID paramZA = (*env)->GetFieldID(env, cls, "ZA", "D");
00095 jfieldID paramZA = (*env)->GetFieldID(env, cls, "ZA", "D");<br>00096 ifieldID paramMI = (*env)->GetFieldID(env, cls. "MI", "D");
00096 jfieldID paramMI = (*env)->GetFieldID(env, cls, "MI", "D");
00097 jfieldID paramLR = (*env)->GetFieldID(env, cls, "LR", "I");
00098 jfieldID paramRealSpecifier = (*env)->GetFieldID(env, cls, "real_specifier", "D");
00099 jfieldID paramIntSpecifier = (*env)->GetFieldID(env, cls, "int_specifier", "I");
00100
00101 jdouble zn = (*env)->GetDoubleField(env, acrt, paramZN);<br>00102 jdouble za = (*env)->GetDoubleField(env, acrt, paramZA);
00102 jdouble za = (*env)->GetDoubleField(env, acrt, paramZA);<br>00102 jdouble mi = (*env)->GetDoubleField(env, acrt, paramMI);
00103 jdouble mi = (*env)->GetDoubleField(env, acrt, paramid); 0.0104 jint \ln z = (*env) ->GetIntField(env, acrt, paramid)
00104 jint lr} = (*env)->GetIntField(env, acrt, paramLR);<br>00105 idouble rs = (*env)->GetDoubleField(env, acrt, par
00105 jdouble rs = (*env) ->GetDoubleField(env, acrt, paramRealSpecifier);<br>00106 jint int spec = (*env) ->GetIntField(env, acrt, paramIntSpecifier);
           jint int_spec = (*env)->GetIntField(env, acrt, paramIntSpecifier);
00107<br>00108
           00108 // DEBUG printf("[JNI] Values from Java: %f:%f:%f:%i:%f:%i\n", zn, za, mi, lr, rs, int_spec);
00109<br>00110
          .ZN=.ZA=.MI=.LR=lr;.real_specifier=rs;
species.int_specifier=int_spec;
00111 // DEBUG printf("[JNI] Calling IMAS_AMNS_CC_SET_REACTANT with index: %d\n", idx);
IMAS_AMNS_CC_SET_REACTANT(idx, &species);<br>00113 // DEBUG printf("JNIl After calling IMAS AMNS CC SET REAC
           00113 // DEBUG printf("[JNI] After calling IMAS_AMNS_CC_SET_REACTANT\n");
00114 }
00115
00116 JNIEXPORT void JNICALL Java amns Amns ImasAmnsCCGetReactant(JNIEnv *env, jobject obj, jlong ptr,
          jobject jSpecies) {
00117<br>00118
           void *reactant handle = (void*) otr;00119
00120 amns_c_reactant_type species = DEFAULT_AMNS_C_REACTANT_TYPE;
00121
00122 // at first, get all elements of the species
00123 jclass cls = (*env)->GetObjectClass(env, jSpecies);
00124 jfieldID paramZN = (*env)->GetFieldID(env, cls, "ZN", "D");
00125 jfieldID paramzA = (*env)->GetFieldID(env, cls, "ZA", "D");<br>00126 jfieldID paramMI = (*env)->GetFieldID(env, cls, "ZA", "D");
00126 jfieldID paramMI = (*env)->GetFieldID(env, cls, "MI", "D");
00127 jfieldID paramLR = (*env)->GetFieldID(env, cls, "LR", "I");
00128 jfieldID paramRealSpecifier = (*env)->GetFieldID(env, cls, "real_specifier", "D");
00129 jfieldID paramIntSpecifier = (*env)->GetFieldID(env, cls, "int_specifier", "I");
00130
00131 // retrieve data into C structure<br>00132 TMAS AMNS CC GET REACTANT (reactan
IMAS_AMNS_CC_GET_REACTANT(reactant_handle, 1, &species);<br>00133 // DEBUG printf("JJNIl After calling IMAS AMNS CC GET RE
           // DEBUG printf("[JNI] After calling IMAS_AMNS_CC_GET_REACTANTS\n");
00134<br>00135
00135 // copy data back to Java<br>00136 (*env)->SetDoubleField(env
.ZN.ZA);
.MI);<br>00139 (*env)->SetIntField(env. jSpecies.paramIR, species.IR);
.LR);<br>00140 (*env)->SetDoubleField(env, iSpecies, paramRealSpecifier
.real_specifier);<br>00141 (*env)->SetIntField(env. jSpecies, paramIntSpecifier, species.int specifier);
           00141 (*env)->SetIntField(env, jSpecies, paramIntSpecifier, species.int_specifier);
00142 }
00143
00144
00145 /00146
00147 This function calls IMAS_AMNS_CC_SETUP
00148
00149 it returns pointer to amns_handle structure and error_stat structure
00150
00151 +00152 JNIEXPORT long JNICALL Java_amns_Amns_ImasAmnsCCSetup(JNIEnv *env, jobject obj, jobject
         error_structure) {
00153 void* amns_handle = NULL;<br>00154 amns c error type error s
          DEFAULT_AMNS_C_ERROR_TYPE;
00155
           // DEBUG printf("[JNI] Before calling IMAS_AMNS_CC_SETUP\n");
IMAS_AMNS_CC_SETUP(&amns_handle, &error_stat);<br>00158 // DEBUG printf("[JNI] After calling IMAS_AMNS_CC_SETUP\n");
00159 // DEBUG printf("[JNI] Pointer: \ell \in \mathbb{N}], (long)amns_handle);
00160<br>00161
           copyCError2JavaError( &error_stat, env, error_structure );
00162
           return (long) amns handle:
00164 }
00165
00166 JNIEXPORT jlong JNICALL Java_amns_Amns_ImasAmnsCCSetupTable(
00167 JNIEnv *env
ooles and the control of the control of the control of the control of the control of the control of the control of the control of the control of the control of the control of the control of the control of the control of th
00169 (0169) (0169) (0169) (0169) (0169) (0170) (0170) (0170) (0170) (0170) (0170) (0170) (0170) (0170) (0170) (0170) (0170) (0170) (0170) (0170) (0170) (0170) (0170) (0170) (0170) (0170) (0170) (0170) (0170) (0170) (0170)
                                                                                             , jobject j_reaction_type
00171 (a) 00172 (a) 00172 (a) 00172 (a) 00172 (a) 00172 (a) 00172 (a) 00172 (a) 00172 (a) 00172 (a) 00172 (a) 00172 (a) 00172 (a) 00172 (a) 00172 (a) 00172 (a) 00172 (a) 00172 (a) 00172 (a) 00172 (a) 00172 (a) 00172 (a) 00
                                                                                             , jobject j_error_state) {
```

```
00173 // declare structures used in call<br>00174 = \frac{1}{2} = \frac{1}{2} = \frac{1}{2} = \frac{1}{2} = \frac{1}{2} = \frac{1}{2} = \frac{1}{2} = \frac{1}{2} = \frac{1}{2} = \frac{1}{2} = \frac{1}{2} = \frac{1}{2} = \frac{1}{2} = \frac{1}{2} = \frac{amns_c_error_typeDEFAULT_AMNS_C_ERROR_TYPE;<br>00175 voidt amns cy handle:
00175 void* amns_cx_h handle;
          amns_c_reaction_type xx_rx;
00177<br>00178
00178 // get pointers<br>00179 void *amns hand
00179 void *amns_handle = (void*) ptr_amns_handle;<br>00180 void *reactants handle = (void*) ptr reactan
          void *reactants_handle = (void*) ptr_reactants_handle;
00181
00182 // retrieve and copy values from reaction_type object<br>00183 jolass cls = (*env)->GetObjectClass(env, j_reaction_type);<br>00184 jfieldID paramString = (*env)->GetFieldID(env, cls, "string", "Ljava/lang/String;");<br>00185 
00186
00187 jstring j_reaction_string = (*env)->GetObjectField(env, j_reaction_type, paramString);<br>00188 jint j_reaction_isotope = (*env)->GetIntField(env, j_reaction_type, paramIsotope);
00189
(int) j_reaction_isotope;
00192
00193 .string = reaction\_string;<br>00194 xy ry isotope resolved = reacti
          xx.isotope_resolved = reaction_isotope;
00195<br>00196
          // DEBUG printf("[JNI] Reaction type = s, \delta u\n", xx_rx.string, xx_rx.isotope_resolved);
00197<br>00198
00198 // we can now call C function<br>00199 // note that we will return at
00199 // note that we will return amns_cx_handle as return value from function 0.0200 // DEBUG printf("LINI) Before calling IMAS AMNS CC SETUP TABLE\n"):
00200 // DEBUG printf("[JNI] Before calling IMAS_AMNS_CC_SETUP_TABLE\n");<br>00201 // DEBUG printf("[JNI] amns_handle pointer: %lu\n", (long)amns_handle);
00202 // DEBUG printf("[JNI] reactants_handle pointer: \frac{2}{3} \ln \pi, (long)reactants_handle);<br>00203 TMAS AMNS CC SETUP TABLE(amns handle, &xx rx, reactants handle, &amns cx handle,
          TMAS_AMNS_CC_SETUP_TABLE(amns_handle, &xx_rx, reactants_handle, &amns_cx_handle, &error_stat);
0020400205 // DEBUG printf("[JNI] After calling IMAS_AMNS_CC_SETUP_TABLE\n");<br>00206 // DEBUG printf("[JNI] reaction handle pointer: \ell \nu]", (long)amns
          // DEBUG printf("[JNI] reaction_handle pointer: %lu\n", (long)amns_cx_handle);
00207<br>00208
          // we have to make sure that error stat is passed back inside object
00209
          copyCError2JavaError( &error_stat, env, j_error_state);
00211
00212 // remember to release string<br>00213 (*env)->ReleaseStringUTFChars
          (*env)->ReleaseStringUTFChars(env, j_reaction_string, reaction_string);
00214
          return (long) amns cx handle:
00216 }
00217
00218 JNIEXPORT jdouble JNICALL Java_amns_Amns_ImasAmnsCCRX0B(
00219 JNIEnv *env
00220 , jobject obj<br>
00221 , jobject obj<br>
00221 , jlong ptrHa
00221 , jlong ptrHandleRx<br>00222 , double jarql
00222 , double j_arg1
00223 , double j_arg2
00224 , jobject j_error_state ) {
00225
amns_c_error_typeDEFAULT_AMNS_C_ERROR_TYPE;<br>00227 void* amns cx handle = (void *) ptrHandleRx:
00227 void* amns_cx_handle = (void *) ptrHandleRx;<br>00228 double arg1 = (double) j arg1;
00228 double arg1 = (double) j_arg1;<br>00229 double arg2 = (double) j_arg2;
rate;
00231
00232 // DEBUG printf("[JNI] Before calling IMAS_AMNS_CC_RX_0_B\n");
00233 // DEBUG printf("[JNI] cx_handle: %x, arg1: %e, arg2: %e\n", ptrHandleRx, arg1, arg2);
00234 IMAS_AMNS_CC_RX_0_B(amns_cx_handle, &rate, arg1, arg2, &error_stat);
00235 // DEBUG printf("[JNI] After calling IMAS_AMNS_CC_RX_0_B\n");<br>00236 // DEBUG printf("[JNI] rate: %e\n", rate);
00237
          // we have to make sure that error_stat is passed back inside object
00239<br>00240
          copyCError2JavaError( &error_stat, env, j_error_state);
00241<br>00242
          rate;
00243
00244 }
00245
00246 JNIEXPORT long JNICALL Java amns Amns ImasAmnsCCFinishTable(
00247 JNIEnv ∗env 10248<br>00248 JNIEnv ∗env 10248
00248 , jobject obj<br>
00249 , johng ptrHa
00249 , jlong ptrHandleRX<br>
00250 , jlong ptrHandleRX<br>
00250 , jeung panah dia pangalang panah dia pangangan dia pangangan dia pangangan dia pangangan dia pangangan
                                                                                         , jobject j_error_state) {
00251
amns_c_error_typeDEFAULT_AMNS_C_ERROR_TYPE;<br>00253 void* amns_cx_handle = (void *) ptrHandleRX;
00254
00255 // DEBUG printf("[JNI] Before calling IMAS_AMNS_CC_FINISH_TABLE\n");<br>00256 // DEBUG printf("[JNI] cx_handle: %lu\n", (long)ptrHandleRX);
IMAS_AMNS_CC_FINISH_TABLE(&amns_cx_handle, &error_stat);<br>00258 // DEBUG printf("[JNI] After calling IMAS_AMNS_CC_FINISH_TABLE\n");
00259
```

```
00260 // we have to make sure that error_stat is passed back inside object
00261
         copyCError2JavaError( &error_stat, env, j_error_state );
00263<br>00264
         return (ilong) amns cx handle:
00265
00266 }
00267
00268 JNIEXPORT jlong JNICALL Java_amns_Amns_ImasAmnsCCFinishReactants(
00269 JNIEnv *env
00270 , jobject obj
                                                                                , jlong ptr_reactants_handle) {
00272<br>00273
         void* reactants_handle = (void *) ptr_reactants_handle;
00274
00275 // DEBUG printf("[JNI] Before calling IMAS_AMNS_CC_FINISH_REACTANTS\n");<br>00276 // DEBUG printf("LJNI) reactants bandle: \frac{2 \ln \ln 2}{2 \ln \ln 2} (long)ptr reactants ban
        00276 // DEBUG printf("[JNI] reactants_handle: %lu\n", (long)ptr_reactants_handle);
IMAS_AMNS_CC_FINISH_REACTANTS(&reactants_handle);<br>00277 IMAS_AMNS_CC_FINISH_REACTANTS(&reactants_handle);
        // DEBUG printf("[JNI] After calling IMAS_AMNS_CC_FINISH_REACTANTS\n");
00279<br>00280
         return (long) reactants_handle;
00281 }
00282
00283
00284 JNIEXPORT jlong JNICALL Java_amns_Amns_ImasAmnsCCFinish(
00285 JNIEnv ∗env<br>00286 JNIEnv ∗env Johnest o
00286 (00286 ) (00286 ) (00286 ) (00286 ) (00287 ) (00287 ) (00287 ) (00287 ) (00287 ) (00287 ) (00287 ) (00287 ) (00287 ) (00287 ) (00287 ) (00287 ) (00287 ) (00287 ) (00287 ) (00287 ) (00287 ) (00287 ) (00287 ) (00287 ) 
00287 (00287 ) and 00287 (00287 ) and 00287 (00288 ) and 00288 (00288 ) and 00288 (00288 ) and 00288 (00288 ) \frac{1}{2} and 00288 (00288 ) and 00288 (00288 ) and 00288 (00288 ) and 00288 (00288 ) and 00288 (00288 ) and 002
                                                                        jobject j_error_state) {
00289
amns_c_error_typeDEFAULT_AMNS_C_ERROR_TYPE;<br>00291 void* amns handle = (void*) ptr amns handle;
         \frac{1}{\text{void}} amns_handle = (void*) ptr_amns_handle;
00292
00293 // DEBUG printf("[JNI] Before calling IMAS_AMNS_CC_FINISH\n");
00294 // DEBUG printf("[JNI] amns_handle: %lu\n", (long)ptr_amns_handle);
IMAS_AMNS_CC_FINISH(&amns_handle, &error_stat);<br>00296 // DEBUG printf("[JNI] After calling IMAS AMNS
        // DEBUG printf("[JNI] After calling IMAS_AMNS_CC_FINISH\n");
00297<br>00298
        // we have to make sure that error_stat is passed back inside object
00299
        copyCError2JavaError( &error_stat, env, j_error_state);
00301<br>00302
        return (long) amns handle:
00303
00304 }
00305
00306Java_amns_Amns_ImasAmnsCCSet(<br>00307
00307 JNIEnv ∗env<br>00308 , iobiect o
00308 , jobject obj<br>00309 , jobject obj
ptrAmnsHandle<br>
00310 , jobject j_amns_set_
00310 , jobject j_amns_set_type
                                                                  , jobject j_error_state) {
00312
amns_c_set_typeDEFAULT_AMNS_C_SET_TYPE;<br>00314 amns c error type error stat = DEFAULT AMNS C
        amns_c_error_typeDEFAULT_AMNS_C_ERROR_TYPE;
ptrAmnsHandle;
00316<br>00317
00317 jclass cls = (*env)->GetObjectClass(env, j_amns_set_type);
00318 jfieldID paramString = (*env)->GetFieldID(env, cls, "string", "Ljava/lang/String;");
00319
00320 jstring j_set_type_string = (*env)->GetObjectField(env, j_amns_set_type, paramString);
00321<br>00322
        char *set_type_string = (char*)(*env)->GetStringUTFChars(env, j_set_type_string, NULL);
00323
         .string = set_type_string;
00325
00326 // DEBUG printf("[JNI] Before calling IMAS_AMNS_CC_SET\n");<br>00327 // DEBUG printf("[JNI] amns handle: %lu\n", (long)ptrAmnsHa
00327 // DEBUG printf("[JNI] amns_handle: \{u\}\", (long)ptrAmnsHandle);<br>00328 IMAS AMNS CC SET(amns handler, \&set, \&error stat);
IMAS_AMNS_CC_SET(amns_handler, &set, &error_stat);<br>00329 // DEBUG printf("[JNI] After calling IMAS_AMNS_CC_
         00329 // DEBUG printf("[JNI] After calling IMAS_AMNS_CC_SET\n");
00330
copyCError2JavaError( &error_stat, env, j_error_state);
00332<br>00333
         (*env)->ReleaseStringUTFChars(env, j_set_type_string, set_type_string);
00334
00335 }
00336
00337 JNIEXPORT void JNICALL Java_amns_Amns_ImasAmnsCCQuery(
00338 JNIEnv *env
(0.0339) , (0.0339) , (1.00339) , (1.00339) , (1.00339) , (1.00339) , (1.00339)ptrAmnsHandle<br>
00341 , jobject jamns guer
00341 , jobject j_amns_query<br>00342 , jobject j_amns_answe
00342 , jobject j_amns_answer<br>00343 , jobject j_amns_answer
                                                                    , jobject j_error_state) {
00344
amns_c_error_typeDEFAULT_AMNS_C_ERROR_TYPE;<br>00346 amns c query type query = DEFAULT AMNS C OUERY TYPE;
        amns_c_query_typeDEFAULT_AMNS_C_QUERY_TYPE;
```
```
amns_c_answer_typeDEFAULT_AMNS_C_ANSWER_TYPE;
          ptrAmnsHandle;
00349
00350 // we have to retrieve the query and pass it to function
00351<br>00352
00352 jclass cls = (*env)->GetObjectClass(env, j_amns_query);<br>00353 ifieldID paramString = (*env)->GetFieldID(env, cls, "st
          00353 jfieldID paramString = (*env)->GetFieldID(env, cls, "string", "Ljava/lang/String;");
00354
          jstring j_query_string = (*env)->GetObjectField(env, j_amns_query, paramString);
00356
          char *query string = (char*)(*env)->GetStringUTFChars(env, j_query_string, NULL);
00358<br>00359
          .string = query_string;00360<br>00361
00361 // DEBUG printf("[JNI] Before calling IMAS_AMNS_CC_QUERY\n");<br>00362 // DEBUG printf("[JNI] amns_handle: %lu\n", (long)ptrAmnsHandle);
IMAS_AMNS_CC_QUERY(amns_handler, &query, &answer, &error_stat);
00364 // DEBUG printf("[JNI] After calling IMAS_AMNS_CC_QUERY\n");
00365<br>00366
00366 // copy error to Java<br>00367 copyCError2JavaError(
          copyCError2JavaError( &error_stat, env, j_error_state);
00368
00369 // copy answer to Java
00370<br>00371
00371 jclass cls_answer = (*env)->GetObjectClass(env, j_amns_answer);<br>00372 ifieldID answerNumber = (*env)->GetFieldID(env, cls answer, "nu
00372 jfieldID answerNumber = (*env)->GetFieldID(env, cls_answer, "number", "I");
00373 jfieldID answerString = (*env)->GetFieldID(env, cls_answer, "string", "Ljava/lang/String;");
00374
00375 jstring answer value:
00376
.string.string);
00379 } else {
00380 answer_value = (*env)->NewStringUTF(env,"");
00381<br>00382
          if(answer value == 000383 (*env)->SetObjectField(env, j_amns_answer, answerString, "");
00384 } else {<br>00385 (*env)
          (*env)->SetObjectField(env, j_amns_answer, answerString, answer_value);
0038600387
.number;<br>00389 (*env)->SetIntField(env, j amns ans
           (*env)->SetIntField(env, j_amns_answer, answerNumber, answer_number);
00390 }
00391
00392 JNIEXPORT void JNICALL Java_amns_Amns_ImasAmnsCCQueryTable(
\overline{\phantom{0}} \overline{\phantom{0}} \overline{\00394 , jobject obj<br>
00395 , jobject obj
00395 (00395 ) (00395 ) (00396 ) (00396 ) (00396 ) (00396 ) (00396 ) (00396 ) (00396 ) (00396 ) (00396 ) (00396 ) (00396 ) (00396 ) (00396 ) (00396 ) (00396 ) (00396 ) (00396 ) (00396 ) (00396 ) (00396 ) (00396 ) (00396 ) 
00396 , jobject j_amns_query
00397 , jobject j_amns_answer
00398 , jobject j_error_state) {
00399
amns_c_error_typeDEFAULT_AMNS_C_ERROR_TYPE;<br>00401 amns c query type query = DEFAULT AMNS C OUERY TYPE;
          amns_c_query_typeDEFAULT_AMNS_C_QUERY_TYPE;
amns_c_answer_typeDEFAULT_AMNS_C_ANSWER_TYPE;<br>00403 void *table handler = (void *) ptrTableHandle:
          void *table_handler = (void *) ptrTableHandle;
00404
          // we have to retrieve the query and pass it to function
00406
00407 jclass cls = (*env)->GetObjectClass(env, j_amns_query);
00408 jfieldID paramString = (*env)->GetFieldID(env, cls, "string", "Ljava/lang/String;");
00409
00410 jstring j_query_string = (*env)->GetObjectField(env, j_amns_query, paramString);
00411
          char *query_string = (char*)(*env)->GetStringUTFChars(env, j_query_string, NULL);
00413<br>00414
          .string = query string:
00415
00416 // DEBUG printf("[JNI] Before calling IMAS_AMNS_CC_QUERY_TABLE\n");<br>00417 // DEBUG printf("[JNI] table handle: %lu\n", (long)ptrTableHandle);
           // DEBUG printf("[JNI] table_handle: $lu\n", (long)ptrTableHandle);
IMAS_AMNS_CC_QUERY_TABLE(table_handler, &query, &answer, &error_stat);<br>00419 // DEBUG printf("[JNI] After calling IMAS_AMNS_CC_QUERY_TABLE\n");
00420
00421 // copy error to Java<br>00422 copyCError2JavaError(
          copyCError2JavaError( &error_stat, env, j_error_state);
00423
          // copy answer to Java
00425
00426 jclass cls_answer = (*env)->GetObjectClass(env, j_amns_answer);<br>00427 jfieldID answerNumber = (*env)->GetFieldID(env, cls_answer, "number", "I");<br>00428 jfieldID answerString = (*env)->GetFieldID(env, cls_answer, "str
00429
          jstring answer_value;
00431
.string != NULL) {<br>00433 answer value = (*env) ->Ne
            answer value = (*env).string);
```

```
00434 } else {<br>00435 answer
          answer_value = (*env)->NewStringUTF(env,"");
0043600437 if(answer_value == NULL) {<br>00438 (*env)->SetObjectField(env, j_amns_answer, answerString, "");
00439 } else {<br>00440 (*env)
        (*env)->SetObjectField(env, j_amns_answer, answerString, answer_value);
00441 }
00442
.number;<br>00444 (*env)->SetIntField(env. i amns ans
         (1 + env)->SetIntField(env, j_amns_answer, answerNumber, answer_number);
00445 }
00446
00447 JNIEXPORT jdoubleArray JNICALL Java_amns_Amns_ImasAmnsCCRX1A(
00448 JNIEnv ∗env,<br>00449 Johnston Juliet (1990) Johnston Johnston Johnston Johnston Johnston Johnston Johnston Johnston Johnston
00449<br>00450<br>00450<br>10045000450 0.450 jlong ptr HandleRx, 0.045100451nx,
00452 jdoubleArray j_arg1,
                                                                           jobject j_error_state) {
00454
         amns_c_error_typeDEFAULT_AMNS_C_ERROR_TYPE;
00456 void *handle_rx_in = (void *) ptrHandleRx;
00457<br>00458
00458 jsize len_arr1 = (*env)->GetArrayLength(env, j_arg1);<br>00459 idouble *arg1 = (*env)->GetDoubleArravElements(env, j
        jdouble *arg1 = (*env)->GetDoubleArrayElements(env, j_arg1, 0);
00460
        double *outputArray = (double *) malloc(nx * sizeof(double));
00462
00463 // DEBUG printf("[JNI] Before calling IMAS_AMNS_CC_RX_1_A\n");<br>00464 // DEBUG printf("[JNI] table handle: $lu\n", (long)handle rx i
00464 // DEBUG printf("[JNI] table_handle: \ell u \nvert^nIMAS_AMNS_CC_RX_1_A(nx, outputArray, arg1, &error_stat);
00466 // DEBUG printf("[JNI] After calling IMAS_AMNS_CC_RX_1_A\n");
00467
00468 // copy error to Java
        copyCError2JavaError( &error stat, env, j error state);
00470<br>00471
00471 jdoubleArray outJNIArray = (*env)nx);<br>00472 if (NULL == outJNIArray) {
00472 if (NULL == outJNIArray) {<br>00473 return NULL:
          return NULL;
00474 }
nx, outputArray);
00476<br>00477
        return outJNIArray;
00478 }
00479
00480 JNIEXPORT jdoubleArray JNICALL Java_amns_Amns_ImasAmnsCCRX1B(
00481 JNIEnv *env,
00482 jobject obj, 00483 ilong primari mengenali periode at terminal periode at terminal periode at terminal p<br>00483 ilong primari menunjukan periode at terminal periode at terminal periode at terminal periode at terminal<br>
00483 jlong ptr<br/>HandleRx, 00484 jint nx,
00484nx,
00485 jdoubleArray j_arg1,
                                                                           jdoubleArray j_arg2,
00487 jobject j_error_state) {
00488
amns_c_error_typeDEFAULT_AMNS_C_ERROR_TYPE;<br>00490 void *handle rx in = (void *) ptrHandleRx:
        void *handle_rx_in = (void *) <i>ptrHandlek;</i>00491<br>00492
00492 jsize len_arr1 = (*env)->GetArrayLength(env, j_arg1);<br>00493 idouble *arg1 = (*env)->GetDoubleArrayElements(env. i
        jdouble *arg1 = (*env)->GetDoubleArrayElements(env, j arg1, 0);
00494<br>00495
00495 jsize len_arr2 = (*env)->GetArrayLength(env, j_arg2);<br>00496 idouble *arg2 = (*env)->GetDoubleArrayElements(env, j
        jdouble *arg2 = (*env)->GetDoubleArrayElements(env, j_arg2, 0);
00497<br>00498
        double *outputArray = (double *) malloc(nx * sizeof(double));
00499
00500 // DEBUG printf("[JNI] Before calling IMAS_AMNS_CC_RX_1_B\n");<br>00501 // DEBUG printf("[JNI] table handle: %lu\n", (long)handle rx i
        005001 // DEBUG printf("[JNI] table_handle: %lu\n", (long)handle_rx_in);
00502
00503 /*printf("--- JNI CODE - arg1 - start ---\ln");<br>00504 int ii=0:
          int \text{i}=0;00505 for(ii=0; ii<nx; ii++ ) {<br>00506 printf("%1.6f ", arg1[ii]);
00507 }
00508 printf("\n");<br>00509 printf("--- JNI CODE - end ---\n");
00510 \left[\text{fllush}(s\ttext{tdout})\right]<br>00511 \left[\text{printf}(\text{m} - \text{m})\right]00511 printf("--- JNI CODE - arg2 - start ---\ln");<br>00512 for(ii=0; ii<nx; ii++) {
           for(ii=0; ii<nx; ii++ ) {
00513 printf("%1.6f ", arg2[ii]);
00514<br>0051500515 printf("\n");<br>00516 printf("--- JNI CODE - end ---\n");
00517 fflush(stdout);*/
00518
IMAS_AMNS_CC_RX_1_B(nx, outputArray, arg1, arg2, &error_stat);<br>00520 // DEBUG printf("JNIl After calling IMAS AMNS CC RX 1 B\n");
        // DEBUG printf("[JNI] After calling IMAS AMNS CC RX 1 B\n");
```

```
00521
00522 // copy error to Java<br>00523 copyCError2JavaError(
         copyCError2JavaError( &error_stat, env, j_error_state);
00524
00525 jdoubleArray outJNIArray = (*env)nx);<br>00526 if (NULL == outJNIArray) {
00526 if (NULL == outJNIArray) {<br>00527 return NULL;
           return NULL;
00528<br>00529
          nx, outputArray);
00530
         return outJNIArray:
00532
00533 }
00534
00535 JNIEXPORT jdoubleArray JNICALL Java_amns_Amns_ImasAmnsCCRX1C(
0.0536 JNIEnv \starenv, 0.0536 JNIEnv \starenv, 0.053700537 jobject obj,
00538 jlong ptr<br/>HandleRx, 00539 jint nx,
00539nx,
00540<br>00541<br>00541<br>10054100541 jdoubleArray j_arg2, 00542 jdoubleArray j_arg2, \frac{1}{2}jdoubleArray j_arg3,
00543 jobject j_error_state) {
00544<br>00545
amns_c_error_typeDEFAULT_AMNS_C_ERROR_TYPE;<br>00546 void *handle rx in = (void *) ptrHandleRx;
         void *handle_rx_in = (void *) ptrHandleRx;
00547
00548
00549 jsize len_arr1 = (*env)->GetArrayLength(env, j_arg1);<br>00550 idouble *arg1 = (*env)->GetDoubleArrayElements(env. j
         \frac{1}{1}double *arg1 = (*env)->GetDoubleArrayElements(env, \frac{1}{1}arg1, 0);
00551<br>00552
00552 jsize len_arr2 = (*env)->GetArrayLength(env, j_arg2);<br>00553 idouble *arg2 = (*env)->GetDoubleArrayElements(env. i
         jdouble *arg2 = (*env)->GetDoubleArrayElements(env, j_arg2, 0);
00554
00555 jsize len_arr3 = (*env)->GetArrayLength(env, j_arg3);<br>00556 jdouble *arg3 = (*env)->GetDoubleArrayElements(env, j_arg3, 0);
00557
         (nx * sizeof(double));
00559
00560 // DEBUG printf("[JNI] Before calling IMAS_AMNS_CC_RX_1_C\n");<br>00561 // DEBUG printf("LJNI] table bandle: $lu\n", (long)bandle rx i
         00561 // DEBUG printf("[JNI] table_handle: %lu\n", (long)handle_rx_in);
IMAS_AMNS_CC_RX_1_C(nx, outputArray, arg1, arg2, arg3, &error_stat);<br>00563 // DEBUG printf("[JNI] After calling IMAS_AMNS_CC_RX_1_C\n");
00564
00565 // copy error to Java<br>00566 copyCError2JavaError(
         copyCError2JavaError( &error_stat, env, j_error_state);
00567
00568 jdoubleArray outJNIArray = (*env)nx);<br>00569 if (NULL == outJNIArray) {
00569 if (NULL == outJNIArray) {<br>00570 return NULL;
           return NULL;
00571<br>00572
         \sigmanx, outputArray);
00573
00574 return outJNIArray:
00575
00576 }
00577
00578 JNIEXPORT void JNICALL Java_amns_Amns_ImasAmnsCCSetTable(
\overline{a} \overline{b} \overline{c} \overline{d} \overline{d} \overline{d} \overline{d} \overline{d} \overline{d} \overline{d} \overline{d} \overline{d} \overline{d} \overline{d} \overline{d} \overline{d} \overline{d} \overline{d} \overline{d} \overline{d} \overline{d} \overline{d} \overline{d} \overline{d} \overline{jobject obj,
00581 dong transcxHandle, 00582 and 00582 dong transcxHandle, 00582 and 00582 dong transcxHandle, 00582 and 00
00582<br>
00583<br>
00583<br>
00583<br>
00583
                                                                          \overline{\text{jobject}} \overline{\text{error}} state) {
amns_c_set_typeDEFAULT_AMNS_C_SET_TYPE;<br>00585 amns cerror type error stat = DEFAULT AMNS C
amns_c_error_typeDEFAULT_AMNS_C_ERROR_TYPE;<br>00586 void +amns cy handler = (void +) ptrAmnsCyHandle;
         void *amns_cx_handler = (void *) ptrAmnsCxHandle;
00587
00588 jclass cls = (*env)->GetObjectClass(env, j_amns_set_type);
00589 jfieldID paramString = (*env)->GetFieldID(env, cls, "string", "Ljava/lang/String;");
00590<br>00591
         jstring j_set_type_string = (*env)->GetObjectField(env, j_amns_set_type, paramString);
00592
00593 char *set_type_string = (char*)(*env)->GetStringUTFChars(env, j_set_type_string, NULL);
00594
00595 set.string = set_type_string;
00596
00597 // DEBUG printf("[JNI] Before calling IMAS_AMNS_CC_SET_TABLE\n");<br>00598 // DEBUG printf("LINI] amps ox bandle: \frac{2 \text{ lb}}{n}" (long)ptr\frac{2 \text{ mb}}{n}00598 // DEBUG printf("[JNI] amns_cx_handle: \ell_1IMAS_AMNS_CC_SET_TABLE(amns_cx_handler, &set, &error_stat);
00600 // DEBUG printf("[JNI] After calling IMAS_AMNS_CC_SET_TABLE\n");
00601
         copyCError2JavaError( &error_stat, env, j_error_state);
00603<br>00604
          00604 (*env)->ReleaseStringUTFChars(env, j_set_type_string, set_type_string);
00605 }
```
# **16.95 src/libamns/amns\_jni\_call.h File Reference**

#include <jni.h> Include dependency graph for amns\_jni\_call.h:

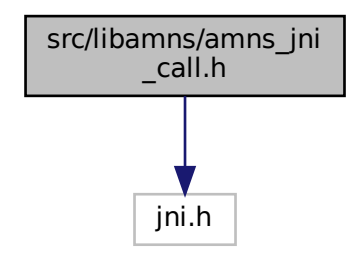

This graph shows which files directly or indirectly include this file:

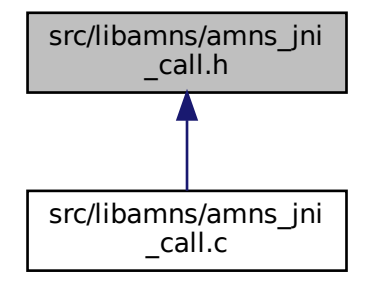

## **Functions**

- JNIEXPORT jlong JNICALL [Java\\_amns\\_Amns\\_ImasAmnsCcSetupReactants](#page-806-0) (JNIEnv ∗, jobject, jint)
- JNIEXPORT jlong JNICALL [Java\\_amns\\_Amns\\_ImasAmnsCcSetupReactantsNumber](#page-806-1) (JNIEnv ∗, jobject, jint, jint)
- JNIEXPORT void JNICALL [Java\\_amns\\_Amns\\_ImasAmnsCCSetReactant](#page-803-0) (JNIEnv ∗, jobject, jlong, jobject)
- JNIEXPORT void JNICALL [Java\\_amns\\_Amns\\_ImasAmnsCCSetReactantIdx](#page-804-1) (JNIEnv ∗, jobject, jlong, jint, jobject)
- JNIEXPORT jlong JNICALL [Java\\_amns\\_Amns\\_ImasAmnsCCSetup](#page-805-0) (JNIEnv ∗, jobject, jobject)
- JNIEXPORT void JNICALL [Java\\_amns\\_Amns\\_ImasAmnsCCGetReactant](#page-797-0) (JNIEnv ∗, jobject, jlong, jobject)
- JNIEXPORT jdouble JNICALL Java amns Amns ImasAmnsCCRX0B (JNIEnv ∗, jobject, jlong, jdouble, jdouble, jobject)
- JNIEXPORT jdoubleArray JNICALL Java amns Amns ImasAmnsCCRX1A (JNIEnv ∗, jobject, jlong, jint, jdoubleArray, jobject)
- JNIEXPORT jdoubleArray JNICALL Java amns Amns ImasAmnsCCRX1B (JNIEnv ∗, jobject, jlong, jint, jdoubleArray, jdoubleArray, jobject)
- JNIEXPORT jdoubleArray JNICALL [Java\\_amns\\_Amns\\_ImasAmnsCCRX1C](#page-802-0) (JNIEnv ∗, jobject, jlong, jint, jdoubleArray, jdoubleArray, jdoubleArray, jobject)
- JNIEXPORT jlong JNICALL [Java\\_amns\\_Amns\\_ImasAmnsCCFinishTable](#page-797-1) (JNIEnv ∗, jobject, jlong, jobject)
- JNIEXPORT jlong JNICALL [Java\\_amns\\_Amns\\_ImasAmnsCCFinishReactants](#page-796-0) (JNIEnv ∗, jobject, jlong)
- JNIEXPORT jlong JNICALL [Java\\_amns\\_Amns\\_ImasAmnsCCFinish](#page-796-1) (JNIEnv ∗, jobject, jlong, jobject)
- JNIEXPORT jlong JNICALL [Java\\_amns\\_Amns\\_ImasAmnsCCSetupTable](#page-807-0) (JNIEnv ∗, jobject, jlong, jobject, jlong, jobject)
- JNIEXPORT void JNICALL [Java\\_amns\\_Amns\\_ImasAmnsCCSet](#page-802-1) (JNIEnv ∗, jobject, jlong, jobject, jobject)
- JNIEXPORT void JNICALL [Java\\_amns\\_Amns\\_ImasAmnsCCSetTable](#page-804-0) (JNIEnv ∗, jobject, jlong, jobject, jobject)
- JNIEXPORT void JNICALL [Java\\_amns\\_Amns\\_ImasAmnsCCQuery](#page-798-0) (JNIEnv ∗, jobject, jlong, jobject, jobject, jobject)
- JNIEXPORT void JNICALL [Java\\_amns\\_Amns\\_ImasAmnsCCQueryTable](#page-799-0) (JNIEnv ∗, jobject, jlong, jobject, jobject, jobject)

## <span id="page-796-1"></span>**16.95.1 Function Documentation**

### **16.95.1.1 Java\_amns\_Amns\_ImasAmnsCCFinish()**

```
JNIEXPORT jlong JNICALL Java_amns_Amns_ImasAmnsCCFinish (
                   JNIEnv ∗ ,
                   jobject ,
                   jlong ,
                    jobject )
284amns_jni_call.c.
00288 and \frac{1}{2} and \frac{1}{2} and \frac{1}{2} and \frac{1}{2} and \frac{1}{2} and \frac{1}{2} and \frac{1}{2} and \frac{1}{2} and \frac{1}{2} and \frac{1}{2} and \frac{1}{2} and \frac{1}{2} and \frac{1}{2} and \frac{1}{2} and \frac{1}{2} and
00289
00290 amns_c_error_type error_stat = DEFAULT_AMNS_C_ERROR_TYPE;
00291 void* amns_handle = (void*) ptr\_amns\_handle;0029200293 // DEBUG printf("[JNI] Before calling IMAS_AMNS_CC_FINISH\n");<br>00294 // DEBUG printf("[JNI] amns handle: \ell \nu \nu, (long)ptr amns han
00294 // DEBUG printf("[JNI] amns_handle: \ell \nuIMAS_AMNS_CC_FINISH(&amns_handle, &error_stat);
00296 // DEBUG printf("[JNI] After calling IMAS_AMNS_CC_FINISH\n");
00297<br>00298
          // we have to make sure that error stat is passed back inside object
00299<br>00300
          copyCError2JavaError( &error_stat, env, j_error_state);
00301
00302 return (long) amns_handle;
```

```
00303
00304 }
```
Here is the call graph for this function:

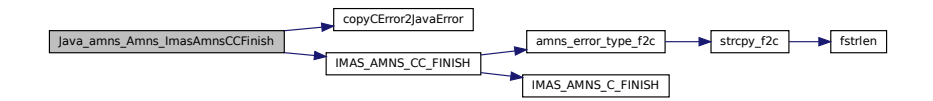

### <span id="page-796-0"></span>**16.95.1.2 Java\_amns\_Amns\_ImasAmnsCCFinishReactants()**

```
JNIEXPORT jlong JNICALL Java_amns_Amns_ImasAmnsCCFinishReactants (
          JNIEnv ∗ ,
           jobject ,
          jlong )
268amns_jni_call.c.
00271 (a)
00272<br>00273
     void* reactants_handle = (void *) ptr_reactants_handle:
00274<br>00275
     // DEBUG printf("[JNI] Before calling IMAS_AMNS_CC_FINISH_REACTANTS\n");
```

```
00276 // DEBUG printf("[JNI] reactants_handle: \ell u \nvertIMAS_AMNS_CC_FINISH_REACTANTS(&reactants_handle);
00278 // DEBUG printf("[JNI] After calling IMAS_AMNS_CC_FINISH_REACTANTS\n");
00279<br>00280
         return (long) reactants handle;
00281 }
```
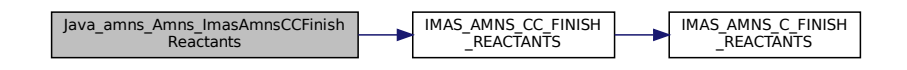

## <span id="page-797-1"></span>**16.95.1.3 Java\_amns\_Amns\_ImasAmnsCCFinishTable()**

```
JNIEXPORT jlong JNICALL Java_amns_Amns_ImasAmnsCCFinishTable (
                JNIEnv ∗ ,
                jobject ,
                jlong ,
                jobject )
246amns_jni_call.c.
00250 and \{00251<br>00252
amns_c_error_typeDEFAULT_AMNS_C_ERROR_TYPE;<br>00253 void* amns_cx_handle = (void *) ptrHandleRX;
00254<br>00255
00255 // DEBUG printf("[JNI] Before calling IMAS_AMNS_CC_FINISH_TABLE\n");<br>00256 // DEBUG printf("[JNI] cx_handle: %lu\n", (long)ptrHandleRX);
IMAS_AMNS_CC_FINISH_TABLE(&amns_cx_handle, &error_stat);<br>00258 // DEBUG printf("[JNI] After calling IMAS AMNS CC FINISH
        // DEBUG printf("[JNI] After calling IMAS_AMNS_CC_FINISH_TABLE\n");
00259<br>00260
        // we have to make sure that error_stat is passed back inside object
00261
        copyCError2JavaError( &error_stat, env, j_error_state );
```
00266 } Here is the call graph for this function:

return (ilong) amns cx handle:

00263<br>00264

00265

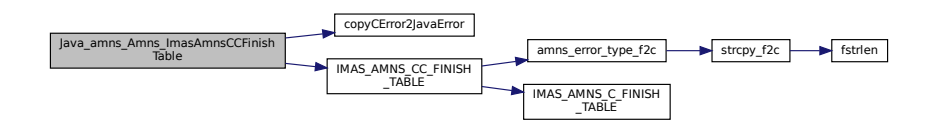

## <span id="page-797-0"></span>**16.95.1.4 Java\_amns\_Amns\_ImasAmnsCCGetReactant()**

```
JNIEXPORT void JNICALL Java_amns_Amns_ImasAmnsCCGetReactant (
             JNIEnv ∗ ,
             jobject ,
             jlong ,
             jobject )
116 of file amns jni_call.c.
00116
                  {
00117<br>00118
       void *reactant_handle = (void*) ptr;
00119
```

```
00120 amns_c_reactant_type species = DEFAULT_AMNS_C_REACTANT_TYPE;
00121
          // at first, get all elements of the species
00123 jclass cls = (*env)->GetObjectClass(env, jSpecies);<br>00124 ifieldID paramZN = (*env)->GetFieldID(env, cls. "ZN
00124 jfieldID paramZN = (*env)->GetFieldID(env, cls, "ZN", "D");
00125 jfieldID paramZA = (*env)->GetFieldID(env, cls, "ZA", "D");
00126 jfieldID paramMI = (*env)->GetFieldID(env, cls, "MI", "D");
00127 jfieldID paramLR = (*env)->GetFieldID(env, cls, "LR", "I");
00128 jfieldID paramRealSpecifier = (*env)->GetFieldID(env, cls, "real_specifier", "D");
00129 jfieldID paramIntSpecifier = (*env)->GetFieldID(env, cls, "int_specifier", "I");
00130<br>00131
00131 // retrieve data into C structure<br>00132 IMAS AMNS CC GET REACTANT (reactan
IMAS_AMNS_CC_GET_REACTANT(reactant_handle, 1, &species);<br>00132 // DEBUG printf("|JNI| After calling IMAS AMNS CC GET RE
          00133 // DEBUG printf("[JNI] After calling IMAS_AMNS_CC_GET_REACTANTS\n");
00134
00135 // copy data back to Java
.ZN);<br>00137 (*env)->SetDoubleField(env, jSpecies, paramZA, species.ZA);
.ZA.MI);
.LR);<br>00140 (*env)->SetDoubleField(env, jSpecies, paramPealSpecifier
.real_specifier);<br>00141 (*env)->SetIntField(env, jSpecies, paramIntSpecifier, species.int specifier);
          .int_specifier);
00142 }
```
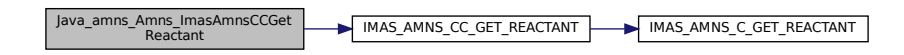

### <span id="page-798-0"></span>**16.95.1.5 Java\_amns\_Amns\_ImasAmnsCCQuery()**

```
JNIEXPORT void JNICALL Java_amns_Amns_ImasAmnsCCQuery (
                JNIEnv ∗ ,
                jobject ,
                jlong ,
                 jobject ,
                 jobject ,
                 jobject )
337amns_jni_call.c.
00343 \{00344
         amns_c_error_typeDEFAULT_AMNS_C_ERROR_TYPE;
00346 amns_c_query_type query = DEFAULT_AMNS_C_QUERY_TYPE;
amns_c_answer_typeDEFAULT_AMNS_C_ANSWER_TYPE;ptrAmnsHandle;
00349
00350 // we have to retrieve the query and pass it to function
00351
00352 jclass cls = (*env)->GetObjectClass(env, j_amns_query);<br>00353 ifieldID paramString = (*env)->GetFieldID(env, cls. "st
         00353 jfieldID paramString = (*env)->GetFieldID(env, cls, "string", "Ljava/lang/String;");
00354
        \alpha istring \alpha intervalstring = (*env)->GetObjectField(env, j_amns_query, paramString);
00356<br>00357
        char *query_string = (char*)(*env)->GetStringUTFChars(env, j_query_string, NULL);
00358
        .string = query_string;
00360
00361 // DEBUG printf("[JNI] Before calling IMAS_AMNS_CC_QUERY\n");<br>00362 // DEBUG printf("[JNI] amns_handle: %lu\n", (long)ptrAmnsHandle);
IMAS_AMNS_CC_QUERY(amns_handler, &query, &answer, &error_stat);
00364 // DEBUG printf("[JNI] After calling IMAS_AMNS_CC_QUERY\n");
00365
00366 // copy error to Java<br>00367 copyCError2JavaError(
         00367 copyCError2JavaError( &error_stat, env, j_error_state);
00368
00369 // copy answer to Java
00370
00371 jclass cls_answer = (*env)->GetObjectClass(env, j_amns_answer);<br>00372 ifieldID answerNumber = (*env)->GetFieldID(env, cls_answer, "pu
00372 jfieldID answerNumber = (*env)->GetFieldID(env, cls_answer, "number", "I");
00373 jfieldID answerString = (*env)->GetFieldID(env, cls_answer, "string", "Ljava/lang/String;");
00374
         istring answer value:
```
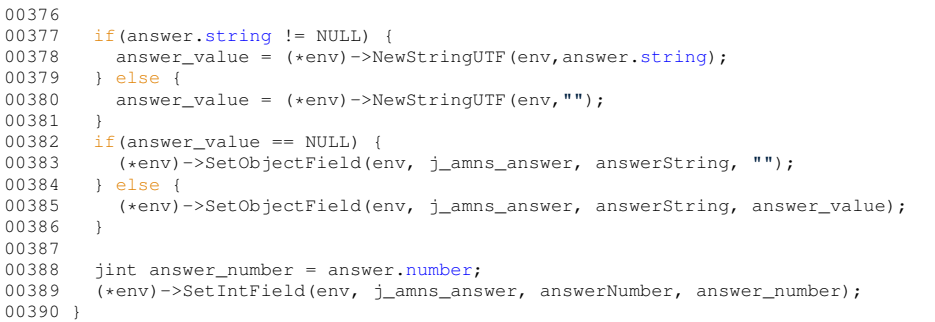

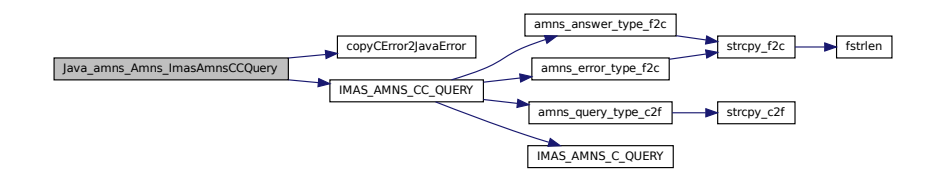

### <span id="page-799-0"></span>**16.95.1.6 Java\_amns\_Amns\_ImasAmnsCCQueryTable()**

```
JNIEXPORT void JNICALL Java_amns_Amns_ImasAmnsCCQueryTable (
                  JNIEnv ∗ ,
                  jobject ,
                  jlong ,
                  jobject ,
                  jobject ,
                  jobject )
392amns_jni_call.c.
00398 \{00399<br>00400
         amns_c_error_typeDEFAULT_AMNS_C_ERROR_TYPE;
00401 amns_c_query_type query = DEFAULT_AMNS_C_QUERY_TYPE;
00402 amns_c_answer_type answer = DEFAULT_AMNS_C_ANSWER_TYPE;
00403 void *table_handler = (void *) ptrTableHandle;
00404
00405 // we have to retrieve the query and pass it to function
00406<br>00407
00407 jclass cls = (*env)->GetObjectClass(env, j_amns_query);<br>00408 jfieldID paramString = (*env)->GetFieldID(env, cls, "st
         ifieldID paramString = (*env)->GetFieldID(env, cls, "string", "Ljava/lang/String;");
00409
          jstring j_query_string = (*env)->GetObjectField(env, j_amns_query, paramString);
00411
00412 char *query_string = (char*)(*env)->GetStringUTFChars(env, j_query_string, NULL);
00413
         query.strina = query strina;
00415
00416 // DEBUG printf("[JNI] Before calling IMAS_AMNS_CC_QUERY_TABLE\n");<br>00417 // DEBUG printf("LJNI] table handle: %lu\n", (long)ptrTableHandle);
00417 // DEBUG printf("[JNI] table_handle: %lu\n", (long)ptrTableHandle);
00418 IMAS_AMNS_CC_QUERY_TABLE(table_handler, &query, &answer, &error_stat);
00419 // DEBUG printf("[JNI] After calling IMAS_AMNS_CC_QUERY_TABLE\n");
00420<br>00421
00421 // copy error to Java<br>00422 copyCError2JavaError(
         copyCError2JavaError( &error_stat, env, j_error_state);
00423
00424 // copy answer to Java
00425
00426 jclass cls_answer = (*env)->GetObjectClass(env, j_amns_answer);<br>00427 jfieldID answerNumber = (*env)->GetFieldID(env, cls_answer, "nu
00427 jfieldID answerNumber = (*env)->GetFieldID(env, cls_answer, "number", "I");
00428 jfieldID answerString = (*env)->GetFieldID(env, cls_answer, "string", "Ljava/lang/String;");
00429
          jstring answer_value;
00431<br>00432
.string != NULL) {<br>00433 answer_value = (*env) ->Ne
00433 answer_value = (*env).string);<br>00434 } else {
          00434 } else {
```

```
00435 answer_value = (*env)->NewStringUTF(env,"");
00436<br>00437
        if(answer_value == NULL) {
00438 (*env)->SetObjectField(env, j_amns_answer, answerString, "");<br>00439 } else {
00439 } else {<br>00440 (*env)
           00440 (*env)->SetObjectField(env, j_amns_answer, answerString, answer_value);
00441 }
00442<br>00443
         .number;
00444 (*env)->SetIntField(env, j_amns_answer, answerNumber, answer_number);
00445 }
```
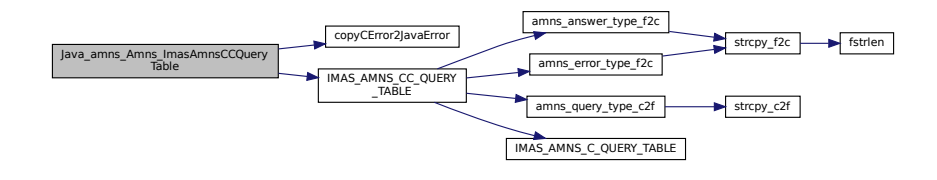

## <span id="page-800-1"></span>**16.95.1.7 Java\_amns\_Amns\_ImasAmnsCCRX0B()**

```
JNIEXPORT jdouble JNICALL Java_amns_Amns_ImasAmnsCCRX0B (
             JNIEnv ∗ ,
             jobject ,
             jlong ,
             jdouble ,
             jdouble ,
             jobject )
```
## <span id="page-800-0"></span>**16.95.1.8 Java\_amns\_Amns\_ImasAmnsCCRX1A()**

```
JNIEXPORT jdoubleArray JNICALL Java_amns_Amns_ImasAmnsCCRX1A (
               JNIEnv ∗ ,
               jobject ,
               jlong ,
               jint ,
               jdoubleArray ,
               jobject )
447amns_jni_call.c.
00453 {
00454
amns_c_error_typeDEFAULT_AMNS_C_ERROR_TYPE;<br>00456 void *handle rx in = (void *) ptrHandleRx;
        void *handle_rx_in = (void *) ptrHandleRx;
00457
00458 jsize len_arr1 = (*env)->GetArrayLength(env, j_arg1);<br>00459   idouble *arg1 = (*env)->GetDoubleArravElements(env. i
        jdouble *arg1 = (*env)->GetDoubleArrayElements(env, j_arg1, 0);
00460
00461 double *outputArray = (double *) malloc(nx * sizeof(double));
00462
00463 // DEBUG printf("[JNI] Before calling IMAS_AMNS_CC_RX_1_A\n");
00464 // DEBUG printf("[JNI] table_handle: %lu\n", (long)handle_rx_in);
IMAS_AMNS_CC_RX_1_A(nx, outputArray, arg1, &error_stat);
00466 // DEBUG printf("[JNI] After calling IMAS_AMNS_CC_RX_1_A\n");
00467
copyCError2JavaError( &error_stat, env, j_error_state);
00470<br>00471
00471 jdoubleArray outJNIArray = (*env)nx);<br>00472 if (NIILL == outJNIArray) {
00472 if (NULL == outJNIArray) {<br>00473 return NULL:
          return NULL;
00474<br>00475
        (1 + env)nx, outputArray);
00476<br>00477
        return outJNIArray;
```
00478 }

Here is the call graph for this function:

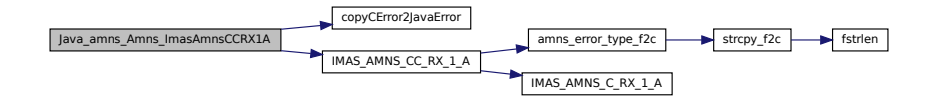

### <span id="page-801-0"></span>**16.95.1.9 Java\_amns\_Amns\_ImasAmnsCCRX1B()**

```
JNIEXPORT jdoubleArray JNICALL Java_amns_Amns_ImasAmnsCCRX1B (
                     JNIEnv ∗ ,
                     jobject ,
                     jlong ,
                     jint ,
                     jdoubleArray ,
                     jdoubleArray ,
                     jobject )
480amns_jni_call.c.
00487 and \frac{1}{2} and \frac{1}{2} and \frac{1}{2} and \frac{1}{2} and \frac{1}{2} and \frac{1}{2} and \frac{1}{2} and \frac{1}{2} and \frac{1}{2} and \frac{1}{2} and \frac{1}{2} and \frac{1}{2} and \frac{1}{2} and \frac{1}{2} and \frac{1}{2} and
```

```
00488
amns_c_error_typeDEFAULT_AMNS_C_ERROR_TYPE;<br>00490 void *handle rx in = (void *) ptrHandleRx:
          void *handle_rx_in = (void *) ptrHandleRx;
00491
00492 jsize len_arr1 = (*env)->GetArrayLength(env, j_arg1);
00493 jdouble *arg1 = (*env)->GetDoubleArrayElements(env, j_arg1, 0);
00494<br>00495
00495 jsize len_arr2 = (*env)->GetArrayLength(env, j_arg2);<br>00496    idouble *arg2 = (*env)->GetDoubleArrayElements(env, j
          jdouble *arg2 = (*env)->GetDoubleArrayElements(env, j_arg2, 0);
00497
00498 double *outputArray = (double *) malloc(nx * sizeof(double));
00499
00500 // DEBUG printf("[JNI] Before calling IMAS_AMNS_CC_RX_1_B\n");<br>00501 // DEBUG printf("[JNI] table_handle: %lu\n", (long)handle_rx_in);
00502
00503 /*printf("--- JNI CODE - arg1 - start ---\ln");<br>00504 int ii=0:
00504 int ii=0;
00505 for(ii=0; ii<nx; ii++ ) {
00506 printf("%1.6f ", arg1[ii]);
00507<br>00508
00508 printf("\n");<br>00509 printf("--- JNI CODE - end ---\n");
00510 fflush(stdout);
00511 printf("--- JNI CODE - arg2 - start ---\ln");<br>00512 for(ii=0; ii<nx; ii++) {
00512 for(ii=0; ii<nx; ii++ ) {<br>00513 printf("%1.6f ", arg2[ii]);
00514<br>0051500515 printf("\n");<br>00516 printf("--- J
00516 printf("--- JNI CODE - end ---\ln");<br>00517 filush(stdout):*/
             fflush(stdout);*/
00518
IMAS_AMNS_CC_RX_1_B(nx, outputArray, arg1, arg2, &error_stat);<br>00520 // DEBUG printf("[JNI] After calling IMAS_AMNS_CC_RX_1_B\n");
00521
00522 // copy error to Java
00523 copyCError2JavaError( &error_stat, env, j_error_state);
00524<br>00525
nx);<br>00526 if (NULL == outJNIArray) {
00526 if (NULL == outJNIArray) {<br>00527 return NULL;
          return NULL;
00528<br>00529
           nx, outputArray);
00530<br>00531
          return outJNIArray;
00532
00533 }
```
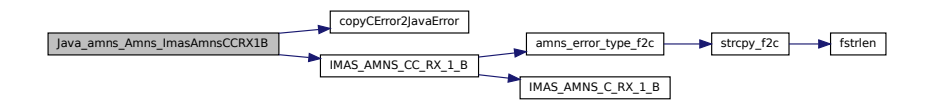

## <span id="page-802-0"></span>**16.95.1.10 Java\_amns\_Amns\_ImasAmnsCCRX1C()**

```
JNIEXPORT jdoubleArray JNICALL Java_amns_Amns_ImasAmnsCCRX1C (
               JNIEnv ∗ ,
                jobject ,
                jlong ,
                jint ,
                jdoubleArray ,
                jdoubleArray ,
                jdoubleArray ,
                jobject )
535amns_jni_call.c.
00543 \{00544<br>00545
amns_c_error_typeDEFAULT_AMNS_C_ERROR_TYPE;<br>00546 void *handle rx in = (void *) ptrHandleRx;
        void *handle_rx_in = (void *) ptrHandleRx;
00547
00548
00549 jsize len_arr1 = (*env)->GetArrayLength(env, j_arg1);<br>00550 jdouble *arg1 = (*env)->GetDoubleArrayElements(env, j
        jdouble *arg1 = (*env)->GetDoubleArrayElements(env, j_arg1, 0);
00551<br>00552
00552 jsize len_arr2 = (*env)->GetArrayLength(env, j_arg2);<br>00553 jdouble *arg2 = (*env)->GetDoubleArrayElements(env j
        jdouble *arg2 = (*env)->GetDoubleArrayElements(env, j_arg2, 0);
00554<br>00555
00555 jsize len_arr3 = (*env)->GetArrayLength(env, j_arg3);
00556 jdouble *arg3 = (*env)->GetDoubleArrayElements(env, j_arg3, 0);
00557
        (nx * sizeof(double));
00559
IMAS_AMNS_CC_RX_1_C(nx, outputArray, argl, arg2, arg3, &error_s
00564
        // copy error to Java
copyCError2JavaError( &error_stat, env, j_error_state);
00567<br>00568
00568 jdoubleArray outJNIArray = (*env)nx);<br>00569 if (NULL == outJNIArray) {
00569 if (NULL == outJNIArray) {<br>00570 return NULL;
         return NULL;
00571 }
00572 (*env)->SetDoubleArrayRegion(env, outJNIArray, 0 , nx, outputArray);
00573<br>00574
        return outJNIArray;
00575
00576 }
```
Here is the call graph for this function:

<span id="page-802-1"></span>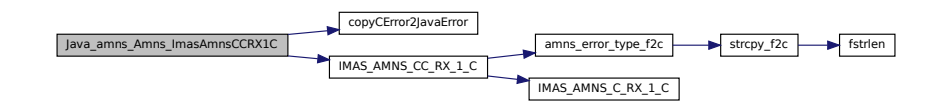

#### **16.95.1.11 Java\_amns\_Amns\_ImasAmnsCCSet()**

```
JNIEXPORT void JNICALL Java_amns_Amns_ImasAmnsCCSet (
               JNIEnv ∗ ,
                jobject ,
                jlong ,
                jobject ,
                jobject )
306 of file amns jni_call.c.
00311 {
00312<br>00313
amns_c_set_typeDEFAULT_AMNS_C_SET_TYPE;<br>00314 amns_c_error_type error_stat = DEFAULT_AMNS_C_
        amns_c_error_typeDEFAULT_AMNS_C_ERROR_TYPE;
ptrAmnsHandle;
00316
00317 jclass cls = (*env)->GetObjectClass(env, j_amns_set_type);<br>00318 jfieldID paramString = (*env)->GetFieldID(env, cls, "strin
        00318 jfieldID paramString = (*env)->GetFieldID(env, cls, "string", "Ljava/lang/String;");
00319
        jstring j_set_type_string = (*env)->GetObjectField(env, j_amns_set_type, paramString);
00321
00322 char *set_type_string = (char*)(*env)->GetStringUTFChars(env, j_set_type_string, NULL);
00323<br>00324
        .string = set type string;00325
00326 // DEBUG printf("[JNI] Before calling IMAS_AMNS_CC_SET\n");<br>00327 // DEBUG printf("LINI) amps bandle: \lambdalu\n" (long)ptrAmpsHa
00327 // DEBUG printf("[JNI] amns_handle: \ell \nuIMAS_AMNS_CC_SET(amns_handler, &set, &error_stat);
00329 // DEBUG printf("[JNI] After calling IMAS_AMNS_CC_SET\n");
00330<br>00331
        copyCError2JavaError( &error_stat, env, j_error_state);
00332
00333 (*env)->ReleaseStringUTFChars(env, j_set_type_string, set_type_string);
00334
00335 }
```
Here is the call graph for this function:

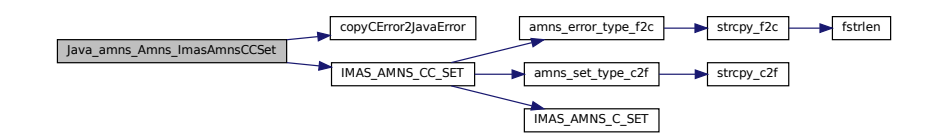

#### <span id="page-803-0"></span>**16.95.1.12 Java\_amns\_Amns\_ImasAmnsCCSetReactant()**

```
JNIEXPORT void JNICALL Java_amns_Amns_ImasAmnsCCSetReactant (
                          JNIEnv ∗ ,
                          jobject ,
                          jlong ,
                          jobject )
54 of file amns jni_call.c.
00054
                           {
00055
              void *reactant_handle = (void*) ptr;
00057
              amns_c_reactant_typeDEFAULT_AMNS_C_REACTANT_TYPE;
00059
00060 jclass cls = (*env)->GetObjectClass(env, acrt);<br>00061 ifieldID paramZN = (*env)->GetFieldID(env, cls
00061 \frac{1}{2} jfieldID paramZN = (*env)->GetFieldID(env, cls, "ZN", "D");<br>00062 \frac{1}{2} ifieldID paramZA = (*env)->GetFieldID(env, cls, "ZA", "D");
00062 jfieldID paramZA = (*env)->GetFieldID(env, cls, "ZA", "D");<br>00062 jfieldID paramZA = (*env)->GetFieldID(env, cls, "ZA", "D");
00063 jfieldID paramMI = (*env)->GetFieldID(env, cls, "MI", "D");<br>00063 jfieldID paramMI = (*env)->GetFieldID(env, cls, "MI", "D");<br>00064 jfieldID paramLR = (*env)->GetFieldID(env, cls, "LR", "I");
00064 jfieldID paramLR = (*env)->GetFieldID(env, cls, "LR", "I");<br>00065 jfieldID paramRealSpecifier = (*env)->GetFieldID(env, cls,
00065 jfieldID paramRealSpecifier = (*env)->GetFieldID(env, cls, "real_specifier", "D");
00066 jfieldID paramIntSpecifier = (*env)->GetFieldID(env, cls, "int_specifier", "I");
00067
00068 jdouble zn = (*env)->GetDoubleField(env, acrt, paramZN);<br>00069 jdouble za = (*env)->GetDoubleField(env, acrt, paramZA);
00069 jdouble za = (*env)->GetDoubleField(env, acrt, paramZA);<br>00069 jdouble mi = (*env)->GetDoubleField(env, acrt, paramMT);
00070 jdouble mi = (*env)->GetDoubleField(env, acrt, paramMI);<br>00070 jdouble mi = (*env)->GetDoubleField(env, acrt, paramMI);<br>00071 jint lr = (*env)->GetIntField(env, acrt, paramLR);
              jint lr = (*env)->GetIntField(env, acrt, paramLR);
```
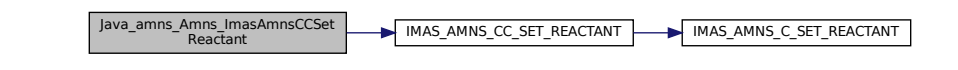

### <span id="page-804-1"></span>**16.95.1.13 Java\_amns\_Amns\_ImasAmnsCCSetReactantIdx()**

```
JNIEXPORT void JNICALL Java_amns_Amns_ImasAmnsCCSetReactantIdx (
                      JNIEnv ∗ ,
                      jobject ,
                      jlong ,
                      jint ,
                      jobject )
82amns_jni_call.c.
00087 and \frac{1}{2} and \frac{1}{2} and \frac{1}{2} and \frac{1}{2} and \frac{1}{2} and \frac{1}{2} and \frac{1}{2} and \frac{1}{2} and \frac{1}{2} and \frac{1}{2} and \frac{1}{2} and \frac{1}{2} and \frac{1}{2} and \frac{1}{2} and \frac{1}{2} and
00088<br>00089
            void *reactant_handle = (void*) ptr;
00090<br>00091
            amns c reactant type species = DEFAULT AMNS C REACTANT TYPE;
00092<br>00093
occuped the set of the set of the constant of 00093 inclusions (env, acrt);<br>00094 ifieldID paramZN = (*env)->GetFieldID(env, cls.
00094 \frac{1}{2} jfieldID paramZN = (*env)->GetFieldID(env, cls, "ZN", "D");<br>00095 \frac{1}{2} ifieldID paramZA = (*env)->GetFieldID(env, cls, "ZA", "D");
00095 jfieldID paramZA = (*env)->GetFieldID(env, cls, "ZA", "D");
00096 jfieldID paramMI = (*env)->GetFieldID(env, cls, "MI", "D");
00097 jfieldID paramLR = (*env)->GetFieldID(env, cls, "LR", "I");
00098 jfieldID paramRealSpecifier = (*env)->GetFieldID(env, cls, "real_specifier", "D");
00099 jfieldID paramIntSpecifier = (*env)->GetFieldID(env, cls, "int_specifier", "I");
00100
00101 jdouble zn = (*env)->GetDoubleField(env, acrt, paramZN);<br>00102 jdouble za = (*env)->GetDoubleField(env, acrt, paramZA);
00102 jdouble za = (*env)->GetDoubleField(env, acrt, paramZA);<br>00103 idouble mi = (*env)->GetDoubleField(env, acrt, paramMI);
lr = (*env)->GetIntField(env, acrt, paramLR);
00105 jdouble rs = (*env)->GetDoubleField(env, acrt, paramRealSpecifier);<br>00106 jint int spec = (*env)->GetIntField(env, acrt, paramIntSpecifier);
           jint int_spec = (*env)->GetIntField(env, acrt, paramIntSpecifier);
00107<br>00108
           00108 // DEBUG printf("[JNI] Values from Java: %f:%f:%f:%i:%f:%i\n", zn, za, mi, lr, rs, int_spec);
00109
.ZN=.ZA=.MI=.LR=lr; species.real specifier=rs;
          .int_specifier=int_spec:
00111 // DEBUG printf("[JNI] Calling IMAS_AMNS_CC_SET_REACTANT with index: d\ln, idx);<br>00112 TMAS AMNS CC_SET_REACTANT(reactant handle, idx, &species):
            IMAS_AMNS_CC_SET_REACTANT(idx, &species);
00113 // DEBUG printf("[JNI] After calling IMAS_AMNS_CC_SET_REACTANT\n");
00114 }
Here is the call graph for this function:
```
<span id="page-804-0"></span>Java\_amns\_Amns\_ImasAmnsCCSet MAS\_AMNS\_CC\_SET\_REACTANT MAS\_AMNS\_C\_SET\_REACTANT

### **16.95.1.14 Java\_amns\_Amns\_ImasAmnsCCSetTable()**

```
JNIEXPORT void JNICALL Java_amns_Amns_ImasAmnsCCSetTable (
                   JNIEnv ∗ ,
                   jobject ,
                   jlong ,
                   jobject ,
                   jobject )
578amns_jni_call.c.
amns_c_set_typeDEFAULT_AMNS_C_SET_TYPE;amns_c_error_typeDEFAULT_AMNS_C_ERROR_TYPE;<br>00586 void *amns_cx_handler = (void *) ptrAmnsCxHandle;
00587
00588 jclass cls = (*env)->GetObjectClass(env, j_amns_set_type);
00589 jfieldID paramString = (*env)->GetFieldID(env, cls, "string", "Ljava/lang/String;");
00590<br>00591
          jstring j_set_type_string = (*env)->GetObjectField(env, j_amns_set_type, paramString);
00592<br>00593
          char *set_type_string = (char*)(*env)->GetStringUTFChars(env, j_set_type_string, NULL);
00594
          .string = set_type_string;
00596<br>00597
00597 // DEBUG printf("[JNI] Before calling IMAS_AMNS_CC_SET_TABLE\n");<br>00598 // DEBUG printf("[JNI] amns cx handle: %lu\n", (long)ptrAmnsCxHan
00598 // DEBUG printf("[JNI] amns_cx_handle: %lu\n", (long)ptrAmnsCxHandle);<br>00599 IMAS_AMNS_CC_SET_TABLE(amns_cx_handler, &set, &error_stat);
IMAS_AMNS_CC_SET_TABLE(amns_cx_handler, &set, &error_stat);<br>00600 //DEBUG printf("[JNI] After calling IMAS_AMNS_CC_SET_TABLE
          // DEBUG printf("[JNI] After calling IMAS_AMNS_CC_SET_TABLE\n");
00601
copyCError2JavaError( &error stat, env, j error state);
00603
00604 (*env)->ReleaseStringUTFChars(env, j_set_type_string, set_type_string);
00605 }
```
Here is the call graph for this function:

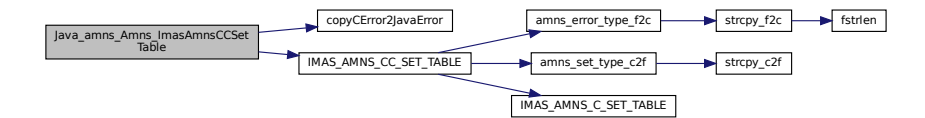

### <span id="page-805-0"></span>**16.95.1.15 Java\_amns\_Amns\_ImasAmnsCCSetup()**

```
JNIEXPORT jlong JNICALL Java_amns_Amns_ImasAmnsCCSetup (
                   JNIEnv ∗ ,
                    jobject ,
                    jobject )
152 of file amns jni_call.c.
00152
            {
00153 void* amns_handle = NULL;<br>00154 amns c error type error s
          amns_c_error_typeDEFAULT_AMNS_C_ERROR_TYPE;
00155
00156 // DEBUG printf("[JNI] Before calling IMAS_AMNS_CC_SETUP\n");<br>00157 IMAS_AMNS_CC_SETUP(&amns_handle, &error_stat);
IMAS_AMNS_CC_SETUP(&amns_handle, &error_stat);<br>00158 // DEBUG printf("[JNI] After calling IMAS_AMNS
00158 // DEBUG printf("[JNI] After calling IMAS_AMNS_CC_SETUP\n");
00159 // DEBUG printf("[JNI] Pointer: %lu\n", (long)amns_handle);
00160
00161 copyCError2JavaError( &error_stat, env, error_structure );
00162<br>00163
          return (long) amns handle;
00164 }
```
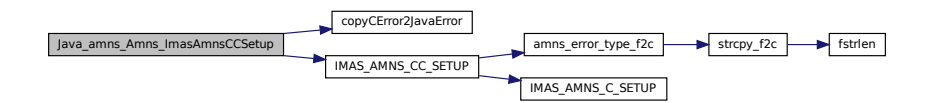

### <span id="page-806-0"></span>**16.95.1.16 Java\_amns\_Amns\_ImasAmnsCcSetupReactants()**

```
JNIEXPORT jlong JNICALL Java_amns_Amns_ImasAmnsCcSetupReactants (
                JNIEnv ∗ ,
                 jobject ,
                jint )
36amns_jni_call.c.
IMAS_AMNS_CC_SETUP_REACTANTS(idx, 1);<br>00039    // DEBUG printf("[JNI] After calling IMAS_AMNS_CC_SETUP_REACTANTS\n");
00040 // DEBUG printf("[JNI] Pointer: %lu\n", (long)reactant_handle);<br>00040 // DEBUG printf("[JNI] Pointer: %lu\n", (long)reactant_handle);
        return (long)reactant_handle;
00042 }
```
Here is the call graph for this function:

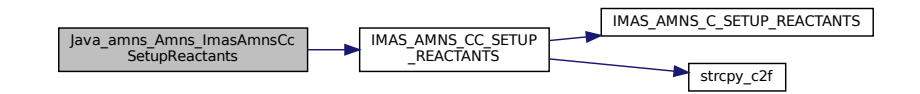

### <span id="page-806-1"></span>**16.95.1.17 Java\_amns\_Amns\_ImasAmnsCcSetupReactantsNumber()**

```
JNIEXPORT jlong JNICALL Java_amns_Amns_ImasAmnsCcSetupReactantsNumber (
                  JNIEnv ∗ ,
                   jobject ,
                   jint ,
                   jint )
44amns_jni_call.c.
00044
                             {
00045 void *reactant_handle;<br>00046 // DEBUG printf("[JNI]
         // DEBUG printf("[JNI] Calling IMAS_AMNS_CC_SETUP_REACTANTS with number of reactions: \dagger \dagger,",
         number);
IMAS_AMNS_CC_SETUP_REACTANTS(idx, number);<br>00048 // DEBUG printf("[JNI] After calling IMAS_AMNS_CC_SETUP_REACTANT
00048 // DEBUG printf("[JNI] After calling IMAS_AMNS_CC_SETUP_REACTANTS\n");<br>00049 // DEBUG printf("[JNI] Pointer: %lu\n", (long)reactant_handle);
00050 return (long) reactant_handle;
00051 }
Here is the call graph for this function:
```
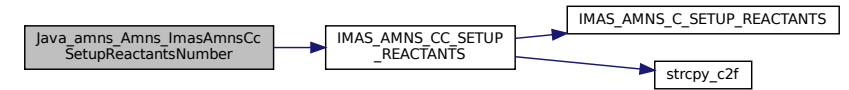

### <span id="page-807-0"></span>**16.95.1.18 Java\_amns\_Amns\_ImasAmnsCCSetupTable()**

JNIEXPORT jlong JNICALL Java\_amns\_Amns\_ImasAmnsCCSetupTable ( JNIEnv ∗ , jobject , jlong , jobject , jlong , jobject ) Definition at line [166](#page-789-2) of file [amns\\_jni\\_call.c.](#page-787-0)  $00172$  ( 00173 // declare structures used in call<br>00174 amns cerror type error stat = DEE [amns\\_c\\_error\\_type](#page-420-3) error\_stat = [DEFAULT\\_AMNS\\_C\\_ERROR\\_TYPE;](#page-570-0) 00175 void\*  $amns_cx_h$  handle;<br>00176  $amns_c$  reaction type [amns\\_c\\_reaction\\_type](#page-421-2) xx\_rx; 00177 00178 // get pointers 00179 void \*amns\_handle = (void\*) ptr\_amns\_handle;<br>00180 void \*reactants handle = (void\*) ptr reactan  $void *reactants\_handle = (void*) ptr\_reactants\_handle;$ 00181 // retrieve and copy values from reaction\_type object 00183 jclass cls = (\*env)->GetObjectClass(env, j\_reaction\_type); 00184 jfieldID paramString = (\*env)->GetFieldID(env, cls, "string", "Ljava/lang/String;"); 00185 jfieldID paramIsotope = (\*env)->GetFieldID(env, cls, "isotopeResolved", "I"); 00186 00187 jstring j\_reaction\_string = (\*env)->GetObjectField(env, j\_reaction\_type, paramString);<br>00188 jint j\_reaction\_isotope = (\*env)->GetIntField(env, j\_reaction\_type, paramIsotope); docating journal control of the corresponse of the process int j\_reaction\_type, paramIsotope); 00189 00190 char \*reaction\_string = (char\*) (\*env)->GetStringUTFChars(env, j\_reaction\_string, NULL);<br>00191 int reaction isotope = (int) i reaction isotope:  $int$  reaction\_isotope =  $(int)$  j\_reaction\_isotope; 00192<br>00193 00193  $xx\_rx.string = reaction\_string;$  $xx\_rx.string = reaction\_string;$  $xx\_rx.string = reaction\_string;$ <br>00194  $xx\_rx.isotope\_resolved = reacti$ xx\_rx[.isotope\\_resolved](#page-422-3) = reaction\_isotope; 00195<br>00196 // DEBUG printf("[JNI] Reaction type = %s, %u\n", xx\_rx.string, xx\_rx.isotope\_resolved); 00197 00198 // we can now call C function 00199 // note that we will return amns\_cx\_handle as return value from function<br>00200 // DEBUG printf("[JNI] Before calling IMAS\_AMNS\_CC\_SETUP\_TABLE\n"); 00201 // DEBUG printf("[JNI] amns\_handle pointer: %lu\n", (long)amns\_handle); 00202 // DEBUG printf("[JNI] reactants\_handle pointer: %lu\n", (long)reactants\_handle); 00203 [IMAS\\_AMNS\\_CC\\_SETUP\\_TABLE\(](#page-566-0)amns\_handle, &xx\_rx, reactants\_handle, &amns\_cx\_handle, &error\_stat); 00204<br>00205 00205 // DEBUG printf("[JNI] After calling IMAS\_AMNS\_CC\_SETUP\_TABLE\n");<br>00206 // DEBUG printf("[JNI] reaction handle pointer: %lu\n", (long)amns 000206 // DEBUG printf("[JNI] reaction handle pointer: %lu\n", (long)amns cx handle); 00207<br>00208 // we have to make sure that error\_stat is passed back inside object 00209 00210 [copyCError2JavaError\(](#page-774-0) &error\_stat, env, j\_error\_state); 00211<br>00212 00212 // remember to release string<br>00213 (\*env)->ReleaseStringUTFChars (\*env)->ReleaseStringUTFChars(env, j\_reaction\_string, reaction\_string); 00214 00215 return (long) amns\_cx\_handle;  $002161$ 

Here is the call graph for this function:

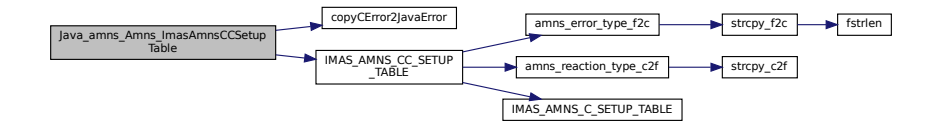

# **16.96 amns\_jni\_call.h**

```
00001 /* DO NOT EDIT THIS FILE - it is machine generated */00002 #include <jni.h>
00003 /* Header for class amns Amns */
00004
00005 #ifndef _Included_amns_Amns
```
00009 #endif  $00010 / *$ 

 $00014 +$ 

 $00022 + 7$ 

 $00027$  \* Class:<br> $00028$  \* Method:

00017  $00018 / *$ 

00025 00026 /\*

00030 \*/

00033 00034 /\*

 $00038 +$ 

 $00046$  \*/

 $00054$  \*/

00057  $00058 / *$ 

00065

00049 00050 /\*

 $00044$  \* Method:

00051 \* Class:<br> $00052$  \* Method:

00041 00042 /\*

```
00006 #define _Included_amns_Amns
00007 #ifdef __cplusplus
00008 extern "C" {
00011 * Class: amns_Amns
00012 * Method: ImasAmnsCcSetupReactants
00013 \star Signature: (I) J
00015 JNIEXPORT jlong JNICALL Java_amns_Amns_ImasAmnsCcSetupReactants
00016 (JNIEnv *, jobject, jint);
00019 * Class: amns_Amns<br>00020 * Method: ImasAmnsC
                       ImasAmnsCcSetupReactantsNumber
00021 * Signature: (II)J
00023 JNIEXPORT jlong JNICALL Java_amns_Amns_ImasAmnsCcSetupReactantsNumber
00024 (JNIEnv *, jobject, jint, jint);
                    amns_Amns<br>ImasAmnsCCSetReactant
00029 * Signature: (JLamns/type/AmnsReactantType;)V
Java_amns_Amns_ImasAmnsCCSetReactant<br>00032 (JNIEnv + iobject ilong iobject);
       (JNIEnv \star, jobject, jlong, jobject);
00035 * Class: amns_Amns<br>00036 * Method: ImasAmnsC
                      ImasAmnsCCSetReactantIdx
00037 * Signature: (JILamns/type/AmnsReactantType;)V
00039 JNIEXPORT void JNICALL Java_amns_Amns_ImasAmnsCCSetReactantIdx
00040 (JNIEnv *, jobject, jlong, jint, jobject);
00043 * Class: amns_Amns<br>00044 * Method: ImasAmnsCCSetup
00045 * Signature: (Lamns/type/AmnsErrorType;)J
00047 JNIEXPORT jlong JNICALL Java_amns_Amns_ImasAmnsCCSetup
00048 (JNIEnv *, jobject, jobject);
                    amns_Amns<br>ImasAmnsCCGetReactant
00053 * Signature: (JLamns/type/AmnsReactantType;)V
Java_amns_Amns_ImasAmnsCCGetReactant<br>00056 (JNIEnv *, jobject, jlong, jobject);
       00056 (JNIEnv *, jobject, jlong, jobject);
00059 * Class: amns_Amns
00060 * Method: ImasAmnsCCRX0B
00061 * Signature: (JDDLamns/type/AmnsErrorType;)D
00062 */
00063 JNIEXPORT jdouble JNICALL Java_amns_Amns_ImasAmnsCCRX0B
00064 (JNIEnv *, jobject, jlong, jdouble, jdouble, jobject);
```

```
00066 /*
00067 * Class: amns_Amns<br>00068 * Method: ImasAmnsCCRX1A
00068 * Method:
00069 * Signature: (JI[DLamns/type/AmnsErrorType;)[D
00070 +Java_amns_Amns_ImasAmnsCCRX1A<br>00072 (JNIEnv *, jobject, jlong, jint, jdoubleArray, jobject);
00073
00074 / *00075 * Class: amns_Amns
00076 * Method: ImasAmnsCCRX1B
00077 * Signature: (JI[D[DLamns/type/AmnsErrorType;)[D
00078 */
00079 JNIEXPORT jdoubleArray JNICALL Java_amns_Amns_ImasAmnsCCRX1B
00080 (JNIEnv *, jobject, jlong, jint, jdoubleArray, jdoubleArray, jobject);
00081
00082 /*
00083 * Class: amns_Amns
00084 * Method: ImasAmnsCCRX1C
00085 * Signature: (JI[D[D[DLamns/type/AmnsErrorType;)[D
0008600087 JNIEXPORT jdoubleArray JNICALL Java_amns_Amns_ImasAmnsCCRX1C
00088 (JNIEnv *, jobject, jlong, jint, jdoubleArray, jdoubleArray, jdoubleArray, jobject);
00089
00090 /*
00091 * Class: amns_Amns<br>00092 * Method: ImasAmnsC
```
00092 \* Method: ImasAmnsCCFinishTable

```
00093 * Signature: (JLamns/type/AmnsErrorType;)J
00094 + 400095 JNIEXPORT jlong JNICALL Java_amns_Amns_ImasAmnsCCFinishTable
00096 (JNIEnv *, jobject, jlong, jobject);
00097
00098 /*
00099 \star Class:<br>00100 \star Method:
                   amns_Amns<br>ImasAmnsCCFinishReactants
00101 * Signature: (J)J
00102
00103 JNIEXPORT jlong JNICALL Java_amns_Amns_ImasAmnsCCFinishReactants
00104 (JNIEnv *, jobject, jlong);
00105
00106 /00107 \times Class: 00108 \times Method:amns_Amns<br>ImasAmnsCCFinish
00109 * Signature: (JLamns/type/AmnsErrorType;)J
00110
00111 JNIEXPORT jlong JNICALL Java_amns_Amns_ImasAmnsCCFinish
00112 (JNIEnv *, jobject, jlong, jobject);
00113
00114 /*
00115 \star Class:<br>00116 \star Method:
                   amns_Amns<br>ImasAmnsCCSetupTable
00117 * Signature: (JLamns/type/AmnsReactionType;JLamns/type/AmnsErrorType;)J
00118
00119 JNIEXPORT jlong JNICALL Java_amns_Amns_ImasAmnsCCSetupTable
00120 (JNIEnv *, jobject, jlong, jobject, jlong, jobject);
00121
00122 /*
00123 * Class: amns_Amns
00124 * Method: ImasAmnsCCSet
00125 * Signature: (JLamns/type/AmnsSetType;Lamns/type/AmnsErrorType;)V
00126
00127 JNIEXPORT void JNICALL Java_amns_Amns_ImasAmnsCCSet
00128 (JNIEnv *, jobject, jlong, jobject, jobject);
00129
00130 /*
00131 * Class: amns_Amns
00132 * Method: ImasAmnsCCSetTable
00133 * Signature: (JLamns/type/AmnsSetType;Lamns/type/AmnsErrorType;)V
00134
00135 JNIEXPORT void JNICALL Java amns Amns ImasAmnsCCSetTable
00136 (JNIEnv *, jobject, jlong, jobject, jobject);
00137
00138 /*
00139 * Class: amns_Amns
00140 * Method: ImasAmnsCCQuery
00141 * Signature: (JLamns/type/AmnsQueryType;Lamns/type/AmnsAnswerType;Lamns/type/AmnsErrorType;)V<br>00142 */
00143 JNIEXPORT void JNICALL Java_amns_Amns_ImasAmnsCCQuery
00144 (JNIEnv *, jobject, jlong, jobject, jobject, jobject);
00145
00146 /00147 * Class: amns_Amns<br>00148 * Method: ImasAmnsC
                     ImasAmnsCCQueryTable
00149 * Signature: (JLamns/type/AmnsQueryType;Lamns/type/AmnsAnswerType;Lamns/type/AmnsErrorType;)V
00150
00151 JNIEXPORT void JNICALL Java_amns_Amns_ImasAmnsCCQueryTable
00152 (JNIEnv *, jobject, jlong, jobject, jobject, jobject);
00153
00154 #ifdef __cplusplus
00155 }
00156 #endif
00157 #endif
```
# **16.97 src/libamns/amns\_module.f90 File Reference**

## **Data Types**

• interface [amns\\_module::imas\\_amns\\_rx](#page-456-0)

*get the rates associated with the input args for a particular reaction (generic interface for 1d, 2d & 3d arrays)*

## **Modules**

• module [amns\\_module](#page-174-0)

## **Functions/Subroutines**

- subroutine [amns\\_module::errorstop](#page-175-0) (error\_message)
- subroutine [amns\\_module::imas\\_amns\\_setup](#page-108-0) (handle, version, error\_status) *initialization call for the AMNS package*
- subroutine [amns\\_module::imas\\_amns\\_setup\\_table](#page-111-0) (handle, reaction\_type, reactants, handle\_rx, error ← status)

*initialization call for a particular reaction*

- subroutine [amns\\_module::imas\\_amns\\_finish](#page-99-0) (handle, error\_status)
	- *finalization call for the AMNS package*
- subroutine [amns\\_module::imas\\_amns\\_finish\\_table](#page-100-0) (handle\_rx, error\_status)

*finalization call for a particular reaction*

- subroutine [amns\\_module::imas\\_amns\\_query](#page-101-0) (handle, query, answer, error\_status) *query routine for the AMNS package*
- subroutine [amns\\_module::imas\\_amns\\_query\\_table](#page-103-0) (handle\_rx, query, answer, error\_status)

*query routine for a particular reaction*

• subroutine [amns\\_module::imas\\_amns\\_set](#page-105-0) (handle, set, error\_status)

*set a parameter for the AMNS package*

- subroutine [amns\\_module::imas\\_amns\\_set\\_table](#page-106-0) (handle\_rx, set, error\_status) *set a parameter for a particular reaction*
- subroutine [amns\\_module::imas\\_amns\\_rx\\_0](#page-176-0) (handle\_rx, out, arg1, arg2, arg3, arg4, error\_status) *get the rates associated with the input (0d) args for a particular reaction*
- subroutine [amns\\_module::imas\\_amns\\_rx\\_1](#page-179-0) (handle\_rx, out, arg1, arg2, arg3, arg4, error\_status) *get the rates associated with the input (1d) args for a particular reaction*
- subroutine [amns\\_module::imas\\_amns\\_rx\\_2](#page-182-0) (handle\_rx, out, arg1, arg2, arg3, arg4, error\_status) *get the rates associated with the input (2d) args for a particular reaction*
- subroutine [amns\\_module::imas\\_amns\\_rx\\_3](#page-185-0) (handle\_rx, out, arg1, arg2, arg3, arg4, error\_status) *get the rates associated with the input (3d) args for a particular reaction*

## **Variables**

- integer, save [amns\\_module::version\\_no](#page-188-0)
- character(len=256), save [amns\\_module::user](#page-188-1)
- character(len=32), save [amns\\_module::ds\\_version](#page-188-2) ='3'
- character(len=32), save [amns\\_module::backend](#page-188-3) ='mdsplus'
- type(ids\_amns\_data), save [amns\\_module::amns00](#page-188-4)

# **16.98 amns\_module.f90**

```
00001
00008
00009 module amns_module
00010<br>00011
       use ids_schemas ! IGNORE
00012 use ids_routines ! IGNORE
00013 use amns_types
00014
00015 implicit none
00016<br>00028
       interface imas amns rx
00029
00030 module procedure imas amns rx 0, imas amns rx 1, imas amns rx 2, imas amns rx 3
00031<br>00032
      end interface
00033
00034version_no<br>00035 character (len=256), save :: user
00035user<br>00036 character (len=32), save :: ds_v00036ds_version=backend='mdsplus'
00037amns00
00038
00039 contains
00040
```

```
00041errorstop(error_message)<br>00042 sharacter (len=+) : error message
00042 character (len=*) :: error_message<br>00043 write(0,*) 'Error - ' // error_message
00044 stop 1<br>00045 end subro
          errorstop
00046
00047 !
         ================================================================================================================
         !
00053imas_amns_setup(handle, version, error_status)<br>00054 use ids types ! IGNORE
00054 use ids_types ! IGNORE<br>00055 ! use amns types
amns_utility
00057 use ids_schemas ! IGNORE<br>00058 use ids routines ! IGNORE
             use ids_routines ! IGNORE
interface_to_amns
00060 ! use read_structures ! IGNORE<br>00061 implicit none
00061 implicit none<br>00062 optional vers
00062 optional version, error_status<br>00063 type (amns handle type), intent
(amns_handle_type)(amns_version_type), intent(in) :: version
(amns_error_type), intent(out) :: error_status
00066<br>00067
            (amns_version_type) :: default_version
00068
00069 #ifdef AL<br>00070 !NLL i
00070 !NLL integer :: imas_open_env, imas_open_hdf5, imas_create_env, imas_create_hdf5<br>00071 integer :: imag_status
            integer :: imas_status
00072 #endif
00073 integer :: idx<br>00074 integer :: sho
00074 integer :: shot, run<br>00075 character (len=256)
00075 character (len=256) :: file<br>00076 character (len=3) :: tree
             character(len=3) :: treename = 'ids'
00077 character(len=9) :: amnspath = 'amns_data'
00077 character(STRMAXLEN) :: uri<br>00078 character(len=32) :: amns d
00079 character(len=32) :: amns_debug_env<br>00080 logical :: amns_debug
            logical :: amns_debug
00081<br>00082
             write(*,'(a)') 'AMNS Library code version "' // trim(git_version_amns) // '"'
00083<br>00084
             if(present(error_status)) then
00085 error_status%flag=.false.<br>00086 error status%string="No e
00086 error_status%string="No error"<br>00087 end if
             end if
00088<br>00089
00089 call getenv('IMAS_AMNS_DEBUG', amns_debug_env)<br>00090 amns_debug_=_amns_debug_env_eq_"ves" or_amns
00090 amns_debug = amns_debug_env.eq."yes" .or. amns_debug_env.eq."YES" .or. amns_debug_env.eq."Yes"
00091 if (amns_debug) handle%debug = .true.
ond the same serves and serves and the server of the same of the same server amns debug env.eq."No"<br>00092 amns_debug = amns_debug_env.eq."no" .or. amns_debug_env.eq."NO" .or. amns_debug_env.eq."No"<br>00093 if (amns debug) ha
             if (amns debug) handle%debug = .false.
00094
             if(handle%debug) write(*,*) 'IMAS_AMNS_SETUP start'
00096
00097 ! by default, we get all data from system<br>00098 ! then, we can overwrite it using values
00098 ! then, we can overwrite it using values passed as arguments<br>00099 default_version%string='DEFAULT'
00099 default_version%string='DEFAULT'<br>00100 if(handle%debug) call geteny('US
user)<br>00101 default version%user = user
user = user<br>00102 call_geteny((IMAS_VERSION)
ds_version)(ds_version)
00104
00105 if(present(version)) then<br>00106 if(handle%debug) write
                 \frac{1}{2} if(handle%debug) write(*,*) 'IMAS_AMNS_SETUP: requested database = ',trim(version%string),
         version%number
00107 handle<sup>$</sup>version=version<br>00108 version no = version<sup>$n</sup>
                 version_no = version%number
00109 if (version %user .eq. ") then<br>00110 handle *version *USER = use
user<br>00111 if (handle<sup>$</sup>debug) write (*.*
(user)<br>00112 endif
             endif<br>else
0011300114 handle%version=default_version
version_no = -1<br>00116 endif
00116
00117 if(handle%version%backend .eq. ") then<br>00118 handle%version%backend = backend
                backend = backend
00119 endif
00120
00121 ! get the index information from 0/1
00122 shot=0<br>00123 run=1
00123 run=1<br>00124 if (ha
             if(handle%version%backend.eq.'ascii') then
00125 ! write(file,'(a,"_",i6.6,"_",i6.6,".IDS")') 'amns',shot,run<br>00126 ! write(*,*) 'Reading data from ', trim(file), ' for ', shot, run
00127 ! call open_read_file(1, trim(file))
00128 ! call read_ids(amns00, 'amns')
00129 ! call close read file
```

```
00130 call errorstop('Not supported in the IDS version')
00131 #ifdef AL
           elseif(handle%version%backend.eq.'hdf5') then
00133 ! imas_status = imas_open_hdf5(treename, shot, run, idx)<br>00134 ! write(*,*) 'IMAS_STATUS, IDX = ', imas_status, idx
00135 ! call ids_get(idx, amnspath, amns00)<br>00136 ! call imas close(idx)
                call imas_close(idx)
errorstop('HDF5 not supported in the IDS version')<br>00138 elseif(bandle$version$backend eq 'mdsnlus') then
           elseif(handle%version%backend.eq.'mdsplus') then
(ds_version)<br>00141 !NLL imas_status = imas_open_env(treename, shot, run, idx, &<br>00142 !NLL tr
00143 !call ual_begin_pulse_action(MDSPLUS_BACKEND, shot, run, &<br>00144 ! trim(handle%version%USER), 'amns', trim(ds version),
00144 ! trim(handle%version%USER), 'amns', trim(ds_version), idx)<br>00145 !call ual_open_pulse(idx, OPEN_PULSE, ", imas_status)
00146 call al_build_uri_from_legacy_parameters(mdsplus_backend, shot, run, &
00147 trim(handle%version%USER), 'amns', trim(ds_version), ", uri, imas_status)
00148 call al_begin_dataentry_action(uri, open_pulse, idx, imas_status)
00149 if(handle%debug) write(\star,\star) 'IMAS_STATUS, IDX = ', imas_status, idx<br>00150 if(imas_status_eq -1)_then
00150 if(imas_status.eq.-1) then<br>00151 if(bandle%debug) write(
00151 if(handle%debug) write(0,*) 'Failure opening IDS!'<br>00152 1 stop 1
00152 ! stop 1
00153 endif<br>00154 if(im
00154 if(imas_status.ne.0) then<br>00155 handle%version%USER =
00155 handle<sup>$</sup>version<sup>$USER</sup> = 'public'<br>00156 if (bandle<sup>$</sup>debug) write (+ +) 'l
00156 if(handle%debug) write(\star,\star) 'Attempting to access data from ', shot, run, & 00157 trim (bandle%igeraion%igera) ', amae', trim (de version)
(ds_version)<br>00158 !NLL imas_status = imas_open_env(treename, shot, run, idx, &<br>00159 !NLL trim(handle%version%USER), 'amns', trim(ds_version))
00160 !call ual_begin_pulse_action(MDSPLUS_BACKEND, shot, run, &
00161 ! trim(handle%version%USER), 'amns', trim(ds_version), idx)<br>00162 !call ual_open_pulse(idx, OPEN_PULSE, ", imas_status)
00163 call al_build_uri_from_legacy_parameters(mdsplus_backend, shot, run, &
00164 (ds_version), ", uri, imas_status)
00165 call al_begin_dataentry_action(uri, open_pulse, idx, imas_status)
00166
00167 if(handle%debug) write(*,*) 'IMAS_STATUS, IDX = ', imas_status, idx<br>00168 if(imas status.ne.0) then
00168 if(imas_status.ne.0) the<br>00169 if(present (error stat
00169 if(present(error_status)) then<br>00170 error status$flag= true.
                         error_status%flag=.true.
00171 error_status%string='Could not find any AMNS data, even under "public"'<br>00172
                          return
00173 else
errorstop('Could not find any AMNS data, even under "public"')<br>00175 and if
00175 end if
               endif<br>endif
00177<br>00178
amns00)<br>00179 call imas close(idx)
               call imas close(idx)
00180 #else<br>00181 e
           else
00182 write(\star,\star) 'The version of the AMNS routines without the AL was compiled'<br>00183 write(\star,\star) 'Use the ascii backend'
0.0183 write(\pi, \pi) life the ascii backend'<br>0.0183 write(\pi, \pi) Use the ascii backend'<br>\pif (present (error status)) then
               if(present(error_status)) then
00185 error_status%flag=.true.<br>00186 error_status%string='UAI
                  error_status%string='UAL called in a non-AL version of the code'
00187 return<br>00188 else
00188
00189 call errorstop('UAL called in a non-AL version of the code')
00190 end if
00191 #endif<br>00192 en
           endif
assign_if_associated(amns00%ids_properties%comment, "Not specified in
        the AMNS IDS")
assign_if_associated(amns00%ids_properties%source, "Not specified in
        the AMNS IDS")
amns00%ids properties%provider, "Not specified
        in the AMNS IDS")
amns00%ids properties%creation date, "Not
        specified in the AMNS IDS")
00197 handle%code_name = assign_if_associated(amns00%code%name, "Not specified in the AMNS IDS")
00198 handle%code_commit = assign_if_associated(amns00%code%commit, "Not specified in the AMNS IDS")
assign_if_associated(amns00%code%version, "Not specified in the AMNS IDS")
00200 handle%code_repository = assign_if_associated(amns00%code%repository, "Not specified in the AMNS
        IDS")
00201
            (amns00%release)) then
00203 if(present(error_status)) then
00204 error_status%flag=.true.<br>00205 error_status%string="No
00205 error_status%string="No version information in INDEX shot"<br>00206 return
                  return
00207 else
errorstop("No version information in INDEX shot")<br>00209 end if
               end if
00210 endif<br>00211 if (ye)
           if(version no.le.0) then
```

```
version_no=size(amns00$release)<br>00213 if(bandle%debug) write(+ +) 'Fo
00213 if(handle%debug) write(*,*version_no<br>00214 else
             else
(version_no.(amns00%version_no, ' > ', size(amns00%release)
00217 if(present(error_status)) then<br>00218 error status%flag=.true.
00218 error_status%flag=.true.<br>00219 error status%string="Reg
00219 error_status%string="Requested version out of range"<br>00220
                          return
00221 else
errorstop('Requested version out of range')<br>00223 end if
00223 end if<br>00224 endif
00224 endif<br>00225 endif
00225 endif<br>00226 handl
             handle%version%string = trim(handle%version%USER) // ': ' // trim(handle%version%backend)
00227 handle%version%number = version_no
00228
00229 if(present(error_status)) then<br>00230 if(handle%debug) write(*,*) 'IMAS_AMNS_SETUP: requested error_status response'
00231 endif<br>00232 handl
00232 handle<sup>§</sup>initialized=.true.<br>00233 if(bandle<sup>§</sup>debug) write(*
             if(handle%debug) write(*,*) 'IMAS_AMNS_SETUP end'
00234<br>00235
          end subroutine imas amns setup
00236
00237 !
         ================================================================================================================
          !
00245imas_amns_setup_table(handle, reaction_type, reactants, handle_rx, error_status)<br>00246 use ids types ! IGNORE
             use ids_types ! IGNORE
amns_typesamns_utility
00249 use interface_to_amns
             ! do not remove the comment!!!
00251 use ids_schemas ! IGNORE
00252 use ids_routines ! IGNORE
00253<br>00254
00254 implicit none<br>00255 optional erro
00255 optional error_status<br>00256 type(amps bandle type
(amns_handle_type), intent(in) :: handle<br>00257 type (amns reaction type), intent(in) :: reaction
             (amns_reaction_type), intent(in) :: reaction_type
(amns_reactants_type)(amns_handle_rx_type), intent(out) :: handle_rx
00260 type (amns error type), intent (out) :: error status
00261
00262 integer :: no_of_reactants, i, is<br>00263 integer :: izn izm shot run i
00263 integer :: izn, izm, shot, run, ierr<br>00264 character*128 :: data_file, error_description
00265 integer :: iversion, nrelease, irelease
00266<br>00267
00267 if(present(error_status)) then<br>00268 error status$flag=.false.
                 error_status%flag=.false.
00269 error_status%string="No error"
00270 end if
00271
00272 handle_rx%debug= handle%debug<br>00273 handle rx%reaction type= reac
00273 handle_rx%reaction_type= reaction_type%string<br>00274 if(handle rx%debug) write(*,*) 'IMAS AMNS SET
00274 if(handle_rx%debug) write(*,*) 'IMAS_AMNS_SETUP_TABLE start'<br>00275 izn=0
             i \times n = 000276 izm=0
00277 if(allocated(reactants%components)) then<br>00278 no of reactants=size(reactants%compone
00278 no_of_reactants=size(reactants%components)<br>00279 if(handle rx%debug) write(\star,\star) 'IMAS AMNS
00279 if(handle_rx%debug) write(*,*) 'IMAS_AMNS_SETUP_TABLE: number of reactants = ',no_of_reactants = 00280 do i=1.no of reactants
                  do i=1, no_of_reactants
00281 ! only reactants, not products<br>00282 if(reactants%compone
00282 if(reactants%components(i)%lr.eq. 0.and. &<br>00283 (reactants%components(i)%int_specifier.ge. 0.or.
         reactants%components(i)%int_specifier .eq. ids_int_invalid)) then
00284 is \text{if}(n) = \frac{1}{r} \cdot \text{if}(n) = \frac{1}{r} \cdot \text{if}(n) = \frac{1}{r} \cdot \text{if}(n) = \frac{1}{r} \cdot \text{if}(n) = \frac{1}{r} \cdot \text{if}(n) = \frac{1}{r} \cdot \text{if}(n) = \frac{1}{r} \cdot \text{if}(n) = \frac{1}{r} \cdot \text{if}(n) = \frac{1}{r} \cdot \text{if}(n) = \frac{1}{r} \cdot \text{if}(n) = \frac{1}{r} \cdot \text{if}(n) = \frac{1}{r} \cdot \text{if}(n)00285 izn=nint(reactants%components(i)%ZN)<br>00286 if(reaction type%isotope resolved n
                              if(reaction_type%isotope_resolved .ne. 0) izm=nint(reactants%components(i)%MI)
00287 else if(nint(reactants%components(i)%ZN) .eq. izn .and. reaction_type%isotope_resolved
         .ne. 0) then
00288 izm=max(izm,nint(reactants%components(i)%MI))
00289 endif<br>00290 endif
00290 endif<br>00291 if(ha
00291 if(handle_rx%debug) &<br>00292 \frac{if(handle_r x\%debug)}{with(h_r f(s))^3}\text{write}(*,'(a,i3,3(1x,f6.2),i2)') 'IMAS_AMNS_SETUP_TABLE: reactant#, ZN, ZA, MI, LR = ',
         &
00293 i,reactants%components(i)%ZN, &<br>00294 reactants%components(i)%ZA, &
00294 reactants%components(i)%ZA, 6<br>00295 reactants%components(i)%MT.
                            reactants%components(i)%MI, &
00296 reactants%components(i)%lr<br>00297 enddo
00297handle_rx%no_of_reactants=no_of_reactants
00299 allocate(handle_rx%components(no_of_reactants))<br>00300 handle rx%components=reactants%components
                 handle_rx%components=reactants%components
```

```
00301 else
00302 no_of_reactants=0<br>00303 handle ry$no of r
               handle_rx%no_of_reactants=0
00304 endif
00305 if(allocated(reactants%string)) then<br>00306 allocate(handle rx%string(size(rea
00306 allocate(handle_rx%string(size(reactants%string)))<br>00307 handle rx%string=reactants%string
               00307 handle_rx%string=reactants%string
00308 endif<br>00309 if(p)
           if(present(error_status)) then
00310 if(handle_rx%debug) write(*,*) 'IMAS_AMNS_SETUP_TABLE: requested error_status response'<br>00311 endif
           endif
00312 ! find local version number for shot 0.0313 shot=izn+1000*izm
00313 shot=izn+1000*izm<br>00314 if(shot,eq,0) then
00314 if(shot.eq.0) then<br>00315 if(present(erro
              if(present(error_status)) then
00316 error_status%flag=.true.
00317 return
00318 else
00319 write(*,*) 'Could not calculate the AMNS shot number'<br>00320 if(present(error status)) then
00320 if(present(error_status)) then<br>00321 error status$flag=.true.
00321 error_status%flag=.true.<br>00322 error_status%string="Cou
                      error_status%string="Could not calculate the AMNS shot number"
00323 return
00324 else<br>00325 ca
errorstop('Could not calculate the AMNS shot number')<br>00326 end if
00326 end if<br>00327 endif
00327 endif<br>00328 endif
           endif
00329 run=0<br>00330 ivers
           00330 iversion=handle%version%number
(amns00%release(iversion)%data_entry)) then<br>00332 prelease=size(amns00%release(iversion)%data_entry)
(amns00%release(iversion)%data_entry)<br>00333 do irelease=1, nrelease ! loop over data in a ve
               do irelease=1, nrelease ! loop over data in a version
00334 if(amns00%release(iversion)%data_entry(irelease)%shot .eq. shot) then
00335 run=amns00%release(iversion)%data_entry(irelease)%run
00336 exit
00337 endif<br>00338 enddo
00338 enddo<br>00339 endif
00339 endif
00340 if(run.eq.0) then<br>00341 if(present(erro
               if(present(error_status)) then
00342 error_status%flag=.true.<br>00343 write (error_status%strin
00343 write(error_status%string,*) 'No data found for ', shot, ' in version ', iversion \, iversion \, iversion
                  return
00345 else
00346 write(*,*) 'No data found for ', shot, ' in version ', iversion 0.0347 call errorston ('No data found')
                  errorstop('No data found')
00348 endif
00349 else<br>00350 if
00350 if(handle_rx%debug) write(*,*) 'Found local version ', run, ' for case = ', shot<br>00351 handle rx%version%number = run
00351 handle_rx%version%number = run<br>00352 1 now handle the various react
               ! now handle the various reaction possibilities
00353
get_amns_data(reaction_type, reactants, handle_rx%grid, &<br>00355 handle rx%properties comment, handle rx%properties source
                     handle_rx%properties_comment, handle_rx%properties_source, &
00356 handle_rx%properties_provider, handle_rx%properties_creation_date, &
00357 handle_rx%code_name, handle_rx%code_commit, &
00358 handle_rx%code_version, handle_rx%code_repository, &
                     handle_rx%source, handle_rx%provider, handle_rx%citation, &
ds_version, &
00361 ierr, error_description, handle_rx%debug)<br>00362 if(ierr.eq.0) then
00362 if(ierr.eq.0) then<br>00363 handle_rx%fille
                  handle_rx%filled=.true.
00364 else
00365 if(present(error_status)) then<br>00366 error_status&flag=_true
00366 error_status%flag=.true.
00367 error_status%string="'get_amns_data' returned an error - " // error_description
00368 return
00369 else
00370 stop "'get_amns_data' returned an error"<br>00370 stop "'get_amns_data' returned an error"
                  end if
00372 endif
00373 handle_rx%initialized=.true.<br>00374 if(handle rx%debug) write(*,
            if(handle_rx%debug) write(*,*) 'IMAS_AMNS_SETUP_TABLE end'<br>endif
00375<br>00376
         imas_amns_setup_table
00377
00378 !
        ================================================================================================================
!
00383 subroutine imas_amns_finish(handle, error_status)
00384 use ids_types ! IGNORE
amns_types<br>00386 use amns utili
amns_utility<br>00387 use interface to
interface_to_amns<br>00388.1 use deallocate struc
00388 ! use deallocate_structures ! IGNORE<br>00389 implicit none
           implicit none
```

```
00390 optional error_status<br>00391 type(amps bandle type)
(amns_handle_type), intent (inout) :: handle<br>00392 type (amns_error_type) intent (out) :: error_sta
             (amns_error_type), intent(out) :: error_status
00393
00394 if(present(error_status)) then<br>00395 error status%flag=.false.
00395 error_status%flag=.false.<br>00396 error status%string="No e
00396 error_status%string="No error"<br>00397 end if
             end if
00398
00399 if(handle%debug) write(\star,\star) 'IMAS_AMNS_FINISH start'<br>00400 if(handle%initialized) then
00400 if(handle $initialized) then<br>00401 handle $initialized = . fals
             handle%initialized=.false.
00402<br>00403
             if(handle%debug) write(*,*) 'IMAS_AMNS_FINISH: Attempt to FINISH an uninitialized case'
00404
00405 if(present(error_status)) then<br>00406 if(bandle<sup>3</sup>debug) write(**)
00406 if(handle%debug) write(*,*) 'IMAS_AMNS_SETUP_TABLE: requested error_status response'<br>00407 endif
00407 endif<br>00408 call
end_amns_data<br>00409 call ids deallocat
(amns00)<br>00410 if(bandle&debug) write(+ +)
             00410 if(handle%debug) write(*,*) 'IMAS_AMNS_FINISH end'
00411
00412 end subroutine imas_amns_finish
00413
00414 !
          ================================================================================================================
         !
00419imas_amns_finish_table(handle_rx, error_status)<br>00420 use ids types 'IGNORE
00420 use ids_types ! IGNORE<br>00421 use amns types
             amns_types
00422 implicit none<br>00423 optional erro
00423 optional error_status<br>00424 type (amns handle rx t
(amns_handle_rx_type), intent(inout) :: handle_rx<br>00425 type(amns error type), intent(out) :: error status
             (amns_error_type), intent(out) :: error_status
00426<br>00427
00427 if(present(error_status)) then<br>00428 error status%flag=.false.
00428 error_status%flag=.false.<br>00429 error_status%string="No_e
00429 error_status%string="No error"<br>00430 end if
             end if
00431
00432 if(handle_rx%debug) write(*,*) 'IMAS_AMNS_FINISH_TABLE start'<br>00433 if(handle rx%initialized) then
00433 if(handle_rx%initialized) then<br>00434 handle rx%initialized= false
00434 handle_rx%initialized=.false.<br>00435 if(allocated(handle_rx%compon
                 if(allocated(handle_rx%components)) then
00436 deallocate(handle_rx%components)
00437<br>00438
                handle_rx%no_of_reactants=0
00439 if(allocated(handle_rx%string)) then<br>00440 deallocate(handle_rx%string)
                   deallocate(handle_rx%string)
00441 endif<br>00442 call
00442 call delete(handle_rx%grid)<br>00443 else
00443 else<br>00444 if(handle_rx%debug) write(*,*) 'IMAS_AMNS_FINISH_TABLE: Attempt to FINISH an uninitialized<br>table'
00445 endif<br>00446 if (pr
00446 if(present(error_status)) then<br>00447 if(handle rx%debug) write(*)
00447 if(handle_rx%debug) write(*,*) 'IMAS_AMNS_FINISH_TABLE: requested error_status response'<br>00448 endif
00448 endif
             if(handle r x<sup>8</sup>debua) write(*,*) 'IMAS AMNS FINISH TABLE end'00450
00451 end subroutine imas amns finish table
00452
00453 !
                       ================================================================================================================
         !
00470imas_amns_query(handle,query,answer,error_status)<br>00471 use ids types ! IGNORE
00471 use ids_types ! IGNORE<br>00472 use amns types
amns_types<br>00473 implicit_none
00473 implicit none<br>00474 optional erro
00474 optional error_status<br>00475 type (amns handle type
             (amns_handle_type), intent(in) :: handle
(amns_query_type), intent(in) :: query
(amns_answer_type)(amns_error_type), intent(out) :: error_status
00479
00480 if(present(error_status)) then<br>00481 error status$flag=.false.
00481 error_status%flag=.false.<br>00482 error_status%string="No.e
                  error_status%string="No error"
00483 end if
00484
00485 if(handle%debug) write(\star,\star) 'IMAS_AMNS_QUERY start'<br>00486 if(handle%debug) write(\star,\star) 'IMAS AMNS OUERY: query
             if(handle%debug) write(*,*) 'IMAS_AMNS_QUERY: query = ',trim(query%string)
00487 ! The choices are documented in the doxygen block above 00488 select case (query string)
00488 select case (query%string)<br>00489 case ("version")
                                                      ! \property version: information about the version
00490 answer%string=handle%version%string
                 answer%number=handle%version%number
```
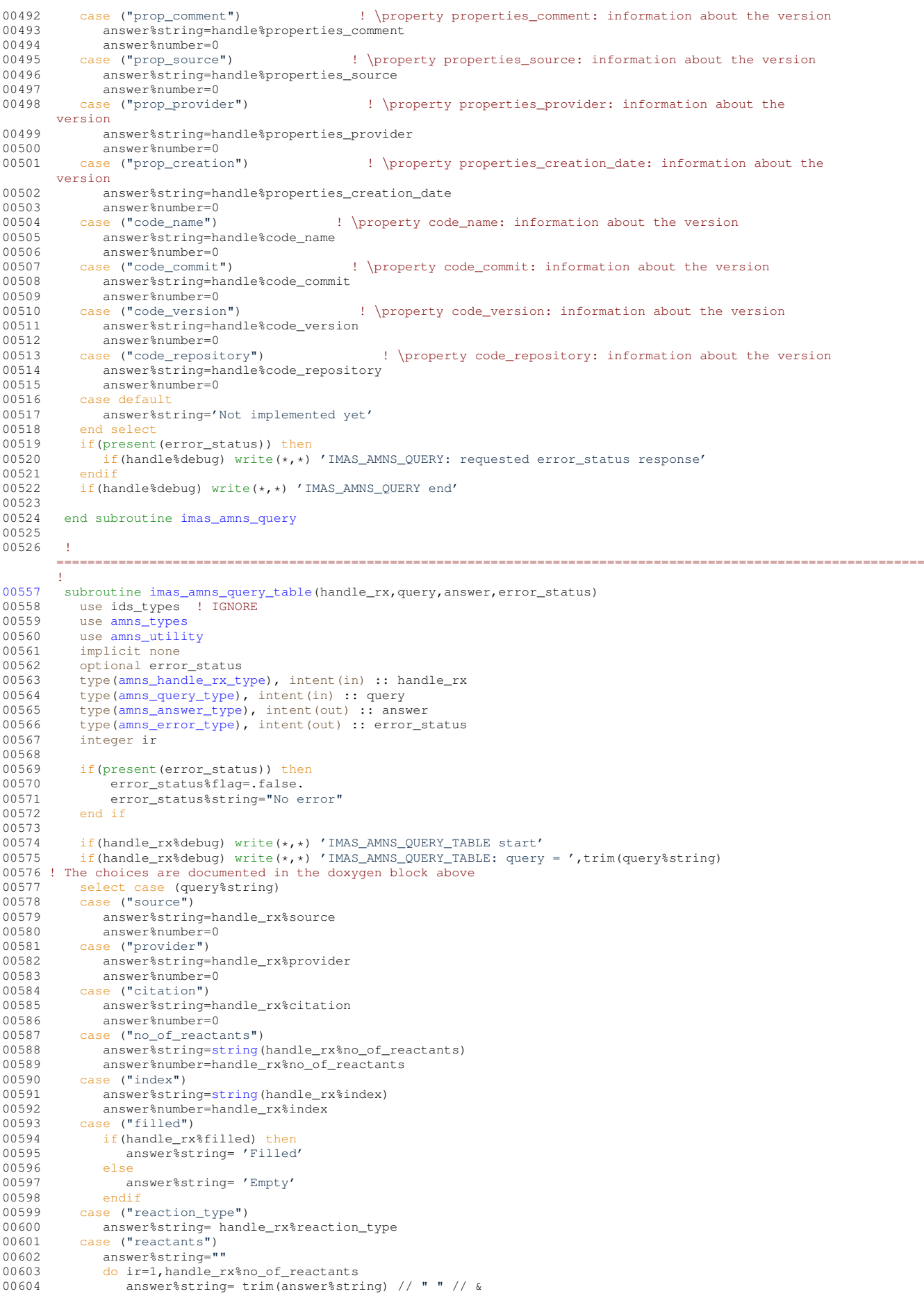

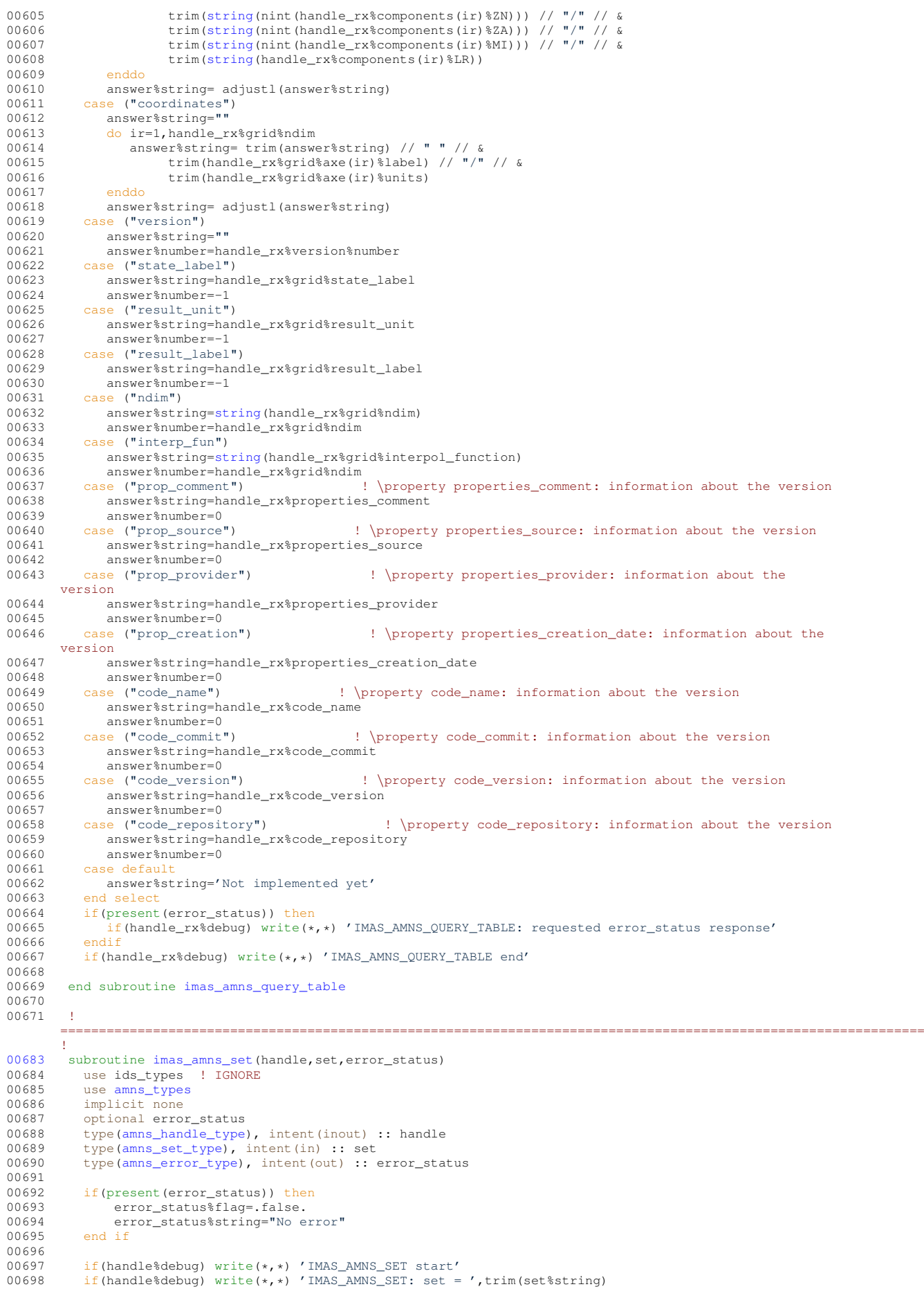

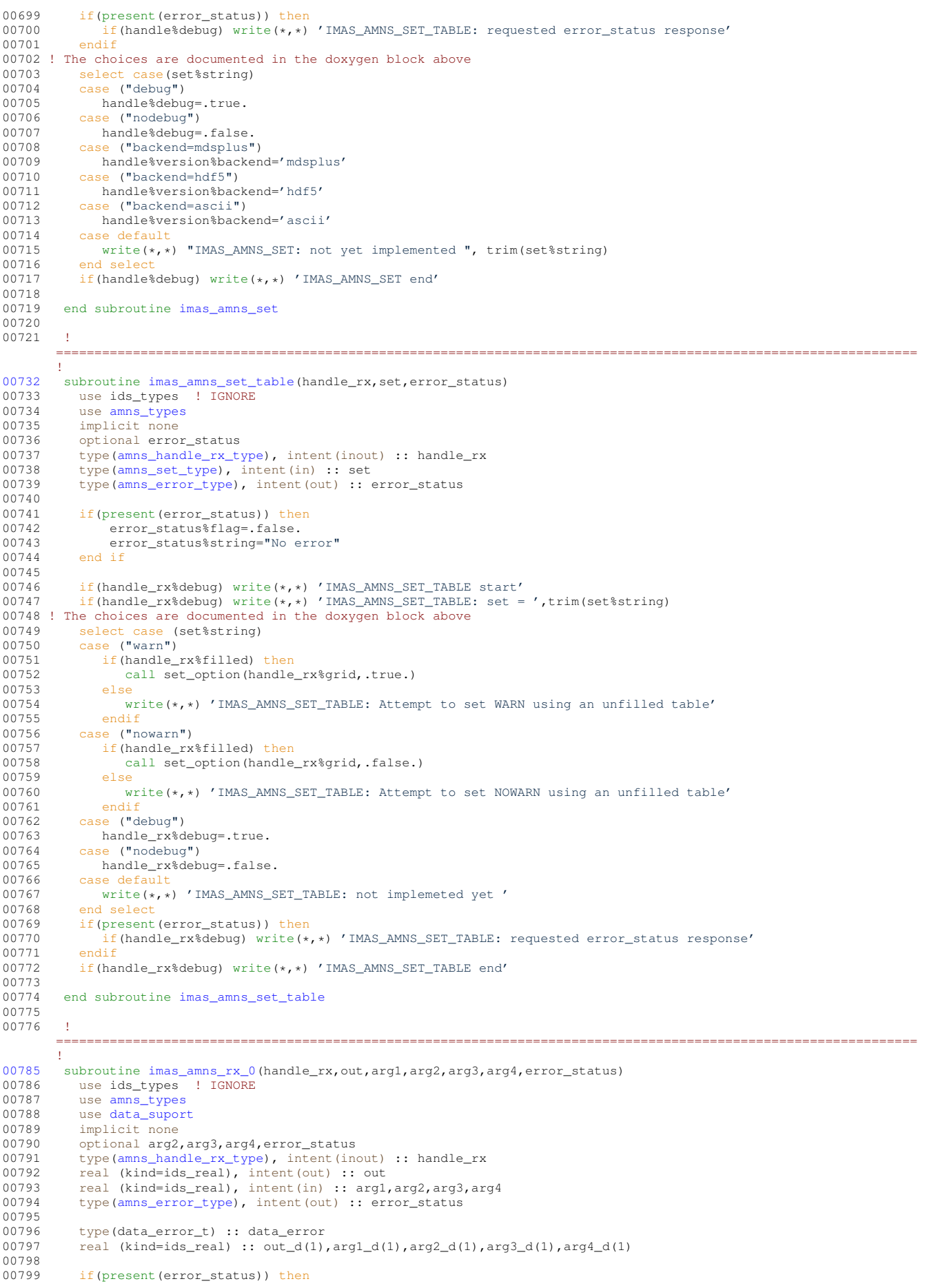

```
00800 error_status%flag=.false.<br>00801 error_status%string="No_o
00801 error_status%string="No error"<br>00802 end if
           end if
00803<br>00804
00804 if(handle_rx%debug) write(*,*) 'IMAS_AMNS_RX_0 start'<br>00805 if(present(arg4)) then
00805 if (present (arg4)) then<br>00806 if (present (arg3) .and
00806 if(present(arg3).and.present(arg2)) then<br>00807 if(handle rx%filled) then
00807 if(handle_rx%filled) then<br>00808 arg1 d(1)=arg1
                      arg1_d(1)=arg100809 \arg 2_d(1) = \arg 2<br>00810 \arg 3_d(1) = \arg 300810 \arg 3_d(1) = \arg 3<br>00811 \arg 4_d(1) = \arg 400811 arg4_d(1)=arg4
00812 call interpol( &
00813 reshape(arg1_d,(/size(arg1_d)/)), &<br>00814 reshape(arg2 d,(/size(arg2 d)/)), &
00814 reshape(arg2_d,(/size(arg2_d)/)), &
00815 reshape(arg3_d,(/size(arg3_d)/)), &
00816 reshape(arg4_d,(/size(arg4_d)/)), &
00817 fd1=out_d, grid=handle_rx%grid, &
00818 data_error=data_error)
00819 if(present(error_status)) then<br>00820 error status$flag = data er
00820 error_status%flag = data_error%ierr .ne. 0<br>00821 error status%string = data error%cerr
                          error_status%string = data_error%cerr
00822 else<br>00823 i
00823 if(data_error%ierr.ne.0) then<br>00824 write(*,*) 'interpol return
00824 write(*,*) 'interpol returned an error: ', data_error$ierr, trim(data_error$cerr)<br>00825 call errorstop('interpol returned an error')
errorstop('interpol returned an error')<br>00826 endif
                      endif00827
00828 out=out_d(1)<br>00829 else
00829
00830 write(*,*) 'IMAS_AMNS_RX_0: Attempt to INTERPOLATE using an unfilled table'<br>00831 endif
               endifendif
00832
00833 write(\star,\star) 'IMAS_AMNS_RX_0: arg4 present but not arg2/arg3!'<br>00834 andif
               and if00835 else<br>00836 i
00836 if(present(arg3)) then<br>00837 if(present(arg2)) then
00837 if(present(arg2)) then<br>00838 if(handle rx%filled
00838 if(handle_rx%filled) then<br>00839 and d(1)=arg1
00839 \arg l_d(l) = \arg l_d<br>
\arg 4(l) = \arg 4arg2_d(1) = arg200841 arg3_d(1)=arg3<br>00842 call interpol(
interpol( & 00843 reshape (arg
                                reshape(arg1_d,(/size(arg1_d)/)), &
00844 reshape(arg2_d,(/size(arg2_d)/)), &<br>00845 reshape(arg3_d (/size(arg3_d)/)) &
00845 reshape(arg3_d,(/size(arg3_d)/)), & reshape(arg3_d)/)), & 00846
00846 fd1=out_d, grid=handle_rx%grid, & 00847
00847 data_error=data_error)<br>00848 if(present(error status)) t
00848 if(present(error_status)) then<br>00849 error status filaq = data er
00849 error_status%flag = data_error%ierr .ne. 0<br>00850 error status%string = data_error%cerr
                          008650 error_status%string = data_error%cerr<br>error_status%string = data_error%cerr
00851if(data_error%ierr.ne.0) then
00853 write(*,*) 'interpol returned an error: ', data_error%ierr,
        trim(data_error%cerr)
errorstop('interpol returned an error')<br>00855 endif
0085500856 endif<br>00857 endif
                         out=out_d(1)
00858 else
00859 write(*,*) 'IMAS_AMNS_RX_0: Attempt to INTERPOLATE using an unfilled table'<br>00860 endif
00860 endif<br>00861 else
                   else00862 write(*,*) 'IMAS\_AMNS\_RX\_0: arg3 present but not arg2!"00863 endif<br>00864 else
               else
00865 if(present(arg2)) then<br>00866 if(handle rx%filled
00866 if(handle_r xfilled) then<br>00867 \arg 1 d(1) = arg100867 \arg(1) = \arg(1)<br>
00868 \arg(2_d(1)) = \arg(2)00868 \arg 2_d(1) = \arg 2<br>00869 \arg 1 interpol
                          interpol( &
00870 reshape(arg1_d,(/size(arg1_d)/)), &
00871 reshape(arg2_d,(/size(arg2_d)/)), &<br>00872 fdl=out d. grid=handle rx%grid, &
                                fd1=out_d, grid=handle_rx%grid, &
00873 data_error=data_error)<br>00874 if(present(error status)) t
00874 if(present(error_status)) then<br>00875 error_status$flag = data_er
00875 error_status%flag = data_error%ierr .ne. 0<br>00876 error status%string = data_error%cerr
                             error_{{\text{status}}}\leftarrow \text{index}00877 else
00878 if(data_error%ierr.ne.0) then<br>00879 write(*,*) 'interpol return
                                 write(*,*) 'interpol returned an error: ', data_error%ierr,
        trim(data_error%cerr)
errorstop('interpol returned an error')<br>00881 endif
00881 endif<br>00882 endif
                          endif00883 out=out_d(1)<br>00884 else
                      else
```

```
00885 write(\star,\star) 'IMAS_AMNS_RX_0: Attempt to INTERPOLATE using an unfilled table'
00886 endif<br>00887 else
                  else
00888 if(handle_rx%filled) then<br>00889 arg1 d(1)=arg1
00889 arg1_d(1)=arg1<br>00890 call interpol(
00890 call interpol ( & 00891 call interpol ( &
00891 reshape(arg1_d,(/size(arg1_d)/)), & reshape(arg1_d)/)), & reshape(arg1_d)/)), &
00892 fd1=out_d, grid=handle_rx%grid, &<br>00893 data error=data error)
                               data_error=data_error)
00894 if(present(error_status)) then
00895 error_status%flag = data_error%ierr .ne. 0<br>00896 error status%string = data_error%cerr
00896 error\_status$string = data_error*cer \n0089700897 else<br>00898 i
00898 if(data_error%ierr.ne.0) then<br>00899 write(*,*) 'interpol return
                                 \overline{0} write(\overline{0} / interpol returned an error: ', data_error%ierr,
        trim(data_error%cerr)
errorstop('interpol returned an error')<br>00901 endif
00901 endif<br>00902 endif
00902 endif<br>00903 out=o
                      out=out_d(1)0090400905 write(*,*) 'IMAS_AMNS_RX_0: Attempt to INTERPOLATE using an unfilled table'
00906 endif<br>00907 endif
00907 endif<br>00908 endif
00908 endif<br>00909 endif
00909 endif
            if(handle_rx%debug) write(*,*) 'IMAS_AMNS_RX_0 end'
00911
00912 end subroutine imas amns rx 0
00913
00914 !
         ================================================================================================================
        !
00923imas_amns_rx_1(handle_rx,out,arg1,arg2,arg3,arg4,error_status)
00924 use ids_types ! IGNORE
00925 use amns_types
data_suport<br>00927 implicit_none
00927 implicit none<br>00928 optional arg2
00928 optional arg2, arg3, arg4, error_status<br>00929 type (amps bandle ry type) intent(in
(amns_handle_rx_type), intent (inout) :: handle_rx<br>00930 real (kind=ids real), intent (out) :: out (:)
            real (kind=ids_real), intent(out) :: out(:)
(amns_error_type), intent(out) :: error_status
00933
00934 type(data_error_t) :: data_error
00935<br>00936
            if(present(error_status)) then
00937 error_status%flag=.false.<br>00938 error status%string="No e
                error_status%string="No error"
00939 end if
00940
00941 if(handle_rx%debug) write(*,*) 'IMAS_AMNS_RX_1 start'<br>00942 if(handle rx%debug) write(*,*) 'IMAS AMNS RX 1: bound
00942 if(handle_rx%debug) write(*,*) 'IMAS_AMNS_RX_1: bounds(out) = ',lbound(out),ubound(out)<br>00943 if(handle_rx%debug) write(*,*) 'IMAS_AMNS_RX_1: bounds(arg1) = ',lbound(arg1),ubound(arg1)
00944 if(present(arg4)) then
00945 if (present (arg3).and.present (arg2)) then<br>00946 if (handle_rx%debug) write (*,*) 'IMAS_AMNS_RX_1: bounds (arg2) = ',lbound (arg2),ubound (arg2)<br>00947 if (handle_rx%debug) write (*,*) 'IMAS_AMNS_RX_1: bounds (arg3) 
00949 if(handle_rx%filled) then
interpol( & 00951 call interpol( &
00951 reshape(arg1, (size(arg1/)), & 00952 reshape(arg2, (size(arg2))/), &
                            reshape(arg2,(/size(arg2)/)), \&00953 reshape(arg3,(/size(arg3)/)), &<br>00954 reshape(arg4 (/size(arg4)/)) &
00954 reshape(arg4,(/size(arg4)/)), fdl = out \nmid rid = band = r \nvert s \nvertfd1=out, grid=handle_rx%grid, &
00956 data_error=data_error)<br>00957 if (present (error status)) t
00957 if(present(error_status)) then<br>00958 error status%flag = data er
00958 error_status$flag = data_error$ierr .ne. 0<br>00959 error status$string = data_error$cerr
                          error_status%string = data_error%cerr
00960 else
00961 if(data_error%ierr.ne.0) then
00962 write(*,*) 'interpol returned an error: ', data_error$ierr, trim(data_error$cerr)<br>00963 call errorstop('interpol returned an error')
                             errorstop('interpol returned an error')
00964 endif<br>00965 endif
                      endif
00966 else
00967 write(\star,\star) 'IMAS_AMNS_RX_1: Attempt to INTERPOLATE using an unfilled table'
                  endif
00969 else
00970 write(*,*) 'IMAS_AMNS_RX_1: arg4 present but not arg2/arg3!'<br>00971 endif
               endif
00972 else
00973 if (present (arg3)) then<br>00974 if (present (arg3)) then
                  if(present(arg2)) then
\frac{1}{\text{if (handle_r x$ debung)} \cdot \text{write}(\star, \star) 'IMAS_AMNS_RX 1: bounds(arg2) =
        ', lbound(arg2), ubound(arg2)
```

```
00976 if(handle_r x\debug) write(*,*) 'IMAS_MMNS_RX_1: bounds(arg3) =
        ',lbound(arg3),ubound(arg3)
00977 if(handle_rx%filled) then
interpol( & 00979 call interpol( &
00979 reshape(arg1, (/size(arg1)/)), & 00980 reshape(arg2, (/size(arg2)/)), &
00980 reshape(arg2, (size(arg2))/), \& 00981 reshape(arg3, (size(arg3))/), \&00981 reshape(arg3,(/size(arg3)/)), &<br>00982 fdl=out. grid=handle rx%grid. &
00982 fd1=out, grid=handle_rx%grid, &<br>00983 data error=data error)
                             data_error=data_error)
00984 if(present(error_status)) then
00985 error_status%flag = data_error%ierr .ne. 0<br>00986 error status%string = data_error%cerr
                        error\_status = data_error \frac{1}{100}00987<br>00988
00988 if(data_error%ierr.ne.0) then<br>00989 write(\star,\star) 'interpol return
                              \overline{0} write(*,*) 'interpol returned an error: ', data_error%ierr,
       trim(data_error%cerr)
errorstop('interpol returned an error')<br>00991 endif
00991 endif<br>00992 endif
00992 endif<br>00993 else
00993 else
00994 write(*,*) 'IMAS_AMNS_RX_1: Attempt to INTERPOLATE using an unfilled table'
                    endif
00996 else
00997 write(*,*) 'IMAS_AMNS_RX_1: arg3 present but not arg2!'<br>00998 endif
                 endif
00999 else<br>01000 i
01000 if(present(arg2)) then<br>01001 if(handle rs*debuq)if(handle_r x * debug) write(*,*) 'IMAS_AMN_S_RX_1: bounds(arg2) =',lbound(arg2),ubound(arg2)
01002 if(handle_rx%filled) then
interpol( & 01004 reshape (arg
01004 reshape(arg1, (size(arg))/)), & 01005 reshape(arg2, (size(arg2))/), &
                             reshape(arg2, (/size(arg2) /)), &
01006 fd1=out, grid=handle_rx%grid, &
01007 data_error=data_error)<br>01008 if(present (error status)) t
                        if(present(error_status)) then
01009 error_status%flag = data_error%ierr .ne. 0<br>01010 error status%string = data_error%cerr
                        error_{{\bf 1}},{\bf 2}status%string = data_error%cerr
0101101012 if(data_error%ierr.ne.0) then<br>01013 write(\star,\star) 'interpol return
                              write(*,*) 'interpol returned an error: ', data_error%ierr,
       trim(data_error%cerr)
errorstop('interpol returned an error')<br>01015 endif
                           endif
01016 endif<br>01017 else
01017 else<br>01018 w
01018 write(*,*) 'IMAS_AMNS_RX_1: Attempt to INTERPOLATE using an unfilled table'
                    endif
01020 else
01021 if(handle_rx%filled) then<br>01022 call interpol(\frac{k}{a}interpol( & 01023
                             reshape(arg1,(/size(arg1)/)), &
01024 fd1=out, grid=handle_rx%grid, &
01025 data_error=data_error)<br>01026 if(present(error status)) t
                        if(present(error_status)) then
01027 error_status%flag = data_error%ierr .ne. 0<br>01028 error status%string = data error%cerr
                           error_status%string = data_error%cerr
01029 else
                           if(data_error%ierr.ne.0) then
01031 write (*,*) 'interpol returned an error: ', data_error%ierr,
       trim(data_error%cerr)
errorstop('interpol returned an error')<br>01033 endif
                           endif01034 endif<br>01035 else
01035 else
01036 write(*,*) 'IMAS_AMNS_RX_1: Attempt to INTERPOLATE using an unfilled table'<br>01037 endif
                    endif
01038 endif
01039 endif<br>01040 endif
01040<br>01041if(handle_r x%debug) write(*,*) 'IMAS_AMNS_RX_1 end'
01042
01043 end subroutine imas amns rx 1
01044
01045 !
                                  ================================================================================================================
        !
01054 subroutine \frac{max_{amns}rx_{2}}{max_{amns}rx_{2}} (handle_rx, out, arg1, arg2, arg3, arg4, error_status)
          use ids_types ! IGNORE
amns_types<br>01057 use data supor:
data_suport<br>01058 implicit_none
          implicit none
01059 optional arg2, arg3, arg4, error_status<br>01060 type (amps handle rx type), intent (in
(amns_handle_rx_type), intent (inout) :: handle_rx<br>01061 real (kind=ids real) intent (out) :: out (: :)
01061 real (kind=ids_real), intent(out) :: out(:,:)<br>01062 real (kind=ids_real), intent(in) :: arg1(:,:),arg2(:,:),arg3(:,:),arg4(:,:)
```
01063 type[\(amns\\_error\\_type\)](#page-423-0), intent(out) :: error\_status

```
01064real (kind=ids_real) :: tmp_out(size(out))
01066
01067 type(data_error_t) :: data_error
01068<br>01069
01069 if(present(error_status)) then<br>01070 error status%flag=.false.
                error_status%flag=.false.
01071 error_status%string="No error"<br>01072 end if
           end if
01073
01074 if(handle_rx%debug) write(*,*) 'IMAS_AMNS_RX_2 start'<br>01075 if(handle rx%debug) write(*,*) 'IMAS AMNS RX 2: bound
01075 if(handle_rx%debug) write(*,*) 'IMAS_AMNS_RX_2: bounds(out) = ',lbound(out),ubound(out)<br>01076 if(handle_rx%debug) write(*,*) 'IMAS_AMNS_RX_2: bounds(arg1) = ',lbound(arg1),ubound(arg1)
01077 if (present (arg4)) then<br>01078 if (present (arg3) .an
               if(present(arg3).and.present(arg2)) then
01079 if(handle_rx%debug) write(*,*) 'IMAS_AMNS_RX_2: bounds(arg2) = ',lbound(arg2),ubound(arg2)<br>01080 if(handle_rx%debug) write(*,*) 'IMAS_AMNS_RX_2: bounds(arg3) = ',lbound(arg3),ubound(arg3)<br>01081 if(handle_rx%debug) wr
01082 if(handle_rx%filled) then<br>01083 call interpol( &
interpol( & 01084 reshape (arg
01084 reshape(arg1,(/size(arg1)/)), &<br>01085 reshape(arg2 (/size(arg2)/)), &
                            reshape(arg2,(/size(arg2)/)), &
01086 reshape(arg3,(/size(arg3)/)), &
01087 reshape(arg4,(/size(arg4)/)), &
01088 fd1=tmp_out, grid=handle_rx%grid, &<br>01089 data error=data error)
01089 data_error=data_error)<br>01090 if(present (error status)) t
01090 if (present (error_status)) then<br>01091 error status$flag = data er
                          error_status%flag = data_error%ierr .ne. 0
01092 error_status%string = data_error%cerr
01093 else
01094 if(data_error%ierr.ne.0) then
01095 write(*,*) 'interpol returned an error: ', data_error%ierr, trim(data_error%cerr)
errorstop('interpol returned an error')
01097 endif
01098 endif
01099 out=reshape(tmp_out,shape(out))
01100 else
01101 write(\star, \star) 'IMAS_AMNS_RX_2: Attempt to INTERPOLATE using an unfilled table'<br>01102 endif
               endifendif
01103<br>0110401104 write(\star,\star) 'IMAS_AMNS_RX_2: arg4 present but not arg2/arg3!'<br>01105 endif
01105 endif<br>01106 else
01106 else<br>01107 i
               if(present(arg3)) then
01108 if(present(arg2)) then<br>01109 if(handle r x * deb)\frac{1}{2}if(handle_rx%debug) write(*,*) 'IMAS_AMNS_RX_2: bounds(arg2) =
        ', lbound(arg2), ubound(arg2)
01110 if(handle_rx%debug) write(*,*) 'IMAS_AMNS_RX 2: bounds(arg3) =
        ',lbound(arg3),ubound(arg3)
01111 if(handle_r x \text{$filled}) then<br>01112 call interpol (\&interpol( & 01113
                               reshape(arg1,(/size(arg1)/)), &
01114 reshape(arg2,(/size(arg2)/)), &
01115 reshape(arg3,(/size(arg3)/)), &<br>01116 fdl=tmp out, grid=handle rx%gri
                               fd1=tmp_out, grid=handle_rx%grid, &
01117 data_error=data_error)<br>01118 if(present (error status)) t
                          if(present(error_status)) then
01119 error_status%flag = data_error%ierr .ne. 0<br>01120 error status%string = data_error%cerr
                             error_{{\text{status}}}\text{string} = data_{{\text{error}}}\text{corr}01121 else
01122 if(data_error%ierr.ne.0) then
01123 write(*,*) 'interpol returned an error: ', data_error%ierr,
        trim(data_error%cerr)
errorstop('interpol returned an error')<br>01125 endif
01125 endif<br>01126 endif
                          endif01127 out=reshape(tmp_out,shape(out))
01128 else<br>01129 w
01129 write(\star,\star) 'IMAS_AMNS_RX_2: Attempt to INTERPOLATE using an unfilled table'
                      endif01131 else
01132 write(\star, \star) 'IMAS_AMNS_RX_2: arg3 present but not arg2!'<br>01133 endif
                  endif
01134 else
01135 if(present(arg2)) then<br>01136 if(handle r x<sup>3</sup>debug)
                      if(handle_r x%debug) write(*,*) 'IMAS_AMNS_RX_2: bounds(arg2) =
        ',lbound(arg2),ubound(arg2)
01137 if(handle_rx%filled) then
01138 call interpol( &
01139 reshape(arg1,(/size(arg1)/)), &<br>01140 reshape(arg2,(/size(arg2)/)), &
01140 reshape(arg2, (/size(arg2)/)), &<br>01141 fd1=tmp out, grid=handle rx%gri
                               fd1=tmp_out, grid=handle_rx%grid, &
01142 data_error=data_error)<br>01143 if(present (error status)) t
01143 if(present(error_status)) then<br>01144 error status$flag = data error
                             error_status%flag = data_error%ierr .ne. 0
01145 error_status%string = data_error%cerr<br>01146 else
01146
```

```
01147 if(data_error*ier.net.0) then<br>01148 write(++) 'interval return or turnwrite(*,*) 'interpol returned an error: ', data_error%ierr,
        trim(data_error%cerr)
errorstop('interpol returned an error')<br>01150 endif
01150 endif<br>01151 endif
01151 endif<br>01152 out=r
01152 out=reshape(tmp_out,shape(out))<br>01153 else
01153 else
01154 write(*,*) 'IMAS_AMNS_RX_2: Attempt to INTERPOLATE using an unfilled table'<br>01155
                   endifelse
01156<br>01157
01157 if(handle_r x \text{``filled)} then<br>01158 call internol( \kappa )interpol( &<br>01158 call interpol( &<br>01159 reshape(arg
01159 reshape(arg1, (/size(arg1)/)), & 01160 reshape(arg1, (/size(arg1)/)), &
                                fd1=tmp_out, grid=handle_rx%grid, &
01161 data_error=data_error)
01162 if(present(error_status)) then
01163 error_status%flag = data_error%ierr .ne. 0<br>01164 error_status%string = data_error%cerr
                             error_ = 10001165 else
01166 if(data_error $ierr.ne.0) then<br>01167 write (x, x) 'interpol return
                                 write(*,*) 'interpol returned an error: ', data_error%ierr,
        trim(data_error%cerr)
errorstop('interpol returned an error')<br>01169 endif
01169 endif<br>01170 endif
01170 endif<br>01171 \text{out=r}01171 out=reshape(tmp_out,shape(out))<br>01172 else
                      else
01173 write(*,*) 'IMAS_AMNS_RX_2: Attempt to INTERPOLATE using an unfilled table'<br>01174 endif
                      endif
01175 endif<br>01176 endif
01176 endif<br>01177 endif
           endif01178 if(handle_rx%debug) write(*,*) 'IMAS_AMNS_RX_2 end'
01179
01180 end subroutine imas amns rx 2
01181
01182 !
         ================================================================================================================
        !
01191imas_amns_rx_3(handle_rx,out,arg1,arg2,arg3,arg4,error_status)
01192 use ids_types ! IGNORE<br>01193 use amns types
amns_types<br>01194 use data supor
           data_suport
01195 implicit none<br>01196 optional arg?
01196 optional arg2, arg3, arg4, error_status<br>01197 type (amps handle ry type) intent (in
           (amns_handle_rx_type), intent(inout) :: handle_rx
01198 real (kind=ids_real), intent(out) :: out(:,;,:)<br>01199 real (kind=ids real), intent(in) :: arg1(:,:,:)
(amns_error_type), intent(out) :: error_status
01201<br>01202
           real (kind=ids_real) :: tmp_out(size(out))
01203
01204 type(data_error_t) :: data_error
01205
01206 if(present(error_status)) then<br>01207 error status$flag=.false.
01207 error_status%flag=.false.<br>01207 error_status%flag=.false.
01208 error_status%string="No error"<br>01209 end if
           end if01210
01211 if (handle_rx%debug) write(*,*) 'IMAS_AMNS_RX_3 start'<br>01212 if (handle_rx%debug) write(*,*) 'IMAS_AMNS_RX_3: bounds(out) = ',lbound(out),ubound(out)<br>01213 if (handle_rx%debug) write(*,*) 'IMAS_AMNS_RX_3: bounds(arg1
01214 if (present (arg4)) then<br>01215 if (present (arg3) an
01215 if (present (arg3).and.present (arg2)) then<br>01216 if (bandle ry$debug) write (+ +) 'TMAS
01216 if(handle_rx%debug) write(*,*) 'IMAS_AMNS_RX_3: bounds(arg2) = ',lbound(arg2),ubound(arg2)<br>01217 if(handle_rx%debug) write(*,*) 'IMAS_AMNS_RX_3: bounds(arg3) = ',lbound(arg3),ubound(arg3)
01218 if (handle_rx%debug) write(\star,\star) 'IMAS_AMNS_RX_3: bounds(arg4) = ',lbound(arg4),ubound(arg4) if (handle rx%filled) then
01219 if(handle_rx%filled) then<br>01220 fall interpol(\kappainterpol( & 01221 reshape (arg
01221 reshape(arg1,(/size(arg1)/)), &<br>01222 reshape(arg2,(/size(arg2)/)), &
                            reshape(arg2,(/size(arg2)/)), \&01223 reshape(arg3, ((size (arg3)))), &<br>01224 reshape(arg4, ((size (arg4)))), &
                            reshape(arg4,(\sqrt{\text{size(area)}})/), &
01225 fd1=tmp_out, grid=handle_rx%grid, &<br>01226 data error=data error)
01226 data_error=data_error)<br>01227 if (present (error status)) t
01227 if (present (error_status)) then<br>01228 error status$flag = data er
                          error_status%flag = data_error%ierr .ne. 0
01229 error_status%string = data_error%cerr
01230 else
01231 if(data_error%ierr.ne.0) then<br>01232 write(*.*) 'interpol retur
01232 write(\star, \star) 'interpol returned an error: ', data_error$ierr, trim(data_error$cerr)<br>01233 call errorstop('interpol returned an error')
errorstop('interpol returned an error')<br>01234 endif
01234 endif<br>01235 endif
01235 endif<br>01236 out=ro
01236 out=reshape(tmp_out,shape(out))<br>01237 else
                  else
```

```
01238 write(\star,\star) 'IMAS_AMNS_RX_3: Attempt to INTERPOLATE using an unfilled table'
01239 endif<br>01240 else
               else
01241 write(\star,\star) 'IMAS_AMNS_RX_3: arg4 present but not arg2/arg3!'<br>01242 endif
           endif01243<br>0124401244 if (present (arg3)) then<br>01245 if (present (arg2)) then
01245 \frac{1}{1} (present (arg2)) then<br>01246 \frac{1}{1} (handle rx%debug)
                      if(handle_r x\debug) write(*,*) 'IMAS_AMNS_RX_3: bounds(arg2) =
        ', lbound(arg2), ubound(arg2)
01247 if(handle_rx%debug) write(*,*) 'IMAS_AMNS_RX_3: bounds(arg3) =
        ', lbound(arg3), ubound(arg3)
01248 if (handle_rx%filled) then<br>01249 call interpol (\frac{k}{2}01249 call interpol ( & 01250 call interpol ( & 01250 call interpol ( & 01250 call interpol ( & 0250 cm \frac{1}{2} call interpol ( & 0250 cm \frac{1}{2} call interpol ( & 0250 cm \frac{1}{2} cm \frac{1}{2} cm \frac{1}{2} cm \frac{1}{2reshape(arg1,(/size(arg1)/)), &
01251 reshape(arg2,(/size(arg2)/)), &<br>01252 reshape(arg3 (/size(arg3)/)), &
                               reshape(arg3,(\sqrt{\text{size}(\text{arg3})})), &
01253 fd1=tmp_out, grid=handle_rx%grid, &
01254 data_error=data_error)
01255 if(present (error\_status)) then<br>01256 error\_status[] \geq 001256 \frac{error\_status$flag = data\_error$i = 0.01257}error_status%string = data_error%cerr
01258 else
01259 if(data_error*ier.ne.0) then<br>01260 write(*,*)'interval return return
                                \frac{1}{2} write(*,*) 'interpol returned an error: ', data error%ierr,
        trim(data_error%cerr)
errorstop('interpol returned an error')<br>01262 endif
                             endif
01263 endif<br>01264 out=r
                         out=reshape(tmp_out,shape(out))
01265 else
                     write(*,*) 'IMAS_AMNS_RX_3: Attempt to INTERPOLATE using an unfilled table'<br>endif
01267
01268 else
01269 write(\star,\star) 'IMAS_AMNS_RX_3: arg3 present but not arg2!'<br>01270 endif
                  endif
01271 else<br>01272 i
01272 if(present(arg2)) then<br>01273 if(handle r x * deb)f(handle_rx%debug) write(*,*) 'IMAS_AMNS_RX_3: bounds(arq2) =
        ', lbound(arg2), ubound(arg2)
01274 if(handle_rx%filled) then
interpol( & 01276 call interpol( &
01276 reshape(arg1, (size(arg1/))), & 01277 reshape(arg2, (size(arg2))/)), &
                               reshape(arg2,(/size(arg2)/)), \&01278 fd1=tmp_out, grid=handle_rx%grid, &<br>01279 dite arranged to arrangement
01279 data_error=data_error)<br>01280 if(present (error status)) t
                         if(present(error_status)) then
01281 error_status%flag = data_error%ierr .ne. 0<br>01282 error status%string = data error%cerr
                             error status%string = data error%cerr
01283 else<br>01284 i
01284 if(data_error%ierr.ne.0) then<br>01285 write(*,*) 'interpol retur
                                \frac{1}{2} write(*,*) 'interpol returned an error: ', data_error%ierr,
        trim(data_error%cerr)
errorstop('interpol returned an error')<br>01287 endif
                            endif
01288 endif<br>01289 out=r
                         out=reshape(tmp_out,shape(out))
01290 else
01291 write(*,*) 'IMAS_AMNS_RX_3: Attempt to INTERPOLATE using an unfilled table'
                     endif
01293 else<br>01294 i
01294 if(handle_rx%filled) then<br>01295 call interpol(\kappainterpol( &
01296 reshape(arg1,(/size(arg1)/)), & 01297 reshape(arg1,(/size(arg1)/)), & 01297
01297 fd1=tmp_out, grid=handle_rx%grid, &<br>01298 data error=data error)
                               data_error=data_error)
01299 if(present(error\_status)) then<br>01300 error\_status*flag = data er01300 error_status%flag = data_error%ierr .ne. 0<br>01301 error status%string = data error%cerr
                         error_status%string = data_error%cerr<br>else
01302<br>01303
                            if(data_error%ierr.ne.0) then
01304 write(*,*) 'interpol returned an error: ', data_error%ierr,
        trim(data_error%cerr)
01305 call errorstop('interpol returned an error')
01306 endif<br>01307 endif
01307 endif<br>01308 out=r
                     out=reshape(tmp_out,shape(out))
0130901310 write(*,*) 'IMAS_AMNS_RX_3: Attempt to INTERPOLATE using an unfilled table'<br>01311 endif
01311 endif<br>01312 endif
01312 endif<br>01313 endif
              endif
01314 endif<br>01315 if(ha
           if(handle_r x<sup>§</sup>debug) write(*,*) 'IMAS_AMNS_RX_3 end'
01316
01317 end subroutine imas amns rx 3
01318 end module amns module
```
# **16.99 src/libamns/amns\_module\_isoc.f90 File Reference**

## **Data Types**

• interface [amns\\_module\\_isoc::copy](#page-455-0)

## **Modules**

• module amns module isoc

## **Functions/Subroutines**

- pure character(size(a)) function [amns\\_module\\_isoc::copy\\_a2s](#page-190-0) (a)
- pure character function, dimension(len(s)) [amns\\_module\\_isoc::copy\\_s2a](#page-190-1) (s)
- subroutine [amns\\_module\\_isoc::imas\\_amns\\_c\\_setup](#page-132-0) (handle, error\_status\_fc)
- *provides IMAS\_AMNS\_C\_SETUP by calling IMAS\_AMNS\_SETUP*
- subroutine [amns\\_module\\_isoc::imas\\_amns\\_c\\_setup\\_version](#page-133-0) (handle, version\_fc, error\_status\_fc) *provides IMAS\_AMNS\_C\_SETUP by calling IMAS\_AMNS\_SETUP with version argument*
- subroutine [amns\\_module\\_isoc::imas\\_amns\\_c\\_finish](#page-115-0) (handle, error\_status\_fc) *provides IMAS\_AMNS\_C\_FINISH by calling IMAS\_AMNS\_FINISH*
- subroutine [amns\\_module\\_isoc::imas\\_amns\\_c\\_finish\\_table](#page-116-0) (handle\_rx, error\_status\_fc) *provides IMAS\_AMNS\_C\_FINISH\_TABLE by calling IMAS\_AMNS\_FINISH\_TABLE*
- subroutine [amns\\_module\\_isoc::imas\\_amns\\_c\\_set](#page-130-0) (handle, set\_fc, error\_status\_fc)
	- *provides IMAS\_AMNS\_C\_SET by calling IMAS\_AMNS\_SET*
- subroutine [amns\\_module\\_isoc::imas\\_amns\\_c\\_query](#page-117-0) (handle, query\_fc, answer\_fc, error\_status\_fc) *provides IMAS\_AMNS\_C\_QUERY by calling IMAS\_AMNS\_QUERY*
- subroutine [amns\\_module\\_isoc::imas\\_amns\\_c\\_setup\\_table](#page-133-1) (handle, reaction\_type\_fc, reactant, handle\_rx, error\_status\_fc)
	- *provides IMAS\_AMNS\_C\_SETUP\_TABLE by calling IMAS\_AMNS\_SETUP\_TABLE*
- subroutine [amns\\_module\\_isoc::imas\\_amns\\_c\\_query\\_table](#page-118-0) (handle\_rx, query\_fc, answer\_fc, error\_status←-\_fc)
	- *provides IMAS\_AMNS\_C\_QUERY\_TABLE by calling IMAS\_AMNS\_QUERY\_TABLE*
- subroutine [amns\\_module\\_isoc::imas\\_amns\\_c\\_set\\_table](#page-131-0) (handle\_rx, set\_fc, error\_status\_fc) *provides IMAS\_AMNS\_C\_SET\_TABLE by calling IMAS\_AMNS\_SET\_TABLE*
- subroutine [amns\\_module\\_isoc::imas\\_amns\\_c\\_rx\\_0\\_a](#page-118-1) (handle\_rx, out, arg1, error\_status\_fc) *get the rates associated with the input (0d) args for a particular reaction Expanded into four separate subroutines for 1, 2, 3 or 4 arguments.*
- subroutine amns module isoc::imas amns c rx 0 b (handle rx, out, arg1, arg2, error status fc)
	- *get the rates associated with the input (0d) args for a particular reaction Expanded into four separate subroutines for 1, 2, 3 or 4 arguments.*
- subroutine [amns\\_module\\_isoc::imas\\_amns\\_c\\_rx\\_0\\_c](#page-120-0) (handle\_rx, out, arg1, arg2, arg3, error\_status\_fc)

*get the rates associated with the input (0d) args for a particular reaction Expanded into four separate subroutines for 1, 2, 3 or 4 arguments.*

- subroutine [amns\\_module\\_isoc::imas\\_amns\\_c\\_rx\\_0\\_d](#page-120-1) (handle\_rx, out, arg1, arg2, arg3, arg4, error\_status←-\_fc)
	- *get the rates associated with the input (0d) args for a particular reaction Expanded into four separate subroutines for 1, 2, 3 or 4 arguments.*
- subroutine [amns\\_module\\_isoc::imas\\_amns\\_c\\_rx\\_1\\_a](#page-121-0) (handle\_rx, nx, out, arg1, error\_status\_fc) *get the rates associated with the input (1d) args for a particular reaction Expanded into four separate subroutines for 1, 2, 3 or 4 arguments.*
- subroutine [amns\\_module\\_isoc::imas\\_amns\\_c\\_rx\\_1\\_b](#page-122-0) (handle\_rx, nx, out, arg1, arg2, error\_status\_fc) *get the rates associated with the input (1d) args for a particular reaction Expanded into four separate subroutines for 1, 2, 3 or 4 arguments.*
- subroutine [amns\\_module\\_isoc::imas\\_amns\\_c\\_rx\\_1\\_c](#page-122-1) (handle\_rx, nx, out, arg1, arg2, arg3, error\_status\_fc)

*get the rates associated with the input (1d) args for a particular reaction Expanded into four separate subroutines for 1, 2, 3 or 4 arguments.*

• subroutine [amns\\_module\\_isoc::imas\\_amns\\_c\\_rx\\_1\\_d](#page-123-0) (handle\_rx, nx, out, arg1, arg2, arg3, arg4, error\_← status\_fc)

*get the rates associated with the input (1d) args for a particular reaction Expanded into four separate subroutines for 1, 2, 3 or 4 arguments.*

• subroutine [amns\\_module\\_isoc::imas\\_amns\\_c\\_rx\\_2\\_a](#page-124-0) (handle\_rx, nx, ny, out, arg1, error\_status\_fc)

*get the rates associated with the input (2d) args for a particular reaction Expanded into four separate subroutines for 1, 2, 3 or 4 arguments.*

• subroutine [amns\\_module\\_isoc::imas\\_amns\\_c\\_rx\\_2\\_b](#page-125-0) (handle\_rx, nx, ny, out, arg1, arg2, error\_status\_fc)

*get the rates associated with the input (2d) args for a particular reaction Expanded into four separate subroutines for 1, 2, 3 or 4 arguments.*

• subroutine [amns\\_module\\_isoc::imas\\_amns\\_c\\_rx\\_2\\_c](#page-125-1) (handle\_rx, nx, ny, out, arg1, arg2, arg3, error\_← status\_fc)

*get the rates associated with the input (2d) args for a particular reaction Expanded into four separate subroutines for 1, 2, 3 or 4 arguments.*

• subroutine [amns\\_module\\_isoc::imas\\_amns\\_c\\_rx\\_2\\_d](#page-126-0) (handle\_rx, nx, ny, out, arg1, arg2, arg3, arg4, error←- \_status\_fc)

*get the rates associated with the input (2d) args for a particular reaction Expanded into four separate subroutines for 1, 2, 3 or 4 arguments.*

- subroutine [amns\\_module\\_isoc::imas\\_amns\\_c\\_rx\\_3\\_a](#page-127-0) (handle\_rx, nx, ny, nz, out, arg1, error\_status\_fc)
	- *get the rates associated with the input (3d) args for a particular reaction Expanded into four separate subroutines for 1, 2, 3 or 4 arguments.*
- subroutine [amns\\_module\\_isoc::imas\\_amns\\_c\\_rx\\_3\\_b](#page-128-0) (handle\_rx, nx, ny, nz, out, arg1, arg2, error\_status\_fc)
	- *get the rates associated with the input (3d) args for a particular reaction Expanded into three separate subroutine for 1,2 or 3 arguments.*
- subroutine [amns\\_module\\_isoc::imas\\_amns\\_c\\_rx\\_3\\_c](#page-128-1) (handle\_rx, nx, ny, nz, out, arg1, arg2, arg3, error  $\leftrightarrow$ status fc)

*get the rates associated with the input (3d) args for a particular reaction Expanded into three separate subroutine for 1,2 or 3 arguments.*

- subroutine [amns\\_module\\_isoc::imas\\_amns\\_c\\_rx\\_3\\_d](#page-129-0) (handle\_rx, nx, ny, nz, out, arg1, arg2, arg3, arg4, error status fc)
	- *get the rates associated with the input (3d) args for a particular reaction Expanded into four separate subroutines for 1, 2, 3 or 4 arguments.*
- subroutine [amns\\_module\\_isoc::imas\\_amns\\_c\\_setup\\_reactants](#page-132-1) (reactants\_handle, string, index, n\_← reactants)

*Additional helper routines not contained in [amns\\_module,](#page-174-0) but required for using the type amns\_reactants\_type from C.*

- subroutine [amns\\_module\\_isoc::imas\\_amns\\_c\\_set\\_reactant](#page-131-1) (reactants\_handle, reactant\_index, reactant) *Additional helper routines not contained in [amns\\_module,](#page-174-0) but required for using the type amns\_reactants\_type from C.*
- subroutine [amns\\_module\\_isoc::imas\\_amns\\_c\\_get\\_reactant](#page-117-1) (reactants\_handle, reactant\_index, reactant) *Additional helper routines not contained in [amns\\_module,](#page-174-0) but required for using the type amns\_reactants\_type from C.*
- subroutine [amns\\_module\\_isoc::imas\\_amns\\_c\\_finish\\_reactants](#page-116-1) (reactants\_handle)

*Additional helper routines not contained in [amns\\_module,](#page-174-0) but required for using the type amns\_reactants\_type from C.*

# **16.100 amns\_module\_isoc.f90**

```
00001
00007
00008 module amns_module_isoc
00009
00010 use amns module
amns_types<br>00012 use iso c bine
        use iso_c_binding ! IGNORE
```
**Generated by Doxygen**

```
00013
         implicit none
00015
00016 logical, private, parameter :: IMAS_AMNS_C_DEBUG = .false.
00017<br>00018
00018copy ! generic<br>00019 module procedure copy a2:
copy_a2s,copy_s2a<br>00020 end interface copy
         copy
00021
00022 contains
00023
00024 ! ------------------------
00025copy_a2s(a) result (s) ! copy char array to string 00026 character.intent(in) :: a(;)
00026 character, intent (in) :: a (:)<br>00027 character (size (a)) :: s
           character(size(a)) :: s
00028 integer :: i
00029 do i = 1, size (a)
00030 s(i:i) = a(i)<br>00031 end do
00031 end do<br>00032 end funct
        copy_a2s
00033
00034 ! ----
00035 pure function copy_s2a(s) result (a) ! copy string to char array
00036 character(*),intent(in) :: s
00037 character :: a(len(s))<br>00038 integer :: i
00038 integer :: i<br>00039 do i = 1.1en
00039 do i = 1, len(s)
              a(i) = s(i:i)00041 end do<br>00042 end func
        copy_s2a
00043<br>00046
00046imas_amns_c_setup(handle, error_status_fc) bind(c, name='IMAS_AMNS_C_SETUP')<br>00047 type(c ptr). intent(out) :: handle
           type(c_ptr), intent(out) :: handle
(amns_fc_error_type), intent(out) :: error_status_fc
00049
00050 ! internal<br>00051 type (amns)
(amns_handle_type)(amns_error_type) :: error_status
00053
00054 if (imas_amns_c_debug) write (*,*) "IMAS_AMNS_C_SETUP: enter"<br>00055 allocate(lhandle)
            \overline{\text{alloc}}(lhandle)
imas_amns_setup(lhandle, error_status=error_status)
00058 !lhandle%debug = IMAS_AMNS_C_DEBUG ! this due to issue in IMAS_AMNS_SETUP that lhandle is
        intent(out)
00059 handle = c_loc(lhandle)<br>00060 error status fc%flag =
copy(error_status%string)<br>00062 if (imas_amns_c_debug) write (*,*) "IMAS_AMNS_C_SETUP: return"
00063 end subroutine imas amns c_setup
00064<br>00067
         imas_amns_c_setup_version(handle, version_fc, error_status_fc) bind(c,
        name='IMAS_AMNS_C_SETUP_VERSION')
00068 type(c_ptr), intent(out) :: handle<br>00069 type(amns fc version type), intent
            (amns_fc_version_type), intent(in) :: version_fc
(amns_fc_error_type), intent(out) :: error_status_fc
00071<br>00072
00072 ! internal<br>00073 type (amps)
            (amns_handle_type), pointer :: lhandle
00074 type(amns_version_type) :: version
00075 type(amns_error_type) :: error_status
00076<br>00077
00077 if (imas_amns_c_debug) write (*,*) "IMAS_AMNS_C_SETUP_VERSION: enter"<br>00078 allocate(lhandle)
00078 allocate(lhandle)<br>00079 !lhandle%debug =
00079 !lhandle%debug = IMAS_AMNS_C_DEBUG<br>00080 version%string = copy(version fc%s)
            versioncopy(version_fc<sup>$</sup>string)
00081 version$number = version_fc$number<br>00082 version$backend = copy(version fc$
copy(version_fc%backend)<br>00083 version%user = copy(version_fc%user)
copy(version_fc%user)<br>00084 call imas amns setup(lhandle, versio
imas_amns_setup(lhandle, version, error_status=error_status)<br>00085   !lhandle%debug = IMAS AMNS C DEBUG ! this due to issue in IMAS AM
            !lhandle%debug = IMAS_AMNS_C_DEBUG ! this due to issue in IMAS_AMNS_SETUP that lhandle is
        intent(out)
00086 error_status_fc%flag = error_status%flag<br>00087 error_status_fc%string = copy(error_stat
            error status fc%string = copy (error status%string)
00088 handle = c\_loc(lhandle)<br>00089 if (imas amns c debug)
00089 if (imas_amns_c_debug) write (*,*) "IMAS_AMNS_C_SETUP_VERSION: return"<br>00090 end subroutine imas amns c setup version
         imas_amns_c_setup_version
00091
00094 subroutine imas_amns_c_finish(handle, error_status_fc) bind(c, name='IMAS_AMNS_C_FINISH')
(amns_fc_error_type), intent(out) :: error_status_fc
00097
00098 ! internal<br>00099 type (amns
(amns_handle_type), pointer :: lhandle<br>00100 type(amns_error_type) :: error_status
            (amns_error_type) :: error_status
00101<br>00102
            if (imas amns c debug) write (*,*) "IMAS AMNS C FINISH: enter"
```
00106 handle = c\_null\_ptr

! internal

deallocate(lhandle\_rx)

type[\(amns\\_set\\_type\)](#page-442-0) :: set

00111<br>00114

00117<br>00118

00121

00131

00138

00143<br>00144

00154

00162

00168

00163 ! internal<br>00164 type (amns

00139 ! internal

deallocate(lhandle)

```
00103 call c_f_pointer(handle, lhandle)<br>00104 call images amns finish(lhandle ex-
00104 call \frac{1}{\text{mass\_amns\_finish}(\text{handle}, \text{error\_status})}00107 error_status_fc%flag = error_status%flag<br>00108 error_status_fc%string = copy(error_stati
copy(error_status%string)<br>00109 if (imas amns c debug) write (*, *) "IMAS AMNS C FI
00109 if \left(\frac{1}{2} \times \frac{1}{2} \times \fracimas_amns_c_finish
            imas_amns_c_finish_table(handle_rx, error_status_fc)
          bind(c,name="IMAS_AMNS_C_FINISH_TABLE")
00115 type(c_ptr), intent(inout) :: handle_rx<br>00116 type(amps fc_error_type), intent(out) :
              (amns_fc_error_type), intent(out) :: error_status_fc
(amns_handle_rx_type), pointer :: lhandle_rx<br>00120 type(amns error type) : error status
              (amns_error_type) :: error_status
00122 if (imas_amns_c_debug) write (*,*) "IMAS_AMNS_C_FINISH_TABLE: enter"<br>00123 call c f pointer(handle rx, lhandle rx)
00123 call c_f-pointer(handle_rx, lhandle_rx)<br>00124 call imas amns finish table(lhandle rx.
imas_amns_finish_table(lhandle_rx, error_status)<br>00125 deallocate(lhandle_rx)
00126 handle_rx = c_null_ptr
00127 error_status_fc%flag = error_status%flag
copy(error_status%string)<br>00129 if (imas amns c debug) write (*, *) "IMAS AMNS C FI
00129 if (imas_amns_c_debug) write (*,*) "IMAS_AMNS_C_FINISH_TABLE: return"<br>00130 end subroutine imas amns c finish table
           imas_amns_c_finish_table
00134 subroutine ims\_c_set (handle,set_fc,error_status_fc) bind(c,name="IMAS_AMNS_C_SET") 00135 type(c_ptr), intent(in), value :: handle
(amns_fc_set_type), intent(in) :: set_fc
(amns_fc_error_type), intent(out) :: error_status_fc
(amns_handle_type), pointer :: lhandle<br>00141 type(amns set type) :: set
00142 type(amns_error_type) :: error_status
00144 if (imas_amns_c_debug) write (*,*) "IMAS_AMNS_C_SET: enter"<br>00145 call of pointer(bandle lbandle)
00145 call c_f pointer(handle, lhandle)<br>00146 set<sup>§</sup>string = copy(set fc<sup>§</sup>string)
              copy(set_fc%string)
00147 if (imas_amns_c_debug) write (*,*) "IMAS_AMNS_C_SET: set%string ='"//set%string//"'"<br>00148 call c_f_pointer(handle, lhandle)
imas_amns_set(lhandle, set, error_status)
00150 error_status_fc%flag = error_status%flag<br>00151 error_status_fc%string = conv(error_status)
00151 error_status_fc%string = copy(error\_status%string)<br>00152 if limas=ams \text{ c} debug) write (++) "IMAS AMNS C \text{ SR}00152 if (imas_amns_c_debug) write (*,*) "IMAS_AMNS_C_SET: return"<br>00153 end subroutine imas amns c set
           end subroutine imas amns c_set
00157 subroutine imas amns c_query(handle,query_fc,answer_fc,error_status_fc)
          bind(c,name="IMAS_AMNS_C_QUERY")
00158 type(c_ptr), intent(in), value :: handle
(amns_fc_query_type), intent(in) :: query_fc
(amns_fc_answer_type), intent(out) :: answer_fc<br>00161 type(amns fc_error_type), intent(out) :: error_stat
              (amns_fc_error_type), intent(out) :: error_status_fc
(amns_handle_type), pointer :: lhandle<br>00165 type(amns_guery_type) :: guery
              (amns_query_type) :: query
00166 type(amns_answer_type) :: answer
00167 type(amns_error_type) :: error_status
00169 if (imas_amns_c_debug) write (*,*) "IMAS_AMNS_C_QUERY: enter"<br>00170 call c f pointer(handle, lhandle)
00170 call c_f pointer(handle, lhandle)<br>00171 cuery string = copy(query fc string)
00171 query%string = copy (query_fc%string)<br>00172 if (imas amps c debug) write (x + 1)00172 if (imas_amns_c_debug) write (*,*) "IMAS_AMNS_C_QUERY: query%string ='"//query%string//"'"<br>00173 call c f pointer(handle, lhandle)
00173 call c_f_pointer(handle, lhandle)<br>00174 call imas amns query(lhandle, quer
00174 call \frac{m}{100}imas_amns_query(lhandle, query, answer, error_status)<br>00175 answer fc%string = copy(answer%string)
copy(answer%string)<br>00176 answer_fc%number = answer%number
00177 error_status_fc%flag = error_status%flag
```
00178 error\_status\_fc%string = [copy\(](#page-455-0)error\_status%string)<br>00179 if (imas\_amns\_c\_debug) write (\*,\*) "IMAS\_AMNS\_C\_QUERY: answer%string ='"//answer%string//"'"<br>00180 if (imas\_amns\_c\_debug) write (\*,\*) "IMAS\_AMNS\_C\_QUERY: answe

00181 if (imas\_amns\_c\_debug) write  $(*,*)$  "IMAS\_AMNS\_C\_QUERY: return"<br>00182 end subroutine imas amns c query

end subroutine imas amns c query

00183 subroutine [imas\\_amns\\_c\\_setup\\_table\(](#page-133-0)handle, reaction\_type\_fc, reactant, handle\_rx, error\_status\_fc) bind(c, name="IMAS\_AMNS\_C\_SETUP\_TABLE")

```
00187 type(c_ptr), intent(in), value :: handle<br>00188 type(amps fc reaction type), intent(in)
(amns_fc_reaction_type), intent (in) :: reaction_type_fc<br>00189 type (c ptr), intent (in), value :: reactant
00189 type(c_ptr), intent(in), value :: reactant<br>00190 type(c_ptr), intent(out) :: handle_rx
(amns_fc_error_type), intent(out) :: error_status_fc
00192
00193 ! internal<br>00194 type (amns)
```
type[\(amns\\_handle\\_type\)](#page-432-0), pointer :: lhandle

```
(amns_reactants_type), pointer :: lreactant<br>00196 type(amns bandle ry type), pointer :: lbandle r
(amns_handle_rx_type), pointer :: lhandle_rx<br>00197 type (amns reaction type) :: reaction type
             (amns_reaction_type) :: reaction_type
00198 type(amns_error_type) :: error_status
00199<br>00200
00200 if (imas_amns_c_debug) write (*,*) "IMAS_AMNS_C_SETUP_TABLE: enter"<br>00201 call c f pointer(handle, lhandle)
00201 call c_f_pointer(handle, lhandle)<br>00202 call c_f_pointer(reactant, lreact
00202 call c_f pointer(reactant, lreactant)<br>00203 allocate(lhandle ry)
             allocate(lhandle_rx)
copy(reaction_type_fc%string)<br>00205 reaction_type%isotope_resolved = reaction_type_fc%is
00205 reaction_type%isotope_resolved = reaction_type_fc%isotope_resolved<br>00206 call imas amns setup table(lhandle, reaction type, lreactant, lhand
imas_amns_setup_table(lhandle, reaction_type, lreactant, lhandle_rx, error_status)<br>00207 handle_rx = c_loc(lhandle_rx)
00208 error_status_fc%flag = error_status%flag<br>00209 error_status_fc%string = copy(error_stat
copy(error_status%string)<br>00210 if (imas_amns_c_debug) write (*,*) "IMAS_AMNS_C_SETUP_TABLE: return"
00211 end subroutine imas amns c_setup_table
00212
          imas_amns_c_query_table(handle_rx,query_fc,answer_fc,error_status_fc)
         bind(c,name="IMAS_AMNS_C_QUERY_TABLE")
00216 type(c_ptr), intent(in), value :: handle_rx<br>00217 type(amps fc query type) intent(in) : quer
             (amns_fc_query_type), intent(in) :: query_fc
00218 type(amns_fc_answer_type), intent(out) :: answer_fc
00219 type(amns_fc_error_type), intent(out) :: error_status_fc
00220<br>00221
00221 ! internal<br>00222 t ype (amps)
(amns_handle_rx_type), pointer :: lhandle_rx<br>00223 type(amns_guery_type) :: guery
             (amns_query_type) :: query
(amns_answer_type) :: answer<br>00225 type (amns error type) :: error s
             (amns_error_type) :: error_status
00226
00227 if (imas_amns_c_debug) write (*,*) "IMAS_AMNS_C_QUERY_TABLE: enter"<br>00228 call c f pointer (bandle rx, lbandle rx)
             call c_f_pointer(handle_rx, lhandle_rx)
00229 query%string = copy(query_fc%string)
imas_amns_query_table(lhandle_rx,query,answer,error_status)<br>00231 answer fc%string = copy(answer%string)
             copy(answer%string)
00232 answer_fo%number = answer%number<br>00233 answer status fo%flag = error sta
00233 error_status_fc%flag = error_status%flag<br>00234 error_status_fc%string = copy(error_stat
copy(error_status%string)<br>00235 if (imas_amns_c_debug) write (*,*) "IMAS_AMNS_C_QUERY_TABLE: return"
00236 end subroutine imas_amns_c_query_table
00237<br>00240
          subroutine imas amns c set table(handle rx, set fc, error status fc)
         bind(c,name="IMAS_AMNS_C_SET_TABLE")
(amns_fc_set_type), intent(in) :: set_fc
(amns_fc_error_type), intent(out) :: error_status_fc
00244<br>00245
00245 ! internal<br>00246 type (amps)
(amns_handle_rx_type), pointer :: lhandle_rx<br>00247 type(amns set type) :: set
(amns_set_type) :: set<br>00248 type(amns error type) :: e
             00248 type(amns_error_type) :: error_status
00249
00250 if (imas_amns_c_debug) write (\star, \star) "IMAS_AMNS_C_SET_TABLE: enter"<br>00251 call c_f_pointer(handle_rx, lhandle_rx)
copy(imas_amns_set_table(lhandle_rx,set,error_status)
00254 error_status_fc%flag = error_status%flag<br>00255 error_status_fc%string = conv(error_status)
copy(error_status%string)<br>00256 if (imas_amns_c_debug) write (*,*) "IMAS_AMNS_C_SET_TABLE: return"
00257 end subroutine imas amns c set table
00258
00259
00263 subroutine {\text{times\_arms\_c\_rx\_0\_a}}(handle_rx,out,arg1,error_status_fc) bind(c,name="IMAS_AMNS_C_RX_0_A")<br>00264 type(c_ptr) intent(in) value : handle_rx
00264 type(c_ptr), intent(in), value :: handle_rx<br>00265 real (kind=ids real) intent(out) :: out
00265 real (kind=ids_real), intent(out) :: out<br>00266 real (kind=ids_real), intent(in), value :: arg1
(amns_fc_error_type), intent(out) :: error_status_fc
00268<br>00269
00269 ! internal<br>00270 type (amns)
             (amns_handle_rx_type), pointer :: lhandle_rx
00271 type(amns_error_type) :: error_status
00272<br>00273
00273 if (imas_amns_c_debug) write (*,*) "IMAS_AMNS_C_RX_0_A: enter"<br>00274 call c f pointer (handle rx, lhandle rx)
00274 call c_f_pointer(handle_rx, lhandle_rx)<br>00275 call imas_amns_rx_0(lhandle_rx, out, are
imas_amns_rx_0(lhandle_rx, out, arg1, error_status=error_status)<br>00276 error_status_fc%flag = error_status%flag
00276 error_status_fc%flag = error_status%flag<br>00277 error_status_fc%string = conv(error_stati
copy(error_status%string)<br>00278 if (imas_amns_c_debug) write (*,*) "IMAS_AMNS_C_RX_0_A: return"
00279 end subroutine imas amns c_rx_0_a
00280
          imas_amns_c_rx_0_b(handle_rx,out,arg1,arg2,error_status_fc)
         bind(c,name="IMAS_AMNS_C_RX_0_B")
00285 type(c_ptr), intent(in), value :: handle_rx<br>00286 real (kind=ids real) intent(out) :: out
00286 real (kind=ids_real), intent(out) :: out<br>00287 real (kind=ids_real), intent(in), value :: arg1,arg2
(amns_fc_error_type), intent(out) :: error_status_fc
```
00289

```
00290 ! internal<br>00291 type (amps)
             (amns_handle_rx_type), pointer :: lhandle_rx
00292 type(amns_error_type) :: error_status
00293<br>00294
00294 if (imas_amns_c_debug) write (*,*) "IMAS_AMNS_C_RX_0_B: enter"<br>00295 call c f pointer(handle rx, lhandle rx)
             call c_f_pointer(handle_rx, lhandle_rx)
imas_amns_rx_0(lhandle_rx, out, arg1, arg2=arg2, error_status=error_status)<br>00297 error_status_fc<sup>2</sup>flag = error_status<sup>2</sup>flag
             error_status_fc%flag = error_status%flag
copy(error_status%string)<br>00299 if (imas_amns_c_debug) write (*,*) "IMAS_AMNS_C_RX_0_B: return"
00300 end subroutine imas amns c_rx_0_b
00301<br>00305
           imas_amns_c_rx_0_c(handle_rx,out,arg1,arg2,arg3,error_status_fc)
         bind(c,name="IMAS_AMNS_C_RX_0_C")
00306 type(c_ptr), intent(in), value :: handle_rx<br>00307 real (kind=ids real) intent(out) :: out
             real (kind=ids_real), intent(out) :: out
(amns_fc_error_type), intent(out) :: error_status_fc
00310
00311 ! internal<br>00312 t ype (amps)
             (amns_handle_rx_type), pointer :: lhandle_rx
00313 type(amns_error_type) :: error_status
00314<br>00315
00315 if (imas_amns_c_debug) write (*,*) "IMAS_AMNS_C_RX_0_C: enter"<br>00316 call c f pointer (handle rx, lhandle rx)
00316 call c_f pointer (handle_rx, lhandle_rx)<br>00317 call images among ry 0(lhandle ry out are
00317 call \frac{1}{1} call \frac{1}{1} \frac{1}{1} \frac{1}{1} \frac{1}{1} \frac{1}{1} \frac{1}{1} \frac{1}{1} \frac{1}{1} \frac{1}{1} \frac{1}{1} \frac{1}{1} \frac{1}{1} \frac{1}{1} \frac{1}{1} \frac{1}{1} \frac{1}{1} \frac{1}{1} \frac{1}{1} \frac{1}{1} \frac{1error_status_fc%flag = error_status%flag
copy(error_status%string)<br>00320 if (imas_amns_c_debug) write (*,*) "IMAS_AMNS_C_RX_0_C: return"
00321 end subroutine imas amns c_rx_0_c
00322<br>00326
          imas_amns_c_rx_0_d(handle_rx,out,arg1,arg2,arg3,arg4,error_status_fc)
         bind(c,name="IMAS_AMNS_C_RX_0_D")
00327 type(c_ptr), intent(in), value :: handle_rx<br>00328 real (kind=ids real), intent(out) :: out
             real (kind=ids_real), intent(out) :: out
00329 real (kind=ids_real), intent(in), value :: arg1, arg2, arg3, arg4<br>00330 type (amns fc error type), intent(out) :: error status fc
             (amns_fc_error_type), intent(out) :: error_status_fc
00331
00332 ! internal<br>00333 type (amps)
             (amns_handle_rx_type), pointer :: lhandle_rx
00334 type(amns_error_type) :: error_status
00335
00336 if (imas_amns_c_debug) write (*,*) "IMAS_AMNS_C_RX_0_D: enter"<br>00337 call c f pointer(handle rx, lhandle rx)
00337 call c_f_pointer(handle_rx, lhandle_rx)<br>00338 call imas amns rx 0(lhandle rx, out, ar
             imas_amns_rx_0(lhandle_rx, out, arg1, arg2=arg2, arg3=arg3, arg4=arg4,
         error_status=error_status)
00339 error_status_fic%flag = error_status%flag<br>00339 error_status_fc%flag = error_status%flag<br>00340 error_status_fc%string = copy(error_stat
copy(error_status%string)<br>00341 if (imas_amns_c_debug) write (*,*) "IMAS_AMNS_C_RX_0_D: return"
imas_amns_c_rx_0_d
00343
00344
00348imas_amns_c_rx_1_a(handle_rx,nx,out,arg1,error_status_fc)<br>bind(c,name="IMAS_AMNS_C_RX_1_A")
00349 type(c_ptr), intent(in), value :: handle_rx<br>00350 integer(c int), intent(in), value :: nx
00350 integer(c_int), intent(in), value :: nx<br>00351 real (c double), intent(out) :: out(0:nx
00351 real (c_double), intent(out) :: out(0:nx-1)<br>00352 real (c_double), intent(in) :: \arctan(0 \cdot n \cdot x - 1)real (c_d \text{double}), intent(in) :: arg1(0:nx-1)
00353 type(amns_fc_error_type), intent(out) :: error_status_fc
00354
00355 ! internal<br>00356 type (amns)
             (amns_handle_rx_type), pointer :: lhandle_rx
00357 type(amns_error_type) :: error_status
00358
00359 if (imas_amns_c_debug) write (\star, \star) "IMAS_AMNS_C_RX_1_A: enter"<br>00360 call c_f_pointer(handle_rx, lhandle_rx)
imas_amns_rx_1(lhandle_rx, out, arg1, error_status=error_status)<br>00362 error status fc%flaq = error status%flaq
00362 error_status_fc%flag = error_status%flag<br>00363 error_status_fc%string = copy(error_stat
copy(error_status%string)<br>00364 if (imas amns c debug) write (*.*) "IMAS AMNS C RX
00364 if (imas_amns_c_debug) write (*,*) "IMAS_AMNS_C_RX_1_A: return"<br>00365 end subroutine imas amns c rx 1 a
          imas_amns_c_rx_1_a
00366<br>00370
          subroutine imas amns c rx 1 b(handle rx,nx,out,arg1,arg2,error status fc)
bind(c,name="IMAS_AMNS_C_RX_1_B")<br>00371 type(c_ptr), intent(in), value :: handle_rx
00372 integer(c_int), intent(in), value :: nx<br>00373 real (c_double) intent(out) :: out(0:n)
             real (c_double), intent(out) :: out(0:nx-1)
00374 real (c_double), intent(in) :: arg1(0:nx-1), arg2(0:nx-1)
00375 type(amns_fc_error_type), intent(out) :: error_status_fc
00376
              00377 ! internal
(amns_handle_rx_type)(amns_error_type) :: error_status
00380
00381 if (imas_amns_c_debug) write (*,*) "IMAS_AMNS_C_RX_1_B: enter"<br>00382 call c f pointer(bandle ry lbandle ry)
             call c f pointer(handle rx, lhandle rx)
```
00383 call [imas\\_amns\\_rx\\_1\(](#page-179-0)lhandle\_rx, out, arg1, arg2=arg2, error\_status=error\_status)<br>00384 error\_status\_fo<sup>2</sup>flag = error\_status<sup>2</sup>flag 00384 error\_status\_fc%flag = error\_status%flag<br>00385 error\_status\_fc%string = conv(error\_status)  $error_status_fc$ %string =  $copy(error_status$  $copy(error_status$ %string) 00386 if (imas\_amns\_c\_debug) write  $(\star,\star)$  "IMAS\_AMNS\_C\_RX\_1\_B: return"<br>00387 end subroutine [imas\\_amns\\_c\\_rx\\_1\\_b](#page-122-0) 00388 subroutine [imas\\_amns\\_c\\_rx\\_1\\_c\(](#page-122-1)handle\_rx,nx,out,arg1,arg2,arg3,error\_status\_fc) bind(c,name="IMAS\_AMNS\_C\_RX\_1\_C") 00393 type(c\_ptr), intent(in), value :: handle\_rx 00394 integer(c\_int), intent(in), value :: nx 00395 real (c\_double), intent(out) :: out(0:nx-1)<br>00396 real (c\_double), intent(in) :: arg1(0:nx-1), arg2(0:nx-1), arg3(0:nx-1) 00397 type[\(amns\\_fc\\_error\\_type\)](#page-425-0), intent(out) :: error\_status\_fc 00398 ! internal 00400 type[\(amns\\_handle\\_rx\\_type\)](#page-429-0), pointer :: lhandle\_rx<br>00401 type(amns error type) : error status type[\(amns\\_error\\_type\)](#page-423-0) :: error\_status 00403 00403 if (imas\_amns\_c\_debug) write  $(*,*)$  "IMAS\_AMNS\_C\_RX\_1\_C: enter"<br>00404 call c f pointer(handle rx, lhandle rx) 00404 call c\_f\_pointer(handle\_rx, lhandle\_rx)<br>00405 call images among ry 1(lhandle ry out are 00405 call  $\frac{1}{2}$  call  $\frac{1}{2}$  [imas\\_amns\\_rx\\_1\(](#page-179-0)lhandle\_rx, out, arg1, arg2=arg2, arg3=arg3, error\_status=error\_status) error\_status\_fc%flag = error\_status%flag 00407 error\_status\_fc%string = [copy\(](#page-455-0)error\_status%string)<br>00408 if (imas\_amns\_c\_debug) write (\*,\*) "IMAS\_AMNS\_C\_RX\_1\_C: return" 00409 end subroutine imas amns c rx 1 c 00410 [00414](#page-123-0) subroutine [imas\\_amns\\_c\\_rx\\_1\\_d\(](#page-123-0)handle\_rx,nx,out,arg1,arg2,arg3,arg4,error\_status\_fc) bind(c,name="IMAS\_AMNS\_C\_RX\_1\_D") 00415  $type(c\_ptr)$ , intent(in), value :: handle\_rx<br>00416 integer(c, int), intent(in), value :: nx integer(c\_int), intent(in), value :: nx 00417 real (c\_double), intent(out) :: out(0:nx-1) 00418 real (c\_double), intent(in) :: arg1(0:nx-1), arg2(0:nx-1), arg3(0:nx-1), arg4(0:nx-1) 00419 type[\(amns\\_fc\\_error\\_type\)](#page-425-0), intent(out) :: error\_status\_fc 00420 00421 ! internal<br>00422 type (amns) type[\(amns\\_handle\\_rx\\_type\)](#page-429-0), pointer :: lhandle\_rx 00423 type[\(amns\\_error\\_type\)](#page-423-0) :: error\_status 00424 00425 if (imas\_amns\_c\_debug) write  $(*,*)$  "IMAS\_AMNS\_C\_RX\_1\_D: enter"<br>00426 call of pointer(bandle ry lbandle ry) 00426 call  $c_f$ -pointer(handle\_rx, lhandle\_rx)<br>00427 call imas amns rx 1(lhandle rx, out, ar call [imas\\_amns\\_rx\\_1\(](#page-179-0)lhandle\_rx, out, arg1, arg2=arg2, arg3=arg3, arg4=arg4, error\_status=error\_status) 00428 error\_status\_fc%flag = error\_status%flag 00429 error\_status\_fc%string = [copy\(](#page-455-0)error\_status%string) 00430 if  $\left(\frac{1}{10}\right)$   $\left(\frac{1}{10}\right)$   $\left(\frac{1}{10}\right)$   $\left(\frac{1}{10}\right)$   $\left(\frac{1}{10}\right)$   $\left(\frac{1}{10}\right)$   $\left(\frac{1}{10}\right)$   $\left(\frac{1}{10}\right)$   $\left(\frac{1}{10}\right)$   $\left(\frac{1}{10}\right)$   $\left(\frac{1}{10}\right)$   $\left(\frac{1}{10}\right)$   $\left(\frac{1}{10}\right)$   $\left(\frac{1}{10}\right)$   $\$ end subroutine [imas\\_amns\\_c\\_rx\\_1\\_d](#page-123-0) 00432 00433<br>00437 subroutine [imas\\_amns\\_c\\_rx\\_2\\_a\(](#page-124-0)handle\_rx,nx,ny,out,arg1,error\_status\_fc) bind(c,name="IMAS\_AMNS\_C\_RX\_2\_A") 00438 type(c\_ptr), intent(in), value :: handle\_rx<br>00439 integer(c\_int), intent(in), value :: nx, ny integer(c\_int), intent(in), value :: nx, ny 00440 real (c\_double), intent(out) :: out(0:nx-1,0:ny-1) 00441 real (c\_double), intent(in) :: arg1(0:nx-1,0:ny-1)<br>00442 type (amns fc error type), intent(out) :: error sta type[\(amns\\_fc\\_error\\_type\)](#page-425-0), intent(out) :: error\_status\_fc 00443 00444 ! internal<br>00445 type (amns) 00445 type[\(amns\\_handle\\_rx\\_type\)](#page-429-0), pointer :: lhandle\_rx<br>00446 type(amns\_error\_type) :: error\_status type[\(amns\\_error\\_type\)](#page-423-0) :: error\_status 00447 00448 if (imas\_amns\_c\_debug) write  $(\star, \star)$  "IMAS\_AMNS\_C\_RX\_2\_A: enter"<br>00449 call c\_f\_pointer(handle\_rx, lhandle\_rx) 00450 call [imas\\_amns\\_rx\\_2\(](#page-182-0)lhandle\_rx, out, arg1, error\_status=error\_status) 00451 error\_status\_fc%flag = error\_status%flag<br>00452 error\_status\_fc%string = conv(error\_status) 00452 error\_status\_fc%string =  $copy(error\_status%string)$  $copy(error\_status%string)$ <br>00453 if  $limas=ams \text{ c}$  debug) write  $(++)$  "IMAS AMNS C BX 00453 if (imas\_amns\_c\_debug) write  $(\star,\star)$  "IMAS\_AMNS\_C\_RX\_2\_A: return"<br>00454 end subroutine [imas\\_amns\\_c\\_rx\\_2\\_a](#page-124-0) 00455 subroutine imas amns  $c_r \times 2$  b(handle  $rx.nx.ny, out, arg1, arg2, error$  status fc) bind(c,name="IMAS\_AMNS\_C\_RX\_2\_B") 00460 type(c\_ptr), intent(in), value :: handle\_rx 00461 integer(c\_int), intent(in), value :: nx, ny 00462 real (c\_double), intent(out) :: out(0:nx-1,0:ny-1) 00463 real (c\_double), intent(in) :: arg1(0:nx-1,0:ny-1), arg2(0:nx-1,0:ny-1) 00464 type[\(amns\\_fc\\_error\\_type\)](#page-425-0), intent(out) :: error\_status\_fc 00465<br>00466 00466 ! internal<br>00467 type (amps) type[\(amns\\_handle\\_rx\\_type\)](#page-429-0), pointer :: lhandle\_rx 00468 type[\(amns\\_error\\_type\)](#page-423-0) :: error\_status 00469 00470 if (imas\_amns\_c\_debug) write  $(*,*)$  "IMAS\_AMNS\_C\_RX\_2\_B: enter"<br>00471 call c f pointer (bandle rx, lbandle rx) call c\_f\_pointer(handle\_rx, lhandle\_rx) 00472 call [imas\\_amns\\_rx\\_2\(](#page-182-0)lhandle\_rx, out, arg1, arg2=arg2, error\_status=error\_status)<br>00473 error\_status\_fc<sup>2</sup>flag = error\_status<sup>2</sup>flag 00473 error\_status\_fc%flag = error\_status%flag<br>00474 error\_status\_fc%string = conv(error\_status) 00474 error\_status\_fc%string = [copy\(](#page-455-0)error\_status%string)<br>00475 if (imas\_amns\_c\_debug) write (\*,\*) "IMAS\_AMNS\_C\_RX\_2\_B: return" 00476 end subroutine imas amns c\_rx\_2\_b

```
00477imas_amns_c_rx_2_c(handle_rx,nx,ny,out,arg1,arg2,arg3,error_status_fc)
         bind(c,name="IMAS_AMNS_C_RX_2_C")
00482 type(c_ptr), intent(in), value :: handle_rx<br>00483 integer(c_int), intent(in), value :: nx, nv
00483 integer(c_int), intent(in), value :: nx, ny<br>00484 real (c_double) intent(out) :: out(0:nx-1
00484 real (c_double), intent(out) :: out(0:nx-1,0:ny-1)<br>00485 real (c double), intent(in) :: \arg 1(0:\text{nx}-1,0:\text{ny}-1)00485 real (c_double), intent(in) :: arg1(0:nx-1,0:ny-1), arg2(0:nx-1,0:ny-1), arg3(0:nx-1,0:ny-1)
00486 type(amns_fc_error_type), intent(out) :: error_status_fc
00487
00488 ! internal
(amns_handle_rx_type), pointer :: lhandle_rx<br>00490 type(amns error type) :: error status
            (amns_error_type) :: error_status
00491
00492 if (imas_amns_c_debug) write (*,*) "IMAS_AMNS_C_RX_2_C: enter"<br>00493 call c f pointer (handle rx, lhandle rx)
             call c_f_pointer(handle_rx, lhandle_rx)
imas_amns_rx_2(lhandle_rx, out, arg1, arg2=arg2, arg3=arg3, error_status=error_status)
00495 error_status_fc%flag = error_status%flag
copy(error_status%string)<br>00497 if (imas_amns_c_debug) write (*,*) "IMAS_AMNS_C_RX_2_C: return"
00498 end subroutine imas_amns_c_rx_2_c
00499<br>00503
          00503 subroutine imas_amns_c_rx_2_d(handle_rx,nx,ny,out,arg1,arg2,arg3,arg4,error_status_fc)
         bind(c,name="IMAS_AMNS_C_RX_2_D")
00504 type(c_ptr), intent(in), value :: handle_rx<br>00505 integer(c int), intent(in), value :: nx, nv
00505 integer(c_int), intent(in), value :: nx, ny<br>00506 real (c double), intent(out) :: out(0:nx-1,
00506 real (c_d \text{ouble}), intent(out) :: out(0:nx-1,0:ny-1)<br>00507 real (c double), intent(in) :: arg1(0:nx-1,0:nv-1)
             real (c_double), intent(in) :: arg1(0:nx-1,0:ny-1), arg2(0:nx-1,0:ny-1), arg3(0:nx-1,0:ny-1),arg4(0:nx-1,0:ny-1)
00508 type(amns_fc_error_type), intent(out) :: error_status_fc
00509
00510 ! internal<br>00511 type (amns)
(amns_handle_rx_type), pointer :: lhandle_rx<br>00512 type(amns_error_type) :: error_status
             (amns_error_type) :: error_status
00513
00514 if (imas_amns_c_debug) write (\star, \star) "IMAS_AMNS_C_RX_2_D: enter"<br>00515 call c_f_pointer(handle_rx, lhandle_rx)
imas_amns_rx_2(lhandle_rx, out, arg1, arg2=arg2, arg3=arg3, arg4=arg4,
         error_status=error_status)
00517 error_status_fc%flag = error_status%flag<br>00518 error_status_fc%string = conv(error_stati
copy(error_status%string)<br>00519 if (imas_amns_c_debug) write (*,*) "IMAS_AMNS_C_RX_2_D: return"
00520 end subroutine imas_amns_c_rx_2_d
00521
00522
00526imas_amns_c_rx_3_a(handle_rx,nx,ny,nz,out,arg1,error_status_fc)
        bind(c,name="IMAS_AMNS_C_RX_3_A")
00527 type(c_ptr), intent(in), value :: handle_rx<br>00528 integer(c int), intent(in), value :: nx, nv
00528 integer(c_int), intent(in), value :: nx, ny, nz<br>00529 real (c double), intent(out) :: out(0:nx-1.0:nv
00529 real (c_double), intent(out) :: out(0:nx-1,0:ny-1,0:nz-1)
00530 real (c_double), intent(in) :: arg1(0:nx-1,0:ny-1,0:nz-1)
(amns_fc_error_type), intent(out) :: error_status_fc
00532
00533 ! internal
(amns_handle_rx_type), pointer :: lhandle_rx<br>00535 type(amns error type) :: error status
            (amns_error_type) :: error_status
00536
00537 if (imas_amns_c_debug) write (*,*) "IMAS_AMNS_C_RX_3_A: enter"<br>00538 call c f pointer(bandle rx, lhandle rx)
00538 call c_f_pointer(handle_rx, lhandle_rx)<br>00539 call images among ry 3(lhandle ry out are
            imas_amns_rx_3(lhandle_rx, out, arg1, error_status=error_status)
00540 error_status_fc%flag = error_status%flag
copy(error_status%string)<br>00542 if (imas_amns_c_debug) write (*,*) "IMAS_AMNS_C_RX_3_A: return"
00543 end subroutine imas amns c rx 3 a
00544<br>00548
          imas_amns_c_rx_3_b(handle_rx,nx,ny,nz,out,arg1,arg2,error_status_fc)
        bind(c,name="IMAS_AMNS_C_RX_3_B")
00549 type(c_ptr), intent(in), value :: handle_rx<br>00550 integer(c int), intent(in), value :: nx, ny
00550 integer(c_int), intent(in), value :: nx, ny, nz<br>00551 real (c double), intent(out) :: out(0:nx-1,0:nv
00551 real (c_double), intent(out) :: out(0:nx-1,0:ny-1,0:nz-1)
00552 real (c_double), intent(in) :: arg1(0:nx-1,0:ny-1,0:nz-1), arg2(0:nx-1,0:ny-1,0:nz-1)
(amns_fc_error_type), intent(out) :: error_status_fc
00554
00555 ! internal<br>00556 type (amns)
            (amns_handle_rx_type), pointer :: lhandle_rx
00557 type(amns_error_type) :: error_status
00558
00559 if (imas_amns_c_debug) write (*,*) "IMAS_AMNS_C_RX_3_B: enter"<br>00560 call of pointer(bandle ry lbandle ry)
            call c_f_pointer(handle_rx, lhandle_rx)
imas_amns_rx_3(lhandle_rx, out, arg1, arg2=arg2, error_status=error_status)
00562 error_status_fc%flag = error_status%flag
00563 error_status_fc%string = copy(error_status%string)
00564 if (imas_amns_c_debug) write (*,*) "IMAS_AMNS_C_RX_3_B: return"<br>00565 end subroutine imas amns c rx 3 b
          end subroutine imas amns c_rx_3_b
00566<br>00570
00570imas_amns_c_rx_3_c(handle_rx,nx,ny,nz,out,arg1,arg2,arg3,error_status_fc)<br>bind(c,name="IMAS_AMNS_C_RX_3_C")
00571 type(c_ptr), intent(in), value :: handle rx
```

```
00572 integer(c_int), intent(in), value :: nx, ny, nz<br>00573 road (a double) intent(out) :: out(0.pr 1.0.pr
00573 real (c_double), intent(out) :: out(0:nx-1,0:ny-1,0:nz-1)
00574 real (c_double), intent(in) :: arg1(0:nx-1,0:ny-1,0:nz-1), arg2(0:nx-1,0:ny-1,0:nz-1),
         arg3(0:nx-1,0:ny-1,0:nz-1)
(amns_fc_error_type), intent(out) :: error_status_fc
00576<br>00577
00577 ! internal<br>00578 type (amps)
(amns_handle_rx_type), pointer :: lhandle_rx<br>00579 type(amns_error_type) :: error_status
             00579 type(amns_error_type) :: error_status
00580
00581 if (imas_amns_c_debug) write (*,*) "IMAS_AMNS_C_RX_3_C: enter"<br>00582 call c f pointer(bandle rx. lbandle rx)
00582 call c_f_pointer(handle_rx, lhandle_rx)<br>00583 call imas amns rx 3 (lhandle rx, out, are
imas_amns_rx_3(lhandle_rx, out, arg1, arg2=arg2, arg3=arg3, error_status=error_status)<br>00584 error_status_fc%flag = error_status%flag
00584 error_status_fc%flag = error_status%flag<br>00585 error_status fc%string = copy(error_status)
copy(error_status%string)<br>00586 if (imas_amns_c_debug) write (*,*) "IMAS_AMNS_C_RX_3_C: return"
00587 end subroutine imas amns c_rx_3_c
00588
          subroutine imas amns c_rx_3_d(handle_rx,nx,ny,nz,out,arg1,arg2,arg3,arg4,error_status_fc)
         bind(c,name="IMAS_AMNS_C_RX_3_D")
00593 type(c_ptr), intent(in), value :: handle_rx<br>00594 integer(c_int) intent(in) value \cdot ny ny
             integer(c_int), intent(in), value :: nx, ny, nz
00595 real (c_double), intent(out) :: out(0:nx-1,0:ny-1,0:nz-1)
00596 real (c_double), intent(in) :: arg1(0:nx-1,0:ny-1,0:nz-1), arg2(0:nx-1,0:ny-1,0:nz-1),
         arg3(0:nx-1,0:ny-1,0:nz-1), arg4(0:nx-1,0:ny-1,0:nz-1)
(amns_fc_error_type), intent(out) :: error_status_fc
00598
             ! internal
(amns_handle_rx_type), pointer :: lhandle_rx<br>00601 type(amns_error_type) :: error_status
             (amns_error_type) :: error_status
00602
00603 if (imas_amns_c_debug) write (*,*) "IMAS_AMNS_C_RX_3_D: enter"<br>00604 call c_f_pointer(handle_rx, lhandle_rx)
             call c_f_pointer(handle_rx, lhandle_rx)
00605 call imas_amns_rx_3(lhandle_rx, out, arg1, arg2=arg2, arg3=arg3, arg4=arg4,
         error_status=error_status)
00606 error_status_fc%flag = error_status%flag<br>00607 error_status_fc%string = copy(error_status
copy(error_status%string)<br>00608 if (imas_amns_c_debug) write (*,*) "IMAS_AMNS_C_RX_3_D: return"
00609 end subroutine imas_amns_c_rx_3_d
0061000611
00615imas_amns_c_setup_reactants(reactants_handle, string, index, n_reactants) bind(c, name="IMAS_AMNS_C_SETUP_REACTANTS")
00616 type(c_ptr), intent(out) :: reactants_handle
00617 character(kind=c_char), intent(in) :: string(*)<br>00618 integer(c int) intent(in) value :: index n r
00618 integer(c_int), intent(in), value :: index, n_reactants 00619 integer i
             integer i
00620<br>00621
              ! internal
00622 type (amns reactants type), pointer :: lreactants
00623
00624 if (imas_amns_c_debug) write (*,*) "IMAS_AMNS_C_SETUP_REACTANTS: enter, string"<br>00625 allocate(lreactants)
             allocate(lreactants)
00626 allocate(lreactants%components(n_reactants))<br>00627 if (imas amns c debug) write (*, *) "IMAS AMN
00627 if (imas_amns_c_debug) write (*,*) "IMAS_AMNS_C_SETUP_REACTANTS: ", lreactants%string<br>00628 ! FIXME: %string is an array, provide access functions
00628 ! FIXME: %string is an array, provide access functions
00629 allocate(lreactants%string(1))
00630 lreactants\frac{25}{100631} leactants \frac{1}{100631} do i=1 leadtrants are all leads at all leads and the set
             do i=1, len(lreactants%string(1))
00632 if(string(i) .EQ. c_null_char) exit
00633 lreactants%string(1)(i:i) = string(i)<br>00634 end do
00634<br>00635lreatest; index = index00636
00637 reactants_handle = c_loc(lreactants)<br>00638 if (imas amns c debug) write (+ +) "
00638 if (imas_amns_c_debug) write (*,*) "IMAS_AMNS_C_SETUP_REACTANTS: return"<br>00639 end subroutine imas amns c setup reactants
          end subroutine imas amns c_setup_reactants
00640
00644 subroutine imas amns c_set_reactant(reactants_handle, reactant_index, reactant) bind(c,
         name="IMAS_AMNS_C_SET_REACTANT")
00645 type(c_ptr), intent(in), value :: reactants_handle<br>00646 integer(c int), intent(in), value :: reactant_inde
              integer(c_int), intent(in), value :: reactant_index
(amns_reactant_type), intent(in) :: reactant
00648
00649 ! internal<br>00650 type (amns
             (amns_reactants_type), pointer :: lreactants
00651
00652 if (imas_amns_c_debug) write (*,*) "IMAS_AMNS_C_SET_REACTANT: enter"<br>00653 call c f pointer (reactants bandle ligactants)
             call c f pointer(reactants handle, lreactants)
00654 lreactants%components(reactant_index) = reactant<br>00655 if (imas_amns_c_debug) write (*,*) "IMAS_AMNS_C_SET_REACTANT: return"
00656 end subroutine imas amns c set reactant
00657<br>00661
          imas_amns_c_get_reactant(reactants_handle, reactant_index, reactant) bind(c,
         name="IMAS_AMNS_C_GET_REACTANT")
00662 type(c_ptr), intent(in), value :: reactants_handle<br>00663 integer(c_int), intent(in), value :: reactant inde
             integer(c_int), intent(in), value :: reactant_index
```

```
(amns_reactant_type), intent(out) :: reactant
00665
           ! internal
00667 type(amns_reactants_type), pointer :: lreactants
00668<br>00669
00669 if (imas_amns_c_debug) write (*,*) "IMAS_AMNS_C_GET_REACTANT: enter"<br>00670 call c f pointer (reactants handle, lreactants)
           call c_f_pointer(reactants_handle, lreactants)
00671 reactant = lreactants%components(reactant_index) 00672 if (imas amns c debug) write (*, *) "IMAS AMNS C
           if (imas_amns_c_debug) write (*,*) "IMAS_AMNS_C_GET_REACTANT: return"
00673 end subroutine imas_amns_c_get_reactant
00674
00675<br>00679
        imas_amns_c_finish_reactants(reactants_handle) bind(c,
       name="IMAS_AMNS_C_FINISH_REACTANTS")
00680 type(c_ptr), intent(inout) :: reactants_handle
00681
00682 ! internal
00683 type(amns_reactants_type), pointer :: lreactants
00684<br>00685
00685 if (imas_amns_c_debug) write (*,*) "IMAS_AMNS_C_FINISH_REACTANTS: enter"<br>00686 call c f pointer (reactants bandle, lreactants)
00686 call c_f_pointer(reactants_handle, lreactants)<br>00687 deallocate(lreactants%components)
           deallocate(lreactants%components)
00688 deallocate(lreactants)
00689 reactants_handle = c_nnull_ptr<br>00690 if (imas amns c debug) write
           if (imas_amns_c_debug) write (*,*) "IMAS_AMNS_C_FINISH_REACTANTS: return"
00691 end subroutine imas_amns_c_finish_reactants
00692
00693
00694
00695 end module amns_module_isoc
```
### **16.101 src/libamns/amns\_types.f90 File Reference**

#### **Data Types**

- type [amns\\_types::amns\\_version\\_type](#page-443-0)
	- *Type for specifying the AMNS version (not interoperable)*
- type [amns\\_types::amns\\_fc\\_version\\_type](#page-428-0)
- *Type for specifying the AMNS version (interoperable with c)* • type [amns\\_types::amns\\_reactant\\_type](#page-438-0)

*Type for indicating a single reactant or product when using the AMNS interface.*

• type [amns\\_types::amns\\_reactants\\_type](#page-440-0)

*Type for indicating the reactants when using the AMNS interface NOT interoperable with C.*

• type [amns\\_types::amns\\_handle\\_type](#page-432-0)

*type for the AMNS handle (opaque for user codes) NOT interoperable with C.*

• type [amns\\_types::amns\\_handle\\_rx\\_type](#page-429-0)

*Type for the AMNS RX handle (opaque for user codes) NOT interoperable with C.*

• type [amns\\_types::amns\\_error\\_type](#page-424-0)

*Type for error returns from the AMNS interface (not interoperable)*

• type [amns\\_types::amns\\_fc\\_error\\_type](#page-425-0)

*Type for error returns from the AMNS interface (interoperable with c)*

• type [amns\\_types::amns\\_reaction\\_type](#page-441-1)

*Type used for specifying reactions when using the AMNS interface (not interoperable)*

• type [amns\\_types::amns\\_fc\\_reaction\\_type](#page-426-1)

*Type used for specifying reactions when using the AMNS interface (interoperable with c)*

- type [amns\\_types::amns\\_set\\_type](#page-442-1)
	- *Type for setting parameters in the AMNS package (not interoperable)*
- type [amns\\_types::amns\\_fc\\_set\\_type](#page-427-0)

*Type for setting parameters in the AMNS package (interoperable with c)*

• type [amns\\_types::amns\\_query\\_type](#page-436-1)

*Type for querying parameters in the AMNS package (not interoperable)*

• type [amns\\_types::amns\\_fc\\_query\\_type](#page-426-0)

*Type for querying parameters in the AMNS package (interoperable with c)*

• type [amns\\_types::amns\\_answer\\_type](#page-418-0)

*Type for answers from queries in the AMNS package (not interoperable)*

- type [amns\\_types::amns\\_fc\\_answer\\_type](#page-425-1)
	- *Type for answers from queries in the AMNS package (interoperable with c)*
- type amns types::amns ids list

*Type for linked list of amns idss NOT interoperable with C.*

#### **Modules**

• module amns types

*The derived types defined here are meant to be interoperable with C. The ones for this is not the case are explicitly marked. Note that they are still required when using the AMNS interface from C, but only as opaque handle variables.*

### **Variables**

- integer, parameter [amns\\_types::version\\_length](#page-136-0) =32 *used to specify the maximum length of the string version number*
- integer, parameter [amns\\_types::set\\_length](#page-136-1) =32 *maximum length of the string passed by the set calls*
- integer, parameter [amns\\_types::reaction\\_length](#page-136-2) =16 *maximum length for specifying a reaction type*
- integer, parameter [amns\\_types::query\\_length](#page-136-3) =16 *maximum length for a query argument*
- integer, parameter [amns\\_types::answer\\_length](#page-136-4) =128 *maximum length of an answer*

### **16.102 amns\_types.f90**

```
00001
00007
00014
00015 module amns_types
00016
00017 use ids_types ! IGNORE<br>00018 use data suport
        data_suport
00019 use iso_c_binding ! IGNORE
00020 use ids_schemas ! IGNORE
00021<br>00022
         implicit none
00023
00024 include 'git_version_AMNS.h'
00025integer, parameter :: version length=32
00031set_length=32<br>00034 integer parameter :: reaction leng
00034reaction_length=16<br>00037 integer, parameter :: query length=16
         query_length=16
00040 integer, parameter :: answer_length=128
00041<br>00044
00044amns_version_type<br>00046 character(len=version 1
00046 character(len=version_length) :: string = "<br>00046 character(len=version_length) :: string = "
             integer(c_int) :: number = 000050 character(len=version_length) :: backend = 'mdsplus'
00052user = 0.0053 end type amms version type
        amns_version_type
00054
00057 type, bind(c) :: amns_fc_version_type<br>00059 character(len=1, kind=c_char), dime
           character(len=1, kind=c_char), dimension(version_length) :: string = "
00061 integer(c_int) :: number = 0
00063 character(len=1, kind=c_char), dimension(version_length) :: backend = 'mdsplus'
00065user = '00066 end type amms_fc_version_type
       end type amns fc version type
00067
00070 type, bind(c) :: amns_reactant_type<br>00072 real (c double) :: zn
00072 real (c_double) :: zn<br>00074 real (c_double) :: za
             real (c_double) :: za
00076 real (c_double) :: mi = 0.0_ids_real<br>00078 integer (c_int) :: lr = 0 \,! LR=
00078 integer (c_int) :: 1r = 0 ! LR=0 implies LHS; LR=1 implies RHS<br>00080 real (c double) :: real specifier = ids real invalid
00080 real (c_double) :: real_specifier = ids_real_invalid<br>00082 integer (c int) :: int specifier = ids_real_invalid
             integer (c_int) :: int\_specific = ids_int\_int_
```

```
00083 end type amns_reactant_type
00084
          amns_reactants_type
00090 type (amns_reactant_type), allocatable :: components(:)
00092 character(len=reaction_length), allocatable :: string(:)<br>00094 integer :: index = 0
00094 integer :: index = 0<br>00095 end type amns reactants
          amns_reactants_type
00096<br>00100
          amns_handle_type
00101 ! private
00102(amns_version_type) :: version<br>00103 integer :: no of errors = 0
00103 integer :: no\_of\_errors = 0<br>00104 1001 \times 1001 \times 10010 = .false00104 logical :: debug = .false.<br>00105 logical :: initialized = .
00105 logical :: initialized = .false.<br>00106 character(len=answer length) ::
              character(len=answer_length) :: &
00107 properties_comment = ", properties_source = ", &<br>00108 properties_provider = ", properties_creation_date = ", &
00109 code_name = ", code_commit = ", &<br>00110 code_version = ", code_repository = "
00111 end type amns_handle_type
00112amns_handle_rx_type
00117 ! private
00118 character(len=answer_length) :: &<br>00119 properties comment = ", prop
00119 properties_comment = ", properties_source = ", &<br>00120 properties_provider = ", properties_creation_date = ", &
00123 character(len=answer_length) :: &<br>
00124 source = ", provider = ", citation = "
00125 character(len=reaction_length) :: reaction_type = ''<br>00126 integer :: no of reactants = 0
00126 integer :: no\_of\_reactants = 0<br>00127 type (amns version type) :: yel
              (amns_version_type) :: version
00128 type (amns_reactant_type), allocatable :: components(:)
00129 character(len=reaction_length), allocatable :: string(:)
00130 integer :: index = 0
00131 logical :: debug, initialized, filled = .false.<br>00132 type (grid t) :: grid
00132 type (grid_t) :: grid<br>00133 end type amns handle rx i
          amns_handle_rx_type
00134
          amns_error_type
00139 logical :: flag
00141 character(len=answer_length) :: string
00142 end type amns error type
00143
00146 type, bind(c) :: amns_fc_error_type<br>00148 logical(c bool) \cdot flag
              logical(c_bool) :: flag
00150 character(len=1, kind=c_char), dimension(answer_length) :: string<br>00151 end type amns fc error type
          end type amns fc error type
00152
00155amns_reaction_type<br>00157 character(len=reaction
             character(len=reaction_length) :: string
00159 integer(c_int) :: isotope_resolved=0
00160 end type amns reaction type
00161
00164 type, bind(c) :: amns_fc_reaction_type<br>00166 character(len=1, kind=c char), dimer
00166 character(len=1, kind=c_char), dimension(reaction_length) :: string<br>00168 integer(c int) :: isotope resolved=0
00168 integer(c_int) :: isotope_resolved=0<br>00169 and type amps fo reaction type
          amns_fc_reaction_type
00170
00173amns_set_type<br>00175 character(len=set
00175 character(len=set_length) :: string<br>00176 end type amns set type
          amns_set_type
00177<br>00180
00180 type, bind(c) :: amns_fc_set_type<br>00182 character(len=1 kind=c char)
              character(len=1, kind=c_{char}), dimension(set_length) :: string
00183 end type amns_fc_set_type
00184
00187amns_query_type<br>00189 character(len=query
00189 character(len=query_length) :: string<br>00190 end type amns query type
          amns_query_type
00191
00194 type, bind(c) :: amns_fc_query_type<br>00196 character(len=1, kind=c char), d
              character(len=1, kind=c_char), dimension(query_length) :: string
00197 end type amns_fc_query_type
00198<br>00201
00201amns_answer_type<br>00203 character(len=answer_l
           character(len=answer_length) :: string
00205 integer(c_int) :: number
00206 end type amns_answer_type
0020700210 type, bind(c) :: amns_fc_answer_type<br>00212 character(len=1, kind=c_char), dim
00212 character(len=1, kind=c_char), dimension(answer_length) :: string<br>00214 integer(c int) :: number
00214 integer(c_int) :: number<br>00215 end type amps fo answer type
         amns_fc_answer_type
00216<br>00219
         type :: amns ids list
```

```
00220 integer :: shot=0, run = 0<br>00221 type (ids amns data) :
00221 type (ids_amns_data) :: amns_ids<br>00222 type (amns_ids_list) pointer :: pre
             (amns_ids_list), pointer :: prev, next => null()
00223 end type amns_ids_list
00224
00225 end module amns types
```
# **16.103 src/libamns/amns\_utility.f90 File Reference**

### **Data Types**

• interface [amns\\_utility::string](#page-477-0)

#### **Modules**

• module amns utility

*Module implementing various utility functions for the AMNS interface.*

#### **Functions/Subroutines**

- character ∗24 function [amns\\_utility::int\\_to\\_string](#page-156-0) (int)
	- *convert an integer to a string*

## **16.104 amns\_utility.f90**

```
00001
00007
00008 module amns_utility
00009
00010 use amns_types
00011<br>00012string
00013<br>00014
       int_to_string
00015
string
00017
00018 contains
00019<br>0002300023int_to_string(int)<br>00024 integer. intent(in) :: int
(int_to_string,'(I24)') int
00026 int_to_string=adjustl(int_to_string)
00027 end function
00028
00029 end module amns_utility
```
# **16.105 src/libamns/call\_utils.f90 File Reference**

### **Modules**

• module call utils

*utils module from Silvio Gori's grid package*

### **Functions/Subroutines**

- subroutine, public call utils::assert (lcond, message)
- subroutine, public [call\\_utils::warning](#page-255-0) (lcond, message)
- subroutine, public [call\\_utils::exiting](#page-253-0) (lcond, message)
- subroutine, public call utils::exitall ()
- subroutine, public call utils::sub init (subin)
- subroutine, public [call\\_utils::sub\\_end](#page-254-1) ()

00001

# **16.106 call\_utils.f90**

```
00006 module call utils
00007
00008<br>00009
         f90_kind
00010<br>00011
         implicit none
00012<br>00013
         private
00014<br>00015
          integer(ikind), parameter :: max_call_deep=100
00016 character(skind) :: sub_called(max_call_deep)<br>00017 integer(ikind) :: sub_called_pos=0
00018
00019<br>00020
         assert,warning,exiting,exitall,sub_init,sub_end
00021
00022 contains
00023<br>00024
00024 !------------------------------------------------
00025 !------- assert ---------------------------------
00026 !------------------------------------------------
          assert (lcond, message)
00028
00029 logical, intent(in) :: lcond<br>00030 character(len=*), intent(in) :: messae
          character(len=\star), intent(in) :: message
00031<br>00032
00032 if(.not.lcond)then<br>00033 print*, message
00033 print*, message<br>00034 call exitall()
                 exitall()
00035 endif<br>00036 end sub:
         assert
00037
00038<br>00039
00039 !------------------------------------------------
00040 !------- warning --------------------------------
00041 !------------------------------------------------
00042 subroutine warning (lcond, message)
00043<br>00044
            logical, intent(in) :: lcond
00045 character(len=*), intent(in) :: message<br>00046 if(not loond)then
00046 if(.not.lcond)then<br>00047 print*."warning
00047 print*, "warning!: "// message<br>00048 endif
            endifwarning
00050<br>00051
00051 !------------------------------------------------
00052 !------- exiting --------------------------------
00053 !------------------------------------------------
00054 subroutine exiting (lcond, message)
00055
00056 logical, intent(in) :: lcond<br>00057 character(len=*), intent(in) :: messa
            character(len=*), intent(in) :: message
00058
            if(.not.lcond)then
00060 \frac{1}{\text{print}*}, "Panik !: "// message<br>00060 \frac{1}{\text{print}*}, "Panik !: "// message
exitall()<br>00062 endif
00062 endif<br>00063 end subr
         exiting
00064
00065<br>00066
          00066 !------------------------------------------------
00067 !------- exitall --------------------------------
00068 !------------------------------------------------
00069<br>00070
          exitall()
00071
00072 integer :: i
00073<br>00074
00074 do i=sub_called_pos, 1, -1<br>00075 print*, trim(sub_calle
00075 print*, trim(sub_called(sub_called_pos))<br>00076 enddo
00077 stop 'Error - exitall@utils: at eof'
00078
00079 end subroutine exitall
00080<br>00081
00081 !------------------------------------------------
00082 !--------- sub_init ------------------------------
00083 !------------------------------------------------
00084sub_init(subin)<br>00085 character(len=*), intent
00085 character(len=*), intent(in) :: subin
00086 ! print *,' +++> ',subin , sub_called_pos, max_call_deep
00087 call assert(sub_called_pos<max_call_deep,'sub_init error sub_called_pos>=max_call_deep')
00088 sub_called_pos=sub_called_pos+1<br>00089 sub_called(sub_called_pos)=trim
            sub_called(sub_called_pos)=trim(subin)
```

```
00090 end subroutine sub_init
00091<br>00092
00092 !------------------------------------------------
00093 !--------- sub_end ------------------------------
00094 !------------------------------------------------
        subroutine sub end()
00096
00097 ! print \star, ' ---> ', sub_called(sub_called_pos)<br>00098 sub_called_pos=sub_called_pos-1
         00098 sub_called_pos=sub_called_pos-1
00099
00100<br>00101
        end subroutine sub end
00102
00103 end module call utils
00104
```
# **16.107 src/libamns/data\_suport.f90 File Reference**

#### **Modules**

• module [data\\_suport](#page-269-0)

### **Functions/Subroutines**

- subroutine, public [data\\_suport::delete](#page-269-1) (grid)
	- *deallocate a grid*
- subroutine, public [data\\_suport::set\\_option](#page-275-0) (grid, warning)
	- *set the "with\_warning" flag in grid to the value of "warning"*
- subroutine, public data suport::interpol (w, x, y, z, fd1, fd2, fd3, fd4, grid, data error) *interpolate in the grid*
- logical function [data\\_suport::sorted](#page-276-0) (x)

*return true if the passed array is sorted*

# **16.108 data\_suport.f90**

```
00001
00008 module data_suport
00009
f90_kind<br>00011 use call uti
           call_utils
unit_h<br>00013 use string
strings<br>00014 use m mrgrr
           m_mrgrnk
00015
00016 implicit none
00017<br>00018
          private
00019
00020 !data types
00021<br>00022
           00022 !--- axes_t ----
00023 type axes_t<br>00024 real(rki)
00024 real(rkind) , allocatable :: x(:)<br>
00025 integer(ikind) :: dim_x<br>
00026 integer(ikind) :: bound<br>
00027 integer(ikind), dimension(2) :: extrapolation_type = (/ 0, 0 /)<br>
00028 logical :: is_lin=.false.<br>
00029 logical :
00031 logical :: allocated<br>00032 integer :: last_access<br>00033 character(len=132) :: label=", units="
               character(len=132)
00034 character(len=132), allocatable :: value_labels(:)
00035 end type axes_t
00036
00037<br>0003800038 !--- grid_t ----
00039 ! update this and all nesessary routines below for 5D<br>00040 type grid t
00040 type grid_t<br>00041 real(rkin
            real(rkind) , allocatable :: f1d(:) ! Values 1D
00042 real(rkind) , allocatable :: f2d(:,:)  ! Values 2D<br>00043 real(rkind) , allocatable :: f3d(:,:,:)  ! Values 3D
00044 real(rkind) , allocatable :: f4d(:,:,:,:) ! Values 4D<br>00044 real(rkind) , allocatable :: f4d(:,:,:,:) ! Values 4D<br>00045 type (axes_t) , allocatable :: axe(:)
                type (axes_t), allocatable :: axe(:)
```

```
00046 logical :: exist_f1d=.false.<br>00047 logical :: exist_f2d=.false.
00047 logical :: exist_f2d=.false.<br>00048 logical :: exist_f3d=.false.
                                                   :: exist_f3d=.false.
00049 logical :: exist_f4d=.false.<br>00050 logical :: is_lin=.false.
00050 logical :: is_lin=.false.<br>00051 logical :: is log=.false.
00051 logical :: is_log=.false.<br>00052 logical :: with_warning=.
00052 logical :: with_warning=.false.<br>00053 character(len=skind) :: name=""
00053 character(len=skind) :: name=""<br>00054 integer :: interpo
                                                  \therefore interpol_function = 0
00055 character(len=132) :: result_label=""<br>00056 character(len=132) :: result_unit=""
00056 character(len=132) :: result_unit=""<br>00057 character(len=132) :: state label=""
00057 character(len=132) :: state<br>00058 integer :: ndim=0
00058 integer<br>00059 end type q
         end type grid_t
00060
00061 00062
         ! --- data_error ----
00063 type data_error_t<br>00064 integer(ikind)
00064 integer(ikind) :: ierr<br>00065 character (len=128) :: cerr
00065 character (len=128)<br>00066 end type data error t
         end type data_error_t
00067
00068<br>00069
          ! update this and all nesessary routines below for 5D
00070<br>00071
00071 !! \todo Update this interface for 5D and up<br>00072 interface new grid
00072 interface new_grid<br>00073 module procedure
          module procedure new_grid_1d, &
00074 new_grid_2d, &<br>00075 new_grid_3d, &
00075 new_grid_3d, &<br>00076 new grid 4d
00076 new_grid_4d<br>00077 end interface new_g
         end interface new_grid
00078
00079 public :: grid_t, axes_t
interpol,delete<br>00081 public :: set option
set_option<br>00082 public :: data error
         public :: data_error_t
00083
00084 contains
00085
00086
00088 !-------------------------------------------
00089 !------- new_grid_1 --------------------------
00090 !-------------------------------------------
00091<br>00092
00092 subroutine new\_grid\_ld(grid, f, x)<br>00093 implicit none
00093 implicit none<br>00094 real(rkind).
00094 real(rkind), intent(in) :: f(:)<br>00095 real(rkind), intent(in), option
00095 real(rkind), intent(in), optional :: x(:)<br>00096 type(grid_t),intent(out):: grid
00097 integer :: optargs
00098
00099 ! error check
00100 optargs=0<br>00101 call asset
            00101 call assert(.not.grid%exist_f1d,"Error: grid%f1d is still allocated")
00102 call assert(.not.grid%exist_f2d,"Error: grid%f2d is still allocated")
00103 call assert(.not.grid%exist_f3d,"Error: grid%f3d is still allocated")
assert(.not.grid%exist_f4d,"Error: grid%f4d is still allocated")
            if(present(x)) optargs=optargs+1
00106 if(optargs.eq.1) then
assert(assert(sorted(x(:)), "not sorted x")
assert(size(x(:)) >=2, "not sorted x")
00110 allocate(grid%axe(1))<br>00111 allocate(grid%axe(1)%
00111 allocate(grid%axe(1)%x(size(x)))<br>00112 arid%axe(1)%x(c) = x(c)
00112 grid%axe(1)%x(:) = x(:)
00113 grid%axe(1)%dim_x = size(x)
00114 grid%axe(1)%allocated = .true.<br>00115 endif
00115 endif<br>00116 alloca
00116 allocate(grid%f1d(size(f,1)))<br>00117 arid%f1d(:)=f(:)
           grid*fld(:)=f(:)00118 grid%exist_f1d=.true
00119 end subroutine new_grid_1d
00120
00122 !-------------------------------------------
00123 !------- new_grid_2d --------------------------
                                    00124 !-------------------------------------------
00125
00126 subroutine new_grid_2d(grid, f, x, y)
00127 implicit none<br>00128 real(rkind).
00128 real(rkind), intent(in) :: f(:,:)<br>00128 real(rkind), intent(in), optional
            real(rkind), intent(in), optional :: x(:)
00130 real(rkind), intent(in), optional :: y(:)<br>00131 type(grid t).intent(out):: grid
00131 type(grid_t), intent(out): grid<br>00132 integer :: optargs
            integer :: optargs
00133
            ! error check
```

```
00135 optargs=0<br>00136 0211355800136 call assert(.not.grid%exist_f1d, "Error: grid%f1d is still allocated")
00137 call assert(.not.grid%exist_f2d, "Error: grid%f2d is still allocated")
00138 call assert(.not.grid%exist_f3d, "Error: grid%f3d is still allocated")
00139 call assert(.not.grid%exist_f4d, "Error: grid%f4d is still allocated")
00140 if(present(x)) optargs=optargs+1<br>00141 if(present(y)) optargs=optargs+1if(present(y)) optargs=optargs+1
00142 if(optargs.eq.2) the<br>00143 call assert(size)
assert(assert(sorted(x(
assert(size(x(:))>=2,"not sorted x")<br>00148 call assert(size(x(:))>=2,"not sorted x")
assert(size(y(:))>=2,"not sorted y")<br>00149 allocate(grid%axe(2))
                  allocate(grid%axe(2))
00150 allocate(grid%axe(1)%x(size(x)))
00151 allocate(grid%axe(2)%x(size(y)))
00152 grid%axe(1)%x(:) = x(:)
00153 grid%axe(2)%x(:) = y(:)
00154 grid%axe(1)%dim_x = size(x)<br>00155 grid%axe(2)%dim_x = size(y)
00155 \sigma grid%axe(2)%dim_x = size(y)<br>00156 \sigmarid%axe(1)%allocated = tr
                  grid%axe(1)%allocated = .true.
00157 grid%axe(2)%allocated = .true.
00158 else<br>00159 c
assert(optargs==0, "Error: wrong number of optionl arguments for new_grid_2d")<br>00160 endif
00160 endif<br>00161 alloc
00161 allocate(grid%f2d(size(f,1),size(f,2)))<br>00162 arid%f2d(:.:)=f(:.:)
              gridf2d(:,:)=f(:,:)
00163 grid%exist_f2d=.true.<br>00164 end subroutine new grid
           end subroutine new_grid_2d
00165
00167 !-------------------------------------------
00168 !------- new_grid_3d --------------------------
00169 !-------------------------------------------
00170<br>00171
           subroutine new grid 3d(grid, f, x, y, z)
00172 implicit none<br>00173 real(rkind).
00173 real(rkind), intent(in) :: f(:,;,:)<br>00174 real(rkind), intent(in), optional :
00174 real(rkind), intent(in), optional :: x(:)<br>00175 real(rkind) intent(in) optional :: y(:)00175 real(rkind), intent(in), optional :: y(:)<br>00176 real(rkind), intent(in), optional :: z(:)
              real(rkind), intent(in), optional :: z(:)
00177 type(grid_t), intent(out):: grid<br>00178 integer :: optargs
              integer :: optargs
00179
00180 ! error check<br>00181 optargs=0
00181 optargs=0<br>00182 call asset
00182 call assert(.not.grid%exist_f1d, "Error: grid%f1d is still allocated")
00183 call assert(.not.grid%exist_f2d, "Error: grid%f2d is still allocated")
00184 call assert(.not.grid%exist_f3d, "Error: grid%f3d is still allocated")
00185 call assert(.not.grid%exist_f4d, "Error: grid%f4d is still allocated")
00186 if(present(x)) optargs=optargs+1<br>00187 if(present(y)) optargs=optargs+1if(present(y)) optargs=optargs+1
00188 if(present(z)) optargs=optargs+1
00189 if(optargs.eq.3) then<br>00190 call assert (size)
assert(size(f,1)==size(x), "Error: size(fx,1)" //size(f,1)// ' /= =size(x) '//size(x))<br>00191 call assert(size(f,2)==size(y), "Error: size(fx,2)" //size(f,2)// ' /= =size(y) '//size(y))<br>00192 call assert(size(f,
assert(sorted(x(:)), "not sorted x")<br>00194 call assert(sorted(y(t))), "not sorted y")
00194 call assert(sorted(y(:)),"not sorted y")
00195 call assert(sorted(y(:)),"not sorted z")
assert(size(x(:))>=2,"not sorted x")<br>00197 call assert(size(y(:))>=2,"not sorted y")
assert(size(z(:)) >=2, "not sorted z")
00199 allocate(grid%axe(3))<br>00200 allocate(grid%axe(1)%
00200 allocate(grid%axe(1)%x(size(x)))<br>00201 allocate(grid%axe(2)%x(size(y)))
                  allocate(grid%axe(2)%x(size(y)))
00202 allocate(grid%axe(3)%x(size(z)))<br>00203 arid%axe(1)%x(:) = x(:)00203 grid%axe(1)%x(:) = x(:)<br>00204 grid%axe(2)%x(:) = y(:)
00204 grid%axe(2)%x(:) = y(:)
00205 grid%axe(3)%x(:) = z(:)
00206 grid<sup>8</sup>axe(1) \deltadim_x = size(x)
00207 grid%axe(2)%dim_x = size(y)
00208 grid%axe(3)%dim_x = size(z)<br>00209 grid%axe(1)%allocated = .tr
                   qrid%axe(1)%allocated = .true.
00210 grid%axe(2)%allocated = .true.<br>00211 grid%axe(3)%allocated = .true.
                   grid%axe(3)%allocated = .true.
00212 else
                  call assert (optargs==0, "Error: wrong number of optionl arguments for new_grid_3d")
00214 endif
00215 allocate(grid%f3d(size(f,1),size(f,2),size(f,3)))<br>00216 \sigmarid%f3d(:...)=f(:...)
00216 grid%f3d(:,:,:)=f(:,:,:)<br>00217 grid%exist f3d=.true.
              grid%exist_f3d=.true.
00218 end subroutine new_grid_3d
00219
00221 !-------------------------------------------
00222 !------- new_grid_4d --------------------------
00223 !-------------------------------------------
```

```
00224
00225 subroutine new_grid_4d(grid,f,w,x,y,z)<br>00226 implicit none
              implicit none
00227 real(rkind), intent(in) :: f(:,;,:,:)<br>00228 real(rkind), intent(in), optional ::
00228 real(rkind), intent(in), optional :: w(:)<br>00229 real(rkind) intent(in) optional :: v(:)00229 real(rkind), intent(in), optional :: x(:)<br>00230 real(rkind), intent(in), optional :: y(:)
00230 real(rkind), intent(in), optional :: y(:)<br>00231 real(rkind), intent(in), optional :: z(:)
00231 real(rkind), intent(in), optional :: \overline{z}(:)<br>00232 type(grid t) intent(out) :: grid
              type(grid_t),intent(out):: grid
00233 integer :: optargs
00234
00235 ! error check<br>00236 optargs=0
00236 optargs=0<br>00237 call asse
00237 call assert(.not.grid%exist_f1d, "Error: grid%f1d is still allocated")
00238 call assert(.not.grid%exist_f2d, "Error: grid%f2d is still allocated")
00239 call assert(.not.grid%exist_f3d, "Error: grid%f3d is still allocated")
00240 call assert(.not.grid%exist_f4d, "Error: grid%f4d is still allocated")
00241 if(present(w)) optargs=optargs+1<br>00242 if(present(x)) optargs=optargs+1
00242 if (present(x)) optargs=optargs+1<br>00243 if(present(y)) optargs=optargs+1
00243 if(present(y)) optargs=optargs+1
00244 if(present(z)) optargs=optargs+1
00245 if(optargs.eq.4) then
00246assert(size(f,1)==size(w), "Error: size(fx,1)" //size(f,1)// '/= =size(w) '//size(w))<br>
call assert(size(f,2)==size(x), "Error: size(fx,2)" //size(f,2)// '/= =size(x) '//size(x))<br>
call assert(size(f,4)==size(y
assert(sorted(w(:)), "not sorted w")<br>00251 call assert(sorted(v(t))), "not sorted v")
assert(sorted(x(:)), "not sorted x")<br>00252 call assert(sorted(y(:)), "not sorted y")
assert(sorted(z(:)), "not sorted z")
assert(size(w(:))>=2, "not sorted w")<br>00255 call assert(size(x(:))>=2. "not sorted x")
assert(size(x(:))>=2,"not sorted x")<br>00256 call assert(size(x(:))>=2,"not sorted y")
                  assert(size(y(:))>=2,"not sorted y")
assert(size(z(:)) >=2, "not sorted \overline{z}")
00258 allocate(grid%axe(4))<br>00259 allocate(grid%axe(1)%
00259 allocate(grid%axe(1)%x(size(w)))<br>00260 allocate(grid%axe(2)%x(size(x)))
00260 allocate(grid%axe(2)%x(size(x)))<br>00261 allocate(grid%axe(3)%x(size(y)))
00261 allocate(grid%axe(3)%x(size(y)))<br>00262 allocate(grid%axe(4)%x(size(z)))
00262 allocate(grid%axe(4)%x(size(z)))<br>00263 arid%axe(1)%x(c) = w(c)
00263 grid<sup>8</sup>axe(1) (x) = w(1)<br>00264 grid x \in (2) \times (1) = x(1)grid<sup>8</sup>axe(2) *x(:) = x(:)
00265 grid%axe(3)%x(:) = y(:)<br>00266 grid%axe(4)%x(:) = z(:)00267 grid<sup>8</sup>axe(1) \deltadim_x = size(w)
00268 grid%axe(2)%dim_x = size(x)<br>00269 grid%axe(3)%dim x = size(y)
00269 grid%axe(3)%dim_x = size(y)<br>00270 grid%axe(4)%dim_x = size(z)
00270 grid\axe(4)\frackdim_x = size(z)<br>00271 grid\axe(1)\frackdim{aze-cl}
00271 grid%axe(1)%allocated = .true.<br>00272 grid%axe(2)%allocated = .true.
00272 grid%axe(2)%allocated = .true.<br>00273 grid%axe(3)%allocated = .true.
00273 grid%axe(3)%allocated = .true.<br>00274 grid%axe(4)%allocated = .true.
              qrid%axe(4)%allocated = .true.<br>else
00275call assert (optargs==0, "Error: wrong number of optionl arguments for new_grid_4d")
00277 endif<br>00278 alloc
              allocate(grid%f4d(size(f,1),size(f,2),size(f,3),size(f,4)))
00279 grid%f4d(:,:,:,:)=f(:,:,:,:)<br>00280 grid%exist_f4d=.true.
00281 end subroutine new_grid_4d
00282
00283
00285 !-------------------------------------------
00286 !------- delete ----------------------------
00287 !-------------------------------------------
00288 !this routine can also been used when the grid is not set.<br>00289 subroutine delete (grid)
00289delete(grid)<br>00290 implicit none
             implicit none
00291 type(qrid_t), intent(inout):: grid
00292
00293 if(allocated(grid%f1d))then<br>00294 deallocate(grid%f1d)
00294 deallocate(grid%f1d)<br>00295 deallocate(grid%f1d)
                   grid%exist_f1d=.false.
00296 endif
00297 if(allocated(grid%f2d))then<br>00298 deallocate(grid%f2d)
                  deallocate(grid%f2d)
00299 grid%exist_f2d=.false.<br>00300 endif
00300 endif<br>00301 if(al)
00301 if(allocated(grid%f3d))then<br>00302 deallocate(grid%f3d)
                   deallocate(grid%f3d)
00303 grid%exist_f3d=.false.
00304 endif<br>00305 if (a)
ouse if (allocated(grid%f4d))then<br>00306 deallocate(grid%f4d)
                   deallocate(grid%f4d)
00307 grid%exist_f4d=.false.
00308 endi160309 if (a)if(allocated(grid%axe)) then
00310 deallocate(grid%axe)
00311
```

```
00312 end subroutine delete
00313
00315 !---------------------------------
00316 !----- set_option ----------------
00317 !---------------------------------
00318set_option(grid, warning)<br>00319 implicit none
00319 implicit none<br>00320 type (grid t)
00320 type(grid_t) :: grid<br>00321 logical optional :: warn
              003221 1003221 1003221 1003221 1003221 1003221 1003221 1003221 1003221 1003221 1003221 1003221 1003221 100322
00322
(warning)=warning
00324
           set_option
00326
00340
00341interpol(w, x, y, z, f d1, f d2, f d3, f d4, grid, data_error)<br>00342 use amps external functions
            amns_external_functions
00343 implicit none<br>00344 real (rkind).
(rkind), target ,intent(in) :: w(:)<br>00345 real (rkind), target, optional ,intent(in) :: x(:)
(rkind), target, optional , intent(in) :: y(:)<br>00347 real (rkind) target optional intent(in) :: z(:)(rkind), target, optional , intent(in) :: z(:)
(rkind), optional intent(out):: fdl(:)<br>00349 real (rkind), optional intent(out):: fd2(:,:)<br>00350 real (rkind), optional intent(out):: fd3(:,:,:)<br>00351 real (rkind), optional intent(out):: fd4(:,:,:,:)<br>00352 type
00352 type (grid_t) contract the series of the series of the contract out):: \det(i, i, i, i, j)<br>00353 type (data_error_t), intent(out):: data_error
00354<br>00355
               ! interpolation index
00356<br>00357
(rkind) :: dw(size(w))<br>00358 integer :: iw(size(w))
               \begin{array}{lll} \texttt{integer} & \texttt{::} & \texttt{iw}(\texttt{size(w)}) \end{array}00359 integer :: iw_sort(size(w))
(rkind), target :: w_s(size(w))<br>00361 real (rkind), pointer :: w p(:)
              real (rkind), pointer :: w_p(:)00362
(rkind), allocatable :: dx(:) !size(x))<br>00364 integer, allocatable :: ix(:) !size(x))
00364 integer, allocatable :: ix(:) !size(x))<br>00365 integer, allocatable :: ix_sort(:) !size(x))
(rkind), allocatable, target :: x_s(:) !size(x))
(rkind), pointer :: x_p(:)
00368
(rkind), allocatable :: dy(:) !size(yvec))<br>00370 integer, allocatable :: iy(:) !size(yvec))<br>00371 integer, allocatable :: iy_sort(:) !size(yvec))
(rkind), allocatable, target :: y_s(:) !size(yvec))
(rkind), pointer :: y_p(:)00374
(rkind), allocatable :: dz(:) !size(zvec))<br>00376 integer , allocatable :: iz(:) !size(zvec))<br>00377 integer , allocatable :: iz_sort(:) !size(zvec))<br>00378 real (rkind), allocatable, target :: z_s(:) !size(zvec))
(rkind), allocatable, target :: z_s(s) !size(zvec))<br>00379 real (rkind), pointer :: z_p(t)00380
00381 !local<br>00382 logical
00382 logical :: with_x<br>00383 logical :: with y00383 \frac{1}{2} logical :: with y
               logical :: with_z<br>logical :: one_d00382 logical :: with_x ! =present(x)<br>00382 logical :: with_y ! =present(y)<br>00383 logical :: with_z ! =present(z)<br>00385 logical :: one_d ! =present(fd1)
00386 logical :: two_d ! =present(fd2)<br>00387 logical :: three_d ! =present(fd3)<br>00388 logical :: four_d ! =present(fd4)
00389 logical :: is_sorted_w = .false. ! =present(fgrid3)<br>00390 logical :: is_sorted_w = false ! =present(fgrid3)
00390 logical :: is_sorted_x = .false. ! =present(fgrid3)<br>00391 logical :: is_sorted_y = false ! =present(fgrid3)
00391 logical :: is_sorted_y = .false. ! =present(fgrid3)<br>00392 logical :: is_sorted_z = .false. ! =present(fgrid3)
00393
00394 ! help swap<br>00395 integer :: iswap
00396 !loop index
00397 integer :: i, idpc
00398<br>00399
              (fun_err_t) :: fun_err
00400<br>00401
00401 data_error%ierr = 0<br>00402 data_error%cerr = ''00402 data_error%cerr = ^{\prime\prime}<br>00403 fun err%jerr = 0
               fun err%ierr = 0
00404 fun\_err%corr =00405
00406 with_x =present(x)<br>00407 with_y =present(y)
                            =present(y)00408 with_z =present(z)<br>00409 one_d =present(fo
00409 one_d =present(fd1)<br>00410 two d =present(fd2)
                             =present(fd2)
00411 three_d =present(fd3)<br>00412 four d =present(fd4)
               four \, d = present(fd4)
```

```
00413
00414 !-irregular calls---<br>00415 ... call assert (gridtexi
            00415 call assert(grid%exist_f1d .or. grid%exist_f2d .or.grid%exist_f3d.or.grid%exist_f4d, &
00416 "Data not allocated for interpolation")
00417<br>00418
00418 if(one_d) then<br>00419 call assert
00419 call assert (one_d.and. .not. (two_d.or.three_d.or.four_d), &<br>00420 T we mismatch, only one f vector type possible!!")
00420 "Type mismatch, only one f vector type possible!!")<br>00421 if (with y) call assert (size (y) ==size (w) "Size w:"//size
                assert(size(x) ==size(w), "Size w:"//size(w)// &
00422 "/= Size x:"//size(x))
assert(size(y)==size(w), "Size w:"//size(w)// &<br>00424 "/= Size y:"//size(y))<br>00425 if(with_z) call assert(size(z)==size(w), "Size w:"//size(x)// &
00426 = \frac{1}{2} size z:"//size(z))<br>00427 endif
            endif00428
00429 if(two d)then
assert(with_x.and..not.(with_y.or.with_z),"expect x present, y and z not present")<br>00431 endif
00431 endif<br>00432 if(the
00432 if(three_d)then<br>00433 call assert(
            assert(with_y .and. .not. with_z, "expect x and y present and z not present")
0043400435 if(four_d)then<br>00436 call assert
            assert(with_y .and. with_z, "expect x y and zvec present") endif
00437
00438
            select case(grid%interpol_function)
00440
00441 case (0)<br>00443 if (wi
               if(with_x)then
00444 allocate(dx(size(x)),ix(size(x)),ix\_sort(size(x)),x\_s(size(x)))00445if(with y)then
00447 allocate(dy(size(y)),iy(size(y)),iy_sort(size(y)),y_s(size(y)))
00448 endif<br>00449 if (wi
00449 if(with_z)then<br>00450 allocate(dz
00450 allocate(dz(size(z)),iz(size(z)),iz\_sort(size(z)),z\_s(size(z)))<br>00451 endif
                endif
00452
=sorted(w(:))<br>00454 if(with x) is sorted x=so
                =sorted(x(:))
00455 =sorted(y(:))<br>00456 if(with_z) is sorted_z=sorted(z(:))if(with z) is sorted =sorted(z())00457
00458 ! if the vectors are not sorted, we create a sorted vector, and save index map 0.0459 ! pointer x p will show a sorted vector
            ! pointer x_p will show a sorted vector
00460
00461 if(.not.is_sorted_w) then<br>00462 iw sort(:)= \ell (i, i=1,
                    iw sort(:)= \left(/ (i, i=1, size(iw_sort(:)) ) /)
00463 call mrgrnk(w(:),iw\_sort(:))<br>00464 w\_s(:)=w(iw\_sort(:))00464 W_S(:)=\overline{w}(iw\_sort(:))<br>00465 w_D \Rightarrow w_S00465 w_p \gg w_s<br>00466 if (grid@{as}if(grid\axe(1)\sis_log) w_p = log10(w_p)
00467 else<br>00468 i
                   if(grid%axe(1)%is log) then
00469 w_s = log10(w)<br>00470 w_p \Rightarrow w_sw\_p \Rightarrow w\_s00471 else
                       w_p \Rightarrow w00473 endif
00474 endif
00475<br>00476
00476 if(with_x) then<br>00477 if(.not.is_so
00477 if(.not.is_sorted_x) then<br>00478 ix sort(:)= 1/(i i = 100478 ix\_sort(:) = // (i, i=1, size(ix\_sort(:))) ) /)<br>00479 call maxnk(x(:) ix sort(:))
                       call myrnk(x(:),ix\_sort(:))00480 x_s(:)=x(ix_sort(:))<br>00481 x_b=>x_s00481 x_p \Rightarrow x_s<br>00482 \frac{1}{1}(\text{grid} \cdot \text{ax})if(grid%axe(2)%is_log) x_p = log10(x_p)<br>else
00483if(grid%axe(2)%is_log) then
00485 x_s = \log 10(x)00486 x_p \Rightarrow x_s<br>00487 else
00487
00488 x_p \Rightarrow x<br>00489 endif
                    =<br>endif<br>endif
00490\overline{0}00492
00493 if(with_y) then<br>00494 if(not is so)00494 if(...ot.is_sorted_y) then<br>00495 iv sort(:) = (/(i,i=1)
00495 \begin{array}{c}\n\text{iy\_sort}(:)= \frac{7}{1}, \text{size}(\text{iy\_sort}(:)) \quad \text{y}}\n\end{array}mrgrnk(y(:), iy_sort(:))<br>00497 v s(:)=v(iv sort(:))
00497 y_s(i) = y(iy_sort(i))<br>00498 y_n = y_sy_p \Rightarrow y_s00499 \frac{1}{\text{if}}(\text{grid}^* \text{axe}(3) \text{ * is\_log}) y_p = log10(y_p)<br>00500 else
00500
```

```
00501 if(grid%axe(3)%is_log) then<br>00502 V_S = \log 10 (V)00502 y_s = \log 10(y)<br>
y_n = \frac{1}{9}y_sy_p \Rightarrow y_s00504 else
00505 y_p \Rightarrow y<br>00506 endif
00506 endif<br>00507 endif
00507 endif<br>00508 endif
                endif
00509
00510 if (with_z) then<br>00511 if (not.is s)00511 if(.not.is_sorted_z)then<br>00512 iz sort(:)= // (i.i=1)00512 i_{z\_sort}(:) = (\n\begin{array}{cc}\n(i, i = 1, size(i, z\_sort)) & )\n\end{array})<br>00513 call maxink(z(:), iz sort(:))mrgrnk(z(:),iz_sort(:))<br>00514 z s(:)=z(ix sort(:))
00514 z_s(:)=z(ix_sort(:))<br>00515 z_p => z_sz_p \Rightarrow z_s00516 if(grid%axe(4)<sup>sis_log</sup>) z_p = log10(z_p)00517 else
00518 z_p \Rightarrow z<br>00519 \frac{z}{f(\text{grid}\frac{a}{b})}00519 if(grid\axe(4)\sis_log) then<br>00520 z_s = log10(z)
00520 z_s = \log 10(z)<br>
z_n = \sum z_sz_p \Rightarrow z_s00522
00523 z_p \Rightarrow z<br>00524 endif
00524 endif<br>00525 endif
00525 endif
               endif
00527
00528
00529 !---get index of w in the grid
               call interpol_index(w_p(:),grid%axe(1)%x(:),iw(:),dw(:),grid)
00531 ! reset ix to original xvec positions
00532 ! next comand work, because internaly the f90 compiler works with copy comands
00533
00534 if(.not. is_sorted_w)then
00535 i w(i w\_sort(:)) = i w(:)<br>00536 d w(i w\_sort(:)) = d w(:)00536 dw(iw\_sort(i))=dw(:)<br>00537 endif
                endif
00538
00539
00540 if (with_x) then<br>00541 idpc = size(x)idpc=size(x)/200542 call interpol_index(x_p(:),grid%axe(2)%x(:),ix(:),dx(:),grid)<br>00543 if(.not. is sorted x)then
00543 if(.not. is_sorted_x)then<br>00544 ix(ix sort(:))=ix(:)
                       ix(ix_score(t))=ix(t)00545 dx(ix_score(:))=dx(:)<br>00546 endif
00546<br>00547
               endif
00548<br>00549
00549 if(with_y) then<br>00550 call interpo
00550 call interpol_index(y_p(:),grid%axe(3)%x(:),iy(:),dy(:),grid)<br>00551 if(.not. is_sorted_y)then
00552 i y (i y_{\text{sort}}(:)) = i y(:)00553 dy(iy_sort(:))=dy(:)<br>00554 endif
00554 endif<br>00555 endif
               endif
00556<br>00557
00557 if(with_z) then<br>00558 call interpo
00558 call interpol_index(z_p(:),grid%axe(4)%x(:),iz(:),dz(:),grid)<br>00559 if( not is sorted z)then
                   if(.not. is_sorted_z)00560 iz(iz_sort(:))=iz(:)
00561 dz(iz\_sort(:))=dz(:)<br>00562 endif
00562 endif<br>00563 endif
               endif00564!-- now interpolate
00566
00567 if(with_z)then<br>00568 if(one d)th
00568 if(one_d)then<br>00569 call inter
00569 call interpo_4_1(iw(:),ix(:),iy(:),iz(:),dw(:),dx(:),dy(:),dz(:),fd1(:),grid)<br>00570 else
00570 else<br>00571 c
                      call interpo_4_4(iw(:),ix(:),iy(:),iz(:),dw(:),dx(:),dy(:),dz(:),fd4(:,:,:,:),grid)
00572 endif<br>00573 elseif(w
00573 elseif(with_y)then<br>00574 if(one d)then
00574 if(one_d)then<br>00575 call inter
                   call interpo_3_1(iw(:),ix(:),iy(:),dw(:),dx(:),dy(:),fd1(:),grid)<br>else
00576<br>0057700577 call interpo_3_3(iw(:),ix(:),iy(:),dw(:),dx(:),dy(:),fd3(:,:,:),grid)<br>00578 endif
00578 endif<br>00579 elseif(w
                elseif(with x)then
00580 if(one_d)then<br>00581 call inter
                   call interpo_2_1(iw(:),ix(:),dw(:),dx(:),fd1(:),grid)<br>else
00582<br>0058300583 call interpo_2_2(iw(:),ix(:),dw(:),dx(:),fd2(:,:),grid)<br>00584 endif
00584 endif<br>00585 else
00585 else
00586 call interpo_1_1(iw(:),dw(:),fd1(:),grid) 00587 endif
                endif
```

```
00588
00589 if(with_x)then<br>00590 deallocate(
                 deallocate(dx,ix,ix_sort,x_s)
00591 endif<br>00592 if (wi
00592 if(with_y)then<br>00593 deallocate(
00593 deallocate(dy,iy,iy_sort,y_s)<br>00594 endif
00594 endif<br>00595 if (wi
00595 if(with_z) then<br>00596 deallocate
                 deallocate(dz,iz,iz_sort,z_s)
00597 endif
00598<br>00599
00599 if(grid%is_log) then
00600 if(one_d) fd1 = 10.0_rkind ** fd1
00601 if(two_d) fd2 = 10.0_rkind ** fd2
00602 if(t \text{tree}_d) \text{ fd} = 10.0 \text{rkind} \star \text{ fd}<br>00603 if(t \text{our } d) \text{ fd} = 10.0 \text{rkind} \star \text{ fd}00603 if(four_d) fd4 = 10.0_kxind \star fd4<br>00604 endif
              endif00605<br>00606
00606 case (1001) ! grid%interpol_function<br>00608 call assert (.not. (with x.or.with y.or
              assert(.not.(with_x.or.with_y.or.with_z), "nuclear data '1001' must be a function of 1
       parameter")
00609 call assert(grid%exist_f2d, "nuclear data '1001' requires 2d table of data")
assert(nuclear_data_1001(grid%f2d, w, fd1, grid%with_warning, fun_err)
00612<br>00613
          case (1002) ! grid%interpol_function
assert(.not.(with_x.or.with_y.or.with_z), "nuclear data '1002' must be a function of 1
       parameter")
00616 call assert(grid%exist_f2d, "nuclear data '1002' requires 2d table of data")
assert(nuclear_data_1002(grid%f2d, w, fd1, grid%with_warning, fun_err)
00619<br>00620
          case (1003) ! grid%interpol function
assert(.not.(with_x.or.with_y.or.with_z), "resonant charge data '1003' must be a function
       of 1 parameter")
00623 call assert(grid%exist_f1d, "resonant charge transfer data '1003' requires 1d table of data")
00624 call assert(one_d, "resonant charge transfer '1003' expected to be passed an effective 1d
       array")
00625 call rct_data_1003(grid%f1d, w, fd1, grid%with_warning, fun_err)
00626
           case (1004) ! grid%interpol_function
00629 call assert(.not.(with_y.or.with_z), "sputter data '1004' must be a function of 2 parameters")
00630 call assert(grid%exist_f2d, "sputter yield '1004' requires 2d table of data")
00631 call assert(one_d, "sputter yield '1004' expected to be passed an 2d array")
00632 call sputter_data_1004(grid%f2d, w, x, fd1, grid%with_warning, fun_err)
00633
assert(.not.(with_y.or.with_z), "reflection yield '1005' must be a function of 2
       parameters")
00637 call assert(grid%exist_f2d, "reflection yield '1005' requires 2d table of data")
00638 call assert(one_d, "reflection yield '1005' expected to be passed an 2d array")
00639 call reflect_data_1005(grid%f2d, w, x, fd1, grid%with_warning, fun_err)
00640
00641 case (1006) ! grid%interpol_function
assert(.not.(with_x.or.with_y.or.with_z), "nuclear data '1006' must be a function of 1
       parameter")
00644 call assert(grid%exist_f2d, "nuclear data '1006' requires 2d table of data")
assert(nuclear_data_1006(grid%f2d, w, fd1, grid%with_warning, fun_err)
00647
00648 case default<br>00649 write(*.*
             write(*,*) 'Case for grid%interpol_function = ', grid%interpol_function, ' not yet coded'
00650
00651 end select
00652
          if(fun_err%ierr.ne.0) then
00654 data_error%ierr = fun_err%ierr
00655 data_error%cerr = fun_err%cerr<br>00656 endif
          endif
00657<br>00658
        interpol
0065900661 !--------------------------------------
         !--- sorted ---------------------------
00663 !--------------------------------------
00664 ! assending order
00665sorted(x) result(result)<br>00666 real(rkind) intent (in) \cdot \cdot x(
          (rkind), intent (in) :: x(:)00667 logical ::result
00668<br>00669
00669 ! logical:: order<br>00670 integer:: i
          integer:: i
00671
00672 result=.true.<br>00673 do i=1 size (x
          do i=1, size(x)-100674 if(x(i)>x(i+1))then<br>00675 result=false.
                 result=.false.
```

```
00676 exit<br>00677 endif
00677 endif<br>00678 enddo
              enddo
00679 end function sorted
00680<br>00682
00682 !------------------------------------------
00683 !------ interpol_index --------------------
00684 !------------------------------------------
           subroutine interpol_index(x, axe, ix, dx, grid)
00686 implicit none
(rkind) , intent(in) :: x(:)<br>00688 real(rkind) , intent(out):: axe(:)<br>00689 real(rkind) , intent(out):: dx(:)
00690 integer(ikind), intent(out):: \dot{x}(t)<br>00691 type(grid t), intent(in):: grid
              type(grid_t) , intent(in) :: grid
00692
00693<br>00694
(rkind) :: dx_help(size(dx))<br>00695 integer(ikind):: ix_lb,ix_ub
00696<br>00697
00697 ! after this call<br>00698 ! ix lb points t
              ! ix_lb points to the 1st point >= xaxe(1)
00699 ! ux_ub points to the last point <= xaxe(size(axe))
00700 ! for these outside points ix is set to 0 or size(axe)+1 and
00701 ! dx has been set properly<br>00702 call bound check (axe(:), x(:),
              call bound_check(axe(i), x(i), ix(i), dx(i), ix_llb, ix_lub, grid)
00703<br>00704
00704 if(ix_lb>ix_ub) return<br>00705 1 find other location
00705 ! find other location of x in respect of bounds<br>00705 ! find other location of x in respect of bounds<br>00706 call locate (axe, x (ix_lb), ix (ix_lb), dx (ix_lb))
00706 call locate(axe, x(ix_l.b), ix(ix_l.b), dx(ix_l.b)))<br>00707 call hunt(axe, x(ix_l.b+1(ix_l.b)), ix(ix_l.b+1(ix_l.b))00707 call hunt(axe, x(ix_lb+1:ix_lb), ix(ix_lb+1:ix_lb), dx(ix_lb+1:ix_lb))<br>00708 ! else
00708 ! else<br>00709 ! ca
              ! call locate(axe, xvec(:), ix(:), dx(:))
00710 ! endif
00711<br>00712
           end subroutine interpol index
00713<br>00715
00715 !---------------------------------------------
00716 !--- bound_check ------------------------------
00717 !---------------------------------------------
           subroutine bound_check(axe, x, ix, dx, lb, ub, grid)
00719 implicit none<br>00720 real(rkind)
00720(rkind) , intent(in) :: axe(:)<br>00721 real(rkind) , intent(in) :: x(:)
                               \begin{array}{c} \text{mcent (in)} :: \text{axe} \text{)} \ \text{intent (in)} :: x(:) \ \text{intract (in)} \end{array}(rkind) , intent(out):: dx(:)<br>00723 integer(ikind), intent(out):: ix(:)
00724 integer(ikind), intent(out):: lb, ub<br>00725 type(grid t), intent(in) :: grid
              type(grid_t) , intent(in) :: grid
00726
00727<br>00728
              integer:: i
00729
00730 !axe and x are sorted in ascending order
00731 !left bound<br>00732    1b=1
00732
00733 do i=1, size(x)<br>00734 if (x(i)) = axeif(x(i)) =axe(1)) then
00735 exit<br>00736 else
0073600737 i \times (i) = 000738 \ln^{-1}<br>00739 \ln^{-1}00739 dx(i) = (x(i) - axe(1))/(axe(2) - axe(1))<br>00740 if(grid% with warning) call warning(00740 if(grid%with_warning) call warning (.false.,"Warning "// x(i) &<br>00741 // " < "// axe(1)// 'in grid: ?')
00741 // \sqrt{7} // \sqrt{7} axe(1)// 'in grid: ?')
00742 endif<br>00743 endo
             enddo
00744
00745 ! right bound<br>00746 ub = size(x)00746 ub = size(x)<br>00747 do = size(00747 do i=size(x), 1, -1<br>00748 if(x(i) \leqaxe(s)
               if(x(i) < =axe(size(axe))) then
00749 exit<br>00750 else
00750<br>0075100751 ix(i)=size(axe)+1<br>00752 ub=ub-1
00752 ub=ub-1<br>00753 dx(i)=(2)
00753 dx(i)=(x(i)-axe(size(axe)-1))/(axe(size(axe))-axe(size(axe)-1))<br>00754 if(arid%with warning) call warning(.false.." Point "// x(i) &
warning(.false.," Point "// x(i) & 00755 // " out of bound in grid ")
00755 \frac{1}{2} // " out of bound in grid ")
                 endif
00757 enddo
00758
           end subroutine bound_check
00760<br>00762
00762 !------------------------------------------
00763 !------- interpo_1_1 ----------------------
00764 !------------------------------------------
          subroutine interpo 1 1(ix,dx,farid1,arid)
```

```
00766 implicit none<br>00767 integer(ikind
00767 integer(ikind), intent(in) :: ix(:)<br>00768 real(rkind) intent(out): forid1(:
              (rkind), intent(out):: fgrid1(:)
(rkind), intent(in) :: dx(:)<br>00770 type(grid_t), intent(in) :: grid
00771<br>00772
00772 integer :: i<br>00773 integer :: i
00773 integer :: ii1, ii2
              00774 !lin
00775 do i=1, size(ix(:))<br>00776 ii1=ix(i)
00776 iii1=ix(i)<br>00777 if(ix(i)<
00777 if(ix(i) <1 bound(grid*fd,1)) ii1=1 bound(grid*fd,1)<br>00778 if(ix(i) >ubound(grid*fd,1)) ii1=ubound(grid*fd,1)00778 if(ix(i)) ubound(grid%f1d,1)) ii1=ubound(grid%f1d,1)-1<br>00779 if(2=i)1+1
                  i i 2 = i i 1 + 100780
00781 fgridl(i)=grid $f1d(ii1) \alpha<br>00782 + (grid $f1d(ii2) \alpha00782 +(grid%f1d(ii2) &
00783 -\text{grid} \text{grid} (ii1)) \text{idx}(i)00784 enddo<br>00785 end sub
          end subroutine interpo_1_1
00786
00787
00789 !------------------------------------------
00790 !------- interpo_2_1 ----------------------
00791 !------------------------------------------
00792 subroutine interpo_2_1(ix,iy,dx,dy,fgrid1,grid)<br>00793 implicit none
00793 implicit none<br>00794 integen(ikind
00794 integer(ikind), intent(in) :: ix(:)<br>00795 integer(ikind), intent(in) :: iy(:)
(rkind), intent(out): fgrid1(:)<br>00797 real(rkind), intent(in): dx(:)
(rkind), intent(in) :: dx(:)<br>00798 real(rkind), intent(in) :: dy(:)
00799 type(grid_t), intent(in) :: grid
00800
(rkind)::f1, f2, f3<br>00802 integer:: i
00802 integer :: i<br>00803 integer :: ii
00803 integer :: ii1, ii2, jj1, jj2
00804 !lin<br>00805 do i=
00805 do i=1, size(ix(:))<br>00806 ii1=ix(i)
00806 i = i \times (i)<br>00807 i = (i + 1) \times (i)if(ii1<lbound(grid%f2d,1)) ii1=lbound(grid%f2d,1)
00808 if(ii1>=ubound(grid%f2d,1)) ii1=ubound(grid%f2d,1)-1<br>00809 ii2=ii1+1
00809 i i 2 = i i 1 + 1<br>00810 i i 1 = i v (i)jj1=jy(i)00811 if(jj1<lbound(grid%f2d,2)) jj1=lbound(grid%f2d,2)<br>00812 if(jj1>=ubound(grid%f2d,2)) jj1=ubound(grid%f2d,2)-1
00813 jj2=jj1+1
00814 !!!<br>0081500815 if(iil.l.t.1. or.ii2.gt.ubound(grid*f2d,1)) then<br>00816 write(*,*) 'Error: ii1, ii2 = ', ii1, ii2
00817 endif<br>00818 if(ii)
00818 if(j1.lt.1.or.j2.gt.ubound(grid*f2d,2)) then<br>00819 write(*,*) 'Error: jj1, jj2 = ', jj1, jj2
00820 endif<br>00821 f1=ar
                  fl=gridfld(iil,jjl) &
00822 + (grid $f2d(ii2, j]1) &<br>- orid $f2d(ii1. jj1) + d
00823 -\text{grid}f2d(i, j, j) + dx (i)<br>00824 f2 = \text{grid}f2d(i, j, j) &
00824 f2 = \text{grid}f2d(i11, jj2) &<br>f2 = \text{grid}f2d(ij2, j3)+(grid%f2d(ii2,jj2) &
00826 -grid8f2d(iil,jj2)) *dx(i)<br>00827 farid1(i)=f1+(f2-f1)*dy(i)fgridl(i)=f1+(f2-f1)*dy(i)<br>enddo
00828<br>00829end subroutine interpo_2_1
00830<br>00832
00832 !------------------------------------------
           00833 !------- interpo_2_2 ----------------------
00834 !------------------------------------------
00835 subroutine interpo_2_2(ix,iy,dx,dy,fgrid2,grid)<br>00836 implicit none
00836 implicit none<br>00837 integer(ikind
00837 integer(ikind), intent(in) :: ix(:)<br>00838 integer(ikind), intent(in) :: iv(:)
              integer(ikind), intent(in) :: iy(:)(rkind), intent(out):: fgrid2(:,:)
(rkind), intent(in) :: dx(:)<br>00841 real(rkind), intent(in) :: dy(:)
00842 type(qrid_t), intent(in) :: grid
00843
(rkind)::f1, f2<br>00845 integer :: i i
              integer :: i, j00846 integer :: ii1, ii2, jj1, jj2
00847 !lin<br>00848 do i=
00848 do j=1, size(iy(:))<br>00849 iil=iv(i)
                  jj1=iv(j)00850 if(jj1<1bound(grid%f2d,2)) jj1=1bound(grid%f2d,2)<br>00851 if(jj1>ubound(grid%f2d,2)) jj1=ubound(grid%f2d,2)-1
00852 jj2=jj1+1<br>00853 do i=1.sis
00853 do i=1, size(ix(:))<br>00854 ii1=ix(i)
                      iiil=ix(i)
```

```
00855 if(ii1<lbound(grid%f2d,1)) ii1=lbound(grid%f2d,1)<br>00856 if(ii1>ubound(grid%f2d,1)) ii1=ubound(grid%f2d,1)
00856 if(ii1>ubound(grid%f2d,1)) ii1=ubound(grid%f2d,1)-1<br>00857 ii2=ii1+1
                       1:2=i:1+100858 f1=grid%f2d(ii1,jj1) &
00859 +(grid%f2d(ii2,jj1) &
00860 -grid%f2d(ii1,jj1))*dx(i)<br>00861 f2=qrid%f2d(ii1,jj2) &
f2 = \text{grid}f2d(i11, j2) \alpha<br>
f2 = \text{grid}f2d(i12, j1)00862 + (grid $f2d(ii2, j)2) &<br>
-\text{grid} $f2d(ii1, ii2)) + d
00863 -grid\frac{1}{1}, \frac{1}{2}) +dx(i)<br>00864 \frac{1}{2} farid\frac{2}{1}, \frac{1}{2} =f1+(f2-f1) *dy(i)
00864 fgrid2(i, j) = f1 + (f2 - f1) * dy(j)<br>00865 endo
00865 enddo<br>00866 enddo
00866 enddo<br>00867 end sub
           end subroutine interpo_2_2
00868
                                        00870 !------------------------------------------
00871 !------- interpo_3_1 ----------------------
00872 !------------------------------------------
00873 subroutine interpo_3_1(ix,iy,iz,dx,dy,dz,fgrid1,grid)<br>00874 implicit none
00874 implicit none<br>00875 integer(ikind)
00875 integer(ikind), intent(in) :: ix(:)<br>00876 integer(ikind) intent(in) :: iv(:)00876 integer(ikind), intent(in) :: iy(:)<br>00877 integer(ikind) intent(in) :: iz(:)integer(ikind), intent(in) :: iz(:)
(rkind), intent(out):: fgrid1(:)<br>00879 real(rkind), intent(in) :: dx(:)
(rkind), intent(in) :: dy(:)<br>00881 real(rkind), intent(in) :: dz(:)
(rkind), intent(in) :: dz(:)<br>00882 type(grid t) intent(in) :: grid
              type(grid_t),intent(in) :: grid
00883<br>00884
(rkind)::f1, f2, f3, f4<br>00885 integer :: i
00885 integer :: i<br>00886 integer :: i
               integer :: ii1, ii2, jj1, jj2, kk1, kk2<br>'lin
00887<br>00888
              do i=1, size(ix(:))00889 ii1=ix(i)
00890 if(ii1<lbound(grid%f3d,1)) ii1=lbound(grid%f3d,1)<br>00891 if(ii1>ubound(grid%f3d,1)) ii1=ubound(grid%f3d,1)-1
00892 i i 2 = i i 1 + 1<br>00893 i i 1 = i v (i)00893 jj1=iy(i)<br>00894 if (jj1<1b)00894 if(jj1<lbound(grid%f3d,2)) jj1=lbound(grid%f3d,2)<br>00895 if(jj1>ubound(grid%f3d,2)) jj1=ubound(grid%f3d,2)-1
00896 jj2=jj1+1
00897 kk1=iz(i)<br>00898 if(kk1<lb
00898 if(k1\t{1}bound(grid*fd,3)) k1=lbound(grid*fd,3)<br>00899 if(k1>ubound(grid*fd,3)) k1=ubound(grid*fd,3)if(kk1>ubound(qrid*f3d,3)) kk1=ubound(grid%f3d,3)-1
00900 kk2=kk1+1<br>00901 f1=rri d*f00901 f1=grid%f3d(ii1,jj1,kk1) &
00902 +(grid%f3d(ii2,jj1,kk1) &
00903 -grid%f3d(ii1,jj1,kk1))*dx(i)<br>00904 f2=qrid%f3d(ii1,jj2,kk1) &
00904 f2=grid%f3d(ii1,jj2, kk1) &<br>00905 + (grid%f3d(ii2, jj2, kk
00905 + (grid $f3d(ii2, jj2, kk1) &<br>00906 - arid $f3d(ii1. jj2, kk1) + d
00906 -grid%f3d(ii1,jj2,kk1))*dx(i)<br>00907 f3=f1+(f2-f1)*dy(i)
00907 f3=f1+(f2-f1)*dy(i)<br>00908 f1=arid*f3d(i1.i1)00908 f1=grid%f3d(ii1,jj1,kk2) &
00909 +(grid%f3d(ii2,jj1,kk2) &
00910 -\text{grid}$f3d(ii1,jj1,kk2))*dx(i)<br>00911 f2=qrid$f3d(ii1,jj2,kk2) &
00911 f2=grid%f3d(ii1,jj2,kk2) &
00912 +(grid%f3d(ii2,jj2,kk2) &
00913 -grid%f3d(ii1,jj2,kk2))*dx(i)<br>00914 f4=f1+(f2-f1)*dy(i)
00914 f4=f1+(f2-f1)*dy(i)<br>00915 \frac{f4-f1}{f} for id \frac{f1}{f} i) = f3 + (f4 - f3)00915 fgrid(i)=f3+(f4-f3)*dz(i)<br>00916 endo00916 enddo<br>00917 end sub
           end subroutine interpo_3_1
00918
00920 !------------------------------------------
00921 !------- interpo_3_3 ----------------------
            00922 !------------------------------------------
00923 subroutine interpo_3_3(ix,iy,iz,dx,dy,dz,fgrid3,grid)<br>00924 implicit none
00924 implicit none<br>00925 integer(ikind
00925 integer(ikind), intent(in) :: ix(:)<br>00926 integer(ikind), intent(in) :: iv(:)00926 integer(ikind), intent(in) :: \dot{1}y(t)<br>00927 integer(ikind), intent(in) :: i\dot{z}(t)integer(ikind), intent(in): iz(:)(rkind), intent(out):: fgrid3(:,:,:)
(rkind), intent(in) :: dx(:)<br>00930 real(rkind), intent(in) :: dv(:)
(rkind), intent(in) :: dy(:)<br>00931 real(rkind), intent(in) :: dz(:)<br>00932 type(grid_t),intent(in) :: grid
00933
              (rkind):f1, f2, f3, f400935 integer :: i,j,k
00936 integer :: ii1, ii2, jj1, jj2, kk1, kk2<br>00937 llin
00937 !lin<br>00938 do k=
              do k=1, size(iz(:))
00939 kk1 = iz(k)<br>00940 if(kk1 < 16)00940 if(kk1<lbound(grid%f3d,3)) kk1=lbound(grid%f3d,3)<br>00941 if(kk1>ubound(grid%f3d,3)) kk1=ubound(grid%f3d,3)
00941 if(kk1>ubound(grid*f3d,3)) kkl=ubound(grid*f3d,3)-1<br>00942 k2=kk1+100942 kk2=kk1+1<br>00943 do j=1,si
                  do j=1, size(iy(:))
```

```
00944 jj1=iy(j)<br>00945 i f(jj1=100945 if(jj1<lbound(grid%f3d,2)) jj1=lbound(grid%f3d,2)<br>00946 if(ij1>ubound(grid%f3d,2)) jj1=ubound(grid%f3d,2)
                        if(jj1>ubound(grid*f3d,2)) jj1=ubound(grid*f3d,2)-100947 jj2=jj1+1<br>00948 do i=1, si
00948 do i=1, size(ix(:))<br>00949 iil=iy(i)
00949 i11=ix(i)<br>00950 i f(i11<100950 \frac{1}{1} \left(\frac{1}{1}\right)^{1-\frac{1}{2}} iil \left(\frac{1}{2}\right)^{1-\frac{1}{2}} (\left(\frac{1}{1}\right)^{1-\frac{1}{2}} and \left(\frac{1}{2}\right)^{1-\frac{1}{2}} and \left(\frac{1}{2}\right)^{1-\frac{1}{2}} and \left(\frac{1}{2}\right)^{1-\frac{1}{2}} and \left(\frac{1}{2}\right)^{1-\frac{1}{2}} and \left(\frac{1}{2}\right)^{1-\frac{1}{00951 if(i1>ubound(grid*fd,1)) ii1=ubound(grid*fd,1)-1<br>00952 i2=ii1+11:2 = i :1 + 100953 f1=grid%f3d(ii1,jj1,kk1)&
00954 +(grid%f3d(ii2,jj1,kk1) &
00955 -grid%f3d(ii1,jj1,kk1))*dx(i)<br>00956 f2=grid%f3d(ii1,jj2,kk1) &
00957 + (grid $f3d(ii2, jj2, kk1) &<br>00958 - 0.958 - 0.95800958 -\text{grid}$13d(ii1,jj2,kk1))*dx(i)<br>00959 f3=f1+(f2-f1)+dV(i)00959 f3=f1+(f2-f1)*dy(j)<br>00960 f1=ari3*fd(ij1-i1)00960 f1=grid%f3d(ii1,jj1,kk2) &<br>00961 + (grid%f3d(ii2,jj1,kk
00961 + (grid $f 3d (ii2, j j 1, kk2) &<br>-\text{grid} $f 3d (ii1. ii1. kk2) \text{kd}00962 -\text{grid}$f3d(ii1,jj1,kk2))*dx(i)<br>00963 \text{f2} = \text{grid}$f3d(ii1,jj1,kk2) &
00963 f2 = \text{grid}f3d(i11, j12, kk2) f3d(i12, j2)00964 +(grid\$f3d(ii2,jj2,kk2) &<br>no965 -arid\$f3d(ii1,jj2,kk2))
00965 -\text{grid}$f3d(ii1,jj2,kk2))*dx(i)<br>00966 f4=f1+(f2-f1)*dv(i)
00966 f4=f1+(f2-f1)*dy(j)
00967 fgrid3(i,j,k)=f3+(f4-f3)*dz(k)
00968 enddo
00969 enddo<br>00970 enddo
00970 enddo<br>00971 ond sub
           end subroutine interpo_3_3
00972<br>00974
00974 !------------------------------------------
00975 !------- interpo_4_1 ----------------------
00976 !------------------------------------------
00977 subroutine interpo_4_1(iw,ix,iy,iz,dw,dx,dy,dz,fgrid1,grid)
00978 implicit none
00979 integer(ikind), intent(in) :: iv(:)<br>00980 integer(ikind), intent(in) :: ix(:)00980 integer(ikind), intent(in) :: ix(:)<br>00981 integer(ikind), intent(in) :: iv(:)00981 integer(ikind), intent(in) :: iy(:)<br>00982 integer(ikind), intent(in) :: iz(:)
(rkind), intent(out):: fgrid1(:)<br>00984 real(rkind) intent(in) :: dw(;)
(rkind), intent(in) :: dw(:)<br>00985 real(rkind), intent(in) :: dx(:)
               (rkind), intent(in) :: dx(:)
00986 real(rkind), intent(in) :: dy(:)
00987 real(rkind), intent(in) :: dz(:)
00988 type(grid_t), intent(in) :: grid
00989
(rkind)::f1, f2, f3, f4, f5, f6<br>00991 integer : i
00991 integer :: i<br>00992 integer :: 111,112,ii1,ii2,jj1,jj2,kk1,kk2
00993 !lin<br>00994 do i=
00994 do i=1, size(iw(:))<br>00995 111=iw(i)
00995 111 = iw(i)<br>00996 if (111 < k)if(111<1 bound(grid*fd,1)) 111=1 bound(grid*fd,1)00997 if(ll1>ubound(grid%f4d,1)) ll1=ubound(grid%f4d,1)-1
00998<br>112=111+1<br>00999<br>ii1=ix(i)iil=ix(i)
01000 if(ii1<lbound(grid%f4d,2)) ii1=lbound(grid%f4d,2)<br>01001 if(ii1>ubound(grid%f4d.2)) ii1=ubound(grid%f4d.2)
01001 \text{if}(i11 \times \text{bound}(grid*fd,2)) i11 = \text{ubound}(grid*fd,2) - 1<br>01002 i2 = i11 + 101002 \text{ii2}= \text{i11}+1<br>01003 \text{i31}= \text{i} \times (\text{i})jj1=iy(i)01004 if(jj1<lbound(grid%f4d,3)) jj1=lbound(grid%f4d,3)
01005 if(j1)ubound(grid f(4,3)) jj1=ubound(grid f(4,3)-1<br>01006 j2=11+101006 jj2=jj1+1<br>01007 kk1 = i z(i)kk1 = iz(i)01008 if(kk1<lbound(grid%f4d,4)) kk1=lbound(grid%f4d,4)<br>01009 if(kk1>ubound(grid%f4d,4)) kk1=ubound(grid%f4d,4)
01009 if(kk1>ubound(grid*fd,4)) kkl=ubound(grid*fd,4)-1<br>01010 k2=k+l+1k k 2 = k k 1 + 101011 : building interpolation for first cube<br>01012 : fl=grid%f4d(lll.iil.iil.kkl) &
01012 f1=grid%f4d(ll1,ii1,jj1,kk1) &<br>01013 t(grid%f4d(ll2,ii1,jj1,kk
01013 +(grid%f4d(ll2,ii1,jj1,kkl) &<br>01014 -qrid%f4d(ll1.ji1,jj1,kkl) &
01014 -grid \frac{1}{2} -grid \frac{1}{2} -grid \frac{1}{2} -grid \frac{1}{2} -grid \frac{1}{2} -grid \frac{1}{2} -grid \frac{1}{2} -grid \frac{1}{2} -grid \frac{1}{2} -grid \frac{1}{2} -grid \frac{1}{2} -grid \frac{1}{2} -grid \frac{1}{2} -grid f2 = \text{grid} f4d(111, \text{ii2}, \text{jj1}, \text{k}1) &
01016 + (grid%f4d(ll2, ii2, jj1, kk1) &
01017 -grid%f4d(ll1,ii2,jj1,kk1))*dw(i)<br>01018 f3=f1+(f2-f1)*dx(i)
01018 f3=f1+(f2-f1)*dx(i)<br>01019 f1=grid*fd(111,iii).01019 f1=grid%f4d(ll1,ii1,jj2,kk1) &<br>01020 + (grid%f4d(ll2,ii1,jj2,kk
01020 + (grid$f4d(ll2, ii1, jj2, kk1) &<br>01021 - arid$f4d(ll1, ii1, jj2, kk1) \def
01021 -grid\$f4d(ll1,ii1,jj2,kk1)) *dw(i)<br>01022 f2=qrid\$f4d(ll1,ii2,jj2,kk1) s
                   f2 = \frac{1}{3}f4d(111, i12, jj2, kk1) &
01023 + (grid%f4d(ll2, ii2, jj2, kk1) &
01024 -grid%f4d(ll1,ii2,jj2,kk1))*dw(i)<br>01025 f4=f1+(f2-f1)*dx(i)
                   f4=f1+(f2-f1)*dx(i)01026
01027 f5=f3+(f4-f3)*dy(i)<br>01028 ! done
01028 ! done<br>01029 ! buil
01029 : build second cube<br>01030 f1=grid%f4d(ll1,ii1,jj1,kk2) &
01031 + (\text{grid}(112, i11, j11, kk2) &
```

```
01032 -grid%f4d(ll1,ii1,jj1,kk2)) *dw(i)<br>01033 f2=qrid%f4d(ll1 ii2,jj1,kk2) s
01033 f2 = \text{grid}f4d(ll1, ii2, jj1, kk2) &<br>01034 + (\text{grid}f4d(ll2, ii2, ji1, kk
                       01034 +(grid%f4d(ll2,ii2,jj1,kk2) &
01035 -grid%f4d(ll1,ii2,jj1,kk2))*dw(i)<br>01036 f3=f1+(f2-f1)*dx(i)
01036 f3=f1+(f2-f1)*dx(i)<br>01037 f1=arid*fdd(111-i1)01037 f1=grid%f4d(111,ii1,jj2,kk2) &<br>01038 f(grid%f4d(112,ii1,jj2,kk
01038 +(grid%f4d(ll2, ii1, jj2, kk2) &<br>01039 -orid%f4d(ll1) ii1 ii2 kk2))
01039 -grid%f4d(ll1,ii1,jj2,kk2))*dw(i)<br>01040 f2=qrid%f4d(ll1 ii2 ii2 kk2) s
                 01040 f2=grid%f4d(ll1,ii2,jj2,kk2) &
01041 + (grid%f4d(ll2, ii2, jj2, kk2) &
01042 -\text{grid} \text{f4=f1+(f2-f1)} \text{c111}, \text{ii2}, \text{ji2}, \text{kk2}) \text{k2} \text{d}w(\text{i})f4=f1+(f2-f1)*dx(i)01044<br>0104501045 f6=f3+(f4-f3)*dy(i)<br>01046 ! done
                 ! done
01047 fgrid1(i)=f5+(f6-f5)*dz(i)
01048
01049 enddo
01050<br>01051
          end subroutine interpo_4_1
01052
01053
01055 !------------------------------------------
01056 !------- interpo_4_4 ----------------------
01057 !------------------------------------------
01058 subroutine interpo_4_4(iw, ix, iy, iz, dw, dx, dy, dz, fgrid1, grid)<br>01059 implicit none
01059 implicit none<br>01060 integer(ikind
             integer(ikind), intent(in) :: iw(:)
01061 integer(ikind), intent(in) :: ix(:)<br>01062 integer(ikind), intent(in) :: iv(:)01062 integer(ikind), intent(in) :: iy(:)<br>01063 integer(ikind), intent(in) :: iz(:)
(rkind), intent(out):: fgridl(:,:,:,:)<br>01065 real(rkind), intent(in):: dw(:)
             (rkind), intent(in) :: dw(:)
(rkind), intent(in) :: dx(:)
(rkind), intent(in) :: dy(:)<br>01068 real(rkind), intent(in) :: dz(:)
01069 type(grid_t),intent(in) :: grid
01070<br>01071
(rkind)::f1, f2, f3, f4, f5, f6<br>01072 integer :: 1 + i01072 integer :: 1, i, j, k<br>01073 integer :: 111.112
             integer :: 111,112,ii1,ii2,jj1,jj2,kk1,kk2
01074 !lin<br>01075 do k=
01075 do k=1, size(iz(:))<br>01076 kk1=iz(k)
                kk1 = iz(k)01077 if(kk1<1bound(grid%f4d,4)) kk1=1bound(grid%f4d,4)<br>01078 if(kk1>ubound(grid%f4d,4)) kk1=ubound(grid%f4d,4)-1
01079 kk2=kk1+1<br>01080 do i=1.si
01080 do j=1, size(iy(:))<br>01081 j=1=iy(j)
01081 jj1=iy(j)<br>01082 if(j1<1b)01082 if(jj1<lbound(grid%f4d,3)) jj1=lbound(grid%f4d,3)
01083 if(jj1>ubound(grid%f4d,3)) jj1=ubound(grid%f4d,3)-1
01084 jj2=jj1+101085 do i=1, size(ix(:))
01086 ii1 = ix(i)<br>01087 if(ii1<lb
                         if(ii1<lbound(grid%f4d,2)) ii1=lbound(grid%f4d,2)
01088 if(iil>ubound(grid*fd,2)) il=ubound(grid*fd,2)-1<br>01089 i2=i1+101089 i i 2 = i i 1 + 1<br>01090 d_0 l = 1, si
01090 do l=1, size(iw(:))<br>01091 \frac{111=i w(l)}{l}111 = iw(1)01092 if(ll1<lbound(grid%f4d,1)) ll1=lbound(grid%f4d,1)
01093 if(111) \text{ubound}(\text{grid} \text{f} 4d, 1)) 111 = \text{ubound}(\text{grid} \text{f} 4d, 1) - 1<br>01094 112 = 111 + 101094 112=111+1<br>01095 : building interpolation
          ! building interpolation for first cube
01096 f1=grid%f4d(ll1,ii1,jj1,kk1) &
01097 +(grid%f4d(ll2,ii1,jj1,kk1) &
01098 -grid%f4d(ll1,ii1,jj1,kk1))*dw(l)<br>01099 f2=grid%f4d(ll1,ii2,jj1,kk1) &
01100 +(grid%f4d(ll2,ii2,jj1,kkl) &<br>01101 - -\text{grid}(f4d(ll1.ii2,ji1,kkl) +d
01101 -grid$fdd(111, i12, jj1, kk1))*dw(1)<br>01102 f3=f1+(f2-f1)*dx(i)01102 f3=f1+(f2-f1)*dx(i)<br>01103 f1=ari\frac{3}{6}f4d(111, i11)01103 f1=grid%f4d(ll1,ii1,jj2,kk1) &
01104 + (grid%f4d(ll2,ii1,jj2,kk1) &
01105 -grid%f4d(ll1,ii1,jj2,kk1))*dw(l)<br>01106 f2=grid%f4d(ll1,ii2,jj2,kk1) &
01107 +(grid%f4d(ll2,ii2,jj2,kk1) &
01108 -grid%f4d(ll1,ii2,jj2,kk1))*dw(l)
01109 f4=f1+(f2-f1)*dx(i)01110
01111 f5=f3+(f4-f3)*dy(i)01112 ! done
01113 ! build second cube<br>01114 fl=ar
                            01114 f1=grid%f4d(ll1,ii1,jj1,kk2) &
01115 +(grid $f4d(ll2,ii1,jj1,kk2) &<br>01116 -\frac{\pi i}{3} -\frac{\pi i}{3}01116 -\text{grid} \text{grid}(111, ii1, jj1, kk2)) *dw(1)<br>01117 \text{f2} = \text{grid}f4d(111 ii2 ii1 kk2) &
01117 f2=grid%f4d(ll1,ii2,jj1,kk2) &
01118 +(grid%f4d(ll2,ii2,jj1,kk2) &
01119 -\text{grid}f4d(ll1, ii2, jj1, kk2)) *dw(l)
```

```
01120 f3=f1+(f2-f1)*dx(i)<br>01121 f1=ari3*f4d(111-i1)01121 f1=grid$f4d(ll1,ii1,jj2,kk2) &<br>01122 t(grid$f4d(ll1) ii1 ii2 kk
                                   +(grid*fd(112,iii,jj2,kk2) &
01123 -grid%f4d(ll1,ii1,jj2,kk2))*dw(l)<br>01124 f2=grid%f4d(ll1,ii2,jj2,kk2) &
01125 +(grid%f4d(ll2,ii2,jj2,kk2) &
01126 -\text{grid} \text{grid}(111, ii2, jj2, kk2)) *dw(1)<br>01127 f4=f1+f7-f11+dy(i)f4=f1+(f2-f1)*dx(i)01128
01129 f6=f3+(f4-f3)*dy(i)11 done
01131 \text{fgrid}(1,i,k)=f5+(f6-f5)*dz(i)01132
01133 enddo<br>01134 enddo
                    enddo
01135 enddo
01136 enddo
01137<br>01138
         end subroutine interpo_4_4
01139<br>01141
01141 !------------------------------------------------
          01142 !-------- hunt ----------------------------------
01143 !------------------------------------------------
01144
01145 subroutine hunt (axe, x, ix, dx)<br>01146 implicit none
01146 implicit none<br>01147 | be careful
01147 ! be careful, the axe is not necessarily starting with low bound=1 01148 \pm to use the bunt search from num rec to get index of x the vector
            ! to use the hunt search from num.rec. to get index of x the vector
01149 ! of axe must be adjusted to start with idx 1. This is done by calling 01150 ! hunt with the internal x yec. of axe. The calling mechanisme will
            ! hunt with the internal x vec. of axe. The calling mechanisme will
01151 ! addmit then that the pass vector starts with one.
01152<br>01153
             ! The return indexes are then reset to the correct index after calling hunt nrv
01154
01155 ! Additionaly dx is computed for interpolation
01156
01157 real(rkind) , intent(inout) :: axe(:)
01158 real(rkind), intent(in) :: x(:)
01159 real(rkind), intent(out) :: dx(:)
01160 integer(ikind), intent(out) :: ix(:)
01161 integer(ikind), save :: last_access=1
01162<br>01163
01163 integer :: lbnd, ubnd<br>01164 integer :: i
            integer :: i
01165
01166 lbnd=lbound(axe(:),1)<br>01167 ubnd=ubound(axe(:),1)ubnd=ubound(axe(:),1)
01168
01169<br>01170
01170 : call hunt_nrv with internal vector<br>01171 : call hunt nrv(axe(:), x(:), ix(:), la
01171 call hunt_nrv(axe(:), x(:), ix(:), last_access)<br>01172 l addiust to bound of axe
             ! addjust to bound of axe
01173 ix(:)=ix(:)+1bnd-101174<br>01175
            do i=1, size(x)01176 if(ix(i) <i>which</i>) then<br>01177 dx (i) = (x (i) -axe)dx(i) = (x(i) - axe(ix(i))) / (axe(ix(i)+1) - axe(ix(i)))01178 else
                    dx(i) = 001180 endif
01181 enddo<br>01182 end sub:
         end subroutine hunt
01183
01185 !------------------------------------------------
01186 !-------- hunt_nrv ------------------------------
01187 !------------------------------------------------
01188 ! it is guaranteed by calling that xx and x are indexed from 1 to size(..)
01189<br>01190
01190 ! just like hunt in num recip<br>01191 ! but x is a vextor and a cole
           01191 22111 2211 2211 22211 22211 22211 22211 22312 but x is a vextor and a colecting index vector is pass
01192
01193 subroutine hunt_nrv(xx, x, ix, jlo)
01194 implicit none<br>01195 :..qiven an a
             !..given an array xx of length n and a value x, this routine returns a value
01196 !..jlo such that x is between xx(jlo) and xx(jlo+1). the array xx must be
01197 !..monotonic. j=0 or j=n indicates that x is out of range. on input jlo is a
01198 \ldots guess for the table entry, and should be used as input for the next hunt.<br>01199 \ldots one assumes the next table entry is relatively close to the old one
            !..one assumes the next table entry is relatively close to the old one.
01200
(rkind), intent(in) :: xx(;)<br>01202 real(rkind), intent(in) :: x(;)
(rkind), intent(in) :: x(:)<br>01203 integer(ikind), intent(out) :: ix(:)
01204 integer(ikind), intent(inout) :: jlo
0120501206 integer :: n, inc, jhi, jm<br>01207 logical :: ascod
            logical :: ascnd
01208
```

```
01209 integer :: i
01210<br>01211
             n=size(xx)01212<br>01213
01213 :..logical function; true if ascending table, false if descending 01214 ascnd = (xx(n) \geq xx(1))asend = (xx(n) \geq xx(1))01215
01216 do i=1, size (x)<br>01217 i initial
               1..initial guess is not useful; go to bisection immediatly
01218 if (jlo \leq 0 .or. jlo > n) then
01219 jlo=0<br>01220 jhi=njhi=n+1<br>else
01221 else<br>01222 inc=1
                                                           ! set the initial hunting increment
01223
01224 !..this is the hunt up section<br>01225 \frac{i f(x(i))}{r} x (ilo) em
                    if (x(i)) \geq x(x(jlo) \cdot eqv \text{. asend}) then
01226 do
01227 jhi=jlo+inc<br>01228 if (jhi > n) then
01228 if (jhi > n) then ! done hunting since end of table<br>01229 ihj=n+1
01229 \frac{1}{2}h i = n+1<br>\frac{1}{2}h i = n+1exit
01231 else<br>01232 i
01232 if (x(i) < xx(jhi) .eqv. ascnd) exit<br>01233 j1o=jhi 1.000 lnot don<br>01234 inc=inc+inc 1.50 doub
01233 jlo=jhi !not done hunting
01234 inc=inc+inc !so double increment
01235 end if<br>01236 end do
                     end do \qquad ! and try again
01237 else ! hunt done
                         ihi=1001239 do
01240 <br>
01241 <br>
10211 <br>
10211 <br>
10211 <br>
10211 <br>
10211 <br>
10211 <br>
10211 <br>
10211 <br>
10211 <br>
10211 <br>
10211 <br>
10211 <br>
10211 <br>
10211 <br>
10211 <br>
10211 <br>
10221 <br>
10221 <br>
10221 <br>
10221 <br>
10221 <br>
10231 <br>
10231 <br>
10231 <br>
10231 <br>
10231 
                                                                    ! hunt done, since end of table
01242    jlo=0
01243 exit
01244 else
01245 if (x(i)) \geq xx(jlo) .eqv. ascnd) exit<br>01246 ini=jlo 1.00 lnot done
01246 jhi=jlo !not done hunting
01247 inc=inc+inc !so double increment
01248 end if<br>01249 end do
                                                                    ! and try again
01250 end if<br>01251 end if
01251 end if \begin{array}{ccc} 0.1251 & \text{end if} & 0.1252 \\ 0.1252 & \text{d} & 1.1252 \end{array}01252 do : if (jhi-jlo <= 1) then <br>
01253 if (jhi-jlo <= 1) then
01253 if (jhi-jlo \leq 1) then<br>01254 if (x(i) == xy(n))01254 \hat{i} f(x(i)) = x(x(n)) jlo=n-1<br>01255 \hat{i} f(x(i)) = x(x(1)) jlo=1
                         if (x(i) == xx(1)) jlo=1
01256 exit<br>01257 else
01257<br>0125801258 \text{jm}=(\text{j}h\text{i}+\text{j}l\text{o})/2<br>01259 \text{i} f(x(i)) = xx01259 \frac{1}{2} if (x(i)) = x(x(jm)) .eqv. ascnd) then<br>01260 i \log m01260 jlo=jm
01261 else
01262 jhi=jm
01263 end if
01264 end if<br>01265 end do
01265 end do<br>01266 ix(i)=
01266 ix(i)=jlo<br>01267 anddol(i)
            enddo!(i)
01268 end subroutine hunt nrv
01269<br>01271
01271 !----------------------------------------------------------
01272 !------------ locate ------------------------------------
01273 !----------------------------------------------------------
01274 01275! same as hunt search, using midpoint method
01276 !
01277<br>01278
01278 subroutine locate(axe, x, ix, dx)<br>01279 implicit none
01279 implicit none
              !..given an array xx of length n, and a value of x, this routine returns
01281 !..a value j such that x is between xx(j) and xx(j+1). the array xx must be
01282 !..monotonic. j=0 or j=n indicates that x is out of range. bisection is used
01283 :..to find the entry
01284<br>01285
01285 real(rkind), intent(inout) :: axe(:)
01286 real(rkind), intent(in) :: x
01287 real(rkind), intent(out) :: dx
01288 integer(ikind), intent(out) :: ix
01289<br>01290
01290 integer :: lbnd, ubnd<br>01291 integer :: i
             integer :: i
01292<br>01293
01293 lbnd=lbound(axe(:),1)<br>01294 ubnd=ubound(axe(:) 1)
             ubnd=ubound(axe(:),1)
01295<br>01296
             ! get index
```

```
01297 ix = locate\_nrv(axe(:,,x))<br>01298 x = 1 addinst to bound of a
01298 ! addjust to bound of axe<br>01299 i x = i x + 1 hnd-1
            ix=i x+1bnd-1
01300
01301 if (ix<ubnd) then<br>01302 dx = (x - axe) ix
            dx=(x-axe(ix))/(axe(ix+1)-axe(ix))01303 else<br>01304 dx=001304<br>01305endif
01306
01307 ! last search for hunt search<br>01308 ! axe$last access=ix(size(x))
            ! axe%last access=ix(size(x))+lbnd-1
01309
01310 end subroutine locate
01311
01312
01314 !----------------------------------------------------------
01315 !------------ locate_nrv ----------------------------------
01316 !----------------------------------------------------------
01317<br>01318
01318 function locate_nrv(xx, x) result (result) 01319 \ldots diven an array xx of length n, and a
          !..given an array xx of length n, and a value of x, this routine returns
01320 ...a value j such that x is between xx(j) and xx(j+1). the array xx must be 01321 ... monotonic. j=0 or j=n indicates that x is out of range. bisection is used
01322 !..to find the entry
01323<br>01324
(rkind), intent(in) :: xx(:)<br>01325 real(rkind), intent(in) :: x
01326<br>01327
            integer :: result
01328 integer :: n,jl,jm,ju<br>01329 logical :: ascnd
01330
01331 integer :: i
01332
01333 n=size(xx)
01334 ascnd = (xx(n) \geq xx(1))<br>01335 j1=0
01335<br>01336ju=n+101337 do
               if (ju-jl \leq 1) exit01339 :..compute a midpoint, and replace either the upper or lower limit 01340 \dot{m} = (\dot{u} + \dot{d})/201340 j_m = (j_u + j_l)/2<br>01341 j_f (ascnd.eo
                if (ascnd .eqv. (x \ge x)(jm))) then
01342 j1=jm<br>01343 else
01343 else<br>01344 i
01344 ju=jm
01345 end if
01346 end do<br>01347 if (x =
01347 if (x == xx(1)) then<br>01348 result=1
01348 result=1<br>01349 else if (x =
            else if (x == xx(n)) then
01350 result=n-1
01351 else<br>01352 re
               result=il
01353 end if
01354<br>01355
         end function locate_nrv
01356
01357 end module data suport
```
# **16.109 src/libamns/eckstein\_yields.f90 File Reference**

#### **Modules**

• module [eckstein\\_yields](#page-277-0)

#### **Functions/Subroutines**

- real(ids\_real) function [eckstein\\_yields::etf](#page-138-0) (M1, M2, Z1, Z2) *AMNS External utility function ...*
- real(ids\_real) function [eckstein\\_yields::omegal](#page-139-0) (epsl)
	- *AMNS External utility function ...*
- real(ids real) function eckstein yields::sn (epsl)
	- *AMNS External utility function ...*
- real(ids\_real) function [eckstein\\_yields::seyield](#page-145-0) (E0, M1, M2, Z1, Z2, q, lambda, u, ETh)

*AMNS External utility function ...*

- real(ids real) function eckstein yields::sayield (E0, theta, f, b, c, Esp) *AMNS External utility function ...*
- real(ids real) function eckstein yields::reyieldlight (E0, M1, M2, Z1, Z2, A1, A2, A3, A4) *AMNS External utility function ...*
- real(ids\_real) function [eckstein\\_yields::reyieldself](#page-143-0) (E0, M1, M2, Z1, Z2, A1, A2, A3, A4) *AMNS External utility function ...*
- real(ids real) function eckstein yields::reyield (E0, M1, M2, Z1, Z2, A1, A2, A3, A4) *AMNS External utility function ...*
- real(ids real) function eckstein yields::rayield (angledeg, C1, C2, C3, C4) *AMNS External utility function ...*

#### **Variables**

- real(ids\_real), parameter [eckstein\\_yields::mathpi](#page-278-2) = 3.1415926535897932384626433832795
- real(ids real), parameter eckstein yields::degtorad = 0.01745329251994329576923690768489

## **16.110 eckstein\_yields.f90**

```
00001
00007 module eckstein_yields
00008
00009 use ids_types ! IGNORE
00010 implicit none
00011
00012mathpi = 3.1415926535897932384626433832795<br>00013 real(ids real), parameter :: degioral = 0.01745329251994329576923690768
         degtorad = 0.01745329251994329576923690768489
00014
00015 contains
00016
00022etf(M1, M2, Z1, Z2)<br>00023 implicit none
00023 implicit none<br>00024 real(ids real)
00024 real(ids_real) :: etf, m1, m2, z1, z2
00025 etf = (30.74*(m1 + m2)*z1*sqrt(z1**0.6666666666666666 + z2**0.6666666666666666)*z2)/m2
00026 end function etf
00027<br>00033
00033omegal(epsl)<br>00034 implicit none
          implicit none
00035 real(ids_real) :: omegal, epsl
00036 omegal = 0.008*(epsl**0.1504) + 0.1728*sqrt(epsl) + epsl
00037 end function omegal
00038<br>00044
00044sn(epsl)<br>00045 implicit none
00045 implicit none<br>00046 real(ids_real
00046 real(ids_real) :: sn, epsl
00047 sn = (0.5*log(1 + 1.2288*epsl))/omegal(epsl)
00048 end function sn
00049seyield(E0, M1, M2, Z1, Z2, q, lambda, u, ETh)
00056 implicit none<br>00057 real(ids real)
seyield, e0, m1, m2, z1, z2, q, lambda, u, eth, epsl, snucl, omega, etoeth<br>00058 epsl = e0/etf(m1, m2, z1, z2)
           /etf(m1, m2, z1, z2)00059 snucl = sn(eps1)omegal(epsl)<br>00061 etoeth = ((e0/eth)00061 etoeth = ((e0/eth) - 1.0)**u<br>00062 sevield = (etoeth*axsnucl)/(eseyield = (etoeth*q*snucl)/(etoeth + (lambda/omega))<br>00063 end function seyield
         seyield
00064
00070sayield(E0, theta, f, b, c, Esp)<br>00071 implicit none
           implicit none
sayield, e0, theta, thetarad, f, b, c, esp<br>00073 real(ids_real) :: thetastar, cosfact
00073 real(ids_real) :: thetastar, cosfact<br>00074 thetarad = theta * degtorad
degtorad<br>00075 thetastar = mathpi - acos (so
            thetastar = mathpi - acos(sqrt(1/(1 + e0/esp)))00076 cosfact = cos(((\text{mathpi})/2.)**c)*((thetarad/thetastar)**c))<br>00077 savield = exp(b*(1 - 1/cosfact))/(cosfact**f)
sayield = \exp(b*(1 - 1/\cosh)) / (\cosh(\kappa))<br>00078 end function sayield
         sayield
00079
00085reyieldlight(E0, M1, M2, Z1, Z2, A1, A2, A3, A4)<br>00086 implicit none
00086 implicit non<br>00087 real(ids rea
            reyieldlight, e0, m1, m2, z1, z2, a1, a2, a3, a4, eps
00088<br>00089
            /etf(m1, m2, z1, z2)00090<br>00091
            reyieldlight = (al * eps * * a2) / (1.0 + a3 * eps * * a4)
```

```
00092
         reyieldlight
00094
00100reyieldself(E0, M1, M2, Z1, Z2, A1, A2, A3, A4)<br>00101 implicit none
00101 implicit none<br>00102 real(ids real
           real(ids real) :: revieldself, e0, m1, m2, z1, z2, a1, a2, a3, a4, eps
00103
           /etf(m1, m2, z1, z2)00105
00106 reyieldself = exp(a1*eps***a2)/(1.0 + exp(a3 * eps***a4))00108 else
           reyieldself = exp(a1*eps**a2 - a3 * eps**a4)<br>endif
0011000111
00112 end function revieldself
00113
00119reyield(E0, M1, M2, Z1, Z2, A1, A2, A3, A4)<br>00120 implicit none
00120 implicit none<br>00121 real(ids_real
reyield, e0, m1, m2, z1, z2, a1, a2, a3, a4, eps<br>00122 if (m1 ae, m2) then
00122 if (m1 \tcdot ge. m2) then<br>00123! write (*, *) 'M1 =
00123 ! It (mi .ye. mz) then<br>00123 ! write(*,*) 'M1 = ', M1, ' is >= M2 = ',M2,' Using ryieldself'<br>00124 revield = revieldself(e0, m1, m2, z1, z2, a1, a2, a3, a4)
           reyieldreyieldself(e0, m1, m2, z1, z2, a1, a2, a3, a4)
00125 else<br>00126 ! write(*,*) 'M1 = ', M1, ' is < M2 = ', M2,' Using ryieldlight'
00126 ! write(*,*reyieldreyieldlight(e0, m1, m2, z1, z2, a1, a2, a3, a4)<br>00128 end if
00129 end function reyield
00130<br>00136
00136rayield(angledeg, C1, C2, C3, C4)<br>00137 implicit none
00137 implicit none<br>00138 real(ids real
          00138 real(ids_real) :: rayield, angledeg, c1, c2, c3, c4
00139
rayielddegtorad + c4)
00141
00142 end function rayield
00143
00144 end module eckstein_yields
```
## **16.111 src/libamns/f90\_kind.f90 File Reference**

### **Modules**

• module [f90\\_kind](#page-278-0)

*[f90\\_kind](#page-278-0) module from Silvio Gori's grid package*

### **Variables**

- $\cdot$  integer, parameter [f90\\_kind::rkind](#page-278-1) = kind(1.0d0)
- integer, parameter  $f90_k$ kind:: $ikind = kind(1)$
- integer, parameter f90 kind::skind = 256

## **16.112 f90\_kind.f90**

```
00001
00006
00007 module f90_kind
00008
00009 implicit none
00010<br>00011
       public
00012<br>00013
00013rkind = kind(1.0d0)<br>00014 integer, parameter :: ikind = kind(1)
00014ikind = kind(1)<br>00015 integer, parameter :: skind = 256
        skind = 25600016
00017 end module f90_kind
00018
```
# **16.113 src/libamns/git\_version\_AMNS.h File Reference**

## **16.114 git\_version\_AMNS.h**

00001 character\*132, parameter :: git\_version\_AMNS = '1.5.0'

# **16.115 src/libamns/interface\_to\_amns.f90 File Reference**

#### **Modules**

• module [interface\\_to\\_amns](#page-279-2)

#### **Functions/Subroutines**

- subroutine [interface\\_to\\_amns::get\\_amns\\_data](#page-149-0) (reaction\_type, reactants, grid, properties\_comment, properties\_source, properties\_provider, properties\_creation\_date, code\_name, code\_commit, code\_version, code\_repository, source, provider, citation, shot, run, backend, user, ds\_version, ierr, error\_description, debug)
	- *transfer data from the IDS to the internal data structure*
- character(len[=answer\\_length\)](#page-529-0) function [interface\\_to\\_amns::assign\\_if\\_associated](#page-148-0) (ids\_str, def\_str) *utility to assign if associated*
- subroutine [interface\\_to\\_amns::end\\_amns\\_data](#page-149-1)
	- *deallocate idss*

### **Variables**

• type[\(amns\\_ids\\_list\)](#page-435-0), pointer [interface\\_to\\_amns::first](#page-279-3) => null()

## **16.116 interface\_to\_amns.f90**

```
00001
00008 module interface_to_amns
00009<br>00010
amns_types<br>00011 use ids routin
00011 use ids_routines ! IGNORE<br>00012 type (amns ids list), point
         (amns_ids_list)first => null()
00013
00014 contains
00015
00016 ! zn: nuclear charge
00017 ! za: ionization state
00018 ! code reaction type<br>00019 ! grid coutput data (
00019 ! grid                         output data (has a structure of the type "grid")<br>00020 ! inpdata               input data: amns ids
00021 ! nproc: number of resulting states
00022 ! nz: number of initial states (if bundle: number of initial states)
00023 ! tdim(2,nproc): dimesionality (1,nproc) and start positions (2,nproc) of tables (e.g. 1D: only
         T dependence, 2D: T and n dependence, ...)
00024<br>00030
         get_amns_data(reaction_type, reactants, grid, &
00031 properties_comment, properties_source, &
00032 properties_provider, properties_creation_date, &
00033 code_name, code_commit, &
00034 code_version, code_repository, &<br>00035 source, provider, citation, &
                 source, provider, citation, \frac{1}{6}00036 shot, run, backend, user, ds_version, &
00037 ierr, error_description, debug)<br>00038 use ids types ! IGNORE
           use ids_types ! IGNORE
00039 use \frac{1}{2} use \frac{1}{2} use f90 kind
            f90_kind
00041 ! do not remove the comment!!!<br>00042 use ids_schemas ! IGNORE
00042 use ids_schemas ! IGNORE
00043 use ids_routines ! IGNORE
00044 ! use read_structures ! IGNORE<br>00045 implicit none
            implicit none
00046
00047 type (grid_t), intent(out) :: grid<br>00048 character*(answer_length), intent(
00048 character*(answer_length), intent(out) :: &<br>00049 properties comment, properties source,
              properties_comment, properties_source, &
00050 properties_provider, properties_creation_date, &
00051 code_name, code_commit, &
00052 code_version, code_repository, &<br>00053 source, provider, citation
                   source, provider, citation
```

```
(amns_reaction_type), intent(in) :: reaction_type<br>00055 type(amns reactants type) intent(in) :: reactants
(amns_reactants_type), intent (in) :: reactants<br>00056 real (kind=ids real) :: zn za
            real (kind=ids_real) :: zn, za
00057 character (len=*) :: backend, user, ds_version<br>00058 integer :: jerr
00058 integer :: ierr<br>00059 character*128 ::
00059 character*128 :: error_description<br>00060 logical :: debug
00060 logical :: debug<br>00061 integer :: iza.
00061 integer :: iza, nz, nproc, i, k, j, isearch, ndim, ncoord<br>00062 type (amns ids list), pointer :: last, work => null()
            type (amns_ids_list), pointer :: last, work => null()
00063 ! for calling AMNS IDS
00064 character(len=3):: treename
00065 integer :: idx, shot, run<br>00066 logical :: found, done, match
00066 logical :: found, done, match<br>00066 logical :: found, done, match
00067 character (len=256) :: file<br>00068 integer :: nreac, nprod, nll
            integer :: nreac, nprod, nlhs, nrhs, ireac
00069 real (kind=ids_real) :: zn_ids, za_ids<br>00070 integer :: ids status
            integer :: ids_status
00071 character(STRMAXLEN):: uri
00072<br>00073
00073 ierr=0<br>00074 error
00074 error_description="<br>00075 iz = -1iza = -100076<br>00077
first<br>00078 last => first
00078first<br>00079 found = .fals
00079 found = .false.<br>00080 !! write (*, *) as
00080 !! write(\star,\star) associated(first), associated(last), associated(work)
00081 do while(associated(work))<br>00082 !! write(*.*) work%shot.
00082 !! write(*,*) work%shot, shot 00083 if(work%shot,eq,shot,and,wor)if(work%shot.eq.shot.and.work%run.eq.run) then
00084 found=.true.
00085 exit<br>00086 endif
                endif00087 last => work
00088 work => work%next
00089 !! write(*,*) associated(first), associated(last), associated(work)<br>00090 enddo
00090 enddo<br>00091 !! wri
00091 !! write(\star,\star) associated(first), associated(last), associated(work)<br>00092 if(.not.found) then
00092 if(.not.found) then<br>00093 if(.not.associat
(first)) then<br>00094 allocate(first)
                    (first)
first%shot, first%run, associated(first%prev), associated(first%next)<br>00096 work => first
00097 !! write(*,*) associated(first), associated(work), work%shot 00098 else if(.not.associated(last%next)) then
00098 else if(.not.associated(last$next)) then<br>00099 allocate(last$next)
00099 allocate(last%next)<br>00100 work => last%next
                    work => last%next
00101 work%prev => last<br>00102 endif
                endif
00103 if(work%shot.eq.0) then<br>00104 treename = 'ids'
00105 if(backend.eq.'ascii') then
00106 ! write(file,'(a,"_",i6.6,"_",i6.6,".IDS")') 'amns',shot,run<br>00107 ! if(debug) write(*,*) 'Reading data from ', trim(file), ' for ', shot, run
00108 ! call open_read_file(1, trim(file))
00109 ! call read_ids(work%amns_ids, 'amns')<br>00110 ! call close read file
                         call close_read_file
00111 else
00112 #ifdef AL
00113 if(backend.eq.'mdsplus') then<br>
00114 if(debug) write(\star,\star) 'Using mdsplus backend'<br>
00115 ! call
        imas_open_env(treename,shot,run,idx,trim(USER),'amns',ds_version)
00116 :call al_begin_pulse_action(MDSPLUS_BACKEND, shot, run, &<br>00117 : trim(USER) {amps' trim(ds version) idx)
00117 ! trim(USER), 'amns', trim(ds_version), idx)<br>00118 ! call al open pulse (idy OPEN PULSE " ids stat
                            !call al_open_pulse(idx, OPEN_PULSE, ", ids_status)
00119 call al_build_uri_from_legacy_parameters(mdsplus_backend, shot, run, &<br>00120 trim(user). 'amns', trim(ds version). ", uri, ids status)
00120 trim(user), 'amns', trim(ds_version), ", uri, ids_status)<br>00121 call al begin dataentry action(uri, open pulse, idx, ids status)
                           call al begin dataentry action(uri, open pulse, idx, ids status)
00122
                       elseif(backend.eq.'hdf5') then
00124 if(debug) write(*,*) 'Using hdf5 backend'<br>00125 ! call imas_open_hdf5(treename,shot,run,idx)
00126 stop 'HFD5 nor currently supported'
00127 else<br>00128 e
00128 error_description = 'Backend not yet supported: ' // trim(backend)<br>00129 write(***) error description
00129 write(*, *) error_description<br>00130 ierr=1
                            ierr=1
00131 return
00132 endif<br>00133 call
00133 call ids_get(idx,'amns_data',work%amns_ids)<br>00134 call imas close(idx)
                        call imas_close(idx)
00135 #else
00136 error_description = 'The AMNS routines were compiled without AL support. ' // & 00137
                              'Use the ascii backend'
ool<br>
00138 write(*,*) error_description<br>
00139 ierr=2
                        ierr=2
```

```
00141 #endif<br>00142
                  endif00143 work%shot=shot
00144 work%run=run<br>00145 endif
00145 endif<br>00146 endif
          endif
00147nproc= SIZE(work%amns_ids%process)
00149
00150 k=0
00151 do isearch = 1, nproc<br>00152 if (debug) write (*
               if (debug) write(*,'(a,i4)') 'Considering IDS process ', isearch
00153 ! first look for the right process
00154 if(reaction_type%string .ne. work%amns_ids%process(isearch)%label(1)) cycle
00155 ! found the right process, now search for the right reaction pattern
00156 ! first calculate the number of reactants and products in the database
00157 if(associated(work%amns_ids%process(isearch)%reactants)) then<br>00158 mreac = size(work%amns_ids%process(isearch)%reactants)
00158 nreac = size(work%amns_ids%process(isearch)%reactants)<br>00159 else
00159 else
00160 nreac = 0<br>00161 endif
               endif
00162 if(associated(work%amns_ids%process(isearch)%products)) then<br>00163 mprod = size(work%amns_ids%process(isearch)%products)
               nprod = size(work%amns_ids%process(isearch)%products)<br>else
00164<br>0016500165 nprod = 0<br>00166 endif
               endi
00167 ! then calculate the number of reactants and products for the requested reaction
00168 nlhs=0<br>00169 nrhs=0
00169 nrhs=0<br>00170 if(all
00170 if(allocated(reactants%components)) then<br>00171 do ireac = 1. size(reactants%componen
00171 do ireac = 1, size(reactants%components)<br>00172 if(reactants%components(ireac)%lr eq
                      if(reactants%components(ireac)%lr .eq. 0) then
00173 if (nrhs .ne. 0) then
00174 error continued and the state of the state of the error description = 'Reactants should precede products'<br>00175 write (x, x) error description
00175 write (*,*) error_description<br>00176 ierr=300176 ierr=3<br>00177 return
                          return<br>endif
0017800179 nlhs = nlhs + 1<br>00180 else if (reactants)
                      else if(reactants%components(ireac)%lr .eq. 1) then
00181 nrhs = nrhs + 1<br>00182 else
00182<br>0018300183 write(error_description,*) 'Unknown lr option ', reactants%components(ireac)%lr, & 00184 ' for component ', ireac
00184 ' for component ', ireac<br>00185 \frac{m}{16}(t + 1) error description
00185 write(*,*) error_description<br>00186 ierr=4
                         ierr=4
00187 return<br>00188 endif
                     endif
00189 enddo<br>00190 endif
               endif
00191 ! the numbers should match
00192 if (debug) write(*,'(a,2i4,a,2i4)') &
00193 'nreac, nprod IDS: ', nreac, nprod, &
00194 ' REQUEST: ', nlhs, nrhs
00195 if(nreac .ne. nlhs) cycle
00196 if(nprod .ne. nrhs) cycle
00197 match = .true.
00198 ! check the reactants
00199 do ireac = 1, nreac
00200 if (debug) write(\star, '(a,i4)') 'Considering reactant ', ireac
00201 ! now check that the zn's match<br>00202 zn ids = 0
                zn\_ids = 000203 if(associated(work%amns_ids%process(isearch)%reactants(ireac)%element)) then<br>00204 if(size(work%amns_ids%process(isearch)%reactants(ireac)%element) eq. 1)
00204 if(size(work%amns_ids%process(isearch)%reactants(ireac)%element) .eq. 1) then
                           00205 ! if(work%amns_ids%process(isearch)%reactants(ireac)%element(1)%multiplicity .eq. 1)
       then
00206 zn_ids = work%amns_ids%process(isearch)%reactants(ireac)%element(1)%z_n
00207 ! else
00208 ! write(*,*) 'Case with multiplicity != 1 not yet coded'<br>00209 ! write(*,*) ireac.
                              write(*,*) ireac,
work%amns_ids%process(isearch)%reactants(ireac)%element(1)%multiplicity<br>00210 'stop 'ERROR' ' for the moment
                          stop 'ERROR' ! for the moment<br>endif
00211 !
00212 else<br>00213 e
00213 error_description = 'Case with number of elements != 1 not yet coded'<br>00214 write(***) error description
00214 write(*,*) error_description<br>00215 ierr=5
                         ierr=5
00216 return
00217 endif<br>00218 else
00218 00219
                      error_description = 'Must have at least one constituent'
00220 write(*,*) error_description<br>00221 i = 600221 ierr=6<br>00222 return
                      return
00223 endif<br>00224 if (de
                  if (debug) write(*,'(a,f7.3,a,f7.3)') &
```
00140 return

```
00225 'zn IDS: ', zn_ids, &
00226 ' REQUEST: ', reactants%components(ireac)%zn
00227 match = match .and. (nint(reactants%components(ireac)%zn) .eq. nint(zn_ids))
00228 if (.not. match) cycle
00229 ! now check that the za's match 0.0230<br>7a ids = 0
00230 z_a\_ids = 0<br>00231 if (work %am)if(work%amns_ids%process(isearch)%reactants(ireac)%relative_charge .eq. -1) then
00232 ! charge is not relevant<br>00233 \frac{1}{2} (debug)
00233 if (debug) write(\star, '(a)') &<br>00234 'za not relevant'
                            'za not relevant'
00235 else if(work%amns_ids%process(isearch)%reactants(ireac)%relative_charge .eq. 0) then
00236 ! charge is absolute<br>00237 \frac{1}{2} (deb)
00237 if (debug) write(*,'(a,f7.3,a,f7.3)') &<br>00238 'za (absolute charge) IDS:',
                            absolute charge) IDS: ',
        work%amns_ids%process(isearch)%reactants(ireac)%charge, &
00239 ' REQUEST: ', reactants%components(ireac)%za
00240 match = match .and. (work%amns_ids%process(isearch)%reactants(ireac)%charge .eq.
        reactants%components(ireac)%za)
00241 else if(work%amns_ids%process(isearch)%reactants(ireac)%relative_charge .eq. 1) then<br>00242 ! charge is relative
         charge is relative
00243 ! ???<br>00244
                      iza = reactants% components(ireac) %za + 1
00245 if (debug) write(*,'(a,f7.3,a,f7.3)') &
00246 'za (relative charge) IDS: ',
        work%amns_ids%process(isearch)%reactants(ireac)%charge, &
00247 <sup>T</sup> REQUEST: ', reactants%components(ireac)%za<br>00248 else
00248 else
                      write(error_description, *) 'Unrecognized value for relative charge ',
        work%amns_ids%process(isearch)%reactants(ireac)%relative_charge
00250 write(*,*) error_description<br>00251 ierr=7
00251 ierr=7<br>00252 return
00252 return<br>00253 endif
                  endif
00254 if (.not. match) cycle
00255 ! now check that the am's match
00256 if(reaction_type%isotope_resolved .eq. 1) then
00257 if(debug) write(*,'(a,f7.3,a,f7.3)') &<br>00258 'am IDS: ', work%amns_ids%process(isearch)%reactants(ireac)%mass, &<br>00259 'REQUEST: ', reactants%components(ireac)%mi
00260 if(nint(work%amns_ids%process(isearch)%reactants(ireac)%mass) .ne. 0 .and.
        nint(reactants%components(ireac)%mi) .ne. 0) then
00261 match = match .and. (nint(work%amns_ids%process(isearch)%reactants(ireac)%mass) .eq.
nint(reactants%components(ireac)%mi))
00262 endif
00263 endif<br>00264 if (
00264 if (.not. match) cycle<br>00265 enddo
               enddo
00266 if (.not. match) cycle
00267 ! check the products
00268 do ireac = 1, nprod<br>00269 if (debug) write
                   \frac{1}{2} if (debug) write(*,'(a,i4)') 'Considering product ', ireac
00270 ! now check that the zn's match
00271 zn_ids = 0
00272 if(associated(work%amns_ids%process(isearch)%products(ireac)%element)) then<br>00273 if(size(work%amns_ids%process(isearch)%products(ireac)%element)_eq.1)
                      if(size(work%amns_ids%process(isearch)%products(ireac)%element) .eq. 1) then
00274 ! if(work%amns_ids%process(isearch)%products(ireac)%element(1)%multiplicity .eq. 1)
       then
00275 zn_ids = work%amns_ids%process(isearch)%products(ireac)%element(1)%z_n
00276 !
00277 ! write(*,*) 'Case with multiplicity != 1 not yet coded'<br>00278 ! stop 'ERROR' ! for the moment
                           stop 'ERROR' ! for the moment<br>endif
00279 ! (a) end in the end of the end of the end of the end of the end of the end of the end of the end of the e<br>
end of the end of the end of the end of the end of the end of the end of the end of the end of the end of th
0028000281 error_description = 'Case with number of elements != 1 not yet coded'<br>00282 write(+ +) error description
00282 write(*,*) error_description<br>00283 ierr=8
                         ierr=8
00284 return<br>00285 endif
                      endif
00286 else<br>00287 e
00287 error_description = 'Must have at least one constituent'<br>00288 write(*.*) error description
00288 write(*,*) error_description<br>00289 ierr=9
                      ierr=9
00290 return<br>00291 endif
                  endif
00292 if (debug) write(\star, '(a,f7.3, a,f7.3)') & 00293 'zn IDS: ', zn ids, &
00293 'zn IDS: ', zn_ids, &
00294 ' REQUEST: ', reactants%components(ireac+nlhs)%zn
00295 match = match .and. (nint(reactants%components(ireac+nlhs)%zn) .eq. nint(zn_ids))
00296 ! now check that the za's match
00297 z = 0<br>00298 i f (work * am)00298 if(work%amns_ids%process(isearch)%products(ireac)%relative_charge .eq. -1) then
00299 ! charge is not relevant
00300 if (debug) write(\star, '(a)') &<br>00301 \star 7a not relevant!
00301 'za not relevant'<br>00302 else if (work kamps ids knr
                  00302 else if(work%amns_ids%process(isearch)%products(ireac)%relative_charge .eq. 0) then
00303 ! charge is absolute<br>00304 if (deb)
                      if (debug) write(*,' (a,f7.3,a,f7.3)') &
```

```
00305 'za (absolute charge) IDS: '
        work%amns_ids%process(isearch)%products(ireac)%charge, &
00306 ' REQUEST: ', reactants%components(ireac+nlhs)%za
00307 match = match .and. (work%amns_ids%process(isearch)%products(ireac)%charge .eq. &
00308 reactants%components(ireac+nlhs)%za)<br>00309 else if(work%amns ids%process(isearch)%produ
00309 else if(work%amns_ids%process(isearch)%products(ireac)%relative_charge .eq. 1) then<br>00310 ! charge is relative
         charge is relative
00311 ! ???<br>00312
00312 if (debug) write(*,'(a,f7.3,a,f7.3)') & 00313 \qquad 'za (relative charge) IDS:',
                            'za (relative charge) IDS: '
        work%amns_ids%process(isearch)%products(ireac)%charge, &
00314 ' REQUEST: ', reactants%components(ireac+nlhs)%za
00315 else<br>00316 w
                      write(error_description,*) 'Unrecognized value for relative charge ',
        work%amns_ids%process(isearch)%reactants(ireac)%relative_charge
00317 \text{write}(\star, \star) error_description<br>00318 \text{inrr}=10ierr=1000319 return<br>00320 endif
00320 endif<br>00321 if (.
                   if (.not. match) cycle
00322 ! now check that the am's match 00323 if (reaction + vne<sup>2</sup> is of)if(reaction_type%isotope_resolved .eq. 1) then
00324 if(debug) write(*,'(a,f7.3,a,f7.3)') &<br>00325 'am IDS: ', work%amns_ids%process(isearch)%products(ireac)%mass, &<br>00326 'REQUEST: ', reactants%components(ireac+nlhs)%mi
00327 if(nint(work%amns_ids%process(isearch)%products(ireac)%mass) .ne. 0 .and.
        nint(reactants%components(ireac+nlhs)%mi) .ne. 0) t
00328 match = match .and. (nint(work%amns_ids%process(isearch)%products(ireac)%mass) .eq.
        nint(reactants%components(ireac+nlhs)%mi))
00329 endif
00330 endif<br>00331 if (
                if (.not. match) cycle<br>enddo
00332
00333 if (.not. match) cycle
00334 match = .true.
00335 k = isearch
00336 exit<br>00337 enddo
00337 enddo<br>00338 if (k)
00338 if(k .eq. 0) then<br>00339 write(error de
                .<br>write(error_description,*) 'GET_AMNS_DATA: Case ',trim(reaction_type%string),' not yet
        implemented'
00340 if(debug) then<br>00341 write (*, ' (a))00341 write(*,'(a)') trim(error_description)<br>00342 do isearch = 1. nproc
                   do is each = 1, nproc
00343 write(\star,'(a,i4,a,a)') 'Process', isearch, ' = ',
        trim(work%amns_ids%process(isearch)%label(1))
00344 enddo
00345 endif
00346 ierr=11
00347 return<br>00348 endif
            endif00349
00350 ndim = work%amns_ids%process(k)%table_dimension ! dimensionality of the requested matrix
00351 ncoord=work%amns_ids%process(k)%coordinate_index<br>00352 if(iza.eq. -1) iza=1
            if(iza .eq. -1) iza=100353 if(size(work%amns_ids%process(k)%charge_state) .eq. 1) iza=1<br>00354 if(iza_at. size(work%amns_ids%process(k)%charge_state)) the
00354 if(iza .gt. size(work%amns_ids%process(k)%charge_state)) then<br>00355 error description = 'iza out of bounds'
00355 error\_description = 'iza out of bounds'<br>00356 write(t +) error description00356 write(*,*) error_description<br>00357 ierr=12
               ierr=1200358 return<br>00359 endif
00359
00360
00361 ! some of the 1d functions require 2d tables<br>00362 \frac{i f(\text{ndim} \text{ e} \text{g} 1) + \text{hen}}{2}00362 if(ndim.eq.1) then<br>00363 if(not associa
                if(.not.associated(work%amns_ids%process(k)%charge_state(iza)%table_1d)) then
00363 if (increased increased in the section of the control of the control of the control of the control of the control of the control of the control of the control of the control of the control of the control of the cont
00365 if(associated(work%amns_ids%process(k)%charge_state(iza)%table_2d)) then<br>00366 mdim=2
00366 ndim=2<br>00367 endif
00367 endif<br>00368 endif
               endif
00369 endif
00370<br>00371
           done=.true.
00372 select case (ndim)<br>00373 case(1)
00373 case(1)<br>00374 if(n)
00374 if(ncoord.gt.0) then<br>00375 call new origination
                  call new_grid(grid, &
00376 work%amns_ids%process(k)%charge_state(iza)%table_1d(:), &
00377 work%amns_ids%coordinate_system(ncoord)%coordinate(1)%values(:))<br>00378 else
00378 else
                  call new grid(grid, &
00380 work%amns_ids%process(k)%charge_state(iza)%table_1d(:))<br>00381 endif
00381 endif<br>00382 case(2)
            case(2)00383 if(ncoord.gt.0) then<br>00384 call new grid(gr:
                    call new grid(grid, &
```

```
00385 work%amns_ids%process(k)%charge_state(iza)%table_2d(:,:), & 00386
00386 work%amns_ids%coordinate_system(ncoord)%coordinate(1)%values(:), & 00387
                      work%amns_ids%coordinate_system(ncoord)%coordinate(2)%values(:))
00388 else
00389 call new_grid(grid, & 00390 work%amns ids%proce
00390 work%amns_ids%process(k)%charge_state(iza)%table_2d(:,:))<br>00391 endif
00391 endif<br>00392 case(3)
00392 case(3)<br>00393 if (n
              if(ncoord.gt.0) then
00394 call new_grid(grid, &
00395 work%amns_ids%process(k)%charge_state(iza)%table_3d(:,:,:), &<br>00396 work%amns_ids%coordinate_system(ncoord)%coordinate(l)%values(
00396 work%amns_ids%coordinate_system(ncoord)%coordinate(1)%values(:), & 00397 work%amns ids%coordinate system(ncoord)%coordinate(2)%values(:), &
00397 work%amns_ids%coordinate_system(ncoord)%coordinate(2)%values(:), &<br>00397 work%amns_ids%coordinate_system(ncoord)%coordinate(2)%values(:), &<br>00398 work%amns ids%coordinate system(ncoord)%coordinate(3)%values(:))
                     work%amns_ids%coordinate_system(ncoord)%coordinate(3)%values(:))
00399 else
00400 call new_grid(grid, &
00401 work%amns_ids%process(k)%charge_state(iza)%table 3d(:,,:,,:))
00402 endif<br>00403 case(4)
00403 case(4)<br>00404 if (no
00404 if(ncoord.gt.0) then<br>00405 call new grid (gri
00405 call new_grid(grid, & 00406 call new_grid(grid, &
                     work%amns_ids%process(k)%charge_state(iza)%table_4d(:,:,:,:), &
00407 work%amns_ids%coordinate_system(ncoord)%coordinate(1)%values(:), &
00408 work%amns_ids%coordinate_system(ncoord)%coordinate(2)%values(:), &<br>00409 work%amns_ids%coordinate_system(ncoord)%coordinate(3)%values(:), &
00409 work%amns_ids%coordinate_system(ncoord)%coordinate(3)%values(:), &<br>00410 work%amns ids%coordinate system(ncoord)%coordinate(4)%values(:))
00410 work%amns_ids%coordinate_system(ncoord)%coordinate(4)%values(:))<br>00411 else
00411 else
                  call new_grid(grid, &
00413 work%amns_ids%process(k)%charge_state(iza)%table_4d(:,:,:,:))<br>00414 endif
               endif
00415 case(5)<br>00416 dones
00416 done=.false.<br>00417 write(*.*)'
00417 write(\star, \star) '0D and 5D can be implemented later'<br>00418 end select
            end select
00419<br>00420
           if(done) then
00421 grid%ndim=work%amns_ids%process(k)%table_dimension<br>00422 if(work%amns_ids%process(k)%result_transformation
00422 if(work%amns_ids%process(k)%result_transformation == 0) then<br>00423 crid%is lin= .true.
00423 grid%is_lin= .true.<br>00424 elseif(work%amps_ids%n
00424 elseif(work%amns_ids%process(k)%result_transformation == 1) then<br>00425 arid%is log= true
                   grid%is_log= .true.
00426 else
00427 grid%interpol_function = work%amns_ids%process(k)%result_transformation<br>00428 endif
               endif00429
00430 ! work%amns_ids%process(k)%label is an array of elements divided into 132 bytes
00431 ! long strings. But state_label inside grid is just 132 character long string
00432 ! we will take first element from label to fit it
00433
00434 if(associated(work%amns_ids%process(k)%charge_state)) then<br>00435 if(size(work%amns_ids%process(k)%charge_state)_ge_iza)
00435 if(size(work%amns_ids%process(k)%charge_state).ge.iza) then<br>00436 qrid%state_label=assign_if_associated(work%amns_ids%proc
                      00436 grid%state_label=assign_if_associated(work%amns_ids%process(k)%charge_state(iza)%label,
        ^{\prime\prime} )
00437 endif
00438 else
00439 grid%state_label='<br>00440 endif
00440=assign_if_associated(work%amns_ids%process(k)%result_label, ")<br>00442 grid%result_unit=assign_if_associated(work%amns_ids%process(k)%result_units_")
               =assign_if_associated(work%amns_ids%process(k)%result_units,
00443 if(ncoord.gt.0) then
00444 do j=1, ndim<br>00445 if (work<sup>§</sup>)
00445 if (work%amns_ids%coordinate_system(ncoord)%coordinate(j)%transformation == 0) then<br>00446 orid%axe(j)%is lin = .true.
                         grid\axe(j) \sis_lin = .true.
00447 elseif(work%amns_ids%coordinate_system(ncoord)%coordinate(j)%transformation == 1) then<br>00448 orid%axe(j)%is log = true
00448 grid\frac{\text{grid}}{\text{else}} grid\frac{\text{side}}{\text{else}}else
00450 write(*,*) 'The coordinate transformation is unknown, for process',
        trim(reaction_type%string)
00451 endi<br>
00452 if (w)00452 if(work%amns_ids%coordinate_system(ncoord)%coordinate(j)%spacing == 0) then<br>00453 orid%axe(i)%is equi = .false.
                         grid<sup>$</sup>axe(j) is<sub>equi</sub> = .false.
00454 elseif(work%amns_ids%coordinate_system(ncoord)%coordinate(j)%spacing == 1) then
00455 grid%axe(j)%is_equi = .true.
00456 else
00457 write(*,*) 'The coordinate spacing is unknown, for process',
        trim(reaction_type%string)
00458grid%axe(j)%lbound= lbound(grid%axe(j)%x, 1)
00460 if(associated(work%amns_ids%coordinate_system(ncoord)%coordinate(j)%extrapolation_type))
        then
00461 if(size(work%amns_ids%coordinate_system(ncoord)%coordinate(j)%extrapolation_type) .eq.
        2) then
00462 grid%axe(j)%extrapolation_type(:)
        work%amns_ids%coordinate_system(ncoord)%coordinate(j)%extrapolation_type(:)
00463 else
00464 write(\star,\star) 'ERROR: coordinate extrapolation type not of length 2 in amns data, 0
        assumed!'
```
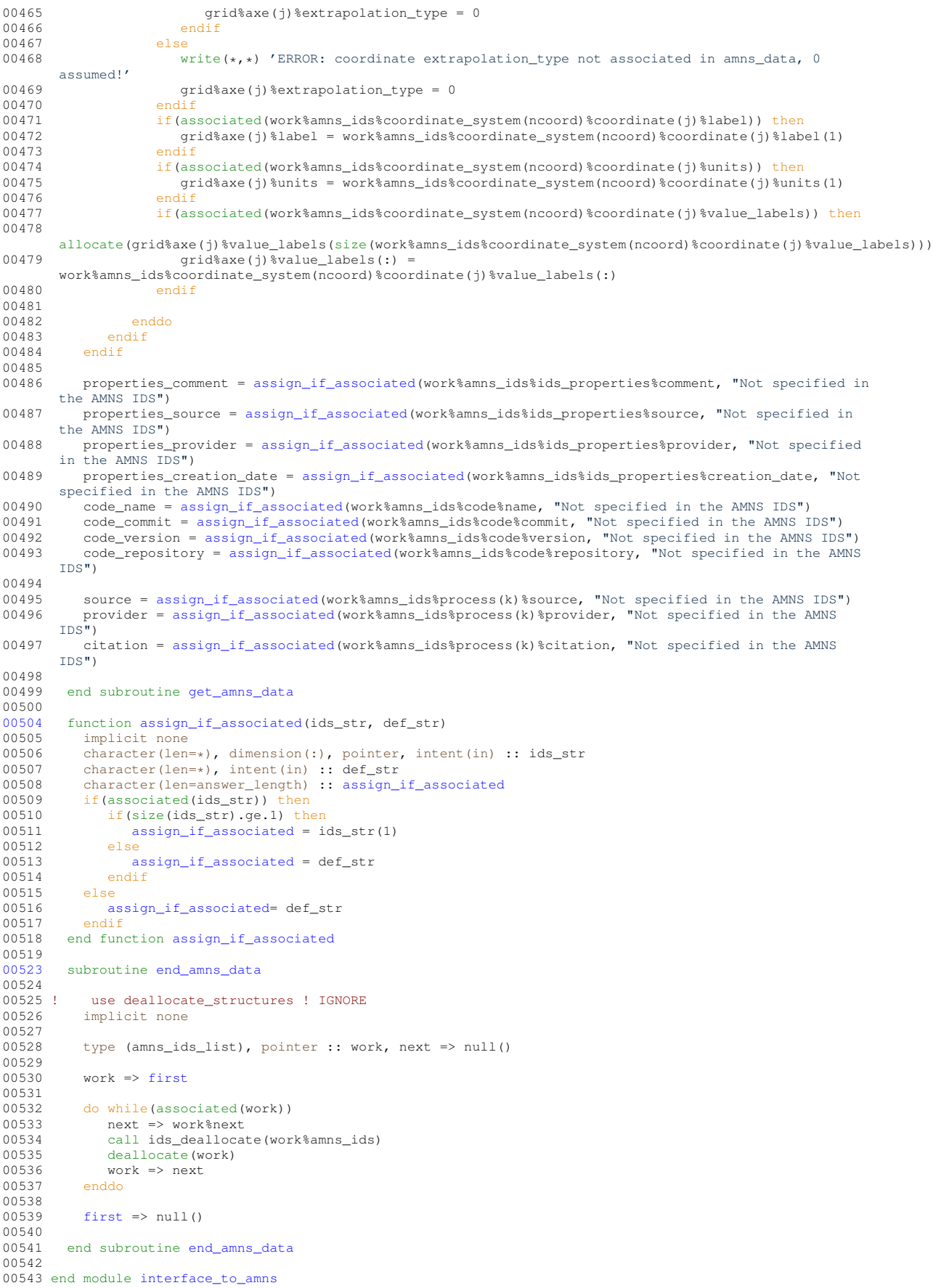
## **16.117 src/libamns/m\_mrgrnk.f90 File Reference**

### **Data Types**

• interface [m\\_mrgrnk::mrgrnk](#page-465-0)

### **Modules**

• module [m\\_mrgrnk](#page-279-0)

## **16.118 m\_mrgrnk.f90**

```
00001
00005 Module m_mrgrnk
00006 ! http://www.fortran-2000.com/rank/mrgrnk.f90
00000 : http://www.iterature.com/selected_real_kind(15)
00008 public :: mrgrnk
00009 private :: kdp
00010 private :: r_mrgrnk, i_mrgrnk, d_mrgrnk
00011 interface mrgrnk
00012 module procedure d_mrgrnk, r_mrgrnk, i_mrgrnk
00012 mediate presenters
00014 contains
00015
00016 Subroutine d_mrgrnk (XDONT, IRNGT)
00017 !
00018 ! MRGRNK = Merge-sort ranking of an array
00019 ! For performance reasons, the first 2 passes are taken
00020 ! out of the standard loop, and use dedicated coding.
00021 ! __________________________________________________________
00022 ! __________________________________________________________
00023 Real (kind=kdp), Dimension (:), Intent (In) :: xdont
00024 Integer, Dimension (:), Intent (Out) :: IRNGT
00025 ! __________________________________________________________
              Real (kind=kdp) :: xvala, xvalb
00027 !
00028 Integer, Dimension (SIZE(IRNGT)) :: JWRKT<br>00029 Integer :: LMTNA, LMTNC, IRNG1, IRNG2
00030 Integer :: NVAL, IIND, IWRKD, IWRK, IWRKF, JINDA, IINDA, IINDB
00031 !<br>00032
00032 nval = min(SIZE(xdont), SIZE(irngt))<br>00033 Select Case (nval)
00033 Select Case (nval)<br>00034 Case (:0)
00034 Case (:0)<br>00035 Return
                   Return
00036 Case (1)
00037 \frac{1}{\text{length}}(1) = 1<br>00038 Return
                   Return
00039 Case Default<br>00040 Continue
00040 Continue<br>00041 End Select
               End Select
00042 !
00043 ! Fill-in the index array, creating ordered couples
00044 !
00045 Do iind = 2, nval, 2<br>00046 If (xdont(iind-1)
00046 \begin{array}{c} \text{if } (\text{xdont}(i \text{ind}-1)) \leq x \text{dont}(i \text{ind}) \text{ then} \\ \text{100047} \text{if } (\text{and} -1) = \text{ind} - 1 \end{array}00047 irngt(iind-1) = iind - 1
00048 irngt(iind) = iind
00049 Else
00050 irngt(iind-1) = iind
00051 irngt(iind) = iind - 1
00052 End If<br>00053 End Do
00053 End Do<br>00054 Tf (mod
              If (modulo(nval, 2) /= 0) Then
00055 irngt(nval) = nval
00056 End If
00057 !
00058 ! We will now have ordered subsets A - B - A - B - \ldots<br>00059 ! and merge A and B couples into C = C -00059 ! and merge A and B couples into
00060 !
00061 lmtna = 2
0.0062 lmtnc = 4
00063 !
00064 ! First iteration. The length of the ordered subsets goes from 2 to 4
00065 !
00066 Do
                    If (nval \leq 2) Exit
00068 !
00069 ! Loop on merges of A and B into C
00070 !<br>00071
00071 Do iwrkd = 0, nval - 1, 4<br>00072 If (iw \times d + 4) > n \times aIf ((iwrkd+4) > nval) Then
```

```
00073 If ((iwrkd+2) >= nval) Exit
00074 !
00075 ! 1 2 3
00076 !<br>00077
                          If (xdont(irngt(iwrkd+2)) <= xdont(irngt(iwrkd+3))) Exit
00078 !
00079 ! 1 3 2
00080 !<br>00081
                          If (xdot(int)irngt(iwrkd+1)) <= xdont(irngt(iwrkd+3))) Then
00082 irng2 = irngt(iwrkd+2)
00083 irngt(iwrkd+2) = irngt(iwrkd+3)
00084 irngt(iwrkd+3) = irng2
00085 !
00086 ! 3 1 2
00087 !
00088 Else
00089 irng1 = irngt(iwrkd+1)<br>00090 irngt(iwrkd+1) = irngt
00090 irngt(iwrkd+1) = irngt(iwrkd+3)
00091 irngt(iwrkd+3) = irngt(iwrkd+2)
00092 \frac{\text{irngt}(\text{iwrkd}+2) = \text{irng1}}{\text{End} \text{If}}End If<br>Exit
00094
00095 End If
00096 !<br>00097 !
            1 \t2 \t3 \t400098 !
                      00099 If (xdont(irngt(iwrkd+2)) <= xdont(irngt(iwrkd+3))) cycle
00100 !<br>00101 !
            0.3 \times x00102 !
00103 If (xdont(irngt(iwrkd+1)) \le xdont(irngt(iwrkd+3))) Then<br>00104 irng2 = irngt(iwrkd+2)
00104 \text{img2} = \text{img}(\text{iwrkd+2})<br>00105 \text{irnot}(\text{iwrkd+2}) = \text{irnot}(\text{kwkd+2})\frac{1}{\pi}irngt(iwrkd+2) = irngt(iwrkd+3)
00106 If (xdont(irng2) <= xdont(irngt(iwrkd+4))) Then
00107 ! 1 3 2 4
                             \text{irnqt}(iwrkd+3) = \text{irnq2}00109 Else<br>00110 ! 1 3 4 2
00110 !<br>0011100111 \text{imgt}(\text{iwrkd+3}) = \text{imgt}(\text{iwrkd+4})<br>00112 \text{imrt}(\text{iwrkd+4}) = \text{img}\frac{1}{2} ingt (iwrkd+4) = irng2<br>00113 End If
                          End If
00114 !<br>00115 !
            3 x x x
00116 !
00117 Else
00118 irng1 = irngt(iwrkd+1)<br>00119 irng2 = irngt(iwrkd+2)
00119 \text{img2} = \text{img}(\text{iwrkd+2})<br>00120 \text{irnaf}(\text{iwrkd+1}) = \text{irnaf}00120 irngt(iwrkdt1) = irngt(iwrkdt3)<br>00121 If (xdont(irng1) \le xdont(irngt)00121 If (xdont(irng1) <= xdont(irngt(iwrkd+4))) Then
00122 irngt(iwrkd+2) = irng1
\frac{1}{\sqrt{1}} (xdont(irng2) \leq xdont(irngt(iwrkd+4))) Then
00124 ! 3 1 2 4
00125 \frac{1}{2} irngt(iwrkd+3) = irng2
00126 Else
00127 ! 3 1 4 2
00128 irngt(iwrkd+3) = irngt(iwrkd+4)<br>00129 irngt(iwrkd+4) = irng2
00129 \frac{1}{\text{mod }16} \frac{1}{\text{mod }16} \frac{1}{\text{mod }16} \frac{1}{\text{mod }16} \frac{1}{\text{mod }16} \frac{1}{\text{mod }16}End If<br>Else
00131
00132 ! 3 4 1 2
00133 irngt(iwrkd+2) = irngt(iwrkd+4)
00134 irngt(iwrkd+3) = irng1
00135 \frac{1}{2} irngt(iwrkd+4) = irng2<br>00136 End If
00136 End If
00137 End If<br>00138 End Do
                  End Do
00139 !
00140 ! The Cs become As and Bs
00141 !<br>00142
00142 lmtna = 4<br>00143 Rxit
                  Exit
00144 End Do
00145 !
00146 ! Iteration loop. Each time, the length of the ordered subsets
00147 ! is doubled.
00148 !
00149 Do
                 If (lmtna >= nval) Exit
00151 iwrkf = 0
00152 lmtnc = 2 * lmtnc00153 !<br>00154 !
            Loop on merges of A and B into C
00155 !
00156 Do
00157 iwrk = iwrkf<br>00158 iwrk = iwrk00158 iwrkd = iwrkf + 1<br>
00159 inda = iwrkf + 1
                      jinda = iwrkf + lmtna
```

```
00160 iwrkf = iwrkf + Imtnc<br>00161 \frac{f(iwrkf) = nval}{}00161 If (iwrkf >= nval) Then<br>00162 If (iinda >= nval) F
                          If (jinda >= nval) Exit
00163 iwrkf = nval<br>00164 End Tf00164 End If<br>00165 iinda
00165 iinda = 1<br>00166 iindb = j
                     iindb = jinda + 100167 !<br>00168 !
           Shortcut for the case when the max of A is smaller
00169 ! than the min of B. This line may be activated when the
00170 ! initial set is already close to sorted.
00171<br>00172
                    00172 ! IF (XDONT(IRNGT(JINDA)) <= XDONT(IRNGT(IINDB))) CYCLE
00173 !
00174 ! One steps in the C subset, that we build in the final rank array
00175 !
00176 ! Make a copy of the rank array for the merge iteration
00177 !<br>00178
                     jwrkt(1:lmtna) = irngt(iwrkd:jinda)
00179 !<br>00180
00180 xvala = xdont(jwrkt(iinda))<br>00181 xvalb = xdont(irngt(iindb))
                     xvalb = xdot(i)int(j)00182 !
00183 Do
                        iwrk = iwrk + 100185 !
00186 ! We still have unprocessed values in both A and B
00187 !
00188 If (xvala > xvalb) Then<br>00189 innot(iwrk) = innot(
                             \text{irnot}(iwr) = \text{irnqt}(iindb)00190 \frac{1}{1} iindb = \frac{1}{1} indb + 1<br>00191 \frac{1}{1} (iindb > \frac{1}{1} wrkf
                              00191 If (iindb > iwrkf) Then
00192 ! Only A still with unprocessed values
00193    irngt(iwrk+1:iwrkf) = jwrkt(iinda:lmtna)
00194 Exit<br>00195 End Tf
                             End If
00196 xvalb = xdont(irngt(iindb))<br>00197 Else
00197 Else<br>00198 i
00198 irngt(iwrk) = jwrkt(iinda)<br>00199 iinda = iinda + 1
00199 \qquad \qquad \text{inda} = \text{i} \cdot \text{inda} + 1<br>00200 \qquad \qquad \text{If} \quad (\text{i} \cdot \text{inda} > \text{l} \cdot \text{m} \cdot \text{tn} \cdot \text{a})If (iinda > lmtna) exit! Only B still with unprocessed values
00201 xvala = xdont(jwrkt(iinda))<br>00202 \overline{End} IfEnd If
00203 !
00204 End Do<br>00205 End Do
                 00205 End Do
00206 !
00207 ! The Cs become As and Bs
00208 !
00209 lmtna = 2 * lmtna<br>00210 End DoEnd Do
00211 !
00212 Return
00213 !
00214 End Subroutine d_mrgrnk
00215
00216 Subroutine r_mrgrnk (XDONT, IRNGT) 00217 !
00217 ! __________________________________________________________
00218 ! MRGRNK = Merge-sort ranking of an array
00219 ! For performance reasons, the first 2 passes are taken
00220 ! out of the standard loop, and use dedicated coding.
00221 !
00222 : \_00223 Real, Dimension (:), Intent (In) :: XDONT<br>00224 Integer Dimension (:) Intent (Out) :: I
              Integer, Dimension (:), Intent (Out) :: IRNGT
00225 ! \_\_00226 Real :: XVALA, XVALB
00227 !<br>0022800228 Integer, Dimension (SIZE(IRNGT)) :: JWRKT<br>00229 Integer :: LMTNA, LMTNC, IRNG1, IRNG2
00230 Integer :: NVAL, IIND, IWRKD, IWRK, IWRKF, JINDA, IINDA, IINDB
00231 !
00232 nval = min(SIZE(xdont), SIZE(intny))<br>00233 Selercase(nval)Select Case (nval)
00234 Case (:0)<br>00235 Return
00235 Return<br>00236 Case (1)
00236 Case (1)<br>00237 innot
                irny(1) = 100238 Return
00239 Case Default<br>00240 Continue
00240 Continue<br>00241 End Select
              End Select
00242 !
00243 ! Fill-in the index array, creating ordered couples
00244 !<br>00245
00245 Do iind = 2, nval, 2<br>00246 If (xdont(iind-1)
                 If (x\text{dont}(i\text{ind}-1)) \leq x\text{dont}(i\text{ind}) Then
```

```
00247 irngt(iind-1) = iind - 1<br>00248 irngt(iind) = iind
00248 irngt(iind) = iind<br>00249 Else
                   Else
00250 irngt(iind-1) = iind
00251 irngt(iind) = iind - 1
00252 End If<br>00253 End Do
00253 End Do<br>00254 Tf (moo
00254 If (\text{modulo}(\text{nval}, 2) /= 0) Then<br>00255 \text{irnot}(\text{nval}) = \text{nval}irngt(nval) = nval00256 End If
00257 !
00258 ! We will now have ordered subsets A - B - A - B - ...<br>00259 ! and merge A and B couples into C - C - ...00260 !
                lmtna = 200262 lmtnc = 4
00263 !
00264 ! First iteration. The length of the ordered subsets goes from 2 to 4
00265 !
00266 Do
                   If (nval \leq 2) Exit
00268 !
00269 ! Loop on merges of A and B into C
00270 !
00271 Do iwrkd = 0, nval - 1, 4<br>00272 If ((iwrkd+4) > nval)
00272 If ((iwrkd+4) > nval) Then<br>00273 If (iwrkd+2) > = nval)If ((iwrkd+2) >= nval) Exit
00274 !
00275 ! 1 2 3
00276 !<br>00277
                            If (xdot(int) = (xdot(t)) < = xdot(t, input(tw + 3))) Exit
00278 !
00279 ! 1 3 2
00280 !
00281 If (xdont(irngt(iwrkd+1)) <= xdont(irngt(iwrkd+3))) Then<br>00282 irng2 = irngt(iwrkd+2)
00282 irng2 = irngt(iwrkd+2)<br>00283 irngt(iwrkd+2) = irngt
00283 irngt(iwrkd+2) = irngt(iwrkd+3)
00284 irngt(iwrkd+3) = irng2
00285 !
00286 ! 3 1 2
00287 !
00288 Else<br>00289 i
00289 irng1 = irngt(iwrkd+1)<br>00290 irngt(iwrkd+1) = irngt
                                img: image("minary")<br>img: (iwrkd+1) = irngt(iwrkd+3)00291 \text{irngt}(\text{iwrkd}+3) = \text{irngt}(\text{iwrkd}+2)<br>00292 \text{irngt}(\text{iwrkd}+2) = \text{irngl}(\text{iwrkd}+2)00292 \frac{1}{2} irngt(iwrkd+2) = irng1
                            End If
00294 Exit<br>00295 End If
                        00295 End If
00296 !<br>00297 !
             1 \t2 \t3 \t400298 !
00299 If (xdont(irngt(iwrkd+2)) <= xdont(irngt(iwrkd+3))) cycle
00300 !<br>00301 !
             1.3 \times x00302 !
00303 If (xdont(irngt(iwrkd+1)) \le xdont(irngt(iwrkd+3))) Then<br>00304 irng2 = irngt(iwrkd+2)
00304 \text{img2} = \text{img}(\text{iwrkd+2})<br>00305 \text{img}(\text{iwrkd+2}) = \text{img}\text{img} = \text{img}<br>\text{img} = \text{img} (\text{iwrkd+3})
00306 If (xdont(irng2) <= xdont(irngt(iwrkd+4))) Then
00307 ! 1 3 2 4
                            irnyt(iwrkd+3) = irny2<br>Else
00309<br>00310 ! 1 3 4 2
00310 !
00311 irngt(iwrkd+3) = irngt(iwrkd+4)<br>00312 irngt(iwrkd+4) = irng?
00312 \frac{1}{2} \frac{1}{2} \frac{1}{2} \frac{1}{2} \frac{1}{2} \frac{1}{2} \frac{1}{2} \frac{1}{2} \frac{1}{2} \frac{1}{2} \frac{1}{2} \frac{1}{2} \frac{1}{2} \frac{1}{2} \frac{1}{2} \frac{1}{2} \frac{1}{2} \frac{1}{2} \frac{1}{2} \frac{1}{2} \frac{1}{2} \frac{1End If
00314 !<br>00315 !
             3 \times x \times x00316 !<br>00317
                        Else
00318 irng1 = irngt(iwrkd+1)
00319 irng2 = irngt(iwrkd+2)
00320 irngt(iwrkd+1) = irngt(iwrkd+3)
00321 If (xdont(irng1) <= xdont(irngt(iwrkd+4))) Then
00322 irngt(iwrkd+2) = irng1
00323 If (x \text{ dont } (\text{img2}) \leq x \text{ dont } (\text{imgt } (\text{iwrkd+4}))) Then
00324 ! 3 1 2 4
00325 \frac{1}{18} irngt(iwrkd+3) = irng2
00326 Else
00327 ! 3 1 4 2
00328 irngt(iwrkd+3) = irngt(iwrkd+4)<br>00329 irngt(iwrkd+4) = irng2
00329 \frac{1}{2} irngt(iwrkd+4) = \frac{1}{2} irng2
00330 End If
            3412 Else
00332 !<br>00333irnqt(iwrkd+2) = irnqt(iwrkd+4)
```

```
00334 irngt(iwrkd+3) = irng1<br>00335 irngt(iwrkd+4) = irng2
00335 \frac{1}{\text{rnd}}(\text{jwrkd}+4) = \frac{1}{\text{rnd}}2End If
00337 End If
                End Do
00339 !
00340 ! The Cs become As and Bs
00341 !
                 lmtna = 400343 Exit<br>00344 End Do
             End Do
00345 !
00346 ! Iteration loop. Each time, the length of the ordered subsets
00347 ! is doubled.
00348 !
00349 Do
00350 If (lmtna >= nval) Exit<br>00351 iwrkf = 0
00351 iwrkf = 0<br>00352 1mtnc = 2
                lmtnc = 2 * lmtnc00353 !<br>00354 !
           Loop on merges of A and B into C
00355 !
00356 Do
00357 iwrk = iwrkf
00358 iwrkd = iwrkf + 1<br>00359 iinda = iwrkf + 100359 jinda = iwrkf + lmtna
00360 iwrf = iwrf + 1mtnc<br>00361 if (iwrf >= nval) Theorem
                    If (iwrkf >= nval) Then
00362 If (jinda >= nval) Exit<br>00363 iwrf = nvaliwrkf = nval
00364 End If<br>00365 iinda =
00365 i \text{ inda} = 1<br>00366 i \text{ indb} = jiindb = jinda + 100367 !
00368 ! Shortcut for the case when the max of A is smaller 00369 ! than the min of B. This line may be activated when
00369 ! than the min of B. This line may be activated when the 00370 ! initial set is already close to sorted.
          initial set is already close to sorted.
00371<br>00372
                   IF (XDONT(IRNGT(JINDA)) <= XDONT(IRNGT(IINDB))) CYCLE
00373 !
00374 ! One steps in the C subset, that we build in the final rank array
00375 !
00376 ! Make a copy of the rank array for the merge iteration
00377 !<br>00378
                   jwrkt(1:1mtna) = irngt(iwrkd:jinda)
00379 !
00380 xvala = xdont(jwrkt(iinda))
00381 xvalb = xdont(irngt(iindb))
00382 !
00383 Do
                       iwrk = iwrk + 1
00385 !
00386 ! We still have unprocessed values in both A and B
00387 !<br>00388
                        If (xvala > xvalb) Then
00389 \text{irngt}(iwrk) = \text{irngt}(iindb)<br>00390 \text{iindb} = \text{iindb} + 100390 iindb = iindb + 1<br>00391 If (iindb > iwrkf
                           If (iindb > iwrkf) Then
00392 ! Only A still with unprocessed values
00393 irngt(iwrk+1:iwrkf) = jwrkt(iinda:lmtna)
00394 Exit<br>00395 End If
00395<br>
00395 End If<br>
00396 xvalb
                          xvalb = xdot(intingti))
00397 Else
00398 irngt(iwrk) = jwrkt(iinda)<br>00399 iinda = iinda + 1
                           iinda = iinda + 1
00400 If (iinda > lmtna) exit! Only B still with unprocessed values
00401 xvala = xdont(jwrkt(iinda))<br>00402 End If
                       End If
00403 !<br>00404
                   00404 End Do
00405 End Do
00406 !
00407 ! The Cs become As and Bs
00408 !
00409 lmtna = 2 * lmtna<br>00410 End Do00410 End Do
00411 !
00412 Return
00413 !
00414 End Subroutine r_mrgrnk
00415 Subroutine i_mrgrnk (XDONT, IRNGT)
00416 !<br>00417 !
00417 ! MRGRNK = Merge-sort ranking of an array<br>00418 ! For performance reasons, the first 2 pa
          For performance reasons, the first 2 passes are taken
00419 ! out of the standard loop, and use dedicated coding.
00420 !
```

```
00421 ! __________________________________________________________
00422 Integer, Dimension (:), Intent (In) :: XDONT
00423 Integer, Dimension (:), Intent (Out) :: IRNGT
00424 !
                Integer :: XVALA, XVALB
00426 !<br>0042700427 Integer, Dimension (SIZE(IRNGT)) :: JWRKT<br>00428 Integer :: LMTNA, LMTNC, IRNG1, IRNG2
00429 Integer :: NVAL, IIND, IWRKD, IWRK, IWRKF, JINDA, IINDA, IINDB
00430 !<br>00431
00431 nval = min(SIZE(xdot)), SIZE(imgt))<br>00432 SelerCase(nval)00432 Select Case (nval)<br>00433 Case (:0)
00433 Case (:0)<br>00434 Return
00434 Return<br>00435 Case (1)
                Case (1)00436 \frac{1}{2} \frac{1}{2} \frac{1}{2} \frac{1}{2} \frac{1}{2} \frac{1}{2} \frac{1}{2} \frac{1}{2} \frac{1}{2} \frac{1}{2} \frac{1}{2} \frac{1}{2} \frac{1}{2} \frac{1}{2} \frac{1}{2} \frac{1}{2} \frac{1}{2} \frac{1}{2} \frac{1}{2} \frac{1}{2} \frac{1}{2} \frac00437 Return<br>00438 Case Defa
00438 Case Default<br>00439 Continue
00439 Continue<br>00440 End Select
                End Select
00441 !
00442 ! Fill-in the index array, creating ordered couples
00443 !
00444 Do iind = 2, nval, 2<br>00445 If (xdont(iind-1)
00445 If (xdot(iind-1) \le xdot(iind)) Then<br>00446 irnot(iind-1) = iind - 100446 \text{irngt}(i \text{ind}-1) = i \text{ind} - 1<br>00447 \text{irngt}(i \text{ind}) = i \text{ind}irngt(iind) = iind<br>Else
0044800449 irngt(iind-1) = iind<br>00450 irngt(iind) = iind -
                        irngt(iind) = iind - 100451 End If<br>00452 End Do
00452 End Do<br>00453 If (mod
               If (modulo(nval, 2) /= 0) Then
00454 irngt(nval) = nval<br>00455 End If
00456 !
00457 ! We will now have ordered subsets A - B - A - B - \ldots<br>00458 ! and merge A and B couples into C - C - \ldots00458 ! and merge A and B couples into
00459 !
00460 lmtna = 2<br>00461 lmtnc = 41mtnc = 4
00462 !
00463 ! First iteration. The length of the ordered subsets goes from 2 to 4
00464 !
00465 Do
                    If (nval \leq 2) Exit
00467 !<br>00468 !
             Loop on merges of A and B into C
00469 !<br>00470
00470 Do iwrkd = 0, nval - 1, 4<br>00471 If ((iwrkd+4) > nval)
00471 If ((iwrkd+4) > nva) Then<br>00472 If ((iwrkd+2) > = nva)If ((iwrkd+2) >= nval) Exit
00473 !
00474 ! 1 2 3
00475 !<br>00476
                             If (xdot(intrate(iwrkd+2)) \le xdot(intrate(iwrkd+3))) Exit
00477 !
00478 ! 1 3 2
00479 !
00480 If (xdont(irngt(iwrkd+1)) <= xdont(irngt(iwrkd+3))) Then
00481 irng2 = irngt(iwrkd+2)
00482 irngt(iwrkd+2) = irngt(iwrkd+3)
00483 \text{img}(\text{iwrkd}+3) = \text{img2}00484 !
00485 ! 3 1 2
00486 !
00487 Else<br>00488 i
00488 irng1 = irngt(iwrkd+1)<br>00489 irngt(iwrkd+1) = irngt
00489 irngt(iwrkd+1) = irngt(iwrkd+3)<br>00490 irngt(iwrkd+3) = irngt(iwrkd+2)
00490 irngt(iwrkd+3) = irngt(iwrkd+2)<br>00491 irngt(iwrkd+2) = irng1
                                 irngt(iwrkd+2) = irng100492 End If
00493 Exit<br>00494 End If
                        End If
00495 !<br>00496 !
             00496 ! 1 2 3 4
00497 !
                        If (xdont(irngt(iwrkd+2)) <= xdont(irngt(iwrkd+3))) cycle
00499 !
00500 ! 1 3 x x
00501 !<br>00502
00502 If (xdont(irngt(iwrkd+1)) \le xdont(irngt(iwrkd+3))) Then<br>00503 irng2 = irngt(iwrkd+2)
00503 irng2 = irngt(iwrkd+2)<br>00504 irngt(iwrkd+2) = irngt00504 \frac{irngt(iwrkd+2)}{if(iwrkdi+2)} = \frac{irngt(iwrkd+3)}{if(iwrkdi+2)}If (xdont(irng2) <= xdont(irngt(iwrkd+4))) Then
00506 ! 1 3 2 4<br>00507
                                 irnqt(iwrkd+3) = irnq2
```

```
00508 Else
00509 ! 1 3 4 2
                             irngt(iwrkd+3) = irngt(iwrkd+4)00511 irny (iwrk d+4) = irny2<br>00512 \frac{1}{2}00512 End If
00513 !
            00514 ! 3 x x x
00515 !
                      Else
00517 irng1 = irngt(iwrkd+1)
00518 irng2 = irngt(iwrkd+2)
00519 \frac{1}{\text{r}}(\text{iwrkd+1}) = \text{irngt}(\text{iwrkd+3})<br>00520 \frac{1}{\text{r}}(\text{xdont}( \text{irngl}) \leq \text{xdont}( \text{irngl})00520 If (xdont(irng1) <= xdont(irngt(iwrkd+4))) Then<br>00521 1mat(iwrkd+2) = irna1
00521 irngt(iwrkd+2) = irng1<br>00522 If (xdont(irng2) <= xdo
                              If (xdont(irng2) \le xdont(irngt(iwrkd+4))) Then
00523 ! 3 1 2 4<br>00524
                             irngt(iwrkd+3) = irng2<br>Else
00525
00526 ! 3 1 4 2
00527 irngt(iwrkd+3) = irngt(iwrkd+4)<br>00528 irngt(iwrkd+4) = irng?
00528 \text{irngt}(\text{iwrkd}+4) = \text{irng2}<br>00529 \text{End }\text{If}End If
00530 Else
00531 ! 3 4 1 2
00532 irngt(iwrkd+2) = irngt(iwrkd+4)<br>00533 irngt(iwrkd+3) = irng1
00533 \text{imgt}(\text{iwrkd}+3) = \text{img1}<br>
\text{0.0534} \text{imrt}(\text{iwrkd}+4) = \text{img2}00534 \text{irngt}(\text{iwrkd+4}) = \text{irng2}00535 End If<br>00536 Fod If
00536 End If<br>00537 End Do
                  00537 End Do
00538 !
         The Cs become As and Bs
00540 !
00541 lmtna = 4
00542 Exit<br>00543 End Do
              00543 End Do
00544 !
00545 ! Iteration loop. Each time, the length of the ordered subsets 00546 ! is doubled.
          is doubled.
00547 !
00548 Do
00549 If (lmtna >= nval) Exit<br>00550 iwrkf = 000550 iwrkf = 0<br>00551 lmtnc = 2lmtnc = 2 * lmtnc00552 !<br>00553 !
            Loop on merges of A and B into C
00554 !
00555 Do
00556 iwrk = iwrkf<br>00557 iwrkd = iwrk00557 iwrkd = iwrkf + 1<br>00558 iinda = iwrkf + 1
00558 jinda = iwrkf + lmtna<br>00559 jinda = iwrkf + lmtna
                      iwrkf = iwrkf + lmtnc
00560 If (iwrkf >= nval) Then
00561 If (jinda >= nval) Exit<br>
00562 iwrkf = nval
                          iwrkf = nval
00563 End If<br>00564 iinda
00564 iinda = 1<br>
00565 iindb = i
                      iindb = jinda + 1
00566 !
00567 ! Shortcut for the case when the max of A is smaller 00568 ! than the min of B. This line may be activated when
00568 ! than the min of B. This line may be activated when the
00569 ! initial set is already close to sorted.
00570 !<br>00571 !
                     IF (XDONT(IRNGT(JINDA)) <= XDONT(IRNGT(IINDB))) CYCLE
00572 !
00573 ! One steps in the C subset, that we build in the final rank array
00574 !
00575 ! Make a copy of the rank array for the merge iteration
00576 !<br>00577
                      jwrkt(1:lmtna) = irngt(iwrkd:jinda)
00578 !
00579 xvala = xdont(jwrkt(iinda))<br>00580 xvalb = xdont(irngt(iindb))
                      xvalb = xdont(irngt(iindb))
00581 !
00582<br>00583
                      Do<br>iwrk = iwrk + 100584 !
00585 ! We still have unprocessed values in both A and B
00586 !
00587 If (xvala > xvalb) Then<br>00588 \frac{1}{2} innt (iwrk) = innt (
00588 irngt(iwrk) = irngt(iindb)<br>00589 indb = iindb + 1
00589 iindb = iindb + 1<br>00590 1f (iindb > iwrkf
                              If (iindb > iwrkf) Then
00591 ! Only A still with unprocessed values<br>00592 iront(iwrk+1.iwrkf)
                                irngt(iwrk+1:iwrkf) = jwrkt(iinda:lmtna)
00593 Exit<br>00594 End If
                              00594 End If
```

```
00595 xvalb = xdont(irngt(iindb))
00596<br>00596 Else<br>00597 i
                            irngt(iwrk) = jwrkt(iinda)
00598 iinda = iinda + 1
00599 If (iinda > lmtna) exit! Only B still with unprocessed values
00600 \begin{aligned} \text{wala} & = \text{xdont}(\text{jwrkt}(\text{iinda})) \\ \text{00601} & \text{End If} \end{aligned}End If
00602 !
                    00603 End Do
00604 End Do
00605 !
00606 ! The Cs become As and Bs
00607 !<br>00608
00608 lmtna = 2 * lmtna<br>00609 l End Do
              00609 End Do
00610 !
00611 Return
00612 !
00613 End Subroutine i_mrgrnk
00614 end module m_mrgrnk
```
## **16.119 src/libamns/strings.f90 File Reference**

#### **Data Types**

- interface [strings::operator\(//\)](#page-473-0)
- interface [strings::operator\(//\)](#page-473-0)
- interface [strings::operator\(//\)](#page-473-0)

#### **Modules**

• module [strings](#page-399-0)

*strings module from Silvio Gori's grid package*

### **Functions/Subroutines**

- function [strings::print\\_int\\_r](#page-400-0) (char, zahl)
- function [strings::print\\_int\\_l](#page-400-1) (zahl, char)
- character(len=len(char)+22) function [strings::print\\_dble\\_r](#page-400-2) (char, zahl)
- character(len=len(char)+22) function [strings::print\\_dble\\_l](#page-399-1) (zahl, char)
- character(len=len(char)+12) function [strings::print\\_real\\_r](#page-401-0) (char, zahl)
- character(len=len(char)+12) function [strings::print\\_real\\_l](#page-400-3) (zahl, char)

## **16.120 strings.f90**

```
00001
00013
00014 !######################################tall#
00015 !----------- strings --------------------
00016 !########################################
00017 module strings
00018<br>00019
         f90_kind
00020
00021 implicit none
00022<br>00023
         public
00024
00025<br>00026
         interface operator\left(\frac{1}{1}\right)print_int_r<br>00028 module procedure print_int_1
00029 end interface
00030<br>0003100031 interface operator(//)<br>00032 module procedure pr
00032 module procedure print_dble_r
00033 module procedure print_dble_l
00034 end interface
00035<br>00036
00036 interface operator(//)<br>00037 module procedure pr
print_real_r<br>00038 module procedure print_real_1
              print_real_l
```

```
00039 end interface
0004000041 contains
00042<br>00043
           ! int right
00044<br>00045print_int_r(char, zahl ) result(string)
00046
00047 character(len=*), intent(in) :: char<br>00048 integer(ikind) . intent(in) :: zahl
00048 integer(ikind) , intent(in) :: zahl
00049 character(len=len(char)+int(log10(dble(max(1,zahl))))+ &
00050 1-floor(sign(0.1d0,dble(zahl))))::string
00051
00052 write(string,'(i0)')zahl<br>00053 string=char//trim(adjust
             string=char//trim(adjustl(string))
00054
          print_int_r
00056
          00057 ! int left
00058 00059
00059print_int_l(zahl, char ) result(string)<br>00060 character(len=*), intent(in) :: char
00060 character(len=*), intent(in) :: char<br>00061 integer(ikind) intent(in) :: zahl
00061 integer(ikind) , intent(in) :: zahl
00062 character(len=len(char)+int(log10(dble(max(1,zahl))))+ &
00063 1-floor(sign(0.1d0,dble(zahl)))) :: string
00064
00065 write(string,'(i0)')zahl<br>00066 string=trim(adjust)(stri
00066 string=trim(adjustl(string))//char<br>00067 end function print int l
          print_int_l
00068
00069 !dble right
00070<br>00071print_dble_r(char, zahl ) result(string)
00072 character(len=*), intent(in) :: char
00073 real(rkind) , intent(in) :: zahl
00074 character(len=len(char)+22)::string
00075<br>00076
00076 write(string,'(1p,e22.15)')zahl<br>00077 string=char//trim(adjustl(strin
             string=char//trim(adjustl(string))
00078<br>00079
          print_dble_r
00080<br>00081
          dble left
00082
00083 function print_dble_1(zahl, char ) result(string)<br>00084 character(len=+) intent(in) : char
00084 character(len=*), intent(in) :: char<br>00085 real(rkind) intent(in) :: zahl
(rkind), intent(in) :: zahl<br>00086 character(len=len(char)+22)::string
00087
00088 write(string,'(1p,e22.15)')zahl<br>00089 string=char//trim(adjustl(string))
00090
00091 end function print_dble_l
00092<br>00093
          !real right
00094<br>00095
00095print_real_r(char, zahl ) result(string) 00096 character(len=*), intent(in) :: char
00096 character(len=*), intent(in) :: char<br>00097 real, intent(in) :: zahl
00098 character(len=len(char)+12)::string
00099<br>00100
00100 write(string,'(1p,e12.6)')dble(zahl)<br>00101 string=char//trim(adjustl(string))
             string=char//trim(adjustl(string))
00102
          print_real_r
00104
00105 !real left
00106 !------<br>00107 funct:
00107 function print_real_1(zahl, char ) result(string)<br>00108 character(len=*), intent(in) :: char
00109 real, intent(in) :: zahl
00110 character(len=len(char)+12)::string
00111<br>00112
             write(string,'(1p,e12.6)')dble(zahl)
00113 string=char//trim(adjustl(string))
00114<br>00115
          print_real_l
00116 end module strings
```
## **16.121 src/libamns/unit\_h.f90 File Reference**

### **Modules**

- module [unit\\_h](#page-401-1)
	- *[unit\\_h](#page-401-1) module from Silvio Gori's grid package*

### **Functions/Subroutines**

- integer(ikind) function, public [unit\\_h::next\\_unit](#page-402-0) ()
- subroutine, public [unit\\_h::skip\\_comment\\_line](#page-403-0) (iunit)
- subroutine, public [unit\\_h::read\\_error](#page-402-1) (iunit)

# **16.122 unit\_h.f90**

```
00001
00006
00007 module unit_h
00008<br>00009
f90_kind<br>00010 use call_uti
        use call utils
00011<br>00012implicit none
00013
00014 private
00015
00016<br>00017
00017 integer, save :: counter=2000<br>00018 integer, parameter :: maxcount=9999
00018 integer, parameter :: maxcount=9999 !! try 9999 maximum<br>00019 ! public subs
         ! public subs
00020 !
00021 public :: next_unit, skip_comment_line, read_error
00022
00023 contains
0002400025 !--------- next_unit ---------------------------
                              00026 !-----------------------------------------------
00027 !
00028 function next unit() result(unit_num) !
00029<br>00030
           integer(ikind) :: unit_num | !! return the next free unit number
00031
00032 logical :: op :: !! false if unit not in use
00033<br>00034
           sub_init("next_unit")
00035 do
00036 counter = counter +1<br>00037 inquire (counter, opened = op)
00037 inquire (counter, opened = op) ! check if unit is open ! bug in f95n<br>00038 if (.not.op) exit ! found next free unit
                                                           ! found next free unit
00039 if (counter > maxcount) &
assert(.false.,' fatal : next_unit@unit_h could not find free unit number')<br>00041 enddo
0004100042
           unit_num = counter
00044<br>00045
           sub_end()
00046<br>00047
         end function next unit
00048
0004900050 !---------------------------------------
00051 !------- skip_comment_line -------------
00052 !---------------------------------------
00053 ! skips lines that starts with "!"
00054 subroutine skip_comment_line(iunit)
00055<br>00056
           integer(ikind), intent(in) :: iunit
00057
00058 character(skind) :: char
00059<br>00060
           integer :: iostat
00061
00062 do
00063 read(iunit,'(a)',iostat=iostat) char<br>
00064 !print *, '#', trim(char),'#'<br>
00065 if(iostat /= 0) return<br>
00066 if(char(1:1)/='!'.and.len(trim(char))>0) then
00067 backspace iunit<br>00068 return
                   return
```

```
00069 endif<br>00070 enddo
          00070 enddo
00071
00072 end subroutine skip_comment_line
00073
00074 !------------------------------------------------
00075 !-------- read_error ----------------------------
00076 !------------------------------------------------
        read_error(iunit)
00078 integer(ikind) :: iunit
00079<br>00080
          00080 character(len=256) :: last_record
00081<br>00082
          backspace(iunit)
00083
00084 read(iunit,'(a256)') last_record
00085
00086 print *, 'read_error@unit_h: last string read' 00087 print *, trim(last_record)
          \text{print} *, trim(last_record)
00088<br>00089
          exiting(.false., 'read_error@unit_h: last string read:"'//last_record//'"')
00090
00091 end subroutine read error
00092
00093 !
00094 end module unit_h
00095
00096
```
## **16.123 src/py/amns/amns.pyx File Reference**

### **Classes**

- class [amns.Amns](#page-404-0)
- class [amns.Table](#page-477-0)
- class amns. Reactants
- class [amns.AmnsException](#page-450-0)

#### **Namespaces**

• [amns](#page-162-0)

## **16.124 amns.pyx**

```
00001 # cython: language_level=3
00002 cimport camns_interface
00003 from camns_interface cimport *
00004 import numpy as np
00005 cimport numpy as np
00006
00007 # some SO for cython & numpy
00008 # http://stackoverflow.com/questions/3046305/simple-wrapping-of-c-code-with-cython
00009 # http://stackoverflow.com/questions/4495420/passing-numpy-arrays-to-c-code-wrapped-with-cython<br>00010 #
00010 #
http://stackoverflow.com/questions/8366095/have-pointer-to-data-need-numpy-array-in-fortran-order-want-to-use-cython
00011
00012Amns:<br>00013 \# """Class fo
           """Class for interfacing to the AMNS library"""
00014
00015 cdef void* _handle<br>00016 # """AMNS handle (opaque)"""
00017
00018 def _init_(self, version_string=None, version_number=None, version_backend=None,
       version_user=None):
00019 """Use to initialize the Amns class
00020 in:
00021 version_string: requested version (string, default None)
00022 version_number: requested version (integer, default None)
00023 version_backend: requested backend (string, default None)
00024 version_user: requated user (string, default None)<br>00025 out:
00025 out:<br>00026
              instance of the Amns class
0002700028 self._handle = NULL
00029 self. setup(version_string=version_string, version_number=version_number,
       version_backend=version_backend, version_user=version_user)
00030
```

```
00031 cdef void* handle(self):<br>00032 return self handle
                 return self. handle
00033
00034 def _setup(self, version_string=None, version_number=None, version_backend=None,
        version_user=None):
00035 """Perform the actual call to the C interface to the original primary Fortran SETUP routine"""<br>00036 cdef camns interface.amns c error type error status
00036 cdef camns_interface.amns_c_error_type error_status<br>00037 cdef camns_interface_amns_c_version_type_version
00037 cdef camns_interface.amns_c_version_type version<br>00038 version = camps interface get default amns c ver
                 version = camns_interface.get_default_amns_c_version_type()
00039 if (version_string == None) & ( version_number == None) & (version_backend == None) &
         (version_user == None):
._handle, &error_status)<br>00041 else:
00041 else:<br>00042 #
00042 # print(version)<br>00043 if version stri
                      if version_string != None:
00044 if (type(version\_string)) = bytes:<br>00045 version string = version string
00045 version.string = version_string = 00046 else:
00046 else:<br>00047 ti
00047 tmp_c str = version_string.encode('UIF-8')<br>00048 version.string = tmp c str
00048 version.string = tmp_c_str<br>00049 if version number l = None; versio
00049 if version_number != None: version.number = version_number 00050 if version backend != None:
                      if version_backend != None:
(type(version_backend)) == bytes:<br>00052 version.backend = version backen
00052 version.backend = version_backend<br>00053 else:
00053 else:<br>00054 tr
00054 \text{tmp\_c\_str} = \text{version\_backend}.encode('UTF-8')<br>00055 version backend = \text{tm}_c \text{ str}00055 version.backend = \text{tmp\_c\_str}<br>00056 if version user \text{len}\cdot\text{t}if version_user != None:
00057 if (type(version_user)) == bytes:<br>00058 version.user = version user
                               version.user = version_user
00059 else:<br>00060 t
00060 tmp_c str = version\_user.encode('UIF-8')<br>00061 version.user = tmp_c str00061 version.user = tmp_c_{str}<br>00062 # print (version)
                       print(version)
._handle, &version, &error_status)<br>00064 if error status.flag:
00064 if error_status.flag:<br>00065 raise AmnsExcepti
                      AmnsException(error_status.string.decode('UTF-8'))
00066
00067 cdef camns_interface.amns_c_answer_type lquery(self, queryString):<br>00068 cdef camps interface amps c_guery_type_guery
00068 cdef camns_interface.amns_c_query_type query<br>00069 cdef camns interface amns c answer type answ
                 cdef camns_interface.amns_c_answer_type answer
00070 cdef camns_interface.amns_c_error_type error_status<br>00071 if type(queryString) == bytes:
type(queryString) == bytes:<br>00072 query.string = queryString
                     query \cdot string = queryString00073 else:
00074 \text{tmp\_c\_str} = \text{queryString}.\text{encode('UTF-8')}\n0007500075 query.string = tmp_c_str
00076 camns_interface.IMAS_AMNS_CC_QUERY(self._handle, &query, &answer, &error_status);
00077 if error_status.flag:<br>00078 raise AmnsExcepti
AmnsException(error_status.string.decode('UTF-8'))<br>00079 return answer
                 00079 return answer
00080
00081query(self, queryString):<br>00082 """Provide the interface to IMAS_AMNS_QUERY
00083 in:
                           queryString: string containing query (string, required)
00085 out:<br>00086
00086 answer_string: string containing reply<br>00087 answer number: number containing any n
                          answer_number: number containing any numerical answer
00088
00089 """<br>00090 cdet
00090 cdef camns_interface.amns_c_query_type query<br>00091 cdef camns interface.amns c answer type answ
                 cdef camns_interface.amns_c_answer_type answer
00092 cdef camns_interface.amns_c_error_type error_status<br>00093 if type (queryString) == bytes:
00093 if type (queryString) == bytes:<br>00094 cuery string = queryString
                      query.string = queryString
00095 else:<br>00096 t:
00096 tmp\_c\_str = queryString.encode('UTE-8')<br>00097 query.string = tmp c.str00097 query.string = tmp_c_str<br>00098 camps interface IMAS AMNS CC
._handle, &query, &answer, &error_status);<br>00099 if error_status.flag:
                 if error_status.flag:
AmnsException(error_status.string.decode('UTF-8'))
00101 return answer.string.decode('UTF-8'), answer.number
00102
00103 @property<br>00104 def versi
00104version(self):<br>00105 """Ouery for y
00105 """Query for version of the AMNS data"""<br>00106 codef camps interface amps capper type
                 cdef camns_interface.amns_c_answer_type answer
00107 answer = self.lquery(b"version")
00108 return answer.number, answer.string.decode('UTF-8')
00109<br>00110@property
00111 def prop_comment(self):
00112 """Query for prop_comment associated with the AMNS data"""
00113 cdef camns_interface.amns_c_answer_type answer
00114 answer = self.lquery(b"prop_comment<br>00114 answer = self.lquery(b"prop_comment<br>00115 return answer.string.decode('UTF-8'
                 00115 return answer.string.decode('UTF-8')
```
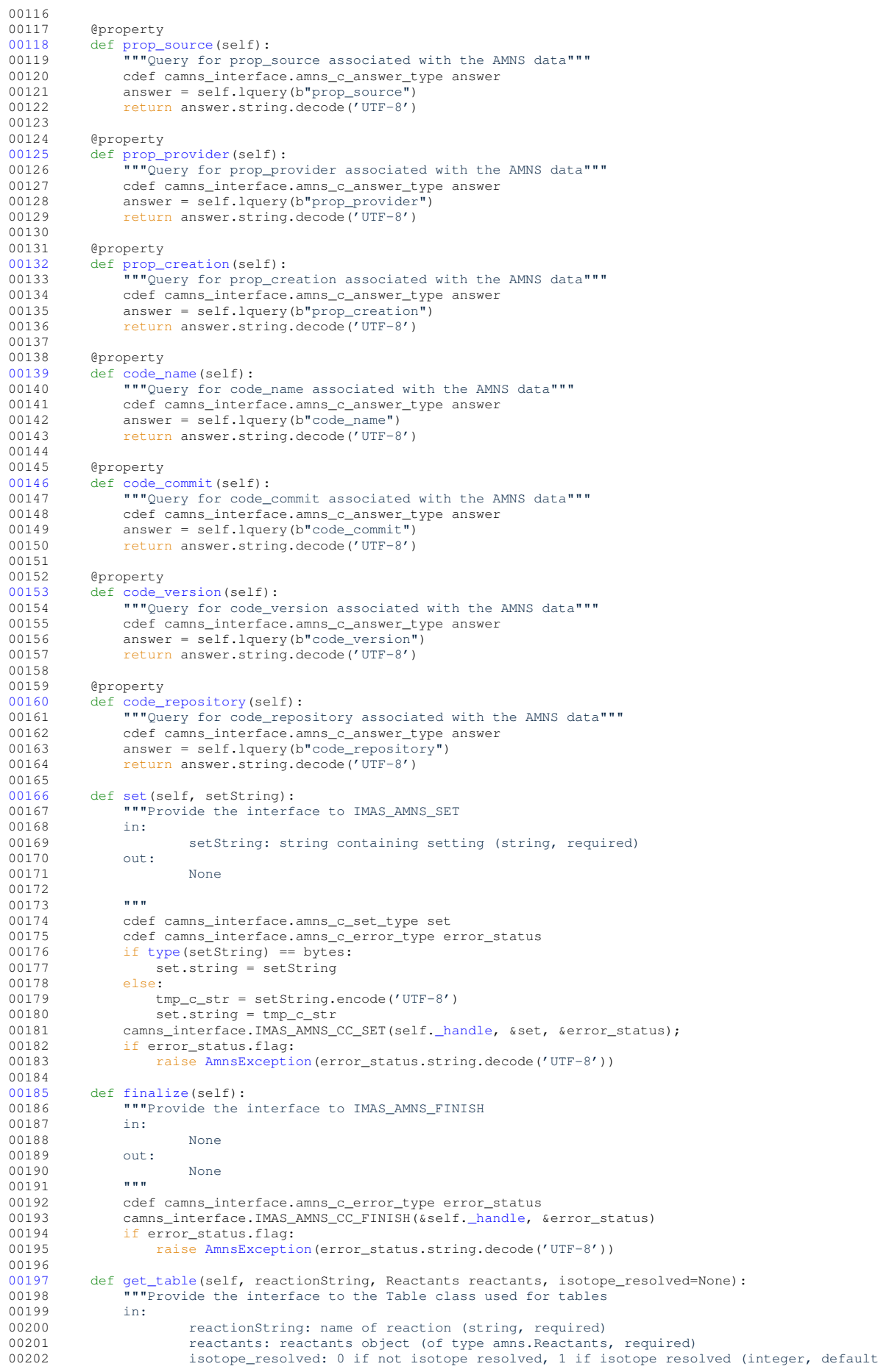

00203 out:<br>00204 amns table (of type amns.Table)  $00205$  00206 return [Table\(](#page-477-0)reactionString, reactants, self, isotope\_resolved) 00207 00208 [00209](#page-477-0) cdef class [Table:](#page-477-0)<br>00210 # """Class for """Class for interfacing to Tables in the the AMNS library""" 00211 00212 cdef void\* \_handle<br>00213 cdef Amns parentA 00213 cdef Amns \_parentAmns 00214 [00215](#page-478-0) def [\\_\\_init\\_\\_\(](#page-478-0)self, reactionString, Reactants reactants, Amns parentAmns, isotope\_resolved=None): ""Create a new table 00217<br>00218 called by AMNS.get\_table 00219 00220 in:<br>00221 00221 reactionString: name of reaction (string, required)<br>00222 reactants: reactants chiect (of type amps Peactants 00222 reactants: reactants object (of type amns. Reactants, required)<br>00223 amns: object of class amns (of type amns, required) Amns: object of class Amns (of type Amns, required) 00224 isotope\_resolved: 0 if not isotope resolved, 1 if isotope resolved (integer, default None)  $00225$  out:<br>00226 instance of Table class  $00227$ cdef camns\_interface.amns\_c\_error\_type error\_status 00229 cdef camns\_interface.amns\_c\_reaction\_type reaction<br>00230 reaction = camns interface.get default amns c reaction reaction = camns\_interface.get\_default\_amns\_c\_reaction\_type() 00231 self[.\\_parentAmns](#page-0-0) = parentAmns<br>00232 if type(reactionString) == by 00232 if type (reactionString) == bytes:<br>00233 if type (reactionString) == bytes:<br>00233 reaction.string = reactionStr  $reaction.$ string =  $reactionString$ 00234 else: 00235  $tmp_c str = reactionString.encode('UTE-8')$ <br>00236 reaction.string = tmp c str 00236 reaction.string = tmp\_c\_str 00237 if isotope\_resolved :  $r =$  reaction.isotope\_resolved = isotope\_resolved 00238 camps interface.TMAS AMNS CC SETUP TABLE(self. parentAmns.handle() 00238 camns\_interface.IMAS\_AMNS\_CC\_SETUP\_TABLE(self[.\\_parentAmns.](#page-0-0)handle(),<br>00239 **6** reaction, 00239 &reaction, and a series of the contraction of the contraction of the contraction of the contraction of the contraction of the contraction of the contraction of the contraction of the contraction of the contraction of 00240 reactants.handle(), &self.\_handle,<br>00241 reactants.handle(), &self.\_handle, 00241 &error\_status) 00242 if error\_status.flag:<br>00243 raise AmnsExcepti raise [AmnsException\(](#page-450-0)error\_status.string.decode('UTF-8')) 00244 00245 self[.set\(](#page-486-0)b"nowarn") 00246 00247<br>00248 00248 cdef camns\_interface.amns\_c\_answer\_type lquery(self, queryString):<br>00249 cdef camns interface.amns c query type query 00249 cdef camns\_interface.amns\_c\_query\_type query<br>00250 cdef camns interface.amns c answer type answ 00250 cdef camns\_interface.amns\_c\_answer\_type answer<br>00251 cdef camns interface amns c error type error s 00251 cdef camns\_interface.amns\_c\_error\_type error\_status<br>00252 if type (queryString) == bytes: if [type\(](#page-264-0)queryString) == bytes: [00253](#page-487-0)  $query.string = queryString$ <br>00254 else  $00254$ <br> $00255$  $tmp_c\_str = queryString.encode('UTE-8')$ 00256 query.string = tmp\_c\_str 00257 camns\_interface.IMAS\_AMNS\_CC\_QUERY\_TABLE(self.\_handle, &query, &answer, &error\_status); 00258 if error\_status.flag:<br>00259 raise AmneExcenti 00259 raise [AmnsException\(](#page-450-0)error\_status.string.decode('UTF-8')) 00260 return answer 00261<br>00262 [00262](#page-484-0) def [query\(](#page-484-0)self, queryString):<br>00263 **nupersediate** the interface ""Provide the interface to IMAS\_AMNS\_QUERY\_TABLE 00264 in:<br>00265 queryString: string containing query (string, required)<br>out: 00266 00267 answer\_string: string containing reply<br>00268 answer number: number containing any n answer\_number: number containing any numerical answer 00269 00270 """<br>00271 cde cdef camns\_interface.amns\_c\_query\_type query 00272 cdef camns\_interface.amns\_c\_answer\_type answer 00273 cdef camns\_interface.amns\_c\_error\_type error\_status<br>00274 if type(queryString) == bytes:  $00274$  if [type\(](#page-264-0) $\frac{1}{2}$  if type( $\frac{1}{2}$  == bytes:<br> $00275$  query.string = queryString  $query \text{.string} = queryString$ <br>else:  $00276$ <br> $00277$ 00277  $\text{tmp\_c\_str} = \text{queryString}.\text{encode('UTE-8')}\n$ query.string =  $tmp_c_str$ 00279 camns\_interface.IMAS\_AMNS\_CC\_QUERY\_TABLE(self. handle, &query, &answer, &error\_status); 00280 if error\_status.flag:<br>00281 raise AmnsException 00281 raise [AmnsException\(](#page-450-0)error\_status.string.decode('UTF-8'))<br>00282 return answer.string.decode('UTF-8'), answer.number return answer.string.decode('UTF-8'), answer.number 00283<br>00284 [00284](#page-486-0) def [set\(](#page-486-0)self, setString):<br>00285 """Provide the interf """Provide the interface to IMAS\_AMNS\_SET\_TABLE 00286 in:<br>00287 setString: string containing setting (string, required)

None)

```
00288 out:
00289 None
00290
0029100292 cdef camns_interface.amns_c_set_type set<br>00293 cdef camns interface.amns c error type e
00293 cdef camns_interface.amns_c_error_type error_status<br>00294 if type(setString) == bytes:
type(setString) == bytes:<br>00295 set.string = setString
00295 set.string = setString<br>00296 set.string = setString
                 else:
00297 tmp_c str = setString.encode('UTF-8')<br>00298 set.string = tmp c str00298 set.string = tmp_c_str
00299 camns_interface.IMAS_AMNS_CC_SET_TABLE(self._handle, &set, &error_status);
00300 if error_status.flag:<br>00300 if error_status.flag:<br>00301 raise AmnsExcepti
                      AmnsException(error_status.string.decode('UTF-8'))
00302
00303finalize(self):<br>00304 ^{\text{m} \text{m}}"""Provide the interface to IMAS_AMNS_FINISH_TABLE<br>in:
00305
00306 None<br>00307 out:
00307
00308 None
0030900310 cdef camns_interface.amns_c_error_type error_status
00311 camns_interface.IMAS_AMNS_CC_FINISH_TABLE(&self._handle, &error_status)
00312 if error_status.flag:<br>00313 raise AmnsExcepti
                      AmnsException(error_status.string.decode('UTF-8'))
00314
            @property
00316no_of_reactants(self):<br>00317 """Query for no_of_reactants associated with the AMNS table"""
00318 cdef camns_interface.amns_c_answer_type answer<br>00319 answer = self.lquery(b"no of reactants")
00319 answer = self.lquery(b"no_of_reactants")<br>00320 return answer.number
                 return answer.number
00321
00322 @property
00323ndim(self):<br>00324 """Ouerv fo
00324 """Query for ndim associated with the AMNS table"""<br>00325 cdef camns interface.amns c answer type answer
00325 cdef camns_interface.amns_c_answer_type answer<br>00326 answer = self.lquery(b"ndim")
00326 answer = self.lquery(b"ndim")<br>00327 return answer number
                 return answer.number
00328
00329 @property
00330source(self):<br>00331 ""Ouery for
                  00331 """Query for source associated with the AMNS table"""
00332 cdef camns_interface.amns_c_answer_type answer<br>00333 answer = self lowery(b"source")
00333 answer = self.lquery(b"source")<br>00334 return answer.string.decode('UT
                 00334 return answer.string.decode('UTF-8')
00335<br>00336
            @property
00337provider(self):<br>00338 """Query for provider associated with the AMNS table"""
00339 cdef camns_interface.amns_c_answer_type answer
00340 answer = self.lquery(b"provider")
00341 return answer.string.decode('UTF-8')
00342
00343 @property
00344 def citation(self):
00345 """Query for citation associated with the AMNS table"""
00346 cdef camns_interface.amns_c_answer_type answer
00347 answer = self.lquery(b"citation")
00348 return answer.string.decode('UTF-8')
00349<br>00350
            @property
00351 def filled(self):
00352 """Query for filled status associated with the AMNS table"""
00353 cdef camns_interface.amns_c_answer_type answer
00354 answer = self.lquery(b"filled")<br>00355 answer = self.lquery(b"filled")
                 00355 return answer.string.decode('UTF-8')
00356
00357 @property<br>00358 def react
00358 def reaction_type(self):
00359 """Query for reaction_type associated with the AMNS table"""
00360 cdef camns_interface.amns_c_answer_type answer<br>00361 answer = self.louery(b"reaction type")
                 answer = self.lquery(b" reaction_type")00362 return answer.string.decode('UTF-8')
00363
00364 @property<br>00365 def react
00365 def reactants(self):
00366 """Query for reactants associated with the AMNS table"""
00367 cdef camns_interface.amns_c_answer_type answer
00368 answer = self.lquery(b"reactants")
00369 return answer.string.decode('UTF-8')
00370
00371 @property<br>00372 def coord
00372coordinates(self):<br>00373 """Query for coordinates associated with the AMNS table"""
00374 cdef camns_interface.amns_c_answer_type answer
```
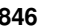

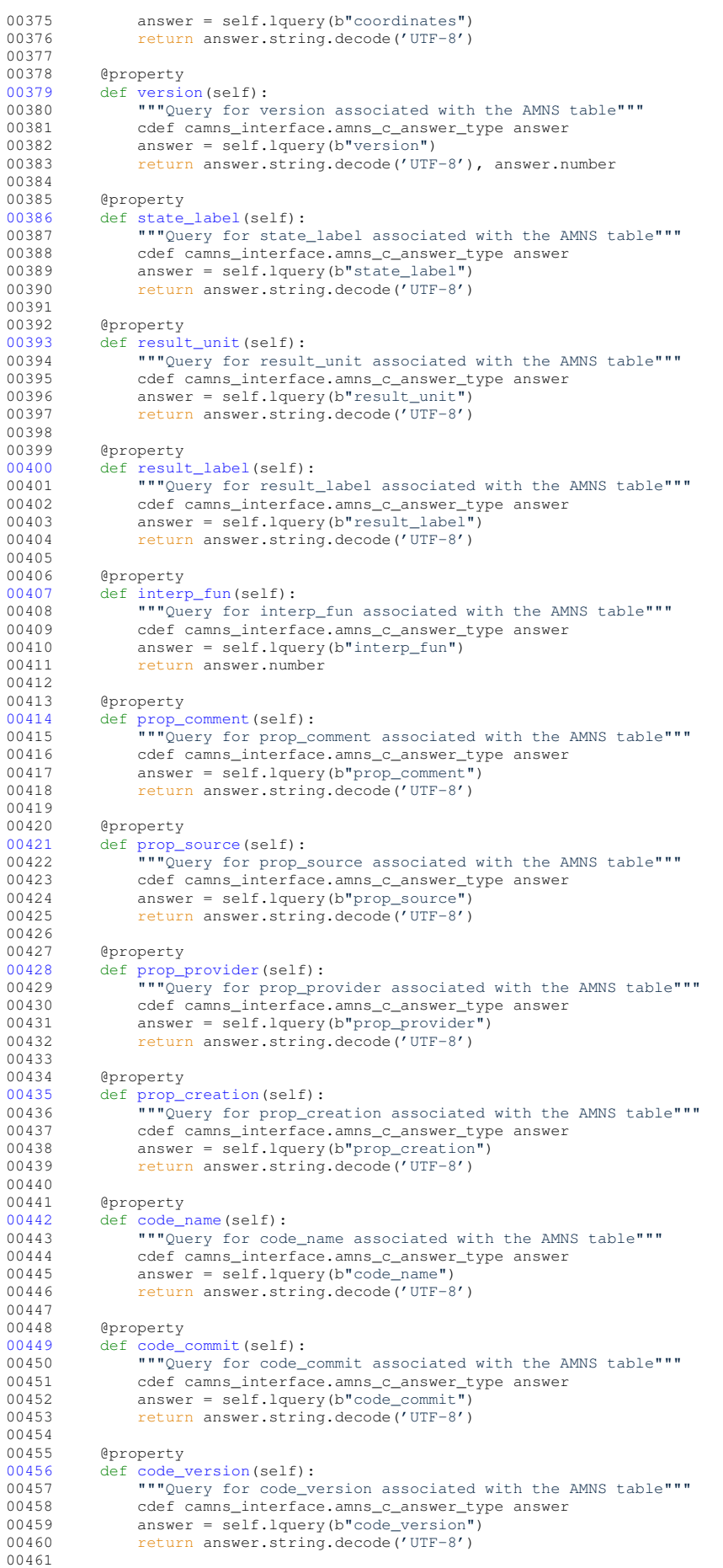

```
00462 @property<br>00463 def code
00463code_repository(self):<br>00464 """Query for code_repository associated with the AMNS table"""
00465 cdef camns_interface.amns_c_answer_type answer
00466 answer = self.lquery(b"code_repository")<br>00466 answer = self.lquery(b"code_repository")
               return answer.string.decode('UTF-8')
00468
00469data(self, p1, p2 = None, p3 = None, p4 = None):<br>00470 ILL Integration the AMNS data based on the arguments
               """Return the AMNS data based on the arguments
00471 in:
00472 p1: array of input values for argument 1 (float array, required)
00473 p2: array of input values for argument 2 (optional, float array of the same shape as
       p1)
00474 p3: array of input values for argument 3 (optional, float array of the same shape as
       p1)
00475 part is a part of the values for argument 4 (optional, float array of the same shape as
       p1)
00476 out:<br>00477
               data evaluated (float array of the same shape as p1)
0047800479 nargs = 1<br>00480 if p? is n
               if p2 is not None: nargs += 1
00481 if p3 is not None: nargs += 1<br>00482 if p4 is not None: nargs += 100482 if \overline{p}4 is not None: nargs += 1<br>00483 if nargs != self.ndim:
.ndim:<br>00484 raise AmnsException
AmnsException("Number of parameters does not match table dimensions (ndim="<br>00485 + str(self ndim) + ")")
                                          +str(.ndim) + ")")
00486
00487 refShape = p1.shape<br>00488 if p2 is not None and
               if p2 is not None and p2.\text{shape} != refShape:
00489 raise AmnsException ("Shape of parameter 2 inconsistent with shape of parameter 1")<br>00490 if p3 is not None and p3.shape != refShape:
00491 raise AmnsException ("Shape of parameter 3 inconsistent with shape of parameter 1")<br>00492 if p4 is not None and p4.shape != refShape:
               if p4 is not None and p4.\text{shape} != refShape:
00493 raise AmnsException("Shape of parameter 4 inconsistent with shape of parameter 1")
00494
00495 if len(refShape) == 0:<br>00496 res = self.data 000496 res = self.\_data\_0d(nargs, p1, p2, p3, p4)<br>00497 elif len (refShape) == 1:
00497 elif len(refShape) == 1:<br>00498 res = self data ld(
00498 res = self._data_1d(nargs,p1,p2,p3,p4)<br>00499 elif len(refShape) == 2.
               elif len(refShape) == 2:00500 res = self._data_2d(nargs,p1,p2,p3,p4)<br>00501 elif len(refShape) == 3:
00501 elif len(refShape) == 3:<br>00502 res = self. data 3d(
                   res = self.\nightharpoonup data_3d(nargs, p1, p2, p3, p4)00503 else:<br>00504 ra
                   AmnsException("Unsupported rank of input arguments: %s" % (len(refShape),))
00505
               00506 return res
00507<br>00508
00508 def _data_0d(self, int nargs,<br>00509 no.double
\begin{array}{ccc} 0.0509 & - & - & \text{np.double_t p1,} \\ 0.0510 & \text{np.double_t p2.} \end{array}np.double_t p2 = 0.0,
00511 np.double_t p3 = 0.0,00512 np.double_t p4 = 0.0:<br>00513 cdef camps interface amps cerror typ
               cdef camns_interface.amns_c_error_type error_status
00514 cdef np.ndarray[np.double_t, ndim=1] res
00515<br>00516
               res = np.empty(1, order='F')00517
00518 if nargs == 1:
00519 camns_interface.IMAS_AMNS_CC_RX_0_A(self._handle,<br>00520 <double*> res
00520 <double*> res.data,
                                                          <double> p1, &error_status);
00522 elif nargs == 2:<br>00523 camps interf
00523 camns_interface.IMAS_AMNS_CC_RX_0_B(self._handle,<br>00524 <doublet> res
00524 00525 00525 00525 00525 00001e 00001e 01.
00525<br>00526<br>00526<br>0052600526 <double> p2, &error_status);<br>00527 elif nargs == 3:
00527 elif nargs == 3:<br>00528 camps interf
00528 camns_interface.IMAS_AMNS_CC_RX_0_C(self._handle,<br>00529 <double*> res.
00529<br>
00530<br>
00530<br>
00530<br>
000530<br>
000019<br>
000019<br>
000019<br>
000019<double> p1,
00531 00532 00532 00532<double> p3, &error_status);
00533 elif nargs == 4:<br>00534 camns interf
00534 camns_interface.IMAS_AMNS_CC_RX_0_D(self._handle,<br>00535 <double*> res.
00535 00535 00536 00536 0053600536<br>
00537<br>
00537<br>
00537<double> p2,
00538 <double> p3,
00539 <double> p4, &error_status);
00540<br>00541
00541 if error_status.flag:<br>00542 raise AmnsExcenti
AmnsException(error_status.string.decode('UTF-8'))<br>00543 return res
               00543 return res
00544<br>00545
           def data 1d(self, int nargs,
```

```
00546 np.ndarray[np.double_t, ndim=1] p1,<br>00547 np.ndarray[np.double_t_ndim=1] p2,
00547 np.\nnatural(p,p.doublet, ndim=1) p2 = None, 00548np.ndarray(np.double_t, ndim=1] p3 = None00549 np.ndarray[np.double_t, ndim=1] p4 = None):
00550 cdef camns_interface.amns_c_error_type error_status
00551 cdef np.ndarray[np.double t, ndim=1] res
00552<br>00553
               res = np. empty like(p1, order='F')
00554
00555 if nargs == 1:<br>00556 camps inte
00556 camns_interface.IMAS_AMNS_CC_RX_1_A(self._handle, p1.shape[0],<br>00557 <double*> res.data.
00557 <double*> res.data,
00558<br>
00558 elif nargs == 2:<br>
00559 elif nargs == 2:
00559 elif nargs == 2:<br>00560 camns_interf
                  camns_interface.IMAS_AMNS_CC_RX_1_B(self._handle, pl.shape[0],
00561 <double*> res.data,
00562 <double*> p1.data,
00563 <double*> p^2.data, \& error_status);<br>00564 elif nargs == 3:
00564 elif nargs == 3:<br>00565 camns interf
00565 camns_interface.IMAS_AMNS_CC_RX_1_C(self._handle, p1.shape[0],<br>00566 <double+> res_data.
00566 <double*> res.data,
00567 00568 00568 00568 0056800568 <double*> p2.data,
00569 <double*> p3.data, &error_status);
00570 elif nargs == 4:<br>00571 camns interf
00571 camns_interface.IMAS_AMNS_CC_RX_1_D(self._handle, pl.shape[0],<br>00572 (double+> res data
00572<br>00573<br>00573<br>00573<br>00057300573 00573 00574 0057400574 00575 00575 00575 0057500575 00576 00576 00576 00576<double*> p4.data, &error_status);
00577<br>00578
               if error_status.flag:
AmnsException(error_status.string.decode('UTF-8'))
00580 return res
00581<br>00582
00582 def _data_2d(self, int nargs,<br>00583 np.ndarray
00583 np.ndarray[np.double_t, ndim=2] p1,<br>00584 np.ndarray[np.double t, ndim=2] p2
00584 np.ndarray[np.double_t, ndim=2] p2 = None,
00585 np.ndarray[np.double_t, ndim=2] p3 = None,
00586 np.ndarray[np.double_t, ndim=2] <math>p4 = None:
00587<br>00588
00588 cdef camns_interface.amns_c_error_type error_status<br>00589 cdef np.ndarravinp.double t. ndim=21 res
              cdef np.ndarray[np.double_t, ndim=2] res
00590<br>00591
               res = np.empty\_like(p1, order='F')00592
00593 if nargs == 1:<br>00594 camns inte
00594 camns_interface.IMAS_AMNS_CC_RX_2_A(self._handle, p1.shape[0], p1.shape[1],<br>00595 <double*> res.data,
00595 <double*> res.data,
00596 <double*> p1.data, &error_status);
               elif nargs == 2:
00598 camns_interface.IMAS_AMNS_CC_RX_2_B(self._handle, p1.shape[0], p1.shape[1],
00599 <double*> res.data,
00600 <double*> p1.data,
00601 \leq 0.601<br>00602 \leq 1if nargs == 3:
00602 elif nargs == 3:<br>00603 camns interf
00603 camns_interface.IMAS_AMNS_CC_RX_2_C(self._handle, p1.shape[0], p1.shape[1],<br>00604 <doublex> res_data.
\frac{1}{2} \frac{1}{2} \frac{1}{2} \frac{1}{2} \frac{1}{2} \frac{1}{2} \frac{1}{2} \frac{1}{2} \frac{1}{2} \frac{1}{2} \frac{1}{2} \frac{1}{2} \frac{1}{2} \frac{1}{2} \frac{1}{2} \frac{1}{2} \frac{1}{2} \frac{1}{2} \frac{1}{2} \frac{1}{2} \frac{1}{2} \frac{1}{2} 00605 00605 00606 00606 00606 00606 00001e<math>\rightarrow</math> 00001e<math>\rightarrow</math> 00001e<math>\rightarrow</math> 00001e<math>\rightarrow</math> 00001e<math>\rightarrow</math> 00001e<math>\rightarrow</math> 00001e<math>\rightarrow</math> 00001e<math>\rightarrow</math> 00001e<math>\rightarrow</math> 00001e<math>\rightarrow</math> 00001e<math>\rightarrow</math> 00001e<math>\rightarrow</math> 000000606 <double*> p2.data,
00607 <double*> p3.data, &error_status);
00608 elif nargs == 4:
00609 camns_interface.IMAS_AMNS_CC_RX_2_D(self._handle, p1.shape[0], p1.shape[1],<br>00610 cdouble+> res data
00610 <double*> res.data, 00611 <double*> res.data, 00611 <double*> p1.data, 00611 <double*> p1.data, 00611 </a>
00611<br>00612<br>00612<br>00612<br>00612<br>0061200612<br>00613<br>00613<br>00613<br>0061300613<br>00614<br>00614<br>00614<br>0061400614 <double*> p4.data, &error_status);
00615<br>00616
               if error_status.flag:
AmnsException(error_status.string.decode('UTF-8'))
00618 return res
00619
00620 def _data_3d(self, int nargs,<br>np.ndarray np.ndarray
00621 np.ndarray[np.double_t, ndim=3] p1,<br>np.ndarray[np.double_t, ndim=3] p2
00622 np.ndarray[np.double_t, ndim=3] p^2 = None,<br>00623 np.ndarray[np.double_t, ndim=3] p^2 = None,
                               np.\nnatural [np.double_t, ndim=3] p3 = None,00624 np.ndarray[np.double_t, ndim=3] p4 = None):
00625 cdef camns_interface.amns_c_error_type error_status
00626 cdef np.ndarray[np.double_t, ndim=3] res
00627
00628 res = np.empty_like(p1, order='F')
00629
               if nargs == 1:
00631 camns_interface.IMAS_AMNS_CC_RX_3_A(self._handle, pl.shape[0], pl.shape[1], pl.shape[2],<br>
(double*> res.data,
                                                         00632 <double*> res.data,
```
00633  $\epsilon$  elif narges = 2.  $\epsilon$  <double\*> p1.data, &error\_status);  $00634$  elif nargs == 2:<br> $00635$  camps interf 00635 camns\_interface.IMAS\_AMNS\_CC\_RX\_3\_B(self.\_handle, p1.shape[0], p1.shape[1], p1.shape[2], 00636 <double\*> res.data, 00637 <double\*> p1.data, 00638 elif nargs == 3:<br>  $0.639$  elif nargs == 3:<br>  $0.639$  elif nargs == 3:  $00639$  elif nargs == 3:<br> $00640$  camps interf 00640 camns\_interface.IMAS\_AMNS\_CC\_RX\_3\_C(self.\_handle, pl.shape[0], pl.shape[1], pl.shape[2],<br>00641 <double\*> res.data,  $00641$   $00642$   $00642$   $00642$   $00642$  $00642$ <br> $00643$ <br> $00643$ <br> $00643$ <br> $00643$  $00643$ <br> $00644$ <br> $00644$ <br> $00644$ 00644 <double\*> p3.data,  $\text{``double"}$  p3.data,  $\text{``error\_status)}$ ;  $00645$  elif nargs == 4:<br> $00646$  camns interf 00646 camns\_interface.IMAS\_AMNS\_CC\_RX\_3\_D(self.\_handle, pl.shape[0], pl.shape[1], pl.shape[2],<br>00647 <double\*> res.data,  $\overline{\phantom{a}}$   $\overline{\phantom{a}}$   $\overline{\$  $00648$ <br> $00649$ <br> $00649$ <br> $00649$ <br> $00649$ <br> $00649$  $00649$ <br> $00650$ <br> $00650$ <br> $00650$ <br> $00650$ <br> $00650$ 00650 <double\*> p3.data, 00651 <double\*> p4.data, &error\_status); 00652 00653 if error\_status.flag:<br>00654 raise AmnsExcepti raise [AmnsException\(](#page-450-0)error\_status.string.decode('UTF-8')) 00655 return res 00656 00657 [00658](#page-474-0) cdef class [Reactants:](#page-474-0)<br>00659 # """Class providi 00659  $\#$  """Class providing the machanism for indicating reactants and products"""<br>00660 cdef void\* bandle 00660 cdef void\* \_handle<br>00661 cdef reactants cdef reactants 00662 [00663](#page-475-0) def [\\_\\_cinit\\_\\_\(](#page-475-0)self):<br>00664 pass 00664 00665 [00666](#page-475-1) def [\\_\\_init\\_\\_\(](#page-475-1)self): 00667 """Use to initialize the Reactants class 00668 in: 00669 None<br>00670 out: 00670 out:<br>00671 instance of the Reactants class  $00672$ 00673 00674 self.\_handle = NULL<br>00675 self.reactants= [] self. reactants= [] 00676 pass 00677<br>00678  $00678$  cdef void\* handle(self):<br> $00679$  cdef camns interface 00679 cdef camns\_interface.amns\_c\_reactant\_type reactant 00680 if self handle == NULL.  $00680$  if self.  $L$ andle == NULL:<br> $00681$  camns interface. IMAS camns\_interface.IMAS\_AMNS\_CC\_SETUP\_REACTANTS(&self.\_handle, "", 0, len(self.\_reactants)); 00682 for i, reactant in enumerate(self.\_reactants):<br>00683 camns interface.IMAS AMNS CC SET REACTANT 00683 camns\_interface.IMAS\_AMNS\_CC\_SET\_REACTANT(self.\_handle, i+1, &reactant);<br>00684 return self.\_handle return self. handle 00685 00686 def \_invalidate\_handle(self):<br>00687 if self, handle != NULL: if self. handle != NULL: 00688 camns\_interface.IMAS\_AMNS\_CC\_FINISH\_REACTANTS(&self.\_handle)<br>00689 self. handle = NULL  $self.\_$ handle = NULL 00690<br>00691 def [add\(](#page-476-0)self, zn, za, mi, lr=None, real\_specifier=None, int\_specifier=None): 00692 """Add to the list of reactants/products 00693 in: 00694 **1988** zn: nuclear charge (float, required)<br>00695 za: ion charge (float, required) za: ion charge (float, required) 00696 mi: nuclear mass (float, required)<br>00697 mi: if 0 reactant: if 1 product 00697 1r: if 0, reactant; if 1, product (integer, default None)<br>00698 real specifier: optional additional real (float default 00698 real\_specifier: optional additional real (float, default None) 00699 int\_specifier: optional additional integer (integer, default None) 00700 out: 00701 None  $00702$ cdef camns\_interface.amns\_c\_reactant\_type r 00704 r = camns\_interface.get\_default\_amns\_c\_reactant\_type() 00705  $self.\n\n $\text{null} \quad \text{and} \quad ()$ <br>00706  $r.\n2N = zn$$ 00706  $r. ZN = zn$ <br>00707  $r. ZA = za$ 00707  $r.A = za$ <br>00708  $r.MI = mi$ 00708  $r.MI = mi$ <br>00709  $if l.r. r.$ 00709 if  $\text{lr: r.}\ \text{LR} = \text{lr}$ <br>00710 if real specifie  $if real_specific: r.read_specific: = real_specific$ 00711 if int\_specifier: r.int\_specifier = int\_specifier 00712 self[.\\_reactants.](#page-0-0)append(r)  $00713$ <br> $00714$ [00714](#page-475-2) def <u>len</u>\_(self):<br>00715 """Return the number of reactants/products""" 00716 return len(self[.\\_reactants\)](#page-0-0) 00717<br>00718 [00718](#page-475-3) def [\\_\\_str\\_\\_\(](#page-475-3)self):<br>00719 **"""Return** a st 00719 """Return a string version of all the reactants/products"""

```
str(._reactants)
00721<br>00722
          test(self):
00723 cdef void* handle<br>00724 handle = self.han
              handle = self.handle()00725<br>00726
00726 def value(self):
00727 """Return all of the reactants/products
00728 in:
00729 None<br>00730 out:
00730<br>00731
              current list of reactants
00732<br>00733return self. reactants
00734
00735
00736 class AmnsException(Exception):
00737 pass
```
## **16.125 src/py/amns/camns\_interface.pxd File Reference**

### **Namespaces**

• camns interface

## **16.126 camns\_interface.pxd**

```
00001 # cython: language_level=3
00002 from libcpp cimport bool
00003
00004 cdef extern from "amns_interface.h":
00005
00006 ctypedef struct amns_c_version_type:<br>00007 char *string
00007 char *string<br>00008 int number
                  int number
00009 char *backend<br>00010 char *user
                 char *user
00011
00012 amns_c_version_type get_default_amns_c_version_type()
00013<br>00014
00014 ctypedef struct amns_c_reactant_type:<br>00015 double ZN, ZA, MI
00015 double ZN, ZA, MI<br>00016 int LR
                 00016 int LR
00017 double real_specifier
00018 int int_specifier
00019
get_default_amns_c_reactant_type()
00021<br>0002200022 ctypedef struct amns_c_error_type:<br>00023 bool flag
                  bool flag
00024 char *string
00025<br>00026
            get_default_amns_c_error_type()
00027
00028 ctypedef struct amns_c_reaction_type:<br>00029 char *string
00029 char *string<br>00030 int isotope in
                 int isotope_resolved
00031<br>00032
            amns c reaction type get default amns c reaction type()
00033
00034 ctypedef struct amns_c_set_type:<br>00035 char *string
                 char *string
00036
00037 ctypedef struct amns_c_query_type:<br>00038 char *string
                 char *string
00039<br>00040
00040 ctypedef struct amns_c_answer_type:<br>00041 char *string
00041 char *string<br>00042 int number
                  int number
00043
00044 void IMAS_AMNS_CC_SETUP(void **handle_out, amns_c_error_type *error_status)
00045 void IMAS_AMNS_CC_SETUP_VERSION(void **handle_in, amns_c_version_type *version, amns_c_error_type
         *error_status)
IMAS_AMNS_CC_FINISH(void **handle_inout, amns_c_error_type *error_status)<br>00047 void IMAS AMNS CC_FINISH_TABLE(void **handle rx_inout, amns c_error_type *erro
IMAS_AMNS_CC_FINISH_TABLE(void **handle_rx_inout, amns_c_error_type *error_status)<br>00048 void IMAS AMNS CC_SET(void *handle in amns c_set type *eet_amns c_error_type *error_s
IMAS_AMNS_CC_SET(void *handle_in, amns_c_set_type *set, amns_c_error_type *error_status)<br>00049 void IMAS AMNS CC_OUERY(void *handle in, amns c query type *query, amns c answer type *answer
            IMAS_AMNS_CC_QUERY(void *handle_in, amns_c_query_type *query, amns_c_answer_type *answer,
         amns c_error_type *error_status)
IMAS_AMNS_CC_SETUP_TABLE(void *handle_in, amns_c_reaction_type *reaction_type, void
         *reactant_handle_in, void **handle_rx_out, amns_c_error_type *error_status)
```
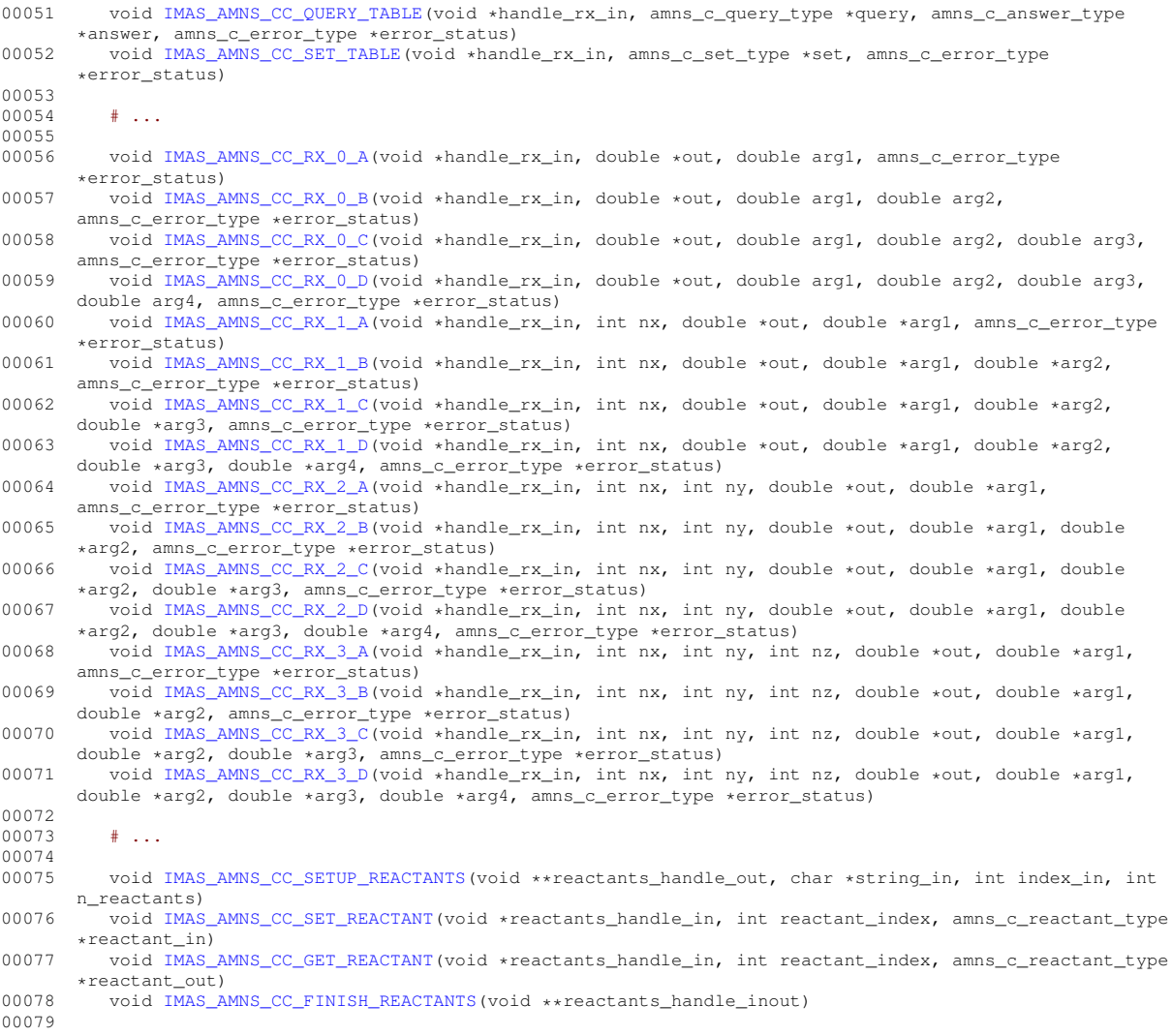

# **16.127 tests/c/testminimal.c File Reference**

#include "amns\_interface.h" Include dependency graph for testminimal.c:

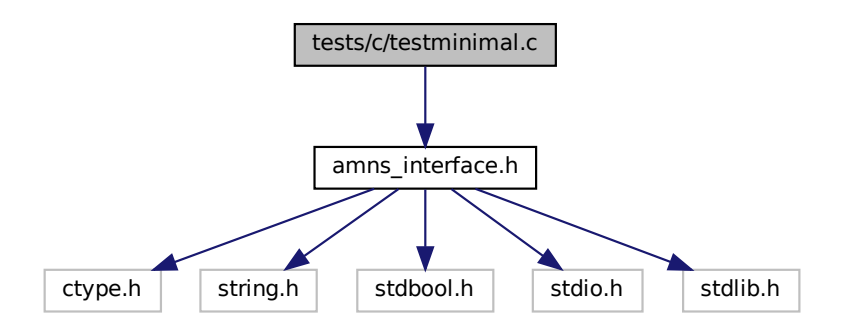

### **Functions**

• int [main](#page-885-0) (int argc, char ∗argv[ ])

### <span id="page-885-0"></span>**16.127.1 Function Documentation**

#### **16.127.1.1 main()**

int main (

int argc, char ∗ argv[ ] )

### Definition at line [10](#page-886-0) of file [testminimal.c.](#page-885-1)

```
00011 {
00012 void* amns_handle = NULL;<br>00013 amns_c_error_type error_s
amns_c_error_typeDEFAULT_AMNS_C_ERROR_TYPE;<br>00014 void* reactants handle = NULL:
0.0014 void* reactants_handle = NULL;<br>00015 amns c reactant type species]
00015 \text{ams\_c\_reactant\_type species1} = \{ .2N=6, .2A=1, .MT=12, .LR=0 \};<br>00016 \text{ams\_c\_reactant\_type species2} = \{ .2N=1, .2A=0, .MT=2, .LR=0 \};amns_c_reactant_type.ZN=amns_c_reaction_type.string = "CX"};
00020 void* amns_cx_handle;<br>00021 double rate:
          rate;
00022
00023 IMAS_AMNS_CC_SETUP(&amns_handle, &error_stat);
00024 printf("error = %s: %s\n", error_stat.flag ? "true" : "false", error_stat.string);
IMAS_AMNS_CC_SETUP_REACTANTS(&reactants_handle, "", 0, 4);<br>00026 IMAS AMNS CC_SET_REACTANT(reactants_handle, 1, &species1);
IMAS_AMNS_CC_SET_REACTANT(reactants_handle, 1, &species1);<br>00027 IMAS_AMNS_CC_SET_REACTANT(reactants_handle 2, &species2);
           IMAS_AMNS_CC_SET_REACTANT(reactants_handle, 2, &species2);
00028 IMAS_AMNS_CC_SET_REACTANT(reactants_handle, 3, &species3);
00029 IMAS_AMNS_CC_SET_REACTANT(reactants_handle, 4, &species4);
IMAS_AMNS_CC_SETUP_TABLE(.flag.string)IMAS_AMNS_CC_RX_0_B(amns_c
.flag.string)rate)IMAS_AMNS_CC_FINISH_TABLE(&amns_cx_handle, &error_stat);
00036  printf("error = s: s \nightharpoonup n.flag.string)IMAS_AMNS_CC_FINISH_REACTANTS(&reactants_handle);
IMAS_AMNS_CC_FINISH(&amns_handle, &error_stat);<br>00039 printf("error = %s: %s\n", error_stat.flag ? "t
00039 printf("error = ss: s\n\rightharpoonup r.flag.string);<br>00040 return 0:
          return 0:
00041 }
```
#### Here is the call graph for this function:

<span id="page-885-1"></span>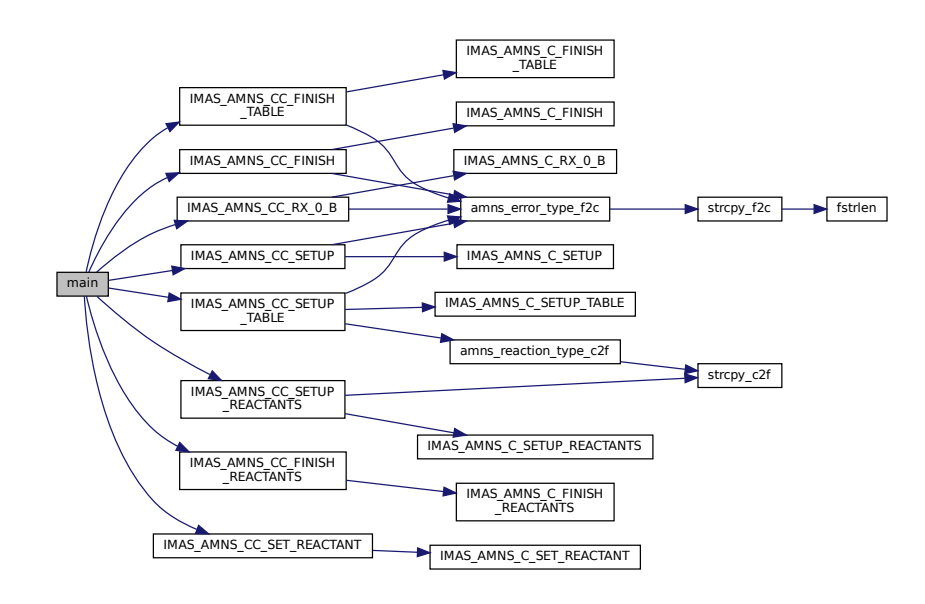

## **16.128 testminimal.c**

```
00001
00008 #include "amns_interface.h"
00009
00010 int main(int argc, char *argv[])
00011 {
00012 void* amns_handle = NULL;<br>00013 amns cerror type error s
       amns_c_error_typeDEFAULT_AMNS_C_ERROR_TYPE;
amns_c_reactant_type.ZN=6, .ZA=1, .MI=12, .LR=0};
amns_c_reactant_type species2 = {.2N=1, .2A=0, .MI=2, .LR=0};<br>00017 amns_c_reactant_type species3 = {.2N=6, .2A=0, .MI=12, .LR=1};<br>00018 amns_c_reactant_type species4 = {.2N=6, .2A=0, .MI=12, .LR=1};<br>00019 amns_c_re
00020 void* amns_cx_handle;<br>00021 double rate;
       double rate:
00022<br>00023
       IMAS_AMNS_CC_SETUP(&amns_handle, &error_stat);
.flag.string);
00025 IMAS_AMNS_CC_SETUP_REACTANTS(&reactants_handle, "", 0, 4);
00026 IMAS_AMNS_CC_SET_REACTANT(reactants_handle, 1, &species1);
IMAS_AMNS_CC_SET_REACTANT(reactants_handle, 2, &species2);
00028 IMAS_AMNS_CC_SET_REACTANT(reactants_handle, 3, &species3);
00029 IMAS_AMNS_CC_SET_REACTANT(reactants_handle, 4, &species4);
IMAS_AMNS_CC_SETUP_TABLE(.flag.string);
IMAS_AMNS_CC_RX_0_B(&rate,.flag.string)rate);
00035 IMAS_AMNS_CC_FINISH_TABLE(&amns_cx_handle, &error_stat);
00036 printf("error = s_5: s_5\.flag.string);<br>00037 TMAS AMNS CC FINISH REACTANTS(&reactants bandle):
        IMAS_AMNS_CC_FINISH_REACTANTS(&reactants_handle);
IMAS_AMNS_CC_FINISH(.flag.string);
00040 return 0;
00041 }
```
## **16.129 tests/f90/testminimal.f90 File Reference**

### **Functions/Subroutines**

• program [minimal](#page-886-1)

### <span id="page-886-1"></span>**16.129.1 Function/Subroutine Documentation**

#### **16.129.1.1 minimal()**

program minimal Definition at line [7](#page-887-0) of file [testminimal.f90.](#page-887-1) Here is the call graph for this function:

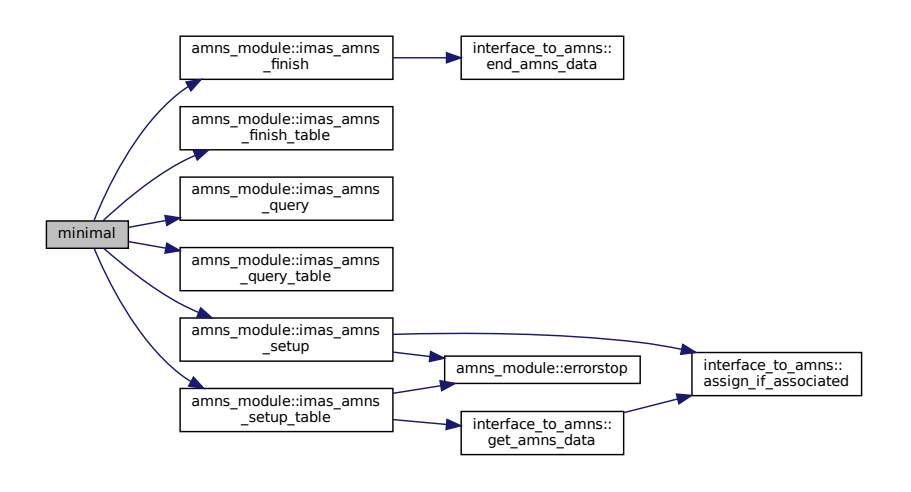

# <span id="page-887-1"></span><span id="page-887-0"></span>**16.130 testminimal.f90**

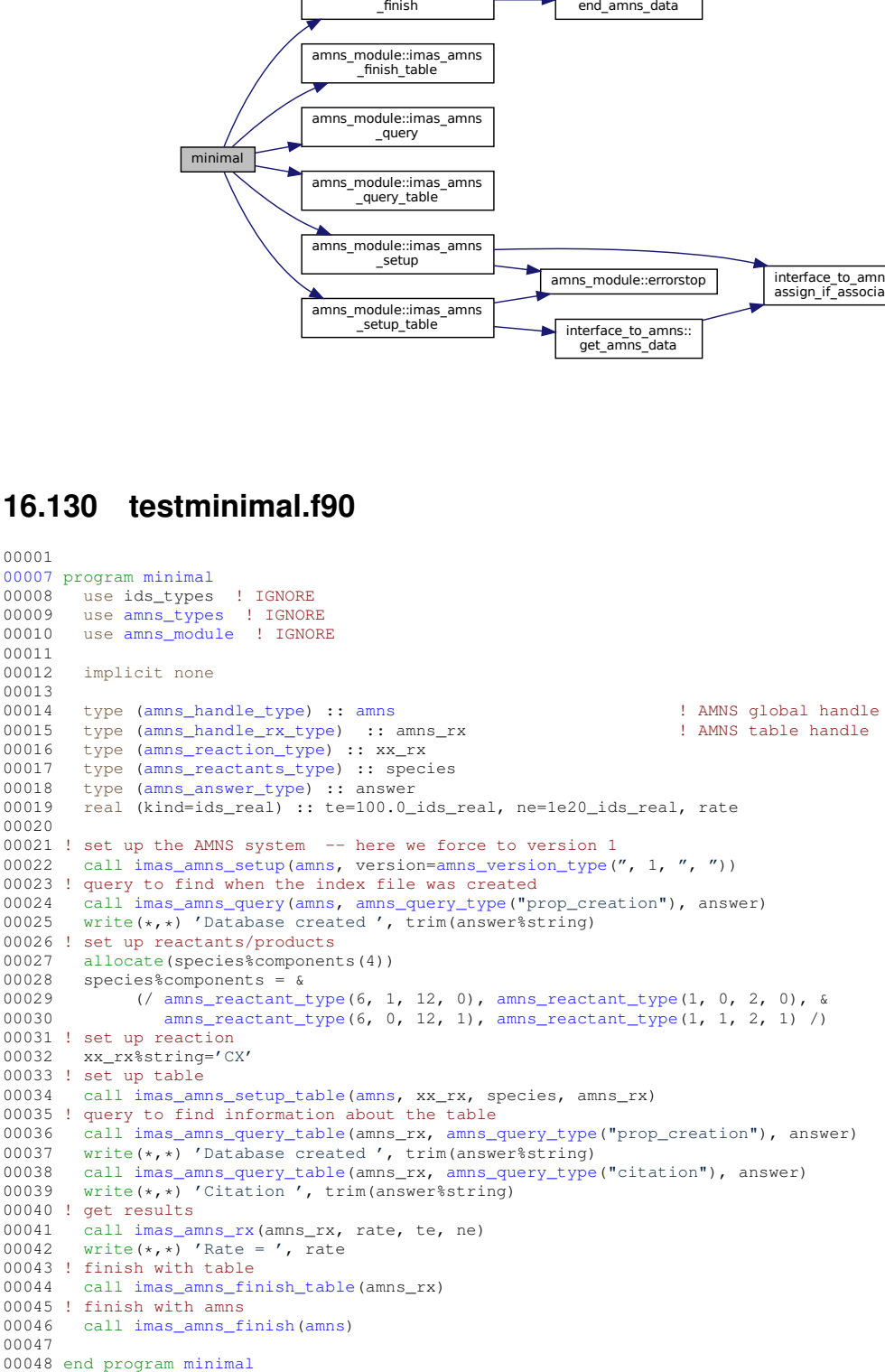

# **16.131 tests/java/AmnsMinimal.java File Reference**

### **Classes**

• class [AmnsMinimal](#page-451-0)

```
00001 import amns.*;
amns.type.*;
00003
00010 public class AmnsMinimal {
00011
00013 public static void main(String[] args) {
00014
00015 \frac{1}{\tan \theta} // this is a pointer from C<br>00016 \frac{1}{\tan \theta} at rAmnsHandle = 0:
00016 for the parameter of the contract of the parameter of the contract of the contract of the contract of the contract of the contract of the contract of the contract of the contract of the contract of the contract of th
                AAmnsErrorType();
00018
00019 // this is a pointer from C<br>00020 1000 trive actants Handle = 0
                long ptrReactantsHandle = 0;00021<br>00022
00022 // Definition of species<br>00023 AmnsReactantType species
AmnsReactantTypeAmnsReactantType();<br>00024 species1.2N = 6;
00024 species1.2N = 6;<br>00025 species1.2N = 1;
                .ZA = 1;.MI = 12;<br>00027 species1.LR = 0;
                .LR = 0:
00028<br>00029
00029 AmnsReactantTypeAmnsReactantType();}<br>00030 \text{species2.7N} = 1:
00030 species2.\frac{2N}{2N} = 1;<br>00031 species2.\frac{2N}{2N} = 0.ZA = 0;00032 \frac{1}{2} species 2. MI = 2;
                .LR = 0:
00034
AmnsReactantTypeAmnsReactantType();<br>00036 species3.2N = 6;
                .ZN = 6;.ZA = 0;
.MI = 12;<br>00039 species3.LR = 1;
                .LR = 1;00040
AmnsReactantTypeAmnsReactantType();<br>00042 species4.2N = 1;
.ZN = 1;<br>00043 species4.ZA = 1;
.ZA = 1;<br>00044 species4 MT = 2:
                .MI = 2;.LR = 1;00046
                ptrCXHandle = 0;AmnsReactionTypereactionTypeAmnsReactionType(reactionType.string = "CX";
reactionType.isotopeResolved = 0;
00051
00052rate = 0:
00053
00054 // Class to manage Amns calls to low level<br>00055 Amns amns = new Amns ():
                Amnsamns = new \overline{A}mns();
00056
00057 // Setup<br>00058 String i
                00058 String imas_amns_debug = System.getenv("IMAS_AMNS_JAVA_DEBUG");
00059 Boolean amns_debug = (imas_amns_debug != null && !imas_amns_debug.trim().isEmpty() &&
!imas_amns_debug.equals("no") && !imas_amns_debug.equals("NO") );
00060<br>00061
                if (amns_debug) System.err.println("[JVM] Calling IMAS_AMNS_CC_SETUP");
ptrAmnsHandleamns.ImasAmnsCCSetup(error_stat);
00063 if (amns_debug) System.err.println("[JVM] Value of pointer (ptrAmnsHandle): " +
       ptrAmnsHandle);
00064 if (amns_debug) System.err.println("[JVM] Error.flag= " + error_stat.flag + " Error.string= "
        + error_stat.string);
00065<br>00066
                idx = 0;
00067 if (amns_debug) System.err.println("[JVM] Calling IMAS_AMNS_CC_SETUP_REACTANTS");
00068 ptrReactantsHandle = amns.ImasAmnsCcSetupReactantsNumber(idx, 4);
00069 if (amns_debug) System.err.println("[JVM] Value of pointer (ptrReactantsHandle): " +
       ptrReactantsHandle);
00070
00071 if (amns_debug) System.err.println("[JVM] Calling IMAS_AMNS_CC_SET_REACTANT - species1");
amns.(ptrReactantsHandle, 1, species1);
00073
00074 if (amns_debug) System.err.println("[JVM] Calling IMAS_AMNS_CC_SET_REACTANT - species2");
00075 amns.ImasAmnsCCSetReactantIdx(ptrReactantsHandle, 2, species2);
00076
00077 if (amns_debug) System.err.println("[JVM] Calling IMAS_AMNS_CC_SET_REACTANT - species3");
amns.(ptrReactantsHandle, 3, species3);
00079<br>00080
00080 if (amns_debug) System.err.println("[JVM] Calling IMAS_AMNS_CC_SET_REACTANT - species4");<br>00081 amns.ImasAmnsCCSetReactantIdx(ptrReactantsHandle, 4, species4);
                amns.(ptrReactantsHandle, 4, species4);
00082
00083 // we are calling now SETUP_TABLE using all the elements above<br>00084 if (amns debug) System err println("[JVM] Calling IMAS AMNS CC
                if (amns_debug) System.err.println("[JVM] Calling IMAS_AMNS_CC_SETUP_TABLE");
00085 ptrCXHandle = amns.ImasAmnsCCSetupTable(ptrAmnsHandle, reactionType
00086 , ptrReactantsHandle
of the contract of the contract of the contract of the contract of the contract of the contract of the contract of the contract of the contract of the contract of the contract of the contract of the contract of the contrac
                ptrCXHandle): " + ptrCXHandle);
```
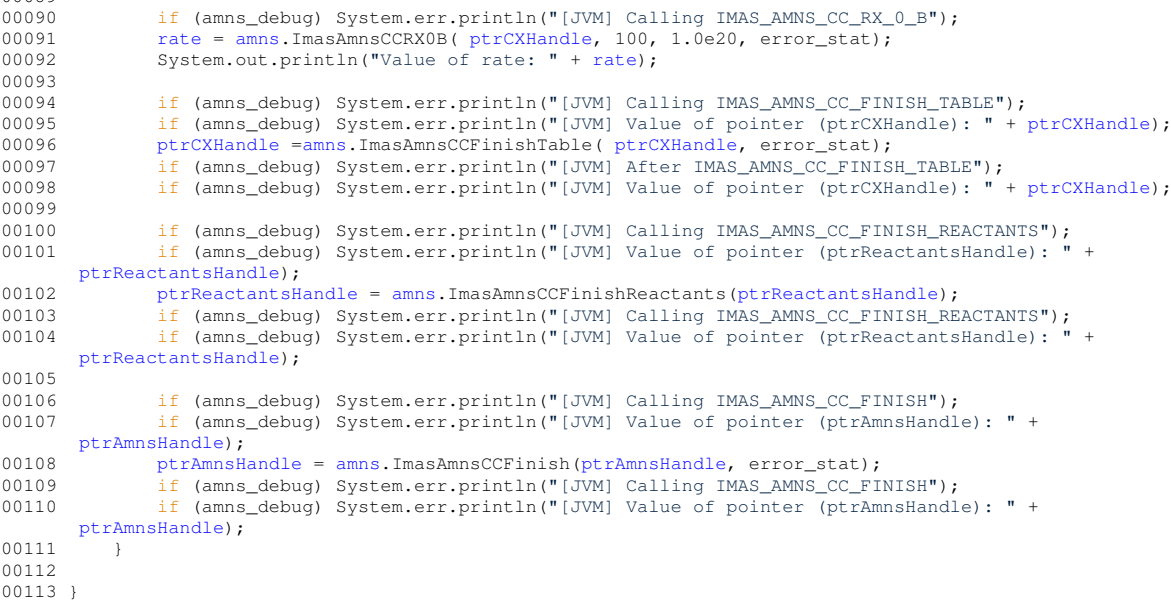

## **16.133 tests/matlab/javaclasspath.txt File Reference**

## **16.134 tests/matlab/javalibrarypath.txt File Reference**

## **16.135 tests/matlab/testminimal.m File Reference**

#### **Functions**

- Make AMNS available in Matlab Import Java [classes](#page-890-0) (interface to AMNS) import [amns.type.AmnsAnswerType](#page-445-0) import [amns.type.AmnsErrorType](#page-449-0) import [amns.type.AmnsQueryType](#page-452-0) import [amns.type.AmnsReactantType](#page-453-0) import [amns.type.AmnsReactionType](#page-454-2) import [amns.type.AmnsSetType](#page-455-0) import [amns.Amns](#page-404-0) % [minimal](#page-886-1) example in Matlab % class to manage Amns calls to low level amnsjava
- [if](#page-890-1) (amns\_error.flag ∼=0) [fprintf\(](#page-890-2)'Error = %s\n'
- amnsjava [ImasAmnsCCQuery](#page-890-3) [\(ptrAmnsHandle,](#page-892-1) [amns\\_query,](#page-891-1) [amns\\_answer,](#page-891-2) [amns\\_error\)](#page-891-3) [if\(](#page-890-1)amns\_error.flag ∼=0) [fprintf\(](#page-890-2)'Error
- amnsjava amns error [string](#page-892-5) end [fprintf](#page-890-4) ('Version %i\n', amns answer.number) % setup the reactants and products species
- D0 amnsjava [ImasAmnsCCSetReactantIdx](#page-891-4) [\(ptrReactantsHandle,](#page-892-2) 2, species)
- C0 amnsjava [ImasAmnsCCSetReactantIdx](#page-891-5) [\(ptrReactantsHandle,](#page-892-2) 3, species)
- amnsjava [ImasAmnsCCQueryTable](#page-890-5) [\(ptrCXHandle,](#page-892-3) amns query, amns answer, amns error) [if\(](#page-890-1)amns ← error.flag ∼=0) [fprintf\(](#page-890-2)'Error
- amnsjava [amns\\_error](#page-891-3) [string](#page-892-5) end [fprintf](#page-890-6) ('Reactants/Products=%s\n', [amns\\_answer.string\)](#page-892-5) % calculate the [rate](#page-892-0) at(100
- amns error [string](#page-892-5) end [fprintf](#page-890-2) ('Rate=%.15e\n', [rate\)](#page-892-0) % close down [ptrCXHandle](#page-892-3)

### **Variables**

- variables for querying and setting amns error = [amns.type.AmnsErrorType](#page-449-0)
- amns answer = [amns.type.AmnsAnswerType](#page-445-0)
- amns query = [amns.type.AmnsQueryType](#page-452-0)
- amns set = [amns.type.AmnsSetType](#page-455-0)
- setup AMNS system [ptrAmnsHandle](#page-892-1) = amnsjava.ImasAmnsCCSetup[\(amns\\_error\)](#page-891-3)
- amns error [string](#page-892-5) end amns query string = "version"
- $\cdot$  [idx](#page-891-0) = 0
- [ptrReactantsHandle](#page-892-2) = amnsjava.ImasAmnsCcSetupReactantsNumber[\(idx,](#page-891-0) 4)

 $00089$ 

- species  $ZN = double(6)$  $ZN = double(6)$
- species  $ZA = double(1)$  $ZA = double(1)$
- species [MI](#page-892-8) =double(12)
- species  $LR = 0$  $LR = 0$
- identify the reaction [reactionType](#page-892-4) [=amns.type.AmnsReactionType](#page-454-2)
- [reactionType](#page-892-4) [isotopeResolved](#page-891-7) =0
- Setup the table [ptrCXHandle](#page-892-3) = amnsjava.ImasAmnsCCSetupTable[\(ptrAmnsHandle,](#page-892-1) [reactionType,](#page-892-4) [ptrReactantsHandle,](#page-892-2) [amns\\_error\)](#page-891-3)
- amnsjava [amns\\_error](#page-891-3) [string](#page-892-5) end [rate](#page-892-0) = amnsjava.ImasAmnsCCRX0B[\(ptrCXHandle,](#page-892-3)100,1.0e20[,amns\\_error\)](#page-891-3)

### <span id="page-890-0"></span>**16.135.1 Function Documentation**

#### **16.135.1.1 classes()**

```
Make AMNS available in Matlab Import Java classes (
             interface to AMNS )
```
### **16.135.1.2 fprintf() [1/3]**

```
amns_error string end fprintf (
                ' Rate = \frac{6}{3}. 15e\n',
               rate )
```
#### **16.135.1.3 fprintf() [2/3]**

```
amnsjava amns_error string end fprintf (
               'Reactants/ Products = <math>$s \nmid n'</math>,amns_answer. string )
```
### **16.135.1.4 fprintf() [3/3]**

```
amnsjava amns_error string end fprintf (
            'Version %i\n' ,
            amns answer. number )
```
### **16.135.1.5 if()**

<span id="page-890-3"></span>if (

amns\_error.flag  $\sim$  = 0 ) = %s\n'

### **16.135.1.6 ImasAmnsCCQuery()**

```
amnsjava ImasAmnsCCQuery (
           ptrAmnsHandle ,
            amns_query ,
            amns_answer ,
            amns_error ) [pure virtual]
```
#### **16.135.1.7 ImasAmnsCCQueryTable()**

```
amnsjava ImasAmnsCCQueryTable (
            ptrCXHandle ,
            amns_query ,
            amns_answer ,
            amns_error ) [pure virtual]
```
#### <span id="page-891-4"></span>**16.135.1.8 ImasAmnsCCSetReactantIdx() [1/2]**

```
D0 amnsjava ImasAmnsCCSetReactantIdx (
            ptrReactantsHandle ,
            2 ,
            species )
```
#### <span id="page-891-5"></span>**16.135.1.9 ImasAmnsCCSetReactantIdx() [2/2]**

```
C0 amnsjava ImasAmnsCCSetReactantIdx (
            ptrReactantsHandle ,
            3 ,
            species )
```
## <span id="page-891-2"></span>**16.135.2 Variable Documentation**

#### **16.135.2.1 amns\_answer**

```
amns_answer = amns.type.AmnsAnswerType
Definition at line 22 of file testminimal.m.
```
### **16.135.2.2 amns\_error**

<span id="page-891-1"></span>variables for querying and setting amns\_error = [amns.type.AmnsErrorType](#page-449-0) Definition at line [21](#page-893-2) of file [testminimal.m.](#page-893-1)

#### **16.135.2.3 amns\_query**

<span id="page-891-6"></span>amns\_query = [amns.type.AmnsQueryType](#page-452-0) Definition at line [23](#page-893-3) of file [testminimal.m.](#page-893-1)

### **16.135.2.4 amns\_set**

<span id="page-891-0"></span>amns\_set = [amns.type.AmnsSetType](#page-455-0) Definition at line [24](#page-893-4) of file [testminimal.m.](#page-893-1)

#### **16.135.2.5 idx**

<span id="page-891-7"></span> $idx = 0$ Definition at line [43](#page-893-5) of file [testminimal.m.](#page-893-1) <span id="page-892-9"></span>[reactionType](#page-892-4) isotopeResolved =0 Definition at line [58](#page-893-6) of file [testminimal.m.](#page-893-1)

#### **16.135.2.7 LR**

<span id="page-892-8"></span>species4 LR =0 Definition at line [45](#page-893-7) of file [testminimal.m.](#page-893-1)

#### **16.135.2.8 MI**

<span id="page-892-1"></span>species MI =double(12) Definition at line [45](#page-893-7) of file [testminimal.m.](#page-893-1)

#### **16.135.2.9 ptrAmnsHandle**

<span id="page-892-3"></span>[amns\\_error](#page-891-3) [string](#page-892-5) end ptrAmnsHandle = amnsjava.ImasAmnsCCSetup[\(amns\\_error\)](#page-891-3) Definition at line [28](#page-893-8) of file [testminimal.m.](#page-893-1)

#### **16.135.2.10 ptrCXHandle**

<span id="page-892-2"></span>Setup the table ptrCXHandle = amnsjava.ImasAmnsCCSetupTable[\(ptrAmnsHandle,](#page-892-1) [reactionType,](#page-892-4) [ptrReactantsHandle,](#page-892-2) [amns\\_error\)](#page-891-3) Definition at line [62](#page-893-9) of file [testminimal.m.](#page-893-1)

#### **16.135.2.11 ptrReactantsHandle**

<span id="page-892-0"></span>[amns\\_error](#page-891-3) [string](#page-892-5) end ptrReactantsHandle = amnsjava.ImasAmnsCcSetupReactantsNumber[\(idx,](#page-891-0) 4) Definition at line [44](#page-893-10) of file [testminimal.m.](#page-893-1)

#### **16.135.2.12 rate**

<span id="page-892-4"></span>amnsjava [amns\\_error](#page-891-3) [string](#page-892-5) end rate = amnsjava.ImasAmnsCCRX0B[\(ptrCXHandle,](#page-892-3)100,1.0e20[,amns\\_error\)](#page-891-3) Definition at line [76](#page-893-11) of file [testminimal.m.](#page-893-1)

### **16.135.2.13 reactionType**

<span id="page-892-5"></span>identify the reaction reactionType [=amns.type.AmnsReactionType](#page-454-2) Definition at line [56](#page-893-12) of file [testminimal.m.](#page-893-1)

#### **16.135.2.14 string**

<span id="page-892-7"></span>[amns\\_error](#page-891-3) string end [amns\\_query](#page-891-1) string = "version" Definition at line [33](#page-893-13) of file [testminimal.m.](#page-893-1)

#### **16.135.2.15 ZA**

<span id="page-892-6"></span>species ZA =double(1) Definition at line [45](#page-893-7) of file [testminimal.m.](#page-893-1)

#### **16.135.2.16 ZN**

<span id="page-893-1"></span>species ZN =double(6) Definition at line [45](#page-893-7) of file [testminimal.m.](#page-893-1)

### **16.136 testminimal.m**

```
00001 % Make AMNS available in Matlab
00002
00003 % Import Java classes (interface to AMNS)
00004
00005 import amns.type.AmnsAnswerType
00006 import amns.type.AmnsErrorType
00007 import amns.type.AmnsQueryType
amns.type.AmnsReactantType
00009 import amns.type.AmnsReactionType
00010 import amns.type.AmnsSetType
00011 import amns.Amns
00012
00013 % minimal example in Matlab
00014
00015 % class to manage Amns calls to low level
00016
00017 amnsjava=amns.Amns;
00018
00019 % variables for querying and setting
00020
00021amns_erroramns.type.AmnsErrorType;
00022 amns_answer = amns.type.AmnsAnswerType;
00023amns_queryamns.type.AmnsQueryType;00024amns_setAmnsSetType;
00025
00026 % setup AMNS system
00027
00028ptrAmnsHandle(amns_error);
00029 if (amns_error.flag ~= 0)
00030 fprintf ('Error = %s\n' , amns_error.string)
00031 end
00032
00033 amns_query.string = "version";
00034 amnsjava.ImasAmnsCCQuery(ptrAmnsHandle, amns_query, amns_answer, amns_error)
if (anns_error.flag \sim= 0)fprintf ('Error = s\hamns_error.string)
00037 end
00038 fprintf ('Version %i\n', amns_answer.number)
00039
00040 % setup the reactants and products
00041
amns.type.AmnsReactantType:
00043idx = 0:
00044ptrReactantsHandle(idx, 4);
00045.ZN=.ZA=.MI=.LR=0; % C1+
.ImasAmnsCCSetReactantIdx(ptrReactantsHandle, 1, species);
.ZN=.ZA=.MI=.LR=0; % D0
00048 amnsjava.ImasAmnsCCSetReactantIdx(ptrReactantsHandle, 2, species);
.ZN=.ZA=.MI=.LR=00050.ImasAmnsCCSetReactantIdx(ptrReactantsHandle, 3, species);
.ZN=.ZA=.MI=.LR=D1+
00052 amnsjava.ImasAmnsCCSetReactantIdx(ptrReactantsHandle, 4, species);
00053
00054 % identify the reaction
00055
00056 reactionType=amns.type.AmnsReactionType;
reactionType.string='CX';
00058reactionType.isotopeResolved=0;
00059
00060 % Setup the table
00061
00062ptrCXHandle(ptrAmnsHandle,reactionType,ptrReactantsHandle,
      amns error);
if (ams_error.fileq \sim= 0)fprintf ('Error = s\sqrt{n'}amns_error.string)
00065 end
00066
00067 amns_query.string = "reactants";
00068 amnsjava.ImasAmnsCCQueryTable(ptrCXHandle, amns_query, amns_answer, amns_error)
if (ams_error.fileq \sim= 0)fprintf ('Error = s\sqrt{n'}amns_error.string)
end
00072fprintf ('Reactants/Products = s\n^namns_answer.string)
00073
00074 % calculate the rate at (100, 1e20)
00075
00076rate(ptrCXHandle,,amns_error);
```

```
00077 if (amns_error.flag ~= 0)
fprintf ('Error = s\amns_error.string)
00079 end
00080 fprintf ('Rate = %.15e\n' , rate)
00081
00082 % close down
00083
00084 ptrCXHandle =amnsjava.ImasAmnsCCFinishTable( ptrCXHandle, amns_error);
00085 if (amns_error.flag ~= 0)
fprintf ('Error = s\amns_error.string)
00087 end
00088 ptrReactantsHandle = amnsjava.ImasAmnsCCFinishReactants(ptrReactantsHandle);
if(amns_error.flag ~= 0)
fprintf ('Error = \sqrt[3]{n'}amns_error.string)
00091 end
00092 ptrAmnsHandle = amnsjava.ImasAmnsCCFinish(ptrAmnsHandle, amns_error);
if (amns error.flag \sim= 0)
fprintfamns_error.string)
00095 end
00096
```
## **16.137 tests/py/testminimal.py File Reference**

#### **Namespaces**

• [testminimal](#page-401-2)

### **Variables**

- [testminimal.amnsdb](#page-401-3) = [amns.Amns\(](#page-404-0))
- [testminimal.r](#page-401-4) = [amns.Reactants\(](#page-474-0))
- [testminimal.lr](#page-401-5)
- $\cdot$  [testminimal.table](#page-401-6) = amnsdb.get\_table(b"CX", r)
- $\cdot$  [testminimal.dat](#page-401-7) = table.data(np.array([100.0]), np.array([1e20]))

## **16.138 testminimal.py**

```
00001 #! /usr/bin/env python
00002 import amns
00003 import numpy as np
00004
00005 amnsdb = amns.Amns()00006 r = \text{amns}.\text{Reactants}()00007 r.add(6,1,12)
00008 r.add(1,0,2)
00009 r.add(6,0,12,lr=1)
00010 r.add(1,1,2,lr=1)
00011
00012 table = amnsdb.get_table(b"CX", r) # fix error: expected bytes, found str
00013 print("table.no_of_reactants", table.no_of_reactants)
00014 dat = table.data(np.array([100.0]), np.array([1e20]))
00015 print("Rate = \t%.15e" % (dat[0]))
00016 amnsdb.finalize()
```
## **16.139 verification/amns\_verify.py File Reference**

#### **Namespaces**

• amns verify

#### **Functions**

- def [amns\\_verify.plot](#page-228-0) (x1, y1, x2, y2, xlabel, ylabel, title, file=None, line1='bo-', line2='r+-')
- def [amns\\_verify.adas](#page-224-0) (zn, za, mi, reac, ref, file=None, texfile=None)
- def [amns\\_verify.nuclear\\_HB](#page-225-0) (r1, r2, p1, p2, reac, ref, file=None, texfile=None)
- def [amns\\_verify.nuclear\\_HB\\_tt](#page-227-0) (r1, r2, p1, p2, reac, ref, file=None, texfile=None)
- def [amns\\_verify.nuclear\\_HB\\_bt](#page-226-0) (r1, r2, p1, p2, reac, ref, file=None, texfile=None)
- def [amns\\_verify.total\\_cross\\_section\\_EL](#page-232-0) (zn, za, mi, reac, ref, file=None)
- def [amns\\_verify.differential\\_cross\\_section\\_EL](#page-225-1) (zn, za, mi, reac, ref, file=None)
- def [amns\\_verify.rct](#page-230-0) (zn, za, mi, reac, ref, file=None)
- def [amns\\_verify.sputter](#page-232-1) (zn\_w, za\_w, mi\_w, zn\_p, za\_p, mi\_p, reac, ref, file=None)
- def [amns\\_verify.reflect](#page-231-0) (zn\_w, za\_w, mi\_w, zn\_p, za\_p, mi\_p, reac, ref, file=None)

### **Variables**

- amns verify.amnsdb = [amns.Amns\(](#page-404-0))
- [amns\\_verify.texfile](#page-233-1) = open('amns\_verify.tex', 'w')
- amns verify.file

## **16.140 amns\_verify.py**

[00001](#page-223-0) #! /usr/bin/env python

```
00002 import os
00003 if not os.environ.get('DISPLAY'):<br>00004 # we can still plot, even wit
00004 \# we can still plot, even without having a DISPLAY<br>00005 import matplotlib as mpl
00005 import matplotlib as mpl<br>00006 mpl use (4.8\sigma\sigma')mpl.use('Agg')
00007
00008 import matplotlib.pyplot as plt
00009 from matplotlib import colors, ticker
00010 import amns
00011 import numpy as np
00012 import math as m
00013
00014plot(x1,y1,x2,y2,xlabel,ylabel,title,file=None,line1='bo-',line2='r+-'):
00015
00016 height=210/25.4<br>00017 width=297/25.4
00017 width=297/25.4<br>00018 plt.figure(1,
             plt.figure(1, figsize=(width,height))
00019
00020 plt.clf()<br>00021 try:
00021 try:<br>00022 p
                 plt.loglog(x1, y1, line1, label='AMNS') # ValueError: Data has no positive values, and
         therefore can not be log-scaled.
00023 plt.loglog(x2, y^2, line2, label='REF')<br>00024 except ValueError:
             except ValueError:
00025 print ("Warning: Data has no positive values, not plotting log: %s, %s" % (title ,file))<br>00026 plt.plot(x1, y1, line1, label='AMNS')<br>00027 plt.plot(x2, y2, line2, label='REF')
00028 plt.xlabel(xlabel)<br>00029 plt.vlabel(vlabel)
             plt.ylabel(ylabel)
00030 plt.title(title)
00031 y_1 max=m.ceil(m.log10(np.nanmax(y1)))<br>00032 trv:
             try:
00033 y1_min=m.floor(m.log10(np.nanmin(y1))) # ValueError: math domain error<br>00034 except ValueError:
00034 except ValueError:<br>00035 print ("Warning
00035 print ("Warning: math domain error on (%e): %s, %s" % (np.nanmin(y1), title ,file))<br>00036 y1_min=m.floor(m.log10(np.nanmin(y1+1e-32)))
                  y1_min=m.floor(m.log10(np.nanmin(y1+1e-32)))
00037 y1_min=max(y1_max-20,y1_min)
00038 plt.ylim(10**y1_min,10**y1_max)
00039 plt.legend(loc=0)
00040 if (file is None):
00041 plt.show()
00042 else:<br>00043 t
                  try:
00044 plt.savefig(file, papertype='a4', orientation='landscape')<br>00045 except:
00045 except:<br>00046 plt
                        plt.savefig(file)
00047
00048 def adas(zn, za, mi, reac, ref, file=None, texfile=None):
00049
00050 nx=[101,1]
00051
00052 x = np.loadtxt(ref)<br>00053 nvr=list(nx) : nxr00053 nxr=list(nx); nxr.reverse()<br>00054 te=np.array((10**(np.arange(
00054 te=np.array((10**(np.arange(nx[0])/((nx[0]-1)/5.0))*0.1).repeat(nx[1]).reshape(nx),order='F')<br>00055 ne=np.array((x[0.11).repeat(nxr[1]).reshape(nxr).transpose().order='F')
             ne=np.array((x[0,1]).repeat(nxr[1]).reshape(nxr).transpose(),order='F')
00056
00057 r = \text{amns}.\text{Reactants}<br>00058 if reac in \lceil \text{RC'} \rceil:
00058 if reac in ['RC']:<br>00059 r.add(zn.za.mi
                  r.add(zn,za,mi)
00060 r.add(0, -1, 0)<br>00061 r.add(zn, za-1)00061 r.add(2n, za-1, mi, lr=1)<br>00062 r.add(0, -1, 0, lr=1)r.add(0,-1,0,1r=1)00063 elif reac in ['E1']:<br>00064 r.add(zn.za.mi)
00064 r.add(zn,za,mi)<br>00065 r.add(0,-1,0)00065 r.add(0, -1, 0)<br>00066 r.add(zn, za+1)r.add(zn,za+1,mi,lr=1)
```

```
00067 r.add(0,-1,0,1r=1)<br>00068 elif reac in ['CX']:
00069 r.add(zn,za,mi)
00070 r.add(1,0,2)<br>00071 r.add(zn, za-00071 r.add(zn, za-1, mi, lr=1)<br>00072 r.add(1, 1, 2, lr=1)00072 r.add(1,1,2,1r=1)<br>00073 elif reac in ['BR', '
00073 elif reac in [^{\prime}BR',^{\prime}LR',^{\prime}2E',^{\prime}ZE^2',^{\prime}EIP']:<br>00074 r.add(zn.za.mi)
00074 r.add(zn,za,mi)<br>00075 r.add(zn,za,mi)
                  00075 r.add(zn,za,mi,lr=1)
00076 else:<br>00077 r
                  raise ValueError('Invalid option %s' % (reac))
00078<br>00079
00079 table = amnsdb.get_table(reac.encode('UTF-8'), r)<br>00080 res = table.data(te. ne)
            res = table.data(te, ne)00081
plot(te[:,0], res[:,0], x[:,0], x[:,2], 'Te', '%s [%s]' % (table.result_label, table.result_unit),<br>'%s for ne=%s, ZN=%s, ZA=%s, MI=%s (%s)' % (reac, ne[0,0], zn, za, mi, table.state_label), file)
00083<br>00084
00084 max_rel_err = np.max(np.abs((table.data(x[:,0].copy(), x[:,1].copy()) - x[:,2]) / x[:,2]))<br>00085 print('Maximum relative error for s = 10.03\sigma' s (ref. max rel err))
            print('Maximum relative error for %s = %10.03g' % (ref, max_rel_err))
00086<br>CAODA
             if file:
00088 if texfile:<br>00089 print(", file=texfile)
00090 print('\\subsection{%s of %s}' %
         (table.result_label.replace('^','\\^').replace('_','\\_'),<br>table.state_label.replace('^','\\^').replace('_','\\_')), file=texfile)
00091 print(", file=texfile)<br>00092 print('Comparison of AMNS with %s' % (ref.replace('_','\\_'),), file=texfile)
00093 print(", file=texfile)
00094 print('\\centerline{\\includegraphics[origin=br,width=0.9\\columnwidth]{%s}}' % (file,),
         file=texfile)
00095 print(", file=texfile)
00096 print('Maximum relative error for s = 10.03g' % (ref.replace('_','\\_'), max_rel_err),
         file=texfile)
00097 print(", file=texfile)
00098
00099
00100 def nuclear_HB(r1, r2, p1, p2, reac,ref, file=None, texfile=None):
00101
            nx=[101,1]
00103<br>00104
00104 x = np.loadtxt(ref)<br>00105 E= np.array(10**/np)E=np.array((10**(np.arange(nx[0])/((nx[0]-1)/5.0))*10.0).repeat(nx[1]).reshape(nx),order='F')
00106
00107 r = \text{amns}. Reactants ()<br>00108 r add (r1101 \text{ r}111 \text{ r}1)r.add(r1[0],r1[1],r1[2])00109 r.add(r2[0],r2[1],r2[2])<br>00110 r.add(p1[0],p1[1],p1[2],
            r.add(p1[0], p1[1], p1[2], lr=1)00111 r.add(p2[0], p2[1], p2[2], lr=1)<br>00112 table = amnsdb.get table(read
00112 table = amnsdb.get_table(reac.encode('UTF-8'), r, isotope_resolved=1)<br>00113 res = table.data(E)
             res = table.data(E)00114
00115 plot(E[:, 0], res[:, 0], x[:, 0], x[:, 1], 'Energy', 'ss [s s]' % (table. result_labels, table. result_unit), 's s' % (reac,), file)00116<br>00117
             max\_rel\_err = np.max(np.abs((table.data(x[:, 0].copy()) - x[:, 1]) / x(:,1]))00118<br>00119
            print('Maximum relative error for s = 0.03g' s (ref, max rel err))
00120
00121 if file:<br>00122 if te
00122 if texfile:<br>00123 print ("
00123 print(", file=texfile)<br>00124 print('\\subsection{%s}' % (table.result_label.replace('^','\\^').replace('_','\\_'),),
         file=texfile)
00125 print(", file=texfile)<br>00126 print('Comparison of AMNS with %s' % (ref.replace('^','\\^').replace('_','\\_'),) ,
         file=texfile)
00127 print(", file=texfile)<br>00128 print('\\centerline{\\includegraphics[origin=br,width=0.9\\columnwidth]{%s}}' % (file,),
         file=texfile)
00129 print(", file=texfile)<br>00130 print('Maximum relative error for %s = %10.03g' %<br>(ref.replace('^','\\^').replace('_','\\_'), max_rel_err), file=texfile)
00131 print(", file=texfile)
00132
00133
00134 def nuclear_HB_tt(r1, r2, p1, p2, reac, ref, file=None, texfile=None):
00135
00136 nx=[101,1]
00137
             x = np.loadtxt(ref)00139 E=np.array((10**(np.arange(nx[0])/((nx[0]-1)/5.0))*10).repeat(nx[1]).reshape(nx),order='F')
00140
            height=210/25.400142 width=297/25.4<br>00143 plt.figure(1,
            plt.figure(1, figsize=(width,height))
```
00144 00145  $r = \text{amns}$ . Reactants ()<br>00146  $r = \text{add}(r110) + 111 + r1$  $r.add(r1[0],r1[1],r1[2])$ 00147 r.add(r2[0],r2[1],r2[2]) 00148 r.add(p1[0],p1[1],p1[2],lr=1)  $r$ .add(p2[0],p2[1],p2[2],lr=1)<br>00150 table = amnsdb.get table(read 00150 table = amnsdb.get\_table(reac.encode('UTF-8'), r, isotope\_resolved=1)<br>00151 res = table data(E)  $res = table.data(E)$ 00152 00153 [plot\(](#page-228-0)E[:,0],  $res[:, 0], x[:, 0], x[:, 1], 'Ti', 's [s s]' s (table.result_labels, table.result_unit), 's s' s (reac,), file)$ 00154  $max\_rel\_err = np.max(np(abs((table.data(x[:, 0].copy()) - x[:, 1])) / x[:, 1]))$ 00156 print('Maximum relative error for %s = %10.03g' % (ref, max\_rel\_err)) 00158 00159 if file: 00160 if texfile:<br>00161 print (" 00161 print(", file=texfile)<br>00162 print('\\subsection{%s 00162 print('\\subsection{%s of %s}' %<br>(table.result\_label.replace('^','\\^').replace('\_','\\\_'),<br>table.state\_label.replace('^','\\^').replace('\_','\\\_')), file=texfile) 00163 print(", file=texfile) 00164 print('Comparison of AMNS with %s' % (ref.replace('^','\\^').replace('\_','\\\_'),) , file=texfile) 00165 print(", file=texfile) 00166 print('\\centerline{\\includegraphics[origin=br,width=0.9\\columnwidth]{%s}}' % (file,), file=texfile) 00167 print(", file=texfile)<br>00168 print('Maximum relativ print('Maximum relative error for %s = %10.03g' % (ref.replace(''','\\'').replace('\_','\\\_'), max\_rel\_err), file=texfile)<br>00169 print(", file=texfile) 00170 00171 [00172](#page-226-0) def nuclear HB bt(r1, r2, p1, p2, reac, ref, file=None, texfile=None): 00173 00174  $nx=[101,1]$ 00175 00176  $x = np.loadtxt(ref)$ <br>00177  $nvr = list(ny) : nvr$ 00177  $nxr=list(nx)$ ;  $nxr$ .reverse()<br>00178  $Ti=np, array ((10** (np, arrange))$ 00178  $Ti = np.array((10**(np.arange(nx[0])/((nx[0]-1)/10.0))*0.1).repeat(nx[1]).reshape(nx),order='F')\n00179 F=no.array((x[0.11).repeat(nx[1]).reshape(nx).transpose(nx).transpose(),order='F')$ E=np.array((x[0,1]).repeat(nxr[1]).reshape(nxr).transpose(),order='F') 00180<br>00181  $r = \text{amns}.\text{Reactants}()$ 00182 r.add(r1[0],r1[1],r1[2])<br>00183 r.add(r2[0],r2[1],r2[2]) 00183 r.add(r2[0],r2[1],r2[2])<br>00184 r.add(p1[0],p1[1],p1[2] 00184 r.add(p1[0],p1[1],p1[2],lr=1) 00185  $r.add(p2[0], p2[1], p2[2], l r=1)$ <br>00186 table = amnsdb.get table(read  $table = amnsdb.get_table(reac.encode('UTF-8'), r, isotope-resolved=1)$ 00187 res = table.data(Ti, E) 00188<br>00189 [plot\(](#page-228-0)Ti[:,0], res[:,0], x[:,0], x[:,2], 'Ti', '%s [%s]' % (table.result\_label, table.result\_unit), '%s for  $E=\$s'$  % (reac,  $E[0,0])$ , file) 00190<br>00191  $max\_rel\_err = np.max(np.abs((table.data(x[:, 0].copy(), x[:, 1].copy()) - x[:, 2]) / x[:, 2]))$ 00192<br>00193 00193 if file:<br>00194 if t 00194 if texfile:<br>00195 print (" print(", file=texfile) 00196 print('\\subsection{%s of %s}' % (table.result\_label.replace('^','\\^').replace('\_','\\\_'),<br>table.state\_label.replace('^','\\^').replace('\_','\\\_')), file=texfile) 00197 print(", file=texfile) 00198 print('Comparison of AMNS with %s' % (ref.replace('^','\\^').replace('\_','\\\_'),) , file=texfile) 00199 print(", file=texfile) 00200 print('\\centerline{\\includegraphics[origin=br,width=0.9\\columnwidth]{%s}}' % (file,), file=texfile) 00201 print(", file=texfile)<br>00202 print('Maximum relativ print('Maximum relative error for %s = %10.03g' % (ref.replace(' $\land'$ ,'\\ $\land'$ ).replace('\_','\\\_'), max\_rel\_err), file=texfile) 00203 print(", file=texfile) 00204 00205 [00206](#page-232-0) def total cross section EL(zn,za,mi,reac,ref,file=None): 00207<br>00208  $nx=[101,1]$  $00209$ 00210  $x = np.loadtxt(ref)$ 00211  $E=np.array((10**(np.arange(nx[0])/((nx[0]-1)/10.0))*0.1).repeat(nx[1]).reshape(nx),order='F')$  $00212$ <br> $00213$  $r = \text{amns}.\text{Reactants}$ () 00214  $r.add(zn,za,mi)$ <br>00215  $r.add(zn,zami)$ 00215  $r.add(zn,za,min,lr=1)$ <br>00216  $table = amnsdh, qat t$ 00216 table = amnsdb.get\_table(reac.encode('UTF-8'), r)<br>00217 res = table data(E)  $res = table.dat$ a $(F)$ 00218

```
plot(E[:, 0], res[:, 0], x[:, 0], x[:, 1], 'Energy', '%s [%s]' % (table.result_label, table.result_unit), '%s for ZN=%s, ZA=%s, MI=%s' % (reac, zn, za, mi), file)
00220
00221
00222differential_cross_section_EL(zn,za,mi,reac,ref,file=None):
00223<br>00224
              nx=[101,1]00225
              x = np.loadtxt(ref)00227 nxr=list(nx) ; nxr.reverse()
00228 E=np.array((10**(np.arange(nx[0])/((nx[0]-1)/10.0))*0.1).repeat(nx[1]).reshape(nx),order='F')
00229 angle=np.array((x[0,1]).repeat(nxr[1]).reshape(nxr).transpose(),order='F')
00230
00231 r = \text{amns}.\text{Reactants}<br>00232 r.\text{add}(zn,\text{za},\text{mi})00232 r.add(zn,za,mi)
00233 r.add(zn,za,mi,lr=1)
00234 table = amnsdb.get_table(reac.encode('UTF-8'), r)
00235 res = table.data(angle, E)00236<br>00237
plot(E[:,0], res[:,0], x[:,0], x[:,2], 'Energy', '%s [%s]' % (table.result_label,<br>table.result_unit), '%s for angle=%s, ZN=%s, ZA=%s, MI=%s' % (reac, angle[0,0], zn, za, mi), file)
00238
00239
00240 def rct(zn,za,mi,reac,ref,file=None):
00241<br>00242nx=[101,1]
00243
              x = np.loadtxt(ref)00245 E=np.array((10**(np.arange(nx[0])/((nx[0]-1)/6.0))*0.1).repeat(nx[1]).reshape(nx),order='F')
00246
00247 r = \text{amns}.\text{Reactants}<br>00248 r.\text{add}(\text{zn}, \text{za}, \text{mi})00248 r.add(zn,za,mi)<br>00249 r.add(zn.0.0.mi)
00249 r.add(zn, 0.0, mi)<br>00250 r.add(zn, za-1, mi)r.add(zn,za-1,min,lr=1)00251 r.add(zn,1.0,mi,lr=1)<br>00252 table = amnsdb.get.00252 table = amnsdb.get_table(reac.encode('UTF-8'), r)<br>00253 res = table.data(E)
              res = table.data(E)00254<br>00255
plot(E[:,0], res[:,0], x[:,0], x[:,1], 'Energy', '%s [%s]' % (table.result_label,<br>table.result_unit), '%s for ZN=%s, ZA=%s, MI=%s' % (reac, zn, za, mi), file, line2='r*')
00256
00257
00258sputter(zn w,za w,mi w,zn p,za p,mi p,reac,ref,file=None):
00259
00260 nx=[101,1]
00261
00262 x = np.loadtxt(ref, skiprows=6)<br>00263 nyr=list(nx) : nxrreverse()00263 nxr = list(nx); nxr.reverse()<br>00264 E=np.array((10**(np.arange(n))00264 E=np.array((10**(np.arange(nx[0])/((nx[0]-1)/5.0))*10.0).repeat(nx[1]).reshape(nx),order='F')<br>00265 A=np.array(np.array([0.0]).repeat(nxr[1]).reshape(nxr).transpose(),order='F')
              00265 A=np.array(np.array([0.0]).repeat(nxr[1]).reshape(nxr).transpose(),order='F')
00266<br>00267
              r = \text{amns}.\text{Reactants}()
00268 r.add(zn_w,za_w,mi_w)
00269 r.add(zn_p, za_p, mi_p)<br>00270 r.add(zn_w, za w.mi_w)r.add(zn_w,za_w,\text{mi}_w, lr=1)00271 table = amnsdb.get_table(reac.encode('UTF-8'), r)<br>00272 res = table.data(E.A)
              res = table.data(E, A)00273
plot(E[:,0], res[:,0], x[:,0], x[:,1], 'Energy', '%s [%s]' % (table.result_label,<br>table.result_unit), '%s for ZN=%s, ZA=%s, MI=%s' % (reac, zn_p, za_p, mi_p), file, line2='r*')
00275
00276
00277reflect(zn_w,za_w,mi_w,zn_p,za_p,mi_p,reac,ref,file=None):
00278<br>00279
              nx=[101,1]
00280
00281 x = np.loadtxt(ref, skiprows=6)<br>00282 nxr=list(nx); nxr.reverse()00282 nxr=list(nx); nxr.reverse()<br>00283 E=np.array((10**(np.arange(n00283 E=np.array((10**(np.arange(nx[0])/((nx[0]-1)/5.0))*10.0).repeat(nx[1]).reshape(nx),order='F')<br>00284 A=np.array(np.array(0.01).repeat(nxr111).reshape(nxr).transpose().order='F')
              A=np.array(np.array([0.0]).repeat(nxr[1]).reshape(nxr).transpose(),order='F'
00285
00286 r = \text{amns}.\text{Reactants}()00287 r.add(zn_w,za_w,mi_w)<br>00288 r.add(zn p.za p.mi p)
             00288 r.add(zn_p,za_p,mi_p)
00289 r.add(zn_p,za_p,mi_p, lr=1)
00290 table = amnsdb.get_table(reac.encode('UTF-8'), r)
00291 res = table.data(E,A)
00292
plot(E[:,0], res[:,0], x[:,0], x[:,1], 'Energy', '%s [%s]' % (table.result_label,<br>table.result_unit), '%s for ZN=%s, ZA=%s, MI=%s' % (reac, zn_p, za_p, mi_p), file, line2='r*')
00294
00295amns.Amns()
00296
00297 if not os.path.exists('FIG'):<br>00298 os makedirs('FIG')
             os.makedirs('FIG')
00299
00300 texfile=open('amns_verify.tex', 'w')
```

```
00302 print("'\\documentclass[a4wide,10pt]{article}<br>00303 \\usepackage[ndftex]{graphicy}
        \\usepackage[pdftex]{graphicx}
00304 \\usepackage[a4paper,includeheadfoot,margin=2.54cm]{geometry}
00305 \\usepackage{parskip,hyperref,multicol} %% paralist,longtable,booktabs,spverbatim
00306 \\title{AMNS Verification Certificate}
00307 \\author{David.Coster@ipp.mpg.de on behalf of the AMNS Team}<br>00308 \\begin{document}
00309 \maketitle
00310 \\tableofcontents
00311 \\newpage
00312 \\begin{multicols}{2}"', file=texfile)
00313
00314 print(", file=texfile)
00315 print('\\section{Atomic rate coefficients using ADAS}', file=texfile)
00316 print(", file=texfile)
00317<br>00318 adas( 6,0,0, "EI",<br>00319 adas( 6,1,0, "RC",
00318 adas( 6,0,0, "EI", 'REF/scd96_c0.dat', 'FIG/EI.png', texfile )
00319 adas( 6,1,0, "RC", 'REF/acd96_c1.dat', 'FIG/RC.png', texfile )
adas(6,1,0, "CX", 'REF/ccd96_cl.dat', 'FIG/CX.png', texfile)<br>00321 adas(6,1,0, "BR", 'REF/prb96_cl.dat', 'FIG/BR.png', texfile)<br>00322 adas(6,0,0, "LR", 'REF/prl96_c0.dat', 'FIG/LR.png', texfile)<br>00323 adas(6,1,0, "EI
00324
adas( 74, 0, 0, "LR", 'REF/plt89 w 01.dat', 'FIG/W LR.png', texfile )
00326
00327
00328 print(", file=texfile)<br>00329 print('\\newpage', file=texfile)
00330 print('\\section{Nuclear cross sections}', file=texfile)
00331 print(", file=texfile)
00332
nuclear_HB( (1,0,2), (1,0,2), (1,0,1), (1,0,3), "NUC_BB", 'REF/ref_D(D,p)T.dat',
'FIG/D(D,p)T.png' , texfile )
00334 nuclear_HB( (1,0,2), (1,0,2), (0,0,1), (2,0,3), "NUC_BB", 'REF/ref_D(D,n)^3He.dat',
         'FIG/D(D,n)^3He.png' , texfile
nuclear_HB( (1,0,2), (1,0,3), (0,0,1), (2,0,4), "NUC_BB", 'REF/ref_D(T,n)^4He.dat',<br>'FIG/D(T,n)^4He.png' , texfile )
nuclear_HB( (1,0,2), (2,0,3), (1,0,1), (2,0,4), "NUC_BB", 'REF/ref_D(^3He,p)^4He.dat',
          'FIG/D(^3He,p)^4He.png', texfile )
00337
00338 print(", file=texfile)
00339 print('\\newpage', file=texfile)
00340 print('\\section{Nuclear thermal-thermal rate coefficients}', file=texfile)
00341 print(", file=texfile)
00342
nuclear_HB_tt( (1,0,2), (1,0,2), (1,0,1), (1,0,3), 'NUC_TT', 'REF/ref_tt_D(D,p)T_Ti.dat',<br>'FIG/tt_D(D,p)T.png' , texfile )
00344 nuclear_HB_tt( (1,0,2), (1,0,2), (0,0,1), (2,0,3), 'NUC_TT', 'REF/ref_tt_D(D,n)^3He_Ti.dat',
         'FIG/tt_D(D,n)^3He.png' , texfile )
nuclear_HB_tt( (1,0,2), (1,0,3), (0,0,1), (2,0,4), 'NUC_TT', 'REF/ref_tt_D(T,n)^4He_Ti.dat',<br>'FIG/tt_D(T,n)^4He.png' , texfile )
nuclear_HB_tt( (1,0,2), (2,0,3), (1,0,1), (2,0,4), 'NUC_TT', 'REF/ref_tt_D(^3He,p)^4He_Ti.dat',<br>'FIG/tt_D(^3He,p)^4He.png', texfile )
00347
00348 print(", file=texfile)
00349 print('\\newpage', file=texfile)
00350 print('\\section{Nuclear Beam-target rate-coefficients}', file=texfile)
00351 print(", file=texfile)
00352
00353 nuclear_HB_bt( (1,0,2), (1,0,2), (1,0,1), (1,0,3), 'NUC_BT', 'REF/ref_bt_3.dat', 'FIG/bt_D(D,p)T.png'
              , texfile )
00354 nuclear_HB_bt( (1,0,2), (1,0,2), (0,0,1), (2,0,3), 'NUC_BT', 'REF/ref_bt_4.dat',
         'FIG/bt_D(D,n)^3He.png' , texfile )
nuclear_HB_bt( (1,0,2), (1,0,3), (0,0,1), (2,0,4), 'NUC_BT', 'REF/ref_bt_1.dat',<br>'FIG/bt_D(T,n)^4He.png' , texfile )
nuclear_HB_bt( (1, 0, 3), (1, 0, 2), (0, 0, 1), (2, 0, 4), 'NUC_BT', 'REF/ref_bt_2.dat',<br>'FIG/bt_T(D,n)^4He.png' , texfile )
00357 nuclear HB bt( (2,0,3), (1,0,2), (1,0,1), (2,0,4), 'NUC BT', 'REF/ref bt 6.dat',
         'FIG/bt_^3He(D,p)^4He.png', texfile )
nuclear_HB_bt((1,0,2), (2,0,3), (1,0,1), (2,0,4), 'NUC_BT', 'REF/ref_bt_5.dat',
         'FIG/bt_D(^3He,p)^4He.png', texfile )
00359<br>00360 #total cross section EL
                                                00360 #total_cross_section_EL ( 74,0,184, 'EL', 'REF/W-total-elastic-cross-section.dat',
'FIG/W_EL.png' )
00361 #differential_cross_section_EL( 74,0,184, 'dEL', 'REF/W-angular-diff-elastic-cross-section_90.dat',
         'FIG/W_dEL.png' )
00362
00363 #rct( 2,1, 4, 'RCT', 'REF/RCT_He.dat', 'FIG/RCT_He.png')<br>00364 #rct(10,1, 20, 'RCT', 'REF/RCT_Ne.dat', 'FIG/RCT_Ne.png')<br>00365 #rct(18,1, 40, 'RCT', 'REF/RCT_Ar.dat', 'FIG/RCT_Ar.png')<br>00366 #rct(36,1, 84, 'RCT', 'RE
00368
00369 #sputter(74, 0, 184, 1, 0, 2, 'SPUT', 'REF/sputter_dw.y', 'FIG/sputter_W_by_D.png')<br>00370 #reflect(74, 0, 184, 1, 0, 2, 'REFL', 'REF/reflect_dw.rn', 'FIG/reflect_D_on_W.png')
00371
```
00301
00372 amnsdb.finalize() 00373 00374 print("'\\end{multicols} 00375 \\end{document}"', file=texfile)

# **Index**

\_\_cinit\_\_ amns.Reactants, [442](#page-475-0)  $i$ nit amns.Amns, [372](#page-405-0) amns.Reactants, [442](#page-475-0) amns.Table, [445](#page-478-0) \_\_len\_\_ amns.Reactants, [442](#page-475-0)  $\_$ str $\_$ amns.Reactants, [442](#page-475-0) aaaa quadpack, [247](#page-280-0) adas amns\_verify, [191](#page-224-0) adas\_amns amns adas, [129](#page-162-0) add amns.Reactants, [443](#page-476-0) add\_beam\_target amns\_nuclear.f90, [562](#page-595-0) advance\_densities amns nuclear densities, [168](#page-201-0) allocate\_process amns\_adas.f90, [545](#page-578-0) amns\_bms, [135](#page-168-0) amns\_nuclear, [158](#page-191-0) AMNS amns\_dump\_index, [139](#page-172-0) amns, [129](#page-162-0) AMNS C Types and Prototypes, [125](#page-158-0) AMNS Callable C Subroutines, [81](#page-114-0) imas amns c finish, [82](#page-115-0) imas amns c finish reactants, [83](#page-116-0) imas amns c finish table, [83](#page-116-0) imas amns c get reactant, [84](#page-117-0) imas amns c query, [84](#page-117-0) imas amns c query table, [85](#page-118-0) imas\_amns\_c\_rx\_0\_a, [85](#page-118-0) imas amns  $c$  rx  $0$  b,  $86$ imas\_amns\_c\_rx\_0\_c, [87](#page-120-0) imas amns  $c$  rx  $0$  d,  $87$ imas amns  $c$  rx 1 a,  $88$ imas amns  $c$  rx 1 b, [89](#page-122-0) imas\_amns\_c\_rx\_1\_c, [89](#page-122-0) imas\_amns\_c\_rx\_1\_d, [90](#page-123-0) imas amns c rx 2 a, [91](#page-124-0) imas\_amns\_c\_rx\_2\_b, [92](#page-125-0) imas\_amns\_c\_rx\_2\_c, [92](#page-125-0) imas amns c rx 2 d, [93](#page-126-0)

imas amns c rx 3 a, [94](#page-127-0) imas\_amns\_c\_rx\_3\_b, [95](#page-128-0) imas amns c rx 3 c, [95](#page-128-0) imas\_amns\_c\_rx\_3\_d, [96](#page-129-0) imas amns c set, [97](#page-130-0) imas amns c set reactant, [98](#page-131-0) imas\_amns\_c\_set\_table, [98](#page-131-0) imas amns c setup, [99](#page-132-0) imas amns c setup reactants, [99](#page-132-0) imas amns c setup table, [100](#page-133-0) imas amns c setup version, [100](#page-133-0) AMNS Callable Fortran Subroutines, [66](#page-99-0) imas amns finish, [66](#page-99-0) imas amns finish table, [67](#page-100-0) imas amns query, [68](#page-101-0) imas\_amns\_query\_table, [70](#page-103-0) imas amns set, [72](#page-105-0) imas amns set table, [73](#page-106-0) imas amns setup, [75](#page-108-0) imas amns setup table, [78](#page-111-0) AMNS Directly Called External Functions/Subroutines, [53](#page-86-0) nuclear data 1001, [53](#page-86-0) nuclear\_data\_1002, [55](#page-88-0) nuclear\_data\_1006, [57](#page-90-0) rct\_data\_1003, [59](#page-92-0) reflect\_data\_1005, [60](#page-93-0) sputter\_data\_1004, [63](#page-96-0) AMNS External Utility Functions/Subroutines, [105](#page-138-0) etf, [105](#page-138-0) omegal, [106](#page-139-0) rayield, [107](#page-140-0) reyield, [107](#page-140-0) reyieldlight, [108](#page-141-0) reyieldself, [110](#page-143-0) sayield, [111](#page-144-0) seyield, [112](#page-145-0) sn, [113](#page-146-0) AMNS Fortran Types, [102](#page-135-0) answer\_length, [103](#page-136-0) query\_length, [103](#page-136-0) reaction\_length, [103](#page-136-0) set\_length, [103](#page-136-0) version\_length, [103](#page-136-0) AMNS Internal Implementation of Interpolation Grids, [104](#page-137-0) AMNS Internal Utility Functions/Subroutines, [124](#page-157-0) AMNS Utility Routines, [115](#page-148-0) assign\_if\_associated, [115](#page-148-0)

end\_amns\_data, [116](#page-149-0) get amns data, [116](#page-149-0) int\_to\_string, [123](#page-156-0) amns.Amns, [371](#page-404-0) \_\_init\_\_, [372](#page-405-0) code\_commit, [373](#page-406-0) code\_name, [373](#page-406-0) code\_repository, [373](#page-406-0) code\_version, [373](#page-406-0) finalize, [374](#page-407-0) get table, [374](#page-407-0) ImasAmnsCCFinish, [374](#page-407-0) ImasAmnsCCFinishReactants, [375](#page-408-0) ImasAmnsCCFinishTable, [375](#page-408-0) ImasAmnsCCGetReactant, [375](#page-408-0) ImasAmnsCCQuery, [376](#page-409-0) ImasAmnsCCQueryTable, [376](#page-409-0) ImasAmnsCCRX0B, [376](#page-409-0) ImasAmnsCCRX1A, [377](#page-410-0) ImasAmnsCCRX1B, [377](#page-410-0) ImasAmnsCCRX1C, [378](#page-411-0) ImasAmnsCCSet, [378](#page-411-0) ImasAmnsCCSetReactant, [379](#page-412-0) ImasAmnsCCSetReactantIdx, [379](#page-412-0) ImasAmnsCCSetTable, [379](#page-412-0) ImasAmnsCCSetup, [379](#page-412-0) ImasAmnsCcSetupReactants, [380](#page-413-0) ImasAmnsCcSetupReactantsNumber, [380](#page-413-0) ImasAmnsCCSetupTable, [380](#page-413-0) printErrorCode, [381](#page-414-0) prop\_comment, [381](#page-414-0) prop\_creation, [381](#page-414-0) prop\_provider, [382](#page-415-0) prop\_source, [382](#page-415-0) query, [382](#page-415-0) reshape1DTo2D, [383](#page-416-0) reshape2DTo1D, [383](#page-416-0) set, [384](#page-417-0) string, [385](#page-418-0) tmp\_c\_str, [385](#page-418-0) version, [385](#page-418-0) amns.AmnsException, [417](#page-450-0) amns.Reactants, [441](#page-474-0) \_\_cinit\_\_, [442](#page-475-0) \_\_init\_\_, [442](#page-475-0) \_\_len\_\_, [442](#page-475-0) \_\_str\_\_, [442](#page-475-0) add, [443](#page-476-0) test, [443](#page-476-0) value, [444](#page-477-0) amns.Table, [444](#page-477-0) \_\_init\_\_, [445](#page-478-0) citation, [446](#page-479-0) code\_commit, [446](#page-479-0) code\_name, [447](#page-480-0) code\_repository, [447](#page-480-0) code\_version, [447](#page-480-0) coordinates, [447](#page-480-0)

data, [448](#page-481-0) filled, [449](#page-482-0) finalize, [449](#page-482-0) interp fun, [449](#page-482-0) ndim, [450](#page-483-0) no\_of\_reactants, [450](#page-483-0) prop\_comment, [450](#page-483-0) prop\_creation, [450](#page-483-0) prop\_provider, [451](#page-484-0) prop\_source, [451](#page-484-0) provider, [451](#page-484-0) query, [451](#page-484-0) reactants, [452](#page-485-0) reaction\_type, [452](#page-485-0) result\_label, [452](#page-485-0) result\_unit, [453](#page-486-0) set, [453](#page-486-0) source, [453](#page-486-0) state\_label, [454](#page-487-0) string, [454](#page-487-0) tmp\_c\_str, [454](#page-487-0) version, [454](#page-487-0) amns.type, [129](#page-162-0) amns.type.AmnsAnswerType, [412](#page-445-0) number, [412](#page-445-0) string, [412](#page-445-0) amns.type.AmnsErrorType, [416](#page-449-0) flag, [417](#page-450-0) string, [417](#page-450-0) amns.type.AmnsQueryType, [419](#page-452-0) string, [420](#page-453-0) amns.type.AmnsReactantType, [420](#page-453-0) int\_specifier, [420](#page-453-0) LR, [420](#page-453-0) MI, [420](#page-453-0) real specifier, [421](#page-454-0) ZA, [421](#page-454-0) ZN, [421](#page-454-0) amns.type.AmnsReactionType, [421](#page-454-0) isotopeResolved, [421](#page-454-0) string, [421](#page-454-0) amns.type.AmnsSetType, [422](#page-455-0) string, [422](#page-455-0) amns00 amns module, [155](#page-188-0) amns adas, [129](#page-162-0) adas\_amns, [129](#page-162-0) amns\_adas.f90 allocate\_process, [545](#page-578-0) assign\_reactantproduct, [545](#page-578-0) handle\_coordinates, [546](#page-579-0) upcase, [547](#page-580-0) amns\_answer testminimal.m, [858](#page-891-0) amns answer type, [386](#page-419-0) number, [386](#page-419-0) string, [386](#page-419-0) amns\_answer\_type\_c2f

amns\_interface.h, [497](#page-530-0) amns\_answer\_type\_f2c amns\_interface.h, [498](#page-531-0) amns bms, [135](#page-168-0) allocate process, [135](#page-168-0) assign\_reactantproduct, [136](#page-169-0) bms amns, [136](#page-169-0) r8, [138](#page-171-0) amns c answer type, [387](#page-420-0) number, [387](#page-420-0) string, [387](#page-420-0) amns c error type, [387](#page-420-0) flag, [388](#page-421-0) string, [388](#page-421-0) amns\_c\_query\_type, [388](#page-421-0) string, [388](#page-421-0) amns c reactant type amns\_interface.h, [497](#page-530-0) amns\_c\_reaction\_type, [388](#page-421-0) isotope\_resolved, [389](#page-422-0) string, [389](#page-422-0) amns\_c\_set\_type, [389](#page-422-0) string, [389](#page-422-0) amns c version type, [390](#page-423-0) backend, [390](#page-423-0) number, [390](#page-423-0) string, [390](#page-423-0) user, [390](#page-423-0) amns\_driver amns\_driver.f90, [555](#page-588-0) amns\_driver.f90 amns\_driver, [555](#page-588-0) amns\_dump\_index, [138](#page-171-0) AMNS, [139](#page-172-0) AMNS index, [139](#page-172-0) args, [139](#page-172-0) const, [139](#page-172-0) default, [139](#page-172-0) False, [140](#page-173-0) help, [140](#page-173-0) nargs, [140](#page-173-0) parser, [140](#page-173-0) pulse, [140](#page-173-0) pulse\_index, [140](#page-173-0) run, [140](#page-173-0) shot, [140](#page-173-0) str, [141](#page-174-0) str2bool, [139,](#page-172-0) [141](#page-174-0) True, [141](#page-174-0) type, [141](#page-174-0) amns\_error testminimal.m, [858](#page-891-0) amns\_error\_type, [390](#page-423-0) flag, [391](#page-424-0) string, [391](#page-424-0) amns\_error\_type\_c2f amns interface.h, [498](#page-531-0) amns\_error\_type\_f2c

Java\_amns\_Amns\_ImasAmnsCCFinishTable, [743](#page-776-0) Java\_amns\_Amns\_ImasAmnsCCGetReactant, [744](#page-777-0) Java amns Amns ImasAmnsCCQuery, [744](#page-777-0) Java\_amns\_Amns\_ImasAmnsCCQueryTable, [745](#page-778-0) Java\_amns\_Amns\_ImasAmnsCCRX0B, [746](#page-779-0) Java\_amns\_Amns\_ImasAmnsCCRX1A, [747](#page-780-0) Java\_amns\_Amns\_ImasAmnsCCRX1B, [748](#page-781-0) Java\_amns\_Amns\_ImasAmnsCCRX1C, [749](#page-782-0) Java\_amns\_Amns\_ImasAmnsCCSet, [749](#page-782-0) Java\_amns\_Amns\_ImasAmnsCCSetReactant, [750](#page-783-0) Java\_amns\_Amns\_ImasAmnsCCSetReactantIdx, [751](#page-784-0) Java\_amns\_Amns\_ImasAmnsCCSetTable, [751](#page-784-0) Java amns Amns ImasAmnsCCSetup, [752](#page-785-0) Java\_amns\_Amns\_ImasAmnsCcSetupReactants, [753](#page-786-0) Java\_amns\_Amns\_ImasAmnsCcSetupReactantsNumber, [753](#page-786-0) Java\_amns\_Amns\_ImasAmnsCCSetupTable, [754](#page-787-0) amns jni call.h Java\_amns\_Amns\_ImasAmnsCCFinish, [763](#page-796-0) Java amns Amns ImasAmnsCCFinishReactants, [763](#page-796-0) Java\_amns\_Amns\_ImasAmnsCCFinishTable, [764](#page-797-0) Java\_amns\_Amns\_ImasAmnsCCGetReactant, [764](#page-797-0) Java\_amns\_Amns\_ImasAmnsCCQuery, [765](#page-798-0) Java\_amns\_Amns\_ImasAmnsCCQueryTable, [766](#page-799-0) Java\_amns\_Amns\_ImasAmnsCCRX0B, [767](#page-800-0) Java\_amns\_Amns\_ImasAmnsCCRX1A, [767](#page-800-0) Java\_amns\_Amns\_ImasAmnsCCRX1B, [768](#page-801-0) Java\_amns\_Amns\_ImasAmnsCCRX1C, [769](#page-802-0) Java amns Amns ImasAmnsCCSet, [769](#page-802-0) Java amns Amns ImasAmnsCCSetReactant, [770](#page-803-0) Java\_amns\_Amns\_ImasAmnsCCSetReactantIdx, [771](#page-804-0) Java\_amns\_Amns\_ImasAmnsCCSetTable, [771](#page-804-0) Java\_amns\_Amns\_ImasAmnsCCSetup, [772](#page-805-0) Java\_amns\_Amns\_ImasAmnsCcSetupReactants, [773](#page-806-0) Java\_amns\_Amns\_ImasAmnsCcSetupReactantsNumber, [773](#page-806-0) Java amns Amns ImasAmnsCCSetupTable, [774](#page-807-0) amns\_max\_length amns\_interface.h, [496](#page-529-0) amns\_module, [142](#page-175-0) amns00, [155](#page-188-0) backend, [155](#page-188-0) ds\_version, [155](#page-188-0) errorstop, [142](#page-175-0) imas\_amns\_rx\_0, [143](#page-176-0) imas amns rx 1, [146](#page-179-0) imas amns rx 2, [149](#page-182-0) imas amns rx 3, [152](#page-185-0) user, [155](#page-188-0)

version\_no, [155](#page-188-0) amns\_module::imas\_amns\_rx, [423](#page-456-0) imas\_amns\_rx\_0, [424](#page-457-0) imas amns rx 1, [426](#page-459-0) imas amns  $rx$  2,  $428$ imas\_amns\_rx\_3, [430](#page-463-0) amns\_module\_isoc, [156](#page-189-0) copy\_a2s, [157](#page-190-0) copy\_s2a, [157](#page-190-0) amns\_module\_isoc::copy, [422](#page-455-0) copy\_a2s, [422](#page-455-0) copy\_s2a, [423](#page-456-0) amns\_nuclear, [158](#page-191-0) allocate\_process, [158](#page-191-0) amnsdb, [166](#page-199-0) assign\_reactantproduct, [159](#page-192-0) D D n He, [166](#page-199-0) D\_D\_p\_T, [167](#page-200-0) D\_He\_p\_He, [167](#page-200-0) D\_T\_n\_He, [167](#page-200-0) E, [167](#page-200-0) Energy, [159](#page-192-0) figsize, [167](#page-200-0) fontsize, [167](#page-200-0) label, [167](#page-200-0) loc, [167](#page-200-0) masses, [167](#page-200-0) nuclear\_amns, [159](#page-192-0) nuclear HB tt, [166](#page-199-0) r8, [168](#page-201-0) Rxn, [168](#page-201-0) T\_T\_n\_He, [168](#page-201-0) amns\_nuclear.f90 add\_beam\_target, [562](#page-595-0) amns\_nuclear\_densities, [168](#page-201-0) advance\_densities, [168](#page-201-0) amnsdb, [170](#page-203-0) d, [170](#page-203-0) D\_D\_n\_He, [170](#page-203-0) D\_D\_p\_T, [170](#page-203-0) D\_He\_p\_He, [170](#page-203-0) D\_T\_n\_He, [170](#page-203-0) E, [170](#page-203-0) Ie, [171](#page-204-0) loc, [171](#page-204-0) M, [171](#page-204-0) N, [171](#page-204-0) N\_Times, [171](#page-204-0) nuclear HB tt, [169](#page-202-0) Species, [171](#page-204-0) T\_T\_n\_He, [171](#page-204-0) Times, [171](#page-204-0) amns\_provider\_types, [171](#page-204-0) amns provider types::amns ids list, [401](#page-434-0) amns ids, [402](#page-435-0) next, [402](#page-435-0) prev, [402](#page-435-0) amns\_query

testminimal.m, [858](#page-891-0) amns query type, [404](#page-437-0) string, [404](#page-437-0) amns\_query\_type\_c2f amns interface.h, [500](#page-533-0) amns\_query\_type\_f2c amns\_interface.h, [501](#page-534-0) amns reactant type, [404](#page-437-0) int\_specifier, [404](#page-437-0) LR, [405](#page-438-0) MI, [405](#page-438-0) real specifier, [405](#page-438-0) ZA, [405](#page-438-0) ZN, [405](#page-438-0) amns reaction type, [408](#page-441-0) isotope\_resolved, [408](#page-441-0) string, [408](#page-441-0) amns reaction type c2f amns\_interface.h, [501](#page-534-0) amns\_reaction\_type\_f2c amns\_interface.h, [502](#page-535-0) amns scan, [172](#page-205-0) args, [175](#page-208-0) default, [176](#page-209-0) f, [176](#page-209-0) help, [176](#page-209-0) parser, [176](#page-209-0) str, [176](#page-209-0) summarize, [172](#page-205-0) summarize\_data, [173](#page-206-0) type, [176](#page-209-0) amns\_set testminimal.m, [858](#page-891-0) amns\_set\_type, [409](#page-442-0) string, [409](#page-442-0) amns\_set\_type\_c2f amns\_interface.h, [502](#page-535-0) amns\_set\_type\_f2c amns\_interface.h, [503](#page-536-0) amns\_test, [176](#page-209-0) amnsdb, [177](#page-210-0) f, [177](#page-210-0) figsize, [177](#page-210-0) format, [177](#page-210-0) height, [177](#page-210-0) iy, [177](#page-210-0) lr, [177](#page-210-0) ne, [177](#page-210-0) norm, [178](#page-211-0) nx, [178](#page-211-0) r, [178](#page-211-0) res, [178](#page-211-0) res\_max, [178](#page-211-0) res\_min, [178](#page-211-0) table, [178](#page-211-0) te, [178](#page-211-0) ticks, [178](#page-211-0) v, [178](#page-211-0)

**Generated by Doxygen**

**874 INDEX**

width, [179](#page-212-0) amns\_test\_adf11\_versions, [179](#page-212-0) amnsdb\_df, [179](#page-212-0) amnsdb\_v, [179](#page-212-0) args, [179](#page-212-0) default, [179](#page-212-0) fontsize, [180](#page-213-0) framealpha, [180](#page-213-0) help, [180](#page-213-0) int, [180](#page-213-0) label, [180](#page-213-0) loc, [180](#page-213-0) lr, [180](#page-213-0) ne, [180](#page-213-0) parser, [180](#page-213-0) periodic, [181](#page-214-0) r, [181](#page-214-0) str, [181](#page-214-0) T, [181](#page-214-0) te, [181](#page-214-0) type, [181](#page-214-0) amns\_test\_bms, [181](#page-214-0) bms\_calc, [181](#page-214-0) plot, [182](#page-215-0) amns test bms interpolation options, [184](#page-217-0) amnsdb, [185](#page-218-0) coordinates, [185](#page-218-0) D1, [185](#page-218-0) D2, [185](#page-218-0) D3, [185](#page-218-0) D4, [185](#page-218-0) DENS, [185](#page-218-0) dens, [186](#page-219-0) e1, [186](#page-219-0) e2, [186](#page-219-0) e3, [186](#page-219-0) e4, [186](#page-219-0) end, [186](#page-219-0) ENG, [186](#page-219-0) eng, [186](#page-219-0) label, [186](#page-219-0) loc, [186](#page-219-0) lr, [187](#page-220-0) nx, [187](#page-220-0) r, [187](#page-220-0) reactants, [187](#page-220-0) res, [187](#page-220-0) results, [187](#page-220-0) start, [187](#page-220-0) table, [187](#page-220-0) TE, [187](#page-220-0) te, [187](#page-220-0) TION, [188](#page-221-0) tion, [188](#page-221-0) v1, [188](#page-221-0) v2, [188](#page-221-0) v3, [188](#page-221-0) v4, [188](#page-221-0)

x1, [188](#page-221-0) x2, [188](#page-221-0) x3, [188](#page-221-0) x4, [189](#page-222-0) amns types, [189](#page-222-0) amns\_types::amns\_answer\_type, [385](#page-418-0) number, [386](#page-419-0) string, [386](#page-419-0) amns\_types::amns\_error\_type, [391](#page-424-0) flag, [391](#page-424-0) string, [391](#page-424-0) amns types::amns fc answer type, [392](#page-425-0) number, [392](#page-425-0) string, [392](#page-425-0) amns\_types::amns\_fc\_error\_type, [392](#page-425-0) flag, [393](#page-426-0) string, [393](#page-426-0) amns types:: amns fc query type, [393](#page-426-0) string, [393](#page-426-0) amns\_types::amns\_fc\_reaction\_type, [393](#page-426-0) isotope\_resolved, [394](#page-427-0) string, [394](#page-427-0) amns\_types::amns\_fc\_set\_type, [394](#page-427-0) string, [394](#page-427-0) amns\_types::amns\_fc\_version\_type, [395](#page-428-0) backend, [395](#page-428-0) number, [395](#page-428-0) string, [395](#page-428-0) user, [395](#page-428-0) amns\_types::amns\_handle\_rx\_type, [396](#page-429-0) citation, [396](#page-429-0) code\_commit, [397](#page-430-0) code\_name, [397](#page-430-0) code\_repository, [397](#page-430-0) code\_version, [397](#page-430-0) components, [397](#page-430-0) debug, [397](#page-430-0) filled, [397](#page-430-0) grid, [397](#page-430-0) index, [397](#page-430-0) initialized, [398](#page-431-0) no\_of\_reactants, [398](#page-431-0) properties\_comment, [398](#page-431-0) properties\_creation\_date, [398](#page-431-0) properties\_provider, [398](#page-431-0) properties\_source, [398](#page-431-0) provider, [398](#page-431-0) reaction\_type, [398](#page-431-0) source, [398](#page-431-0) string, [399](#page-432-0) version, [399](#page-432-0) amns\_types::amns\_handle\_type, [399](#page-432-0) code\_commit, [400](#page-433-0) code\_name, [400](#page-433-0) code\_repository, [400](#page-433-0) code\_version, [400](#page-433-0) debug, [400](#page-433-0) initialized, [400](#page-433-0)

no\_of\_errors, [400](#page-433-0) properties\_comment, [400](#page-433-0) properties\_creation\_date, [401](#page-434-0) properties\_provider, [401](#page-434-0) properties\_source, [401](#page-434-0) version, [401](#page-434-0) amns\_types::amns\_ids\_list, [402](#page-435-0) amns\_ids, [402](#page-435-0) next, [403](#page-436-0) prev, [403](#page-436-0) run, [403](#page-436-0) shot, [403](#page-436-0) amns\_types::amns\_query\_type, [403](#page-436-0) string, [403](#page-436-0) amns\_types::amns\_reactant\_type, [405](#page-438-0) int\_specifier, [406](#page-439-0) lr, [406](#page-439-0) mi, [406](#page-439-0) real\_specifier, [406](#page-439-0) za, [406](#page-439-0) zn, [406](#page-439-0) amns\_types::amns\_reactants\_type, [407](#page-440-0) components, [407](#page-440-0) index, [407](#page-440-0) string, [407](#page-440-0) amns\_types::amns\_reaction\_type, [408](#page-441-0) isotope\_resolved, [409](#page-442-0) string, [409](#page-442-0) amns types::amns set type, [409](#page-442-0) string, [410](#page-443-0) amns\_types::amns\_version\_type, [410](#page-443-0) backend, [410](#page-443-0) number, [410](#page-443-0) string, [411](#page-444-0) user, [411](#page-444-0) amns\_utility, [190](#page-223-0) amns\_utility::string, [444](#page-477-0) int\_to\_string, [444](#page-477-0) amns\_verify, [190](#page-223-0) adas, [191](#page-224-0) amnsdb, [200](#page-233-0) differential\_cross\_section\_EL, [192](#page-225-0) file, [200](#page-233-0) nuclear\_HB, [192](#page-225-0) nuclear\_HB\_bt, [193](#page-226-0) nuclear HB tt, [194](#page-227-0) plot, [195](#page-228-0) rct, [197](#page-230-0) reflect, [198](#page-231-0) sputter, [199](#page-232-0) texfile, [200](#page-233-0) total cross section EL, [199](#page-232-0) amns\_version\_type, [411](#page-444-0) backend, [411](#page-444-0) number, [411](#page-444-0) string, [412](#page-445-0) user, [412](#page-445-0) amns version type c2f

amns\_interface.h, [503](#page-536-0) amns\_version\_type\_f2c amns\_interface.h, [504](#page-537-0) amnsdb amns\_nuclear, [166](#page-199-0) amns\_nuclear\_densities, [170](#page-203-0) amns\_test, [177](#page-210-0) amns test bms interpolation options, [185](#page-218-0) amns\_verify, [200](#page-233-0) testminimal, [368](#page-401-0) amnsdb 0 coronal\_version\_comparison, [233](#page-266-0) amnsdb\_1 coronal version comparison, [233](#page-266-0) amnsdb\_df amns test adf11 versions, [179](#page-212-0) amnsdb v amns\_test\_adf11\_versions, [179](#page-212-0) amnsdemo, [200](#page-233-0) amnsdemo.AmnsDemoCaseIdx, [413](#page-446-0) main, [413](#page-446-0) AmnsMinimal, [418](#page-451-0) main, [418](#page-451-0) answer\_length AMNS Fortran Types, [103](#page-136-0) amns\_interface.h, [496](#page-529-0) args amns\_dump\_index, [139](#page-172-0) amns\_scan, [175](#page-208-0) amns\_test\_adf11\_versions, [179](#page-212-0) coronal\_info, [229](#page-262-0) coronal version comparison, [233](#page-266-0) assert call\_utils, [217](#page-250-0) assign if associated AMNS Utility Routines, [115](#page-148-0) assign\_reactantproduct amns adas.f90, [545](#page-578-0) amns bms, [136](#page-169-0) amns\_nuclear, [159](#page-192-0) backend amns c version type, [390](#page-423-0) amns\_module, [155](#page-188-0) amns\_types::amns\_fc\_version\_type, [395](#page-428-0) amns\_types::amns\_version\_type, [410](#page-443-0) amns version type, [411](#page-444-0) beamtargetreactions, [200](#page-233-0) btr\_beamtargetrate, [201](#page-234-0) btr\_error, [204](#page-237-0) btr\_reaction\_3hedp4he, [212](#page-245-0) btr\_reaction\_d3hep4he, [212](#page-245-0) btr reaction ddn3he, [212](#page-245-0) btr\_reaction\_ddpt, [212](#page-245-0) btr\_reaction\_dtn4he, [212](#page-245-0) btr\_reaction\_tdn4he, [212](#page-245-0) btr\_sigmavintegrand, [205](#page-238-0) btr\_sigmavintegrandnoparams, [206](#page-239-0) btr\_success, [213](#page-246-0)

btr\_test\_beamtargetrate, [207](#page-240-0) btr\_test\_integrand, [209](#page-242-0) btr\_test\_integrandmatrix, [210](#page-243-0) btr\_unsupportedreaction, [213](#page-246-0) consts\_amu, [213](#page-246-0) consts\_e, [213](#page-246-0) consts\_mdeuteron, [213](#page-246-0) consts\_mhe3, [213](#page-246-0) consts\_mtriton, [213](#page-246-0) consts\_pi, [213](#page-246-0) consts\_twopi, [214](#page-247-0) getreactparams, [211](#page-244-0) bms, [214](#page-247-0) read\_bms, [214](#page-247-0) bms\_amns amns bms, [136](#page-169-0) bms\_calc amns\_test\_bms, [181](#page-214-0) boschhale, [215](#page-248-0) sigma, [215](#page-248-0) btr beamtargetrate beamtargetreactions, [201](#page-234-0) btr\_error beamtargetreactions, [204](#page-237-0) btr\_reaction\_3hedp4he beamtargetreactions, [212](#page-245-0) btr\_reaction\_d3hep4he beamtargetreactions, [212](#page-245-0) btr\_reaction\_ddn3he beamtargetreactions, [212](#page-245-0) btr reaction ddpt beamtargetreactions, [212](#page-245-0) btr\_reaction\_dtn4he beamtargetreactions, [212](#page-245-0) btr reaction tdn4he beamtargetreactions, [212](#page-245-0) btr\_sigmavintegrand beamtargetreactions, [205](#page-238-0) btr\_sigmavintegrandnoparams beamtargetreactions, [206](#page-239-0) btr\_success beamtargetreactions, [213](#page-246-0) btr\_test\_beamtargetrate beamtargetreactions, [207](#page-240-0) btr\_test\_integrand beamtargetreactions, [209](#page-242-0) btr test integrandmatrix beamtargetreactions, [210](#page-243-0) btr\_unsupportedreaction beamtargetreactions, [213](#page-246-0) call\_utils, [217](#page-250-0) assert, [217](#page-250-0)

exitall, [219](#page-252-0) exiting, [220](#page-253-0) sub\_end, [221](#page-254-0) sub init, [221](#page-254-0) warning, [222](#page-255-0) camns\_interface, [222](#page-255-0) cerr amns\_external\_functions::fun\_err\_t, [423](#page-456-0) citation amns.Table, [446](#page-479-0) amns\_types::amns\_handle\_rx\_type, [396](#page-429-0) classes testminimal.m, [857](#page-890-0) cm coronal comparison N+Ne, [227](#page-260-0) coronal version comparison, [233](#page-266-0) code\_commit amns.Amns, [373](#page-406-0) amns.Table, [446](#page-479-0) amns\_types::amns\_handle\_rx\_type, [397](#page-430-0) amns\_types::amns\_handle\_type, [400](#page-433-0) code\_name amns.Amns, [373](#page-406-0) amns.Table, [447](#page-480-0) amns\_types::amns\_handle\_rx\_type, [397](#page-430-0) amns\_types::amns\_handle\_type, [400](#page-433-0) code repository amns.Amns, [373](#page-406-0) amns.Table, [447](#page-480-0) amns\_types::amns\_handle\_rx\_type, [397](#page-430-0) amns\_types::amns\_handle\_type, [400](#page-433-0) code\_version amns.Amns, [373](#page-406-0) amns.Table, [447](#page-480-0) amns types:: amns handle rx type, [397](#page-430-0) amns\_types::amns\_handle\_type, [400](#page-433-0) color coronal\_comparison\_N+Ne, [227](#page-260-0) coronal\_version\_comparison, [233](#page-266-0) components amns types:: amns handle rx type, [397](#page-430-0) amns\_types::amns\_reactants\_type, [407](#page-440-0) const amns\_dump\_index, [139](#page-172-0) consts\_amu beamtargetreactions, [213](#page-246-0) consts\_e beamtargetreactions, [213](#page-246-0) consts\_mdeuteron beamtargetreactions, [213](#page-246-0) consts\_mhe3 beamtargetreactions, [213](#page-246-0) consts\_mtriton beamtargetreactions, [213](#page-246-0) consts\_pi beamtargetreactions, [213](#page-246-0) consts\_twopi beamtargetreactions, [214](#page-247-0) coordinates amns.Table, [447](#page-480-0) amns test bms interpolation options, [185](#page-218-0) copy\_a2s amns\_module\_isoc, [157](#page-190-0) amns\_module\_isoc::copy, [422](#page-455-0)

copy\_s2a amns module isoc, [157](#page-190-0) amns\_module\_isoc::copy, [423](#page-456-0) copyCError2JavaError amns jni call.c, [741](#page-774-0) coronal, [223](#page-256-0) coronal.f90, [457](#page-490-0) distribution, [223](#page-256-0) point, [224](#page-257-0) rates, [225](#page-258-0) TDMASolve, [225](#page-258-0) te\_ne, [226](#page-259-0) coronal.f90 coronal, [457](#page-490-0) solve\_tridiag, [458](#page-491-0) coronal charge state edge, [226](#page-259-0) dist, [226](#page-259-0) label, [226](#page-259-0) loc, [227](#page-260-0) ne, [227](#page-260-0) rates, [227](#page-260-0) te, [227](#page-260-0) coronal\_comparison\_N+Ne, [227](#page-260-0) cm, [227](#page-260-0) color, [227](#page-260-0) dist\_N, [228](#page-261-0) dist\_Ne, [228](#page-261-0) label, [228](#page-261-0) loc, [228](#page-261-0) ncol, [228](#page-261-0) ne, [228](#page-261-0) NUM\_COLORS, [228](#page-261-0) rates\_N, [228](#page-261-0) rates\_Ne, [228](#page-261-0) te, [228](#page-261-0) coronal\_info, [229](#page-262-0) args, [229](#page-262-0) default, [229](#page-262-0) dist, [229](#page-262-0) fontsize, [229](#page-262-0) header, [229](#page-262-0) help, [230](#page-263-0) int, [230](#page-263-0) labels, [230](#page-263-0) loc, [230](#page-263-0) lw, [230](#page-263-0) ncol, [230](#page-263-0) ne, [230](#page-263-0) parser, [230](#page-263-0) rates, [230](#page-263-0) te, [231](#page-264-0) type, [231](#page-264-0) coronal\_radiation\_efficiency, [231](#page-264-0) dist, [231](#page-264-0) L, [231](#page-264-0) label, [231](#page-264-0) loc, [231](#page-264-0) lw, [232](#page-265-0)

ne, [232](#page-265-0) rates, [232](#page-265-0) te, [232](#page-265-0) coronal\_version\_comparison, [232](#page-265-0) amnsdb\_0, [233](#page-266-0) amnsdb\_1, [233](#page-266-0) args, [233](#page-266-0) cm, [233](#page-266-0) color, [233](#page-266-0) default, [233](#page-266-0) dist\_0, [233](#page-266-0) dist\_1, [233](#page-266-0) EI\_0, [234](#page-267-0) EI\_1, [234](#page-267-0) help, [234](#page-267-0) int, [234](#page-267-0) label, [234](#page-267-0) loc, [234](#page-267-0) lr, [234](#page-267-0) ne, [234](#page-267-0) nne, [234](#page-267-0) norm, [234](#page-267-0) nte, [235](#page-268-0) NUM\_COLORS, [235](#page-268-0) parser, [235](#page-268-0) reactantsEI, [235](#page-268-0) reactantsRC, [235](#page-268-0) reactantsRD, [235](#page-268-0) SP, [235](#page-268-0) str, [235](#page-268-0) te, [235](#page-268-0) type, [236](#page-269-0) ZN, [236](#page-269-0) d amns\_nuclear\_densities, [170](#page-203-0) D<sub>1</sub> amns\_test\_bms\_interpolation\_options, [185](#page-218-0) D<sub>2</sub> amns\_test\_bms\_interpolation\_options, [185](#page-218-0) D<sub>3</sub> amns test bms interpolation options, [185](#page-218-0)  $D<sub>4</sub>$ amns test bms interpolation options, [185](#page-218-0) D<sub>D</sub> n He amns nuclear, [166](#page-199-0) amns nuclear densities, [170](#page-203-0) D\_D\_p\_T amns nuclear, [167](#page-200-0) amns\_nuclear\_densities, [170](#page-203-0) D\_He\_p\_He amns\_nuclear, [167](#page-200-0) amns nuclear densities, [170](#page-203-0) d\_mrgrnk m\_mrgrnk::mrgrnk, [432](#page-465-0) D T n He amns\_nuclear, [167](#page-200-0) amns\_nuclear\_densities, [170](#page-203-0) dat

data amns.Table, [448](#page-481-0) data entry type list data release, [455](#page-488-0) data\_suport, [236](#page-269-0) delete, [236](#page-269-0) interpol, [236](#page-269-0) set\_option, [242](#page-275-0) sorted, [243](#page-276-0) debug amns types:: amns handle rx type, [397](#page-430-0) amns\_types::amns\_handle\_type, [400](#page-433-0) default amns dump index, [139](#page-172-0) amns scan, [176](#page-209-0) amns test adf11 versions, [179](#page-212-0) coronal\_info, [229](#page-262-0) coronal\_version\_comparison, [233](#page-266-0) DEFAULT\_AMNS\_ANSWER\_TYPE amns\_interface.h, [536](#page-569-0) DEFAULT\_AMNS\_C\_ANSWER\_TYPE amns\_interface.h, [536](#page-569-0) DEFAULT AMNS C ERROR TYPE amns\_interface.h, [537](#page-570-0) DEFAULT AMNS C QUERY TYPE amns\_interface.h, [537](#page-570-0) DEFAULT AMNS C\_REACTANT\_TYPE amns interface.h, [537](#page-570-0) DEFAULT\_AMNS\_C\_REACTION\_TYPE amns interface.h, [537](#page-570-0) DEFAULT\_AMNS\_C\_SET\_TYPE amns\_interface.h, [537](#page-570-0) DEFAULT\_AMNS\_C\_VERSION\_TYPE amns\_interface.h, [537](#page-570-0) DEFAULT AMNS ERROR TYPE amns\_interface.h, [537](#page-570-0) DEFAULT\_AMNS\_QUERY\_TYPE amns\_interface.h, [537](#page-570-0) DEFAULT\_AMNS\_REACTANT\_TYPE amns interface.h, [537](#page-570-0) DEFAULT\_AMNS\_REACTION\_TYPE amns\_interface.h, [537](#page-570-0) DEFAULT\_AMNS\_SET\_TYPE amns interface.h, [538](#page-571-0) DEFAULT\_AMNS\_VERSION\_TYPE amns interface.h, [538](#page-571-0) degtorad eckstein\_yields, [245](#page-278-0) delete data\_suport, [236](#page-269-0) DENS amns test bms interpolation options, [185](#page-218-0) dens amns test bms interpolation options, [186](#page-219-0) differential cross section EL amns\_verify, [192](#page-225-0) dist

coronal\_charge\_state\_edge, [226](#page-259-0) coronal\_info, [229](#page-262-0) coronal\_radiation\_efficiency, [231](#page-264-0) dist\_0 coronal\_version\_comparison, [233](#page-266-0) dist\_1 coronal\_version\_comparison, [233](#page-266-0) dist\_N coronal comparison N+Ne, [228](#page-261-0) dist\_Ne coronal comparison N+Ne, [228](#page-261-0) distribution coronal, [223](#page-256-0) ds\_version amns\_module, [155](#page-188-0) E amns\_nuclear, [167](#page-200-0) amns\_nuclear\_densities, [170](#page-203-0) e1 amns test bms interpolation options, [186](#page-219-0) e2 amns test bms interpolation options, [186](#page-219-0) e3 amns test bms interpolation options, [186](#page-219-0)  $A$ amns\_test\_bms\_interpolation\_options, [186](#page-219-0) eckstein\_yields, [244](#page-277-0) degtorad, [245](#page-278-0) mathpi, [245](#page-278-0) EI<sub>0</sub> coronal version comparison, [234](#page-267-0) EI<sub>1</sub> coronal version comparison, [234](#page-267-0) end amns\_test\_bms\_interpolation\_options, [186](#page-219-0) end\_amns\_data AMNS Utility Routines, [116](#page-149-0) Energy amns nuclear, [159](#page-192-0) ENG amns\_test\_bms\_interpolation\_options, [186](#page-219-0) eng amns test bms interpolation options, [186](#page-219-0) errorstop amns module, [142](#page-175-0) etf AMNS External Utility Functions/Subroutines, [105](#page-138-0) examples/coronal\_f90/src/coronal.f90, [457,](#page-490-0) [459](#page-492-0) examples/coronal\_py/coronal.py, [462](#page-495-0) examples/coronal\_py/coronal\_charge\_state\_edge.py, [464](#page-497-0) examples/coronal\_py/coronal\_comparison\_N+Ne.py, [465](#page-498-0) examples/coronal\_py/coronal\_info.py, [466](#page-499-0) examples/coronal\_py/coronal\_radiation\_efficiency.py, [467](#page-500-0) examples/coronal\_py/coronal\_version\_comparison.py, [468,](#page-501-0) [469](#page-502-0)

testminimal, [368](#page-401-0)

```
examples/coronal_py/README.md, 471
examples/java/src/amnsdemo/AmnsDemoCaseIdx.java,
     471
475
examples/py/amns_nuclear.py, 476, 477
478,479
482
485,486
486,487
488
examples/py/amns_test_bms_interpolation_options.py,
     490, 491
examples/py/README.md, 471
exitall
  219
exiting
  220
f
   amns_scan, 176
  amns_test, 177
f90_kind, 245
  ikind, 245
  rkind, 245
  skind, 246
False
  140
figsize
  167
  amns_test, 177
file
  amns_verify, 200
filled
   amns.Table, 449
  397
finalize
  amns.Amns, 374
  amns.Table, 449
first
  246
flag
  amns.type.AmnsErrorType, 417
  388
  391
   amns_types::amns_error_type, 391
  393
fontsize
  167
  180
  229
format
   amns_test, 177
fprintf
  testminimal.m, 857
framealpha
  180
fstrlen
```
get\_amns\_data AMNS Utility Routines, [116](#page-149-0) get\_default\_amns\_c\_error\_type amns\_interface.h, [505](#page-538-0) get\_default\_amns\_c\_reactant\_type amns interface.h, [505](#page-538-0) get\_default\_amns\_c\_reaction\_type amns\_interface.h, [506](#page-539-0) get default amns c version type amns\_interface.h, [506](#page-539-0) get table amns.Amns, [374](#page-407-0) getreactparams beamtargetreactions, [211](#page-244-0) grid amns\_types::amns\_handle\_rx\_type, [397](#page-430-0) handle\_coordinates amns adas.f90, [546](#page-579-0) header coronal\_info, [229](#page-262-0) height amns\_test, [177](#page-210-0) help amns\_dump\_index, [140](#page-173-0) amns scan, [176](#page-209-0) amns\_test\_adf11\_versions, [180](#page-213-0) coronal\_info, [230](#page-263-0) coronal\_version\_comparison, [234](#page-267-0) i4fctn i4fctn.f, [583](#page-616-0) i4fctn.f i4fctn, [583](#page-616-0) i4unit i4unit.f, [589](#page-622-0) i4unit.f i4unit, [589](#page-622-0) i\_mrgrnk m\_mrgrnk::mrgrnk, [435](#page-468-0) idx testminimal.m, [858](#page-891-0) Ie amns\_nuclear\_densities, [171](#page-204-0) ierr amns\_external\_functions::fun\_err\_t, [423](#page-456-0) if testminimal.m, [857](#page-890-0) ikind f90\_kind, [245](#page-278-0) IMAS\_AMNS\_C\_FINISH amns\_interface.h, [506](#page-539-0) imas amns c finish AMNS Callable C Subroutines, [82](#page-115-0) IMAS\_AMNS\_C\_FINISH\_REACTANTS amns\_interface.h, [506](#page-539-0) imas\_amns\_c\_finish\_reactants AMNS Callable C Subroutines, [83](#page-116-0) IMAS\_AMNS\_C\_FINISH\_TABLE

amns\_interface.h, [504](#page-537-0)

amns\_interface.h, [506](#page-539-0) imas amns c finish table AMNS Callable C Subroutines, [83](#page-116-0) IMAS\_AMNS\_C\_GET\_REACTANT amns interface.h, [507](#page-540-0) imas\_amns\_c\_get\_reactant AMNS Callable C Subroutines, [84](#page-117-0) IMAS\_AMNS\_C\_QUERY amns interface.h, [507](#page-540-0) imas amns c query AMNS Callable C Subroutines, [84](#page-117-0) IMAS\_AMNS\_C\_QUERY\_TABLE amns\_interface.h, [507](#page-540-0) imas amns c query table AMNS Callable C Subroutines, [85](#page-118-0) IMAS\_AMNS\_C\_RX\_0\_A amns\_interface.h, [508](#page-541-0) imas amns c rx 0 a AMNS Callable C Subroutines, [85](#page-118-0) IMAS\_AMNS\_C\_RX\_0\_B amns interface.h, [508](#page-541-0) imas\_amns\_c\_rx\_0\_b AMNS Callable C Subroutines, [86](#page-119-0) IMAS\_AMNS\_C\_RX\_0\_C amns\_interface.h, [508](#page-541-0) imas\_amns\_c\_rx\_0\_c AMNS Callable C Subroutines, [87](#page-120-0) IMAS\_AMNS\_C\_RX\_0\_D amns\_interface.h, [509](#page-542-0) imas\_amns\_c\_rx\_0\_d AMNS Callable C Subroutines, [87](#page-120-0) IMAS\_AMNS\_C\_RX\_1\_A amns\_interface.h, [509](#page-542-0) imas\_amns\_c\_rx\_1\_a AMNS Callable C Subroutines, [88](#page-121-0) IMAS\_AMNS\_C\_RX\_1\_B amns\_interface.h, [509](#page-542-0) imas\_amns\_c\_rx\_1\_b AMNS Callable C Subroutines, [89](#page-122-0) IMAS\_AMNS\_C\_RX\_1\_C amns\_interface.h, [510](#page-543-0) imas\_amns\_c\_rx\_1\_c AMNS Callable C Subroutines, [89](#page-122-0) IMAS\_AMNS\_C\_RX\_1\_D amns interface.h, [510](#page-543-0) imas\_amns\_c\_rx\_1\_d AMNS Callable C Subroutines, [90](#page-123-0) IMAS\_AMNS\_C\_RX\_2\_A amns\_interface.h, [511](#page-544-0) imas amns c rx 2 a AMNS Callable C Subroutines, [91](#page-124-0) IMAS\_AMNS\_C\_RX\_2\_B amns\_interface.h, [511](#page-544-0) imas amns c rx 2 b AMNS Callable C Subroutines, [92](#page-125-0) IMAS\_AMNS\_C\_RX\_2\_C amns\_interface.h, [511](#page-544-0) imas\_amns\_c\_rx\_2\_c

AMNS Callable C Subroutines, [92](#page-125-0) IMAS\_AMNS\_C\_RX\_2\_D amns\_interface.h, [512](#page-545-0) imas\_amns\_c\_rx\_2\_d AMNS Callable C Subroutines, [93](#page-126-0) IMAS\_AMNS\_C\_RX\_3\_A amns\_interface.h, [512](#page-545-0) imas\_amns\_c\_rx\_3\_a AMNS Callable C Subroutines, [94](#page-127-0) IMAS\_AMNS\_C\_RX\_3\_B amns\_interface.h, [513](#page-546-0) imas\_amns\_c\_rx\_3\_b AMNS Callable C Subroutines, [95](#page-128-0) IMAS\_AMNS\_C\_RX\_3\_C amns interface.h, [513](#page-546-0) imas\_amns\_c\_rx\_3\_c AMNS Callable C Subroutines, [95](#page-128-0) IMAS\_AMNS\_C\_RX\_3\_D amns\_interface.h, [514](#page-547-0) imas\_amns\_c\_rx\_3\_d AMNS Callable C Subroutines, [96](#page-129-0) IMAS\_AMNS\_C\_SET amns\_interface.h, [514](#page-547-0) imas amns c\_set AMNS Callable C Subroutines, [97](#page-130-0) IMAS\_AMNS\_C\_SET\_REACTANT amns\_interface.h, [514](#page-547-0) imas amns c set reactant AMNS Callable C Subroutines, [98](#page-131-0) IMAS\_AMNS\_C\_SET\_TABLE amns\_interface.h, [515](#page-548-0) imas\_amns\_c\_set\_table AMNS Callable C Subroutines, [98](#page-131-0) IMAS\_AMNS\_C\_SETUP amns\_interface.h, [515](#page-548-0) imas amns c setup AMNS Callable C Subroutines, [99](#page-132-0) IMAS\_AMNS\_C\_SETUP\_REACTANTS amns\_interface.h, [515](#page-548-0) imas\_amns\_c\_setup\_reactants AMNS Callable C Subroutines, [99](#page-132-0) IMAS\_AMNS\_C\_SETUP\_TABLE amns\_interface.h, [516](#page-549-0) imas\_amns\_c\_setup\_table AMNS Callable C Subroutines, [100](#page-133-0) IMAS\_AMNS\_C\_SETUP\_VERSION amns\_interface.h, [516](#page-549-0) imas amns c setup version AMNS Callable C Subroutines, [100](#page-133-0) IMAS\_AMNS\_CC\_FINISH amns\_interface.h, [516](#page-549-0) IMAS\_AMNS\_CC\_FINISH\_REACTANTS amns\_interface.h, [517](#page-550-0) IMAS AMNS CC FINISH TABLE amns\_interface.h, [518](#page-551-0) IMAS\_AMNS\_CC\_GET\_REACTANT amns interface.h, [518](#page-551-0) IMAS\_AMNS\_CC\_QUERY

amns\_interface.h, [519](#page-552-0) IMAS\_AMNS\_CC\_QUERY\_TABLE amns\_interface.h, [520](#page-553-0) IMAS\_AMNS\_CC\_RX\_0\_A amns interface.h, [520](#page-553-0) IMAS\_AMNS\_CC\_RX\_0\_B amns\_interface.h, [521](#page-554-0) IMAS\_AMNS\_CC\_RX\_0\_C amns\_interface.h, [522](#page-555-0) IMAS\_AMNS\_CC\_RX\_0\_D amns\_interface.h, [522](#page-555-0) IMAS\_AMNS\_CC\_RX\_1\_A amns\_interface.h, [522](#page-555-0) IMAS\_AMNS\_CC\_RX\_1\_B amns\_interface.h, [523](#page-556-0) IMAS\_AMNS\_CC\_RX\_1\_C amns\_interface.h, [524](#page-557-0) IMAS\_AMNS\_CC\_RX\_1\_D amns\_interface.h, [525](#page-558-0) IMAS\_AMNS\_CC\_RX\_2\_A amns\_interface.h, [525](#page-558-0) IMAS\_AMNS\_CC\_RX\_2\_B amns\_interface.h, [525](#page-558-0) IMAS\_AMNS\_CC\_RX\_2\_C amns\_interface.h, [526](#page-559-0) IMAS\_AMNS\_CC\_RX\_2\_D amns\_interface.h, [526](#page-559-0) IMAS\_AMNS\_CC\_RX\_3\_A amns\_interface.h, [527](#page-560-0) IMAS\_AMNS\_CC\_RX\_3\_B amns\_interface.h, [527](#page-560-0) IMAS\_AMNS\_CC\_RX\_3\_C amns\_interface.h, [528](#page-561-0) IMAS\_AMNS\_CC\_RX\_3\_D amns\_interface.h, [528](#page-561-0) IMAS\_AMNS\_CC\_SET amns\_interface.h, [529](#page-562-0) IMAS\_AMNS\_CC\_SET\_REACTANT amns\_interface.h, [530](#page-563-0) IMAS\_AMNS\_CC\_SET\_TABLE amns\_interface.h, [530](#page-563-0) IMAS\_AMNS\_CC\_SETUP amns\_interface.h, [531](#page-564-0) IMAS\_AMNS\_CC\_SETUP\_REACTANTS amns\_interface.h, [532](#page-565-0) IMAS\_AMNS\_CC\_SETUP\_TABLE amns\_interface.h, [533](#page-566-0) IMAS\_AMNS\_CC\_SETUP\_VERSION amns\_interface.h, [533](#page-566-0) imas\_amns\_finish AMNS Callable Fortran Subroutines, [66](#page-99-0) imas amns finish table AMNS Callable Fortran Subroutines, [67](#page-100-0) imas\_amns\_query AMNS Callable Fortran Subroutines, [68](#page-101-0) imas amns query table AMNS Callable Fortran Subroutines, [70](#page-103-0) imas amns rx 0

amns\_module, [143](#page-176-0) amns\_module::imas\_amns\_rx, [424](#page-457-0) imas\_amns\_rx\_1 amns module, [146](#page-179-0) amns\_module::imas\_amns\_rx, [426](#page-459-0) imas\_amns\_rx\_2 amns\_module, [149](#page-182-0) amns\_module::imas\_amns\_rx, [428](#page-461-0) imas amns rx 3 amns\_module, [152](#page-185-0) amns\_module::imas\_amns\_rx, [430](#page-463-0) imas\_amns\_set AMNS Callable Fortran Subroutines, [72](#page-105-0) imas amns set table AMNS Callable Fortran Subroutines, [73](#page-106-0) imas amns setup AMNS Callable Fortran Subroutines, [75](#page-108-0) imas\_amns\_setup\_table AMNS Callable Fortran Subroutines, [78](#page-111-0) IMAS\_INVALID\_FLOAT amns\_interface.h, [497](#page-530-0) IMAS\_INVALID\_INT amns\_interface.h, [497](#page-530-0) ImasAmnsCCFinish amns.Amns, [374](#page-407-0) **ImasAmnsCCFinishReactants** amns.Amns, [375](#page-408-0) ImasAmnsCCFinishTable amns.Amns, [375](#page-408-0) ImasAmnsCCGetReactant amns.Amns, [375](#page-408-0) ImasAmnsCCQuery amns.Amns, [376](#page-409-0) testminimal.m, [857](#page-890-0) ImasAmnsCCQueryTable amns.Amns, [376](#page-409-0) testminimal.m, [857](#page-890-0) ImasAmnsCCRX0B amns.Amns, [376](#page-409-0) ImasAmnsCCRX1A amns.Amns, [377](#page-410-0) ImasAmnsCCRX1B amns.Amns, [377](#page-410-0) ImasAmnsCCRX1C amns.Amns, [378](#page-411-0) ImasAmnsCCSet amns.Amns, [378](#page-411-0) ImasAmnsCCSetReactant amns.Amns, [379](#page-412-0) ImasAmnsCCSetReactantIdx amns.Amns, [379](#page-412-0) testminimal.m, [858](#page-891-0) ImasAmnsCCSetTable amns.Amns, [379](#page-412-0) ImasAmnsCCSetup amns.Amns, [379](#page-412-0) ImasAmnsCcSetupReactants amns.Amns, [380](#page-413-0)

ImasAmnsCcSetupReactantsNumber amns.Amns, [380](#page-413-0) ImasAmnsCCSetupTable amns.Amns, [380](#page-413-0) include/amns\_interface.h, [492,](#page-525-0) [538](#page-571-0) index amns\_types::amns\_handle\_rx\_type, [397](#page-430-0) amns\_types::amns\_reactants\_type, [407](#page-440-0) initialized amns\_types::amns\_handle\_rx\_type, [398](#page-431-0) amns\_types::amns\_handle\_type, [400](#page-433-0) int amns test adf11 versions, [180](#page-213-0) coronal\_info, [230](#page-263-0) coronal\_version\_comparison, [234](#page-267-0) int\_specifier amns.type.AmnsReactantType, [420](#page-453-0) amns reactant type, [404](#page-437-0) amns types:: amns reactant type, [406](#page-439-0) int to string AMNS Utility Routines, [123](#page-156-0) amns\_utility::string, [444](#page-477-0) interface\_to\_amns, [246](#page-279-0) first, [246](#page-279-0) interp\_fun amns.Table, [449](#page-482-0) interpol data\_suport, [236](#page-269-0) isotope\_resolved amns\_c\_reaction\_type, [389](#page-422-0) amns reaction type, [408](#page-441-0) amns types::amns fc reaction type, [394](#page-427-0) amns\_types::amns\_reaction\_type, [409](#page-442-0) isotopeResolved amns.type.AmnsReactionType, [421](#page-454-0) testminimal.m, [858](#page-891-0) iy amns\_test, [177](#page-210-0) Java amns Amns ImasAmnsCCFinish amns jni call.c, [742](#page-775-0) amns\_ini\_call.h, [763](#page-796-0) Java\_amns\_Amns\_ImasAmnsCCFinishReactants amns\_ini\_call.c, [743](#page-776-0) amns ini call.h, [763](#page-796-0) Java amns Amns ImasAmnsCCFinishTable amns jni call.c, [743](#page-776-0) amns\_jni\_call.h, [764](#page-797-0) Java\_amns\_Amns\_ImasAmnsCCGetReactant amns\_jni\_call.c, [744](#page-777-0) amns jni call.h, [764](#page-797-0) Java\_amns\_Amns\_ImasAmnsCCQuery amns\_ini\_call.c, [744](#page-777-0) amns\_jni\_call.h, [765](#page-798-0) Java\_amns\_Amns\_ImasAmnsCCQueryTable amns jni call.c, [745](#page-778-0) amns\_jni\_call.h, [766](#page-799-0)

Java\_amns\_Amns\_ImasAmnsCCRX0B

amns jni call.c, [746](#page-779-0)

```
amns_jni_call.h, 767
Java_amns_Amns_ImasAmnsCCRX1A
   amns_jni_call.c, 747
   amns_jni_call.h, 767
Java_amns_Amns_ImasAmnsCCRX1B
   748
   768
Java amns Amns ImasAmnsCCRX1C
   749
   769
Java_amns_Amns_ImasAmnsCCSet
   amns_jni_call.c, 749
   769
Java_amns_Amns_ImasAmnsCCSetReactant
   amns_jni_call.c, 750
   amns_jni_call.h, 770
Java_amns_Amns_ImasAmnsCCSetReactantIdx
   751
   amns_jni_call.h, 771
Java_amns_Amns_ImasAmnsCCSetTable
   751
   amns_jni_call.h, 771
Java_amns_Amns_ImasAmnsCCSetup
   amns_jni_call.c, 752
   amns_jni_call.h, 772
Java_amns_Amns_ImasAmnsCcSetupReactants
   amns_jni_call.c, 753
   773
Java_amns_Amns_ImasAmnsCcSetupReactantsNumber
   753
   amns_jni_call.h, 773
Java amns Amns ImasAmnsCCSetupTable
   754
   amns_jni_call.h, 774
```
## $\mathbf{L}$

coronal radiation efficiency, [231](#page-264-0) label amns\_nuclear, [167](#page-200-0) amns\_test\_adf11\_versions, [180](#page-213-0) amns test bms interpolation options, [186](#page-219-0) coronal charge state edge, [226](#page-259-0) coronal comparison N+Ne, [228](#page-261-0) coronal\_radiation\_efficiency, [231](#page-264-0) coronal version comparison, [234](#page-267-0) labels coronal\_info, [230](#page-263-0) loc amns\_nuclear, [167](#page-200-0) amns nuclear densities, [171](#page-204-0) amns test adf11 versions, [180](#page-213-0)

amns test bms interpolation options, [186](#page-219-0) coronal charge state edge, [227](#page-260-0) coronal\_comparison\_N+Ne, [228](#page-261-0) coronal\_info, [230](#page-263-0) coronal radiation efficiency, [231](#page-264-0) coronal\_version\_comparison, [234](#page-267-0)

## LR

amns.type.AmnsReactantType, [420](#page-453-0)

amns\_reactant\_type, [405](#page-438-0) testminimal.m, [859](#page-892-0) lr amns\_test, [177](#page-210-0) amns\_test\_adf11\_versions, [180](#page-213-0) amns test bms interpolation options, [187](#page-220-0) amns\_types::amns\_reactant\_type, [406](#page-439-0) coronal version comparison, [234](#page-267-0) testminimal, [368](#page-401-0) lw coronal\_info, [230](#page-263-0) coronal radiation efficiency, [232](#page-265-0) M amns nuclear densities, [171](#page-204-0) m\_mrgrnk, [246](#page-279-0) m\_mrgrnk::mrgrnk, [432](#page-465-0) d\_mrgrnk, [432](#page-465-0) i\_mrgrnk, [435](#page-468-0) r\_mrgrnk, [437](#page-470-0) main amnsdemo.AmnsDemoCaseIdx, [413](#page-446-0) AmnsMinimal, [418](#page-451-0) testminimal.c, [852](#page-885-0) masses amns\_nuclear, [167](#page-200-0) mathpi eckstein\_yields, [245](#page-278-0) MI amns.type.AmnsReactantType, [420](#page-453-0) amns reactant type, [405](#page-438-0) testminimal.m, [859](#page-892-0) mi amns types::amns reactant type, [406](#page-439-0) minimal testminimal.f90, [853](#page-886-0) Minimal example program in C showing the use of the AMNS library, [127](#page-160-0) Minimal example program in Fortran showing the use of the AMNS library, [126](#page-159-0) N amns\_nuclear\_densities, [171](#page-204-0) N\_Times amns\_nuclear\_densities, [171](#page-204-0) nargs amns dump index, [140](#page-173-0) ncol coronal comparison N+Ne, [228](#page-261-0) coronal\_info, [230](#page-263-0) ndim amns.Table, [450](#page-483-0) ne amns\_test, [177](#page-210-0) amns\_test\_adf11\_versions, [180](#page-213-0) coronal charge state edge, [227](#page-260-0) coronal\_comparison\_N+Ne, [228](#page-261-0) coronal\_info, [230](#page-263-0) coronal radiation efficiency, [232](#page-265-0)

coronal\_version\_comparison, [234](#page-267-0) next amns\_provider\_types::amns\_ids\_list, [402](#page-435-0) amns\_types::amns\_ids\_list, [403](#page-436-0) type\_list\_data\_release, [455](#page-488-0) next\_unit unit\_h, [369](#page-402-0) nne coronal version comparison, [234](#page-267-0) no\_of\_errors amns\_types::amns\_handle\_type, [400](#page-433-0) no\_of\_reactants amns.Table, [450](#page-483-0) amns\_types::amns\_handle\_rx\_type, [398](#page-431-0) norm amns\_test, [178](#page-211-0) coronal version comparison, [234](#page-267-0) nte coronal version comparison, [235](#page-268-0) nuclear\_amns amns nuclear, [159](#page-192-0) nuclear\_data\_1001 AMNS Directly Called External Functions/Subroutines, [53](#page-86-0) nuclear\_data\_1002 AMNS Directly Called External Functions/Subroutines, [55](#page-88-0) nuclear\_data\_1006 AMNS Directly Called External Functions/Subroutines, [57](#page-90-0) nuclear\_HB amns\_verify, [192](#page-225-0) nuclear\_HB\_bt amns\_verify, [193](#page-226-0) nuclear\_HB\_tt amns\_nuclear, [166](#page-199-0) amns\_nuclear\_densities, [169](#page-202-0) amns\_verify, [194](#page-227-0) NUM\_COLORS coronal comparison N+Ne, [228](#page-261-0) coronal version comparison, [235](#page-268-0) number amns.type.AmnsAnswerType, [412](#page-445-0) amns\_answer\_type, [386](#page-419-0) amns c answer type, [387](#page-420-0) amns c version type, [390](#page-423-0) amns\_types::amns\_answer\_type, [386](#page-419-0) amns types:: amns fc answer type, [392](#page-425-0) amns\_types::amns\_fc\_version\_type, [395](#page-428-0) amns types::amns version type, [410](#page-443-0) amns version type, [411](#page-444-0) nx amns\_test, [178](#page-211-0) amns\_test\_bms\_interpolation\_options, [187](#page-220-0) omegal AMNS External Utility Functions/Subroutines, [106](#page-139-0) parser

amns\_dump\_index, [140](#page-173-0) amns scan, [176](#page-209-0) amns\_test\_adf11\_versions, [180](#page-213-0) coronal\_info, [230](#page-263-0) coronal version comparison, [235](#page-268-0) periodic amns\_test\_adf11\_versions, [181](#page-214-0) plot amns test bms, [182](#page-215-0) amns verify, [195](#page-228-0) point coronal, [224](#page-257-0) prev amns provider types:: amns ids list, [402](#page-435-0) amns\_types::amns\_ids\_list, [403](#page-436-0) print\_dble\_l strings, [366](#page-399-0) strings::operator(//), [440](#page-473-0) print\_dble\_r strings, [367](#page-400-0) strings::operator(//), [440](#page-473-0) print\_int\_l strings, [367](#page-400-0) strings::operator(//), [440](#page-473-0) print\_int\_r strings, [367](#page-400-0) strings::operator(//), [441](#page-474-0) print\_real\_l strings, [367](#page-400-0) strings::operator(//), [441](#page-474-0) print\_real\_r strings, [368](#page-401-0) strings::operator(//), [441](#page-474-0) printErrorCode amns.Amns, [381](#page-414-0) prop\_comment amns.Amns, [381](#page-414-0) amns.Table, [450](#page-483-0) prop\_creation amns.Amns, [381](#page-414-0) amns.Table, [450](#page-483-0) prop\_provider amns.Amns, [382](#page-415-0) amns.Table, [451](#page-484-0) prop\_source amns.Amns, [382](#page-415-0) amns.Table, [451](#page-484-0) properties\_comment amns types:: amns handle rx type, [398](#page-431-0) amns\_types::amns\_handle\_type, [400](#page-433-0) properties\_creation\_date amns\_types::amns\_handle\_rx\_type, [398](#page-431-0) amns types::amns handle type, [401](#page-434-0) properties\_provider amns types:: amns handle rx type, [398](#page-431-0) amns types:: amns handle type, [401](#page-434-0) properties\_source amns\_types::amns\_handle\_rx\_type, [398](#page-431-0)

amns\_types::amns\_handle\_type, [401](#page-434-0) provider amns.Table, [451](#page-484-0) amns\_types::amns\_handle\_rx\_type, [398](#page-431-0) ptrAmnsHandle testminimal.m, [859](#page-892-0) ptrCXHandle testminimal.m, [859](#page-892-0) ptrReactantsHandle testminimal.m, [859](#page-892-0) pulse amns\_dump\_index, [140](#page-173-0) pulse index amns dump index, [140](#page-173-0) qag quadpack, [249](#page-282-0) qage quadpack, [251](#page-284-0) qagi quadpack, [257](#page-290-0) qagp quadpack, [264](#page-297-0) qags quadpack, [272](#page-305-0) qawc quadpack, [279](#page-312-0) qawce quadpack, [281](#page-314-0) qawf quadpack, [286](#page-319-0) qawfe quadpack, [288](#page-321-0) qawo quadpack, [294](#page-327-0) qaws quadpack, [296](#page-329-0) qawse quadpack, [298](#page-331-0) qc25c quadpack, [304](#page-337-0) qc25o quadpack, [307](#page-340-0) qc25s quadpack, [312](#page-345-0) qcheb quadpack, [318](#page-351-0) qextr quadpack, [320](#page-353-0) qfour quadpack, [323](#page-356-0) qk15 quadpack, [332](#page-365-0) qk15i quadpack, [334](#page-367-0) qk15w quadpack, [337](#page-370-0) qk21 quadpack, [340](#page-373-0)

qk31 quadpack, [342](#page-375-0) qk41 quadpack, [345](#page-378-0) qk51 quadpack, [348](#page-381-0) qk61 quadpack, [350](#page-383-0) qmomo quadpack, [353](#page-386-0) qng quadpack, [355](#page-388-0) qsort quadpack, [360](#page-393-0) quadpack, [246](#page-279-0) aaaa, [247](#page-280-0) qag, [249](#page-282-0) qage, [251](#page-284-0) qagi, [257](#page-290-0) qagp, [264](#page-297-0) qags, [272](#page-305-0) qawc, [279](#page-312-0) qawce, [281](#page-314-0) qawf, [286](#page-319-0) qawfe, [288](#page-321-0) qawo, [294](#page-327-0) qaws, [296](#page-329-0) qawse, [298](#page-331-0) qc25c, [304](#page-337-0) qc25o, [307](#page-340-0) qc25s, [312](#page-345-0) qcheb, [318](#page-351-0) qextr, [320](#page-353-0) qfour, [323](#page-356-0) qk15, [332](#page-365-0) qk15i, [334](#page-367-0) qk15w, [337](#page-370-0) qk21, [340](#page-373-0) qk31, [342](#page-375-0) qk41, [345](#page-378-0) qk51, [348](#page-381-0) qk61, [350](#page-383-0) qmomo, [353](#page-386-0) qng, [355](#page-388-0) qsort, [360](#page-393-0) qwgtc, [362](#page-395-0) qwgto, [363](#page-396-0) qwgts, [364](#page-397-0) timestamp, [365](#page-398-0) query amns.Amns, [382](#page-415-0) amns.Table, [451](#page-484-0) query\_length AMNS Fortran Types, [103](#page-136-0) amns interface.h, [497](#page-530-0) qwgtc quadpack, [362](#page-395-0) qwgto

quadpack, [363](#page-396-0) qwgts quadpack, [364](#page-397-0) r amns\_test, [178](#page-211-0) amns\_test\_adf11\_versions, [181](#page-214-0) amns\_test\_bms\_interpolation\_options, [187](#page-220-0) testminimal, [368](#page-401-0) r8 amns bms, [138](#page-171-0) amns nuclear, [168](#page-201-0) r\_mrgrnk m\_mrgrnk::mrgrnk, [437](#page-470-0) rate testminimal.m, [859](#page-892-0) rates coronal, [225](#page-258-0) coronal\_charge\_state\_edge, [227](#page-260-0) coronal\_info, [230](#page-263-0) coronal radiation efficiency, [232](#page-265-0) rates\_N coronal comparison N+Ne, [228](#page-261-0) rates\_Ne coronal comparison N+Ne, [228](#page-261-0) rayield AMNS External Utility Functions/Subroutines, [107](#page-140-0) rct amns\_verify, [197](#page-230-0) rct\_data\_1003 AMNS Directly Called External Functions/Subroutines, [59](#page-92-0) reactants amns.Table, [452](#page-485-0) amns\_test\_bms\_interpolation\_options, [187](#page-220-0) reactantsEI coronal\_version\_comparison, [235](#page-268-0) reactantsRC coronal\_version\_comparison, [235](#page-268-0) reactantsRD coronal version comparison, [235](#page-268-0) reaction\_length AMNS Fortran Types, [103](#page-136-0) amns\_interface.h, [497](#page-530-0) reaction\_type amns.Table, [452](#page-485-0) amns\_types::amns\_handle\_rx\_type, [398](#page-431-0) reactionType testminimal.m, [859](#page-892-0) read\_bms bms, [214](#page-247-0) read\_error unit\_h, [369](#page-402-0) real\_specifier amns.type.AmnsReactantType, [421](#page-454-0) amns reactant type, [405](#page-438-0) amns\_types::amns\_reactant\_type, [406](#page-439-0) reflect

amns\_verify, [198](#page-231-0)

**Generated by Doxygen**

reflect\_data\_1005 AMNS Directly Called External Functions/Subroutines, [60](#page-93-0) res amns\_test, [178](#page-211-0) amns test bms interpolation options, [187](#page-220-0) res\_max amns\_test, [178](#page-211-0) res\_min amns\_test, [178](#page-211-0) reshape1DTo2D amns.Amns, [383](#page-416-0) reshape2DTo1D amns.Amns, [383](#page-416-0) result\_label amns.Table, [452](#page-485-0) result\_unit amns.Table, [453](#page-486-0) results amns\_test\_bms\_interpolation\_options, [187](#page-220-0) reyield AMNS External Utility Functions/Subroutines, [107](#page-140-0) reyieldlight AMNS External Utility Functions/Subroutines, [108](#page-141-0) reyieldself AMNS External Utility Functions/Subroutines, [110](#page-143-0) rkind f90\_kind, [245](#page-278-0) run amns\_dump\_index, [140](#page-173-0) amns types:: amns ids list, [403](#page-436-0) Rxn amns\_nuclear, [168](#page-201-0) sayield AMNS External Utility Functions/Subroutines, [111](#page-144-0) set amns.Amns, [384](#page-417-0) amns.Table, [453](#page-486-0) set\_length AMNS Fortran Types, [103](#page-136-0) amns\_interface.h, [497](#page-530-0) set\_option data\_suport, [242](#page-275-0) seyield AMNS External Utility Functions/Subroutines, [112](#page-145-0) shot amns\_dump\_index, [140](#page-173-0) amns types:: amns ids list, [403](#page-436-0) sigma boschhale, [215](#page-248-0) skind f90\_kind, [246](#page-279-0) skip\_comment\_line unit\_h, [370](#page-403-0) sn AMNS External Utility Functions/Subroutines, [113](#page-146-0)

solve\_tridiag coronal.f90, [458](#page-491-0) sorted data\_suport, [243](#page-276-0) source amns.Table, [453](#page-486-0) amns\_types::amns\_handle\_rx\_type, [398](#page-431-0) SP coronal version comparison, [235](#page-268-0) Species amns\_nuclear\_densities, [171](#page-204-0) sputter amns\_verify, [199](#page-232-0) sputter\_data\_1004 AMNS Directly Called External Functions/Subroutines, [63](#page-96-0) src/amns\_driver/amns\_adas.f90, [544,](#page-577-0) [548](#page-581-0) src/amns\_driver/amns\_bms.f90, [553](#page-586-0) src/amns\_driver/amns\_driver.f90, [555](#page-588-0) src/amns\_driver/amns\_nuclear.f90, [562,](#page-595-0) [564](#page-597-0) src/amns\_driver/amns\_provider\_types.f90, [571](#page-604-0) src/amns\_driver/beamTargetReactions.f90, [571,](#page-604-0) [572](#page-605-0) src/amns\_driver/bms.f90, [581](#page-614-0) src/amns\_driver/boschHale.f90, [581,](#page-614-0) [582](#page-615-0) src/amns\_driver/fundamental\_constants.f90, [583](#page-616-0) src/amns\_driver/i4fctn.f, [583,](#page-616-0) [586](#page-619-0) src/amns\_driver/i4unit.f, [588,](#page-621-0) [590](#page-623-0) src/amns\_driver/quadpack.f90, [591,](#page-624-0) [592](#page-625-0) src/amns\_driver/xfelem.f, [692,](#page-725-0) [693](#page-726-0) src/amns\_driver/xxcase.f, [694,](#page-727-0) [695](#page-728-0) src/amns\_driver/xxdata\_11.f, [696,](#page-729-0) [707](#page-740-0) src/amns\_driver/xxrptn.f, [717,](#page-750-0) [721](#page-754-0) src/amns\_driver/xxslen.f, [725,](#page-758-0) [726](#page-759-0) src/amns\_driver/xxword.f, [727,](#page-760-0) [729](#page-762-0) src/java/src/amns/Amns.java, [730](#page-763-0) src/java/src/amns/type/AmnsAnswerType.java, [731,](#page-764-0) [732](#page-765-0) src/java/src/amns/type/AmnsErrorType.java, [732](#page-765-0) src/java/src/amns/type/AmnsQueryType.java, [732](#page-765-0) src/java/src/amns/type/AmnsReactantType.java, [732,](#page-765-0) [733](#page-766-0) src/java/src/amns/type/AmnsReactionType.java, [733](#page-766-0) src/java/src/amns/type/AmnsSetType.java, [733](#page-766-0) src/libamns/amns.dox, [733](#page-766-0) src/libamns/amns\_external\_functions.f90, [733,](#page-766-0) [734](#page-767-0) src/libamns/amns\_jni\_call.c, [740,](#page-773-0) [754](#page-787-0) src/libamns/amns\_ini\_call.h, [762,](#page-795-0) [774](#page-807-0) src/libamns/amns\_module.f90, [776,](#page-809-0) [777](#page-810-0) src/libamns/amns\_module\_isoc.f90, [792,](#page-825-0) [793](#page-826-0) src/libamns/amns\_types.f90, [801,](#page-834-0) [802](#page-835-0) src/libamns/amns\_utility.f90, [804](#page-837-0) src/libamns/call\_utils.f90, [804,](#page-837-0) [805](#page-838-0) src/libamns/data\_suport.f90, [806](#page-839-0) src/libamns/eckstein\_yields.f90, [821,](#page-854-0) [822](#page-855-0) src/libamns/f90\_kind.f90, [823](#page-856-0) src/libamns/git\_version\_AMNS.h, [823,](#page-856-0) [824](#page-857-0) src/libamns/interface\_to\_amns.f90, [824](#page-857-0) src/libamns/m\_mrgrnk.f90, [831](#page-864-0) src/libamns/strings.f90, [838](#page-871-0) src/libamns/unit\_h.f90, [840](#page-873-0)

src/py/amns/amns.pyx, [841](#page-874-0)

```
440
   440
   print_dble_r, 440
   print_int_l, 440
   print_int_r, 441
   441
   print_real_r, 441
sub end
   221
sub init
   221
summarize
   amns_scan, 172
summarize_data
   amns_scan, 173
T
   amns_test_adf11_versions, 181
T_T_n_He
   168
   amns_nuclear_densities, 171
table
   amns_test, 178
   187
   testminimal, 368
TDMASolve
   coronal, 225
TE
   187
te
   amns_test, 178
   181
   187
   227
   coronal_comparison_N+Ne, 228
   coronal_info, 231
   232
   coronal_version_comparison, 235
te_ne
   coronal, 226
test
   amns.Reactants, 443
testminimal, 368
   amnsdb, 368
   dat, 368
   lr, 368
   r, 368
   table, 368
testminimal.c
   main, 852
testminimal.f90
   minimal, 853
testminimal.m
   amns_answer, 858
   amns_error, 858
   858
   amns_set, 858
   classes, 857
```
fprintf, [857](#page-890-0)

idx, [858](#page-891-0) if, [857](#page-890-0) ImasAmnsCCQuery, [857](#page-890-0) ImasAmnsCCQueryTable, [857](#page-890-0) ImasAmnsCCSetReactantIdx, [858](#page-891-0) isotopeResolved, [858](#page-891-0) LR, [859](#page-892-0) MI, [859](#page-892-0) ptrAmnsHandle, [859](#page-892-0) ptrCXHandle, [859](#page-892-0) ptrReactantsHandle, [859](#page-892-0) rate, [859](#page-892-0) reactionType, [859](#page-892-0) string, [859](#page-892-0) ZA, [859](#page-892-0) ZN, [859](#page-892-0) tests/c/testminimal.c, [851,](#page-884-0) [853](#page-886-0) tests/f90/testminimal.f90, [853,](#page-886-0) [854](#page-887-0) tests/java/AmnsMinimal.java, [854,](#page-887-0) [855](#page-888-0) tests/java/README.md, [471](#page-504-0) tests/matlab/javaclasspath.txt, [856](#page-889-0) tests/matlab/javalibrarypath.txt, [856](#page-889-0) tests/matlab/README.md, [471](#page-504-0) tests/matlab/testminimal.m, [856,](#page-889-0) [860](#page-893-0) tests/py/testminimal.py, [861](#page-894-0) texfile amns\_verify, [200](#page-233-0) ticks amns\_test, [178](#page-211-0) Times amns\_nuclear\_densities, [171](#page-204-0) timestamp quadpack, [365](#page-398-0) TION amns test bms interpolation options, [188](#page-221-0) tion amns\_test\_bms\_interpolation\_options, [188](#page-221-0) tmp c\_str amns.Amns, [385](#page-418-0) amns.Table, [454](#page-487-0) total\_cross\_section\_EL amns\_verify, [199](#page-232-0) **True** amns\_dump\_index, [141](#page-174-0) type amns\_dump\_index, [141](#page-174-0) amns scan, [176](#page-209-0) amns\_test\_adf11\_versions, [181](#page-214-0) coronal\_info, [231](#page-264-0) coronal version comparison, [236](#page-269-0) type list data release, [455](#page-488-0) data entry, [455](#page-488-0) next, [455](#page-488-0) unit\_h, [369](#page-402-0) next\_unit, [369](#page-402-0) read\_error, [369](#page-402-0) skip\_comment\_line, [370](#page-403-0) upcase

amns\_adas.f90, [547](#page-580-0) user amns\_c\_version\_type, [390](#page-423-0) amns module, [155](#page-188-0) amns\_types::amns\_fc\_version\_type, [395](#page-428-0) amns types::amns version type, [411](#page-444-0) amns\_version\_type, [412](#page-445-0) v amns\_test, [178](#page-211-0) v1 amns\_test\_bms\_interpolation\_options, [188](#page-221-0) v2 amns test bms interpolation options, [188](#page-221-0) v3 amns test bms interpolation options, [188](#page-221-0) v4 amns test bms interpolation options, [188](#page-221-0) value amns.Reactants, [444](#page-477-0) verification/amns\_verify.py, [861,](#page-894-0) [862](#page-895-0) verification/README.md, [471](#page-504-0) version amns.Amns, [385](#page-418-0) amns.Table, [454](#page-487-0) amns\_types::amns\_handle\_rx\_type, [399](#page-432-0) amns\_types::amns\_handle\_type, [401](#page-434-0) version\_length AMNS Fortran Types, [103](#page-136-0) amns\_interface.h, [497](#page-530-0) version\_no amns\_module, [155](#page-188-0) warning call\_utils, [222](#page-255-0) width amns\_test, [179](#page-212-0) x1 amns\_test\_bms\_interpolation\_options, [188](#page-221-0) x2 amns test bms interpolation options, [188](#page-221-0) x3 amns\_test\_bms\_interpolation\_options, [188](#page-221-0) x4 amns\_test\_bms\_interpolation\_options, [189](#page-222-0) xfelem xfelem.f, [692](#page-725-0) xfelem.f xfelem, [692](#page-725-0) xxcase xxcase.f, [694](#page-727-0) xxcase.f xxcase, [694](#page-727-0) xxdata\_11 xxdata\_11.f, [697](#page-730-0) xxdata\_11.f xxdata\_11, [697](#page-730-0) xxrptn

xxrptn.f, [717](#page-750-0) xxrptn.f xxrptn, [717](#page-750-0) xxslen xxslen.f, [725](#page-758-0) xxslen.f xxslen, [725](#page-758-0) xxword xxword.f, [727](#page-760-0) xxword.f xxword, [727](#page-760-0)

## ZA

amns.type.AmnsReactantType, [421](#page-454-0) amns\_reactant\_type, [405](#page-438-0) testminimal.m, [859](#page-892-0)

### za

amns\_types::amns\_reactant\_type, [406](#page-439-0)

# ZN

amns.type.AmnsReactantType, [421](#page-454-0) amns\_reactant\_type, [405](#page-438-0) coronal\_version\_comparison, [236](#page-269-0) testminimal.m, [859](#page-892-0)

#### zn

amns\_types::amns\_reactant\_type, [406](#page-439-0)